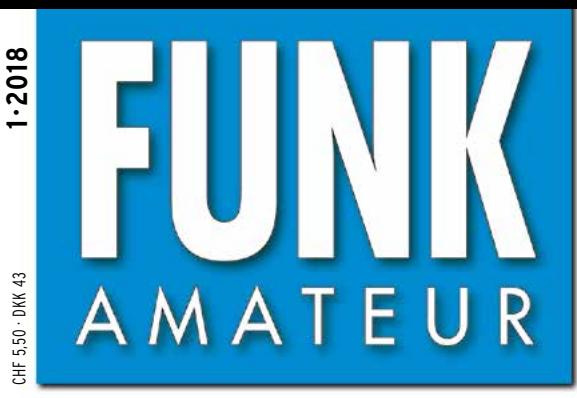

67. JAHRGANG · JANUAR 2018 67. JAHRGANG · JANUAR 2018<br>DEUTSCHLAND € 4,80 · AUSLAND € 5,00 1 · 2018

## Magazin für Amateurfunk Elektronik · Funktechnik

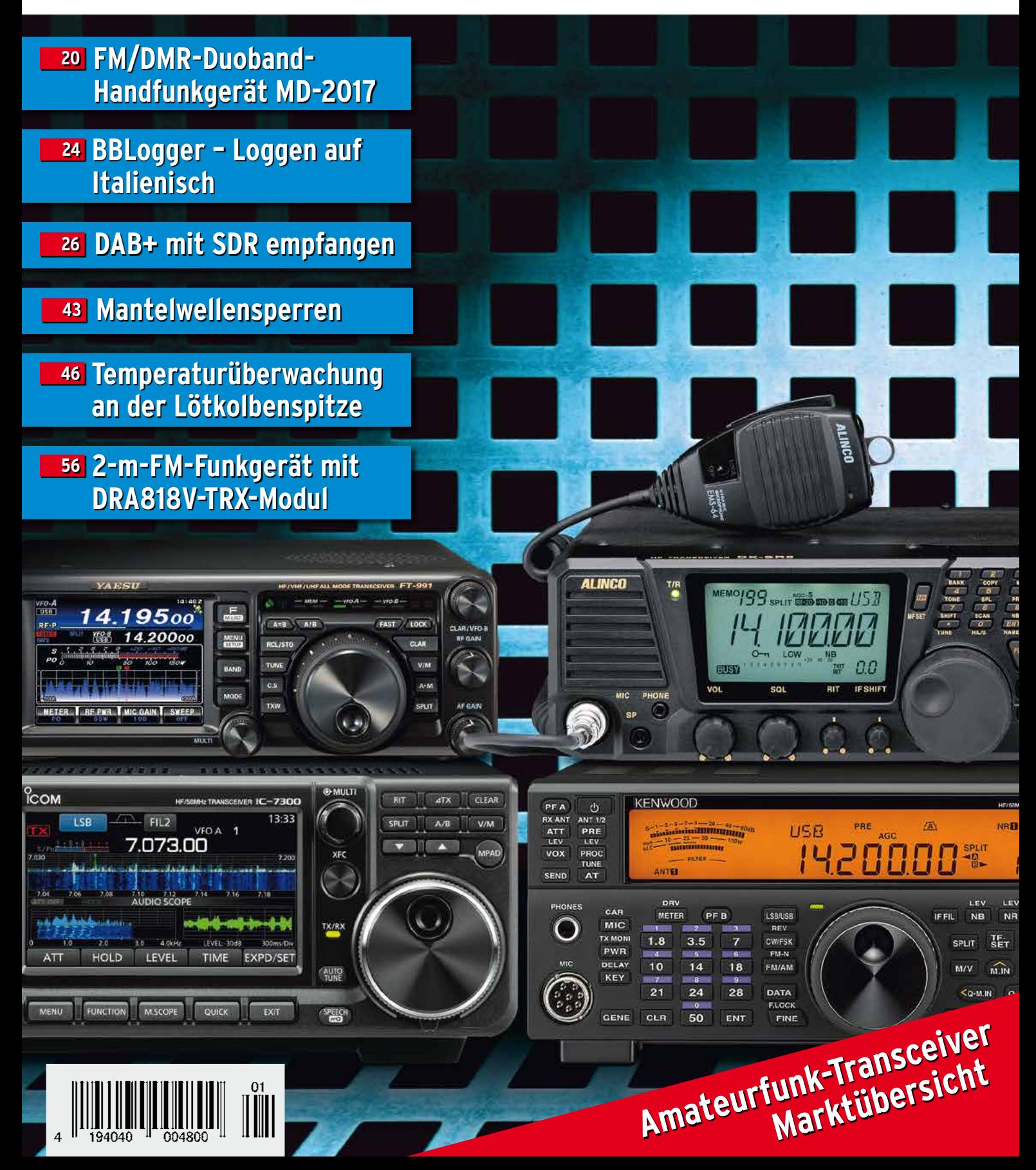

The radio... YAESU

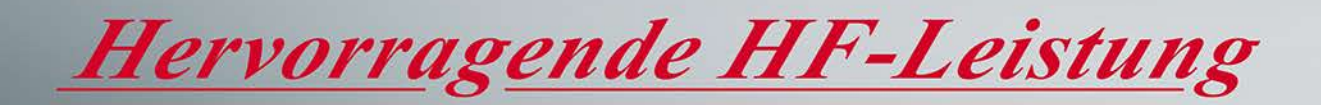

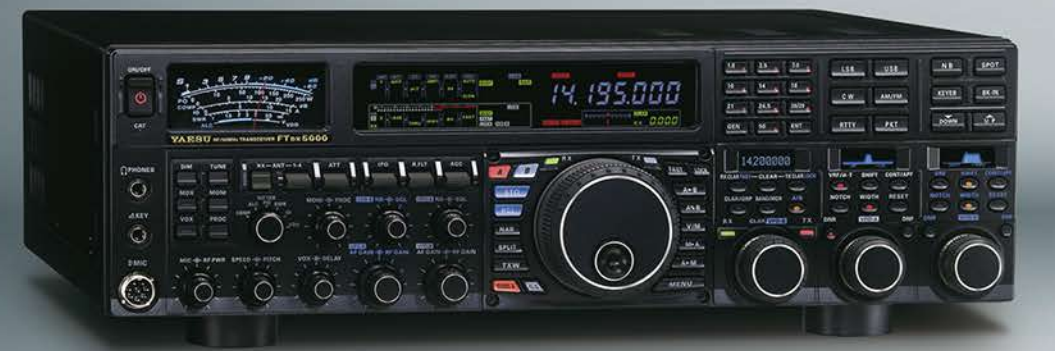

HF/50-MHz-Funkgerät **FT** DX 5000MP Limited 200 W/75 W Klasse A

#### Bestleistung für echte DXer

- · Schmalband-Empfänger mit ZF-Abwärtskonvertierung
- · Ausgerüstet mit extrasteilen Roofing-Quarzfiltern (300 Hz, 600 Hz und 3 kHz)
- · Erstaunliche 112 dB IDR und +40 dBm IP3
- \* Bietet RF-Vorwahlselektivität mit ultrahohem Q

## HF/50-MHz-Funkgerät **FT** *px* 3000D

### Funktion nach dem höchsten Ideal für HF-Funkgeräte

- · Schmalband-Empfänger mit ZF-Abwärtskonvertierung
- · Ausgerüstet mit extrasteilen Roofing-Quarzfiltern (600 Hz und 3 kHz)
- · Yaesu ZF-DSP liefert leistungsfähige und effektive QRM-Unterdrückung
- Hoher Dynamikbereich und hohe IP3-Leistung

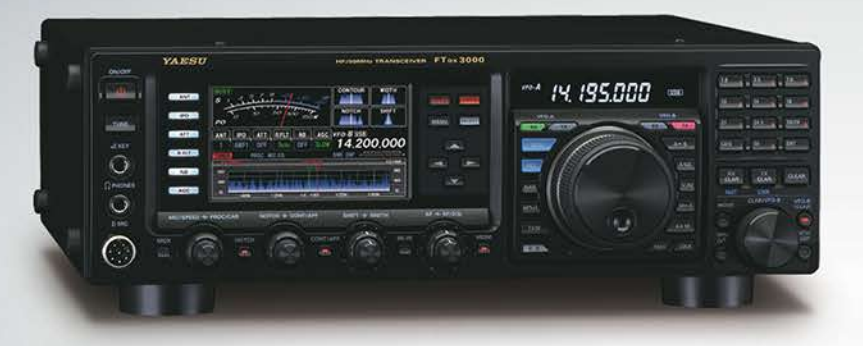

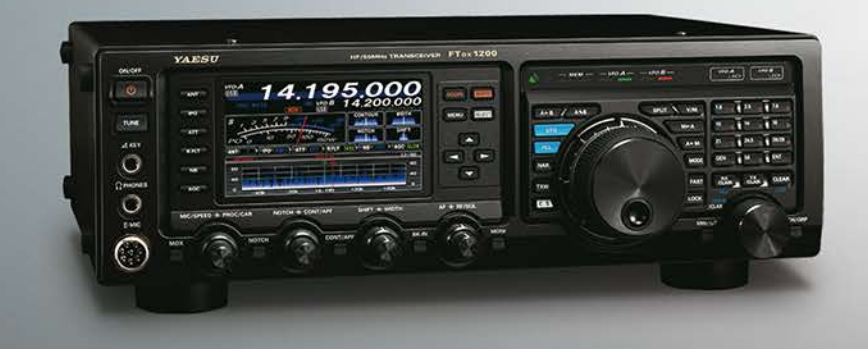

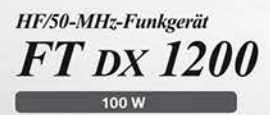

### Klassenbeste Leistung und ausgezeichnete Bedienbarkeit

- · Roofing-Filter enthalten (3 kHz, 6 kHz und 15 kHz) · Yaesu ZF-DSP liefert leistungsfähige und effektive
- QRM-Unterdrückung
- . 40 MHz 1. ZF erzeugt ausgezeichneten Formfaktor

#### Unsere autorisierten Reparatur- und Service-Center

YAESU ho radio

**Garant Funk** Tel.: +49-(0)22515-5757 www.garant-funk.de

**ELIX** Tel.: +420-284680695<br>www.elix.cz

**HF Electronics** Tel.: +32 (0)3-827-4818<br>www.hfelectronics.be

WiMo Antennen und Elektronik DIFONA Communication Funktechnik Frank Dathe LÜKOM Kommunikations und Funktechnik Tel.: +49-(0)7276-96680 www.wimo.com

**ATLAS COMMUNICATIONS** Tel.: +41-91-683-01-40/41<br>www.atlas-communications.ch

**ML&S Martin Lynch & Sons** Tel.: +44 (0) 345 2300 599<br>www.MLandS.co.uk

Tel.: +49-(0)69-846584<br>www.difona.de

**B.G.P Braga Graziano** Tel.: +39-(0)385-246421<br>www.bgpcom.it

YAESU UK Tel.: +44-(0)1962866667<br>www.yaesu.co.uk

Tel.: +49-(0)34345-22849<br>www.funktechnik-dathe.de

**I.L. ELETTRONICA** Tel.: +39-(0)187-520600<br>www.ielle.it Tel.: +49-(0)5428-9279870<br>www.luekom.com

CSY & SON Tel.: +39-(0)332-631331<br>www.csytelecomunicazioni.com

### <span id="page-2-0"></span> *FUNKAMATEUR Editorial*

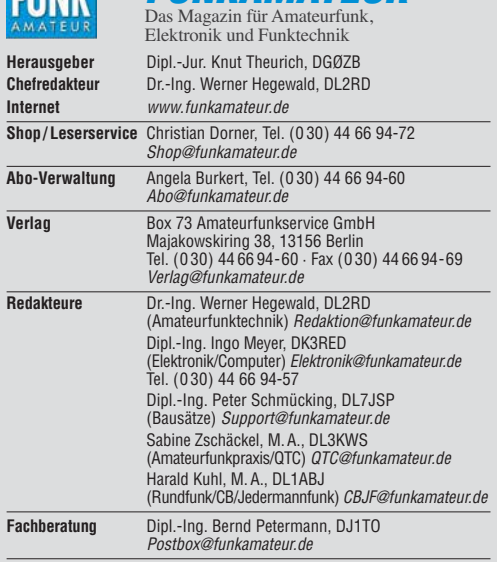

**Ständige freie Mitarbeiter:** Dipl.-Ing. J. Berns, DL1YBL, Digital-QTC; M. Borstel, DL5ME, IOTA-QTC; Dr. M. Dornach, DL9RCF, DX-Berichte; J. Engelhardt, DL9HQH, Digital-QTC; Th. Frey, HB9SKA, Sat-QTC; F. Janda, OK1HH, Ausbreitung;<br>P. John, DL7YS, UKW-QTC; F. Langner, DJ9ZB, DX-Infos; B. Mischlewski,<br>DF2ZC, UKW-QTC; Willi Paßmann, DJ6JZ, SDR; W.-D. Roth, DL2MCD, Unter-<br>haltungselek nik; Dr. M. Schleutermann, HB9AZT, HB9-QTC; H. Schönwitz, DL2HSC, SOTA-QTC; C. Stehlik, OE6CLD, OE-QTC; M. Steyer, DK7ZB, Antennen; R. Thieme,<br>DL7VEE, DX-QTC; A. Wellmann, DL7UAW, SWL-QTC; N. Wenzel, DL5KZA, QSL-<br>Telegramm; H.-D. Zander, DJ2EV, EMV(U)

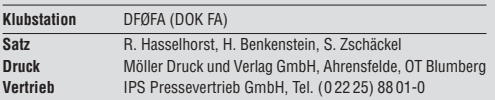

**Manuskripte:** Für unverlangt eingehende Manuskripte u. Ä. schließen wir jede Haftung aus. Wir bitten vor der Erarbeitung umfang rei cher Beiträge um Rücksprache mit der Redaktion – am besten telefonisch. Manuskripthinweise auf<br>*[www.funkamateur.de](http://www.funkamateur.de) → Schreiben für uns* unter "Manuskripthinweise".

#### Kein Teil dieser Publikation darf ohne schriftliche Genehmigung des Verlags **in irgendeiner Form reproduziert oder elektronisch verarbeitet, vervielfäl-tigt, verbreitet oder im Internet veröffentlicht werden.**

**Haftung:** Alle Beiträge, Zeichnungen, Platinen, Schaltungen sind urheberrechtlich geschützt. Außerdem können Patent- oder andere Schutzrechte vorliegen. Die ge-<br>werbliche Herstellung von in der Zeitschrift veröffentlichten Leiterplatten und das gewerbliche Programmieren von EPROMs usw. darf nur durch vom Verlag auto-risierte Firmen erfolgen. Die Redaktion haftet nicht für die Richtigkeit und Funktion der veröffentlichten Schaltungen sowie der technischen Beschreibungen.<br>Beim Herstellen, Veräußern, Erwerben und Betreiben von Funksende- und -empfangseinrichtungen sind die gesetzlichen Bestimmungen zu beachten.<br>Bei Nichtlieferung ohne Verschulden des Verlags oder infolge von Störungen des Arbeitsfriedens bestehen keine Ansprüche gegen den Verlag.

**Erscheinungsweise:** FUNKAMATEUR erscheint monatlich und in der Regel am letzten Mittwoch des Vormonats. Inlandsabonnenten erhalten ihr Heft vorher. **Einzelpreise beim Kauf im Zeitschriftenhandel: Deutschland 4,80 €,**  Euro-Ausland 5 €, Schweiz 5,50 CHF, Dänemark 43 DKK.

**Inlandsabonnement, jederzeit kündbar: 43,90 € für 12 Ausgaben**, als PLUS-Abo inkl. Jahrgangs-CD 48,90 €.

**Jahresabonnement Schüler/Studenten** gegen Nachweis nur 33,80 €,<br>als PLUS-Abo inkl. Jahrgangs-CD 38,80 €.

**Dauerbezug Deutschland 4,80 €** pro Monat. Zahlung nur per SEPA-Lastschrift möglich, Kontobelastung jeweils erst nach Lieferung des Heftes.

**Jahresabonnement Ausland 48,90 €** (PLUS-Abo 53,90 €)**;** nach Übersee per Luftpost 73 €, (PLUS-Abo 78 €); Schweiz 53 CHF (PLUS-Abo 58 CHF) **PLUS-Abonnement:** 12 Ausgaben plus Jahrgangs-CD jeweils 5 € Aufschlag.<br>Die CD wird Ende Dezember mit dem Heft 1 des Folgejahrgangs geliefert. **Kündi gungen** von Jahresabonnements bitte der Box 73 Amateurfunkservice GmbH sechs Wochen vor Ablauf schriftlich anzeigen.

In den Preisen für Abonnements und Dauerbezug sind sämtliche Zustell- und<br>Portokosten enthalten. Preisänderungen müssen wir uns vorbehalten. Bestellungen von Abonnements bitte an die Box 73 Amateurfunkservice GmbH

oder auf unserer Homepage *[www.funkamateur.de](http://www.funkamateur.de)* → *Abo und Probeheft*

**IBAN für Überweisungen in Euro**: Box 73 Amateurfunkservice GmbH<br>IBAN: DE70 1009 0000 2181 7860 20, BIC: BEVODEBBXXX

**IBAN für Überweisungen in Schweizer Franken**: Box 73 Amateurfunk-<br>service GmbH, IBAN: CH82 0900 0000 4076 7909 7, BIC: POFICHBEXXX **Private Kleinanzeigen**: Abonnenten können pro Ausgabe eine bis zu 200 Zei-<br>chen lange private Kleinanzeige gratis veröffentlichen, wenn diese **online** über<br>*[www.funkamateur.de](http://www.funkamateur.de) → Inserieren → FUNKAMATEUR-Abonnent* beauftr Schriftlich an die Box 73 Amateurfunkservice GmbH, per Fax oder online über *[www.funkamateur.de](http://www.funkamateur.de)* → *Inserieren* → *Nicht-Abonnent* beauftragte private Kleinanzeigen bis zu 10 Zeilen mit je 35 Anschlägen kosten bei Vorkasse (Bargeld<br>bzw. IBAN für die SEPA-Lastschrift) pauschal 5 €. Jede weitere Zeile kostet 1 €

zusätzlich. Gewerbliche Anzeigen und Beilagen: Mediadaten bitte beim Verlag anfordern oder als PDF-Datei von *[www.funkamateur.de](http://www.funkamateur.de) → Inserieren → Mediadaten mi*i<br>*Preisliste* herunterladen. Zurzeit gilt die Preisliste Nr. 28 vom 1.1.2018.<br>Für den Inhalt der Anzeiden sind allein die Inserenten selbst verantwo

**Vertriebs-Nr. A 1591· ISSN 0016-2833 Redaktionsschluss:** 7. 12. 2017 **Erstverkaufstag:** 29. 12. 2017

**Druckauflage:** 38500

**© 2018 by Box 73 Amateurfunkservice GmbH · Alle Rechte vorbehalten**

## *2018: Gute Nachrichten für Selbstbauer*

*Der Jahreswechsel ist ein guter Anlass, kurz innezuhalten, das vergangene Jahr Revue passieren zu lassen und den Blick nach vorn zu richten.*

*Für den FA-Leserservice war 2017 zweifellos das Jahr des Antennenanaly sator-Bausatzes FA-VA4. Uns war von Beginn an bewusst, dass wir ein nützliches Messgerät mit einem außerordentlich guten Preis-Leistungs-Verhältnis anbieten – trotzdem hat uns anfangs die überaus hohe Nachfrage doch überrascht und an die Grenzen unserer logistischen Kapazität gebracht.*

*Die erste Bausatzserie war bereits vor dem Auslieferungsbeginn durch die bis dahin aufgelaufenen Vorbestellungen komplett ausverkauft. Viele Kunden haben dies durch die recht langen Lieferzeiten gespürt. An dieser Stelle sei allen gedankt, die seinerzeit mit Geduld und Verständnis reagierten.*

*Die Tatsache, dass ein Messgerät zur Bestimmung komplexer Impedanzen eine solche Nachfrage unter den Funkamateuren auslöst, ist sicher auch ein Beleg für das große Interesse an anspruchsvollen technischen Zusammenhängen. Zudem steht der Selbstbau, speziell von Antennen sowie Geräteund Messzubehör, nach wie vor hoch im Kurs. Dies bestärkt uns darin, mit unseren Bausätzen weiterhin auf solche Themenschwerpunkte zu setzen.*

*Zu den zahlreichen Rückmeldungen zum Bausatz gehörten auch Verbesserungsvorschläge und konstruktive Kritik, die wir gern entgegengenommen haben und in künftige Vorhaben einfließen lassen.*

*Zu unseren aktuellen Projekten zählt als Beispiel die auf vielfachen Wunsch in Angriff genommene Neuauflage des FA-Netzwerktesters. Auf der Ham Radio in Friedrichshafen hatten wir bereits die Platine eines Prototyps vorgestellt. Wie sein Vorgänger ist der FA-NWT02 als preiswerter, aber trotzdem leistungsfähiger HF-Messplatz konzipiert. Seine Schwerpunkte liegen auf einfacher Bedienbarkeit und möglichst universellen Einsatzmöglichkeiten. Elementare Messungen, darunter Durchgangsdämpfung und Eingangsreflexion eines Vierpols, werden in einem einzigen Messdurchlauf möglich sein. Was beim Vorgänger noch Zusatzbaugruppen waren, wie das elektronisch einstellbare Dämpfungsglied oder der Reflexionsmesskopf, sind beim FA-NWT02 bereits integriert. Unterstützt wird dies durch die völlig neue Software von Andreas Lindenau, DL4JAL.*

*Zu unserem vor einem Jahr vorgestellten Bausatz für einen automatischen Antennenumschalter ist inzwischen ebenfalls einiges an Feedback bei uns angekommen, das den Anstoß für neue Projektideen lieferte. Diese betreffen etwa den Parallelbetrieb mit anderen Geräten an der gleichen CI-V-Schnittstelle von Icom-Funkgeräten, die Fernsteuerung eines abgesetzten Antennenschalters, den Anschluss von Transceivern anderer Hersteller sowie die Antennenumschaltung mittels Logsoftware.*

*Neben solchen anspruchsvollen Themen sollen aber weiterhin die "kleinen Basteleien" nicht zu kurz kommen. In dieser Richtung haben wir eine ganze Reihe von konkreten Vorstellungen, die auf ihre Realisierung warten. Damit die Spannung erhalten bleibt, sei an dieser Stelle nur so viel verraten: Auch 2018 werden wir unseren Lesern und Kunden wieder einiges an interessanten Bausätzen anbieten. Bleiben Sie daher gesund und bastelfreudig!*

Peter Schundking, DL7JSP

*Peter Schmücking, DL7JSP, FA-Leserservice*

## *Amateurfunk*

*[Pile-ups und Krokodile: VK5CE auf DXpedition \(2\)](#page-13-0)*

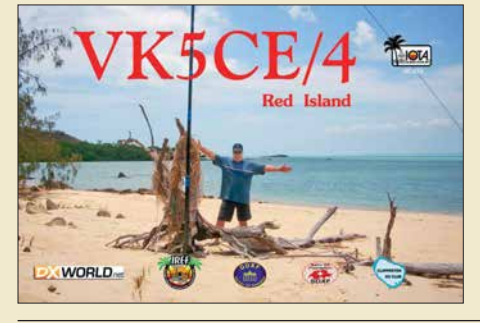

*Auf aggressive Ameisen, Schlangen und Krokodile trifft Craig, VK5CE, bei seinen Zelt-und-Generator-DXpeditionen zu selten aktivierten australischen IOTA-Inseln. Im zweiten Teil seines Beitrags erfahren DXer, was sich auf der anderen Seite seiner Pile-ups abspielt und wie aufwendig oft bereits die Anreise ist. Foto/QSL: VK5CE*

*[KiwiSDR – Kurzwellenempfänger mit Webinterface \(2\)](#page-17-0) 18*

*[FM/DMR-Handfunkgerät Tytera MD-2017 für 2 m und 70 cm](#page-19-0)*

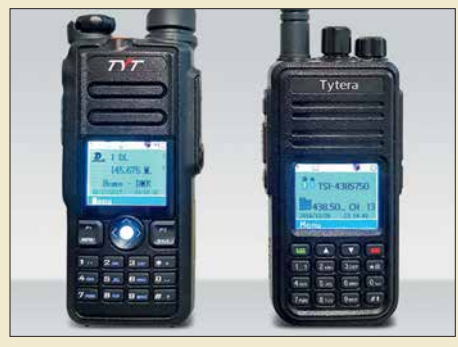

*Waren FM/DMR-Handfunkgeräte bislang Monobander, so ist mit dem Ty tera MD-2017 ein Duobander im deutschen Fachhandel preisgünstig erhältlich. Es handelt sich wie bei allen DMR-Geräten um ein Betriebs funk gerät, das durch Programmierung für Amateur funkzwecke anzupassen ist. Das Bild zeigt links das MD-2017 im Vergleich zu seinem Vorläufer, dem Monobander Tytera MD-380.*

*Foto: DL1YBL*

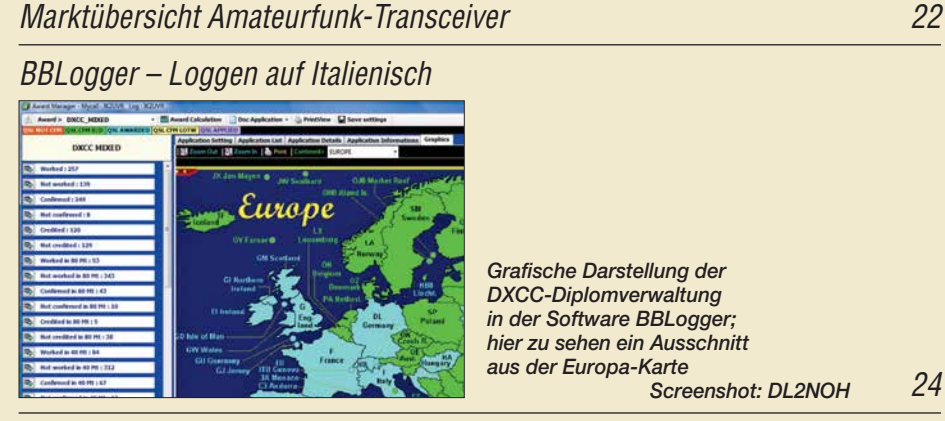

*[VDA mit vier Elementen als DXpeditions-Antenne \(3\)](#page-32-0) 33*

*[Digital-VFO für ältere Transceiver](#page-52-0) 53*

*[FM-Funkgerät für das 2-m-Band mit DRA818V-Transceivermodul](#page-55-0)* 

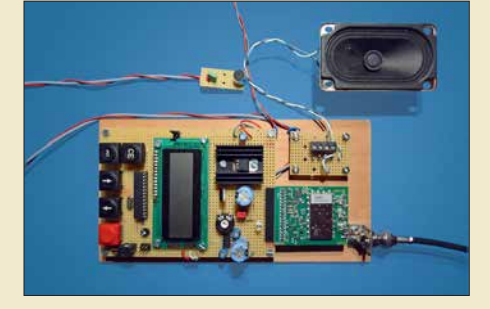

*Verwendet man ein handelsübliches Transceivermodul wie das DRA818V, ist der Selbstbau eines 2-m-FM-Transceivers auch für Einsteiger zu bewältigen. Obwohl zum Betrieb nur relativ wenig schaltungstechnische Peripherie erforderlich ist, bietet auch diese einschließlich der Steuersoft ware jede Menge Bastelpotenzial und Raum für eigene Ideen.*

*Foto: DO6GM*

*[Eindrücke vom 13. Treffen Amateurfunk Erzgebirge](#page-86-0) 87 [HS0ZAR im CQ Worldwide DX Contest](#page-89-0) 90*

## *Aktuell*

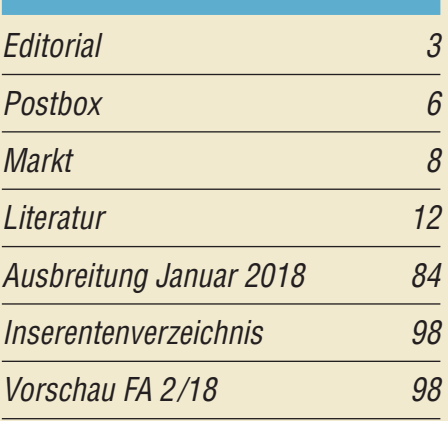

## *QTCs*

*14*

*20*

*24*

*56*

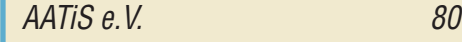

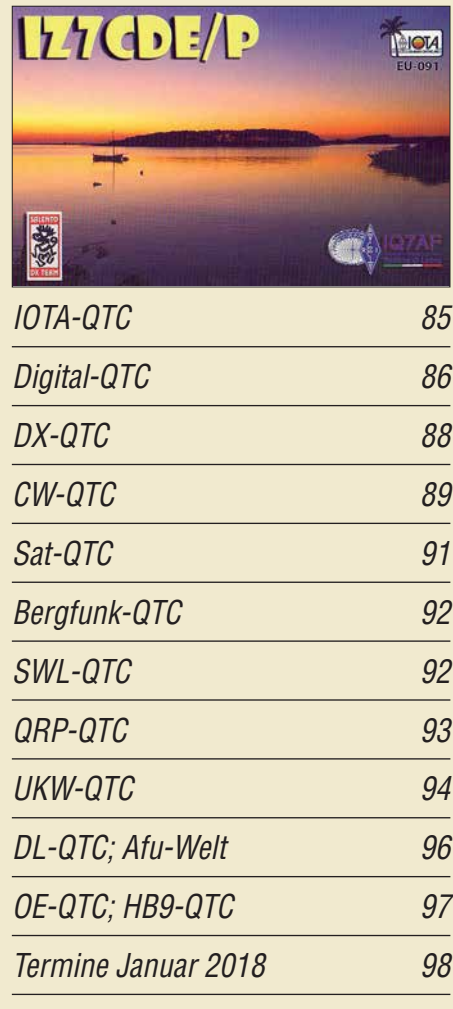

*QSL-Telegramm und QSL-Manager müssen in dieser Ausgabe leider entfallen, die Daten sind jedoch nach wie vor im Internet unter <http://qslroutes.funkamateur.de>zugänglich.*

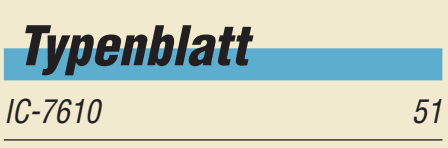

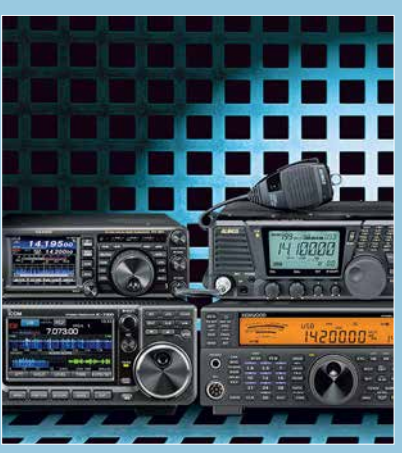

*Das Segment des Amateurfun kgerätema rkts für den KW-Bereich ist sehr um fangreich. In jüngster Zeit sind insbesondere eine Reihe von Geräten, die die SDR-Technologie nut*  zen, hinzugekommen.

*Unsere Marktübersicht ab S. 22 gibt eine* **Hilfestellung bei der Auswahl derzeit produ**zierter bzw. im Handel erhältlicher Geräte. Dabei geht es vordergründig um wesentli*che Ausstattungsmerkmale sowie evtl. zu sätzlich nutzbare Bänder.* 

*Werkfotos; Collage: H. Benkenstein*

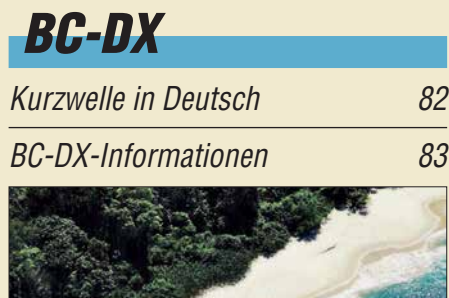

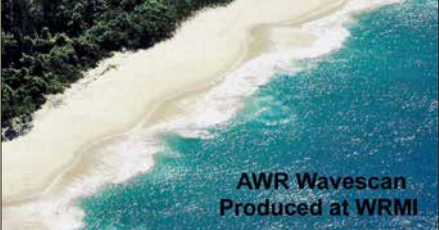

*WRMI bestätigt Empfangsberichte mit einer sol*  chen QSL-Karte.

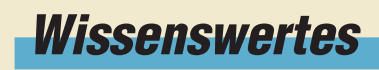

*[E-Blocker stoppt Datenspione 13](#page-12-0)*

## *Bauelemente*

*AD8318: Logarithmierverstärker für 1 MHz bis 8 GHz [mit 70 dB Dynamikbereich 49](#page-48-0)*

## *[Unser Titelbild](#page-21-0) Geschichtliches*

*[Mein erstes Radio](#page-26-0) 27*

*Funk* 

*[DAB+ mit SDR und kostenloser Software empfangen](#page-25-0) 26*

*[Ionosphärische KW-Ausbreitung, Maxwell und der Luxemburg-Effekt](#page-27-0)*

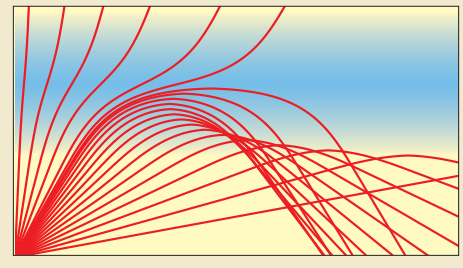

*28 Bereits vor mehr als 150 Jahren sagte der Physiker James Clerk Maxwell Existenz und Ausbreitungsmechanis men von Radiowellen voraus. Im Beitrag werden auf dieser Grundlage die wichtigsten Phänomene der iono sphärischen Kurzwellenausbreitung auf sehr anschauliche Weise beschrieben.*

*[CB- und Jedermannfunk](#page-80-0) 81*

## *Elektronik*

*[DCF77-Funkuhr mit NCDXF-Baken- und UTC-Anzeige](#page-35-0) 36 [Adapterplatine für ATtiny25 & Co. für das ATmegaxx8 Target Board 37](#page-36-0) [Modularer HF-Pegelmesser bis 8 GHz mit Detektor-IC AD8318 38](#page-37-0) [Einfacher Kennlinienschreiber mit Raspberry Pi \(1\)](#page-39-0)*

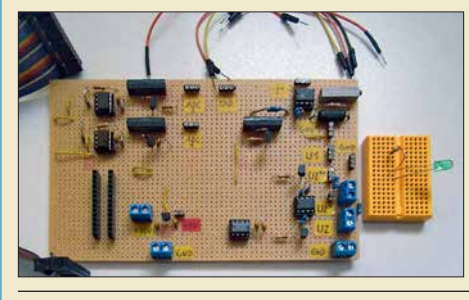

*Der vorgestellte Kennlinienschreiber für NPN-Transistoren, N-Kanal-MOSFETs und Dioden ist unter anderem bei der Bauteilselektion nützlich. Die vorgestellte Baugruppe auf Basis eines Raspberry Pi und einer Zusatzplatine ermittelt die Messwerte und zeigt die Kennlinien grafisch auf einem Monitor an. Foto: DL6PH*

*40*

*[Temperaturüberwachung an der Lötkolbenspitze](#page-45-0)*

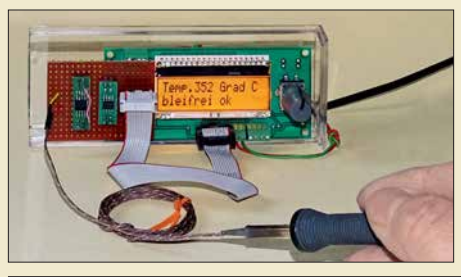

*Die Herstellung zuverlässiger Lötstellen erfordert die Einhaltung bestimmter Löttemperaturen. Viele Lötstationen ermöglichen eine Tempe raturvorgabe, berücksichtigen jedoch nicht die alternden Heiz ele mente. Mithilfe eines Sensors direkt an der Lötspitze lässt sich vorhandene Löttechnik verbessern. Foto: Sander*

*[Empfängermessungen nach dem NPR-Verfahren \(2\)](#page-59-0) 60*

*46*

## *Einsteiger*

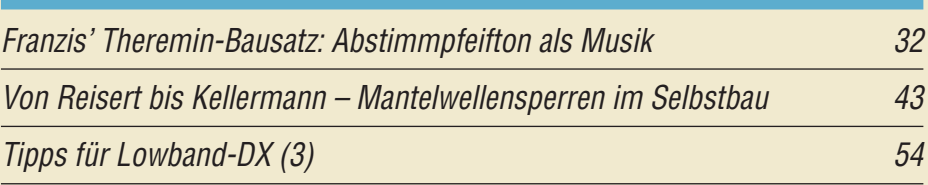

<span id="page-5-0"></span>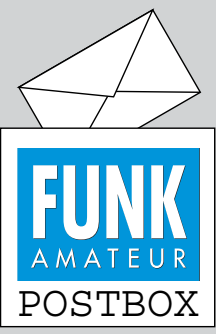

Redaktion FUNKAMATEUR postbox@funkamateur.de

#### **Wie passe ich meine Antenne der Umgebung an?**

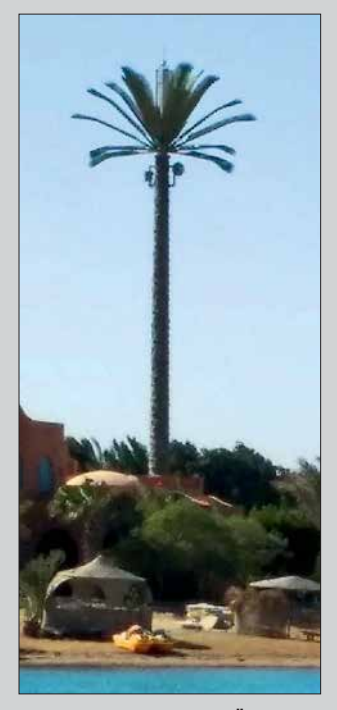

Gesehen in El Gouna, Ägypten: Selbst die Masten sind den Stämmen von Palmen nachempfunden. Hier ein Einzelexemplar, bei dem man die Antennen gut erkennen kann. Es gab aber auch noch weitere Zweier- und Dreiergruppen fast identisch aussehender "Palmen". Ich habe mir dabei vorgestellt, wie man das bei märkischen Kiefern machen könnte. **Uwe Granzow, DL3BQA**

#### **Meteor und seine Verwandten**

*Aus meiner Zeit als Amateurastronom erinnere ich mich noch daran, dass die drei Begriffe Meteorit, Meteoroid und Meteor häufig verwechselt wurden. Im Auf satz "DX-Verkehr im 2-m-Band mit Meteorscatter" im FA 10/2017, S. 928, ist das m. E. aber richtig gemacht. Aus Wikipedia: Ein Meteorit ist ein Festkörper kosmischen Ursprungs, der die Erdatmosphäre durchquert und den Erdboden erreicht hat. Als Meteoroiden bezeichnet man den Ursprungskörper, solange er sich noch im interplanetaren Raum befindet.* 

*Beim Eintritt in die Erdatmosphäre erzeugt er eine Leuchterscheinung, die als Meteor bezeichnet wird. Der Meteoroid verglüht entweder als Sternschnuppe in der Erdatmosphäre oder erreicht als Meteorit den Boden.*

*Unter den Astronomen gibt es als Merkhilfe folgenden englischen Spruch: "If it's in the void, it's a meteoroid. If it's on the site, it's a meteorite. If it's neither/nor, it's a meteor."*

*Mögen alle DXer auf dem 2-m-Band von Meteoriten nach o. g. Definition verschont bleiben.*

*Im FA 4/2013, S. 359, wurde übrigens das in diesem Zusammenhang sehr interessantes Buch "Meteore: Eine Einführung für Hobby-Astronomen" von Jürgen Rendtel, Rainer Arlt aus dem Verlag Oculum, Nürnberg 2012, ISBN: 978-3938469538, rezensiert, wo der Unterschied ebenfalls erklärt wurde.* **Hans G. Diederich, DK2XV**

#### **Funkers Hochzeitsnacht**

- XYL: Ich bin QRV, pse K
- OM : pse QRX, ich bin gleich so weit
- XYL: Hat er etwa noch QSB?
- OM : Ich bin mit ihm noch im QSO
- XYL: Wenn Du nicht bald so weit bist,
- dann mach ich QRM
- OM : Jetzt bin ich fertig, aber nur mit QRP XYL: Dabei habe ich mich so auf QRO gefreut
- OM : Ich machs als Ausgleich dann
- mit QRQ und viel QSY
- XYL: Gut, dann kannst Du sicher
	- von mir einige QSK hören

OM : Ich hoffe, dass mir dabei QSD erspart bleibt © Manfred Maday, DC9ZP

#### **Fehlende Rufzeichen**

*Ich habe gerade die Eurocall-CD erworben und muss ganz enttäuscht feststellen, dass ausgerechnet die von mir gesuchten Rufzeichen aus Portugal fehlen! Gibt es evtl. eine etwas ältere Zusammenstellung dieser Rufzeichen-Daten, die nicht auf die CD gebrannt werden sollten? Ich suche einige OMs, mit denen ich in Kontakt stand, deren E-Mail-Adressen und Rufzeichen jedoch verloren gegangen sind.* **Ulrich Gensel**

Wir verkaufen zwar die Eurocall-CD, genauso wie beispielsweise das ARRL-Handbuch aus den USA usw.

**Aus unserer Serie Gegensätze: mit Kumpel und mit DXer**

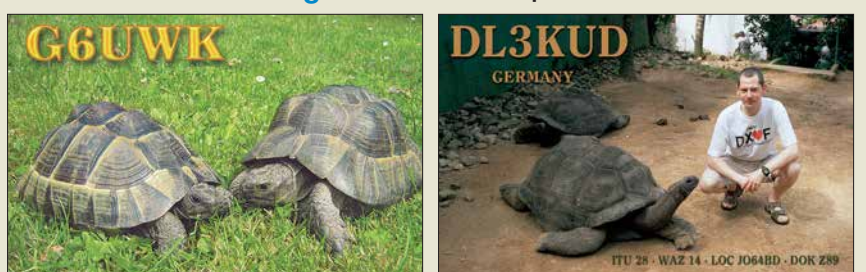

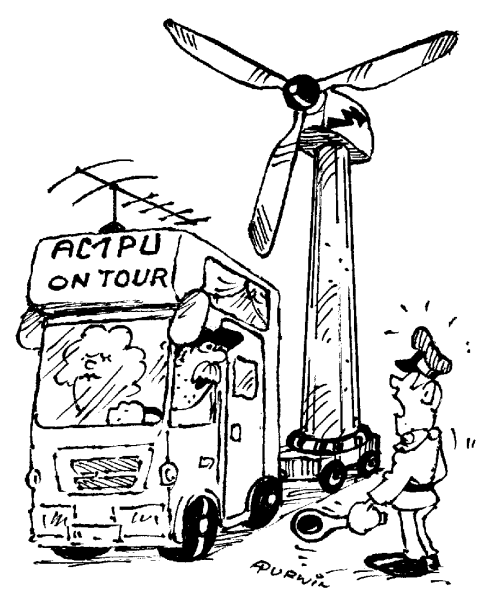

"Na falls die Stromversorgung mal ausfällt!" **Zeichnung: Achim Purwin**

Mit der Zusammenstellung haben wir jedoch verständlicherweise nichts zu tun. Weiterhelfen könnte bestenfalls der Hersteller, dessen Impressum oder wenigstens ein Copyright-Hinweis sicher irgendwo vermerkt ist. Versuchen Sie es andererseits einmal bei *[www.qrz.com](http://www.qrz.com)* mit der Eingabe *CT1\**. Allerdings erscheinen dann über 4000 Treffer – oder rechts neben dem Suchfeld *by Name/Addr* auswählen und ins Suchfeld Stadt und Vorname oder dergleichen eintragen.

#### **FA-PDF-Vorschau und mehr**

*Leider habe ich es versäumt, die PDF-Vorschau für die FA-Ausgabe 10/2017 herunterzuladen. Die Vorschau war mir beim Suchen alter Inhalte immer eine große Hilfe. Leider kann man im Download-Bereich nur Titelseiten finden, aber keine alte Vorschau.* **Herbert Zetz, DL4MGK**

Das Inhaltsverzeichnis ist stets beim jeweiligen Heft im Online-Shop zu finden, also in diesem Fall *[www.](http://www.funkamateur.de) [funkamateur.de](http://www.funkamateur.de)* → *Online-Shop* → Zeitschriften →  $FUNKAMATEUR \rightarrow 2017 \rightarrow FUNKAMATEUR 10/$ *2017*. Dort befindet sich ganz unten ein Link zum kompletten Inhaltsverzeichnis (wie im Heft) als PDF-Dokument.

Wie bereits hier und da auf den Postbox-Seiten des FA erklärt, gibt es auf unserer Website eine Suchmaschine für im FA erschienene Beiträge, die sogar bis 1952 zurückreichen. [www.funkamateur.de](http://www.funkamateur.de) → Down $loads/Archiv → Archivsuche$  oder direkt zu erreichen unter *<http://archiv2.funkamateur.de>*

Sie können dort allerdings nur nach den Überschriften suchen. Die Suchmaschine kann nicht so "extrapolieren" wie die von Google, d. h., Sie müssen eine gesuchte Textpassage ganz genau angeben. Daher empfiehlt es sich, immer so wenig wie möglich einzutippen, um die Trefferwahrscheinlichkeit zu erhöhen, und erst bei zu vielen Fundstellen weiter einzugrenzen. Zudem hilft es bisweilen, mehrere Varianten zu probieren. Suchen Sie beispielsweise nach einem Transceiver für das 2-m-Band, hilft es ggf., nur *144* oder *VHF* oder *Transceiver* einzutippen. Groß- und Kleinschreibung werden nicht unterschieden, *transceiver* passt also auch. Ferner werden auch Wortfragmente gefunden, hier z. B. *transc*.

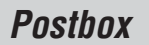

Abschließend noch der Hinweis, dass sich die Inhaltsverzeichnis-Suchdatei nicht aus dem Internet herunterladen lässt, wohl aber seit 2002 auch auf unseren Jahrgangs-CDs zu finden ist. Außerdem gestatten diese CDs mit dem Jahrgangs-PDF auch eine Volltextsuche, d. h., jedes im betreffenden Jahrgang gedruckte Wort lässt sich damit finden, und falls auf Festplatte abgelegt auch über mehrere Jahrgänge hinweg (s. *Hilfe* auf der CD).

**Schlaraffenland**

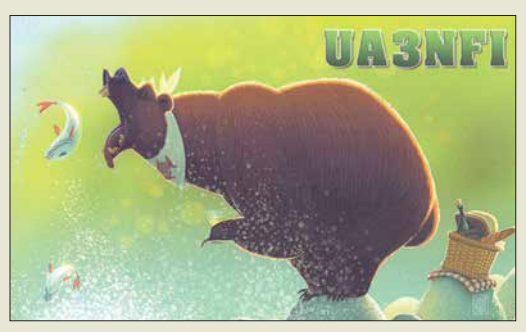

#### **Kurzschluss herbeigenagt**

*Im Cluster wurde eine "Rarität" auf 14 MHz gespottet. Also Umschalten des Transceivers auf 20 m und den Antenneneingang auf den Beam. Mehrfaches Umschalten zwischen Beam und einer anderen Antenne bewies: Der Beam war tot.*

*Ein Sendeversuch mit geringer Leistung zeigte auch ein extrem hohes Stehwellenverhältnis; das bedeutete: Unterbrechung oder Kurzschluss. Mein Ohmmeter zeigte einen Kurzschluss. Dieser konnte aber auch durch den Balun der Antenne vorgetäuscht sein oder die Antenne selbst konnte einen Defekt haben, also kein eindeutiges Ergebnis!*

*Die genaue Länge des Koaxialkabels war mir nur ungefähr bekannt, etwa 20 m. Es ist ein 3/8-Zoll-Flexwell-Kabel, ursprünglich für das 23-cm-Band benutzt. Das Zeug ist so massiv, da konnte eigentlich nichts defekt sein! Daran angeschlossen sind weiter 5 m normales RG213 zum Balun (einschließlich einer Schleife zum Drehen der Antenne).*

*Ein befreundeter OM, der vor vielen Jahren ein Impuls reflektometer vor dem Verschrotten gerettet hatte, kam mir damit zu Hilfe. Das Gerät zeigte einen Kurzschluss bei 19 m an; also oben im Ende meines 12 m hohen Gittermastes, der dort mit vier Blechplatten zusam men gehalten wird, sodass die Verbindungsstelle der beiden Kabel nicht einsehbar ist.*

*Es half also nichts, ich musste mal wieder hinauf auf den Mast! Das Ergebnis: Es lag ein Kurzschluss am Anfang des RG213 vor, aber ein ganz besonderer (Foto oben rechts)! Auf einer Länge von etwa 8 cm fehlte der Mantel; er war einfach weg, "abgenagt", die Abschir mung war zerrupft und zur Seite gedrückt, und die Iso lation des Innenleiters muss dem Nagetier wohl auch geschmeckt haben!*

*Die dunkle Verfärbung des Kupfers zeigte aber auch, dass der Schaden schon einige Zeit vorher entstanden sein musste, nur hatte es bisher noch nicht zu einem Kurzschluss gereicht. Da die Fehlstelle kürzer als 1% der geringsten Wellenlänge (10 m) war, schien das SWV auch in Ordnung.*

*Die schwierigsten Arbeiten in luftiger Höhe waren das Absägen des zerstörten Kabelstücks, das Anschließen eines neuen PL-Steckers (davon durfte nichts nach unten fallen!) sowie das Abdichten der Verbindung. Um selbst für weitere Fälle gewappnet zu sein, habe ich den Impulsgenerator von DJ4GC, beschrieben im* *FA 10/2017, S. 942, nachgebaut. Der Impulsabstand wurde über die Betriebsspannung so festgelegt, dass ich bis etwa 30 m Kabellänge messen kann. Zur genaueren Eingrenzung der Entfernung zu einem Kabel fehler wurden Referenzkabel unterschiedlicher Länge angefertigt, die erforderlichenfalls auch kombiniert werden können. Ich bin zwar nicht scharf darauf, aber der nächste Kabelfehler kann nun kommen …* **Arno Kaiser, DL8YV**

#### **Integrieren gefragt**

Bei der Zweidraht-Preisfrage vom November wollten wir wissen, wie groß die Kapazität zwischen zwei in einer Ebene befindlichen 1 mm dicken (*d*) und 1 m langen (*l*) Drähten ist, die sich am Anfang in einem Abstand von 20 mm  $(a_0)$  befinden und am Ende linear anwachsend in 40 mm  $(a_1)$ .

Die vereinfachte Formel für *l* >> *a* >> *d* lautet

$$
C = \frac{\varepsilon \pi l}{\ln(2 \ a/d)}.
$$

Mit  $ε = 8,8542 \cdot 10^{-12}$  As/Vm ergibt sich für einen gleichbleibenden Abstand  $a_0$  von 20 mm eine Kapazität von  $C_0$  = 7,541 pF, für  $a_1$  von 40 mm ein solcher von  $C_1$  = 6,348 pF. Diese Werte liegen nicht sehr weit auseinander, sodass man mit einer einfachen Mittelwertbildung  $C = C_0 + C_1 = 6,945$  pF nicht sehr falsch liegt.

Allerdings zeigt unsere Formel keine lineare Abhängigkeit der Kapazität vom Leiterabstand. Genau genommen gilt es also, die Kapazität über die Länge zu integrieren. Die mathematisch korrekte Lösung mit dem Integral ∫ (1/ln (2 *a*/*d*)) über den Bereich von *a*<sup>0</sup> bis  $a_1$  hat leider keine elementar darstellbare Stammfunktion, sodass es auch keine geschlossene Lösungsfunktion gibt. Nur über kompliziertere mathematische Wege gelingt die Lösung, nämlich **6,84 pF**.

Für unsere Belange kommt eigentlich nur infrage, die Leitung gedanklich in viele Teile zu "zerlegen", für diese jeweils die Einzelkapazitäten zu berechnen und sie zu addieren. Je mehr Teile, desto genauer das Ergebnis. Mit Excel oder Calc ist das einigermaßen bequem machbar, wobei es in diesem Fall gleich ist, ob 10 oder 1000 "Segmente" verwendet wurden (Beispiel unter *Ergänzung zum Beitrag* im FA-Download-Bereich). Das Ergebnis liegt ebenfalls bei 6,84 pF.

Die 3 × 25 € für eine richtige Lösung erhalten:

**Anita Sommerschuh Christian Sperisen Jürgen Thiele, DL3OR**

Herzlichen Glückwunsch!

#### **Beschallungs-Preisfrage**

Welche Leistung muss einem Lautsprecher mit Rundstrahlcharakteristik sowie einem Wirkungsgrad von 3 % (bei beispielsweise1 kHz) zugeführt werden, um im Freiraum in 2 m Abstand einen Schalldruckpegel von 60 dB (20 mPa) zu erzeugen? Unter den Lesern mit richtiger Antwort verlosen wir

#### **3** × **25 €**

Einsendeschluss ist der 31.1. 2018 (Poststempel oder E-Mail-Absendedatum). Die Gewinner werden in der Redaktion unter Ausschluss des Rechts wegs ermittelt. Wenn Sie die Lösung per E-Mail übersenden (an *quiz@funkamateur.de*), bitte nicht vergessen, auch die "bürgerliche" Adresse anzugeben, sonst ist Ihre Chance dahin.

Auch an der Locator-Preisfrage vom FA 12/2017 können Sie sich noch bis zum 31.12. 2017 ver suchen. Sollte doch lösbar sein.

**Fortschritt statt vermüllter Äther! Und: Haben Sie schon Ihre Störungsmeldung abgegeben?**

**Funk, Netzwerkkabel und Glasfaser statt DLCI** 

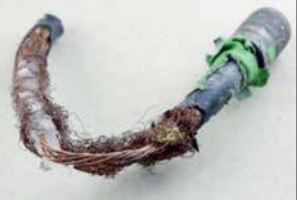

**Foto zum Beitrag "Kurzschluss herbeigenagt"**

#### **Neustart des FA-Kleinanzeigenportals**

Beim Erscheinen dieser Ausgabe sollte unser neues Kleinan[zeigenportal unter](https://www.fa-kleinanzeigen.de) *https://www. fa-kleinanzeigen.de* bereits den Betrieb aufgenommen haben – alle aktiven Anzeigen und Accounts wurden in das neue System übernommen.

Wir bitten alle Inserenten, ihre Account- und Anzeigendaten zu überprüfen und ggf. zu ergänzen.

Einen Bericht über die neuen Funktionen finden Sie in der nächsten Ausgabe des FUNK - AMATEURs.

> *Redaktion und Ver lag wünschen allen Leserinnen und Lesern ein gesundes und erfolgreiches Jahr 2018!*

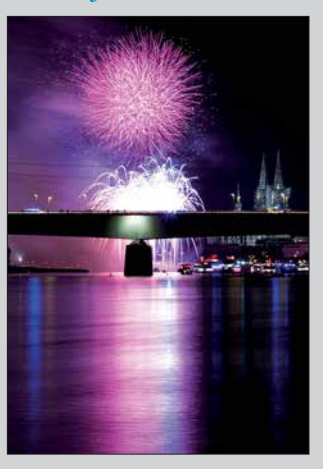

<span id="page-7-0"></span>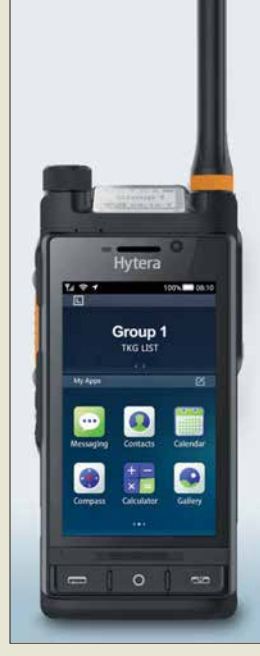

**Das kleine Display auf der Oberseite des** *PTC760* **bzw.** *PDC760* **zeigt Gruppen oder Individualpartner an.**

#### *PDC760, PTC760 Funkgeräte*

- **●** *PMR: 350 … 527 MHz,*
- *DMR Tier II und III, FM* **●** *Funkstandards: 3GPP LTE, FDD LTE, TDD-LTE, GSM, CDMA, Wi-Fi 802.11 b/g/n, NFC 13.56 MHz, Dual Bluetooth V4.2 LE, GPS, BDS und GLONASS* **●** *Sendeleistung:*
- *1 W DMR/TETRA, 4 W FM*
- **●** *SmartKey und große PTT-Taste* **●** *2 Kameras, Rückseitenkamera mit 13 Megapixel Auflösung für 4K-HD-Video*
- **●** *Display mit Gorilla-Glas, IP67* **●** *Roaming mit zwei SIM-Steckplätzen*
- **●** *Akkumulator: 7,6 V/2,9 Ah, 14 h Betriebsdauer (12 h Spra-*
- *che plus 2 h Video-Stream)* **●** *Abmessungen (B* ¥ *H* ¥ *T): 68 mm* ¥ *140 mm* ¥ *26 mm*
- **●** *Masse: 375 g*
- **●** *Preis: 2500 € UVP*

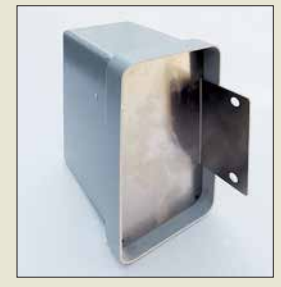

*Mastgehäuse* **ohne gebohrtes Bodenblech**

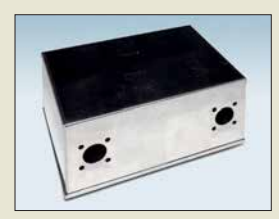

*Weißblechgehäuse* **93 mm** ¥ **140 m** ¥ **65 mm mit zwei Bohrungen**

*Markt*

Mit den Multimode-Modellen *PDC760* und *PTC760* stellte *Hytera* auf der PMRExpo in Köln Ende November zwei Funkgeräte vor, die PMR-Funktionen (*Professional Mobile Radio*) mit leistungsstarken LTE-Applikationen kombinieren.

Die Geräte basieren auf Prozessoren mit dem Betriebssystem Android und haben Zugang zum *Google Play Store* und den *Hytera App Store*. Sie sind mit 375 g inklusive Antenne und Akkumulator relativ leicht und liegen gut in der Hand. Jeweils zwei Displays zeigen oben angeordnet die Gruppen oder die Individualpartner sowie auf einem großen Touchscreen die von Smartphones gewohnte Oberfläche an. Die Applikation PTTconnect verbindet LTE- und PMR-Kommunikation über ein Smartphone oder Tablet.

Somit sind beide Funkgeräte zur Reichweitenerhöhung bestehender PMR-Systeme oder zur autarken Kommunikation über Breitbanddienste nutzbar: das PDC760 für DMR/FM und das PTC760 für TETRA.

Optional erhältlich ist das Video-Lautsprecher-Mikrofon *VM685*. Dieses Mikrofon mit der am Körper getragenen Kamera bietet eine gute Lösung für die Erfassung, Speicherung und Weitergabe von Videomaterial aus Einsätzen. Das eingebaute Lautsprechermikrofon ermöglicht es dem Benutzer, einfach zu kommunizieren, einen Notfallalarm auszulösen und in Verbindung mit den Hytera-Multimode-Funkgeräten auch bei schlechten Lichtverhältnissen Echtzeit-Videos zu liefern.

*Information: Hytera Mobilfunk GmbH, Fritz-[Hahne-Str. 7, 31848 Bad Münder; www.hytera](http://www.hytera-mobilfunk.com/de/produkte/funkgeraete) -mobilfunk.com/de/produkte/funkgeraete Bezug: autorisierte Fachhändler*

## *Mast- und Weißblechgehäuse*

Neu bei *UKW Berichte* gibt es für die beliebten *Mastgehäuse* mit Kunststoffhaube die Bodenbleche fertig gestanzt für N-Flanschbuchsen. Für das kleine Mastgehäuse ist das Aluminiumbodenblech beispielsweise zweimal gestanzt, für das mittlere und das große Mastgehäuse wahlweise zwei- oder dreimal.

Zusätzlich erhältlich sind für alle drei Mastgehäusegrößen die entsprechenden *Weißblechgehäuse* für den Einbau von HF-Schaltungen. Auch diese Gehäuse stehen bereits passend zu den Bodenblechen gestanzt für N-Flanschbuchsen zur Verfügung. Mastgehäuse und passende Weißblechgehäuse lassen sich im Online-Shop beliebig kombinieren.

*UKWBerichte, In der Büg 11, 91330 Eggolsheim, Tel. (091 91) 97 95 41-0, Fax -33; [www.](http://www.ukw-berichte.de) [ukw-berichte.de, inf](http://www.ukw-berichte.de)o@ukwberichte.com*

## *Portabelantenne*

#### Die *Multiband Military 2.0* von *WiMo*

ist von 10 m bis 80 m einsetzbar. Die Hauptmerkmale der Antenne sind schneller Aufbau, leichte Bedienung sowie Verwendbarkeit für DX und lokale Kontakte. Kernstück der Antenne ist der neu entwickelte, von einem Metallgehäuse umschlossene Balun, an den Vertikal- und horizontaler Drahtstrahler angeschlossen sind. Ein weiterer Draht dient als Gegengewicht. Durch die Kombination von Vertikal- und Horizontalstrahler ergibt sich eine leichte Richtwirkung.

Zur Montage dient eine schwere Klemme, an die der Balun montiert wird. Durch die breitbandige Auslegung ist in vielen Fällen kein Antennenkoppler nötig – das SWV liegt meist bei *s* < 2.

*Bezug: WiMo GmbH, Am Gäxwald 14, 76863 Herxheim, Tel. (0 72 76) 9 66 80, Fax 96 6811; [www.wimo.com, inf](http://www.wimo.com)o@wimo.com*

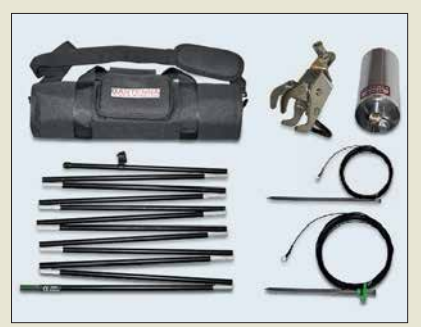

## *RF-Explorer auch für LW/KW*

Die Palette der bei *WiMo* erhältlichen bekannten portablen Spektrumanalysatoren *RF Explorer* wurde um ein besonders für Funk amateure interessantes Modell erweitert. Der *RF-Explorer WSUB* deckt den Frequenzbereich von 50 kHz bis 906 MHz lückenlos ab. Das Gerät verfügt über ein beleuchtetes LC-Matrixdisplay und einen Akkumulator. Als Zubehör ist für 119 € das Nahfeld-Antennen-Set *RFE-NFAK* zum Auffangen von HF-Signalen aus elektronischen Schaltungen erhältlich. Es besteht aus drei H-Feld- und einer E-Feld-Sonde, verpackt in einem robusten Holzkasten mit Schaumstoffeinsatz. *Bezug: WiMo GmbH, Am Gäxwald 14, 76863 Herxheim, Tel. (0 72 76) 9 66 80, Fax 96 6811; [www.wimo.com, inf](http://www.wimo.com)o@wimo.com*

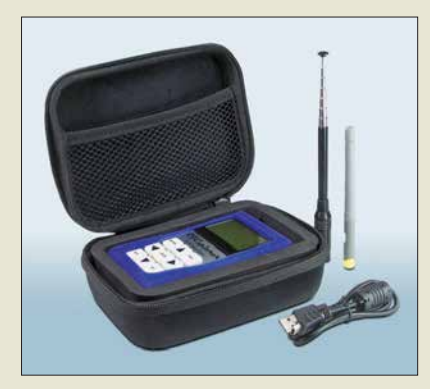

## *Multiband Military*

- *Antenne* **●** *Bänder: 10 … 80 m*
- **●** *Vertikalstrahler: 4 m*
- **●** *Horizontaldraht: 7,6 m*
- **●** *Gegengewicht: 2,4 m* **●** *Transportmaß: 0,42 m,*
- *Tragetasche wird mitgeliefert*
- **●** *Belastbarkeit: 500 W*
- **●** *Masse: 2,6 kg inklusive Tasche*
- **●** *Preis: 349 €*

**In der Tragetasche der** *Multiband Military 2.0* **lassen sich Klemme, Balun, faltbarer Vertikalstrahler, Drahtstrahler und Gegengewicht unterbringen. Letztere sind mit Erdnägeln versehen.**

#### *RF-Explorer WSUB Spektrumanalysator*

- **●** *Frequenz: 50 kHz … 960 MHz* **●** *Anzeigebereich:*
- *112 kHz … 960 MHz*
- **●** *Messpunkte: 112* **●** *Frequenzauflösung:*
- *1/112 des Anzeigebereichs*
- **●** *Anzeige: LCD, Hintergrundbeleuchtung, 128* ¥ *64 Pixel auf*
- *45 mm* ¥ *23 mm* **●** *Eingang: 50* Ω*, SMA-Buchse*
- **●** *Eingangspegel: –125 … +5 dBm bzw. –18 … +125 dBµV* **●** *Pegelgenauigkeit: ±2 dB*
- **●** *Pegelauflösung: 0,5 dB*
- **●** *Stromversorgung: Akkumulator 1000 mAh oder*
- *über USB-Schnittstelle* **●** *Abmessungen (B* ¥ *H* ¥ *T):*
- *70 mm* ¥ *113 mm* ¥ *25 mm*
- **●** *Masse: 250 g* **●** *Preis: 209 €*

**Lieferumfang des**  *RF-Explorer WSUB***: Spektrumanalysator mit blauem Gummirahmen, breitbandiger Teleskopantenne, UHF-Antenne 400 MHz bis 900 MHz, USB-Kabel und Schutz tasche**

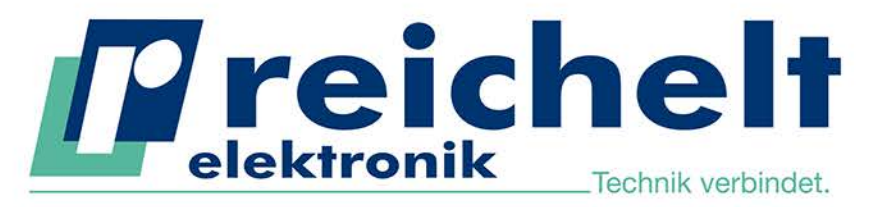

 $\left| \cdot \right|$  reichelt.de

**Oreichelt** el G: google.com/+reichelt Mehr als 85,000 Produkte

✔ Top-Preis-Leistungsverhältnis

Hohe Verfügbarkeit und 24-h-Lieferservice

**RPI NESPI BUNDLE** 

✔ Starke Marken und echte Qualität

# DIE SCHICKE RETRO-SPIELEKONSOLE FÜR IHR WOHNZIMMER RASPBERRY PI 3 IM NES-DESIGN

900

**NESPICASE** 

8

Γ

Mit Hilfe dieses Bundels können Sie sich eine schicke und qualitativ hochwertige Retro-Spielekonsole ins Wohnzimmer stellen. Für die Umsetzung empfehlen wir RetroPie sowie unser "How-to" aus dem reichelt Magazin.

### **Unser Bundle beinhaltet:**

- einen Raspberry Pi 3 B
- ein hochwertiges Gehäuse im NES-Design
- einen Controller im NES-Design
- einen Controller im SNES-Design
- einen Lüfter für das Gehäuse
- ein leistungsstarkes Netzteil
- eine 16 GB microSD-Karte (Class 10) mit vorinstalliertem NOOBS (6 Betriebssysteme)
- ein 1,2 m HDMI-Kabel

### **RASPBERRY PI3**

Weltweit millionenfach verkauft... ... und jetzt bei uns so günstig wie noch nie!

- 1,2 GHz ARM Cortex-A53 64-Bit Quad-Core-Prozessor BCM2837
- 1 GB SD-RAM & VideoCore IV mit Dual-Core-GPU
- WLAN, Bluetooth, HDMI, USB, LAN, microSD-Slot, CSI, DSI, 40x I/O, ...

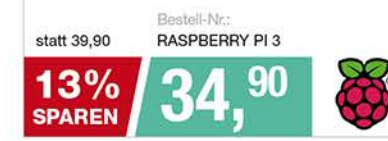

### Spannungsversorgung für Steckboards

- maximaler Strom: 700 mA
- Eingang 1: Hohlstecker 5,5 / 2,1 mm, DC IN 6 ... 12 V
- Eingang 2: USB 5V
- Eingang 3: Micro USB 5V
- Ausgang: 3,3 V, 5 V, Masse, USB

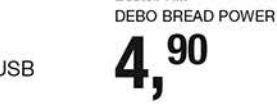

lestell-Nr.

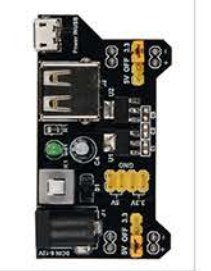

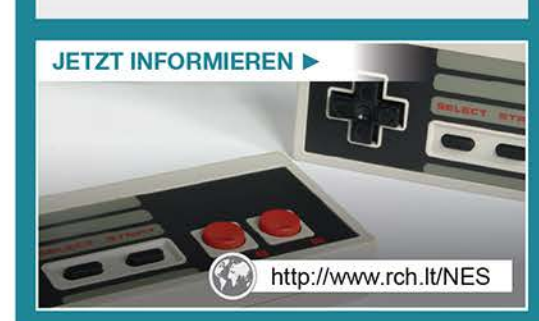

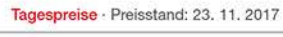

Es gelten die gesetzlichen Widerrufsregelungen. Alle angegebenen Preise in € inklusive der gesetzlichen MwSt., zzgl. Versandspesen für den gesamten Warenkorb. Es gelten ausschließlich unsere AGB (unter www.reichelt.de/agb, im Katalog oder auf Anforderung). Abbildungen ähnlich. Druckfehler, Irrtümer und Preisänderungen vorbehalten. reichelt elektronik GmbH & Co. KG, Elektronikring 1, 26452 Sande, Tel.:+49 (0)4422 955-333

ww.reichelt.de BESTELLHOTLINE: +49 (0)4422 955-333

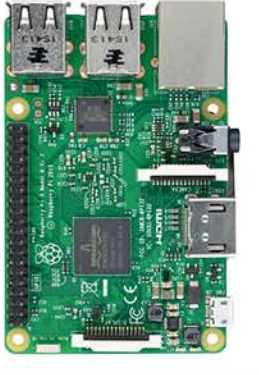

### **How-To im reichelt Magazin**

### **Retro-Gaming mit dem Raspberry Pi:**

**NEU** 

So wird in nur wenigen Schritten eine Retro-Spielekonsole aus Ihrem Mini-Computer

Im reichelt Magazin erklären wir Ihnen Schritt für Schritt mit welchen Hilfsmitteln Sie bald eine echte Retro-Konsole in Ihr Wohnzimmer stellen können und auch echte Klassiker auf Ihr zum laufen hekommen.

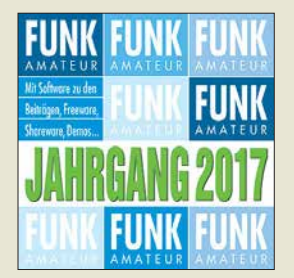

**Die** *Jahrgangs-CD-ROM 2017* **hat die Bestell-Nr.** *FC-017***.**

**Plus-Abonnenten erhalten die CD-ROM mit dieser Ausgabe (FA 1/2018) automatisch zugesandt.**

## *kurz und knapp*

**Micro-Solf verfügbar** Der im QRP-QTC des FA 12/ 2017 kurz vorgestellte SSB-CW-Transceiver *Micro-Solf* mit 5 W Sendeleistung auf 80 m bis 10 m wird ab Dezember 2017 von QRPproject (*[www.qrpproject.de](http://www.qrpproject.de)*) ausgeliefert. Der Bausatz umfasst etwa 800 Bauelemente (überwiegend SMD). Das QRP-Forum (*[www.qrp-forum.de](http://www.qrp-forum.de)*) bietet allen Nachbauern die Möglichkeit zum Erfahrungsaustausch – Mitlesen erlaubt.

*WSPRlite flexi WSPR-Sender*

- **●** *Bänder: 630 m bis 6 m* **●** *Sendeleistung: 200 mW, bis 5 mW einstellbar,*  <sup>≤</sup> *100 mW auf 6 m*
- **●** *Anschlüsse: SMA, USB* **●** *Stromversorgung: 5 V via USB-Schnittstelle*
- **●** *Stromaufnahme:* ≤ *150 mA*
- **●** *Abmessungen (B* ¥ *H* ¥ *T): 56 mm* ¥ *17 mm* ¥ *50 mm*
- **●** *Masse: 44 g* **●** *Preis: 84,32 €*
- 

**Gleiche Abmessungen wie der WSPRlite, sehr ähnliches Äußeres, doch stark erweiterte Schaltung: der** *WSPRlite flexi* **ist für 630 m bis 6 m nutzbar.**

### *Neues aus dem Leserservice*

Ab sofort ist die *Jahrgangs-CD-ROM 2017* des FA beim *FA-Leserservice* für 14 € (Abonnenten 10 €) erhältlich. Neben der PDF-Datei mit allen FA-Ausgaben des Jahres enthält sie Zusatzinformationen zu einzelnen Beiträgen sowie Free- und Shareware, die wegen der schnellen Auffindbarkeit wieder separat unter *Software* eingeordnet ist.

So stellte uns dankenswerterweise das Ing.- Büro Friedrich (*[www.ibfriedrich.com](http://www.ibfriedrich.com)*) als Bo nus für FA-Leser eine Spezial-Edition der sonst kostenpflichtigen, jedoch nicht kommerziell nutzbaren Light-Version 19 von *TAR-GET 3001!* zur Verfügung. Sie ermöglicht Layouts bis 400 Pins, zwei Kupferlagen, Simulation mit 30 Signalen und 800 mm Fräsweg für Frontplatten. Die neue Version umfasst u. a. ein Tool, mit dem sich direkt auf einem 3-D-Körper (*Molded Interconnect Device*, MID) Leiterzüge verlegen und Bauteile platzieren lassen.

Auf *[www.funkamateur.de](http://www.funkamateur.de)* ist im *Download*-Be reich auch ein *Wandkalender für 2018* mit vielen für den Funkamateur wichtigen Terminen (Conteste, Messen, Tagungen) als PDF-Datei kostenlos zum Herunterladen und Ausdrucken verfügbar. Es liegen Daten für die Formate DIN A0 bis A4 vor.

*Bezug: FA-Leserservice, Majakowskiring 38, 13156 Berlin, Tel. (030) 44 66 94-72, Fax -69; [www.funkamateur.de, sho](http://www.funkamateur.de)p@funkamateur.de*

### *WSPRlite in neuer Version*

Neben dem zum Antennenvergleich geeigneten *WSPRlite* ist mit dem *WSPRlite flexi* der *Funkbox* ein neuer WSPR-Transmitter verfügbar, der nun alle Bänder von 630 m bis 6 m überstreicht. Die Programmierung ist über Windows- oder Android-Rechner möglich. Gegenüber dem weiterhin als Klassik-Version erhältlichen WSPRlite erfordert der WSPRlite flexi für jedes Band ein externes Tiefpassfilter – im Klassiker sind bereits Filter für 20 m und 30 m enthalten. Ein optionales Dreibandtiefpassfilter für 160 m, 80 m und 40 m ist bei *SOTAbeams* (*[www.sota](http://www.sotabeams.co.uk) [beams.co.uk](http://www.sotabeams.co.uk)*) verfügbar.

Die Stromversorgung des WSPRlite flexi erfolgt mit 5 V über das USB-Kabel aus einem Rechner, passendem Netzteil oder Akkupack. *Funkbox Hard & Software, Am Bach 7, 88069 Tettnang, [www.funkbox.de, inf](http://www.funkbox.de)o@funkbox.de*

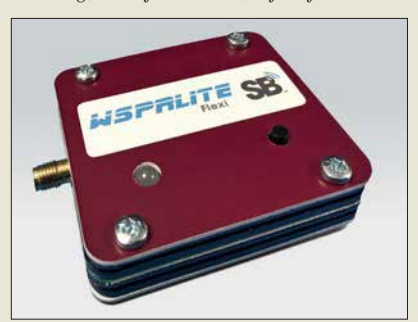

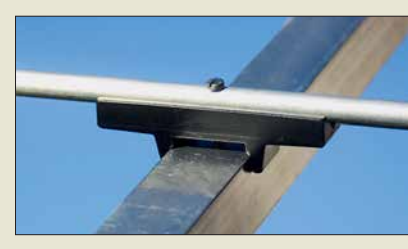

## *Material für Yagi-Antennen*

Das Sortiment des von *DG7YBN* geführten Vertriebsunternehmens *7arrays* umfasst aus gesuchte Bauteile für VHF/UHF-Yagi-Antennen. So sind *Elementehalter 4*¥*6* (0,10 €) zum Einpressen für die Montage von 4-mm-Elementen durch den Boom ebenso erhältlich wie *Elementehalter hoch* (0,75 €) für Elemente mit 6 mm bis 12 mm Durchmesser auf Booms mit 20 mm × 20 mm oder 25 mm ¥ 25 mm Querschnitt. Zu allen Haltern aus UV-stabilisiertem Plastik werden exakte Werte für die Boomkorrektur angegeben.

Außerdem sind *Verstärkungsauflagen* (0,40 €) für 8-mm-Rohre verfügbar, welche die Elemente dort, wo die Bohrung der Befestigungsschraube sitzt, wirksam schützen. Weiterhin führt 7arrays preiswerte Mastschellen, Dichtmittel *Plast2000* und Befestigungsschrauben aus Edelstahl.

*7arrays, Hartmut Klüver, DG7YBN, Frankfurter Str. 296, 34134 Kassel; [www.7arrays.com, E-](http://www.7arrays.com)Mail: dg7ybn@gmx.de*

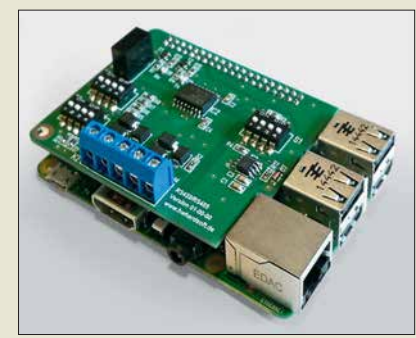

## *Shield für Raspberry Pi*

Für den Raspberry Pi gibt es bereits einige RS485-Erweiterungen. Leider sind diese für den professionellen Einsatz ungeeignet, da eine galvanische Trennung zwischen dem Minicomputer und dem RS485-Bus fehlt. Dadurch kann es zu Fehlfunktionen oder zur Beschädigung des Raspberry Pi kommen. Au ßerdem bieten diese Erweiterungen meist nur den Halbduplex-Betrieb (RS485), nicht jedoch den Vollduplex-Betrieb (RS422) an. Das *RS422/RS485-Shield* von *Hartmut Wendt* löst diese Probleme. Das Datenblatt in Englisch inklusive der Anleitung zur Einstellung der DIP-Schalter und der Schaltung stehen auf der Website zur Verfügung. *Hartmut Wendt Hard- & Softwareentwicklung, Gartenstr. 1, 14793 Ziesar, Tel. (03 38 30) 6 23-38, Fax -36; [www.hwhardsoft.de, E-M](http://www.hwhardsoft.de)ail:*

*info@hwhardsoft.de*

*Elementehalter hoch* **auf einem 25-mm-Boom**

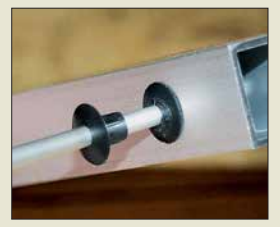

*Elementehalter 4*¥*6* **für 4-mm-Elemente**

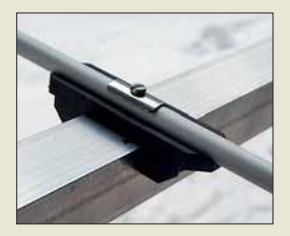

*Verstärkungsauflage* **für 8-mm-Elemente auf dem Elementehalter für einen 20-mm-Boom**

**Die Schnittstellen anschlüsse des** *RS422/RS485-Shields* **sind auf Klemmleisten**

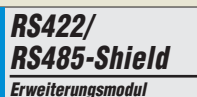

- **●** *Modus: Halbduplex (RS485), Vollduplex (RS422)*
- **●** *galvanische Trennung zwischen Raspberry Pi und Bus*
- **●** *einstellbare automatische Sendereinschaltung*
- **●** *zuschaltbare Pull-up-, Pull-down- und Abschluss widerstände*
- **●** *RX- und TX-LEDs zur Aktivitätsanzeige der UART* **●** *Anschluss des Busses über*
- *steckbare Schraubklemme* **●** *diverse Einstellmöglichkeiten*
- *über DIP-Schalter*
- **●** *Preis: 29,99 €*

**zugänglich.**

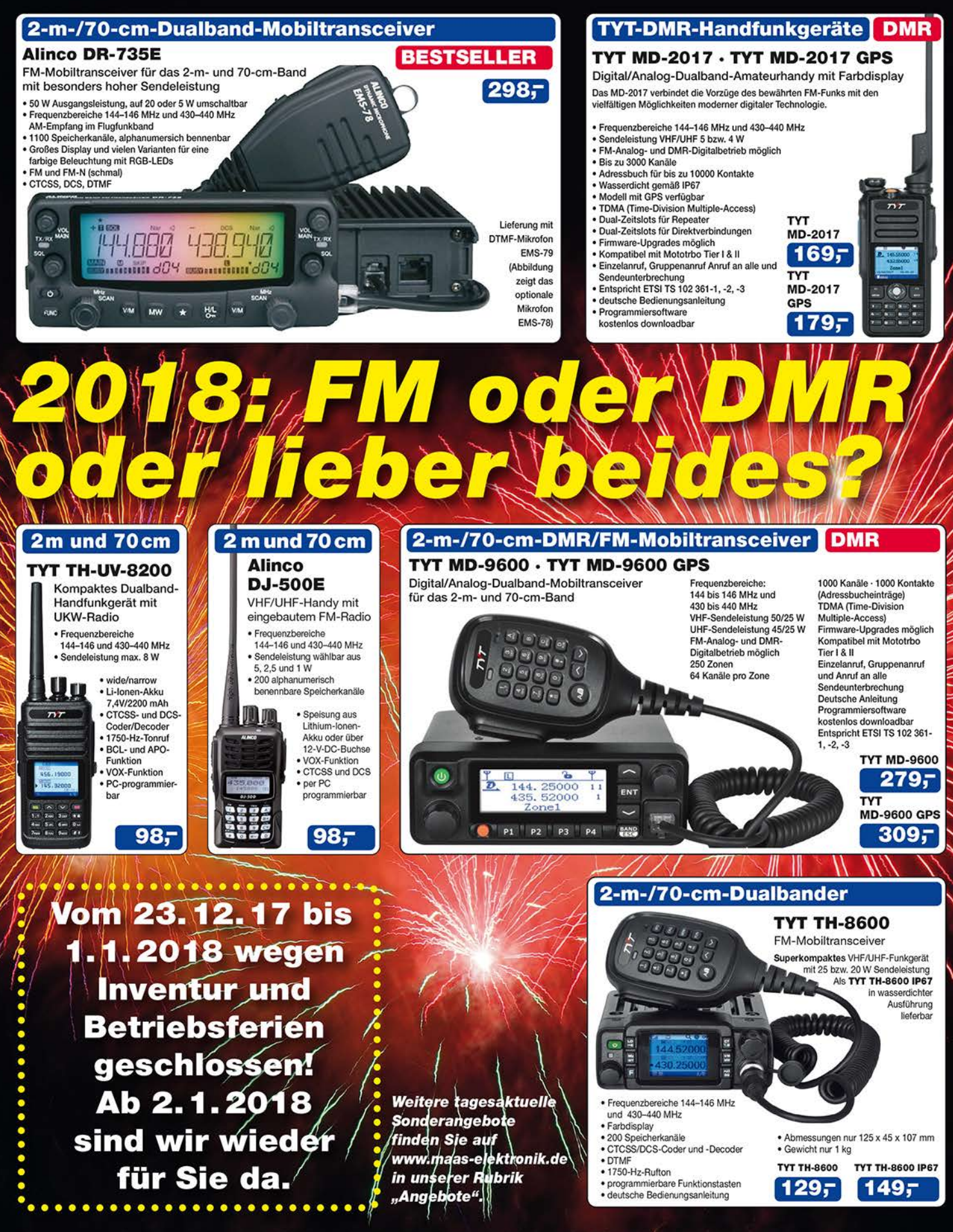

Preise inkl. 19% MwSt. • Bestellungen ab 260 € Netto-Bestellwert frei Haus, unter 260 € nur 6,96 € Versandkosten.

### Maas Funk-Elektronik . Inh. Peter Maas

 $\mathcal{N}$  $\mathcal{D}^{\bullet}$ 

Heppendorfer Straße 23 · 50189 Elsdorf · Tel. (02274) 93 87-0 · Fax (02274) 93 87-31 Öffnungszeiten Montag - Donnerstag 8 - 16.30 Uhr • Freitag 8 + 14 Uhr info@maas-elektronik.com · www.maas-elektronik.com

laas

<span id="page-11-0"></span>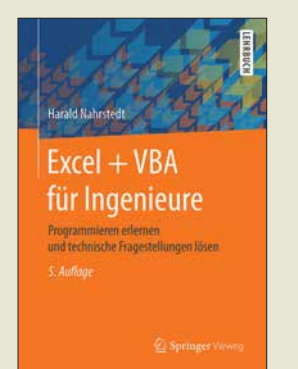

#### **Nahrstedt, H.: Excel und VBA für Ingenieure**

Nicht allen Anwendern des Tabellenkalkulationsprogramms Microsoft Excel ist bewusst, dass sie mit dieser Software gleichzeitig über die Entwicklungsumgebung für VBA verfügen. Ihnen steht mit *Visual Basic For Applications* ein mächtiges, objektorientiertes Programmierwerkzeug zur Verfügung, das für eigene Anwendungen sowie zur Lösung komplexer Aufgaben geeignet ist, welche eine einfache Tabellenkalkulation überfordern oder sehr unübersichtlich machen würden. Das vorliegende Buch wendet sich an Studenten und praktizierende Ingenieure und startet zunächst mit einer relativ kurzen, etwa 80-seitigen Einführung in VBA.

Anschließend zeigt der Autor jeweils anhand eines anschaulich aufbereiteten Problems aus unterschiedlichen Fachbereichen wie Statik und Statistik, Thermodynamik, Elektro- und Regelungstechnik oder der Fertigungs- und Antriebstechnik den entsprechenden Lösungsweg mithilfe von VBA auf. Die Beispiele lassen sich ausbauen und individuell anpassen. Wer öfter und gern mit Excel arbeitet, bereits mit obiektorientierten Programmiersprachen zu tun hatte und die Möglichkeiten von VBA kennenlernen möchte, wird das Buch mit Gewinn lesen.

**-jsp**

**Springer Vieweg Berlin Heidelberg 2017 5., überarbeitete Auflage 349 Seiten, 27,99 € ISBN 978-3-658-17698-3**

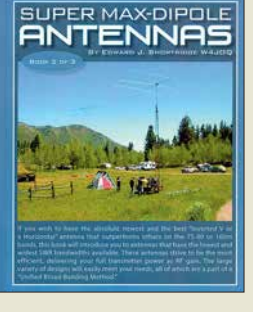

#### **Shortridge, E. J., W4JOQ: Super Max-Dipole Antennas (Book 2 of 3)**

Im Band 2 (Rezension Bd. 1 siehe FA 12/2017) geht Shortridge schwerpunktmäßig auf Inverted-V-Antennen ein. Auf 80 m und 160 m gelingt es ihm, für diese relativ breiten Amateurbänder ein SWV *s* < 2 zu erzielen. Auch wenn die beschriebenen Antennen sich ausschließlich auf die Lowbands beziehen, lassen sich die vorgestellten Methoden für eigene Konstruktionen auf anderen Bändern anwenden.

Die Grundidee ist es, neben der eigentlichen Antennenresonanz mithilfe von Anpassschaltungen eine zweite Resonanz zu bekommen. Dies geschieht mit kapazitiven oder induktiven Gliedern, ersatzweise durch Stücke aus Zweidrahtleitungen oder Koaxialstubs.

Hiervon ausgehend entwickelt er eine ganze Reihe hochinteressanter Konfigurationen mit SWV-Kurven, die an ein überkritisch gekoppeltes Bandfilter mit zwei Höckern erinnern.

W4JOQ weist nach, dass die Verluste in so dimensionierten Antennen an den Bandenden niedriger sind als bei normalen Dipolen und ggf. notwendigem Antennentuner.

Eine weitere interessante Eigenheit ist es, die Impedanz im Fußpunkt der Antenne erst hochzutransformieren und dann mithilfe der erwähnten Methoden auf die Impedanz der 50-Ω-Speiseleitung anzupassen. **-7zb**

**dog ear Publishing Indianapolis 2016 108 Seiten, ab 28,72 € ISBN 978-1-4575-5225-0** *[www.amazon.de](http://www.amazon.de)*

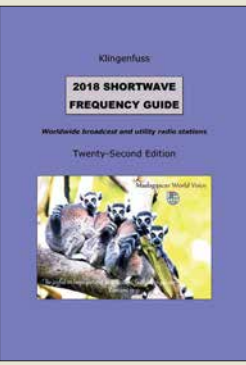

#### **Klingenfuss, J.: 2018 Shortwave Frequency Guide**

Unüberhörbar hat außerhalb der Amateurfunkbänder die Nutzung der Kurzwelle in den vergangenen Jahren merklich nachgelassen. So findet man tagsüber in den unteren KW-Rundfunkbändern kaum noch ein AM-Signal, Ausnahmen sind die deutschen Stationen im 49-m-Band. Professionelle Funkdienste gehen mit HF-Energie ebenfalls eher sparsam um. Dennoch sind viele Stationen weiterhin aktiv, man muss deren Kanäle nur finden. Dabei unterstützt die Wellenjäger dieses Jahrbuch, dessen jüngste Ausgabe nun vorliegt.

Im Wesentlichen ist dies eine umfangreiche Frequenzliste, thematisch untergliedert in zwei Teile: Am Anfang stehen die Funkdienst- oder Utility-Stationen, die die Kurzwelle für ihre oft grenzüberschreitende Kommunikation nutzen. Beim Sprechfunk dominieren dabei die Flugfunkstationen mit ihren überregionalen SSB-Netzen in allen Weltregionen, ergänzt durch Wetterfunksendungen. Hinzu kommen Frequenzen mit überwiegend verschlüsselten Digimode-Aussendungen.

Der zweite Teil enthält die Sendepläne der auf den HF-Bändern verbliebenen Hörfunkstationen. Geordnet nach Frequenzen sowie nochmals nach Ländern erschließt das Werk damit Empfangserlebnisse auf Kurzwelle. **-joi**

**Klingenfuss Verlag Tübingen 2017 336 Seiten, englisch, 40 € ISBN 978-3-941040-68-7**

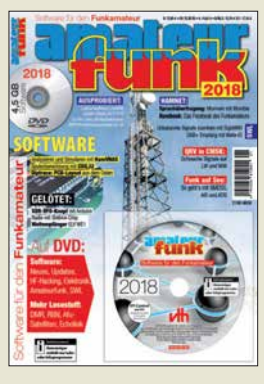

#### **Wöste, M., DL1DMW: Software für den Funkamateur 2018**

Das Sonderheft samt DVD ist wieder eine Quelle für Ideen, die sich besonders an langen Winterabenden realisieren lassen. Zwar sind alle auf der DVD enthaltenen Projekte auch im Internet zu finden, doch wenn man eine ausführliche Beschreibung geliefert bekommt, sinkt die Hürde bis zum Testen beträchtlich, zumal auch auf Besonderheiten einzelner Programme hingewiesen wird.

Näher beschrieben sind diesmal u. a. *Coil32* zur Berechnung von Induktivitäten, ein Morse-Decoder für Android, *CMSK-Chat* für das Senden von MSK-Signalen sowie die Aufnahme und Decodierung schwacher MSK-Signale auf LW und MW sowie der Ham Radio Trainer zur Vorbereitung auf die Amateurfunkprüfung.

Doch auch Nicht-Funkamateure werden auf ihre Kosten kommen, denn es stehen Beschreibungen des Weltempfänger-Bausatzes *WE1* von ELV, des Programms *DipTrace* für den Entwurf kleiner und mittelgroßer Platinen, Bauanleitungen für zwei VFO-Knöpfe zur Steuerung von SDR-Programmen, für den Aufbau von Löthilfen und zu den Einsatzmöglichkeiten des preiswerten WiFi-Moduls *ESO-01* zur Verfügung. Mithilfe von *SigidWiki* lassen sich Radiosignale identifizieren, mit *ITTY* RTTY-Signale via Internet übertragen, *Mumble* ermöglicht den Klönsnack via HAM-<br>NET -red NET.

**vth, Baden-Baden 2017 60 Seiten, DVD, 12,80 € FA-Leserservice** *V-9918*

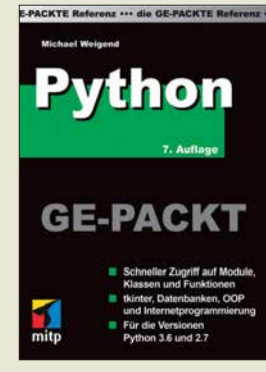

#### **Weigend, M.: Python ge-packt**

Python ist eine portable, interpretative, objektorientierte Programmiersprache, die besonders bei Minicomputern wie dem Raspberry Pi zum Einsatz kommt, sich jedoch auch auf anderen Systemen nutzen lässt. Mit der neuen Auflage dieser Referenz erhält der Leser eine effiziente Unterstützung bei der Programmierung mit Python in der aktuellen Version 3.6.

In 24 thematisch gegliederten Kapiteln werden die wichtigsten Module detailliert und praxisnah erläutert. Angefangen bei den grundlegenden Elementen wie Dateitypen, Operatoren und Standardfunktionen bis hin zu Spezialthemen wie der Schnittstelle zum Laufzeit- und Betriebssystem, Generatoren, der GUI-Programmierung mit tkinter, logging, XML und Dezimalarithmetik ist nahezu alles enthalten.

Darüber hinaus ist die kompakte Darstellung der Umsetzung von objektorientierter Programmierung, CGI- und Internetprogrammierung sowie der Datenbankanbindung in diesem handlichen und klar strukturiertem Buch zu finden. Es wird sich schnell als Nachschlagewerk bei der Erstellung der Skripts genannten Programme etablieren. Syntaxabweichungen zu der immer noch genutzten Version 2.7 werden im jeweiligen Zusammenhang in gesonderten Abschnitten dargestellt. **-red**

#### **mitp-Verlag**

**7. Auflage, Frechen 2017 656 Seiten, 22,99 € ISBN 978-3-95845-718-8**

## <span id="page-12-0"></span>*E-Blocker stoppt Datenspione*

### *Dipl.-Ing. WOLF-DIETER ROTH – DL2MCD*

Beim Thema "Privatsphäre im Internet" geht es nicht nur um die Über*wachung durch Geheimdienste. Kommerzielle Datensammler spionieren ebenfalls Internetnutzer aus, um so beispielsweise Werbung gezielt platzieren zu können. Eine kleine Box will Abhilfe schaffen.*

Sind wir im Internet alle anonym? Nein, dort werden wir stärker überwacht, als im normalen Leben – weil es so einfach geht. Das ist technisch automatisiert ohne großen Aufwand möglich, also ohne deshalb jede Menge Personal abstellen zu müssen. Deshalb machen dies nicht nur Geheimdienste, sondern auch vermeintlich harmlose Unternehmen.

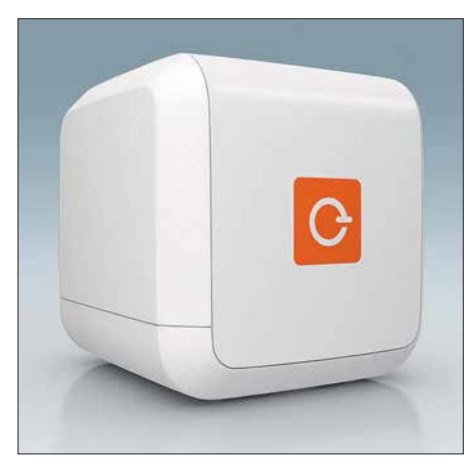

**Ein E-Blocker wie dieser, das mitgelieferte Netzteil und ein Ethernet-Kabel: Mehr ist nicht notwendig, um Trackern im Internet das Hand**  werk zu legen.

#### **■ Rätselhaftes**  Internet-"Gedächtnis"

Sie haben es ja sicher selbst schon erlebt: Sie schauen einmal im Internet nach einem neuen Funkgerät – und schon wird Ihnen dieses monatelang immer wieder in Werbe einblendungen angeboten, obwohl Sie es längst gekauft haben – oder ein anderes. Die Werbenetzwerke haben sich Ihr Interesse gemerkt. Das mag auf den ersten Blick ja sogar nützlich erscheinen. Es kann aber je nach gesuchten Artikeln ärgerlich bis peinlich werden.

#### **■ Unterschiedliche Preise möglich**

Doch Online-Anbieter werten noch andere Kriterien aus. So kann es vorkommen, dass eine Ware vom PC im Büro bestellt preiswerter erhältlich ist als am Tablet von zu Hause. Gründe sind die Rückmeldung des Browsers, die auch Informationen zum Betriebssystem enthält, und das Verhalten mancher Online-Shop-Betreiber, die den Nutzer eines iPads für weniger preiskritisch halten als den eines Windows-Computers.

Das im Versandhandel erhältliche, als *E-Blocker* bezeichnete externe Gerät erlaubt es, die übermittelten Parameter fest einzustellen. Außerdem sperrt der E-Blocker alle als Datensammler bekannten Adressen. Werbung wird per se jedoch nicht geblockt – der Hersteller will nicht der Online-Branche schaden –, sondern nur solche, die von einem bekannten Tracking-Netzwerk stammt. Manche Website wirkt auf diese Weise unaufdringlicher, weil gerade die Werbenetzwerke die schlimmsten Banner ausliefern. Normale *Ad-Blocker* tun dagegen nichts gegen das Erstellen von Profilen, sammeln unter Umständen sogar selbst Daten.

#### **■ Fernseher und Smartphones gefiltert**

Der Vorteil des E-Blockers mit eigener Hardware gegenüber einer reinen Softwarelösung wie beispielsweise einem speziellen Add-On im Browser ist, dass er sich auf das ganze Heimnetzwerk auswirkt: Hybrid-Fernseher (Smart-TV) und Smartphone lassen sich so ebenfalls nicht mehr verfolgen – Letzteres selbstverständlich nur, solange es im Heimnetzwerk über WLAN online geht.

Schließlich ist noch ein Anonymisierungsmodus enthalten, in dem das Gerät die Verbindungen über das Tor-Netzwerk leitet, sodass die IP-Adresse des Nutzers verborgen bleibt. Dies funktioniert sogar erstaunlich flott, allerdings bislang nur mit nicht voraussagbaren Ausgabe-IP-Adressen des Tor-Netzwerks und zudem für alle über den IP-Anschluss laufenden Dienste. Das kann dann schon einmal dazu führen, dass ein Video nicht nur langsam lädt, weil es über viele Tor-Knoten läuft, sondern un erwartet gar nicht abrufbar ist, weil es im betreffenden Land, dessen IP-Adresse durch das Tor-Netzwerk angegeben wurde, gesperrt ist.

#### **■ Plug & Play**

Das Gerät funktioniert einfach: Es ist nur an einem freien Port des Routers anzustecken – zukünftig soll auch eine drahtlose Anbindung über WLAN möglich sein. Dann werden alle Datenverbindungen au tomatisch über den E-Blocker geleitet – die Konfiguration erfolgt selbsttätig innerhalb weniger Minuten.

Die Betriebssoftware des E-Blockers wird regelmäßig mit den neuesten Filterlisten versorgt. Zukünftig soll man diese selbst modifizieren können, aktuell ist dies noch nicht möglich.

Unerfreulich ist, dass beispielsweise das Zählpixel der *VG Wort* vom E-Blocker ausgesperrt wird und damit Online-Autoren, die ja ohnehin schon wenig verdienen, um die Abgaben für die Zweitverwertung ihrer Beiträge gebracht werden. Christian Benne feld von E-Blocker hierzu: "Es kann niemand von außen beurteilen, was ein Unternehmen mit den gesammelten Daten macht. Daher blockieren wir alles, was nach Datensammlung ,riecht'. Durch die extreme Verbreitung der VG Wort ist es ein Kinderspiel, genaue Persönlichkeitsprofile durch die Verknüpfung der besuchten Websites

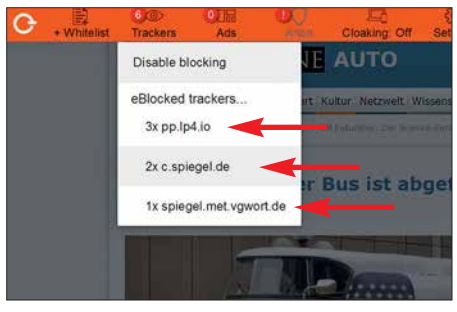

**Im Browser geblockte Verfolger (Tracker) auf einer Nachrichten-Website Screenshot: DL2MCD**

zu erstellen. Ob das passiert, können wir alle weder ausschließen noch bestätigen.

Technisch wäre es jedenfalls trivial." Die Aufgaben der VG Wort sind ganz andere. Sie will nur feststellen, wie oft und aus welchem Land (gewertet werden nur Aufrufe aus Deutschland) Online-Beiträge aufgerufen werden. Die Technik der Zählpixel stammt ursprünglich aus dem Werbe markt und so ist die VG Wort hier leider in eine falsche Kategorie gerutscht.

### **■ Auch zum Selbstbau**

Der E-Blocker ist inzwischen in einem formschönen Gehäuse als Version *Base* (99 €) vorbestellbar sowie als *Pro* (ab 199 €) und *Family* (ab 249 €) serienmäßig lieferbar, wird aber laufend weiter entwickelt. Die Versionen *Pro* und *Family* werden wahlweise mit Updates für ein Jahr oder ohne zeitliche Begrenzung geliefert. In der Version *Family* sind zudem Jugendschutz-Funktionen verfügbar.

Technisch Versierte können sich die Hardware mit einem *Raspberry Pi* oder *Banana Pi* selbst bauen. Erforderlich ist nur, das Betriebssystem *eBlockerOS* (Basisversion) und monatlich ebenfalls kostenlos zur Verfügung gestellte Filterlisten von *[www.](http://www.eblocker.com) [eblocker.com](http://www.eblocker.com)* auf einer 8-GB-SD-Karte zu speichern und diese in den Minicomputer zu schieben. dl2mcd@gmx.net

## <span id="page-13-0"></span>*Pile-ups und Krokodile: VK5CE auf DXpedition (2)*

#### *CRAIG EDWARDS – VK5CE*

#### *Mit Zelt, Generator und Funkanlage reist Craig, VK5CE, zu australischen Inseln, um diese für IOTA-Sammler zu aktivieren. Im zweiten Teil seines Beitrags berichtet er über weitere Erlebnisse.*

Auf Bremer Island musste ich nicht nur aufgrund der hohen Temperaturen viel Flüssigkeit gegen die drohende Austrocknung zu mir nehmen, sondern zudem wegen meiner Durchfallerkrankung. Letzteres bedeutete beim Abarbeiten der intensiven Pile-ups eine echte "Herausforderung". Auf dem Band verkündete ich zwar: "Bitte QRX, ich muss den Generator nachfüllen." Tatsächlich war dies jedoch mein "Geheim-Code", möglichst schnell zur Toilette zu laufen. Als ich mich danach

erneuten Kampf mit den "beißenden" Ameisen. Gerade als die ersten Sonnenstrahlen die Spitze der Düne erreichten, war der Spiderbeam abgebaut.

In meiner Eile hatte ich mir beim Aufschneiden von Seilknoten am Mast allerdings eine schlimme Schnittwunde am Daumen zugezogen. Er blutete heftig und nur mit Mühe gelang es mir, die Blutung zu stoppen. Diese Verletzung behinderte mich beim weiteren Zusammenpacken der Ausrüstung erheblich, da ich mir ein Hand-

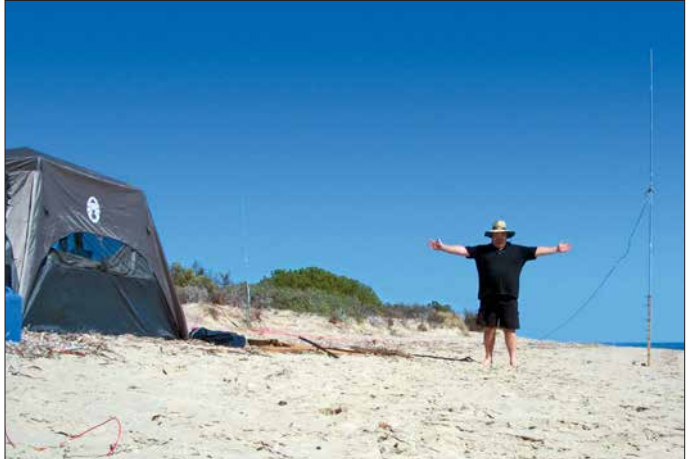

wieder ans Funkgerät setzte, riefen die DXer manchmal immer noch auf meiner Split-Hörfrequenz; nicht ahnend, dass ich wieder einige Minuten auf dem "stillen Örtchen" zugebracht hatte.

Am letzten Tag dieser IOTA-DXpedition, es war später Nachmittag Ortszeit, funkte ich gegen 0700 UTC auf 15 m auf dem kurzen Weg mit Europa. Obwohl die Pileups anhielten, musste ich gegen 1400 UTC – Mitternacht auf der Insel – meine Ausrüstung für die Rückreise packen. Das Band war noch weit offen und selbst nach 5200 Funkkontakten im Log hielt die Nachfrage an.

Obwohl ich erst um 1 Uhr morgens ins Bett kam, wollte ich unbedingt einige Stunden vor Sonnenaufgang aufstehen. Denn unter keinen Umständen sollte der Abbau der Antennen in der drückenden Hitze des Morgens stattfinden, wenn die Sonne herunterbrennen und eine erstickende Luftfeuchtigkeit herrschen würde. Daher rollte ich noch während der Dunkelheit das Koaxialkabel zusammen und lieferte mir einen

tuch um meine Hand wickeln musste. Mein einziger Trost war, dass ich mir diese Verletzung erst eine Stunde vor Ende der Aktivität zugezogen hatte und die DXpedition trotz aller Widrigkeiten erfolgreich **ursprünglichen Annahme auch am Strand aufhielten.**

**Autor Craig auf St. Peter, IOTA OC-220. Die Idylle trügt, da auf der Insel giftige Tigerottern leben und sich diese entgegen der**

#### **n** Red Island

verlaufen war.

2013 wollte ich von richtig entlegenen IOTA-Inseln aus Funkbetrieb durchführen. Mir war klar, dass dies eine weitaus größere Herausforderung sein würde. Bald kristallisierte sich Red Island, OC-255, als nächstes Ziel heraus. Das Eiland stand in der Liste der am meisten gesuchten IOTA-Inselgruppen weit oben und war zu diesem Zeitpunkt bei weniger als 15 % der DXer bestätigt. Unter dem Rufzeichen VK5CE/4 war dies meine erste reine *Zelt-und-Generator-*DXpedition.

Als ich gegen 11 Uhr vormittags auf Red Island das Boot entlud, herrschte dort eine Temperatur von 31 °C und die Luftfeuchtigkeit lag bei 75 %. Es war daher eine Schinderei, das für den fünftägigen Funk - aufenthalt notwendige Material an Land zu bringen. Zum Glück unterstützte mich ein Helfer dabei, die Ausrüstung zu einem Ort zu bringen, der etwa 20 m höher und damit oberhalb der Flutmarke lag. Er half mir außerdem beim Zeltaufbau sowie beim Aufspannen einer Schutzplane, um wenigstens etwas Schatten zu haben. Dies hatte oberste Priorität, denn in den Tropen ist die Gefahr eines Hitzschlags und hitzebedingter Erschöpfung sehr groß.

Nach getaner Arbeit verließ mich mein Helfer und ich war allein auf der Insel. Es war 12 Uhr mittags und mir standen noch rund sechs Stunden bis zum Sonnenuntergang zur Verfügung. In dieser Zeit musste ich die Vertikaldipole für 20 m sowie 15 m aufstellen und die Funkstation aufbauen.

#### ■ Schlangen und Krokodile

Ich arbeitete hart an der Einrichtung des Lagers und gegen 18 Uhr war die Station betriebsbereit. Doch fühlte ich mich überhaupt nicht wohl und obwohl ich viel Wasser getrunken hatte, spürte ich Anzeichen totaler Erschöpfung. Nachdem ich den ersten Vertikaldipol aufgestellt hatte, wurde mir schwindlig und ich verlor die Orientierung. Daher ruhte ich mich zunächst eine halbe Stunde aus und baute dann den zweiten Vertikaldipol auf. Die Aussicht, in dem dichten Gras auf Giftschlangen zu treffen, beunruhigte mich sehr. Daher machte ich so viel Lärm wie möglich und behielt die Umgebung stets im Auge.

Um 0900 UTC begann ich mit dem Funkbetrieb und nach einer Stunde, während der hauptsächlich Stationen aus Japan und Sibirien ins Log kamen, öffnete sich das Band gegen 1000 UTC in Richtung Europa. Das erste Pile-up dauerte etwa neun Stunden und gegen 1800 UTC bzw. 4 Uhr morgens Lokalzeit ließ ich mich erschöpft auf meine Luftmatratze fallen. Was für ein langer Tag!

Auf Red Island lebten neben Giftschlangen auch Krokodile und der Gedanke an diese Gefahr beschäftigte mich, als ich

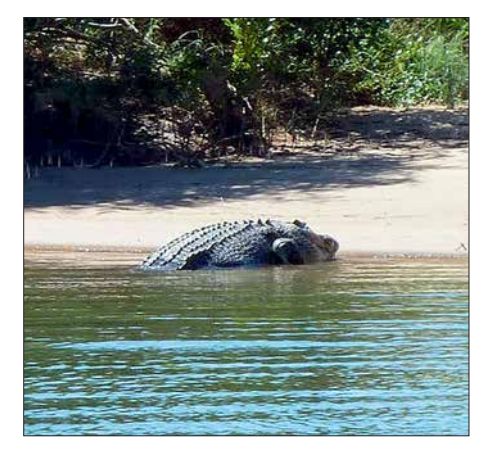

**Ein großes Salzwasserkrokodil bzw.** *Saltie***: Hier ist höchste Vorsicht geboten.**

## *Amateurfunkpraxis*

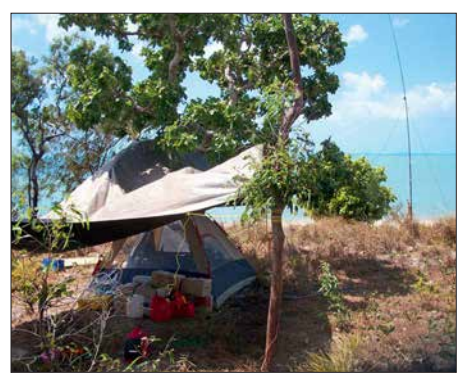

**Die zumindest ein wenig Schatten spendende Plane war auf Red Island überlebenswichtig.**

mich zum Schlafen legte. Mein Lager befand sich im Norden und auf der Südseite der Insel hatte ich bereits ein großes Krokodil gesehen. Hoffentlich würde es in seinem Revier bleiben. Da sich jedoch auf "meiner" Seite der Insel Mangroven befanden, hielten sich sehr wahrscheinlich auch dort Krokodile auf. Daher suchte ich den Strand täglich sorgfältig nach Krokodilspuren ab. Damit muss man bei solchen *Zelt-und-Generator*-DXpeditionen im tropischen Norden Australiens eben leben.

#### **■ Routine stellt sich ein**

Meine tägliche Routine sah in den folgenden vier Tagen etwa so aus: Nach drei Stunden Schlaf stand ich um 7 Uhr morgens (2100 UTC) auf. Danach gab es ein Frühstück und ich erlebte, wie "angenehm" es ist, den Tag ohne fließendes Wasser und Bad zu beginnen. Anschließend füllte ich den Generator auf und säuberte das Zelt bzw. bereitete alles für den Tag vor.

Gegen 8 Uhr morgens, also 2200 UTC, rief ich auf 15 m CQ. Bis mittags arbeitete ich hauptsächlich Anrufer aus Japan und wenige nordamerikanische Stationen. Während dieses Zeitraums entstand nie ein richtiges Pile-up: Die Stationen tröpfelten langsam herein, aber immerhin hielten die Anrufe an und es war die Mühe wert. Danach bereitete ich eine Mittagsmahlzeit zu und entdeckte bald, dass ein schwaches Mobilfunksignal von Horn Island empfangbar war. Dadurch hatte ich die Möglichkeit, das elektronische Logbuch auf *Club log* zu laden, E-Mails zu lesen und meinen Internet-Blog zu aktualisieren. Das Aufspielen des DXpeditions-Logs reduzierte die Anzahl der Doppelkontakte auf unter 1 % und so erhielten mehr DXer die Chance, die Insel erstmals per Funk zu erreichen.

#### ■ Eis zum Mittag

Während der Mittagspause kam mein Helfer vom Festland herüber und versorgte mich u. a. mit Eispaketen. Dieser Service war eine willkommene Erleichterung, denn die Hitze und Luftfeuchtigkeit setzten mir sehr zu. Der einfache Luxus, täglich küh-

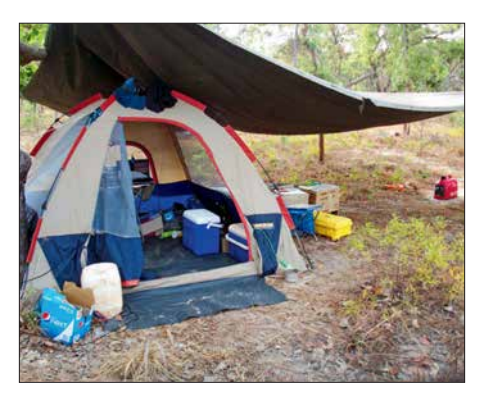

**"Zweimann"-Zelt und ein Teil der Ausrüstung auf Red Island, OC-255**

les Wasser und gekühlte Getränke zu haben, machte meinen Aufenthalt trotz der klimatischen Verhältnisse erträglich. Denn selbst nachts fiel die Lufttemperatur auf der Insel niemals unter 25 °C.

Gegen 0500 UTC wechselte ich zurück auf 15 m und erneut riefen Stationen aus Japan sowie hin und wieder eine aus Südamerika. standen 5271 SSB-Verbindungen im Log, davon 62 % mit europäischen Stationen.

#### ■ Bathurst Island

Da seit einer früheren Funkaktivität von IOTA OC-173 bereits 15 Jahre vergangen waren, plante ich für 2014 unter dem Rufzeichen VK5CE/8 eine Funkaktivität von Bathurst Island. In einer zweimotorigen Propellermaschine startete ich von Darwin, der Hauptstadt des australischen Nordterritoriums. Es war aufregend, über die Bäume zu fliegen, um schließlich auf einer aus rotem Sand bestehenden Piste zu landen. Die Chartermaschine kam gerade noch rechtzeitig vor den im Wasser wachsenden Mangroven zum Halten.

Dort holte mich ein Mitarbeiter von *Tiwi Island Adventures* ab und wir fuhren in einem kleinen Aluminiumboot zur Insel. Das Gästehaus von Bathurst sollte in den kommenden vier Tagen mein DXpeditions-Hauptquartier sein. Ich baute meine

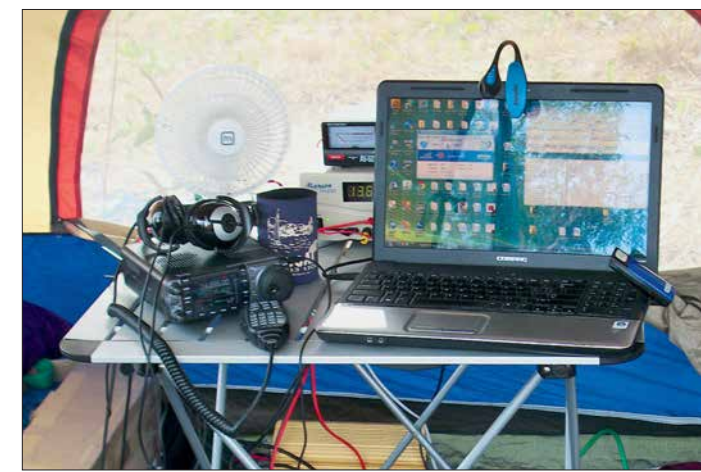

**Einfach und effektiv: Von diesem Arbeitsplatz gelangen Craig 5271 QSOs als VK5CE/4 von der Insel Red.**

Bereits ab 0600 UTC waren die ersten Funksignale aus Europa aufzunehmen. Präzise wie ein Uhrwerk öffnete sich jeden Abend gegen 0930 UTC das Band und es entwickelte sich ein weiteres gewaltiges Pile-up. Gegen 1100 UTC wechselte ich auf 20 m, um Stationen aus Europa, Nordamerika und Asien eine Chance zu geben. Zwischen 1100 UTC und 1700 UTC kamen die meisten Anrufer mit Raten von teilweise über 120 QSOs pro Stunde ins Log.

Zwischen 1700 UTC und 1800 UTC, dies war 3 Uhr bis 4 Uhr morgens Ortszeit, ging es ruhiger zu. Danach ließ ich mich auf die Luftmatratze fallen; dies mit starken Kopfschmerzen und dem Gefühl, verschwitzt, dreckig sowie stinkend zu sein. Und mit einem vom langen unbeweglichen Sitzen wunden Hintern.

Gegen Ende der DXpedition hatte ich vier Nächte hintereinander nur jeweils drei Stunden geschlafen. Ich musste nur noch einen einzigen Tag auf dieser Insel überstehen und irgendwie schaffte ich es: Nach fünf Tagen Station in einem der normalerweise von Anglern bewohnten Gästezimmer auf und fühlte mich wie im siebten Himmel. Im Vergleich zu meiner vorherigen DXpedition kam mir diese *Lodge* wie ein Fünf-Sterne-Luxushotel vor.

Der Raum bot einen wunderschönen Blick auf den Strand und lag nur 20 m von der Flutmarke entfernt. Nach dem Auspacken der Ausrüstung und dem Aufbau der Funkstation war es an der Zeit, die Antennen aufzustellen. Dies ist für mich regelmäßig der unangenehmste Teil einer DXpedition, so auch hier: Die Temperatur lag bei 33 °C, die Luftfeuchtigkeit war hoch und ein starker Wind blies den weißen Sand in jede Richtung.

Obwohl ich zwei jeweils 12 m hohe Spidermasten dabei hatte, befestigte ich die Drähte der Vertikaldipole lieber mittels Klebeband an Seilen und zog sie an den umstehenden Palmen hoch. Dies hatte den Vorteil, dass ich später weniger Zeit für den Abbau benötigen würde und am letzten Tag der Aktivität bis spät in die Nacht

hinein würde funken können. Am Morgen des letzten Tags musste alles früh reisefertig verpackt sein, da die Abfahrt für 8.30 Uhr Ortszeit vorgesehen war.

#### n **Gute Bedingungen**

Die erneut erheblichen Pile-ups des ersten Tags bereiteten mir jede Menge Spaß und ich schloss die Station erst um 1845 UTC, entsprechend 4.15 Uhr Ortszeit. Obwohl ich bereits 23 Stunden lang wach gewesen und nun total müde war, legte ich mich sehr zufrieden ins Bett. Ich hatte 1169 QSOs in zwölf Stunden gefahren, davon 20 % mit Stationen aus Nord- und Südamerika.

Am nächsten Tag waren die Bedingungen auf den Bändern sogar noch besser: Während am Tag zuvor das Band gegen 1845 UTC geschlossen hatte, rief ich nun noch immer *5 kHz bis 10 kHz up*. Das letzte QSO für den Tag lief erst gegen 2040 UTC (6.10 Uhr Ortszeit), als ein Sonnenaufgang den perfekten Hintergrund für die in den Palmen am Strand aufgehängten Vertikaldipole bildete. Nach 23 Stunden am Vortag war ich erneut 21 Stunden lang wach gewesen. Obwohl der Schlafentzug und die Erschöpfung mir stark zusetzten, war es ein Supergefühl, weitere 1312 Kontakte ins Log geschrieben zu haben.

Am dritten Tag forderte der Körper aber sein Recht und nachdem ich um 6.30 Uhr zu Bett gegangen war, stand ich "erst" um 11.30 Uhr wieder auf. Anschließend installierte ich einen Vertikaldipol für 10 m.

Im Wasser entdeckte ich in Strandnähe ein etwa fünf Meter langes Krokodil; dieses Tier war wirklich gewaltig! Etwa 60 m von meinen Antennen entfernt sah ich später eine Schleifspur, dort hatte das Reptil offensichtlich die Nacht verbracht. Nach dieser Entdeckung ging ich bei Dunkelheit nicht mehr für Antennenarbeiten nach draußen. Insgesamt war diese DXpedition jedoch eine weitere fantastische Reise mit 4262 SSB-QSOs in 84 Stunden, davon 53 % mit Europa.

#### ■ St. Peter Island

St. Peter, OC-220, gehört zum Bundesstaat Südaustralien und war 2015 mein Ziel unter dem Rufzeichen VK5CE/p. Die Insel sowie die sie umgebenden Gewässer sind Teil des Nuyts-Archipel-Naturschutzgebiets. Da St. Peter zudem als Vogelschutzgebiet ausgewiesen ist, benötigt man für den Aufenthalt eine behördliche Genehmigung.

Größere Sorge bereiteten mir jedoch die dort lebenden Tigerottern. Diese Giftschlangenart gilt als sehr gefährlich und ihr Biss führt bei 60 % ihrer Opfer zum Tod. Da ich mich ganz alleine auf der Insel aufhalten würde, musste ich größte Vorsicht walten lassen. Um jede grasbedeckte Fläche und damit jedes Risiko eines Zusammentreffens zu vermeiden, würde ich mein Lager direkt am Strand aufbauen. Da Tigerottern nachts jagen, musste ich beim Nachfüllen des am Beginn der grasbedeckten Fläche stehenden Generators äußerst vorsichtig sein. Später fand ich allerdings heraus, dass diese Schlangen auch auf Sand unterwegs sind.

Dies war wieder eine klassische DXpedition im *Zelt-und-Generator*-Stil. Nach einer zweitägigen Autofahrt erreichte ich Ceduna, eine Küstenstadt in Südwest-Australien; von dort benötigt die Bootsfahrt zur Insel

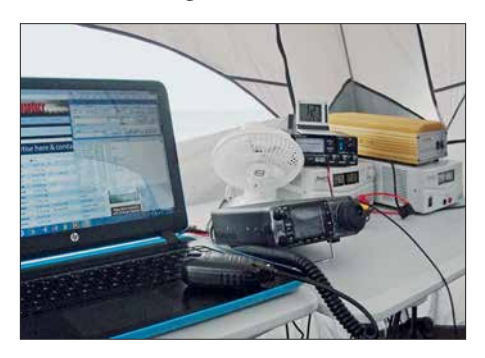

**Der Funkplatz unter VK5CE/p von St. Peter, OC-220. Ein Ventilator senkte die Temperatur im Transceiver.**

 etwa 30 Minuten. Ich hatte derart viel Ausrüstung dabei, dass das Beladen des Boots länger dauerte als die Überfahrt.

Nach der Ankunft reichten der Kapitän und seine Frau mir die Kisten mit der Ausrüstung, die ich sodann durch das bis zum Oberschenkel reichende Wasser zum Inselstrand trug. Danach befand ich mich für die kommenden vier Tage allein auf der Insel. Es war wie gewohnt ein heißer Tag und es wehte nicht das geringste Lüftchen. Das Auspacken der Ausrüstung, der Aufbau des Lagers sowie das Aufstellen der Antennen am Strand waren eine strapaziöse Beschäftigung; aber das kannte ich ja schon von früheren Aktivitäten.

#### ■ Sand und Schlangen

Die Windstille blieb und das Thermometer im Zelt zeigte erschreckende 42,5 °C. Zum Glück waren die Ausbreitungsbedingungen sehr gut und hielten mich trotz der Hitze bei Laune. Ich konnte während der ganzen Nacht auf 20 m funken und erst am Morgen, gegen 5.45 Uhr Lokalzeit (1945 UTC), gönnte ich mir nach 14-stündigem Funkbetrieb eine Schlafpause. Erklären Sie mich ruhig als verrückt, aber bereits drei Stunden später saß ich erneut am Funkgerät: Ich wollte hören, ob auf 10 m nordamerikanische Stationen zu erreichen wären. Es folgte wie am Vortag eine gute QSO-Serie mit Nordamerika und Japan, die bis 0200 UTC anhielt.

Am dritten Tag versuchte ich, von 0300 UTC bis 0600 UTC (13.30 Uhr bis 16.30 Uhr Lokalzeit) etwas Schlaf oder zumindest Ruhe zu finden. Mein Ziel bei der Aktivierung von IOTA-Inseln sind täglich 1000 Funkverbindungen, wobei mindestens 10 % auf Nordamerika entfallen sollten. Überdies versuche ich, auf zwei Bändern aktiv zu sein, um die Chancen für alle Regionen der Welt zu maximieren. Gleichzeitig reduziert die Konzentration auf zwei Bänder die Zahl der DXer, die mich auf verschiedenen Bändern erreichen wollen. Und es steigert die Chance für Stationen mit einer eher einfachen Ausrüstung, eine neue IOTA-Insel zu erreichen. Nach drei ein halbtägigem Betrieb standen 4194 QSOs mit einem Europaanteil von 62 % im OC-220-Log.

Das größte Problem waren bei dieser Aktivität die Tigerottern. Ich wusste, dass sie mich nicht angreifen würden, solange ich mich langsam bewegte, sie nicht versehentlich in die Enge trieb und eine Menge Lärm machte. Bitte stellen Sie sich jetzt einen völlig übermüdeten DXpeditionär vor, der um drei Uhr nachts Aluminiumstangen aneinanderschlägt und dabei schreit, während er langsam zum Generator geht, um des sen Treibstofftank aufzufüllen. Zum Glück waren die schwarzen Körper der Schlangen auf dem hellen Sand gut zu erkennen.

#### ■ Hürde Transportkosten

Seit der DXpedition nach St. Peter war ich an der Aktivierung weiterer IOTA-Inseln beteiligt, nämlich AF-119 unter S79C sowie OC-286 unter ZL9A, und habe von weiteren VK-IOTA-Inseln für Pile-ups gesorgt: OC-243, OC-228, OC-196, OC-233.

Jeder Funkaktivität folgen Recherchen, welche Inseln ein mögliches weiteres Ziel sein könnten. Ein großes Problem in Australien sind die großen Entfernungen und die Mehrzahl der australischen IOTA-Grup pen liegt sehr abgeschieden. Man muss also zunächst ein geeignetes Charterboot oder Flugzeug finden, das einen sicher und möglichst preisgünstig auf oder in die Nähe der jeweiligen Insel bringt.

Flugzeugbesitzer zählen oft Minengesellschaften zu ihren Kunden und verlangen hohe Preise; hinzu kommen Kosten für Treibstoff. Bootstouren sind ebenfalls teuer, denn die verfügbaren Boote werden in der Regel von größeren Anglergruppen angemietet oder sind für Luxusreisen reserviert. So kostet eine Tagesmiete mitunter zwischen 4000 € und 7000 €. Dies mag für eine Gruppe von zehn Anglern finanzierbar sein, jedoch nicht für einen einzelnen DX peditionär.

Anbieter solcher Anglertouren schätzen es zudem nicht besonders, einen Passagier an einer bestimmten Stelle abzusetzen und diesen dort später wieder abzuholen. Denn das Hauptgeschäft dieser Unternehmen ist

die Versorgung der Angler mit Mahlzeiten und Getränken.

Trotz solcher Hürden gelingt es nach vielen Recherchestunden, geeignete Transportmöglichkeiten zu finden. Manchmal sind die Kosten allerdings zu hoch und dann muss man eben weitersuchen und eine andere Insel aktivieren.

#### n **Hürde Genehmigungen**

Die zweite Hürde ist die Erlangung einer offiziellen Genehmigung für den Amateurfunkbetrieb von der gewünschten Inforderungen war 2014 der Funkbetrieb von der letzten bis dahin niemals zuvor aktivierten australischen IOTA-Insel: Sandy Island, OC-294. Wir funkten unter dem Rufzeichen VK6ISL und das Team bestand aus Robert, KD1CT, Johan, PA3EXX, Cezar, VE3LYC, sowie mir.

Die Aktivierung dieser Insel war etwas ganz Besonderes für mich. Sandy Island ist unbewohnt und liegt äußerst abgelegen vor der Küste Nordwest-Australiens. Die größte Hürde war die Erlangung einer Genehmigung zum Betreten sowie insbesondere

> **VK6ISL-Team auf Sandy Island: oben links Craig, VK5CE, daneben Robert, KD1CT; unten links Cezar, VE3LYC, rechts Johan, PA3EXX**

bei ging es wohlgemerkt um echte Piraten und nicht um Funkpiraten!

#### **North und Ashmore**

Welche Ziele stehen nun als Nächstes an? Während ich diesen Beitrag für den FUNK - AMATEUR schreibe, sind es nur noch we nige Wochen, bevor ich unter dem Rufzeichen VK5CE/8 auf den Bändern ein weiteres Funkabenteuer beginne: North Island (OC-198) zählt zu den drei seltensten IOTA-Inselgruppen Australiens und ist nur von 11 % der Inseljäger bestätigt. Ich hoffe, dass, wenn Sie jetzt diese Zeilen lesen, ein Lächeln über Ihr Gesicht huscht und mein Rufzeichen für IOTA OC-198 in Ihrem Logbuch steht. Einige DXer, unter

QSL bereits in Händen halten. Meine letzte Aktivität für 2017 ist zugleich eine der aufregendsten IOTA-DXpeditionen des Jahres: Gemeinsam mit Roy, AB5EB,

anderem GDXF-Mitglieder, dürften die

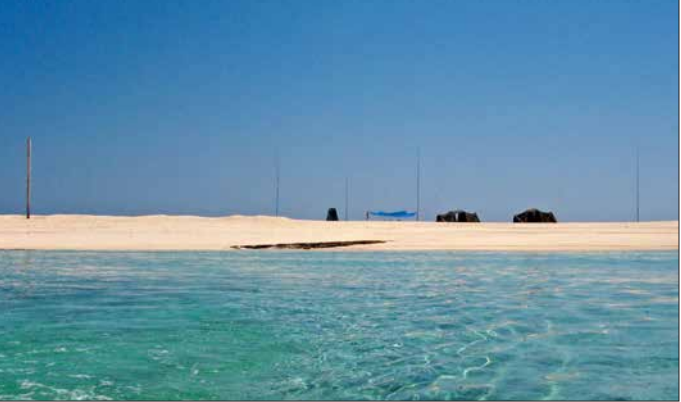

und Roy, AD5A, war ich Anfang November unter dem Rufzeichen VK9AR vom Ashmore Riff (OC-216) aktiv. Es wurde erst einmal, im Jahr 1996, aktiviert und damals kamen 467 Funkverbindungen ins Log. Entsprechend hat nur 2,5 % der Inseljäger diese Gruppe bestätigt und sie steht auf Rang 5 der am meisten gesuchten IOTA-Inseln.

#### n **Fazit**

Für mich haben sich Funkaktivitäten von seltenen IOTA-Inseln zu einer Leidenschaft entwickelt, obwohl dies eine Menge Geld und Mühe kostet. Ohne sorgfältige Planung kann es zu lebensbedrohlichen Situationen kommen.

Aktivierungen wie die hier beschriebenen haben mitunter meine Arbeit beeinträchtigt und manchmal stellte ich diese sogar über die Interessen meiner Familie.

Trotzdem habe ich es immer genossen, der weltweiten DX-Gemeinschaft neue IOTA-Inseln zu bescheren und freue mich auf künftige DXpeditionen.

Ich hoffe, wir hören uns im Pile-up! **Übersetzung und Bearbeitung: Dr. Markus Dornach, DL9RCF**

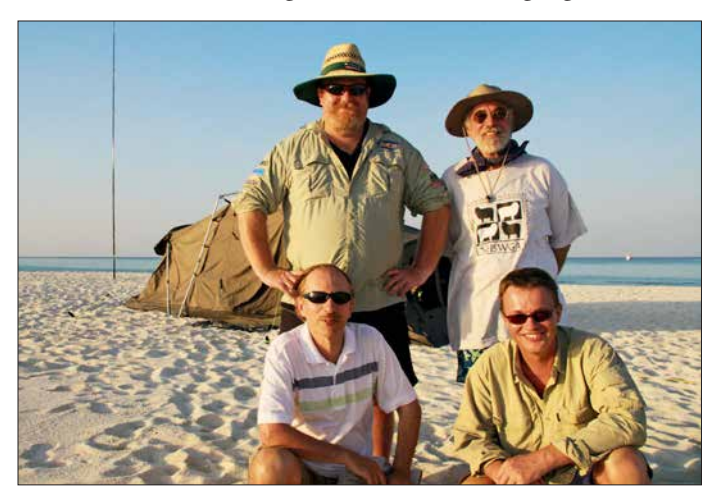

sel. Australien ist weltweit bekannt für sein *Outback* sowie die Strände, wildlebende Tiere und marine Ökosysteme. Dies sind Schlüsselkomponenten für die Tourismuswirtschaft und die örtlichen Verwaltungen treiben großen Aufwand zum Schutz der Um welt.

Die Verwaltungsmitarbeiter differenzieren dabei oft nicht zwischen rücksichtslosen Abenteurern und einer sorgsam geplanten DXpedition, die möglichst wenig Spuren hinterlassen will. Zwar sind Australier in aller Regel gelassene Menschen, doch die Bürokratie ist ausgeprägt. In einigen Landesteilen ist es extrem schwierig, eine Genehmigung für eine DXpedition zu erhalten. Es gibt viele als Naturschutzgebiet aus gewiesene Orte, deren Betreten verboten ist. Andere darf man zwar besuchen, dort jedoch nicht übernachten.

Normalerweise beginnen meine Bemühungen um eine Sondergenehmigung mit dem Austausch von E-Mails sowie mit Telefonaten. Darin erkläre ich den Beamten mein Anliegen, die sich übrigens nicht allein um mögliche Umweltschäden sorgen. Vielmehr möchte man nicht die Verantwortung für die Suche und Rettung eines DXpeditionärs übernehmen, der sich aufgrund einer unzureichenden oder leichtsinnigen Planung vielleicht selbst in Gefahr bringt.

#### ■ Sandy Island

Ein nahezu perfektes Beispiel aus der Praxis für die soeben beschriebenen Heraus-

**Sand, Zelte und Antennen: unser Lager auf Sandy, OC-294 Fotos: VK5CE**

für die Durchführung von Funkbetrieb, denn auf der Insel legen geschützte Meeresschildkröten ihre Eier im Sand ab.

Erst nach drei Jahren zäher Verhandlungen und geduldiger Überzeugungsarbeit bekamen wir endlich eine entsprechende Erlaubnis. Zu den strengen Auflagen gehörte, dass wir einen Transportvertrag mit einem als ..umweltfreundlich" zertifizierten Bootsvermieter schließen mussten. Zu unserer Sicherheit sollte dieses Boot zudem während der gesamten Dauer unserer Aktivität in Reichweite vor dem Riff liegen, damit im Notfall jederzeit sofort Hilfe zur Verfügung gestanden hätte. Das Problem war hierbei, dass dieses Boot täglich etwa 3300 € kosten würde.

Daher waren für diese IOTA-Aktivierung ein größeres Team sowie eine möglichst hohe QSO-Zahl nötig, um die anfallenden Kosten für die einzelnen Teilnehmer einigermaßen erträglich zu halten. Weiterhin mussten wir uns mit dem australischen Zoll abstimmen, der gelegentliche Beobachtungsflüge über der Insel un ternehmen würde. Damit wollten die Beamten sicherstellen, dass es in der Nähe von Sandy Island keine Aktivitäten von Piraten gab; hier-

## <span id="page-17-0"></span>*KiwiSDR – Kurzwellenempfänger mit Webinterface (2)*

### *WILLI PASSMANN – DJ6JZ*

*Mit dem zweiten Teil des Beitrags werden zunächst die Merkmale der Bedienoberfläche abschließend dargestellt, um anschließend auf die Betriebserfahrungen einzugehen. Eine Besonderheit der Browser-basierten Empfängersteuerung stellen die integrierten Kommunikationsmöglichkeiten dar. Die Gesamtbewertung benennt Stärken und Schwächen des Konzepts.*

Das *IQ-Display* bietet eine visuelle Einschätzung der PSK-Modulation, ist aber auch für AM anwendbar (Bild 10).

Die *Loran*-Darstellung visualisiert Signale der auf 100 kHz sendenden Stationen des Loran (*Long Range Navigation*) Funknavigationssystems, welches vorwiegend zur Navigation in der Seefahrt und in der Luftfahrt verwendet wird. Eine weitere Daten-

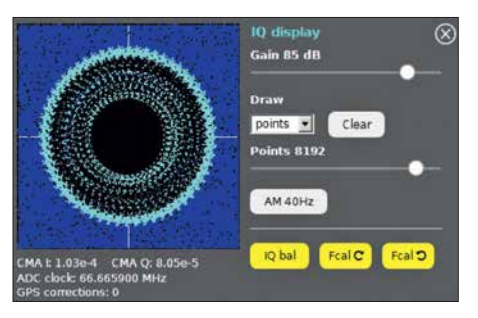

**Bild 10: Darstellung eines PSK-Signals auf 14 MHz mithilfe des IQ-Displays**

analyse findet nicht statt; nach Angaben des Entwicklers wäre eine zusätzliche Firmware für das FPGA erforderlich, um die decodierten Loran-Impulse zu verarbeiten (Bild 11). In der *WSPR*-Ansicht erfolgt eine Decodierung dieses Modes, wobei die Frequenzen zwischen LW und 10 m direkt erreichbar sind (Bild 12).

#### **■ Betriebserfahrungen**

Bei den ersten Bedienschritten fällt ein Umstand direkt auf: Gewisse Befehle, wie Lautstärkeänderungen, werden mit einer spürbaren Verzögerung von etwa 1 s ausgeführt – das kannte ich bislang nur von einzelnen Webempfängern mit schlechter Internetanbindung. Diese Latenz dürfte der Rechenleistung des BeagleBone geschuldet sein.

Auch bei der Frequenzeinstellung ist eine gewisse Umgewöhnung erforderlich, da das Mausscrollrad keine Frequenzen verstellt, sondern ausschließlich die Bandbreite des Spektrogramms (umgangssprachlich: Wasserfall) verändert. Somit sind die mit "+" bzw. "-" beschrifteten Schaltflächen für Feineinstellungen zu nutzen; hiermit sind Änderungen von 100 Hz, 1 kHz und 5 kHz möglich. Im MW-Bereich ist statt 5 kHz 9 kHz (umstellbar auf 10 kHz) der Standardwert. In der Sendeart CW betragen die Schritte 10 Hz, 100 Hz und 1 kHz.

Wie der Entwickler mitteilte, soll zukünftig die Funktion des Scrollrades wählbar sein, sodass hierüber auch die Frequenz verstellbar ist. Alternativ funktionieren das Anklicken eines Signals im Spektrum oder Spektrogramm – bei gleichzeitigem

| GRI 8000<br>Western Russia (Chayka)             |                                                  |                            |                     |      |
|-------------------------------------------------|--------------------------------------------------|----------------------------|---------------------|------|
| GRI 6731<br>Anthorn UK                          | M Bryansk<br>W Petrozavodsk                      | <b>X Slonim</b>            | <b>Y Sinteropol</b> |      |
| $_{\odot}$                                      | <b>M</b> Anthorn<br><b>LF Utility</b>            | Y Anthorn                  |                     |      |
| <b>SRC SWENSY ITA</b>                           | GIV20/GNY1/QNRK IS WW\7 FS(FTA63 RBU BPC CHN     | <b>CKN CAN</b><br>GYN2 GBR |                     |      |
| PR 7 ex-SRC<br><b>SXA GRC</b><br><b>NOI JPN</b> | MSF G FUG FRAFUE A GYN/GYN1 GB CFH CAN DCF77 GER |                            | Loran-C             |      |
| $\frac{1}{56}$                                  | minu<br>70 kHz                                   | <b>00 kHz</b>              | 90 kHz<br>100 kHz   | 1011 |
|                                                 |                                                  |                            |                     |      |
| Loran-C viewer                                  | See also Lonanziew by DF6NM                      | ⊗                          |                     |      |
| GRI                                             | GRI                                              |                            |                     |      |
| 8000                                            | 6731                                             |                            |                     |      |
| GRI                                             | GRI                                              |                            |                     |      |
| 8000 Western Russia (Chayka) >                  | 6731 Anthorn UK                                  | Ξ                          |                     |      |
| Gain (auto-scale)                               | Gain (auto-scale)                                |                            |                     |      |
|                                                 |                                                  |                            |                     |      |
| Averaging<br>EMA -                              | Averaging<br>EMA -                               |                            |                     |      |
| <b>Averages 16</b>                              | <b>Averages 16</b>                               |                            |                     |      |
|                                                 |                                                  |                            |                     |      |

**Bild 11: Visualisierung der LORAN- (Long Range Navigation)Signale aus Chayka im Westen Russlands (blau) und aus Anthorn, Großbritannien (rot), empfangen auf 100 kHz, Ausschnitt**

Betätigen der Shift-Taste wird auf die nächste gerade Frequenz im jeweiligen Frequenzraster abgestimmt – sowie die Direkteingabe einer Frequenz über die Tastatur.

Ein Menü des Bedienfensters bietet die An wahl aller Rundfunk- und Amateurbänder, sowie zu Baken, NDBs (engl. *Non Directional Beacons*), Zeitzeichenstationen und Markern – dies sind Utilitystationen, die sich mit der Aussendung eines Buchstabens identifizieren. Während das Spektrogramm immer im Blick ist, ist eine Spektrumdarstellung zusätzlich aktivierbar, jedoch nicht zusammen mit Decodierfenstern oder der Anzeige des S-Meter-Verlaufs.

Zur Anzeige einer Überlastung des ADUs (*Analog-Digital-Umsetzer*) verfügt das S-Meter über eine rote Überlastanzeige, genannt *OV-Indicator*. Zu Testzwecken stellte ich das stärkste Signal im abendlichen 40-m-Rundfunkband ein. Eine Überlastung war nicht feststellbar; nach Herstellerangaben ist diese erst bei –15 dBm zu erwarten, entsprechend einer Signalstärke von fast  $S9 + 60$  dB.

Im direkten Vergleich zu einem PER-SEUS-Empfänger ergaben sich nur marginale Unterschiede in den Empfangsergebnissen – auf Frequenzen oberhalb von 20 MHz zeigte der KiwiSDR sogar die etwas bessere Empfindlichkeit. Abstriche müssen jedoch in der Ergonomie der Bedienung und in den Fähigkeiten der Störunterdrückung gemacht werden, hierbei erreicht der KiwiSDR mit seinem Stand der Softwareentwicklung nicht die Klasse des PERSEUS.

Eine besondere Herausforderung stellen digitale Sendearten dar. Einerseits gibt es keine Schnittstelle, die Frequenzinformationen zwischen Empfänger und externen Programmen bereitstellt. Andererseits bietet ein Browser kein Audiorouting, sodass virtuelle Audiokanäle nicht erreichbar sind. Mit der vom Hersteller genannten Audiorouting-Software *Audio Jack* [3] gelang auf meinem Notebook keine Verbindung – hier könnte eine Soundkarte weiterhelfen, welche die Option *Stereo Mix* bereitstellt.

So blieb nur die Möglichkeit, einen Kopfhörer an den Audioausgang des PC anzuschließen und diesen direkt vor das eingebaute PC-Mikrofon zu klemmen. Diese Methode funktioniert, ist aber unbefriedigend, da Umgebungsgeräusche, wie etwa vom PC-Lüfter, unweigerlich die Qualität beeinflussen.

#### **N** Webreceiver, Chat und **Internet-Ressourcen**

Die Upload-Bandbreite bei vier aktiven Kanälen beträgt nach Herstellerangaben 40 kB/s bzw. 320 kBit/s. Dabei benötigt

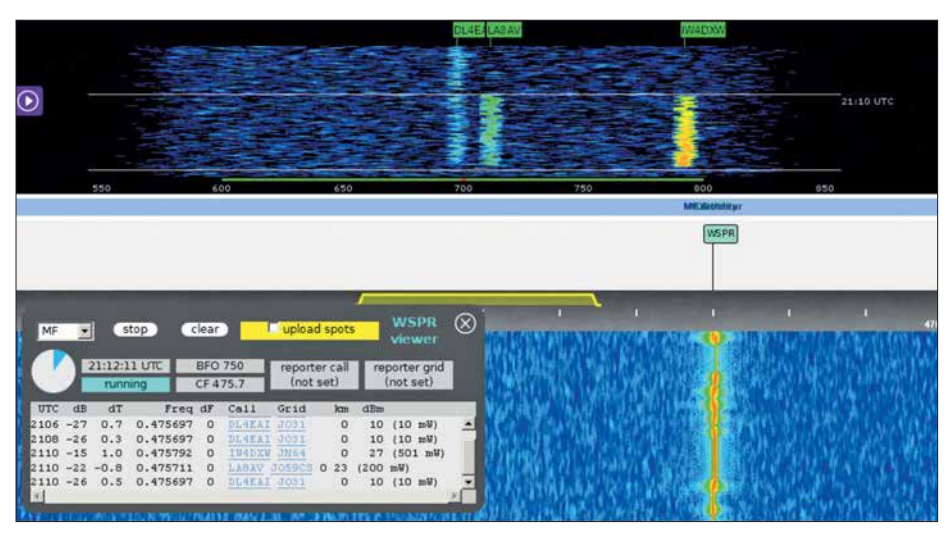

**Bild 12: Decodierung von WSPR-Signalen im 630-m-MW-Band**

die Audioübertragung 4,8 kB/s pro Kanal und die Wasserfalldaten 12 kB/s, jeweils bei der derzeitigen maximalen Bildwiederholrate von etwa 23 Hz. Bei Einsatz von vier Kanälen wären insgesamt 68 kB/s zu erwarten, doch aufgrund einer verlangsamten Wasserfalldarstellung fallen nur 40 kB/s an.

Es lassen sich diverse Webseiten öffnen, die Informationen zur Nutzung der aktuell eingestellten Frequenz bieten: Auf KW

band wird die Datenbank *classaxe.com* aufgerufen – eine praxisgerechte Auswahl. Allerdings weigerte sich Globaltuners beharrlich, Informationen zu spezifischen Frequenzen anzuzeigen.

Eine interessante Erweiterung bietet VE3SUN auf seiner Übersicht aktuell verfügbarer KiwiSDR [4]. Diese bietet nicht nur den Direktzugriff auf die jeweiligen Geräte, sondern es lassen sich sehr detaillierte Darstellungen der Ausbreitungsver-

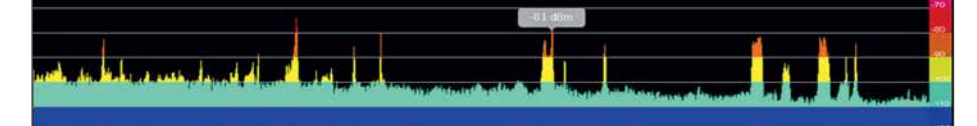

**Bild 13: Zusätzlich aktivierbare Spektrumdarstellung; die angezeigte Signalstärke entspricht**  $der Mauspositionierung.$ 

wird *[www.short-wave.info](http://www.short-wave.info)* genutzt, auf LW und MW findet die Datenbank von *[www.](http://www.mwlist.org) [mwlist.org](http://www.mwlist.org)* Verwendung, Utilitystationen erfasst *<http://qrg.globaltuners.com>* und im NDB- (*Non Directional Beacon-*)Bakenhältnisse an dessen Standorten aufrufen. Bis alle Grafiken auf der Webseite sichtbar sind, können einige Sekunden vergehen. *<http://rx.linkfanel.net>* bietet einen weltkartenbasierten Zugriff auf aktive KiwiSDR.

Die Software erleichtert den direkten Kontakt: Sowohl der jeweilige Betreiber des aktiven KiwiSDR, wie auch der Support und der Entwickler von *OpenWebRX* sind über die Oberfläche per E-Mail erreichbar.

Weiterhin ist eine Chat-Option für den direkten Austausch zwischen Betreibern oder Nutzern untereinander integriert: Hierüber ist sogar ein virtuelles DX-Camp von Kurzwellenhörern denkbar.

#### n **Fazit**

Der KiwiSDR ist eine überraschend gut gelungene Umsetzung eines onlinefähigen SDR, der mehreren Anwendern gleichzeitig zur Verfügung steht. Unter diesem Aspekt ist das Fehlen von Bandfiltern sogar ein Vorteil, da allen Nutzern der gesamte Frequenzbereich zugänglich ist.

Latenzen bei der Umsetzung von Befehlen sind gewöhnungsbedürftig, müssen jedoch unter dem Kostengesichtspunkt gesehen werden: Für einen SDR in dieser Preisklasse sind die Empfangsergebnisse insgesamt durchaus überzeugend. Nur Liebhabern digitaler Sendearten ist das Gerät noch nicht zu empfehlen, da die Kommunikation mit externen Programmen lediglich mit Einschränkungen gelingt.

Die noch geplanten Software-Verbesserungen sind für eine Wiedergabe innerhalb dieses Beitrags zu umfangreich; sie finden sich unter *<http://kiwisdr.com/bugs>*.

Ich danke der Firma WiMo für die Leihstellung des Gerätes, der KiwiSDR ist derzeit für 329 € erhältlich.

#### wpassmann@web.de

**BATRONIX** 

#### **Literatur und Bezugsquellen**

- [3] [Audiorouting-Software Audio Jack:](http://www.jackaudio.org/downloads) *www.jack audio.org/downloads*
- [4] Alternative Linkliste zu KiwiSDR Webreceivern von VE3SUN: *[http://ve3sun.com/KiwiSDR/index.](http://ve3sun.com/KiwiSDR/index) php*

## MESSTECHNIK · LÖTTECHNIK · PROGRAMMIERTECHNIK

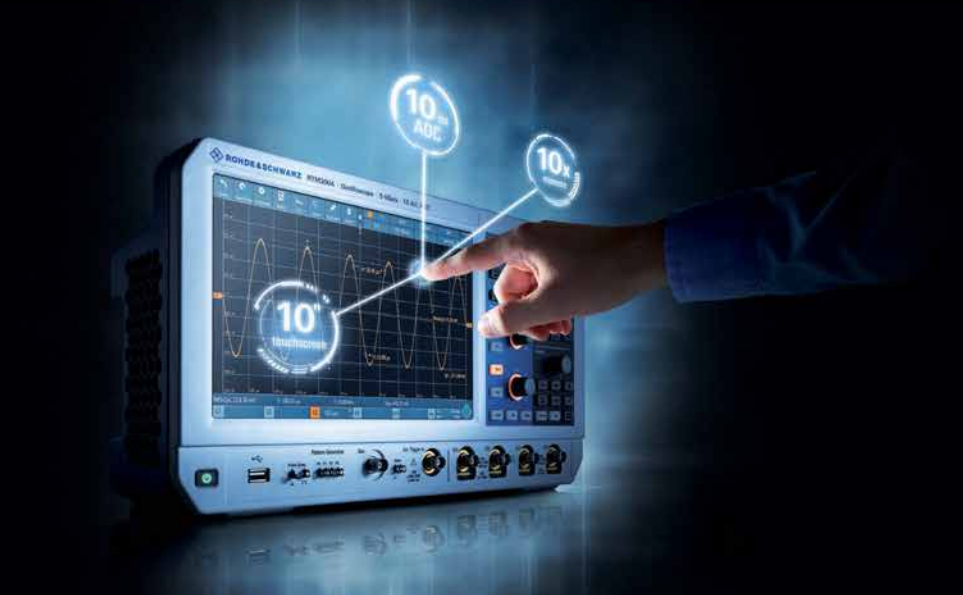

Neu bei Batronix: Die Value Instruments von Rohde & Schwarz bieten präzise und zuverlässige Messtechnik mit einfacher Bedienung zu einem guten Preis.

## **UNSCHLAGBAR**

- · Führende Hersteller aus einer Hand
- · Schnell, unkompliziert und flexibel
- · Bestpreisgarantie
- Kompetente Beratung
- · Große Auswahl direkt ab Lager
- · 30 Tage Rückgaberecht, auch B2B

Jetzt selbst von Batronix überzeugen: www.batronix.com/go/79

service@batronix.com +49 (0)4342 90786-0

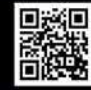

## <span id="page-19-0"></span>*FM/DMR-Handfunkgerät Tytera MD-2017 für 2 m und 70 cm*

#### *JOCHEN BERNS – DL1YBL*

*Waren FM/DMR-Handfunkgeräte bisher Monobander, so ist mit dem Ty tera MD-2017 nun ein Duobander im deutschen Fachhandel erhältlich. Wie bei [1] handelt es sich um ein Betriebsfunkgerät, das durch Programmierung für Amateurfunkzwecke anzupassen ist, dann aber eine gute Figur macht.*

Nachdem Tytera vor zwei bis drei Jahren das MD-380 präsentierte, gab es vor allem im Hinblick auf den Preis eine hohe Dynamik bei den DMR-Geräten. Vor etwa einem Jahr kamen die ersten Dualbander für 2 m und 70 cm auf den Markt. Das hier getestete Gerät Tytera MD-2017, auch unter dem

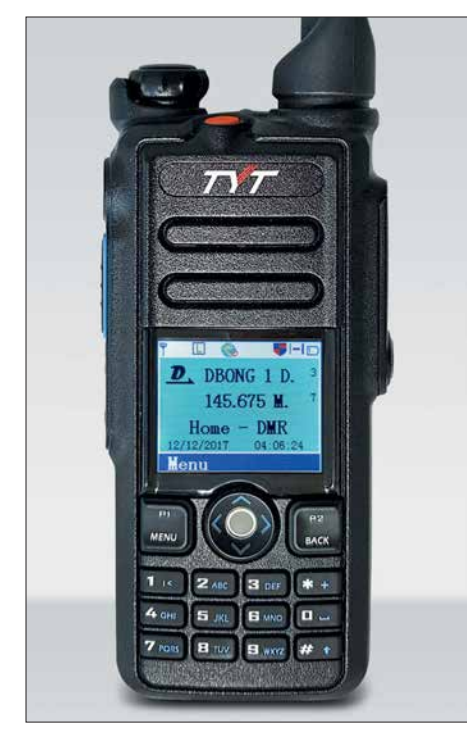

**Bild 1: Mit Farbdisplay und Tastatur erweist sich der kompakte Duobander als gut bedienbar. Fotos: DL1YBL**

Namen Retevis RT-82 im Umlauf, besticht durch Aussehen, Funktionalität und Komfort gegenüber der ersten Gerätegeneration des Herstellers Tytera.

Das Besondere an sämtlichen Funkgeräten für den Digital-Voice-Modus DMR ist der Umstand, dass diese ursächlich nicht für den Amateurfunkverkehr, sondern für professionellen Mobilfunk gedacht waren. Betriebsfunkgeräte unterliegen jedoch einer gänzlich anderen Bedienphilosophie, da sie von funktechnischen Laien betätigt werden sollen. Betriebsparameter wie Frequenz, Relaisablage, CTCSS und für DV noch weitere, die sich bei Amateurfunkgeräten direkt eingeben lassen, werden bei Betriebsfunkgeräten durch einen sog. *Code -*

*plug* vorgegeben. Früher war dies tatsächlich ein Kodierstecker, heute ist der Codeplug eine Datei, die vor der Benutzung in das Gerät einzuspielen ist. Das ist bei der Anwendung im Amateurfunk Sache des Besitzers.

Mit einem in der Regel fertig aus im Internet erhältlichen Codeplug versehenen, erfolgt die Bedienung dann ähnlich einem Amateurfunkgerät mit programmierten Kanälen – und das macht die Sache für uns Funkamateure interessant, vgl. a. [1].

Für den DMR-DV-Betrieb ist ferner eine CCS7-ID, also eine Identifikationsnummer nötig, die man nach Registrierung bei *[www.dmrplus.de](http://www.dmrplus.de)* zugeteilt bekommt.

#### n **Äußeres**

Das Gerät kommt in einer stabilen Umverpackung daher und macht einen robusten Eindruck. Der beiliegende Akkumulator LB-75L mit 7,4 V/2,2 Ah erscheint für einen längeren Betrieb ausreichend dimensioniert. Eine Trageschlaufe und ein Komfortbügel lassen sich anbringen.

Die seitliche 13-polige Zubehörbuchse ist u.a. für ein externes Mikrofon, ein Lautsprechermikrofon oder ein optionales Programmierkabel vorgesehen. Der zugehörige, mir schon von Motorola-Geräten her bekannte Stecker ist wesentlich widerstandsfä higer als die sonst üblichen Klinkenstecker. Zur Bedienung dienen die obere orangefarbene *Emergency*-Taste sowie die seitlichen *Up/Down*-Tasten und die blaue Funktionstaste. Alle Tasten sind per Codeplug frei belegbar.

Der Antennenanschluss erfolgt über eine SMA-Buchse, die die mitgelieferte Antenne vom Typ FM/136-174/400-480MHz aufnimmt. Das Gerät, Daten s. Tabelle 1, ist als Dualbander sehr schön kompakt und mit guter Haptik gestaltet. Die Verriegelungsmechanik für den Akkumulator ist mechanisch gut gelöst. Der Lautstärkeknopf (Bild 2) ist gegen unerwünschte Verstellung gesichert und fungiert gleichzeitig als *Ein/Aus-*Drehschalter. Die sehr helle *TX/ RX*-LED lässt sich ausschalten, das Farbdisplay zeigt, je nach Programmierung, die Frequenz, den Kanal oder die Bezeichnung der beiden Bänder an. Auch lassen sich Uhr-

#### **Tabelle 1: Eckdaten des Tytera MD-2017**  Frequenzbereiche 144 …145,9875 MHz 430 ... 439,9875 MHz Schrittweite<br>Sendeleistung  $5 W/4 W VHF/UHF$ <br> $\leq 70 dB$ Nebenwellen<br>EM-Hub 12.5/20/25 kHz analog 12,5 kHz digital Speicherkanäle<br>Kontakte Kontakte 1000 (speicherbar)<br>Größe 64 mm × 131.5 mm Größe 64 mm × 131,5 mm<br>
(B × H × T)  $\times$  36,8 mm, ohne An  $(B \times H \times T)$   $\times$  36,8 mm, ohne Antenne<br>Masse 360 g, mit Antenne 360 g, mit Antenne Betriebstemperatur –30 … +60 °C Li-Ionen-Batterie 7,4 V, 2200 mA Stromaufnahme  $\leq 1, 6$  A; 0,18 A Stand-by Antennenimpedanz 50  $\Omega$ <br>Antennenbuchse SMA Antennenbuchse SMA<br>Frequenztoleranz ±1,0 ppm Frequenztoleranz  $\pm 1,0$  ppm<br>NF-Leistung 1 W an 16  $\Omega$ NF-Leistung<br>Empfänger-Empfänger- 0,2  $\mu$ V @ 12 dB SINAD<br>empfindlichkeit 0,25  $\mu$ V @ 5% BER empfindlichkeit  $0,25 \mu V @ 5\% BER$ <br>Sendearten F3E (FM), F7G (DM Sendearten F3E (FM), F7G (DMR)<br>Kompatibilität Mototrbo Tier I + II Mototrbo Tier  $I + II$

zeit, eingestellte Leistung, RSSI-Wert (Signalstärke) und Sendeart (FM oder DMR) symbolisch darstellen.

Die Sendetaste befindet sich auf der linken Seite mit einem guten Druckpunkt. Sie ist abrutschfest geriffelt und in Gummi ausgeführt. Dadurch scheint sie spritzwassergeschützt und für den professionellen Einsatz geeignet zu sein. Die Vorderseite des Geräts teilen sich das große Display, der Lautsprecher, die 10er-Tastatur mit den *P1/2*-, *Menü*und *Back*-Tasten sowie das Scrollrad.

#### **Bedienung**

Die Bedienung wird in dem zu erstellenden Codeplug vordefiniert. Viele Talkgruppen

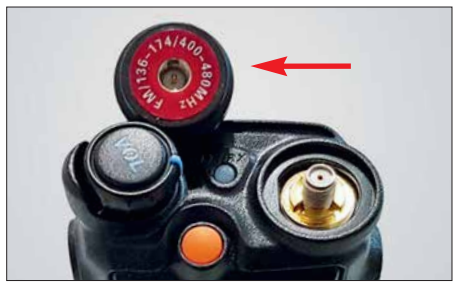

**Bild 2: Oberseite mit SMA-Buchse, links oben die von unten gesehene Duobandantenne** 

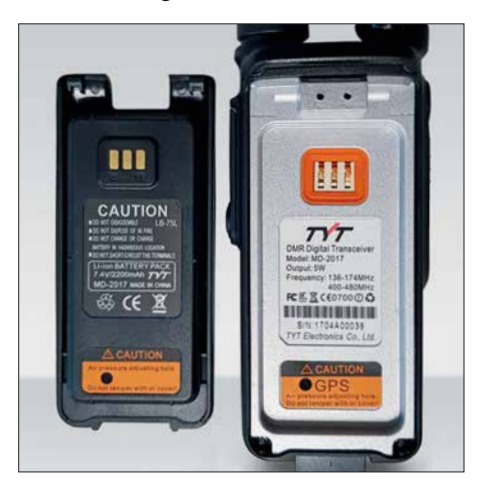

**Bild 3: Lithium-Ionen-Akkumulator und Ge rä terückseite mit Rastmechanismus**

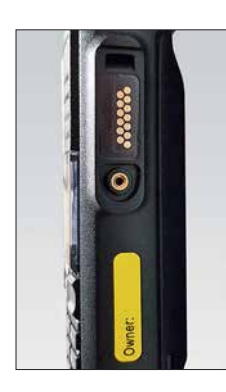

**Bild 5: v. o. n. u. Funktions-, PTT- und Up/Down-Tasten**

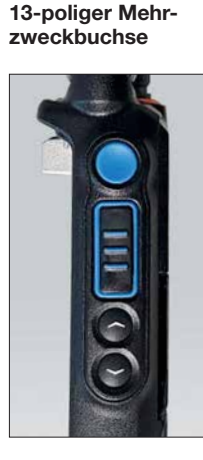

**Bild 4:** 

**Rechte Seite mit** 

sowie Individual-IDs können direkt auf Tasten gelegt und aufgerufen werden. Vom Prinzip muss sich jeder Nutzer das Gerät so programmieren, wie es für die unterschiedlichen Netze gebraucht wird – da bestehen leider Unterschiede. Es lassen sich beispielsweise im A-Band DMR auf 70 cm sowie im B-Band FM auf 2 m simultan überwachen. Zwei QSOs sind jedoch nicht gleichzeitig hörbar.

Mit der Taste *Back* (P2) lässt sich das je weilige andere Band stummschalten. Wechselt man von Band A zu Band B, z. B. mit den seitlichen Pfeiltasten oder dem Trackball (nach oben oder unten scrollen), verschwindet die Stummschaltung des Bandes ebenso wie beim nochmaligen Drücken der *Back* (P2)-Taste. Die Eigenschaften eines Kanals wie RX/TX-Frequenz, Colorcode, Tonsquelch usw. sind, wie bei den Vorgängermodellen, direkt per Menü änderbar. Ein *Promiscous Mode* gestattet es ferner, über das Menü die Funktionen *Private - CallMatch (Turn Off)* und *GroupCall-Match (Turn Off)* zu wählen, um entweder alle Talkgruppen oder nur Individual-QSOs mitzuhören.

#### ■ Stand- und Ladezeiten

Der 7,4-V/2200-mAh-Akkumulator verhilft zu einer langen Empfangsbetriebszeit. Im Durchschnitt konnte ich das Gerät eineinhalb bis zwei Tage laufen lassen, wenn wenig Betrieb war. In der weltweiten Konferenz am Samstagabend im Motorola-Netz wurde es schon mal eng. Viel Sendebetrieb mit hoher Leistung verringert die Standzeit ebenfalls auf zwei bis drei Stunden. Zu begrüßen ist die kurze Ladezeit von etwa vier Stunden mit dem mitgelieferten Ladeadapter.

#### $\blacksquare$  **Firmware-Update und Programmierung**

Man findet die aktuelle Tytera-Software un ter *[www.tyt888.com/?mod=download](http://www.tyt888.com/?mod=download)*. Hier finden sich z. B. die aktuelle Firmware-Version v1.17 und die 100 000-Kontakte-Ver-

sion, die den für die Audiodateien vorgesehenen Speicherplatz nutzt, um alle DMR-Kontaktdaten direkt über die Programiersoftware (CPS) einzulesen. Nach dem Herunterladen befindet sich im Download-Ordner des PC eine Datei wie die 0829.zip. Darin finden sich die MD-2017-Version für 100 000 Kontakte sowie eine Version mit 10 000 Kontakten, bei der die Audioaufnahmefunktion noch funktioniert.

Ein Codeplug für das MD-2017 oder RT-82 findet sich durch Suchen im Netz. Ich habe mir den Codeplug von Stefan Lucka, DO2DC, heruntergeladen, der zufälligerweise im Nachbarort wohnt, und damit hielt sich die Bearbeitung für meine Wünsche in Grenzen. Man startet nun die mit *0829.zip* herun tergeladene CPS und lädt den gefundenen Codeplug ein. Hier sind das eigene Ruf zeichen, die CCS7-ID sowie lokale Relais oder Hotspots einzutragen.

Unter dem Menüpunkt *Programm* lassen sich *Contacts* Lesen und Schreiben. Das ist kein Muss, ich persönlich finde es jedoch nett, die Kontaktdaten meiner QSO-Partner gleich im Gerät gespeichert zu haben. Hierzu mehr in der Beitragsergänzung auf: *[www.funkamateur.de](http://www.funkamateur.de)*

#### n **Messung der Empfindlichkeit und Stromaufnahme**

Mit dem Vorläufer Tytera MD-380 bekam man ein Gerät, das *DMR Tier 1* und *2* beherrschte, dabei aber viele Dinge wie Großsignalfestigkeit, Empfindlichkeit und Robustheit vermissen ließ. Das neue Tytera MD-2017 hat genau diese Schwachstellen nicht mehr. Es ist erstaunlich übersteuerungsfest und empfindlich. Laut Tabelle 2 ist allerdings die Stromaufnahme im Vergleich zum MD-380 deutlich höher. Leider

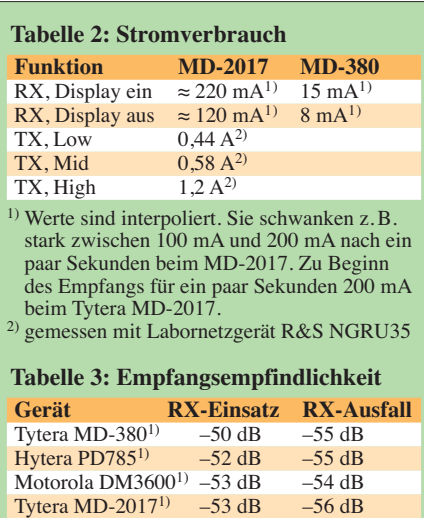

Tytera MD-2017<sup>2)</sup> –127 dBm @ 145,6 MHz<br>Tytera MD-2017<sup>2</sup>) –127 dBm @ 438,6 MHz  $-127$  dBm@438,6 MHz <sup>1)</sup> DMR, 70 cm, subjektiv bewertet durch Empfang von DB0NG mit vorgeschaltetem Abschwächer, dB-Angabe entspricht Dämpfung 2) FM, gemessen mit Marconi 2022E

ist die Messung schwierig, denn das Gerät taktet den Empfänger in verschiedenen Zyklen und eine Messung ist nur durch Mittelung möglich, was erst durch Nutzung eines professionellen Labornetzgeräts von Rohde & Schwarz gelang.

Die Empfindlichkeit in DMR konnte ich lediglich durch subjektiven Vergleich, samstags während der weltweiten Konferenz im Motorola-Netz, ermitteln. Dazu schaltete ich ein professionelles Dämpfungsglied in die Speiseleitung meiner Discone-Antenne auf dem Dach. Die jeweiligen Einstellungen des Dämpfungsglieds, wo der Empfang aus- bzw. wieder einsetzte, sind in Tabelle 3 dokumentiert, höherer Zahlenwert bedeutet bessere Empfindlichkeit.

Die beiden Schwellwerte liegen beim MD-2017 dicht beieinander. Die Übersteuerungsfestigkeit des Empfängers ist erstaunlich gut und kommt einem Motorola-Gerät nahe. Das Abhören des 5 km entfernten Ortsrelais mit der Gummiwendelantenne und das gleichzeitige Senden mit einem anderen Gerät verkraftet das Tytera MD-2017 ohne Zustopfen und Blocken. Das ging sogar in direkter Nähe der Gummiwendel noch mit leichten Einschränkungen. Ein Tytera MD-380 hat dagegen sogar bei geringster Sendeleistung und großem Abstand des zweiten Geräts zugestopft.

#### n **Resümee**

Das Tytera MD-2017 ist sehr robust und handlich, sieht professionell aus, hat einen großen Akkumulator und ein sehr gut ablesbares Farbdisplay. Es spielt in einer ganz anderen Geräteliga als sein Vorläufer. Die Dualbandfunktion ergibt z. B. Sinn, wenn man über ein lokales 70-cm-DMR-Relais, egal in welchem Netz, Betrieb machen und gleichzeitig die 2-m-Ortsfrequenz abhören möchte.

Die Bedienelemente sind funktionell und zudem per Software zuordenbar. Was sich al lerdings Tytera bei dem Scrollrad (Trackball, Bild 1) gedacht hat, ist mir ein Rätsel. Weder gelang mir mit meinen Fingern eine vernünftige Bedienung noch kann ich mir einen kommerziellen Einsatz in einer rauen Umgebung mit Handschuhen vorstellen. Mit aktueller Firmware lassen sich als Ersatzfunktion die *Up/Down*-Taste (Pfeiltasten) an der Seite und die *Menü*/*Back*-Taste (P2) unterhalb des Displays verwenden. Abschließend sei Maas Funk-Elektronik für die freundliche Leihstellung des Testgeräts, das im Fachhandel für etwa 169 € (mit GPS: 179  $\varepsilon$ ) erhältlich ist, gedankt.<br>dl1vbl@darc.de

#### **Literatur**

[1] Flechtner, U., DG1NEJ: Alinco setzt auf DMR – das 70-cm-Handfunkgerät DJ-MD40. FUNKAMA-TEUR 66 (2017) H. 10, S. 920–922

## <span id="page-21-0"></span>*Marktübersicht Amateurfunk-Transceiver*

### *REDAKTION FUNKAMATEUR*

*Besonders für Einsteiger ist es nicht leicht, unter den in Prospekten, Annoncen oder auf Messen beworbenen Transceivern eine Auswahl zu treffen. Neben rein technischen Gesichtspunkten spielen hier selbst verständlich auch der Preis und die Ausstattung eine Rolle. Zur Erleichterung Ihrer Entscheidung haben wir für Sie das derzeitige Angebot des Handels in Form einer Tabelle zusammengestellt.*

Es ist nicht zu übersehen, dass die Hersteller von Amateurfunktransceivern in den vergangenen zwei Jahren seit dem Erscheinen unserer letzten Marktübersicht an ihrer Modellpalette gearbeitet haben. Eine ganze Reihe bemerkenswerter Neugeräte kam auf den Markt und hat die Auswahl in allen Preissegmenten nicht gerade kleiner gemacht. Softwaredefinierte Transceiver sind inzwischen aus dem Angebotsspektrum nicht mehr wegzudenken und werden in den kommenden Jahren noch mehr an Bedeutung gewinnen. Neben einigen Modellen, für deren Betrieb ein PC oder Laptop erforderlich ist, gibt es zunehmend leistungsfähige SDR-Transceiver, die keinen externen Rechner benötigen.

Amateurfunkversionen von CB-Funkgeräten darstellen, die sich für das 10-m-Amateurfunkband eignen. Wir haben sie der Vollständigkeit halber mit aufgenommen; Einsteiger seien jedoch darauf hingewiesen, dass die Bodenwelle auf diesem Band nicht sehr weit reicht (wie beim 11-m-Band) und das Band für Weitverkehr nicht immer nutzbar ist.

Unter *Besonderheiten* haben wir einige erwähnenswerte Geräteeigenschaften zusam mengetragen. Bei der Fülle der heutigen Gerätefunktionen konnte hier wirklich nur eine knappe, stichpunktartige Auswahl Platz finden. Unter den SDR-Transceivern haben wir jene gekennzeichnet, die einen PC oder Laptop zum Betrieb benötigen.

> **Kenwoods Mittelklasse-Bestseller TS-590SG, hier als Black Edition, nutzt zum Teil die Technologie des TS-990S und lässt sich über eine Buchse an der Rückseite mit einem SDR koppeln.**

> > **Werkfotos**

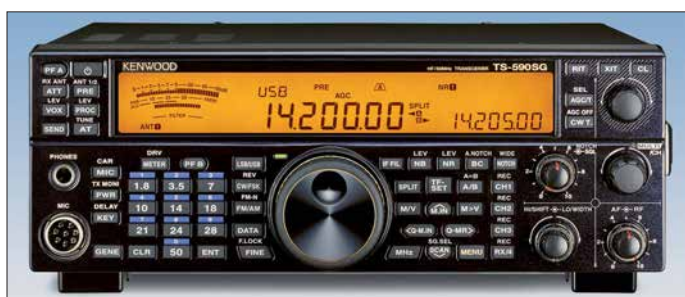

Die Marktübersicht enthält ausschließlich in Produktion befindliche Geräte, die derzeit im deutschen Fachhandel erhältlich sind. Die für noch bastelnde Funkamateure ebenso interessanten Bausatztransceiver konnten aus Platzgründen nicht berücksichtigt werden, stellvertretend stehen hier die betreffenden Modelle von *Elecraft*.

#### **■ Hinweise zur Tabelle**

Je nachdem, ob Sie ein günstiges Einsteigergerät suchen oder etwas mehr Geld für einen Transceiver der Mittel- oder Oberklasse ausgeben wollen – über die Spalte *Preis* gelangen Sie schnell zu infrage kommenden Geräten. Diese sind nach Herstellern geordnet. Bis auf einige QRP- und Portabelgeräte decken alle aktuellen Transceiver die KW-Bänder von 160 m bis 10 m ab und verfügen über einen durchgehenden Empfangsbereich.

Neben den KW-Transceivern sind in der Tabelle noch weitere Geräte aufgeführt, die Die Spalte *P* [W] zeigt, dass alle aktuellen Geräte bis auf wenige Ausnahmen über eine standardmäßige Ausgangsleistung von 100 W HF verfügen. Bei allen Transceivern, die auch das 6-m-Band abdecken, lässt sich die Ausgangsleistung so weit reduzieren, dass die Einhaltung der vorgeschriebenen 25 W PEP möglich ist.

Im Bereich der Spitzenklasse gibt es leistungsstarke Geräte mit bis zu 200 W Ausgangsleistung, die teilweise mit einem systemgebundenen externen Netzteil geliefert werden (Spalte *N*).

Aus den Spalten *VHF/UHF* geht hervor, ob die Geräte noch weitere Bänder bedienen. In den Spalten *FA-Test* und *FA-Typenblatt* haben wir die Ausgaben des FUNKAMA-TEURs bzw. der *funk* (in Klammern) aufgelistet, in denen Sie Testberichte und Typenblätter zum betreffenden Gerät finden. Diese Aufstellung ist deswegen lückenhaft, weil nicht zu jedem Gerät Testberichte und Typenblätter veröffentlicht wurden.

#### **■ Preise und Ausstattung**

Die Preise haben wir für Sie erst zum Re dak tionsschluss (8. 12. 2017) erfragt, um möglichst aktuell zu sein. Bei Icom, Kenwood und Yaesu wurden Durchschnittspreise eingetragen, die wir bei renommierten Fachhändlern ermittelten. Preisabweichungen er geben sich in der Praxis oft durch eine in dividuelle Ausstattung der Geräte, die von Händler zu Händler abweichen kann. Es kann sich auch durchaus lohnen, auf zeitlich begrenzte Rabattaktionen zu achten, die nicht selten im Zusammenhang mit der Markteinführung eines neuen Modells stattfinden.

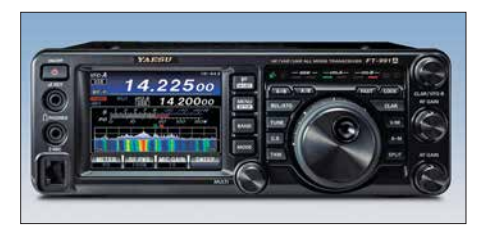

**Alles dran, alles drin: Der Kompakttransceiver Yaesu FT-991A bedient sämtliche Amateurbänder von 160 m bis 70 cm, mit Ausnahme des 4-m-Bandes, und beherrscht zudem die Sendeart C4FM Fusion.**

#### **■ Angebotsvergleich und Service**

Beim Vergleich von Angeboten verschiedener Händler sollten Sie berücksichtigen, was Sie nach dem Kauf erwartet. Da gibt es im Wesentlichen zwei Alternativen: der zuverlässige Service eines kompetenten Fachhändlers oder das vermeintliche Schnäppchen. Mit Geräten aus "Grauimporten", die nicht über die offiziellen Deutschlandvertretungen der Hersteller nach Deutschland gelangten, können Sie bei der Abwicklung von Reparaturen ein Problem bekommen. Der regionale Fachhändler, zu dem Sie auch einen engeren Kontakt pflegen können, ist da letztlich die bessere Wahl.

#### **■ Detaillierte Informationen**

Ab 1994 veröffentlichte Typenblätter zu den aufgeführten Geräten stehen auf *[www.](http://www.funkamateur.de) [funkamateur.de](http://www.funkamateur.de)* unter *Downloads/Archiv* zum Herunterladen bereit. Testberichte sind im PDF-Download-Shop (*[www.fa-pdf.de](http://www.fa-pdf.de)*) preiswert erhältlich. Die Jahrgangs-CDs des FA sowie die Jahrgangs-CDs der *funk* von 2001 bis 2005 enthalten alle betreffenden Ausgaben als PDF-Dateien.

Ältere gedruckte Ausgaben des FUNK - AMATEURs können Sie z. T. noch über den Leserservice beziehen. Detaillierte Informationen und ausführliche technische Daten zu den Geräten finden Sie unter den angegebenen Internetadressen der jewei ligen Hersteller.

Wir hoffen, dass wir Ihnen mit dieser Marktübersicht die Kaufentscheidung für das Gerät Ihrer Wahl erleichtern konnten.

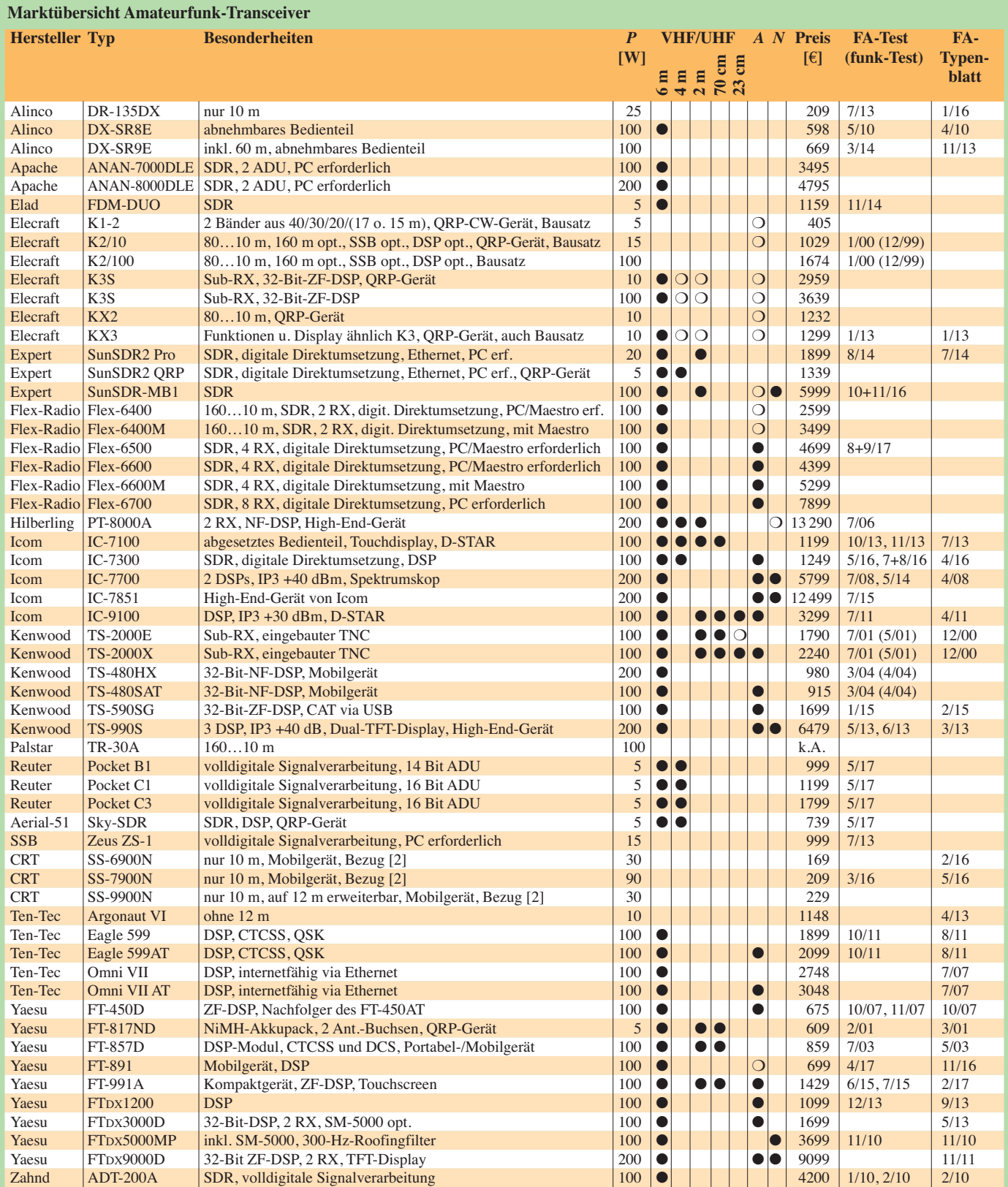

 $P \rightarrow$  Sendeleistung; VHF/UHF-Bänder:  $\bullet$  vorhanden,  $\circ$  nachrüstbar;

*A* → Antennentuner:  $\bullet$  eingebaut,  $\circ$  optional; *N* → Netzteil:  $\bullet$  eingebaut,  $\circ$  mitgeliefert; *opt*. → optional

#### **Deutschland-Vertretungen der Hersteller**

[1] Alan Electronics GmbH: *[www.alan-albrecht.de](http://www.alan-albrecht.de)*

- [2] Maas Elektronik; *[www.alinco-funktechnik.de](http://www.alinco-funktechnik.de)* (Alinco), *[www.maas-elektronik.com](http://www.maas-elektronik.com)* (Maas)
- [3] WiMo Antennen und Elektronik GmbH;
- *[www. wimo.com](http://www.wimo.com)* (Apache, Yaesu)
- [4] Apache Labs: *[www.apache-labs.de](http://www.apache-labs.de)*
- [5] QRPproject; *[www.qrpproject.de](http://www.qrpproject.de)* (Elecraft)
- [6] appello GmbH; *[www.appello-funk.de](http://www.appello-funk.de)* (Flex-Radio, Ten-Tec)
- [7] Funktechnik Frank Dathe:
- *[www.funktechnik-dathe.de](http://www.funktechnik-dathe.de)* (Flex-Radio, Yaesu)
- [8] Icom (Europe) GmbH; *[www.icomeurope.com](http://www.icomeurope.com)* [9] JVCKenwood Deutschland GmbH; *[www.kenwood.de](http://www.kenwood.de)*
- [10] Hilberling GmbH; *[www.hilberling.de](http://www.hilberling.de)*
- [11] Burkhard Reuter; *[www.reuter-elektronik.de](http://www.reuter-elektronik.de)*
- [12] SSB-Electronic GmbH; *[www.ssb-electronic.de](http://www.ssb-electronic.de)*
	- [13] Reimesch Kommunikationssysteme GmbH;
	- *[www.reimesch.de](http://www.reimesch.de)* (Zahnd) [14] Difona Communication: *[www.difona.de](http://www.difona.de)* (Yaesu)
	- [15] PDF-Download-Shop: *[www.fa-pdf.de](http://www.fa-pdf.de)* (Testberichte aus FUNKAMATEUR und *funk*)

## <span id="page-23-0"></span>*BBLogger – Loggen auf Italienisch*

*OLAF HAPKE – DL2NOH*

*Sinnvoll für jeden Funkamateur ist das Führen eines Logbuchs. Fast immer erfolgt dies heutzutage elektronisch – BBLogger ist ein weiteres Logbuchprogramm, welches bereits vor einiger Zeit zum Start gegen die altbewährten Konkurrenten antrat.*

Irgendwie bin ich immer auf der Suche nach neuen Ideen, Innovationen und grafisch ansprechenden Programmen im Bereich der Logbuchführung. Diesmal stieß ich auf eine interessante Software aus Italien, welche laut Website einen großen Funktionsumfang aufweist und zudem über eine ansprechende Bedienoberfläche verfügt. Die Autoren sind Giorgio, IK2VIW, und Pier Luigi, IK2UVR.

#### $\blacksquare$  Anforderungen und Quelle

Etliche Funkamateure haben im Shack einen älteren, ausgemusterten PC stehen. Gerade dafür ist BBLogger geeignet, denn die Anforderungen an die Hardware sind sehr gering: Pentium II, 256 MB RAM und als Betriebssystem mindestens Windows 2000 – das ist alles! Damit das ganze Programm läuft, bedarf es noch des Microsoft .NET-Framework 2.0 oder höher. Zu erhalten ist das Logbuchprogramm unter *<http://bblogger.eu>*, der Download umfasst lediglich 42 MB für das Programm zuzüglich 4,2 MB für das jüngste Update vom 28. 12. 2016. Zusätzlich – aber zum normalen Betrieb erst einmal nicht notwendig – findet man an selber Stelle noch eine Datei mit Audio-Files und eine weitere mit Kartendaten. Soll der PC mit einem Transceiver verbunden werden, so bedarf es unter Umständen eines weiteren Downloads, näm lich des CATBKT von IZ2BKT [1]. Eine Rotorsteuerung ist ebenfalls möglich, hierzu bedient man sich des kostenpflichtigen PST-Rotators von YO3DMU für 20 € [2].

#### n **Erststart**

Beim Erststart erfolgt die Aufforderung, seine Stammdaten zum QTH, zur Station, genutzte QSL- und Logservices einzugeben und die Sprache für die Programmoberfläche festzulegen.

Danach zunächst nach einer weiteren Aufforderung ein Testlog anlegen und los gehts! Ist der eigene Rechner mit dem Internet verbunden, erfolgt nun gegebenenfalls eine automatische Aktualisierung. Ein separater Download der auf der Website angebotenen Update-Datei erübrigt sich in diesem Fall. Danach öffnet sich BBLogger mit dem Charme einer Windows 3.1- Oberfläche. Aber Design ist das eine, Funktionalität das andere. Die obere Hälfte nimmt die nach diversen Kriterien einstellbare DX-Cluster-Ausgabe ein, während die untere Hälfte das Logbuch oder das BB - Terminal darstellt.

Will man seine eigenen Logbuchdaten in dieses Programm importieren, so erfolgt dieser Weg über  $File \rightarrow Files$  *Manager*. Das Einlesen von rund 7000 QSO-Daten im ADIF-Format dauerte bei mir nur kurze Zeit, die Konvertierung in das logbucheigene Format beanspruchte aber über 30 min – darauf wird jedoch mehrmals hingewiesen! Kuriosum: Will man die Arbeit mit BBLogger beenden, erscheint eine Abfrage, ob man BBLogger austreten möchte! Hier sollte der Übersetzer noch etwas nach arbeiten …

#### **Normalbetrieb**

Sind alle Daten eingespielt, kann das Loggen beginnen. Etwas unauffällig platziert ist der in der Kopfleiste befindliche Button *Neues QSO*, jedoch ist die Funktionstaste *F2* ebenfalls mit dieser Funktion belegt, sodass Maus- und Tastaturliebhaber schnell zum Ziel kommen. Das QSO-Eingabefenster selbst legt sich immer in den Vordergrund und liefert nach dem Verlassen des ausgefüllten Rufzeichenfensters bei bestehender Internetverbindung gleich weitere Daten hierzu.

Über *F8* lässt sich zusätzlich eine Statistik zu dem Land des QSO-Partners aufrufen, um – zur Erreichung neuer Bandpunkte – eventuell den QSO-Partner zu einem Wechsel der Frequenz zu bewegen. Ein Doppelklick auf die Clusterausgabe rechts oben befüllt übrigens die Felder ebenso und steuert bei eingerichteter CAT gleich den TRX auf die richtige Frequenz und Sendeart.

Ist das QSO erfolgreich abgeschlossen, lässt sich dies in besonderen Fällen über das Cluster *SpotDX* verbreiten, bevor man diese Ver-

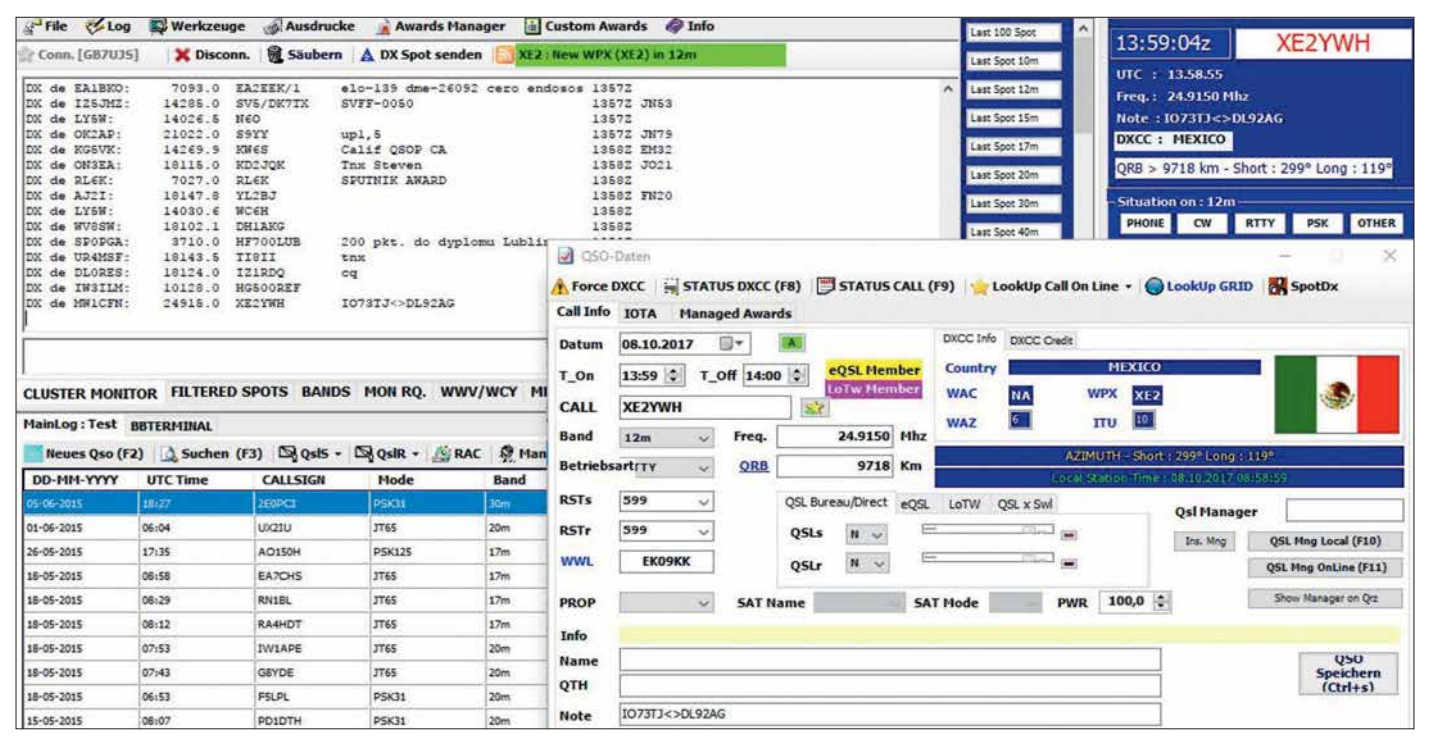

**Hier wurde die Clusterausgabe per Doppelklick in das Eingabefenster übernommen. Screenshots: DL2NOH** 

bindung nach dem Setzen der Häkchen für die beabsichtigte Variante des QSL-Austauschs im eigenen Logbuch speichert.

#### ■ Digitalbetrieb

Im Bereich des Logbuchfensters gibt es neben der Registerkarte → *MainLog über* BBTerminal die Möglichkeit, das Modul für digitale Sendearten einzublenden, in den

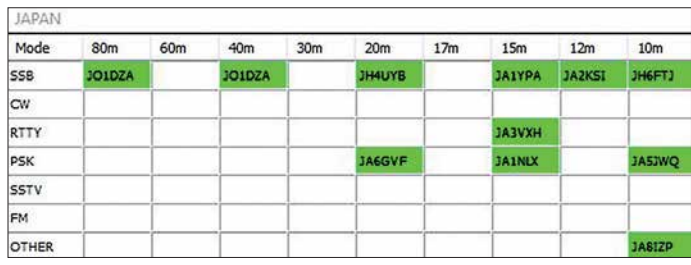

auf MMVARI basierenden Varianten PSK, FSK, QPSK, MFSK und RTTY. Beginnend sind hier über *Setup*  $\rightarrow$  *Settings* die technischen Einstellungen (COM-Port, De lay, Soundkarte) vorzunehmen. Über *Setup*  $\rightarrow$  *MyTags* lassen sich die vordefinierten Makros an die eigenen Bedürfnisse anpassen. Hierbei ist auf den Haken *Auto TX* zu achten – bewirkt er doch eine sofortige Aussendung des Makrotextes nach dem Auslösen des Makros. Bei *AutoCQ* erscheint dies noch sinnvoll.

Bastelt man sich jedoch den auszusendenden Text aus Makroinhalten und Einträgen von Hand während eines noch einlaufenden QSO-Textes zusammen, ergibt das freilich weit weniger Sinn. Hier bietet es sich dann an, die Aussendung mit dem links zu findenden globalen *TX*-Button auszulösen. Dem Häkchen *Auto RX* ist unter diesem Aspekt ebenfalls Aufmerksamkeit zu schenken.

Rufzeichen, Name, QTH etc. werden im Empfangsfenster per Doppelklick markiert, per Kontextmenü (Rechtsklick) den passenden Metadaten zugewiesen und übernommen. Eine Übernahme der QSO-Daten in das Logbuch erfolgt über *F12* oder den KeyTag *<SAVEQSO>*, der sich im Abschiedsmakro an letzter Stelle einbauen ließe.

#### ■ Diplome und QSLs

Statistik kann ein durchaus interessanter Bereich sein, wenn es z. B. um die Erarbeitung bestimmter Diplome geht. BBLogger beinhaltet diverse Diplomauswertungen aus dem Bereich der ARRL und des CQ-Magazins, sowie aus der Castles- oder Flora-und-Fauna-Serie. Erreichbar sind diese Optionen über den Menüeintrag *Awards Manager*. Nach Auswahl des Diplomherausgebers sind im sich daraufhin öffnenden Fenster das entsprechende Diplom links oben im Pull-down-Menü und die interessierenden Parameter (Bänder, Sendearten, Zeitfenster) auszuwählen. Über *Award Calculation* startet dann die Auswertung. Die Ausgabe wird teilweise mit farbig markierten Karten hinterlegt und macht so deutlich, wo noch Nachholbedarf bei dem abgefragten Diplom vorliegt.

Nicht zu vergessen an dieser Stelle ist die QSL-Verwaltung: Über *Ausdrucke* → La*bels drucken* gelangen die Daten für zu

druckende Karten in den Druckpuffer; alle dort befindlichen Daten müssen dann noch ausgewählt werden, bevor es dann weiter über die Registerkarte *Labels drucken* zur Druckfunktion geht. Hier im Labelmanager sind die Maße der Labels und der Ausdruck festzulegen. Rechts unten ist eine Vorschau der momentanen Ausführung zu sehen, wobei durch Auswahl eines Text-

**Mit** *F8* **erreicht man aus dem Eingabefenster heraus eine Statistik über das DXCC.**

**Application List** Graphics

weise auf die letzte Labelseite nur drei QSOs gedruckt würden – dann erfolgt der Ausdruck nur von kompletten Seiten und die drei fehlenden QSOs verbleiben bis zum nächsten Druck als ungedruckt im Logbuch.

#### n **Hilfe**

BBLogger ist größtenteils logisch aufgebaut und meist selbsterklärend. Die Website rühmt sich mit einem Handbuch in 66 Sprachen – dies ist jedoch mit Vorsicht zu genießen, denn es handelt sich nur um die Google-Übersetzung der Originalanleitung. Da diese bebildert ist, kommt man jedoch

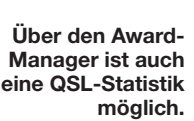

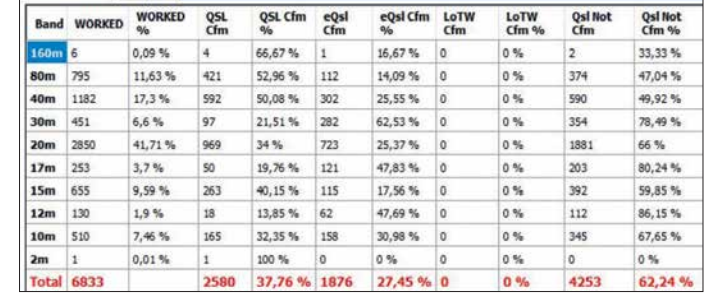

meist trotz eigenartiger Formulierungen weiter. Ansonsten bietet noch die englische FAQ-Seite ein wenig Hilfe [3].

#### n **Zusammenfassung**

Es ist nicht alles perfekt, doch lässt sich mit BBLogger ganz gut arbeiten: Mit der Darstellung wichtiger Informationen auf einen Blick, in einem übersichtlichen Fens-

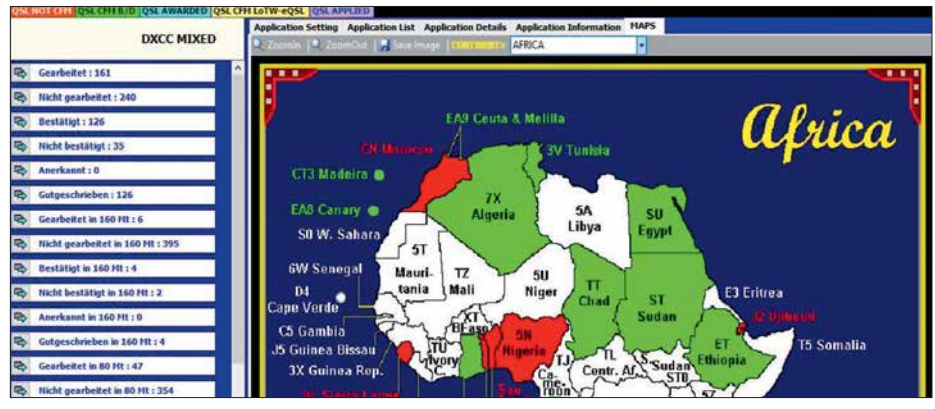

**Einige Diplom abfragen lassen sich auch auf der Landkarte auswerten (Ausschnitt).**

felds dieses sowohl in der Lage und Größe angepasst oder grundsätzlich geändert werden kann.

Wer mag, kann z. B. passend zur Sendeart oder zur Jahreszeit ein ansprechendes Hin tergrundbild laden. Sind alle Einstellungen fertig, sollte man diese Konstellation als eigene Formatvorlage mit treffender Bezeichnung abspeichern. So lassen sich schnell diverse thematisch gestaltete Labels vorbereiten und passend verwenden (Conteste, Jahreszeiten, Kommentare in Landessprache, Expeditionen etc.). Das Programm berücksichtigt, wenn beispielster, bietet dieses Programm alles Nötige für den alltäglichen Einsatz. Auch wenn verschiedene OMs unterschiedliche Arbeitsweisen und Vorlieben bezüglich ihres Logbuchprogramms haben, ist BBLogger sicherlich einen kleinen Test wert.

#### dl2noh@gmx.net

#### **Literatur und Bezugsquellen**

- [1] Capelli, M., IZ2BKT: Universal CAT Control. *[www.maniaradio.it/en/catbkt.html](http://www.maniaradio.it/en/catbkt.html)*
- [2] Buda, C. G., YU3DMU: PstRotator Software for Antenna Rotators. *[www.qsl.net/yo3dmu/index](http://www.qsl.net/yo3dmu/index_Page346.htm) \_Page346.htm*
- [3] [FAQ-Seite zu BBLogger:](http://www.bblogger.eu/?page_id=22) *www.bblogger.eu/?page \_id=22*

## <span id="page-25-0"></span>*DAB+ mit SDR und kostenloser Software empfangen*

### *NILS SCHIFFHAUER – DK8OK*

#### *Die Digitalisierung des ab Anfang 1949 als "Welle der Freude" in Deutsch land eingeführten UKW-Rundfunks gestaltete sich zäh. Dabei ist Schnupperempfang von DAB+ mit SDR und Freeware möglich.*

Rund 300 Millionen klassische UKW-Radios soll es in Deutschland geben. Und das Beharrungsvermögen ihrer Nutzer ist groß: Der 1995 gestartete Digitalrundfunk DAB wurde selbst 16 Jahre später immer noch für kaum mehr als 500 000 Receiver veranstaltet. Einen Aufwind aber gab es mit DAB+, eingeführt ab 2011. Der Digital7 MHz breiten Blöcken, in denen immer vier regionale "Ensembles", d.h. Zusammenstellungen von Sendern, untergebracht sind, die jeweils maximal 1,536 MHz belegen dürfen. Nicht zu vergessen ein Bundes-MUX, also ein Kanal für bundesweite Sendungen, die im Multiplex-Verfahren auf Sendung gehen.

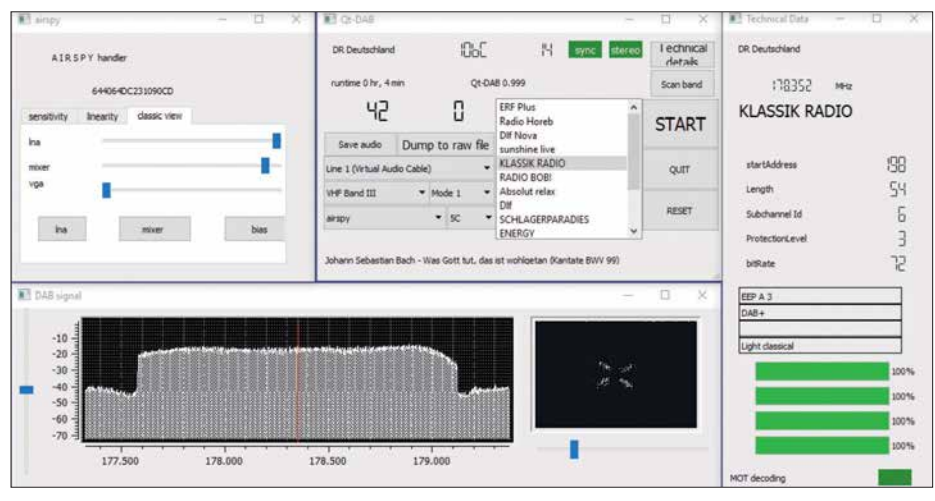

**Bild 1: Die Fenster beim Empfang mit Qt-DAB bieten einen kompletten Überblick. Links Einstellungen für den SDR, rechts daneben die Senderliste mit weiteren Informationen, rechts außen technische Daten vor allem über die Empfangsqualität. Unten links das Spektrum des Kanals und daneben der QPSK-Phasenstern zur dynamischen Darstellung der Qualität.**

Marktanteil stieg, sodass laut *Digitalisierungsbericht 2016* (*[www.die-medienanstal](http://www.die-medienanstalten.de) [ten.de](http://www.die-medienanstalten.de)*) von den insgesamt 248 Hörfunkminuten/Tag immerhin 19 % schon in DAB+ gehört werden – gegenüber 54 % via UKW und 17 % im Internet.

Ausgestrahlt werden die Programme in

Mit kostenloser Software ist der Empfang problemlos auch mit jedem SDR möglich, der zumindest den Frequenzbereich 174 MHz bis 230 MHz empfängt. Hierzu habe ich den *AirSpy R2* (*[http://airspy.com/airspy](http://airspy.com/airspy-r2) [-r2](http://airspy.com/airspy-r2)*) eingesetzt und an eine Discone-Antenne angeschlossen.

Zuerst verschafft man sich einen Live-Überblick über die empfangbaren Blöcke. Das in Tempo und Auflösung exzellente Modul *Spectrum Spy* von *SDR#* (*[http://air](http://airspy.com/download) [spy.com/download](http://airspy.com/download)*) bietet dazu eine gute Lösung. Anders als im analogen UKW-Rundfunk zeichnen sich bei DAB+ nicht die einzelnen Sender ab, sondern die Blöcke als weitgehend gleichförmiges Rauschen – Bild 2 zeigt einen Überblick von 200 MHz Bandbreite zur Orientierung in diesen Frequenzweiten.

Doch übliche SDR-Software kann damit wenig anfangen. Denn nur Spezialprogramme setzen die Blöcke in Kanäle um und decodieren sie. Ausprobiert habe ich zwei gleichermaßen leistungsstarke wie kostenlose Programme:

- *Welle* von Albrecht Lohöfener,
- *[www.welle.io](http://www.welle.io)*
- *Qt-DAB* von Jan van Katwijk, *[www.sdr-j.tk/index.html](http://www.sdr-j.tk/index.html)*

Beide Programme funktionieren ähnlich und suchen sich nach dem Start den an geschlossenen Receiver entweder selbst (*Welle*), oder man muss ihn in einer Liste anklicken (*Qt-DAB*). Dann ist ein automatischer Suchlauf vorzunehmen, in dem die Software alle theoretisch möglichen DAB-Frequenzen absucht und für jeden Treffer eine Senderliste anlegt. Für perfekte Ergebnisse muss man hier eventuell manuell etwas an der Empfindlichkeit des Receivers drehen – etwas dämpfen, wenn Übersteuerungen naher Sender auftreten, etwas aufdrehen, um auch noch schwächere Signale zu empfangen.

Beide Programme bieten eine Live-Ansicht des Spektrums des empfangenen Programms, *Qt-DAB* darüber hinaus noch eine Phasenanzeige (Bild 1). Natürlich wird Stereo ebenso decodiert wie die von den Sendern noch eher sparsam eingesetzten Multimedia-Möglichkeiten. Die Hörergebnisse beider Programme sind ähnlich – ihre Autoren haben ganze Arbeit geleistet!<br>dk8ok@gmx.net

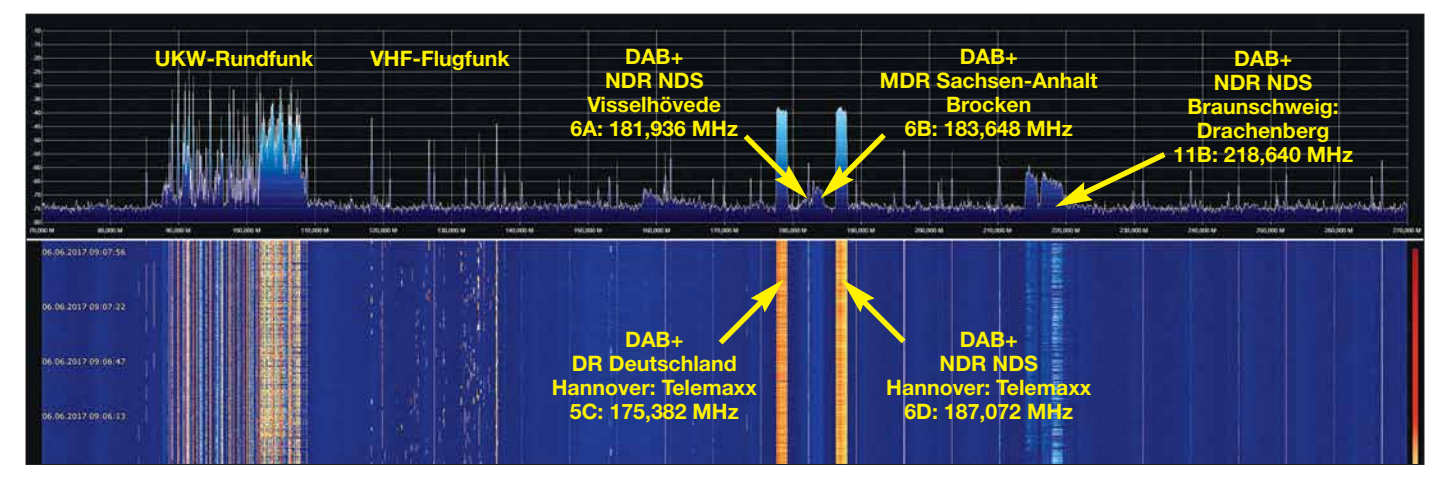

**Bild 2: Das Spektrumanalyzer-Modul der Software SDR# zeigt hier den Bereich von 75 bis 275 MHz. Links das komplette UKW-Rundfunkband und ab der Mitte die fünf DAB+-Blöcke, die eine Discone-Antenne in der Nähe von Hannover empfängt. Screenshots: DK8OK**

## <span id="page-26-0"></span>*Mein erstes Radio*

#### *Helmut Kropp – DJ0Qu*

*Viele ältere Funkamateure denken gern an die Zeit zurück, in der sie zum ersten Mal in Kontakt mit ihrem späteren Hobby kamen. Ausgangspunkt war nicht selten ein einfacher röhrenbestückter Rückkopplungsempfänger, mit dem sich später viele Kindheits- und Jugenderinnerungen verbinden, wie auch im nachstehenden Beitrag geschildert.* 

Mein erstes Selbstbaugerät war so um 1953 herum ein Einröhren-Mittelwellen-Radio in Audionschaltung mit Batteriebetrieb und Kopfhörer. Zwei 4,5-V-Taschenlampenbatterien dienten zur Stromversorgung, eine davon war für die Heizung zuständig, eine arbeitete als Anodenbatterie. Die Schaltung war in einem Sonderheft des *Radioamateur* aus dem August 1944 enthalten und wurde *Taschenempfänger* genannt, der Bezugspreis lag bei 2,20 Reichsmark.

Bei *Radio Tichy* in Preßbaum kaufte ich mir die Raumladegitterröhre RE074d. Diese Doppelgitterröhre hatte außer dem Steuer- ein zusätzliches Raumladegitter und einen der damals verbreiteten 4-Stift-Sockel (Heizung +, Heizung –, Gitter und Anode). Hinzu kam der außen am Röhrensockel angebrachte Raumladegitter-Anschluss, der mit dem Pluspol der Anodenbatterie zu verbinden war.

Übliche Röhren hätten erst ab etwa 50 V bis 75 V Anodenspannung funktioniert, diese aber begnügte sich mit 4,5 V. Das Ganze war zu dieser Zeit so etwas wie *Hightech*. Zu den Bedienelementen gehörten der Ein-/ Aus-Schalter, ein 500-pF-Drehkondensator für die Abstimmung und ein weiterer mit 300 pF für die Rückkopplung. Die passende Mittelwellenspule gab es fertig im Handel zu kaufen. Wie sich dem nebenstehenden Bild entnehmen lässt, war auch die Baubeschreibung des *Taschenempfängers* sehr einfach gehalten. Zum Schluss wurde alles in eine kleine Holzkiste montiert.

Mein Gerät bekam einen Erdanschluss an das Wasserleitungsrohr, das im Schlafsaal des Internats des Kollegiums Kalksburg un benutzt endete. Als Antenne diente der Betteinsatz. In besagtem Internat war ich von 1948 bis 1955 als Gymnasiast untergebracht. Der kleine Empfänger diente mir dort nachts zum Radiohören. So ein bis drei Mittelwellensender waren zu empfangen. Alles war gut getarnt, denn nächtliches Radiohören war im Internat verboten.

Mein Freund Franz baute sich auch eine ähnliche "Radiokiste", jedoch ganz gewöhnlich, mit Netzteil und Kopfhörer. Andere weniger begüterte Mitschüler mussten mit einen Detektor vorliebnehmen und, damit dieser überhaupt ging, ihn an einen Nullleiter des Stromnetzes anschließen. Eines Tages wurde dies vom Elektriker umgeklemmt und die Netzpol-Detektorleitungen fingen an zu rauchen …

Alle Präfekten waren alarmiert! Es startete eine große Detektor-Suchaktion, verbunden mit Strafandrohungen usw. Ich meldete mich freiwillig und lieferte mein Gerät ab. Als besonders erschwerend wurde bei mir gewertet, dass ich die Rückwand des

"Nachtkastls" durchbohrt hatte, um den Antennendraht "unsichtbar" zu machen.

Ich erhielt nach 14 Tagen das Gerät zurück und nahm es mit nach Hause. Leider war der RE074d keine lange Lebensdauer beschieden, sie wurde mit der Zeit immer schwächer und schließlich ging dann nichts mehr. Ich habe dann später vergeblich versucht, eine Originalröhre RE074d zu bekommen. Leider ist mir das bis heute nicht gelungen.

Anm. d. Red.: Ein Radiobastelprojekt mit Standardröhren in Raumladegitterschaltung wurde in [1] vorgestellt.<br>hkropp@t-online.de

#### **Literatur**

[1] Modler, H.-O., OE5SMU: Röhrenempfänger für 12 V in Raumladegitterschaltung. FUNKAMA-TEUR 66 (2017) H. 5, S. 438–440

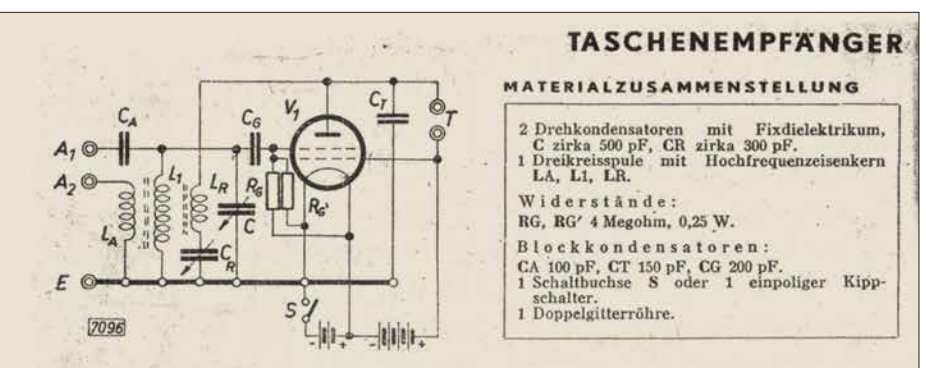

Der Empfänger verwendet eine Doppelgitterröhre RE 074 d in Raumladeschaltung, das heißt, das erste Gitter liegt an der positiven Anodenspannung, das zweite Gitter dient zur Steuerung des Anodenstromes. Der Betrieb erfolgt aus zwei normalen Taschenlampenbatterien. die eine liefert die Heizung, die andere die Anodenspannung. Mit Rücksicht auf kleine Abmessungen wird auch im Abstimmkreis L<sub>1</sub>C ein Drehkondensator mit festem Dielektrikum (Glimmer oder Trolitul) verwendet. Die Dreikreisspule soll daher besonders hochwertig sein. Für eine Ausführung mit Haspelkern ergeben sich folgende Windungszahlen: Antennenwicklung LA 15 Windungen, Volldraht, 0,25 mm, Email + Seide; Gitterkreiswicklung L1 70 Windungen, HF.-Litze,  $10 \times 0.07$  oder  $20 \times 0.05$ ; Rückkopplungswicklung L<sub>R</sub> 35 Windungen, Volldraht 0,25 mm, Email + Seide. Die Gitterableitung R<sub>G</sub>, R<sub>G</sub>' führt an beide Heizfaden-<br>enden, damit ein weicher Schwingungseinsatz erreicht wird. Die Rückkopplung erfolgt induktiv durch die Spule LR und wird kapazitiv mit CR geregelt. Die Antenne kann über CA an das gitterseitige Ende des Schwingungskreises oder über die Wicklung LA angeschlossen werden. Der erste Fall dient für kleine Behelfsantennen. Bei Verwendung einer Schaltbuchse wird durch das Einstecken des Fernhörers selbsträtig der Heizkreis geschlossen. Man kann aber auch einen einfachen Kippschalter verwenden.

Das Gehäuse wird aus zirka 3 mm starkem Sperrholz oder Karton, bzw. Aluminiumblech angefertigt. Abmessungen 140 × 120 × 52 mm. Eine Wand trennt den Batterieraum von der Röhre. Der Teil des Gehäuses, in den die Röhre hineinragt, wird mit Filzstreifen ausgekleidet, um die Röhre vor Erschütterungen zu bewahren.

Zwischen zwei Pertinaxstreifen, die durch Distanzbolzen zusammengehalten sind, liegen die Bauteile. Der untere Streifen in der Abbildung trägt die beiden Drehkondensatoren und die Anschlußbuchsen für Antenne, Erde, bzw. Kopfhörer, der obere die Fassung für die Röhre und die Haspelkernspule sowie die Bolzen mit den Kontaktfedern für die zwei Taschenlampenbatterien. Auf polrichtigen Anschluß der Batterien beim Einsetzen ist zu achten. Wenn die Spannung der Heizbatterie soweit gesunken ist, daß die Lautstärke unbefriedigend wird, kann die als Anodenstromquelle dienende Batterie an Stelle der Heizbatterie verwendet werden. So erreicht man die doppelte Betriebszeit. Um die naturgemäß kleine Leistung dieses Gerätes voll auszunützen, soll der Betrieb nur mit einem einwandfreien Kopfhörer vorgenommen werden.

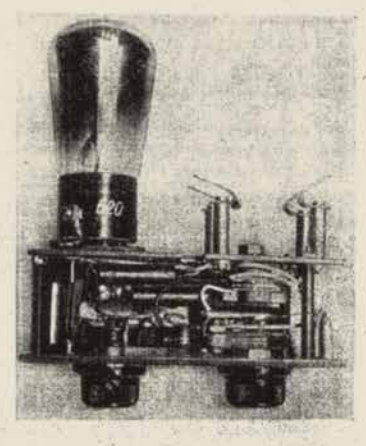

**RA 1291, HEFT XII/43** 

 $\boldsymbol{A}$ 

## <span id="page-27-0"></span>*Ionosphärische KW-Ausbreitung, Maxwell und der Luxemburg-Effekt*

### *Dr. PIETER-TJERK DE BOER – PA3FWM*

*Die Ionosphäre ist jener Teil der Hochatmosphäre, der eine große Anzahl von Ionen und freien Elektronen enthält. Ihre bedeutende Rolle für den KW-Funkverkehr ist in Fachkreisen hinlänglich bekannt. Weniger geläufig ist, dass der Physiker James Clerk Maxwell bereits vor mehr als 150 Jahren die Existenz sowie die wesentlichen Ausbreitungsmechanismen von Radiowellen vorhersagte. Auch der sogenannte Luxemburg-Effekt lässt sich mit diesen Mechanismen erklären.*

In diesem Beitrag werden aus physikalischen Basisprinzipien, aber ohne Mathematik, die bekanntesten Phänomene der ionosphärischen Kurzwellenausbreitung erklärt: Absorption und Reflexion und deren Abhängigkeit von Frequenz und Einfallswinkel. Zwar ist dies schon ein Großteil eines Jahrhunderts bekannt, z. B. [1], Am Ende kommen noch einige andere verwandte Sachen, wie der *Luxemburg-Effekt.*

#### **N** Vorhersage von Radiowellen

Um 1850 hatten Physiker ein ziemlich gutes Verständnis davon, wie Elektrizität und Magnetismus funktionieren und zu-

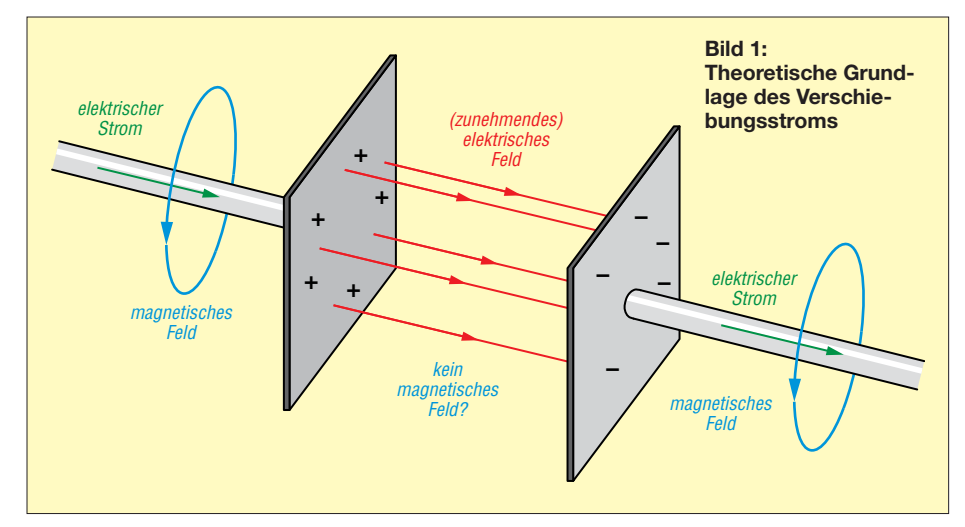

aber in der Amateurfunkliteratur hatte ich noch keine solche Beschreibung gesehen. Nach dem Lesen dieses Beitrags wissen Sie Folgendes:

- 1) Wie James Clerk Maxwell schon 1865 vorhersagen konnte, dass Radiowellen existieren können, etwa 20 Jahre bevor es Heinrich Hertz gelang, sie im Labor zu erzeugen,
- 2) weshalb Radiosignale, die vertikal in die Ionosphäre geschickt werden, bis zu einer bestimmten Frequenz reflektiert werden und oberhalb dieser sogenannten *kritischen Frequenz* durchgelassen werden,
- 3) weshalb Signale, die schräg auf die Ionosphäre einfallen bis zu einer höheren Frequenz "reflektiert" werden, und weshalb ich das Wort zwischen Anführungszeichen geschrieben habe,
- 4) weshalb die D-Schicht Radiosignale absorbiert statt reflektiert, d. h., weshalb 160 m und 80 m tagsüber nicht offen sind.

sammenhängen, basierend auf Experimente und Theorien u. a. von Ørsted, Ampère, Faraday und Weber. Es war bekannt, dass ein elektrischer Strom in einem Draht in seiner Umgebung ein Magnetfeld erzeugt (Prinzip des Elektromagneten) und umgekehrt dass ein sich bewegender Magnet einen Strom in einem Draht erzeugen kann (Prinzip des Dynamos) und es waren Formel bekannt für die Kräfte zwischen Ladungen und zwischen Magneten.

Es gelang James Clerk Maxwell um 1861 eine Theorie zu formulieren, in dem elektrische und magnetische Phänomene vereint wurden. Dabei betonte er nicht wie vorher die Kräfte zwischen geladenen Teilchen oder Gegenstände, sondern nach Faradays Vorbild unsichtbare "Felder", die von einigen Formeln beschrieben wurden. Die messbaren Kräfte auf Teilchen oder Gegenständen sind dann nur eine *Folge* dieser Felder.

Beim Formulieren seiner Theorie fügte Maxwell einen Term zu seinen Formeln hinzu, der einen Effekt beschrieb, der noch nicht gemessen oder beobachtet worden war, nämlich den sogenannten "Verschiebungsstrom". Es ist nicht ganz klar [2] was für Maxwell der Anlass war, dies zu machen, aber heutzutage wird als wichtigste Rechtfertigung die Situation betrachtet, die in Bild 1 gezeigt ist. Wir sehen hier zwei Kondensatorplatten mit Anschlussdrähten. Wenn der Kondensator aufgeladen wird, läuft ein Strom durch beide Drähte und es entsteht also ein magnetisches Feld um diese Drähte herum. Aber was passiert zwischen den beiden Platten? Wenn dort kein Magnetfeld entsteht, haben wir ein Problem: an der einen Seite der Platte gibt es ein Magnetfeld und unmittelbar daneben an der anderen Seite nicht. Es stellt sich heraus dass dies den Formeln widerspricht, die in anderen Situationen immer stimmen. Dies kann gelöst werden, indem man *unterstellt*, dass es auch zwischen den Platten doch ein Magnetfeld gibt, und dass dies "erzeugt" wird von dem immer stärker werdenden elektrischen Feld zwischen den Platten. Maxwell nennte dies *Verschiebungsstrom*. Wichtig ist, dass dieser Verschiebungsstrom kein "echter" Strom ist, bestehend aus sich bewegenden Elektronen, sondern ein *variierendes elektrisches Feld*, das ein Magnetfeld erzeugt *als ob* es einen echten Strom gäbe.

Was Maxwell da gemacht hat, ist eigentlich ziemlich außerordentlich: Obwohl noch nie gemessen worden war, dass ein variierendes elektrisches Feld tatsächlich ein Magnetfeld erzeugt, hat er das doch in seine Formeln aufgenommen, nur aus theoretischen Gründen. Aber, der Effekt wäre mit dem damaligen Stand der Technik sehr schwer zu messen gewesen. Das Magnetfeld eines Stroms in einem Draht lässt sich leicht messen, z. B. mit einer Kompassnadel, die in Bewegung gebracht wird. Aber mit einem Kompass kann man den Effekt des Verschiebungsstroms nicht messen. Maxwells Vermutung bezog sich ja auf ein *zunehmendes* elektrisches Feld, aber das Feld zwischen den Kondensatorplatten kann man nicht uneingeschränkt zunehmen lassen, denn dann gibt's Funken; es dauert nur sehr kurz bis ein solcher Kondensator aufgeladen ist, viel zu kurz um dies mit einer Kompassnadel zu sehen.

Dieser "Verschiebungsstrom" hatte eine unerwartete Folge. Ohne diesen beschrieben die Formeln Situationen, die schon bekannt waren, wie das Feld um eine Ladung oder einen stromführenden Draht. Aber nachdem der Verschiebungsstrom hinzugefügt war, hatten die Formel noch eine ganz andere, wellenförmige Lösung. Wir wussten schon, dass ein variierendes Magnetfeld ein elektrisches Feld erzeugt, das

im Allgemeinen auch wieder variiert. Und ein solches variierendes elektrisches Feld erzeugt nun durch den Verschiebungsstrom auch wieder ein variierendes Magnetfeld. Und dies erzeugt wieder ein elektrisches Feld und so weiter. Es hört nicht auf und breitet sich wie eine Welle immer weiter aus (siehe links in Bild 2). Maxwell konnte sogar berechnen, wie schnell die Welle sich ausbreiten würde. Die Zahl war gleich der damals schon bekannten Lichtgeschwindigkeit und deshalb *unterstellte* er, dass Licht eine solche elektromagnetische Welle sei. Aber er konnte das selbstverständlich nicht beweisen.

Es hat noch mehr als 20 Jahre gedauert, bis Physiker experimentell die Effekte von Maxwells Verschiebungsstrom nachweisen konnten. Erst 1888 ist es Heinrich Hertz gelungen, Maxwells elektromagnetische Wellen im Labor zu erzeugen und ihre Eigenschaften zu untersuchen. Damit hat er einerseits die Richtigkeit von Maxwells Vermutung über den Verschiebungsstrom bestätigt und andererseits die Grundlage geschaffen für die praktische Radiotechnik. Denn diese Kombination von variierenden elektrischen und magnetischen Feldern, die einander gegenseitig aufrecht erhalten ist das, was wir heute eine Radiowelle nennen.

Wichtig ist also, dass ein variierendes elektrisches Feld einen "Verschiebungsstrom"  $erzeugt<sup>1</sup>$ . Trotz seines Namens hat dieser *nichts* zu tun mit Elektronen die "verschoben" werden. Aber er erzeugt wohl ein Magnetfeld, genau wie ein "echter" Strom das machen würde. Und dieser "Verschiebungsstrom" ist notwendig für die Existenz von Radiowellen.

#### n **Vertikal in die Ionosphäre hinein**

Hoch in der Atmosphäre sorgt ultraviolettes Licht der Sonne dafür, dass Elektronen von Luftmolekülen getrennt werden. Wenn dort eine Radiowelle vorhanden ist, wird deren elektrisches Feld eine Kraft auf diese freien Elektronen ausüben, die sie in Bewegung bringt. Solche bewegenden Elektronen bilden einen Elektronenstrom, und erzeugen deshalb ein Magnetfeld. In der Ionosphäre erzeugt das wechselnde elektrische Feld einer Radiowelle also auf

*zwei* Weisen ein magnetisches Feld: durch den Verschiebungsstrom aus dem Max-

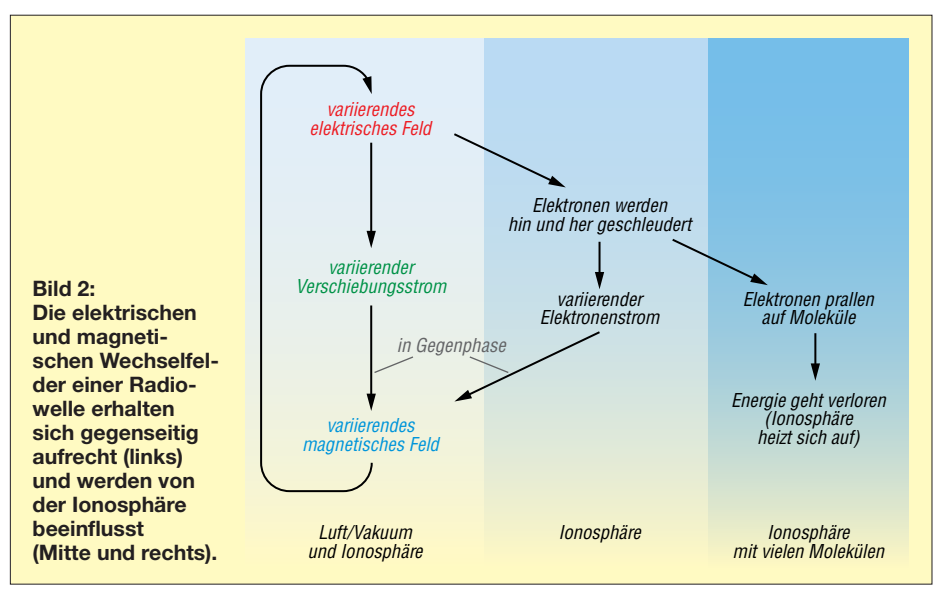

wellschen Gesetz und durch den Elektronenstrom von sich bewegenden Elektronen. Es stellt sich heraus (siehe Erklärung im Folgenden) dass

- der Elektronenstrom in die Gegenrichtung des Verschiebungsstroms fließt,
- bei niedrigerer Frequenz der Elektronenstrom größer wird und der Verschiebungsstrom kleiner.

Für hohe Frequenzen hat der Elektronenstrom also wenig Einfluss, aber bei einer bestimmten niedrigeren Frequenz (der sogenannten kritischen Frequenz) ist der Elektronenstrom genau so groß wie der Verschiebungsstrom; die Ströme fließen einander aber entgegen, ihre Magnetfelder heben sich also auf, sodass die elektromagnetische Welle sich nicht weiter ausbreiten kann. Bei noch niedrigeren Frequenzen dominiert der Elektronenstrom und es entsteht netto wieder ein Magnetfeld, aber dies ist "falsch herum" für die Wellenausbreitung. Schlussfolgerung: *In der Ionosphäre kann eine Radiowelle sich nur ausbreiten, wenn seine Frequenz oberhalb der kritischen Frequenz liegt*. Wellen mit niedrigeren Frequenzen, die die Ionosphäre erreichen, können nicht weiter gehen und müssen deshalb wohl reflektiert werden.

Weshalb fließt der Elektronenstrom dem Verschiebungsstrom entgegen? Bei dem Kondensator aus Bild 1 sahen wir, dass der Verschiebungsstrom eigentlich die Fortsetzung der Ströme in den Drähten ist. Wenn unser Kondensator links positiv aufgeladen wird, wie gezeigt, läuft der Verschiebungsstrom also nach rechts. Wenn diese Kondensatorplatten sich in der Ionosphäre befinden würden, würde es zwischen den Platten freie Elektronen geben. Diese sind negativ geladen, würden also von der positiven Ladung angezogen und würden sich also zur linken Platte bewegen, aber weil sie negativ geladen sind, ist das ein positiver Strom nach rechts. So sieht es aus, als liefe der Elektronenstrom in *gleicher* Richtung wie der Verschiebungsstrom.

Aber wenn wir dem Kondensator einen sinusförmigen Wechselstrom zuführen, sieht es anders aus. Die Ladung auf dem Kondensator eilt dem Strom um 90° nach (der Strom bringt ja die Ladung zur Kondensatorplatte). Es ist diese Ladung, die das elektrische Feld erzeugt und dieses Feld bestimmt die Kraft, die auf die Elektronen ausgeübt wird. Die Geschwindigkeit der Elektronen eilt dieser Kraft wieder um 90° nach (man muß ja zunächst die Kraft auf das Elektron ausüben vor es in Bewegung kommt). Insgesamt eilt der Elektronenstrom dem Verschiebungsstrom also um 180° nach und ist ihm also doch entgegengesetzt.

Und weshalb wird bei niedrigeren Frequenzen der Elektronenstrom größer und der Verschiebungsstrom kleiner? Auch das lässt sich mit dem Kondensator aus Bild 1 erklären. Bei einer *niedrigeren* Frequenz steigt die Feldstärke zwischen den Platten *langsamer* an, weil eben eine Periode der angelegten Wechselspannung länger dauert, sodass der Verschiebungsstrom *kleiner* ist, weil dieser ja mit der Veränderung der Feldstärke zusammenhängt. Daneben behält bei niedrigerer Frequenz das elektrische Feld während *längerer* Zeit die gleiche Polarität, sodass die Elektronen während längerer Zeit in die gleiche Richtung beschleunigt werden und sie also eine *höhere* Geschwindigkeit erreichen, sodass der Elektronenstrom *größer* wird.

#### **■ Schräg in die Ionosphäre hinein**

Betrachten wir mal eine Radiowelle in der Ionosphäre mit einer Frequenz oberhalb der kritischen Frequenz. Wie oben erklärt,

<sup>1)</sup> Über die genaue Interpretation des Verschiebungsstroms kann man lange streiten und bis in unser Jahrhundert erscheinen wissenschaftliche Artikel darüber. Insbesondere kann man darüber streiten, ob das variierende elektrische Feld selbst ein Magnetfeld erzeugt oder ob dieses Magnetfeld eigentlich erzeugt wird von den echten Strömen, die die Platten aufladen und so dafür sorgen, dass das elektrische Feld variiert. Diese eher philosophische Frage ist für unsere jetzigen Zwecke aber nicht wichtig.

wird dann der Verschiebungsstrom nur *teilweise* von dem entgegengesetzten Elek tronenstrom aufgehoben. Insgesamt ist das erzeugte Magnetfeld dann also kleiner als außerhalb der Ionosphäre.

Aus der Berechnung von Herrn Maxwell folgt ein Zusammenhang zwischen Frequenz und Wellenlänge für normale, nicht ionisierte Luft. In der Ionosphäre ist das Magnetfeld verhältnismäßig kleiner, aus der Berechnung folgt dann für die gleiche Frequenz eine *größere* Wellenlänge<sup>2)</sup>. Wes-

die Richtungsänderung, bis die Wellen so schräg einfallen, dass sie in der Ionosphäre horizontal laufen müssen, um noch anzuschließen. Wenn die Wellen noch schräger einfallen, dann ist es unmöglich, um noch eine anschließende Welle im ionisierten Teil zu haben und bleibt den Wellen nichts anders als reflektiert zu werden.

Wir sehen hier also wieder ein bekanntes Phänomen: *Frequenzen oberhalb der kritischen Frequenz werden recht nach oben nicht reflektiert, können aber bei ausrei-*

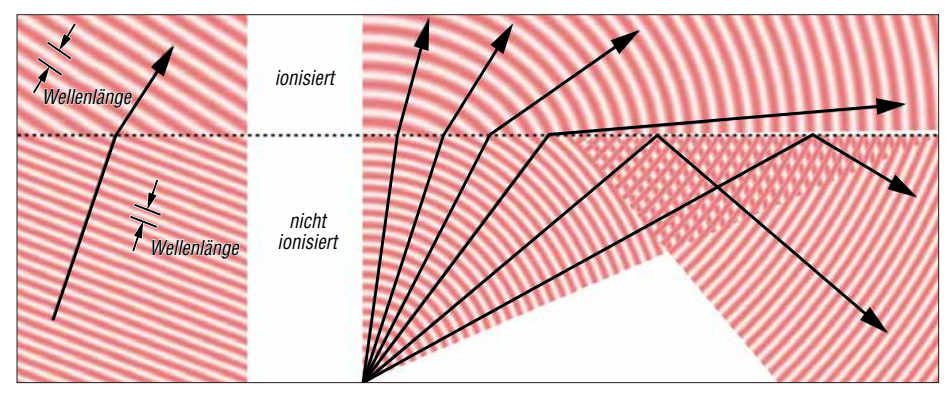

**Bild 3: Brechung der Radiowellen an der Ionosphäre; eine Animation findet sich auf [3].**

halb das so ist und nicht umgekehrt, lässt sich leider nicht ohne Mathematik erklären.

Die Folge dieser Änderung der Wellenlänge ist links in Bild 3 gezeigt. Unten sehen wir eine Radiowelle, die sich nach rechts oben ausbreitet in nicht ionisierter Luft. Oben ist die Luft wohl ionisiert. Wo die Radiowelle den ionisierten Bereich erreicht, muß jedes Maximum und jedes Minimum der Welle sich aus dem nicht ionisierten Bereich in den ionisierten Bereich weiter bewegen, denn die Frequenz bleibt gleich. Aber wie gesagt, die Wellenlänge ist im ionisierten Teil größer. Das lässt sich nur lösen, indem die *Ausbreitungsrichtung* der Wellen sich ändert wie gezeigt, sonst könnten die Maxima und Minima der Wellen im ionisierten und nicht ionisierten Bereich nicht aneinander anschließen.

Rechts in Bild 3 wird gezeigt, was passiert, wenn sich Radiowellen aus einem Punkt links unten ausbreiten. Diese Wellen erreichen die Grenze der Ionosphäre an verschiedenen Stellen und unter unterschiedlichen Winkeln. Wellen, die recht nach oben gehen, gehen problemlos weiter. Wellen, die einigermaßen schräg einfallen, ändern ihre Richtung wie oben erklärt. Je schräger der Einfall, umso größer

*chend schrägem Einfall doch reflektiert werden*.

In Bild 3 ist aber eine große Vereinfachung gemacht: Wir nahmen an, dass die Ionisation auf einer bestimmten Höhe plötzlich anfängt. Stattdessen nimmt die Ionisation in Wirklichkeit allmählich mit der Höhe zu und noch höher wieder ab. Die Folge davon ist gezeigt in Bild 4. Oben sehen wir eine Ionosphäre, die in einige Scheiben aufgeteilt ist, sodass die Ionisation in einigen Schritten ihr Maximum erreicht. Bei jeder Grenze zwischen zwei Scheiben können die Radiowellen entweder mit geänderter Richtung weiter gehen oder reflektiert werden, abhängig von deren Ein-

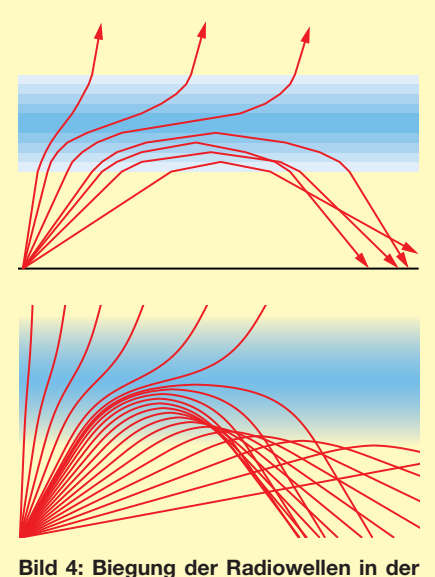

**Ionosphäre**

fallswinkel. Unten ist diese Idee weiter getrieben zu unendlich vielen, unendlich dünnen Scheiben. Wir sehen, dass die Radiowellen jetzt *allmählich* ihre Richtung ändern und abhängig vom Einfallswinkel schließlich doch nach oben entkommen oder nach unten gebogen werden und ir gendwo die Erdoberfläche erreichen. We gen dieser allmählichen Richtungsänderung ist es eigentlich besser, nicht von "Reflexion" zu reden, sondern von "Biegung". Wir sehen auch, dass es zwei unterschiedliche Pfade zur gleichen Stelle auf der Erdoberfläche geben kann, mit unterschiedlichen Längen. Das verursacht Fading, weil die Signale über die beiden Pfade mit unterschiedlichen Phasen ankommen und einander also entweder verstärken oder teilweise aufheben können.

#### n **Dämpfung**

Wir haben gesehen, dass Elektronen in der Ionosphäre in Bewegung gesetzt werden durch das elektrische Feld einer einfallenden Radiowelle. Bisher nahmen wir an, dass sie diese Bewegung ungestört ausführen konnten: Sie werden von dem elektrischen Feld hin und her geschleudert. Das stimmt, wenn wir über die höheren Teile der Ionosphäre reden, wo die Luft sehr dünn ist.

Weniger hoch ist die Luft nicht so dünn und prallen die freien Elektronen häufig auf Luftmoleküle. Ein Molekül ist viel schwerer als ein Elektron. Es ist als ob ein Tischtennisball mit einem Fußball zusammenstößt: Der Tischtennisball fliegt in eine willkürliche Richtung, abhängig davon, wie er genau auf den Fußball gestoßen ist, während der Fußball kaum in Bewegung kommt. Unsere Elektronen (Tischtennisbälle) werden also vom elektrischen Feld beschleunigt aber prallen schon bald gegen ein Molekül (Fußball) und fliegen dann in eine willkürliche Richtung. Sie können also nicht "ruhig" hin und her geschleudert werden. So wird der Elektronenstrom gar nicht so groß und es "entweicht" ein Teil der Energie: Die beschleunigten Elektronen fliegen in willkürliche Richtungen und können so ihre Energie nicht der Radiowelle "zurückgeben". Die Radiowelle wird also schwächer.

Eine ionisierte Schicht kann also zwei Effekte auf unsere Radiowellen haben:

- Wenn die freien Elektronen ungestört hin und her geschleudert werden können, tritt Biegung/Reflexion auf.
- Wenn die Elektronen schon bald auf Moleküle stoßen, tritt Dämpfung auf.

Hieraus folgt, dass wir Dämpfung vor allem erwarten können in ionisierten Schichten auf geringerer Höhe (mehr Luftmole-

<sup>2)</sup> Man könnte glauben, dass dadurch die Geschwindigkeit der Welle über die Lichtgeschwindigkeit hinausginge, was von Herrn Einstein nicht erlaubt wird. Die Lösung für dieses (scheinbare) Problem beruht auf dem Unterschied zwischen Phasengeschwindigkeit und Gruppengeschwindigkeit, was aber den Rahmen dieses Beitrags sprengen würde.

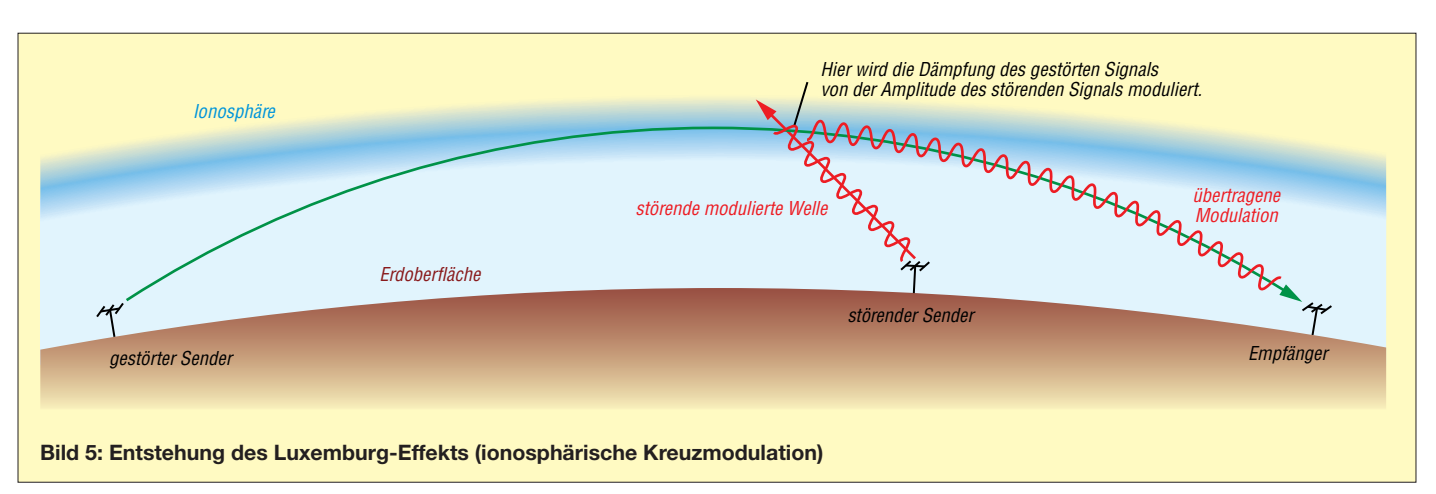

küle, also mehr Kollisionen) und bei niedrigeren Frequenzen, denn bei einer höheren Frequenz dreht sich die Richtung der Elektronenbewegung schneller um, sodass es weniger wahrscheinlich ist, dass das Elektron mittlerweile auf ein Molekül gestoßen ist. Deshalb dämpft vor allem die D-Schicht, und nur auf niedrigeren Frequenzen, z. B. in den 160-m- und 80-m-Amateurfunkbändern.

#### n **Fazit**

Maxwell introduzierte auf Basis von pur theoretischen Überlegungen den "Verschiebungsstrom", der Radiowellen möglich macht. Diese Radiowellen ändern ihre Richtung in der Ionosphäre oder werden gar völlig blockiert, indem der Strom der freien Elektronen teilweise oder gänzlich den Effekt des Verschiebungsstroms aufhebt. Und Kollisionen dieser freien Elektronen mit Luftmolekülen sorgen für die Dämpfung in der D-Schicht.

Übrigens ist diese ganze Überlegung doch wohl eine vereinfachte, z. B. haben wir den Einfluss des Erdmagnetfelds nicht mitgenommen. Aber dennoch ist es ein nützliches Modell.

#### **n** Der Luxemburg-Effekt

Der sogenannte *Luxemburg-Effekt* wurde 1933 vom Niederländer Bernard Tellegen entdeckt [4]. In Eindhoven (im Süden der Niederlande) hörte er beim Empfang eines Schweizerischen Mittelwellensenders im Hintergrund auch leise die Modulation eines Langwellensenders aus Luxemburg. Eine gerade Linie von der Schweiz nach Eindhoven führt über Luxemburg, was die Vermutung ergab, dass etwas Besonderes in der Ionosphäre über Luxemburg geschah. Tatsächlich haben die Wissenschaftler Bailey und Martyn einige Jahre später eine Erklärung für diesen Effekt ausgedacht, die wir mit den obigen Kenntnissen über die Ionosphäre auch qualitativ verstehen können.

Wie oben erwähnt, dämpft die Ionosphäre, weil die Elektronen auf Moleküle prallen.

Wenn ein sehr starker Sender – in diesem Fall Luxemburg – aktiv ist und es also ein starkes elektrisches Feld gibt, werden die Elektronen doch noch ziemlich viel beschleunigt, bevor sie auf Moleküle prallen. Bei der Kollision verliert das Elektron nur einen kleinen Teil seiner Geschwindigkeit zugunsten der Moleküle; den Rest behält das Elektron, aber nach der Kollision in eine ganz andere Richtung. Die Folge ist, dass sich über einem solchen leistungsstarken Sender die Elektronen durchschnittlich schneller bewegen als anderswo. Man sagt auch dass die Ionosphäre von dem luxemburgischen Sender "aufgeheizt" wird, weil ohne Radiosender die durchschnittliche Geschwindigkeit der Elektronen in der Ionosphäre nur von der Temperatur abhängig ist.

Wenn sich die Elektronen, vom luxemburgischen Sender aufgeheizt, schneller bewegen, werden sie auch eher wieder auf ein Molekül stoßen. Wir sahen vorher,

dass die Dämpfung der Ionosphäre von diesen Kollisionen verursacht wird – je mehr Kollisionen, umso mehr Dämpfung. Wenn ein anderes Radiosignal – in diesem Fall aus der Schweiz – durch die "aufgeheizte" Ionosphäre über Luxemburg geht, wird das Signal also mehr gedämpft. Und weil die Stärke des luxemburgischen Senders mit seiner Modulation variiert (Amplitudenmodulation!), wird auch die Dämpfung des schweizerischen Signals variieren mit der luxemburgischen Modulation: So wird auf dem schweizerischen Signal auch der luxemburgische Ton hörbar.

Die luxemburgische Modulation klingt auf dem schweizerischen Signal aber dumpf. Das kommt dadurch, dass die Elektronen den Amplitudenänderungen des luxemburgischen Signals nicht unmittelbar folgen. Es dauert etwas, bis ihre Geschwindigkeit gestiegen ist in den Modulationsspitzen und im Modulationsminimum dau-

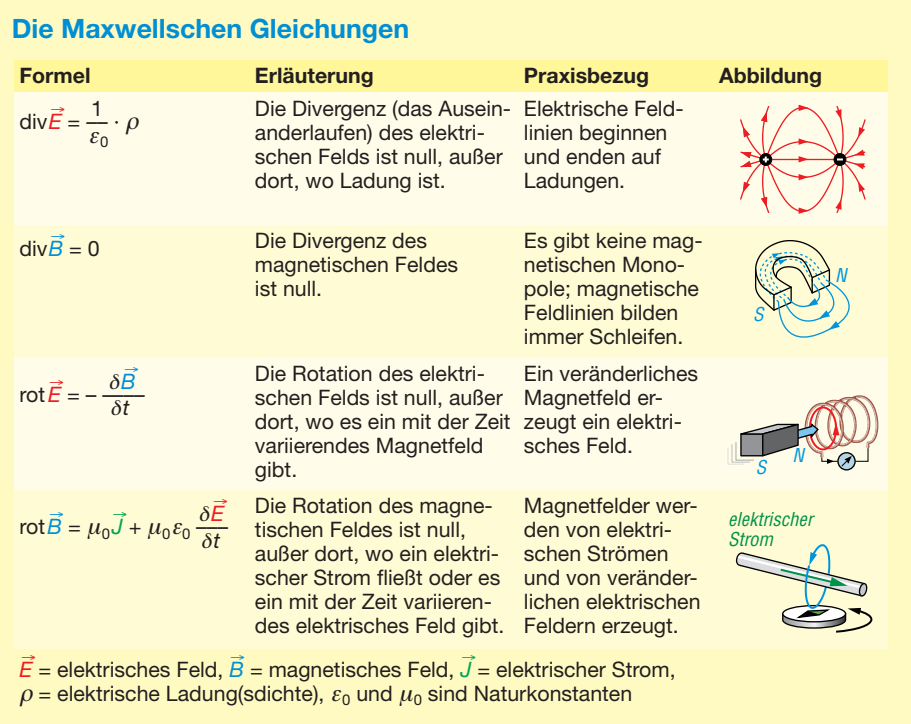

<span id="page-31-0"></span>ert es auch wieder etwas, bevor die Elektronen ihre erhöhte Geschwindigkeit wieder losgeworden sind (in Kollisionen mit Molekülen).

Das Phänomen wird immer noch *Luxemburg-Effekt* genannt, aber es ist seitdem noch in vielen anderen Situationen beobachtet worden, besonders bei leistungsstarken Langwellensendern. Technisch wäre der Begriff *ionosphärische Kreuzmodulation* besser.

#### ■ Die Maxwell-Gleichungen

Wie gesagt, hat James Clerk Maxwell einen sehr großen Beitrag zur Theorie des Elektromagnetismus geliefert. Und obwohl er beim Publikum viel weniger bekannt ist als z.B. Isaac Newton und Albert Einstein, wird er von vielen heutigen Physikern mit diesen beiden großen Namen gleich geschätzt. Die genaue Bedeutung seiner sogenannten Maxwell-Gleichungen wäre Teil eines universitären Physik-Studiengangs aber deren Form lässt sich ziemlich einfach erklären (siehe Kasten). Diese Formeln beschreiben, wie die Feldlinien des elektrischen Feldes  $\vec{E}$  und des magnetischen Feldes  $\vec{B}$  sich verhalten. Von jedem wird beschrieben, in welchem Maß sie zu einander oder voneinander weglau-

fen (Divergenz), und in welchem Maß sie gebogen sind (Rotation). Die beiden Maße werden ausgedrückt in anwesender La $d$ ung  $ρ$ , anwesendem elektrischen Strom *J* und zeitlicher Änderung der magnetischen und elektrischen Felder, notiert als ∂/∂t.

Die erste Formel besagt, dass elektrische Feldlinien nur zusammenkommen an Stellen, wo sich elektrische Ladung befindet. Die zweite Formel besagt, dass magnetische Feldlinien nirgendwo zusammenkommen, weil es keine losen magnetischen Nord- oder Südpole gibt. Magnetische Pole gibt es immer zusammen, z. B. an den beiden Enden eines Stabmagneten, sodass die Feldlinien innerhalb des Magneten weiterlaufen können.

Die dritte Formel besagt, dass wenn irgendwo das magnetische Feld variiert, dort dann ein gekrümmtes elektrisches Feld entsteht. Wenn wir einen Draht ungefähr entlang dieser elektrischen Feldlinien biegen, dann werden die Elektronen im Draht in Bewegung gebracht – es läuft ein Strom, das Prinzip des Dynamos.

Die vierte Formel besagt schließlich, dass gekrümmte magnetische Feldlinien entstehen, wenn irgendwo ein Strom läuft (wie z.B. gezeigt von einer Kompassnadel in der Nähe eines stromführendes Drahts), und wenn irgendwo die elektrische Feldstärke variiert – letzteres ist der Verschiebungsstrom.

Man sieht, dass die Gleichungen für elektrische und magnetische Felder weitgehend identisch sind. Diese Symmetrie wird nur dadurch gebrochen, dass es keine magnetische Monopole gibt, als Ge genstück zur elektrischen Ladung, und demzufolge auch keinen "magnetischen Strom" als Gegenstück zum elektrischen Strom.

Wer viel mehr zu den Maxwellgleichungen lesen möchte, den kann ich auf [5] verweisen.

#### pa3fwm@amsat.org

#### **Literatur und Bezugsquelle**

- [1] Raymond Jouaust: L'ionosphère. Éditions de la Revue d'optique théorique et instrumentale, Paris 1946
- [2] Siegel, D. M.: Innovation in Maxwell's electromagnetic theory. Cambridge University Press 1991
- [3] de Boer, P. T., PA3FWM: Maxwell and the ionosphere. *[www.pa3fwm.nl/technotes/tn12.html](http://www.pa3fwm.nl/technotes/tn12.html)*
- [4] Tellegen, B. D. H.: Interaction between Radio-Waves? Nature 131 (1933), S. 840
- [5] Bäker, M.: Die Maxwellgleichungen (fast) ohne Formeln. *http://scienceblogs.de/hier-wohnen-dra [chen/2010/08/24/die-maxwellgleichungen-ohne](http://scienceblogs.de/hier-wohnen-drachen/2010/08/24/die-maxwellgleichungen-ohne-formeln-1-felder) -formeln-1-felder*

## *Franzis' Theremin-Bausatz: Abstimmpfeifton als Musik*

Der Empfang von KW-Signalen ist manchem Musik in den Ohren. Es gibt ein elektronisches Musikinstrument, das vom Klang her an die Abstimmvorgänge auf KW erinnert: das Theremin. Das ist ein von Lew Sergejewitsch Termen 1919 erfundenes Instrument und der Vorläufer der Synthesizer. Das Theremin erzeugt durch die Überlagerung zweier frequenzmäßig nahe beieinanderliegender Oszillatoren im MWbzw. LW-Bereich Töne. An einen Oszillator ist dabei eine Stabantenne gekoppelt, die als Zusatzkapazität wirkt. Durch Annäherung von Hand oder Körper an die Antenne und Verstimmung des Oszillators verändert sich zwangsläufig der entstehende Schwe-

bungston. Das ist ungewohnt, ermöglicht jedoch stufenlose Tonhöhenvariationen. Selbst heute wird es noch gerne zur Erzeugung futuristischer Klänge genutzt [1]. Der bei Franzis [2] für knapp 50 € erhältliche Bausatz enthält neben einer ausführlichen Anleitung mit vielen geschichtlichen Fakten alle notwendigen Bauteile und Materialien. Die bedruckte Verpackung dient als Gehäuse für das Theremin. Nur eine Blockbatterie und ein Lötkolben sind

Die Platine ist bereits fertig mit SMD-Bauteilen bestückt. Lediglich Antenne, Lautsprecher, Potenziometer, Trimmkondensator und zwei Spulen sind noch anzulöten.

zusätzlich notwendig.

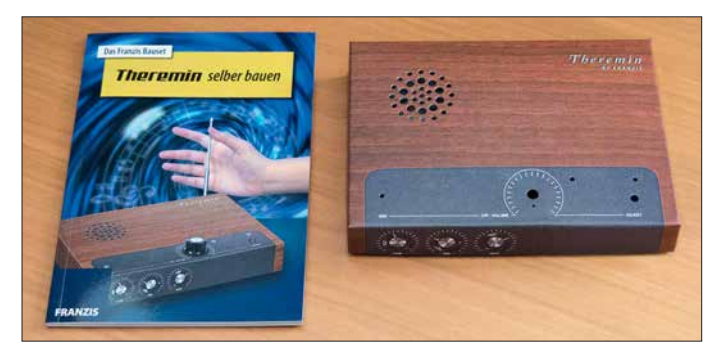

**Theremin-Bausatz mit Anleitung; der Pappkarton dient später als Gehäuse.**

**Blick in das aufgebaute Franzis-Theremin Fotos: DL2MCD**

Der Aufbau des Bausatzes gelang ohne Komplikationen – eine fehlende Madenschraube für das Lautstärkepotenziometer ergänzte ich kurzerhand.

Das Franzis-Theremin arbeitet bei 500 kHz. Funkamateure können ähnliche Effekte mit einem Überlagerungsoszillator nahe eines Empfängers erzeugen. Tatsächlich war eines der historischen Theremins lediglich ein Os zillator, der in Verbindung mit einem Radioempfänger zu nutzen war. Fazit: Der Theremin-Bausatz ist gut geeignet, um Jugendliche für die Elektronik zu begeistern.

#### **Dipl.-Ing. Wolf-Dieter Roth, DL2MCD** dl2mcd@gmx.net

#### **Literatur und Bezugsquelle**

- [1] Sander, K.: Hausmusik selbst gemacht mit einem optischen Theremin. FUNKAMATEUR 58 (2009) H. 9, S. 953–955
- [2] Franzis Verlag GmbH, Richard-Reitzner-Allee 2, 85540 Haar; *[www.franzis.de](http://www.franzis.de)*

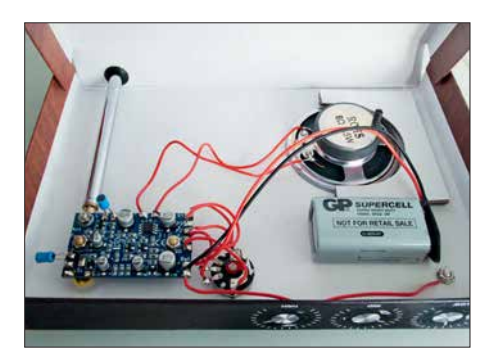

## <span id="page-32-0"></span>*VDA mit vier Elementen als DXpeditions-Antenne (3)*

### *CHRISTIAN JANSSEN – DL1MGB*

*Inhaltlicher Schwerpunkt des dritten und letzten Teils des Beitrags sind der Aufbau eines VDA im Gelände und die Inbetriebnahme. Hier fließen die Erfahrungen ein, die auf DXpeditionen und unter teils widrigen äußeren Umständen gesammelt wurden. Die gewonnenen Erkenntnisse können durchaus auch beim Portabelbetrieb während des Fielddays oder im Urlaub nützlich sein.*

Die folgenden Abschnitte befassen sich mit dem Zusammenbau des VDA und beschreiben das Aufstellen des Mastes und die Installation des Antennensystems.

#### ■ Aufbau und Installation

Ziel der Beschreibung ist es, ein Bild vom Aufbauvorgang zu vermitteln, das die richtigen Schlüsse für den eigenen Nachbau zulässt.

#### *Vorbereitungen*

Peinlich genaues Arbeiten bei den Vorbereitungen kostet im ersten Moment zwar etwas mehr Zeit, wird aber durch ein reibungsloses und zügiges Vorankommen beim Aufrichten der Antenne belohnt. Beim VDA handelt es sich um eine Drahtantenne mit einer ganzen Reihe von Drähten und Abspannschnüren. Wo diese gehäuft zusammentreffen, können sie sich sehr schnell verheddern. Ist das erst einmal passiert, dann hilft nur, alles komplett abzubauen, zu entwirren und neu anzufangen. Dieses Vorgehen kann ein Mehrfaches der Zeit beanspruchen, die man dazu benötigt, den Aufbau sauber vorzubereiten.

Der hier beschriebene Ablauf soll zeigen, wie es bei unseren Aufbauten schon vielfach funktioniert hat. Mit etwas Übung, Geduld und Feingefühl kann eine Person ein komplettes VDA für die Bänder 30 m bis 10 m in einer Stunde und ein 40-m-VDA in etwa zwei Stunden aufstellen.

#### *Schiebemast zusammenbauen*

Bei der 12 m langen Version des GFK-Mastes von [19] muss nicht die komplette Länge zusammengebaut werden. Beim 20 m-VDA sollte man den obersten Schuss,

bei der 17-m-Ausführung die obersten zwei Schüsse usw. weglassen. Zum einen werden diese nicht benötigt, zum anderen erzeugen sie nur zusätzliche unnötige Windlast und machen dadurch das ganze Gebilde instabiler.

Zur Sicherung der einzelnen Mastschüsse gegen Zusammenrutschen ist es nicht ausreichend, einfach ein paar Lagen Klebeband um die Übergänge zu wickeln. Diese Verbindung geht dann entweder bei Sonne oder bei kaltem, nassem Wetter auf und der Mast rutscht dann doch zusammen. Aus diesem Grund gibt es bei [19] einen speziellen Schellensatz (Bild 38). Die Schelle ist jeweils über dem Stoß am Mast zu montieren.

Wie immer gilt der zu beachtende Grundsatz: Nach fest kommt ab. Man muss ein gewisses Feingefühl dafür entwickeln, wie fest man die Schelle bei der Montage einer seits zuschrauben muss, damit die Mastschüsse nicht mehr zusammenrutschen und andererseits nur zuschrauben darf, um den Mast nicht zu zerstören.

Damit sich beim Aufrichten der Antenne keine Drähte oder Leinen an den Schellen einfädeln können, klebt man diese mit Klebeband ab (Bild 39). Und hat man dieses schon einmal zur Hand, kann man am Schluss noch das Loch des obersten Schusses zukleben. Das untere Ende des Mastes bleibt offen, damit eventuell entstandenes Schwitzwasser ablaufen kann.

*Antennenmitte Hering 1 Hering 8 Hering 6 Hering 7 Hering 2 Hering 5 Hering 3 Hering 4*

**Bild 36: Zum Setzen der Abspannpunkte nutzt man Maßband oder Heringsschablone. Die Hauptstrahlrichtungen sollten jetzt bereits feststehen (Pfeile). Anschlie ßend geht es wie folgt weiter:**

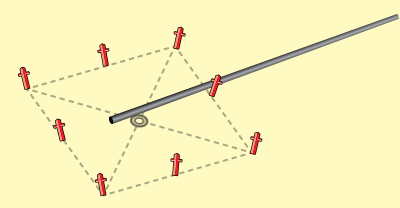

**Schritt 1: Den vorbereiteten Mast auslegen und darauf achten, dass das untere Ende etwas über die Mitte hinausragt; bei der 40-m-Version sollte man in der Mitte ein Kippgelenk verwenden.**

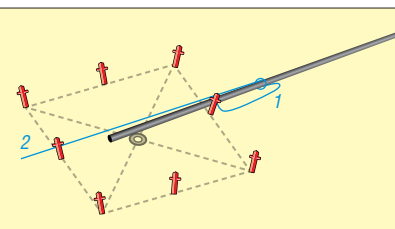

**Schritt 2: Mastabspannungen 1 und 2 am Mast befestigen. 1 komplett auslegen und am Hering befestigen (mit genügend Überlänge, damit der Mast nachher beim Aufstellen nicht auf halbem Weg festgehalten wird), 2 am Mast entlang Richtung Mastfuß auslegen; bei der 30-m-Version sind es zwei, bei der 40-m-Version drei Abspannebenen.**

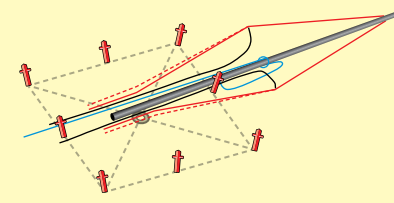

**Schritt 3: Die ersten beiden Dipole auslegen, obere Enden nur ablegen (sie werden später zusammen mit den anderen beiden Dipolen am Mast befestigt), das Koaxialkabel zuerst Richtung Mast legen, dann den Mast entlang Richtung Mastfuß; die Mittenabspannungen der Dipole sind zusammen mit dem unteren Dipolschenkel abzulegen.**

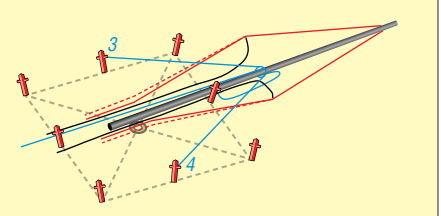

**Schritt 4: Mastabspannungen 3 und 4 am Mast befestigen, über den Koaxkabeln und Dipolen ablegen und jeweils an den Heringen befestigen (nicht zu straff, aber straff genug, damit der Mast beim Aufrichten nicht mehr seitlich wegkippen kann); bei der 30-m-Version sind es zwei, bei der 40-m-Version drei Abspannebenen.**

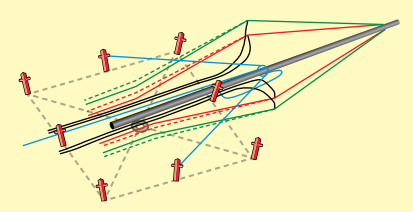

**Schritt 5: Die beiden anderen Dipole auslegen, obere Enden nur ablegen, Koaxialkabel zuerst Richtung Mast legen, dann den Mast entlang Richtung Mastfuß; die Mittenabspannungen der Dipole werden zusammen mit den unteren Dipolschenkeln abgelegt.**

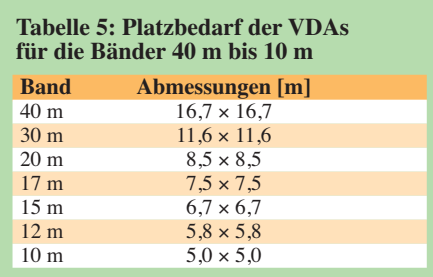

#### *Abspannpunkte setzen*

Zuerst wählt man den Ort, an dem die Antenne stehen soll. Der insgesamt erforderliche Platz (Tabelle 5) ergibt sich aus der Lage der Abspannpunkte.

Falls geplant ist, die Antenne mehrmals auf- und abzubauen, empfiehlt sich der Einsatz der in einem der vorangegangenen Abschnitte beschriebenen Heringsschablone (siehe Bilder 28 und 31 im zweiten Teil des Beitrags). Mit diesem Hilfsmittel lassen sich die benötigten Abspannpunkte sehr einfach und hinreichend genau ermitteln.

Bevor jedoch die Heringe eingeschlagen werden, sollte man bereits wissen, in welche Richtung die Antenne später strahlen soll. Eine nachträgliche Änderung der Aufbauposition ist nur noch mit erheblichem Aufwand möglich.

#### *Dipole und Abspannungen auslegen*

Beim sorgfältigen Auslegen der Strahler und Abspannungen hat sich die in Bild 36 dargestellte und in einzelnen Aufbauschritten beschriebene Reihenfolge bewährt.

#### *Festmachen*

Bei der Befestigung der oberen Dipolenden ist darauf zu achten, dass alle vier oberen Abspannleinen die gleiche Länge aufweisen. Die vier Koaxialkabel fixiert man am besten mit vier Schlaufen. Das ermöglicht dann noch Korrekturen nach dem Aufstellen (das Koaxialkabel muss zwischen der Einspeisung und dem Mast waagerecht verlaufen).

Generell sollten alle Befestigungen am Mast so ausgelegt werden, dass ein versehentliches Verrutschen beim Aufstellen ausgeschlossen ist. Ein paar Windungen Klebeband reichen meist als Fixierung.

#### *Aufrichten*

Zum Aufrichten der Antenne zieht man alle Dipole an den Mast heran (Bild 37). Bei den ersten Aufstellversuchen arbeitet man am besten zu zweit, später mit mehr Erfahrung und Routine funktioniert das Ganze auch allein. Aufgrund der Vielzahl der Drähte und der Größe der Antenne sollte

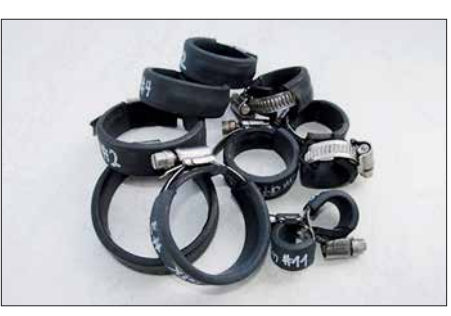

**Bild 38: Schellensatz zur Sicherung des Schiebemastes gegen Zusammenrutschen**

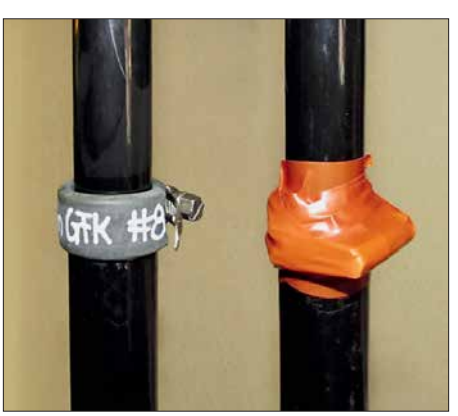

**Bild 39: Montierte Schelle (links), mit Klebeband umwickelt (rechts)**

man jedoch die 40-m-Version immer zu zweit aufbauen. Eine Person nimmt den Mast inklusive der Dipole und Koaxialkabel, eine zweite Person kümmert sich um die Abspannung(en). Dann sind der

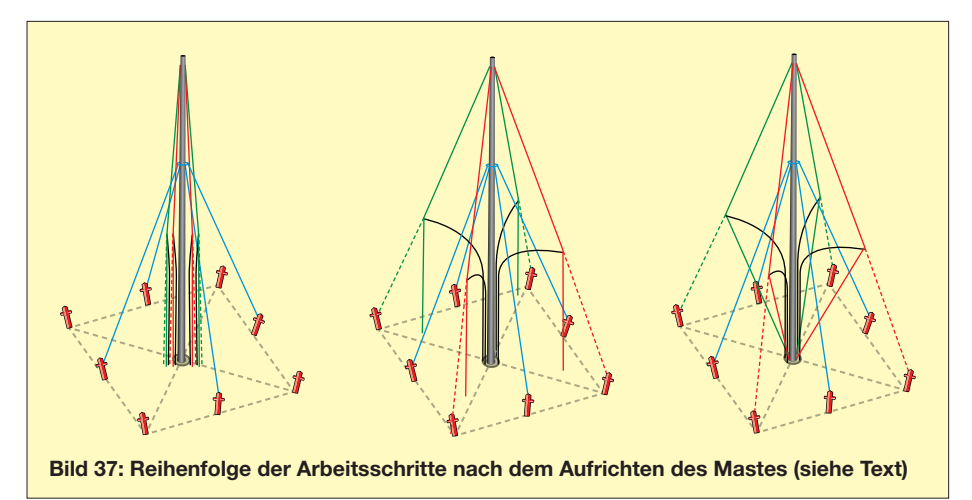

**Führung der Koa xialkabel am Mast**

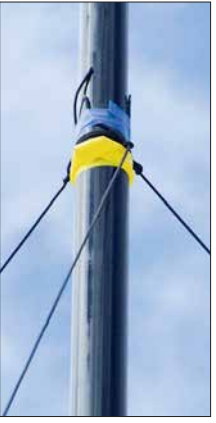

**Bild 41: Befestigung der Abspannleinen**

Mast aufzurichten, die Abspannung(en) Nr. 2 am Hering zu befestigen und der Mast am Fuß zu fixieren. Dieser ist gegebenenfalls in den Trichter zu stellen. Nun kann das Gebilde auch schon nicht mehr auseinanderfallen.

Zuerst sind die vier Mastabspannungen festzuziehen (blaue Abspannungen in Bild 37 links) bzw. der Mast in der Senkrechten auszurichten. Die Dipole kann man erst einmal hängen lassen. Dann werden die Mittenabspannungen der Dipole an den Heringen befestigt und so fest angezogen, dass die oberen Dipolschenkel straff sind, der Mast aber noch gerade steht (gestrichelte Abspannungen in Bild 37, Mitte).

Die unteren Dipolschenkel sind dann am Mastfuß zu befestigen. Beim Anziehen der Kabel ist darauf zu achten, dass sie straff sind, aber die oberen Schenkel mit der Mittenabspannung immer noch eine Linie bilden (Bild 37 rechts).

Zuletzt werden die Koaxialkabel so weit angezogen, dass sie zwischen Einspeisung und Mast ebenfalls eine waagrechte Linie bilden. Die Kabel fixiert man mit Klebeband oder Kabelbinder am Mast.

Nun erfolgen die Befestigung der Umschaltbox am Mast und der Anschluss der einzelnen Leitungen. Die verbleibenden Längen der Koaxialkabel bestimmen die Position der Umschaltbox. Die Kabel ordnet man beim Anschluss den Richtungen gemäß Antennenaufstellung zu. Entsprechende Markierungen an Koaxialkabel und unteren Dipolenden vereinfachen dies. An den Anschluss *COM* kommt die Mantelwellensperre samt Koaxialzuleitung ins Shack (Bild 42). Schließlich folgt noch das Steuerkabel und die Antenne ist einsatzbereit.

Es empfiehlt sich noch, eine Zugentlastung des Koaxialkabels und der Steuerleitung, die ins Shack führen, vorzusehen. Dies geschieht, indem beide Kabel am Mastfuß mit Klebeband fixiert werden.

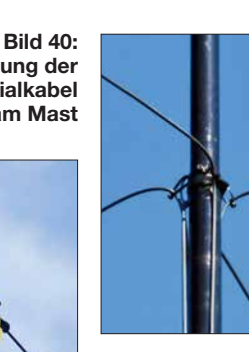

Der Aufbau in ebenem Gelände ist zweifellos die bevorzugte Situation. Dafür sind die Abmessungen gemäß Tabelle 2 im zweiten Teil des Beitrags ausgelegt. In unebenem Gelände sollte man hingegen zuerst die vier Abspannpunkte für die Mastabspannungen festlegen. Anschließend ist der komplette Mast mit Dipolen und Abspannungen aufzustellen und der Mast senkrecht auszurichten. Zum Schluss werden die Abspannpunkte der Dipole von Hand festgelegt und die Dipole fixiert. Wenn man bereits ein Gefühl dafür entwickelt hat, wie die Antenne am Schluss stehen muss, dann sollte auch ein Aufbau auf unebenem Gelände kein größeres Problem darstellen. Gegebenenfalls müssen dafür lediglich einige Abspannungen verlängert werden.

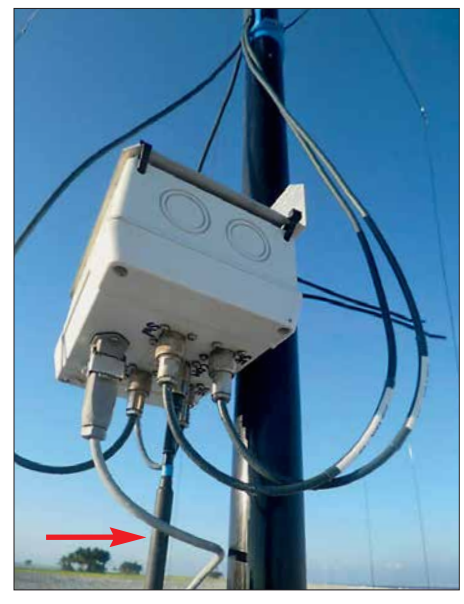

**Bild 42: Fertig angeschlossene VDA-Umschaltbox; gut erkennbar sind das ins Shack führende Koaxial- sowie das Steuerkabel.**

#### $\blacksquare$  Inbetriebnahme

Mit den in Tabelle 2 angegebenen Abmessungen wurden bereits mehr als zehn komplette VDAs aufgebaut, getestet und betrieben. Eine nachträgliche Abstimmung der einzelnen Antennen erwies sich zumeist als unnötig. Falls sie doch erforderlich sein sollte, lässt sie sich bei nur geringen Abweichungen von der Resonanzfrequenz mithilfe des zurückgeklappten unteren Dipolendes relativ einfach bewerkstelligen.

Für größere Änderungen muss die komplette Antenne wieder umgelegt und die Anpassung an den Dipolen insgesamt vorgenommen werden.

Achtung! Bevor man Sendeleistung auf die Antenne gibt, sollte unbedingt sichergestellt sein, dass die unteren Dipolenden frei sind. Sie dürfen auf keinen Fall mit hohem Gras oder anderem Bewuchs in Berührung kommen.

#### **n** Betriebserfahrungen

Auf den DXpeditionen VK9DWX, ZL8X, TX5K sowie VK9DLX wurden bisher insgesamt zwölf VDAs von 10 m bis 40 m aufgebaut und betrieben. Ausnahmslos alle spielten einwandfrei und ohne Ausfälle. Nur in einigen wenigen Fällen musste die Resonanzfrequenz geringfügig korrigiert werden. In der Regel war dies jedoch nicht notwendig.

Lediglich zweimal ist uns ein VDA-Mast zusammengerutscht. In beiden Fällen war eine unzureichende Befestigung der Schellen dafür verantwortlich.

Sicher kann man die Antennenrichtung auch manuell auswählen, indem man direkt an der Antenne die einzelnen Zuleitungen umsteckt. Allerdings ist die Umschaltung der Antennenrichtung aus dem Shack heraus ein Komfort, auf den man zumindest bei stürmischem Regen oder in sengender Mittagshitze nicht verzichten möchte. Ebenso kann der Operator blitzschnell auf wechselnde Bedingungen, z. B. den Wechsel zwischen *short* und *long path,* reagieren.

Was allen Funkern, die mit den VDAs gearbeitet haben, gefiel, war die herausragende Performance direkt am Meeresstrand. Auch die QSO-Partner am anderen Ende der Pile-ups haben sich oft für die außergewöhnlich lauten Signale bedankt.

Aufgefallen ist uns allerdings auch die verminderte Leistungsfähigkeit, sobald die Antenne weiter weg vom Meer betrieben wurde. Das zeigte sich auf Clipperton Island, wo ein VDA verglichen zu den übrigen Antennen etwas zurückgesetzt vom Strand positioniert war. Wir bekamen prompt einige Rückfragen, ob wir denn mit diesem Band irgendein Problem hätten  $\blacksquare$ 

Deutlicher war der Unterschied zwischen Yagi-Antenne und VDA auf Kermadec Island. Dort befanden sich alle Antennen auf einer Klippe etwa 40 m über dem Meer. Während mit dem VDA auf einem bestimmten Band keine QSOs mehr möglich waren, ließ ein Umschalten auf die Yagi-Antenne das Pile-up wieder aufflammen.

#### **Fazit und Ausblick**

Wir haben einige wichtige theoretische Grundlagen von Vertical Dipole Arrays mit vier Elementen erläutert und darauf aufbauend die Ergebnisse zahlloser Simulationen und Versuche vorgestellt. Anhand einer exemplarischen Anleitung wurde gezeigt, wie wir bisher das 4-Element-VDA aufgebaut und betrieben haben. Worauf es dabei ankommt, illustrieren unsere diesbezüglichen Erfahrungen, die wir auf DXpeditionen wie VK9DWX, ZL8X, TX5K oder VK9DLX mit den VDAs sammeln konnten.

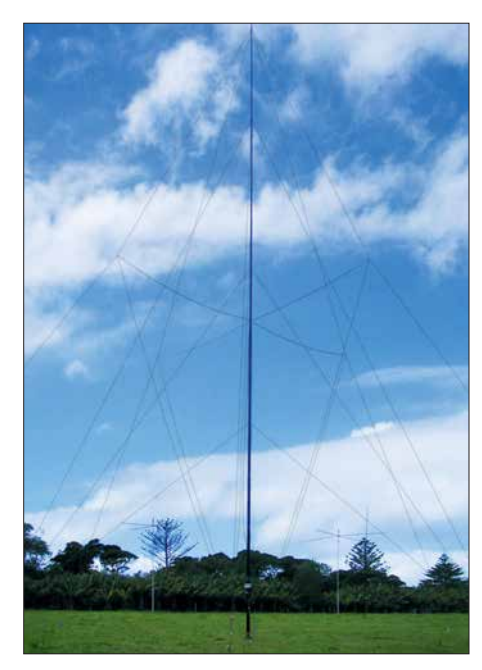

**Bild 43: Erstes portables Vertical Dipole Array der Welt für 40 m bei VK9DLX auf Lord Howe Island 2014 Fotos: DL1MGB**

Wir hoffen, dass das beschriebene 4-Element-VDA erst der Anfang von weiteren Entwicklungen sein wird. Während wir auf großen DXpeditionen ausschließlich Monobandantennen betreiben, ist sicher auch eine Auslegung des Systems als Multibandversion denkbar. Ebenso kann man noch über Möglichkeiten nachdenken, wie man dem VDA mehr Gewinn "verpassen" kann.

Bei 30 m und 40 m drängt sich die Frage auf, wie sich denn ein VDA im Vergleich mit einem 4-Square-Array schlägt. Bisher haben wir das noch nicht ausgiebig getestet. Allein der geringere Platzbedarf sowie die fehlende Notwendigkeit von Radials machen das VDA auf diesen Bändern zu einer interessanten Alternative.

Auf der Website der *Lagunaria DX Group <http://lagunaria-dx-group.org>* finden inte ressierte Leser nicht nur Einzelheiten zu den DXpeditionen der zurückliegenden Jahre, sondern in der Rubrik *Projects* auch weitere Informationen und Details zu den bisher gebauten VDAs sowie entsprechende Simulationsdaten. Sie ergänzen den vorliegenden Beitrag und können bei eigenen Experimenten mit dieser Antennenform<br>nützlich sein. chris@dl1mgb.com nützlich sein.

## *Nachlese*

#### ■ **VDA mit vier Elementen als DXpeditions-Antenne (2) FA 12/17, S. 1132–1135**

Die vier im Quadrat angeordneten 4-mm-Bohrungen in Bild 23 haben Abstände von je 10 mm.

Alle bis zum Zusammenstellen der FA-Jahrgangs-CD bekannt gewordenen Fehler werden in der Jahrgangs-PDF-Datei korrigiert.

## <span id="page-35-0"></span>**DCF77-Funkuhr mit NCDXF-Baken- und UTC-Anzeige**

### *KUNO ZIERHOLZ – DF1SD*

*Die Anzahl der Sonnenflecken nimmt weiter ab und damit kommen wir in den "Genuss" von schlechter werdenden Ausbreitungsbedingungen auf den höheren KW-Bändern. Wer beurteilen möchte, welche Bänder für DX-Verbindungen offen sind, dem helfen die 18 weltweit arbeitenden NCDXF-Baken. Ein gutes Hilfsmittel bei ihrer Beobachtung ist eine UTC-Funkuhr mit zusätzlicher Anzeige der sendenden Bake.*

Bereits in [1] stellte Knut Najmann, DJ1ZN, ausführlich eine Funkuhr auf Basis eines Mikrocontrollers vor, die sich als Hilfe bei der Beobachtung der Baken der *Northern California DX Foundation* (*[www.ncdxf.org](http://www.ncdxf.org)*) eignet. Dieses Bakensystem arbeitet seit

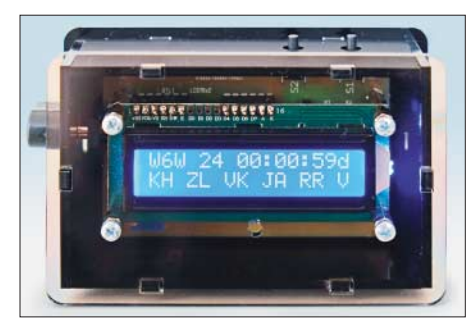

**Bild 1: Die Frontseite des Gehäuses ist mit einer durchsichtigen Plexiglasscheibe abgedeckt. Fotos: DF1SD**

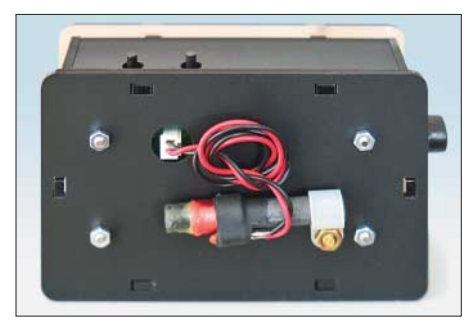

**Bild 2: Auf der Rückseite des Gehäuses ist die Ferritantenne befestigt, die sich auch abnehmen und abgesetzt betreiben lässt.**

1984 mit Unterstützung der International Amateur Radio Union (IARU).

Eine Bakenuhr lässt jedoch keine Rückschlüsse auf die am eigenen Standort vorhandene Signalstärke zu. Sie zeigt lediglich an, wann eine Bake empfangen werden könnte. Letztendlich hilft zur Beurteilung der Ausbreitungsbedingungen nur, mit einem Transceiver oder Empfänger die Bakenfrequenzen abzuhören.

DJ9PK hat seine Bakenuhr mittlerweile erweitert. Die durch den Zeitzeichensender DCF77 synchronisierte Uhr hat jetzt ein ansprechendes Plexiglasgehäuse bekommen. Sie steht wahlweise als Fertiggerät (bestückte Leiterplatte plus bearbeitetes Gehäuse) oder nur als vollständig bestückte Leiterplatte jeweils mit blauem oder grünem LC-Display bei *[www.df1sd.de](http://www.df1sd.de)* für 98 € bzw. 83 € zur Verfügung.

#### n **Kurzbeschreibung**

Die NCDXF-Bakenanzeige stellt dar, wann eine der insgesamt 18 weltweit verteilten Baken auf einem bestimmten Band sendet. Für die Anzeige kommt ein LC-Display mit je 16 Zeichen in zwei Zeilen zum Einsatz. Zusätzlich zur jeweils sendenden Bake lässt sich eine Vorschau auf die kommenden sechs Baken einblenden. Die Synchronisation mit dem Zeitsignalsender DCF77 erfolgt automatisch einmal pro Tag oder manuell nach einem Tastendruck.

Zwei Drucktaster erlauben die Auswahl unterschiedlicher Betriebs- bzw. Anzeigearten. Die an der Rückseite des Gehäuses angebrachte Antenne des DCF77-Empfängers ist abnehmbar. Bei schlechten Empfangsverhältnissen lässt sie sich über ein längeres Kabel abgesetzt an einer günstigeren Stelle positionieren.

Bild 1 zeigt die Vorderseite der Uhr mit dem LC-Display und den Tastern auf der Oberseite sowie Bild 2 die Rückseite mit der abnehmbaren Antenne.

#### **Bedienung**

Die Betriebsarten- und Anzeigeeinstellung erfolgt über die beiden Kurzhubtasten, die durch die Oberseite des Gehäuses ragen. Durch kurzes Drücken der rechten Taste lässt sich die Frequenz auswählen, auf der man die Baken beobachten möchte.

Ein längerer Druck auf die rechte Taste schaltet die Zeitanzeige von UTC auf ME(S)Z bzw. umgekehrt.

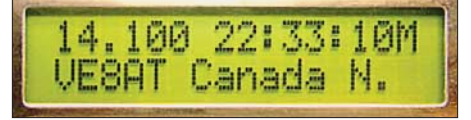

**Bild 3: LC-Display im Anzeigemodus 1**

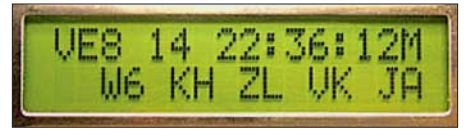

**Bild 4: LC-Display im Anzeigemodus 2**

Durch kurzes Drücken der linken Taste wird zwischen den Anzeigemodi 1 und 2 umgeschaltet. In dem in Bild 3 dargestellten *Anzeigemodus 1* sind in der oberen Zeile die Frequenz der Bake im Megahertz und die Uhrzeit zu sehen. In der unteren Zeile werden das vollständige Rufzeichen

und der Standort der Bake angezeigt. Im *Anzeigemodus 2*, den Bild 4 zeigt, sind in der oberen Zeile das Rufzeichen der aktiven Bake in Kurzform, die Frequenz in Megahertz ohne Nachkommastellen und wiederum die Uhrzeit dargestellt. In der unteren Zeile werden ebenfalls in verkürzter Form die auf dieser Frequenz folgenden Baken angezeigt.

Ein langer Druck auf die linke Taste startet die Synchronisation mit dem Zeitzeichensender außerhalb des in der Firmware festgelegten Zeitpunkts manuell. Die Bedeu-

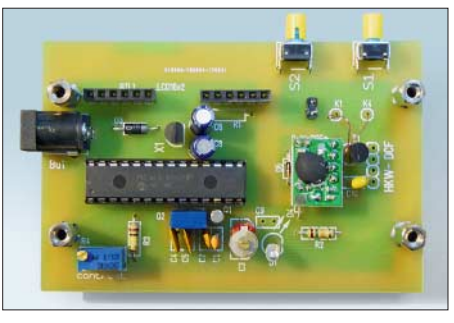

**Bild 5: Oberseite der vollständig bestückten Leiterplatte der Bakenanzeige; der Mikrocontroller ist bereits programmiert.**

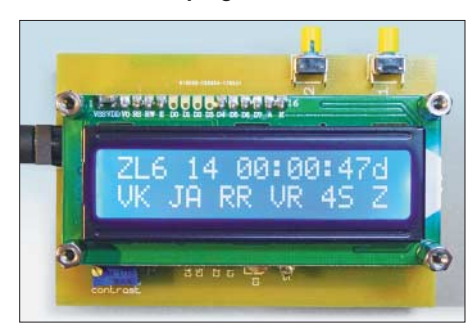

**Bild 6: Das aufgesteckte LC-Display ist wahlweise mit blauer oder grüner Hintergrund beleuchtung erhältlich.**

tung der während des Synchronisationsvorgangs angezeigten Daten ist in der Dokumentation auf *[www.df1sd.de](http://www.df1sd.de)* erläutert.

#### **n** Stromversorgung

Die Bakenuhr lässt sich beispielsweise aus einem Steckernetzteil versorgen. Ein sogenannter Hohlstecker zur eventuellen Umrüstung eines Steckernetzteils ist im Lieferumfang enthalten. Als Verpolungsschutz befindet sich auf der Leiterplatte eine Diode in Reihe mit der Spannungszuführung. Die Ausgangsspannung des Netzteils kann zwi schen 6 V und 15 V betragen. Der Pluspol muss innen und der Minuspol außen liegen. Die Stromaufnahme der Bakenanzeige beträgt etwa 25 mA.
Bei Verwendung von Schaltnetzteilen kann es vorkommen, dass der Empfang des DCF77-Signals gestört wird. Besser geeignet sind daher für den Dauerbetrieb vor gesehene Spannungsquellen mit einem Li nearregler, da sie mit einem konventionellen Transformator ausgestattet sind.

Gerade für den Einsatz der Bakenanzeige im Shack bietet sich alternativ die Versorgung aus der in der Regel ohnehin vor handenen und nicht HF-mäßig störenden 13,8-V-Spannungsquelle an.

#### ■ Aufstellungsort

Die Bakenuhr synchronisiert sich nach dem Anschalten der Betriebsspannung, täglich um 3 Uhr oder manuell angestoßen auf das Signal des Zeitzeichensenders DCF77. Sein im VLF-Bereich auf 77,5 kHz liegendes Signal kann von allerlei Elektrosmog, der heute im häuslichen Bereich auftritt, gestört werden. Zu den Störquellen gehören vor allem Schaltnetzteile, aber auch gedimmte Leuchtmittel. Das Ausrichten der Breitseite des Uhrengehäuses und der daran befestigten Ferritantenne in Richtung Frankfurt/Main kann den Empfang verbessern.

Die Ferritantenne ist an der Rückwand angebracht und über einen Stecker mit der Platine verbunden. Dies ermöglicht das Absetzen der Antenne, wenn die Uhr am vorgesehenen Aufstellort keine Synchronisation ermöglicht. Die Verlängerung des Antennenkabels verstimmt selbstverständlich durch dessen Eigenkapazität die Resonanzfrequenz der Antenne. 100 pF Kapazität, wie sie schon ein 1 m langes Koaxialkabel RG174 besitzt, bedeuten etwa 6 dB Verlust in der Signalstärke – in etwa das zuträgliche Maß.

Um die Kabelkapazität gering zu halten, sollte daher kein Koaxialkabel Verwendung finden. Besser geeignet sind zwei zusammenhängende Adern, die man von einem Flachbandkabel abzieht. Hierbei habe ich 35 pF/m gemessen. Von so einer Leitung sind 2 m bis 3 m als Antennenverlängerung einsetzbar.  $df1sd@zierholz.de$ gerung einsetzbar.

#### **Literatur**

- [1] Najmann. K., DJ1ZN: Eine einfache NCDXF-Bakenuhr, DCF77-gesteuert. CQDL 79 (2008) H. 10, S. 702–703
- [2] Sander, K.: Bakenanzeige mit GPS-Zeitnormal. FUNKAMATEUR 57 (2008) H. 11, S. 1191–1193
- [3] Thiele, L., DL1JEN: Nichtelektrische Bakenuhr. FUNKAMATEUR 51 (2002) H. 10, S. 1011
- [4] Najmann, K., DJ1ZN: Tick-Tick-Tack-Quarzuhr zur Bakenanzeige. FUNKAMATEUR 50 (2001) H. 1, S. 71
- [5] Rothe, M., DF3MC: Beobachtung der KW-Ausbreitung mittels der NCDXF/IARU-Baken. FUNK - AMATEUR 49 (2000) H. 7, S. 732–733

### *Adapterplatine für ATtiny25 & Co. für das ATmegaxx8 Target Board*

Gerade bei kleineren Mikrocontrollerprojekten muss nicht der zum Beispiel im Arduino Uno genutzte 28-polige ATmega328 zum Einsatz kommen. Sie lassen sich oft auch mit den achtpoligen ATtiny25, ATtiny45 oder ATtiny85 realisieren. Vor Kurzem stand ich erneut vor dem Problem, welches ich in [1] schon einmal im Zusammenhang mit dem ATmega328 beschrieb: Es ging darum, die Mikrocontroller bequem in ein Steckbrett zu integrieren, ohne jedes Mal die Grundbeschaltung vornehmen zu müssen.

Es lag daher nahe, das von *Evil Mad Scien tist LLC* [2] entwickelte *ATmegaxx8 Target Board* [3] auch für diesen Zweck zu verwenden. Jedoch passen die kleineren Mik rocontroller von der Anschlussbelegung her nicht auf dieses Board. Daher entwarf ich eine entsprechende Adapterplatine (Down load des Layouts von *[www.funkamateur.de](http://www.funkamateur.de)*),

welche die Nutzung der auf dem *ATmega xx8 Target Board* vorhandenen Grundbeschaltung durch die kleineren Controller zulässt.

Die Pins des ATtiny25 auf der Adapterplatine sind, ähnlich wie die des ATmega328 beim *ATmegaxx8 Target Board*, über zwei Buchsenleisten links und rechts des IC-Sockels X2 herausgeführt. In diesem Fall reichen vierpolige Leisten. Dadurch ist wieder über Steckbrücken die einfache Integration in ein Steckbrett, auf dem sich weitere Schaltungsteile befinden, möglich.

Eine bereits beim Herstellungsprozess durchkontaktierte Platine ist nicht erforderlich, da sich die Verbindungen beider Seiten nachträglich mit dünnen Drähten realisieren lassen. Die dafür vorgesehenen Lötaugen befinden sich nicht unter Bauteilen.

Die Spannungsversorgung erfolgt wie gewohnt über die Anschlüsse VCC und GND

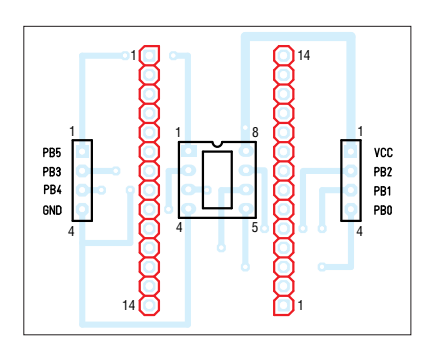

**Bild 2: Bestückungsplan; Abmessungen 51,3 mm** ¥ **40,9 mm, M 1:1; die rot markierten Stiftleisten sind auf der Unterseite einzulöten.**

vom *ATmegaxx8 Target Board* aus sowie die Programmierung über dessen achtpoli gen ISP-Steckverbinder.

#### **Frank G. Sommer, DC8FG** dc8fg@t-online.de

#### **Literatur und Bezugsquellen**

- [1] Sommer, F., DC8FG: Praktische Entwicklungsplatine für ATmega328-Schaltungen. FUNKAMA-TEUR 65 (2016) H. 12, S. 1128–1129
- [2] Evil Mad Scientist: ATmegaxx8 Target Board. *[www.evilmadscientist.com](http://www.evilmadscientist.com)*
- [3] Watterott Electronic: ATmegaxx8 Target Board. *[www.watterott.com](http://www.watterott.com)*

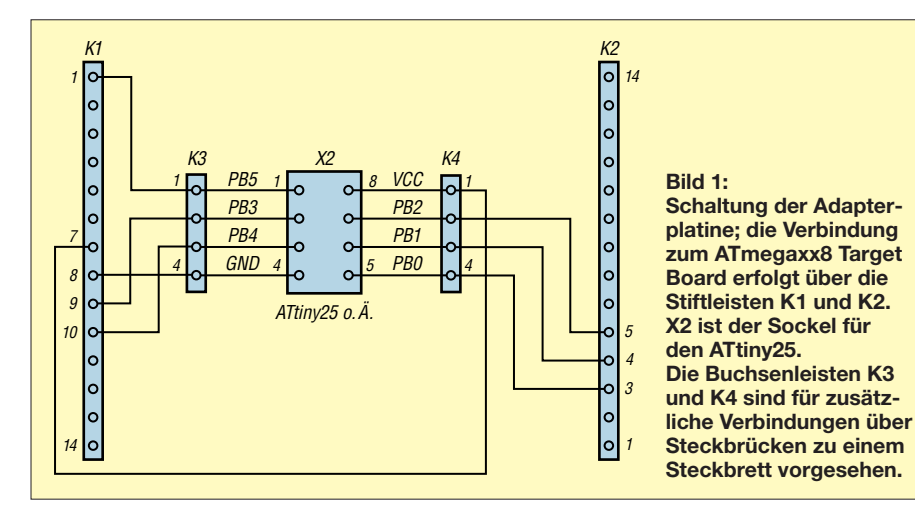

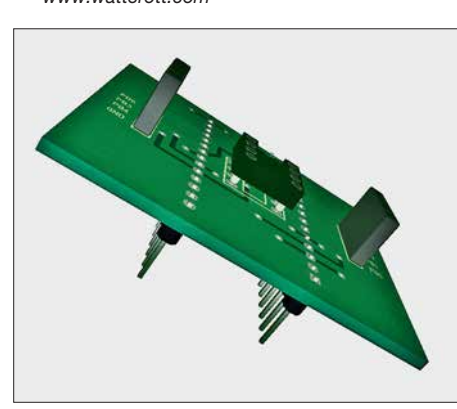

**Bild 3: 3-D-Darstellung der bestückten Adap ter platine zum Aufstecken beispielsweise eines ATtiny25 auf das ATmegaxx8 Target Board Screenshot: DC8FG**

### *Modularer HF-Pegelmesser bis 8 GHz mit Detektor-IC AD8318*

#### *REINHARDT WEBER – DC5ZM*

*Der Beitrag zeigt den Aufbau eines Pegelmessers für 50-*Ω*-Systeme, der von 1 MHz bis 8 GHz einsetzbar ist. Erforderlich sind neben dem Messdetektor-Modul mit AD8318 nur ein Arduino Nano, eine kombinierte Anzeige- und Bedieneinheit sowie eine externe Spannungsversorgung.*

Der Aufbau eines von 1 MHz bis 8 GHz verwendbaren Pegelmessers erfordert nicht unbedingt Leiterplatten mit nach HF-Gesichtspunkten optimal verlegten Leiterzügen. Nachfolgend stelle ich ein System vor, das auf drei preiswert erhältlichen Modulen basiert und das mit einer einseitigen Leiterplatte auskommt.

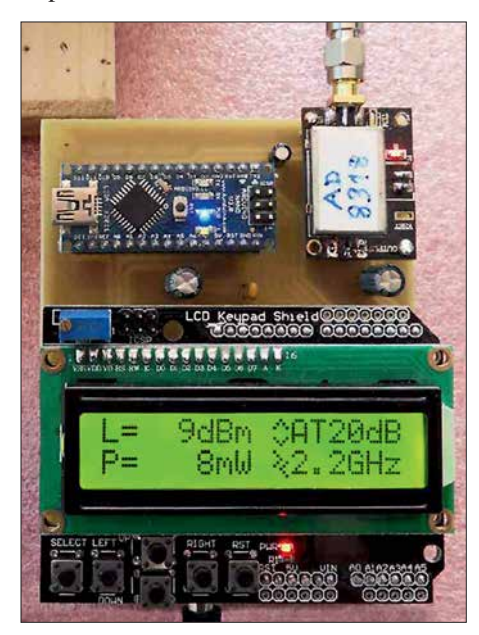

**Bild 1: Aufbau der drei Module des Pegelmes**  sers auf der Grundplatine

#### ■ Modul 1: AD8318

Der von Analog Devices hergestellte logarithmische Detektor AD8318 [1] ist sowohl bei diversen Elektronikhändlern als einzelner SMD-Schaltkreis als auch aus Asien kommend auf einer kleinen Leiterplatte mitsamt SMA-Buchsen und Abschirmung erhältlich. Unter der Abschirmung sind die laut der Applikationsschaltung [2] erforderlichen Abblockkondensatoren und Abschlusswiderstände aufgelötet. Mit einem Fertigmodul umgeht man HF-technische Probleme im UHF/SHF-Bereich

Der AD8318 besitzt bis zu 70 dB Dynamikbereich bei ±3 dB Messfehler und einen nutzbaren Frequenzgang von 1 MHz bis 8 GHz in 50-Ω-Systemen. Bis 6 GHz liegt der Messfehler laut Hersteller bei ±1 dBm bezogen auf einen Dynamikbereich von 55 dB. Das Modul erfordert 5 V Betriebsspannung.

#### ■ Modul 2: Arduino Nano

Für kleine Steueraufgaben völlig ausreichende Minicomputer stehen zum Beispiel mit den unterschiedlichen Ausführungen des Arduino zur Verfügung. Im hier vorgestellten Projekt misst ein *Arduino Nano* die Ausgangsspannung des AD8318-Moduls, verarbeitet den Messwert und stellt die Ergebnisse auf einem *LCD Keypad Shield* dar.

Mit Arduino wird nicht nur das Mikrocontroller-Board, sondern auch die zugehörige integrierte Entwicklungsumgebung (IDE) für das Steuerprogramm bezeichnet. In dieser IDE lassen sich kleine Programme, Sketches genannt, entwerfen und anschließend per USB-Schnittstelle als Hex-Dateien mit Maschinencode an das Arduino-Board senden. Auf dem Board wird das Programm dauerhaft in den Flash-Speicher geschrieben und danach sofort ausgeführt. Die IDE steht auf [3] kostenlos für Windows, Mac OS X und Linux zur Verfügung. Sie ist nach dem Auspacken der ZIP-Datei unmittelbar nutzbar. Auf der PC-Seite ist ein USB-Treiber erforderlich, um die USB-Verbindung zum Rechner gegenüber dem Arduino-Board als serielle Schnittstelle auszugeben. Ein älterer Treiber ist im Verzeichnis *drivers* des Arduino-Pakets enthalten. Ich rate jedoch dazu, sich den aktuellen Virtual-COM-Port-Treiber (VCP) des USB-IC-Herstellers FTDI [4] zu installieren.

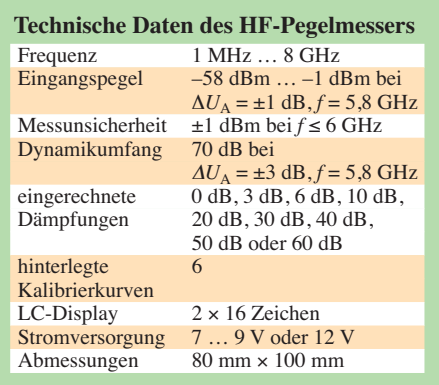

Die Arduino-Programmiersprache ist ein Dialekt von C/C++, den die IDE per *Gnu C Compiler* (GCC) für das Board kompiliert. Selbst für den, der sich bei anderen Programmiersprachen eher zu Hause fühlt, ist die Sprache einfach zu erlernen. Änderungen am vorhandenen Programm sollten daher gegebenenfalls ohne Probleme realisierbar sein.

#### ■ Modul 3: LCD Keypad Shield

Die Anzeige und manuelle Steuerung des Pegelmessers erfolgt über das *LCD Keypad Shield* genannte dritte Modul. Diese Aufsetzplatine wurde zwar für den Arduino Uno entworfen, sie lässt sich jedoch auch zusammen mit dem Arduino Nano einsetzen. Es sind lediglich zehn der 28 vorhandenen Anschlüsse mit der Grundplatine bzw. dem Arduino Nano zu verbinden. Das *LCD Keypad Shield* besitzt ein zweizeiliges LC-Display zur Darstellung von je 16 Zeichen und sechs Kurzhubtastern. Von Letzteren finden hier nur vier Verwendung. Über die beiden Tasten *Left* und *Right* lässt

sich eine von sechs schon im Arduino-Programm hinterlegten Kalibrierkurven berücksichtigen. Die genaue Vorgehensweise, um die im Datenblatt aufgeführten Kurven in einen Controller zu bekommen, ist gut im Datenblatt des AD8318 beschrieben. Angezeigt werden der Pegel in Dezibel bezogen auf 1 mW und zusätzlich die Leistung

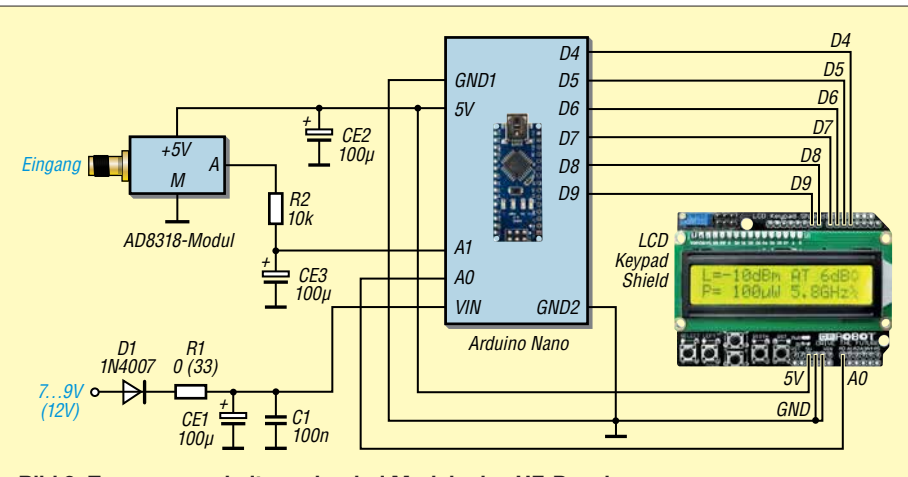

**Bild 2: Zusammenschaltung der drei Module des HF-Pegelmessers**

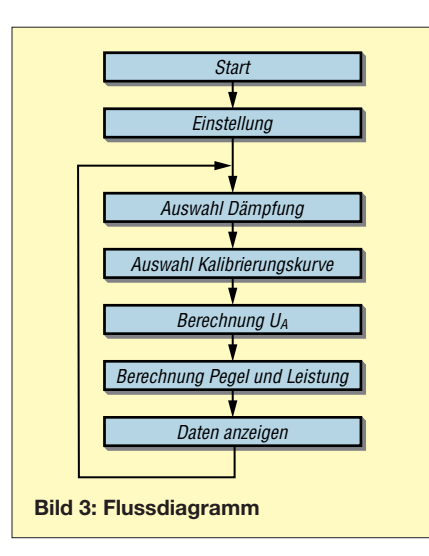

in Milli- oder Mikrowatt. Außerdem lässt sich bei der Messwertanzeige mit den Tasten *Up* und *Down* die Einfüge- oder Koppeldämpfung eines vorgeschalteten Dämpfungsglieds bzw. eines Richtkopplers einbeziehen. Derzeit mögliche Dämpfungswerte sind 0 dB, 3 dB, 6 dB und von 10 dB bis 60 dB jeder 10-dB-Schritt.

Liegt im Bereich von 1 MHz bis 5,8 GHz der Anzeigefehler höher als ±1 dB, so blinkt der Buchstabe *L* (Level) im LC-Display. Bei 8 GHz Messfrequenz wird ein Fehler von ±2 dBm akzeptiert. Die Einstellungen der Dämpfung und der Frequenz werden im EEPROM des Arduino Nano gespeichert.

Bild 3 zeigt das Flussdiagramm des Steuerprogramms. Nach der einmaligen Initialisierung werden in der Endlosschleife die Dämpfung einer vorgeschalteten Baugruppe und die ausgewählte Kalibrierkurve berücksichtigt, bevor die Ausgangsspannung ermittelt und daraus Ausgangspegel sowie -leistung berechnet werden. Nach der Ausgabe der Daten beginnt der Ablauf erneut.

#### **n** Stromversorgung und Nachbau

Die Stromversorgung der drei Module erfolgt aus einem Steckernetzteil mit 12 V oder mit 7 V bis 9 V. Kommt ein Netzteil mit 12 V Ausgangsspannung zum Einsatz, ist R1 mit 33 Ω zu wählen. Bei 7 V bis 9 V ist R1 durch eine Drahtbrücke zu ersetzen. Die für das AD8318-Modul und das *LCD Keypad Shield* erforderliche 5 V Betriebsspannung stellt der Arduino Nano bereit.

Sowohl für das Eingangssignal als auch für den Gleichspannungsausgang sind auf dem AD8318-Modul SMA-Buchsen eingelötet. Vor dem Einbau in die Grundplatine sind die Ausgangs-SMA-Buchse und die 5-V-Steckerbuchse zu entfernen – die Verbindungen erfolgen dann über kurze Drähte.

Die Schaltung lässt sich gut auf einer einseitigen Platine mit den Abmessungen einer halben Europakarte (80 mm ¥ 100 mm) aufbauen. Da auf dieser Grundleiterplatte keine HF-Signale oder schnellen Datensignale übertragen werden müssen, ist die Platzierung und Verdrahtung der Module alternativ auch auf einer Universalplatine möglich.

Auf *[www.funkamateur.de](http://www.funkamateur.de)* steht eine ZIP-Datei zur Verfügung. Sie enthält neben der Arduino-Software das Layout als EAGLE-Datei und eine Belichtungsvorlage für die Herstellung der Grundplatine im Heimlabor.

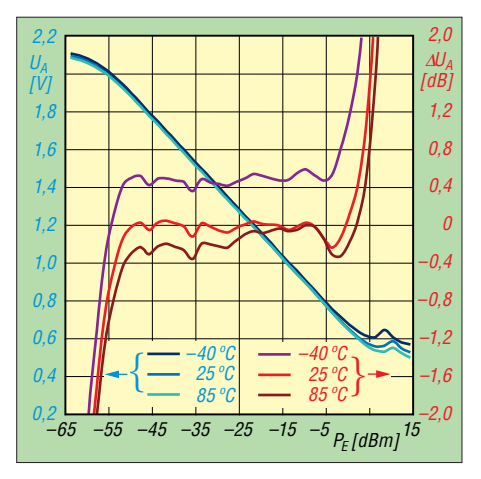

Bild 6: Ausgangsspannung  $U_A$  und Fehler <sup>D</sup>*U***<sup>A</sup> des AD8318 in Abhängigkeit von der Eingangsleistung**  $P_E$  **bei**  $f_E$  **= 5,8 GHz und unterschiedlichen Temperaturen**

Bezugsquellen für die Module lassen sich per Suche nach den betreffenden Bezeichnungen im Internet finden. Außerdem ist eine Stückliste samt Links für eine Bestellung der Module und Bauteile als Ergänzung verfügbar.

#### weber.r1@t-online.de

#### **Literatur und Bezugsquellen**

- [1] Analog Devices: AD8318 1 MHz to 8 GHz, 70 [dB Logarithmic Detector/Controller.](http://www.analog.com) *www.analog .*  $com \rightarrow Search: AD8318$
- [2] FA-Bauelementeinformation: AD8318 Logarithmierverstärker für 1 MHz bis 8 GHz mit 70 dB Dynamikbereich. FUNKAMATEUR 67 (2018) H. 1, S. 49–50
- [3] Arduino: Arduino IDE 1.8.5. [www.arduino.cc](http://www.arduino.cc) → *Software*
- [4] FTDI: Virtual COM Port Drivers. *[www.ftdichip.com/ftdichip/Drivers/VCP.htm](http://www.ftdichip.com/ftdichip/Drivers/VCP.htm)*

**Bild 4:** |ര  $\circ$ **Layout der** ⊙  $\bullet$  $\bullet$ <sub>100</sub> (cf3) **Platinen unterseite;**  00000000000000  $|o|o|o|o|o|o|o|o|o|o|o|o|o|o|o|$ D<br>Dua+ <sup>30</sup>.<br>GND **Abmessungen 80 mm** ¥ **100 mm,**  ARDUINO-NANO **M 1:1** AD8318 **GND OUT GND** 0000000000000  $\fbox{0}$  $O[10]$  $\circledcirc$  $CE1$ 100m  $C<sub>1</sub>$ 100<sub>v</sub>  $\sqrt{2}$  $100 \mu$  ( $\rightarrow$  CE2 8888888 LCD Keypad Shield 19000000  $D<sub>1</sub>$ 1N4007  $D<sub>1</sub>$ **Bild 5:** € O  $\circ$ **PLIP Bestückungsandong Arction plan der**   $5 - 90$ **einseitigen Leiterplatte**

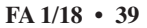

### *Einfacher Kennlinienschreiber mit Raspberry Pi (1)*

#### *HERMANN NIEDER – DL6PH*

*Ein Kennlinienschreiber für NPN-Transistoren, N-Kanal-MOSFETs und Dioden ist besonders bei der Selektierung der Bauteile nützlich. Die vorgestellte Baugruppe ermittelt die Messwerte mit einem Raspberry Pi und zeigt die Kennlinien grafisch auf einem Monitor an. Der erste Teil erläutert die verwendete Zusatzschaltung.*

Bei der Vorbereitung dieses Projekts zur Aufnahme und Darstellung von Halbleiterkennlinien mit einer für den Hobby bereich ausreichenden Genauigkeit ließ ich mich unter anderem von der in [1] von Andreas Lindenau, DL4JAL, vorgestellten komfortablen Version eines Kennlinienschreibers anregen, der auf einem PIC18 F4520 basiert.

zwischen 0 V und 10 V einstellbare Gleichspannungen zur Verfügung stehen. Der Mi nicomputer steuert für diesen Zweck IC1, den seriellen 8-Bit-D/A-Umsetzer des Typs MAX522, der zwei Analogausgänge besitzt. Dessen Ausgangsspannungen werden den beiden Operationsverstärkern IC2a und IC2b im LM358, die als nicht invertierende Verstärker geschaltet sind, zuge-

**Bild 1:** 

**Praktische Aus führung der Zusatzschaltung nach Bild 3 auf einer Universalleiterplatte; die Steckbrücken dienen zur Verbindung der einzelnen Schaltungsteile mit dem Testobjekt auf dem Steckbrett. Über das Flachbandkabel links und den kleinen Adapter unten wird der Raspberry Pi ange-**

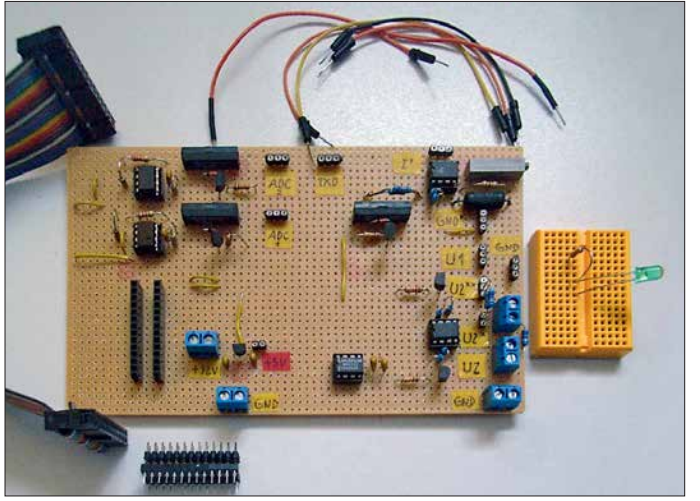

Für die Steuerung setze ich hingegen den stromsparende Kleinrechner *Raspberry Pi* (Modell B) ein. Sein ARM-Prozessor ist mit 700 MHz getaktet und kann auf ausreichend RAM, USB-Ports, eine Ethernet-Schnittstelle, einen HDMI-Anschluss sowie einen NF- und einen FBAS-Ausgang zurückgreifen.

Da der Raspberry Pi jedoch unter den frei nutzbaren Ein-/Ausgängen (GPIO-Pins, engl. *General Purpose Input/Output*) keine besitzt, die sich zur Digitalisierung beziehungsweise zur Abgabe analoger Signale eignen, sind auf einer separaten Platine zusätzlich Analog-Digital- und Digital-Analog-Umsetzer erforderlich. Um die not wendige Anschlussanzahl möglichst gering zu halten, setze ich seriell ansteuerbare ICs ein. Bild 2 zeigt das Blockschaltbild der aus mehreren Stufen bestehenden Baugruppe.

#### ■ Einstellbare Spannungsquellen

Für mein Projekt der Kennliniendarstellung mit einem Raspberry Pi sollten mindestens zwei wahlweise zwischen 0 V und 5 V oder

führt. Steuert beispielsweise der Transistor VT1 (BC547B) durch, wird die Verstärkung

**schaltet.**

**Foto, Screenshot:**

**DL6PH**

$$
V = 1 + \frac{R_3}{R_2}
$$

des Operationsverstärkers IC2a von *V* = 1 auf *V* = 2 angehoben. Dadurch lässt sich wahlweise eine Ausgangsspannung zwischen 0 V und 10 V (Transistor durchgesteuert) oder zwischen 0 V und 5 V (Transistor gesperrt) erzeugen. Die zweite Spannungsquelle mit IC2b und VT5 ar beitet identisch.

Die Betriebsspannung der Operationsverstärker IC2a, IC2b wird direkt aus einem handelsüblichen 12-V-Steckernetzteil gewonnen. Der D/A-Umsetzer und die beiden A/D-Umsetzer erhalten eine durch IC6 (78L05) auf 5 V stabilisierte Betriebsspannung, während die Spulen der Reed-Relais mit dem 5-V-Pin des Raspberry Pi verbunden sind.

#### **n** Spannungs- und Strommessung

Der Raspberry Pi steuert in dem zum Projekt entworfenen Python-Programm abwechselnd IC3 und IC5, zwei serielle 8- Bit-A/D-Umsetzer des Typs TLC549, an, um die zwischen 0 V und 5 V liegende Spannung an ihren Eingängen (Pin 2) einzulesen. Die Spannungsteiler an den DA-TA-Ausgängen verringern den 5-V-Logikpegel auf ein für die GPIO-Anschlüsse maximal zulässiges Niveau von 3 V. Diese Widerstände dürfen in der Schaltung auf keinen Fall fehlen.

Die Spannung an den Analogeingängen IN (Pin 2) beider TLC549 darf bei maximal 5 V liegen. Die zwischen den Analogeingängen und Masse liegenden 1-MΩ-Widerstände beeinflussen die Messergebnisse nicht, wie ich beim Arbeiten an den Schaltungen mit diesen Bauteilen herausfand. Zur Messbereichserweiterung auf 10 V wird ein 1-MΩ-Widerstand in Reihe geschaltet.

Die Relais K1 und K3 werden über die NPN-Transistoren VT2 und VT4 des Typs BC547B durch den Raspberry Pi aktiviert. Als Relais eignen sich z. B. die bei *[www.](http://www.reichelt.de) [reichelt.de](http://www.reichelt.de)* erhältlichen Reed-Relais Meder SIL05-1A72-71L. Bei angezogenem Relais und geschlossenem Kontakt (überbrückter Widerstand) beträgt der zulässige Eingangsspannungsbereich 0 V bis 5 V, bei

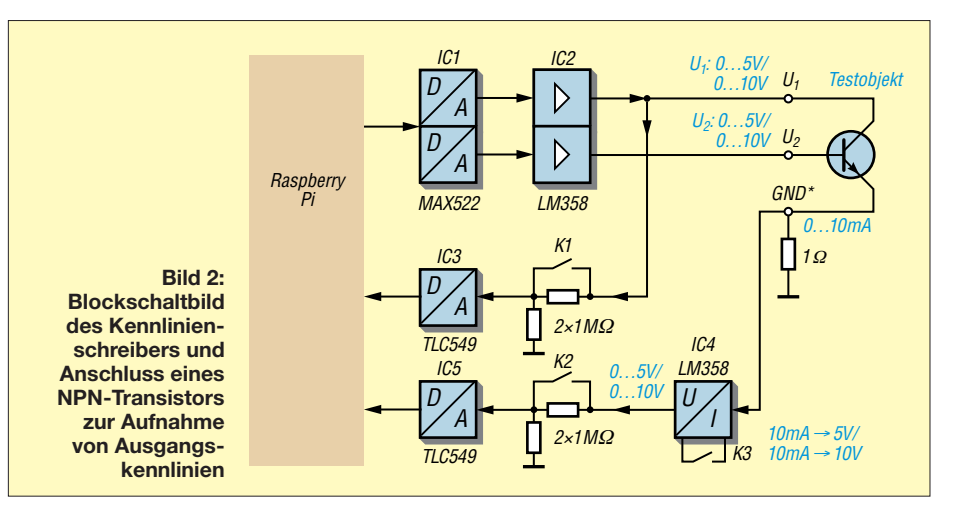

Zugabe auf der CD!

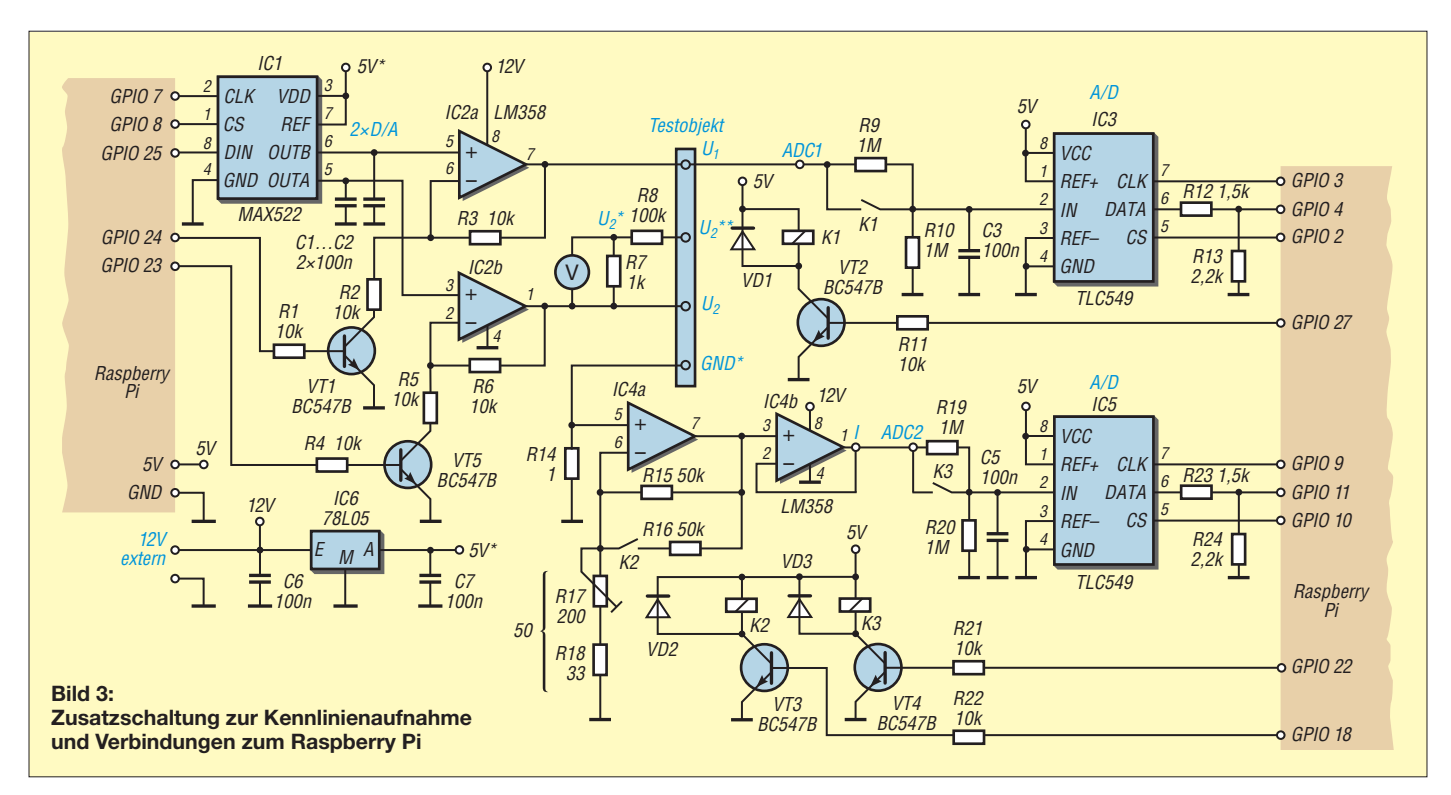

abgefallenem Relais und offenem Kontakt 0 V bis 10 V. Die Veränderung des Messbereichs wird im Python-Script bei den Anzeigen der Spannungs- und Stromwerte entsprechend berücksichtigt.

Da sich mit einer Schaltung wie in Bild 3 bei einem zu untersuchenden Transistor der Kollektorstrom nicht direkt messen lässt, der Basisstrom jedoch sehr klein im Vergleich zum Kollektorstrom ist, wird hier ähnlich wie in [1] ohne allzu großen Fehler lediglich der Emitterstrom  $I_E = I_C$  $+ I<sub>B</sub>$  gemessen. Dies geschieht indirekt durch Messung des Spannungsabfalls an dem am Emitter liegenden 1-Ω-Widerstand R14.

Der Operationsverstärker IC4a ist als nicht invertierender Verstärker geschaltet und vergrößert die über R14 entstehende kleine Spannung nach

$$
V = 1 + \frac{R_{15}}{R_{17} + R_{18}}
$$

um den Faktor 1001. Fließen beispielsweise 10 mA durch R14, was einem Spannungsabfall von 10 mV entspricht, so erhöht IC4a den Pegel am Verstärkerausgang (Pin 7) theoretisch auf 10,01 V. Steuert der Raspberry Pi über GPIO18 und den Transistor VT3 das Relais K2 an, wird zu dem zwischen den Pins 1 (Ausgang) und 2 (invertierender Eingang) des Operationsverstärkers liegenden Widerstand R15 mit 50 kΩ der Widerstand R16 mit gleichem Wert parallelgeschaltet, sodass die Verstärkung nun 501 beträgt. Auf die se Weise lassen sich selbst Ströme bis 20 mA durch den 1-Ω-Widerstand indirekt messen.

Den für die Verstärkung maßgebenden Gesamtwiderstand aus R17 und R18 habe ich nach Fertigstellung der Schaltungen auf der Platine ohne den eingesetzten Operationsverstärker mithilfe eines Ohmmeters durch Veränderung des Einstellwiderstands R17 auf 50 Ω festgelegt. Alternativ lässt sich die Verstärkung während des Betriebs durch Drehen am Einstellwiderstands R17 beim Vergleich der Spannungen an R14 und am Ausgang des IC4a ändern.

Der nachgeschaltete Operationsverstärker IC4b dient als Spannungsfolger. Seine Ausgangsspannung gelangt über den bereits genannten Spannungsteiler R19, R20 an den Eingang des A/D-Umsetzers IC5 (TLC549).

Die einzelnen Schaltungsteile lassen sich variabel zusammenschalten und so der Kennlinienschreiber an Bauteilwechsel anpassen. Dafür nutze ich konfektionierte Leitungen, die z. B. von *[www.reichelt.de](http://www.reichelt.de)* als einzelne flexible Drahtbrücken (Artikel-Bezeichnung *Steckboard KSS*, *Steckboard MSS*, *Steckboard LSS*) in unterschiedlichen Farben und Längen oder von *[www.pollin.de](http://www.pollin.de)* als 65-teiliges Steckbrücken-Sortiment (Bestell-Nr. 511007) erhältlich sind.

#### ■ Testschaltung für IC4

Nicht jeder gerade vorhandene LM358 eignet sich zur Verwendung als IC4. Gründe dafür sind die unterschiedlichen Eingangsoffsetspannungen der Schaltkreise sowie andere Bauteiltoleranzen. Als Hilfe bei der Wahl eines passenden Bauteils diente mir die Schaltung in umseitigem Bild 5.

Der Operationsverstärker IC2a ist als Spannungsfolger geschaltet. Sein Ausgang ist mit dem Operationsverstärker IC2b verbunden. Dieser arbeitet ebenfalls als Spannungsfolger. Wenn der Transistor VT1 nicht angesteuert wird, ist die Verstärkung von IC2a  $V = 1$ .

Die Ausgangsspannung an Pin 1 des IC2b lässt sich in diesem Fall je nach Position des Schleifers am Potenziometer P1 zwischen 0 V und 5 V einstellen. Wird VT1 angesteuert, ist die Verstärkung des IC2a *V* = 2, sodass die Ausgangsspannung beider Operationsverstärker in IC2 etwa doppelt so groß ist und sich die Ausgangsspannung am Pin 1 mittels P1 dann zwischen 0 V und 10 V einstellen lässt.

Diese Anordnung dient im Zusammenwirken mit dem Potenziometer P1 am Eingang des IC2a und dem 1-kΩ-Widerstand R25 am Ausgang des IC2b für sehr kleine Lastwiderstände wie den 1-Ω-Widerstand R14 als einfache einstellbare Konstantstromquelle. Über P1 und VT1 sind Ströme durch R14 von 0 mA bis 5 mA bzw. von 0 mA bis 10 mA einstellbar. Die Stromstärke im 1-Ω-Widerstand R14 lässt sich mithilfe eines Digitalmultimeters indirekt durch eine Spannungsmessung an R14 bestimmen. Eine um den Faktor 1001 bzw. 501 vergrößerte Spannung ist abhängig von VT1 am Ausgang Pin 1 des untersuchten IC4 zu messen. Bei einem idealen OPV wären beim Faktor 1001 bei *U*m1 = 5 mV an R14 *U*m2 = 5,005 V und bei  $U_{\text{m1}} = 10 \text{ mV}$  dann  $U_{\text{m2}} = 10,01 \text{ V}$  messbar.

Bei einem realen Operationsverstärker trifft dies nur annähernd zu, da die Ausgangsspannung  $U_A$  wegen der Offsetspannung  $U<sub>O</sub>$  bereits bei einer differenziellen Eingangsspannung  $U_D = 0$  V (beide Eingänge auf Masse) nicht 0 V ist.

Mithilfe der Testschaltung in Bild 5 konnte ich einen LM358 für den Kennlinienschreiber auswählen, der eine geringe Offsetspannung besitzt und daher annähernd die oben genannten idealen Eigenschaften besitzt. Da der LM358 problemlos erhältlich ist, ließ sich ein geeigneter Schaltkreis aus einer größeren Stückzahl selektieren.

#### $\blacksquare$  **Hardware**

In der Anfangsphase entstanden die Schaltungsteile auf einem Steckbrett, die nach der Erprobung und Verbesserung schließlich gemeinsam auf einer Universalleiterplatte mit den Abmessungen 160 mm × 100 mm untergebracht wurden.

Bild 4 zeigt das Endergebnis bei der Anordnung der erforderlichen Schaltungsteile mit dem Programm *Loch-Master* [2] auf der Lochrasterplatine und Bild 1 die praktische Ausführung des Schaltungsaufbaus in Anlehnung an diese Vorlage.

In Bild 1 ist links unten ein selbst gebauter Adapter zu sehen. Er besteht aus einer Präzisions-IC-Fassung und einer zweireihigen Stiftleiste. Der Adapter dient, in die Buchsenleisten auf der Platine gesteckt, zur Verbindung der Zusatzleiterplatte über die Flachbandleitung mit der 26-poligen Stiftleiste eines älteren Raspberry Pi.

Nicht nur bei neueren Exemplaren des Minicomputers, die eine 40-polige Stiftleiste besitzen, lassen sich die wenigen notwendigen Verbindungen zwischen dem Raspberry Pi und der Zusatzschaltung auf der Lochrasterplatine auch durch einzelne Adern herstellen. Geeignet sind dafür ebenfalls konfektionierte Leitungen, die jedoch auf der einen Seite einen Stecker und auf

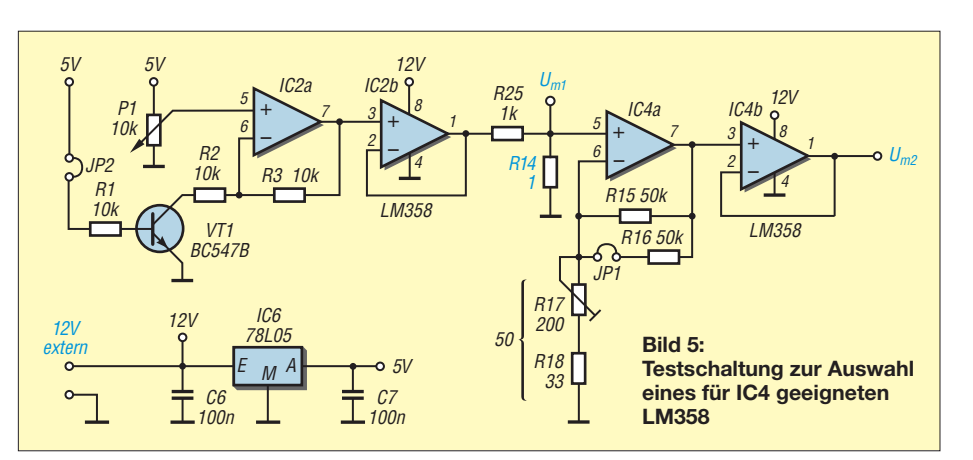

der anderen eine Buchse besitzen müssen (*[www.reichelt.de](http://www.reichelt.de)*, Artikel-Bezeichnung *Steckboard LSB*).

#### ■ Vorbereitung des Raspberry Pi

Da das kompilierte Betriebssystem nur als sogenanntes *Image* von [3] verfügbar ist, muss es ein Programm auf einer SD-Karte ablegen. Unter Windows eignet sich der *Win32 Disk Imager*, der bei [4] zum Herunterladen bereitsteht. Win32 Disk Imager ist mit Administratorrechten zu starten, die Image-Datei auszuwählen, das Ziel anzugeben und *Write* anzuklicken. Danach lässt sich die Speicherkarte, auf der sich zusätzlich das Betriebssystem Raspbian befinden muss, entnehmen und in den Steckplatz des Raspberry Pi einschieben. Das im zweiten Teil des Beitrags näher erläuterte Programm basiert auf der Programmiersprache Python. Ein passender Interpreter ist Bestandteil des Betriebssystems Raspbian – *Pi* steht für *Python*.

Python verfügt von Hause aus schon über eine große Standardbibliothek, wodurch es sich unmittelbar für viele Anwendungen nutzen lässt. Der überwiegende Teil dieser Bibliothek ist plattformübergreifend, sodass

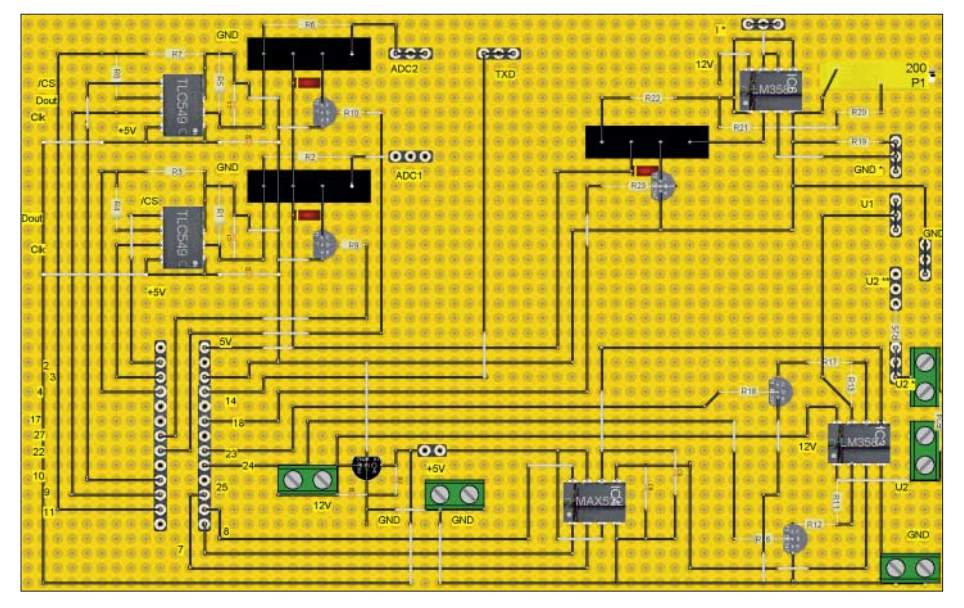

**Bild 4: Anordnung der Bauelemente des Kennlinienschreibers auf einer Universalplatine** *<http://sourceforge.net/projects/win32diskimager>*

einmal geschriebene Programme unter verschiedenen Betriebssystemen laufen. Die Standardbibliothek ist besonders auf Internetanwendungen zugeschnitten, lässt sich unter anderem aber auch zur Verbindung mit Datenbanken und zur Schaffung grafischer Schnittstellen verwenden.

Das Python-Script zum Beitrag besitzt eine grafische Benutzeroberfläche mit dem Modul *Tkinter*, das, ebenso wie das *GPIO-Modul* für die Ansteuerung der GPIO-Pins, möglicherweise noch installiert werden muss. Dafür ist der Raspberry Pi über seinen Netzwerkanschluss an einen Router mit Internetzugang anzuschließen. Nach Eingabe von

#### sudo apt-get update sudo apt-get install python-rpi.gpio sudo apt-get install python-tk

im LXTerminal werden die genannte Module heruntergeladen und installiert.

Die für das Projekt mit Lochmaster erstellte Datei und das Python-Script stehen auf *[www.funkamateur.de](http://www.funkamateur.de)* zum Herunterladen bereit. Zuerst ist das Programm *LXTerminal* auf dem Raspberry Pi zu starten und durch Eingabe von

#### sudo mkdir FA\_KLin

im Verzeichnis */home/pi* ein Ordner mit dem Namen *FA\_KLin* zu erstellen. In diesen Ordner sind die heruntergeladenen Dateien zum Beitrag zu kopieren und anschließend mit *Xarchiver* zu entpacken.

Der abschließende Teil erläutert an einigen Beispielen, wie Bauteile an die Schaltung anzuschließen sind und wie das Python-Script bei der Kennlinienaufnahme zu verwenden ist.

#### (wird fortgesetzt)

#### **Literatur und Bezugsquellen**

- [1] Lindenau, A., DL4JAL: Kennlinienschreiber für Transistoren und Dioden. FUNKAMATEUR 59 (2010) H. 9, S. 930–933; H. 10, S. 1050–1051
- [2] Abacom: Loch-Master. *[www.abacom-online.de](http://www.abacom-online.de)*; Bezug: FA-Leserservice *LOCHM-4*
- [3] Raspberry Pi Foundation: Raspbian Debian Wheezy. *[www.raspberrypi.org/downloads](http://www.raspberrypi.org/downloads)*
- [4] SourceForge: Win32 Disk Imager.

### *Von Reisert bis Kellermann – Mantelwellensperren im Selbstbau*

### *DIETER BARANOWSKI – DF7AX*

*In der Literatur zum Thema Antennenbau wird oft der Einsatz einer geeigneten Mantelwellensperre am Speisepunkt einer KW-Drahtantenne empfohlen. Sie soll verhindern, dass parasitäre HF-Ströme auf dem Schirm des koaxialen Speisekabels zurück zum Sender fließen. Der Beitrag zeigt unterschiedliche Mantelwellensperren, ihren Aufbau sowie die messtechnische Überprüfung ihrer Sperrwirkung und Symmetrie.*

Mantelwellen entstehen durch unterschiedliche Kapazitäten von Innen- und Außenleiter des speisenden Koaxialkabels gegen Erde bzw. die metallische Umgebung, die wiederum durch Unsymmetrien im Antennensystem hervorgerufen werden. Dadurch fließt ein ungewollter Ausgleichsstrom über die Außenseite des Außenleiters, wie in [1] und [2] detailliert erläutert. Zur Vermeidung von Mantelwellen ist ein Symmetrierglied in Form eines Baluns oder einer Mantelwellensperre am Übergang zwischen Koaxialkabel und Dipol einzusetzen.

#### ■ Welches Material ist geeignet?

Vor dem endgültigen Bewickeln der Kerne sollte man deren Eignung im vorgesehenen Frequenzbereich überprüfen. In den vergangenen Jahren sind Netzwerkanalysatoren zu erschwinglichen Preisen auf den Markt gekommen. Sie sind besonders gut geeignet, die Frequenzabhängigkeit von Spulen unter Verwendung des vorgesehenen Kerns zu messen. Dazu sind einige Windungen isolierten Drahts um den zu prüfenden Kern zu wickeln, sodass eine Spule entsteht. Ihre Enden sind mit Ein- und Ausgangsbuchse des Analysators zu verbinden.

ten zeigen – die vom Messgerät verwendete Frequenz ist oft nicht bekannt. Für die Sperrwirkung spielt auch Spulenkapazität eine entscheidende Rolle [3].

Eine große Hilfe für das Arbeiten mit Ringkernen und Luftspulen ist das Freeware-Programm *mini Ringkern-Rechner* [4] von DL5SWB und DG0KW, das auch eine Datenbank der gebräuchlichsten Kerne, deren Eigenschaften und die davon erhältlichen Kerngrößen enthält.

#### **Nelcher Aufwand und welche Bauformen sind sinnvoll?**

Der Aufwand, den man für eine Mantelwellensperre treiben kann, ist nahezu grenzenlos. Es gibt einige Konstruktionen, die aus 150 oder noch mehr Kernen hergestellt sind. Sie erreichen 50 dB und mehr Sperrdämpfung. Das ist für HF-Messungen in Laboren häufig erforderlich, im privaten Bereich sprengen die Kosten für die dazu erforderlichen Kerne oftmals bereits das Budget. Mantelwellensperren, im Speisepunkt der

Antenne eingesetzt, wirken dort als Symmetrierglied. Es ist mit einer richtig dimensionierten Mantelwellensperre möglich, einen symmetrischen Dipol an einer unsym-

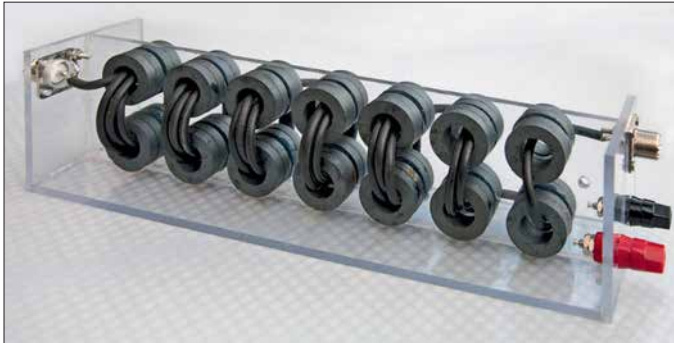

#### ■ Was kann man tun?

Um die Ströme auf der Außenseite der Abschirmung zu reduzieren, ist ihnen ein zusätzlicher Widerstand entgegenzustellen. Der Energietransport im Innern des Koaxialkabels darf jedoch nicht beeinflusst werden.

Die einfachste Variante ist der Einsatz von Drosselspulen. Luftdrosseln aus einigen Windungen Koaxialkabel als Ring oder wie in Bild 2 auf einem Rohr haben häufig nur eine geringe Sperrwirkung oder sind voluminös. Mantelwellendrosseln mit Ferritkernen sind effektiver, da sie mit geringeren Windungszahlen gleiche oder bessere Werte als Luftdrosseln erreichen. Die hierbei verwendeten Kernmaterialien müssen jedoch für den vorgesehenen Frequenzbereich geeignet sein. Leider gibt es heute zwar eine Unmenge von unterschiedlichen Ferritmaterialien auf dem Markt, die meisten sind aber für EMV-Anwendungen gefertigt und deshalb nur bedingt innerhalb der Amateurfunkbänder einsetzbar.

**Bild 1: Kellermann-Balun mit 28 Ringkernen FRK-25-N30 auf einem Polyacryl-Tragegerüst Fotos: DF7AX**

Die Masseanschlüsse der Buchsen sind innerhalb der Geräte ohnehin miteinander verbunden. Als Testmethode wählt man die Durchgangsmessung und bekommt so den Verlauf der Dämpfung über der Frequenz angezeigt.

Es bietet sich für die nachfolgende Rechnung an, zehn Windungen aufzubringen. Wer über ein Induktivitätsmessgerät verfügt, sollte die Induktivität *L* der Spule bestimmen. Nach

$$
A_{\rm L} = \frac{L}{N^2}
$$

lässt sich daraus der *A*<sub>L</sub>-Wert des Kerns in Nanohenry pro Windungen zum Quadrat  $(nH/N<sup>2</sup>)$  berechnen. Das ist besonders bei Kernen wichtig, deren Daten nicht genau bekannt sind. Je höher der A<sub>L</sub>-Wert ist, desto größer ist die bei gleicher Windungszahl erreichbare Sperrwirkung. Der ermittelte Wert ist aber mit Vorsicht zu verwenden, da Spulen je nach verwendeter Messfrequenz völlig unterschiedliche Eigenschaf-

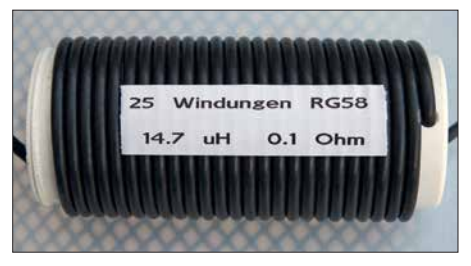

**Bild 2: Koaxial-Balun auf einem 50-mm-Installationsrohr**

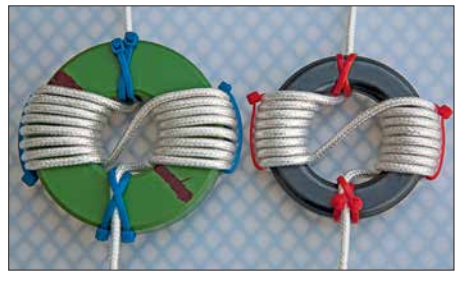

**Bild 3: Mantelwellensperren nach W1JR auf einem unbekannten Ringkern vom Flohmarkt links und einem RK3 [5] rechts**

metrischen Speiseleitung, wie einem Koaxialkabel, zu betreiben. Der Kern bzw. die Kerne müssen dann so bemessen sein, dass sie bei einer möglichen Totalreflexion in der Antenne nicht in die Sättigung geraten oder durch eine mögliche Überhitzung zerstört werden können.

#### ■ Mantelwellensperren **aus Ringkernen**

Die einfachste Version einer Mantelwellensperre geht auf Walter Maxwell, W2DU, zurück. Die von ihm publizierte Bauart mo-

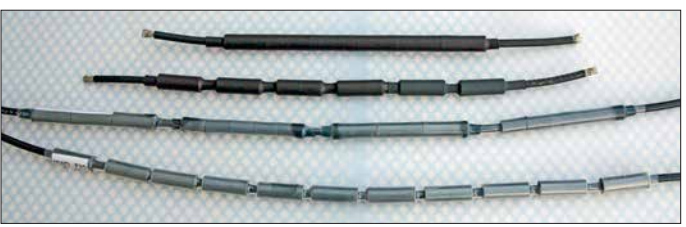

difizierte später Joe Reisert, W1JR. Für seinen Sperrbalun wird ein Koaxialkabel in sechs bis acht Windungen um die eine Kernhälfte gewickelt, dann auf die andere Hälfte geführt und dort nochmals sechs bis acht Windungen aufgebracht, siehe Bild 3. So liegen Eingang und Ausgang gegenüber.

Die anschließend in ein wasserdichtes Gehäuse eingebaute Drossel lässt sich auch direkt im Speisepunkt anbringen. Je nach eingesetztem Ferritmaterial erreicht man damit gute bis sehr gute Ergebnisse.

#### $\blacksquare$  Mantelwellensperren **mit Ferrithülsen**

Die unauffälligste Möglichkeit, eine Mantelwellensperre auf dem Speisekabel anzubringen, besteht darin, Ferritkerne oder Ferrithülsen über das Speisekabel zu schie ben und dort zu fixieren. Abhängig vom Kabeldurchmesser sind dafür Hülsen oder Kerne verwendbar, deren Innendurchmesser geringfügig über dem Kabelaußendurchmesser liegt. Da das Koaxialkabel jeweils nur als eine Windung durch den Kern führt, sind Kerne mit hoher Permeabilität notwendig.

Um die Wirksamkeit und die erreichbare Sperrdämpfung abzuschätzen, ist es am einfachsten, ein etwa 50 cm langes Stück Kabel zu nehmen, an beiden Enden den Schirm freizulegen und den Außenleiter, genauso wie den oben genannten Draht, zwischen die Anschlüsse eines Analysators zu schalten.

Schrittweise schiebt man nun immer mehr Kerne auf das Kabelstück und misst die erreichte Dämpfung. Ist der gewünschte Wert erreicht, werden die Kerne wieder von dem Test-Kabelstück genommen und auf dem oberen Ende des Antennenkabels mit einem Tropfen Heißkleber so befestigt, dass sich ein Zwischenraum von etwa 10 mm ergibt. Dadurch sind die Kerne untereinander entkoppelt.

Danach wird das Paket mit einem passenden Stück Schrumpfschlauch überzogen und mit Heißluft eingeschrumpft. Erst danach ist der Stecker für den Anschluss im Speisepunkt der Antenne zu montieren.

Ich verwendete Ferrithülsen aus dem Material K300. Sie sind 24,5 mm lang und außen 12 mm dick. Der Innendurchmesser beträgt 6,5 mm, weshalb sie gut auf RG58 oder ähnliche Kabel passen. Aktuell wären die Ferrithülsen FH-28-14 [6] gut geeignet, **eingeschrumpften Ferrithülsen**

**Kabelstücke mit aufgeschobenen und**

**Bild 4:** 

nicht zuletzt wegen dem mit 8100 nH/N2 hohen  $A<sub>I</sub>$ -Wert.

#### ■ Kellermann-Balun KB-1000

Der seinerzeit von *Kneisner & Döring* in Braunschweig hergestellte Kellermann-Balun *KB-1000* besteht aus insgesamt 40 Ferritkernen, ist breitbandig und erreicht durch seine besondere Wickeltechnik eine sehr hohe Sperrdämpfung [7]. Die Fertigung wurde inzwischen leider eingestellt. Vereinzelt sind Bausätze, Kerne oder andere Teile für den Selbstbau von anderen Anbietern erhältlich.

Wegen ihrer Größe und Masse sind Kellermann-Baluns zum Betrieb am Speisepunkt von Drahtantennen nur bedingt einsetzbar. Symmetrierübertrager, die nach diesem Prinzip arbeiten, findet man in abgewandelter Form z. B. im kommerziellen Breitband-Winkeldipol *Rohde & Schwarz HK007*, der fast ausschließlich in militärischen Bereichen zum Einsatz kommt und für den privaten Einsatz unbezahlbar ist.

#### n **Selbstbau eines Kellermann-Baluns**

Nachdem ich einiges über den Kellermann-Balun gelesen und auch von anderen Funk amateuren gehört hatte, kam die Idee, einen solchen selbst zu bauen. Für meinen ersten Versuch verwendete ich 32 Ferritkerne des Typs FRK-25-N30 [6]. Diese Kerne sind in den unteren Amateurfunkbändern gut einsetzbar und weisen oberhalb 14 MHz immer noch brauchbare Werte auf.

Bei späteren Versuchen benutzte ich unter anderem Kerne aus einem Dachbodenfund unserer Klubstation. Dabei stellte sich he raus, dass eine Kombination aus den FRK-25-N30 und Kernen aus dem Material K3/ 1200 von Kaschke [8] über den gesamten KW-Bereich einen nahezu linearen Dämpfungsverlauf ergaben. Diese optimierte Version besteht aus 32 Kernen FRK-25- N30 und 24 Kernen K3/1200. Kerne aus dem Material K3/1200 werden jedoch nicht mehr hergestellt. Deshalb ist die durchgehende Verwendung der Ringkerne FRK-25-N30 angebracht.

#### ■ Gerüst für Kellermann-Balun

Das Gerüst meines Kellermann-Baluns besteht aus 5 mm dickem Polyacryl bzw. Polykarbonat. Dieses Material ist auch unter dem Markennamen Plexiglas oder Makrolon bekannt. In fast jedem Baumarkt sind Platten daraus in Größen ab DIN A4 erhältlich. Das Material lässt sich mit Heimwerkermitteln gut bearbeiten und hat eine für unseren Zweck ausreichende Festigkeit.

Das Balun-Gerüst besteht aus insgesamt vier Teilen: Boden, Kernträger und die beiden Stirnteile. Die Maße sind der Zeichnung in [der Ergänzung zum Beitrag auf](http://www.funkamateur.de) *www.funk amateur.de* zu entnehmen. Auf dieser Trägerkonstruktion lassen sich Kerne bis zu 40 mm Durchmesser befestigen.

Für die Herstellung der erforderlichen Löcher sind nur sehr scharfe Bohrer geeignet. Die Bohrlöcher mit größerem Durchmesser stellt man am besten nach dem Setzen einer Pilotbohrung mit einem Stufenbohrer her, da die Gerüstteile sonst beim Bohren sehr leicht hochschlagen oder die Bohrlöcher nicht rund werden. Nach dem Bohren sind alle Durchbrüche zu entgraten, da sich sonst der Kunststoffmantel des Kabels beim Einfädeln leicht an den scharfen Kanten verhakt.

Die fertig zugeschnittenen und gebohrten Teile sind mit einem Polyacrylkleber (z. B. Acryfix) zu verbinden. Dieser Kleber härtet bei Licht nahezu unsichtbar aus, benötigt für die Endfestigkeit jedoch 2 h bis 4 h. Wegen der dabei austretenden Dämpfe ist es sinnvoll, die Klebearbeiten im Freien oder an einem gut belüfteten Ort durchzuführen. Hautkontakt mit dem Kleber ist zu vermeiden.

Vor dem Verkleben der Teile müssen Sie die Schutz folie der Platten entfernen. Um die Mittelwand rechtwinklig auf dem Boden anzubringen, empfiehlt sich die Verwendung eines Winkels. Nach dem Aufbringen des Klebers in einer gleichmäßigen Raupe auf einem der zu verklebenden Teile, sind die Teile auszurichten und bis zum Aushärten zu fixieren. Den eventuell an Verbindungsstellen austretenden Kleber erst nach dem Aushärten entfernen, da es sonst hässliche Klebstoffspuren auf den Oberflächen gibt.

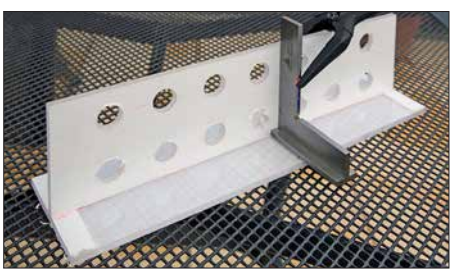

**Bild 5: Der Träger ist bis zum Aushärten im rechten Winkel zu fixieren.**

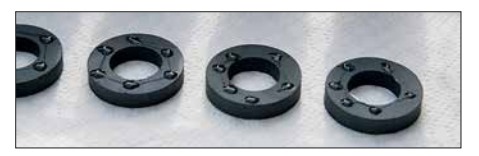

**Bild 6: Vorbereitung zum Aufkleben – Ringkerne mit einigen Klebertropfen**

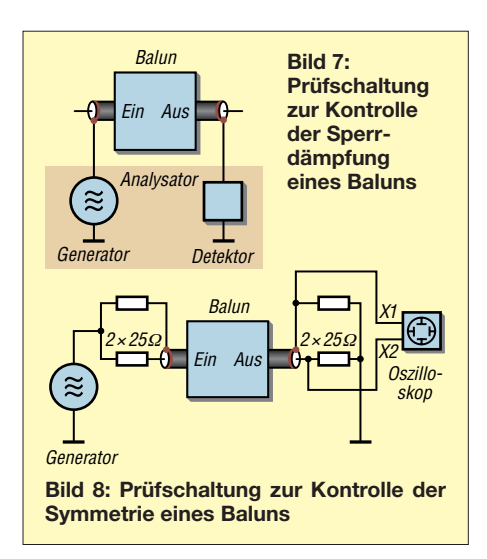

Zur Befestigung der Kerne auf dem Träger wird Letzterer auf eine Seite gelegt, nacheinander einige Tropfen Kleber auf die Kerne aufgebracht und diese an den vorgesehenen Positionen angedrückt. Korrekturen sind selbst bei direkter Sonneneinstrahlung noch einige Minuten möglich. Auf jede Seite kommen zwei Lagen Kerne, also insgesamt acht je Paket. Der ganze Kellermann-Balun besteht bei mir aus sieben solcher Paketen.

Nach dem Aushärten der ersten Seite wird der Träger umgedreht und mit der zweiten Seite genauso verfahren. Wichtig ist, danach das Gerüst für etwa 2 h bei Tageslicht ruhen zu lassen, bis die Polymerisation komplett abgeschlossen ist. Ansonsten können sich die Kerne beim Einfädeln des Kabels leicht vom Untergrund lösen.

#### **Bewicklung des Kellermann-Baluns**

Das fertige Gerüst wird zum Bewickeln mit zwei Leimklemmen an der Tischplatte fixiert. Die insgesamt erforderliche Kabellänge  $l_K$  lässt sich überschlägig aus der Paketanzahl  $N_P = 7$ , der maximalen Windungszahl *N* = 3 je Paket, dem Abstand *a* = 40 mm der Kernmitten und der Paketdicke  $l_p = 45$  mm wie folgt berechnen:

 $l_{\text{K}} = N_{\text{P}} \cdot N_{\text{W}} \cdot (\pi \cdot a + 2 \cdot l_{\text{P}}) = 4,53 \text{ m}.$ 

Zusätzlich sind noch zweimal 50 mm für die Anschlüsse zu berücksichtigen. Zur errechneten Länge gebe ich noch etwa 10 % zu, damit man beim Bewickeln am Ende nicht feststellt, dass das Kabel doch nicht lang genug war. Da der Balun für maximal 100 W Sendeleistung vorgesehen ist, reicht für den in Bild 1 zu sehenden Kellermann-Balun ein Kabel RG58 mit 5,1 m Länge. Die Art der Bewicklung des Baluns ist entscheidend für das Endergebnis. An der späteren Antennenseite beginnend ist das Kabel einmal durch alle acht Kerne des ersten Pakets zu führen. Das herausragende Kabel wird in den horizontal benachbarten Kern eingeführt und jetzt zweimal komplett durch das zweite Paket gezogen. Das beim zweiten Paket angewandte Schema setzt sich danach bis zum letzten Kern weiter fort, wobei ab dem dritten Kernpaar das Koaxialkabel dreimal durch die Kerne zu fädeln ist.

Die steigende Anzahl der Windungen in den ersten drei Kernpaaren verteilt die bei einer möglichen Fehlanpassung entstehende Belastung gleichmäßig auf die ersten Kernpaare.

Durch diese Art der Kabelführung ändert sich die Wickelrichtung von Paket zu Paket. Wenn alles richtig gemacht wurde, ergibt sich ein Aufbau wie in Bild 1.

Jetzt nur noch die Kabelenden auf die richtige Länge bringen, die Isolation entfernen und Innenleiter sowie Abschirmung an die Buchsen löten. Es ist sinnvoll, auf der Antennenseite sowohl eine UHF-Buchse als auch zwei Laborbuchsen anzubringen. Diese werden mit kurzen Drähten ebenfalls an der UHF-Antennenbuchse angeschlossen. Für den Einsatz als Mantelwellensperre benutzt man die UHF-Buchse, als Symmetrierglied sind es die Laborbuchsen, an die sich eine symmetrisch gespeiste Antenne anschließen lässt.

#### ■ Überprüfung des Baluns

Zur Überprüfung der Symmetrie des Baluns werden auf der Transceiverseite zwei Metallschichtwiderstände mit 25 Ω verwendet, um das Signal eines HF-Generators symmetrisch einzukoppeln. Da der Balun ein Übersetzungsverhältnis von 1:1 hat, ist auf der Antennenseite eine gleiche Anordnung mit zwei 25-Ω-Widerständen an den Laborklemmen zu befestigen.

Mit einem Zweikanaloszilloskop lässt sich die Wirksamkeit der Symmetrierung überprüfen: Die Masseklemmen der Tastköpfe an die Verbindungspunkte der beiden Wi derstände anschließen und die Tastspitzen an die zu den Laborklemmen führenden Anschlüsse. Nach Einspeisung des HF-

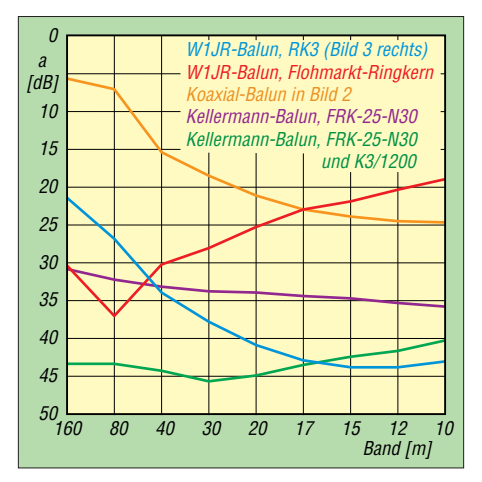

**Bild 9: Erreichte Sperrdämpfungen unterschiedlicher Baluns**

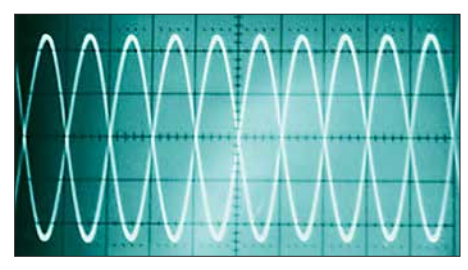

**Bild 10: Oszilloskopdarstellung der Ströme in den Eingangsleitungen des Baluns bei korrektem symmetrischem Aufbau**

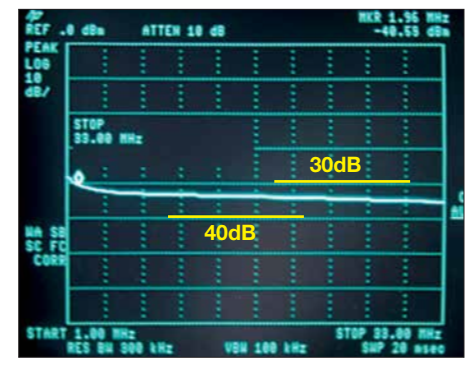

**Bild 11: Sperrdämpfung des mit FRK-25-N30 realisierten Kellermann-Baluns im Bereich von 1 MHz bis 33 MHz**

Signals sollte bei korrektem Aufbau des Baluns ein zu Bild 10 identisches Signalbild zu sehen sein – die Signale müssen um eine halbe Periode verschoben sein und gleiche Amplituden besitzen.

Zur Überprüfung der Sperrdämpfung des Baluns ist nur die Abschirmung an beiden Seiten des Baluns mit Eingang (Detektor) bzw. Ausgang (Generator) des Analysators zu verbinden. Der Verlauf der Dämpfungskurve in Bild 11 zeigt, dass der Balun bei 1,9 MHz bereits eine Sperrdämpfung von mehr als 30 dB erreicht und diese bis 33 MHz nahezu konstant bleibt. Unser Balun funktioniert tadellos.

#### d.baranowski@t-online.de

#### **Literatur und Bezugsquellen**

- [1] Kunze, C., DK6ED: Wirksamer Einsatz von Baluns und Mantelwellensperren. FUNKAMA-TEUR 65 (2016) H. 11, S. 1058–1059
- [2] Kraft, K.-H.: Analyse eines Leitungs-Baluns. FUNKAMATEUR 65 (2016) H. 10, S. 954–956
- [3] Silver, H. W., N0AX (Ed.): The ARRL Antenna Book. Chapter 20.5.4 – Transmitting Ferrite Choke Baluns. 95. Edition, ARRL, Newington 2017; Bezug: FA-Leserservice *A-0710*
- [4] Burmeister, W., DL5SWB; Warsow, K., DG0KW: mini Ringkern-Rechner;
- *[www.dl0hst.de/mini-ringkern-rechner.htm](http://www.dl0hst.de/mini-ringkern-rechner.htm)* [5] DARC Verlag, 34225 Baunatal, Tel. (05 61) 949 88 73; *[www.darcverlag.de](http://www.darcverlag.de)*
- [6] FA-Leserservice, Majakowskiring 38, 13156 [Berlin, Tel \(030\) 44 66 94-72, Fax -69;](http://www.funkamateur.de) *www.funk amateur.de*; E-Mail: *shop@funkamateur.de*
- [7] Kellermann, H., DJ2IP; Hille, K. H., DL1VU: Der Kellermann-Balun – Ein völlig neues Symmetrierglied. Funk 25 (2001) H. 12, S. 34–39
- [8] Kaschke Components GmbH, 37079 Göttingen, Tel. (05 51) 505 86; *[www.kaschke.de](http://www.kaschke.de)*
- [9] Baranowski, D., DF7AX: Mantelwellensperren im Selbstbau. AATiS, Praxisheft 23 (2013); Bezug: *[www.aatis.de](http://www.aatis.de)*

### *Temperaturüberwachung an der Lötkolbenspitze*

#### *Dr.-Ing. KLAUS SANDER*

*Die Herstellung zuverlässiger Lötstellen erfordert die Einhaltung bestimmter Löttemperaturen. Zwar ermöglichen viele Lötstationen die Vorgabe der Temperatur, doch ist das aufgrund der Alterung der Heizelemente oft nicht ausreichend. Der Beitrag stellt ein zusätzlich einsetzbares Temperaturmessgerät vor, dessen Sensor direkt an der Lötspitze platziert wird und das sich so zur Verbesserung der Löttechnik eignet.*

Löten ist eine Technologie, bei der durch Erhitzung das Lot schmilzt und so Teile miteinander verbunden werden. Obwohl dieses Verfahren auch für Glas und Keramik Verwendung findet, wollen wir uns hier auf den Elektronikbereich beschränken. Das dort eingesetzte Lot ist eine spezielle Legierung,

noch verschärfen. Um den Diffusionsprozess zu verbessern, werden spezielle Flussmittel eingesetzt. Bei Lötzinndraht ist es in den Draht als dünne Spur eingefügt. Lötpaste besteht dagegen aus feinen Körnern des Lötzinns und ist mit Flussmittel vermischt. Zur Verbesserung des Lötvor-

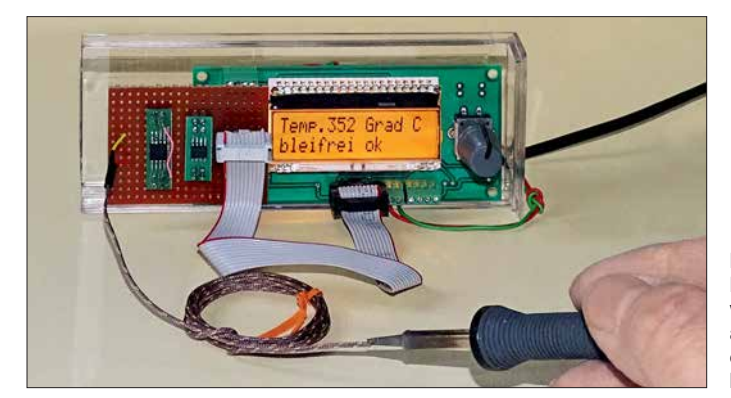

die beim Weichlot z. B. aus Zinn, Blei und geringen Anteilen von Antimon, Silber und Kupfer besteht. Bei einem geeigneten Mischungsverhältnis liegt die Schmelztemperatur des Weichlots unter 450 °C und damit weit unter der der zu verbindenden Metalle – Kupfer schmilzt bei 1085 °C. Ist das Lot geschmolzen, verbindet es sich mit der Oberfläche der zu verlötenden Metallteile zu einer Legierung. Nach der Abkühlung sind die Metallteile stabil verbunden. Im Elektronikbereich trägt das Weichlot aus den genannten Materialien die Bezeichnung Lötzinn.

Bei längerer Lagerung kann es zur Oxidation der Oberflächen der zu verlötenden Metallteile kommen. Dies kann sich bei der Aufheizung während des Lötvorgangs

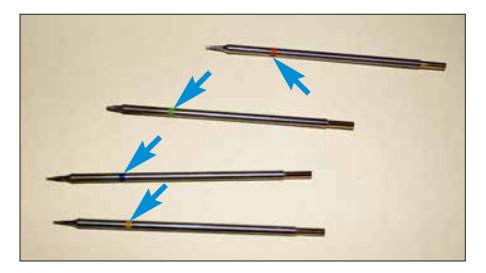

**Bild 2: Die Lötspitzen einer Lötstation nach dem Induktionsverfahren sind abhängig von der Löttemperatur farblich gekennzeichnet.**

**Bild 1: Bei diesem Beispiel wird die Temperatur an der Lötspitze einer Induktions löt station gemessen.**

gangs ist es empfehlenswert, die zu verlötende Oberfläche zusätzlich mit einer dünnen Flussmittelschicht zu bestreichen. Auf diese Weise wird die Oxidschicht abgebaut und eine Schutzschicht gebildet, die eine Oxidation während des Lötvorgangs verhindert. Gleichzeitig reduziert sich die Oberflächenspannung des geschmolzenen Lötzinns – das Lötzinn fließt besser und verbindet sich leicht mit den zu verlötenden Metallteilen.

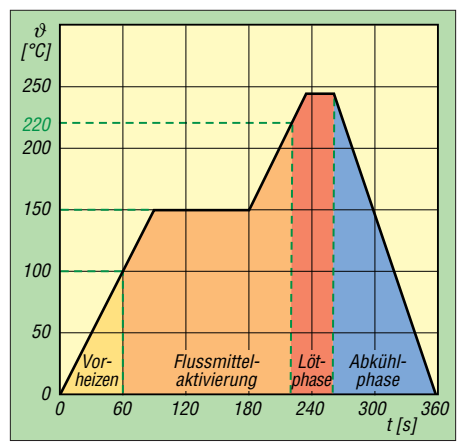

**Bild 3: Zeitverhalten beim Löten von SMD-Bauelementen im Reflow-Ofen. Der Ablauf beim Löten von Hand erfolgt ebenfalls in Phasen, jedoch wesentlich schneller.**

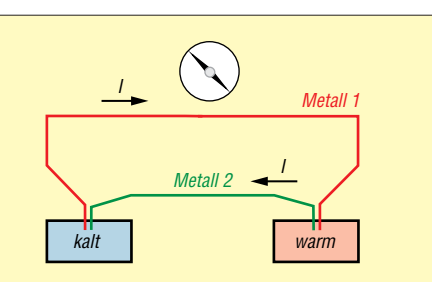

**Bild 4: Durch den Seebeck-Effekt wird beim Aufheizen einer Seite der aus unterschiedlichen Metallen bestehenden, verbundenen Drähte Strom erzeugt.**

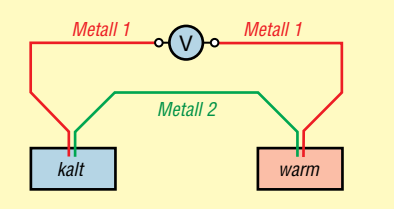

**Bild 5: Nach Auftrennen eines Leiters lässt sich dort eine Spannung messen.**

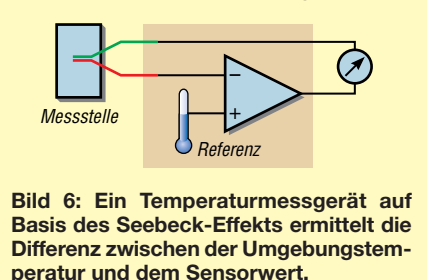

Die Schmelztemperatur des üblichen bleihaltigen Lötzinns liegt im Bereich von 180 °C bis 200 °C. Seit 2006 ist bei kommerziellen Geräten nur noch der Einsatz von bleifreiem Lötzinn zugelassen. Im privaten Bereich ist weiterhin bleihaltiges Lötzinn erlaubt [1]. Bleifreies Lötzinn hat einige Nachteile. Die Löttemperatur liegt um etwa 30 K über der des bleihaltigen Lötzinns. Damit stieg der Energieverbrauch in der Industrie. Ebenso näherte sich damit die Temperatur der Belastungsgrenze der Bauelemente.

Bei bleifreiem Löten können hauchdünne Fasern entstehen, die mehrere Lötstellen miteinander verbinden. Dieses Problem ist heute gelöst. Einen Nachteil gibt es jedoch weiterhin. Befinden sich die bleifreien Lötstellen in einem Bereich mit wechselnder Temperatur, entstehen schneller Risse in den Lötstellen. Dieser Effekt tritt nach mehreren Jahren vor allem bei Netzteilen, Waschmaschinen, Kühlschränken und anderen Geräten auf. Um solche Ausfälle zu vermeiden, ist bleihaltiges Löten weiterhin in Bereichen erlaubt, wo Technik sicher funktionieren muss. Dazu zählen z. B. Autoindustrie, Medizintechnik, Raumfahrt und Militär.

Um die Schmelztemperaturen entsprechend der Art des Lötzinns einzuhalten, kommen seit Jahren Lötkolben mit Temperatursensoren zum Einsatz. Die Temperatur ist an der Lötstation einstellbar. Durch den eingebauten Temperaturregler ist selbst das Verlöten größerer Metallteile sichergestellt.

Besonders vorteilhaft sind Lötkolben, die auf dem Prinzip des Induktionsofens basieren. In den Lötkolben sind eine Spule und eine Lötspitze aus magnetischem Metall eingebaut. Durch die Induktion eines Wirbelstroms heizt sich die Lötspitze sehr schnell auf. Die Temperatur muss dabei nicht direkt gemessen werden, denn sie ist durch den Aufbau der Lötspitze und das Material bestimmt – die Lötspitzen sind daher farblich gekennzeichnet, siehe Bild 2. Allerdings gibt es einen Nachteil. Bei häufiger Benutzung altert solch eine Lötspitze und sie muss rechtzeitig ausgetauscht werden. Den Effekt können wir jedoch erst bemerken, wenn der Lötvorgang nicht mehr korrekt funktioniert und fehlerhafte Lötstellen entstehen. Nicht nur hier würde eine zusätzliche Kontrolle durch Messung der Temperatur helfen.

Beim Löten von SMD-Bauteilen in einem Lötofen oder beim Löten mit einem Handgerät ist die Messung der Temperatur ebenfalls notwendig. Gerade im Lötofen lässt sich nur so der zeitliche Temperaturverlauf einhalten, wie ihn die Bauelementehersteller angeben, Bild 3.

#### n **Seebeck-Effekt**

Bei herkömmlichen Halbleitersensoren liegt die obere messbare Temperatur je nach Typ bei etwa 120 °C. Es gibt jedoch ein auf dem Seebeck-Effekt basierendes Verfahren, das einen größeren Messbereich ermöglicht. Der zugrunde liegende Effekt wurde 1821 von Thomas Johann Seebeck nach dem Verbinden zweier Drähte aus unterschiedlichen Metallen entdeckt. Als er eine Seite der verbundenen Drähte aufheizte, drehte sich die Nadel des danebenliegenden Kompasses. Daraus schlussfolgerte er, dass in den Drähten Strom fließt. In Bild 4 ist der Aufbau verdeutlicht. Wenn Strom fließt, ist auch eine Spannung messbar. Dazu ist, wie Bild 5 zeigt, einer der Drähte aufzutrennen und ein Spannungsmessgerät einzufügen.

Beim Aufheizen einer Seite erhöht sich die Spannung. Sie ist abhängig von der Differenz der beiden Temperaturen und den für die Drähte verwendeten Metallen. Die Berechnung erfolgt nach

#### $U = k \cdot (\vartheta_1 - \vartheta_2).$

 $\vartheta_1$  und  $\vartheta_2$  sind die Temperaturen der beiden Verbindungsstellen. *k* ist die durch die beiden Metallarten bestimme thermoelektrische Konstante. Ihr Wert liegt im Be-

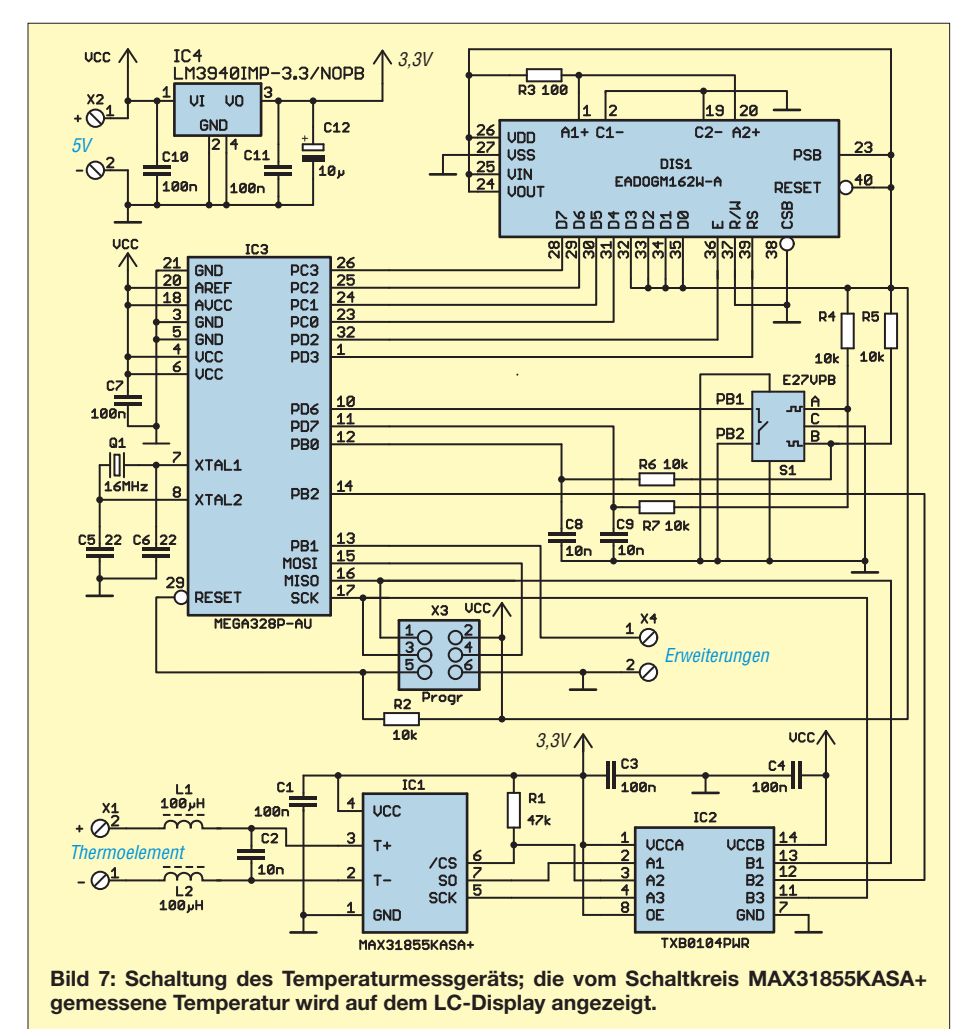

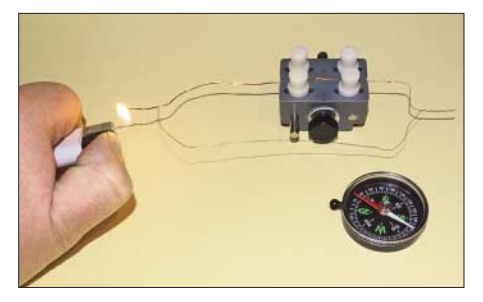

**Bild 8: Mit diesem experimentellen Aufbau lässt sich der Seebeck-Effekt leicht nach-Fotos: Sander** 

reich von Mikrovolt pro Kelvin  $(\mu V/K)$ bis Millivolt pro Kelvin (mV/K). Ebenso werden Strom- und Spannungsrichtung dadurch bestimmt.

Die hierfür eingesetzten Metalle sind keine Weichmetalle und haben deshalb einen hohen Schmelzpunkt. Abhängig von den Metallen eignet sich das Verfahren zur Messung von Temperaturen bis 3000 °C. Ebenso sind Temperaturen bis nahe des absoluten Nullpunkts (–273,15 °C) messbar.

Beim Löten werden als Temperatursensoren Drähte aus Nickel (Ni) und einer Nickel-Chrom-Legierung (NiCr) eingesetzt. Solche Sensortypen mit der Bezeichnung Kategorie K erlauben Messungen bis 1200 °C.

Der Seebeck-Effekt lässt sich in einem Experiment leicht nachweisen. Dazu ist wie in Bild 8 ein Heizdraht aus Nickel-Cadmium mit einem Kupferdraht an den Enden zu verbinden. Der graue Kunststoffblock dient nur als Halterung für die Drähte. Wird auf einer Seite die Verbindung mit einem Feuerzeug oder Lötkolben aufgeheizt, dreht sich die Nadel des danebenliegenden Kompasses.

Für Messzwecke ist das Verfahren verbessert aufzubauen. Bild 6 verdeutlicht das Prinzip. Die Umgebungstemperatur dient als Referenzwert. Die temperaturabhängige Spannung aus den verbundenen Metallen wird durch physikalische Grundprinzipien verursacht und kann somit als kalibriert gelten. Anschließend wird die Differenz zwischen der durch den Sensor erzeugten Spannung und der am Referenzpunkt gebildet.

#### ■ Schaltung

Für die Temperaturmessung zum Löten kommt ein bei [2] erhältlicher Sensor der Kategorie K zum Einsatz. Die verwendete Schaltung zeigt Bild 7. Der Sensor ist an X1 angeschlossen. Um Störsignale zu dämpfen, ist mit L1, L2 und C2 dem Sensor ein Filter nachgeschaltet. Die Verarbeitung des Sensorsignals erfolgt über den Spezialschaltkreis MAX31855KASA+. Dieser Schaltkreis ermittelt über einen integrierten Temperatursensor die Umgebungstemperatur als Referenzwert. Damit wird anschließend die Temperatur über analoge Schaltungsteile ermittelt. Der integrierte A/D-Um setzer erzeugt daraus ein Digitalsignal mit 14 Bit Auflösung, was einem Temperaturmesswert mit 0,25 K Auflösung entspricht.

Das Messsignal lässt sich anschließend über den SPI-Bus auslesen. Controller und Display werden mit 5 V versorgt. Dadurch entsteht ein besserer Kontrast auf dem Display als bei geringerer Spannung. Beim MAX31855KASA+ darf die Versorgungsspannung 3,3 V nicht überschreiten. Um den Anschluss an den Controller trotzdem zu ermöglichen, kommt als Pegelwandler IC2 der TXB0104PWR zum Einsatz. Dieser Schaltkreis gewährleistet die Datenübertragung in beiden Richtungen, also die Umsetzung von 3,3-V- in 5-V-Signale und umgekehrt.

#### ■ **Firmware**

Die Firmware des Controllers ist bei den Bausätzen von [2] bereits programmiert. Der Quelltext wird mitgeliefert, ist jedoch nach Anfrage von mir auch separat erhältlich. Das Programm wurde mit dem Compiler BASCOM-AVR geschrieben. Es ist relativ einfach aufgebaut. Im 1-s-Abstand wird der Messwert des Temperatursensors ausgelesen und der ermittelte Wert nach der Umrechnung in Dezimalzahlen auf dem Display angezeigt.

Um rechtzeitig vor Temperaturänderungen gewarnt zu werden, ist über den Drehgeber die Einstellung von Grenzwerten möglich. Dazu ist ein kurzer Druck auf die Drehgeberachse notwendig. Anschließend sind der untere und der obere Grenzwert der für das Löten einzuhaltenden Temperatur einstellbar. Die Wiederholung des Tastendrucks schließt die jeweilige Ein-

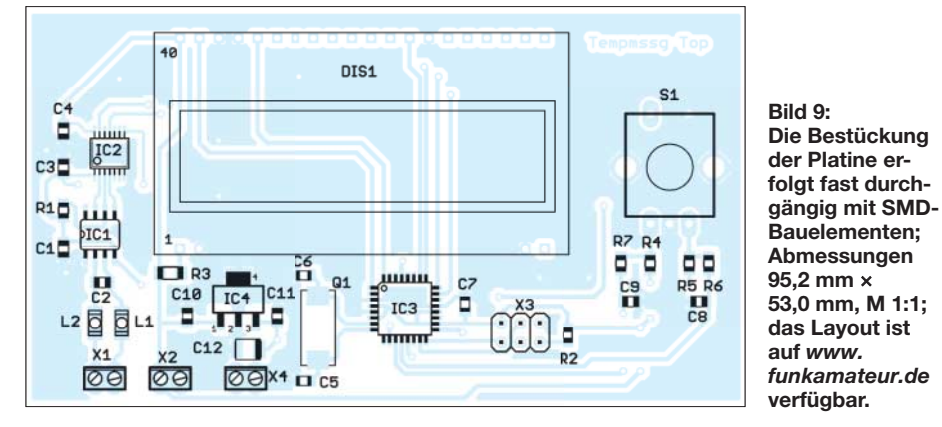

Als Controller kommt hier ein mit 16 MHz getakteter ATmega328P zum Einsatz. Er liest über den SPI-Bus die Daten ein. Nach der Umwandlung erfolgt die Anzeige über das LC-Display des Typs EADOGM162W-A mit zwei Zeilen und 16 Zeichen pro Zeile. Das Display hat zusätzlich eine Hintergrundbeleuchtung, wodurch die dargestellte Schrift besser erkennbar ist. Der Drehgeber S1 besitzt eine Tastenfunktion und dient dazu, bestimmte Grenzwerte einzustellen.

Die 5-V-Spannung kann ein handelsübliches Steckernetzteil mit stabilisierter Ausgangsspannung bereitstellen. Der Controller nimmt die meiste Zeit relativ wenig Strom auf. Beim Auslesen des Sensors steigt der Strom impulsförmig etwas an. Die Hintergrundbeleuchtung des Displays erhöht ebenfalls die Stromaufnahme. Deshalb sollte das Steckernetzteil einen Strom von 500 mA bis 800 mA liefern können. Für die Versorgung des MAX31855KASA+ ist in der Schaltung zusätzlich der lineare Spannungsregler IC4 eingebaut. Er erzeugt aus der 5-V-Eingangsspannung die für IC1 erforderlichen 3,3 V.

Der Anschluss X4 ist für spätere Erweiterungen der Funktion vorgesehen.

stellung ab. Bei der Benutzung der Tempe raturmesseinheit wird danach angezeigt, ob der Grenzwert über- oder unterschritten wurde.

#### ■ **Nachbau**

Die Platine hat die Abmessungen 95,2 mm 53,0 mm. Der MAX31855KASA+ und der TXB0104PWR sind nur als SMD-Bauelemente verfügbar. Deshalb habe ich hier für die meisten anderen Bauelemente ebenso SMD-Typen verwendet. Die Platine wird dadurch ein Stück kleiner und somit preiswerter.

Bild 9 zeigt den Bestückungsplan. Erfolgt das Löten nicht im Reflow-Ofen, sondern mit einem Lötkolben, sind zuerst die passiven Bauelemente aufzulöten und danach die Schaltkreise zu bestücken.

Es geht einfacher, wenn man die Lötflächen zuerst mit etwas Flussmittel bestreicht, auch wenn das Lötzinn eine Seele aus Flussmittel besitzt. Damit reduziert sich die Oberflächenspannung des geschmolzenen Lötzinns. Das aufzulötende Bauelement saugt sich dann quasi automatisch in Richtung der Lötanschlüsse. So sind fehlerhafte Lötstellen leicht vermeidbar. Ausführliche Hinweise zum manuellen Löten und Entlöten wurden schon in [3] gegeben.

Im vorletzten Schritt werden das LC-Display und die Hintergrundbeleuchtung aufgelötet. Zuerst sind dabei die Schutzfolien zu entfernen, die sich auf den Oberflächen der Hintergrundbeleuchtung und hinter dem LC-Display befinden. Beleuchtung und LC-Display werden nun zusammengesteckt und im nächsten Schritt die vier Pins, die für die Beleuchtung erforderlich sind, verlötet. Die Verbindungen sind damit sicher. Erst danach wird das Display in die Platine gesteckt und verlötet. Zum Schluss ist der Drehgeber einzulöten.

Die Platine ist zusammen mit allen anderen Bauelementen als Bausatz und als fertig bestückte Baugruppe bei [2] erhältlich.

#### ■ **Anwendung**

Ist alles fertig aufgebaut, können wir loslegen. Es müssen das Steckernetzteil und der Sensor korrekt gepolt angeschlossen werden. Beim Sensor ist die Polarität auf den Stecker aufgeprägt. Bei anderen Temperatursensoren ohne Stecker ist die Polung anhand der Aderfarben erkennbar. Der Draht mit roter Isolierung entspricht dem Pluspol. Beim Einsatz des Temperaturmessers in einem Lötofen und beim Heißluftlöten muss der Sensor die zu lötende Platine berühren. Ist das Temperaturmessgerät zur Kontrolle an der Lötspitze vorgesehen, ist der Sensor auf einer nicht metallischen Oberfläche zu befestigen, die die Wärme nicht sofort ab-

leitet. Geeignet sind zum Beispiel herkömmliche Lochrasterplatinen mit eher kleinen Lötaugen.

In Bild 1 ist der Aufbau zu sehen. Für den Test wird der Sensor mit der Lötspitze berührt. Die Metalldrähte des Sensors sind verschweißt und nicht lötbar. Trotzdem sollte man zuvor das Zinn von der Lötspitze entfernen. Hierfür sind ein Schwamm aus Stahlwolle oder eine Messingbürste verwendbar. Auf diese Weise wird die Verschmutzung des Sensors verhindert.

Anschließend lassen sich die Grenzwerte des jeweiligen Lötvorgangs einstellen. Da das auf dem Display zusätzlich angezeigt wird, ist eine regelmäßige Kontrolle einfach möglich. Wir können nun mit dem Löten beginnen und die Lötspitze im Falle der Alterung rechtzeitig austauschen.

#### k.sander@s-elabor.de

#### **Literatur und Bezugsquelle**

- [1] Roth, W.-D., DL2MCD: Bleifrei Löten ab 2006 Änderungen für Elektronikbastler? FUNKAMA-TEUR 54 (2005) H. 12, S. 1216–1217
- [2] Sander electronic: *[www.sander-electronic.de](http://www.sander-electronic.de)*
- [3] Graubner, N., DL1SNG: Manuelles Löten und Entlöten in der Elektronik. FUNKAMATEUR 63 (2014) H. 1, S. 44–45; H. 2, S. 166–167; H. 3, S. 274–275; H. 4, S. 390–391; H. 5, S. 504–505; H. 6, S. 630–632
- [4] Sanders Elektroniklabor: *[www.s-elabor.de](http://www.s-elabor.de)*

### **FUNKAMATEUR – Bauelementeinformation**

### **Logarithmierverstärker für 1 MHz bis 8 GHz AD8318 mit 70 dB Dynamikbereich**

#### **Grenzwerte**

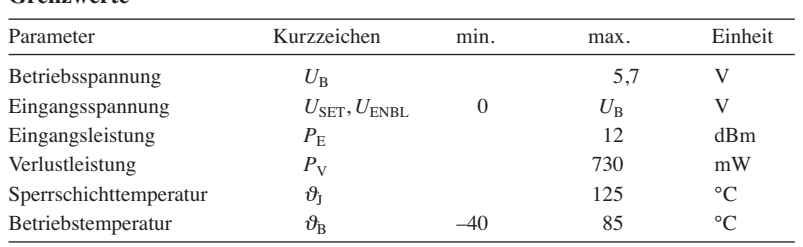

#### **Kurzcharakteristik**

- **●** Bandbreite 1 MHz bis 8 GHz
- **●** 70 dB Dynamikbereich bis 5,8 GHz bei ±3 dB Fehler
- **●** Betriebsspannung 4,5 bis 5,5 V
- **●** Ausgang mit niedrigem Rauschpegel
- **●** im LFCSP-16-Gehäuse (SMD) verfügbar

#### **Beschreibung**

Der AD8317 ist ein demodulierender logarithmischer Verstärker, der das zugeführte HF-Eingangssignal über den Frequenzbereich von 1 MHz bis 8 GHz in eine Dezibel-lineare Ausgangsgleichspannung umsetzt. Der Verstärkerzweig besteht aus sechs Verstärkerstufen mit separaten Detektoren.

Die Steigung der Ausgangsspannung lässt sich über einen Spannungsteiler an den Anschlüssen VOUT und VSET gegen Masse einstellen. Darüber hinaus ist eine frequenzabhängige Temperaturkompensation möglich.

#### **Anschlussbelegung**

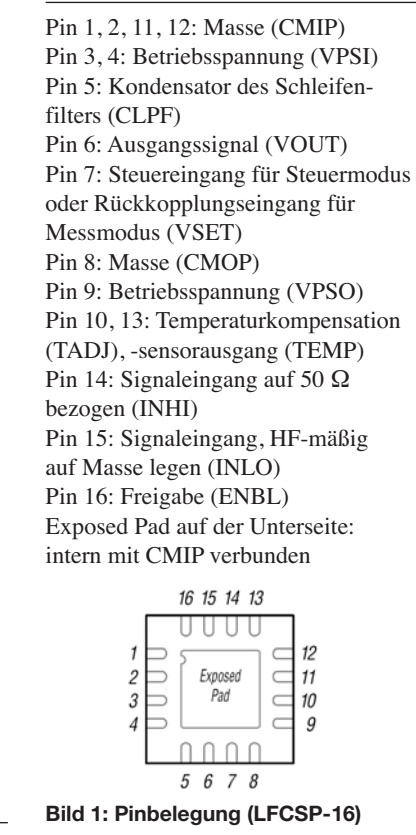

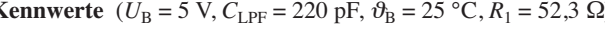

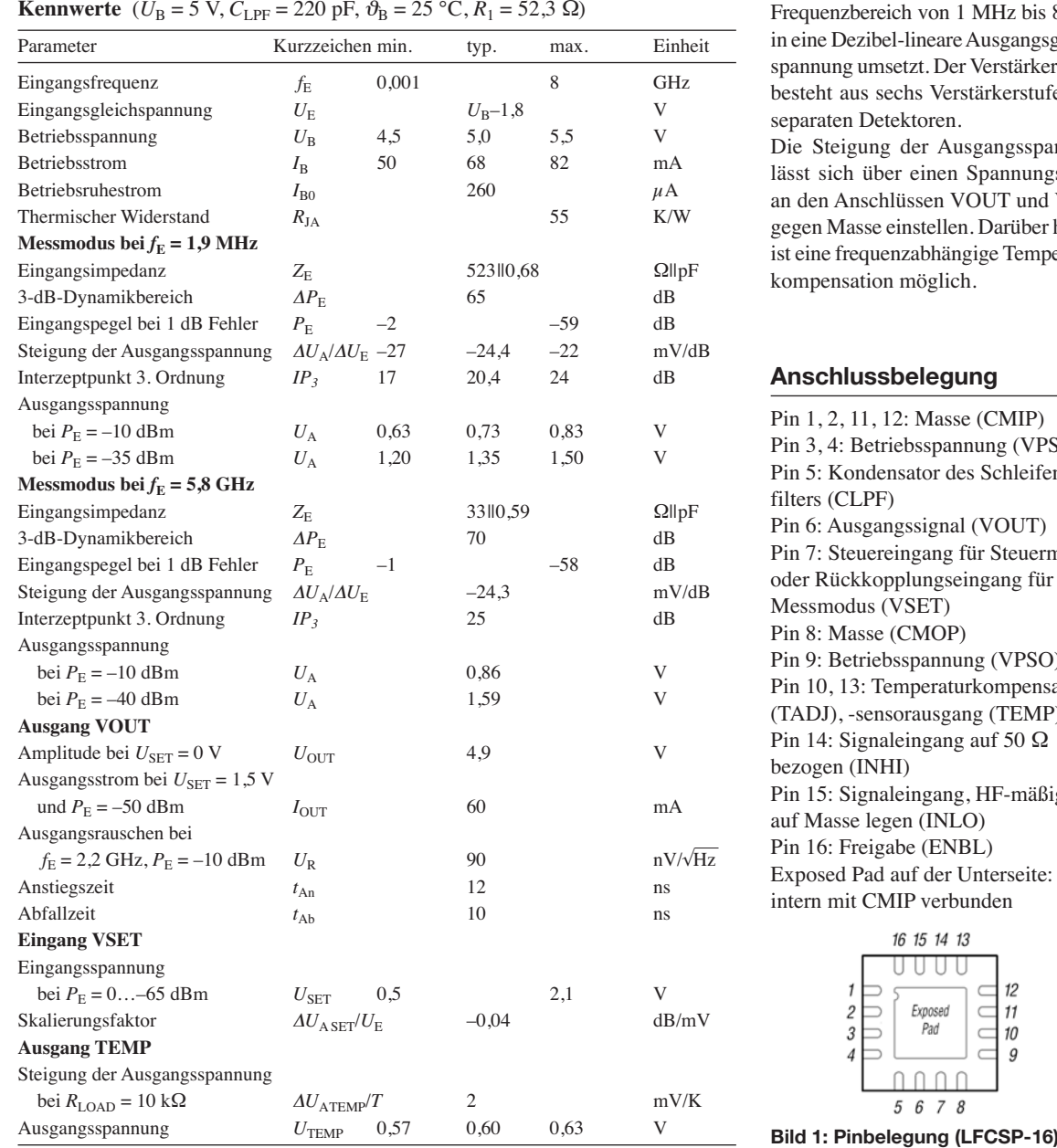

**FA 1/18 • 49**

#### **Blockschaltbild Hersteller**

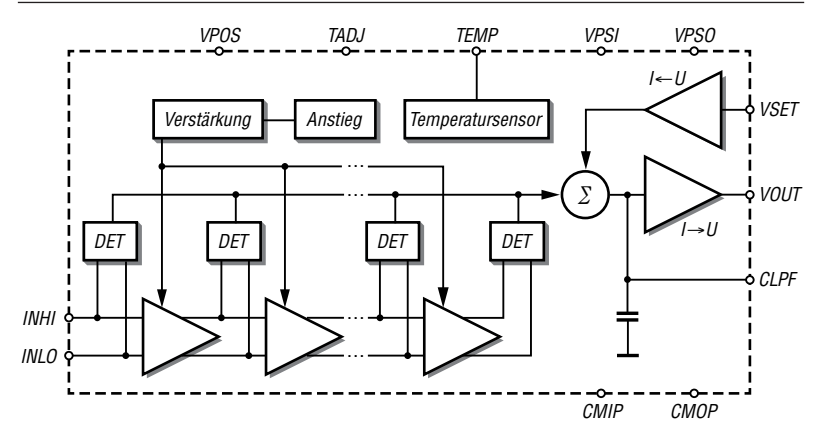

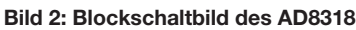

#### **Wichtige Diagramme**

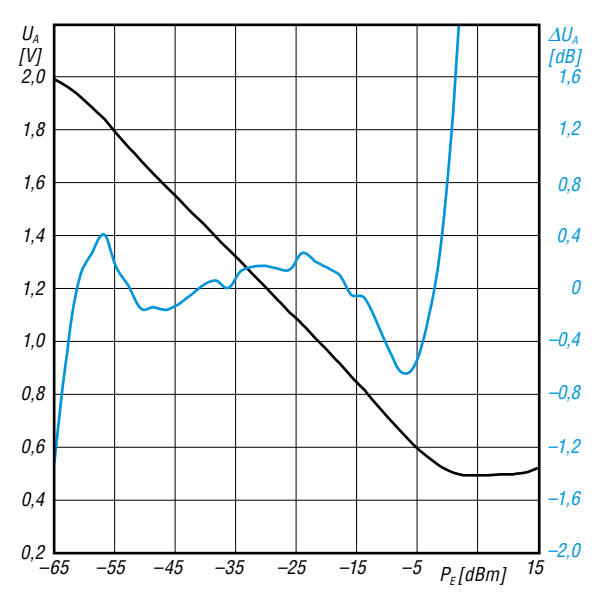

**Bild 3: Abhängigkeit der Ausgangsspannung** *U***<sup>A</sup> und des Ausgangsspannungsfehlers** D*U***<sup>A</sup> von der Eingangsleis tung** *P***<sup>E</sup> bei** *f***<sup>E</sup> = 3,6 GHz,** *R***TADJ = 51** Ω **und** J**<sup>B</sup> = 25 °C**

Analog Devices, One Techology Way, P.O. Box 9106, Norwood, MA 02062, USA, *[www.analog.com](http://www.analog.com)*

#### **Bezugsquellen**

Segor Electronics; *[www.segor.de](http://www.segor.de)* Digi-Key Electronics; *[www.digikey.de](http://www.digikey.de)* Mouser Electronics; *[www.mouser.de](http://www.mouser.de)*

Mit dem AD8318 bestückte Module sind unter den Stichworten *AD8318* und *power meter* z. B. bei Ebay erhältlich.

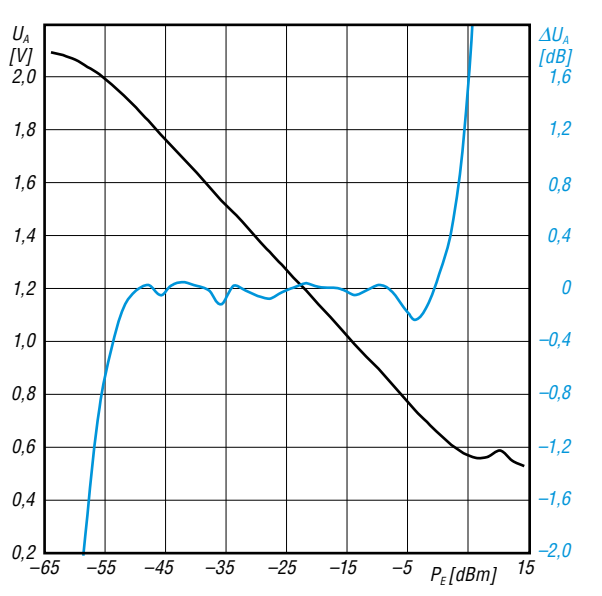

**Bild 4: Abhängigkeit der Ausgangsspannung** *U***<sup>A</sup> und des Ausgangsspannungsfehlers** D*U***<sup>A</sup> von der Eingangsleis tung** *P***E** bei *f***E** = 5,8 GHz,  $R_{\text{TADJ}}$  = 1000 Ω und  $\vartheta_B$  = 25 °C

#### **Temperaturkompensation**

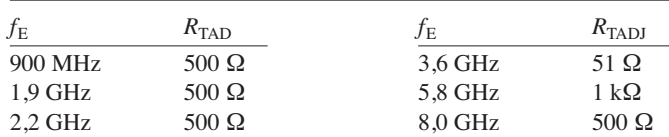

#### **Applikationsschaltung**

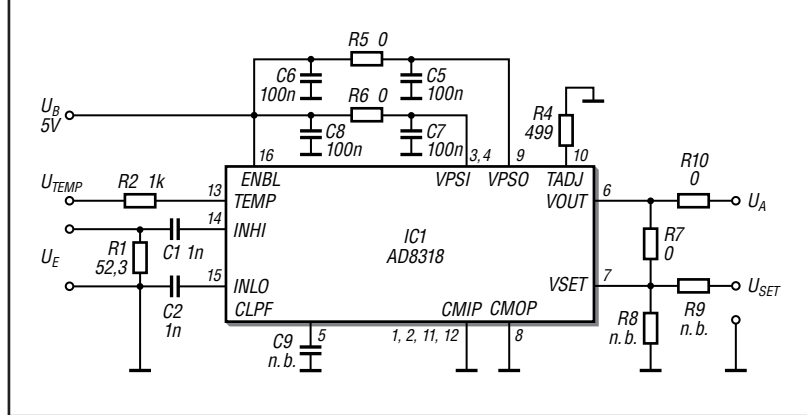

#### **Bild 5:**

**Allgemeine Grundbeschaltung des** AD8318 bei  $f_E = 5.8$  GHz Eingangs**frequenz; eine Temperaturkompensation der Ausgangsspannung ist über** *R***<sup>4</sup> (***R***TADJ) möglich. Die Steigung der Ausgangsspannung lässt sich über den** Spannungsteiler aus  $R_7$  und  $R_8$  festlegen. **Mit den hier dargestellten Werten liegt sie bei –24,3 mV/dB.** 

**Bei Wahl von**  $R_7 = R_8 = 10 \text{ k}\Omega$  **steigt sie auf –50 mV/dB.**

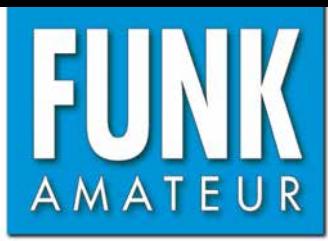

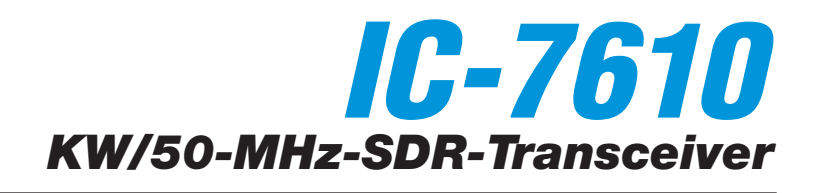

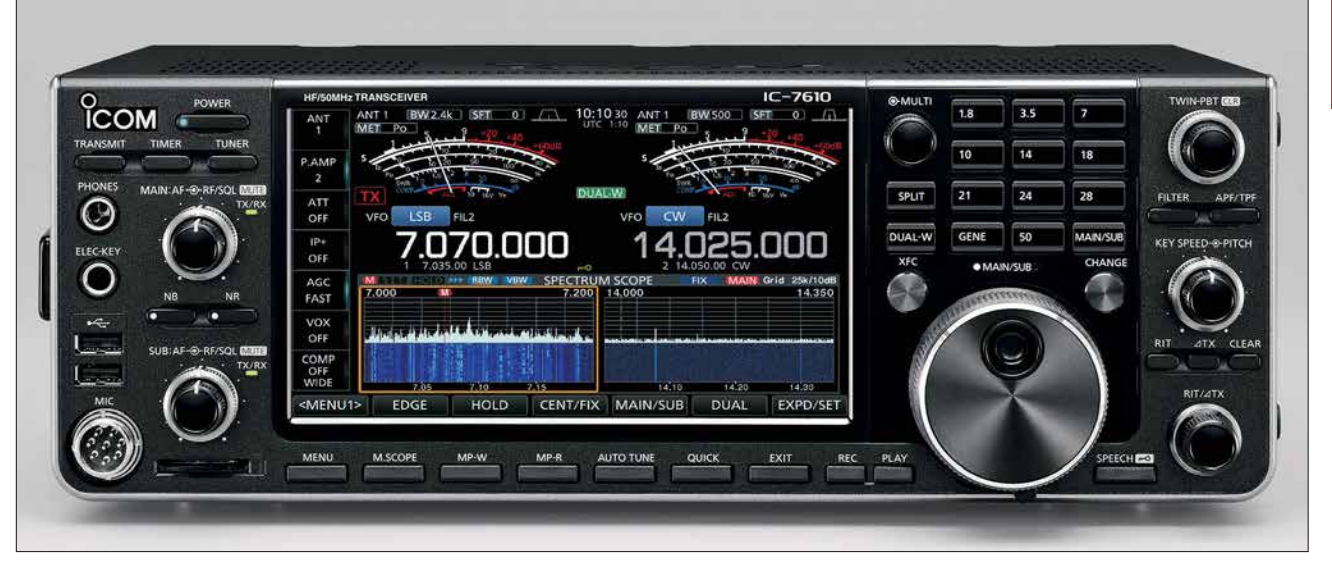

#### **Sender**

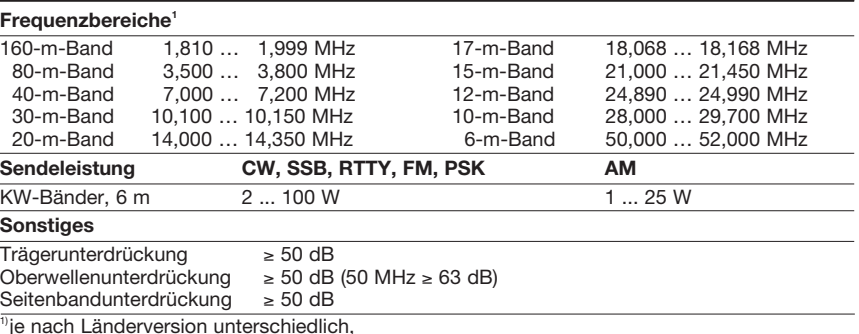

#### **Empfänger**

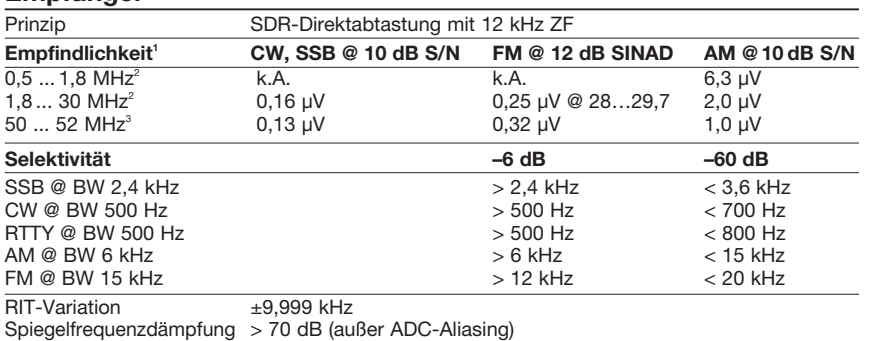

NF-Ausgangsleistung  $> 2$  W an 8  $\Omega$  (k = 10 %)

 $\overline{1}$ keine Angaben für die übrigen Freguenzbereiche,  $\overline{2}$ mit Vorverstärker 1,  $\overline{3}$ mit Vorverstärker 2

#### **Besonderheiten**

- SDR-Transceiver mit zwei Direktabtast-Empfängern
- RMDR 110 dB, phasenrauscharmer Oszil lator
- separate DIGI-SEL-Preselektoren für beide Empfänger
- konventionelles intuitiv nutzbares Bedienkonzept
- Farb-TFT-Display mit Touch-Funktionalität
- 32-Bit-Fließkomma-DSP realisiert Selektion und Störunterdrückung, z. B. Twin-Passband-Tuning, Notch-Filter usw.
- Dual-Echtzeit-Spektrumskop und Wasserfallanzeige mit 100 dB Dynamikbereich, Darstellbreite ±2,5 … ±500 kHz
- CW-Auto-Tuning und weitere Funktionen für Telegrafiebetrieb
- eingebauter Decoder für RTTY
- RTTY ohne PC möglich
- HF-Sprachkompressor, DSP-basiert • digitaler Sprachrecorder für Senden und Empfang
- Transverterausgang (–20 dBm)
- RX-IN/OUT-Buchsen für externe Filter usw.
- DVI-D-Buchse für externen Monitor
- NF-Charakteristik für jede Sendeart und für Senden und Empfang separat einstellbar
- eingebauter automatischer Antennentuner • SD-Speicherkartenslot und USB-Ports
- NF-FFT und -Oszilloskop zuschaltbar
- Screenshot-Funktion
- Set-Modus über Touch-Display bedienbar
- mit RS-BA1 fernbedienbar, Ethernet-Anschluss
- Firmware-Updates möglich

#### **Allgemeines**

KW/50-Herstel Markte

Freque<br>RX

Sendea

Antenne

Sender Empfan Tempe Freque Freque Maße ( Gesam Lieferu

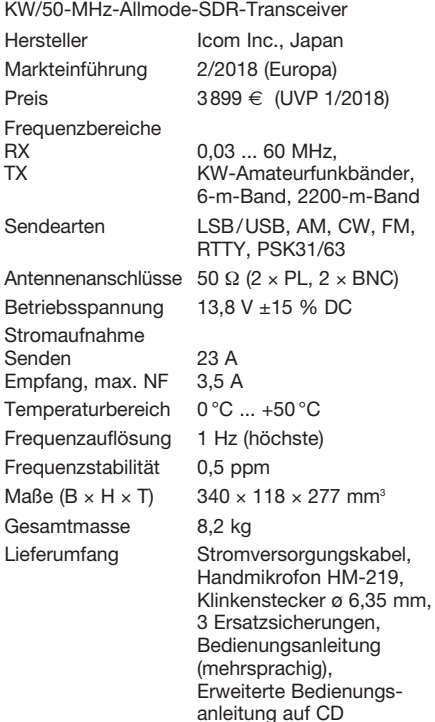

#### **Antennentuner**

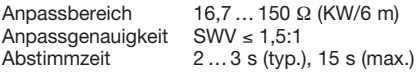

#### **Zubehör, optional** (Auswahl)

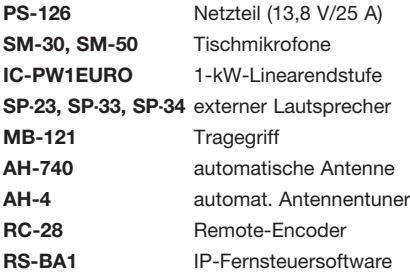

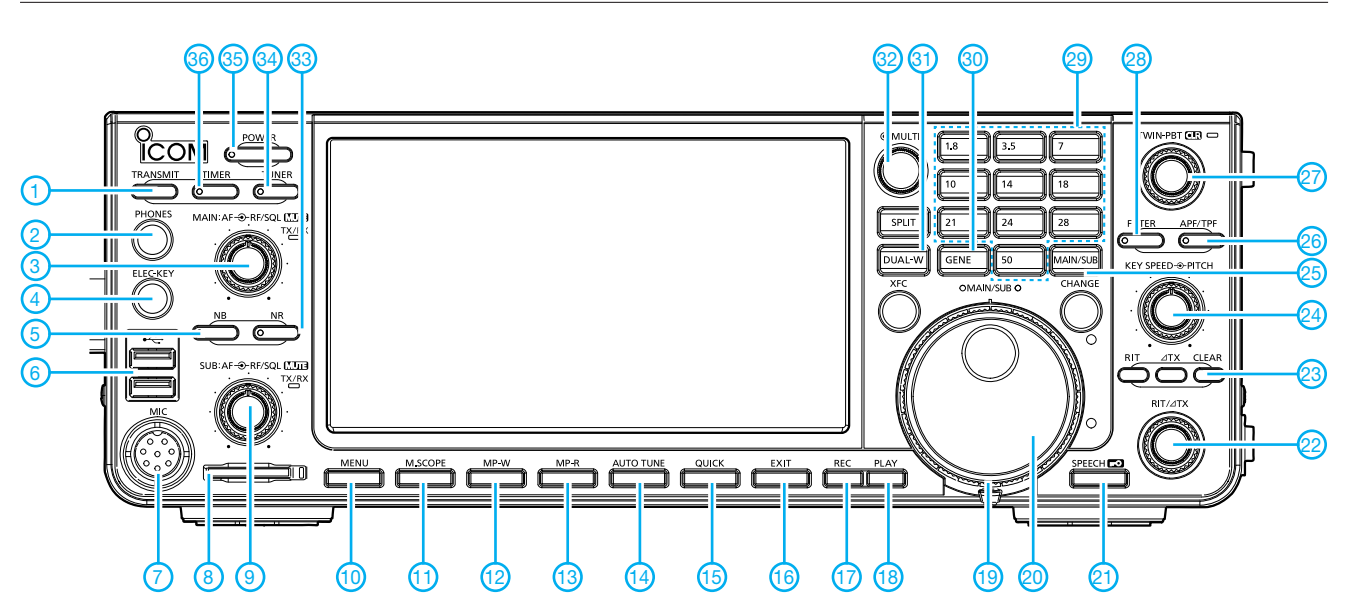

### **Auswahl**<br>**1** - Sendetas

- 1 Sendetaste<br>2 Kopfhörerb
- 2 Kopfhörerbuchse<br>3 Steller für Lautstä Steller für Lautstärke und Squelch-
- Pegel des Haupt-RX
- 4 Buchse für Paddle
- 5 Taste für Störaustaster
- USB-Buchsen (Typ A)
- 6 USB-Buchsen (1<br>7 Mikrofonbuchse
- 8 Slot für SD-Speicherkarte
- 9 Steller für Lautstärke und Squelch-
- Pegel des Sub-RX 10 - Menütaste
- 
- 11 Taste für Miniskop
- 12 Notizspeicher-Schreibtaste 13 - Notizspeicher-Lesetaste
- 14 Taste für CW-Auto-Tune-Funktion
- 15 Taste für Quick-Menü
- 16 Exit-Taste für Set-Modus usw.
- 17 Aufnahmetaste für Sprachspeicher 18 - Wiedergabetaste für Sprachspeicher
- 19 Einstellung für die Bremse des
- Abstimmknopfes
- 20 Abstimmknopf
- 21 Taste für Sprachsynthesizer
- 22 Steller für RIT und ΔXT
- 23 Löschtaste für RIT und ΔXT
- 24 Steller für Tastgeschwindigkeit und
- Pitch 25 - Taste zur Umschaltung Haupt- und Sub-Empfänger
- 26 Taste für Auto- und Twin-Peak-Filter
- 27 Doppelsteller für das Twin-Passband-Tuning mit Taster für das
- Löschen der Einstellungen 28 - Taste zur Filterumschaltung
- 29 Bandwahltasten
- 30 Taste für Breitbandempfang
- 31 Dualwatch-Taste
- 32 Multiknopf
- 33 Taste für Rauschminderung
- 34 Taste für Antennentuner
- 35 Ein/Aus-Taste
- 36 Timer

#### **Rückseite mit Anschlüssen**

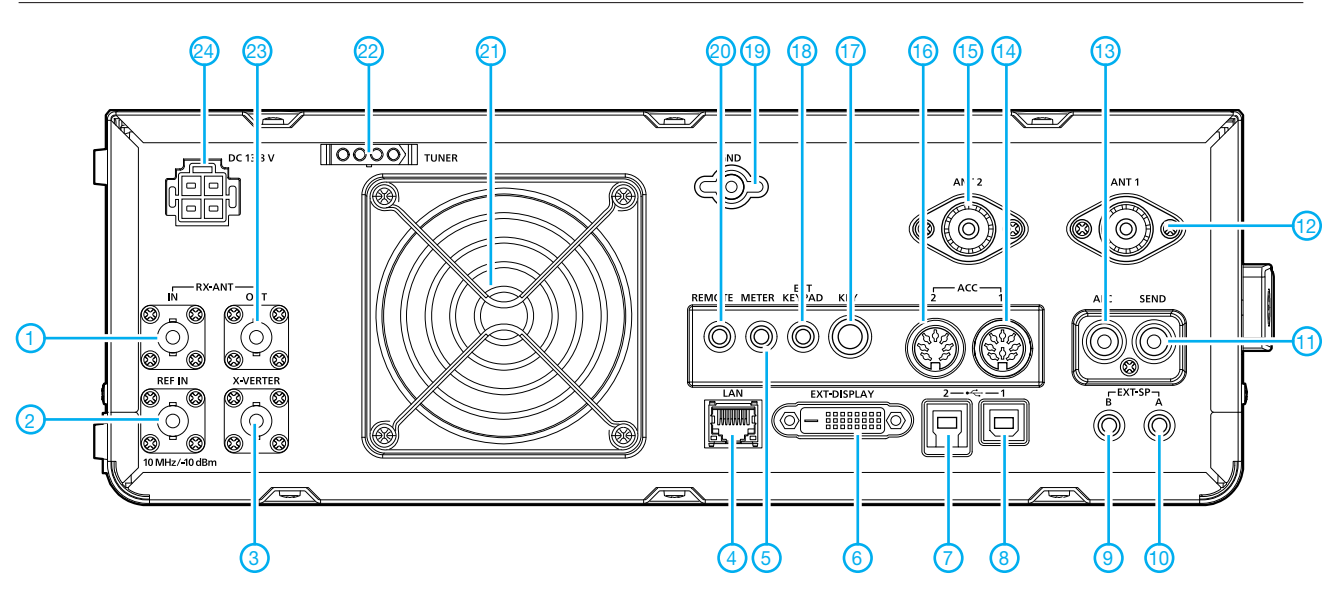

- 1 RX-Antenneneingang<br>2 10-MHz-Referenzeing
- 2 10-MHz-Referenzeingang<br>3 Transverteranschluss
- 3 Transverteranschluss<br>4 Ethernet-Anschluss
- Ethernet-Anschluss
- 5 Buchse für externes S-Meter
- 6 DVI-D-Buchse USB-B-Buchse (Digital-Ein- und
- Ausgang) 8 - USB-B-Buchse für Steuerung per PC
- 9 Buchse für externen Lautsprecher B
- 
- 10 Buchse für externen Lautsprecher A<br>11 Sende/Emnfangs-Steuerbuchse 11 - Sende/Empfangs-Steuerbuchse<br>12 - PI -Antennenbuchse 1
- PL-Antennenbuchse 1
- 13 ALC-Eingang
- 14 ACC-Buchse 1 (8-polig)
- 15 PL-Antennenbuchse 2
- 
- 16 ACC-Buchse 2 (7-polig) Buchse für Taste oder externen elektronischen Keyer
- 18 Buchse für externes Keypad
- 19 Erdungsklemme
- 20 CI-V-Fernsteuerbuchse
- 21 Lüftergitter
- 22 Anschluss für externen Antennentuner
- 23 RX-Antennenausgang 24 - Stromversorgungsbuchse

### *Digital-VFO für ältere Transceiver*

#### *Dipl.-Ing. STEFAN STEGER – DL7MAJ*

*Wer noch einen älteren 2-m-Allmode-Transceiver IC-201 betreibt, wünscht sich vielleicht eine komfortablere Möglichkeit zur Frequenzabstimmung. Die hier gezeigte Lösung auf Basis eines Si570-VFO-Kits eignet sich auch für andere Transceiver mit ähnlicher Frequenzaufbereitung.* 

Im Zuge der Restauration [1] meines 2-m-Allband-Transceivers IC-201 wollte ich die dekorative analoge Frequenzskala des Transceivers nicht ausbauen, zumal die Frequenzstabilität des analogen VFO im IC-201 nach einigen Minuten Einlaufzeit für SSB ausreichend war. Für CW und Digimodes erschien mir jedoch eine höhere Freqenzsta-

vermutlich für ein FM-Quarzgerät ausgelegt. Bei [2] erstand ich anschließend den Synthesizerbausatz von PA0KLT auf Basis des Oszillatorschaltkreises Si570, der als Grundlage für den externen VFO dient. Zur Pegelanpassung und Selektion habe ich dem Si570 einen einstufigen Pufferverstärker nachgeschaltet (Bild 2). Das Tief-

**Bild 1:** 

**Bild 3:** 

**Innenaufbau des Digital-VFO mit** Pufferverstärker und **Spannungsregler auf einer Lochrasterplatte**

**Transceiver IC-201**

**externem Digital-VFO**

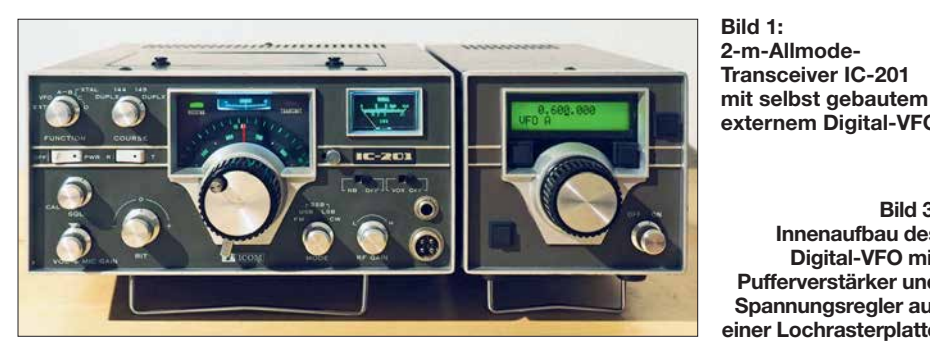

bilität wünschenswert. Auf seiner sehr informativen Website *www.pa0ply.nl/icom\_ic-201. htm* [beschreibt Jan A. Kappert, PA0PLY, den](http://www.pa0ply.nl/icom_ic-201.htm) Umbau eines IC-201 zu einem *IC-201dig.* Er verwendet dazu ein VFO-Kit von [2]. Diese Idee habe ich aufgegriffen.

So entstand ein externer VFO für den Arbeitsfrequenzbereich von 11,385 MHz bis 12,385 MHz, für den es am IC-201 einen Anschluss und am Funktionswahlschalter eine entsprechende Schalterstellung gibt. Auf einer Internet-Auktionsplattform fand sich zufällig ein betagter externer VFO, Typ *VF-221*, dessen Gehäuse perfekt zum Aussehen des IC-201 passte. Das Frequenzschema und die Skalenauflösung waren aber nicht für diesen Transceiver, sondern

passfilter am Eingang, bestehend aus L1, C4 und C5, ist für eine Grenzfrequenz von etwa 15 MHz bei  $Z = 100$  Ω ausgelegt. Als zusätzliche Filter fanden einfache 10,7- MHz-Ausführungen Verwendung, die aufgrund ihres weiten Abstimmbereichs auch hier nutzbar sind. Es sind praktisch beliebige 10,7-MHz-Filter aus der Bastelkiste verwendbar, wenn sie ein Wicklungsschema wie in Bild 2 haben. Die Parallelwiderstände R4 und R10 bedämpfen diese Kreise und verbreitern den Durchlassbereich. Die 12-V-Stromversorgung des externen VFO erfolgt aus dem IC-201, die Stromaufnahme beträgt etwa 150 mA. Den benö tigten 9-poligen Stecker habe ich der Ein-

fachheit halber mittels Hammer, Zange und

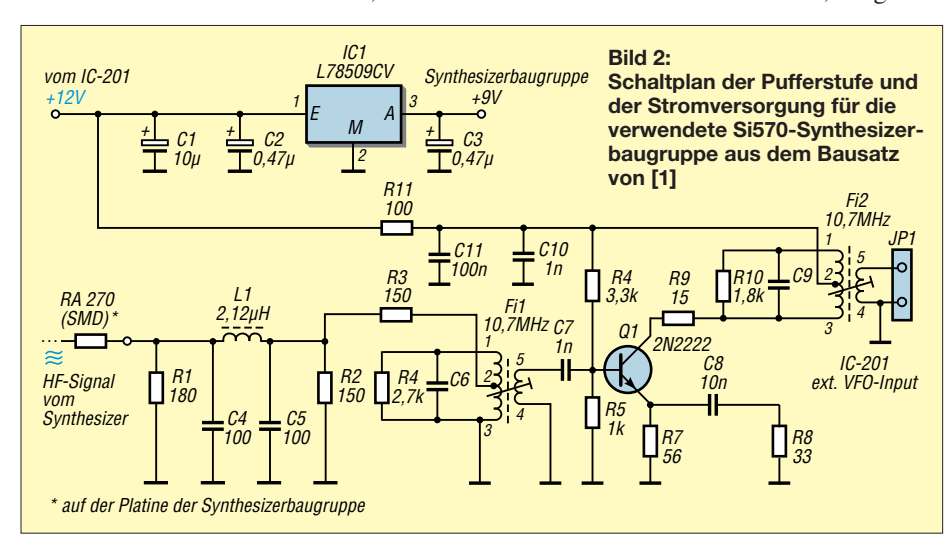

Schleifmaschine aus dem Sockel einer alten Empfängerröhre hergestellt (Vorsicht – Verletzungsgefahr!).

Den Betrag der ZF habe ich gemäß Bausatzbeschreibung so programmiert, dass bei einer Ausgangsfrequenz von 11,385 MHz die Anzeige auf *0.000.000* steht und bei 12,385 MHz auf *1.000.000*. Das entspricht genau der Skalenkalibrierung des analogen VFO im IC-201. Den Aufbau des externen VFOs zeigt Bild 3.

Der externe VFO ermöglicht den Betrieb mit *VFO-A* oder *VFO-B*, zusätzlich sind zwei Speicher mit je 16 Plätzen verfügbar (*Mem-A* und *Mem-B*). Leider ist aufgrund des Schaltungskonzepts des IC-201 und des verwendeten Bausatzes kein Split-Betrieb möglich, sodass entweder mit dem inter-

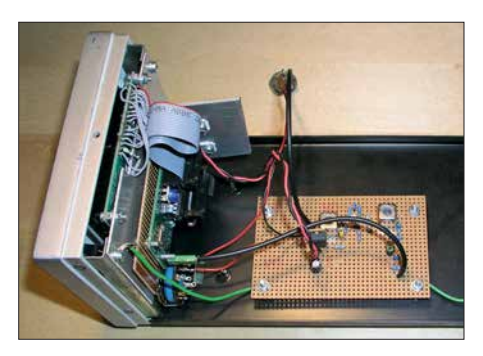

nen analogen VFO, dem externen digitalen VFO (A oder B) oder dem Speicher gearbeitet werden kann. Dies liegt daran, dass der Ausgang des internen VFO immer fest mit dem Vormischer verbunden ist, sodass er bei Umschaltung auf den externen VFO über die Betriebsspannungsleitung abgeschaltet wird.

Im Split-Betrieb müsste er deshalb bei Sende-Empfangs-Umschaltung ein- und ausgeschaltet werden, was der Frequenzstabilität sehr abträglich wäre.

Die Hochlaufzeit bis zur Stabilisierung des digitalen VFO nach dem Einschalten beträgt ebenfalls einige Sekunden. Eine Erweiterung auf Split-Betrieb würde einen Dauerbetrieb beider VFOs notwendig machen und somit wegen der nötigen Entkopplung erhebliche Umbauarbeiten erfordern, auf die ich jedoch verzichtete.

Die RIT-Funktion im IC-201 ist jederzeit verfügbar, weil sie direkt auf den Vormischer im IC-201 wirkt, Gleiches betrifft die Relaisablage. Somit wird die optionale RIT-Funktion des externen VFO nicht benötigt. stefan.steger@t-online.de

#### **Literatur und Bezugsquelle**

- [1] Steger, S., DL7MAJ: Restaurierung eines 2-m-Transceivers Icom IC-201. FUNKAMATEUR 66 (2017) H. 12, S. 1163–1165
- [2] SDR-Kits, Jan Verduyn, G0BBL, Office 11, Hampton Park West, Melksham, Wilts, SN12 6LH, United Kingdom; [www.sdr-kits.net](http://www.sdr-kits.net) → Webshop → *PA0KLT Kits → PA0KLT Kit A Low Noise Synthesized VFO Kit - 160 MHz including Si570CAC (CMOS)*

# *Tipps für Lowband-DX (3)*

*Dr.-Ing. WERNER HEGEWALD – DL2RD*

*Die Plauderei über das "Jagen und Sammeln" auf den Lowbands thematisiert nun Sendeantennen für 3,5 MHz und 1,8 MHz. Aufgrund örtlicher Gegebenheiten werden die meisten Leser nur suboptimale Lösungen rea lisieren können. Anliegen des Beitrags sind keine Kochrezepte, sondern grundsätzliche Überlegungen unter Hinweis auf weiterführende Literatur.*

Zu Anfang sei bezüglich Empfangsantennen noch ergänzt, dass Max Rüegger, HB9ACC, in der 4. Auflage seines Antennenbuchs [20] meine Aussagen zur Verkleinerung der K9AY-Antenne bestätigt und mit eigenen Erfahrungen untermauert. Nun aber zu den Sendeantennen.

#### n **Kardinalproblem Höhe**

Eine Sendeantenne soll eigentlich möglichst hoch und frei sein. Deswegen würde auch niemand auf die aberwitzige Idee kommen, eine Antenne für das 2-m-UKW-Band in 24 cm oder gar 12 cm Höhe anzu-

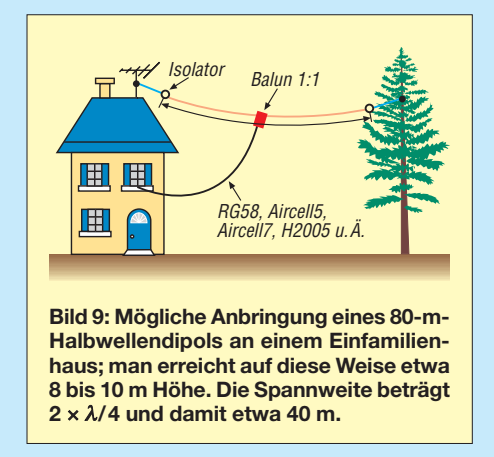

bringen. Doch genau so hoch befindet sich im übertragenen Sinne eine Antenne für das 80- bzw. 160-m-Band, wenn man sie in 10 m Höhe über Grund aufhängt. Bild 9 zeigt eine typische Situation für ein Ein- oder Zweifamilienhaus. Am oder auf dem Dach lassen sich kaum mehr als 10 m Höhe erreichen, und wohl dem, der einen deutlich höheren Baum in der Nähe hat und dort eine Abspannung anbringen kann.

Freistehende Antennenmasten dürfen laut den Bauordnungen der meisten Bundesländer (als PDF u. a. bei *www.bauordnungen. de* [frei verfügbar\) nur bis 10 m Höhe bau](http://www.bauordnungen.de)genehmigungsfrei errichtet werden. Ein paar Meter mehr über Grund sind in manchen Bundesländern drin, wenn der Mast auf einem Dach steht. Fragen Sie hierzu einen Bauingenieur oder Architekten.

Im Folgenden sei lediglich von 10 m Höhe ausgegangen, auch wenn sich der Schluss aufdrängt, dass das rein gar nichts bringt. Bekanntlich ist *jede* Antenne immer noch besser als *gar keine* Antenne. Bild 10 verdeutlicht allerdings, worauf man sich mit einem Dipol in 10 m Höhe einlässt. Die Simulation mit EZNEC+ 6.0 über Erdboden mittlerer Leitfähigkeit mit  $\sigma = 5$  mS/m und  $\varepsilon = 13$  weist für einen Halbwellendipol mit Resonanz bei 3,550 MHz (2 ¥ 19,75 m aus PVC-isolierter Installationslitze H07V-K, 1,5 mm²) 5,65 dBi Gewinn aus, allerdings steil nach oben! Wer nun meint, eine solche Antenne sei für den DX-Verkehr überhaupt nicht zu gebrauchen, der irrt. Bei einem für 80 m als optimal angesetztem Abstrahlwinkel von 30° (Erklärung in [21]) strahlt die Antenne immer noch etwas ab, allerdings mit –4,74 dBi rund 10,4 dB weniger als nach oben. Na und? Dann senden wir eben effektiv

nicht mit 100 W, sondern mit QRP-Leistung. Selbst auf diese Weise ist auf 80 m das DXCC-Diplom zu schaffen, wenngleich ziemlich mühsam – ich weiß durchaus, wovon ich rede …

#### n **Verkürzungsvarianten**

Wer die normale Dipollänge nicht unterbringen kann, hat mehrere Möglichkeiten:

- Verwendung möglichst dick isolierter Litze spart einige wenige Prozent gegenüber Blankdraht, was freilich nur hilft, wenn vielleicht ein Meter fehlt.
- Die Antenne lässt sich horizontal im Winkel (möglichst aber ≥ 90°) spannen, was dann freilich einen dritten Abspannpunkt erfordert, vorzugsweise am Einspeisepunkt. Dann führt außerdem der Balun nicht zum Durchhängen. Bei mir dient ein Schaukelhaken am Dachgiebel dazu als Fixpunkt. Um das horizontale Strahlungsdiagramm braucht man sich ohnehin keine Gedanken zu machen, denn das gleicht so oder so aufgrund der geringen Höhe keinesfalls der in der Literatur immer wieder propagierten Acht, sondern einem mehr oder weniger perfekten Kreis!
- Strom strahlt, sagt HB9ACC. Damit ist gemeint, dass der größte Teil der Strahlung aus jenen Teilstücken einer Antenne kommt, wo der Strom am stärksten ist – beim Halbwellendipol also der Bereich um die Mitte. In [20] nennt Rüegger 50 % der Drahtlänge, jeweils von der Mitte aus gesehen, als ungefähre Grenze, ab der der Antennendraht abgewin-

kelt oder gefaltet werden darf. Eine besonders geschickte Ausnutzung eines quadratischen Grundstücks wie in Bild 11 fand ich erstmalig bei DJ6HP [22]. Für die Masten in Nähe der Grundstücksgrenze eignen sich aber keine einfachen Angelruten mehr, weil ja eine Abspannung zum Nachbargrundstück bzw. zur Straße in aller Regel ausscheidet. Alumi nium-Teleskopmasten sind die bessere Wahl, wenn man sie auf etwa einem Sechstel ihrer Höhe an einem massiven Metallrohr o. Ä. fixiert.

– Elektrische Verlängerung eines zu kurzen Dipols mittels zweier Spulen; DL7YS hat uns da auf eine ziemlich clevere Idee gebracht und in [23] gezeigt, wie die Spulen in seinem  $2 \times 12,5$  m langen Dipol zugleich als Sperrkreise für 40 m wirken können. Dabei handelt es sich um sog. CWL-Traps (*Capacity by Wire Loading*, etwa: Kapazität durch Belastung mit Drähten), bei denen die Spulenkapazität und die Kapazität der benachbarten Antennendrähte zusammen den Sperrkreis-

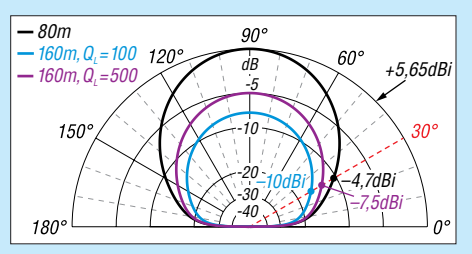

**Bild 10: Ein 10 m hoher** l**/2-Dipol für 3,5 MHz (schwarz) hat bei 30° Erhebungswinkel gan ze –4,7 dBi Gewinn; ein verkürzter Dipol 2** ¥ **20 m für 1,8 MHz (blau, violett) noch weniger.**

kondensator bilden [24]. Deswegen empfiehlt es sich, die Angaben in Bauanleitungen wie [23] genau einzuhalten, denn die Berechnung gemäß [24] gibt nur Anhaltspunkte und erfordert zeitaufwendigen Abgleich.

– Elektrische Verlängerung eines zu kurzen endgespeisten Dipols mittels *einer*

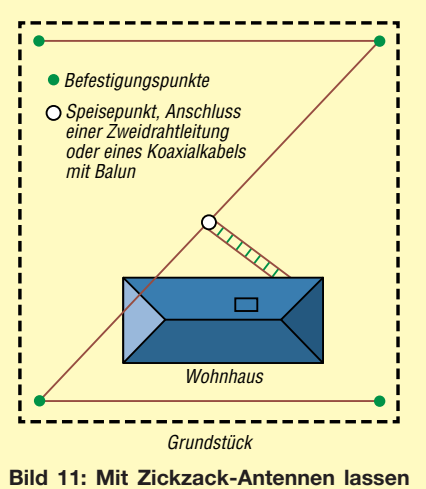

**sich Grundstücksflächen optimal nutzen.**

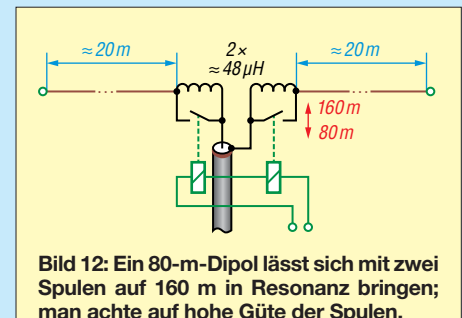

Spule; mit einer nur 23 m langen Hy End Fed-Antenne [25] in etwa 10 m Höhe habe ich selbst auf 80 m gute Erfahrungen gemacht.

- Mehrfache Faltung, wie sie beispielsweise bei der Morgain-Antenne [26] praktiziert wird, was besonders für Duobandantennen 80 m/160 m eine interessante Lösung darstellt, die sich mit  $2 \times 18,8$  m Länge begnügt. Für andere Faltungsvarianten empfiehlt sich eine vorherige Simulation mit EZNEC, 4NEC2 oder MMA-NA, bei der die Stromverteilung Aufschluss geben kann, was dort passiert.
- Verwendung eines Dipols beliebiger Länge sowie Speisung über eine abgestimmte Zweidrahtleitung und einen möglichst hochwertigen Antennenkoppler. So etwas ist auch als Allband-Dipol, Doublet, Levy-Antenne oder Doppelzepp-Antenne im Gespräch. Je nach Konfiguration kann man sich dabei erhebliche Verluste einhandeln, die schnell 6 dB (1 S-Stufe) erreichen. Der Doppelzepp-Rechner von DL1JWD [27] bringt das an den Tag und erlaubt zugleich das Finden zweckmäßiger Längen für Antenne und Speiseleitung unter den gegebenen eigenen Bedingungen.

Der Verkürzung sind jedoch Grenzen gesetzt, alte Hasen raten, die Dipolmaße nicht stärker als auf 2/3 der Resonanzlänge zu verringern. So verwundert es nicht, dass DF2BC mit seinem  $2 \times 10$  m messenden Doublet trotz ausgeklügelter Anpassung [28] kaum DX-Erfolge auf 160 m verzeichnen kann.

#### ■ 80-m-Dipol mit Spulen verlängert

Schauen wir uns nun die elektrische Verlängerung eines zu kurzen Dipols mittels zweier Spulen etwas genauer an, wobei ein für das 80-m-Band bemessener Halbwellendipol als Ausgangspunkt dienen soll. Da das 80-m-Band mit 8,3 % bezogen auf die Mittenfrequenz relativ breit ist, kann man einen normalen Halbwellendipol nur entweder für den CW- oder den SSB-Teil dimensionieren und muss am anderen Ende einen Antennentuner im Transceiver oder einen externe Antennenkoppler bemühen. Für das o. g. Beispiel prophezeit EZNEC *s* = 1,7 bei 3,500 und 3,605 MHz sowie bei

3,55 MHz Resonanz mit nahezu 50 Ω Fußpunktwiderstand – die Praxis mag davon etwas abweichen, weshalb Drahtantennen meist eines Abgleichs bedürfen.

Rein rechnerisch gehen selbst bei einem SWV *s* = 3 erst gerade einmal 1,25 dB der Leistung verloren, was am anderen Ende der Funkstrecke niemand bemerken würde. Moderne Transceiver regeln indes zum Schutz der Endstufentransistoren bereits wesentlich früher intern die Leistung zurück – die Schwelle liegt geräteabhängig etwa zwischen *s* = 1,7 und *s* = 2,0. Dadurch kommt bei *s* = 3 kaum noch Sendeleistung aus dem Transceiver heraus, was die Ge gen station ganz sicher bemerkt.

Falls Ihr TRX einen internen Antennentuner besitzt, bügelt dieser *s* = 3 mühelos aus, das jedoch nicht ganz verlustlos.

Nun zum Zweibandbetrieb dieses Gebildes: Eine sehr naheliegende Lösung, die mindestens seit 1981 [29] bekannt ist, besteht nun darin, gemäß Bild 12 am Speisepunkt des 80-m-Halbwellendipols zwei Verlängerungsspulen für das 160-m-Band

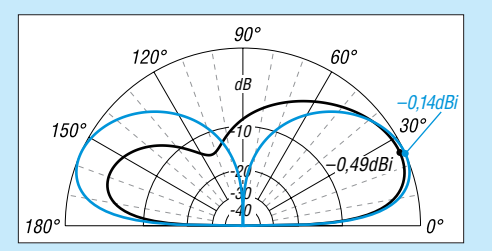

**Bild 13: Eine etwa 20 m hohe Vertikalantenne voller Länge für 3,5 MHz erbringt mit einem (schwarz) bzw. zwei (blau) Elevated Radials in 2 m Höhe knapp 0 dBi Gewinn.**

anzuordnen und diese für 80-m-Betrieb mit Relais zu überbrücken. EZNEC bescheinigt dem o.g. Dipol eine Fußpunktimpedanz 9,813 Ω – j 1103 Ω bei 1,830 MHz. Der hohe Blindanteil lässt beim 160-m-Betrieb insbesondere bei Sendeleistungen > 100 W sehr hohe Spannungen an den antennenseitigen Spulenenden erwarten. Das erfordert Relais mit weit öffnenden Kontakten, evtl. kann man jeweils zwei Relais in Reihe schalten.

Um auf Resonanz zu kommen, sind folglich zwei Spulen mit 551,5 Ω Blindwiderstand auf dieser Frequenz in Reihe zu schalten, was EZNEC gleich selbst umrechnet in  $2 \times 47,98 \mu$ H. Bei einer Güte von nur 100 (5,5  $\Omega$  Verlustwiderstand), die wohl locker zu erreichen ist, ergibt sich bei Resonanz ein Fußpunktwiderstand von 21,8 Ω mit SWV *s* = 2,3 – das ein langes Koaxialkabel möglicherweise noch etwas "schönt". Der Antennengewinn ist nun aber auf –1,9 dBi bei 90° bzw. –10,05 dBi bei 30° gefallen, siehe blaue Kurve in Bild 10. Höhere Spulengüte ist im Interesse des

Wirkungsgrades allemal anzustreben, weil der Strahlungswiderstand des verkürzten

Dipols selbst deutlich unter 50  $\Omega$  liegt. Aber selbst eine fast traumhafte Güte *Q* = 500 (1,1 Ω Verlustwiderstand), die schon etwa 100 mm dicke Luftspulen oder entsprechend große Ringkerne passenden Kernmaterials erfordert, hebt den Antennengewinn nur um etwa 2,5 dB. Das SWV steigt infolge des verringerten Fußpunktwiderstands auf *s* = 4,2. Die dann erforderlich werdenden Anpassungsmaßnahmen ziehen Verluste nach sich, die einen Teil der gewonnenen 2,5 dB wieder aufzehren. DJ6HP empfiehlt deshalb für 1,8 MHz die Parallelschaltung von 2600 pF am Koaxialkabel-Anschlusspunkt [22].

Obwohl sich unter Inkaufnahme eines so geringen Antennengewinns in mühsamer Kleinarbeit selbst auf 160 m noch ein respektabler Länderstand erreichen lässt, ist die 100-Länder-Marke wohl so nicht zu knacken (bei Digimode-Betrieb, Stichwort FT8, vielleicht doch).

Bild 13 gibt einen kleinen Vorgeschmack, wo die Reise in der nächsten Folge hingeht. Die Lösung kann nur eine Vertikalantenne sein, die die gesamte zugeführte Energie unter einem flachen Winkel abstrahlt. Und selbst dort sind erhebliche Anstrengungen nötig, um auf mehr als 0 dBi Gewinn zu kommen …

Als weitere Lektüre bis dahin sei die dankenswerterweise von DK7PE bereitgestellte Abhandlung [30] empfohlen.

(wird fortgesetzt)

#### **Literatur**

- [20] Rüegger, M., HB9ACC: Praxisbuch Antennenbau. Antennentechnik leicht verständlich. 4. über arb. und erw. Aufl., Box 73 Amateurfunkservice GmbH, Berlin 2018; FA-Leserservice: *X-9358*
- [21] Hegewald, W., DL2RD: Hari Sperrkreis-Draht-GP 80/40 m – nicht nur für Portabelbetrieb. FUNKAMATEUR 66 (2017) H. 3, S. 220–222
- [22] Pietsch, H., DJ6HP: Amateurfunk im 160-m-Band. CQDL 64 (1993) H. 2, S. 77–79
- [23] John, P., DL7YS: Alter Wein in neuen Schläuchen: Kompaktdipol für 80 m und 40 m. FUNKAMA-TEUR 65 (2016) H. 7, S. 649
- [24] Weigl, J., OE5CWL: Mehrbandantennen mit CWL-Traps. FUNKAMATEUR 56 (2007) H. 7, S. 759-762; Berechnungsblätter als Download zu FA 7/2007 auf *[www.funkamateur.de](http://www.funkamateur.de)*
- [25] Hegewald, W., DL2RD: Hy End Fed-Antenne für 80, 40, 20 und 10 m mit nur 23 m Spannlänge. FUNKAMATEUR 63 (2014) H. 6, S. 602–604
- [26] Engemann, K., DJ3QX; Hegewald, W., DL2RD: 160-m-Dipol mit 37 m Spannweite: mehr Erfolg mit Morgain-Antennen. FUNKAMATEUR 60 (2011) H. 3, S. 294–295
- [27] Doberenz, W., DL1JWD: Optimierung zweidrahtgespeister Dipolantennen per Software. FUNKAMATEUR 66 (2017) H. 7, S. 624–627; Software als Download auf *[www.funkamateur.de](http://www.funkamateur.de)*
- [28] Klüß, A., DF2BC: Minimalistische Anpasslösung für verkürzte Dipole. FUNKAMATEUR 66 (2017) H. 3, S. 252–255
- [29] Swatzina, B., DL7PL: Mechanisch verkürzte Antennen mit Verlängerungsspulen mit Anwendung als 160/80-m-Zweibanddipol. CQDL 52 (1981) H. 3, S. 108–109
- [30] Klos, R., DK7PE: Einfache Antennen für das 160-m-Band. PDF-Datei im Download-Bereich zu FA 1/2018 auf *[www.funkamateur.de](http://www.funkamateur.de)*

### *FM-Funkgerät für das 2-m-Band mit DRA818V-Transceivermodul*

### *MEINRAD GÖTZ – DO6GM*

*Auch Tiefstpreise bei 2-m-FM-Handfunkgeräten aus Fernost beeindrucken die leidenschaftlichen Selbstbauer unter den Funkamateuren wenig. Ein Transceivermodul, wie das im hier vorgestellten Projekt verwendete, stößt deshalb nach wie vor auf Interesse, zumal die zum Betrieb erforderliche Peripherie einschließlich Steuersoftware jede Menge Bastel potenzial und Raum für eigene Ideen bietet.*

Wir Funkamateure haben das Privileg, unsere Antennen und Geräte selbst bauen zu dürfen. Wenn es um Sender und Empfänger geht, steigen aber die Anforderungen mit der Frequenz. Ein Selbstbauprojekt für KW ist daher zumeist einfacher zu realisieren als ein adäquates für den VHF-Bereich.

#### ■ Transceivermodul DRA818V

Mit dem DRA818V habe ich mich intensiver beschäftigt und zwei FM-Transceiver auf dieser Basis konstruiert. Beide Lösungen sind als Bauvorschläge und Anregungen für individuelle Projekte gedacht. Das Modul war bereits Gegenstand eines Bei-

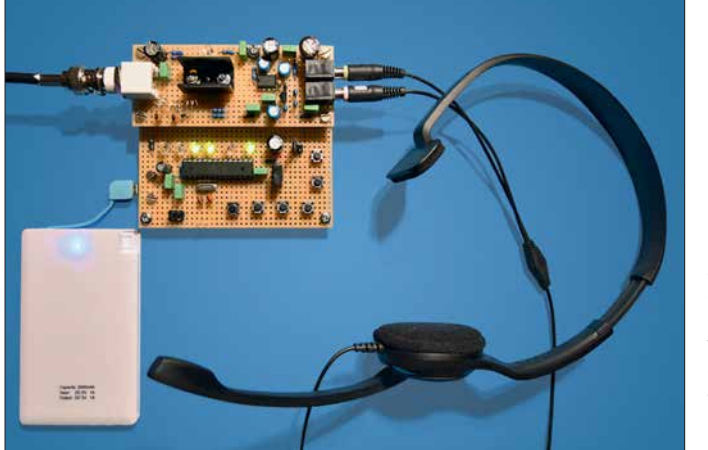

Seit einiger Zeit sind jedoch VHF- und UHF-Transceivermodule mit der Bezeichnung *DRA818V* bzw. *DRA818U* im Angebot [1], mit denen der Bau eines kleinen FM-Transceivers auch für den weniger versierten Bastler möglich ist.

**Bild 1: Platinen und Komponenten des Komplettgeräts, bestehend aus HF- und Steuerbaugruppe gemäß Bild 5; die Spannungs versorgung erfolgt aus einem externen 5-V-Akkumulator (***Powerbank***).**

**Fotos: DO6GM**

trags von Steffen Braun, DJ5AM, in dem er einen minimalistischen 2-m-FM-Transceiver beschrieb [2].

Kern des DRA818V ist der Transceiver-Chip RDA1846, der zusammen mit einigen peripheren Bauelementen und einer

Endstufe auf einer nur 19 mm  $\times$  35.6 mm großen Platine untergebracht ist. Die Endstufe liefert wahlweise 27 dBm (0,5 W) oder 30 dBm (1 W) Ausgangsleistung.

Von der ganzen Schaltung ist äußerlich allerdings fast nichts zu erkennen. Wie es sich für eine HF-Baugruppe gehört, ist diese mit einem HF-dichten Gehäuse versehen. An der Ober- und Unterseite der Platine sind 18 Lötpads zum Anschluss des Moduls zugänglich.

In [3] ist eine detaillierte Beschreibung zu finden, die ich hier zum besseren Verständnis der nachfolgenden Abschnitte kurz zusammenfasse:

Versorgt wird das Modul mit einer Betriebsspannung zwischen 3,3 V und 4,5 V. Das fehlende halbe Volt bis zu den in der Digitaltechnik verbreiteten 5 V müssen wir später beim Schaltungsdesign im Auge behalten. In der Minimalversion des Transceivers gelangt das von einem externen Elektretmikrofon erzeugte NF-Signal direkt auf einen integrierten A-D-Umsetzer, der es anschließend wiederum einem DSP-Transceiver zuführt. Das modulierte Signal steuert eine Endstufe an, deren Ausgangsleistung über den Anschlusspin *Power* umschaltbar ist. Das Ausgangssignal muss ein (zwingend notwendiges!) externes Oberwellenfilter durchlaufen, bevor es die Antenne erreicht.

Der Empfangsweg führt über einen rauscharmen Vorverstärker im Transceiver-IC, wodurch das Modul mit einer sehr hohen Eingangsempfindlichkeit von –122 dBm (180 nV) aufwarten kann. Nach Aufbereitung und Demodulation steht das resultierende NF-Signal zur Weiterverarbeitung durch einen externen Kopfhörer- oder Lautsprecherverstärker bereit.

Gesteuert wird der Transceiver über eine serielle Kommunikationsschnittstelle. In meinem Projekt übernimmt ein Mikrocon-

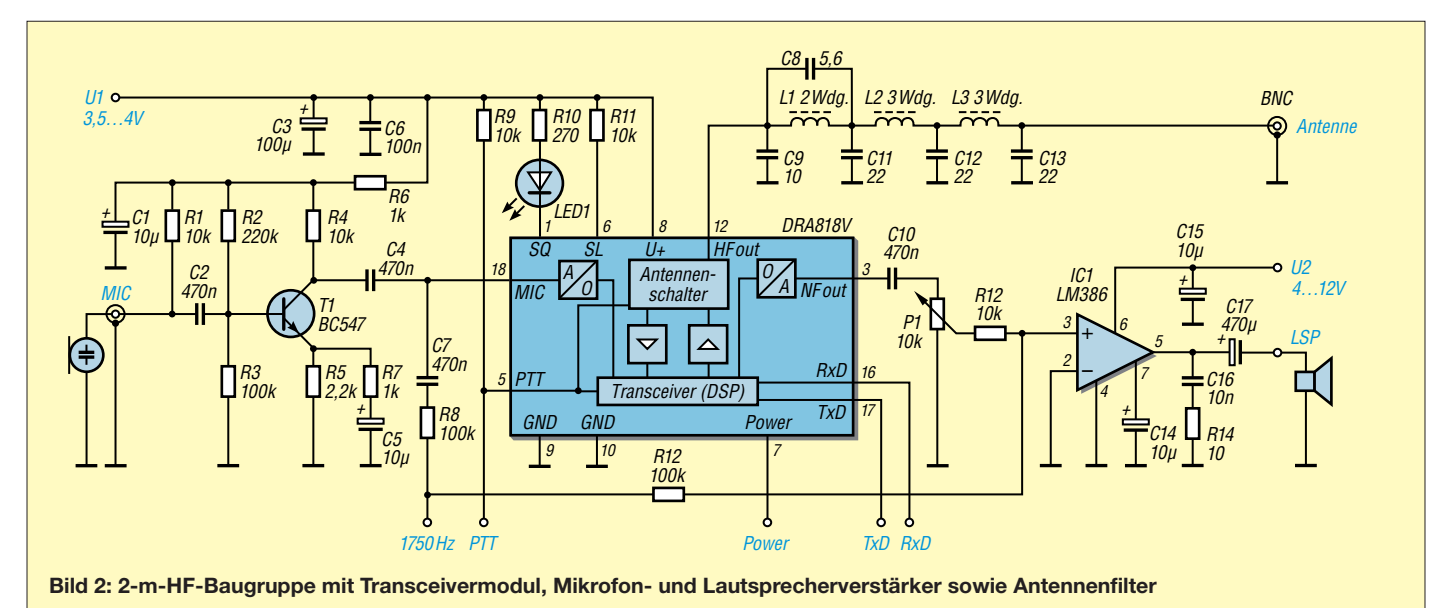

troller mit seinem internen UART-Modul (*Universal Asyncronous Receiver Transmitter*) diese Aufgabe.

#### **N** Versuchsmuster

Für den ersten Aufbau besorgte ich mir die von [4] angebotene Platine *AS806-DORJI-TRX* und das Transceivermodul *DRA818V* [1]. Die Leiterplatte lässt sich mit dem Modul, einem SMD-Lautsprecherverstärker, dem Ausgangsfilter und einem Spannungsregler bestücken. Allerdings standen mir die dafür vorgesehenen SMD-Bauteile nicht zur Verfügung, sodass ich die Leiterplatte nur als Träger für Modul und Ausgangs filter nutzte. Die fehlenden Schaltungsteile brachte ich zusammen mit einem ATmega8- Mikrocontroller nebst zweizeiligem LC-Display auf einer Universal-Lochrasterplatine im Format  $100 \text{ mm} \times 160 \text{ mm}$  unter.

Herausgekommen ist der in Bild 3 gezeigte Versuchsaufbau mit der AATiS-Leiterplatte sowie der abgesetzten BNC-Antennenbuchse rechts unten. Man sieht es ihm förmlich an, dass er noch einige Änderungen erfahren hat. So zeigte sich in den ersten Testfunkverbindungen, dass die Modulation sehr schwach war, weshalb das Mikrofonsignal zusätzlich verstärkt werden musste. Dies geschieht mithilfe eines Transistorverstärkers auf der kleinen Platine mit dem Elektretmikrofon (oben in Bild 3). Zur Spannungsversorgung habe ich einen 12-V-Anschluss vorgesehen, der entweder mit einem 12-V-Akkumulator oder dem Kfz-Bordnetz zu verbinden ist. Da diese Spannung für die meisten Baugruppen des Transceivers zu hoch ist, wird sie mittels Spannungsregler auf 5 V bzw. 4,3 V reduziert.

#### **Nodularer Aufbau**

Ausgehend von den mit dem ersten Aufbau gemachten Erfahrungen habe ich ein modulares Schaltungskonzept entworfen, das vielseitige Gestaltungsmöglichkeiten eröffnet. Es besteht aus einer HF-Baugruppe, deren Schaltung in Bild 2 abgebildet ist, einer Steuerbaugruppe in zwei Va-

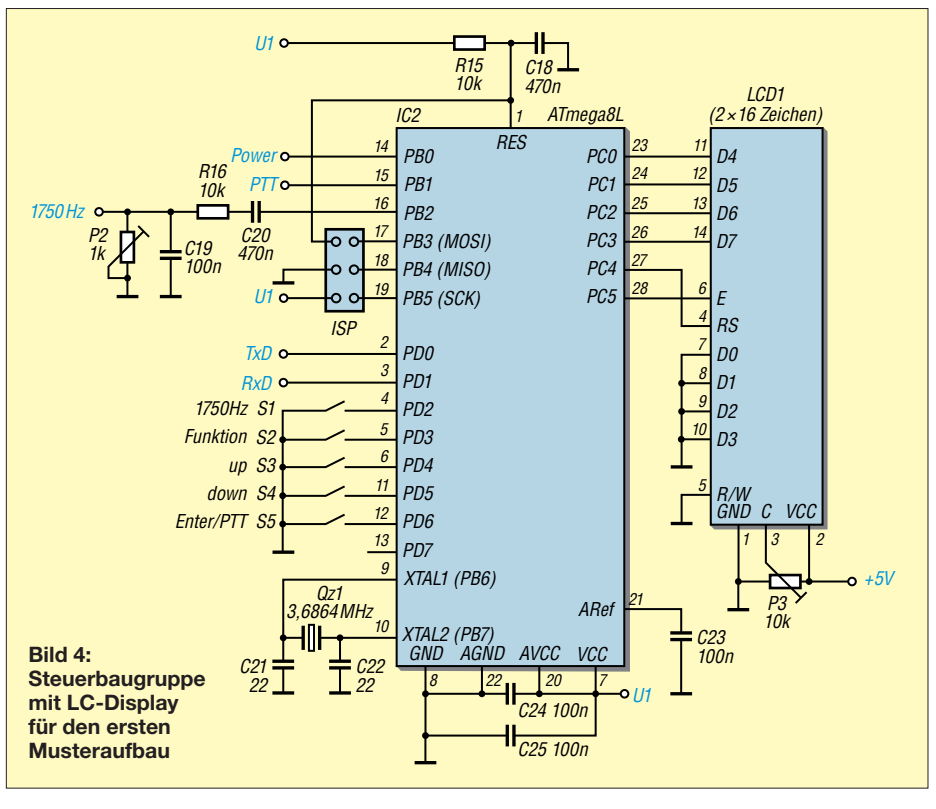

rianten sowie einer entsprechenden Spannungsversorgung.

#### $H$  **HF-Baugruppe**

Kern der HF-Baugruppe ist der besagte DRA818V. Das Signal eines Elektretmikrofons, dessen Arbeitswiderstand R1 bildet, gelangt auf den in Emitterschaltung arbeitenden Vorverstärker, der wiederum den NF-Eingang des Transceivermoduls speist. Das RC-Glied R6/C1 siebt und entkoppelt die Versorgungsspannung.

Im Sendebetrieb wird das Ausgangs-HF-Signal über das Tiefpassfilter, bestehend aus C8, C9, C11 bis C13 und L1 bis L3, auf eine BNC-Antennenbuchse geführt. Die Ausgangsleistung ist über Pin 7 umschaltbar. Beim Empfang steht das demodulierte NF-Signal an Pin 3 und erreicht über das Potenziometer P1 den mit einem LM386 aufgebauten Kopfhörer- bzw. Lautsprecherverstärker.

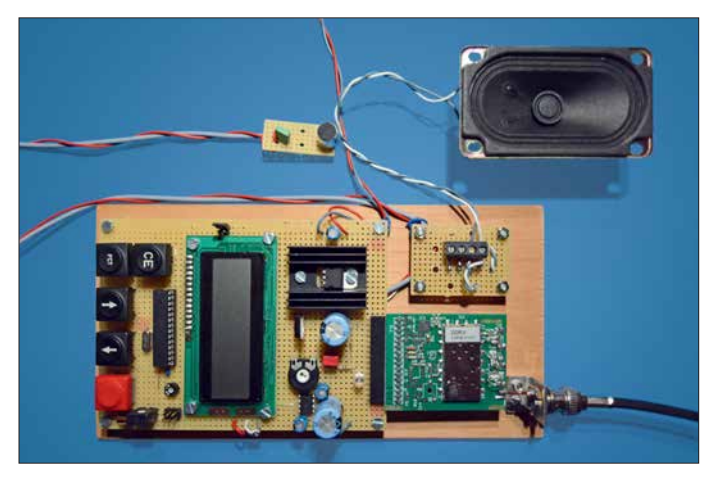

**Bild 3: Erster Muster aufbau der Module des 2-m-FM-Transceivers, hier die Version mit LC-Display zur Frequenz- und Betriebsanzeige**

Die Versorgungsspannung ist für das Transceivermodul und den Lautsprecherverstärker getrennt ausgeführt, da Letzterer auch für eine höhere Betriebsspannung geeignet ist und damit bei Bedarf an unterschiedliche Spannungsquellen angeschlossen werden kann.

Die LED an Pin 1 leuchtet, wenn ein Eingangssignal anliegt, dessen Pegel oberhalb der eingestellten Rauschsperrenschwelle liegt. Die Umschaltung zwischen Sendeund Empfangsbetrieb geschieht über Pin 5. Wird dieser auf Massepotenzial (*GND*) gelegt, schaltet das Modul auf Senden, bei offenem Pin auf Empfang. Über R8/C7 kann dem Mikrofonsignal ein 1750-Hz-Ton überlagert werden, um eine Relaisfunkstelle zu öffnen. R12 stellt die Kopplung zum Lautsprecherverstärker her, der in diesem Fall als Mithörkontrolle dient.

#### **n** Steuerbaugruppe

Wie bereits erwähnt, wird das Transceivermodul über eine serielle Schnittstelle gesteuert, wobei sich der Befehlsumfang im Wesentlichen auf die Einstellung der Sende- und Empfangsfrequenz, der Bandbreite, des NF-Ausgangspegels und des Pegels der Rauschsperre (*Squelch*) reduziert. Zur Steuerung des Moduls ist praktisch jeder beliebige Mikrocontroller geeignet.

Ich stelle im Folgenden zwei Lösungsansätze für die Steuerbaugruppe auf Basis des *ATmega8L* vor, auch ein Arduino-Board wäre hier gut einsetzbar. In Bild 4 ist die Schaltung des ersten Aufbaus zu sehen. Mithilfe seines internen UART-Mo-

### *Amateurfunktechnik*

duls kommuniziert der Mikrocontroller mit dem Transceiver. Die dort eingestellte Empfangs- und Sendefrequenz wird auf einem zweizeiligen LC-Display angezeigt. Insgesamt fünf Tasten realisieren eine Bedienoberfläche, mit der sich Arbeitsfrequenz, Frequenzablage für Relaisbetrieb, Lautstärke, Rauschsperre und Sendeleistung einstellen lassen. Das PTT-Signal wird über den Mikrocontroller geführt, damit der Betriebszustand (Senden/Empfang) auf dem Display angezeigt werden kann.

Betätigt man die 1750-Hz-Taste, gibt der Mikrocontroller an Port PB2 ein 1750-Hz-Rechtecksignal aus, das über C20, R16, C19 und P2 an den Mikrofoneingang gelangt. Die RC-Kombination sorgt für abgerundete Signalflanken und P2 dient zur Pegeleinstellung.

Bei dieser ersten Ausführung der Schaltung arbeitet der Mikrocontroller mit 4,3 V, also mit der gleichen Spannung wie das Transceivermodul. Das verwendete LC-Display ist ein 5-V-Typ, der nur für einen engen Betriebsspannungsbereich ausgelegt ist und daher eine eigene Spannungsversorgung benötigt. Seine Signalleitungen kommen mit den 4,3-V-Pegeln des Mikrocontrollers problemlos klar.

Bei der zweiten Schaltungsvariante (Bild 5) habe ich mich auf das für ein 2-m-FM-Funkgerät Wesentliche beschränkt. Während es mit der ersten Schaltung möglich ist, den gesamten Frequenzbereich des 2-m-Bands abzudecken, ist bei der zweiten Schaltung die Software so ausgelegt, dass man nur Frequenzen von 145,500 MHz bis

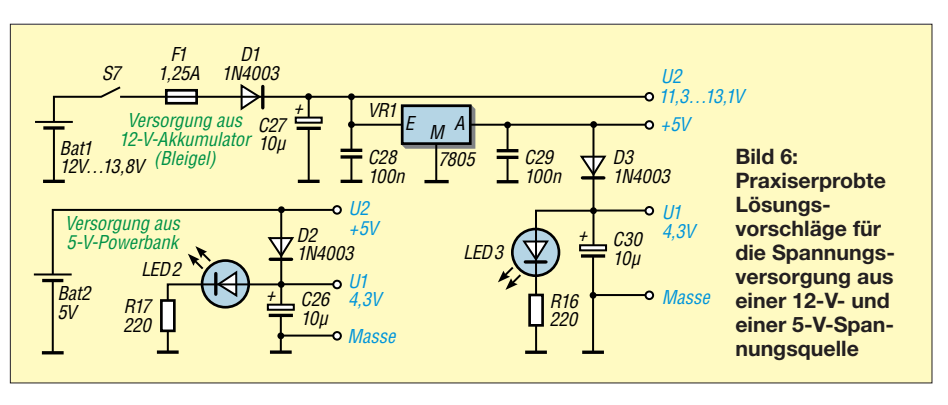

145,800 MHz in 25-kHz- bzw. 12,5-kHz-Schritten einstellen kann. Dies bietet sich an, da nur in diesem Bereich FM-Betrieb stattfindet.

Wegen dieser (nur softwarebedingten) Einschränkung konnte ich auf das Display verzichten und habe daher zur Anzeige nur noch sechs LEDs vorgesehen. LED 4 bis LED 7 stellen die Frequenz im Dualcode dar, beginnend bei 145,500 MHz in 25-kHz-Schritten. Wenn keine von ihnen leuchtet (*0 0 0 0*), beträgt die Empfangsfrequenz 145,500 MHz, leuchtet die Kombination *0 0 0 X*, dann entspricht dies 145,525 MHz. Die Anzeige *0 0 X 0* signalisiert 145,550 MHz und *X X 0 0* entspricht schließlich 145,800 MHz. Dies erscheint zwar auf den ersten Blick etwas umständlich, hat sich im praktischen QRP-SOTA-Betrieb aber gut bewährt.

Eingestellt wird die Frequenz über die Tasten *Up* und *Down*. Eine weitere Taste erhöht die Frequenz um 12,5 kHz. Wenn +12,5 kHz Auflösung eingestellt ist, wird dies durch das Leuchten von LED 8 signa-

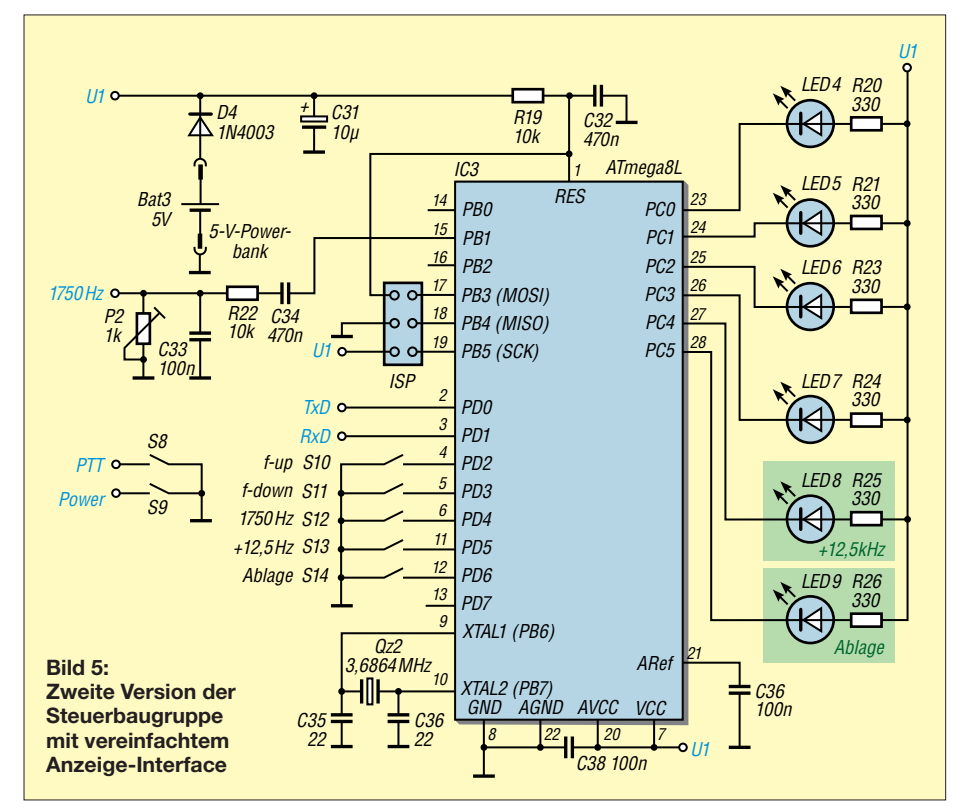

lisiert. Für Relaisbetrieb lässt sich mit der Taste *Ablage* die Sendefrequenz gegenüber der Empfangsfrequenz um 600 kHz absenken, dann leuchtet die LED 9. Dieses wesentlich einfachere Aufbau- und Bedienkonzept hat auch eine weniger aufwendige Spannungsversorgung zur Folge, da alle Baugruppen dann die gleiche 4,3-V-Versorgungsspannung U1 nutzen. Damit der Mikrocontroller mit dieser Spannung noch sicher arbeitet, ist ein Prozessor mit dem Suffix *L* einzusetzen, (zulässige Betriebsspannung ab 2,7 V).

#### **n** Spannungsversorgung

Hier bieten sich prinzipiell die zwei Möglichkeiten an, die in Bild 6 dargestellt sind. Die erste geht von 12 V bis 13,8 V aus, die z.B. am Zigarettenanzünder des Kfz-Bordnetzes zur Verfügung stehen. Diese Spannung wird vom Linearregler VR1 auf 5 V reduziert und stabilisiert. In Variante 1 der Steuerbaugruppe dienen die 5 V zur Versorgung des LC-Displays und zur Speisung des NF-Verstärkers. Letzterer kann aber auch direkt aus U2 versorgt werden, was die Verlustleistung des Linearreglers reduziert. Mithilfe von D3 gewinnt man eine für das Modul geeignete Spannung U1 von 4,3 V.

Die zweite Möglichkeit der Spannungsversorgung baut auf einem externen Akku mulator (einer sogenannten *Powerbank*) auf, wie er heute zum Nachladen von Handys günstig angeboten wird. Dieser Akkumulator liefert eine Spannung von 5 V, sodass nur noch die Diode D2 zur Reduzierung der Spannung für das Transceiver modul notwendig ist. Dieses Konzept hat sich im mobilen Einsatz und im Zusammenhang mit der zweiten Variante der Steuerbaugruppe gut bewährt (Bild 1).

#### **n** Praktischer Aufbau

Transceivermodul, Mikrofonverstärker, Lautsprecherverstärker und Antennenfilter bilden gemeinsam die Hauptkomponente des Geräts (2-m-HF-Baugruppe). Für diesen Schaltungsteil habe ich eine Leiterplatte entworfen. In Bild 7 ist der Bestückungsplan zu sehen. Die Layoutvorlage ist als Ergänzung zum Beitrag auf *[www.funk](http://www.funkamateur.de)*

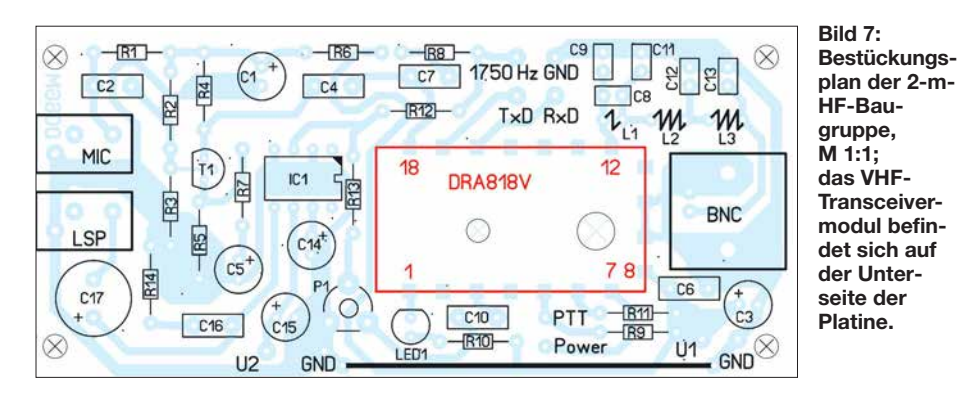

*[amateur.de](http://www.funkamateur.de)* verfügbar und kann von dort heruntergeladen werden.

Es ist aber genauso gut möglich, die Schaltung auf einer Lochrasterplatine wie in Bild 8 zu realisieren. Diese Lösung beschreibe ich daher etwas näher:

Zunächst entfernt man zur Sicherheit mit einem 5-mm-Bohrer die Lötaugen unterhalb des Moduls, damit es zu keinen Kurzschlüssen zwischen den Leiterbahnen kommen kann. Das Modul hat an der Rückseite eine Kupferfläche, in deren Bereich die HF-Endstufe angeordnet ist. Auf diese Fläche lötet man eine M3 × 16-mm-Senkkopfschraube und schraubt dann das Modul auf die Seite mit den abgetrennten Lötpunkten. Auf die Bestückungsseite kommt ein Kühlkörper (Bild 9).

Während das Bedien- und Anzeigeprogramm eigenen Wünschen angepasst werden kann, sind für die Modulansteuerung einige wenige fundamentale Befehle zu verwenden. Kommuniziert wird seriell mit 9600 Baud, einem Startbit, acht Datenbits, ohne Paritätsbit und mit einem Stoppbit. Die Daten werden ASCII-codiert übertragen und die Zeichenkette hat z. B. für die Einstellung der Sende- und Empfangsfrequenz folgende Struktur:

#### AT+DMOSETGROUP=BW,Sendefrequenz, Empfangsfrequenz,Sende\_CTCSS,Squelch, Empfangs\_CTCSS<CR><LF>

Der Abschluss der Befehlszeile mit den Sonderzeichen *<CR>* und *<LF>* entspricht der Betätigung der *Enter*-Taste mit Zeilen-

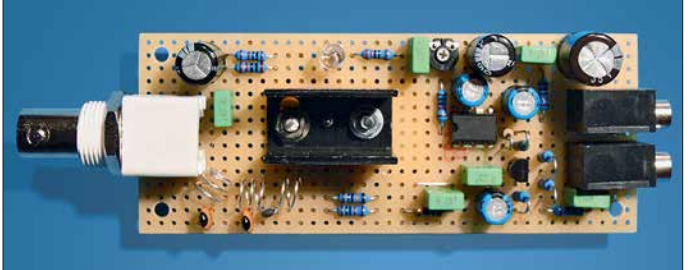

Mikrofon- und Lautsprecherverstärker werden konventionell bestückt und mittels kurzer Verbindungsdrähte an die Lötpads des Moduls angeschlossen. Es sei nochmals betont, dass zwischen HF-Ausgang Pin 12 und Antennenbuchse unbedingt ein Tiefpassfilter vorzusehen ist. Nur so werden die Oberwellen ausreichend unterdrückt.

Als Kondensatoren sind Keramikausführungen einzusetzen. Die Spulen mit zwei bzw. drei Windungen fertigt man aus 0,5 mm versilbertem Kupferdraht unter Zuhilfenahme eines 7-mm-Bohrers als Wickeldorn an.

#### ■ Software

Die Software unterteilt sich in die drei Funktionsblöcke Bedienung, Anzeige und Modulansteuerung. Sie ist in *C* geschrieben und ihr Quellcode ist zusammen mit der Layout-Datei auf *[www.funkamateur.de](http://www.funkamateur.de)* verfügbar.

**Bild 8:**  Die Funkkompo**nenten passen problemlos auf eine kleine Lochraster platine.**

umbruch. Für Relaisbetrieb mit der Empfangsfrequenz 145,775 MHz und einer Sendefrequenz von 145,175 MHz muss man somit folgende Zeichenkette an das Modul senden:

#### AT+DMOSETGROUP=0,145.7750,145.1750,  $0,1$   $0$ < $CR$ >< $lF$ >

*BW* steht im Befehlssatz für die Kanalbandbreite, die hier im Beispiel durch die 0 mit 12,5 kHz eingestellt wird (25 kHz

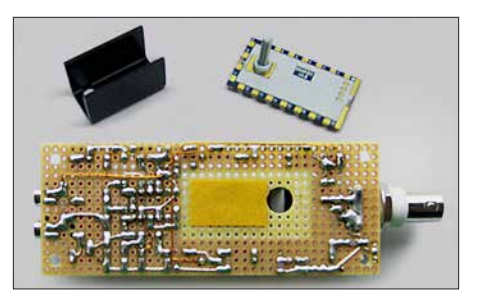

**Bild 9: Details der Montage des VHF-Moduls auf einer Loch rasterplatine**

erfordert die Ziffer 1). Die Rauschsperre *Squelch* hat mit dem Wert *1* nur einen geringen Schwellwert, mit *0* wäre sie ausgeschaltet, ebenso wie hier im Beispiel die CTCSS-Signale.

Weitere Befehlsfolgen dienen der Einstellung der Lautstärke und verschiedener Filter. Diese Einstellungen sind aber nur einmalig zu tätigen bzw. werden durch die interne Reset-Funktion in eine sinnvolle Grundposition gebracht, sodass sich die Kommunikation im Wesentlichen auf die beschriebene Sequenz beschränkt. Den recht übersichtlichen Befehlssatz zur Ansteuerung des Moduls findet man im Datenblatt, das am Artikel DRA818V bei [1] als PDF-Datei zur Verfügung steht.

Wichtig ist noch, dass man beim Einsatz eines ATmega8 durch Setzen der *Fuse Bits* dessen Quarzoszillator einschaltet.

Die Software arbeitet in beiden Varianten nach dem gleichen Konzept, einzig die Lösung mit LC-Display hat einen größeren Bedien- und Anzeigeumfang.

#### **n** Praktischer Einsatz

Als Funkamateur der Zeugnisklasse E war es mein Ziel, mit einem selbst gebauten Gerät QRV zu werden. Mit dem vorgestellten Transceiver war dies sehr leicht möglich. Was mir noch fehlte, war eine Antenne, die dann unbedingt auch im Eigenbau entstehen sollte. Auf die Schnelle entstanden so an einer N-Buchse eine Groundplane mit λ/4-Strahler und vier Gegengewichten sowie eine J-Antenne für das 2-m- und 70-cm-Band. Als sich das Ortsrelais öffnen und selbst das über 250 km entfernte Zugspitzrelais zumindest empfangen ließen, wagte ich das erste QSO über das Ortsrelais, was auch bestens funktionierte. Von exponierten Standorten, von denen ich im Schwarzwald zugegebenermaßen viele leicht erreichen kann, konnte ich schon viele QSOs über kleinere und größere Entfernungen fahren, bei durchweg sehr positivem Rapport. Wenn sich die Schaltung auch nicht mit kommerziellen Geräten messen kann, so ist doch ein Gerät entstanden, das mir viel Freude be-<br>reitet. meinrad.goetz@t-online.de reitet.

#### **Literatur und Bezugsquellen**

- [1] FUNKAMATEUR-Leserservice: Majakowskiring 38, 13156 Berlin, Tel. (030) 44 66 94-72, Fax -69, E-Mail: *shop@funkamateur.de*; Online-Shop: *[www.](http://www.funkamateur.de) [funkamateur.de](http://www.funkamateur.de)* → *Online-Shop* → *DRA818V*
- [2] Braun, S., DJ5AM: VHF-Transceivermodul mit mi nimaler Außenbeschaltung. FUNKAMATEUR 64 (2015) H. 2, S. 168
- [3] FUNKAMATEUR-Bauelementeinformation: FM-Transceiver-Module für 2 m und 70 cm DRA808M und DRA818V. FUNKAMATEUR 64 (2015) H. 1, S. 57–58
- [4] Arbeitskreis Amateurfunk und Telekommunikation in der Schule e.V.: *[www.aatis.de](http://www.aatis.de)*  $\rightarrow$  *Medien*  $\rightarrow$ *Bausätze → Lieferbare Bausätze → AS806P-Platine DORJI-TRX*

### *Empfängermessungen nach dem NPR-Verfahren (2)*

#### *Dipl.-Ing. WERNER SCHNORRENBERG – DC4KU*

*Die theoretischen Grundlagen der Rauschleistungsmessung waren inhalt licher Schwerpunkt des ersten Teils des Beitrags. Im zweiten Teil geht es nun um Messbeispiele, welche die Anwendung des Verfahrens in der Praxis zeigen.*

Ergänzend zur Ermittlung des NPR des Spektrumanalysators im ersten Teil des Beitrags sei hier noch auf eine andere Gleichung verwiesen, die Adam Farson, AB4OJ, in [4] verwendet. Sie beinhaltet das Verhältnis der gewählten Rauschbandbreiten BWR (engl. *Bandwidth Ratio*) von Generator ( $B_{RF}$ ) und Empfänger ( $B_{ZF}$ ).

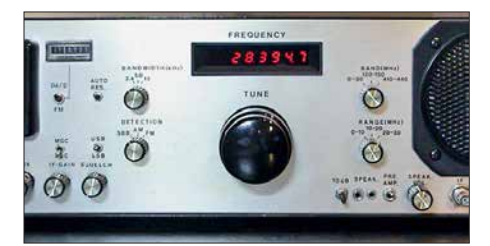

**Bild 16: Analoger KW-Empfänger 0,1 MHz bis 30 MHz ohne Preselektor am Eingang und** mit einem  $IP_3$  =  $+26$  dBm

Diese Gleichung sollte dann eingesetzt werden, wenn mit unterschiedlichen Filterbandbreiten gemessen wird wie hier im Beispiel:

 $B_{RF} = 5 \text{ MHz}$  $B_{\text{ZF}} = 10 \text{ kHz}$  $BWR/dB = 10 \cdot \lg (B_{RF}/B_{IF})$  $BWR = 10 \cdot \lg (5000 \text{ kHz}/10 \text{ kHz}) \text{ dB}$  $= 27$  dB  $P_{\text{Tot@ 5 MHz}} = -13 \text{ dBm} + (-6 \text{ dB})$  $=-19$  dBm.

Der Wert von 6 dB ist das aktuell eingestellte Maß zur Dämpfung des Rauschpegels.

 $NPR = P_{\text{Tot@ 5 MHz}} - BWR - MDS$  $=-19$  dBm  $- 27$  dB  $- (-103$  dBm)  $= 57$  dB.

#### *Spektrumanalysator als abgestimmter Empfänger*

Verringert man den Frequenzhub des Analysators bis auf 0 Hz (*Zero Span*), dann arbeitet er als abstimmbarer analoger Empfänger. Auch in dieser Einstellung lässt sich das NPR messen. Dazu schließt man ein Wechselspannungs-Voltmeter an den NF-Ausgang des Analysators an und liest den Rauschanstieg von +3 dB auf dessen Skala ab. Wenn die Spannung am Voltmeter um Faktor 1,414 ansteigt, entspricht dies einem Rauschpegelanstieg um 3 dB.

Wird die so ermittelte Rauschleistung in die Formel NPR =  $P_{\text{Tot}}$  – BWR – MDS eingesetzt, kommt man im vorliegenden Fall wieder auf NPR = 57 dB.

#### ■ Analoger KW-Empfänger

In diesem Beispiel werden Empfindlichkeit und Rausch-Leistungs-Verhältnis eines herkömmlichen KW-Einseitenbandempfängers ermittelt.

#### *Empfindlichkeitsmessung*

Zunächst messen wir die Empfindlichkeit des SSB-Empfängers. Auch hierzu kann man den Rauschgenerator verwenden. Dazu verbindet man ein RMS-Voltmeter mit dem Lautsprecherausgang des Empfängers, gleicht ihn auf eine Frequenz außerhalb des Notch-Filters ab, z. B. auf 3,5 MHz, und stellt die NF-Ausgangsspannung *U*eff mittels Lautstärkesteller auf einen Spannungswert ein, den man als *0 dB* festlegt. Als Voltmeter empfehle ich eins mit Drehspulinstrument, weil dessen Zeiger durch seine mechanische Trägheit den Rauschpegel bereits mittelt und der angezeigte Wert nicht ständig wechselt wie beim Multimeter mit LC-Display. Dann schließt man den Rauschgenerator an und stellt dessen Ausgangsleistung so ein, dass der gemessene Rauschpegel am Voltmeter um den Faktor 1,414 (entspricht 3 dB) ansteigt. Bei einer Dämpfung von 82 dB erhöht sich im Messbeispiel das Rauschen um 3 dB und das externe Rauschsignal entspricht damit der Empfindlichkeit (MDS) des Empfängers. Das Grundrauschen bei einer Bandbreite von 2,4 kHz beträgt –128 dBm und ist die Differenz aus dem entsprechenden Generatorrauschpegel –46 dBm (siehe Tabelle 1 im ersten Teil des Beitrags)

#### *Messung des NPR*

–82 dBm.

Die anschließende NPR-Messung läuft ähnlich wie zuvor ab. Der Empfänger wird in der Sendeart SSB (USB oder LSB) auf die Mitte des Notch-Filters  $(f_e = 2.4 \text{ MHz})$  abgeglichen und der Pegel des Rauschgenerators so weit erhöht, bis das gemessene Rauschen im Kerbfilter um 3 dB ansteigt. Dies erfolgte im Messbeispiel bei einer

und dem eingestellten Dämpfungswert

Dämpfung von 13 dB, entsprechend einer Eingangsleistung

 $P_{\text{Tot@ 2,4 kHz}} = -46 \text{ dBm} - 13 \text{ dB}$  $=-59$  dBm.

Der maximale verzerrungsfreie Dynamikbereich des Empfängers ist die Differenz aus der zuvor gemessenen Empfindlichkeit und der erforderlichen Rauschleistung für einen Rauschanstieg im Kerbfilter von 3 dB:

$$
NPR = P_{\text{Noise} @ 2,4 \text{ kHz}} - \text{MDS} = -59 \text{ dBm} - (-125 \text{ dBm}) = 66 \text{ dB}.
$$

Dabei sind  $P_{Tot@2,4~kHz}$  der erforderliche Rauschsignalpegel für  $(S + N)/N = 3$  dB und MDS der Grundrauschpegel zuzüglich 3 dB.

Der mit einem Zweitonsignal gemessene IP3-Wert des Empfängers beträgt +26 dBm und die daraus berechnete Dynamik >100 dB. Hieran erkennt man, dass die NPR-Messung ein sehr hartes, ultimatives Messverfahren ist. Der Empfänger wird eben

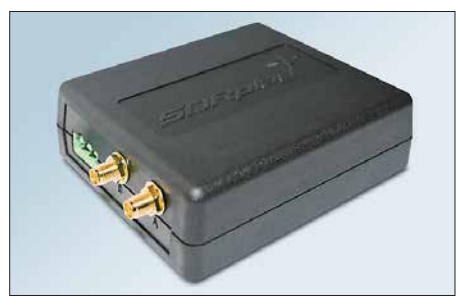

**Bild 18: Softwaredefinierter Empfänger RSP2 des Herstellers** *SDRPlay*

nicht nur mit lediglich zwei Nutzsignalen belastet, sondern auf 2083 Kanälen (5000 kHz/2,4 kHz) mit Pegeln von S9 + 20 dB pro Kanal angesteuert. Dieser Fall mag in der Praxis eher selten auftreten, aber es ist ein Extremfall – mit einem entsprechenden Worst-Case-Ergebnis.

Mithilfe eines Preselektors ließe sich das NPR verbessern. Es gilt: je größer  $B_{\text{RF}}$ , umso kleiner das NPR und umgekehrt. KW-Empfänger mit einem Preselektor am Eingang erreichen deshalb eine bessere Großsignalfestigkeit.

#### ■ SDR-Empfänger RSP2

Als Messobjekt dient der softwaredefinierte Empfänger RSP2 von *SDRPlay*, der in [5] vorgestellt wurde.

Die Empfindlichkeitsmessung bei  $f_e = 2.4$ MHz ergab einen Wert des Grundrauschens von –120 dBm bei einer Bandbreite von 2,4 kHz. Zur NPR-Messung wurde die Software *HDSDR* eingesetzt. Die Grundeinstellungen waren: *Tuner-AGC off*, *LNA 5* und *Total System Gain Reduction* 72 dB.

#### *Messung des NPR*

Der Empfänger wird auf die Mittenfrequenz des Notch-Filters abgeglichen und der Pe-

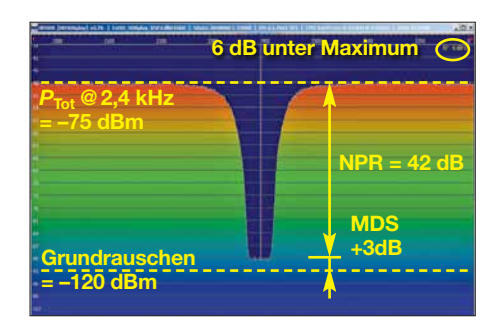

#### **Bild 19: NPR-Messung am RSP2**

gel des Rauschgenerators langsam erhöht. Ab einem bestimmten Rauschpegel sollte der ADU des RSP2 in die Begrenzung (Sättigung, engl. *Saturation*) gehen und das Rauschen im Sperrbereich des Kerbfilters massiv zunehmen. Stattdessen wächst dort das Rauschen (IM-Produkte) schon unterhalb der Begrenzung langsam an, ähnlich wie bei einem analogen Empfänger.

Bei einem Rauschanstieg von 3 dB über Grundrauschen (Bild 19) befindet sich der ADU des RSP2 immer noch 6 dB unterhalb seiner Sättigung ( $-6$  dB<sub>FS</sub>). Daraus folgt, dass offensichtlich die analogen Stufen im Eingang des Empfängers, also HF-Vorverstärker, LNA und Mischer, bereits Verzerrungsprodukte erzeugen, bevor der ADU in die Begrenzung geht. Dadurch verliert der Empfänger etwa 6 dB an Dynamikumfang.

Ein Rauschanstieg im Kerbfilter von 3 dB erfolgte bei einer Dämpfung von 29 dB, entsprechend einer Rauschleistung von

$$
P_{\text{Tot@2,4 kHz}} = -46 \text{ dBm} - 29 \text{ dB} = -75 \text{ dBm}.
$$

Das daraus resultierende, maximal erreichbare NPR kann aus Bild 19 direkt abgelesen werden und beträgt 42 dB. Aus der zuvor ermittelten Empfindlichkeit kann das NPR berechnet werden:

 $NPR = P_{\text{Tot@ 2,4 kHz}} - \text{MDS}$  $=-75$  dBm  $(-117$  dBm)  $= 42$  dB.

Dabei ist  $P_{\text{Tot@ 2,4 kHz}}$  der erforderliche Rausch pegel für einen Rauschanstieg im Kerbfilter um 3 dB, das MDS ergibt sich aus dem Grundrauschpegel zuzüglich 3 dB.

#### n **Empfänger Colibri-Nano**

Der Colibri-Nano ist der "kleine Bruder" des *Colibri DDC*, beide stammen vom Hersteller *Expert Electronics*.

Auf den ersten Blick sieht er aus wie ein ganz normaler RTL-Stick – aber weit gefehlt! Der *Colibri-Nano* ist der zurzeit wohl kleinste Direct-Sampling-SDR mit 14 Bit Auflösung und 122,88 MHz ADU-Taktfrequenz. Die A/D-Umsetzung erfolgt nicht in einer Soundkarte, sondern praktisch direkt hinter dem Antenneneingang, an dem sich nur ein 55-MHz-Tiefpassfilter

befindet. Somit lassen sich gemäß *Shannon Abtasttheorem* analoge Signale bis etwa 60 MHz ohne vorangegangene Mischung bzw. Frequenzumsetzung direkt transformieren und spektral in Echtzeit darstellen. Als Software bietet der Hersteller das Programm *ExpertSDR2* und liefert *ExtIO*-Dateien für *HDSDR* und *SDR#*.

#### *Empfindlichkeitsmessung*

Diese Messung erfolgte mit den nachstehenden Einstellungen:

- $-$  Empfangsfrequenz  $f_e$  = 2,4 MHz,
- Sendeart: LSB, Bandbreite *B* = 2,5 kHz,
- *Preamp* 0 dB, *RF* 100 dB,
- NR/NB/ANF *off*, AGC *off*,
- *Preamp Auto off*,
- Sampling-Rate: 96 kHz.

Als Software kam *ExpertSDR2* in der Version 1.2.0 zum Einsatz.

 $P_e = -117$  dBm am Eingang erzeugte am NF-Ausgang ein Signal, das 3 dB über dem Grundrauschen lag  $(S + N)/N = 3$  dB. Somit beträgt die Grenzempfindlichkeit  $MDS_{@24\,\text{kHz}} = -117 \text{ dBm}$ .

#### *Messung des NPR*

Hierzu wurden folgende Einstellungen vorgenommen:

– *Preamp* 0 dB, *RF* 100 dB,

 $-$  NR/NB/ANF  $off$ , B = 2,5 kHz,

– AGC *slow*, Sampling-Rate 1,5 MHz.

Als Software wurde *ExpertSDR2 Colibri Nano* verwendet*.*

Bei einer Dämpfung des Rauschpegels um 13 dB, entsprechend einer Rauschleistung

 $P_{\text{Tot@ 5 MHz}}$  = –26 dBm bzw.  $P_{\text{Tot@ 2.5 MHz}} = -59 \text{ dBm}$ .

steht der *Colibri-Nano* kurz vor der Begrenzung (Bild 21) und erreicht damit sein maximales Rausch-Leistungs-Verhältnis:

NPR = 
$$
P_{\text{Tot@ 2,5 kHz}} - \text{MDS}
$$
  
= -59 dBm - (-117 dBm)  
= 58 dB.

Wenn man den Pegel des eingespeisten Rauschsignals nur um 2 dB bis 3 dB erhöht, wird der Begrenzungseinsatz des A/D-Umsetzers erreicht (Bild 22). Es entstehen starke Verzerrungen und seine Dynamik schrumpft auf etwa 25 dB. Diese Übersteuerung zeigt die Software als Warnung *Overload ADC* an.

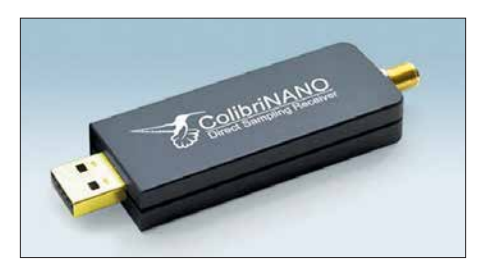

**Bild 20: Der Colibri-Nano hat die Größe eines USB-Sticks.**

Mit einem verzerrungsfreien Dynamikumfang von 58 dB bei einer Rauschbandbreite von 5 MHz (2000 belegte SSB-Kanäle) erreicht der *Colibri-Nano* einen respektablen NPR-Wert. Mit Vorfiltern am HF-Eingang ließe sich dieser noch verbessern. Allerdings wird man für einen Preis von

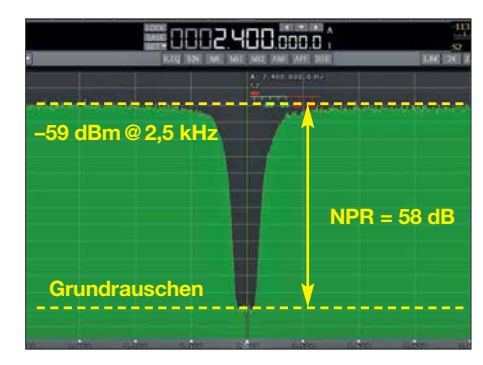

**Bild 21: NPR-Messung am Colibri-Nano**

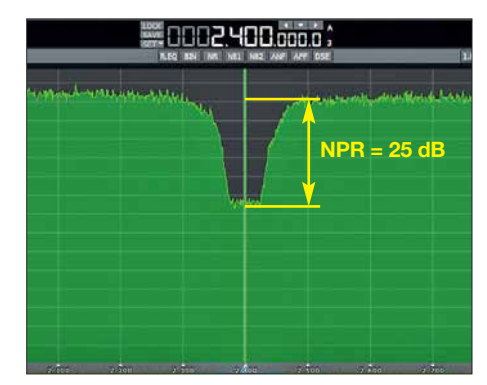

**Bild 22: Colibri-Nano in Begrenzung**

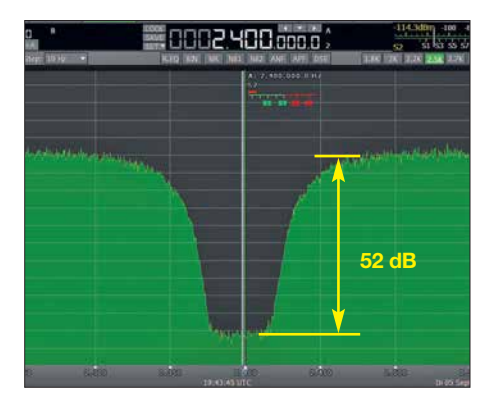

**Bild 23: NPR-Messung mit vorgeschaltetem 30-MHz-Tiefpassfilter**

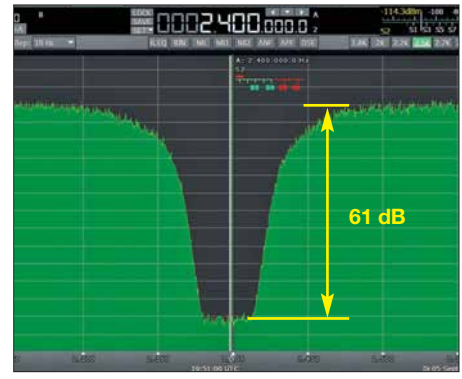

**Bild 24: NPR-Messung mit vorgeschaltetem 3,7-MHz-Tiefpassfilter**

unter 300 € zurzeit wohl kaum einen besseren direktabtastenden Empfänger finden können.

#### *Unterschiedliche Rauschbandbreiten*

Die bisherigen Tests am *Colibri-Nano* wurden mit einer festen Rauschbandbreite  $B_{RF}$  = 5 MHz durchgeführt, damit unterschiedliche Empfänger besser vergleichbar sind. Die Bandbreite des eingespeisten Rauschens kann über die Dimensionierung des vorgeschalteten Bandpass- bzw. Tiefpassfilters in Bild 6 (siehe Teil 1 des Beitrags) beliebig verändert werden. Dies ist besonders dann von Interesse, wenn der Empfänger über keinen Preselektor am Eingang verfügt, wie es beim *Colibri-Nano* der Fall ist. Deshalb wurde nachfolgend noch ein Test mit einer Rausch bandbreite von 0 MHz bis 30 MHz durchgeführt und zur Simulierung eines Preselektors am Antenneneingang eine Messung über ein 3,7- MHz-Tiefpassfilter.

Die Bilder 23 und 24 dokumentieren die Messergebnisse.

Wie vermutet, verringert sich das Rausch-Leistungs-Verhältnis bei Erhöhung der Rauschbandbreite auf 30 MHz auf NPR = 52 dB. Trotzdem ist das noch ein gutes Ergebnis, wenn man bedenkt, dass der Empfänger mit 12 000 SSB-Kanälen und S9 + 26 dB je Kanal belastet wird.

Schon anders fällt das Ergebnis mit nur 3,7 MHz Rauschbandbreite aus. Jetzt wird der Eingang nur mit 1480 Kanälen belastet und das NPR steigt auf 61 dB. Daraus folgt: Wenn das NPR zum Vergleich von Empfängern herangezogen wird, muss grundsätzlich mit der gleichen Rauschbandbreite  $(B_{RF})$  gearbeitet werden.

#### *NPR-Messergebnisse*

Das theoretisch maximal mögliche NPR von A/D-Umsetzern ist in Bild 25 und Tabelle 3 zu sehen. Je höher die Auflösung des ADU, umso besser wird auch der erreichbare NPR-Wert. Die Kurven basieren auf einem idealen ADU, bei dem einzig das Quantisierungsrauschen und die Störungen durch Begrenzung eine Rolle spielen.

In der Praxis ist die Performance geringer, wie die Messungen zuvor zeigten. Der *Colibri-Nano* arbeitet mit einem 14-Bit-ADU, dessen theoretischer NPR-Wert bei

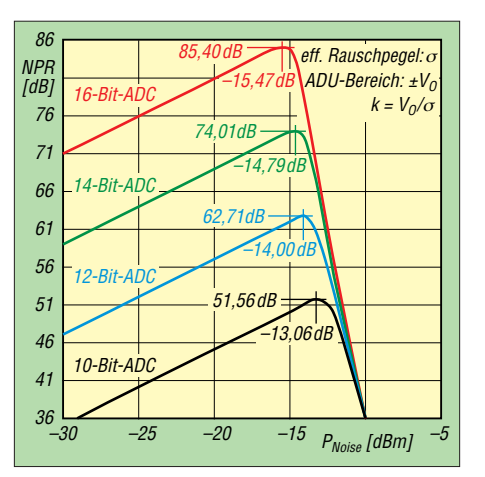

**Bild 25: Theoretischer Verlauf des Rausch-Leistungs-Verhältnisses von 10-, 12-, 14- und 16-Bit-Analog-Digital-Umsetzern nach [6]; der effektive Eingangsrauschpegel berechnet sich**  $zu P_{Noise} = -20 \cdot lg (k).$ 

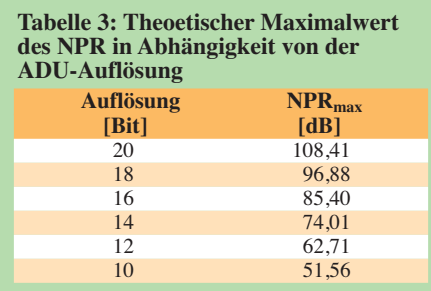

74 dB liegt. Sehr gute (und teure) direktabtastende Empfänger mit 14 Bit Auflösung erreichen inzwischen NPR-Werte von fast 70 dB und mit 16 Bit Auflösung sogar über 80 dB.

In Tabelle 2 sind die Ergebnisse der NPR-Messungen zusammengefasst.

#### ■ Fragwürdige IM<sub>3</sub>-Messung **nach dem Zweitonverfahren**

Den maximalen verzerrungsfreien Dynamikumfang von analogen Empfängern misst man in der Regel mit dem sogenannten *Zweitonverfahren*, indem man zwei HF-Signale auf den Eingang gibt und deren Pegel so weit erhöht, bis die entstehenden IM3-Produkte mit 3 dB aus dem Rauschen hervortreten (MDS). Die Differenz (ΔIM3) zwischen dem Eingangspegel *P*in und dem Rauschpegel ergibt den verzerrungsfreien Dynamikbereich (Bild 26). Aus den so gewonnenen Daten lässt sich der IP3-Wert des Empfängers mit der For-

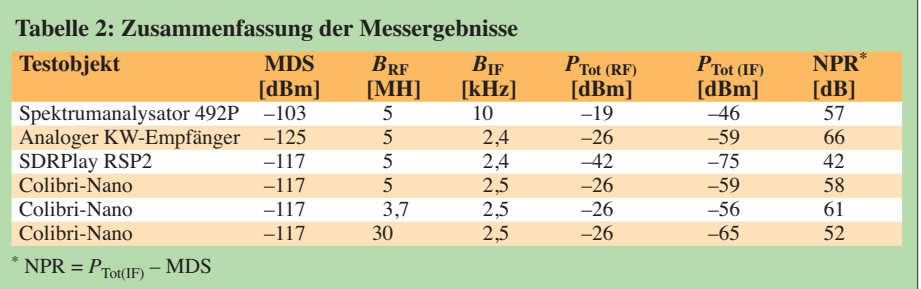

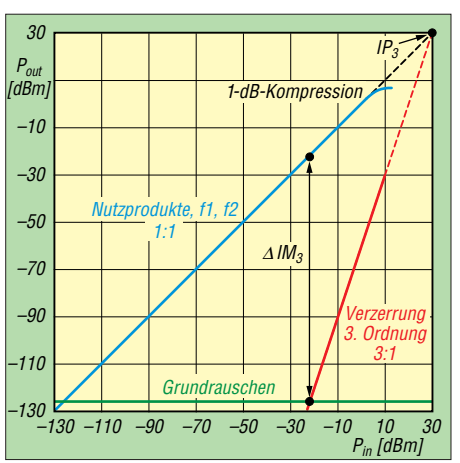

**Bild 26: Beispiel für den grafischen Verlauf von IM3**‐**Verzerrungen eines großsignalfesten ana logen Empfängers; hier wird für den Intercept**punkt 3. Ordnung ein Wert IP<sub>3</sub> = 30 dBm er**reicht.**

mel IP<sub>3</sub> =  $\Delta$ IM<sub>3</sub>/2 + P<sub>in</sub> berechnen. Bei analogen Empfängern und Verstärkern gilt: Bei Pegelerhöhung des Zweitonsignals um 1 dB steigen die IM3-Störungen um 3 dB an. Umgekehrt sinken sie in gleichem Maße.

Wie verhält sich nun ein softwaredefinierter Empfänger bei einer solchen Messung? Zur Beantwortung der Frage führen wir die klassische Zweitonmessung am *Colibri-Nano* durch. Hierzu wird dessen Eingang mit jeweils zwei gleich großen HF-Signalen beaufschlagt und deren Pegel von –60 dBm bis –20 dBm in 10-dB-Stufen eingestellt.

Wie in den Bildern 27 bis 30 zu erkennen ist, liegen die entstehenden IM-Störprodukte grundsätzlich alle in der Nähe des Grundrauschens, also bei –100 dBm bis –120 dBm. Auffallend ist, dass IM-Produkte bei Pegelerhöhung nicht ansteigen, sondern gleich groß bleiben und sogar geringer werden, im Bereich von  $\leq -100$ dBm.

Dies steht im direkten Gegensatz zu analogen Empfängern, bei denen die IM-Produkte bei Pegelerhöhung (gesetzmäßig) schneller ansteigen, als die Nutzprodukte. Bei analogen Empfängern sinkt der Dynamikbereich bei steigenden Nutzsignalpegeln, bei digitalen Empfängern mit einem ADU im Eingang erhöht er sich.

Die auf dem Bildschirm sichtbaren IM-Störungen entstehen demnach nicht durch "analoge Nichtlinearitäten" des SDR, sondern aufgrund von Korrelationsfehlern im ADU. Durch *Dithering* (Hinzufügen von Rauschen oder eines dritten starken Signals) lassen sich die sichtbaren IM-Produkte sogar komplett unterdrücken. Diese Funktion ist aber im *Colibri-Nano* nicht eingebaut.

Da es offensichtlich keinen linearen Zusammenhang zwischen den Nutzsignalen und den IM-Produkten gibt (Bild 30), lässt

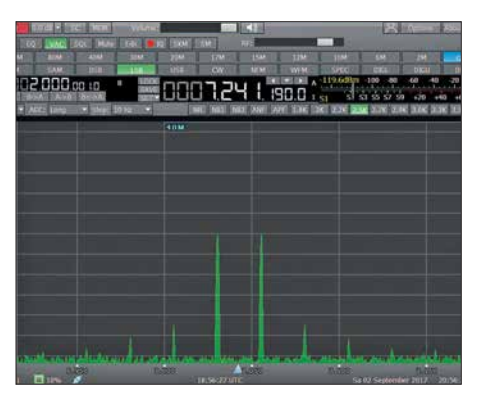

**Bild 27: Zweitonmessung am Colibri-Nano; bei**  $P_e$  **= 2 · (–60 dBm) ergeben sich**  $\Delta$ **IM**<sub>3</sub> = **45 dB und IP3 = –37,5 dBm.**

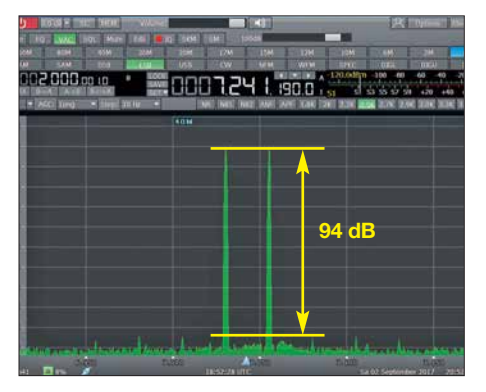

**Bild 29:**  $P_e = 2 \cdot (-20 \text{ dBm})$ ,  $\triangle 1 \text{M}_3 = 94 \text{ dB}$ ,  $IP_3$ **= +27 dBm**

sich ein "IP<sub>3</sub>" als Maß der Großignalfestigkeit nicht verwenden. Würde man z. B. den IP3-Wert des *Colibri-Nano* bei zwei Eingangssignalen von –40 dBm berechnen (Bild 28), käme man auf ein Ergebnis IP3 = –6 dBm und dies wäre völlig falsch. Die einzige Möglichkeit einer gültigen IP3- Messung existiert kurz vor Sättigung des SDR (Bild 29). Erst bei zwei Eingangssignalen mit *P*<sup>e</sup> = –20 dBm erreicht der *Colibri-Nano* seinen maximalen IM-freien Dynamikumfang von 94 dB und einen daraus berechneten (fiktiven) IP<sub>3</sub> =  $+27$  dBm. Wenn die Nutzsignalpegel jetzt um nur 2 dB

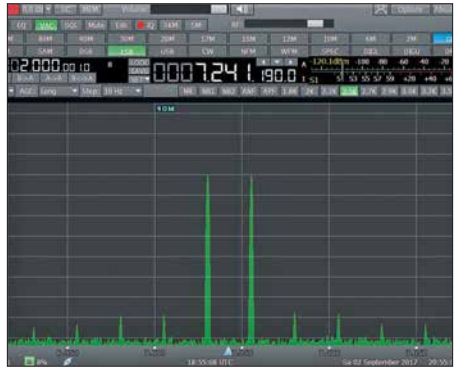

**Bild 28: Das entsprechende Messergebnis bei**  $P_e$  **= 2 · (-40 dBm) zeigt**  $\triangle$ **IM<sub>3</sub> = 68 dB und**  $IM_3 = -6$  dBm.

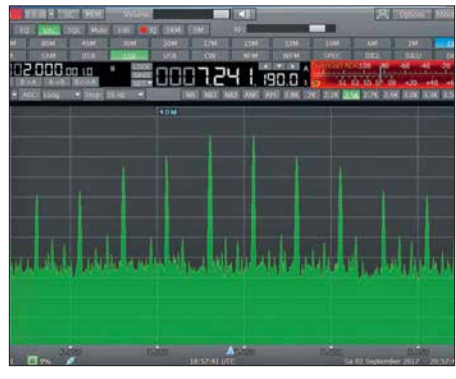

**Bild 30:**  $P_e = 2 \cdot (-15 \text{ dBm})$ ,  $\triangle 1 \text{M}_3 = 10 \text{ dB}$ ,  $IP_3$ **= –10 dBm**

bis 3 dB erhöht werden, gerät der *Colibri-Nano* schon in die Sättigung und die Verzerrungen werden maximal (Bild 30). Der gemessene IM<sub>3</sub>-Wert in Abhängigkeit vom Eingangssignalpegel ist in Bild 32 zu sehen.

Wir sehen also, dass die IM-Festigkeit von softwaredefinierten Empfängern über die Berechnung des  $IP_3$  grundsätzlich keine Gültigkeit besitzt und deren Qualität auf diesem Weg somit nicht vergleichbar ist. Die einzige Möglichkeit, auch mit einer Zweitonmessung zu relevanten Ergebnissen zu kommen, wäre es, die IM3-Werte

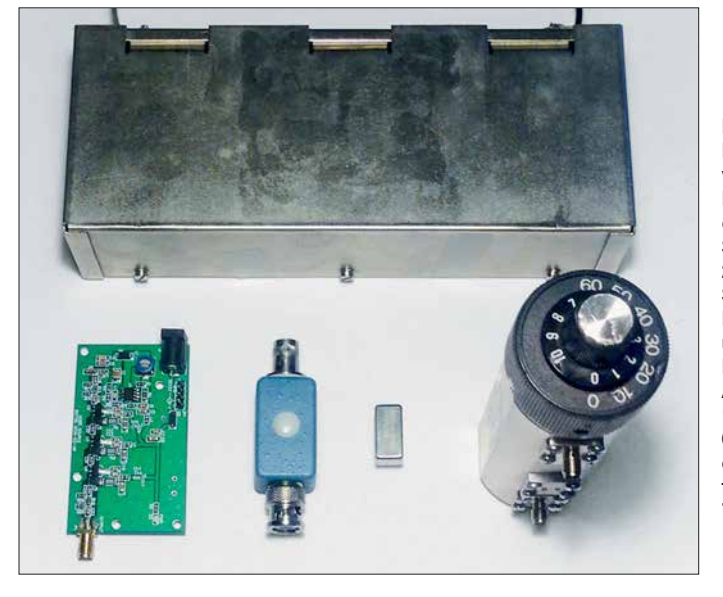

**Bild 31: Für die Messbeispiele verwendete Teile des NPR-Messplatzes; oben: Siemens-Bandsperre 2,4 MHz mit neun Schwingkreisen für Innerbandmessungen, unten, v. l. n.r.: Rauschgenerator, Anpassglied mit 1-MHz-Hochpass-, 6-MHz-Tiefpassfilter, einstellbares Dämpfungsglied 0 dB bis 70 dB**

**Fotos und Screenshots: DC4KU**

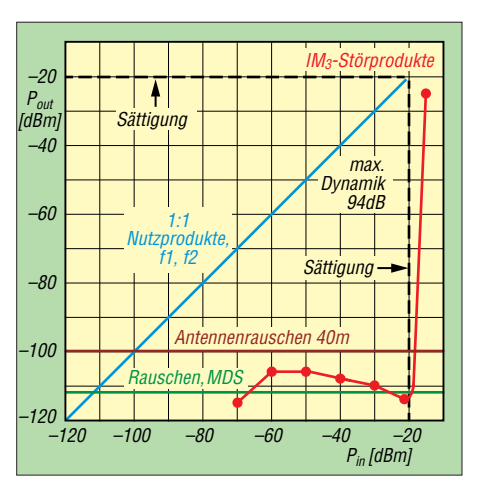

**Bild 32: Pegel der Eingangssignale (blau) und der entstehenden IM3-Produkte (rot) beim Colibri-Nano**

der betreffenden SDR ausschließlich kurz vor der Begrenzung zu messen. Die so ermittelte IM-Festigkeit wäre dann auch mit den Ergebnissen anderer softwaredefinierter und analoger Empfänger vergleichbar.

Das nachstehende Literaturverzeichnis enthält neben den im Text erwähnten Quellen weitere interessante Veröffentlichungen, die das Thema NPR-Messung betreffen.

dc4ku@darc.de

#### **Literatur**

- [4] Farson, A., AB4OJ: Noise Power Ratio (NPR) [Testing of HF Receivers.](http://www.ab4oj.com/test/docs/npr_test.pdf) *www.ab4oj.com/test/ docs/npr\_test.pdf*
- [5] Schnorrenberg, W., DC4KU: RSP2 der neue Breitbandempfänger von SDRPlay. FUNKAMA-TEUR 66 (2017) H. 10, S. 924–927
- [6] Analog Devices: AN-835, Understanding High [Speed ADC Testing and Evaluation.](http://www.analog.com) *www.analog.*  $com → search: AN-835.pdf$
- [7] Barron, A.: Performance testing of Software Defined Radios. *[www.qsl.net/z/zl3dw/Articles.html](http://www.qsl.net/z/zl3dw/Articles.html)*
- [8] Kester, W.: Noise Power Ration (NPR). *[www.](http://www.analog.com) [analog.com](http://www.analog.com) → search: MT-005.pdf*
- [9] Verbana, G., I2VGO: Measurement of all products intermodulation HF receivers with 24000 telegraph channels. *[www.ab4oj.com/test/docs/](http://www.ab4oj.com/test/docs/test_npr.pdf) test\_npr.pdf*
- [10] Langenhuysen, R., PA0RYL: Noise Power Ratio (NPR) metingen. *[www.ab4oj.com/test/docs/elec](http://www.ab4oj.com/test/docs/electron0617_226_231.pdf) tron0617\_226\_231.pdf*
- [11] Asbrink, L., SM5BSZ: IMD in Digital Receiver. *[www.nitehawk.com/sm5bsz/dynrange/qex/digi](http://www.nitehawk.com/sm5bsz/dynrange/qex/digital-imd.pdf) tal-imd.pdf*
- [12] Schnorrenberg, W., DC4KU: Messung der Empfindlichkeit und Rauschzahl eines SSB-Empfängers. *www.dc4ku.darc.de/Messung\_der\_Empfindlich [keit\\_und\\_Rauschzahl\\_eines\\_SSB-Empfaengers.pdf](http://www.dc4ku.darc.de/Messung_der_Empfindlichkeit_und_Rauschzahl_eines_SSB-Empfaengers.pdf)*

### *Nachlese*

#### **■ CW-QTC (Infos zur HSC-Mitgliedschaft) FA 12/17, S. 1187**

Aktivitäten findet man im 80-m-Band vor allem auf 3,524 kHz und 3,574 kHz.

Alle bis zum Zusammenstellen der FA-Jahrgangs-CD bekannt gewordenen Fehler werden in der Jahrgangs-PDF-Datei korrigiert.
## <span id="page-79-0"></span>*Amateurfunkpraxis*

## *Arbeitskreis Amateurfunk & Telekommunikation in der Schule e.V.*

**Bearbeiter: Peter Eichler, DJ2AX Birkenweg 13, 07639 Tautenhain E-Mail: dj2ax@aatis.de**

#### ■ 33. Bundeskongress des AATiS **in Goslar**

Vom 9. bis 11. 3. 2018 findet in Goslar das große Weiterbildungs- und Selbstbauwochenende des AATiS statt.

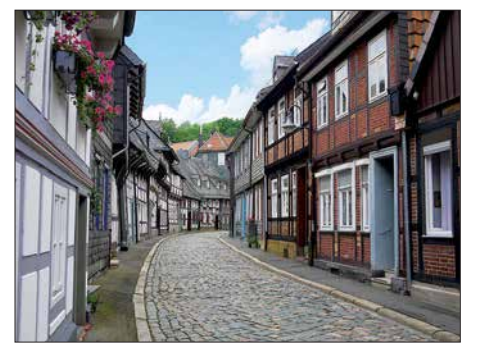

**Immer eine Reise wert – Goslar am Harz Foto: pixabay**

Auf dem Programm stehen zehn Workshops und acht Vorträge, sodass für jeden Interessenten etwas dabei sein sollte. Start wird am Freitagabend mit dem Vortrag von Prof. Erich H. Franke, DJ6II, zum Thema "Amateurfunk und informationelle Selbstbestimmung" sein. Volker Loose, DK2MT, wird in seinem Vortrag eine Einführung in den 3-D-Druck geben und im Workshop am Sonntag den Bau einer 2-m-Moxon-Antenne mit Teilen aus dem 3-D-Drucker ermöglichen.

Weitere Vortragsthemen sind "Elektromagnetische Induktion – Ein Werkzeug zur Erkundung des Bodens" mit Dr. Achim Mester und "160 Jahre Internet – Die spannende Geschichte der ersten transatlantischen Telegraphenkabel" von Dr. Karsten Hansky, DL3HRT.

Harald Schönwitz, DL2HSC, schreibt zu seinem Workshop: "Nachdem ich von einem britischen OM hörte, der mit Gaslötkolben und Transceiverbausatz im Rucksack einen SOTA-Berg bestieg, dort den Bausatz zusammenlötete und danach Funkbetrieb durchführte, kam mir folgende Idee: Warum sollte es nicht möglich sein, mit geringstem Aufwand und Bauteilen aus der Kramkiste in kurzer Zeit ein Gerät zu bauen, mit dem man im absoluten Notfall kommunizieren kann? Auch in alten Abenteuerfilmen war manchmal zu sehen, dass z. B. nach einer Flugzeugnotlandung weitab jeder Zivilisation ein technisch begabter Pilot aus den Flugzeugtrümmern ein Funkgerät bastelte und damit Hilfe herbeirief.

Ausgehend von dieser Idee ist es möglich, im OV oder in einer Arbeitsgemeinschaft einen kleinen Wettbewerb zu organisieren. Die benötigten (etwa 15) Bauteile werden zu *Baubeuteln* zusammengestellt. Auf ein Startzeichen

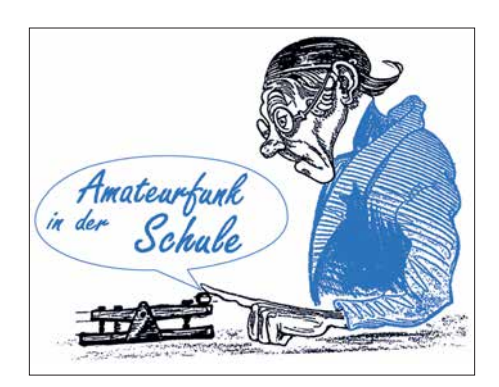

hin beginnen die Teilnehmer mit dem Aufbau und der Inbetriebnahme. Wer als Erster eine Verbindung mit einer Leitstation hat, ist Sieger des Wettbewerbs. Notwendig sind dazu natürlich zumindest rudimentäre Telegrafiekenntnisse. Für diesen Workshop sind nur ein Lötkolben, eine Handtaste und eventuell ein Adap-

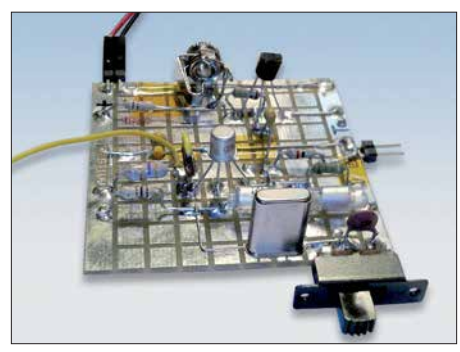

**Minimal-Art-Sender auf BB42 Foto: DL2HSC**

ter auf 3,5-mm-Monoklinke mitzubringen (der Baubeutel enthält zum Anschluss der Taste eine entsprechende Buchse), alle anderen Teile sind im Beutel. Damit keine ,Vorarbeiten' stattfinden können, werden die Bauunterlagen erst zum Workshop ausgegeben. Eine ausführliche Beschreibung wird im Praxisheft 28 veröffentlicht." Detaillierte Informationen zu weiteren Workshops und zu den neuen Bausätzen des Jahres 2018 folgen in den nächsten beiden Ausgaben des QTC.

#### ■ 50 Jahre SI-Sekunde – **25 Jahre Bausatz AS077**

Harald Bothe von der PTB Braunschweig schreibt dazu im AATiS-Winterrundschreiben 2017: "Den ersten Nobelpreis für die Grundlagen der Atomuhr hat der amerikanische Forscher Isidor Isaac Rabi bereits 1944 erhalten. Im Jahr 1949 gab die erste Atomuhr auf Basis von Ammoniakmolekülen Takte von sich. Es dauerte dann noch 18 Jahre, bis die konservative Metrologie-Gemeinde Vertrauen in Cäsium-133-Atomuhren gefasst hatte. Anlässlich der 13. Generalversammlung für Maße und Gewichte (französisch: *Conférence générale des*

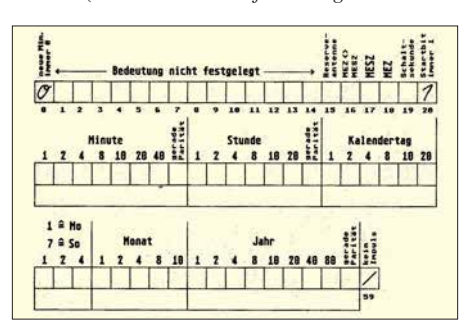

**Formular zur Decodierung von DCF77 Foto: DK2ZA**

*poids et mesures*; kurz: CGPM) im Jahre 1967 wurde beschlossen, die Sekundendefinition von der astronomischen Ableitung des mittleren Sonnentages zugunsten einer atomphysikalischen Konstante zu ändern: ,Die Sekunde ist das 9 192 631 770-fache der Periodendauer der dem Übergang zwischen den beiden Hyperfeinstrukturniveaus des Grundzustandes von Atomen des Nuklids 133Cs entsprechenden Strahlung.'

Aber das Bessere ist der Feind des Guten. Nach gut 50 Jahren und einem weiteren Physik-Nobelpreis in 1989 geht die Entwicklung weiter, hin zu optischen Atomuhren, die im Terahertz-Bereich schwingen und 100- bis 1000-fach geringere Messunsicherheiten verheißen, was eine Neudefinition der SI-Sekunde erfordert. Aber die CGPM tagt ja bereits wieder. Bis dahin: Herzlichen Glückwunsch zum Jubiläum, liebe SI-Sekunde!"

Als Minderheit mit Funkverständnis kennen wir vor allem den Sender DCF77, der auf Langwelle mit 77,5 kHz aus Mainflingen das Atomuhr-gestützte Zeitsignal aussendet.

Vor 25 Jahren veröffentlichte Helmut Pape, DK2ZA, im AATiS-Praxisheft 2 die Bauanleitung für den *AS077*, einen einfachen Empfänger, der die Signale hör- und sichtbar macht und damit eine Decodierung von Hand ermöglicht. Leider ist dieser inzwischen vergriffen. Das geniale Formular dazu habe ich viele Jahre im Unterricht eingesetzt und so Geduld, Konzentrationsvermögen und Verständnis gefördert.

#### ■ Winterrundschreiben 2017/2018

Wenn Sie diese Zeilen unter dem Weihnachtsbaum lesen, haben die AATiS-Mitglieder schon das aktuelle Rundschreiben in der Hand. Auf 44 Seiten hat unser Redakteur Wolfgang Lipps, DL4OAD, interessante Informationen zusammengetragen.

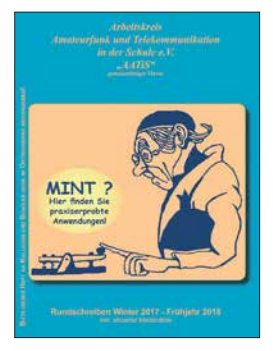

Erwähnt seien zuerst Einladung und Programm zum 33. Bundeskongress des AATiS (siehe oben) mit der Vorstellung wesentlicher Themen und Inhalte und dem Anmeldeformular. Ihnen fehlt das Formular? Unter *[www.aatis.de](http://www.aatis.de)* können Sie es herunterladen und das

**AATiS-Winterrundschreiben 2017/18**

gesamte Rundschreiben lesen. Sie erfahren Interessantes über Aktivitäten des Vereins im ablaufenden Jahr von Nürnberg bis Hannover, finden umfangreiche Betrachtungen zur SI-Sekunde, zu Genius und 60 Jahren Raumfahrt. Ein ausführlicher Beitrag von Dr. Oliver Happel zeigt Möglichkeiten zur DIY-Kapillarelektrophorese.

Den Abschluss bildet wie immer die aktualisierte Medienliste, in der Sie zum Redaktionsschluss lieferbare Bausätze und Datensammlungen finden. Wenn Sie die Papierform bevorzugen, schicke ich Ihnen gern gegen Voreinsendung von 1,45 € in Briefmarken ein Exemplar zu, SAL ist willkommen.

# *CB- und Jedermannfunk*

**Bearbeiter: Harald Kuhl, DL1ABJ Postfach 25 43, 37015 Göttingen E-Mail: cbjf@funkamateur.de**

#### ■ 40 Jahre President

Als 1976 in den USA der Countrysong *Convoy* die dortigen Hitparaden beherrschte, löste dieser gleichzeitig eine große Nachfrage nach CB-Funkgeräten aus. Das Lied war durchsetzt mit Originalzitaten aus dem CB-Funk-Alltag USamerikanischer Fernfahrer und viele Radio hörer in den USA wurden so erstmals auf den Jedermannfunk aufmerksam. Das US-Musikfachblatt *Rolling Stone* listet das Musikstück des Sängers C. W. McCall, übrigens sein einziger *Nummer-1-Hit*, noch heute unter den 100 erfolgreichsten Countrysongs. Der Spielfilm *Convoy* aus dem Jahr 1978 mit Kris Kristofferson in der Hauptrolle war davon ebenfalls inspiriert und steigerte die Beliebtheit des 11-m-Funks noch zusätzlich. Zu den Herstellern von CB-Funkgeräten, die von der nun erheblich gesteigerten Nachfrage profitierten, gehörte auch *President USA*.

In Deutschland waren die CB-Transceiver von *President* in der zweiten Hälfte der 1970er-Jahre durch Anzeigen in Hobbyzeitschriften ebenfalls bereits bekannt. Doch auch nach der offiziellen Freigabe von zwölf AM-Kanälen in der damaligen Bundesrepublik im Jahr 1975 behielten diese zunächst ihr "Prädikat" als *Exportgeräte*: Eine Inbetriebnahme war diesseits offiziell nicht erlaubt. Dies galt ebenso für al lerlei weitere für den US-Markt entwickelte CB-Funkgeräte sowie für CB-Richtantennen, von denen viele an DX-Verbindungen interessierte 11-m-Funker träumten.

1978 gründete sich in Frankreich die *Groupe President Electronics* (GPE) und 1980 konnten die Betreiber eine erste Vereinbarung über den Europavertrieb von CB-Funkgeräten des Herstellers *Uniden* unter dem Markennamen *President* treffen. Damit feiert man also 2018 sein 40. Gründungsjubiläum und hat aus diesem Anlass zwölf neue Produkte, für jeden Monat des laufendes Jahrs eines, angekündigt. Worum es sich dabei handelt, verrät man allerdings immer erst zu Beginn des jeweiligen Monats unter *[www.president-electronics.com](http://www.president-electronics.com)* im Internet.

DX-interessierte 11-m-Funker warten insbesondere auf eine Europavariante der neuen Version des *President McKinley*. Dieser CB-Mobiltransceiver ist für den Betrieb an 12-V- und 24-V-Stromquellen ausgelegt, lässt sich also ebenfalls im Lkw oder auf einem Sportboot einfach aus dem Bordnetz betreiben, und funkt auf 40 Kanälen in AM und SSB. FM ist in den USA nicht fürs 11-m-Band zugelassen, doch für eine Europaversion dürfte sich diese Sendeart per modifizierter Firmware leicht freischalten lassen. Dies gilt ebenfalls für die in einigen Ländern erweiterten FM-Kanäle, etwa für Jedermannfunker in Deutschland oder Großbritannien.

Wie in Europa ist die Zahl der 11-m-Funker in den USA seit *Convoy* erheblich zurückgegangen

und die weitaus größte Nutzergruppe besteht wie zuvor aus den Berufskraftfahrern. Dieser Markt ist in den USA erheblich größer als hierzulande und daher werden neue Geräte oft zunächst dort eingeführt. Mit teils erheblicher Verzögerung erhalten später vielleicht die Hobbyfunker in Europa die Möglichkeit, ein den hiesigen Vorgaben dann entsprechendes Gerät zu verwenden. Das Jubiläumsjahr bei *President* lässt jedenfalls auf interessante Neuheiten hoffen.

Zu den SSB-CB-Transceivern mit EU-Zulassung gehören derzeit der *President Grant II Premium* und der *Albrecht AE 5890*. Andere Modelle werden zwar noch gelistet, sind aber kaum noch lieferbar. Es ist also an der Zeit für ein neues SSB-Gerät.

#### ■ CB-Interessenvertretung

Im internationalen Vergleich haben die Jedermannfunker in Deutschland mit die vielfältigsten Möglichkeiten, ihren Hobbyfunk auszuüben. Dazu gehören auf dem 11-m-Band 40 Kanäle in AM und SSB mit bis zu 4 W bzw. 12 W Strahlungsleistung sowie 80 FM-Kanäle mit 4 W. anwendungen erzielbare Reichweite erheblich steigern, denn bislang sind dort im Wesentlichen FM-Handfunkgeräte zugelassen.

Der RTCB pausierte zehn Jahre, doch hat Ini tiator Henning Gajek Anfang November 2017 das Projekt wieder in Erinnerung gerufen und fordert zur kreativen Teilnahme auf: Der *Runde Tisch* soll es allen CB-Funkern ermöglichen, unabhängig von einer Mitgliedschaft in anderen Organisation oder Gruppen gemeinsam Vorschläge für einen attraktiven CB-Funk zu erarbeiten. Wer sich beteiligen und/oder informieren möchte, findet unter *[www.cb-lounge.de](http://www.cb-lounge.de)* dazu ein Diskussionsforum.

Eine ebenfalls aktive Gruppe von mittlerweile über 600 CB-Funkern, ein Großteil davon in Deutschland, ist weiterhin die *Hotel November DX Group* (HNDX; *[www.hndx.de](http://www.hndx.de)*). So fand im Oktober ein SSB-Contest statt und für den 25.12. 2017 ist ein sogenanntes *Weihnachtsfunken* geplant; das HNDX-Aktivitätsjahr 2018 beginnt mit dem *Neujahrsfunken* am 1. Januar 2018. Weitere Conteste für CB-Funker finden im Laufe des Jahres statt, außerdem ist man im Bereich Notfunk aktiv.

**Derzeit ist mit dem**  *President Grant II Premium* **eine Sonderversion des SSB-Mobiltransceivers erhältlich, die sich unter anderem durch bessere Filter von Murata auszeichnet. Für 2018 erwarten 11-m-Funker eine Europaversion des SSB-Modells**  *President McKinley***. Werkfoto**

Hinzu kommen analoge und digitale 70-cm-Band-Kanäle bei 446 MHz innerhalb der Funkanwendungen PMR446 bzw. dPMR sowie ebenfalls analoge und digitale Kanäle im sogenannten *Freenet*-VHF-Bereich bei 149 MHz. Für VHF- und UHF-Jedermannfunk sind bislang im Wesentlichen Handfunkgeräte mit Gummiwendelantenne sowie einer Sendeleistung von 500 mW zugelassen.

Wohnt man in einer Region mit eher geringem Funkverkehrsaufkommen auf diesen Kanälen, kommt kaum das Verlangen nach weiteren Frequenzen auf. Dies ist aber offenbar nicht überall so und nun wird anlässlich der Wiederbelebung des *Runden Tisches CB-Funk* (RTCB; [www.rtcb.de](http://www.rtcb.de)) über mögliche Wünsche gegenüber der Bundesnetzagentur (BNetzA) diskutiert.

Dazu gehört die Erweiterung der für Deutschland freigegebenen CB-Kanäle auf die in Großbritannien von 27,60125 MHz bis 27,99125 MHz genutzten. Fast alle aktuellen CB-Funkgeräte sind dort bereits einsatzbereit, sobald man beim Anschalten die entsprechende *Ländernorm* einstellt.

Ein weiterer Wunsch betrifft die künftige Zulassung von Mobil- und Feststationen mit externen Antennen für die VHF- und UHF-Jedermannfunkbereiche, also für Freenet, PMR446 sowie dPMR. Dies würde die mit diesen Funk-

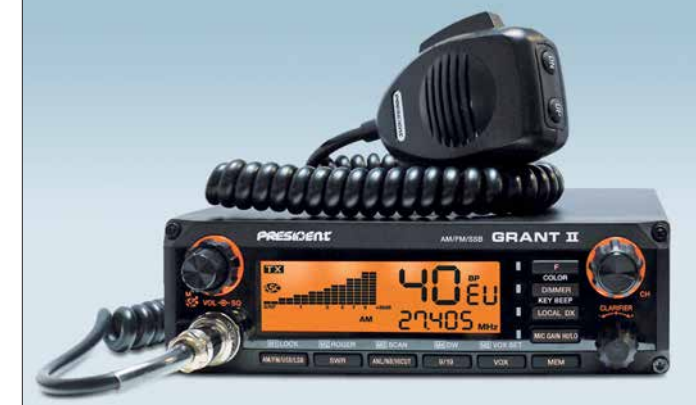

2017 hat die HNDX zudem die *Interessenvertretung Lizenzfreie Funkanwendungen* (ILF) ins Leben gerufen. Deren Ziel ist in erster Linie die Herstellung von Kontakten zwischen Händlern, Herstellern sowie Vereinigungen aus dem Bereich CB-Funk, um eine gemeinsame Lobbyarbeit für den Jedermannfunk zu koordinieren. Wer sich als Vertreter einer der genannten Gruppen beteiligen möchte, kann sich per E-Mail bei *ilf@hndx.de* melden. Postanschrift: Hotel November DX Group (ILF), Postfach 1117, 74190 Schwaigern.

Es gibt unter *[www.hndx.de](http://www.hndx.de)* zudem ein Forum, das aber nicht öffentlich zugänglich ist. Unter Wettkämpfe KW/UKW stehen die Teilnahmebedingungen für Conteste und bei Fragen kann man sich per E-Mail an *contest@hndx.de* wenden.

#### ■ 40 Jahre Alfa Tango

Die italienische CB-Gruppe *Gruppo Radio Italia Alfa Tango* (*[www.alfatango.org](http://www.alfatango.org)*) feiert 2018 ebenfalls ihr 40-jähriges Bestehen. Die sehr aktive Hobbyfunkvereinigung organisiert jährlich im Sommer ein internationales Treffen in Italien und bereitet für das Jubiläumsjahr etwas Besonderes vor. Jedes Jahr führt man unabhängig von einer Mitgliedschaft mehrere 11-m-Conteste durch, darunter im Dezember den *Santa Contest*.

# *Kurzwelle in Deutsch*

#### **Liste analoger deutschsprachiger Sendungen auf Kurz- und Mittelwelle**

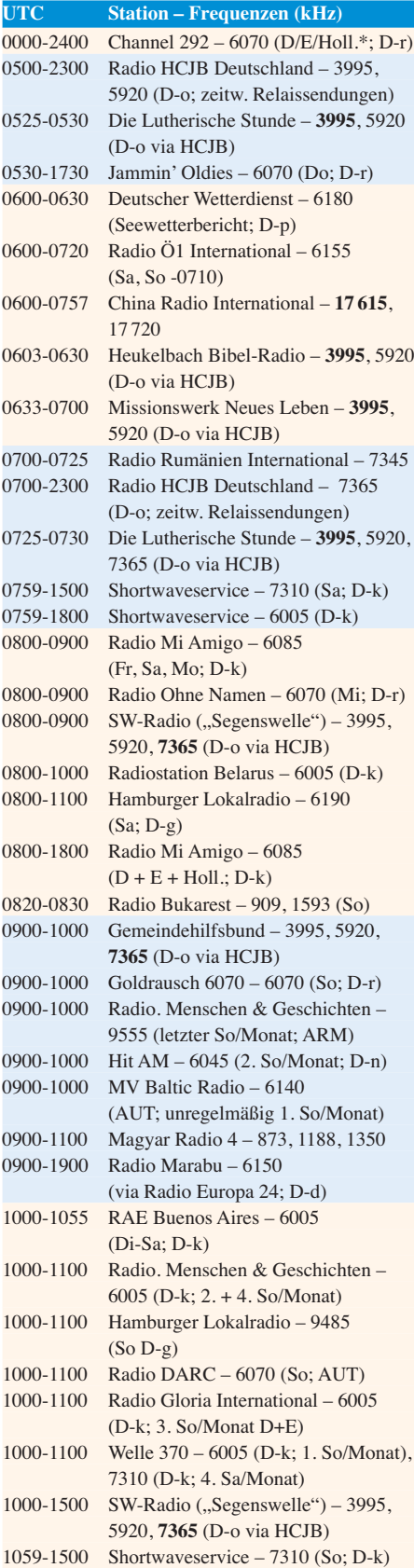

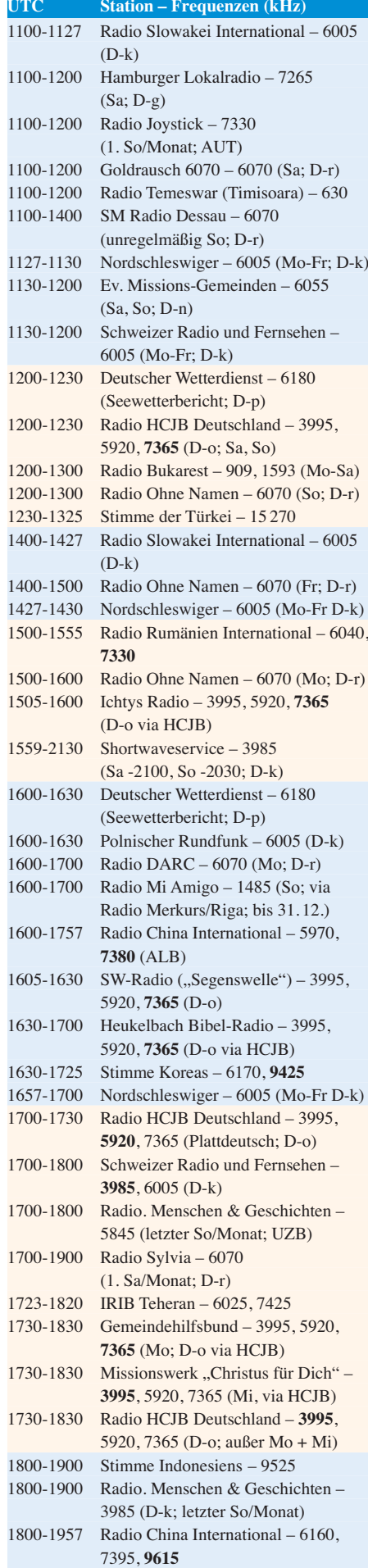

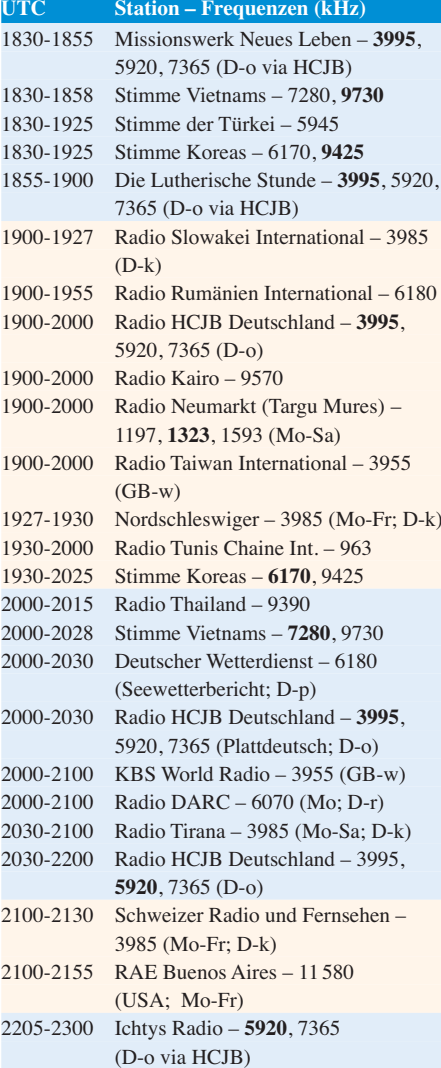

#### **Sendungen im DRM-Modus**

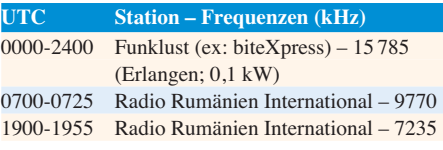

\* vermietet Sendezeit an verschiedene Anbieter; Info: *[www.channel292.de](http://www.channel292.de)*

#### **Viele Stationen strahlen ihre Programme über Relaisstationen aus, die zum Teil außerhalb des Ursprungslandes liegen. Die Standorte sind wie folgt gekennzeichnet:**

- ALB Albanien (Cerrik)
- ARM Armenien (Gavar/Noratus)
- AUT Österreich (Moosbrunn) D – Deutschland (Datteln-d, Göhren-g, Kall/Eifel-k, Nauen-n, Weenermoor/Ostfriesland-o, Pinneberg-p, Rohrbach-r)
- FRA Frankreich (Issoudun)
- GB Großbritannien (Woofferton-w)
- USA USA (WRMI Okeechobee Fl.)
- UZB Usbekistan (Tashkent)

Die am besten hörbaren Frequenzen sind in **Fett druck**  $wiedergegeben.$ 

# *BC-DX-Informationen*

#### ■ 80 Jahre Tristan Radio ZOE

Bouvet, derzeit Ziel der 3X0Z-DXpedition, gilt als eine der entlegensten unbewohnten Inseln. Ähnlich isoliert sind die 270 Bewohner von Tristan da Cunha, wo erstmals vor 80 Jahren die Kurzwelle eingesetzt wurde.

#### *Walfängerinsel*

Der frühere Walfängerstützpunkt liegt im Südatlantik und gehört wie die Falklandinseln und St. Helena heute zu Großbritannien. Doch während die beiden letztgenannten europäischen Außenposten mittlerweile per Flugzeug erreichbar sind – St. Helena erst seit 14. Oktober 2017 –, verlassen sich die Menschen auf Tristan weiterhin auf jährlich etwa zehn anlegende Schiffe. Diese benötigen für die Fahrt ab Kapstadt wetterabhängig bis zu zwei Wochen, bringen neben Passagieren alle nicht auf der Insel herstellbaren Güter und sind auch für den Postverkehr zuständig.

Trotz dieser Isolation reisten seit der ersten dauerhaften Besiedlung, die 1810 begann, mehrere wissenschaftliche Expeditionen nach Tristan da Cunha. Eine der größten dieser Forschungsreisen fand vor 80 Jahren statt und brachte erstmals einen Funker auf die Insel. Das Rufzeichen von *Tristan Radio* war schon damals ZOE.

#### *Expedition 1937 bis 1938*

Im Frühjahr 1933 hatte die Botanische Sammlung der Universität Oslo ein Paket mit botanischen Proben von der 400 km südöstlich von Tristan da Cunha gelegenenen Insel Gough erhalten. Gesammelt innerhalb weniger Stunden von Lars Christensen, dem Besitzer einer norwegischen Walfangflotte, waren darin zwölf für diese Insel neue sowie drei bis dahin völlig unbekannte Arten enthalten. Der norwegische Botaniker Erling Christophersen war fasziniert von Tristan da Cunha und begann mit der Planung einer Expedition, die er dann auch leitete.

Während frühere Forschungsprojekte auf den Inseln weniger als eine Woche dauerten, war dieses nun auf mehrere Monate angelegt: von Dezember 1937 bis März 1938, also während der Walfangsaison im Südsommer. In den 1930er-Jahren war die Walfangindustrie noch ein wichtiger Wirtschaftszweig für Norwegen – und eine Voraussetzung für die Durchführbarkeit dieses Expeditionsvorhabens. Der Botaniker Christophersen bat also den Unternehmer Christensen um logistische sowie finanzielle Unterstützung und dieser zeigte sich mit seinen Schiffen dazu bereit. Lars Christensen hatte schon zuvor Expeditionen im Südatlantik finanziert und dabei für Norwegen entlegene Gebiete in Besitz genommen – darunter die bei Funkamateuren nachgefragten Inseln Bouvet und Peter I.

Zur Tristan-Expedition gehörten 13 Teilnehmer mit sehr unterschiedlichen Fachgebieten, darunter Botaniker, Algologen, Zoologen, Geologen und Landvermesser. Hinzu kamen ein Arzt, ein Zahnarzt und ein Soziologe für Untersuchungen der damals 188 Insulaner. Diese standen den Besuchern sehr freundlich gegenüber.

#### *Tristan Radio ZOE*

In seinem Reisebericht [1] beklagte Erling Christophersen die unerfreulichen Wetterbedingungen auf Tristan da Cunha und den benachbarten Inseln: Selbst während des Südsommers gab es viel Wind und Regen.

Ursprünglich sollte der Funker der Expedition, Ragnar Eggesvik, regelmäßig per Kurzwelle u. a. mit dem Wetterdienst in Südafrika Kontakt aufnehmen und dorthin Wetterberichte übermitteln. Doch gelang dies trotz regelmäßiger Versuche während des gesamten viermonatigen Aufenthalts nicht. Der Funker hörte zwar die Signale seiner potenziellen Gegenstationen, doch kam keine Antwort auf seine Rufe. Auch Experimente mit dem Antennendraht oder anderen Standorten brachten keinen Erfolg.

*"Die Anlage war zu schwach, darüber gibt es keine Zweifel",* war sich Christophersen später sicher [1]. *"15 bis 20 Watt sind zu wenig, um die Entfernungen, um die sich's dort handelte, zu überwinden."* Heutige QRP-Funker werden dem kaum zustimmen, denn für die 2800 km bis Südafrika hätten die nominell 20 W Sendeleistung reichen sollen – eine geeignete Frequenzwahl vorausgesetzt.

Trotz dieser Enttäuschung leistete die Funkanlage der Expedition gute Dienste: "An Nachrich*ten empfingen wir immerhin die norwegischen aus Bergen und alle anderen, die wir einzufangen wünschten. Wir konnten also an allem teilnehmen und zum erstenmal in der Geschichte Tristan da Cunhas den Missionar und die Bevölkerung mit dem, was in der weiten Welt vorging, auf dem laufenden halten. Aber wir stießen dabei nur auf ein sehr geringes Interesse."*

Kurz vor Ende des Aufenthalts gelang dem Funker dann doch eine Verbindung, und zwar mit dem Walfänger *Thorshammer*, der die Expedition zurück nach Norwegen bringen sollte. Das Schiff war noch etwa 1000 km entfernt und die Funkanlage schien also prinzipiell zu funktionieren.

#### *Rückreise*

Am 29. März 1938 traf der Walfänger vor Tristan ein und nahm die Forscher für die Rückreise an Bord. Als kleiner Ausgleich für die erfahrene Unterstützung ließ die Expedition ein Großteil ihrer Ausrüstung zurück.

Etliche Jahre später wurde auf der Insel eine feste KW-Funkstelle eingerichtet. Und ab 1966 sendete Tristan mit 40 W sogar ein Hörfunkprogramm auf 3290 kHz im 90-m-Band, das aber außerhalb der Insel nur höchst selten aufzunehmen war. Heute ist die Küstenfunkstelle *Tristan Radio ZOE* in USB gelegentlich auf diesen Seefunkkanälen aktiv: 4000 kHz, 4149 kHz, 6230 kHz und 8294 kHz.

Seit 2007 ist Andy Repetto Leiter des *Tristan da Cunha Communications Department*. Schon wesentlich länger betreibt er die Küstenfunkstelle, die auch auf VHF-Kanälen empfangsbereit ist. Andy hat zudem die erste permanente Amateurfunkstelle auf der Insel errichtet und ist gelegentlich unter ZD9BV aktiv.

#### ■ Radio Caroline 648 AM

*Radio Caroline* testet nun rund um die Uhr auf 648 kHz AM mit 1 kW Strahlungsleistung. Ge-

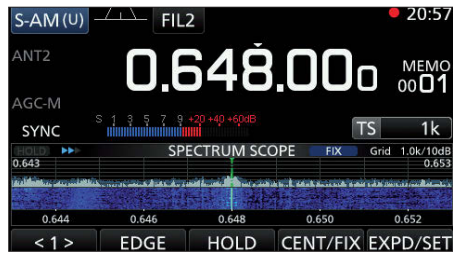

*Radio Caroline* **ist abends gut auf 648 kHz empfangbar. Screenshot IC-R8600: HKu**

nutzt wird vermutlich ein Sendemast in Orfordness, über den früher der *BBC World Service* sein englischsprachiges Auslandsprogramm ausgestrahlt hat. Empfangsberichte sind weiterhin [sehr willkommen unter](http://radiocaroline.co.uk/#am_reception.html) *http://radiocaroline.co. uk/#am\_reception.html* über das dortige Online-Formular. Eine erste Auswertung der eingegangenen Empfangsmeldungen steht dort ebenfalls bereits online.

Möglicherweise hat bei Erscheinen dieser FA-Ausgabe bereits die Ausstrahlung des regulären Radioprogramms begonnen. Der Empfang von *Radio Caroline* ist abends in Teilen Deutschlands zeitweise erstaunlich gut, sofern man per Rahmenantenne die Gleichkanalstörungen von *Radio Murski Val* aus Slovenien ausblendet.

#### Gruß an Bord 2017

*NDR Radio* strahlt am 24. Dezember wieder seine Weihnachtssendung *Gruß an Bord* aus. Damit die Besatzungen und Passagiere auf Fracht- und Kreuzfahrtschiffen die Traditionssendung auf allen Weltmeeren und in fernen Häfen empfangen können, hat der *NDR Hörfunk* erneut eigens für die Verbreitung dieses Programms Kurzwellen angemietet.

Von 1900 UTC bis 2100 UTC: 6010 kHz Richtung Europa, 6080 kHz Nordatlantik, 9740 kHz Indischer Ozean (West), 9790 kHz Indischer Ozean (Ost), 9800 kHz Atlantik und Indischer Ozean (Südafrika), 11 650 kHz Südatlantik. Von 2100 UTC bis 2300 Uhr UTC: 5930 kHz Richtung Nordatlantik, 6155 kHz Europa, 9590 kHz Atlantik und Indischer Ozean (Südafrika), 9650 kHz Indischer Ozean (Ost), 9765 kHz Indischer Ozean (West), 9830 kHz Südatlantik.

*Gruß an Bord* kommt von 1900 UTC bis 2100 UTC, gefolgt von der Übertragung der katholischen Christmette aus der Filialkirche St. Martini in Wesel bis 2215 UTC. Von 2215 UTC bis 2300 UTC wird der zweite Teil der Grußsendung ausgestrahlt.

Anschrift für Empfangsberichte: Norddeutscher Rundfunk, NDR Info, Redaktion "Gruß an Bord", Rothenbaumchaussee 132, 20149 Hamburg (E-Mail *gruss-an-bord@ndr.de*).

*Die Informationen stammen von Harald Kuhl (HKu).*

#### **Literatur**

[1] Christophersen, E.: Tristan da Cunha; Berlin 1939

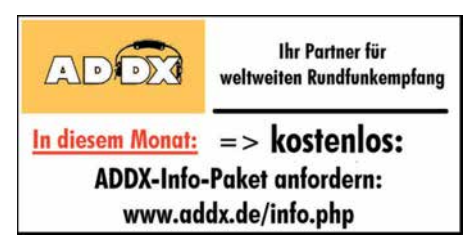

## *Ausbreitung Januar 2018*

#### **Bearbeiter: Dipl.-Ing. František K. Janda, OK1HH nám. 9. května 142 CZ - 25165 Ondrˇejov, Tschechien**

Je mehr wir uns dem Sonnenfleckenminimum nähern, umso günstiger öffnen sich die unteren Kurzwellenbänder, aber die vielen geomagnetischen Stürme machen alles ziemlich kompliziert. Das betrifft die Notwendigkeit zur ständigen Beobachtung der Veränderungen als auch die Vorhersage der Ausbreitungsbedingungen.

Das Internet ist uns eine gute Hilfe. Einen schnellen Überblick über die aktuelle Ausbreitungssitu ation bekommen wir über:

*[www.solarham.net](http://www.solarham.net) [\(www.facebook.com/SolarHam\),](http://www.facebook.com/SolarHam) [www.hamqsl.com/solar.html,](http://www.hamqsl.com/solar.html) [www.spaceweather.com](http://www.spaceweather.com) [\(www.facebook.com/spaceweatherdotcom\),](http://www.facebook.com/spaceweatherdotcom) [www.ionosonde.iap-kborn.de/actuellz.htm](http://www.ionosonde.iap-kborn.de/actuellz.htm)*

Viel gelesen ist die ARRL-Vorhersage von K7RA: *[www.arrl.org/news](http://www.arrl.org/news)*

Der aktuelle Zustand der Ionosphäre ist am besten aus den Ionogrammen ablesbar:

*<http://digisonda.ufa.cas.cz>, [http://digisonde.oma.be,](http://digisonde.oma.be) [www.iap-kborn.de](http://www.iap-kborn.de)*

Der Sonnenaktivität gewidmet sind: *[www.sidc.](http://www.sidc.be/silso) [be/silso](http://www.sidcbe/silso)*, *<https://sdo.gsfc.nasa.gov>* und *[https://](https://solarmonitor.org) [solarmonitor.org](https://solarmonitor.org)*

Dem Weltraumwetter gewidmet sind: *[www.swpc.](http://www.swpc.noaa.gov) [noaa.gov](http://www.swpc.noaa.gov)* und *[www.swpc.noaa.gov/products/](http://www.swpc.noaa.gov/products/solar-synoptic-map) [solar-synoptic-map](http://www.swpc.noaa.gov/products/solar-synoptic-map)*

Weitere nützliche Links sind auf der Website des [FUNKAMATEURs zu finden:](http://www.funkamateur.de/amateurfunkpraxis-dx.html) *www.funkamateur. de/amateurfunkpraxis-dx.html*

Nicht zu vergessen sind die guten alten KW-Baken: *[www.ncdxf.org/pages/beacons.html](http://www.ncdxf.org/pages/beacons.html)*

Für Januar 2018 sind folgende Sonnenfleckenzahlen  $R$  gültig: NASA/SWPC 16,7 $\pm$ 7; BOM/ IPS (Australien) 20,0; SIDC (Belgien): 19 ±7 (klassische Methode) und 12 ±8 (kombinierte Methode). Die Sonnenaktivität fällt weiter, deshalb nehmen wir für Amateurfunkanwendungen  $R = 16$ , der zugehörige solare Fluxwert ist SF  $= 75$  s. f. u.

Der November begann ungeachtet niedriger Sonnenaktivität mit einer günstigen Entwicklung der Ausbreitungsbedingungen, die in der positiven Sturmphase am 7.11. kulminierten. Dann kam die negative Phase, mit dem 9.11. als schlechtestem Tag. Durchschnittliche (brauchbare) Ausbreitungsbedingungen fanden wir zwischen dem 15. und 19.11. sowie am 21. und 22.11. An den anderen Tagen lagen die Bedingungen etwas unter dem Durchschnitt.

Die erwartete niedrige Sonnenaktivität im Januar wird zu niedrigen MuF-Werten und nur zögerlichen Bandöffnungen führen. Es wird relativ wenige Störungen geben. Die Ionosphäre wird aber auch durch den Meteorschauer der Quadrantiden (QUA) (vielleicht positiv) beeinflusst, der zwischen dem 28.12.17 und 12.1.18 aktiv ist. Er hat ein kurzes scharfes Maximum mit ZHR bei 110 (Sternschnuppen pro Stunde) am 3. Januar gegen 2200 UTC.

Zum Schluss die Durchschnittswerte der Ak tivität im November 2017: SIDC  $R_i = 5.7$ ; DRAO SF =  $72,1$ , Wingst  $A = 11,2$  und die geglättete Sonnenfleckenzahl für Mai 2017 mit  $R_{12} = 23,4$ .

#### **Legende zu den Diagrammen**

Als Berechnungsgrundlage dienen: Sendeleistung: 1 kW ERP RX-Antenne: Dipol horizontal,  $\lambda/2$  hoch weiße Linie: MUF Parameter: Signalstärke in S-Stufen

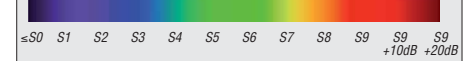

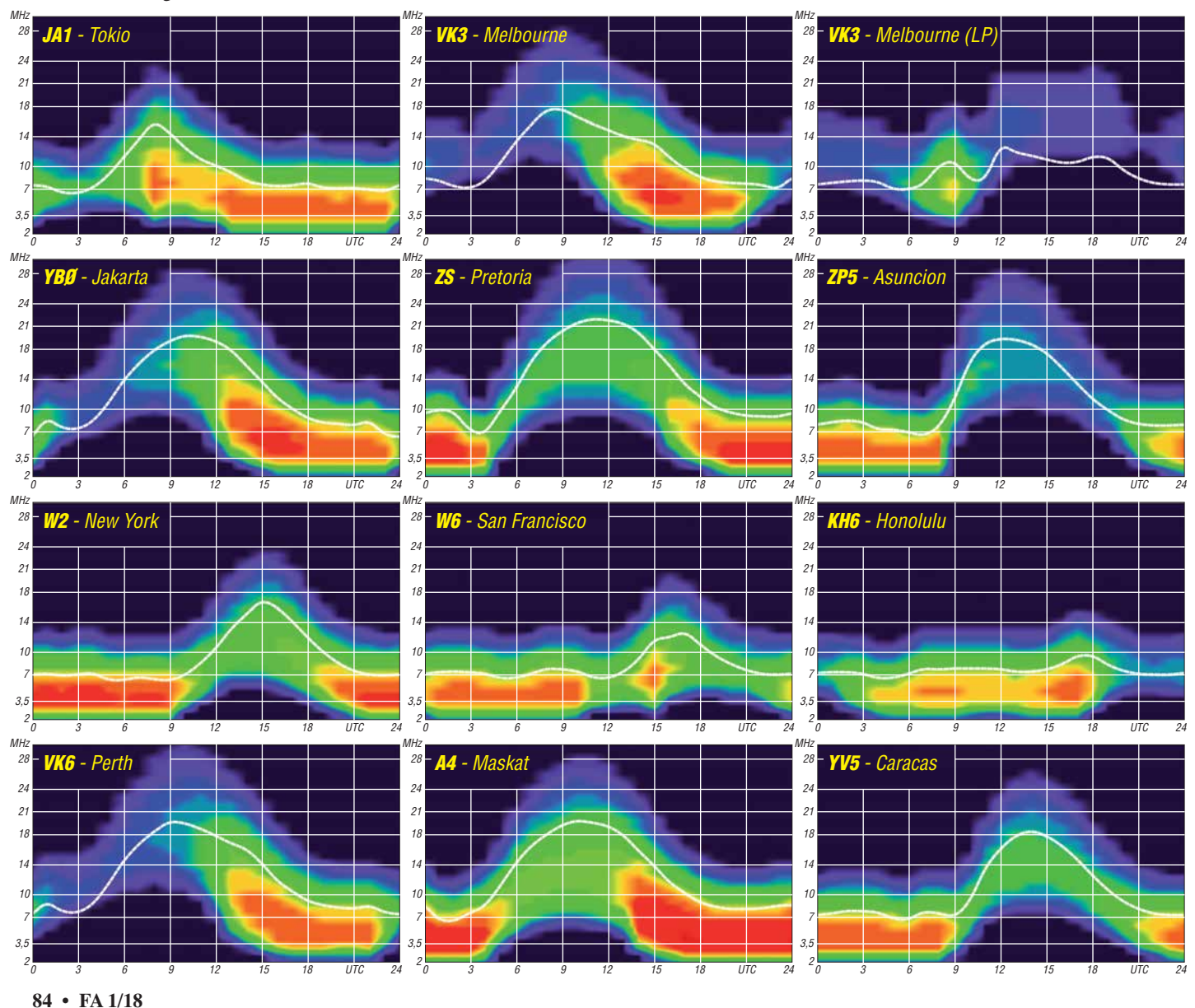

## *Amateurfunkpraxis*

# *IOTA-QTC*

**Bearbeiter: Dan Schirmer, DL5SE E-Mail: dl5se@dl5se.de**

#### ■ Inselaktivitäten im Januar 2018 – **Rückblick November 2017**

**Afrika:** Noch bis zum Mai funkt David, ZS1BCE, von der Marion-Insel, **AF-021**, unter dem Rufzeichen ZS8Z in seiner Freizeit hauptsächlich in SSB und den Digimodes. QSL via ZS1LS, LoTW, Club-Log-OQRS.

**Antarktis:** Ein besonderes Highlight – nicht nur bei den DXCC-Jägern – ist die lang erwartete Aktivierung von Bouvet, **AN-002**, unter 3Y0Z durch ein großes, internationales Team, s. a. FA 12/2017, S. 1116. Mit der Landung auf der Insel ist zwischen dem 23. und 25.1. zu rechnen. Nachfolgend geht man von 14 bis 16 Tagen Sendebetrieb aus. Die Zeiten können witterungsbedingt variieren. QSL via N2OO. Yath, JG2MLI will vom 1. bis 20.1. unter dem Rufzeichen 8J1RL und 8J60JARE (60. Japanische Antarktis-Forschungsexpedition) von der Syowa-Station auf East Ongul Island, **AN-015**, in CW, SSB und den Digimodes von 10 m bis 40 m QRV werden. QSL via JG2MLI.

Das 50-jährige Bestehen der Bellinghausen-Station auf King George Island (südliche Shetlandinseln), **AN-010**, feiert Alex im Zeitraum vom 1.1. bis 31.3. unter dem Rufzeichen RI50ANO. Er war bisher als RI1ANO QRV. Ein entsprechendes Diplom ist in Planung. QSL via RN1ON.

Francois, F4HLT, ist noch bis Anfang Februar als FT3YL von der französischen Antarktisstation Dumont D'Urville von der Pétrel-Insel, **AN-017**, zu hören, soweit es seine Arbeit erlaubt. QSL via F6KPQ. – Im Februar endet für Daniel, DL1SU, der Aufenthalt auf der Neumayer-Station III in der Antarktis, **AN-016**. Bis dahin ist er aber noch unter dem Klubstationsrufzeichen DP0GVN QRV. QSL via DL5EBE. **Asien:** Am 31.12. ist auch der zweimonatige Aufenthalt von Rich, PA0RRS, auf Penang, **AS-015** beendet, wo er als 9M2MRS auf den Bändern von 10 m bis 40 m aktiv war. QSL via Home Call und elektronisch. – Von Januar bis März wird Ganga Sagar Mela, **AS-135**, unter dem Rufzeichen AU2WBR aktiviert. QSLvia VU2NRO.

**Europa:** Erik, LA2US, wird noch die nächsten fünf Monate die Bäreninsel, **EU-027**, unter dem Rufzeichen JW2US in die Luft bringen, soweit es seine Arbeit zulässt. Sein Fokus liegt dabei hauptsächlich auf den Lowbands und

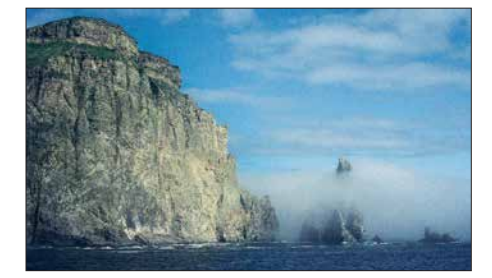

**Raue Schönheit – die Bäreninsel, EU-027, zwischen dem Nordkap und der Insel Spitzbergen gelegen Foto: JW4JSA**

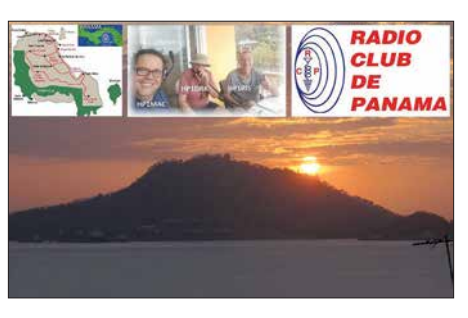

CW. QSL via Club-Log-OQRS, LoTW oder eQSL. – Auch Morten, LA4JSA, wird bis zum Juni unter JW4JSA auf den Kurzwellenbändern von dort zu hören sein.

Thomas, DL7UZO, will zusammen mit seiner XYL die Jylland North Group, **EU-171**, als 5P9Z/p zwischen dem 28.12. und 4.1. aktivieren. QSLvia Home Call. – René, DL2JRM, bringt mit 9H3YY in bewährter Weise Malta, **EU-023**, um das letzte Wochenende im Januar in die Luft. QSL via Büro.

**Nordamerika:** Heli, DD0VR, und seine XYL Bigi, DE3BWR, sind noch bis 20.1. von diversen karibischen Inseln zu hören. Nach dem Aufenthalt auf Barbados, **NA-021**, als 8P0VR bis zum Jahreswechsel wird er die ersten zehn Tage des neuen Jahres versuchen, von Martinique, **NA-107**, QRV zu werden, soweit vor Ort eine Lizenz erhältlich ist. Nach einem kurzen Aufenthalt auf Dominica, **NA-101**, wo Heli unter J70VR aktiv sein will, setzt er die Reise ab

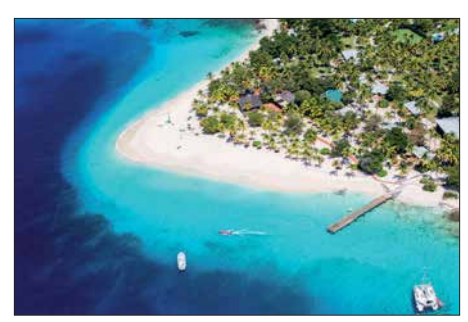

Palm Island, NA-025 Foto: GW4DVB

14.1. auf Guadeloupe, **NA-102**, fort. – Ein vierköpfiges Team (HP1MAC, HP1RIS, HP1YLS und HP1DRK) funkt vom 6. bis 9.1. unter dem Rufzeichen H91IT von Taboga, **NA-072**. Die QSL wird nur direkt via HP1RCP beantwortet.

Ebenfalls zu viert werden JA3UJR, JH3LSS, JI3DNN und JA3AVO im Zeitraum vom 10. bis 23.1. unter dem Rufzeichen 6Y6J von Jamaica, **NA-097**, QRV. QSL-Manager ist JA3AVO. Die Bestätigung erfolgt jedoch auch in elektronischer Form. – Ebenfalls von dort wird Lester, W8YCM, noch den ganzen Januar unter 6Y6Y zu hören sein. – J88PI nutzt Brian, GW4DVB, im Urlaubsstil zwischen dem 21. und 27.1. von Palm Island, **NA-025**, hauptsächlich in SSB von 6 m bis 40 m. QSL via Home Call.

Vom 13. bis 21.1. wird Pete, ZF2PG, von den Kaiman-Inseln, **NA-016**, aktiv. QSL via K8PGJ bzw. LoTW. – Ihren 30-jährigen Hochzeitstag verbringen Becky, N3OSH, und Bernie, W3UR, auf St. Kitts, **NA-104**. Sie wollen im Zeitraum vom 29.1. bis 12. 2. unter V47UR funken. – Nach den Weihnachtsfeiertagen wird John, N9EAJ, bis zum 4. 2. von Grand Turk Is-

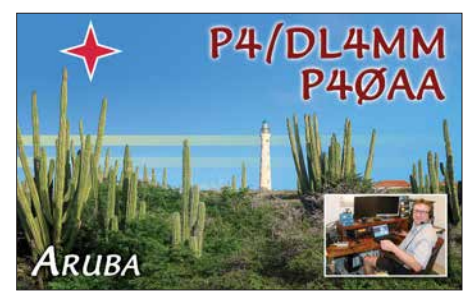

land, **NA-003**, mit vorangestelltem VP5-Präfix in CW und SSB zu hören sein.

**Ozeanien:** VK9AR von Ashmore Reef, **OC-216**, und VK9AR/6 von Browse Island, **OC-234** dürften mit fast 9000 Verbindungen viele IOTA-Sammler erfreut haben. Beide Aktivitäten sind bereits für das IOTA-Programm an erkannt. – Ryosei, T8CW, ist noch die erste Januarwoche von Koror, **OC-009**, zu hören. QSL via JA2KCT.

Unter den beiden Rufzeichen V63AKB48 und V63AKB arbeitet Sumio Kitsugi, JI1MDM, von Pohnpei Island, **OC-010**, vom 15. bis 18.1. Er wird hauptsächlich in SSB und FT8 auf 12 m, 15 m, 17 m und 20 m aktiv sein.

**Südamerika:** Rund um den CQ WW-160-m-Contest ist Matthias, DL4MM, vom 24. bis 31.1. von Aruba, **SA-036**, QRV. Dabei nuzt er im Contest das Rufzeichen P40AA, ansonsten sein Heimatrufzeichen mit vorgestelltem P4- Präfix. Sein Fokus liegt vor allem auf den Low-Bands. QSL-Karten werden über das Büro bestätigt. – Rafael, PY2NDX, bringt vom 27.1. bis 1. 2. Fernando de Noronha, **SA-003**, mit vorangestelltem PY0F-Präfix in die Luft.

#### n **IOTA – Informationen**

Der IOTA-Manager Roger, G3KMA, hat am 24.11. bekanntgegeben, dass die Daten des IOTA-Contests 2017 in die Datenbank aufgenommen wurden und nun für das QSO-Matching zur Verfügung stehen.

Es wird weiterhin darauf hingewiesen, dass Validierungsanfragen durch das IOTA-Validation Team zeitnah beantwortet werden müssen, da sonst ein QSO-Matching nicht erlaubt und die Operation auch nicht für das IOTA-Programm akzeptiert wird.

Die *Island Radio Expedition Foundation* präsentiert sich mit einem neuen Internetauftritt unter *<https://irefnew.wordpress.com>*. Ebendort stellt die IREF auch ihr neues *IOTA Expeditioner of the Year Award* vor. In die Wertung wird dabei nicht nur die Anzahl der getätigten Verbindungen sowie die Operatorzahl einbezogen, sondern auch ein "Seltenheits-Faktor", welcher aus dem Bestätigungsgrad der IOTA-Gruppe resultiert.

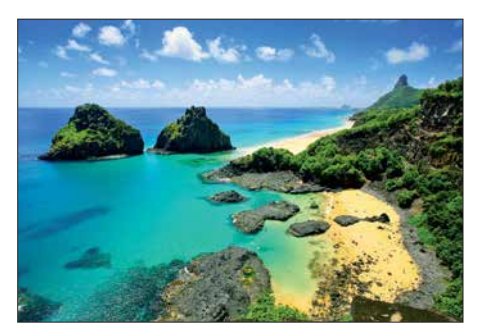

**Fernando de Noronha, SA-003 Foto: PY2NDX**

# *Digital-QTC*

**Bearbeiter:**

**Dipl.-Ing. Jochen Berns, DL1YBL Neumarkstr. 8, 45770 Marl E-Mail: dl1ybl@darc.de Jürgen Engelhardt, DL9HQH Azaleenstr. 31, 06122 Halle Packet-Radio: DL9HQH@DB0ZWI E-Mail: dl9hqh@gmx.de**

## *Digital Voice*

#### n **TETRA-DMO-Repeater bei DB0FS**

Nach einigen Wochen Testbetrieb ist bei DB0FS in Hamburg-Lokstedt beim NDR-Fernsehen seit Anfang Dezember der neue TETRA-DMO-Repeater auf 434,7875 MHz im Regelbetrieb. Beim DMO-Repeater erfolgen Empfang und Senden auf der gleichen Frequenz, allerdings in unterschiedlichen Timeslots. Die Betriebsart TETRA-DMO-Repeater benötigt lediglich eine

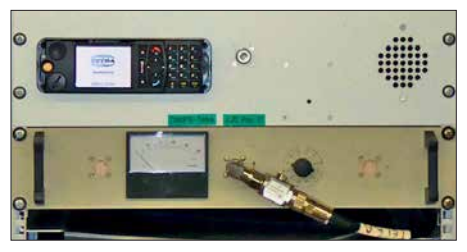

**TETRA-Repeater bei DB0FS Foto: DL9DAK**

einzige Frequenz mit 25-kHz-Kanalbandbreite ohne Ablage für Senden und Empfang, womit auch die übliche Duplexweiche entfällt.

DB0FS unterstützt neben der Sprachübertragung auch die Verwendung von Statusmeldungen und Kurzmitteilungen (SDS, *short data service*) mit Empfangs- und Lesebestätigung.

Gerätebasis ist ein professionelles Motorola-Mobilgerät mit diesen Eigenschaften. Der Repeater wurde von Manfred, DL1JM, aufgebaut und ist mit einem Raspberry Pi verbunden, welcher zurzeit für Rufzeichenansagen genutzt wird, aber noch mehr Potenzial für die Zukunft bietet. Die Strahlungsleistung beträgt etwa 10 W ERP.

Obgleich die Konfiguration der Endgeräte bei TETRA wesentlich komplexer ist als zum Beispiel bei DMR, waren bereits kurz nach Inbetriebnahme einige Funkamateure über DB0FS QRV. Weitere Infos: *[www.afundr.de](http://www.afundr.de)*.

**Peter Kaminski, DL9DAK**

#### ■ Dortmunder Amateurfunkflohmarkt

Dieses Mal fand die traditionsreiche Veranstaltung in Halle 7 der Westfalenhalle statt, s. S. 96. Hans-Jürgen, DG4EZ, und Hildegard hatten wieder den DV-Stammtisch aufgebaut und mit vielen Plätzchen, Kuchen sowie allerlei Süßigkeiten veredelt. Hier war Gelegenheit, sich mit vielen OMs im Vier-Augen-QSO über unser Hobby, speziell *Digital Voice*, zu unterhalten. Ab 11 Uhr stand innerhalb des Messegeländes ein Raum bereit, in dem einige Relaisbetreiber aus Nah und Fern über die aktuellen DMR-Netze und zusammenhängende Probleme diskutierten. Kurt, OE1KBC, als Ehrengast war aus

Wien angereist und hat uns über die Entwicklungen zu IPSC2 informiert.

Viele Fragen kamen auch zum Motorola-Netz DMR-DL, das Walter, DF2ER, und Jochen, DL1YBL, in Dortmund betreiben. Diskutiert wurde vor allem über die Betriebstechnik und die schlechte Übertragungstechnik aufgrund nut zerseitig falscher und meistens zu lauter Einstellungen der Geräte. Abhilfe schafft ein bei z. B. Motorola erhältliches Softwarepaket (Lizenz-Key), welches diese starken Pegelunterschiede in vielen Fällen ausregeln kann. Derzeit testen wir diese Funktion noch in einem SL<sub>4000</sub>

Ein weiterer Diskussionspunkt waren die hohen Latenzzeiten von verschiedenen TGs, z. B. der 262, in den Netzen. Es scheint, als ob jemand die Netze über mehrere Access-Points zusam menschaltet und das irgendwo im weltweiten Netz wieder einspeist. Diese Verzögerungen sind sehr unangenehm und machen viele QSOs dadurch unbrauchbar. Nach dem Verursacher wird derzeit intensiv gesucht. Auf Kritik stieß die Nutzung der DL-weiten TG262 als Orts-TG.

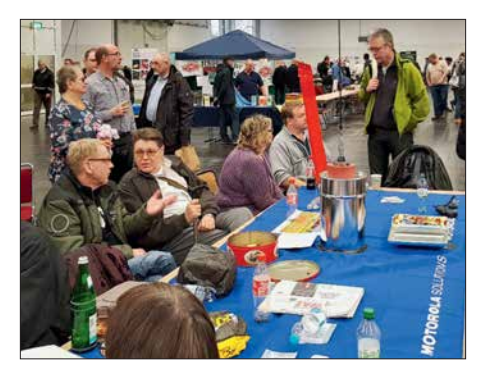

**DV-Stammtisch beim Amateurfunk-Flohmarkt in Foto: DL1YBL** 

Ein Ausweg wären automatisch erzeugte akustische Hinweise in den Netzen, die den Verursacher informieren, wie lange er schon die jeweilige TG nutzt.

Ferner kam der Wunsch auf, die TG262, die es leider in mindestens drei Netzen gibt, zu vereinheitlichen. Leider müssen dazu alle Gruppen an einen Tisch gebracht werden und solch einer Lösung zustimmen. Zusätzlich zur TG 262 wäre es sinnvoll, wie im Motorola-Netz taktische Gruppen, z. B. TG110 o. Ä., anzubieten, damit sich die Nutzer von der DL-weiten TG auf diese taktischen Gruppen zurückziehen können. Wie bei SSB Anruffrequenz und Ausweichfrequenz – so eben bei DV die verschiedenen TGs. Wir versuchen, das auf der Ham Radio 2018 zu thematisieren und innerhalb des DV-Treffens mit den Gruppen zu diskutieren. Leider ist das Ergebnis nach derzeitigem Stand eher offen …

#### **n** PMR-Expo DMR, TETRA und LTE

Auf der PMR-Expo, europäische Leitmesse für professionellen Mobilfunk und Leitstellen, waren Ende November einige zukunftsweisende Neuentwicklungen im PMR-Bereich zu sehen. Da es so viele wirklich neue Dinge zu berichten gibt, ist hierzu ein ausführlicher Messebericht im FA 2/2018 geplant. Unübersehbar war der Trend, dass verschiedene Hersteller dazu übergehen, in ihre TETRA- bzw. DMR-Funkgeräte

ein Android- LTE-Mobiltelefon zu integrieren. Das resultiert aus dem Wunsch der professionellen Nutzer, größere Datenmengen übertragen zu können – s. a. im Markt ab S. 8 dieser Ausgabe.

Erwähnenswert erscheint mir ferner der 8-Slot-DMR-SDR-Repeater von Hytera sowie neue dPMR446-Geräte von Motorola und Retevis, die DMR sowie dPMR bedienen. Auch bei Icom und Kenwood zeigte man PTT(PoC)-Geräte, die LTE (4G, 3G) beherrschen und einen neuen Trend im PMR auslösen dürften.

#### n **DB0OX (Norden)**

Nach einjähriger Testphase ist das MMDVM-Relais am Standort von DB0OX in den Dauerbetrieb gegangen. Verwendet wird für dieses Relais ein T7F als Empfänger und ein GM1200 als Sender. Unterstützte Sendearten sind momentan DMR, C4FM und D-STAR. Die Anbindung des Relais erfolgt über HAMNET.

#### **n** DMR-Netzerweiterung und **Frequenztausch bei DB0DBN**

Im Zuge der Umbauarbeiten auf dem Ölberg sind wir den Wünschen vieler User gefolgt und haben die DMR-Repeater optimiert. Damit ergeben sich einzigartige Möglichkeiten für alle DMR-Nutzer.

Auf die bisherige Frequenz des DMR+-Relais ist jetzt Brandmeister geschaltet, s. Tabelle. Im Prinzip bleiben alle Einstellungen gleich, man sollte lediglich die Raute "#", welche in vielen Codeplugs auf ein DMR+-Relais hinweist – in ein Zeichen für BM ändern.

Durch Wechsel auf Hytera-Hardware sind nun alle Features von Brandmeister nutzbar, so u. a. der *Talker Alias* (TA). Dabei werden die Rufzeichen und Namen der Gegenstation im Display angezeigt, ohne dass diese im Gerät hinterlegt sind. Dieser Talker Alias wird vom Master generiert. Je nach Gerät ist diese Anzeige im Codeplug noch zu aktivieren.

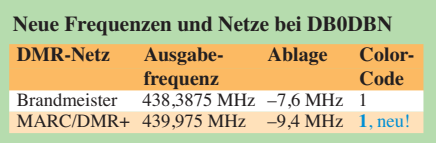

Bei Teilnehmern, die lokal über die TG9 des Repeaters kommen (und damit nicht über den Master), müssen Rufzeichen und Name der Gegenstation weiter im Gerät hinterlegt sein. Mehr dazu unter: *<http://bm262.de>*

Auf der zweiten Frequenz, s. Tabelle, haben wir einen Kunstgriff realisiert: Jetzt läuft eine C-Bridge in Dortmund, die eine noch bessere Anbindung an den Frankfurter DE-CIX hat als vorher. Wir stellen daher ab sofort ein Relais zur Verfügung, das die Vorteile des MARC-Netzes mit jenen des DMR+-Netzes koppelt. Auf TS 1 ist die C-Bridge geschaltet und damit sind alle MARC-Talkgroups nutzbar, die den internationalen Funkverkehr dieses Netzes zurückbringen.

Die TG 262 (deutschlandweite Talkgroup) kommt aus dem DMR+-Netz. Auf TS 2 sind alle DMR+-Reflektoren erreichbar. Möglicherweise werden die Funktionen auf TS2 noch ergänzt. **Jörg Bertram, DK9JY;** 

**Jochen Berns, DL1YBL**

## *HAMNET*

#### n **Funkrufsender bei DB0FS**

Seit Ende November ist bei DB0FS in Hamburg-Lokstedt beim NDR-Fernsehen ein POCSAG-Funkrufsender in Betrieb, der über das HAM-[NET an das DAPNET \(Funkruf 2.0,](http://www.hampager.de) *www.ham pager.de*) angebunden ist. Die Antenne befindet sich in 75 m Höhe über Grund und die Strahlungsleistung beträgt 8 W ERP. Damit ist in großen Teilen der Stadt die für Pager erforderliche In-Haus-Versorgung gewährleistet. Selbst in Norderstedt ist noch Indoor-Empfang möglich, wie Anwender berichten.

Der POCSAG-Sender ist neben der deutschlandweiten Sendegruppe noch den Sendergruppen *Schleswig-Holstein* und *DX Cluster* zugeordnet. Zu der bereits aktivierten Rubrik *dl-hh* (Hamburg) sind inzwischen neue Rubriken *db0fs-db0ze* (NDR BSG-Afu) und *hamnethamburg* (HAMNET in und um Hamburg) sowie die Rubrik *dl-sh* für News aus Schleswig-Holstein hinzugekommen. Hier werden zunächst Statusmeldungen von Repeatern und aktuelle Neuigkeiten zu Repeatern ausgesendet, so z. B. Statusmeldungen der Repeater-Gruppe Afu-Nord.

Daher bitte Mitteilungen dieser Art gerne an Peter, DL9DAK, der diese Kurzmeldungen für Hamburg und Schleswig-Holstein dann zeitnah in die entsprechenden Funkruf-Rubriken einstellt; E-Mail: *peter@dl9dak.radio*

Auf den Seiten der NDR-Betriebssportgemeinschaft Amateurfunk gibt es nun seit Kurzem eine Informationsseite zum Thema Funkruf POCSAG/DAPNET, mit vielen Hinweisen für Einsteiger in die Materie.

Die Seiten befinden sich in der Sektion *Betrieb*

*und Technik* und sind direkt aufrufbar unter: *<https://funkruf.afundr.de>*

**Peter Kaminski, DL9DAK**

#### ■ Konfiguration eines Mikrotik-**Routers für HAMNET-Zugang**

Reinhold, OE5RNL, beschreibt in der aktuellen, völlig überarbeiteten und wesentlich erweiterten Version die Konfigurationsschritte für den HAMNET-Zugang am Beispiel eines Mikrotik-Routers. Speziell Newcomer wünschten sich neben der eigentlichen HAMNET-Router-Konfiguration eine genauere Einführung, wie man den HAMNET-Router in das Heimnetzwerk einbindet. Die 51-seitige PDF-Datei findet man unter: *http://archiv.oe5.oevsv. at/tech [nik/digital\\_dl/Mikrotik-HAMNET-User-Manual\\_](http://archiv.oe5.oevsv.at/technik/digital_dl/Mikrotik-HAMNET-User-Manual_V2.1.pdf) V2.1.pdf* **Claus Stehlik, OE6CLD**

#### n **DB0OX (Norden)**

Im September wurde auf 5,8 GHz die Verbindung zu DB0WO (Leer) in Betrieb genommen. Diese Verbindung über 43 km schließt die Lücke zwischen der Nordseeküste und den ostfrie sischen Inseln. Für diesen Link kommt eine BaseBox5 an einer 30-dBi-Parabolantenne zum Einsatz. Ferner soll noch ein User-Zugang auf 2,3 GHz errichtet werden. Dieser befindet sich momentan noch in der Planung.

#### ■ DB0GW (Universität Duisburg-Essen)

Kürzlich ist bei DB0GW ein Dudle-Service (Terminplaner), welcher über das HAMNET erreichbar ist, in Betrieb gegangen. Über diesen Service ist es möglich, allgemeine Abstimmungen bzw. Terminplanungen durchzuführen. Momentan läuft der Service im Testbetrieb und ist ausschließlich über das HAMNET unter *<http://db0gw.ampr.org/dudle>* erreichbar. Ein Vorteil des Dudle-Service ist u. a., dass keine Daten an Dritte weitergegeben werden. Der Name stammt von dem bekannten Internet-Terminplaner *Doodle*.

#### ■ DB0RUG (Hochseelow/Rügen)

Nach vorausgegangenen Tests im Sommer wurde im Oktober begonnen, eine Verbindung auf 6 cm von DB0HGW (Greifswald) zur Insel Rügen aufzubauen. Diese konnte am 21.11. in Betrieb genommen werden. Außer diesem 6-cm-Link steht bei DB0RUG ein Zugang auf 13 cm zur Verfügung. Neben einer Optimierung der Linkverbindung sind weitere Dienste, wie z. B. Webcam, SDR u. a. geplant.

## *Eindrücke vom 13. Treffen Amateurfunk Erzgebirge*

Insider lieben dieses Treffen, kommen stets wieder und nehmen eine längere Anreise – manche fuhren über 600 km – gern in Kauf. Gründe dafür sind die herzliche Atmosphäre, sorgfältig ausgewählte Fachvorträge und das interessante Begleitprogramm.

Der langjährige Organisator Harald Schönwitz, DL2HSC, und seine aktiven Unterstützer im OV S64, vom AATiS e.V. sowie seine umsichtige XYL Kerstin sind Jahr für Jahr ein Garant für ein Amateurfunktreffen, das für lange Zeit in guter Erinnerung bleibt.

Diesmal – vom 6. bis 8. Oktober 2017 – begann Christian Hillmer, DL1OD, aus Wolfsburg und präsentierte seine Erkenntnisse, die er in zahlreichen Berufsjahren auf dem Gebiet *Elektromagnetische Verträglichkeit in Kraftfahrzeu-*

*gen* sammelte. Es war sehr beeindruckend zu lernen, wie rasant sich das elektronische Innenleben der Fahrzeuge entwickelt hat und welche Herausforderungen allein bei der Elektromagne tischen Verträglichkeit zu meistern sind, bevor ein Fahrzeug serienreif ist.

Danach plauderte Dr. Hartmut Büttig, DL1VDL, aus dem Nähkästchen und berichtete über seine Erfahrungen nach seinem totalen Antennencrash. Er erläuterte, was man alles bei der Planung und beim Bau einer kompakten Antennenanlage für die Bänder 160 m bis 2 m an einem freistehenden Mast (ohne Drahtantennen) berücksichtigen sollte und wie man die Omega-Anpassung für die unteren Bänder optimiert. Bilder von seinem Antennen bauurlaub bei LG5LG/SJ9WL 2006 in Morokulien rundeten den Vortrag ab.

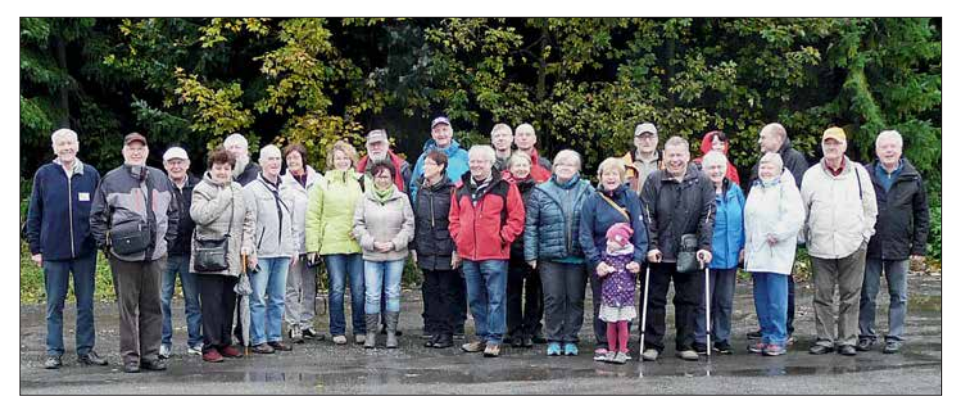

**Einige Teilnehmer des 13. Treffens Amateurfunk Erzgebirge (TAE), hier während der sonntäglichen Exkursion zum Hirtstein in 890 m Höhe über NN Foto: DL1VDL**

*160 Jahre Internet – die spannende Geschichte der ersten transatlantischen Telegrafenkabel* war das Thema von Dr. Karsten Hansky, DL3HRT, der seine über viele Jahre geführten Recherchen in einem spannenden Vortrag mit erklärenden Bildern und mitgebrachten Kabelmustern den Zuhörern nahebrachte. Das war informativer als eine Museumsführung.

Zu guter Letzt präsentierte Andreas Lindenau, DL4JAL, in einem sehr detaillierten Vortrag die Entwicklung seines Vektor-Antennenanalysators, der den Frequenzbereich von 0,1 MHz bis 30 MHz umfasst.

Auf der Abendveranstaltung, die im Hotel Heinzebank in Wolkenstein stattfand, ging es hochinteressant weiter. Prof. Erich H. Franke, DK6II, referierte in einer spannenden Vorlesung über seine Forschungsarbeiten zur *Mobilen Kommunikation für selbstfahrende Fahrzeuge*. Es war für alle, die nicht unmittelbar auf diesem Gebiet tätig sind, Neuland. DK6II vermittelte sein Thema in sehr verständlicher und aufgelockerter, spritziger Vortragsweise, was mit großem Beifall aufgenommen wurde.

Die traditionelle Exkursion am Sonntag führte uns diesmal in eine Erlebnispilzzucht nach Reit zenhain. In einer unterhaltsamen Führung war zu erfahren, wie man computergesteuert 20 t Champions pro Woche produziert und weitere, teils exotische Pilzsorten – auch für medizinische Anwendungen – züchtet. Beim gemeinsamen Mittagessen in der Hirtsteinbaude, 890 m über NN, übrigens auch einem beliebten Standort für Mikrowellenconteste, entstanden bereits neue Ideen für das Programm des 2018er-Treffens, das vom 5. bis 7.10. stattfinden soll: *[www.](http://www.wildenstein.de/amateurfunk) [wildenstein.de/amateurfunk](http://www.wildenstein.de/amateurfunk)*

Herzlichen Dank an DL2HSC und sein engagiertes Team! Hartmut Büttig, DL1VDL **Hartmut Büttig, DL1VDL** 

## *Amateurfunkpraxis*

# *DX-QTC*

**Bearbeiter: Dipl.-Ing. Rolf Thieme, DL7VEE Boschpoler Str. 25, 12683 Berlin E-Mail: rolf@dl7vee.de URL: [www.dl7vee.de](http://www.dl7vee.de)**

Frequenzen in kHz, alle Zeiten in UTC Berichtszeitraum: 7. 11. bis 6. 12. 2017

#### n **Condx**

Mindestens genauso wichtig wie der Flux von derzeit rund 70 Zählern sind die A- und K-Werte. Leichte Störungen von etwa A=12 und K=3 lassen schon zwei S-Stufen auf den Highbands fehlen. Kurz nach Einbruch der Dunkelheit gehen die oberen Bänder hierzulande schnell zu. Die Hauptaktivitäten haben sich auf 160 m bis 20 m verlagert.

Beim CQ WW CW-Contest öffnete 10 m wohl nur samstags ein wenig und auch auf 15 m ließen sich kaum längere Serien fahren. Die meisten QSOs und Zonen kamen auf 40 m und 20 m ins Log.

#### n **DXpeditionen – Rückblick**

Oktober und November sind für Expeditionen wichtige Monate. Entsprechend gut ist das Angebot. Insbesondere die großen CQ WW-Conteste profitieren von vielen interessanten Aktivierungen. Zudem stellten viele Teilnehmer schon nach wenigen Tagen ihre Logs ins LoTW. – Die Zweimann-Expedition von YL2GM und YL3AIW konnte auch von Äquatorialguinea stolze 43 616 Verbindungen unter **3C1L** abrechnen. – **VK9MA** von Mellish Reef begann am 4. 11. und konnte am Schluss über 43 700 QSOs verbuchen.

CW-OP Tom, KC0W, musste aus "technischen Gründen" seine Operation als **3W9CW** von AS-130 schon nach knapp 100 Verbindungen beenden. Vorher war er als **VR2/KC0W** und danach als **XU7XXX** (874 QSOs) und **V85/KC0W** aktiv. Nach einigen FT8-Versuchen ist er von der schlechten Betriebstechnik einiger Akteure dort enttäuscht und bleibt bei 100 % CW. – Drei Japaner funkten als **C21VE**, **C21JY** und **C21MA** von Nauru ab 40 m aufwärts mit wenig Europaanteil.

Die Mammutexpedition **9U4M** aus Burundi mit 20 OPs um IZ8CCW erzeugte mit 55 000 Verbindungen ein gutes Resultat. Fast 69 % aller QSOs liefen mit Europa. – Die zweite italienische Multi-OP-DXpedition von I2YSB als **J5T** von Guinea Bissau kam mit vier aktiven Stationen auf 63 600 Verbindungen von 160 m bis 10 m. Dabei liefen 55 % in CW und 2475 QSOs wurden auf 160 m geloggt.

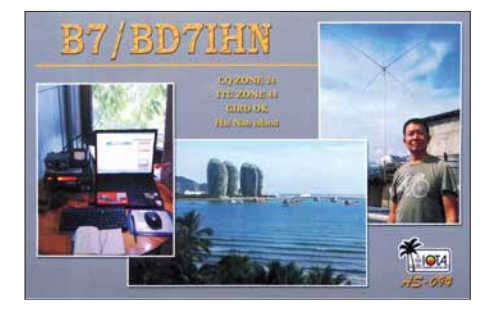

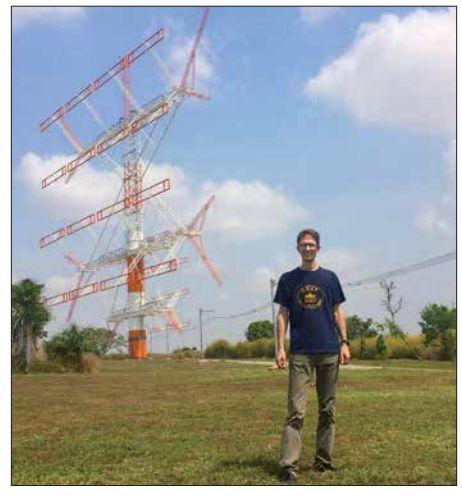

**Bodo, DF8DX, als 5N7Q vor der kommerziellen Rundfunkantenne Foto: DF8DX**

Die beiden Franzosen unter **3XY3D** von AF-051 waren bis Anfang Dezember sehr aktiv. – **5K0T** von San Andres durch LU-OPs funkte überwiegend in SSB und verbuchte über 11 400 Verbindungen. – Bodo, DF8DX, genoss Mitte November ein tolles Gefühl beim Arbeiten mit der großen kommerziellen Rundfunkantenne als **5N7Q** in Nigeria. – Harald, DF2WO, war im November als **9X2AW** in der Luft. Auf 60 m, 40 m und 30 m war er leicht in CW und FT8 erreichbar. QSL über M0OXO. – Ein bulgarisch-türkisches Team war aus Jamaica als **6Y0W** zum CQ WW CW QRV. Besonders LZ2HM beglückte als **6Y0HM** viele auf dem neuen 60-m-Band.

wenischen Männer um S59ZZ waren nochmals unter **9G5W** aus Ghana QRV.

G0CKV wiederholte seine CW-Lowband-Expedition als **3B9HA** von Rodriguez und versuchte sich auch in FT8 mit Erfolg auf 80 m. – Sehr oft zu hören waren auch **5T1A** (A92AA) und **5T1R** (A61M) aus Mauretanien. Gearbeitet wurde in SSB und FT8 ab 40 m aufwärts, die QSL geht über NI5DX direkt. Unter **5T5TI** von AF-050 beglückte man viele Europäer auf 80 m im Digimode FT8. – **HC8LUT** durch eine argentinische Gruppe startete ab 29. 11. IK2DUW ist der QSL-Manager.

Georg besuchte ein Gast-QTH und war als **VP9/DK7LX** in CW von Bermuda in der Luft. – **HZ1FI** ist DL2RMC und erfreute viele Europäer in FT8 auf 160 m. Tom bestätigt auch umgehend in LoTW. – Die OPs HA7RY, AA7JV und KN4EEI nutzen **C6AGU** zwischen CQ WW CW und ARRL 160 m hauptsächlich zum Testen neuer Antennen. – **ZB2TT** aus Gibraltar ist sehr aktiv in allen großen Contesten. QSL über M0URX. – Von Mauritius funkte wiederholt **3B8HC** durch HB9ARY als Urlaubsaufenthalt. – Nur für wenige Stunden am späten Nachmittag war mit **VQ917JC** mal wieder eine Station aus Diego Garcia zu vermelden.

#### n **VP2MDL**

Die deutsch-polnische Expedition VP2MDL erzielte auf der nur noch knapp 5000 Einwohner zählenden Vulkaninsel Montserrat mit zwei Stationen und 36 700 Verbindungen in 13 Tagen ein respektables Ergebnis. Der überwiegende Anteil von 78 % lief in CW. Auf 160 m

**Die Teammitglieder von VP2MDL, v. l. n.r.: Frank, DL7UFR, Leszek, SP3DOI, Sigi, DL7DF, Manfred, DK1BT, Wolfgang, DL4WK, Rolf, DL7VEE, und Thomas, DJ6TF Foto: VP2MDL**

Die polnische Crew **TO2SP** mit K1CC als Gast funkte fleißig von St. Barts. Bei drei benutzten Stationen kamen in 15 Tagen 63 000 QSOs mit einem Europaanteil von 50 % ins Log. QSL über OQRS und SP6IXF. – Die slo-

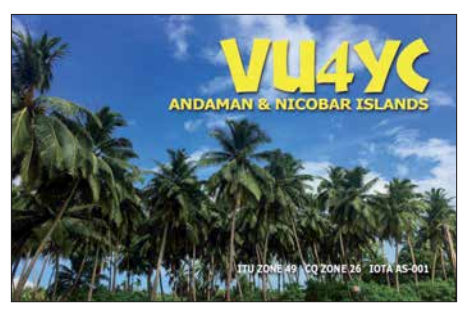

kamen dabei 1707 und auf 60 m 350 QSOs ins Log. Das 10-m-Band kam noch auf 413 Verbindungen. QSL via OQRS/DL7DF.

An dieser Stelle nochmals einige Hinweise zum Verhalten in einem CW-Pile-Up. Zunächst muss man sich sicher sein, dass man die DX-Station selbst gut genug versteht. Wird man aufgerufen, bestätigt man kurz und schnell: *r 599* oder *599 tu* oder *cfm 599 tu*, um den Rhythmus der DX-Station nicht aufzuhalten. Wurde man richtig aufgerufen, besteht kein Grund, das eigene Rufzeichen zu wiederholen. Erst recht sollte man *73, GL* und ähnliches vermeiden, was die Abwicklung unnütz verlangsamt. Unter Beachtung des Arbeitstempos der DX-Station wird das eigene Rufzeichen einmal gegeben und gewartet. Passiert nichts, sollte

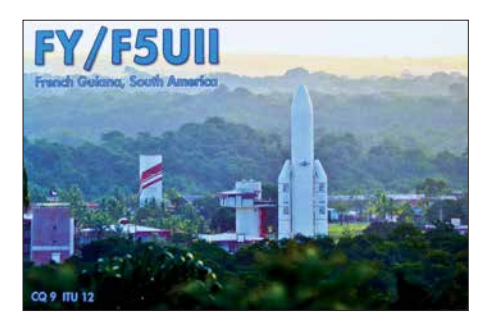

man nach etwa drei Sekunden erneut sein Call geben. Bei schwierigen Bedingungen und auf 160 m sollte man sein Rufzeichen besser zweimal flott geben. Wenn der DXpedionär bei Split nicht unbedingt stur auf einer Frequenz hört, empfiehlt es sich, nicht genau 1,0 kHz wie die meisten OMs zu rufen, sondern auch mal up 0,9 oder up 1,4 kHz zu probieren. Dupes (Mehrfachverbindungen auf gleichem Band in gleicher Sendeart) sind sehr unsportlich, besonders wenn es täglich aktualisierte Online-Logs gibt.

#### n **Kurzinformationen**

In Argentinien werden ab 2018 das 60 m und das 630-m-Band freigegeben. – Tom, DL2RMC, zurzeit als HZ1FI in der Luft, vermeldet, dass in Saudi-Arabien momentan 630 m, 60 m, 30 m und 6 m nicht für den Amateurfunk zugelassen sind. Für das 30-m-Band könnte sich 2018 eine Freigabe ergeben.

M0HLT hält sich für zwei Jahre auf Ascension auf. Unter ZD8A ist er von 40 m bis 10 m in SSB QRV. – Ab Mitte Dezember ist LA2US unter JW2US von Swalbard für sechs Monate mit 1-kW-Endstufe in CW und digitalen Modes aktiv. – 5V1JE ist das Rufzeichen von N9MDH in Togo. Er ist mit einem IC-7300 noch bis Mai 2018 in der Luft. – Im Dezember läuft wieder die Aktion *YOTA* (Youngsters on the Air). Siehe *<https://events.ham-yota.com>* – VK9VKL, oft in den letzten Wochen lautstark auf 10 m und 12 m zu hören, geht Mitte Dezember zurück nach Perth. – Der viel gesuchte ZS8Z war beruflich bedingt im November nur selten auf den Bändern aktiv. – DX Code of Conduct und

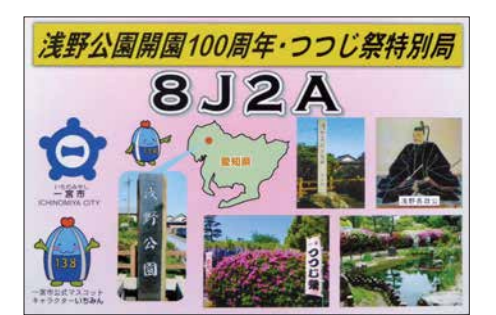

Respekt: Eine CQ DX rufende Station aus Europa sollte man als DL nie anrufen; das zeugt von schlechter Betriebstechnik. – Rare DX-Stationen in FT8 keinesfalls transceive anrufen, sondern immer mit anderer Tonhöhe auf einer freien (Audio-)Frequenz! Im Internet kursiert dazu *Tips for FT8 DXers* von ZL2IFB.

#### **N** Vorschau

**Afrika:** Über den Jahreswechsel wollten **6W/F6HMJ** meist in CW und **6W/WA3DX**

vorwiegend in SSB aus dem Senegal QRV sein. **Amerika:** Ab Mitte Dezember beginnen YL Bigi (DE3BW) und Heli, DD0VR, ihre Karibikurlaubsreise. Nach 8P0VR (noch nicht bestätigt) von Barbados ist man ab Anfang Januar als **FM/DD0VR** in der Luft. Für den 10. bis 14. 1. ist Dominica als **J70VR** und für den 14. bis 20. 1. **FG/DD0VR** von Guadeloupe vorgesehen. Gearbeitet wird in CW entweder als QRP oder mit Endstufe von 40 m bis 10 m. –

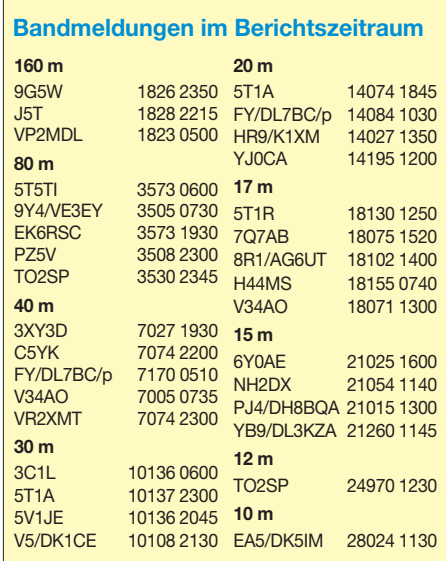

Eine fünfköpfige japanische Crew ist vom 10. bis 23. 1. als **6Y6J** aus Jamaica auf allen Bändern von 160 m bis 10 m aktiv. – Weitere Planungen sind **HP/AA4NC** und **ZF2PG** (K8PGJ) Mitte Januar aus der Karibik.

**Asien:** HB9VQQ versucht sich in den Weihnachtsfeiertagen als **8Q7HB** vor allem in Digimodes.

**Ausblick:** Ein internationales Team um K3EL bereitet für Oktober 2018 eine Expedition als **VP6D** nach Ducie Island vor. Näheres siehe unter *<http://vp6d.com>*

Damit wünscht Ihr DX-Redakteur allen Lesern des DX-QTC einen friedvolles Weihnachtsfest und einen guten Start ins neue Jahr!

#### **Aktuelle DXpeditionen auch online!**

Zusätzlich zu den Ankündigungen von DXpeditionen in der gedruckten Ausgabe sind die am jeweiligen Tag aktiven DXpeditionen auf *[www.funkamateur.de](http://www.funkamateur.de) → Amateurfunkpraxis/*<br>*DX* aufgelistet, dort die Zwischenüberschriften *Aktuelle DXpeditionen …* und *Weitere aktuelle DX-Aktivitäten …* Die Links und Daten sind dort aktuell geprüft und ggf. aktualisiert, nach FA-Redaktionsschluss Bekanntgewordenes wird hinzugefügt.

Der direkte Link lautet: *http://funkamateur.de/ [amateurfunkpraxis-dx.html#DXp](http://funkamateur.de/amateurfunkpraxis-dx.html#DXp)*

#### **QSL-Routes auf** *[www.funkamateur.de](http://www.funkamateur.de)*

*Das QSL-Telegramm und die QSL-Splitter müssen in dieser Ausgabe leider entfallen, die Daten sind jedoch nach wie vor im Internet unter [http://qslroutes.funkamateur.de zu](http://qslroutes.funkamateur.de)gänglich. [Der Zugriff gelingt auch über www.funkama](http://www.funkamateur.de) teur.de* → *Amateurfunkpraxis/DX* → QSL-Info. *Ferner sind die QSL-Telegramm-Seiten wie immer als PDF-Dateien im Download-Bereich zu finden.*

# *CW-QTC*

**Bearbeiter: Martin Gloger, DM4CW Am Feldhofe 4, 37170 Uslar E-Mail: mgloger@yahoo.com**

#### ■ Großes CW-Treffen und Mitglieder**versammlung der AGCW e.V.**

Die AGCW lädt vom 13. bis 15. 4. 2018 ein zum Großen CW-Treffen und zur Mitgliederversammlung in Erbenhausen, Hotel Eisenacher Haus in der Thüringischen Rhön. Neben der Jahreshauptversammlung der AGCW werden auch Treffen des HSC und des FMC sowie der Deutsche Telegrafie Pokal des DARC stattfinden. Da erfahrungsgemäß die 60 Betten schnell vergeben sind, empfiehlt es sich, schon jetzt zu reservieren. Weitere Infos auf: *[www.agcw.org](http://www.agcw.org)*

#### ■ AGCW-Elmer-Award

Noch bis zum 31. 12. 2017 können AGCW-Mitglieder verdiente OMs und YLs für den Elmer-Award der AGCW-DL vorschlagen. Geehrt werden können alle lizenzierten Funkamateure, die sich um die praktische Förderung des Nachwuchses in Morsetelegrafie verdient gemacht haben. Wir freuen uns über zahlreiche Meldungen. Vorschläge an *DM4CW@DARC.de*

#### n **Freiwillige Telegrafie-Prüfungen bei der Bundesnetzagentur**

Bei der Zulassung zum Amateurfunkdienst ist eine Prüfung von Telegrafiekenntnissen in allen Klassen aktuell nicht mehr notwendig. Trotzdem gibt es gute Gründe, sich seine Kenntnisse dokumentieren zu lassen, z. B. wenn man eine Gastlizenz in einem Land beantragen möchte, das nicht dem CEPT-Abkommen beigetreten ist. Hier können z. T. Kenntnisse bis zu 60 BpM hilfreich sein und diese Prüfung kann man bei der Bundesnetzagentur auf freiwilliger Basis absolvieren.

Ein weiterer guter Grund für den CW-Fan kann auch sein, dass man die freiwillige Prüfung absolviert, um seine Verbundenheit mit der Amateurfunktelegrafie zu zeigen. Nach erfolgreichem Ablegen der Prüfung im Hören und Geben der Morsezeichen wird dies in der Genehmigungsurkunde vermerkt. An den Außenstellen der Bundesnetzagentur in Dortmund, Dresden, Erfurt, Hamburg, Nürnberg und Reutlingen werden im Januar und Februar 2018 freiwillige Zusatzprüfungen in Telegrafie angeboten. Infos auf: *[www.bnetza.de/amateurfunk](http://www.bnetza.de/amateurfunk)*

#### **Neues vom HSC**

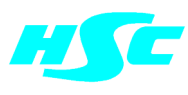

Der High Speed Club gratuliert zum Gewinn des Herbst-Contestes: Peter,<br>DK2FG (Kategorie: (Kategorie:

HSC-Mitglieder), Janusz, DF1IAQ (Kategorie: Nichtmitglieder), Manfred, DL3AMB (Kategorie: QRP) und US-Q-73 (Kategorie: SWLs). US-Q-73 ist auch HSC-Contest-Champion des Jahres 2017, da er sowohl den Februar- als auch den November-Contest gewonnen hat. Die Ergebnisliste ist auf der HSC-Website erhältlich. Neuer Diplom-Manager ist Hardy, DL1VDL, der DJ4EY ablöst – Danke Joe. Das WHSC-Diplom erhielten Ron, DL4ME, und Ursula, DK5TS.

# *HS0ZAR im CQ Worldwide DX Contest*

Während der Ham Radio 2016 fragte mich Stig, LA7JO, ob ich Interesse hätte, aus Thailand mit einem internationalen Team unter HS0ZAR am CQ WW-CW-Contest teilzunehmen. Nach Abstimmung mit einem beruflichen Termin in der Region buchte ich die Flüge und war also daliche Ausrüstung der Station war schon weitgehend vorbereitet.

Am Mittwoch konnte ich nachts erstmals den Funkbetrieb auf 160 m unter Stigs Rufzeichen, HS0ZGD, testen. Erst am Donnerstag erfuhr ich, dass Funkfreund Champ mein thailändisches

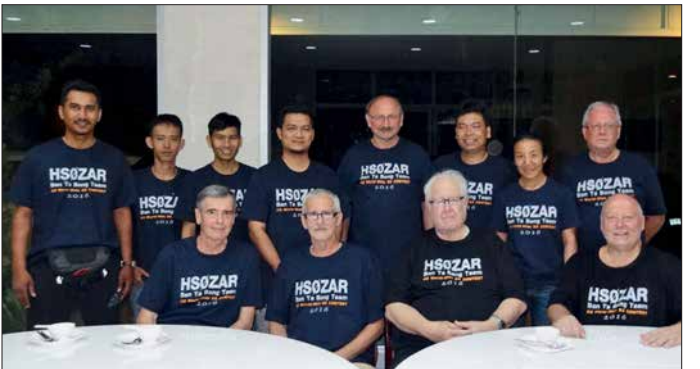

bei. Zusätzlich konnte ich am Wochenende vor dem Contest an der Seanet-Konferenz teilnehmen, die 2016 passenderweise im thailändischen Badeort Pattaya stattfand.

Die meisten Mitglieder unseres Teams lernte ich bereits auf der Konferenz kennen. Der wohl aktivste thailändische Contester, Champ, E21EIC, war nicht darunter, da er zu dieser Zeit noch mit Franz, DJ9ZB, und weiteren Funkamateuren unter XZ1A aus Myanmar funkte. Ich traf aber viele Bekannte und neue Funkfreunde.

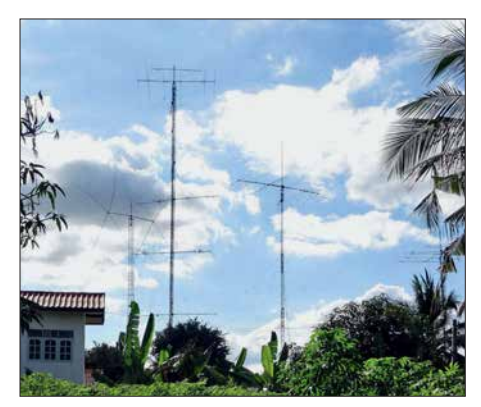

**Contest-Station HS0ZGD**

#### **n** Stationsaufbau

Am Dienstag nach der Konferenz fuhren Stig, LA7JO, Popa, YU7EF, und ich von Pattaya aus über Bangkok nach Ban Ta Bong. Dies ist Stigs Wohnort in der Nähe von Phi Mai und liegt etwa vier Autostunden nordöstlich von Bangkok. Er wohnt mit seiner thailändischen Frau abwechselnd in Norwegen oder im ländlichen Thailand bei seinen Schwiegereltern; dort hat er sich eine beeindruckende Conteststation eingerichtet.

In den folgenden Tagen waren wir mit der Optimierung bzw. dem Bau von diversen Antennen beschäftigt. Für 80 m bauten wir neben dem bereits vorhandenen Dipol eine 2-Element-Draht-Vertikalantenne, außerdem erneuerten wir die Kabel für die 80-m- und 160-m-Dipole. Die rest**HS0ZAR-Contest-Team; hintere Reihe (v. l. n.r.): Syaiful, 9M2PUL, Art, HS4LKW, Ray, HS4RAY, Zaki, 9M2ZAK, Dietmar, DL3DXX und HS0ZFV, Champ, E21EIC, Goy, E20NKB, Sam, HS0ZDY; vordere Reihe (v. l. n.r.): Tony, HS0ZDX, Popa, YU7EF, Fred, K3ZO und HS0ZAR, Stig, LA7JO und HS0ZGD**

Rufzeichen aus dem Jahr 2004 bei der Behörde bereits reaktiviert hatte. Daher konnte ich an dem Abend wieder unter HS0ZFV auf den Bändern aktiv sein.

#### ■ Weitere Vorbereitungen

Im Contest würden wir unter HS0ZAR funken, dem Rufzeichen von Fred, K3ZO. Er ist ein äußerst erfahrener Funkamateur, hat aus vielen Regionen der Welt gefunkt und steht bei Contesten oft im Log deutscher Funkamateure. K3ZO hat sich sehr um die Förderung des Amateurfunks in Thailand verdient gemacht und dort Stationen mit Technik sowie Spenden unterstützt.

So war es naheliegend, für diese Aktivität sein Rufzeichen zu verwenden und dadurch seine Verdienste zu würdigen. So kam es, dass ich innerhalb von vier Tagen unter drei verschiedenen thailändischen Rufzeichen aktiv war.

Thailand ist als DXCC-Gebiet auf den Bändern zwar häufig vertreten, auf den niedrigen Bändern jedoch selten. Viele thailändische Funk amateure wohnen in einem Umfeld mit ober irdischen Strom- und Telefonleitungen, die zudem oft abenteuerlich verlegt sind. Störungen durch allerlei elektrische Geräte sind auch in diesem Land üblich, besonders auf den niedrigen Bändern.

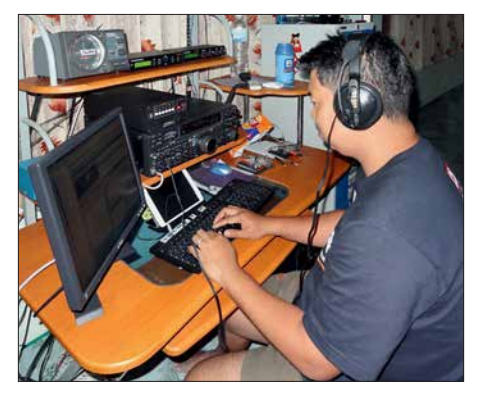

**Champ, E21EIC, beim Funkbetrieb**

Am Mittwoch plagten mich abends fürchterliche Empfangsstörungen auf 160 m und 80 m, sodass ich bereits das Schlimmste für den Contest befürchtete. Diese Störungen waren aber nicht lokaler Art, denn auch Funkamateure im 350 km entfernten Bangkok berichteten darüber. Am Donnerstag waren diese Interferenzen zum Glück wieder verschwunden.

Der "normale" Störpegel lag aber auf 160 m in SSB immer noch bei S9 und in CW mit schmalem Filter bei S7. Stigs Station liegt mitten im Ort und bietet damit keine Möglichkeit, zur Verbesserung der Situation Beverage- oder andere Empfangsantennen einzusetzen. Der dafür benötigte Platz ist schlicht nicht vorhanden. Stig meint daher, sein Standort in Ban Ta Bong wäre ein "Weltzentrum" für Störsignale.

Daher konnte ich diverse anrufende Stationen auf 160 m einfach nicht hören. Bei schlechter Empfangssituation braucht man laut ankommende Signale, unterstützt durch gute Ausbreitungsbedingungen. Doch diese stellten sich zum CQWW leider nicht ein.

#### ■ Contest-Erfahrungen

Als Kategorie für die Teilnahme am CQWW-Contest wählten wir aufgrund der Zahl von 13 Funkern sowie der vorhandenen Stationsausrüstung *Multi-2*, also den parallelen Betrieb von

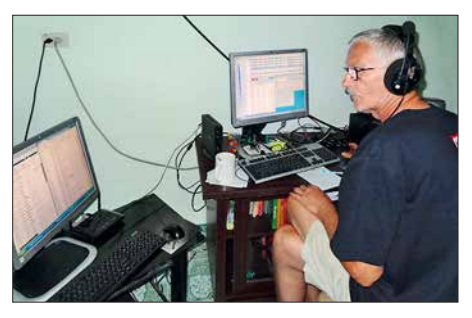

**Popa, YU7EF, sammelt Multiplikatoren**

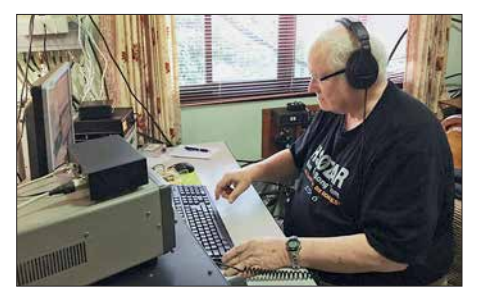

**Fred, K3ZO, beim CW-Betrieb von HS0ZAR**

zwei Sendestationen. Damit gingen wir unter anderem dem HS0ZAI-Team, das als *Multi-One* antreten wollte, aus dem Weg. HS0ZAI in Cheng Mai nutzte auf 80 m einen Beam und auf 160 m ein *4-Square-Array* sowie zum Empfang ein *8-Circle*-System und damit die klar besser ausgestattete Station.

Die schlechten Ausbreitungsbedingungen auf Kurzwelle, über die unsere Funkkollegen in Deutschland bereits geklagt hatten, waren auch in Thailand spürbar. So gelangen nur wenige Funkverbindungen auf 10 m, sonst während des Tages ein tragendes Band. Als *Multi-2* mit zwei Stationen war eine unserer Stationen tagsüber mit brauchbaren QSO-Raten auf 15 m aktiv, während die andere auf 10 m eine sehr beschauliche Zeit hatte. 20 m ist in diesen Breiten

bei Tageslicht unbrauchbar und schloss zudem am Contest-Wochenende bereits kurz nach Sonnenuntergang.

Besser lief es für uns in den Nachtstunden: Für 40 m hatte Stig eine 2-Element-Quad-Antenne aufgebaut, die passable Ergebnisse lieferte. Auf 80 m war der Dipol dem 2-Element-Vertikal-System stets deutlich überlegen. Dies erklärte sich mit den Bodenverhältnissen sowie mit der Aufbauhöhe des Dipols über Grund: Diese Antenne ist dort immerhin über 40 m hoch an einem 50-m-Mast angebracht. Der Mast sah für uns Funker toll aus, hätte aber in Deutschland von keiner Baubehörde eine Freigabe bekommen.

#### ■ 160-m-Betrieb

Auf 160 m kam mangels Platz für Alternativen ebenfalls ein Dipol zum Einsatz. Leider fand an beiden Contest-Tagen kein *Sunrise-Peak* statt, der während dieser kurzen Zeitspanne die Signale aus Mitteleuropa auf 160 m stärker aus dem Rauschen gehoben und damit besser lesbar gemacht hätte.

Um nicht von den Europäern auf 160 m "totgebrüllt" zu werden, nutzte ich die besonderen thailändischen Bedingungen für den Amateurfunkbetrieb: In Thailand umfasst der für Amateurfunkbetrieb im 160-m-Band zugelassene Bereich nämlich 1800 kHz bis 1840 kHz und beginnt damit bereits zehn Kilohertz unter der in Europa üblichen Bandgrenze von 1810 kHz. So planten wir, im Split-Betrieb auf 1809 kHz im "europafreien Bereich" zu senden und oberhalb von 1810 kHz zu empfangen.

Dies ging eine ganze Weile recht gut, bis das 8Q7DV-Team von den Malediven die gleiche Idee hatte, sich 500 Hz unter meine Frequenz setzte und den Split auf meinen Empfangsbereich legte. Damit war die Idee geplatzt: Von den Malediven aus waren die Ausbreitungsbedingungen nach Europa offenbar besser als von Thailand aus und so wurde mein Pile-up vom 8Q7DV-Team quasi "übernommen" – schade.

#### n **Rückreise**

Der CQWW-Contest endete in Thailand um 7 Uhr Ortszeit und um 8 Uhr stand bereits das bestellte Taxi vor der Tür. Dessen Fahrer war um 4 Uhr in Bangkok gestartet, um mich abzuholen. Vier Stunden Fahrtzeit hin, vier weitere Stunden zurück, und das zu einem Preis von etwa 70 €. Ich stellte mir vor, was ich in Deutschland dafür bezahlt hätte. Bereits um 14 Uhr startete mein Flug nach Kuala Lumpur und bis zum Abend hatte ich nebenbei zwei für mich neue DXCC-Gebiete besucht: 9M2 und 9M6 bzw. West- und

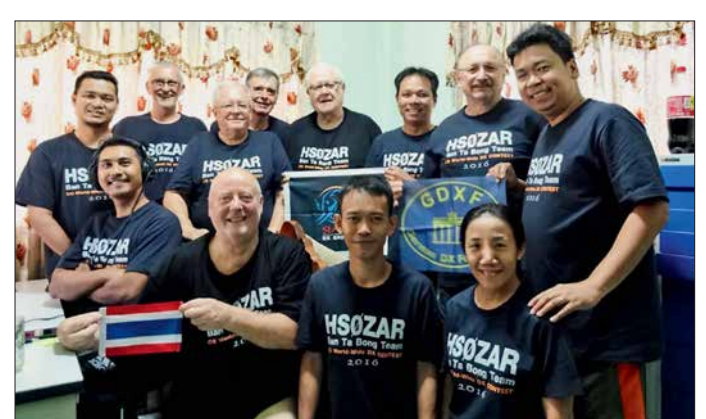

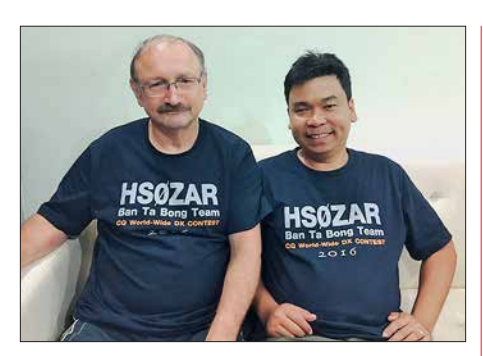

**Dietmar, DL3DXX, und Champ, E21EIC**

Ostmalaysia. Abends saß ich in Kuching und am folgenden Morgen ging die Rückreise weiter. Ein Teil der im Contest erreichten Punkte für die Klubwertung sollten an den *Bavarian Contest Club* (BCC) gehen, der die Punkte aber eigentlich nicht brauchte – oder doch? Die Punkteteilung in Asien ist interessant und gibt einen Einblick in die dort meist auf Ausgleich und Harmonie orientierte Lebensweise: Üblicherweise teilen sich die Operateure die Punkte gemäß ihres Teilnahmeanteils innerhalb des Teams. Ich bat darum, "meinen Anteil", also 1/13 des Gesamtresultats der dreizehn Teilnehmer des HS0ZAR-Teams, dem BCC zu widmen. K3ZO erbat sich seinen Anteil für den *Potomac Valley Radio Club* (PVRC), der Rest sollte an die *Siam DX Group* gehen. Jedoch beschloss die Team mehrheit umgehend, dass jeder vertretene Klub den gleichen Anteil von jeweils einem Drittel bekommen sollte. Ebenfalls erfreulich war, dass wir das HS0ZAI-Team trotz der dort imposanten Antennensituation auf 160 m und 80 m überholen konnten.

#### **Dietmar Kasper, DL3DXX**

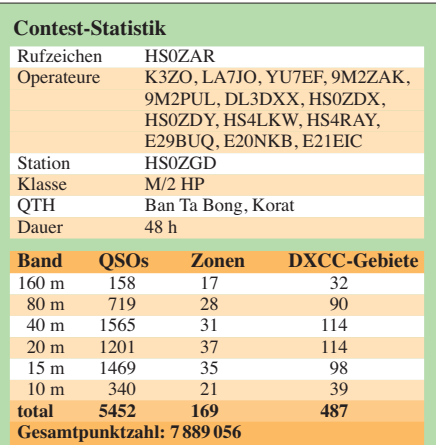

**Zufrieden mit dem Ergebnis: das HS0ZAR-Team nach dem Contest Fotos: Team HS0ZAR**

# *Sat-QTC*

**Bearbeiter: Thomas Frey, HB9SKA Holzgasse 2, 5242 Birr, Schweiz E-Mail: th.frey@vtxmail.ch**

#### ■ AO-73 vier Jahre im Orbit

Seit dem 21. 11. befindet sich AO-73/FUNcube-1 vier Jahre im Orbit. Seither arbeitet der CubeSat ununterbrochen im Schulmodus und als Transponder in Eklipsen sowie an Wochenenden. Der Start erfolgte in einen nominellen sonnensynchronen Orbit. Mit der Zeit verschob sich jedoch die Umlaufbahn und der Satellit befindet sich nun während jedem Orbit länger im Sonnenlicht.

Die genauen Details werden noch ermittelt, aber es scheint, als ob sich der Satellit ab Januar 2018 ständig, oder fast ständig, im Sonnenlicht befinden wird. Dies bedeutet, dass die Temperatur im Innern stark ansteigt. Die Hauptaufgabe ist dann zu ermitteln, wie hoch die interne Nominaltemperatur sein soll.

Die nächsten Monate wird eine ziemlich aufregende Zeit für das FUNcube-Team werden. Das Team ist sehr dankbar für ins Data Warehouse hochgeladene Telemetriedaten.

#### ■ RadFxSat/Fox-1B gestartet, **nun AMSAT-OSCAR-91 (AO-91)**

Die Delta-II-Rakete mit *RadFxSat/Fox-1B* startete um 0947 UTC am 18. 11. von der Vandenberg Air Force Base in Kalifornien. Nach mehreren Verzögerungen wurde *RadFxSat* im Rahmen der ELaNa-XIV-Mission um 1109 UTC in den Orbit ausgesetzt. Um 1212 UTC beobachtete das AMSAT-Ingenieurs-Team die Wasserfallanzeige auf ZR6AICs Web-SDR und bestätigte, dass der Satellit aktiv ist.

Kurz nach 1234 UTC wurden die ersten Telemetriedaten von Maurizio, IV3RYQ, in die AM-SAT-Server hochgeladen. Danach befindet sich RadFxSat/ Fox-1B in einem guten Zustand. Dann wurde ihm die Bezeichnung AMSAT-OS-CAR-91 (AO-91) zugeteilt.

*RadFxSat/Fox-1B* ist ein 1U-CubeSat und ein gemeinsames Projekt von AMSAT-NA und dem Institute for Space and Defense Electronics der Vanderbilt University. Der universitäre Teil enthält das Messen von Strahlung und deren Effekte auf elektronischen Komponenten sowie eine Plattform für die Weltraumqualifikation von elektronischen Komponenten.

AMSAT-NA konstruierte das Spaceframe, den Bord-Computer (OBC) und das Power-System. Der Amateurfunkteil ist gleich dem von AO-85 mit einem Repeater-Uplink auf 435,250 MHz FM mit 67,0 Hz CTCSS und einem Downlink auf 145,960 MHz FM (Mode-U/V). Die Telemetriedaten werden via DUV-Subton gesendet, welche sich mit der FoxTelem-Software decodieren lässt. Diese kann unter *<http://amsat.us/FoxTelem>* heruntergeladen werden und erfordert mindestens die Java-Version 1.8 oder neuer. Die Kommissionierung wurde inzwischen abgeschlossen und AO-91 für den Betrieb freigegeben.

Infos sind unter *[www.amsat.org/countdown-to](http://www.amsat.org/countdown-to-launch-radfxsat-fox-1b) -launch-radfxsat-fox-1b* zu finden. Die NORAD-Nr. für die Keplerdaten ist 43017.

# *Bergfunk-QTC*

**Bearbeiter:**

**Dipl.-Ing. Harald Schönwitz, DL2HSC Försterweg 8, 09437 Börnichen E-Mail: dl2hsc@darc.de**

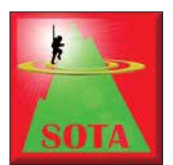

#### ■ **SOTA** update

**I:** In Italien ist Daniel, IU2IGX, jetzt Assoziationsmanager und Manager aller Regionen. **VK4:** Das Amt des Assoziationsmanagers

für Queensland übernahm Grant, VK4JAZ, von David, VK4DD. **SV:** Auch in Griechenland gab es einen Wechsel. Neu ist Antony, SV9AON. **F:** Das französische Team hat Höhen und Positionen mehrerer Berge in F, FL und TK geprüft und korrigiert, in F/JU wurden im November neue Berge gelistet.

#### n **SOTA-DM**

Zum 1. 12. 2017 wurden 28 neue Referenzen in der Assoziation DM ausgewiesen. Diese verteilen sich wie folgt auf die einzelnen Regionen: DM/BM 9, DM/BW 11, DM/HE 1, DM/ NS 2, DM/NW 1 und DM/TH 3. Zum Zeitpunkt des Erscheinens dieses Bergfunk-QTCs sollten die Änderungen bereits auf den Internetseiten von SOTA eingepflegt sein. Weitere Informationen unter: *[www.sota.org.uk.](http://www.sota.org.uk)*

Zudem erfolgte eine Reaktivierung zwischenzeitlich gestrichener Referenzen: DM/DM-108, DM/HE-427, DM/TH-075 und DM/TH-085. Die Positionen wurden aktualisiert und DM/TH-075 ist auf den Künzelsberg umgezogen. Entgegen Michaels, DB7MM, ausdrücklicher Empfehlung kam auch die Dammersfeldkuppe als DM/BM-372 in die Gipfelliste.

Sie liegt im Truppenübungsplatz Wildflecken und darf aus Sicherheitsgründen nicht betreten werden.

Hier die Liste der aktualisierten Berge: DM/ BM-372 (Dammersfeldkuppe), DM/BM-373 (Büscherl), DM/BM-374 (Wülzburg), DM/ 861 (Fremersberg), DM/HE-570 (Große Haube), DM/NS-177 (Mühlenberg), DM/NS-178 (Westerberg), DM/NW-265 (Hoher Ransenberg), DM/NW-266 (Das Mörth), DM/TH-865 (Steinkopf), DM/TH-866 (Stöckigtsberg) und DM/TH-867 (Lauberkopf).

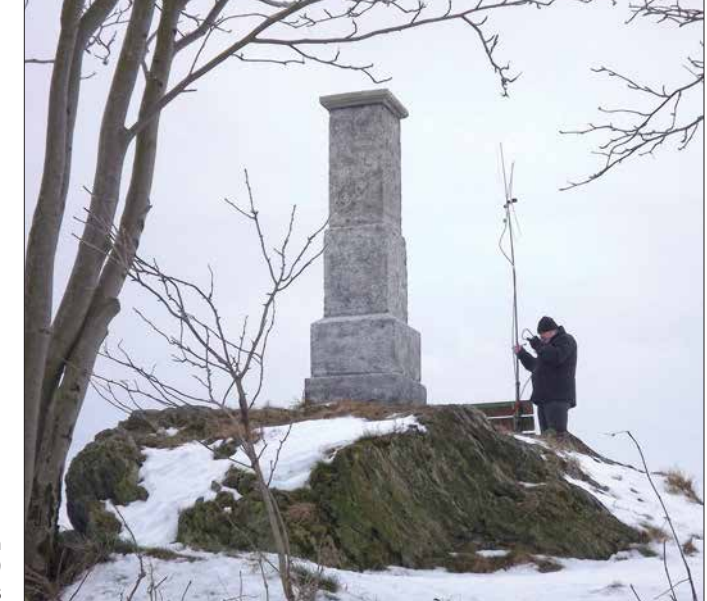

**Winteraktivierung Katzenstein (GMA DA/SX-086) Foto: DE5KUS**

BM-375 (Pilsterköpfe), DM/BM-376 (Brandholz), DM/BM-377 (Geiersberg), DM/BM-378 (Sulzbuck), DM/BM-379 (Hahnenkamm), DM /BM-380 (Breitfeldhöhe), DM/BW-851 (Winterwald), DM/BW-852 (Herrenwald), DM/ BW-853 (Blankenhalde), DM/BW-854 (Höchsten), DM/BW-855 (Michelsberg), DM/BW-856 (Kapellenberg), DM/BW-857 (Bühlerstein), DM/BW-858 (Iberst), DM/BW-859 (Battert), DM/BW-860 (Eichelberg), DM/BW-

#### **Bergfunk-QTC**

Hiermit möchte ich die Gelegenheit nutzen, mich bei allen zu bedanken, die mit ihren Zuschriften immer für eine aktuelle Bergfunk-Berichterstattung im QTC beigetragen haben. Ich hoffe, dass es auch 2018 wieder jede Menge Neuigkeiten und Erlebnisse gibt, die hier veröffentlicht werden können.

Einen Guten Rutsch ins Jahr 2018 wünscht Harald, DL2HSC.

# *SWL-QTC*

#### **Bearbeiter: Andreas Wellmann, DL7UAW Angerburger Allee 55, 14055 Berlin E-Mail: andreas.wellmann@t-online.de**

#### ■ Morsen ist noch immer attraktiv

Von heutigen Neueinsteigern im Amateurfunk werden Kenntnisse in der Morsetelegrafie nicht mehr erwartet. Viele begnügen sich zunächst mit den Möglichkeiten, die ihnen allein der Sprechfunk bietet. Später kommen dann vielleicht Experimente mit digitalen Übertragungsverfahren hinzu. Zur Teilnahme am Amateurfunkverkehr reicht ein einfaches FM-Handfunkgerät bereits aus. Auf 2 m oder 70 cm wird in der Nähe mit hoher Wahrscheinlichkeit auch eine Relaisfunkstelle erreichbar sein. Verfügt diese noch über einen Echolink-Zugang, dann steht der weltweiten Kommunikation prinzipiell nichts mehr im Weg.

Bleibt als Hürde nur die Sprache. Kenntnisse einer Fremdsprache vergrößern die Chance, auch mit Gesprächspartnern aus weiter entfernten Ländern leichter ins Gespräch zu kommen. Morsetelegrafie ist im weitesten Sinn als eine Sprache zu verstehen. Um sie zu erlernen, müssen ebenfalls Zeit und Mühe in den Lernprozess investiert werden. Um Morsezeichen auch ohne Computer erzeugen zu können, bedarf es der Aneignung einer zusätzlichen Fingerfertigkeit. Die neue Sprache sowie die Kunstfertigkeit beim Spielen des Instrumentes, der Morsetaste, eröffnen dafür speziell im Kurzwellenbereich, andere weltweite Kommunikationsmöglichkeiten.

Funkkontakte via Morsetelegrafie gelingen bereits mit einfachster Technik, kleiner Sendeleistung und unabhängig vom sonst so allgegenwärtigen Internet.

Morsetelegrafie im stillen Kämmerlein zu erlernen ist möglich, aber mehr Freude macht es in einer Gruppe. Es lohnt unter diesem Gesichtspunkt, die lokalen und bundesweiten Rundsprüche regelmäßig zu verfolgen. Dort werden, allen Unkenrufen zum Trotz, immer wieder Morsekurse für Neueinsteiger angeboten.

Für diejenigen, die ihre schon vorhandenen Morsekenntnisse unter realen Funkbedingungen auffrischen wollen, gibt es im 80-m-Band dafür eine geeignete Möglichkeit. Jeden Dienstag, um 19.30 Uhr Ortszeit, treffen sich Gleichgesinnte zu einem speziellen *QRS-Net* auf der Frequenz 3556 kHz. Hier ist der Name tatsächlich auch Programm. Es handelt sich dabei um ein Funknetz, wo Vereinszugehörigkeiten keine Rolle spielen und bei dem ohne Contesthek-

tik bewusst langsamer kommuniziert wird. Im Oktober 2012 hatten Mitglieder der AGCW-DL das *QRS-Net* ins Leben gerufen. Michael, DF2OK, war über viele Jahre quasi der gute Geist, der zusammen mit weiteren Mitstreiterndieses Netz regelmäßig geleitet hat. Dass die Macher dieser Aktivität mit sehr viel persönlichem Einsatz für die nötige Kontinuität gesorgt haben, ist sicher ein Grund dafür, dass dieses Funknetz auch nach fünf Jahren noch immer existiert.

Als Traffic-Manager fungieren aktuell Marcus, DF1DV, Lars, DC7CH und Franz, DF2AR. Wer sich die aktive Teilnahme noch nicht selbst zutraut, kann zumindest das Geschehen am Empfänger mitverfolgen. Klappt es mit den Ausbreitungsbedingungen nicht wie gewünscht oder ist der heimische Störnebel zu stark, dann helfen diverse Web-SDR-Empfänger weiter. Über die E-Mail-Adresse *df1dv@darc.de* können Hörer ihre Empfangsberichte zum *QRS-Net* direkt an Marcus senden. Übrigens: Nachahmung ist durchaus erlaubt. Vielleicht liefert das *QRS-Net* Anregung für eine eigene lokale Morseaktivität im KW- oder UKW-Bereich.

#### **Literatur**

[1] *<https://dl0bn.de>*

- [2] *[www.qrpforum.de/index.php?page=Thread&threadID=](http://www.qrpforum.de/index.php?page=Thread&threadID=8010&pageNo=28) 8010&pageNo=28*
- [3] *<http://websdr.org>*

# *QRP-QTC*

**Redaktion FUNKAMATEUR Majakowskiring 38, 13156 Berlin E-Mail: redaktion@funkamateur.de**

#### n **QRP- und Selbstbautreffen in Schluchsee im Schwarzwald (2)**

Peter Solf, DK1HE, hatte für den beim Treffen am Vormittag dann folgenden Vortrag eines der nun voll funktionsfähigen Muster des vor fast genau einem Jahr an gleicher Stelle erstmals vorgestellten 8-Band-Transceivers mitgebracht. Mittlerweile ist auch der Name klar: *Micro-Solf* ist im Hinblick auf das kompakte Gerät und die fast ausschließliche Verwendung von SMD-Bauelementen wirklich passend.

Wie schon im Vorjahr angedeutet, ist auf der untersten der drei 100 mm × 100 mm großen Leiterplatten der komplette HF-Teil untergebracht, also Preselektoren, Tiefpassfilter, Endstufe. Die mittlere Platine enthält Sende- und Empfangsmischer, Balance-Modulator, NF-Demodulator und das nur für den Empfang genutzte 8-MHz-Quarzfilter mit fester Bandbreite von 2,4 kHz. Außerdem sind dort Keyer, Sende-Empfangs-Umschaltung, NF-Verstärker, Mikrofonverstärker und Kompressor zu finden. Die direkt unter der Gehäuseoberschale, die gleichzeitig als Frontplatte dient, liegende dritte Leiterplatte ist der Mikroprozessorsteuerung vorbehalten, wobei als Anzeige ein Grafik-Display zum Einsatz kommt.

Informationen zur Lieferbarkeit des Transceivers finden Sie im Markt auf S. 10.

Es folgten vor und nach der Mittagspause zwei Vorträge zum Thema Antennen. Peter Sidler, HB9PJT, berichtete über Bauformen, Berechnungen und seine Erfahrungen mit vorwiegend vertikal errichteten Portabelantennen. Seine Aussagen unterlegte er mit Messreihen, die er beim Empfang von Stationen gemacht hatte. Er wies darauf hin, dass das S-Meter dabei möglichst genau oder die Eigenarten seiner Kennlinie bekannt sein sollten.

Er legte außerdem jedem Antennenbauer nahe, die ins Auge gefasste Drahtantenne einfach einmal aufzubauen, das Stehwellenverhältnis zu messen und zur Ermittlung des Strahlungsdiagramms auch zu simulieren – für einfache Antennen reicht schon die Demo-Version von EZ-NEC. Fasst man dann die Ergebnisse tabella-

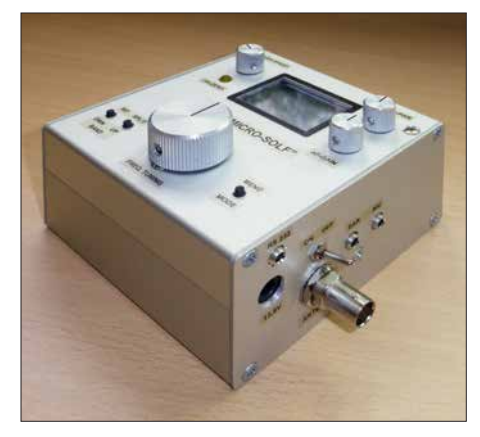

**Blick auf eines der beiden Muster des kompakten 8-Band-QRP-Transceivers Micro-Solf von DK1HE Fotos: DK3RED**

risch zusammen, ist schnell erkennbar, welche Antenne für welche Bänder geeignet ist und ob sich damit Europa- oder DX-Verbindungen erreichen lassen.

Anschließend stellte Uli Lebegern, DG4SFS, die praktische Anwendung von meist horizontal abgespannten Antennen vor. Hauptsächlich bezog er sich dabei auf die auch als Hille-Dipol bezeichnete Antenne. Sie lässt sich mit ihren zweimal 6,5 m Spannweite in vielen Fällen recht gut an die beim Portabelbetrieb meist vorher nicht bekannten Örtlichkeiten anpassen. So ist beispielsweise der Aufbau als schräger Dipol (engl. *Slooper*), als Interted Vee, an den Enden abgewinkelt/herabhängend oder zwischen zwei Bäumen bzw. einem Baum und einem Mast möglich.

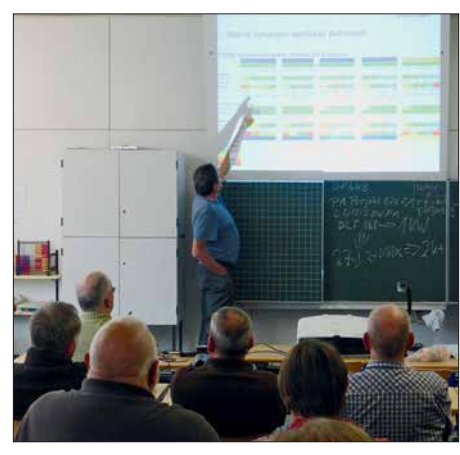

**Wer die Ergebnisse von Antennentests tabellarisch festhält und vergleicht, kann nach HB9PJT schnell die für eine bestimmte Funkaktivität am besten geeignete Antenne erkennen.**

Diskussionen entbrannten während der Begutachtung der von DG4SFS vor der Schule vorbereiteten Antennenaufbauten darüber, ob nun ein Koaxialkabel besser zur Speisung geeignet wäre als die aus zwei verdrillten Adern gebildete symmetrische Leitung des Hille-Dipols. HB9PJT hatte in seinem Vortrag explizit auf die mit dem Programm *TLW3* ermittelbaren Kabelund Kopplerverluste hingewiesen. Einig waren sich HB9PJT und DG4SFS hingegen darüber, dass stets ein Balun am transceiverseitigen Ende der Speiseleitung eingesetzt werden soll, sofern kein echter symmetrischer Antennenkoppler zum Einsatz gelangt.

Erich Wälde, der auch das Rufzeichen DL7TUX hat, jedoch bisher nicht damit QRV war, machte in dem dann folgenden Vortrag Mut, einen Mik rocontroller selbst zu programmieren. Um wie in seinem Beispiel zu einer UTC-Uhr mit einer Funkanbindung zum Zeitzeichensender DCF77 zu kommen, nutzt er die Programmiersprache Forth, die seiner Ansicht nach nicht schwieriger zu erlernen ist als andere Sprachen. Der Forth-Kommando-Interpreter erfordert wenig Speicherplatz und lässt sich selbst im 8 KB großen Speicher eines kleinen Controllers neben den Programmzeilen noch unterbringen.

Außerdem bietet Forth die Möglichkeit, mit der Anwendung zu kommunizieren und den Funk tionsumfang während der Laufzeit zu erweitern. Wie dies funktioniert, zeigte er anhand einfacher, aber für das Projekt völlig ausreichender Programmblöcke. Auf *http://amforth.sourceforge. net* [ist die englischsprachige Dokumentation](http://amforth.sourceforge.net)

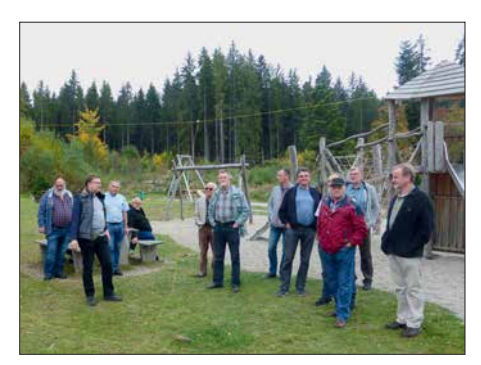

**Der von DF4SFS (links vorn) hier extra niedrig gespannte Hille-Dipol aus gelber Litze diente zur Verdeutlichung möglicher Aufbauvarianten.**

des von ihm genutzten Forth für Mikrocontroller namens *Amforth* verfügbar.

Den Abschluss der Vortragsreihe machte in diesem Jahr Peter Solf, DK1HE, mit seinem Baubericht über ein für 2 m oder 70 cm geeignetes FM-Handfunkgerät. Er verpasste ihm im Hinblick auf die meist preiswert aus Fernost kommenden Exemplare mit ähnlichem Konzept den Namen *Solfeng*. Mit den zum DRA818U und DRA818V (Bezug: FA-Leserservice) kompatiblen Modulen SA818U und SA818V lassen sich bei 5,5 V Betriebsspannung 5 W Sendeleistung erzeugen. Das Frequenzraster ist von 12,5 kHz auf 25 kHz umschaltbar, CTCSS-Töne sind nutzbar und eine Empfindlichkeit von –124 dBm ist vorhanden. Die von Jürgen Trenck, DJ4JZ, entworfene Steuerung des Funkgeräts basiert auf einem Arduino nano. Die Bedienung ist mittels Drehencoder nebst Taster möglich, als Anzeige dient ein OLED-Display. In Zukunft sollen sich auch bestehende Relaislisten über ein kleines Windows-Programm in das Handfunkgerät laden lassen.

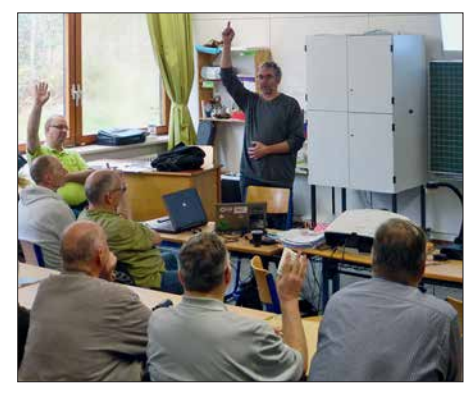

**Auf die Frage von DL7TUX, wer denn schon einmal von Forth gehört hat, meldeten sich recht viele Zuhörer – damit programmiert hatte jedoch nur einer.**

Kurz nach dem Treffen zeigte DK1HE im QRP-Forum (*[www.qrp-forum.de](http://www.qrp-forum.de)*) ein in einem Aluminiumdruckgussgehäuse integriertes funktions fähiges Exemplar. Eine Hälfte nehmen im Gehäuse Leiterplatte und Display ein, die andere Hälfte die Akkumulatoren. Zum Treffen war seine Platine noch nicht vollständig bestückt. Das nächste QRP- und Selbstbautreffen in Schluchsee findet am 29. September 2018 statt, also wieder am Sonnabend vor dem 3. Oktober, einem Feiertag in Deutschland. Eventuell kann man das Treffen mit einem mehr oder weniger langen Urlaub im Schwarzwald verbinden und den Herbst beim QRP-Betrieb genießen.

**Ingo Meyer, DK3RED**

# *UKW-QTC*

**Aktuelles, Aurora, MS, EME:** Dipl.-Ing. Bernd J. Mischlewski, DF2ZC **Auf dem Scheid 36, 53547 Breitscheid E-Mail: BerndDF2ZC@gmail.com Magic Band, Topliste, Conteste: Dipl.-Ing. Peter John, DL7YS Am Fort 6, 13591 Berlin E-Mail: dl7yspeter@posteo.de**

#### $\blacksquare$  Bestand des Arecibo-**Radioteleskops vorerst gesichert**

Eigentlich stand es seit längerem praktisch schon vor dem Aus, das mit 305 m Spiegeldurchmesser drittgrößte Radioteleskop der Welt in Arecibo, Puerto Rico: Die US-amerikanische National Science Foundation (NSF) hatte die Finanzierung während der letzten zehn Jahre immer weiter zurückgefahren, sodass mittlerweile eine Budgetlücke in Höhe von mehreren Millionen US-\$ vorhanden ist. Hinzu kommen aktuell erhebliche Beschädigungen des Teleskops durch Hurrikan Maria im September 2017. Nun hat sich aber doch noch ein Investor gefunden, der substantiell zu den Betriebskosten beitragen will. Aktuell werden die entsprechenden Verträge verhandelt; ein Abschluss muss bis spätestens März 2018 erfolgen. Dann nämlich läuft der aktuelle Managementvertrag aus.

Arecibo ist Funkamateuren durch EME-Versuche bekannt. Letztmalig war vom 16. bis 18. 4. 2010 eine Gruppe um WSJT-Entwickler Joe Taylor, K1JT, von dort unter dem Rufzeichen KP4AO im 70-cm-Band mit 400 W Sendeleistung (rund 400 000 kW ERP) via Mond QRV. Damit verhalf KP4AO einer Vielzahl von Stationen zu ihrem ersten EME-QSO auf 70 cm; eine Yagi-Antenne und 30 W reichten dazu völlig aus. Auf Youtube finden sich unter Eingabe von *KP4AO* hierzu einige beeindruckende Videoclips. Aus Amateurfunksicht gilt es also Daumen drücken, dass es mit dem Weiterbetrieb klappt. K1JT hatte in Arecibo in den 1970er-Jahren seine Forschung zu Pulsaren durchgeführt, die letztendlich zum praktischen Nachweis des Energieverlusts infolge der von Einstein postulierten Gravitationswellen führten. Joe konn-

te diesen erstmals messtechnisch ermitteln. 1993 erhielt er dafür gemeinsam mit Russel Hulse den Nobelpreis für Physik. Das Arecibo-Teleskop ist außerdem aus dem

Kino bekannt, unter anderem aus den Filmen

"Contact" mit Jodie Foster und "Species" mit Ben Kingsley. Die meisten Leser dürften es aber mit "Golden Eye" verbinden: 1995 rettete Pierce Brosnan als James Bond in Arecibo die Welt.

#### ■ Meteoritenschauer Quadrantiden

Für den 3. 1., 2000 UTC wird das Maximum des Meteoritenschauers Quadrantiden erwartet. Dieser Schauer ist einerseits sehr ergiebig – in der Spitze sind in guten Jahren mitunter bis zu 200 Reflexionen pro Minute möglich – und andererseits sehr schwierig zu befunken: Das Maximum hält regelmäßig nur zwischen sechs und neun Stunden an, danach ist das Schauspiel abrupt beendet. Anders als beispielsweise die Perseiden oder die Geminiden, bei denen die Zahl der Reflexionen schon Tage vor dem Maximum und auch noch danach für Meteorscatter ausreicht, ist die kosmische Staubspur der Quadrantiden sehr scharf begrenzt.

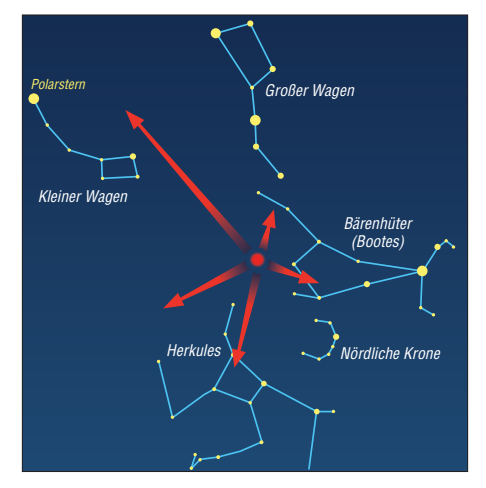

**Der Radiant der Quadrantiden befindet sich zwischen den Sternbildern Großer Wagen, Kleiner Wagen und Herkules. Das eigentliche namensgebende Sternbild** *Mauer-Quadrant* **wird seit 1922 dem Sternbild Bootes (Bärenhüter) zugeordnet. Grafik: FA**

In diesem Jahr kommt noch hinzu, dass der Radiant des Schauers in Europa während des Maximums nur niedrig über dem Horizont steht. Das soll zwar nicht vom Scattern abhalten, aber außerordentlich wird die Performance diesmal wohl eher nicht. Gleichwohl sollte man am 3. 1. und während der Tage danach besonders aufmerksam sein: Ab und zu reichen die in die E-Schicht injizierten Meteoriten-Ionen aus, um eine kurze Sporadic-E-Öffnung zu erzeugen; auf 6 m, 10 m und manchmal sogar auf 2 m.

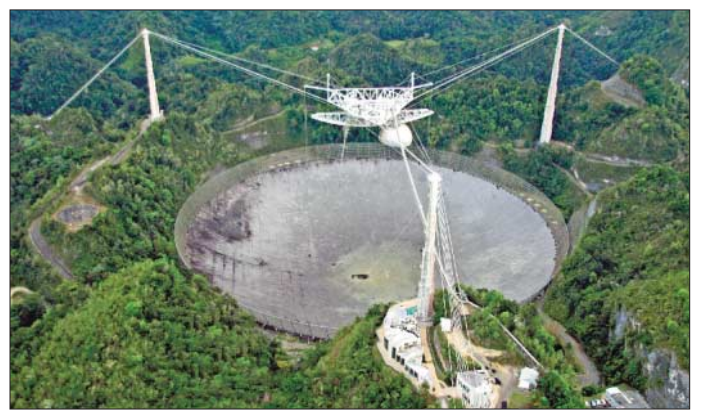

**Auch optisch ist ein gewisser Instandhaltungsbedarf zu erkennen.**

**Foto: Wikimedia.org, JidoBG, CC BY-SA 4.0**

#### ■ AGCW-Neujahrscontest

Die letzten Silvesterraketen sind noch nicht lange verglüht, und schon steht der erste UKW-Contest 2018 bevor: Traditionell führt die Arbeitsgemeinschaft Telegrafie (AGCW) am Neujahrstag auf 2 m und 70 cm die Happy-New-Year-Wettbewerbe durch: von 1400 bis 1700 UTC auf 144 MHz und von 1700 bis 1800 UTC auf 432 MHz.

Wie bei den anderen dieser Kurz-Conteste der AGCW gilt es, in den drei verschiedenen Leistungsklassen (A: < 5 W Sendeleistung, B: 5 – 50 W,  $C$ :  $>$  50 W ) in CW möglichst viele und weite Verbindungen zu machen. Ausgetauscht werden RST und die laufende QSO-Nummer, die jeweilige Teilnahmeklasse und der Locator, jeweils durch ein "/" getrennt: zum Beispiel 599001/A/JO30RN. Die komplette Ausschreibung ist auf der AGCW-Website abgelegt: *[www.agcw.de/index.php/de/contests-und-cw-be](http://www.agcw.de/index.php/de/contests-und-cw-betrieb/vhf-uhf-contest)trieb/vhf-uhf-contest*

#### n **144-MHz-Meteorscatter-Sprint-Contest 2017**

Auswerter Frank, PA4EME, übermittelte die Resultate des vom DX-Portal MMMonVHF veranstalteten jährlichen Meteorscatter Sprint Contests. Diesmal fand der Wettbewerb vom 11. 8., 2200 UTC bis 13. 8., 2159 UTC statt.

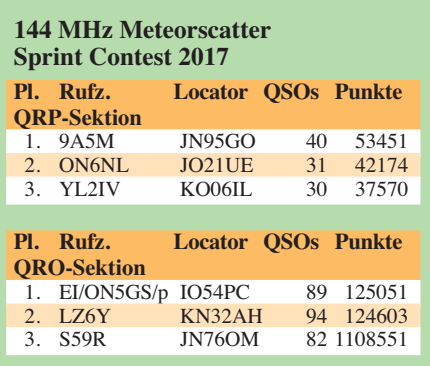

Während bei der QRP-Sektion über 10 000 Punkte zwischen dem Ersten und dem Zweiten liegen, ging es in der QRO-Sektion (> 1500 W ERP) viel enger zu. Keine 500 Punkte trennen hier den Erstplazierten EI/ON5GS/P von LZ6Y auf Platz 2:

#### ■ Log-Analyzer von DL4MFM

Hat man auf UKW eine Bandöffnung erwischt oder an einem Funkwettbewerb teilgenommen, so führen viele OMs im Nachhinein gerne eine optische Auswertung der getätigten Verbindungen durch. In der vordigitalen Zeit wurde das oft noch händisch erledigt, mit Locatorkarte und Lineal bzw. durch Ausmalen der erreichten Felder auf einer entsprechenden Karte.

Mario, DL4MFM, stellt auf der Website *<http://analyzer.adventureradio.de>* ein Hilfsprogramm zur Verfügung, das solche Auswertungen und Darstellungen automatisch durchführt. Wie kam es zu diesem Angebot? Mitte der 80er Jahre bis 1995 hatte DL4MFM unter dem Namen *QW* bereits ein DOS-Programm veröffentlicht. Hierbei handelte es sich um einen reinen Contest-Logger, der von vielen Stationen hauptsächlich für UKW benutzt wurde. Das Programm hatte damals schon eine ähnliche Anzei-

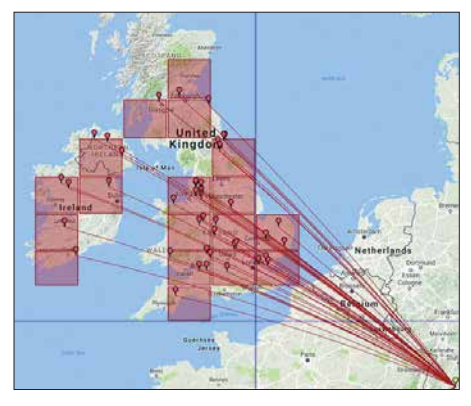

**Ein Anwendungsbeispiel des Log-Analyzers: Eine Sporadic-E-Öffnung auf 70 MHz am 1. 6. bei DK5EW Grafik: DK5EW**

ge wie den *Log-Analyzer* integriert. Überwiegend aus Neugier, wie man so eine visuelle Auswertung mit Google-Maps realisieren könnte, machte sich Mario dann ans Programmieren. Durch standardisierte Logformate wie ADIF, CABRILLO etc. ist der Zugang zu diesem Tool für jeden möglich. Wegen der offensichtlichen Vorteile eines Web-Tools (jeder User hat immer die neuste Version, es muss nichts installiert werden, man ist unabhängig vom Betriebssystem) hatte sich Mario entschlossen, keine Software anzubieten, sondern die Auswertung über eine Web-Oberfläche zu ermöglichen: Man muss lediglich auf die Website gehen, Rufzeichen und Locator eingeben und dann den Speicherort der zu analysierenden Logs (im Format ADIF, Cabrillo, Reg1TEST-Edi oder STF) anklicken – und dann auf die Auswertung warten. Das Ergebnis lässt sich dann mittels Screenshot archivieren.

Grundsätzlicher Gedanke dabei ist aber, dass die Anzeige für eine einzelne oder mehrtägige Aktivität sein soll. Versucht man, alle QSOs der letzten 20 Jahre zwecks Auswertung hochzuladen, geht das häufig schief: Die Verarbeitung dauert zu lange, und der Server meldet einen Zeitüberschreitungsfehler.

#### ■ SHF-Bake DB0QQ back on air

Seit dem 18. 11. sendet die Bake DB0QQ nach längerer Pause wieder am Standort Eugen-Richter-Turm in Hagen (JO31RI). Nach letzten mechanischen Umbauarbeiten einen Tag zuvor konnte die Technik trotz Temperaturen von nur knapp über null Grad, begleitet von einer steifen Brise und entsprechendem Wind-Chill, am alten Standort wieder installiert und in Betrieb genommen werden. Die TX-Frequenzen der Bake sind QRG 1: 47,088100 GHz, Strahlungsleistung 10 W, Azimut 13°, Öffnungswinkel 3°, Polarisation horizontal und QRG 2: 24,0480750 GHz, Strahlungsleistung 130 mW, Azimut rundstrahlend, Polarisation horizontal. **Dr. Guido Schönwälder, DL1DBL**

#### ■ Ergebnisse UKW-Contestpokal 2017

Die viele Arbeit, die Pit, DK3WE, in die neue Auswerte-Software für die UKW-Conteste gesteckt hat, trägt nun langsam Früchte.

Binnen weniger Tage nach dem Einsendeschluss der einzelnen Wettbewerbe liegen die *Claimed Scores* vor, und die Endergebnisse lassen dann auch nicht lange auf sich warten. Damit einhergehend stehen auch die Ergebnislisten des UKW-Contestpokals zeitnah zur Verfügung.

Die Einmannsektion gewann (nach verhaltenem Start im März und Mai) wieder einmal Michael Kuhne, DB6NT, vor Sven Richter, DG6ISR, und Michael Lowack, DK1KC. Bis auf die Plätze 8 und 9 sind die Abstände recht deutlich, sodass bereits vor dem Marconi-Contest keine größeren Verwerfungen zu erwarten waren.

Bei den Klubstationen holte sich DF0MU aus Münster mit deutlichem Abstand einen Start-Ziel-Sieg vor der TU-Dresden (DM7A) und der Gruppe DR5T (A14), die sich im fünften Jahr ihres Bestehens zum ersten Mal einen Platz auf dem Treppchen erkämpften.

Wie auch 2016 ging der Sieg in der OV-Wertung wieder an den OV Helmbrechts (B39) vor Düsseldorf-Lohausen (R22). Nicht zuletzt dank der guten Resultate von DF0MU errang der OV Rheine, N16, den dritten Platz.

Der FUNKAMATEUR gratuliert allen Siegern und Plazierten zu den erzielten Ergebnissen und wünscht allen Teilnehmern für die kommende Saison 2018 gute Bedingungen auf allen Bändern.

#### **N** IARU VHF Handbook 2017

Die 2017er-Version des IARU Region 1 VHF Handbooks ist nun kostenlos per Download verfügbar. Unter *[www.iaru-r1.org/index.php/down](http://www.iaru-r1.org/index.php/downloads/Documents/VHF/VHF-Managers-Handbook-V8.01)*

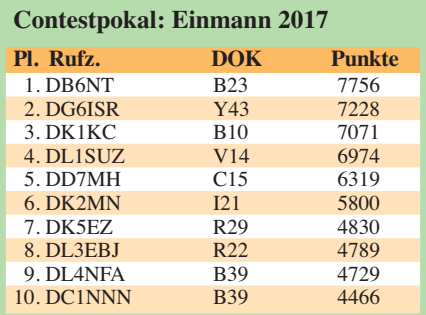

*insges. 927 Teilnehmer*

#### **Contestpokal: Mehrmann 2017**

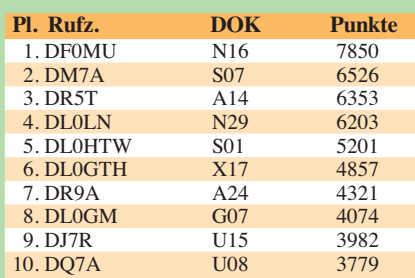

*insgesamt 147 Teilnehmer*

#### **Contestpokal: OV-Stationen 2017**

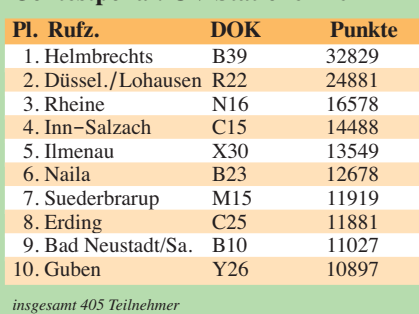

*[loads/Documents/VHF/VHF-Managers-Handbook](http://www.iaru-r1.org/index.php/downloads/Documents/VHF/VHF-Managers-Handbook-V8.01) -V8.01* kann das in englischer Sprache verfasste Handbuch als 6,6 MB große Datei im PDF-Format heruntergeladen werden.

In die 2017er-Ausgabe sind nun die bei der IA-RU-Konferenz im September 2017 in Landshut beschlossenen Änderungen eingearbeitet worden. Im Wesentlichen betreffen diese das Kapitel Conteste. Hier wurden Präzisierungen beschlossen. Aber auch die Bandpläne wurden überarbeitet. So gibt es beispielsweise am oberen Ende des Bakenbandes 144,400 MHz bis 144,490 MHz auf 2 m nun einen 2 kHz großen Bereich von 144,491 MHz bis 144,493 MHz für experimentelle Machine Generated Modes (MGM). Auf 70 cm ist dies der Bereich 432,491 MHz bis 432,493 MHz.

Das Handbook vermittelt die formelle Basis des UKW-Funks (Bandpläne, Ablaufregeln für QSOs in verschiedenen Modes und bei verschiedenen Ausbreitungen, Verhalten bei gegenseitigen Störungen, Festlegungen für Conteste und deren Logformate, Definitionen für wissenschaftliche Auswertungen von Funkverbindungen usw.).

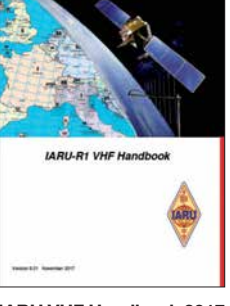

Auf die physikalischen Grundlagen der verschiedenen UKW-Ausbreitun-

gen wird nicht eingegangen. Das ist aber auch nicht Ziel des Handbuchs. Wer sich hierfür interessiert, der findet im VHF/ UHF DX Book Antworten. Dieses Werk (Rezen-

**IARU VHF Handbook 2017**

sion in FA 6/17, S. 512) wird zwar nicht mehr verlegt, kann aber in einer Replica-Version ebenfalls im PDF-Format (25 MB) unter *[www.trpub.net/html/dx\\_book.htm](http://www.trpub.net/html/dx_book.htm)* heruntergeladen werden. Für den an UKW und insbesondere an Weitverbindungen interessierten Funkamateur gehören beide Handbücher im Shack ins Bücherregal – pardon … auf die Festplatte.

#### ■ W1AW beginnt mit 6-m-Betrieb

Die Maxim Memorial Station W1AW der ARRL wird nach fast 30 Jahren am 2. 1. wieder ein festes Sendeprogramm auf 50 MHz durchführen. Rufzeichen und Station sind vielen Funkamateuren durch CW-Übungssendungen und Bulletins im KW-Bereich bekannt. Mit Beginn des neuen Jahres wird am ARRL-Sitz in Newington, Connecticut, der Bulletin-Sendebetrieb auf 50,350 MHz aufgenommen – in CW, Phonie und in digitalen Modulationen. Den Anfang macht am 2. 1., 1400 UTC, eine Übungssendung in schneller Telegrafie.

Damit steht im Nordosten der USA faktisch nun auch eine weitere Bake auf 50 MHz zur Verfügung. Empfangsberichte an: *W1AW@arrl.org*. Zukünftig sollen RX-Meldungen auch über ein Web-Formular möglich sein.

#### **UKW-Infos auch online**

Für UKW-Interessenten gibt die Redaktion des FUNKAMATEURs gelegentlich zeitnah Hinweise auf ihrer Seite *[www.funkamateur.de](http://www.funkamateur.de)* unter *Aktuelle Nachrichten* oder unter *Amateurfunkpraxis/DX.*

# *DL-QTC*

#### ■ 47. Dortmunder Amateurfunkmarkt

Für den traditionellen 47. Dortmunder Amateurfunkmarkt am 2. 12. 2017 stand dem Veranstalter Dortmunder Amateurfunk Treffen e.V. (DAT e.V.) in diesem Jahr die Westfalenhalle 7 zur Verfügung. Die bereitstehenden 620 Tische waren bereits im Vorfeld an 168 Aussteller vergeben. Zu den 2070 Besuchern kamen insgesamt etwa 330 Aussteller, über 30 Teilnehmer der Interessengruppen sowie 35 Helfer hinzu. Damit zählt der Markt in Dortmund weiterhin zu den großen Veranstaltungen rund um den Amateurfunk. Von den Ausstellern wurde ein breitgefächertes Sortiment aus Funkgeräten, Messtechnik, Zubehör, Bauteilen usw. angeboten. Es war ein gesunder Mix aus Gebrauchtund Neugeräten.

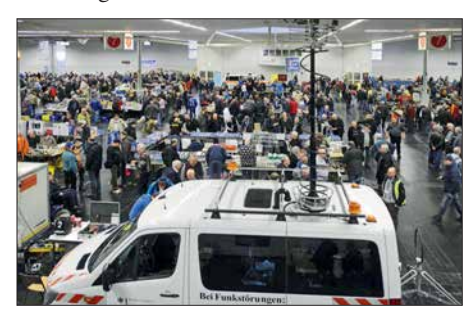

**Blick in die Westfalenhalle 7 beim 47. Dortmunder**  $Amateurfunkmark$ 

Die Stände der Interessengruppen waren gut besucht und zeigten wieder einmal, wie vielschichtig doch unser Hobby ist. Der DARC e.V. als unsere größte Interessenvertretung war mit etlichen Distrikten und der Geschäftsstelle sehr gut vertreten.

Die vorhandenen 210 Sitzplätze in den zwei Restaurants boten auch Möglichkeiten, Kontakte wiederzubeleben und neue zu knüpfen. Die allgemeine Aufbruchstimmung setzte erst nach 14 Uhr ein, was ein großes Besucherinteresse widerspiegelte.

Die an die Veranstalter herangetragenen Ideen und Vorschläge für eine Optimierung des Ablaufs werden in die Planung des nächsten Marktes einfließen, der für den 1.12. 2018 vorgesehen ist. Die Veranstalter werden alles dafür tun, um auch diesen in der gleichen Qualität durchzuführen.

Der erwirtschaftete Gewinn fließt satzungsgemäß wieder in Amateurfunkprojekte zurück. Somit kann jeder Beteiligte für sich in Anspruch nehmen, aktiv an einer weiteren Förderung des Amateurfunks beteiligt gewesen zu sein.

**Siegfried Pausewang, DJ5QZ**

#### ■ Empfangstechnik-Bootcamp

Die RRDXA möchte den Austausch zwischen Funkamateuren – insbesondere Contestern und DXern – fördern. Hierzu sollen sogenannte *Boot camps* (Trainingslager) zu ausgewählten Themen der Technik und der Betriebstechnik angeboten werden. Ein erstes Event behandelt den Lowband-Empfang und damit einhergehende Selbstbauprojekte, wobei die Teilnehmer mit zwei fertig aufgebauten Baugruppen nach Hause gehen sollen:

- 1. Beverage-Transformatoren für Ein- oder Zweidraht-Beverage-Versionen,
- 2. 16-fach-Relaisplatine mit Wifi-Steuerung, etwa zur Antennenumschaltung.

Das Bootcamp findet am 27. und 28. Januar in Holzminden statt. Die Kosten liegen bei 138 €. Weitere Informationen findet man auf der Homepage der RRDXA: *[https://rrdxa.org/rrdxa-boot](https://rrdxa.org/rrdxa-bootcamp) camp* **Uwe Könneker, DL8OBF**

#### **■ Amateurfunktagung München**

Der Termin für die Amateurfunktagung in München steht nunmehr fest: 10./11. März 2018; mehr unter: *[www.amateurfunktagung.de](http://www.amateurfunktagung.de)*

#### ■ Notfunkinformationen im Internet

Dass Funkamateure im Krisenfall mit ihrer Kommunikationstechnik helfen können, haben sie inzwischen hinreichend bewiesen. Notfunk auf Amateurfunkfrequenzen ist inzwischen ein eta bliertes Kommunikationsmittel für die Nachrichtenübermittlung bei Erdbeben, Lawinenunglücken und anderen Naturkatastrophen.

Unter der Adresse *notfunkforum.de* ist nun ein neues Forum zum Thema Notfunk online. Es besteht dort die Möglichkeit, zu diskutieren, Notfunkprojekte vorzustellen, Veranstaltungen wie Notfunk-Fielddays zu organisieren sowie über Amateurfunktechnik, Antennen und Sende arten rund um das Thema Notfunk zu informieren. Das Forum ist vereinsunabhängig und steht allen interessierten Funkamateuren offen. Betreiber ist Alexander Klassen, DK5ER, Notfunkbeauftragter des DARC-OV H24.

Im Nachgang der Diskussionen zum ersten nationalen Notfunk-Fieldday in Fulda (FA 9/17, S. 896) entstand die Idee, dass sich Notfunk interessenten möglichst vor Ereignissen wie Schneestürmen, Tornados oder regionalen bis nationalen Stromausfällen besser kurzschließen und organisieren sollten.

Als Hilfsmittel hierzu entstand unter der Regie von Guido Liedtke, DJ1NG, die unter *[http://](http://dan.aknotfunk.de) [dan.aknotfunk.de](http://dan.aknotfunk.de)* erreichbare *Datenbank Aktiver Notfunker*. Dort können sich deutsche Amateurfunkstationen mit Daten wie Telefonnummern, E-Mail-Adressen und "Hausfrequenzen" selbst eintragen und über die Datenbanksuche Kontakte zu anderen Notfunkstationen in Deutschland herstellen – bevor diese tatsächlich notwendig sind. Behörden, Organisationen und Vereine selbst haben keinen direkten Zugriff auf die Daten. Die ausschließlich privat und ehrenamtlich betriebene Datenbank ist werbefrei.

> **Tnx Infos Alexander Klassen, DK5ER; Herbert Thiess, DB2HTA**

# *Afu-Welt*

#### **N** Youngsters on the Air

Im Dezember 2017 sind weltweit 36 Sonderstationen mit dem Suffix YOTA aktiv, an denen vorrangig lizenzierte wie auch nicht lizenzierte Jugendliche im Alter von maximal 26 Jahren funken. Aus Deutschland sind DQ0YOTA (Sonder-DOK YOTA) und DR0YOTA mit von der Partie. Darunter sind sogar "Rosinen" wie 3V8YOTA, 5HYOTA, 6V1YOTA, ET3AA/ YOTA oder OD5YOTA. "Alte Hasen" sind aufgerufen mitzumachen und werden zugleich um

Nachsicht gebeten, wenn nicht alles gleich perfekt klappt. Insbesondere sei Bandpunktjägern empfohlen, gut zuzuhören und sich ggf. zurückzuhalten, weil die Jugendlichen teilweise ihre ersten Funkverbindungen tätigen und mit Pileup-Situationen überfordert sind. Büro- oder Direkt-QSLs bitte vorzugsweise via Club Log OQRS anfordern, ansonsten via M0SDV. Mehr bei: *<https://events.ham-yota.com>*

#### **Red. FA**

#### ■ Heelweg Microwaves 2018

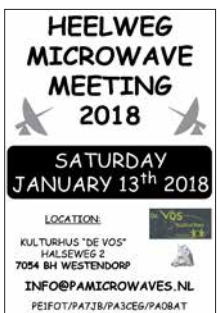

Am Samstag, dem 13.1. 2018, findet von 10 bis 15 Uhr im Kulturhus de Vos, *Halseweg 2, 7054 BH Westendorp,* JO31 EW98VI, das alljährliche niederländische Treffen der Mikrowellenamateure statt. Westendorp liegt etwa 5 km von Heelweg entfernt. Es werden wieder viele

UHF/SHF-Geräte sowie ATV-Eigenbauten gezeigt.

Dieses Treffen gibt die Möglichkeit, Erfahrungen und Ideen auszutauschen, um so der UKWund Mikrowellenaktivität neue Impulse zu verleihen. Zudem ermöglichen die Veranstalter, mitgebrachte Geräte messen zu lassen.

Nähere Informationen finden Sie online auf *[www.pamicrowaves.nl](http://www.pamicrowaves.nl)* – dort gibt es eine ganze Reihe von Videos zu den Heelweg-Treffen der Vorjahre. Auch fachliche Beiträge, oft auf Englisch, lassen sich herunterladen.

Fragen oder Anmerkungen können per E-Mail an *info@pamicrowaves.nl* gerichtet werden.

**Tnx Info Frans-Johan van Elk, PE1FOT**

#### ■ DL8JJ & Co. unter OU0POLIO aktiv

Die "Familie JJ" (Laura, DO9JJ; Verjy, DL9JJ; Emil, DL8JJ) will vom 23. bis 26.12. 2017 aus Dänemark unter dem Call OU0POLIO in SSB und CW von der Contest-Station OZ5E, *[www.](http://www.oz5e.dk) [oz5e.dk](http://www.oz5e.dk)*, aktiv sein.

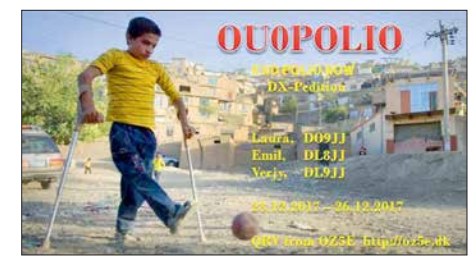

Während seiner DXpeditionen in Afrika hat Emil, DL8JJ, hautnah die Auswirkungen der in Europa als nahezu ausgerottet geltenden Krankheit Kinderlähmung (Poliomyelitis) mit ansehen müs sen. Mit dieser bescheidenen Amateurfunkaktivität wollen die Bergmanns die Aktion "End Polio Now" (*[www.endpolio.org/de\)](http://www.endpolio.org/de)* unterstützen. **Tnx Info Emil Bergmann, DL8JJ**

#### $\blacksquare$  **HG72QRP 2017**

QSL-Karten für die 2017er-Aktion ungarischer QRP-Stationen vom 1. bis 7.11. müssen bis 31.12. 2017. direkt bei HA QSL IRODA, Ki rályhelmec u. 9, 1037 Budapest, HUNGARY, angefordert werden (3 IRC oder 3 US-\$ pro drei QSLs). **Red. FA**

## *Amateurfunkpraxis*

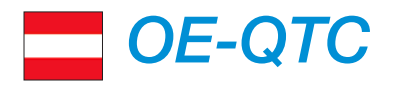

**Bearbeiter: Ing. Claus Stehlik, OE6CLD Murfeldsiedlung 39, 8111 Judendorf E-Mail: oe6cld@oevsv.at**

#### ■ Kids Day im Landesverband Wien

Anlässlich des ersten Kids Days im neuen Jahr wird der Landesverband Wien am Sonntag, dem 7. 1., wieder von 10 bis 17 Uhr seine Pforten öffnen. Natürlich gibt es an diesem Tag für alle Kids Sprechfreiheit an der Klubstation. Neben dem Hören von Kurzwelle und dem Verfassen von Empfangsberichten (adxb) ist auch Funkbetrieb auf UKW und KW in Sprechfunk und digitalen Sendearten geplant. Es werden Paperclip-Keys gebaut und erste Schritte im Morsefunk vermittelt.

Wir bitten wieder alle, die diesen Tag im heimatlichen Shack verbringen, sich als Funkpartner zur Verfügung zu stellen. Es macht viel Freude, mitzuhelfen, den Jüngsten die Angst vor dem Mikrofon zu nehmen. So manche Funkerkarriere hat so auf spielerische Weise begonnen.

YLs und OMs, schnappt eure Kids, am besten mit deren Schulfreunden, und kommt vorbei. Der LV Wien freut sich auf zahlreiche Besucher.

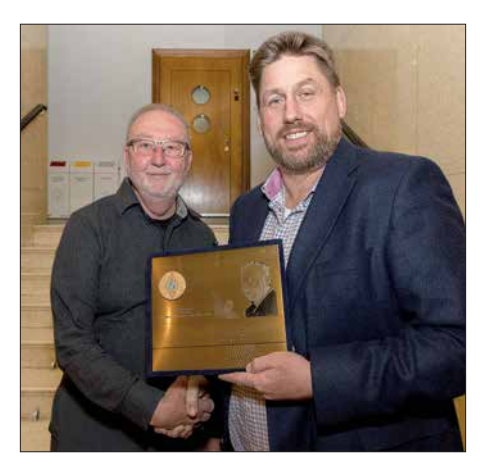

**Michael Kastelic, OE1MCU (r.) überreicht Prof. Wolf Harranth, OE1WHC, die Trophäe.** 

#### ■ Höchste Anerkennung der IARU **für Wolf, OE1WHC**

Die Roy Stevens G2BVN Memorial Trophy, die höchste Anerkennung der IARU Region 1 für hervorragende Leistungen im Amateurfunk, wurde an Prof. Wolf Harranth, OE1WHC, für seine jahrzehntelangen Bemühungen und Arbeiten bezüglich des Dokumentationsarchivs Funk (*[www.dokufunk.org](http://www.dokufunk.org)*) verliehen.

Viele kennen Wolf von seiner Arbeit rund um das Dokumentationsarchiv zur Erforschung der Geschichte des Funkwesens und der elektronischen

Medien. Das Archiv sammelt und archiviert historische Dokumente zu diesem Thema, darunter auch QSL-Karten. Wolf und sein Team tun dies mit viel Einsatz und Liebe zum Detail. Zahlreiche wissenschaftliche Arbeiten über Radio und insbesondere Amateurfunk basieren zu einem großen Teil auf den unschätzbaren Informationen, die im Archiv verfügbar sind.

#### ■ SDR – Grundlagen und **Anwendungen im Amateurfunk**

Reinhold, OE5RNL, spannt bei seinem Referat *SDR – Grundlagen und Anwendungen im Amateurfunk* den Bogen vom Superhet zum SDR. Fragen wie "Woher kommt das IO-Signal?" oder "Was ist ein echter SDR" sowie mathematische Grundüberlegungen werden erörtert. Bei der Präsentation im Rahmen der Digital-Tagung am 25. 11. in Ried/Geiersberg konnten die vorgestellten SDRs auch praktisch erlebt werden. Die Unterlagen zum Vortrag sind hier erhältlich: *[www.oevsv.at/export/oevsv/technik-folder/down](http://www.oevsv.at/export/oevsv/technik-folder/download_folder/20171125-SDR-Geiersberg.pdf) load\_folder/20171125-SDR-Geiersberg.pdf*.

#### **■ Amateurfunkprüfungen in Wien**

Zurzeit sind folgende Prüfungstermine für 2018 avisiert: 15. 3., 29. 5. und 19. 6. (Zusatztermine bei Bedarf: 25. 4., 30. 5., 20. 6.). Potenzielle Prüflinge sollten sich umgehend anmelden. Die Termine und Reservierungen für die Räume und die Prüfer werden bei Nichtbedarf wieder gelöscht.

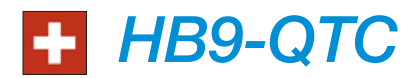

#### **Bearbeiter:**

**Dr. Markus Schleutermann, HB9AZT Büelstr. 24, 8317 Tagelswangen E-Mail: hb9azt@bluewin.ch**

#### ■ In eigener Sache – ein Abschied...

Seit 2009 hatte ich das Vergnügen, die Rubrik des HB9-QTC im FUNKAMATEUR zu betreuen und jeden Monat über aktuelle Ereignisse aus der Amateurfunkwelt in der Schweiz zu berichten. Ich bedanke mich bei den vielen interessierten Lesern für die mehrheitlich sehr positiven Rückmeldungen.

Ansonsten galt für mich stets das Motto "die Hunde bellen und die Karawane zieht weiter". Es war mir ein Anliegen, mit meinen Beiträgen ab und zu zum Nachdenken über nachteilige Entwicklungen in unserem Hobby anzuregen und bisweilen die Community etwas aus ihrer Lethargie zu wecken.

Besonders gefreut haben mich während dieser Zeit die stets gute Zusammenarbeit mit dem Verlag und denjenigen Lesern, welche durch eigene Hinweise zur Bereicherung dieser Rubrik beigetragen haben. Aus beruflichen Gründen möchte ich nun diese Arbeit Anfang 2018 in neue Hände geben.

Es freut mich sehr, mit Hans-Jörg Spring, HB9ANF, einen geeigneten Nachfolger gefunden zu haben, der auch künftig nicht bloß "Hofberichterstattung" machen, sondern auch die heiklen Themen ebenfalls aufs Tapet bringen wird.

In diesem Sinne wünsche ich Hans-Jörg viele interessierte und aktive Leser!

#### ■ Der neue HB9-QTC-Redakteur **stellt sich vor**

Hans-Jörg Spring, HB9ANF, erwarb als Jugendlicher die Kurzwellen-Lizenz und studierte HF-Technik und Informatik an einer Fachhochschule. Er publizierte zeitgleich u. a. in der *NZZ* und ergänzte seine Ausbildung mit dem Radio- und Fernsehjournalismus. Er erlernte die Telegrafie beim legendären Funkamateur Georg Räss, HB9FT, aus Stäfa, ZH, und unterrichtete später selbst Telegrafieklassen. So ist er auch heute ein CW-Contester. Später wurde er als Gastdozent und Seminarleiter für angehende Radiojournalisten an die Zürcher Hochschule für angewandte Wissenschaften in Winterthur berufen. Er leitet heute die Redaktion des schweizer Internet-Fernsehens *medioline.TV*.

Adresse: Hans-Jörg Spring, HB9ANF Breitackerstr. 33, 8542 Wiesendangen E-Mail: *redaktion@medioline.TV*

#### ■ 60-m-Web-SDR der Swiss-ARTG

Die Swiss-ARTG betreibt auf dem Bachtel für Noise geplagte Funkamateure in HB9 und im Ausland über die URL *http://bachtel.dyndns -remote.com* [einen WebSDR-Receiver, der das](http://bachtel.dyndns-remote.com) komplette 80-m-Band abdeckt.

Dank der freundlichen Spende eines *FiFi-SDR* durch Christian Eugster, HB9BJL, konnte diese Einrichtung auf dem Bachtel nun durch einen 60-m-RX ergänzt werden, der auch die Beobachtung der Bake HB9AW auf 5291 kHz erlaubt.

Als Antenne dient ein 20 m langer Draht mit 1:9-Übertrager. Am selben Standort laufen noch ein Kurzwellensender mit Kilowatt-Leistung und ein UKW-Radiosender mit 400 W. Wenn der KW-Sender aktiv ist, wird die Antenne durch ein Relais kurzzeitig vom Empfängereingang getrennt, um die Eingangsstufen zu schonen. Zur Verteilung der Antennensignale wird ein RACAL-Trennverstärker eingesetzt und den Empfängern sind Bandpassfilter und Saugkreise vorgeschaltet, damit die SDR durch die starken Sendesignale in der Umgebung nicht übersteuert werden.

#### n **Funkamateure 2018 wieder bei** *tun***-Ausstellungen dabei**

*tun-Veranstaltungen* haben sich in der Vergangenheit als ausgezeichnete Plattformen zur Begeisterung von Jugendlichen für Technik erwiesen. Mit dem Engagement an drei Anlässen 2018 knüpft die USKA an die großen Erfolge der letzten Jahre an.

Die USKA stellt Funkplätze zur Verfügung sowie bis zu zwölf Plätze zum Löten eines Bausatzes. Diese Kits werden von den Jugendlichen mit Begeisterung zusammengebaut und das Ergebnis wird strahlend mitgenommen. Lehrkräfte und Eltern schätzen diese Aktivitäten. Auch die Funkplätze werden gerne benutzt. Besonders beliebt ist das Funken mit den PMR-Geräten. Teilnahmen erfolgen an den Ausstellungen in Solothurn, Luzern (*LUGA*) und St. Gallen (*OLMA*).

Allerdings dürfen die teilnehmenden Sektionen kaum erwarten, direkt und unmittelbar durch diese Aktivität Neumitglieder gewinnen zu können. Vielmehr erhoffen sich die Veranstalter eine langfristige Wirkung davon.

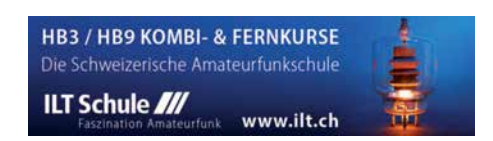

# *Januar 2018*

#### *1.1.*

**SARTG New Year RTTY Contest** (RTTY) 0800/1100 **AGCW-DL Happy New Year Contest** (CW) 0900/1200 **AGCW-DL VHF/UHF-Cont.** [UKW] (CW) 1400/1800 **QRP ARCI New Years Sprint** [All] (CW) 1500/1800

#### *1.–7.1.*

**Aktivitätswoche Rheinland-Pfalz** auf allen Bändern. Mehr Informationen auf *[http://rlp-darc.de.](http://rlp-darc.de)*

#### *2.1.*

**NAC u. v. a.** [144 MHz] (CW/SSB/FM) 1800/2200

#### *3.1.*

**UKEICC** [80 m] (SSB) 2000/2100

#### *4.1.*

**NAC u. v. a.** [28 MHz] (CW/SSB/FM) 1800/2200

#### *6.1.*

**32. Kids Day (ARRL)** [80…10 m]: Ausführliche Informationen finden Sie auf *[www.arrl.org/kids-day.](http://www.arrl.org/kids-day)* **070 Club PSK-Fest** [KW] (PSK31) 0000/2359 **Schwaben-Contest** (CW/SSB/FM) 0700/1600

#### *6.–7.1.*

**EUCW 160-m-Contest** (CW) 0400/0700 **WW PMC Contest** (CW/SSB) 1200/1200 **ARRL RTTY Roundup** (Digi) 1800/2359 **EUCW 160-m-Contest** (CW) 2000/2300

#### *7.1.*

**DARC 10-m-Contest** (CW/SSB) 0900/1059

#### *9.1.*

**NAC u. v. a.** [432 MHz] (CW/SSB/FM) 1800/2200

## *11.1.*

**NAC u. v. a.** [50 MHz] (CW/SSB/FM) 1800/2200

#### *13.1.*

**Amateurfunk-Flohmarkt** beim OV F17 in Bad Nauheim-Schwalheim (Bürgerhaus; Verlängerung der Edel weißstraße – Aussteller ab 7 Uhr, Besucher ab 9 Uhr). Tischbestellungen täglich ab 17 Uhr Tel. (0 60 47) 66 99 bzw. E-Mail *dk8fa@darc.de*. Eine Einweisung erfolgt auf 145,525 MHz über DF0FH. Ausführliche Informationen findet man auf *[www.darc.de/f17.](http://www.darc.de/f17)*

**Microwave Meeting Heelweg 2018** von 10–15 Uhr im Cafe/Saal "de Vos", Halseweg 2, 7054 BH Westendorp. Mehr Infos auf *[www.pamicrowaves.nl/website.](http://www.pamicrowaves.nl/website)*

**Old New Year Contest** (CW/SSB) 0500/0900

**Aktivität Distrikt Nordrhein** (CW/SSB/FM) 0800/1200 **YB DX Contest** [80 …10 m] (SSB) 0000/2359

#### *13.–14.1.*

**UBA PSK63 Prefix Contest** (PSK) 1200/1200 **North American QSO Party** [All] (CW) 1800/0559

#### *14.1.*

**Midwinter Contest** [80 …10 m] (CW/SSB) 1000/1400 **NRAU-Baltic Contest** [80, 40 m] (SSB) 0630/0830 **OK/OM-V/U/S-Contest** (CW/SSB) 0800/1100 **NRAU-Baltic Contest** [80, 40 m] (CW) 0900/1100

## *16.1.*

**Berlin AIG:** Amateurfunk Interessen Gruppe - AIG, monatliches Treffen von Funkamateuren, außerhalb von Vereinsmitgliedschaften, jeden 3. Dienstag im Monat, um 19 Uhr, im "Bierbrunnen an der Plumpe", Behmstr. 3, 13357 Berlin-Wedding. Info unter *[http://qsl.net/aig.](http://qsl.net/aig)*

#### *16.1.* **NAC u. v. a.** [1,3 GHz] (CW/SSB) 1800/2200

 *19.1.*

**LZ Open Contest** [80, 40 m] (CW) 1800/2200

#### *20.1.*

**WAB 1.8 Phone** [160 m] (SSB) 1900/2300

#### *20.–21.1.*

**HA-DX-Contest** [All] (CW/SSB) 1200/1159 **North American QSO Party** [All] (SSB) 1800/0559

#### *21.1.*

**DUR-Aktivitätscont.** [>1 GHz] (CW/SSB/FM) 0800/1100 **OK VHF/UHF/SHF Activity Contest** [144 MHz … 10 GHz] (CW/SSB/FM) 0800/1100

**OE VHF/UHF/Mikrowellen Aktivitätscontest** [144 MHz … 241 GHz] (CW/SSB/FM) 0700/1300

#### *23.1.*

**NAC Mikrowellen** (CW/SSB) 1800/2200

#### *26.–28.1.* **CQ World-Wide 160-m Contest** (CW) 2200/2200

#### *27.–28.1.*

**BARTG RTTY Sprint** (RTTY) 1200/1200 **Montana QSO Party** [All] (CW/SSB/Dig) 0000/2359 **REF Contest** (CW) 1200/1200 **UBA DX Contest** (SSB) 1300/1300

**Winter Field Day** [All] (CW/SSB) 1900/1900

#### *31.1.*

**UKEICC** [80 m] (CW) 2000/2100

*Quellen: ARRL Contest Ca lendar, DARC-Con test kalen der, IARU-Reg. 1-Contest Calendar, WA7BNM Contest Ca len dar. Anga ben ohne Gewähr! Alle Contest-Zeiten in UTC!*

## *Vorschau auf Heft 2/18* **erscheint am 31.1. <sup>2018</sup>**

#### **Pitcairn, VP6EU: Auf den Spuren der Meuterer der Bounty**

Die Insel Pitcairn im Südpazifik gehört zu den abgelegensten, von Menschen bewohnten Orten. Dorthin verschlug es 1790 einige Meuterer der Bounty. Ihren Spuren folgte Anfang 2017 eine europäische DXpedition, um fast fünf Wochen lang auf den Bändern<br>für Pile-ups zu sorgen. Foto: DI 6.IGN für Pile-ups zu sorgen.

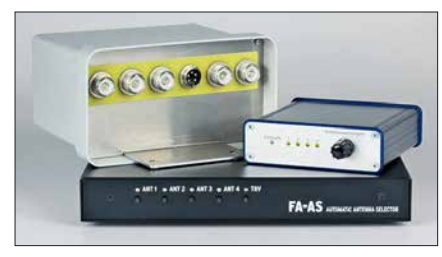

**Vorsatzschaltungen zur Kabelsuche** Standardempfangsgeräte lassen sich in Verbindung mit Vorsatzschaltungen auch für die Ortung unterirdischer Kabel einsetzen. Das angewandte Funktionsprinzip ist sowohl für Geräte mit als auch ohne interne Ferrit-<br>antenne geeignet. Foto: DG9WF antenne geeignet.

#### **… und außerdem:**

- l **MP3-Player mit Raspberry Pi**
- Neues Empfangskonzept beim SDR-RX Airspy HF+
- l **Vereinfachte Netznachbildung für Kleinverbraucher**
- l **Butternut HF9V mit 160/80-m-Modifikation**
	- l **FT-817 stabil für den Outdoor-Betrieb verpackt**

## *Inserentenverzeichnis*

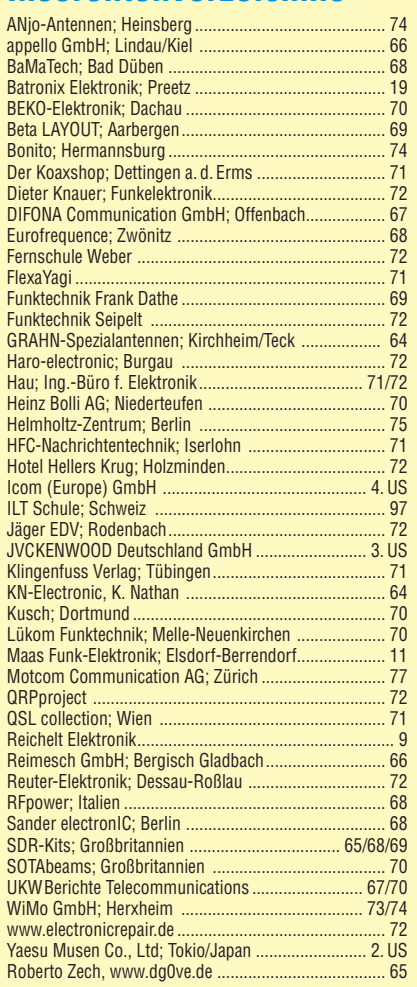

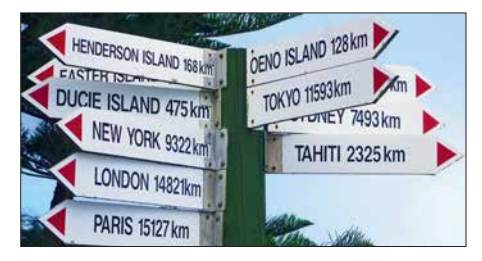

**Interface für Antennen-Fernumschalter** Das vorgestellte Interface erlaubt die Ansteuerung eines abgesetzten Antennenumschalters durch das FA-Bausatzgerät FA-AS, an dem sich nun neben Icom- auch Yaesu-Transceiver betreiben lassen. Als Sologerät, d.h. ohne FA-AS, verarbeitet das Interface Schaltbefehle, die via USB-Schnittstelle von der Logsoftware UcxLog kommen, oder dient einfach nur als<br>handbetätigtes Steuergerät Foto: Bed FA hand betätigtes Steuergerät.

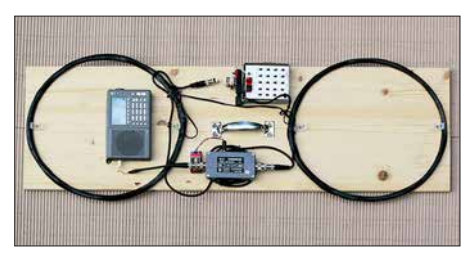

Redaktionsschluss FA 2/18: 11. 1. 2018 Vorankündigungen ohne Gewähr

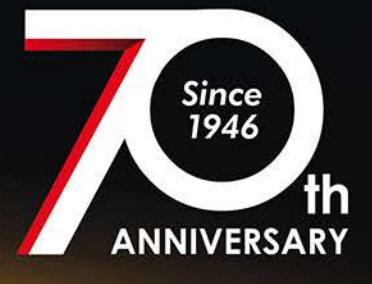

# Limited-Edition "Special Black Version" TS-590SG2 Transceiver

INVERANCEMENTS-590SG

 $ch.$  $\triangle$ /R

CH<sub>2</sub>

 $M > V$ **M.IN**  $MV$ 

**RFC** 

io á

HI/SHIFT - LO/WIDTH

AF-9-RF

 $\boldsymbol{\delta}$ 

λ'n

NRF

LEV **LEV** 

**NR NB** FFL

> SPLIT  $\frac{1}{2}$

**CO-MIN**  $Q-MR$ **SG SEL** SCAN **MHz** 

**Inklusive limitierter** Softshell-Jacke

## Beim Kauf eines 70<sup>th</sup> Anniversary TS-590SG2 Transceivers erhalten Sie eine limitierte Kenwood Softshell-Jacke gratis dazu.

## 70th Anniversary Sondermodell TS-590SG2

- · Kenwood Logo und Produktname in edlem Goldfinish
- · Front-Panel in limitiertem "Special Black" Design
- · Hochwertiger VFO Knopf
- · Limitierte Auflage mit individueller Seriennummer

Die technischen Daten sind identisch mit dem des TS-590SG

#### Die Kenwood-Kompetenz-Center:

**Funktechnik Frank Dathe** www.funktechnik-dathe.de **Maas Funk-Elektronik** www.maas-elektronik.com **Difona Communication GmbH** www.difona.de

WiMo Antennen und Elektronik GmbH www.wimo.de

Funktechnik Böck www.funktechnik.at

Die Kenwood-Vertrags-Händler:

**HD-Elektronik Kreßberg** www.hd-elektronik.de

Haro-electronic www.haro-electronic.de Sarikaya Funktechnik www.sarikaya-funk.de

sanc

 $\overline{a}$ 

**MC** 

 $\hat{u}$ 

**PWR** 

ĥ. KEY

**MARS**  $\omega$ 

> **Dieter Knauer** www.knauer-funk.de

**KENWOOI** 

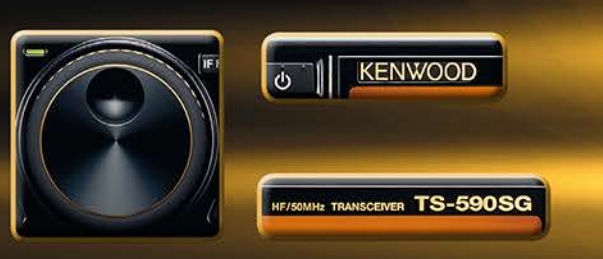

# COM

COM

VOL-®-SOI

aig/rou

**SUB** 

# **VHF/UHF-DUALBAND-DIGITAL-TRANSCEIVER D-5100E**

 $11:12$ 

DUP-

## **Innovation und Mobilität** auf höherem Niveau

 $T$  FM

145.501

 $D-1$  RX>CS

**MENU** 

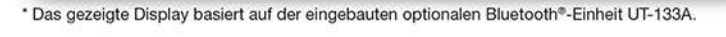

 $CD$ 

HOME

## Touchscreen-Bedienung

## Intuitive Touchscreen-Bedienung auf einem Display mit 320 x 128 Pixeln.

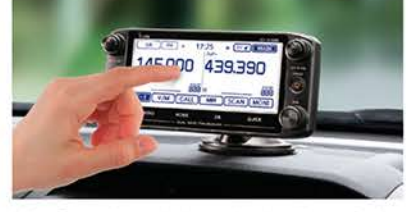

Das Foto zeigt auch den optionalen Montagefuß MBF-1 und die Bedienteilhalterung MBA-2

## **DV/DV-Dualwatch**

Überwacht zwei DV-Signale und empfängt einen der beiden Kanäle. Simultanempfang von FM/FM oder FM/DV möglich.

10-5100

SPEECI

 $\sigma$ 

+ DV MAIN

**SCAN MONI** 

QUICK

cococo

**FROM** Herne Bay

**BBB UR: COCOCO** 

**DR** 

 $\overline{\text{cs}}$ 

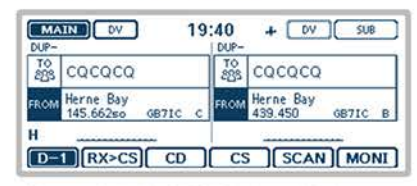

\* Displaybeispiel für DV/DV-Dualwatch-Betrieb

## **Dplus-Reflector-verlinkt**

о<br>Ісом

Dplus-Reflector-Link-Befehle wurden der DR-Funktion hinzugefügt, was einfachen Reflector-Betrieb gestattet.

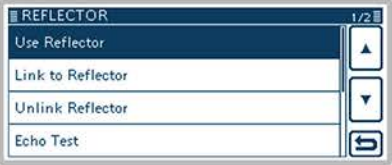

\* Beispiel für Reflector-Einstellung

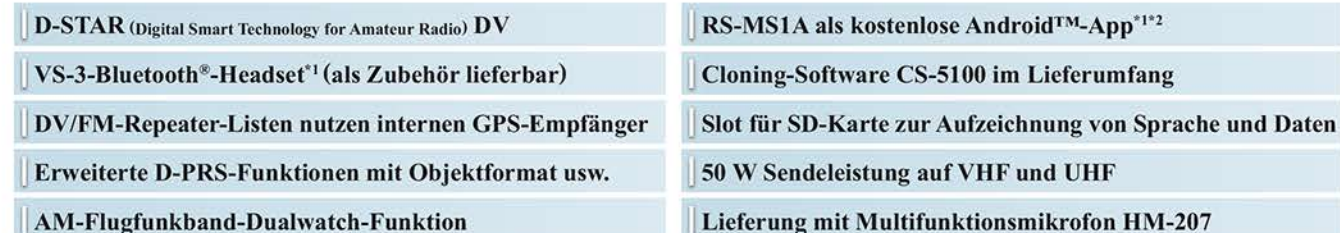

1 Optionale Bluetooth®-Einheit UT-133A erforderlich; <sup>2</sup> nutzbarer Funktionsumfang abhängig vom jeweils verwendeten Android<sup>TM</sup>-Smartphone bzw. -Tablet.

Die genannten Leistungsmerkmale, die Screenshots und die technischen Daten können jederzeit ohne Vorankündigung geändert werden. Icom, Icom Inc. und das Icom-Logo sind registrierte<br>Marken der Icom Inc. (Japan) in den Vere

# **DIG**İTA

## Icom (Europe) GmbH Auf der Krautweide 24 · 65812 Bad Soden am Taunus · Germany

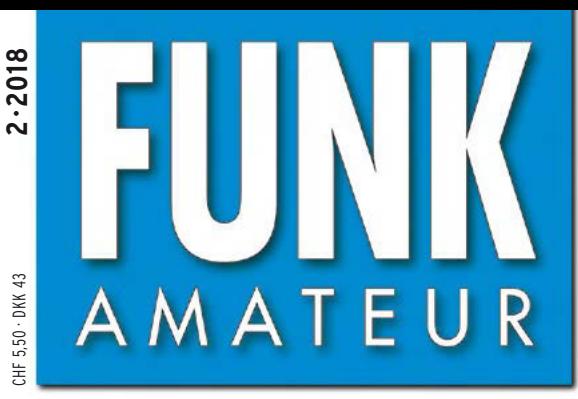

67. JAHRGANG · FEBRUAR 2018 67. JAHRGANG · FEBRUAR 2018<br>DEUTSCHLAND € 4,80 · AUSLAND € 5,00 2 · 2018

# Magazin für Amateurfunk Elektronik · Funktechnik

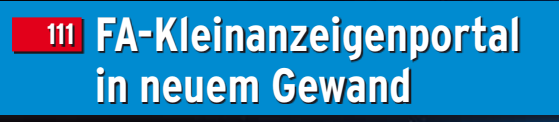

**Pitcairn, VP6EU – auf 114 [den Spuren der Bounty](#page-113-0)**

**Metropwr FX771: 122 [digitaler Leistungsmesser](#page-121-0)**

**[3Y0Z – Drahtantennen](#page-127-0)  128 für das 30-m-Band**

**[Netznachbildung](#page-131-0)  132 selbst gebaut**

**a. .** . . **Vielseitig nutzbares 142[Interface für den FA-AS](#page-141-0)**

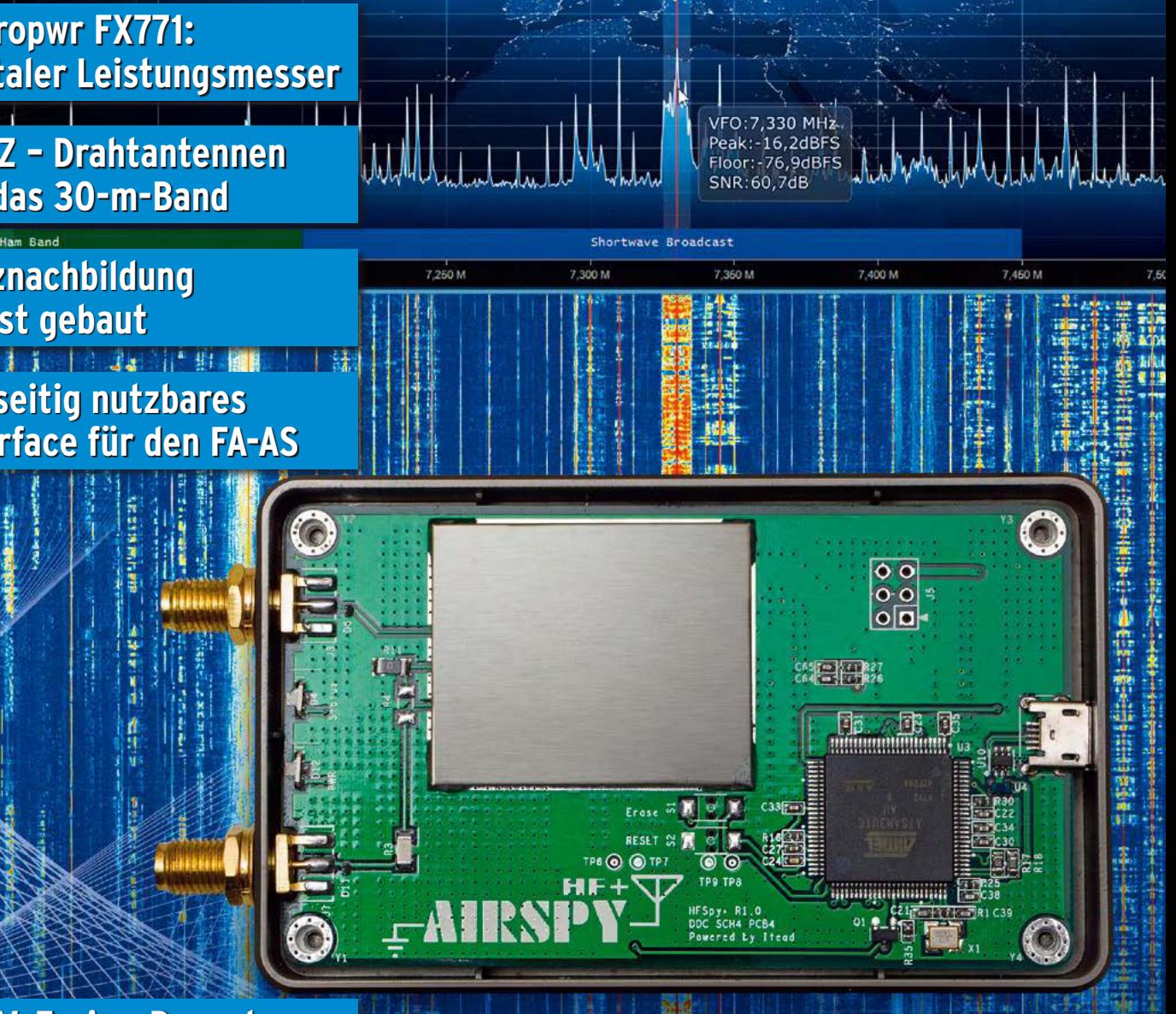

[Ein neues SDR-](#page-117-0)Konzept

**n** neues SUR III HF+

**[C4FM-Fusion-Repeater](#page-187-0)  188 via LTE vernetzt**

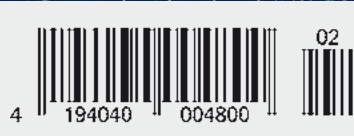

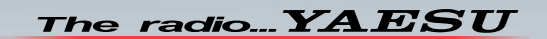

# Funkgeräte mit weiter Reichweite

## **HF durch VHF/UHF in einem Funkgerät**

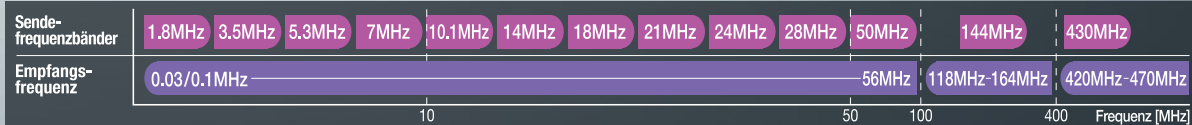

Spezifizierte Leistung: nur Amateurfunkbände

Ein ausgezeichnetes Allround-Funkgerät mit integriertem Echtzeit-Spektrumskop und hervorragenden Basisfunktionen

HF/50/144/430 MHz 100 W Allmode-Funkgerät

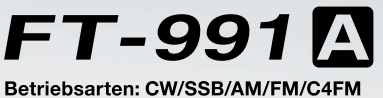

- · Deckt alle Betriebsarten SSB/CW/AM/FM und C4FM digital ab
- · Integriert Echtzeit-Spektrumskop mit mehrfarbigem Wasserfalldisplay · 100 Watt (2 Meter und 70 Zentimeter: 50 Watt) solider Leistung
- · ZF DSP für ausgezeichnete Störungsunterdrückung
- · 3,5-Zoll-Vollfarben-TFT-Touchscreendisplay
- · Erweiterte Unterstützung für C4FM Digital

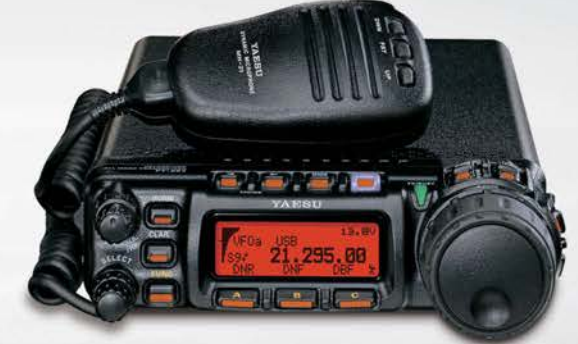

Der kleinste HF/VHF/UHF-Mobil-Transceiver Liefert Basisstationsleistung in einem kompakten Paket

HF/50/144/430 MHz 100 W Allmode-Funkgerät

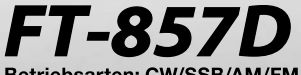

Betriebsarten: CW/SSB/AM/FM \* Betriebsart C4FM digital wird nicht unterstützt

- · Ultrakompaktes Paket (B155 x H52 x T233 mm)
- · 4-Pol-Roofing-Filter (MCF) und 11-Bandpassfilter-HF-Stufen
- 
- · Großer Abstimmregler und hervorragende Ergonomie

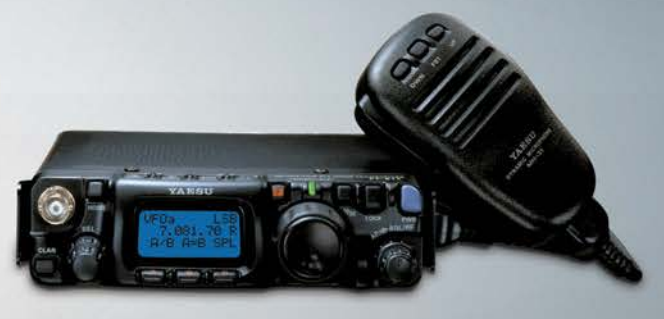

#### Das ultimative und ultrakompakte tragbare Multimode-Funkgerät

14.195<sub>00</sub>

HF/50/144/430 MHz 5 W Allmode-Funkgerät

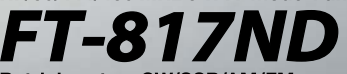

- Betriebsarten: CW/SSB/AM/FM \*Betriebsart C4FM digital wird nicht unterstützt
- · Unglaublich geringe Größe (B135 x H38 x T165 mm) und leichtes Gewicht
- · Ni-MH-Akku und Ladegerät im Lieferumfang enthalten
- · Mignon-Alkalibatteriebetrieb

#### Unsere autorisierten Reparatur- und Service-Center

**ELIX** 

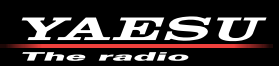

**Garant Funk** Tel.: +49-(0)22515-5757<br>www.garant-funk.de

Tel.: +420-284680695<br>www.elix.cz

WiMo Antennen und Elektronik Tel.: +49-(0)7276-96680<br>www.wimo.com

**ATLAS COMMUNICATIONS** Tel: +41-91-683-01-40/41 www.atlas-communications.ch

**HF Electronics** Tel.: +32 (0)3-827-4818<br>www.hfelectronics.be

**ML&S Martin Lynch & Sons** YAESU UK Tel.: +44-(0)1962866667<br>www.yaesu.co.uk Tel.: +44 (0) 345 2300 599 www.MLandS.co.uk

Tel: +49-(0)69-846584 www.difona.de

**B.G.P Braga Graziano** Tel: +39-(0)385-246421<br>www.bgpcom.it

**I.L. ELETTRONICA** Tel.: +39-(0)187-520600<br>www.ielle.it

**CSY & SON** 

Tel.: +39-(0)332-631331<br>www.csytelecomunicazioni.com

Tel.: +49-(0)5428-9279870<br>www.luekom.com

**LÜKOM Kommunikations und Funktechnik** 

\* Tischmikrofon und externer

Lautsprecher (optional)

#### **DIFONA Communication Funktechnik Frank Dathe** Tel.: +49-(0)34345-22849<br>www.funktechnik-dathe.de

## *FUNKAMATEUR Editorial*

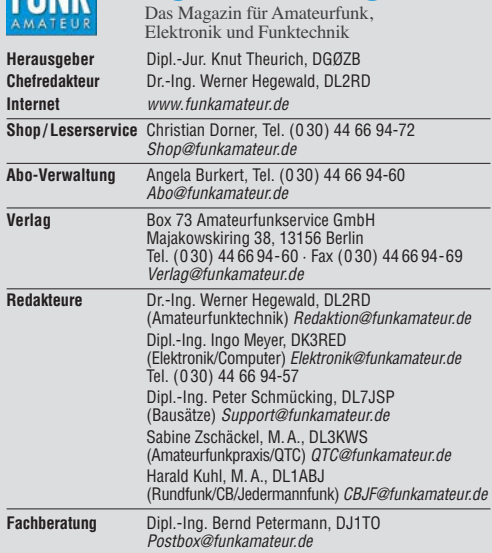

**Ständige freie Mitarbeiter:** Dipl.-Ing. J. Berns, DL1YBL, Digital-QTC; Dr. M.<br>Domach, DL9RCF, DX-Berichte; J. Engelhardt, DL9HQH, Digital-QTC; Th. Frey,<br>HB9SKA, Sat-QTC; F. Janda, OK1HH, Ausbreitung; P. John, DL7YS, UKW-Q DJ6JZ, SDR; W.-D. Roth, DL2MCD, Unterhaltungselektronik/PC; F. Rutter,<br>DL7UFR,Technik; Dr.-Ing. K. Sander, Elektronik; D. Schirmer, DL5SE, IOTA-QTC; H. Schönwitz, DL2HSC, SOTA-QTC; C. Stehlik, OE6CLD, OE-QTC; M. Steyer,<br>DK7ZB, Antennen; R. Thieme, DL7VEE, DX-QTC; A. Wellmann, DL7UAW, SWL-<br>QTC; N. Wenzel, DL5KZA, QSL-Telegramm; H.-D. Zander, DJ2EV, EMV(U)

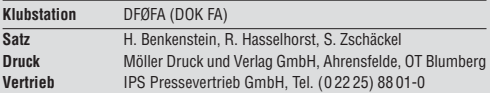

**Manuskripte:** Für unverlangt eingehende Manuskripte u. Ä. schließen wir jede Haftung aus. Wir bitten vor der Erarbeitung umfangreicher Beiträge um Rück-<br>sprache mit der Redaktion – am besten telefonisch. Manuskripthinweise auf *[www.funkamateur.de](http://www.funkamateur.de) → Schreiben für uns* unter "Manuskripthinweise"

#### Kein Teil dieser Publikation darf ohne schriftliche Genehmigung des Verlags **in irgendeiner Form reproduziert oder elektronisch verarbeitet, vervielfältigt, verbreitet oder im Internet veröffentlicht werden.**

Haftung: Alle Beiträge, Zeichnungen, Platinen, Schaltungen sind urheberrechtlich geschützt. Außerdem können Patent- oder andere Schutzrechte vorliegen. Die gewerbliche Herstellung von in der Zeitschrift veröffentlichten Leiterplatten und das gewerbliche Programmieren von EPROMs usw. darf nur durch vom Verlag autorisierte Firmen erfolgen. Die Redaktion haftet nicht für die Richtigkeit und Funktion der veröffentlichten Schaltungen sowie der technischen Beschreibungen. Beim Herstellen, Veräußern, Erwerben und Betreiben von Funksende- und -emp-<br>fangseinrichtungen sind die gesetzlichen Bestimmungen zu beachten. Bei Nichtlieferung ohne Verschulden des Verlags oder infolge von Störungen des<br>Arbeitsfriedens bestehen keine Ansprüche gegen den Verlag.

**Erscheinungsweise:** FUNKAMATEUR erscheint monatlich und in der Regel am letzten Mittwoch des Vormonats. Inlandsabonnenten erhalten ihr Heft vorher. **Einzelpreise beim Kauf im Zeitschriftenhandel: Deutschland 4,80 €,** 

Euro-Ausland 5 €, Schweiz 5,50 CHF, Dänemark 43 DKK. **Inlandsabonnement, jederzeit kündbar: 43,90 € für 12 Ausgaben**, als PLUS-Abo inkl. Jahrgangs-CD 48,90 €.

**Jahresabonnement Schüler/Studenten** gegen Nachweis nur 33,80 €, als PLUS-Abo inkl. Jahrgangs-CD 38,80 €.

**Flex-Abonnement Deutschland 4,80 €** pro Monat. Zahlung nur per SEPA-Lastschrift möglich, Kontobelastung jeweils erst nach Lieferung des Heftes. **Jahresabonnement Ausland 48,90 €** (PLUS-Abo 53,90 €)**;** nach Übersee per Luftpost 73 €, (PLUS-Abo 78 €); Schweiz 53 CHF (PLUS-Abo 58 CHF)

**PLUS-Abonnement:** 12 Ausgaben plus Jahrgangs-CD jeweils 5 € Aufschlag. Die CD wird Ende Dezember mit dem Heft 1 des Folgejahrgangs geliefert. Kündigungen von Jahresabonnements bitte der Box 73 Amateurfunkservice GmbH sechs Wochen vor Ablauf schriftlich anzeigen.

In den Preisen für Abonnements und Dauerbezug sind sämtliche Zustell- und Portokosten enthalten. Preisänderungen müssen wir uns vorbehalten. Bestellungen von Abonnements bitte an die Box 73 Amateurfunkservice GmbH oder auf unserer Homepage *[www.funkamateur.de](http://www.funkamateur.de)* → *Abo und Probeheft* **IBAN für Überweisungen in Euro**: Box 73 Amateurfunkservice GmbH<br>IBAN: DE70 1009 0000 2181 7860 20, BIC: BEVODEBBXXX

**IBAN für Überweisungen in Schweizer Franken**: Box 73 Amateurfunkser vice GmbH, IBAN: CH82 0900 0000 4076 7909 7, BIC: POFICHBEXXX

**Private Kleinanzeigen**: Abonnenten können pro Ausgabe eine bis zu 200 Zeichen lange private Kleinanzeige gratis veröffentlichen, wenn diese **online** über *[www.funkamateur.de](http://www.funkamateur.de)* → *Inserieren* → *FUNKAMATEUR-Abonnent* beauftragt wird. Schriftlich an die Box 73 Amateurfunkservice GmbH, per Fax oder online über *[www.funkamateur.de](http://www.funkamateur.de)* → *Inserieren* → *Nicht-Abonnent* beauftragte private Kleinanzeigen bis zu 10 Zeilen mit je 35 Anschlägen kosten bei Vorkasse (Bargeld bzw. IBAN für die SEPA-Lastschrift) pauschal 5 €. Jede weitere Zeile kostet 1 € zusätzlich.

Gewerbliche Anzeigen und Beilagen: Mediadaten bitte beim Verlag anfordern oder als PDF-Datei von *[www.funkamateur.de](http://www.funkamateur.de)* → *Inserieren* → *Mediadaten mit Preisliste* herunterladen. Zurzeit gilt die Preisliste Nr. 28 vom 1.1. 2018. Für den Inhalt der Anzeigen sind allein die Inserenten selbst verantwortlich.

#### **Vertriebs-Nr. A 1591· ISSN 0016-2833**

**Redaktionsschluss:** 11. 1. 2018 **Erstverkaufstag:** 31. 1. 2018 **Druckauflage:** 37 800

**© 2018 by Box 73 Amateurfunkservice GmbH · Alle Rechte vorbehalten**

# *Mehr als zehn Millionen Hefte*

*Es ist jetzt 25 Jahre her, seit mit dem Heft 2/1993 – nach zähen Verhandlungen mit der Treuhandanstalt – die erste Ausgabe unter meiner verlegerischen Verantwortung erschien. Damals war ich voller Optimismus, dass die Zeitschrift im wiedervereinigten Deutschland eine reale Chance hat. Gut 70 000 Funk amateure als potenzielle Leser, ein Team aus erfahrenen Redakteuren und Autoren sowie meine Begeisterung für den Amateurfunk sollten eine solide Basis für das Überleben des FUNKAMATEURs sein.*

*Die ersten Monate jedoch waren ernüchternd: Der Rückgang der Abonnentenzahl setzte sich fort und es bedurfte eines Kraftaktes, um die Zeitschrift in den alten Bundesländern bekannt zu machen, bevor die Finanzreserven des jungen Verlags aufgebraucht waren. Gelegenheit dazu bot sich auf der Ham Radio 1993, während der wir 8000 Hefte kostenlos verteilten und so dem Verkauf im Zeitschriftenhandel im Altbundesgebiet, in Österreich sowie in der Schweiz den Weg ebneten. Fortan wurden wir nicht mehr von oben herab belächelt – der FUNKAMATEUR war jetzt Konkurrent, zumal schon damals vielen Funk amateuren das breit gefächerte Konzept der Zeitschrift sehr gut gefiel.*

*Von Anfang an war mir klar, dass wir eine anspruchsvolle und informative Zeitschrift produzieren müssen, wenn wir am Markt bestehen wollen. Wenn wir heute die letzte große vereinsunabhängige Amateurfunkzeitschrift wahrscheinlich der ganzen Welt sind, basiert auf einer konsequenten Orientierung an den Bedürfnissen unserer am Amateurfunk, aber auch an der Funktechnik im Allgemeinen und der Hobbyelektronik interessierten Leser sowie am hohen technischen Niveau. Dies geht einher mit einer bis heute geübten preislichen Zurückhaltung, damit sich jeder den FUNKAMATEUR leisten kann – ob im Abonnement oder über den Zeitschriftenhandel.*

*Ein außergewöhnlicher Service für eine überschaubare Kundschaft stand immer im Mittelpunkt – angefangen 1993 mit dem Druck qualitativ hochwertiger QSL-Karten, später mit dem Aufbau eines sehr speziellen Handelssortiments, der Produktion von Bausätzen bis zur Eröffnung unseres PDF-Download-Shops im Jahr 2017. Diese Kombination ist unser Alleinstellungsmerkmal.*

*Publizistisch fühlt sich die Redaktion dem Amateurfunk in seiner ganzen Vielfalt wie auch weiterhin Elektronik und Funktechnik verpflichtet. Im Rahmen unserer Möglichkeiten fördern wir den Selbstbau genauso wie die Einführung fortschrittlicher Kommunikationstechnologien, während polarisierende und destruktive Bestrebungen im FUNKAMATEUR keine Plattform erhalten.*

*Nach 300 seit Februar 1993 produzierten Ausgaben und über zehn Millionen Heften bin ich außerordentlich froh, dass es gelungen ist, eine kompetente Mannschaft um mich zu versammeln. Zu dieser gehören der Chefredakteur und seine Redaktionskollegen, die Aboverwaltung, die Mitarbeiter aus Satz und Grafik, des Verkaufs sowie des Leserservice, unsere engagierten Autoren und kreativen Entwickler. Ihnen, Tausenden treuen Lesern und der Toleranz meiner Frau ist es zu verdanken, dass es den FUNKAMATEUR heute noch gibt und das Abenteuer meines Lebens nicht im Desaster geendet hat.*

*Was den Fortbestand unseres ureigenen Hobbys anbetrifft, so bin ich trotz immer neuer Widrigkeiten zuversichtlich. Private Kommunikation jenseits der IP-Infrastruktur, neue digitale Übertragungsverfahren, der Spaß am Selbstbau und am Contestbetrieb, DXpeditionen und das einzigartige Gemeinschafts gefühl der Funkamateure sind heute einige der Eckpfeiler des Amateurfunks, für den ich mich auch weiterhin mit ganzer Kraft engagieren werde.* 

*Ihr*

 $-\Lambda - 2$ , DG $\rho$ ZB

*Knut Theurich, DG0ZB*

## *Amateurfunk*

## *[Pitcairn, VP6EU – auf den Spuren der Bounty](#page-113-0)*

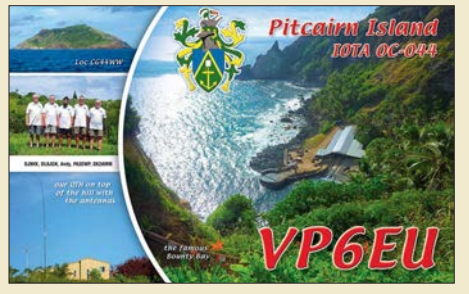

*Pitcairn ist weltweit bekannt als die Insel, auf der die Nachfahren der Meuterer der Bounty leben. Dorthin reiste Anfang 2017 ein Team aus Europa, um fast fünf Wochen lang den DXern in aller Welt einen Kontakt mit diesem entlegenen Ort im südöst lichen Pazifik zu ermöglichen. Bereits die Anreise war abenteuerlich. Foto/QSL: VP6EU*

## *[Ein neues SDR-Konzept: Airspy HF+](#page-117-0) 118*

*[Metropwr FX771 – digitales SWV- und Leistungsmessgerät](#page-121-0)*

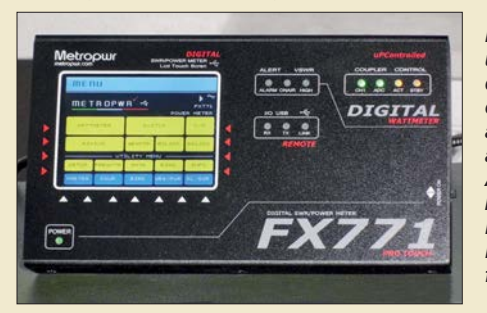

*Das Metropwr FX771 ist die Anzeigeund Steuereinheit eines Messsystems, das sich mit seinem umfangreichen externen Zubehör für vielfältige anspruchsvolle Mess- und Schalt aufgaben zwischen Transceiver und Antennenanlage eignet. Außerdem lässt sich ein Wattmeter Bird 43 ins Messsystem integrieren oder dessen Messwerte sind über ein USB-Inter face auf dem PC anzeigbar. Foto: DF2BC*

*[Der Funkweg nach Bouvet – Drahtantennen für das 30-m-Band 128](#page-127-0)*

*[Vielseitig nutzbares Interface für den Antennenumschalter FA-AS](#page-141-0)*

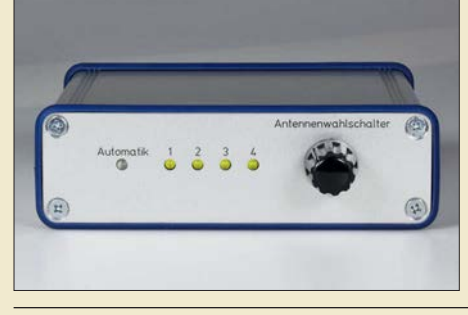

*Das vorgestellte Interface erlaubt die Steuerung eines räumlich abgesetzten Antennenumschalters durch das FA-Bausatzgerät FA-AS, an dem nun nicht nur Icom-, sondern auch Yaesu-Transceiver betrieben werden können. Schaltbefehle, die via USB von der Logsoftware UcxLog kommen, kann das Interface ebenfalls verarbeiten. Foto: Red. FA*

## *[Ham Pack – Yaesu FT-817 neu und stabil verpackt \(1\)](#page-155-0)*

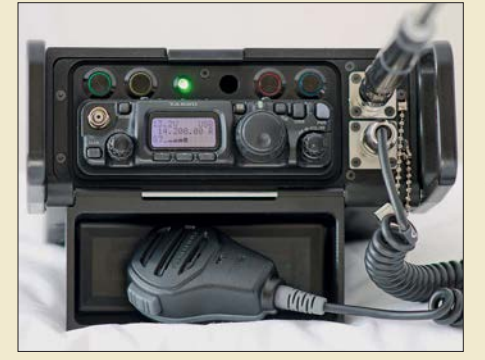

*Funkgeräte, die wetterfest sein müssen, sind nur als nahezu un erschwingliche Neuware oder als technisch eher veraltete Surplus-Geräte zu finden. Der als Anregung zur Eigenentwicklung gedachte Beitrag zeigt, wie sich ein modernes kommerzielles Amateurfunkgerät durch ein passendes Gehäuse zu einer universell einsetzbaren Einheit umbauen lässt, in die alle Zusatzbaugruppen integriert wurden. Foto: DH3PM*

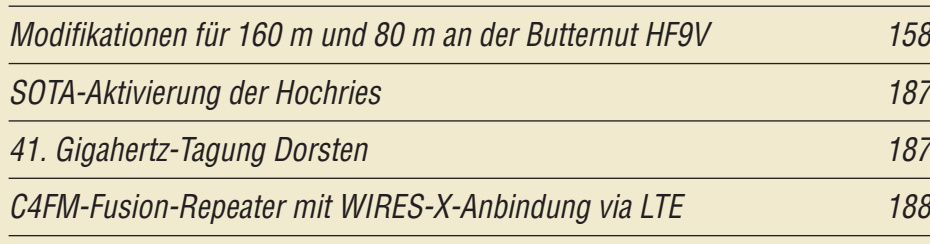

## *Aktuell*

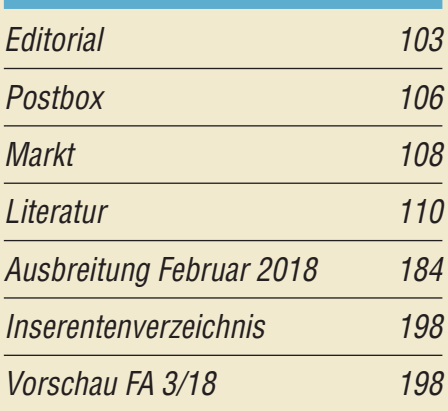

## *QTCs*

*114*

*122*

*142*

*156*

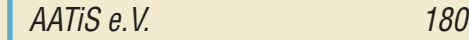

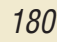

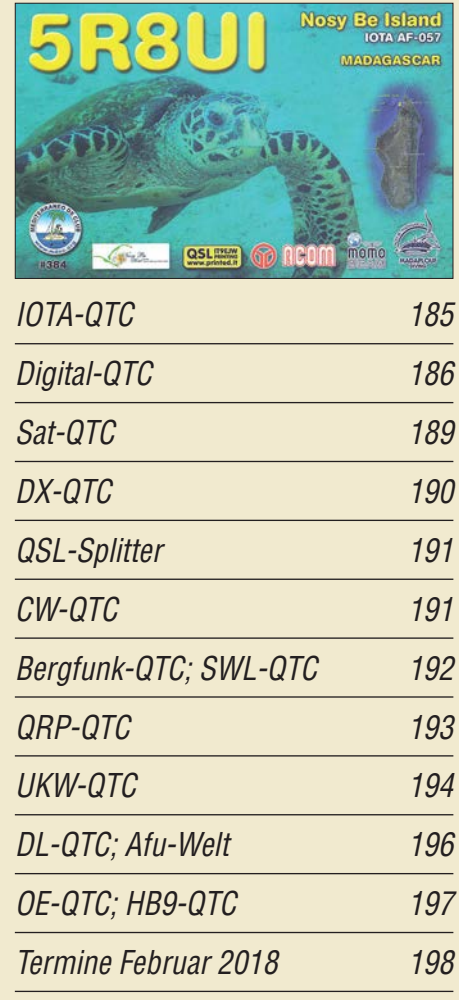

*QSL-Telegramm und QSL-Manager müssen in dieser Ausgabe leider entfallen, die Daten sind jedoch nach wie vor im Internet unter [http://qslroutes.funkamateur.de zu](http://qslroutes.funkamateur.de)gänglich.*

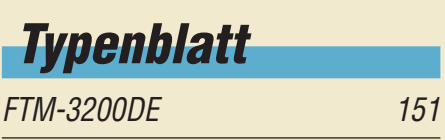

*125*

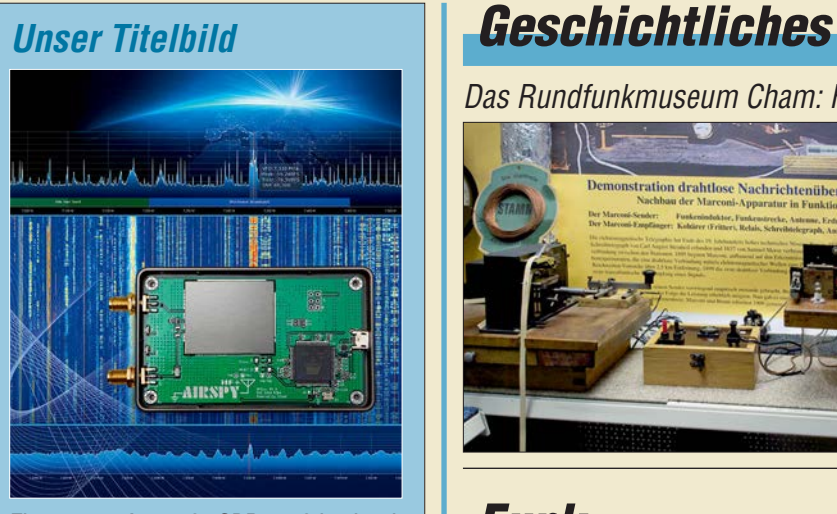

*Einen neuen Ansatz für SDRs verfolgt der ab S. 118 beschriebene Airspy HF+. Er ver wirk licht das altbekannte Direktmisch-Konzept in Digital technik und nutzt hierfür einen neuartigen, hochintegrierten IC-Baustein für* Autoradios. Dieser ermöglicht es, Bandfilter *und mit lau fende Vorselektion ohne Spulen und aus schließlich "in Silizium" zu realisieren – ein Konzept, das ein neues Kapitel auch im Preis-Leistungs-Verhältnis auf schlägt. Gestaltung/Collage:*

*Christoph Ratzer, OE2CRM; Foto: DK8OK*

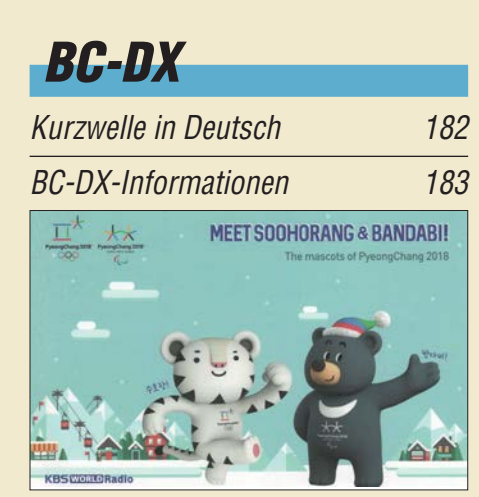

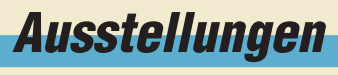

*Mobilfunktrends [auf der PMR-Expo](#page-111-0) 112*

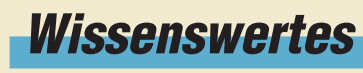

*[FA-Kleinanzeigenportal](#page-110-0)  in neuem Gewand 111*

# *Bauelemente*

*Umrechnung P* ↔ *U: [Umrechnung Leistung/Spannung 149](#page-148-0)*

*[Das Rundfunkmuseum Cham: Historisches lebendig vorgeführt](#page-124-0)*

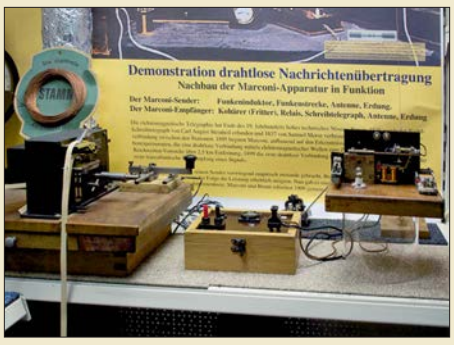

*Das Rundfunkmuseum von Michael Heller zeichnet sich durch vielfältige Themensetzungen aus und empfiehlt sich durch eine Vielzahl von funktions fähigen Exponaten für Besuche mit der ganzen Familie. Foto: DL2MCD*

*Funk* 

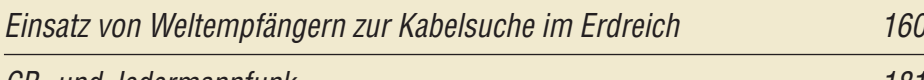

*[CB- und Jedermannfunk](#page-180-0) 181*

## *Elektronik*

*[Drahtlose Türvideosprechanlagen: Guck mal, wer da klingelt! 124](#page-123-0)*

*[Vereinfachte Netznachbildung für elektrische Kleinverbraucher \(1\)](#page-131-0)*

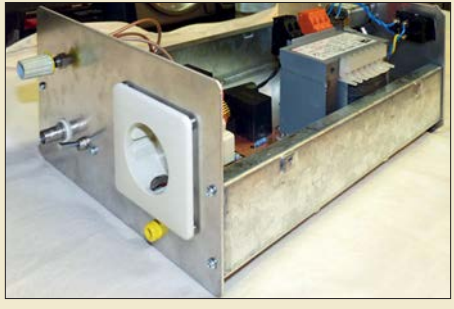

*HF-Störungen, die von Billigprodukten der Konsumgüterelektronik stammen und sich über das Stromnetz aus brei ten, sind für Funkamateure ein zuneh mendes Ärgernis. Der Beitrag beschreibt, wie solche Störungen entstehen und wie man sie unter Zuhilfenahme der vorgestellten Selbstbau-Netznach bildung messen*

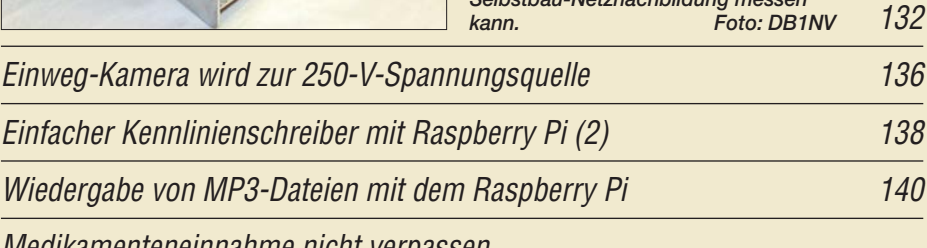

*[Medikamenteneinnahme nicht verpassen](#page-145-0)*

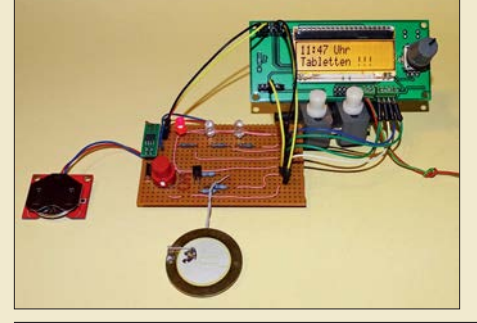

*Einsteiger* 

*Bei der Einnahme von Arzneien sind u. a. die Hinweise auf dem Beipack zettel zu beachten. Neben der Menge ist auch der Zeitpunkt in Bezug auf Mahlzeiten wichtig. Die im Beitrag gezeigte Baugruppe unterstützt die individuelle Medikamenteneinnahme durch Hinweise auf einem Display, farbige LEDs, einen akustischen Signalgeber und die Quittierung per Tastendruck. Foto: Sander*

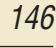

*[Tipps für Lowband-DX \(4\)](#page-152-0) 153*

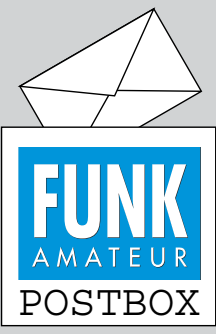

Redaktion FUNKAMATEUR postbox@funkamateur.de

#### **Aufschlussreich**

*Ich möchte mich für den sehr interessanten Beitrag "Vorsicht bei auslaufenden Batterien!" im FA 11/2017, S. 1044, bedanken. Wegen solcher Abhandlungen kaufe ich seit Jahren jeden Monat den FA. Ich lese auch gern Berichte über DXpeditionen in entfernte Länder – aber was mich im Endeffekt weiterbringt, ist Wissensvermittlung. Die Vor gänge in Batterien habe ich noch nie so anschaulich erklärt bekommen.*

**Gerfried Ranner, OE2RGN**

#### **Originelle Werbung für den Amateurfunk**

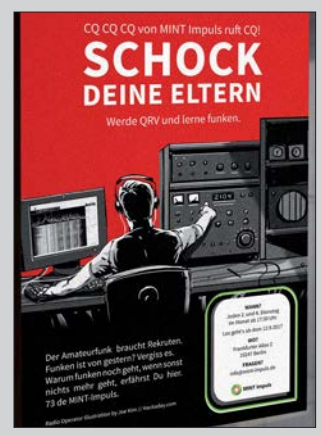

Dieses Plakat nutzt der MINT Impuls e.V. (*mint-impuls.de*), der unabhängige MINT-Förderung betreibt und Jugendliche für eine Karriere in Mathematik, Informatik, Naturwissenschaft und Technik (das bedeutet ja MINT) begeistern will. Dazu ist für den Verein auch der Amateurfunk ein geeignetes Mittel.

Wir danken *hackaday.com* für die Genehmigung zum Abdruck; Grafik-Autor ist Joe Kim.

#### **"Downloads zum Heft" im FUNKAMATEUR**

*Vielen Dank für Ihren schönen Beitrag "Modularer HF-Pegelmesser bis 8 GHz mit Detektor-IC AD8318" im FA1/2018, S. 38. Ich möchte davon zwei Exemplare aufbauen und dabei wäre die Stückliste mit Links zur Bestellung der Module hilfreich. Ich bitte um Zusendung der Stückliste. Gibt es weitere Nachfragen, z. B. für eine gemeinsame Beauftragung einer Leiterplattenfertigung?*

**R. Klein**

Das Gewünschte findet sich samt Beschaffungshinweisen im FA-Download-Bereich. Die Platine kann Ihnen vermutlich *<http://ps-elektronik.com>* sehr preisgünstig anfertigen.

Unsere Downloads zum Heft sind über *[www.funkama](http://www.funkamateur.de)*  $teur.de \rightarrow Downloads/Archiv \rightarrow Downloads$  $teur.de \rightarrow Downloads/Archiv \rightarrow Downloads$ oder direkt unter *http://funkamateur.de/downloadszum-heft.html* [zu finden, und zwar jahresweise geord](http://funkamateur.de/downloads-zum-heft.html)net mit Seitenzahlen in konsequent absteigender (!) Reihenfolge von neuer zu älter geordnet. In unserem Falle also *2018* aufklappen und hinunter zu *FA 1/18, S. 38,* gehen.

Wir legen übrigens nicht nur Dateien, die für den Nachbau einer Schaltung zwingend benötigt werden, im Download-Bereich ab, sondern auch weiteres zusätzliches Material wie etwa Texte und Bilder, die aus Platzgründen nicht mit abgedruckt werden konnten, evtl. Fehlerkorrekturen, nützliche Ergänzungen, die erst im Nachhinein entstanden, und wichtige Hinweise von Lesern. In solchen und ähnlichen Fällen ist im gedruckten Beitrag kein ausdrücklicher Hinweis auf die Download-Möglichkeit enthalten. Deshalb empfiehlt es sich, ab und zu einmal zu stöbern, denn unser Download-Bereich stellt mit zum Teil bis in die 1990er-Jahre zurückreichendem Material inzwischen einen beachtlichen Fundus dar!

#### **Karneval**

Ein Funker-Mariechen aus Köln am Rhein wollte nicht länger alleine sein. So suchte sie im Kurzwellenäther nach einem passenden Funk-Wohltäter. Doch da sie schon 80, wollt niemand erschein'. © Manfred Maday, DC9ZP

#### **Modularer Pegelmesser ohne Zusatzplatine**

*Verwendet man beim "Modularen HF-Pegelmesser bis 8 GHz mit Detektor-IC AD8318" FA 1/2017, S. 38, statt des kleinen Arduino Nano einen normal großen Arduino Uno, so kommt der HF-Pegelmesser ganz ohne Zusatzplatine aus. Das für Bedienung und Anzeige eingesetzte LCD Keyboard Shield lässt sich nämlich direkt auf den Arduino Uno aufstecken. Es muss dann nur noch das AD8318-Modul entsprechend Bild 2 im Beitrag mit dem Arduino verbunden werden.*

#### **Reinhardt Weber, DC5ZM**

**Aus unserer Serie Gegensätze: am Binnensee und am Meer**

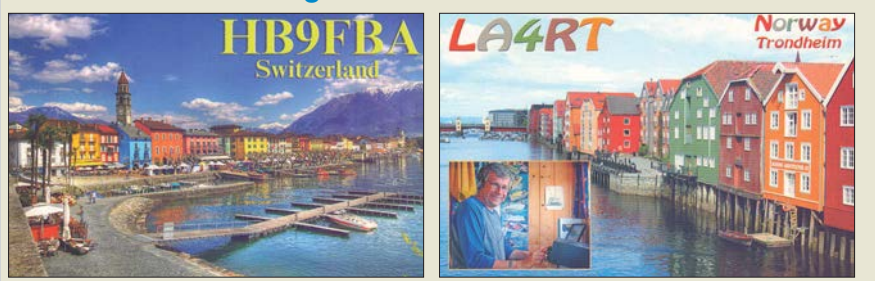

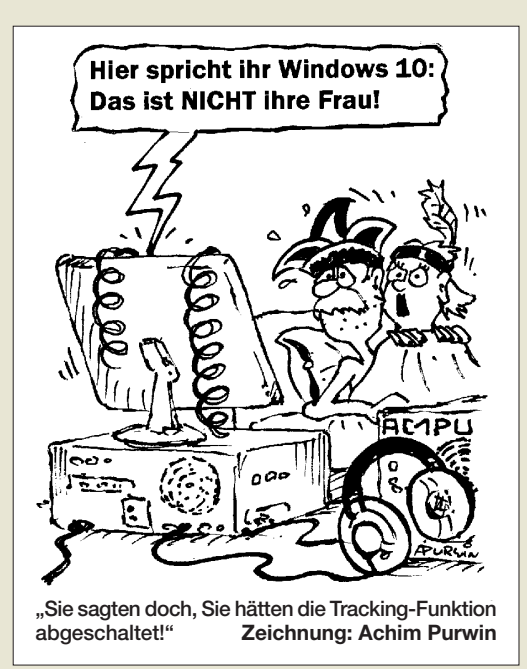

#### **Bestens erklärt**

*Vielen Dank für Ihren Beitrag "Ionosphärische KW-Ausbreitung, Maxwell und der Luxemburg-Effekt" im FA 1/2018, S. 28. Vor langer Zeit habe ich während meines Nachrichtentechnik-Studiums mit den Maxwell-Gleichungen "hantiert" und bin ein Bewunderer der innovativen theoretischen Denkfähigkeit dieses Mannes geworden, die auch ich gleichwertig neben die von z. B. Newton und Einstein stelle. Es ist aber keinem meiner Dozenten gelungen, einige meiner Fragen zu beantworten, die seitdem in meinem Hinterkopf herumgeistern.*

*Ihr Beitrag dagegen hat aufgrund der gut verständlichen Ausführungen Licht auf die dunklen Flecken meines Verständnisses geworfen. Manchmal bringt eben die Annäherung an ein Thema von einer etwas allgemeineren und übergeordneteren Ebene mehr als der direkte Einstieg über mathematische Details. Auf jeden Fall haben sie mein Interesse geweckt, mich wieder tiefer mit den Maxwellschen Gleichungen zu beschäftigen.*

**Jan Makowski**

#### **DAB+-Empfang**

*Ergänzend zum Beitrag "DAB+ mit SDR und kos tenloser Software empfangen" im FA 1/2018, S. 26, möchte ich anmerken: Der Empfang von DAB+ geht noch günstiger (unter 10 €) und meines Erachtens auch wesentlich komfortabler als mit der erwähnten Hardware und den vorgestellten Programmen. Alles, was man dazu braucht, sind ein RTL2832-Stick und die Software "DAB Player" von Andreas Gsinn. Läuft auf jedem PC ab Windows 7, ist einfach zu installieren und zu bedienen. Auf den Seiten des UKW/TV-Arbeitskreises e.V. gibt es Informationen und die kostenlose Software – alles in Deutsch! Auch das Forum läuft in Deutsch, angenehm für alle, die nicht so sattelfest in Englisch sind. Mehr Infomationen gibt es unter [http://ukwtv.de/cms/downloads-aside/281-dab-player](http://ukwtv.de/cms/downloads-aside/281-dab-player-von-andreas-gsinn.html) -von-andreas-gsinn.html.*

#### **Horst Weise, DL4SBK**

*Der Bericht "DAB+ mit SDR und kostenloser Software empfangen" hat mich ermutigt, DAB+-Empfangsversuche zu starten. Als SDR benutze ich den von Klaus Warsow, DG0KW, im FA 5/2014, S. 500, und 6/2014,*

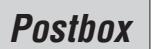

*S. 626, beschriebenen Empfänger, einen SDR-Dongle R820T mit TCXO.*

*Mit beiden von Ihnen vorgestellten Programmen bricht die Übertragung nach kurzer Zeit (0,5 min bis 2 min) ab. Tendenziell funktioniert Qt-DAB länger. Wenn ich den QPSK-Phasenstern beobachte, so sieht der zu Beginn so aus wie in Bild 1 Ihres Beitrags. Mit der Zeit dehnt er sich immer weiter aus. Schließlich ist kein Stern mehr zu erkennen und die Übertragung bricht ab.*

#### **Hans-Jochen Fries, DK1MG**

Der RTL-Dongle ist ja ein üblicher Receiver, beinahe das Preiswert-Standard-SDR. Dass es anfangs funktioniert, dann aber nachlässt und abbricht, könnte auf ein Problem mit der USB-Schnittstelle und der Datenübertragung hindeuten – irgendwann zu einem *buffer overflow* führend?

Ich würde erst einmal nacheinander Folgendes probieren: *Alle* anderen laufenden Programme ausschalten; SDR auf schmalsten HF-Bereich einstellen, um es dem PC möglichst leicht zu machen; jede der USB-Buchsen am PC durchprobieren; keinen USB-Hub für den Anschluss verwenden; ggf. an einem anderen (leistungsfähigeren?) PC probieren. Wenn das alles nicht verfängt: Vielleicht wissen die Software-Autoren weiter. **Nils Schiffhauer, DK8OK**

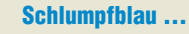

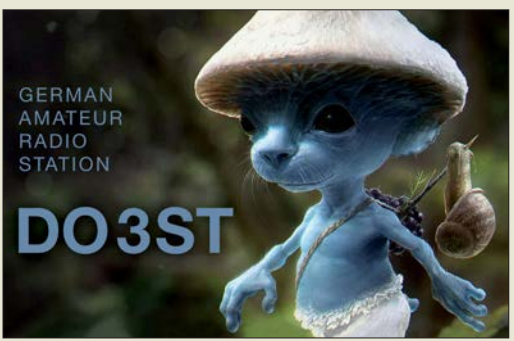

#### **Layoutdarstellung im FA**

*In meinem Beitrag "Modularer HF-Pegelmesser …" im FA 1/2018, S. 38, und auch in anderen Beiträgen sind die Layouts der Platinen von der Unterseite gesehen abgebildet. Wenn ich mir vorstelle, die FA-Seite wäre transparent oder auf Folie kopiert und deren Schichtseite auf den UV-Lack der Platine gelegt, erhalte ich ein spiegelverkehrtes Ergebnis. Sehe ich da was falsch oder steckt eine mir nicht bekannte Absicht dahinter?*

#### **Reinhardt Weber, DC5ZM**

Wenn Layouts, also die reinen Kupferflächen, im FUNKAMATEUR abgebildet werden, stellen wir sie so dar, wie sie beim Ansehen der fertigen Platine zu sehen sind. Falls es eine zweiseitige Platine ist, so ist einmal das Layout von oben und dann von unten dargestellt, nicht jedoch durch die Leiterplatte.

Bei der herkömmlichen Bestückung zeigen wir den Bestückungsaufdruck dagegen so, dass die Vorlage direkt zum Auf- bzw. Einlöten der Bauteile geeignet ist. Wenn es nur bedrahtete Bauteile sind, stellen wir als Untergrund die Kupferseite durch die Leiterplatte gesehen dar, da dort auch die Lötaugen und in der Regel auch die meisten Leiterbahnen liegen. Das ist zur Orientierung auf der Leiterplatte einfacher.

Bei einer SMD-Bestückung stellen wir ebenfalls die Bauteile von der Seite dar, auf der sie bestückt werden. Da jedoch die Lötpads auf derselben Seite wie die

Bauteile liegen, stellen wir dann auch die passende Kupferseite dar.

Wenn die Layouts zum Belichten auf eine Folie gedruckt werden sollen, sind sie vorher zu spiegeln, damit danach die Tonerschicht unmittelbar auf der Kupferschicht liegt und das Licht neben der Leiterbahn nicht erst noch die Folie durchdringen muss, wodurch "verwaschene" Kanten durch seitlich einfallendes Licht entstehen würden. Doch das lässt sich heute mit allen Grafikprogrammen realisieren.

Alternativ bieten die kostenlos erhältlichen Versionen von TARGET 3001!, EAGLE und der Viewer von Sprint-Layout die Möglichkeit, die in vielen Fällen auf *[www.funkamateur.de](http://www.funkamateur.de)* als Ergänzung angebotenen Layouts direkt im Originalprogramm gespiegelt auszudrucken.

#### **Trapez genügt**

Die Locator-Preisfrage vom Dezember lautete kurz und bündig: Welche Fläche nimmt das Locator-Mittelfeld JO62 ein?

Wer es dabei nicht allzu genau nimmt, braucht sich nur mit dem Locatorsystem der IARU auszukennen. Danach reicht das Mittelfeld JO62 in West-Ost-Richtung von  $\lambda_1 = 12^\circ$  (Ost) bis  $\lambda_2 = 14^\circ$  (Ost) und in Süd-Nord-Richtung von  $\varphi_1 = 52^\circ$  (Nord) bis  $\varphi_2 = 53^\circ$ (Nord). Begnügt man sich zudem mit einer reinen Kugelform der Erde mit  $u = 40030$  km Umfang, ergibt sich die Höhe des Trapezes zu *h* = 40 030 km/360  $= 111,19$  km. Die südliche Begrenzungslinie ist *b*<sub>1</sub> =  $(\cos \varphi_1) \cdot u/360 = (\cos 52^\circ) \cdot 40\,030 \text{ km}/180 = 136.9 \text{ km}$ lang. Für die südliche Begrenzungslinie gilt entsprechend  $b_2 = (\cos \varphi_2) \cdot u/360 = (\cos 53^\circ) \cdot 40\,030 \text{ km}/180$ = 133,8 km. Für die gesuchte Fläche des Trapezes gilt dann  $F = h \cdot (b_1 + b_2)/2 = 111,19$  km (136,9 km + 133,8 km $/2 = 15050$  km<sup>2</sup>. Für 40000 km als oft vereinfachte und historische Annahme des Erdumfangs z. B. erhält man 15 025 km<sup>2</sup>. Bei genauerer Berücksichtigung der Erdform sehen die Ergebnisse noch etwas anders aus.

Wegen der im Verhältnis zur Erdoberfläche geringen Fläche von JO62 erscheint die eigentlich wirklich ex akte Lösung mittels sphärischer Trigonometrie nicht unbedingt erforderlich.

Die 3 × 25 € für die richtige Lösung erhalten:

#### **Gerhard Karrasch, DL1PTT Ludwig Niebel, DH8WN Knut Rothstein, DL1KRT**

Herzlichen Glückwunsch!

#### **Ausrichtungs-Preisfrage**

Zu welchem Datum kann man in Görlitz das nächste Mal davon ausgehen, dass die Sonne mittags um 1100 UTC tatsächlich den höchsten Stand erreicht, um danach beispielsweise (bei wolkenlosem Himmel) eine richtscharfe Antenne auszurichten?

Unter den Lesern mit richtiger Antwort verlosen wir

#### **3** × **25 €**

Einsendeschluss ist der 28. 2. 2018 (Poststempel oder E-Mail-Absendedatum). Die Gewinner werden in der Redaktion unter Ausschluss des Rechts wegs ermittelt. Wenn Sie die Lösung per E-Mail übersenden (an *quiz@funkamateur.de*), bitte nicht vergessen, auch die "bürgerliche" Adresse anzugeben, sonst ist Ihre Chance dahin.

Auch an der Beschallungs-Preisfrage vom FA 1/ 2018 können Sie sich noch bis zum 31.1. 2018 versuchen.

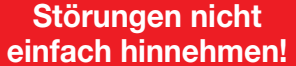

Wenn Amateurfunkbetrieb und/oder Rundfunkempfang infolge elektromagnetischer Störungen nicht mehr bestimmungsgemäß möglich ist, sollte eine fundierte (!) Störungsmeldung bei der BNetzA abgegeben werden:

**funkstoerung@bnetza.de**

#### **15. Antarktis-Aktivitäts woche 17. bis 25. 2. 2018**

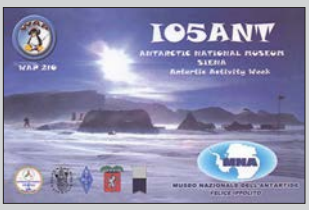

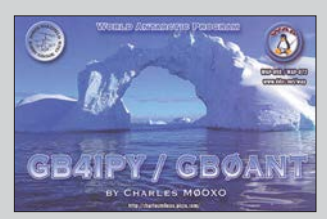

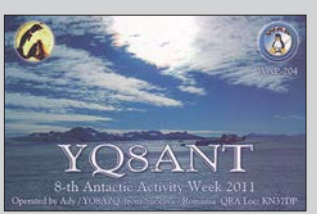

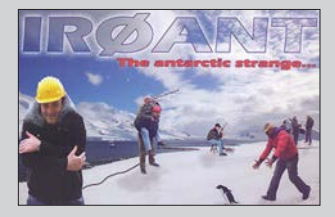

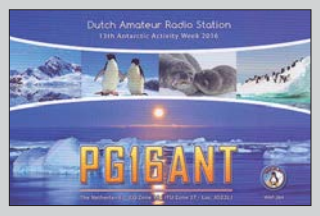

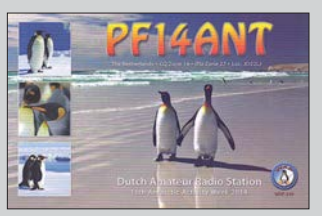

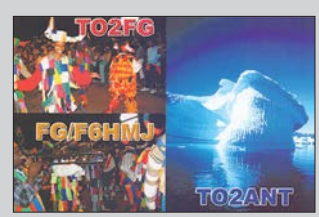

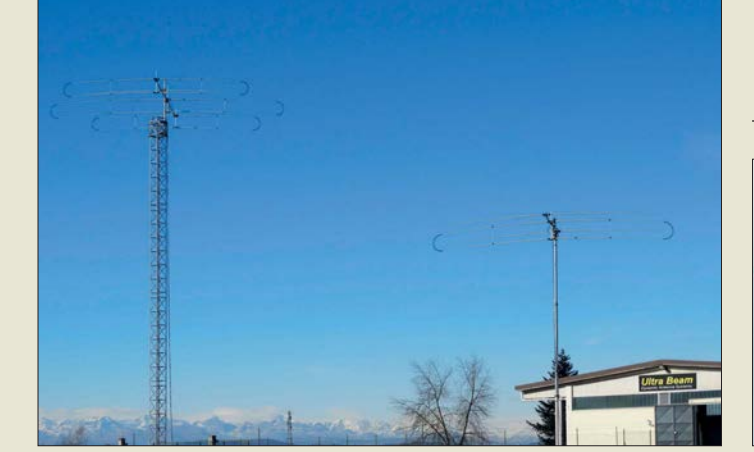

**Ultrabeam-Gebäude und KW-Antennen in Villanova d'Asti**

#### *kurz und knapp* **Neuer Geschäftsführer**

Zum 2. Januar 2018 hat Markus Viertel die Rolle des Geschäftsführers bei der WiMo Antennen und Elektronik GmbH übernommen und leitet damit gemeinsam mit dem bisherigen Alleingeschäftsführer, Volkmar Junge, das Unternehmen.

Viertels Aufgaben werden in erster Linie die Weiterentwicklung des Unternehmens mit dem Ziel eines kontinuierlichen Wachstums im Inund Ausland sein. Dabei stehen der Ausbau des Vertriebs und des Supports sowie die Optimierung der Lieferkette im Vordergrund.

### *kurz und knapp* **FT8 für 3Y0Z**

Die digitale Sendeart FT8 hat Stärken und Schwächen. Sie birgt das Potenzial für mögliche Verbesserungen, aber auch die Gefahren des nahezu automatischen Betriebs.

Um alle interessierten Nutzer und Anfänger für ein FT8- QSO mit der bevorstehenden Bouvet-DXpedition 3Y0Z zu rüsten, hat Gary Hinson, ZL2IFB, G4IFB, das 28-seitiges englischsprachiges PDF-Dokument *FT8 Operating Guide* zusammengestellt, das sehr detailliert und verständlich geschrieben und somit außerordentlich hilfreich ist. Gary zeigt auf, wie man Problemen aus dem Wege geht und nicht selbst zum Problem im engen Fenster für Digimodes wird.

*[www.g4ifb.com/FT8\\_Hinson\\_](http://www.g4ifb.com/FT8_Hinson_tips_for_HF_DXers.pdf) tips\_for\_HF\_DXers.pdf*

## *Ultrabeam jetzt in Deutschland*

*WiMo* in Herxheim wird die Produktion, die Arbeitsmittel und die Namensrechte des italienischen Herstellers *Ultrabeam* in Villanova d'Asti übernehmen. Ultrabeam fertigt seit über zehn Jahren elektrisch verstellbare Richtantennen für KW.

Die Produktion der *Ultrabeam-Antennen* läuft bei WiMo mit den bisherigen Werkzeugen und Konstruktionsunterlagen in gewohnter hoher Qualität weiter. Die Produktpalette bleibt weitgehend bestehen. Darüber hinaus übernimmt WiMo auch den nationalen und internationalen Vertrieb der Antennen vollständig. In Italien soll lediglich eine lokale Vertriebsmannschaft die bestehenden Kunden im Land weiterhin bedienen.

Durch den Umzug von Italien nach Deutschland wird es Anfang 2018 zu einer Unterbrechung der Fertigung kommen. Antennen aus dann deutscher Fertigung sollen ab Ende ersten Quartals 2018 verfügbar sein.

*Bezug: WiMo GmbH, Am Gäxwald 14, 76863 Herxheim, Tel. (0 72 76) 9 66 80, Fax 96 6811; [www.wimo.com, inf](http://www.wimo.com)o@wimo.com*

## *Verordnung für Koaxialkabel*

Die europäische Bauproduktenverordnung 305/2011 (*BauPVO*) legt für alle EU-Mitgliedsstaaten einheitliche Vorschriften zur Verwendung von Bauprodukten innerhalb von Gebäuden fest. Die Umsetzung der BauPVO regelt die *DIN EN* 50575:2017-02. Ziel ist es, die Brandsicherheit in Gebäuden zu erhöhen. Gemäß dieser EU-Vorschrift erfüllen die Koaxialkabel von *SSB-Electronic* seit dem 1. Juli 2017 die geforderten Brandklassenbedingungen und verfügen somit über eine entsprechende Brandklassifizierung und Leistungserklärung. Die Koaxialkabel Aircell, Aircom, Ecoflex, Ecoflex Plus erfüllen die Brandschutzklasse Eca. Höhere Brandschutzanforderungen werden durch die halogenfreien Koaxialkabel Ecoflex Plus Heatex mit der Brandschutzklasse Cca erfüllt.

Entsprechend sind die Koaxialkabel CE-gekennzeichnet. Die Leistungserklärung ist auf dem Kabeletikett verfügbar und steht auf der Website zum Herunterladen bereit.

*SSB-Electronic GmbH, Am Pulverhäuschen 4, 59557 Lippstadt; Tel. (0 29 41) 9 33 85-0, Fax -120; [www.ssb-electronic.de, E-M](http://www.ssb-electronic.de)ail: vertrieb@ ssb-electronic.com*

## *Markt*

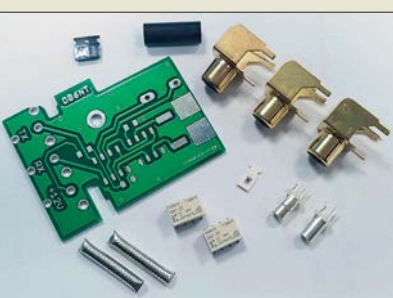

## *Interface für IC-7300*

Da der Transceiver Icom IC-7300 über keinen Transverterausgang verfügt, hat *Kuhne electronic* den kleinen Bausatz *TRV IC-7300* zusammengestellt, um den Anschluss eines Transverters zu ermöglichen. Zum Einsetzen der Leiterplatte wird die Steckerleiste an der Gehäuserückwand, die für den Anschluss eines externen Antennenkopplers vorgesehen ist, in den Innenraum gelegt und an deren Stelle die Interface-Leiterplatte eingebaut.

Die Schaltung trennt im Transverter-Modus die beiden Verbindungen im Transceiver zwischen HF- und PA-Leiterplatte auf, legt die Leitungen nach außen und ermöglicht so den Anschluss eines Transverters. Die Aktivierung des Transverter-Moduls erfolgt durch Einspeisung von 12 V über den TRX-In-Eingang. *Kuhne electronic GmbH, Scheibenacker 3, 95180 Berg; Tel. (092 93) 800 64-0, Fax -20;*

*[http://shop.kuhne-electronic.de,](http://shop.kuhne-electronic.de)  E-Mail: info@kuhne-electronic.de*

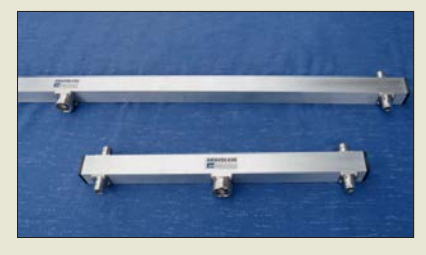

## *4-kW-Power-Splitter*

Die von *ANjo-Antennen* erhältlichen Vierfach-Power-Splitter *AK4SL145* für das 2 m-Band und *AK4SL435* für das 70-cm-Band verfügen über 7/16-Koaxialbuchsen für Sendeleistungen bis 4 kW.

Die hochwertigen Buchsen stammen – wegen der verlässlichen Spezifikationen – ausnahmslos von einem deutschen Hersteller. Nur damit sind die hohen Rückflussdämpfungen von 45 dB erreichbar, was einem Stehwellenverhältnis von  $s \leq 1,01 \leq 0,01\%$  reflektierte Leistung) entspricht.

Entsprechend der Anwendung von gestockten Antennensystemen wurden Power-Splitter jeweils so entworfen, dass die Anpasskurven an den Bandanfängen optimiert sind.

*ANjo-Antennen, Joachims HF & EDV-Beratungs GmbH, Lindenstr. 192, 52525 Heinsberg, Tel. (0 24 52) 15 67 79, Fax 1574 33; [www.](http://www.joachims-gmbh.de) [joachims-gmbh.de; an](http://www.joachims-gmbh.de)jo@joachims-gmbh.de*

**Lieferumfang des Bausatzes für das Interface zum IC-7300**

#### *TRV IC-7300 Transverter-Interface*

- **●** *Bausatz: Platine, 2* ¥ *Relais G5K-2F-12V,*
- *2* ¥ *Diode LL4148, SMD-Widerstand 47* Ω *0805,*
- *3* ¥ *Cinch-Buchse,*
- *Abstandsrolle, 2* ¥ *Steckverbinder TMP-V,*
- *2* ¥ *Koaxialkabel SM141 35* <sup>Ω</sup>
- **●** *Preis: 26,50 €*

**Power-Splitter**  *AK4SL145* **(oben) und** *AK4SL435* **(unten)**

- *AK4SL145 Power-Splitter* **●** *Band: 2 m* **●** *Länge: 1,11 m*
- **●** *Rückflussdämpfung: 45 dB*  **●** *Belastbarkeit: 4000 W CW*
- **●** *Anschlüsse:*
- *7/16- bzw. N-Buchsen,*
- *Qualitätsausführungen* **●** *Masse: 1,20 kg*
- **●** *Preis: 176 €*

## *AK4SL435*

- *Power-Splitter*
- **●** *Band: 70 cm*
- **●** *Länge: 0,41 m* **●** *Rückflussdämpfung: 45 dB*
- **●** *Belastbarkeit: 3000 W CW*
- **●** *Anschlüsse: 7/16- bzw. N-Buchsen,*
- *Qualitätsausführungen*
- **●** *Masse: 0,57 kg*
- **●** *Preis: 174 €*
**Universal-Lochrasterplatinen** *PLU-150×90* **(links),** *PLU-70x30* **(oben rechts) und** *PLU-70x50* **(unten rechts)**

#### *PLU-150x90 Universal-Lochrasterplatine*

- **●** *Lötaugen: 54* ¥ *34,*
- *zuzüglich 2* ¥ *32 Lötpads*
- **●** *Abmessungen (B* ¥ *H): 150 mm* ¥ *90 mm*
- **●** *Preis: 4,20 €*

# *PLU-70x50*

- *Universal-Lochrasterplatine* **●** *Lötaugen: 24* ¥ *18,*
- *zuzüglich 2* ¥ *16 Lötpads*
- **●** *Abmessungen (B* ¥ *H): 70 mm* ¥ *50 mm*
- **●** *Preis: 1,80 €*

# *PLU-70x30*

- *Universal-Lochrasterplatine*
- **●** *Lötaugen: 24* ¥ *10, zuzüglich 2* ¥ *8 Lötpads*
- **●** *Abmessungen (B* ¥ *H):*
- *70 mm* ¥ *30 mm* **●** *Preis: 1,30 €*
- 

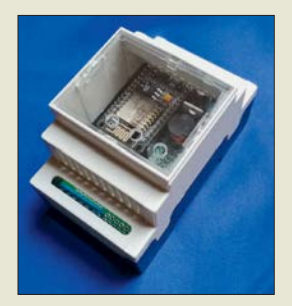

**Das Set** *ArduiBox NodeMCU* **umfasst Hutschienengehäuse, Grundplatine und Stromversorgung. Aufgesteckt wurde hier noch ein ESP8266-Modul.**

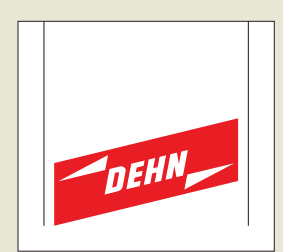

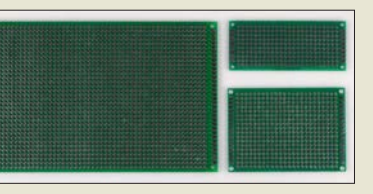

# *Neues aus dem Leserservice*

Das Sortiment der beim *FA-Leserservice* erhältlichen Universal-Lochrasterplatinen wurde erweitert. Neben der *PLU-70x50* sind nun die *PLU-150x90* und die *PLU-70x30* erhältlich. Allen Platinen gemein ist, dass die beidseitig ausgeführten Lötaugen durchkontaktiert und verzinnt sind. Sie sind mit einem Lötstopplack versehen. Die auf den Schmalseiten liegenden Lötaugenreihen haben Verbindung zu den direkt danebenliegenden Lötpads am Platinenrand. Zahlen und Buchstaben an den Lötaugenreihen und -spalten auf beiden Seiten sorgen für eine bessere Orientierung. *Bezug: FA-Leserservice, Majakowskiring 38, 13156 Berlin, Tel. (030) 44 66 94-72, Fax -69; [www.funkamateur.de, sho](http://www.funkamateur.de)p@funkamateur.de*

# *Hutschienengehäuse-Set*

Mit dem *ArduiBox NodeMCU* ist bei *Hartmut Wendt* ein Hutschienengehäuse-Set speziell für die NodeMCU V2 (ESP8266) erhältlich. Das Herzstück ist eine Platine mit integrierter Stromversorgung und Experimentierboard, auf die sich z. B. ein ESP8266- Modul (WLAN) stecken lässt. Beides passt in ein Hutschienengehäuse mit 3TE. Projekte können somit einfach in Verteilerkästen und Schaltschränke montiert werden. Das passende *ESP8266-Modul* (Typ NodeMCU) ist optional erhältlich. Preise: Set mit Spannungsregler 22,99 €, Set ohne Spannungsregler 17,99 €, ESP8266-Modul 7,99 € *Hartmut Wendt Hard- & Softwareentwicklung,*

*Gartenstr. 1, 14793 Ziesar, Tel. (03 38 30) 6 23-38, Fax -36; [www.hwhardsoft.de, E-M](http://www.hwhardsoft.de)ail: info@hwhardsoft.de*

# *Überspannungsschutz*

Überspannungsschutz ist seit dem 1.10. 2016 in privaten Wohnbauten Pflicht. Das besagt die DIN VDE 0100-443/-534. Durch die Überarbeitung haben sich die Anforderungen an den Überspannungsschutz wesentlich erhöht.

*Dehn* bietet neue Konfiguratoren für Wohngebäude, bei denen die Vorgaben der *DIN*

*VDE 0100* berücksichtigt sind. Über sie lassen sich direkt auf der Website Produkte für den Überspannungsschutz auswählen. So stehen Konfiguratoren für den Schutz von Zähler und Hauptverteilung, der Unterverteilung, von Endgeräten und der Datentechnik zur Verfügung.

*Dehn + Söhne GmbH & Co. KG; [www.dehn.de/de/basis-konfiguratoren-zur](http://www.dehn.de/de/basis-konfiguratoren-zur-din-vde-0100-443534) -din-vde-0100-443534*

# *Unipolare Kondensatoren*

Die bei *Frag Jan Zuerst* erhältlichen Kondensatoren der Reihe *KFX* eignen sich sowohl als Ersatzteil in Geräten der Röhrentechnik als auch für Neubauprojekte. Durch die schwarze Umhüllung sind sie stilecht gegen Teerpappekondensatoren ersetzbar.

Die Kondensatoren sind intern seriengeschaltet gewickelt. Das bewirkt eine Verbesserung der elektrischen Eigenschaften gegenüber herkömmlichen Zweilagenkondensatoren. Durch die Serienschaltung gibt es keinen Außenwickel mehr und die Polung ist beliebig. Die Kondensatoren sind induktionsarm, selbstheilend und hochbelastbar.

Werte der alten Normreihe 10-25-50 sind statt der E3-Reihe 10-22-47 verwendbar.

*Frag Jan Zuerst – Ask Jan First GmbH & Co. KG, Preiler Ring 10, 25774 Lehe, Tel. (0 48 82) 6 05 45-51, Fax -52; [www.askjanfirst.com,](http://www.askjanfirst.com) E-Mail: fjz@die-wuestens.de*

# *Universeller USB-Controller*

*Code Mercenaries* stellt eine neue Version des *IO-Warrior56* mit zusätzlichen Funktionen vor. Der universelle I/O-Baustein mit USB-Schnittstelle bietet neben 50 frei verwendbaren I/O-Pins eine Reihe jetzt erweiterter, komplexerer Funktionen. Zu I<sup>2</sup>C, SPI,  $8 \times 8$  Tastenmatrix,  $64 \times 8$  LED-Matrix und der Ansteuerung der meisten gängigen LCD-Module kommen nun ein 8-Kanal-A/D-Umsetzer mit 14-Bit-Auflösung und ein 16-Bit-PWM-Generator hinzu.

*Code Mercenaries Hard- und Software GmbH, Karl-Marx-Str. 147a, 12529 Schönefeld, Tel. (033 79) 20 50 9-20, Fax -30; E-Mail: sales@codemercs.com, [www.codemercs.com](http://www.codemercs.com)*

# *Attraktiver Satellitenempfang*

Der *Satelliten-Direktempfang* bietet auch künftig größte Programmvielfalt zu unschlagbaren Konditionen gegenüber dem Fernsehempfang via Kabel. Nach Anschaffung und Installation fallen für den laufenden Betrieb keine weiteren Kosten an, monatliche Kabelgebühren entfallen ebenso wie Abhängigkeiten von Netzbetreibern. Der Satellitenverbreitungsvertrag von *ZDF*, *ZDF Info* und *ZDF Neo* in digitaler Standardqualität (SD) wurde verlängert, ebenso werden weiterhin alle Programmangebote der *ProSiebenSat.1*- Gruppe übertragen. Die *Sat-1*-Regionalfens terprogramme in Bayern und Nordrhein-Westfalen sind immer noch unverschlüsselt in SD-Qualität über Astra 19,2° Ost empfangbar. Seit dem 1.10.2017 sind alle 16 bayerischen Lokalsenderangebote auch in HD-Qualität über Astra verfügbar, zum Jahreswechsel

2017/2018 startete mit *QVC* ein UHD-Shopping-Kanal auf Astra. Auch im Pay-TV-Bereich bleibt der Satellitenempfang attraktiv, Ende September verlängerte *Sky Deutschland* sein Satellitenengagement langfristig.

# *KFX*

- *Kondensatoren* **●** *Typ: unipolar*
- **●** *Kapazitäten: 1 nF, 1,5 nF, 2,5 nF, 3,3 nF, 5 nF, 6,8 nF, 10 nF, 15 nF, 25 nF, 33 nF, 50 nF, 68 nF, 100 nF, 250 nF,*
- *330 nF, 500 nF, 1 µF* **●** *Nennspannung: 1500 VDC*
- **●** *Verlustfaktor: < 0,1 % bei 20 °C und 1 kHz*
- **●** *Isolationswiderstand: > 25 G*Ω *(bis 330 nF)*

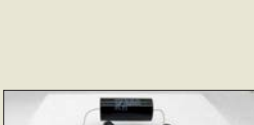

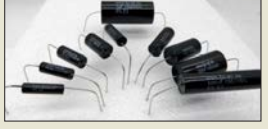

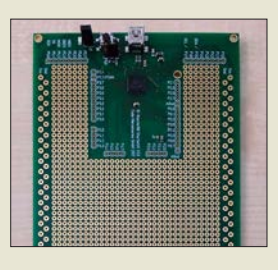

**Die neue Version des Starterkits** *IOWarrior56* **ist für 44,98 € erhältlich und bietet ein großes Lochrasterfeld für Versuchsaufbauten.**

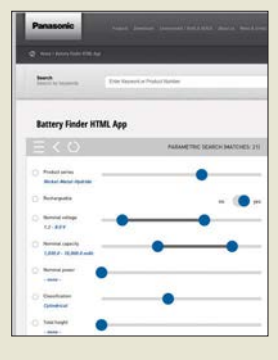

**Panasonic bietet allen Batterie-Suchenden jetzt ein ganz besonderes Arbeitsmittel an: die dritte Version seines Battery Finder. Hier finden sich Hunderte von Industriebatterien und eine Vielzahl von Informationen, Bildern und Videos zur Batterietechnik. Das Tool hilft dabei, immer genau die richtige Batterie für den speziellen Bedarf zu finden. http://eu.industrial. panasonic.com/ [battery-finder-html-app](http://eu.industrial.panasonic.com/battery-finder-html-app)**

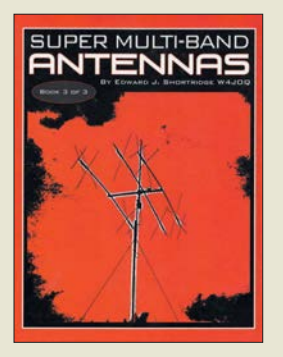

#### **Shortridge, E. J., W4JOQ: Super Multi-Band Antennas (Book 3 of 3)**

Im Band 3 (Bd. 1 und 2 s. vorige Ausgaben) widmet sich Shortridge nun Multiband-Antennen mit großer Bandbreite für KW und UKW. Spezielle Anpassschaltungen mithilfe von Koaxialkabel- und Bandkabelstücken gestatten es, einen normalen Dipol auf zwei Bändern resonant zu machen.

Interessant ist zum Beispiel die Methode, eine "End-fed"-Antenne ohne Balun oder Fuchs-Kreis nur mit Koaxialkabel zu konstruieren. Ferner beschreibt er, wie sich Quad-Schleifen in der Speisung breitbandiger gestalten lassen, damit sie sogar auf zwei Bändern 50 Ω Impedanz erreichen.

Ausführlich geht W4JJQ auf prismatische Polygone ein, die als Drei-, Fünfoder Sechseck über einen sehr weiten Frequenzbereich ein niedriges SWV aufweisen. Dazu nutzt er die schon in den anderen Bänden vorgestellten besonderen Speisemethoden über spezielle Anpassglieder und setzt diese sowohl für horizontal als auch vertikal polarisierte Antennen ein.

Ein weiteres Kapitel beschäftigt sich mit Vertikal antennen, die einen metallischen Mast mit in das Gesamtsystem einbeziehen.

Wie die anderen Bände bietet dieses Werk eine Fülle von Anregungen für eigene Projekte und Experimente.<br>-7zb rimente.

**dog ear Publishing Indianapolis 2017 114 Seiten, ab 28,99 € ISBN 978-1-4575-5476-6** *[www.amazon.de](http://www.amazon.de)*

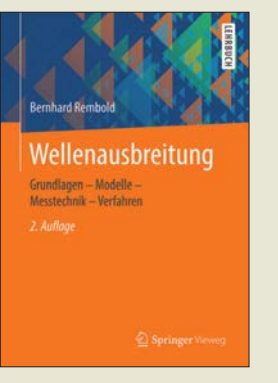

#### **Rembold, B.: Wellenausbreitung**

Hochfrequenztechnik und Funkkommunikation sind untrennbar mit der Theorie der Wellenausbreitung verbunden. Elektromagnetische Wellen werden jedoch in der Praxis fast nie im absoluten Freiraum genutzt, sodass die Eigenschaften des Übertragungsmediums und ihre Auswirkungen eine wesentliche Rolle bei der Beurteilung einer Funkverbindung spielen. Genannt seien hier nur solche Stichworte wie Reflexion, Brechung, Beugung und die damit verbundene Mehrwegausbreitung.

Das vorliegende Buch beschreibt die komplexen Einflüsse diese Effekte auf die Wellenausbreitung im Gigahertzbereich. Es wendet sich in erster Linie an Studenten entsprechender Fachrichtungen, die bereits Kenntnisse auf dem Gebiet der Antennentechnik und Leitungstheorie besitzen.

Neben der Modellierung von Funkkanälen geht es auch um Mess- und Peilverfahren sowie Mehrantennensysteme im Mobilfunk. Viele grundsätzliche Aussagen und Abhandlungen sind allgemeingültig und sinngemäß auch auf andere Frequenzbereiche übertragbar, was das Buch auch für Funkamateure mit entsprechend fundiertem mathematisch-physikalischem Hintergrundwissen interessant und lesenswert macht.

**-jsp**

**Springer Vieweg Berlin Heidelberg 2017 2., überarbeitete Auflage 187 Seiten, 34,99 € ISBN 978-3-658-15283-3**

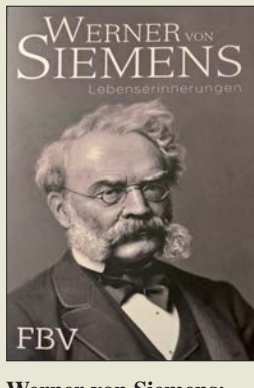

### **Werner von Siemens: Lebenserinnerungen**

Vor 128 Jahren (1889) schrieb Werner von Siemens (1816–1892) seine Lebenserinnerungen nieder. Er war in seinem Leben vieles: Soldat, Offizier, Häftling, Erfinder, Manager, Unternehmer, Reisender und vor allem ein aufmerksamer Beobachter seiner Zeit. Er hat die Industrialisierung in Deutschland miterlebt und mitgeprägt. Durch sein Zutun konnte sich die Elektrotechnik aus dem Stadium der experimentellen Beschäftigung zu einem eigenen Industriezweig entwickeln.

Die Entwicklung des Zeigertelegrafen, der Aufbau von Telegrafenlinien und die Verlegung von Unterseekabeln gehörten zu seinem Leben ebenso wie die Mitwirkung bei der deutschen Patentgesetzgebung und die Tätigkeit an der Preußischen der Wissenschaften. Die Firma Siemens & Halske gilt als Keimzelle der Siemens AG.

Die interessante Frage, ob Siemens auch selbst an der Taste gearbeitet hat, beantwortet der Text nicht. Dort heißt es jedoch: "Die Einfachheit des Morseschen Apparates, die verhältnismäßige Leichtigkeit der Erlernung des Alphabets und der Stolz, welcher jeden, der es zu handhaben gelernt hat, erfüllt und zum Apostel des Systems werden lässt, haben in kurzer Zeit alle Zeiger- und älteren Letterndruckapparate verdrängt". **-lux**

**FBV FinanzBuch Verlag München 2017 320 Seiten, 9,99 € ISBN 978-3-95972-001-4**

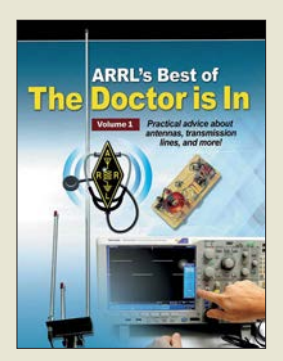

**Halas, J., W1ZR: ARRL's Best of The Doctor is In**

Seit mehr als einem Jahrzehnt veröffentlicht der Autor in der Rubrik "The Doctor is In" der Zeitschrift QST Ideen und Ratschläge. Jeden Monat bietet er Wissen, verrät Lösungen gegen lästige Probleme und räumt mit so technischen Mythos auf.

In Band 1 sind die am häufigsten gestellten Fragen sowie W1ZRs ausführliche Antworten zum Thema Antennensysteme zusammengetragen, wobei viele umfangreiche Il-<br>lustrationen enthalten lustrationen sind. So finden sich hilfreiche Informationen zu diversen Fragen aus den Gebieten VHF/UHF-Antennen, KW-Drahtantennen, vertikale KW-Antennen, KW-Yagi-Antennen und Übertragungsleitungen. Dabei dreht es sich nicht nur um den Aufbau, sondern auch um die Wirkungsweise, Abstahlungs charakteristik und die kleinen Feinheiten, die eine Antenne erst zu einer erfolgreichen machen.

Wer sich nicht im Klaren darüber ist, was er an der Antenne seiner Funkstation verbessern kann oder wie er ein Problem mit dem Antennensystem löst, für den stehen die Chancen gut, dass schon jemand die gleiche Frage gestellt hat und sie detailliert beantwortet wurde. Die Lektüre dieses englischsprachigen Buchs ist ein gutes Rezept bei kleinen oder größeren Antennen-Zipperlein. **-red**

#### **ARRL**

**Newington 2017 128 Seiten, englisch, 18 € FA-Leserservice** *A-0741*

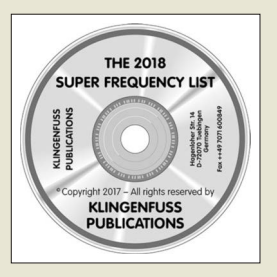

**Klingenfuss, J.: The 2018 Super Frequency List**

Neben gedruckten Frequenzlisten in Buchform haben sich elektronische Varianten als Nachschlagewerk für vielseitig interessierte Kurzwellenhörer bewährt. Zu den bekanntesten Werken dieser Art zählt diese jährlich auf CD-ROM erscheinende Frequenzsammlung, die komplett auf den aktuellen Stand gebracht wurde und nun als 24. Ausgabe vorliegt.

Arbeitsgrundlage sind 4660 Datensätze mit Sendeplänen von Hörfunk stationen sowie 8770 mit Frequenzeinträgen professioneller Funkdienste, wobei sich der Herausgeber wie zuvor in beiden Bereichen auf die Kurzwelle konzentriert.

Mithilfe einer auf der CD-ROM ebenfalls gespeicherten Windows-Software lassen sich die Stationsdaten nach beliebigen Kriterien ordnen. Über eine Suchmaske gibt man die relevanten Stichworte ein, um die benötigte Zusammenstellung auf den Bildschirm zu bekommen.

Den aktuellen Teil ergänzt ein Archiv mit 23 800 KW-Kanälen, die früher von Funkdienststationen verwendet wurden. Eine weitere interessante Zugabe ist ein umfangreicher Katalog mit 570 Bildschirmfotos von Ergebnissen professioneller Digimode-Decoder.

Bei den Recherchen kamen unter anderem per Internet ferngesteuerte SD-Empfänger in Europa und Übersee zum Einsatz.

**-joi**

**Klingenfuss Verlag Tübingen 2017 CD-ROM, 30 € Bezug:**  *[www.klingenfuss.org](http://www.klingenfuss.org)*

# *FA-Kleinanzeigenportal in neuem Gewand*

# *RONNY KUNITZ*

*Pünktlich zum Weihnachtsfest ging die überarbeitete Fassung des FA-Kleinanzeigenportals an den Start. Nicht nur der optische Eindruck ist neu, auch hinter den Kulissen der Software hat sich einiges getan.*

Nach den langen Jahren des Betriebs war eine Generalüberholung des bisherigen Portals dringend notwendig geworden, da die verwendete Softwarelösung schlichtweg veraltet und nicht mehr den Anforderungen des modernen Internetzeitalters gewachsen war. Dem Ganzen voraus ging eine sorgfältige Prüfung der am Markt verfügbaren Lösungen auf die Eignung für unsere speziellen Belange. Nicht außer Acht gelassen werden durfte auch die Vereinbarkeit mit den aktuellen rechtlichen Rahmenbedingungen und den steigenden Anforderungen an den Datenschutz.

welches insbesondere auch für die Nutzung mit mobilen Endgeräten wie Smartphones und Tablet-PCs geeignet ist. Die Baumstruktur der Kategorien wurde übernommen, vereinheitlicht und an sinnvollen Stellen erweitert, sodass eine bessere Kategorisierung der Anzeigen möglich ist.

Das alte, schon vor längerer Zeit deaktivierte "Credit"-System für Abonnenten verschwand jetzt auch endgültig aus dem Portal, um Missverständnisse und unnötige Nachfragen zu vermeiden. Unter dem Menüpunkt *Mein Konto* steht dem angemeldeten Benutzer jetzt eine Anzahl neuer

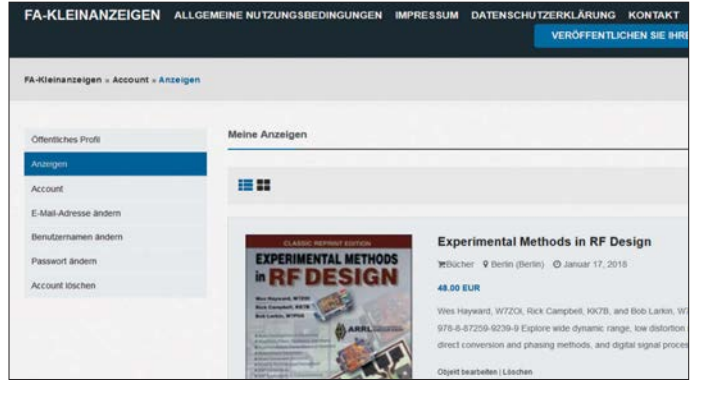

Eine große Herausforderung war es, den Umstiegsprozess für Sie als Nutzer so einfach wie möglich zu gestalten, d. h. eine Übernahme der bestehenden Benutzer-Accounts und Anzeigen zu gewährleisten sowie eine Anpassung verschiedener Prozesse (z. B. der Login-Prozedur) an den bisherigen Ablauf durchzuführen.

Die Übernahme der Daten gestaltete sich als sehr schwierig, da sich beide Systeme hinsichtlich ihrer Datenstruktur doch grundlegend unterscheiden. Einzelne Teile erforderten eine Anpassung und sogar Neuprogrammierung der entsprechenden Funktionen. Leider ließen sich deshalb auch nicht alle Daten der Benutzerprofile übernehmen. Zusammen mit dem notwendigen Serverumzug führte dies zur verzögerten Bereitstellung des neuen Portals.

# ■ Was ist neu?

Am auffälligsten ist zunächst das veränderte Benutzer-Interface. Hier haben wir besonderen Wert auf ein modernes, den Anforderungen der Zeit entsprechendes, sich anpassendes Erscheinungsbild gelegt, Möglichkeiten zur Verfügung. So kann er z.B. den eigenen Benutzernamen oder die verwendete E-Mail-Adresse anpassen, das Passwort ändern oder den Account ganz löschen. In Kürze kommen noch weitere Funktionen hinzu. Veränderungen stecken auch im Detail. So ist die Laufzeit der Anzeigen jetzt im neuen System einheitlich definiert und die Bilder werden automatisch beim Upload auf die jeweils richtige Größe reduziert.

**"Mein Konto", linksseitig die Menüleiste mit den Funktionen, rechts die Übersicht der eigenen Anzeigen Screenshots: Red. FA**

# *Weitere Anpassungsarbeiten*

Trotzdem gibt es zur Zeit noch den einen oder anderen kleinen Wermutstropfen zu verschmerzen: Einige der bisher gewohnten Funktionalitäten stehen momentan noch nicht wieder zur Verfügung, so zum Beispiel die Einblendung der neuesten Anzeigen auf *[www.funkamateur.de](http://www.funkamateur.de)* und die "Alarmfunktion" zur automatischen Benachrichtigung bei Anzeigen mit bestimmten Stichworten. Auch die Wahlmöglichkeit der Übernahme erfolgloser Anzeigen in den Anzeigenteil der Zeitschrift fehlt noch. Die notwendigen Anpassungsarbeiten sind umfangreich und brauchen daher noch etwas Zeit.

Bezüglich der Alarmfunktion kann jedoch Entwarnung gegeben werden. Diese wird in Kürze wieder zur Verfügung stehen, einschließlich aller bisher eingerichteten individuellen Alarmkriterien.

# *Aktive Mitwirkung*

Da ein gutes und erfolgreiches Nutzungserlebnis für alle Beteiligten nicht zuletzt vom Mitmachen jedes Einzelnen lebt, sind wir auch auf Ihre Mithilfe angewiesen. Das Melden von unseriösen Angeboten klappt schon sehr gut – an dieser Stelle ein herzliches Dankeschön an alle engagierten Nutzer! Jedoch ist es unumgänglich, auch auf die Pflichten eines Benutzers hinzuweisen: Ein aussagekräftiges Profil, ggf. mit der Angabe von Adresse und Kontaktmöglichkeit, steht für Seriosität und hilft, überflüssige Nachfragen und vorhersehbare Missverständnisse zwischen Benutzern zu vermeiden.

Weiterhin gehören dazu die Pflege und Aktualisierung der eigenen Anzeigen. Denn seien wir ehrlich: Nichts ist enttäuschender, als einen Anbieter zu kontaktieren und dann zu erfahren, dass der gewünschte Gegenstand schon seit längerer Zeit verkauft ist. Deshalb unsere Bitte: Loggen Sie sich regelmäßig ein und halten Sie ihr Profil und die eigenen Anzeigen aktuell! Wir als Betreiber des Anzeigenportals können dies verständlicherweise nicht für Sie übernehmen. Schlussendlich profitiert doch jeder Nutzer davon, Teil eines lebendigen und vor allem aktuellen Portals zu sein.

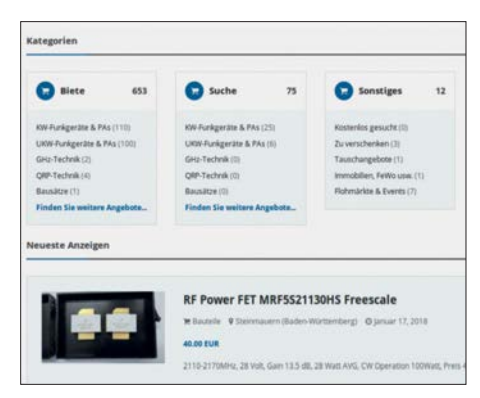

**Startseite des neuen Kleinanzeigenportals**

# **n** Ausblick

Auf der Agenda stehen das schon angesprochene Nachrüsten diverser Funktionen und eine Vielzahl kleiner Detailverbesserungen, um Ihnen noch viele weitere Möglichkeiten zu bieten und das gesamte Nutzererlebnis deutlich zu verbessern. Als kleines Beispiel sei hier nur die Einblendung der Restlaufdauer der Anzeigen genannt.

Seien Sie gespannt und schauen Sie öfters einmal herein!

# *Mobilfunktrends auf der PMR-Expo*

# *Dipl.-Ing. JOCHEN BERNS – DL1YBL*

*Die PMR-Expo im November 2017 in Köln, europäische Leitmesse für professionellen Mobilfunk und Leitstellen, ließ interessante Trends erkennen, die hier durchaus berichtenswert erscheinen. 225 Aussteller stellten Produkte und Dienstleistungen vor, die vornehmlich Behörden, Sicherheits- und Rettungsdiensten digitale Funkkommunikation ermöglichen.*

Moderne Kommunikation bei den BOS erfordert hohe Datenübertragungsraten, die profesionelle Mobilfunkstandards wie TE-TRA nicht aufbringen können. Folgerichtig wurde auf der Podiumsdiskussion von Experten der Bedarf an einer Migration zu LTE diskutiert und erläutert. Fast an jedem Messestand waren dementsprechend Prototypen von Geräten zu bestaunen, die ne-

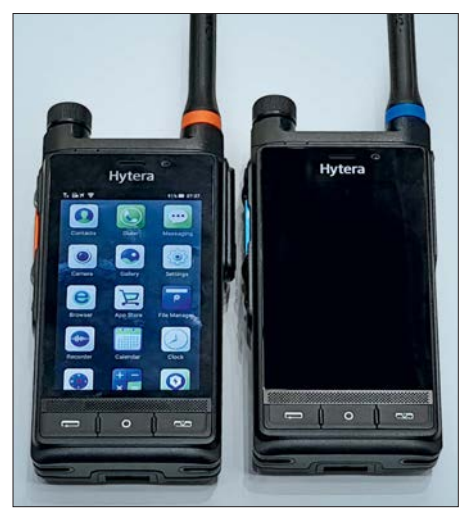

**Die Sprechfunkgeräte PDC760 (links) und PTC760 (rechts) von Hytera**

ben TETRA und DMR auch LTE beherrschen.

Andere Entwicklungen wie PTT (*Push To Talk*) und PoC (*PTT over Cellular*), also Wechselsprechen über Digitalfunk- bzw. Mobiltelefonnetze, scheinen eine Art wie derbelebter Trend zu sein.

# ■ Motorola und Augmented **Reality mit TETRA und LTE**

Einen neuen Ansatz für TETRA zeigte Motorola an seinem Stand C12 auf der PMR-Expo: Augmented Reality – d. h. erweiterte Realität durch Einblendungen von Informationen, Bildern, Karten beim Blick in die reale Welt – in Verbindung mit LTE. Was bietet diese Technologie, die in Zusammenarbeit mit Polizei und Feuerwehr sowie Rettungsdiensten entwickelt wurde, genau?

Durch den Einsatz von Drohnen ist es möglich, aus der Vogelperspektive Bilder vom Geschehen live in seine reale Umgebung eingeblendet zu bekommen. Man sieht beispielsweise Temperaturmesswerte, Gebäu-

deskizzen, den Aufenthaltsort von Einsatzkräften, kann ein Gebäude dreidimensional in verschiedenen Perspektiven dargestellt bekommen, es virtuell begehen und sich die Videos anderer Kräfte per LTE übertragen lassen. Das bietet TETRA allein aufgrund der geringen Bandbreite nicht.

Daneben hat Motorola offenbar seine Einstellung zu dPMR446 und dem Nutzen solch einer Technologie geändert zu haben. Während der Hersteller Icom bereits seit Jahren solche digitalen Geräte für den Allgemeinfunk im Angebot hat, bietet Motorola mit dem XT600d nun ebenfalls ein Analog/Digital-dPMR446-Gerät an, das offenbar sogar interoperabel zum Icom IC-F4029SDR ist.

Motorolas neues schlankes DMR-Gerät SL2600 überzeugte durch eine gute Audioqualität und Lautstärke sowie durch Funktionen wie integriertes WLAN, Bluetooth 4.0 und Ibeacons mit Positions-Tracking. Die virtuelle Tastatur und das Display sind für den rauen Einsatz gut geeignet. Aufgefallen sind mir die neuen SLR-1000-Repeater für DMR, die sehr robust und strom sparend im Außenbereich einsetzbar sind. Das neue TETRA-Handfunksprechgerät MTP6650, ebenfalls von Motorola, beherrscht PTT und besitzt Sensoren, die Atmung und Herzfrequenz überwachen können. Der TETRA-Pager TPG2200 erhielt ein neues Gehäuse sowie einen größeren Akkumulator und ist dadurch selbst mit einer Hand im medizinischen Notfall einfacher bedienbar geworden.

Die großen Server- bzw. x-Core-Schränke DIMETRA im Eingang des Messebereiches waren sauber aufgebaut und zeigten den Einsatz von vernetzten TETRA-Switchund HF-Systemen. Es wird deutlich, dass die Bereiche Informatik und Funkanwendungen zusammenwachsen.

# **■ Into the Future mit Hytera**

Die Hytera-Highlights der PMRExpo 2017 beschäftigen sich mit der einfachen und benutzerfreundlichen Migration in Richtung Breitbandübertragung. Mit den hybriden Multimode-Advanced-Radios PDC 760 LTE/DMR und PTC760 LTE/TETRA zeigt Hytera Funkgeräte, die PMR-Funktionen mit leistungsstarken LTE-Applika-

**Funkgerät Motorola XT660d für analogen und digitalen Betrieb im 446-MHz-PMR-Bereich**

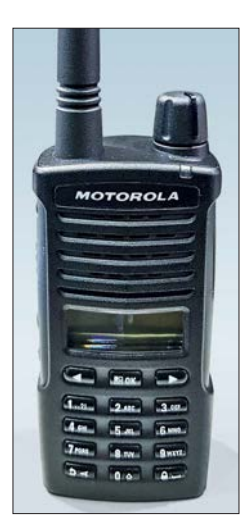

tionen kombinieren. Ausgangspunkt ist ein Android-basierter Kern mit Zugang zum Google-Play- und Hytera-App-Store.

Die Geräte sind relativ leicht und liegen gut in der Hand. Das Display zeigt die Gruppen oder die Individualpartner und bietet die von einem Smartphone gewohnte Oberfläche.

Die Applikation *PTTconnect* verbindet LTE- und PMR-Kommunikation über ein Smartphone oder Tablet. Somit lässt es sich zum einen zur Reichweitenerhöhung bestehender PMR-Systeme und andererseits zur autarken DMR/TETRA-Kommunikation über Breitbanddienste nutzen. Allerdings bezahlt man hierfür etwa den anderthalbfachen Preis eines IC-7300.

# *Highlights des Hytera PDC760*

- DMR, FM und LTE in einem Funkgerät
- Smart-Key und große PTT-Taste
- Front- und Hauptkamera mit hoher Auflösung und 4K-HD-Video
- Robust: Display mit Gorilla-Glas, IP67
- Roaming mit zwei SIM-Steckplätzen
- UHF: 350 MHz bis 527 MHz, DMR Tier II und III, FM
- Funkstandards: 3GPP LTE, FDD LTE, TDD-LTE, GSM, CDMA, Wi-Fi 802.11 b/g/n, NFC 13,56 MHz, Dual Bluetooth V4.2 LE, GPS, BDS und GLONASS
- Kamera: vorne und hinten 13 MP
- Akkumulator: 7,6 V; 2900 mAh (oder 4000 mAh) LiPo-Akkumulator, 14 h Betriebsdauer 12 h Sprache (5-5-90) + 2 h Videostream
- Daten im Web: *www.hytera-mobilfunk. [com/de/produkt/details/hytera-pdc760](http://www.hytera-mobilfunk.com/de/produkt/details/hytera-pdc760-ltedmr-multimode-funkgeraet) -ltedmr-multimode-funkgeraet*

# *Zubehör*

Das Video-Lautsprecher-Mikrofon VM685 für Video-Streaming mit der am Körper getragenen Kamera bietet eine zweckmäßige Lösung für die Erfassung, Speicherung und Weitergabe von Videomaterial aus Einsätzen. Das eingebaute Lautsprechermikrofon ermöglicht es dem Benutzer, einfach zu kommunizieren, einen Notfallalarm auszulösen und in Verbindung mit den Hytera Multimode-Funkgeräten auch bei schlechten Lichtverhältnissen Echtzeit-Videos zu liefern.

# **n** PTT und PoC auf der PMR-Expo

Auf dem Hytera-Stand wurde ich besonders auf die "neue" Funktion PTTconnect – TETRA über LTE – hingewiesen. Es handelt sich in diesem Fall um eine Android-App namens *PTTconnect*, die als zukunftsweisende Entwicklung gepriesen wurde. Mit dieser App lässt sich ein Smartphone oder Tablet mit dem TETRA-System in ein Breitbandnetz wie *3G HSDPA* oder *4G LTE* verbinden. Die Verbindung von LTE- und PMR-Kommunikation soll der Reichweitenerhöhung bestehender TETRA-Systeme oder zur au-

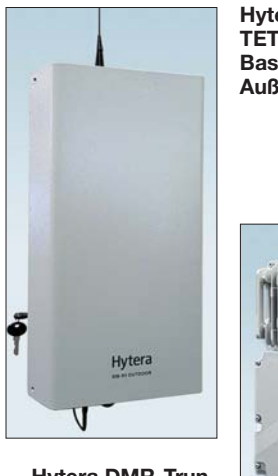

**Hytera DIB-R5 TETRA2/TEDS-Basisstation für Außenbereiche**

Hytera

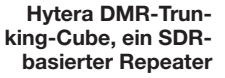

tarken PMR-Kommunikation über Breitbanddienste dienen.

Allerdings ist PTT bzw. PoC ein alter Hut. Nachdem sich PTT vor zehn Jahren nicht über die marktführenden Mobilfunkanbieter in Deutschland durchgesetzt hatte, fiel dessen Vermarktung auf kleinere Unternehmen zurück. So entstanden mobile Apps wie z. B. Zello oder Voxer für Android- und andere Smartphone-Betriebssysteme, die die technischen Möglichkeiten der Mobiltelefone und insbesondere von Smartphones in hohem Maße ausschöpfen. Hierbei kann der Anwender netzanbieterunabhängig PTT nutzen.

In den USA erfreut sich PTT seit Langem großer Beliebtheit, insbesondere im Handwerk und bei Taxiunternehmen. Dort basiert der Dienst auf einer proprietären, von Motorola entwickelten Bündelfunk-Technologie namens Iden (*Integrated Digital Enhanced Network*). Bei Iden handelt es sich nicht um eine PoC-Lösung, da keine paketorientierte Punkt-zu-Punkt-Datenübertragung zum Einsatz kommt, sondern eine Bündelfunktechnik.

Die systemimmanenten Nachteile der PoC-Technik, wie große Verzögerung bei Sprache und hohe Latenzzeiten bei Group-Calls, treten bei Bündelfunknetzen (Iden, TETRA, MPT 1327) nicht auf.

#### ■ Hytera DMR-Trunking-Cube **und DIB-R5-Familie**

Eine Neuerung auf der PMR-Expo bei Hytera und Motorola sind die neuen leichten und kostenoptimierten Outdoor-Repeater. Bei Hytera konnte man sich live den DMR-Trunking-Cube anschauen, dessen besonders schnelle und einfache Installation beworben wurde. Das Besondere an dem Gerät ist die Realisierung als SDR, was besondere Flexibilität verspricht.

Die Leistungsaufnahme ist mit <550 W sehr hoch, allerdings kann es bis zu acht Zeitschlitze verarbeiten – nämlich als DMR-Trunking-Simulcast, mit dem gleichen Frequenzspektrum im selben Netzwerk (Kanalabstand  $\geq$  50 kHz) und den Zeitsynchronisationsprotokollen *DMR-Tier 3-Time-Syn chroni sation-GPS* oder *IEE 1588V2*.

Der Repeater erlaubt RX-Diversity und ist bei Inhouse- und Outdoor-Einsatz einfach montierbar.

# ■ Motorola stellt seinen Business-**Critical-Repeater SLR 1000 vor**

Der sehr robuste Mototrbo-Repeater ist IP65-zertifiziert und somit als wetterfestes Gerät für den Outdoor-Einsatz geeignet. Er erhöht die Reichweite durch die besondere Extended-Range-Direct-Mode-Technik und kann auch große Werksgelände abdecken.

# **E** Kenwood und LTE PoC

Die neue Geräteserie NX-3, z. B. NX-3200, zeigte den Weg in Richtung Multiprotokoll-NEXEDGE/DMR-Geräte, wie schon die bekannte NX-5000-Familie. Die Geräte sind nach Belieben an DMR und dPMR (NXDN) sowie FM-Systeme anpassbar. Damit lässt sich sowohl NXDN-Typ-C-Trunking und auch Gen-2-Trunking für eine Vergrößerung der Reichweite und für Diversität nutzen.

Eine Besonderheit stellen die neuen LTE-PoC-Funksysteme dar. Die Idee ist, wie eingangs erwähnt, LTE zukünftig als attraktiven kostengünstigen Breitbandstandard für den BOS-Funk nutzen zu wollen.

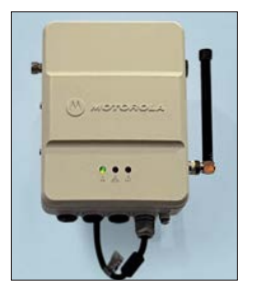

**Motorola Mototrbo-Repeater für Outdoor-Anwendungen**

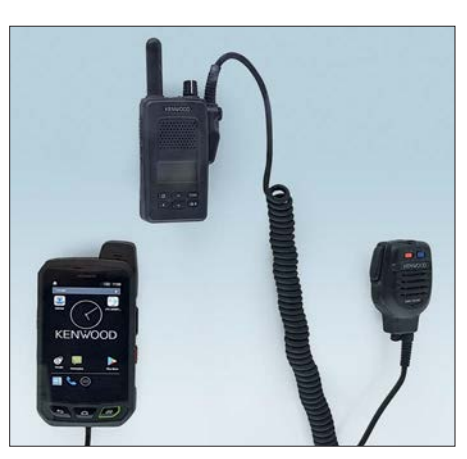

**Studie von JVCKenwood zu einem neuen Marktsegment PoC und LTE**

Dank der hohen Datenübertragungsrate können so neben Sprache auch Videos, Fotos oder digitalisierte Dokumente über den professionellen Mobilfunk übertragen werden. Eine Abteilung von JVCKenwood arbeitet intensiv an Lösungen und neuen Produkten, die auf LTE PoC (s. vorn) aufsetzen. Auf der diesjährigen PMR-Expo waren Prototypen ausgestellt.

# ■ Icom und PTT

Icom Europe war, wie in jedem Jahr, mit einem großen Messestand in Köln vertreten. Der neue semiprofessionelle SDR-Scanner/Receiver IC-R8600 war für viele Messebesucher interessant, wie auch der

**Icom IP501H zur Datenkommuni kation über 4G LTEund 3G UMTS-Mobilfunk netze Fotos: DL1YBL (6), Werkfoto (1)** 

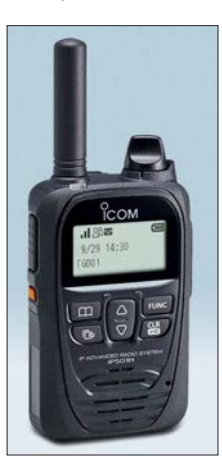

LTE-Transceiver IP-501H. Diese Lösung für Full-Duplex-Kommunikation, weltweit über die Mobilfunknetze LTE (4G) und UMTS (3G) per PTT als Individual-, Gruppen- und All-Calls, erregte viel Aufmerksamkeit.

Einige Gruppen von Herstellern und Systemhäusern interessieren sich für diese Lösung eines weltweiten Netzes. Als problematisch könnte sich die Abrechnung erweisen, denn es werden ja nur Daten übertragen, für deren getrennte Berechnung noch kein System existiert. Doch schien es die einfachste und beste Realisierung für PTT bzw. PoC auf dieser Messe zu sein. dl1ybl@darc.de

# *Pitcairn, VP6EU – auf den Spuren der Bounty*

# *HANS-WERNER GRIESSL – DL6JGN*

*Es war wie eine Reise ans Ende der Welt: Anfang 2017 folgte eine europäische DXpedition der Bounty zur Insel Pitcairn und sorgte für immense Pile-ups auf den Bändern. Hans, DL6JGN, berichtet über dieses moderne Abenteuer bei den gastfreundlichen Nachfahren der weltbekannten Meu terer.*

Unser Team mit Ernö, DK2AMM, Uwe, DJ9HX, Ron, PA3EWP und mir, Hans, DL6JGN, reiste Mitte Februar 2017 für fast fünf Wochen in den südöstlichen Pazifik und funkte unter VP6EU von Pitcairn, IOTA OC-044. Die Vulkaninsel hat eine Landfläche von lediglich 4,5 km² und gehört zu den isoliert gelegensten Orten der Welt: Die nächsten Siedlungen liegen 500 km nordöstlich auf den Gambierinseln

mit 18 Frauen und Männern aus Tahiti nach Pitcairn. Sie fanden dort gute Lebensbedingungen vor, versenkten zur Beseitigung von Spuren ihren Dreimaster und wollten den Rest ihres Lebens auf Pitcairn verbringen.

Es kam allerdings bald zu Konflikten und bereits Ende 1799 war von den Meuterern nur noch John Adams am Leben. Er gründete mit den verbliebenen Frauen und

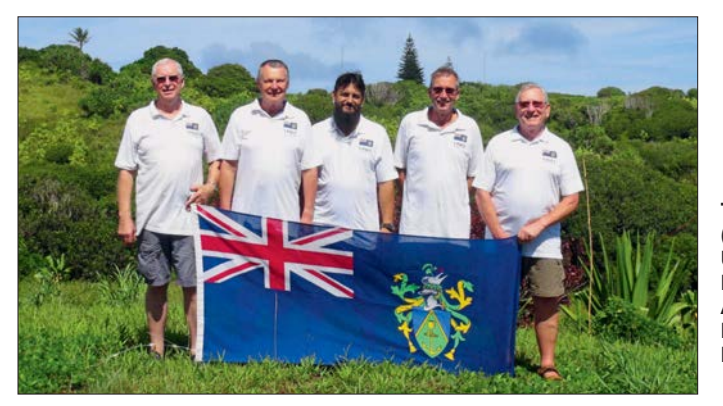

sowie im Osten auf der 2000 km entfernten Osterinsel.

Da Schiffe nur unregelmäßig anlegen und Pitcairn daher schwer erreichbar ist, sind Funkaktivitäten von dort selten. Eine DXpedition dorthin war daher unsere bislang größte Herausforderung.

# ■ Geschichte der Insel

Die Geschichte Pitcairns ist unspektakulär, abgesehen von den Ereignissen ab dem 15.1.1790: Nach der Absetzung des Kapitäns auf dem britischen Kriegsschiff *Bounty* segelten neun der Meuterer, angeführt von Fletcher Christian, gemeinsam

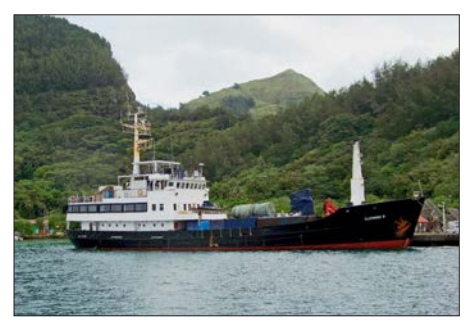

**Die Claymore II, hier im Hafen von Rikitea, versorgt Pitcairn mit Gütern.**

**Team VP6EU (von links): Uwe, DJ9HX, Hans, DL6JGN, Andrew, Ron, PA3EWP, und Ernö, DK2AMM Fotos: DL6JGN**

zahlreichen Kindern den einzigen Ort der Insel, Adamstown, und organisierte das tägliche Leben.

Heute leben in dem britischen Überseegebiet, zu dem auch einige unbewohnte Inseln gehören, 37 Pitcairner sowie einige Verwaltungsangestellte aus Neuseeland. Die meisten Bewohner sind direkte Nachfahren der Meuterer, derzeit bereits in der siebenten Generation.

# **n** Unser Plan

Da es auf Pitcairn kein Hotel gibt, sind für Besucher Unterkunft und Verpflegung nur mit *Familienanschluss* möglich. Im Internet fanden wir ein entsprechendes Angebot von Brenda und Mike Christian, doch eine Reaktion auf unsere E-Mail-Anfrage blieb aus. Die Wende kam, als uns Jacques, F6BEE, mit der E-Mail-Adresse von Andrew Christian weiterhalf. Jacques organisierte 2012 die VP6T-DXpedition und sein Team war damals bei Andrew einquartiert.

Er antwortete prompt und kurz: *Your team is welcome in my house*. Auf unsere Frage nach einer 24-h-Stromversorgung erhielten wir die Information, dass während Zei-

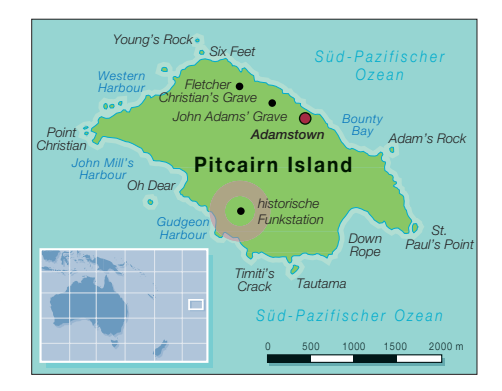

ten ohne Netzstrom ein 8-kW-Hausgenerator laufen würde. Das war für uns eine perfekte Lösung.

Der weitaus schwierigere Teil der Organisation unserer DXpedition lag aber noch vor uns: die Anreise. Pitcairn hat keinen Flugplatz und ist auch nicht mit einem regelmäßig verkehrenden Passagierschiff zu erreichen. Lediglich viermal im Jahr legt ein aus Neuseeland kommendes Versorgungsschiff an. Auf seiner Fahrt legt es einen Stopp auf der Insel Mangareva im Tuamotu-Archipel, Französisch Polynesien, ein. Maximal zwölf Passagiere finden auf dem Schiff Platz und das Löschen der Fracht für Pitcairn dauert höchstens drei Tage. Im Normalfall bleibt für eine DXpedition also nur die Wahl zwischen einer Aufenthaltsdauer von drei Tagen oder drei **Monaten** 

Doch erfuhren wir von einer Ausnahme: 2017 pendelte das Versorgungsschiff zusätzlich für zwei Fahrten zwischen Mangareva und Pitcairn, um Passagiere zu befördern. Wir ergriffen unsere Chance und es gelang, jeweils vier Plätze für die erste Hinfahrt sowie die letzte Rückfahrt zu buchen. Dadurch waren für unsere DXpedition 18 Tage Aufenthalt auf Pitcairn möglich.

Unsere Amateurfunkgenehmigung mit dem Wunschrufzeichen VP6EU bekamen wir problemlos und umgehend vom *Operations Manager* Pitcairns in Neuseeland. Nur der von uns gewünschte 60-m-Betrieb wurde nicht gestattet.

Aufgrund der bei der Marquesas-DXpedition im Jahr 2016 gesammelten Erfahrungen buchten wir unsere Flüge über Los

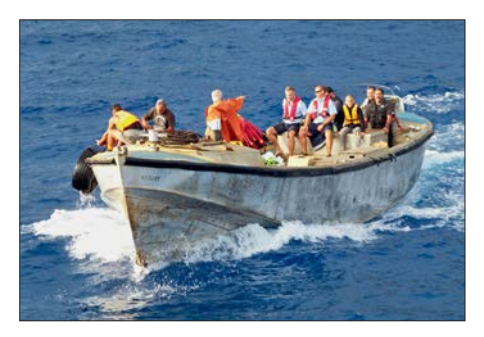

**Mithilfe dieser sogenannten Longboats werden Passagiere von See abgeholt.**

Angeles und Tahiti. Ein Nadelöhr war erneut das nur einmal wöchentlich verkehrende kleine Flugzeug nach Mangareva. Zudem reichten die gewährten 23 kg Aufgabe- sowie 5 kg Handgepäck bei diesem Vorhaben nicht, denn wir planten auf Pitcairn Betrieb auf 160 m und 80 m.

Daher schickten wir bereits im Dezember per Luftfracht zwei Boxen mit jeweils 120 kg Masse von Amsterdam nach Neuseeland. Diese enthielten den Hexbeam, einen Aluminiummast, etliche Glasfibermasten, 500 m Koaxialkabel sowie diverses Zubehör und wurden bereits in Neuseeland als Fracht auf das Versorgungsschiff geladen. Wir würden alles beim Zusteigen in Mangareva wiedersehen. Das restliche Gepäck begleitete uns per Flugzeug, wobei jedes Teammitglied sein persönliches auf 4 kg reduzieren musste.

Nun war der Zeitpunkt gekommen, die Amateurfunkwelt über unsere DXpedition zu informieren und unsere Website *[www.pitcairn2017.de](http://www.pitcairn2017.de)* online zu schalten.

#### **n** Anreise

Wir trafen uns wie immer auf dem Flughafen Frankfurt/Main und verteilten zunächst unser mitgeführtes Gepäck neu.

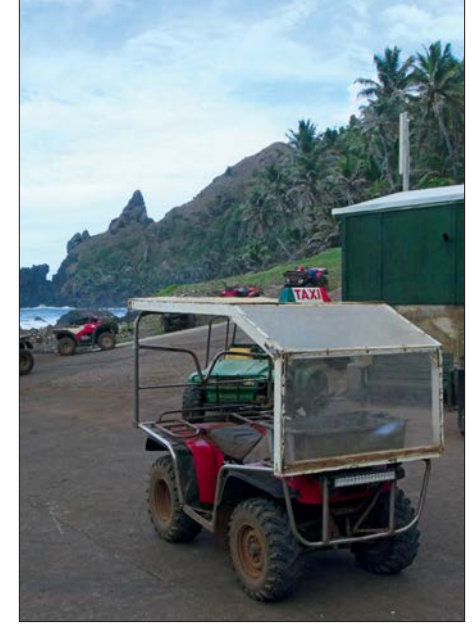

**Auf Pitcairn erleichtern solche Quads den Transport von Mensch und Material.**

freundliches Verhandeln auf eine moderatere Summe reduzieren. Wir hatten wieder etwas dazugelernt.

Nach vier Stunden Flug landeten wir auf Mangareva und fuhren mit der Fähre quer durch die Lagune zum Hafen im Hauptort Rikitea. Dort lag schon unser Schiff, die *Claymore II*. Gebaut 1968 in der Jadewerft in Wilhelmshaven, fährt sie heute als Versorgungsschiff für Pitcairn. Eigentümer ist

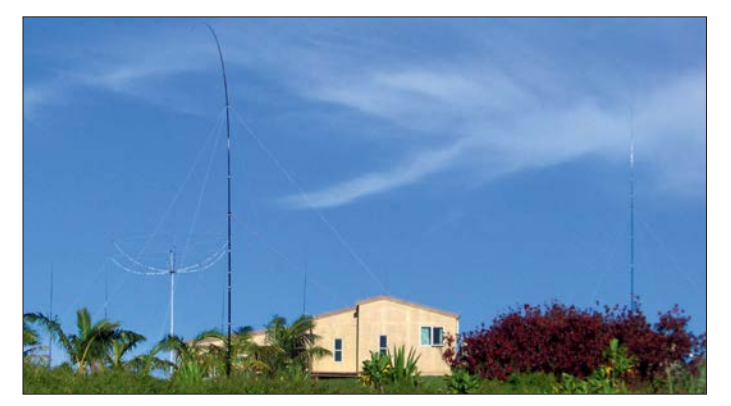

Die Flugreise bis Tahiti verlief entspannt, doch am Gepäckband in Papeete kam der erste Schreck: Mein Koffer mit wichtiger Funkausrüstung fehlte! Eine nette Dame versuchte mich mit der Information zu trösten, dass am nächsten Tag zwei Maschinen aus Los Angeles ankämen.

Nach unruhiger Nacht und einem schnellen Frühstück liefen wir im Eilschritt zum Flugplatz. Dort stand mitten in einer leeren Ankunftshalle der vermisste Koffer, bewacht von Zollbeamten.

#### ■ Richtung Mangareva

Beim Einchecken nach Mangareva musste zu unserer Überraschung das Handgepäck auf die Waage. Selbstredend hatten alle DXpeditionäre beträchtlich mehr als die erlaubten 5 kg dabei, doch wurde dies bislang niemals kontrolliert. Der uns berechnete Betrag für das Übergepäck war zunächst astronomisch, ließ sich aber durch

Nigel Jolly, dem auch das kleinere und bei Funkamateuren bekannte Schwesterschiff *Braveheart* gehört. Nigels Sohn Mats Jolly fährt auf der *Claymore II* als Kapitän.

**Andrews Haus liegt fast auf dem höchsten Punkt der Insel Pitcairn.**

# **n** Ankunft auf Pitcairn

Dank ruhiger See verlief die zweitägige Überfahrt nach Pitcairn unspektakulär. Der Schiffscrew war der Amateurfunk von vielen Fahrten mit der *Braveheart* zu entlegenen DXpeditionszielen bestens bekannt und so hatten wir nicht endenden Gesprächsstoff.

Bei Sonnenaufgang ankerten wir etwa 500 m vor Pitcairn und hatten einen herrlichen Blick auf den steil aufragenden Felsen in vielen Gelb- und Brauntönen, durchzogen von üppigem Grün. Da lag es, unser Zuhause für die kommenden drei Wochen! Vom kleinen Hafen, der nur für die berühmten *Longboats* ausgelegt ist, kam schon das erste herüber. Diese Boote sind

# *Amateurfunkpraxis*

heute aus Aluminium gefertigt und die Pitcairner erwiesen sich als wahre Meister beim Ausbooten, selbst bei hohem Wellengang. Fast alle Einwohner standen am Kai und warteten auf die zwölf ankommenden Passagiere. Dann folgte die herzliche Begrüßung durch unseren Gastgeber Andrew, gemeinsam mit seiner Mutter Brenda. Er ist ein Nachfahre von Fletcher Christian in siebenter Generation. Mit oft geübten Handgriffen wurde unser Gepäck auf die Quads, den einzigen Transportmitteln der Insel, geladen. Und schon ging es steil bergauf zu Andrews Haus auf 265 m über NN, fast auf der Spitze der Insel. Obwohl aus Erzählungen bereits bekannt, überwältigte uns die von dort mögliche Rundumsicht auf den Pazifik. Andrew hatte uns das gesamte Haus mit dem geräumigen Wohnzimmer als Shack und zwei Schlafzimmern im Obergeschoss zur Verfügung gestellt. Platz für die Antennen war ebenfalls reichlich vorhanden.

# ■ Stationsaufbau

Der Stationsaufbau ging zügig voran, schließlich kannten wir dies schon von früheren DXpeditionen. Die beiden Hauptstationen bestanden aus jeweils einem Transceiver K3, einer PA Expert 1,3k bzw. einer 600-W-Eigenbau-PA sowie Laptops mit *WinTest*. Die Reservestation, ein K2 mit Eigenbau-PA, fand einen Platz auf dem großen Wohnzimmertisch.

Unsere *Dunestar*-Bandfilter lagen bereit, doch fehlten noch die Antennen. Die Boxen mit dem Material sollten abends oder am nächsten Tag entladen werden, außerdem mussten sie durch die Zollabfertigung. Also entschlossen wir uns spontan, einen 17-m-Dipol aufzuhängen, denn Draht und Koaxialkabel hatten wir im mitgeführten Gepäck. Inzwischen stürmte es draußen heftig und der Dipol hing schon bald zwischen dem Dachfirst und einem Busch als *Sloper*. Wir waren QRV als VP6EU und Ron, PA3EWP, schrieb mit Kent, NC6B, das erste QSO auf 17 m SSB ins Log. Pileup und Sturm nahmen an Stärke beständig zu, doch dann brachte Brenda unsere beiden Boxen. Dank Andrew waren sie als erste Fracht entladen worden.

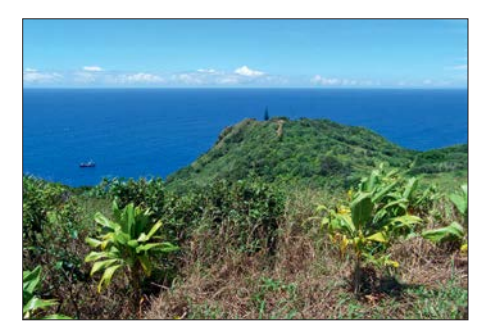

**Blick von unserem Antennenstandort übers Meer in Richtung Europa**

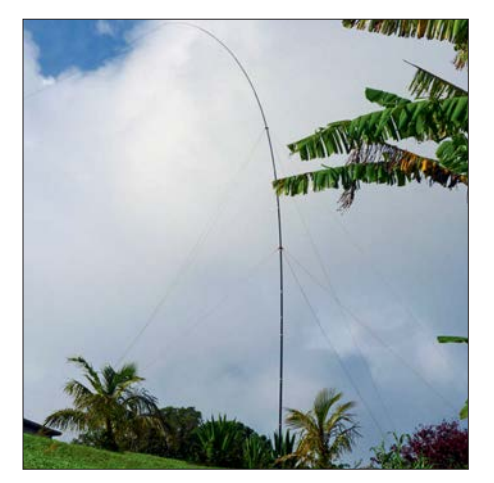

**Unsere Vertikalantenne fürs 160-m-Band errichteten wir als** *Inverted L***.**

Der Sturm war mittlerweile so heftig, dass der versuchte Aufbau der Vertikalantennen für die WARC-Bänder mit dem Bruch des Glasfibermastes endete. Nach dessen Reparatur und unter Einsatz des kompletten Teams stand schließlich der Mast, wenn auch nur mit dem Strahler für 30 m. Immerhin: Nach der Installation von zwei schräg nach unten abgespannten Radialen konnten wir nun zusätzlich auf diesem Band funken.

Inzwischen war es stockdunkel und der weitere Aufbau musste bis zum folgenden Tag warten. Wegen des Sturms und der exponierten Lage entschieden wir, neben dem Hexbeam nur Monoband-Vertikalantennen aufzustellen. In den Boxen lagen dafür ausreichend Masten und Koaxialkabel. Diese Monobander boten die geringste Angriffsfläche und waren bei Bedarf leicht zu reparieren. Schnell endete die erste Nacht mit riesigen Pile-ups und es begann ein anstrengender Tag.

# **n** Antennenbau

Für die Montage des 5-Band-Hexbeams be nötigten wir keine Stunde. An der Pergola verankerten wir den mitgebrachten Aluminiummast mit dem Beam in 6 m Höhe. Die Monoband-*Verticals* für 10 m bis 40 m, jeweils mit zwei Radialen ausgestattet, verteilten wir auf dem gesamten Gelände um Andrews Haus. Der Vertikalstrahler für

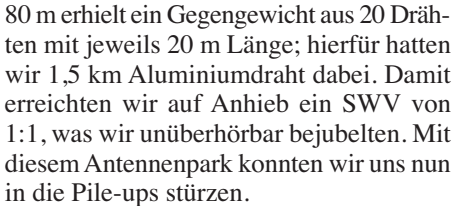

Den Aufbau der 160-m-Antenne planten wir für den folgenden Tag. Wir errichteten diese als *Inverted L* auf einem 18-m-Glasfibermast und für das Erdnetz kam der größere Teil des Aluminiumdrahtes zum Einsatz. Jetzt war Andrews Grundstück vollständig verdrahtet: Das *L* zeigte in Richtung Europa, aber für ein gutes SWV mussten wir etwas improvisieren. Ein Wert von 1:1 war nicht erreichbar, doch in der Expert steckte ja ein *Tuner*.

Mit Brendas Hilfe, die eine Schneise in das undurchdringliche Buschwerk schlug, installierten wir unsere *Beverage*-Antenne. Sie zeigte exakt über Nordamerika nach Europa und war etwa 100 m lang, denn mehr gab das Gelände nicht her.

# **n** Funkbetrieb

Mit drei Funkarbeitsplätzen und den zahlreichen Antennen konnten wir beliebig kombinieren. Netzstrom gab es von 7 Uhr bis 22 Uhr Ortszeit und die Umschaltung auf den Hausgenerator funktionierte am ersten Abend problemlos. Doch schon in der zweiten Nacht schaltete der wassergekühlte Generator wegen Überhitzung ab. Das war bereits der zweite defekte Generator, denn der zuvor vom VP6T-Team verwendete kam erst gar nicht zum Einsatz. Er ließ sich nicht starten, sodass sich Ron und Ernö mit hängenden Köpfen schlafen legten.

Am folgenden Tag brachte Andrew den dritten Generator, doch erzeugte dieser eine S7-Störung auf 160 m sowie 80 m; guter Rat war nun teuer. Unser Mechaniker Andrew hatte aber eine Idee: Generator Nummer 4 wurde von einem langsam laufenden Dieselmotor mit unüberhörbarem Lärm angetrieben. Das Aggregat sah sehr alt aus und war es auch. Zu unserer Freude verrichtete es aber bis zum Ende unserer DXpedition klaglos seinen Dienst.

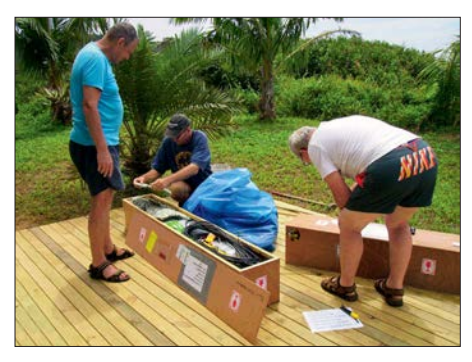

**Die Frachtboxen mit Antennen und Material kamen direkt aus Neuseeland.**

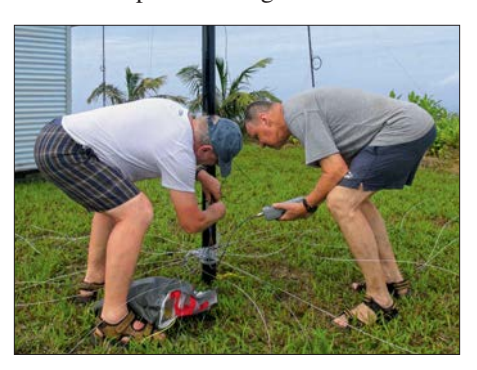

**Dank eines effektiven Radialnetzes erzielten wir auf 80 m ein gutes SWV.**

# ■ Ausbreitungsbedingungen

Wir begannen mit guten Bandbedingungen und sehr starken Pile-ups aus allen Kontinenten. Wie immer legten wir unseren Schwerpunkt auf den am weitesten entfernten Kontinent: Europa, wo *VP6* auf Platz 38 der am meisten gesuchten DXCC-Gebiete lag. Zu unserer Freude ging es in diese Richtung bis hinauf ins 15-m-Band. Daraus resultierte eine Zeiteinteilung wie bei den meisten Pazifik-DXpeditionen: Uwe und ich funkten vom frühen Abend bis gegen 1 Uhr, wenn Ron und Ernö uns ablösten. So haben wir wohl kaum eine Europaöffnung verpasst.

In den frühen Morgenstunden kamen auf 17 m und 15 m ebenfalls viele Europäer

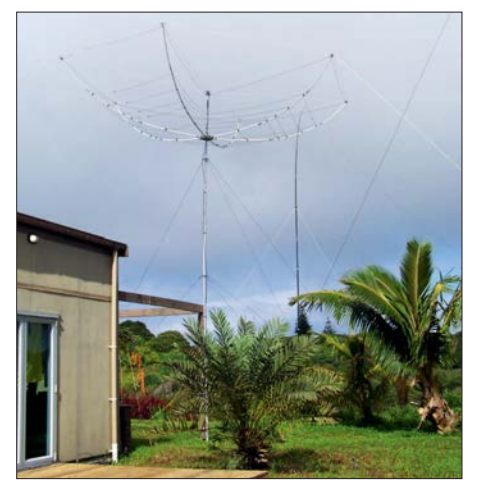

**Unser Hexbeam mit dem Strahler für 160 m im Hintergrund**

ins Log. Diese Öffnungen waren kurz und dauerten eine bis maximal drei Stunden, brachten aber gute Feldstärken. Auf 30 m hatten wir täglich eine Station für Europa in Betrieb und am schwierigsten ließen sich auf diesem Band Stationen aus *UA1* und *UR* erreichen. Deren Signale waren während der maximal 30 min dauernden Öffnungen extrem schwach.

Alle anderen Europäer hatten auf 30 m die größte Chance, uns zu erreichen. Der Europaanteil bei 6324 QSOs lag auf diesem Band bei 47 %. Hier kamen auch viele *Newcomer* sowie Stationen mit einfacher Ausrüstung ins Log und wir hörten oft: *Danke für ein ATNO!*Auf 40 m verzeichneten wir am frühen Abend kurze Öffnungen mit sehr guten Feldstärken aus Europa.

Gespannt erwarteten uns die *Lowband*-Spezialisten, insbesondere in Europa. Allerdings mussten wir feststellen, dass unsere Beverage-Empfangsantenne für 80 m und 160 m zu kurz war. Deshalb hörten wir bei einem sehr niedrigen örtlichen Rauschen mit den *Verticals*, denn das öffentliche Stromnetz wurde ja nachts abgeschaltet.

Die Bedingungen waren durchgehend gut und wir bei allen Öffnungen QRV: Von den 2973 QSOs auf 80 m gelangen 899

mit Europa. Auf 160 m steigerten wir den Europaanteil sogar auf 37 % und hatten 245 zufriedene DXer im Log.

Erwartungsgemäß ließen 12 m und 10 m keine Europaverbindungen zu, doch konnten wir dort tagsüber ausgeprägte USAund Japan-Pile-ups abarbeiten. Leider fiel gleich am Anfang eine Endstufe aus, doch hatten wir ja Ersatz dabei. Als dieser jedoch ebenfalls den Dienst einstellte, waren wir zunächst ratlos. Glücklicherweise brachte uns Dave, VP6DB, noch am gleichen Abend seine FL 2100. Nach jahrelanger Funkpause begrüßte sie uns mit satten Hochspannungsüberschlägen und arbeitete danach klaglos bis zum letzten QSO der DXpedition.

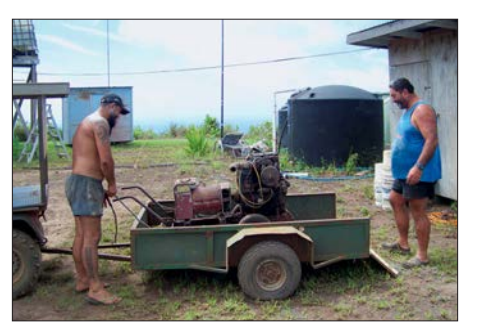

*Generator 4* **war der älteste und lauteste, hielt aber bis zum Ende durch.**

Funkverbindung schrieb Uwe mit Bert, W4KW, auf 15 m SSB ins Log. Angesichts des nahen Sonnenfleckenminimums waren wir mit dem Ergebnis der VP6EU-DXpe-

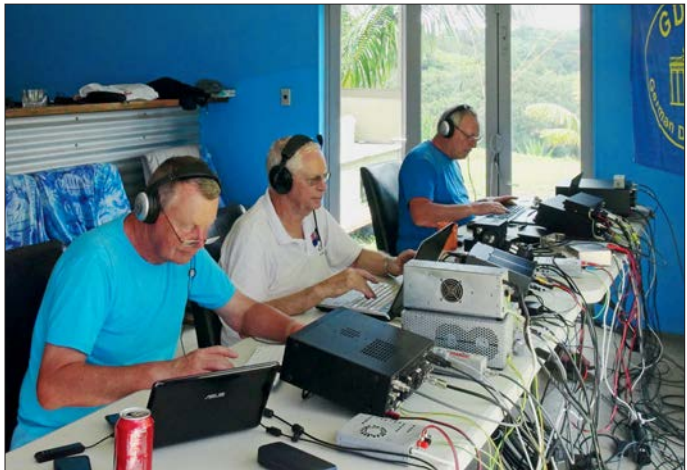

Im Vergleich zur Marquesas-DXpedition von 2016 stellten wir fest, dass der Hexbeam auf dem Berg immer eine S-Stufe stärker war als die Vertikalstrahler. Auf den Marquesas standen die Antennen direkt am Strand und die *Verticals* waren eine bis zwei S-Stufen besser.

Die Pile-ups nahmen selbst nach 18 Tagen Aktivität kaum ab, nur ließen die Ausbreitungsbedingungen spürbar nach. Die letzte

**Das geräumige Haus bot uns ausreichend Platz für den Betrieb der Funkstationen.**

dition von 39044 Funkverbindungen und einem guten Europaanteil von 27,6 % sehr zufrieden.

# **n** Fazit und Rückreise

Die anhaltenden Pile-ups führten uns laufend vor Augen, auf welches abenteuerliche Fleckchen Erde wir gereist waren. Wir beklagten uns nicht über die – manchmal fehlende – Disziplin auf den Bändern, son-

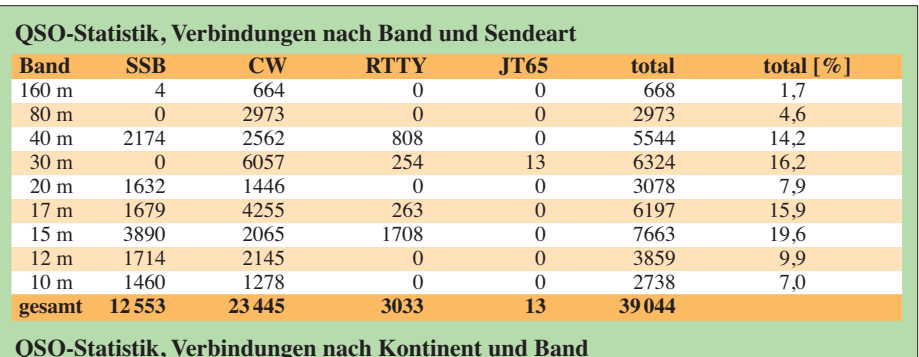

 **160 m 80 m 40 m 30 m 20 m 17 m 15 m 12 m 10 m total total [%]** AF 2 9 25 33 23 27 57 41 27 244 0,6 AN 0 0 0 0 1 0 0 0 0 0 1 0,0 AS 55 747 2003 1635 371 1183 814 910 381 8099 20,7 EU 245 899 1695 2969 1086 1931 1846 110 4 10 785 27,6 NA 338 1202 1470 1440 1355 2807 4613 2514 2069 17 808 45,6 OC 22 68 191 130 34 65 19 15 10 554 1,4 SA 6 48 160 117 208 184 314 269 247 1553 4,0 **gesamt 668 2973 5544 6324 3078 6197 7663 3859 2738 39 044**

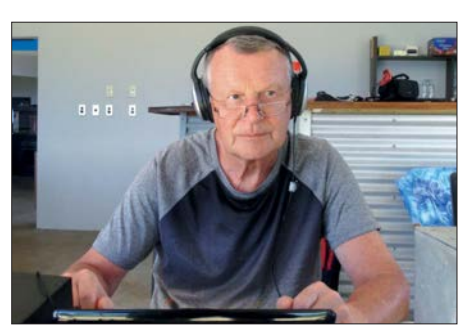

**DL6JGN im Pile-up auf 30 m; dieses Band brachte europäischen DXern gute Chancen.**

dern freuten uns über jede geloggte Funkverbindung. Eine detaillierte VP6EU-Statistik ist bei Clublog einsehbar; dort steht ebenfalls unser Online-Log. Vielen DXern reicht heute eine elektronische QSL und der *LoTW-Upload* ist für uns selbstverständlich. Au ßerdem besteht großer Bedarf an Papier-QSLs, sehr zur Freude unseres QSL-Managers.

Der Aufwand für eine vierköpfige DXpedition nach Pitcairn war erheblich. Gelegentlich hörten wir die Meinung, dass dies so kurz vor dem Sonnenfleckenminimum nicht gerechtfertigt sei. Dem stimmen wir nicht zu: Vielmehr ist das VP6EU-Team geschlossen der Meinung, dass unser Konzept, ergänzt durch den Betrieb auf den niedrigen Bändern, auch für die europäischen Funkamateure aufgegangen ist.

Die Rückreise nach Europa verlief problemlos: Zunächst wieder zwei Tage auf der *Claymore II*, die wir fast vollständig verschlafen haben. In Papeete folgte ein zweitägiger Aufenthalt im Hotel, wo wir die Ruhe ohne Lärm vom Generator oder Schiffsdiesel genossen. Nach kleineren Erkundungen ging es dann über Los Angeles zurück nach Hause. Für uns endete nach fünf Wochen ein einmaliges Abenteuer, das bestimmt keiner vergisst.

# n **Danksagungen**

Ein herzlicher Dank geht an unseren Freund und Gastgeber Andrew. Danke ebenso an Brenda für ihre Kochkünste und an Mike für den *königlichen* Honig. Für die organisatorische und logistische Unterstützung sind wir der Tourismuskoordinatorin Heather sowie Shirley von der *Pitcairn Island Administration* zu besonderem Dank verpflichtet. Außerdem bedanken wir uns bei allen Pitcairnern für ihre Gastfreundschaft. Allen DXern weltweit, wir haben 14191 verschiedene Rufzeichen geloggt, danken wir für ihre Geduld und die Funkverbindungen.

Unser Dank gilt ebenso allen Klub- und Individualsponsoren; wir schätzen ihre Hilfe als Anerkennung unserer Anstrengungen. Selbstredend planen wir bereits eine weitere DXpedition und sagen *AWDH* im nächsten Pile-up.<br>dl6jgn@darc.de ten Pile-up.

# *Ein neues SDR-Konzept: Airspy HF+*

# *NILS SCHIFFHAUER – DK8OK*

*Ende vorigen Jahres hatte die durch Vorankündigungen lange befeuerte Spannung ein Ende: Die ersten Exemplare eines SDR wurden ausgeliefert, das nach einem neuartigen Konzept ohne LC-Filter auskommt und sich ganz auf die für seriösen Kurzwellenempfang erforderlichen Tugenden konzentriert. Wie dieser Airspy HF+ arbeitet und was er leistet, erkundet dieser Beitrag.*

Seit über einem Jahrzehnt haben durchgehend digitale Empfänger – softwaredefined Radio, SDRs – herkömmliche Analogtechnik in praktisch sämtlichen kritischen Punkten zu einem Bruchteil des Preises abgelöst. Bezahlbarer High-End-Standard auf Kurzwelle ist heute ein Konzept mit durch Relais geschalteten Bandpässen und

sowie für die Überwachung von Finanzmärkten entwickelt, legt damit die Messlatte hoch. Denn die Kurzwelle ist gekennzeichnet von enormen Summenpegeln, von schwachen Signalen in direkter Nachbarschaft extrem starker Rundfunksender: Zwischen einem 5-W-QRP-Sender am Dipol und einem der vielen internationalen

> **Bild 1: Der Airspy HF+ steckt in einem HF-festen, robusten Gehäuse und wiegt so immerhin 184 g.**

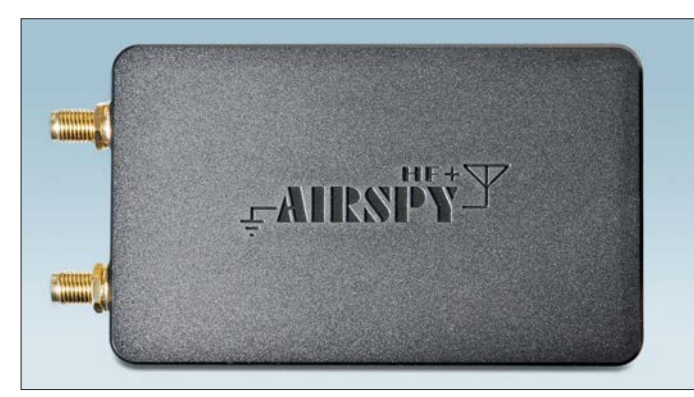

einer direkten Analog-Digital-Umsetzung mit 16 Bit Auflösung. Damit werden Dynamikbereiche von über 100 dB sowie HF-Bandbreiten zur Aufnahme und Wiedergabe von bis zu 24 MHz erreicht. Hinzu kommen hohe Empfindlichkeit, niedriges Phasenrauschen und Software-Filter, die sich dank des brettebenen Frequenz- und Phasengangs auch bestens für digitale Sendearten eignen.

# **Ein neues SDR-Kapitel**

Der Airspy HF+ (Bild 1) schlägt nun in dieser Klasse ein komplett neues Kapitel in Konzept, Leistung und Preis auf. Er verbindet verschiedene innovative Technologien zu einem Receiver, der zu einem Preis von nur 199 US-\$ ab Werk in Shenzen [1] in einer vor Kurzem noch unerreichbaren Leistungsklasse spielt.

In Deutschland ist der Airspy HF+ für 259 € z. B. von WiMo lieferbar. "Damit wollen wir die hohe Qualität, die SDRs bereits oberhalb von 30 MHz gezeigt haben, nun auch auf die Kurzwelle ausdehnen", sagt Youssef Touil, einer der geistigen Väter des Neulings. Der 35-jährige Mathematiker, der zunächst bei einer Investmentbank arbeitete und in seinem eigentlichen Beruf in Paris nun Software-Architekturen zur Aufdeckung von Geldwäsche und Betrug

**Bild 2: Die Unterseite zeigt lediglich ein paar SMD-Teile. Der zentrale Chip STA709 kommt mit einer nur geringen externen Beschaltung aus.**

Rundfunksender mit 500 kW Sendeleistung an einer drehbaren Vorhangantenne liegt ein Unterschied in der Strahlungsleistung von 70 dB – Faktor 1: 10 000 000. Jedem Kurzwellen-Funkamateur und -hö-

rer ist das daraus resultierende Problem bekannt: Empfindlichkeit und Dynamikbereich sind widerstreitende Entwurfsziele. Schmalbandige Filterung war deshalb ein bei den Profis bis in die frühen 1980er-Jahre hinein verfolgtes Konzept, dessen Höhepunkt bereits der Collins R-390A/ URR [2] im Jahre 1954 mit seinen mechanisch mitlaufenden Filtern bot. Die Forderung nach zugleich breitbandigen und großsignalfesten Eingangsstufen erfüllte erstmals der E-1800 [3] von Telefunken ab etwa 1986.

Als erster Receiver mit digitaler Signalverarbeitung war da der Collins 2050 allerdings schon zwei Jahre lang auf dem Markt. Amateurfunktechnik folgte diesen Trends in immer größeren Abständen und kombiniert heute bei Spitzengeräten (mitlaufende) Vorselektion und großsignalfeste Mischer mit SDR-Technik in jeweils unterschiedlichen Anteilen, ohne Letztere bisher auch nur annähernd auszuschöpfen.

Wer nun dachte, dass SDRs sich nur noch evolutionär fortentwickeln – noch größere HF-Bandbreiten, eventuell höhere ADU-Auflösung –, den belehrt nun der Airspy HF+ mit seinem radikal anderen SDR-Konzept eines Besseren.

Er ist eine Rückkehr zum Superhet-Prinzip mit der Zwischenfrequenz Null, auch Direktmischemfpänger oder "Homodyne" genannt. Entwickelt 1932, als der Superhet schon 15 Jahre alt war, erlebte er eine Renaissance einerseits im Selbstbau, anderseits im Collins 95S-1A, der bereits Mitte der 1990er-Jahre digital den Bereich von 0 GHz bis 2 GHz erfasste und dessen Leistung auf Kurzwelle ich noch etwas besser fand, als die der damals aktuellen professionellen Receiver von JRC.

Nach einem Vierteljahrhundert nun also die Renaissance dieser Renaissance beim Airspy HF+.

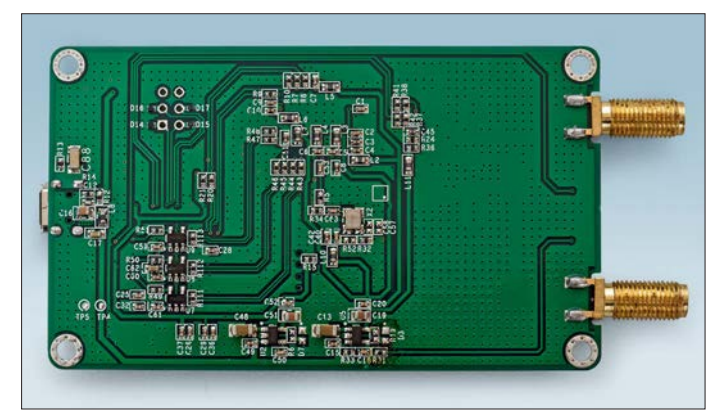

# $\blacksquare$  **Ein Kind der Konsumgüterindustrie**

Kern dieses Receivers ist der Schaltkreis STA709 [4], den der IC-Hersteller ST-Microelectronics mit Hauptverwaltung in Genf für Autoradios entwickelt hat. "Und zwar gleichzeitig", sagt Youssef Touil, "als wir nach unseren bisherigen Airspy-Entwicklungen mit unserem Konzept eines preiswerten, großsignalfesten sowie rauscharmen HF-Receivers fertig waren und einen IC-Hersteller suchten!" Seitdem sind sie Partner, wobei Youssef in

erster Linie die Firmware des nur 9 mm ¥ 9 mm kleinen ICs, der mit nur wenigen externen Bauelementen auskommt (Bild 2), für Funkamateure und Kurzwellenhörer anpasst. Eigentlich bestimmt dazu, zehnmillionenfach in Autoradios verbaut zu werden, profitieren nun auch Hobbyhörer von diesen preislichen Skaleneffekten. Mehr noch: Der Airspy HF+ ist die erste Anwendung für diesen IC und dient dem Chip hersteller als Referenzprojekt.

Verfolgen wir dessen Signalverlauf anhand des Blockschaltbildes (Bild 4). Für die Bereiche 0 MHz bis 31 MHz und 60 MHz bis 260 MHz sind die Antennenbuchsen H(F) und V(HF) vorgesehen (Bild 3). Diese Signale durchlaufen zunächst automatisch geschaltete HF-Filter: einen Tiefpass von 31 MHz sowie je einen Bandpass von 60 MHz bis 135 MHz beziehungsweise 135 MHz bis 260 MHz.

Danach treffen sie über ein breitbandiges Anpassnetzwerk mit nun durchgehend 50 Ω Impedanz auf die Eingänge einer weiterentwickelten Form des rauscharmen Linearverstärkers (*low noise amplifier* – LNA), der als Transkonduktanzverstärker (das "T" in LNTA) im Eingang ähnlich wie ein Operationsverstärker arbeitet.

Dieser LNTA ermöglicht unter anderem eine effiziente Rauschunterdrückung so-

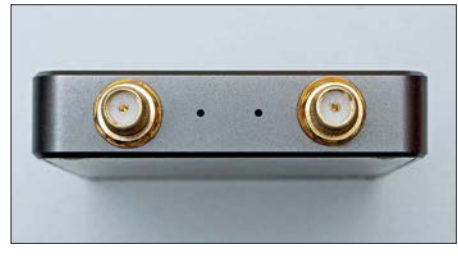

**Bild 3: Für den Anschluss von HF- und VHF-Antennen ist je ein SMA-Anschluss vorgesehen, dessen Aktivität verschiedenfarbige LEDs signalisieren.**

wie den Aufbau von Filtern ganz ohne Spulen, denn diese können mit der benötigten Größe und Toleranz in ICs nur schwer oder gar nicht integriert werden. So aber lassen sich damit zudem hochwertige und mitlaufende Filter realisieren, wie sie hier auch zur Anwendung kommen.

Ihre –3-dB-Bandbreite liegt bei rund 1000 kHz, "und ihre Steilheit übertrifft die der meisten LC-Bandfilter bei Weitem", so Youssef. Weitere Aufgabe der LNTAs ist es, die Einfügungsdämpfung dieser hochselektiven Filter zu kompensieren.

Die somit bereinigten Signale gelangen dann auf den *Polyphase Harmonic Rejection Mixer* – PHRM, dessen Technologie ich an dieser Stelle nur streifen kann. Er stellt eine Weiterentwicklung des bekannten doppelt abgestimmten Mischers (*double balanced mixer*) dar, der dank seiner zwei Eingänge in Gegenphase am Ausgang eine hohe Linearität erreicht.

Eine der großen Herausforderungen derartiger passiver Ringmischer ist das Auftreten von Ableitströmen beim Wechsel zwischen verschiedenen Phasen. Diese Entladungen hoher Stromstärke verschlechtern nicht nur die Linearität und vergrößern den Oberwellenanteil des Oszillatorsignals, sondern Letztere mischen sich zusätzlich noch mit den Harmonischen des Eingangssignals.

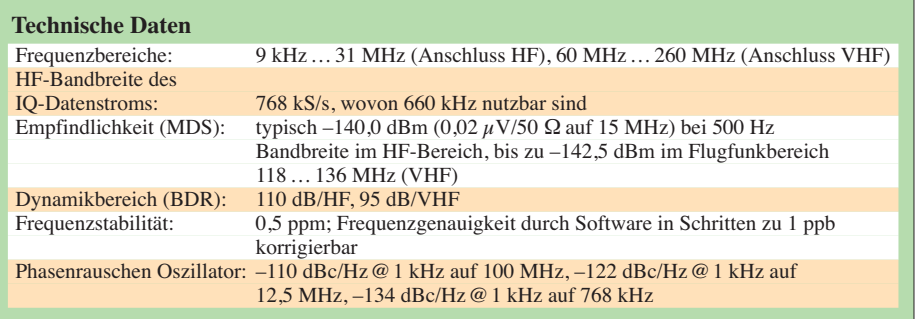

#### ■ 16 Mischer – 16 Oszillatoren

Die Frage der Entwickler war nun, ob sich durch Verwendung vieler Phasen (*polyphase*), statt nur der beiden Phasen 0° und 180°, diese Verzerrungsprodukte noch weiter unterdrücken lassen. Die Antwort, die ein Team der niederländischen University of Twente (die mit dem Web-SDR, aber ein anderes Team) darauf gab, ist der PHRM: "Damit ist es möglich, jene Verzerrungen zu unterdrücken, die von nicht linearen Komponenten erzeugt werden.

Je mehr Pfade und Phasen man nutzt, desto mehr Verzerrungsprodukte lassen sich unterdrücken." Und das gelingt auch im Airspy HF+, dessen passiver 16-Phasen-Mischer Oberwellen bis zur 21. unterdrückt. Dieses Konzept wurde bereits 2009 ebenfalls von der Universität Twente zum Patent [5] eingereicht.

Der zweite Mischereingang wird im Prinzip von einem rauscharmen und spannungsgesteuerten Oszillator angesteuert, der seine Referenzfrequenz von einem rauscharmen TCXO (36,864 MHz, 0,5 ppm Frequenzgenauigkeit) erhält und im Gigahertzbereich abgestimmt wird. Diese Frequenz wird in einer nachfolgenden Stufe vielfach geteilt, bis sich die gewünschte Oszillatorfrequenz ergibt. "Da bei jeder Teilung auch das Phasenrauschen reduziert wird", sagt Youssef Touil, "erreichen wir damit ein derart rauscharmes Oszillatorsignal, dass eine weitere PLL für eine zusätzlich 10-MHz-Referenzfrequenz – etwa zur GPS-Synchronisierung – es nur noch verschlechtern könnte."

Tatsächlich steuern jeden Mischer daher 16 Oszillatoren an, deren jeweils selbe Ausgangsfrequenz sich in der Phase um je 22,5° unterscheidet –  $16 \times 22,5$ ° =  $360$ °. Die unterschiedlichen Phasen werden dann wieder – getrennt nach realem und imaginärem Anteil – zusammengeführt, verstärkt und auf den Delta-Sigma-Analog-Digital-Wandler (ΔΣ-ADC) gegeben.

Die Erfinder dieses Konzepts stellten es 1962 als "Δ-Σ-Modulation" für die Übermittlung von Telemetriesignalen zwischen Bodenstationen und Satelliten bzw. umgekehrt vor. Eine gute englischsprachige Erläuterung des Konzeptes bietet [6]. Der ΔΣ-ADC sorgt für einen hohen Dynamikbereich von 113 dB innerhalb der ZF-Bandbreite. Nachfolgende Digitalfilter beschränken die Weiterverarbeitung auf den

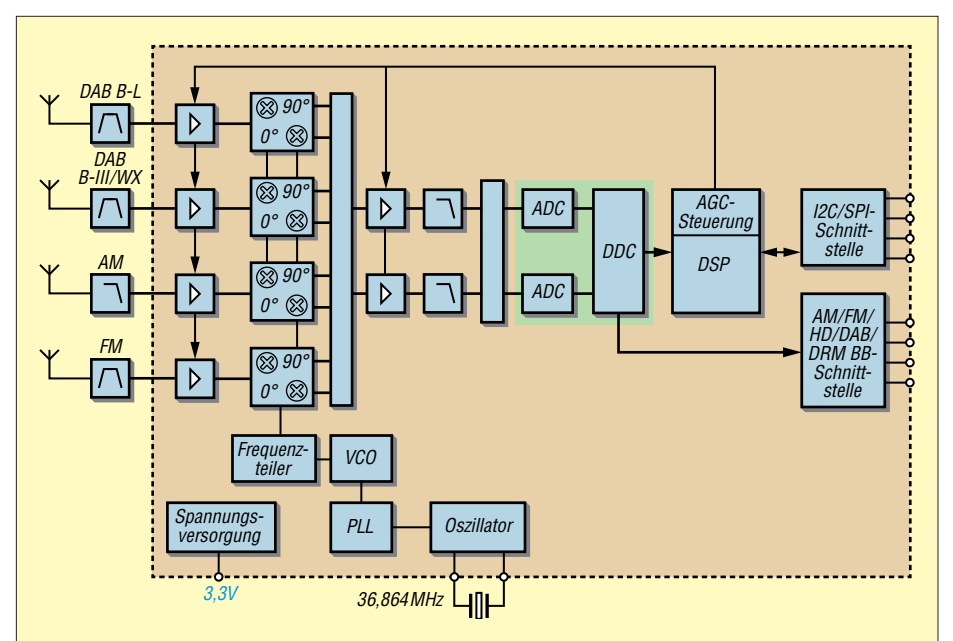

**Bild 4: Das Blockschaltbild des Chips STA709 zeigt den grundlegenden Signalverlauf, auch wenn es viele entscheidende Geheimnisse verschweigt – so sind die jeweils 16 Oszillatoren und 16 Mischer hier vereinfacht dargestellt.**

# *Amateurfunktechnik*

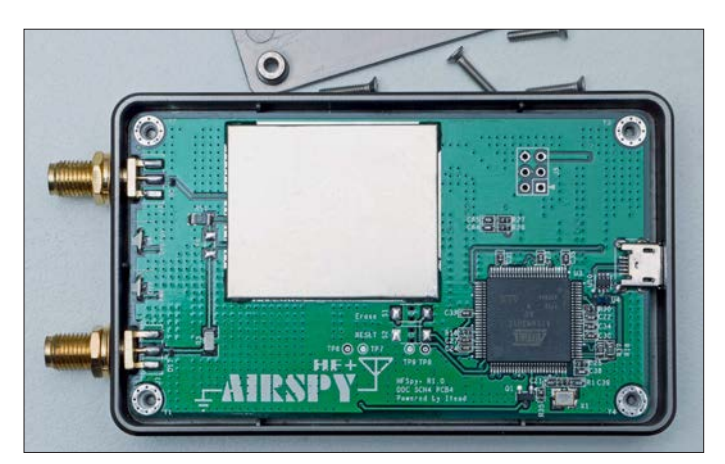

Bereich des Nutzsignals. ΔΣ-ADCs arbeiten rauscharm, sind günstig in der Herstellung und ersetzten daher in den letzten zehn Jahren in vielen Bereichen die herkömmlichen Analog-Digital-Umsetzer.

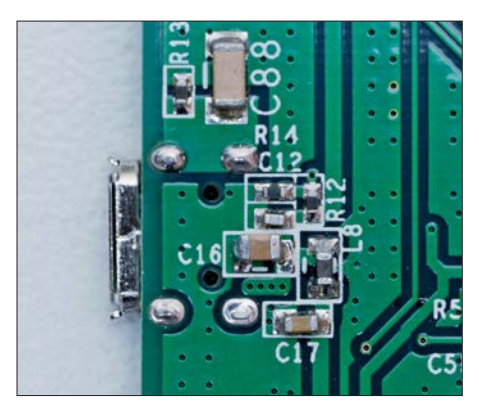

**Bild 6: Detail der sorgfältigen Verblockung der USB-Buchse**

Im darauf folgenden DDC-Prozess werden die Digitalsignale auf eine Abtastrate von 768 kS/s heruntergerechnet. Das geschieht schrittweise mit einem kaskadierten Integrator-Differentiator-Filter (CIC) und FIR-Dezimation, wobei von Stufe zu Stufe die Abtastraster kleiner und die Auflösung größer werden. Am Ende steht ein mit 18 Bit aufgelöstes Basisband-Signal an, das dann auf 16 Bit skaliert und über den internen Mikrocontroller via USB 2.0 an den PC gegeben wird.

Der gesamte HF-Teil ist unter einer verlöteten Abschirmung aus Weißblech untergebracht (Bild 5). Konzeptbedingt legt die Abtastrate die höchste HF-Bandbreite mit 768 kHz fest, von denen rund 660 kHz mit voller Spezifikation zum Speichern und Abspielen "wie live" nutzbar sind. Wenngleich das für meine Monitoring-Aktivitäten nicht immer ausreicht, so haben viele auch internationale Diskussionen im Vorfeld dieses Tests gezeigt, dass diese Bandbreite der überwiegenden Mehrheit der Hörer völlig genügt.

Eine wichtige Rolle in diesem Konzept spielt noch die automatische Verstärkungsregelung AGC, die im HF-Bereich mit 0 dB bis 36 dB und im ZF-Bereich mit 0 dB

**Bild 5: Blick auf die Ober seite der Platine mit dem 32-Bit-Microcontroller ATSAM3U1C von ARM sowie nochmals komplett abgeschirmtem HF-Modul mit dem hochintegrierten STM-Chip STA709. Der USB-Anschluss (2.0, Micro-B) ist zusätzlich über einen Federkontakt auf dem Deckel mit Masse verbunden.**

bis 6 dB immer das optimale Verhältnis von Empfindlichkeit und Großsignalverhalten herstellt. "Ein manuelles Anpassen wie bei den RTL-SDRs", so Youssef Touil, "ist dadurch nicht mehr notwendig." Ihre Referenz bezieht sie aus der Summenspannung der jeweils etwa 1 MHz breiten HF-Bereiche. Die AGC erkennt starke Einzelsignale und stellt die Verstärkung so ein, dass dennoch schwache Stationen nicht abgeregelt werden. Zudem verhindert eine passend gewählte Hysterese ein "Pumpen" der AGC.

Nicht zuletzt am Platinen-Design spürt man, dass hier HF-Ingenieure an der Entwicklung beteiligt waren. So etwa vermeidet eine Isolierung zwischen der Abschirmung des USB-Kabels und Masse-Anschluss der Platine (Bild 6) Brummschleifen, und jede interne Spannungswandlung via Linearregler LDO (*low drop-out regulator*) ist mit LC-Filtern geblockt.

"Mit diesem Konzept", so Youssef Touil, "erzielen wir dank eines hochintegrierten IC für die Konsumgüterindustrie in dieser Preisklasse und bei vollautomatisch optimierter Signalverarbeitung noch nie erreichte Empfangseigenschaften im HF-Bereich – gerade in den kritischen Punkten wie Empfindlichkeit, Dynamikbereich, Rauschen und Spiegelfrequenzen." Fast alles sei "in Silizium realisiert, sodass keine verlustbehafteten, nicht linearen und teuren LC-Bandfilter mehr nötig sind".

Zudem kann bereits neue Firmware allein den gesamten Receiver sogar konzeptionell verändern. So hatte sich bei meinen Tests herausgestellt, dass sich im Bereich unter 2 MHz an einer leistungsstarken Antenne vereinzelt Spiegelfrequenzen extrem starker (–30 dBm und größer) Kurzwellensender finden.

Das sei vom Prinzip her nicht zu ändern, meinte Youssef, und änderte daher das Konzept: "Ich habe grünes Licht vom Chip-Hersteller bekommen, dass wir den Empfangsbereich unter 2 MHz via Software auf Direktabtastung modifizieren." Dieses Update kommt als komprimierte Datei und installiert sich automatisch.

### ■ Die Praxis: multimediale **Beispiele**

Anschluss und Stromversorgung erfolgen über die USB-Buchse (2.0). Eine Installation ist nicht notwendig, der USB-Treiber ist in der Firmware integriert ("Die Lizenzgebühren hierfür waren ein Dankeschön von STMicroeletronics", freut sich Youssef).

Die Bedienung des Airspy HF+ erfolgt entweder mit der ebenfalls von Youssef geschriebenen Software SDR# [7] (Bild 7), mit der er seine SDR-Karriere startete, um sie mit dem Airspy, Airspy Mini und Spyverter fortzusetzen, oder mit einer anderen passenden Software.

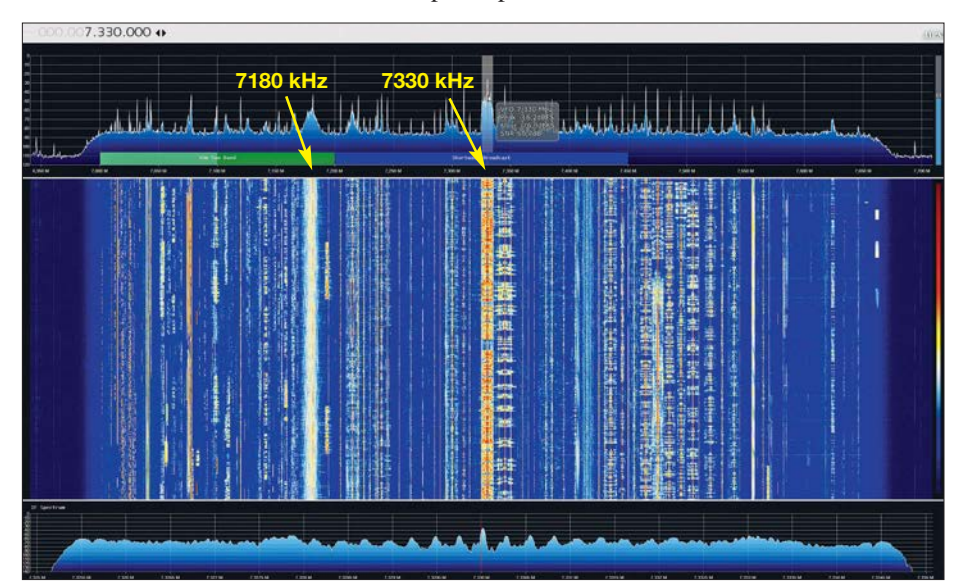

**Bild 7: So sieht der Bereich um 7330 kHz im abendlichen Spätherbst aus. Die Software SDR# bietet Spektrum (oben) und Spektrogramm, ganz unten das ZF-Spektrum. Zudem steht eine SNR-Anzeige zur Verfügung. Das verrauschte Signal auf 7180 kHz ist kein Mischprodukt, sondern der Sender Dimtsi Hafash aus Eritrea, der von einem breitbandigen Rauschsignal aus Äthiopien gestört wird.**

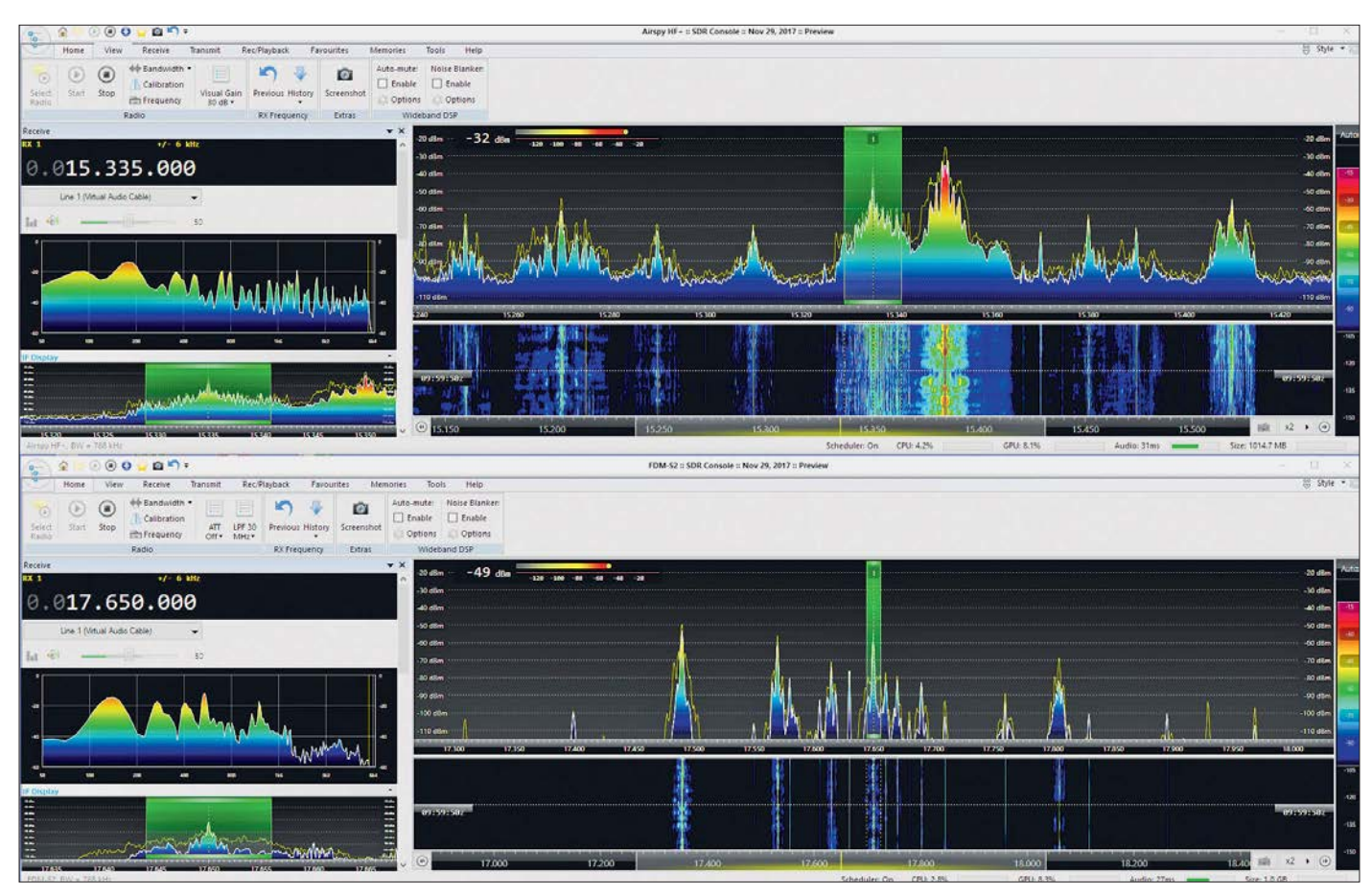

**Bild 8: SDR Console V3 lässt sich in mehreren Instanzen öffnen, sodass eine Vielzahl von SDRs gleichzeitig betrieben werden kann – hier ein Airspy HF+ (oben) im 19-m-Rundfunkband und ein Elad FDM-S2 (unten) im 16-m-Rundfunkband.**

Darunter besonders empfohlen sei die SDR Console V3 von Simon Brown, G4ELI. Diese gleichfalls kostenlose Software bietet einen außerordentlich hohen Funktionsumfang, den Anschluss an fast alle SDRs des Marktes und lässt sich in mehreren Instanzen für den gleichzeitigen Betrieb unterschiedlicher SDRs öffnen (Bild 8).

Zudem bietet sie je Instanz bis zu 24 Demodulatoren und eine CAT-Schnittstelle – etwa zum Einblenden von Listen. Des Weiteren ist neuerdings ein Server-Modul an Bord, das die Software SDR# für alle auf deren Website [8] aufgeführten aktiven Receiver ebenfalls bietet.

Die Leistung in der Praxis habe ich in einem ausführlichen Vergleich mit dem mehr als doppelt so teuren FDM-S2 von Elad erkundet. Hierzu wurden beide Receiver über einen professionellen Splitter von Heros an eine Quadloop von 20 m Umfang angeschlossen.

Gut 100 sehr unterschiedliche Empfangsszenarien aus allen Gebieten habe ich dann unter derselben Bedien-Software SDR-Console V3 miteinander verglichen und zweimal zwölf Beispiele für den persönlichen Vergleich auf meine Website gestellt: *[www.dk8ok.org](http://www.dk8ok.org)*

Zum einen ist erstaunlich, wie sich die Hörbilder dieser ganz unterschiedlichen

Digitalkonzepte gleichen. Zum anderen schiebt sich in sehr schwierigen Fällen – und nur dort! – der Airspy HF+ in Sachen Verständlichkeit etwas nach vorne. Das Großsignalverhalten beider Receiver ist auf Kurzwelle praktisch identisch. Erst in Richtung deutlich teurerer SDRs wie dem NetSDR [9] von RFSPACE ab 1349 US- \$, den auch Youssef als Referenz verwendet, sind leichte Verbesserungen gegenüber dem Airspy HF+ hörbar.

Dessen komplexes Konzept zu einem erstaunlich günstigen Preis aber ist somit voll aufgegangen und eine Bereicherung für alle, die an leistungsstarker und fortschrittlicher Empfangstechnik zu einem fairen Preis interessiert sind. dk8ok@amx.net

#### **Literatur und Bezugsquellen**

- [1] *[www.itead.cc/airspy-hf-plus.html](http://www.itead.cc/airspy-hf-plus.html)*
- [2] *<http://jvgavila.com/r390a.htm>*
- [3] *[www.classicbroadcast.de/downloads/telefunken](http://www.classicbroadcast.de/downloads/telefunken_E1800.pdf)\_ E1800.pdf*
- [4] *[www.st.com/content/st\\_com/en/products/automo](http://www.st.com/content/st_com/en/products/automotive-infotainment-and-telematics/radio-receivers/terrestrial-radio-receivers/sta709.html) tive-infotainment-and-telematics/radio-receivers/ terrestrial-radio-receivers/sta709.html*
- [5] Polyphase harmonic rejection mixer. US-Patent. *[www.google.com/patents/US20110298521](http://www.google.com/patents/US20110298521)*
- [6] Morgado, A.; del Río, R.; de la Rosa, J. M.: Nanometer CMOS Sigma-Delta Modulators for Software Defined Radio. Springer, New York, Dordrecht, Heidelberg, London 2012; Chapter 2, Basic Concepts, Topologies and State of the Art. *[www.springer.com/cda/content/document/cda\\_](http://www.springer.com/cda/content/document/cda_downloaddocument/9781461400363c2.pdf) downloaddocument/9781461400363c2.pdf*
- [7] *<https://airspy.com/download>*
- [8] *<https://airspy.com/spy-servers>*
- [9] *[www.rfspace.com/RFSPACE/NetSDR+.html](http://www.rfspace.com/RFSPACE/NetSDR+.html)*

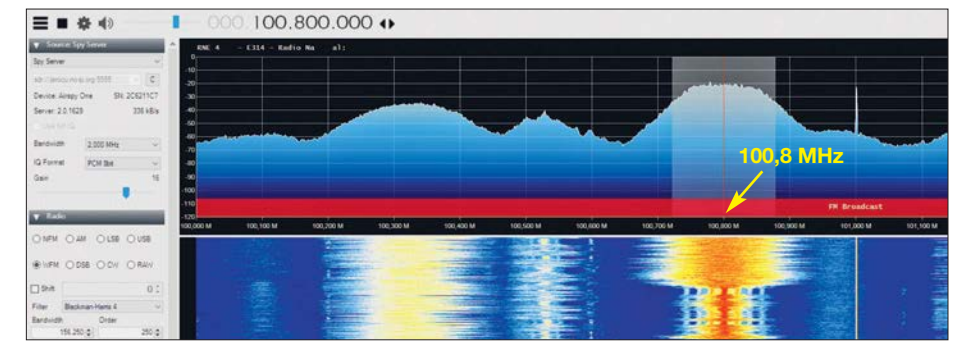

**Bild 9: Radio Nacional de España 4 auf 100,8 MHz über den SpyServer, den Jesús, EA3CLB, in Barcelona ins Netz gestellt hatte. Fotos und Screenshots: DK8OK**

# *Metropwr FX771 – digitales SWV- und Leistungsmessgerät*

# *ALFRED KLÜSS– DF2BC*

*Das Metropwr FX771 ist die Anzeige- und Steuereinheit eines Messsystems, das sich mit seinem umfangreichen externen Zubehör für vielfältige, anspruchsvolle Mess- und Schaltaufgaben zwischen Transceiver und Antennenanlage eignet. Die angezeigten Daten ermöglichen eine detaillierte Überwachung und Analyse von HF-Signal und Antennenfunktion. Außerdem lässt sich ein Wattmeter Bird 43 ins Messsystem integrieren oder dessen Messwerte sind über ein USB-Interface auf dem PC anzeigbar.*

Das durch einen Mikroprozessor gesteuerte *FX771* des italienischen Herstellers Metropwr [1] ist ein digitales und über eine USB-2.0-Schnittstelle in den PC der Funkstation integrierbares Messgerät. Es ermöglicht neben der Darstellung auf einem Bildschirm die Anzeige und Bedienung über den farbigen 3,1 Zoll großen Touchscreen. Das nur 200 g leichte und 20 mm tiefe Gehäuse ist mit einem dazugehörigen Aufstellwinkel wie ein Bilderoder Dezibel bezogen auf 1 mW (dBm). Die Anzeige erfolgt nahezu trägheitslos in Echtzeit, digital (Bild 1) oder als Nachbildung eines Zeigerinstruments (Bild 4). Für den Test der Leistungsanzeige habe ich einen reduzierten FM-Träger auf 7,1 MHz benutzt. In der Tabelle sind die Mess- und Anzeigemöglichkeiten aufgeführt.

Die darstellbaren Messwerte von Impedanz *Z* sowie Blindanteil *X* und Realteil *R* ermöglichen eine Beurteilung der Fuß-

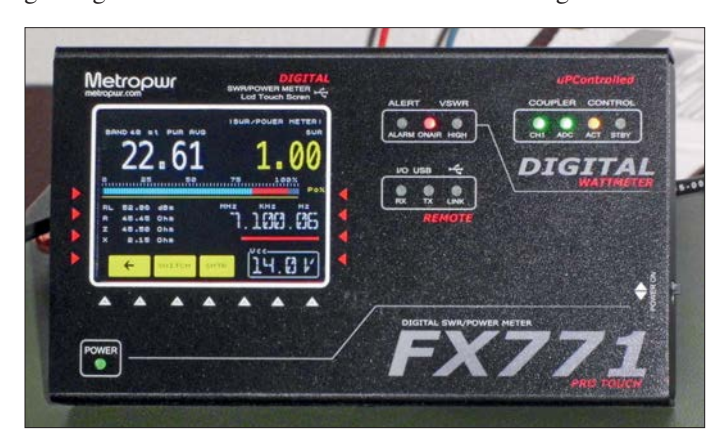

rahmen an passender Stelle gekippt aufstellbar.

Zwei Richtkoppler, die als Sensor bezeichnet werden, können abgesetzt vom eigentlichen Gerät betrieben werden. Mit einer ansprechenden, kostenlos erhältlichen 32/64-Bit-Bediensoftware lassen sich per USB-Verbindung bei installierter Java-Laufzeitbibliothek die Messdaten auch auf einem PC unter dem Betriebssystem Mic rosoft Windows anzeigen. Ebenso sind von dort die Hauptfunktionen, zusätzlich zum FX771 selbst, fernsteuerbar. Zu dem bei [2] erhältlichen FX771 gibt es umfangreiches Zubehör, das in den folgenden Abschnitten vorgestellt wird.

# ■ Anzeigefunktionen

Alle Betriebsparameter werden durch elf farbige LEDs angezeigt. In Bild 2 ist auf dem LC-Display das Hauptmenü eingestellt. Bei der Leistungsanzeige hat man die Wahl zwischen Mittelwert und Spitzenleistung sowie der Anzeige in Watt (W)

**Bild 1: Anzeige- und Bedien einheit FX771 mit Touchscreen**

**Bild 2 Die Steuerung des gesamten Mess- und Umschaltsystems ist auch über das Menü des FX771 möglich.**

punktimpedanz der Antenne und geben Auskunft über das Stehwellenverhältnis (SWV). Eine Balkenanzeige zeigt den Mo dulationsgrad des Signals in Prozent an – das erleichtert die Kontrolle des Ausgangssignals sowohl beim Abstimmen als auch im laufenden Betrieb.

Im Menü ist für ein unzulässig angestiegenes SWV eine Warnschwelle einstellbar,

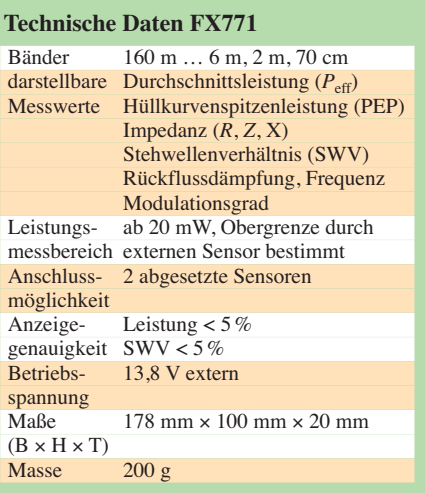

nach deren Überschreitung optisch per LED und akustisch ein Alarm ausgegeben wird.

# n **Abgesetzte Sensoren**

Die externen Sensoren lassen sich laut Handbuch in einer Entfernung bis 5 m vom Bedienteil FX771 abgesetzt über die SO239-

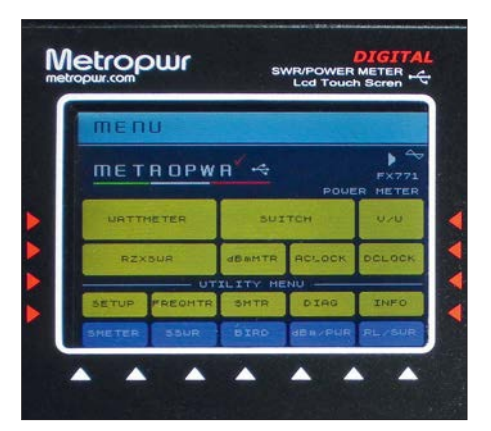

Anschlüsse in die Antennenleitung einfügen. Die Gehäuse der Sensoren sind jedoch nicht wetterfest und deshalb nur für eine Innenmontage geeignet. Die Messdaten des im Sensor enthaltenen Richtkopplers werden über fertig mit Steckern und Buchsen in SMA-Norm konfektionierte, dünne Koaxialkabel entsprechender Länge zum FX771 übertragen.

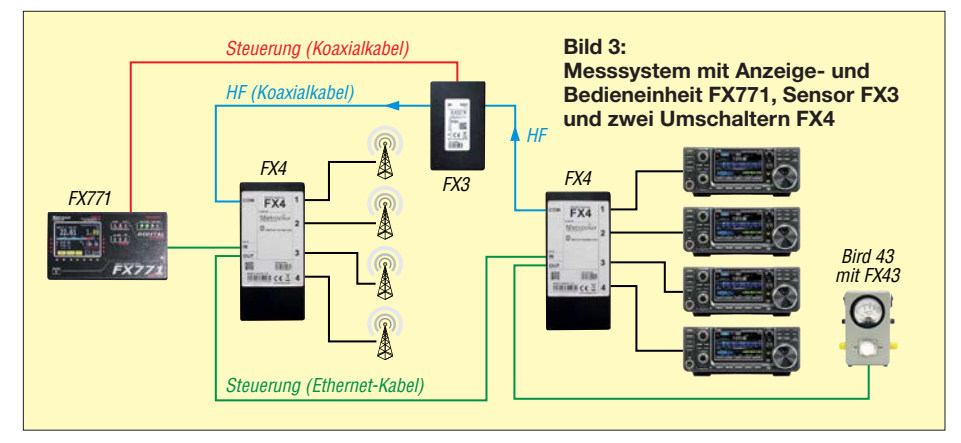

# *Amateurfunktechnik*

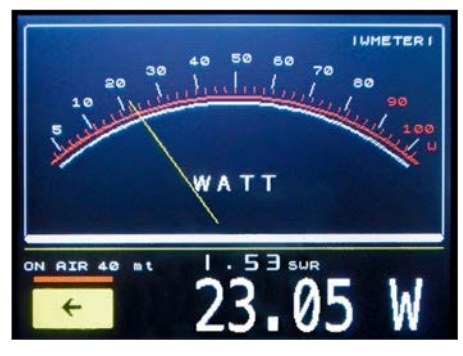

**Bild 4: Leistungsanzeige in Form eines analogen Wattmeters**

Derzeit stehen insgesamt drei unterschiedliche Sensoren zur Auswahl: Im standardmäßigen Lieferumfang des FX771 ist der Sensor *FX3* für 160 m bis 6 m mit 3 kW PEP Belastbarkeit enthalten. Der Sensor *FX5* für die gleichen Bänder ist bis 5 kW PEP ausgelegt. Mit dem Sensor *FX-VU* steht auch ein Richtkoppler für 2 m und 70 cm sowie maximal 200 W zur Verfügung.

# $\blacksquare$  Antennenumschalter

Der optionale fernsteuerbare Vierfach-Koaxialschalter *FX4* (Smart Switch) ermöglicht von 160 m bis 6 m die Umschaltung von bis zu vier Antennen. Des Weiteren lassen sich mit einem zweiten FX4 komplexe Systeme aus mehreren beliebig aufeinander umschaltbaren Funkgeräten und Antennen konfigurieren. Die Steuersignale und die Betriebsspannung erhält der Antennenumschalter über das notwendige LAN-Kabel (RJ45-Norm) vom FX771. Im Hauptmenü des FX771 ist vorher über

 $Setup \rightarrow Switch\ Options \rightarrow Switch \rightarrow 1$  *or 2 Switch* der angeschlossene Schalter zu aktivieren. Leider lassen sich auch diese Schalter laut Handbuch nur bis zu 5 m Entfernung von der Station bzw. dem Bediengerät abgesetzt betreiben.

Zum Funktionstest des Antennenschalters habe ich in Ermangelung von vier Sendeantennen an die Ausgänge 1 bis 4 eine Sendeantenne, zwei Empfangsantennen und einen 50-Ω-Abschlusswiderstand angeschlossen. *COM* und *Signal In* sind mit dem FX771 verbunden. Nach einem Fingertipp auf eine der vier Schaltflächen im Untermenü zum Antennenschalter wird der Eingang auf die gewählte Buchse durchgeschaltet.

### ■ USB-Interface für Bird 43

Die Besitzer eines Wattmeters *Bird 43* wird es freuen: Für dieses beliebte Messgerät mit höherer Anzeigegenauigkeit hat sich Metropwr mit dem *FX743* etwas Besonderes einfallen lassen. Dieses USB-Interface (Bild 5) ermöglicht die Darstellung der Messwerte eines Bird 43 auf dem Bildschirm eines PC. Die Platine ist ohne mechanische Änderungen im Gehäuse des Wattmeters an die Anschlüsse des Analoginstruments schraubbar (Bild 6).

Das zuvor am Anzeigeinstrument entfernte Koaxialkabel vom Richtkoppler des Wattmeters ist nun auf zwei Schraubanschlüsse auf der Platine zu klemmen. Dabei sind der Innenleiter an + und die Abschirmung an – zu legen. Das ist schon der gesamte Umbau. Die USB-Buchse und der Einschalter sind nach dem Anschrauben der Bodenplatte später durch die seitlichen Öffnungen für die Aufnahme der übrigen Sensoreinsätze des Wattmeters erreichbar. Zur Spannungsversorgung ist auf der Interface-Platine ein Batteriefach für vier AA-Batterien (Mignon, R6) vorhanden.

Die Software für ein 32/64-Bit-Windows-Betriebssystem sowie der erforderliche USB-Treiber können von [1] unter *Software → Downloads* heruntergeladen werden. Bei der Installation ist darauf zu achten, den richtigen COM-Anschluss zuzuordnen. Dieser ist auch auf der Schaltfläche im Anzeigefenster des FX743 (Bild 7), unten rechts von *Power On/Off* zu aktivieren.

Die Anzeige erfolgt danach zusätzlich zum Wattmeter auf dem Bildschirm des PC. Die Leistung wird verzögerungsfrei wahlweise als Mittel-, Spitzen- oder Absolutwert digital und analog angezeigt. Der jeweilige Messbereich des eingesetzten Sensors lässt sich im Anzeigefenster einstellen, sodass der weite Leistungs- und Frequenzbereich des Bird 43 auch für die An-

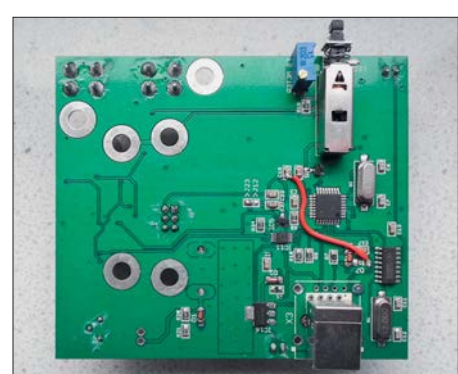

**Bild 5: USB-Interface-Platine FX743 für das Wattmeter Bird 43**

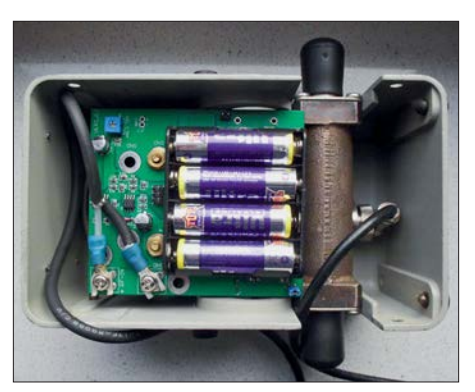

**Bild 6: Das Interface FX743 wird direkt ins Wattmeter eingesetzt und dort verkabelt.**

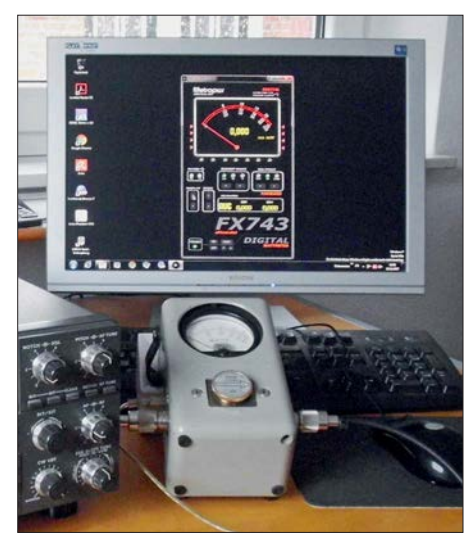

**Bild 7: Anzeigefenster und Bedienoberfläche für das Wattmeter Bird 43 auf dem PC-Monitor Fotos: DF2BC**

zeige über den PC zur Verfügung steht. Wie eine Messung mit dem so aufgerüs teten Bird 43 zeigte, besitzt mein betagter *Kenwood TS-940S* immer noch bis 117 W Sendeleistung.

#### ■ Integration des Bird 43 **ins Messsystem des FX771**

Mit der Integration des Bird 43 in das Me tropwr-System gibt es eine weitere Mög lichkeit, die Messwerte des Bird 43 anzuzeigen – diesmal direkt auf dem Display des FX711. Dies ermöglicht der zum FX 743 ähnliche Nachrüstsatz *FX43*, der einen I2C-Expansion-Bus besitzt und über ein LAN-Kabel mit dem RJ45-Anschluss des FX771 zu verbinden ist.

#### ■ Schlussbetrachtung

Ohne Frage erhöhen die externen Sensoren die Vielseitigkeit des Metropwr-Messsystems. Für den Einsatz des FX771 ohne jegliches Zubehör und ausschließlich als digitales eigenständiges Wattmeter wünsche ich mir eher ein etwas größeres, tieferes Gehäuse mit integriertem Sensor, um die Kabel zum externen Sensor zu umgehen.

Die Vielzahl der auf einen Blick erfassbaren Messwerte erlaubt eine qualifizierte Aussage über den Betriebszustand der Antennenanlage und macht so manches weitere Messinstrument überflüssig. Daneben ist vor allem die Möglichkeit der Steuerung komplexer Antennenanlagen – eventuell in einer Weiterentwicklung mit wetterfesten Sensoren für die Außenmontage – hervorzuheben.

Vielen Dank an WiMo für die Leihstellung der Testmuster. alfred.kluess@t-online.de

#### **Bezugsquellen**

[2] WiMo Antennen und Elektronik GmbH, 76873 Herxheim, Tel. (0 72 76) 9 66 80, *[www.wimo.com](http://www.wimo.com)*

<sup>[1]</sup> Metropwr: *[www.metropwr.com](http://www.metropwr.com)*

# *Drahtlose Türvideosprechanlagen: Guck mal, wer da klingelt!*

*Dipl.-Ing. WOLF-DIETER ROTH – DL2MCD*

*Türsprechanlagen sind eine Standardausstattung in Eigenheimen wie auch in Mietshäusern. Einen Komfortgewinn versprechen Anlagen, die obendrein eine visuelle Information bieten, sodass ersichtlich ist, wer vor der Tür steht. Die Nutzung von Funktechnik kann die Installation deutlich vereinfachen.*

Eine schnelle und verlässliche Identifikation von Besuchern ist nicht nur angenehm, sondern oft sehr sinnvoll. Man denke nur an Paketdienste, die schon nach kurzer Wartezeit die "rote Karte" einwerfen und das Paket wieder mitnehmen. Videosprechanlagen gibt es inzwischen auch in mobiler Ausführung. Diese ermöglicht es, sogar im Gartenhaus oder Bastelkeller die Klingel zu hören und auf den Besuch umgehend reagieren zu können.

# **Klingel, Türöffner und Videosprechanlage**

Ich habe zwei von Pearl [1] angebotene Geräte getestet, NX-4069 und NX-4141. NX-4069, eine IP55-wetterfeste Funk-Türsprechanlage mit Videoübertragung von

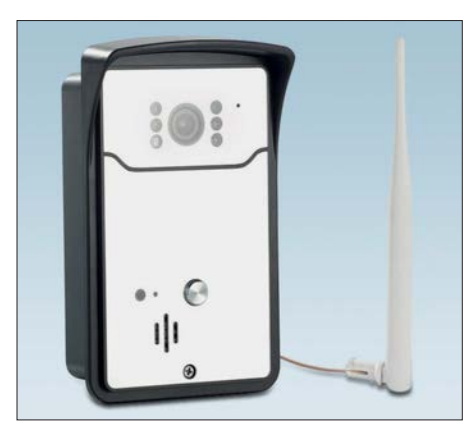

**Casacontrol WLAN-Türklingelkamera mit Antenne Fotos: DL2MCD (2), Werkfoto** 

Somikon, besteht aus einem DECT-Telefon-ähnlichen Mobilteil und einem Kamerateil mit Klingeltaster, das an die Hauswand geschraubt wird. Die Übertragung läuft im 2,4-GHz-ISM-Band.

NX-4141, eine App-gesteuerte Türsprechanlage mit HD-Video und Türöffner-Funktion von Casacontrol nutzt dagegen ein bereits vorhandenes Smartphone als Empfänger – nur der Sender ist wie gehabt an der Hauswand zu montieren. Der Gedanke dahinter: Viele haben inzwischen ein Smartphone ohnehin stets bei sich. Deshalb kostet NX-4141 nur etwa 95 €, NX-4069 mit eigenem Empfänger dagegen etwa 170 €. NX-4141 setzt auf ein vorhandenes WLAN, um sich mit dem Smartphone zu verbinden. Die Reichweite im Haus ist bekannt und bei Bedarf durch Repeater erweiterbar. Es wird kein zusätzlicher Kanal im ISM-Band belegt, Videoanlage und WLAN stören sich nicht gegenseitig.

# **Nutzung von unterwegs**

Außerhalb der WLAN-Reichweite ist eine Verbindung über das Mobilfunknetz möglich – so ist selbst bei Freizeitaktivitäten oder am Arbeitsplatz nachvollziehbar, wer vor der Tür steht. Sogar das Türöffnen ist von dort aus möglich, allerdings ziemlich riskant, wenn einmal versehentlich ausgelöst. Zum Betrieb ist eine chinesische App auf das Smartphone zu laden. Diese wird anschließend über einen auf dem Smartphone angezeigten QR-Code, der von der Casacontrol-Kamera aufgenommen wird, mit der Kamera verkoppelt, damit nur die richtige Türklingel mit dem Handy verbunden ist – und nicht etwa die des Nachbarn. Eigentlich eine geniale Idee, doch leider

nicht ganz so praktisch umgesetzt. Die ers te Tücke: Dem Kamerateil liegt zur Versorgung ein Steckernetzteil bei, doch dürften die wenigsten Häuser eine Steckdose neben der Wohnungstür haben. Dies wäre zudem wenig ratsam, weil Einbrecher so dort gleich eine Bohrmaschine anschließen könnten, um das Türschloss aufzubohren. Alternativ ist der Betrieb aus einem Gleichspannungsnetz von 9 V bis  $12$  V möglich – doch deutsche Klingelanlagen arbeiten mit Wechselspannung, was einer Koppelung von Kamera und Klingelanlage entgegensteht. In eine Unterputzdose lässt sich das Steckernetzteil auch nicht montieren.

# **Nur 2,4-GHz-WLAN**

Das größere Problem ist jedoch die WLAN-Anbindung: Aktuelle WLAN-Router arbeiten parallel mit 2,4-GHz- und 5-GHz-Übertragung. Auf 5 GHz sind höhere Datenraten möglich, weshalb sich das Smartphone ebenso wie Smart-TVs [2] und andere aktuelle Geräte bei ausreichender Feldstärke hier einbuchen und so die 2,4-GHz-Übertragung entlasten. NX-4141 nutzt jedoch nur 2,4 GHz – mit Geräten auf einem 5-GHz-Kanal ist keine Verbindung, ja nicht einmal das Koppeln über QR-Code möglich. Pearl empfiehlt deshalb, das 5-GHz-WLAN stillzulegen. Dann jedoch müssen sich Videos zum Smart-TV zukünftig über die schmaleren und stärker belegten 2,4-GHz-Kanäle quälen. Dies ist wenig sinnvoll. Das Somikon NX-4069 ist unkomplizierter: Hier steht die direkte Verbindung sofort. Störungen durch das vorhandene WLAN waren nicht feststellbar – die Verbindung hielt über mehrere Stockwerke. Für den Empfänger sind Steckernetzteil und Ladeschale vorhanden, wie bei einem Schnurlos-Telefon.

# ■ Auch bei Stromausfall

Für die Kamera, die 9 V bis 12 V Gleichspannung benötigt, ist ein Netzteil optio-

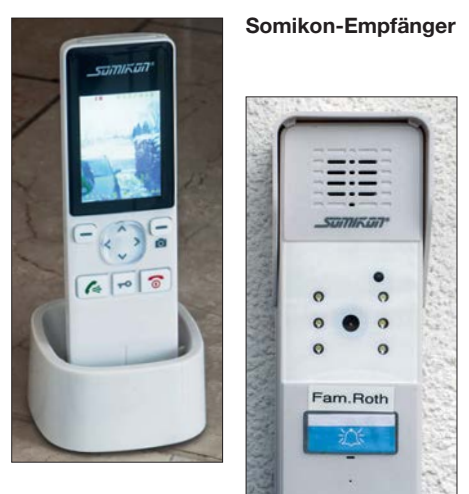

**Kamera der Somikon-Anlage**

nal verfügbar. Ist kein Türöffner anzuschließen, bietet sich alternativ der Betrieb aus zwei Baby-Batteriezellen an. Damit entfällt die Problematik der Kabelverlegung – schließlich ist die Kamera ja in einer geeigneten Höhe zu montieren, der normale Klingelknopf sitzt zu tief. Zudem funktioniert die Anlage auch bei Stromausfall. Wie lange die Batterien halten, hängt dann allerdings davon ab, wie viel Besuch vorbeikommt – die Anlage zeigt nur dann ein Bild, wenn jemand geklingelt hat. Das sollte im Normalfall ausreichen. Bild- und Tonqualität sind trotz des schlanken Empfängergehäuses einwandfrei. Standbilder können bei beiden Geräten zusätzlich abgespeichert werden, um unerwünschte Besucher später wiederzuerkennen. Zudem war die wetterfeste Wandmontage hier solider gelöst. Das Koppeln mit einer vorhandenen Klingelanlage ist beim NX-4069 leider nicht möglich, dennoch konnte dieses Gerät eher überzeugen. dl2mcd@gmx.net

#### **Literatur und Bezugsquellen**

- [1] Pearl GmbH, Pearl-Straße 1–3, 79426 Buggingen; *[www.pearl.de](http://www.pearl.de)*
- [2] Roth, W.-D., DL2MCD: Philips UHD-TV-Medienzentrale im Praxistest, FUNKAMATEUR 66 (2017) H. 12, S. 1130–1131

# *Das Rundfunkmuseum Cham: Historisches lebendig vorgeführt*

# *Dipl.-Ing. WOLF-DIETER ROTH – DL2MCD*

*Sammlungen von alten Radios gibt es so einige. Die meisten sind jedoch nur für passionierte Radiosammler interessant. Das Rundfunkmuseum von Michael Heller macht es anders und ist aufgrund seiner vielfältigen Themensetzungen definitiv einen Besuch wert. Anfang September 2017 wurde es in Cham im Bayerischen Wald feierlich eröffnet.*

So mancher ehemalige Radiohändler ist im Ruhestand auf die Idee gekommen, seine damaligen Verkaufsräume in ein Museum umzuwandeln und mit alten Radios vollzustellen. Die historische Atmosphäre mag stimmen: Die alte Werkstatt schaut originalgetreu so aus wie in den Sechzigerjahren des vorigen Jahrhunderts, und die früheren Kunden kommen bestimmt gerne wieder vorbei.

nun, nach diversen Umbauten, eher stumme Technik hinter Absperrungen auf Besucher.

Ein wirklich lebendiges Rundfunkmuseum war das in Fürth [1], wo Räume mit Geräten einer bestimmten Epoche oder zu einem bestimmten Thema bestückt wurden und einige davon live vorgeführt werden konnten. Doch kämpft das Fürther Rundfunkmuseum leider seit einigen Jahren mit ad-

**Tonbandgeräte**

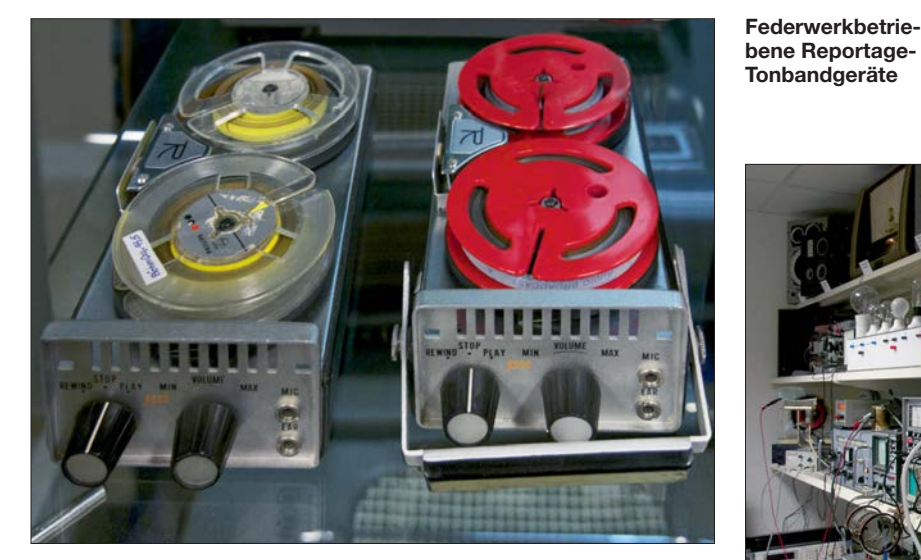

Leider dann aber oft nur diese. Andere Besucher fehlen, denn dem Nichtfachmann bleibt das Sammelsurium alter Technik unverständlich und die vom Boden bis unter die Decke vollgestopften Regale wecken eher das schlechte Gewissen, dass der eigene Keller mal dringend entrümpelt werden müsste …

# ■ Technik, die funktioniert

Dabei geht es besser. So konnte das Deutsche Museum und insbesondere die Abteilung *Telekommunikation* einst begeistern: Technik zum Anfassen und zum "Knöpfchen drücken" – beim Fernseher konnten beispielsweise Zeilenzahl und Bildwiederholfrequenz von den Werten der Gründerzeit mit Nipkowscheibe bis zum PAL-Standard verstellt und die Auswirkungen auf das Bild direkt beobachtet werden. Leider sind die dazu gefertigten Unikate jedoch seit Jahren nicht mehr einsatzbereit und wie in anderen Museen wartet dort

**Physikalische Lehrmittel und Experimente im Rundfunkmuseum Cham**

ministrativen Schwierigkeiten und ist aktuell noch etwas eingeschränkt.

Nun hat ein sehr attraktives Rundfunkmuseum neu eröffnet. Es befindet sich in Cham in Bayern und ist damit nicht in einer Groß-

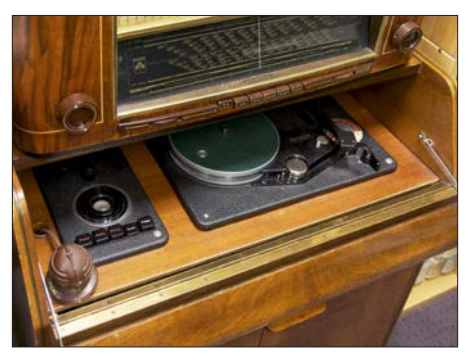

**Radio mit Tondrahtgerät Schaub Konsolette von 1950**

stadt angesiedelt, doch gut zu erreichen. Einiges dort mag an das Fürther Rundfunkmuseum erinnern; so gibt es in Cham ebenfalls ein Besuchercafé und ein ehemaliger Großsender ist zu bewundern. In Cham funktioniert dieser aber noch!

#### ■ Schloss Brunn: erstes **bayerisches Rundfunkmuseum**

Tatsächlich haben beide Museen ein gemeinsames Vorbild, ein einst in Schloss Brunn, 20 km von Fürth entfernt liegendes Rundfunkmuseum, in dem vom Betreiber Ludwig Schroll alle Exponate liebevoll mit Erklärungen beschriftet waren – etwas, das vielen Rundfunkmuseen fehlt. Auch die thematische Einordnung von Exponaten brachte die Sammlung einer breiten Öffentlichkeit näher. Das Museum in Brunn war allerdings ausgerechnet im museumsträchtigen Winter nicht besuchbar, weil eine Heizung der ebenso historischen Gemäuer zu aufwendig gewesen wäre.

Michael Heller, DB1RM, der Kopf hinter dem neuen Rundfunkmuseum in Cham, ist vom Fach – er hatte Zeit seines Lebens mit Rundfunktechnik zu tun: Sein Vater gründete 1951 ein Radiogeschäft, das er mit 25

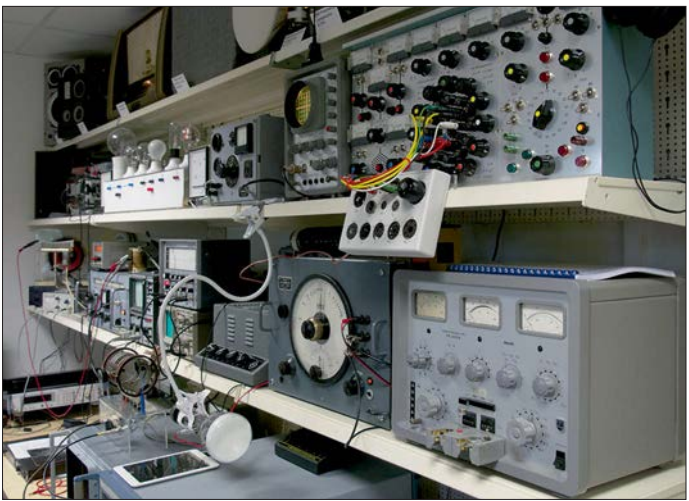

Jahren übernahm und bis auf 50 Beschäftigte ausbaute. Michael Heller hatte im Alter von 14 Jahren begonnen, Empfänger und Sender mit Röhren aufzubauen und war mit 22 der beste Absolvent der bayerischen Meisterprüfung als Radio- und Fernsehtechniker. Allerdings geriet im Laufe der Jahre die technische Arbeit gegenüber der administrativen in den Hintergrund, zumal Heller noch weitere Unternehmen wie ein Softwarehaus und ein Direktmailing-Unternehmen für Radio- und Elektrogeschäfte gründete, das 2010 in ein ehemaliges Fernmeldeamt der Post einzog.

2012 wollte Michael Heller endlich wieder zurück zur Technik und richtete sich eine Werkstatt im Firmengebäude ein. Er kaufte auf Ebay alte Rundfunkgeräte und setzte sie wieder instand, bis eine Sammlung von

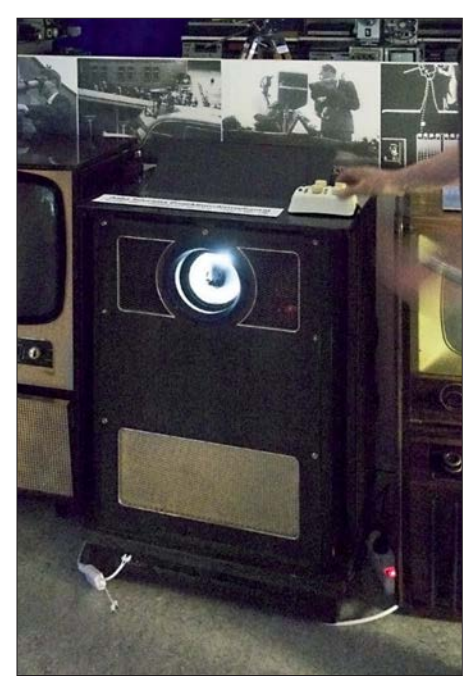

**Projektions-Fernsehgerät Saba Telerama P 716 von 1957**

gut 1000 Geräten entstanden war. 2015 übernahm er schließlich die Sammlung seines großen Vorbilds aus Brunn und begann, diese zusammen mit seinen eigenen Geräten auf 800 m2 in noch nicht durch sein Unternehmen belegten Räumen aufzubauen.

Dazu waren etliche Umbauten notwendig, um Fluchtwege für die Besucher sicherzustellen oder aus dem ehemaligen Waschraum mit Duschen des Fernmeldeamts ein gemütliches Café mit mechanischer Unterhaltungselektronik (Edison-Phonograph, Trich tergrammophone, mechanische Spiel uhren …) aus der noch nicht elektrifizierten Zeit um 1900 zu füllen. Nur der ehemalige Schutzraum des Fernmeldeamts blieb als solcher erhalten und zeigt heute dazu passende Geräte der Jahre des Zweiten Weltkriegs und der Nachkriegszeit.

# n **Hochwertige Sammlungen vereint**

Weiter ergänzt wurde das Museum durch die Kirchner-Grundig-Tonbandgerätesammlung aus Konstanz und die legendäre, früher nicht öffentlich zugängliche Spiegelhauer-Grundig-Sammlung. Diese beinhaltet Mik rofone, Röhrenprüfgeräte, Mischpulte, NF-Verstärker und Messgeräte, sodass nun praktisch jedes Grundig-Tonbandgerät und viele andere Raritäten wie Tondrahtgeräte, das erste Tonbandgerät K2 oder Tonbandgeräte mit 14 Spuren als Musikbox zu sehen sind. Die Besonderheit dabei: Die Geräte sind tatsächlich funktionsfähig (siehe auch [2]) und werden in einer dreistündigen Führung gezeigt.

Dies ist eine weitere Besonderheit des Chamer Rundfunkmuseums: Obwohl alle Geräte ausführlich beschriftet sind – in unseren Fotos, die noch vor der offiziellen Eröffnung entstanden sind, ist dies noch nicht durchweg der Fall –, wird generell ein geführter Rundgang angeboten. Somit kommen die Besucher in den Genuss ausführlicher Erklärungen und Vorführungen und die Geräte sind besser vor eigenen Bedienversuchen der Gäste geschützt: Ständiges Knöpfchendrücken herumrennender Kinder, wie einst im Deutschen Museum, würden die Exponate dann doch nicht schadlos überstehen …

# **■ Wie können die alten Radios noch empfangen?**

Bis vor einigen Jahren war es kein großes Problem, alte Radiogeräte vorzuführen. In zwischen ist jedoch in Deutschland nicht nur das analoge terrestrische Fernsehen Ge schichte, sondern auch weitgehend der Rundfunk in Amplitudenmodulation. Einzelne Geräte lassen sich mit einem Messsender natürlich heute noch vorführen, aber ein ganzes Museum?

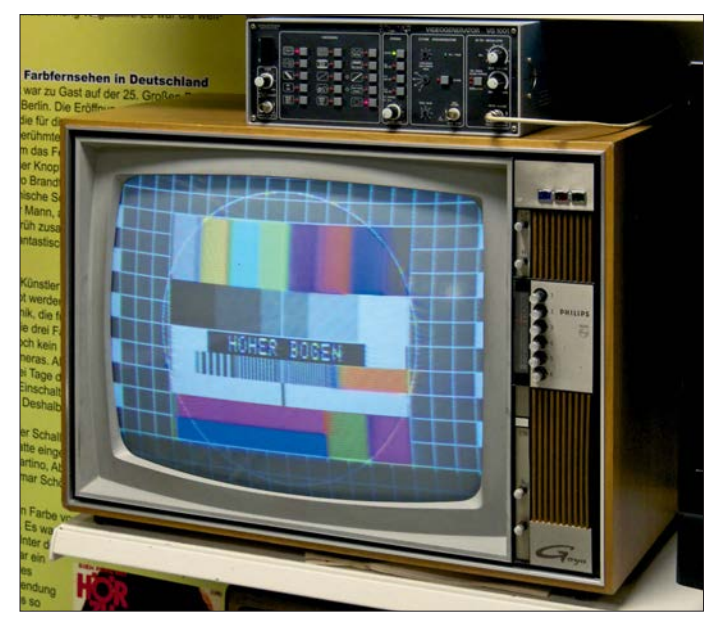

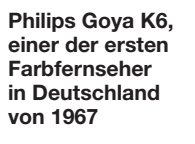

**Tragbare US-Fernsehgeräte von 1948/1949 (das mittlere in Betrieb)**

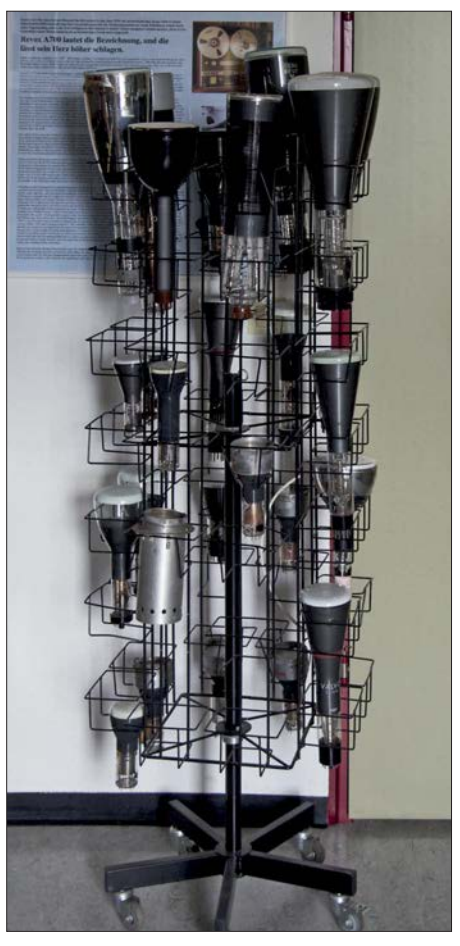

**Präsentation diverser Bildröhren**

Um dieses Problem zu lösen und die jeweils zum Gerät und seiner Zeit – ob Radio oder Fernseher – passenden Sendungsinhalte zu präsentieren, sind etliche MP3 und Videoplayer im Einsatz, deren Signale dann, auf LW und MW bzw. auf UKW und TV-Frequenzen umgesetzt, über Kabel zu allen Geräten geleitet werden.

# n **Eigener Museumssender auf Mittelwelle**

Eine Ausnahme ist jedoch erwähnenswert: Auf der ehemaligen Mittelwellenfrequenz des Bayerischen Rundfunks, 801 kHz, sendet ein Museumssender tatsächlich lizenziert an einer Antenne mit 1W ERP und ist so von den Besuchern schon bei der Anreise ab etwa 10 km Entfernung hörbar. Hierbei handelt es sich um den Sender des Bayerischen Rundfunks, der 21 Jahre lang

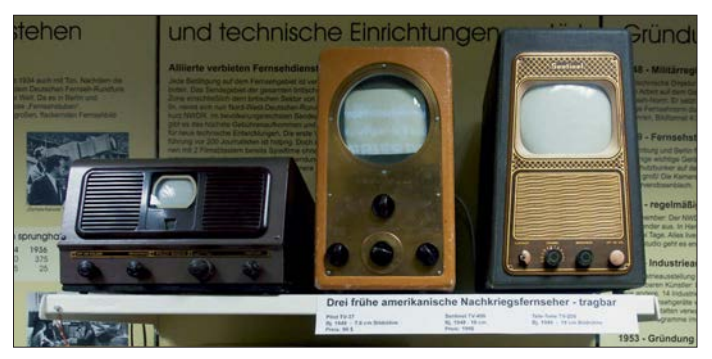

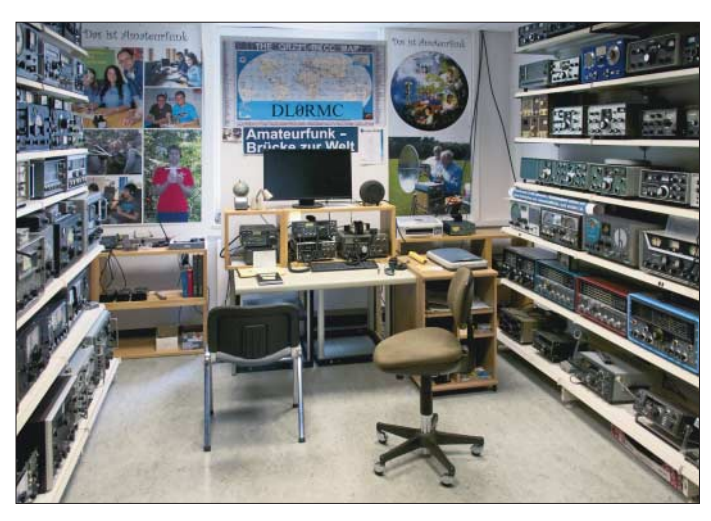

bis 2015 mit 100 kW auf dieser Frequenz aus Ismaning sendete [3] – er konnte vor der Verschrottung bewahrt und wieder in Betrieb gesetzt werden, jetzt natürlich mit geringerer Sendeleistung, unter Einsatz von nur zwei der ehemaligen Endstufen. Ein weiterer funktionsfähiger ARD-Rund-

funksender im Museum ist der erste UKW-Sender des Hessischen Rundfunks mit einer Ausgangsleistung von 250 W. Der Lorenz-Sender ging im Juli 1949 in Betrieb.

Die Radiotechnik im Museum ist nach Jahrzehnten gegliedert, beginnend mit den 1920er-Jahren. Los geht es mit einem Funkensender, der auch praktisch vorführbar ist, dann folgen Radios aus der Gründerzeit sowie externe Lautsprecher: Bis 1930 wurden diese noch nicht in den Empfänger selbst verbaut.

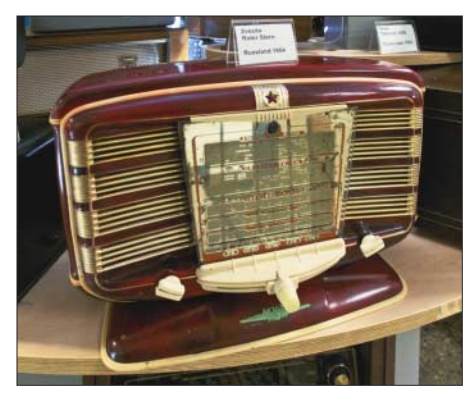

**Zvezda Roter Stern von 1954**

Die 1930er-Jahre zeigen die ersten Hi-Fi-Geräte wie das "Siemens Kammermusikgerät II" von 1937. Hier wurde bereits Spit zentechnik verbaut, was angesichts des Volksempfängers VE301 oder des Deutschen Arbeitsfrontempfängers DAF101 oft vergessen wird.

Diese sind in einem anderen kleineren Raum zu sehen, "Heinzelmann" & Co. folgen in einem weiteren; die großen Geräte und Musiktruhen der 1950er und 1960er und natürlich die zahlreichen Kofferradios sind in einem deutlich größeren Raum ausgestellt.

**Sammlung verschiedener "Magischer Augen" – in Funktion! Fotos: DL2MCD**

# ■ Fernsehen, Mikrofone **und Studiotechnik**

In den Gängen warten zahlreiche Mikrofone und Studiogeräte auf Gäste, zusätzlich laden wandhohe Informationstafeln zum Lesen ein und helfen dem Besucher ohne technische und historische Vorkenntnisse, die ausgestellten Geräte und ihre Zeit zu verstehen. Kuriositäten wie ein elektromechanischer Kinogong sind hier ebenfalls ausgestellt.

Obwohl das Radio die meisten Jahrzehnte dominierte, kommt das Fernsehen nicht zu kurz. Eine Nipkow-Demonstrationsanlage zeigt, wie rein elektromechanisches Fernsehen ohne Bildröhren oder gar Flachbildschirme funktionierte. Darauf folgen Fernsehgeräte aller Generationen, als Highlight ein "Beamer" von 1957, der damals etwa 2900 DM teure Saba Telerama P 716, mit 1,6 m Leinwanddiagonale – selbstverständlich funktionsbereit. Das Gerät ist mit der Projektionsbildröhre MW-2 bestückt. Kameras, Videoschnittplätze, Videorekorder und eine analoge Blue-Screen-Anlage sind ebenfalls zu sehen; hiermit können sich die Besucher in beliebige Umgebungen einblenden lassen.

# ■ Klubstation DL0RMC

Abgerundet wird das Rundfunkmuseum durch einen Raum mit physikalischen Experimenten und Lehrmitteln, einen Raum ausschließlich voller Messgeräte (das älteste stammt aus dem Jahr 1895), das "Sendezentrum" mit den hauseigenen Programmen sowie das Amateurfunk-Zimmer mit der vom Ortsverband U 03 betriebenen Klubstation DL0RMC nebst historischen und aktuellen Amateurfunkgeräten. Ausgestellt sind weiterhin Spezialempfänger wie Überwachungs-, Mess- und Ballempfänger sowie militärische Geräte und

**Klubstation DL0RMC mit Amateurfunkgerätesammlung**

jene für See- und Flugfunk, Behörden, Polizei und Feuer wehr. In den Gängen zwischen den Räumen finden sich immer wieder interessante Exponate. So etwa eine Sammlung unterschiedlichster "magischer

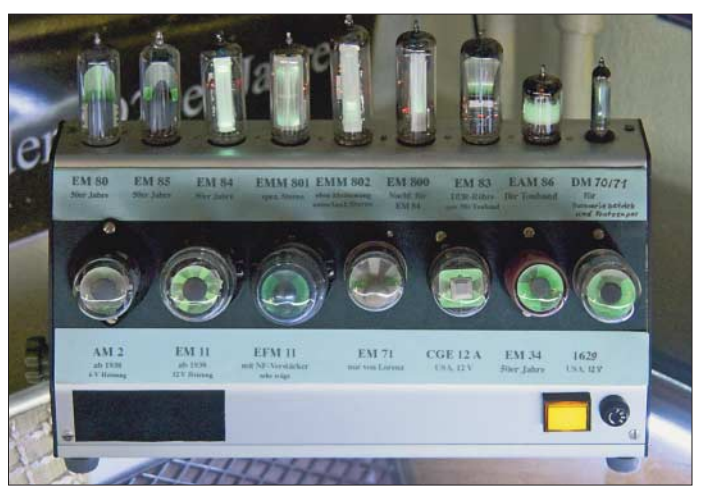

Augen", vom Beginn dieser Technik bis hin zu den letzten Exemplaren als rechteckige "magische Bänder", die tatsächlich alle in Betrieb sind.

Das Museum wird von einem Förderverein mit inzwischen über 200 Mitgliedern unterstützt, in dem unter anderem der Weidinger Bürgermeister Daniel Paul aktiv ist, der das Museum auch mit aufgebaut hat. Führungen stehen Gruppen ab zehn Personen nach Voranmeldung offen; jeden ersten Samstag im Monat findet ab 14 Uhr eine Führung statt, zu der sich auch Einzelpersonen anmelden können [4].

#### dl2mcd@gmx.net

#### **Literatur**

- [1] Roth, W.-D., DL2MCD: Rundfunkmuseum Fürth: Fünf Stockwerke Rundfunkgeschichte, FUNK - AMATEUR 56 (2007) H. 12, S. 1290–1291
- [2] Roth, W.-D., DL2MCD: Youtube-Kanal mit Vor[führung einiger Exponaten aus Cham.](http://www.youtube.com/user/DL2MCD) *www.you tube.com/user/DL2MCD*
- [3] Lutz, H.: Die Geschichte der Sendeanlage Ismaning bei München, FUNK AMATEUR 61 (2012) H. 11, S. 1144–1147
- [4] Das Rundfunkmuseum e.V., Sudetenstr. 2 a, 93413 Cham, *[www.chamer-rundfunkmuseum.de](http://www.chamer-rundfunkmuseum.de)*, Tel. (0 99 71) 3 10 7015, Fax 31 07 29, E-Mail *info@ rundfunkmuseum-cham.de*

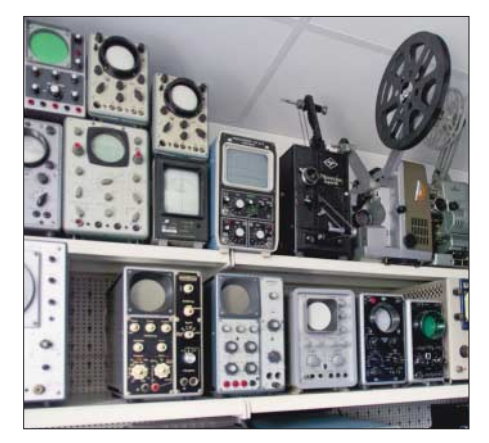

**Teil der Messgerätesammlung**

# *Der Funkweg nach Bouvet – Drahtantennen für das 30-m-Band*

# *GERALD RUSCHER – DL1RG*

*Wenn ein seltenes DXCC-Gebiet wie dieser Tage Bouvet, 3Y0Z, oder im Juni Baker Island, KH1/KH7Z, aktiviert wird, richtet sich weltweit die Aufmerksamkeit der KW-Funkamateure auf dieses Ereignis. Für viele ist es ein neues Gebiet (ATNO – All Time New One, Allzeit-Erstverbindung). Im Vorfeld ist eine gute Vorbereitung notwendig, um im weltweiten Wettbewerb bei der anstehenden "DX-Jagd" erfolgreich zu sein.* 

*Der Beitrag gibt zahlreiche Hinweise zur Auswahl des geeignetsten Bandes und zur Errichtung einfacher, aber leistungsfähiger Drahtantennen.*

Gerade im Vorfeld einer gefragten DXpedition ist es wichtig, dass man als Funkamateur mit durchschnittlicher Ausrüstung seine Chance in der "Spezialisierung" sucht. Es bringt wenig, mit einer einfachen Mehrbandantenne (Windom, G5RV, Doublet mit Antennenkoppler usw.) sein Glück bei der DX-Jagd auf allen möglichen Bändern zu suchen.

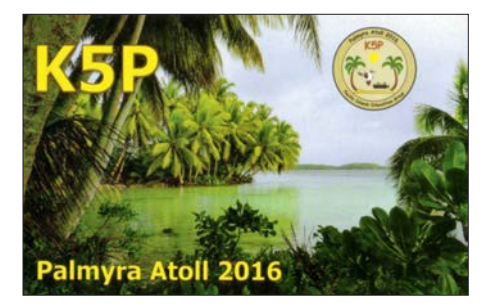

**Bild 1: QSL-Karte für das 30-m-QSO mit DL1RG**

Die jetzige Situation ähnelt jener Anfang 2016, als die DXpedition K5P nach Palmyra, KH5, stattfand.

# $\blacksquare$  **Analogien zu K5P 2016**

Für Anfang 2016 war seinerzeit eine DX pedition K5P nach Palmyra, KH5, angekündigt. Dieses DXCC-Gebiet fehlte mir noch, da die letzte Aktivierung einige Jahre zurücklag. Die Motivation, dieses Gebiet zu arbeiten, war hoch und entsprechend sollte die Aktivierung von meiner Seite möglichst gut vorbereitet werden. Die erste Frage war, welches Band bietet Anfang 2016 die besten Voraussetzungen für ein QSO von Berlin nach Palmyra?

Für mich ergab sich das 30-m-Band als Optimum nach Analyse auf der Website von OH6BG [1] und mittels W6ELprop [2], [3].

Die nächste Frage war: Ist meine Antennensituation für 30 m Erfolg versprechend? Eine Analyse meiner Mehrbandantenne, die von 20 m bis 80 m recht gute Ergebnisse brachte, mit EZNEC zeigte, dass die Richtcharakteristik nach KH5 über den kurzen Weg gerade ein Minimum aufwies. Das musste ich bis zum Auftauchen von

K5P ändern. Wegen vorhandener Abspannpunkte und positiver Erfahrungen damit auf 40 m entschied ich mich für eine Half-Square-Antenne für 10,1 MHz mit einer maximalen Höhe von etwa 12 m.

K5P war am 12.1. 2016 bei mir am späten Nachmittag erstmals auf 40 m hörbar. Für mich war das Signal einfach zu leise – wegen der nicht optimalen Richtcharak teristik meiner Mehrbandantennen nach KH5. Am 26.1. 2016, dem letzten Tag der DXpedition, war K5P dann endlich mit gutem Signal auf 30 m zu hören und nach langem Kampf konnte ich das ATNO loggen …

Betrachten wir nun die Wahl des optimalen Bandes für Bouvet, 3Y0Z, unter folgenden zwei Aspekten: Wettbewerbssituation und Ausbreitungsbedingungen.

# ■ Wettbewerbssituation auf 30 m

Im Regelfall ist ein WARC-Band im Wettbewerb von Vorteil. Dies betrifft vor allem das 30-m-Band, denn hier ist die zulässige Ausgangsleistung in vielen Ländern beschränkt (zum Beispiel in den USA 200 W

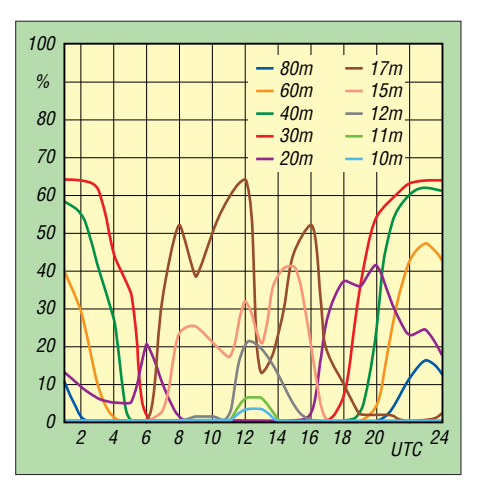

**Bild 3: Verfügbarkeit des Übertragungswegs Berlin–Bouvet nach VOACAP [1]; erfahrungsgemäß sagt diese Software die hohen Bänder zu gut und die Lowbands zu schlecht voraus.**

oder hierzulande 150 W). Vergleichsweise wenige Funkamateure haben einen Beam auf 10,1 MHz zur Verfügung.

Dass auf diesem Band im DX-Betrieb nur CW, RTTY und digitale Sendearten möglich sind, sehe ich persönlich eher als Vorteil. Und das Erlernen von CW sollte sich jeder engagierte DXer ohnehin vornehmen, wenn er es nicht schon kann. In den nächsten Jahren befinden wir uns im Sonnenaktivitätsminimum. Auch das spricht für das "WARC-Lowband" und die Ausführungen [4] zum Thema sind auf 30 m ebenso anwendbar.

# ■ Der Funkweg nach Bouvet

Bouvet Island, nach Nordkorea auf Platz 2 der weltweiten Most-Wanted-Liste [5], soll durch 3Y0Z Ende Januar bis etwa Mitte Februar 2018 aktiviert werden [6]. Das "optimale Band" ist nach Auskunft von W6ELprop dem Screenshot Bild 2 zu entnehmen.

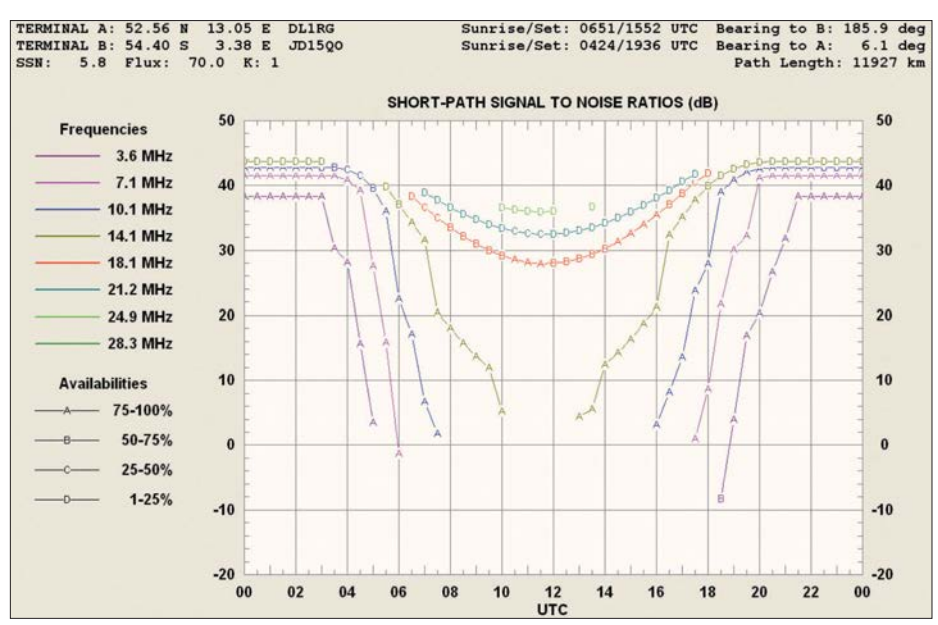

**Bild 2: Von W6ELprop vorhergesagter Signal-Rausch-Abstand für den kurzen Weg von Berlin nach Bouvet, Locator JD15QO Screenshots: DL1RG**

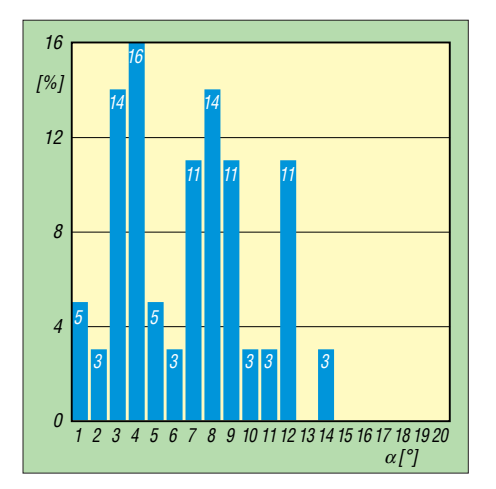

**Bild 4: Statistische Verteilung der jeweiligen Erhebungswinkel Berlin–Bouvet auf dem 30 m-Band [9]; ein extrem flacher Abstrahlwinkel um 4° wäre demnach anzustreben.**

VOACAP [1] bestätigt die Aussage von W6ELprop, was die Eignung vom 30-m-Band für den Übertragungsweg von Berlin nach Bouvet betrifft. Eine langfristige Vorhersage für den solaren Flux und die Anzahl der Sonnenflecken findet man z. B. unter [7]. Dort sind auch kurzfristigere und damit genauere Vorhersagen zu finden. Nachfolgend die Verfügbarkeit des Übertragungsweges als Funktion der Zeit (UTC) für 100 W Sendeleistung und  $\lambda$ /4-Strahler auf beiden Seiten (TX-Berlin, RX-Bouvet) am 31.1. 2018 bei einer Sonnenfleckenrelativzahl  $SSN = 5$ .

Es wurde bewusst Deutschland als TX-Seite gewählt, da es sicher kein Problem sein wird, 3Y0Z zu den optimalen Zeiten auf 30 m zu hören. Hier sind vergleichbare Verhältnisse wie bei VP8SGI und VP8STI zu erwarten. Das größere Problem dürfte die Hörbarkeit des eigenen Signals im Pile-up darstellen.

# ■ Eine gute Antenne ist der **beste HF-Verstärker**

Gerade wenn man mit 100 W oder gar QRP im DX-Geschäft unterwegs ist, kommt der Antenne eine zentrale Bedeutung zu – eine alte Funkerweisheit. Auf dem 30-m-Band arbeiten die meisten Funkamateure mit einfachen Draht- und Beam-Antennen stellen die Ausnahme dar. Dies ist aus meiner Sicht ein wichtiger Vorteil im Pile-up. Wichtige Hinweise zu den notwendigen Eigenschaften einer Antenne für den DX-Betrieb liefert DL3AO in seinem sehr lesenswerten Beitrag [8]. Dabei betrachten wir aus pragmatischen Gründen nur die Antennen. Zweifelsfrei spielt gerade auf Kurzwelle der Standort und die Umgebung der Antenne eine sehr wichtige Rolle. Jedoch kann man diese Randbedingung, von Portabelbetrieb abgesehen, nur langfristig optimieren.

Kommen wir zurück zu unserem Beispiel Bouvet auf dem 30-m-Band. OH6BG hat

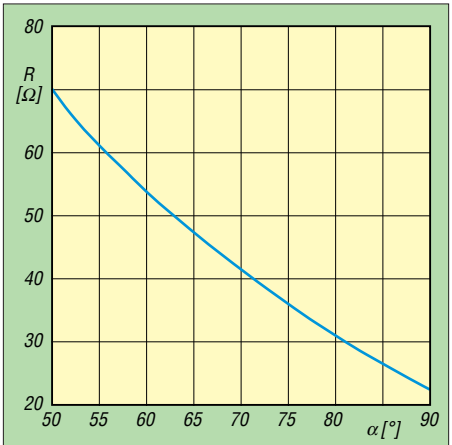

**Bild 5: Realteil der Speisepunktimpedanz einer Triple-Leg-Antenne als Funktion des Abspannwinkels** <sup>a</sup> **der Radials (bei 90° sind die Radials waagerecht)**

ein sehr schönes Tool auf Basis von VOA-CAP entwickelt [9], welches die statistische Verteilung der jeweiligen Erhebungswinkel für eine Punkt-zu-Punkt-Übertragung (z. B. Berlin nach Bouvet) für ein Band (z. B. 30 m) berechnet. Die Grafik in Bild 4 ist das Ergebnis einer solchen Berechnung.

Wir sehen ein Maximum bei 4° und zwei Nebenmaxima bei 8° und 12°. Das bestätigt die Aussagen von DL3AO [8] zum "verflixten flachen Abstrahlwinkel" und erklärt die Unbrauchbarkeit von tief hängenden Dipolen oder Inverted Vee-Antennen für den DX-Verkehr. Das bedeutet nicht, dass man mit diesen Antennen kein DX arbeiten kann. Jedoch gibt es bessere Lösungen.

#### ■ Antennen für DX im 30-m-Band. **mit 30 m Draht und 12 m Höhe**

Nachfolgender Vergleich von Drahtantennen mit gleichem Aufwand (1  $\lambda$ -Draht in maximal 12 m Höhe über Grund\*) bewertet deren Eignung für den DX-Betrieb (speziell Bouvet Island, 3Y0Z) im 30-m-Band. Die Höhe ergibt sich aus der Nutzung des 12-m-HD-Glasfibermastes von Spiderbeam [10], der sich bei mir sehr gut bewährt hat, aber einer Abspannung bedarf. Der Vergleich erfolgt mit den üblichen Tools zur Antennensimulation EZNEC 6.0+ [11], AutoEZ 2.0 [12] und 4NEC2 5.8.16 [13]. Randbedingungen für die Simulation sind – Kupferdraht ohne Isolation mit 2 mm

- Drahtdurchmesser (AWG12),
- Verluste (*Wire Loss*) mit Kupfer (*Copper*) angesetzt,
- Berechnung über Standardboden mittlerer Leitfähigkeit (Leitfähigkeit 0,005 S/m

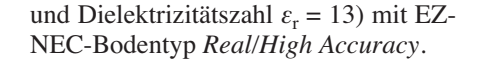

# *Triple-Leg-Antenne*

Die Antenne ist relativ einfach aufgebaut. Ein  $\lambda$ /4-Strahler befindet sich über drei Radials, die schräg nach unten abgespannt sind. Über den Abspannwinkel lässt sich die Impedanz am Speisepunkt beeinflussen, d. h., je geringer der Winkel der Radials zur Senkrechten ist, um so größer wird der Realteil der Speisepunktimpedanz, siehe Bild 5, simuliert mit AutoEZ [12]. Der Abspannwinkel der drei Radials wird in der Literatur oft mit 45° zur Vertikalen angegeben. Gemäß Simulation mit [12] sollte der Abspannwinkel etwa bei 60° bis 65° liegen, um einen Fußpunktwiderstand von 50 Ω zu erzielen (s. a. die Angaben in [14]). Das gilt konkret für vergleichbare Verhältnisse des Aufbaus, d. h. bei einer ma-

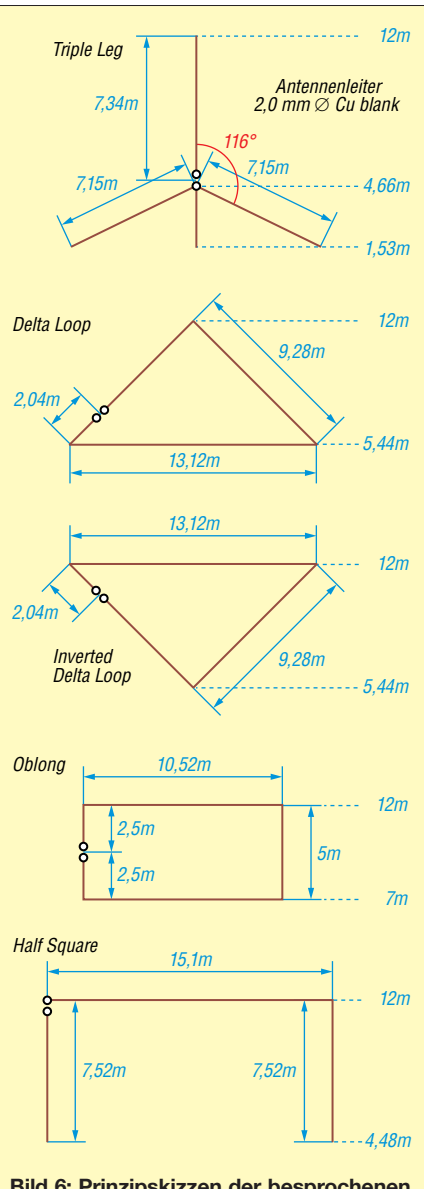

**Bild 6: Prinzipskizzen der besprochenen Antennen, v. o. n. u. Triple Leg (Referenz antenne), normale und umgedrehte Delta Loop, Oblong und Half Square**

<sup>\*</sup> Die Werte unterscheiden sich bei einer maximalen Höhe von lediglich 10 m über Grund nur geringfügig und an den qualitativen Aussagen ändert sich nichts. Auch vom Platzbedarf her lassen sich alle hier beschriebenen Antennen auch mit maximal 10 m Höhe über Grund noch problemlos unterbringen.

#### **RDF-Wert**

Tom Rauch, W8JI, führt in [15] den *receiving* directivity factor (auf Deutsch etwa "Empfangsrichtfaktor") ein, um über den bloßen Gewinn (engl. *gain*) bei einem bestimmten Elevationswinkel, wie er im Sendefall wichtig ist, hinaus zu einem realitätsnahen Vergleichswert für Empfangsantennen zu gelangen.

Dazu simuliert die Antenne mit EZNEC über realem Grund (*Real/High Accuracy*) im Fernfeld, Menüpunkt *FF Plot, Plot Type* 3D. Vom so ermittelten Fernfeld-Gewinn in Dezibel über Isotropstrahler (dBi) zieht er den von EZNEC *dann* ausgegebenen AVG-Wert (*Average Gain*, s. Bild 7) vorzeichenrichtig ab. Der AVG-Wert repräsentiert die dreidimensionale Gesamtverstärkung einer Antenne. Diese muss im Idealfall 0 dB sein, weil aus einer Antenne insgesamt nicht mehr Energie herauskommen kann, als hineingesteckt wurde. Real fällt sie geringer aus, ist also in Dezibel ausgedrückt negativ, weil hier u. a. Erdbodenverluste sowie Verluste im Antennensystem (z. B. Drahtverluste) zum Tragen kommen.

Beim Oblong erhalten wir 2,87 dBi Gewinn bei 17 $^{\circ}$  und AVG = -6,11 dB, RDF = G - AVG  $= 2,87$  dBi –(–6,11 dB) = 8,98 dBi ≈ 9,0 dBi. Mehr über den nützlichen AVG-Wert erfahren Sie auch unter [16].

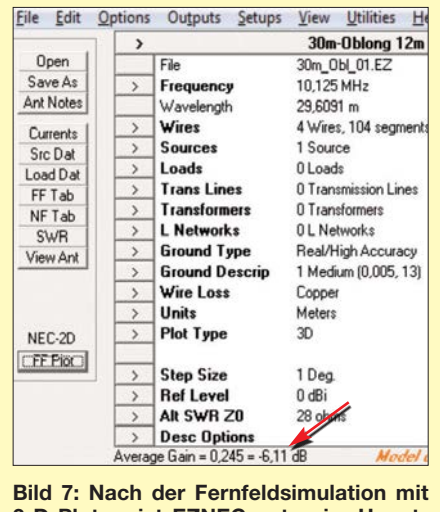

**3-D-Plot weist EZNEC unten im Hauptfenster einen Wert für den Average Gain aus, hier –6,11 dB.**

ximalen Höhe von 12 m für das 30-m-Band und entsprechender Umgebung. Die Triple-Leg-Antenne dient im Weiteren als Referenz für den Antennenvergleich.

# *Delta Loop*

Die *Delta Loop* stellt ein rechtwinkliges Dreieck (eben wie der griechische Buchstabe groß Delta) dar, dessen lange Seite (Hypotenuse) dem rechten Winkel an der Spitze in 12 m Höhe gegenüber liegt und in 5,44 m Höhe parallel zum Grund verläuft. Wichtig für ein sauberes Richtdiagramm ist die symmetrische Anordnung der beiden Strommaxima über Grund. Das erreicht man dadurch, dass der Speisepunkt  $\lambda$ /4 entfernt von der Spitze auf einer der beiden kürzeren Seiten des Dreiecks

**Simulierte Gewinnwerte der besprochenen Drahtantennen für das 30-m-Band bei verschiedenen Erhebungswinkeln (Elevation) sowie RDF-Werte**

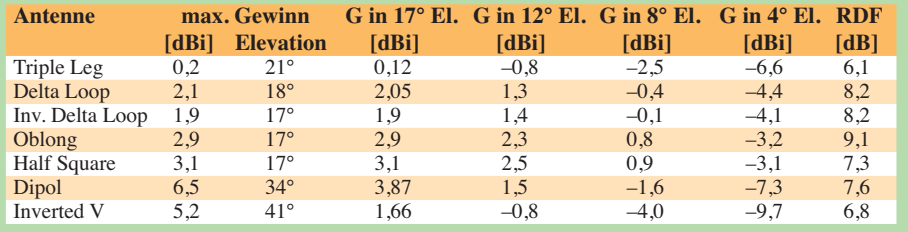

gewählt wird. Genau in gleicher Höhe über Grund bildet sich dann das 2. Strommaximum symmetrisch auf der anderen Seite des Dreiecks aus.

#### *Inverted Delta Loop*

Die *Inverted* (umgedrehte) *Delta Loop* hat die Spitze mit dem rechten Winkel am tiefsten Punkt über Grund (5,44 m). Die langes Seite befindet sich in 12 m Höhe über Grund und der Vorteil dieser Antenne liegt in einer etwas flacheren Abstrahlung. Das jedoch um den Preis eines zweiten Abspannpunktes in 12 m Höhe.

#### *Oblong*

Das Oblong ist eine Antenne in Form eines Rechtecks, deren lange Seiten (10,52 m Länge) sich parallel zum Grund in 7 m und 12 m Höhe befinden. Die Antenne wird seitlich in der Mitte einer der 5 m langen, senkrechten Seiten gespeist und ist damit vertikal polarisiert. Die Antenne hat ihre Stärke vor allem auch im Empfangsfall (maximaler RDF-Wert, s. u.), d. h., sie nimmt die wenigsten Störungen im Verhältnis zur Hauptstrahlrichtung aus der Umgebung auf. Mit dieser Antenne habe ich alle meine ATNOs bis auf K5P gearbeitet.

#### *Half Square*

Die *Half-Square-Antenne* (halbes Quadrat) stellt eine gute Lösung vor allem für den Sendefall dar. Sie hat dabei, wenn auch geringe, Gewinnvorteile gegenüber dem Oblong. Der Speisepunkt befindet sich in 12 m Höhe und ist damit funktechnisch optimal positioniert. Die beiden  $\lambda$ /4-Strahler in der Senkrechten sind über eine  $\lambda/2$ -Leitung verbunden und bilden so einen ein-

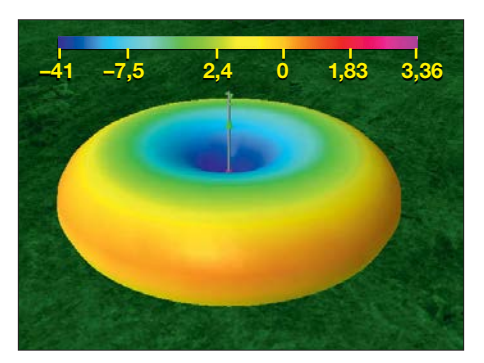

**Bild 8: 3-D-Diagramm der Triple-Leg-Referenzantenne mit +0,2 dBi, inklusive Farbskala**

fachen Querstrahler mit entsprechendem Gewinn.

In der Tabelle sind noch der Halbwellendipol und die Inverted-Vee-Antenne aufgeführt, um deren (Nicht-)Eignung für den DX-Betrieb zu verifizieren. Gewinn und Abstrahlwinkel beider Antennen hängen – wie bei allen horizontal polarisierten Antennen – sehr stark von der Höhe über Grund ab, jedoch sind die Verhältnisse für die gewählte maximale Höhe von 12 m eindeutig. In der Tabelle sind für die einzelnen An-

tennen neben dem Maximalgewinn und dessen Elevationswinkel auch die Gewinnwerte bei 12°, 8° und 4° Elevation aufgeführt (s. Bild 4). Zusätzlich habe ich als wichtiges Kriterium für den Empfangsfall den RDF-Wert (*Receiving Directivity Factor*) [15] berechnet. Mehr dazu im Kasten links oben. Höherer Wert bedeutet besseren Empfang.

#### **N** Vergleich und Aufbauhinweise

Die Bilder 8, 9 und 14 bis 16 zeigen die simulierten 3-D-Richtdiagramme aus 4NEC2 [13], wobei hier die Fähigkeit von 4NEC2, \*.EZ-Dateien aus EZNEC lesen zu können, zum Tragen kam. Dabei sind die Bilder jeweils so berechnet, dass die Farben in allen fünf Diagrammen die gleiche Bedeutung haben. Violett repräsentiert den höchsten Gewinn, hier 3,36 dBi, Gelb mittlere Gewinnwerte und Dunkelblau steht für den geringsten Gewinn. Aus Bild 11 bis 13 gehen die in Hauptstrahlrichtung simulierten Elevationsdiagramme von Delta Loop, Triple Leg, Oblong, Half Square und Dipolen hervor. Die EZNEC-Dateien der einzelnen Antennen stehen im Download-Bereich auf *[www.funkamateur.de](http://www.funkamateur.de)* zur Verfügung.

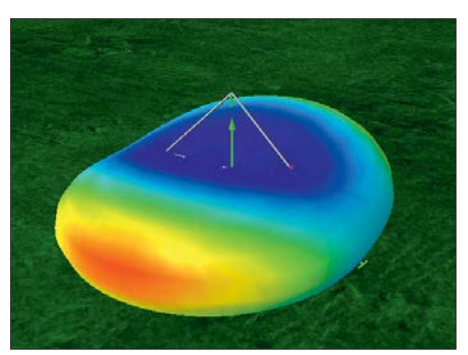

**Bild 9: 3-D-Diagramm der Delta-Loop-Antenne – mit +2,1 dBi bei 18° schon besser**

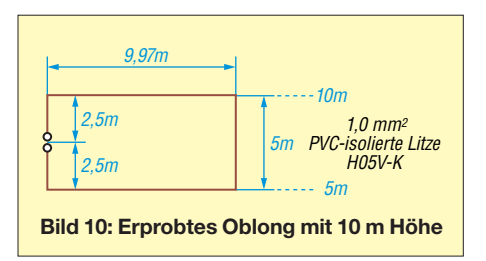

Beim Nachbau (Bild 6) ist zu beachten, dass sämtliche Antennen eines 1:1-Baluns oder wenigstens einer Mantelwellensperre bedürfen. Letztere kann auch aus über das Koaxialkabel geschobenen Klapp- oder Rohrkernen aus geeignetem Material bestehen, wie sie u. a. bei [17] handelsüblich sind. 20 solcher Kerne sollten es dann wenigstens sein, die in unmittelbarer Nähe des Einspeisepunktes über das Koaxialkabel kommen. Bei der Half-Square-Antenne ist eine Abspannung des Mastes wegen der Einspeisung in der oberen Ecke besonders wichtig!

Von der Redaktion FA wurde das Oblong getestet, wobei nur eine Breite von 10 m zur Verfügung stand, s. Bild 10. Als Antennenleiter kam 1-mm2-Installationslitze H05V-K zum Einsatz (*[www.pollin.de](http://www.pollin.de)*). Da der Antennenleiter sowieso etwas durchhängt, bedarf es hier keiner teuren Spezialantennenlitze. Die Simulation sagte  $R_{\text{Ant}} =$ 60,5 Ω voraus, gemessen wurden 65 Ω  $(SWV s = 1,3)$ . Es zahlte sich aus, den Antennenleiter auf beiden Seiten zunächst 50 cm länger zu lassen, es waren beim obligatorischen Abgleich lediglich beidseits je 12 cm zu kürzen. Der Überhang bildet zwei Schlaufen an der Anschlussdose, was elektrisch nicht stört. Eine Mantelwellensperre aus o. g. Rohrkernen erwies sich als notwen-

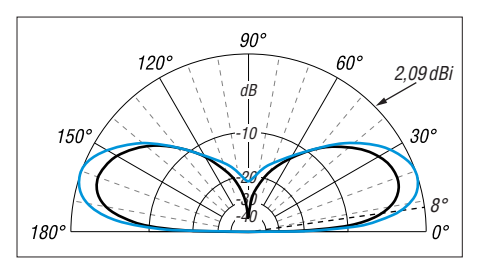

**Bild 11: Simuliertes Elevationsdiagramm der Delta Loop (blau) im Vergleich zum Triple Leg, der Unterschied ist nicht zu übersehen.**

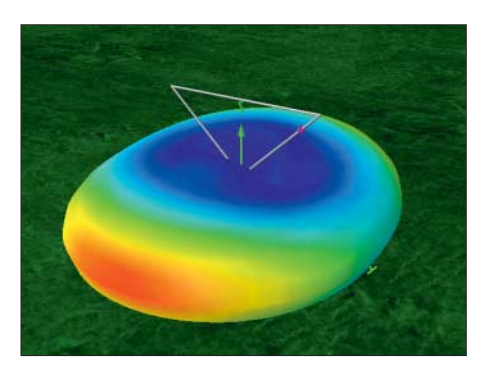

**Bild 14: 3-D-Diagramm der umgedrehten Delta-Loop-Antenne – ähnlich wie die Delta Loop**

dig. Das Erst-QSO gelang sogleich mit Matthias, DH5CW, Neumayer Station III, IOTA AN-016 – die Station war an einer 41 m langen Stromsummenantenne in (im Mittel) 10 m Höhe nur zu erahnen …

#### **n** Ausblick

Anfang März sind zwei deutsche Teams unterwegs, zum einen unter Leitung von Hans, DL6JGN, nach Rotuma, 3D2EU, und zum anderen mit Rolf, DL7VEE, als Team-Chef zur Osterinsel, XR0YD. Zu diesem Zeitpunkt – um die Tagundnachgleiche herum sind bekanntlich die besten KW-Ausbreitungsbedingungen zu erwarten – dürfte das 30-m-Band wieder eine gute Wahl für eine Erstverbindung sein.

Schwieriger sind die Bedingungen im Hochsommer, wenn KH1 aktiviert werden soll. Da dürfte wohl 20 m oder 17 m das Optimum darstellen, wenn es überhaupt Verbindungsmöglichkeiten gibt. Auch da stellt sich wieder die Frage nach dem optimalen Band und einer geeigneten Antenne. Und obendrein wird evtl. ein optimaler Standort erforderlich sein … Abschließend noch der wichtige Hinweis, dass sich die Richtdiagramme auf anderen Bändern anders darstellen und dann möglicherweise eine andere Antenne die Nase vorn hat bzw. es kommen noch andere Antennenvarianten infrage. Der FUNKAMATEUR wird dieses Thema noch rechtzeitig be-<br>handeln. dl1rg@ruscher.net handeln.

#### **Literatur und Bezugsquellen**

[1] VOACAP Quick Guide: HF Propagation Prediction and Ionospheric Communications Analysis. *[www.voacap.com](http://www.voacap.com)*

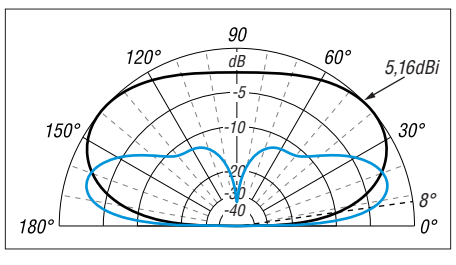

**Bild 12: Elevationsdiagramme: Hier hat das Oblong (blau) bei geringer Elevation die Nase vorn gegenüber einer Inverted Vee.**

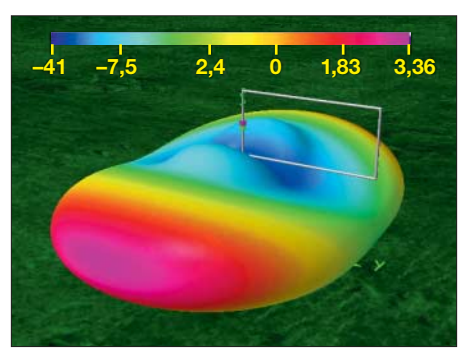

**Bild 15: 3-D-Diagramm des Oblongs inklusive Farbskala; sendemäßig Vize mit +2,9 dBi**

- [2] Shallon, S. C., W6EL: W6ELProp, Version 2.70: *[www.qsl.net/w6elprop](http://www.qsl.net/w6elprop)*
- [3] Brudermann, M., HB9TPN, AC9CP: KW-Ausbreitungsvorhersage mit W6ELProp. FUNK - AMATEUR 62 (2013) H. 10, S. 1060–1061, mit der wichtigen Ergänzung in: Peuker, H., DL2DSD: KW-Ausbreitungssoftware: Solare Daten richtig vorgeben. FUNKAMATEUR 63 (2014) H. 8, S. 865
- [4] Hegewald, W., DL2RD: Tipps für Lowband-DX (1) und (2). FUNK AMATEUR 66 (2017) H. 11, S. 1052–1053; H. 12, S. 1154–1155
- [5] DXnews: DXCC Most Wanted countries 2018. Club Log version. *<https://dxnews.com/dxcc-2017>*
- [6] Bouvet DXpedition Website. *[www.bouvetdx.org](http://www.bouvetdx.org)*
- [7] NOAA/NWS Space Weather Prediction Center: Predicted Sunspot Number And Radio Flux. *[www.swpc.noaa.gov/products/predicted-sun](http://www.swpc.noaa.gov/products/predicted-sun-spot-number-and-radio-flux)spot-number-and-radio-flux*
- [8] Schick, R., DL3AO: Der verflixte flache Abstrahlwinkel. FUNKAMATEUR 58 (2009) H. 1, S. 30–34
- [9] Perkiomaki, J., OH6BG: Elevation-Angle Analyzer for VOACAP. *[www.voacap.com/antennas/](http://www.voacap.com/antennas/eaa.html) eaa.html*
- [10] Spiderbeam: 12-m-HD-Fiberglasmast. Spiderbeam GmbH, Dianaweg 4, 03130 Spremberg, [Tel./Fax \(0 35 63\) 98 98 12;](http://www.spiderbeam.com) *www.spiderbeam. com*
- [11] Lewallen, R., W7EL: EZNEC Antenna Software, EZNEC+ v. 6.0.14. *[www.eznec.com](http://www.eznec.com)*
- [12] Maguire, D. J.: AutoEZ, Automated use of EZ-NEC, v. 2.0.24. *<http://ac6la.com/autoez.html>*
- [13] Voors, A.: 4nec2 antenna modeler and optimizer, v. 5.8.16. *[www.qsl.net/4nec2](http://www.qsl.net/4nec2)*
- [14] Hegewald, W., DL2RD: KW-Antennen für den Einstieg (7). FUNK AMATEUR 58 (2009) H. 6, S. 644–645, Bild 47
- [15] [Rauch, C. T., W8JI: Receiving basics.](http://www.w8ji.com/receiving_basics.htm) *www.w8ji. com/receiving\_basics.htm*
- [16] Janzen, G., DF6SJ: Rechnet EZNEC immer richtig? FUNKAMATEUR 53 (2004) H. 3, S. 239– 241; H. 4, S. 339–341
- [17] DX-Wire: Ferrite für Mantelwellensperren. Peter Bogner, Technischer Handel – Antennentechnik, Tulpenstraße 10, 95195 Röslau; Tel. (0 92 38) 99 08 45, *[www.dx-wire.de](http://www.dx-wire.de)*

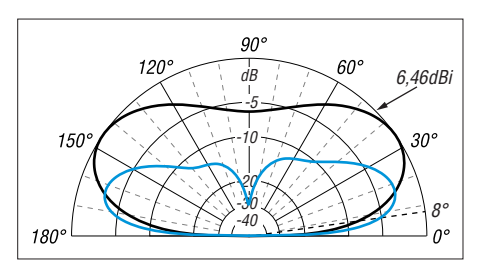

**Bild 13: Elevationsdiagramme: Bei niedrigen Abstrahlwinkeln punktet das Half Square (blau) im Vergleich zum 12 m hohen Dipol.** 

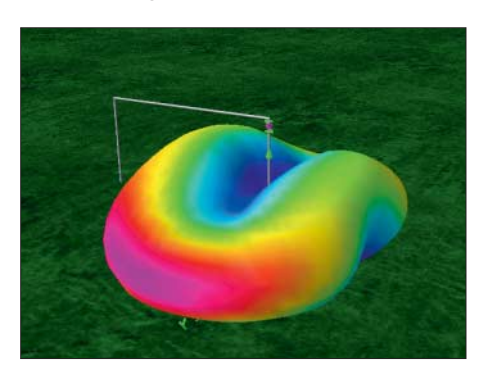

**Bild 16: 3-D-Diagramm der sendemäßig mit +3,1 dBi obsiegenden Half-Square-Antenne** 

# *Vereinfachte Netznachbildung für elektrische Kleinverbraucher (1)*

# *Dr. JOCHEN JIRMANN – DB1NV*

*Mangelhaft entstörte Billigprodukte der Konsumgüterelektronik, deren HF-Emissionen sich über das Stromnetz ausbreiten, sind für Funkamateure ein zunehmendes Ärgernis. Zur Messung und damit objektiven Beurteilung der Störaussendung benötigt man ein Zusatzgerät, das die elektrischen Eigenschaften des Stromnetzes nachbildet. Eine solche Netznachbildung wird im Folgenden vorgestellt.*

Ungeachtet diverser Vorschriften werden wir immer noch von chinesischer Billigelektronik überflutet, die hiesigen Sicherheits- und EMV-Normen oft nur unzureichend entsprechen. Dies betrifft speziell kleine Schaltnetzteile und LED-Leuchten.

brauchern benötigen wir jedoch keine 16-A-Netznachbildung, mit der man auch die Waschmaschine testen könnte.

Aus dieser Überlegung entstand das Projekt einer vereinfachten Netznachbildung mit integriertem 100-VA-Trenntransforma-

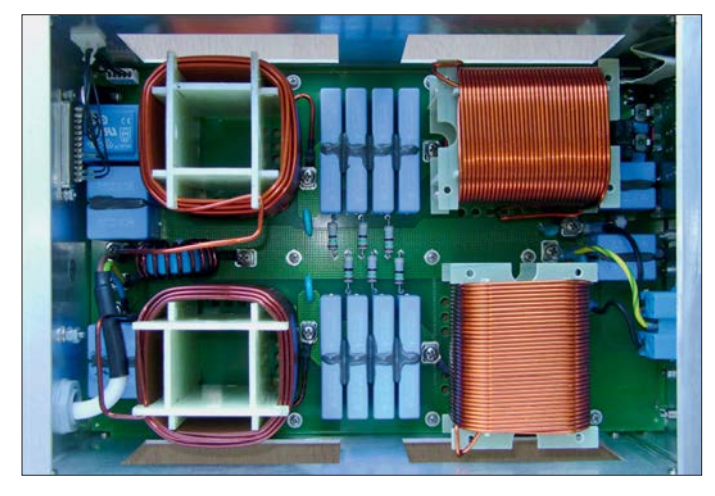

Wie kann man mit vernünftigem Aufwand die Störemission solcher Geräte messtechnisch überprüfen? Eine normgerechte Netznachbildung wie in Bild 1 ist sehr teuer und braucht in der Regel einen zusätzlichen Trenntransformator, damit der FI-Schalter nicht auslöst. Zur Messung von Kleinver**Bild 1: Innenaufbau der kommerziellen Netznachbildung ENV216 von Rohde & Schwarz; diese wurde für Referenzmessungen bei den Entwickungsarbeiten des vorgestellten Eigenbauprojekts genutzt.** 

#### **Fotos: DB1NV**

tor, die mit den Abmessungen 200 mm  $\times$  $200$  mm  $\times$  120 mm und einer Masse von etwa 4 kg noch sehr handlich ausfällt und somit für den flexiblen Einsatz vor Ort geeignet ist. Sie ist um einiges aufwendiger als z.B. die von Hans-Peter Prast, DL2KHP, auf seiner Website seiner Amateurfunksta-

| natürlich:<br>$\bullet$ Blitz<br>• elektrostatische Entladung<br>• breitbandig | <b>Störguellen</b><br>künstlich, beabsichtigt:<br>• Sendeanlagen<br>· industrielle HF-Geräte<br>• meist schmalbandig        | künstlich, unbeabsichtigt:<br>• Leistungselektronik<br>• Digitaltechnik<br>• meist breitbandig |
|--------------------------------------------------------------------------------|----------------------------------------------------------------------------------------------------|------------------------------------------------------------------------------------------------|
|                                                                                |                                                                                                    |                                                                                                |
| vorhandene Leitungen:<br>• Entstörfilter<br>• Schirmung<br>• Verlegung         | <b>Ausbreitungswege und Abhilfe</b><br>elektrische/magnetische Nahfelder:<br>• Schirmung<br>• Abstand<br>• Feldorientierung | elektromagnetische Wellen:<br>• Schirmuna                                                      |
|                                                                                |                                                                                                    |                                                                                                |
| breitbandig beeinflussbar:<br>• Computer<br>• Mikrocontroller                  | <b>Störsenken (gestörte Geräte)</b><br>schmalbandig beeinflussbar:<br>• digitale Übertragungstechnik<br>• Funksysteme       |                                                                                                |

**Bild 2: Zusammenhang zwischen Störquellen, Ausbreitungswegen und gestörten Geräten im Rahmen der elektromagnetischen Verträglichkeit**

tion veröffentlichte Version [1], kommt aber näher an die Norm heran.

# **Begriff EMV**

Elektromagnetische Verträglichkeit (EMV) bedeutet, dass ein elektrisches oder elektronisches Gerät so wenig Störleistung erzeugt, dass der bestimmungsgemäße Betrieb anderer elektrischer bzw. elektronischer Geräte in einer typischen Umgebung nicht beeinträchtigt wird. Sie bedeutet weiterhin, dass ein solches Gerät eine ausreichende Störfestigkeit besitzt, sodass der bestimmungsgemäße Betrieb bei den in einer typischen Umgebung vorhandenen Störspannungen bzw. Störfeldstärken möglich ist.

Man unterscheidet leitungsgebundene Störungen, bei denen die Ausbreitung über vorhandene Leitungsnetze stattfindet, und strahlungsgebundene Störungen, die sich als elektromagnetische Welle ausbreiten und deren Feldstärke mit größer werdendem Abstand sinkt. Aufgrund der Dämpfung technischer Leitungen dominieren unterhalb von 30 MHz die leitungsgebundenen Störungen, oberhalb kommen die Geräteabmessungen in die Größenordung der Wellenlänge (Antennenwirkung) und die strahlungsgebundenen Störungen gewinnen die Oberhand.

Dazwischen gibt es Mischformen, wie z.B. die elektromagnetischen Nahfelder, deren Feldstärkewerte quadratisch oder kubisch mit größer werdendem Abstand sinken oder die Antennenwirkung von Leitungen, die ans Gerät angeschlossen sind. Aus diesem Grund wird z. B. ein PC nicht "allein" gemessen, sondern es sind Monitor, Tastatur, Maus, Drucker, Netzwerk und Lautsprecher anzuschließen. Bild 2 veranschaulicht das Zusammenwirken von Störquellen, Ausbreitungswegen und gestörten Geräten.

Die Hauptquelle elektromagnetischer Störungen sind derzeit billige Schaltnetzteile oder elektronische Lampen-Vorschaltgeräte aus Fernost, bei denen jegliche Entstörmaßnahmen eingespart wurden. Sie stören breitbandig von LW bis in den UKW-Bereich. Mein bisheriger Rekordhalter war ein 24-V-Netzteil für LED-Deckenleuchten, das einen Störteppich bis 1 GHz erzeugte.

Die Qualitätsüberprüfung beginnt man zweckmäßigerweise mit der Untersuchung der leitungsgebundenen Störungen. Da die Gehäusegröße ("Antennenlänge") im Bereich bis 100 MHz viel kleiner als die Wellenlänge ist, wird kaum HF-Energie direkt aus dem Gerät abgestrahlt, eher wirken die Anschlussleitungen als Antenne.

Wie misst man nun aber die Störspannungen bzw. -ströme auf den Geräteanschlussleitungen? Auf der Niederspannungsseite

# *Messtechnik*

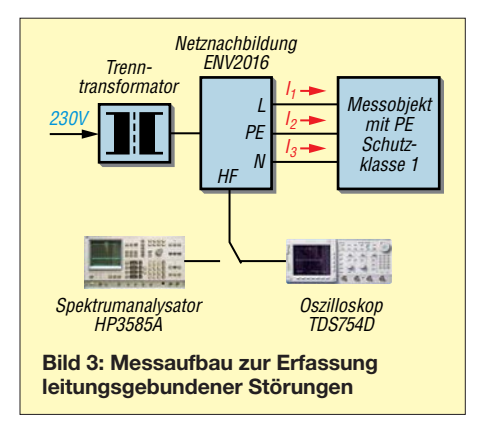

ist das kein Problem, für den ersten Versuch reicht ein Oszilloskop. Direkt auf der 230-V-Stromnetzseite zu messen, ist jedoch gefährlich für das Messgerät und den Messenden selbst. Zudem hängen die Ergebnisse vom HF-Innenwiderstand des örtlichen Stromnetzes ab. Daher ist man von der früher üblichen Störspannungsmessung auf den Leitungen mit speziellen Tastköpfen abgekommen und verwendet eine sogenannte *Netznachbildung*, (abgekürzt NNB, engl. *Line Impedance Stabilizing Network bzw.* LISN).

Diese erfüllt drei Funktionen:

- Sie verhindert den Störungsübertritt Stromnetz – Messobjekt. Somit werden weder die Messergebnisse durch ein "unsauberes" lokales Stromnetz verfälscht, noch verseucht ein extrem starker Störer unbeabsichtigt das Stromnetz.
- Sie schafft für das Messobjekt eine genormte HF-Abschlussimpedanz. Für Haushaltsnetze beträgt diese 5 Ω in Reihe zu 50 µH in beiden Netzleitern zum Schutzleiter. Parallel dazu liegt der Innenwiderstand des Störmessgeräts mit 50 Ω.
- Sie ermöglicht den elektrisch sicheren Anschluss des Störmessgeräts, also eines EMV-Messempfängers oder Spektrumanalysators. Meist hat man jedoch keinen EMV-Messempfänger zur Verfügung, bei einem normalen Spektrumanalysator wählt man ersatzweise eine ZF-Bandbreite (*Resolution Bandwidth*) von 10 kHz und bildet im *Max-Hold*-Modus den *Quasi-Peak-Detektor* nach.

Da die NNB ein passives Netzwerk darstellt, kann man sie auch "rückwärts" zum gezielten Einspeisen von HF-Energie ins Stromnetz verwenden, um die Störfestigkeit eines Gerätes zu prüfen.

Welche Störpegel müssen auf dem Stromnetz eingehalten werden? Bei informationstechnischen (und den meisten anderen haushaltstypischen) Geräten dürfen für die allgemeine Funkstörklasse B nach EN55022 von 500 kHz bis 5 MHz maximal 56 dBµV Quasi-Spitzenwert, das sind –51 dBm an 50 Ω bei einer Messbandbreite von 9 kHz, erreicht werden. Über 5 MHz bis 30 MHz sind 60  $dB\mu$ V bzw. -47 dBm erlaubt, unter

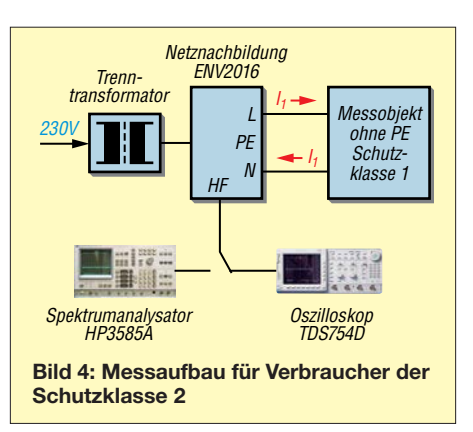

500 kHz steigt der Grenzwert doppeltlogarithmisch auf 66 dB $u$ V bzw.  $-41$  dBm bei 10 kHz an  $[2]$  (0 dB $\mu$ V entsprechen  $-107$  dBm an 50  $\Omega$ ).

Einen weitgehend normgerechten Messplatz sehen wir in Bild 3, hier mit einer 16-A-NNB vom Typ ENV216 (Hersteller *Rohde & Schwarz*), mit der ich bisher meine Experimente gemacht habe [3]. Das Messobjekt hat eine dreipolige Anschlussleitung, entspricht also der Schutzklasse 1. Wenn es um das Messgerät geht, ist ein Spektrumanalysator mit EMV-Option die erste Wahl.

Das Oszilloskop ist bei Breitbandstörern nützlich, man erkennt damit Nadelimpulse oder mit der Netzfrequenz modulierte Störer leichter als mit anderen Messgeräten. Der Aufbau in Bild 3 unterstellt, dass es keine weiteren Leitungsverbindungen zum Messobjekt gibt, also  $I_1 + I_2 + I_3 = 0$  ist. Damit sind die zwei Anteile der Störspannung und des Störstroms bekannt:

- Der Gegentakt-Störstrom fließt z. B. aus dem L-Leiter heraus und schließt sich über den N-Leiter, also ist  $I_1 = -I_3$  und der Schutzleiterstörstrom  $I_2 = 0$ .
- Der Gleichtaktstrom fließt z. B. aus dem L-Leiter und dem N-Leiter heraus und schließt sich über den PE-Leiter, also ist  $I_1 = I_3$  und der Schutzleiterstörstrom  $I_2 = -(I_1 + I_3).$

Verbraucher wie eine Wasch- oder Spülmaschine, ein Elektroherd oder Mikrowellengerät fallen in diese Kategorie.

Viele Kleingeräte sind nach Schutzklasse 2 mit Schutzisolation ohne Schutzleiter gebaut. Wie man in Bild 4 sieht, wird nur der Gegentakt-Störanteil gemessen.

Dies ist kein Problem, solange kein Stromweg nach Erde existiert. Bei Geräten, die

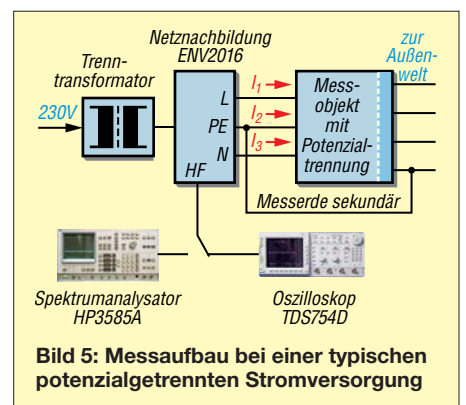

man während des Betriebs in der Hand hält, wie Handbohrmaschine, Föhn oder Handmixer, existiert hingegen der Störstromweg über den Nutzer. Daher umwickelt man in diesen Fällen den Handgriff zur Messung mit Metallfolie und schließt ihn über eine "künstliche Hand" an den PE-Anschluss der NNB an.

Bemerkung am Rande: Ob die übliche Lage gelbes Klebeband in den Transformatoren der Billignetzteile tatsächlich die Funktion einer Schutzisolation (elektrisch sichere Trennung von Primär- und Sekundärkreis) bei Impulsspannungen von 600 V plus der Netzspannung erfüllt, sei dahingestellt.

# ■ Stromversorgungsgeräte

Geräte zur Stromversorgung haben notgedrungen über ihren Ausgang mindestens eine weitere Verbindung zur Umgebung, die in der Regel vom Stromnetz und dem Schutzleiter potenzialgetrennt ist.

Bei Schaltnetzteilen tritt zwischen der Primär- und der potenzialgetrennten Sekundärseite oft eine hohe Störspannung auf. Anders gesagt – die Leitungen der Sekundärseite wirken als Antenne, obwohl die Störspannungen und Störströme auf der Primärseite im zulässigen Bereich sind.

So kann es passieren, dass ein kleines Ladegerät für ein Smartphone keine Störquelle darstellt, solange das Netzteil nur mit einem kurzen Kabel am Smartphone angeschlossen ist. Verwendet man jedoch gleichzeitig den Audioausgang zur Verbindung mit einer Hi-Fi-Anlage, hat man eine große Schleifenantenne über den Netzanschluss des Hi-Fi-Verstärkers.

Für eine aussagekräftige EMV-Messung muss daher die Sekundärseite mit der primären Messerde verbunden sein (Bild 5).

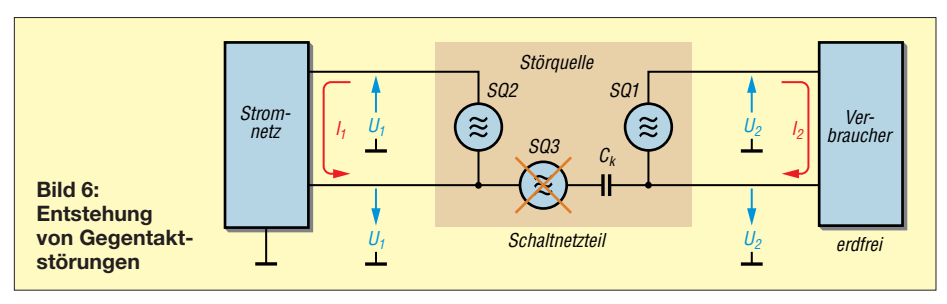

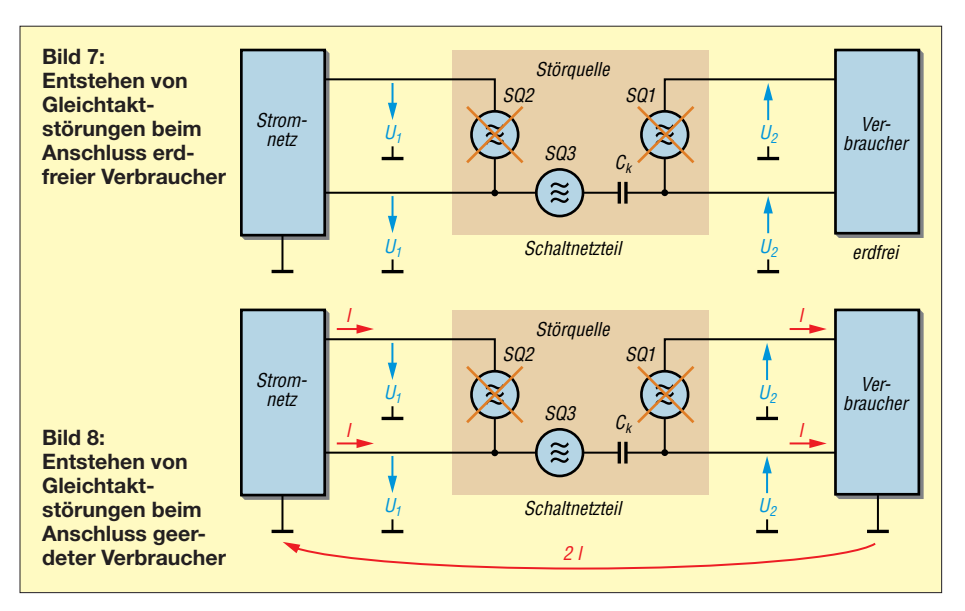

# n **Leitungsgebundene Störmesstechnik**

*Gegentaktstörungen* nach Bild 6 stellen bei Stromversorgungen nicht das Hauptproblem dar – warum? Die parallele Leitungsführung in der Netz- und Verbraucherleitung kompensiert sowohl die elektrischen als auch die magnetischen Felder nach außen. Der Eingangselektrolytkondensator zur Glättung der gleichgerichteten Netzspannung muss eine Mindestkapazität haben.

Der entsprechende Kondensator am Ausgang dient zur Einhaltung der zulässigen Restwelligkeit (Funktion der angeschlossenen Verbraucher). Seine Kapazität darf nicht beliebig verringert werden.

mit dem Quadrat oder der dritten Potenz des wachsenden Abstands abklingen.

Ist die Kabellänge gleich der halben Wellenlänge, was für den UKW-Bereich oft zutrifft, verhält sich die Kombination wie ein endgespeister Halbwellendipol mit Endkapazität. Im Extremfall macht ein solches Gerät vom Funkmeldenetz der Feuerwehr über den UKW-Rundfunkbereich bis zum 70-cm-Amateurband "alles nieder". Finden Sie nachträglich aufgebrachte Ferritringkerne auf der Ausgangsleitung, gab es eine solche Antennenwirkung. Diese Störemissionen sind mit der NNB nicht zuverlässig messbar.

Ist der Verbraucher nach Bild 8 direkt oder über eine Leitung mit dem Erdpotenzial

> **Bild 9: Erster Probeaufbau der Netznachbildung**

Störenergie abstrahlt. So legt man vom Bereich der Langwelle (z. B. DCF77- oder Rundsteuerempfänger der Energieversorger) bis zur Kurzwelle alles lahm!

# ■ Vereinfachte Netznachbildung

Der Schlüssel zur Störspannungsmessung auf der 230-V-Seite ist die Netznachbildung. In Bild 15 ist ihre normgerechte Schaltung für den Frequenzbereich von 10 kHz bis 30 MHz zu sehen.

Am Netzeingang findet sich ein bedämpfter Tiefpass mit 2  $\mu$ F + 5  $\Omega$ /250  $\mu$ H in jedem Netzleiter, dann folgt das Impedanznetzwerk, das für HF die gewünschte Ersatzimpedanz von 50  $uH + 5 \Omega$  besitzt. Der Weg für die Netzfrequenz ist über die 8-µF-Kondensatoren unterbrochen. Als letztes Element sehen wir die Ankopplung des Störmessgeräts über 0,25 µF.

Diese V-Netznachbildung misst wahlweise die Störspannung der beiden Netzleiter gegen Schutzleiter, also eine Überlagerung von Gleich- und Gegentaktstörung. Die Messung liefert zu gute Ergebnisse, wenn das Gerät keinen Schutzleiter hat (Schutzklasse 2) und seine anderen Anschlüsse erdfrei sind.

Das Hauptproblem dieser NNB ist die hohe Kapazität der Kondensatoren zwischen den Netzphasen und dem Schutzleiter, die einen Ableitstrom von 0,8 A erzeugen – da löst jeder FI-Schalter aus. Ein Betrieb ohne Trenntransformator ist daher nicht möglich.

In Bild 1 ist das Innenleben der Netznachbildung ENV 216 für 16 A von *Rohde & Schwarz* zu sehen. Der Aufwand ist beträchtlich: "Kolonien" von netzspannungstauglichen X-Kondensatoren und voluminöse Luftspulen für 16 A Strombelastbarkeit. Geht das nicht einfacher? Wo könnte man ansetzen?

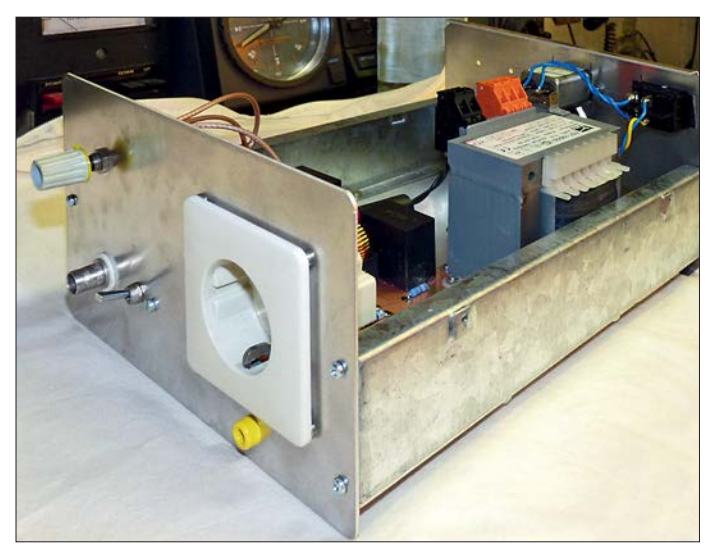

Der zweite Störanteil ist die *Gleichtaktstörung* – ob sie in Erscheinung tritt, hängt vom angeschlossenen Verbraucher ab. Wird nach Bild 7 nur ein räumlich kleiner, erdfreier Verbraucher, z. B. eine Kamera oder ein Smartphone über ein kurzes Kabel gespeist, so sind bei niedrigen Frequenzen (Kabellänge << Wellenlänge) nur elektrische Nahfelder zu beobachten, die

**Bild 10: Blick ins geöffnete Gehäuse des Prototyps der NNB**

verbunden, schließt sich der Störstromweg über das Stromnetz, das Rechnernetz oder die Erde einer Antennenanlage. Es entsteht eine ausgedehnte Schleifenantenne, die auch im Mittel- und Kurzwellenbereich

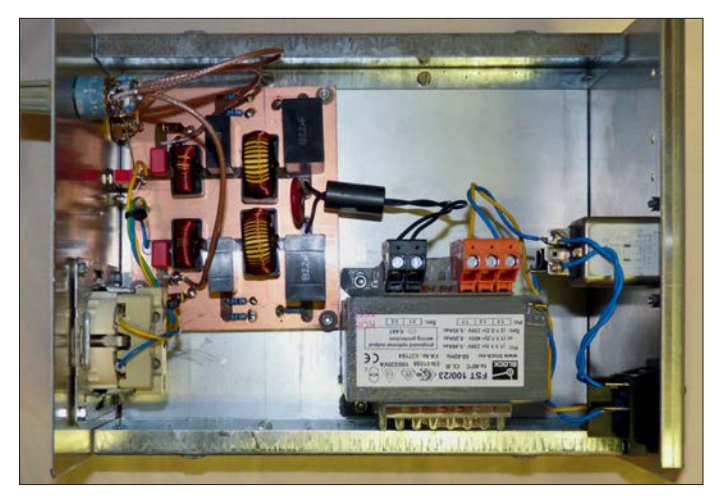

Zum Testen von Kleinnetzteilen oder Energiesparlampen reicht eine Leistung von 100 VA aus, dann ließe sich der Trenntransformator in die NNB integrieren. Die Spulen sind dann mit Eisenpulver-Ring-

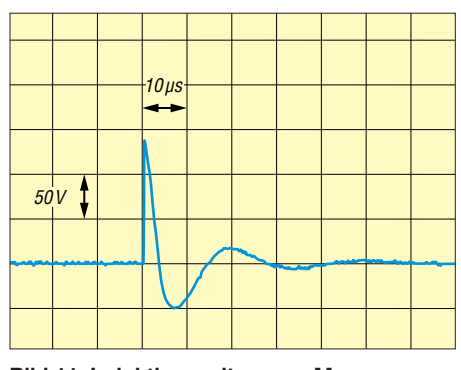

**Bild 11: Induktionsspitzen am Messausgang bei 50-**Ω**-Abschluss; der steile Impuls hat etwa 150 V Scheitelwert.**

kerndrosseln mit 3 A Belastbarkeit aus der Schaltnetzteil-Technik aufzubauen, die Induktivitäten werden auf 220  $\mu$ H und 47  $\mu$ H gerundet. Die untere Grenzfrequenz von 10 kHz benötigen wir nicht, die 8-µF-Kondensatoren werden auf  $1 \mu$ F verkleinert. Um die Gesamtdämpfung zu erhöhen, bekommt der Trenntransformator eingangsseitig ein weiteres Netzfilter mit Kaltgerätestecker.

Wichtig ist, dass alle Kondensatoren netzspannungstauglich sind, solche Ausführungen sind mit diversen Prüfzeichen und *275 V~ X2* gekennzeichnet.

Bild 14 zeigt die Gesamtschaltung, sie enthält einige Ergänzungen:

- Ein Varistor am Ausgang des Sicherheitstrenntransformators kappt eventuelle Störspitzen auf dem Stromnetz.
- Drosseln schließen die 50-Hz-Ströme kurz, die sonst durch das Störungsmessgerät fließen würden.
- Der sekundäre Schutzleiter (der in diesem Fall keiner ist) kann mit der primären Gehäusemasse per Schalter verbunden werden.
- Eine dritte Stellung des Messartenwahlschalters ermöglicht die direkte Ermittlung der Gleichtaktstörspannung (beide

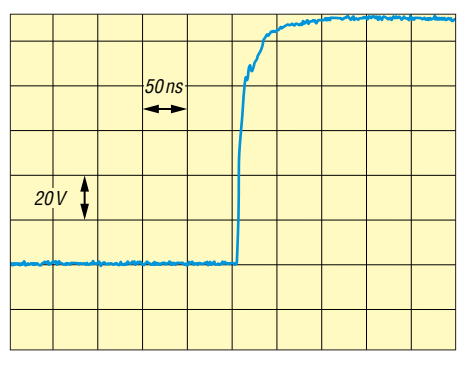

**Bild 12: Anstiegsflanke des Impulses in Bild 11, hier in der zeitlich gedehnten Darstellung besser zu erkennen**

Netzleiter gegen PE). Diese Anordnung wird als Delta-Netznachbildung bezeichnet.

# ■ Aufbau und Messergebnisse

Bevor es um weitere konstruktive Details der Netznachbildung geht, sei auf eine wichtige Vorschrift verwiesen, die für potenzielle Nachbauer gilt:

Elektrische Anlagen und Betriebsmittel dürfen nur von einer Elektrofachkraft gemäß DIN VDE 1000-10 oder unter Leitung und Aufsicht dieser errichtet, geändert oder instand gesetzt werden.

Für den Probeaufbau habe ich ein zufällig vorhandenes *Schubert*-Gehäuse Typ 202 mit den Abmessungen  $200 \text{ mm} \times 125 \text{ mm}$ ¥ 250 mm verwendet [4]. Die Bauteile sind hier recht weiträumig auf einer doppelseitigen Leiterplatte angeordnet, diese ist an den Befestigungsbohrungen mit Kunststoffnippeln vom Gehäuse isoliert.

Da wir es mit Netzspannung zu tun haben und beim Abtrennen des Verbrauchers Induktionsspitzen infolge der Drosseln entstehen, wurde das Ganze sicherheitshalber für 500 V Isolationsspannung dimensioniert. Dann ergeben sich Isolationsabstände auf der Leiterplatte von 2,5 mm [5], die

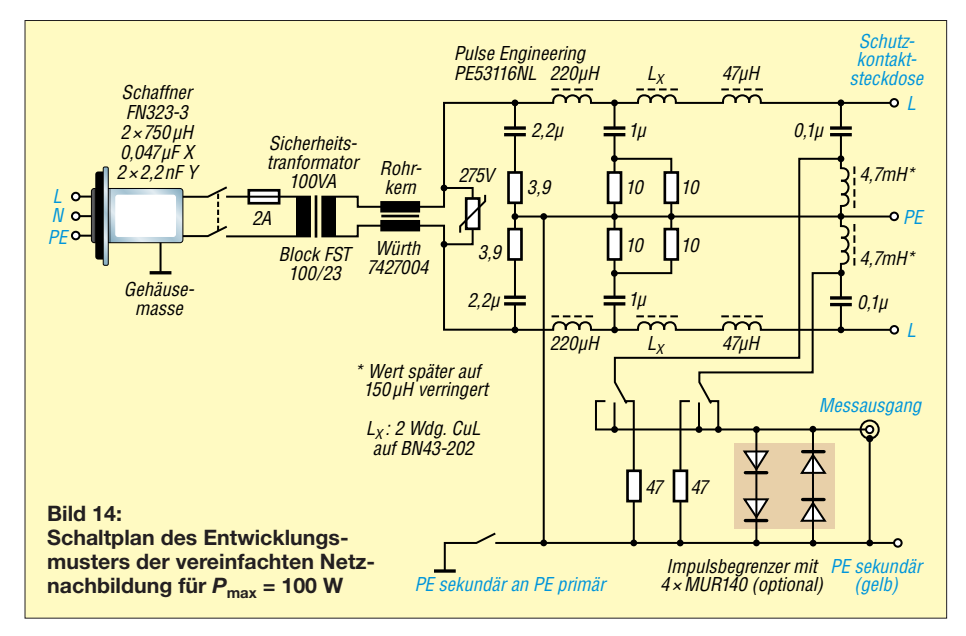

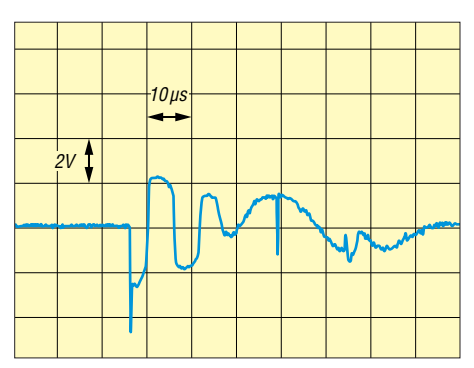

**Bild 13: Induktionsspitzen beim Einsatz eines Impulsbegrenzers; die Spitzenamplitude beträgt nur noch 4 V.**

Freistellungen auf der Oberseite müssen 6 mm Durchmesser haben.

Wird ein Verbraucher bei eingeschalteter NNB an- oder abgesteckt, treten diese Induktionsspitzen auch am Messausgang auf. Die Oszillogramme in den Bildern 11 und 12 entstanden, als ein Billignetzteil an die eingeschaltete NNB gesteckt wurde und der Kontakt Stecker-Steckdose prellte.

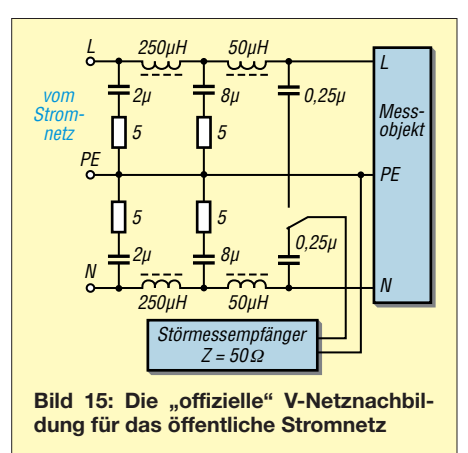

150 V an 50 Ω sind sehr viel, die Messung wurde mit einem externen 40-dB-Dämpfungsglied gemacht. Die Anstiegszeit von etwa 25 ns ist auch nicht zu verachten … Solche energiereichen und schnellen Impulse gefährden die angeschlossenen Messgeräte. Die sicherste Schutzmethode besteht darin, zuerst den Verbraucher und dann das Messgerät anzuschließen. Die zweite Variante ist der Einbau des in Bild 14 optional eingesetzten Impulsbegrenzers, seine Wirkung ist in Bild 13 dokumentiert. Die vier schnellen, kapazitätsarmen (20 pF) Leistungsdioden MUR140 sind leicht beschaffbar [6], eine gewöhnliche 1-W-Z-Diode hat 400 pF Kapazität und verfälscht den Frequenzgang. Nachteilig ist, dass nun kein "Rückwärtsbetrieb" zur Einspeisung von Störungen hoher Leistung mehr funktioniert.

Der erste Aufbau ist hochfrequenzmäßig nicht optimal, der relativ lange Kabelstrang von der (gefrästen) Leiterplatte zur Schutzkontaktsteckdose verschlechtert die Eigenschaften am oberen Ende des Frequenzbereichs etwas. Nach den ersten Messungen wurden die beiden Spulen Lx eingefügt (Bild 14), weil die  $47 - uH$ -Drosseln eine unerwartet hohe Eigenkapazität besitzen. Der Rohrkern auf der Leitung zum Trenntransformator ist ebenfalls das Ergebnis einer vielleicht etwas pingeligen Optimierung.

# *Messtechnische Prüfung*

Der Eingangswiderstand der NNB wurde direkt an der Schutzkontaktsteckdose mit dem *LF Impedance Analyzer HP4192* im Bereich 10 kHz bis 10 MHz in einer 1-2-5- Stufung gemessen, dabei war der Ausgang zum Messempfänger mit 50 Ω abgeschlossen. Es ist zu erwarten, dass die Impedanz ab etwa 1 MHz reell 50 Ω ist. Als Vergleich diente die professionelle Netznachbildung ENV216. Wie die Bilder 16 und 17 zeigen, sind die Daten der vereinfachten NNB überraschend gut. Weitere Messungen mit einem Netzwerkanalysator bestätigten die Funktionstüchtigkeit bis 30 MHz. Für den professionellen Einsatz reicht das Ganze nicht, aber die Abweichungen sind erträglich und deren Ursache vermutlich die Fertigdrosseln.

Ein mögliches Problem in der Praxis kann die stromabhängige Induktivitätsänderung der Eisenpulver-Ringkerndrosseln sein. Deshalb kamen 3-A-Drosseln zum Einsatz, ob-

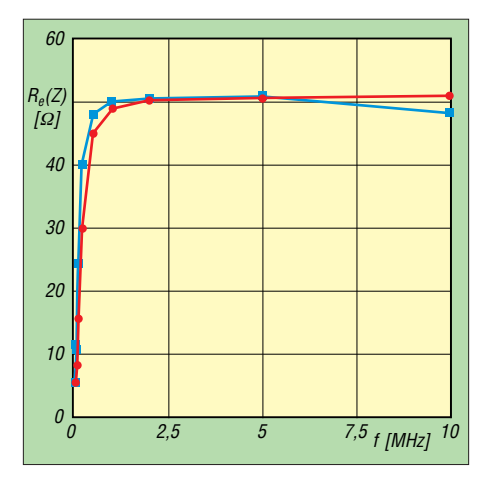

**Bild 16: Realteil der nachgebildeten Netzimpedanz (blau) im Vergleich zum kommerziellen Gerät ENV216 von R&S (rot) …**

wohl die NNB nur für Leistungen bis 100 W vorgesehen ist. Nicht umsonst verwenden die kommerziellen Ausführungen wegen der hohen Ströme Luftspulen. Die Beschreibung der selbst gebauten Netznachbildung wird im zweiten Teil des Beitrags abgeschlossen. Schwerpunktmäßig geht es dann jedoch um ihren praktischen Einsatz. Messbeispiele mit Steckernetzteilen, LED- und Energiespar-Leuchtmitteln zeigen, worauf beim Messaufbau zu achten ist und wie die Ergebnisse zu bewerten sind. (wird fortgesetzt)

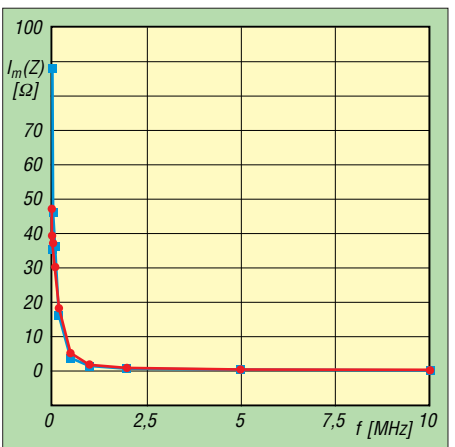

**Bild 17: … sowie ihr Imaginärteil, gemessen mit dem HP4192 direkt an der Schutzkontaktsteckdose (siehe Text).**

#### **Literatur und Bezugsquellen**

- [1] Prast, H.-P., DL2KPH: Artificial Mains Network. *[www.dl2khp.de/projekte/netznachbildung.html](http://www.dl2khp.de/projekte/netznachbildung.html)*
- [2] Schwab, A., Kürner, W.: Elektromagnetische Verträglichkeit. 5. Aufl., Springer-Verlag, Berlin 2007
- [3] Jirmann, J., DB1NV: Breitbandstörer Schaltnetzteil. In: DARC e.V., Distrikt Oberbayern (Hrsg.): Amateurfunktagung München 2016, Tagungsband
- [4] Otto Schubert GmbH, Gewerbestr. 8, 90574 Roßta ler, Tel. (0 91 [27\) 16 86, Fax 69 23,](http://www.schubert-gehaeuse.de) *www.schubert -gehaeuse.de*
- [5] Kiefer, G., Schmolke, H.: VDE 0100 und die Praxis. 16. Aufl., VDE-Verlag, Berlin 2017, Abschnitt 14.5.2
- [6] Conrad Electronic: MUR140 DO-204AC 400 V 1A. *[www.conrad.de](http://www.conrad.de)* → Artikel-Nr. 556760

# *Einwegkamera wird zur 250-V-Spannungsquelle*

# *REINHARD WEBER*

*Zum Testen von elektronischen Bauelementen ist im Heimlabor manchmal eine über die üblichen Werte hinausgehende Spannungsquelle erforderlich, die jedoch nur einen geringen Strom liefern muss. Dieser Beitrag zeigt, wie sich eine entsprechende Baugruppe auf Basis einer Einweg kamera realisieren lässt.*

Ist für die Überprüfung der Funktion eines elektronischen Bauteils eine höhere Spannung erforderlich, als sie das Standardnetzteil bereitstellen kann, lässt sich aus einer Einweg-Kamera eine nur mit weni-

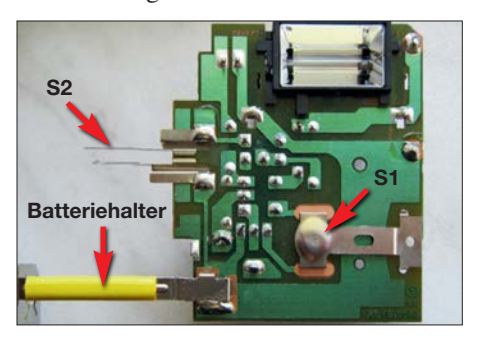

**Bild 1: Schalter S1 und S2 auf der Platine der Einwegkamera**

gen Milliampere belastbare Spannungsquelle aufbauen. Sie eignet sich unter anderem für den Funktionstest einer Abstimm anzeigeröhre, auch Magisches Auge genannt.

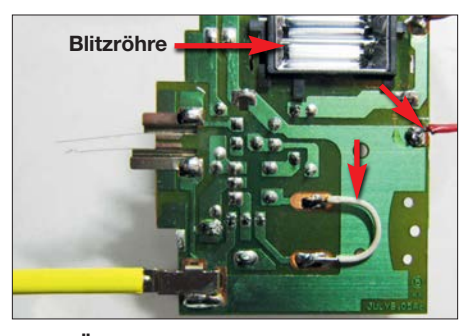

**Bild 2: Überbrückter Schalter S1 und angelöteter Draht zur Spannungsversorgung**

War solch eine Röhre längere Zeit in Betrieb, leuchtet sie meistens nur noch dunkel oder man sieht überhaupt nichts mehr. Die Ursache dafür ist weniger eine "müde" Katode, als vielmehr eine verbrauchte Leuchtschicht.

Ein Überheizen, so wie es früher bei den Schwarz-Weiß-Bildröhren bei zu dunkler Darstellung praktiziert wurde und manchmal half, bringt hier keine Besserung. Eine Erhöhung der Betriebsspannung auf den Maximalwert der Röhre hilft, wenn überhaupt, meistens nur für kurze Zeit.

Besser ist es jedoch, statt nach kurzzeitigen Lösungen nach einer noch brauchbaren Röhre zu suchen. Jedoch ist ein Funktionstest besonders wegen der erforderlichen hohen Betriebsspannung und der damit verbundenen Abhängigkeit von der Netzspannung nicht überall möglich. Doch es geht auch ohne Netzanschluss.

#### **■ Einwegkamera als Spannungsquelle**

Zur Bereitstellung einer 250-V-Spannung für die Abstimmanzeigeröhre findet die aus einer Einwegkamera ausgebaute Leiterplatte Verwendung. Solche Kameras sind für wenige Euro mit geringfügig unterschiedlichem Aussehen noch immer in Drogerien erhältlich.

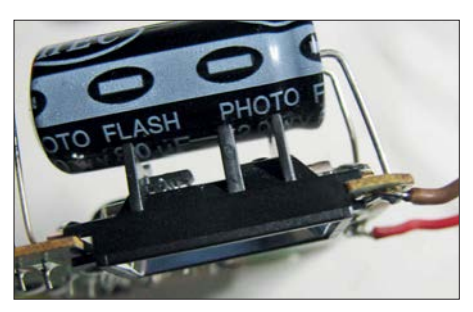

**Bild 3: Die nur gering belastbare 250-V-Spannung lässt sich auf der Leiterplattenunterseite an den Lötaugen des Ladekondensators abgreifen.**

Die kleine Leiterplatte, die schaltungstechnisch bei allen Kameras ähnlich ist, beinhaltet unter anderem einen Elektrolytkondensator bis 120  $\mu$ F mit einer Spannungsfestigkeit um 330 V. Dieser kann auf eine gefährlich hohe Spannung aufgeladen sein. Deshalb ist bei der Handhabung unbedingt besondere Vorsicht geboten. Selbst nach einem ausgelösten Blitz der kleinen Xenon-Röhre kann sich der Kondensator schon wieder voll aufgeladen haben.

Weitere Sicherheitsausführungen sowie ausführliche Erläuterungen des Aufbaus und der Funktion der Schaltung in der Kamera sind in [1] enthalten. An dieser Stelle soll daher keine Wiederholung stattfinden.

# ■ Umbau der Leiterplatte

An der aus der Einwegkamera ausgebauten Leiterplatte werden zur Spannungsversorgung der Abstimmanzeigeröhre am Elektrolytkondensator Drähte am Plus- und am Minuspol angelötet, siehe Bild 2. Die Blitzröhre muss dabei nicht entfernt werden. Sie trägt bei abgeschalteten Betriebsspannungen zu einer schnelleren Entladung des Kondensators bei. Daher sind die Schaltkontakte S2 am Zündtransformator weiterhin erforderlich.

Auf der Leiterplatte befindet sich der kleine Druckschalter S1. Nach seiner Betätigung leuchtet bei eingelegter Batterie

das Bereitschaftslicht (Glimmlampe oder LED). Die Kontakte des Schalters werden bei Betätigung durch ein kleines biegsames Metallplättchen überbrückt. Bei manchen Leiterplattenausführungen genügt ein kurzer Druck auf diesen Schalter, um die Elektronik für eine Weile einzuschalten.

Bei anderen wiederum müssen die Kontakte dauerhaft geschlossen sein. Bei beiden Ausführungen ist das Metallplättchen zu entfernen und die Kontaktstellen sind mit einer Drahtbrücke zu verbinden, wie in Bild 4 zu sehen. Ausschalten lässt sich<br>die Blitzröhrenansteuerung entweder Blitzröhrenansteuerung durch einen zusätzlichen Schalter in der Leitung zu GB1 oder durch das Entfernen dieser 1,5-V-Batterie. Damit ist die Spannungsquelle einsatzbereit.

# **n** Anwendungsbeispiel

Die gebräuchlichsten Abstimmanzeigeröhren sind EM84, PM84, EM800, EM80 und UM80. Die ersten drei Röhren besitzen identische Sockelschaltungen, die letzten beiden ebenfalls.

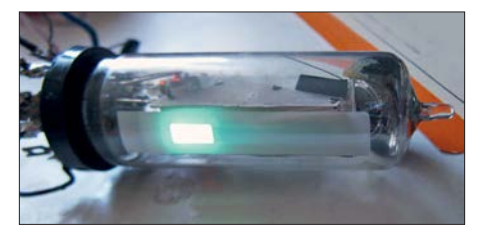

Bild 5: "Magisches Auge" ist die Bezeich**nung für eine Abstimmanzeigeröhre, die die Stärke eines Signals nach dem Prinzip der Bargraph-Anzeige als Leuchtbalken oder -sektor anzeigt.** 

Die Heizspannungen der infrage kommenden Röhren betragen 6,3 V, 4,2 V oder 18 V bei maximal 300 mA Belastbarkeit. Für die UM80 ( $U_F = 18$  V,  $I_F = 100$  mA) sind zwei 9-V-Blockbatterien für die Heizspannung verwendbar, für die PM84 drei 1,5-V-Batterien. Da eine Überprüfung in der Regel nur kurze Zeit dauert, ist die Reihen-

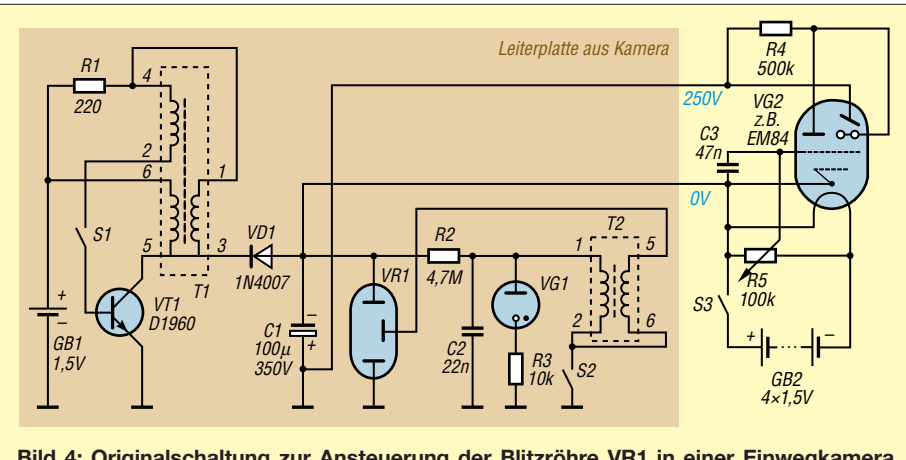

**Bild 4: Originalschaltung zur Ansteuerung der Blitzröhre VR1 in einer Einwegkamera nach [1] und Prüfschaltung für das Magische Auge VG2**

schaltung von Batterien selbst im Hinblick auf die relativ hohe Stromaufnahme ökonomisch noch vertretbar.

Die erforderlichen Heizspannungen und Heizströme der anderen Röhren sind den jeweiligen Datenblättern zu entnehmen, ebenso die Sockelschaltungen. Noch ältere Röhren wie die EM11 aus den 1950er-Jahren sind wahrscheinlich nicht mehr funktionsfähig. Sie lassen sich bei entsprechender Beschaltung mit einer Fassung jedoch ebenfalls überprüfen.

Die Anodenströme der Abstimmanzeigeröhren liegen bei etwa 0,45 mA und die Katodenströme im Mittel bei etwa 2 mA bei 250 V Betriebsspannung. Diese Ströme kann die Schaltung sicher bereitstellen.

Im Betrieb sind bei einer "frischen" Batterie (R6, AA, Mignon) für GB1 und bei Belastung durch die Prüfschaltung über 260 V am Ladekondensator messbar, im Leerlauf sind es etwa 300 V. Allerdings werden der 1,5-V-Batterie dabei ungefähr 500 mA abverlangt. Trotzdem arbeitet die Schaltung sehr stabil.

Alternativ ist ein Akkumulator mit 1,2 V Nennspannung und größerer Kapazität verwendbar. Die Helligkeit der Abstimmanzeigeröhre ist dann jedoch etwas ge ringer.

Nach dem Abschalten oder Entfernen der 1,5-V-Batterie GB1 strahlt die Röhre ein paar Sekunden noch in einem wunderbaren Grün.

Um eine eindeutige Anzeige zu erhalten, wird am 100-kΩ-Potenziometer R5 die Spannung für das Gitter 1 abgegriffen. Wichtig ist hierbei, dass der Pluspol der Heizbatterie GB2 an Masse (Minuspol) der 250-V-Spannungsquelle liegt. Die Röhre lässt sich mit den 6 V der Heizbatte rie nicht voll aussteuern. Das ist für einen Test aber auch nicht notwendig.

# **■ Aufbau**

An dieser Stelle weise ich ausdrücklich auf ein mechanisch stabiles, isolierendes Gehäuse hin. Das Berührenkönnen hohe Spannungen führender Leitungen und Kontaktstellen muss ausgeschlossen werden. Bei der mechanische Anordnung der Röhrenfassung ist es günstig, diese einige Millimeter unterhalb des Gehäuses anzubringen. Ansonsten lässt sich der Aufbau nach den eigenen Vorstellungen verwirklichen.

Auf *[www.funkamateur.de](http://www.funkamateur.de)* ist als Ergänzung eine Schaltung zur Ansteuerung der Abstimmanzeigeröhre durch den AM/FM-Empfänger-Schaltkreis A4100 (TDA4100)<br>verfügbar. weberjutta@gmx.net verfügbar.

#### **Literatur**

[1] Wensauer, U., DK1KQ: Blinkende Glühwürmchen – Einwegkameras wieder verwenden. FUNK - AMATEUR 53 (2004) H. 10, S. 1014–1015

# *Einfacher Kennlinienschreiber mit Raspberry Pi (2)*

*HERMANN NIEDER – DL6PH*

*Der abschließende Teil erläutert anhand ausgewählter Beispiele, wie Bauteile für eine Kennlinienaufnahme an die Zusatzschaltung anzuschließen sind und wie sich das Python-Skript für die Aufnahme von bis zu sechs Kennlinien verwenden lässt.*

### ■ Grundlegende Funktionen **des Python-Skripts**

Vor der Aufnahme von Strom-Spannungs-Kennlinien von Halbleitern sollte man die Zusatzschaltung mit einem 1-kΩ-Widerstand auf einem kleinen Steckboard erproben. Bild 8 zeigt, wie der Widerstand an die Schaltungen auf der Lochrasterplatine anzuschließen ist.

seriellen D/A-Umsetzer mit nachgeschaltetem Operationsverstärker, sodass eine sich kontinuierlich ändernde Spannung an der Buchse *U1* messbar ist. Den Maximalwert der ausgegebenen Spannung *U*<sup>1</sup> kann man über den Radio-Button links unten auf 10 V oder 5 V festlegen.

Nach dem Start des Skripts und vor dem Anschließen eines Bauteils sind aus Si-

**Bild 6:**

**Screenshot nach der Kennlinienaufnahme für einen 1-k**Ω**-Widerstand bei unterschiedlichen Messbe reichs einstellungen**

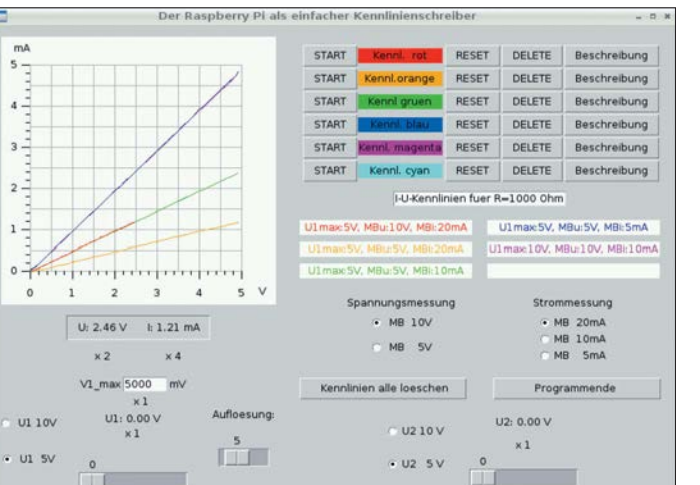

Nach dem Wechsel zum Dateimanager im Zubehör ist der Ordner mit dem Python-Skript auf der Kommandozeile (*Terminal*) zu öffnen. Die dort liegende Datei *RAS\_ KennL4.py* wird durch Eingabe von

#### *sudo chmod u+x \*.py*

ausführbar gemacht und durch Eingabe von

#### *sudo ./RAS\_KennL4.py*

gestartet. Auf der Benutzeroberfläche ist noch keine Kennlinie dargestellt. Nun das 12-V-Steckernetzteil zur Spannungsversorgung der Zusatzschaltung anschließen. Das Listing des von mir zum Beitrag entwickelten Python-Skripts ist ziemlich umfangreich. Da es jedoch diverse Kommentare enthält, beschränke ich mich hier auf wenige Anmerkungen zu dem, was bestimmte Funktionen des Skripts jeweils bewirken.

Da sich nach dem Start die Position des Scrollbalkens für *U1* automatisch ändert, sendet der Minicomputer das der jeweiligen Einstellung entsprechende Byte an den

**Bild 7: Screenshot nach der Aufnahme von Ausgangskennlinien eines BC547A bei Spannungssteuerung Screenshots und Foto: DL6PH**

cherheitsgründen in den Optionsfeldern unmittelbar unter dem Anzeigefeld *Spannungsmessung* der Punkt *MB 10V* und unter *Strommessung* der Punkt *MB 20mA* auszuwählen. Dadurch werden die maximalen Messbereiche eingestellt, sodass keine Überlastung der beiden A/D-Um setzer möglich ist.

Zusätzlich wird unter dem Kennlinienfeld und der Spannungsanzeige *x 2* dargestellt, was bedeutet, dass der gerade angezeigte Wert mit dem Faktor 2 zu multiplizieren ist.

Der Wert der an der Buchse U1 ausgegebenen Spannung lässt sich bei Bedarf durch Auswahl von *U1 5V* auf 0 V bis 5 V begrenzen – unter der Spannungsangabe ist dann *x 1* zu sehen.

Eine feste Spannung lässt sich an *U1* ausgeben, wenn der Scrollbalken für *U1* mittels Maus aus seiner Anfangsposition gebracht wird. Analog lässt sich die automatische Kennlinienaufnahme starten, wenn er auf seiner Anfangsposition steht.

Den Maximalwert der auszugebenden Spannung in Millivolt kann man zusätzlich durch Eingabe des gewünschten Werts in das Feld *V1\_max* festlegen. Daraus berechnet das Python-Skript das größte Byte, das an den seriellen D/A-Umsetzer zu senden ist. Die Ausgabe erfolgt später in Schritten, die sich durch die Einstellung der Auflösung mit dem dafür vorgesehenen Scrollbalken vorgeben lässt.

In Bild 6 wurden für die Darstellung der roten Kennlinie der maximale Wert von U1 zunächst auf 5 V eingestellt, der Spannungsmessbereich auf *MB 10V* und der Strommessbereich auf *MB 20mA*.

Beim Anklicken der obersten Schaltfläche *Start* erfolgte danach die automatische Kennlinienaufnahme und an deren Ende die Darstellung als rote Linie auf dem Zeichenfeld.

Bei der Darstellung mehrerer Kennlinien wie in Bild 6 erschien es mir sinnvoll, zur

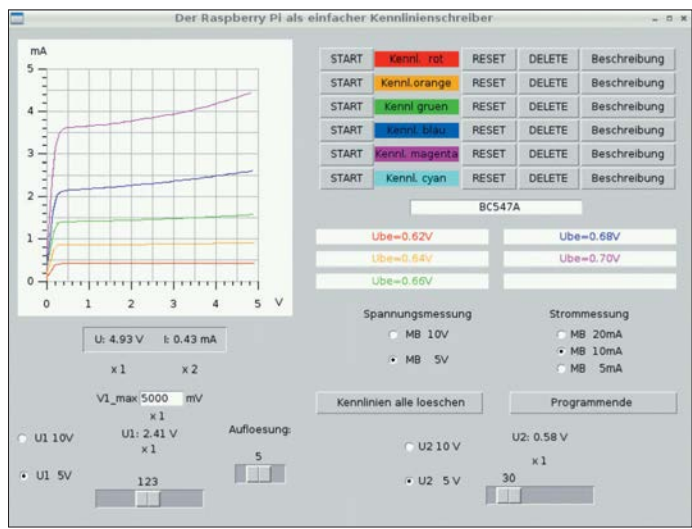

Erläuterung dazu passende farbige Be schriftungen in Anzeigefeldern vornehmen zu können, für die rote Kennlinie beispielsweise *U1max=5V MBu=10V MBi=20mA*. Der Text wird unter den Schaltflächen für die Kennliniendarstellung nach einem Klick auf *Beschreibung* eintragen.

#### **E** Kennlinienaufnahme **und Speicherung**

Die Messreihe zur Kennlinienaufnahme beginnt nach dem Anklicken der entsprechenden Schaltfläche *Start*. Im Terminalfenster werden daraufhin als einfache Fortschrittsanzeige die durch den Raspberry Pi jeweils an den D/A-Umsetzer gesandten Bytes angezeigt und anschließend

**138 • FA 2/18**

# **Praktische Elektronik**

die zugehörige Kennlinie in der zuvor gewählten Farbe gezeichnet.

Unter der Zeichenfläche sind der am Ende der Kennlinienaufnahme gemessene maximale Spannungswert und die dazugehörende Stromstärke dargestellt. Zusätzlich werden eventuell zu berücksichtigende Faktoren angezeigt.

Die Kennlinien lassen sich zur Dokumentation per Screenshot festhalten. Das dazu geeignete Programm *Scrot* ist bei Verbindung des Raspberry Pi mit dem Internet im *LXTerminal* durch Eingabe von

#### sudo apt-get install scrot

herunterzuladen. In einem weiteren Terminalfenster ist anschließend

sudo scrot -d 1 -s -c R1000\_t1.png

einzugeben, um eine Datei im PNG-Format zu erhalten,

sudo scrot -d 1 -s -c R1000\_t1.bmp

für eine Datei im BMP-Format oder

sudo scrot -d 1 -s -c R1000 t1.jpg

für einen Screenshot im JPG-Format. Anschließend ist mit der Maus der Bereich zu markieren, der gespeichert werden soll. Beim Loslassen der Maustaste wird im Arbeitsordner ein Screenshot im gewählten

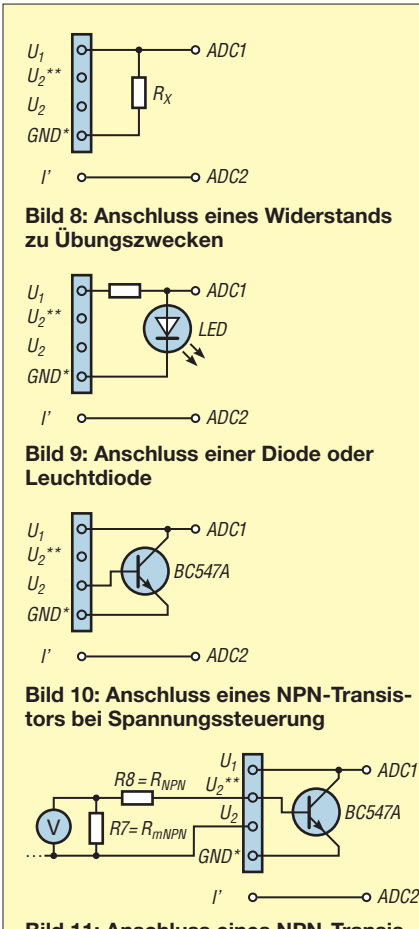

**Bild 11: Anschluss eines NPN-Transistors bei Stromsteuerung**

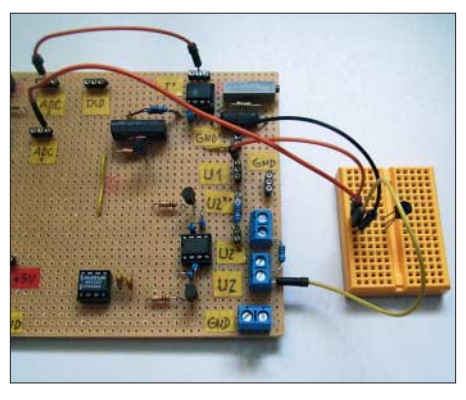

**Bild 12: Anschluss eines BC547A auf dem Steckbrett gemäß Bild 10 an die Platine zur Aufnahme von Ausgangskennlinien bei Span nungssteuerung**

Format abgelegt. Diese Bilddatei lässt sich mit dem Programm *Bildbetrachter*, das zum Betriebssystem gehört, anzeigen.

Ausführliche Erläuterungen zu Scrot findet man unter *[http://en.wikipedia.org/wiki/](http://en.wikipedia.org/wiki/Scrot) Scrot*.

Ein Klick auf die Schaltfläche *Reset* verringert die Ausgangsspannung *U*<sup>1</sup> nach der Darstellung der Kennlinie wieder auf 0 V. Die Betätigung einer der Schaltflächen *Delete* löscht nur die farblich zugehörige Kennlinie.

Die dargestellten Kennlinien lassen sich auch samt allen Beschreibungen über die Schaltfläche *Kennlinien alle loeschen* löschen. Zu beachten ist, dass dann jedoch als Anfangszustand wieder der große Spannungs- und Strommessbereich sowie  $U_1$  = 5 V als maximal auszugebende Spannung eingestellt sind.

Ein Klick auf die Schaltfläche *Programm ende* beendet das Python-Skript.

#### ■ Kennlinien von Dioden **und Transistoren**

Bild 9 zeigt, wie eine Leuchtdiode samt Vorwiderstand zur Aufnahme ihrer Kennlinie anzuschließen ist.

Damit sich die Ausgangskennlinie eines NPN-Transistors aufnehmen lässt, ist er gemäß Bild 10 mit der Zusatzschaltung zu verbinden.

An der Ausgangskennlinie eines Transistors lässt sich der Zusammenhang zwischen seinem Kollektorstrom und seiner Kollektor-Emitter-Spannung bei konstanter Basis-Emitter-Spannung ablesen.

Bild 7 zeigt den Screenshot nach der Aufnahme der Ausgangskennlinien eines BC 547A bei fünf verschiedenen Basis-Emitter-Spannungen *U*<sub>BE</sub>. Letztere ist jeweils über den Scrollbalken *U2* auf 0,70 V, 0,68 V, 0,66 V, 0,64 V oder 0,62 V einzustellen, bevor mit der entsprechenden Schaltfläche *Start* die Kennlinienaufnahme aktiviert wurde.

Der über dem Scrollbalken *U2* dargestellte Spannungswert ist ein Rechenwert. Er un -

terscheidet sich von dem mit einem Digitalmultimeter zwischen *U1* und Masse gemessenen Wert um 30 mV bis 40 mV. Der in den Anzeigefeldern eingetragene Wert  $U_{\text{BEII2}}$  entspricht dem jeweils am Multimeter abgelesenen Spannungswert.

Die Ergänzung auf *[www.funkamateur.de](http://www.funkamateur.de)* zeigt unter anderem den Screenshot nach der Aufnahme der Ausgangskennlinien eines N-Kanal-MOSFET BS170 bei drei verschiedenen Gate-Source-Spannungen U<sub>GS</sub>. Der BS170 ist analog zu einem Bipolartransistor wie in Bild 10 anzuschließen, wobei der Drain-Anschluss dem Kollektor entspricht, das Gate der Basis und die Source dem Emitter.

Wie beim BC547A wurde die Spannung an der Steuerelektrode, hier jedoch die Gate-Source-Spannungen, vor Beginn der jeweiligen Kennlinienaufnahme mithilfe des Scrollbalkens *U2* eingestellt.

Bild 14 zeigt den Anschluss eines NPN-Kleinleistungstransistors. Auch hier ist die Spannung *U*<sup>2</sup> vor der Kennlinienaufnahme mit dem Scrollbalken *U2* von 0 V bis etwa 5 V einstellbar, nach Aktivierung des Buttons *U2 10V* von 0 bis etwa 10 V.

Den Basisstrom kann man nur indirekt mithilfe eines Digitalmultimeters über den Spannungsabfall am 1-kΩ-Widerstand  $R<sub>mNPN</sub>$  auf der Lochrasterplatine bestimmen.  $R_{mNPN}$  und  $R_{NPN}$  stecken in Präzisionskontakten, sodass sie sich bei Bedarf leicht gegen andere Widerstände austauschen lassen, um den Basis-Strom zu ändern.

Aus den Ausgangskennlinien kann sowohl die Gleichstromverstärkung

$$
B = \frac{I_{\rm C}}{I_{\rm B}}
$$

des Transistors abgelesen als auch bei einer bestimmten Spannung aus der abgelesenen Differenz zweier Kollektor-Ströme und der Differenz zweier Basis-Ströme die betreffende Kleinsignalstromverstärkung

$$
\beta = \frac{\Delta I_{\rm C}}{\Delta I_{\rm B}}
$$

recht gut bestimmt werden.

### n **Zusammenfassung**

Mit der vorgestellten Baugruppe samt dem in der Ergänzung verfügbaren Python-Skript lassen sich mit einem Raspberry Pi in für den Hobbybereich ausreichender Genauigkeit Strom-Spannungs-Kennlinien von Dioden sowie Ausgangskennlinien von NPN-Kleinleistungstransistoren und N-Kanal-MOSFETs im Spannungsbereich bis etwa 10 V und in einem Strombereich bis etwa 20 mA darstellen. Die Speicherung der Kennlinien ist derzeit jedoch nur als Screenshot möglich.

h nieder@arcor.de

# *Wiedergabe von MP3-Dateien mit dem Raspberry Pi*

# *DETLEF SCHMEGEL – DH0HUP*

*Der Kleinrechner Raspberry Pi eignet sich unter anderem zur Wiedergabe zuvor auf einer SD-Karte abgelegter, fast beliebig langer MP3-Dateien in hoher Qualität. Die Auswahl der Audio-Datei erfolgt hier über Taster, wobei jedem Taster eine Datei fest zugeordnet ist. Die im Beitrag gezeigte Minimalvariante ist problemlos erweiterbar. Dank vorliegendem Programm sind in erster Instanz jedoch keine Programmierkenntnisse nötig.*

Für die per Taster gesteuerte Wiedergabe von Audio-Dateien, sei es nun für einen CQ-Papagei, zur Ausgabe von Standardtexten im Contest- oder DX-Verkehr oder als Melodie-Türgong, besitzt der Kleinrechner Raspberry Pi alle Voraussetzungen. Außerdem sind Änderungen des vorliegenden Steuerprogramms in erster Linie nicht erforderlich – es lässt sich sofort mit den auszugebenden MP3-Dateien einsind ebenfalls einsetzbar. Bild 1 zeigt die Beschaltung der Stiftleiste des Raspberry Pi mit den als GPIO-Pins (engl. *General Purpose Input/Output*) bezeichneten Anschlüssen.

Für den Funktionstest habe ich die zusätzlich erforderlichen Bauteile auf einem Steckbrett mit kurzen Drahtbrücken verbunden. Neben an den Enden abisolierten Drähten sind fertig konfektionierte Draht-

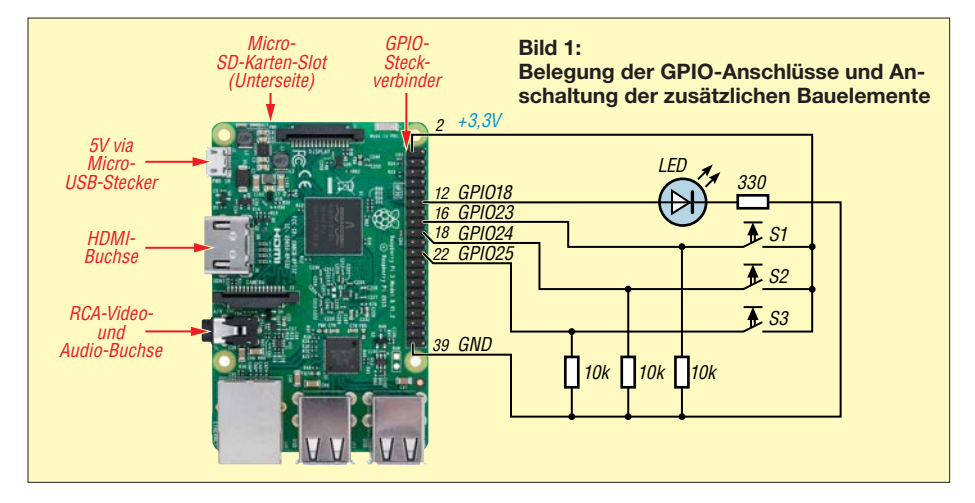

setzen. Ich gebe daher hier nur so viele Hinweise wie nötig, um den Raspberry Pi als MP3-Player nutzen zu können.

Nur wer grundlegende Änderungen am Steuerprogramm hinsichtlich der Anzahl auszugebender Dateien vornehmen möchte, sollte sich mit der Abfrage und Ausgabe über die GPIO-Schnittstelle auskennen. Dabei ist es von Vorteil, sich zumindest mit den auf [1] gut beschriebenen Beispielprojekten mit Tastern und LEDs beschäftigt zu haben.

Lediglich den Umgang mit einem Terminalprogramm wie dem im Betriebssystem verfügbaren *putty* setze ich als bekannt voraus.

# ■ Beschaltung des **GPIO-Steckverbinders**

Verwendung findet ein Raspberry Pi 2 Model B sowie hier die Linux-Distribution 8 (Debian Jessie) mit der Kernel-Version 4.1.13-v7+. Andere Distributionen brücken z. B. von *[www.reichelt.de](http://www.reichelt.de)* (Artikel-Bezeichnung *Steckboard KSS*, *Steckboard MSS*, *Steckboard LSS*) in unterschiedlichen Längen und Farben nutzbar.

Zur Kontaktierung der GPIO-Anschlüsse bietet sich eine eventuell ohnehin noch vorhandene 40-polige IDE-Busleitung an, wie sie in älteren Desktop-Rechnern als Verbindung zu den Festplatten zum Einsatz kamen. Da sie beidseitig Buchsenleisten besitzt, lässt sie sich auf die Stiftleiste des Raspberry Pi stecken und als Kontakt zu den Drahtbrücken des Steckbretts nutzen.

Es ist darauf zu achten, ein möglichst kurzes Stück IDE-Busleitung herauszusuchen bzw. zurechtzuschneiden. Ansonsten gibt es bei der Zustandsabfrage der Taster durch eingefangene Störungen Probleme. Bei manchen IDE-Buchsenleisten fehlt ein Kontakt, um so das verpolte Aufstecken zu verhindern. Der Kontakt liegt an der Stelle, an der sich einer der Masseanschlüsse (GND) des Raspberry Pi befindet. Es ist möglich, den entsprechenden Stift auf der Raspberry-Pi-Platine abzukneifen und einen der anderen Masseanschlüsse zu nutzen.

Alternativ lassen sich zur Verbindung mit dem Steckbrett beim Testaufbau auch konfektionierte Drahtbrücken verwenden, die auf der einen Seite einen Stecker und auf der anderen eine Buchse besitzen. Nutzbar sind z.B. von *[www.reichelt.de](http://www.reichelt.de)* die einzelnen flexiblen Drahtbrücken (Artikel-Bezeichnung *Steckboard KSB*).

Gut zu erkennen sind in Bild 3 die Taster zum Abrufen der MP3-Dateien. Es wurden hier nur drei Eingänge beschaltet. Nach Modifikationen am Steuerprogramm lassen sich an den Raspberry Pi bis zu 25 Taster direkt und ohne Matrix-Anordnung anschließen. Das würde die Ausgabe von 25 Audio-Dateien ermöglichen.

Die an den Anschlüssen 16 (GPIO23), 18 (GPIO24) und 22 (GPIO25) liegenden drei Taster sind gemeinsam mit dem Anschluss 1 (+3,3 V) verbunden. Um bei nicht betätigten Tastern die Eingänge auf einem definierten Pegel zu halten, sind Pull-down-Widerstände von je 10 kΩ gegen Masse geschaltet. Bei betätigtem Taster wird der entsprechende Eingang auf 1 gesetzt.

Die LED leuchtet während der Ausgabe einer Audio-Datei. Wenn sie zwar nach einer Tastenbetätigung leuchtet, jedoch im angeschlossenen Kopfhörer oder über die HDMI-Schnittstelle im Fernsehgerät nichts zu hören ist, sollte man zuerst die Audio-Verbindung kontrollieren. Die Status-LED ist vom Anschluss 12 (GPIO18) über den 300-Ω-Vorwiderstand mit Masse (Pin 39) verbunden.

# **N** Vorbereitung der SD-Karte

Der Raspberry Pi besitzt auf der Unterseite einen Kartenschlitz zur Aufnahme einer Micro-SD-Karte. Vor dem Einstecken ist an einem PC mit Internetzugang auf diese Karte zuerst das etwa 1,6 GB umfassende

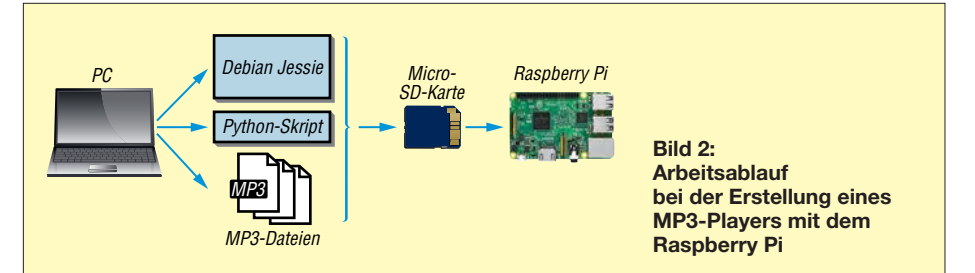

Betriebssystem zu kopieren. Es steht kompiliert als sogenanntes *Image* auf [2] zur Verfügung.

Es ist sinnvoll, nach dem Einstecken der Karte in den Raspberry Pi und dem Start des Betriebssystems Raspian für unser Projekt den Unterordner

#### *//home/pi/sound*

auf der Micro-SD-Karte zu erstellen. In diesen Ordner sind anschließend die später auszugebenden MP3-Dateien und das Python-Skript abzulegen. Falls die Meldung angezeigt wird, dass die Rechte zum Verändern des Ordners fehlen, ist durch Eingabe von

#### *sudo chmod 777 sound*

#### der Ordner freizugeben.

Die drei Dateien, die später abgespielt werden sollen, habe ich mit *1.mp3*, *2.mp3*, *3.mp3* benannt. Das hat den Vorteil, dass bei einem eventuellen Austausch der MP3- Dateien keine Änderungen am Python-Skript vorgenommen werden müssen. Es

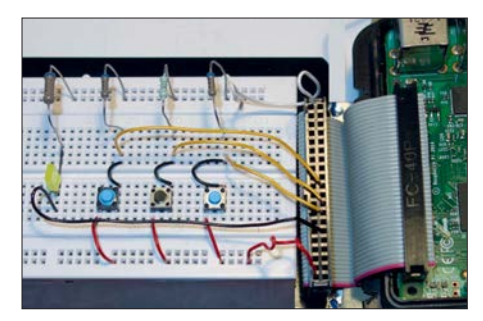

#### **Bild 3: Für den Funktionstest lassen sich die Taster auf einem Steckbrett sitzend mit dem Raspberry Pi verbinden.**

sind lediglich die neuen Dateien gegen die alten (mit identischen Namen) auszutauschen. Die MP3-Dateien lassen sich ebenfalls am PC auf die Karte kopieren.

Um Codec-Probleme zu vermeiden, nutze ich nur MP3-Dateien mit Standardparametern: Stereo, 44 100 Hz Abtastrate, 128 kBit/s Bitrate. Ob und wie kritisch diese Parameter sind, habe ich nicht ausprobiert. Sollten sich die vorgesehenen Audio-Dateien nicht wiedergeben lassen, ist eines der diversen Programme zu nutzen, die einen Wechsel der Codecs ermöglichen.

# **n** OMX-Player

Der Raspberry Pi ist nun eingerichtet. Nach dem Anschließen eines Kopfhörers an die Audio-Buchse und der Zuführung von 5 V über die Mini-USB-Buchse ist vor dem Aufruf des Python-Skripts zu prüfen, ob überhaupt etwas zu hören ist. Auf dem Rasp berry Pi ist für Videos und Musik schon der OMX-Player vorinstalliert. Er lässt sich über eine zeitweise angeschlossene USB-Tastatur und die Kommandozeile ansprechen. Wir starten also über *putty* oder direkt im Raspberry Pi ein Terminalprogramm, geben die Zeile

#### *sudo omxplayer -o local /home/pi/sound/1.mp3*

für eine Wiedergabe über die 3,5-mm-Klinkenbuchse ein und starten. Soll die Wiedergabe auf einem via HDMI-Kabel angeschlossenen Fernsehgerät erfolgen, ist statt dessen

#### *sudo omxplayer -o hdmi /home/pi/sound/1.mp3*

einzugeben und zu starten. Wenn alles in Ordnung ist, sollte die Datei *1.mp3* in guter Qualität hörbar sein. Beim Aufspüren von Fehlern helfen eventuell die Informationen bei [3] und [4].

#### **n** Python-Skript

Pi als Kurzform für *Python Interpreter* am Ende der Bezeichnung des verwendeten Minicomputers bedeutet, dass Python von den mitgelieferten Programmier-Tools das bevorzugte ist. Es spielt hier zwar keine große Rolle, doch der Vollständigkeit halber sei erwähnt, dass hier Python2 zum Einsatz kommt.

Interessenten finden in [5] und [6] detaillierte Hinweise zu Python. Sie eignen sich gut als Wissensbasis, um nachträgliche Änderungen am Python-Skipt vornehmen zu können.

Das eigentliche Steuerprogramm, das Python-Skript *Ta+sound.py*, ist kurz. Nach der Initialisierung des Ausgangs und der Eingänge werden in einer Endlosschleife die drei Taster abgefragt. Ist einer der Taster geschlossen, schaltet das Skript die LED ein, gibt die entsprechende Audio-Datei mithilfe des OMX-Players aus und schaltete die LED danach wieder aus. Das Python-Skript steht auf *[www.funkamateur.de](http://www.funkamateur.de)* zum Herunterladen bereit.

#### ■ Einbindung in den Autostart

Wenn soweit alles funktioniert und das Skript direkt nach dem Start und ohne zusätzliche Befehlseingaben ablaufen soll, muss dies in der Autostart-Datei vermerkt werden. Das bewerkstelligt ein zusätzlicher Eintrag in der Datei */etc/rc.local*. Der Befehl zum Editieren lautet:

#### *sudo nano /etc/rc.local*

#### Die neue Zeile

#### *python /home/pi/sound/Ta+sound.py*

ist vor *exit0* einzufügen, wie Bild 4 zeigt, und die Eingabe mit *Strg-X* abzuspeichern. Nun wird schon beim Booten das Skript gestartet, wodurch sich die MP3-Dateien ohne Befehlseingabe über die Tastatur nach dem Start auf Tastendruck abrufen lassen.

Wer Änderungen am Python-Skript vornehmen möchte, sollte den Autostart-Eintrag in der oben genannten Datei *rc.local*

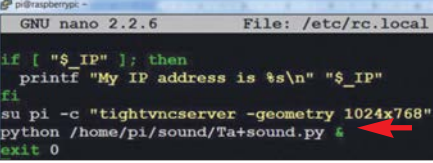

**Bild 4: Eintrag für den Autostart des Python-Skripts in der Datei** *rc.local***; durch das** *&* **am Zeilenende lässt sich das Skript trotz Endlosschleife bei Bedarf beenden. Foto, Screenshot: DH0HUP**

so lange mit einem # temporär unwirksam machen, bis das Skript entsprechend den eigenen Wünschen abläuft. Das Doppelkreuz ist die Kennzeichnung für einen vom Python-Interpreter nicht beachteten Kommentar.

# n **Aufbau**

Nach der Testphase sollten die zusätzlich zum Raspberry Pi erforderlichen Bauelemente auf einer aufsteckbaren Platine Platz finden. Dafür ist sogar eine Universalplatine nutzbar. Ist der stationäre Betrieb vorgesehen, reicht ein 5-V-Steckernetzteil für die Spannungsversorgung. Für den portablen Betrieb sind zusätzlich ein Akkumulator und gegebenenfalls ein 5-V-Spannungsregler erforderlich.

### ■ Schlussbemerkung

Der Beitrag zeigt, wie einfach sich der Raspberry Pi von Hobbyelektronikern und Funkamateuren zur Ausgabe von MP3-Dateien nutzen lässt.

Tiefgreifende Kenntnisse zum Raspberry Pi sind nicht erforderlich, wenn lediglich die im Beitrag gezeigte Konfiguration Verwendung finden soll. Erst wenn die Anzahl der auszugebenden Dateien oder die Anschlussnummern der Taster geändert werden sollen, sind Kenntnisse zu Python erforderlich. Doch die dann notwendigen Modifikationen lassen sich anhand des als Ergänzung zum Beitrag verfügbaren, gut kommentierten Python-Skipts auch von Einsteigern bewältigen.

Der hier beschriebene MP3-Player kann daher ein willkommener Grund sein, sich näher mit dem Raspberry Pi, seinem Betriebssystem und nicht zuletzt Python zu beschäftigen. *schmegel@online.de*

#### **Literatur**

- [1] Schnabel, P.: Raspberry Pi: Belegung GPIO (Banana Pi und WiringPi). *www.elektronik-kompen [dium.de/sites/raspberry-pi/1907101.htm](http://www.elektronik-kompendium.de/sites/raspberry-pi/1907101.htm)*
- [2] [Raspberry Pi Foundation: Raspbian.](http://www.rasp-berrypi.org/downloads/raspbian) *www.raspberrypi.org/downloads/raspbian*
- [3] Osman, M. I.: Test Sound Card and Speakers in Raspberry Pi. *www.instructables.com/id/Test [-Sound-Card-and-Speakers-in-Raspberry-Pi](http://www.instructables.com/id/Test-Sound-Card-and-Speakers-in-Raspberry-Pi)*
- [4] Engelhardt, E. F.: Hausautomation mit Raspberry Pi 3. 4. Aufl., Franzis Verlag, Haar 2015
- [5] Development, D.: Python Tutorial.
- *[www.youtube.com/watch?v=jqNH0j3tw\\_Q](http://www.youtube.com/watch?v=jqNH0j3tw_Q)*
- [6] Nögel, D.: Python-Programmierung. *www.freies [magazin.de/ftp/2011/freiesMagazin-2011-04-02.pdf](http://www.freiesmagazin.de/ftp/2011/freiesMagazin-2011-04-02.pdf)*

# *Vielseitig nutzbares Interface für den Antennenumschalter FA-AS*

# *PETER SCHMÜCKING – DL7JSP*

*Oft ist es vorteilhafter, nicht alle Antennenspeisekabel bis ins Shack zu verlegen, sondern bereits außerhalb des Gebäudes bzw. am Mast eine geeignete Schalteinrichtung zu installieren. Dann wird im Idealfall nur noch ein Koaxialkabel zur Funkstation benötigt. Das nachstehend beschriebene Interface dient zur Fernsteuerung eines solchen abgesetzten Schalters mithilfe des automatischen KW-Antennenumschalters FA-AS [1] und bietet weitere interessante Leistungsmerkmale.*

Ferngesteuerte Antennenumschalter sind auch im Bereich des Amateurfunks nichts Neues. Neben Eigenbaulösungen (z. B. [2]) gibt es sie auch als Fertiggeräte in unterschiedlich aufwendigen Ausführungen und dementsprechenden Preisen beim Fachhändler. Ein aktuelles Beispiel dafür ist das abgesetzte Vierfach-Koaxialschaltermodul *FX-4* des *Metropwr-FX-771-*Systems [3]. Projektziel war es daher, mit dem als Bausatz angebotenen automatischen Antennenvon seriell übertragenen Daten und hat vier sogenannte *high-side*-Schaltausgänge für Relais. Die Potenzialtrennung des Schaltstromkreises vom Rest der Schaltung geschieht mittels Optokoppler. Dies verhindert ungewollte Verkopplungen und unterdrückt eventuelle Störungen über die Stromversorgung.

Ein Drehschalter an der Interface-Box erlaubt bei Bedarf das manuelle Schalten der Relaisausgänge.

**Bild 1:** 

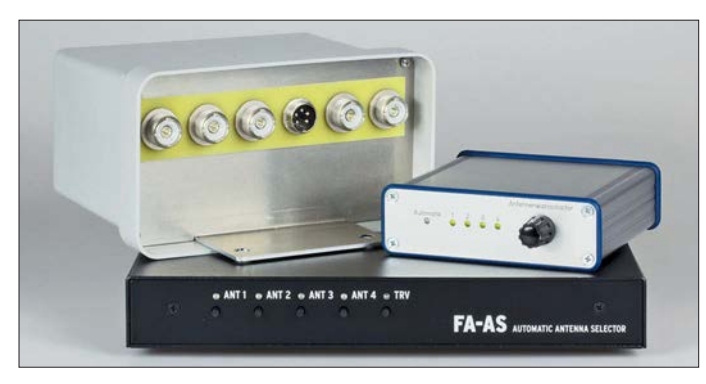

umschalter FA-AS [1] diese Funktion ebenfalls zu unterstützen. Als zusätzliche Hardware bietet sich z.B. der in [4] beschriebene Antennenumschalter an (FA-Bausatz *BX-161*, links in Bild 1). Der FA-AS würde weiterhin zur Auswertung der vom Transceiver gelieferten Bandinformation und zur Zuordnung der gespeicherten Antennen dienen, aber nicht mehr selbst die HF-Leitungen schalten, sondern den abgesetzten Schalter steuern (Bild 2).

Bedingung war, dass keine nennenswerte Modifikation des FA-AS erforderlich sein sollte, um auch Käufern der ersten Bausatzserie die problemlose Auf- bzw. Umrüstung zu ermöglichen. Bei der Überarbeitung der Firmware war auch die Unterstützung der Kaskadierung mehrerer Geräte ein Thema (siehe letzter Abschnitt).

# ■ Konzeptionelle Umsetzung

Im Ergebnis entstand schließlich eine kleine handliche Schaltbox, die als Schnittstelle (Interface) zwischen FA-AS und abgesetztem Antennenumschalter dient. Sie erhält von ihm die Steuerinformationen in Form

**face Fotos und Screenshots: Red. FA**

**Hardwarekomponen ten zur Antennen-Fernumschaltung; unten: FA-AS, darauf liegend der Antennenumschalter für die Montage im Außenbereich und daneben der Prototyp des Inter-**

Auch Yaesu-Transceiver lassen sich nun am FA-AS betreiben, sofern sie entweder eine Bandspannung oder eine BCD-codierte Bandinformation an einer Schnittstellenbuchse zur Verfügung stellen.

Schließlich gibt es noch die Option, die kleine Schaltbox mithilfe der Logsoftware *UcxLog* ([5], [6]) via USB zu steuern, wo-

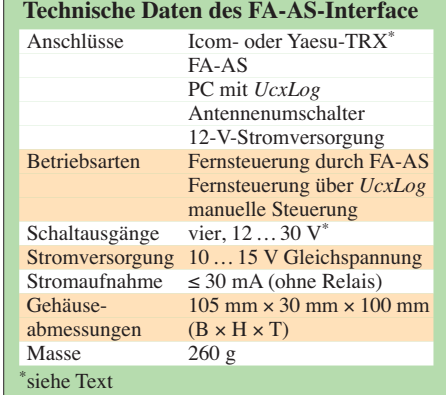

bei dann der FA-AS entfällt. Das Ganze ist in einem kleinen Aluminium-Designgehäuse untergebracht (Bild 1, Tabelle).

# ■ Schaltungsbeschreibung

Steuer- und Relais-Schaltelektronik (Bilder 3 und 5) sind auf einer gemeinsamen Platine untergebracht, die meisten Bauelemente haben SMD-Bauform. Kern der Schaltung ist ein 8-Bit-Mikrocontroller vom Typ PIC 16F1782, der auf Basis seiner Firmware praktisch die gesamte Funktionalität des Geräts realisiert. Seine seriellen Schnittstellenmodule dienen zur Kommunikation mit dem FA-AS bzw. via USB mit dem PC. Er setzt anschließend die empfangenen Daten in Relais-Schaltbefehle um.

Der Mikrocontroller ist mit einem 8-Bit-D/A-Umsetzer ausgestattet, der auf komfortable Weise die Konvertierung von BCDcodierten Bandinformationen in eine äquivalente Gleichspannung realisiert. Der ebenfalls integrierte Operationsverstärker dient in diesem Fall als Ausgangspuffer.

Die USB-Schnittstelle wird mit dem Schaltkreis FT232RL realisiert, von dem der Mik rocontroller nur noch die übertragenen Daten entgegennehmen und auswerten muss.

Die Konfiguration des FA-AS-Interface geschieht über Steckbrücken (Jumper). So lässt sich z. B. mit den entsprechenden

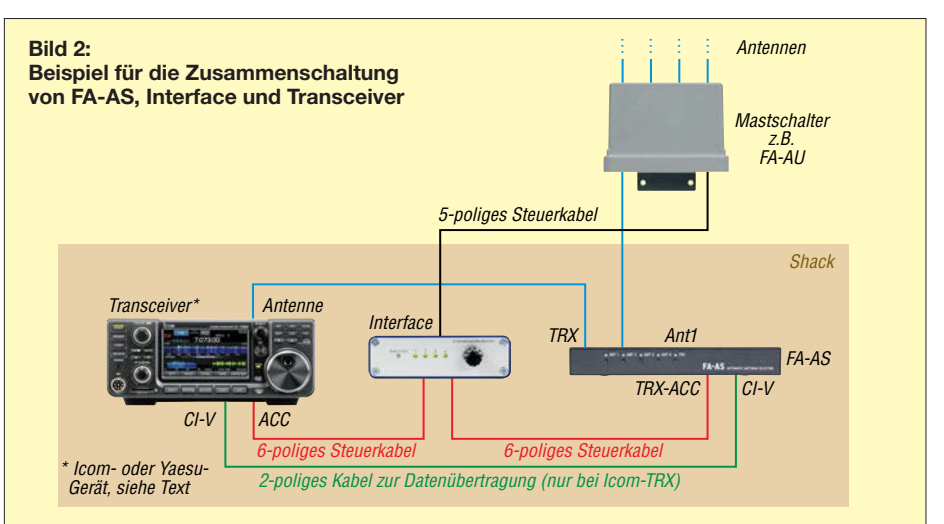

Brücken auf J4 festlegen, ob die vom Transceiver an der ACC-Buchse bereitgestellte Betriebsspannung an den FA-AS weitergeleitet wird oder zusätzlich zur Versorgung des Interface dienen soll.

Mit dem Setzen der Brücke auf J5 entscheidet man darüber, ob der FA-AS die vom Transceiver oder die vom D/A-Umsetzer des Interface gelieferte Bandspannung nutzen soll. J3 ist nur beim Anschluss eines Yaesu-Geräts mit BCD-codierter Bandinformation von Bedeutung. J1 dient schließlich zur Auswahl der Betriebsart (siehe nächster Abschnitt) und zur Festlegung der Baudrate der USB-Schnittstelle.

S1 ermöglicht die manuelle Antennenauswahl und die Umschaltung in den Automatikbetrieb. LED1 ist zweifarbig und gibt Auskunft über den Betriebszustand.

Der Vierfach-Optokoppler IC4 trennt die Relais-Schaltelektronik (Bild 5) galvanisch von der übrigen Schaltung. Die P-Kanal-MOSFETs VT1 bis VT4 werden vom Optokoppler gesteuert und vertragen mehr als 1 A Schaltstrom. Sie liefern an Bu5 die jeweilige auf Masse bezogene positive Schaltspannung für die Relais im angeschlossenen Antennenumschalter.

LED2 bis LED5 liegen über Vorwiderstände direkt an den Ausgängen. Man erkennt daher sofort, ob ein angeschlossenes Relais Schaltspannung erhält oder nicht.

Über Bu5 wird auch die separate Versorgungsspannung für diesen isolierten Schaltungsteil zugeführt. Sie darf bis zu 30 V betragen, d. h., es lassen sich nicht nur beliebige andere, ähnlich wie in [4] aufgebaute Antennenumschalter anschließen, sondern diese können auch mit 24-V-Relais bestückt sein. VD7 und F1 bieten Schutz gegen Falschpolung und Überstrom.

Schließt man die Lötbrücken J6 und J7, wird die galvanische Trennung aufgehoben und der abgesetzte Umschalter erhält die gleiche Versorgungsspannung wie die Steuerelektronik. Diese sollte dann aber 15 V nicht wesentlich überschreiten, da sonst der Spannungsregler IC2 thermisch überlastet werden kann.

### ■ Betrieb des abgesetzten **KW-Antennenumschalters**

Wie bereits angedeutet, wird die Betriebsart mittels einer Steckbrücke auf J1 festgelegt. Befindet sie sich auf der ersten Position, erfolgt die Steuerung des Interface durch den FA-AS, steckt sie auf der zweiten, übernimmt *UcxLog* via USB diese Funktion.

# *Steuerung durch den FA-AS*

In diesem Fall ist das Interface mithilfe eines 6-poligen Mini-DIN-Kabels mit dem

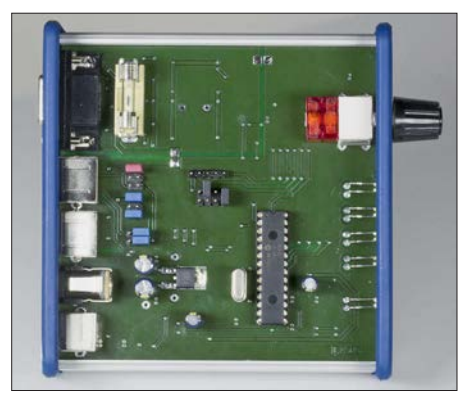

**Bild 4: Bei abgenommener Gehäuseoberschale sind die Konfigurationsjumper und die Feinsicherung des Relaisstromkreises zugänglich. Die meisten Bauelemente befinden sich auf der Unterseite der Platine.**

FA-AS zu verbinden (Bild 2). Das dort bislang genutzte Steuerkabel zum Transceiver kann unverändert weiterverwendet werden, ist aber nun an Bu3 des Interface anzuschließen. Die vom Transceiver kommende HF-Speiseleitung sollte nach Möglichkeit über die Anschlüsse *TRX* und *Ant1* des FA-AS an den abgesetzten Antennenschalter geführt werden. Das hat den Vorteil, dass Ersterer dann dafür sorgt, dass unter Last (also während des Sendens) keine Schaltbefehle ausgegeben werden.

Um diese Betriebsart nutzen zu können, ist im FA-AS eine geringfügige Modifikation

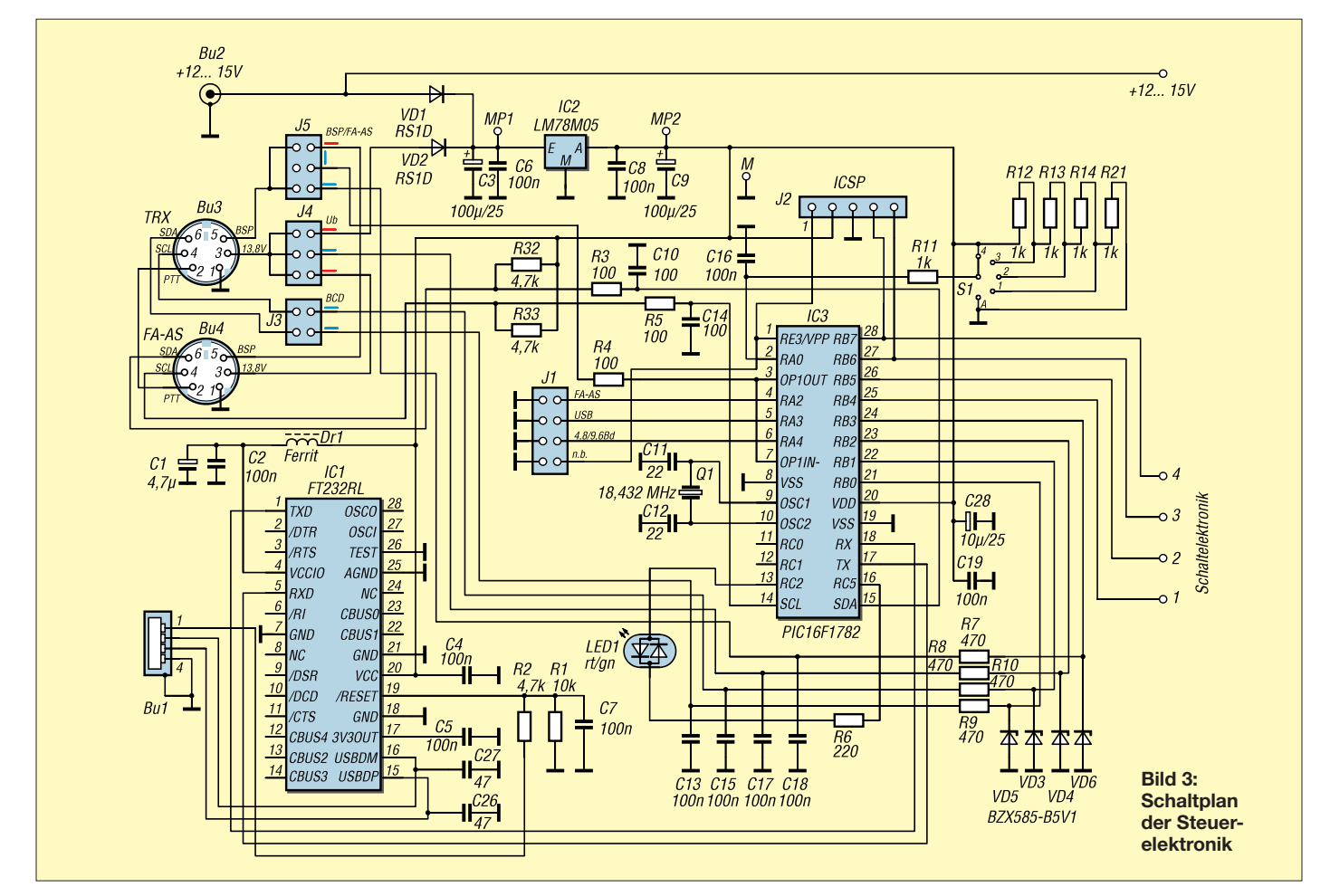

# *Amateurfunktechnik*

erforderlich. Auf der Platine sind die Anschlusspunkte *SDA* mit *TXD* und *SCL* mit *RXD* mithilfe von zwei dünnen isolierten Drähten zu verbinden. In der neuen Platinenversion sind stattdessen zwei Widerstände einzulöten. Nach dem Stecken der entsprechenden Jumper in beiden Geräten sowie dem Anschluss des abgesetzten Antennenschalters und der Stromversorgung ist das Ganze betriebsbereit.

Der FA-AS funktioniert weiter wie gewohnt, außer dass die Schaltgeräusche der Relais nun nicht mehr zu hören sind. Stattdessen leuchtet parallel zur entsprechenden grünen bzw. roten LED die dazugehörige gelbe an der Frontseite des Interface, wenn dies mittels Drehschalter zuvor auf Automatikbetrieb eingestellt wurde. Letztere zeigt an, dass Schaltspannung am Relaisausgang liegt und die zweifarbige LED signalisiert den Automatikbetrieb. Grün bedeutet, dass alles in Ordnung ist, Rot könnte auf einen Fehler in der Datenkommunikation hindeuten.

Eine manuelle Antennenumschaltung, die die Automatik vorübergehend außer Betrieb setzt, ist jederzeit entweder mithilfe der Taster am FA-AS oder des Drehschalters am Interface möglich.

# *Steuerung mittels UcxLog*

Diese Fernsteuerbetriebsart kommt ohne FA-AS aus. Dessen Funktion übernimmt die Logsoftware *UcxLog* (ab Version 7.78).

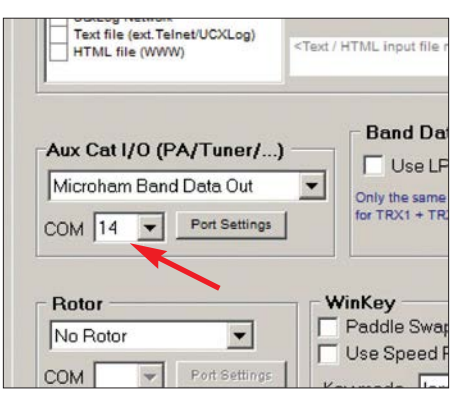

**Bild 6: In den Einstellungen** *Settings* **von UcxLog ist der zum angeschlossenen Interface gehörende virtuelle COM-Port auszuwählen, hier im Beispiel ist es COM14.**

Sie braucht eine CAT-Verbindung zum Transceiver, über die sie die benötigten Frequenzdaten erhält. *UcxLog* unterstützt alle gängigen Transceivertypen.

Der PC, auf dem *UcxLog* läuft, benötigt eine zusätzliche freie USB-Buchse zum Anschluss der Interface-Box. Nach der Installation des USB-Treibers (die aktuelle Version kann von [7] heruntergeladen werden) weist *Windows* dem Interface einen virtuellen COM-Port zu, der anschließend in  $UcxLog$  unter *Settings*  $\rightarrow$  *Station* im Fenster *Own Station* unter *Other Interfaces* auszuwählen ist (Bild 6).

Das Interface tritt hier an die Stelle eines *Microham*-Geräts in der Option *Aux CAT I/O (PA/Tuner/...)*. Die unter *Port Settings*

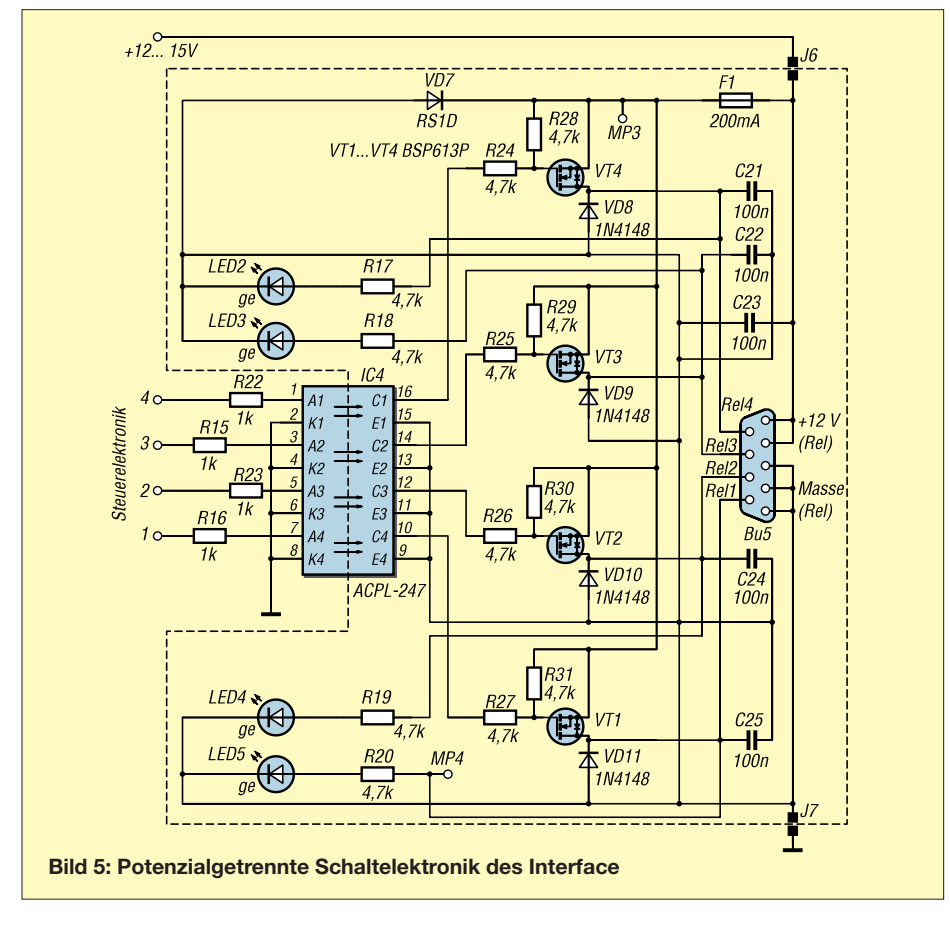

| Line      | 1            | $\overline{2}$ | 3                                       | 4 | 5 | 6 | 8 | 9 |
|-----------|--------------|----------------|-----------------------------------------|---|---|---|---|---|
| $1.8$ MHz | X            |                |                                         |   |   |   |   |   |
| 3.5 MHz   | $\mathbf{x}$ |                |                                         |   |   |   |   |   |
| 7 MHz     |              |                |                                         | X |   |   |   |   |
| $10$ MHz  |              |                |                                         | X |   |   |   |   |
| 14 MHz    |              | X              |                                         |   |   |   |   |   |
| 18 MHz    |              | $\mathbf{x}$   |                                         |   |   |   |   |   |
| $21$ MHz  |              | x              |                                         |   |   |   |   |   |
| 24 MHz    |              |                | x                                       |   |   |   |   |   |
| 28 MHz    |              |                | x<br><b><i><u><u>Lassan</u></u></i></b> |   |   |   |   |   |
| 50 MHz    |              |                |                                         |   |   |   |   |   |
| 144 MHz   |              |                |                                         |   |   |   |   |   |

**Bild 7: UcxLog erlaubt es, jedem Band eine von vier Antennen zuzuweisen. Das Maximum wird durch die Zahl der Schaltausgänge des Interface bestimmt.**

eingetragene Datenübertragungsrate muss mit der an J1 per Jumper eingestellten übereinstimmen.

Ein Mausklick auf den Menüreiter *Microham Band Data* im gleichen Fenster öffnet die Seite mit der Zuordnungstabelle Band – Antenne. Hier sind per Mausklick entsprechende Kreuzchen zu setzen, wobei zu beachten ist, dass das Interface nur vier Antennen schalten kann.

In Bild 7 ist ein Beispiel zu sehen. Hat man ein Kreuz versehentlich falsch gesetzt (z. B. auf *5*), wird während des Betriebs automatisch Antenne 1 ausgewählt, um den Sender nicht "ins Leere" laufen zu lassen. Die zweifarbige LED am Interface, die den Automatikbetrieb anzeigt, leuchtet in diesem Fall jedoch rot und nicht mehr grün. Wechselt man nun während des Funkbetriebs das Band, folgt das Interface automatisch gemäß der Tabelleneinstellungen und gibt die entsprechende Schaltspannung an den abgesetzten Antennenumschalter aus.

# *Manuelle Antennenumschaltung*

Der Drehschalter am Interface ist nicht nur als "Notvariante" für den schnellen Eingriff ins Automatikgeschehen gedacht, sondern auch für jene Nutzer interessant, die komplett auf den Automatikbetrieb verzichten möchten. Allerdings muss man hier selbst darauf achten, möglichst nicht unter Last zu schalten, um Transceiver und Relaiskontakte zu schonen.

# ■ Yaesu-Transceiver am FA-AS

Im Zuge der Änderung der Firmware wurde auch die Möglichkeit geschaffen, Yaesu-Transceiver, die eine Bandspannung liefern (z. B. FT-817) wie Icom-Geräte direkt am FA-AS zu betreiben oder über die Interface-Box anzuschließen. Das Verbindungskabel lässt sich relativ einfach herstellen und endet transceiverseitig typischerweise auf einem 8-poligen Mini-DIN-Stecker. Durch das Stecken des entsprechenden Jumpers im FA-AS wird die Auswertung
der Yaesu-Bandspannung aktiviert. Der Wi derstand R10 (5,1 kΩ) auf der FA-AS-Platine ist allerdings zuvor zu entfernen oder zumindest einseitig auszulöten. Der Betrieb ist identisch mit dem eines Icom-Transceivers ohne angeschlossene CAT-Schnittstelle.

Abgesehen vom 60-m-Band, das mit 40 m zusammengefasst ist, hat bei Yaesu-Transceivern – im Gegensatz zu Icom-Geräten – die Bandspannung für jedes KW-Band einen anderen Wert, was eine zusätzliche CAT-Verbindung zur Frequenzabfrage entbehrlich macht.

Auch Yaesu-Transceiver, die eine BCDcodierte Bandinformation ausgeben, wie z.B. der FT-900, können am FA-AS betrieben werden. Dann ist jedoch die Interface-Box zur Schnittstellenanpassung nötig. Falls vorhanden, liegen die BCD-codierten Daten zumeist an der mit *Band Data* bezeichneten Buchse des Transceivers.

# ■ Zusammenfassung und Ausblick

Die beschriebene Interface-Box erweitert die Einsatzmöglichkeiten des automatischen KW-Antennenumschalters FA-AS in einem bestehenden oder projektierten Antennensystem. Sie soll demnächst als Bausatz über den FA-Leserservice angeboten werden.

# *CI-V-Schnittstelle des FA-AS*

Die überarbeitete Firmware des FA-AS bietet bei Icom-Transceivern nun auch die Option des Parallelbetriebs mehrerer Geräte an einer CI-V-Schnittstelle. Dies wird dadurch möglich, dass der FA-AS während des Betriebs nicht mehr in die Schnittstelle sendet (was zu Kollisionen mit Daten anderer Geräte führen kann), sondern lediglich als Datenempfänger arbeitet. Er "hört" also nur noch mit, was andere Geräte senden

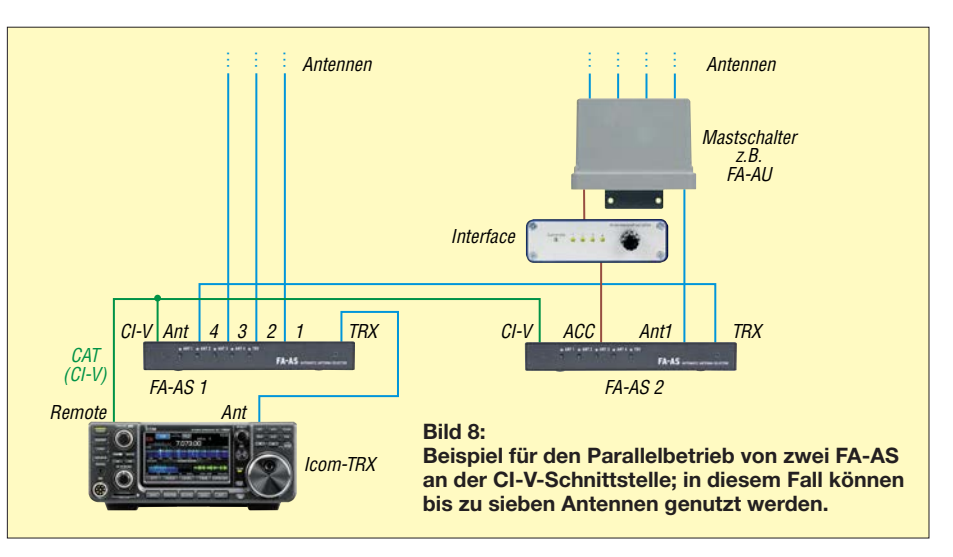

und wertet anschließend das Ergebnis aus. Lediglich unmittelbar nach dem Einschalten und beim Umschalten auf Transverterund zurück in den Normalbetrieb greift der FA-AS auch sendend auf die CI-V-Schnittstelle zu (per Jumper einstellbar).

Die überarbeitete Firmware berücksichtigt auch das 60-m-Band und soll mit der nächs ten Produktionsserie der Bausätze ausgeliefert werden. Wer bereits einen FA-AS besitzt, kann dann auf Anfrage den Mikrocontroller mit der neuen Firmware über den FA-Leserservice beziehen.

### *Kaskadierung*

Die zuvor genannte Option der CI-V-seitigen Parallelschaltung mehrerer Geräte eröffnet auch die Möglichkeit der automatischen Umschaltung von mehr als vier Antennen. Dazu werden einfach mehrere FA-AS kaskadiert betrieben (Bild 8). Mit jedem weiteren Gerät kommen drei Antennen hinzu, jeweils ein Antennenanschluss wird zum Durchschleifen des HF-Signals benötigt. Da man die einzelnen FA-AS dank

der Interface-Box nun auch für die abgesetzte Antennenumschaltung nutzen kann, lässt sich auf diese Weise auch die lokale Umschaltung von Antennen im Shack mit der Umschaltung am Mast bedarfsgerecht kombinieren.

### support@funkamateur.de

#### **Literatur und Bezugsquellen**

- [1] Schmücking, P., DL7JSP: Antennenumschalter FA-AS für IC-7300 & Co. FUNKAMATEUR 65 (2016) H. 11, S. 1153–1157; Bausatz: FA-Leserservice *BX-7300*
- [2] Maday, M., DC9ZP: Ein Antennenumschalter der besonderen Art. FUNKAMATEUR 56 (2007) H. 12, S. 1312–1313
- [3] WiMo GmbH, Am Gäxwald 14, 76863 Herxheim, Tel. (07276) 96680; [www.wimo.de](http://www.wimo.de) → Gerätezubehör → SWR-Meter → FX-771 Metropwr *Vector Signal Meter + Switch*
- [4] FA-Leserservice: KW-Antennenumschalter für 100 W. FUNKAMATEUR 57 (2008) H. 2, S. 186-187; FA-Leserservice, Bestellnummer *BX-160/161*
- [5] Bruhn, B., DL7UCX: UcxLog Shareware Log and Contest Program. *[www.ucxlog.org](http://www.ucxlog.org)*
- [6] Hegewald, W., DL2RD: UcxLog als wirksame Hilfe beim DX-Verkehr. FUNKAMATEUR 66 (2017) H. 7, S. 643–645; H. 8, S.753–755
- [7] FTDI Chip: VCP Drivers. *[www.ftdichip.com](http://www.ftdichip.com)*

# MESSTECHNIK • LÖTTECHNIK • PROGRAMMIERTECHNIK **BATRO**

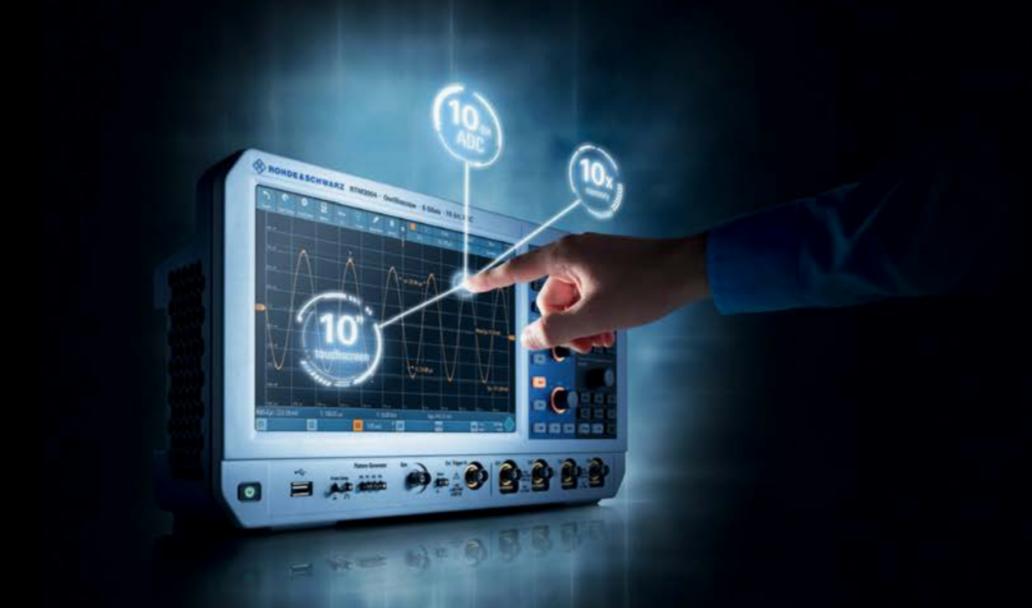

Testen Sie die neuen Produkte von R&S, Rigol, Siglent, JBC, ITECH u.a. auf dem Batronix Messestand und sichern Sie sich Ihren Messerabatt.

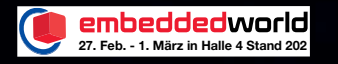

# **UNSCHL AGBAR**

- Schnell, unkompliziert und flexibel
- Bestpreisgarantie
- Kompetente Beratung
- 30 Tage Rückgaberecht, auch B2B

Jetzt selbst von Batronix überzeugen: **[www.batronix.com/go/80](http://www.batronix.com/go/80)** 

service@batronix.com +49 (0)4342 90786-0

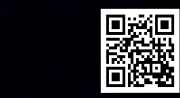

# *Medikamenteneinnahme nicht verpassen*

# *Dr.-Ing. KLAUS SANDER*

*Bei der Einnahme von Medikamenten sind die Hinweise auf dem Beipackzettel und die Anweisungen des behandelnden Arztes zu beachten. Neben der Menge ist auch der Zeitpunkt in Bezug auf Mahlzeiten wichtig. Die im Beitrag gezeigte Baugruppe unterstützt die individuelle Medikamenteneinnahme durch Hinweise auf einem Display, farbige LEDs, einen akustischen Signalgeber und die Quittierung per Tastendruck.*

Arzneimittel müssen immer vorschriftsgemäß eingenommen werden. Ich bin kein Arzt und habe mich deshalb in Vorbereitung dieses Beitrags bei [1] und [2] informiert. Nicht nur die Menge bzw. Dosierung ist wichtig, auch die zeitgleiche Einnahme bestimmter unterschiedlicher Medikamente kann problematisch sein. Gegebenenfalls sind zeitliche Abstände zu Mahlzeiten einzuhalten.

Die genauen Zeiten der Einnahme sind vom jeweiligen Medikament abhängig. Ein Grund liegt darin, dass die aufgenom-

Um die positive Wirkung auf die Gesundheit zu gewährleisten, ist deshalb oft ein bestimmter Zeitabstand bei der Einnahme einzuhalten. Wichtig ist es auch, die den Medikamenten beigelegten Dokumente zu lesen, obwohl diese manchmal für den medizinischen Laien kaum verständlich sind. Hier hilft es, den Arzt oder Apotheker zu fragen.

Was bedeutet es beispielsweise, die Medikamente vor, während oder nach dem Essen einnehmen zu müssen? Ist die Einnahme davor erforderlich, sind 30 min bis 60

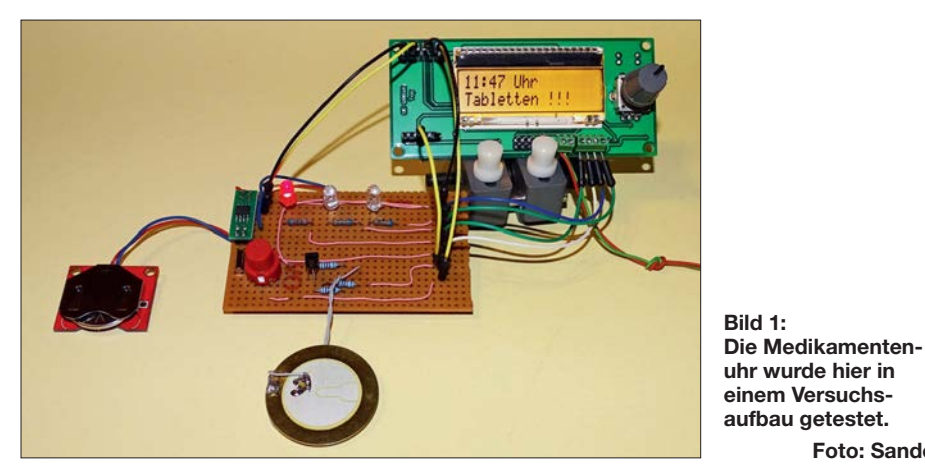

menen Substanzen zuerst im Magen ankommen und danach über den Dünndarm in den Blutkreislauf gelangen. Bestimmte Stoffe in Nahrungsmitteln blockieren die Darmwände und verhindern damit die Aufnahme. Deshalb sollten wir auch ausreichend Wasser trinken.

Ärzte raten davon ab, Medikamente zusammen mit Mineralwasser, Milch, Kaffee, Tee und bestimmten Säften einzunehmen. Durch die in der Nahrung enthaltenen natürlichen Substanzen werden manche medizinische Inhaltsstoffe wirkungslos. Ebenso kann es umgekehrt passieren. Einige der in der Nahrung enthaltenen Stoffe, wie z. B. bestimmte Vitamine, können die Aufnahme der Arznei in den Blutkreislauf verhindern. Weitere gesundheitliche Probleme sind die Folge, obwohl die Medikamente eingenommen wurden. Verbinden sich bestimmte Inhalte mit natürlichen Stoffen, sind sogar gefährliche Nebenwirkungen möglich.

min Zeitabstand einzuplanen. Auf diese Art verabreichte Arzneimittel wirken besser im leeren Magen. Sie sind durch eine spezielle Umhüllung geschützt, gelangen dann schneller in den Dünndarm und werden somit eher in den Blutkreislauf aufgenommen.

**Foto: Sander**

Bei der Aufnahme von Medikamenten während des Essens schützt der Speisebrei die Magenwände. Hierbei dürfen wir die Arznei zu Beginn, während oder unmittelbar am Ende der Mahlzeit schlucken. Anders ist es, wenn Medikamente erst nach dem Essen einzunehmen sind. Dann ist nach der Mahlzeit etwa zwei Stunden zu warten. Dies hängt damit zusammen, dass sich einige medikamentöse Inhaltsstoffe nicht mit bestimmten Nahrungsmitteln vertragen.

Einer meiner älteren Verwandten hat sich nicht immer an solche Vorgaben gehalten. Manchmal vergaß er seine Pillen fast und nahm sie erst nachmittags alle gleichzeitig. An anderen Tagen hat er sie allesamt zum Frühstück geschluckt. Deshalb wollte ich ihm helfen.

Es gab schon öfter Bauanleitungen für eine Uhr, die mehrmals täglich an die Aufnahme von Medikamenten erinnert. Allerdings wurde dabei das Zeitverhalten bezogen auf die Ernährung nicht berücksichtigt. Daher kam mir der Gedanke, eine solche Uhr zu bauen und mit zusätzlichen Funktionen auszustatten.

In der Regel finden Frühstück, Mittagsund Abendessen montags bis freitags etwa zur gleichen Zeit statt. Am Wochenende gelten oft andere Termine. Allerdings kann eine solche Zeitverschiebung auch an bestimmten Wochentagen auftreten. Und während der Sommerzeit kann es ebenfalls zu einer Verschiebung kommen.

Die nachstehend beschriebene Medikamentenuhr soll täglich an die Aufnahme der verschriebenen Arzneimittel erinnern und dabei den jeweiligen Zeitpunkt der Nahrungsaufnahme berücksichtigen. Die erfolgte Medikamenteneinnahme ist zu bestätigen, um eine gewisse Kontrolle darüber zu erhalten.

# ■ Schaltung

Die Schaltung der Medikamentenuhr ist in Bild 2 dargestellt. Als Controller kommt der ATmega328 zum Einsatz, als Display ein EADOGM162W-A. Dieses LC-Display hat zwei Zeilen mit je 16 Zeichen. Eine spezielle LED-Platine dient als Hintergrundbeleuchtung. Den dafür erforderlichen Strom begrenzt der Widerstand R4.

Über die Pins PC0 bis PC3 werden die Daten im 4-Bit-Modus zum LC-Display übertragen. Zusätzlich sind die Displayanschlüsse RS und E zur Koordinierung der Daten und Befehle an den Controller angeschlossen. Das Display arbeitet mit einer Spannung von 5 V. Prinzipiell ist der Betrieb auch mit 3,3 V möglich. Bei 5 V ist der Kontrast jedoch weitaus höher. Die Pins PC4 und PC5 des Controllers sind

über den I2C-Bus mit dem Uhrenschaltkreis IC2 verbunden. Für Letzteren kommt der DS1337S zum Einsatz. Seine Quarztaktfrequenz beträgt 32,768 kHz. Dieser Schaltkreis hat einen besonderen Vorteil. Er lässt sich sowohl mit 5 V als auch mit 3 V versorgen. Ist die Baugruppe eingeschaltet, erfolgt die Versorgung mit 5 V. Ist die Baugruppe abgeschaltet, muss der Uhrenschaltkreis intern Datum und Uhrzeit weiterzählen. Aus diesem Grund ist zusätzlich eine Knopfzelle als Stützbatterie angeschlossen.

Beide Spannungen werden über die Doppeldiode D2 bereitgestellt, die einen Kurzschluss verhindert. Bei ausgeschalteter Baugruppe liegen die 3 V der Batterie über die Diode am Uhrenschaltkreis an. Bei eingeschalteter Baugruppe erfolgt die Versorgung mit 5 V. Die Diode D2 verhindert, dass diese höhere Spannung Auswirkungen auf die Batterieknopfzelle hat.

Die Parametereinstellungen der Baugruppe und die Bedienung erfolgen über den Drehgeber S1, dessen Achse eine Tastenfunktion hat. Durch mechanische Prellvorgänge entstehen auch beim Drehgeber Störsignale. Diese beseitigen die beiden nachgeschalteten Filter aus R5, C5 und R8, C6. Das Entprellen erleichtert das Einlesen der Schalterpositionen durch den Controller. S2 ist eine zusätzlich Taste, die die Bedienung vereinfacht. Diese Taste ist stets nach Einnahme der Medikamente zu drücken – sie dient zur Quittierung.

Die Uhr ruft über ein akustisches Signal zur Einnahme der Medikamente auf. Dies erfolgt über den internen Timer des Controllers an PB2 und den daran angeschlossenen einfachen Piezolautsprecher. Soll der Signalton nicht so laut sein, reicht hierfür eine einfache Piezokeramikscheibe. Es lassen sich jedoch auch andere Piezolautsprecher verwenden. Deshalb ist ein Transistor als zusätzlicher Verstärker zwischengeschaltet. Die Piezokeramik lädt sich bei anliegender Spannung auf. Die Entladung erfolgt im nächsten Schritt über den parallelgeschalteten Widerstand R11.

Wer etwas weiter vom Gerät entfernt ist, kann die Angaben auf dem Display nicht sofort lesen. Deshalb sind zusätzlich drei LEDs an den Controller angeschlossen. Diese informieren darüber, ob man Medikamente einnehmen soll.

Zur Versorgung der Schaltung sind 5 V erforderlich. Dafür eignen sich handelsübliche Steckernetzteile mit stabilisierter Ausgangsspannung. Das Netzteil soll 800 mA liefern können.

# n **Nachbau**

Für den Nachbau der Medikamentenuhr sind die Layouts auf *[www.funkamateur.de](http://www.funkamateur.de)* verfügbar. Die Platine hat die Abmessungen  $102.5$  mm  $\times$  62.5 mm. Bild 3 zeigt den Bestückungsplan. Um die Abmessungen der Baugruppe möglichst gering zu halten, kommen hier vorrangig SMD-Bauelemente zum Einsatz. Die Platine ist als Bausatz oder als bestückte Platine bei [3] erhältlich.

Erfolgt die Bestückung per Hand mit einem Lötkolben, sind im ersten Schritt die Schaltkreise zu bestücken. Das macht es etwas einfacher, weil daneben angeordnete passive Bauelemente nicht im Weg stehen. Bei dieser Methode ist jedoch zu verhindern, dass elektrostatische Aufladungen entstehen können. Dieser Effekt tritt besonders bei trockener Luft, beim Tragen bestimmter Kleidung oder beim Gehen über Bodenbeläge auf. Um solche Aufladungen zu vermeiden, sollten wir regelmäßig das metallische Gehäuse der Lötstation oder eines anderen Geräts berühren, welches mit dem Nullleiter der Steckdose verbunden ist.

Nach Bestückung der passiven Bauelemente und der Schaltkreise ist das Display einschließlich der Hintergrundbeleuchtung aufzulöten. Zuvor sind die beiden Schutzfolien zu entfernen, die sich auf der Oberfläche der Beleuchtung und hinter dem LC-Display befinden. Beleuchtung und LC-Display sind zusammenzustecken. Es werden dann die vier Pins verlötet, die für die Beleuchtung erforderlich sind. Damit ist die Verbindung der Beleuchtung zu den Kontaktstiften des Displays gesichert. Die anderen Verbindungen benötigt die Hintergrundbeleuchtung nicht – sie müssen deshalb nicht damit verlötet werden. Nun das Display samt Beleuchtung in die Platine stecken und einlöten.

Im letzten Schritt folgen der Drehgeber S1, die Taste S2 und die LEDs. Ebenso ist der Piezolautsprecher über Drähte anzulöten. Wenn der Controller bereits programmiert ist, kann jetzt der Test der Baugruppe erfolgen. Dazu ist nur ein 5-V-Steckernetzteil anzuschließen.

Nach erfolgreichem Test ist die Baugruppe in ein Gehäuse einzubauen. Da das Gerät in der Wohnung Verwendung findet, ist ein beliebiges Gehäuse einsetzbar; bei der Nutzung in der Küche ein etwas technischer aussehendes und fürs Wohnzimmer ein eher etwas künstlerisch gestaltetes.

### **n** Firmware

Die Firmware des Controllers ist bei den Bausätzen von [3] bereits programmiert. Der Quelltext ist jedoch auf Anfrage auch separat erhältlich.

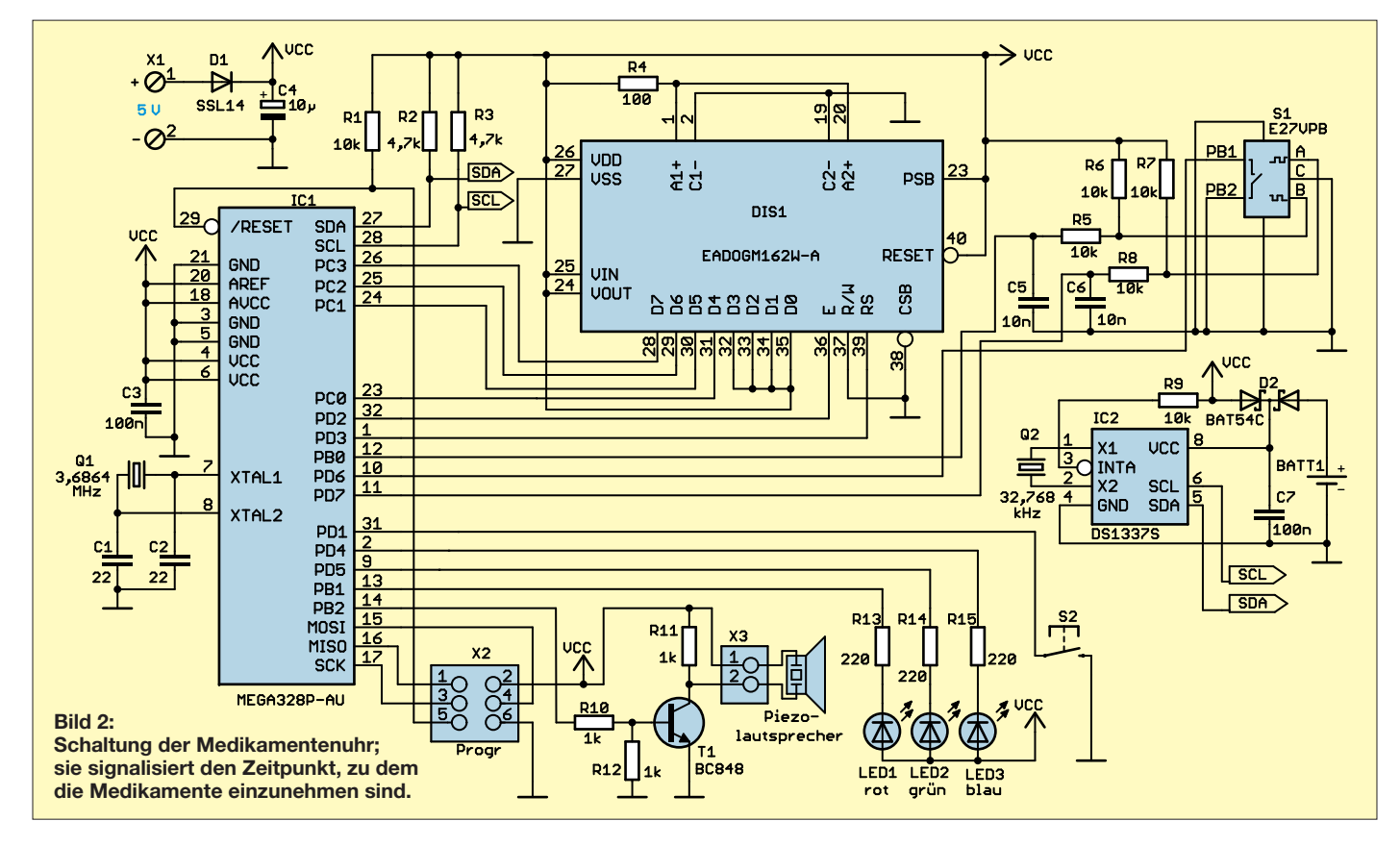

Nach dem ersten Einschalten prüft der Controller, ob bereits Uhrzeit und Datum eingestellt und weitere Daten abgespeichert wurden. Die Datenspeicherung erfolgt im internen EEPROM.

Die Kontrolle geschieht mithilfe eines bestimmten auf der ersten Adresse abgespeicherten Zeichens. Ist es nicht vorhanden, zeigt die Firmware auf dem Display an, dass Einstellungen vorzunehmen sind. Der Controller schaltet dann automatisch in den Einstellmodus. Sind die Daten hingegen vorhanden, übernimmt er Datum und Uhrzeit aus dem Uhrenschaltkreis. Beide Werte werden sofort angezeigt.

Da keine automatische Umschaltung zwischen Normal- und Sommerzeit erfolgt, ist die Uhrzeit zweimal im Jahr manuell zu korrigieren. Der Einstellmodus lässt sich nach einem kurzen Druck auf die Drehgebertaste erreichen. Die geänderten Daten werden über den I2C-Bus wieder zum Uhrenschaltkreis übertragen.

Wie bereits erwähnt, kann es abhängig vom Wochentag unterschiedliche Vorgaben bezüglich der Medikamenteneinnahme geben. Deshalb ist das aktuelle Datum einem Wochentag zuzuordnen. Hierfür gibt es einen speziellen Algorithmus von *Georg Glaeser*, den ich in der Firmware nutze. Je länger der zu berechnende Zeitraum, desto umfangreicher ist das Berechnungsverfahren. Ich habe es deshalb auf den Zeitraum von 100 Jahren beschränkt. Die Berechnung für die Jahre von 2000 bis 2100 erfolgt mit der Formel

### $w = (d + [2, 6m - 0, 2] - 2 + y + [y/4] + k) \mod 7$

Dabei sind *d* der Tag, *m* der Monat und *y* die letzten beiden Stellen der Jahreszahl des aktuellen Datums. *k* ist der letzte Wochentag des Jahres vor Beginn des zu berechnenden Zeitraums. Der 31. 12. 1999 war ein Freitag. Daher ist *k* = 5.

Für den Monat gilt bei diesem Algorithmus eine andere Zählweise, die ausführlich bei [5] dargestellt ist und sich für unterschiedliche Zeiträume stufenweise ausprobieren lässt.

Dieser Algorithmus berücksichtigt mittels y/4 auch Schaltjahre. Die eckigen Klammern symbolisieren die sogenannte Gauß-Klammer, bei der nach der Berechnung die Nachkommastellen entfernt werden. Am Ende folgt der Modulo-Divisionsalgorithmus zur Berechnung des Rests. Nach Abschluss der Berechnung kommen als Ergebnis *w* die Zahlen 1 bis 7 heraus, die den Wochentagen zugeordnet sind. Die Zahl 1 entspricht dabei dem Montag. Über diesen Algorithmus lässt sich der Wochentag selbst über einen recht langen Zeitraum berechnen. Damit ist jedes Datum einem Wochentag zugeordnet. Als Zusatzdaten sind die Essenszeiten für jeden Wochentag im EEPROM abzuspeichern. Ebenso sind die Zeitpunkte für die Tabletteneinnahme nach den Kategorien vor, während oder nach der Nahrungsaufnahme festzulegen. Damit man nicht die einzelnen Tablettenbezeichnungen eingeben muss, sind die Kategorien A, B, C usw. stellvertretend zugeordnet. Hier bietet sich die Nutzung einer Tablettenbox an, deren Kästchen mit diesen Kategorien beschriftet sind.

Nach den Einstellungen kann die Hauptschleife der Firmware starten. Im Abstand von 1 min liest der Controller die Uhrzeit aus und zeigt sie auf dem Display an. Der Controller vergleicht die Zeit mit den für die Aufnahme von Nahrung und Tabletten eingestellten Zeitpunkten. Wenn keine Tabletten aufzunehmen sind, leuchtet die grüne LED2. Sobald bestimmte Tabletten genommen werden müssen, zeigt das Display die jeweilige Kategorie an und die blaue LED3 leuchtet. Gleichzeitig wird im Abstand von 3 min über den Lautsprecher ein kurzes Tonsignal ausgegeben.

Dieses Signal erzeugt der Controller durch Pulsweitenmodulation mithilfe des internen Timers. Die erfolgte Einnahme der Tabletten muss der Nutzer durch Druck auf die Taste S2 bestätigen. Die Firmware schaltet den Controller dann wieder in den Standardmodus. Dies bedeutet, dass dann wieder die grüne LED leuchtet und auf dem Display nur die Uhrzeit angezeigt wird.

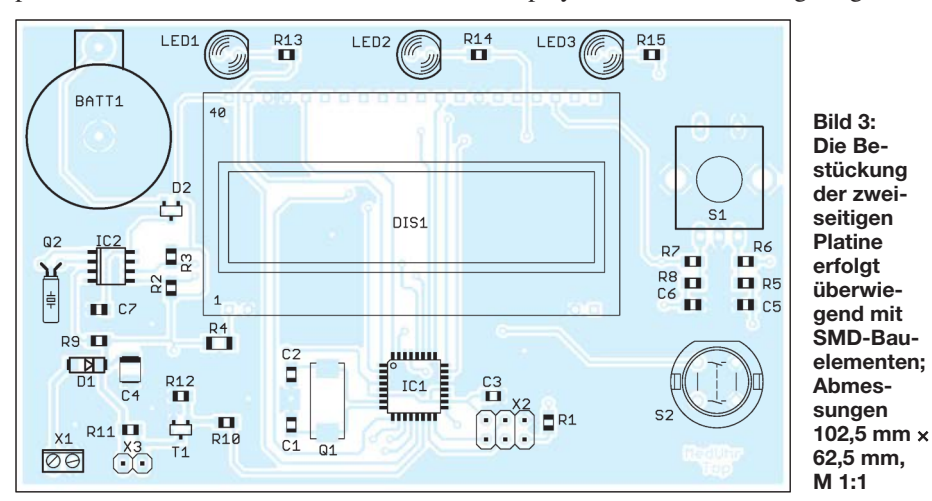

Wurde die Einnahme der Tabletten verpasst, schaltet die Uhr nach 15 min auf die rote LED1 um. Das Warnsignal ertönt dann im Abstand von 1 min. Wurden die Tabletten bereits eingenommen, reicht ein Druck auf die Taste S2, um ebenfalls wieder zum Standardmodus zurückzukehren.

### **n** Betriebspraxis

Nach dem Zusammenbau der Medikamentenuhr, können wir mit der Anwendung loslegen. Wurde sie zum ersten Mal eingeschaltet, sind zunächst die bereits erwähnten Grundeinstellungen vorzunehmen. Ein Druck auf die Drehgebertaste aktiviert das entsprechende Menü – die jeweilige Funktion ist auf dem Display zu sehen. Im ersten Schritt sind Datum und Uhrzeit einzustellen. Jeder Schritt wird durch einen Druck auf den Drehgeber abgeschlossen. Gleichzeitig gelangt man damit auf den nächsten Menüpunkt.

Nach Datum und Uhrzeit sind die Essenszeiten für jeden Wochentag und getrennt nach Frühstück, Mittagessen und Abendbrot zu erfassen. Sind diese für einen Wochentag eingestellt, können sie durch einen Druck auf die Taste S2 automatisch für den Folgetag übernommen werden.

Im letzten Schritt ist die Eingabe der Einnahmezeit der in Gruppen aufgeteilten Medikamente erforderlich. Dabei ist einzustellen, zu welchem Zeitpunkt die jeweilige Gruppe eingenommen werden soll und ob dies vor, während oder nach dem Essen erfolgen muss. Die erfassten Daten legt die Firmware automatisch im EEPROM des Controllers ab, sodass sie auch nach dem Ausschalten und erneutem Einschalten zur Verfügung stehen.

Ich wünsche viel Gesundheit.

# k.sander@s-elabor.de

# **Literatur und Bezugsquellen**

- [1] N.N.: So nehmen Sie Medikamente richtig ein. Verlag Konradshöhe GmbH & Co. KG; *[www.senioren-ratgeber.de/Medikamente](http://www.senioren-ratgeber.de/Medikamente)*
- [2] Allwang, M.: Arzneimittel richtig einnehmen. *[www.apotheken-umschau.de/Medikamente/](http://www.apotheken-umschau.de/Medikamente/Arzneimittel-richtig-einnehmen-351523.html) Arzneimittel-richtig-einnehmen-351523.html*
- [3] Sander electronic: *[www.sander-electronic.de](http://www.sander-electronic.de)*
- [4] Sanders Elektroniklabor: *[www.s-elabor.de](http://www.s-elabor.de)*
- [5] Wikipedia: Wochentagsberechnung. *http://de.*
- *[wikipedia.org/wiki/Wochentagsberechnung](http://de.wikipedia.org/wiki/Wochentagsberechnung)*

# *Nachlese*

#### **■ Temperaturüberwachung an der Lötkolbenspitze FA 1/18, S. 46**

In Bild 7 und im Layout fehlt eine Verbindung von PB2 (Pin 14) des IC3 zu B2 (Pin 12) des IC2. Außerdem ist R1 von 4,7 kΩ auf 47 kΩ zu vergrößern. Die korrigierte Layout-Datei steht auf *[www.funkamateur.de](http://www.funkamateur.de)* zum Herunterladen zur Verfügung.

Alle bis zum Zusammenstellen der FA-Jahrgangs-CD bekannt gewordenen Fehler werden in der Jahrgangs-PDF-Datei korrigiert.

# **FUNKAMATEUR – Bauelementeinformation<br>Umrechnung Leistung/Spannung<br>
P**  $\leftrightarrow$  **U**

# **Umrechnung Leistung/Spannung**

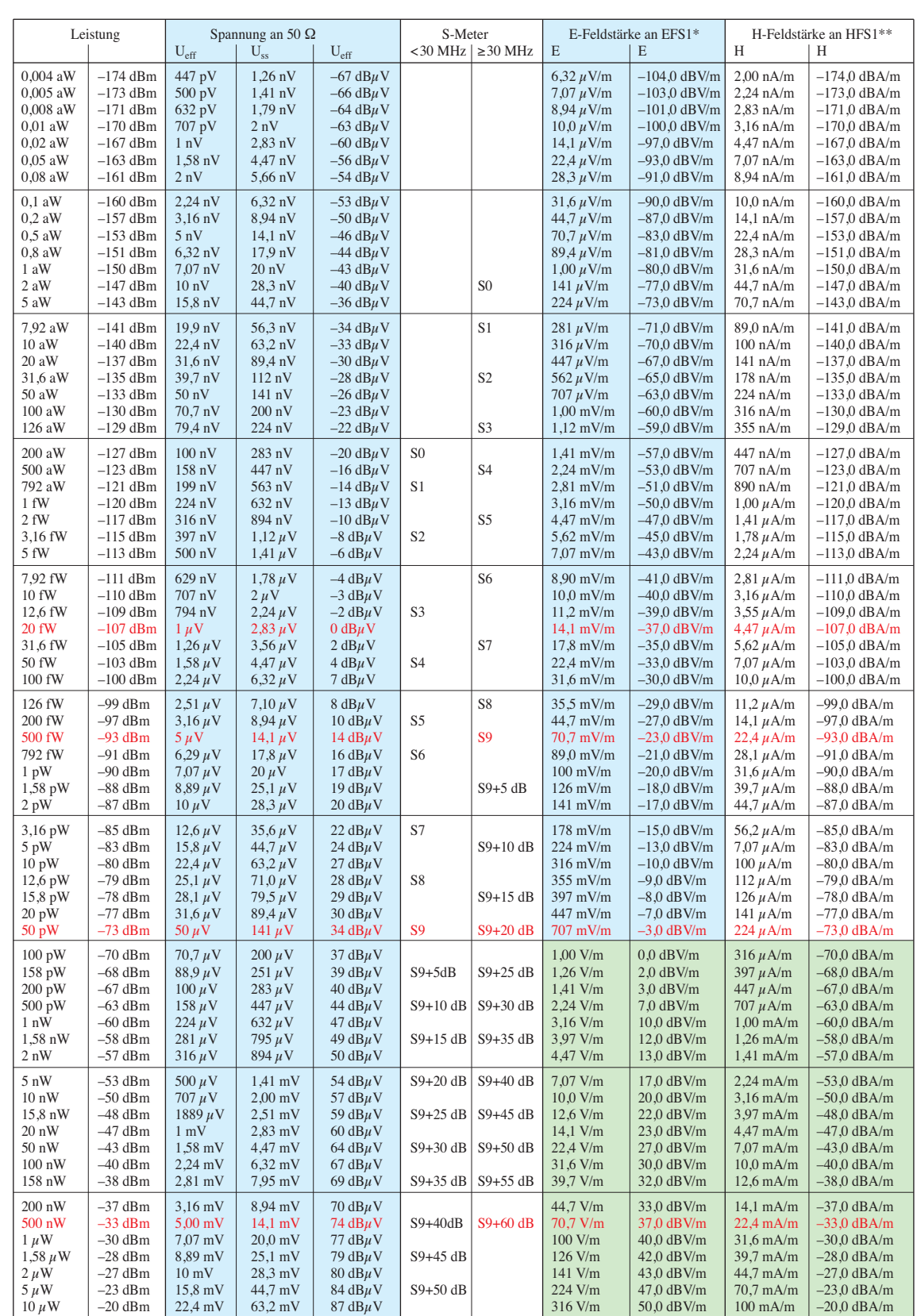

\* Nur gültig für Wandlerfaktor 0,0003162, d. h. 0 dBV/m  $\cong$  –70 dBm, wie bei EFS1 [4], siehe umseitigen Text<br>\*\* Nur gültig für Wandlerfaktor 1, d. h. 0 dBA/m  $\cong$  0 dBm, wie bei HFS1 [4], siehe umseitigen Text

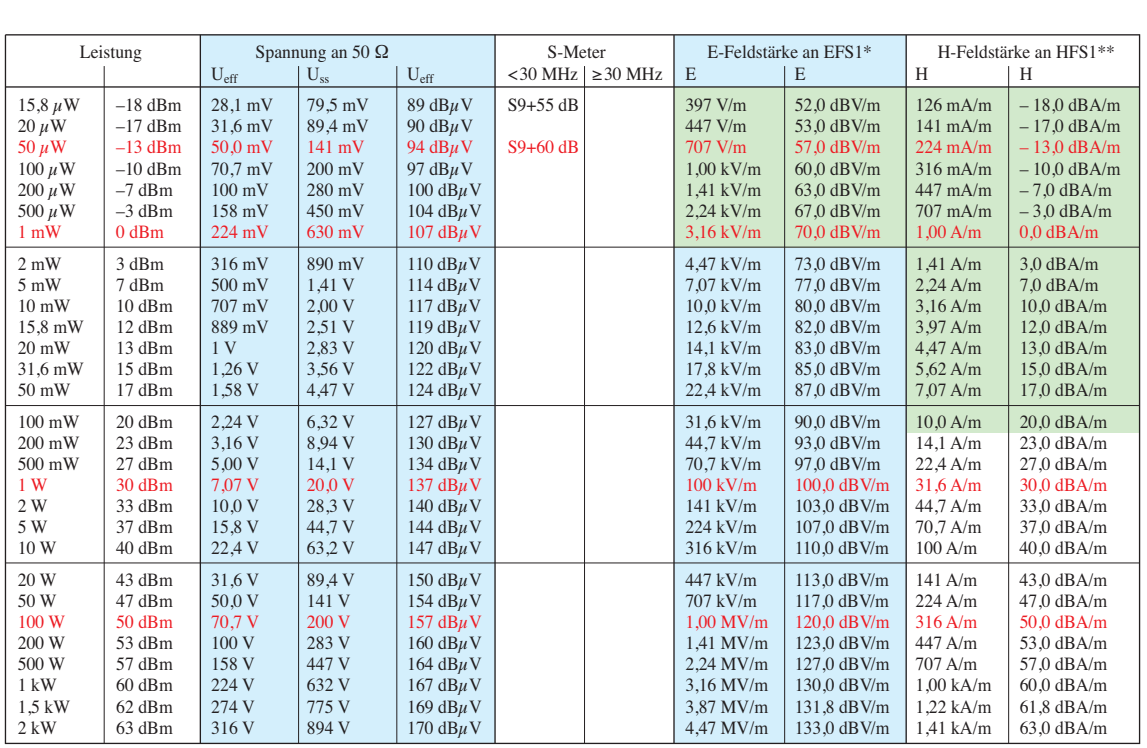

Grüne Flächen: Messbereich der E-Feld-Sonde EFS1 [4], Arbeitsfrequenzbereich 1 MHz bis 60 MHz, sowie Messbereich der H-Feld-Sonde HFS1 [4], Arbeitsfrequenzbereich 0,5 MHz bis 175 MHz, gilt jeweils nur im Zusammenwirken mit PWRM1

### **Benutzungshinweise**

Das Dezibel, der zehnte Teil des Bel, ist keine Maßeinheit im engeren Sinne. Es findet in der Nachrichtentechnik als Maß für Verhältnisse von physikalischen Grö ßen (Spannung, Leistung, Ströme usw.) Anwendung.

Durch die bei ihm anwendbare Logarithmenrechnung lassen sich Multiplikation/Division auf Addition/Subtrak tion zurückführen. Somit ist die Er rechnung der Verstärkung hintereinander geschalteter Übertragungsglieder (Verstärker, Filter, Leitungen, Dämpfungsglieder u.a.) einfacher möglich [2]. Au ßerdem schmilzt durch die Anwendung von Logarithmen der riesige, in der Amateurfunktechnik relevante Wertebereich von

0,000 000 000 000 000 000 004 W

(50-Ω-Rauschen bei 1 Hz und 17 °C) bis 2000 W

(Input bei sehr hoher HF-Leistung)

auf gerade einmal –174 dBm bis +63 dBm zusammen.

Bei der Umrechnung zwischen Leistungen und Spannungen ist daher auf den jeweils vorhandenen Bezugswiderstand zu achten. Die Tabelle gilt nur für 50-Ω-

### **Literatur**

- [1] Perner, M., DL7UMO: dB-Rechnung für den Shack-Gebrauch, FUNK AMATEUR 44 (1995) H. 1, S. 72–73
- [2] Hegewald, W., DL2RD: dB oh weh… FUNKAMATEUR 49 (2000) H. 12, S. 1324–1325

Systeme, bei TV-Anwendungen wie Kabelfernsehen und Satellitenanlagen hingegen gelten 75 Ω. Die S-Meter-Angaben [3] beziehen sich ebenfalls nur auf 50-Ω-Systeme.

Ein mit einem Funkempfänger aufgenommenes Kurzwellensignal, das am S-Meter mit S9 angezeigt wird, weist am 50-Ω-Eingang des Empfängers beispielsweise eine Leistung von 50 pW  $\hat{=}$  -73 dBm bzw. eine Effektivspannung von 50  $\mu$ V  $\hat{=}$  34 dB $\mu$ V auf [3].

Die letzten vier Spalten ermöglichen eine Umrechnung der Leistung bzw. Spannung am Empfänger- oder Messgeräteeingang bzw. Senderausgang in elektrische sowie magnetische Feldstärke. Es ist unbedingt zu beachten, dass diese Werte nur für E-Feldsonden mit einem Wandlerfaktor 0,0003162 sowie H-Feldsonden mit einem Wandlerfaktor 1 gelten. Konkret betrifft das die E-Feld-Sonde EFS1 und die H-Feld-Sonde HFS1 [4]. Beide sind zusammen mit dem Pegelmesser PWRM1 Bestandteil der Feldstärke-Messkoffer, die in vielen DARC- und VFDB-Ortsverbänden sowie bei den EMV-Beauftragten der Distrikte zur Ausstattung gehören.

Elektrische und magnetische Feldstärke lassen sich nicht direkt in Spannung bzw. Leistung umrechnen, weil es immer einer Antenne oder Sonde bedarf, die Energie aus dem elektromagnetischen Feld aufnimmt bzw. ein solches erzeugt. Deren Parameter, hier der Wandlerfaktor, gehen in die Umrechnung ein.

#### **Vorsätze**

Weil die SI-Einheiten für den praktischen Gebrauch vielfach zu groß oder zu klein sind, dürfen von ihnen dezimale Vielfache und Teile durch besondere Vorsätze gebildet werden. Die hier verwendeten Vorsätze sind:

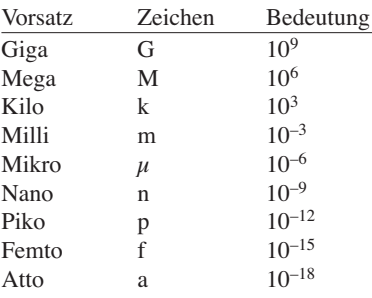

**Faustformeln für 50-Ω-Systeme**  $0$  dBm  $\hat{=}$  +107 dB $\mu$ V

 $-107$  dBm  $\triangleq$  0 dB $\mu$ V

[3] IARU: Standardisation of S-Meter Reading. IARU Region 1 VHF Manager's Handbook, IARU Region 1 Technical Recommendation R.1. Version V8.01, Oct. 2017, p. 69; *www.iaru-r1.org/index.php/ [downloads/Documents/VHF/VHF-Mana](http://www.iaru-r1.org/index.php/downloads/Documents/VHF/VHF-Managers-Handbook-V8.01) gers-Handbook-V8.01*

[4] SAT-Service Schneider, Dipl.-Ing. Ulf [Schneider, 04736 Waldheim,](http://www.sat-schneider.de) *www.sat -schneider.de* → *Eigene Pro dukte*

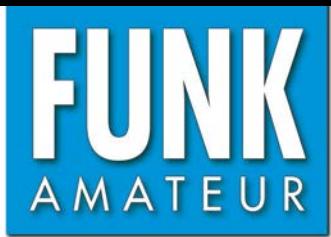

# *FTM-3200DE VHF-Digital/FM-Mobiltransceiver*

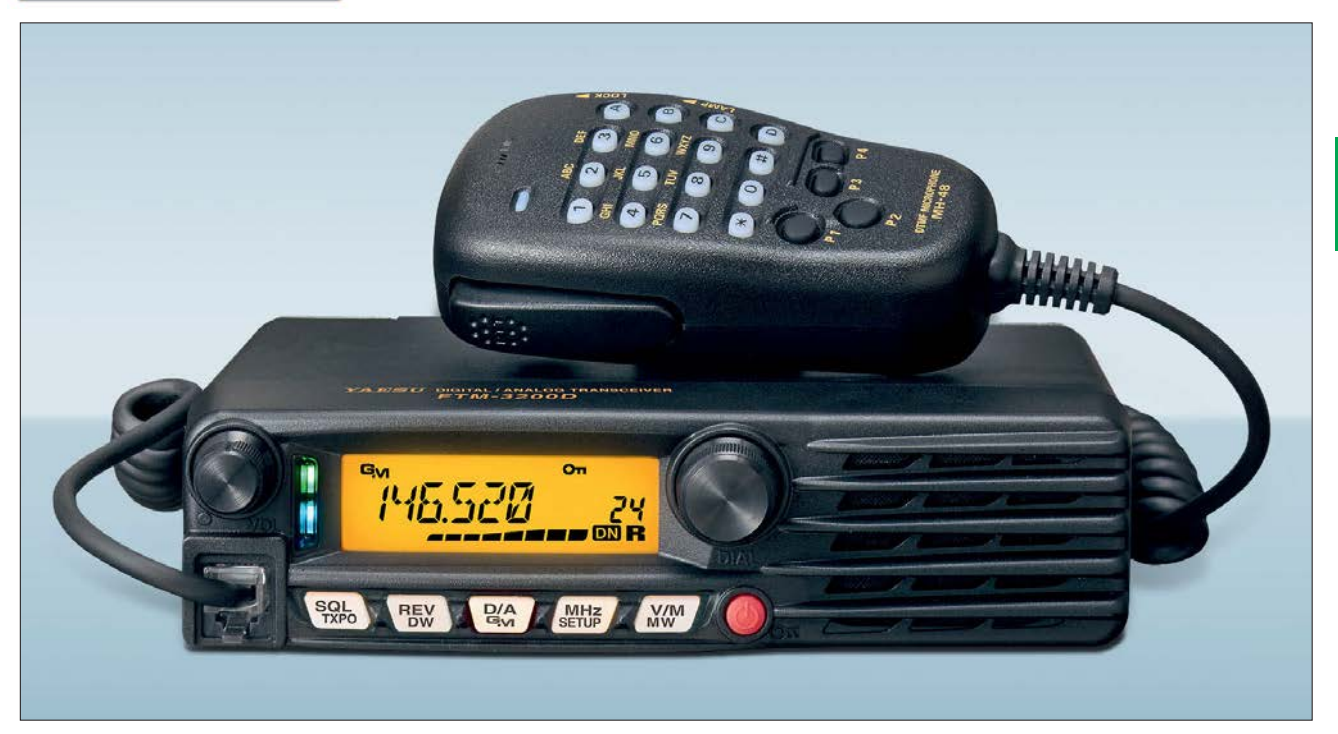

### **Sender**

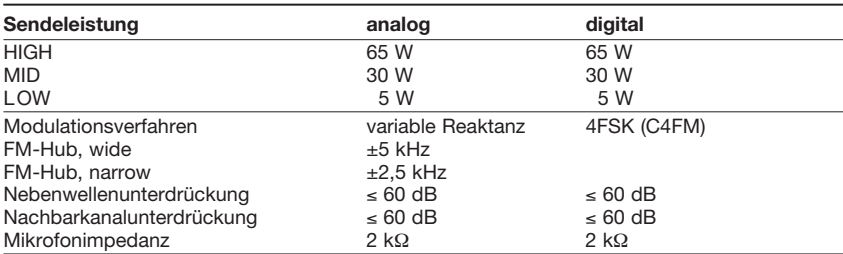

### **Empfänger**

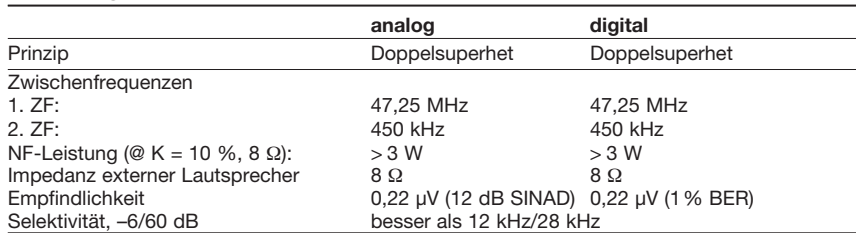

### **Besonderheiten**

- C4FM- und Analog-FM-Betrieb möglich
- hohe Sendeleistung 65 W
- Sendeleistung in 3 Stufen umschaltbar • automatische Sendeartenwahl (AMS-
- Funktion)
- Digitale Gruppenmonitorfunktion • großes, gut ablesbares LC-Display,
- hintergrundbeleuchtet
- 220 Speicherkanäle, davon 199 "normale", 10 Paare für Suchlaufeckfrequenzen und einer für den Hauskanal
- automatische Repeater-Ablage
- Empfänger für 136 bis 174 MHz
- DTMF-Mikrofon mit beleuchteten Tasten und 4 nutzerprogrammierbaren Tasten
- direkte Frequenzeingabe über das Mikrofon möglich
- DSQ, CTCSS, DCS für Squelch und Signalisierung
- hochstabiler ±2,5-ppm-TCXO eingebaut
- FM-Hub umschaltbar
- Mikrofonverstärkung einstellbar
- Speicherprogrammierung und Cloning über USB möglich
- Abstimmschrittweiten 5/6,25/10/12,5/15/ 20/25/50/100 kHz
- verschiedene Suchlauffunktionen
- zweiteilige Mehrfarb-LED zur Anzeige des
- **Transceiverstatus**
- umfangreiches Menüsystem
- TOT-Funktion (Time-Out-Timer)
- APO-Funktion (Auto Power Off)
- BCLO-Funktion
- umfangreiches Zubehör lieferbar

# **Allgemeines**

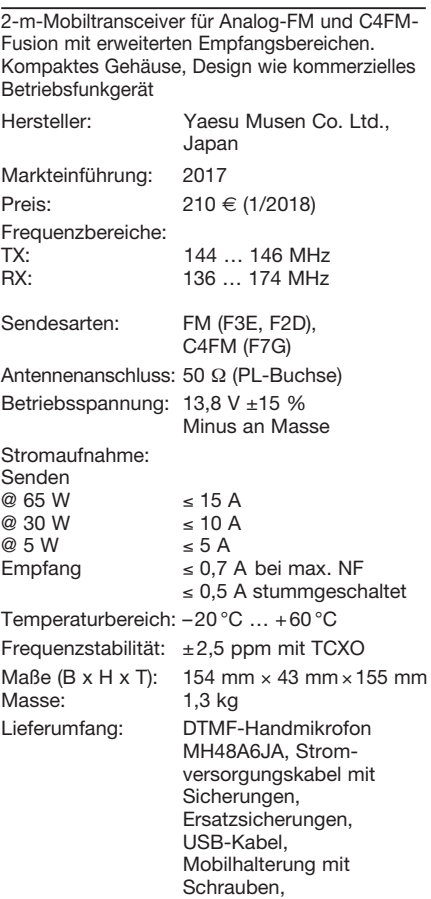

Garantiekarte

Bedienungsanleitung

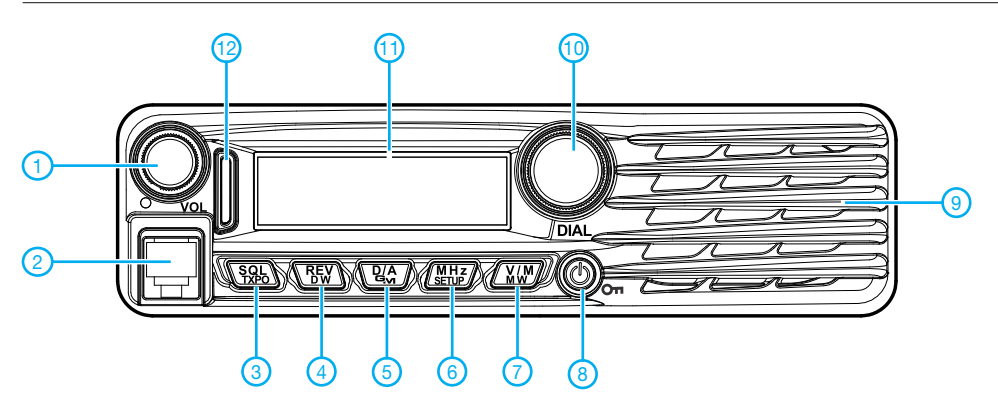

- 1 Lautstärkesteller
- 2 Mikrofonbuchse<br>3 Taste für Squelc
	- Taste für Squelch und
	- Sendeleistung
- 4 Reverstaste/Dualwatch 5 - Digital/Analog-Taste und
- Gruppenmonitor
- 6 MHz-Abstimmschritte/Setup-Menüs
- 7 VFO/Speicher-Taste
- 8 Ein/Aus-Taste
- 9 Lautsprechergrill 10 - Abstimmknopf
- 11 Display
- 12 Status-LED-Anzeige

# **Display** (Auswahl)

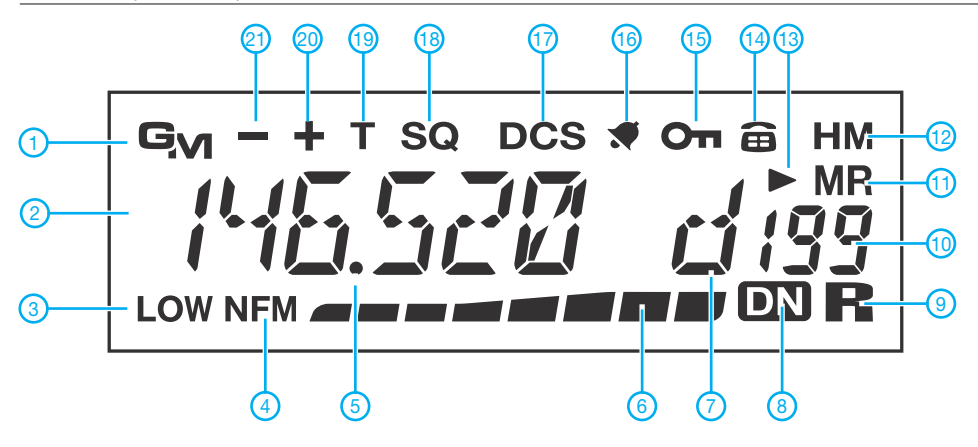

- 1 Gruppenmonitorfunktion 2 - Frequenzanzeige 3 - niedrige Sendeleistung
	-
- 4 Schmalband-FM
- 5 Dezimalpunkt
- 6 S-Meter und Balkeninstrument für die Sendeleistung 7 - AMS-Funktion
- 8 Kommunikationsmodus
- 9 GM-Funkreichweitenanzeige
- 
- 10 Speicherkanalanzeige<br>11 Speichermodus Speichermodus
- 12 Hauskanal
- 13 Skip-Kanal 14 DTMF-Speicher
- 
- 15 Verriegelungsanzeige 16 CTCSS/DCS-Klingel
- 17 DCS

2 - Lüfter

- 18 Tone-Squelch 19 Tone
	-
- 20 positive Ablagerichtung 21 negative Ablagerichtung

### **Rückseite**

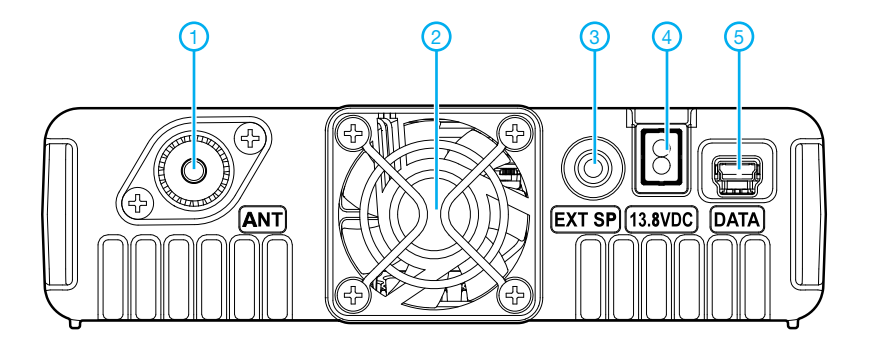

### **DTMF-Handmikrofon MH-48A6JA**

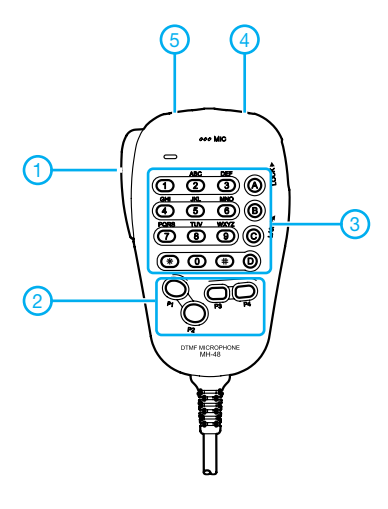

- 1 PTT-Taste Hauptband<br>2 programmierbare Tast
- 2 programmierbare Tasten P1-P4<br>3 Tastenfeld
- **Tastenfeld**
- 4 Up-Taste
- 5 Down-Taste

#### 4 - Stromversorgungsanschluss 5 - Mini-USB-Buchse

1 - SO239-Antennenbuchse

 3 - Buchse für externen Lautsprecher

# **Zubehör, optional\***

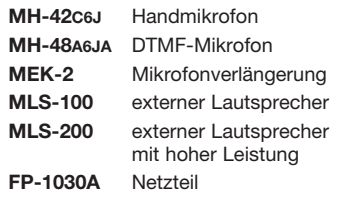

weitere Netzteile\*

stationäre und Mobilantennen\* Antennenfüße\*

\*) Verfügbarkeit bzw. geeignetes Zubehör beim Händler erfragen.

# **Tipps für Lowband-DX (4)**

*Dr.-Ing. WERNER HEGEWALD – DL2RD*

*Im abschließenden Teil dieser Serie kommen Vertikalantennen zur Sprache, wobei der zur Verfügung stehende Platz nur grundsätzliche Aus sagen zulässt. Für detaillierte Bauanleitungen muss auf die Literatur verwiesen werden.*

Wir haben in der vorigen Ausgabe gesehen, dass bei horizontal polarisierten Antennen (das sind in der Regel horizontal gespannte) in 10 m oder wenig mehr Höhe kein Staat zu machen ist. Die meiste Energie wird steil nach oben abgestrahlt. Für Funkverkehr innerhalb Deutschlands oder im europäischen Umland ist das gut, für DX nicht. Das Funken mit dem Wenigen, was unter DX-trächtigen flachen Abstrahlwinkeln hinausgeht, kommt bei 100 W Sendeleistung einem QRP-Betrieb gleich.

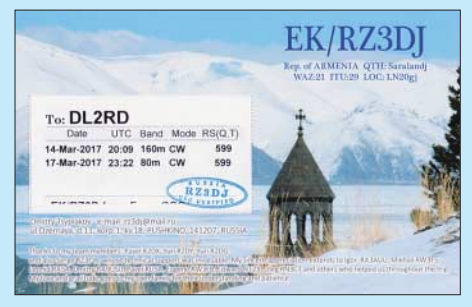

**Bild 14: Eine Verbindung mit Armenien, genau genommen kein DX, darf man auf den Lowbands durchaus als Erfolg verbuchen.**

Horizontal polarisierte Antennen strahlen erst dann flach ab, wenn sie in Bezug auf die Wellenlänge hoch, idealerweise wenigstens 1 λ, angebracht sind. Das ist für 1,8 MHz oder 3,5 MHz unter normalen Bedingungen, etwa auf dem Grundstück eines Eigenheims oder einem Gartengrundstück, nicht zu erreichen.

# ■ Vertikalantenne strahlt flach

Eine praktikable Lösung für DX-Betrieb stellt die Installation einer Vertikalantenne dar, da diese bevorzugt flach strahlt (Bild 17). Das kann durchaus eine kommerzielle

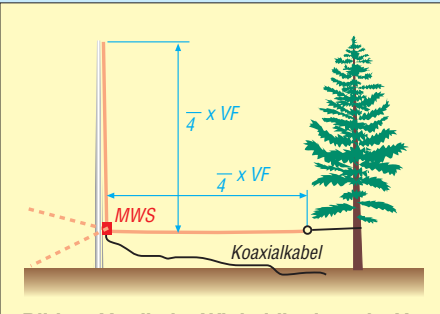

**Bild 15: Vertikaler Winkeldipol, auch "Up and Outer" genannt; der horizontale Ast geht in die Resonanz ein und muss abgeglichen werden.**

Ausführung sein. Hier gibt es u. a. von Butternut, Cushcraft, GAP, Hustler und Hy-Gain sehr ausgeklügelte Multiband-Antennen, die das 80-m- und manchmal sogar das 160-m-Band erschließen, teilweise ohne Radials auskommen (elektrisch handelt es sich dann um einen verkürzten λ/2-Typ) und für viele KW-Funk amateure oft die einzige Lösung darstellen, QRV zu werden.

Wir wollen hier bei Eigenbaulösungen bleiben. Dabei kommen uns die inzwischen in verschiedensten Ausführungen erhältlichen Glasfibermasten, die auf dem Prinzip von Teleskop-Angelruten beruhen, als Antennenträger sehr entgegen. Bei dem Material handelt es sich um glasfaserverstärkten Kunststoff (GFK), landläufig als Fiberglas bezeichnet. Das geht los mit ganz einfachen echten Angelruten, sog. *Stippruten* (z. B. bei *www.angelsport. de*[, 9 m Länge für unter 20](http://www.angelsport.de) €), geht weiter über verbesserte Ausführungen, z. B. bei *WiMo.com* oder *DX-Wire.com*, und erreicht mit den sehr stabilen Ausführungen von *Spiderbeam.com* das obere Ende der Preisskala. Erwähnt seien ferner die mechanisch anders gearteten preisgünstigen Steckmasten von *Steckmast.de* sowie die besonders ausgeklügelten Tele skopmasten von *[www.](http://www.dl-fiberglas.de) [vdl-fiberglas.d](http://www.dl-fiberglas.de)e*.

Es soll hier ausschließlich um Antennen vom λ/4-Typ gehen, die aus einem vertikalen Strahler und einem oder mehreren horizontal angeordneten Gegengewichten bestehen.

Letzteres weist zugleich auf die Achillesferse einer Vertikalantenne hin, denn sie benötigt zur Funktion einen möglichst gut leitenden Erdboden.

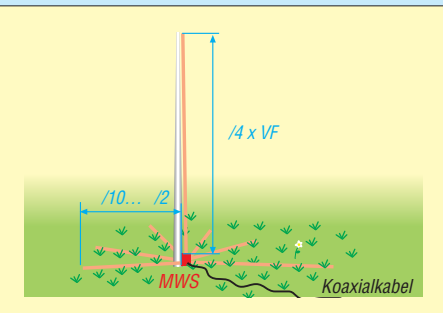

**Bild 16: Vertikaler Viertelwellenstrahler mit erdaufliegenden Radials; Letztere sind dadurch so stark bedämpft, dass sie keines Abgleichs bedürfen.**

# ■ Elevated Radials

Ein vertikaler Strahler mit einem erhöht angebrachten, engl. *elevated* Radial (Bild 15) ist die einfachste Form einer Vertikalantenne. Dank [31] ist sie gerade unter QRP-Freunden auch hierzulande als "Up and Outer" bekannt.

Eine für 80-m-Betrieb geeignete kommerzielle Variante ist die in [21] ausführlich besprochene Hari-GP. Ihr Vertikalstrahler ist verkürzt, sodass man mit einem 12-m-GFK-Mast auskommt. Das Elevated Radial muss nicht, wie offenbar in der ursprünglichen Originalveröffentlichung der Up and Outer, in 60 cm Höhe angebracht werden und auch nicht so, dass man gerade darunter hindurchlaufen kann.

Es handelt sich nämlich *nicht* um eine typische Groundplane-Antenne, sondern genau genommen um einen vertikalen Winkeldipol. Das bedeutet, dass der waagerechte Antennenleiter genauso zur Abstrahlung

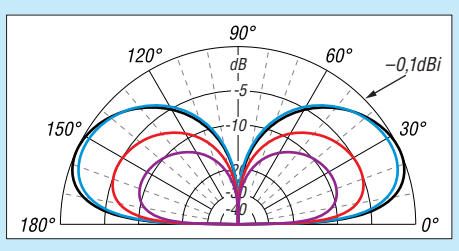

**Bild 17: Elevationsdiagramm von Groundplane-Antennen: 80 m, unverkürzt (schwarz); 80 m, 10 m hoch, Fußpunktspule (blau); 160 m, 10 m hoch, Fußpunktspule** *Q* **= 500 (rot) und** *Q* **= 100 (violett)**

beiträgt, selbst wenn die Polarisation insge samt vertikal ist. Mit jedem Meter Höhe steigt daher der Antennengewinn.

Das Strahlungsdiagramm ist allerdings ziemlich verbogen, richtig schön radialsymmetrisch wird es erst durch Hinzufügen eines zweiten Radials (Bild 13 der vorigen Ausgabe). Lässt sich dieses nicht exakt gegenüber dem ersten anordnen, ist man mit drei Radials, möglichst über dreimal 120° verteilt, besser bedient. Das braucht Platz, jedoch lassen sich die Radials, genau wie der Strahler, mechanisch verkürzen und mittels einer Verlängerungsspule wieder auf Resonanz bringen.

Außerdem müssen das/die Radials nicht zwingend gerade gespannt werden, DL7VEE hat mit zickzackförmiger Anordnung quer durch den Obstgarten gute Erfahrungen gemacht.

Das soll nicht darüber hinwegtäuschen, dass die elektrische Radial-Länge die Resonanz beeinflusst und daher unbedingt eines Abgleichs bedarf. Zur Verkürzung des Strahlers komme ich weiter hinten.

## ■ Radials am Erdboden

Bild 16 veranschaulicht die zweite Möglichkeit, ein elektrisches Gegengewicht zum vertikalen Antennenleiter zu schaffen. Die waagerecht verlegten Drähte gehen radial vom Strahler weg und heißen daher *Radials*, und sie bilden dabei eine Erdungsfläche, engl. *Groundplane*. Strahler und Radials zusammen ergeben die *Groundplane-Antenne*. Die Radials kommen immer an den Außenleiter (Mantel) des Koaxialkabels, der vertikale Strahler an den Innenleiter (Seele). Das Zwischenschalten einer Mantelwellensperre oder eines 1:1-Baluns ist sehr zu empfehlen.

Nun zur Funktion dieser Radials: Dazu muss man wissen, dass die Eindringtiefe des elektrischen Stroms in mittelmäßig leitendem Erdboden auf 3,5 MHz etwa 3,8 m und auf 1,8 MHz etwa 5,3 m beträgt. Eine effektive HF-Erde soll den in Oberflächennähe fließenden hochfrequenten Erdrückströmen einen gut leitenden Ausbreitungsweg bieten und damit die Stromverluste möglichst unabhängig von der Bodenleitfähigkeit machen.

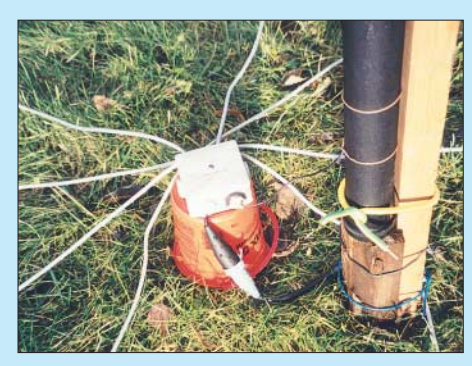

**Bild 18: Experiment Groundplane-Antenne mit erdaufliegenden Radials: acht – wie hier gezeigt – sind definitiv zu wenig, 15 oder mehr** sind anzustreben.

Ein Tiefenerder (z. B. Rohr- oder Staberder, wie für den Blitzschutz verwendet) kann diese Bedingung nicht erfüllen, ganz zu schweigen von einer nicht einmal 1 m langen Einschlaghülse, wie bisweilen empfohlen. Dafür kommt nur ein Oberflächen-Erdnetz infrage. Günstigenfalls werden vom Fußpunkt der Antenne Drähte möglichst strahlenförmig, wie die Speichen eines Rades, auf der Erde ausgelegt oder in geringer Tiefe eingegraben (engl. *buried radials*). Der Erdstrom verteilt sich dabei zum Teil auf das Erdreich, zum Teil auf die Drähte.

Ferner ist entscheidend, dass die Radials keineswegs λ/4 lang sein müssen, wie gelegentlich zu lesen, weil sie infolge der Bedämpfung durch den Erdboden ohnehin aperiodisch sind und nicht in die Resonanz eingehen. Wir brauchen sie daher auch nicht abzugleichen! Wer das nicht glaubt, baue probehalber einen Vertikalstrahler für 40 m oder 30 m auf, lege dazu drei Radials auf dem Gartenboden aus und versuche, durch Längenveränderung der Radials die Resonanz zu beeinflussen … Der Längenabgleich einer derartigen Vertikalantenne beschränkt sich also immer auf den Strahler.

Doch wie sollen die Radials nun beschaffen sein und wie viele sind zu empfehlen?

- Die Drahtdicke hat (bei mehr als etwa sechs Erdradials) nur noch geringen Einfluss auf die Stromverteilung. Isolierte Kupferlitze mit 1,5 mm<sup>2</sup> bis 2,5 mm<sup>2</sup> Querschnitt aus Elektro- oder Kfz-Installationstechnik erfüllt bereits ihren Zweck. Auch ältere und sogar "abgesoffene" Koaxialkabel sind gut geeignet, hier den Außenleiter verwenden.
- Für kurze Antennen ( $h \leq 0.25$ ) und mittlere Bodenleitfähigkeit stellen, unabhängig von der Wellenlänge, etwa 120 Radials von 0,5 λ Länge das Optimum dar, was OM Normalverbraucher jedoch kaum realisieren kann.
- 15 Radials sind als Minimum anzustreben, mit Verringerung der Radialzahl steigt der Erdwiderstand. Ein messbarer Effekt erfordert mindestens eine Verdopp lung der Radialanzahl.
- Die "optimale Länge" verringert sich mit abnehmender Radialzahl, bei 15 Radials ist eine Länge von λ/8 ausreichend.
- Viele kurze Radials sind besser als wenige lange. Die Länge der einzelnen Radials muss nicht gleich sein, sogar eine Kombination kurzer und langer Radials ist brauchbar.
- Insbesondere in Fußpunktnähe (größte Stromdichte) ist viel Metall angeraten, auch Kükendraht oder Kaninchengitter (korrekter: "Sechseckgeflecht-Volierendraht") leistet hier gute Dienste.
- Bei verkürzten Strahlern sollten die Radials möglichst so lang wie der Strahler, besser 1,5-mal so lang sein.

Sehr ausführlich habe ich das Thema in Teil (9) von [21] erörtert. Ferner sei unbedingt die Lektüre des geradezu legendären Beitrags [32] von Horst-Dieter Zander, DJ2EV, empfohlen.

# ■ Wenn der Mast zu kurz ist

Ein λ/4 langer Strahler für das 80-m-Band lässt sich noch am ehesten beim Portabelbetrieb oder Fieldday realisieren; für 1,8 MHz ist selbst der 26-m-Mast von Spiderbeam zu kurz. Die Verwendung isolierter Litze spart gegenüber Blankdraht ein paar Prozent, zudem wirkt bereits die Befestigung am GFK-Mast etwas verkürzend. Dadurch erweist sich z. B. ein 18-m-Mast für 80 m als ausreichend, wenn man den Leiter in ein paar Windungen um den Mast wickelt.

Das Aufwickeln lässt sich auf die Spitze treiben: In den 1970er-Jahren war eine nach dem Funknamen "Ouax" des Entwicklers Gerd Schreiber, DL1MO, benannte Wendelantenne sehr beliebt: Auf einem Kunststoffrohr mit 20 mm Durchmesser und

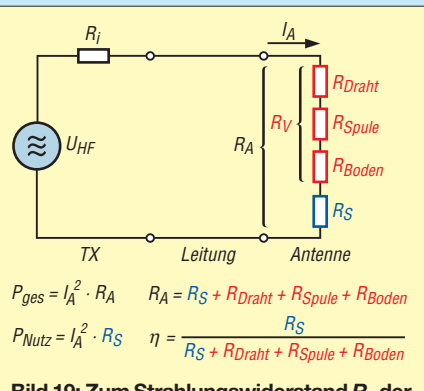

**Bild 19: Zum Strahlungswiderstand** *R***<sup>s</sup> der Antenne kommen die Verlustwiderstände des Antennendrahts R<sub>Draht</sub>, der Spule**  $R_{\text{Spulse}}$  sowie des Erdübergangs  $R_{\text{Boolean}}$  hin**zu und reduzieren den Wirkungsgrad** η**.**

3 mm Wanddicke werden für 3,5 MHz 838 Wdg. zweiadriger Elektroleitung Windung an Windung aufgewickelt  $(0,63 \lambda)$  bis  $0,72 \lambda$ je nach sonstigen Bedingungen). Das ergibt mit den unvermeidlichen Zwischenräumen eine Spulenlänge von 2,06 m. Ein oder mehrere Radials sind obligatorisch. Die Ori ginalbauanleitung befindet sich als Download zu [33] auf: *[www.funkamateur.de](http://www.funkamateur.de)* Frank Schuck, DD2NU, hat das Ganze auf 160 m mit einer 8 m langen Angelrute ausprobiert, deren obere drei Segmente jedoch entfernt. Nach Aufwickeln von etwa 110 m CuL 1,0 mm² und anschließendem Abgleich konnte er in einem CQ WW-Contest auf 160 m mit 100 W in CW 37 DXCC-Gebiete, darunter VE und W, erreichen: "Wenn nicht genügend Platz zur Verfügung steht, ist die Quax-Antenne ein guter Kompromiss für 160 m."

### n **Die Verlängerungsspule**

Der Normalfall ist jedoch ein möglichst langer Strahler mit einer Fußpunktspule, die diesen auf elektrisch λ/4 verlängert (80 m etwa 25  $\mu$ H, 160 m etwa 120  $\mu$ H bei 10-m-Strahler). Diese Fußpunktspule sollte eine möglichst hohe Güte  $Q = 2 \pi f / R_{\text{verlust}}$  aufweisen, Werte *Q* > 500 sind anzustreben und mit Amateurmitteln erreichbar – allerdings nicht so einfach zu messen [34] und noch viel schwerer zu berechnen [35]. Der [Online-Rechner unter](http://hamwaves.com/antennas/inductance.html) *http://hamwaves.com/ antennas/inductance.html* versucht es we nigstens, bringt allerdings manchmal unverständliche Fehlermeldungen. Punkt statt Komma zu beachten und die Parameter etwas zu variieren, kann helfen.

Bei Luftspulen ist ein 100-mm-Rohr als Kern das Minimum. Die Spulengüte wird vor allem durch Skineffekt-Verluste des Spulendrahts und Nahewirkungs-(Proximity-)verluste von Windung zu Windung begrenzt. Ersteren begegnet man durch einen möglichst dicken Draht (Minimum 2,5 mm²), Versilbern bewirkt primär eine Verringerung der Oberflächenrauigkeit, was

# *Einsteiger*

hier wegen der noch relativ hohen Eindringtiefe (50  $\mu$ m bzw. 36  $\mu$ m bei Kupfer) unbedeutend ist.

Und jetzt halten Sie sich fest: Die Spule darf nur etwa halb so lang wie dick sein, genau gilt *l* = 0,45 *d*. Also gerade nicht lang und dünn, wie immer wieder zu sehen. Das ist mindestens seit den 1950er-Jahren bekannt, in [36] erklärt und wird trotzdem nur selten beachtet. Nämlich genau dann ist die zur Erreichung einer gewünschten Induktivität erforderliche Drahtlänge am geringsten und mit ihr der Skineffekt-Verlust.

Die Nahewirkungsverluste zu berechnen ist sehr kompliziert und bis heute nicht in Form einer geschlossenen Gleichung möglich. Wir merken uns: Abstand zwischen zwei Windungen ungefähr so groß wie der Drahtdurchmesser. Das passt bei Verwendung isolierten Schaltdrahts einigermaßen, wenn man Windung an Windung wickelt. Die kapazitiven Verluste durch Isolation und Wickelkörper sind für die hiesigen Zwecke bei 1,8 und 3,5 MHz noch zu vernachlässigen.

Freilich sind Ringkerne ebenso nutzbar, diese müssen für den Arbeitsfrequenzbereich geeignet sowie aus Pulvereisen und keinesfalls aus Ferrit sein. Also z. B. Amidon T200-2 oder T300-2 – ja, die Größe macht es hier, denn nicht nur bei großer Sendeleistung streben wir einen hohen Wirkungsgrad an.

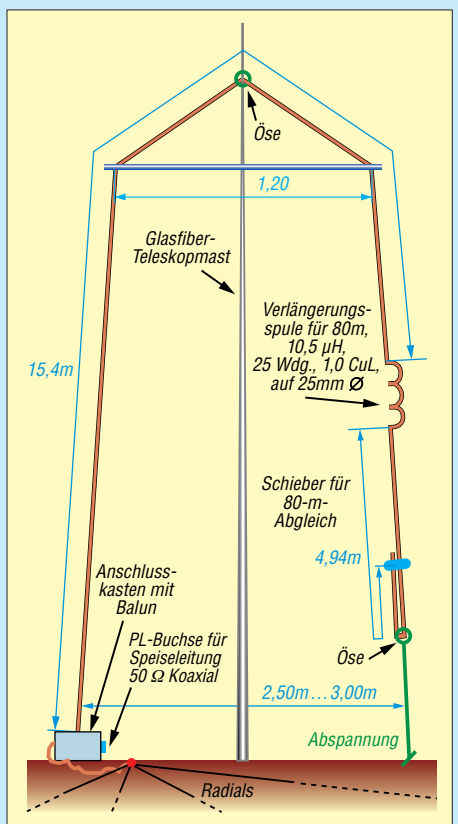

**Bild 20: Maße der SQ-Vertikal an einem 10-m-GFK-Mast [33]; hier ist nur das für ausschließlichen Betrieb auf 80 m Notwendige eingezeichnet.** 

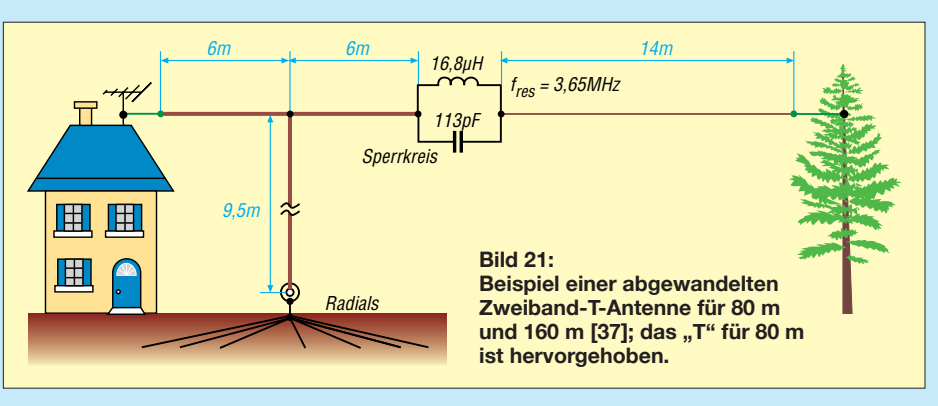

Bild 19 erklärt den Wirkungsgrad genauer. In Reihe zum Strahlungswiderstand  $R_s$  liegen die Verlustwiderstände des Strahlerdrahts, der Verlängerungsspule und des Erdbodens. Alle reduzieren den Wirkungsgrad. Der Strahlungswiderstand eines ge genüber  $\lambda$ /4 (dort ist *R*<sub>s</sub> = 36 Ω) verkürzten Vertikalstrahlers geht mit der Verkürzung sehr schnell abwärts. Die Einflüsse der Verlustwiderstände fallen dann umso mehr ins Gewicht.

Je nach Induktivität und Güte kommt der Spulenverlustwiderstand auf einige Ohm, der Erdverlustwiderstand wird bei 10 Ω (schon sehr günstig) oder mehr liegen. Bild 17 (S. 153) vedeutlicht, wie drastisch der Gewinn auf dem diesbezüglich kritischen 160-m-Band ( $h = 1/16 \lambda$ ) bei Spulengüte  $Q = 100$  (violett) gegenüber  $Q =$ 500 (rot) absinkt.

### **N** Verlängern geht noch anders

Noch besser ist es, die Verlängerungsspule nicht am Fußpunkt anzuordnen, sondern weiter nach oben zu schieben. Bei den erwähnten monströsen Gebilden und relativ leichten GFK-Masten ist das nicht einfach, zumal die notwendige Induktivität mit dem Abstand vom Fußpunkt steigt. Daher ist es vernünftiger, den Strahler gar nicht zu verkürzen, sondern beispielsweise in 10 m Höhe um 90° abzuwinkeln. So entsteht die (umgedrehte) L-Antenne, oder wenn man noch einen zweiten abgewinkelten Zweig hinzufügt, die T-Antenne (Bild 21).

Bei stabileren Masten kann man noch mehr Drähte an der Spitze der Antenne anordnen, wie es die Profis tun, das nennt sich dann Dachkapazität. Die in Bild 21 ersichtliche Zweibandvariante hat DK6ED in [37] vorgestellt. Vielleicht haben Sie ja einen Baum in der Nähe, der das lange Drahtende aufnimmt? Allerdings muss dieser weiterhin im Sturm schwanken dürfen, Lösungen s. [21], Teil 11.

Denkbar ist ferner, den abgewinkelten Strahlerteil schräg nach unten abzuspannen. Der Hauptteil der Strahlung kommt aus dem unteren Teil des Strahlers, wo der Strombauch liegt. Deswegen muss eine Vertikalantenne außerdem möglichst frei stehen und nicht etwa eingezwängt zwischen zwei benachbarten Gebäuden.

Das Abwinkeln lässt sich toppen, indem man das Ende in einem gewissen Abstand vom Strahler ganz nach unten faltet, wie Bild 20 zeigt. Die Idee geht auf den leider im August 2017 mit 74 Jahren verstorbenen Walter Spieth, DK9SQ, zurück. Er war offenbar der Erste, der 10 m lange GFK-Angelruten als Antennenmasten einsetzte und mit dem "Spieth-Mast" weltweit kommerziellen Erfolg hatte. Die SQ-Vertikal ist als Jumper-basierte 8-Band-Antenne heute noch bei WiMo erhältlich.

Ebenso kann man den abzuknickenden Strahlerteil in drei oder vier Zweige aufteilen und diese gleichzeitig zum Abspannen des Masts nutzen [38].

Damit endet die kleine Plauderei über Lowband-DX. Ich bedanke mich bei allen, die mit ihren Erfahrungen zu deren Gelingen beigetragen haben – stellvertretend seien hier die Rufzeichen DD2NU, DG0KW, DJ2EV, DK6ED, DK7ZB, DL1AMQ, DL1JWD, DL1VDL, DL7VEE und W7EL genannt. Bitte beachten Sie die bezüglich Sendeantennnen in [9] bis [11] gegebenen Hinweise sowie die Links unter [39].

dl2rd@funkamateur.de

### **Literatur**

- [31] Rauhut, M., DF2OF: Up and Outer Antenne neuentdeckt. QRP-Report 2 (1998) H. 1, S. 40
- [32] Zander, H.-D., DJ2EV: HF-Erde für kleine Vertikalantennen. FUNKAMATEUR 47 (1998) H. 7, S. 848 – 849
- [33] Schönberg, J., DL3VL; Hegewald, W., DL2RD: Platz sparende Verikalantennen für 80 m und 160 m. FUNKAMATEUR 56 (2007) H. 11, S. 1203–1205
- [34] Nussbaum, H., DJ1UGA; Müller, R.; DM2CMB: HF-Messungen mit dem Netzwerktester. 2., erw. Aufl., Box 73 Amateurfunkservice GmbH, Berlin 2011; FA-Leserservice *X-9563*; *[www.fa-pdf.de](http://www.fa-pdf.de)*
- [35] Zwicky, P., HB9DFZ: Optimierung der Güte einlagiger zylindrischer Luftspulen. FUNKAMA-TEUR 62 (2013) H. 10, S. 1080–1084
- [36] König, L.: Wann ist eine Luftspule optimal? FUNKAMATEUR 51 (2002) H. 8, S. 781
- [37] Kunze, C., DK6ED: T-Antennen für 80 m und 160 m mit gefalteter Dachkapazität. FUNK AMA - TEUR 61 (2012) H. 1, S. 52–55
- [38] Westerman, R., DJ0IP: Wire Antennas that Work! PDF-Datei bei *[www.dj0ip.de/monticiari](http://www.dj0ip.de/monticiari)*
- [39] Doty, S., KA9OKH: Home Brew Antenna Links. *[www.radio2way.net/Radio2way\\_Data/160m.php](http://www.radio2way.net/Radio2way_Data/160m.php)*; *[www.radio2way.net/Radio2way\\_Data/80m.php](http://www.radio2way.net/Radio2way_Data/80m.php)*

# *Ham Pack – Yaesu FT-817 neu und stabil verpackt (1)*

# *PATRICK MÜLLER-LABUDDE – DH3PM*

*Funkgeräte, die einen Einsatz bei Wind und Wetter unbeschadet überstehen, sind nur als nahezu unerschwingliche Neuware oder als technisch eher veraltete Surplus-Geräte zu finden. Der als Anregung zur Eigenentwicklung gedachte Beitrag zeigt, wie sich ein modernes kommerzielles Amateurfunkgerät durch ein passendes Gehäuse zu einer universell ein*setzbaren Einheit umbauen lässt, in die alle Zusatzbaugruppen integriert *wurden. Der erste Teil zeigt, wie sich die rein mechanischen Anforderungen realisieren lassen.*

Der Markt für Transceiver, die für den Außeneinsatz geeignet sind, ist seit Jahren recht überschaubar. Zwar sind einige robuste Geräte auf dem Markt, doch wenn es darum geht, auch bei widrigen Wetterbedingungen seinem Hobby nachzugehen, sieht es ziemlich trübe aus.

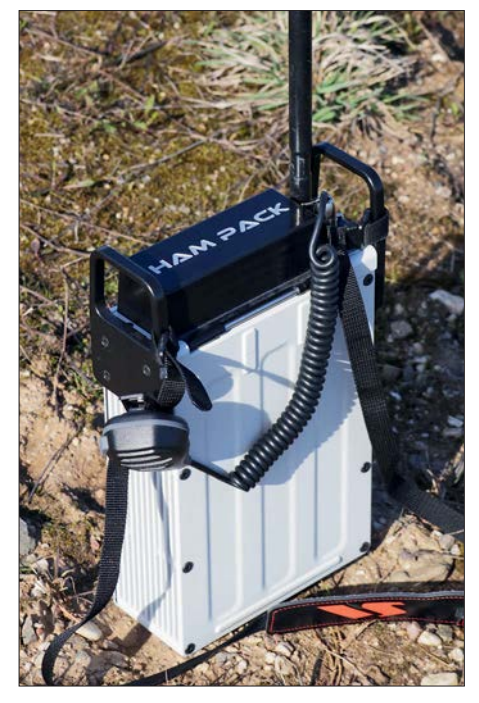

**Bild 1: Transportfertiges Ham Pack mit angeschlossenem Mikrofon und aufgesteckter Stabantenne**

Wenn man zusätzlich noch den Gedanken an Notfunk im Hinterkopf hat, bleibt die Suche nach einem passenden und bezahlbaren Transceiver erfolglos. Eine Ausnahme bilden sicher Surplus-Geräte aus alten Militärbeständen. Ein Problem sind hier aber die Ersatzteile und die veraltete Technik. Kommerzielle Neugeräte liegen preislich im Bereich eines Kleinwagens und scheiden somit für die meisten Interessenten aus.

Im Bereich Notfunk muss das Gerät außerdem unmittelbar einsatzfähig und robust sowie wasserfest sein. Ein langes Suchen nach Komponenten im Falle eines Einsat zes kommt nicht infrage. Lösungen mit z.B. Koffern aus dem Baumarkt kamen für mich ebenfalls nicht infrage, da auch diese nicht wetterfest und nicht stabil genug sind.

# ■ Suche nach Fertiggerät

Es lag nahe, existierende Technik entsprechend umzubauen, da hier der zu erwartende finanzielle Aufwand auch bei Einzelgeräten doch erheblich geringer sein würde, als bei kommerziellen Neugeräten. Zwar gibt es passende Handfunkgeräte, die auch einmal ins Wasser fallen dürfen, aber größere robuste KW-Geräte sind kaum zu finden – außer vielleicht das Vertex Standard VX-1210.

Was wir suchten, war ein Gerät, das idealerweise KW, VHF und UHF mit etwa 20 W Sendeleistung abdecken sollte. Dazu sind ein Antennenkoppler, der mit den gängigsten Antennen zurechtkommt, sowie eine interne Stromversorgung für wenigstens einen Tag Funkbetrieb erforderlich. Alle Bestandteile sollten möglichst geschützt verpackt sein – eine, wie sich herausstellte, nicht so einfach zu lösende Aufgabe.

Es wurde also schnell klar, dass hier selbst Hand anzulegen war. Glücklicherweise verfüge ich als gelernter Werkzeugmacher und Konstrukteur über die notwendigen Kenntnisse und durch meinen derzeit ausgeübten Beruf über genügend Kontakte in die Industrie.

# n **Erste Entwürfe**

Ausgehend von diesen Eckdaten fing ich nun an, mir die ersten Gedanken über die Mechanik eines Gehäuses für den letztendlich verwendeten Yaesu FT-817 zu machen. Dieser Transceiver kommt den Anforderungen an die Technik noch am ehesten nahe. Mein leider schon verstorbener Freund Ulrich Dumschat, DL2BAT, machte sich parallel an die Elektrik und Elektronik. Schließlich brauchte der FT-817 ja auch einen Antennenkoppler sowie Stromversorgung und eventuell ein paar Zusätze.

Anfangs hatte ich ein kleines Gehäuse nur für den Transceiver vorgesehen, was wir aber aufgrund des zu erwartenden Umfangs der Technik schnell wieder verworfen haben. Als Antennenkoppler sollte ein Elecraft T1 zum Einsatz kommen und für die Stromversorgung war ein LiFePo<sub>4</sub>-Akkumulator mit rund 10 Ah Kapazität vorgesehen. Da die Stromversorgung ebenfalls auf Notfunk ausgelegt sein sollte, war also noch der Stromversorgungseingang entsprechend anzupassen. Ein Gleichspannungswandler sollte hier die Aufgabe übernehmen, die variable Eingangsspannung von etwa 9 V bis 60 V in einen für den Akkumulator verträglichen Wert umzusetzen.

Da bereits diese Anforderungen das erforderliche Gehäuse schnell größer werden ließen, musste ich mir zur möglichst effizienten Platznutzung Gedanken machen. So habe ich auf einen Lautsprecher verzichtet und dafür ein wasserdichtes Laut-

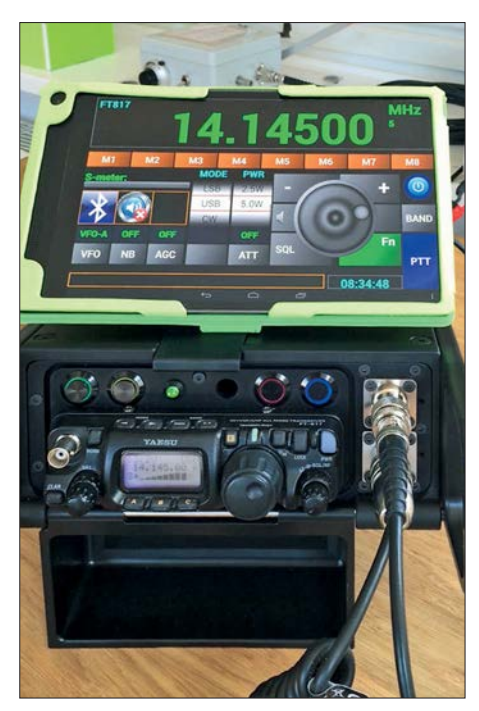

**Bild 2: Der Transceiver Yaesu FT-817 im Ham Pack ist per Bluetooth von einem Android-Tablet-PC drahtlos steuerbar.**

sprechermikrofon von Yaesu verwendet. Mit einer kleinen zusätzlichen Schaltung ist auch dieses Mikrofon am Standardanschluss des FT-817 nutzbar.

Für die Fans der Morsetelegrafie sollte entweder eine Infrarotschnittstelle oder eine wasserdichte Klinkenbuchse vorhanden sein. Weiterhin wurde noch ein Blindloch vorgesehen, das sich wahlweise abdecken oder mit einem eventuell zusätzlich benötigten Anschluss versehen lässt. Und alles inklusive der Schalter wasser- und stoßfest verpackt.

Als besonderes Highlight kam noch eine Bluetooth-Einheit hinzu, die den Transcei-

ver ferngesteuert arbeiten lässt und somit komplett autark nutzbar macht. Eine kleine App auf dem Smartphone oder Tablet-PC übernimmt dabei die Fernsteuerung. Somit kann der Transceiver fest verschlossen im Regen stehen, während der Operator selbst z. B. vom Sofa aus QSOs führen kann. Datenübertragungen mit digitalen Sendearten sind damit auch sehr einfach möglich. Der eher rudimentäre FT-817

busten Schalter stellte ein großes deutsches Unternehmen zur Verfügung. Es war das einzige, das uns ohne große Fragen unterstützt hat.

# **n** Prototyp des Gehäuses

Alles in allem war ich mittlerweile beim sechsten Entwurf angekommen und ein dreiviertel Jahr war seit dem Start des Projekts vergangen. Zusammen mit Ulrich

**Bild 3:**

**dient im aufgeklappten Zustand als Fuß für das Ham Pack.**

**Die Abdeckung für den Yaesu FT-817**

**Fotos: DH3PM**

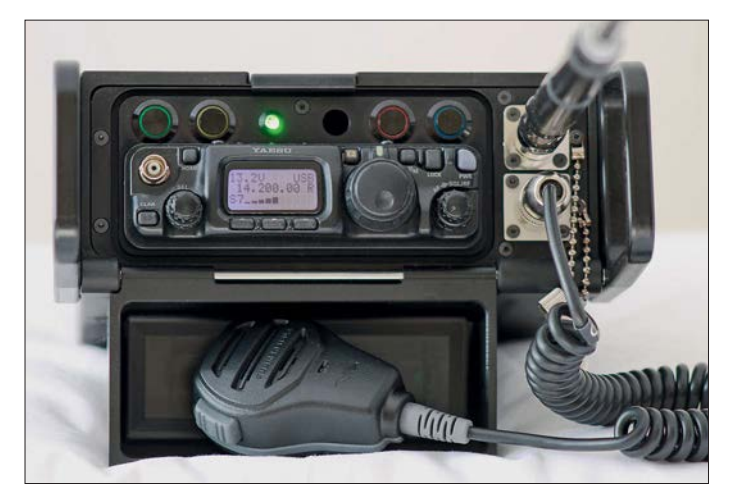

avanciert somit zu einem Allround-Gerät, das eine ganze Reihe Anforderungen abdecken kann.

Das größte Problem in der Konstruktionsphase war für mich die Frontseite des Transceivers. Vorgabe war ja, den Transceiver so gut wie möglich von außen gegen Krafteinwirkung und Nässe zu schützen. Ein Gedanke war, die Frontseite durch ein wasserdichtes kommerzielles Exemplar zu ersetzen. Das wäre sicher die beste Lösung gewesen. Dazu hatte ich einen der größten deutschen Hersteller dieser Produkte besucht und mich beraten lassen. Leider war wohl der zu erwartende Gewinn zu gering, weshalb die Beratung sehr kurz ausfiel und man sich nicht die Mühe machte, wenigstens ein Angebot zu verschicken. Also musste eine andere Lösung her.

Eine Sparte, die ebenfalls mit in die Elektronik eindringendem Wasser zu kämpfen hat, ist der Bootsbau. So kam ich auf die Idee, die Frontseite des FT-817 einfach mit einem abgedichteten Deckel zu schützen, so wie es auf Booten z. B. mit Radios gemacht wird. Der Deckel kann im aufgeklappten Zustand gleichzeitig als Gehäusefuß dienen.

Weiterhin waren für die Steuerung des Antennenkopplers und der Stromversorgung zusätzlich verschiedene Schalter an der neuen Frontseite vorzusehen. Da der FT-817 permanent und auch im ausgeschalteten Zustand den Akkumulator in Anspruch nimmt, erschien auch hier eine entsprechende Trennung mit Schalter angeraten. Die dafür verbauten wasserdichten und äußerst ro-

**Bild 4: Alle Komponenten sind im Ham Pack verkabelt, sodass es sofort nutzbar ist.**

entschied ich noch, dass wir an dieser Stelle einen Schnitt machten und mit der Produktion anfingen. Da es sich außerdem um unser erstes Projekt dieser Art handelte, wollten wir natürlich für eventuelle weitere Ideen Erfahrungen sammeln.

Wiederum durch meinen Beruf war ich in der glücklichen Lage, die CNC-Maschinen selber am CAM-System zu programmieren. Industriemechanik Böger (*[www.imboeger.de](http://www.imboeger.de)*) übernahm die Fräsarbeiten auf einer 5-Achs-Fräsmaschine. Die fertigen Teile der insgesamt drei Gehäuse

wurden danach unterschiedlich behandelt. Neben Farbanstrich und Eloxieren hat sich die Pulverbeschichtung des Metalls als sinnvoll und sehr robust erwiesen.

Schließlich waren wir mit dem Ergebnis doch recht zufrieden, zumal es sich um unser Erstlingswerk handelt und noch dazu privat gebaut wurde. Der Wunsch, die gewonnenen Erfahrungen in einem nächsten Projekt mit aktueller SDR-Technik umzusetzen, war geboren. Allerdings gibt es auch hier noch kein kommerzielles Gerät, das alle gewünschten Eigenschaften besitzt. Lediglich ein Hersteller hat angekündigt, ein solches Gerät in absehbarer Zeit auf den Markt zu bringen – allerdings ohne robustes Gehäuse. Es wartet also wieder Arbeit auf uns. Sofern sich noch ein

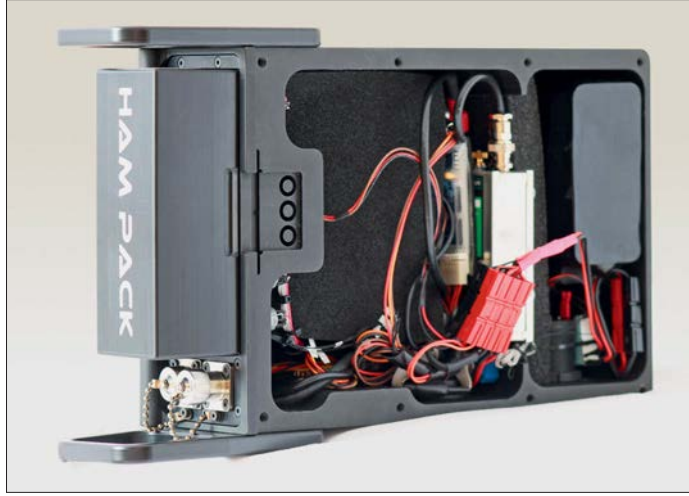

Geldgeber findet, lässt sich vielleicht auch ein professionelleres Gehäuse entwickeln, das dann den kommerziellen Geräten ebenbürtig ist.

Da das leere Gehäuse des Ham Pack schon rund 3 kg wiegt, müssen wenigstens die gewählten Komponenten so leicht wie möglich sein. Im abschließenden Teil gebe ich daher Hinweise, welche Zusatzbaugruppen sich für den Einbau ins Ham Pack eignen und welche Besonderheiten bei ihrer Zusammenschaltung zu beachten sind.

(wird fortgesetzt)

**Bild 5: Das Ham-Pack-Gehäuse besteht insgesamt aus drei gefrästen und pulverbeschichteten Aluminiumteilen. Die als Schutz für den Transceiver** dienende Abde**ckung ist hier nicht zu sehen, nur in den Bildern 3 und 4.**

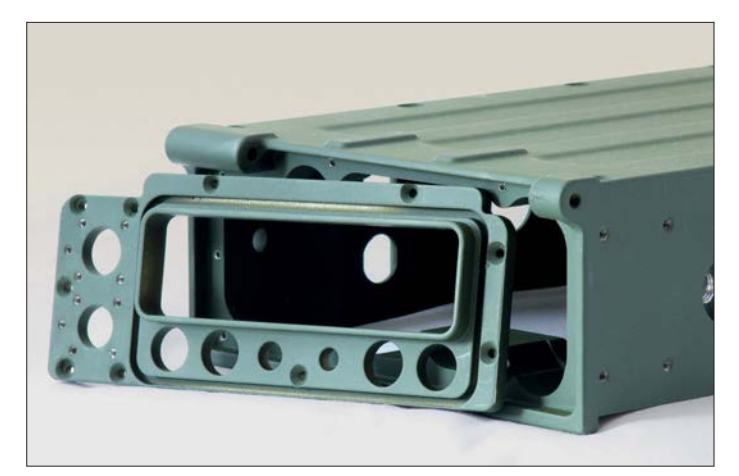

# *Modifikationen für 160 m und 80 m an der Butternut HF9V*

# *OLIVER BÖHM – DL3MCO, CT1JGA*

*Der Beitrag zeigt, wie sich die Vertikalantenne Butternut HF9V mit 160-m-Erweiterung so modifizieren lässt, dass sich das gesamte 160-m-Band sowie ein weiterer Teilbereich des 80-m-Bands nutzen lässt. Die Änderungen sind ebenso an einer Butternut HF2V bzw. HF6V durchführbar.*

Die *Butternut HF9V* [1] ist eine Multibandantenne für 80 m bis 6 m, die sich mit einer optionalen Erweiterung auch auf 160 m nut zen lässt. Meine Antenne steht auf steinigem Untergrund und es sind 24 Radials mit 12 m sowie sechs Radials mit 25 m Länge als Gegengewicht verlegt. Ursprünglich hauptsächlich für 40 m und 30 m genutzt,

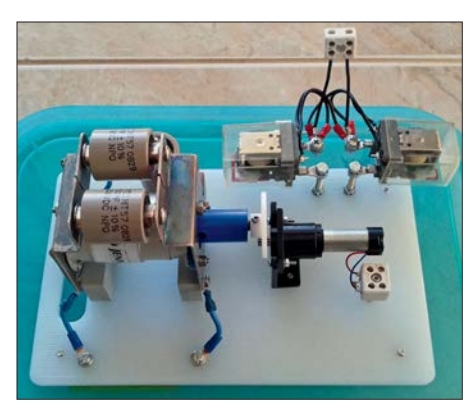

**Bild 1: Montage der Bauelemente für die 160-m- und 80-m-Modifikation auf einem Kunststoffbrett**

war ich immer wieder von den guten Resultaten dieser Antenne auf dem 160-m- und dem 80-m-Band überrascht, die sie im Vergleich zu einer vorhandenen 52 m langen endgespeisten Drahtantenne erbrachte.

Der große Nachteil einer stark verkürzten Vertikalantenne für 160 m bzw. 80 m, wie sie die HF9V mit 9,8 m Länge darstellt, ist außer dem niedrigen Wirkungsgrad die geringere nutzbare Bandbreite. Die am Aufbauort gemessene Bandbreite beträgt bei einem Stehwellenverhältnis von *s* = 2 auf 80 m etwa 30 kHz sowie auf 160 m lediglich etwa 6 kHz.

Da ich die Antenne über ein 70 m langes Koaxialkabel RG213 speise, kam eine Lösung wie das Abstimmen mittels Antennentuner direkt am Stationstisch überhaupt nicht in Frage. Das ist vielleicht eine Notlösung, wenn sich nur wenige Meter hochwertiges Antennenkabel zwischen Antenne und Antennenkoppler bzw. Transceiver mit Antennentuner befinden.

Nachfolgend beschreibe ich die Modifikation zur Verschiebung der Resonanzfrequenzen getrennt für 160 m und 80 m, da sie sich unabhängig voneinander realisieren lassen.

# ■ 160-m-Modifikation

Bei [2] ist als Option der 160-m-Erweiterungssatz *Butternut TBR-160-s* erhältlich. Durch ihn wird die HF9V mittels eines Parallelschwingkreises aus einer Spule sowie zwei parallelgeschalteten Hochspannungskondensatoren mit je 200 pF/7,5 kV auf 160 m in Resonanz gebracht. Dieser Erweiterungssatz lässt sich auch an einer HF6V oder HF2V verwenden.

Um die Resonanzfrequenz auf 160 m bequem vom Shack ändern zu können, schien mir der einfachste Weg, einen der beiden Kondensatoren gegen einen Drehkondensator auszutauschen. Da in der Bastelkiste noch ein Vakuumdrehkondensator mit etwa 100 pF, mehrere Hochspannungskondensatoren sowie ein kleiner Getriebemotor vorhanden waren, wählte ich diese Lösung.

Dem Vakuumkondensator schaltete ich noch zwei 50-pF-Kondensatoren sowie einen 25-pF-Kondensator parallel, siehe Bild 3, sodass sich eine Variation von 125 pF bis 225 pF ergibt. Durch die etwas höhere Endkapazität wird die maximal nötigen Kapazität von 200 pF nicht erst am Endanschlag des Drehkondensators erreicht. Um das 160-m-Band komplett zu überstreichen, ist eine Kapazitätsvariation von weniger als 50 pF erforderlich. Wer seine Antenne mit maximal 100 W speist, kann statt des Vakuumdrehkondensators auch einen Luftdrehkondensator mit größerem Plattenabstand verwenden.

### ■ 80-m-Modifikation

Normalerweise habe ich die HF9V auf 80 m im unterem CW-Bereich in Resonanz. Dort reichen die 30 kHz Bandbreite für den DX-Betrieb. Die 80-m-Modifikation habe ich eher deswegen durchgeführt, weil ich ja eh schon eine Steuerleitung für 160 m legen musste. Mir war zu diesem Zeitpunkt noch nicht bewusst, dass ich mir damit mehr Probleme als gedacht einhandle. Mittels dieser Modifikation lässt sich zusätzlich ein beliebiger Teilbereich des 80-m-Bands wählen, der dann jedoch festliegt.

Die Modifikation ist recht einfach, da nur ein Teil der Spule des 80-m-Schwingkreises mittels eines Relais mit großem Kontaktabstand überbrückt wird. Ich wählte den oberen SSB-DX-Bereich um 3790 kHz. Versuche ergaben, dass etwa 2,5 Windungen am unteren Ende der 80-m-Spule kurzgeschlossen werden müssen, um die Antenne auf 3790 kHz in Resonanz zu bringen, Bild 3.

Die Steuerleitung zum Relais ist unbedingt in einigen Zentimetern Abstand zum Strahler zu verlegen.

**der Konstellation gemäß Bild 2**

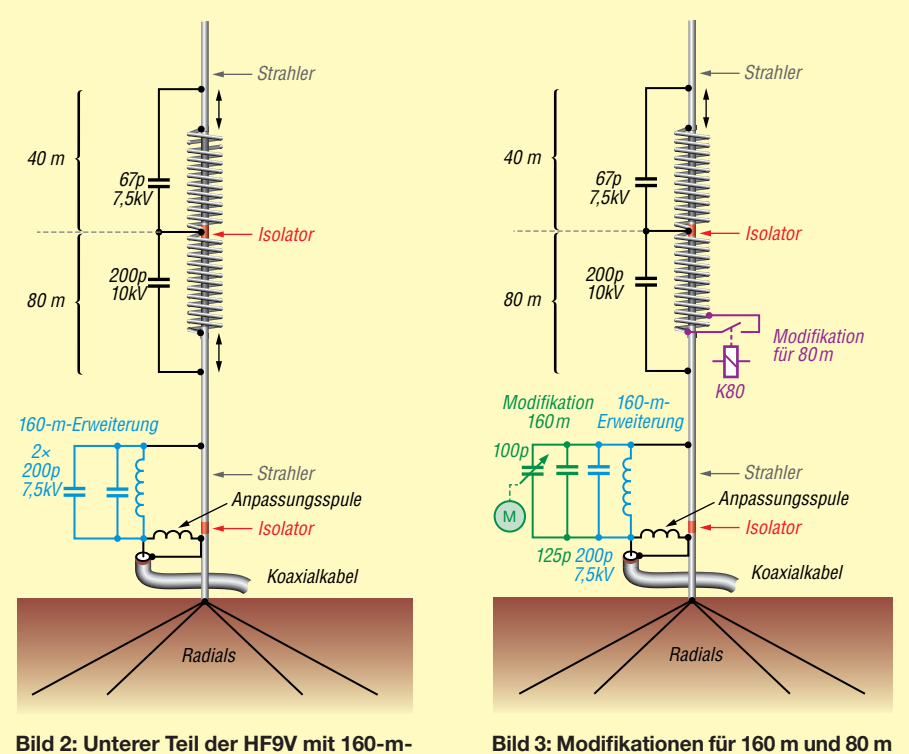

**Erweiterungssatz**

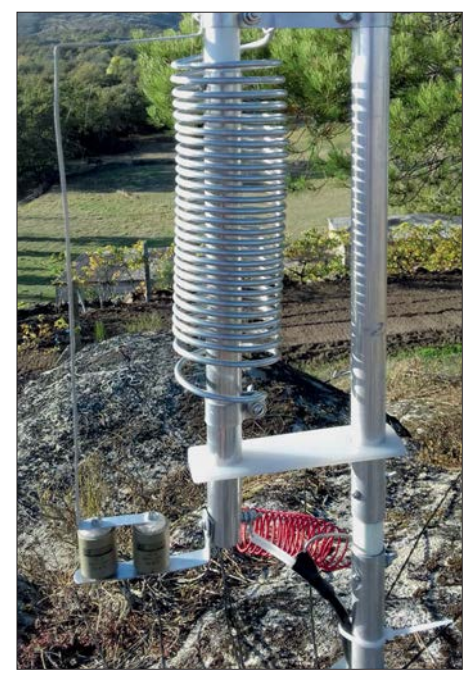

**Bild 4: 160-m-Erweiterung ohne Modifikation Fotos: DL3MCO**

# **n** Steuerung

Beim Probebetrieb der Antenne und der Versorgung der Umschaltung aus einem Akkumulator direkt an der Antenne arbeiteten beide Modifikationen auf Anhieb vielversprechend. Als dann die Steuerleitung ins Shack verlegt war, gelang es nicht mehr, das SWV auf 160 m unter *s* = 2 zu bringen. Nach einigen Versuchen stand fest, dass die beiden Steueradern zum Relaisspule dafür verantwortlich sind. Da ein Abblocken mittels Ringkernen keine Änderung brachte, wird die zweiadrige, für die 80-m-Modifikation erforderliche Relaisleitung di rekt am Antennenfußpunkt mittels zweier weiterer Relaiskontakte abgetrennt.

Die in Bild 1 zu sehenden großen Relais sind dazu nicht erforderlich, sie waren aber von einem anderen Projekt noch vorhanden. Auf diese Weise ist wieder ein Stehwellenverhältnis erreichbar, wie es sich ohne

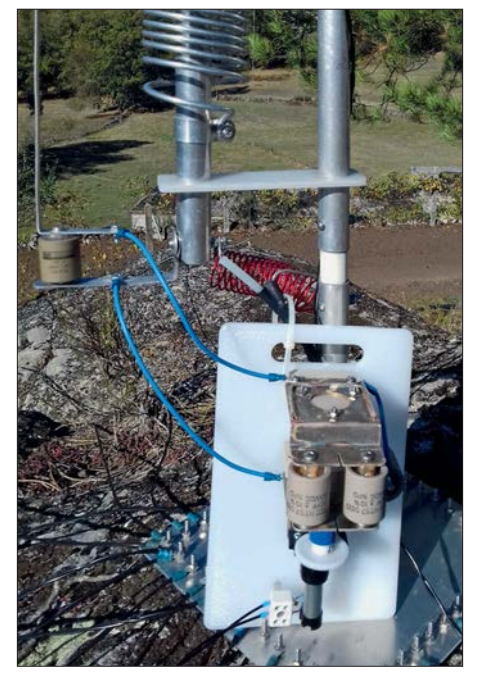

**Bild 5: Die 160-m-Modifikation wird anstelle eines Festkondensators eingefügt.**

angeschlossene Relaissteuerleitung ergab. Weshalb sich die im selben Kabel befindliche 160-m-Steuerleitung nicht negativ auswirkt, konnte ich bisher nicht aufklären.

Für die Ansteuerung beider Modifikationen vom Shack aus nutzte ich einen vorhandenen Eigenbau-Antennenumschalter. Da der Getriebemotor des Drehkondensators sehr langsam läuft, wählte ich eine Lösung mittels Drehschalters. Den Betrieb sowie die Drehrichtung des Motors und somit des Drehkondensators zeigen rote LEDs an.

### **N** Aufbau und Betrieb

Es ist unabdingbar, die direkt an der Antenne angeschlossenen Bauteile wetterfest zu verpacken. Der Drehkondensator befindet sich in einer Kunststoffdose am Fußpunkt der Antenne. Das Relais für 80 m

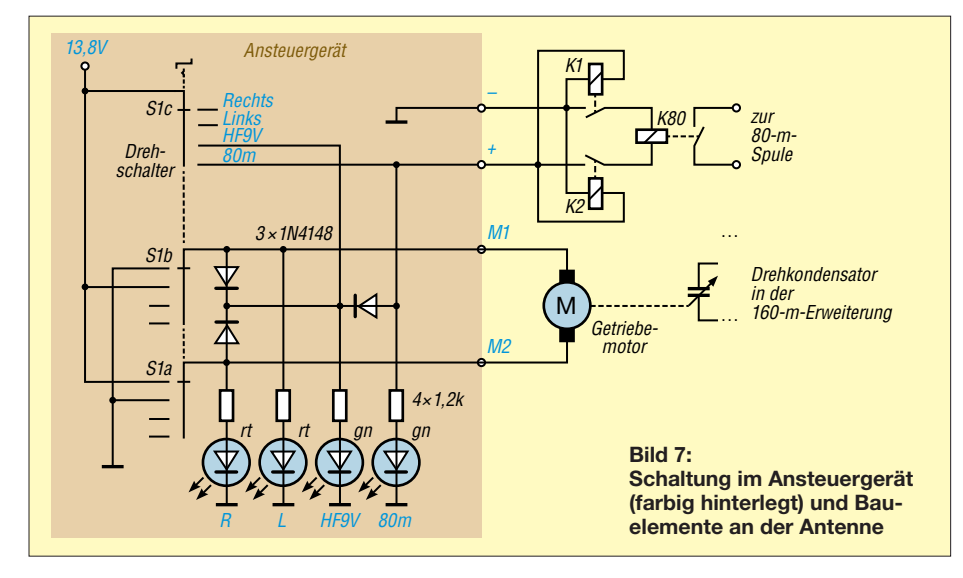

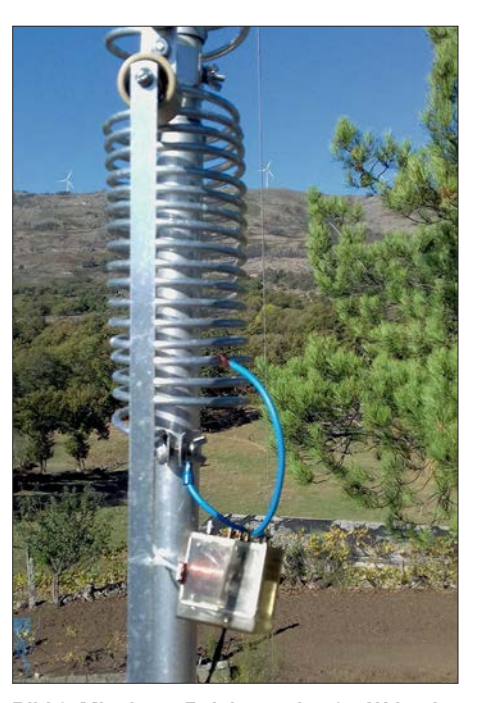

**Bild 6: Mit einem Relais werden 2,5 Wdg. der 80-m-Spule kurzgeschlossen.**

habe ich mittels etlicher Lagen Frischhalte folie eingepackt.

Da die HF-Einspeisung für 80 m über die Kondensatoren der 160-m-Erweiterung er folgt, ändert sich auch die 80-m-Resonanz beim Verstimmen auf 160 m etwas. Änderungen um 50 kHz nach oben auf 160 m resultieren in 10 kHz Änderung nach oben auf 80 m – sind also nahezu vernachlässigbar. Ab 40 m aufwärts macht sich dieser Effekt überhaupt nicht mehr bemerkbar.

Dafür bietet sich auf 40 m zufällig die Möglichkeit, das 80-m-Relais einzusetzen. Das Einschalten des Relais verschiebt die 40-m-Resonanz um etwa 80 kHz nach oben. Somit lässt sich die HF9V für den CW-Bereich optimieren und dann mittels Relais in den SSB-Bereich umschalten.

Erstaunlich finde ich die Zunahme der Signalstärke um etwa 30 dB auf z. B. 3790 kHz, wenn man die vorher auf 3510 kHz abgestimmte Antenne durch Kurzschließen der Teilwindungen dort in Resonanz bringt. Um stabile Verhältnisse mit der HF9V zu erreichen, sind in meinem Fall mindestens zwölf Radials erforderlich. Bei weniger ändern sich auf einigen Bändern die Resonanzen. Die Abstimmung auf 160 m ist sehr komfortabel.

Die in diesem Beitrag vorgestellte Lösung ist vielleicht auch auf andere Vertikalantennen anwendbar.

#### dl3mco@freenet.de

#### **Literatur und Bezugsquelle**

- [1] Schönberg, J., DL3VL: Erfahrungen mit Butternuts 9-Band-Vertikalantenne HF9V. FUNKAMA-TEUR 54 (2005) H. 3, S. 238–240
- [2] WiMo Antennen & Elektronik GmbH: Butternut Kurzwellen Vertikalantennen. *wimo.com/butter nut-antennen\_d.html*

# *Einsatz von Weltempfängern zur Kabelsuche im Erdreich*

# *WOLFGANG FRIESE – DG9WF*

*Standard-Empfangsgeräte lassen sich in Verbindung mit den im Beitrag beschriebenen Vorsatzschaltungen für die Suche unterirdisch verlaufender Kabel und Metallrohre einsetzen. Das angewendete Funktionsprinzip ist sowohl für Empfänger mit als auch ohne interne Ferritantenne geeignet.*

Weltempfänger, kleine Allmode-Stationsempfänger sowie die Empfangsteile kleiner Transceiver lassen sich auch für die Kabelortung einsetzen. Voraussetzung ist die Empfangsmöglichkeit von LW bis MW oder einem entsprechenden Teilbereich. Die nachfolgend beschriebenen Vorsatzschalnung. Diese ist zwar deutlich geringer als bei optimaler Ausrichtung zum Sender, aber immer noch zu hoch, um schwache Sekundärfelder differenziert wahrnehmen zu können. Abhilfe schafft hier eine zweite Magnetantenne. Beide Spulen müssen einen gewissen Abstand voneinander aufweisen.

**Bild 1:** 

**Versuchsanordnung Variante 1 – Vorsatz für Empfänger mit 50-**Ω**-Antennen eingang**

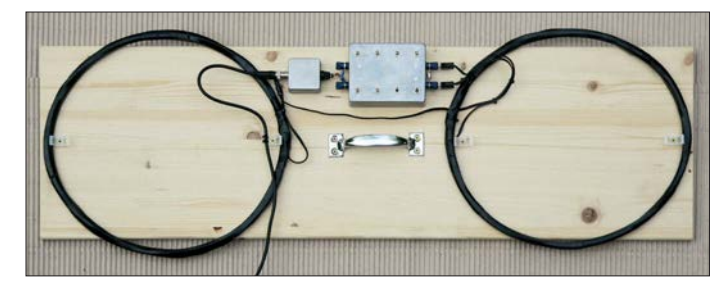

tungen ermöglichen Differenzmessungen mit sehr hoher Empfindlichkeit. Sie eignen sich somit zum Aufspüren von unterirdisch verlegten Kabeln und metallischen Rohren. Der Aufbau ist kostengünstig und einfach – es werden keine aktiven Bauelemente benötigt. Außerdem ist keine Modifikation der Empfangsgeräte notwendig.

# **■ Funktionsprinzip**

Die von Rundfunk- und sonstigen Sendern ausgestrahlten elektromagnetischen Wellen durchdringen leitfähige Objekte. Nicht nur unterirdisch verlegte Kabel und leitende Rohre haben so die Funktion eines Wellenleiters, wenn sie in Richtung zum Sender verlaufen [1]. Der Stromfluss im Leiter (Kabel oder Rohr) erzeugt dadurch ein Sekundärfeld, dessen Feldlinien ihn konzentrisch umgeben, siehe [2].

Das Aufspüren des unterirdischen Leiters erfolgt hier durch Detektion des Sekundärfelds. Objekte mit optimaler Ausrichtung und/oder großer Länge weisen oft beträchtliche Sekundärfelder auf. Diese lassen sich behelfsmäßig mit einem kleinen Empfänger orten, wie in [3] beschrieben. Allerdings versagt das Verfahren bei tiefer bzw. im ungünstigen Winkel zum Sender hin liegenden oder relativ kurzen Leitern.

# **■ Differenzmessung**

Aus verschiedenen Gründen entsteht auch in einer senkrecht ausgerichteten Ferritantenne oder entsprechend bei einer liegenden Schleife oder Luftspule eine Quellenspan-

**Bild 2: Versuchsanordnung Variante 2 – Vorsatz für Empfänger mit interner Ferritan ten ne; weitere Bilder dieser Variante finden sich in der Ergänzung.**

Möglich ist eine gestockte oder hintereinander angeordnete Montage, wie schon in [4] angewandt. Die elektrische Zusammenschaltung der Spulen erfolgt gegensinnig, sodass sich die Wirkung des homogenen, vertikal ausgeprägten Magnetfeldes fast komplett aufhebt. Die Quellenspannung minimiert sich sehr deutlich.

Bei der Einwirkung eines räumlich begrenzten Sekundärfelds ergeben sich nun unterschiedliche Spannungen in den beiden Spulen, sodass eine Differenzspannung entsteht. Die Wirkungen in Abhängigkeit von der Spulenzusammenschaltung sind in [2] und [4] beschrieben.

# ■ **Vorsatzschaltung Variante 1**

Bild 3 zeigt die Schaltung des Vorsatzes für einen nachzuschaltenden Empfänger mit einem 50-Ω-Eingang. Die baugleichen Luftspulen besitzen jeweils 11 Wdg. aus 2,5 mm2 isoliertem Kupferdraht. Der mittlere Durchmesser der Spule beträgt etwa 340 mm. Die parallelgeschalteten Spulen liegen in Reihe mit der wirksamen Abstimmkapazität C<sub>D</sub> und der Primärwicklung des Ringkernübertragers. In Bild 1 ist die Versuchsanordnung zu sehen.

Die Kapazitätsabstimmung lässt sich beispielsweise mit der Platine VK SA1 realisieren. Die Anwahl der dekadisch angeordneten Kondensatoren erfolgt mit Kippschaltern, siehe Bild 5. Die Werte der pa rallelgeschalteten Kondensatoren ist je nach Schalteranwahl  $1, 2, 3$  und  $4 \times C$  bzw. aus der Summe angewählter Stufen. Die Bestückung der Dekade 1 (C1 bis C10) erfolgt mit jeweils 100-pF-Kondensatoren (FKP2) und die der Dekade 2 (C11 bis C20) mit jeweils 1 nF.

Für die resonante Abstimmung im LW-Rundfunkbereich wurde ein 4,7-nF-Sty roflexkondensator parallelgeschaltet. Die Ergänzung auf *[www.funkamateur.de](http://www.funkamateur.de)* zeigt die Schaltung und den Bestückungsplan der Platine VK SA1. Diese Platine ist speziell für die direkte serielle Abstimmung von Schleifenantennen ausgelegt – sie besitzt breit ausgeführte Leiterbahnen. Für den eingesetzten Übertrager wurden ein Ringkern von Kaschke Components des Typs R20/10/10L, Material K2006 ( $A_L$  = 2900 nH/Wdg.2) verwendet. Die Ausgangs-

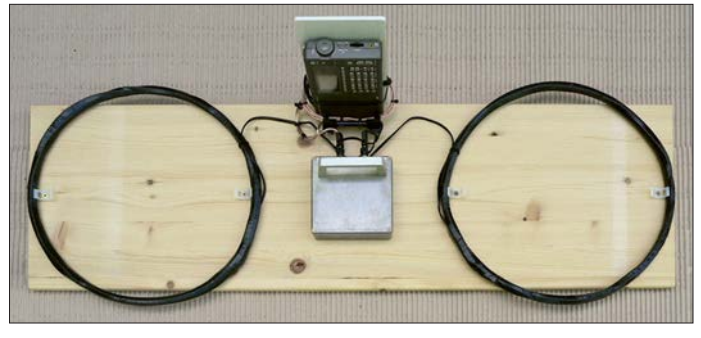

wicklung besteht aus 28 Wdg. CuL mit einer Dicke von 0,6 mm. Die optimale Ausführung der Antennenkreiswicklung wurde empirisch mit 5 Wdg. isolierter Litze (1,5 mm<sup>2</sup>) ermittelt, siehe Bild 6.

# ■ **Vorsatzschaltung Variante 2**

In Bild 2 ist der Vorsatz zur Kabelortung mithilfe eines kleinen Weltempfängers zu sehen. Da der Empfänger eine eingebaute, fest angeschaltete Ferritantenne besitzt, muss anstelle des Ringkernübertragers eine Koppelspule in den Antennenkreis eingefügt werden. Die Daten der beiden Empfangsspulen entsprechen denen von Variante 1. Die Kapazitätsabstimmung wurde allerdings mit drei Platinen VK 2 realisiert, siehe Bild 7. Auf jeder Platine befinden sich zehn gleiche Kondensatoren, die sich mithilfe eines Zehnfach-DIL-Schalters einzeln zuschalten lassen: Platine 1 mit  $10 \times 100$  pF, Platine 2 mit 10 × 1 nF und Platine 3 mit 10 × 10 nF. Ebenfalls in der Ergänzung sind Schaltung und Bestückungsplan der Platine VK 2 dargestellt. Bild 4 zeigt die Schaltung des Vorsatzes.

Da der Empfänger eine eigene Ferritantenne besitzt, muss der direkte Empfang mög-

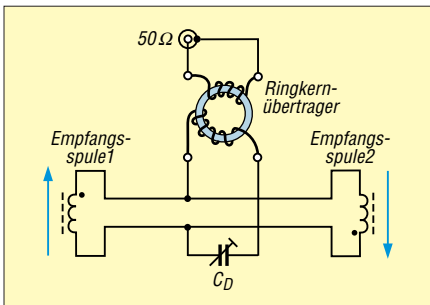

**Bild 3: Schaltplan der Vorsatzschaltung Variante 1; die parallelgeschalteten und gegensinnig ausgerichteten Empfangsspulen bilden zusammen mit dem Kondensator C<sub>D</sub>** und dem Ringkernübertra**ger einen Serienschwingkreis.**

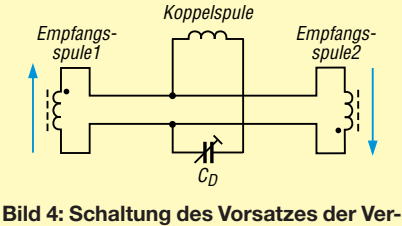

**sion 2; anstelle des Ringkernübertragers ist hier die Koppelspule in den Serienschwingkreis eingeschaltet.**

lichst weitgehend unterbunden werden. Daher ist eine Platzierung zu wählen, bei der die interne Antenne senkrecht steht. Besitzt das Empfangsgerät, wie der in Bild 2 gezeigte E5 von Lextronix, eine umschaltbare Empfindlichkeit, so wirkt sich deren Absenkung bei dieser Anwendung meist vorteilhaft aus. Die Abmessungen der Koppelspule richtet sich selbstverständlich nach den Abmessungen des verwendeten Empfängers. Die rechteckige Spule besitzt die Abmessungen von etwa 55 mm × 135 mm. Sie besteht aus 3 Wdg. isolierter Litze mit 1,5 mm2 Querschnitt.

### **■ Empfangsspulenbefestigung**

Für beide Varianten ist eine schnell lösbaren Befestigung zumindest für eine der Empfangsspulen von Vorteil. Bei den beiden Versuchsanordnungen liegen die Spulen flach auf einem Brett und werden mithilfe von jeweils zwei großen Kabelbinder-Schraubsockeln festgeklemmt.

Die Ausrichtung der Spulen muss beim Ortungsvorgang gegensinnig erfolgen, erkennbar am minimalen Empfangssignal. Will man die Spulen aber auf einen Sender abgleichen, so ist eine Spule senkrecht zu stellen oder gleichsinnig orientiert aufzulegen. Insbesondere die Abstimmung auf Sender, bei denen sich eine geringe Empfangsfeldstärke ergibt, ist bei gegensinnig zusammengeschalteten Empfangsspulen nicht oder nur sehr schwer möglich. Die gleichsinnige Spulenzusammenschaltung kann auch bei der Detektion stärkerer Sekundärfelder von Vorteil sein, siehe weiter hinten.

# **■ Praktischer Umgang**

Häufig findet die Suche unterirdischer Kabel in Hausnähe statt, sodass ein Netzbetrieb möglich wäre. Darauf sollte man aber tunlichst verzichten. Da die Wirkung der magnetischen Komponente ohne Objekteinwirkung fast vollständig unterdrückt wird, reagiert der voll aufgeregelte Empfänger entsprechend stark auf die elektrische Komponente. Dieser Effekt ist bei Netzanbindung durch den wirksamen Erdbezug besonders stark ausgeprägt.

Ich habe die Wirkung der beiden Vorsatzschaltungen auf unterschiedlichen Empfangsfrequenzen im Bereich von 162 kHz bis 720 kHz getestet. Dabei ergab sich eine deutlich bessere Funktion im LW-Bereich als auf MW. Auf MW verursachten die unterirdischen Kabel nicht nur einen Anstieg der Senderpegel, sondern sie strahlten auch ein beachtliches Störfeld aus.

Nach dem Abschalten der deutschen AM-Rundfunksender kann ich an meinem Wohnort sommertags keine brauchbaren MW-Sendersignale empfangen. Dafür strahlen aber die Leitungen in diesem Frequenzbereich teilweise beachtliche Störungen ab, was ebenfalls eine Verlaufsverfolgung ermöglicht.

Alle mir bekannten, im Umfeld meines Hauses in der Erde verlegten Leitungen und leitende Rohre ließen sich ohne Mühen mit unterschiedlichen Empfangsgeräten orten und verfolgen. Nachteilig gegenüber den in [4] und [5] vorgestellten speziellen Ortungsgeräten ist das Fehlen einer Kompensationsschaltung und insbesondere je nach verwendetem Empfänger die nicht abschaltbare Verstärkungsregelung.

Erstaunt hat mich die hohe Ansprechempfindlichkeit der Versuchsschaltungen im LW-Bereich, insbesondere die meines ersten Versuchsmusters. Besitzt die Anordnung einen besonders großen Spulenabstand, hat sie eine entsprechende Detektionsreichweite. Allerdings ist ein großer Spulenabstand bei der genauen Verlaufserkennung hinderlich. Dafür sollten die Spulen möglichst dicht nebeneinander liegen. Der maximale Pegel entsteht dann, wenn der Verlauf des Kabels dem in Bild 8 entspricht. Bei großem Spulenabstand kann man sich behelfen, indem der Ausrichtungswinkel so verändert wird, dass die Spulen wie in Bild 9 zu sehen positioniert sind.

## **■ Spulenausrichtung und Anordnung**

Bei der gegensinnigen Spulenausrichtung erfolgt eine Maximumortung. Da die Feldlinien den Leiter konzentrisch umgeben, addieren sich die Spannungen beider Spulen. Alternativ kann man die Spulen auch gestockt anordnen. Die Objektanzeige erfolgt dabei punktgenau durch Ausgabe  eines minimalen Pegels. Allerdings ist bei dieser Anordnung je nach Spulenabstand die Detektionsreichweite deutlich geringer als bei der Positionierung der Spulen in einer Ebene.

Es sei noch angemerkt, dass bei Variante 1 die Spulenanordnung zur genauen Positionsbestimmung des Objekts auch senkrecht geführt werden kann. Der maximale Pegel stellt sich dann ein, wenn eine Empfangsspule genau über dem gesuchten Kabel liegt und die Spulenwicklung in Flucht zu diesem steht. Die kreisförmig verlaufenden Sekundärfeldlinien durchdringen nun die Spulenfläche optimal. Soll diese Möglichkeit auch bei Variante 2 realisiert werden, so muss die Empfängermontierung mitsamt der Koppelspule schwenkbar ausgeführt sein.

Bei starken Sekundärfeldstärken, die deutlich größer sind als das homogene vertikale Feld, können die Spulen auch gleichsinnig betrieben werden. Dann stellen sich bei den Anordnungspositionen wie in den Bildern 8 und 9 Minimalspannungen ein. Die Minimumortung gestattet eine scharfe exakte Positionsbestimmung und lässt sich ein facher durchführen als eine Maximum ortung.

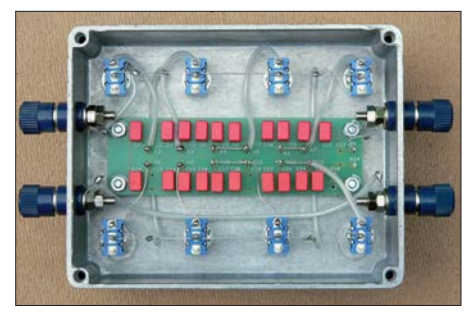

**Bild 5: Innenansicht der Kondensatordekade mit der Platine VK SA1**

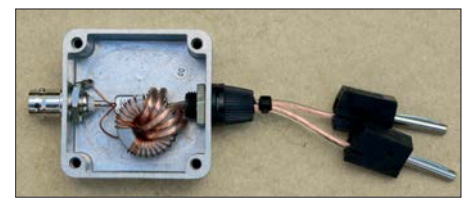

**Bild 6: Der Ringkernübertrager dient zur Aus kopplung des Antennenserienkreises. Für die Primärwicklung sollte der Querschnitt nicht zu knapp bemessen sein.**

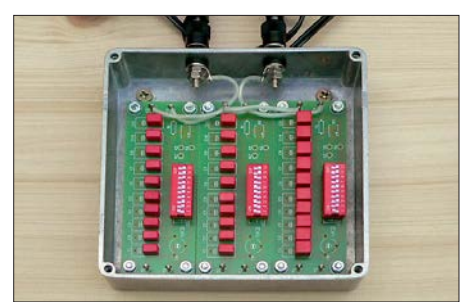

**Bild 7: Blick in das geöffnete Abstimmmodul mit den drei Platinen VK2**

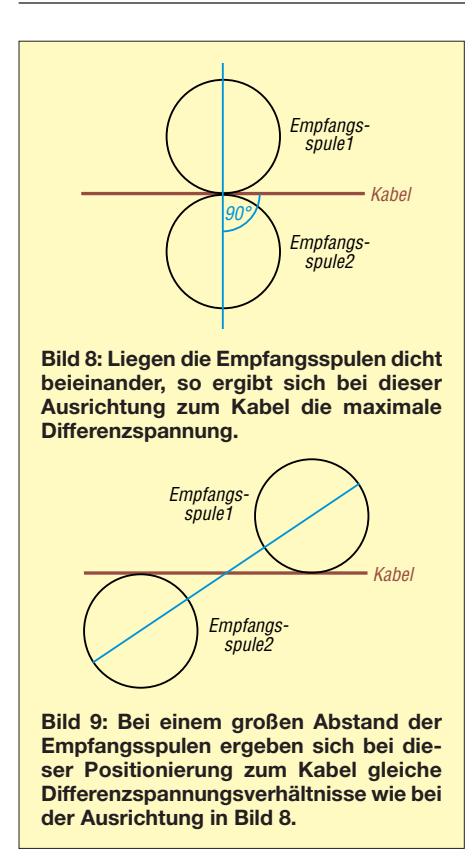

Bei den in den Bildern 1 und 2 gezeigten Versuchsanordnungen liegen die Spulen in einer Ebene mit dem Tragegriff. Für eine praktische anwendungsorientierte Aufbauausführung sollten die Spulen möglichst nah über den Erdboden geführt werden können. Zweckmäßig bietet sich die Befestigung der Spulen auf einer Kunststoffschiene an. Der Tragegriff wird mithilfe eines Abstandshalters so platziert, dass die Anordnung waagerecht ausgerichtet tragbar ist.

# **■ Selektive Objektsuche**

Die beschriebenen Methoden zeigen alle er fassbaren unterirdischen Leiter an. Manchmal besteht aber die Notwendigkeit, den Verlauf eines bestimmten Leiters festzustellen. Im einfachsten Fall sind beide Enden zugänglich, sodass die Einspeisung mit einem Generator erfolgen kann. Möglich ist eine einseitige Erdung des Kabels und des Generators, wie in Bild 10 gezeigt. Diese Methode lässt sich mit Einschränkungen auch zur Lokalisierung von Erdschlüssen anwenden.

Dazu sind zwei Messvorgänge erforderlich. Einmal wird der Anfang des Kabels gespeist und das Ende geerdet. Bei einer weiteren Messung erfolgt eine umgekehrte Kabelanschaltung. Ab der Erdschlussposition sinkt der Pegel im weiteren Kabelverlauf, je nach Übergangswiderstand mehr oder weniger stark ab.

Eine andere Möglichkeit zur Verlaufsverfolgung ist es, mit einer zusätzlichen Hilfsleitung eine Verbindung zum Kabelende herzustellen, siehe Bild 11. Die Hilfsleitung muss in einem ausreichend großen Abstand zu dem Kabel verlaufen, damit die Ortung nicht beeinflusst wird. Von Vorteil ist es, den Strom mithilfe eines Widerstands oder durch Herabsetzen der Ausgangsspannung so zu begrenzen, dass die Detektionszone möglichst schmal ist.

Wenn nur ein Ende der Leitung zugänglich ist, dann lässt sich der Verlauf möglicherweise wie folgt feststellen: Am offen zugänglichen Kabelende wird mithilfe eines geerdeten Generators eingespeist, Bild 12. Über den Kapazitätsbelag des Kabels fließt nun ein Strom, der zum Kabelende hin immer mehr abnimmt. Reicht die Feldstärke für eine ordentliche Detektion nicht aus, so kann man versuchen, mithilfe eines Übertragers die Generatorspannung aufwärts zu transformieren.

Der Verlauf von Kunststoff- oder Steingutrohren lässt sich teilweise ebenfalls mit dieser Methode ermitteln. Dazu ist jedoch vorher eine leitende signalführende Leitung mithilfe einer Einschubspirale in das Rohr einzuschieben.

# **■ Einschubspulen**

Alternativ, wenn die Strecke nicht zu lang ist, kann eine generatorgespeiste Einschubspule Verwendung finden. Mithilfe einer stabilen Einziehspirale wird die in einem Schutzrohr vergossene Spule in das Rohr eingeführt. Für einen guten Wirkungsgrad muss die Spule reihenresonant mit einem passenden Kreiskondensator betrieben werden. Dabei heben sich die Blindwiderstände  $X_L$  und  $X_C$  auf und die Strombegrenzung wird lediglich durch die Summe der ohmschen Widerstände, dem Verlustwiderstand  $R_V$ , bestimmt, siehe Bild 18. Die Spule und der Kondensator müssen dazu gemeinsam in einem passenden Schutzrohr vergossen werden. Als Verbindungskabel kommt eine Zweidrahtlitze infrage.

Die Objektdetektion gemäß den Bildern 10 und 11 kann mithilfe der Vorsätze mit gleich- bzw. gegensinnig wirkenden Spulen erfolgen. Meist ergeben sich solche Pegelverhältnisse, dass, wie in Bild 11, Empfänger mit integrierter Ferritantenne ohne Vorsatzschaltung und Empfänger ohne eingebaute Antenne mit Einzelspulen, wie in Bild 17 zu sehen, betrieben werden können. Da bei Speisung mit einem Funktionsgenerator das Signal nicht moduliert ist, bietet es sich vorteilhaft an, den Empfänger in Sendeart SSB umzuschalten. Die Frequenzfein einstellung sollte so erfolgen, dass ein Ton von wenigen Hundert Hertz hörbar ist.

### **■ Tiefenbestimmung von Objekten**

Eine ungefähre Tiefenbestimmung ist mithilfe der Maximum- oder – deutlich besser – der Minimumortung durchführbar. Zunächst wird die Position der Leitung bestimmt und am Erdboden entsprechend markiert, Bild 13. Dann erfolgt an zwei Punkten mit gleichem Abstand links und rechts zur Leitung die Minimumausrichtung des Empfängers, Bild 14. Die Empfängerinterne Ferritantenne zeigt jetzt genau zur Leitung hin.

Die Tiefe *T* lässt sich mithilfe der gedachten Verlängerungsstrecken mit dem Kreuzungspunkt L (Leitung) abschätzen. Eine weitere bessere Möglichkeit besteht darin, den Empfänger um 45° gekippt anzuordnen und dann ausgehend vom Punkt LPO den Punkt zu suchen, bei dem sich der minimale Pegel einstellt, Bild 15. Die Punkte L, LPO und E bilden jetzt ein gleichschenkliges Dreieck, die Tiefe *T* entspricht dann dem Abstand *a*. Bei Betrieb mit zwei Spulen entspricht die Strecke E –L der gedachten Senkrechten auf halbem Spulenabstand.

# ■ **Ortung mithilfe von Resonanzkreisen**

Bei den im Abschnitt Selektive Objekt suche aufgezeigten Ortungsmethoden, wo die Speisung mit einem Funktionsgenerator und die Detektion mit einem Empfänger im LW-Bereich erfolgt, entstehen Felder mit einer Reichweite von nur wenigen Metern. Wer sich an der nicht statthaften Aussendung eines Trägers stört, dem bietet sich für den in Bild 10 gezeigten Fall bei nicht zu tief liegenden Leitern alterna-

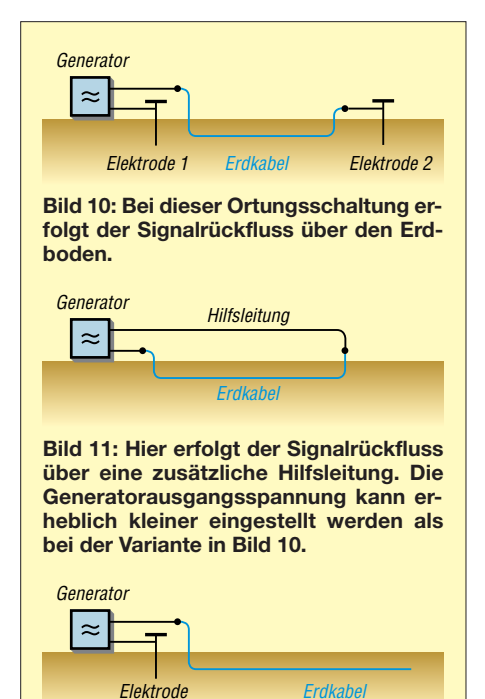

**Bild 12: Bei dieser Kabelspeisung kommt der Stromfluss nur durch die kapazitive Kopplung vom Kabel zum Erdboden zustande. Die Ortung ist daher unter Umständen deutlich schwieriger als bei den Anordnungen in den Bildern 10 und 11.**

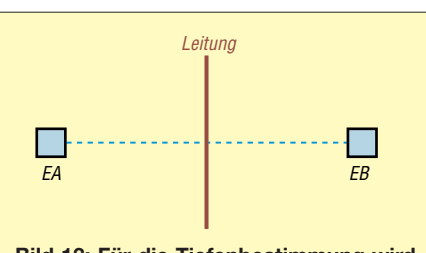

**Bild 13: Für die Tiefenbestimmung wird zunächst der Leitungsverlauf markiert und zwei Messpunkte werden rechts und links mit gleichem Abstand davon festgelegt.**

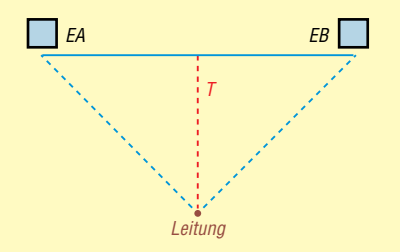

**Bild 14: Die aus der Minimumausrichtung gedachten Verlängerungen kreuzen sich an der Leitung. Die Tiefe** *T* **lässt sich jetzt ungefähr abschätzen.**

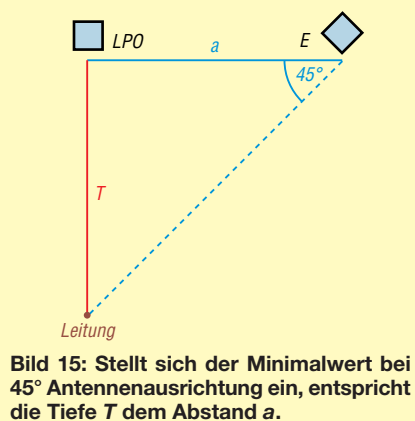

tiv auch eine passive Methode an. Mit einer zusätzlichen Hilfsleitung und einer Kondensatordekade lässt sich die gesamte Anordnung zu einem abgestimmten Schleifenkreis zusammenschalten [6].

Auch kürzere Stichleitungen kann man so orten, da der Schleifenkreis ausreichend groß mit einem entsprechend ausgeprägten Sekundärfeld zusammengeschaltet werden kann. Zur Abstimmung umwickelt man zunächst das auf die Arbeitsfrequenz eingestellte Empfangsgerät ein- oder zweimal mit der Schleifenlitze. Bei Annäherung an die eingestellte Empfangsfrequenz nimmt die Lautstärke stark zu und man kann das Gerät aus der Umwicklung entfernen. Bei

der Kabelverfolgung bietet sich die Mini mumpeilung an, d. h., der Empfänger wird mit senkrecht ausgerichteter Ferritantenne geführt. Für Empfänger ohne eingebaute Antenne kann alternativ eine abgestimmte Einzelspule Verwendung finden, wie in Bild 17 zu sehen. Genau oberhalb des Leitungsverlaufs sinkt die Lautstärke auf ein Minimum.

### ■ Weitere Ausbau- und **Anwendungsmöglichkeiten**

Wer einen Empfängers für den Frequenzbereich ab 50 kHz oder 100 kHz oder noch besser ab 10 kHz besitzt, der kann die Vorsatzschaltung auch für den Einsatz im unteren LW-Bereich bzw. für den VLF-Bereich modifizieren. Die Zwischenschaltung eines geeigneten VLF/LF-Konverters, wie dem von [7], erschließt ebenfalls den genannten Frequenzbereich und setzt diesen beispielsweise in den 10-MHz-Bereich um.

Bei der Variante 1 sollten dann auf jeden Fall ein anderer Ringkernübertrager, beispielsweise mit dem Kern R29/19/15L K5500 von Kaschke Components und eine erweiterte Kondensatordekade zum Einsatz kommen. Für die Kabelsuche sind dann zahlreiche weitere Empfangsfrequenzen nutzbar. So bieten sich unter anderen die Signale 77,5 kHz (Mainflingen), 129,1 kHz (Mainflingen), 139 kHz (Burg) oder 135,6 kHz (Lakihegy, Ungarn) zur Nutzung an. Die in Bild 16 gezeigte Versuchsanordnung mit einem kleinen Empfänger und vorgeschaltetem VLF-Konverter zeigte gute Detektionseigenschaften im LW-Bereich un terhalb 150 kHz.

Im VLF-Bereich um 20 kHz stehen zahlreiche weitere, teilweise aber nur zeitweise belegte Frequenzen zur Verfügung.

Insbesondere für den Einsatz im VLF-Bereich empfiehlt es sich, die Windungszahl der Empfangsspulen zu erhöhen und eventuell auch den Wicklungsdurchmesser zu vergrößern. Die beiden Empfangsspulen lassen sich auch in Reihe schalten.

Eine Montage mit veränderbarem Spulenabstand ist ebenfalls zu empfehlen. Verwendet man z. B. ein so modifizierter Vorsatz in Verbindung mit einem geeigneten Empfänger, so lässt sich der gesamte VLF/ LF-Bereich nutzen. Damit bieten sich dann gute Möglichkeiten nicht nur zur Kabelsuche an, denn das System ist dann auch

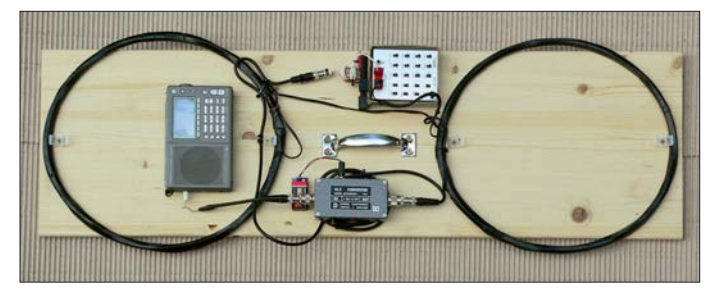

**Bild 16: Versuchsanordnung mit dem Empfänger Lextronix E5, Datong VLF Converter und größerem Ring kern übertrager; die Empfangsspulen wurden in Reihe geschaltet.**

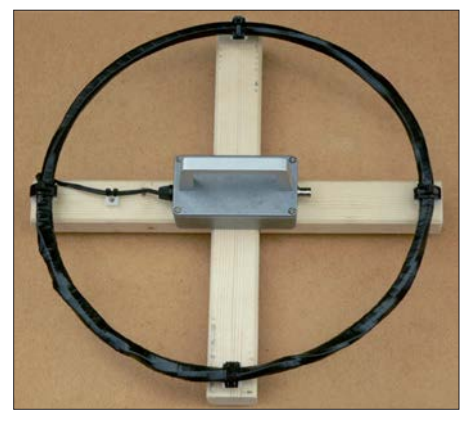

**Bild 17: Einzelsuchspule mit Kondensatorabstimmung und Ringkernübertrager im Metallgehäuse Fotos: DG9WF**

zur Stollen-, Bunker- und Hohlraumsuche einsetzbar, [2] und [5].

Detektierbar sind solche unterirdische Objekte und Strukturen, die eine gewisse feldverändernde Wirkung in dem oben angegebenen Frequenzbereich aufweisen. In Abhängigkeit ihrer Lage zum Sender erzeugen sie entsprechend ausgeprägte Sekundärfelder bzw. Feldanomalien – das

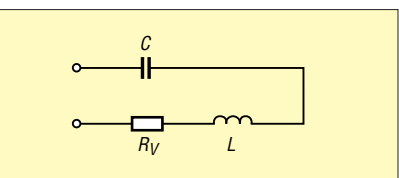

**Bild 18: Zur Realisierung eines möglichst hohen Stroms ist die Spule mit einem Kondensator als Reihenschwingkreis zusammenzuschalten. Achtung, die Verbindung von C nach L führt entsprechend der Kreisgüte eine erhöhte Spannung.**

homogene, vertikal ausgerichtete Wechselfeld ist in ihrer Nähe gestört.

Die im Beitrag genannten Platinen, Ringkerne und Ringkernübertrager sind bei [8] erhältlich. wolfgangfriese@t-online.de

### **Literatur und Bezugsquellen**

- [1] Friese, W., DG9WF: Ortung unterirdischer Objekte mithilfe von Sferics. FUNKAMATEUR 63 (2014) H. 11 S. 1184–1187
- [2] Friese, W., DG9WF: Ortungstechnik im LF-/VLF-Bereich. Box 73 Amateurfunkservice GmbH, Berlin 2009
- [3] Friese,W., DG9WF: Behelfsmäßiges Orten mit einem AM-Taschenradio. FUNKAMATEUR 56 (2007) H. 4, S. 363
- [4] Friese,W., DG9WF: Erhöhung der Empfindlichkeit von Ortungsgeräten. FUNKAMATEUR 60 (2011) H. 7, S. 716–719
- [5] Friese, W., DG9WF: Betrieb abgesetzter Ferritantennen mit Zweidrahtleitungen, FUNKAMA-TEUR 66 (2017) H. 10, S. 934–937
- [6] Friese,W., DG9WF: Reihenresonante Schleifenantenne für den Empfangsbetrieb. FUNKAMA-TEUR 58 (2009) H. 4, S. 390–393
- [7] Lange-Janson, V., SM5ZBS: Konverter für 9 kHz bis 500 kHz. FUNKAMATEUR 60 (2011) H. 12, S. 1303; Bezug des Bausatzes: FA-Leserservice *BX-082*
- [8] Wolfgang Friese electronic, Tel. (02 71) 87 01 96, *[www.friese-electronic.de](http://www.friese-electronic.de)*

# <span id="page-179-0"></span>*Amateurfunkpraxis*

# *Arbeitskreis Amateurfunk & Telekommunikation in der Schule e.V.*

**Bearbeiter: Peter Eichler, DJ2AX Birkenweg 13, 07639 Tautenhain E-Mail: dj2ax@aatis.de**

#### ■ Vorstellung weiterer Workshops **zum Bundeskongresses des AATiS**

Bei dem neuen AATiS-Bausatz *BB65* handelt es sich um ein *Arduino-Shield*, also eine Aufsteckplatine, mit dem eine ganze Reihe an Experimenten durchgeführt werden kann. Dieser eignet sich zum Selbststudium, in einem Seminarkurs, im Ortsverband oder im Informatikbzw. Projektunterricht an Schulen.

Das Board stellt eine Reihe von Sensoren und Aktoren zur Verfügung, aus denen der Anwender wählen kann. Dokumentierte und daher im Wesentlichen selbst erklärende Beispielprogramme demonstrieren exemplarisch die Ansteuerung und Nutzung der Bauteile auf der Erweiterungsplatine.

Darunter sind drei verschiedenfarbige LEDs, eine Multicolor-LED, eine Siebensegment-Anzeige, drei veränderbare Widerstände (Potenziometer), ein Fotowiderstand sowie ein Lautsprecher. Im Workshop wird der Umgang mit diesem Shield gezeigt sowie in die Programmierung mit Processing eingeführt.

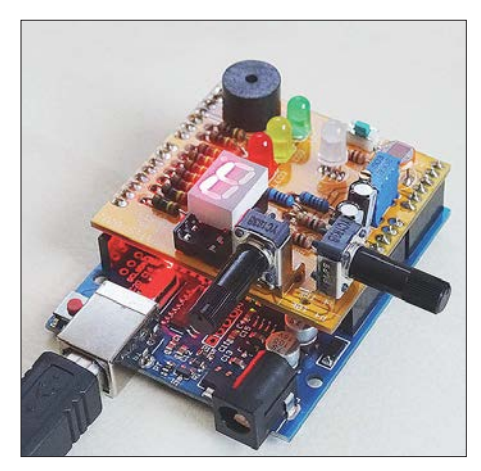

**Arduino-Shield BB65** 

### n **X28-HF-Multimeter: Frequenzzähler, SWV-Messgerät und mehr**

Auf einer Platine 122 mm  $\times$  68 mm, auf der keine SMD-Teile verwendet werden, bestücken wir einen *ATmega32*, ein 2 ¥ 20-stelliges schickes LC-Display, den Eingangsverstärker für den 50- MHz-Zähler, dessen Eingangsbuchse und eine weitere Eingangsbuchse für diverse Sensoren sowie die erforderlichen passiven Bauelemente. Der *ATmega* erkennt automatisch, welcher Sensor an der Buchse angesteckt wird.

Aktuell sind acht Messmöglichkeiten programmiert, die auch vom Anwender ohne Programmänderung selbst kalibriert werden können: (0) kein Sensor angeschlossen – 50-MHz-Frequenzzähler und Anzeige der Versorgungsspannung;

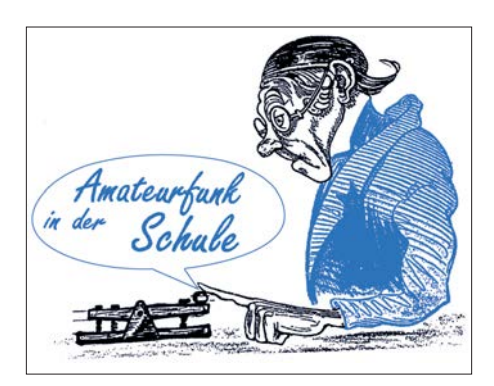

(1) SWV-Messkopf Kurzwelle; (2) SWV-Mess kopf VHF; (3) SWV-Messkopf UHF; (4) und (5) logarithmischer Detektor, z. B. *AD8307* oder *AD8318* für höhere Frequenzen; (6) HF-Leistungsmesser; (7) HF-Spannungsmesser, z. B. ein Diodentastkopf. Es entsteht eine kompakte und sofort betriebsbereite Baugruppe.

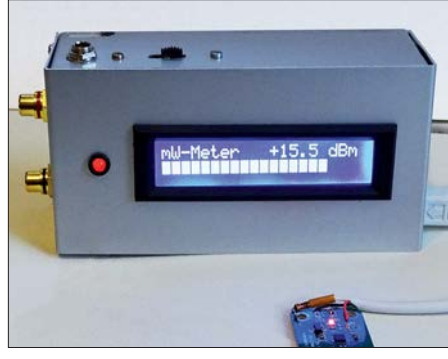

**HF-Multimeter AS628 Fotos: DJ2AX**

Die Sensoren gehören nicht zum Bausatz! Im Workshop werden Informationen zum Aufbau, Quellen und Bezug gegeben und einfache Beispiele vorgestellt. Nach Anschluss eines geeigneten SWV-Messkopfes überwacht das Gerät die PTT-Leitung des Senders und verhindert die weitere Aussendung bei schlechter Antennenanpassung, d. h. bei einem SWV-Wert > 3. Empfohlenes Gehäuse für die kompakte Baugruppe ist *TEKO B4*.

Im Bild ist die Baugruppe im Zusammenwirken mit einem logarithmischen Detektor zu sehen. Solange der Vorrat reicht, wird es unter der Bezeichnung *AS628* einen Bausatz im AATiS-Angebot geben, der alle elektrischen Komponenten, die Eingangsbuchsen und Montagematerial für das Display enthält. Gehäuse, Kühlkörper und RCA-Buchsen gehören nicht dazu, damit eigene Lösungen möglich sind.

#### ■ Der LED-Thermometerzwerg ...

… ist ein Blinkthermometer ähnlich AS351RB, jedoch mit Platine. Als kleiner Bausatz mit fast ausschließlich SMD-Bauteilen ist der Aufbau auch eine weitere Übungsmöglichkeit für SMD-

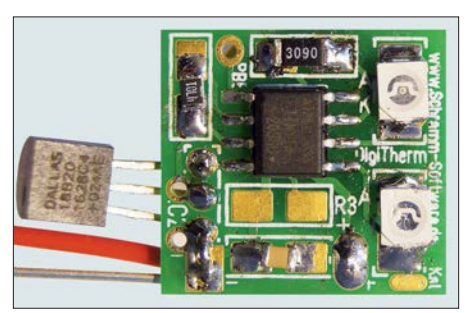

**Der Thermometerzwerg Foto: Schramm** 

Neulinge. Gegenüber dem AS351RB bietet diese Realisierung zusätzliche Einstellmöglichkeiten. Ein Einsetzen mitsamt (Lithium-) Batterien/-Akkumulatoren in einen 9-cm-PETling ist möglich. Das Thermometer wird unter der Bezeichnung *AS358* in die Bausatzliste aufgenommen.

Die vorgestellten Bausätze werden ausführlich im Praxisheft 28 beschrieben. Erst nach dem Bundeskongress können das Heft und die neuen Bausätze unter *bestellung@aatis.de* geordert werden. Bitte beachten Sie, dass es zur Vereinfachung für alle Medien nur noch diese eine Bestelladresse gibt!

### **n** Information für Mitglieder

Es ist vorgesehen, das Protokoll der Mitgliederversammlung 2017 in Goslar zum AATiS-Bundeskongress zu bestätigen. Bei Interesse kann es vorab beim Vorsitzenden Harald Schönwitz, DL2HSC, am besten per E-Mail (*dl2hsc @aatis.de*) angefordert werden.

#### ■ Wichtige Berichtigung!

Der Termin für den 33. AATiS-Bundeskongress wurde nach dem Druck des FA-Taschenkalenders 2018 verschoben und ist daher dort nicht korrekt (im herunterladbaren FA-Wandkalender wurde das Datum bereits korrigiert). Die Veranstaltung findet vom 9. bis 11. 3. statt und ist aktuell schon ausgebucht. Nachfragen lohnen sich aber trotzdem, denn es können immer noch Plätze frei werden.

### ■ Interessante Medienangebote **und Hinweise**

Unsere Freunde aus Heidenreichstein in Nie derösterreich haben zum Europatag der Schul[funkstationen 2017 ein Video unter](https://youtu.be/zrvr976pSGU) *https://you tu.be/zrvr976pSGU* veröffentlicht. Es lohnt sich auf jeden Fall, dort reinzuschauen oder es zur Vorbereitung auf den kommenden Europatag am 5. 5. zu nutzen. Dank an Rainer Gangl, OE3RGB.

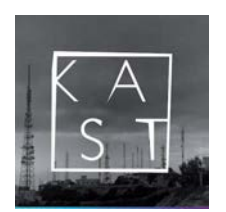

Beim Thema Amateurfunk im Radio kennen die meisten nur *Radio DARC*.

Dominic, DO5DOS, betreibt im Internet einen Podcast zu Amateurfunkthemen, in den man

unbedingt einmal reinhören sollte. Die URL lautet *[http://podkastlabor.de/cms/amateurfunk](http://podkastlabor.de/cms/amateurfunk-podcast-002-ham-radio-2017) -podcast-002-ham-radio-2017*

An dieser Stelle scheint mir ein Hinweis auf den Schutz der Persönlichkeitsrechte angebracht: Wenn Fotos zur Veröffentlichung genutzt werden sollen, ist unbedingt die Zustimmung abgebildeter Personen einzuholen.

Wenn beispielsweise bei einer Bastelaktion Kinder und Eltern fotografiert werden, ist es ratsam, sich durch eine Unterschrift die Erlaubnis zur Veröffentlichung dieser Bilder geben zu lassen.

Auch bei einer Aktion im OV kann man diese Zustimmung am einfachsten auf der Teilnehmerliste erfassen, indem die Unterschrift zur Teilnahme gleichzeitig die Zustimmung zur Verwendung aufgenommener Fotos einschließt. Somit können ärgerliche Streitigkeiten von vornherein vermieden werden.
# *CB- und Jedermannfunk*

#### **Bearbeiter: Harald Kuhl, DL1ABJ Postfach 25 43, 37015 Göttingen E-Mail: cbjf@funkamateur.de**

#### n **Aktivität im Süden**

Ein erfreulicher Hinweis erreichte die FA-Re daktion von Frank, DO1FDD: Demnach haben sich CB-Funker, Kurzwellenhörer und Funk amateure der Region Südbaden im vergangenen Jahr zur Interessengemeinschaft *DX-Group Whiskey Tango* (DXGWT) zusammengefunden. Zentrum der Aktivität ist der Landkreis Waldshut, gelegen zwischen Basel und dem Bodensee, doch auch Funker in der benachbarten Schweiz sind dabei.

diverse DX-aktive CB-Funker und liest man die Einträge dortiger Funkamateure bei *qrz.com*, findet man nicht selten Hinweise auf Hobbywurzeln beim 11-m-Funk.

International aktive CB-Gruppen veranstalten gerne Conteste und die HNDX engagiert sich diesbezüglich ebenfalls. Mittlerweile stehen die Termine für 2018 fest und DX-sportlich interessierte 11-m-Funker sollten sich diese in ihre Kalender eintragen: 7. 4. 2018 *Freenet Season*; 12. 5. *Frequency Contest*; 16. 6. *FM Contest*; 7. 7. *SSB Contest*; 11. 8. *AM Contest*; 27.10. *Echo Day*; 25.12. Weihnachts-Funken; 1.1. 2019 Neujahrs-Funken.

Der *Frequency Contest* findet 2018 in dieser Form erstmals statt. Im Gegensatz zu den anderen aufgeführten Funkwettbewerben zählen dabei Funkkontakte auf allen zugelassenen Kanälen des Jedermannfunks, also auf 11 m, VHF-*Freenet* und UHF-PMR, sowie in allen Sendearten. Bei *Freenet* und PMR kommen nur Verbindungen im analogen FM-Sprechfunk in die

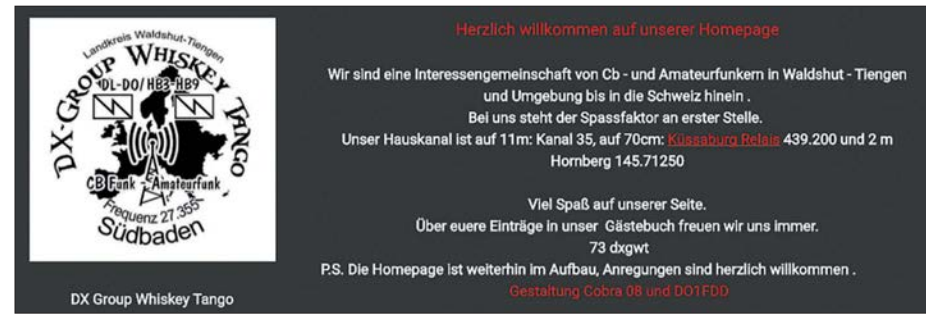

**Website der** *DX-Group Whiskey Tango* **(Ausschnitt) Screenshot: DL1ABJ**

Auf 11 m trifft man sich auf Kanal 35, entsprechend 27,355 MHz. Die teilnehmenden Funk amateure sind auf dem 2-m-Band auf 145,71250 MHz sowie auf dem 70-cm-Relais Küssaburg, DB0HRH 439,200 MHz, erreichbar.

Die Idee zur Gründung der DX-Gruppe entstand im April 2017. Mehrere CB-Funker und Funkamateure hatten nach längerer Zeit ihr teils jahrelang ruhendes Funkhobby wiederentdeckt und trafen sich auf dem Band. Aus diesen Begegnungen entwickelte sich die DXGWT, um künftig gemeinsame Aktionen durchzuführen. Dazu gehören bereits ein jährlich veranstalteter Fieldday, gelegentliche Treffen und gemeinsame Fahrten. Mehrfach fanden Exkursionen zum Thema Notfunk statt, darunter zur Freiwilligen Feuerwehr Bad Säckingen und zum Katastrophenschutz des Landkreises Waldshut.

Die Website der DX-Gruppe steht unter *[www.](http://www.dxgwt.de) [dxgwt.de](http://www.dxgwt.de)* online und bietet neben weiteren Informationen über Aktivitäten ein Formular zur Kontaktaufnahme. Ansonsten lässt sich in der Region selbstredend auf den genannten Frequenzen ein Funkkontakt zu den Funkfreunden der DXGWT herstellen.

Eine weitere Funkergemeinschaft, die *Hotel No vember DX Group* (*[www.hndx.de](http://www.hndx.de)*), ist deutschlandweit aktiv und hat darüber hinaus nach stetigem Wachstum Mitglieder in etlichen europäischen und außereuropäischen Ländern. Ende vergangenen Jahres veröffentlichte Mirco, *13HN479*, einige Zahlen, nach denen man 2017 insgesamt 176 neue HNDX-Kennungen verteilen konnte. Die neuen Mitglieder kamen aus neun Ländern und das am weitesten entfernte war Guadeloupe in der Karibik. In jener Region der Erde gibt es

Wertung. *Freenet Season* im April ist ein Kurzcontest auf sechs *Freenet*- sowie 16 PMR446- Kanälen und es zählen nur Direktverbindungen in FM-Sprechfunk. Teilnehmer sollen sich vorab über ein Online-Formular auf *[www.hndx.de](http://www.hndx.de)* bei Wettkämpfe KW/UKW anmelden.

#### ■ Stabo Freetalk eco\_digi

Zugelassene Handfunkgeräte für den sogenannten *Freene*t-Jedermannfunk bei 149 MHz auf dem 2-m-Band gehörten bislang im Vergleich zum PMR446-Funk auf dem 70-cm-Band zu den eher hochpreisigen Angeboten. Entsprechend waren die Kanäle vergleichsweise wenig belegt und die für den professionellen Betriebsfunkbereich konzipierten Geräte bei Hobbyfunkern kaum verbreitet. Zumal, und dies gilt nach wie vor, *Freenet* eine deutsche Sonder lösung und der Urlaubsbetrieb im Ausland daher nicht zulässig ist.

Mit Stabos neuem *Freetalk eco\_digi* verschiebt sich nun zumindest die Preisgrenze deutlich nach unten: Inklusive 3,7-V-Lithium-Ionen-Ak kumulator (1650 mAh), Ladeschale mit Netzteil, Gürtelclip und Bedienungsanleitung kostet das Gerät im Funkfachhandel etwa 75 €. Als optionales Zubehör ist eine Software zur Programmierung im Angebot.

Ein Erfahrungsbericht mit zwei Exemplaren des neuen Handfunkgeräts ist in Vorbereitung, an dieser Stelle also zunächst die Eckdaten des *Freetalk eco\_digi*: Es funkt mit 500 mW auf sechs 149-MHz-Kanälen in FM sowie digital. Seit der Erweiterung der *Freenet*-Funkanwendung durch die BNetzA auf Digitalfunk ist diese Kombination analoger und digitaler Kanäle quasi Standard. Dies soll den Besitzern herkömmlicher, rein analoger Geräte die Migration zum Digitalfunk erleichtern. Zu beachten ist allerdings, dass Hersteller verschiedene Sprachcodecs verwenden und Geräte beim Digitalfunk daher nicht grundsätzlich kompatibel sind.

Die Funktechnik des Stabo wird durch ein robustes Gehäuse (Abmessungen ohne Antenne: 54 mm  $\times$  120 mm  $\times$  35 mm; Masse mit Akkumulator: 170 g) gemäß Schutzklasse IP54 geschützt. Es sollte also auch den Betrieb auf Baustellen oder während Wanderungen bei schlechtem Wetter klaglos überstehen.

Der oben neben der fest montierten Antenne liegende Kanalwahlschalter schaltet zwischen 16 vorprogrammierten "Kanälen". Einige davon sind bei Auslieferung mit CTCSS- oder DCS-Codes belegt, die sich nur mithilfe der optionalen Software umprogrammieren lassen.

Zum Ein- und Ausschalten sowie zur Einstellung der NF-Lautstärke dient ein weiterer Drehknopf. Die Rauschsperre ist ab Werk vorprogrammiert und lässt sich bei FM-Betrieb über die seitliche Funktionstaste permanent öffnen. Per langem Druck auf diese Taste startet ein Kanalsuchlauf. Eine LED zeigt Empfangs- und Sendebetrieb an. Über eine seitlich liegende und mittels Gummiabdeckung geschützte Doppelbuchse werden ein externes Lautsprechermikrofon oder eine Hörsprechgarnitur (*Headset*) angeschlossen.

Sogenannte *erweiterte Funktionen* des Funkge räts sind nur über die erwähnte Programmiersoftware zugänglich bzw. änderbar. So lassen sich darüber CTCSS- und DCS-Codes einstellen und eine Sendesperre aktivieren, die Interferenzen vermeiden hilft. Ab Werk ist eine maximale Sendedauer von 180 s vorgesehen, bevor die Sendung automatisch unterbrochen wird; die Zeitspanne ist zwischen 0 s und 600 s programmierbar. Die Schwelle der Rauschsperre ist auf Position 5 eingestellt und lässt sich per Software in neun Stufen anpassen. Im Digitalmodus ist eine aktivierbare Funktion interessant, mittels *ID Code* einzelne Geräte gezielt anrufen zu können. Zudem steht für Digitalfunk eine Verschlüsselung bereit, die ein Mithören erschweren soll.

#### **n** President im Januar

Wie im FA 1/2018, S. 81, berichtet, feiert President in diesem Jahr das 40. Jubiläum mit zwölf Neuheiten. Im Januar stellte man mit dem Modell *Ronald 10/12 M* einen Transceiver für AMund FM-Betrieb auf dem 12-m- und dem 10-m-Band vor. Neutral formuliert ist dies eine erstaunliche Wahl, um ein solches Jubiläumsjahr einzuläuten. Funkamateure werden sich dafür eher wenig interessieren, denn AM und FM sind auf 12 m nicht üblich und zumindest in Deutschland aufgrund der belegten Bandbreite unzulässig. 10-m-Relaisbetrieb dürfte mangels Split-Funktion auch schwierig sein; ein 1750-Hz-Tonruf und CTCSS fehlen ebenfalls.

Wer also könnte sich für ein solches Gerät interessieren? Hoffentlich nicht die russischen Transportunternehmen, die schon heute bei Über reichweiten auf zahlreichen Kanälen zwischen 24 MHz und 30 MHz in FM zu hören sind und in ihren jeweiligen Bändern den Funkverkehr hiesiger Funkamateure bzw. 11-m-Funker stören.

# *Kurzwelle in Deutsch*

#### **Liste analoger deutschsprachiger Sendungen auf Kurz- und Mittelwelle**

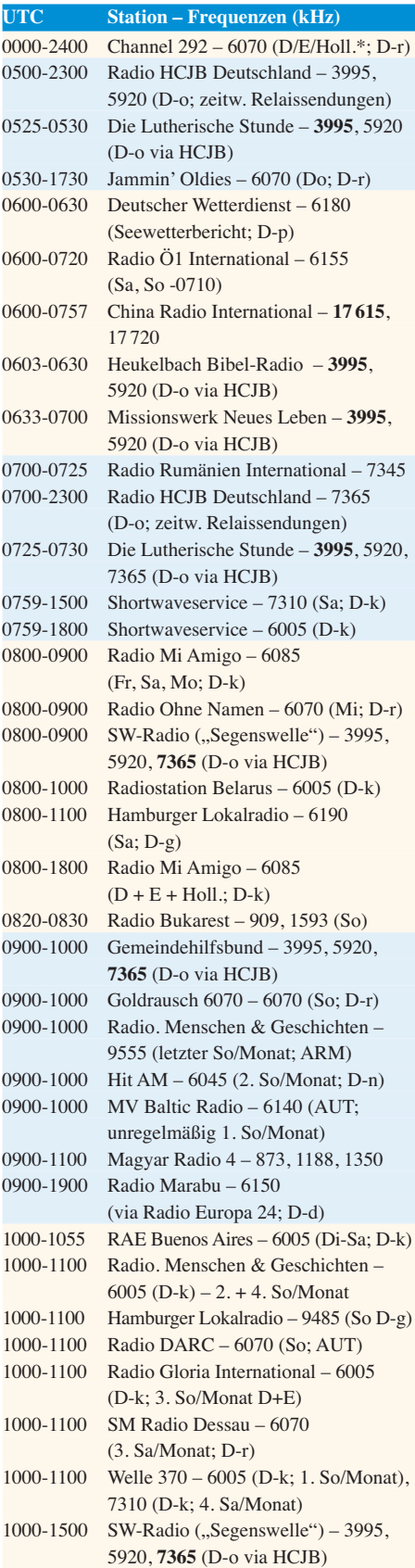

#### **UTC Station – Frequenzen (kHz)** 1059-1500 Shortwaveservice – 7310 (So; D-k) 1100-1127 Radio Slowakei International – 6005  $(D-k)$ 1100-1200 Hamburger Lokalradio – 7265  $(Sa: D-g)$ 1100-1200 Radio Joystick – 7330 (1. So/Monat; AUT) 1100-1200 Goldrausch 6070 – 6070 (Sa; D-r) 1100-1200 Radio Temeswar (Timisoara) – 630 1127-1130 Nordschleswiger – 6005 (Mo-Fr D-k) 1130-1200 Ev. Missions-Gemeinden – 6055 (Sa, So; D-n) 1130-1200 Schweizer Radio und Fernsehen – 6005 (Mo-Fr; D-k) 1200-1230 Deutscher Wetterdienst – 6180 (Seewetterbericht; D-p) 1200-1230 Radio HCJB Deutschland – **3995**, 5920, 7365 (D-o; Sa, So) 1200-1300 Radio Bukarest – 909, 1593 (Mo-Sa) 1200-1300 Radio Ohne Namen – 6070 (So; D-r) 1230-1325 Stimme der Türkei – 15 270 1300-1400 SM Radio Dessau – 6070 (3. So/Monat; D-r) 1400-1427 Radio Slowakei International – 6005  $(D-k)$ 1400-1500 Radio Ohne Namen – 6070 (Fr; D-r) 1427-1430 Nordschleswiger – 6005 (Mo-Fr D-k) 1500-1555 Radio Rumänien International – 6040, **7330** 1500-1600 Radio Ohne Namen – 6070 (Mo; D-r) 1505-1600 Ichtys Radio – 3995, 5920, **7365** (D-o via HCJB) 1559-2130 Shortwaveservice – 3985 (Sa -2100, So -2030; D-k) 1600-1630 Deutscher Wetterdienst – 6180 (Seewetterbericht; D-p) 1600-1630 Polnischer Rundfunk – 6005 (D-k) 1600-1700 Radio DARC – 6070 (Mo; D-r) 1600-1757 Radio China International – 5970, **7380** (ALB) 1605-1630 SW-Radio ("Segenswelle") – 3995, 5920, **7365** (D-o) 1630-1700 Heukelbach Bibel-Radio – 3995, 5920, **7365** (D-o via HCJB) 1630-1725 Stimme Koreas – 6170, **9425** 1657-1700 Nordschleswiger – 6005 (Mo-Fr D-k) 1700-1730 Radio HCJB Deutschland – 3995, **5920**, 7365 (Plattdeutsch; D-o) 1700-1800 Schweizer Radio und Fernsehen – **3985**, 6005 (D-k) 1700-1800 Radio. Menschen & Geschichten – 5845 (letzter So/Monat; UZB) 1700-1900 Radio Sylvia – 6070 (1. Sa/Monat; D-r) 1723-1820 IRIB Teheran – 6025, 7425 1730-1830 Gemeindehilfsbund – 3995, 5920, **7365** (Mo; D-o via HCJB) 1730-1830 Missionswerk "Christus für Dich" – **3995**, 5920, 7365 (Mi, via HCJB) 1730-1830 Radio HCJB Deutschland – **3995**, 5920, 7365 (D-o; ausser Mo + Mi) 1800-1900 Stimme Indonesiens – 9525 1800-1900 Radio. Menschen & Geschichten –

3985 (D-k) – letzter So/Monat 1800-1957 Radio China International – 6160, 7395, **9615**

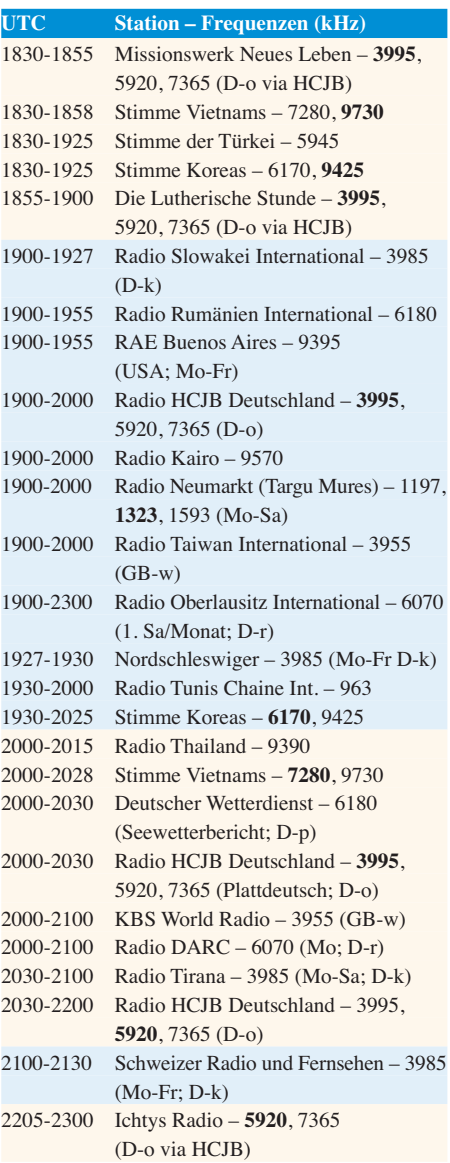

#### **Sendungen im DRM-Modus**

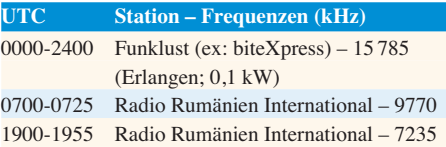

\* vermietet Sendezeit an verschiedene Anbieter; Info: *[www.channel292.de](http://www.channel292.de)*

**Viele Stationen strahlen ihre Programme über Relaisstationen aus, die zum Teil außerhalb des Ursprungslandes liegen. Die Standorte sind wie folgt gekennzeichnet:**

- ALB Albanien (Cerrik)
- ARM Armenien (Gavar/Noratus)
- AUT Österreich (Moosbrunn)
- D Deutschland (Datteln-d, Göhren-g, Kall/Eifel-k, Nauen-n, Weenermoor/Ostfriesland-o, Pinneberg-p, Rohrbach-r)
- FRA Frankreich (Issoudun)
- GB Großbritannien (Woofferton-w)
- USA USA (WRMI Okeechobee Fl.)
- UZB Usbekistan (Tashkent)

Die am besten hörbaren Frequenzen sind in **Fett druck** wiedergegeben. **Hans Weber**

# *BC-DX-Informationen*

#### ■ Vatican News

Seit dem 17. Dezember 2017 ist *Radio Vatikan* weitestgehend Geschichte; zumindest der Name, denn jetzt heißt die Radiostimme des Papstes *Vatican News* und ist eingebunden in das gleichnamige sogenannte multimediale Angebot des Vatikans. Dieses findet überwiegend im Internet statt, doch gibt es noch einige Sendungen auf Kurzwelle für Hörer außerhalb West- und Mitteleuropas.

*Vatican News* untersteht dem *Sekretariat für Kommunikation* des Vatikans (*[www.spc.va](http://www.spc.va)*) und wird zunächst Beiträge auf Deutsch, Englisch, Französisch, Italienisch, Portugiesisch und Spanisch produzieren. Weitere Sprachen sollen folgen, wobei ein Zeitplan dafür noch nicht bekannt ist. Hörfunkbeiträge will der Vatikan künftig immer weniger selbst ausstrahlen, vielmehr sollen andere Radiostationen diese in ihr eigenes Programm übernehmen. Damit folgte man dem Beispiel weiterer einstmals bedeutender Auslandssender und vertraut darauf, dass der Vatikan trotzdem noch gehört wird.

Erstmals sendete *Radio Vatikan* am 12. 2.1931 auf Kurzwelle: Um 16.30 Uhr sprach Papst Pius XI. eine Botschaft auf Latein ins Mikrofon und startete damit eine neue Ära kirchlicher Kommunikation. Zu dieser Zeit nutzten erst wenige Hörfunkstationen die Kurzwellenbänder, was sich in den kommenden Jahren und verstärkt mit Ausbruch des Zweiten Weltkriegs deutlich änderte. Sämtliche Studio- und Sendeanlagen befanden sich in den ersten Jahren auf dem Gelände des Vatikans. Erst 1957 kamen neue leistungsfähigere Sender sowie Richtantennen hinzu, die *Radio Vatikan* außerhalb des eigenen Staatsgebiets auf einem nördlich von Rom bei Santa Maria di Galeria gelegenen Feld errichten konnte. Diese Sendestation ist bis heute aktiv, auch wenn die dort ebenfalls betriebenen Anlagen für Mittelwelle bereits 2012 abgeschaltet und später entfernt wurden. Laut WRTH 2018 stehen dort heute noch vier 100-kW- sowie fünf 500-kW-Kurzwellensender, über die im Austausch auch Programme anderer Auslandssender übertragen werden. Die 500-kW-Einheiten werden mit halber Leistung betrieben.

Die neue Website von *Vatican News*, *www.vati cannews.va*[, war bei Redaktionsschluss unregel](http://www.vaticannews.va)mäßig erreichbar. Doch sind die offiziell gemeldeten Kurzwellen-Sendepläne des Vatikans ge ge benenfalls unter *[www.hfcc.org](http://www.hfcc.org)* einsehbar: *Pu* $b$ lic Data Files  $\rightarrow$  *Schedules by Organisations* → *VAT* (Mausklick auf *TX*). Dort werden zudem sämtliche Radiosendungen des Vatikans aufgeführt, die über KW-Stationen anderer Betreiber ausgestrahlt werden. Diese Sendeanlagen stehen in den USA sowie auf den Philippinen, Palau, Tinian und Madagaskar.

Zu den von *Vatican News* in Santa Maria di Galeria genutzten Frequenzen gehören diese: 11 935 kHz von 0620 UTC bis 0745 UTC, 11 615 kHz und 13 765 kHz von 1530 UTC bis 1600 UTC Amharisch, 7360 kHz und 9640 kHz von 1550 UTC bis 1610 UTC Armenisch, 6185 kHz von 1700 UTC bis 1720 UTC Weißrussisch, 6185 kHz und 7360 kHz von 1740 UTC bis 1800 UTC Ukrainisch, 7365 kHz und 9660 kHz von 2000 UTC bis 2100 UTC Englisch und Französisch. Kontakt: Segreteria per la Comunicazione, Servizio Radiofonico, Sergio Salvatori, Sede di Santa Maria di Galeria, 00120 Citta del Vaticano, Vatikan (*commerciale@spc.va* mit einer Kopie an *sergio.salvatori@spc.va*).

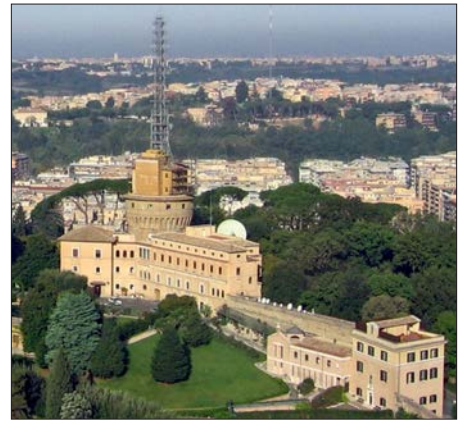

**Verwaltungs- und Studiogebäude von** *Radio Vatikan* **Bild: Joshua Sherurcij, CC BY-SA 3.0**

#### ■ Radio Caroline gestartet

Am Freitag, dem 22.12. 2017, war es so weit: *Radio Caroline* (*[www.radiocaroline.co.uk](http://www.radiocaroline.co.uk)*) nahm nach einer Testphase den Sendebetrieb mit 1 kW auf der Mittelwelle 648 kHz AM auf. Der Empfang im deutschsprachigen Raum gelingt abends, sofern sich der starke Sender von *Radio Murski Val* (10 kW) aus Slowenien auf gleicher Frequenz per Rahmenantenne ausblenden lässt. Während die vorangegangenen Testsendungen hier zeitweise sehr gut und nahezu störungsfrei aufzunehmen waren, zeigte sich die Empfangsqualität bei Redaktionsschluss für diese FA-Ausgabe als weniger gut. Gegebenenfalls helfen also mehrere Empfangsversuche bzw. ein längeres Verweilen auf der Frequenz, um den einstigen legendären Seesender ins Logbuch zu bekommen.

#### ■ Dänemark auf Mittelwelle

*Danmarks Radio* hat seine Mittelwelle 1062 kHz, auf der während der Sommermonate auch Nachrichten in deutscher Sprache ausgestrahlt wurden, schon lange zugunsten der Langwelle 243 kHz abgeschaltet. Doch jetzt kehrt das Land auf die Mittelwelle zurück: Der private Musiksender *World Music Radio* (WMR; *www.wmr. radio*[\) plant den Betrieb auf 927 kHz \(300 W\)](http://www.wmr.radio) und hat mit 5840 kHz bereits eine Kurzwelle in Betrieb; 15 805 kHz folgt demnächst. Der Radioprofi und Wellenjäger Stig Hartvig Nielsen, bekannt als Betreiber von WMR, erwähnte auf *[www.mediumwave.info](http://www.mediumwave.info)* zudem künftige weitere dänische Stationen auf 846 kHz (300 W) bzw. 1440 kHz (max. 500 W).

#### **N** DX aus Australien

Seit dem 20.12. 2017 sendet *NQ Radio*, Rufzeichen *4KZ*, auf der Kurzwelle 5055 kHz in AM mit nominell 1 kW. Der Standort des Senders befindet sich im australischen Bundesstaat Queensland und man überträgt das Programm der Mittelwellenstation *4AY* für Hörer in der nördlichen *Outback*-Region. Gesendet wird täglich von 0500 UTC bis 2300 UTC und bei guten Ausbreitungsbedingungen konnte das Signal abends bereits in Mitteleuropa aufgenommen werden. Stationsdirektor Al Kirton bestätigt korrekte Empfangsberichte mit einer Sonder-QSL-Karte: Radio 4KZ, P.O. Box 19, Innisfail, Queensland 4860, Australien (*al@nqradio.com.au*). Eine weitere private australische Kurzwellenstation ist *Ozy Radio* auf 5045 kHz AM (1 kW). Auch hier könnten sich in Mitteleuropa Empfangsversuche abends gegen 1900 UTC lohnen.

#### **■ Radioszene Niederlande**

Die AM-Radiolandschaft der Niederlande ist heute ähnlich vielfältig wie die Großbritanniens. In den zurückliegenden Monaten haben dort zahlreiche Mittelwellenstationen mit kleiner Leistung ihren Sendebetrieb aufgenommen und bieten Wellenjägern neue Herausforderungen. Sämtliche dieser Stationen hier aufzuführen, würde die komplette Seite füllen. Jedoch steht unter *<http://radio-tv-nederland.nl/am/am.html>* eine aktuelle Liste der geplanten bzw. bereits aktiven Sender mit relevanten Informationen sowie Links zu Websites. Viele der dort aufgeführten AM-Stationen senden mit 100 W, etliche mit nur 1 W.

#### **n** Radio für Nigeria

Die Organisation *Indigenous People of Biafra* (IPOB) tritt für einen von Nigeria unabhängigen Staat Biafra ein. Schon seit etlichen Jahren mietet man zudem Sendezeit bei internationalen Kurzwellenstationen, um mittels eigener Radioprogramme die in Nigeria erhofften Hörer mit politischen Botschaften zu erreichen. Bislang sendete IPOP primär in Englisch und Ibo, der im Gebiet von Biafra vorherrschenden Sprache. *Radio Biafra* ist laut WRTH täglich von 1900 UTC bis 2000 UTC auf 11 530 kHz aktiv. Eine Morgensendung läuft ab 0500 UTC auf 7240 kHz und 11 530 kHz.

Seit dem 6.1. 2018 finanziert IPOB zudem eine tägliche Kurzwellensendung in Hausa, der in der Region Westafrika am meisten verbreiteten Sprache. Die Sendung dieses inoffiziellen *Radio Nigeria Hausa Service* kommt täglich von 1600 UTC bis 1700 UTC auf 15110 kHz.

#### n **QSL-Informationen**

Für QSL-Sammler haben die brasilianischen BC-DXer Rudolf Grimm und Fabricio Silva mit ihrem internationalen Team eine nunmehr 64-seitige Liste mit Anschriften und E-Mail-Adressen für den Versand von Empfangsberichten zusammengestellt. Die aktuelle Version von *QSL.Window* ist im Januar erschienen und steht bei *<http://dxways-br.blogspot.de>*, rechts unterhalb des Logos des *DX Clube do Brasil*, als PDF-Datei zum kostenlosen Herunterladen bereit. Nach Ländern geordnet findet man darin Informationen über BC- und Utility-Stationen, von denen einige allerdings schon länger nicht mehr aktiv sind.

*Die Informationen stammen von Harald Kuhl (HKu).*

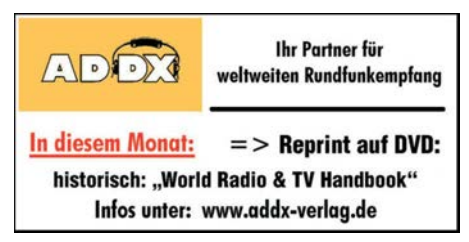

## *Ausbreitung Februar 2018*

#### **Bearbeiter: Dipl.-Ing. František K. Janda, OK1HH nám. 9. května 142 CZ - 25165 Ondrˇejov, Tschechien**

Wahrscheinlich wird im Laufe des Februars die sehr niedrige Sonnenaktivität, die während der Wintermonate herrschte, durch quasi-periodische Phasen mit kurzer, aber moderat höherer Aktivität abgelöst.

Für den März ist zu erwarten, dass sich diese Entwicklung noch intensiver und ausgedehnter fortsetzt. Falls diese Prognose eintritt, werden wir erste Anzeichen dafür Ende Februar erleben. Dies ergäbe auch ein zeitlich günstiges Zusammenspiel mit den saisonalen Veränderungen in der Ionosphäre und führte dann zu besseren Ausbreitungsbedingungen einschließlich der Öffnung der oberen Kurzwellenbänder.

Die Sonnenaktivität der letzten Monate ist ziemlich niedrig gewesen, aber es ist besser, wenn dies die Wintermonate betrifft, als den Rest des Jahres. Die niedrige Sonnenaktivität trägt zur geringen Dämpfung der Radiowellen

in den unteren Schichten der Ionosphäre bei und begünstigt die Ausbreitungsbedingungen auf den unteren KW-Bändern sowie auf 160 m. Für Februar sind folgende Sonnenfleckenzahlen *R* als "Default Parameter" gesetzt: NASA/ SWPC 15,1 ±8; BOM/IPS (Australien) 17,7; SIDC (WDC-SILSO Belgien) 16 ±7 (klassische Methode) und  $11 \pm 8$  (kombinierte Methoden). Da die Sonnenaktivität weiter fällt verwenden wir für Amateurfunkzwecke *R* = 14, dies entspricht einem solaren Flux von SF = 74 s.f.u.

Der Dezember war unnormal ruhig, ruhiger als wir es in der gegenwärtigen Phase des absteigenden Elfjahreszyklus erwartet hatten. Das kann aber auch ein Anzeichen für einen bevorstehenden kurzen quasi-periodischen Aktivitätsanstieg sein. Der erste von zwei geomagnetischen Stürmen, der am Abend des 4. Dezembers begann und der von verstärktem Sonnenwind und auf 68 s.f.u. sinkenden solaren Fluxwerten begleitet war, führte lediglich zu wechselhaften Ausbreitungsbedingungen. Der zweite Sturm am 17. Dezember bewirkte zumindest eine teilweise Verbesserung der Ausbreitungsbedingungen, wie das typisch ist bei einem geringen Anstieg der geomagnetischen Aktivität.

Auch im Februar wird die Sonne oft fleckenlos sein. Die geringe Sonnenaktivität führt zumindest anfangs zur verzögerten Öffnung und zum zeitigen Schließen der Kurzwellenbänder. Ende Februar werden wir aber den beginnenden Frühling in der Ionosphäre spüren können, indem teilweise auch die Bänder oberhalb 20 m zum Leben erweckt werden. Wir befinden uns 2018 noch vor dem Sonnenfleckenminimum, das 2019 erwartet wird. Geomagnetische Stürme kommen dann auch etwas häufiger vor.

Die aktuellen Veränderungen widerspiegeln sich in den monatlichen Mittelwerten der wichtigsten Funkwetterkennzahlen für Dezember 2017: SIDC  $R_i = 8.2$ ; DRAO SF = 71,6, Wingst *A* = 9,2 und zum Schluss die geglättete Sonnenfleckenzahl für Juni 2017:  $R_{12} = 22.3$ .

#### **Legende zu den Diagrammen** Als Berechnungsgrundlage dienen: Sendeleistung: 1 kW ERP RX-Antenne: Dipol horizontal,  $\lambda/2$  hoch weiße Linie: MUF Parameter: Signalstärke in S-Stufen

*S1 S3 S4 S5 S6 S2 S7 S8 S9 S9*

*+10dB S9 +20dB*

≤*S0*

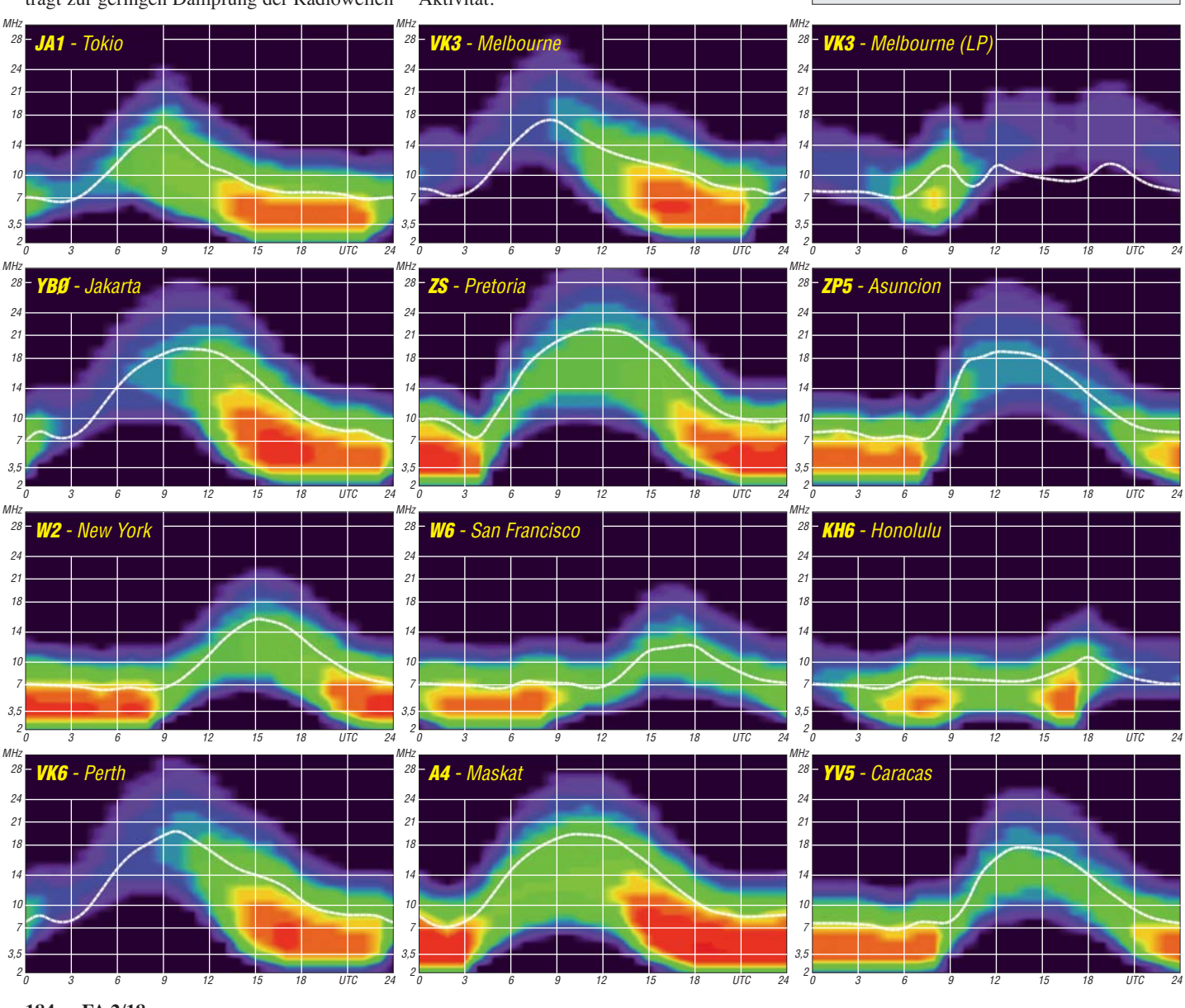

**184 • FA 2/18**

# *IOTA-QTC*

**Bearbeiter: Daniel Schirmer, DL5SE E-Mail: dl5se@dl5se.de**

#### ■ Inselaktivitäten im Februar 2018 – **Rückblick Dezember 2017**

**Asien:** Ein gelungener Start in das Jahr dürfte die wiederholte Aktivierung von Al Safliyah Island, **AS-088**, unter dem Rufzeichen A70X vom 1. bis 6.1. durch Mitglieder des QARS und ausländische OMs gewesen sein. QSL via M0OXO. – Noch bis zum 31.3. sind diverse Mitglieder des West Bengal Radio Amateur Clubs von Sagar, **AS-153**, unter dem Rufzeichen AU2WBR rund um das religiöse Ganga Sagar Mela Fest zu hören. QSL via VU2NRO.

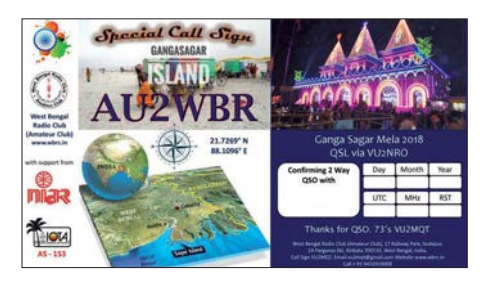

**Afrika:** 3V8CQ von Djerba, **AF-083**, war zum Jahreswechsel das Rufzeichen von Dave, EI9FBB. Sein Mitstreiter Col, MM0NDX, musste im letzten Augenblick absagen. QSL via EI9FBB. – Unter D68I wird vom 28.1. bis 10. 2. von den Komoren, **AF-007**, gefunkt. Die OPs IK5BCM, IK5CBE und IK5CRH wollen von 10 m bis 80 m QRV werden. QSL via Home Call. Johannes, PA5X, und Gerben, PG5M, planen eine DXpedition nach Ibo Island, **AF-061**. Im Zeitraum vom 28.1. bis 5. 2. sind sie unter den Rufzeichen C8X bzw. C81G von 10 m bis 80 m inkl. 60 m in CW, SSB und FT8 QRV.

**Nordamerika:** Das polnische Team von TO2SP konnte seine DXpedition nach Saint-Barthélemy, **NA-146**, Ende November mit 62 000 QSOs – wovon allein 8200 QSOs auf den CQ WW CW fielen – erfolgreich beenden. Auch Europa sollte dabei nicht zu kurz gekommen sein. QSL via SP6IXF. – Rund um den CQ WPX RTTY wird Victor, WB0TEV, zusammen mit Scott, KK7JS, vom 8. bis 12. 2. von Belize, **NA-073**, als V31VP QRV.

Unter FM/OH2IS will Ismo vom 18. bis 28. 2. Martinique, **NA-107**, auf allen HF-Bändern aktivieren. – Auch der ARRL CW Contest zieht wieder einige OMs aus den USA in die warme Karibik. Vom 13. bis 20. 2. wird Pat, K0PC, mit vorangestelltem VP5 von Providenciales Island, **NA-002**, zu hören sein. Im Contest nutzt er das

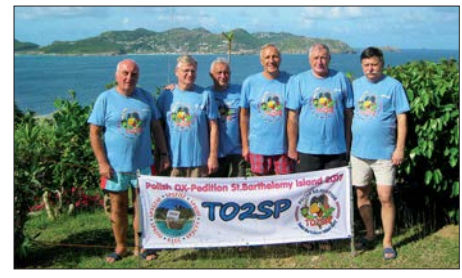

Das Team von TO2SP Foto: SP6IXF

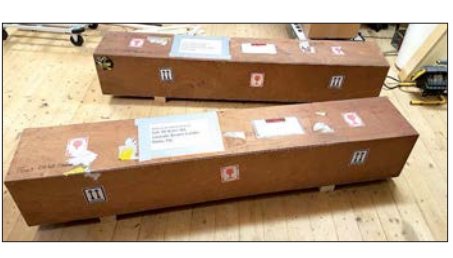

**3D2EU – 150 kg Material ist verpackt und steht be**reit für den Transport

Rufzeichen VP5K. - Vom 6. bis 20.2. werden Tim, N4UM (C6ARU), Mike, K4RUM (C6ARU) und Bob, N4BP (C6AKQ) von Great Abaco, **NA-080**, auch im WPX RTTY zu hören sein. – John, W5JON, wird als V47JA vom 13. 2. bis 16. 3. von St. Kitts, **NA-104**, funken. Alle oben genannten OMs wünschen die QSL via Home Call.

Das XF2L-Team wird vom 17. bis 19. 2. die Isla de Sacrificios, **NA-224**, rund um den ARRL CW sowie den American Lighthouse Weekend (ARLHS: MEX-070) aktivieren. Da aufgrund behördlicher Auflagen der Betrieb nachts nicht möglich ist, beschränkt sich das Team auf 10 m, 17 m, 20 m und 40 m. Weiterhin geben die OMs bekannt, dass vergleichbare Auflagen sowie die vorherrschende Witterung die geplante Aktivierung von Isla del Lobos, **NA-221**, vom 24. bis 26. 3. unmöglich machen. Allerdings wird dies um den WPX CW im März nachgeholt. Die QSLs werden direkt versandt, wofür ein PayPal-Link auf *[www.QRZ.com](http://www.QRZ.com)* eingerichtet wurde.

**Ozeanien:** Ein erfahrenes Team mit deutscher Beteiligung wird vom 23. 2. bis 16. 3. Rotuma, **OC-060**, unter 3D2EU aktivieren. QSL via DK2AMM. Unterstützt werden DL6JGN, DK2AMM, DJ9RR sowie PA3EWP dabei von Tony, 3D2AG, welcher vor und nach der DXpedition mit eigenem Call QRV sein wird und dabei nicht von DK2AMM gemanagt wird. – Emmanuel, F5LIT, wird wiederholt Bali, **OC-022**, mit vorangestelltem YB9-Präfix in die Luft bringen. Im Zeitraum vom 30.1. bis 10. 2. wird er auf 15 m, 17 m und 20 m in SSB zu hören sein. QSL direkt.

Zu einer Zweiter-Weltkrieg-Gedenk-DXpedition starten Will, AA4NC, und Ron, AA4VK, in den Pazifik. Dabei steht zunächst Palau, **OC-009**, im Zeitraum vom 13. bis 21. 2. auf dem Plan. Das Rufzeichen ist noch nicht bekannt. Danach geht es über Saipan auf den Marianen, **OC-086**, mit KH0-Präfix vom 22. bis 28. 2. weiter nach Hawaii, **OC-019**, vom 1. bis 8. 3. mit vorangestelltem KH6.

Chris, F4EBK, informiert, dass er von Luzon Island, **OC-042**, als DU3/ F4EBK während des gesamten Februars QRV sein wird. – Dindo, DU1UD, will versuchen, im ersten oder zweiten Quartal des Jahres die rare Cagayan de Sulu Gruppe, **OC-105**, zu aktivieren. Er plant, als DU1UD/8 von Mapun Island QRV zu werden. Außerdem ist der Betrieb von der Tawi Tawi Gruppe, **OC-174**, angedacht. QSL für beide Operationen via M0OXO.

Noch bis Mitte März wird Jim, WB2TJO, von Taveuni Island, **OC-016**, als 3D2JS QRV sein. – Koror Island, **OC-009**, ist das Ziel von Mitsuhiko, JL3WXS, welcher als T88XS vom 1. bis 5. 2. QRV sein wird. QSL via Home Call. – Sein Landsmann Haru, JA1XGI, wird vom 1. bis 7. 2. New Britain Island, **OC-008**, hauptsächlich in CW unter P29VXG aktivieren. QSL ebenfalls via Home Call. – Leider nur auf 10 m in SSB ist Darren, VK4FEDX, von Papua-Neuguinea, **OC-034**, als P29DA QRV. Er plant weiterhin, irgendwann in 2018 von den zu Papua-Neuguinea gehörenden Coastal Islands East, **OC-240**, QRV zu werden.

**Südamerika:** Michael, DF8AN, wird wieder von den Osterinseln, **SA-001**, aktiv. Im Zeitraum vom 21. bis 28.2. wird er mit vorangestelltem CE0Y in CW und den Digimodes QRV. – Noch bis zum 7. 2. wird Thomas, DL9OBQ, mit 9Z4- Präfix von Trinidad, **SA-011**, auf 15 m, 17 m und 30 m hauptsächlich in CW zu hören sein.

Die erfolgreichen IOTA-Aktivierer Martin, LU9EFO, und Camilo, HK3TU, geben bekannt, dass sie ihre für November geplante Reise nach Titumate Island, **SA-093**, sowie Rosario Island, **SA-040**, aufgrund eines Pilotenstreiks der kolumbianischen Fluggesellschaft in den Februar, eventuell sogar Anfang März verschieben müssen. Für den SSB-Teil wird Martin unter HK1/ bzw. HK4/LU9EFO verantwortlich sein. Das CW Pile Up wird Camilo mit nachgestelltem /1 bzw. /4 bearbeiten. QSL via F4BHW.

Auch John, W2GD, nutzt den ARRL-DX-Contest (CW), um im Zeitraum vom 12. bis 20.2. unter P40W von Aruba, **SA-036**, QRV zu werden. Außerhalb des Contestes wird er auf 160 m und den WARC-Bändern zu finden sein. QSL via N2MM. – Im gleichen Zeitraum ist Curaçao, **SA-099**, das Ziel von Rudy, PJ2/ NF9V. QSL via Home Call.

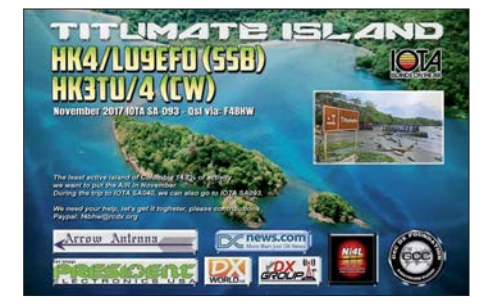

#### n **IOTA – Informationen**

Der Russian Robinson Club weist darauf hin, dass mehrfach Briefe mit Direkt-QSLs für R24RRC (Bolshoi Shantar Island, AS-044, bzw. Baidukov Island, AS-114) geöffnet und um das Porto erleichtert eingegangen sind. Die betroffenen Rufzeichen, unter welchen sich auch deutsche OMs befinden, sind auf *[www.](http://www.QRZ.com) [QRZ.com](http://www.QRZ.com)* nachzulesen. Es wird empfohlen, ausschließlich die Zahlung via Paypal vorzunehmen. Der Link dazu ist ebenfalls auf *[www.](http://www.QRZ.com) [QRZ.com](http://www.QRZ.com)* veröffentlicht. Weiterhin präsentiert der Klub die QSL-Karte der Viktoriya-Island-Aktivierung, EU-190, unter RI1F.

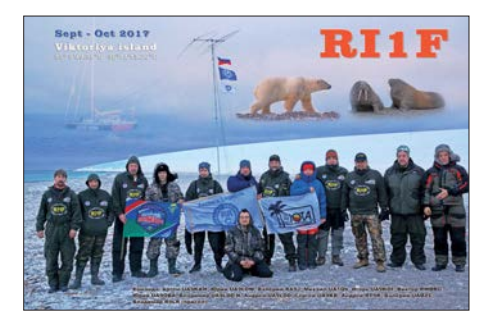

# *Digital-QTC*

**Bearbeiter:**

**Dipl.-Ing. Jochen Berns, DL1YBL Neumarkstr. 8, 45770 Marl E-Mail: dl1ybl@darc.de Jürgen Engelhardt, DL9HQH Azaleenstr. 31, 06122 Halle Packet-Radio: DL9HQH@DB0ZWI E-Mail: dl9hqh@gmx.de**

### *Digital Voice*

#### **n** DB0DMB in Laboe bei Kiel **nun im Regelbetrieb**

DB0DMB ist nach mehreren Monaten im Testbetrieb fortan nun im Regelbetrieb. Der Repea ter befindet sich auf dem Marineehrenmal in Laboe bei Kiel, 87 m über NN. Das 70-cm-Relais ist auf 438,325 MHz mit 7,6 MHz Ablage zu erreichen und bietet einen recht großen Einzugsbereich. Dieser umfasst die deutsche Ostseeküste von der Geltinger Bucht im Norden bis zur Insel Fehmarn im Osten.

Außerdem wird die Landeshauptstadt Kiel sehr gut versorgt. DB0DMB ist ein MMDVM-Multimode-Eigenbau-Repeater. Es ist im DMR-Brandmeister-Netz statisch mit TG2622 verlinkt – die TG262 ist dynamisch auf TS1 erreichbar. Via TG8 lässt sich der Verbund zu weiteren norddeutschen Repeatern leicht herstellen (extern via 26226). Verbindungen sind ebenso in C4FM oder D-STAR möglich.

Das 2-m-Relais (145,5875 MHz bis 7,6 MHz) am selben Standort bedient weiterhin D-STAR<br>(XLX787C). **Andreas Düßler, DL6EAT** (XLX787C). **Andreas Düßler, DL6EAT**

#### ■ **DB0EAT** in Ellerhoop bei Elmshorn **nun im Regelbetrieb**

DB0EAT ist nach mehreren Monaten im Testbetrieb nun im Regelbetrieb. Der Repeater befindet sich zwischen Pinneberg und Elmshorn und bedient die Region nordwestlich von Hamburg. Das MMDVM-Eigenbau-Relais ist auf 438,400 MHz (–7,6 MHz) zu erreichen und arbeitet sowohl im Brandmeister-Netz (DMR, statisch TG2622, TG262 ist dynamisch auf TS1, via TG8-Verbund zu weiteren norddeutschen Repeatern) als auch in C4FM Fusion und D-STAR. Weitere Multimode-Repeater sind in Arbeit (DB0BUX in Buxtehude, DB0HCC in Neuhaus/Oste und DM0HEI in Schalkholz/ Heide). **Andreas Düßler, DL6EAT, W6EAT**

#### ■ Diebstahl des Hytera-Relais **DM0FOX**

Dieser Tage hat Brandmeister-Sysop Torben, DH6MBT, eine Weihnachtsgeschichte der etwas anderen Art erlebt. Am 26. 12. wurde der Schaltschrank seines Relais rabiat aufgebrochen und das Relais ganz schnöde geklaut. Genauer gesagt, es wurde ein Hytera RD985 (Seriennummer 13805A0735) ausgebaut. Siehe auch *<http://dm0fox.de/diebstahl-bei-dm0fox>*.

Dank des Dashboards konnte der erstaunten Polizei auf die Sekunde die Tatzeit bzw. die Zeit der Tatvollendung mitgeteilt werden. Das Gerät ist damit nun in der internationalen Sachfahndung eingetragen, ebenso sind die Daten

in der Amateurfunkwelt verbreitet worden. Bitte an der Stelle keinerlei Selbstjustiz, wenn das fragliche Gerät irgendwo auftaucht, Meldung an die Polizei, idealerweise so, dass man des Geräts wie der Täter habhaft wird!

Wer das Gerät im guten Glauben erworben hat, muss strafrechtlich nichts befürchten, wenn er den Vorgang nach Kenntnisnahme umgehend anzeigt.

Es ist schon eine fiese Nummer, ein von Privatleuten mit viel Herzblut vorangetriebenes Projekt derart zu sabotieren. Doch hatte jemand die grandiose Idee, solidarischen Funkfreunden eine Spende via Paypal zu ermöglichen, um wenigstens einen kleinen Beitrag zu leisten: *<https://paypal.me/dm0fox>* ist der Link dazu. Bin nen 24 h gingen bereits deutlich über 1000 € ein, aus DL, PA, F und HB, Beträge von 5 € bis 250 €! Diese Welle der Solidarität ist beispiellos, wir vom *bm262.de*-Team (dem Torben als Gründungsmitglied angehört) sind überwältigt! Somit konnte bereits ein neuer Repeater bestellt werden, der provisorisch so schnell wie möglich in Betrieb gehen soll.

In aller Ruhe wollen wir dann den ganzen Schaltschrank wieder instandsetzen. Letztlich soll alles Geld in den Repeater fließen, es ist ja nicht nur der Transceiver zu ersetzen, sondern auch mechanisch viel zu reparieren und bei der Gelegenheit zu verbessern. Und bleibt etwas über, dann geht dies als Unterstützung an den Brandmeister-Serverbetrieb; auch für den Messestand laufen Kosten auf. So hat der Brandmeister unfreiwillig und nicht ohne Frust letztlich doch noch seine kleine Weihnachtsgeschichte geschrieben. Es zeigt, wir sind gemeinsam stark, halten zusammen und lassen uns durch derlei Ungemach nicht unterkriegen.

Unser Dank geht an alle, die mit Spenden und Taten geholfen haben – ihr seid Spitze!

**Ralph Armin Schmid, DK5RAS**

#### ■ Relais DB0WE nun auch in DMR

Die Relaisfunkstelle befindet sich im Gebäude der Goethe-Schule, einem Gymnasium im Süden der Stadt Essen. Die Antennenhöhe ist 200 m über NN bzw. 35 m über Grund. In den letzten Jahren wurde das Relais umfangreich modernisiert. So ist auf der Frequenz 145,650 MHz das bisherige Relais durch einen Yaesu-Repeater DR1E ersetzt worden. Ein D-STAR-Repeater ist auf der Frequenz 439,5125 MHz im Einsatz. Auf 438,500 MHz arbeitet zusätzlich ein Repeater DR1E in C4FM-Fusion.

Zu guter Letzt ist ein Hytera-Repeater RA 985 auf 439,950 MHz mit 9,4 MHz Ablage in Betrieb. über den HAMNET-Knoten DB0GOS erfolgt die Anbindung an das Brandmeister-DMR-Netz:

- Zeitschlitz 1: TG 262, 910, 920, 9112
- Zeitschlitz 2: Regional-Cluster Ruhrgebiet, TG 8.

HF-seitig werden die Signale der einzelnen Transceiver über Splitter/Combiner zusammengeführt und teilen sich gemeinsam eine Diamond-Rundstrahlantenne X-700 für 2 m und 70 cm.

Auf den Webseiten *[www.db0we.de](http://www.db0we.de)* und *[www.](http://www.db0gos.de) [db0gos.de](http://www.db0gos.de)* lassen sich weitere Informationen sowie Bilder abrufen; außerdem zeigt eine Webkamera den Essener Norden.

**Roland Neumann, DL8DAV, u. a.**

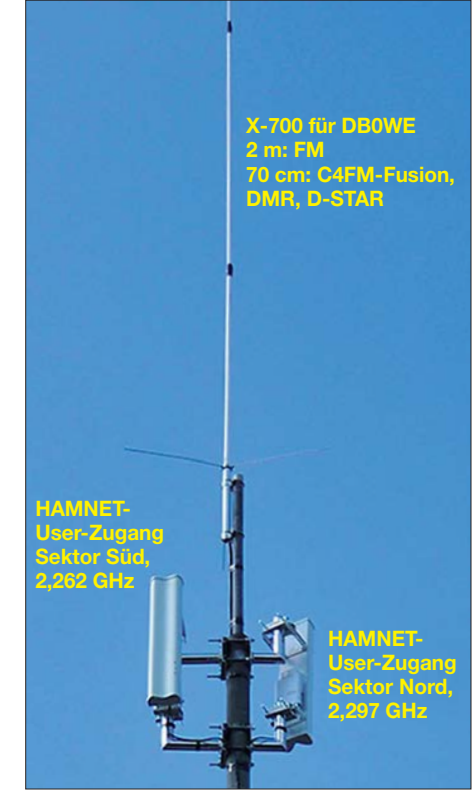

**Teil der umfangreichen Antennenanlage bei DB0WE bzw. DB0GOS, oben die X-700 für DB0WE, unten HAMNET-User-Zugänge Foto: DL8DAV**

#### ■ Dreiländereck-Sysop-Treffen

Wie ihr sicherlich bereits in Eure neuen Kalender eingetragen habt, wird am 17. Februar das nächste Dreiländereck-Sysop-Treffen in Engen stattfinden. Hierfür suchen wir noch nach Vortragenden und Vortragsthemen. Bitte meldet Eure Themen baldmöglichst; auch das Äußern von Wünschen, über welche Themen ihr gerne mehr erfahren würdet, ist willkommen. Wir sehen uns dann zum Ende der Fastnachtswoche. Bis dahin einen guten Start ins neue Jahr !

**Christina Riethmüller, DL2GRC**

### *HAMNET*

#### **n** DB0HRF (Feldberg/Taunus)

In der ersten Dezemberhälfte erfolgte eine Umstellung der Frequenz des Nord-Süd-User-Zugangs auf 2392 MHz. Dies ist nun bei der Suche nach dem User-Zugang zu beachten. Der Zugang in Richtung Frankfurt bleibt weiterhin auf 2362 MHz bestehen. Als weitere Neuerung kam ein Server mit einem Raspberry Pi hinzu. Der Zugang ist im HAMNET über die Adresse *db0hrf.ampr.org* möglich.

#### n **DB0OHL (Gelsenkirchen)**

Der Ende Oktober in Betrieb gegangene HAM-NET-Knoten bezieht seine Energie seit Ende 2017 wieder aus einer der beiden Windkraftanlagen, die sich am Standort befinden. Mitte November kam es zu einen Ausfall der Stromversorgung seitens der Windkraftanlage, was eine größere Reparatur nach sich zog.

Es gelang jedoch, den Ausfall der Stromversorgung bis zur Wiederinbetriebnahme der Windkraftanlage durch Installation einer Notstromversorgung zu kompensieren.

# *SOTA-Aktivierung der Hochries*

*CQ SOTA* – so lautete am 17. Juni hundertfach der Anruf einer Gruppe von über 20 Funk- und Wanderfreunden aus mehreren oberbayerischen Ortsverbänden. Der 1569 m hohe Berg der Chiemgauer Alpen mit der SOTA-Referenznummer DL/CG-030 wurde nicht zum ersten Mal von Funkamateuren aktiviert, aber wohl noch nie von solch einer großen Anzahl gleichzeitig.

Obwohl eine bequeme Seilbahn zum Gipfel führt, legten fast alle Teilnehmer – das Alter reichte von 5 bis 77 Jahre – die 870 Höhenmeter bis zum Gipfelkreuz zu Fuß zurück. Nach

zweieinhalbstündiger Wanderung ging es sogleich an den Aufbau der Funkstationen. Im Mittelpunkt standen die Bänder 20 m, 30 m und 40 m; hier kamen Geräte wie FT-817, PFR-3 und FT-857 in CW und Telefonie zum Einsatz. Für das 2-m-Band wurden kleine Handsprechfunkgeräte genutzt und ausschließlich selbst ge baute Antennen, wie J-Pole oder Dipol. Sowohl in FM als auch in SSB gelangen viele Verbindungen mit den kleinen Richtantennen. Zwei Kinder, Sandra und Maxi, waren mit den Ausbildungsrufzeichen DN4OD und DN4MDI in das Geschehen integriert, unterstützt von

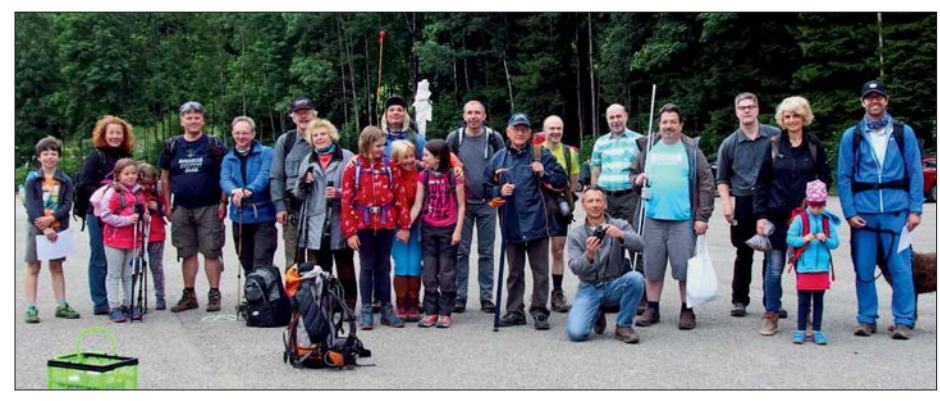

**Die Funkergruppe mit Familien auf dem Parkplatz der Hochries-Alm Fotos: DJ2FR**

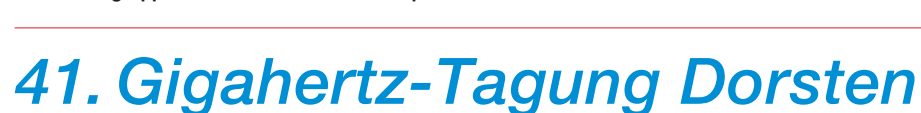

Die Gigahertz-Tagung in Dorsten beschäftigt sich mit dem Amateurfunkbetrieb auf Frequenzen oberhalb von 1,2 GHz. Sie wird jedes Jahr von mehr als 200 Funkamateuren besucht, um über die neuesten Entwicklungen auf den Gigahertz-Bändern zu diskutieren.

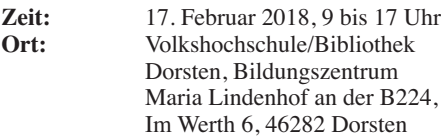

- **Veranstalter:** DARC-OV N38 Herrlichkeit Lembeck, in Zusammenarbeit mit dem VUS-Referat des DARC-Distrikts N und der Volkshochschule Dorsten
- **Einweisung:** Es gibt keine Einweisung via Funk. Auf der Website der Tagung (*[www.ghz-tagung.de](http://www.ghz-tagung.de)*) ist unter dem Menüpunkt *Anreise/Unterkunft* eine detaillierte Wegbeschreibung zu finden.
- **Tagungs-** Peter Hörig, DL4BBU **leitung:** Telefon: (0 23 62) 4 19 59 E-Mail: dl4bbu@darc.de Reiherstraße 73, 46282 Dorsten

Die Website der Tagung *[www.ghz-tagung.de](http://www.ghz-tagung.de)* gibt detaillierte organisatorische Hinweise, informiert über den Stand der Vorbereitung sowie über Themen vorhergehender Tagungen. Sollten Sie weitere Fragen haben, wenden Sie sich bitte an die dort angegebenen Kontaktadressen.

Einen Tagungsband wird es in diesem Jahr ebenfalls wieder geben, mit dem 31. Januar 2018 als Redaktionsschluss.

Für die auswärtigen Gäste der Gigahertz-Tagung wurde im Hotel Jägerhof Einhaus ein Zimmerkontingent reserviert. Bitte bei der Buchung das Stichwort *Funkamateur* angeben. Unter *[www.jaegerhof-einhaus.de](http://www.jaegerhof-einhaus.de)* findet man alle Angaben zum Hotel. Weitere Hinweise zu Übernachtungsmöglichkeiten sind auf der Homepage der Gigahertz-Tagung unter dem Menüpunkt *Anreise/Unterkunft* zu finden. Während der Tagung besteht die Möglichkeit, mitgebrachte Baugruppen bzw. Geräte zu vermessen. Von Dirk Fischer, DK2FD, und Jos Disselhorst, PA3ACJ, werden Messplätze spe-

ziell für den Gigahertzbereich bereitgestellt. Es sind mehrere Netzwerk- und Spektrumanalysatoren bis 15 GHz und Wobbler bis 24 GHz verfügbar. Außerdem sind Frequenzmessungen und Leistungsmessungen bis in die höheren Gigahertzbänder möglich.

 **Ralf Benninghoff, DG6EA**

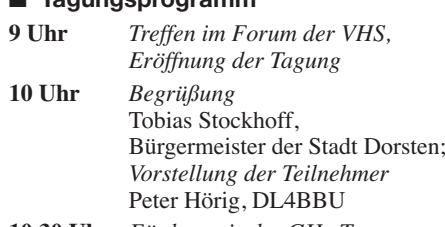

n **Tagungsprogramm**

**10.30 Uhr** *Förderpreis der GHz-Tagung* Peter Hörig, DL4BBU

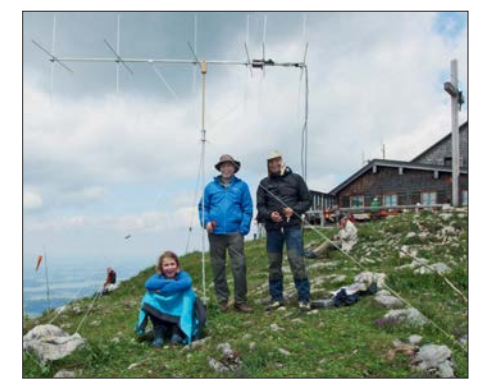

**Sandra Reiber (funkte mit dem Rufzeichen DN4OD), Christian Reiber, DL8MDW, und Sven Kaden, DG1SVE, (v. l. n.r.) mit einer Kreuzyagi für 2 m; im Hintergrund die Hochries-Alm mit dem Gipfelkreuz**

QSO-Partnern, die im Tal Schlange stehen muss ten, um ein QSO führen zu können.

Die Hochries-Alm verfügte zur Stärkung über ein breites Angebot an typischen Bergsteigergerichten und bot die Gelegenheit, sich zwi schendurch ein wenig aufzuwärmen. Das zum Tagesanfang etwas trübe, kühle Wetter wurde bis zum Abend immer sonniger und angenehmer. Ein wenig müde, aber mit vielen schönen Eindrücken, kamen alle Funkfreunde wieder auf dem Parkplatz an. Der eine oder andere sagte bereits seine Teilnahme für das nächste Jahr zu, für die Aktivierung eines neuen SOTA-Gipfels.

#### **Frank Heidamke, DJ2FR**

### **GHz-Tagung Dorsten**

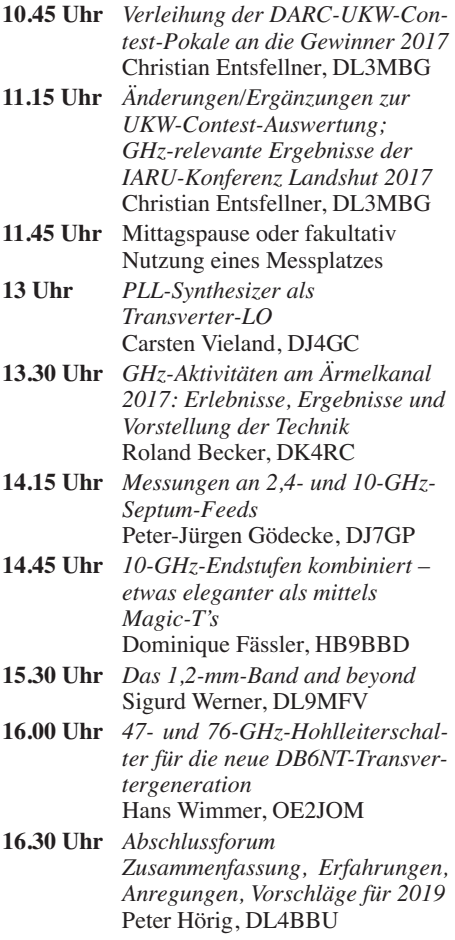

# *C4FM-Fusion-Repeater mit WIRES-X-Anbindung via LTE*

Digitale Relaisfunkstellen werden zunehmend über das Internet vernetzt. Damit sind weltweite Verbindungen möglich. Voraussetzung dafür ist ein Internetanschluss am Relais, das sich im Interesse hoher Funkreichweite in einer möglichst exponierten Lage befindet. Leider gibt es an den funktechnisch besten Standorten nur selten einen DSL-Anschluss und stabile Allwetter-WLAN-Linkstrecken lassen sich ebenfalls nicht immer realisieren. Das Mobiltelefonnetz ist dagegen fast flächendeckend verfügbar. Wir stellen hier eine Lösung zur Anbindung eines Repeaters als WIRES-X-Node über

verbindung schon aufwendiger. In der Regel vergeben Mobilfunkanbieter für Datenverbindungen keine öffentlichen IP-Adressen und sperren oft auch die für eine Verbindung notwendigen UDP-Ports.

Die einfachste Lösung ist ein ortsfester Internetzugang, der uns als DSL-Anschluss bei einem Klubmitglied zu Hause zur Verfügung stand. Das Problem der Portsperren ließ sich durch Verwendung eines VPN-Tunnels lösen. Für die Mobilfunkverbindung haben wir die UMTS- und später die LTE-Datenkarte eines Anbieters eingesetzt, der die Bandbreite nach

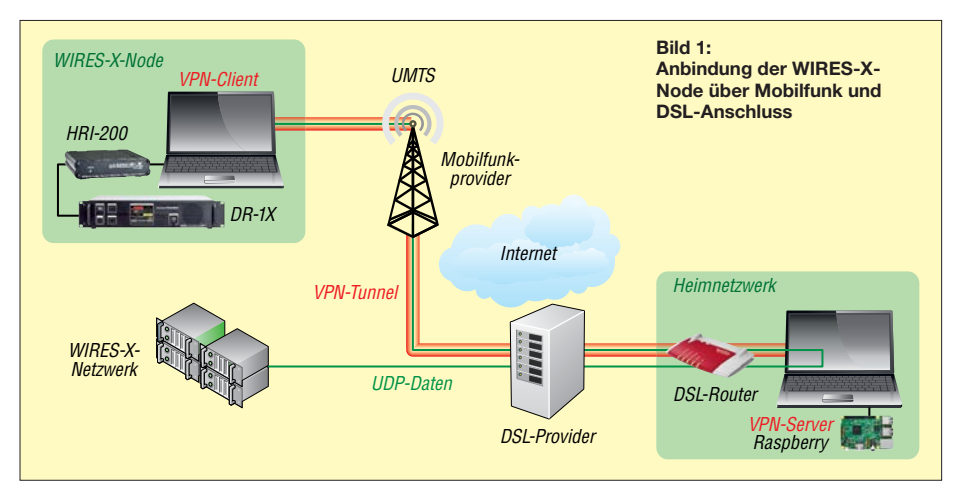

das UMTS-/LTE-Netz vor, die selbst mit gedrosselter Bandbreite noch gut funktioniert und sich an eigene Gegebenheiten anpassen lässt. Im Jahre 2016 beschloss unser DARC-OV

Leipzig, S37, die in die Jahre gekommene Bosch-Technik des 70-cm-Relais DB0SML durch ein moderneres Gerät zu ersetzen, mit dem sowohl traditionelle FM-Verbindungen als auch die digitale Sprachübertragung nach C4FM-Fusion-Standard möglich sind. Das Relais sollte als Node in das WIRES-X-Netz eingebunden werden. Leider gab es am Relais-Standort keine Möglichkeit, eine Internetverbindung über DSL oder eine WLAN-Linkstrecke einzurichten.

Die Anbindung konnte daher nur über das Mobilfunknetz erfolgen. Für seine Dual-Mode-Funktechnik *System Fusion* stellt Yaesu mit dem System WIRES-X eine Infrastruktur zur weltweiten Vernetzung von C4FM-Geräten (*Nodes*) zur Verfügung. Dabei werden Audiound Steuerdaten zwischen den Nodes digital über das Internet übertragen. Die minimalen Anforderungen an die Internetverbindung sind nach [1]:

– 8-MBit/s-ADSL-Verbindung,

– öffentliche (feste) IP-Adresse für die Erreichbarkeit aus dem Internet und

– Router mit *port forwarding* für die sechs UDP-Ports 46100, -110, -112, -114, -120 und -122. Während sich die Anbindung eines WIRES-X Node über einen DSL-Anschluss oder eine WLAN-Verbindung recht einfach realisieren lässt, ist die Anbindung über eine MobilfunkAblauf des inkludierten Datenvolumens auf 64 kBit/s drosselt.

Basis unseres WIRES-X-Nodes DB0SML ist ein Repeater Yaesu DR-1X, der über das Connection Kit HRI-200 mit einem Windows-7-PC verbunden ist. Die Internetverbindung des PC erfolgt über einen UMTS/LTE-Stick mit einer Mobilfunkdatenkarte. Ein auf dem Rechner installierter Open-VPN-Client baut beim Systemstart über das Internet einen VPN-Tunnel zu dem DSL-Anschluss auf, durch den der gesamte Netzwerkverkehr des Nodes geleitet wird.

Aus dem Internet ist der DSL-Router über eine DynDNS-Adresse erreichbar. Auf dem Router sind Portweiterleitungen für den VPN-Tunnel und für die sechs UDP-Ports zu einem Raspberry Pi eingerichtet, der im Heimnetz hinter dem DSL-Router als Open-VPN-Server dient. Das UDP-Routing im VPN-Tunnel erfolgt mit sog. *ip tables* auf dem Raspberry Pi. Bild 1 verdeutlicht das Prinzip.

#### ■ Node-Anbindung mit Raspberry Pi 3 **und AVM-Fritzbox 7490**

Für die Anbindung unseres Relais standen uns als DSL-Router eine Fritzbox 7490 an einem VDSL-Anschluss und als VPN-Server ein Raspberry Pi 3 zur Verfügung. Damit waren folgende Voraussetzungen erfüllbar:

- DSL-Anschluss mit FritzBox und DynDNS-Adresse,
- Raspberry Pi 3 mit aktuellem *jessie*-Image (*Jessie-light* ist dafür ausreichend),

– WIRES-X-Node-Rechner mit installierter WIRES-X-Software und Internetverbindung über Mobilfunk.

Wir haben uns an die Vorgehensweise zur Konfiguration eines Raspberry Pi als Open-VPN-Server gehalten, die Michael Dönselmann in seinem Blog [2] Schritt für Schritt beschreibt.

#### ■ Konfiguration des Raspberry Pi

Es sind folgende Schritte abzuarbeiten, wobei die auf der Konsole einzugebenden Befehle in einer Ergänzung zum Beitrag im Download-Bereich auf *[www.funkamateur.de](http://www.funkamateur.de)* nachgelesen und sogar kopiert werden können:

- 1. Aktualisieren des Raspberry Pi
- 2. Festlegen der statischen IP-Adresse
- 3. Installation von OpenVPN
- 4. Erzeugen der Open-VPN-Zertifikate für den Server (KEY\_NAME=server) und die WI-RES-X-Node (KEY\_NAME=WIRES-X-Node), wie in [3] für Windows beschrieben. Aus Sicherheitsgründen werden die Berechtigungen für die Zertifikate neu gesetzt. Jetzt kann die Konfigurationsdatei für den Server erzeugt werden (dieses und weitere Listings

befinden sich ebenfalls in o. g. Dokument). Nach dem Absichern der Konfiguration und Start des Open-VPN-Servers sollte jetzt unter *ifconfig* auch ein *tun0*-Device auftauchen. 5. IPv4 Forwarding aktivieren

6. Einstellen der Firewall und des UDP-Routings: Damit auch nach einem Neustart des Raspberry Pi alles noch funktioniert, wird das Paket *iptables-persistent* installiert.

Die *iptables*-Regeln werden in einem kleinen Shell-Skript gespeichert, das bei Anpassungen schnell wieder ausgeführt werden kann.

Nach dem Start des Shell-Skripts ist der Open-VPN-Server einsatzbereit. Der gesamte Internetverkehr des WIRES-X-Rechners läuft jetzt durch den VPN-Tunnel und die sechs UDP-Ports werden vom DSL-Anschluss über das Mobilfunknetz zum WIRES-X-Rechner ge routet.

7. Wenn man Bluetooth und WLAN auf dem Raspberry Pi nicht benötigt, kann man es auch abschalten. Dazu wird z. B. das Laden der Treiber mit einer Konfigurationsdatei verhindert und der entsprechende Dienst abgeschaltet [4] (*raspi-blacklist.conf*).

#### ■ Konfiguration der FritzBox

- 1. Die Portweiterleitungen für Open VPN (1194 UDP) und die sechs UDP-Ports für den WIRES-X-Link (46 100, 46 110, 46 112, 46 114, 46 120 und 46 122) werden, wie in [5] beschrieben, eingerichtet.
- 2. Nach der Aktivierung der Weiterleitungen, kann der Raspberry Pi die Verbindungen aus dem Internet auf diesen Ports unter der DynDNS-Adresse der FritzBox entgegennehmen.

#### $\blacksquare$  Konfiguration des **WIRES-X-Rechners unter Windows**

- 1. Für die Installation der OpenVPN-Software lädt man sich den Open-VPN-Installer für Windows von *[https://openvpn.net/index.php/](https://openvpn.net/index.php/open-source/downloads.html)* open-source/downloads.html herunter und führt die Datei als Administrator aus.
- 2. Die Zertifikate, die wir bereits bei der Konfiguration des Raspberry Pi erzeugt haben,

### *Amateurfunkpraxis*

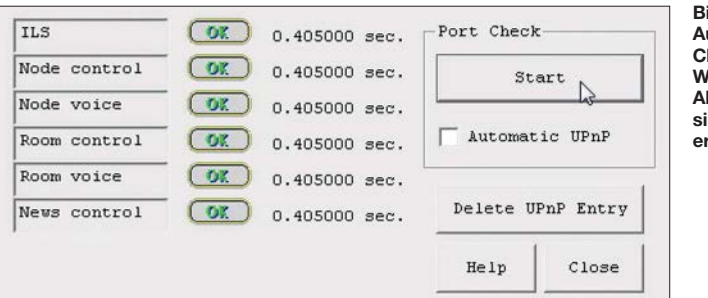

werden in das Verzeichnis *C:\Programme\ OpenVPN\config\* kopiert.

- 3. Jetzt wird im gleichen Verzeichnis die Konfigurationsdatei *WIRES-X-Node.ovpn* für den Client mit einem Texteditor erstellt.
- 4. Die Autostartfuktion von Open-VPN sollte aktiviert werden, sodass sich der Rechner beim Systemstart automatisch mit dem Open-VPN-Server verbindet [6].
- 5. Steht der Open-VPN-Tunnel und ist alles richtig konfiguriert, zeigt der *Port Check* der WIRES-X-Software für alle sechs UDP-Ports jetzt den Status *OK* an.

Nach der erfolgreichen Registrierung bei Yaesu ist der Node unter seiner ID im WIRES-X-System über das Internet erreichbar [7].

#### n **Fazit**

Das Relais DB0SML arbeitet seit April 2017 auf der QRG 439,275 MHz (Ablage –7,6 MHz) als WIRES-X-Node im Produktivbetrieb. Nach einigen Startschwierigkeiten läuft es inzwischen stabil und versorgt die Funkamateure im **Bild 2: Ausgabe des Port-Check-Monitors der WIRES-X-Software: Alle sechs UDP-Ports sind aus dem Internet erreichbar.**

**Screenshots: DO7NE, DG5LC**

Raum Leipzig mit einem C4FM-Zugang. Über die Anbindung z. B. an den Nord-Ostsee-Link sind deutschlandweite Verbindungen möglich. Das über die Mobilfunkverbindung übertragene Datenvolumen lag im Juli 2017 bei etwa 18 GB. Zieht man davon den Anteil für Fernwartung, Updates usw. ab, beträgt das Datenvolumen für den WIRES-X-Link etwa 17 GB.

Die Mobilfunkverbindung gestattet auch nach Drosselung der Bandbreite der Datenverbindung auf 64 kBit/s den Aufbau von mindestens zwei parallelen Sprach- bzw. Datenkanälen. Wir konnten bisher keine nennenswerten Beeinträchtigungen bei der Übertragungsqualität beobachten. Wie sich das langfristig bei einer höheren Auslastung verhält, werden wir beobachten. Die ursprünglich zur Reduzierung der Datenmenge eingesetzte *lzo*-Datenkompression im Open-VPN-Tunnel führte zu Aussetzern bei der Audioübertragung und wurde wieder abgeschaltet.

Einige Mobilfunkanbieter haben in ihren Verträgen Regelungen hinsichtlich der Verwen-

# *Sat-QTC*

**Bearbeiter: Thomas Frey, HB9SKA Holzgasse 2, 5242 Birr, Schweiz E-Mail: th.frey@vtxmail.ch**

#### ■ EcAMSat neu im Orbit

EcAMSat (*E. coli AntiMicrobial Satellite*, von der Stanford University School of Medicine und der Santa Clara University betrieben), ist ein 6U-CubeSat, der etwa 13,6 kg wiegt und somit als ein MicroSat gilt. Die primäre wissenschaftliche Aufgabe ist die Erforschung, ob und wie Mikrogravitation die antibiotische Resistenz von Kolibakterien im Weltraum beeinflusst.

EcAMSat wurde am 20.11. 2017 von der ISS ausgesetzt und sendet Telemetrie auf 437,0950 MHz FM in Packet-Radio mit 1200 Bits/s. Mehr Infos: *[www.nasa.gov/centers/ames/enginee](http://www.nasa.gov/centers/ames/engineering/projects/ecamsat) ring/projects/ecamsat*. Das Missions-Dashboard ist unter *<http://ecamsat.engr.scu.edu>* erreichbar, wo auch Links zu *Beacon Decoding Instructions* und eine *Beacon Packet Upload Site* zu finden sind. Iwan, YC3BVG, zeigt in seinem Blog unter *[https://yc3bvg.blogspot.com/2017/11/ecam](https://yc3bvg.blogspot.com/2017/11/ecamsat-qsl-cards.html) sat-qsl-cards.html* ein Beispiel einer EcAMSat-QSL-Karte. Die NORAD-Nummer für die Kep lerdaten ist 43019.

#### **N** ISS SSTV

Vom 6. bis 8.12. 2017 wurde im Rahmen von *MAI-75 global* in SSTV gesendet. Die Bilder

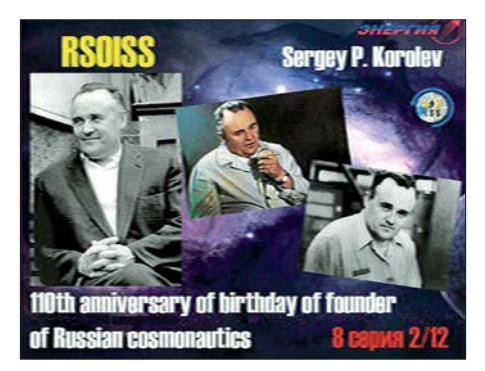

**Empfangenes SSTV-Bild der ISS Foto: DG0OJG**

können unter *[www.spaceflightsoftware.com/](http://www.spaceflightsoftware.com/ARISS_SSTV) ARISS\_SSTV* angeschaut werden.

#### ■ Neue Satelliten für Galileo im All

Galileo, Europas Anwort auf das US-Navigationssystem GPS, nimmt langsam Formen an. Nach der erfolgreichen Aussetzung von vier neuen Satelliten fehlen nun noch zwei, damit Galileo einsatzbereit ist.

Eine Ariane-5-Rakete hat am 12.12. 2017 von Kourou aus vier neue *Galileo-*Satelliten für das europäische Navigationssystem ins All gebracht. Damit sind nun 22 Galileo-Satelliten im All. Mit dem milliardenschweren Prestigeprojekt *Galileo* will Europa unabhängig vom amerikanischen GPS werden. Erste Dienste sind seit einem Jahr verfügbar, inzwischen rüsten Handyhersteller Modelle nicht nur mit GPS-, sondern auch mit Galileo-Empfängern aus. Dadurch verbessert sich für die Nutzer die Genauigkeit etwa dung von VPN, die zu beachten sind. Wir möchten an dieser Stelle auf das Thema IT-Sicherheit hinweisen: Der Schutz aller beteiligten Geräte mit starken Passwörtern und ggf. die Einrichtung separater Netzsegmente sind für einen sicheren Betrieb des WIRES-X-Links unbedingt notwendig.

Mit der Kombination von DSL-Router und dediziertem VPN-Server lassen sich sehr flexibel netzwerkfähige Geräte über unterschiedliche Übertragungswege miteinander vernetzen und ins Internet bringen. Der modulare Aufbau gestattet die unkomplizierte Anpassung an eigene Anforderungen.

Wir bedanken uns bei Michael Dönselmann für die freundliche Genehmigung zur Verwendung der Informationen und Anleitungen aus seinem Blog sowie bei Jörg Noack, DG2ORK, für die Unterstützung bei der Konfiguration der Open-VPN-Strecke und des UDP-Routings.

### **Marco Mutschler, DO7NE Tomasz Petersohn, DG5LC**

#### **Literatur und Bezugsquellen**

- [1] *[www.yaesu.com/jp/en/wires-x/node/index.php](http://www.yaesu.com/jp/en/wires-x/node/index.php)*
- [2] *[https://blog.doenselmann.com/raspberry-pi-als-open](https://blog.doenselmann.com/raspberry-pi-als-openvpn-server) vpn-server*
- [3] *[https://blog.doenselmann.com/zertifikate-fuer-open](https://blog.doenselmann.com/zertifikate-fuer-openvpn-erzeugen) vpn-erzeugen*
- [4] *[www.elektronik-kompendium.de/sites/raspberry-pi/](http://www.elektronik-kompendium.de/sites/raspberry-pi/2107031.htm) 2107031.htm*
- [5] *[https://avm.de/service/fritzbox/fritzbox-7490/wissens](https://avm.de/service/fritzbox/fritzbox-7490/wissensdatenbank/publication/show/893_Statische-Portfreigaben-einrichten/) datenbank/publication/show/893\_Statische-Portfrei gaben-einrichten/*
- [6] *[www.hideway.eu/forum/windows-xp-b6/autostart-von](http://www.hideway.eu/forum/windows-xp-b6/autostart-von-openvpn-mit-automatischem-verbindungsaufbau) -openvpn-mit-automatischem-verbindungsaufbau*
- [7] *[www.yaesu.com/jp/en/wires-x/id/active\\_node.php](http://www.yaesu.com/jp/en/wires-x/id/active_node.php)*

von Karten-Apps auf bis zu 30 cm, weil sie Signale beider Dienste empfangen können. Von den bisherigen 18 Satelliten sind derzeit 14 funktionsfähig. Weitere Starts sind für Juli 2018 und 2020 geplant. Für eine weltweite Abdeckung werden mindestens 24 Satelliten benötigt, zudem sind auch Ersatzsatelliten vorgesehen.

#### **n** Probleme mit Uhren behoben

Die Anfang des Jahres öffentlich gewordenen Probleme mit Atomuhren an Bord mancher Satelliten, die sich bereits im Orbit befinden, hat Galileo inzwischen nach eigenen Angaben im Griff. Allerdings wollten ESA und EU-Kommission nicht bekanntgeben, wie viele Uhren von den Problemen betroffen waren. Die ESA hatte im Januar erklärt, dass Atomuhren in mehreren Satelliten ausgefallen waren. Die Uhren sind entscheidend, damit das System funktioniert. Weil aber jeder Galileo-Satellit insgesamt vier Uhren an Bord hat, war kein Satellit dadurch arbeitsunfähig.

Die ESA sagte, dass die neuen Satelliten nun mit erneuerten Atomuhren ausgestattet seien. Für die Satelliten, die bereits im All sind, gebe es "operative Maßnahmen", um sicherzustellen, dass sie so lange wie möglich in Betrieb bleiben.

#### ■ 23-cm-Amateurfunkband gefährdet

Wir erinnern uns: Galileo gefährdet nach wie vor unser 23-cm-Amateurfunkband. Gestört wird nicht der Empfang durch die Galileo-Signale, sondern es drohen Sendeeinschränkungen durch die Behörden, wie sie schon in Deutschland und in den Niederlanden verfügt wurden.

### *Amateurfunkpraxis*

# *DX-QTC*

**Bearbeiter: Dipl.-Ing. Rolf Thieme, DL7VEE Boschpoler Str. 25, 12683 Berlin E-Mail: rolf@dl7vee.de URL: [www.dl7vee.de](http://www.dl7vee.de)**

Frequenzen in kHz, alle Zeiten in UTC Berichtszeitraum: 7.12. 2017 bis 9.1. 2018

#### n **Condx**

In Europas dunkler Jahreszeit gab es viel Aktivität auf den Lowbands. Japan konnte man nahezu den ganzen Tag lang auf 30 m und 40 m erreichen. Wenn auf den höheren Bändern 15 m bis 10 m noch etwas ging, dann in Richtung Süden oder längs des Äquators. Der Flux lag niedrig bei nur 70 Zählern. Winter-E<sub>S</sub> erlaubte ab und zu vereinzelt europäische Verbindungen auf 12 m, 10 m und 6 m.

Die FT8-Bereiche zu checken, lohnt sich allemal. Auch kann man hierbei gut die höheren Feldstärken zu den Sonnenauf- und untergängen beobachten. Störend beim DXen ist das Überangebot an CQ-rufenden europäischen Stationen.

#### ■ DXpeditionen – Rückblick

A92AA als **5T1A** und A61M als **5T1R** legten mit je rund 5000 QSOs ein akzeptables Ergebnis in SSB, CW und FT8 vor. QSL über OQRS/NI5DX und LoTW. – **JG8NQJ/JD1** von Minami Torishima beglückte oft gegen 0900 UTC seine japanischen Landsleute und die US-Westküste auf 160 m. In Europa ist Minami Torishima unterhalb 30 m sehr gesucht und hier gab es leider keine Meldungen. Ein Grund dafür könnte auch die schlechte Disziplin der europäischen Stationen sein.

**Z21LS** war oft abends auf 20 m in RTTY zu finden. – **E44YL** aus Palästina wurde nochmals durch Elvira, IV3FSG, in vielen Modes ab 40 m aufwärts aktiviert. QSL an IK3GES. – **JD1BMH** von Ogasawara war wiederholt einige Tage vorwiegend in CW in der Luft. – **ET3AA** wurde wenige Tage durch Masa, AJ3M, in SSB bedient. QSL-Manager ist N2OO. – **XW4ZW** war Anfang Dezember regelmäßig auf 80 m und 160 m in CW anzutreffen.

Eine neue Station von der Antarktis ist **RI1ANA** (RW6ACM). RI1ANO von Süd Shetland benutzt ab 1.1. **RI50ANO** bis März 2018, wenn er zurückkehrt. – Anfang Januar gab es eine Wiederholung der IOTA-Aktivierung von AS-088 durch **A70X** wie vor einem Jahr. – **P29DA** (VK4FEDX) war auf 10 m in SSB im Short Skip nur auf der südlichen He-

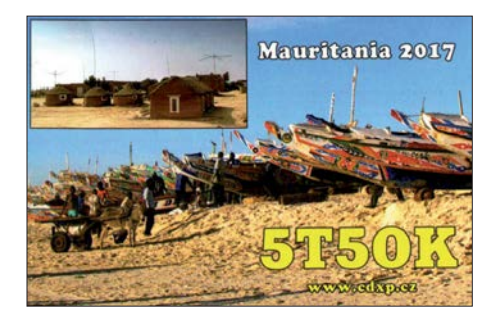

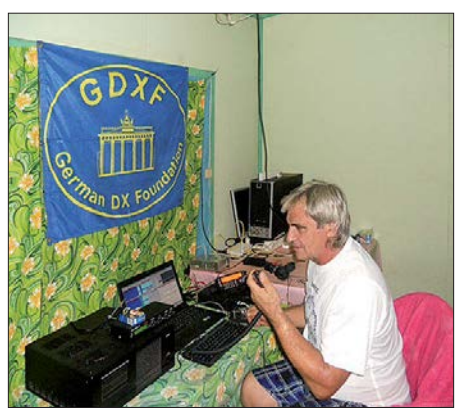

**Stan als H40GC 2017 auf Temotu Foto: LZ1GC**

misphäre zu arbeiten. – **9L/KW4XJ** beglückte viele OMs mit einem raren DXCC-Gebiet in den digitalen Modes. Die QSOs stellte er prompt ins LoTW. – Aus dem lange Zeit nicht vertretenen Somalia erschienen LA7GIA und KO8SCA unter **6O6O**. Es wurde überwiegend in CW gefunkt. Auf den Lowbands beklagte man hohe Störungen. – **PJ7/UT6UD** funkte auf vielen Bändern, auch auf 160 m in CW.

#### n **Kurzinformationen**

Anlässlich der Olympischen Winterspiele in Südkorea sind die Sonderstationen **DT23WOP** und **HL0WOP** bis zum 25.2. aktiv. Andere Stationen dürfen den Prefix **DS23** bzw. **HL23** verwenden. – Eric, **EL2EF**, ist ein neu lizenzierter Einheimischer in Liberia. – Atsu, **5W1SA**, feiert seine 20-jährige Aktivität von Samoa und blickt auf 100 000 QSOs zurück. – Bei der ersten offiziellen Lizenzprüfung in Tunesien (3V8) bestanden zwei Teilnehmer die Zulassung für HF und weitere die für VHF. – Neben **JW2US** (LA2US) ist auch **JW4JSA** (LA4JSA) bis Anfang Juni 2018 von Swalbard bzw. der Bäreninsel QRV. – S53T ist bis Ende 2018 sporadisch als **J28ND** von Djibouti in der Luft. QSL über S57DX. – **TR8CA** ist nach seinem Frankreichurlaub ab Anfang Dezember wieder fleißig in der Luft. – Profivideofilmer James, 9V1YC, hat viele interessante DXpedi[tionsvideos ins Netz gestellt:](https://vimeo.com/user36455730) *https://vimeo. com/user36455730* – ND9M ist auf einem US-Kriegsschiff stationiert und oft zwischen 1300 und 1600 UTC an Land und unter **VQ920JC** von Diego Garcia auf den mittleren Bändern in CW QRV. – Wiederholt ist **HR5/F2JD** von Honduras zwischen Mitte Februar und Anfang Mai in der Luft. QSL über F6AJA.

#### **N** Vorschau

**Afrika:** Bouvet unter **3Y0Z** ab etwa dem 25.1. dürfte das Hauptereignis 2018 für die DXer werden, zurzeit in Europa auf Platz 2 der meist-

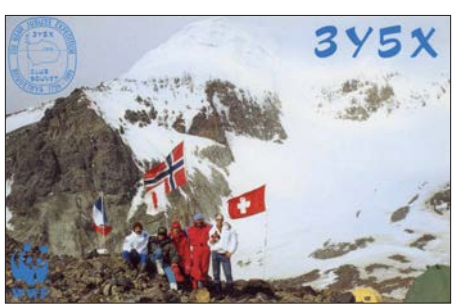

gesuchten DXCCs. Die 20 überwiegend US-OPs werden mit mehreren gut ausgerüsteten Stationen für zwei Wochen von 160 m bis 2 m [in der Luft sein. Näheres siehe](http://www.bouvetdx.org) *www.bouvet dx.org* – Eine IOTA-Aktivität melden PA5X und PG5M als **C8X** und **C81G** von AF-061, Mosambik, an. Termin ist der 28.1. bis 5. 2. von 80 m bis 10 m. – Der bekannte Expeditionär Rudi will Ende Januar zum CQ WW 160 m als **V5/DK7PE** erscheinen.

Wim, ON6DX, wird als **TY1TT** von Grand Popo vom 20.2. bis 2.3. QRV sein. QSL via Home Call. – Drei Italiener sind von den Komoren vom 28.1. bis 10. 2. unter **D68I** in der Luft. – Marokko unter **CN2DF** und **CN2DR** wird Mitte Februar für eine Woche durch vier OPs der DL7DF-Gruppe aktiviert. Mit 60-m-Aktivität ist zu rechnen. – Ein englischer Schulausflug geht unter **C5DX** nach Gambia. Vom 9. bis 16. 2. funken Studenten und Lehrer mit 400 W auf Kurzwelle.

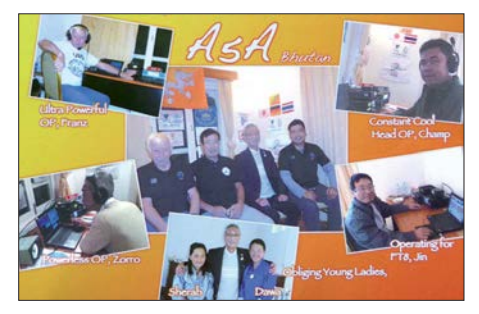

**Amerika:** Bob, N4BP/C6AKQ, Tim, N4UM/ C6ARU und Mike, K4RUM/C6AUM, wollen vom Great Abaco zwischen dem 6. und 20.2. aktiv sein, einschließlich CQ WPX RTTY und ARRL DX CW Contest. QSL via Club Log und LoTW. – Ismo arbeitet als **FM/OH2IS** vom 18. bis 28. 2. auf den HF-Frequenzen. – John, W2GD, will nochmals unter **P40W** zwischen dem 12. und 20.2. QRV sein. QSL via LoTW oder N2MM.

Mathias, DL4MM, wird ebenfalls nochmals als **P4/DL4MM** Ende Januar und besonders zum CQ WW 160 CW Contest als **P40AA** in der Luft sein. – Rudy funkt als **PJ2/NF9V** vom 13. bis

#### **Bandmeldungen im Berichtszeitraum**

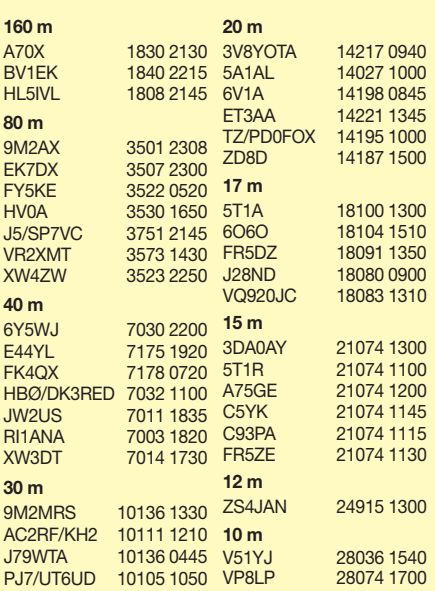

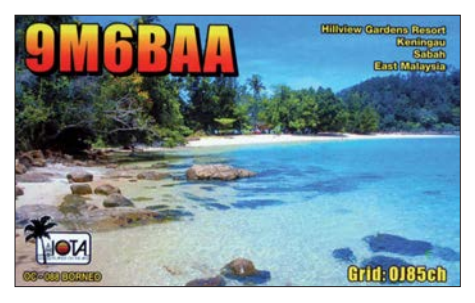

20. 2. auf 160 m bis 10 m. – Fernando de Noronha wird durch **PY0F/ PY2NDX** zwischen dem 27.1. und 1. 2. aktiviert. – Vom 24.1. bis 19. 2. sollte **TG9/VE7BV** auf den mittleren Bändern im Urlaubsstil aus Guatemala erscheinen. – Panama steht mit **HP8/W1USN** und **HP8/AA1M** vom 1. bis 15. 2. auf dem Plan. – In Vorbereitung des ARRL DX Contest (CW) ist VE3DZ als **6Y2T** vom 13. bis 20. 2. QRV. QSL nur direkt. **Asien:** DC0KK hält sich bis Ende März in Sri Lanka auf und funkt unter **4S7KKG**.

**Ozeanien:** Haru, JA1XGI, wird wiederholt als **P29VXG** von New Britain Island zwischen dem 1. und 8. 2. aktiv sein. Der Fokus liegt auf Europa und den Lowbands. QSL via Home Call und LoTW, mit einem Onlinelog auf Club Log. – Ab 23. 2. startet die Rotuma-Expedition **3D2EU** mit DL6JGN, DJ9RR, DK2AMM und PA3EWP auf allen KW-Bändern für reichlich zwei Wochen. **3D2AG/p** ist mit dabei und schon einige Tage früher bzw. später in der Luft. **Ausblick:** Die englische 6G-Gruppe kündigt

als Ziel ihrer nächsten DXpedition Christmas Island (VK9X) im Oktober an.

#### ■ DA0HQ Vizeweltmeister **bei der IARU-HF-Championship 2017**

Der amerikanische Amateurfunkverband ARRL hat die Ergebnisse der Weltmeisterschaft auf 160 m und den KW-Frequenzen (IARU-HF-Championship) veröffentlicht (Link bei *[www.da0hq.de](http://www.da0hq.de)*). Das deutsche DA0HQ-Team erreichte über 18,5 Millionen Punkte und wurde damit Zweiter hinter dem spanischen Team EF4HQ mit 19,6 Millionen Punkten. Den 3. Platz erreichte das französische Team TM0HQ mit 17,9 Millionen Punkten. Dank einer geringeren Fehlerquote konnte DA0HQ noch am TM0HQ-Team vorbeiziehen, welches nach den eingereichten Ergebnissen auf Platz 2 lag. Das Team DA0HQ bedankt sich bei allen Mitstreitern und Unterstützern sowie allen deutschen Stationen, die angerufen haben.

**Ben Bieske, DL5ANT** PS: Bemerkenswert ist ferner, dass Manfred Wolf, DJ5MW, mit einer Station im WRTC-Stil in der Kategorie Single OP, Low Power, den Weltmeistertitel holen konnte. Der FUNKAMATEUR gratuliert!

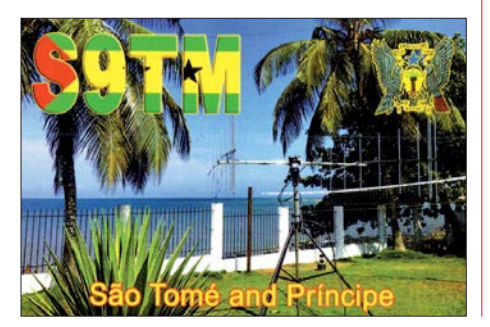

# *QSL-Splitter*

Im Berichtszeitraum gab es unter anderem folgende QSL-Eingänge **via direkt**: H40GC und **via Büro** (meist über Manager): 9N7XW, CU3AK, E73DN, E73W, ED4SHF/6, MJ/DF5AU, TM6G, V51WH, YB8/DL3KZA und **über LoTW**: 3C0L, 3C1L, 5T1A, 5T5TI, 5X8B, 9E1C (1999), 9H1CG, 9H6A, 9L/ KW4XJ, 9M2/JE1SCJ, 9Q6BB, 9V1YC, 9W8DEN, 9Y4/VE3EY, A91ND, AH2R, AP2AM, AP2HA, BA4SI, BG6KCS, BG6SNJ, BH4AYG, BH7PFH, BV1EK, C4W, C93PA, CE3FZ, CN2AA, CT3KN, CU2GI, DS1JFY, DS3CHK, DU1IST, FK4QX, FY/DL7BC/p, FY5KE, GI4DOH, HH2AA, HH2MK, HL5BLI, HL5IVL, HP3SS, KH6J, JW2US, LU3XX, LX7I, MI0NWA, NP2Q, S79KB, S9YY, TA1CM, TA9J, TR8CA, UN5J, UN6TA, V47T, VK9CI, VK9WA, VK9XI, VU2IT, XE1H, XE2CQ, YE2C, YG0TUR, ZA1WW, ZF2MJ.

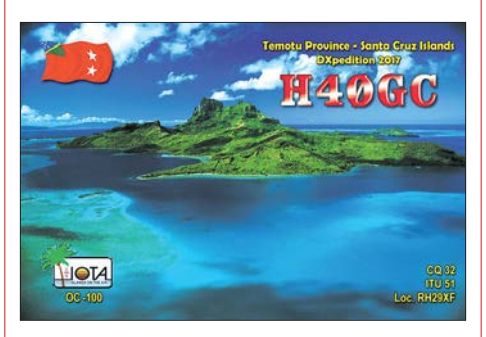

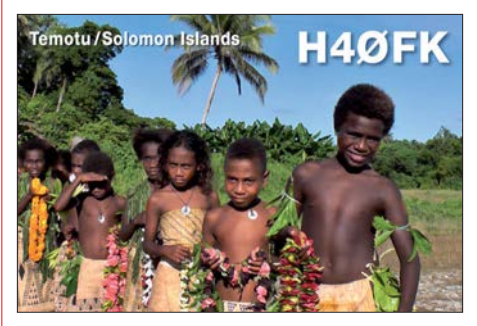

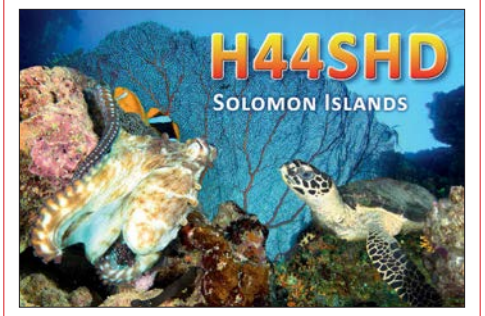

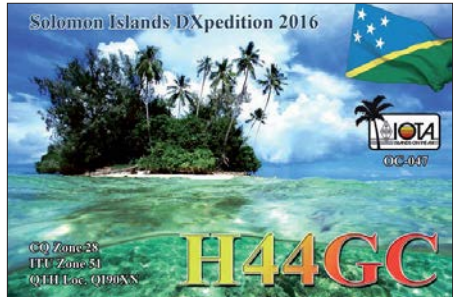

# *CW-QTC*

**Bearbeiter: Martin Gloger, DM4CW Am Feldhofe 4, 37170 Uslar E-Mail: mgloger@yahoo.com**

#### ■ Multimediale Doku mit Telegrafie

Eine sehr gute Dokumentation über den Amateurfunk mit viel Telegrafie wurde Ende 2017 vom Stuttgarter Institut für Auslandsbeziehungen als multimediales Projekt online veröffentlicht. Die Journalistinnen Jennifer Endro und Siri Gögelmann porträtieren Funkamateure, für die der Amateurfunk eine besondere Bedeutung in ihrer Biografie hatte. Zu sehen sind unter anderem Rosel, DL3KWR, und unser AGCW-Mitglied Emil, DL8JJ. Sie vermitteln die Faszination, die die Telegrafie bis heute hat. An dieser Stelle sei allen Beteiligten noch ein besonderes Dankeschön ausgesprochen. Sie waren durch die Bank kompetente und charismatische Gesprächspartner. Ihr findet die Doku unter *www.kulturen-des [-wir.de/de/magazin/wenn-es-funkt-spielen-grenzen](http://www.kulturen-des-wir.de/de/magazin/wenn-es-funkt-spielen-grenzen-keine-rolle) -keine-rolle*

#### ■ Morsezeichen in der Musik

Viele Künstler haben in ihren Songs Morsezeichen aufgenommen, etwa die Band *Dream Theater* in "In the name of God" oder *Rush* haben mit "YYZ" den Flughafen Toronto musikalisch verarbeitet. Daran merkt man, dass Telegrafie auch über die Gemeinde des Amateurfunks hinaus fasziniert.

Ein jüngstes Beispiel ist die englische Progressive-Metal-Band *Threshold*, die in ihrem Song "Stars and Satellites" Morsetelegrafie aufgenommen hat. Zu finden ist dies auf ihrem Album "Legends of the Shires" von 2017.

#### ■ CW-Kurs via Skype

Marko, HB9CJX/PP5ZX, veranstaltet Anfang 2018 wieder einen CW-Kurs via Skype. Es sind noch Plätze frei. Weitere Infos findet Ihr unter *<https://hb9cjx.com>*

#### **Neues aus dem HSC**

Wir freuen uns auf unseren alljährlichen Februar-Contest am 24.2. Bitte auf eventuell kurzfristig

geänderte Ausschreibungsbedingungen auf der HSC-Website sowie in den Bulletins am 3. 2. um 1500 UTC und 2100 UTC achten.

[Weitere Infos dazu unter](http://www.highspeedclub.org) *www.highspeedclub. org*.

**Termin:** HSC-Jahresversammlung in Erbenhausen, am 15. 4., um 11.00 Uhr.

**Mitgliederinformation:** Gerd, DJ6LO, ist jetzt F6DQE. – Kees, PA7CG, ist wieder aktiv. – Jetzt sollte für die Deutschen QRQ-Meisterschaften in Erbenhausen am 14. 4. geübt werden.

Die verwendeten Programme *RufzXP* (*[www.rufz](http://www.rufzxp.net) [xp.net](http://www.rufzxp.net)*) und *Morserunner* (*[www.dxatlas.com](http://www.dxatlas.com)*) können im Internet zur Vorbereitung heruntergeladen werden. Wer für den Gebewettbewerb seine eigene Morsetaste nutzen möchte, kann diese mitbringen.

# *Bergfunk-QTC*

**Bearbeiter: Dipl.-Ing. Harald Schönwitz, DL2HSC Försterweg 8, 09437 Börnichen E-Mail: dl2hsc@darc.de**

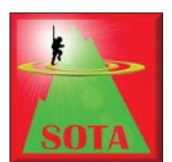

#### ■ **SOTA-DL (Alpen) Rückblick 2017**

Martin, DF3MC, berichtet: Das vergangene Jahr war für SOTA-DL wieder sehr erfolgreich! Die Zahl gemel-

deter Aktivierer war mit 46 nahezu gleich zum Vorjahr. 14 Aktivierer erreichten mehr als 100 Punkte, das sind deutlich mehr als in allen Jahren zuvor, wo diese Marke nur von sieben bis acht Bergfunkern erzielt wurde.

Auch die Summe der von SOTA-DL-Aktiven errungenen Punkte lag mit 3214 höher als je zuvor. 2012 hatten 29 Aktivierer miteinander 2794 Punkte erlangt, im Vorjahr waren es bei 47 Aktiven insgesamt nur 1953. Mit insgesamt 559 Aktivierungen wurden so viele Berge erreicht wie nie zuvor. Der Spitzenreiter erzielte allein 73 Berge, die durchschnittliche Anzahl von Aktivierungen lag bei 12,2 pro Teilnehmer.

Von 442 gültigen SOTA-DL-Gipfeln wurden im letzten Jahr 189 mindestens einmal von einem Bergfunker besucht. Nur 38 Berge (weniger als 9 %) wurden noch nie aktiviert. Diese Gipfel sind in den Regionen Allgäu, Berchtesgaden und im Wetterstein zu finden. Es handelt sich fast ausschließlich um Gipfel, die nur mit großer alpinistischer Erfahrung zu erreichen sind. Eine einzige Erstaktivierung eines SOTA-DL-Gipfels gelang DK7MG mit dem 2114 m hohen DL/BG-070 (Hirschwiese).

# *SWL-QTC*

#### **Bearbeiter: Andreas Wellmann, DL7UAW Angerburger Allee 55, 14055 Berlin E-Mail: andreas.wellmann@t-online.de**

#### **■ Eine Rahmenantenne für das 160-m-Band**

Meine örtlichen Gegebenheiten bieten mir nur die Möglichkeit, mit einer Kompromiss-Antenne am Kurzwellenfunkbetrieb teilzunehmen. Das ganze kombiniert mit Sendeleistungen im QRP-Bereich, ist immer wieder eine besondere Herausforderung für mich und vor allem für meine Gegenstationen. QSOs auf 160 m gelingen da eher selten. Zusätzlich sorgt leider auch ein lokal vorhandener konstanter Störnebel dafür, dasss im Grenz- und Mittelwellenbereich fast nichts an Nutzsignalen zu empfangen ist. Vielleicht läßt sich da etwas mit Antennenformen verbessern, die vor allem die magnetische Komponente des Sendesignals ausnutzen.

Schon immer reizte mich der Gedanke, zumindest für Empfangsbeobachtungen, mit einer Rahmenantenne zu experimentieren. In den 20er- und 30er- Jahren waren Rahmenantennen für den Rundfunkempfang noch sehr häufig in Gebrauch. Auf der Internetseite [www.fading.de](http://www.fading.de) von Daniel, DL3RTL, findet sich eine Bauan-

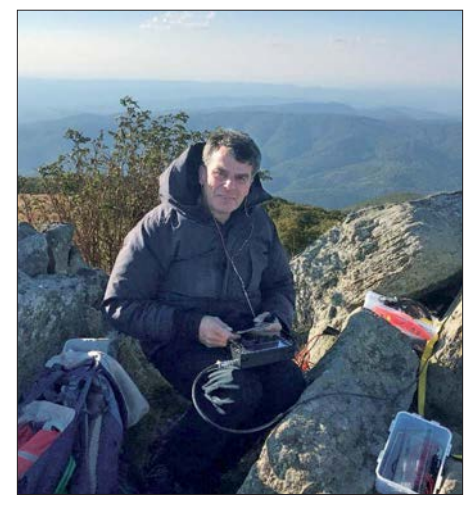

**Jürg, HB9BIN auf dem rumänischen Berg Piatra** Goznei (YO/WC-207)

Der am häufigsten aktivierte Berg ist DL/CG-014, der Hochfelln, mit insgesamt 55 Aktivierungen, gefolgt von jeweils 48 Besuchen auf der Ratzinger Höhe (DL/CG094) und dem Ahornbüchsenkopf (DL/BG-023). Die Zugspitze (DL/WS-001) – der höchste Berg Deutschlands – wurde bislang 47 mal besucht. 2017 wurden drei Aktivierer-Awards beantragt und erteilt. Anträge von Chasern lagen nicht vor.

#### ■ Vier Wochen SOTA durch den Balkan

Vom 19. 9.17 bis zum 15. 10.17 haben Paul, HB9DST, und Jürg, HB9BIN, eine Reise durch den Balkan unternommen, um Gipfel des SO-TA-Programms aus den elf Ländern Österreich, Ungarn, Slowakei, Tschechien, Ukraine, Rumänien, Bulgarien, Mazedonien, Bosnien

leitung für eine Rahmenantenne, die den Mittelwellenbereich erfasst. Das 160-m-Band ist nicht so weit davon entfernt und da sollte doch eine Modifikation leicht möglich sein.

Der Materialeinsatz für eine Rahmenantenne ist nicht hoch. Die ursprüngliche Bauteilliste wurde von mir an das in meiner Bastelkiste gerade vorhandene Material angepaßt: Zwei Rundholzstäbe (Länge: 1000 mm und 900 mm) werden in Kreuzform ( $900 \times 900$  mm) verbunden. Ein alter Schleifpapierklotz, als Standfuß der Antenne, nimmt das 100 mm längere, senkrechte Rundholz auf.

Ein 500-pF-Drehkondensator, etwa 25 m Schaltdraht, 2 m Koaxialkabel mit PL-Stecker und drei Kabelbinder zur Fixierung des Koaxialkabels am senkrechten Rundholz, mehr wird nicht benötigt. Statt der in der Originalbauanleitung vorgesehenen ursprünglich elf Windungen habe ich nur noch neun Windungen angebracht. Das Empfangssignal wird über eine separate Wicklung ausgekoppelt. Der Antennendraht wird, von außen beginnend, durch zusätzlich angebrachte Bohrungen (viermal zehn Bohrungen mit jeweils 10 mm Abstand) in den Rundhölzern geführt.

Beide Enden dieser neun Windungen werden mit dem auf dem Standfuß befestigten Drehkondensator parallelgeschaltet. Die Spule und der Kondensator bilden einen Parallelschwingkreis. Die Koppelwicklung, mit einer Windung, befindet Herzegowina, Kroatien und Griechenland zu aktivieren. Den Kosovo mussten wir auslassen, da er zurzeit noch keine Assoziation von SOTA ist. Einfache Berge haben wir allein, kompliziertere mit einheimischen Funkamateuren begangen.

Das Reiseziel bestand nicht nur darin, Berge in möglichst vielen neuen Assoziationen im Balkan zu aktivieren, sondern auch Bekanntschaften mit treuen ausländischen SOTA-Funkamateuren zu pflegen. Dabei durften wir eine großzügige Hilfsbereitschaft und Gastfreundschaft erfahren.

Der komplette Bericht ist unter *https://hb9so [ta.ch/wp-content/uploads/2017/12/SOTA-Balkan](https://hb9sota.ch/wp-content/uploads/2017/12/SOTA-Balkanreise-von-HB9BIN.pdf) reise-von-HB9BIN.pdf* einsehbar. Darin werden nicht nur die Reise beschrieben und Erlebnisse geschildert, sondern dem Leser auch Einblicke in die Planung, die Risiken, Geräte, Antennen, Ausbreitungsbedingungen und die Betriebstechnik von SOTA vermittelt.

#### n **SBW**

Für 2018 haben sich die Berglisten des Sächsischen Bergwettbewerbs nicht geändert. Wie immer sind diese sowie die Abrechnungsformulare unter *[www.dl2lto.de](http://www.dl2lto.de)* bereitgestellt. Spätestens mit Erscheinen dieser Ausgabe sollte die Abrechnung für 2017 bei DO1UZ abgegeben werden. Kontaktadresse siehe o. g. Website von DL2LTO.

#### **E** Bergfunk-Termine

3. /4. 2. Berg-zu-Berg-Wochenende des GMA (*[www.cqgma.eu](http://www.cqgma.eu)*), Bayerischer Bergtag 3. /4. 2. und 24. /25.2. (*[www.bergtag.de](http://www.bergtag.de)*)

> *Danke für die Informationen an Martin, DF3MC, und Jürg, HB9BIN!*

sich im Anschluss der Hauptwicklung im inneren der Rahmenantenne. Sie wird direkt mit dem Koaxialkabel verbunden, worüber das Empfangssignal letztlich zum Empfänger gelangt.

Am IC-7300 waren nach Einbruch der Dunkelheit, trotz Störnebel, plötzlich europäische Rundfunkstationen zu hören. Wie erhofft, führte die Reduzierung der Windungszahl zur Verkleinerung der Induktivität. Damit wird neben dem oberen Mittelwellenbereich zusätzlich noch das 160-m-Band abgedeckt. Nach der Aktivierung der WSJT-X-Software konnte ich mit dieser Zimmerantenne in den Abend- und Nachtstunden diverse europäische FT8-Signale empfangen.

Allerdings: Wunderantennen gibt es nicht. Und so kann diese Rahmenantenne sicher das eine oder andere Signal aus dem lokal vorhandenen Störspektrum noch hervorzaubern und auf Grund der Richtwirkung teilweise auch Störungen ausblenden. Ein vollwertiger Ersatz für eine "ausgewachsene" Antenne, die sich im Freien befindet, ist sie nicht.

Abschließend noch der Hinweis, dass unter [1] ein auch für Rahmenantennen geeigneter Empfangsantennenverstärker beschrieben ist, der zudem gleich die Kreiskapazität beinhaltet.

#### **Literatur**

[1] Klüß, A., DF2BC: Magnetantennen-Abstimmgeräte. FUNKAMATEUR 66 (2017) H. 4, S. 328–329

# *QRP-QTC*

#### **Redaktion FUNKAMATEUR Majakowskiring 38, 13156 Berlin E-Mail: redaktion@funkamateur.de**

Im QRP-Forum (*[www.qrp-forum.de](http://www.qrp-forum.de)*) wurde die Neuauflage des Mehrband-QRP-Transceivers Norcal Sierra diskutiert. Aus diesem Anlass geben wir hier detaillierte Informationen und wesentliche Fakten aus dem Baubericht von Peter Zenker, DL2FI, aus dem FA 2/1997 wieder.

#### ■ Sierra: Multiband-QRP-Transceiver-**Bausatz mit Steckmodulen (1)**

Der Sierra ist ein ausgereiftes Bausatzprojekt, das sich auch für Anfänger sehr gut eignet. Deshalb stehen bei dieser Vorstellung einige Grundlagen der Empfangs- und Sendetechnik im Vordergrund, während die Einzelheiten der Schaltung

2935 kHz bis 3085 kHz wird mit dem Signal eines Quarzoszillators gemischt, dessen Frequenz sich je nach Band unterscheidet.

Auf 40 m z. B. beträgt die Quarzfrequenz 15 000 kHz, sodass als Haupt-Mischprodukte die Frequenzen 11 915 kHz bis 12 065 kHz (Subtraktion) und 17 805 kHz bis 18 085 kHz (Addition) entstehen. Welches der beiden Signale für die weitere Verarbeitung benötigt wird, findet man leicht heraus, wenn man den gewünschten Frequenzbereich von 7000 kHz bis 7150 kHz von der Premixerfrequenz subtrahiert.

Im Falle der subtraktiv erhaltenen Frequenz ist das Ergebnis 11 915 kHz bis 7000 kHz = 4915 kHz bzw. 12 065 kHz bis 7150 kHz = 4915 kHz, Letzteres entspricht der Frequenz, bei der das Cohn-Quarzfilter seine geringste Durchlassdämpfung hat. In der Schaltung muss also dafür gesorgt werden, dass nur das subtraktiv erhal-

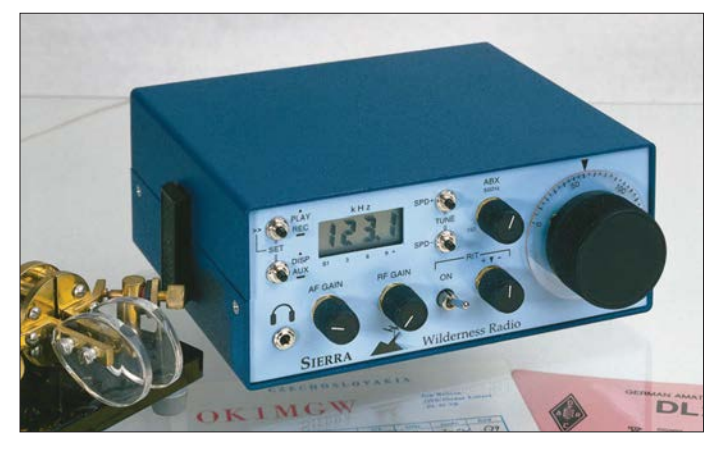

**Bild 1: Frontansicht des Transceivers mit der Zusatz baugruppe digitale Frequenzanzeige/ elektronische Taste (für verschiedene Aufrüstungsgrade stehen unterschiedliche Frontplatten zur Verfügung).**

**Foto: DK8OK**

tene Mischsignal des Premixers zur Weiterverarbeitung gelangt.

Bedingt durch die Differenzbildung bei der Mischung arbeitet der VFO des Sierra "gegenläufig", d. h., eine höhere VFO-Frequenz entspricht einer niedrigeren Empfangs- bzw. Sendefrequenz. Außerdem hat der Drehkondensator ungewöhnlicherweise seine Maximalkapazität bei Linksanschlag, und der Feintrieb "invertiert" die Drehrichtung nicht. Alles zusammen bedeu-

tet, dass die Drehrichtung "nicht stimmt": Rechtsherum drehen bedeutet letztlich (entgegen den üblichen Gepflogenheiten) Endfrequenzverringerung. Da aber die Mischung auf allen Bändern in dieselbe Richtung erfolgt, ist der Drehsinn der Abstimmung zumindest auf allen Bändern gleich, sodass man sich schnell daran gewöhnt.

#### *Empfänger*

Das Signal gelangt von der Antenne zum von Sender und Empfänger gemeinsam benutzten fünfpoligen Tiefpassfilter. Es beschneidet Signale oberhalb der Sollfrequenz bereits erheblich. Das folgende Empfänger-Bandpassfilter dämpft die meisten außerhalb des Bandes liegenden Signale so stark, dass sie auf dem weiteren Signalweg keinen großen Schaden mehr anrichten können. Der folgende aktive Mischer NE602 bildet die Differenz zwischen Premi xersignal und HF-Signal, z. B. (11 915 kHz … 12 065) kHz – (7000 … 7100) kHz, woraus das Zwischenfrequenzsignal entsteht. Leider erzeugen alle Mischer, wie bereits erwähnt, auch andere als die gewünschten Mischprodukte. So ergibt in unseren Beispiel die Mischung des hier nicht interessierenden Bereiches 16 830 kHz bis 16 980 kHz mit dem Premixersignal ebenfalls die Zwischenfrequenz (16 830 kHz – 11 915 kHz  $= 4915$  kHz).

Deswegen sorgt im Sierra die Kombination aus Tief- und Bandpassfilter dafür, dass Signale aus diesem Bereich gar nicht erst bis zum Empfängermischer gelangen. Das Summensignal hat dadurch, dass es mehrere Megahertz vom Durchlassbereich des folgenden Quarzfilters liegt, keine Chance, "weiterzukommen". Das Quarzfilter des Sierra ist ein Cohn-Filter (Typ eines Abzweigfilters) mit einer nominellen Bandbreite von 400 Hz. Sie ist zwischen 150 Hz und 1500 Hz variabel, wobei die Durchlassdämpfung beiderseits der Nominalbandbreite allerdings deutlich ansteigt. Das Quarzfilter ist eingangs- und ausgangsseitig mit breitbandigen Transformatoren impedanzrichtig angekoppelt; die Bandbreiteneinstellung erfolgt mithilfe von<br>Kapazitätsdioden. (wird fortgesetzt) Kapazitätsdioden.

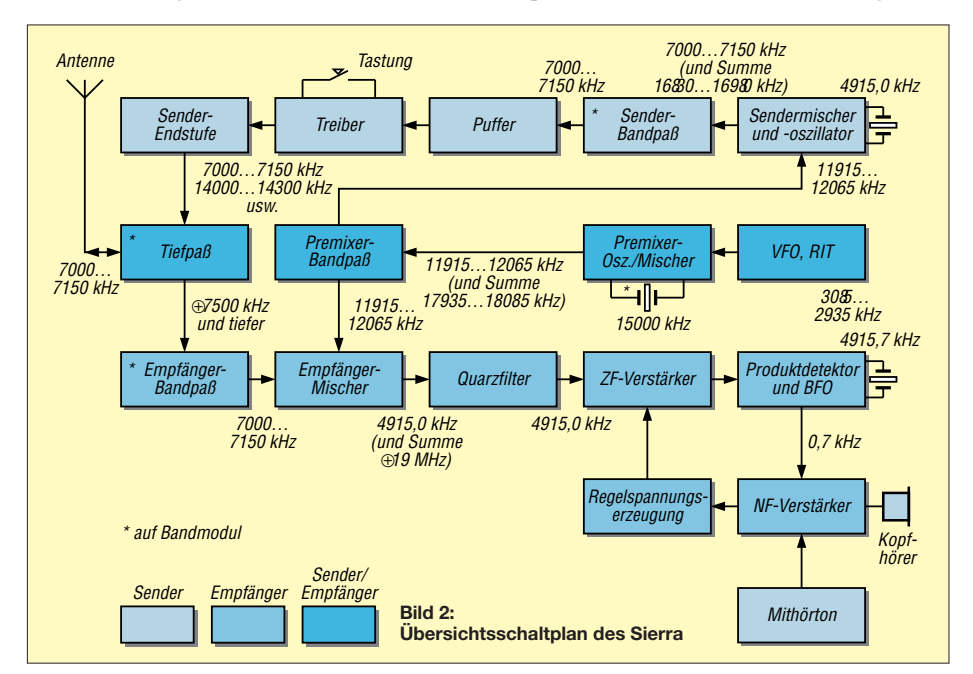

nicht unbedingt bis ins letzte Detail erörtert werden sollen. So haben, hoffe ich, beide Lesergruppen ihren Spaß: Anfänger können sich mit den Grundfunktionen beschäftigen und die Cracks dürfen sich über Feinheiten einen Kopf machen. Ursprünglich wurde der Sierra von Wayne Burdick, N6KR, als Gruppenprojekt für den Northern California QRP Club (NorCal) entwickelt. Er ist aus dem Wunsch vieler QRPer heraus entstanden, den besonders bei Fieldday- und Outdoor-Spezialisten bekannten 40-m-Monobandtransceiver NorCal 4040 für den Mehrbandbetrieb nutzen zu können. Wayne hat das Konzept konsequent auf niedrigsten Stromverbrauch bei geringer Masse für Portabeleinsatz sowie absolute Nachbausicherheit hin entwickelt.

Daraus resultierend verzichtet es bewusst auf den Einsatz besonders großsignalfester, aber heftig stromfressender Mischerkonzepte. Alle Bauteile, auch die Außenanschlüsse und Bedienelemente finden auf der Leiterplatte Platz; es gibt nicht einen einzigen Draht zu verlegen. Statt komplizierter Umschaltmechaniken für Bandwechsel verwendet Wayne Band-Steckmodule auf der Basis eines Hochleistungs-Computersteckers, die jeweils einen Empfänger-, einen Senderbandpass, ein Sendertiefpassfilter und den Bandsetz-Quarzoszillator enthalten.

Der gesamte Transceiver passt in ein 160 mm × 134 mm × 67 mm kleines Gehäuse und hat komplett eine Masse von etwa 700 g.

#### *Grundlagen*

Auf der Hauptleiterplatte befinden sich u. a. der VFO und das ZF-Teil. Das Signal des VFO von

# *UKW-QTC*

**Aktuelles, Aurora, MS, EME:** Dipl.-Ing. Bernd J. Mischlewski, DF2ZC **Auf dem Scheid 36, 53547 Breitscheid E-Mail: BerndDF2ZC@gmail.com Magic Band, Topliste, Conteste: Dipl.-Ing. Peter John, DL7YS Am Fort 6, 13591 Berlin E-Mail: dl7yspeter@posteo.de**

#### ■ 3DA0MB – die erste 8-Band-EME-**DXpedition**

In der Zeit vom 13. bis 18.10. 2017 waren PA3CMC, PA2CHR, HB9CRQ, HB9COG, ZS6JON, ZS6AVH, ZS6EME und ZS4TX un-

hat zu der DXpedition ein fast schon professionelles, etwa 18 min langes Video geschnitten, das auf Youtube unter *[www.youtube.com/watch?v=](http://www.youtube.com/watch?v=EPumwDezLzk) EPumwDezLzk* verfügbar ist.

#### ■ PA2CHR und PA3FYC aktivieren **Guatemala im Februar**

Chris, PA2CHR, ist derzeit in der finalen Planungsphase für seine nächste eigene DXpedition: Vom 23.2. bis 4.3. wollen er und Jos, PA3FYC, unter dem Rufzeichen TG3MB aus Guatemala QRV werden. Aktivität ist auf 2 m, 70 cm und 23 cm geplant. Ein Großteil der Station, insbesondere Antennen und Vorverstärkersteuerungen wurde dazu völlig neu aufgebaut. Wesentliches Problem bei der Anreise ist allerdings die Gewichtsbeschränkung der Fluglinie: Mehr als 90 kg sind auch inklusive Über-

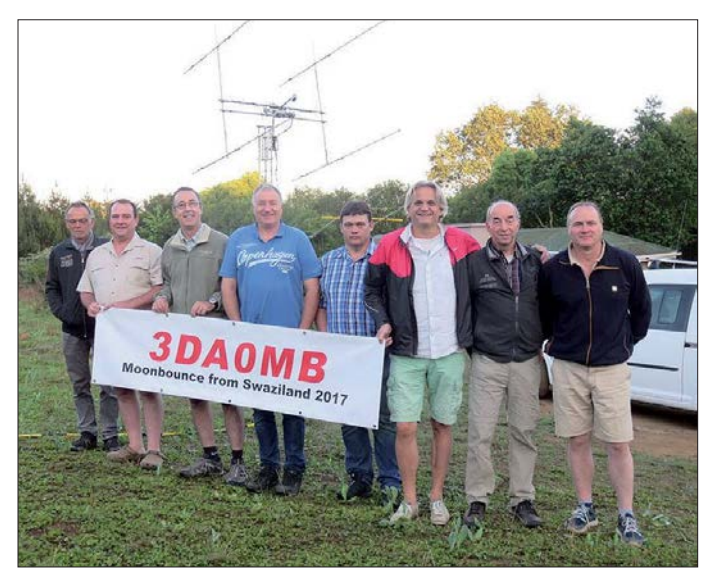

ter dem Rufzeichen 3DA0MB gleich auf acht Bändern via EME QRV. Auf 2 m arbeitete das Team mit einer Gruppe von 4 ¥ 9-Element-Yagi-Antennen (horizontal polarisiert) und  $4 \times 6$ -Element-Yagi-Antennen (vertikal polarisiert). Auf 70 cm wurden zwei 9-λ-Yagi-Antennen eingesetzt, auf 6 m eine 8-Element-6M8GJ. Auf 23, 13 cm, 9 cm, 6 cm und 3 cm funkte 3DA0MB mit einem portablen 1,5-m-Spiegel.

Nach einer Woche Funkbetrieb fanden sich 54 QSOs auf 6 m, 295 auf 2 m und 47 auf 70 cm im Log. Auf den SHF-Bändern waren es 66 Verbindungen auf 23 cm, 26 auf 13 cm, 16 auf 9 cm, 25 auf 6 cm und 19 Kontakte auf 3 cm. Da die meisten dieser Bänder niemals zuvor per EME aus Swasiland aktiviert worden waren, gab es hier auch viele Erstverbindungen zu feiern. PA2CHR

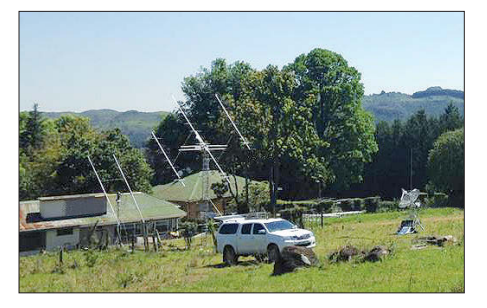

**Ein Teil der Antennenfarm von 3DA0MB in KG53MN; war es beim Aufbau am 13.10. noch kühl und neblig, so verbesserte sich das Wetter im Laufe der DXpedition deutlich. Fotos: PA3CMC**

**Das DXpeditions-Team von 3DA0MB: Sami, HB9COG, Andrew, ZA6AVH, Alex, ZS6EME, Lins, PA3CMC, Bernie, ZS4TX,**  Dan, HB9CRQ. **Chris, PA2CHR, und John, ZS6JON**

gepäck nicht zulässig. Aktuell wiegt die gesamte Ausrüstung 185 kg…

#### ■ DL1RPL und DL2NUD funken von **Kap Verde via Mond**

Hermann, DL2NUD, und Peter, DL1RPL, sind während der letzten etwa zehn Jahre beide schon von einer ganzen Reihe sehr seltener DXCC-Gebiete via Mond QRV gewesen. Im vergangenen November waren sie nun erstmals gemeinsam unterwegs. Diesmal ging es auf die Kapverden (D4). Diese Inselgruppe befindet sich auf etwa 15° nördlicher Breite im Atlantik, gut 800 km vor der westafrikanischen Küste. Nachdem DH7FB und DF2ZC als D44TU erst im April von dort auf 2 m QRV gewesen waren, sollte diesmal der Schwerpunkt auf dem 70-

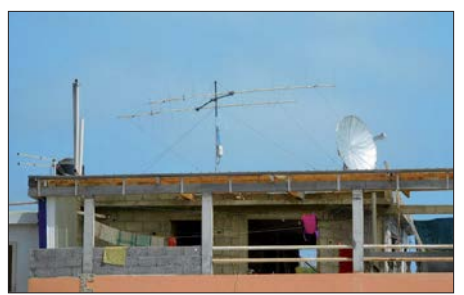

**Die 2** ¥ **8-Element-Gruppe von Hermann und Peter als D44TVG: Man kann auch mit deutlich weniger Aufwand als beispielsweise bei 3DA0MB erfolgreich via Mond funken.**

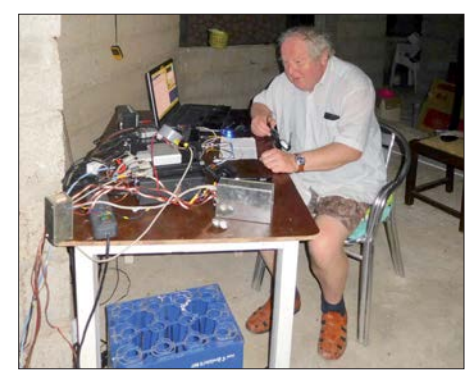

**Im eher rustikalen Shack arbeitete Hermann, D44TVD/DL2NUD, erfolgreich auf den Mikrowellenbändern via Mond.** 

cm-Band (DL1RPL) und auf den Bändern 13 cm bis 3 cm (DL2NUD) liegen.

Und wie erwartet lief es auf 70 cm recht gut. Zwar konnten einige bekannte 70-cm-Stationen nicht QRV sein, aber trotzdem kamen 33 QSOs zusammen. Mit 380 W an der Antenne (2xEF7017) war D44TVG (DL1RPL) gut bei den QSO-Partnern zu empfangen. Nur das CW-QSO mit DL9KR gestaltete sich etwas schwierig: Zu den für Afrika üblichen Knackund Prasselstörungen kam am Samstagabend nämlich noch die Geräuschkulisse aus dem unter der gemieteten Wohnung befindlichen Restaurant hinzu.

Das wäre alles noch zu ertragen gewesen, wenn Peter einen Kopfhörer dabeigehabt hätte. Dieser musste aus Gewichtsgründen jedoch daheim bleiben. Da Peters Kombi-PA auch auf 144 MHz nutzbar ist (die Sendeleistung beträgt hier knapp 300 W), war D44TVG auch auf 144 MHz QRV. Viel versprochen hatte sich Peter nicht davon, denn D44TU legte ein halbes Jahr zuvor ja schon 200 QSOs vor. Trotz nur 240 W an den zwei 8/8-Element-Kreuzyagi-Antennen kamen auf diesem Band während drei Monddurchgängen noch 102 QSOs ins Log. Es waren erstaunlich viele 1-Yagi-Stationen mit nur 400 bis 500 W darunter.

In Richtung VK gab es leider kein real nutzbares Fenster. Und JA-Stationen wurden zwar mehrfach decodiert, aber zu einem QSO hat es wegen der vergleichsweise geringen Sendeleistung nicht gereicht. In Japan ist das Grundrauschen wegen der dichten Bebauung meist recht hoch. Da muss das Mondecho dann schon etwas stärker sein, um decodiert werden zu können. In solchen Momenten hatte Peter seine Tajfun-PA für 2 m sehr vermisst. Doch ein Koffer, ein Antennenbehälter und ein Rucksack waren das Maximum, was an Gepäck möglich gewesen war.

Währenddessen war Hermann unter D44TVD auf 13 cm, 9 cm und 6 cm recht erfolgreich unterwegs. Leider hat das Equipment auf 3 cm nicht funktioniert. Die Ursache war vor Ort nicht zu ermitteln. Das gemessene Sonnenrauschen zeigte jedenfalls, dass der Empfänger funktionierte. Möglicherweise hatte sich beim Transport der Geräte irgendetwas verstellt. Die Koffer werden auf den Flughäfen ja nicht gerade wie rohe Eier behandelt…

#### ■ DB0KK – SHF-Bake aus Berlin

In der Regel fußen Bakensender auf dem besonderen Engagement einer Gruppe von Funk-

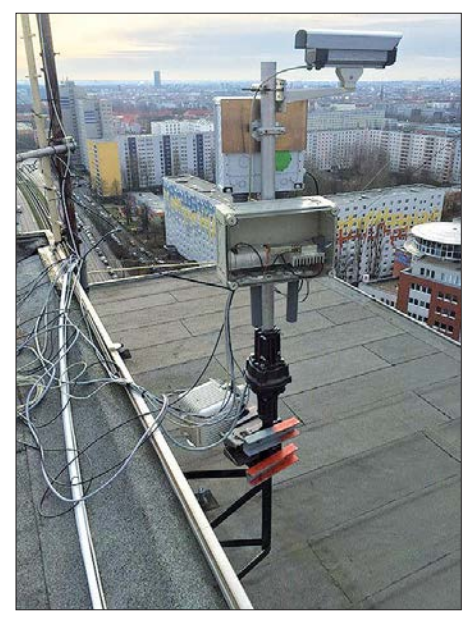

**Die Outdoor-Unit von DB0KK: im Vordergrund die 24-GHz-Bake, darüber die 47-GHz-Bake und eine LAN-Kamera (damit DC7YS weiß, in welche Richtung die Bake steht); am Mastfuß ist der Rotor zu sehen.**

amateuren – oder mitunter sogar einzelner OMs. Die Berliner Bake DB0KK ist hier ein gutes Beispiel: Bis vor einiger Zeit existierten im Großraum Berlin nur Bakensender auf den Bändern 144, 432, 1296, 2320, 5760 und 10368 MHz. Thomas, DC7YS, entschloss sich deshalb, dies zu ändern und weitere Frequenzbereiche zu ergänzen, nach dem Muster DB0FBG. Jene Bake sendet in JO50WB auf zehn Bändern zwischen 144 MHz und 76 GHz. Als erste Option bot sich die bekannte DM0UB-Bake an. Ein Gespräch mit deren Betreiber DC7KY ergab jedoch, dass am Standort in Phöben keine Erweiterung möglich war: Die fehlenden Sender konnten wegen energietechnischer Probleme mit dem Turmbetreiber nicht installiert werden.

Nun ist DC7YS auch Mitbetreiber des ATV-Relais DB0KK. Ergo bot es sich als Ausweg an, diesen Standort zu nutzen. Thomas ging also auf Sysop Jörg, DF3EI, zu und fragte, ob auf dem Standort in Lichtenberg JO62RM76OP (130 m über NN) die Baken auf eigene Kosten betrieben werden dürften. Jörg war sofort begeistert, beantragte folgende Frequenzen und bekam sie genehmigt: 3400,850 MHz, 24 048,850 MHz, 47 088,850 MHz und 76 032,850 MHz. Thomas machte sich an den technischen Aufbau.

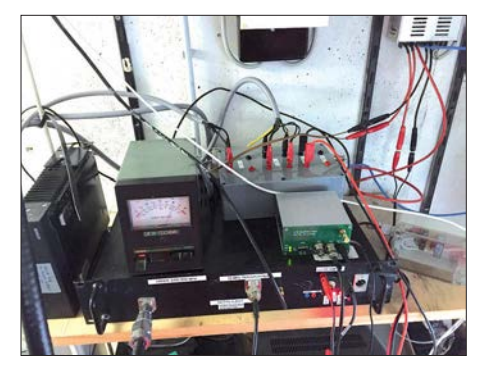

**Die Indoor-Unit, bestehend aus Fernsteuerung, 9-cm-Bake, GPS-Empfänger, Steuerempfänger und Rotorsteuerung** 

Die 9-cm-Bake ist nun seit April 2017 in Betrieb. Sie basiert auf Fragmenten der 9-cm-Bake der DUBUS-Gruppe, die Thomas zur Verwertung erhalten hatte.

Die Ausgangsleistung beträgt 2 W HF an einer Hohlleiterschlitzantenne (5,5 W am Ausgang Endstufe, bei etwa 20 m ½"-Kabel) mit knapp 10 dB Gewinn. Auf 6 mm sendet DB0KK seit November 2017 mit 500 mW an einer Hohlleiterschlitzantenne mit ebenfalls knapp 10 dB Gewinn, rundstrahlend. Die 24-GHz-Bake hat ebenfalls etwa 500 mW Sendeleistung an einer 14-dB-Hornantenne (üblicherweise nach Westen ausgerichtet).

Alle Baken sind GPS-synchronisiert und arbeiten horizontal polarisiert. Die Oszillatoren und Endstufen aller Baken stammen überwiegend aus dem Hause Kuhne Electronic. Eigentümer Michael, DB6NT, hatte Thomas beim Abgleich der Endstufen und der Antennen in seinem Labor tatkräftig unterstützt.

Für die 24, 47- und die 76-GHz-Baken sind derzeit Sektorhörner im Bau – mit etwa 100° Öffnungswinkel. Die beiden Baken auf 24 GHz und 47 GHz sind schon jetzt auf einem Rotor befestigt, den DC7YS fernsteuern kann. Für die 76-GHz-Bake sind viele Teile bereits beschafft. Es fehlen allerdings noch Endstufe und Sektorantenne. Hier wird es also noch ein wenig dauern.

Thomas plant, dass in absehbarer Zeit der Status und die Strahlrichtung der Baken im HAM-NET eingesehen werden können. Ob dann auch Dritte per Fernsteuerung in der Lage sein werden, den Rotor zu bewegen, ist noch nicht abschließend entschieden: Die Diskussionen zu Für und Wider laufen noch.

Beim Antennenaufbau und der Kabelverlegung gab es einige Probleme zu lösen und Schwierigkeiten zu überwinden. Schon Wind und Wetter machten das Ganze anstrengend, schließlich befindet sich der Standort auf dem Dach eines etwa 100 m hohen, frei stehenden Gebäudes. Zum Glück konnte Thomas hierbei auf große Hilfe zählen – auch von Nicht-Funkamateuren. Sein besonderer Dank gilt DB6NT, DF3EI, DH7TV, DL7VD, DB9SB, SWL Olaf und SWL Stefan für die tatkräftige Unterstützung unter teilweise widrigen (Wetter-)Bedingungen.

#### ■ Winter-Fieldday des DARC **und Winter-BBT**

Dieses Jahr wird der Winter-Fieldday des DARC am 3. und 4.2. durchgeführt. Gleichzeitig findet ein weiterer traditioneller Portabel-Wettbewerb – der Bayerische Bergtag (BBT) – statt. Diese ersten UKW-Wettbewerbe des Jahres – sieht man einmal vom HNYC der AGCW am 1.1. ab – sind stets eine ganz besondere Veranstaltung: Die Ausgangsleistung ist begrenzt und die Stromversorgung muss netzunabhängig – also aus Batterien oder Akkumulatoren – erfolgen. Man kann also bereits mit geringem technischem Aufwand große Erfolge erzielen, wenn der Standort stimmt.

Am Sonntag gilt es, in der Zeit von 0900 bis 1100 UTC (432 MHz) sowie von 1100 bis 1300 UTC (144 MHz), so viele und so weite Verbindungen wie möglich zu loggen. Feststationen dürfen am Wettbewerb nicht teilnehmen, sondern man muss echten Fieldday-Betrieb machen. Selbstverständlich dürfen aber Feststationen QSOs tätigen und "Punkte verteilen"; das ist sogar gewünscht. Die Ausgangsleistung darf beim BBT maximal 6 W, beim Fieldday 15 W betragen. Außerdem gibt es beim BBT noch eine strenge Massebeschränkung: Transceiver, Batterien, Antennen, Kabel, Standrohr usw. dürfen in Summe auf 2 m und 70 cm jeweils nicht mehr als 7 kg wiegen. Die detaillierte Ausschreibung finden Sie auf *[www.bergtag.de](http://www.bergtag.de)*

Am Samstag, dem 3. 2., finden die Wettbewerbe für die höheren Bänder statt: von 0900 bis 1100 UTC auf 23 cm und von 1100 bis 1330 UTC parallel auf 13 cm, 9 cm und 6 cm. Am Monatsende kommen dann die ganz hohen Frequenzen zum Zuge: Am 24.2. von 0900 bis 1300 UTC 24 GHz und höher, am 25. 2. von 0900 bis 1300 UTC 10 GHz und 24 GHz. An

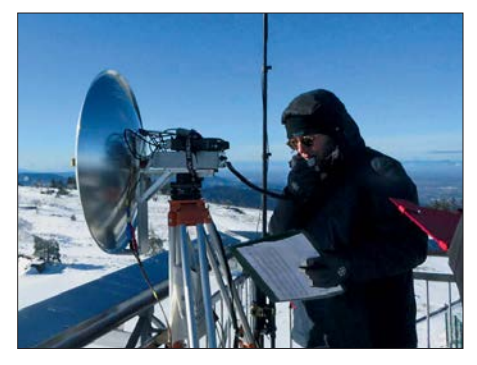

**Martin, DL3SFB, beim 10-GHz-Betrieb während eines Winter-BBT.** 

diesem Wochenende sind die BBT-Teilnehmer unter sich: Einen DARC-Winter-Fieldday auf diesen Bändern gibt es nicht.

#### **Franck Tonna, F5SE, silent key**

Kurz vor Weihnachten 2017 verstarb Franck Tonna, F5SE, im Alter von 70 Jahren. Franck und sein 2003 verstorbener Vater Marc, F9FT, sind vielen UKW-Funkamateuren durch ihre Tonna-Antennen bekannt. Als einer der ersten kommerziellen UKW-Antennenhersteller waren sie bereits seit den 1960er-Jahren auf dem Markt präsent.

#### $\blacksquare$  **EME Conference 2018 in den Niederlanden**

Alle zwei Jahre trifft sich die weltweite Gemeinde der EME-Funker – und derer, die es werden wollen – zu einem mehrtägigen Fachkongress. 2018 findet die Veranstaltung in der Zeit vom 15. bis 19. 8. in Egmond aan Zee in den Niederlanden statt.

Für die eigentlichen Konferenztage am 18. und 19. 8. wird von den holländischen Organisatoren derzeit ein interessantes und anspruchsvolles Vortragsprogramm konzipiert. Dies erstreckt sich von technischen Fragestellungen über Ausbreitungsthemen bis hin zu Software-Lösungen für Antennensteuerung und Codierung/Decodierung.

Für die anderen Tage wird ein touristisches Rahmenprogramm angeboten, beispielsweise der Besuch des ASTRON-Teleskops in Dwingeloo, das auch von Funkamateuren für EME-Funk genutzt wird (s. a. Beitrag in FA 8/2017, S. 792. Informationen zum Kongress und Anreise/Hotelbuchung sind auf *[www.eme2018.nl](http://www.eme2018.nl)* abgelegt.

# *DL-QTC*

#### ■ Ulrich Bihlmayer, DJ9KR, silent key

Am 16. 12. 2017 verstarb Ulrich Bihlmayer, DJ9KR, Ehrenmitglied des DARC-OV P12, im Alter von 77 Jahren. Der engagierte Lehrer für Physik und Englisch verstand es, sich als Leiter der DARC-Bandwacht und Vizekoordinator des IARU Monitoring System Region 1 über 40 Jahre lang mit sanftem, aber nachhaltigem Druck für den Schutz unserer Frequenzen einzusetzen. Auf ungezählten Reisen zu Funkfreunden u. a. in Jordanien, Syrien und Nepal, sowie in den Tübinger Partnerstädten Aix-en-Provence und Petrosawodsk organisierte Uli zudem, wo immer nötig und möglich, selbstlos Hilfe und Unterstützung vor Ort. Seinen Angehörigen gilt unser tief empfundenes Beileid.

**Harald Dettling, DC1GB**

#### ■ "Kaiserstuhlrundspruch" (KSR) wird zum "Südbadenrundspruch" (SBR)

Seit mehr als 30 Jahren hieß es bisher sonntags um 9 Uhr MEZ/MESZ rund um Freiburg: "Sie hören den Kaiserstuhlrundspruch – das Informationsmedium für die Funkamateure im Süden Deutschlands!" Nun hat sich die Hörerschaft aufgrund weiterer involvierter Relaisfunkstellen erheblich erweitert. Dem genügen die Rundspruchmacher mit dem neuen Namen "Südbadenrundspruch – SBR". Mit Ausnahme der Sommer- und Winterpause wird der SBR auf folgenden Frequenzen übertragen:

- 145,750 MHz, Kaiserstuhl, DB0ZF, FM
- 145,7875 MHz, Triberg, DB0WX, FM
- 439,175 MHz, Blauen, DB0DB, FM
- 438,900 MHz, Feldberg, DB0FB, FM – 1,270 MHz, Champ du Feu, F5ZEW, ATV

Erreichbar ist die Rundspruchredaktion per E-Mail an *ksr@dk0fr.de* oder telefonisch unter (07681) 2668. **Horst Garbe, DK3GV** (0 76 81) 26 68. **Horst Garbe, DK3GV**

#### n **DA200FWR**

Am 30. März jährt sich zum 200. Male der Geburtstag des in Hamm/Sieg geborenen Friedrich Wilhelm Raiffeisen. Er gilt als einer der Väter der heute weltumspannenden Genossenschaftsidee, die von der UNESCO als immaterielles Kulturerbe anerkannt wurde. Aus diesem Anlass führt der Ortsverband Altenkirchen, K50, das Sonderrufzeichen DA200FWR mit dem Sonder-DOK 200FWR.

Die Bedingungen einer außerdem herausgegebenen Trophy sind auf *[www.darc.de/K50](http://www.darc.de/K50)* zu finden; s. a.  $qrz.com \rightarrow DA200FWR$  $qrz.com \rightarrow DA200FWR$ .

#### **Dieter Steding, DK2PU**

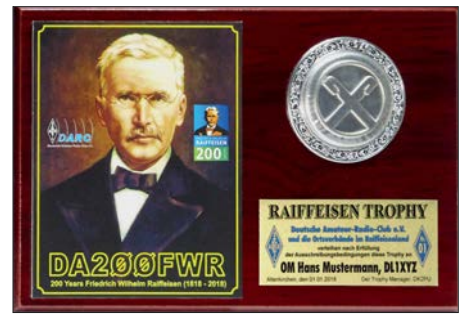

**Foto der von Hans-Dieter Traxel, DK5PZ, gestalteten und in Handarbeit gefertigten Trophy Foto: DK2PU**

#### ■ BNetzA: Störungsmeldungen **für Verbraucher weiterhin kostenfrei**

Der Prüf- und Messdienst der Behörde hat 2017 in rund 5200 Fällen Funkstörungen und elektromagnetische Unverträglichkeiten vor Ort ermittelt und beseitigt. "Der Prüf- und Messdienst leistet einen wichtigen Beitrag zum Verbraucherschutz und sorgt für eine effiziente und störungsfreie Nutzung des Frequenzspektrums", erklärte Jochen Homann, Präsident der Bundesnetzagentur. "Umso mehr freuen wir uns, dass die Verbraucher unser Angebot auch weiterhin kostenfrei nutzen können, wenn die Stö-<br>Innø unverschuldet verursacht wurde "PI rung unverschuldet verursacht wurde." **PI**

#### ■ 23-cm-FM-Repeater bei DB0FS

Seit 7. 1. ist bei DB0FS, dem Repeater-Standort der NDR-Betriebssportgruppe Amateurfunk beim NDR-Fernsehen in Hamburg, nun auch der 23-cm-FM-Repeater auf der Frequenz 1298,650 MHz/1270,650 MHz (–28 MHz), Kanal RS26, in Betrieb. Die Hardware wurde von Peter Stangl, DB5NU, bereitgestellt. Die Relaisfunkstelle arbeitet ohne Tonauswertung und kann direkt aufgetastet werden. Die Sendeleistung beträgt 8 W und die Strahlungsleistung an der etwa 90 m über NN befindlichen Antenne circa 10 W ERP. **Peter Kaminski, DL9DAK**

#### **■ Interaktiver Notfunkkalender**

Im Notfunkforum, einem Zusammenschluss von vielen notfunkinteressierten Funkamateuren, gibt es jetzt einen interaktiven Kalender, in den jeder Teilnehmer Termine mit Notfunkrelevanz selbst eintragen kann. Das können zum Beispiel Rundsprüche, Notfunkrunden oder Veranstaltungen sein. Das gibt anderen Notfunk interessierten die Chance, mitzumachen.

Zur Vernetzung der verschiedenen Notfunkaktivitätszentren untereinander sind alle Notfunkorganisationen, Interessensgemeinschaften und Notfunkvereine eingeladen, sich im Vorstellungsbereich für Notfunkgruppen zu präsentieren. Das Forum ist im Internet unter der Adresse *notfunkforum.de* erreichbar.

**Alexander Klassen, DK5ER**

#### ■ RTA kritisiert BNetzA-Vorhabenplan

Der Runde Tisch Amateurfunk (RTA) hat zum Vorhabenplan der Bundesnetzagentur für das Jahr 2018 eine Stellungnahme verschickt. Inhaltlich greift der RTA die drei Themen Prüfund Messdienst, Marktüberwachung und Normen auf. Für den Bereich des Prüf- und Messdienstes kritisiert der RTA, dass er im Vorhabenplan nicht erkennen könne, wie die Bundesnetzagentur bei den massiv zunehmenden Breitbandstörungen vorgehen will.

Der RTA sieht hier dringenden Handlungsbedarf, z. B. eine Festsetzung, die Datenübertragung auf ungeschirmten bzw. unsymmetrischen Kabeln zu verbieten.

Für den Bereich der Marktüberwachung sieht der RTA Probleme bei der Überwachung nicht konformer Produkte, die den europäischen Markt erreichen bzw. direkt aus Asien an den Endkunden gesendet werden. Im Schreiben wird angeregt, dass die BNetzA hier an wenigen exemplarischen Fällen mit großem Abschreckungspotenzial einschneidende Bußgelder verhängt, damit das Gebaren solcher Inverkehrbringer möglichst schnell endet. **Tnx Info RTA**

# *Afu-Welt*

#### ■ Dokufunk informiert über Bouvet

Das Dokumentationsarchiv Funk in Wien bietet zur bevorstehenden Mega-Expedition 3Y0Z eine Bouvet-Dokumentation an, die über alle bisherigen Aktivierungen und gescheiterten Projekte umfassend informiert: von der umstrittenen Erstaktivierung bis zum aktuellen Stand. *[www.dokufunk.org/bouvet-de](http://www.dokufunk.org/bouvet-de)*

**Wolf Harranth, OE1WHC**

#### ■ US-Amateurfunkprüfung 2018

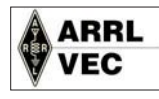

Laut Pressemitteilung des ARRL-VE-Teams DL-Nord finden im ersten Quartal zwei Prüfungen zur US-

Amateurfunklizenz in Hamburg statt, und zwar am 18. Februar (Sonntag) und am 18. März (Sonntag) beim NDR-Fernsehen in Hamburg-Lockstedt, Haus 16, Konferenzraum 6. Unangemeldete Teilnahmen (Walk-ins) sind nicht erlaubt und die Prüfung beginnt um 11 Uhr.

Eine weitere Prüfung vom ARRL-VE-Team DL-Nord findet auf dem Funktag in Kassel am 7. April (Samstag) ab 11.30 Uhr auf der Messe Kassel im Raum 2 in der Eingangshalle statt. Bei dieser Prüfung sind Walk-ins erlaubt. Man trifft sich ab 11 Uhr vor der Eingangshalle oder ab 11.30 Uhr im Prüfungsraum.

Weitere Informationen zu den genannten Prüfungen und allgemein zur US-Amateurfunk lizenz findet man auf: *[www.us-afu-lizenz.de](http://www.us-afu-lizenz.de)*

Es wird dringend empfohlen, sich vorab für die Prüfung unverbindlich über diese Website zu registrieren, da sich dann die entsprechenden Dokumente und Formulare schon vorbereiten lassen. **Peter Kaminski, DL9DAK/N9DAK**

#### ■ Erstes formales Meeting **IARU – EURAO**

Vertreter der beiden internationalen Amateurfunkorganisationen trafen sich am 2. Dezember 2017 in Barcelona, um Bereiche von gemeinsamem Interesse zu diskutieren. Fast alle Themen des vorher festgelegten Programms wurden angesprochen, wenn auch mit unterschiedlicher Intensität.

Besonderes Augenmerk widmete man Themen, die die CEPT betreffen. Beide Organisationen sind dort Beobachter und wollen künftig gemeinsam vorgehen. Natürlich war das Treffen erst ein Anfang, aber die gute Atmosphäre lässt positive Ergebnisse für die Zukunft erwarten. Am Ende gab es eine gemeinsame Erklärung.

**Tnx Info EURAO**

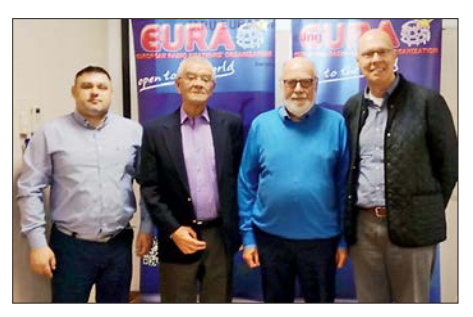

**V. l. n.r.: P. Stolnicu, YO9RIJ (EURAO); D. Beattie, G3BJ (IARU); D. Court, EI3IO (IARU); J.-C. Samaranch, EA3CIW (EURAO) Foto: EURAO**

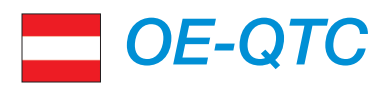

**Bearbeiter: Ing. Claus Stehlik, OE6CLD Murfeldsiedlung 39, 8111 Judendorf E-Mail: oe6cld@oevsv.at**

#### ■ Morsekurs 2018 der CW-Schule Graz

Am Freitag, dem 9. 3., beginnt die CW-Schule Graz erneut mit einem Morsekurs für Anfänger und Wiedereinsteiger. Der Kurs dauert vier Semester und findet an jedem 2. und 4. Freitagabend im Monat in der TU Graz, IKS, Sandgasse 38, 8010 Graz, statt.

Neben dem Gehörlesen von Morsezeichen, Abkürzungen, Q-Gruppen und Standard-QSOs steht auch das Geben und Niederschreiben von Morsezeichen bei Tempo 60 BpM auf dem Programm. Bereits vom ersten Abend an lernen die Teilnehmer Morsezeichen als Ganzes aufzunehmen und anstelle der Klopftaste nur mit dem Paddle wiederzugeben.

Das vollkommen neue System wird seit 2012 erfolgreich in der CW-Schule Graz angewandt und wurde von Gerhard Ranftl, OE6RDD, einem erfahrenen Musikpädagogen und VHSC-Mitglied, konzipiert. Die Gründung der CW-Schule Graz erfolgte 2012 auf Betreiben von OE6VWG.

# *HB9-QTC*

**Redaktion FUNKAMATEUR Majakowskiring 38, 13156 Berlin E-Mail: redaktion@funkamateur.de**

#### ■ USKA-Sektion Winterthur **mit neuen Aktivitäten**

In der Hochschulstadt Winterthur mit einem ausgeprägten Dienstleistungssektor sind seit 1951 die Funkamateure mit einer eigenen Ortsgruppe der USKA aktiv. Die Ortsgruppe hat alle Widerwärtigkeiten des Vereinslebens stets überstanden und besteht heute aus mehr als 200 Mitgliedern.

2010 bauten die Winterthurer in einem Shelter eine eigene Klubstation am Stadtrand. Vor zwei Jahren übernahm Marco Bonaconsa, HB9BGG, die Führung des Vereins. "Ich führe die Tradition monatlicher anspruchsvoller Fachreferate weiter", sagt Marco Bonaconsa im Interview. Daraus habe sich eine "verrückte Teilnahme" am H26-Contest im Tiefschnee auf 1145 m ü.NN auf der Farneralp im Tösstal entwickelt.

Der ehemalige Vereinspräsident Hans Wehrli, HB9AHD, startete ein zeitlich begrenztes EME-Projekt. Er motivierte ein Kernteam von acht verschiedenen Fachleuten und berichtete im September 2017 vom ersten erfolgreichen EME-QSO auf 144/430 MHz.

Früchte trägt auch die regelmäßige Zusammenarbeit mit der Zürcher Hochschule für angewandte Wissenschaften ZHAW in Winterthur. Doch auch die Nostalgie kommt nicht zu kurz: Marco Bonaconsa hat eine historische Armeefunkanlage SE-210 (TL-Station) zum Leben

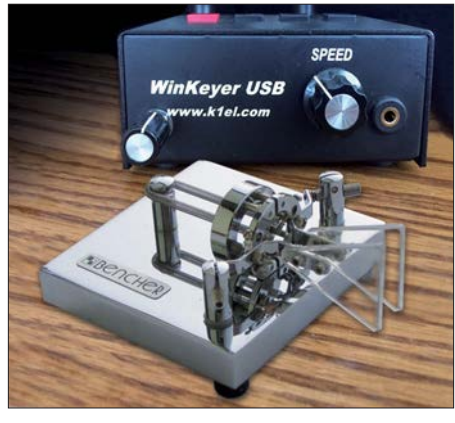

Paddle und WinKeyer **Grafik: FA** 

Im Rahmen des Kurses werden alle Facetten der Sendeart CW, Gehörlesen, SOTA, DXen, Contestbetrieb u. v.m. auch im praktischen Be[trieb behandelt. Infos unter:](https://oe6.oevsv.at/aktivitaeten/cwschule/index.html) *https://oe6.oevsv.at/ aktivitaeten/cwschule/index.html*

Der Morsekurs kann nach zwei Jahren mit einer Prüfung (Nachweis der Erreichung der Lernziele) abgeschlossen werden.

Paddle, Keyer, Funkgerät, USB-Stick und Schreibzeug sind am ersten Kursabend mitzubringen.

Die Anmeldung erfolgt unter *werner.veit@inode. at*. Interessenten werden dann per E-Mail über weitere Details informiert.

erweckt und an der *HOT-Party* (Homebrew & Oldtime-Equipment-Party) im November 2017 im 80-m-Band teilgenommen. Mit dem chirpenden 15-W-Sender erreichten die Winterthurer OMs eine Gegenstation in Dänemark und verbesserten ihr letztjähriges Contestergebnis um ein Drittel – Schweizer Armeefunker konnten im Zweiten Weltkrieg von solchen Verbindungen nur träumen. Informationen zu diesem Contest gibt es unter: *[www.qrpcc.de](http://www.qrpcc.de)*

#### n **Unbemannter Säntis**

Der Telekommunikations-Schwerpunkt Säntis auf 2502 m ü. NN. ist traditionell mit Fernmeldespezialisten im 24-Stunden-Betrieb besetzt. Damit ist jetzt Schluss. Ab 1.1. ist auch dieser Standort nur noch ferngesteuert in Betrieb, wie die Betreiberin Swissbroadcast bestätigte.

Bei Störungen der Richtstrahlverbindungen und der UKW- und TV-Sender ist in der Winterzeit der Standort nicht immer sicher zu erreichen. Sowohl die Luftseilbahntransporte als auch Hubschrauberflüge sind wegen starker Winde auf dem exponierten Standort manchmal eingeschränkt. Die ehemaligen Besatzungen des Säntis berichteten darum von ihrer Abgeschiedenheit. Der Standort ist gut ausgerüstet, eingeschlossen eine mehrfach gesicherte Diesel-Stromversorgung.

#### ■ Revision Fernmeldegesetz

Das Schweizer Fernmeldegesetz soll revidiert werden. Die Vorlage liegt dem Parlament vor. Im Wesentlichen geht es um die Entbündelung der letzten Meile des Hausanschlusses. Diese ist bis jetzt auf reine Kupferkabel beschränkt, neu sollen auch die Lichtwellenleiter-Verbindungen eingeschlossen werden. Am Rande be-

#### ■ Amateurfunkprüfungen in Wien

Im Fernmeldebüro Wien/Niederösterreich/Burgenland, Radetzkystr. 2, 1030 Wien, finden am 15. 3. 2018 Amateurfunkprüfungen statt. Infos un ter: *[www.bmvit.gv.at/ofb/organisation/downloads/](http://www.bmvit.gv.at/ofb/organisation/downloads/wien2014.pdf) wien2014.pdf*

Link zum Formular/Prüfungsanmeldung unter: *[www.bmvit.gv.at/ofb/formulare/downloads/afpru](http://www.bmvit.gv.at/ofb/formulare/downloads/afprufungsz.pdf) fungsz.pdf*

Interessenten mögen sich bitte so schnell wie möglich zur Prüfung anmelden, damit die Behörde weiß, ob die Termine bzw. Zusatztermine notwendig sind.

#### ■ Neue Bezirksstelle Waldviertel Nord

Seit dem 1.1. 2018 gibt es in OE3 die neue Bezirksstelle *Waldviertel Nord*, ADL 339. Die Mitglieder der bisherigen Bezirke ADL 315 und ADL 324 haben sich für diese Gründung ausgesprochen und wurden in den neuen Bezirk übergeführt.

Als neuer Bezirksleiter wurde Helmut Bauer, OE3BHQ, benannt. Damit ist in dieser Region ein Generationswechsel vollzogen worden.

Dem neuen Bezirk ADL 339 Waldviertel Nord wünscht Landesleiter OE3VGW im Namen des gesamten Vorstands viel Erfolg und Freude am Amateurfunk.

Ebenso bedankt sich der Vorstand bei den scheidenden Bezirksleitern für die von ihnen geleistete Arbeit.

trifft die Revision auch den Amateurfunkdienst: Neu soll die Konzessionspflicht für die Nutzung des radioelektrischen Raumes entfallen. Weiterhin vorgeschrieben ist für die Zulassung zum Amateurfunkdienst eine Fachprüfung sowie die Zuteilung eines internationalen Rufzeichens.

Die USKA hat gegen die Änderung Widerspruch eingelegt, doch vergebens. Wenigstens soll jetzt noch ein Abschnitt zu Antennen untergebracht werden. Allerdings sind die politischen Aussichten dafür sehr eingeschränkt. Das Ergebnis der parlamentarischen Entscheide ist noch offen.

#### ■ USKA sucht Vorstandsmitglieder **und Mitarbeiter**

Der bisherige PR-Manager der USKA, Christoph Zehntner, soll ersetzt werden, so die Ausschreibung seiner Aufgabe. Ebenso wird ein neuer Notfunk-Manager gesucht. Dazu kommen ein Verantwortlicher für die Nachwuchsförderung, ein Verbindungsmann zu den Behörden und ein EMV-Verantwortlicher. Zudem tritt die bisherige Inserate-Verkäuferin der vereinseigenen Zeitschrift *HBradio* zurück.

Der USKA-Präsident Willi Vollenweider, HB9AMC, berichtet, der Verein müsse seine Struktur deutlich ausbauen, um in Zukunft bestehen zu können. Gewählt wird auf der Delegiertenversammlung am 24. 2. 2018. Die Versammlung findet hinter verschlossenen Türen statt; Besucher sind nicht zugelassen.

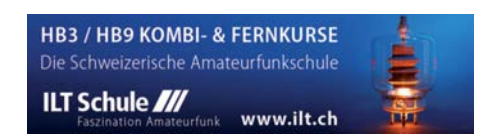

# *Februar 2018*

#### *1.2.*

**NAC u. v. a.** [28 MHz] (CW/SSB/FM) 1800/2200

#### *3.2.*

**Triathlon Greek Contest** (CW/SSB/RTTY) 0000/2359 **Minnesota QSO Party** (All) 1400/2359

**AGCW-DL-Handtasten-Party** [7 MHz] (CW) 1600/1900

#### *3.–4.2.*

**Vermont QSO Party** (CW/SSB/Digi) 0000/2359 **DARC UKW-Winter-Fieldday** (CW/SSB) 0900/1300 **Bayerischer Bergtag** [UKW] (CW/SSB) 0900/1300 **Black Sea Cup International** (CW/SSB) 1200/1200 **British Columbia Party** (CW/SSB/Digi) 1600/0400 **Mexico RTTY Intern. Contest** (RTTY) 1800/1800 **GMA-Berg-zu-Berg-Wochenende**, siehe *[www.cqgma.eu](http://www.cqgma.eu)*

#### *4.2.*

7. Afu-Flohmarkt Rostock von 10-16 Uhr, ehemaliges Schifffahrtsmuseum, August-Bebel-Str. 1, 18055 Rostock. Mehr auf *[www.srm-hro.de.](http://www.srm-hro.de)*

**Februar-QSO-Party** (CW/SSB/Digi) 0700/1600 **Bayerischer Bergtag** [UKW] (CW/SSB) 0900/1300

#### *6.2.*

**NAC u. v. a.** [144 MHz] (CW/SSB/FM) 1800/2200

#### *7.2.*

**UKEICC 80-m-Contest** [3,5 MHz] (CW) 2000/2100

#### *8.2.*

**NAC u. v. a.** [50 MHz] (CW/SSB/FM) 1800/2200

#### *10.2.*

**VFDB-Contest** [KW] (SSB) 0700/1100 **Asia Pacific Sprint Contest** (CW) 1100/1300 **RSGB 1,8 MHz Contest** (CW) 1900/2300

#### *10.–11.2.*

**CQ WW WPX RTTY-Contest** 0000/2359 **PACC Contest** (CW/SSB) 1200/1200 **KCJ Topband Contest** (CW) 1200/1200 **New Hampshire QSO Party** (CW/SSB/Digi) 1600/2200

#### *13.2.*

**NAC u. v. a.** [432 MHz] (CW/SSB/FM) 1800/2200

#### *17.2.*

**41. Gigahertz-Tagung Dorsten** von 9–17 Uhr, Volks hochschule/Bibliothek Dorsten, Bildungszentrum Maria Lindenhof, Im Werth 6, 46282 Dorsten. Das Vortragsprogramm sowie weitere Informationen findet man auf *[www.ghz-tagung.de.](http://www.ghz-tagung.de)* Siehe auch S. 187.

Traditionelles Dreiländereck-Sysop-Treffen im Restaurant Hegaustern, Hegaublick 4, 78234 Engen-Stetten, mit interessanten Vorträgen und regem Erfahrungsaustausch. Mehr auf [www.hegaustern.de;](http://www.hegaustern.de) Anmeldung an *dl2grc@darc.de.*

#### *17.–18.2.*

**ARRL International DX Contest** (CW) 0000/2359 **Russian WW PSK Contest** (PSK) 1200/1159

#### *18.2.*

**9A Activity Contest** [144 MHz… 1,3 GHz] (CW/SSB/ FM) 0700/1200

**OE VHF/UHF/Mikrowellen Aktivitätscontest** [144 MHz … 241 GHz] (CW/SSB/FM) 0700/1300

**DUR-Aktivitätscont.** [>1 GHz] (CW/SSB/FM) 0800/1100 **OK VHF/UHF/SHF Activity Contest** [144 MHz … 10 GHz]

(CW/SSB/FM) 0800/1100

 *20.2.* **NAC u. v. a.** [1,3 GHz] (CW/SSB) 1800/2200

#### *21.2.*

**AGCW-DL-Schlackertastenabend** [3,5 MHz] (CW) 1900/2030

*22.2.*

**RSGB 80 m Club Championship** (CW) 2000/2130

 *23.–25.2.* **CQ World-Wide 160 m Contest** (SSB) 2200/2200

#### *24.–25.2.*

**DUBUS-EME-Contest 2 m/70 cm** 0000/2359 **REF-Contest** (SSB) 0600/1800

**Bayerischer Bergtag** [UKW] (CW/SSB) 0900/1300 **UBA DX Contest** (CW) 1300/1300

**South Carolina QSO Party** (CW/SSB/Digi) 1500/0059 **North American QSO Party** (RTTY) 1800/0559

#### *25.2.*

**HSC-Contest** [KW] (CW) 0900/1700

 *25.–26.2.*

**North Carolina QSO Party** (CW/SSB/Digi) 1500/0059

 *27.2.*

**NAC Mikrowellen** (CW/SSB) 1800/2200

#### *28.2.*

**UKEICC 80-m-Contest** [3,5 MHz] (SSB) 2000/2100

*Quellen: ARRL Contest Ca lendar, DARC-Con test kalen der, IARU-Reg. 1-Contest Calendar, WA7BNM Contest Ca len*  dar. Angaben ohne Gewähr! Alle Contest-Zeiten in UTC!

### *Vorschau auf Heft 3/18* **erscheint am 28. 2. <sup>2018</sup>**

#### **Mauretanien, 5T5OK:**

**DXpedition ins Land der Nomaden** Im September 2017 reiste unter tschechischer Leitung eine DXpedition ins bei DXern recht nachgefragte Mauretanien, um DXCC-Sammlern insbesondere auf den unteren Amateurfunkbändern neue Bandpunkte zu ermöglichen. David, OK6DJ, berichtet über dieses Funkabenteuer im<br>heißen Saharawind. Foto: Team 5T5OK heißen Saharawind.

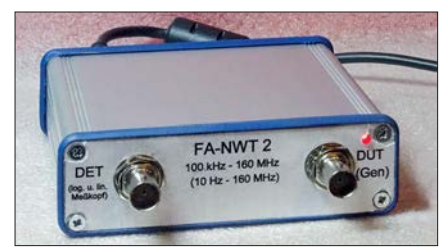

**VK Port-a-Log – Loggen unterwegs** Gerade Portabel-Aktivisten werden das Programm VK Port-a-Log zu schätzen wissen, denn zum Loggen reicht ein Android-Smartphone. Praktisch sind die Spot-Funktion zum Aussenden von DX-Cluster-Meldungen und der QSO-Export im ADIF- und CSV-Format. Screenshot: HB9DQM

**… und außerdem:**

- 3-D-LED-Würfel selbst gebastelt
- l **Komfortable netzunabhängige Spannungsversorgung**
- l **Colibri-Nano getestet und gemessen**
- l **2-Element-MU-Beam für 6 m und mehr**
- $\bullet$  **SSB mit gesteuerter Hüllkurve**

### *Inserentenverzeichnis*

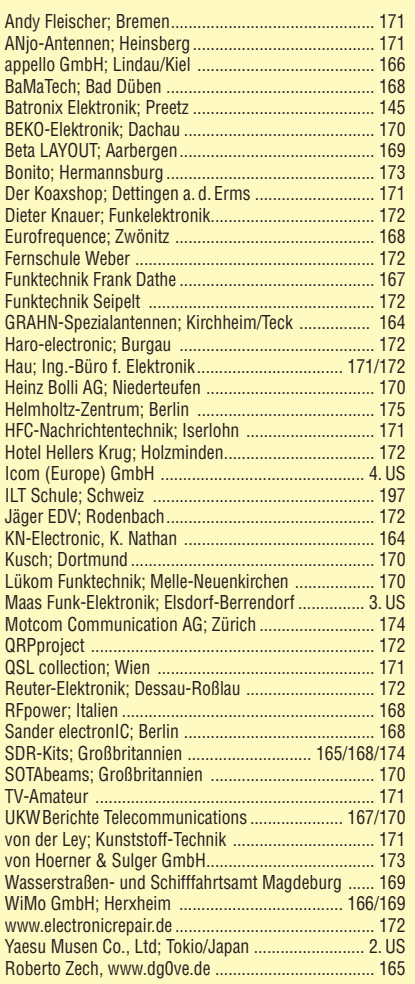

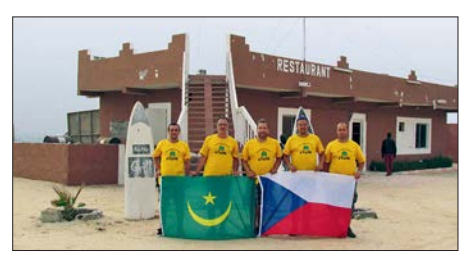

#### **Bausatz Netzwerktester NWT02** Der abgebildete Prototyp des FA-Netzwerktesters FA-NWT02 hat die erforderlichen Praxistests inzwischen mit Bravour bestanden. Die vollständig überarbeitete Hardware des Geräts, kombiniert mit neu geschriebener Steuersoftware, ist als Kern eines preiswerten, leistungsfähigen HF-Messplatzes konzipiert. Der Bausatz soll in absehbarer Zeit lieferbar sein. Foto: DM2CMB

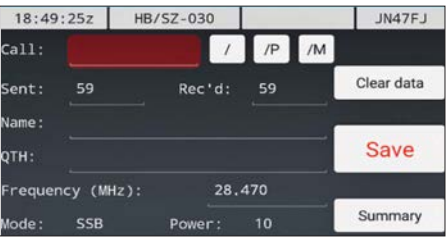

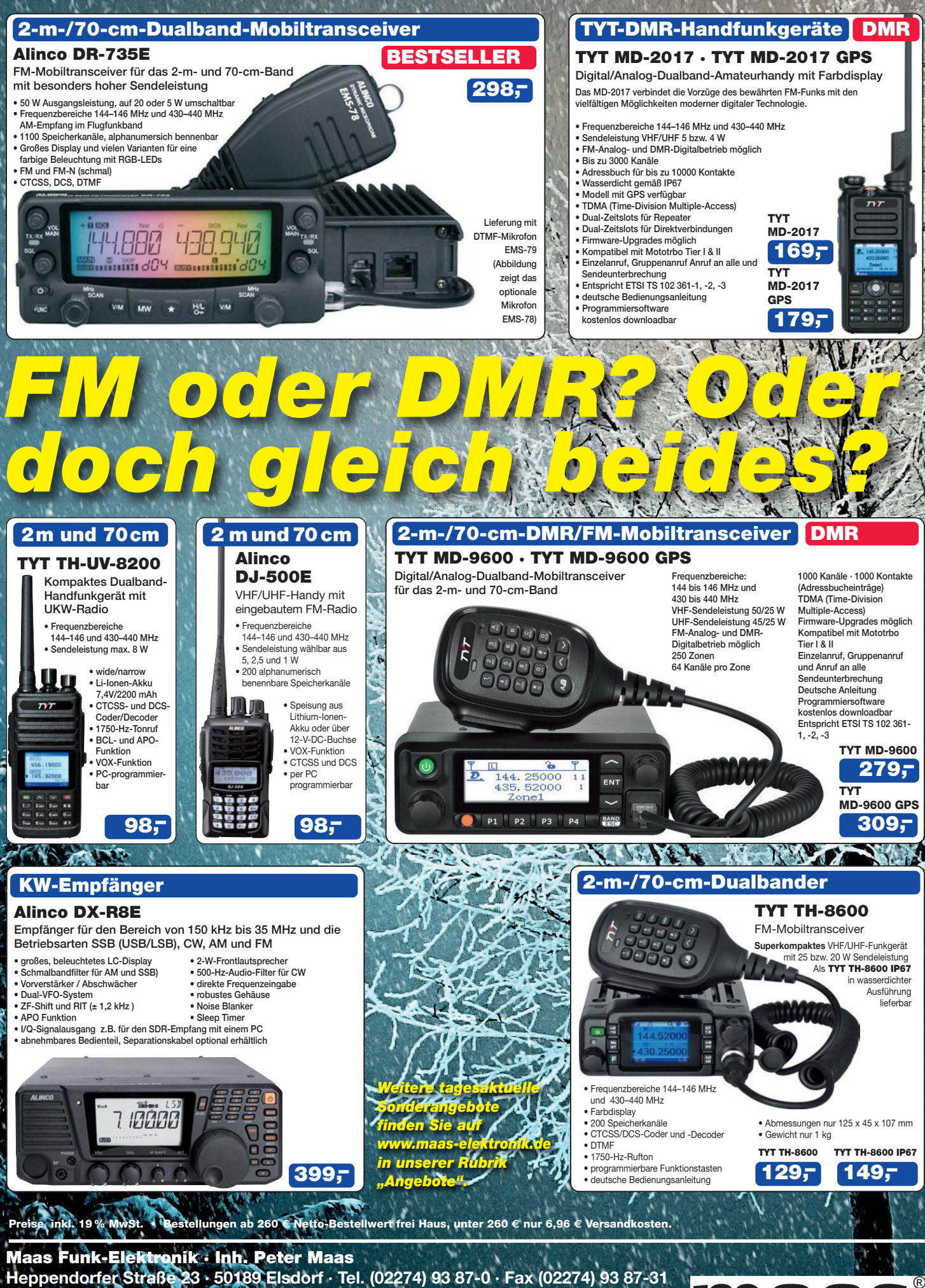

Öffnungszeiten Montag – Donnerstag 8 – 16.30 Uhr • Freitag 8 – 14 Uhr **info@maas-elektronik.com [· www.maas-elektronik.com](http://www.maas-elektronik.com)**

# COM

**KW/50-MHz-TRANSCEIVER**

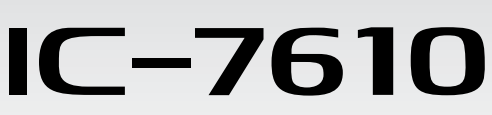

# **Klassenbeste RMDR-Performance und schnelleres Echtzeit-Spektrumskop mit noch höherer Auflösung**

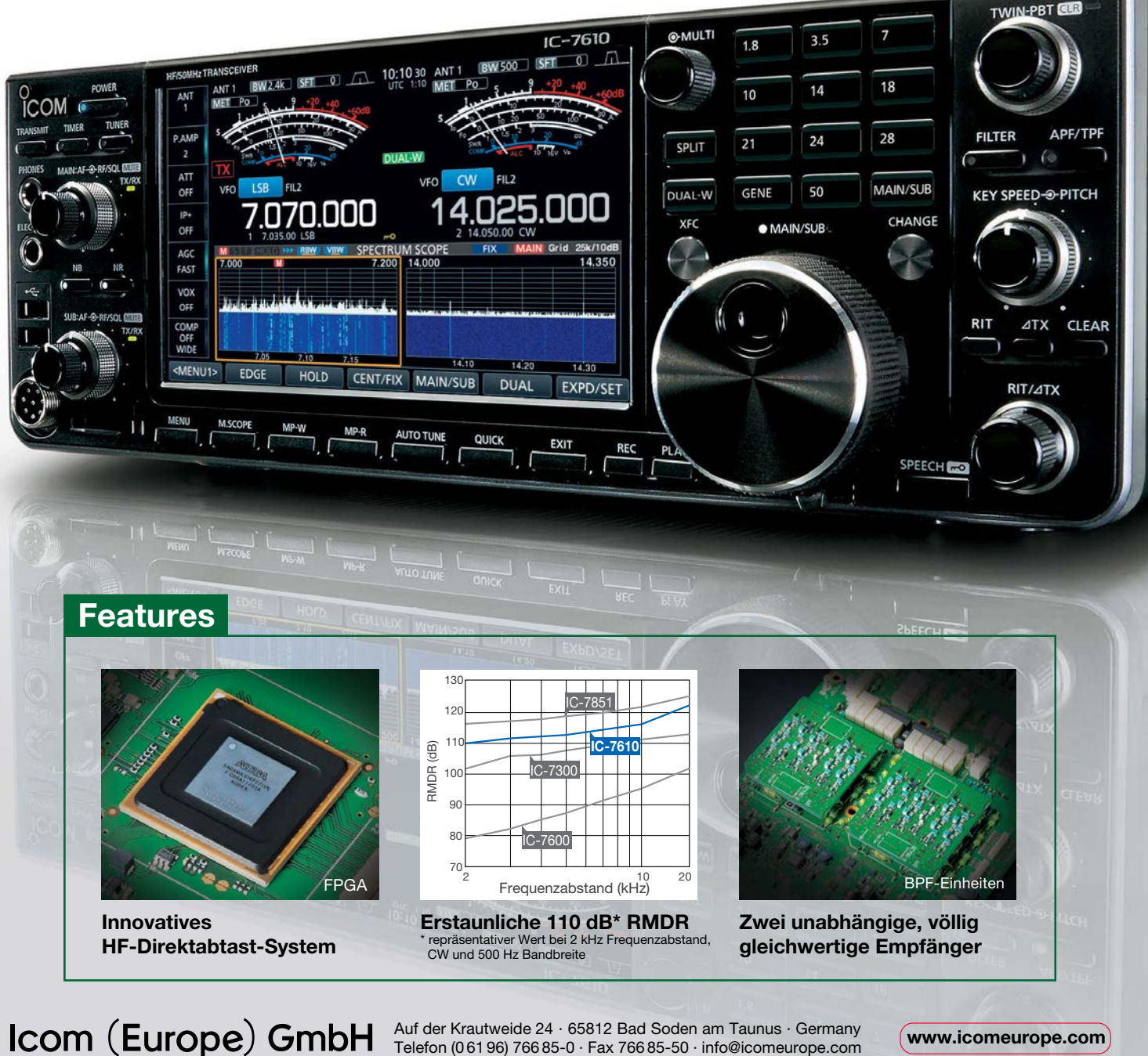

Auf der Krautweide 24 · 65812 Bad Soden am Taunus · Germany Telefon (0 61 96) 766 85-0 · Fax 766 85-50 · info@icomeurope.com **[www.icomeurope.com](http://www.icomeurope.com)**

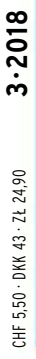

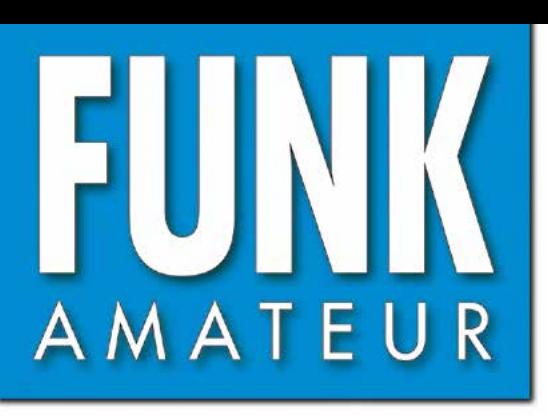

67. JAHRGANG · MÄRZ 2018 67. JAHRGANG · MÄRZ 2018<br>DEUTSCHLAND € 4,80 · AUSLAND € 5,00  $3 \cdot 2018$ 

# Magazin für Amateurfunk<br>Elektronik · Funktechnik

**[Skalarer Netzwerktester FA](#page-235-0)-NWT <sup>2</sup>**

 $\alpha$   $\alpha$   $\beta$ 

ోం

 **für 10 Hz bis 160 MHz** 

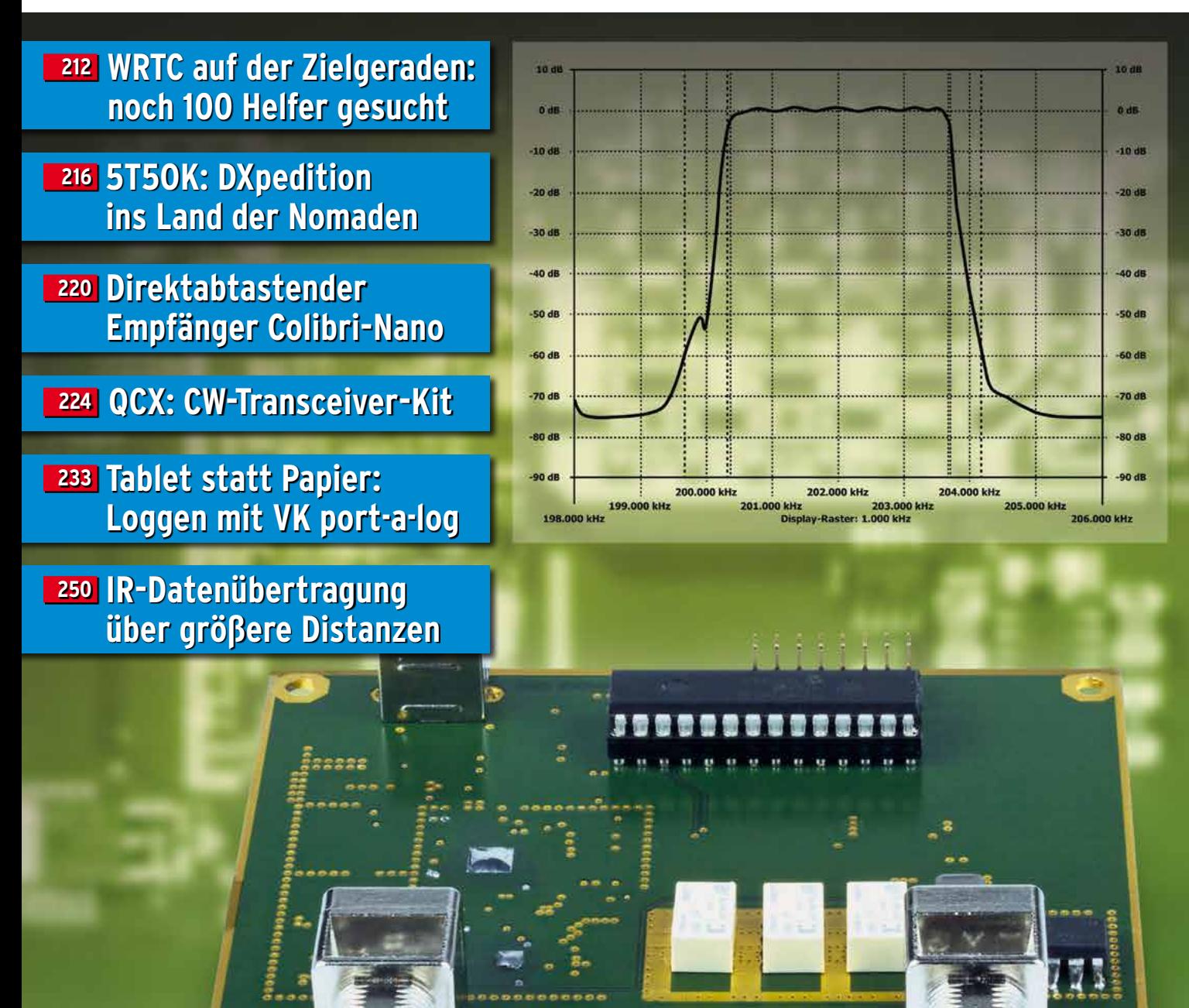

**<sup>260</sup> [Zweiband-Oblong-Antennen](#page-259-0)** 

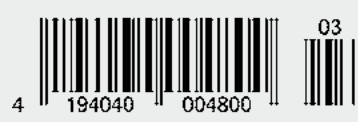

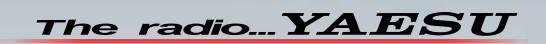

# Funkgeräte mit weiter Reichweite

#### **HF durch VHF/UHF in einem Funkgerät** nde<br>auenzbänder 1.8MHz 3.5MHz 5.3MHz 7MHz 10.1MHz 14MHz 18MHz 21MHz 24MHz 28MHz 50MHz 144MHz 430MHz mpfangs<mark>-</mark><br>eguenz 56MHz | 118MHz-164MHz | 420MHz-470MHz 0.03/0.1MHz

 $\overline{10}$ 

Ein ausgezeichnetes Allround-Funkgerät mit integriertem Echtzeit-Spektrumskop und hervorragenden Basisfunktionen

HF/50/144/430 MHz 100 W Allmode-Funkgerät

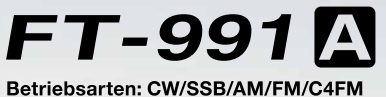

- · Deckt alle Betriebsarten SSB/CW/AM/FM und C4FM digital ab
- · Integriert Echtzeit-Spektrumskop mit mehrfarbigem Wasserfalldisplay · 100 Watt (2 Meter und 70 Zentimeter: 50 Watt) solider Leistung
- · ZF DSP für ausgezeichnete Störungsunterdrückung
- · 3,5-Zoll-Vollfarben-TFT-Touchscreendisplay
- · Erweiterte Unterstützung für C4FM Digital

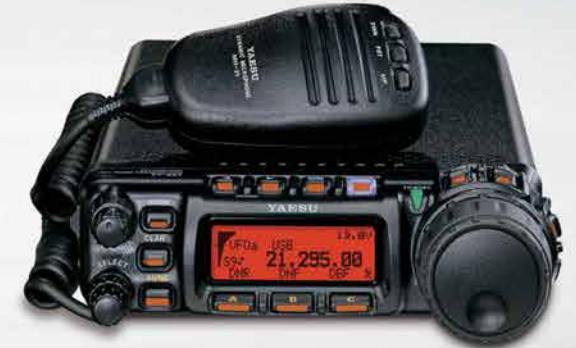

Der kleinste HF/VHF/UHF-Mobil-Transceiver Liefert Basisstationsleistung in einem kompakten Paket

HF/50/144/430 MHz 100 W Allmode-Funkgerät

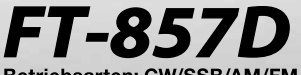

Betriebsarten: CW/SSB/AM/FM \* Betriebsart C4FM digital wird nicht unterstützt

- · Ultrakompaktes Paket (B155 x H52 x T233 mm)
- · 4-Pol-Roofing-Filter (MCF) und 11-Bandpassfilter-HF-Stufen
- · Großer Abstimmregler und hervorragende Ergonomie

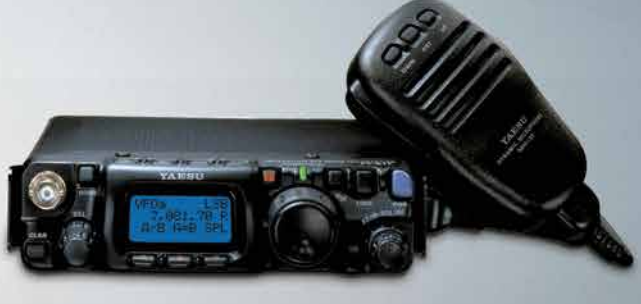

#### Das ultimative und ultrakompakte tragbare Multimode-Funkgerät

HF/50/144/430 MHz 5 W Allmode-Funkgerät

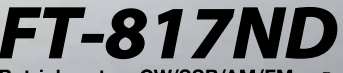

 $\overline{50}$ 

 $\overline{100}$ 

14.195<sub>00</sub> 14.200

Betriebsarten: CW/SSB/AM/FM \*Betriebsart C4FM digital wird nicht unterstützt

- · Unglaublich geringe Größe (B135 x H38 x T165 mm) und leichtes Gewicht
- 

#### Unsere autorisierten Reparatur- und Service-Center

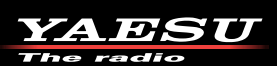

Tel: +49-(0)22515-5757<br>www.garant-funk.de **ELIX** Tel.: +420-284680695<br>www.elix.cz

**Garant Funk** 

WiMo Antennen und Elektronik Tel.: +49-(0)7276-96680<br>www.wimo.com

**ATLAS COMMUNICATIONS** Tel: +41-91-683-01-40/41 www.atlas-communications.ch

**ML&S Martin Lynch & Sons HF Electronics** Tel.: +32 (0)3-827-4818<br>www.hfelectronics.be

YAESU UK

**DIFONA Communication Funktechnik Frank Dathe** Tel.: +49-(0)34345-22849<br>www.funktechnik-dathe.de

Tel.: +39-(0)187-520600<br>www.ielle.it

Tel.: +49-(0)5428-9279870<br>www.luekom.com **I.L. ELETTRONICA CSY & SON** 

Tel: +39-(0)332-631331<br>www.csytelecomunicazioni.com

**LÜKOM Kommunikations und Funktechnik** 

400 Frequenz [MHz]

\* Tischmikrofon und externer

Lautsprecher (optional)

Spezifizierte Leistung: nur Amateurfunkbänder

### · Ni-MH-Akku und Ladegerät im Lieferumfang enthalten · Mignon-Alkalibatteriebetrieb

Tel.: +44 (0) 345 2300 599 www.MLandS.co.uk

# Tel.: +44-(0)1962866667<br>www.yaesu.co.uk

Tel: +49-(0)69-846584

**B.G.P Braga Graziano** 

Tel: +39-(0)385-246421<br>www.bgpcom.it

www.difona.de

### *FUNKAMATEUR Editorial*

<span id="page-202-0"></span>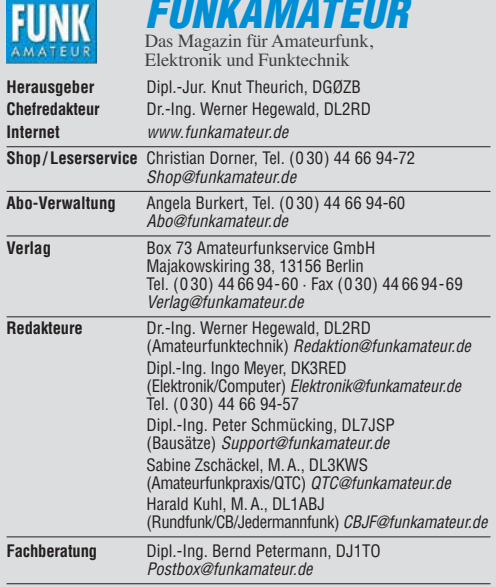

**Ständige freie Mitarbeiter:** W. Bedrich, DL1UU, DX-Praxis; Dipl.-Ing. J. Berns,<br>DL1YBL, Digital-QTC; Dr. M. Dornach, DL9RCF, DX-Berichte; J. Engelhardt,<br>DL9HQH, Digital-QTC; Th. Frey, HB9SKA, Sat-QTC; F. Janda, lewski, DF2ZC, UKW-QTC; W. Paßmann, DJ6JZ, SDR; W.-D. Roth, DL2MCD,<br>Unterhaltungselektronik/PC; F. Rutter, DL7UFR, Technik; Dr.-Ing. K. Sander, Elektronik; D. Schirmer, DL5SE, IOTA-QTC; H. Schönwitz, DL2HSC, SOTA-QTC;<br>C. Stehlik, OE6CLD, OE-QTC; M. Steyer, DK7ZB, Antennen; R. Thieme, DL7VEE;<br>DX-QTC; A. Wellmann, DL7UAW, SWL-QTC; N. Wenzel, DL5KZA, QSL-Telegramm; H.-D. Zander, DJ2EV, EMV(U)

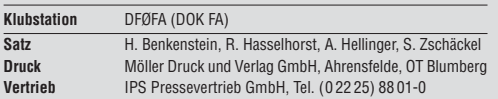

**Manuskripte:** Für unverlangt eingehende Manuskripte u. Ä. schließen wir jede<br>Haftung aus. Wir bitten vor der Erarbeitung umfangreicher Beiträge um Rück-<br>sprache mit der Redaktion – am besten telefonisch. Manuskripthinweis *[www.funkamateur.de](http://www.funkamateur.de)* → *Schreiben für uns* unter "Manuskripthinweise".

Kein Teil dieser Publikation darf ohne schriftliche Genehmigung des Verlags **in irgendeiner Form reproduziert oder elektronisch verarbeitet, vervielfäl-tigt, verbreitet oder im Internet veröffentlicht werden.**

Haftung: Alle Beiträge, Zeichnungen, Platinen, Schaltungen sind urheberrechtlich geschützt. Außerdem können Patent- oder andere Schutz rechte vorliegen. Die gewerbliche Herstellung von in der Zeitschrift veröffentlichten Leiterplatten und das gewerbliche Programmieren von EPROMs usw. darf nur durch vom Verlag autorisierte Firmen erfolgen. Die Redaktion haftet nicht für die Richtigkeit und Funktion der ver öffentlichten Schaltungen sowie der technischen Beschrei bungen. Beim Herstellen, Veräußern, Erwerben und Betreiben von Funksende- und -emp-<br>fangseinrichtungen sind die gesetzlichen Bestimmungen zu beachten. Bei Nichtlieferung ohne Verschulden des Verlags oder infolge von Störungen des<br>Arbeitsfriedens bestehen keine Ansprüche gegen den Verlag.

**Erscheinungsweise:** FUNKAMATEUR erscheint monatlich und in der Regel am letzten Mittwoch des Vormonats. Inlandsabonnenten erhalten ihr Heft vorher. **Einzelpreise beim Kauf im Zeitschriftenhandel: Deutschland 4,80 €,**  Euro-Ausland 5 €, Schweiz 5,50 CHF, Dänemark 43 DKK, Polen 24,90 ZL/

**Inlandsabonnement, jederzeit kündbar: 43,90 € für 12 Ausgaben**, als PLUS-Abo inkl. Jahrgangs-CD 48,90 €.

**Jahresabonnement Schüler/Studenten** gegen Nachweis nur 33,80 €, als PLUS-Abo inkl. Jahrgangs-CD 38,80 €.

**Flex-Abonnement Deutschland 4,80 €** pro Monat. Zahlung nur per SEPA-Lastschrift möglich, Kontobelastung jeweils erst nach Lieferung des Heftes. **Jahresabonnement Ausland 48,90 €** (PLUS-Abo 53,90 €)**;** nach Übersee per Luftpost 73  $\in$ , (PLUS-Abo 78  $\in$ ); Schweiz 57 CHF (PLUS-Abo 62 CHF) **PLUS-Abonnement:** 12 Ausgaben plus Jahrgangs-CD jeweils 5 € Aufschlag.<br>Die CD wird Ende Dezember mit dem Heft 1 des Folgejahrgangs geliefert. Kündigungen von Jahresabonnements bitte der Box 73 Amateurfunkservice

GmbH sechs Wochen vor Ablauf schriftlich anzeigen.

In den Preisen für Abonnements und Dauerbezug sind sämtliche Zustell- und Porto kosten enthalten. Preisänderungen müssen wir uns vorbehalten. Bestellungen von Abonnements bitte an die Box 73 Amateurfunkservice GmbH oder auf unserer Homepage *[www.funkamateur.de](http://www.funkamateur.de)* → *Abo und Probeheft*

**IBAN für Überweisungen in Euro**: Box 73 Amateurfunkservice GmbH IBAN: DE70 1009 0000 2181 7860 20, BIC: BEVODEBBXXX **IBAN für Überweisungen in Schweizer Franken**: Box 73 Amateurfunkser vice GmbH, IBAN: CH82 0900 0000 4076 7909 7, BIC: POFICHBEXXX

**Private Kleinanzeigen**: Abonnenten können pro Ausgabe eine bis zu 200 Zeichen lange private Kleinanzeige gratis veröffentlichen, wenn die eine under diese bereiten, wenn die under die *[www.funkamateur.de](http://www.funkamateur.de)* → *Inserieren* → *FUNKAMATEUR-Abonnent* beauftragt wird. Schriftlich an die Box 73 Amateurfunkservice GmbH, per Fax oder online über *[www.funkamateur.de](http://www.funkamateur.de)* → *Inserieren* → *Nicht-Abonnent* beauftragte private Kleinanzeigen bis zu 10 Zeilen mit je 35 Anschlägen kosten bei Vorkasse (Bargeld<br>bzw. IBAN für die SEPA-Lastschrift) pauschal 5 €. Jede weitere Zeile kostet 1 € zusätzlich.

Gewerbliche Anzeigen und Beilagen: Mediadaten bitte beim Verlag anfordern oder als PDF-Datei von *[www.funkamateur.de](http://www.funkamateur.de) → Inserieren → Mediadaten mi*<br>*Preisliste* herunterladen. Zurzeit gilt die Preisliste Nr. 28 vom 1.1.2018.<br>Für den Inhalt der Anzeioen sind allein die Inserenten selbst verantwor

**Vertriebs-Nr. A 1591· ISSN 0016-2833 Redaktionsschluss:** 8. 2. 2018 **Erstverkaufstag:** 28. 2. 2018

**Druckauflage:** 37 600

**© 2018 by Box 73 Amateurfunkservice GmbH · Alle Rechte vorbehalten**

# *DXpeditionen – keine Erfolgsgarantie*

*Der Verlauf bzw. Abbruch der Bouvet-DXpedition, 3Y0Z, führt der Amateurfunkgemeinschaft vor Augen, mit welchen Risiken ein solches Vorhaben verbunden ist. Die von den Teilnehmern einer DXpedition auf sich genom menen Belastungen sind oft enorm und bedeuten zunächst ein erhebliches finanzielles und zeitliches Engagement. Allein die Vorbereitungen bean spruchen viele Monate oder sogar Jahre, um formale Anforderungen zu erfüllen, eine Transportlogistik zu organisieren sowie die Bedingungen vor Ort zu recherchieren und einzubeziehen. Letztere können von strengen Naturschutzvorgaben wie im Fall von Juan de Nova, FT4JA, bis zu konkreten Gefahren durch Giftschlangen und Krokodile auf australischen Inseln reichen.*

*Hinzu kommen mitunter extreme klimatische Bedingungen, die bereits die Anreise zu einem Abenteuer machen. So zeigt das Beispiel 3Y0Z, wie starke Winde, schlechte Sicht und eine raue See die Landung auf einer Insel trotz gründlicher Planung und professioneller Ausrüstung verhindern. Hinzu kamen in diesem Fall Probleme mit einem defekten Schiffsmotor. Dies führte nicht nur zum Abbruch der DXpedition noch vor der Landung, sondern ließ zudem für den Kapitän die Rückfahrt zum Heimathafen Punta Arenas in Chile als so gefährlich erscheinen, dass er stattdessen Kapstadt in Südafrika ansteuerte. Ein weiteres Risiko musste ausgeschlossen werden.*

*Leider gehen unvorhergesehene Entwicklungen nicht immer so glimpflich aus: So endete 1983 eine DXpedition nach Spratly in einer Katastrophe. Diese Inseln liegen in einem Gebiet, auf das bis heute mehrere Nationen aufgrund vermuteter Erdölvorkommen Anspruch erheben. Nach dem Beschuss durch ein Militärboot sank das Schiff mit vier deutschen DXpeditionären. Diethelm Müller, DJ4EI, stürzte ins Meer und starb. Die drei anderen Funk amateure trieben zehn Tage in einem kleinen Beiboot auf dem Meer, Gero Band, DJ3NG, verdurstete, bevor eine Rettung erfolgte. Für die Teilnehmer einer DXpedition können also Unwägbarkeiten bestehen, die sich selbst bei sorgfältiger Planung nicht ausschließen lassen. Eine Erfolgsgarantie kann es daher nie geben.*

*Dass das 3Y0Z-Projekt abgebrochen wurde, ist selbstverständlich bedauerlich. Doch obwohl viele Funkfreunde nun auf ein ATNO (All Time New One) mit Bouvet vorerst verzichten müssen, sollte unsere Anerkennung allen Teilnehmern gelten. Nicht nur, weil auf deren Seite die Enttäuschung noch viel größer sein dürfte als bei den DXern, die in ihrem heimischen Shack auf Verbindungen hofften. Sondern auch, weil die DXpeditionäre Wagnisse eingehen, die mit unserer täglichen Lebenswirklichkeit wenig zu tun haben. Das Bouvet-Team schrieb hierzu: "Wir reisten 2700 nautische Meilen nach Bouvet, aber die letzte Meile erwies sich als die schwierigste."*

*Der für das Wohl seiner Mannschaft und Passagiere verantwortliche Kapitän der MV Betanzos musste die Entscheidung zum Abbruch treffen. Dem Team um Bob, K4UEE, Ralph, K0IR, und Erling, LA6VM, bleibt zu wünschen, dass der bereits ins Auge gefassten Organisation eines weiteren Versuchs Erfolg beschieden sei.*

*Willi Paßmann, DJ6JZ*

## *Amateurfunk*

*[WRTC 2018 auf der Zielgeraden – noch über 100 Helfer gesucht 212](#page-211-0)*

*[Aktuelles von der Bandwacht](#page-213-0) 214*

*[Mauretanien, 5T5OK: DXpedition ins Land der Nomaden](#page-215-0)*

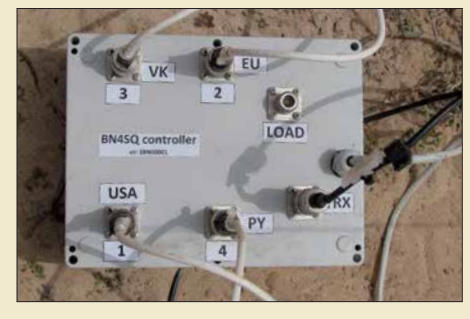

*Ein Team tschechischer Funkamateure belebte im September 2017 die KW-Bänder von ihrem DXpeditions-Standort am Rande von Nouakchott, der Hauptstadt des nordwestafrika nischen Staates Mauretanien. Von Europa und Nordamerika aus gut erreichbar, bestand vor allem auf den unteren Bändern eine rege Nachfrage bei den DXern. Dabei kam u. a. der hier gezeigte Antennenumschalter zum Einsatz. Foto: 5T5OK-Team*

*[QCX – ein neuer Monoband-CW-Transceiver als Bausatz](#page-223-0)*

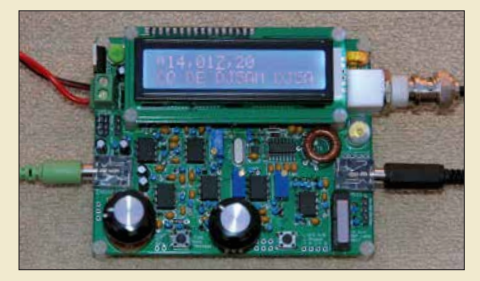

*Bereits seit Juli 2017 ist der CW-Transceiver QCX bei QRP Labs erhältlich. Das Interesse an diesen Monobandern ist seitdem weiter gewachsen und Bausätze sind nur nach Wartezeit erhältlich. Der Beitrag beschreibt den Aufbau, die grundlegenden Funktionen und den Abgleich mit Bordmitteln. Foto: DJ5AM*

*[Transverter-Interface für den SDR-Transceiver IC-7300](#page-228-0) 229*

*[Vom Papier zum Tablet – Loggen mit VK port-a-log](#page-232-0)*

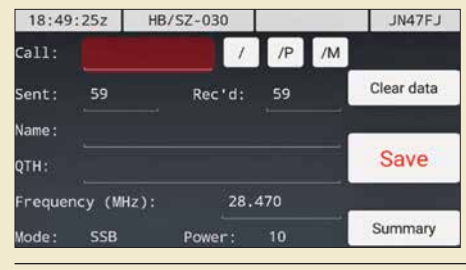

*Gerade Portabel-Aktivisten werden das Programm VK port-a-log zu schätzen wissen, denn zum Loggen reicht ein Android-Smartphone oder -Tablet. Praktisch sind der QSO-Export ins ADIF- und CSV-Format sowie eine Spot-Funktion speziell zum Aussenden von SOTA-Meldungen. Screenshot: HB9DQM*

*[Universell einsetzbare SSB-Abstimmhilfe für Transceiver](#page-255-0) 256 [Ham Pack – Yaesu FT-817 neu und stabil verpackt \(2\)](#page-257-0) 258 [Zweiband-Oblong-Schleifen für 6 m und 4 m sowie andere Bänder 260](#page-259-0) [Portabler Eigenbaurotor aus dem 3-D-Drucker](#page-261-0)*

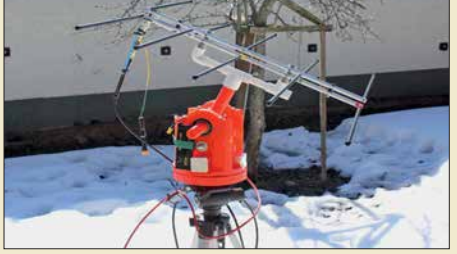

*Perspektiven im Selbstbau von Geräten, wie dieses Beispiel eines leichten, portablen Antennenrotors zeigt. Es ist als Anregung für individuelle Projekte und Experimente gedacht. Foto: OE8HSR*

*3-D-Drucker eröffnen interessante*

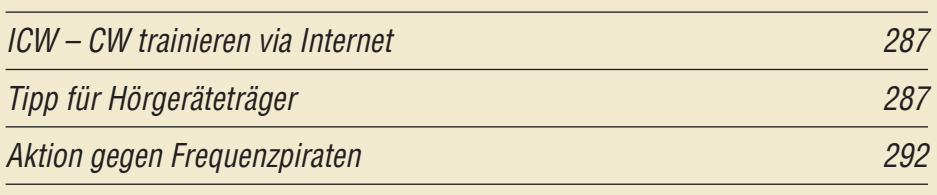

## *Aktuell*

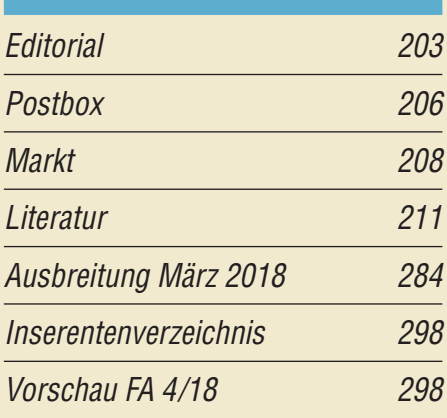

### *QTCs*

*216*

*224*

*233*

*262*

*[AATiS e.V.](#page-279-0) 280*

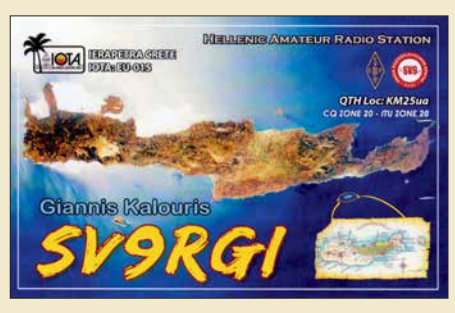

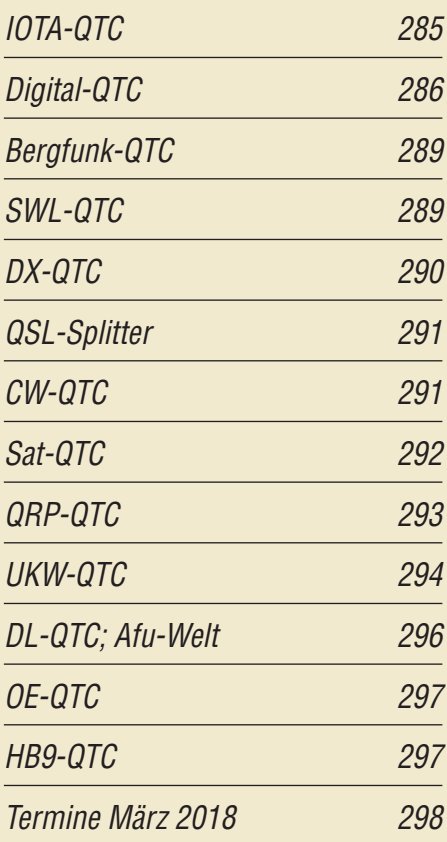

*QSL-Telegramm und QSL-Manager müssen in dieser Ausgabe leider entfallen, die Daten sind jedoch nach wie vor im Internet unter [http://qslroutes.funkamateur.de zu](http://qslroutes.funkamateur.de)gänglich.*

### *[Unser Titelbild](#page-235-0) Funk*

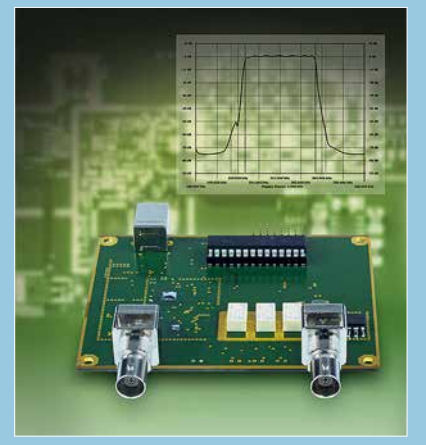

*Mit einer Neuauflage des FA-Netzwerktesters kommen wir dem von vielen Lesern und Kunden geäußerten Wunsch nach, wieder einen kompakten, einfach zu bedienenden HF-Messplatz für den bastelnden Funkamateur anzubieten.* 

*Davon ausgehend, wurde der FA-NWT 2 von einem Entwicklerteam auf der Grundlage des bewährten Vorgängermodells und der damit gesammelten Erfahrungen konzipiert und bis zur Serienreife geführt. Trotz der weitgehend identischen Bau elementebasis weist er einige neue bzw. verbesserte Leistungsmerkmale auf. Das Messgerät wird demnächst als Bausatz verfügbar sein.*

*Fotos: Red. FA Collage: S. Zschäckel, H. Benkenstein*

*[Colibri-Nano – direktabtastender Empfänger für 10 kHz bis 55 MHz](#page-219-0)*

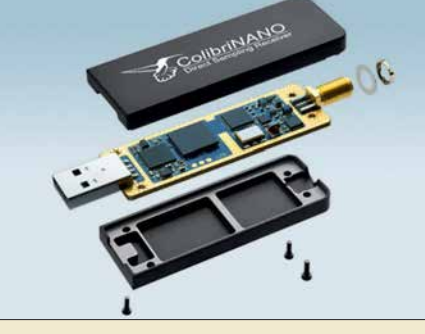

*Der Colibri-Nano ist der zurzeit wohl kleinste softwaredefinierte Empfänger, der nach dem Prinzip der Direktabtastung arbeitet. Er ist nicht größer als ein USB-Stick, braucht aber hinsichtlich seiner technischen Daten den Vergleich mit der Konkurrenz nicht zu scheuen. Dies stellt er im Testbericht unter Beweis. Werkfoto*

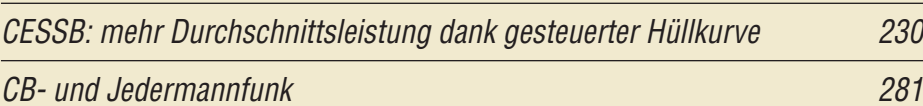

# *Elektronik*

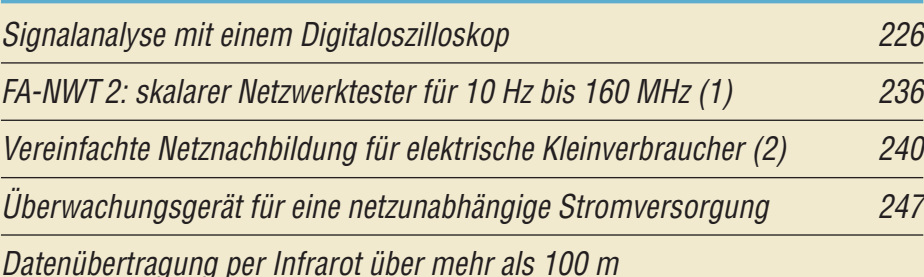

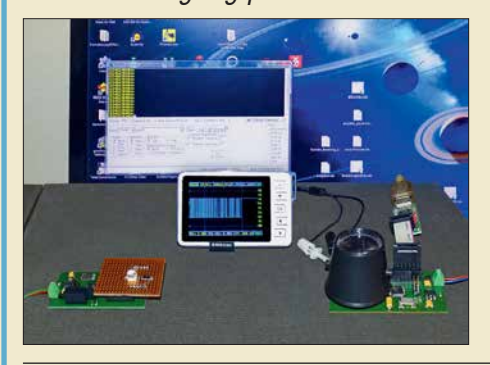

*Statt einer Funkverbindung über WLAN oder Bluetooth bietet sich für eine drahtlose Datenübertragung die Nutzung von Infrarotdioden an. Je zwei der im Beitrag vorgestellten Baugruppen ermöglichen schon ohne den Einsatz von Linsen Reichweiten von mehr als 100 m. Foto: Sander*

*250*

*220*

### *BC-DX*

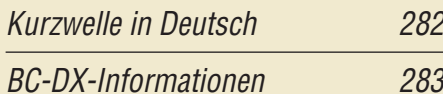

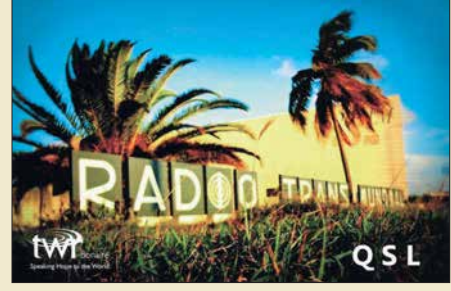

*TWR Bonaire sendet auf 800 kHz und bestätigt Empfangsberichte mit einer solchen QSL-Karte. QSL: HKu*

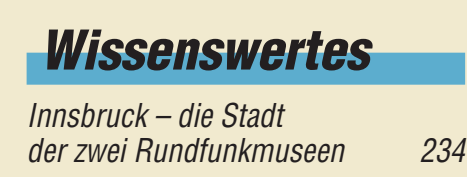

# *Einsteiger*

*[Leuchteffekt-Würfel aus 27 LEDs 244](#page-243-0)*

### *[Digimode FT8 im DX-Verkehr \(1\)](#page-252-0)*

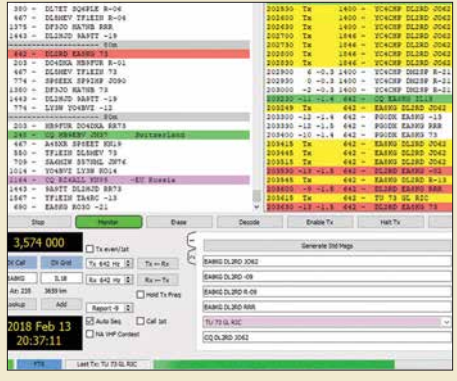

*Im DX-QTC von DL7VEE ist seit Monaten von Erfolgen mit dem neuen Digimode FT8 zu lesen und selbst namhafte DXpeditionen wie E31A und 3Y0Z (auf dem Schiff unter 3G9A/mm) waren in zwischen auf diese Weise zu erreichen. Höchste Zeit, den Einstieg in diese inte ressante Sendeart zu beleuchten. Der erste Teil will besonders jenen Lesern den Weg ebnen, die bislang noch gar keine Erfahrungen mit Digimodes wie ASFK-RTTY, PSK31 u. a. gesammelt haben.*

*253 Screenshot: DL2RD*

<span id="page-205-0"></span>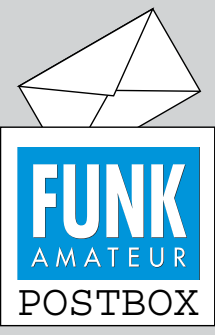

Redaktion FUNKAMATEUR postbox@funkamateur.de

#### **Glückwunsch**

*Glückwunsch an Knut Theurich und die Redaktion für 25 Jahre FUNKAMATEUR in seiner Regie. Ich erinnere mich noch gut an die Anfänge und auch an die "Scanner Info". Die Ausgabe 2/2018 ist ebenfalls für Nicht-Funkamateure äußerst interessant. Weiter so! Meine Hobbyseite ist übrigens: [www.funkempfang.de](http://www.funkempfang.de)*

**Dieter Hurcks**

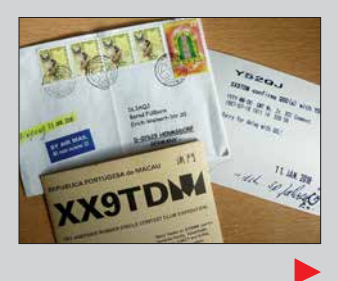

#### **Ein Solarium für Funkamateure …**

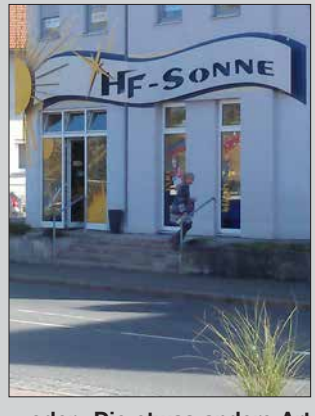

**…oder "Die etwas andere Art sich zu bräunen!" Gefunden in Cham, Oberpfalz, und gleich** abgelichtet von Eberhard L. **Smolka, DB7UP** 

#### **Lowband-DX**

*Ich habe interessiert die "Tipps für Lowband-DX" im FA 1/2018, S. 55, verfolgt. Dort stand der Hinweis, die Abhandlungen von DK7PE zu lesen. Als vergangenes Wochenende ein 160-m-Contest anstand, beschloss ich, daran teilzunehmen. DK7PE hatte den Halbwellensloper beschrieben, den ich nachbaute. Zum Glück habe ich bei meiner Arbeitsstelle einen 40-m-Antennenmast zur Verfügung. Mit meiner kurzen Antenne habe ich schon alles rund um meinen Standort herum abgegrast, aber bei 2000 km war dabei Schluss.*

*Der Sloper bietet da schon bessere Abstrahlbedingungen. Immerhin habe ich Richtung Osten RL9Y, Zone 18, mit 4635 km gearbeitet, die weiteste Distanz Richtung Westen war VY2ZM mit 5381 km. Das sind zwei neue Kontinente.* 

*Danke für die Ausführungen im FA. Durch diese Anregungen habe ich mich aufgerafft und diese Verbindungen schaffen können.* **Franz Mantl, OE7FMJ**

#### **QSL-Direkteingang nach 30 Jahren**

*Ich hatte, damals unter Y52QJ, am 18. 7.1987 um 16:11 UTC auf 14,150 MHz ein SSB-QSO mit OM Brett, XX9TDM, und habe die QSL dafür via VR2GB über das Büro verschickt. Da nach vier Jahren noch keine QSL vorlag, sandte ich eine Direkt-QSL inklusive 1 US-\$ an VR2GB. Es folgten E-Mail-Kontakte bis 1992, aber eine QSL-Karte erreichte mich nicht. Sie war inzwischen längst vergessen und abgeschrieben, aber es geschehen noch Wunder: Am 11.1. 2018, kaum zu glauben, erhielt ich nach 30 Jahren einen Brief aus Macau mit der Bestätigungs-QSL! Ich war erstaunt und erfreut über diese nette Post. Als Bemerkung stand dann auch "Sorry for delay with QSL!" unter den QSO-Daten.*

**Bernd Füllborn, DL3AQJ, ex Y52QJ**

#### **Mic Gain**

Liegt der Output überm Strich, dann ist der Funker "splätterich". © Manfred Maday, DC9ZP

#### **Jahrgangs-CD-Archiv**

*Unter Windows 10 (Version 1709) kann ich die Jahrgangs-CD-ROM 2017 nicht mehr per Copy & Paste auf ein NAS-Laufwerk kopieren. U. a. werden Dateien wie z. B. 01/debug/dc1mq….zip mit der Fehlermeldung "… sind nicht mehr unter diesem LW D:/…" beim Kopieren nicht gefunden. Haben Sie einen Tipp?* **Uwe Pöppel, DG3LAU**

Wir haben beide Möglichkeiten, den Inhalt der CD-ROM unter Windows 10 auf ein anderes Laufwerk zu kopieren, ausprobiert. Es funktioniert sowohl mittels eines Rechtsklicks auf das CD-ROM-Symbol im Ex-

**Aus unserer Serie Gegensätze: nostalgisch und nicht ganz so nostalgisch**

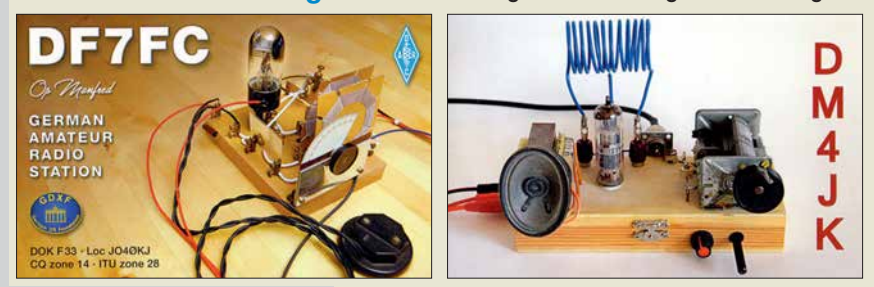

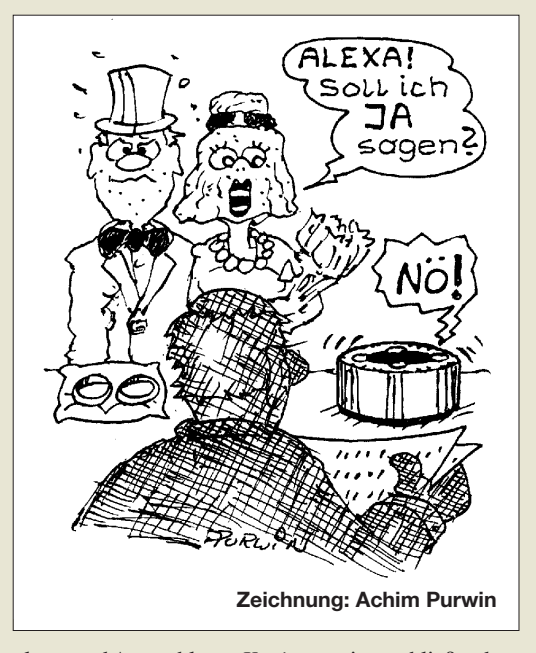

plorer und Auswahl von *Kopieren* mit anschließendem Einfügen auf dem gewünschten Laufwerk als auch über das Kopieren des gesamten Inhalts (*Strg+A*) der CD-ROM und das abschließende Einfügen in den Pfad auf dem neuen Laufwerk.

Wenn das CD-ROM-Laufwerk zwar die Dateistruktur, nicht jedoch nach deren Aufruf einzelne Dateien lesen kann, sind solche Fehler möglich, denn beides liegt auf verschiedenen Spuren der CD-ROM. Bei gepressten CD-ROMs ist das aber eher unwahrscheinlich, außer das Laufwerk hat, z. B. durch Staub, gelitten oder die CD ist beschmutzt oder beschädigt. Eventuell könnte auch ein allzu aktiver Virenscanner das Kopieren der für ihn scheinbar suspekten ZIP-Datei verhindern.

Jedenfalls ist das Kopieren auf Festplatte/USB-Stick/ Smartphone-RAM eine äußerst empfehlenswerte Lösung für jederzeitigen schnellen und wahlfreien Zugriff (nicht nur) auf die Jahrgänge als privates FA-Archiv. Das macht obendrein die Suche nach einem einzelnen Wort über alle vorhandenen Jahrgänge möglich. Sofern Sie die CD rechtmäßig erworben haben und es sich um Ihren eigenen Rechner handelt, ist nichts dagegen einzuwenden.

Um die Jahrgangs-CD-ROMs optimal zu nutzen, empfiehlt es sich unbedingt, die als *Hilfe\_17.pdf* dort im Ordner *Hilfe* zu findende Dokumentation zu Rate zu ziehen. Bei der Web-Oberfläche hat *Hilfe* einen besonderen Menüpunkt.

#### **Pitcairn**

*Mit Freude habe ich den Bericht über "Pitcairn, VP6EU – auf den Spuren der Bounty" im FA 2/2018, S. 114, gelesen. Das Transferschiff, die Claymore II, war in früherer Zeit "mein Kunde". Seinerzeit noch als Tonnenleger "Konrad Meisel" unterwegs, hatte ich seitens meines Berufs gelegentlich auf dem Schiff zu tun. Es gibt ein Modellschiff von der Meisel, mit dem die Weltmeisterschaft gewonnen wurde. Der Eigner und Weltmeister in dieser Klasse kommt ebenfalls aus Cuxhaven und ist ein Bekannter von mir, da ehemali ger Kollege.*

*Allein aus dieser Sicht ein sehr interessanter Beitrag, der Lust auf solch tolle DXpeditionen macht. Wäre es doch nur etwas einfacher zu organisieren und bezahlbarer.*

**Sönke Mahrt, DJ1SM**

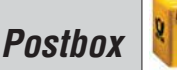

#### **Ergänzungen zu Beiträgen**

*Ich habe zufällig den Beitrag "IC-Tester für die Centronics-Schnittstelle" im FA 1/1997, S. 46, gefunden und möchte den Tester bauen. Haben Sie in Ihrem Archiv vielleicht noch die Software dazu oder können Sie mir Auskunft geben, wo ich sie bekommen kann?* **Thomas Hense**

*Mich interessiert der Beitrag "Modularer HF-Pegelmesser bis 8 GHz mit Detektor-IC AD8318" im FA 1/2018, S. 38. Dort wird angegeben, dass die Software bei [www.funkamateur.de](http://www.funkamateur.de) zum Download zur Verfügung steht. Aber dort ist nichts zu finden. Vielleicht können Sie helfen.*

#### **Martin Wittens, PA0MWU**

Alle Ergänzungen zu einem Beitrag, seien es nun Lay outs, zusätzliche Bilder oder Stücklisten, liegen, z. T. bis in die 1990er-Jahre zurück, für alle Interessenten frei zugänglich auf unserer Website *www.funkamateur. de*[. Die von Ihnen gesuchte Software ist dort ebenfalls](http://www.funkamateur.de) zu finden. Unter *Downloads/Archiv* → *Downloads*  $zum Heft → FUNKAMATEUR$  1997 bzw. *FUNKAMA*-*TEUR 2018* sind alle Ergänzungen des entsprechenden Jahres verfügbar.

Die neuesten stehen oben (!). Man muss also in der Regel mehr oder weniger weit über den gesamten Jahrgang nach unten scrollen, um zum gewünschten Download zu gelangen. Ausführlicher ist das noch unter *Downloads zum Heft im FUNKAMATEUR* in der vorigen Postbox beschrieben.

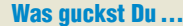

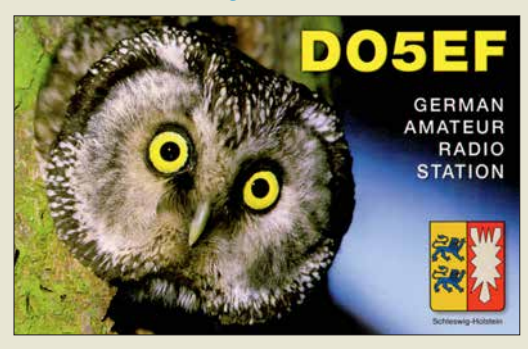

#### **Airspy**

*Ich habe den interessanten Beitrag "Ein neues SDR-Konzept: Airspy HF+" im FA 2/2018, S. 118, gelesen. Sehr gut! Ich besitze einen Elad SDR-1 mit der Software für SDR-2. Funktioniert bestens! Dem Beitrag nach sollte der Elad auch mit der Airspy-Software*  $la$ *laufen. Unter airspy.com* → *Downloads geht jedoch nichts! Ich habe dann unter spy-servers etwas herun tergeladen, aber darauf spricht der Elad leider nicht an.* 

*Was muss ich sonst noch beachten und wohin muss ich diese Software entpacken? Muss ich evtl. die Elad-Software vorher deinstallieren bzw. einfach erst mal umbenennen? Ich könnte mir vorstellen, dass ich die DLLs mit in Airspy einbinden muss.*

**Rolf Meissner, DK5XM**

Hinsichtlich der Software eine Klarstellung: Mit der Elad-Software läuft nur Elad. Die Software SDR# wurde zwar von und für Airspy-Receiver entwickelt, läuft aber auch bei einigen anderen SDRs, darunter FunCube, RTL-SDR und RFSpace – nicht jedoch bei Elad.

Die Software SDR-Console V3 von Simon Brown wie derum läuft für sehr viele SDRs, darunter auch Airspy HF+ und Elad: *[www.sdr-radio.com/Software/Downloads/](http://www.sdr-radio.com/Software/Downloads/December15th,2017)* *[December15th,2017](http://www.sdr-radio.com/Software/Downloads/December15th,2017)* (bitte scrollen, unten befindet sich der jeweils aktuelle Download-Link).

Simon hat enorme Arbeit in dieses Projekt investiert. Es macht auf der Zeitskala nicht immer die Fortschritte, die man sich als ungeduldiger Nutzer wünschen würde, aber immerhin entwickelt sich diese Software kontinu ierlich. Sie werden sicher einige Freude daran haben, auch wenn man sich erst reinfummeln muss. Dafür hat man dann aber auch für fast alle SDRs dieselbe Benutzeroberfläche!

**Nils Schiffhauer, DK8OK**

#### **Ziemlich wenig**

Bei der Beschallungs-Preisfrage vom Januar war zu errechnen, welche Leistung einem Lautsprecher mit Rundstrahlcharakteristik sowie einem Wirkungsgrad *η* von 3 % zugeführt werden muss, um im Freiraum in 2 m Abstand (*r*) einen Schalldruckpegel *p* von 60 dB (20 mPa) zu erzeugen. 60 dB ist dabei der auf 20  $\mu$ Pa bezogene relative Schalldruckpegel.

Der Ansatz geht davon aus, dass sich die vom Lautsprecher erzeugte Schallleistung *P* gleichmäßig in alle Richtungen bis zu einer Kugel mit dem Radius *r* (und weiter darüber hinaus) ausbreitet und dort den Schallpegel *p* erzeugt. Die Gesamtformel für die gesuchte Leistung lautet damit:

$$
P = \frac{p^2 A}{c \rho \eta},
$$

mit dem Schallpegel  $p = 0.02$  Pa =  $0.02$  N/m<sup>2</sup> =  $0.02 \text{ kg/(s}^2 \cdot \text{m)}$ , der Oberfläche der "Abstandskugel"  $A = 4 \pi r^2 = 12{,}57 \cdot 4 \text{ m}^2 = 50{,}27 \text{ m}^2$ , der Schallgeschwindigkeit in trockener Luft von  $20^{\circ}$ C  $c =$ 343 m/s, der entsprechenden Luftdichte bei Normaldruck auf Meereshöhe von *ρ* = 1,204 kg/m3 sowie dem Lautsprecher-Wirkungsgrad  $\eta = 3\% = 0.03$ . Eingesetzt ergeben sich  $0,004 \cdot 50,27/(343 \cdot 1,225 \cdot$ 

0,03)  $Nm/s = 16,3$  mW.

Wenn man annimmt, dass ein normal laut eingestellter Fernsehempfänger in 1 m Entfernung auch etwa 20 mPa erzeugt, erscheinen diese 16,3 mW, vor allem im Vergleich mit üblichen Verstärker-Nennleistungen, bemerkenswert niedrig.

Die 3 × 25 € für die richtige Lösung erhalten:

#### **Daniela Balkie, DO6RDB Dr.-Ing. Alwin Güdesen, DJ9KG Nicolas Sänger, DL1DOW**

Herzlichen Glückwunsch!

#### **Lichtschranken-Preisfrage**

Der Sensor einer Lichtschranke habe 20 mm Durchmesser, der Sender einen deutlich geringeren. Um Fremdlichteinfluss zu minimieren, soll ein zylindrisches Rohr vor den Sensor gesetzt werden. Wie sollte es im Sinne bestmöglicher Wirkung beschaffen sein/aussehen?

Unter den Lesern mit richtiger Antwort verlosen wir

#### **3** × **25 €**

Einsendeschluss ist der 31. 3. 2018 (Poststempel oder E-Mail-Absendedatum). Die Gewinner werden in der Redaktion unter Ausschluss des Rechtswegs ermittelt. Wenn Sie die Lösung per E-Mail übersenden (an *quiz@funkamateur.de*), bitte nicht vergessen, auch die "bürgerliche" Adresse anzugeben, sonst ist Ihre Chance dahin.

Auch an der Ausrichtungs-Preisfrage vom FA 2/2018 können Sie sich noch bis zum 28. 2. 2018 versuchen.

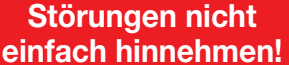

Wenn Amateurfunkbetrieb und/oder Rundfunkempfang infolge elektromagnetischer Störungen nicht mehr

bestimmungsgemäß möglich ist, sollte eine fundierte (!) Störungsmeldung bei der BNetzA

abgegeben werden:

**funkstoerung@bnetza.de**

#### **Winter ade**

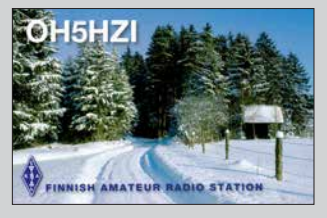

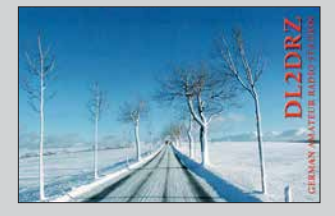

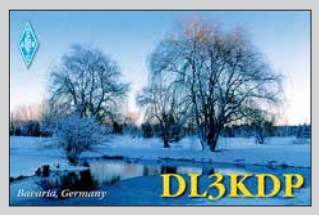

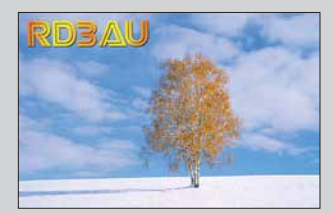

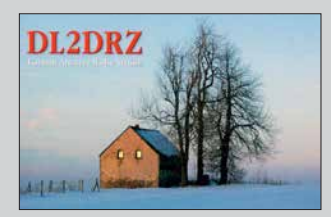

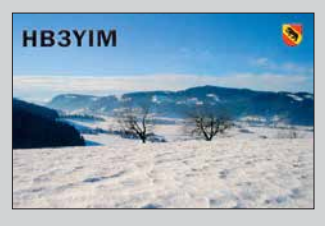

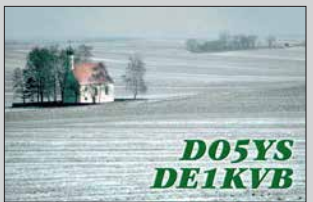

<span id="page-207-0"></span>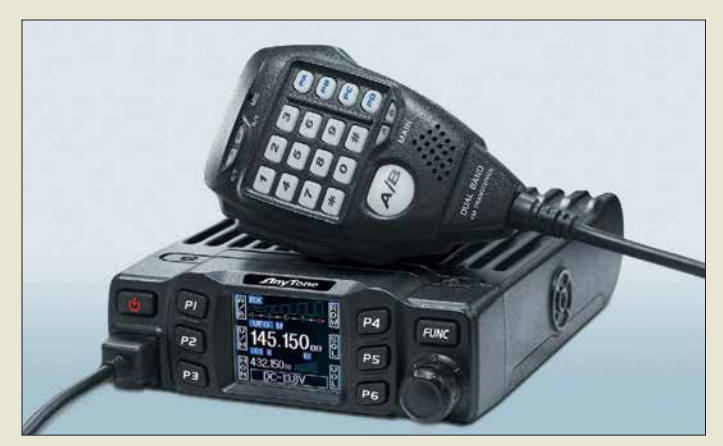

*CRT-Micron* **im soliden Druckgussgehäuse**

### *CRT-Micron*

#### *Mobilfunkgerät*

- **●** *Bänder: 2 m, 70 cm*
- **●** *Sendeleistung: bis 25 W* **●** *Sendearten: FM-N, FM-W*
- **●** *Kanalraster: 2,5/5/6,25/10/ 12,5/20/25/30/50 kHz*
- **●** *Speicherkanäle: 200* **●** *beleuchtete Tasten, TFT-Farb-*
- *display* **●** *Tonruf:*
- *1000/1450/1750/2100 Hz*
- **●** *schaltbare Relaisablage mit wählbarer Differenzfrequenz*
- **●** *CTCSS-, DCS-Decoder und -Encoder, DTMF-Encoder* **●** *Zweikanalüberwachung,*
- *Suchlauf* **●** *Mikrofonanschluss: RJ45*
- **●** *Antennenanschluss: SO239*
- **●** *Spannungsversorgung: 13,8 V, 10…12 A*
- **●** *Abmessungen (B* ¥ *H* ¥ *T): 122 mm* ¥ *35 mm* ¥ *165 mm*

**●** *Masse: 480 g*

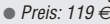

**Strombalun** *KADRO160* **für 1 bis 30 MHz und 200 W**

anio-antennen

#### *KADRO160*

- *Strombalun*
- **●** *Frequenz: 1…30 MHz* **●** *Belastbarkeit: 200 W*
- **●** *Länge: 65 mm*
- **●** *Anschluss: 2* ¥ *SO239* **●** *Lieferung*
- *mit Adapter 2* ¥ *PL259* **●** *Masse: 170 g*
- **●** *Preis: 59 €*

### *Kompakt und günstig*

Das *CRT-Micron* ist ein analoges FM-Amateurfunkmobilgerät für 2 m und 70 cm mit allen wichtigen Funktionen. Es besticht durch ein farbiges TFT-Display und sehr geringe Abmessungen. Das CRT-Micron liefert auf beiden Bändern maximal 25 W HF, die sich auf 15 W oder 5 W reduzieren lassen, wodurch es ohne Lüfter auskommt.

Das Mobilfunkgerät bietet eine Dual-Watch-Funktion zum gleichzeitigen Empfang zweier Frequenzen auf unterschiedlichen Bändern (Dual-Watch-Funktion).

Die PC-Programmiersoftware, mit der sich u. a. Kanäle programmieren und benennen lassen, steht kostenlos zum Download bereit. Das entsprechende Progammierkabel ist als Zubehör erhältlich. *maas funk-elektronik* liefert eine ausführliche deutsche Bedienungsanleitung mit.

*maas funk-elektronik, Heppendorfer Str. 23, 50189 Elsdorf-Berrendorf, Tel. (0 22 74) 93 87-0, Fax -31; [www.maas-elektronik.com; E-M](http://www.maas-elektronik.com)ail: info@maas-elektronik.com*

### *Strombalun für 1 bis 30 MHz*

Der breitbandige Strombalun *KADRO160* von *ANjo-Antennen* liefert als Sperrglied am Ausgang zwei gleich große um 180° phasenverschobene Gegentaktströme. Dadurch ist selbst bei der unsymmetrischen Speisung einer symmetrischen Antenne, wie z. B. eines Dipols, über ein Koaxialkabel der Mantelwellenstrom Null.

Häufig sind Dipole jedoch unsymmetrisch und eher wie ein Slooper aufgehängt. Ein vorgeschaltetes Symmetrierglied (Spannungsbalun) arbeitet unter diesen Bedingungen jedoch nicht einwandfrei.

Nicht so der Strombalun. Durch die erzwungenen Strombedingungen lässt sich auch ein schräg aufgehängter Dipol frei von Mantelwellen betreiben. Daher stammt auch der oft verwendete Begriff Mantelwellensperre für solch einen Strombalun.

Der KADRO160 mit wetterfestem Gehäuse wird direkt am Speisepunkt der Antenne über den mitgelieferten Adapter betrieben.

*ANjo-Antennen, Joachims HF & EDV-Beratungs GmbH, Lindenstr. 192, 52525 Heinsberg, Tel. (0 24 52) 15 67 79, Fax 1574 33; [www.](http://www.joachims-gmbh.de) [joachims-gmbh.de; an](http://www.joachims-gmbh.de)jo@joachims-gmbh.de*

### *Markt*

### *Duoband-Handfunkgerät*

Das bei *WiMo* erhältliche *AT-D868UV* von *Anytone* erkennt auf 2 m und 70 cm digitale oder analoge Übertragungen automatisch und verbindet entsprechend. Es hat einen eingebauten GPS-Empfänger, 1000 Speicherkanäle sowie VFO-Tuning. Das 5 cm große TFT-Farbdisplay bietet genug Platz für alle Informationen, im Digitalbetrieb u. a. Anrufer-ID und Name der Gegenstation oder Rufzeichen der Relaisfunkstelle.

Für FM sind typische Encodier- und Decodierfunktionen verfügbar. Für DMR gibt es zwei Kanäle pro Frequenz. Der DMR-Teil ermöglicht außerdem SMS-Funktionen via Tastatur. Wenn die Gegenstation ebenfalls über einen GPS-Empfänger verfügt, ist es möglich, deren Position abzufragen. Das AT-D868UV ist kompatibel zu Motorola Tier I und II. Die komfortable Programmier-Software erlaubt den Export/Import aller Einstellungen in eine Excel-Datei und von DMR-Kontakten.

*Bezug: WiMo GmbH, Am Gäxwald 14, 76863 Herxheim, Tel. (0 72 76) 9 66 80, Fax 96 6811; [www.wimo.com, inf](http://www.wimo.com)o@wimo.com*

### *9-Band-Drahtantenne*

*Spiderbeam* bietet mit der *Aerial-51 Modell 807-HD* eine leichte 9-Band-Drahtantenne für KW und 6 m (ohne 60 m) an. Die Stromsummenantenne kommt ohne Sperrkreise aus. Aufgrund der geringen Masse lässt sich die Antenne ausreichend hoch über dem Erdboden an GFK-Teleskopmasten befestigen, was wiederum geringe Bodenverluste und flache Abstrahlwinkel ergibt. Gegenüber dem *Modell 807-L* sind die Drähte dicker und mit Miniatur-Isolatoren an beiden Enden ausgeführt. Wieder zum Einsatz kommt ein eigens entwickelter Hybrid-Balun, der speziell die Gleichtaktströme unterdrückt, die typischerweise beim Betrieb einer außerhalb der Mitte gespeisten 80-m-Antenne (OCFD) in niedriger Aufbauhöhe auftreten.

*Spiderbeam GmbH, Otto-von-Guericke-Str. 3, 03130 Spremberg, Tel./Fax (035 63) 98 98 12; [www.spiderbeam.com](http://www.spiderbeam.com)*

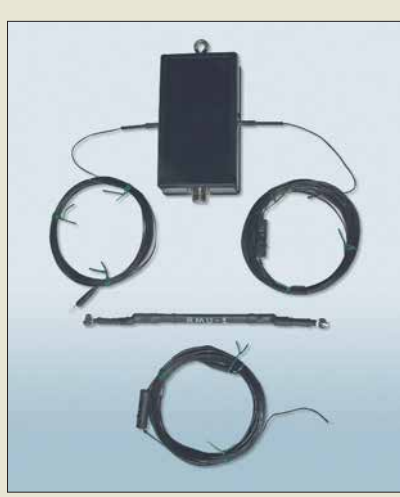

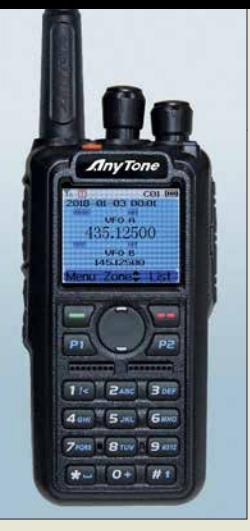

**Die Anschlüsse des**  *AT-D868UV* **für eine externe Hör-Sprech-Garnitur sind Kenwood-kompatibel.**

#### *AT-D868UV*

- *Handfunkgerät*
- **●** *Bänder: 2 m, 70 cm*
- **●** *Sendeleistung: bis 6 W* **●** *Sendearten: FM, DMR*
- **●** *Kanalraster, 12,5 oder 25 kHz*
- **●** *Encoder/Decoder: CTCSS, DCS, DTMF, 2-Ton, 5-Ton*
- **●** *GPS-Empfänger, 1000 Speicher, 5-cm-TFT-Farbdisplay*
- **●** *Schutzgrad: IP54*
- **●** *Stromversorgung: Li-Ionen-Akkumulator 2000 mAh, 3300 mAh optional*
- **●** *Lieferumfang: Funkgerät, Akkumulator, Trageschlaufe, Gürtelclip, USB-Programmierkabel*
- **●** *Verfügbarkeit: März/April 2018* **●** *Preis: < 200 €*

#### *Aerial-51 Modell 807-HD Antenne*

- **●** *Bänder: 80 m, 40 m, 20 m, 17 m, 15 m, 12 m, 10 m, 6 m, 30 m mit Antennenkoppler* **●** *SWV: s < 2,*
- *s < 3 @ 12 m, s < 6 @ 30 m*
- **●** *Belastbarkeit: 600 W SSB/CW,*
- *250 W @ 30 m*
- **●** *Länge: 40,7 m*
- **●** *Masse: 700 g*
- **●** *Verfügbarkeit: Mitte April*
- **●** *Preis: 199 €*

**Antenne** *Aerial-51 Modell 807-HD* **mit Anschlusskasten inklu sive Balun, aufgerollten Drähten und der** *Resonance Matching Unit* **für den längeren Stahlerarm**

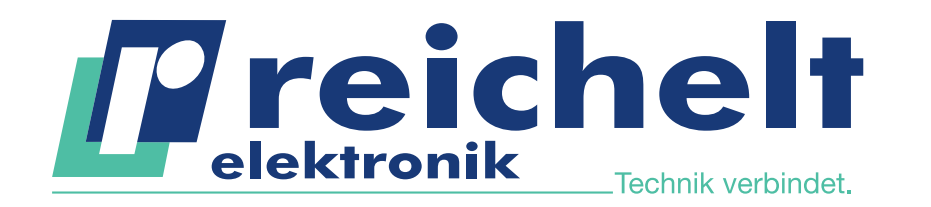

 $\sqrt{\text{Mehr}}$  als 85.000 Produkte

Top-Preis-Leistungsverhältnis

Hohe Verfügbarkeit und zuverlässige Lieferung

Starke Marken und ausgesuchte Qualität

**PeakTech** 

# **NEUE DIGITAL-MULTIMETER**  OPTIMALE ERGEBNISSE - AUCH UNTER RAUEN BEDINGUNGEN:

### **Robustes Digital-Multimeter mit LED-Leuchte**

Bestens geeignet für den täglichen Außendiensteinsatz im Service-, Bau- und Industriesektor sowie für den ambitionierten Heimanwender.

- automatische Beleuchtung der Funktionstasten und des Drehwahlschalters
- starke LED-Lampe zur Messplatzbeleuchtung
- 3 5/6-stellige Messwertanzeige (6000 Counts)
- **ELCD-Anzeige mit Relativwertmessung** und 42-Segment-Balkendiagramm
- Durchgangsprüfung mit Summer und Diodentest

### **AUCH BEI TOTALER DUNKELHEIT EINSETZBAR!**

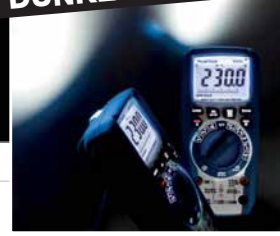

**Robustes** 

Zusatzfunktionen:

 Bluetooth- **Schnittstelle**  für die Verbin dung zu Ihrem Android- **Smartphone** 

Tastaturbeleuchtung + integr. Arbeitslicht: PEAKTECH 3443 und PEAKTECH 3445

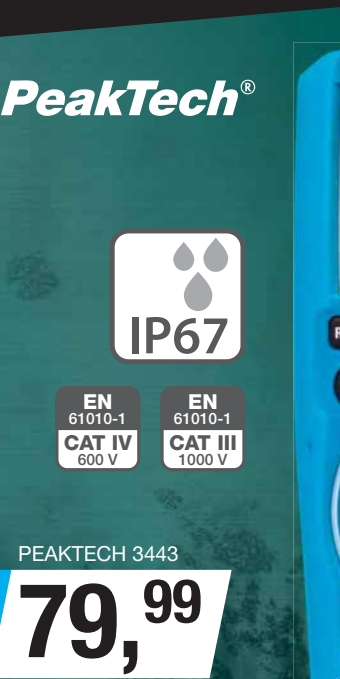

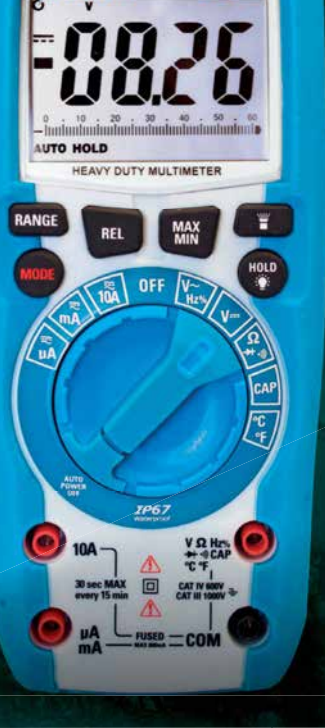

**FAAF** 

### **PeakTech®**

Bestell-Nr.:

**NEU**

### **Digital-Speicher-Oszilloskop**

### **PeakTech®**

Digital-Speicheroszilloskop der neuesten Generation mit hochauflösendem Farbdisplay, Hintergrundbeleuchtung, hoher Bandbreite und Messrate, großem internen Datenspeicher und USB-Anschluss.

- VGA-Ausgang zum Anschluss eines externen Monitors
- **LAN-Anschluss zur Fernabfrage über das Netzwerk**
- 20 cm (8") TFT-Farbdisplay

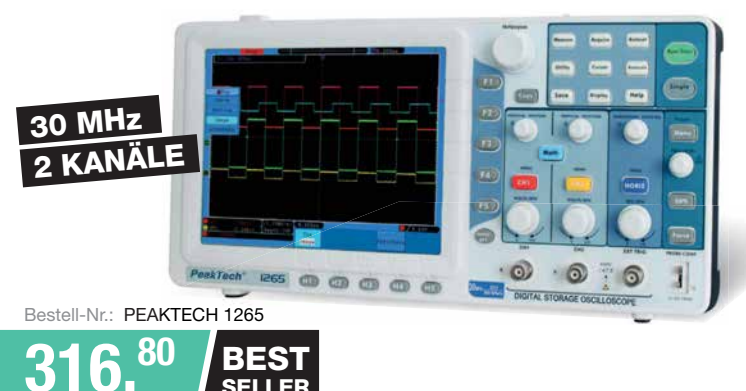

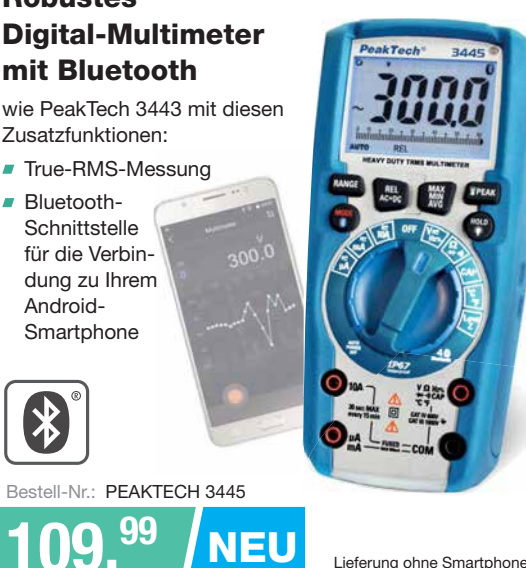

Tagespreise · Preisstand: 12. 2. 2018

**109,99**

Es gelten die gesetzlichen Widerrufsregelungen. Alle angegebenen Preise in € inklusive der gesetzlichen MwSt., zzgl. Versandspesen für den gesamten Warenkorb. Es gelten ausschließlich unsere AGB (unter [www.reichelt.de/agb,](http://www.reichelt.de/agb)  im Katalog oder auf Anforderung). Abbildungen ähnlich. Druckfehler, Irrtümer und Preisänderungen vorbehalten. reichelt elektronik GmbH & Co. KG, Elektronikring 1, 26452 Sande, Tel.:+49 (0)4422 955-333

 $$ BESTELLHOTLINE: +49 (0)4422 955-333

**Das NF-Signal für den** *AM-Modulator* **ist an der 3,5-mm-Klinkenbuchse zuzuführen. Spannungsversorgung und Koppelspule werden über Schraubklemmen angeschlossen.**

#### *AM-Modulator Fertigbaugruppe*

- **●** *Ausgangsfrequenz: 900 kHz, änderbar auf 550 … 1600 kHz*
- **●** *Sendeart: AM* **●** *Abschlussinduktivität der Koppelspule: optimal 50 … 500 µH, je nach Frequenz*
- **●** *Quarzfrequenz: 9 MHz, änderbar auf 5,5 … 16 MHz* **●** *Betriebsspannung:*
- *2,7 … 5,5 V*
- **●** *Stromaufnahme: 6 mA @ 3 V*
- **●** *Preis: 15 €*

### *Markt-Infos*

Die Marktseiten informieren über neue bzw. für die Leserschaft interessante Produkte und beruhen auf von der Redaktion nicht immer nachprüf baren Angaben von Herstellern bzw. Händlern.

Die angegebenen Bezugs-<br>quellen bedeuten keine bedeuten keine Exklusivität, d. h., vorgestellte Produkte können auch bei anderen Händlern und/oder zu anderen Preisen erhältlich sein. *Red. FA*

**Der** *Tecsun S-8800e* **lässt sich auch via Fernbedienung einstellen.**

### *S-8800e*

- *Weltempfänger* **●** *Frequenzbereiche: UKW 64 … 108 MHz, 76 … 108 MHz, 87 … 108 MHz, 88 … 108 MHz; MW 520 … 1710 kHz (10-kHz-Raster), 522 … 1620 kHz (9-kHz-Raster); LW 20 … 521 kHz; KW 1621 … 29 999 kHz* **●** *inklusive Fernbedienung, USB-Ladekabel, 2* ¥ *Akkumulator für RX*
- $\bullet$  *Abmessung (B*  $\times$  *H*  $\times$  *T) 273 mm* ¥ *174 mm* ¥ *90 mm* **●** *Masse: 1,5 kg*
- **●** *Preis: 339 €*

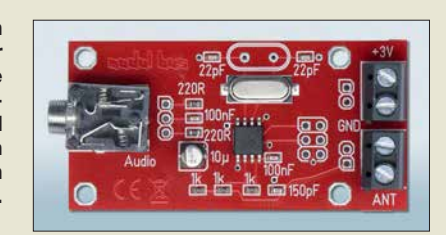

### *Quarzstabiler MW-Modulator*

Liebhaber alter (Röhren-)Radios, deren warmer und satter Klang immer noch begeistern kann, können sich freuen: *AK Modul-Bus* hat einen kleinen *AM-Modulator* als Fertigbaugruppe entwickelt, mit dem sich jedes beliebige Audiosignal auf die MW-Festfrequenz 900 kHz modulieren und per Drahtschleife an den Empfänger koppeln lässt. Das Signal ist sehr klirrarm und störungsfrei, sodass sich die volle Bandbreite des Empfängers ausnutzen lässt.

In der mitgelieferten Fassung lassen sich nach dem Entfernen des aufgelöteten SMD-Quarzes beliebige Quarze im Frequenzbereich von 5,5 MHz bis 16 MHz anregen, um so die Ausgangsfrequenz anpassen zu können. Die Trägerfrequenz des AM-Signals beträgt dabei jeweils genau ein Zehntel der Quarzfrequenz.

Die Versorgungsspannung kann bei 2,7 V bis 5 V liegen, 6 mA Stromaufnahme.

*AK Modul-Bus Computer GmbH, Viktoriastr. 45, 44787 Bochum, Tel. (02 34) 87 93 66-63, Fax -64; [www.ak-modul-bus.de, E-M](http://www.ak-modul-bus.de)ail: info @ak-modul-bus.de*

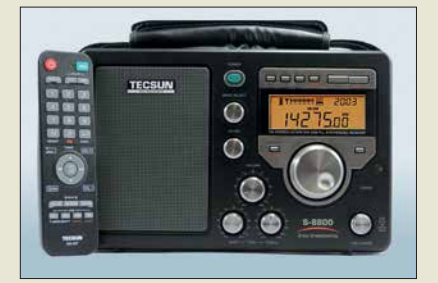

### *Weltempfänger Tecsun S-8800e*

Ab sofort liefert *Bonito* den neuesten pfeif stellenfreien DSP-Weltempfänger *S-8800e* von *Tecsun* in einer exklusiven Ausführung aus. Die Sonderedition, erkenntlich am *e* in der Bezeichnung, mit grünem Einschaltknopf verfügt über einen erweiterten Empfangsbereich, Vollmetallknöpfe und ein Gehäuse in der Sonderfarbe Gun Metal. Ein deutschsprachiges Handbuch wird von Bonito mitgeliefert.

Ebenfalls nur in der Exklusivversion funktioniert das Laden der Akkumulatoren, wenn das Radio eingeschaltet ist. Andere Versionen können das nicht und schalten den Ladevorgang ab, sobald das Radio eingeschaltet wird. *Bonito, Dennis Walter, Gerichtsweg 3, 29320 Hermannsburg, Tel. (0 50 52) 60 52; [www.](http://www.bonito.net) [bonito.net, E-](http://www.bonito.net)Mail: anfragen@bonito.net*

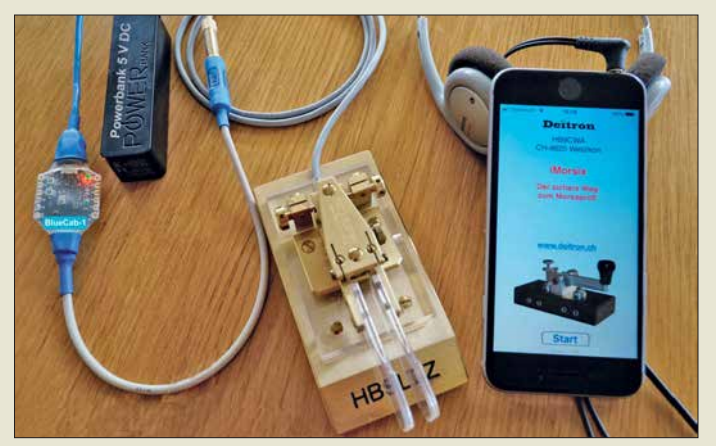

### *CW-Lernprogramm*

Der bereits im FA 7/14, S. 717 vorgestellte Morsetrainer *iMorsix* der *ILT-Schule* ist ab sofort in der Version 1.31 über *Deitron* erhältlich. Diese Smartphone-App hilft, CW-Kenntnisse zu erlernen und/oder zu verbessern. Die nur im AppStore erhältliche Software mit dem Grundkurs (10 Lektionen) kostet 4 CHF. Zusatzoptionen (*In-Apps*) wie z. B. verschiedene Textbücher, die Shuffle-Funktion zum Generieren neuer Texte und die Zufallsfunktion zur Erstellung neuer Worte mit unterschiedlichen Schwierigkeitsgraden werden für jeweils 4 CHF angeboten.

Über das bei Deitron optional erhältliche Bluetooth-Modul *BlueCab-1* lässt sich eine Handtaste (Squeezetaste mit externem Keyer) an ein iOS-Gerät anschließen, um das Tastgefühl zu trainieren. Ein direkter Anschluss über das Adapterkabel *ComCab-2* ist ebenfalls möglich.

*Deitron, Dorfstr. 43, 8620 Wetzikon, Schweiz, Tel. +41-79-517 07 38; E-Mail: deitron@blue win.ch, [www.deitron.ch](http://www.deitron.ch)*

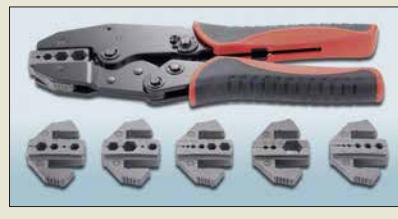

### *Crimpen, aber richtig!*

Das Crimpverfahren hat sich in vielen Bereichen als effiziente Methode zur Herstellung zuverlässiger elektrischer Verbindungen etabliert. Das bei *Conrad Electronic* erhältliche *Crimpzangen-Set* von *Toolcraft* ist für Koaxialverbindungen ausgelegt und wird mit sechs auswechselbaren Einsätzen geliefert.

Die Crimpzange ist mit Ratschenmechanik und Zackenrad für Druckmomenteinstellung sowie einem Lösehebel zur Entriegelung der Zwangssperre bei einer Fehlpressung ausgestattet. Der Zweikomponentengriff der Zange liegt sicher in der Hand, die Crimpeinsätze sind ohne Werkzeug wechselbar.

*Conrad Electronic SE, Klaus-Conrad-Str. 2, 92530 Wernberg-Köblitz; Tel. (096 04) 40 87 87, Fax 01 80-5 31 21 10; [www.conrad.de](http://www.conrad.de)*

**iOS-Smartphone mit installierter** *iMorsix***-App, Squeezetaste und Bluetooth-Modul** *BlueCab-1*

#### *iMorsix*

- *App* **●** *erforderliches Betriebssystem: iOS 8.0 oder neuer; kompatibel mit iPhone, iPad und iPod Touch*
- **●** *Sprachen: Deutsch, Englisch, Französisch in Vorbereitung*

**Kofferinhalt des**  *Crimpzangen-Set* **mit der Bestell-Nr. 818645**

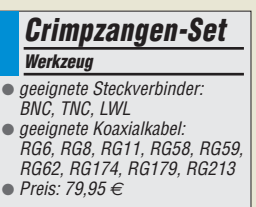

### *Literatur*

<span id="page-210-0"></span>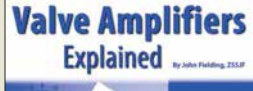

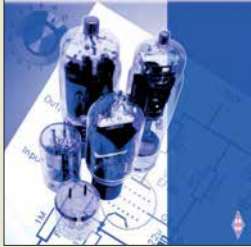

#### **Fielding, J., ZS5JF: Valve Amplifiers Explained**

Röhrenbestückte Endstufen haben trotz aller Fortschritte in der Halbleitertechnologie auch heute noch ihre Daseinsberechtigung, davon ist nicht nur der Autor des Buchs überzeugt. Wer als Funkamateur eine solche Endstufe betreibt, sollte Kenntnisse über deren Aufbau und Funktionsweise besitzen. Dies spart teure Reparaturen und verlängert somit die Freude am Gerät.

John Fielding vermittelt daher zunächst Basiswissen zur Röhrentechnik und zu den Sicherheitsbestimmungen, die es zu beachten gilt, bevor er auf die Grundschaltungen von Leistungsverstärkern eingeht. Der Leser erfährt einiges über Kennlinien, Klasse-A-Verstärker, Katoden- und Gitterbasisschaltung und ihre jeweiligen Vor- und Nachteile. Auch die Themen Stromversorgung und Kühlung kommen nicht zu kurz. Viele Funkamateure fragen sich, worauf sie beim Kauf einer Endstufe achten sollten und auch darauf gibt ZS5JF eine Antwort. Das Buch ist jedoch nicht nur für die Käufer von Fertiggeräten, sondern auch für Selbstbauer interessant, da es viele Hinweise zur Schaltungstechnik und Baugruppendimensionierung enthält. Tipps für den praktischen Betrieb einer Röhrenendstufe runden den Inhalt des in englischer Sprache veröffentlichten Buchs ab. **-jsp**

#### **RSGB**

**Bedford 2017 200 Seiten, englisch, 17 € FA-Leserservice** *R-3471*

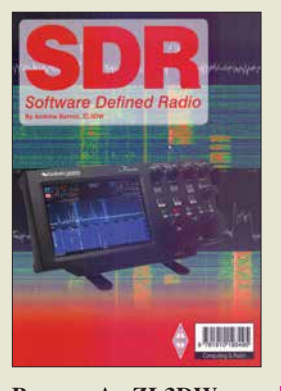

#### **Barron, A., ZL3DW: SDR – Software Defined Radio**

Die Zahl der Skeptiker unter den Funkamateuren, die sich fragen, ob die viel-<br>gelobte SDR-Technik SDR-Technik wirklich hält, was sie verspricht und sie mit der Bedienung zurechtkommen würden, ist immer noch relativ hoch. Sie sollten das vorliegende Buch von Andrew Barron, ZL3DW, lesen.

Als Experte für SDR gibt er Antwort auf viele Fragen, die einen Einsteiger interessieren könnten. Dabei geht es weniger um die Theorie der digitalen Signalverarbeitung, sondern vielmehr um die neuen Leistungsmerkmale, die SDR beim Funkbetrieb im Vergleich zur herkömmlichen Technik bietet. Viele nützliche Informationen über existierende Geräte und Software bieten einen Überblick über die derzeitige Marktsituation und erleichtern Unentschlossenen die Kaufentscheidung.<br>Darüber hinaus gibt hinaus ZL3DW Tipps für den praktischen Einsatz, z. B. im CW-Betrieb, für die Arbeit mit digitalen Sendearten oder im Contest. Auch konkrete Hinweise zu der einen oder anderen Gerätefehlfunktion, die er selbst schon erlebt und behoben hat, fließen hier mit ein. Selbst wenn man nur vorhat, sich demnächst näher

mit SDR zu beschäftigen, oder einfach nur neugierig ist, wird man das in englischer Sprache geschriebene Buch mit Gewinn lesen. **-jsp**

#### **RSGB**

**Bedford 2017 304 Seiten, englisch, 15 € FA-Leserservice** *R-3495*

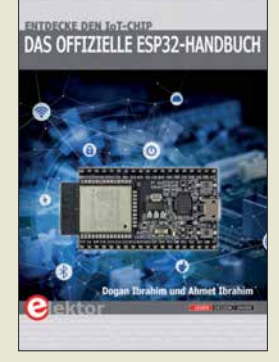

#### **Ibrahim, D., Ibrahim, A.: Das offizielle ESP32- Handbuch**

Das Internet of Things hat heute eine besondere Bedeutung. Mit dem ESP32 steht der Nachfolger des ESP8266 zur Verfügung. Der 32-Bit-Mikrocontroller ESP32 besitzt eine höhere CPU-Taktgeschwindigkeit, mehr SRAM-Speicher und weitere Funktionen. Die Datenübertragung ist mit WLAN und Bluetooth möglich. Der ESP32 stellt mehr GPIOs und mehrere Bussysteme zur Verfügung. Der A/D-Umsetzer hat eine höhere Auflösung. Temperatur-, Hallund Touchsensoren sind bereits eingebaut. Zusatzfunktionen garantieren höhere Datensicherheit.

Im ersten Kapitel wird der ESP32-Prozessor einschließlich der Schnittstellen beschrieben. Ebenso sind die für den Einstieg benutzbaren Development Boards vorgestellt. Für die anschließend beschrie benen Projekte wird das Entwicklungsboard ESP32 DevKitC einschließlich der Arduino-IDE und die Programmiersprache Micro-Python eingesetzt. Der Aufbau ist gut zu verstehen, da es mit einfachen Projekten beginnt. Nachfolgende Projekte haben eine höhere Komplexität. Die Softwarebeispiele können von der Website des Verlags heruntergeladen werden.

Für eigene ESP32-Anwendungen zur Übertragung von Daten oder zur Fernsteuerung per WLAN und Bluetooth ist das Buch sehr hilfreich. -**ks**

**Elektor-Verlag GmbH Aachen 2018 280 Seiten, 34,80 € ISBN 978-3-89576-329-8**

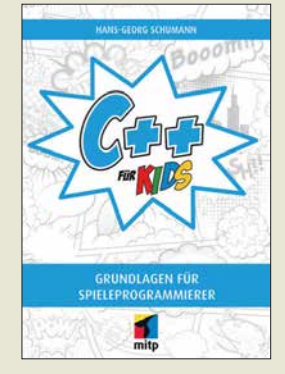

#### **Schumann, H.-G.: C++ für Kids**

C++ eignet sich gut, um relativ einfach grafisch ansprechende Programme zu erstellen. Nach kurzer Erläuterung, wie sich das als Entwicklungsumgebung genutzte Visual Studio installieren lässt, zeigt der Autor den korrekten Umgang damit an einem ersten kleinen Programm. Schrittweise folgen die Ein bindung von Buttons und Labels sowie die Nutzung von Zahlen, Zeichen, Operatoren und Bedingungen. Mit dem nötigen Wissen ausgerüstet, kann man sich danach schon an das erste selbst programmierte Ratespiel wagen. Mit Beispielprogrammen

unterlegt folgen dann Anwendungen mit Schleifen, Auswahllisten und weiteren Elementen. Doch auch Grafiken werden eingebunden, Animationen erstellt und die Kapselung und Vererbung von Objekten näher beleuchtet. Der Leser bekommt sogar einen Einblick in die professionelle Spieleprogrammierung geboten.

Am Ende jedes Kapitels hilft eine Zusammenfassung, das Erlernte zu festigen. Das Buch richtet sich vornehmlich an Jugendliche, eignet sich aber auch hervorragend für Erwachsene, die sich das erste Mal mit C++ beschäftigen wollen. Vorkenntnisse sind nicht erforderlich. Die Bei spiele und die Lösungen zu den Aufgaben stehen auf der im Buch angegebenen Website als Download zur Verfügung. **-red**

**mitp-Verlag Frechen 2018 400 Seiten, 24,99 € ISBN 978-3-95845-712-6**

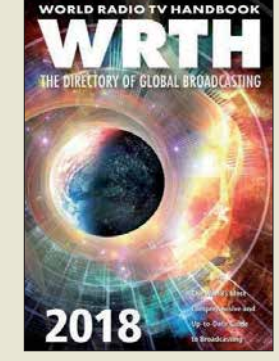

#### **Hardyman, N.: World Radio TV Handbook 2018**

Im Winter 1947 erstmals erschienen, liegt nun die 72. Ausgabe dieses Frequenzhandbuchs für Rundfunkfernempfang vor. In diesen mehr als sieben Jahrzehnten hat sich das World Radio TV Handbook (WRTH) zum umfangreichsten Nachschlagewerk für die Wellenjagd auf den Rundfunkbändern entwickelt.

Herzstück sind die beiden Kapitel über die In- und Auslandsdienste in aller Welt. Jeweils alphabetisch nach Ländern geordnet, stehen darin Informationen über einen Großteil der heute über Antenne aktiven Hörfunkstationen. Dazu gehören Angaben über deren Frequenzen, Sendezeiten, Programmsprachen sowie Kontaktmöglichkeiten, darunter Anschriften, Websites und E-Mail-Adressen. Umfangreiche Frequenzlisten für Lang-, Mittel- und Kurzwelle helfen bei der Identifikation zunächst unbekannter Stationen. Mehrmals jährlich erscheinen umfangreiche kostenlose PDF-Ergänzungen, die die im Buch enthaltenen Kurzwellen-Sendepläne bis zum Erscheinen der nächsten WRTH-Ausgabe aktualisieren.

Hinzu kommen einleitende Beiträge über neue Empfänger sowie Hintergrundberichte über Radiostationen, darunter die Solomon Islands Broadcasting Corporation und Radio Rumä-<br>nien International. -ioi  $n$ ien International.

#### **WRTH Publications Oxford 2017 672 Seiten, englisch, 40 € ISBN 978-1-9998300-0-7 Bezug:** *[www.wrth.com](http://www.wrth.com)*

# <span id="page-211-0"></span>**WRTC 2018 auf der Zielgeraden – noch über 100 Helfer gesucht**

### *Dr. MICHAEL HÖDING – DL6MHW*

*Für die einen ist die WRTC 2018 die Funkweltmeisterschaft, für die anderen der größte Fieldday, den Deutschland jemals erlebt hat. An insgesamt 65 Standorten im Raum Jessen/Wittenberg müssen wir als Ausrichter 65 gleiche Stationen aufbauen und betreuen. Ein große Aufgabe und auch eine großartige Erfahrung. Helfer bei der WRTC zu sein bedeutet, ein Teil dieses "Wir" zu werden, neue Erfahrungen zu sammeln, neue Freunde zu finden und den besten Operateuren der Welt über die Schulter zu schauen. Dieser Beitrag soll ausführlich über die Arbeit der Helfer informieren und Lust auf eine Teilnahme machen.*

WRTC steht für *World Radiosport Team Championship* [1], [2], [3]. Alle vier Jahre findet dieser besondere Contest statt. Deutschland folgt Boston mit der inzwischen 8. WRTC. Am Start sind 63 internationale Zweimann-Teams. Sie funken mit gleicher Ausrüstung aus derselben Region

kommt aus einem Generator und die Wettkampfstätten liegen etwas außerhalb der Zivilisation.

Der 24-stündige Funkwettkampf wird eingerahmt von einer Woche voller Aktivitäten. Getragen wird die WRTC von Spenden und Helfern. Die freiwilligen Helfer

> **Antennenteam bei der Arbeit**

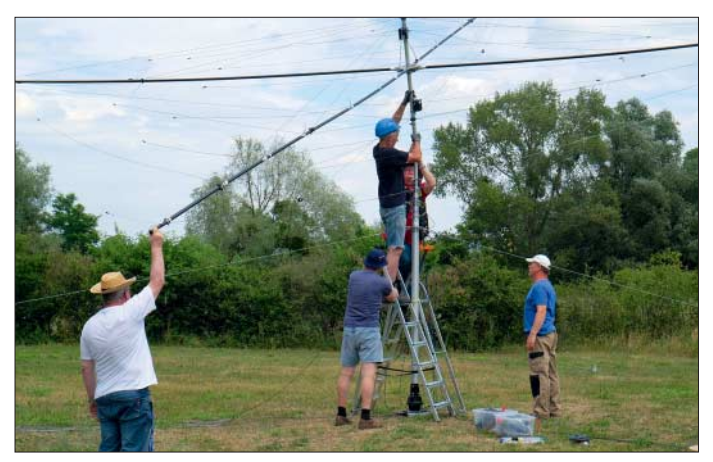

24 Stunden im IARU-HF-Contest am zweiten Juli-Wochenende.

Die Wettbewerbsregion um Jessen/Wittenberg südlich von Berlin wurde ausgewählt, weil die flache Landschaft nahezu gleiche Standorte garantiert. Gefunkt wird mit 100 W, Dipolen und Spiderbeam im Fieldday-Modus. Das heißt, der Strom

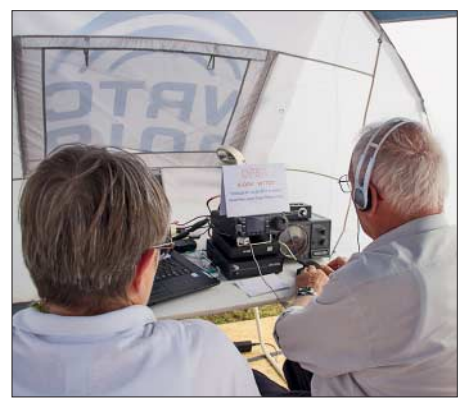

**Unbeirrbar am Funkgerät: Rosel, DL3KWR, und Hardy, DL3KWF, beim Testtag 2017 [1]**

**WRTC-Station: Hier das YL-Team Irina, DL8DYL (li.), und Sandy, DL1QQ, vor dem Start der WRTC 2014 in Boston** Der Zeitplan hängt etwas von der genauen Helferrolle ab. Offiziell wird die WRTC am Donnerstag, dem 12. Juli, eröffnet. Zu diesem Zeitpunkt sollen bereits alle Antennen und Zelte aufgebaut sein. Die Hauptarbeit der Helfer ist dann fast erledigt und an 65 Standorten wird gegrillt, gefeiert und auch etwas gefunkt. Schon ab Mittwoch früh wird aufgebaut. Die Fahrer

fern wird aber im Feld benötigt.

auf.

n **Zeitplan**

müssen sogar schon am Dienstag kommen und die Transporter mit dem Material beladen. Auch die Hotelhelfer werden am Dienstag oder sogar schon am Montag gebraucht.

Standorts. Absicherung heißt zum einen Absperrung der Antennenfläche aber auch durchgehende Bewachung vom Aufbau bis zum Abbau. Übrigens gehen die Antennenteams nach dem Aufbau in den Site-Teams

Weiterhin benötigen wir Helfer im Lager, Fahrer für das Material und Personen, die im Hotel die Registrierung und den Help-Desk unterstützen. Die größte Zahl an Hel-

#### ■ Die Contester kommen zur Site

Am Freitag werden im HQ-Hotel die Sites zugelost. Der Transport der einzelnen

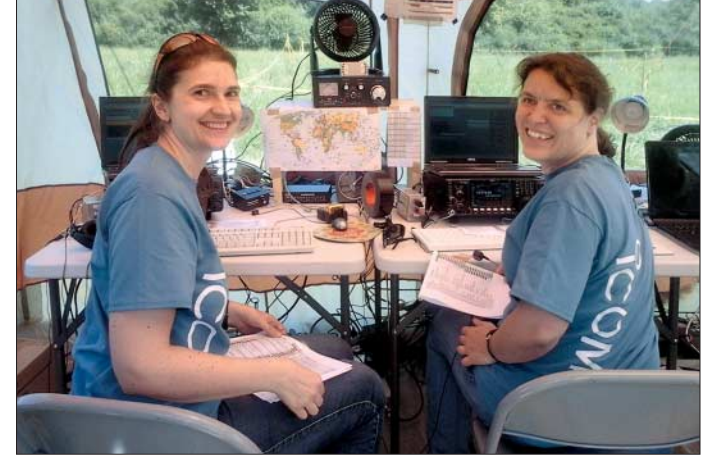

(engl. *Volunteers*) sind entscheidend für den Erfolg. So war es auch in Boston 2014, Moskau 2010 und bei den vorherigen WRTCs. Sie repräsentieren so den Ham-Spirit der Amateurfunkgemeinschaft des Gastgeberlandes.

#### **Nas Helfer tun**

Insgesamt 65 Standorte (inkl. zwei Reservestandorte) müssen errichtet und betrieben werden. Hierzu werden 16 Antennenteams mit jeweils sechs Spezialisten jeweils vier Antennensysteme aufbauen. 65 Site-Teams aus etwa drei Funkamateuren betreuen eine Site. Das Betreuen umfasst den Aufbau des Zeltes, die Installation des Stromgenerators und die Absicherung des  Teams zu den Sites ist eine große logistische Herausforderung, die unserem Planer Robby, DM6DX, einiges Kopfzerbrechen bereitet. Die Parkplatzsituation in Wittenberg ist sehr problematisch. Die Abholung soll mit eigenem PKW durch ein Mitglied des Site-Teams erfolgen. So ist abgesichert, dass sich keiner bei der Suche nach der Site verfährt.

Die Wettkämpfer bauen dann ihre Technik auf. Dazu gehören Transceiver, Computer und Antennenfilter. Gerade die Filter sind ein spannendes Stück Technik. Durch Triplexer kann man so auf der selben Antenne auf 20 m hören, während der Partner auf 15 m sendet. Sicher gibt es einiges zu entdecken.

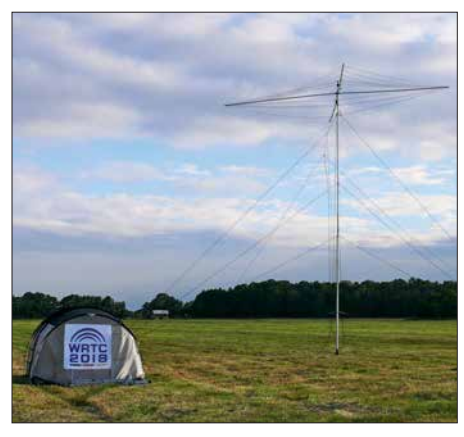

**Typischer Aufbau an einem Wettkampfstandort**

#### ■ Contest

Am Samstag, um 1200 UTC, beginnt dann der 24-Stunden-Contest. Für die Volunteers gibt es hoffentlich wenig zu tun. Die WRTC 2014 hat gezeigt, dass die Funker nur wenig essen und trinken. Nachtanken sollte dank Zusatztank entfallen. Sicher sollte man einen Blick auf die Abspannungen haben und vorbeikommende Besucher abfangen und freundlich daran hindern, die Wettkämpfer zu stören. Ein Blick auf das Online-Scoreboard zeigt, wo das eigene Team steht.

Am Sonntagnachmittag ist dann alles vorbei. Die Funker sind sicher voll von Endorphinen und Erlebnissen. Man verabschiedet sich und verabredet sich für den nächsten Tag.

#### $\blacksquare$  **Abbau und Auswertung**

An einigen Sites beginnt der Abbau, der bis Montag dauern wird. Wir wollen unbedingt sorgfältig abbauen um das Material zu schonen. Am Abend ist dann noch ein anderes WM-Finale. Die ersten Helfer werden möglicherweise die Heimreise antreten.

Der Montag ist der Abschlusstag. Das Material wird abtransportiert und teilweise eingelagert. Während die Logchecker versuchen möglichst gerecht auszuwerten, haben die Besucher und Helfer Zeit für einige Besichtigungstouren. Die Lutherstadt Wittenberg ist sehenswert. Mit der feierlichen Abschlussfeier, auf dem die Siegerehrung durchgeführt wird, endet die WRTC 2018 offiziell. Danach kann noch bis tief in die Nacht gefeiert werden.

Für die meisten ist Dienstag Abreisetag. Ein kleines Restteam wird sich noch um die Abwicklung kümmern. In der Summe muss man also die Zeit vom 11. Juli bis 17. Juli einplanen. Eine lohnenswerte Investition – meine ich.

#### **N** Versorgung und Unterbringung

Um Versorgung und Unterbringung müssen sich die Helfer selbst kümmern. Ins-

besondere an den Sites muss immer ein Kernteam übernachten. Camper sind also prädestiniert: Sowohl weil sie ihre Wohnung mitbringen als auch weil sie die Selbstversorgungskompetenz haben. An der Site gibt es eine Dixi-Toilette und (begrenzt) Strom aus dem Honda EU20i. Unsere Versuche, bei den Testtagen die Helfer mit Essenspaketen zu versorgen, waren nicht sonderlich erfolgreich. Es hat nicht allen geschmeckt und die Frischhaltung war auch nicht so einfach. Andererseits ist jeder von uns in der Lage, in einen Supermarkt zu fahren und das richtige Bier und das frische Obst (und Grillfleisch) zu kaufen. Für Site-Helfer, die ein echtes Bett benötigen, gibt es Unterstützung beim Finden einer Pension oder Ferienwohnung. Für die Camper planen wir auch Duschmöglichkeiten auf nahen Campingplätzen zu verein-

#### n **Selber Funken**

baren.

Auch wenn sich der große Plan recht umfangreich anhört, kann die Zeit als Site-Betreuer recht lang, erholsam und langweilig sein. Wenn man zu denen gehört, die am Mittwochmittag bereits aufgebaut haben, muss man sich noch 48 Stunden gedulden, bis die Wettkämpfer eintreffen.

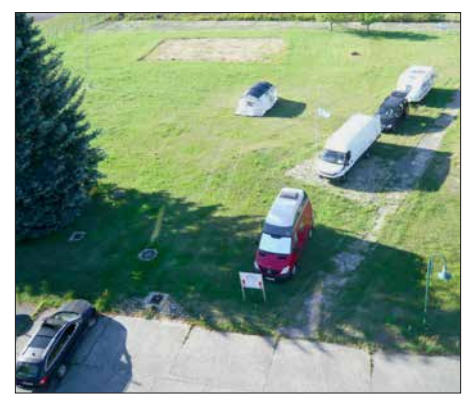

**Kleines Wohnmobillager bei Finsterwalde**

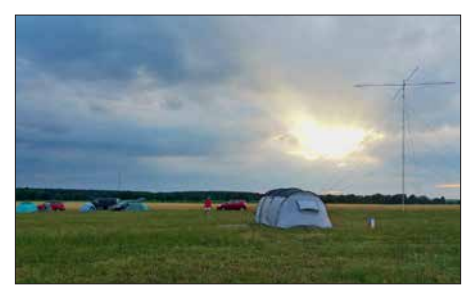

**WRTC-Romantik: Zeltstadt beim Testtag 2017 südlich Jüterbog Fotos: DF8XC, DC5IMM (2), DK1VOK, DM5EE**

In dieser Zeit ist die Benutzung von Stromgenerator und Antennenanlage explizit erlaubt – natürlich nur mit 100 W und entsprechender Sorgfalt. Eventuell entdecken wir so noch einen Wackelkontakt, den es eigentlich nicht geben sollte.

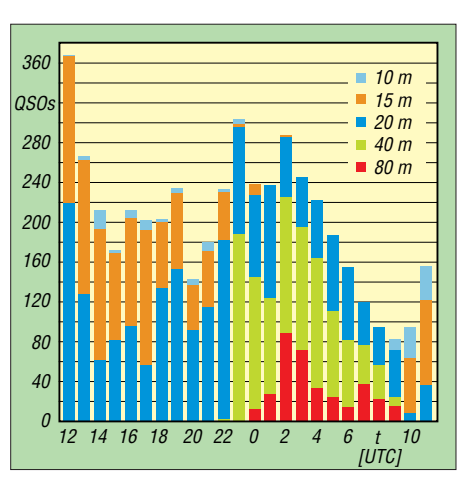

**Rückblick 2014 – hoffen wir auf gute Bedingungen und viele Anrufer.**

Dabei kann man auch seine VOTA-Nummer verteilen. VOTA steht für *Volunteers On The Air* und läuft seit dem 1. Januar. Jeder Vor-Ort-Helfer bekommt eine exklusive VOTA-Nummer, mit der er auf den Bändern auf die WRTC hinweisen kann. Der VOTA-Award kann über das DCL (DARC Community Logbook, *http://dcl. darc.de*[, auch für Nicht-DARC-Mitglieder](http://dcl.darc.de) möglich) beantragt werden. Dort findet man auch die genauen Diplom-Bedingungen. Der Diplomantrag wird automatisch aus dem eigenen Log und der im DCL hinterlegten VOTA-Liste erzeugt.

Während des Wettkampfs funken ist allerdings problematisch. Jede Störung des Wettkampfes muss vermieden werden. Mit einigem Abstand (mindestens 1 km) oder von den Reservestationen aus kann man aber auch als Helfer WRTC-Stationen sammeln.

#### **Abenteuerurlaub buchen!**

Die Reise zur WRTC sollte man sich als aktiver Fieldday-Funker nicht entgehen lassen. Wenn man als Normalbürger irgendwo Abenteuerurlaub bucht, legt man einige Hunderter auf den Tisch. Bei der WRTC ist es quasi kostenlos inklusive Team building, Treffen mit internationalen Stars und einem rauschenden Abschiedsfest. Dazu kommt der Stolz, an etwas Großem mitgewirkt zu haben.

Auf der Website *helfer.wrtc2018.de* kann man sich anmelden. Wer das lieber direkt macht, sollte sich an Axel, DL6KVA, wenden; am besten per E-Mai an *dl6kva@ wrtc2018.de*. Axel stellt die wichtigsten Fragen und nimmt die Einteilung vor.

#### **Literatur**

- [1] Zenker, H., DL3KWF: WRTC-Testtag 2017. FUNK AMATEUR 66 (2017) H. 8, S. 790
- [2] Paulick, A., DL5CW: WRTC-Testtag 2016. FUNK AMATEUR 66 (2017) H. 1, S. 92
- [3] Hegewald, W., DL2RD: 42. Ham Radio 2017 im Zeichen der WRTC 2018. FUNKAMATEUR 66 (2017) H. 9, S. 814–821

# <span id="page-213-0"></span>*Aktuelles von der Bandwacht*

#### *WOLFGANG HADEL – DK2OM*

*In dieser Ausgabe der Bandwacht geht es – leider aus einem traurigen Anlass – um deren Gründung und die ersten Aktivitäten in den 1970er-Jahren. Bei der Gelegenheit kommt auch das Absenden qualifizierter Meldungen an die Bandwacht zur Sprache.* 

Uli Bihlmayer, DJ9KR, schrieb in den vergangenen 30 Jahren, seit ich selbst Mitglied der Bandwacht des DARC e. V. bin, viele spannende Berichte über unsere gemeinsame Tätigkeit. Damit ersparte er mir eine Menge Arbeit, sodass ich mich auf die digitalen Bandeindringlinge konzentrieren konnte. Dafür nahm sich Uli die Rundfunksender und Sprachintruder vor. Diese Arbeitsteilung erwies sich als sehr effizient. Nun hat uns Uli leider am 16. 12. 2017 für immer verlassen, s.a. FA 2/2018, S. 196. Aus diesem Anlass sei hier – stellenweise aktualisiert – aus einem Dokument zitiert, das sich im Nachlass von DJ9KR fand.

Wie die Zustände damals auf der KW waren, beschreiben hier das langjährige VFDB-Mitglied aus dem OV Hagen, Z38, und der Begründer der Bandwacht, Rudi Klein, DL2DZ, in einem Brief an mich (DJ9KR) wie folgt:"

#### ■ Aus dem Brief an DJ9KR

"Es begann eigentlich schon im Jahre 1970: Die KW-Bänder waren im damaligen Sonnenfleckenmaximum weit offen. Ich suchte fast täglich die Frequenzen nach neuen Ländern ab. Dabei fielen mir zahlreiche Signale auf, die ich nicht einordnen konnte. Offensichtlich waren es keine Amateur-

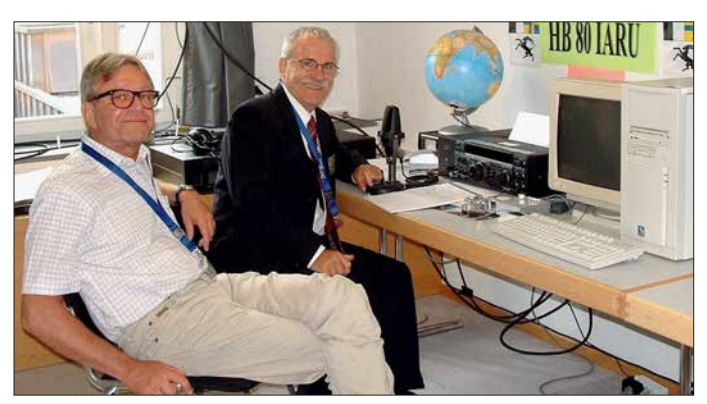

#### ■ Die Geschichte der Bandwacht

"Versetzen Sie sich bitte in Gedanken in das Jahr 1970 zurück! Die Funkamateure gab es damals schon seit rund 70 Jahren, und es existierten ausgewiesene Bänder für diese. Es gab noch den Kalten Krieg zwischen den USA und den Ostblockstaaten, und die Berliner Mauer war gerade neun Jahre alt. Wer regelmäßig auf den KW-Bändern aktiv war, dem mussten Funkstationen vor allem in AM, CW und Funkfernschreiben auffallen, die von fremden Funkdiensten betrieben wurden.

Das 40-m-Band war damals fest in der Hand von Rundfunkstationen wie Radio Tirana, Radio Moskau und Radio Kairo und einer Menge Störsendern aus der Sowjetunion. Doch auch im 20-m- und 15-m-Band war sozusagen ,die Hölle los', denn der Kalte Krieg machte vor den Rundfunk- sowie den exklusiven Amateurfunkbändern nicht halt. Das 10-m-Band war – und ist heute immer noch – fest in der Hand von Militär, Fischern, Lastwagenund Taxifahrern sowie ,fortschrittlichen' CB-Funkern.

funksender, die sich da in unseren Exklusivbändern tummelten.

**Bild 1:**

**Wolfgang Hadel, DL2OM (li.), und Uli Bihlmayer, DJ9KR, hier an der Station HB80IARU während der IARU-R1-Tagung 2005 in Davos** 

Um dem seltsamen Treiben auf die Spur zu kommen, fing ich an, einzelne Frequenzen regelmäßig zu beobachten und die Beobachtungsergebnisse mit Datum, Uhrzeit, Frequenz und Sendeart zu notieren. So konnte ich nach längerer Beobachtungszeit belegen, dass bestimmte Frequenzen regelmäßig von fremden Funkdiensten benutzt wurden. Was macht man mit dieser Erkenntnis? Der DARC in Baunatal empfahl mir, mich an die EMC zu wenden. Die EMC (*Eighty Meter Community*) war eine Gruppe, die sich die Belebung des 80-m-Bandes zum Ziel gesetzt hatte und so einen Beitrag zur Bandverteidigung leistete. Ich schickte also meine Beobachtungen an den damaligen Leiter der EMC, Ull Schwenger, DL6JG. Aber auch der fühlte sich nicht zuständig und schickte mir meine gesammelten Werke zurück mit dem Hinweis, dass vielleicht das Auslandsreferat, damals von Alfred Müller, DL1FL, geleitet, der richtige Ansprechpartner sei. Funkwellen sind ja nun mal grenzüberschreitend …

#### **Mitteilungen an die Bandwacht**

Wolfgang Hadel, DK2OM, Leiter der Bandwacht des DARC e.V. und Koordinator des IARU Monitoring Systems Region 1; Postanschrift: Baumschulstraße 30, 35768 Siegbach; E-Mail: *bandwacht@darc.de*

**Zuständigkeiten:** Die Bandwacht ist keine Bandpolizei. Sie kümmert sich nur um illegale Eindringlinge.

**Website der Bandwacht des DARC** und des IARU Monitoring Systems in Region 1: *[www.iarums-r1.org](http://www.iarums-r1.org)*

**Intruder-Logger der Region 1:** *<http://peditio.net/intruder/bluechat.cgi>*

Nun kamen ein paar glückliche Umstände zusammen: Alfred Müller, DL1FL, war 1972 gerade von der Konferenz der IARU-Region 1 aus Scheveningen zurückgekommen, auf der man beschlossen hatte, dass die Amateurfunkverbände der Region 1 ein Beobachtungssystem (*Intruder Watch*) aufbauen sollten. Dieses sollte der zunehmenden Unterwanderung unserer Exklusivbänder durch fremde Funkdienste Einhalt gebieten. Jeder Verband sollte dafür einen Koordinator benennen.

Für Alfred Müller war ich jetzt natürlich der geeignete Mann. Nachdem ich mich bereits so weit engagiert hatte, kam mir der Posten des Koordinators gerade recht. Außer dem DARC hatte damals zunächst nur die RSGB in England einen solchen Koordinator, Colin J. Thomas, G3PSM. Dieser war gleichzeitig Intruder-Watch-Koordinator für die Region 1 der IARU.

Nun begann der Aufbau der *Bandwacht des DARC/VFDB*, wie die Intruder Watch in Deutschland heißen sollte. In Veröffentlichungen im DL-QTC beschrieb ich das Problem der Bandeindringlinge und welche rechtlichen Möglichkeiten der Amateurfunkdienst hat, dagegen vorzugehen. Gleichzeitig warb ich um Mitarbeiter, die bereit waren, unsere Exklusivbänder regelmäßig zu beobachten und die Ergebnisse an mich zu melden.

Nach einiger Zeit hatte ich etwa 30 Funk amateure gefunden, die zumindest Interesse zeigten und ab und zu eine Beobachtungsmeldung schickten. Von diesen Mitarbeitern kristallisierten sich im Laufe der Zeit etwa sechs bis acht heraus, die zum Teil über Jahre hinweg regelmäßig mitarbeiteten. Uli, DJ9KR, und Egon Behle, DK3FO, gehörten zu den Männern der ersten Stunde.

Um die Arbeit zu erleichtern, entwarf ich das Formular *Beobachtungsmeldung*, das in der Grundform noch heute verwendet wird. Besonders markante Bandeindringlinge meldete ich mit einem anderen Formular, das dem Formular des Funkkontrollmessdienstes nachempfunden war, an das Fernmeldetechnische Zentralamt in

Darmstadt. Dort war nämlich die Zentrale des Funkkontrollmessdienstes.

Zunächst passierte eine Weile nichts. Offenbar war man erstaunt darüber, dass der Amateurfunkdienst auf einmal fundierte Störungsmeldungen abgab, mit denen man im Gegensatz zu den laienhaften Meldungen mancher Funkamateure etwas anfangen konnte.

Dass das FTZ unsere Aktivitäten ernst nahm, zeigte sich, als der Leiter des Funkkontrollmessdienstes, Herr von Boscamp, eine Delegation des DARC, zu der neben Alfred Müller und anderen auch ich gehörte, am 16. Dezember 1973 zu einem Gespräch nach Darmstadt einlud. Das Thema war: Die künftige Zusammenarbeit der Bandwacht des DARC/VFDB mit dem Funkkontrollmessdienst der DBP. Damals wurden die Grundsätze des Meldeverfahrens festgelegt, nach denen man auch heute noch verfährt, und damit war die Bandwacht nun auch offiziell anerkannt.

Die Kontakte der einzelnen Bandwachten untereinander erwiesen sich damals als ziemlich mühsam. Es gab weder Internet noch PCs, die Kontaktaufnahme zu den Mitarbeitern und Interessenten der Bandwacht verlief mittels Brief und Telefon. Zur besseren Kommunikation beantragte ich das Sonderrufzeichen DL0IW. Damit war ich regelmäßig in der Bandwachtrunde auf 80 m QRV. Auf 40 m konnte ich so auch mit Colin J. Thomas, G3PSM, Kontakt halten.

Lediglich meine Versuche, mit den Intruder-Watch-Koordinatoren der Nachbarländer Kontakt aufzunehmen, blieben erfolglos. So blieben Schreiben an die Verbände von Österreich, der Schweiz, Frankreich und andere ohne Antwort. Die waren wohl noch nicht so weit wie wir."

Soweit der Brief von Rudi Klein, DL2DZ, an DJ9KR.

#### **N** Situation 2018

Doch auch heute, etwa 45 Jahre nach der Gründung der Bandwacht des DARC/ VFDB, hat sich die Situation auf unseren Amateurbändern nicht wesentlich verändert: Zwar verschwanden Rundfunksender und Jammer im 40-m-Band teilweise mit dem Ende des Kalten Krieges. Doch sind neue Eindringlinge aufgetaucht mit Aus sendungen computergestützter digitaler Sendearten wie ALE (*Automatic Link Establishment*), Stanag-4285, CIS-12 und Überhorizontradare der NATO, der Russen, Türken, Iraner und Chinesen. Auch illegale Rundfunksender, die sich gegenseitig stören, machen den Funkamateuren und den "Bandwächtern" der ganzen Welt das Leben schwer.

Wenn Sie mehr über die Arbeit der Bandwacht des DARC erfahren möchten, dann gehen Sie einfach auf die Website *[www.](http://www.iarums-r1.org) [iarums-r1.org](http://www.iarums-r1.org)* (IARU Monitoring System, Region 1). Dort finden Sie eine Fülle von Informationen. Sie sind herzlich eingeladen, die Bandwacht bei der Erhaltung unserer Bänder zu unterstützen.

"Ein Amateurfunk ohne Frequenzen muss nämlich erst noch erfunden werden." – so DJ9KR.

#### ■ Meldungen an die Bandwacht

Wenn sie der Bandwacht eine Meldung schicken (siehe Kasten S. 214), nennen sie bitte folgende Details: Frequenz, Modulationsart beim Empfang, Uhrzeit in UTC und das Datum. Eine genaue Beurteilung der Sendeart des Intruders ist nicht erfor-

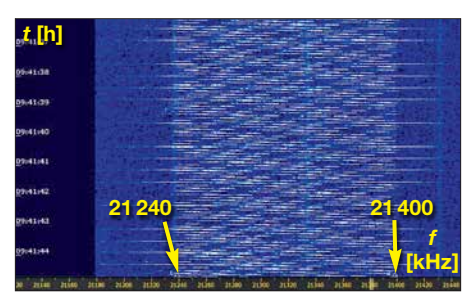

**Bild 2: Chinesisches Breitbandradar auf 21 MHz im Spektrogramm**

**Bild 3: Iranisches Radar im November 2017 Foto: DK2OM Screenshots: DK2OM mit Wavecom W-Code bzw. PERSEUS SDR**

derlich. Auch Screen shots oder WAV-Aufnahmen sind hilfreich. Die Screenshots von Web-SDRs wie Twente (*websdr.org*) oder *sdr.hu* sind oft nicht detailliert genug. Beachten sie bitte, dass die Bandwacht keine Bandpolizei ist: Wir können ausschließlich gegen illegal agierende, amateurfunkfremde Eindringlinge vorgehen!

Es bringt uns auch nicht weiter, wenn nur dann Meldungen abgeschickt werden, falls es zu Störungen einer Runde oder einer Skedfrequenz kommt. Kein Funkamateur hat ein Anrecht auf eigene Frequenzen.

So können Sie helfen: Immer wieder einmal die Bänder komplett überprüfen. Mit den heutigen SDRs geht das schnell und ohne Kurbelei. Nicht einfach weiterdrehen, wenn man einen Intruder findet. In vielen Fällen können wir auf Grund der digitalen Signaturen die Verursacher feststellen.

Schweizer Funkamateure wenden sich bitte an Peter Jost, HB9CET. Peter und ich arbeiten mit unseren Wavecom-Decodern sehr eng und effizient zusammen. Bedingt durch unsere gemeinsame Tätigkeit für die IARU nehmen wir alle Meldungen auf, egal aus welchem Land oder Erdteil sie kommen. Dank der Einsteigerhilfe durch DJ9KR konnte Peter die Schweizer Bandwacht auf ein sehr hohes Niveau bringen und ein gutes und vertrauensvolles Verhältnis zur Schweizer Behörde BAKOM aufbauen.

In manchen Ländern laufen solche Verhältnisse leider rückwärts. Wenn man an die falsche Dienststelle gerät, enden langjährige Kooperationen in Scherbenhaufen und das zum Schaden der ganzen Behörde. Die BNetzA Konstanz ist hier nicht der Verursacher, aber unverdienterweise die Leidtragende im Sinne eines Kollateralschadens.

#### **n** Iranische Radare im 10-m-Band

Nachdem verschiedene Sanktionen gegenüber dem Iran abgebaut wurden, hofften wir, dass ein Entgegenkommen von iranischer Seite auch in unseren Bändern spürbar würde. Trotz verschiedener Beschwerden durch europäische Fernmeldebehörden gab es leider keine Besserung. An manchen Tagen waren sogar drei Systeme gleichzeitig im 10-m-Band aktiv.

Bild 3 zeigt das iranische Radar auf 29 400 kHz am 18. November 2017 in der Wave-

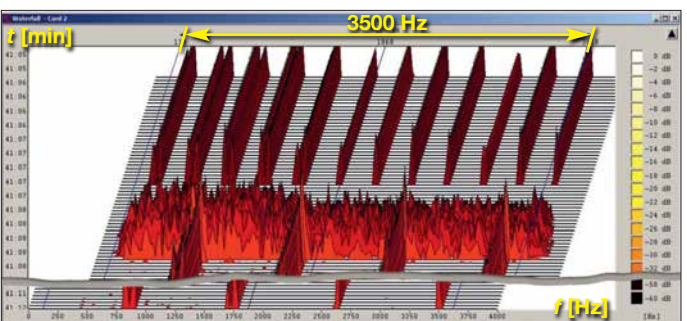

com-Analyse (W-Code). In diesem 3-D-Spektrogramm erkennt man die Sendeblöcke mit 307 und 870 S/s sowie die verrauschte Pause zwischen den Blöcken. Im Sonagramm würde man allerdings vertikale Linien (Spektrallinien) erkennen, die durch die rhythmischen Signale erzeugt werden.

#### ■ Woodpecker oder Radar?

Die älteren Amateure kennen den "Woodpecker" oder "Hackspecht" noch aus früheren Jahren. Damit waren ursprünglich die russischen Radare gemeint. Wenn man heute auf 14 MHz oder 21 MHz periodisch klopfende Geräusche wahrnimmt, handelt es sich oft um das chinesische Breitbandradar. Es sendet mit 160 kHz Breite und 10 S/s. In den schmalen Empfängerfiltern hört man nur das Klopfgeräusch. Durch Abfahren des Signals per Drehknopf kann man ungefähr die Breite bestimmen. Mit einem SDR sieht man im Spektrogramm (landläufig: Wasserfalldiagramm), wie Bild 2, die tatsächliche Signalbreite.

# <span id="page-215-0"></span>*Mauretanien, 5T5OK: DXpedition ins Land der Nomaden*

#### *DAVID BERAN – OK6DJ*

*Im September 2017 funkte eine überwiegend tschechische Gruppe unter der Leitung von David, OK6DJ, vom Rande Nouakchotts, der Hauptstadt Mauretaniens. Ein Schwerpunkt der Aktivität lag auf den unteren Bändern, wobei von 30 m bis 160 m nahezu 15 000 Funkkontakte gelangen. OK6DJ berichtet in seinem Tagebuch über die Erlebnisse der DXpeditionäre.*

Die Idee einer Funkaktivität aus Mauretanien, 5T, entstand kurz nach unserer Rückkehr von der D66D-DXpedition auf die Komoren (s. Bericht im FA 5/2017). Als wir nach einem möglichen Ziel für 2017 Ausschau hielten, suchten wir ein näher an Europa und Nordamerika gelegenes DXCC-Gebiet. So wollten wir der erwarteten schwachen Sonnenaktivität sowie den entsprechenden Ausbreitungsbedingungen Rechnung tragen.

Telekommunikationsbehörde ARE erhielten wir das Rufzeichen 5T5OK.

Unser Funkstandort sollte möglichst nah am Flughafen und am Meer liegen, idealerweise direkt am Strand. Wir fanden das *Terjit Vacances*, ein Restaurant mit Übernachtungsmöglichkeit. Dort hatten wir gute Aufbaumöglichkeiten für unsere Antennenfarm und die E-Mail-Kommunikation mit dem Besitzer lief ungewöhnlich zügig in englischer Sprache. Ahmad, 5T2AI,

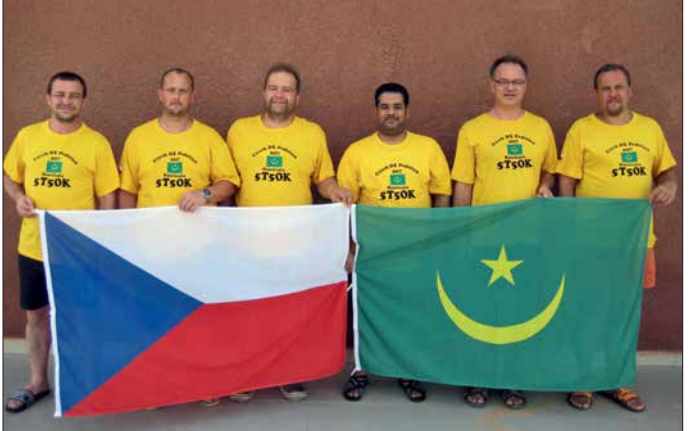

Bald stand fest, dass unser Ziel in der nördlichen Hälfte Afrikas liegen sollte. Doch wohin genau? Die meisten DXCC-Gebiete lassen sich in zwei Kategorien einteilen: In "gefährlich", ob aus gesundheitlichen, politischen oder sonstigen Gründen, oder "nicht besonders gesucht". Also Länder, die zwar relativ sicher sind, jedoch aus Sicht der Funkamateure nicht besonders interessant erscheinen. Schließlich fanden wir mit Mauretanien einen Kompromiss: Die Ausbreitungspfade in Richtung EU und NA sind exzellent und die Entfernung war für uns akzeptabel.

#### ■ Vorbereitungen

In Mauretanien waren während unserer Planungen zwei Funkamateure aktiv, nämlich Jean, 5T0JL, sowie Ahmad, 5T2AI. Wir nahmen mit Jean Kontakt auf und erklärten ihm unser Vorhaben. Er versprach, sich um eine Amateurfunkgenehmigung für uns zu kümmern: Nach intensivem E-Mail-Verkehr und einem Besuch bei der prüfte die örtlichen Gegebenheiten und be fand den Standort für unsere Funkaktivität **Pavel, OK1GK Fotos: 5T5OK-Team**

**Das sechsköpfige 5T5OK-Team (v. l.): Palo, OK1CRM, Petr, OK1BOA, David, OK6DJ, Ahmad, 5T2AI, Karel, OK2ZI, und**

als geeignet. Beim Team gab es Änderungen: Pavel, OK1FPS, konnte aus beruflichen Gründen nicht teilnehmen. Stattdessen kamen mit Karel, OK2ZI, und Palo, OK1CRM, zwei erfahrene Funkamateure hinzu. Da Jean

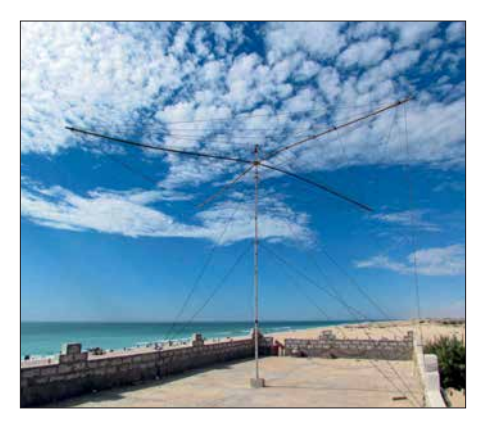

**Unser Spiderbeam hatte auf dem Dach des Restaurants Terjit einen guten Standort.**

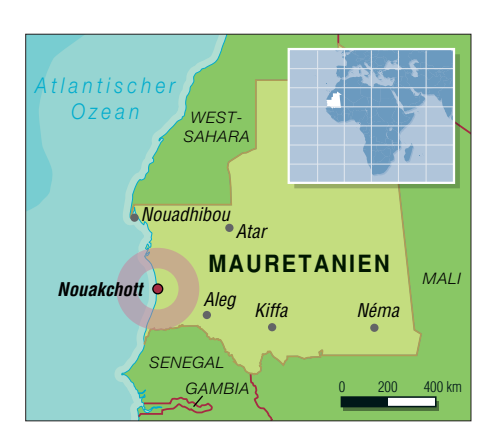

und Ahmad ebenfalls Mitglieder des Teams sein wollten, waren wir neun DXpeditionäre. Ende Mai 2017 kauften wir die Flugtickets; wir würden aus Kostengründen von München aus nach Nouakchott fliegen. Dann erreichte uns die traurige Nachricht, dass Jean, 5T0JL, verstorben war. Zudem sagte Petr, OK1FCJ, seine Teilnahme aus familiären Gründen ab.

#### **■ Ankunft in Nouakchott**

Am Donnerstag, dem 14. September 2017, begann unser Abenteuer. Wir trafen uns abends in meinem Haus, verpackten die restliche Ausrüstung und machten uns nach einem gemeinsamen Abendessen auf den Weg zum Münchner Flughafen.

Im Vergleich zu den Komoren verlief unsere Flugreise problemlos: Am Freitagmorgen checkten wir unser Gepäck mit der Ausrüstung ein und das aus Petr, OK1BOA, Palo, OK1CRM, Pavel, OK1GK, Karel, OK2ZI und mir, OK6DJ, bestehende Team bestieg das Flugzeug, das um 7.10 Uhr von München in Richtung Paris flog. Von dort flogen wir nach zwei Stunden Aufenthalt weiter nach Nouakchott, wo wir um 14.15 Uhr Ortszeit landeten.

In der Ankunftshalle wartete Ahmad und unterstützte uns bei den Zoll- und Einreiseformalitäten. Da ein Gepäckstück nicht angekommen war, verfassten wir vor dem Verlassen des Flughafens noch eine schriftliche Meldung. Anschließend fuhren wir mit Ahmad zur Unterkunft.

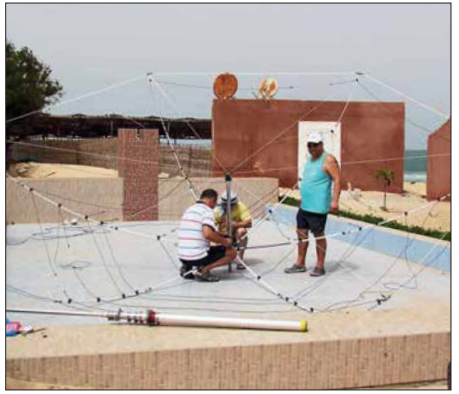

**OZ2BI, OK1CRM und OK6DJ beim Aufbau des Hexbeams (v. l.)**
## ■ 5T5OK-Standort

Das *Terjit Vacances* ist ein Strandrestaurant mit Gästezimmern und Bungalows. Zudem bietet es einen mit 130 m² geräumigen Konferenzraum, der mit Stühlen, Tischen, Stromversorgung, Klimaanlage sowie WLAN ausgestattet ist. Dessen Anmietung war allerdings recht teuer und nach zähen Verhandlungen einigten wir uns schließlich auf eine Tagesmiete von 150 US-\$. Der Raum war nun unser Funk-Shack und die meisten DXpeditionäre schliefen auch dort.

Nachdem wir das Gelände begutachtet und mit dem Eigentümer die Standorte unserer Antennen diskutiert hatten, bezogen wir das Shack. Zunächst wurde die Station unseres primären SSB-Funkers, OK1BOA, möglichst weit auf die andere Seite des Raums gesetzt. So wollten wir die vom Sprechfunkbetrieb ausgehende Lautstärke reduzieren. Die anderen vier Funkplätze bauten wir in unmittelbarer Nachbarschaft zueinander auf, da wir so die Antennen leicht untereinander tauschen konnten. Dann lud

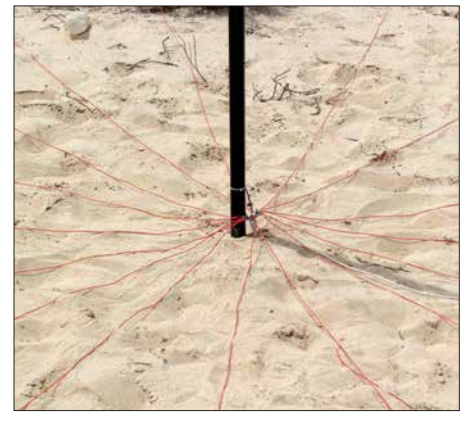

**Teil des 4-Squares für 40 m mit 16 Radialen pro Strahler**

uns Ahmad zum Abendessen ins Restaurant ein; der Antennenaufbau musste also bis zum folgenden Morgen warten.

## **n** Antennenbau

Samstag, 16. September. Nach dem Frühstück teilten wir uns auf. Da wir dazu die Erlaubnis hatten, baute OK1BOA auf dem Dach des Restaurants einen Spiderbeam auf. OK1GK errichtete, umgeben von einem Zaun, eine Vertikalantenne für 80 m mit zwei abgestimmten Radialen, OK2ZI installierte eine vier Meter lange 5-Element-Yagi-Antenne nach DK7ZB für 6 m. OK6DJ stellte gemeinsam mit OK1CRM einen Hexbeam auf und verlegte Koaxialkabel.

Allerdings störten sich der Hexbeam und der Spiderbeam gegenseitig, sodass wir diese Antennen räumlich entkoppeln mussten. Da wir den Spiderbeam auf dem Dach nicht versetzen konnten, mussten wir für den Hexbeam einen anderen Platz finden.

Der Antennenbau nahm den gesamten Tag in Anspruch. Da OK1GK bereits einen Teil des 4-Square für 40 m aufbaute, konnten wir schon in der ersten Nacht auf drei der unteren Bänder funken. Vorübergehend verwendeten wir einen Strahler des 4-Square als Vertikalantenne.

Bei Eintritt der Dämmerung stellten wir nahe des Shacks einen provisorischen Vertikalstrahler für 30 m auf, jedoch war der Empfang auf diesem Band aufgrund starker Störungen sehr schwierig. Später fanden wir heraus, dass diese von einer LED-Anzeige im Konferenzraum kamen.

Unser erstes QSO fuhren wir mit Ruda, OK2ZA, der krankheitsbedingt zu Hause bleiben musste. An diesem Tag waren wir bereits auf 12 m, 20 m, 30 m, 40 m und 80 m aktiv.

## **n** Funkbetrieb

Sonntag, 17. September. Da das fehlende Gepäck noch nicht eingetroffen war, konnten wir an diesem Tag noch keine Antenne für 160 m aufstellen. Wir widmeten uns daher ganz dem Funkbetrieb und wurden in den gängigen Sendearten aktiv, einschließlich der aktuell populären Sendeart FT8. Als Funkgeräte verwendeten wir einen Ele craft K3, einen Icom IC-7300 sowie drei Kenwood TS-480.

Tagsüber verlegten wir den Standort des 30-m-Vertikalstrahlers und erhofften uns eine geringere Beeinflussung der anderen Antennen sowie ein besseres Empfangsergebnis auf diesem Band. Zudem bauten wir eine Vertikalantenne mit zwei angehobenen (*elevated*) Radialen für 60 m. Diese Antenne war mit einem SWV von 1,4 zwar etwas oberhalb des Bands resonant, doch beließen wir es dabei. Ich widmete mich dem 60-m-Betrieb und nach vielen CQ-Rufen gelang mit OK7GU ein erstes QSO auf diesem Band.

Montag, 18. September. Obwohl wir einen Triplexer von VA6AM an den Spiderbeam angeschlossen hatten, der quasi aus einer drei Antennen macht, kam der Wunsch nach weiteren Antennen für die oberen

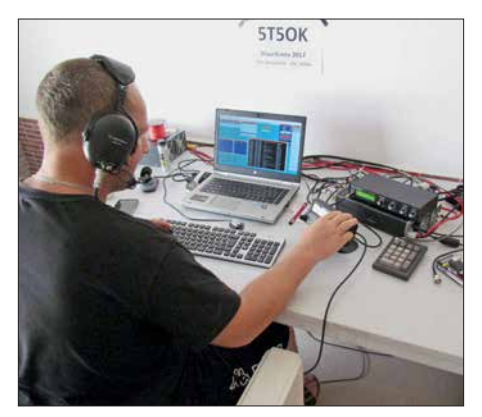

**Petr, OK1BOA, mit Kenwood TS-480 beim 10-m-SSB-Betrieb**

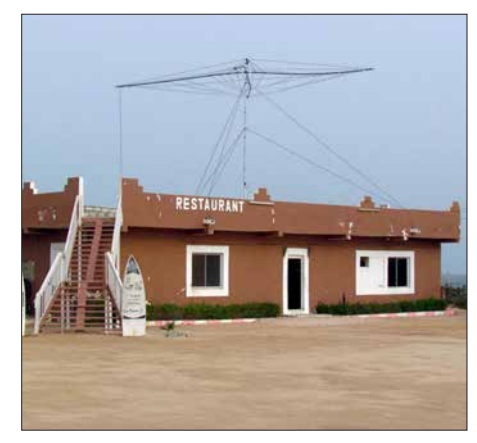

**Dank der Treppe hatten wir einfachen und schnellen Zugang zum Dach.**

Bänder auf. Also baute OK1GK einen Strahler für 17 m. Um dessen Speiseleitung möglichst kurz zu halten, stellten wir diesen auf der Terrasse und damit direkt vor dem Shack auf. Gemäß der erhaltenen Rapporte funktionierte die Antenne recht gut, sodass wir sie, nachdem sie im starken Wind zweimal umgefallen war, fest installierten.

Gegen Abend erreichte uns das bislang vermisste Gepäck und wir machten uns sofort an den Aufbau unserer 160-m-Vertikalantenne. Diese bestand aus einem 18 m langen Glasfibermast von Spiderbeam mit einer aus vier Drähten bestehenden Dachkapazität sowie vier bzw. später acht Radialen. Der Aufbau zog sich zwar bis in die Nacht hin, doch wir verwendeten eine Kopflampe und örtliche Helfer unterstützten uns zusätzlich mit LED-Strahlern. Die Antenne war außerhalb des Bandes resonant, lieferte aber im Band ein brauchbares SWV von 1,5. Wir verschoben daher den Feinabgleich auf den folgenden Tag. Als Karel auf 160 m QRV wurde, bildete sich nach einigen CQ-Rufen sofort ein Pile-up. Als erste Station arbeiteten wir OK1BN aus unserer Heimat.

Nach dem Abendessen setzten wir uns erneut an die Funkgeräte und stellten fest, dass die 60-m-Antenne nicht mehr funktionierte. Ein Kühlwagen, der am Nachmittag gekommen war, hatte offenbar das Koaxialkabel beschädigt. Das Problem war jedoch innerhalb weniger Minuten zu beheben.

Da selbst die Nachttemperaturen nie unter 30 °C fielen, waren wir für die im Shack vorhandene Klimaanlage sehr dankbar. Bis Mitternacht arbeiteten wir parallel auf 20 m in SSB, auf 30 m in RTTY sowie auf 60 m, 80 m und 160 m in CW. Auf 30 m blieb der Störpegel allerdings derart hoch, dass wir in diesem Band nur sehr starke Stationen aufnehmen konnten. Wir stellten den Betrieb daher dort ein und nahmen diesen erst wieder auf, nachdem wir die Störquelle abstellen konnten.

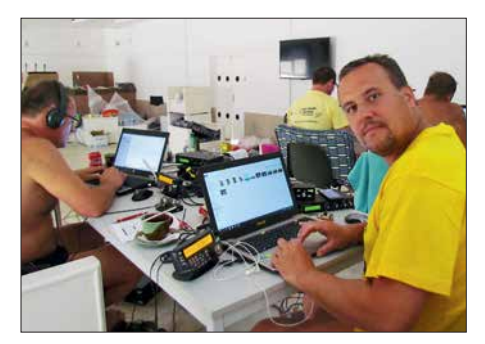

**5T5OK in Aktion (v. l.): Karel, OK2ZI (TS-480), Palo, OK1CRM (K3), Pavel, OK1GK (TS-480 auf 6 m), und David, OK6DJ (IC-7300 auf 20 m PSK)**

Dienstag, 19. September. Da sich das 30-m-Band am Morgen störungsfrei zeigte, funkten wir zunächst dort in RTTY und wechselten später auf 17 m, wo sich rasch starke Pile-ups einstellten. Allerdings waren die Signale fast aller Stationen etwa gleich stark, sodass der Split-Bereich von *1 kHz bis 5 kHz up* nicht reichte. Der RTTY-Betrieb war schwierig und die QSO-Rate pro Stunde fiel unter 60. Während der ersten Nacht hatte Karel 119 QSOs gefahren. Die Vertikalantenne funktionierte gut, doch brauchten wir zusätzlich spezielle Hör antennen.

An diesem Nachmittag kam eine Einheit der Telekommunikationsbehörde für eine Kontrolle. Man überprüfte anhand der Reisepässe alle DXpeditionäre, die Funkgeräte samt Seriennummern, das Zubehör und sogar die Antennen. Alles wurde sorgfältig mit dem Verzeichnis abgeglichen, das wir der Behörde lange vor dem Start unserer Aktivität geschickt hatten. Bevor uns die ARE-Mitarbeiter verließen, machten wir noch ein gemeinsames Foto. Anschließend verlegten wir eine 300 m lange Beverage-Antenne in Richtung Europa, um unseren *Lowband*-Empfang hoffentlich merklich zu verbessern.

## **Neue Kabel**

Mittwoch, 20. September. Karel funkte die ganze Nacht auf 160 m. Das Hören mit der Beverage brachte eine spürbare Verbesserung und wir planten daher, weitere zu errichten. Zudem wollten wir die Koaxialkabel tauschen. Zwar verwendeten wir für alle Yagi-Antennen das Kabel von Messi & Paolini, doch die anderen Antennen wurden mit RG58 gespeist. Wir tauschten dieses gegen Koaxialkabel des Typs RF240 aus, weil es einen geringeren Dämpfungswert hat. Die Kabellängen zu den Einspeisepunkten der Antennen für 40 m, 80 m und 160 m betrugen jeweils über 100 m, sodass eine gewisse Signalabschwächung zu erwarten war.

Nachmittags bekam die 160-m-Vertikalantenne zusätzliche Radiale und gemeinsam mit Karel, OK2ZI, spannte ich Beve - rage-Antennen in Richtung NA sowie AS. Diese Änderungen zahlten sich aus: Das Stehwellenverhältnis der 160-m-Antenne verbesserte sich und die mit den Beverage-Antennen aufgenommenen Signale waren besser lesbar.

Ohne Unterbrechung funkten wir die ganze Nacht über auf 30 m, 40 m, 80 m sowie 160 m. Um Mitternacht stand QSO Nummer 16 000 im Log unserer DXpedition. Die Antennen funktionierten gut und per Internet erhielten wir positive Rückmeldungen, was uns selbstredend freute. Und dies trotz der in Mauretanien auf 100 W begrenzten Sendeleistung, was man unseren Signalen sicher anmerkte.

Donnerstag, 21. September. Nach dem kräftezehrenden Funkmarathon der zurückliegenden Nacht legten sich alle DXpeditionäre am frühen Morgen schlafen. Nach dem Aufstehen bauten wir eine vertikale Dipol-Anordnung (VDA) für 15 m, und zwar etwa 100 m von den anderen Antennen entfernt. Dank dieser zusätzlichen Antenne konnten wir nun auf 15 m gleichzeitig in CW und SSB funken. Die 15-m-VDA und den Hexbeam konnten wir allerdings wegen gegenseitiger Beeinflussungen nicht gleichzeitig betreiben. Der auf dem Dach des Restaurants montierte Spiderbeam ließ sich davon hingegen nicht beeindrucken. Am Abend stieß Ahmad zu uns, löste Petr, OK1BOA, ab und fuhr ein paar Dutzend QSOs auf 40 m in SSB.

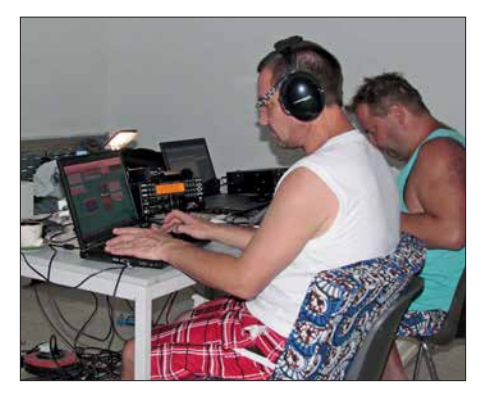

**Palo mit K3 auf 15 m CW, dahinter David mit IC-7300 auf 17 m FT8**

#### ■ Sturm und Contest

Freitag, 22. September. Nachts weckte ein aufkommender Sturm die schlafenden DX peditionäre mehrfach auf. Der Wind war so stark, dass er das Hausdach, die 30-m-Antenne sowie den 160-m-Vertikalstrahler beschädigte.

Eine Reparatur war wegen des anhaltenden Sturms zunächst nicht möglich. Die Antennen für die höheren Bänder mussten gesichert werden, da sich diese unkontrolliert drehten. Als sich die Windrichtung änderte, blies ein heißer trockener Saharawind in unsere Richtung und die Temperatur stieg nochmals deutlich an. Doch wurden wir entschädigt, denn an diesem Tag öffnete sich erfreulicherweise das 6-m-Band und einige Dutzend Funkverbindungen kamen ins DXpeditions-Log.

Samstag, 23. September. An diesem Wochenende wollten wir am CQWW-RTTY-Contest in der Klasse *Multi 2 Low Power* teilnehmen. Später stellten wir jedoch fest, dass *Low Power* in dieser Kategorie nicht angeboten wird und selbst wenn, wären wir mit unseren 100 W nur eine der vielen teilnehmenden *M/2*-Stationen gewesen.

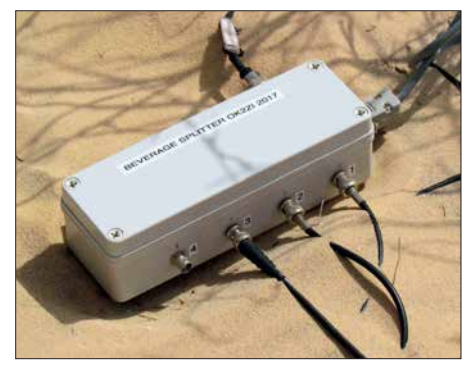

**Der Beverage-Splitter von OK2ZI schaltete unsere drei Beverage-Antennen auf 160 m.**

Ab Mitternacht waren wir mit zwei Stationen im Contest aktiv: Ich funkte auf 40 m und OK1GK auf 80 m. Der Betrieb war wie erwartet schwierig, denn in der ersten Nacht kommt es immer zu einer "Schlacht" der leistungsstarken Stationen und wir hatten Probleme, mit kleiner Leistung nach EU und NA durchzudringen. Nach zwei Stunden gaben wir den 80-m-Betrieb auf und OK1GK legte sich für ein paar Stunden hin. Später wechselte er auf 20 m, wo es besser ging.

Wir arbeiteten im Split-Betrieb und hörten *1 kHz up*. Zudem versuchten wir, uns von der Masse der Stationen abzuheben und im oberen Contest-Bereich zu senden. Zunächst verwendeten wir für beide Contest-Stationen die *N1MM*-Software und am Nachmittag wollten wir *MMTTY* mit *MMVARI* tauschen. Doch das klappte nicht und in der Folge funktionierte *N1MM* nicht mehr richtig, sodass wir eine Station aus dem Netzwerk nehmen und auf *Win-Test* umstellen mussten. Nach dem Funkwettbewerb begann erst die richtige Arbeit, nämlich das Zusammenspielen beider Logs.

Während des Contests bediente der Rest unseres DXpeditionsteams die WARC-Bänder. Da weltweit ein Großteil aller RTTY-Stationen mehr oder weniger in das Contest-Geschehen eingebunden war, verstärkten wir den SSB-Betrieb. Später am Tag konnten wir zudem die 160-m-Vertikal antenne reparieren.

Sonntag, 24. September. Wir hatten nun vier Stationen in Digimodes im Einsatz: FT8 auf 30 m sowie 160 m und gleichzei-

## *Amateurfunkpraxis*

tig RTTY auf 20 m sowie 40 m. Die zweite Contest-Nacht verlief für uns besser und man merkte, dass auch die "starken" Stationen nur *Low Power* fuhren, sodass wir eine Chance hatten. Karel funkte die ganze Nacht auf 160 m und wir bekamen viele neue Rufzeichen ins Log, darunter zwei KH6-Stationen. Nachdem er einige Stunden geschlafen hatte, kontrollierte Karel die auf dem Boden verlegte Beverage (BoG) in Richtung EU und fand heraus, dass sie nicht funktionierte und repariert werden musste.

Petr, OK1BOA, war wie erwähnt unser Haupt-SSB-Funker und schrieb die meisten SSB-Kontakte ins Log. Palo, OK1CRM, wechselte zwischen SSB und CW; er machte seine Sache ebenfalls sehr gut.

### **n** Pfad nach Japan

Montag, 25. September. Nach Ende des RTTY-Contests hatten wir nur wenige Stun den Ruhe, da sich auf 30 m und 40 m jeden Morgen der Ausbreitungspfad in Richtung JA auf dem langen Weg öffnete. Auf beiden Bändern waren wir täglich morgens für Japan QRV, denn Mauretanien ist von dort weit entfernt und entsprechend schwierig zu erreichen. Zwischen den JA-Pile-ups loggten wir zudem viele Anrufer aus VK und ZL.

Auf 40 m war der Betrieb einfacher als auf 30 m, da das 4-Square sehr gut funktionierte und der zusätzliche Gewinn in eine Richtung half. Die Betriebsabwicklung auf 30 m mit den mageren 100 W entwickelte sich zur Herausforderung: Wir mussten den Rapport jeweils mehrfach wiederholen und merkten, dass unser Sendesignal zu schwach war. Doch blieben wir geduldig, nutzten die morgendlichen Ausbreitungsfenster und passten unsere CW-Gebegeschwindigkeit den Bedingungen an. Tagsüber wechselten wir auf die höheren Bänder.

Die Ausbreitungsbedingungen meinten es an diesem Tag gut mit uns und dies hielt bis in die Nacht hinein an, sodass wir über 5000 QSOs loggen konnten. Allerdings stellte sich am Abend heraus, dass die 60-m-Antenne wieder defekt war. Da wir die Reparatur erst am folgenden Morgen durchführen konnten, fiel dieses Band in der kommenden Nacht für uns aus.

Dienstag, 26. September. Da sich morgens 17 m als das beste Band zeigte, waren wir dort jeden Morgen aktiv und vergaben möglichst viele Bandpunkte. Entsprechend war dies mit über 7000 QSOs am Ende der Aktivität das Band mit den meisten Kontakten.

An diesem Nachmittag fuhren wir nach Nouakchott, denn Elhadj, der Betreiber unserer Unterkunft, hatte uns zu einer Besichtigungstour eingeladen. Wir besuchten das

**Übersicht der 5T5OK-Antennenfarm**

**Das 4-Square für 40 m bestand aus vier 12 m hohen Spiderbeam-Glasfibermasten.**

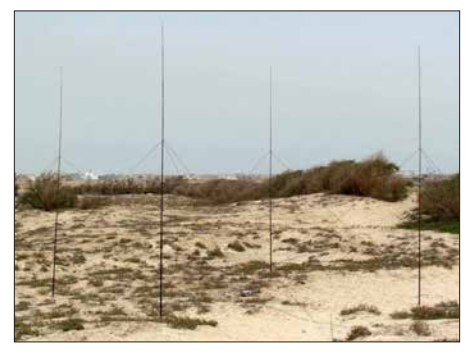

städtische Museum, weitere interessante Orte sowie einige Andenkenläden. Anschließend lud uns Elhadj zu einer traditionellen Mahlzeit, Hühnchen mit Zwiebeln und Reis, in sein Haus ein. Unser Gastgeber war sehr aufmerksam und sprach gut Englisch, sodass wir uns mit ihm anregend unterhalten konnten. Nach unserer Rückkehr zur Unterkunft setzten wir uns bis zum Abendessen wieder an die Funkgeräte. Zur Feier der 30 000. Funkverbindung von 5T5OK bereitete man uns ein Festmahl.

Mittwoch, 27. September. An diesem Morgen variierten die Ausbreitungsbedingungen: Während es nach Nordamerika auf 40 m recht gut ging, blieb die erwartete Bandöffnung in Richtung Japan aus. Wieder einmal wurde der Funkbetrieb durch einen Ausfall der Netzstromversorgung un terbrochen. Solche Stromausfälle hielten aber immer nur wenige Minuten an, da für unsere Unterkunft als Ersatz ein Dieselgenerator zur Verfügung stand.

Auf den höheren Bändern zeigten sich an diesem Tag gute Ausbreitungsbedingungen. Zudem öffnete das 6-m-Band wieder in Richtung EU und es gelangen einige Funkverbindungen, allerdings nicht mit Funkfreunden in OK.

Abends funkte Karel auf 160 m in einem kurzen Ausbreitungsfenster mit Japan. Dies war nicht einfach, denn gleichzeitig ignorierten die europäische Stationen unser gezieltes Rufen nach "JA/ASIA" und riefen uns trotzdem.

## n **Rückreise**

Donnerstag, 28. September. An diesem letzten kompletten Tag unserer DXpedition

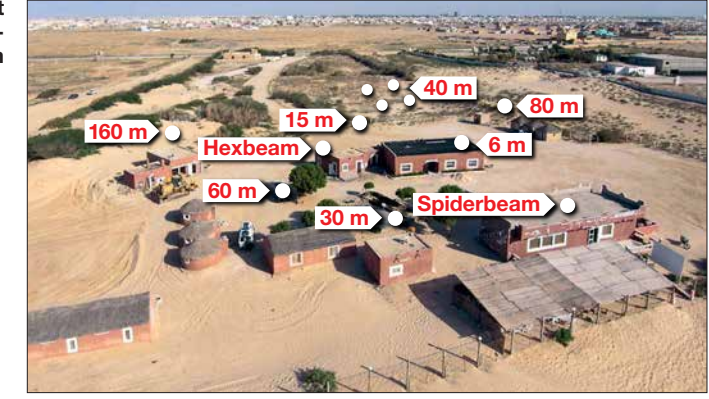

funkten wir auf den oberen Bändern. Doch waren wir mit unseren Gedanken bereits beim Packen und wegen der bevorstehenden Abreise sowie möglicher Probleme am Flughafen etwas nervös. Nachmittags verpackten wir die ersten drei Antennen für die höheren Bänder, da wir diese nicht mehr benötigten. Die Lowband-Antennen ließen wir für den abendlichen Betrieb noch stehen.

Am Abend besuchte uns Ahmad mit einem Freund. Er hatte gegrilltes lokales Essen mitgebracht und blieb bis zum späten Abend bei uns. Wir machten Fotos und führten lange Gespräche. Außerdem informierte er uns darüber, dass er am kommenden Tag nicht mit zum Flughafen kommen könne. Jedoch habe er einen Freund beauftragt, uns dort behilflich zu sein. Danach begaben wir uns in Gedanken an die bevorstehende Abreise zu Bett.

Freitag, 29. September. Wir standen an diesem Morgen früh auf und wollten auf 30 m noch ein letztes QSO fahren. Da unser zehnminütiger CQ-Ruf jedoch unbeantwortet blieb, beendeten wir endgültig den Funkbetrieb von 5T5OK und begannen mit dem Abbau und Verpacken der verbliebenen Antennen.

Um 16 Uhr Ortszeit war die gesamte Ausrüstung reisefertig verpackt und wir gingen für einige Fotos mit dem Personal unserer Unterkunft zum Meer. Wir verteilten zum Abschied Geschenke und fuhren zum Flughafen, wo wir problemlos eincheckten. Nach einem insgesamt ruhigen Flug und einem zügigen Transfer in Paris landeten wir um 8.30 Uhr in München.

Leider fehlten fünf von elf Gepäckstücken. Doch da wir per Auto abgeholt wurden, konnten wir nicht warten und schrieben eine entsprechende Verlustmeldung. Wir schliefen während der Fahrt und wachten erst auf heimischem Boden wieder auf.

Damit ging unser Funkabenteuer im Land der Nomaden zu Ende.

## **Übersetzung und Bearbeitung: Dr. Markus Dornach, DL9RCF**

#### **Literatur**

[1] [Statistiken der 5T5OK-DXpedition:](https://secure.clublog.org/charts/?c=5T5OK#r) *https://secure. clublog.org/charts/?c=5T5OK#r*

## *Colibri-Nano – direktabtastender Empfänger für 10 kHz bis 55 MHz*

## *Dipl.-Ing. WERNER SCHNORRENBERG – DC4KU*

*Der Colibri-Nano ist der zurzeit wohl kleinste softwaredefinierte Empfänger, der nach dem Prinzip der Direktabtastung arbeitet. Er hat die Gehäusegröße eines USB-Sticks und kann mit einigen bemerkenswert guten technischen Daten aufwarten. Dies stellte er im nachstehenden Testbericht messtechnisch unter Beweis.*

Mit dem *Colibri-Nano* präsentiert der Hersteller *Expert Electronics* einen leistungsfähigen SDR-Empfänger mit Direktabtastung des HF-Signals (engl. *Direct Down Conversion,* abgekürzt DDC) für den Frequenzbereich von 10 kHz bis 55 MHz. Im Signalweg unmittelbar hinter dem Eingang befindet sich ein abschaltbares 55- MHz-Tiefpassfilter (*LPF* in Bild 4). Dem

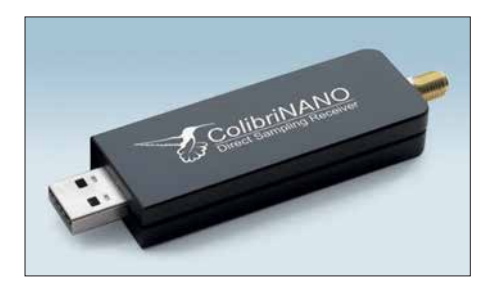

**Bild 1:** *Colibri-Nano* **– ein vollwertiger DDC-SDR im gefrästen Aluminiumgehäuse, nicht größer als ein USB-Stick**

folgen Dämpfungsglied, Vorverstärker und 14-Bit-A/D-Umsetzer. Letzterer wird mit 122,88 MHz getaktet. Dadurch kann der gesamte Frequenzbereich bis 55 MHz per Direktabtastung erfasst werden. Mit Unterabtastung (engl. *undersampling*) und bei ab geschaltetem Tiefpassfilter verschiebt sich

die Obergrenze bis 500 MHz. Durch die schnelle Verarbeitung der IQ-Daten ist es möglich, ein bis zu 3 MHz breites Spektrum auf dem Monitor zu beobachten und als Datei aufzuzeichnen.

Die PC-Software zur Steuerung des *Colibri-Nano* steht auf *[www.eesdr.com/en](http://www.eesdr.com/en)* zur Verfügung, die zurzeit aktuelle Version ist *ExpertSDR2 v.1.2 RC3\_ColibriDCC* (Bild 2). Alternativ können auch die Programme *SDR#* oder *HDSDR* verwendet werden, *Expert Electronics* liefert hierzu die passenden *ExtIO*-Dateien. Falls sich der USB-Treiber unter Windows nicht automatisch installiert, kann man die passende Software (für 32 Bit und 64 Bit) von der Website des Herstellers herunterladen.

Mithilfe der Software *ExpertSDR2 IQ-Player* [1] lassen sich zeitgesteuerte IQ-Aufnahmen in Bild und Ton abspielen und mit *ExpertRS for RPi3* [2] wird der *Colibri-Nano* internetfähig (Remote-Betrieb).

## **■ Empfindlichkeit und Rauschmaß**

Die Bezugsgröße der Grenzempfindlichkeit ist das Grundrauschen (N) des Empfängers. Legt man ein Signal an den Empfängereingang, das dann den NF-Ausgangs pegel um 3 dB anhebt, entspricht die Leistung dieses

Abmessungen 90 mm  $\times$  25 mm  $\times$  17 mm 43 g \* bei Unterabtastung, \*\* 20-m-Band, *Preamp* = 0

**Tabelle 1: Technische Daten des** 

Empfindlichkeit 0,05  $\mu$ V<sup>\*\*</sup><br>Dynamikumfang 95 dB ( $\Delta$ IM<sub>3</sub>)

ADU-Auflösung 14 Bit @ 122,88 MHz

 $1,5 \text{ MHz}, 3,0 \text{ MHz}$ <br>1Q-Auflösung  $24 \text{ Bit} (16 \text{ Bit} @ 1,4)$ 

und 3 MHz Abtastrate)<br>Antenne SMA-Buchse Antenne SMA-Buchse<br>Vorverstärker/ – 31.5 dB + Vorverstärker/ –31,5 dB ... +6 dB<br>Abschwächer in 0,5-dB-Schritter Abschwächer in 0,5-dB-Schritten<br>Stromversorgung +5 V/410 mA (USE Stromversorgung  $+5$  V/410 mA (USB 2.0)<br>Abmessungen 90 mm × 25 mm × 17 mm

blockingfreier Dynamikbereich

Dynamikumfang<br>ADU-Auflösung

*Colibri-Nano* **gemäß Herstellerangaben**

 $\frac{0.01 \dots 55 \text{ MHz} (500 \text{ MHz}^*)}{110 \text{ dB}}$ 

48 kHz, 96 kHz, 192 kHz, 384 kHz, 768 kHz,

24 Bit (16 Bit @ 1,5 MHz)

Signals (S) nach  $(S + N)/N = 2$  der des Grundrauschens.

Der Messaufbau ist in Bild 3 zu sehen. Zunächst stellt man den NF-Ausgangspegel *U*eff des Empfängers ohne Eingangssignal auf einen Wert am Voltmeter ein, den man als 0 dB definiert. Anschließend wird der Empfänger auf die gewählte Signalfrequenz abgestimmt und der Pegel so weit verändert, bis die NF-Ausgangsspannung nur noch um den Faktor 1,414 (entspricht 3 dB) über der zuvor definierten Marke liegt. Der Überlagerungston (Sendeart CW oder SSB) sollte eine Frequenz von etwa 1 kHz haben. Die Empfindlichkeit  $P_{rx}$  des Empfängers entspricht dann dem eingestellten Signalpegel. Tabelle 2 enthält die in vier Amateurfunkbändern gemessenen Werte bei folgenden Einstellungen des *Colibri-Nano*: *Preamp* 0 dB, *RF* 100 dB, *Preamp Auto* Off, *AGC* Off.

Nachdem die Empfindlichkeit bekannt ist, kann das Rausch maß *F* (engl. *noise figure*, abgekürzt *NF*) berechnet werden. Der Grenz-

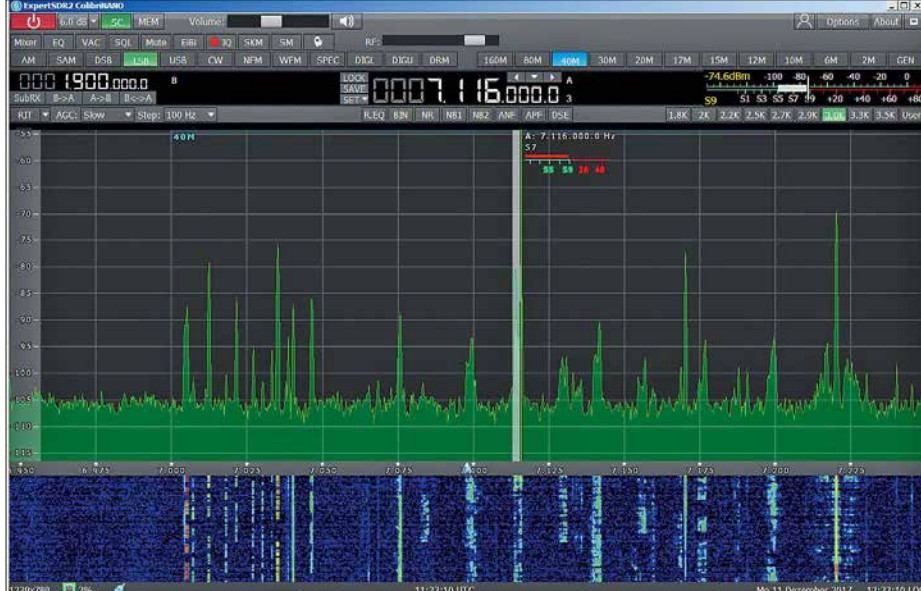

**Bild 2: Bedien- und Anzeigekonsole der Steuersoftware** *ExpertSDR2* **für den** *Colibri-Nano;* **hier beim Empfang im 40-m-Band**

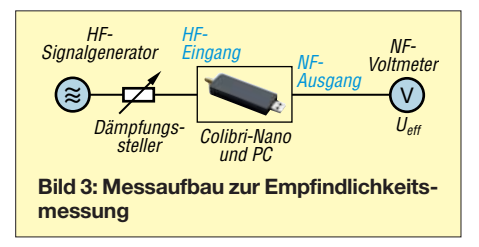

wert der Empfindlichkeit beträgt bekanntlich –174 dBm/Hz. Die Differenz von Empfindlichkeit und Grenzempfindlichkeit in Bezug auf die Messbandbreite ergibt das Rauschmaß des Empfängers.

Beispielsweise berechnet sich bei  $f_{\rm E} = 7,1$ MHz und  $B = 250$  Hz das Rauschmaß des *Colibri-Nano* zu

$$
NF = -128 \text{ dBm} - 10 \text{ lg } \frac{250 \text{ Hz}}{1 \text{ Hz}} \text{ dB}
$$
  
-(-174 dBm)  
= -128 dBm - 24 dB - (-174 dBm)  
= 22 dB.

Mit anderen Worten: Der Signal-Rausch-Abstand eines empfangenen Signals verschlechtert sich um 22 dB zwischen Einund Ausgang des Empfängers.

## **n** Pegelmessgenauigkeit

Dieser Parameter des *Colibri-Nano* wurde mit einem HF-Signalgenerator *HP8656B* bei 7 MHz, 14 MHz und 21 MHz gemessen. Über einen Pegelbereich von 100 dB beträgt der maximale Anzeigefehler lediglich 0,3 dB (Tabelle 3).

Unter *Options*  $\rightarrow$  *Device*  $\rightarrow$  *Expert* lässt sich per Software die Verstärkung des Vorverstärkers beim *Colibri-Nano* korrigieren. Bei meinem Exemplar war eine Korrektur von –1 dB erforderlich.

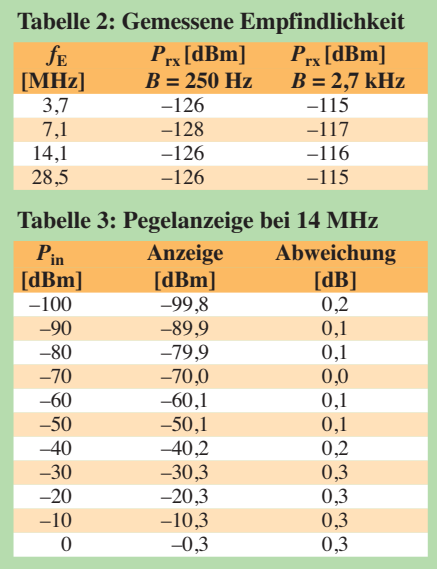

## ■ Intermodulation und Dynamik

Zur Bestimmung der Intermodulationsfestigkeit von analogen Empfängern verwendet man standardmäßig ein Zweitonsignal. Zwei gleich große HF-Signale mit geringem Frequenzabstand werden in diesem Fall auf den Eingang des Empfängers gegeben und deren Pegel so weit erhöht, bis die ersten unerwünschten IM3-Produkte bei  $2 f_1 - f_2$  und  $2 f_2 - f_1$  den Pegel des Empfängergrundrauschens erreichen. Die Differenz zwischen Eingangspegel und Grundrauschen ergibt den maximalen IM-freien Dynamikumfang  $(\Delta IM_3)$  des Empfängers.

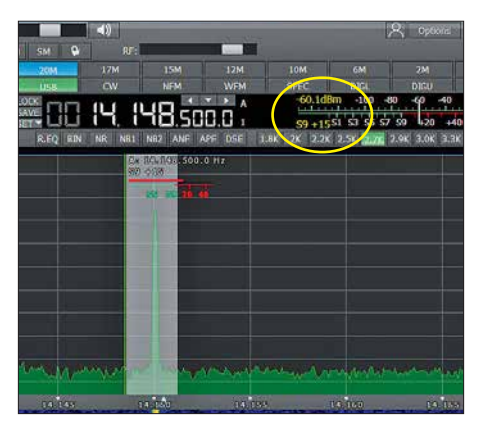

**Bild 5: Beispiel für die Pegelanzeige des** *Colibri-Nano***, hier ein –60-dBm-Signal im 20-m-Band**

Bei analogen Empfängern wachsen die IM3-Störprodukte um Faktor 3 und die IM2-Produkte um Faktor 2 schneller an als die Nutzsignale und schneiden sich in der grafischen Darstellung (theoretisch) mit den Nutzsignalen im Interzeptpunkt 3. und 2. Ordnung, dem sogenannten  $IP_3$  und  $IP_2$ . Näheres dazu kann in [3] nachgelesen werden.

Ganz anders sieht die Sache bei direktabtastenden SDRs aus. Im HF-Eingang befindet sich kein Mischer, sondern ein A/D-Umsetzer und dieser erzeugt (theoretisch) keine IM-Produkte. Führt man die beschriebene Zweitonmessung am *Colibri-Nano* durch, sind auf dem Bildschirm ebenfalls IM-Produkte im Pegelbereich unterhalb –100 dBm sichtbar, bei Pegelerhöhung wachsen sie aber nicht im Verhältnis 3:1 wie bei analogen Empfängern, sondern verbleiben auf ihrem Niveau und werden sogar geringer (Bild 7). Es ist deutlich zu erkennen, dass die IM<sub>3</sub>-Produkte ihren größten Abstand zu den Nutzprodukten erst kurz vor der Aussteuergrenze des ADU erreichen. Der IM<sub>3</sub>-Abstand ist an dieser Stelle maximal und beträgt  $\Delta IM_3 = 94$  dB (Bild 6). Wird der Pegel jetzt noch um 1 dB bis 2 dB erhöht, gerät der ADU in die Sättigung und die Störprodukte nehmen massiv zu. Gleichzeitig erscheint auf dem Bildschirm die Warnmeldung *Overload ADC* (Bild 8).

Seinen maximalen intermodulationsfreien Dynamikumfang  $\Delta IM_3 = 94$  dB erreicht

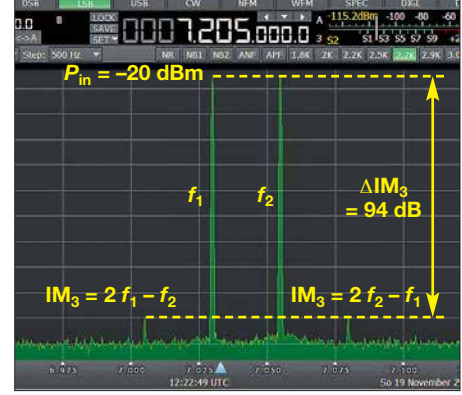

**Bild 6: Maximaler IM3-freier Dynamikbereich des** *Colibri-Nan***o bei der Messung mit einem Zweitonsignal**

der *Colibri-Nano* demnach kurz vor Sättigung bei einem Pegel des Zweitonsignals von  $P_{\text{in}} = -20$  dBm (gleiche Empfängereinstellungen wie bei der Empfindlichkeitsmessung). Würde man aus diesem Wert den Interzeptpunkt 3. Ordnung  $IP<sub>3</sub>$ berechnen, käme man auf *irrelevante*

$$
IP_3 = \frac{\Delta IM_3}{2} + P_{in} = \frac{94 \text{ dB}}{2} + (-20 \text{ dBm})
$$

$$
= 27 \text{ dBm}.
$$

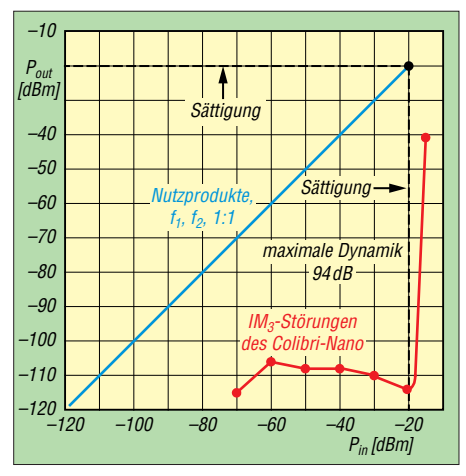

**Bild 7: IM3-Verlauf des SDR** *Colibri-Nano* **in Abhängigkeit vom Eingangssignalpegel**

Da jedoch zwischen dem Pegelverlauf der Nutzsignale und den daraus entstehenden IM-Verzerrungen keine Gesetzmäßigkeit besteht (siehe Bild 7), kann auch kein  $IP<sub>3</sub>$ daraus ermittelt werden. Dieser Wert exis-

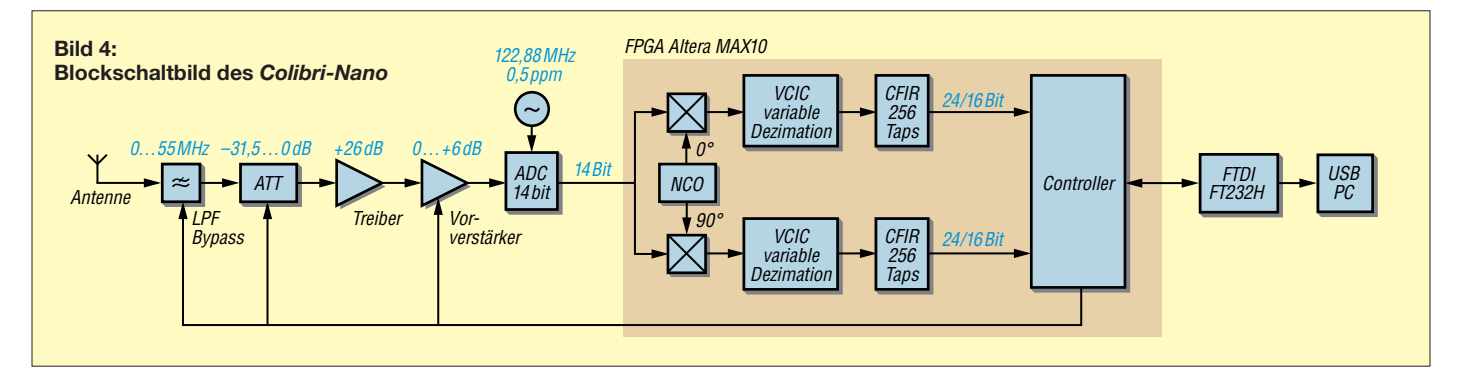

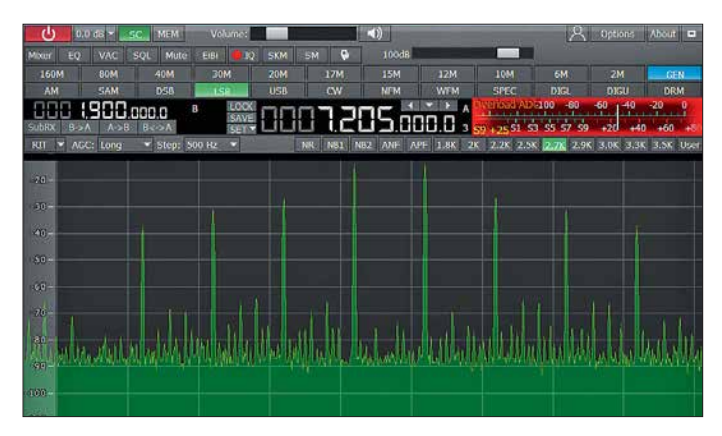

tiert daher für A/D-Umsetzer nicht und lässt sich über die zuvor angegebene Formel auch nicht sinnvoll berechnen.

## *Intermodulation 2. Ordnung*

Zur IM<sub>2</sub>-Messung verwendet man ebenfalls zwei Nutzsignale mit  $f_1$  und  $f_2$  und misst den entstehenden Intermodulationsabstand 2. Ordnung  $(\Delta IM_2)$  bei  $f_1 + f_2$  (Bilder 9) und 10).

Die IM<sub>2</sub>-Festigkeit (den IM<sub>2</sub>-Abstand) des *Colibri-Nano* bei unterschiedlichen Eingangspegeln illustriert Bild 13. Ähnlich wie bei der IM<sub>3</sub>-Messung verbleibt das IM<sub>2</sub>-Produkt auch bei Pegelerhöhung im Bereich von unterhalb –100 dBm und erreicht erst bei etwa  $P_{\text{in}} = -28$  dBm einen maximalen Abstand von  $\Delta IM_2 = 74$  dB zu den Nutzsignalen. Ein Interzeptpunkt 2. Ordnung (IP<sub>2</sub>) lässt sich aus dem gewonnenen IM2-Verlauf ebenfalls nicht ermitteln.

#### *Dithering*

Wenn man sich die Pegel der Intermodulationssignale in Bild 7 und 13 ansieht, erkennt man, dass sich der Dynamikumfang eines direktabtastenden Empfängers mit zunehmendem Eingangssignal erhöht. Das steht im völligen Gegensatz zu analogen Empfängern, deren Dynamik mit steigenden Pegeln fällt. Offensichtlich gilt: Je höher der Eingangssignalpegel am ADU, umso geringer werden die IM-Verzerrungen (engl. *IM spurs*).

**Bild 8:**

**Starke Verzerrungen durch Begrenzung des ADU und An zeige** *Overload ADC*

Bei digitalen Empfängern kann man sich diesen Effekt zunutze machen, indem man ein starkes Signal (oder Rauschen) außerhalb des Empfangsbereichs einspeist (sogenanntes *Dithering*) oder die Dämpfung im HF-Eingang reduziert. Bild 11 zeigt ein eingespeistes Zweitonsignal mit  $P_{\text{in}} = 2$  · (–40 dBm) und die daraus entstehenden IM-Störprodukte im 40-m-Band.

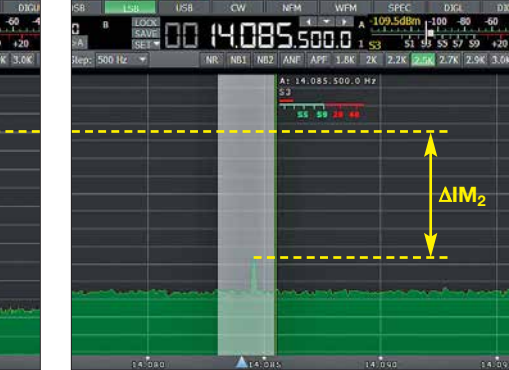

Bild 10: ... erzeugen ein IM<sub>2</sub>-Produkt im 20-m-**Band.**

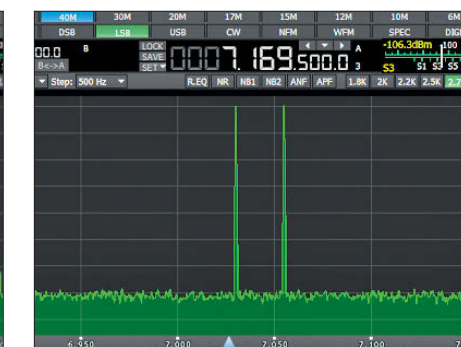

**Bild 12: IM-Produkte nach dem Einspeisen eines starken Signals (Dithering)**

*–70 –60 –50 –40 –30 –10 Pin [dBm] –110 –100 –90 –80 –70 –60 –50 –40 –30 –10*  $P_{\text{out}}$ *[dBm] f1=7030kHz f2 =7055Hz IM2 =f1+f2 =14 085kHz 1 1 Grundrauschen 14MHz Nutzsignale* <sup>∆</sup>*IM2 =74dB Sättigung IM2-Produkte*

**Bild 13: IM2-Verlauf des** *Colibri-Nano* **in Abhängigkeit vom Eingangspegel**

In Bild 12 ist die Auswirkung eines zusätzlich eingespeisten Eintonsignals mit 8 MHz und einem Pegel von –25 dBm zu sehen. Durch das entstehende *Dithering* dekorrellieren die zuvor sichtbaren IM-Signale (die in Wirklichkeit gar keine sind) und verschwinden im Rauschen.

## ■ Großsignalfestigkeit

Mit einem NPR-Test lässt sich die Großsignalfestigkeit von analogen und digitalen Empfängern bestimmen. Die Abkürzung *NPR* steht für das Rausch-Leistungs-Verhältnis (engl. *noise power ratio*).

Anstelle eines Zweitonsignals wird der Emp fänger mit breitbandigem, weißem Rau schen angesteuert. In [3] habe ich dieses Verfahren beschrieben, Details zur Messung lassen sich deshalb dort nachlesen und sind in der Ergänzung zum Beitrag auf *[www.](http://www.funkamateur.de) [funkamateur.de](http://www.funkamateur.de)* zu finden. Eines der Testobjekte war der *Colibri-Nano*, der in SSB  $(B = 2.5$  kHz) und bei einer Rauschbandbreite von 5 MHz mit einem NPR = 58 dB eine gute Figur gemacht hat.

## n **IQ-Aufzeichnung**

Mit der Funktion *IQ-Channels Recorder* lässt sich das Empfangsspektrum zeitgesteuert aufzeichnen, ähnlich einem Video. Dazu ist unter *ExpertSDR2* der Button *IQ* anzuklicken und das momentan empfangene Spektrum (Bild und Ton) wird als WAV-Datei auf der Festplatte gespeichert. Zum Abspielen der aufgenommenen Sequenz sind das zuvor installierte Programm *ExpertSDR2 IQ Player* [1] zu starten und unter  $Options \rightarrow Open$  die abgespeicherte WAV-Datei (*Apply*) zu öffnen. Nach dem Start des Players wird das aufgezeichnete Spektrum abgespielt. Eine Aufnahme von 1 min Länge belegt einen Speicherplatz von etwa 12 MB.

Die Anwendungen hierfür sind vielfältig, so kann man z. B. auf diesem Weg sein eigenes Sendesignal aufzeichnen und anschließend abhören. Neben der akustischen Kon-

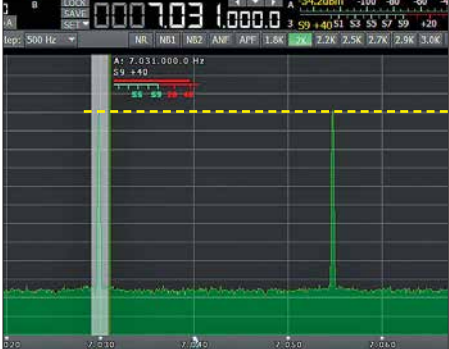

**Bild 9: Zwei eingespeiste Nutzsignale im 40-m-Band …** 

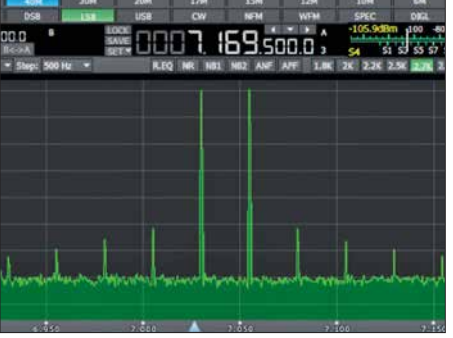

**Bild 11: Intermodulationsprodukte eines Zwei tonsignals ohne Dithering**

trolle des SSB-Sprachsignals lässt sich auch die spektrale Verteilung kontrollieren (Bandbreite, Bandbelegung) und erkennen, ob die Modulation dynamisch oder komprimiert ist oder die Höhen und Tiefen des eigenen Sprachsignals, gemittelt über die Zeit, etwa gleiche Pegel aufweisen. Hört sich das eigene Sendesignal etwas dumpf und hohl an, dann werden die tiefen NF-Frequenzen im Spektrum stärker übertragen. Klingt es hingegen hell und nasal, werden offensichtlich die hohen Sprachfrequenzen bevorzugt. Die typische OSO-Frage "Wie hört sich mein Signal an?" kann man sich nun selbst beantworten. Falls erforderlich, nimmt man daraufhin die entsprechenden Verbesserungen der Modulationsqualität vor.

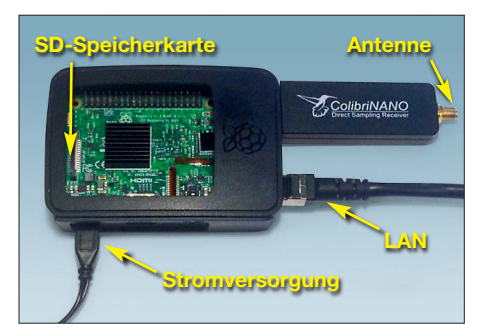

**Bild 14: Fernsteuerung des** *Colibri-Nano* **mit dem Raspberry Pi 3** 

### **n** Fernsteuerung

Der *Colibri-Nano* ist von Haus aus kein netzwerktaugliches Gerät. Um ihn ins heimische Netzwerk zu integrieren, benötigt man einen USB-Netzwerk-Server oder – in unserem Fall – den Mini-PC *Raspberry Pi 3*. Der *Colibri-Nano* wird über seinen USB-Stecker mit dem Mini-PC verbunden und dieser über LAN mit dem heimischen Router (Bilder 14 und 15). Der *Raspberry Pi 3* erhält dann vom Router automatisch eine IP-Adresse.

Anschließend installiert man die Software (Image-Datei) *ExpertRS-RPi3 for Colibri Nano* [2] auf die SD-Karte des Mini-PC. Nach dessen Start ist der *Colibri-Nano* jetzt unter der IP-Adresse des *Raspberry Pi 3* im Netzwerk erreichbar, ähnlich einer Webcam.

**Bild 16: Bedien- und Anzeigekonsole des** *Colibri-Nano* **im** *Chrome***-Browser, live am PC Fotos und Screenshots: DC4KU**

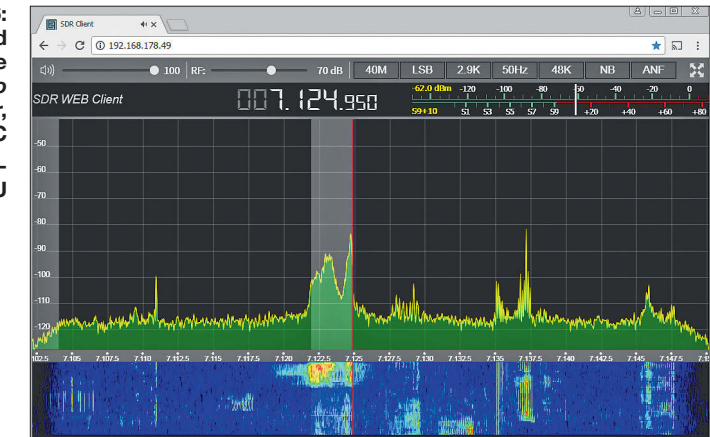

Bild 16 zeigt den gestarteten *Colibri-Nano* an einem Windows-PC unter dem Google-Chrome-Browser (der Internet-Explorer ließ sich nicht verwenden). Auch Smartphone und Tablet-PC sind nutzbar, eine spezielle App ist hierfür nicht erforderlich.

Zusätzlich liefert der Hersteller die Remote-Client-Software zur Installation auf einem PC oder Notebook [4]. Nach dem Start von *Expert SDR2 Remote* wird der *Colibri-Nano* vom PC im Netzwerk gefunden und kann über *Options* genau eingestellt werden.

Über eine Portweiterleitung (*Port 5050 default ExpertRS* und *Port 80* für die Fernsteuerung des Empfängers via Web-Client) und Registrierung bei einem DNS-Anbieter (*DynDNS*) ist der *Colibri-Nano* anschließend im Internet weltweit erreichbar. Im Handbuch *Expert Remote system* [5] werden entsprechende Beispiele beschrieben.

Jetzt kann man auch von unterwegs, auf Reisen oder im Urlaub über ein Smart phone, Notebook oder Tablet-PC auf den Empfänger zugreifen und diesen fernsteuern, der verwendete Browser muss nur HTML5-fähig sein. Die übertragenen IQ-Daten werden stark komprimiert, sodass sich ein Upload von nur 30 kBit/s bis 40 kBit/s ergibt, eine 3G-Verbindung reicht hierfür aus.

Der heimische PC ist für den Remote-Betrieb nicht erforderlich und kann abgeschal-

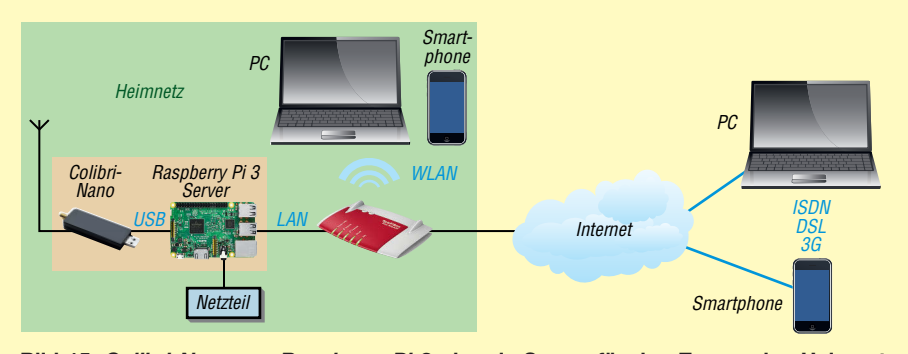

**Bild 15:** *Colibri-Nano* **am** *Raspberry Pi 3***, der als Server für den Zugang ins Heimnetz und Internet dient**

tet werden, der *Raspberry Pi 3* agiert allein als Remote-Server für den *Colibri-Nano*. Beide bilden eine autarke Einheit und können auch an abgelegenen, unter HF-Gesichtspunkten ruhigen Standorten positioniert werden. Zum abgesetzten Betrieb sind darüber hinaus lediglich Antenne, Internetverbindung und Stromversorgung erforderlich.

## $\blacksquare$  **Zusammenfassung**

Der *Colibri-Nano* sieht auf den ersten Blick wie ein ganz gewöhnlicher DVB-T-Stick aus. Stattdessen steckt in dem kleinen Aluminiumgehäuse aber ein vollwertiger KW-Empfänger in Form eines direktabtastenden SDR. Empfindlichkeit, Dynamikumfang und Frequenzstabilität des Winzlings sind hervorragend und zusammen mit der Software *ExpertSDR2* macht das Arbeiten mit dem *Colibri-Nano* einfach nur Spaß. Spurious-Signale sind aufgrund der Verlagerung des A/D-Umsetzers ins Frontend so gut wie keine zu entdecken. Der Empfänger ist im Fachhandel zu einem relativ günstigen Preis von etwa 300 € zu haben. Auch der von Adam Farson, AB4OJ, verfasste ausführliche Testbericht zum *Colibri-Nano* ist in diesem Zusammenhang interes sant und lesenswert [6].

#### dc4ku@darc.de

#### **Literatur und Bezugsquellen**

- [1] Expert Electronics: ExpertSDR2 IQ Player [Software to playback the IQ files.](https://eesdr.com/en/support-en/software-en) *https://eesdr. com/en/support-en/software-en*
- [2] Expert Electronics: ExpertRS (for RPi3) new Expert Remote Server for Colibri Nano and Colibri DDC receivers. *[https://eesdr.com/en/support-en/](https://eesdr.com/en/support-en/software-en) software-en*
- [3] Schnorrenberg, W., DC4KU: Empfängermessungen nach dem NPR-Verfahren. FUNK AMATEUR 66 (2017) H. 12, S. 1126–1129; 67 (2018) H. 1, S. 60–63
- [4] Pileup Communications: ExpertSDR2 Remote Client v1.1.3 RC12. *https://sunsdr.eu/sdm\_down [loads/expertsdr2-remote-client-v1-1-3-rc12](https://sunsdr.eu/sdm_downloads/expertsdr2-remote-client-v1-1-3-rc12)*
- [5] Expert Electronics: Expert Remote system. *https:// [eesdr.com/images/Document/Remote%20control](https://eesdr.com/images/Document/Remote%20control_ENG.pdf) \_ENG.pdf*
- [6] Farson, A., AB4OJ: Expert Electronics Colibri Nano Test Report. *[www.ab4oj.com/sdr/sunsdr/](http://www.ab4oj.com/sdr/sunsdr/nano_notes.pdf) nano\_notes.pdf*

# *QCX – ein neuer Monoband-CW-Transceiver als Bausatz*

## *STEFFEN BRAUN – DJ5AM*

*Juli 2017 waren die ersten CW-Transceiver QCX bei QRP Labs erhältlich. Das Interesse an diesen Monobandern ist seitdem weiter gewachsen und Bausätze sind nur nach Wartezeit erhältlich. Der Beitrag beschreibt den Aufbau, die grundlegenden Funktionen und den Abgleich mit Bordmitteln.*

Hans Summers, G0UPL, der Entwickler des CW-Transceivers QCX, hat in den vergangenen Jahren nicht nur die QRP-Gemeinde mit preiswerten und einfach aufzubauenden Bakenbausätzen beglückt. Sie lassen sich in vielen Sendearten wie WSPR, QRSS-CW, CW, DFCW, FSKCW

Auf *[www.qrp-labs.com/qcx.html](http://www.qrp-labs.com/qcx.html)* steht ein 138-seitiges Handbuch in Englisch zum Download bereit. Peter Dressler, DL6DSA, erstellte dankenswerterweise die deutsche Handbuchübersetzung, die dort ebenfalls herunterladbar ist. Im Handbuch sind Bestückung, Inbetriebnahme, Abgleich, Feh-

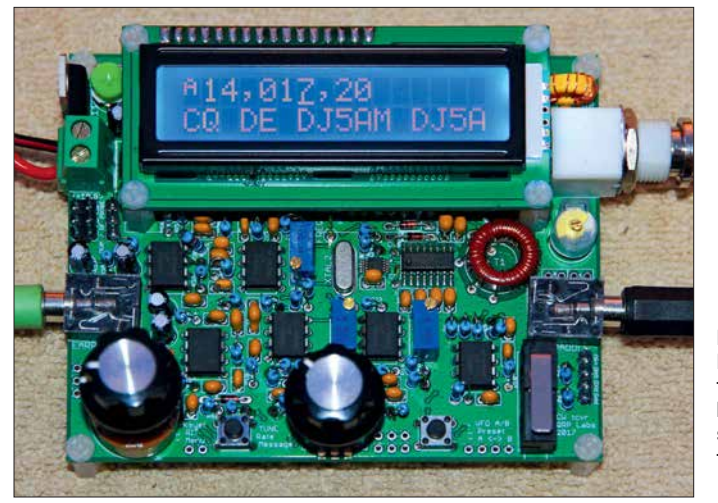

betreiben. Die Bausätze sind ausgesprochen gut dokumentiert und funktionieren in der Regel auf Anhieb.

Auf der Ham Radio 2017 stellte Hans seinen neuen Transceiver QCX persönlich vor. Allein am ersten Tag gingen nach der Ankündigung auf *[www.qrp-labs.com](http://www.qrp-labs.com)* 320 Bestellungen für den neuen Bausatz ein. Mit Stand Dezember 2017 waren es fast 2500, wobei die letzten dieses Produktionsloses Ende Dezember ausgeliefert wurden.

## n **Bausatzbezug**

Der Bausatz ist für 49 US-\$ erhältlich. Nach der Anmeldung auf der oben genannten Website mit Post- und E-Mail-Adresse lässt sich er sich unter Angabe des gewünschten Bands bestellen. Entsprechend dem Empfängerland werden noch zusätzlich die Versandkosten ermittelt und nach Tageskurs in Euro umgerechnet im Warenkorb angezeigt.

Der Betrag von etwa 50 € ist nach einer Bestätigungs-E-Mail per Paypal zu überweisen. Nach etwa zwei Wochen trifft ein Päckchen aus Japan ein.

**Bild 1: Komplett aufgebauter Transceiver QCX, hier die 20-m-Version, mit eingeschaltetem CW-Decoder Foto: DJ5AM**

lersuche, Funktion der Schaltung und Menüführung ausführlich beschrieben.

## ■ Schaltung

Herzstück des Transceivers ist der Oszillatorschaltkreis Si5351 von SiLabs [1] mit drei getrennt programmierbaren Ausgängen. Die komplette Steuerung aller Funktionen erfolgt mit einem ATmega328. Für den Sendebetrieb steuert der Prozessor den Oszillator-IC so an, dass er ein Rechtecksignal mit der Sendefrequenz direkt erzeugt. Drei parallelgeschaltete MOSFETs BS170 bilden die Endstufe im E-Betrieb (Schalterbetrieb am resonanten LC-Kreis). Von dem 12-V-Rechtecksignal des Generators an den Gate-Anschlüssen der MOS-FETs gelangt nach dem siebenpoligen Tiefpassfilter nur ein ausreichend sauberes Sinussignal an die Antenne.

Die Empfängerschaltung weist einige der von SDR-Empfängern bekannten Merkmale auf. Nach dem auch vom Sendezweig genutzten Tiefpassfilter gelangt das Eingangssignal auf ein Bandpassfilter. Auf seiner Ausgangsseite stehen zwei gegenüber Masse um 90° versetzte Signale zur Verfügung. Die beiden zur Mischung erforderlichen, um 90° versetzten I- und Q-Oszillatorsignale erzeugt der Si5351 direkt. Dass sich mit diesem Schaltkreis nicht nur Signale unterschiedlicher Frequenz, sondern auch mit starrer Phasenverschiebung erzeugen lassen, war mir bisher neu. Andere Schaltungen gewinnen die um 90° verschobenen I- und Q-Signale aus der vierfachen Oszillatorfrequenz durch 4:1-Teilung.

Der Analogschalter/Multiplexer FST3253 [2] mischt die Eingangs- und Oszillatorsignale. Die beiden Mischerausgangssignale gelangen nach der Verstärkung mittels zweier Operationsverstärker über zwei 90°- Phasenschiebernetzwerke zu einem 500-Ω-Einstellwiderstand. Die Signale des gewünschten Seitenbands werden dort addiert, die des anderen Seitenbands heben sich bei diesem Prinzip auf.

Zu doppelten Signalen, wie sonst bei einfachen Direktmischempfängern systembedingt üblich, kommt es hier somit nicht. Die Einstellung des dafür eingesetzten Spindeleinstellwiderstands ist eine der wenigen Abgleicharbeiten. Das unerwünschte Seitenband lässt sich um mehr als 50 dB unterdrücken.

Nach der Zusammenführung der Signale folgen das aktive 200-Hz-CW-Filter und der NF-Verstärker. An dieser Stelle gelangt auch der vom Prozessor erzeugte Mithörton in den NF-Zweig.

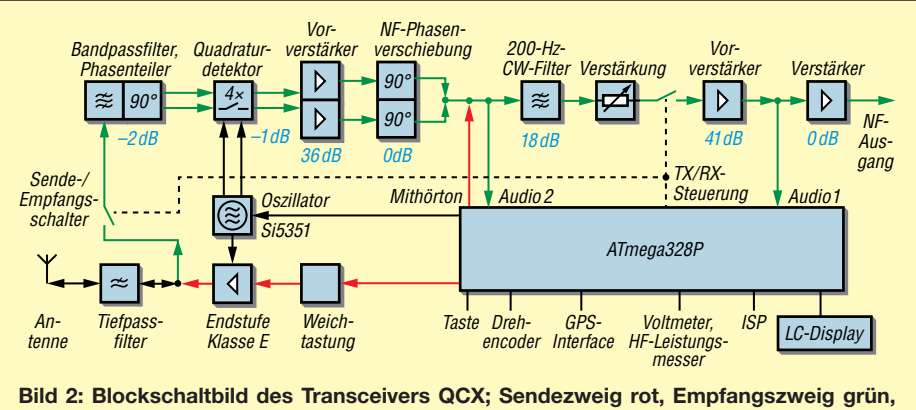

**gemeinsam genutzt schwarz**

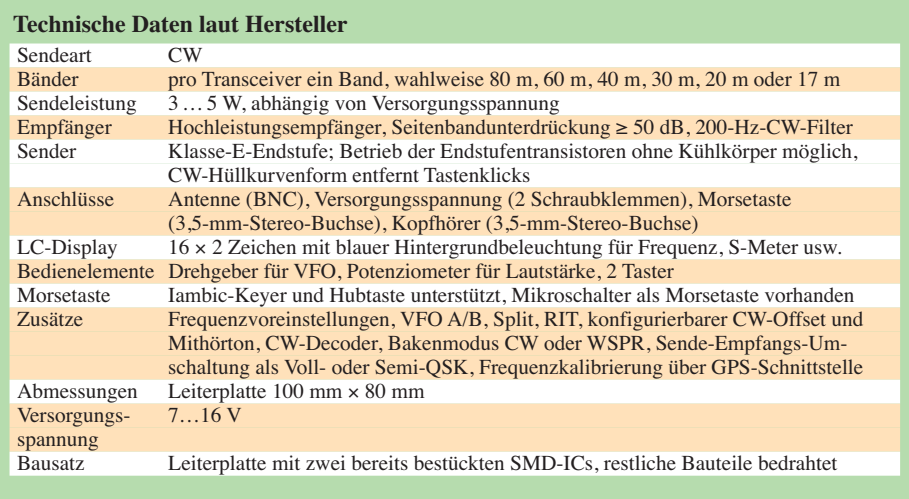

### n **Aufbau**

Der Aufbau vieler Bausätze scheitert daran, dass für die Bedienelemente eine Vielzahl von Verbindungsleitungen zu ziehen sind. Viele erfolgreiche Bausätze sind deshalb auf einer einzigen Platine ausgeführt, auf der sich direkt alle Bedienelemente und Anschlüsse befinden.

Wer auf ein Gehäuse verzichtet, kann alle Bauelemente auf der Leiterplatte des QCX einlöten und den Transceiver so betreiben. Bis auf zwei Schaltkreise handelt es sich ausschließlich um bedrahtete Bauelemente. Die beiden SMD-ICs (Si5351, FST3253) sind bereits auf der Leiterplatte aufgelötet. Die Bestückung ist für jedes Bauelement mit einer Schritt-für-Schritt-Anleitung auf 60 Seiten grafisch dokumentiert. So ist beispielsweise die Lage aller zwölf Widerstände mit dem Nennwert 1 kΩ im Bestückungsplan rot umrandet, siehe Bild 4.

Durch die ausführliche Beschreibung im Handbuch und die Bestückung identischer Bauteile in einem Schritt sind Bestückungsfehler weitgehend ausgeschlossen. Aus mei ner Sicht ist nur das Wickeln der Ringkern spule im Eingangskreis mit vier Einzelwicklungen etwas komplexer. Doch selbst eher ungeübte Bastler können dies durch die bebilderte Wickelanleitung realisieren.

## **n** Inbetriebnahme

Ähnlich umfangreich wie der Aufbau sind in der Baumappe die Inbetriebnahme und die Funktion aller Baugruppen erläutert. Nach dem Anlegen der Versorgungsspannung ist zuerst der Kontrast des LC-Displays einzustellen. Es erscheinen im Display ein Begrüßungstext und einmalig die

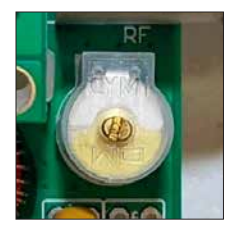

**Bild 3: Ein voll ausgedrehter Trimmerkondensator C1 erfordert das Entfernen von fünf Windungen der Sekundärwicklung des Bandpassfilters.**

Abfrage der Bandversion. Danach sind vier einfache Abgleichschritte durchzuführen. Zusätzliche Messmittel sind dabei nicht erforderlich. Es reichen die auf der Leiterplatte vorhandenen Komponenten aus: Voltmeter, HF-Leistungsmesser, Frequenzzähler, Signalgenerator.

Ein Beispiel aus der kurzen Abgleichprozedur: Entsprechend der Anleitung sollte ich den maximalen Pegel in einem bestimmten Menüpunkt einstellen. Der betreffende Trimmkondensator des Eingangsbandpassfilters war jedoch bei meinem Gerät nicht auf das geforderte Maximum abgleichbar. Der Anzeigewert wurde zwar größer, jedoch selbst bei geringster Kapazität kein Maximum erreicht. Für diesen Fall ist in der Abgleichanleitung neben dem Foto *Platten komplett offen* in Bild 3 erläutert, dass man einige Windungen von einer Spule entfernen soll. Danach war dieser Abgleichschritt ohne Probleme durchführbar.

Im Handbuch ist ebenfalls der Abgleichprozess zur Unterdrückung des unerwünschten Seitenbands beschrieben – hier bietet eine Balkenanzeige im LC-Display Unterstützung. Weitere Abgleichhilfsmittel sind auch hier nicht erforderlich. In ähnlicher Weise erfolgt der restliche Abgleich.

## n **Gehäuse**

Ein fertiges Gehäuse ist für den Bausatz nicht erhältlich und eigentlich für den Betrieb auch nicht notwendig. Im QRP-Forum stellen einige Funkamateure Varianten vor, die von Gehäusen aus transparentem Kunststoff, Aluminiumprofilen bis hin zu solchen aus dem 3-D-Drucker reichen [3].

Eigene Gehäusekreationen sind einfach zu verwirklichen. Da für alle Bedienelemente zusätzlich Lötanschlüsse vorgesehen sind, lassen sich zusätzliche Taster und Buchsen in der Gehäusefront montiert über kurze Drähte mit der Grundplatine verbinden, ohne die bereits eingelöteten Bauelemente entfernen zu müssen.

## **n** Betriebseigenschaften

Ein Vergleich zu dem von mir ebenfalls genutzten Yaesu FT-817 an derselben Antenne zeigt, dass der Empfänger des QCX eine hohe Empfindlichkeit besitzt. Andreas Lindenau, DL4JAL, hat seinen QCX durchgemessen und als Ergebnis –123 dBm für die Grenzempfindlichkeit (engl. *Minimal Detectable Signal*, MDS) im QRP-Forum veröffentlicht [3].

Das 200-Hz-CW-Filter fand ich bei der Suche nach Stationen gewöhnungsbedürftig. Weiterhin macht sich die fehlende Regelung bemerkbar. Die Menüführung ist intuitiv. Wer die Einstellungen bei der Inbetriebnahme vorgenommen hat, kommt schnell damit klar, dass der Funktionsaufruf über kurze oder lange Betätigungen der Taster erfolgt.

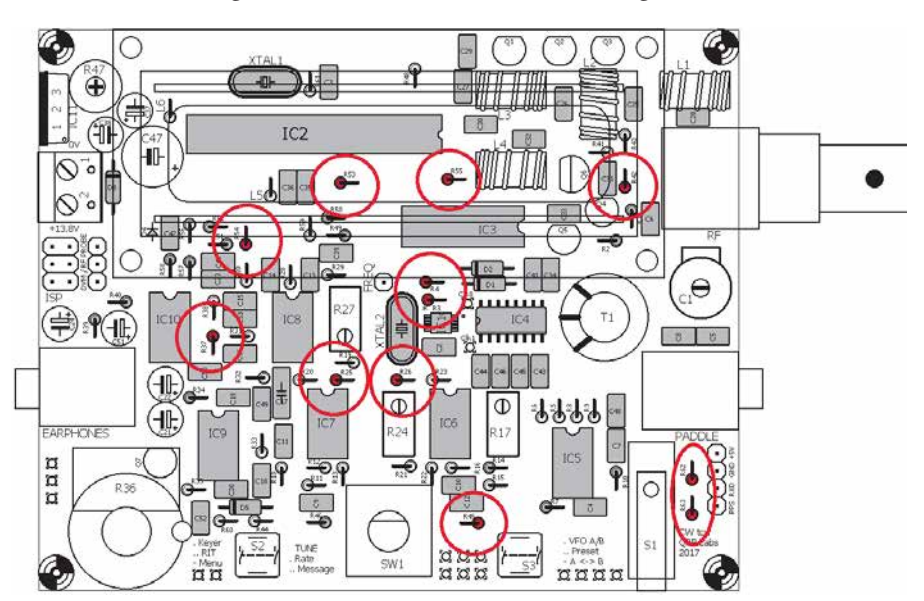

**Bild 4: In den Bestückungsplänen der Baumappe sind die jeweils in einem Aufbauschritt einzulötenden identischen Bauelemente markiert und bereits bestückte grau dargestellt.**

Der eingebaute Morsetaster ist mehr zum Testen als zum QSOs fahren geeignet. Der abschaltbare CW-Decoder funktioniert nur bei sauber gegebenen und einwandfrei zu empfangenen Zeichen. Er lässt sich jedoch auch zur Kontrolle der eigenen Gebeweise heranziehen.

## **n** Testergebnisse

Die vom Hersteller angegebenen 5 W Ausgangsleistung sollen bei 15 V Versorgungsspannung erreichbar sein, bei 13,8 V im merhin noch 4 W. Bei meinem Transceiver konnte ich bei 13,8 V nur reichlich 2 W messen. Im Handbuch ist beschrieben, dass die Induktivitäten der Tiefpassfilterspulen manchmal zu groß sind. Durch die dann niedrigere Grenzfrequenz kommt es bereits auf der Arbeitsfrequenz zu einer Dämpfung. Nach dem Abwickeln von je drei Windungen der drei Ringkerne in meinem 20-m-Tiefpassfilter betrug die Ausgangsleistung 4 W bei  $U_B$  = 15 V (mit Verpolschutzdiode).

Im Sendefall ist die erste Oberwelle um 53 dB (gemessen mit einem Rigol DSA815- TG) abgesenkt – ein sehr guter Wert.

Bei Direktmischempfängern gelangt im Empfangsfall ein Teil des Oszillatorsignals über den Mischer nicht nur in den NF-Zweig, sondern auch zum Antennenanschluss. Mit meiner Messtechnik konnte ich noch –54 dBm feststellen. Damit wird die Zielgröße laut Amateurfunkverordnung von –57 dBm nur knapp verfehlt.

## ■ Nützliche Zusatzeigenschaften

Wie bereits kurz angedeutet, stehen auf der Leiterplatte noch einige zusätzliche Funktionen bereit, die die einzelnen Baugruppen und die Firmware des Transceivers schon von Hause aus mitbringen und durch die sich die Inbetriebnahme stark vereinfacht. So ist der Ausgang des variablen Oszillators zugänglich und der Si5351 somit als Testgenerator von 100 Hz bis 200 MHz nutzbar. Weiterhin steht der Zäh lereingang des Prozessors zur Verfügung, um ausreichend starke Signale mit einer Frequenz bis etwa 8 MHz zu messen.

Außerdem ist ein A/D-Umsetzereingang als Spannungsmesser bis 20 V nutzbar. Der gleiche Eingang kommt samt vorgeschalteter Diode und Glättungskondensator als Leistungsmesser mit geringer Genauigkeit zum Einsatz.

Die serielle Schnittstelle des Prozessors kann das Signal eines optionalen GPS-Empfängers auswerten, um einen Feinabgleich der VFO-Frequenz vorzunehmen. Voraussetzung ist, dass der GPS-Empfänger nicht nur die Standortdaten, sondern über einen Ausgang zusätzlich einen Sekundenimpuls (PPS) ausgibt. Weiterhin lässt sich mit dem GPS-Signal die bei der Aussendungen von WSPR-Signalen erforderliche Zeitsynchronisation realisieren.

## **n** Fazit

Der Transceiver QCX ist ein gelungener Bausatz, der nicht nur vom Preis, sondern auch von der Funktion und von der Qualität des Handbuchs Maßstäbe setzt. Die Empfindlichkeit ist mehr als ausreichend. In der Regel sind mehr Stationen zu hören, als letztendlich mit der niedrigen Sendeleistung erreichbar sind. Und wer keinen großen Wert auf ein Gehäuse legt, der kann die bestückte Platine unmittelbar nach dem Aufbau einsetzen. Für den eher rauen Portabeleinsatz sollte die Leiterplatte jedoch geschützt untergebracht werden.<br>steffen.braun@web.de

#### **Literatur**

- [1] FA-Bauelementeinformation: Si5351A/Si5351B/ Si5351C: I<sup>2</sup>C-programmierbare CMOS-Taktgeneratoren und VCXO. FUNKAMATEUR 64 (2015) H. 2, S. 173–174
- [2] FA-Bauelementeinformation: FST3253/FST3257: Analoge Multiplexer/Demultiplexer. FUNKAMA-TEUR 56 (2007) H. 2, S. 173–174; H. 4, S. 389
- [3] QRP-Forum: QCX QRP Labs transceiver kit für 49 US-\$. *[www.qrpforum.de/index.php?page](http://www.qrpforum.de/index.php?page=Thread&threadID=11467) =Thread&threadID=11467*

# *Signalanalyse mit einem Digitaloszilloskop*

## *KLAUS RABAN – DM2CQL*

*Waren wir früher froh, wenn ein Oszillator überhaupt schwang, so gibt es heute selbst in der Hobbywerkstatt genügend Möglichkeiten, ein erzeugtes Signal eingehend auf Ober- und Nebenwellen zu untersuchen. Der Beitrag erörtert kurz die Grundlagen der Signalanalyse und zeigt an Beispielen, wie sich ein bei vielen Amateuren ohnehin vorhandenes Digitaloszilloskop dafür verwenden lässt.*

Wer vor Jahren ein elektronisches Gerät selbst baute, verließ sich meist auf eine gute Bauanleitung. Um ein Signal auf Oberoder Nebenwellen zu untersuchen, bedurfte es eines Spektrumanalysators, der entweder alt, riesig und schwer bzw. als Neugerät unbezahlbar war. Heutzutage sind für zu diesem Zweck preisgünstige SDRs benutzbar, die meist ohnehin vorhanden sind [1]. Andererseits haben Digitaloszilloskope in viele Hobbywerkstätten Einzug gehalten. Mit moderneren Typen lassen sich nicht nur Signalverläufe im Zeitbereich darstellen – eine Spektralanalyse, also die Anzeige der in einem Signal enthaltenen Frequenzkomponenten, ist damit ebenfalls möglich. Ohne näher auf Details einzugehen zeige, ich hier, wie sich in der Praxis

unerwünschte Signalkomponenten erkennen lassen. Messtechnische Klarheit kann die Signalanalyse schaffen. Das nachfolgende Gedankenexperiment zeigt ohne hochkomplizierte mathematische Formeln die wichtigsten Zusammenhänge.

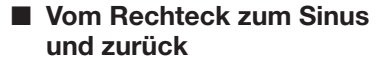

Ein symmetrisches und zugleich periodisches Rechtecksignal lässt sich rein energetisch betrachtet mit einem Gleichspannungssignal vergleichen, dessen Pegel der halben Spitze-Spitze-Spannung entspricht. Liegen z. B. 10 V Gleichspannung an einem 10-Ω-Widerstand an, so setzt er 10 W in Wärme um. Ein ideales Rechtecksignal entsteht beim periodischen Polaritätswechsel der Gleichspannung, denn auf die in Wärme umgesetzte Leistung hat der Polaritätswechsel keinen Einfluss.

Beim Anschluss desselben Widerstands an eine Sinussignalquelle mit 10 V Spitzenspannung kann dieser nicht die gleiche Leistung in Wärme umsetzten, weil der Flächeninhalte unter den halben Sinuskurven geringer ist. Um die gleiche Fläche

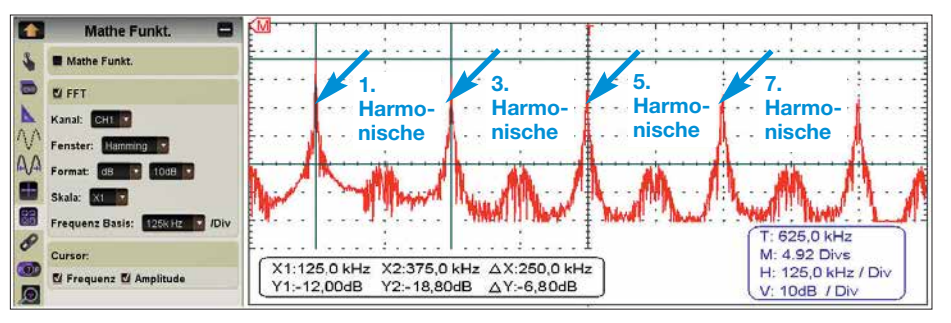

**Bild 1: FFT-Analyse des Ausgangssignals eines 125-kHz-Rechteckgenerators**

## **Oberwellen und Harmonische**

Die Ordnungszahl *N* einer Harmonischen ist gleichbedeutend mit dem Faktor *N*, um den sich die Frequenz der Harmonischen von der der Grundwelle unterscheidet:

$$
f_{\text{Harm}} = N \cdot f_{\text{GW}} \tag{1}
$$

Man unterscheidet geradzahlige (*N* = 2, 4, …) und ungeradzahlige (*N* = 3, 5, …) Harmonische. Die **erste** Harmonische (*N* = 1) ist gleichbedeutend mit der Grundwelle. Demgegenüber bezeichnet man die zweite Harmonische, die die doppelte Frequenz wie die Grundwelle aufweist, als **erste** Oberwelle, die dritte Harmonische als zweite Oberwelle usw.; für die Ordnungszahl *M* einer Oberwelle gilt also:

 $f_{\text{OW}} = (M + 1) \cdot f_{\text{GW}}$  (2)

wie bei einem Rechtecksignal zu erreichen, muss man die Amplitude des Sinussignals gegenüber der des Rechtecksignals erhöhen sowie weitere Sinushalbwellen mit höheren Frequenzen und kleineren Pegeln hinzufügen (Bilder 3 und 4).

Ein ideales symmetrisches Rechtecksignal mit einem Tastverhältnis von 1:1 enthält neben der Grundwelle unendlich viele harmonische Sinusanteile. Hierbei hat die Grundwelle (1. Harmonische) den 1,27-fachen Spitzenwert  $(4/\pi)$  der künftigen Rechteckhalbwelle. Die anderen Harmonischen besitzen mit jedem Frequenzschritt kleinere Pegel. Während bei einem symmetrischen Rechtecksignal nur ungeradzahlige Harmonische vorhanden sind, kommen bei einem unsymmetrischen Rechtecksignal auch geradzahlige vor.

Periodische Signale im Amateurfunk haben eine Form, die irgendwo zwischen einem reinen Sinus und verrundetem Rechteck liegt. Doch auch wenn z. B. ein analoges Oszilloskop ein scheinbar ideales Sinussignal anzeigt, ist Vorsicht geboten. Meistens sind darin trotzdem noch höhere Harmonische enthalten, die z. B. durch nicht lineare Verstärkerstufen entstehen. Nach dem Lösungsansatz des französischen Mathematikers und Physikers Jean Babtiste Joseph de Fourier, der von 1768 bis 1830 lebte, lässt sich jedes periodische Signal als Summe von verschiedenen Sinus- und Kosinusfunktionen darstellen. Die Fourier-Analyse berechnet die in einem beliebigen Signal enthaltenen Harmo-

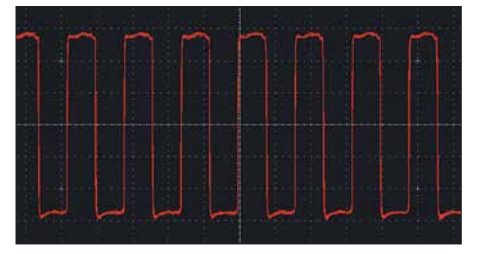

**Bild 2: Darstellung des 125-kHz-Rechtecksignals auf einem Oszilloskop im Zeitbereich**

nischen. Den Hauptanteil der Fläche unter der Kurve bringt immer die Grundwelle (1. Harmonische) auf. Was dann noch fehlt, legen die anderen Harmonischen mit höheren Frequenzen und niedrigeren Pegeln als Flächenabschnitte dazu.

Betrachtet man diese Aktion bildlich, wird ein bestimmter Abschnitt auf der Zeitachse in eine Darstellung auf der Frequenzachse transformiert: Um das zunächst unbekannte Signal in Bild 3 untersuchen zu können, ist die sinusförmige Grundwelle mit weiteren Harmonischen unterschiedlicher Amplitude zu überlagern, wie in Bild 4. Bei der Amplitudendarstellung der Harmonischen über ihren Ordnungszahlen (Frequenzachse) entsteht Bild 5. Es zeigt das im ursprünglichen Signal enthaltene Frequenzspektrum und die Amplituden der Signalanteile.

Die Fourier-Analyse ist eine wertvolle Hilfe zur Beurteilung von Signalen, seien es nun die eines Oszillators im Empfänger oder eines Senders. Sie ist die Grundlage zu dem, was wir mit der rechnergestützten schnellen Fourier-Transformation (engl. *Fast Fourier Transformation*, FFT) erreichen können. Wer über einen dazu notwendigen Spektrumanalysator verfügt, hat mit der Überprüfung von Signalen sicher keine Probleme. Doch wie können Funk amateure mit eher kleiner Hobbykasse an diese Aufgabe herangehen? Dank der Digitaltechnik finden sich heute für den Selbstbau praktikable und bezahlbare Lösungen, die ich hier vorstelle.

### **n** SDR-Empfänger und moderne **Oszilloskope mit FFT-Option**

Eine Möglichkeit sind softwaredefinierte Empfänger, sei es nun in Form extrem preiswerter SDR-Sticks oder als eigenständige Geräte. Wie sich ein SDR-Empfänger zur Signalanalyse verwenden lässt, wurde bereits in [1] erläutert.

Alternativ ist ein modernes digitales Oszilloskop verwendbar, denn es kann die gewünschte Signalanalyse fast nebenbei erledigen. Das zeige ich anhand der nachfolgenden Beispiele und der Nutzung eines USB-Oszilloskops Owon VDS2062.

### $\blacksquare$  Untersuchungen **an einem Rechteckgenerator**

Zur praktischen Einarbeitung in die FFT-Analyse diente zunächst ein Rechtecksignal mit 125 kHz, das einem einfachen Funktionsgenerator entstammt. Das Ausgangssignal wird über einen Tastkopf (Probe auf X10 stellen) abgegriffen und an den Kanal 1 des USB-Oszilloskops gelegt. Auf dessen Bildschirm ist eine Darstellung analog zu Bild 2 sichtbar. Sieht das Bild deutlich anders aus, hilft ein kurzer Mausklick auf *A* bzw. *Auto*. Das Oszilloskop sucht dann

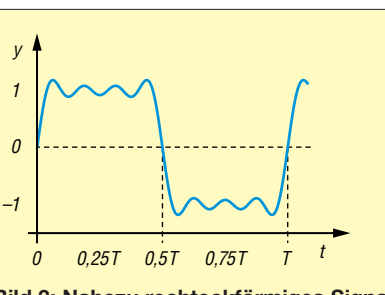

**Bild 3: Nahezu rechteckförmiges Signal im Zeitbereich**

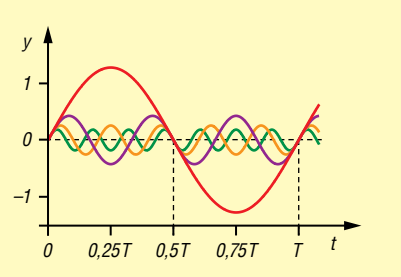

**Bild 4: Signalbestandteile des rechteckförmigen Signals in Bild 3**

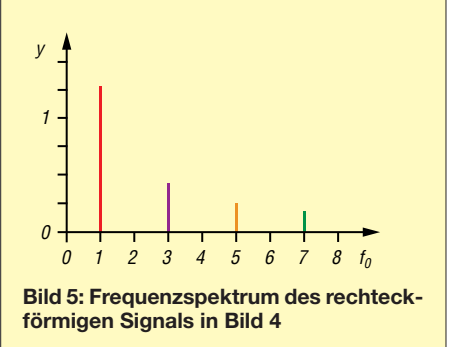

innerhalb einiger Sekunden eine passende Zeit- und Pegeleinstellung. In der Regel ist über die *Menü*-Taste das Hauptmenü erreichbar, in dem über *Mathe Funkt.* die FFT-Option zu wählen ist (Häkchen setzen).

Mit den im linken Fensterteil der Bediensoftware vorgenommenen FFT-Einstellungen ergibt sich im Beispiel ein Signalverlauf mit fünf großen Spitzen, Bild 1. Mit der Maus lassen sich horizontale und vertikale Markerlinien setzen, um so im Bereich darunter Frequenzen und Pegelwerte erfassen und vergleichen zu können.

Das Maximum der 3. Harmonischen mit 375 kHz liegt in Bild 1 etwa 6,8 dB unter der Spitze der 125-kHz-Grundwelle. Neben der Grundwelle heben sich nur die ungeradzahligen Harmonischen deutlich sichtbar hervor, die geradzahligen werden um mehr als 30 dB unterdrückt. Letzteres bestätigt halbwegs die Theorie, dass bei einem symmetrischen Rechtecksignal mit 50% Tastgrad nur die ungeradzahligen Harmonischen auftreten und die geradzahligen fehlen. Erkenntnis: Der Verlauf des Signals aus diesem Rechteckgenerator ist weit von einem idealen Rechteck entfernt. Doch das ist eben die Realität bei einem einfachen Funktionsgenerator.

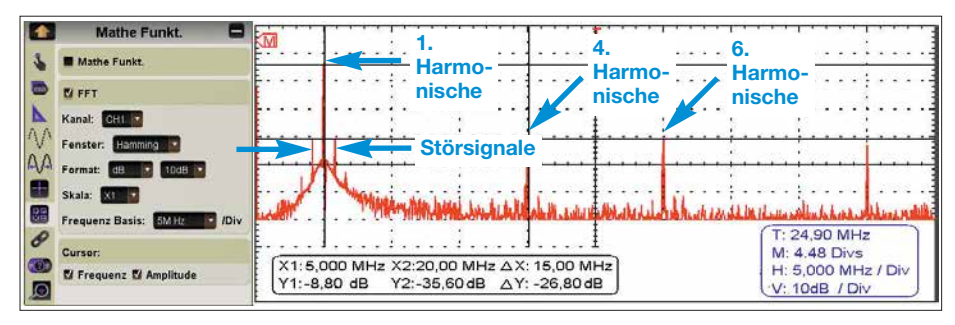

**Bild 6: FFT-Analyse des vom Antennenanalysator MFJ-225 abgegebenen 5-MHz-Signals**

#### $F$ **FFT-Analyse an einem Antennenanalysator**

Im nächsten Beispiel untersuchte ich das Ausgangssignal des Antennenanalysators MFJ-225. Gemäß Herstellerangaben ist sein Ausgangssignal mit 1,5 MHz bis 180 MHz nicht nur für Messungen an Antennen verwendbar, sondern entsprechend angepasst auch für andere Aufgaben.

Der Abstand des auf 5 MHz eingestellten Signals zu den unerwünschten Signalen – hier 20 MHz bis 45 MHz – beträgt gemäß Bild 6 rund 27 dB. Bemerkenswert ist hierbei, dass die 2. und 3. Harmonische nicht zu sehen sind. Sollte diese Signalquelle als VFO Verwendung finden, sind unbedingt entsprechende Tiefpassfilter vorzusehen. Welchen Einfluss die beiden Seitenfrequenzen nahe des 5-MHz-Signals dann noch haben, bleibt zunächst offen. Bei synthetisch erzeugten Signalen sind solche feinen Details kaum vorauszusagen. Im konkreten Fall wären dazu weitere Messungen erforderlich.

#### **n** Spektrum eines **Quarzgenerators**

Wenden wir uns nun den Signalen zu, die aus Quarzgeneratoren stammen. Im Bild 7 sind dazu zwei Beispiele für 10-MHz-Signale zu sehen. Im linken Teil des Bilds ist eindeutig erkennbar, dass im Signal neben der Grundwelle mit Sicherheit auch weitere Harmonische enthalten sind.

Erscheint jedoch auf dem Oszilloskop das im rechten Teil dargestellte Signal, sind manche Funkamateure schon bereit, dieses Signal bedenkenlos im Empfänger oder Sender zu nutzen. Zwar ist die Symmetrie in den negativen Halbwellen nicht ganz in Ordnung, doch ein nachgeschaltetes Tiefpassfilter sollte helfen. Bestenfalls stellt sich noch die Frage, welches Filter zum Einsatz kommen soll. Auf der sicheren

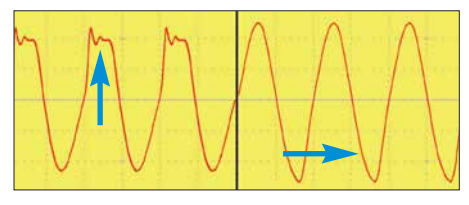

**Bild 7: Oszilloskopdarstellungen zweier unter schiedlicher 10-MHz-Signale**

Seite liegt man erst nach einer FFT-Analyse, Bild 8.

## **n** Oberwellen des **QRP-Transceivers Pixie**

Kommen wir nun zum QRP-Transceiver mit dem Namen *Pixie* [2]. Für ihn gibt es eine Reihe von Derivaten, das Funktionsprinzip ist jedoch in allen Fällen gleich: Es handelt sich um einen Transceiver mit lediglich zwei Transistoren, der nach dem Direktmischerverfahren arbeitet. Das sinusförmige Signal am Eingang des dreipoligen Tiefpassfilters sieht auf einem Oszilloskop wirklich gut aus, jedenfalls deutlich besser als das Signal rechts in Bild 7. Doch kann eine nachfolgende FFT-Analyse diesen Punkt bestätigen?

In Bild 9 ist leicht erkennbar, dass die 1. Oberwelle des 7-MHz-Nutzsignals mit 24,4 dB keinen ausreichenden Abstand zum Sendesignal hat. Ein besseres Tiefpassfilter sollte Oberwellen stärker dämpfen. Ich erweiterte daher das dreipolige Tiefpassfilter durch ein weiteres dreipoliges Filter mit den gleichen Daten und startete eine neue Messung. Bild 10 zeigt die zugehörige FFT-Analyse.

Nach dieser kleinen Änderung ist das Ausgangssignal wesentlich sauberer: Die 2. Harmonische liegt nun rund 51 dB unter dem Nutzsignal und entspricht damit den Forderungen mehr als ausreichend.

Bei meinen Untersuchungen zeigte sich hinsichtlich der Betriebsspannung ein interessanter Effekt. Die mit 51 dB sehr gute Oberwellenunterdrückung ist nur bei  $U_B = 9$  V vorhanden. Bei Änderung der Versorgungsspannung nach oben oder unten um nur wenige Volt trat die 2. Harmonische wieder deutlich aus dem Grundrauschen hervor. Der Grund dafür ist die gestörte Anpassung des symmetrisch ausgelegten Tiefpassfilters. Diese ist nur dann in Ordnung, wenn der Ausgangswiderstand der Endstufe mit den 50 Ω der Antenne übereinstimmt.

Erkenntnis: Wer seinen Sender für eine bestimmte Betriebsspannung optimiert hat, sollte im späteren Betrieb auch dabei bleiben. Bei einer Versorgungsspannung über 9 V stieg zwar die Sendeleistung an, doch die gute Nebenwellenunterdrückung war dann wieder dahin.

### ■ Schlussbemerkungen

In diesem Beitrag ging es nicht darum, bei der Analyse von Sendesignalen eine hohe Genauigkeit oder sogar volle Perfektion anzustreben. Was mit der FFT-Analyse erreichbar ist, wird dem Praktiker sicher vollauf genügen, vor allem, wenn er vorher das eine oder andere Projekt ohne anschließende messtechnische Überprüfung nachgebaut und die eventuell vorhandenen negativen Eigenschaften einfach beiseite ge-<br>schoben hat. dm2cal@arcor.de dm2cql@arcor.de

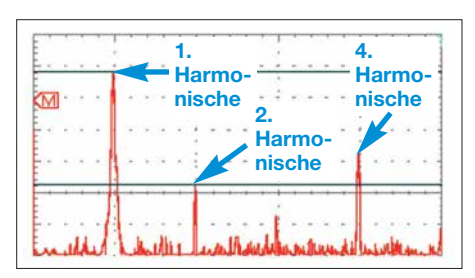

**Bild 8: FFT-Analyse des Signals in Bild 7 rechts**

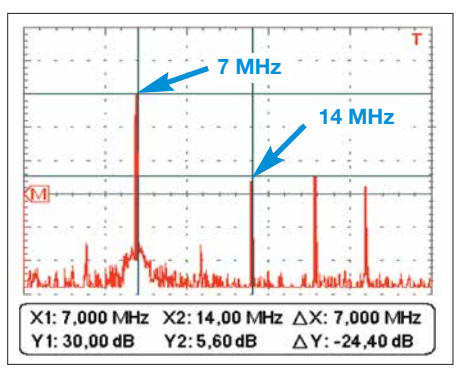

**Bild 9: FFT-Analyse des 7-MHz-Sendesignals vor der Modifikation des Pixie-Transceivers**

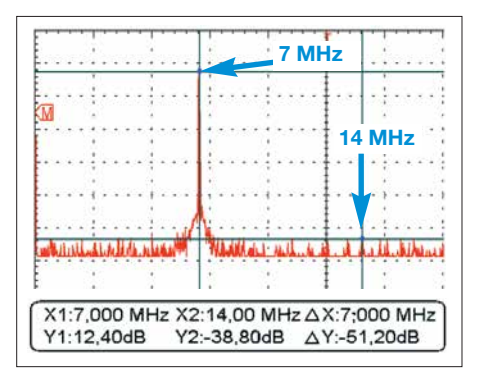

**Bild 10: FFT-Analyse des 7-MHz-Sendesignals nach der Erweiterung um ein weiteres, von den Bauteilwerten identisches Tiefpass-Screenshots: DM2COL** 

Anm. d. Red.: Weitere Modifikationen des Pixie sind im QRP-QTC des FA 4/2018 zu finden.

#### **Literatur**

- [1] Schnorrenberg, W., DC4KU: Interessante Applikationen eines SDR. FUNKAMATEUR 64 (2015) H. 7, S. 744–746; H. 8, S. 858–859
- [2] Meyer, I., DK3RED: Pixie aus China, FUNK AMATEUR 65 (2016) H. 5, S. 493; H. 6, S. 593; H. 7, S. 693

# *Transverter-Interface für den SDR-Transceiver IC-7300*

## *MICHAEL KUHNE – DB6NT*

*Transceiver im höheren Preissegment verfügen oft über zusätzliche Anschlussmöglichkeiten zur Steuerung eines Transverters. Dies bietet einige Vorteile bei der Zusammenschaltung der Geräte und während des Betriebs. Der im Folgenden beschriebene Interface-Bausatz stattet den IC-7300 mit einer solchen Schnittstelle aus und lässt sich relativ einfach nach rüsten.*

Wie viele andere Transceiver besitzt auch der IC-7300 keinen Transverterausgang. Deshalb wurden eine Schaltung sowie die entsprechende Leiterplatte für ein solches Interface entwickelt. Dieses nimmt den Platz des vierpoligen Steckverbinders an der Rückwand ein, der für den Anschluss eines externen Antennenkopplers vorgesehen ist und nun in den Innenraum verbannt wird.

geschlossen. Eine weitere Deaktivierung der Endstufe wurde nicht vorgesehen, da dies mit tiefergehenden Eingriffen in den Transceiver verbunden wäre.

Die bestückte Interface-Platine wird einfach an der in Bild 4 mit einem gelben Pfeil markierten Stelle eingebaut. An ihrer Unterseite sind zwei kurze Stücke 35-Ω-Semi-Rigid-Kabel verlötet, welche später direkt in die entsprechenden Buchsen der *RF-Unit*

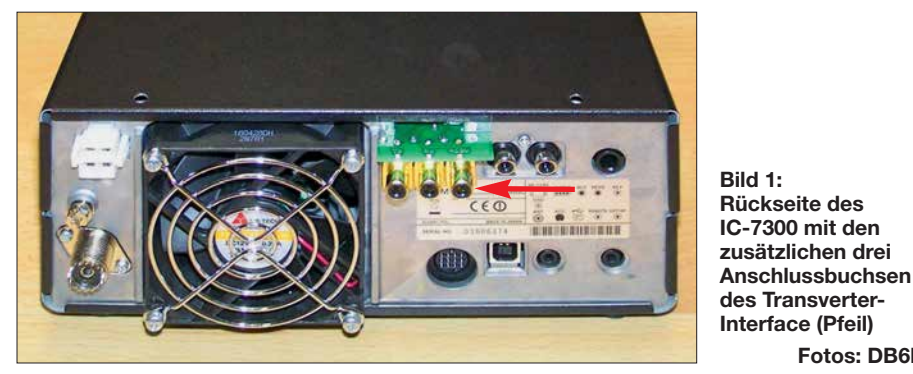

Die Zusatzbaugruppe ist als Bausatz bei [1] erhältlich.

## $\blacksquare$  Funktionsbeschreibung

Das Interface trennt die HF-Verbindung im Transceiver zwischen der *RF*- und der *PA*-Platine im Transverter-Modus auf (Bild 2) und ermöglicht hier den direkten Anschluss eines Transverters.

Die Aktivierung des Moduls geschieht durch die Einspeisung von +12 V über den *TRX-IN*-Eingang. Im Ergebnis stehen das Sendesignal (etwa 0,3 mW) auf der *TX-OUT*-Buchse und der Empfängereingang auf der *RX-IN*-Buchse zur Verfügung. Die eingebaute KW-Endstufe des Transceivers ist währenddessen eingangsseitig mit 47 Ω abdes IC-7300 gesteckt werden. Sie haben dafür genau den richtigen Durchmesser (Bild 3).

**Fotos: DB6NT**

Vor dem Einbau sind diese kurzen Kabelstücke bezüglich Länge und Ausrichtung anzupassen und die Mittelleiter mit einer Feile anzuspitzen. Dies erleichtert im Folgenden das Einstecken in die Buchsen.

Befestigt wird die Interface-Platine, indem man die Blechschraube am Rand der *RF-Unit*-Platine des Transceivers durch eine längere Ausführung in Kombination mit einer Abstandsrolle ersetzt. Auch eine M $3 \times 25$ -Schraube ist verwendbar, wenn keine Blechschraube vorhanden ist. Sie lässt sich auch ohne vorheriges Gewindeschneiden eindrehen.

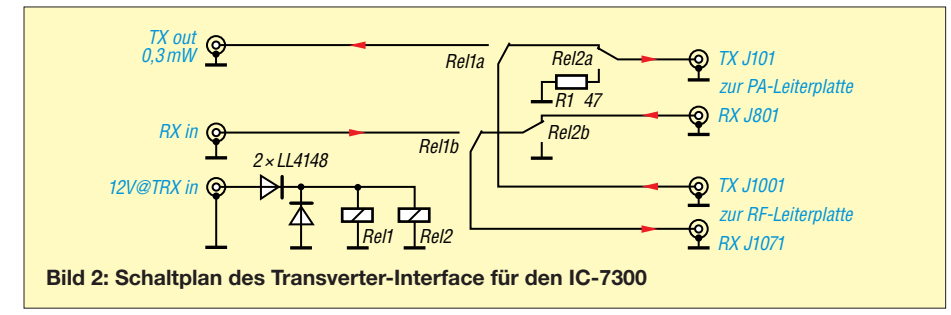

## n **Aufbau**

Zunächst ist die Interface-Platine mit den mitgelieferten Bauelementen (Relais, Dioden, Widerstand, Buchsen) zu bestücken. Anschließend werden die Enden der Koaxialkabelstücke abisoliert. Die Kabelstücke selbst steckt man nun in die entsprechenden Buchsen des Transceivers, aus denen zuvor die Stecker der Verbindungskabel herausgezogen wurden.

Nun sind die Platine aufzusetzen und die Mittelleiter der Koaxialstücke zu verlöten. Danach werden die Platine nebst Koaxialkabelstücken wieder herausgezogen und die Außenleiter der Kabel mit der kupfernen Massefläche der Platine verlötet. Nach dem Herausdrehen der Befestigungsschraube der Transceiver-Platine sind die Abstandsrolle aufzusetzen und die Interface-Platine wieder aufzustecken und anzuschrauben. Zu guter Letzt steckt man die aus dem Gerät kommenden Koaxialkabel in die Buchsen der Interface-Platine, probiert das Ganze aus und schraubt nach dem Aufsetzen des

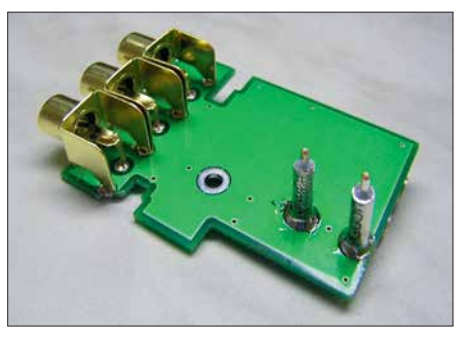

**Bild 3: Unterseite der Platine mit den drei Anschlussbuchsen sowie den verlöteten Semi-Rigid-Kabelstücken**

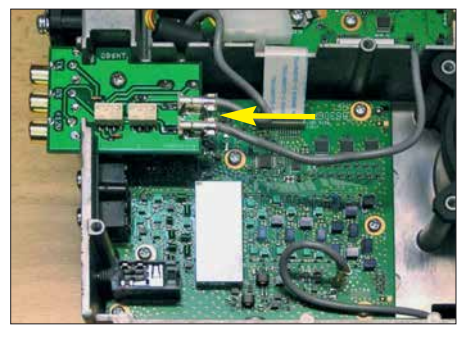

**Bild 4: Interface-Platine im befestigten und verkabelten Zustand**

Gehäusedeckels den Transceiver wieder zusammen.

Auf- und Einbau der Baugruppe erfordern Erfahrung und Umsicht, sind aber bei sorgfältigem Vorgehen gefahrlos möglich. Achtung! Der Einbau in den Transceiver geschieht auf eigene Verantwortung, erfolgt er innerhalb der zweijährigen Garantiezeit, erlischt der Garantieanspruch.

#### **Bezugsquelle**

[1] Kuhne electronic GmbH, Scheibenacker 3, 95180 Berg, Tel. (0 92 93) 80 06 40, Fax (0 92 93) 8 00 64 20; *<https://shop.kuhne-electronic.de/kuhne/de/>*

# *CESSB: mehr Durchschnittsleistung dank gesteuerter Hüllkurve*

## *Dr.-Ing. RUDOLF KALOCSAY – DL3FF*

*CESSB ist eine bedeutende Weiterentwicklung der SSB-Technik, bei der ein SSB-Signal ohne Splatter mit einer mehr als doppelten Durchschnittsleistung erzeugt wird. Die softwaremäßige Umsetzung in digitalen Signalprozessoren macht dies vergleichsweise leicht möglich.* 

*Die Demodulation erfolgt dabei auf herkömmliche Weise. In diesem Beitrag geht es lediglich um das Grundprinzip.* 

Seit SSB als Modulationsart praktiziert wird, gab und gibt es immer wieder Ansätze, die Durchschnittsleistung eines SSB-Signals zu erhöhen, ohne die Ver-

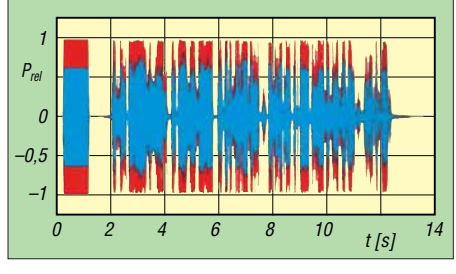

**Bild 1: Konventionelles SSB (blau) verglichen mit dem CESSB (rot) haben die gleiche PEP-Leistung, aber die durchschnittliche Leistung des CESSB ist 2,28-mal größer und das Signal hat keine Überschwinger.**

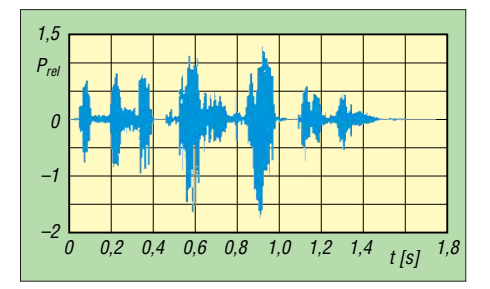

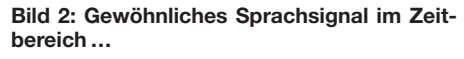

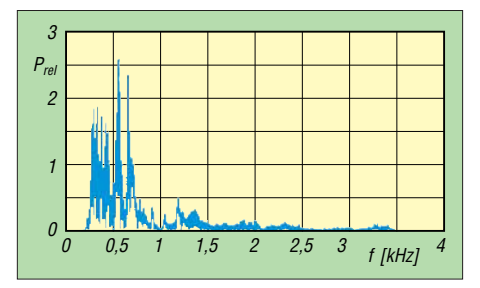

**Bild 3: … und dessen Leistungsspektrum im Frequenzbereich**

ständlichkeit zu beeinträchtigen. Ein Beispiel ist der Beitrag [1] von Bernd Petermann, heute DJ1TO, und FA-Senior-Berater (d. Red.).

CESSB, d. h. *Controlled Envelope Single Sideband*, auf Deutsch etwa "SSB mit gesteuerter Hüllkurve", ist eine bedeutende Weiterentwicklung der SSB-Technik, bei der ein SSB-Signal ohne Splatter mit einer etwa zweifachen Durchschnittsleistung erzeugt wird. Bitte nicht verwechseln mit *eSSB*, d. h. Extended SSB, wo nur die übertragene Bandbreite erhöht wird [2]. Im Bild 1 ist der Unterschied zwischen den Signalen der konventionellen SSB-Technik (blau) und Signalen der neuen CESSB-Technik (rot) deutlich zu sehen, s. a. [3] bis [5].

Die erste Frage stellt sich praktisch von selbst: Warum kann man mit der konventionellen SSB-Technik nicht das gleiche Ergebnis wie mit der CESSB-Technik erreichen?

Ein normales Sprachsignal, wie im Bild 2 zu sehen, hat eine große Dynamik. Das Maximum des Leistungsspektrums liegt gemäß Bild 3 im Bereich von etwa 250 Hz bis 800 Hz. Wenn man mit einem solchen Signal die Endstufe ohne Übersteuerung und damit ohne Splatter ansteuert, hat die durchschnittliche Sendeleistung einen recht kleinen Wert.

Als Gegenmaßnahme bietet sich sofort an, einen HF-Sprachprozessor einzusetzen, wie z.B. in Bild 4 dargestellt. Das Ergebnis überrascht: Die Hüllkurve hat Überschwinger im Bereich von bis zu 37 %, wie es auf Bild 5 zu sehen ist. Wie kommen derart gewaltige Überschwinger zustande, nachdem das Signal durch den Clipper (Bild 4) sauber beschnitten wurde? (Das Wort *Clipper* ist dem Englischen entlehnt und kommt

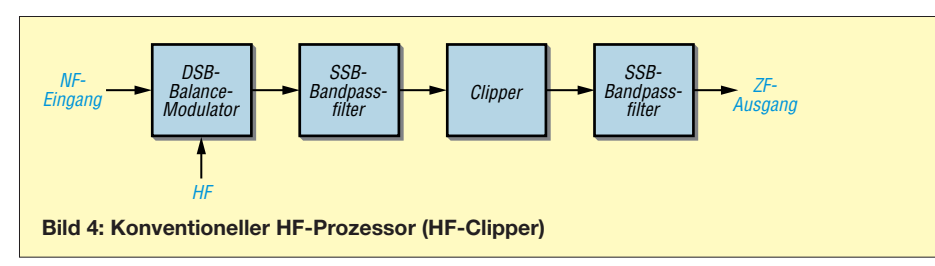

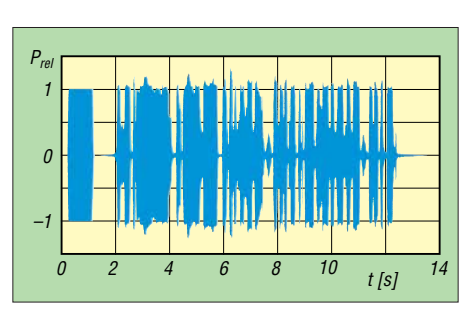

**Bild 5: SSB-HF-Signal eines konventionellen HF-Sprachprozessors (HF-Clipper); die Überschwinger betragen etwa 37 %!**

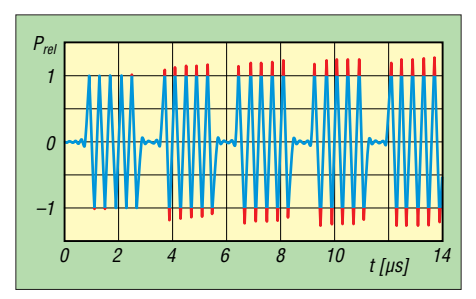

**Bild 6: Einfluss der Höhe des Beschneidens beim Clipping auf die Grundschwingung bei** 0 dB, 3 dB, 6 dB, 10 dB und "unendlich"

von *to clip* – beschneiden.) Hinter dem Clipper befindet sich lediglich ein SSB-Bandpassfilter, also muss man beide Komponenten näher betrachten.

## n **Filter**

Eine gute Übersicht über die Eigenschaften von Filtern ist u.a. in [6] zu finden. Die sog. *Gruppenlaufzeit* ist in [7] erklärt. Aus der Filterübersicht geht Folgendes hervor: Je besser die Flankensteilheit eines Filters ist, desto schlechter ist seine Gruppenlaufzeit (der Phasengang wird nichtlinear) und die Welligkeit im Durchlassbereich nimmt zu. Nach dem Durchlaufen eines steilen Filters hat sich die Form des Signals in der Regel verändert.

## **n** Das Beschneiden des Signals **durch den Clipper**

Je mehr man von einem Sinussignal abschneidet, desto mehr ähnelt die verbliebene Form einem Rechtecksignal. Bei diesem Vorgang werden harmonische Frequenzen erzeugt, die durch die Fourier-Analyse beschrieben sind, siehe [8] bis [11]. Dabei kann alleine die Grundschwingung einen Überschwinger von bis zu 27 % produzieren, siehe Bild 6.

Angenommen, man hat eine 300-Hz-Schwingung (1. Harmonische) beschnitten, dann fallen die 3. Harmonische mit 900 Hz, die 5. Harmonische mit 1500 Hz, die 7. Harmonische mit 2100 Hz und die 9. Harmonische mit 2700 Hz voll in den Durchlassbereich des SSB-Filters.

Diese harmonischen Schwingungen addieren sich zu den Frequenzen der Sprache bzw. zu den Grundwellen der beschnitte-

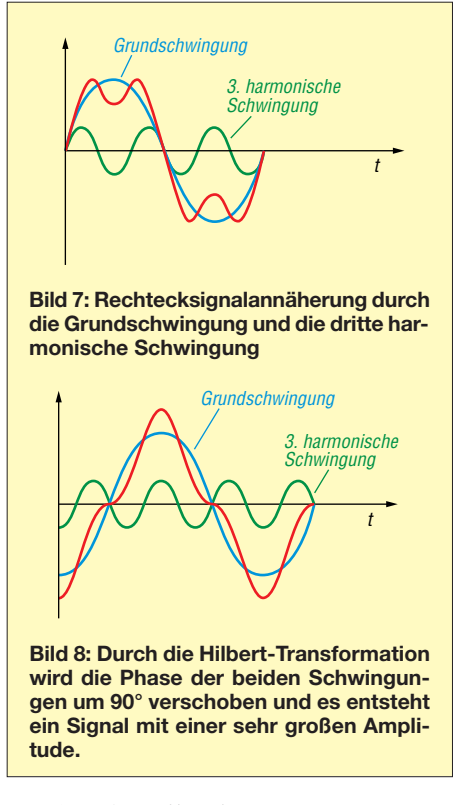

nen Sprachanteile mit Frequenzen von 900 Hz, 1500 Hz, 2100 Hz und 2700 Hz. Es ist nicht verwunderlich, dass bei diesen Vorgängen enorm große Überschwinger entstehen können – und das nach dem Beschneiden durch einen Clipper!

#### ■ Entstehen von Überschwingern **in SSB-Modulatoren**

Eine weitere Quelle der Überschwinger sind die SSB-Modulatoren selbst. Dabei ist es unerheblich, nach welcher Methode das SSB-Signal erzeugt wird (siehe [2], [8], [12], [13] und [14]), weil in jedem Fall der Einfluss des Vorgangs, bei dem die Hilbert-Transformation angewendet wird, mehr oder weniger zur Geltung kommt. In [15] liest man dazu: "Die Hilbert-Transformation kann … als eine Phasenverschiebung um +90° für negative Frequenzen und um –90° für positive Frequenzen aufgefasst werden."

In Bild 7 und 8 ist die Auswirkung zu sehen. Bereits bei zwei Signalen entsteht ein großer Überschwinger. Bei einer besseren Annäherung des Rechtecksignals durch weitere harmonische Frequenzen wird der Überschwinger noch größer (s. a. [14], dort Bild 2.14).

Wenn man dem Eingang eines SSB-Modulators ein perfekt beschnittenes NF-Signal zuführt, siehe Bild 11, entsteht an dessen Ausgang ein SSB-Signal, dessen Überschwinger bis zu 61 % betragen, wie Bild 12 verdeutlicht. Da die NF-Sprachprozessoren nicht in der Lage sind, ein so perfekt beschnittenes NF-Signal aufzubereiten, können die Überschwinger im SSB-Signal sogar noch größer sein. Die Folge ist eine kleine durchschnittliche Ausgangsleistung der Endstufe.

Daraus folgt die Feststellung, dass mit der Analogtechnik keine durchgreifenden Verbesserungen des SSB-Signals erreichbar sind.

## ■ Der Weg vom SSB zu CESSB

An dieser Stelle kommen wir zu den Möglichkeiten der digitalen Signalbearbeitung: Ein Digital-Clipper schneidet die Signal amplitude, die einen Wert übersteigt, durch Division ab, siehe Bild 9. Hier ist die Funktion *Max* so dimensioniert, dass der Wert von 1,0 dem Wert von 100 % PEP der Endstufe entspricht.

Für die konkrete CESSB-Aufbereitung kommt ein Clipper gemäß Bild 10 zum Einsatz, der im Basisband beide I- und Q-Signale von dem Weaver-SSB-Vormodulator (siehe [14]) durch die Division auf den Wert von 1,0 begrenzt.

Ein wesentlicher Fakt bei diesem Vorgang ist, dass sich aus den I/Q-Signalen (hier als  $\alpha$  und  $\beta$  bezeichnet) der Wert der Hüllkurve berechnen lässt und dieser Wert dient dann als Nenner (*Divisor*) bei der Durchführung der Division. Das Ausgangssignal hat zwar noch immer 21,4 % Überschwinger (siehe Bild 14), aber diese sind kleiner als bei konventionellen SSB-Signalen mit 59,4 % Überschwingern, wie aus Bild 13 hervorgeht.

Ein zweiter Clipper würde die Überschwinger auf **10,3 %** weiter reduzieren, ein dritter Clipper auf **7,1 %**, der vierte auf

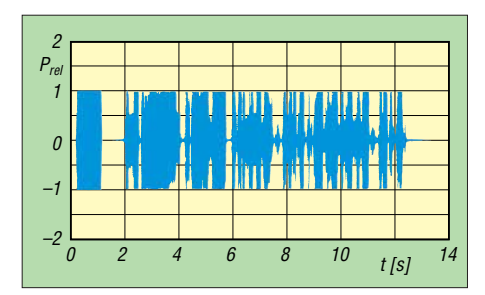

**Bild 11: Perfekt aufbereitetes NF-Signal am Eingang eines SSB-Modulators** 

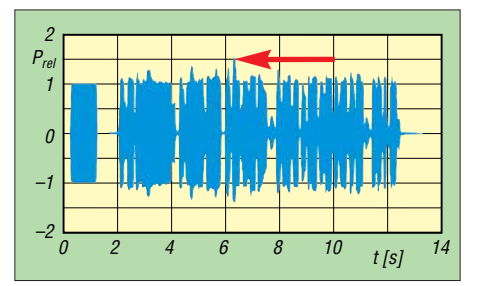

**Bild 12: Das SSB-Signal am Ausgang des SSB-Modulators hat Überschwinger bis zu 61 %.**

4,95 %, der fünfte auf  $3.98\%$ , der sechste auf 3,43 %, der siebente auf 2,97 %,…Wie man sieht, wäre das Ziel mit 0 % Überschwingern auf diesem Weg zu erreichen, doch scheitert das am großen Rechenaufwand.

Die Lösung wird mit einem "Trick", nämlich durch eine Überkompensation, erreicht, wie Bild 16 exemplarisch verdeutlicht. Hier erfahren die Überschwinger eine Unterdrückung auf einen Wert, der keine Splatter in der Endstufe mehr verursacht und die ALC der Endstufe nicht mehr ansprechen lässt. Die Endstufe kann dann die volle Leistung liefern. Wie schon Bild 1 ausdrückt, die durchschnittliche Leistung ist 2,28-mal größer als bei einem normalen SSB-Signal.

Schauen wir uns nun Bild 16 mit den dort angegebenen Beispielwerten genauer an. Zuerst wird aus den zwei Signalen  $\alpha$  und  $\beta$  der Wert der Hüllkurve berechnet gemäß  $\sqrt{\alpha^2 + \beta^2}$ . Nur wenn der Wert eines der Signale  $\alpha$  und  $\beta$  den Wert der *Max*-Funktion von 1,0 überschreitet, wird von dem Signal (z. B. 1,2) das Signal der *Max*-Funktion

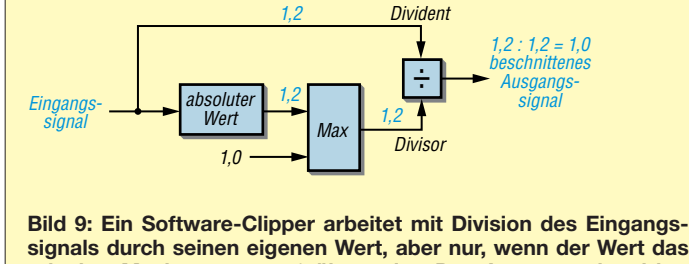

**signals durch seinen eigenen Wert, aber nur, wenn der Wert das erlaubte Maximum von 1,0 übersteigt. Das Ausgangssignal hat** den Wert von 1,0 - das Eingangssignal wurde auf diesen Wert "be**schnitten". Signale unter 1,0 werden durch 1 dividiert, also nicht angetastet.** 

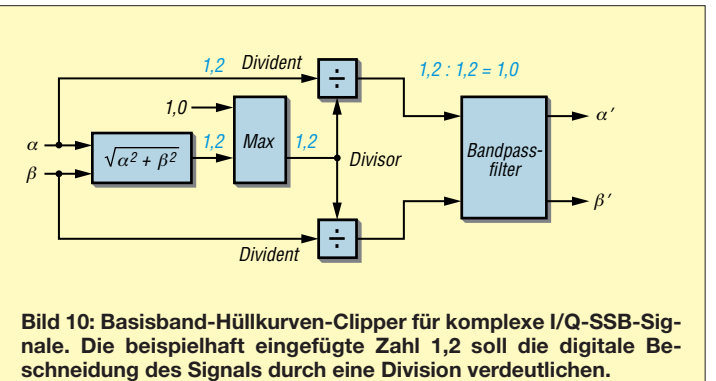

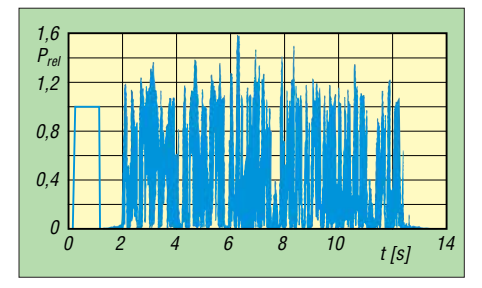

**Bild 13: Die Hüllkurve eines konventionellen SSB-Signals hat 59,4 % große Überschwinger.**

von 1,0 abgezogen. Die Differenz (0,2) wird z. B. mit dem Faktor 2 multipliziert (d. h. verstärkt mit dem Verstärkungsfaktor 2).

Der neue Wert (0,4) wird zu dem Wert der *Max*-Funktion (1,0) hinzuaddiert und ergibt einen Divisor von 1,4. Das Signal des Überschwingers von 1,2 (hier Dividend) wird durch 1,4 dividiert. Das Ergebnis ist 0,86. Dadurch wurde der Überschwinger von 1,2 überkompensiert und sein Wert bleibt am Ausgang des Clippers unter 1,0.

Die komplette Aufbereitung des CESSB-Signals ist in Bild 17 dargestellt. Nach dem SSB-Modulator nach *Weaver* (grüner Block) werden beide Signale *I* und *Q* in zwei Basisband-Hüllkurven-Clippern einzeln beschnitten (blauer Block). Die Ausgangssignale sind mit Überschwingern von bis zu 21,4 % behaftet, siehe Bild 14. Zwei Basisband-Clipper unterdrücken die Überschwinger dann parallel durch die erwähnte Überkompensation (brauner Block). Das Ergebnis ist ein CESSB-Signal mit Überschwingern kleiner als 1,6 %, die praktisch keine nennenswerten Splatter mehr verursachen und die ALC der Endstufe nicht mehr anspringen lassen. Bild 15 zeigt das Ergebnis.

Weitere Details können Interessenten in [3] bis [5] nachlesen.

#### **n** Resümee

Wie sich das CESSB im Vergleich zu konventionellem SSB anhört, kann jeder nach dem Herunterladen der beiden Audiodateien aus dem Download-Bereich auf *[www.funkamateur.de](http://www.funkamateur.de)* und anschließendes Abspielen selbst beurteilen. CESSB ist bei guter NF-Qualität etwas lauter und prägnanter.

Wir Funkamateure sind Dave Hersberger, W9GR, für die Entwicklung der CESSB-Technik zu Dank verpflichtet; sie stellt wohl die bedeutendste Weiterentwicklung der SSB-Technik seit der Erfindung der "dritten Methode" durch Weaver dar.

Es bleibt zu hoffen, dass die Geräteher steller den großen Nutzeffekt von CESSB schnell erkennen und bald in ihren Produk ten umsetzen – wie bei einigen Gerätetypen bereits geschehen.

dl3ff@darc.de

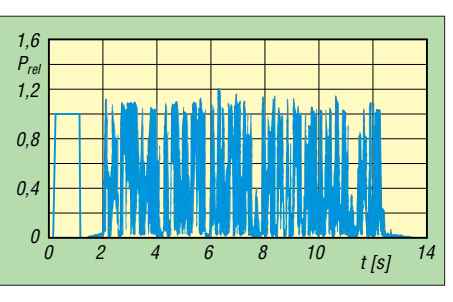

**Bild 14: Die Hüllkurve nach dem Basisband-Clipper hat Überschwinger von 21,4 %.**

#### **Literatur und Bezugsquellen**

- [1] Petermann, B., DM2BTO: Ein Silbenkompressor für den Funkamateur. In: Schubert, K.-H., DM2AXE (Hrsg.): Elektronisches Jahrbuch 1974, MV, Berlin 1973, S. 176–190
- [2] Krischke, A., DJ0TR: 100 Jahre SSB. FUNK-AMATEuR 65 (2016) H. 3, S. 232–234
- [3] Hersberger, D., W9GR: Understanding Controlled Envelope Single Sideband. QST 100 (2016) H. 2, S. 30–36
- [4] Hersberger, D., W9GR: External Processing for Controlled Envelope Single Sideband. QEX 36  $(2016)$  H.  $1/2$ , S.  $9-12$
- [5] Hersberger, D., W9GR: Controlled Envelope Single Sideband. QEX 34 (2014) H. 11/12, S. 3–13
- [6] [Wikipedia: Filter \(Elektrotechnik\).](https://de.wikipedia.org/wiki/Filter_(Elektrotechnik)) *https://de.wiki pedia.org/wiki/Filter\_(Elektrotechnik)*
- [7] [Wikipedia: Gruppenlaufzeit.](https://de.wikipedia.org/wiki/Gruppenlaufzeit) *https://de.wikipedia. org/wiki/Gruppenlaufzeit*
- [8] Stadler, E.: Modulationsverfahren. Vogel-Verlag, Würzburg 1980, S. 17–21, ISBN 3-8023. 0086-6

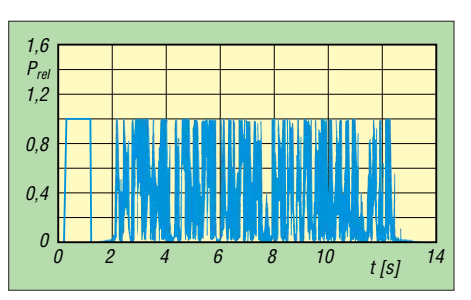

**Bild 15: Hüllkurve des kompletten CESSB-Systems** 

- [9] [Wikipedia: Fourier-Analyse.](https://de.wikipedia.org/wiki/Fourier-Analysis) *https://de.wikipedia. org/wiki/Fourier-Analysis*
- [10] [Wikipedia: Fourierreihe.](https://de.wikipedia.org/wiki/Fourierreihe) *https://de.wikipedia. org/ wiki/Fourierreihe*
- [11] [Wikimedia Commons: Fourier analysis.](https://commons.wikimedia.org/wiki/Category:Fourier_analysis?uselang=de) *https:// commons.wikimedia.org/wiki/Category: Fourier\_analysis?uselang=de*
- [12] Pietsch, H.-J., DJ6HP: Kurzwellen-Amateurfunktechnik. Franzis-Verlag, 2. Aufl., München 1984; Reprint: Box 73 Amateurfunkservice, Berlin 2018, FA-Leserservice *X-9397*
- [13] Wikipedia: Einseitenbandmodulation. *https://de. [wikipedia.org/wiki/Einseitenband modulation](https://de.wikipedia.org/wiki/Einseitenband modulation)*
- [14] Rudolph, D.: Einseitenband- & Restseitenband-Modulation. *www.diru-beze.de/modulationen/ [skripte/SuS\\_W0506/SSB\\_VSB\\_Modulation\\_WS](http://www.diru-beze.de/modulationen/skripte/SuS_W0506/SSB_VSB_Modulation_WS0506.pdf) 0506.pdf*
- [15] [Wikipedia: Hilbert-Transformation.](https://de.wikipedia.org/wiki/Hilbert-Transformation) *https://de. wikipedia.org/wiki/Hilbert-Transformation*
- [16] Míšek, P., OK7PM: CESSB je o plném využití výkonu zesilovače. Rádiožurnál 28 (2016) H. 2, S. 16–17

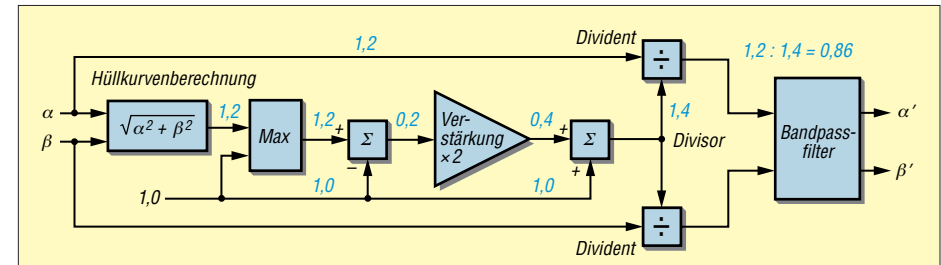

**Bild 16: Basisband-Clipper mit Überkompensation der Überschwinger; die Reste der Überschwinger sind so klein, dass sie nicht mehr stören. Die ALC der Endstufe spricht nicht mehr an, die Endstufe kann die volle Leistung abgeben. Die Zahlen sollen beispielhaft die Funktionsweise des Basisband-Clippers als Überschwingersteuerung verdeutlichen.**

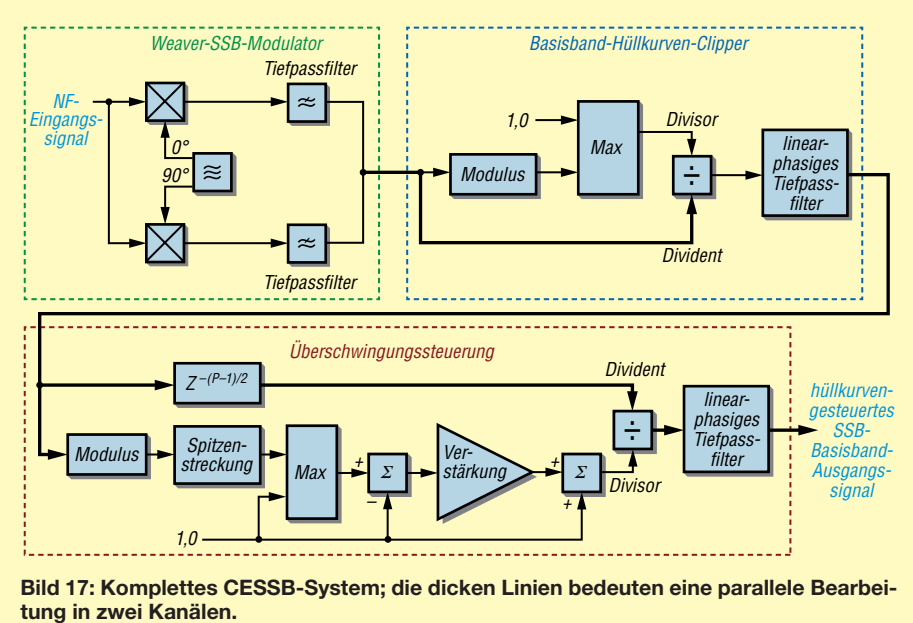

**232 • FA 3/18**

# *Vom Papier zum Tablet – Loggen mit VK port-a-log*

## *MANUEL KASPER – HB9DQM*

*Gerade Portabelfunker werden das Programm VK port-a-log zu schätzen wissen, denn zum Loggen reicht ein Android-Smartphone oder -Tablet. Praktisch sind der QSO-Datenexport im ADIF-und CSV-Format und die Spot-Funktion, speziell zum Aussenden von SOTA-Meldungen.*

Besonders beim Portabelbetrieb ist das Fest halten der OSO-Daten wichtig, da diese anschließend in das heimische Logbuch und z. B. die Datenbank von LoTW eingefügt werden sollen. Eine elektronische Variante ist aus mehreren Gründen von Vorteil.

## **n** Papier-Log

Meine ersten Logs bestanden aus vorgedruckten A4-Blättern mit Feldern für die nö tigen Informationen. Thomas Kottek, OE9TKH, stellt auf *www.tomelec.net/w/ index.php/SOTA* [eine Vorlage im PDF- und](http://www.tomelec.net/w/index.php/SOTA) ODT-Format bereit und sorgt damit für Struktur im Log-Gekritzel. Nach einer Ak-

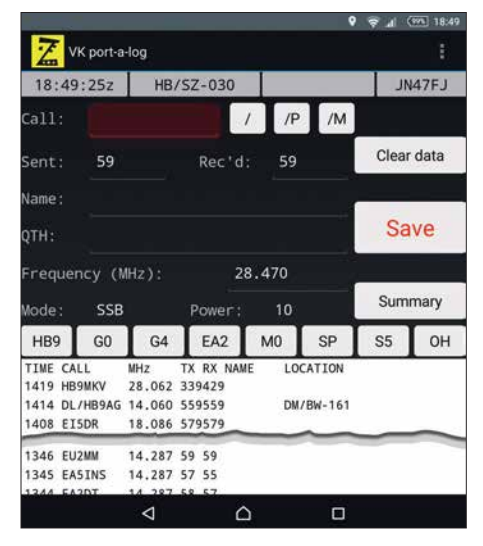

#### **Gekürzter Hauptbildschirm der Android-App** Screenshots: HB9DQM

tivierung bei nicht ganz so ausgezeichneten Wetterbedingungen merkte ich aber, dass A4-Blätter auf dem Gipfel unpraktisch sind: Sie fliegen im Wind leicht weg, man braucht eine ebene Oberfläche zum Schreiben und sie zerfallen bei Kontakt mit Wasser oder Schnee.

Nach einigen Empfehlungen auf dem SO-TA-Reflektor wechselte ich auf ein spiralgebundenes Notizbuch von *Rite in the Rain* (*[www.riteintherain.com](http://www.riteintherain.com)*) und einen *Fisher Space Pen* (*[www.spacepen.com](http://www.spacepen.com)*) mit einer unter Druck stehenden Kugelschreibermine. Diese Kombination funktioniert auch bei Regen. *Rite-in-the-Rain*-Blätter sind auch als A4-Bogen erhältlich. Papier-Logs sind zwar sehr zuverlässig, haben aber einige Nachteile: Die Zeit ist manuell zu notieren, möglichst schon in UTC. Für die Aktualisierung der SOTA-Datenbank muss man vor dem Upload alles zuhause abtippen – das ist Mehrarbeit und birgt Potenzial für Fehler. Außerdem ist die QSO-Rate durch das Schreiben per Hand begrenzt.

## **Hardware**

Wer auf ein elektronisches Log wechseln möchte, sollte sich zuerst mit der nötigen Hardware befassen. Sofern man nicht selber basteln und gegebenenfalls Software schreiben will, kommt ein handelsübliches Gerät zum Einsatz.

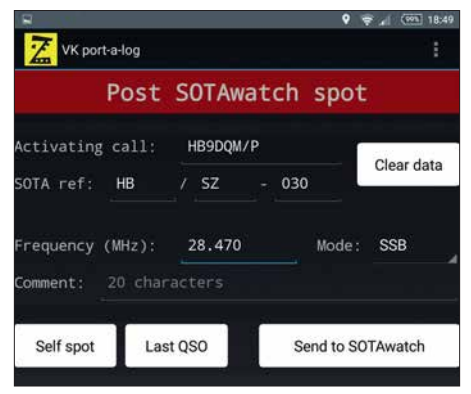

**Oberer Fensterabschnitt während der Spot-Funktion**

Laptops oder Netbooks sind bei vielen Funkamateuren für den Einsatz unterwegs beliebt. Sie ermöglichen die Verwendung der vom Shack gewohnten Log-Software oder den Einsatz eines spezialisierten Programms, wie zum Beispiel *SOTALog* von Peter Kohler, HB9TVK (*[http://sota.hb9tvk.](http://sota.hb9tvk.org/sotalog) [org/sotalog](http://sota.hb9tvk.org/sotalog)*). Allerdings sind Laptops bis auf einige wenige Ausnahmen eher schwer. Außerdem mögen sie es nicht so, den Elementen ausgesetzt zu sein. So schalten sich manche Geräte bei Minustemperaturen gerne aus und Wasser vertragen die wenigsten. Smartphones sind praktischer, weil man wahr scheinlich sowieso schon eines zum Kommunizieren, Orientieren und Fotografieren dabei hat. Es gibt einige Log-Apps für iOS und Android. Doch für schnelle CW-QSOs, wie in unseren geliebten SOTA-Pile-ups, ist die Dateneingabe über die kleine Tastatur auf dem Touchscreen meist zu mühsam und träge.

Ich habe mich zum Loggen bei SOTA-Aktivitäten für ein Tablet entschieden. Das Ge rät meiner Wahl ist ein wasserdichtes *Sony Xperia Z3 Tablet Compact* mit 8-Zoll-Bildschirm, 270 g Masse, 4G, genügend Akkumulatorkapazität für ganztägige Aktivierungen und Android als Betriebssystem. Leider wird dieses Tablet bereits nicht mehr hergestellt, ist aber online noch verfügbar. Es gibt jedoch noch andere wasserdichte Tablets, z. B. das *Samsung Galaxy Tab Active* oder das größere *Sony Xperia Z4 Tablet*. Mir ist der Aspekt des nicht eindringenden Wassers wichtig. Ich erhebe zwar nicht den Anspruch, im strömenden Regen aktiv werden zu müssen, jedoch möchte ich wegen ein paar Tropfen oder Schneeflocken nicht gleich um mein Equipment bangen oder gar die Aktivität abbrechen müssen.

Außer für das Loggen kann ein Tablet unter wegs als Wanderkarte, Kompass, zum Melden von Informationen sowie gegebenenfalls zum Nachlesen von Anleitungen im PDF-Format dienen und so das eine oder andere Utensil ersetzen, was Masse spart oder zumindest die des Tablets kompensieren hilft.

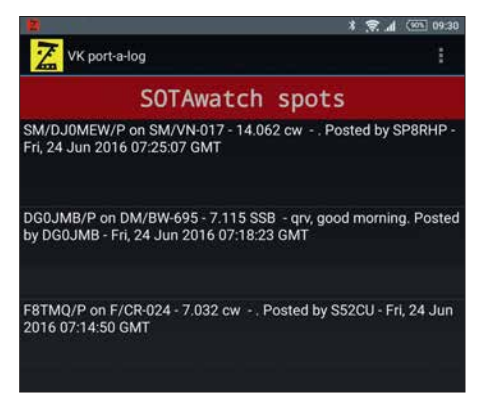

#### **Listenausschnitt der auf SOTAwatch eingegangenen Spots**

Die Eingabe mit der Bildschirmtastatur ist auch auf einem Tablet etwas mühsam, besonders bei sehr niedrigen Temperaturen – Touchscreen-Handschuhe hin oder her. Eine Bluetooth-Tastatur ist eine sinnvolle Er gänzung für längere Aktivierungen sowie um schneller und sicherer Rufzeichen erfassen zu können. Für viele Tablets gibt es passende Abdeckungen mit integrierter Tas tatur. Ansonsten leistet die Tastatur Logitech Keys-To-Go mit nur 180 g gute Diens te. Doch auch bei *Ebay* lassen sich diverse kleine Bluetooth-Tastaturen in allen Formen und Farben finden.

## ■ VK port-a-log

Es gibt nicht viele Log-Programme für Android-Tablets. Die meiner Meinung nach beste Software ist *VK port-a-log* von Peter Fraser, VK3ZPF. Sie ist genau auf die Bedürfnisse von SOTA- und WWFF-Aktiven zugeschnitten.

Die Bedienung der App ist einfach. In den Einstellungen sind das eigene Rufzeichen und die SOTA-Referenz zu definieren. Im Hauptbildschirm erfolgt die Eingabe der QSOs. Frequenz, Sendeart und Leistung bleiben vom Vor-QSO erhalten. Lediglich noch das Rufzeichen eingeben, gegebenenfalls den Rapport ändern und *Save* antippen – fertig ist das QSO. Schon geloggte QSOs lassen sich nach kurzem Antippen in der Liste bearbeiten und durch langes Antippen nach Bestätigung löschen. Die acht Buttons oberhalb der QSO-Liste sind frei belegbar, z. B. mit häufigen Präfixen.

Einmal eingegebene Namen werden automatisch dem entsprechenden Rufzeichen zugeordnet. Sie erscheinen wieder, sobald man das Rufzeichen erneut eingegeben hat und zum nächsten Feld wechselt. Die Namensliste *names.csv* lässt sich auch manuell anpassen.

Befindet man sich nicht gerade in einem Funkloch, sind zwei weitere Funktionen nutzbar. Praktisch ist die *Spot*-Funktion, die durch Wischen des Bildschirms nach rechts erreichbar ist. Die aktuelle Referenz, Frequenz und Sendeart sowie das eigene Rufzeichen werden durch Antippen von *Self spot* übernommen und nach Betätigung eines weiteren Buttons an SOTAwatch, nicht jedoch das DX-Cluster, gesendet.

Wischt man im Hauptbildschirm nach links, erscheint sodann eine Liste mit Meldungen von SOTAwatch. Für SOTA-Jäger, die Verbindungen von Gipfel zu Gipfel (S2S) suchen, gibt es hier eine pfiffige Funktion: Einfach einen Spot antippen und alle Details inklusive der Referenz werden auf die QSO-Eingabeseite übernommen. Nach der Eingabe der Rapporte ist nur noch *Save* zu drücken.

Beim Beenden des Programms legt das Programm jeweils eine ADIF- und eine CSV-Datei bzw. bei S2S-QSOs zwei pro Tag im Dateisystem unter *VKportalog* ab. Ich schicke mir diese Dateien vom Tablet an meine eigene E-Mail-Adresse. Zuhause importiere ich die ADIF-Datei in meine reguläre Log-Software, versende eQSLs, speise LoTW und lade die CSV-Datei(en) auf *[www.sotadata.org.uk](http://www.sotadata.org.uk)* hoch. Letzteres ließe sich auch direkt auf dem Gipfel erledigen. Dann wäre das Log 5 min nach dem Aktivitätsende schon online.

Leider unterstützen nicht alle Log-Programme die SOTA-spezifischen ADIF-Felder wie z. B. MY\_SOTA\_REF. Für das Log-Programm von *Ham Radio Deluxe* (*[www.ham-radio-deluxe.com](http://www.ham-radio-deluxe.com)*) habe ich einen einfachen Online-Konverter entworfen und auf *[www.neon1.net/sota](http://www.neon1.net/sota)* veröffentlicht, der die ADIF-Datei von *VK port-a-log* aufbereitet, damit sie sich komfortabel mit allen nötigen Gipfelinformationen importieren lässt.

## **n** Download, Ausblick und Fazit

*VK port-a-log* ist eine Gratis-App, die aus dem Dateipfad der Yahoo-Group *VK3ZPF Portable Logger* heruntergeladen werden kann. Ein Link zu dieser Gruppe ist auf *[www.vk3zpf.com/vk3zpf-sota-logger-app](http://www.vk3zpf.com/vk3zpf-sota-logger-app)* vorhanden. Vor dem Download muss man der Yahoo-Gruppe beitreten, was aber kein Problem darstellen sollte. Hinweis: Diese App ist nicht auf Google Play zu finden. Peter hat unter anderem folgende Funktionen für zukünftige Versionen geplant: eine nach Distanz sortierte Gipfelliste und die Unterstützung für Querformat.

Nach über 100 Aktivierungen und insgesamt mehr als 3000 mit dem Tablet geloggten QSOs habe ich mich längst vom Papier-Log verabschiedet. Das elektronische Loggen funktioniert zuverlässig, schnell und macht auch noch Spaß. Das Tablet hat mich bisher nicht im Stich gelassen, selbst im Winter oder bei Aktivierungen verschiedener Gipfel über mehrere Stunden hinweg nicht. Sollte es doch einmal nicht klappen, ist das Smartphone als Notlösung sowieso immer dabei-die Standard-Notizen-App<br>genügt dafür. mk@neon1.net genügt dafür.

## *Innsbruck – die Stadt der zwei Rundfunkmuseen*

## *Dipl.-Ing. WOLF-DIETER ROTH – DL2MCD*

## *Nicht jede Stadt hat ein Radiomuseum. Innsbruck kann jedoch sogar mit zwei Museen aufwarten – und beide sind einen Besuch wert.*

Im Mai 2016 besuchten Mitglieder von *FM Kompakt* [1], einer Gruppe Funk- und Radiobegeisterter, die schöne Stadt Innsbruck, um hier einige Studios, Sendeanlagen und die nicht weit entfernten ehemaligen Standorte von Radio Bavaria International und Radio Brenner [2] in Südtirol zu besuchen.

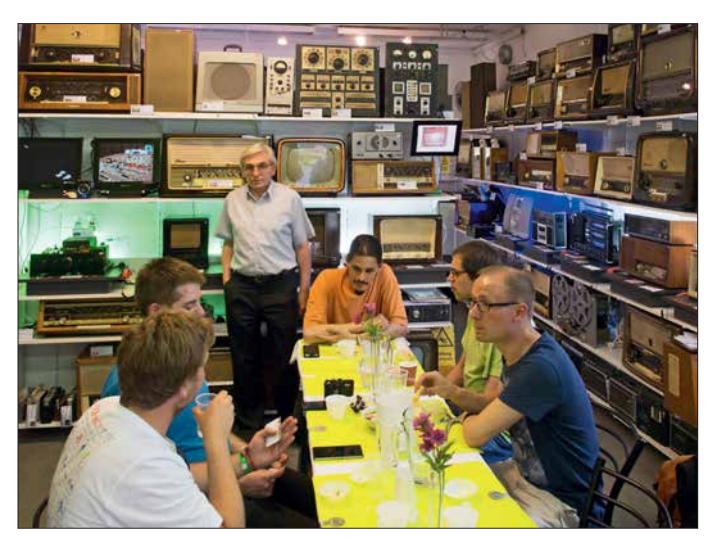

**Gemütliches Beisammensein im Radiomuseum-Innsbruck**

Letzteres fiel allerdings wegen Auswirkungen des deutschen Regensommers 2016 flach, der auch in Innsbruck die vorige Schönwetterperiode beendete und einen Aufstieg in die Berge unmöglich machte. Doch klappte es mit gleich zwei Rundfunkmuseen, deren Besuch wetterunabhängig möglich ist.

## ■ Radiomuseum Schuchter

Zunächst wurden wir im Radiomuseum von Hans Schuchter [3] mit Kaffee und Kuchen empfangen. Diese Herzlichkeit erwartet übrigens alle Mitglieder und Förderer

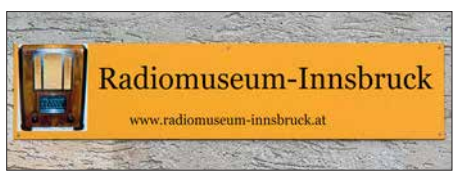

#### **Hinweisschild auf das Radiomuseum-Innsbruck von Hans Schuchter**

des Museums: Für sie ist das Radiomuseum jederzeit tagsüber samt kostenloser Führung zugänglich und sie dürfen sogar einmal jährlich dort eine Feier ausrichten. Firmen dürfen außerdem Werbung mit dem Museum und seinen Geräten machen. Außerdem können Mitglieder die Schaltpläne alter Geräte einsehen oder ihre eigenen historischen Geräte zur Reparatur mit-

## *Wissenswertes*

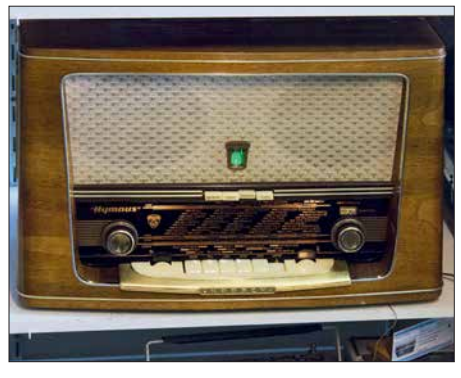

**Kapsch** *Hymnus***: Ein österreichisches Fabrikat**

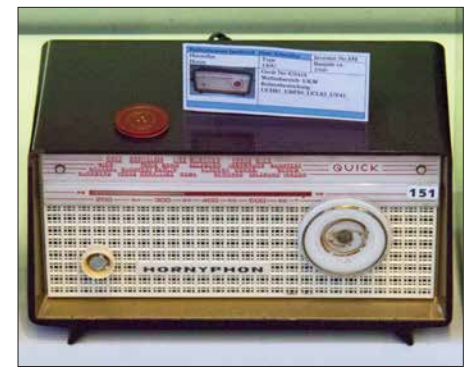

*Hornyphon***: Eine weitere österreichische Marke**

bringen. Es gibt bereits über 90 Mitglieder; eine Jahresmitgliedschaft ist bereits für 10 € zu bekommen.

Auch Nichtmitgliedern steht das Museum offen, allerdings sollte ein Besuch doch per E-Mail oder Telefon zuvor abgesprochen werden: Aktuell ist außerhalb von Absprachen nur montags von 10 bis 13 Uhr geöffnet. Der Eintritt ist auch für Nichtmitglieder frei.

Dabei stehen die Geräte nicht nur still in der Ecke, vielmehr sind Demonstrationsaufbauten eingerichtet, welche die Musik der jeweiligen Zeit spielen, die Fehlersuche zeigen oder einen alten Volksempfänger mit dem Signal eines eigenen Mittelwellensenders wieder zum Spielen bringen – ja, auch in Österreich wurden die letzten Mittelwellensender längst abgeschaltet.

Das Museum ist behindertengerecht und für Kinder und Schulklassen ab sechs Jahre interessant. Für ein privat in kleinem

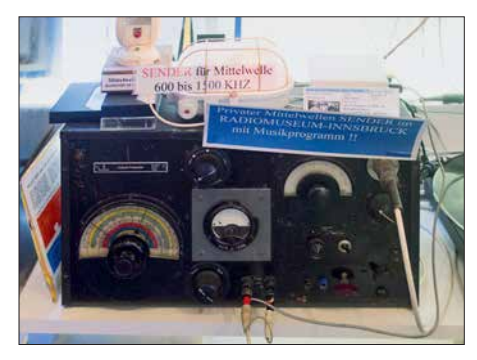

**Mittelwellensender des Radiomuseums Schuch ter**

Kreis und auf geringem Raum betriebenes Museum ist all dies eine beeindruckende Leistung.

## **n** Radiowelt Roggenhofer

Das zweite Radiomuseum Innsbrucks ist die 2005 eröffnete "Radiowelt" von Peter Roggenhofer [4]. Hier reichen die Regale voller mit viel Liebe restaurierter und gepflegter Radiogeräte vom Boden bis zur Decke – dennoch ist nur etwa ein Drittel der gesamten Sammlung von über 1500 Radiogeräten zu sehen. Es würde sonst einfach zu eng. Zusätzlich sind beson ders sehenswerte Geräte wie die Siemens "Schatulle" in einem Hinterzimmer ausgestellt.

Ein weiteres Hinterzimmer enthält das Servicelabor – ohne eigene Reparaturmöglichkeit kann kein Rundfunkmuseum dauer-

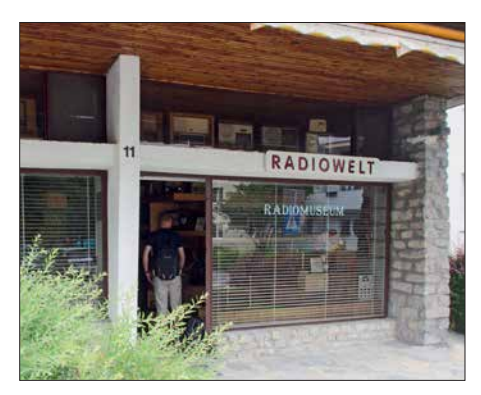

**Eingang des Radiomuseums** *Radiowelt* **von Peter Roggenhofer**

Schuchter und die Radiowelt Roggenhofer besichtigen – dann bleibt mehr Gelegenheit für Gespräche und zum Stöbern in den Schätzchen …

dl2mcd@gmx.net

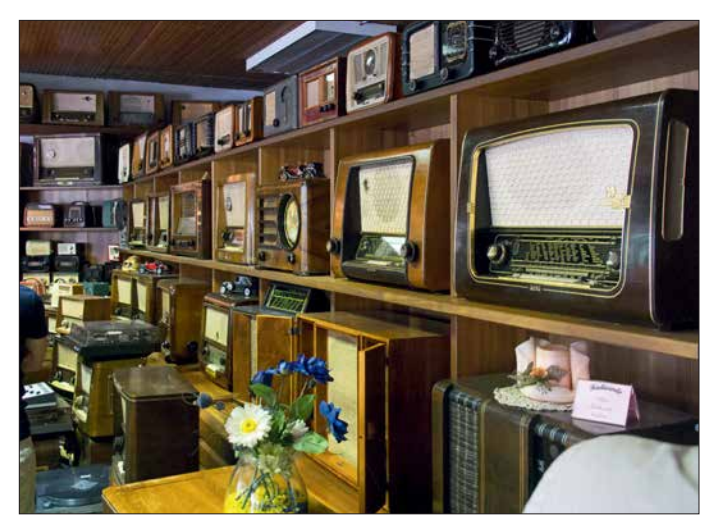

**Ausstellung von Röhrenradios in der Radiowelt Fotos: DL2MCD**

haft auskommen und auch hier kann Sammlern und anderen Radiofreunden mit strei kenden Geräten mit Rat und Tat geholfen werden, wie in [5] zu sehen. Auf der Website des Museums sind zusätzlich über 10 000 Bilder abgelegt, darunter Cartoons zum Thema Radio und die Buchcover alter Rundfunkliteratur, welche im Original im Museum besichtigt und gelesen werden kann, ebenso wie dort viele Schaltpläne archiviert sind.

Das Museum ist vormittags und nach Absprache geöffnet. Der Eintritt ist hier ebenfalls frei, doch ein Besuch sollte vorher angekündigt werden: Es steht bei der Radiowelt Roggenhofer kein Verein hinter dem Museum, sondern nur eine sehr engagierte Einzelperson, die in Urlaub oder anderweitig verhindert sein kann. Zudem sind die Räumlichkeiten der Radiowelt Roggenhofer definitiv nicht für Busladungen voller Interessenten geeignet – mit den 25 *FM-Kompakt*-Radiofans war die Kapazitätsgrenze bereits knapp überschritten. Im Zweifelsfall sollten ganze Ortsverbände also vielleicht in zwei Gruppen aufgeteilt wechselweise das Radiomuseum

#### **Literatur und Bezugsquellen**

- [1] Homepage FM Kompakt: *[www.fmkompakt.de](http://www.fmkompakt.de)*
- [2] Roth, W. D., DL2MCD: Von Piratensendern zur RAS: Südtirol und der Rundfunk. FUNKAMA-TEUR 64 (2015) H. 4, S. 376–379
- [3] Radiomuseum Schuchter, Kravoglstraße 19a, 6020 Innsbruck, Österreich; Tel./Fax +43-5252- 2170, Tel. (mobil) +43-650-2170210; E-Mail: *radiomuseum@aon.at*; *[www.radiomuseum.wg.vu](http://www.radiomuseum.wg.vu)*
- [4] Radiowelt Roggenhofer, Oswald-Redlich-Straße 11, 6020 Innsbruck, Österreich; Tel. +43-664- 5638150 oder +43-650-2612599; E-Mail: *radio [museum.roggenhofer@chello.at](http://www.radiomuseum-radiowelt.at)*; *www.radiomuseum -radiowelt.at*
- [5] [ZzappTV: Das Radiomuseum.](https://youtu.be/gCdphRRDowc) *https://youtu.be/ gCdphRRDowc*

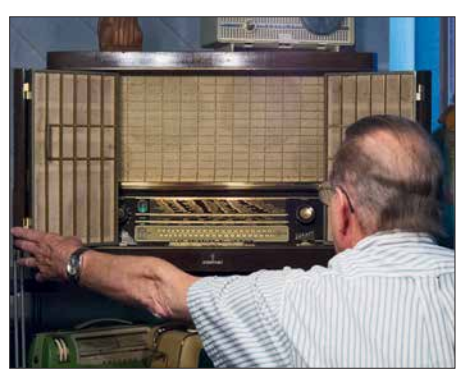

Siemens "Schatulle" in der Radiowelt

# **FA-NWT 2: skalarer Netzwerktester für 10 Hz bis 160 MHz (1)**

## *RAINER MÜLLER – DM2CMB*

*Ein HF-Messplatz für den bastelnden Funkamateur sollte nicht nur die wichtigsten Messungen mit geringem Aufwand und guter Genauigkeit ermöglichen, sondern vor allem auch einfach zu bedienen sein. Mit diesem Anspruch wurde der FA-NWT 2 entwickelt. Sein technisches Konzept basiert auf dem bewährten Vorgängermodell und den damit gesammelten Erfahrungen. Im Folgenden werden der neue, demnächst beim FA-Leserservice erhältliche Bausatz und die dazugehörige Software vorgestellt. Einige Beispiele aus der Praxis zeigen die vielfältigen Einsatzmöglichkeiten.* 

Der FA-NWT 2 (Bild 1) entstand konzeptionell auf der Grundlage des FA-NWT1 [1], [2]. Hard- und Software wurden jedoch komplett überarbeitet bzw. neu entwickelt. Wie beim Vorgänger handelt es sich um einen skalaren Netzwerktester, siehe Kasten auf S. 237.

## ■ Hardwarekonzept

Mit dem FA-NWT 2 sind Messungen im Frequenzbereich von 10 Hz bis 160 MHz möglich. Für den Bereich unterhalb von 100 kHz ist jedoch ein zusätzlicher externer NF-Messkopf erforderlich. Wie beim Vorgänger beträgt der maximale Ausgangspegel

> **Bild 1: Prototyp des FA-NWT 2 im Gehäuse**

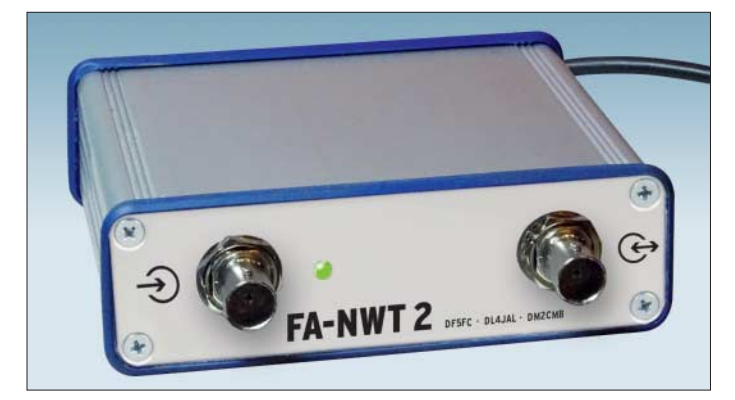

Die Bezeichnung *Netzwerktester* geht auf den Urvater dieses HF-Messplatzes, Bernd Kernbaum, DK3WX, zurück [3]. Das Wort *Tester* soll verdeutlichen, dass es sich um eine vereinfachte Amateurversion der von renommierten Herstellern wie *Anritsu*, *Hewlett Packard* oder *Rohde & Schwarz* angebotenen hochwertigen *Netzwerkanalysatoren* handelt.

**Bild 3: Vollständig bestückte Platine des FA-NWT 2 in der Draufsicht**

beim Wobbeln etwa 4 dBm. Die Frequenzgangkorrektur erfolgt durch Kalibrierung. Als Signalgenerator (Betriebsart *VFO*) und als Milliwattmeter erreicht der neue NWT

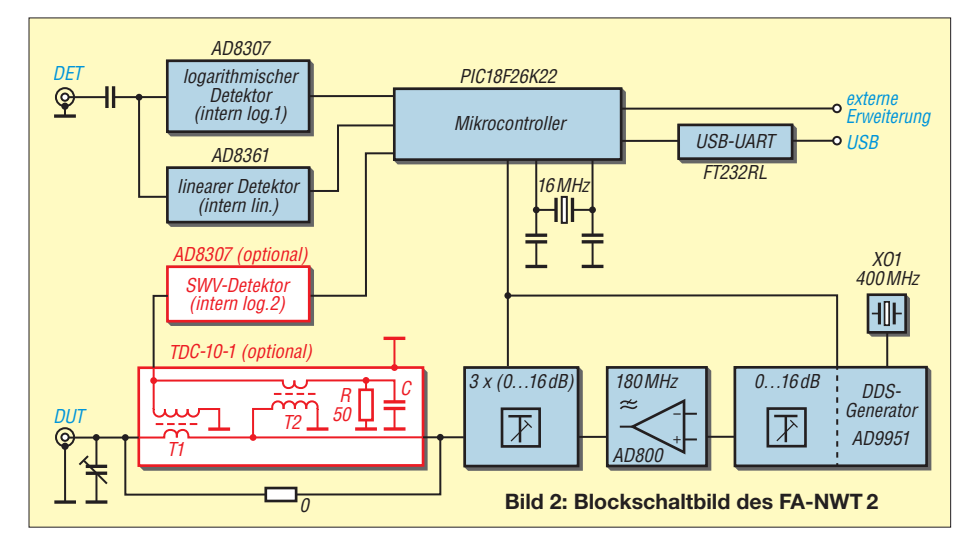

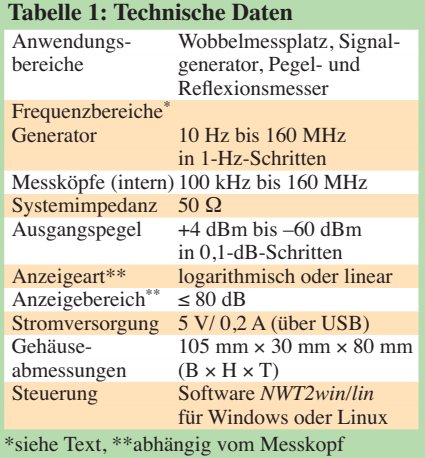

eine wesentlich höhere Genauigkeit als sein Vorläufermodell. Während bei Letzterem die Pegelabweichung im VFO-Betrieb noch bis zu 3 dB betrug, liegt sie beim FA-NWT 2 bis 150 MHz nur noch bei 0,5 dB. Der Ausgangspegel beträgt 0 dBm (nach automatischer Frequenzgangkorrektur) und kann durch die integrierten schaltbaren Dämpfungsglieder lückenlos auf –60 dBm abgesenkt werden, der kleinste Einstellschritt beträgt 0,1 dB. Leistungsmessungen

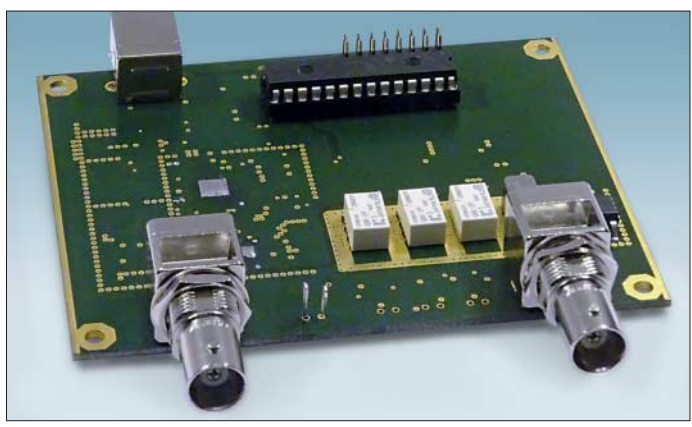

sind bis zu einem Pegel von –60 dBm mit einer Genauigkeit von 0,5 dB möglich.

Die Platine des FA-NWT 2 ist vierlagig ausgeführt und hat die Abmessungen 100  $mm \times 80$  mm (Bild 3). Vierlagig bedeutet, dass sich isoliert zwischen den Kupferlagen der Ober- und Unterseite noch zwei weitere solcher Lagen (engl. *Layer*) befinden, die zur Verbindung von Bauelementeanschlüssen, als Massefläche, für die Zuführung der Betriebsspannung und zur Wärmeableitung genutzt werden.

Die meisten Bauelemente haben SMD-Bauform, was einen sehr kompakten und HFgerechten Aufbau begünstigt (Bild 4).

Die Platine bietet Platz zum Einbau eines op tionalen Richtkopplers TDS-10-1 (Hersteller *Mini-Circuits*) sowie eines weiteren logarithmischen Detektor-IC AD8307. Rüstet man diese beiden Bauelemente nach, ist die gleichzeitige Messung der S-Parameter *S*<sup>11</sup> (Reflexion) und *S*<sup>21</sup> (Transmission) im

Frequenzbereich von 100 kHz bis 160 MHz ohne weitere externe Messköpfe möglich. Allerdings bedämpft der eingebaute Richtkoppler Signale unterhalb von 100 kHz sehr stark, sodass der Generator dann im NF-Bereich nicht mehr verwendbar ist; dieser Fall dürfte aber ohnehin die Ausnahme darstellen.

### *Blockschaltbild*

In Bild 2 ist das Blockschaltbild des FA-NWT 2 zu sehen, auf dem die wichtigsten Funktionsgruppen dargestellt sind. Zentrales Bauelement ist der PIC-Mikrocontroller. Über die USB-Schnittstelle ist er mit dem PC verbunden. Der FA-NWT 2 erhält auf diesem Weg seine Betriebsspannung und wickelt den Datenverkehr mit der Steuersoftware *NWT2win/lin* ab.

Der Mikrocontroller stellt die Signalfrequenz des DDS-IC und den Generatorpegel ein. Darüber hinaus wertet er die Ausgangsspannungen der internen Messdetektoren aus.

Im Gegensatz zum FA-NWT 1 erfolgt die Erzeugung des DDS-Taktsignals direkt durch einen 400-MHz-Oszillator. Wie beim FA-NWT 1 werden beide Ausgänge des DDS-IC genutzt und diese über 180-MHz-Tiefpassfilter zum Pegelverstärker mit dem IC AD8000 geführt. Dessen Ausgang folgt ein weiteres 180-MHz-Tiefpassfilter. Die Tiefpassfilter bestimmen die obere Grenzfrequenz des Signalgenerators. Bis zum Ausgang des letztgenannten Filters ist der Signalweg gleichstromgekoppelt. Erst hier wird die untere Grenzfrequenz durch zwei parallelgeschaltete Kondensatoren 220 µF und 100 nF definiert. Sie beträgt 10 Hz. Dem Filter folgen drei relaisgeschaltete 16 dB-Dämpfungsglieder und der optionale Messkoppler TDC-10-1. Wie bereits erwähnt, hebt dieser die untere Grenzfrequenz auf 100 kHz an. Im Auslieferungszustand des Bausatzes werden die für den Einbau des Richtkopplers vorgesehenen An -

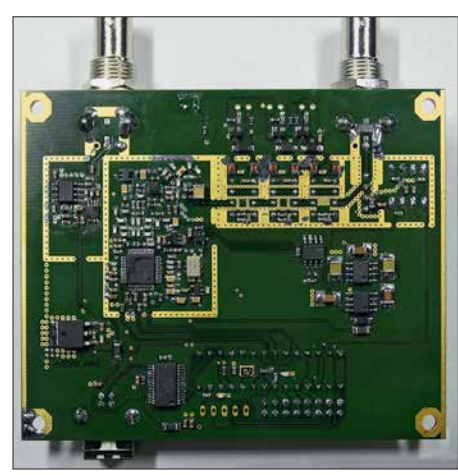

**Bild 4: Die meisten Bauelemente des FA-NWT 2 haben SMD-Bauform und befinden sich auf der Unterseite der Platine.**

#### **Netzwerktester – Netzwerkanalysator – Antennenanalysator**

Ein *Netzwerkanalysator* (NWA) verfügt normalerweise über zwei Tore, auch *Ports* genannt. Das eine Tor stellt den Ausgang eines durchstimmbaren HF-Generators dar, das zweite den Eingang eines Messdetektors. Dazwischen wird das Messobjekt *DUT* angeordnet. Bei diesem kann es sich um einen sog. Vierpol handeln, hier Zweitor genannt. Beispiele für Zweitore sind Filter, Verstärker, Dämpfungsglieder oder HF-Leitungen. Sie alle verfügen über einen Eingang (Tor 1) und einen Ausgang (Tor 2). Selbst wenn ggf. die Masse ein- und ausgangsseitig gemeinsam benutzt wird, spricht man von einem *Vierpol* oder *Zweitor*.

Das wohl typischste Ergebnis einer solchen Zweitormessung ist die Durchlasskurve, etwa eines Filters oder Verstärkers. Die älteren Leser kennen sicher noch den Wobbelgenerator, der auf dem Schirm eines Oszilloskops genau eine solche Kurve abbildete. Aus HF-technischer Sicht handelt es sich um die Messung der *Transmission* (des Durchgangsverhaltens) bzw. des S-Parameters S<sub>21</sub>.

Die zweite Aufgabe eines NWA ist die Messung der Anpassung. Ein landläufig bekanntes Kriterium für die Anpassung ist das Stehwellenverhältnis (SWV). Aus HF-technischer Sicht handelt es sich um die Messung der *Reflexion* (des Anpassungsverhaltens) bzw. des S-Parametes *S*11. Es gibt noch zwei weitere S-Parameter, die ein hochwertiger NWA messen kann – der Einfachheit halber lassen wir diese hier außer Acht.

Ein Antennenanalysator wie etwa FA-VA3 oder FA-VA4 kann hingegen lediglich *Zweipole,* auch Eintor genannt, messen, Beispiele hierfür sind Antennen (ggf. inklusive ihrer Speiseleitung), Schwingkreise, Spulen usw.; Messergebnis ist immer die Anpassung (siehe vorangegangener Absatz).

Ein skalar arbeitender Analysator liefert ausschließlich Betragswerte, also z. B. Verstärkung oder Dämpfung bei Transmissionsmessungen bzw. SWV, Reflexionsfaktor oder Reflexionsdämpfung bei Anpassungsmessungen. Das ist für viele Anwendungen, nicht nur im Amateurbereich, völlig ausreichend.

Ein vektoriell arbeitender Analysator liefert neben dem Betrag auch die Phase bzw. den Real- und Blindanteil des jeweiligen Messwerts. Das ist insbesondere für Profis interessant und kann speziell bei Messungen an Antennen sehr aussagekräftige Informationen zur Ursache einer evtl. Fehlanpassung liefern – etwa ob sich eine Antenne kapazitiv oder induktiv verhält.

Typisch für vektoriell arbeitende Analysatoren, aber nicht zwingend notwendig, ist die Darstellung der Messwerte in Form des sog. *Smith-Diagramms*.

**Fazit**: Wer viel mit Antennen experimentiert, kommt um einen vektoriell arbeitenden Antennenanalysator nicht herum, kann damit aber normalerweise keine Durchgangskurven messen. Für amateurmäßige Abgleicharbeiten an Baugruppen ist dagegen ein skalar arbeitender NWA – hier NWT genannt – eine gute Wahl. Zugleich sind damit einfache Messungen an Antennen möglich. Die "Hohe Schule" ist ein vektoriell arbeitender Netzwerkanalysator (VNA) – zugleich auch am<br>schwierigsten zu bedienen schwierigsten zu bedienen.

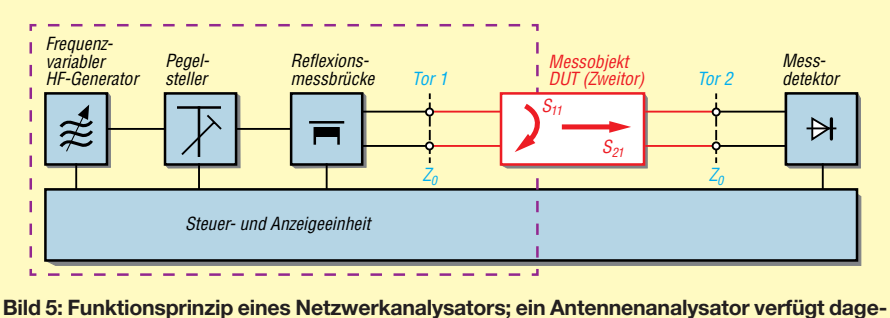

**gen nur über die violett umrahmten Funktionsgruppen und misst nur Eintore (Zweipole).**

schlüsse durch einen 0-Ω-Widerstand überbrückt sein.

Mit den drei 16-dB-Dämpfungsgliedern kann der Signalpegel um 48 dB abgesenkt werden. Zusätzlich erfolgt eine softwaregesteuerte Einstellung des Ausgangspegels des DDS-IC in 0,1-dB-Stufen über dessen Register *Amplitude Scale Factor*. Da diese nur das Ausgangssignal, nicht aber dessen Nebenwellen (engl. *Spurs*) beeinflusst, wurde der Einstellumfang auf 16 dB begrenzt. Insgesamt ist somit eine Reduzierung des Generatorpegels um maximal 64 dB möglich.

Der optional nachrüstbare Richtkopplerbaustein TDC-10-1 ist bereits vom Reflexionsmesskopf des FA-NWT 1 her bekannt [4]. Er arbeitet als Breitbandrichtkoppler nach *Sontheimer-Frederick*. Durch zwei identische Stromwandler wird mit T1 der durch den Innenleiter fließende Strom im Verhältnis der Windungszahlen herabtransformiert, gleiches geschieht mit T2 und der Spannung zwischen Innen- und Außenleiter (Bild 2). Das Messsignal des Kopplers gelangt über den logarithmischen Detektor AD8307 an den Mikrocontroller zur Auswertung. Mit einem Trimmkondensator an der Messbuchse *DUT* (Messobjekt, engl. *device under test*) lassen sich parasitäre Schaltungsinduktivitäten kompensieren.

Der FA-NWT 2 kann zwar ohne den eingebauten TDC-10-1 Signale von 10 Hz bis 160 MHz bereitstellen, aber die internen Messköpfe sind so beschaltet, dass sie nur Signale ab etwa 100 kHz verarbeiten. Für Messungen auf tieferen Frequenzen ist deshalb ein externer NF-Messkopf erforderlich, wie z. B. in [5] beschrieben.

Freie Port-Leitungen des Mikrocontrollers liegen daher vorsorglich auf einer Stiftleiste, um dem bastelfreudigen Nutzer ent-

## *Messtechnik*

sprechende Erweiterungsmöglichkeiten zu bieten. Ein A/D-Umsetzereingang des Mi k rocontrollers ist mit Pin 9 der Stiftleiste verbunden. Die dort von außen angelegte Spannung wird von der Software als Mess ergebnis eines externen Messkopfs interpretiert. An der Stiftleiste liegen auch 5 V Betriebsspannung und entsprechende Masse anschlüsse. Wenn man an diese Leiste einen externen logarithmischen Messkopf anschließt und einen externen Reflexionsmesskopf benutzt, kann man ebenfalls gleichzeitig Reflexions- und Transmissionsmessungen auch ohne die zuvor genannte Nachrüstung mit TDC-10-1/AD8307 durchführen. In Bild 6 sind diese Erweiterungsmöglichkeiten angedeutet. Details dazu werden in der Bauanleitung des Bausatzes näher beschrieben.

### ■ Software

Die Software *NWT2win/lin* wurde von Andreas Lindenau, DL4JAL, für den FA-NWT 2 unter Linux in *C++* geschrieben. Durch die Verwendung der QT-Bibliothek war eine einfache Portierung der Quellen möglich. Es gibt die Software daher als Linux- und Windows-Version. Sie wurde auch unter *Raspbian* auf dem *Raspberry Pi* erfolgreich getestet.

Hinweis: Die Software des FA-NWT 2 kann für den FA-NWT 1 nicht genutzt werden. Die in [6] enthaltenen Grundlageninformationen und Messbeispiele sind jedoch für beide Netzwerktester gültig und lassen sich daher sinngemäß auch auf den FA-NWT 2 übertragen.

#### *Installation*

Das Setup-Programm auf der dem Bausatz beiliegenden CD-ROM installiert unter Windows die Software *NWT2win* mit allen dazugehörigen Dateien einschließlich des Tools *fwloader*. Falls erforderlich, dient dieses später zur Aktualisierung der Firmware des Mikrocontrollers. Das zeitgleich installierte Programm *nwt2conv* erlaubt die

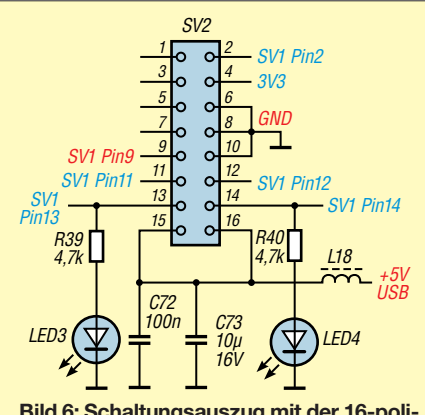

**Bild 6: Schaltungsauszug mit der 16-poligen Steckerleiste für externe Erweiterungen; die im Text erwähnten Tastkopfanschlüsse sind rot beschriftet.**

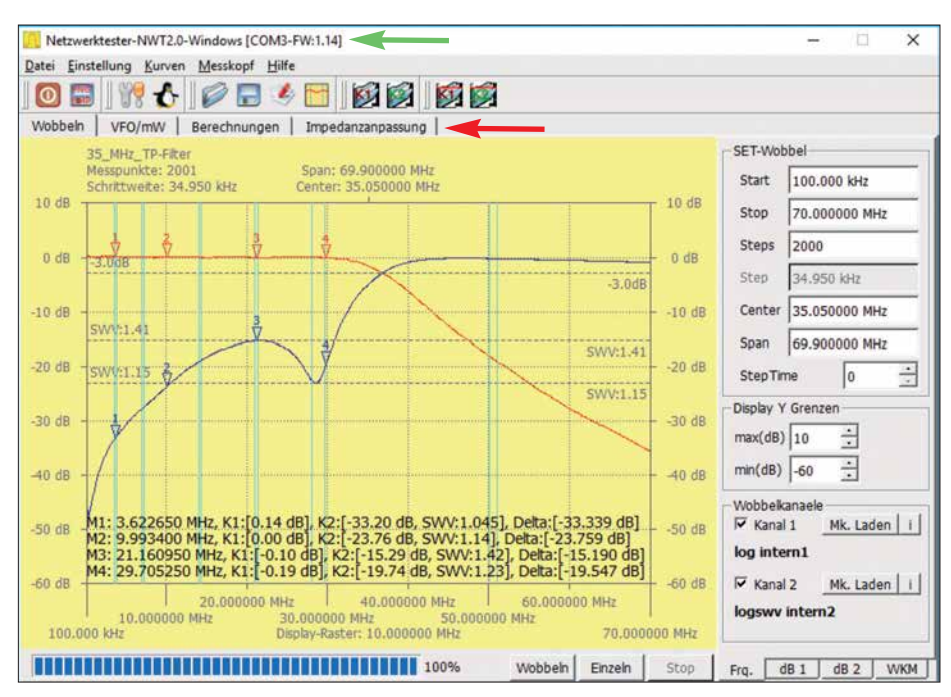

**Bild 7: Benutzeroberfläche der Software des FA-NWT 2 mit einem Messbeispiel für Durchlasskurve und Reflexionsdämpfung (Eingangsanpassung) eines 35-MHz-Tiefpassfilters; die den Markern M1 bis M4 zugeordneten Messwerte sind im unteren Teil der Grafik zu sehen.**

Konvertierung von FA-NWT 1-Messdateien. Nach Bestätigung der Lizenzabfrage und der Festlegung des Zielordners läuft alles selbsterklärend ab.

Unter Linux und beim *Raspberry Pi* ist die Installation etwas aufwendiger (siehe Er[gänzung zu diesem Beitrag auf](http://www.funkamateur.de) *www.funk amateur.de*). Beim erstmaligen Anschluss des FA-NWT 2 an den PC oder Laptop ist auch der dazugehörige USB-Treiber zu installieren, falls dies nicht automatisch durch das Betriebssystem erfolgt.

#### *Benutzeroberfläche und Bedienung*

Bild 7 vermittelt einen Eindruck von der Bedien- und Anzeigeoberfläche der Steuer software. Das Beispiel zeigt das Ergebnis eines Wobbeldurchlaufs von 100 kHz bis 70 MHz bei der Messung eines 35-MHz-Tiefpassfilters.

Um die Zuordnung der richtigen *COM*-Schnittstelle des PC muss sich der Nutzer keine Gedanken machen. Sie erfolgt bei angeschlossenem FA-NWT 2 automatisch. Wurde die Schnittstelle gefunden, erkennt man dies anhand der Anzeige in der Kopfzeile des Programmfensters unmittelbar vor der Nummer der Firmwareversion (grüner Pfeil in Bild 7). Darunter befinden sich die Menüleiste zur Bedienung der Software sowie Buttons für die wichtigsten Funktio-

nen. Fährt man mit dem Mauszeiger über einen der Buttons, wird ein Informationsfenster eingeblendet. Mit der rechten Maustaste können Marker auf die Messkurven gesetzt werden.

Die Benutzeroberfläche besteht aus einem gelb hinterlegten grafischen Anzeigeteil und einem Bedienteil auf der rechten Seite. Oben befinden sich vier "Karteireiter" (roter Pfeil in Bild 7), über die sich die Betriebsart umschalten und Arbeitsblätter für Berechnungen erreichen lassen.

Auch das Bedienteil hat rechts unten vier "Reiter", über die man die "Karteikarten" *Frq.* , *dB1*, *dB2* und *WKM* zur Einstellung der Mess- und Anzeigeparameter erreicht. Im Bereich *SET-Wobbel* der Karte *Frq.* (Bild 9, links) werden Anfangs- und Endfrequenz sowie die Zahl der Abtastungen für den geplanten Wobbeldurchlauf eingestellt. Alternativ ist auch die Eingabe der Mittenfrequenz (*Center*) und der Breite des zu wobbelnden Bereichs (*Span*) möglich. Die beiden Eingabefelder *Display Y Grenzen* dienen zur Festlegung der unteren und oberen Pegelgrenze des grafischen Anzeigebereichs. Unter *Wobbel kanaele* ist der benutzte Messkopf einstellbar und das gesetzte Häkchen zeigt an, dass die dazugehörigen Messkurven angezeigt werden. Sind zwei Messköpfe aktiviert, legt die Soft-

**Bild 8: Auswahlliste der installierbaren Tastköpfe; Versionen, die auf Grund der Hardwareausstattung nicht verfügbar sind, werden ausge blendet**

**Fotos und Screen shots: DM2CMB**

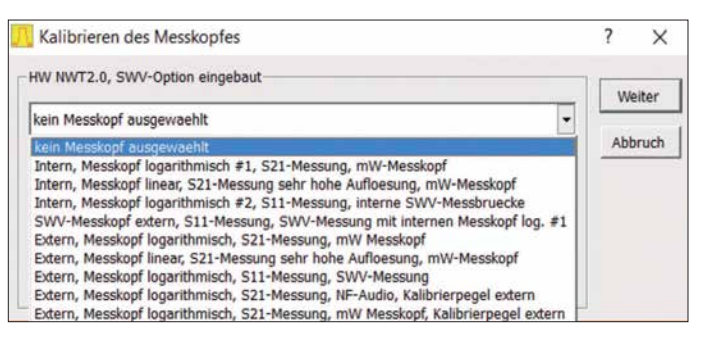

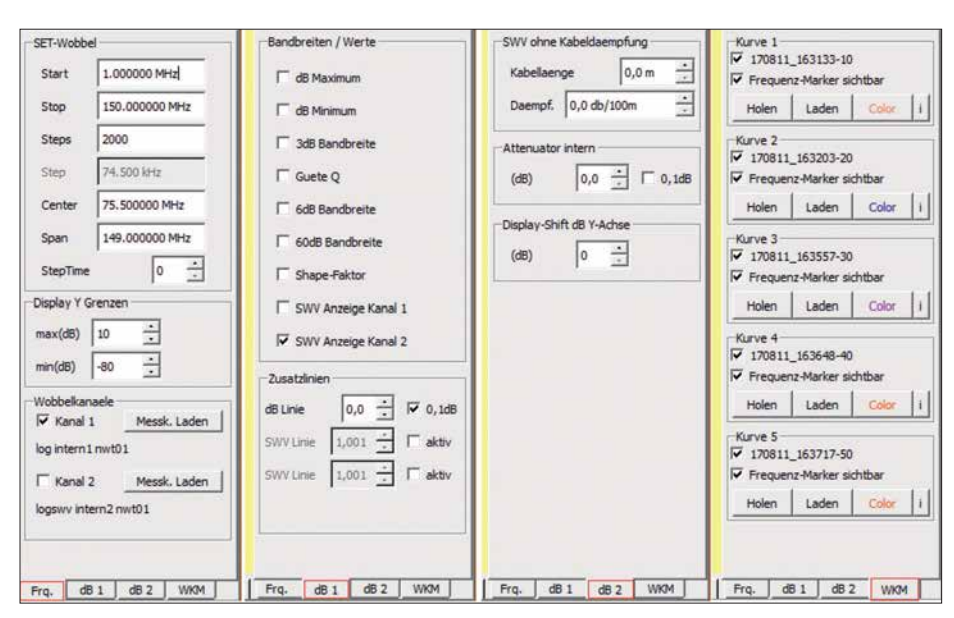

**Bild 9: Die einstellbaren Mess- und Anzeigeparameter sind auf vier Karten im Bedienteil der Software aufgeteilt. Diese lassen sich am unteren Rand per Mausklick umschalten und sind daher ohne langes Suchen schnell erreichbar.**

ware beim Speichern beide Kurven in getrennten Dateien ab.

Die Karte *dB1* erlaubt die Steuerung der Einblendung von Hilfslinien und Zusatzangaben in der Grafik.

Nach Auswahl der Karte *dB2* bietet sich die Möglichkeit, im Eingabebereich *SWV ohne Kabeldaempfung* die Länge und Dämpfung des Antennenkabels bei der verwendeten Messfrequenz einzutragen. Die Anzeige des Ergebnisses der Reflexionsdämpfung berücksichtigt diese Daten durch entsprechendes Herausrechnen des Kabeleinflusses. Man erhält auf diese Weise den Wert des SWV am Antennenfußpunkt.

Ins Feld *Attenuator intern* lässt sich der Dämpfungswert eintragen, um den der Ge neratorpegel des FA-NWT 2 abgesenkt werden soll. Diese Maßnahme ist bei Messungen an Verstärkern in den meisten Fällen angebracht. Das Feld *Display Shift dB Y-Achse* gestattet das vertikale Verschieben der Nulllinie des Displays. Dadurch können die Messwertanzeigen z. B. beim Einsatz von Dämpfungsgliedern im Signalweg entsprechend angepasst werden.

In Bild 10 ist dafür ein Beispiel zu sehen. Es zeigt den Frequenzgang einer von DL4JAL gebauten Endstufe. Das interne Dämpfungsglied des FA-NWT 2 war auf –40 dB eingestellt und am Ausgang des Verstärkers ein Abschlusswiderstand mit -40-dB-Messausgang angeschlossen. Die Nulllinie wurde daher um insgesamt 80 dB verschoben.

Beim Ablegen einer solchen Kurve als Datei speichert die Software die Originalkurve in Dezibel ab, ohne *Display-Shift* und Dämpfungswert. Damit man aber weiß,

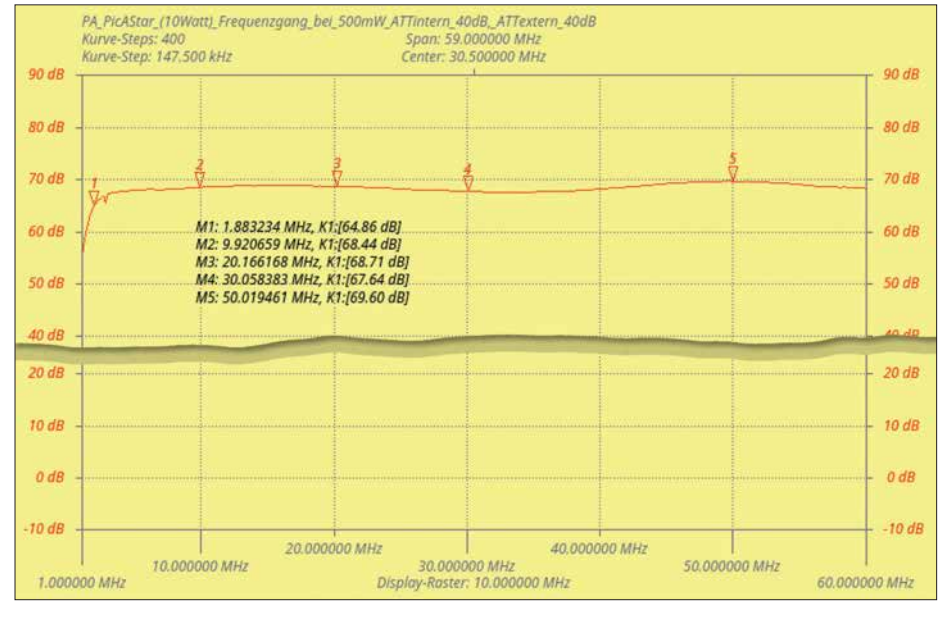

**Bild 10: Ergebnis der Frequenzgangmessung einer 10-W-Endstufe als Beispiel für die Wirkungsweise der Funktion** *Display-Shift*

wie diese Kurve erzeugt wurde, erscheint beim Laden der Kurvendatei ein Dialog-Infofenster mit den Einstellungen von *Atte nuator intern* und *Display-Shift*. Diese Informationen stehen zusätzlich in der Kurvendatei.

Das Anklicken der vierten Karte *WKM* öffnet den Wobbelkurvenmanager, der bereits vom FA-NWT 1 bekannt ist. Mit diesem Hilfsmittel können bis zu fünf Wobbelkurven abgespeichert und später zu Vergleichen in das Anzeigefenster geladen werden. Solange sie aktiviert sind, bleiben diese eingeblendeten Kurven als Hintergrund im Grafikfenster bestehen. Auf diesen Kurven kann auch eine Anzeige der Marker aktiviert werden, sie erhalten zusätzlich ein *H* als Kennzeichnung.

#### *Messkopf einrichten*

Bei der Neueinrichtung des FA-NWT 2 sind zunächst die beiden internen Messdetektoren (im Programm und im Weiteren *Messköpfe* genannt) zu definieren. Wenn der optional vorgesehene Richtkoppler TDC-10-1 mit dem dazugehörigen AD8307 eingebaut wurde, ist dieser als SWV-Messkopf ebenfalls einzurichten.

Dazu werden Generatoraus- und Messeingang über ein kurzes Messkabel miteinander verbunden. Danach startet man den Me nüpunkt *Neue Messkopfdaten im Kanal1 (2) generieren* und wählt aus der geöff neten Liste den passenden Messkopf aus (Bild 8).

Einrichtung und Kalibrierung erfolgen anschließend selbsttätig, das Ergebnis ist zum Schluss nur noch als Messsondendatei zu speichern.

Zur Kalibrierung des SWV-Messkopfs ist ein Abschlusswiderstand mit 75 Ω oder 100 Ω erforderlich. Die bei der Kalibrierung ermittelten Stützwerte werden in einer Datei mit der Endung *.n2c* abgespeichert. (wird fortgesetzt)

#### **Literatur und Bezugsquellen**

- [1] Graubner, N., DL1SNG; Borchert, G., DF5FC: Bausatz Netzwerktester FA-NWT. FUNKAMA-TEUR 55 (2006) H. 10, S. 1154–1157; H. 11, S. 1278–1282
- [2] Müller, R., DM2CMB: Universeller HF-Messplatz für den Funkamateur – der FA-NWT. FUNK - AMATEUR 59 (2010) H. 7, S. 718–721, H. 8, S. 829–831
- [3] Kernbaum, B., DK3WX: Netzwerktester für den HF-Bereich mit DDS-Generator und AD 8307. FUNKAMATEUR 48 (1999) H. 10, S. 1178–1181, H. 11, S. 1267–1269
- [4] FUNKAMATEUR-Leserservice, Majakowskiring 38, 13156 Berlin, Tel. (030) 44 66 94-72, Fax -69, E-Mail: *shop@funkamateur.de*; Online-Shop: *[www.](http://www.funkamateur.de)*  $funkamateur.de \rightarrow Online-Shop \rightarrow BX-066$  $funkamateur.de \rightarrow Online-Shop \rightarrow BX-066$
- [5] Müller, R., DM2CMB; Lindenau, A., DL4JAL: NF-Messungen mit dem FA-Netzwerktester FA-NWT. FUNKAMATEUR 61 (2012) H. 10, S. 1034–1036
- [6] Nussbaum, H., DJ1UGA; Müller, R.; DM2CMB: HF-Messungen mit dem Netzwerktester. 2. überarb. und erw. Aufl., Box 73 Amateurfunkservice GmbH, Berlin 2011; Download: *[www.fa-pdf.de](http://www.fa-pdf.de)*

# *Vereinfachte Netznachbildung für elektrische Kleinverbraucher (2)*

## *Dr. JOCHEN JIRMANN – DB1NV*

*Schwerpunkte des ersten Teils des Beitrags waren wichtige Grundbegriffe aus dem Bereich EMV und die Aufbaubeschreibung der Netznachbildung. Im zweiten Teil geht es vorrangig um ihren praktischen Einsatz, der anhand von Messbeispielen demonstriert wird.*

Die Entkopplung von Stromnetz und Messausgang wurde sowohl im Gleichtaktfall (beide Netzphasen gegen Schutzleiter) als auch im Gegentaktfall (Messsignal gegenphasig auf beiden Netzphasen) im Bereich von 300 kHz bis 100 MHz mit einem Netzwerkanalysator *HP8753B* im 50-Ω-System ermittelt. Bis 30 MHz waren beide Dämpfungswerte besser als 60 dB, bis 100 MHz besser als 45 dB. Eine Verfälschung der Messwerte ist auch bei gestörtem Stromnetz und "sauberem" Verbraucher nicht zu erwarten.

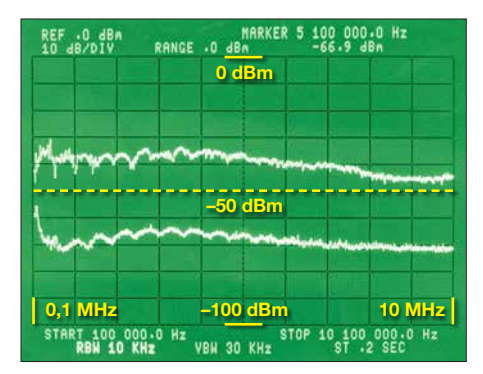

**Bild 18: Störspektren der Schaltnetzteile von** *Ansmann* **(oben) und** *Friwo* **(unten) im Frequenzbereich von 100 kHz bis 10 MHz**

Die letzte Messung betraf die Ermittlung der Einfügungsdämpfung der Schutzkontaktsteckdose zum 50-Ω-Messausgang. Im Gegentaktbetrieb (hier Wahlschalter auf *L1 – PE*) liegt sie im Bereich 300 kHz bis 30 MHz bei 3,5 dB bis 4 dB, im Gleichtaktbetrieb (Wahlschalter auf *L1 + N – PE*) bei 0 dB bis 2 dB.

## **n** Fazit zur Eigenbau-NNB

Zur schnellen Überprüfung von Kleinverbrauchern bis 100 W auf ihr aktives Störverhalten wurde eine vereinfachte Netznachbildung mit integriertem Sicherheits-Trenntrafo entwickelt, die sich an jeder normalen Steckdose benutzen lässt. Sie kann zwar keine Messung mit einer professionellen NNB ersetzen, erlaubt aber eine Vorentscheidung vor Ort, ob eine Nachmessung im Labor nötig ist.

## ■ Sicherheitshinweise

Der Trenntransformator hat nur die Aufgabe, das Auslösen des FI-Schalters im speisenden Stromnetz zu verhindern. Was an der Messsteckdose anliegt, ist kein schutzgetrenntes IT-Netz! Aufgrund des Aufbaus treten bei gleichzeitigem Berühren von sekundärem PE und einem sekundären Netzleiter gefährliche Ableitströme bis zu 200 mA auf. Die einschlägigen Sicherheitsvorschriften sind unbedingt einzuhalten!

Der Messausgang enthält nur ein LC-Hochpassfilter mit etwa 8 kHz Grenzfrequenz und nicht, wie viele professionelle Netznachbildungen, ein Dämpfungsglied und/ oder einen Impulsbegrenzer. Beim Zu- und Abschalten der Verbraucher entstehen Spannungsspitzen, die ungeschützte Messgeräte gefährden. Bauen Sie im Zweifel zwischen Messgerät und NNB ein festes Dämpfungsglied mit 10 dB oder 20 dB ein. Umgekehrt kann dieser Messausgang dann auch zur Einkopplung von Störungen benutzt und so die Störfestigkeit eines Geräts getestet werden.

Der Trenntransformator hat einen relativ hohen Innenwiderstand, hält sich aber an die Norm: Im Leerlauf ist seine Ausgangsspannung etwa 7 % höher als die Netzeingangsspannung. Eine herkömmliche 40-W-Glühlampe als ohmsche Vorlast verringert die Überspannung auf etwa 4 %.

## **Nessbeispiele**

Die folgenden Messungen demonstrieren den praktischen Einsatz der Netznachbildung. Als Messobjekte dienen einige beispielhafte Vertreter der Kategorie Steckernetzteile sowie LED- und Energiesparleuchten. Solche Produkte gehören derzeit

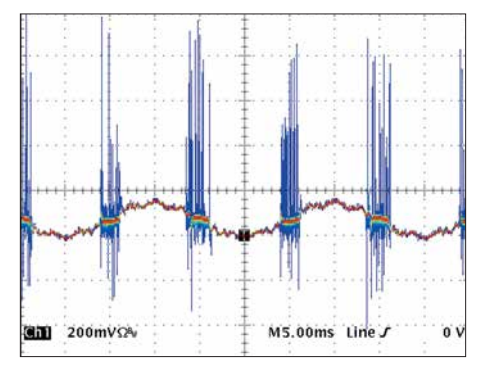

**Bild 19: Das Ansmann-Schaltnetzteil liefert immer dann, wenn die Netzgleichrichterdio** $den$  leitend sind, typische Störpakete mit  $U_{SS}$ **= 1,2 V im Abstand von 10 ms.**

zu den am weitesten verbreiteten potenziellen Störern.

## ■ 5-V-Steckernetzteile

Der Messaufbau verwendet neben der NNB einen Spektrumanalysator *HP3585A* und einen Belastungswiderstand von 5,6 Ω/5 W. Der Spektrumanalysator wird mit einer Auflösungsbandbreite von 10 kHz und der *Max-Hold*-Funktion betrieben. Damit lässt sich ein Messempfänger mit Quasi-Peak-Detektor einigermaßen nachbilden. Das Grundrauschen des Messaufbaus lag bei  $-75$  dBm.

Um die Realbedingungen (geerdeter Verbraucher) nachzubilden, wird die Minusseite des Belastungswiderstands mit der Mess-Erde PE der NNB verbunden. Die Netznachbildung misst L1 gegen PE.

Kandidat 1 der beiden Messobjekte ist das Micro-USB-Ladegerät *ANR0811* des Herstellers *Ansmann* mit 5-V/1-A-Ausgang. Dieser Typ war schon vor zwei Jahren in den Hochschullabors durch übermäßige Störemission aufgefallen, sobald das gespeiste Gerät eine Erdverbindung hatte.

Kandidat 2 ist das Gleichspannungsnetzteil FW7650/05 des Herstellers *Friwo*, ebenfalls 5 V/1 A. Andere *Friwo*-Geräte waren in den ersten Untersuchungen [7] sehr positiv aufgefallen.

Die obere Kurve in Bild 18 stammt von Kandidat 1. Bis etwa 6 MHz liegt die leitungsgebundene Störemission zwischen –35 dBm und –40 dBm. Das ist nicht ganz schlecht, aber trotzdem über dem nach EN55022 zulässigen Maximalwert von –51 dBm zwischen 500 kHz und 5 MHz.

Die untere Kurve hat Kandidat 2 (*Friwo*) geliefert. Dort werden die –65 dBm fast immer unterschritten. Der Abstand zu Kandidat 1 beträgt bei 5 MHz satte 30 dB oder 1/1000 der Störleistung. Es geht also doch – aber eben nicht für 3,50 €.

Nun das Ganze im Zeitbereich (Bilder 19 und 20): Anstelle des Spektrumanalysators wird ein Digitaloszilloskop Tektronix *TDS754* angeschlossen. Der Eingang ist auf 50 Ω geschaltet, die Bandbreite beträgt

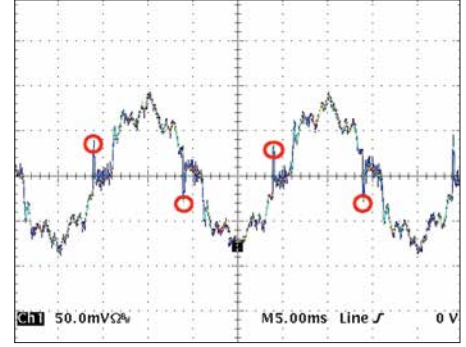

**Bild 20: Das Friwo-Netzteil ist störungsseitig unkritisch. Die rot markierten Spitzen stammen direkt aus dem Netzteil, der Rest sind 50-Hz-Reste und Netzoberschwingungen.**

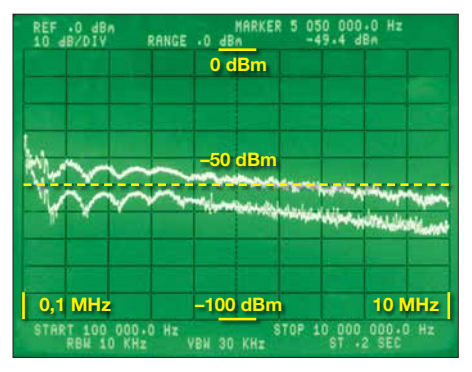

**Bild 21: Von 100 kHz bis 10 MHz gemessene Störspektren der Philips 5E27A60 …**

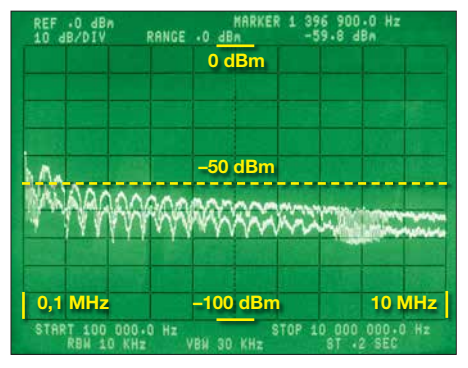

**Bild 24: Von 100 kHz bis 10 MHz gemessene Störspektren der Osram CLAS A50M2 …**

zunächst 20 MHz, die Aufzeichnung erfolgte im DPO-(Nachleucht-)Modus.

## ■ LED- und Energiesparlampen

Die folgenden Beispiele beruhen auf einem Vorrat von Leuchtmitteln, die in meinem Privathaushalt bisher positiv aufgefallen sind. Aufgrund der Schnelllebigkeit des Markts können sie im Einzelnen allerdings nicht als repräsentativ gelten.

### *Messungen im Frequenzbereich von 100 kHz bis 10 MHz*

Der Messaufbau verwendet neben der beschriebenen Netznachbildung einen Spektrumanalysator *HP3585A* im Frequenzbereich 100 kHz bis 10 MHz. Wie im vorangegangenen Messbeispiel wird dieser mit einer Auflösungsbandbreite von 10 kHz und der *Max-Hold*-Funktion betrieben. Das Grundrauschen des Messaufbaus beträgt –75 dBm. Die –50-dBm-Linie liegt in Bildmitte (Bilder 21 bis 26) und repräsentiert den Grenzwert für geleitete Störungen von –51 dBm im Bereich 500 kHz bis 5 MHz. Unter 500 kHz steigt der Grenzwert doppelt-logarithmisch auf 66 dB $\mu$ V = -41 dBm bei 10 kHz an.

Die Leuchtmittel wurden zunächst erdfrei betrieben und ihr Kühlkörper (sofern zugänglich) dann mit PE verbunden. Leuchtmittel ohne zugänglichen Kühlkörper habe ich mit Aluminiumfolie umwickelt, die ebenfalls mit PE verbunden war. Damit wird der Fall einer metallischen Leuchte nachgebildet, die als Sekundärstrahler wirkt

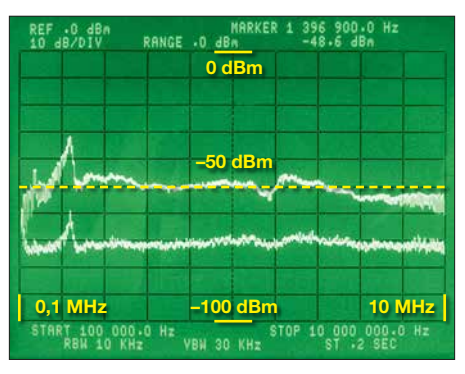

**Bild 22: … der LED-Lampe Osram Parathom CL A40 und …**

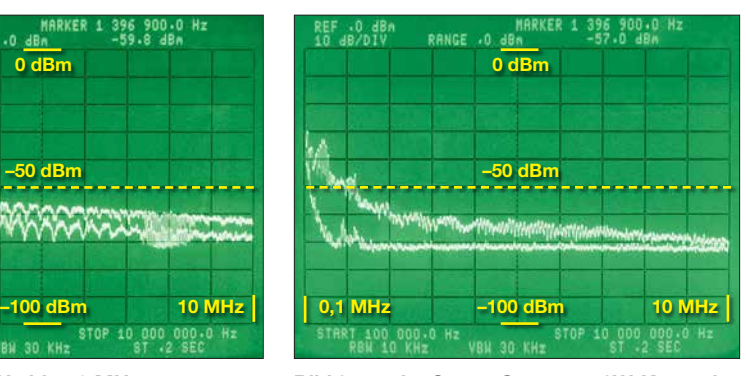

**Bild 25: … der Osram Superstar 8W, Kompaktleuchtstofflampe und …**

und die womöglich, wie es sich gehört, an PE angeschlossen ist.

Das überraschende Ergebnis: Bei namhaften Herstellern (*Philips*, *Osram*) liegt man anscheinend im Kurzwellenbereich auf der sicheren Seite – trotz des "Warnhinweises" *Made in China*. Auch Baumarktmodelle können, wie eins der folgenden Beispiele zeigt, EMV-mäßig richtig gut sein.

Unbedingt erwähnenswert sind die *Osram LED Retrofit Classic A60* (E27) und die *Osram AA57016* (beide 6 W und hier ohne Screenshot der Messergebnisse). Im Bereich 1 MHz bis 10 MHz ist Erstere mit ihren Glühfadennachbildungen fast störfrei, sie verwendet viele in Serie geschaltete LEDs. Die Störpegel betragen –58 dBm bei 2,5 MHz, sonst um –70 dBm. Bei 200 kHz existiert eine unkritische Linie mit –54 dBm. Nach meinen Erfahrungen scheint das Konzept anfällig gegen Erschütterungen und/ oder Spannungsspitzen zu sein. Die *Osram AA57016* erzeugte einen breitbandigen Störpegel von weniger als –65 dBm und somit weit unter Grenzwert.

Das Messergebnis der *Philips 5E27A60* (E27, 5 W) mit dem außen liegenden Aluminiumkühlkörper ist in Bild 21 dargestellt, oben mit geerdetem Kühlkörper, unten in freier Luft. Ab 500 kHz ist bei "freiem" Betrieb alles gut, die Erdung hebt den Störpegel um etwa 10 dB an.

Die *Osram CLAS A50M2* (E27, 12 W), besitzt ebenfalls einen außen liegenden Aluminiumkühlkörper. Sie liefert in Bild 24 einen um 5 dB bis 10 dB geringeren Stör -

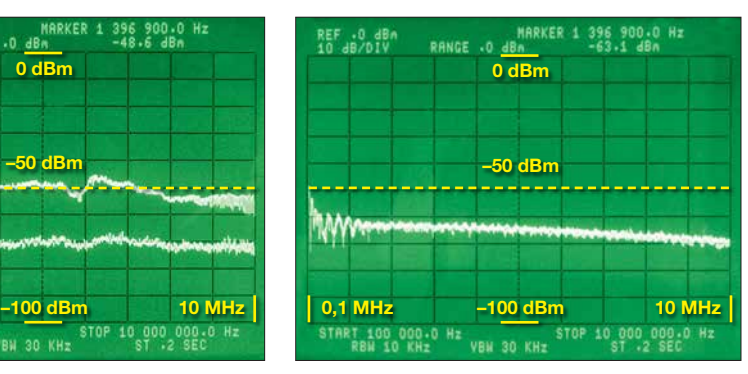

**Bild 23: … der Greenlight EULED203-9,5WB, die beim Test am besten abschnitt**

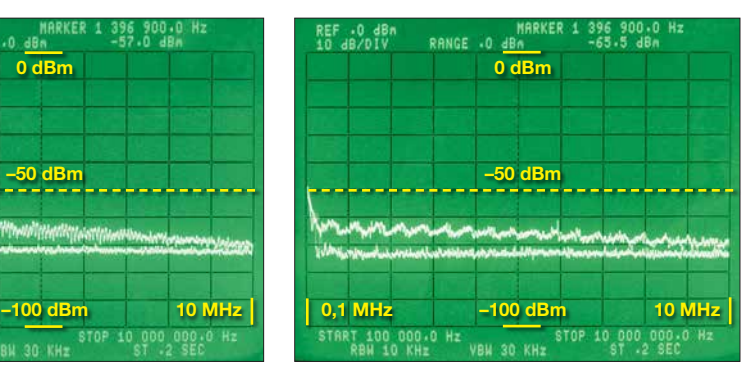

**Bild 26: … der dimmbaren LED-Lampe Philips B38**

pegel als die *Phi lips 5E27A60.* Mit geerde tem Kühlkörper ist sie ab 1 MHz auf der sicheren Seite.

Die *Osram Parathom CL A40* (E27, 8 W), ebenfalls mit außen liegendem Aluminiumkühlkörper hat ein ähnliches Äußeres wie die *CLAS A50M2*. Ihre Messwerte sind in Bild 22 dargestellt und unterschreiten in freier Luft die Grenzwerte um rund 20 dB. Bei geerdetem Kühlkörper überschreitet sie im Bereich um 1 MHz die Grenzwerte um bis zu 20 dB. Bei metallischen Leuchten ist somit Vorsicht geboten, das Gehäuse wirkt dann als kapazitiv angekoppelter Sekundärstrahler.

Eine konventionelle Energiesparlampe, die *Osram Superstar 8W*, hat keine außen liegenden Metallteile, sie wurde durch Einwickeln in Aluminiumfolie getestet. Bild 25 zeigt das Ergebnis. In freier Luft ist alles gut, die Grenzwerte werden um 20 dB unterschritten. Die Folie verschlechtert jedoch das Störverhalten im Langwellenbereich bis 500 kHz beträchtlich.

Überraschungssiegerin ist die *Greenlight EULED203-9,5WB* (E 27, 9,5 W) ohne äußeren Kühlkörper. Die Störpegel sind auch mit Aluminiumfolie mindestens 10 dB unter Grenz wert und somit sehr gering (Bild 23). Das letzte Messobjekt in dieser Reihe ist eine dimmbare E14-Kerze, die *Philips B38* mit 6 W. Bild 26 verdeutlicht, dass sie in freier Luft praktisch keine Störungen verursacht. Auch mit Aluminiumfolie ummantelt unterschreitet sie die Grenzwerte immer noch um mindestens 10 dB.

## *Messtechnik*

## *Zwischenergebnis*

Solange die Leuchtmittel "erdfrei" betrieben werden, gibt es bei Produkten der Markenhersteller kaum Probleme mit leitungsgebundenen Störemissionen bis 10 MHz. Der Einbau in ein enges Metallgehäuse verschlechtert bei einigen Modellen die Störemission beträchtlich, sie steigt um 10 dB bis 20 dB.

## *Untersuchung eines LED-Leuchtmittels*

Den ältesten Vertreter der LED-Lampen, die *Philips 5E27A60* (E27, 5 W) habe ich zerlegt und näher untersucht. Die LED-Gruppe mit großem Aluminiumkühlkörper enthält drei LEDs und arbeitet mit 12 V bei etwa 0,45 A.

Bild 28 zeigt die Leiterplatte von oben. Man erkennt links am Wandlertransformator dünne braune Drähte. Das ist der doppelt isolierte Draht der Sekundärseite, der eine sichere Trennung von der 230-V-Seite garantiert. Ganz rechts befindet sich ein großer 10-Ω-Widerstand, er dient als Sicherung für den Fall eines Schadens in der nachfolgenden Schaltung. Links davon sieht man zwei grüne 1-mH-Stabkerndrosseln, darunter einen keramischen X-Kondensator und links daneben den Lade-Elektrolytkondensator mit 4,7  $\mu$ F/400 V (105 °C). Dann folgt der besagte Wandlertransformator und darunter der sekundäre Ladekondensator.

Noch interessanter ist die Unterseite (Bild 29). Es wurde hochwertiges Leiterplattenmaterial mit Schutzlack verwendet, vermutlich Epoxy, nicht die billigen Hartpapierplatten wie in einigen Billigst-Steckernetzteilen. Ferner sieht man Ausstanzungen an kriechstromkritischen Stellen, so bei R3 oder bei D9 und IC1, beides sind Trennstellen zwischen Primär- und Sekundär seite. Leider hatte man den Aufdruck des Sperrwandler-IC unkenntlich gemacht. Offensichtlich waren hier Profis am Werk.

Zur Schaltungsanalyse habe ich die Bauteile nacheinander entfernt, das Ergebnis ist in Bild 27 zu sehen. Die beiden 1-mH-Drosseln L1 und L2 bilden mit dem Ladekondensator C2 und dem 150-nF-Konden-

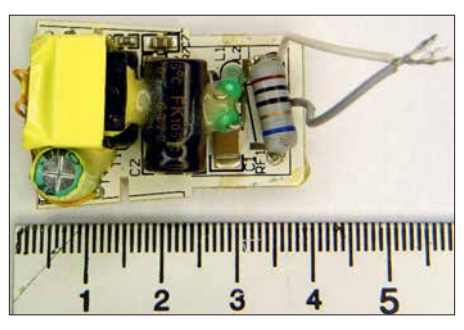

**Bild 28: Leiterplatte der 5E27A60 von oben …**

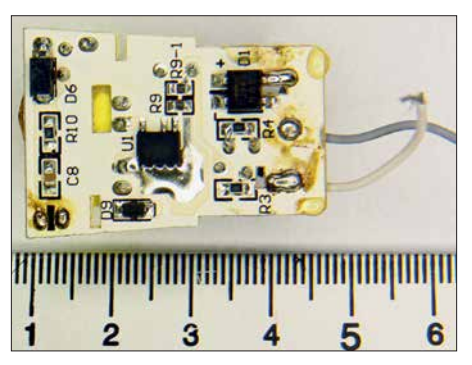

**Bild 29: … und in der Ansicht von unten**

sator C1 ein  $\pi$ -Filter für die Gegentaktstörungen und unterdrücken zugleich die Gleichtaktstörungen auf der Netzleitung. Die Koppelkapazität primär/sekundär des Wandlertransformators ist mit ihren 20 pF viel geringer als bei den bisher untersuchten Steckernetzteilen, offensichtlich dient auch die Hilfswicklung auf der Primärseite als Abschirmung zwischen Hochvolt- und Sekundärwicklung.

Auffällig sind ferner die Dämpfungswiderstände R3 und R4 parallel zu den Drosseln, der 100-nF-SMD-Keramikkondensator C8 direkt an den Anschlüssen der LED-Einheit und der Vorlastwiderstand R10 am Ausgang. Möglicherweise unterdrückt dies das Aufflackern der ausgeschalteten Lampe bei kapazitiven Streuspannungen auf der Netzseite.

Insgesamt wurde mit minimalem Mehraufwand ein wesentlich besseres EMV-Verhalten als bei den Billig-Steckernetzteilen erreicht.

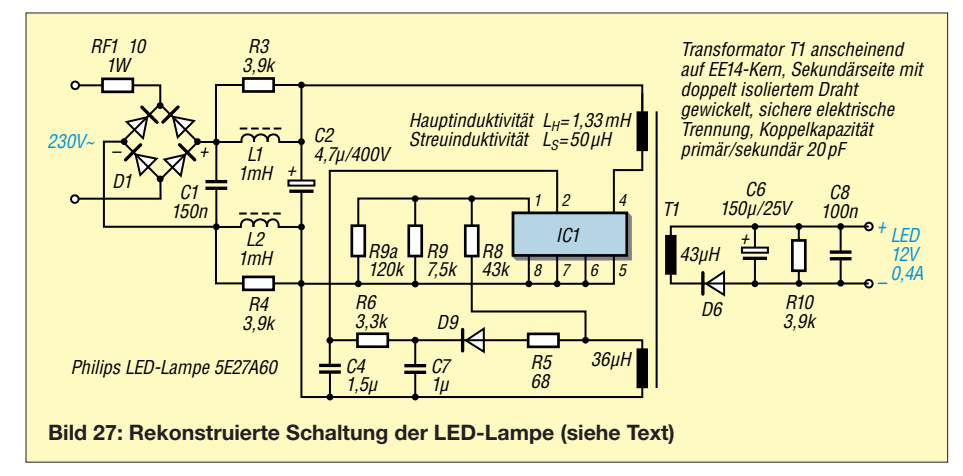

## *Messungen im UKW-Bereich*

Im Bereich über 30 MHz ist eine Störausbreitung über normale Netzleitungen kaum noch möglich, denn die Dämpfung ist hoch, speziell wenn die Leitung im Mauerwerk oder in der Erde verlegt ist. Eine direkte Abstrahlung ist aufgrund der geringen Gerätegröße  $\left(\ll \lambda\right)$  gering.

## *Störausbreitungsweg und Messverfahren im UKW-Bereich*

Fast alle Haushaltgeräte haben ein mehr oder weniger frei hängendes Anschlusskabel von 1 m bis 5 m Länge, das als endgespeister Dipol wirkt. Bei in der Hand gehaltenen Geräten wirkt zudem der kapazitiv angekoppelte Benutzer als zweite Dipolhälfte. LED-Leuchtmittel erzeugen nach dem gleichen Prinzip mitunter heftige Störungen in benachbarten UKW- oder DAB-Radios, obwohl sie im Lang- bis Kurzwellenbereich eher unauffällig sind. Dann ist die Anschlussleitung der Deckenleuchte ein endgespeister resonanter Dipol. Die exakte Lösung für die Messung einer solchen Störausbreitung ist ein "Freifeldmessplatz" auf der Wiese mit Messempfänger und Dipolantenne in 10 m Abstand. Das Ganze ist zwar reproduzierbar, aber anwendungsfern, denn wer steht schon mit Staubsauger oder Handmixer mitten auf der Wiese?

Wie lässt sich in diesem Fall praxisgerechter messen? Erfunden haben es vor Jahrzehnten die Schweizer, genauer Herr Meyer de Stadelhofen und das Unternehmen *Lüthi*. Die Rede ist von der Absorptions-Messwandlerzange MDS20 [8], aktuelles Modell ist die MDS21. Sie wird von allen Unternehmen der EMV-Branche (z. B. Rohde & Schwarz, Schwarzbeck, Teseq/ Ametek) vertrieben. Ihr großer Vorteil ist, dass sie auf einem passend vorbereiteten Tisch im Labor eingesetzt werden kann.

Bild 34 zeigt den schematischen Aufbau, der Kerngedanke ist die Gleichtaktstörstrommessung auf dem Anschlusskabel mit einem Ringkern-Stromwandler. Sein Ausgangssignal gelangt über eine Mantelstromsperre aus Ferritringen zum EMV-Messempfänger/Spektrumanalysator.

In Richtung Versorgungsnetz befindet sich eine weitere Mantelstromsperre aus verlustreichen Ferritringkernen, die die Rest-Störenergie absorbieren. Um niederfrequente Störeinkopplungen aus dem Stromnetz zu unterbinden, wird eine normale Netznachbildung nachgeschaltet.

Die Ferritringkerne sind geteilt, sodass die Koppelstrecke geöffnet werden kann, um das Geräteanschlusskabel einzulegen. Die ganze Absorptions-Messwandlerzange kann auf dem Geräteanschlusskabel verschoben werden, um den Strombauch der Kabelantenne zu finden.

## *Messtechnik*

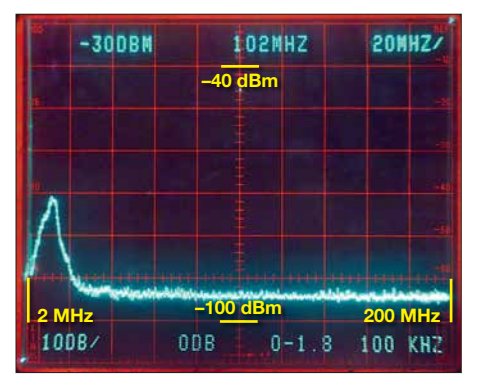

**Bild 30: UKW-Störspektrum der Osram LED Retrofit Classic A60 (E27, 6 W) …**

Der Selbstbau ist mit Klappferriten prinzipiell möglich, aber ziemlich aufwendig. Eine MDS21 findet man manchmal bei *Ebay*, aber zu Preisen über 1000 €. Da gibt es im Hochschullabor doch eine längst nicht

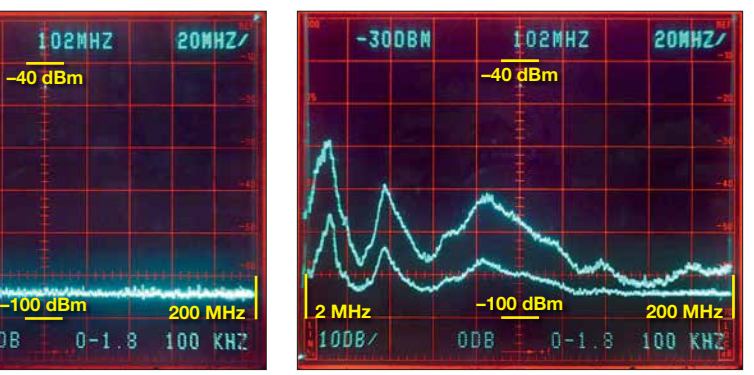

**Bild 31: … der LED-Lampe Osram AA57016 (E27, 6 W) und …**

Von 200 MHz bis 1000 MHz beträgt der gemessene Koppelfaktor etwa 15 dB, was zum Typenschild von 17 dB an 60  $\Omega$  passt. Bei 50 MHz steigt er auf etwa 19 dB an. Überraschende Ergebnisse:

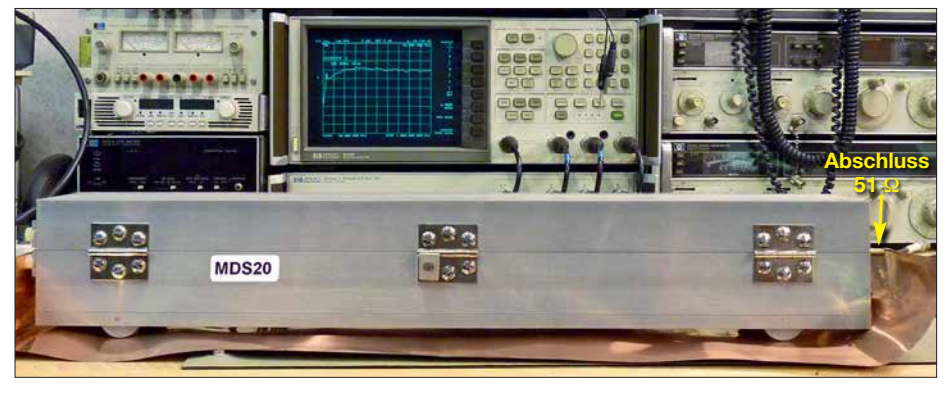

**Bild 33: Stark vereinfachter Kalibrieraufbau für eine Absorptions-Messwandlerzange Fotos und Screenshots: DB1NV**

mehr normgerechte MDS20, spezifiziert bis 300 MHz und für 60 Ω? Die Aufschrift nennt zudem einen Koppelfaktor von 17 dB. Ist sie in Ordnung und was kann sie?

Ein normgerechter Kalibrieraufbau [9] ist mechanisch anspruchsvoll, Bild 33 zeigt eine einfachere Lösung. Eine Kupferfolie bildet den Massebezug, als Innenleiter steckt ein 6-mm-Messingrohr in der Zange und ist am rechten Ende über 51 Ω mit der Massefolie verbunden. Links ist (nicht sichtbar) ganz kurz ein Koaxialkabel angelötet, das zum Tor 1 des Netzwerkanalysators *HP8753B* führt. Tor 2 ist an der Koaxialbuchse für den Messempfänger angeschlossen.

- Die bis 300 MHz spezifizierte Zange arbeitet bis mindestens 1 GHz.
- Die Variation des Koppelfaktors von etwa 5 dB über den Frequenzbereich ist ähnlich und nicht schlechter als bei der neuen normgerechten MDS21.

## *Messergebnisse im UKW-Bereich*

Die zu prüfenden Leuchtmittel wurden über 2 m Kabel an die vereinfachte Netznachbildung angeschlossen. Das Kabel lag in der MDS20, als störoptimal erwies sich eine freie Kabellänge von 70 cm bis 100 cm, zwischen Leuchte und MDS20.

Als Spektrumanalysator wurde ein *Tektronix 492* (10 kHz bis 21 GHz) eingesetzt,

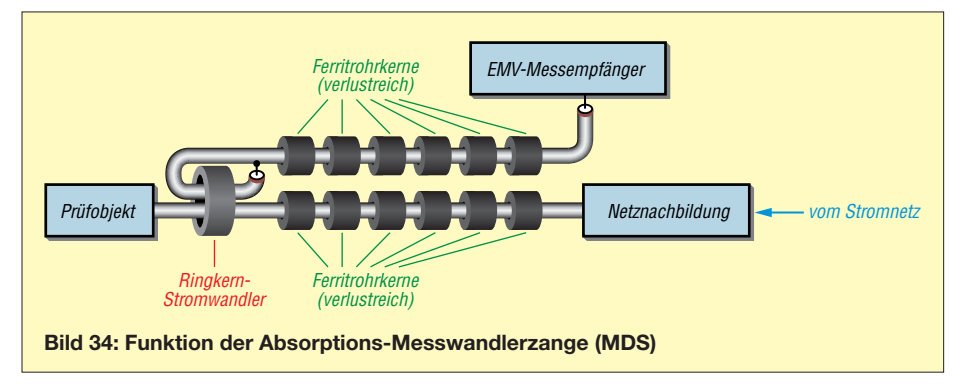

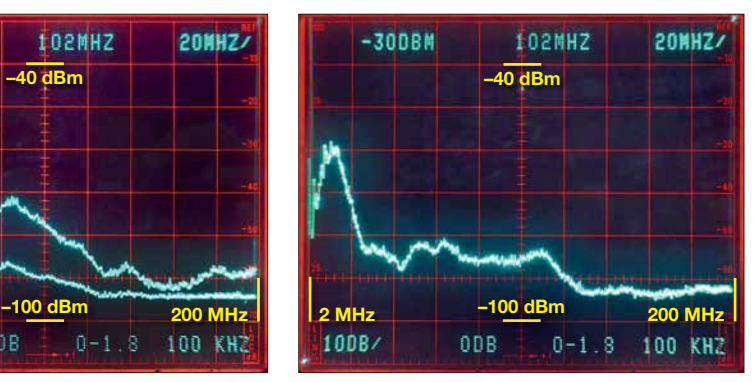

**Bild 32: … der Osram Parathom CL A40 (E27, 8 W) mit Handeffekt**

der auf 0 MHz bis 200 MHz und 100 kHz Auflösung eingestellt war, also nicht ganz korrekt, da die offizielle EMV-Messbandbreite ab 30 MHz 120 kHz beträgt. Um die Quasi-Spitzenwertmessung des EMV-Messempfängers nachzubilden, kam wieder die *Max-Hold*-Funktion zum Einsatz.

Die Messgrenze des Spektrumanalysators liegt bei 100 kHz Bandbreite bei –95 dBm. Wegen des Koppelfaktors von nominal 17 dB müssen zu den abgelesenen Störleistungen 17 dB addiert werden. Die Resultate unter 10 MHz sind nicht mit den Messungen mit der Netznachbildung vergleich bar, weil die Messbandbreite jetzt zehnmal höher ist und wir uns im steil abfallenden, nicht spezifizierten Frequenzgang der Absorberzange bewegen.

Die Leuchtmittel wurden zunächst erdfrei betrieben, dann probeweise mit der Hand umfasst. Ob meine Hand der "Norm-Hand" entspricht, weiß ich nicht, aber wenn der Störpegel anstieg, wurde mit der Hand gemessen.

Alles ist nun anders: Leuchtmittel, die im Kurzwellenbereich wenig Störungen erzeugen, sind im UKW-Bereich um 100 MHz nicht unbedingt gut. Absolut störfrei im Bereich 30 MHz bis 200 MHz ist hier die *Osram LED Retrofit Classic A60* (E27, 6 W) mit den Glühfadennachbildungen (Bild 30).

Zunächst eine Überraschung: Die *Osram AA57016* mit 6 W war auf Kurzwelle mit einem Pegel unter –65 dBm unkritisch. Sie produziert (in der Hand gehalten) ausgeprägte Resonanzspitzen: einen "Störbuckel" bei 40 MHz und ein breites "Störgebirge" zwischen 80 MHz und 120 MHz. Die Störleistung bei 100 MHz liegt um den Koppelfaktor korrigiert bei rund –60 dBm, ein UKW-Radio im Nahfeld des Anschlusskabels hat da schlechte Karten.

Als obere Kurve in Bild 31 ist das Störspek trum mit dem "Handeffekt" zu sehen, für die Kurve darunter wurde direkt an der Fassung ein langer Ferritrohrkern 51 mm × 16 mm (*Würth* 742 700 44) aufgeschoben. Der Störpegel sinkt um 10 dB bis 15 dB, ab 120 MHz liegt er unter der Messgrenze des Spektrum-

## *Messtechnik/ Einsteiger*

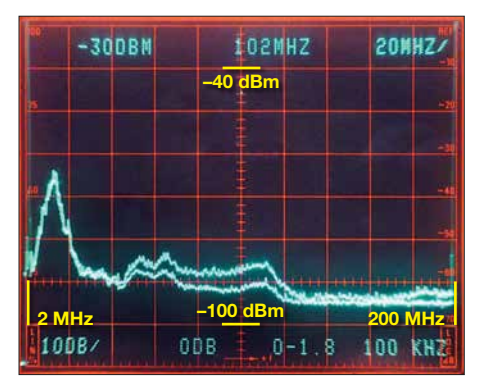

**Bild 35: UKW-Störspektrum der Osram Parathom CL A40 (E27, 8 W) mit bzw. ohne Ferritkern, ohne Handeffekt**

analysators von –95 dBm. Ein Versuch mit einem Ferritkern in der Leuchte lohnt sich bei störenden Modellen also!

Die *Osram Parathom CL A40* (E27, 8 W) mit außen liegendem Aluminiumkühlkörper fiel im Bereich bis 10 MHz durch starke Handempfindlichkeit auf. Bild 32 zeigt, dass die Störemission im UKW-Bereich sichtbar, aber um 10 dB bis 15 dB niedriger als beim Vorgänger AA57016 ist. In Bild 35 ist das Ergebnis des Experiments mit dem Ferritkern zu sehen.

Die Überraschungssiegerin im KW-Bereich, die *Greenlight EULED203-9,5WB* (E 27, 9,5 W), war auch im UKW-Bereich die Beste. Drei kaum sichtbare Buckel mit unter –75 dBm (korrigiert) sind rekordverdächtig (Bild 36). Eine konventionelle Energiesparlampe, die Osram Superstar *8W*, zeigte keine messbare Emission im

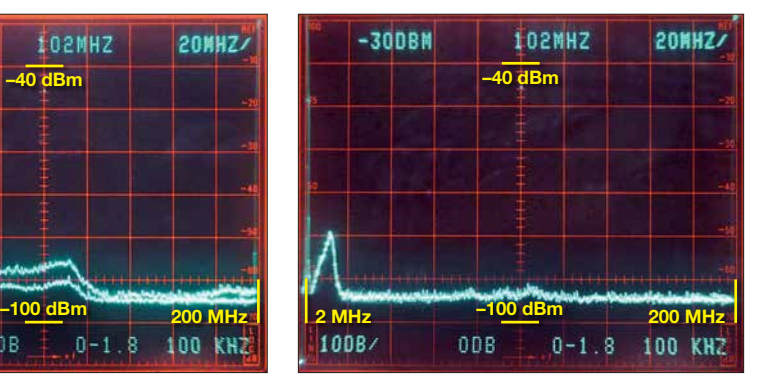

**Bild 36: Störspektrum im Bereich von 2 MHz bis 200 MHz der Greenlight EULED203- 9,5WB und …**

UKW-Bereich (Bild 37). Sie war auch bis 10 MHz praktisch störfrei, solange man sie nicht anfasste.

Zum Verständnis des Effekts sollte man das Innenleben kennen: Ein Halbbrücken-Resonanzwandler speist die Leuchtstofflampe mit einem fast sinusförmigen 30 kHz-Strom.

Dennoch produzieren Leuchtstofflampen (speziell solche mit konventionellem Drossel-Vorschaltgerät) bisweilen eine starke Brummmodulation eines empfangenen Senders. Die Ursache ist anscheinend, dass das mit 100 Hz flackernde Plasma sich wie ein geschalteter Reflektor verhält und so das Empfangsfeld amplitudenmoduliert.

## **■ Fazit der Messungen**

Das Störverhalten von LED-Leuchtmitteln im UKW-Bereich unterscheidet sich gravie-

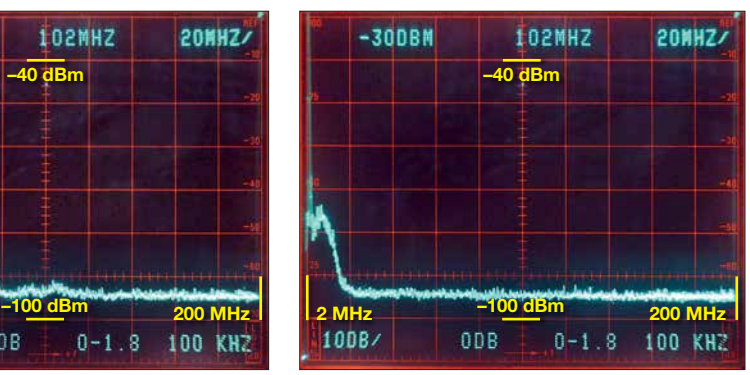

**Bild 37: … der Osram Superstar 8W, Kompaktleuchtstofflampe, die ebenfalls fast keine messbaren Emissionen aufweist**

rend von dem im KW-Bereich. Der "Handeffekt" ist auch im UKW-Bereich deutlich nachweisbar, der Einbauort hat Einfluss auf das Störverhalten.

Ein simpler Ferritrohrkern senkt den Störpegel bei 100 MHz nicht selten um 10 dB bis 15 dB.

Die Leitungslänge zwischen Leuchtmittel und Absorberzange hat recht wenig Einfluss auf das Störspektrum.<br>hans-joachim.jirmann@hs-coburg.de

#### **Literatur**

- [7] Jirmann, J., DB1NV: Schaltnetzteil als Breitbandstörer. UKWBerichte 54 (2014) H. 2, S. 117–123; H. 3, S.173–184
- [8] Ryser, H.: Die Absorptionswandlerzange (MDS). Skript der EMV-Fachtagung Kloten 2016
- [9] Williams, T.: Calibration and use of artificial mains networks and absorption clamps. Elmac Services

# *Leuchteffekt-Würfel aus 27 LEDs*

## *GERHARD RICHTER*

*Effektvolle LED-Steuerungen mit Mikrocontrollern sind bei Elektronik-Einsteigern sehr beliebt und besitzen zumeist ein hohes Lernpotenzial. Sie erfordern das Verständnis der Schaltung, den fachgerechten Umgang mit Bauelementen und das Herstellen möglichst guter Lötverbindungen. Timos 3D-LEDCube bietet dies alles ebenfalls und darüber hinaus faszinierende, auch selbst programmierbare Leuchteffekte.*

Einfache Einsteigerprojekte für Elektronik und Lötkurse, z. B. in der Maker-Szene oder schulischen Arbeitsgemeinschaften, gehen häufig von einer LED-Skala, einem LED-Quadrat oder Ähnlichem aus. Das hier beschriebene Projekt ist hinsichtlich des Ergebnisses deutlich effektvoller, aber trotzdem einfach zu realisieren und hat sich in Lern- und Bastelgruppen bereits mehrfach bewährt. Es wurde von Timo Lausen während seines Studiums der Fachrichtung Elektrotechnik/Automatisierung entwickelt und ist gleichermaßen für Einsteiger und Fortgeschrittene gedacht. Zum erfolgreichen Aufbau des Leuchtwürfels

sind Programmierkenntnisse jedoch nicht unbedingt erforderlich.

Prinzipiell ist das vorliegende Bastelprojekt auch als eindimensionale Version mit neun

**Bild 1: Fertig aufgebaute Würfel mit 3 × 3 × 3 LEDs in Rot, Blau und Grün Fotos: Richter**

LEDs realisierbar. Die Bauelemente sind jedoch für 3 ¥ 9 LEDs dimensioniert. Das Ganze eignet sich wegen seiner gemischten Bestückung auch gut für den Einstieg in das SMD-Löten und den Umgang mit diesen kleinen Bauelementen [1].

## ■ Konzeptionelle Eckpunkte

Der verwendete Mikrocontroller IC1 (Bild 2) ist ein *ATmega8-16* im 28-poligen DIL-Gehäuse. Er steuert sämtliche Lichteffekte. Wer selbst gern die Software für den LED-Würfel entwickeln möchte, sollte dies jedoch mit dem Pin-kompatiblen *ATmega 328P* tun, da dieser einen größeren Programmspeicher besitzt. Die Programmie-

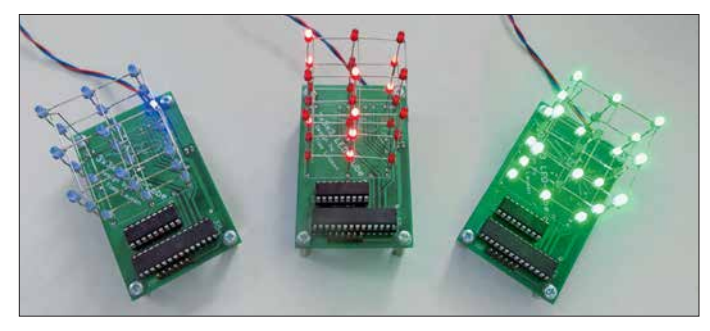

## *Einsteiger*

rung des gesockelten Mikrocontrollers geschieht entweder außerhalb der Baugruppe oder im eingebauten Zustand über die ISP-Schnittstelle.

Die Ansteuerung der 27 LEDs erfolgt im Multiplexbetrieb in drei Ebenen, d. h., es leuchten immer nur die LEDs einer Ebene. Der Wechsel der Ebenen erfolgt jedoch so schnell, dass das menschliche Auge nicht folgen kann und alle Ebenen daher scheinbar gleichzeitig in Betrieb sind.

Die Steuerelektronik befindet sich auf einer zweiseitig kupferkaschierten Platine. Auf deren Oberseite sind die bedrahteten Bauelemente und auf der Unterseite die SMD-Bauteile untergebracht (Bild 3). Alle Bauelemente sind handelsüblich und einfach beschaffbar.

Übrigens eignet sich der LED-Würfel auch gut zum Einstieg in einfaches Effekt- und Lichtdesign. Das Projekt Tekkietorium (*[www.tekkietorium.de](http://www.tekkietorium.de)*) plant, die Würfel als *3D-LEDCube* ab März 2018 neben eigenen Projekten auf *Maker-Faire*-Veranstaltungen in Deutschland vorzustellen.

## ■ Schaltungsbeschreibung

Kern der Schaltung ist der erwähnte Mikro controller IC1 mit internem Taktgenerator (Bild 2). Da die 27 LEDs aufgrund des Multiplex-Betriebs nur während etwa eines Drittels der Zeit leuchten, muss der durch

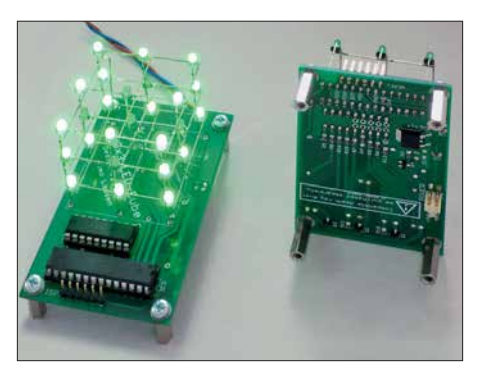

**Bild 3: LED-Würfel in der Draufsicht während des Betriebs (links) und SMD-bestückte Un terseite (rechts); die Betriebsspannungszuführung erfolgt über einen Steckverbinder.**

sie hindurchfließende Strom dreimal höher als normal gewählt werden, damit man sie als hell wahrnimmt. Dies erfordert IC3, für den ein Achtfach-Leitungstreiber ULN 2803A zum Einsatz kam.

Der neunte Treiber ist ein N-Kanal-MOS-FET IRLML2502. Die drei Ebenen der Matrix werden von P-Kanal-MOSFETs SI2301 geschaltet. Alle Widerstände, Kondensatoren und MOSFETs haben SMD-Bauform.

### ■ LED-Auswahl, Vorwiderstände

Ein gewisses "Disco-Feeling" bieten superhelle LEDs, die [2] im Angebot hat. Bei [3] bekommt man z. B. effektvolle *Side*-LEDs in Grün mit seitlichem 1,5-mmLichtaustritt. Grundsätzlich funktioniert jede im Elektronikhandel angebotene 3-mm-LED in diesem Bastelprojekt. Ich empfehle allerdings, diffuse Ausführungen mit einer Helligkeit von  $I_V \geq 300$  mcd zu wählen, wenn man auch von der Seite etwas Lichteffekt haben möchte. Standard-LEDs sind daher meist keine gute Wahl. Sie strahlen ihr Licht fast vollständig nach vorn bzw. oben ab und sind von der Seite gesehen zu dunkel. Dieser Effekt wird meist durch das Gehäuse noch verstärkt.

Die Bilder 3, 4 und 6 verdeutlichen die konstruktive Verarbeitung. Die erste Ebene wird direkt in Durchsteckmontage in die Platine eingelötet. Somit strahlt sie entspre chend ihrem Abstrahlwinkel nach oben. Will man die Schaltung stehend betreiben, sollten die LEDs für einen ausgeprägteren Seiteneffekt heller dimensioniert werden.

So gäbe es neben dem Einsatz der erwähnten *Side*-LEDs auch die Möglichkeit, zwei 90°-Winkel hinter der Platine zu montieren und so den Abstrahlwinkel auf die Seite zu bekommen. Damit das Ganze dann nicht umfällt, ist der Winkel auf eine passende massive Platte zu setzen.

Im LED-Datenblatt ist der optimale Betriebsstrom für eine ständig leuchtende LED als *Nennstrom* angegeben. In der Matrix arbeiten wir mit dem dreifachen (!) Wert für *I*<sub>LED</sub>. Durch die Zeit-Multiplexsteue-

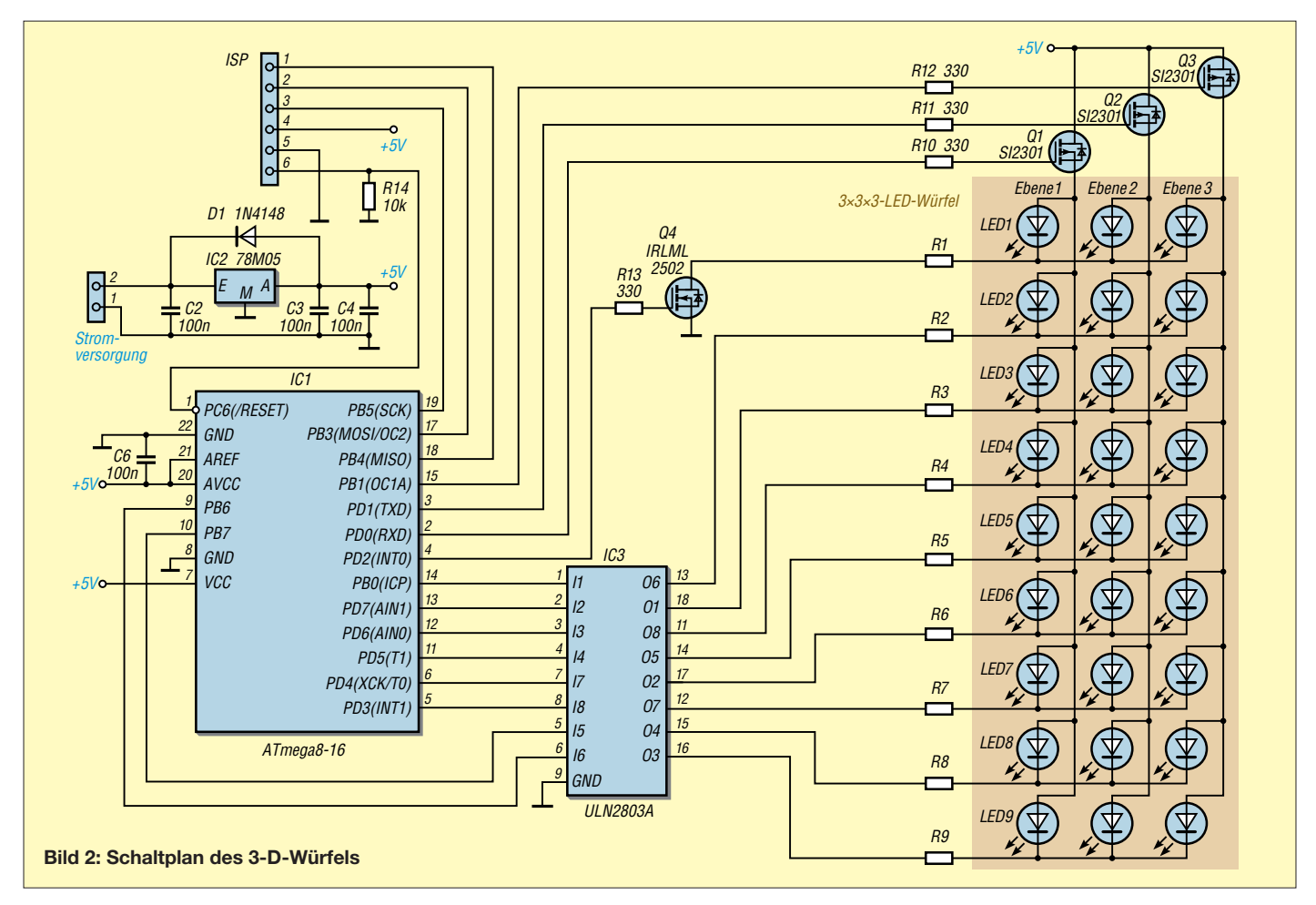

rung reduziert sich der mittlere Strom jedoch wieder um den Faktor 3. Bitte den Nennstrom nicht mit dem Maximalwert verwechseln! Letzterer ist zumeist unter der Überschrift *Absolute Maximum Ratings* vermerkt.

Die Vorwiderstände R1 bis R9 dienen zur Strombegrenzung. Ihr Wert hängt von den eingesetzten LEDs ab und ist daher durch Berechnung entsprechend anzupassen. An einer LED muss die sogenannte Flussspannung (engl. *forward voltage*) abfallen, damit sie leuchtet.  $U_F$  hängt von der LED-Farbe ab. Typische Werte sind:

- rot: 1,6 V bis 2,2 V,
- grün: 1,9 Vbis 2,5 V,

 $-$  blau: 3 V bis 4 V (meist 3,4 V).

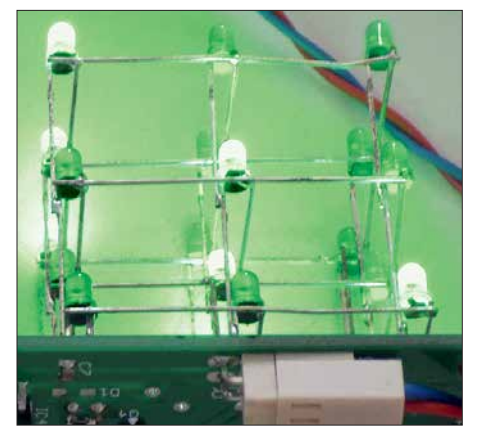

**Bild 4: Die drei LED-Ebenen sollten vor dem Auflöten auf die Platine bereits so zusam mengefügt sein, dass sie insgesamt einen Würfel bilden.**

Die Vorwiderstandswerte lassen sich mit folgender Gleichung berechnen:

$$
R_{\rm V} = \frac{(5 \text{ V} - U_{\rm F})}{I_{\rm LED}}.
$$

Der berechnete Wert für  $R_V$  wird wahrscheinlich ein "krummer" sein, den es so nicht zu kaufen gibt. Stattdessen ist der nächst kleinere Wert der E-Reihe zu wählen, z. B. 345,13  $\Omega \rightarrow 330 \Omega$ .

## *Stromversorgung*

Der LED-Würfel benötigt eine Gleichspannung von 7,5 V bis 12 V zum Betrieb. Diese gelangt über einen soliden *Molex*-Steck-

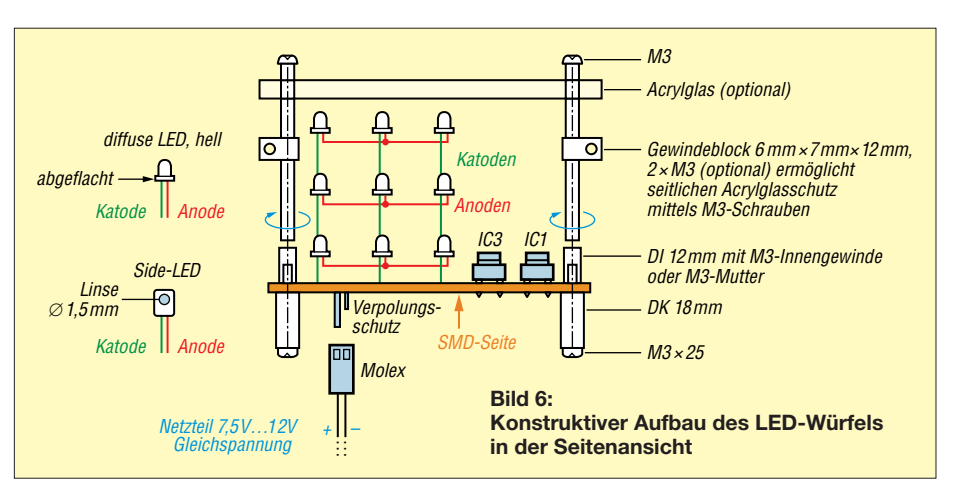

verbinder an die Platine und wird dort mit tels IC2 auf 5 V reduziert und stabilisiert. Selbstverständlich kann man Plus- und Minusdraht auch direkt an die Platine löten und damit den Steckverbinder einsparen.

Ein Milliamperemeter in der Stromversorgungsleitung macht deutlich, wie während der Ansteuerung von 27 LEDs der Strombedarf der Schaltung massiv schwankt. Einen USB-Anschluss an PC oder Notebook als alternative 5-V-Spannungsquelle würde dies wahrscheinlich überfordern.

## n **Aufbau und Inbetriebnahme**

Eine ausführliche Bauanleitung würde den Rahmen dieses Beitrags sprengen, daher wird der Aufbau des Würfels hier nur kurz umrissen. Weitere Details wie Platinen-Layout und Stückliste, zusätzliche Aufbauund Inbetriebnahmetipps sowie Hinweise zur Software sind der Beitragsergänzung auf *[www.funkamateur.de](http://www.funkamateur.de)* zu entnehmen.

Als Erstes sind die SMD-Bauelemente zu bestücken, anschließend die bedrahteten Bauteile, in diesem Fall die Sockel für IC1 und IC3 (Bild 5). Bei Bedarf werden auch der Programmieranschluss ISP und der Wi derstand R14 aufgelötet. Der *Molex*-Steck verbinder kommt nach dem Abwinkeln der Anschlussdrähte an die Unterseite der Platine.

Die drei LED-Ebenen sind zunächst einzeln herzustellen, ohne dabei Katode und Anode zu verwechseln. In jeder Ebene werden alle Anoden der LEDs miteinander

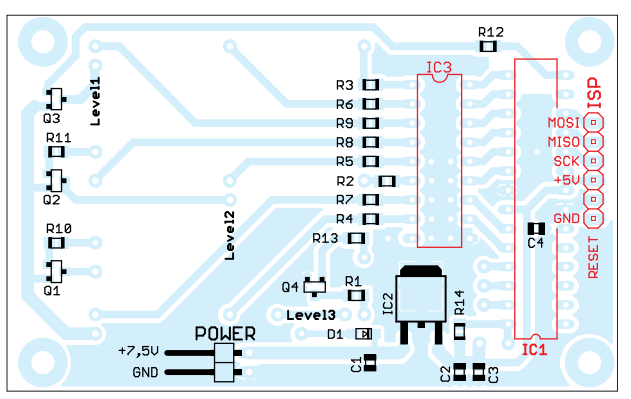

**Bild 5: Bestückungsplan der Platinenunterseite im Maßstab 1:1; die beiden ICs, der ISP-Programmier anschluss und die 27 LEDs befinden sich auf der Oberseite der Platine und sind hier rot gezeichnet bzw. angedeutet.**

verlötet und die Katoden zur Platine durchverdrahtet (ggf. verlängert). Vorher wird der LED-Würfel noch in seinen drei Ebenen an den neun Katoden in passender Höhe verbunden, sodass am Ende wirklich ein geometrischer Körper mit gleicher Kantenlänge entsteht. Erst wenn alles perfekt ist und man die richtige Zuordnung von Anode und Katode überall noch einmal geprüft hat, sollte man die LED-Struktur einlöten (Bild 4).

Als schützende und stabilisierende Elemente werden 15 mm lange Metallhülsen mit beidseitigem M3-Gewinde verwendet (Bild 6).

Vor dem ersten Test des Würfels sind IC3 und IC1 in die jeweilige Fassung einzusetzen. Dann wird die Betriebsspannung angelegt. Vorteilhaft ist hier ein Labornetzteil mit Spannungs- und Stromanzeige. Ist die Stromaufnahme des Würfels unerwartet hoch oder bleibt sie konstant, dann liegt wahrscheinlich ein Aufbaufehler oder ein Kurzschluss vor. Blinkt die LED-Matrix nach dem Anlegen der Betriebsspannung hingegen munter vor sich hin, ist alles prima. Man sollte jetzt darauf achten, ob wirklich jede der LEDs zwischendurch einmal geleuchtet hat. Falls eine von ihnen dunkel bleibt, ist sie wahrscheinlich falsch gepolt oder nicht richtig verlötet.

Anfragen hinsichtlich des Bezugs von Bau sätzen zum *3D-LEDCube* bitte ich per E-Mail an *tekkietorium@gmx.de* zu richten. Wer Interesse an der Programm-CD mit der Software des Mikrocontrollers hat, wendet sich bitte auch per E-Mail an mich.

Viel Spaß und Erfolg beim Aufbau des LED-Würfels!

#### 3DMatrix2017@ist-einmalig.de

#### **Literatur und Bezugsquellen**

- [1] Graubner, N., DL1SNG: Manuelles Löten und Entlöten in der Elektronik. FUNKAMATEUR 63 (2014) H. 1, S. 44–45; H. 2, S. 166–167; H. 3, S. 274–275; H. 4, S. 390–391, H. 5, S. 504–505, H. 6, S. 630–632
- [2] Segor Electronic, Berlin, Tel. (030) 4 39 98 43, *[www.segor.de](http://www.segor.de)*
- [3] Reichelt Elektronik GmbH & Co. KG, Tel. (0 44 22) 9 55-3 33, *[www.reichelt.de](http://www.reichelt.de)*

# *Überwachungsgerät für eine netzunabhängige Stromversorgung*

## *FRANK G. SOMMER – DC8FG*

*Der Betrieb bestimmter elektrischer Geräte ist aus Gründen der Sicherheit oder bei Notsituationen auch dann zu gewährleisten, wenn eine Versorgung aus dem Stromnetz nicht mehr möglich ist. Im Beitrag wird gezeigt, wie sich eine leistungsfähige Spannungsüberwachung für eine aus Solarpanel, Laderegler und Akkumulator bestehende netzunabhängige Stromversorgung realisieren lässt.*

Zum Betrieb der Funkanlage bei einen Fieldday oder während eines länger andauernden Stromausfalls wollte ich eine autarke Energieversorgung aufbauen. Die dafür erforderliche Überwachungseinrichtung muss ein Tiefentladen des AkkumuAusgabe von Systemmeldungen ist ebenfalls vorhanden.

Ein solches Gerät lässt sich mit einem Mikrocontroller recht einfach realisieren und so kommt hier der ATmega328 zum Einsatz. Um auch denjenigen, die sich

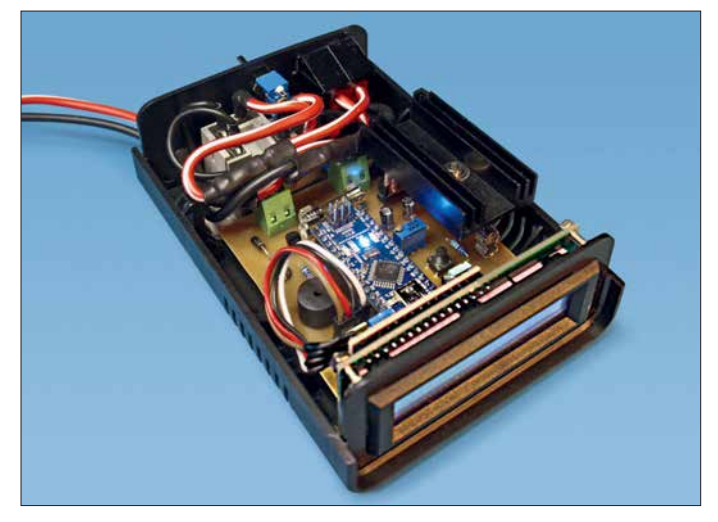

lators ebenso verhindern wie eine z. B. bei einem defekten Laderegler auftretende unzulässig hohe Spannung am angeschlossenen Funkgerät. In diesen Fällen erfolgt automatisch die Abtrennung des Verbrauchers. Eine permanente optische Darstellung der Akkumulatorspannung und die

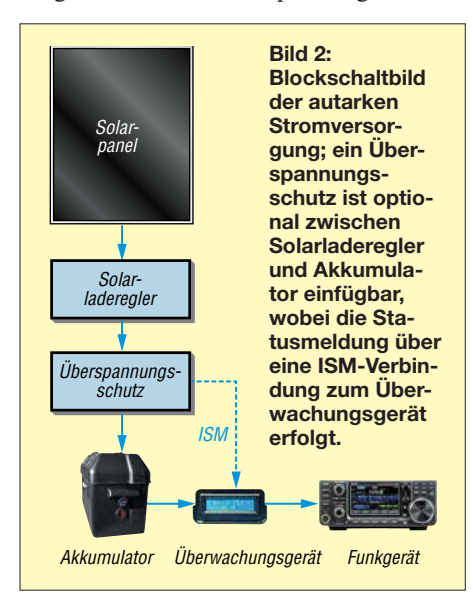

**Bild 1: Innenansicht des Musters des Überwachungsgeräts in einem Kunststoff gehäuse; der Kühlkörper für den Spannungsregler muss nahe den Lüf tungsschlitzen in Deckel und Boden liegen. Fotos: DC8FG**

nicht eingehender mit Mikrocontrollern beschäftigen möchten, den einfachen Nachbau des Überwachungsgeräts zu ermöglichen, habe ich eine Version aufgelegt, die einen Arduino nano verwendet.

Die Arduinos bzw. die Derivate Genuinos zählen zu den quelloffenen Prozessorplattformen. Sie bestehen im Wesentlichen aus einer Leiterplatte, auf der sich neben dem Mikroprozessor – beim Arduino nano ist es der genannte ATmega328 – ein Spannungsumsetzer sowie ein USB-Seriell-Umsetzer befinden. Da alle Anschlüsse des Mikrocontrollers über Stiftleisten nach außen geführt sind, ist er geradezu prädestiniert für die Verwendung auf Steckbrettern oder die einfache Integration in eine Lochrasterplatine. Ein originaler Arduino nano ist für rund 20 € erhältlich. Mit unter 10 € deutlich günstiger sind dagegen die kompatiblen Ausführungen. Zu beachten ist dabei, dass manche dieser sogenannten Klone einen anderen USB-Seriell-Umsetzer (z. B. CH340) als die originalen Boards besitzen und vor der Installation der Firmware noch der entsprechende Treiber am PC zu installieren ist.

## $\blacksquare$  **Akkumulatorauswahl**

Bei der Dimensionierung der Stromversorgung strebte ich eine kostengünstige Lösung mit optimaler Akkumulatorkapazität an. Die Aufladung sollte auch mit einem Solarpanel in akzeptabler Zeit erfolgen können. Um selbst bei einem längeren Einsatz die Funkstation arbeitsbereit zu halten, entschied ich mich für drei Blei-Vlies-Akkumulatoren (*[www.reichelt.de](http://www.reichelt.de)*, Artikel-Nr. WP 26-12) mit je 12 V/26 Ah, die einzeln jeweils knapp 10 kg wiegen und zusammen noch gut transportabel sind.

Die Ladung eines solchen Akkumulatorpakets dauert beim Einsatz eines 80-W-Solarmoduls und voller Sonneneinstrahlung ungefähr 6 h bis 7 h. Als Gehäuse wählte ich eine Akkumulatorbox aus dem Bootszubehörhandel, welche ich noch um eine vierpolige Anderson-Powerpole-Einbaufassung sowie eine Sicherung erweiterte.

Die Anschlüsse der Fassung liegen parallel an den Akkumulatorklemmen, sodass neben dem Überwachungsgerät auch der Anschluss eines Solarladereglers möglich ist. Das Überwachungsgerät liegt dabei in Reihe zum Funkgerät, siehe Bild 2.

## **Non Analog zu Digital**

Analoge Signale, wie beispielsweise Gleichspannungen, tastet der Mikrocontroller über einen Analog-Digital-Umsetzer (engl. *Ana log Digital Converter*, ADC) ab und setzt sie in digitale Werte, sogenannte *Counts*[1], um. Der A/D-Umsetzer des Arduino nano hat 10 Bit Auflösung, was bedeutet, dass die Messgenauigkeit  $2^{-10} = \frac{1}{1024}$  des analogen Spannungswerts beträgt.

0 V Eingangsspannung ergeben nach

$$
n_{\rm C} = \frac{U_{\rm E} \cdot 1024}{U_{\rm Ref}}\tag{1}
$$

als Count  $n_C = 0$  und 5 V als Count  $n_C =$ 1023, jeweils bei einer Referenzspannung

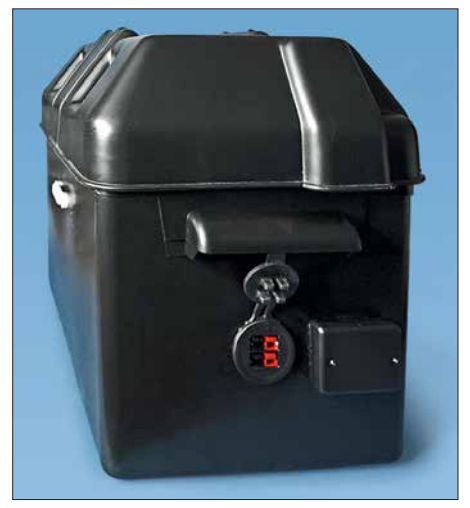

**Bild 3: Stabile Kunststoffbox für die Akkumulatoren mit Anderson-Powerpole-Anschlüssen und Sicherungskästchen**

 $U_{\text{Ref}}$  = 5 V. Dabei ist die Genauigkeit der Referenzspannung U<sub>Ref</sub> von großer Bedeutung. Der auf dem Arduino nano eingesetzte ATmega328 kann wahlweise mit intern 1,1 V, der Betriebsspannung des Mikrocontrollers *AVCC* oder einer externen Quelle *AREF* als Referenz arbeiten. Bedingt durch die vom Hersteller angegebenen ungefähr 10 % Toleranz der internen Referenz kann es zu Umsetzungsfehlern kommen. Hierbei, als auch bei Nutzung der Betriebsspannung als Referenz, ist es möglich, die Umsetzgenauigkeit durch einen kleinen Trick zu verbessern, siehe Abschnitt Inbetriebnahme. Der gemessene Wert ist bei der Berechnung zu verwenden. Bei diesem Projekt hier dient die 5-V-Versorgungsspannung des Mikrocontrollers als Referenz.

Am Eingang des A/D-Umsetzers dürfen nur maximal 5 V liegen, weshalb zusätzlich ein Spannungsteiler Verwendung findet. Die über ihm abgegriffene Akkumulatorspannung wird dem A/D-Umsetzer zugeführt. Zur Berechnung der Akkumulatorspannung  $U_{\text{Akku}}$  ist daher noch das Teilerverhältnis

$$
n_{\rm T} = \frac{R_5 + R_4}{R_4} \tag{2}
$$

des Spannungsteilers R4, R5 einzubeziehen. Es ergänzt die nach  $U_{\rm E}$  umgestellte Formel (1) zu:

$$
U_{\text{Akku}} = \left(\frac{n_{\text{C}} \cdot U_{\text{Ref}}}{1024}\right) \cdot n_{\text{T}}.
$$
 (3)

Selbst bei maximal  $U_{Akku} = 30$  V beträgt die Auflösung des A/D-Umsetzers 29,3 mV (30 V/1024) – mehr als ausreichend genau für unsere Zwecke.

## ■ Funktionsbeschreibung

Der Spannungsregler IC1 stellt 5 V als Betriebsspannung für den Arduino nano bereit. Am analogen Eingang A0 (PC0/Pin 14) liegt die am Spannungsteiler R4, R5 abgegriffene Spannung. Die Firmware des Controllers fragt die an A0 liegende Spannung ab und gibt den daraus errechneten Wert der Akkumulatorspannung zusammen mit Statusmeldungen auf dem LC-Display aus. Außerdem generiert der Arduino beim Er-

reichen bestimmter Spannungspegel Warntöne und führt Aktionen aus:

- Liegt die Akkumulatorspannung über der Überspannungsgrenze, erfolgt die sofortige Trennung des Verbrauchers vom Akkumulator durch Abfall des Lastrelais. Hierdurch ist sichergestellt, dass das Funkgerät durch eine zu hohe Ladespannung des angeschlossenen Ladegeräts oder Solarpanels bzw. durch einen defekten Laderegler keinen Schaden nimmt.
- Beim Erreichen der Warnschwelle empfiehlt das Überwachungsgerät, den Akkumulator zu laden. Beim Unterschreiten dieses Werts weist es auf die bevorstehende Lasttrennung hin.
- Unterschreitet eine weiter absinkende Akkumulatorspannung die Abschaltgrenze, startet ein 30-s-Countdown. Nach seinem Ende erfolgt die Trennung des Funkgeräts vom Akkumulator. Die Durchschaltung erfolgt erst dann wieder, wenn die Akkumulatorspannung z. B. durch Nachladen auf den vorgegebenen Normalspannungswert gestiegen ist. Steigt innerhalb des Countdowns die Akkumulatorspannung jedoch wieder über die Abschaltgrenze an, was z. B. nach dem Ende eines Sendedurchgangs durch die geringere Stromaufnahme möglich ist, bricht der Countdown ab.

Da der Spulenstrom des Lastrelais 160 mA beträgt und er somit die zulässigen 40 mA pro Mikrocontrollerausgang übersteigen würde, folgt an Pin 9 (D6) eine Transistorschaltstufe.

Ein zweiter Spannungsteiler (R1, R2) mit einem Präzisionstrimmer dient zur Einstellung aller Schwellwerte. Die Zuführung einer separaten Kalibrierspannung ist

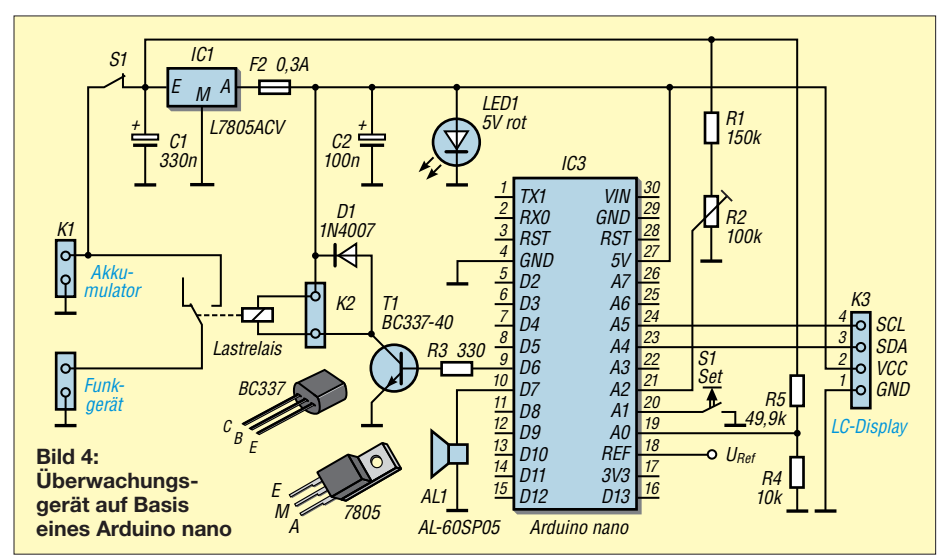

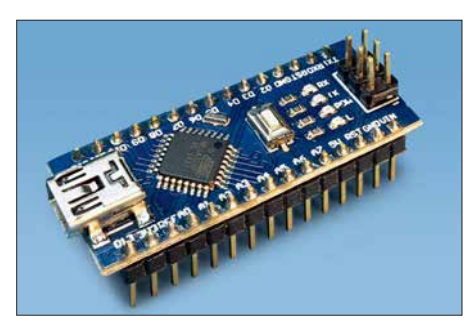

**Bild 5: Statt des Arduino nano ist auch jedes kompatible Mikrocontrollerboard einsetzbar.**

nicht erforderlich. Der Einstellvorgang ist im nächsten Abschnitt näher beschrieben.

## n **Programmierung und Inbetriebnahme**

Der Aufbau der Schaltung auf einer Lochrasterplatine ist unkritisch. Es ist jedoch eine ausreichende Wärmeableitung für den Spannungsregler sicherzustellen. In jedem Fall ist nach Fertigstellung die Ausgangsspannung des Spannungsreglers zu überprüfen. Sie darf 5 V keinesfalls übersteigen.

Auf *[www.funkamateur.de](http://www.funkamateur.de)* ist die Firmware als HEX-Datei verfügbar. Ihre Übertragung in den Arduino nano erfolgt über die auf dem Board vorhandene USB-Schnittstelle. Die Vorgehensweise wurde bereits in [2] detailliert dargestellt, weshalb ich hier darauf verzichte.

Im nächsten Schritt ist das Überwachungsgerät mit dem zu überwachenden Akkumulator zu verbinden. Die nun folgende kurze Einrichtung der Baugruppe muss ohne angeschlossenen Verbraucher erfolgen.

Bei jedem Start liest die Firmware den EEPROM-Inhalt mit den vom Benutzer festgelegten Grenzwerte für Über-, Normal-, Lade- und Abschaltspannung ein. Wenn die Firmware erstmalig in den Arduino nano geladen wurde, sind diese Werte noch nicht vorhanden. Das Schreiben der in der Firmware fest vorgegebenen Standardwerte in den EEPROM erfolgt erst nach einem Reset.

Beim Drücken und Halten des Tasters S1 erscheinen auf dem LC-Display nacheinander folgende Menüpunkte:

- Einstellen der Überspannungsgrenze (*Set Over-Voltage*), Standard: 13,9 V
- Einstellen des Normalspannungswerts (*Set Norm-Voltage*) Standard: 12,0 V
- Einstellen der Ladewarngrenze
- (*Set Charge-Voltage*) Standard: 11,9 V – Einstellen der Abschaltgrenze
- (*Set Cut-Off-Voltage*) Standard: 11,8 V – Einstellen der Referenzspannung
- (*Set Ref.-Voltage*) Standard: 5,00 V
- Rücksetzen auf Standardwerte (*Reset Settings*)

Nach dem Loslassen des Taster während der Anzeige des Menüpunkts *Reset Set-* *tings* erfolgt das Schreiben der Standardwerte in den EEPROM sowie ein automatischer Neustart des Arduino nano.

Je nach verwendeter Akkumulatortechnologie kann es erforderlich sein, die als Standard im EEPROM abgelegten Werte anzupassen. Hierzu ist wieder der Taster S1 gedrückt zu halten und beim Erscheinen des gewünschten Menüpunkts loszulassen. Bei der dann folgenden Meldung *Adjust Volt – Press Button* muss der Taster innerhalb von 2 s erneut gedrückt und gehalten werden. Durch gleichzeitiges Verstellen des Potenziometers R2 ist der gewünschte Spannungspegel einzustellen. Nach dem Loslassen des Tasters S1 schreibt die Firmware diesen Wert in den EEPROM und zeigt ihn zur Kontrolle nochmals an.

Wie bereits angemerkt, kommt der Referenzspannung eine besondere Bedeutung zu. Es ist daher empfehlenswert, bei der ersten Inbetriebnahme die Spannung am Pin 18 (*REF*) des Arduino nano mit einem möglichst präzisen Multimeter zu messen. Hierzu habe ich auf der Platine rechts neben dem Taster S1 den Messpunkt  $U_{\text{Ref}}$ vorgesehen. Der Menüpunkt *Set Ref.-Voltage* besitzt nur einen Einstellbereich von 4,5 V bis 5 V, da eine Spannung über 5 V nicht am Referenzanschluss anliegen darf und weniger als 4,5 V im Hinblick auf die Ausgangsspannung des Spannungsreglers nicht möglich sind.

Nach dieser Justage ist die Akkumulatorspannung mit der im Display angezeigten Spannung zu vergleichen. Bei Abweichungen muss gegebenenfalls die Einstellung der Referenzspannung wiederholt werden, bis die Betriebsspannung (gleich Referenzspannung) und die Anzeige im Display übereinstimmen.

Alle Spannungseinstellungen sind sofort wirksam, ein Neustart des Arduino nano ist nicht erforderlich. Sollte er jedoch nach Änderung eines Parameters nicht mehr wie erwartet reagieren, lassen sich alle Werte über den Menüpunkt *Reset Settings* wieder auf die Standardwerte zurücksetzen.

## n **Zusätzlicher Überspannungs schutz**

Leider hat der Spannungswächter im Überwachungsgerät in Bezug auf den Überspannungsschutz Schwachpunkt, der jedoch vermutlich nur seltenen zutage tritt. Steigt die Spannung am Akkumulator z. B. aufgrund eines de-

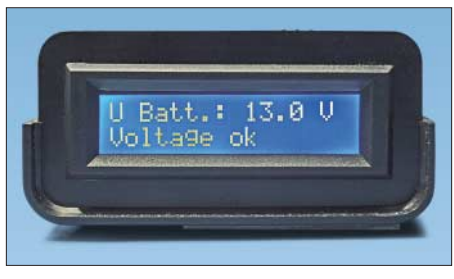

**Bild 7: Ausgabe von aktueller Akkumulatorspannung und Betriebszustand**

fekten Ladereglers sehr schnell an, ist der Spannungswächter aufgrund der Trägheit des für die Trennung erforderlichen Lastrelais möglicherweise zu langsam. Da Solarpanele Leerlaufspannungen über 20 V liefern und damit die Spannung am Akkumulator und somit am Verbraucher (Funkgerät) einen unzulässig hohen Wert annehmen könnte, habe ich zusätzlich ein kleines Modul entwickelt, das eine großzügig erweiterte Thyristorschutzschaltung verwendet, siehe Bild 6. Die Baugruppe lässt

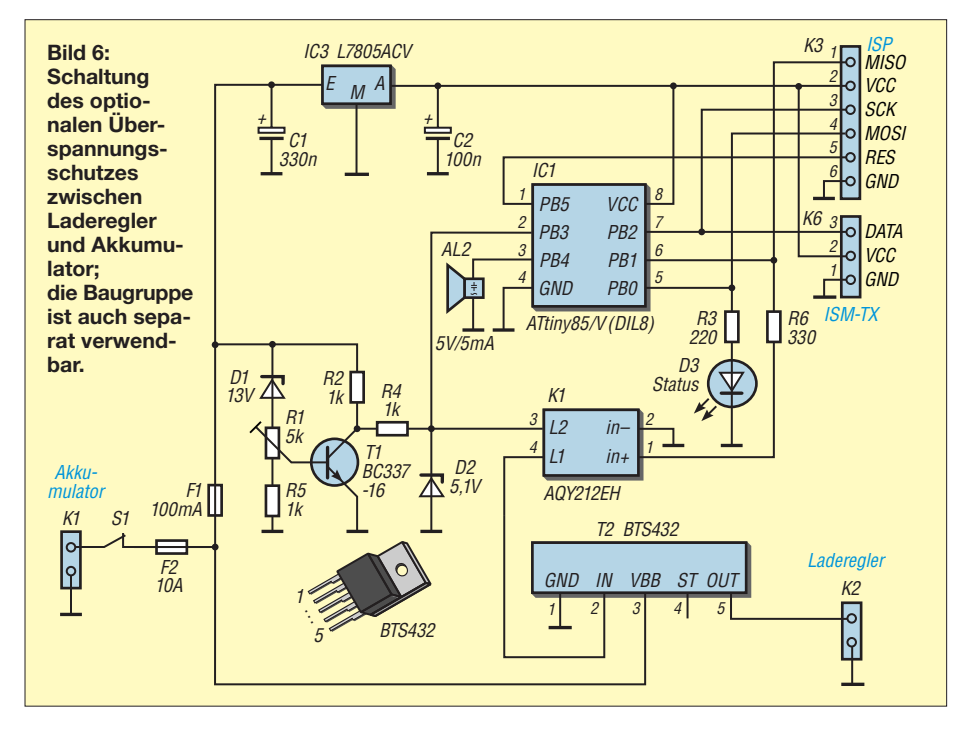

sich in die Leitung zwischen Solarladeregler und Akkumulator einschleifen. Sie ist auch separat als allgemeiner Spannungsschutz direkt an der Spannungsbuchse des Funkgeräts einsetzbar.

Befindet sich der Spannungspegel im normalen Bereich und T1 sperrt, liegt zwischen Kollektor des T1 und R2 eine Spannung, die D2 und R4 an den Logikeingänge des elektronischen Lastrelais T2 und des ATtiny85 auf rund 5 V begrenzen. Solange diese Spannung am Eingang IN des Lastrelais T2 liegt, sind seine Strecke *V*BB-OUT durchgeschaltet und der Akkumulator mit dem Laderegler verbunden. Steigt die vom Laderegler kommende Spannung über 13 V, beginnt die Z-Diode D1 zu leiten, worauf T1 durchschaltet und die Logikeingänge des Lastrelais T2 und des ATtiny85 auf Masse zieht. Nun sperrt T2 die Strecke VBB-OUT und unterbricht damit den Ladestrom vom Laderegler zum Akkumulator.

Gleichzeitig aktiviert der ATtiny85 über die Pins PB4 und PB0 den Piezo-Tongeber AL2 sowie die LED D3 zur Signalisierung des Fehlerzustands. Außerdem trennt das an PB1 liegende Photo-MOS-Relais K1 die Logikleitung zu T2 auf. Um zu verhindern, dass eine möglicherweise pulsierende Überspannung zu einem periodischen Ein- und Ausschalten des Überspannungsschutzes führt, bleibt er einmal ausgelöst so lange im ausgeschalteten Zustand, bis der optionale Rücksetztaster S1 gedrückt oder der Überspannungsschutz kurz aus der Ladeleitung entfernt wurde.

Die auf *[www.funkamateur.de](http://www.funkamateur.de)* als HEX-Datei ebenfalls verfügbare Firmware lässt sich nur mit einem ISP-Programmiergerät in den ATtiny85 laden. Die Buchsenleiste K6 ist zur bedarfsweisen Erweiterung um einen ISM-Sender vorgesehen, welcher Statusmeldungen an das Überwachungsgerät übermittelt. Das Verfahren dazu wurde bereits in [2] erläutert.

Bezüglich des maximalen Laststroms für T2 ist das Datenblatt des PROFET BTS432 zu beachten. Der Schaltpunkt lässt sich durch den Trimmer R1 im Bereich von ungefähr 13,8 bis 15 V ändern. Abschließend noch ein Hinweis: Dieser Überspannungsschutz dient lediglich zur Erkennung der fehlerbedingt erhöhten Ausgangsspannung eines Laderegler. Sie bietet keinerlei Schutz vor Überspannungen durch äußere Einwirkungen, wie sie zum Beispiel bei Blitzeinschlägen entstehen! dc8fg@t-online.de

#### **Literatur**

- [1] Meister, I.; Salzburger, L.: AVR-Mikrocontroller-Kochbuch. Franzis-Verlag, Haar 2013
- [2] Sommer, F., DC8FG: Drahtloses Fernwirken mit Arduino nano im ISM-Band. FUNKAMATEUR 66 (2017) H. 11, S. 1027–1029

# *Datenübertragung per Infrarot über mehr als 100 m*

## *Dr.-Ing. KLAUS SANDER*

*Ist eine drahtlose Übertragung von Digitalsignalen erforderlich, bietet sich als Alternative zu einer Funkverbindung die Nutzung von Infrarotdioden an. Die im Beitrag vorgestellte Baugruppe ermöglicht, stets paarweise eingesetzt, selbst ohne den Einsatz von Linsen zur Bündelung Reichweiten von mehr als 100 m.*

Die drahtlose Datenübertragung per Infrarot über geringe Entfernungen ist für viele Anwendungen eine Alternative zur Funkverbindung z. B. über WLAN, Bluetooth oder in den ISM-Bereichen um 433 MHz bzw. 868 MHz. Vorteil der IR-Übertragung ist die Immunität des Übertragungswegs gegenüber elektromagnetischen Störbidirektional (Halbduplex). Die Kommunikation ist sowohl zwischen zwei stationären Modulen als auch zu einem beweglichen möglich.

Die Module besitzen diverse, nicht für die optische Übertragung genutzte Schnittstellen, die sich für Sensoren oder weitere Bussysteme nutzen lassen. Eine Möglichkeit ist

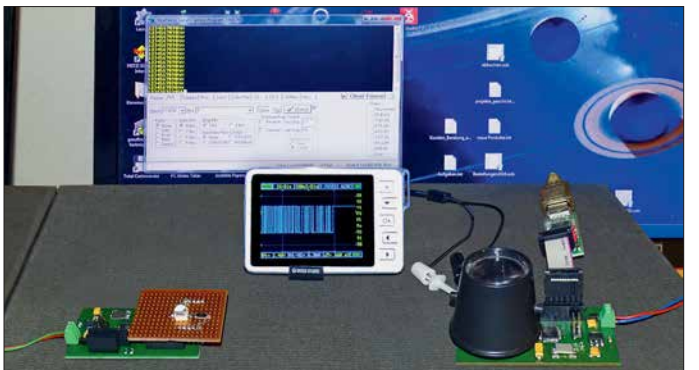

signalen, wie sie zum Beispiel durch nicht oder schlecht entstörte Elektrogeräte entstehen können.

Das hier beschriebene Verfahren auf Infrarotbasis ist sowohl in Wohn- und Arbeitsräumen als auch entsprechend gegen Streulicht geschützt im Freien nutzbar. Wenn die Datenrate nicht besonders hoch sein muss, lassen sich statt Laserdioden ebenso leistungsstarke LEDs einsetzen.

Infrarot zur Übertragung bietet sich gegenüber Licht an, da das menschliche Auge es nicht wahrnimmt. So werden wir, im Ge gensatz zum Einsatz von den im Lichtbereich arbeitenden Laserdioden, trotz leistungsstarker IR-Sender nicht geblendet. Sind die Öffnungswinkel der Sende-LED und der Empfangs-LED ausreichend groß, ist die Datenübertragung innerhalb eines Raumes bereits durch Reflexionen an der Decke oder den Wänden möglich. Die Reichweite lässt sich erhöhen, wenn IR-Sender und -Empfänger so ausgerichtet

werden, dass sich beide direkt "sehen". Beim hier vorgestellten Projekt soll der Datenaustausch mit einer Datenrate im Bereich von 125 kBit/s bis 1 MBit/s und einer Reichweite bis mindestens 100 m erfolgen. Es sind je Übertragungsstrecke zwei Module erforderlich – die Übertragung erfolgt **Bild 1: Bei diesem Versuchsaufbau wird das von einem Modul abgestrahlte Signal an der Decke reflektiert, über eine Linse auf der Fotodiode des zweiten Moduls konzentriert und anschließend auf Mini oszilloskop und Terminalprogramm angezeigt.**

**Foto: Sander**

der Anschluss von USB-Adaptern, sodass zwei so ausgerüstete Module quasi als Ersatz für eine technisch nicht realisierbare, lange USB-Verbindung dienen können. Anwendungen zur Übertragung von Sprach signalen per Infrarot wurden bereits in [1], [2] und [3] erläutert. Die dort und im Kasten auf S. 251 hinsichtlich der optischen Bündelung dargestellten Maßnahmen zur Reichweitenerhöhung und zur Störungsunterdrückung lassen sich selbstverständlich genauso auf die nachfolgende Übertragung von Digitalsignalen anwenden. Die hier dargestellten Module kommen jedoch mit je einem IR-Filter und ohne Linsen aus.

## ■ Schaltung

Die Schaltung einer Hälfte des optischen Datenübertragungssystems ist in Bild 6 dargestellt. Als Controller kommt ein ATmega328PB zum Einsatz. Dieser ist pinkompatibel zum ATmega328P. Der ATmega328PB ist jedoch leistungsfähiger und bietet eine Reihe zusätzlicher Funktionen. Der ATmega328P hat zum Beispiel drei Timer, zwei mit 8 Bit und einen mit 16 Bit. In der PB-Version stehen zwei weitere 16- Bit-Timer zur Verfügung. Ebenso bietet er zwei getrennte UART-Schnittstellen und zwei I<sup>2</sup>C-Bussysteme.

Die Pins der Schnittstellen sind gleichfalls für allgemeine Aufgaben einsetzbar. Ihre Konfiguration erfolgt in der Firmware. Für weitere Angaben ist ein Blick in die Datenblätter beider Controller zu empfehlen.

Die gegenüber dem ATmega328P vorhandenen Zusatzfunktionen prädestinieren den ATmega328PB für diese optischen Datenübertragungsmodule.

Die Taktfrequenz des ATmega328PB beträgt 20 MHz, um eine hohe Geschwindigkeit für die Datenverarbeitung zu gewährleisten. Die Steckerleiste X5 dient zum Programmieren des Controllers. Da es sich um die SPI-Bus-Anschlüsse handelt, lassen sich nach der Programmierung hier andere SPI-kompatible Module, wie z. B. Sensoren, anschließen.

Über X2 steht ein I2C-Bussysteme zur Verfügung. Die an X3 herausgeführten Anschlüsse sind als Eingänge der Analog/Digital-Umsetzer des Controllers benutzbar. Abhängig von der Initialisierung lassen sich diese Anschlüsse ebenfalls als digitale Ein- und Ausgänge nutzen. Über X4 stehen die anderen Ein- und Ausgänge des Controllers für Erweiterungen zur Verfügung.

Zur optischen Datenübertragung kommt das UART-System zum Einsatz. Pin PD1 des Controllers ist als TXD einzustellen und liefert das Sendesignal. Es steuert über den Transistor T1 die Infrarotdiode LED1 an. Für T1 wird hier der FMMT617AT eingesetzt, da er hohe Ströme schalten kann und eine hohe Schaltgeschwindigkeit bis zu 120 MHz gewährleistet.

LED1 (SFH4716A) ist die Infrarot-LED zum Senden der Daten. Diese LED arbeitet im Bereich um 850 nm und ist sehr leistungsstark. Der Abstrahlwinkel liegt bei 150°. Sie wurde als Beleuchtung für Infra-

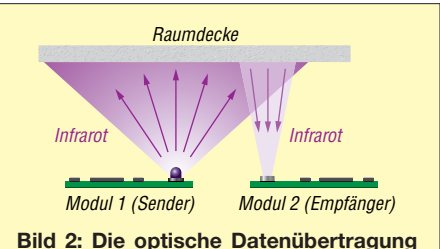

**zwischen Modulen kann durch Reflexion an der möglichst hellen Decke oder den Wänden eines Raumes erfolgen. Die Reichweite ist jedoch aufgrund der Dämpfung begrenzt.**

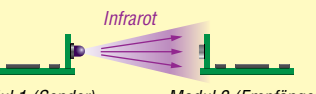

*Modul 1 (Sender) Modul 2 (Empfänger)*

**Bild 3: Werden die Leiterplattensegmente mit der IR-Sender- und der IR-Empfangs-LED so angeordnet, dass sich beide direkt gegenüberstehen, ist die gerichtete Übertragung mit größerer Reichweite als in Bild 2 möglich.**

rotkameras entwickelt. Weil sie steile Impulsflanken gewährleistet, ist sie hier für den Einsatz zur Datenübertragung im Bereich bis 1 MBit/s geeignet.

Für den Empfangszweig benutze ich die Fotodiode SFH2400, die einen Öffnungswinkel von 120° hat. Die Standardversion besitzt kein optisches Filter. Sie reagiert deshalb im Wellenlängenbereich von 380 nm bis 1100 nm. Bei der Version SFH 2400FA ist ein zusätzliches Filter eingebaut, das eine maximale Empfindlichkeit bei 880 nm besitzt. Im Bereich der von der IR-LED gesendeten 850 nm ist die Empfindlichkeit somit etwas geringer. Besser ist es daher, die Version ohne Filter zu benutzen und ein spezielles Filter für 850 nm selbst davor zu setzen. Passende IR-Filter sind für Kameras verfügbar. Damit hat das Licht herkömmlicher Lampen keinen störenden Einfluss.

Die Fotodiode ist an den Transimpedanzverstärker OPA381 angeschaltet, der im Frequenzbereich bis 18 MHz arbeitet. Der Einsatz des OPA381 bietet sich an, da ansonsten separat aufzubauende Komponenten bereits integriert sind, wie z. B. die Referenzspannungsquelle. Es ist extern lediglich eine Rückkopplung über R7 und C6 erforderlich.

Das Ausgangssignal des Komparators wird über das Hochpassfilter aus C7 und R8 geführt. Es sperrt Gleichspannungsanteile, die durch Lampen oder Sonnenlicht entstehen können. Der nachfolgende Komparator IC3 (TLV3501) wandelt das analoge Empfangssignal in ein Digitalsignal. Die Einstellung der Schaltschwelle erfolgt über R9. Das digitalisierte Empfangssignal gelangt anschließend an den RXD-Eingang des Controllers.

Die Betriebsspannung der Schaltung beträgt 5 V. Die Stromaufnahme ist durch den Flussstrom der IR-LED sehr hoch. Die Spannungsquelle muss deshalb einen Strom von mindestens 1,5 A zur Verfügung stellen. Die Betriebsspannung darf auf 3,3 V sinken. Die Leistungsfähigkeit des ATmega 328PB bei 20 MHz Taktfrequenz bleibt trotzdem erhalten. Die anderen Schaltkreise können ebenso mit niedrigeren Spannungen arbeiten. Nachteilig ist nur die reduzierte optische Sendeleistung. Beim Betrieb mit 3,3 V ist deshalb der Vorwiderstand der LED1 auszutauschen. Der Widerstandswert ist von der gewünschten Strahlungsleistung abhängig.

#### n **Nachbau**

Die Platine jedes Moduls hat die Abmessungen  $63.2$  mm  $\times$  46.7 mm. Die Layouts für Platinenober- und -unterseite sind in den Bildern 8 und 9 dargestellt.

Die Schaltkreise OPA381 und TLV3501 werden nur in sehr kleinen SMD-Versio-

#### **Reichweitenerhöhung mittels konvexer und konkaver Linsen**

Wir können die Reichweite durch eine spezielle Optik vergrößern. Vom Prinzip her ist jede LED eine punktförmige Lichtquelle, die kegelförmig in den Raum strahlt. Zur Erhöhung der Reichweite muss das gesamte Infrarot in Richtung Empfänger abgestrahlt werden. Das ist durch Parallelbündelung erreichbar.

Auf der Empfängerseite ist das eintreffende Infrarot für die Fotodiode nochmals fast punktförmig zu bündeln. Als einfache Variante sind bikonvexe Linsen einsetzbar. Ihre Positionen

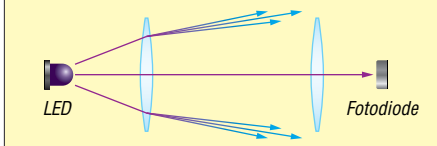

**Bild 4: Bei nicht exakter Anordnung bikonvexer Linsen wird der Lichtstrahl seitlich gebrochen.**

sind so zu wählen, dass die Brennpunkte die IR-LED bzw. die Fotodiode treffen.

Abhängig von den Eigenschaften und der Position der Linse kann das Infrarot seitlich nach außen gebrochen werden (Bild 4). Dann hilft eine zusätzliche bikonkave Linse (Bild 5). Diese verkleinert das Bild der LED. Auf diese Weise wird über die nachfolgende Linse ein paralleler Lichtstrahl erzeugt. Mit diesem Prinzip lässt sich die Reichweite um mehrere Hundert Meter erweitern.

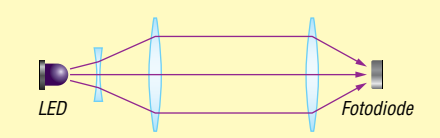

**Bild 5: Durch eine zusätzliche bikonkave Linse wird wieder ein paralleles Strahlenbündel erzeugt.**

nen hergestellt. Ebenso stehen der Transistor FMMT617, die LED SFH4716 und die Fotodiode SFH2400 nur in SMD-Bauformen zur Verfügung. Deshalb wurde die Platine hauptsächlich für den Einsatz von SMD-Bauelementen entworfen. Lediglich die Steckerleisten sind bedrahtet. Der Bestückungsplan ist in Bild 7 dargestellt.

Vor der Bestückung ist die spätere Anordnung der IR-LED und der Fotodiode festzulegen. Soll die Reflexion zum Beispiel an der Decke eines Raums erfolgen, wie Bild 2 verdeutlicht, ist die Platine unmittelbar verwendbar. Sollen sich Sender und Empfänger gegenüberstehen, wie in Bild 3 dargestellt, ist das Platinenstück mit IR-LED und Fotodiode vor der Bestückung abzutrennen und erst nach der Bestückung um 90° gekippt auf der Leiterplatte aufzulöten. Im Bestückungsplan ist die dafür vorgesehene Trennstelle mit einem dicken Strich gekennzeichnet.

Nun beginnen wir mit der Bestückung. Elektrostatische Aufladungen können Halbleiterbauelemente zerstören. Solche Aufladungen entstehen besonders bei trockener Luft, beim Tragen entsprechender Bekleidung und beim Gehen über bestimmte Fußbodenbeläge. Unmittelbar vor dem Bestücken ist deshalb das Metallgehäuse eines in der Nähe betriebenen Geräts zu berühren, das mit dem Schutzleiter der Steckdose verbunden ist. Danach ist es egal, ob wir zuerst die passiven Bauelemente oder die Halbleiter bestücken.

Für die Widerstände und Keramikkondensatoren kommen Typen der Bauform 0805 zum Einsatz. Lediglich für den LED-Vor-

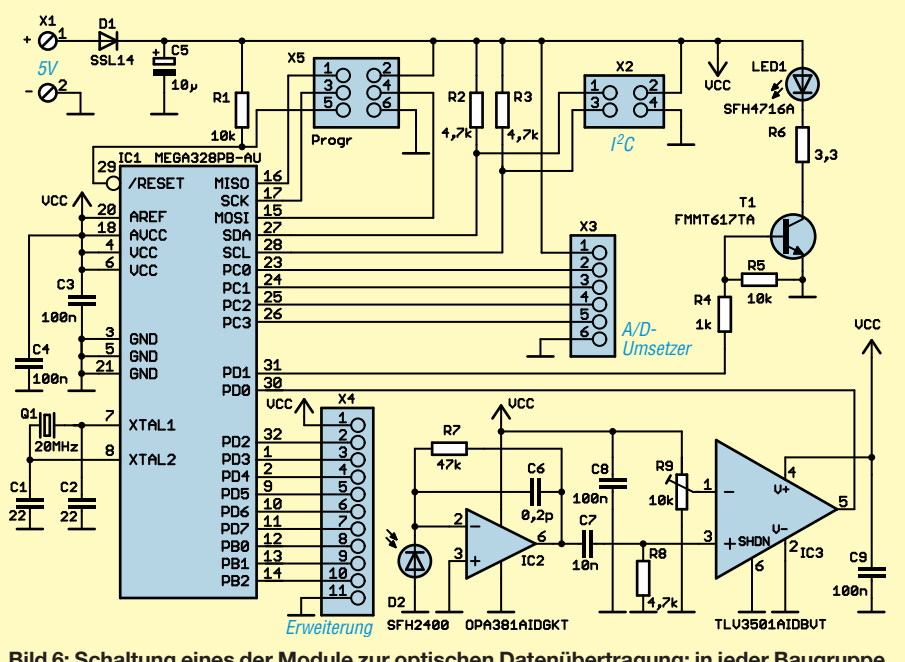

**Bild 6: Schaltung eines der Module zur optischen Datenübertragung; in jeder Baugruppe kommt ein leistungsfähiger ATmega328PB zum Einsatz.**

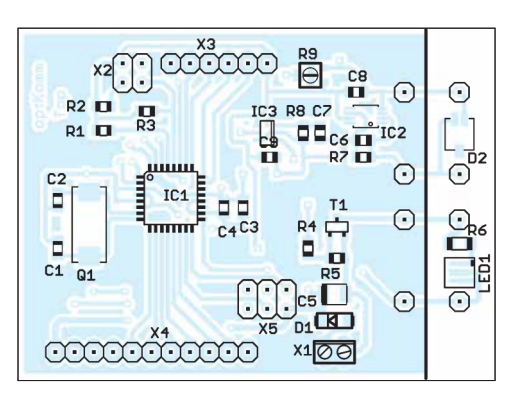

widerstand R6 ist ein spezieller Typ der Bauform 1206 einzusetzen, der wegen des hohen Flussstroms mindestens 1 W Belastbarkeit besitzen muss.

Zum Abschluss sind die Anschlussleisten für die Ein- und Ausgänge des Controllers einzulöten. Dies können sowohl Buchsenals auch Steckerleisten mit 2,54 mm Pinabstand sein. Für X5 ist wegen seiner Funktion als Programmierstecker und der Kompatibilität zum Programmiergerät nur eine Stiftleiste geeignet.

Falls wir uns für die Trennung der Platine entschieden haben, lässt sich die kleine Leiterplatte mit der IR-Fotodiode und der IR-LED über vier um 90° abgewinkelte Drähte oder entsprechend gewinkelte Einzelstifte einer Leiste auflöten.

Beim Nachbau sollten wir beachten, dass für den Einsatz stets zwei Baugruppen erforderlich sind.

## **n** Firmware

Nach Abschluss der Bestückung sind als Test Programme zur seriellen Übertragung in die Controller zu laden. Für den ersten Test sind einfache Programme ausreichend. Zuerst ist jeweils die Initialisierung des Controllers erforderlich. Bei BASCOM-AVR erfolgt das mit den Befehlen:

*\$regfile = "m328pdef.dat" \$crystal = 20000000 \$baud = 115200*

Anschließend ist über

*Config Com1 = 115200 , Synchrone = 0 , Parity = None , Stopbits = 1 , Databits = 8 , Clockpol = 0 Open "com1:" For Binary As #1*

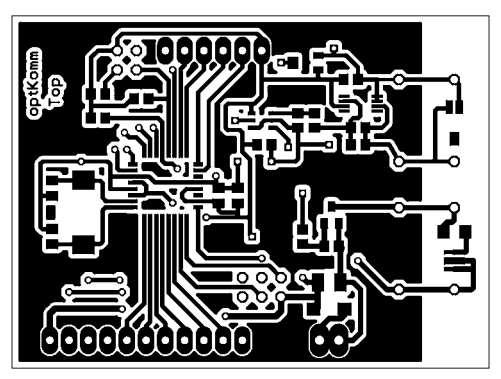

#### **Bild 7:**

**Die Bestückung der Platine erfolgt weitgehend mit SMD-Bauelementen. Lediglich die Steckverbinder sind als bedrahtete Bauform ausgeführt. An der durch eine Linie markierten Position lässt sich die Platine vor der Bestückung trennen. Auf dem kleineren Segment werden Sendeund Empfangs-LED aufgelötet, auf dem größeren die Ansteuerung und Signalauswertung.**

der COM-Port zu konfigurieren. Daten lassen sich danach im Sender einfach zum Beispiel mit dem Befehl

#### *Print #1, "!Hello World"*

ausgeben. Auf der Empfängerseite trifft zuerst das Zeichen für den Empfangsstart, das Ausrufezeichen, als Einzelzeichen ein. Liegt es vor, wird die nachfolgend empfangene Zeichenfolge in der Variablen Recbuffer gespeichert. Am Anfang des BAS-COM-AVR-Programms im Empfänger sind zwei Variablen festzulegen. Dies erfolgt über:

### *Dim Recbuffer As String \* 20 Dim Recchar As String \* 1*

Die erste Zeile reserviert 20 Zeichen für das gesamte Empfangstelegramm, die zweite ein einzelnes Zeichen für den Start.

Auf der Empfängerseite sind zum Einlesen nur noch zwei weitere Befehle erforderlich:

## *Recchar = Inkey(#1) If Recchar = "!" Then Input #1 , Recbuffer*

Diese mit BASCOM-AVR realisierten Programme sollen nur als einfache Beispiele die Benutzung der Datenübertragungsmodule erläutern.

Für die Erstellung der Programme ist statt BASCOM-AVR genauso ein C-Compiler wie der AVR-GCC einsetzbar.

#### $\blacksquare$  Experimente

Nachdem die ersten Beispielprogramme in die Controller geladen sind, kann der Test beginnen. Hierzu ist zuvor die Einstellung des Trimmers R9 (Schaltschwelle) auf

#### **Bild 8:**

**Layout der Platinenoberseite der Baugruppe zur optischen Datenübertragung; Abmessungen 63,2 mm** ¥ **46,7 mm, M 1:1**

> **Bild 9: Layout der Platinenunterseite der Datenübertragungsbaugruppe**

der Empfangsseite erforderlich. Zur Kontrolle des aus dem empfangenen Signal erzeugten Digitalsignals am Ausgang des IC3 sollte ein Oszilloskop zum Einsatz kommen.

Für einen weiteren Test ist auf der Senderseite das bereits genannte Programm so weit zu ändern, dass erst nach Betätigung einer an X4 angeschlossenen Taste die Zeichenfolge ausgegeben wird. Ist diese Folge auf der Gegenseite korrekt angekommen, lässt sich dort über eine zusätzlich an X4 angeschlossene LED der korrekte Empfang signalisieren.

Für einen dritten Versuch ist es möglich, USB-Adapter von FTDI an die ansonsten zur Programmierung genutzten seriellen Schnittstellen (X5) der Controller beider Module anzuschließen: die Empfangsleitungen RXD1 jeweils an MISO und die Sendeleitungen TXD1 jeweils an MOSI. Das über diese USB-Schnittstelle in einem Modul empfangene Signal wird anschließend als optisches Signal ausgegeben. Die Firmware im zweiten Modul gibt danach die empfangenen Zeichen über TXD1 und den dort angeschlossenen FTDI- Adapter aus. Auf diese Weise ist die Kommunikation zwischen zwei PCs möglich. Mithilfe der auf beiden PCs beispielsweise gestarteten einfachen Terminalprogramme können wir so auf dem ersten PC einen Text eingeben, optisch übertragen und auf dem zweiten ausgeben.

Layout und Beispielprogramme stehen auf *[www.funkamateur.de](http://www.funkamateur.de)* zum Herunterladen bereit. Bei genügend großer Nachfrage werde ich Platinen herstellen lassen und fertige Baugruppen anbieten. Interessenten fragen dazu bitte per E-Mail an, auch falls bereits jetzt programmierte Controller gewünscht werden.

#### k.sander@s-elabor.de

#### **Literatur**

- [1] Berberich, E., DL8ZX: Lichtsprechverbindungen mit Kinderspielzeug im Jahr 1975. FUNKAMA-TEUR 60 (2011) H. 11, S. 1150–1151
- [2] Becker, J., DJ8IL: Lichtsprechgerät mehr als ein Spielzeug. FUNKAMATEUR 54 (2005) H. 4, S. 360–363; H. 5, S. 468–471
- [3] Greil, P., DL7UHU: Kommunikation mit Laser bzw. Licht – ein Überblick. FUNKAMATEUR 50 (2001) H. 10, S. 1122–1125

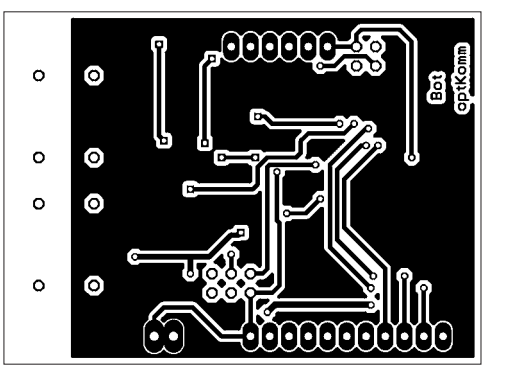
### *Einsteiger*

## *Digimode FT8 im DX-Verkehr (1)*

*Dr.-Ing. WeRNeR HegeWalD – Dl2RD*

*Der Digimode FT8 hat seit seiner Veröffentlichung im vorigen Sommer eine so rasante Verbreitung gefunden, dass inzwischen auch namhafte DXpeditionen wie E31A, 3Y0Z bzw. 3G9A/mm und KH1/KH7Z sich seiner befleißigt haben respektive dies vorhaben. In einer Beitragsserie über DX-Betrieb à la 2017/18 darf er daher nicht fehlen.* 

*Hier kommen – insbesondere für jene, die noch gar keine Erfahrungen mit Digimodes haben – zunächst die ersten Schritte zur Sprache. In der folgenden Ausgabe geht es dann um Besonderheiten beim DX-Verkehr.*

Um es vorwegzunehmen: Ich bin seit meinen ersten Schritten auf dem Gebiet des Amateurfunks ein CW-Liebhaber und möchte das auch bleiben. Daneben hört man mich gelegentlich auf UKW und KW in SSB sowie ab und zu in FM. Doch Amateurfunk ist Experimentalfunk, und warum soll man nicht einmal etwas Neues ausprobieren?

Die Gelegenheit ergab sich eines Abends, als XT2AW auf 3,5 MHz in CW auftauchte. Ich hatte mit Harald bereits etliche Kontakte in CW und SSB, nun also ein kurzer Gruß auf 80 m. Doch leider zog sich Harald aus dem Pile-up zurück und wurde daraufhin im DX-Cluster in FT8 gemeldet.

Hinweise danke, bin ich bei der ursprünglichen Software des WSJT- und FT8-Entwicklers Joe Taylor, K1JT, geblieben und beziehe mich im Weiteren ausschließlich auf diese. Für weitere Software verweise ich auf die in jedem Falle lesenswerten Beiträge von Willi Paßmann, DJ6JZ [3], [4], [5]. Letzterer enthält zudem Hintergrundinformationen zu FT8, die hier aus Platzgründen entfallen mussten.

Die Installation verlief unter Windows 7 und 10 reibungslos. Man ist gut beraten, den vorgeschlagenen Installationspfad zu übernehmen. Es erscheint die Bedienoberfläche des für eine ganze Reihe von Digimodes geschaffenen Programms, FT8 ist

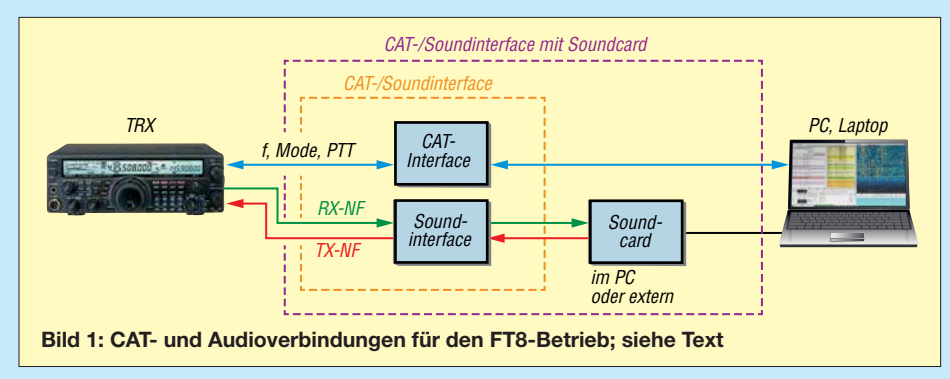

Da mein Stationstransceiver via USB-Kabel ohnehin für die Log-Software UcxLog [1] mit dem PC verbunden war, sollte es doch nach dem Herunterladen der Software WSJT-X [2] relativ fix gehen.

Praktiker ahnen, was dann kam: Der Abend war gelaufen, ohne dass XT2AW im Log stand. Unter Beachtung der folgenden Zeilen geht es bei Ihnen vielleicht schneller …

### ■ Software-Installation

WSJT-X ist in Versionen für Linux, MacOS und Windows kostenfrei erhältlich. Auf der angegebenen Seite gibt es obendrein eine deutsche Handbuchübersetzung von En rico Schürrer, OE1EQW – ein Muss. Die bezieht sich zum Glück auf die aktuelle Version 1.8.0. Naturgemäß kann dieser Beitrag hier nicht auf alle Feinheiten eingehen.

Auf Anraten von Thomas Herrmann, DL1AMQ, dem ich für seine zahlreichen

nicht vorausgewählt, sondern erst im Menü *Mode* anzuklicken.

Die Einstellungen tätigt man nicht wie zu erwarten unter *Configurations*, sondern per Funktionstaste *F2*. Die erforderlichen Eintragungen bei *Settings* auf der Karte *General*sind selbsterklärend (Bild 2), manche Häkchen Geschmackssache. Die nächs ten beiden Karten sind erst in den folgenden Abschnitten dran, wir brauchen zunächst nämlich weitere Software.

### **n** Genaue Uhrzeit gefragt

Moderne Betriebssysteme holen sich bei bestehender Internetverbindung die Uhrzeit von sog. *Network Time Protocol*-Servern. Der vom Betriebssystem intern festgelegte reicht zum normalen Loggen aus. Nicht so hier, das Übertragungsprotokoll bei sämtlichen WSJT-Sendearten beruht auf einer Kenntnis der mehr als sekundengenauen Uhrzeit, der Decoder "ahnt" da-

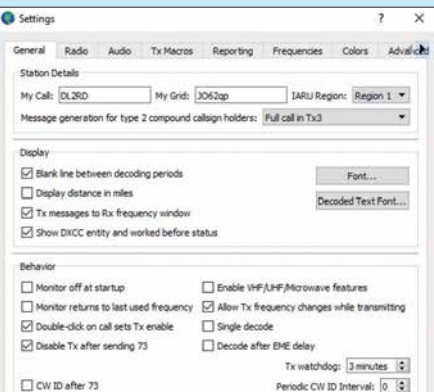

**Bild 2: Menüpunkt** *Settings***, Karte** *General***, mit Stationsdaten und wichtigen Checkboxen**

durch, welche Art Information zur jeweiligen Sekunde gerade zu erwarten ist. Die bekannte Website *[www.time.is](http://www.time.is)* hilft uns nicht allzu viel weiter, gibt aber einen Anhaltspunkt, wie stark die PC-Uhr von der Realität abweicht.

Besser ist es, eine Zeitgeber-Software zu installieren, die es kostenlos z. B. bei *[www.](http://www.thinkman.com/dimension4) [thinkman.com/dimension4](http://www.thinkman.com/dimension4)* oder *[www.mein](http://www.meinberg.de/german/sw/ntp.htm) [berg.de/german/sw/ntp.htm](http://www.meinberg.de/german/sw/ntp.htm)* gibt (tnx DJ6JZ für den Hinweis). *[www.time.is](http://www.time.is)* sollte nun nach Aktualisierung (!) die exakte Zeit bestätigen. Jetzt mit rechter Maustaste auf die Windows-Uhr über *Datum/Uhrzeit än*dern → Internetzeit → Einstellungen än $dern$  → Mit einem Internetzeitserver syn*chronisieren* diesen Service abwählen, damit nur ein Zeitdienst das Sagen hat.

### ■ CAT und Sound-Kopplung

Wer bereits RTTY mit AFSK, PSK o. Ä. benutzt, kann diesen Abschnitt überspringen. Für das Funktionieren der WSJT-X-Software sind genau genommen zwei In terfaces zwischen PC und Transceiver (TRX) erforderlich:

- CAT-Interface zur Übertragung von Steuersignalen bzw. -daten wie Frequenz, Sendeart, PTT; CAT bedeutet *Computer Aided Tuning*.
- Soundinterface zur Übertragung von NF-Signalen, modern als *Audio*-Signale bezeichnet.

Zum einen legt das Programm die Frequenz fest, was nicht nur beim Split-Betrieb zum Tragen kommt, und schaltet den TRX selbst auf Senden und zurück – we gen des o. g. exakten Timings unabdingbar.

Zum anderen wird das Mehrtongemisch von FT8 ja innerhalb eines SSB-Kanals übertragen und von einer Soundcard decodiert bzw. im Sendefall moduliert das von der Soundcard ausgegebene Tongemisch den TRX. Bild 1 verdeutlicht das Prinzip. Dabei kann es sich um zwei physisch getrennte Interfaces handeln, wie z. B. die unter [6] und [7] vorgestellten oder Ähnliche.

### *Einsteiger*

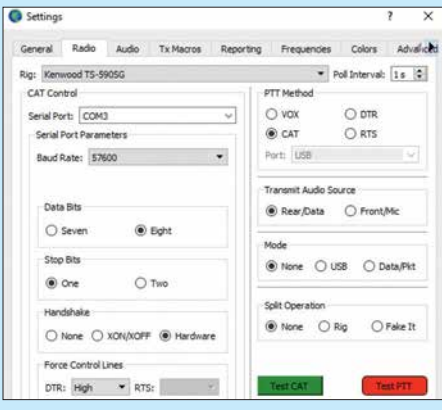

#### **Bild 3: Die Settings-Karte** *Radio* **mit Einstellungen zum CAT-Interface und zum TRX**

Je nach Interface kann entweder die im PC vorhandene Soundcard (intern oder extern) zum Einsatz gelangen – oder die Soundcard befindet sich gleich mit in einer gemeinsamen Interface-Baugruppe; ein Vertreter dieser Sparte war in [8] beschrieben. Moderne Transceiver erledigen sogar alles über eine gemeinsame USB-Leitung: CAT-Interface, Soundinterface und Soundcard sind dann im Transceiver angelagert.

Es ist von großem Vorteil, wenn insbesondere die CAT-Verbindung erst einmal mit einer Log-Software getestet werden kann bzw. ohnehin bereits mit dieser zusam menspielt. Allerdings ist das noch nicht alles, denn jetzt kommen wieder die *Settings* (*F2*) von WSJT-X ins Spiel, konkret die zweite Karte *Radio* (Bild 3). Den von *CAT Control* benutzten *Serial Port* sollten Sie ja kennen (Gerätemanager). Und dass die Baudrate mit der am Transceiver eingestellten übereinstimmen muss, ist eine Binsenweisheit, s.a. [1].

Die Zahl der Daten- und Stopp-Bits gibt in der Regel das Handbuch her, doch um die Parameter bei *Handshake* und *Force Control Lines* kümmert sich normalerweise die Log-Software selbst, hier ist manuelle Eingabe gefragt und Probieren nervenaufreibend. Die Suchmaschine meiner Wahl förderte für den Kenwood TS-590SG das Dokument [9] zutage, Youtube hilft Ihnen möglicherweise ebenfalls.

Wichtig: Soll Ihre normale Logsoftware im Hintergund noch mitlaufen, was durchaus nützlich sein kann, muss bei dieser der Zugriff auf die CAT-Schnittstelle deaktiviert werden. Das geschieht bei UcxLog beispielsweise unter *Settings*  $\rightarrow$  *Station*  $\rightarrow$  $Transc<sub>e</sub>iver \rightarrow Disable$  *Ports*. Der Zugriff auf die für WSJT-X genutzte Soundcard ist ebenfalls zu unterbinden.

*Test CAT* und *Test PTT* müssen nun zum Erfolg führen und sich grün bzw. rot einfärben; *Test PTT* dann wieder loslassen. Ohne diese Klippe überwunden zu haben, geht es nicht weiter, vielleicht können ggf. Freunde, Kollegen aus dem OV oder Ihr Fachhändler helfen.

Beim Anschluss des Soundinterface gibt es wiederum viele Varianten, oft laufen die Signale über die *Packet*- oder *Data*-Buchse. Dementsprechend sind am Funkgerät, meist über das Menü, entsprechende Auswahlen zu treffen. Sämtliche Einstellungen für den Kenwood TS-590SG, der In terfaces und Soundcard intern beinhaltet, sind in einer PDF-Ergänzung auf *[www.](http://www.funkamateur.de) [funkamateur.de](http://www.funkamateur.de)* zusammengefasst.

Dem Programm ist nun noch beizubringen, über welche Audio-Verbindungen die FT8- Signale laufen, dazu ist die Karte *Audio* bei den *Settings*(Bild 5) gedacht. Die Bezeichnungen sind nicht immer wirklich logisch, lassen sich indes leicht durch Probieren ermitteln. Am einfachsten ist es, wenn der PC nur *eine* Soundcard hat und diese zusammen mit einem Interface Verwendung findet. "Lautsprecher" aus Windows-Sicht ist das Sendesignal zum TRX, "Mikrofon" das Empfangssignal vom TRX.

### **n** Transceiver einstellen **und einpegeln**

Nun sind wir fast am Ziel. Wichtig ist, dass man den Transceiver auf *allen* Bändern in SSB auf das obere Seitenband stellt, englisch *upper sideband*, **USB** – nicht zu verwechseln mit dem unteren Seitenband. Die Bandbreite möglichst groß wählen, am besten mehr als 2,5 kHz. Die Frequenzen kennt WSJT-X selbst und bei angeschlossener Antenne sollten auf einem im Programm auszuwählenden geöffneten Band im Wasserfall erste Spuren sichtbar werden. Wie von Geisterhand füllt sich dann das linke Fenster *Band Activity* im 15-s-Rhythmus mit QSO-Mitschriften.

Abzulesen sind: Uhrzeit, Signal-Rausch-Verhältnis in dB, Zeitdifferenz zum eigenen PC, Frequenz innerhalb der NF-Bandbreite und schließlich die eigentliche sehr kurze Botschaft (Message). Dabei steht immer vorn das adressierte Rufzeichen und als zweites der Absender. Betrachten Sie das linke Fenster in Bild 4 dazu genauer.

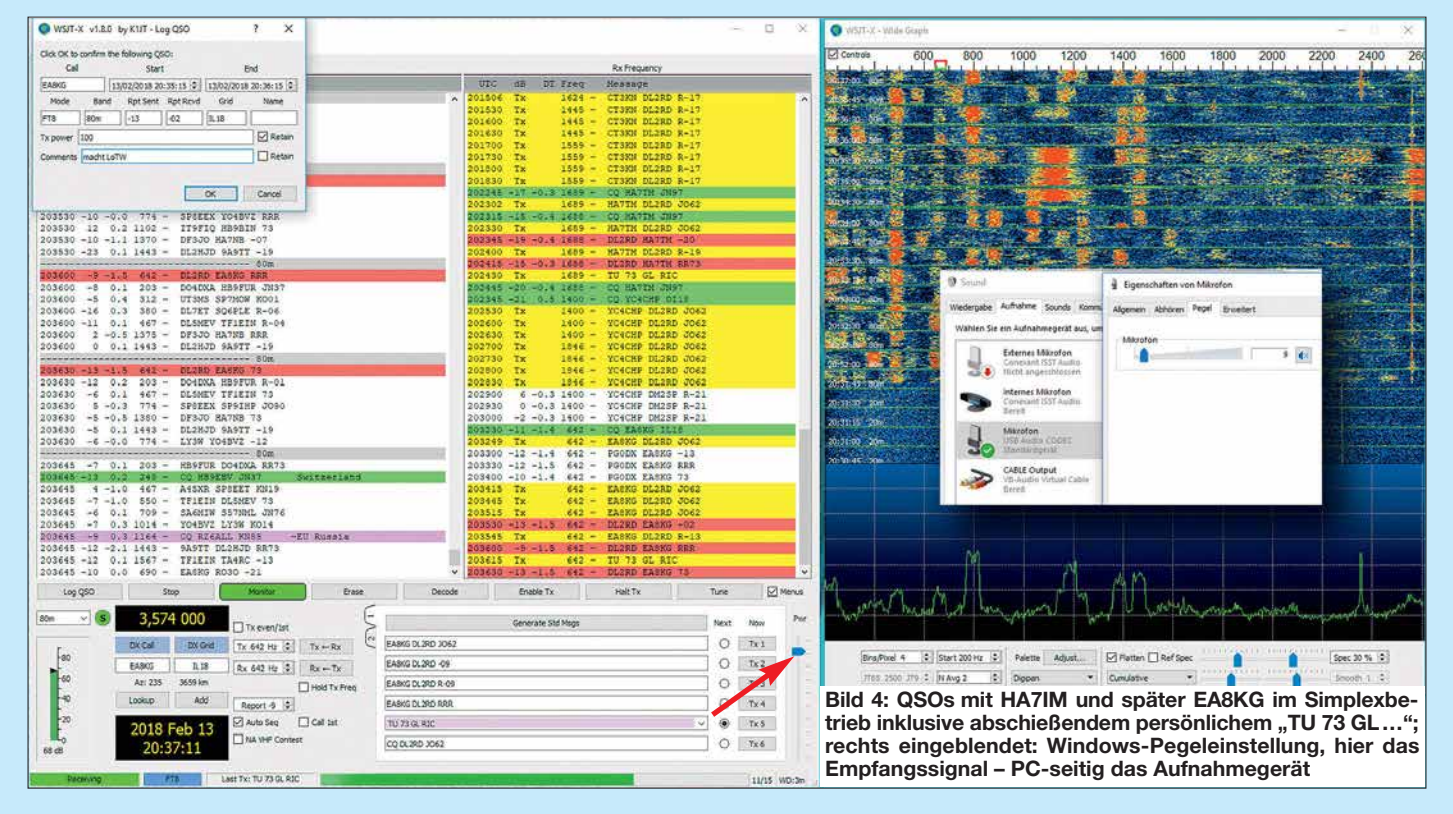

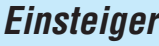

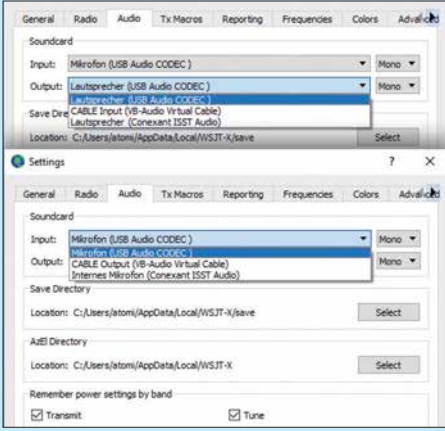

**Bild 5: Auf der Settings-Karte** *Audio* **sind nacheinander die benutzten Soundcards für TX-Signal (Lautsprecher) und RX-Signal (Mikrofon) auszuwählen.**

Die nun folgenden eigenen Sendetests sollten am besten an einem Abschlusswiderstand stattfinden. RX- und TX-Frequenz nun etwa in "Bandmitte", also ungefähr auf 1200 Hz, positionieren. Das geht manuell in den beiden kleinen Fensterchen *Rx* und *Tx* oder durch Klick in den Wasserfall. *Klick* allein beeinflusst nur die Empfangsfrequenz, *Shift-Klick* die Sendefrequenz und *Strg-Klick* beide (nachzulesen unter *F3*).

Eine keinesfalls vernachlässigbare Bedienhandlung ist das Ausschalten eines evtl. im TRX aktivierten Prozessors oder Kompressors, Gleiches gilt für evtl. wirksame Sende-Equalizer. WSJT-X erfordert einen linearen Frequenzgang mit unverfälschten Pegeln. In manchen TRX sind diese Einstellungen zudem bandabhängig.

Funktioniert soweit alles, sollte bei Betäti gen des Buttons *Tune* nicht nur der TRX auf Sendung gehen, sondern auch Leistung herauskommen. Das nun Folgende ist sehr wichtig und wird leider von manchen Zeitgenossen vernachlässigt – zum Schaden aller anderen auf dem Band: "Volle Pulle" allein ist nicht zielführend.

Im Zusammenwirken von *Pwr*-Steller im Programm, Pegeleinstellung im TRX und betriebssystemseitiger Audio-Pegeleinstellung (rechte Maustaste auf Lautsprechersymbol im Windows-System-Tray  $\rightarrow$  Wie $degree$  at  $\rightarrow$  betr. Gerät  $\rightarrow$  Eigenschaf $ten \rightarrow Pegel$ ; in Bild 4 rechts eingeblendet) muss nun der Pegel so weit reduziert werden, dass die Maximalleistung eine Kleinigkeit zurückgeht.

Besitzt Ihr TRX eine ALC-Anzeige, diese einschalten und Pegel so einstellen, dass ALC keinen Zeigerausschlag mehr bringt. Ein Beispiel zeigt Bild 7. In meinem Fall bedarf es Windows-seitig gerade einmal 10 % Pegel, *USB Input* (Menü 71 beim TS-590SG) steht lediglich auf 1 und der Power-Steller ist etwas heruntergezogen (Bild 4). Das hat eine Weile gedauert, alles so einzustellen, dass der Pegel so weit zurückging, bis die ALC nicht mehr ansprach. Trotzdem kommen noch fast 100 W heraus. Bitte nehmen Sie sich die Zeit!

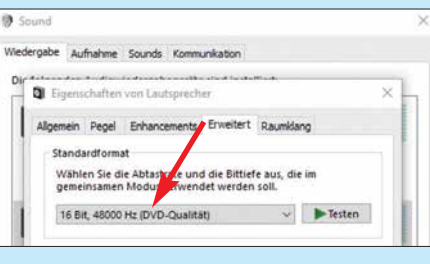

**Bild 6: Das Windows-Wiedergabegerät erzeugt das Sendesignal, dabei ist** *DVD-Qua-***Screenshots: DL2RD** 

Ob die Einstellungen bandabhängig sind (zwei Häkchen unter *Audio*, Bild 5), hängt vom Gerät ab. Es sollten vor dem Funk betrieb alle infrage kommenden Bänder durchprobiert werden.

### n **Erste QSOs**

Nach diesem schönen Stück Arbeit kann es ans Funken gehen. Dazu ist die Wasserfallanzeige noch ein wenig zu justieren. Die vier Schiebesteller identifizieren sich beim Darüberfahren mit der Maus und funktionieren genau so wie in allen anderen SDR-Programmen. Der NF-Pegel muss vermutlich Windows-seitig zurückgenommen werden, das funktioniert wie im vorigen Abschnitt beschrieben, nur dass jetzt das *Aufnahmegerät* einzupegeln ist. Bei leerem Band sollte sich das Grundrauschen gerade ein wenig abzeichnen. Starke

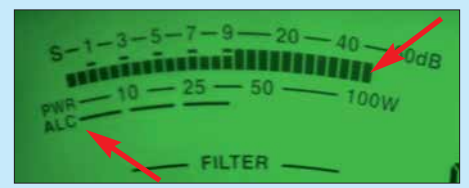

**Bild 7: So muss es sein; die Maximalleistung geht eine Winzigkeit zurück und die ALC** spricht nicht mehr an.

Stationen – nur diese – erscheinen bei richtiger Einstellung rot. Wenn möglich, am TRX die AGC ausschalten.

Gehen Sie mit *Strg-Klick* in den Wasserfall auf eine starke Station. Deren Durchgänge erscheinen dann im rechten Fenster *Rx Frequency*. Nicht immer wird die Gegenstation zu lesen sein. Beobachten Sie erst den Funkverkehr eine Weile und versuchen Sie, die Vorgänge im Wasserfall und in beiden Fenstern zu verstehen. Dies ist zwingend notwendig, denn FT8 ist nicht, wie ab und zu behauptet wird, eine Sendeart, wo PCs miteinander funken!

Ruft eine Station "CQ" und Sie haben die Abläufe durch Beobachten und Vergleich mit dem Handbuch verinnerlicht, setzen Sie das Häkchen bei *Auto Seq* und betätigen den Button *Enable Tx* (auch Alt-N). Klappt das nicht gleich, aber ruft die Station (wir nennen sie *Fox* wie Fuchs) weiter "CQ", wird WSJT-X beim zweiten Versuch punktgenau zur richtigen Zeit senden. Ruft *Fox* einen anderen "Jagdhund" (*Hound* – diese Begriffe stammen von K1JT und kehren im zweiten Teil wieder), bricht WSJT-X ab.

Der ideale Zeitpunkt für erneutes *Enable Tx* ist, wenn *Hound* seine  $,73$ " sendet, falls er denn zu lesen ist. Zweite Wahl ist, wenn Sie die ...73" von *Fox* lesen – dann fix auf Senden gehen.

Irgendwann sollte ein QSO gelingen, wobei die 100 W des Transceivers durchaus ausgeschöpft werden dürfen. Reduzieren lässt sich die Leistung immer noch, wenn man einen Rapport deutlich über 0 dB bekommt. Dabei unbedingt die Wärmeentwicklung beobachten, 75 W Sendeleistung, 1 dB weniger, tun es auch und entspannen ggf. die thermische Situation.

Liegt die abzulesende Zeitdifferenz zwischen beiden Stationen über 1,0 s, kann das eine Ursache des Scheiterns sein. Ruft *Fox* Sie, wird ein hellroter Balken sichtbar. Den Rest macht die Software, weil Sie gerade zu Anfang nicht schnell genug reagieren können.

Ist unter  $F2 \rightarrow Reporting$  das Häkchen *Prompt me to log QSO* (vorher prüfen) gesetzt, erscheint nach den finalen "73" das Log-Fenster (links oben in Bild 4). Hier kann man noch Kommentare einfügen. Das Log ist eine ADIF-Datei, wo sie liegt, erschließt sich im Menü *File* unter *Open log directory*. Zum Beispiel übernimmt Ucx-Log die Daten über  $\ddot{\text{OSO}} \rightarrow \text{Import} \rightarrow$  $ADIF \rightarrow Skip \text{ contexts}$  und berücksichtigt dabei ab dem zweiten Mal nur neu hinzugekommene QSOs.

In ähnlicher Weise, wie beim Anruf beschrieben, funktionieren CQ-Rufe. Für den Anfang Häkchen *Call 1st* setzen. Und natürlich vorher eine freie Stelle suchen; diese kann wie im normalen Funkverkehr andernorts belegt sein. Daher mag nach mehreren erfolglosen CQ-Rufen vielleicht ein Frequenzwechsel helfen. (wird fortgesetzt)

#### **Literatur und Bezugsquellen**

- [1] Hegewald, W., DL2RD: UcxLog als wirksame Hilfe beim DX-Verkehr. FUNKAMATEUR 66 (2017) H. 7, S. 643–645; H. 8, S.753–755
- [2] [Taylor, J., K1JT: WSJT-X.](https://physics.princeton.edu/pulsar/k1jt/wsjtx.html) *https://physics.princeton. edu/pulsar/k1jt/wsjtx.html*
- [3] Paßmann, W., DJ6JZ: Digimode JT65 nicht nur für QRP – aktuelle Programme in der Praxis. FUNK - AMATEUR 65 (2016) H. 11, S. 1056 f., H. 12, S. 1158 f.
- [4] Paßmann, W., DJ6JZ: JTDX neue Software für JT65. FUNKAMATEUR 66 (2017) H. 5, S. 455
- [5] Paßmann, W., DJ6JZ: JTDX Neue Digi-Modes FT8 und T10 in der Praxis. FUNKAMATEUR 66 (2017) H. 10, S. 960–963
- [6] Hegewald, W., DL2RD: Mini-CAT-Interface mit PTT- und Key-Leitungen. FUNKAMATEUR 61 (2012) H. 10, S. 1031–1033; FA-Leserservice *BX-133*
- [7] Hegewald, W., DL2RD: Einfaches, aber cleveres Soundinterface mit NF-VOX. FUNKAMATEUR 63 (2014) H. 8, S. 866–867
- [8] Drescher, P., DC2PD; Neumann-Zdralek, DC6JN: USB-Transceiverinterface mit integrierter Soundkarte. FUNKAMATEUR 56 (2007) H. 4. S. 400– 403; H. 5, S. 513–517; Bausatz *BX-120* ausverkauft
- [9] Krasnoff, N., AD0I: Kenwood TS-590SG and WSJT-X on a Mac. *www.ad0ui.com/blog/2016/7/2/ [kenwood-ts-590sg-and-wsjt-x-on-a-mac](http://www.ad0ui.com/blog/2016/7/2/kenwood-ts-590sg-and-wsjt-x-on-a-mac)*

### *Universell einsetzbare SSB-Abstimmhilfe für Transceiver*

### *THOMAS STELZNER – DM4ST*

*Zum Abstimmen eines Antennenkopplers wird zumeist ein kurzzeitig ausgesendetes HF-Signal geringer Leistung benötigt. In SSB strahlt der Transceiver nach dem Umschalten auf Senden und ohne Modulation jedoch nichts ab. Wer in solchen Fällen nicht mehr ins Mikrofon pfeifen und auch einige dann stets wiederkehrende Bedienschritte vereinfachen möchte, findet im vorgestellten Selbstbauprojekt eine einfach realisierbare Lösung.* 

Das Abstimmen eines Antennenkopplers ist bei manchen Transceivern kein ganz einfacher Vorgang. Besonders beim SSB-Betrieb sind mitunter einige Bedienvorgänge in genauer Reihenfolge nacheinander auszuführen. Dies kostet Zeit und kann manchmit wenigen Bauteilen realisieren lässt. Zudem kann die Sendeleistung beim Abstimmvorgang bis auf unter 100 mW reduziert werden – sicher zur Freude der anderen Funker, die auf derselben oder einer unmittelbar benachbarten Frequenz arbeiten.

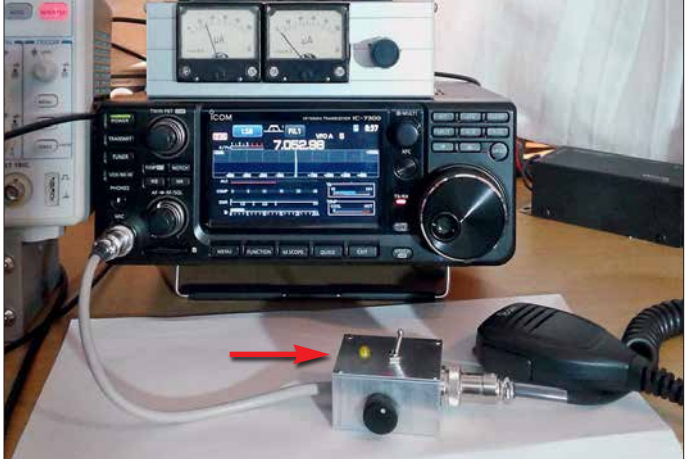

mal darüber entscheiden, ob letztlich ein QSO im Log steht oder eben nicht.

### ■ Ausgangspunkt und Projektidee

Auch im Zeitalter moderner Transceiver mit automatischen Antennentunern kann es Gründe geben, die Antenne mit einem externen Koppler abzustimmen, z. B. dann, wenn die zweidrahtgespeiste symmetrische Antenne Impedanzwerte aufweist, die der Antennentuner des Transceivers nicht mehr anpassen kann. Auf den Bändern sind dann bei SSB-Betrieb mitunter längere Pfeifkonzerte zu hören, in denen der abstimmende Funker teilweise erfolglos versucht, Frequenz und Amplitude seines Pfeiftons über längere Zeit zu halten, während er noch an den Abstimmelementen seines An tennenkopplers dreht und schaltet. Da ist es doch naheliegend, diese Aufgabe einem kleinen Signalgenerator zu übertragen. In meinen Eigenbaugeräten war dies immer eine Selbstverständlichkeit, zumal man sich damit eigene Prüfmöglichkeiten für Tests und Inbetriebnahme schafft.

Am Beispiel eines IC-7300 zeige ich eine bedienerfreundliche Lösung auf, die sich **Bild 1: SSB-Abstimmhilfe auf dem Funker arbeitsplatz; hier wird gerade mit einer Leistung von etwa 100 mW abgestimmt. Fotos und Screen -**

**shots: DM4ST**

Der zugrunde liegende Idee ist nicht ganz neu (siehe z.B. [1]), bietet aber Bastelpotenzial und einen hohen Praxisnutzen. Bei meiner Lösung habe ich besonderen Wert auf eine leicht zugängliche Einstellmöglichkeit für die Abstimmleistung gelegt.

Die SSB-Abstimmhilfe ist selbstverständlich nicht nur für den IC-7300 verwendbar, sondern grundsätzlich für jeden SSB-Transceiver oder -Sender, wenn für die Betriebs spannung des NF-Generators gesorgt ist und die Belegung der Anschlussbuchsen an das verwendete Mikrofon und den Transceiver angepasst wurde. Der Generator der kleinen SSB-Abstimmhilfe lässt sich aber auch problemlos aus einer 9-V-Blockbatterie speisen.

### ■ Schaltungsbeschreibung

Für meinen IC-7300 habe ich ein kleines Zusatzgerät mit einer Schaltung gemäß Bild 2 entworfen. Es enthält einen Rechteckgenerator mit dem NE555. Im Signalweg folgen ein Tiefpassfilter und ein NF-Pegelsteller. Der Umschalter S1 hat zwei Schaltebenen, eine für das NF-Signal und eine für die PTT-Leitung. Das Zusatzgerät wird einfach in die Mikrofonleitung eingeschleift. Alle Bauelemente sind handelsüblich und leicht beschaffbar [2]. Auch entsprechende Teile aus der "Bastelkiste" lassen sich verwenden.

Der Generator erhält seine Betriebsspannung aus der Mikrofonbuchse des Transceivers. In diesem Fall sind es 8 V, die an Pin2 liegen. Ursprünglich ist diese Spannung für das originale Elektret-Mikrofon gedacht. Da die Stromaufnahme des NE555 nur etwa 3 mA beträgt, stellt die zusätzliche Belastung dieser Hilfsspannung kein Problem dar. Die in Reihe zur Versorgungsleitung des Generators geschaltete LED signalisiert, dass 8 V, von der Mikrofonbuchse des Transceivers kommend, anliegen und der Generator arbeitet.

Die Frequenz des an Pin3 des NE555 liegenden rechteckförmigen NF-Ausgangssignals beträgt etwa 600 Hz. Das RC-Tiefpassfilter, bestehend aus R3, R4, C3 und C4, reduziert den Oberwellenanteil so weit, dass schließlich ein weitgehend sinusför-

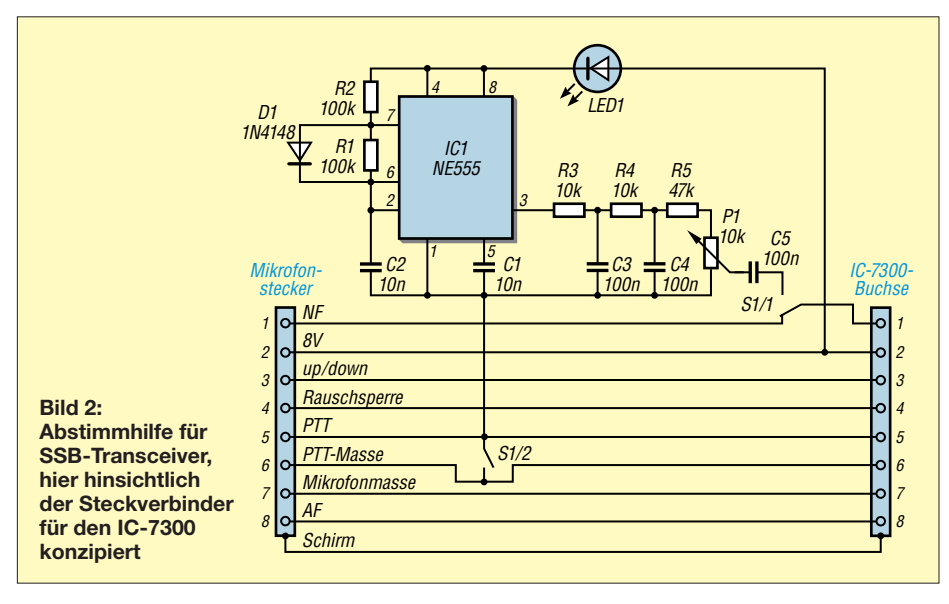

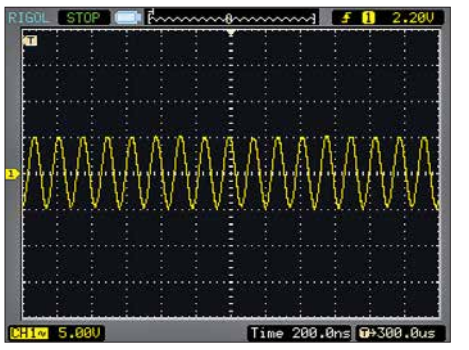

**Bild 3: Kurvenform des Ausgangssignals des NF-Generators am Schleifer des Potenziometers P1 im Leerlauf;**  $U_{SS}$  **≈ 60 mV,**  $f$  **≈ 600 Hz** 

miges Signal am Spannungsteiler R5/P1 zu messen ist. P1 dient zur Feineinstellung des Pegels  $U_{SS}$  im Bereich von Null bis 60 mV im Leerlauf (Bild 3).

Der zweipolige Umschalter S1 hat die Aufgabe, den NF-Eingang des Transceivers vom Mikrofon auf den NF-Generator zu schalten und gleichzeitig die Funktion der PTT-Taste zu übernehmen.

Mit der Betätigung des Kippschalters strahlt somit der SSB-Sender ohne weiteres Zutun ein HF-Signal ab, dessen Pegel unmittelbar von dem des eingespeisten NF-Signals ab-

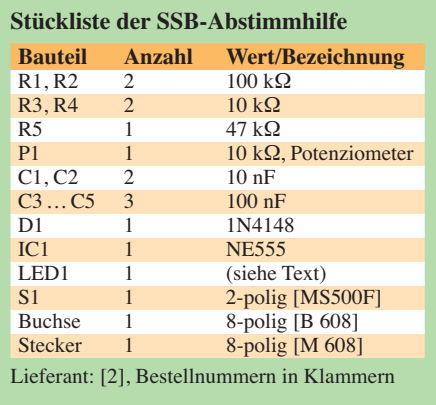

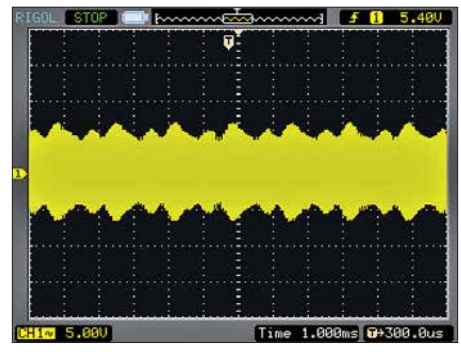

**Bild 4: Oszillogramm der Hüllkurve des SSB-Signals am Antennenanschluss des Transceivers bei eingeschalteter Abstimmhilfe**

hängt. Je geringer man diesen mithilfe von P1 einstellt, desto niedriger ist die HF-Ausgangsleistung auf der eingestellten Sendefrequenz und umgekehrt. Im praktischen Betrieb lässt sich daher bei eingeschaltetem Generator trotz des z. B. am Transceiver eingestellten Maximalwerts von 100 W mit dem Potenziometer eine Leistung von wenigen zehn Milliwatt bis etwa 10 W zum Abstimmen einstellen.

Für mein SWV-Meter, das auch geringe Leistung messen kann, reichen 100 mW zum Abstimmen vollkommen aus. Zudem

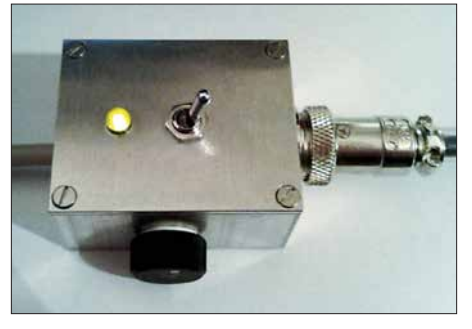

**Bild 5: Fertig aufgebaute Abstimmhilfe während des Betriebs; gut zu erkennen sind der PTT-Schalter und der Einstellknopf für die Sendeleistung.**

hat man beide Hände frei, da man die PTT-Taste nicht betätigen muss. Es fällt also sehr leicht, lediglich die Abstimmleistung einzustellen, die tatsächlich gebraucht wird.

Wenn man bedenkt, dass sich mit nur 10 W selbst in SSB Entfernungen von mehreren Tausend Kilometern überbrücken lassen, ist diese Abstimmhilfe doch auch ein kleiner Beitrag zur "HF-Reinhaltung" – oder warum soll ein Funkamateur in Spanien hören müssen, dass ich gerade abstimme?

### **n** Aufbauhinweise

Wichtig ist, die Schaltung in ein möglichst HF-dichtes Gehäuse einzubauen. Es sollten auf jeden Fall nur abgeschirmte Kabel verwendet werden, um ungewollte HF-Einstreuungen zu vermeiden, die alle möglichen Modulationseffekte bis hin zur Selbst erregung zur Folge haben können.

Die in meinem Musterexemplar eingesetzte Leuchtdiode ist ein älteres Exemplar aus der Bastelkiste. Modernere LEDs erzeugen teilweise schon mit wenigen Hundert Mi kroampere so viel Licht, dass man sich die Augen "verblitzen" kann. Man sollte daher nach Möglichkeit keine *Low-current*-LED verwenden.

Die Generatorschaltung habe ich auf einer kleinen Lochrasterplatine aufgebaut und in einem Stück Schrumpfschlauch untergebracht. Damit ist die Kurzschlussgefahr zu verlässig gebannt.

Viel Erfolg beim Nachbau und bei der Nutzung der Abstimmhilfe!<br>th.stelzner@gmx.de

### **Literatur und Bezugsquellen**

- [1] Rust, H.-P., DL6FAP: Selbst gebaute Abstimmhilfe für ältere Funkgeräte. FUNKAMATEUR 63 (2014) H. 5, S. 530–531
- [2] Reichelt Elektronik GmbH & Co. KG, 26452 Sande, Tel. (0 44 22) 955-333; *[www.reichelt.de](http://www.reichelt.de)*

### MESSTECHNIK · LÖTTECHNIK · PROGRAMMIERTECHNIK **BATRONIX**

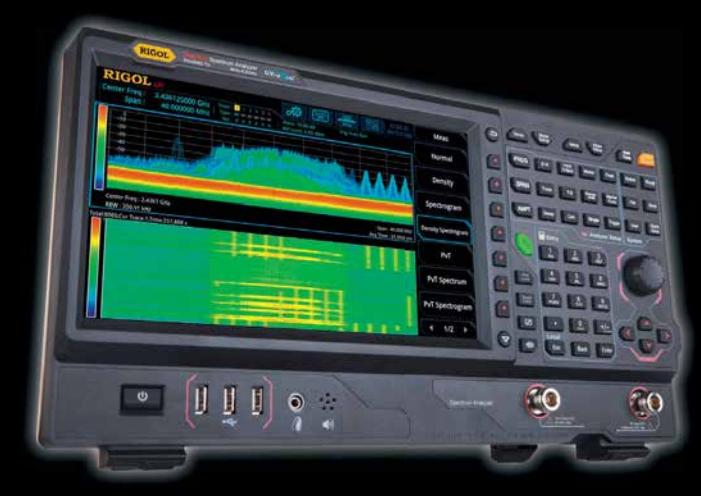

Rigol RSA5000 Echtzeit - Spektrum Analyser <br>+49 (0)4342 90786-0

### **RIGOL RSA5000**

- 9 kHz 6.5 GHz Bandbreite
- Bis zu 40 MHz Echtzeit-Bandbreite
- RBW 1 Hz
- DANL -165 dBm/Hz, normalized to 1 Hz
- 10.1" (25.7 cm) Touchdisplay (1024x600)
- Trackinggenerator (TG-Version)
- Vorverstärker als Option verfügbar
- LAN, GPIB (optional)

### Jetzt selbst von Batronix überzeugen: **[www.batronix.com/go/81](http://www.batronix.com/go/81)**

service@batronix.com

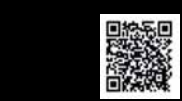

## *Ham Pack – Yaesu FT-817 neu und stabil verpackt (2)*

### *PATRICK MÜLLER-LABUDDE – DH3PM*

*Der erste Teil thematisierte, wie sich die rein mechanischen Anforderungen an eine wetterfeste Stationsausrüstung realisieren lassen. Abschließend folgen Hinweise, welche Zusatzbaugruppen sich für den Einbau eignen und welche Besonderheiten bei ihrer Zusammenschaltung zu beachten sind.*

### $\blacksquare$  **Stromversorgung**

Ein wichtiger Teil im Ham Pack ist die Stromversorgung. Zu ihr gehört nicht nur der Stromspeicher in Form eines Akku mulators, sondern auch die Verbindung nach außen, sinnvollerweise mit Ladetechnik. Zuerst galt es, entsprechend den Anforderungen einen Stromspeicher zu finden.

Wert zu legen. Ein Einsatz von LiPo-Akkumulatoren kam daher nicht infrage. Wer sie dennoch einsetzen möchte, findet weitere Informationen unter anderem in [2]. Noch neuere Akkumulatoren, beispielsweise auf Lithium-Schwefel- oder Zinn-Schwefel-Lithium-Basis mit teils sehr hohen Energiedichten, sind preiswert noch nicht verfügbar.

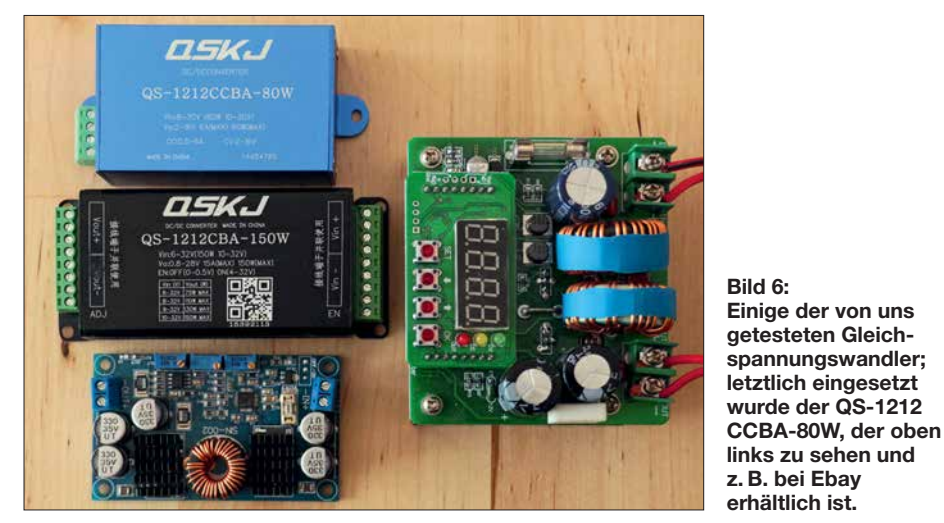

Der Grundgedanke des Ham Packs, den robusten Außeneinsatz selbst unter extremen Bedingungen zu ermöglichen, erfordert einen Stromspeicher, bei dem die Einbaulage egal ist. Bleibatterien, egal ob mit flüssigem oder Gel-Elektrolyt, scheiden also aus, da diese nicht absolut auslaufsicher sind. Bleibatterien scheiden außerdem wegen der zu geringen Energiedichte aus. Weitere Details zu Bleiakkumulatoren sind in [1] enthalten.

Bleiben noch neuere Techniken wie Lithium-Polymer-Akkumulatoren (LiPo), die vielfach in allen nur erdenklichen Geräten zu finden sind. Leider haben diese Akkumulatoren wesentliche Nachteile. So ist ein Betrieb im Winter nur sehr eingeschränkt möglich, da sie Temperaturen unter 0 °C nicht vertragen. Falsche Ladetechnik quittieren sie mit einem aufgeblähten Bauch bis hin zur Selbstentzündung. Beschädigungen am Akkumulator führen ebenfalls zum Brand. Da das Ham Pack vorrangig als Notfunkgerät zum Einsatz kommen soll, ist auf Robustheit größten

Den besten Kompromiss sahen wir daher in einem Lithium-Eisenphosphat-Akkumulator (LiFePO<sub>4</sub>). Dieser ist nicht nur vergleichsweise leicht, sondern weist auch eine relativ hohe Energiedichte zwischen 80 Wh/kg und 140 Wh/kg (Wattstunden pro Kilogramm) auf. Zum Vergleich: Ein Bleiakkumulator hat eine Energiedichte von nur etwa 30 Wh/kg.

Weitere Vorteile sind der mögliche Betrieb auch bei Minusgraden, die relativ geringe Masse und die Sicherheit in Bezug auf mechanische oder elektrische Fehlbehandlung. Diesen quittiert der Akkumulator zwar mit Aufblähen und Abdampfen, aber eben nicht mit offener Flamme. Für einen Notfunkeinsatz also die richtige Wahl.

Ebenfalls wichtig ist die Entladekurve, die im Gegensatz zu Bleiakkumulatoren über weite Bereiche nahezu konstant ist. LiFe-Po4-Akkumulatoren sind hochstromfähig, was wiederum bei hohen Ausgangsleistungen am Transceiver von Vorteil sein kann. Je nach verwendeter Ladetechnik ist solch ein Akkumulator schnellladefähig. Rund 2000 Entladezyklen stehen rund 300 Zyklen bei Bleiakkumulatoren gegenüber. Das macht den höheren Preis der LiFePO<sub>4</sub>-Akkumulatoren allemal wieder wett. Ein nicht zu unterschätzender Vorteil ist jedoch die geringe Selbstentladung und aufzuwendende Pflege der LiFePO<sub>4</sub>-Akkumulatoren. Ein aufgeladen gelagerter Akkumulator ist selbst nach längerer Zeit praktisch wie frisch. Eine Tiefentladung oder Überladung ist dank Batteriemanagementsystem (BMS) bei LiFePO<sub>4</sub>-Akkumulatoren nicht möglich. Das BMS ist notwendig, um die einzelnen Zellen des Akkumulators gleichmäßig zu laden und zu entladen. Fertig konfektionierte Akkumulatoren haben ein BMS bereits eingebaut. Hintergrundwissen zu diesen Akkumulatoren und Tipps für die Pflege bietet [3].

### n **Ladetechnik**

Da der Akkumulatortyp nun geklärt war, haben wir uns der Ladespannung und dem Ladestrom gewidmet. LiFePO<sub>4</sub>-Akkumulatoren mit BMS lassen sich am besten mit konstantem Strom und konstanter Spannung laden. Wir wollten jedoch irgendeine Spannungsquelle, am besten eine zwischen 9 V und 30 V, direkt an das Ham Pack anschließen können. So etwas regelt man am besten mit Gleichspannungswandlern, die in vielfältiger Form und mit allen erdenklichen Spezifikationen erhältlich sind. Direkt bei einem Händler in Asien bestellt, kann die Lieferzeit zwar oft acht Wochen betragen, doch wir haben bisher keine nicht passende oder defekte Ware bekommen. Ein eventuell sogar einstellbarer Gleichspannungswandler ist so für ein paar Euro erhältlich und sicher auch außerhalb des Ham Packs ein sinnvolles Equipment in der Hobbywerkstatt oder dem Shack.

Allerdings sei gesagt, dass wir einige dieser Wandler getestet haben, ehe wir auf einen für uns geeigneten stießen. Leider stören viele dieser Wandler doch erheblich den Empfang auf KW. Hier ist bereits vor dem Einbau konsequent zu entstören. Grundsätzlich waren aber alle von guter mechanischer Verarbeitung.

Die gesamte Akkumulator- und Ladetechnik wurde per Schalter an der Frontplatte des Ham Packs gegen Entladung durch den

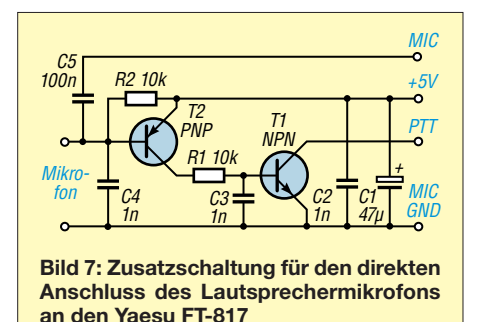

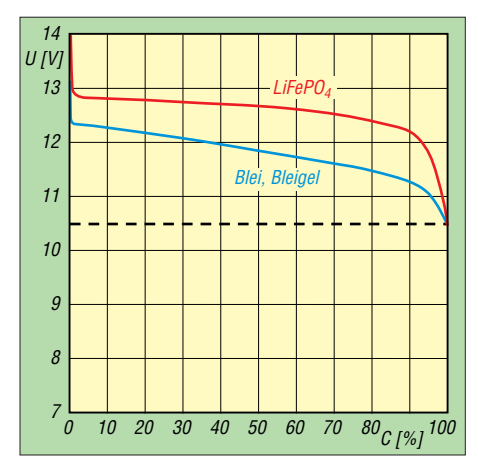

**Bild 8: Gemessene Entladespannung** *U* **eines Bleiakkumulators mit 12 Ah Kapazität (blau) und eines LiFePo4-Akkumulators mit 10 Ah (rot); die Entladung erfolgte mit 5 A bzw. 4 A bis zur Entladeschlussspannung 10,5 V.**

Transceiver geschützt. Ein gegen Vandalis mus und Wassereintritt ausgelegter Schalter kommt hier zum Einsatz, um das System komplett vom Strom zu trennen.

### **n** Mikrofon

Erhebliches Kopfzerbrechen haben mir während der Konstruktionsphase Lautsprecher und Mikrofon bereitet. Beide mussten wasserdicht nach außen gelegt werden. Wie schon erwähnt, haben wir uns dann auf ein Lautsprechermikrofon von Yaesu geeinigt, damit ich bei der Konstruktion auf einen Lautsprecher verzichten konnte. Letzterer hätte wieder Dichtungsstellen bedeutet, die konstruktiv zu beachten gewesen wären und die die mechanische Belastbarkeit des Ham Packs geschwächt hätten.

Leider funktioniert das Lautsprechermikrofon nicht ohne zusätzliche Schaltung am Yaesu FT-817. DL2BAT fand auch hierfür eine Lösung. So lässt sich das Mikrofon wie gewohnt am FT-817 nutzen. Die auf *[www.mods.dk](http://www.mods.dk)* verfügbare Schaltung von Jochen Heilemann, DG2IAQ, für das Mik rofon *Yaesu MH-73A4B* wurde entsprechend unseren Bedürfnissen angepasst, siehe Bild 7.

### ■ Morsetaste, Bluetooth **und Antennenkoppler**

Eine Buchse für die Morsetaste durfte nicht fehlen, auch wenn diese mit einer wassergeschützten Klinkenbuchse einfach ausfällt. Da Ulrich ein begeisterter Tastfunker war und dazu noch Palm Radio (*[www.](http://www.palm-radio.de) [palm-radio.de](http://www.palm-radio.de)*) nahestand, haben wir eine für ihre IR-Link-Technologie geeignete Infrarotschnittstelle für das Paddle mit eingebaut. Diese ermöglicht sehr bequeme QSOs über den abgesetzten Transceiver, egal ob von der Sitzgelegenheit beim Außeneinsatz oder dem Sofa aus.

Durch unsere permanente Suche nach zusätzlich realisierbaren Ideen stießen wir

im Internet während der Konstruktionsphase auf die Möglichkeit, den Yaesu FT-817 per Bluetooth steuern zu können. Mit dem Programm *Pocket RXTX Free* von Dan Toma, YO3GGX, das bei Google Play kostenlos erhältlich ist, lassen sich die Transceiver der Baureihe Yaesu FT-8x7 steuern und praktisch über jedes die Android-Plattform unterstützende System komplett fernbedienen.

YO3GGX bietet in Englisch auf *[www.](http://www.yo3ggx.ro/pocketrxtx/doc08) [yo3ggx.ro/pocketrxtx/doc08](http://www.yo3ggx.ro/pocketrxtx/doc08)* eine vollständige Beschreibung des Programms samt den Einstellmöglichkeiten.

Ein weiterer Vorteil ist, dass somit auch der sehr einfache Zugang zu den Digimodes ermöglicht wird. So lassen sich Daten in Schrift und Bild von einem beliebigen Android-Smartphone aus übertragen. Ein echtes Plus für den Notfunk, da hier z. B. erste Bilder aus Katastrophengebieten oder Listen mit gebrauchten Gütern praktisch genauso einfach wie gewohnt übertragbar sind – und das vollkommen unabhängig vom Internet.

Die zur Steuerung notwendige Einheit, das *Simple Bluetooth Cat Interface* von K6VHF [4], ist für  $15 \text{ } \in \text{ } z \text{ } B$ . bei Ebay zu bekommen und sehr einfach anzuschließen. Eine entsprechende Anleitung ist ebenfalls bei YO3GGX vorhanden.

Als Antennenkoppler kam der *Elecraft Au tomatic Antenna Tuner T1* zum Einsatz. Die Gründe hierfür sind einleuchtend, denn er ist sehr klein, wiegt nur 140 g und ist für Sendeleistungen bis 20 W ausgelegt.

Der Einbau seiner bestückten Leiterplatte kann mit etwas Geschick im Batteriefach des FT-817 erfolgen. Dazu ist ein kleiner Umbau notwendig. Er spart jedoch wertvollen Platz, denn das Batteriefach des FT-817 bleibt ja durch die Verwendung eines externen 10-Ah-Akkumulators unbenutzt. Der Anschuss an den FT-817 ist mit dem

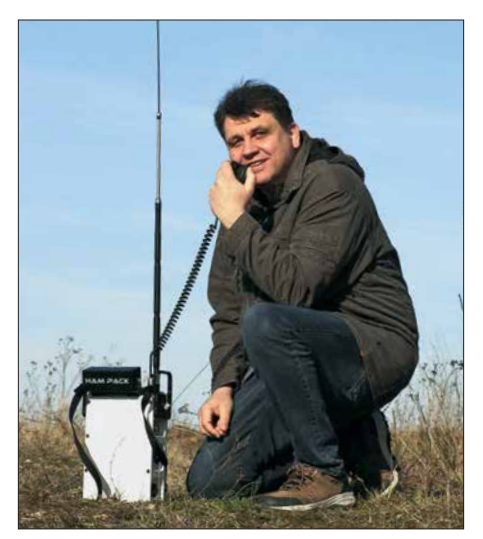

**Bild 9: DH3PM und Ham Pack im Funkeinsatz Fotos: DH3PM**

entsprechenden, von Elecraft hergestellten Adapter ebenfalls unkompliziert möglich. Der Antennenkoppler kann aber auch in ein Weißblechgehäuse verbaut werden, was wiederum Platz im Ham-Pack-Gehäuse vo raussetzt.

### **n** Ausblick

Der Entwurf und der Bau der drei Ham-Pack-Gehäuse haben viel Spaß gemacht, jedoch auch für einige schlaflose Nächte gesorgt. Nachdem das Konzept erstmals im Jahr 2015 veröffentlicht wurde, haben sich viele Interessierte gemeldet. Einige wollten nur die Baupläne haben, andere das Komplettsystem kaufen. Trotz der immer gegebenen Hinweise, dass es sich um ein privates und nicht verkäufliches Projekt und noch dazu um einen nicht perfekten Prototypen handelt, reißt die Nachfrage nicht ab.

In die drei Prototypen habe ich insgesamt rund 6000 € gesteckt, Kosten für Funk gerät, Antennenkoppler und Akkumulator nicht eingerechnet. Das sich daraus ergebende Know-how würde ich auch gerne in eine neue und verbesserte SDR-Version stecken. Solch ein Projekt jedoch alleine zu stemmen, ist fast unmöglich. Neben der finanziellen Seite ist noch der technische Aspekt zu berücksichtigen. Da ich mich rund um Mechanik, aber eben nicht gut in Elektronik auskenne, ist ohne einen Partner hier kein Fortkommen möglich.

In den vergangenen Monaten hat der Markt leider auch keine brauchbaren SDR-Transceiver hervorgebracht, die den Anforderungen für den Notfunk gerecht werden. Der Bedarf für ein Ham Pack ist da – das steht fest. Meine Bemühungen, die großen Hersteller zum Bau eines echten, für extrem rauen Außenbetrieb geeigneten Trans ceivers zu bewegen, stießen jedoch auf kein Gehör. So bleibt nur ein Eigenbau für uns interessierte Funkamateure.

Videos vom Ham Pack sind auf Youtube unter meinem Rufzeichen *DH3PM* und *Ham Pack Project* zu finden.

Abschließend sei Reiner Gläser aus Köln gedankt, der uns freundlicherweise bei Messungen und mit Elektronikinformationen unterstützt. Die Entladekurven der Ak kumulatoren hat z. B. er ausgemessen.

### **Literatur**

- [1] Gellerich, W., DJ3TZ: Bleigel-Akkumulatoren im Amateurfunk. FUNKAMATEUR 61 (2012) H. 5, S. 498–500; H. 6, S. 608–611
- [2] Gellerich, W., DJ3TZ: Akkumulatoren Grundlagen und Praxis. 2. Aufl., Shaker Media GmbH, Aachen 2015; Bezug: FA-Leserservice *Z-0033*
- [3] Gellerich, W., DJ3TZ: LiFePO<sub>4</sub>-Akkumulatoren im Amateurfunk. FUNKAMATEUR 65 (2016) H. 6, S. 538–541; H. 7, S. 640–643
- [4] Nersesian, A., K6VHF: Simple Bluetooth CAT Interface. *[www.k6vhf.com/simple-bluetooth-cat](http://www.k6vhf.com/simple-bluetooth-cat-interface) -interface*

### **Zweiband-Oblong-Schleifen für 6 m und 4 m sowie andere Bänder**

### *MARTIN STEYER – DK7ZB*

*Die positiven Erfahrungen mit Monoband-Oblong-Schleifen in [1] führten zu der Überlegung, ob auch der Mehrbandbetrieb mit einer 50-*Ω*-Speisung möglich ist. Dazu wurde eine zweite Schleife parallel zum Einspeisepunkt eingeschachtelt. Die durchgeführten Experimente und gewonnenen Erfahrungen werden exemplarisch an einer Version für 50 MHz und 70 MHz vorgestellt, um einen Nachbau auch für eigene Projekte und andere Bandkombinationen zu ermöglichen.*

Bei Ganzwellenschleifen führt die Veränderung der bekannten Quadrat- zur Rechteckform zu interessanten, neuen Eigenschaften. Ausführlich wurde dies schon in [1] und [2] diskutiert, weshalb ich hier nur kurz darauf eingehe.

Der erste Punkt ist das Absenken der Speiseimpedanz von 130 Ω bei der Quadratschleife auf 50 Ω, um den direkten An-

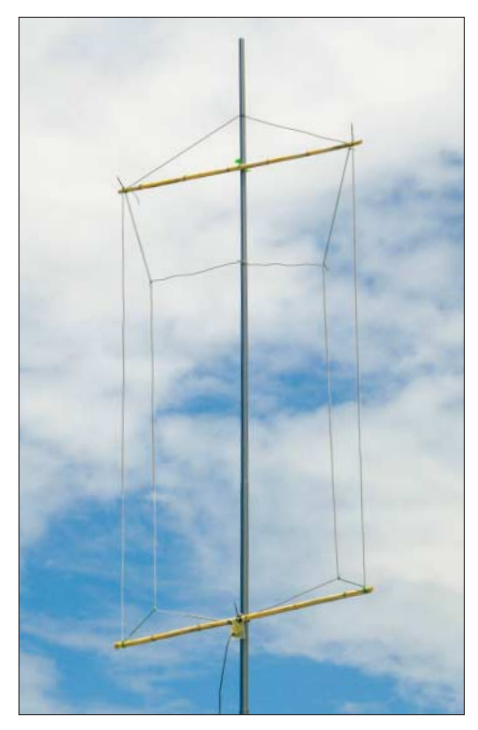

**Bild 1: Fertige Zweiband-Oblong-Antenne für 50 MHz und 70 MHz im Einsatz**

schluss eines 50-Ω-Koaxialkabels zu ermöglichen. Nach Verkürzung der horizontalen Seiten und Verlängerung der vertikalen entsteht ein senkrecht stehendes Rechteck, in der englischsprachigen Literatur als *Oblong* bekannt. Obwohl damit die strahlenden Horizontalabschnitte gegenüber 0,25 λ mit nur noch 0,18 λ dann deutlich kürzer sind, ergibt der von 0,25 λ auf 0,365 λ erhöhte Abstand einen Gewinnzuwachs von 1,1 dBd auf 2,3 dBd, konkret bei 2-mm-Drähten. Dies geht aller dings mit einer Bandbreitenverringerung einher, weshalb sich die 50-Ω-Oblongs mehr für die schmaleren KW-Bänder wie 24 MHz oder 18 MHz eignen als beispiels weise für 28 MHz oder 21 MHz.

### ■ Simulationsergebnisse

Mit EZNEC [3] habe ich zunächst untersucht, wie sich die Schleifenlängen gegenüber einer Monobandausführung verändern. Erwartungsgemäß beeinflusst das die Abmessungen der äußeren, frequenzniedrigeren Schleife geringer als die der inneren, frequenzhöheren. Wie bei anderen Draht antennen auch, gehen der verwendete Durchmesser und die Art der Isolation stark in die Abmessungen ein. Aus diesem Grund bespreche ich dies etwas detallierter.

Bei den meisten Baubeschreibungen fehlen exakte Angaben zu den verwendeten Drähten oder die angegebenen sind nicht beschaffbar und somit nicht verwendbar. Aus diesem Grund sind in der Regel Abgleicharbeiten erforderlich. Doch das ist eigentlich bei jeder Drahtantenne so, um optimale Anpassung zu erzielen.

Ideal für den Antennenbau ist 2-mm-Kupferlitze, wie sie früher üblich war. Allerdings ist diese inzwischen nur noch schwer erhältlich. Für Dipole und straff gespannte Drähte bieten sich die verschiedenen Antennenlitzen von DX-Wire an [4], mit denen ich sehr gute Erfahrungen gemacht habe.

Vor allem für Ganzwellenschleifen, deren Eckpunkte im Zuge der Abgleichschritte veränderbar sein müssen, sind Litzen besser geeignet als Kupferlackdraht. Letzterer ist vor dem Ausmessen zu strecken. Er darf daher nicht für frei hängende, abgespannte Dipole zum Einsatz kommen, weil im Laufe der Zeit ein spürbares Längen einsetzt. Für nicht zu straff gespannte Drahtschleifen ist er hingegen eine gute Wahl. Bei isolierten Drähten ist meist die Eigenschaft des Dielektrikums nicht bekannt. Je nach Art und Dicke von Leiter und Isolation lassen sich hier Resonanzverschiebungen nach unten im Bereich von 1 % bis 3 % beobachten. Bei meinen Versuchsantennen auf 50 MHz hieß das einen Versatz bis 1,5 MHz zu niedrigeren Frequenzen

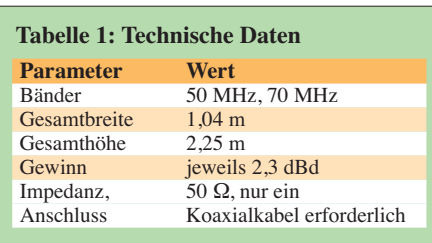

hin. Immerhin ist das besser, als zu kurze Zuschnitte gewählt zu haben.

Auf ein meist wenig bekanntes und selten beachtetes Phänomen ist außerdem mit allem Nachdruck hinzuweisen: Ganzwellenschleifen verhalten sich bei Durchmesseränderungen völlig anders als Dipole. Während bei Letzteren größere Durchmesser ein Sinken der Resonanzfrequenz bewirken, ist es bei Ganzwellenschleifen genau umgekehrt. Bei einer für 2-mm-Draht berechneten Oblong-Schleife mit einer Resonanz bei 50,15 MHz sinkt, bei gleichen Abmessungen, aber mit 1-mm-Draht aufgebaut, die Resonanz auf 49,9 MHz ab. Gegenüber der Monoband-Ausführung ist die frequenzniedrigere Schleife einer Zwei band-Oblong geringfügig zu vergrößern. Stärkere Veränderungen erfordert die eingeschlossene kleinere Schleife für das frequenzhöhere Band. Hier muss man vor allem das Höhen-Seiten-Verhältnis ändern, um auf die angestrebten 50 Ω Impedanz zu kommen. Die vertikalen Abschnitte sind dazu kürzer und die horizontalen länger zu wählen.

### **n** Praktische Realisierung

Die äußere Schleife wurde in der in Bild 1 gezeigten Form aufgebaut. Die obere Querstrebe aus Isoliermaterial dient nur als Spreizer. Der obere Strahlerabschnitt bildet gleichzeitig die mechanische Abspannung, was dem gesamten System deutliche Stabilitätsvorteile einbringt. Der unte-

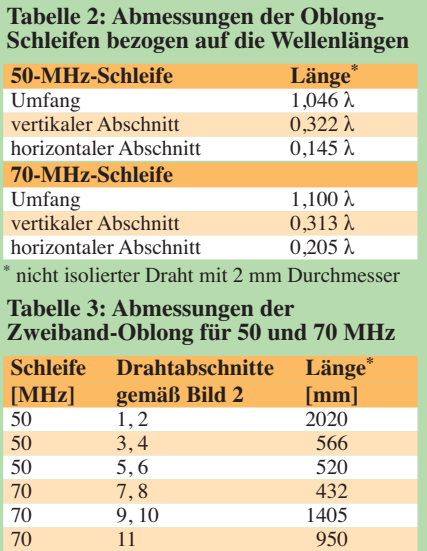

nicht isolierter Draht mit 2 mm Durchmesser

re horizontale Drahtabschnitt ist parallel zum zweiten Isolierrohr geführt.

Die innere Schleife ist genau umgekehrt ausgerichtet. Bei ihr ist der gerade Abschnitt oben und der gewinkelte unten. Diese Form veränderungen bewirken gegen über einem gleichmäßigen Rechteck keine Veränderung im Strahlungsdiagramm.

Im Speisepunkt sind beide Schleifen parallelgeschaltet. Bei korrekter Dimensionierung erreicht man für beide Bänder jeweils Impedanzen um 50 Ω, was ein Antennenanpassgerät überflüssig macht und ja auch Ziel der Zweibandantenne sein sollte. Die generellen Abmessungen der Konstruktion für nicht isolierte 2-mm-Drähte sind in der Tabelle 2 aufgeführt. Sie können als Ausgangspunkt für andere Frequenzkombinationen dienen. Die konkreten Maße der Zweibandantenne für 50 MHz und 70 MHz sind Tabelle 3 zu entnehmen. Die Nummern der einzelnen Abschnitte beziehen sich auf die Darstellung in Bild 2.

Es ist auf jeden Fall empfehlenswert, zur Symmetrierung und als Mantelwellensperre einen Strombalun im Speisepunkt einzusetzen. Dazu ist ein Ringkern FT240-43 [5] mit zweimal 4 Wdg. Koaxialkabel wie in Bild 4 zu bewickeln. Am besten hat sich dazu Aircell5 bewährt, weil es sich mit geringerem Radius biegen lässt. Ein solcher Balun ist bei mir Standard und bis 1 kW be**lastbar** 

Die Konstruktion lässt sich auch an einem metallischen Tragemast befestigen. Dabei müssen die Drähte selbstverständlich von diesem isoliert geführt werden. Da die Oblong-Schleifen ausschließlich mit den horizontalen Abschnitten strahlen, hat das

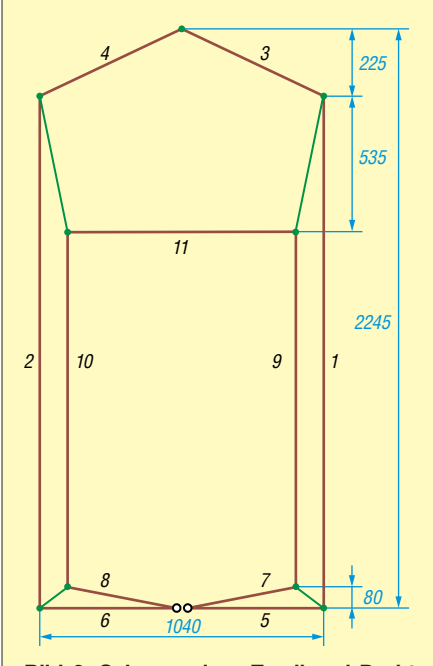

**Bild 2: Schema einer Zweiband-Draht-Oblong; Drahtlängen der einzelnen Abschnitte wie in Tabelle 3**

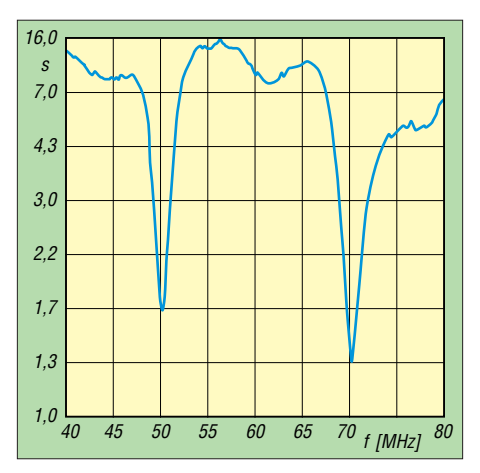

**Bild 3: Gemessenes SWV der Oblong-Schleifen im Bereich von 40 MHz bis 80 MHz**

leitfähige vertikale Rohr kaum Einfluss auf die Eigenschaften der Schleifen.

Mit den hier gemachten generellen Ausführungen sollte es möglich sein, auch für andere Frequenzkombinationen im KW-Bereich Zweiband-Oblongs zu erstellen.

### **n** Der Abgleich

Wie schon erwähnt, ist in der Regel wegen der individuellen Drahtsorten ein Abgleich erforderlich. Grundsätzlich ist immer mit der frequenzniedrigeren Schleife zu be ginnen. Erst wenn ihre Resonanzfrequenz stimmt, wendet man sich der inneren Schleife zu. Vorsichtshalber ist mit etwas längeren Drähten zu beginnen und dann auf Resonanz zu kürzen.

Liegt das Stehwellenverhältnis (SWV) auf der gewünschten Frequenz nicht nahe bei *s* = 1, kann das nur daran liegen, dass zwar die zugeschnittene Länge stimmt, aber der reelle Anteil des Strahlungswiderstands von 50 Ω abweicht. In diesem Fall kommt man ohne einen Antennenanalysator kaum weiter. Ist die Impedanz höher als 50 Ω, schafft die Verlängerung der vertikalen Abschnitte und die Verkürzung der horizontalen Abhilfe. Für Werte kleiner 50 Ω gilt entsprechend das umgekehrte Vorgehen.

Führen die Drähte durch Löcher in den Isolierrohren, ist das Verschieben der Seitenlängen für die äußere Schleife relativ einfach möglich. Für die innere Schleife sind hingegen jeweils die Isolierseile zu den Eckpunkten zu lösen und neu zu spannen, was etwas umständlicher ist.

Als Ausgangspunkt für die Konstruktion sollten die in Tabelle 2 für nicht isolierte 2-mm-Drähte angegebenen Abmessungen sein. Dann ist auf jeden Fall genügend Spielraum, falls dünnere oder isolierte Drähte Verwendung finden. Die von mir während eines Urlaubs gebaute Musterantenne wurde aus 1,2-mm-Kupferlitze mit etwa 0,5 mm Isolierung (wahrscheinlich PE) ausgeführt. Um damit auf Resonanz zu kommen, mussten ich die Enden der 6-m-Schleife um je 37 mm und die für 4 m um je 15 mm kürzen. Auf 50 MHz lag die ursprüngliche Resonanz 700 kHz zu tief, das entspricht etwa 1,4 %. Auf 70 MHz war der Versatz etwas geringer.

Die gemessenen Resonanzen des mit einer Angelrute und Bambusquerträgern aufgebauten Antennensystems zeigt Bild 3. Hierbei ist zu berücksichtigen, dass die Oblong-Schleife zwar einen höheren Gewinn als eine Quad-Schleife hat, im Gegenzug jedoch die Bandbreite geringer ist.

### ■ Betriebsergebnisse

Die Erfahrung, dass die Oblong-Schleifen mit etwa 2 dBd Gewinn bei einem zweiseitigen Richtdiagramm mit 87° Öffnungs winkeln ein sehr gutes Verhältnis zwischen Aufwand und Nutzen haben, machte ich schon mit Monoband-Antennen für 50 MHz und die höherfrequenten KW-Bänder.

Beim ersten Test nach dem Abgleich mithilfe des FA-VA3 waren auf 70 MHz recht merkwürdige Spratzer auf dem Band zu hören. Erst im zweiten Anlauf und in Stellung *FM-breit* am Icom IC-7100 entpuppten sich die Signale als OIRT-Rundfunkstationen aus Russland und der Ukraine.

**Bild 4: Strombalun mit zweimal 4 Wdg. Aircell5 auf einem FT240-43 Fotos: DK7ZB**

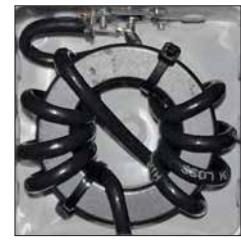

Diese fielen stundenlang mit S9+ ein und hatten nur geringe Feldstärkeschwankungen. Aus der Not eine Tugend machend testete ich damit das Vorwärts-Seiten-Verhältnis. Auffällig war die gegenüber einem Dipol wenig ausgeprägte seitliche Nullstelle mit –18 dB, was sogar einen eingeschränkten Rundumempfang ermöglicht. Insofern bietet sich die Oblong auch als Zweitantenne für das Scannen auf der Suche nach Bandöffnungen an. Bild 1 zeigt die Versuchsantenne beim praktischen Einsatz.<br>
dk7zb@darc.de satz.

#### **Literatur und Bezugsquellen**

- [1] Steyer, M., DK7ZB: Von der Quad-Antenne zu 50-Ω-Rhombus- und Oblong-Schleifen. FUNK - AMATEUR 60 (2011) H. 2, S. 182–185
- [2] Steyer, M., DK7ZB: Zwei horizontal polarisierte Oblong-Schleifen für Kurzwelle. FUNKAMA-TEUR 62 (2013) H. 6, S. 629–631
- [3] Lewallen, R., W7EL: EZNEC Antenna Software, EZNEC +6, ver. 6.0.9. *[www.eznec.com](http://www.eznec.com)*
- [4] DX-Wire, Peter Bogner, Technischer Handel Antennentechnik, Tulpenstr. 10, 95195 Röslau, Tel. (09238) 990845; *[www.dx-wire.de](http://www.dx-wire.de)*  $\rightarrow$  An*tennendrähte/-Litzen*
- [5] FA-Leserservice, Majakowskiring 38, 13156 Berlin, Tel. (030) 44 66 94 72; *[www.funkamateur.de](http://www.funkamateur.de)* Æ *Online-Shop*: *FT240-43*

## *Portabler Eigenbaurotor aus dem 3-D-Drucker*

### *HANS STEINER – OE8HSR*

*3-D-Drucker haben inzwischen auch Einzug in so manche Hobbywerkstatt gefunden. Sie eröffnen interessante Perspektiven im Selbstbau von Geräten, wie nachstehend am Beispiel eines leichten, portablen Antennenrotors gezeigt. Der Beitrag macht deutlich, was heute schon mit relativ einfachen Mitteln mithilfe des 3-D-Drucks realisierbar ist und soll Anregung für individuelle Projekte und Experimente sein.*

Während meiner Amateurfunkausbildung habe ich vom Funkbetrieb über Amateurfunksatelliten gehört und stellte fest, dass dies ein sehr spannendes Thema ist. Erste Versuche, Verbindungen über niedrig fliegende Satelliten mithilfe einer kleinen Richt antenne im Garten herzustellen, verliefen jedoch ernüchternd und ich suchte nach ei-

- Hinzuzukaufende Bauteile müssen problemlos erhältlich sein.
- Die Baukosten des Rotors bleiben in einem finanziell vertretbaren Rahmen.

### **■ Herstellung des Prototyps**

Als ich begann, den Prototyp des Antennenrotors zu konstruieren, wusste ich noch

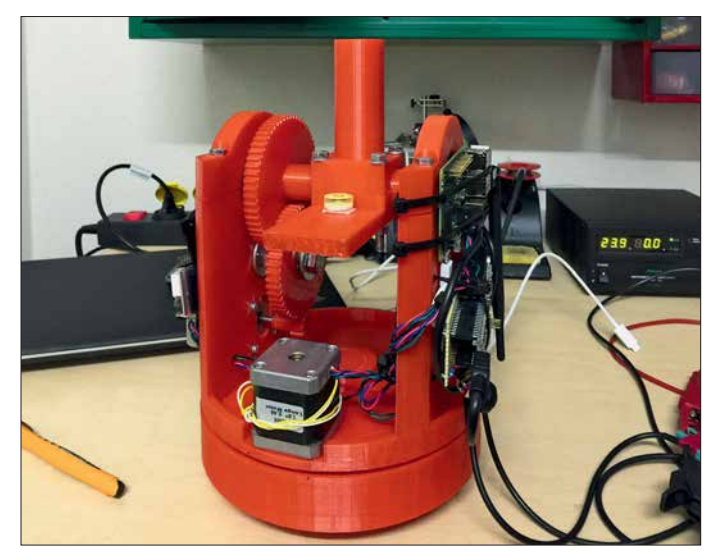

ner Möglichkeit, die Antenne automatisch auf den Satelliten ausrichten zu lassen.

### **■ Konzept**

Weder die im Internet gefundenen Selbstbauprojekte für portable Antennenrotoren, noch die entsprechenden kommerziellen Ausführungen entsprachen meinen Vorstellungen, weshalb ich mir Gedanken darüber machte, wie der für mich perfekte Portabelrotor aussehen sollte:

- Er ist klein, leicht und mobil und lässt sich problemlos auf einem Stativ montieren.
- Die Bedienung erfolgt über ein Smartphone oder Tablet-PC.
- Für die Steuerung sind keine Kabel notwendig.
- Als Stromquelle dienen handelsübliche Akkumulatoren (12 V bis 24 V), auch LiPo-Akkumulatoren aus dem Modellbaubereich sind verwendbar.
- Die Bauteile sollen möglichst im 3-D-Druck entstehen.

**Bild 1: Prototyp des selbst gebauten Antennenrotors aus 3-D-Druckteilen mit angebauten Schritt motoren**

### **Fotos: OE8HSR**

nicht, auf welche Herausforderungen ich stoßen würde. Die ersten Bauteile waren aber schnell gedruckt und für gut befunden (Bild 2).

Mein 3-D-Drucker ist vom Typ *Ultimaker* und kann Werkstücke mit den Abmessungen von bis zu 200 mm  $\times$  200 mm  $\times$ 210 mm drucken (B  $\times$  T  $\times$  H). Die Daten des zuvor mit einer beliebigen CAD-Software gezeichneten Bauteils werden als STL-Datei zur Weiterverarbeitung exportiert. Ich verwende die Slicing-Software *Cura* (*[www.ultimaker.com](http://www.ultimaker.com)*) zum Öffnen der STL-Datei. Damit kann man das zu druckende Bauteil virtuell auf der Bauplattform ausrichten, beliebig bewegen und drehen. Dort werden auch alle Parameter eingestellt, wie z. B. Drucktemperatur, -geschwindigkeit und -schichthöhe.

Die Software erstellt einen *G-Code*, das ist die Maschinensprache des 3-D-Druckers. Dieser wird entweder auf einer SD-Karte zwischengespeichert oder über ein Kabel auf den Drucker übertragen. Dort wählt man die G-Code-Datei des zu druckenden Bauteils aus und startet anschließend den Drucker. Für jene Leser, die bereits praktische Erfahrungen mit dem 3-D-Druck gesammelt haben, ist dies alles nichts Neues. Einsteigern empfehle ich, sich zunächst anhand einfacher Projekte mit der Techno logie vertraut zu machen.

Wer die Anschaffung eines 3-D-Druckers scheut, kann die Bauteile auch bei professionellen Dienstleistern z. B. auf *[www.](http://www.dimensionalley.comoder) [dimensionalley.com](http://www.dimensionalley.comoder)* oder *[www.meltwerk.com](http://www.meltwerk.com)* in Auftrag geben. Dazu sind lediglich die bereits erwähnten STL-Dateien erforderlich, die zusammen mit dem Fertigungsauftrag übermittelt werden müssen.

Als schließlich alles ausgedruckt war, mussten die Teile nur noch zusammengebaut werden. Für die Verkabelung hatte ich noch keine Kanäle vorgesehen, da es sich ja nur um einen Prototyp handelte.

### *Verbesserte Version*

Durch die Tests mit dem Prototyp habe ich einige Verbesserungsmöglichkeiten erkannt. Es ergab keinen Sinn, den bestehenden Rotor umzubauen, da fast alle Teile betroffen waren. Also beschloss ich, eine neue Version zu konstruieren. Die Verbesserungen betrafen folgende Details:

- Veränderung der Drehlagerung, um den Rotor zu stabilisieren,
- Vereinfachung der Demontage,
- bessere Verlegemöglichkeit der Kabel,
- zusätzliche Halterung für Antennen an den Seiten,
- Bohrungen für Antennenkabel,
- Halterungen für Akkumulatoren.

### **■ Mechanik**

Ich bevorzuge Projekte, die möglichst wenige Zukaufteile benötigen. Nicht selten ist es so, dass deren Beschaffung den meisten Aufwand erfordert, besonders dann, wenn man sie – wie sehr oft – bei unterschiedlichen Händlern kaufen muss. Das ist zeitintensiv, kostet Geld und Nerven. Bei der Konstruktion habe ich besonderes Augenmerk darauf gelegt, dass man außer den

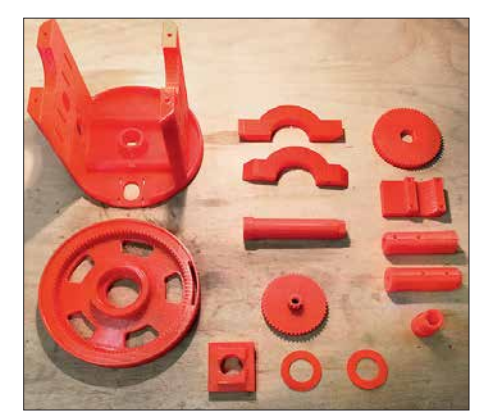

**Bild 2: 3-D-Druckteile vor dem Zusammenbau**

### *Antennentechnik*

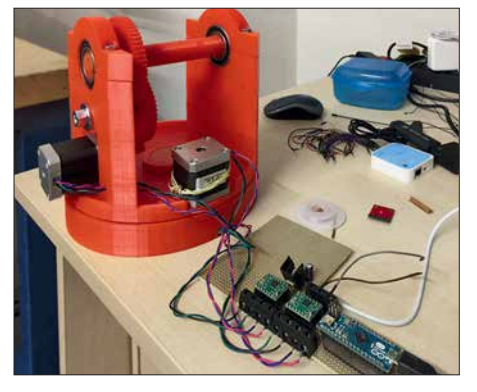

**Bild 3: Testaufbau des Portabelrotors mit Schrittmotoren und angeschlossener Steuer elektronik**

Motoren nur einige Kugellager und Schrauben hinzukaufen muss.

Am Azimut-Schrittmotor ist eine Zahnradübersetzung von 1:10 angebracht. Das bedeutet, dass der Motor zehn Umdrehungen für eine Drehung der Rotors braucht. Dadurch läuft dieser ruhig und hat ein hohes Drehmoment.

Die Elevationsstufe hat zwei Übersetzungen, damit ebenfalls mehr Drehmoment entsteht. Falls man doch einmal die Antenne nicht hundertprozentig ausbalanciert bekommt, sollte das auch kein Problem sein. Zur Lagerung der beweglichen Komponenten nutze ich Standardkugellager, damit alles sauber läuft.

### **■ Rotorsteuerung**

Der Vollständigkeit halber sei hier auch etwas zur Steuerung des Rotors angemerkt. Nach der Fertigstellung des Prototyps habe ich diese auf einer Lochrasterplatine aufge baut. Sie besteht im Wesentlichen aus einem Gleichspannungswandler und einem *Arduino Micro* mit zwei Schrittmotor-Treibern (*CNC-Shield*), der wiederum über eine serielle Schnittstelle von einem *Raspberry Pi2* mit WLAN-Anbindung gesteuert wird (Bild 6). Letzterer verbindet sich über einen WLAN-USB-Stick mit einem Netzwerk, das

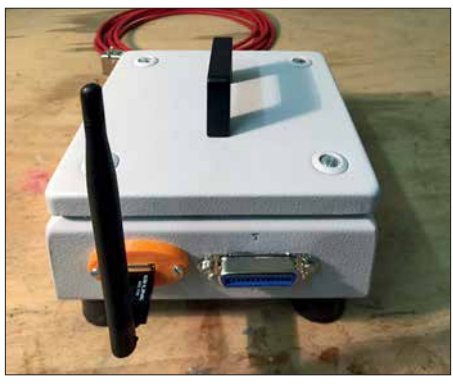

**Bild 4: Die abgesetzte Steuerbox des Antennenrotors hat ein Stahlblechgehäuse, das Störstrahlungen wirkungsvoll dämpft.**

man zuvor im Haus oder über einen mobilen Hotspot eingerichtet hat. Man könnte auch den Raspberry Pi selbst als Hotspot konfigurieren. Der Arduino erhält von ihm die Azimut- und Elevationsdaten zur Ausrichtung der Antenne. Den Raspberry Pi bediene ich über VNC (siehe nächster Abschnitt).

Die ersten Tests waren vielversprechend. Der Rotor sah zu diesem Zeitpunkt zwar noch sehr "wüst" aus (Bild 1), funktionierte aber technisch einwandfrei. Ich bemerkte jedoch, dass die Steuerelektronik relativ starke Störsignale abstrahlt. Die Ursache bestand hauptsächlich darin, dass die Baugruppe direkt am Rotor und damit sehr nahe an der Antenne montiert war. Die Unterbrin gung der Elek tronik in einer Stahlblechbox löste schließlich das Problem (Bild 4).

Als elektrische Verbindung zwischen Rotor und Steuerbox dient ein geschirmtes Kabel, das beidseitig mit Centronics-Steckern versehen ist. Mit diesem Aufbau konnte ich die Störeinstreuungen fast vollständig eliminieren.

### *Software*

Auf dem *Raspberry Pi* sind ein VNC-Server, in diesem Fall *TightVNC*(*[www.tightvnc.](http://www.tightvnc.com)*

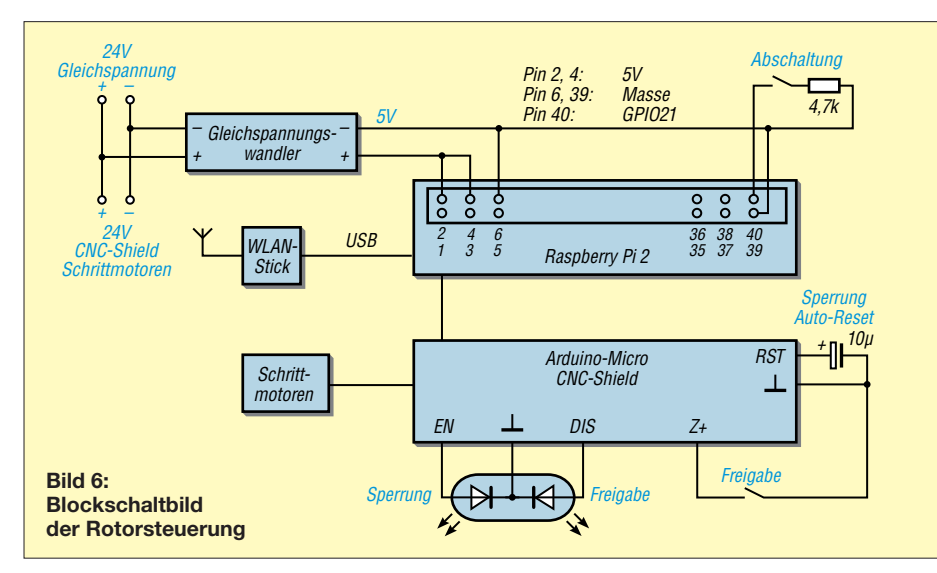

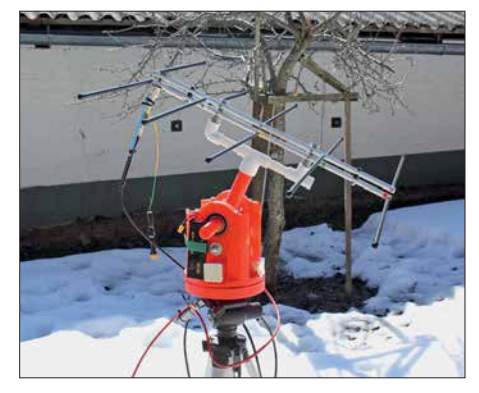

**Bild 5: Portabelrotor im praktischen Einsatz; hier ist er auf ein Stativ montiert und bewegt die angebaute Antenne.**

*[com](http://www.tightvnc.com)*) und die Tracking-Software *Gpredict* (*<http://gpredict.oz9aec.net>*) installiert. Des Weiteren laufen noch einige selbst geschriebene Scripts für den Download von TLE-Dateien und ein Script, das den Raspberry Pi herunterfährt, wenn ein Knopf an der Steuerbox gedrückt wird.

VNC steht für *Virtual Network Computing* und ist eine Software, die den Bildschirminhalt eines entfernten Rechners auf einem lokalen Rechner anzeigt und lokale Tastatureingaben und Mausbewegungen entsprechend überträgt. Dadurch kann ich mich mit einem Gerät meiner Wahl, auf dem ein VNC-Client eingerichtet ist, via WLAN am *Raspberry Pi* einloggen und dann wie bei einem gewöhnlichen PC den Bildschirm bedienen.

*Gpredict* dient zur Satelliten-Bahnverfolgung und sollte beim Betrieb hinsichtlich der verwendeten Bahndaten auf dem aktuellen Stand sein.

Die Bedienung des Rotors läuft wie folgt ab: Nach dem Einschalten richte ich ihn zu nächst manuell auf 0° Azimut und 0° Elevation aus. Danach drücke ich den Frei gabetaster an der Steuerbox, um die Schrittmotoren anzuhalten und die aktuellen Koordinaten abzuspeichern. Anschließend verbinde ich mich mit einem beliebigen PC via VNC und Netzwerk mit dem Raspberry Pi und starte die Scripts zur Aktualisierung der Bahndaten (TLE-Daten) in *Gpredict*. Dann prüfe ich, welcher Satellit gerade in der Nähe ist, aktiviere mittels Software den Rotor und wähle den gewünschten Satelliten aus. Nach dem Tracking-Start fährt der Rotor in die Ausgangsposition und verfolgt automatisch die Bahn des Satelliten, wenn dieser über dem Horizont erscheint.

### **■ Nachbau**

Die STL-Dateien sowie zusätzliches Bildmaterial und Stücklisten stehen interessierten Nachbauern auf *www.funkamateur. de* [zum Herunterladen zur Verfügung. Auf](http://www.funkamateur.de) <http://blog.oe8hsr.at>habe ich mein Rotorprojekt ebenfalls veröffentlicht.

oe8hsr@oe8hsr.at

### <span id="page-279-0"></span>*Arbeitskreis Amateurfunk & Telekommunikation in der Schule e.V.*

**Bearbeiter: Peter Eichler, DJ2AX Birkenweg 13, 07639 Tautenhain E-Mail: dj2ax@aatis.de**

#### ■ Weitere spannende Themen **zum Bundeskongress des AATiS**

Die Serie der MINTstrumentellen Analysetechnik setzt Dr. Oliver Happel mit dem Thema *DIY-Kapillarelektrophorese mit kontaktloser Leitfähigkeitsdetektion* fort. Damit können Verbindungen in der flüssigen Phase mit verblüffend einfachen Mitteln und großer Genauigkeit auf Anionen und Kationen untersucht werden. Herzstück ist der unter Funkamateuren wohlbekannte *AD8307*.

Durch Gerrit Buhe, DL9GFA, können sie sich in die Elektronik- und HF-Simulation mit der freien Software *QUCS* einführen lassen.

Telegrafietraining für unterwegs erläutert Theresa Thoma, DC1TH, im Workshop *Morsen lernen mit der App*. Ebenfalls der Telegrafie verschrieben hat sich Burkhard Kainka, DK7JD, der Morseübungsgeräte mit *Calliope mini* und *Micro:bit* vorstellt.

Die Freunde der Kryptografie werden wieder durch unser geheimes Dreierteam in die Kunst des Dechiffrierens eingeweiht und entschlüsseln Kartengrüße aus der Vergangenheit.

Zum neuen *Arduino-EDU-Shield BB65* – beschrieben im FA 2/18, S. 180 – wird unter *<http://bausatz.aatis.de/BB65>* eine kleine Sammlung von Sketchen durch den Entwickler Eckhard Hellmich, DC3QY, bereitgestellt. Damit ist ein Test der Hardware möglich und viele weitere Beispiele werden exemplarisch angeboten. Teilnehmer am Workshop 6 beim Bundeskongress sollten diese Dateien bereits mit nach Goslar bringen.

Wichtiger Hinweis für Teilnehmer: Wer ältere Medien oder Bausätze in Goslar mitnehmen möchte, wird unbedingt um Vorbestellung bis 28. 2. unter *vorbestellung@aatis.de* gebeten! Aus Kapazitätsgründen sind nur die Bausätze des Jahres 2018 und das neue Praxisheft 28 vorrätig.

### n **Praxisheft 28 erscheint pünktlich**

Der Redakteur, Wolfgang Lipps, DL4OAD, hat wieder ein Halbjahr angestrengter Arbeit hinter

sich. Bis zum Bundeskongress wird die Druckerei das Praxisheft des Jahres 2018, das diesmal 136 Seiten enthält, fertigstellen. Es wird erstmals in Goslar zum Preis von 10 € erhältlich sein. Ab 20. 3. kann es unter *bestellung @aatis.de* geordert werden.

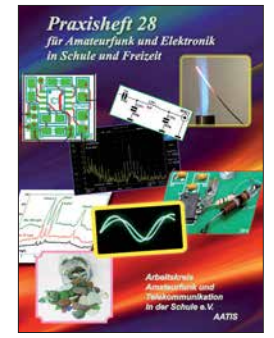

**Titelbild des Praxisheftes 28**

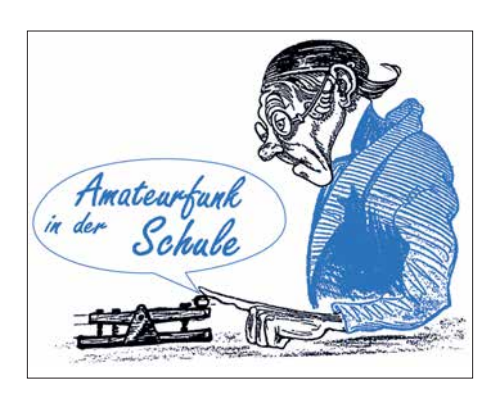

Bitte beachten Sie, dass es ab sofort für alle Medien und Bausätze zur Vereinfachung nur noch diese eine Bestelladresse gibt.

#### ■ Selbstbauseminar in Gera

Zum *HF-Multimeter AS628*, kurz vorgestellt im FUNKAMATEUR 2/2018, S. 180, bietet der OV X20 in Gera gemeinsam mit dem AATiS am 24. 3. ein Selbstbauseminar für alle Interessenten, unabhängig von ihren Mitgliedschaften, an. Weitere Informationen findet man unter *[www.amateurfunk-gera.de](http://www.amateurfunk-gera.de)*.

#### ■ Anmeldefrist für 5. Bonner **Tiertelemetrie-Seminar verlängert**

Neben Katastrophenschutz und Notfunk bieten sich auch Artenschutz und Verhaltensforschung als interessante Themen für Funkamateure und insbesondere für Schülerprojekte an. Dabei ist die Funktelemetrie ein wichtiges Werkzeug zum Auffinden von Quartieren und Jagdhabitaten geschützter Tierarten, wie z. B. Fledermäuse und Vögel, denn nur bekannte Quartiere und Habitate können effektiv geschützt werden. Auch die Erforschung der Wanderungsbewe-

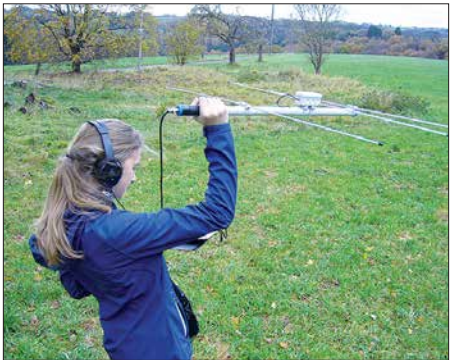

**Peilen nach der Fledermaus Foto: DH4KAV Funkjugend Kaufbeuren**

gungen verschiedener Arten gewinnt mit dem Klimawandel immer mehr an Bedeutung. Reichweite und Betriebsdauer der dabei verwendeten Miniatursender sind aufgrund der geringen Masse begrenzt und stellen besondere Herausforderungen bei Empfang und Ortung dar.

Der Bonner Arbeitskreis für Fledermausschutz (BAFF) lädt zum 5. Bonner Tiertelemetrie-Seminar am 3. 3. in der Universität Bonn (Poppelsdorfer Schloss) ein. Neben den Grundlagen der Telemetrie und Peiltechnik wird diesmal auch das Thema *Automatisierte Telemetrie über Web-SDR* behandelt, wozu es nachmittags einen Selbstbau-Workshop geben wird. Das zweiteilige Seminar schließt mit einer Feldübung am 24. 3. ab. Programm und Anmeldeinformationen unter *www.aatis.de/content/5 [-bonner-tiertelemetrie-seminar](http://www.aatis.de/content/5-bonner-tiertelemetrie-seminar)*.

**Tnx Werner Dreckmann, DH4KAV**

### n **Funken für Kids im Museum**

Die Funkjugend Kaufbeuren im OV T 03 führt am Sonntag, dem 4. 3., den Aktionstag *Funken für Kids im Museum* durch. Jugendlichen und Kindern, aber auch Erwachsenen wird ein interessantes Programm geboten. Es werden Funkkontakte mit anderen Museen in ganz Deutschand aufgebaut, die eine Amateurfunkstation besitzen oder extra für diesen Tag eingerichtet haben.

So sind z. B. das Rundfunkmuseum in Fürth, der Funkerberg in Königs Wusterhausen und die Archenhold Sternwarte in Berlin ebenso mit dabei. Es werden auch eine funkgesteuerte Schnitzeljagd durch Neugablonz durchgeführt, das Morsen mit einem Tono ausprobiert und Funkkontakte über Kurzwelle in die ganze Welt versucht. Natürlich dürfen die Jugendlichen dabei selber die Mikrofontaste drücken und das Abenteuer Funk erforschen.

Ein besonderes Schmankerl für die Damenwelt: Unser Funktag findet im Schmuckmuseum in Neugablonz statt. Die Exponate des Modeschmucks dürfen nicht nur angesehen werden, sondern man darf auch mit den Fin-

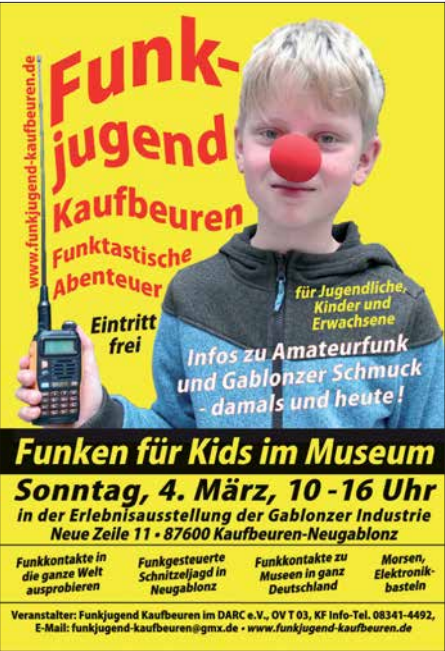

gern fühlen! Wichtige Maxime dabei ist: Anfassen erwünscht. Versucht euer Geschick beim Gravieren und messt an einem großen Goldbarren eure Kräfte. In der kleinen Kaffee-Werkstatt könnt ihr zwischen originalen Werkstattgegenständen in gemütlicher Atmosphäre eine Tasse Kaffee genießen. Wir würden uns sehr freuen, wenn zahlreiche Jugendliche, Kinder, aber natürlich auch erwachsene Interessenten am Amateurfunk sowie altgediente YLs und OMs unsere Veranstaltung besuchen würden. Jeder Besucher des Museums darf selbstverständlich auch sein Glück am Mikrofon versuchen.

Das Programm läuft von 10 Uhr bis 16 Uhr in der Erlebnisausstellung der Gablonzer Industrie, Neue Zeile 11, in 87600 Kaufbeuren-Neugablonz. Der Eintritt ist frei. Nähere Informationen sind unter *[www.funkjugend-kaufbeuren.](http://www.funkjugend-kaufbeuren.de) de* zu finden.

**Tnx Robert Reinold, DO1RRK**

### *CB- und Jedermannfunk*

### **Bearbeiter: Harald Kuhl, DL1ABJ Postfach 25 43, 37015 Göttingen E-Mail: cbjf@funkamateur.de**

### **n** Mini-President

Unter den Transceiver-Neuheiten für CB-Funker der vergangenen beiden Jahre erfreuten sich vor allem die besonders kleinformatigen Geräte großer Beliebtheit. Mobiltransceiver wie der *CRT Millenium*, im Vertrieb von Maas Funk-Electronic (*[www.maas-electronic.de](http://www.maas-electronic.de)*), bieten Funkbetrieb in AM und FM mit 4 W auf bis zu 80 Kanälen und lassen sich bei Abmessungen von typisch 100 mm× 25 mm× 100 mm (Breite × Höhe × Tiefe) wohl in jedem Fahrzeug unterbringen. Für knapp 70 € bekommt man ein vollwertiges CB-Funkgerät, das man nur noch an das 12-V-Strometz, notfalls über die "Zigarettenanzünder-Buchse", und eine Magnetfußantenne anschließen muss.

Bald gehört President Electronics ebenfalls zum Kreis der Hersteller von Miniatur-CB-Mobilgeräten, denn ab März oder April wird das neue Modell *Bill ASC* auf dem europäischen Markt erhältlich sein. Dessen Eckdaten sind Standard: Der Transceiver funkt in AM und FM mit 4 W auf den zugelassenen 11-m-Kanälen und verlangt nach einer 12-V-Stromversorgung. Das Ge häuse hat die Abmessungen 102 mm× 25 mm  $\times$  100 mm (B $\times$ H $\times$ T; Masse: 430 g).

Interessanter ist ein Blick auf die Frontplatte mit den dortigen Bedienelementen. Im Zentrum liegt ein kleines hintergrundbeleuchtetes LC-Display, das die Kanalnummer samt Frequenz in Megahertz, die Sendeart, die relative Empfangsfeldstärke als Balkendiagramm sowie gegebenenfalls aktivierte Zusatzfunktionen anzeigt; hierzu gehören unter anderem Störaustaster, NF-Filter und automatische Rauschsperre. Zum An- und Ausschalten sowie zur stufenlosen Einstellung der NF-Lautstärke liegt auf der

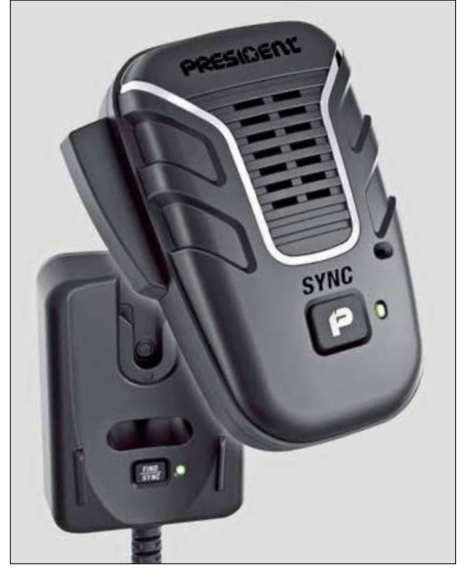

**Das von President entwickelte drahtlose Lautspre chermikrofon** *Liberty* **lässt sich dank der sechs poligen Mikrofonbuchse am** *Bill* **verwenden.**

len lässt sich per Druck auf einen Wippschalter, auf dem das LC-Display montiert ist, wechseln. Links daneben hat *President Bill* eine USB-Buchse, über die sich mit 5 V und 2,1 mA externe Geräte bzw. deren Akkumulatoren aufladen lassen; eine Datenfunktion ist darüber nicht zugänglich. Am linken Rand der Frontplatte liegt eine konventionelle sechspolige Mikrofonbuchse zum Anschluss des mitgelieferten oder eines anderen Mikrofons. Dies ist eine Besonderheit dieses Mobilgeräts, denn die anderen bisher vorgestellten Kleintransceiver halten hierfür eine sogenannte "Westernbuchse" vor oder kommen gar mit einem fest installierten Mikrofonkabel daher. Antennenkabel und externer Lautsprecher sind wie gewohnt über eine SO239- bzw. eine 3,5-mm-Klinkenbuchse anschließbar. Das 12-V-Stromversorgungskabel ist fest mit dem Transceiver verbunden. Der Verkaufspreis des neuen President stand bei Redaktionsschluss noch nicht fest, liegt aber voraussichtlich über den bislang für vergleichbare Geräte verlangten 70 €.

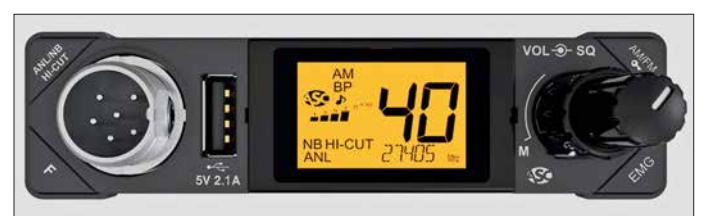

rechten Seite der Frontplatte ein konventioneller Drehknopf. Über dessen äußeren Ring lässt sich zudem die manuelle Rauschsperre (*Squelch*) stufenlos auf die gewünschte Ansprechschwelle stellen. Bei Linksanschlag wird der automatische *Squelch* (ASC: *Automatic Squelch Control*) aktiviert, der nun selbst die korrekte Einstellung wählt. An den vier Ecken der Frontplatte liegen gut zugängliche Bedientasten. Darüber erfolgt die Umschaltung der Sendeart und die Aktivierung von Störaustaster und NF-Filter. Außerdem schaltet man über die *EMG*-Taste (*Emergency*) direkt auf den Not- und Anrufkanal 9 oder auf eine andere, selbst programmierbare 11-m-Frequenz. Zwischen den Kanä-

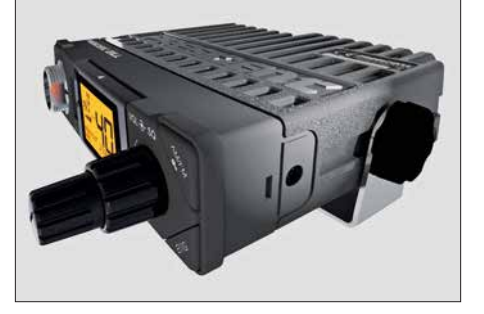

**Im Zentrum der Frontplatte von**  *President Bill* **informiert ein Mini-Display über Kanal, Sendeart und weitere Einstellungen.**

**Werkfotos**

**Trotz der geringen Abmessungen bietet das Kleingerät konventionelle Einstellknöpfe für NF-Laut stärke und Rauschsperre.**

### ■ Aktiv gegen PLC-Störungen

Einen sehr interessanten Beitrag zum Thema Störungen durch *Powerline*-Anlagen (PLC) hat [Wolfgang Fricke auf seiner Website](http://www.funkmagazin.de) *www.funk magazin.de* veröffentlicht.

Demnach klagen CB-Funker weiterhin über Störungen durch PLC. Ursache ist die Übertragung von Datensignalen über ungeschirmte häusliche Stromleitungen. Diese wirken bei Datenübertragungen wie Antennen, strahlen breitbandige Störsignale aus und verursachen insbesondere im Kurzwellenbereich erhebliche Empfangsstörungen.

Um diese in Grenzen zu halten, gibt es die europäische sogenannte *PLC-Norm* EN 50561-1 (siehe *[http://cq-cq.eu/EN50561\\_Draft.pd](http://cq-cq.eu/EN50561_Draft.pdf)f*). Da rin sind unter anderem Frequenzabschnitte festgelegt, in denen PLC-Signale ausgespart bzw. deren Pegel automatisch abgesenkt werden muss. Auch ein Teil des 11-m-Bands gehört zu diesen "geschützten" Frequenzabschnitten: die Kanäle 1 bis 40 bzw. 26,960 MHz bis 27,410 MHz [\(siehe Abschnitt 358 in](http://cq-cq.eu/EN50561_Draft.pdf) *http://cq-cq.eu/EN50561\_ Draft.pdf*).

Die Praxis hat jedoch gezeigt, dass etliche im Handel erhältliche PLC-Geräte, die laut Aussagen ihrer Hersteller die europäischen Normen einhalten, in der Realität das CB-Funkband dennoch stören und diesen Frequenzabschnitt nicht automatisch aussparen.

Erst nach Reklamationen von Nutzern bot ein in Deutschland führender Hersteller diesen an, im Internet zwei sogenannte *Patches* herunterzuladen und diese Ergänzungen der Firmware in der betreffenden PLC-Hardware zu installieren. Dadurch werde der "gängige untere und obere Frequenzbereich" des CB-Funks ausgeblendet. Zudem kündete der Hersteller an, dass man "voraussichtlich in diesem Jahr" eine Firmware anbieten werde, die Störungen des CB-Funk-Bereichs "automatisch ausblendet", sodass die *Patches* dann nicht mehr benötigt werden.

Mit anderen Worten: Bislang hatte man die europäische Norm wohl doch nicht so ganz eingehalten und will nun nach den bei der BNetzA eingegangenen Störungsmeldungen nachbessern. Allerdings erhält die BNetzA solche Rückmeldungen von betroffenen Verbrauchern nur sehr selten, sodass ein Mitarbeiter des betreffenden Herstellers von jährlich weniger als zehn Fällen sprach.

CB-Funker sollten daher Störungen des CB-Funk-Bereichs durch PLC- und andere Geräte un bedingt der Bundesnetzagentur melden. Die Störungsannahme der BNetzA ist rund um die Uhr unter der Telefonnummer (0 48 21) 89 55 55 erreichbar. Störungen können zudem per E -Mail an *funkstoerung@bnetza.de* gemeldet werden.

### ■ SRD-Allgemeinzuteilung erneuert

In ihrer *Verfügung 5/2018* hat die BNetzA die *Allgemeinzuteilung von Frequenzen zur Nutzung durch Funkanwendungen mit geringer Reichweite für nicht näher spezifizierte Anwendungen; non-specific Short Range Devices (SRD)* erneuert.

Für SRD-Nutzungen im CB-Bereich ergeben sich keine Änderungen und der SRD-Funk im 70-cm-Band (10 mW bei 433 MHz) bleibt ebenfalls unverändert. Näheres in der kommenden Ausgabe.

### *Kurzwelle in Deutsch*

### **Liste analoger deutschsprachiger Sendungen auf Kurz- und Mittelwelle**

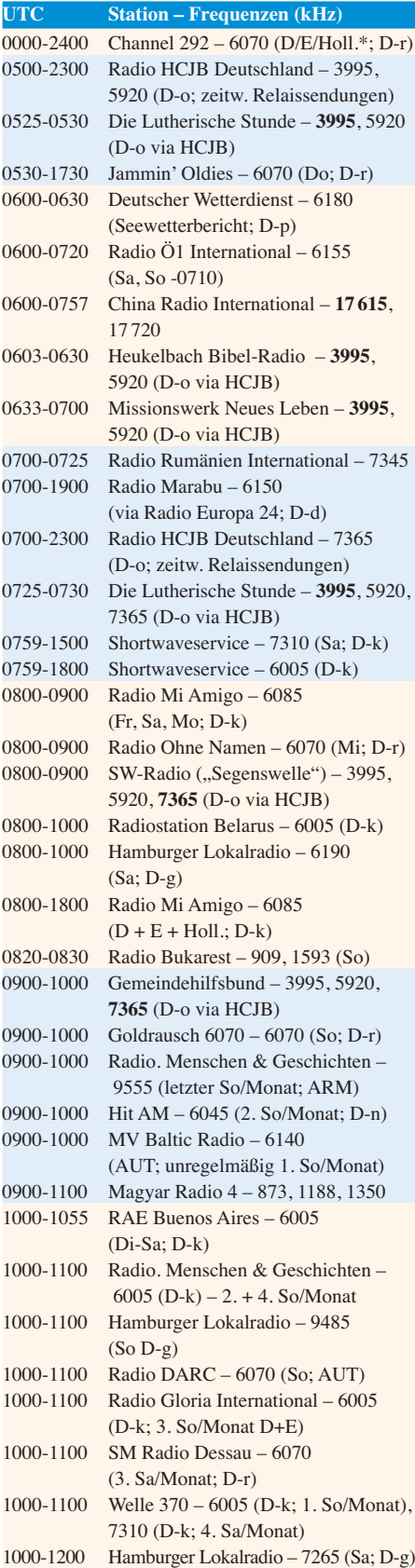

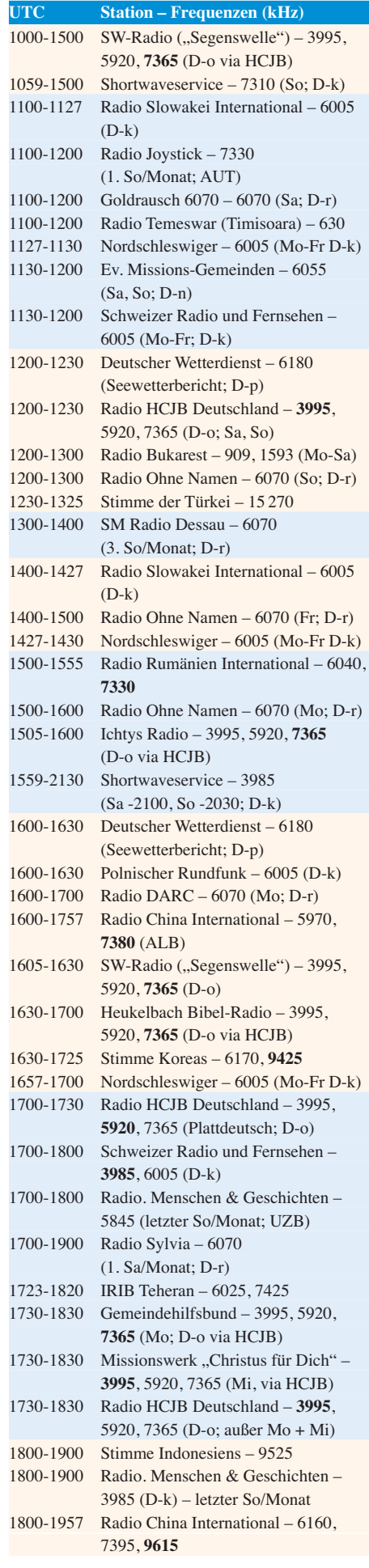

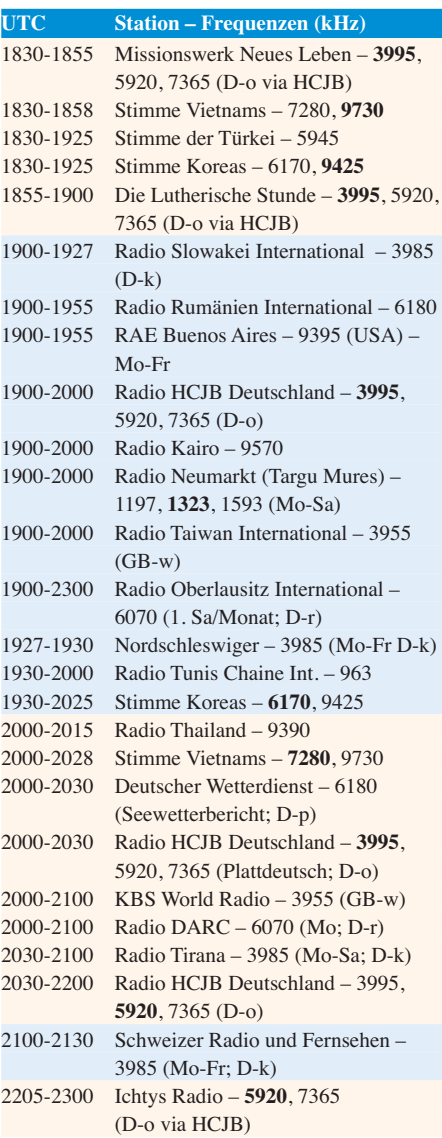

### **Sendungen im DRM-Modus**

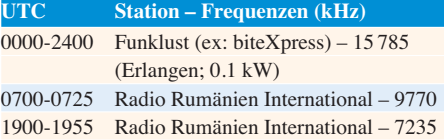

\* vermietet Sendezeit an verschiedene Anbieter; Info: *[www.channel292.de](http://www.channel292.de)*

**Viele Stationen strahlen ihre Programme über Relaisstationen aus, die zum Teil außerhalb des Ursprungslandes liegen. Die Standorte sind wie folgt gekennzeichnet:**

- ALB Albanien (Cerrik)
- ARM Armenien (Gavar/Noratus)
- AUT Österreich (Moosbrunn) D – Deutschland (Datteln-d, Göhren-g, Kall/Eifel-k, Nauen-n, Weenermoor/Ostfriesland-o, Pinneberg-p, Rohrbach-r)
- FRA Frankreich (Issoudun)
- 
- GB Großbritannien (Woofferton-w) USA – USA (WRMI Okeechobee Fl.)
- UZB Usbekistan (Tashkent)

Die am besten hörbaren Frequenzen sind in **Fett druck** wiedergegeben. **Hans Weber**

### *BC-DX-Informationen*

### ■ 450 kW aus Bonaire

Am 30. Januar 2018 um 16.30 Uhr Ortszeit haben die Techniker des Missionssenders *Trans World Radio* (TWR) Bonaire einen neuen 450 kW-AM-Sender für die Mittelwelle 800 kHz offiziell in Betrieb genommen. Dieser ersetzt die bisher verwendete 100-kW-Einheit und ist laut der Betreiber der derzeit leistungsstärkste aktive Mittelwellensender in der westlichen Hemisphäre.

TWR-Direktor Lauren Libby gab in Beisein örtlicher Mitarbeiter sowie geladener Gäste zudem den neuen Namen des Missionssenders bekannt: *Shine 800AM* soll künftig Hörer in der gesamten Karibik sowie in Teilen Südamerikas in guter Hörqualität erreichen. Im Zielgebiet der Radiomissionare leben nun etwa 100 Millionen Menschen, was eine Verdoppelung der bisher möglichen Hörerschaft bedeutet. Zu den beim Sendestart genannten Ländern gehörten Kuba, Venezuela sowie Brasilien. Laut einer Reichweitenkarte ist die Station zudem in Teilen Mexikos, Kolumbiens, Ecuadors und Perus sowie in Guyana, Surinam und Französisch Guayana aufzunehmen. Wellenjäger in Europa hoffen nach der Leistungserhöhung ebenfalls auf gelegentliche Empfangsmöglichkeiten.

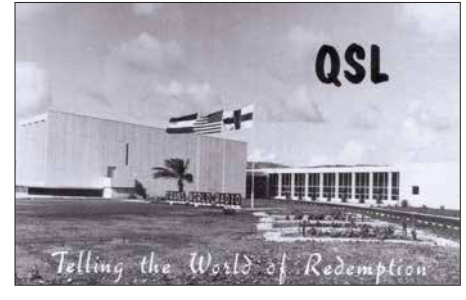

**Stations- und Verwaltungsgebäude von TWR Bonaire QSLs: HKu**

*Trans World Radio* betreibt bereits seit 1964 eine Sendestation auf der Karibikinsel Bonaire. Im *World Radio TV Handbook* (WRTH), Ausgabe 1964, war für den 1. Januar des Jahres der Sendestart einer MW-Station mit 50 kW angekündigt. Im darauf folgenden April sollte ein Kurzwellensender mit 260 kW Sendeleistung für Hörer in Europa folgen. Das WRTH 1965 berichtete über einen 500-kW-Sender für die MW 800 kHz sowie Kurzwellentests für Hörer in der Karibik mit 50 kW. Ein stärker KW-Sender sollte künftig Hörer in der Region Amerika sowie in Europa, Afrika und Mittlerer Osten erreichen. Im WRTH 1966 wurde erstmals der komplette erste Sendeplan veröffentlicht. Dem nach war *TWR Bonaire* damals auf der MW 800 kHz aktiv sowie auf Kurzwelle über einen 50-kW- und einen 260-kW-Sender. Zum Einsatz kamen Frequenzen im 49-m-, 31-m-, 25-msowie 19-m-Band und zu den zahlreichen Sendesprachen gehörte unter anderem Deutsch; auch auf Mittelwelle.

Die Sendungen auf Kurzwelle liefen bis 1993. So ist noch in der Ausgabe von *Sender & Frequenzen 1993* nachzulesen: *Der Empfang in*

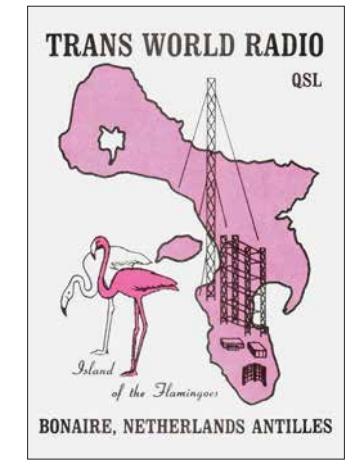

**Inselumriss und Standort der Sende station**

*Europa ist nicht sehr schwierig, obwohl die Sendeleistungen auf Kurzwelle nur 50 kW bzw. 100 kW betragen*. Letztere Anmerkung war damals noch berechtigt, da anders als heute eher 250 kW der Standard auf Kurzwelle war. Sendungen auf Deutsch aus Bonaire richteten sich hauptsächlich an deutschsprachige Minderheiten in Nord- und Südamerika, waren aber bei guten Ausbreitungsbedingungen von 2330 UTC bis 2400 UTC auf 15355 kHz im 19-m-Band ebenfalls in Europa oft gut aufzunehmen. *Sender & Frequenzen 1994* musste dann über die Einstellung des KW-Betriebs in Bonaire berichten: Ende Juni 1993 hatte TWR die Kurzwellensender abgeschaltet. Die Anlagen seien überaltert gewesen und künftig würde man verstärkt auf die Versorgung von Hörern in Südamerika per Satellit setzen.

Die Mittelwelle blieb weiterhin in Betrieb – beinahe ohne Unterbrechung bis heute. Gelegentliche Abschaltungen waren nur während Instandsetzungsarbeiten an den Antennen notwendig: Die örtlichen Sendetechniker sind bis heute häufig damit beschäftigt, in der sehr salzhaltigen Luft die Antennenanlage vor Rostansatz zu schützen. Im Herbst 2016 wurden zudem an den 24 Abspannung der vier Antennenmasten die Isolatoren erneuert, um diese für die nun erhöhte Sendeleistung auszulegen.

Für Wellenjäger ist der Empfang eines Signals von *TWR Bonaire* bzw. *Shine800 AM* weiterhin eine Herausforderung, da auf 801 kHz die Signale von europäischen Stationen aus Großbritannien und Spanien dominieren. Doch sollte der Empfang in Mitteleuropa dennoch möglich sein, gute Ausbreitungsbedingungen und das Glück des BC-DXers vorausgesetzt. Empfangsberichte erreichen die Station per E-Mail an *800am@twr.org* und werden mit einer QSL-Karte bestätigt. Man sendet hauptsächlich in Englisch, Portugiesisch sowie Spanisch bis zum Sendeschluss um 0300 UTC.

### **No KBS-Umfrage**

*KBS World Radio* aus Seoul, Republik Süd korea, führte im vergangenen Jahr von Mai bis August eine Hörerumfrage durch, um die Zufriedenheit seiner internationalen Hörerschaft zu erforschen. Dabei ging es nicht allein um die deutschsprachigen Hörer, sondern die Umfrage richtete sich an sämtliche Radiohörer des südkoreanischen Auslandssenders. Laut der Aus -

wertung beteiligten sich insgesamt 2528 Personen aus 77 Ländern.

Bezüglich der allgemeinen Zufriedenheit der Hörer mit den Programmen kam es zu einem erfreulichen Ergebnis: Von insgesamt 100 möglichen Punkten erreichte die Station einen Wert von 83,3. Empfangen werden die KBS-Programme zu 33,7 % per Internetradio, zu 30 % über Kurzwelle, zu 23,1 % per Mobiltelefon sowie zu 3,6 % über Satellit. Dass der Kurzwellenempfang gut abgeschnitten hat, liegt laut der Umfrage an diesen Eigenschaften: *praktisches Medium* (52,2 %), *preisgünstig* (16,3 %), *schlechter Digitalempfang am Wohnort* (6,9 %).

Nach den Gründen befragt, warum die Hörer *KBS World Radio* einschalten, lagen *Interesse an Informationen und Nachrichten aus Korea* sowie *Interesse an koreanischer Kultur* mit jeweils etwa 29 % gleichauf. Es folgten *Interesse an koreanischer Popmusik* (26,6 %) und etwas abgeschlagen *Erlernen der Sprache* (8,7 %). Bezüglich der einzelnen Programmrubriken lag deren Popularität recht nahe beieinander: Zwischen knapp 13 % und 9 % Zustimmung erhielten *Hörerecke, Unterwegs mit Musik, Kreuz und quer durch Korea* (10 %) sowie *Gute Reise* mit 9,2 %; die Sendung *Alltagskoreanisch* erhielt 6,7 % Zustimmung.

Das deutschsprachige Programm von *KBS World Radio* ist dank der Relaisstation in Großbritannien täglich von 2000 UTC bis 2100 UTC auf der Kurzwelle 3955 kHz gut aufzunehmen. Empfangsberichte sind willkommen und werden per QSL-Karte bestätigt. Wer sich regelmäßig mit Zuschriften an den Programmen beteiligen möchte, kann sich als *KBS-Monitor* bewerben. Anschrift: KBS World, 13 Yeouigongwon-ro, Yeongdeungpo-gu, Seoul, 07235, Republik Korea (*german@kbs.co.kr*).

### n **Myanmar stört**

Der Inlandsdienst von *Myanmar Radio* sendet auf 7200 kHz von 0030 UTC bis 0530 UTC sowie von 0930 UTC bis 1400 UTC oder 1500 UTC. Das untere Seitenband des AM-Signals reicht dabei etwa vier Kilohertz ins 40-m-Band der Funkamateure hinein und stört dort bei entsprechenden Ausbreitungsbedingungen den SSB-Funkverkehr.

Quasi täglich ist im 40-m-Band zudem weiterhin ein kräftiges AM-Signal von *Radio Hargeisa* auf 7120 kHz zu beobachten. Die Station sendet dort von 0330 UTC bis 2100 UTC. Auf etwa 7140 kHz und 7180 kHz ist ab nachmittags bis in den frühen Abend der Rundfunk Eritreas aktiv, regelmäßig "begleitet" von Störsignalen aus dem benachbarten Äthiopien. Eritrea überträgt auf seinen Frequenzen Programme äthiopischer Oppositionsgruppen.

*Tojik Radio* ist mit seiner dritten Harmonischen auf 14 295 kHz zu hören.

*Die Informationen und Abbildungen stammen von Michael Lindner (Li) und Harald Kuhl (HKu).*

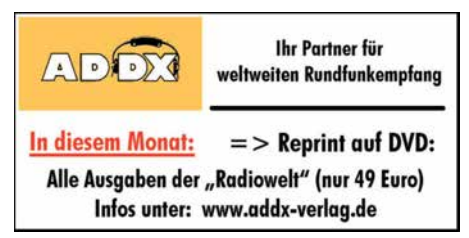

### *Ausbreitung März 2018*

#### **Bearbeiter: Dipl.-Ing. František K. Janda, OK1HH nám. 9. května 142 CZ - 25165 Ondrˇejov, Tschechien**

Mittel- und langfristige Ausbreitungsvorhersagen berücksichtigen den sich schnell ändernden Sonnenstand nur ungenügend, obwohl er einen großen Einfluss auf die Bandöffnungszeiten hat. Der Dezember und besonders der Januar erinnern uns an das bekannte Szenario der "Ruhe vor dem Sturm", das wir von der langjährigen Beobachtungspraxis her kennen. Obwohl wir für das Frühjahr eine steigende Sonnenfleckenzahl vorhersagen, wird die KW-Ausbreitung nicht so gut sein wie in den vergangenen Jahren. Aber die Sonnenaktivität wird hoch genug sein, um die oberen KW-Bänder zu öffnen, sodass wir im alten Sonnenfleckenzyklus dort noch ein paar schöne QSOs tätigen können.

Gegenwärtig sieht es danach aus, als würde die Sonnenfleckenkurve ganz langsam nach oben gehen. Bald, in vielleicht zwei oder drei Jahren, wird auch die Sonnenaktivität wieder steigen.

Für den Monat März wurden folgende Sonnenfleckenzahlen *R* ermittelt: NASA/SWPR 14,1 ±8; BOM/IPS (Australian Space Forecast Center) 15,7; SIDC (WDC-SILSO, Royal Observatory of Belgium)  $14 \pm 7$  (klassische Methode) und  $9 \pm 8$ (kombinierte Methode). Die Sonnenaktivität fällt weiter. Deswegen nehmen wir *R* = 13 als Berechnungsgrundlage für unsere Zwecke. Sie entspricht einem solaren Flux von SF = 73 s. f. u.

Zusammengefasst war die Entwicklung des Funk wetters im Januar ruhiger, ohne Eruptionen auf der Sonne, abgesehen von ein paar kleinen, aber energetisch unbedeutenden. Es gab nur einen geringen Anstieg der geomagnetischen Aktivität, die mit Schwankungen in der Ionosphäre einherging und die sich hauptsächlich durch Ände rungen der Geschwindigkeit und der Intensität des Sonnenwinds bemerkbar machte. Ein wenig bessere Ausbreitungsbedingungen wurden vom 1. bis 3.1. beobachtet, ebenso nach der etwas er-

höhten Sonnenaktivität am 8. und 9.1. 2018. Einzelne Funkrichtungen (nicht alle) öffneten vom 13. bis 15.1. dank einer geladenen Teilchenwolke im Sonnenwind und vom 19. bis 21.1., nachdem der Sonnenwind wieder verstärkt wehte und gleichzeitig die Erde den Sektor des interplanetaren Magnetfelds wechselte. Ungeachtet dessen, dass die kosmische Röntgenstrahlung geringer wurde, herrschten zwischen dem 25. und 27.1. angehobene Bedingungen, was auch mit der zunehmenden Tageslänge zusammenhing. Im März hoffen wir auf einen Anstieg der Sonnenaktivität mit vorteilhaften saisonalen Auswirkungen auf die KW-Ausbreitung. Es ist nicht nur die größer werdende Intensität der Sonnenstrahlung, sondern auch die Zunahme von geomagnetischen Stürmen, in deren positiven Phasen die oberen KW-Bänder öffnen und in denen sich große Wellenleiter in der Ionosphäre ausbilden können, die die DX-Signale auf den unteren Bändern verstärken.

Die folgenden Zahlen beschreiben die Sonnenaktivität im Januar 2018: SIDC  $R_i = 6.7$ ; DRAO  $SF = 70.0$  und *A* (Wingst) = 6,5. Die berechnete geglättete Sonnenfleckenzahl für Juli 2017 beträgt  $R_{12} = 21,0$ .

### **Legende zu den Diagrammen**

Als Berechnungsgrundlage dienen: Sendeleistung: 1 kW ERP RX-Antenne: Dipol horizontal,  $\lambda/2$  hoch weiße Linie: MUF Parameter: Signalstärke in S-Stufen

*S1 S3 S4 S5 S6 S2 S7 S8 S9 S9*

*+10dB S9 +20dB*

≤*S0*

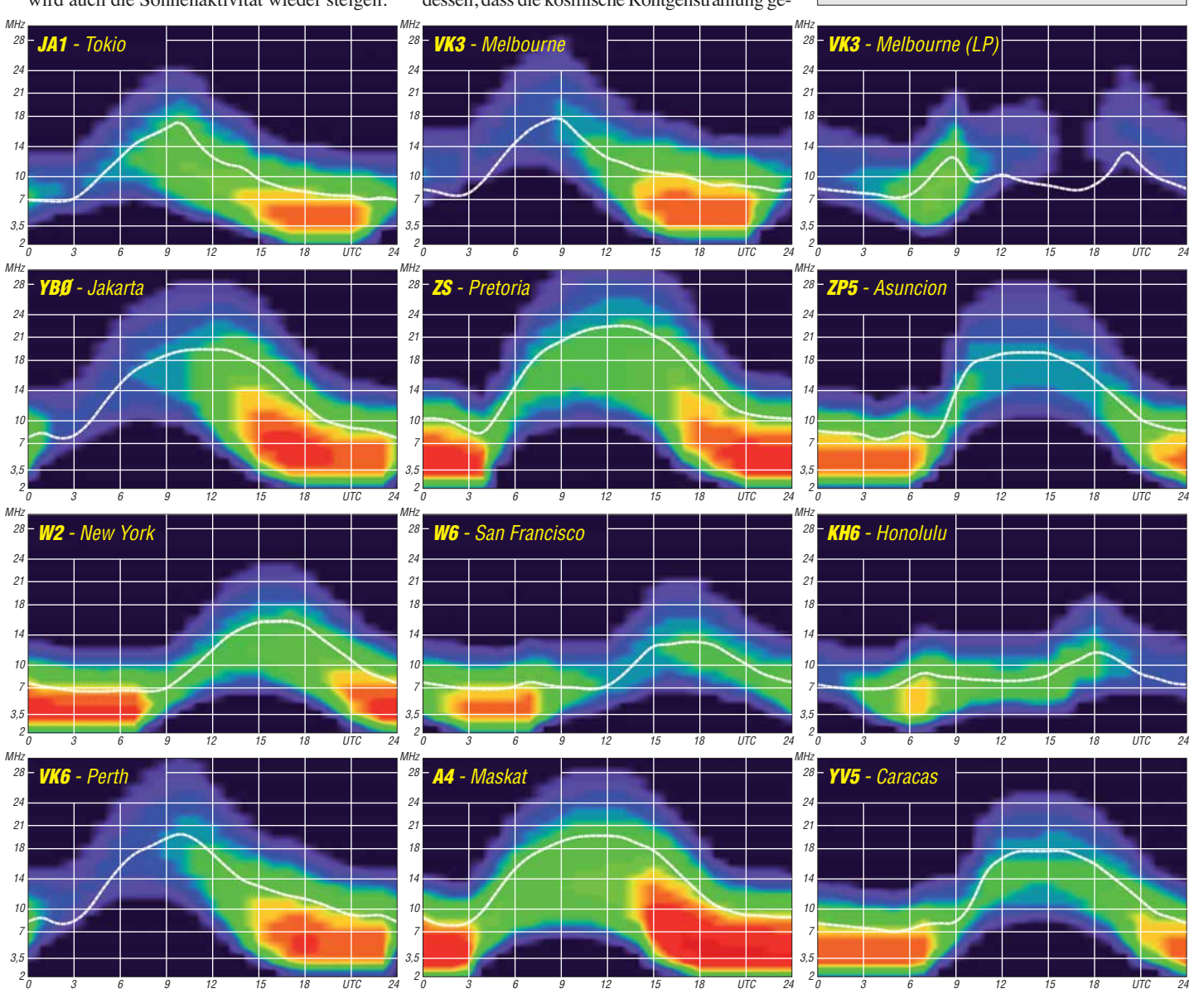

**284 • FA 3/18**

## *IOTA-QTC*

**Bearbeiter: Daniel Schirmer, DL5SE E-Mail: dl5se@dl5se.de**

### ■ Inselaktivitäten im März 2018 – **Rückblick Januar 2018**

**Afrika:** Die in manchen Foren verbreitete Information, Zorro, JH1AJT, wolle Dahlak Archipel, **AF-038**, am Rande der E31A-DXpedition aktivieren, ist falsch gewesen, so berichtet Franz, DJ9ZB. Es sei sehr teuer und auch schwierig, das Material auf die Insel zu transportieren. Weiterhin scheitert es an einer Genehmigung. – Nigel, G3TXF, will beim BERU-Contest, welcher vom 10. bis 11. 3. stattfindet, als 3B8XF von Mauritius, **AF-049**, QRV werden. Die QSL-Anforderung wünscht er via Club Log.

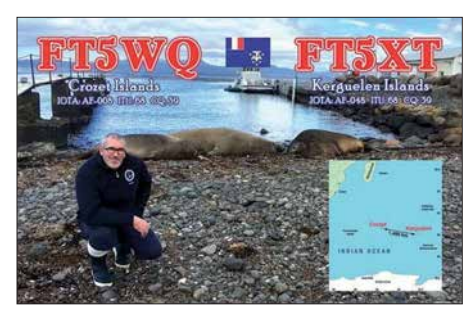

**Asien:** Die Mitglieder des Lufthansa Amateur Radio Club Bernhard, DK7TF, und Jürgen, DH6ICE, werden noch bis in die zweite Märzwoche hinein als XV9DLH von Phu Quoc Island, **AS-128**, zu hören sein. QSL via DK8ZZ. – Ein 20-köpfiges internationales Team wird im März LayangLayang (Swallow Reef), **AS-051**, aktivieren. 9M0W wird, abhängig von den Flugmöglichkeiten, zwischen dem 10. und 20. 3. für acht bis zehn Tage QRV werden. QSL [via YT1AD. Infos unter:](http://www.yt1ad.info/9m0w/qsl.html) *www.yt1ad.info/9m0w/ qsl.html*

**Europa:** Gordon, MM0GOR, wird als MD1E vom 24. bis 25. 3. die Isle of Man, **EU-116**, im CQ WPX SSB-Contest vertreten. QSL via M0OXO.

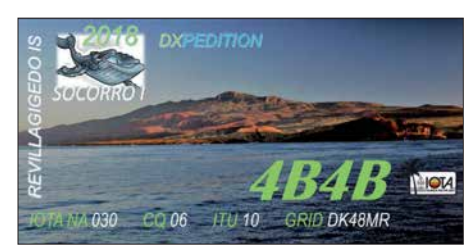

**Nordamerika:** Turneffe Atoll, **NA-123**, war das QTH von Jim, W2JHP, Anfang Januar. Er funkte hauptsächlich auf 40 m SSB als V31TA und hatte auch für Europa ein Ohr. QSL via EA5GL.

Mark, XE1B, wird im Zeitraum vom 1. bis 15.3. Socorro Island bzw. Revillagigedo Island, **NA-030**, unter 4B4B aktivieren. Er will hauptsächlich in SSB QRV werden und wünscht die QSL direkt oder via Club Log.

Ambergris Caye, **NA-073**, ist das Reiseziel von Iain, G4SGX, welcher vom 6. bis 16. 3. als V31GX zu hören sein wird. QSL via Homecall.

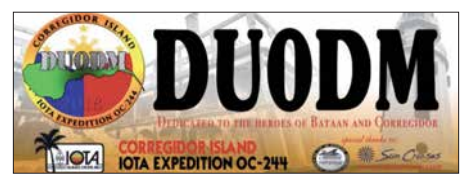

Seinen Landsmann Dick, G3RWL, zieht es nach Barbados, **NA-021**, von wo er vom 20. 3. bis 29. 4. in CW und RTTY als 8P6DR funken will. VP2EGO wird das Call von Jim, WB2REM, sein, welcher vom 17. bis 24. 3. von Anguilla, NA-022, auf allen KW-Bändern QRV sein will. QSL via Homecall. – Jean Pierre, F6ITD, ist noch bis zum 15. 3. als FG/F6ITD von Desirade Island, **NA-102**, zu hören. QSL via Homecall. – Ebenso wollen Gildas, F6HMQ, und Michel, F6GWV, von **NA-102** QRV werden. Bis zum 12. 3. sind sie mit vorangestelltem FG-Präfix zu hören. Im ARRL SSB-Contest nutzen sie dann das Rufzeichen TO3Z. QSL via F6HMQ.

Im selben Contest, der am Wochenende vom 3. bis 4. 3. stattfindet, wird Al, F5VHJ, unter dem Rufzeichen TO5A von Martinique, **NA-107**, QRV werden. QSL via F5VHJ bzw. WA6WPG. – Steve, KG4LJB, ist bis auf Weiteres von Eleuthera Island, **NA-001**, als C6AJB QRV. OSL via Homecall.

**Ozeanien:** DU0DM von Corregidor Island, **OC-244**, war trotz eines großen Teams mit zehn OPs, welches vom 13. bis 15. 1. funkte, für DL wohl nicht zu erreichen. Jedenfalls sind keine europäischen Meldungen zu verzeichnen.

Shane, VK4KHZ, war im Januar von Guadalcanal, **OC-047**, als H44DA sehr aktiv. Auch Europa ist dabei nicht zu kurz gekommen. QSL via VK4KHZ. – Jacek, SP5APW, plant seine Frühjahrsferien auf Palawan, **OC-128**, zu verbringen. Er will mit vorangestelltem DU1-Präfix vom 13. bis 18. 3. mit 100 W hauptsächlich in SSB QRV werden. Vorgesehen sind VDA-Antennen für 17 m und 20 m.

Erneut wird Bernhard, DL2GAC, als H44MS von Malaita, **OC-047**, QRV werden. Neben Urlaubsfunkbetrieb ist auch die Teilnahme am CQ WW 160-m-Contest geplant.

Chungki, VA7YM, erfreut uns gleich mit zwei Inseln. Von Ende Februar bis zum 13. 3. will er Nendo Island, **OC-100**, unter H40YM in die Luft bringen. Anschließend ist bis zum 16. 3. Funkbetrieb von Guadalcanal, **OC-047**, angedacht. Dort wird das Rufzeichen H44YM sein. QSL für beide Aktivitäten via EA5GL.

Noch bis zum 3. 3. ist Arnaud, JG1XMV, von verschiedenen Inseln zu hören. Zunächst steht Grand Terre Island, **OC-032**, auf dem Plan, außerdem noch Lifou und Mare Island, welche beide zu **OC-033** gehören. QSL via Homecall direkt, LoTW und eQSL.

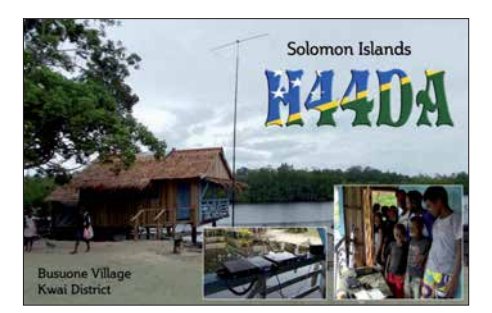

Noch den gesamten März über will James, WB2TJO, von Taveuni Island, **OC-016**, unter 3D2JS QRV sein. QSL via Homecall. – Den CQ WPX SSB-Contest nimmt Al, F5VHJ, zum Anlass, um nach Big Island, **OC-019**, zu reisen. Dort wird er vom 24. bis 25. 3. als NH7A zu hören sein. QSL via Homecall oder WA6WPG.

**Südamerika:** Gabo, HK4GOO war am Jahresanfang von Fuerte Island, **SA-078**, QRV. Als HK4GOO/1 wurde er hauptsächlich auf 40 m gespottet. Jedoch scheinen es nur wenige Europäer ins Log geschafft zu haben.

Ein erfahrenes zehnköpfiges deutsches Team wird vom 2. bis 15. 3. die Osterinseln, **SA-001**, unter dem Rufzeichen XR0YD in die Luft bringen. Andy, DH8WR, Werner, DJ9KH, Guenter, DL2AWG, Norbert, DL2RNS, Georg, DL4SVA, Paul, DL5CW, Olaf, DL7JOM, Rolf, DL7VEE, Wolf, DM2AUJ und Kalle, DM3BJ, nutzen drei bestens ausgestattete Stationen, mit welchen sie rund um die Uhr auf allen Kurzwellenbändern in CW, SSB, RTTY und FT8 QRV sein wollen.

Anna, W6NN, und Rich, KE1B, haben rund um den WPX SSB-Contest Tobago, **SA-009**, als Reiseziel ausgemacht. Sie wollen im Zeitraum vom 18. bis 31. 3. mit vorangestelltem 9Y4-Präfix auf den Bändern von 40 m bis 10 m aktiv werden.

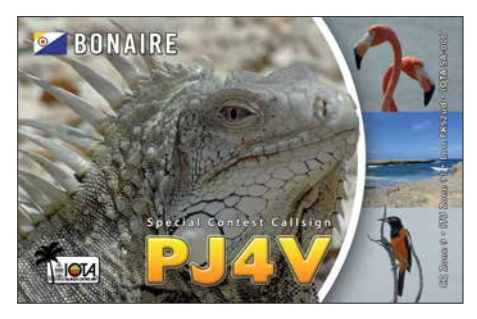

Die Youngsters Philipp, DK6SP, und Jamie, M0SDV, (20 und 17 Jahre) nehmen ebenfalls diesen Contest zum Anlass, um die Karibik unsicher zu machen. Sie wollen vom 16. 3. bis 2. 4. Bonaire, **SA-006**, unter PJ4/Homecall in die Luft bringen. QTH wird die Conteststation PJ4DX sein, von welcher sie auch zusammen mit einheimischen OMs den Contest unter PJ4V bestreiten werden. Es besteht die Möglichkeit, dass man die beiden auch aus anderen DXCC-Gebieten in der Karibik hört.

Andy, DK5ON, zieht es vom 14. bis 27. 3. nach Curaçao, **SA-099**, wo er mit vorangestelltem PJ2 auf den Bändern von 80 m bis 6 m QRV sein will. QSL via Homecall.

Lee, K3DMG, ist noch den gesamten März hindurch von Aruba, **SA-036**, auf 80 m bis 10 m zu hören. QSL ausschließlich via LoTW.

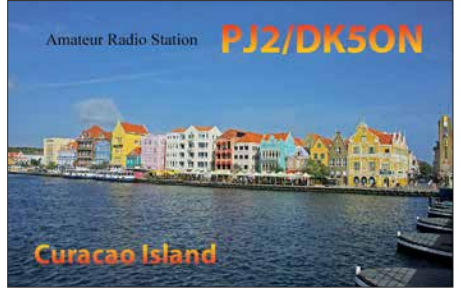

## *Digital-QTC*

**Bearbeiter:**

**Dipl.-Ing. Jochen Berns, DL1YBL Neumarkstr. 8, 45770 Marl E-Mail: dl1ybl@darc.de Jürgen Engelhardt, DL9HQH Azaleenstr. 31, 06122 Halle Packet-Radio: DL9HQH@DB0ZWI E-Mail: dl9hqh@gmx.de**

### *Digital Voice*

### ■ DV-Transcoding um Yaesu System **Fusion erweitert**

Seit der XLX-Reflektor 518 um einen Hardware-Transcoder mit AMBE-3003-Chip erweitert wurde, sind bereits DV-QSOs zwischen DMR- und D-STAR-Teilnehmern möglich. Darüber hatte ich in einem separaten Beitrag im FA 12/2017 auf S. 1185 berichtet.

Ein jüngstes Update der Brandmeister-Master-Software integriert das XLX-Peer-Protokoll in den Brandmeister-Master. Damit lassen sich nun XLX-Reflektoren nativ mit dem Brandmeister-Netz verbinden. Neben dieser Tatsache gibt es schon seit einiger Zeit eine Bridge zwischen dem Brandmeister-Netz und Reflektoren im Wires-X-Netzwerk des Yaesu System Fusion, im Weiteren YSF genannt. Diese beiden Dinge haben wir im Pilotbetrieb jetzt kombiniert und somit eine Möglichkeit geschaffen, alle drei Digital-Voice-Modi miteinander zu verknüpfen.

Das bedeutet, dass Teilnehmer aller drei Sendearten miteinander sprechen können. Dazu wurde das Modul I des XLX-Reflektors 518 mit der Brandmeister-Talkgroup 2645189 verbunden. Gleichzeitig wurde diese Talkgroup mit einer Bridge zum YSF-Reflektor Ruhrgebiet (63421) versehen. Somit kann ein D-STAR-Teilnehmer, dessen Hotspot bzw. Relais mit dem Modul I auf XLX518 verbunden ist, mit einem YSF-Teilnehmer sprechen, dessen Relais/Hotspot mit dem YSF-Ruhrgebiet-Reflektor verbunden ist.

Diese Verbindung läuft seit einigen Tagen mit sehr zufriedenstellender Audioqualität. Nachteilig ist aktuell, dass der Audiopegel von YSF-Stationen im Vergleich zu DMR bzw. D-STAR relativ niedrig ist. Wer testen möchte, ist herzlich eingeladen, sich mit einem der folgenden Einstiege zu verbinden:

– DMR: Brandmeister TG 2645189

– D-STAR: Reflektor DCS/XRF/REF518 I

– YSF: Reflektor Ruhrgebiet (63421)

Die entsprechenden Dashboards befinden sich unter [1], [2] und [3]. Viel Spaß beim Testen! **Florian Wolters, DF2ET**

#### **Bezugsquellen**

[1] *<https://t.co/0zsqNsJyX0>*

[2] *<http://xlx518.n18.de>*

[3] *<http://dg3yjb.beba.re/YSFReflector>*

### **n** DV-Relais auf dem Ölberg

Die Interessengemeinschaft der Funkamateure Siebengebirge (IGFS) e.V. traf sich am 13. Januar zu ihrer jährlichen Mitgliederversammlung auf der Margarethenhöhe in Königswinter bei Bonn. In Anbetracht der gewachsenen Auf-

**Blick in den Technikschrank bei DB0DBN auf dem Ölberg Fotos: DL1YBL**

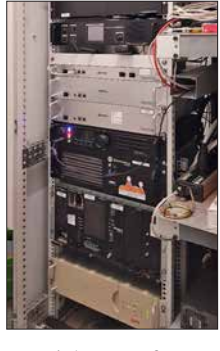

gaben (Standort- und Versicherungsfragen, Mietverträge) und deren Komplexität beschloss man zunächst eine Satzungsänderung zur Ausweitung des Vorstandes.

In der anschließenden Wahl wurden Heinz, DD9KA, als Vorsitzender und Holger, DB6KH, als stellvertretender Vorsitzender bestätigt. Als weitere stellvertretende Vorstandsmitglieder kamen Jörg, DK9JY, und Bernd, DO1BKT, hinzu. Die Aufgaben des Schatzmeisters nimmt nun Andreas, DL5KA, wahr. Beisitzer sind Jochen, DL1YBL, Peter, DC9KK, und Johannes, DJ7LC.

Anlass der Gründung der IGFS im Jahr 2009 war, den Standort Ölberg im Siebengebirge wieder zurückzugewinnen, nachdem dieser zuvor durch die Funkturmproblematik vollständig verlorengegangen war. Bereits im August 2009 konnte das beliebte analoge Relais DB0SG an einem alternativen Standort auf dem Ölberg wieder in Betrieb genommen werden.

Zug um Zug gelang es, den Standort weiter auszubauen und um D-STAR- und DMR-Repeater zu erweitern. Er zählt heute zu den bedeutendsten Amateurfunkstandorten in NRW und darüber hinaus. Neben dem Köln-Bonner Raum werden vom Ölberg aus die Regionen Eifel, Westerwald, Bergisches Land sowie südliches und westliches NRW versorgt.

Mit DB0SG (70 cm/23 cm), DB0DBN (APCO P25, D-STAR 2 m/70 cm), DMR (Brandmeister und Motorola/IPSC2) und DB0VVS (Funkrufsender und HAMNET mit drei User-Einstiegen) steht der Amateurfunkgemeinde eine breit gefächerte Infrastruktur zur Verfügung, siehe auch: *[www.ig-funk-siebengebirge.de](http://www.ig-funk-siebengebirge.de)*

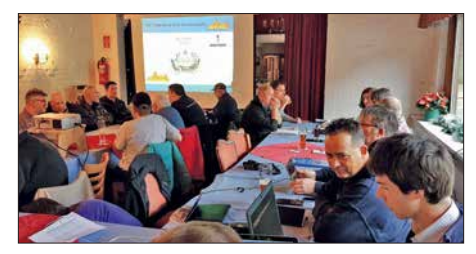

**Mitgliederversammlung der IGFS zu den Relais auf dem Ölberg bei Königswinter/Bonn**

Deren Betrieb in technischer und finanzieller Hinsicht stellen die Mitglieder der IGFS sowie weitere Sponsoren sicher. Weitere Standorte der IGFS sind der Drachenfels in Königswinter (DB0SB 2 m und ATV) sowie Rheinbach/Todenfeld DB0RHB (70 cm mit Echolink, ATV und APRS). **Heinz Mohr, DD9KA** 

### ■ Neuer C4FM-Wires-X-Node DB0LW

Ab sofort ist der Wires-X-Node DB0LW in Luckenwalde auf der Frequenz 144,825 MHz im DV-Mode C4FM Fusion on air. Der Node ist derzeit mit dem Nord-Ostsee-Link verbunden. Die Verbindung lässt sich jederzeit nutzerseitig auf einen anderen Raum ändern, wie z. B. auf den Amerika-Link. Nach Ablauf von 60 min erfolgt eine automatische Rückverlinkung zum Nord-Ostsee-Link.

Die Station besteht aus einem Yaesu FTM-100 mit einer Wires-X-Box HRI-200 und einem Z83-Windows-10-Rechner sowie einer G-Homa-Fernabschaltung. Die Duoband-Vertikalantenne, eine J-Antenne, befindet sich in einem Häuserviereck lediglich 10 m über Grund und ist dadurch etwas abgeschattet. Dementsprechend besteht großes Interesse an Empfangsberichten aus dem Umkreis von Luckenwalde, diese bitte per E-Mail an: *carsten.weinert@posteo.de* Weitere Informationen sowie eine Reichweitensimulation finden sich auf: *[www.db0lw.de](http://www.db0lw.de)*

**Carsten Weinert, DG5BAA**

### ■ Vorankündigung DV-Treffen **am Grandsberg**

Am Samstag, dem 12. Mai 2018, lädt der OV Straubing des DARC e.V. wieder zu seinem traditionellen Digitalfunktreffen am Grandsberg bei Schwarzach am Standort von DB0RDH ein. Das Treffen beginnt um 9 Uhr mit Themen aus den Bereichen D-STAR und DMR, einschließlich Brandmeister-Netzwerk. Hierzu haben sich kompetente Vertreter der Digitalfunkszene angesagt, um mit den Nutzern über die aktuellen Entwicklungen zu diskutieren. Wer an dieser Veranstaltung teilnehmen möchte, sollte sich bis 28. April per E-Mail unter *dl9rar@darc.de* anmelden. **Josef Rohrmüller, DL9RAR**

### ■ EchoLink bei DB0FS

Edgar, DD3XK, hat kürzlich die EchoLink-Technik bei DB0FS in Hamburg-Lokstedt erneuert. Die Basis bilden nun eine Repeaterbox mit einem Raspberry Pi, ein Interface-Modul, die SvxLink-Software und als HF-Teil ein Repeater Yaesu DR-1X. Die Sprachansagen führt das System in deutscher Sprache durch.

### *HAMNET*

### n **DB0WV (Höchsten)**

Ende Januar kam es infolge des Sturmtiefs Friederike u. a. zu einer Beschädigung der Antennenanlage von DB0WV. Dadurch fielen das 2-m-Relais, der D-STAR-Repeater und der HAMNET-Zugang aus. Bereits am 27. 1. konnte der Schaden an der Antennenanlage behoben werden. Während eines außerordentlichen Arbeitseinsatzes erfolge ein Austausch der 2-m/ 70-cm-Relaisantenne X-510 (FM und D-STAR) auf dem Versatower.

Ebenfalls ersetzt wurden der Router und die Antenne für den HAMNET-User-Zugang. Hierfür fand eine Mikrotik BaseBox 5 mit einem 13-dBi-Rundstrahler in MIMO-Technologie (horizontal und vertikal) Verwendung.

### ■ DB0RVB (Ravensberg)

Nachdem bei dem letzten Sturm DB0ABB (Adelebsen) ausgefallen ist, wird weiterhin an einer neuen HAMNET-Verbindung gearbeitet. Diese soll über 21 km zu DB0HEX auf dem Brocken führen. Bislang sind die Arbeiten so

weit gediehen, dass der Aufbau einer Verbindung zu Testzwecken gelang. Hier sollen allerdings noch einige Optimierungen erfolgen. Am Standort von DB0RVB selbst sind durch den Sturm kaum Schäden zu verzeichnen, es sind auch kaum Bäume umgestürzt.

### *DATV*

### ■ AGAF-Website "entsperrt"

Viele Funkfreunde geben vermutlich immer noch die folgende Adresse ein: *http://www.agaf. de*[. Das funktionierte; für diese Adresse existierte](http://www.agaf.de) bisher kein Sicherheitszertifikat. Aktuelle Browser wie z. B. Firefox wollten dann die AGAF-Website nicht öffnen. Genau am *Safer Internet Day*, dem 6. 2., hat der AGAF-Vorsitzende und Server-Sysop Jörg, DF3EI, auf Anregung von Bernd, DL9KAR, und Klaus, DL4KCK, alle AGAF-Webadressen auf die verschlüsselnde Sicherheitsnorm *https* umgestellt.

Die bisher einzige so zertifizierte URL war *<https://agaf-ev.org>* – man beachte das Fehlen der drei W! So war es z. B. auf der TV-AMATEUR-Titelseite sowie im Impressum schon lange verzeichnet, aber kaum beachtet. (Inzwischen funktionieren die Webadressen der AGAF jedoch auch wieder mit vorangestelltem www – d. Red.) Weil manche Leser dadurch vom Aufrufen der AGAF-Webseiten abgehalten wurden, hat Jörg die Zertifizierung nun nachgeholt, und es gibt keine Sperrung der AGAF-Homepage mehr. Den Beweis zeigt das Bild, das Schloss im Firefox-Adressfenster oben links ist grün, das Zertifikat von LetsEncrypt ist gültig!

Empfehlenswert ist das Browser-Plugin *HTTPS everywhere* von *[www.eff.org](http://www.eff.org)*, das in fast allen Webbrowsern nach der Aktivierung automatisch auf einen verschlüsselten Webserver-Kontakt achtet.

Schon vorher hatte Bernd, DL9KAR, die Videos in der AGAF-Videothek, die mit Video-On-demand via HAMNET abgerufen werden können, auf einheitliche MP4-Formate umgestellt. Die älteren Videos sind im H.264-Codec und die HD-Videos im H.265-Codec (HEVC) formatiert. Zu deren Abspielen im eigenen PC wird der aktuelle VLC-Player mit HEVC benötigt! Die durchschnittliche Datenrate bei H.264 beträgt jetzt 600 kBit/s, bei H.265 sind es 1000 kBit/s – somit bestens übers HAMNET zu übertragen.

Um eine optimale Übersicht zu bekommen, sollte der User bei der Voreinstellung *Film* und anschließend den Reiter *nach Ordner sortieren* wählen. Bei dieser Einstellung bekommt er eine chronologische Auflistung der Videotitel gezeigt. Eine kurze Anleitung zum Online-Player im Webbrowser findet man im AGAF-Web bei *AGAF-TV* (unterhalb des DB0KK-Livestreams): *<https://www.agaf-ev.org/index.php/video>*

**Klaus Kramer, DL4KCK**

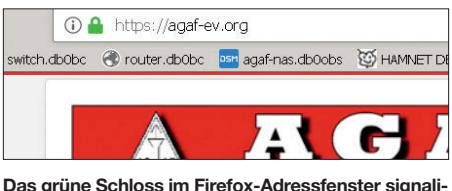

**Das grüne Schloss im Firefox-Adressfenster signali**siert ein gültiges Zertifikat.

## *Tipp für Hörgeräteträger*

Es mag zunächst wie ein Scherz klingen, doch Hörgeräte bieten dem Funkamateur auch Vorteile. Ärgern sich deren Träger über das Klappern von (Reed-)Relais oder andere störende Nebengeräusche im oberen Tonfrequenzbereich, gibt es eine einfache Abhilfe:

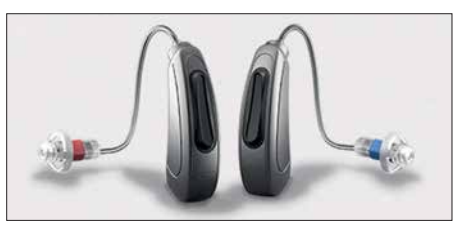

**Hinter-dem-Ohr-Hörgerät von Kind Werkfoto**

Üblicherweise werden Hörgeräte durch den Hörgeräteakustiker eingerichtet und individuell definierte Programme zur Auswahl angeboten. Daher kann sich auch der Funkamateur sein eigenes CW- und SSB-Programm erstellen lassen. Für den Hörgeräte-"CW-Modus" ließe sich so z.B. eine Durchlasskurve von 250 Hz bis 750 Hz programmieren und im "SSB-Modus" eine mit den Eckfrequenzen 250 Hz und 3 kHz. Alles außerhalb dieser Bereiche wird jeweils auf Null gesetzt. Das Hören ist dann angenehmer und die Konzentrationsfähigkeit steigt.

**Ludwig Szopinski, DK5KE**

## *ICW – CW trainieren via Internet*

Die Telegrafie kann für Funkamateure wie auch ehemalige Berufsfunker eine Leidenschaft darstellen. Die meisten Funkamateure verfügen über die Möglichkeit, auf KW oder UKW QRV zu sein. Wer, aus welchen Gründen auch immer, keinen Zugang zu einer Funkstation mit einer geeigneten Antenne hat, findet in *ICW* – Internet-CW – eine Alternative, um Morsekenntnisse zu bewahren oder zu verbessern sowie Gleichgesinnte zu treffen. Selbst Funk amateuren mit betriebsbereiter Station ermöglicht ICW, ihre Morsefertigkeiten ohne QRM und QSB zu trainieren. Freilich handelt es sich bei ICW keinesfalls um Amateurfunkdienst!

#### ■ Software

Hierzu kommt eine Chat-Software namens *Mumble* zum Einsatz; diese hat eine weite Verbreitung unter Online-Spielern gefunden, da sie aufgrund geringer Latenzen die parallele Übertragung von Sprachnachrichten erlaubt. Die Schnelligkeit der Übertragung ermöglicht auf eigenen ICW-Kanälen sogar QSK-Betrieb. Der erforderliche Aufwand ist recht gering, er beschränkt sich auf das Herunterladen der kostenlosen Software und das Herstellen einer Verbindungsleitung zwischen Laptop, Kopfhörer und einer getasteten Tonquelle. Die Software

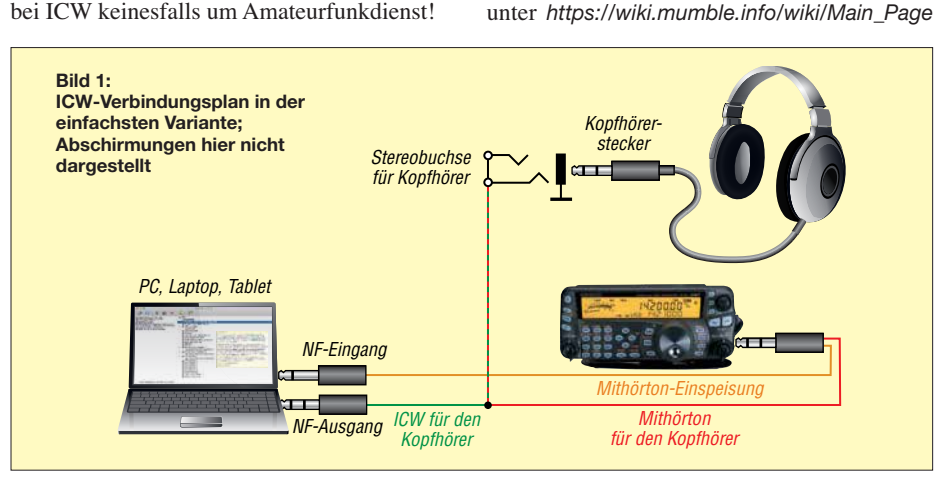

ist für Windows, Macintosh, Linux, BSD sowie für Android und IOS erhältlich.

Bei der Installation von Mumble ist unter *Certificate Authentification* einfach *Automatic Certificate Creation* zu wählen. Nun kümmern wir uns erst einmal um die Hardware.

### $\blacksquare$  **Hardware**

Zum Senden benötigt das Programm einen Sinuston; Rechtecktöne werden nicht verarbeitet. Die schnellste und einfachste Lösung bietet der Mithörton des Transceivers. Beim Einsatz sollte die *RF-Gain* zur Vermeidung unerwünschter Band-Hintergrundgeräusche reduziert sowie die VOX-Steuerung abgeschaltet sein.

Eine zweite Möglichkeit, den erforderlichen Sinuston zu erzeugen, besteht in der Verwendung einer Elbug mit Mithörtongenerator. Falls dieser einen Rechteckton ausgibt, muss das Tonsignal noch ein Filter durchlaufen; hierzu bietet sich z.B. das kleine Hi-Per-Mite-Filter der Four State QRP Group *[www.4sqrp.com/index.php](http://www.4sqrp.com/index.php)* an. Manche Memory-Keyer wie z. B. MFJ-495 bieten sogar von Haus aus einen sauberen Sinuston.

Eine weitere Möglichkeit, die Nutzung des Programms FLDigi zur Tonerzeugung, lassen wir hier außen vor, sie ist auf der ICW-Homepage *<http://internetcw.weebly.com>* nachzulesen. Das Prinzip der Verdrahtung mit abgeschirmter Leitung unter Nutzung eines Transceivers zeigt Bild 1. Dabei gelangt das Mithörtonsignal sowohl an den Mikrofoneingang des Rechners als auch zum Kopfhörer, um die eigenen CW-Zeichen zu hören. Der Signalpegel wird durch die entsprechende Einstellung am Transceiver vorgegeben, eine getrennte Einstellmöglichkeit für die Lautstärke des Mithörtons sowie den Pegel für den Rechner ist hierbei nicht gegeben.

Mehr Komfort und getrennte Einstellbarkeit bietet die in Bild 3 gezeigte Schaltung, wobei statt des NF-Verstärkers auch ein Aktivlautsprecher zum Einsatz gelangen kann.

Bei einigen ICW-Einsteigern ergaben sich Probleme durch die Ungleichheit der Rechnereingänge bei Nutzung verschiedener Geräte (PC, Laptop, Tablet) für ICW. Eine externe Soundkarte wie die Sound Blaster Play 3 [1] vermeidet solche Komplikationen.

Diese Einsatzvariante ist in Bild 3 gestrichelt eingezeichnet. Die Sound Blaster-Systemsteuerung mit den entsprechenden Treibern bietet mehr Steuerungsoptionen und erweiterte Möglichkeiten der Verbesserung des Audiosignals.

### **■ Einstellungen und erste Schritte**

Im Programm Mumble sehen wir als Erstes die Serverliste und klicken auf *Add New*. Im sich öffnenden Fenster sind die Einstellungen gemäß Bild 2 zu tätigen. Nach dem Klick auf *Connect* kommt eine erneute Warnung wegen eines feh-

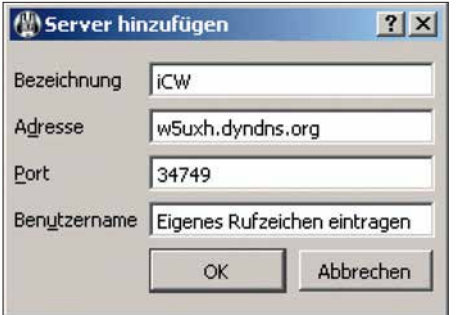

**Bild 2: Für die Verbindung mit dem ICW-Server sind die Eintragungen bei Adresse und Port Pflicht; das bei Benutzername eingetragene Kürzel – z. B. das Rufzeichen – ist auf dem Server sichtbar.**

lenden Zertifikats, die man mit *yes* ignoriert. Es meldet sich daraufhin der ICW-Server W5UXH ähnlich wie in Bild 4.

Unter *Configure Mumble* (Icon oben rechts)  $\rightarrow$ *Audio Input* nun die verwendete Quelle eintragen (z. B. Line-in oder Mikrofoneingang) und bei *Audio Output* die Audioausgabe des PC; *Apply* anklicken.

Im rechten Teil des Mumble-Fensters das Icon des eigenen Rufzeichens (ganz oben) zu Testzwecken mit der Maus auf die Anzeige TES-TING ROOM verschieben.

Im erwähnten Fenster *Audio Inpu*t sollte nach Setzen des Häkchens bei *Advanced* die Balkenanzeige nun bei aktivierter Morsetaste die eigenen Signale anzeigen. Um zu kontrollieren, wie diese über den Server klingen, wird im Fenster *Audio Output* das unter *Loopback* verfügbare Aufklappmenü auf *Server* gesetzt. Damit hört man beim "Senden" das Signal vom Server: So würden auch andere Teilnehmer unser Signal wahrnehmen.

Mit den vier Schiebereglern sind Latenzzeiten schrittweise so zu optimieren, dass keine Übertragungsfehler auftreten – ausführlich beschreibt dies alles ein Video [2] von NN7CW, ex DL6BW, mit deutschen Untertiteln. Nach Abschluss der Einstellungen muss im Aufklappmenü Loop-

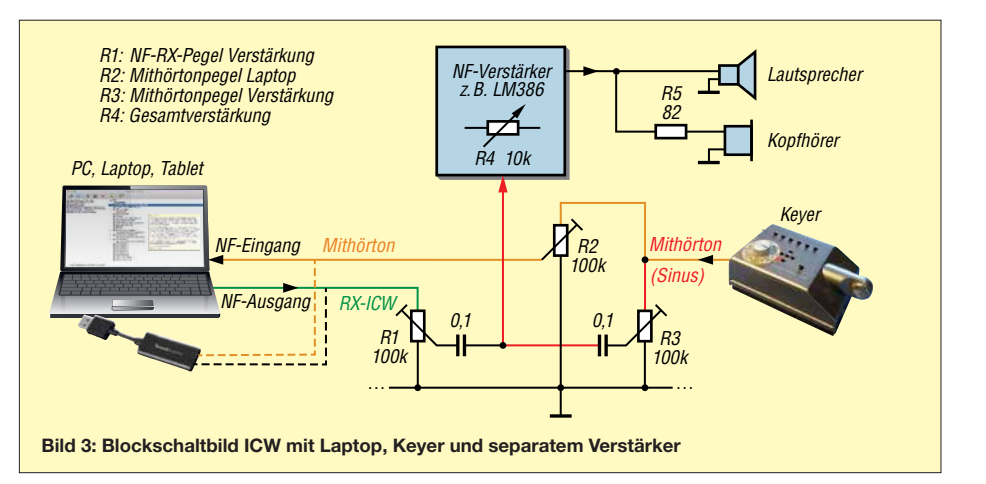

*back* der Wert wieder auf *None* zurückgestellt werden.

Bei richtiger Einstellung wird beim Geben von CW-Zeichen das von *Mumble* auf dem Bildschirm angezeigte Lippensymbol neben dem eigenen Call rot dargestellt.

Die CW-"OSOs" finden in ICW in den einzelnen *Rooms*statt, die durch Doppelklick anwählbar sind; die Teilnehmer identifizieren sich durch ihre Kennung, zumeist ihr Amateurfunk-Rufzeichen. Ein solches ist jedoch keine Voraussetzung für die Nutzung. Ferner sind in ICW ständig E-Book-Sendungen in verschiedenen Tempi als Hörtraining zu hören (*Ebook-code-practice*).

#### n **Erfahrungen**

Nach meinen ersten Praxiserfahrungen mit ICW war ich begeistert; so konnte ich den Kontakt zu einem Freund aufrechterhalten, der nach Florida umgezogen war. Eine weitere Erfahrung bot der Kontakt zu einem ehemaligen Funkamateur, der jahrelang als Funker auf Handelsschiffen zur See gefahren war, aber aus persönlichen Gründen sein Rufzeichen zurückgab. ICW war für ihn das Mittel der Wahl, um weiterhin CW praktizieren zu können und auf Gleichgesinnte zu stoßen.

Auch Anfängern kann ICW eine Vorbereitung ermöglichen und die Scheu nehmen, bevor es auf die Bänder geht. Weitergehende Übungsmöglichkeiten im richtigen Amateurfunk bietet dann ein QRS-Net (QRS: "Sende langsam" -Verbindung mit geringer Gebegeschwindigkeit). Beispielsweise ist das QRS-Net der AGCW dienstags um 19.30 Uhr Ortszeit auf 3556 kHz + QRM zu finden.

#### **Dieter Bierstedt, DL2LE**

#### **Literatur und Bezugsquellen**

[1] [Herstellerseite Sound Blaster Play 3:](https://de.creative.com/p/sound-blaster/sound-blaster-play-3) *https://de.crea tive.com/p/sound-blaster/sound-blaster-play-3*

- [2] Video von NN7CW: Schnelleinstieg in Internet-CW. *[www.youtube.com/watch?v=zjG6MZ7LZUI](http://www.youtube.com/watch?v=zjG6MZ7LZUI)*
- Video von NN7CW: Kompletteinführung in Internet-CW. *[www.youtube.com/watch?v=y-Isk40muoc](http://www.youtube.com/watch?v=y-Isk40muoc)*

| <b>W</b> Mumble -- 1.2.19                                                                                                    |                                                                                                    |
|----------------------------------------------------------------------------------------------------|----------------------------------------------------------------------------------------------------|
| Server Self Configure Help<br> C <br><b>Einstellungen</b>                                                                                                    | eigener Benutzername                                                                                                    |
| [11:41:39 AM] Welcome to Mumble.<br>[11:42:03 AM] Connecting to server w5uxh.dyndns.org.<br>[11:42:10 AM] Connected.<br>[11:42:12 AM] Welcome message: Welcome to the i C W server. Enjoy your morse code !<br>[11:42:39 AM] DL1YGH iPhone is now muted.<br>[11:42:55 AM] DL1YGH iPhone is now unmuted.<br>[11:42:58 AM] To DL1YGH iPhone: hab ichs schon wieder verpasst???<br>[11:43:02 AM] DL2LE-Smartphone connected.<br>[11:43:02 AM] DL2LE-Smartphone moved to CW ROOM 3 by the server.<br>[11:43:09 AM] DL2LE-Smartphone entered channel.<br>[11:43:12 AM] dl2bo connected.<br>[11:43:22 AM] DL1YGH_iPhone: Nein, geht gleich los Hallo Wolle!<br>[11:43:42 AM] DK9DO connected.<br>[11:43:42 AM] DK9DQ is now muted and deafened.<br>[11:43:45 AM] To DL1YGH   Phone: Prima, ok! Hatte die verteilten Calls irgendwie total<br>uebersehen! Tks!<br>[11:44:09 AM] DL2LE-Smartphone moved to CW ROOM 2.<br>[11:44:09 AM] DF5DW connected.<br>[11:44:19 AM] DF5DW moved to CW ROOM 6.<br>[11:44:31 AM] DK9DQ moved to CW ROOM 6.<br>[11:45:54 AM] DL1YGH iPhone disconnected.<br>[11:46:18 AM] DL1YGH iPhone connected.<br>[11:47:46 AM] KF7CX connected.<br>[11:48:53 AM] g4fad connected.<br>[11:49:57 AM] DL2LE entered channel.<br>[11:50:18 AM] DL6KBH connected.<br>[11:50:57 AM] g4fad entered channel.<br>[11:54:02 AM] DL6KBH disconnected.<br>[11:54:31 AM] DL2LE moved to QRS Hangout. | & iCW<br><b>OLIYGH iPhone</b><br>For info - click on box at right side<br>Support Your iCW Server<br>QRL or Away<br><b>QRV Hangout</b><br>CWops<br>Elecraft K3S RemoteRIG<br>FOG ORQ CW NET<br>PADDLES BUGS and KEYS<br>Saturday iCW Net<br><b>&amp;</b> W5UXH<br>$\Leftrightarrow$ k6kx<br>▲ <i>■</i> Ebook-code-practice 1<br>eBook-W5UXH-raspPi-Nr1<br>W5UXH<br>Ebook-code-practice 2<br>eBook-W5UXH-raspPi-Nr2<br>CWROOM1<br>eBook-W5UXH-raspPi-NrX<br>$\bigcirc$ KF7CX |
| [11:54:58 AM] ListenOnly connected.<br>[11:56:38 AM] ListenOnly entered channel.<br>[11:56:50 AM] ListenOnly moved to CW ROOM 6.<br>[11:57:09 AM] ListenOnly entered channel.                                                                                                    | 4 Z CW ROOM 5<br>$Q$ q4fad<br><b>E</b> NN7CW                                                                                                    |
| [11:57:54 AM] ListenOnly disconnected.<br>[11:58:46 AM] W5UXH disconnected.<br>[11:58:47 AM] ListenOnly connected.<br>[11:59:08 AM] DL6KBH-Smartphone connected.<br>[11:59:12 AM] ListenOnly entered channel.<br>[11-50-30 AM] Listen/Joly moved to CW DOOM 3                                                                                                    | <b>TESTING ROOM</b><br>Tobias, Berlin<br>CW Schule Graz                                                                                                    |

**Bild 4: Darstellung von ICW-Kanälen innerhalb der Software Mumble Screenshots: DL2LE**
# *Bergfunk-QTC*

### **Bearbeiter:**

**Dipl.-Ing. Harald Schönwitz, DL2HSC Försterweg 8, 09437 Börnichen E-Mail: dl2hsc@darc.de**

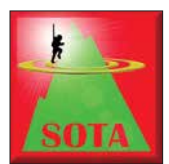

#### ■ **SOTA-Update**

Seit dem 1. Februar gibt es die neuen Assoziationen Bailiwick of Jersey (**GJ**) und Bailiwick of Guernsey (**GU**). Für beide arbeitet Si-

mon, G4TJC, als Assoziationsmanager. Die Assoziationen haben jeweils eine Region. Auf diesen Kanalinseln wird die 100-m-Prominenzregel angewandt. Die neuen Berge sind Les Platons (**GJ/JE-001**) mit 136 m Höhe auf Jersey und Le Moulin (Sark, **GU/GU-001**) sowie Guernsey Airport (**GU/GU-002**) auf Guernsey mit 109 m bzw. 107 m Höhe. Alle drei Berge sind sicher auch lohnende Ziele für eine der nächsten Urlaubsreisen.

### ■ SBW Ergebnisse 2017

Olaf, DO1UZ, hat die Auswertung des Bergwettbewerbs fertiggestellt. Für das Jahr 2017 rechneten insgesamt 95 Teilnehmer ihre Bergaktivitäten in den verschiedenen Kategorien ab. Klasse 2 m/ 70 cm: 1. Volker, DL6DVU, 2. Günther, DM4SWL, 3. Reinhard, DO5UH. Klasse 23 cm und höher: 1. Günther, DM4SWL, 2. Volker, DL6DVU, 3. Dirk, DD1UDW. Klasse YL 2 m/ 70 cm: 1. Dominique, DO4MI, 2. Ulrike, DL2DYL, 3. Ingrid, DL2VFZ. Die kompletten Ergebnislisten hat Bernd, DL2DXA, im Bergkurier, Ausgabe 3/2018 veröffentlicht (siehe auch *[www.dl2lto.de](http://www.dl2lto.de)*). Hingewiesen werden muss in

# *SWL-QTC*

### **Bearbeiter: Andreas Wellmann, DL7UAW**

**Angerburger Allee 55, 14055 Berlin E-Mail: andreas.wellmann@t-online.de**

### ■ OKM1 ex OK0EV – **eine Bake im 160-m-Band**

In den Wintermonaten bieten die unteren Kurzwellenbänder wieder interessante Beobachtungsmöglichkeiten. In diesem Zeitraum werden auch einige internationale Conteste veranstaltet, die das 160-m-Band berücksichtigen. Im Monat März sind das beispielsweise der *ARRL International DX Contest SSB* (3./4. 3.) und der *CQ WW WPX Contest SSB* (24./25. 3.). Das dürfte wieder zu verstärkten Aktivitäten führen, die den Teilnehmern oder Zuhörern vielleicht auch neue DXCC-Gebiete bescheren.

Ist kein direkter QSO-Verkehr zu beobachten, dann helfen zur Einschätzung der aktuellen Ausbreitungssituation die unermüdlich arbeitenden Bakenstationen oft weiter. Neben den temporär arbeitenden WSPR-Baken sind allerdings im 160-m-Band, laut G3USFs HF-Bakenliste [1], nur drei Telegrafie-Baken aktiv. Eine davon befindet sich in der Tschechischen Republik. Seit September 1998 war OK0EV in Telegrafie aus dem Locator JN79EV on air. Im

diesem Zusammenhang darauf, dass nicht alle Verbindungen zu SBW-Bergstationen für GMA oder SOTA abgerechnet werden können, da sehr viele dieser Aktivierungen entweder nicht aus der in den beiden Programmen festgelegten Aktivierungszone heraus geführt oder die Gipfel nicht mit Muskelkraft, sondern per Auto erreicht wurden.

SBW ging die doch gewichtige Portabelausrüstung mit auf Reise nach OK ins Jizerske Hory (Isergebirge) auf Langlaufski. Man kann auch von dort am SBW teilnehmen.

Doch es gibt SOTA! Gerade VHF ruft nach Bergen! Es ging gleich überraschend los: Wir standen im kalten Wind auf dem Jested, **OK/LI-010**, und DO5UH meldete sich aus

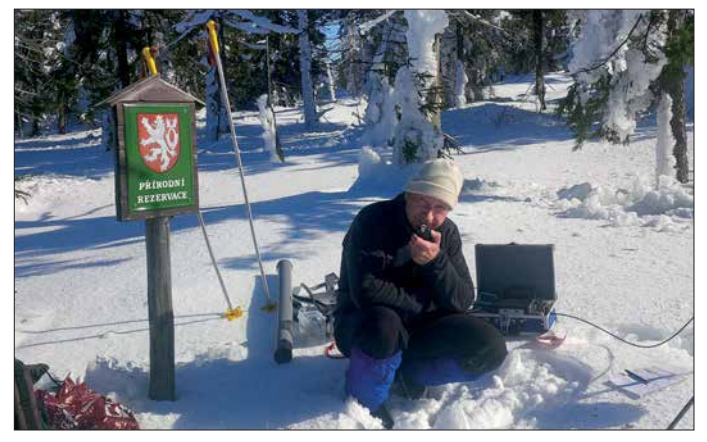

**Hans-Jürgen, DL3HJG, mit Portabelausrüstung im Isergebirge Foto: DL3HJG**

### ■ **SOTA** und 2 m FM (1)

Hans-Jürgen, DL3HJG, berichtet: Technisch interessiert war ich schon immer. Volker, DL6DVU, nahm mich zu seinen Wanderungen im Rahmen des Sächsischen Bergwettbwerbs mit. Später legte ich die Prüfung ab und erhielt das Rufzeichen DL3HJG. Es gab die Gelegenheit, ein gebrauchtes Mobilgerät 2 m/70 cm FM, ein TM-D700, zu kaufen. Dazu entstand in Eigenbau eine Dualband-Yagi-Antenne nach DK7ZB, gleich die ganz große mit *G* = 8 dBd. Ein Koffer und ein LiPo-Akkumulator 12 Ah kamen dazu. Das Ganze trage ich auf einer alten Aluminiumkraxe. Nach ersten Schritten im

November 2016 erfolgte ein QTH-Wechsel. Jetzt befindet sich die Bake in Stěžery, etwa 90 km östlich von Prag. Der kleine Ort liegt unweit von Hradec Králové, Locator JO70UF. Am neuen Standort kann an Stelle der vorher eingesetzten 25 m hohen Antenne auf eine 60 m hohe Vertikalantenne zurückgegriffen werden.

An diesem Standort ist auch noch eine Mittelwellen-Rundfunkstation aktiv. Auf der Frequenz 792 kHz ist *Radio Dechovka* zu vernehmen. Der Standort Stěžery wurde bereits seit vielen Jahrzehnten von diversen Funkdiensten genutzt. Ausführlichere Informationen und Fotos zur wechselvollen Geschichte finden sich auf der Website des Radiomuseums [2].

Bis zum Februar 2017 war die Bake mit dem Call OK0EV zu hören. Danach erfolgte ein Rufzeichenwechsel. Seit diesem Zeitpunkt sendet die Bake mit dem neuen Rufzeichen OKM1 auf der Frequenz 1854 kHz. Der Präfix gehört zu einem Block, der für den festen Funkdienst vorgesehen ist. Damit entfallen auch die für Stationen des Amateurfunkdienstes gültigen Leistungsbeschränkungen.

Nach dem Rufzeichenwechsel wird mit einer Leistung von 100 W gearbeitet. Die Bake sendet täglich in der Zeit von 6 bis 20 Uhr Ortszeit. An den Tagen, an denen im 160-m-Band spezielle Conteste stattfinden, erfolgen keine Aussendungen. Die Bake übermittelt Informationen zum Standort, zur Leistung

JO73CW. Das war eine Entfernung von 360 km. Es gab eine Menge QSOs zu sächsischen Bergfunkern, einige auch zu OMs aus OK. Vom gar nicht so hohen **OK/LI-012** (950 m ü. NN) dachte ich, ich höre nicht richtig: Oskar Echo... OE5EIN auf dem **OE/OO-073** (1285 m ü. NN) in 330 km Entfernung! Meist war ich eine halbe bis ganze Stunde QRV und hatte immer deutlich mehr als die nötigen QSOs im Log. Manchmal waren es über 20 QSOs.

(wird fortgesetzt)

*Danke für die Berichte an Hans-Jürgen, DL3HJG, und Olaf, DO1UZ*

und zur Antennenanlage. Im 15-Minuten-Abstand (7. /22. /37. /52. Minute) werden zusätzlich die Funkwetterdaten der Ionosonde *CZE Pruhonice* übertragen.

Im halbstündigem Abstand (11. /41. Minute) erfolgen Telegrafieübungssendungen in den Geschwindigkeitsstufen 20/16/12 WpM. Es werden dabei Übungstexte mit jeweils 20 Fünfergruppen gesendet. Auf der Website der Bakenstation [3] kann man im Nachgang die aufgenommenen Übungstexte vergleichen. Sie sind unter dem Menüpunkt *Groups of 5 and log* zu finden. Der Menüpunkt *Breakdowns* listet die Tage auf, an denen keine Aussendungen erfolgen.

Die aktuelle Reichweite der Bakenaussendungen läßt sich auch sehr gut über die im Internet verfügbaren WebSDR-Empfänger ermitteln. Interessant ist dabei, dass die nordöstlich vom Bakenstandort im Baltikum gelegenen Empfänger YL1VA (Lettland) oder ES3AT (Estland) auch tagsüber die Signale von OKM1 gut aufnehmen können.

Eigene Empfangsberichte zum Bakenempfang gehen entweder via eQSL oder direkter Post an OK1FMZ.

#### **Literatur**

[1] *[www.keele.ac.uk/depts/por/28.htm](http://www.keele.ac.uk/depts/por/28.htm)*

- [2] *[www.radiomuseum.org/forum/rundfunk\\_in\\_ostboehmen](http://www.radiomuseum.org/forum/rundfunk_in_ostboehmen_sender_standort_steery.html) \_sender\_standort\_steery.html*
- [3] *[www.ok0ev.cz/index.html](http://www.ok0ev.cz/index.html)*

# *Amateurfunkpraxis*

# *DX-QTC*

**Bearbeiter: Dipl.-Ing. Rolf Thieme, DL7VEE Boschpoler Str. 25, 12683 Berlin E-Mail: rolf@dl7vee.de URL: [www.dl7vee.de](http://www.dl7vee.de)**

Frequenzen in kHz, alle Zeiten in UTC Berichtszeitraum: 10. 1. bis 7. 2. 2018

### n **Condx**

Wir nähern uns dem Sonnenfleckenminimum, welches etwa für 2019 oder 2020 prognostiziert wird. Ein stabiler Flux um nur 70 Zähler bekräftigt das. Selbst von E31A aus dem Südosten war hierzulande auf 12 m und 10 m kaum ein Piepser aufzunehmen. Auf den Lowbands sind die Bedingungen nachts dagegen recht ordentlich, ebenso wie tagsüber auf 30 m und 20 m.

### ■ DXpeditionen – Rückblick

Somalia unter **6O6O** wurde seit langer Zeit durch LA7GIA und KO8SCA in CW, SSB und RTTY in die Luft gebracht. Von 80 m bis 10 m wurden 16 852 QSOs verbucht, davon aber nur wenige auf 80 m wegen hohem Geräuschpegel und auf 10 m wegen der schwachen Conds. Der überwiegende Teil von gut 15 300 Verbindungen lief in CW. QSL über M0OXO. – Harald, DF2WO, war wieder mit gutem Erfolg als **XT2AW** QRV. Auch hier ist die QSL über das OQRS von M0OXO online zubeantragen. Büro-QSLs sind dabei frei.

N6JW hat in Malawi das Rufzeichen **7Q7JW** erhalten und war sporadisch in SSB auf 40 m und 20 m zugange. – Eine japanische Gruppe realisierte unter **6Y6J** auf Jamaika in zehn Tagen gute 6000 QSOs. – **5A1A** mag FT8 auf 30 m und 17 m und **3B9FR** sowie **3B8CW** findet man auch öfters in dieser Sendeart. – Dank DL9WVM gab es eine CW-Aktivierung von **ET3AA** für einige Tage auf 30 m bis 15 m. – Von den deutschen Antarktisstationen waren **DP0GVN** (via DL5EBE) und **DP1POL** (DL5XL) regelmäßig zu hören. Die Lowband-Bedingungen dahin sollten im Frühjahr noch besser werden.

Durch Kontakte auf hoher Regierungsebene, verbunden mit humanitärer Hilfe, gelang es JH1AJT mit einer kleinen Gruppe wieder als **E31A** von Eritrea aus QRV zu werden. Auf private Anfragen gibt es keine Lizenz in Eritrea. JH1AJT, DJ9ZB, E21EIC, RA9USU und RZ3FW funkten von einem exzellenten freien Hotel-QTH in der Stadt in CW, SSB und FT8 von 160 m bis 10 m. Leider gab es auf den

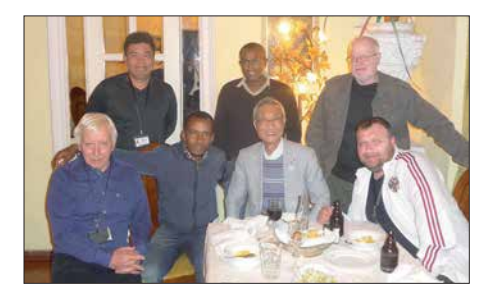

**Das Team von E31A neben den örtlichen Vertretern jeweils v. l. n.r. oben: RZ3FW , E21EIC, unten: DJ9ZB, JH1AJT und RA9USU Foto: DJ9ZB**

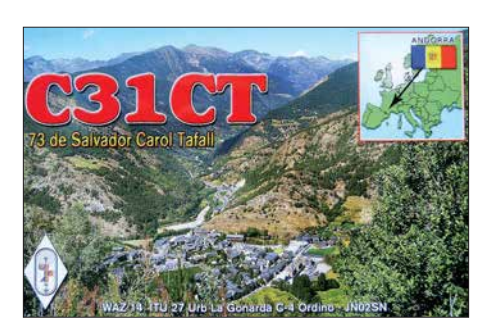

Lowbands einen hohen Störpegel und die Empfangssituation war noch dadurch erschwert, dass der Draht der Beverage mehrmals gestohlen wurde. Stolze 33 000 QSOs wurden geloggt.

**Z60A** aus dem Kosovo als neues DXCC-Gebiet ab 21.1. wurde fleißig mit mehreren Stationen und vielen internationalen Gast-OPs aktiviert. Die Bedingungen ließen allerdings hier zulande selten QSOs oberhalb 20 m zu. Das dürfte aber im Sommer bei Short-Skip-Bedingungen kein Problem sein. **Z6/S56A** erfreute die DXer in FT8 auf 160 m und 80 m und einer schnellen LoTW-Bestätigung für Digimode aus dem Kosovo. – Auch der Gruppe von **ZC4A**, oft mit zwei bis drei Stationen in der Luft, kann man eine prima Expedition mit schönen Pile-Ups (obgleich nur Platz 188 im DXCC-Ranking!) in Europa bestätigen. Weit über 42 000 QSOs zeugen von hohem Interesse. Das Team funkte auf 160 m außer in CW auch in FT8. Lediglich SSB auf dem Topband wurde vermisst. QSL via M0URX, LoTW. – JA0JHQ war wie angekündigt als **T88PB** von 160 m bis 10 m in CW aufzunehmen und zeigte sich an QSOs mit Europa interessiert. Allerdings arbeitete er meist nur simplex, was die Betriebsabwicklung auf den unteren Bändern wegen der vielen lauten europäischen Anrufer sehr erschwerte.

**D68I** war eine Aktivität von drei Italienern. Die Signale waren leider auf den unteren Bändern nicht laut. QSL über IK5CRH. – Durch seine Berufstätigkeit war JA1PBS jeweils als **5X2S** und **9X2S** für wenige Tage in der Luft. – Mek, SP7VC, reiste mit seiner Frau durch Panama (**H84VC**), Costa Rica (**TI/H84VC**) sowie Nicaragua (**H7/SP7VC**) und funkte gelegentlich auf 40 m in SSB. QSLs gibt es sicher via Büro. – **PY0F/PY2NDX** konnte man oft in CW beobachten.

Mosambik von der Insel Ibo, AF-061, wurde durch **C81G** (PG5M) in CW und **C8X** (PA5X) in SSB und FT8 aktiviert. – Daily-DX-Autor Bernie, W3UR, nahm Ende Januar einen Familienurlaub auf St. Kitts mit Funkaktivität unter **V47UR** wahr. Durch einen Computerdefekt konnten leider keine digitalen Sendearten praktiziert werden. – **P29VXG** (JA1XGI) erschien wie versprochen in CW auf den unteren Bändern; allein es reichte selten bis Mitteleuropa. Bouvet **3Y0Z** – abgebrochen! Insbesondere durch die schlechte Wettersituation gab es anfangs massive Verzögerungen bei der Bouvet-Expedition. Wegen zahlreicher gesichteter Eisberge startete die Crew per Schiff bereits am 13. 1. direkt ab Südamerika. Auf der Fahrt wurde unter **3G9A/mm** mit 100 W und Vertikal gefunkt. Das Schiff *Betanzos* erreichte am 31. 1. die Gewässer von Bouvet bei Temperaturen um

den Gefrierpunkt. Der hier herrschende Sturm verzögerte die Hubschrauberflüge um weitere Tage ohne Aussicht auf baldige Besserung. Dazu kamen Probleme mit dem Schiffsdiesel. So entschlossen sich der Kapitän mit Crew und Schiffsbesatzung am Abend des 3. 2., das Unternehmen abzubrechen und aus Sicherheitsgründen nach Kapstadt zurückzukehren. Alle Teammitglieder sind verständlicherweise schwer enttäuscht, aber es ist bereits ein neuer Anlauf im Gespräch. So ist Bouvet für viele enttäuschte DX-Jäger damit wieder in weite Ferne gerückt. Die sicher geglaubte Planung und Realisierung einer sehr teuren Mammut-Expedition mit Zeit reserven und einem Schiff des Unternehmens DAP ist gescheitert.

### n **Kurzinformationen**

Seit 21. 1. 2018 gibt es mit Kosovo (**Z6**) ein neues DXCC-Gebiet. Dafür wurden die politischen Voraussetzungen beim DXCC gelockert. Die aktuelle Liste umfasst nunmehr 340 Einträge. Frühere QSOs mit Kosovo zählen nicht für dieses DXCC-Gebiet. Inzwischen ist bei Club Log ein OQRS eingerichtet. Für Direkt-QSLs werden 3 US-\$ verlangt und zusätzliche Spenden kommen der Kosovo Amateur Radio Association SHRAK zugute. – **ZS8Z** von der

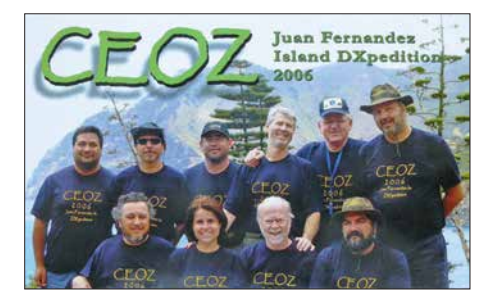

Marion-Insel wurde seit November nicht mehr gehört. Das Problem sind Engpässe bei der Versorgung und der Ausfall von einigen Generatoren. Die damit notwendige Rationierung der Mittel erlaubt mit dem letzten funktionierenden Generator keinen Amateurfunkbetrieb mehr. Da das nächste Versorgungsschiff erst für April geplant ist, hoffen wir, dass die Wissenschaftler die Situation bis dahin gut überstehen. – FT8-Enthusiasten können jetzt ein Telnet-Cluster DM4X (*dm4x.ddns.net*; 8500) nutzen. –

### **Bandmeldungen im Berichtszeitraum**

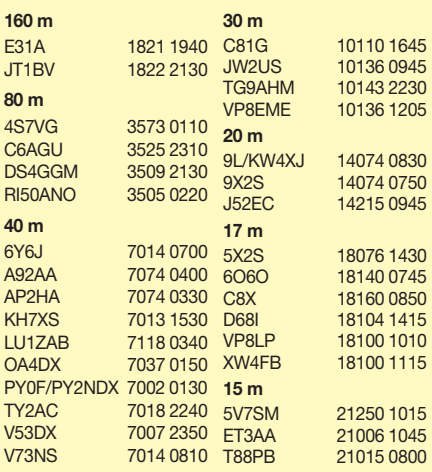

**S01WS** bestätigt nur direkt (4 US-\$ via Paypal für 3 QSOs) bei erheblich längeren Laufzeiten gegenüber früher und auch erst dann erfolgt ein LoTW-Eintrag für diese QSOs. Allgemein ist die LoTW-Akzeptanz weiter gestiegen; inzwischen stellen nahezu alle Expeditionen ihre Logs kurzfristig online.

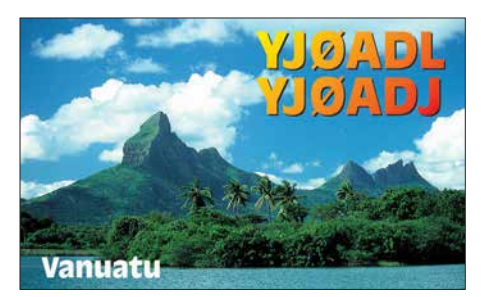

### **N** Vorschau

**Afrika:** Ein großes französisches Team um F1ULQ funkt von Benin (**TY**) zwischen dem 7. und 18. 3. Geplant sind bis zu vier Stationen von 160 m bis 10 m in CW, SSB, RTTY, PSK und FT8. – **7Q7EI** in Malawi ist das Ziel der irischen DX-Gruppe vom 21. 3. bis 3. 4. – Simbabwe als **Z2LA** vom 2. bis 11. 3. ist das Rufzeichen von drei Norwegern. Es soll auf allen Bändern in CW und SSB gearbeitet werden. – Eine weitere große DXpedition kündigt die internationale Gruppe um EA5RM vom 9. bis 19. 3. als **TN5R** vom Kongo an.

**Amerika:** Die Osterinsel wird unter **XR0YD** durch eine zehnköpfige deutsche Truppe vom 2. bis 15. 3. aktiviert. Mehr Informationen unter *<http://xr0yd.mydx.de>* – Im gleichen Zeitraum will XE1B unter **4B4B** von den seltenen Revillagigedo-Inseln als Einmann-Expedition in SSB QRV werden. - WB2REM und WY1G sind als **H72DX** vom 26. 2. bis 6. 3. aus Nicaragua in der Luft. Es ist Betrieb in SSB, CW und FT8 vorgesehen.

**Asien:** Macao als **XX9B** durch eine brasilianische Gruppe und XX9LT steht vom 9. bis 17. 3. auf dem Plan. – **9M0W** von Spratly wird durch eine große Gruppe um YT1AD vom 10. bis 20. 3. in die Luft gebracht – Zwei südkoreanische OPs funken unter **XV9HL** vom 26. 2. bis 6. 3. aus Vietnam auf allen Bändern mit 1 kW.

**Ozeanien:** Noch bis zum 16. 3. sind **3D2EU** (vier OPs um DL6JGN) und **3D2AG/p** von Rotuma erreichbar. – KH6OO und W0ZRJ funken mit 100 W eine Woche zur Monatsmitte als **TX5X** aus Französisch Polynesien. – VA7YM will Ende Februar als **H44YM** von den Salomon Inseln und danach Anfang März als **H40YM** von Temotu aktiv werden.

**Ausblick:** Das Team um I2YSB plant für die zweite Märzhälfte eine Expedition nach Kamerun (**TJ**).

#### $\blacksquare$  In eigener Sache

Mit dieser Ausgabe des FUNKAMATEURs erscheint DX-QTC genau 25 Jahre unter meiner Regie. Gern habe ich die DX-Informationen ausgewertet, komprimiert und versucht, Hintergründe zu vermitteln. Langsam wird es Zeit, das DX-QTC in den kommenden Jahren in jüngere Hände zu übergeben. Wer sich berufen fühlt, so etwas weiterzuführen und über das nötige Know-how verfügt, möge sich bei mir und/oder der Redaktion melden.

# *QSL-Splitter*

Im Berichtszeitraum gab es unter anderem folgende QSL-Eingänge **via direkt**: 3C0L, 3C1L, RI1F, S21ZAS, S21ZDC, TO2SP, VK9MA, VP2MDL, VU7T und **via Büro** (meist über Manager): AN400A…AN400V, CT8/DJ7JC, DU1IST, EI11WAW…EI99WAW, EK/R2DG, EK/R2DX, H40FN, JW/DL7DF, T88UW, V633KSS, V63YY, XV9NPS und über **LoTW**: 4X4DK, 4Z5AV, 6O6O, 6Y6J, 9K2HN, 9K2NO, 9Y4D, A71AM, AH0K, BG7BDB, C8X, C81G, CO8LY, CP4BT, DP0GVN, DP1POL, DU1IST, E31A, EA9CD, EF6T, ET3AA, FG8OJ, Gi5I, HC8LUT, HK4SAN, HS6MYW, HZ1TT, IS0CDS, JW2US, MD2C, MI6JVC, OA4DX, PJ2ND, PJ2T, PU0FDN, PY2XB, PZ5RA, RA0SMS, S01WS, T88UW, TY2AC, RA0SMS, S01WS, T88UW, TY2AC, V53DX, VA2WA, VP2MDL, VU2IT, XW4XR, YB0EIN, YV4DYJ, Z6/S56A, ZC4A, ZF1RC, ZS1LS.

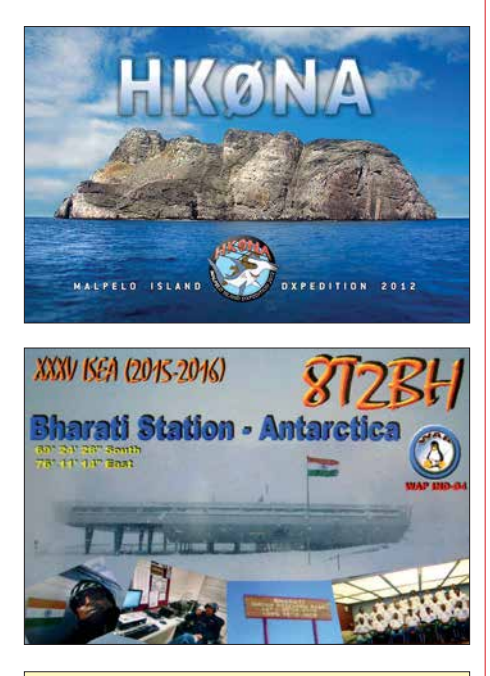

### **Aktuelle DXpeditionen auch online!**

Zusätzlich zu den Ankündigungen von DXpeditionen in der gedruckten Ausgabe sind die am jeweiligen Tag aktiven DXpeditionen auf *[www.funkamateur.de](http://www.funkamateur.de) → Amateurfunkpraxis/ DX* aufgelistet, dort die Zwischenüberschriften *Aktuelle DXpeditionen …* und *Weitere aktuelle DX-Aktivitäten …* Die Links und Daten sind dort aktuell geprüft und ggf. aktualisiert, nach FA-Redaktionsschluss Bekanntgewordenes wird hinzugefügt.

Der direkte Link lautet: *http://funkamateur.de/ [amateurfunkpraxis-dx.html#DXp](http://funkamateur.de/amateurfunkpraxis-dx.html#DXp)*

### **QSL-Routes auf** *[www.funkamateur.de](http://www.funkamateur.de)*

*Das QSL-Telegramm und die QSL-Splitter müssen in dieser Ausgabe leider entfallen, die Daten sind jedoch nach wie vor im Internet unter [http://qslroutes.funkamateur.de zu](http://qslroutes.funkamateur.de)gänglich. [Der Zugriff gelingt auch über www.funkama](http://www.funkamateur.de) teur.de* → *Amateurfunkpraxis/DX* → QSL-Info. *Ferner sind die QSL-Telegramm-Seiten wie immer als PDF-Dateien im Download-Bereich zu finden.*

# *CW-QTC*

**Bearbeiter: Martin Gloger, DM4CW Am Feldhofe 4, 37170 Uslar E-Mail: mgloger@yahoo.com**

### n **Hörfunksendung mit CW**

HR-Redakteur Udo Langenohl, DK5YA, hat in der Reihe HR-Info eine Radiosendung produziert, in der die Telegrafie im Vordergrund steht: *Morsen – Kommunizieren mit dem Kulturerbe*. Zu hören sind unter anderem Martin, DL1DCT, und Rolf, DL6ZB. Die Erstausstrahlung erfolgte am 11. 2. Danach ist der Beitrag in der ARD-Audiothek unter *[www.ard.de/home/radio/ARD](http://www.ard.de/home/radio/ARD_Audiothek/4301544/index.html) \_Audiothek/4301544/index.html* oder auf HR-Inforadio abrufbar.

### ■ Diplomprogramm der AGCW-DL

An dieser Stelle möchten wir auf das AGCW-DL-Diplomprogramm hinweisen. Interessant sind vor allem die CW-500/1000/2000-Diplome. Sie können von jedem lizenzierten Funkamateur erworben werden. AGCW-Mitglieder

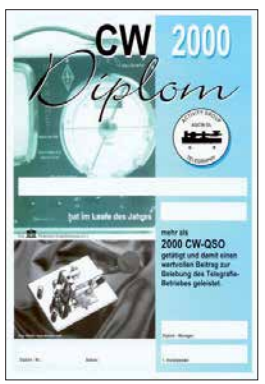

beantragen das Diplom mit einer ehrenwörtlichen Erklärung über die Anzahl der QSOs in einem Jahr. Nichtmitglieder legen eine von zwei anderen Funkamateuren gegenge-

zeichnete Aufstellung von QSOs pro Monat vor. Es zählen alle Zweiweg-

verbindungen in CW, inklusive Contest- und ZAP-Verbindungen. Vergleichbare Aktivitätsnachweise gibt es auch für QRP- und VHF/UHF-Verbindungen.

Ein weiteres interessantes Diplom ist das W-AGCW-M. Eine aktuelle Mitgliederliste kann auf *[www.agcw.org](http://www.agcw.org)* heruntergeladen werden. Für die AGCW-Trophy, die höchste Auszeichnung der AGCW-DL, sind mehrere CW-Awards und Top-10-Platzierungen in CW-Contesten nachzuweisen – mindestens ein Award und ein Contest müssen von der AGCW sein. Damit würdigt die Trophy jahrelanges Engagement und Aktivitäten in der Amateurfunktelegrafie. Die kompletten Ausschreibungen findet ihr unter *[www.agcw.org](http://www.agcw.org)*. Diplomanträge bitte an den AGCW-Diplommanager Lutz, DL7UGO, E-Mail: *dl7ugo@agcw.de*

### **Neues aus dem HSC**

Der HSC-Contestmanager erbittet sich Rückmeldungen bezüglich des neuen Auswertungsmodus im Februar-Contest an: *hsc.contest. manager@gmail.com*

Wir begrüßen als neue HSC-Mitglieder Gerard, F6EEQ, (#1959 ) und Claude, F5ROB, (#1960). Das Worked All HSC-Diplom (WHSC) wurde an Adhi, YB3MM, (# 402) verliehen.

**Termin**: Vom 13. bis 15. 4. findet in Erbenhausen (Thüringische Rhön) das CW-Wochenende der AGCW-DL mit Deutschem Telegrafie Pokal (*[www.agcw.org](http://www.agcw.org)*) statt. Infos zum DTC gibt es unter *[www.darc.de/der-club/referate/conteste.](http://www.darc.de/der-club/referate/conteste)*

# *Sat-QTC*

**Bearbeiter: Thomas Frey, HB9SKA Holzgasse 2, 5242 Birr, Schweiz E-Mail: th.frey@vtxmail.ch**

### ■ EO-79 derzeit nicht aktiv

Am 24. 11. 2017 teilte Graham, G3VZV, mit, dass EO-79 derzeit nicht aktiv ist. Weitere News sollen folgen.

### ■ AO-91 freigegeben

Am 23. 11. 2017 wurde AO-91 offiziell kommissioniert und im ersten QSO zwischen Jerry Buxton, N0JY, und Mark Hammond, N8MH, für den Amateurfunkbetrieb freigegeben. Die NORAD-Nummer für die Keplerdaten ist nun 43017.

### ■ Neuer Fahrplan für AO-73

Nach aktuellen Einschätzungen wird sich AO-73 zwischen dem 6. 2. und 13. 3. in ständigem Sonnenlicht befinden. Die Umschaltung zwischen *amateur mode* und *educational mode* erfolgt daher ab 21. 1. nach folgendem Fahrplan:

- Mittwochabend oder Donnerstagmorgen (UTC): *amateur mode* = Transponder ein mit *low power telemetry*.
- Sonntagabend oder Montagmorgen (UTC): *educational mode* = nur *high power telemetry*.

Eine Kommandostation wird bereits zwei Tage früher den Transponder einschalten.

### ■ 31 Satelliten mit Mission PSLV-C40 **gestartet**

Am 12. 1. um 0359 UTC brachte eine PSLV-Rakete in der XL-Konfiguration der Indian Space Research Organisation auf der Mission PSLV-C40 31 Satelliten in einen sonnensynchronen Orbit. Unter den 31 Satelliten befinden

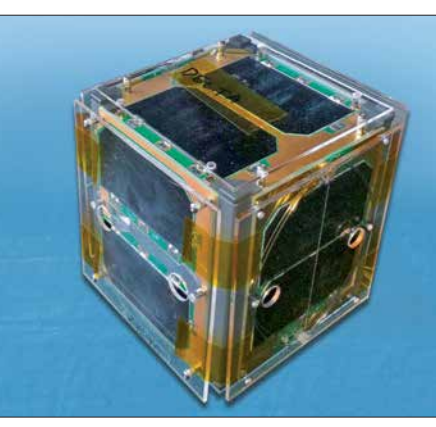

**Fox-1D Foto: AMSAT-NA**

sich neun Cube-Satelliten mit Amateurfunk. Drei wurden empfangen, darunter das Highlight *Fox-1D* (AO-92) der AMSAT-NA. Es waren auch Telemetriedaten von PicSat (siehe nächster Abschnitt) und die CW-Bake von STEP-1 aufzunehmen.

### **n** PicSat neu im Orbit

PicSat des Observatoire de Paris (LESIA) ist ein 3U CubeSat. Die wissenschaftliche Mission ist die Beobachtung des Transits des jungen Exoplaneten *Beta Pictoris b* in Front seines hellen und auch jungen Sterns *Beta Pictoris*. Damit verbunden ist ein innovatives Konzept, optische Fasern für photometrische Untersuchungen zu verwenden. Die Daten werden auf 435,525 MHz in BPSK gesendet. Die Projekt-[Website findet sich unter](http://lesia.obspm.fr/PICSAT_en.html) *http://lesia.obspm. fr/PICSAT\_en.html.*

Die Sekundärnutzlast ist ein Mode-V/U-FM-Repeater von AMSAT-F und REF. Der Repeater ist während der Mission nur verfügbar, wenn es die wissenschaftlichen Experimente zulassen. Die Frequenzen sind wie folgt:<br>Uplink: 145.910 MHz FM 145,910 MHz FM Downlink: 435,525 MHz FM

Der FM-Repeater soll jedoch unbenutzbar sein, da er einen 1750-Hz-Ton statt einen CTCSS-Subtons zur Aktivierung benötigt. Bei neueren Transceivern wird man einen solchen *Relaiston* aus den 1980ern und 90ern nicht mehr finden. Er lässt sich aber einfach auf einem PC-Lautsprecher generieren und ins Mikrofon einspielen.

Unter *[www.amsat.org/status](http://www.amsat.org/status)* kann man herausfinden, ob der Repeater aktiv ist oder über die Aktivität des Satelliten berichten. Laut detaillierten Doppler-Messungen durch Nico Janssen, PA0DLO, hat PicSat die NORAD-Nummer 43131 für die Keplerdaten.

### ■ Fox-1D (AO-92) neu im Orbit

Fox-1D trägt neben einem Mode-UL/V-FM-Repeater der AMSAT-NA ein *high energy radiation instrument (HERCI)* der Universität von Iowa, eine Kamera der Virginia Tech und ein Experiment der Pennsylvania State University. Fotos können unter *www.amsat.org/tlm/ fox1d/images* [gefunden werden. Die Kamera](http://www.amsat.org/tlm/fox1d/images) kann über Europa nicht aktiviert werden. Die Repeater-Frequenzen sind wie folgt:<br>Uplinks: 435,350 MHz CTCSS 67,0 H

435,350 MHz CTCSS 67,0 Hz 1267,350 MHz CTCSS 67,0 Hz

Downlink: 145,880 MHz Mode-U/V und -L/V werden durch die Kommandostation aktiviert und sind nicht gleichzeitig in Betrieb. Da bei Mode-L/V ein sogenannter Downshifter das empfangene Signal in den 70-cm-Empfänger konvertiert, muss hier auch ein CTCSS-Ton angewendet werden. UA9UIZ übermittelte die ersten Telemetriedaten (200bps DUV), 13 Minuten nachdem Fox-1D aktiviert wurde. Laut Bill Tynan, W3XO, ist Fox-1D nun AMSAT-OSCAR-92 oder AO-92. [Weitere Informationen sind unter](http://www.amsat.org/getting-ready-for-fox-1d) *www.amsat. org/getting-ready-for-fox-1d* zu finden. Laut detaillierten Doppler-Messungen durch Nico Janssen, PA0DLO, hat AO-92 die NO-RAD-Nummer 43137 für die Keplerdaten.

# *Aktion gegen Frequenzpiraten*

José Francisco, CT4AN, berichtet im Netz der IARU-Bandwachten über eine Aktion der portugiesischen Fernmeldebehörde ANACOM (Autoridade Nacional de Comunicações), bei der Schiffe und private Jachten überprüft wur-

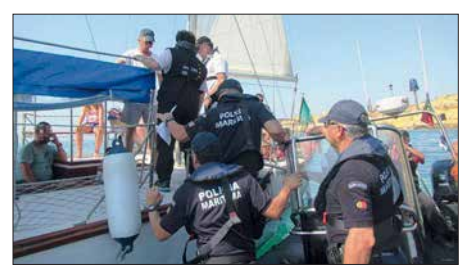

**Mitarbeiter der portugiesischen Fernmeldebehör**de ANACOM im Einsatz

den. CT4AN ist der – sehr aktive – Leiter der Bandwacht der portugiesischen Amateurfunkvereinigung REP.

"Zwischen dem 5. und 8. September 2017 untersuchten ANACOM und die portugiesische Küstenpolizei Schiffe auf Unregelmäßigkeiten in ihren Kommunikationssystemen. Die Überprüfung betraf 32 Schiffe und private Jachten in den portugiesischen Häfen Olhão, Quarteira, Vilamoura, Portimão und Lagos. Die festgestellten Verstöße umfassten abgelaufene Lizenzen, nicht zugelassene Geräte und deren Einsatz auf unzulässigen Frequenzen.

Die Maßnahme der portugiesischen Fernmeldebehörde diente dazu, Funkstörungen durch private Nutzungen der Kanäle des Maritime Authority's Communications System zu unterbinden, deren Ursache oft illegal betriebene Mobilgeräte, u. a. aus den Bereichen Seefunk, Flugfunk und Amateurfunk, sind. Neben der Fernmeldebehörde waren auch örtliche Polizeikommandos der erwähnten Städte in die Aktion eingebunden."

Auf der Website des IARU-Monitoring-Systems der Region 1, *[www.iarums-r1.org,](http://www.iarums-r1.org)* ist von einer ähnlichen Aktion zu lesen, die im Jahr 2013, ebenfalls Anfang September, ablief. Damals fanden Inspektionen von 28 Schiffen auf See und auf inländischen Wasserwegen sowie von 29 landgestützten Stationen durch die

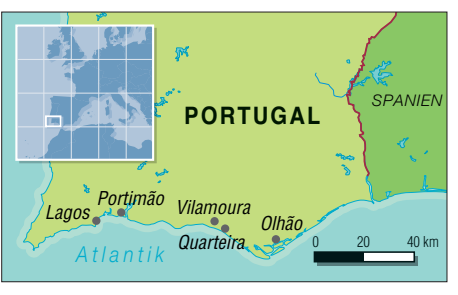

**Einsatzorte an der Algarveküste**

ANACOM statt. Man zog Geräte, die nicht mit den Gesetzen übereinstimmten, ein, und die Delinquenten hatten mit Strafen bis zu 1250 € zu rechnen.

José, CT4AN, berichtet in seinem Brief an mich, dass es sich bei dieser Überprüfung Anfang September um die dritte erfolgreiche Maßnahme der ANACOM in Zusammenarbeit mit der portugiesischen Bandwacht handelte.

Die Seebehörde betont, dass durch diese Überprüfungen der Funkausrüstung von Schiffen und Jachten die Verstöße gegen Fernmeldeauflagen zurückgegangen sind. Die Schiffseigner halten sich nun eher an bestehende Gesetze.

**Ulrich Bihlmayer, DJ9KR**

# *QRP-QTC*

### **Redaktion FUNKAMATEUR Majakowskiring 38, 13156 Berlin E-Mail: redaktion@funkamateur.de**

### Sierra: Multiband-QRP-Transceiver-**Bausatz mit Steckmodulen (2)**

Das durch das Quarzfilter selektierte Signal wird in einem geregelten Verstärker (MC1350) verstärkt und in einem weiteren Quarzfilter, bestehend aus einem einzelnen Quarz und zwei Kondensatoren, weitgehend von dem im ZF-Verstärker zusätzlich entstandenen Breitband rauschen befreit, ein durchaus bemerkenswertes positives Schaltungsdetail. Der Übersichtsschaltplan ist in der vorigen Ausgabe veröffentlicht: FA 2/18, S. 193. Der folgende BFO/ Produktdetektor ist wiederum mit einem NE602 bestückt. Im Oszillatorteil schwingt ein Quarz auf einer Frequenz dicht neben der Mittenfrequenz des Quarzfilters; das Mischerteil setzt das ZF-Signal mithilfe des BFO-Signals in den NF-Bereich um.

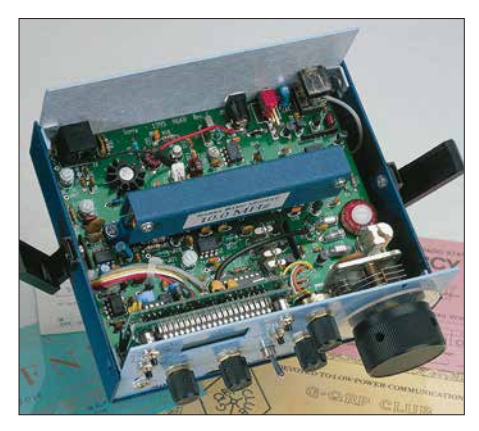

**Bild 3: Die Grundversion des Sierra lässt sich völlig ohne Verbindungsleitungen aufbauen. Nur die optionale Frequenzanzeige erfordert zusätzliche Leitungen.**

Die Frequenz des entstehenden NF-Tons hängt von der genauen Frequenz des BFO-Quarzes ab. Um bei unserem Beispiel zu bleiben: Ein Trägersignal auf 7000 kHz, gemischt mit dem Premixersignal 11 915 kHz, ergibt ein ZF-Signal von 4915 kHz. Verstärkt und mit dem BFO-Signal von 4915,7 kHz gemischt, entstehen 4915,7 kHz – 4915,0 kHz = 0,7 kHz = 700 Hz, eine Tonfrequenz, die viele Telegrafisten als angenehm empfinden.

### *Sender*

Im Sendezweig erzeugt zunächst ein weiterer NE602 ein Quarzoszillatorsignal von 4915 kHz und mischt es mit dem Premixersignal. Nach unserem Beispiel wollen wir im 40-m-Band senden. Die VFO-Skale zeigt 000, das entspricht einer Sollfrequenz von 7000 kHz. Wie bereits beim Empfänger erörtert, erzeugt der VFO in diesem Fall seine höchste Frequenz, 3085 kHz. Der Premixerquarz im 80-m-Bandmodul schwingt auf 15 000 kHz.

Die Mischung im Premixer ergibt folglich 15 000 kHz – 3085 kHz = 11 915 kHz. Diese Frequenz wird wiederum mit dem 4915-kHz-Quarzsignal gemischt, wobei als Summe 11 915  $kHz - 4915$  kHz = 7000 kHz und Differenz

11 915 kHz + 4915 kHz = 16 380 kHz entstehen. Da wir keinesfalls auf 16 380 kHz gehört werden dürfen, hält ein weiteres Bandfilter dieses unerwünschte Signal vom weiteren Signalweg fern. Die folgenden Stufen Puffer, Treiber und Endstufe sind sämtlich breitbandig ausgelegt; schließlich handelt es sich ja um ein Mehrbandgerät. Erst nach der Senderendstufe filtert das bereits vom Empfängereingang her bekannte Tiefpassfilter (auf dem Bandmodul) "unterwegs" entstandene unerwünschte Neben- und Oberwellen aus.

### *Praxis*

Der Empfänger ist sehr ruhig, die Regelung erheblich angenehmer als die des QRP+ von Index Laboratories. Besonders überraschend der sehr saubere Ton; der Sierra klingt wie ein Direktmischempfänger. Intermodulation hält sich tagsüber auf 40 m im Rahmen, was sich jedoch gegen Abend ändert. Nun zeigt sich doch, dass das Gerät in erster Linie für den Portabeleinsatz entwickelt wurde, und wie ich es erwartet habe, ist ohne Abschwächer nichts mehr zu machen. Allerdings überrascht mich, wie abrupt sich das Verhalten des Empfängers ändert, wenn man das Abschwächerpotenziometer mit spitzen Fingern ganz langsam "zudreht": Plötzlich verschwindet der ganze "Grumpelmumpf", und die Stationen erscheinen wieder laut und klar.

Anmerkung der Redaktion: Die durch Intermodulation bedingte Empfangssituation auf 40 m dürfte heute im Gegensatz zu 1997, als dieser Beitrag erstmals veröffentlicht wurde, entspannter sein, da es in diesem Bereich keine kommerziellen Rundfunksender mehr gibt.

Bandwechsel auf 80 m: Hier gehts auch ohne Abschwächer. Das variable Quarzfilter ist wirklich gut. Die unter- und oberhalb 400 Hz deutlich höhere Dämpfung schadet nicht, denn der Empfänger erweist sich als so empfindlich, dass es allemal reicht. Fragen nach dem Sendesignal brachten nur positive Auskünfte, eine Überprüfung am eigenen FT-1000 hatte zum Ergebnis, dass ich mir selbst Ton 9X gegeben hätte. Absolut klick- und chirpfrei, ein glockensauberer Ton mit bemerkenswert wenig Rauschseitenbändern.

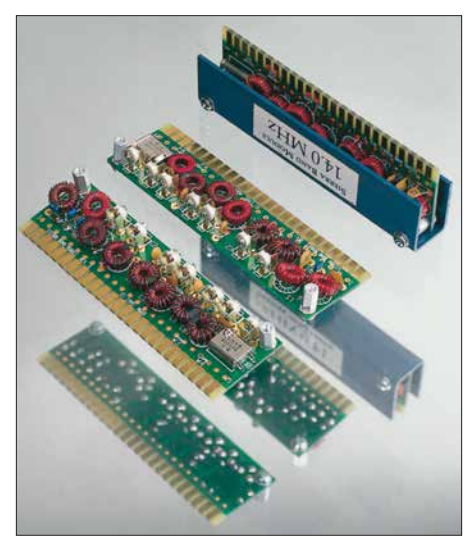

**Bild 4: Markenzeichen des Sierra sind die Steckmodule für die einzelnen Amateurbänder. Sie enthalten Ein- und Ausgangsfilter sowie einen Quarz. Fotos: DK8OK**

### *Messungen*

Um es vorweg zu sagen: Meiner Meinung nach sind die meisten Messungen eher von akademischer Bedeutung, denn gerade bei QRP-Geräten für Portabelbetrieb müssen die Schwerpunkte oft ganz woanders gesetzt werden, als sie messtechnisch zu erfassen sind. Aber einige Werte sind auch bei ihnen ernst zu nehmen. Sender: Leistung auf 20 m, 30 m und 80 m 2,4 W, auf 40 m 2,8 W; Stromaufnahme 330 mA bis 350 mA, Nebenwellen/Oberwellen sämtlich unter –50 dB; Stabilität nach 15 min unter 100 Hz/h Drift, Drücken aufs Gehäuse und Bewegen des Geräts verändern die Tonlage im Kontrollempfänger nur kaum wahrnehmbar. Empfänger: Empfindlichkeit besser als  $0.2 \mu$ V; IP3 übel, aber hier unwichtig, da zu sehr abhängig von der Handeinstellung; Regelumfang etwa 80 dB, unter Nutzung der Handeinstellung über 100 dB.

Anmerkung der Redaktion: Die im ARRL-Handbuch 1996 veröffentliche Schaltung ist samt der Bauelementewerte für die Steckmodule auf *[www.arrl.org/files/file/Technology/tis/info/](http://www.arrl.org/files/file/Technology/tis/info/pdf/96hb1789.pdf) pdf/96hb1789.pdf* verfügbar.

### **Peter Zenker, DL2FI**

### n **11. Gießener Amateurfunktreffen**

Am 3. und 4. März 2018 findet das Gießener Amateurfunktreffen im Bürgerhaus Gießen Klein-Linden (35398 Gießen, Zum Weiher 33) statt. Für QRP-Freunde dürfte besonders das Treffen der DL-QRP-AG von Interesse sein, das am Samstag um 13 Uhr beginnt. Jeder Bastler, der sich unter *ovgiessen@aol.com* anmeldet, erhält kostenlos einen Tisch zur Vorstellung seiner Projekte.

Der Flohmarkt öffnet am Sonntag 9 Uhr für Besucher. Tischbestellungen bitte ebenfalls via E-Mail. An Vorträgen sind für Sonntag bisher vorgesehen:

- Emil Bergmann, DL8JJ: TU5MH Elfenbeinküste – DXpedition des Ham Spirits,
- Reiner Will, DH9FAX: Digitaler Sprechfunk D-Star, TETRA, DMR und C4FM-Fusion.

Außerdem findet ab 10 Uhr die US-amerikanische Lizenzprüfung statt. Reinhard Blaschke, DG4FDQ, wird mit einem Ausstellungsstand dabei sein.

[Ergänzende Informationen sind auf](http://www.darc.de/f07/amateurfunktreffen) *www.darc.de/ f07/amateurfunktreffen* verfügbar.

### **Michael Pimeisl, DL2FDL**

### n **QRP-Fieldday**

Der russische QRP-Klub RU-QRP (*[www.qrp.ru](http://www.qrp.ru)*) lädt am 24. und 25. März 2018 zum QRP-Fieldday ein. Alle Funkamateure sind aufgefordert, jeweils von 0700 UTC bis 0900 UTC mit maximal 5 W in CW/Digimodes oder 10 W SSB auf allen KW-Bändern in der Nähe der QRP-Frequenzen teilzunehmen. Es ist möglich, den Fieldday in zwei Klassen zu absolvieren: *im Feld* oder *zu Hause*. Kontakte mit gleichen Stationen lassen sich für unterschiedliche Bänder, Sendearten oder Tage anrechnen. Es werden keine Multiplikatoren vergeben. Lediglich die Anzahl der an beiden Tagen erreichten QSOs ist innerhalb von sieben Tagen nach Contestende per E-Mail an *contest@qrp.ru* dem Veranstalter mitzuteilen. Alle Teilnehmer erhalten ein elektronisches Zertifikat.

# *UKW-QTC*

**Aktuelles, Aurora, MS, EME:** Dipl.-Ing. Bernd J. Mischlewski, DF2ZC **Auf dem Scheid 36, 53547 Breitscheid E-Mail: BerndDF2ZC@gmail.com Magic Band, Topliste, Conteste: Dipl.-Ing. Peter John, DL7YS Am Fort 6, 13591 Berlin E-Mail: dl7yspeter@posteo.de**

### ■ DX7EME – Erde-Mond-Erde **von den Philippinen**

Anders als noch vor 20 Jahren stellt – den WSJT-Modes sei Dank – Erde-Mond-Erde mittlerweile eine Standard-Ausbreitung auf UKW dar. Im 2-m-Band kann man mit einer Langyagi und einem halben Kilowatt innerhalb weniger Tage problemlos 200 verschiedene Stationen erreichen; vorausgesetzt, die Ausbreitungsbedingungen (Polarisationsdrehungen, Streckendämpfung usw.) spielen mit.

Gemeinsam mit der Miniaturisierung wesentlicher Stationskomponenten (Transceiver, LDMOS-PAs) bedeutet dies, dass auch DXpeditionen mit sehr viel geringerem Materialeinsatz möglich geworden sind oder sogar Urlaubsaktivierungen. Nicht von ungefähr haben mittlerweile ein gutes Dutzend OMs auf 2 m mehr als 200 DXCC-Gebiete gearbeitet. Viele der seltenen Länder waren "nur" durch eine solche Ein- oder Zwei-Yagi-DXpedition aktiviert worden.

man vor Ort von tropischen 30 °C bei fast 100 % Luftfeuchtigkeit.

Gleich am folgenden Tag ging es an den Stationsaufbau, der angesichts der feuchten Hitze langsamer als gedacht vor sich ging. Die Antennen waren auf einem 16 m hohen Turm montiert. Wie oft man hier treppauf und treppab gegangen ist – gezählt hat das niemand mehr.

Am 1. 11. abends war dann zwar alles betriebsbereit, doch Gewitter in unmittelbarer Nähe führten dazu, dass man immer wieder einmal QRT machen musste. Einerseits waren die Empfangsstörungen zu stark, andererseits fühlte man sich im Shack in der obersten Turmetage wie auf einem Präsentierteller, wenn links und rechts die Blitze aufleuchteten. Die Gewitter sollten dann ständiger Begleiter während der gesamten Dauer der DXpedition bleiben, sodass je nach deren Nähe immer wieder einmal alles abgeschraubt werden und die OPs sich in Sicherheit bringen mussten.

Mit Unterbrechungen glückten am ersten Tag 30 QSOs; erste Station im Log war um 0932 UTC VK3AXH, erster DL um 1537 UTC DF2ZC.

Besser lief es dann beim folgenden Monddurchgang, der jedoch wieder durch Gewitter beeinträchtigt wurde: Beachtliche 70 weitere QSOs kamen ins 2-m-Log. Zum Gewitterprasseln gesellte sich aber nun eine weitere Störung hinzu: gepulstes Rauschen fast durchgängig von 144,100 bis 144,150 MHz, also gerade im Frequenzbereich für EME-QSOs. Jenseits von 144,250 MHz war es hingegen gar nicht mehr

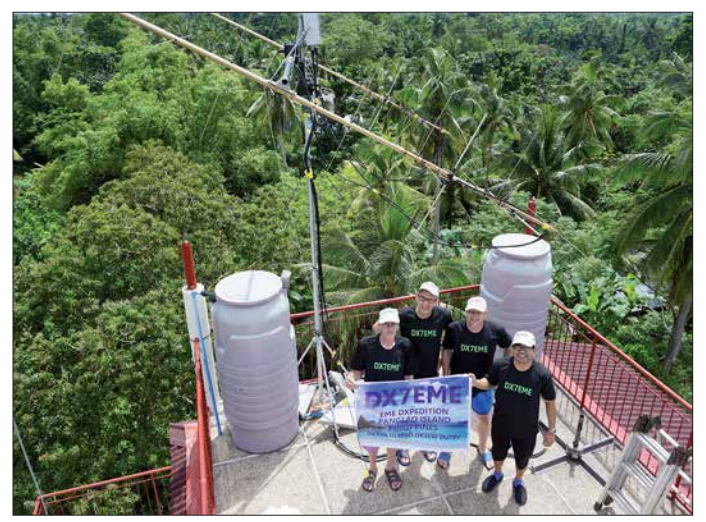

Während der ersten Novemberhälfte 2017 waren Udo, DK5YA, Erwin, DK5EW, und Gerald, DL8FBD, unter dem Rufzeichen DX7EME südlich von Cebu auf der Insel Panglao, Philippinen (Locator PJ19VN) auf 2 m und 70 cm per Mond QRV. Das gesamte umfangreiche Equipment hatten die OMs bereits Anfang Oktober per UPS auf die Reise zu den Philippinen geschickt. Tatsächlich kam es am 11.10. beim Kontaktmann Eduardo, DU1EV, vor Ort an. Vor allem war es unversehrt: Hier können manche DXpeditionen ja regelrechte Horrorerlebnisse bis hin zu starken Beschädigungen bei der Zollkontrolle berichten.

Ende Oktober machte sich dann das Team auf die 26 Stunden lange Anreise: Frankfurt – Hongkong – Manila – Panglao. Begrüßt wurde

**Das DX7EME-Team (v. l. n.r.): DL8FBD, DK5YA, DK5EW und DU1EV; auf 2 m war man mit zwei 8/8-Element-Kreuzyagis (I0JXX) QRV. Das Funk-QTH befand sich zwar mitten im dichten Regenwald, war aber trotzdem nicht frei von man-made Noise.**

festzustellen. Tagelang wurde die Quelle dieser Erscheinung gesucht und dann tatsächlich gefunden: Es lag an der seltsamen lokalen 230-V-Verkabelung. Auf der Insel wird ohne Erdverbindung verkabelt, weshalb an praktisch jeder Stelle des Setups irgendeine Spannung anlag. Wenn man beispielsweise die Stecker um 180° gedreht in die Dosen steckte, ging das Rauschen mitunter um 6 dB zurück.

### n **Beständige Störungen**

Trotz dieser Widrigkeiten, die den Funkspaß deutlich reduzierten, glückten dem Team bei jedem weiteren Monddurchgang im Schnitt zwischen 20 und 30 QSOs. Am 4. 11. waren lokales Rauschen und Gewitterstörungen merklich geringer als sonst, was sich dann sofort

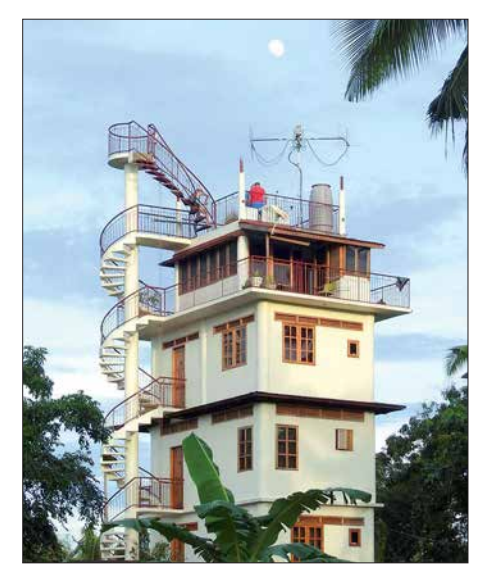

**Oben im Turmzimmer befand sich das DX7EME-Shack. Die Antennen hatten freie Sicht über die gesamte Insel – und zu den beständig präsenten tropischen Gewittern. Fotos: DX7EME**

wieder in 70 QSOs niederschlug. Dafür wurden am folgenden Tag die bis dato stärksten Störungen gemessen; 10 dB in der Horizontalen und sogar 14 dB in der Vertikalen. Dem Vernehmen nach leiten Einheimische auf 144 MHz TV-Signale weiter; in der Tat sahen die Störungen spektral wie digitale Sprache aus. Manchmal kam auch noch ein tropischer Regen hinzu, was sich ebenso negativ auf die Empfangslage auswirkte. Nur die Millionen von Moskitos beeinträchtigten lediglich das Wohlempfinden der OPs.

Am 7. 11. wurden dann die 2-m-Antennen heruntergenommen und die zwei 32-Element-Yagi-Antennen für 70 cm aufgebaut. Auch auf diesem Band lief jedoch nicht alles wie geplant: Das Antennenrelais brannte mitten in der Nacht ab, ohne dass man einen Grund dafür ermitteln konnte. Also standen nach Sonnenaufgang Reparaturarbeiten an. Auch fehlten im Empfangspfad gefühlt etwa 10 bis 12 dB Pegel. Wahrscheinlich hatten die Gewitter beim Transvertereingang einen Schaden verursacht. Gleichwohl glückten vom 7. bis 9. 11. aber 13 QSOs auf 432 MHz. Aus DL kamen DL7APV, DK3WG, DL9KR in CW(!) und DF3RU zum Zuge.

Am 10. 11. stand schließlich der Abbau der Station an, sodass die folgenden Tage mit schlechten Mondbedingungen noch ein wenig zur Erholung genutzt werden konnten, bevor es am 15. 11. auf die lange Heimreise ging. Wie fast immer nach solchen Unternehmungen gibt es aber schon konkrete Pläne für die nächste DXpeditions-Aktivität.

### ■ DARC-VHF/UHF-Wettbewerb **am 3. und 4. 3. 2018**

Die jährliche UKW-Contest-Saison beginnt traditionell mit dem überregionalen UKW-Wettbewerb am ersten März-Wochenende – lässt man einmal Kurzconteste wie den Happy-New-Year-Contest der AGCW, den DARC-Winterfieldday oder den Winter-BBT außen vor. Während der 24 Stunden zwischen 1400 UTC am Samstag und 1400 UTC am Sonntag sind wie immer viele Contestgruppen mit gut

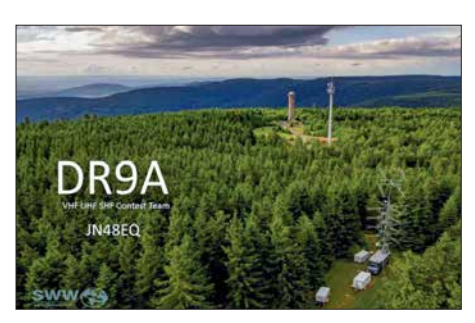

**Das Team von DR9A ist seit Jahren schon äußerst erfolgreich vom 988 m hohen Hohloh (JN48EQ) bei Kaltenbronn bei allen überregionalen UKW-Con-Foto: Alexander Schäfer** 

ausgerüsteten Stationen von sehr exponierten Standorten QRV.

Während der Winterpause wurde hier sicher die eine oder andere Stationskomponente optimiert. Wie jedes Mal bei diesen "großen" Wettbewerben bietet sich auch durchschnittlich ausgerüsteten Stationen die Möglichkeit, auf 2 m oder höher ein paar DX-QSOs ins Log zu bringen.

Vor allem während der ruhigeren Zeiten spätabends und nachts kommt man auch mit durchschnittlicher Stationsausrüstung zum Zuge. Wenn man dann noch CW beherrscht, steigen die Chancen noch weiter an, die eine oder andere Station um die 700 km Entfernung zu arbeiten.

Im März stellt allerdings das Wetter ein gewisses Risiko dar. Bei starkem Schneefall kam es mitunter schon einmal vor, dass die Contestgruppen ihren Funkberg nicht erreichen konnten.

### ■ DXpedition of the Year 2017

Auch für das vergangene Jahr hat das UKW-Portal *Make More Miles on VHF [\(www.mmm](http://www.mmmonvhf.de) [onvhf.de\)](http://www.mmmonvhf.de)* wieder die Wahl der DXpedition of the Year durchgeführt. Alle dort registrierten UKW-Interessenten durften getrennt nach Meteorscatter und EME die beste DXpedition auswählen. Damit sollen die aufwendigen Unternehmungen gewürdigt werden, die viele OMs auf sich nehmen, um anderen DXern zu neuen DXCCs und neuen Feldern zu verhelfen. Hier spielen zweifelsohne die Anzahl der gemachten QSOs, aber auch die Schwierigkeit, den Standort überhaupt zu befunken, in die Bewertung hinein.

In der Meteorscatter-Sektion wurde der begehrte Titel an Chris, PA2CHR, verliehen. Er war mit seinem SUV im Mai und Juni von verschiedenen seltenen Feldern in Süditalien QRV. Im EME-Bereich ging die Auszeichnung an 3DA0MB: PA3CMC, PA2CHR, HB9CRQ,

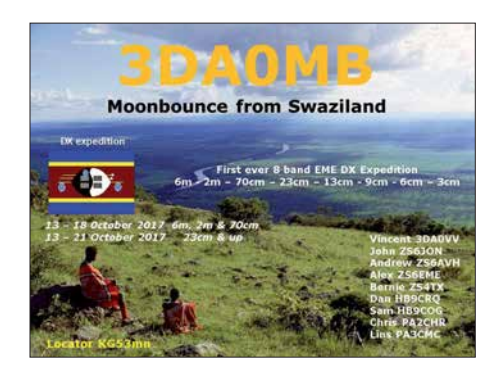

HB9COG, ZS6JON, ZS6AVH, ZS6EME und ZS4TX funkten unter diesem Rufzeichen im Oktober 2017 gleich auf acht Bändern via Mond, von 6 m bis 3 cm.

### n **EME von den Azoren**

In der Zeit vom 24. bis 30. März wollen Frank, DH7FB, und Bernd, DF2ZC, unter dem Rufzeichen CR2EME auf den Azoren QRV sein. Aus dem Locator HM77FT im Norden der Hauptinsel São Miguel werden die beiden OMs mit zwei 8/8-Element-Kreuzyagis auf 144 MHz und zwei 17-Element-Yagi-Antennen auf 432 MHz funken. Beide Antennen basieren auf einem DK7ZB-Design.

Für 70 cm hat Antennenentwickler Martin für die bestehende Boomlänge eine entsprechende Elementezahl und Antennengewinn optimiert. Deshalb müssen DH7FB und DF2ZC beim Frequenzwechsel nur die 2-m-Elemente herunternehmen, die 70-cm-Elemente aufstecken und beide Yagis auf den korrekten Stockungsabstand zusammenschieben. Das ist innerhalb einer halben Stunde erledigt.

Auf 144 MHz sorgt eine Tajfun-SSPA für den nötigen Sendedruck, auf 70 cm eine direkt unter den Antennen aufgebaute Home-made-Transistor-PA (OK1DFC) mit etwa 200 W Ausgangsleistung.

#### ■ 40. Nordisches VUSHF-Meeting **in Kalundborg**

Zum nunmehr 40. Mal findet in diesem Jahr das traditionelle nordische VHF/UHF/SHF-Treffen (*[http://vushf.dk/nordic-vushf-meeting](http://vushf.dk/nordic-vushf-meeting-2018/) [-2018/](http://vushf.dk/nordic-vushf-meeting-2018/)*) statt. In der Zeit vom 8. bis 11. 6. treffen sich im dänischen Kalundborg (JO55MQ) viele am Amateurfunk jenseits der 50 MHz interessierte OMs zum gegenseitigen Erfahrungsaustausch.

Bereits bestätigt sind Vorträge von Peter, OZ1LPR, zu EME auf 10 GHz unter besonderer Berücksichtigung von Remote-Betrieb sowie von Wolf-Henning, DF9IC, ebenfalls zu einem Thema aus dem Millimeterwellen-Bereich.

Daneben wird ein HF-Messlabor vor Ort aufgebaut sein, sodass man beispielsweise seinen Vorverstärker durchmessen lassen kann.

Außerdem kann ein Flohmarkt besucht und an einem Ausflugsprogramm teilgenommen werden. Damit kommen wir zu einem besonderen Vorteil des Nordischen VUSHF-Meetings: Es lässt sich gut mit einem Sommerurlaub in Dänemark verbinden, an dem die ganze Familie Freude hat.

#### n **FA-Topliste**

Der Einsendeschluß für die nächste UKW-Topliste ist der 28. 3. Bitte melden Sie die Anzahl der auf den Bändern oberhalb 30 MHz gearbeiteten Großfelder, DXCCs mit dem jeweiligen ODX an die Adresse des Sachbearbeiters, DL7YS (*dl7yspeter@posteo.de*).

### ■ UKW-Conteste-Auswertesoftware

Aktueller Status UKW-Contestauswertung: Pit, DK3WE, hat Anfang letzten Jahres die Auswertung der UKW-Conteste übernommen. Im Laufe des Jahres wurde ein Auswerteprozess etabliert, der es ermöglicht, binnen Wochenfrist nach Einsendeschluss ein Ergebnis mit hoher Qualität zu generieren. Dieses wird in Listenform zusammen mit den UBN-Berichten für alle Teilnehmer einsehbar veröffentlicht. Dazu wurde ein auf einer SQL-Datenbank basierendes Softwarepaket entwickelt, das viele Arbeitsschritte automatisiert. Nichtsdestotrotz fällt immer noch ein nicht unerheblicher Aufwand für nicht automatisierbare Tätigkeiten in der Größenordnung von etwa 20 h pro Contest an.

Für die Zukunft sind folgende Erweiterungen geplant:

- neuer Logroboter, der fehlerhafte Logs bei der Eingabe beanstandet,
- verbesserter optischer Eindruck des Webauftritts UKW-Contestresultate,
- Erweiterung der UBN-Reports der einzelnen Stationen um mehr Statistik,
- Veröffentlichung der Logs aller teilnehmenden Stationen,
- proaktive Information der Contestteilnehmer über erfolgte Auswertung per E-Mail.

Momentan ist Pit aber in die Entwicklung der Auswertesoftware für die WRTC eingebunden, sodass diese Themen leider nicht mit höchster Priorität verfolgt werden können.

Folgende Bitte noch: Es wäre schön, wenn sich jeder der Teilnehmer an den *REG1TEST-Standard* (EDI) für die Logs hält. Entsprechende Hinweise zur korrekten Angabe von Rufzeichen, Wertungsgruppe, DOK etc. finden sich auf der DARC-Website. Im Moment müssen leider immer noch etwa 25 % der eingehenden Logs händisch nachgebessert werden.

### ■ AGCW – HNY-Contest 2018

Danke an Manfred, DK7ZH, für die schnelle Auswertung. Der nächste AGCW-VHF-UHF-Contest findet am 17. 3. statt. Die AGCW hofft wie immer auf viele Teilnehmer und zahlreiche Logeinsender!

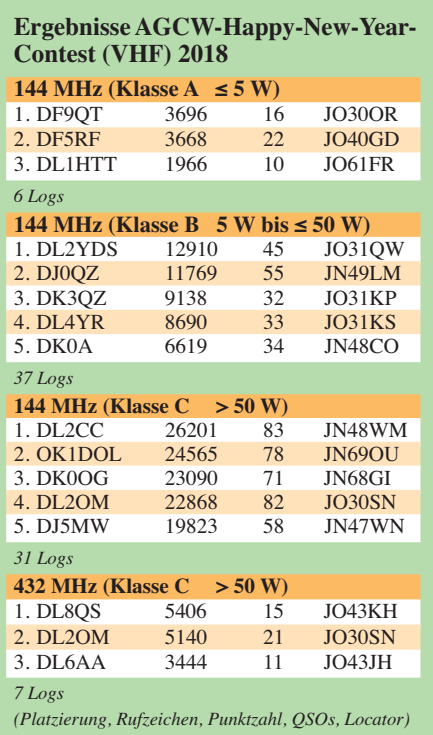

# *DL-QTC*

### ■ Umfrage zum Elektrosmog

Derzeit läuft auf der Website des DARC e.V. eine Umfrage zum *Grundrauschen* – gleichbedeutend mit dem durch die Antenne aufgenommenen Maß an Man-made Noise – auf den Bändern von 1,8 MHz bis 145 MHz. Zur Teilnahme sind alle *Funkamateure* und *SWLs* aufgerufen, unabhängig von einer Mitgliedschaft.

Diese Umfrage zur elektromagnetischen Umgebung soll dem DARC-EMV-Referat wichtige Informationen zur derzeitigen Störsituation auf unseren Bändern geben. Dies wird für die weitere Lobbyarbeit des RTA und die Vertretung unserer Interessen gegenüber der BNetzA bzw. dem BMVI dringend benötigt. Die Umfrage erhebt nicht den Anspruch einer wissenschaftlichen Forschungsarbeit, sondern dient dazu, eine Übersicht zu erhalten, wem wo auf welchem Band der Funkverkehr durch nicht naturgegebene Störungen verleidet wird.

Dazu sind zu einer Zeit, wo das Grundrauschen möglichst stark ausgeprägt ist, die abgelesenen S-Meter-Werte oder (etwa bei einem SDR) die Pegelwerte in dBm in ein Internetformular einzutragen. Ein SDR mit kalibriertem S-Meter ist ggf. einem konventionellen Transceiver vorzuziehen. Auf allen Bändern ist dieselbe Bandbreite zu wählen, vorzugsweise in Stellung *SSB*. Vorverstärker, Dämpfungsglied, Rauschminderung usw. sind auszuschalten.

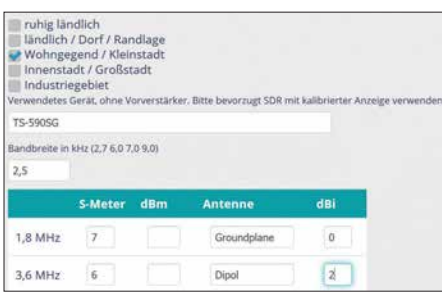

**Eingabemaske zur EMV-Umfrage**

Die Eintragung erfolgt anonym, um Angabe des sechsstelligen Locators und des Ortsnamens wird jedoch gebeten, weil die Daten sonst wertlos sind. Weitere detaillierte Hinweise, die beim Eintragen zu beachten sind, lassen sich der Website entnehmen: *[www.darc.de/der-club/referate/](http://www.darc.de/der-club/referate/emv/emv-umfrage-grundrauschen) emv/emv-umfrage-grundrauschen*

**Tnx Info Kurt Röhlig, DL3UXI**

### n **Amateurfunktagung München**

Die Amateurfunktagung in München ist für den 10./11. März 2018 terminiert. Tagungsort ist die Hochschule für angewandte Wissenschaften München, Lothstr. 34, 80335 München, Ortslage unter: *[http://k7fry.com/grid/?qth=JN58SD](http://k7fry.com/grid/?qth=JN58SD67qe) 67qe*

Die Vorträge laufen am Samstag von 9 Uhr bis 18 Uhr und am Sonntag von 9.30 Uhr bis 15.30 Uhr, nähere Informationen in einem Flyer, der als PDF-Datei von *[www.amateurfunktagung.de](http://www.amateurfunktagung.de)* herunterladbar ist. **Alfred Fröschl, DL8FA** 

### n **Jubiläum bei DL0SDR**

Der von Klaus Lohmann, DK7XL, und Hans Elberskirch, DJ4PZ, betreute bzw. moderierte

SDR-Rundspruch – immer am ersten Mittwoch jedes Monats – läuft nun seit nunmehr zehn Jahren unter dem Rufzeichen DL0SDR, das auch bei den wöchentlichen SDR-Runden benutzt wird. Mitschnitte der jüngsten Rundspruchsendungen und Runden stehen unter *http://forum. [cq-nrw.de/viewtopic.php?f=75&t=290&p=1916#](http://forum.cq-nrw.de/viewtopic.php?f=75&t=290&p=1916#p1916) p1916* zum Download bereit. Der Jubiläums-Rundspruch vom 7. Februar lässt sich zudem bei *[www.youtube.com](http://www.youtube.com)* unter *watch?v=smox8t0xuy8* anhören. Weitere Informationen: *[www.dl0sdr.de](http://www.dl0sdr.de)*

### ■ Verbesserte Nutzungsbestimmungen

Veränderungen der Nutzungsbestimmungen, die langfristig in der Amateurfunk-Verordnung (AFuV) zum Amateurfunkgesetz festgelegt sind, können kurzfristig, ggf. befristet, durch eine Verfügung oder Mitteilung im Amtsblatt der Bundesnetzagentur wirksam werden:

Das **6-m-Band (50,03 MHz bis 51 MHz)** kann bis zu einer neuen Fassung der Amateurfunk-Verordnung mit 25 W PEP-Sendeleistung in allen Sendearten mit einer maximalen Bandbreite von 12 kHz und horizontaler Antennenpolarisation benutzt werden (Mitt. 20/2018).

Ab sofort bis zum 30. Juni 2019 wird im sekundären Frequenzbereich **1850 kHz bis 1890 kHz** eine Sendeleistung von 100 W PEP geduldet. Im gesamten sekundären Frequenzbereich 1850 kHz bis 2000 kHz ist an Wochenenden Contestbetrieb geduldet. Die beiden obenstehenden Regelungen zum 160-m-Band gelten für die Zulassungsklassen A und E (Mitt. 694/2017).

Um Funkamateuren mit der Zulassungs-**Klasse E**eine Teilnahme am Funkbetrieb im **HAMNET** zu ermöglichen, ist für diese bis zum 31.12. 2018 die Nutzung der Frequenzbereiche 2320 MHz bis 2450 MHz und 5650 MHz bis 5850 MHz geduldet. Die maximale Sendeleistung ist 5 W PEP (Mitt. 695/2017).

[Die vollständigen Texte sind auf](http://www.bnetza.de/amateurfunk) *www.bnetza.de/ amateurfunk* unter *Verfügungen und Mitteilungen* zu finden.

**Tnx Info Ulrich Müller, DK4VW**

#### ■ Begeisterung ist der Anfang aller **Wunder und der Atem der Seele …**

Laura Bergmann, gerade elf Jahre alt geworden, hat am 30.1. 2018 ihre A-Klasse-Prüfung bei der BNetzA in Eschborn erfolgreich bestanden. Wir haben fleißig gelernt und geübt. Es war nicht leicht, aber mit viel Elan, Spaß, gegenseitiger Motivation und Zielstrebigkeit haben wir es geschafft. Das nächste Ziel: Morsetelegrafie.

> **Verginia und Emil Bergmann, DL9JJ und DL8JJ**

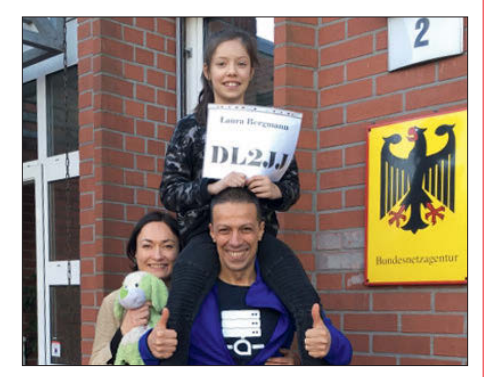

**Laura Bergmann, DL2JJ, mit ihren Eltern nach bestandener Prüfung Foto: DL8JJ**

# *Afu-Welt*

### **1** 3Z9DX plant 3Y0I

Dom Grzyb, 3Z9DX, lässt nach dem Abbruch von 3Y0Z seine Pläne für eine Bouvet-Aktivierung mit einem fünfköpfigen Team im Februar 2019 wieder aufleben. **Quelle: dx-world.net**

### n **FT8-Diplome**

Der im Juli 2017 von Jo Engelbrecht, OE4VIE, und Hannes Grünsteidl, OE3SGU, gegründete *FT8 Digital Mode Club* gibt eine Reihe von Diplomen heraus, bei der ausschließlich Verbindungen im Digimode FT8 zählen. Dazu gehören DXCC, WAC, WAS, WAZ und WAA (Worked All Austria).

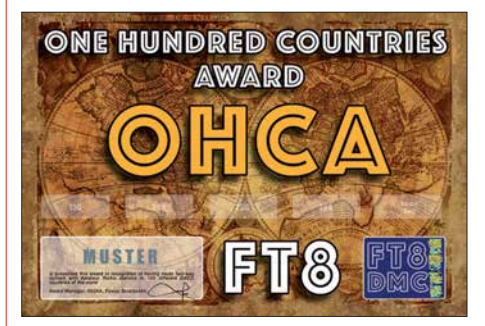

Die Bedingungen sind auf *[www.ft8dmc.eu](http://www.ft8dmc.eu)* unter *Awards* nachzulesen. Zur Beantragung ist eine Software *UltimateAAC* von *www.epc-mc. eu* [herunterzuladen. Diese läuft auf Linux-, Mac](http://www.epc-mc.eu)und Windows-Rechnern; ein Video-Tutorial hilft bei der Einrichtung und Handhabung. Die QSO-Daten können u. a. als ADIF-Datei hochgeladen werden, Papier-QSLs sind nicht erforderlich. Die Diplome sind kostenlos und vom<br>Empfänger selbst auszudrucken. Red. FA Empfänger selbst auszudrucken.

#### ■ Niederländischer Radio-Flohmarkt

Die VERON, Vereinigung der niederländischen Funkamateure, organisiert den 43. Nationalen Radio Flohmarkt am 17. März wieder im *Autotron*, an der Autobahn A59, in Rosmalen, einem Vorort der Stadt 's-Hertogenbosch. 2017 gab es 4500 Besucher und mehr als 330 Aussteller. Ziel der Veranstaltung ist die Stimulierung des Selbstbaus für Funkamateure und Elektroniker. Das *Autotron* (*[www.autotron.nl](http://www.autotron.nl)*) ist geheizt und mit einem über Fahrstuhl und Treppen erreichbaren Rundgang (Vide) versehen. Am Rundgang gibt es Restaurants und Sitzmöglichkeiten.

Auf dem Flohmarkt dürfen auch neue Geräte und Zubehör wie Antennen, Bauteile, Messgeräte usw. angeboten werden.

Öffnungszeit ist von 9 Uhr bis 15.30 Uhr, auch für diverse Restaurants. Pro Person sind 8 € Eintritt an der ab 8 Uhr geöffneten Kasse zu entrichten. Es gibt ausreichende Parkmöglichkeiten, wobei die Gebühr im Laufe des Tages in der Eintrittshalle zahlbar ist. Das Autotron ist gut über die A2 oder A59 erreichbar, folgen Sie den Schildern "Autotron".

Alternativ fährt ab Bahnhof *Den Bosch* der Linienbus 90 in Richtung *Heesch*. Überprüfen Sie auf *<http://9292.nl>* bitte Ankunfts- und Abfahrts[zeiten. Eine mögliche Alternative ist:](http://www.regio) *www.regio taxi-shertogenbosch.nl* Alle weiteren Informa[tionen finden Sie im Internet unter:](http://radiovlooienmarkt.nl) *www.radio vlooienmarkt.nl* **Rens Schoones, PA3FGA**

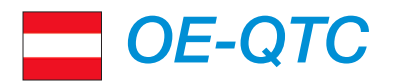

### **Bearbeiter:**

**Ing. Claus Stehlik, OE6CLD Murfeldsiedlung 39, 8111 Judendorf E-Mail: oe6cld@oevsv.at**

### ■ Internationaler Weltfrauentag

Am Donnerstag, dem 8. 3., findet zwischen 19 und 23 Uhr bereits zum 5. Mal diese YL-Aktivität statt. An diesem Tag sollen vornehmlich Funkverbindungen mit europäischen YLs auf den Bändern 80 m, 40 m und 20 m in SSB und

CW hergestellt werden. Die Punktewertung erfolgt nach folgendem Schema: YL – OM: 1 Punkt YL – YL: 3 Punkte OM – OM: 0 Punkte Die Logs müssen diese Angaben enthalten: Datum, Uhrzeit, Band, Mode, Call der Gegen-

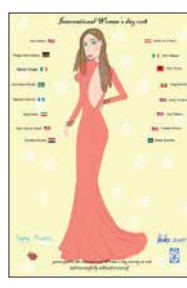

station, Name der YL, Rapport und Punktezahl. Weitere Informationen dazu unter *www.darc.de/fileadmin/filemounts/ [referate/yl/PDF/Ausschreibung\\_YL\\_Frauentags](http://www.darc.de/fileadmin/filemounts/referate/yl/PDF/Ausschreibung_YL_Frauentagscontest_2018.pdf) contest\_2018.pdf.* Bitte die Logs mit eigenem Namen, Rufzeichen und E-Mail-Adresse an

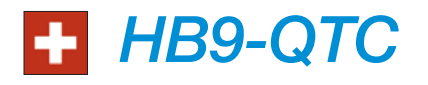

### **Bearbeiter:**

**Redaktion FUNKAMATEUR Majakowskiring 38, 13156 Berlin E-Mail: redaktion@funkamateur.de**

### ■ Keine Schweizer Teilnahme **an der WRTC 2018**

Vom 14. bis 15.7. findet – im Rahmen der IARU HF Championship – die Weltmeisterschaft *World Radio Team Championship*, WRTC, in Deutschland statt. Diese Weltmeisterschaft wird alle vier Jahre ausgetragen. Aus der Schweiz hat sich dazu kein Team qualifiziert. Jetzt werden noch freiwillige Helfer für den Anlass gesucht.

### ■ Schweizer Xmas-Contest 2017: **Ergebnisse**

Im Dezember findet jeweils an zwei Samstagen der USKA-Xmas-Contest statt, getrennt nach SSB, Telegrafie und PSK31. Die Verbindungen auf 40 m am Samstagmorgen waren sehr schwierig, die MUF lag deutlich tiefer als das 40-m-Band.

Andy Thiemann, HB9JOE, hat den Wettbewerb 2017 in SSB gewonnen. In Telegrafie belegte Hans-Peter Blättler, HB9BXE, den ersten Platz. Zu einem Doppelsieg von Hans-Peter Blättler und Christian Willy, HB9DVH, kam es in der Wertungsklasse PSK31.

In der QRP-Klasse siegten Peter Sidler, HB9PJT, in SSB und Dominique Bugmann, HB9CZF, in Telegrafie. Die Gesamtranglisten einschließlich Statistik und Kommentare im *f4dhq@orange.fr*. DL-Stationen schicken ihre Logs an *dl3hd@darc.de*. ADIF-Dateien können leider nicht angenommen werden. Alle Teilnehmer erhalten eine Teilnehmerurkunde kostenlos als PDF-Datei zugeschickt. Besonders die YLs sind herzlich dazu eingeladen, hier mitzumachen! Auch aus Österreich wird es zahlreiche Aktivitäten geben.

### n **AMRS-Klubabend**

Am nächsten AMRS-Klubabend am 6. 3. wird Michael, OE1MNW, ab 18 Uhr einen Vortrag über seine 600-km-Rucksackreise am South West Coast Path – ein Fernwanderweg an der Küste Englands – halten. Gäste sind wie immer herzlich willkommen. Sie müssen sich bitte rechtzeitig mit Robert, OE4RGC, in Verbindung setzen (*oe4rgc@amrs.at*), damit der Zutritt zur Kaserne organisiert werden kann.

### **n** Amateurfunkkurs in Graz

Der nächste Amateurfunkkurs in Graz beginnt am 5. 5. und wird wie in den vorherigen Jahren am Institut für Kommunikationsnetze und Satellitenkommunikation, Infeldgasse 12, in Graz abgehalten.

Für komplette Neueinsteiger gibt es zur Vorbereitung am 21. 4. eine Technikeinführung. Erfahrene Funkamateure vermitteln das notwendige Wissen für die Amateurfunkprüfung bei der Fernmeldebehörde anschaulich, praxisnah

PDF-Format sind hier einsehbar: *www.uska.ch/ [wp-content/uploads/2017/12/XMAS\\_2017\\_](http://www.uska.ch/wp-content/uploads/2017/12/XMAS_2017_Results_20171219.pdf) Results\_20171219.pdf*

### ■ C4FM-Fusion macht in der Schweiz **Fortschritte**

Die neue digitale Sprechfunktechnik *C4FM Fusion* von Yaesu macht in der Schweiz deutliche Fortschritte. Das Weissfluhjoch in Davos ist durch die Lawinenforschung international bekannt. Auf dem zugehörigen Weissfluhgipfel mit 2806 m ü. NN ist jetzt ein C4FM-Fusion-Repeater in Betrieb gegangen. Dies berichtet Nick Devos, HB9DRX, vom *Digital Radio Club Zürichsee,* HB9DC.

Auf dem Berg hat Thomas Siegler, HB9HAR, von der Trägerschaft *Relaisgruppe Davos Parsenn*, HB9HAI, mitgearbeitet. Der Repeater arbeitet auf der Frequenz 145,6625 MHz  $(-0,6)$ MHz) und kann auch mit FM (*CTCSS* 141,3 Hz) angesteuert werden.

Die Versorgung erstreckt sich bis in den süddeutschen Raum sowie ohnehin auf Graubünden und die Bodensee-Region.

Neu gibt es für die Benutzer von *C4FM-Fusion* einen eigenen Webauftritt unter *[www.c4fm.ch](http://www.c4fm.ch)*. Die Informationen sind auf technische Klarheit und Zuverlässigkeit ausgerichtet. Nicht jeder (noch) unzuverlässige oder unbekannte Repeater und Node wird aufgenommen.

### ■ Dr. Hans-Rudolf Lauber, HB9RG, **silent key**

Am 26. 12. 2017 ist Dr. Hans-Rudolf Lauber, HB9RG, verstorben. Er war Funkamateur der ersten Stunde und Präsident der USKA. Ihm gelang mit der *Hedingergruppe* die erste Erde-Mond-Erde-Verbindung von Hedingen, ZH, nach Puerto Rico.

und spannend. Nach sieben Samstagen ist man prüfungsfit. Weitere Details zum Kurs und zur [Anmeldung findet man unter](https://oe6.oevsv.at/aktivitaeten/kurs) *https://oe6.oevsv. at/aktivitaeten/kurs*. Die Anmeldung selbst erfolgt dann unter *<http://afukurs.oevsv.at>*.

#### $\blacksquare$  **Maker Faire Vienna**

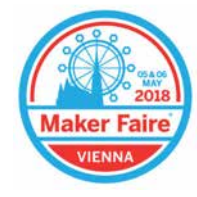

Die Maker Faire Vienna 2018 – die größte Erfindermesse Österreichs – findet dieses Jahr am 5. und 6.5 in der META-Stadt auf dem Gelände einer ehemaligen Dampfturbinen- und Dynamo-

fabrik statt. Auf 4800 m2 bietet die METAStadt genügend Platz für ein abwechslungsreiches Programm

Hier kommen Maker zusammen, um ihre Projekte einer breiten Öffentlichkeit zu präsentieren. Maker sind experimentierfreudige Selbermacher mit Spaß an der Sache, Kreativköpfe, Querdenker und Technikenthusiasten.

"Anfassen und Ausprobieren" wird hier großgeschrieben. Auf jeder Maker Faire gibt es viele interessante Mitmachstationen, ergänzt um spannende Vorträge und Workshops.

Vor allem Kinder und Schüler werden so auf eine kreative und spielerische Weise für Wissenschaft, Technik und den lustvollen Umgang mit Materialen und Werkzeugen begeistert.

#### ■ Keine Änderung am **H26-Wettbewerbsreglement**

Vor Jahresfrist hat die USKA das Reglement des beliebten Schweizer H26-Wettbewerbes geändert. Jetzt ist auch der *Any-to-any-Traffic* zulässig und die Laufnummern der Verbindungen fallen weg.

Als einzige wesentliche Änderung sollen Beginner-Funkamateure mit einer eigenen HB3- Kategorie in den Wettbewerben separat ausgezählt werden.

#### ■ US-Lizenzprüfungen 2018 **in der Schweiz**

Das Swiss VE-Team führt im laufenden Jahr zwei Prüfungen zur Erlangung der US-Amateurfunklizenz durch. Geprüft werden jeweils alle drei Klassen; Technician Class, General Class sowie Amateur Extra Class. Da es sich um sogenannte *Walk-in-Prüfungen* handelt, ist keine vorherige Anmeldung nötig. Zwecks Planung wird dennoch vorher um eine kurze 1E-Mail gebeten.

Die erste Prüfung findet am Samstag, dem 14. 4. , von 10 Uhr bis 13 Uhr an der FH Nordwestschweiz in der Bahnhofstr. 6, 5210 Brugg-Windisch/AG, und die zweite anlässlich des USKA-Hamfests am Samstag, dem 18. 8. , ebenfalls von 10 Uhr bis 13 Uhr in der Neugasse 55 (Waldmannhalle), 6340 Baar/ ZG, statt. Weitere Informationen können dazu nachgelesen werden unter *<https://us-lizenz-hb9.jimdo.com>*. Wir wünschen allen Prüfungskandidaten *good luck*.

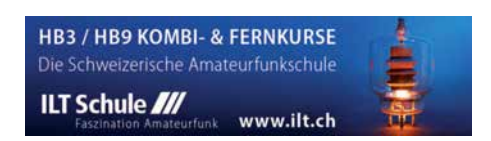

# *März 2018*

### *1.3.*

**NAC u. v. a.** [28 MHz] (CW/SSB/FM) 1800/2200 **Military on the Air Aktivität** (CW/SSB/FM) 1700/2000

### *3.3.*

**Wake-up! QRP-Sprint-Contest** [7/14 MHz] (CW) 0600/ 0800

### *3.–4.3.*

**11. Gießener Amateurfunktreffen und Treffen der DL-QRP-AG,** 13–18 Uhr bzw. 9–16 Uhr, Bürgerhaus Gießen/Kleinlinden; mit Flohmarkt, Vorträgen und Vorführungen. Siehe auch S. 293 und *[www.darc.de/f07](http://www.darc.de/f07)* **ARRL International DX Contest** (SSB) 0000/2359 **DARC VHF-, UHF-, Mikrow.-Wettb.** (All) 1400/1400 **Open Ukraine Championship** (RTTY) 1800/1400

### *6.3.*

**NAC u. v. a.** [144 MHz] (CW/SSB/FM) 1800/2200 **AGCW-YL-CW-Party** (CW) 1900/2100

### *8.3.*

**Intern. YL-Aktivität Weltfrauentag** (SSB) 1800/2200 **NAC u. v. a.** [50 MHz] (CW/SSB/FM) 1800/2200

### *9.–11. 3.*

**33. Bundeskongress des Arbeitskreises Amateurfunk und Telekommunikation in der Schule (AATiS e. V.)** in Goslar. Mit diversen Workshops und Fachvorträgen. Weitere Informationen unter *[www.aatis.de](http://www.aatis.de)*

### *10.3.*

**37. Bergheimer Amateurfunk-Flohmarkt** 0800/1300 **AGCW-DL QRP-Contest** [KW] (CW) 1400/2000

### *10.–11.3.*

**Amateurfunktagung München** von 9–16.30 Uhr mit Vorträgen, Präsentationen von Firmen und anderen Gruppen. Weiteres auf *[www.amateurfunktagung.de](http://www.amateurfunktagung.de)*

**DIG QSO Party** [KW] (SSB) 1200/1700

**EA PSK63 Contest** (PSK63) 1600/1600 **FIRAC-Contest** (CW) 1200/1200

**Idaho-QSO-Party** 1900/1900

**Tesla Memorial HF Contest** (CW) 1800/0600

#### *11.3.*

**DIG QSO Party** (SSB) 0700/1100

#### *13.3.*

**NAC u. v. a.** [432 MHz] (CW/SSB/FM) 1800/2200

#### *14.3.*

**YL-Aktivitäts-Party** [KW] (SSB) 1900/2100

### *15.3.*

**YL-Aktivitäts-Party** [UKW] (SSB/FM) 1900/2100

### *17.3.*

**43. Nationaler Radio-Flohmarkt der VERON,** Vereinigung der niederländischen Funkamateure, von 9–15.30 Uhr im Autotron an der A59 in Rosmalen. Weitere Informationen auf *[www.radiovlooienmarkt.nl](http://www.radiovlooienmarkt.nl)*

**26. Funk- und Computerbörse (FuCo)** mit Ham-Meeting des OV Freising (C04) von 9–14 Uhr in der Sportgaststätte in Freising-Attaching. Mehr auf *www.darc. [de/distrikte/c/04/funk-und-computerboerse-attaching](http://www.darc.de/distrikte/c/04/funk-und-computerboerse-attaching)*

**Flohmarkt des OV P06** im Athletenhäusle in Ludwigsburg-Ossweil ab 9 Uhr. Ausführlich *[www.darc.de/p06](http://www.darc.de/p06)*

**32. Funkbörse** von 9–14 Uhr bei K33 in 55276 Oppenheim, Emondshalle. Eintritt für Besucher und Tische für Anbieter sind frei. Weitere Infos bei DL3WA *(dl3wa@ darc.de)* oder auf der Website von K33 *(darc.de/k33).* 

**Meckl.-Vorpommern-Cont.** [KW, UKW] (All) 1300/1830 **AGCW-DL VHF/UHF Contest** (CW) 1400/1800

### *17.–18.3.*

**Russian DX Contest** (CW/SSB) 1200/1200

### *17.–19.3.*

**BARTG RTTY-Contest** 0200/0200

### *18.3.*

**9A Activity Contest [144 MHz…1,3 GHz] (CW/SSB/ FM)** 0700/1200

**DUR-Aktivitätscont.** [>1 GHz] (CW/SSB/FM) 0800/1100 **OE VHF/UHF/Mikrowellen Aktivitätscontest** [144 MHz … 241 GHz] (CW/SSB/FM) 0700/1300

**OK VHF/UHF/SHF Activity Contest** [144 MHz … 10 GHz] (CW/SSB/FM) 0800/1100

### *19.3.*

**Bukarest Contest** (CW/SSB/PSK) 1800/2100

#### *20.3.*

**NAC u. v. a.** [1,3 GHz] (CW/SSB) 1800/2200

### *24. 3.*

**5. Funk- und Elektronikflohmarkt** des OV C16 von 9–14 Uhr in Traunstein-Hochberg. Infos unter *[www.](http://www.c16-ts.de) [c16-ts.de](http://www.c16-ts.de)*

### *24.–25.3.*

**CQ WW WPX Contest** (SSB) 0000/2359 **DUBUS-EME-Contest 2,3 GHz** 0000/2359 **Frühlings-QRP-Fieldday** [KW] (CW/Digimode/SSB/FM) ie 0700/0900

 *26.3.*

**DIG-PA Contest** [KW, UKW] (All) 1800/2030

 *27.3.*

**NAC Mikrowellen** (CW/SSB) 1800/2200

 *31.3.*

**Baden-Württ.-Aktivität (Distrikte A, P)** 0700-1200

*Quellen: ARRL Contest Ca lendar, DARC-Con test kalen der,* **IARU-Reg. 1-Contest Calendar, WA7BNM Contest Calen**dar. Angaben ohne Gewähr! Alle Contest-Zeiten in UTC!

# *Vorschau auf Heft 4/18* **erscheint am 28. 3. 2018**

### **Guinea-Bissau, J5T:**

**DX-Betrieb von der Insel Bubaque** Dass eine DXpedition von ihren Teilnehmern mitunter Flexibilität und Einfallsreichtum verlangt, um trotz aller Probleme mit Verwaltung und Technik einen effektiven Funkbetrieb durchzuführen, erlebte im November 2017 das J5T-Team. Stefano, IK2HKT, lässt uns in seinem Bericht an den Erlebnissen auf der<br>Insel Bubaque teilhaben. Foto: Team J5T Insel Bubaque teilhaben.

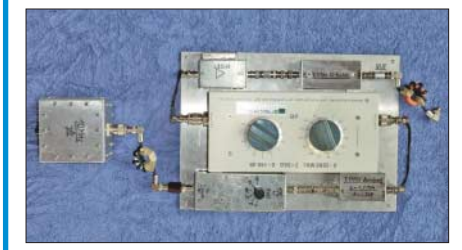

### **70-cm-Yagi selbst gebaut**

Schon der Einsteiger weiß, dass eine Richtantenne sehr von Nutzen sein kann. Eine sol che für das 70-cm-Band und in guter Qualität aus leicht erhältlichem Material selbst herzustellen ist gar nicht so schwierig, wenn man einige wichtige Tipps dabei berücksichtigt. Foto: DL5ABF

### **… und außerdem:**

- l **Funkbetrieb aus dem Zeppelin**
- $\bullet$  **Entwurf von FIR-Filtern**
- l **Drahtantenne Aerial-51 807-L für 80 m bis 6 m**
- l **Untersuchungen an C-Pol-Antennen**
- l **Online-Tool zur HF-Ausbreitungsprognose**

### **Inserentenverzeichnis**

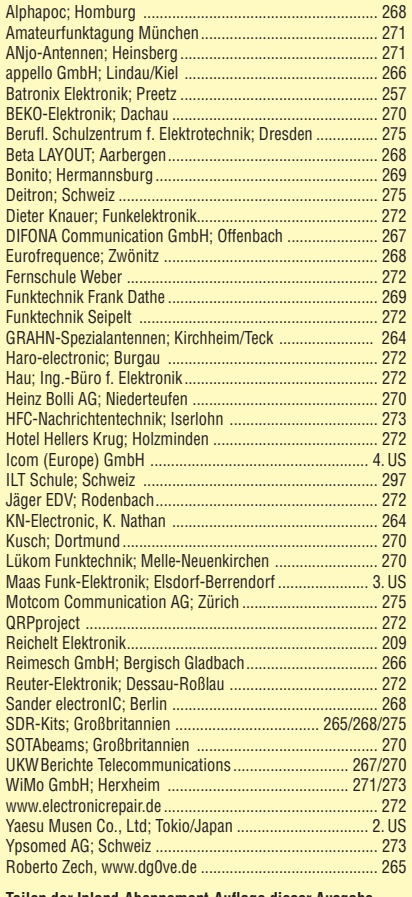

**Teilen der Inland-Abonnement-Auflage dieser Ausgabe liegt ein Flyer mit dem Veranstaltungsprogramm der Amateurfunktagung München 2018 bei. Wir bitten um Ihre freundliche Beachtung.**

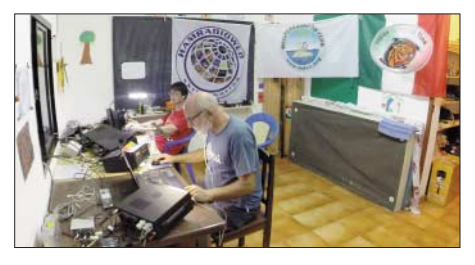

### **Intermodulationsmessplatz für KW-Empfänger**

Der vorgestellte Messplatz arbeitet mit Breitbandimpulsen und liefert daher ein Signal gemisch, das dem einer sehr leistungsfähigen Antenne entspricht. Er ermöglicht somit sehr realitätsnahe und reproduzierbare Ergebnisse beim Vergleich unterschiedlicher Empfänger hinsichtlich ihrer Intermodulationsfestigkeit. Foto: OE3HKL

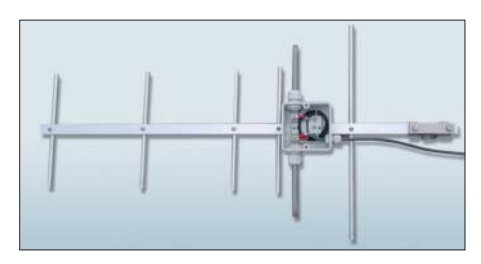

Redaktionsschluss FA 4/18: 8. 3. 2018 Vorankündigungen ohne Gewähr

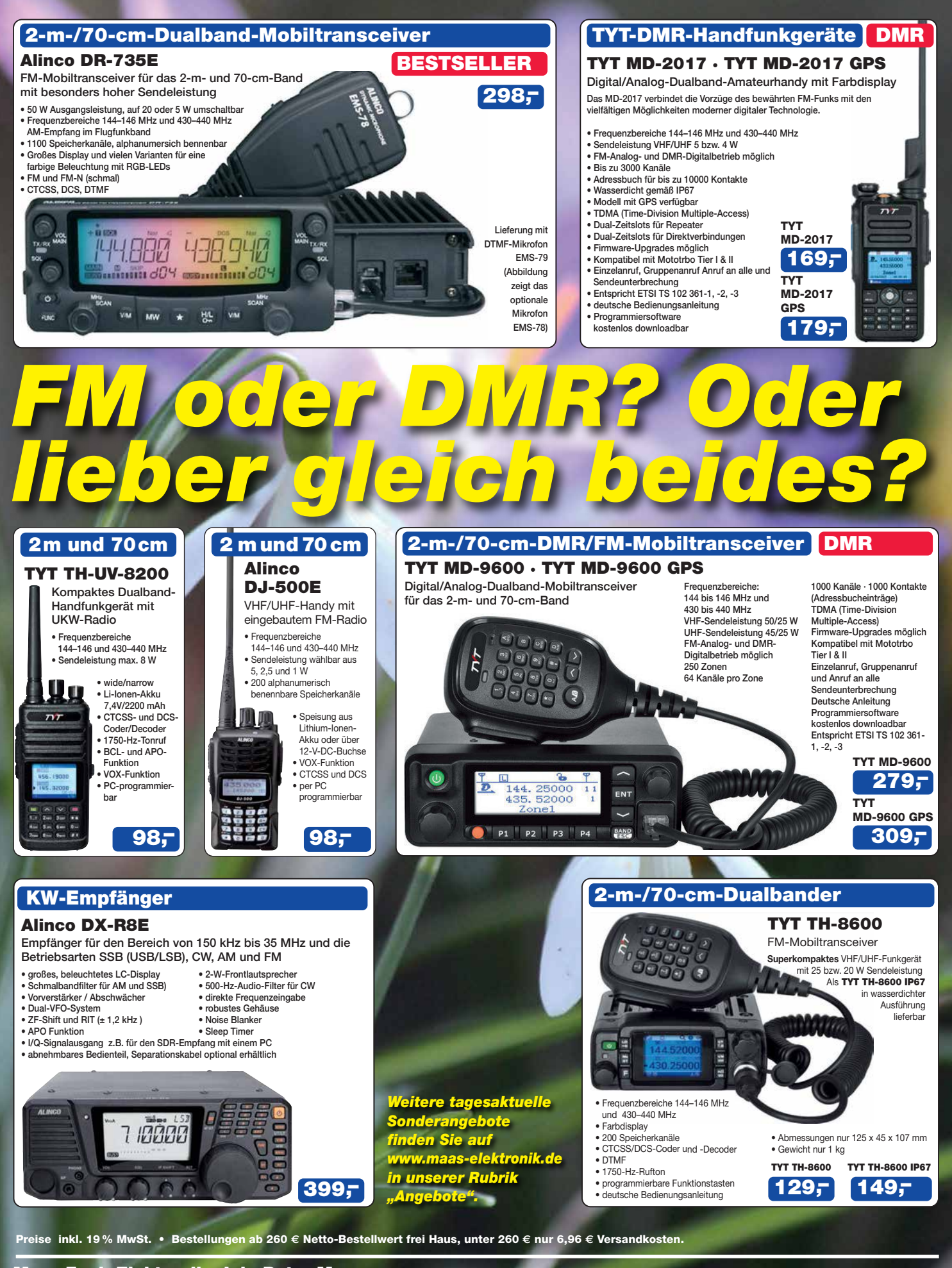

### **Maas Funk-Elektronik · Inh. Peter Maas**

**Heppendorfer Straße 23 · 50189 Elsdorf · Tel. (02274) 93 87-0 · Fax (02274) 93 87-31** Öffnungszeiten Montag – Donnerstag 8 – 16.30 Uhr • Freitag 8 – 14 Uhr **info@maas-elektronik.com · [www.maas-elektronik.com](http://www.maas-elektronik.com)**

maas

# COM

**KW/50-MHz-TRANSCEIVER**

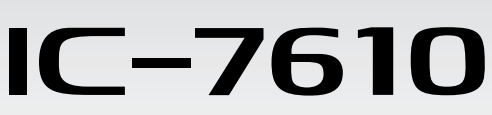

# **Klassenbeste RMDR-Performance und schnelleres Echtzeit-Spektrumskop mit noch höherer Auflösung**

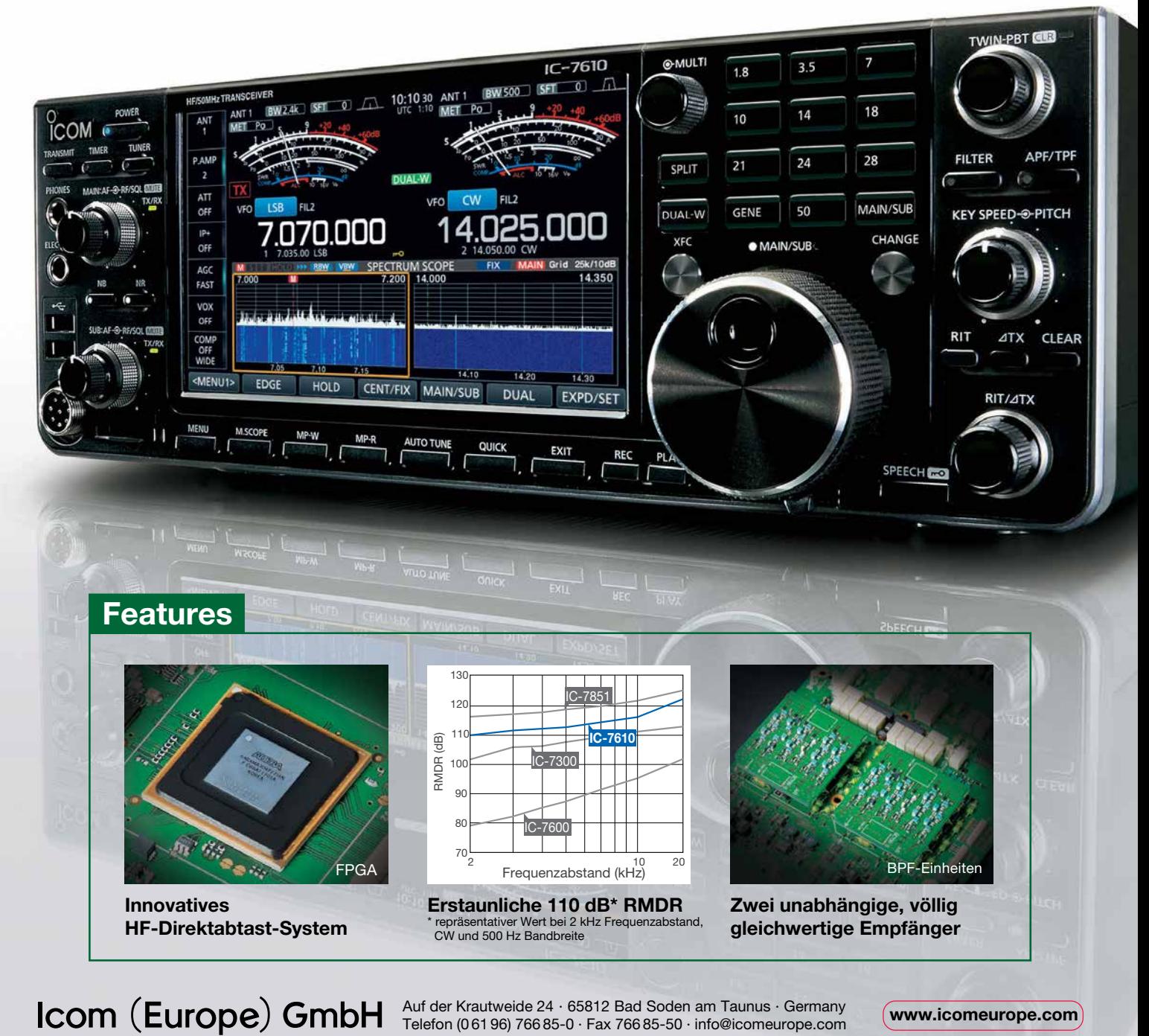

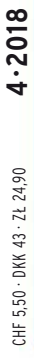

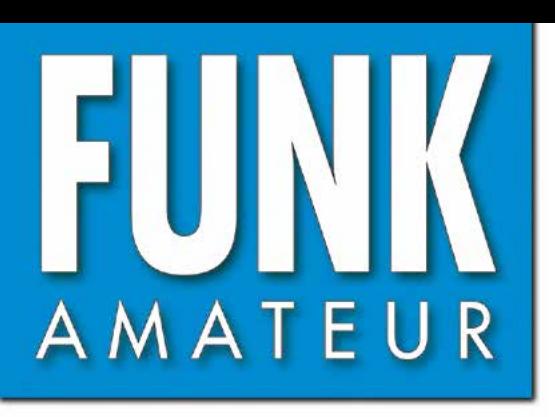

67. JAHRGANG · APRIL 2018 67. JAHRGANG · APRIL 2018<br>DEUTSCHLAND € 4,80 · AUSLAND € 5,00 4 · 2018

Stop = 60  $Time =$  $C<sub>c</sub>$ Singl

Help

# Magazin für Amateurfunk  $E$ lektronik · Funktechnik

**Guinea-Bissau, J5T: 314 [DX von der Insel Bubaque](#page-313-0) [Handfunkgerät mit GPS:](#page-317-0) 318 Anytone AT-D868UV Aerial-51 Modell 807-L: 320 [KW/6-m-Multibandantenne](#page-319-0)**

**[KW-Ausbreitungsprognose](#page-327-0) 328online mit Proppy**

**Flexible Stromversorgung 333 [nicht nur für Portabelfunk](#page-332-0)**

**<sup>353</sup> [C-Pol-Antennen untersucht](#page-352-0)**

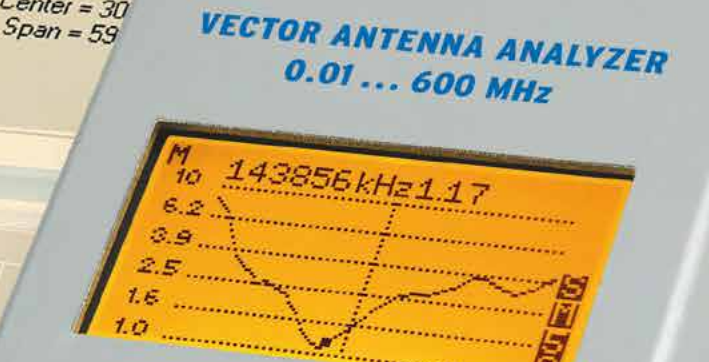

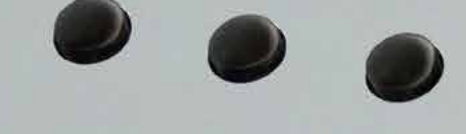

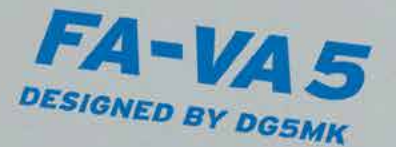

Center = 149.488 MHz<br>Span = 101.376 MHz

**<sup>355</sup> [Einsteiger-Yagi für 70 cm](#page-354-0)**

**RX-Intermodulation mit 362 [Breitbandimpulsen messen](#page-361-0)**

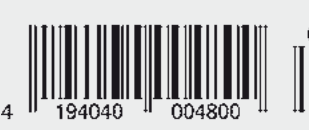

/S21 Mark

 $Center = 30$ 

**Antennenanalysator FA-VA5 mit USB**<br>Antennenanalysator FA-VA5 mit USB<br>**Antennenanalysator FA-VA5 mit USB MHz**<br>**tennenanalysator FA-VA3 000 MHZ** 

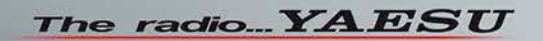

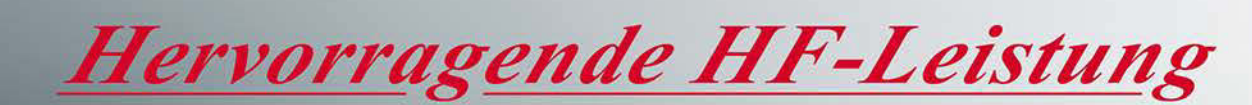

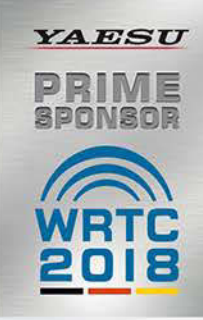

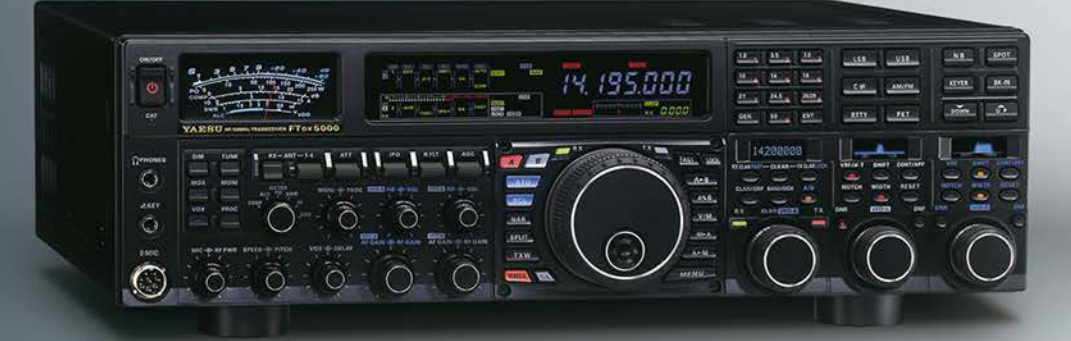

HF/50-MHz-Funkgerät **FT** DX 5000MP Limited 200 W/75 W Klasse A

### Bestleistung für echte DXer

· Schmalband-Empfänger mit ZF-Abwärtskonvertierung

- · Ausgerüstet mit extrasteilen Roofing-Quarzfiltern (300 Hz, 600 Hz und 3 kHz)
- Erstaunliche 112 dB IDR und +40 dBm IP3
- \* Bietet RF-Vorwahlselektivität mit ultrahohem Q

### HF/50-MHz-Funkgerät **FT DX 3000D**  $100W$

### Funktion nach dem höchsten Ideal für HF-Funkgeräte

- · Schmalband-Empfänger mit ZF-Abwärtskonvertierung · Ausgerüstet mit extrasteilen Roofing-Quarzfiltern
- (600 Hz und 3 kHz)
- · Yaesu ZF-DSP liefert leistungsfähige und effektive QRM-Unterdrückung
- Hoher Dynamikbereich und hohe IP3-Leistung

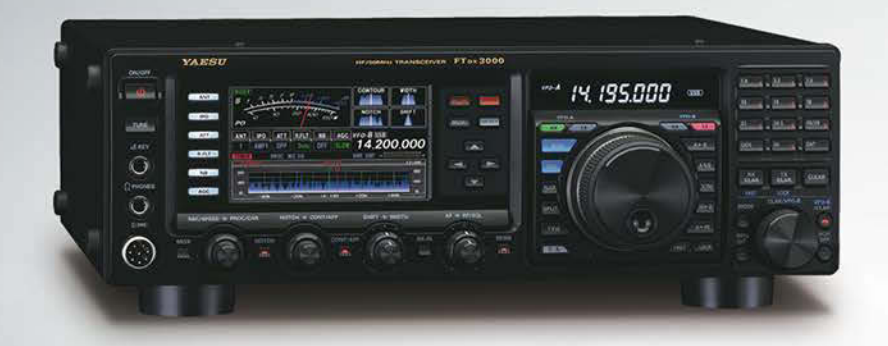

HF/50-MHz-Funkgerät

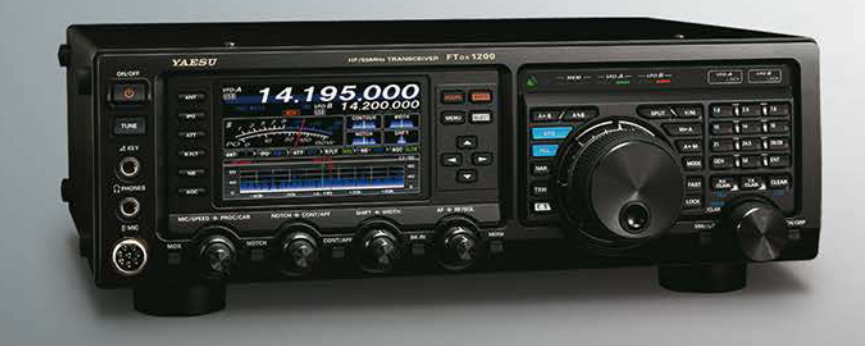

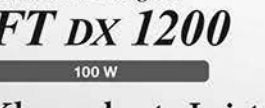

### Klassenbeste Leistung und ausgezeichnete Bedienbarkeit

- · Roofing-Filter enthalten (3 kHz, 6 kHz und 15 kHz) · Yaesu ZF-DSP liefert leistungsfähige und effektive QRM-Unterdrückung
- . 40 MHz 1. ZF erzeugt ausgezeichneten Formfaktor

### Unsere autorisierten Reparatur- und Service-Center

**YAESU** he radio

**ELIX** Tel.: +420-284680695<br>www.elix.cz

**Garant Funk** 

**HF Electronics** Tel.: +32 (0)3-827-4818<br>www.hfelectronics.be

Tel.: +49-(0)22515-5757 www.garant-funk.de

WiMo Antennen und Elektronik Tel.: +49-(0)7276-96680 www.wimo.com

**ATLAS COMMUNICATIONS** Tel.: +41-91-683-01-40/41<br>www.atlas-communications.ch

**ML&S Martin Lynch & Sons** Tel.: +44 (0) 345 2300 599<br>www.MLandS.co.uk

**DIFONA Communication Funktechnik Frank Dathe** Tel.: +49-(0)69-846584<br>www.difona.de

**B.G.P Braga Graziano** Tel.: +39-(0)385-246421 www.bgpcom.it

Tel.: +49-(0)34345-22849<br>www.funktechnik-dathe.de

**I.L. ELETTRONICA** Tel.: +39-(0)187-520600 www.ielle.it

**LÜKOM Kommunikations und Funktechnik** Tel.: +49-(0)5428-9279870<br>www.luekom.com

CSY & SON Tel.: +39-(0)332-631331<br>www.csytelecomunicazioni.com

**YAESU UK** Tel.: +44-(0)1962866667<br>www.yaesu.co.uk

### *FUNKAMATEUR Editorial*

<span id="page-302-0"></span>**PUMIL** 

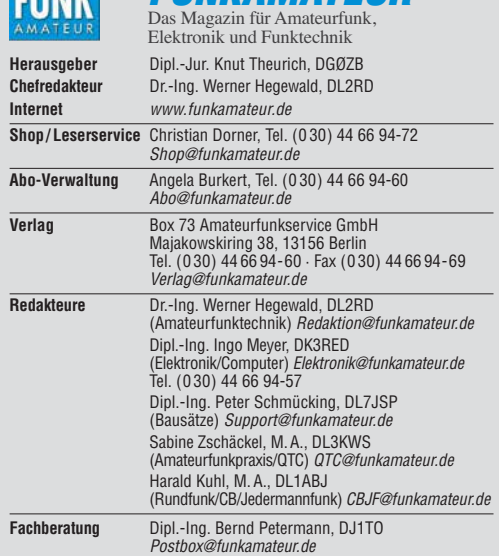

Ständige freie Mitarbeiter: W. Bedrich, DL1UU, DX-Praxis; Dipl.-Ing. J. Berns,<br>DL1YBL, Digital-QTC; Dr. M. Dornach, DL9RCF, DX-Berichte; J. Engelhardt,<br>DL9HQH, Digital-QTC; Th. Frey, HB9SKA, Sat-QTC; F. Janda, OK1HH, Ausbr tronik; D. Schirmer, DL5SE, IOTA-QTC; H. Schönwitz, DL2HSC, SOTA-QTC;<br>C. Stehlik, OE6CLD, OE-QTC; M. Steyer, DK7ZB, Antennen; R. Thieme, DL7VEE;<br>DX-QTC; A. Wellmann, DL7UAW, SWL-QTC; N. Wenzel, DL5KZA, QSL-Telegramm; H.-D. Zander, DJ2EV, EMV(U)

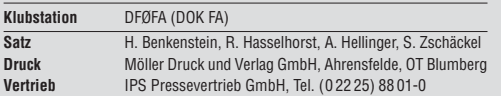

**Manuskripte:** Für unverlangt eingehende Manuskripte u. Ä. schließen wir jede<br>Haftung aus. Wir bitten vor der Erarbeitung umfangreicher Beiträge um Rück-<br>sprache mit der Redaktion – am besten per E-Mail. Manuskripthinweise *[www.funkamateur.de](http://www.funkamateur.de)* → *Schreiben für uns*.

**Kein Teil dieser Publikation darf ohne schriftliche Genehmi gung des Verlags in irgendeiner Form reproduziert oder elektronisch verarbeitet, vervielfäl-tigt, verbreitet oder im Internet veröffentlicht werden.**

Haftung: Alle Beiträge, Zeichnungen, Platinen, Schaltungen sind urheberrechtlich geschützt. Außerdem können Patent- oder andere Schutz rechte vorliegen. Die gewerbliche Herstellung von in der Zeitschrift veröffentlichten Leiterplatten und das gewerbliche Programmieren von EPROMs usw. darf nur durch vom Verlag autorisierte Firmen erfolgen. Die Redaktion haftet nicht für die Richtigkeit und Funktion der ver öffentlichten Schaltungen sowie der technischen Beschrei bungen. Beim Herstellen, Veräußern, Erwerben und Betreiben von Funksende- und -emp-<br>fangseinrichtungen sind die gesetzlichen Bestimmungen zu beachten. Bei Nichtlieferung ohne Verschulden des Verlags oder infolge von Störungen des<br>Arbeitsfriedens bestehen keine Ansprüche gegen den Verlag.

**Erscheinungsweise:** FUNKAMATEUR erscheint monatlich und in der Regel am letzten Mittwoch des Vormonats. Inlandsabonnenten erhalten ihr Heft vorher. **Einzelpreise beim Kauf im Zeitschriftenhandel: Deutschland 4,80 €,**  Euro-Ausland 5 €, Schweiz 5,50 CHF, Dänemark 43 DKK, Polen 24,90 ZL/

**Inlandsabonnement, jederzeit kündbar: 43,90 € für 12 Ausgaben**, als PLUS-Abo inkl. Jahrgangs-CD 48,90 €.

**Jahresabonnement Schüler/Studenten** gegen Nachweis nur 33,80 €, als PLUS-Abo inkl. Jahrgangs-CD 38,80 €.

**Flex-Abonnement Deutschland 4,80 €** pro Monat. Zahlung nur per SEPA-Lastschrift möglich, Kontobelastung jeweils erst nach Lieferung des Heftes. **Jahresabonnement Ausland 48,90 €** (PLUS-Abo 53,90 €)**;** nach Übersee per Luftpost 73  $\in$ , (PLUS-Abo 78  $\in$ ); Schweiz 57 CHF (PLUS-Abo 62 CHF) **PLUS-Abonnement:** 12 Ausgaben plus Jahrgangs-CD jeweils 5 € Aufschlag.<br>Die CD wird Ende Dezember mit dem Heft 1 des Folgejahrgangs geliefert. Kündigungen von Jahresabonnements bitte der Box 73 Amateurfunkservice

GmbH sechs Wochen vor Ablauf schriftlich anzeigen.

In den Preisen für Abonnements und Dauerbezug sind sämtliche Zustell- und Porto kosten enthalten. Preisänderungen müssen wir uns vorbehalten. Bestellungen von Abonnements bitte an die Box 73 Amateurfunkservice GmbH oder auf unserer Homepage *[www.funkamateur.de](http://www.funkamateur.de)* → *Abo und Probeheft*

**IBAN für Überweisungen in Euro**: Box 73 Amateurfunkservice GmbH IBAN: DE70 1009 0000 2181 7860 20, BIC: BEVODEBBXXX **IBAN für Überweisungen in Schweizer Franken**: Box 73 Amateurfunkser vice GmbH, IBAN: CH82 0900 0000 4076 7909 7, BIC: POFICHBEXXX

**Private Kleinanzeigen**: Abonnenten können pro Ausgabe eine bis zu 200 Zeichen lange private Kleinanzeige gratis veröffentlichen, wenn diese **online** über *[www.funkamateur.de](http://www.funkamateur.de)* → *Inserieren* → *FUNKAMATEUR-Abonnent* beauftragt wird. Schriftlich an die Box 73 Amateurfunkservice GmbH, per Fax oder online über *[www.funkamateur.de](http://www.funkamateur.de)* → *Inserieren* → *Nicht-Abonnent* beauftragte private Kleinanzeigen bis zu 10 Zeilen mit je 35 Anschlägen kosten bei Vorkasse (Bargeld<br>bzw. IBAN für die SEPA-Lastschrift) pauschal 5 €. Jede weitere Zeile kostet 1 € zusätzlich.

Gewerbliche Anzeigen und Beilagen: Mediadaten bitte beim Verlag anfordern oder als PDF-Datei von *[www.funkamateur.de](http://www.funkamateur.de) → Inserieren → Mediadaten mi*<br>*Preisliste* herunterladen. Zurzeit gilt die Preisliste Nr. 28 vom 1.1.2018.<br>Für den Inhalt der Anzeioen sind allein die Inserenten selbst verantwor

**Vertriebs-Nr. A 1591· ISSN 0016-2833**

**Redaktionsschluss:** 8. 3. 2018 **Erstverkaufstag:** 28. 3. 2018 **Druckauflage:** 37 300

**© 2018 by Box 73 Amateurfunkservice GmbH · Alle Rechte vorbehalten**

# *Digitaltechnik und Amateurfunk*

*In vielen Bereichen unseres Alltags hat Digitaltechnik längst Einzug gehalten, ob Telefonnetze, Musik- und Videospeicher, Hörfunk oder Fernsehen. Wir lassen uns vom Navigationssystem im Pkw leiten und setzen daheim zu nehmend Mäh-, Staubsaug- oder Fensterputzroboter ein.*

*Vergleichbares gilt für den Amateurfunk: Digitale Signalverarbeitung ist seit etwa 20 Jahren verbreitet und softwaredefinierte Radios werden mit jeder Hard- oder Softwaregeneration leistungsfähiger. Den grafischen Antennenanalysator möchten viele Anwender gleichfalls nicht mehr missen.*

*Ebenso gesellten sich zu RTTY, Packet-Radio – heute APRS – und PSK weitere digitale Sendearten. So läutete das 2001 von Joe Taylor, K1JT, erstmals ver öffentlichte WSJT in diesem Segment geradezu eine Revolution ein.*

*Fand das neue Verfahren anfangs hauptsächlich bei EME- und Meteorscatter-Freunden Anklang, ist es heute in Form von FT8 zunehmend auf KW verbreitet. Die bislang als Testversion 1.90 rc2 verfügbare Variante verspricht im Pile-up einer DXpedition QSO-Raten bis zu acht Verbindungen in der Minute.*

*Im Bereich der Sprachkommunikation auf UKW haben sich seit APCO P25 und D-STAR weitere Digital-Voice-Modi wie DMR und C4FM-Fusion etabliert. Da sich damit bei normalen Ausbreitungsbedingungen größere Entfernungen schwer überbrücken lassen, verwenden wir Relaisfunkstellen; diese sind heute häufig digital per Internet vernetzt. Zwar zählen solche Verbindungen oft nicht für Diplomprogramme wie etwa das DXCC, doch ist dies für die tägliche Kommunikation per Funk ohnehin bedeutungslos.* 

*Funkamateure wollen eben ihre eigenen digitalen Netze aufbauen und betreiben. Was die Kommerziellen mit ihren Telefon- und Betriebsfunknetzen können, realisieren wir mit unseren problemorientierten Lösungen. Erneut besteht dabei eine Vielfalt von Möglichkeiten: Die einen haben einfach Freude daran, die neue Technik auszuprobieren und sich den Umgang mit digitalen Amateurfunknetzen anzueignen. Andere, mit Programmierkenntnissen ausgestattete Tüftler, arbeiten mit Begeisterung an der Weiterentwicklung dieser Systeme.*

*Doch machen wir uns bei aller Euphorie nichts vor: So wie im Straßenverkehr Leute bei Rot über die Kreuzung fahren, gibt es Funkamateure, die ihren eigenen Regeln folgen. Die einen betreiben digitalen Sprechfunk nur noch mit Headset am Computer oder gleich per Smartphone im mobilen Internet, obwohl sich dies vom eigentlichen Amateurfunk entfernt. Andere nehmen am DX-Verkehr mit Remote-Stationen aus südlichen Gefilden unter ihrem heimatlichen Rufzeichen teil, ohne den Präfix des Gastlandes voranzustellen. Und sicher finden sich eines Tages clevere Programmierer, die dann Funk verbindungen etwa in FT8 vollautomatisch ablaufen lassen – obwohl dies dem erklärten Willen des Nobelpreisträgers und Programmentwicklers Joe Taylor entgegensteht.*

*Letztlich liegt es in unserer Hand, sich an solchen Aktivitäten nicht zu beteiligen. Dabei gilt es zu unterscheiden, ob es sich lediglich um andere Sichtweisen oder um zu kritisierende Rechtsbrüche handelt. Amateurfunk und technischer Fortschritt – hier Digitalisierung – gehören untrennbar zusammen. Erfreuen wir uns also an den Vorteilen der Digitaltechnik und zeigen Toleranz gegenüber den Experimentierfreudigen, ohne Regelwidrigkeiten zu akzeptieren.*

*In diesem Sinne werden wir uns im FUNKAMATEUR weiterhin mit moderner Technik und innovativen Sendearten befassen. Dies jedoch unter Beachtung vorgenannter Grenzen und ohne diejenigen auf der Strecke zu lassen, die dem allzu "fortschrittlichen Zeug" wenig abgewinnen können.*

Werner Usswal 262RD

*Dr.-Ing. Werner Hegewald, DL2RD Chefredakteur* 

# *Amateurfunk*

### *[Guinea-Bissau, J5T: DX-Betrieb von der Insel Bubaque](#page-313-0)*

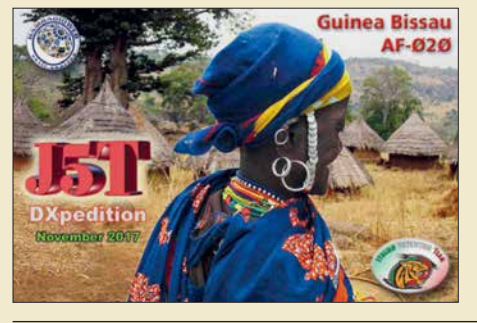

*Die Organisation einer DXpedition kann schon ein Abenteuer für sich sein. Doch trotz aller sorgfältigen Vorbereitungen ist oft Improvisationstalent gefragt, um vor Ort kleine oder größere Probleme schnell zu lösen. Darüber berichtet Stefano, IK2HKT, vom Italian DXpedition Team in seinem Beitrag über eine Funkreise nach Westafrika.*

*314 Foto: J5T-Team*

### *[FM/DMR-Handfunkgerät mit GPS: Duobander Anytone AT-D868UV](#page-317-0)*

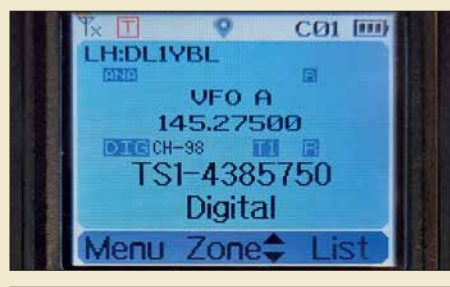

*318 Das Handfunkgerät Anytone AT-D868UV arbeitet auf 2 m sowie 70 cm und hat einen eingebauten GPS-Empfänger, 1000 Speicherkanäle sowie VFO-Tuning. Das abgebildete 4,5 cm große TFT-Farbdisplay bietet viel Platz für die insbesondere im Digital-Voice-Betrieb benötigten Informationen. Im Test machte das Gerät*   $Foto: DL1YBL$ 

### *[Aerial-51 Modell 807-L: Multibandantenne für KW und 6 m](#page-319-0)*

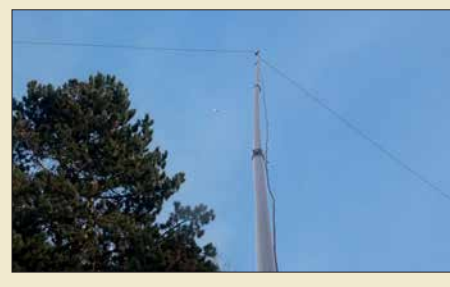

*Die leichte 9-Band-Drahtantenne für KW und 6 m (ohne 60 m) kommt als Stromsummenantenne ohne Sperrkreise aus. Aufgrund der geringen Masse lässt sich die Antenne aus reichend hoch über dem Erdboden an GFK-Teleskopmasten befestigen, wie hier im Bild gezeigt. Der Beitrag gibt Untersuchungsergebnisse sowie praktische Erfahrungen wieder. Foto: Red. FA*

### *[Online-KW-Ausbreitungsprognose Proppy setzte neue Maßstäbe](#page-327-0)*

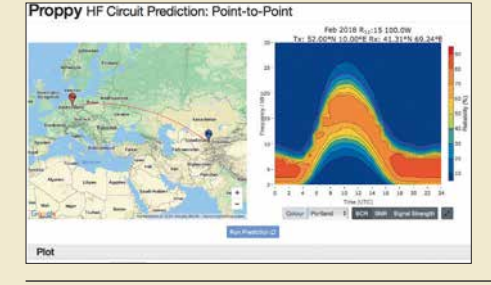

*Proppy ist ein einfach zu bedienendes Online-Tool, das eine grafisch an sprechende KW-Ausbreitungsprognose liefert. Obgleich es nicht von tagesoder gar stunden genauen Parametern ausgeht sowie lediglich Durchschnittswerte und Wahrscheinlichkeiten ausgibt, sind die Ergebnisse im Vergleich zu VoACAP realistischer. Screenshot: DK8OK*

### *[Flexible Stromversorgung nicht nur für Portabelfunk](#page-332-0) 333*

### *[Probleme mit Sicherungshaltern](#page-334-0) 335*

*[Untersuchungen an C-Pol-Antennen](#page-352-0)*

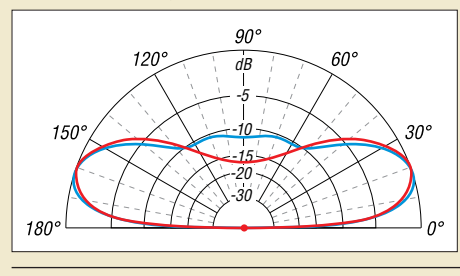

*In diesem Beitrag werden Theorie und Praxis der besonders für kleine Grundstücke geeigneten C-Pol-An tenne erläutert. Diese Monoband antenne ist trotz geringer Abmessungen aufgrund flacher Abstrahlung für den DX-Verkehr prädestiniert.*

*[Pfadfinder funken mit der ISS](#page-394-0)* 

*320*

# *Aktuell*

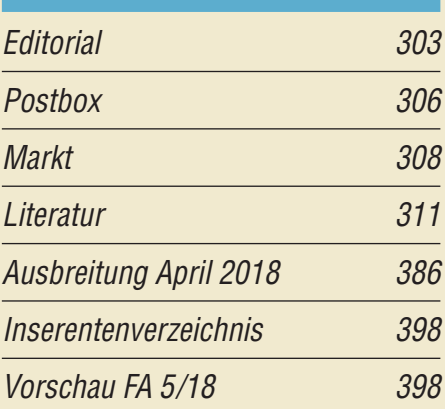

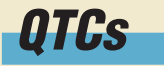

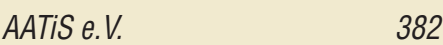

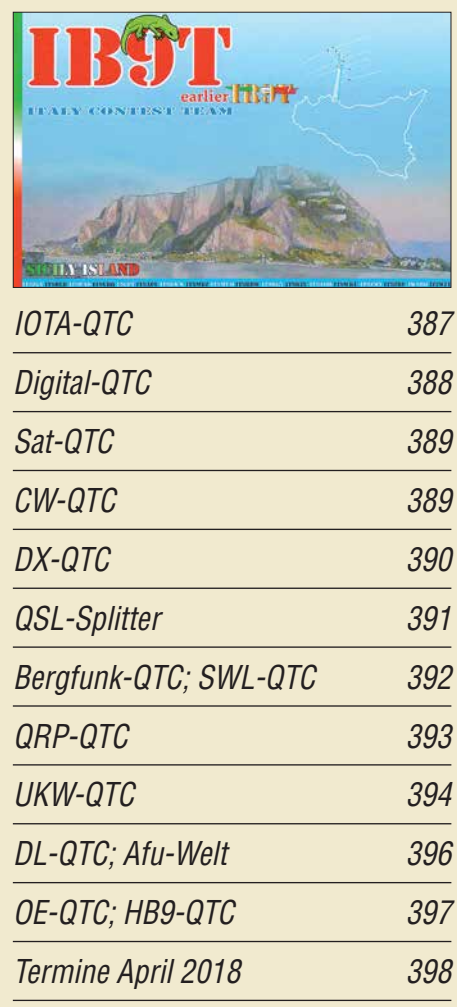

*QSL-Telegramm und QSL-Manager müssen in dieser Ausgabe leider entfallen, die Daten sind jedoch nach wie vor im Internet unter [http://qslroutes.funkamateur.de zu](http://qslroutes.funkamateur.de)gänglich.*

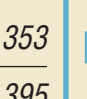

*328*

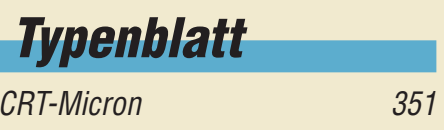

# *In dieser Ausgabe*

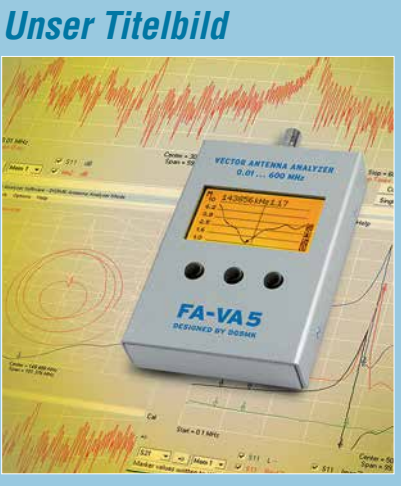

*Das überaus große Interesse an dem vor etwa einem Jahr vorgestellten vektoriellen Antennenanalysator FA-VA4 beweist, dass der Selbstbau von Antennen nach wie vor einen hohen Stellenwert unter den Funk ama teuren hat. Das Nachfolgemodell FA-VA5 bietet neben den positiven Eigenschaften des Vorläufers unter anderem einen erheblich erweiterten Frequenzbereich und einen PC-USB-Anschluss. Auch in Kombination mit der leistungsfähigen VNWA-Software erschließen sich dadurch neue, inte ressante Anwendungsmöglichkeiten.*

*Foto: Red. FA; Screenshots: DG5MK Gestaltung/Collage: H. Benkenstein*

# *Geschichtliches*

*Fernsehweitempfang in der DDR mit [Antennengruppen und Spiegeln 330](#page-329-0)*

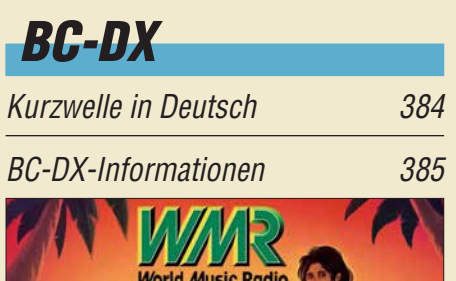

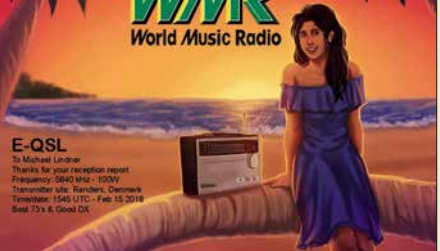

*World Music Radio sendet aus Dänemark auf 5840 kHz und bestätigt per elektronischer QSL. QSL: Li*

# *Bauelemente*

*ULN2065/67, ULN2069/71, ULN2075/77: [Vierfach-Darlington-Transistoren](#page-348-0) 349*

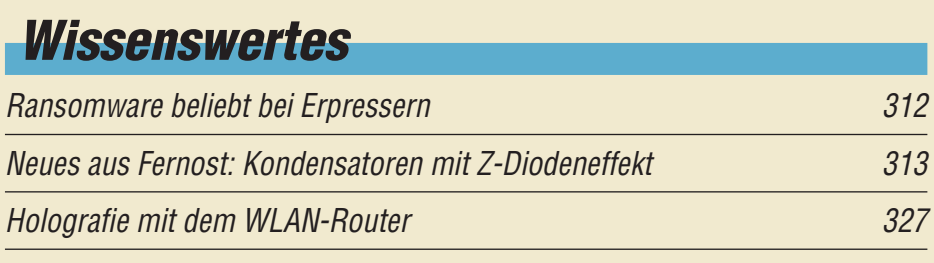

# *Funk*

*[Nicht strahlender Funksender für jedermann](#page-343-0)*

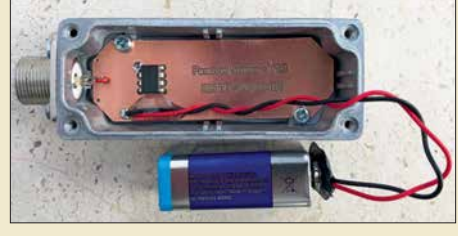

*344 Nicht nur mit herkömmlichen Funksendern lassen sich detektierbare elektromagnetische Feldänderungen erzeugen. Auch ein selbst gebauter passiver Sender, wie hier im Bild, schafft das. Da er nicht strahlt, ist er sogar genehmigungsfrei. Foto: DC7GB*

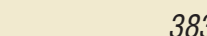

*Elektronik*

*[CB- und Jedermannfunk](#page-382-0) 383*

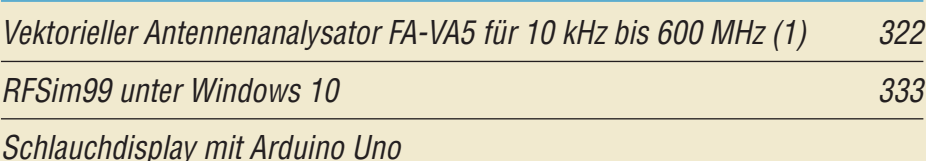

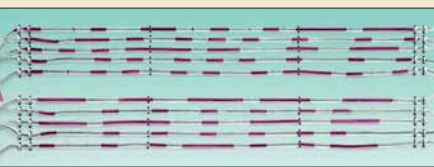

*334 Ein transparenter Schlauch, zwei Pumpen und ein Arduino Uno reichen zum Aufbau eines Displays zur Anzeige von beliebigen Zeichen aus. Der Display inhalt ist, durch einen Prozessor gesteuert, im wahrs ten Sinne des Wortes*  $a$ *ustauschbar.* 

*[Entwurf von FIR-Filtern nicht nur für den Red Pitaya](#page-335-0) 336 [FA-NWT 2: skalarer Netzwerktester für 10 Hz bis 160 MHz \(2\) 340](#page-339-0)*

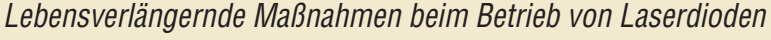

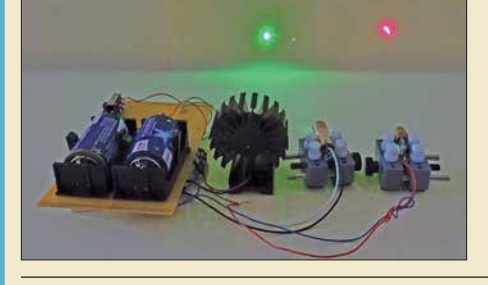

*Im Beitrag werden Hinweise für den Aufbau von Schaltungen gegeben, damit die Strahlungsleistung von Laserdioden selbst über einen längeren Zeitraum stabil bleibt und die Lebensdauer eingehalten wird. Foto: Sander*

*346*

*[Breitbandimpulse zur Messung der Intermodulation an Empfängern 362](#page-361-0)*

# *Einsteiger*

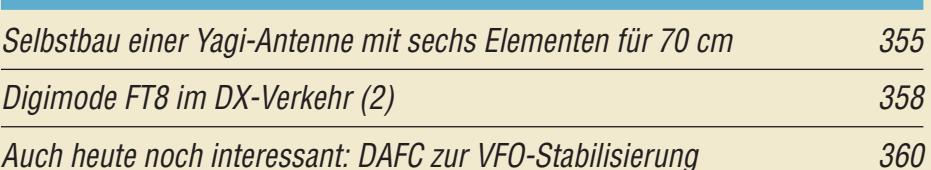

<span id="page-305-0"></span>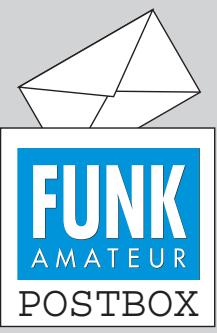

Redaktion FUNKAMATEUR postbox@funkamateur.de

### **Deutsche Anleitung für Log4OM**

*Ich habe die englische Anleitung des im FA 7/2015, S. 729, vorgestellten Freeware-Logbuch programms Log4OM ins Deutsche übersetzt. Da das Programm nur in Italienisch und Englisch verfügbar ist, habe ich die originalen Menübezeichnungen in der Anleitung beibehalten, da sie auch in den Screen shots erscheinen. Ich denke, dass die Übersetzung für manche, die mit englischen Fachtexten nicht sehr vertraut sind, eine wichtige Hilfe ist. Die Anleitung steht auf www.log4om. com [zum Herunterladen bereit.](http://www.log4om.com)* **Jürgen Umstädter, DF5WW**

### **Club-Log-Bedienungsanleitung**

*Ich habe in den letzten Tagen auf Wunsch einiger OMs im Ortsverband eine deutschsprachige Bedienungsanleitung für Club Log geschrieben und auf den Internetseiten des DARC-Ortsverbands F18 (Usingen) unter <https://fox18.de/.ex.clublog.php> online gestellt. Ich denke, der/ die eine oder andere kann damit durchaus etwas anfangen, zumal es ein recht ausführliches Dokument geworden ist.* **Heinz Mahler, DK3HM**

**Dazu erschienen auch im FA** einige Beiträge: "Club Log als **Prüfsystem für Logbuchdaten" im FA 2/2010, S. 138, "Online QSL Request Service OQRS – Schritt für Schritt erklärt" im FA** 4/2015, S. 365, und "Neue Mög**lichkeiten für DXer: Verbindung von Club Log und LoTW" im FA 8/2017, S. 788.**

### **EZNEC-Dateien dabei**

*Danke für den guten Beitrag über 30-m-Drahtantennen "Tipps für Lowband-DX (4)" im FA 2/2018, S. 153. Vor allem freut es mich, dass die EZNEC-Files von der FA-Website geladen werden konnten. Sogar an die Demo-Version habt Ihr gedacht. Super.* **Urs Sigrist, HB9MPN**

Wir stellen seit vielen Jahren im Download-Bereich [und auf der jeweiligen Jahrgangs-CD von](http://www.funkamateur.de) *www.funk amateur.de* die EZNEC-Dateien (ggf. auch MMANA oder 4NEC2) zur Verfügung, sofern der Autor sie frei gegeben hat.

### **FT8 ohne Interface?**

*FT8 kann man auch ohne zusätzliche CAT-/Sound interfaces (wie in Bild 1 des Beitrags "Digimode FT8 im DX-Verkehr" im FA 3/2018, S. 253, dargestellt) be treiben. Dazu muss man lediglich drei Verbindungen zwischen dem Transceiver und PC/Laptop herstellen: 1. CAT – COM/RS232 mit einem neunadrigen Kabel (ggf. mit einem RS232-Umsetzer auf USB 2.0), 2. TXVR REC OUT – PC Audio IN zweiadrig und 3. TXVR MIC (Patch) – PC Audio OUT zweiadrig.* **Dr. Rudolf Kalocsay, DL3FF** 

Man kann das versuchen, sofern der TRX über eine Sub-D9-RS232-Schnittstelle verfügt. Bei RS232/USB-Umsetzern ist zu beachten, dass es Sparvarianten gibt, die nicht alle benötigten Signale übertragen. Ggf. mehrere von unterschiedlichen Herstellern probieren. Die Punkte 2 und 3 sind vorzugsweise bei Notebookbetrieb mit dem eingebauten Akkumulator eine gute Lösung. Ansonsten können Brummschleifen auftreten, die eine Funktion unmöglich machen. Einen Versuch ist es allemal wert!

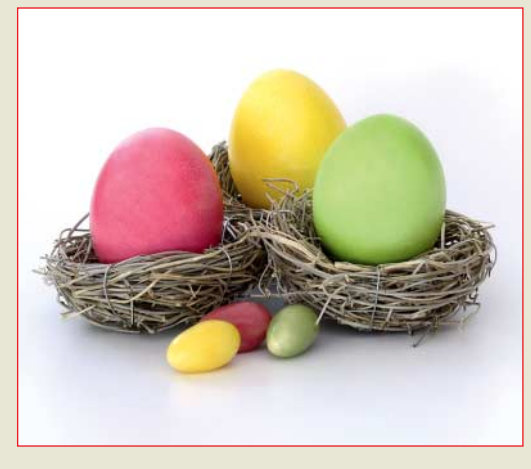

**HF-Pegelmesser mit AD8318 – ein Aufbaubericht**

*Angeregt durch den Beitrag "Modularer HF-Pegelmesser bis 8 GHz mit Detektor-IC AD8318" im FA 1/2018, S. 38, habe ich mich um die erforderlichen*

**Aus unserer Serie Gegensätze: Voodoo? unheimlich und figürlich**

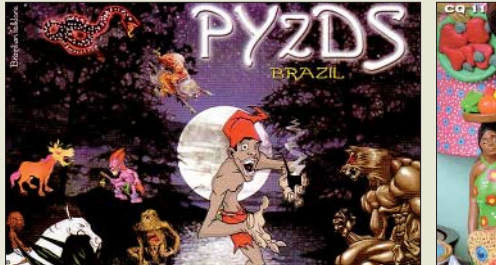

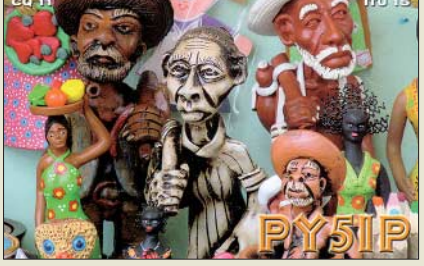

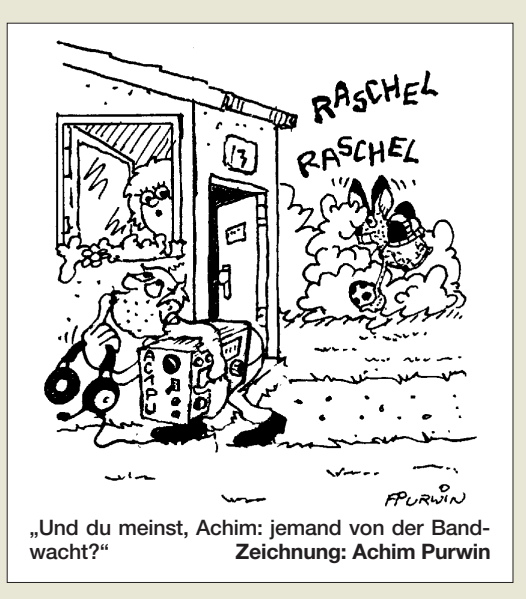

*Baugruppen bemüht. AD8318-Modul: Auf Ebay gibt es verschiedene Versionen. Meine Version hat einen* 78L05 als Spannungsregler "on board", dafür fehlt *die Ausgangs-SMA-Buchse. Die Platine hat auf der Rückseite unter dem "thermal pad" ein Loch, jedoch fehlt dort das Lötzinn. Schlecht, um die Verlustwärme (laut Datenblatt 5 V · 68 mA = 340 mW) abzuführen. Bei anderen Angeboten gibt es zwar dort anstatt einer Durchkontaktierung kleine Vias, doch ob die verlötet* sind, ist fraglich. Ist es wirklich so schwer, das "ther*mal pad" herstellerseitig zu verlöten? Auch die Eingangs-SMA-Buchse könnte bei meinem Exemplar unten besser verlötet werden.*

*Spannungsregler: Achtung! Die Eingangsspannung sollte nicht zu hoch gewählt werden, um die Verlust*leistung gering zu halten. Mein Board hat den "ther*mal pin" nicht herausgeführt, man könnte ihn ansons ten zur Erhöhung der Anzeigegenauigkeit nutzen. Andere Anbieter mit anderen Boards (teilweise sogar mit Abschirmhaube) bieten diesen Pin als Anschluss. Wie wird die Eingangsanpassung bei hohen Frequenzen im Gigahertzbereich aussehen?*

*Stichwort FR4-Leiterplattenmaterial: Teilweise fehlt der Eingangswiderstand (51 Ω)! Messungen mittels VNA folgen. Nur mit einem guten S11 des Messkopfs sind überhaupt vernünftige Messungen möglich. Mir sind immer noch Appnotes von Rohde & Schwarz sowie Hewlett Packard im Hinterkopf!*

*Software: Kompilierung problemlos, Arduino Uno (Original, kein China-Klon) und LC-Display-Shield aus China aufgesteckt – läuft!*

*Meine Idee: Den Messkopf abgesetzt in ein Aluminium-Fräsgehäuse einbauen, um direkt am Objekt zu messen. Bedenken Sie bitte, dass bei 8 GHz die meisten Messkabel eine nicht unerhebliche Dämpfung aufweisen. Problematisch: Die Betätigungsknöpfe am Display-Shield sind zu klein.*

**Henning Weddig, DK5LV**

#### **OKM1 und Skimmer/RBN**

*Mit großem Erstaunen habe ich im FA 3/2018 auf S. 289 unter SWL-QTC gelesen, dass die Bake OK0EV nur bis Februar 2017 unter diesem Rufzeichen zu hören gewesen sein soll und danach nur noch unter ihrem neuen Rufzeichen OKM1?! Das deckt sich mit meinen Beobachtungen allerdings überhaupt nicht, denn (nicht nur ich) melde diese Bake täglich viele Male im Reverse Beacon Network, RBN, jüngst noch Anfang März 2018 unter dem alten Rufzeichen. Zwar*

*Postbox*

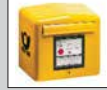

*deckt sich das, was ich im FA gelesen habe, mit dem, was ich auch auf der Website [www.ok0ev.cz](http://www.ok0ev.cz) fand, dies entspricht aber ganz offensichtlich nicht der Realität. Gibt es dafür eine plausible Erklärung?* **Werner Mundorf, DL3KR**

Das Problem liegt vermutlich in der Auswertung der CW-Skimmer-Daten. Die Bake sendet korrekt ihr neu zugeteiltes Rufzeichen OKM1. Gleichzeitig sendet sie den zusätzlichen Hinweis ex OK0EV. Der CW-Skimmer wird daher mit zwei Rufzeichen konfrontiert, die er auf Plausibilität zu prüfen hat. Das Rufzeichen OKM1 entspricht nicht den für den Amateurfunkdienst üblichen Konventionen, OK0EV schon.

Wie mir DL3KR als Erwiderung mitteilte, ist es in der Tat so, dass im übermittelten Nachrichtentext die beiden Rufzeichen OK0EV und OKM1 durch Gleichheitszeichen gleich mehrfach miteinander verknüpft sind. Da darüber hinaus insbesondere die Rufzeichen von Bakensendern beim jeweiligen RBN-Spotter in einer besonderen "Watch List" geführt werden können und damit privilegiert sind, steht Empfangsrapporten unter dem alten Rufzeichen nichts entgegen, sofern dieses Rufzeichen im CW-Code vorkommt. Hinsichtlich des Nicht-Afu-Rufzeichens OKM1 vermutet er, dass es dennoch in die entsprechende Datenbank beim RBN eingepflegt werden könnte. **Andreas Wellmann, DL7UAW**

### **Echter Antennenwald**

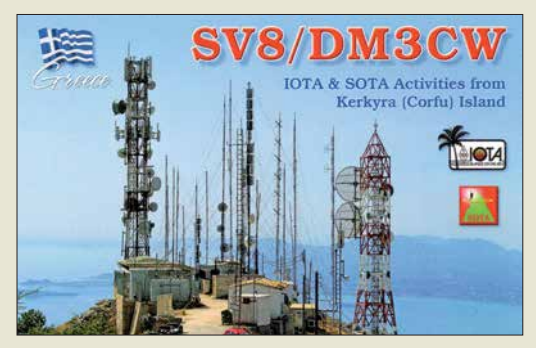

#### **Musikleistung vs. Sinusleistung**

*Der in der Beschallungs-Preisfrage vom FA 1/2018, S. 7, erwähnte Fernsehempfänger mit einem Schalldruck von 20 mPa strahlt im Normalfall keinen Sinus aus, der die nur etwa 2 mW (Korrektur bei der Auflösung der Preisfrage im FA 3/2018, S. 207, in der rechten Spalte) benötigt, sondern z. B. aus Musik, die aus Tönen mehrerer Frequenzen gleichzeitig besteht. Angenommen, dass zehn Töne mit gleicher Amplitude gleichzeitig auftreten, so sieht das Bild deutlich anders aus: Da sich die Spannungen vektoriell addieren, kann es zu einer Momentanspannung kommen, die das Zehnfache der Einzelspannungen beträgt. Die Momentanleistung dieser Spannung beträgt dann das Hundertfache der Einzelleistungen, die es möglichst intermodulationsarm zu übertragen gilt. Das sind dann, bei angenommenen zehn gleichzeitigen Frequenzen, schon 200 mW. Bei komplexerer Musik sieht es entsprechend aus. Insofern sind die verwendeten Ausgangsleistungen der Hi-Fi-Geräte und Fernseher nicht total irrsinnig.*

**Jochen Dreier, DH6SBN**

### **Zeitgleichung maßgebend**

Zu welchem Datum man in Görlitz das nächste Mal davon ausgehen kann, dass die Sonne mittags um 1100 UTC tatsächlich den höchsten Stand erreicht, um danach beispielsweise (bei wolkenlosem Himmel) eine richtscharfe Antenne auszurichten, lautete unsere Februar-Preisfrage.

Görlitz wurde hier als Ort gewählt, weil der 15. Längengrad Ost durch den östlichen Stadtrand von Görlitz verläuft und dort die Ortszeit genau eine Stunde bzw. zwei Stunden über UTC liegt.

Ortszeit wird umgangssprachlich oft als Synonym für die Zonenzeit verwendet. In einer Zeitzone wie ME(S)Z bezieht sich die Zonenzeit, die dann beispielsweise für alle Orte in Deutschland einheitlich gilt, auf einen bestimmten Längengrad, hier 15° Ost. Unabhängig davon hat aber jeder auf einem anderen Längengrad befindliche Standpunkt seine eigene Ortszeit, die vom Sonnenstand abgeleitet ist. Nun gibt es eine wahre Ortszeit, bei der die Sonne um 12 Uhr bzw. um 13 Uhr (Sommerzeit wie in unserem Fall) ihren höchsten Stand – genau im Süden – erreicht.

In Görlitz entspricht also die mittlere Ortszeit der Zonenzeit. Trotzdem steht dort die Sonne nur viermal im Jahr um 12 Uhr bzw. 13 Uhr (fast) exakt im Süden. Grund dafür ist die sog. Zeitgleichung. Sie gibt die Differenz zwischen mittlerer Ortszeit (Uhr) und wahrer Ortszeit (Sonnenstand) an. Ursachen sind die elliptische Form der Erdumlaufbahn und die parallele Verlagerung der geneigten Erdachse.

Für die genauen Werte über den Jahresverlauf stehen [u. a. eine Fülle von Kurven und Tabellen \(z. B.](http://www.leichte.info/artikel.php?id=63&bw=2&bwChange=1) *www. leichte.info/artikel.php?id=63&bw=2&bwChange=1*) zur Verfügung. Für uns maßgebend war dabei der am nächsten in der Zukunft liegende Schnittpunkt mit der Nulllinie bzw. der am nächsten bei Null liegende Tabellenwert. Das trifft für den **15. 4. 2018** zu. Nächstliegender Kandidat wäre der 16. 4. 2018.

Die 3 × 25 € für die richtige Lösung erhalten:

### **Clemens Bopp, DL2GAN Klaus-Dieter Ehrhardt, DO2KDE Christian Hüpenthal**

Herzlichen Glückwunsch!

Leider hat sich bei der Formulierung der Lösung unserer Beschallungs-Preisfrage ein Fehler eingeschli chen: Die Berechnung muss richtig *0,0004* · 50,27/ (343 · 1,204 · 0,03) Nm/s =*1,63* mW lauten. Die Lösung lautet also nicht 16,3 mW, sondern richtig **1,63 mW**, wie sie auch die Preisträger eingesandt hatten.

### **Drehstrom-Preisfrage**

Eine hiesige Drehstromsteckdose (Dreiphasenwechselstrom) sei an ihren drei Außenleitern L1, L2 und L3 (früher R, S, T) jeweils mit 10 A belastbar/abgesichert. Ein Verbraucher bestehe aus zwei durchaus unterschiedlichen Widerständen, von denen einer zwischen L1 und den Neutralleiter N, der andere zwischen L1 und L2 geschaltet sei. Wie groß ist dann die durch diese beiden (blindstromfreien) Verbraucher insgesamt maximal entnehmbare Leistung?

Unter den Lesern mit richtiger Antwort verlosen wir

### **3** × **25 €**

Einsendeschluss ist der 30. 4. 2018 (Poststempel oder E-Mail-Absendedatum). Die Gewinner werden in der Redaktion unter Ausschluss des Rechts wegs ermittelt. Wenn Sie die Lösung per E-Mail übersenden (an *quiz@funkamateur.de*), bitte nicht vergessen, auch die "bürgerliche" Adresse anzugeben, sonst ist Ihre Chance dahin.

Auch an der Lichtschranken-Preisfrage vom FA 3/2018 können Sie sich noch bis zum 31. 3. 2018 versuchen.

### **Störungen nicht einfach hinnehmen!**

Wenn Amateurfunkbetrieb und/oder Rundfunkempfang infolge elektromagnetischer Störungen nicht mehr bestimmungsgemäß möglich ist, sollte eine fundierte (!) Störungsmeldung bei der BNetzA abgegeben werden:

**funkstoerung@bnetza.de**

### **Amateurfunk paarweise**

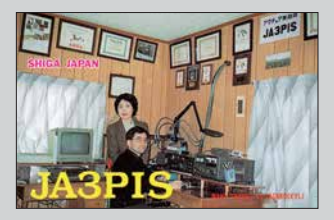

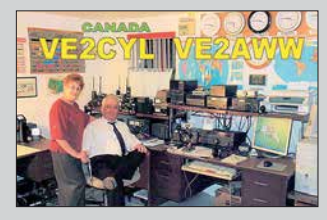

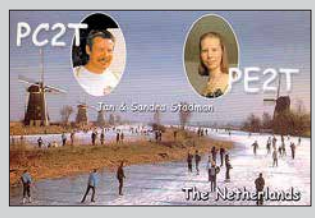

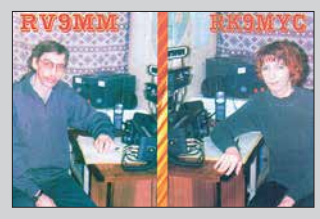

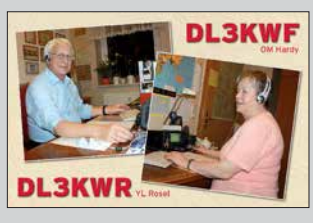

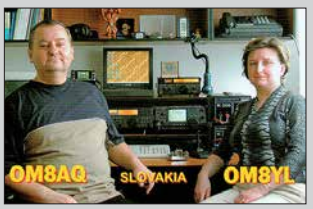

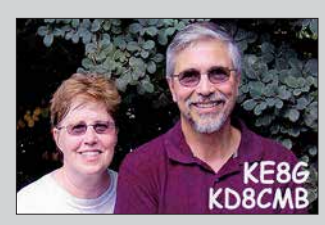

<span id="page-307-0"></span>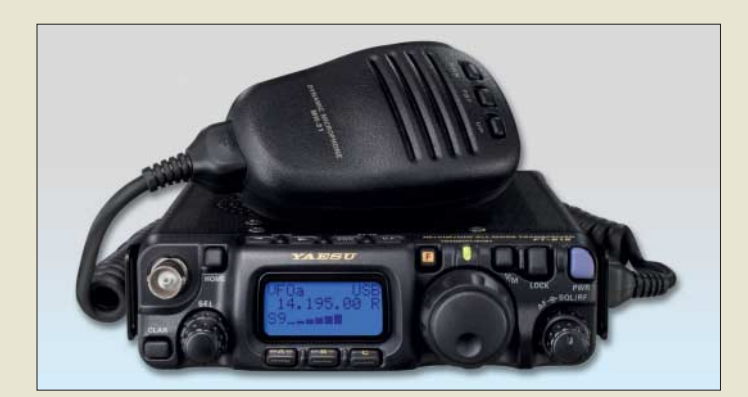

**Äußerlich änlich dem FT-817ND: der technisch verbesserte** *FT-818ND*

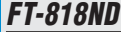

- **Transceiver** ● Frequenzbänder: TX: 160…6 m, 2 m, 70 cm RX: 0,1…30 MHz, 50…54 MHz, 76…154 MHz, 420…470 MHz
- Sendearten: LSB/USB, CW, AM, FM, Digimodes ● Sendeleistung: 6 W
- Frequenzauflösung: 10 Hz
- (SSB/CW), 100 Hz (AM/FM)  $\bullet$  Frequenzstabilität:  $\div$ 0,5 ppm
- Speicher: 200, zusätzlich 2 für Scan-Eckfrequenzen
- Antennenanschluss:  $50 \Omega$  (BNC und SO239)
- Spannungsversorgung: 13,8 V  $(8...16 V)$
- $\bullet$  Akkumulatorpack
- 1,9 Ah @ 9,6 V

**PowerBox Gehäuse**

● Griff: klappbar  $\bullet$  Akkumulator (B  $\times$  H  $\times$  T):  $279$  mm  $\times$  177 mm  $\times$  150 mm maximal, nicht im Lieferumfang enthalten ● Anschlüsse: Anderson-Powerpole, USB, Polklemmen, Kfz-Einbaubuchse  $\bullet$  Spannungswandler 12 V/5 V

integriert

integriert ● Preis: 165 *€*

● Material: robuster Kunststoff

*PowerBox* **zur sicheren Unterbringung verschienener Akkumulatortypen**

● Spannungsmesser: Voltmeter mit Siebensegment-LEDs

- $\bullet$  Abmessungen (B  $\times$  H  $\times$  T): 135 mm  $\times$  38 mm  $\times$  165 mm)  $\bullet$  Masse: 900 g
- Preis: 699 *€*

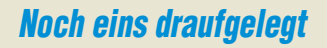

Mit dem *FT-818ND* kündigte *Yaesu* den technisch verbesserten Nachfolger des schon legendären FT-817ND an. Der Neue weist alle grundlegenden und attraktiven Eigenschaften des immer noch erhältlichen FT-817ND auf. Der FT-818ND bietet jedoch 6 W Sendeleistung bei Versorgung aus einer externen Spannungsquelle. Das mitgelieferte NiMH-Akkupack (*SBR-32MH*) wurde erweitert und besitzt jetzt eine Kapazität von 1,9 Ah bei 9,6 V. Im Hinblick auf den Satellitenbetrieb und die Digimodes erhielt der FT-818ND einen eingebauten TCXO-9-Oszillator, der für eine Frequenzstabilität von  $\pm 0.5$  ppm sorgt.

*Info: Yaesu Musen Co., Ltd; [www.yaesu.co.uk](http://www.yaesu.co.uk) Bezug: Autorisierte Fachhändler*

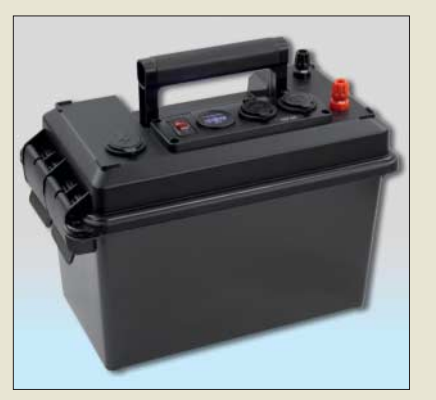

# **Tragbare Akkumulatorbox**

Die bei *WiMo* verfügbare *PowerBox* bietet Platz für einen großen Akkumulator. Auf dem Deckel sind mehrere Anschlüsse für Verbraucher angeordnet: zwei Paar Anderson-Powerpole-Verbinder, ein Paar Polklemmen und eine Kfz-Einbausteckdose. Darüber hinaus stehen zwei USB-Steckdosen zur Verfügung – der Spannungswandler von 12 V auf 5 V ist eingebaut. Ein LED-Voltmeter gibt Auskunft über die Klemmenspannung. Ein Schalter trennt die Powerpole- und USB-Anschlüsse sowie das Voltmeter vom Akku. Die Polklemmen bleiben zum Laden über eine 25-A-Sicherung direkt mit dem Stromspeicher verbunden. *Bezug: WiMo GmbH, Am Gäxwald 14, 76863*

*Herxheim, Tel. (0 72 76) 9 66 80, Fax 96 6811; [www.wimo.com, inf](http://www.wimo.com)o@wimo.com*

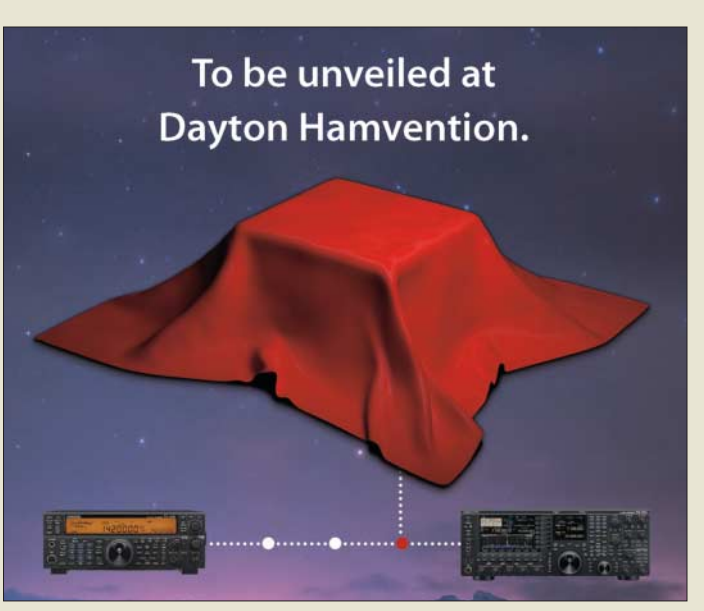

### **Enthüllung zur Hamvention**

Erst während der indes zum zweiten Mal auf dem Greene County Fairgrounds and Expo Center in Xenia/Ohio vom 18. bis 20. Mai 2018 stattfindenden *Hamvention* wird *Kenwood* Näheres zu einem bereits jetzt angekündigten *Amateurfunktransceiver* verraten. Nur soviel: Lieferbar soll das Gerät im Spätsommer sein.

*JVCKenwood Deutschland GmbH, Konrad-Adenauer-Allee 1–11, 61118 Bad Vilbel; Tel. (0 61 01) 498 85 30; [www.kenwood.de](http://www.kenwood.de)*

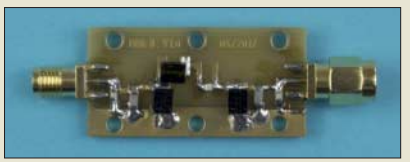

### **Neues aus dem Leserservice**

Die von Michael Recknagel, *DG0OPK*, entwickelten und im FA 4/2017 vorgestellten hochwertigen *Vorfilter* wurden um eine Version ergänzt, die das DAB-Band abdeckt. Das *DAB-Filter* führt insbesondere bei Nutzung breitbandiger RTL-SDR-Sticks zur deutlichen Verbesserung des Empfangs, da sich die Signale leistungsstarker Rundfunksender im UKW-Band und anderer frequenzmäßig benachbarter Funkdienste damit gut unterdrücken lassen. Speziell die SMD-Spulen des neuen Filters haben eine besonders hohe Güte, um die geforderte Flankensteilheit sicherzustellen.

Ebenso wie die anderen Filterbausätze von DG0OPK ist auch dieser über den *FA-Leserservice* beziehbar. Die Filterbauelemente *BZ-023-DAB* sind für 11,30 € erhältlich, ebenso Platine *BZ-021* (10 €) oder Platine und Gehäuse *BZ-022* (42 €).

Die zwischenzeitlich ausverkauften FA-Jahrgangs-CDs für 2000, 2002 und 2003 sind ab sofort wieder verfügbar.

*Bezug: FA-Leserservice, Majakowskiring 38, 13156 Berlin, Tel. (030) 44 66 94-72, Fax -69; [www.funkamateur.de, sh](http://www.funkamateur.de)op@funkamateur.de*

# **kurz und knapp**

**Amateurfunkmesse in Pordenone**

Am 21. und 22. April 2018 findet die Amateurfunkmesse Fiera del Radioamatore in Por denone/Italien statt. Zu dieser Fachmesse werden 200 Aussteller und mehr als 30 000 Besucher erwartet. Weitere In formationen: *www.radioama [torepordenone.it/visitare](http://www.radioamatorepordenone.it/visitare)*

#### **Platine** *BZ-021* **mit aufgelöteten Bauteilen** *BZ-023-DAB* **für das DAB-Filter**

### **DG0VE verstorben**

Am 20. 2. 2018 verstarb Roberto Zech, DG0VE, im Alter von nur 47 Jahren. Mit dem Inhaber von *Roberto Zech Mi kro wellentechnik* wird im Ama teurfunkbereich ein wichtiger Anbieter für Hochfrequenzund Mikrowellentechnik fehlen. Er hatte europaweit ATVund Höchstfrequenzamateure, aber auch industrielle Abnehmer mit einer Vielzahl selbst entwickelter und gefertigter Baugruppen beliefert.

Die Redaktion drückt den Angehörigen ihre aufrichtige Anteilnahme aus.

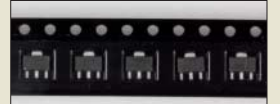

**Zusätzlich zum MMIC** *PHA-1* **im SOT89-Gehäuse werden in Kürze der** *PHA-101* **(hoher IP3), der** *PHA-13LN* **(Low-Noise) und der** *PHA-13HLN* **(hoher IP3 und Low-Noise) von Mini-Circuits beim FA-Leserservice erhältlich sein.**

*Markt*

**Logarithmisch-periodische Antenne** *LP145435S* **von ANjo-Antennen**

### *LP145435E*

#### *Antenne* **●** *Prinzip:*

- *logarithmisch-periodisch*
- **●** *Bänder: 2 m, 70 cm* **●** *Elemente: 4*
- **●** *Länge: 0,45 m*
- **●** *Gewinn:*
- *7,1 dBi =^ 4,95 dBd @ 2 m; 8,7 dBi =^ 6,55 dBd @ 70 cm*
- **●** *BNC-Buchse*
- **●** *Eco-Version* **●** *Preis: 59 €*
- 

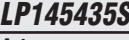

#### *Antenne* **●** *Prinzip:*

- *logarithmisch-periodisch*
- **●** *Bänder: 2 m, 70 cm* **●** *Elemente: 12*
- **●** *Länge: 1,45 m* **●** *Gewinn:*
- *10 dBi =^ 7,85 dBd @ 2 m; 13,1 dBi =^ 10,95 dBd @ 70 cm*
- **●** *N-Buchse* **●** *Premium-Version*
- **●** *Preis: 199 €*

### *kurz und knapp*

### **Firmware-Updates für den FA-VA4 auf dem 3. Funktag in Kassel**

Dieses Jahr wird auch der FA-Leserservice vertreten sein. Wir bieten am Gemeinschaftsstand von Difona und Funktechnik Frank Dathe allen Nutzern des vektoriellen Antennenanalysators FA-VA4 ein Firmware-Update auf die Version 0.40.0 an – natürlich kostenlos.

# *kurz und knapp*

**WiMo und Ham Radio**

Nach reiflicher Überlegung hat sich die WiMo Antennen und Elektronik GmbH dazu entschlossen, die Teilnahme an der Ham Radio 2018 auszusetzen. WiMo musste sich eingestehen, die Messe nicht in der Art organisieren zu können, wie man es von ihnen erwarten würde, da ihre Ressourcen zurzeit stark durch zwei größere Projekte gebunden sind. Die Hausmesse am 21. 4. 2018 findet jedoch statt.

WiMo hält die Ham Radio generell für wichtig und unterstützenswert – das drückt sich auch durch das Sponsoring der Verlosung mit einem vierstelligen Eurobetrag aus.

# *ANjo-Antennen*

# *bei UKW Berichte*

Die Mono- und Mehrband-Antennen von *ANjo-Antennen* sind ab sofort auch bei *UKW Berichte* erhältlich. Die Antennen sind wahlweise in der Eco-Version mit verzinkten Beschlägen oder als Premium-Ausführung mit rostfreien Verbindungsteilen und Mastschellen verfügbar. Weiter gibt es Einund Mehrfach-Quadantennen und passende Antennenkoppler in diversen Varianten.

Das gesamte Antennensortiment von ANjo-Antennen ist somit auch online im Shop von UKW Berichte verfügbar. Alle Antennen wer den in Deutschland entwickelt und gefertigt. *UKW Berichte, In der Büg 11, 91330 Eggolsheim, Tel. (091 91) 97 95 41-0, Fax -33; [www.](http://www.ukw-berichte.de) [ukw-berichte.de, inf](http://www.ukw-berichte.de)o@ukwberichte.com*

*ANjo-Antennen, Joachims HF & EDV-Beratungs GmbH, Lindenstr. 192, 52525 Heinsberg, Tel. (0 24 52) 15 67 79, Fax 1574 33; [www.](http://www.joachims-gmbh.de) [joachims-gmbh.de; an](http://www.joachims-gmbh.de)jo@joachims-gmbh.de*

### *WRTC 2018 Special*

Als Hauptsponsor der WRTC 2018 bietet *Yaesu* ein *Cashback*-Programm aus diesem Anlass an. Wer noch bis 15. 5. 2018 bei einem Yaesu-Fachhändler einen neuen FTDX5000, FTDX3000, FTDX1200, FT-991A, FT-891A oder ein Mikrofon M-1/M-100 kauft, bekommt einen Teil des Kaufpreises von Yaesu erstattet. Der auf den Händler-Websites verfügbare Antrag ist auf dem Postweg direkt nach Großbritannien zu senden.

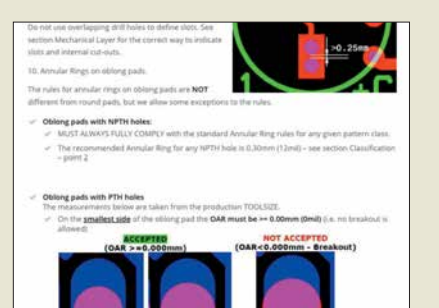

# *Tipps für den Platinenentwurf*

*Eurocircuits* hat in *PCB Design Guidelines* wertvolle Hinweise zusammengetragen, um seinen Kunden schon beim Entwurf zu fehlerfreien Platinen zu verhelfen. Diese in Englisch verfassten Tipps sind frei zugänglich und betreffen sowohl die Kupferschichten als auch die Masken.

*[Eurocircuits GmbH, www.eurocircuits.de/](http://www.eurocircuits.de/pcb-design-guidelines) pcb-design-guidelines*

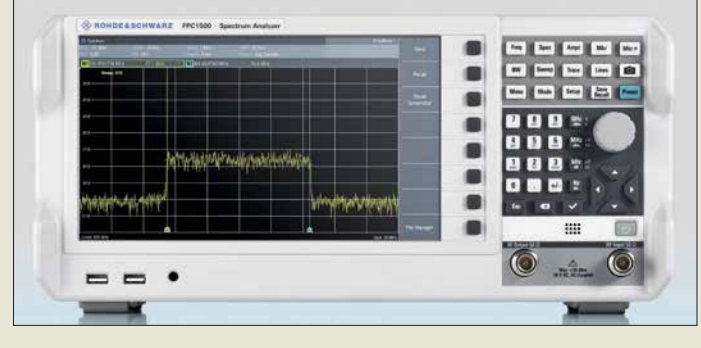

# *Spektrumanalysator FPC1500*

*Rohde & Schwarz* stellt mit dem *FPC - 1500* einen Spektrumanalysator inklusive Trackinggenerator her, der preislich auch für den ambitionierten Hobbyanwender infrage kommt. Das darüber hinaus als Ein-Port-Vektoranalysator (S<sub>11</sub>) und skalarer Netzwerkanalysator (S<sub>21</sub>) einsetzbare Gerät besitzt ein 10,1 Zoll großes Display mit 1366 × 768 Pixeln. Mit der Option *FPC-K42* ist auch die *S*11-Darstellung im Smith-Diagramm möglich. Der Trackinggenerator lässt sich als eigenständiger Signalgenerator (z. B. als Lokaloszillator für Mischermessungen) oder Signalquelle für Verstärkermessungen nutzen. Eine SWV-Brücke ist integriert.

Der Frequenzbereich von 5 kHz bis 1 GHz lässt sich per kostenpflichtiger Keycodes *FPC-BC2* und *FPC-BC3* auf 2 GHz bzw. 3 GHz erweitern – Änderungen an der Hardware sind nicht erforderlich. Die Auflösebandbreite ist von 1 Hz bis 3 MHz einstellbar, die Frequenzauflösung beträgt 1 Hz. Die Fernsteuerung ist per Ethernet, USB und optional WLAN über die mitgelieferte Software (Windows, iOS, Android) möglich. *Rohde & Schwarz GmbH & Co. KG, München, [www.rohde-schwarz.com](http://www.rohde-schwarz.com) Bezug: Fachhandel wie Batronix GmbH & Co. KG, Conrad Electronic SE, Reichelt Elektronik GmbH & Co. KG*

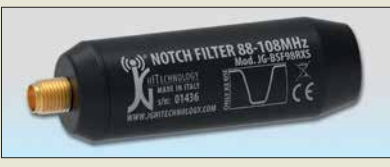

# *Notch-Filter für UKW*

Die Notch-Filter *JG-BSF98RXS* und *JG-BSF98RXB* von *JGTechnology* mit BNCbzw. SMA-Anschlüssen dämpfen den Bereich von 88 MHz bis 108 MHz um etwa 50 dB. Sie wurden entworfen, um die klassischen Probleme der Intermodulation durch starke UKW-Sendestationen zu beseitigen. Die bei *Bonito* verfügbaren Filter sind als Vorsatz für Scanner, Breitband- oder SDR-Empfänger geeignet.

*Bonito, Dennis Walter, Gerichtsweg 3, 29320 Hermannsburg, Tel. (0 50 52) 60 52; [www.](http://www.bonito.net) [bonito.net, E-M](http://www.bonito.net)ail: anfragen@bonito.net*

**Softkeys neben dem Display des** *FPC1500* **ermöglichen schnellen Zugriff auf Funktionen des Spektrumanalysators.**

#### *FPC1500 Spektrumanalysator* **●** *Frequenzen: 5 kHz…1 GHz 5 kHz…2 GHz (Option FPC-B2) 5 kHz…3 GHz (Option FPC-B3)* **●** *Vektornetzwerkanalysator: 2 MHz…1 GHz (2/3 GHz), –10 dBm* **●** *Tracking-/Signalgenerator: 5 kHz…1 GHz (2/3 GHz), –30…0 dBm* **●** *Phasenrauschen bei 500 MHz:*  <sup>≤</sup> *–88 dBc bei B = 30 kHz,*  <sup>≤</sup> *–98 dBc bei B = 100 kHz,*  <sup>≤</sup> *–120 dBc bei B = 1 MHz* **●** *Angezeigter Rauschpegel:*  <sup>≤</sup> *–127 dBm/Hz @ f = 1…10 MHz,*  <sup>≤</sup> *–142 dBm/Hz @ f = 10 MHz…2 GHz,*  <sup>≤</sup> *–138 dBm/Hz @ f = 2…3 GHz* **•** *IP3:* +7 dBm @ f<sub>F</sub> = 1 GHz  $+10$  dBm *@*  $t_E = 2,4$  GHz<br>Preise: FPC1500 2891.70 € ● *Preise: FPC1500 FPC-B2 Frequenzerweiterung 1...2 GHz FPC-B3 Frequenzerweiterung 2…3 GHz 999,60 € FPC-B200 WLAN-Unterstützung 345,10 € FPC-B22 Vorverstärker 416,50 € FPC-K42 Vektorielle Netzwerkanalyse 892,50 € FPC-K43 Receiver Mode 583,10 € FPC-K55 Erweiterte Messfunktionen 583,10 € FPC-K7 Modulationsanalyse (AM, FM, ASK, FSK) 821,10 €*

**Notch-Filter**  *JG-BSF98RXS* **mit SMA-Verbindern**

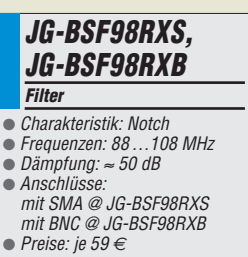

**WLAN-Kamera AW1 (links) und AW2 (rechts)**

#### **AW1, AW2 Kameras**

### ● Auflösung: 1280 <sup>×</sup> 720 Pixel

- Bildsensor 1/4 CMOS
- Übertragung: 2,4 GHz (WLAN, IEEE802.11b/g/n), WPA/PSK, persönliches Passwort
- $\bullet$  Blickwinkel: 110° @ AW1, 90° @ AW2
- Video-Kompression: H.264 ● Framerate: 30 fps
- $\bullet$  Stromversorgung: 5 V,
- Netzadapter mitgeliefert  $\bullet$  Abmessungen ( $\check{B} \times H$ ): AW1: 74 mm <sup>×</sup> 117 mm, AW2: 65 mm  $\times$  90 mm
- Masse: AW1: 98 g, AW2: 158 g
- *Preise: AW1*<br>4*W2* y<br>45,95 €<br>59,95 €

# **kurz und knapp**

**Raspberry Pi 3 B+**

Diese neue und z. B. bei Pollin Elektronik (*[www.pollin.de](http://www.pollin.de)*) erhältliche Version des Kleinstrechners bietet WLAN-Verbindungen auf 2,4 GHz und 5 GHz, wodurch ein bis zu dreimal schnellerer Datendurchsatz möglich ist. Außerdem ist das neue Modell für Power over Ethernet (PoE) vorbereitet und so von einer lokalen Stromversorgung unabhängig. Die Taktfrequenz der CPU wurde auf 1,4 GHz erhöht. Trotzdem ist eine vollständige Kompatibilität mit bestehendem Zubehör gegeben.

**Das Videosignal lässt sich auf dem Farbdisplay des** *VD100* **kontrollieren.**

### **VD100**

### **Video-Digitalisierer**

- Auflösung: VGA (640 <sup>×</sup> 480 Pixel), QVGA (320 <sup>×</sup> 240 Pixel)
- Video-Ausgang: HDMI, AV-out (3,5-mm-Klinke)
- AV-Eingang: 3 <sup>×</sup> Cinch, Video-quelle mit Composite-Ausgang ● Videonorm: PAL, NTFC
- Videoübertragung: via Mini-USB-Buchse
- Speicherkarte: bis 32 GB, Class 10 empfohlen
- $\bullet$  Abmessungen (B  $\times$  H  $\times$  T): 105 mm  $\times$  73 mm  $\times$  24 mm  $\bullet$  Masse: 117 g
- Preis: 99,95 *€*

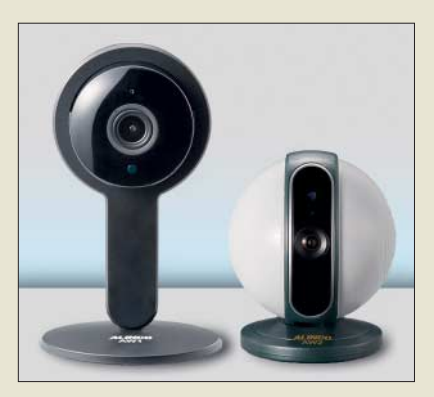

### **WLAN-Kameras von Alinco**

Neu im Lieferprogramm bei *maas funkelektronik* sind die preisgünstigen WLAN-Kameras *AW1* und *AW2* von *Alinco*, die sich für viele Beobachtungs- und Überwachungsaufgaben einsetzen lassen. Für Mac - OS (iPhone und iPad) sowie für Android gibt es im App-Store bzw. bei Google Play die kostenlose App *AW Camera*, die auch die komfortable Bedienung ermöglicht: u. a. Bewegungsmelder, bidirektionale Audioübertragung, Alarmeinstellungen. Das Modell AW2 ist zudem vom Mobiltelefon aus um 355° schwenkbar und um 30° neigbar. Der Nutzer wird per Push-Nachricht über Alarmsituationen informiert. Nach dem Einsetzen einer MicroSD-Karte lassen sich auf 64 GB bis zu 40 Tage Video aufzeichnen.

*maas funk-elektronik, Heppendorfer Str. 23, 50189 Elsdorf-Berrendorf, Tel. (0 22 74) 93 87-0, Fax -31; [www.maas-elektronik.com;](http://www.maas-elektronik.com) E-Mail: info@maas-elektronik.com*

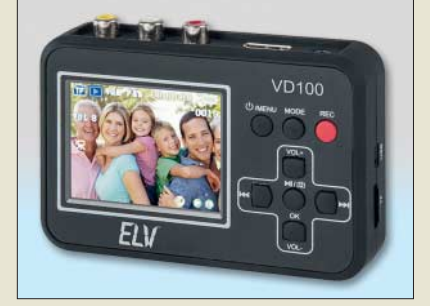

# **Rettung für Videobänder**

Mit dem *VD100* von *ELV* lassen sich analoge Videoaufnahmen in das digitale AVI-Format bringen. Dank Videoplayer-Funktion und HDMI- sowie AV-Ausgang ist es danach möglich, die digitalisierten Videoschätze direkt auf einem Fernseher wiederzugeben oder per USB an einen PC zu senden.

Die Speicherung erfolgt auf einer Micro-SD-Karte mit bis zu 32 GB. Es werden PAL- und NTSC-Formate verarbeitet und VGA- (640 × 480 Pixel) und QVGA-Auflösung (320 × 240 Pixel) unterstützt. Ein 6-cm-Farbdisplay dient zur Kontrolle.

*ELV Elektronik AG, Maiburger Str. 29–36, 26789 Leer, Tel. (04 91) 60 08 88, Fax 70 16; E-Mail: elv@elv.de; [www.elv.de](http://www.elv.de)*

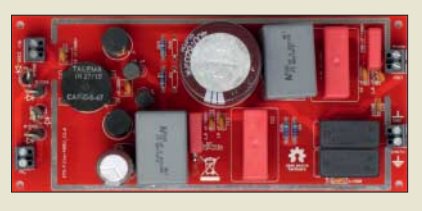

### **Hochwertige EMI-Filter**

*AK Modul-Bus* hat hochwertige EMI-Filter für Anwendungen entwickelt, die eine von Störquellen befreite Gleichspannung benötigen. Es gibt das *EMI-Filter 1* für 50 V und das *EMI-Filter 2* für 100 V Spitzenspannung bei jeweils 2 A Strombelastbarkeit sowie das *EMI-Filter-3* für 400 V/0,5 A. Ausführungen für höhere Ströme auf Anfrage erhältlich. Die fünfstufig aufgebauten Filter unterdrücken sowohl symmetrische (Gleichtakt-) als

auch unsymmetrische (Gegentakt-) Störungen im Bereich von 3 kHz bis über 30 MHz um mindestens 60 dB. Zusätzlich ist ein per X2- Kondensatoren ankoppelbarer Erdanschluss vorgesehen. Für die Anodenstromversorgung ist eine separate Filterstufe für den Bereich von 50 Hz bis 3 kHz mit eigenem Ausgang vorhanden.

Zur HF-Abschirmung stehen Weißblechgehäuse optional zur Verfügung. Leerplatinen sind einzeln erhältlich. Die ausführliche Aufbauanleitung, eine Serie von erläuternden Videos und die Schaltungen stehen auf den Produktseiten zum freien Download bereit.

*AK Modul-Bus Computer GmbH, Viktoriastr. 45, 44787 Bochum, Tel. (02 34) 87 93 66-63, Fax -64; [www.ak-modul-bus.de, E](http://www.ak-modul-bus.de)-Mail: info@ak-modul-bus.de*

### **Wackelfreie Bilder**

*Dobot* setzt mit dem *Rigiet Gimbal* neue Maßstäbe im Bereich Smartphone-Fotografie. Sowohl Hobbyfilmer als auch professionelle Anwender können sich ab sofort über wackelfreie und gestochen scharfe Bilder freuen.

Der nun bei *Wentronic* exklusiv für Händler erhältliche Bildstabilisator ermöglicht hollywoodreife Aufnahmen mit dem Smartphone oder einer Action-Kamera.

Drei patentierte Präzisionsmotoren gewährleisten eine unerreichte Bildstabilisierung und Motivverfolgung mittels Auto-Track-Funktion. Die Motoren ermöglichen eine Genauigkeit von bis zu 0,01°. Das im Griff integrierte Bedienfeld erleichtert die Steuerung, sodass ein schneller Wechsel zwischen Fotound Videomodus sowie Front- und Rückkamera möglich ist. Für die Steuerung über den Griff ist eine kostenfreie App im Smartphone zu installieren. Selbst Zoomen sowie die Auswahl von Filtern und Einstellungen werden so zum Kinderspiel.

*Wentronic GmbH 2017, Pillmannstraße 12 in 38112 Braunschweig; Tel. (05 31) 210 58-0, Fax -22; [www.wentronic.com](http://www.wentronic.com)*

**Komplette Baugruppe des** *EMI-Filter 3* **für 400 V/0,5 A**

### **EMI-Filter 1**

- **Filterbaugruppe**
- Spannung: ≤ 50 V  $\bullet$  Strom:  $\leq 2$  A
- Dämpfung
- (Gleich- und Gegentakt): Hauptspannungsausgang > 60 dB @ 3 kHz … > 30 MHz, Anodenspannungsausgang > 60 dB @ 50 Hz … 3 kHz
- Ausgangsimpedanz: Anodenspannung 100 Ω, durch Parallelwiderstand veränderbar
- Anschlüsse: Schraubklemmen
- $\bullet$  Abmessungen (B  $\times$  H  $\times$  T): 88 mm <sup>×</sup> 28 mm <sup>×</sup> 170 mm
- $\bullet$  Masse: 110 g
- Preis: 49,80 *€*

# **EMI-Filter 3**

- **Filterbaugruppe** ● Spannung:  $≤$  400 V
- $\bullet$  Strom:  $\leq 0.5$  A
- Dämpfung
	- (Gleich- und Gegentakt): Hauptspannungsausgang > 60 dB @ 3 kHz … > 30 MHz, Anodenspannungsausgang > 60 dB @ 50 Hz … 3 kHz
- Ausgangsimpedanz: Anodenspannung 33 Ω, durch Parallelwiderstand veränderbar
- Anschlüsse: Schraubklemmen
- $\bullet$  Abmessungen (B  $\times$  H  $\times$  T): 80 mm  $\times$  50 mm  $\times$  170 mm
- Masse: 270 a
- Preis: 79,80 *€*

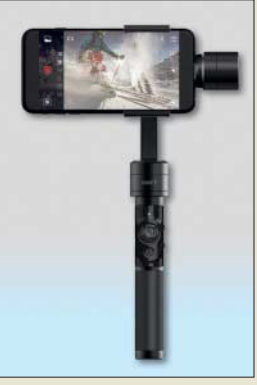

*Rigiet Gimbal* **mit eingespanntem Smartphone**

### **Rigiet Gimbal Bildstabilisator**

- Smartphone-Abmessungen  $(B \times H \times T)$ : maximal
- $152$  mm  $\times$  85 mm  $\times$  9 mm ● Smartphone-Masse
- maximal 260 g
- Smartphone-Steuerung: 2,4 GHz
- Spannungsversorgung: Lithium-Ionen-Akkumulator, 3,7 V/3,35 A
- Ladegerät: 5 V/1 A, integriert
- $\bullet$  Abmessungen (B  $\times$  H  $\times$  T):  $130$  mm  $\times$  286 mm  $\times$  35 mm
- $\bullet$  Masse: 450 g
- Preis: auf Anfrage

# *Literatur*

<span id="page-310-0"></span>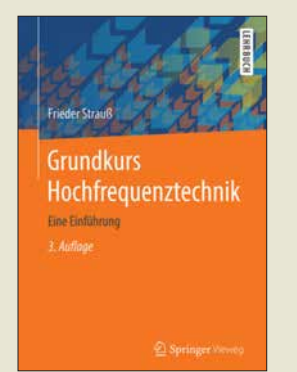

#### **Strauß, F.: Grundkurs Hochfrequenztechnik**

Zur Einführung in das – wie der Autor selbst zugibt – Mysterium HF-Technik erklärt er zunächst das Handwerkszeug wie komplexe Wechselstromrechnung, logarithmische Übertragungs- und Pegelmaße, Zweitortheorie sowie Rauschen, Verzerrungen, IP3- Punkt und lineare DGLs.

Im Kapitel *Leitungstheorie* gelangt er über Leitungsgleichungen und Anpassungsfragen zum Smith-Diagramm, das hier breiten Raum einnimmt. Das Kapitel *n-Tore* widmet sich aufbauend auf Wellengrößen und S-Parameter praktischen Realisierungen. Dabei kommen Reflexionsfaktor-Messbrücken, Duplexer, Power-Splitter und Richtkoppler zur Sprache. Mikrowellennetze sowie die Signalausbreitung im freien Raum inklusive Antennen werden lediglich angerissen. Dafür geht es im neu hinzugekommenen Ka pitel HF-Messtechnik etwas ausführlicher um Spektrumund Netzwerkanalysatoren sowie kurz um EMV-Messtechnik.

Strauß hat seine Methodik, den Leser behutsam an HF-Technik heranzuführen, in dieser 3. Auflage seines Grundkurses mittels durchgängig farbiger Darstellungen, die das Verständnis we sentlich unterstützen, weiter verfeinert. Dadurch eignet sich das Werk nicht nur für Bachelor-Studenten, sondern auch für gestandene Praktiker als Nachschlagewerk. **-rd** 

**Springer Vieweg Wiesbaden 2017 3. Aufl., 260 S., 29,99 € ISBN 978-3-658-18162-8**

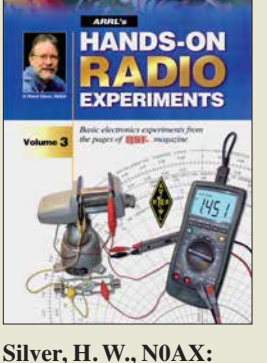

### **ARRL's Hands-On Radio Experiments Volume 3**

Der nunmehr erschienene dritte Teil des Praxisbuchs von H. W. Silver, N0AX, setzt die Tradition der beiden ersten Bände fort und bietet wieder 57 Experimente und Testschaltungen aus technischen Beiträgen der Jahrgänge 2013 bis 2017 des ARRL-Magazins QST. Bastelbegeisterte Funkamateure und Hobbyelektroniker, die auch gern ihr theoretisches Hintergrundwissen auffrischen oder erweitern möchten, werden an den zumeist kleinen, überschaubaren Projekten ihre Freude haben.

Eine große Themenvielfalt, leicht verständliche Erläuterungen der technischen Sachverhalte, oft kombiniert mit einfach nachvollziehbaren Bastelvorschlägen, machen den Inhalt des Buchs aus.

Schwerpunkte sind elektronische Bauelemente und Baugruppen, Antennen und Speiseleitungen sowie HFund Messtechnik. Konkret geht es z. B. um die HF-Eigenschaften von Kondensatoren, Schaltverstärker und Filterdesign, Zepp-Antennen und Anpassnetzwerke, H- und E-Feldsonden, HF-Störungen, Stationserdung und vieles mehr.

Das in englischer Sprache vorliegende Buch bietet praxisnahes Einsteigerwissen und möchte damit jene Leser ansprechen, die sich dem lebenslangen Lernen verschrieben haben.

**-jsp**

### **ARRL**

**Newington 128 Seiten, englisch, 21 € FA-Leserservice** *A-0796*

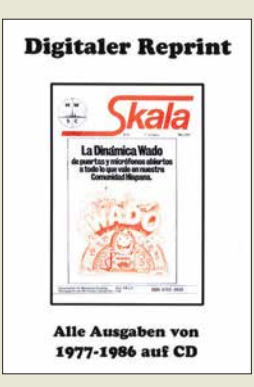

### **Mittelwellen Spezial Club Skala – 100 Ausgaben 1977 bis 1986**

Mit dem Fernempfang auf MW befasste sich seit Mitte der 1970er-Jahre eine sehr aktive Gruppe von spezialisierten BC-DXern, die sich von 1977 bis 1986 im *Mittelwellen Spezial Club* zusammenfand. Dieser gab regelmäßig die Klubzeitschrift Skala heraus, deren sämtliche 100 Ausgaben nun im PDF-Format auf dieser CD-ROM zugänglich sind. Für AM-Radiofans war dies eine ereignisreiche Zeit. So berichtete die erste Ausgabe über die Wiederaufnahme des Sendebetriebs vom Piratensenderschiff *Mebo 2* aus dem Hafen von Benghazi in Libyen. Auch andere sogenannte Seesender waren damals auf Mittelwelle aktiv. Heutige MW-Hörer dürften sich über die Frequenzen in den Loglisten des ersten Jahrgangs wundern, denn die im Genfer Wellenplan festgelegten europäischen Frequenzbelegungen galten erst ab November 1978. In den damaligen DX-Informationen ist zudem zu lesen, dass Manx Radio bald auf der neuen Mittelwelle 1368 kHz senden würde – dort ist die Station noch heute zu hören. Sogar eine Jugendrubrik veröffentlichte das Redaktionsteam in den ersten Jahrgängen. Diese CD-ROM ruft fast zehn Jahre MW-DX-Empfang in Mitteleuropa in Erinnerung. **-joi**

**MWSC & ADDX Mönchengladbach 2017 24,80 € ISBN 978-3-922-113-69-0 Bezug:**  *[www.addx-verlag.de](http://www.addx-verlag.de)*

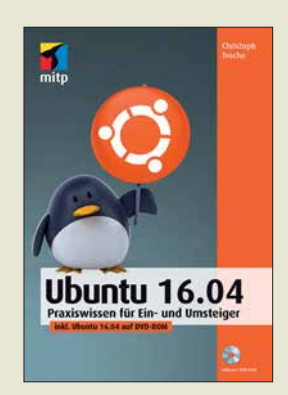

### **Troche, C.: Ubuntu 16.04**

Linux, ein UNIX-ähnliches Betriebssystem, galt lange Zeit als elitär: ein hoch funktionelles System, das sich nur über kryptische Befehle in Terminals bedienen lässt. Dank Distributionen wie Ubuntu und darin enthaltenen Programmen mit grafischer Bedienoberfläche hat Linux diese Nische schon lange verlassen.

Der Autor zeigt, wie sich Ubuntu nutzen lässt, sei es nun parallel zu einem anderen System oder ausschließlich. Er erläutert die verschiedenen Installationsmöglichkeiten, demonstriert die Einrichtung des Systems und macht mit der Arbeitsfläche Unity be kannt. Programme, die Unity bereits mitbringt, werden ebenso gezeigt wie geeignete Alternativen. Auf die Arbeit mit dem Bürosoftware-Paket LibreOffice wird besonders eingegangen.

Im weiteren Verlauf des praxisnahen Buchs erhält der Leser wertvolle Informationen und Tipps zu den Themenbereichen Multimedia, Mobilität, Datensicherung in der Cloud und nicht zuletzt Sicherheit des Systems.

Da Ubuntu 16.04 dem Buch auf der DVD beiliegt, lassen sich die aufgeführten Schritte sofort nachvollziehen. Dieses Praxisbuch hilft mit seiner verständlichen Art auch Einsteigern dabei, alltägliche Arbeiten problemlos zu meistern und Ubuntu optimal zu nutzen. **-red**

**mitp-Verlag Frechen 2016 272 Seiten, DVD, 19,99 € ISBN 978-3-95845-471-2**

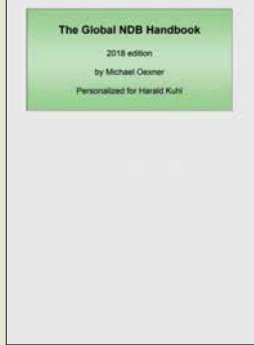

### **Oexner, M.: The Global NDB Handbook 2018**

Weltweit senden ständig sogenannte ungerichtete Funkfeuer ihre CW-Kennungen auf LW und MW. Die Aussendungen solcher Radiobaken (NDB, *non directional beacon*) dienen Flugzeugen und Schiffen zur Richtungs- und Positionsbestimmung.

Deren Beobachtung ist zudem eine interessante Möglichkeit zur Untersuchung der Wellenausbreitung auf niedrigen Frequenzen.

Michael Oexner befasst sich seit vielen Jahren mit diesem Spezialgebiet und gibt Frequenzlisten heraus, darunter das nun erstmals vorliegende Global NDB Handbook (GNDBH). Es enthält Daten über weltweit mehr als 16 500 NDBs und wendet sich damit auch an solche Wellenjäger, die das international ständig wachsende Netz per Internet zugänglicher Empfänger für ihr Hobby nutzen. Damit lassen sich Stationen beobachten und identifizieren, die über die heimische Antenne kaum aufzunehmen wären.

Geordnet nach Kennungen, Frequenzen, Ländern oder Empfangsrichtungen, wofür man bei der Bestellung seine eigenen Koordinaten mitteilt, sind zudem Angaben über den Standort und Betreiber einer Station enthalten.

Als interessante Zugabe bietet die CD neben DX-Software zudem 360 Fotos und 320 Audiomitschnitte<br>von NDBs. -**joi** von NDBs.

**Oexner, Roschbach 2018 CD-ROM mit Abb., 45 € Download 40 € Bezug:**  *michael.oexner@web.de*

# <span id="page-311-0"></span>*Ransomware beliebt bei Erpressern*

### *NIELS GRÜNDEL*

*Das Verschlüsseln von Festplatteninhalten durch eine spezielle Art von Schadsoftware – Ransomware genannt – ist eine Methode, um vom PC-Nutzer für die Freigabe seiner Daten Lösegeld zu erpressen. Opfer sind nicht nur ahnungslose Verbraucher, sondern ebenso gezielt ausgewählte Unternehmen. Besonders viele Erpressungsfälle werden aus den USA gemeldet, doch auch Rechner in Europa sind immer wieder Ziel von Angriffen. Hilfe versprechen teilweise kostenlos verfügbare Software-Tools.*

Bei der Verbreitung von Malware-Typen ist Ransomware ein klarer Aufsteiger: Veri zon, ein US-amerikanischer Telekommunikationskonzern, kommt in seiner aktuellen Neuauflage des *Data Breach Investigations Report* (DBIR) zu dem Schluss, dass Erpresser-Software inzwischen Platz 5 der am meisten verbreiteten Malware-Typen belegt. Im Jahr 2014 wurde Ransomware noch auf Platz 22 geführt.

in der Mail enthaltene Links, die zu infizierten Webseiten führen. Zum Einsatz gelangt häufig die Skript-Sprache Power-Shell, die auf vielen PCs installiert ist. Das Einschleusen von Schadcode ist etwa über Microsoft-Office möglich.

Mit der zunehmenden Nutzung von Cloud-Diensten geraten auch diese in das Visier der Erpresser. In einem Fall wurden gleich Zehntausende von Cloud-Daten-

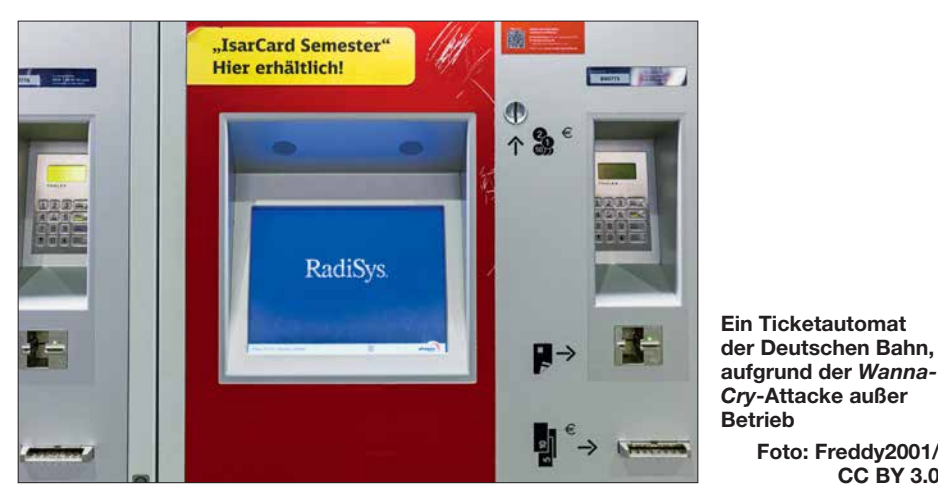

Als Grund für die steigende Beliebtheit sehen die Autoren den wirtschaftlichen Erfolg: Insbesondere in den USA funktioniert das Erpressermodell. Die zunehmende Au tomatisierung bei der Abwicklung der Lösegeldforderungen vergrößert die Profite zusätzlich.

Die Kosten, um wieder Zugriff auf die eigenen Daten zu erhalten, stiegen laut dem *22. Internet Security Threat Report* (ISTR) von Symantec mit Blick auf die USA deutlich. Im Jahr 2015 forderten die Cyber-Erpresser im Schnitt 294 US-\$, während 2016 der durchschnittlich geforderte Betrag auf 1077 US-\$ anstieg. Während weltweit nur 34 % der Opfer zahlten, sind es laut dem Bericht in den USA mit 64 % fast doppelt so viel. Das macht den dortigen Markt besonders interessant und führte zu einem Anstieg der Angriffe um 27 % innerhalb eines Jahres auf zuletzt 463 841 Lösegeldforderungen im Jahr 2016.

Das beliebteste Mittel zur Verbreitung von Ransomware sind E-Mail-Anhänge bzw. banken durch Ransomware gekapert. Die Sicherheit in der Cloud zeigt sich als wachsendes Problem, da viele Unternehmen den Überblick verloren zu haben scheinen, wie viele Cloud-Anwendungen bei ihnen tatsächlich im Einsatz sind.

**Foto: Freddy2001/ CC BY 3.0**

### ■ Großangriffe bisher selten

Immer wieder kommt es vereinzelt zu spektakulären Fällen, bei denen Ransomware etwa den öffentlichen Nahverkehr oder ein großes Krankenhaus gezielt lahmlegt. Mitte Mai 2017 ereignete sich ein weit gestreuter Angriff, bei dem in mehr als 150 Ländern über 200 000 Rechner betroffen waren. Die Ransomware namens *Wanna Cry/ Wanna Crypt* nutzte eine Lücke in Windows aus, für die Microsoft gut zwei Monate vorher einen Sicherheitspatch bereitgestellt hatte. Die meisten betroffenen Systeme sollen noch unter Windows XP betrieben worden sein.

Die Sicherheitslücke war ursprünglich von dem amerikanischen Geheimdienst NSA entdeckt und ausgenutzt worden, hatte nun aber wohl über das *Darknet* – ein Netzwerk, dessen Teilnehmer geheime Punktzu-Punkt-Verbindungen untereinander manuell herstellen – einen Käufer gefunden. Laut dem Sicherheitsunternehmen Kaspersky sollen diese Informationen einer Hackergruppe namens Shadow Brokers bei einem Angriff auf die NSA zugefallen sein.

Microsoft wollte diesmal nicht als Schuldiger am Pranger stehen und wählte deutliche Worte, die Geheimdienste offen zu kritisieren. Allzu oft nutzen diese Sicherheitslücken für eigene Zwecke aus, ohne den Herstellern entsprechende Hinweise zukommen zu lassen. Mit dem Diebstahl dieses Wissens durch Hacker zeigt sich, wie problematisch das Vorgehen ist. Microsoft-Präsident und Chef der Rechtsabteilung Brad Smith verglich dies mit dem Diebstahl von Marschflugkörpern aus einem schlecht bewachten Depot der Armee.

Und wenn schon die NSA ihr Wissen nicht schützen kann, wie sähe es dann bei kleineren Geheimdiensten anderer Länder aus? Betroffen waren weltweit Behörden und Unternehmen: In Frankreich musste der Autohersteller Renault die Fertigung in mehreren Fabriken teilweise stoppen; dies betraf auch die Renault-Tochter Dacia im rumänischen Mioveni. In England traf es das Werk des japanischen Herstellers Nissan, in Spanien das Kommunikationsunternehmen Telefónica. Die Deutsche Bahn hatte mit Problemen ihrer Ticketautomaten zu kämpfen. Nach einem Angriff auf das britische Gesundheitssystem mussten viele Krankenhäuser Patienten an andere Kliniken verweisen.

Im Fall von *Wanna Cry* wurde der Cyber-Angriff eher zufällig gestoppt. Der Betreiber der Seite Malwaretech war darauf gestoßen, dass die Ransomware einen eingebauten Nofallmechanismus besaß. Die Ausbreitung setzte sich nur dann fort, soweit *Wanna Cry* nach dem Befall eines neuen Rechners nicht die Domain *gwea.com* erreichen konnte. Nach der Registrierung der Domain stellte die Ransomware ihre

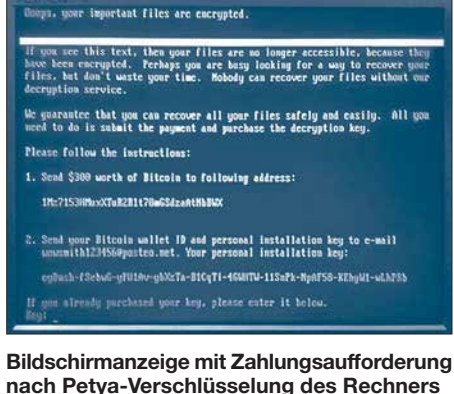

**nach Petya-Verschlüsselung des Rechners Foto: Jbuket/CC BY 4.0** <span id="page-312-0"></span>weitere Verbreitung ein. Nur selten lässt sich die Verbreitung von Ransomware so leicht beenden.

Ende Juni folgte dann die Attacke eines bereits bekannten Trojaners Petya in neuer Version. Während sich die alten Varianten durchaus entschlüsseln ließen, sah es bei der neuen Version von *Petya* (auch: *NotPetya, ExPetr, DiskCoder.C*) ganz anders aus. Mit ihr verschlüsselte Daten bleiben es auch, denn aufgrund eines Programmierfehlers können nicht einmal die Erpresser selbst die Daten zuverlässig wiederherstellen.

Analysen von IT-Sicherheitsforschern legten nahe, dass bereits seit April 2017 in mehreren Wellen unterschiedliche Schadsoftwarevarianten über die Update-Funktion der in der Ukraine weit verbreiteten Buchhaltungssoftware *M.E.Doc* verteilt wurden. Damit können auch Unternehmen Opfer dieses Cyber-Angriffs sein, die *M.E.Doc* einsetzen, aber augenscheinlich nicht vom öffentlich bekanntgewordenen Verschlüsselungstrojaner *Petya* betroffen waren.

In einigen deutschen Unternehmen standen Produktion oder andere kritische Geschäftsprozesse mehr als eine Woche still. Großunternehmen waren weltweit betroffen: Die dänische Reederei Maersk bezifferte die Kosten durch den *Not-Petya*-Angriff später auf 300 Millionen US-\$; der Transportdienstleister TNT Express meldete einen Verlust in ähnlicher Höhe.

### ■ Keine Lösung: Lösegeld

Lösegeldforderungen der Angreifer nachzukommen ist keine gute Idee, da es zum einen dieses Geschäftsmodell weiter stärkt. Zum anderen gibt es keine Gewähr, nach erfolgter Zahlung wieder Zugriff auf seine Daten zu erhalten. Kostenlose Entschlüsselungswerkzeuge gibt es von verschiedenen Quellen.

In dem 2016 von der niederländischen Polizei, Europol sowie den Unternehmen Intel Security und Kaspersky Lab gegründeten internationalen Projekt *No More Ransom* haben sich Behörden und Unternehmen zusammengeschlossen und stellen kostenlose Software gegen Ransomware zur Verfügung. Weitere Unternehmen schlossen sich an, wie Bitdefender, Eset oder Trend Micro und auch Polizeibehörden aus Europa und weiteren Ländern wie Australien, Kolumbien und Singapur.

Das Projekt versteht sich als Anlaufstelle für Opfer im Kampf gegen Ransomware: Auf der Website *[www.nomoreransom.org](http://www.nomoreransom.org)* können Betroffene, auch Privatpersonen, eine Datei hochladen. Im Anschluss analysiert der sogenannte *Crypto-Sheriff* die Datei und identifiziert die verwendete Malware. Der Anwender erhält dann eine Anleitung, wie der gekaperte Rechner wieder entsperrt werden kann. Je nachdem, um welche Malware es sich handelt, gibt es unterschiedliche Wege und Entschlüsselungstools.

Unabhängig von dieser Initiative stellen zahlreiche andere Hersteller wie beispielsweise Avast oder Malwarebyte kostenlose Softwaretools für die Entsperrung des Rechners und zur Bereinigung von der Erpresser-Software bereit.

# *Neues aus Fernost: Kondensatoren mit Z-Diodeneffekt*

Die Auswahl von Bauteilen kann einen maßgeblichen Einfluss auf das Gelingen einer Elektronikschaltung haben. Der Beitrag schildert Erfahrungen mit unterschiedlichen Elektrolytkondensatoren beim Aufbau einer Spannungsverzögerung.

Es gibt Dinge, da blickt man nicht mehr durch: In einem speziellen Regelgerät für ein Jugend-forscht-Projekt brauchte ich einen Sanftstart. Ein RC-Glied (68 kΩ und

auflösendes Digitalvoltmeter zeigte, dass die Spannung sogar nach unten driftete und dann ganz langsam im Minutenbereich nach oben ging, anscheinend ein Elektrolytkondensator mit eingebauter Z-Diode. Mehr aus Verlegenheit baute ich einen Elektrolytkondensator von Nippon Chemi Con ein und schon lief alles!

Das musste genauer untersucht werden; als zusätzliche Kandidaten fanden sich

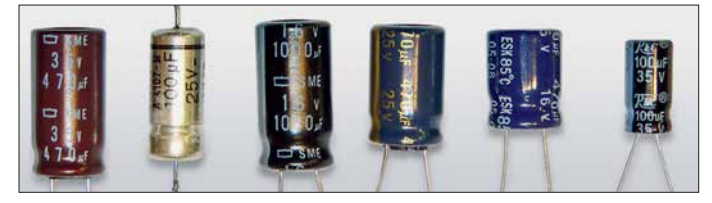

 $47 \mu$ F/35 V) erzeugt eine Spannungsrampe, die mit einem FET hochohmig abgegriffen wird. Die Spannungsrampe lief richtig hoch, stoppte aber bei einer Spannung um 12 V, als ob eine Z-Diode parallel zum Elektrolytkondensator läge. Alle Bauteile waren augenscheinlich in Ordnung, in der Schaltung kann man auch nichts verkehrt machen. Aus Verlegenheit wechselte ich den Elektrolytkondensator gegen ein  $100$ - $\mu$ F-Exemplar des gleichen Herstellers REC, beide stammten aus dem Laborsortiment eines seriösen Anbieters. Die Rampe lief jetzt halb so schnell hoch, stoppte aber wieder bei ungefähr 12 V. Ein hoch-

**Die Testkandidaten: Elektrolytkondensatoren verschiedener Hersteller Foto: DB1NV**

470-µF-Elektrolytkondensatoren von Arcotronics/Kemet, Panasonic und Nippon ChemiCon sowie ein 35 Jahre alter professioneller Tantal-Elektrolytkondensator von Siemens.

Bei allen seriösen Herstellern zeigte sich beim Einschalten ein Reststrom, der an der Spannungsgrenze unter 100  $\mu$ A lag und innerhalb einiger Minuten weit unter  $20 \mu A$  sank. Details zeigt die Tabelle.

Nur die REC-Modelle zeigten schon bei hal ber Nennspannung einen steilen Reststromanstieg auf rund 0,5 mA, der sich zunächst verringerte, dann wieder stieg und sich schließlich erst nach 10 min einem End wert näherte, der aber auf die Kapazität bezogen um den Faktor 5 bis 10 über dem der Mitbewerber lag. Für Zeitstufen sind diese Bauteile nicht brauchbar. Selbst als Abblockkondensator in einer empfindlichen Analogschaltung taugen diese nicht.

Zum Vergleich wurden alle Elektrolytkondensatoren einheitlich mit 15 V gemessen, bitte berücksichtigen Sie die unterschiedlichen Kapazitäten der Prüfmuster.

Der einzige Kondensator, der nach den Messungen die Nennkapazität hatte, war der uralte Siemens-Typ für professionelle Anwendungen, alle anderen hatten 10 % bis 20 % Unterkapazität. Anscheinend werden die Toleranzen heftig nach unten ausgeschöpft.

### **Dr. Jochen Jirmann, DB1NV**

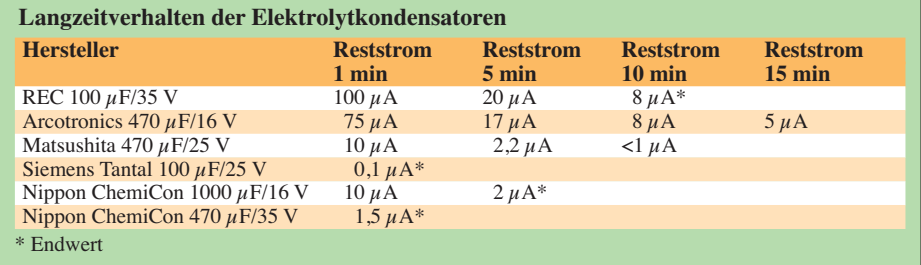

# <span id="page-313-0"></span>*Guinea-Bissau, J5T: DX-Betrieb von der Insel Bubaque*

### *STEFANO CASARIO – IK2HKT*

*Im November 2017 reisten Mitglieder des Italian DXpedition Teams (IDT) nach Guinea-Bissau, gelegen an der Westküste Afrikas. Bei dieser Funkaktivität zeigte sich einmal mehr, dass trotz sorgfältiger Planung und Vorbereitung für eine erfolgreiche Durchführung vor Ort immer wieder das technische Improvisationstalent von Funkamateuren gefragt ist. Stefano, IK2HKT, lässt uns in seinem Bericht an den Erlebnissen auf der Insel Bubaque teilhaben.*

Schon länger hatten wir vor, eine DXpedition ins westafrikanische Guinea-Bissau, *J5*, durchzuführen. Bei einer Recherche im Internet stellte sich heraus, dass italienische Landsleute dieses DXCC-Gebiet bereits vor einigen Jahren aktiviert hatten. Nach einem Gespräch mit Silvano, I2YSB, nahm ich daher im April 2016 Kontakt zum *Ve rona DX Team* auf.

Im August 2016 kam Pater Gianfranco nach Italien, sodass wir die Gelegenheit für ein persönliches Treffen hatten. Zudem übergaben wir ihm die für die Beantragung der Amateurfunkgenehmigung erforderlichen Unterlagen. Wir rechneten dabei nicht mit größeren Problemen und waren zuversichtlich, die Formalitäten schnell hinter uns zu bringen. Daher kündigten wir

**Team gelang unter**

**QSOs aus Guinea-Bissau (v. l. n.r.):** 

**Fotos: IDT-Team**

**Alfeo, I1HJT,** 

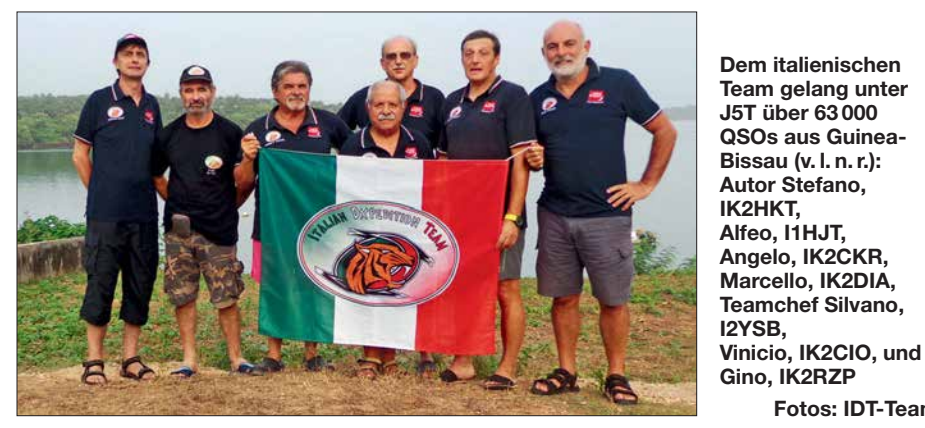

Unsere Freunde aus Verona, Lucio, I3LDP, und Libero, IK3RBE, boten uns ihre Hilfe bei der Beantragung der Amateurfunkgenehmigung sowie bei der Organisation anfallender logistischer Aufgaben an. Zusätzlich sollte uns Pater Gianfranco Gottardi, J59OFM, unterstützen. Er leitet eine Missionsstation in Cumura. Die Website des Paters (*[www.padregianfranco.org](http://www.padregianfranco.org)*) ist eine exzellente Informationsquelle über seine Aktivitäten und man erfährt dort zudem Möglichkeiten, sie zu unterstützen.

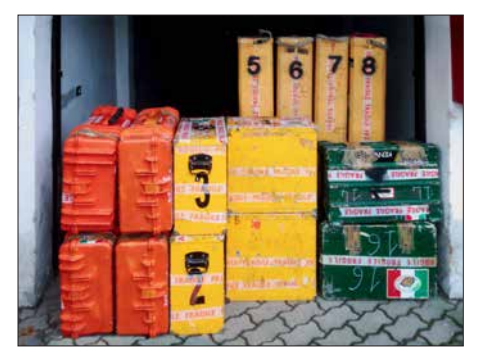

**Verpackt, beschriftet und zum Transport aufgereiht: Funkausrüstung von J5T**

unsere *J5*-DXpedition für November 2016 öffentlich an.

Was wir jedoch nicht bedacht hatten, waren die zu dieser Zeit im Land stattfindenden Wahlen. Wie es in vielen Ländern zu beobachten ist, können Neuwahlen einer politischen Führung zu einem monatelangen Stillstand der staatlichen Verwaltung führen. Es folgte der Austausch zahlreicher E-Mails mit Pater Gianfranco und Libero, IK3RBE, um die Formalitäten zu bewältigen. Ein Jahr nach unserer ersten Recherche traf die Genehmigung für den Amateurfunkbetrieb unter dem Rufzeichen J5T schließlich im April 2017 ein, sozusagen als Ostergeschenk.

### ■ Vorbereitungen

Jetzt suchten wir nach einem geeigneten Standort für unsere DXpedition, den wir mit dem Hotel *Kasa Afrikana* auf der Insel Bubaque fanden. Das Klubhotel für Sportfischer steht unter der Leitung eines Franzosen, der bereits einige Jahre zuvor eine Gruppe von Funkamateuren beherbergt hatte und somit unsere Bedürfnisse kannte.

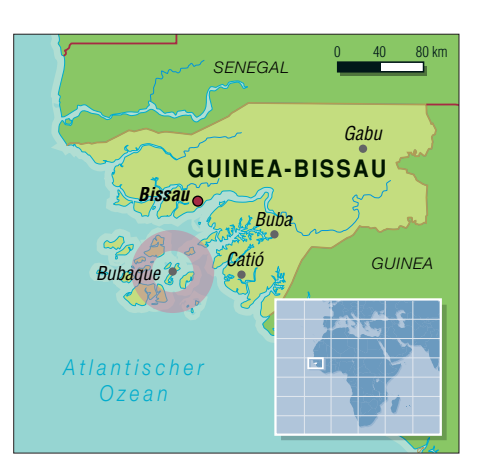

Schnell einigten wir uns auf den Preis für den Transport zur Insel, die Unterkunft, den Betrieb eines Generators, den Internet anschluss sowie für unsere persönliche Sicherheit.

Ein Nachteil war, dass wir uns auf einen für den Hotelbetrieb akzeptablen Zeitraum für die Durchführung unserer DXpedition einlassen mussten. Das *Kasa Afrikana* ist recht klein und fast ständig komplett mit europäischen Sportfischern belegt. Schließlich konnte unsere Pilotstation Arturo, IK7JWY, jedoch die weltweite Gemeinschaft der DXer darüber informieren, dass unsere nächste Funkaktivität aus Afrika im Zeitraum zwischen dem 13. und dem 26. November 2017 stattfinden würde.

Leider konnte unser guter Freund Mac, JA3USA, aufgrund familiärer Verpflichtungen an dieser DXpedition nicht teilnehmen. Doch bot er uns an, die Aktivität von zu Hause aus zu begleiten: Er würde uns aktuell über die optimalen Zeitfenster sowie nutzbaren Bänder für Öffnungen nach Japan und Asien auf dem Laufenden halten.

Vor jeder unserer Funkreisen unterziehen wir die Ausrüstung einer ausgiebigen und sorgfältigen Prüfung. Zwei komplette Tage testeten wir also das Computer- und Servernetzwerk, führten Test-QSOs in RTTY, SSB sowie CW und überprüften unser Realzeit-Online-Logsystem. Wir checkten alle Kabelverbindungen sowie Antennen und erstellten eine detaillierte Liste sämtlicher Ausrüstungsteile, die auf die Transportkisten

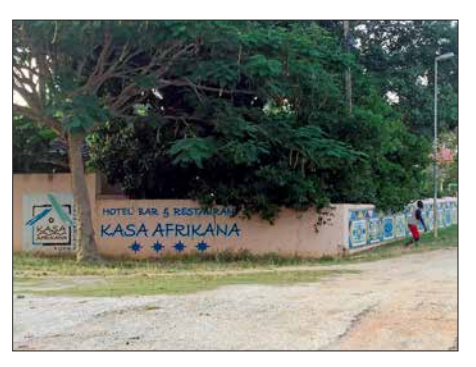

**Unser Standort in Guinea-Bissau war das** *Kasa Afrikana*

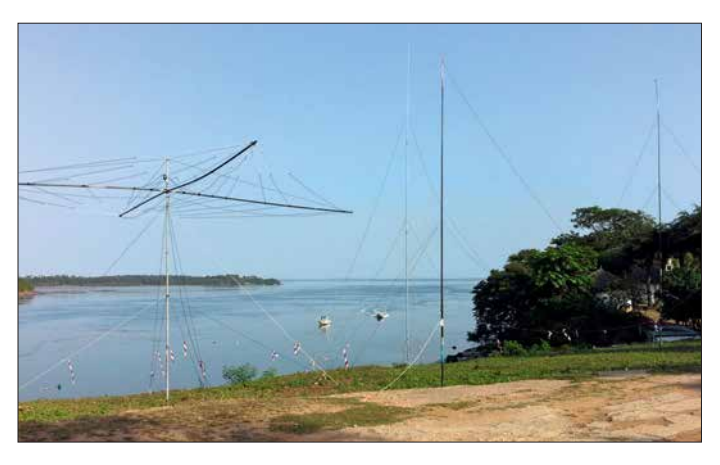

zu verteilen waren. Für diese DXpedition ergänzten wir unsere übliche Funktechnik durch zwei Endstufen von Italab. Dieser italienische Hersteller produziert seit vielen Jahren Transistorendstufen für den Rundfunkbereich und hat kürzlich sein Angebot um Amateurfunkprodukte erweitert.

Unter der fachkundigen Leitung von Silvano, I2YSB, verpackten wir unsere gesamte Ausrüstung in fünfzehn Transportkisten. Danach bereiteten wir die für die Erledi-

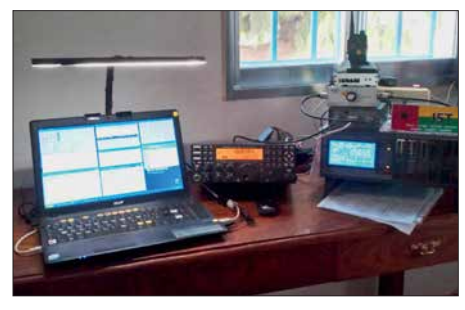

**Typischer J5T-Funkarbeitsplatz mit Elecraft K3 samt Endstufe und Laptop**

gung der Zollformalitäten erforderlichen Dokumente vor und ließen diese in Englisch, Französisch sowie Portugiesisch übersetzen. Da Guinea-Bissau früher eine portugiesische Kolonie war, ist dort Portugiesisch weiterhin die gebräuchlichste Sprache.

Zu den größten Herausforderungen bei der Vorbereitung einer DXpedition gehört neben der Beschaffung einer Amateurfunkgenehmigung oft die Bewältigung der Zollformalitäten. Die Zusage von der Genehmigungsbehörde hielten wir wie erwähnt bereits in Händen, doch die Verhandlungen mit der Zollbehörde von Guinea-Bissau bei der Einreise bereiteten uns etwas Kopfzerbrechen. Denn wir hatten erfahren, dass die Aktivität unserer Freunde vom *Mediterrano DX Club* in Burundi, *9U*, aufgrund von Zollproblemen um einige Tage verzögert worden war. Wir befürchteten, dass uns Vergleichbares passieren könnte. In Afrika ist nichts selbstverständlich und nach jahrelanger Erfahrung mit Funkaktivitäten von dort war uns dies sehr bewusst.

**Gino, IK2RZP, an der SSB- und RTTY-Station**

### n **Erste Probleme**

Am 12. November 2017 starteten wir vom Mailänder Flughafen *Malpensa*. Nach Zwi schenstopps in Casablanca und auf den Kapverden landeten wir am 13. November um 3.30 Uhr morgens auf dem Flughafen in Bissau. Dank der sorgfältig ausgefüllten Papiere brachten wir die Zollformalitäten in rekordverdächtigen 30 Minuten hinter uns, unsere diesbezüglichen Sorgen waren also unbegründet.

**Antennenfarm unserer CW-Station**

Nach einer kurzen Autofahrt zum Hafen luden wir die Ausrüstung in ein Schnellboot und reisten damit bei völliger Dunkelheit in Richtung der Insel Bubaque. Wir waren zunächst etwas besorgt, ohne Radarunterstützung mitten in der Nacht über den Atlantischen Ozean zu fahren. Aber nach knapp zwei Stunden erreichten wir wohlbehalten unser Hotel und bei Sonnenaufgang waren wir bereits fleißig dabei, die Stationen aufzubauen.

Allerdings hatte trotz aller sorgfältigen Tests und Vorbereitungen der berüchtigte *Murphy* wieder einmal seinen Auftritt: Unsere erste Funkstation, die für den Betrieb in RTTY vorgesehen war, bereitete von Beginn an Probleme. Aus weiterhin ungeklärten Gründen funktionierte das Interface zwischen dem Funkgerät und dem Computer nicht. Nachdem ich eine Stunde lang vergeblich eine Lösung gesucht hatte, gab ich auf und tauschte zur Beschleunigung des Aufbaus das kompatible Interface mit dem der SSB-Station.

Alle unsere vier Funkstationen sind kompatibel und daher lassen sich die einzelnen Komponenten problemlos tauschen, sodass deren Wechsel einfach möglich ist. Unterdessen war unsere CW-Station bereits in Betrieb. Das "widerspenstige" Interface wurde für die SSB-Station verwendet, denn für CAT-Zwecke funktionierte es.

Anschließend starteten wir das bewährte Online-Log von Giacomo, IH9GPI. Nun mussten wir feststellen, dass die *Firewall* unseres Internetanbieters hin und wieder einige der an den in Italien stehenden Server geschickten Datenpakete blockierte. Ein Anruf bei IH9GPI löste das Problem

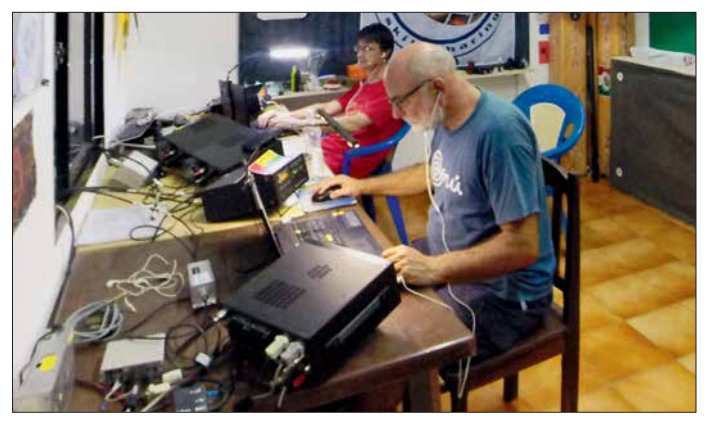

umgehend. Allerdings konnten wir das Log nicht wie üblich im Minutentakt, sondern lediglich alle drei bis vier Minuten aktualisieren. Dies erschien uns akzeptabel, obwohl einige Anrufer diese kleine Verzögerung tatsächlich bemängelten. Darüber etwas verwundert stellten wir uns die Frage, ob wir die DXer während der zurückliegenden Jahren mit unserem Log-Service vielleicht etwas zu sehr verwöhnt haben. Nach der anfänglichen Aufregung wegen der genannten Probleme funktionierten für den Moment unsere Funkstationen samt Log-System nun reibungslos und unsere Funksignale riefen auf den Bändern große Pile-ups hervor. Zwar waren die höheren Bänder nicht so produktiv, doch dafür zeigten die unteren Bänder einen erfreulich hohen Aktivitätsgrad. Aufgrund des Stands des Sonnenfleckenzyklus war es auch so zu erwarten gewesen.

### $\blacksquare$  **Antennenverbot**

Schon bald hatten wir allerdings ein neues unerwartetes Problem: Trotz der vorliegenden Genehmigung zum Aufstellen der Antennen erhielten wir am zweiten Morgen unserer DXpedition Besuch von der örtlichen Polizei. Dies verbunden mit der Aufforderung, die Strahler wieder abzubauen. Der Grund hierfür war, dass der Gouverneur der Insel, ein Unterstützer des Staats-

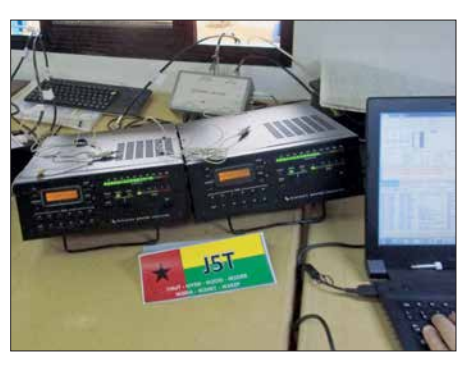

**Die beiden eingesetzten KPA500-Transistor endstufen von Elecraft**

präsidenten von Guinea-Bissau, der einige Tage in einem benachbarten Hotel verbrachte, über unsere Funkaktivität vorab nicht in Kenntnis gesetzt worden war.

Gino, IK2RZP, versuchte den Beamten zu erklären, dass dieses Kommunikationsproblem nicht unser Fehler war. Vielmehr sei die mangelnde Information des Inselgouverneurs auf eine unzureichende Abstimmung des Ministeriums mit den örtlichen Behörden zurückzuführen. Nach einigen Stunden Diskussionen und einem damit einhergehenden Stillstand der Funkaktivitäten konnte dieses Problem zum Glück ebenfalls gelöst werden. Mit großer Erleichterung erreichte uns die Mitteilung, dass wir uns wieder dem Abarbeiten der Pile-ups widmen könnten.

### **n** Spannungsabfall

Doch warteten bereits weitere Schwierigkeiten auf uns. Zunächst bemerkten wir, dass die Netzspannung trotz gegenteiliger Versprechungen gleich um Dutzende Volt zurückging, sobald wir die Endstufen in Betrieb nahmen. Dieses Problem lösten wir, indem wir einen zweiten Generator mieteten; das führte wieder einmal zu einer unerwarteten Steigerung der Kosten unserer DXpedition. Nun, so meinten wir jedenfalls, könnten wir alle Stationen mit voller Leistung betreiben.

Am vierten Tag von J5T zeigten die neuen Endstufen fast gleichzeitig dasselbe Problem: Die Antennenrelais, die Italab erst kürzlich auf den neuesten Stand der Technik gebracht hatte, hielten offenbar die Spezifikationen nicht ein. Um sie zum Schalten zu bewegen, benötigten sie hin und wieder einen Schlag gegen das Gehäuse. Nachdem wir Nico, den Inhaber von Italab, über das Problem in formiert hatten, bot er uns an, auf eigene Kosten per Eilkurier leistungsfähigere Ersatzrelais zu schicken. Vermutlich hatte er jedoch nicht realisiert, an welch einem abgelegenen Ort der Welt wir uns befanden; das Paket hätte uns niemals rechtzeitig erreicht.

Unter den gegebenen Umständen entschieden wir uns daher für eine provisorische Problemlösung: Mittels zweier Zahnbürsten übten wir Druck auf die Gehäuse der Relais aus, um den Kontakt zu verbessern. Dies funktionierte allerdings nur einige Stunden und führte letztlich zum Totalausfall der Antennenrelais. Danach blieben uns nur noch die 500-W-Endstufen. Da wir jedoch einen *Combiner* mitgenommen hatten, mit dessen Hilfe wir die Leistung von zwei Endstufen zusammenschalten konnten, stand uns doch noch 1 kW Ausgangsleistung zur Verfügung. Wir entschieden, die CW-Station während der Nacht mit 1 kW zu betreiben und die SSB-Station mit 500 W. Unsere RTTY-Station lief nun "barfuß" mit 100 W.

Unterdessen produzierte der Computer der RTTY-Station Serien von Fehlermeldungen. Um kostbare Betriebszeit zu sparen, entschied ich mich nach einigen vergeblichen Tests, den Speicher zu formatieren und die Software neu aufzusetzen. Dabei gingen erneut einige Stunden verloren. Die Ursache der Fehlfunktion ließ sich leider nicht ermitteln, die Konfiguration des Com puters war seit der vorangegangenen DX pedition jedenfalls unverändert.

Trotz dieser Probleme können wir dennoch mit dem Gesamtergebnis in RTTY recht zufrieden sein: Gino, IK2RZP, gelangen auf dem 20-m-Band 3163 Funkverbindungen in RTTY.

### n **Doppelverbindungen**

Für die J5T-Aktivität entschieden wir uns für eine andere Strategie bezüglich des Umgangs mit *Dupes*, also Doppelkontakten. Bis zur vorangegangenen DXpedition haben wir – unabhängig davon, ob es ein *Dupe* war – einfach jeden Anrufer gearbeitet und geloggt. Dieses Mal informierten wir den betroffenen Funkamateur darüber, dass das QSO ein Doppelkontakt sei und dieser nicht geloggt werden würde. So reduzierten wir die Zahl der *Dupes* auf noch akzeptable 1500.

Aber nochmals sei hier festgestellt: Wir können einfach nicht verstehen, warum jemand versucht, uns drei- oder gar viermal auf demselben Band in derselben Sendeart zu arbeiten. Überdies zeigten sich einige Funkamateure in dieser Hinsicht sehr uneinsichtig. So wurde ich auf dem Band als unfähiger Operator beschimpft, der ein Pile-up nicht richtig beherrschen kann, nur weil ich mich weigerte, einen italienischen OM das dritte Mal auf demselben Band in derselben Sendeart zu loggen. Nach 17 DX peditionen und über 400 000 QSOs Erfah-

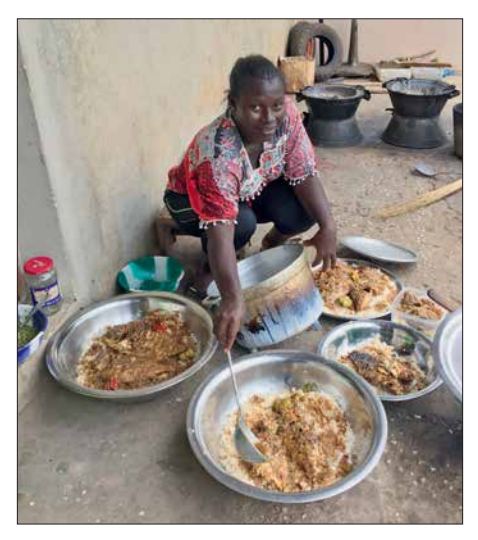

**Eine Einheimische bei der Zubereitung einer Mahlzeit**

rung teilte ich dem betreffenden OM mit, dass er wohl "verwirrt" sei; dies allerdings in noch etwas stärkeren Worten.

### ■ Antennenproblem

Doch zurück zum Funkbetrieb. Wir bemerkten irgendwann, dass der Spiderbeam unserer SSB-Station auf 12 m und 17 m ein sehr hohes SWV zeigte. Daher bauten wir die Antenne ab, ersetzten den Balun und prüften die Abmessungen sowie Verbindungen. Doch es half alles nichts, die Antenne funktionierte nicht mehr wie zuvor. Daher modifizierten wir die für den RTTY-Betrieb eingesetzte 20-m-Yagi-Antenne und bauten diese in eine Dreiband-Antenne für 20 m, 17 m und 12 m um.

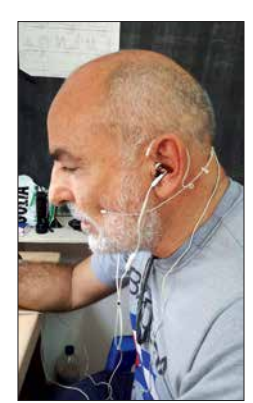

**Gino, IK2RZP, beim Testen des neuen Mikrofons**

Dadurch konnten wir zwar wieder auf 17 m und 12 m funken, doch die Ursache der Fehl funktion blieb ein Rätsel. Doch siehe da, plötzlich verschwand der Fehler von selbst und für die beiden letzten Tage der DXpedition funktionierte der Spiderbeam wieder tadellos. Silvano, I2YSB, wird wohl die Winterpause nutzen müssen, um nochmals alle Kontakte zu prüfen und die Antenne wieder in ein fehlerfreies Exemplar zu verwandeln.

Während der J5T-DXpedition testeten wir übrigens an der SSB-Station einen neuen Mikrofontyp, wie er von Künstlern und Sängern verwendet wird. Zwar mussten wir anfangs einige Minuten für die optimale Einstellung verwenden, doch dann ließen wir uns von Leistung, Kompaktheit und einfacher Bedienung des Mikrofons beeindrucken. Bei unserer nächsten DXpe dition werden wir weitere Modelle mitnehmen und diese testen, um ein "offizielles IDT-Mikrofon" zu küren. Wir werden darüber berichten, auch auf unserer Website: *[www.i2ysb.com/idt](http://www.i2ysb.com/idt)*

### n **Gegenseitige Störungen**

Trotz räumlich getrennter Aufbauorte störten sich die SSB- und die CW-Station beim gleichzeitigen Betrieb recht deutlich. Nachdem wir das örtliche Erdungsnetz des Hotels als mögliche Ursache ausgeschlossen hatten, richteten wir unser Augenmerk auf die Funkgeräte und Endstufen. Angesichts

der schon erwähnten Austauschbarkeit der einzelnen Komponenten probierten wir deren Wechsel, was jedoch nicht zum Erfolg führte.

Letztlich mussten wir die Situation so wie sie war hinnehmen, wobei die SSB-Station beim Empfang schwacher Signale stark unter den von der CW-Station beim Senden verursachten Interferenzen litt. Deshalb und um unsere QSO-Rate zu erhöhen, waren zeitweise drei Stationen in CW aktiv. Für mich und IK2RZP war es eine völlig neue Erfahrung, stundenlang gleichzeitig in CW zu funken. Selbstredend erreichten wir dabei nicht die CW-Professionalität von Angelo, Alfeo oder Vinicio. Doch mit Konzentration und dem intensiven Einsatz der *F7*-Taste (für *?*) konnten wir das J5T-Log um einige Tausend CW-QSOs bereichern.

Wir möchten uns bei dieser Gelegenheit ausdrücklich bei den Anrufern entschuldigen, die ihr Rufzeichen mehrfach geben mussten. Wir haben unser Bestes gegeben und am Ende hat es uns wirklich Spaß gemacht!

### ■ Drohne am Boden

Wie bei unseren sowie wohl bei fast allen DX peditionen üblich war es irgendwann Zeit für das offizielle Foto. Silvano, I2YSB, hatte dafür zu Hause fleißig mit seiner neuen Drohne geübt. Er wollte damit aus neuen und ungewöhnlichen Blickwinkeln fotografieren, um die Expeditions-DVD damit zu bereichern. Doch daraus wurde nichts, denn parallel zu unserem Hotel befand sich ganz in der Nähe eine Landebahn.

Diese bestand zwar nur aus Erde, war aber dennoch auf Luftfahrtkarten verzeichnet. Letzteres hatte zur Konsequenz, dass der angrenzende Luftraum als Flugverbots zone eingestuft war. Und wie es schien, funktioniert die neue Drohnen-Generation in derartigen Zonen ohnehin nicht, denn Silvanos Drohne wollte einfach nicht starten. Nach monatelanger Vorbereitung und Planung musste er sein Luftfahrzeug enttäuscht wieder verpacken und nun wartet es auf einen Einsatz bei unserer nächsten DX pedition.

Im Laufe der J5T-Funkaktivität stiegen unsere QSO-Zahlen auf den diversen Bändern recht ansehnlich. Ein wesentlicher Anteil der Funkkontakte entfiel dabei auf die unteren Bänder, darunter 2500 QSOs auf 160 m, mehr als 5000 auf 80 m sowie über 8000 auf 40 m, davon die Hälfte in SSB. Sowohl aus Europa als auch aus Nordamerika haben wir starke Signale empfangen. Die Empfangssignale von der Westküste der USA waren mitten in der Nacht so stark wie die von lokalen Stationen. Als weniger gut erwies sich die Wellenausbreitung aus bzw. in Richtung Japan: Abgesehen von guten Öffnungen auf 20 m auf dem langen Weg zeigten sich die anderen Bänder nicht von ihrer besten Seite. Damit bestätigten sich die Ausbreitungsvorher sagen.

### ■ Zu guter Letzt: Diebstähle

Leider hielten unsere Probleme bis zum Ende der DXpedition an, wobei sich die schlimmsten Vorfälle während der letzten beiden Nächte unseres Aufenthalts ereigneten. Gegen 4 Uhr morgens befand sich Silvano alleine im SSB- und RTTY-Shack, wo er hin und wieder kurz einschlief. Ein Unbekannter stieg währenddessen durch ein Fenster in den Raum und entwendete liche entspannte Atmosphäre. Daher führte der bedauerliche Vorfall nicht dazu, den guten Gesamteindruck, den wir von Guinea-Bissau mit nach Hause nahmen, wesentlich zu schmälern.

Am Ende baute Gino die Moral des Teams wieder auf: Der erfahrene Angler verließ die RTTY-Station, um für unser letztes Abendessen auf der Insel am Meer sein Glück zu versuchen. Etliche wohlschmeckende Exemplare ließen das Team den Diebstahl vergessen.

### n **Fazit**

Am letzten Tag unserer J5T-DXpedition konzentrierten wir uns auf den Abbau der Stationen und Antennen. Danach entspann-

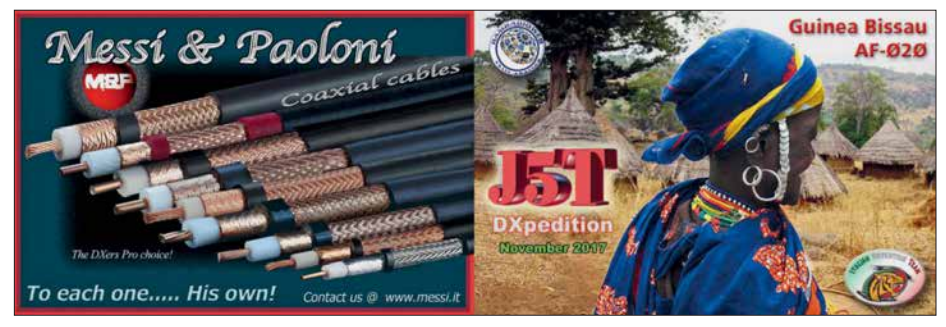

**Unsere aufwendig gestaltete Klapp-QSL-Karte der J5T-DXpedition**

in der vorletzten Nacht mein Smartphone. Von diesem "Erfolg" wohl angespornt, kam der Dieb in unserer letzten Nacht erneut und stahl auch noch die beiden Smartphones von Silvano.

Den ersten Diebstahl hatte Silvano überhaupt nicht bemerkt. In der zweiten Nacht wachte er jedoch auf, bemerkte den Dieb und lief ihm noch erfolglos hinterher. Die Diebstähle meldeten wir der Polizei. Uns kam der Verdacht, dass der unbekannte Täter möglicherweise mit den von uns für den Schutz vorab bezahlten Wachen gemeinsame Sache gemacht hatte. Jedenfalls bekamen wir unsere Mobiltelefone nicht zurück. Das ist sehr schade, da die darauf gespeicherten Filme und Bilder wohl für immer verloren sind.

Dieses negative Erlebnis zum Abschluss ist auch deshalb bedauerlich, weil die Einheimischen sonst sehr freundlich zu uns waren. Jedermann grüßte uns mit einem Lächeln und es herrschte eine sehr freund-

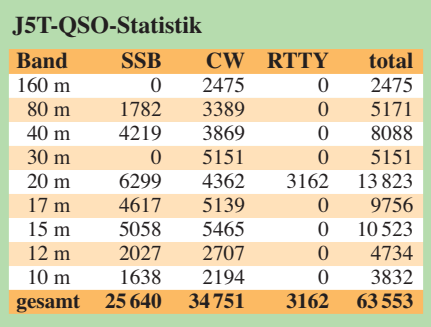

ten wir uns auf einer einsamen Insel, die etwa 30 Minuten von Bubaque entfernt lag. Dort gönnten wir unseren Ohren Ruhe, versuchten – erfolglos – zu fischen, genossen die Natur und stimmten uns auf die bevorstehende Rückreise ein.

Am 27. November um 4 Uhr morgens startete unser Flugzeug von Bissau in Richtung Europa. Nach einer Zwischenlandung in Casablanca landeten wir, erschöpft, aber glücklich, gegen 16 Uhr im heimatlichen Mailand.

In unserem Log standen am Schluss 63 553 Funkverbindungen mit über 20 000 Individualstationen. Und dies angesichts der derzeit oft schwierigen Ausbreitungsbedingungen und aus einem DXCC-Gebiet, das in der Liste der meistgesuchten lediglich auf Platz 111 stand.

Wenn wir dieses Ergebnis mit den 63 155 QSOs aus der Zentralafrikanischen Republik (Rang 93) vergleichen, können wir zufrieden sein. Vielleicht haben wir nicht vielen DXern ein völlig neues DXCC-Gebiet verschaffen können, jedoch immerhin einige lang ersehnte Band- und Mode-Punkte.

Wie üblich finden Sie, falls Sie eine QSL benötigen, die nötigen Informationen auf unserer Website: *[www.i2ysb.com/idt](http://www.i2ysb.com/idt)*

Ich hoffe, wir hören uns während der nächs ten DXpedition des *Italian DXpe dition Teams*!

> **Übersetzung und Bearbeitung: Dr. Markus Dornach, DL9RCF**

# <span id="page-317-0"></span>*FM/DMR-Handfunkgerät mit GPS: Duobander Anytone AT-D868UV*

### *JOCHEN BERNS – DL1YBL*

*Mit diesem Testbericht setzen wir die Vorstellung von im deutschen Fach handel erhältlichen DMR-Handfunkgeräten fort. Wie bei [1] und [2] handelt es sich um ein Betriebsfunkgerät, das durch Programmierung für Amateurfunkzwecke anzupassen ist, jedoch lassen sich hier eine ganze Reihe von Betriebsparametern auch direkt am Gerät verändern.*

Das Gerät ist kleiner als das weit verbreitete Tytera MD-380, das ich im Weiteren als Referenzgerät heranziehe. Es liegt daher sehr gut in der Hand und macht einen stabilen Eindruck. Zum Programmieren braucht man ein Kabel mit zwei dreipoligen Klinkensteckern, wie sonst u. a. bei Kenwood üblich, das jedem Gerät beiliegt.

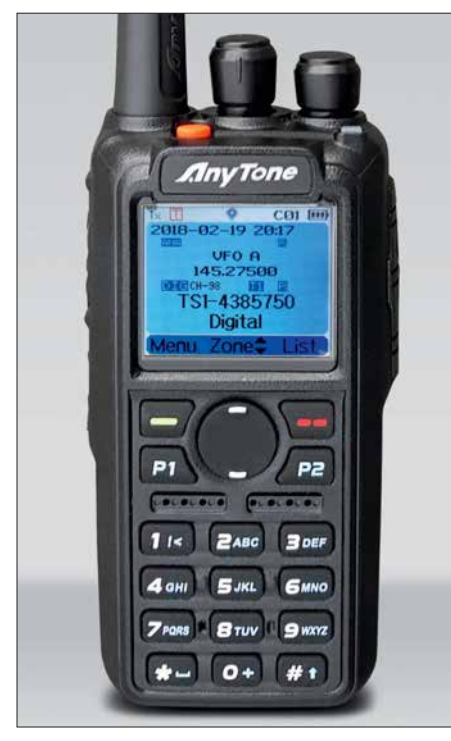

**Frontansicht des Anytone AT-D868UV; die Anzeige zeigt in größerer Schrift das jeweils aktive Band. Zusätzlich sieht man die Frequenz des anderen Bandes und die Uhrzeit.**

Fertige Codeplugs sind im Internet zu finden, ebenso beim Fachhändler. Es ist für den Betrieb im Digital-Voice-Mode DMR jedoch mindestens eine personengebundene DMR-ID selbst zu programmieren, die auf Anfrage bei *https://register.ham-digital. org* [unkompliziert zugeteilt wird.](https://register.ham-digital.org)

### **n** Erster Eindruck

Das Gerät befindet sich in einer kleinen Umverpackung, der beiliegende Akkumulator QB-44L mit 7,4 V/2,1 Ah ist für einen längeren Betrieb ausreichend dimensioniert. Als Option ist zudem ein etwas kräftigeres Exemplar mit 3,3 Ah erhältlich.

Ein Gürtelclip ist vorhanden und eine Trageschlaufe lässt sich anbringen. Als Antennenanschluss findet wie gewohnt ein versenkter SMA-Stecker Verwendung, der die originale Antenne oder eine passende andere aufnimmt und zugleich den GPS-Empfänger versorgt. Der Akkumulator ist mit einer mechanisch gut gelösten Verriegelungsmechanik sehr sicher verbaut.

Der Ein-/Aus-/Lautstärke-Drehknopf ist rechts angeordnet und etwas kleiner als der Kanaldrehknopf. Die Vorderseite des Geräts teilen sich das große Display und die Zehnertastatur mit den *P1*- und *P2*-, *Menü*und *Back*-Tasten sowie der Up-/Down-Wippe. Die Sendetaste befindet sich auf der linken Seite mit einem guten Druckpunkt. Sie ist gummiert und abrutschfest geriffelt. Die Bedienelemente sind funktionell und außerdem per Software zuordenbar.

Das Farbdisplay zeigt – je nach Programmierung – Frequenz bzw. Kanal oder Bezeichnung der beiden Bänder an. Das aktive der beiden Bänder wird größer dargestellt. Ferner sind Datum und Uhrzeit, die eingestellte Leistung, RSSI-Wert und die Sendeart (FM oder DMR) anzeigbar. In der oberen Statuszeile steht z. B: 1. TG: Deutschland (262), danach scrollend Datum und Uhrzeit sowie LH, d. h. das zuletzt empfangene Rufzeichen. Zu begrüßen ist die Zweifarb-LED, die nicht zu hell folgende Funktionen anzeigt: blau: Funkbetrieb in DMR; grün: Relais digital sendend und in der Gruppenhaltezeit.

Der Lautsprecher strahlt nach vorn über lediglich acht kleine Löcher ab, jedoch ist die Lautstärke sogar in rauen Umgebungen ausreichend und die Audioqualität erscheint sehr gut im Vergleich zu den Retevis-/ Tytera-Geräten.

### **n** Bedienung

Das Gerät nutzt die obere orangene *Emergency*- sowie die seitlichen unterhalb der *PTT* befindlichen *PF1*- und *PF2*-Tasten. Zusätzlich belegbar sind die Tasten *P1* und *P2* unterhalb der *Menü*- und *Back*-Taste. Mit der *P1*-Taste lässt sich zwischen den Bändern hin- und herschalten. Die *P2*-Taste schaltet den VFO-Modus ein und mit

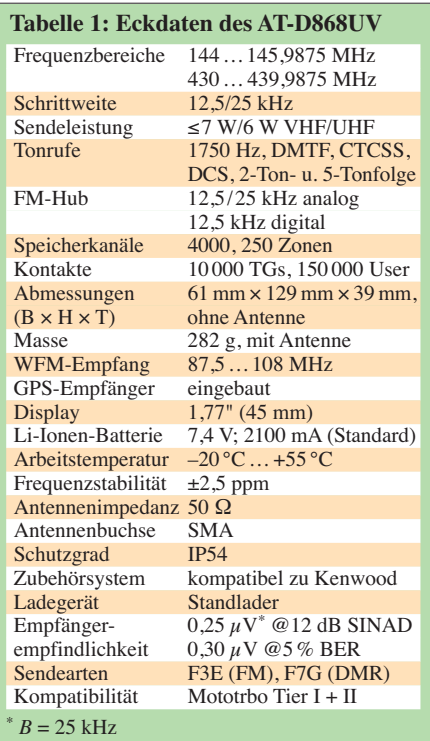

der Wippe lassen sich die Zonen umschalten. Alle Tasten sind frei mit Doppelfunktionen belegbar. Es ist z. B. möglich, auf alle Tasten im selbst modifizierten Codeplug die Leistungsumschaltung, Talkgroups (TGs) oder den Scanner zu legen. Viele TGs sowie Individual-IDs sind dann direkt über die Tastatur zugreifbar. Vom Prinzip her kann sich jeder Nutzer sein Gerät so programmieren, wie es für die unterschiedlichen Netze nötig ist. Leider sind die TGs der einzelnen Netze unterschiedlich oder die Funktionsweise ist anders.

### **n** Programmierung

Neben dem Aufspielen eines geeigneten Codeplugs ist es sinnvoll, die Firmware stets auf dem neuesten Stand zu halten. Man findet die aktuelle Firmware (2.26) und

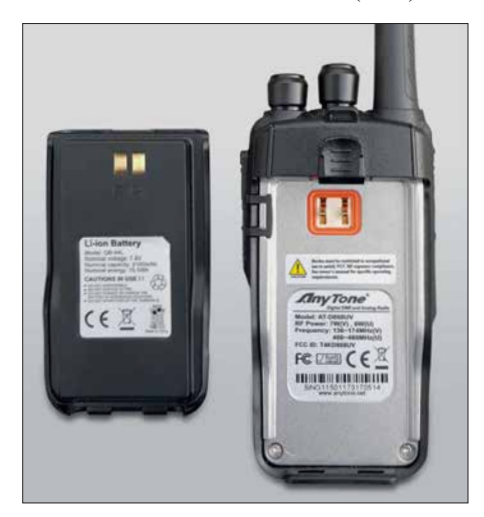

**Rückseite des Geräts, Akkumulator abgenommen Fotos: DL1YBL**

die Programmiersoftware (1.25A) unter: *[www.connectsystems.com/software/software](http://www.connectsystems.com/software/software%20D868UV.htm) %20D868UV.htm*

Hier gibt es ferner die 32- bzw. 64-Bit-USB-Treiber für das Programmierkabel. Ein Firmware-Update ist auf zwei Wegen möglich – entweder direkt aus der Programmiersoftware (CPS – *Customer Programming Software*) oder mittels des kleinen Tools *QXCodeProUpdate*, das separat von der o. g. Website ladbar ist.

Das Reizvolle an dem Gerät ist nämlich, bis zu 150 000 Kontakte, also potenzielle DMR-Nutzer, abspeichern zu können. Sozusagen *QRZ.com* für DV integriert. Unter dem Menüpunkt *Tool* lassen sich Kontakte im *.CSV*- und *.LST*-Format importieren und exportieren. Das Problem besteht darin, die passenden Daten im richtigen Format zu bekommen. Ich empfehle, von *www.dmr [-marc.net/cgi-bin/trbo-database/datadump.](http://www.dmr-marc.net/cgi-bin/trbo-database/datadump) cgi* die Datei herunterzuladen und in Excel

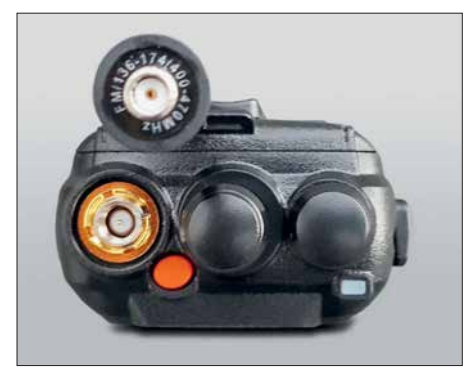

**Reverse-SMA wie gewohnt: Der Antennen anschluss ist ein Stecker und die Antenne, hier von unten gezeigt, besitzt eine Buchse.**

zu importieren, die Standardeinstellungen zu behalten, den Ausdruck <br/> br> durch "leer" zu ersetzen, die obere Leerzeile zu entfernen und das Ganze als *.LST*-Datei abzuspeichern.

Eine weitere Möglichkeit besteht in der Nutzung des bei *http://n0gsg.com/contact -manager* [ladbaren Kontaktmanagers von](http://n0gsg.com/contact-manager) N0GSG, z.B. in der Version 2.50. Hiermit lässt sich ebenfalls eine von der vorgenannten DMR-MARC-Datenbank heruntergeladene Kontaktdatei importieren. Eine weitere, sehr gelungene Möglichkeit bietet der *CPSProgrammer* von DL5MCC, der unter *<http://dl5mcc.de/cpsprogrammer>* zu finden ist.

### **Nessungen**

Das Anytone AT-D868UV ist übersteuerungsfest und empfindlich. Die Stromaufnahme im Stand-by-Betrieb mit eingeschal tetem und ausgeschaltetem Display beträgt 100 mA bzw. 80 mA und ist im Vergleich zum MD-380 (15 mA/8 mA) sehr hoch. Bei den Empfängermessungen hatte ich den merkwürdigen Effekt, dass die Empfindlichkeit bei den vorhandenen Geräten (au-

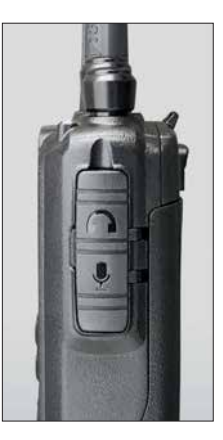

**Linke Seite mit gummierter**  *PTT***-Taste sowie den Tasten** *PF1* **und** *PF2*

ßer Motorola) schwankte. Nach meinem Eindruck veränderte sich die Empfindlichkeit durch das Aussenden eines oder beider Zeitschlitze mit DV-Verkehr. Auch schien die Talkgroup eine Rolle zu spielen, was mich mehr als verwundert hat.

Es ist wohl so, dass die chinesischen Geräte irgendwie anders synchronisieren als z.B. jene von Motorola. Bei einem vorhandenen Motorola DM-3600 war die Ansprechschwelle stets fast die Gleiche wie die Aussetzschwelle. Ein Tytera MD-380 braucht wesentlich mehr Pegel zum Einphasen als andere Geräte, siehe [2].

Die Empfindlichkeit in DMR konnte ich lediglich durch subjektiven Vergleich, samstags während der weltweiten Konferenz im Motorola-Netz, ermitteln. Dazu schaltete ich ein professionelles Dämpfungsglied in die Speiseleitung meiner Discone-Antenne auf dem Dach.

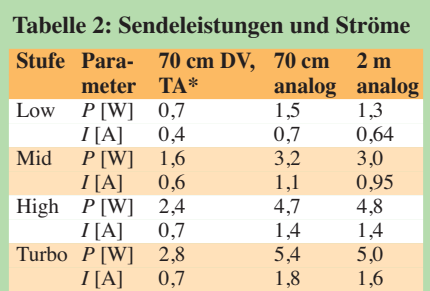

\* alle Sendeleistungen mit R&S NAP gemessen, bei DV naturgemäß Mittelwerte; TA: Talk Around

### **Tabelle 3: Empfangsempfindlichkeit**

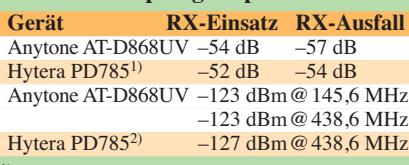

<sup>1)</sup> DMR: 70 cm, subjektiv bewertet durch Empfang von DB0NG mit vorgeschaltetem Abschwächer, dB-Angabe entspricht Dämpfung 2) FM: Pegel, bei dem die Rauschsperre öffnet, gemessen mit Marconi 2022E

**Unter der Abdeckung verbergen sich Klinkenbuchsen für Mikrofon und Lautsprecher bzw. Programmierkabel.**

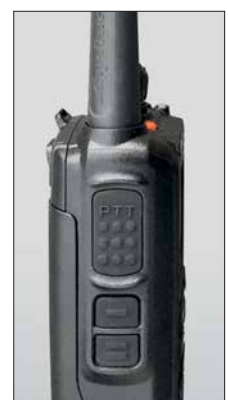

Die jeweiligen Einstellungen des Dämpfungsglieds, wo der Empfang aus- bzw. wieder einsetzte, sind in Tabelle 3 dokumentiert, höherer Zahlenwert bedeutet bessere Empfindlichkeit. Demnach ist das Any tone AT-D868UV in DMR empfindlicher und in FM unempfindlicher als ein Hytera PD785. Das Abhören des etwa 5 km entfernten Ortsrelais mit der Gummiwendelantenne, bei gleichzeitigem Senden mit einem anderen Gerät, hier Motorola SL4000, verkraftet das Anytone-Gerät mit wenig Zustopfen oder Blocken.

### **n** Weiteres

Die Dualbandfunktion, also 2 m und 70 cm in einem Gerät zu haben, ist begrüßenswert, obgleich wir in Deutschland kaum DMR-Repeater für 2 m haben. Was jedoch Sinn ergibt, ist der Stand-by-Betrieb auf einem lokalen 70-cm-DMR-Relais, egal in welchem Netz, und die gleichzeitige Überwachung der 2-m-Ortsfrequenz oder des örtlichen Stadtrelais. Es lassen sich allerdings nicht zwei QSOs gleichzeitig hörbar ma $chen - es, gewinnt" immer das Signal, wel$ ches zuerst die Rauschsperre öffnet.

Während man bei anderen DV/FM-Geräten für DV und FM auf derselben Frequenz getrennte Kanäle anlegen muss, genügt es hier, *einen* Kanal anzulegen. Dank *Auto De tect* erkennt das Gerät selbst, ob ein analoges oder digitales Signal vorliegt.

Das Gerät beinhaltet einen GPS-Empfänger, der im Alarmfall die GPS-Koordinaten übertragen kann. Ebenso ist es möglich, das Gerät über das DMR-Netz anzufragen und die GPS-Position zu erhalten sowie das Gerät aus der Ferne zu sperren, abzuhören oder stummzuschalten.

Laufende QSOs lassen sich optional über eine Aufnahmefunktion mitschneiden und im Gerät speichern.

Der mitgelieferte 7,4-V/2100-mAh-Akkumulator verhilft zu einer langen Empfangsbereitschaft. Im Durchschnitt konnte ich das Gerät zwei Tage laufen lassen, wenn wenig Betrieb war. Viel Sendebetrieb in Turbo-Leistung (Stufe *T*) verringerte die Standzeiten auf etwa 2 h. Das Schöne ist aber die kurze Ladezeit von rund 4 h mit dem Standlader.

Unter *[www.qx-tele.com](http://www.qx-tele.com)* findet man noch mehr Informationen zum Gerät.

Abschließend sei WiMo Antennen & Elek tronik für die freundliche Leihstellung des Testgeräts gedankt. Das Anytone AT-D868 UV ist dort für 179 € erhältlich.

### **Literatur**

- [1] Flechtner, U., DG1NEJ: Alinco setzt auf DMR das 70-cm-Handfunkgerät DJ-MD40. FUNK AMA - TEUR 66 (2017) H. 10, S. 920–922
- [2] Berns, J., DL1YBL: FM/DMR-Handfunkgerät Tytera MD-2017 für 2 m und 70 cm. FUNKAMA-TEUR 67 (2018) H. 1, S. 20–21

# <span id="page-319-0"></span>*Aerial-51 Modell 807-L: Multibandantenne für KW und 6 m*

### *Dr.-Ing. WERNER HEGEWALD – DL2RD*

*Alien-Technologie steckt nicht hinter der aus Deutschland von Spiderbeam stammenden, gut 40 m langen Stromsummenantenne, doch sie bedient alle KW-Bänder von 3,5 bis 28 MHz sowie das 6-m-Band, lediglich das 60-m-Band bleibt außen vor und 30 m erfordert einen Tuner. Im Beitrag werden Wirkprinzip und Untersuchungsergebnisse vorgestellt.* 

Auf der Ham Radio 2017 kam ich am Stand von appello/Spiderbeam gerade dazu, als Fachberater Rick Westerman, DJ0IP, einem Kunden die neue Multibandantenne 807-L erklärte. Alle KW-Bänder von 80 bis 10 m, obendrein noch 6 m, mit einer einzigen 40,5 m langen Drahtantenne bei einem Steh wellenverhältnis (SWV) unter *s* = 3 und

bracht hat (heute nach wie vor erhältlich bei hofi, *[www.hofi.de](http://www.hofi.de)*).

So ist es aber nicht. Vielmehr geht die Idee zu dieser Antenne auf Karl Hille, DL1VU, zurück [1]. Stellen wir uns einen Halbwellendipol für 3,5 MHz vor. Dieser ist auch auf höheren Harmonischen, also 7 MHz, 10,5 MHz usw. erregbar. Allerdings wandern die

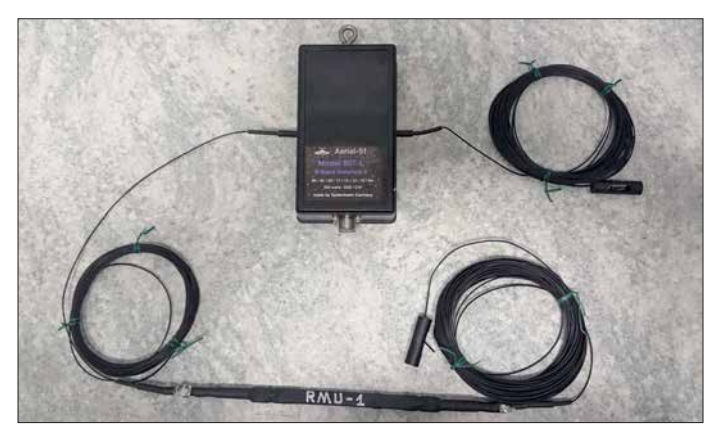

500 W Sendeleistung abzudecken – das hatte seinen Reiz. Lediglich das 60-m-Band wäre nicht dabei; auf 10,1 MHz würde man einen Antennentuner benötigen und sollte nicht mehr als 150 W einspeisen. Letzteres stellt kaum einen Einschnitt dar, weil in Deutschland von 10,1 MHz bis 10,15 MHz nur 150 W zugelassen sind.

### $\blacksquare$  Konzeption

Auf den ersten Blick stellt die Antenne einen außermittig gespeisten Dipol dar, engl. OCFD (*Off-Center-Fed Dipole*). Ältere Hasen denken sicher sofort an die bekannte *Windom*-Antenne, die Kurt Fritzel, DJ2XH, unter der Bezeichnung *FD4* in Deutschland unter die Funkamateure ge-

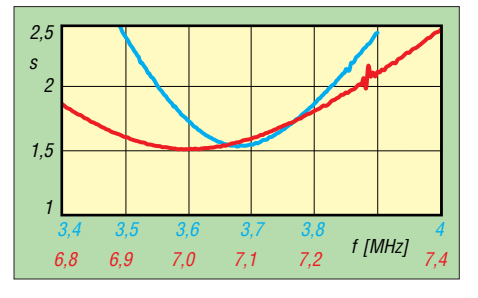

**Bild 2: SWV auf 80 m (blau) und 40 m (rot), mit einem FA-VA II gemessen** 

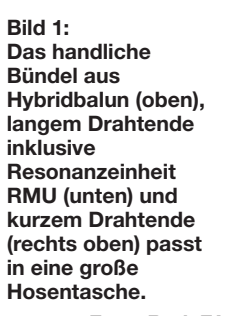

**Foto: Red. FA** 

Resonanzen auf den höheren Bändern etwas nach oben. Ferner fällt die Speisepunktimpedanz nur auf den ungeradzahligen Harmonischen 10,5 MHz, 17,5 MHz, 24,5 MHz wieder niedrig aus, wohingegen sie gerade bei 7 MHz, 14 MHz usw. hoch wird.

Es gilt nun, einen Speisepunkt außerhalb der Mitte zu finden, wo die Impedanz auf möglichst vielen Bändern etwa gleich ausfällt – so gelangen wir zur koaxialkabelgespeisten Windom-Antenne. Das kann man sich auf einem Blatt Papier durch Auftragen der Sinus-Halbwellen für die Ströme auf den einzelnen Bänder veranschaulichen. Kreuzungspunkte bedeuten gleichen Strom und etwa gleiche Impedanz. Leider funktioniert diese Antenne weder auf dem 30-m-

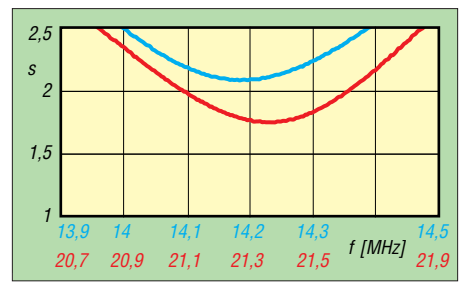

**Bild 3: Das im Shack nach 43 m Koaxialkabel Aircell7 gemessene SWV auf 20 m und 15 m** 

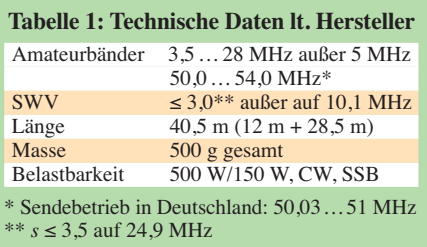

noch auf dem auch für Inhaber der Zeugnisklasse E so wichtigen 15-m-Band. Es hat unzählige Versuche gegeben, die Windom-Antenne zu erweitern.

DL1VU sagte sich, dass es doch genügt, einen bestimmten Impedanzbereich zu treffen, vielleicht für ein SWV *s* ≤ 3. Dazu hat er die Kurven der Stromverläufe punktweise addiert und daraus die Summe der Ströme grafisch dargestellt. Wo sich "Buckel" bilden, s. Bild 5, müssen ja der Strom

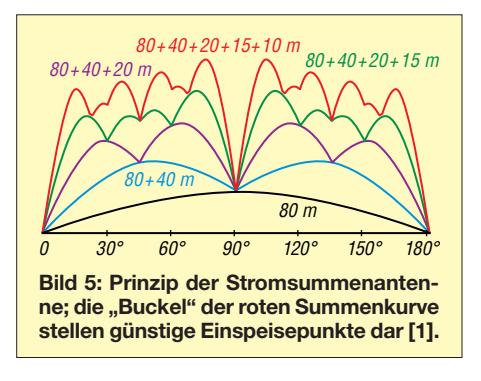

in Summe am größten und die Impedanzen auf den einzelnen Bändern im Mittel relativ niedrig sein. Das lässt sich heute mit der Freeware [2] am PC nachvollziehen.

Rick hat seine Antenne zwar nach diesem Prinzip konstruiert, aber die unabdingbare schrittweise Verfeinerung mit EZNEC und in unzähligen Feldversuchen vorgenommen. DL1VU hatte sich ja noch mit Zweidrahtspeisung begnügt. Koaxialkabelspeisung ist anwendungsfreundlicher, erfordert aber eben mehr Optimierungsaufwand.

Ferner galt es, einen Balun zu konstruieren, der nicht nur die Impedanzanpassung bewirkt, sondern zugleich eine sehr hohe Gleichtaktunterdrückung gewährleistet. Bei der notwendigen Bandbreite von 3,5 MHz bis 54 MHz erweist sich besonders das 80-m-Band als kritisch. Herausgekommen

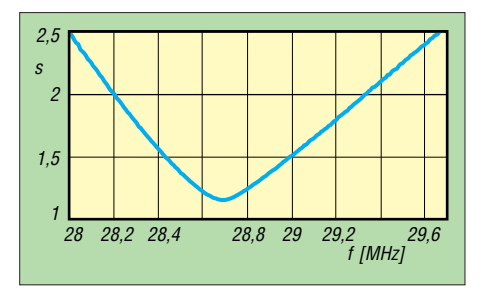

**Bild 4: Für SSB-Betrieb sehr günstig erscheint das auf dem 10-m-Band gemessene SWV.**

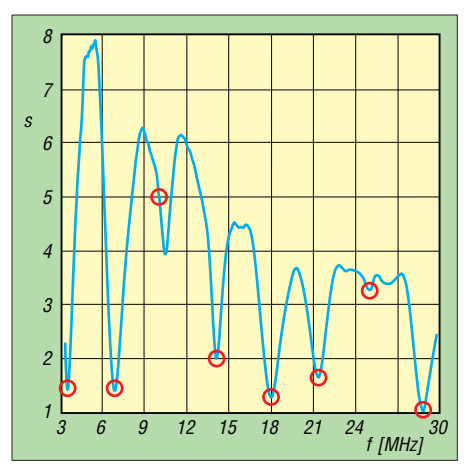

**Bild 6: Gemessener Verlauf des SWV von 3 MHz bis 30 MHz, Amateurbänder markiert**

ist ein Hybrid, d. h. eine Kombination aus Guanella- und Ruthroff-Balun.

### **n Praxis**

Das handliches Drahtbündel, Bild 1, bringt etwa 500 g auf die Waage, wobei der größte Anteil auf den Balun entfällt. Die RMU – *Remote Matching Unit* – wirkt insbesondere auf den unteren Bändern und entscheidet, ob die Antenne im CW- oder im SSB-Bereich besser abschneidet. Entsprechend eigener Präferenzen ist bei der Bestellung die passende RMU auszuwählen. Werkseitig wird eine leicht geneigte Inverted-V-Aufhängung empfohlen, und Ricks Rat "Height is might!" sollte man wörtlich nehmen, falls möglich. Ich beschränkte mich auf 12,5 m Höhe am Einspeisepunkt und setzte einen 15 m hohen Glasfiber-Teleskopmast von *vdl-fiberglas.de* ein, ohne das oberste Segment herauszuziehen, s. Bild auf S. 304. Ein stabiler 12,5-m-Glasfiber-

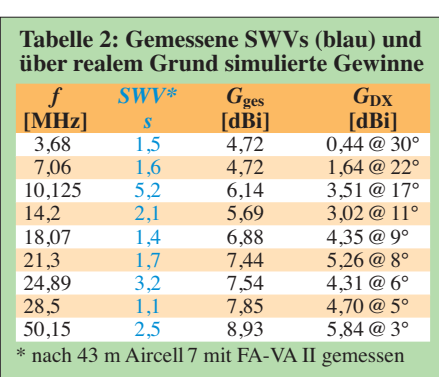

mast nimmt das kurze Drahtende auf, dessen oberste zwei Segmente ebenfalls unbenutzt blieben, während das lange Ende über ein Abspannseil so zu einer Tanne führt, dass diese noch im Wind schwanken kann.

Befolgt man die im Beiblatt gegebenen Aufbauhinweise und gewährleistet eine einigermaßen freie Platzierung der Antenne, kann man diese wirklich "aufhängen und vergessen". An den Resonanzen kann man eh nichts mehr ändern, Längenvariationen sind bei einem derart optimierten Gebilde tunlichst zu unterlassen.

Die mit einem FA-VA II gemessenen SWV-Verläufe sind den Bildern 2 bis 4 und 6 zu entnehmen. Auf 18 MHz lag das SWV durchweg unter  $s = 1.4$  und im 24-MHz-Band etwas oberhalb von  $s = 3$ .

Es fällt der angenehm flache Verlauf der SWV-Kurven in den Bändern auf, eine Folge der im Vergleich zum  $\lambda/2$ -Dipol deutlich höheren Speisepunktimpedanz. Die alte Weisheit, wonach man bei *s* = 3,0 erst 1,25 dB der Leistung infolge Fehlan-

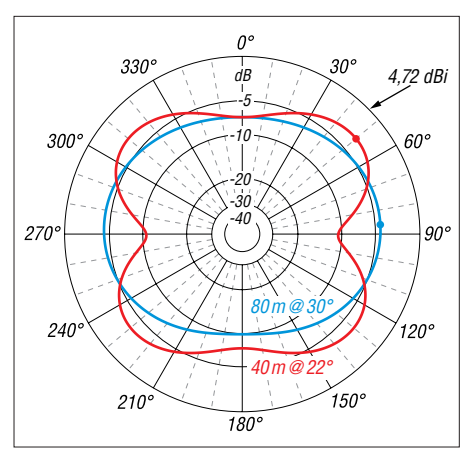

**Bild 7: Über realem Grund simulierte horizontale Strahlungsdiagramme auf 80 m und 40 m**

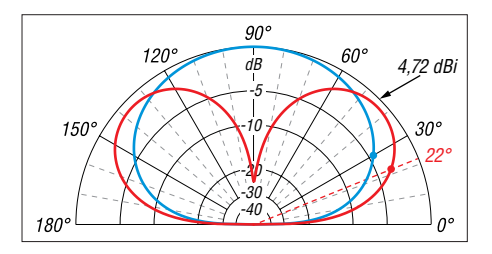

**Bild 8: Über realem Grund simulierte vertikale Strahlungsdiagramme auf 80 m und 40 m**

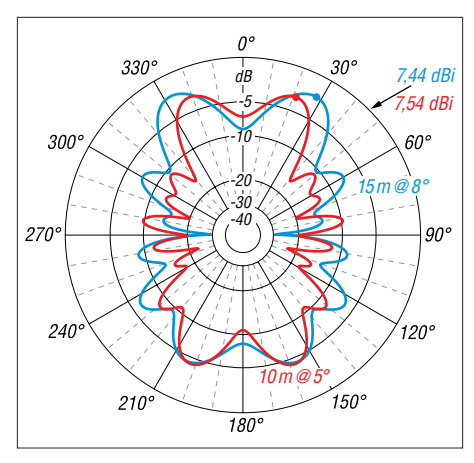

**Bild 9: Über realem Grund simulierte horizontale Strahlungsdiagramme auf 15 m und 10 m**

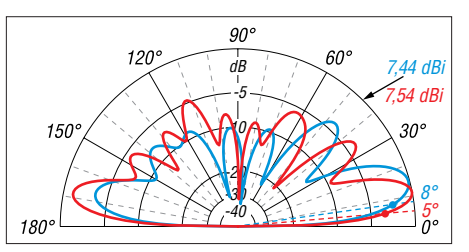

**Bild 10: Über realem Grund simulierte vertikale Strahlungsdiagramme auf 15 m und 10 m**

passung verlöre, hilft heute kaum weiter, weil marktübliche Transceiver etwa zwischen  $s = 1.7$  und  $s = 2.0$  beginnen, die Leistung zurückzuregeln. Verfügt der Transceiver über einen eingebauten Antennentuner, ist der Funkbetrieb an den Bandenden problemlos zu handhaben.

Dieser lässt dann gleichfalls Betrieb im 30 m-Band zu. Insbesondere im FT8-Betrieb erwies sich dies bei mir als sehr nützlich, weil die 807-L im Vergleich zu meiner Loop andere Richtungen abdeckt.

### ■ Simulationsergebnisse

Äußerst aufschlussreich ist die Simulation mit EZNEC über realem Grund ( $\varepsilon_r = 13$ ,  $\sigma$  = 5 mS/m), die für die unter [3] genannten DX-optimalen Abstrahlwinkel erfolgte. Während die Abstrahlung auf 80 m noch quer zur von Nord (0°) nach Süd gespannten Antenne erfolgt, zipfelt das Diagramm zu höheren Frequenzen hin immer mehr auf und die Abstrahlung erfolgt zunehmend in Richtung des langen Schenkels (hier Nord, 0°). Zudem sind teilweise tiefe Einschnitte im Horizontaldiagramm zu beobachten – alles nichts Ungewöhnliches für auf Oberwellen erregte Drahtantennen. Die Aufzipfelung ist ebenso in den Vertikaldiagrammen sichtbar. Durch die im Vergleich zur Wellenlänge geringe Höhe sind gerade auf den Lowbands für DXträchtige Abstrahlwinkel Abstriche gegenüber dem Maximalgewinn hinzunehmen, die sich jedoch in Grenzen halten.

### n **Resümee**

Die Antenne hat mich von Anfang an begeis tert, fällt im Garten kaum auf und bewies in unzähligen Pile-ups ihre DX-Tauglichkeit – sogar auf 80 m und 40 m. Insbesondere im Zusammenwirken mit dem in den meisten modernen TRX enthaltenen Antennentuner ist Multibandbetrieb von 80 m bis 10 m und auf 6 m problemlos möglich. Wer nur 20,3 m unterbringen kann, lässt RMU und den danach kommenden Draht weg und verzichtet auf das 80-m-Band; dies habe ich allerdings nicht erprobt. Viel Antenne für 199 € bei *[www.spiderbeam.co](http://www.spiderbeam.com)m*; eine stabilere, 40,7 m lange HD-Version kostet genauso viel, s. auch Marktseiten in FA 8/2017 und 3/2018. Mehr Datenmaterial im FA-Download-Bereich und bei: *Aerial-51.com* Abschließend ein Dankeschön an Rick, DJ0IP, für die Leihstellung der Antenne und unzählige sehr ergiebige Diskussionen.

### **Literatur und Bezugsquellen**

- [1] Hille, K., DL1VU: Windom- und Stromsummenantennen. FUNKAMATEUR-Bibliothek Band 15, Theuberger, Berlin 2000, FA-Lerservice: *X-9141*
- [2] Warsow, K., DG0KW: Stromsummen-Antennen-Berechnung. *[www.dl0hst.de/stromsummenanten](http://www.dl0hst.de/stromsummenantennenberechnung.htm) nenberechnung.htm*
- [3] Schick, R., DL3AO: Der verflixte flache Abstrahlwinkel. FUNKAMATEUR 58 (2009) H. 1, S. 30–34

# <span id="page-321-0"></span>*Vektorieller Antennenanalysator FA-VA5 für 10 kHz bis 600 MHz (1)*

### *MICHAEL KNITTER – DG5MK*

*Antennenselbstbau und -messung stehen bei Funkamateuren nach wie vor hoch im Kurs. Dies zeigt die große Nachfrage, die der vor etwa einem Jahr vorgestellte Bausatz des vektoriellen Antennenanalysators FA-VA4 auslöste. Es stellte sich die Frage, ob man Gutes nicht noch besser machen könne. Das Ergebnis ist der hier vorgestellte FA-VA5. Neben den positiven Eigenschaften des Vorläufermodells bietet er unter anderem einen deutlich erweiterten Frequenzbereich und einen USB-Anschluss für die Kopplung mit Computern. Im Folgenden werden die Unterschiede und Neuerungen des FA-VA5 in Bezug auf den FA-VA4 beschrieben.*

Der vektoriell arbeitende Antennenanalysator FA-VA4 [1] zeichnet sich durch ein von bekannten Standardschaltungen abweichendes Konzept sowie eine leistungsstarke digitale Signalverarbeitung aus. Anwender mit dem FA-VA5 alle Zweipolfunktionalitäten der Software zur Verfügung, unter anderem auch Zeitbereichsmessungen (engl. *Time Domain Reflectometry*, abgekürzt TDR), die sich z. B. zum Auffinden von

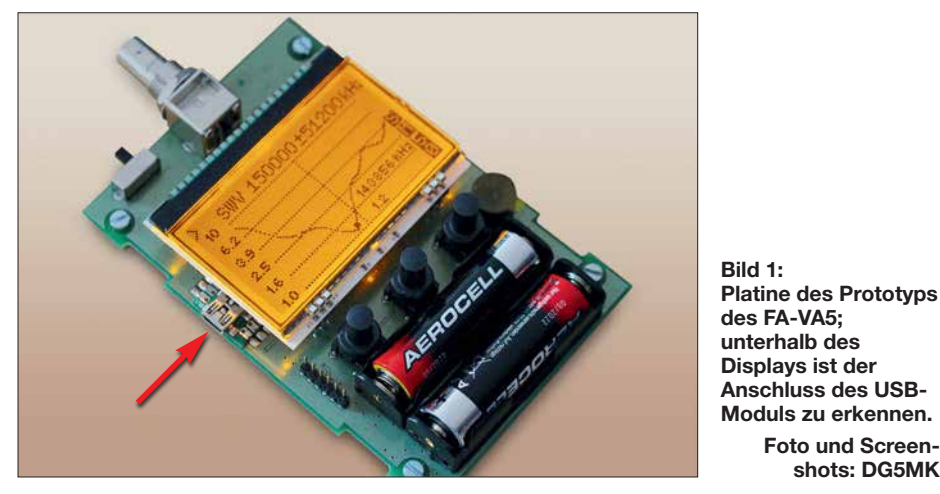

erhalten mit ihm ein portables Messgerät hoher Präzision für Antennen- und andere Zweipolmessungen.

Neben der aus dem professionellen Bereich bekannten SOL-Kalibrierung, den kompakten Abmessungen des Geräts, dem geringen Stromverbrauch, der einfachen Bedienung und der großen, gut ablesbaren Anzeige führte nicht zuletzt das Angebot eines weitestgehend vorgefertigten, preisgünstigen Komplettbausatzes zu einer sehr hohen, auch internationalen Nachfrage.

Von vielen begeisterten Anwendern gingen wertvolle Rückmeldungen und Anregungen ein – dafür an dieser Stelle ein ganz besonderer Dank!

Neben der Frage nach der Abdeckung des 2-m-Bands wurde vielfach eine PC-Kopplung zwecks Verarbeitung der Messwerte aufgeführt. Letzteres ist jedoch nur mit einer leistungsstarken, weiterverarbeitenden Software sinnvoll. Dankenswerterweise hat Prof. Dr. Thomas Baier, DG8SAQ, die Anbindung des hier vorgestellten FA-VA5 an seine ausgereifte VNWA-Software [2] ermöglicht. Dadurch stehen in Kombination

Fehlstellen in Kabeln eignen. Eingeschränkt sind sogar Vierpolmessungen möglich [3].

**Foto und Screenshots: DG5MK**

### $\blacksquare$  **Hardware**

Die gegenüber dem Vorgängermodell vorgenommenen Neuerungen und Erweiterungen lassen sich auch an den technischen Daten des FA-VA5 ablesen, die in Tabelle 1 zusammengestellt sind. Diese Än -

derungen werden im Folgenden erläutert, beginnend mit dem Blockschaltbild (Bild 2).

### *Signalkette und Takterzeugung*

Die bewährte Signalkette, bestehend aus Signalquelle, Testkopf, ZF-Mischer und Abtastung wurde für den erweiterten Frequenzbereich optimiert. Hinsichtlich weiterer Details sei auf [1] verwiesen. Neu ist die Einbindung eines temperaturkompensierten Quarzoszillators (TCXO) für die Erzeugung des Testsignals. Auf-

grund der daraus resultierenden hohen Fre quenzgenauigkeit von 0,5 ppm kann der FA-VA5 im Frequenzgeneratormodus sogar als einfache Referenz zum Abgleich von Zählern oder für ähnliche Aufgaben Verwendung finden.

### *Berechnung und erweiterter Frequenzbereich*

Die Mischung von Rechtecksignalen und deren resultierende Ausgangssignale waren unter anderem Gegenstand des Beitrags in [1]. Dort hatte ich bereits angedeutet, dass mit entsprechender Signalverarbeitung nicht nur das Mischprodukt der Grundwellen der Rechtecksignale, sondern auch das von Oberwellen isoliert und weiterverarbeitet werden kann.

Diese Eigenschaften der Mischung von Rechtecksignalen macht sich der FA-VA5 zunutze. Bis 200 MHz Messfrequenz wird die 1. Harmonische (Grundwelle), darüber hinaus die 3. Harmonische des Testsignals verwendet. Bild 3 zeigt das Ausgangssignalspektrum des Geräts bei  $f<sub>G</sub> = 200$  MHz. Neben der 1. Harmonischen mit  $P_1 = 4.5$ dBm ist die 3. Harmonische mit  $P_3 = -7.2$ dBm deutlich zu erkennen.

Bei entsprechender Auslegung von Signal kette und Signalverarbeitung ergibt sich somit ein Messbereich bis 600 MHz.

Dadurch, dass eine Antenne und andere zu messende Bauelemente hier als lineare Systeme angesehen werden können, findet keine Verzerrung der Grund- und Oberwellen innerhalb des Testobjekts statt. Messungen

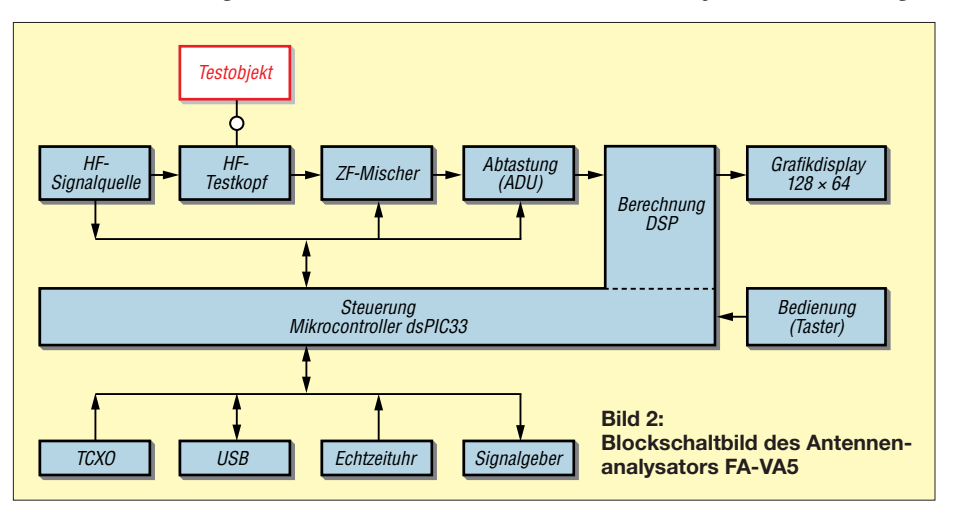

auf "verschiedenen" Frequenzen können daher quasi parallel ablaufen. Die Wahl der richtigen Taktfrequenz und die Umschaltung der Signalverarbeitung erledigt die Software. Die verringerte Genauigkeit der Oberwellenmessung aufgrund der reduzierten Signalpegel wird in einem der folgenden Abschnitte diskutiert.

Neben der herabgesetzten Frequenzuntergrenze auf 10 kHz ist damit nach oben hin nicht nur das 2-m-Band, sondern auch das 70-cm-Band abgedeckt.

### *Mikrocontroller*

Im FA-VA5 arbeitet ein moderner 16-Bit-Mikrocontroller der *dsPIC33E*-Serie von *Micro chip*. Dieser zeichnet sich insbesondere durch geringen Stromverbrauch, großen Speicher und erhebliche Leistungsreserven aus. Prototypentests mit einem 32-Bit-Mikrocontroller zeigten für das Ge samtkonzept aufgrund eines deutlich höheren Strombedarfs und Preises keinen Vorteil.

### *USB-Schnittstelle und PC-Anbindung*

Zur Anbindung an einen Computer dient ein USB-UART-Brückenmodul. Mit dessen Hilfe werden die seriellen Daten des Mikrocontrollers am PC über einen virtuellen COM-Port bereitgestellt. Getestete Windows-Versionen 7, 8 und 10 haben nach dem Einstecken des USB-Kabels in die Buchse des Moduls die entsprechenden Treiber automatisch installiert. Dem Anwender verbleibt lediglich die simple Aufgabe der Identifikation des zugewiesenen COM-Anschlusses im Gerätemanager und dessen Auswahl im VNWA-Programm.

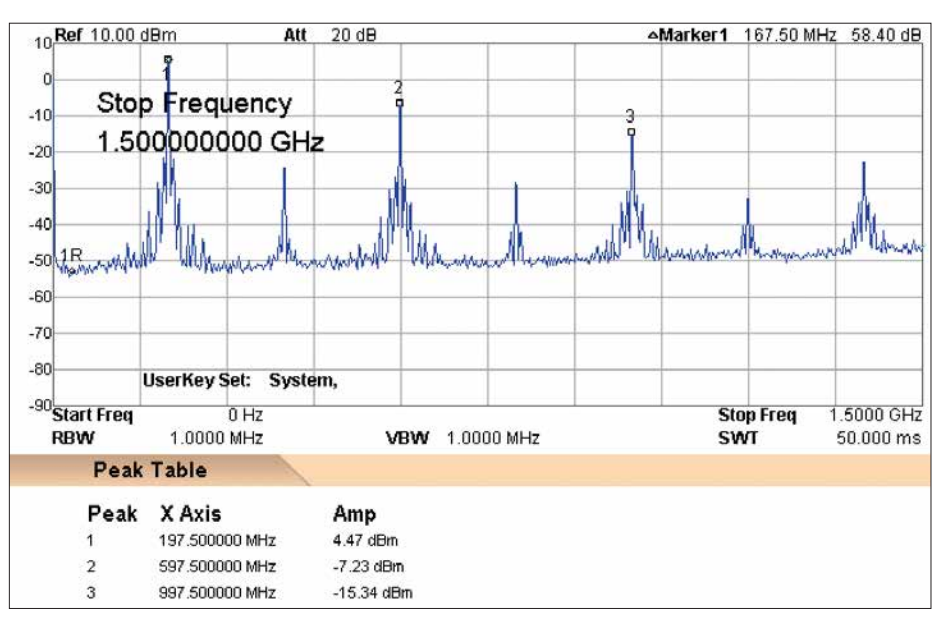

**Bild 3: Ausgangssignalspektrum des FA-VA5 bei**  $f<sub>G</sub>$  **= 200 MHz** 

Neben der Übermittlung von gespeicherten Datensätzen kann der FA-VA5 mithilfe dieser Schnittstelle im USB-Modus betrieben werden. Die komplette Steuerung von Messdurchläufen und die Verarbeitung der Daten übernimmt dann die VNWA-Software. Darüber hinaus versorgt der USB-Anschluss das Gerät in dieser Betriebsart mit der erforderlichen Betriebsspannung. Die interne Batteriestromversorgung wird dann abgeschaltet und der Analysator wechselt, je nach Einstellung, automatisch in den USB-Modus.

Zu guter Letzt ermöglicht der USB-Anschluss ein einfaches, sicheres Update der Firmware des FA-VA5 durch den Anwender. Über den PC lässt sich dies ohne das Risiko

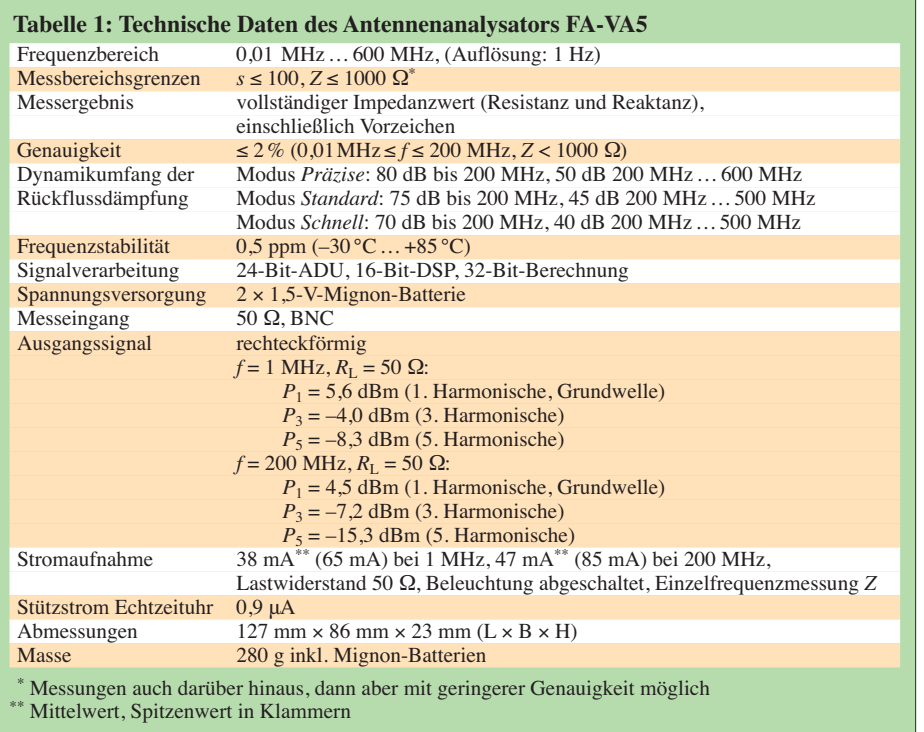

eines Totalausfalls aufspielen. Im verwendeten Softwarekonzept verbleibt ein Teil der Firmware im Speicher des Mikrocontrollers (*Bootloader*). Selbst bei einem fehlgeschlagenen Transfer der neuen Firmware kann man diesen jederzeit wiederholen, da der Bootloader immer eine entsprechende Kommunikation ermöglicht. Das verwendete Konzept schließt Kopierschutzmaßnahmen ein, sodass beim FA-VA5 zukünftige Firmware als Datei zum freien Herunterladen zur Verfügung gestellt werden kann.

Auch die Verwendung von *Bluetooth* als Kommunikationsschnittstelle wurde geprüft. Die anfängliche Begeisterung legte sich jedoch schnell. Vielmehr zeigte sich die Gefahr, dass verschiedene, nicht kompatible Bluetooth-Versionen und eine Vielzahl an Fallstricken bei der Installation und Nutzung auf der PC-Seite beim Anwender schnell zu Frustration führen können. Selbst einige laut Hersteller kompatible USB-Bluetooth-Sticks waren beim Test nicht zur Nutzung des erforderlichen Seriell-Profils zu "überreden". Hinzu kam eine schwierige Einbausituation aufgrund des Metallgehäuses. Eine Reichweitenmessung (wenige Meter) führte schließlich zum Entschluss, auf die Bluetooth-Komponente zu verzichten.

### *Echtzeituhr*

Bei der Speicherung von Messdatensätzen stellt sich die Frage, wie diese am einfachs ten zu unterscheiden sind. Die Wahl fiel auf die Verwendung eines eindeutigen Zeitstempels, bestehend aus Uhrzeit und Datum (Bild 5). Der dafür erforderliche Echtzeituhr-Baustein wird im FA-VA5 durch die bereits vorhandenen Batterien in Betrieb ge halten. Der Strombedarf im einstelligen Mi kroamperebereich ist dabei weitaus geringer als die Eigenentladung der Batterien. Eine Kondensatorpufferung erlaubt den Wechsel

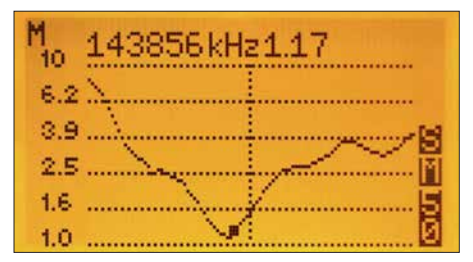

**Bild 4: Anzeigebeispiel einer SWV-Mehrfrequenzmessung im 2-m-Band**

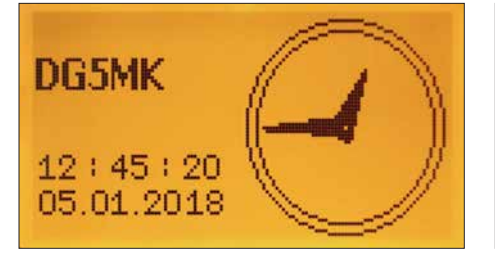

**Bild 5: Die interne Echtzeituhr liefert den Zeitstempel für gespeicherte Messdaten.**

der Batterien innerhalb einer Minute ohne Verlust der aktuellen Daten.

### *Signalgeber*

Einige Funkamateure hatten den Wunsch geäußert, auch mit akustischen Hilfsmitteln eine Antenne abstimmen zu können. Der einbaute Piezo-Signalgeber erlaubt daher beim FA-VA5 die SWV-Optimierung in einem separaten Modus. Je geringer der Wert des Stehwellenverhältnisses, desto kürzer werden die ausgegebenen akustischen Signalintervalle.

### *Abmessungen*

Die Abmessungen des FA-VA5 konnten ge genüber dem Vorgängermodell in Höhe, Länge und Breite um einige Millimeter reduziert werden. Das Resultat ist ein noch kompakteres Messgerät.

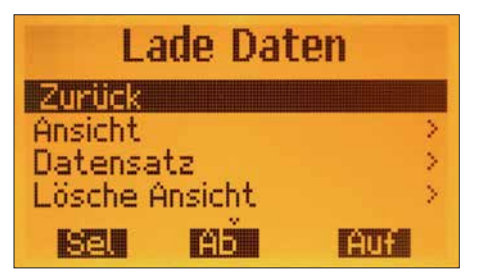

**Bild 8: Gespeicherte Ansichten und Datensätze erreicht man über dieses Menü.**

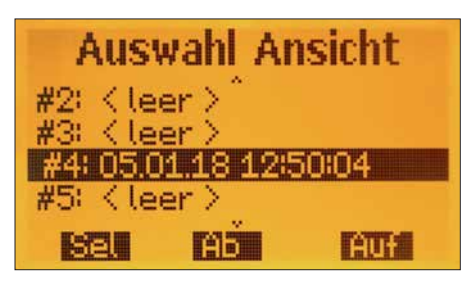

**Bild 9: Hier lassen sich einzelne Display-Ansichten selektieren.**

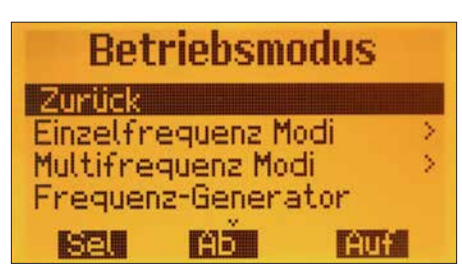

**Bild 6: Beispiel für die Auswahlmöglichkeit unterschiedlicher Betriebsmodi**

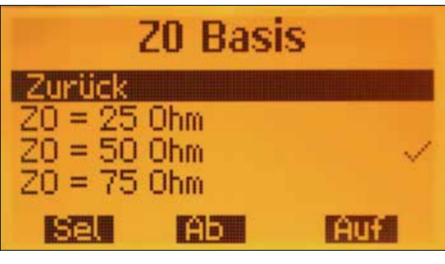

**Bild 7: Über dieses Menü ist die Bezugsimpe danz änderbar (hier eingestellt: 50** Ω**).**

### n **Funktionalität**

Nicht zuletzt aufgrund der durchgeführten Ergänzungen der Hardware ergeben sich eine Vielzahl von neuen oder erweiterten Funktionen im Vergleich zum FA-VA4. Die wichtigsten stelle ich im Folgenden kurz vor. Für weitere Details sei auf die mit dem Bausatz ausgelieferte Bedienungsanleitung verwiesen.

### *Neues Menükonzept*

Das Menüsystem, erreichbar über ein langes Drücken des linken Tasters, wurde in Form und Funktion optimiert. Es ist nun zwischen den folgenden drei Menüpunkten zu unterscheiden:

- *Betriebsmodus* (z. B. *Einzelfrequenzmessung SWV*, *USB*, *Uhr*),
- *Funktionen* (z. B. *SOL-Kalibrierung*, *Uhr stellen*) und

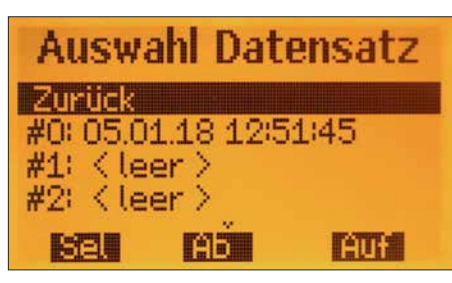

**Bild 10: Auswahlmöglichkeit für einzelne Da tensätze**

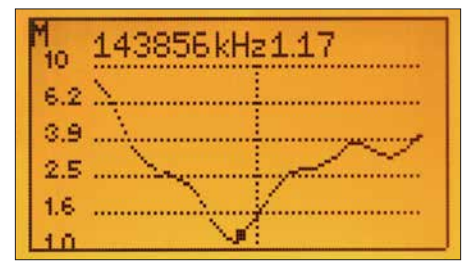

**Bild 11: Messergebnisse aus dem Speicher sind mit einem schwarzen Rahmen markiert.**

### – *Einstellungen* (z. B. *Sprache*, *Bezugs impedanz*).

Die aktuell getätigte Auswahl ist an der invertierten Darstellung und am eingerückten Text erkennbar. Bei den selektierbaren Einstellungen zeigt ein Häkchen nunmehr den aktuellen Status an (Bild 7). Die Änderung dieser Einstellungen wird bei einer Selektion sofort durchgeführt und neu angezeigt.

### *SOL-Kalibrierung für Mehrfrequenzmessungen (Wobbelbetrieb)*

Der FA-VA5 bietet nunmehr für jeden Messmodus zwei verschiedene Arten der SOL-Kalibrierung an: die Master- und die aktuelle Kalibrierung. Erstere wird normalerweise bei der Inbetriebnahme des Geräts durchgeführt. Die ermittelten Werte speichert das Messgerät im EEPROM und verwendet sie immer dann, wenn keine gültige aktuelle Kalibrierung vorliegt. Neu ist jetzt, dass diese aktuelle Kalibrierung für Einzelfrequenzmessungen, Fünfbandmessungen und Wobbelbetrieb (hier als *Mehrfrequenzmessung* bezeichnet) separat zur Verfügung steht. Somit kann z. B. eine durch Mittenfrequenz und Frequenzspanne definierte Mehrfrequenzmessung exakt auf die verwendeten 100 Messpunkte kalibriert werden.

### *Wählbare Genauigkeit der Mehrfrequenzmessungen*

Die Signalverarbeitung des FA-VA5 ist so aufgebaut, dass man zwischen den drei Genauigkeitsstufen *Schnell, Standard* und *Präzise* wählen kann. Während die Einzelfrequenzmessungen immer in der Stufe *Präzise* laufen, ist die Stufe für die Fünfband- und Mehrfrequenzmessungen änderbar. Der Anwender kann entscheiden, ob er die genannten Messungen schnell und nur hinreichend exakt oder langsam und dafür genau durchführen möchte.

### *Echtzeituhr und Personalisierung*

Der neue Modus *Uhr* erlaubt die permanente Anzeige der Echtzeituhr (Bild 5). Zu sätzlich wird ein vom Anwender eingegebenes Rufzeichen angezeigt. Die Personalisierung des Geräts zwecks Vermeidung von Verwechslungen ist somit möglich.

### *Speicherung von Display-Ansichten und Datensätzen*

Da ein größerer EEPROM eingesetzt wurde, stehen nunmehr zehn Speicherplätze für Display-Ansichten und 16 Speicherplätze

für Datensätze einer Mehrfrequenzmessung zur Verfügung. Letztere lassen sich später über den USB-Anschluss auslesen und mit der VNWA-Software auswerten.

Die Handhabung ist denkbar einfach: Nach gleichzeitigem Drücken der beiden äußeren Taster kann man über ein Menü aus-
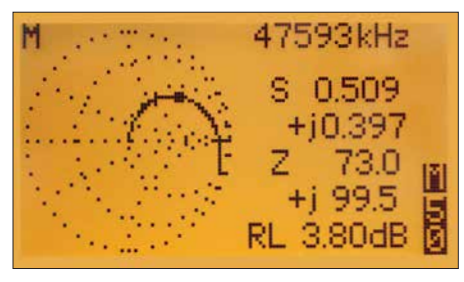

**Bild 12: Beispiel für die mögliche grafische Messwertdarstellung; hier Ortskurve einer 0,5-µH-Spule in Serie mit einem 50-**Ω**-Widerstand zwischen 100 kHz und 160 MHz (Mar** $k$ erfrequenz  $f_M$  = 47,6 MHz)

wählen, ob man den Display-Inhalt als Ansicht oder bei einer Mehrfrequenzmessung als Datensatz (oder beides) auf einem frei wählbaren Speicherplatz ablegen möchte. Ein Zeitstempel dient als Beleg für die erfolgreiche Speicherung. Die Bilder 8 bis 11 zeigen Beispiele des entsprechenden Menü systems und einen selektierten Datensatz. Dieser besitzt auf dem Display zwecks Un terscheidung von einer aktuellen Messung einen Rahmen.

Genauso einfach können die gespeicherten Daten wieder abgerufen oder gelöscht werden. Bei der Ansicht von Datensätzen ist es möglich, einen Marker über die Messkurve zu bewegen und somit Werte exakt abzulesen.

# *Bezugsimpedanz*

Neben der im Amateurfunkbereich gängigen Impedanz *Z* = 50 Ω lässt sich die Bezugsimpedanz für SWV-Berechnungen wahlweise auch auf 25  $\Omega$  oder 75  $\Omega$  einstellen (Bild 7).

# *Impedanzmodell*

Normalerweise zeigt ein Antennenanalysator den Wirk- und den Blindwiderstand der zu messenden Impedanz anhand eines

seriellen Modells an. Der Leser mag dies ohne großen Aufwand überprüfen, indem er in Serie geschaltete Widerstände und Kondensatoren bzw. Spulen misst. Für bestimmte Anwendungsfälle ist die Kenntnis einer äquivalenten Parallelschaltung (statt Serienschaltung) von Vorteil. Die Werte der äquivalenten Widerstände und Kapazitäten/Induktivitäten lassen sich durch Auswahl des parallelen Impedanz-Modells anzeigen.

# *Anzeigeumfang von Z-Mehrfrequenzmessungen*

Beim FA-VA4 war der Anzeigeumfang der Werte für Real- und Imaginärteil bei *Z*-Mehrfrequenzmessungen auf  $\pm 200 \Omega$  beschränkt. Bei hochohmigen Antennen wie Langdraht oder Doppelzepp reicht dies oftmals nicht aus. Daher ist über das Menü *Einstellungen* ein erweiterter Bereich von ± 400 Ω oder ± 800 Ω wählbar. Noch höhere Impedanzwerte anzuzeigen ergibt keinen Sinn, da dort die Messungen zu ungenau werden.

# *Neue Betriebsmodi zum Reflexionskoeffizienten*

Für die erfahreneren Anwender sind neue Betriebsmodi zur Messung und Anzeige des Reflexionskoeffizienten hinzugekommen. In der Einzelfrequenzmessung zeigt der FA-VA5 neben dem komplexen Koeffizienten auch dessen Betrag und Phasenwinkel sowie die Rückflussdämpfung und Anpassungsverluste an. In der Mehrfrequenzmessung wird der Koeffizient in nerhalb eines kleinen Smith-Diagramms dargestellt, um grafisch schnell Rückschlüsse auf das Messobjekt ziehen zu können (Bild 12). Alle Messdaten lassen sich analog der SWV- und *Z*-Modi speichern und abrufen.

# *Eingabe von Daten des SOL-Kalibrierungssatzes*

Die Genauigkeit der angezeigten Daten hängt gerade bei höheren Frequenzen unter anderem davon ab, wie präzise der verwendete SOL-Kalibrierungssatz charakterisiert ist. Nicht ideale, parasitäre Elemente können im VHF- und UHF-Bereich erhebliche Einflüsse haben. Der FA-VA5 erlaubt dem Anwender daher eine getrennte Eingabe von Parametern für die Master- und die aktuelle Kalibrierung in Form eines einfachen Modells, welches auch die VNWA-Software verwendet. In der Praxis werden die Daten für dieses Modell durch den Anbieter des Kalibrierungssatzes bereitgestellt und einmalig eingegeben.

# *Optimierung der Softwareleistung*

Wer den FA-VA5 mit seinem Vorgänger direkt vergleicht, wird feststellen, dass die Bedienung nun noch "flüssiger" geschieht. Die Speicherung der Daten erfolgt schneller, Menüs erscheinen praktisch ohne Verzögerung. Hintergrund ist eine umfangreiche Optimierung der Abläufe innerhalb der Software und zwischen Peripherie und Mi krocontroller.

# ■ Messgenauigkeit

Neben all den Neuerungen und Erweiterungen bleibt die zentrale Frage nach der Messgenauigkeit des FA-VA5. Es sei vorweggenommen, dass es auch hier gelang, mithilfe von Vergleichsmessungen die Signalverarbeitung zu optimieren.

Eine Möglichkeit zur Abschätzung der zu erwartenden Genauigkeit bildet die Messung des Dynamikbereichs der Rückflussdämpfung nach einer sorgfältig durchgeführten SOL-Kalibrierung an 50 Ω. Bild 13 zeigt das Ergebnis einer solchen Messung über den Frequenzbereich von 10 kHz bis

# MESSTECHNIK • LÖTTECHNIK • PROGRAMMIERTECHNIK **BATRONIX**

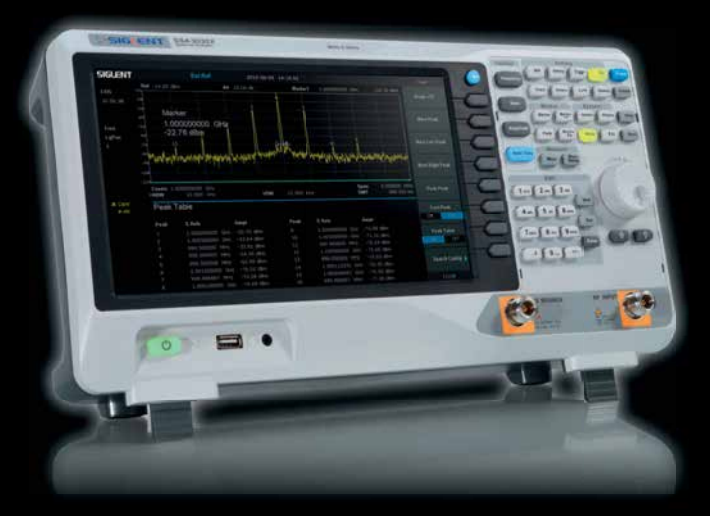

Siglent SSA3032X - Spektrum Analyser für € 2.688,- inkl. MwSt.

# **Siglent SSA3000X**

- 9 kHz 2.1/3.2 GHz Bandbreite
- RBW 10 Hz
- DANL -161 dBm/Hz, normalized to 1 Hz
- 10.1" (25.7 cm) Display (1024x600)
- Inkl. Trackinggenerator
- Inkl. Vorverstärker
- LAN, GPIB (optional)

# Jetzt selbst von Batronix überzeugen: **[www.batronix.com/go/82](http://www.batronix.com/go/82)**

service@batronix.com +49 (0)4342 90786-0

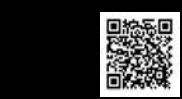

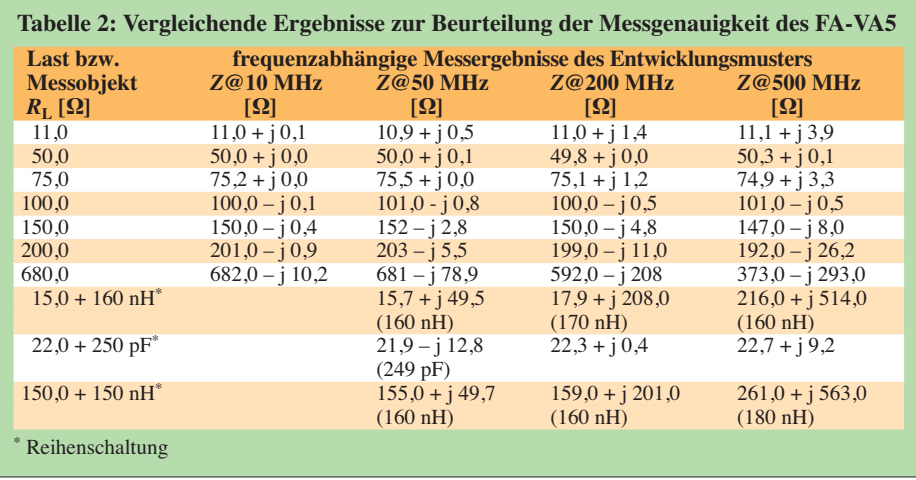

600 MHz für die zuvor diskutierten Genauigkeitsstufen der Signalverarbeitung, hier *Schnell* und *Präzise*. Deutlich sichtbar ist die Verschlechterung des Dynamikumfangs oberhalb von 200 MHz, zurückzuführen auf die geringeren Signalamplituden innerhalb der Oberwellenmessung.

Im Modus *Präzise* sind dies allerdings immer noch 50 dB Dynamikumfang. Unter 200 MHz erreicht der FA-VA5 einen Dynamikumfang von 80 dB. Dass diese Werte für Amateurfunkzwecke mehr als ausreichend sind, zeigt eine einfache Deutung: Selbst der geringste Dynamikumfang von etwa 40 dB im *Schnell*-Modus oberhalb von 200 MHz bedeutet lediglich, dass ein SWV in Höhe von *s* = 1,00 fälschlicherweise als *s* = 1,03 angezeigt wird. Weitere Messungen zeigten eine leichte Nichtlinearität oberhalb von 500 MHz, wahrscheinlich

stößt hier der verwendete Mischer an seine Grenzen.

Rainer Müller, DM2CMB, hat in diesem Zusammenhang einige Testreihen mit einem Entwicklungsmuster des FA-VA5 durchgeführt, von deren Ergebnissen ein Auszug in Tabelle 2 zu sehen ist. Die dort vorhandenen Leerstellen entstanden dadurch, dass bestimmte Kombinationen von Messobjekt und -frequenz nicht sinnvoll sind oder das Messergebnis allzu weitab vom Sollwert lag. Insgesamt belegen die Messungen, dass der FA-VA5 bis etwa 200 MHz eine sehr hohe Präzision aufweist und darüber hinaus bis 600 MHz für Amateurfunkzwecke gut einsetzbar ist.

#### $\blacksquare$  **Zusammenfassung**

Auch dank der vielen Anregungen seitens der Anwender des FA-VA4 ist es gelun-

gen, ein noch leistungsfähigeres Nachfolgemodell zu entwickeln. Obwohl sich Aufwand und erweiterter Funktionsumfang auch im Verkaufspreis niederschlagen werden, bleibt das Preis-Leistungs-Verhältnis immer noch sehr günstig.

Der Komplettbausatz des FA-VA5 (Bestellnummer *BX-245*) ist derzeit in Vorbereitung.

Der neue Antennenanalysator genügt in vie len Fällen selbst gehobenen Ansprüchen und ermöglicht nunmehr auch im VHFund UHF-Bereich tätigen Anwendern die einfache Messung von Antennen und anderen Zweipolen.

Darüber hinaus erschließt die vorhandene PC-Schnittstelle in Verbindung mit der etablierten VNWA-Software neben der Dokumentation der Messergebnisse auch neue Mess- und Darstellungsmöglichkeiten, die Gegenstand des zweiten Teils des Beitrags sind.

Das Team des FA-Leserservice und der Autor freuen sich auch weiterhin auf inte ressante Anregungen aus dem Leser- und Anwenderkreis und wünschen bereits jetzt viel Erfolg und Spaß beim Aufbau und bei der Anwendung des FA-VA5.

(wird fortgesetzt)

#### **Literatur**

- [1] Knitter, M., DG5MK: Vektorieller 100-MHz-Antennenanalysator für jedermann. FUNKAMA-
- TEUR 66 (2017) H. 3, S. 246–249, H. 4, S. 360–363 [2] [Baier, T., DG8SAQ: VNWA-Software.](http://www.sdr-kits.net) *www.sdr -kits.net*
- [3] Baier, T., DG8SAQ: Charakterisierung von Vieltoren mit einem Eintor-Vektor-Netzwerkanalysator. FUNKAMATEUR 67 (2018), in Vorbereitung

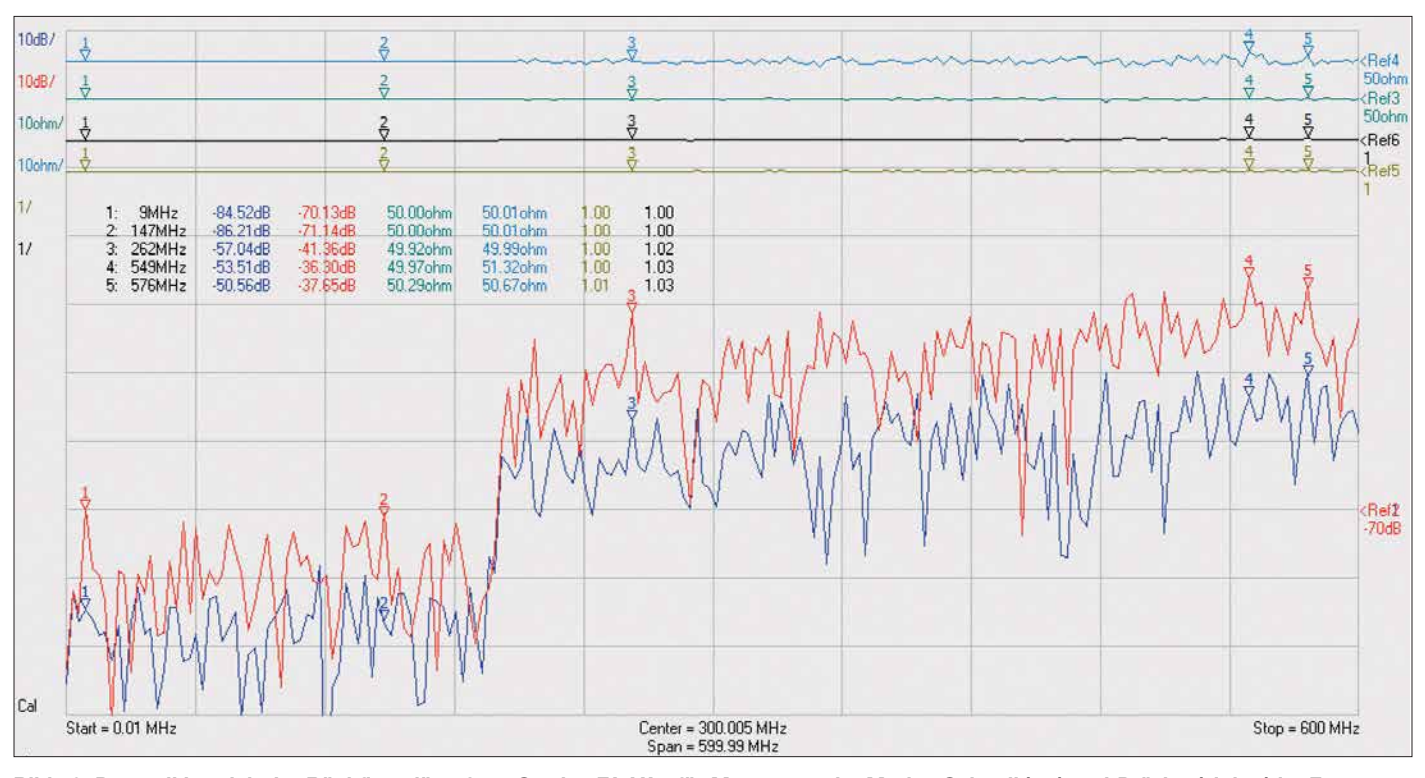

**Bild 13: Dynamikbereich der Rückflussdämpfung** *S***<sup>11</sup> des FA-VA5 für Messungen im Modus** *Schnell* **(rot) und** *Präzise* **(violett) im Frequenzbereich zwischen 10 kHz und 600 MHz**

# *Holografie mit dem WLAN-Router*

# *NIELS GRÜNDEL*

*Wissenschaftler haben ein holografisches Abbildungsverfahren entwickelt, das die Strahlung eines WLAN-Senders analysiert und daraus dreidimensionale Bilder der Umgebung erzeugt. Die Forscher sehen für das Verfahren Einsatzgebiete beispielsweise in Industrieanlagen, wo mithilfe der Entdeckung künftig automatisiert Objekte auf dem Weg durch eine Werkhalle verfolgt werden könnten.*

Wie der Blick durch ein Fenster liefert ein Hologramm ein dreidimensional erscheinendes Abbild. Während für das optische Hologramm aufwendige Lasertechnik benötigt wird, lässt sich ein Hologramm durch die Mikrowellenstrahlung eines WLAN-

bei denen die Veränderung des Signals die Anwesenheit einer Person anzeigt, gibt es bereits. Neu ist nun allerdings, dass die holografische Aufbereitung der WLAN- oder Mobilfunksignale ein Abbild des gesamten Raumes liefert.

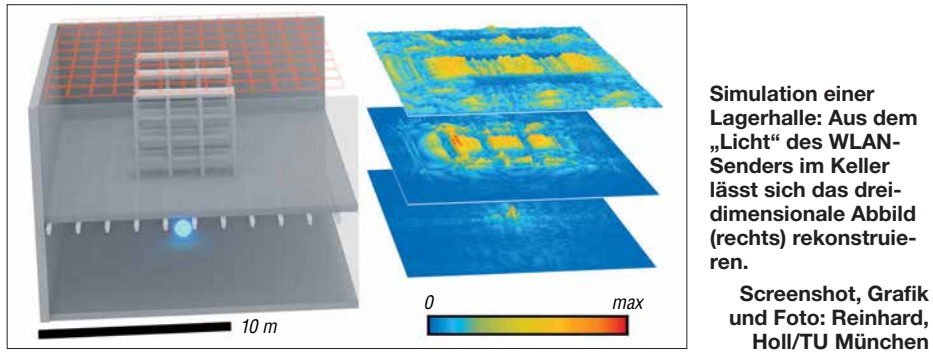

Senders unter Einsatz einer feststehenden und einer beweglichen Antenne erzeugen, berichten Forscher der Technischen Universität München über die Ergebnisse ihrer Studie *Holography of Wi-fi Radiation* [1]. "Mit dieser Technik können wir ein dreidimensionales Bild des Raums erzeugen, in dem sich der WLAN-Sender befindet, so als hätten wir Augen für Mikrowellenstrahlung", sagt Friedemann Reinhard, Leiter der Emmy-Noether-Forschungsgruppe für Quantensensoren am Walter-Schottky-Institut der TU München. Einsatzmöglichkeiten sehen die Forscher vor allem im Kontext des Konzepts Industrie 4.0, wo es oftmals schwierig ist, in automatisierten Industrieanlagen einzelne Teile oder Geräte zu lokalisieren.

Verfahren, bei denen Mikrowellenstrahlung durch Wände hindurch geortet wird, oder

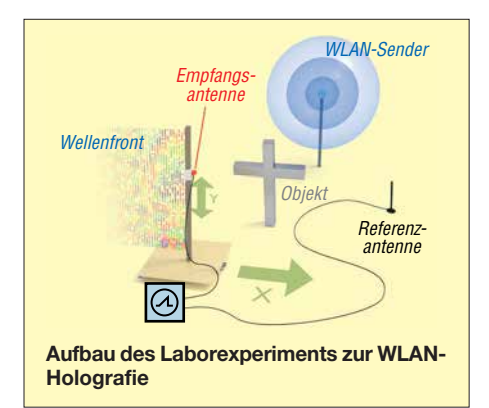

**Simulation einer Lagerhalle: Aus dem** "Licht" des WLAN-**Senders im Keller lässt sich das drei dimensionale Abbild (rechts) rekonstruieren.**

**Screenshot, Grafik und Foto: Reinhard,**

Bei ihren Versuchen setzten die Forscher auf die holografische Abbildung eines Kreu zes aus Aluminium, das sie in einem Raum aufstellten, und dahinter einen Sender platzierten. Vor dem Kreuz stellten sie einen Empfänger auf, der hin und her bewegt wurde und als virtueller Bildschirm fungierte; ein zweiter Empfänger hatte eine direkte Sicht auf den Sender. Durch einen Vergleich für jeden Punkt des virtuellen Bildschirms, der die Signale gleichzeitig – oder durch das Aluminiumkreuz verzögert – empfing, ließ sich ein virtuelles Hologramm erstellen. "Natürlich liegt es da nahe, sich Sorgen um seine Privatsphäre zu machen, denn selbst verschlüsselte Signale übertragen gewissermaßen ein Bild der Umgebung nach außen", so Projektleiter Friedemann Reinhard. Er weist aber auch direkt auf die Grenzen der Technik hin: "Dass sich das Verfahren in naher Zukunft für den Blick in fremde Schlafzimmer eignet, ist aber eher unwahrscheinlich. Man müsste dazu eine große Antenne um das Gebäude herumfahren, was kaum unbemerkt bleiben dürfte. Da gibt es einfachere Möglichkeiten."

# ■ Auf wenige Zentimeter genau

Bisher sind für das Erzeugen von Bildern aus Mikrowellenstrahlung spezielle Sender mit großer Bandbreite erforderlich. Die holografische Auswertung der Daten ermöglichte es den Forschern, auch mit der sehr geringen Bandbreite haushaltsüblicher WLAN-Sender auszukommen, die in den Frequenzbändern 2,4 GHz und 5 GHz senden. Bluetooth- und Mobiltelefonsignale sind ebenfalls nutzbar. Die Wellenlänge dieser Geräte entspricht einer Auflösung im Bereich weniger Zentimeter und die Methode erfordert keine Vorkenntnisse über die emittierte Strahlung. Sie funktioniert mit jeder Art von Signalen, einschließlich verschlüsselter Kommunikation.

Aus der Optik bekannte Methoden zur Bildverbesserung können bei der WLAN-Holografie ebenso zur Anwendung kommen: Ein Beispiel ist die aus der Mikroskopie bekannte Dunkelfeld-Methode, die es ermöglicht, schwach streuende Strukturen besser zu erkennen. Ein weiteres Verfahren ist die Weißlicht-Holografie: Hier nutzten die Forscher die Bandbreite des WLAN-Senders, um Störungen durch Streustrahlung zu eliminieren.

Das Konzept, Mikrowellen-Hologramme wie optische Bilder zu betrachten, ermöglicht es auch, das Mikrowellenbild mit Kamerabildern zu kombinieren. In das Kamerabild eines Smartphones könnten so aus Mikrowellenbildern gewonnene Zusatzinformationen eingeblendet werden, etwa um Funkschlüsselanhänger an verlorenen Ge genstände sichtbar zu machen.

Die Wissenschaftler räumen ein, mit ihren bisherigen Studienergebnissen erst ganz am Anfang der technologischen Entwicklung zu stehen. Probleme könnten etwa unübersichtliche Umgebungen aufwerfen, ebenso empfängt man außerhalb von Laborbedingungen zahlreiche Wellen aus un terschiedlichen Quellen und Richtungen.

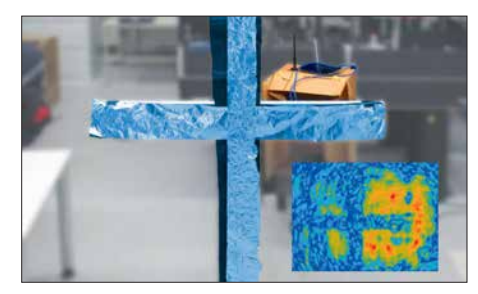

**Das im realen Bild sichtbare Kreuz aus Aluminiumfolie lässt sich aus dem WLAN-Hologramm wieder rekonstruieren (eingeblendetes Bild rechts unten).**

Noch bedarf es weiterer Forschung zur Bestimmung der Transparenz von Materialien. Mit diesen Kenntnissen ließen sich dann – zum Schutz der Privatsphäre – für Mikrowellen undurchsichtige Anstriche oder Tapeten entwickeln, während in Fabrikhallen, in denen man den Weg eines Bauteils durch die Anlage verfolgen will, transparente Materialien zum Einsatz kämen.

#### **Literatur**

[1] Holl, P. M.; Reinhard, F.: Holography of Wi-fi Radiation. Physical Review Letters 118 (2017) 18, DOI: 10.1103/PhysRevLett.118.183901

# *Online-KW-Ausbreitungsprognose Proppy setzte neue Maßstäbe*

# *NILS SCHIFFHAUER – DK8OK*

# *Noch nie war es so einfach, sich ein Bild von der HF-Ausbreitung zu machen: Proppy ist ein einfach zu bedienendes Online-Tool, das anschauliche und verlässliche Ergebnisse liefert.*

Einen vergleichsweise einfachen Zugang zur individuellen Ausbreitungsprognose für Frequenzen von 2 MHz bis 30 MHz bietet das *Proppy* [1] genannte Online-

sie in einem einfach zu bedienenden Web-Interface mit gleichwohl interessanten Funktionen, hoher Verlässlichkeit und anschaulich präsentierten Ergebnissen zur

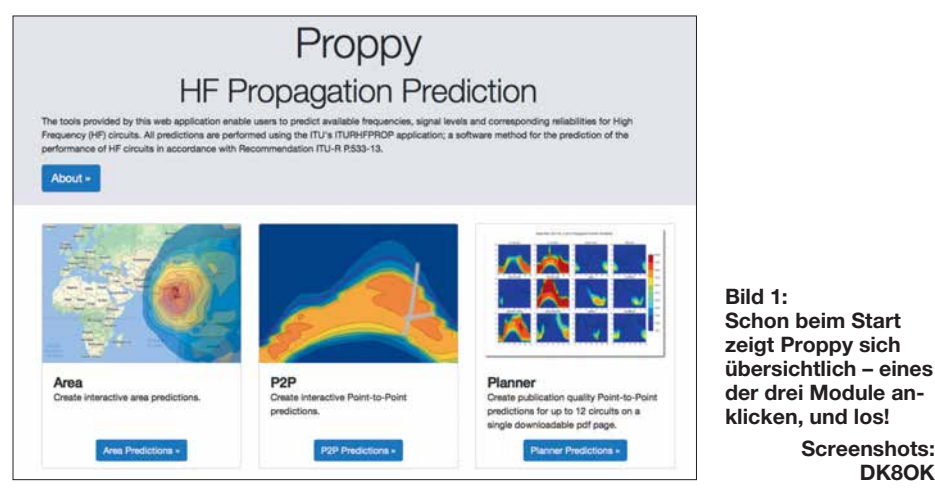

Werkzeug von James Watson, M0DNS, HZ1JW. Es fußt auf der 1978 begründeten und bis Mitte 2016 immer wieder fortgeschriebenen Empfehlung ITU-R P.533-13 [2] ,, Method for the prediction of the per-

Verfügung. Ein ähnliches Tool auf derselben Grundlage, mit allerdings deutlich knapperem Funktionsumfang, hat Gwyn William, G4FKH, geschaffen<sup>1)</sup> – dies sei hier nur am Rande erwähnt.

**Bild 2:**

**SNR.**

**Mit dieser Verlässlichkeit versorgt ein 100-W-Signal im 15-m-Band die Welt in CW bei einer Bandbreite von 500 Hz und 0 dB**

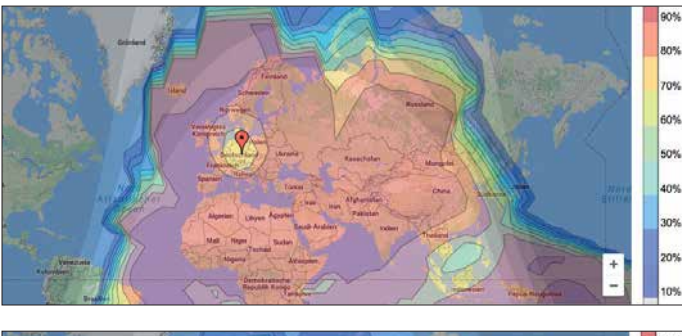

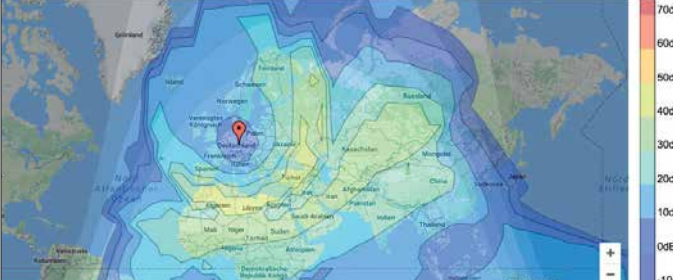

formance of HF circuits" der Internationalen Fernmeldeunion.

Proppy, Kunstwort aus *Propagation* (Ausbreitung) und *Python* (der Programmiersprache) macht sich die entsprechende Basis-Software [3] der ITU zunutze und stellt

**Bild 4: … und diese S-Werte erreicht .**

# **n** In Tests als erster durchs Ziel

Im Vergleich zum bisherigen "Goldstandard" VoACAP [4] liefert Proppy noch realistischere Ergebnisse – die sogenannte Standardabweichung<sup>2)</sup> verbessert sich dadurch von 19 dB auf nur noch 10 dB. Für diese Berechnung wurden die zwischen 1964 und 1985 aufgezeichneten Daten von 181 weltweit ausgewählten Funkstrecken der ITU-Datenbank *D1* [5] mit den beiden Programmen nachberechnet und die Ergebnisse miteinander verglichen. Erfasst wurden hierfür praktisch alle Regionen der Erde, Verbindungen über den kurzen und langen Weg sowie die Durchschnittswerte für jede Stunde eines Durchschnittstages jedes Monats über den gesamten Sonnenfleckenzyklus [6].

Gleichwohl handelt es sich bei Proppy um ein statistisches Verfahren, das also nicht tages- oder gar stundengenaue Werte liefert, sondern lediglich Durchschnittswerte und Wahrscheinlichkeiten, überdies ohne Berücksichtigung des Sonnenwindes und daraus resultierenden Schwankungen des Erdmagnetfeldes. Trotz dieser Einschränkung sind die Ergebnisse für Funkamateure und KW-Hörer gleichermaßen wertvoll, wenn man den statistischen Charakter der Ergebnisse im Hinterkopf behält.

# **n** Darstellungsvarianten

Proppy bietet drei grundsätzliche Möglichkeiten der Darstellung (Bild 1):

- **Area**: Hier wird die Ausbreitung für eine einzugebende Frequenz um einen Ort herum dargestellt – wahlweise als Verlässlichkeit (engl. *Reliability*, Bild 2), Signal-Rausch-Abstand (SNR, Bild 3) und S-Wert (Bild 4).
- **P2P**: Zeigt ein Diagramm jener Frequenzen, auf denen sich im Tagesverlauf Verbindungen herstellen lassen. Auch hier wahlweise als Verlässlichkeit (Bilder 5 und 6), SNR oder S-Wert.

**Bild 3: Dabei werden diese Rauschabstände (SNR) …**

**Screenshots: DK8OK**

> 1) Diese *Predtest* genannte Software errechnet zwar die Ausbreitung zwischen zwei beliebigen Punkten, doch bezieht sich der "Fußabdruck" (Area) fest eingestellt auf eine Position in Zentral-England: *[www.](http://www.predtest.uk) [predtest.uk](http://www.predtest.uk)*

2) Dieser Begriff aus der Statistik zeigt, in welchem Maße tatsächliche Werte von den berechneten Werten abweichen. Je kleiner die Standardabweichung, desto aussagekräftiger ist das Modell.

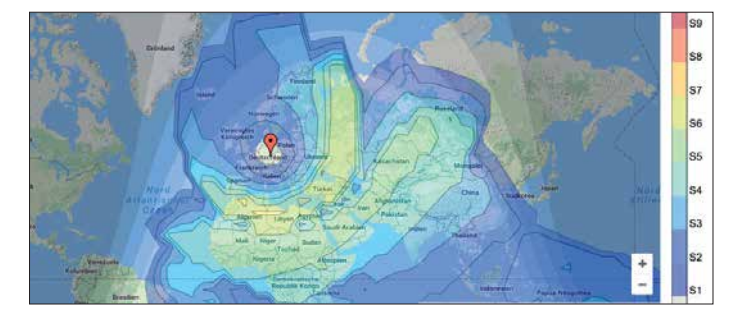

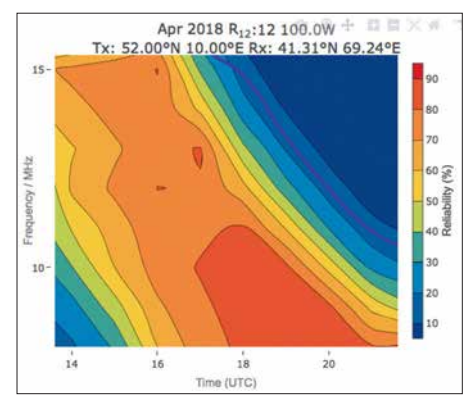

**Bild 5: Die Ergebnisgrafik lässt sich separat anzeigen und komfortabel zoomen, wie hier auf die Zeit zwischen 1400 und 2100 UTC. Differenziert ist zu sehen, wie sich die jeweils höchste Verbindungswahrscheinlichkeit von 20 m auf 40 m verlagert.**

– **Planner**: Planungswerkzeug, das die Tagesgänge von einem zu mehreren anderen Orten darstellt (Bilder 7 und 8)

Die jeweiligen Orte lassen sich mit der Maus oder numerisch als geografische Koordinaten auf der integrierten und zoomwie verschiebbaren Weltkarte von Google Maps eingeben. Zudem sind Sendeleistung, Antennentyp und -richtung (Bild 9), Umgebungsrauschen und Signaleigenschaften (Modulation, Bandbreite, erwartetes SNR) wählbar. "Die Bedingungen" werden als geglättete Monatsmittelwerte der Sonnenfleckenrelativzahl automatisch ergänzt.

Je nach Modul gibt es hierzu Einstellmöglichkeiten wie die Genauigkeit der Berechnung und die Anzahl der Monate. Die Antennenauswahl soll ebenso erweitert werden wie die Möglichkeit, neben der Ausbreitung über den kurzen auch jene über den langen Weg zu wählen. Neben der jeweiligen Grafik steht die Ausgabe der Ergebnisse zur eigenen Bearbeitung auf Wunsch auch als Text zur Verfügung – *Source Text* aktivieren.

Die kompletten errechneten Daten stehen als Komma-getrennte Tabelle (CSV) zur Verfügung und lassen sich dadurch in vielen anderen Programmen darstellen und analysieren. Proppy läuft in einem üblichen Internet-Browser, erfolgreich getestet habe ich Safari auf dem Mac sowie Firefox, Internet Explorer und Edge auf dem PC.

Meine Empfehlung ist, für eine erste Übersicht die leicht konservativen Aussagen von Proppy durch die Wahl des Antennentyps *isotrop* und dessen extrem flachen vertikalen Abstrahlwinkels zu kompensieren. So erhält man zugleich die Ergebnisse für alle Abstrahlrichtungen. Für die konkretere Modellierung sollte man dann jene verfügbaren Antennentypen heranziehen, die der eigenen Antenne am besten entsprechen oder ihr zumindest am nächsten

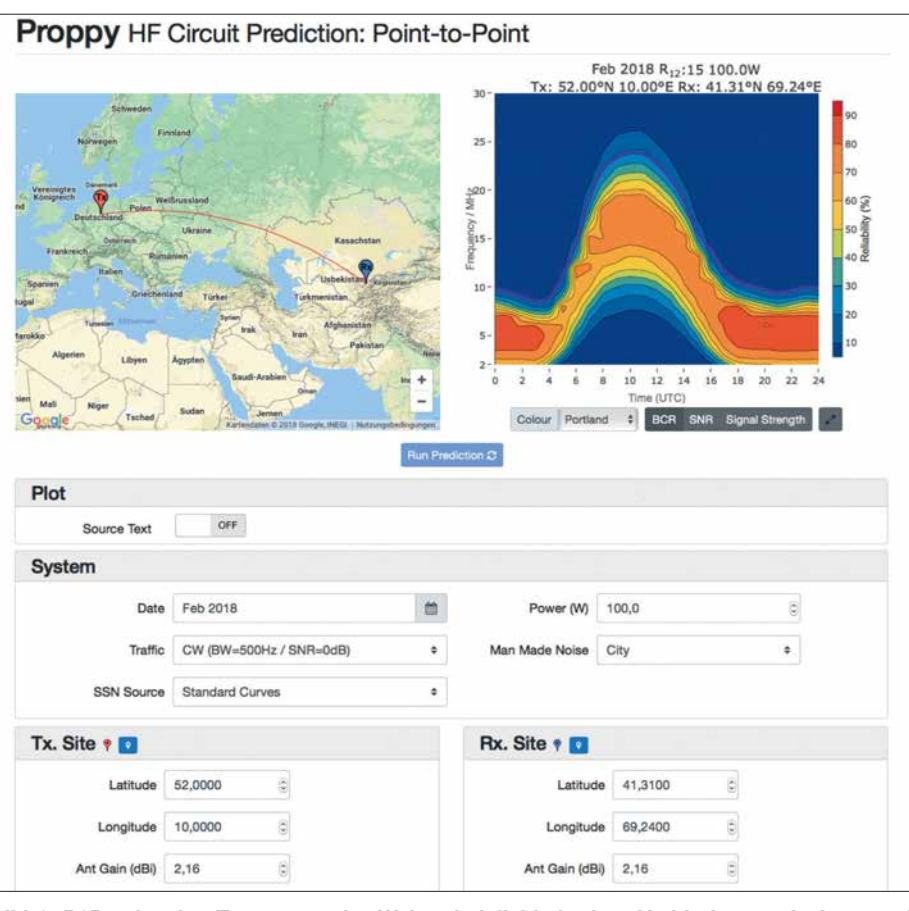

**Bild 6: P2P zeigt den Tagesgang der Wahrscheinlichkeit einer Verbindung zwischen zwei Punkten – hier zwischen Deutschland und Taschkent/Usbekistan für April 2018.**

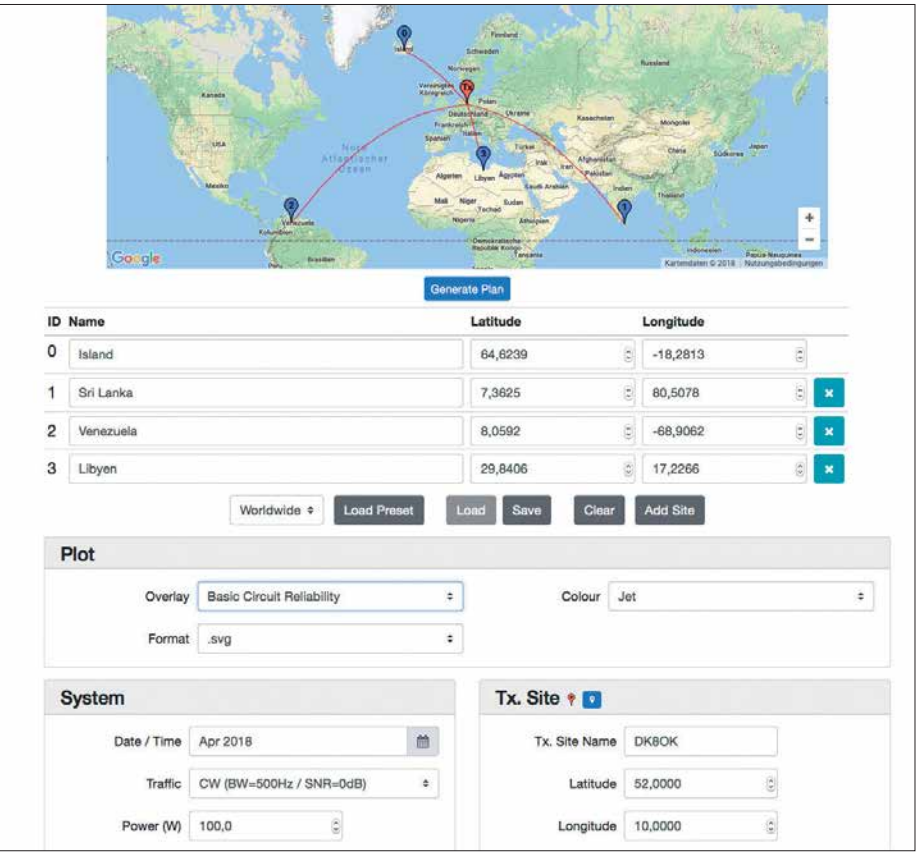

Bild 7: Im "Planning"-Modul lassen sich beliebig viele DX-Standorte eingeben; geografische **Breite (Latitude) und Länge (Longitude) sind meist den QRZ.com-Einträgen potenzieller DX-Stationen unter** *Details* **entnehmbar. Außerdem kann man die blauen Standortmarken (hier 0…3) auf der Landkarte mit der Maus verschieben.**

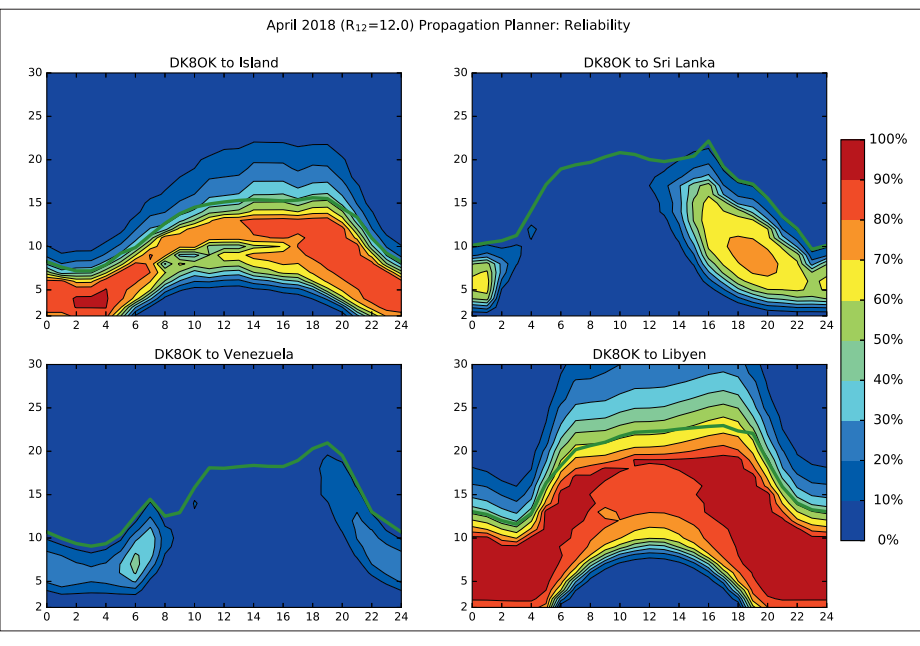

**Bild 8: Für die dann gewünschten Werte – hier Verlässlichkeit der Verbindung – erlaubt das Planning-Modul beispielsweise eine Anzeige als PDF-Datei.**

kommen. Über die wählbare Sendeleistung lässt sich auch noch etwas bewegen – Faktor 10 entspricht bekanntlich 10 dB.

# **n** Resümee

Die Ergebnisse, die Proppy liefert, sind in dieser Softwareklasse recht genau. Die Software ist übersichtlich, lässt sich leicht bedienen und liefert handfeste, aussagekräftige Ergebnisse in attraktiver Darstellung.

**Bild 9: Dreht man im März um 0600 UTC einen Beam von Deutschland aus in Richtung 45°, so erzeugt ein 100-W-Signal in CW diesen Fußabdruck im 20-m-Band.**

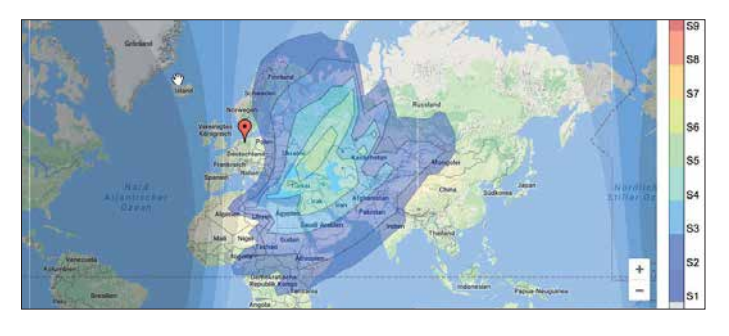

# *Fernsehweitempfang in der DDR mit Antennengruppen und Spiegeln*

# *Dipl.- Ing. HORST NÖNNIG – DL8HN*

*Der Empfang nicht in unmittelbarer Nähe liegender Fernsehsender gestaltete sich vor Jahrzehnten schwierig. Der Beitrag gibt Aufschluss darüber, wie sich mit zur Verfügung stehender und selbst gebauter Technik unter DDR-Bedingungen trotzdem ein nahezu kontinuierlicher Empfang anfangs mit gestockten Antennen und später per Satellit realisieren ließ.*

Wollte man in den 1970er- und 1980er-Jahren in Ostsachsen ein bundesdeutsches Fernsehprogramm empfangen, so war das damals besonders im Raum Görlitz unter Normalbedingungen kaum möglich. Der nächste für mich infrage kommende Fernsehsender SFB im Kanal 7 befand sich in etwa 190 km Entfernung. Er war nur bei Überreichweiten, z. B. bei Inversionswetterlagen im Herbst, und dann noch über den etwa 2 km entfernten Bergrücken der Königshainer Berge zu empfangen.

Außerdem sendete fast im selben Kanal, nur etwas versetzt, der Sender Liberec aus der Gegenrichtung in direkter Sichtweite, was den Empfang zusätzlich erschwerte.

Im Band IV waren die Verhältnisse nicht besser. Das ZDF aus Westberlin im Kanal 33 wurde vom Sender Usti im selben Kanal gestört – und auch hier war der Sender nur bei Überreichweiten empfangbar.

Beobachtungen für meinen Standort hatten ergeben, dass die Empfangsbedingungen bei der niedrigeren Frequenz des Bands III günstiger waren als im höherfrequenten Band IV. Daraufhin habe ich eine Empfangsanlage für Kanal 7 mit folgenden Eigenschaften aufgebaut und optimiert:

– möglichst hoher Rauschabstand des zu empfangenden Senders SFB im Kanal 7 – möglichst hohe Unterdrückung des störenden Senders Liberec

Weitere Funktionen und Verbesserungen sind geplant. Schon jetzt hat Proppy das Zeug dazu, zum neuen Maßstab für die schnelle und verlässliche HF-Ausbreitungsprognose zu werden. Die Auswahl der Zielregion ließe sich noch besser gestalten, z. B.<br>nach Großstädten. dk8ok@gmx.net nach Großstädten.

#### **Literatur und Bezugsquellen**

- [1] *<http://soundbytes.asia/proppy>*; auch bei *[www.funk](http://www.funkamateur.de)* amateur.de → [Amateurfunkpraxis/DX](http://www.funkamateur.de) → Aktuelle *Vorhersagen*
- [2] *[www.itu.int/dms\\_pubrec/itu-r/rec/p/R-REC-P.533](http://www.itu.int/dms_pubrec/itu-r/rec/p/R-REC-P.533-13-201507-I!!PDF-E.pdf) -13-201507-I!!PDF-E.pdf*
- [3] *[www.itu.int/en/ITU-R/study-groups/rsg3/Pages/](http://www.itu.int/en/ITU-R/study-groups/rsg3/Pages/iono-tropo-spheric.aspx) iono-tropo-spheric.aspx*
- [4] *<http://www.voacap.com>*
- [5] *www.itu.int/en/ITU-R/study-groups/rsg3/ionotropo spheric/Databank%20D2%20-%20HF%20field% [20strength%20value%20measurements%20in%20](http://www.itu.int/en/ITU-R/study-groups/rsg3/ionotropospheric/Databank%20D2%20-%20HF%20field%20strength%20value%20measurements%20in%20Germany.zip) Germany.zip*
- [6] Vergleich nach ITU-Empfehlung Rec. ITU-R P.1148-1: Standardized Procedure for comparing predicted and observed HF sky-wave signal intensities and the presentation of such comparisions. Siehe: *[www.itu.int/dms\\_pubrec/itu-r/rec/p/](http://www.itu.int/dms_pubrec/itu-r/rec/p/R-REC-P.1148-1-199705-I!!PDF-E.pdf) R-REC-P.1148-1-199705-I!!PDF-E.pdf*

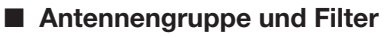

Zunächst habe ich eine richtscharfe Antennengruppe mit vier Langyagis aufgebaut, die über einen handelsüblichen Vierfachverteiler phasenrichtig zusammengeschaltet wurden. Gleichzeitig ordnete ich die Antennen paarweise in Senderichtung um  $\lambda/4$ versetzt an, um das Vor-Rückwärts-Verhältnis der Antennenanordnung zu verbessern. Dadurch ließ sich der von hinten einfallende störende Sender zusätzlich unterdrücken.

Am Zusammenschaltungspunkt der Antennen ordnete ich einen zweistufigen Se lektivverstärker mit Dualgate-MOSFETs

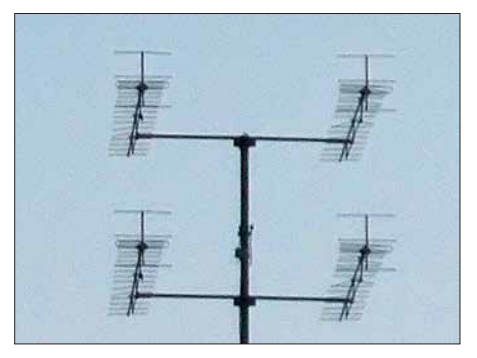

**Bild 1: Antennengruppe, ähnlich der vom Autor damals verwendeten**

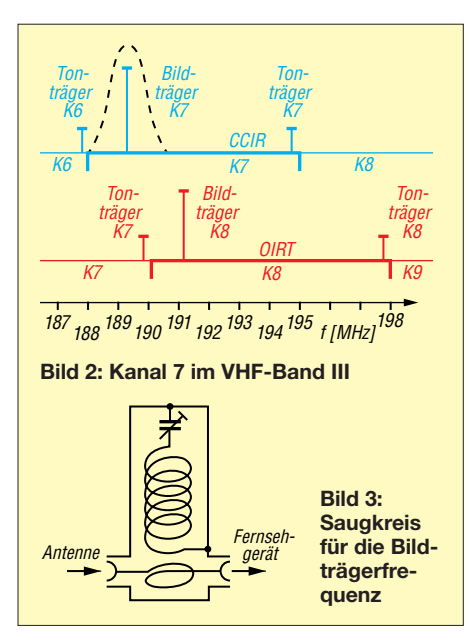

BF981 an. Trotzdem war der störende Sender noch zu stark und es mussten selektive Mittel zur Unterdrückung zum Einsatz kommen.

Bild 2 verdeutlicht die Lage der Sender im interessierenden Frequenzbereich. Der störende Sender ließ sich im einfachsten Fall durch einen Saugkreis, der auf die Bildträgerfrequenz von hier 191,25 MHz abgestimmt ist, in der Empfängerzuleitung unterdrücken. Üblicherweise fand für den Saugkreis ein Wendeltopfkreis Verwendung, wie in den Bildern 3 und 8 dargestellt, landläufig als "Tschechenfalle" tituliert.

Mit dieser Anordnung ließ sich allerdings nur der Bildträger unterdrücken. Im verbliebenen Rest des relativ breiten Kanals war das Rauschen noch dominant. Außerdem konnten sich darin leichter störende Mischprodukte bilden, insbesondere durch den benachbarten Fernsehsender Görlitz im Kanal 6 auf der Landeskrone, die sich dann dem schwachen Nutzsignal überlagerten.

Um diese Auswirkungen zu beseitigen, habe ich eine schmalbandige Filteranordnung in Topfkreistechnik vor den Empfängereingang des Fernsehgeräts geschaltet. Dieses Filter war so ausgelegt, dass es nur für den nicht gestörten Bereich zwischen dem CCIR-Bildträger K7 auf 189,25 MHz und

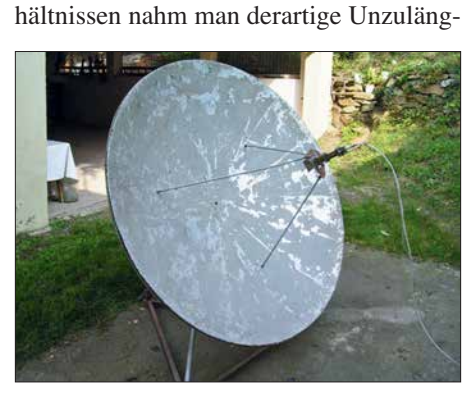

Als günstig erwies sich die getrennte Tonträgeraufbereitung. So war beispielsweise bei selektivem Schwund des Bildträgers immer noch der Fernsehton empfangbar oder umgekehrt. Bei den damaligen Ver-

dem OIRT-Bildträger K8 auf 191,25 MHz gemäß angedeuteter Filtercharakteristik im

Durch die geringe Filterbandbreite nahm die Bildschärfe ab, was ich aber im Hinblick auf die sowieso bei geringen Empfangspegeln auftretenden Unschärfen durch Rauschen in Kauf nahm. Dieses Filter un terdrückte den Ton- und auch den etwa 1 MHz tiefer liegenden Farbträger. Die Tonträgerinformation ließ sich zurückgewinnen, indem vor dem Bildträgerfilter der Tonträger selektiv ausgekoppelt, auf UKW umgesetzt und dann mit einem Rundfunkgerät empfangen wurde. Das dafür eingesetzte Vierkreisfilter samt Umsetzer zeigt

Den optimalen Abgleich des Filters führte ich bei Beobachtung des Fernsehbildes durch. Eine spätere messtechnische Prüfung des Filters zeigte, dass der visuelle

Auf eine Farbsignalaufbereitung verzichtete ich in dieser Filteranordnung, da ein verrauschtes Farbbild den Gesamtbildeindruck ohnehin verschlechtert hätte. Probeweise habe ich aber auch eine Variante mit getrennter Filterung des Bildträgers und einzelner Ausfilterung von Farb- und Tonträger aufgebaut. Die so gefilterten Signale setzte ein Zweifachverteiler wieder zusammen und führte sie dem Empfänger zu. Diese Variante verlangt aber eben bessere Empfangsbedingungen und einen Fernseh empfänger mit PAL-Farbdecoder (in der DDR war das SECAM-System üblich). Die oben beschriebene Anlage kam in Verbindung mit der genannten Antennengruppe, die etwa 18 dBd Gewinn besaß, vor einem 100 m hohen Höhenzug der Königshainer Berge in Senderichtung zum Einsatz. Es war immer ein Signal zu empfangen, mit Einschränkungen durch Schwundeinbrüche bei ungünstigen Empfangsbedin-

Abgleich recht gut gelungen war.

Bild 2 durchlässig war.

Bild 7.

gungen.

**Bild 5: Satellitenempfangsanlage mit 1,5-m-Spiegel und aufgesetztem Empfangsmodul**

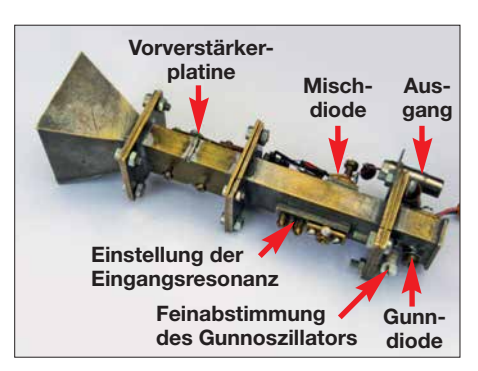

**Bild 6: Empfangsmodul für 11 GHz**

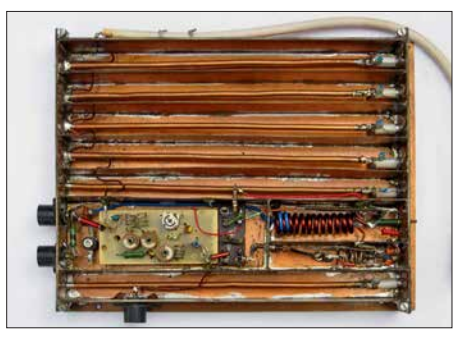

**Bild 7: Einheit mit Vierkreisfilter (oben), Auskoppelkreis für Tonträger K7, Zwischenverstärker (links), Umsetzer für Tonträger K7 (rechts), Saugkreis für Bildträger K8 (unten)**

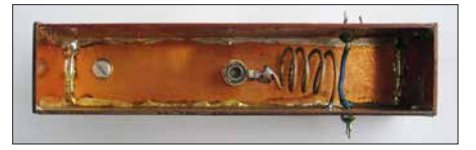

**Bild 8: Saugkreis mit einem Gehäuse aus Leiterplattenmaterial**

lichkeiten in Kauf. Doch mir wurde klar, dass ich mit den amateurmäßigen Möglichkeiten an die physikalische Grenze der Empfangsmöglichkeit angelangt war.

#### ■ Satellitenempfangsanlage

Aufgrund der eingangs dargestellten Empfangsschwierigkeiten tauchte sehr bald der Wunsch nach Satellitenfernsehempfang auf, der ab Mitte der 1980er-Jahre aufkam. Schwierig war dabei die Beschaffung der dazu nötigen Bauelemente und Baugruppen für Höchstfrequenzen.

Zunächst ging es um die Herstellung eines Parabolspiegels. Mittels einer drehbar gelagerten parabelförmigen Schablone habe ich eine Gipsform für einen 1-m-Parabolspiegel hergestellt. Nach dem Aufbringen eines Trennmittels klebte ich Aluminiumfolie darauf und legte ein mit Epoxidharz getränktes Gewebe auf. Zur Verstärkung dienten eingeklebte Aluminiumprofile.

Nach dem Aushärten ließ sich der Spiegel relativ problemlos abnehmen. Für einen möglichst hohen Gewinn des Spiegels hatte ich als Verhältnis von Brennweite und Durchmesser 0,4 gewählt. In Bild 4 ist der von der Gipsform abgenommene und später hergestellte 1,5-m-Spiegel zu sehen.

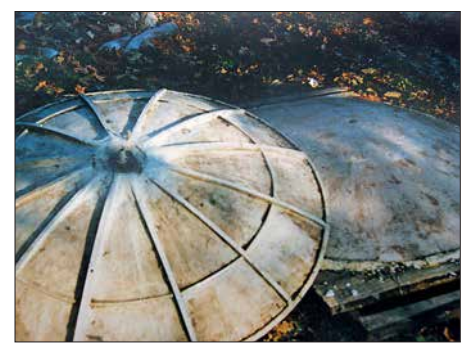

**Bild 4: 1,5-m-Spiegel mit eingeklebten Alumi niumprofilen, rechts die Gipsform**

Als Empfangsmodul für den Spiegel habe ich einen Gunndioden-Oszillator für 11 GHz in Hohlleitertechnik aufgebaut und mit einem Diodenmischer versehen. Dieser Mischer war als Durchblasemischer konzipiert, wie ihn damals die Funkamateure im 10-GHz-Bereich verwendeten.

Als Gunndiode fand die sowjetische AA 703A und als Mischdiode die tschechische 33NQ52 Verwendung. Bild 6 zeigt die noch mit einem Feedhorn versehene und später noch durch einen einstufigen Mikrowellenverstärker mit GaAs-FET CFY19 ergänzte Anordnung.

Zur Erprobung habe ich den Mischerbaustein im Brennpunkt der Parabolantenne angeordnet und ein Fernsehgerät über einen rauscharmen Selektivverstärker für das Band III angeschlossen. Einen mit 1 kHz modulierten und abstimmbaren 2,8-GHz-Transistoroszillator habe ich in einiger Entfernung vor der Parabolantenne aufgestellt. Mithilfe der Oberwellen dieses Oszillators erprobte ich zunächst die Anlage, stellte sie optimal ein und richtete die Antenne auf den Satelliten ECS 1 aus.

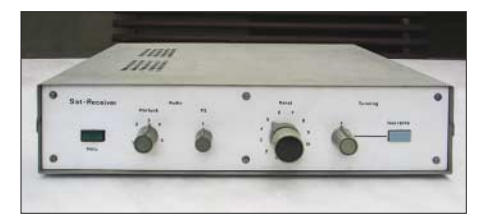

**Bild 9: Selbst gebauter Satellitenempfänger Fotos: DL8HN (6), Archiv (1)**

Mit der so präparierten Anlage gelang es, mit dem 1-m-Spiegel ohne Vorverstärker bereits 1987 Signale vom Eutelsat-Satelliten zu empfangen. Es war bei entsprechender Einstellung am Fernsehgerät (Flankendemodulation) ein Testbild erkennbar, wie sich dann herausstellte, das des Programms von Teleclub.

Bild 5 zeigt die zur Demonstration nochmals aufgebaute Anlage, allerdings mit dem zu diesem Zeitpunkt noch nicht existierenden 1,5-m-Spiegel. Doch mit dieser Anlagenversion ließ sich kein zuverlässiger Empfang verwirklichen: Die Antennenfläche war zu gering und die Demodulation im Empfangsgerät technisch nicht optimal. Außerdem waren Satellitenanlagen damals anmeldepflichtig und nur Empfangskon-

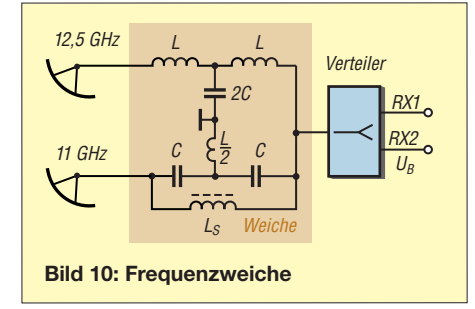

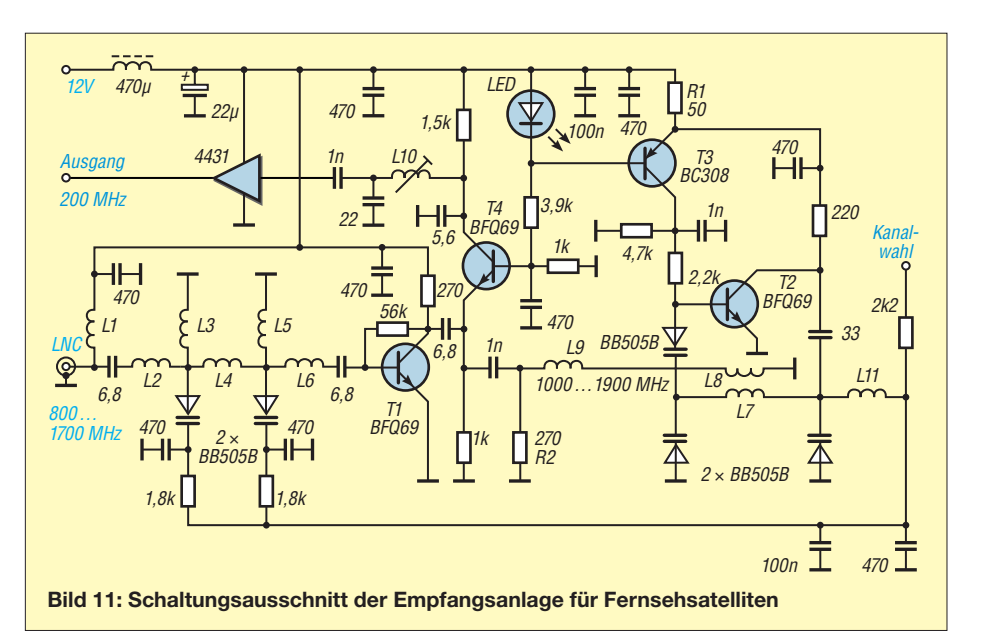

verter zugelassen, die die Vorgaben hinsichtlich der Signalabstrahlung über den Feed einhielten.

Deshalb hatte ich mir inzwischen über Umwege einen industriell gefertigten Emp fangskonverter, ein damals sogenanntes LNC, für den 11-GHz-Bereich beschafft. Nach einer Veröffentlichung in [1] habe ich mir dann einen leistungsfähigen Satellitenempfänger mit PLL-Demodulator aufgebaut (Bild 9). Damit waren mit dem inzwischen hergestellten 1,5-m-Parabolspiegel die Programme der Intelsat- bzw. Eutelsat-Serie in guter Bildqualität empfangbar. In Bild 11 ist der Eingangszweig des Empfängers dargestellt. Die vollständige Schaltung ist in der Ergänzung zum Beitrag auf *[www.funkamateur.de](http://www.funkamateur.de)* verfügbar.

1989 startete der leistungsstarke deutsche Satellit Kopernikus, der neben den Fernsehprogrammen 16 digitale Hörfunkprogramme übertrug. Mein Wunsch war, alle diese Programme in der 1. ZF-Ebene auf einer Leitung zur Verfügung zu haben. Leider wurden die Programme dieses Satelliten auf die Frequenzbereiche 11 GHz und 12,5 GHz verteilt sowie außerdem in unterschiedlicher Polarisation abgestrahlt.

Gelöst habe ich das Problem durch Einrichtung des 1-m-Spiegels mit dem 11-GHz-LNC für die Programme SAT 1, 3Sat, 1 Plus und RTL. Im zusätzlich genutzten 1,5-m-Spiegel habe ich ein 12,5-GHz-LNC eingesetzt, aber in der Position um 45° gedreht zwischen Horizontal- und Vertikalposition. Damit ließen sich gleichzeitig die horizontalen Programme Pro 7 und Tele 5 und die vertikalen Programme Teleclub, West 3, Bayern 3 sowie die Hörfunkprogramme des Digitalen Satellitenradios (DSR) ohne die sonst notwendige Polarisationsumschaltung empfangen.

Das nächste Problem war die rückwirkungsfreie Zusammenschaltung beider LNC-Ausgänge auf eine Leitung. Glücklicherweise lagen die ZF-Frequenzen des 11-GHz-LNC über 1,4 GHz und die des 12,5-GHz-LNC darunter, sodass sie sich nicht unmittelbar beeinflussten. Die Ausgänge beider LNCs habe ich über eine Frequenz weiche mit einer Grenzfrequenz von etwa 1,4 GHz zusammengeschaltet.

Die nach der Schaltung in Bild 10 auf kupferkaschiertem Leiterplattenmaterial aufgebaute Frequenzweiche war zwischen den Anschlussbuchsen freitragend angeordnet. Durch geringfügige Änderung der Spulenund Kon densatorwerte konnte ich die Weiche auf besten Störabstand in beiden Bereichen abgleichen. Über einen nachgeschalteten Zweifachverteiler ließ sich unabhängig jeweils ein Satellitenempfänger anschließen.

Das war der Stand des recht speziellen Fernsehempfangs bei mir um 1990. Am 30. April 2012 wurde das analoge Satellitenfernsehen für Deutschland abgeschaltet und deshalb ist der Empfang mit dem hier zuletzt vorgestellten Satellitenempfänger inzwischen auch Geschichte.

Abschließend möchte ich nochmals betonen, dass die hier beschriebenen funktechnischen Erfahrungen und die dabei zu überwindenden Schwierigkeiten eigentlich nur den DDR-spezifischen Verhältnissen zuzuschreiben sind. Natürlich hatte es auch seinen Reiz, außergewöhnliche empfangstechnische Problemstellungen unter diesen besonderen Bedingungen zu lösen.

#### honoennig@freenet.de

#### **Literatur**

- [1] Vidmar, M., YU3UMV: Empfangsanlage für TV-Satelliten. UKWBerichte 26 (1986) H. 3, S. 130– 149; H. 4, S. 194–215
- [2] Thote, W., Y24PL: Amateurfunk im 10-GHz-Band. FUNKAMATEUR 29 (1980) H. 5, S. 245–246; H. 6, S. 290–291
- [3] Holtstiege, R.: TV-Satelliten-Empfangstechnik für den Praktiker. GFEH, Dortmund 1985

# *Flexible Stromversorgung nicht nur für Portabelfunk*

Als Portabelfunker suchte ich eine Stromversorgung, welche folgende Kriterien erfüllt: leicht, kompakt sowie nachladbar über das 230-V-Netz, ein Solarpanel oder die Bordsteckdose im Auto. Außerdem sollte die Spannungsversorgung einen 12-Vund einen 5-V-Ausgang besitzen sowie eine Kapazität bieten, die 2 h bis 3 h Funkbetrieb in SSB bei maximal 10 W Sendeleistung ermöglicht.

Zwei Ausgänge sind nötig, weil ich aus diesem Akkumulator nicht nur meine QRP-Transceiver Elecraft KX3 und Yaesu FT-

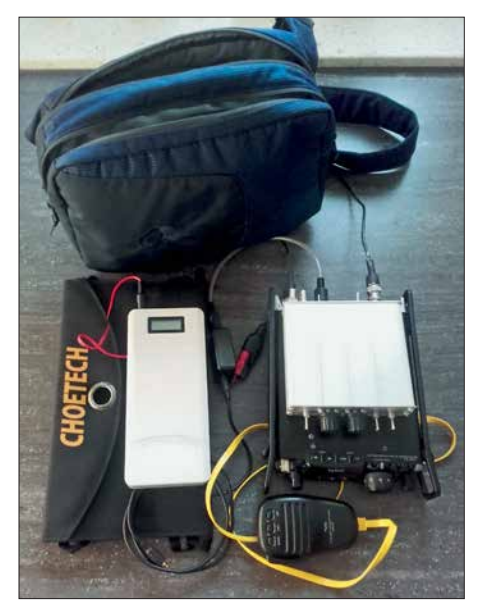

**Powerbank und Solarpanel (links) lassen sich neben Yaesu FT-817, Z-Match ZM-4 und Mikrofon MH-31 (rechts) bequem transportieren, zumal diese Ausrüstung inklusive Ta**sche nur 2740 g wiegt.

817 betreiben, sondern auch Netbook/Tablet, Smartphone oder eine Hochleistungs-LED-Taschenlampe nachladen wollte.

Diese Anforderungen erfüllt die sogenannten *USB-Powerbank XT-16000QC2* von *Batteries and Power Solutions GmbH* (*[www.xtpower.de](http://www.xtpower.de)*). Sie bietet neben einem USB-Ausgang (5 V) zusätzliche einen Mehrfachspannungsausgang, der sich auf 12 V, 16,5 V, 19 V, 20 V und 24 V einstellen lässt. Ein weiterer Vorteil ist, dass das Entladen über den Mehrfachspannungsausgang bei gleichzeitigem Nachladen über den Micro-USB-Eingang möglich ist.

Der Hersteller gibt für die Powerbank 15,6 Ah der 3,7-V-Lithium-Ionen-Zellen bzw. 57,7 Wh an. Es lassen sich kontinuierlich 50 W entnehmen. Bei 12 V Ausgangsspannung bedeutet das 4,15 A Maximalstrom für 1 h. Da die Stromaufnahme des KX3 bzw. FT-817 im Sendebetrieb bei 2,3 A liegt, reicht die gespeicherte Energie bei Berücksichtigung der Empfangspausen mit wesentlich geringerer Stromaufnahme für einen mehrstündigen Betrieb bei gleichzeitiger Pufferung meines Tablets.

Die Powerbank lässt sich mit bis zu 2,1 A via USB-Anschluss oder aus einer Spannungsquelle mit 13 V bis 20 V über eine Rundbuchse mit 3 A laden – Letzteres für das Laden im Kfz.

Bei gleichzeitigem Nachladen aus einem Solarpanel 5 V/19 W zeigte die Powerbank an einem sonnigen Tag selbst nach 2 h intensiven Funkbetriebs immer noch 99 % Kapazität an. Zum Nachladen nutze ich den *Solar Phone Charger* von *Choetech* (*[www.choetech.com](http://www.choetech.com)*), der zwei mit je 2,4 A

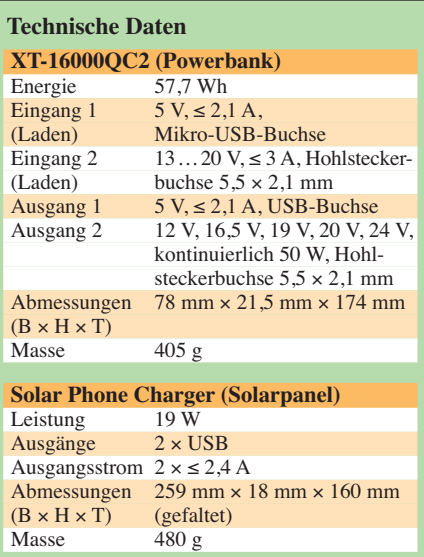

belastbare 5-V-Ausgänge besitzt. Während eines UKW-Winterfielddays versorgte die Powerbank neben Transceiver und Tablet zusätzlich meinen 12-V-Portabelrotor. Beim Betrieb eines Transceivers wie dem KX3, der während der Empfangsperioden eine geringe Stromaufnahme hat, ist zu beachten, dass der 12-V-Ausgang eine Mindestbelastung von etwa 200 mA erfordert – ansonsten schaltet die Powerbank ab. Beim gleichzeitigen Nachladen durch

das Solarpanel ist diese Abschaltautomatik allerdings nicht wirksam. Störungen durch den integrierten Aufwärtsschaltregler konnte ich weder auf KW noch

im VHF- oder UHF-Bereich feststellen. Fazit: Ich habe jetzt eine sehr portable, vielseitig einsetzbare und leichte Powerbank, die mich quasi immer und überall mit Strom versorgt sowie zusammen mit der Funkausrüstung in eine kleine Tasche passt. **Jens Sielaff, DJ2GMS** sielafje@gmail.com

# *RFSim99 unter Windows 10*

*RFSim99* ist ein 1999 entworfenes Freeware-Programm zur Simulation von HF-Schaltungen [1]. Der einstige Entwickler *[www.hydesign.co.ok](http://www.hydesign.co.ok)* widmet sich heute anderen Betätigungsfeldern und pflegt das Programm schon seit Jahren nicht mehr. Die letzte verfügbare Version ist V 1.05. Daher ist der Umstieg auf ein neues Betriebssystem immer mit dem Bangen verbunden, ob denn das Programm weiter nutzbar ist.

Während die Installation sogar noch unter dem Betriebssystemen Windows 7 Professional 32 Bit problemlos abläuft, bricht dieser Vorgang unter den 64-Bit-Versionen von Windows 7 und 10 mit einer Fehlermeldung ab. Die Installation unter Windows 8.1 habe ich nicht untersucht. Daher betrieb ich bislang einen älteren Rechner unter anderem für dieses Programm weiter.

Auf [2] ist ein Hinweis zu finden, wie sich RFSim99 auch unter Windows 10 nutzen lässt. Dazu ist lediglich ein einzelner Ordner des auf einem älteren Rechner bereits installierten Programms auf den neuen Rechner zu kopieren. Bei RFSim99 ist es der gleichnamige, in der Regel unter *C:\Programme* zu findende Pfad. Es müssen alle enthaltenen Dateien, also neben EXE und DLL auch die Systemdateien, z.B. auf einen USB-Stick kopiert und von dort unter Windows 10 als Administrator im Pfad *C:\Programme (x86)* abgelegt werden. Wer den Pfad nicht von einem alten Rechner kopieren kann, findet den Inhalt auch auf [3]. Da keine Installation erfolgt, taucht das Programm auch nirgends im Startmenü auf. Doch die im RFSim99- Ordner enthaltene Datei *RFSim99.exe* lässt sich anschließend in das Startmenü einbinden und von dort aus problemlos starten. Die Hilfedatei ist nach den Tipps in [4] nutzbar. **Ingo Meyer, DK3RED**

#### **Literatur**

- [1] Bolch, P.: RFSim99 ein Freeware-Programm zur HF-Schaltungssimulation. FUNKAMATEUR 50 (2001) H. 1, S. 33–35; H. 2, S. 159–161; Software u. v. a. auf FA-Jahrgangs-CD-ROM 2016, Bezug: FA-Leserservice *FC-016* bzw. *FCA-016*
- [2] Latzel, G., DL6GL: *[wwwdl6gl.de/station/ad8307](http://www.dl6gl.de/station/ad8307-frequenzkompensation) -frequenzkompensation*
- [3] Hudson, G. W., AD5GG: Free RF simulation software. *[www.ad5gg.com/2017/04/06](http://www.ad5gg.com/2017/04/06)*
- [4] Klaus Wollert, DL7KWB: WinHelp unter Windows 10. FUNKAMATEUR 65 (2016) H. 10, S. 945

# *Schlauchdisplay mit Arduino Uno*

# *HARTMUT WENDT*

*Mit einem transparenten Schlauch, zwei Pumpen und einem Arduino Uno lässt sich ein Display zur Anzeige von beliebigen Zeichen bauen. Der Displayinhalt ist durch das Mikroprozessorboard gesteuert im wahrs ten Sinne des Wortes austauschbar.*

Für die Maker Faire in Hannover waren wir auf der Suche nach einem Hingucker für unseren Messestand. Inspiration fanden wir in den Arbeiten des Künstlers Julius Popp, der verschiedene Anzeigen mit Flüssigkeiten kreiert hat. Einigen Lesern ist bestimmt seine in Ausstellungen gezeigte Installation *Bit.fall* bekannt, bei der Wassertropfen in einer Art Wasserfall herabregnen und dabei durch die Düsen gesteuert kurzzeitig verschiedene Wörter sichtbar sind.

# **n** Pumpen und Schlauch

Um die Flüssigkeiten genau dosieren zu können, haben wir Schlauchpumpen – auch Peristaltik-, Schlauchquetsch- oder Rollenpumpe genannt – verwendet. Diese Pumpen werden durch Schrittmotoren angetrieben und sie erlauben eine sehr genaue Dosierung der Flüssigkeiten. Solche Pumpen kommen oft im Medizin- und Laborbereich zum Einsatz – sie sind dann auch entsprechend teuer. Einfache Exemplare aus Fernost sind z. B. bei Ebay für unter 20  $\epsilon$ 

> **Bild 1: Im Bereich der parallel verlaufenden**

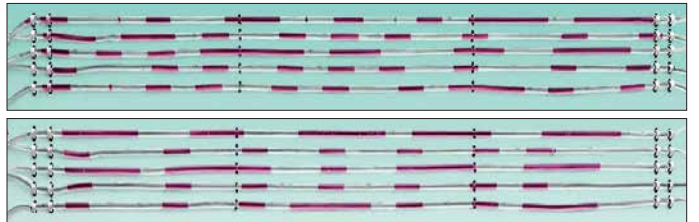

**Kunststoffschläuche bilden die Flüssig keiten im ersten Schritt MAKER und im nächsten FAIRE.** 

Bei der Installation *Bit.flow* stellt er in 32 parallel geführten transparenten Schläuchen mit verschiedenen Flüssigkeiten einfache Bilder und Zeichen dar. Nachfolgend zeigen wir unsere vereinfachte Lösung mit nur einem Kunststoffschlauch.

# **n** Grundprinzip

Bild 2 verdeutlicht das Grundprinzip der Bilddarstellung. Zwei farblich unterschiedliche Flüssigkeiten werden abwechselnd durch zwei Pumpen in einen transparenten Kunststoffschlauch gedrückt. Der Schlauch ist mäanderartig so verlegt, dass bei entsprechender Ansteuerung die dunklere Flüssigkeit – quasi die Pixel – ein Bild ergibt. Das klingt erst einmal einfach. In der Praxis ist es aber schwierig, zwei möglichst ungiftige Flüssigkeiten zu finden, die sich nicht vermischen und deren Viskosität groß genug ist. Erst bei ausreichend großer Viskosität entstehen abgeschlossene Blasen im Schlauch, die über große Distanz erhalten bleiben.

Wir haben als klare Flüssigkeit Wasser und als farbige Flüssigkeit Paraffinöl verwendet. Letzteres ist im Handel für den Betrieb von kleinen Öllampen problemlos und preiswert in verschiedenen Farben erhältlich. Da beide Flüssigkeiten verschiedene Dichten haben, trennen sie sich nach der Verwendung in einem Sammelbehälter wieder automatisch, Bild 4. Das leichtere Paraffinöl schwimmt oben.

erhältlich und für unseren Zweck völlig ausreichend. Um später eine Grafik darstellen zu können,

ist der Schlauch in Form eines Mäanders verlegt. Die einzelnen waagerechten Abschnitte müssen untereinander exakt gleich lang sein, ebenso die Schlaufen. Insgesamt haben wir 5 m als Mäander auf einer größeren Holzplatte befestigt. Es ist auf eine möglichst kurze Verlegung der Schläuche zu achten. Der verwendete Schlauch darf nicht zu dick sein, damit die Blasen erhalten bleiben – 4 mm bis maximal 5 mm reichen aus. Außerdem dürfen die Abstände zwischen den Mäandern nicht zu groß ausfallen, damit für das Auge noch der Eindruck eines Bilds entsteht. Für die Montage und Fixierung des Schlauchs auf der Grundplatte haben sich Kabelbinder an den Enden und Angelsehne in den Geraden bewährt.

# **n** Pumpenansteuerung

Zur Ansteuerung der Pumpen verwenden wir einen *Arduino Uno* und ein darauf passendes Motor-Shield. Beide Komponenten wurden in eines unserer *Arduibox*-Gehäuse [1] wie in Bild 3 eingebaut, damit die Montage zusammen mit einem 12-V- Netzteil auf einer Hutschiene möglich ist. Die Stromversorgung des Arduino Uno erfolgt aus diesem Netzteil.

Auf der Grundplatine der Arduibox wurde ein zusätzliches Schaltreglermodul montiert, das das Motor-Shield mit 6 V Gleichspannung für die Ansteuerung der Schrittmotoren versorgt. Je nach verwendeter Pumpe bzw. den Schrittmotoren ist diese Spannung anzupassen. Das verwendete Shield erlaubt die Ansteuerung von zwei Motoren, was für unseren Anwendungsfall ausreicht.

Die Software zur Ansteuerung der Motoren wurde bewusst einfach gehalten. Die Grafiken sind als Bitmap-Felder im Programm abgelegt. In unserem Beispiel werden abwechselnd die Worte *MAKER* und *FAIRE* auf dem Display dargestellt. Der Entwurf des auszugebenden Musters kann auf einem karierten Blatt erfolgen. In unserem Fall passen 24 Farbstücke (Pixel) in jeden waagerechten Abschnitt (Zeile) des Mäanders. Die Tabelle zeigt die "Bitfolge" im Schlauch und das zugehörige Bitmap-Feld. Die Umrechnung der Bitfolge in Hexadezimalwerte muss manuell erfolgen.

Da der vollständige Bildaufbau einige Zeit dauert, ist danach die Ausgabe für einige Sekunden anzuhalten. Andernfalls würde ein Betrachter unter Umständen das Bild gar nicht als solches erkennen. Über fünf Taster an den Eingängen A0 bis A4 des Arduino lassen sich verschiedene Betriebsarten auswählen.

- A0: Stopp der Ausgabe
- A1: Start der zwischen MAKER und FAIRE wechselnden Ausgabe
- A2: Ausgabe eines Testbilds aus senkrechten Streifen zur erleichterten Ausrichtung der Schläuche beim Aufbau
- A3, A4: Dauerbetrieb jeweils einer Pumpe, um z. B. den Schlauch mit Wasser zu spülen oder beim Abbau zu leeren

Es ist erforderlich, die Routinen *draw\_pixel \_air* und *draw\_pixel\_liquid* für die Ansteuerung der Wasser- bzw. der Paraffinpumpe an die verwendeten Schlauchpumpen anzupassen. Insbesondere der erste Parameter in der Funktion *pump\_xxx.step*

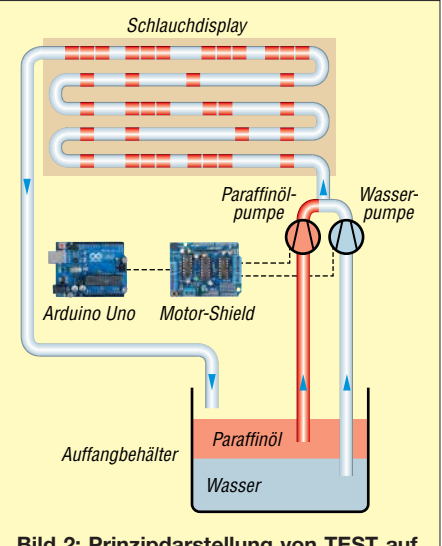

**Bild 2: Prinzipdarstellung von TEST auf dem Mäander des Schlauchdisplays**

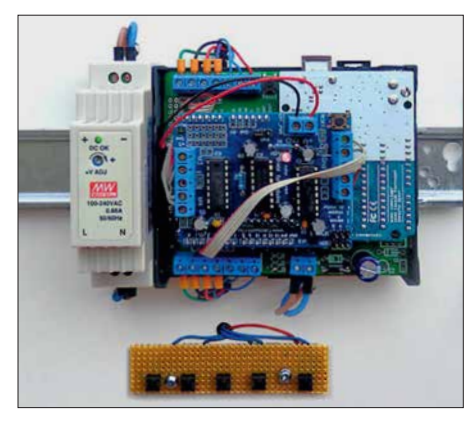

**Bild 3: Steuerungseinheit des Displays (rechts) samt Netzteil (links) auf einer Hutschiene mit darunterliegender Tasterplatine** 

ist wichtig, da er den Drehwinkel des Motors und damit die geförderte Flüssigkeitsmenge pro Schritt festlegt.

Der kürzeste Farbstrich hängt u. a. vom Schlauchdurchmesser und der kleinsten Fördermenge der Pumpe ab. In unserem Beispiel lassen wir die Pumpe pro Pixel eine 360°-Drehung machen, obwohl die kleinste dosierbare Menge konstruktionsbedingt nur 120° erfordert. Wenn die Flüssigkeitsmenge zu klein ist, kann es sein, dass sich das Pixel auf seinem Weg durch den Schlauch quasi auflöst bzw. etwas von seiner Größe verliert, siehe auch Abschnitt Erfahrungen.

Die Kurvenlänge des Mäanders ist durch die Konstante *space\_picture\_loop* berücksichtigt. Der Wert ist experimentell zu ermitteln. Gleiches gilt für die Zuleitung vom

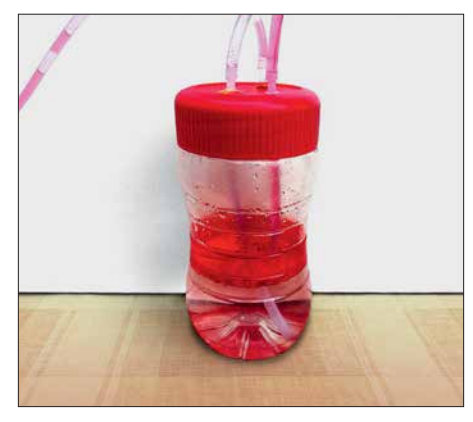

**Bild 4: Im nicht zu klein zu wählenden Auffangbehälter trennen sich Paraffinöl und Wasser wieder. Fotos: Wendt** 

T-Stück zwischen den beiden Pumpen bis zum Beginn der ersten Zeile. Hier ist die Konstante *space\_picture\_end* anzupassen. Das Steuerprogramm steht als INO-Datei für die quelloffene Entwicklungsumgebung *Arduino IDE* [2] auf *[www.funkamateur.de](http://www.funkamateur.de)* und bei [3] zum Herunterladen bereit. Die Übertragung in den Arduino erfolgt über dessen USB-Schnittstelle.

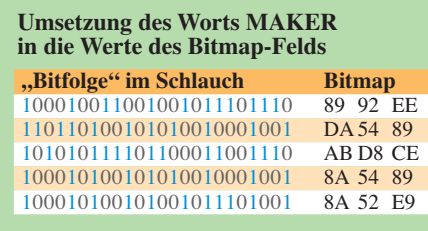

# n **Erfahrungen**

Unser Aufbau funktionierte an mehreren Messetagen stabil. Allerdings mussten wir zwischendurch öfter das Display spülen. Nach einiger Zeit lagert sich in unserem Aufbau Paraffinöl als dünner Film im Schlauch ab, was zu Abweichungen bei der Bildausgabe führte. Eventuell lässt sich dieser Effekt durch die Verwendung anderer Flüssigkeiten vermeiden oder zumindest minimieren.

In jedem Fall sollte die Anzahl der Pixel bzw. die Schlauchlänge so kurz wie möglich gewählt werden, mit jedem weiteren Mäander gibt es größere Verschiebungen, die bis zur Unkenntlichkeit der ausgegebenen Grafik führen. Unsere Pumpen waren preiswert. Wahrscheinlich ist eine feinere Dosierung und damit genauere Auflösung mit besseren und teureren Pumpen möglich.

In jedem Fall ist dieses Display ein Hingucker. Die Ausführung ist aber sowohl hinsichtlich der Flüssigkeiten als auch der Materialauswahl noch verbesserungsbedürftig. Ich hoffe, mit diesem Beitrag andere Leser zum Nachbau angeregt zu haben. info@hwhardsoft.de

#### **Literatur und Bezugsquelle**

- [1] Hartmut Wendt, Hard- & Softwareentwicklung;  $www.hwhardsoft.de \rightarrow Projectte \rightarrow ArduiBox$  $www.hwhardsoft.de \rightarrow Projectte \rightarrow ArduiBox$
- [2] [Arduino: Arduino IDE.](http://www.arduino.cc/en/Main/Software) *www.arduino.cc/en/Main/ Software*

[3] Wendt, H.: Schlauchdisplay. *[www.hwhardsoft.de](http://www.hwhardsoft.de)* → *Projekte* 

# *Probleme mit Sicherungshaltern*

Mehrfach hat mich überrascht, dass nach dem Laden mit fast 10 A aus einem Solarpanel und nahezu vollem 200-Ah-Akkumulator selbst bei über 13 V Klemmenspannung nur 50 W aus meinem 100-W-Funkgerät kamen. Eher durch Zufall bin ich darauf gestoßen, dass nach dem Wackeln an den Sicherungshaltern in Bild 1 der Output wieder anstieg. Zudem wurden diese Halter im Sendebetrieb deutlich warm.

Es ist lobenswert, dass preiswerte und überall erhältliche 30-A-Sicherungen aus dem Kfz-Bereich Verwendung finden. Al lerdings haben die benutzten Halter ein gravierendes Problem: Der Kontakt zur Si-

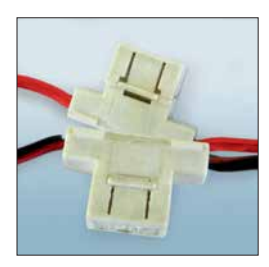

**Bild 1: Diese Sicherungshalter bringen erhöhte Übergangs widerstände.**

cherung erfolgt nicht großflächig, sondern nur über einen schmalen Streifen in der Mitte der Kontaktflächen. Der Stromfluss über diesen vergleichsweise kleinen Bereich führt zur Erwärmung und es bildet sich beidseitig eine nicht leitfähige Oxidschicht, Bild 2. Letztere ist die Ursache für einen starken Anstieg des Übergangswiderstands.

Bei voller Sendeleistung waren über der Sicherung bis zu 0,6 V messbar. Da je eine Sicherung in beiden Leitungen liegt, fehlen am Schluss etwa 1,2 V der kostbaren Betriebsspannung. Ausgehend von 20 A Maximalstrom fallen hier bis zu 24 W an Leistung ab.

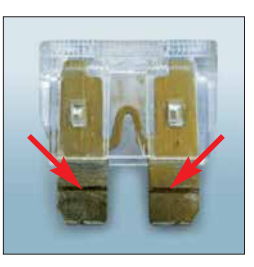

**Bild 2: Sicherung mit Oxidstreifen Fotos: DK7ZB**

**Bild 3: Sicherungshalter aus dem Audiobereich**

Das beidseitige Säubern der Sicherungskontakte bringt nur vorübergehend Abhilfe. Schon nach kurzer Zeit stellt sich derselbe Effekt wieder ein. Zwar verschafft einem das Tauschen gegen neue Sicherungen für längere Zeit Ruhe, doch auch dann beginnt das Spiel irgendwann wieder von vorn.

Ich habe daher 30-A-Sicherungen und Halter, wie sie bei Hochleistungs-Audio-Verstärkeranlagen zum Einsatz kommen, bei *[www.pollin.de](http://www.pollin.de)* geordert (Bestell-Nr. 260 309, 260311) und sie anstelle der originalen eingebaut, Bild 3. Über den nun viel größeren vergoldeten Kontaktflächen fällt keine messbare Spannung mehr ab und seitdem hat sich das beobachtete Phänomen erledigt. **Martin Steyer, DK7ZB**

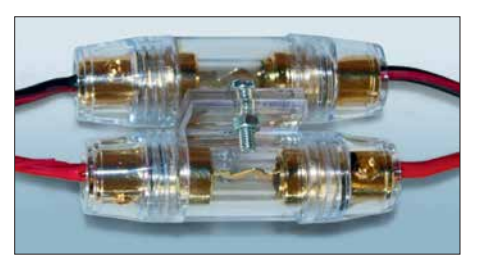

# *Entwurf von FIR-Filtern nicht nur für den Red Pitaya*

# *Dr. MARTIN OSSMANN*

*Bei der Realisierung von SDR-Konzepten spielen FIR-Filter eine große Rolle. Einen Überblick über Funktion, Design und Realisierung solcher Filter bietet dieser Beitrag, mit einem besonderen Blick auf den mit schnellen A/D- und D/A-Umsetzern, FPGA und ARM-Prozessor ausgestatteten Red Pitaya.*

Immer höhere Rechenleistungen führen dazu, dass immer mehr Systeme der Nachrichtentechnik digital mit Signalprozessoren oder FPGAs (engl. *Field Programmable Gate Array*) realisiert werden können. FPGAs sind integrierte Schaltkreise mit einer Vielzahl interner Schaltelemente, deren konkrete Struktur erst durch Programmierung festgelegt wird. Eine Standard-

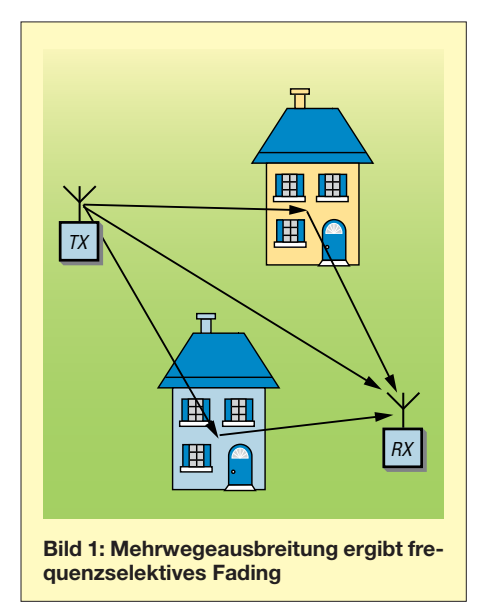

aufgabe dabei ist die Filterung und eine besonders beliebte Klasse von Filtern sind FIR-Filter (engl. *Finite Impulse Response, dt. Filter mit endlicher Impulsantwort*) [1]. In diesem Beitrag geht es um die effiziente Realisierung solcher (oft rechenintensiver) Filter auf FPGAs. Als Beispiel benutzen wir das Red-Pitaya-Board mit dem Xilinx Zynq 7010 System on Chip. Die Prinzipien lassen sich freilich auch auf andere FPGAs übertragen. Gleichzeitig gehen wir auf das Design solcher Filter ein.

# **■ FIR-Filter**

Jeder Funkamateur weiß, dass bei einer Mehrwegeausbreitung von Funksignalen selektives Fading auftreten kann, Bild 1. Dadurch, dass sich die verschieden starken Signale (Echos) mit unterschiedlichen Laufzeiten am Empfangsort addieren, kann die Signalstärke erheblich mit der Frequenz variieren. Genau diese Tatsache macht man sich bei FIR-Filtern zunutze: Das Eingangssignal wird verschieden stark verzögert, mit Faktoren  $b_k$  gewichtet und addiert.

In Bild 3 ist der Aufbau eines solchen digitalen Filters dargestellt. Die mit *z*–1 markierten Blöcke stellen jeweils eine Verzögerung um die Abtastzeit  $T = 1/f_s$  (Abtastrate *f*<sub>S</sub>) dar. Die runden Kreise mit den Faktoren  $b_k$  stellen Multiplikationen dar. Unten ist die Summationskette zu sehen, welche alle Echos summiert. Die Zahl *N* ist die Ordnung des FIR-Filters. Es hat  $N+1 = n_{\text{Tans}}$ , d. h. Abgriffe (*Taps*), mit den Koeffizienten  $b_k$ .

# **■ Übertragungsfunktion und Frequenzgang**

Die Übertragungsfunktion unseres FIR-Filters lässt sich quasi direkt aus dem Schaltplan ablesen:

$$
H(z) = b_0 + b_1 z^{-1} + b_2 z^{-2} + \dots + b_N z^{-N}
$$

Daraus wiederum ist der Frequenzgang *H*(*f*), die Verstärkung bei der Frequenz *f*, beim Setzen von  $z = e^{2\pi i f/Fs}$  berechenbar. Wie bei digitalen Filtern üblich, ist der Frequenzgang periodisch mit der Abtastrate. Beim Filterentwurf geht es dann darum, die  $N+1$  Koeffizienten  $b_k$  so zu bestimmen, dass sich der gewünschte Frequenzgang (Tiefpass, Hochpass etc.) ergibt.

# ■ **Realisation 1: Seriell im FPGA**

Zuerst zeige ich die Variante eines solchen Filters, wie sie analog in einem normalen Mikroprozessor arbeiten würde. Die Realisation verfügt über zwei Puffer: Der eine

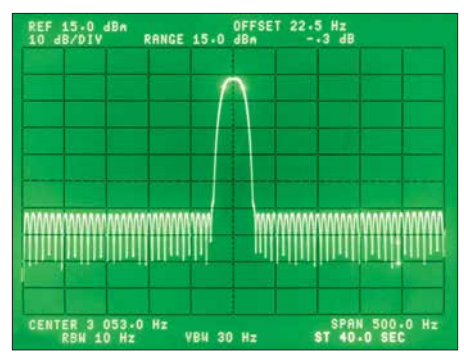

**Bild 2: Durchlasskurve des FIR-Bandpassfilters für 3053 Hz mit 20 Hz Bandbreite und 50 dB Dämpfung Fotos: Oßmann**

speichert die Koeffizienten  $b_k$  des Filters, der andere die letzten  $N+1$  Werte  $x_k$  des Eingangssignals. Der zweite Puffer ist sinnvollerweise ein Ringspeicher. In Bild 4 ist das schematisch dargestellt.

Um einen Ausgangswert zu berechnen, überstreichen die Zeiger *rdpos* und *timer*jeweils die gesamten Puffer. Die entnommenen Werte werden multipliziert und addiert. Nach *N* Schritten des Werts von *timer* ergibt sich dann das Resultat. Der hohe Rechenaufwand ist erkennbar: Um einen Ausgangswert zu berechnen, sind *N* Additionen und Multiplikationen erforderlich. In einem FPGA kommen dazu ebenfalls zwei Speicher sowie ein Multiplizierer und

ein Addierer mit Summationsregister für die eigentliche Berechnung zum Einsatz. Nach jeweils *N* Takten ist die Berechnung eines neuen Filterwerts abgeschlossen. Diese serielle Form hat daher den Nachteil, dass sie langsam ist. Sie hat aber den Vor-

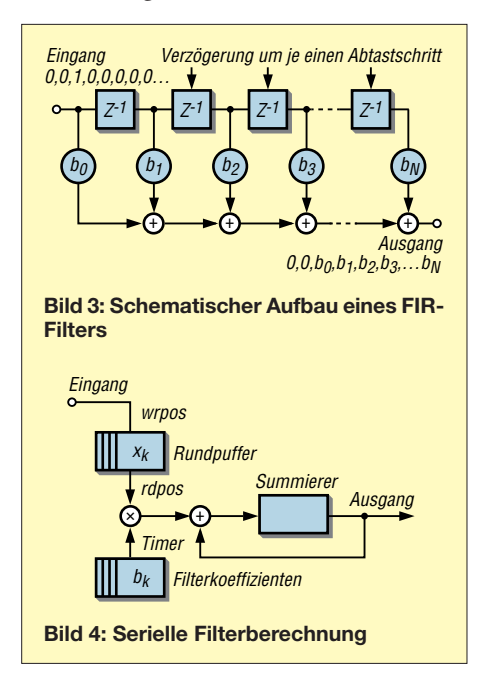

teil, dass auch Filter mit sehr hoher Ordnung realisierbar sind.

Bild 2 zeigt als Beispiel die Durchlasskurve eines Filters mit  $N = 4000$  Taps und 50 dB Sperrdämpfung, das mit 30 kHz Abtastrate arbeitet und eine Bandbreite von 20 Hz hat.

# **■ Zurück zu Reflexionen: Nachhall**

Am Anfang hatte ich daran erinnert, dass Mehrwegeausbreitung selektives Fading ergibt. Nun wollen wir mit unserem FIR-Filter einmal Reflexionen so zusammenbauen, dass sich Nachhall als akustischer Effekt ergibt. Nachhall besteht aus sehr vielen mehr oder weniger zufälligen Reflexionen, deren Amplitude exponentiell mit der Zeit abnimmt (Halbwertsbreite = Nachhalldauer) [2]. In Bild 6 sehen wir eine solche Nachhall-Stoßantwort (Antwort des Raumes auf einen *Knall*). Sie besteht aus 8000 Zufallswerten, die exponentiell abklingen.

Bei 125 MHz Abtastrate ergibt sich dann als Filterrate 125 MHz/8000 = 15,26 kHz, was für Sprache immer noch mehr als ausreichend ist. So können wir den Red Pitaya oder FPGAs auch als Nachhallgenerator einsetzen, allerdings bei niedriger Abtastrate. Bevor wir unsere Filter durch Parallelisierung beschleunigen, noch ein Blick auf das Design von FIR-Filtern.

# **■ Filterentwurf**

Ein Toleranzschema wie in Bild 5 für ein Tiefpassfilter ist normalerweise der Ausgangspunkt beim Filterdesign. Der Frequenzbereich A ist der Durchlassbereich. In ihm ist die Durchlassverstärkung gleich D, bis auf eine (kleine) Welligkeit (Ripple) F. Im Sperrbereich C muss die Sperrdämpfung mindestens E betragen. Zwischen Durchlass- und Sperrbereich liegt der Übergangsbereich B. In ihm geht die Verstärkung von der Durchlassverstärkung zurück auf die Sperrdämpfung.

Ein gutes Filter hat dann üblicherweise eine kleine Welligkeit, einen schmalen Übergangsbereich (steilflankig) und eine hohe Sperrdämpfung. FIR-Filter haben bei passendem Design einen linearen Phasengang,

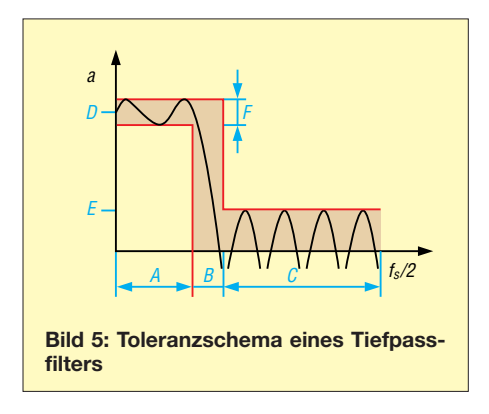

sodass man sich darum zumindest nicht kümmern muss. Es sind Tief-, Hoch-, Bandpass- und Bandsperrfilter realisierbar.

Um ein FIR-Filter mit Ordnung *N* zu entwerfen, ist die Bestimmung der *N*+1 Filterkoeffizienten erforderlich, die zu dem gewünschten Frequenzgang führen. Diese Aufgabe lässt sich nicht mehr von Hand durchführen – es kommen Filterentwurfsprogramme zum Einsatz. Ein sehr gutes kostenloses Programm nicht nur für FIR-Filter ist von Iowa Hills [3] erhältlich. Bild 8 zeigt einen Screenshot für das Design eines Tiefpassfilters.

Die Abtastrate ist  $f_S = 10$  MHz, der Durchlassbereich erstreckt sich bis  $f_C = 1$  MHz. Der Übergangsbereich ist  $f_T = 0.5$  MHz breit und die Sperrdämpfung beträgt *a* = 50 dB. Die dafür notwendige Ordnung ist *N* = 43. Ein Näherungswert, hier 50, lässt

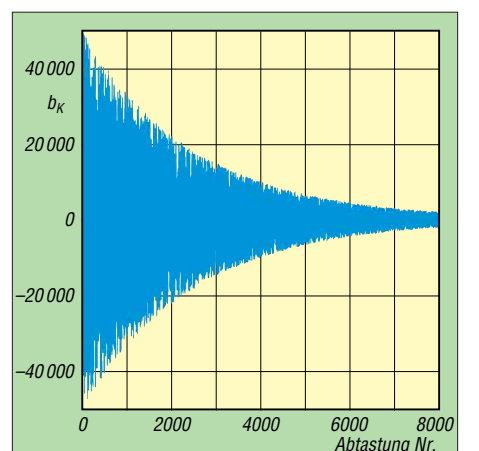

**Bild 6: FIR-Filterkoeffizienten** *b***<sup>k</sup> für die Realisierung eines Nachhalls**

sich mit der Fred-Harris-Formel berechnen:

$$
N = \frac{a \cdot f_{\rm S}}{20 \cdot f_{\rm T}} = 50\tag{1}
$$

Die Formel zeigt deutlich, dass es schwer ist, steilflankige Filter mit hoher Dämpfung zu realisieren. Die Bandbreite des Filters tritt in der Formel gar nicht auf. Dies liegt daran, dass sehr schmalbandige Filter automatisch steilflankig sein müssen, weil sonst der Übergangsbereich die Bandbreite signifikant erhöht. Für die Realisierung z. B. eines Filters mit 10 Hz Übergangsbereich bei der üblichen Audioabtastrate von 44 kHz mit 60 dB Dämpfung ergibt die Formel (1)  $N = 13200$ . Dass steilflankige Filter schwer zu realisieren sind, kennt man ja aus der analogen Schaltungstechnik, da bieten digitale Filter auch keinen Königsweg.

Das Programm *FIR Filter Designer* von *Iowa Hills* kann Filter bis zur Ordnung *N* = 127 entwerfen. Für längere Filter ist z. B. die Routine *remez* aus der sci-py-Python-Bibliothek nutzbar. Dabei ist auch der Entwurf von Filtern mit ungewöhnlichen Durchlasskurven möglich. Bild 7 zeigt beispielsweise ein Filter mit 50 dB Dämpfung und zwei Durchlassbereichen

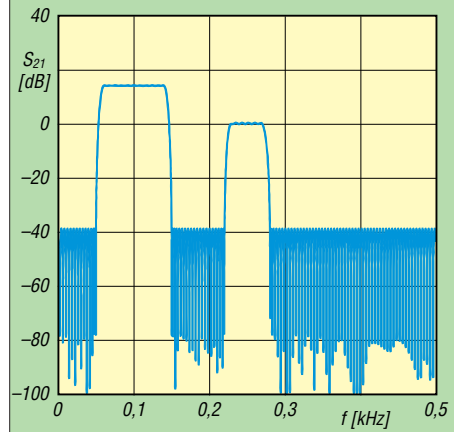

**Bild 7: Das sci-py-Design ermöglicht Filter mit zwei Durchlassbereichen**

mit unterschiedlicher Verstärkung. Es hat die Ordnung  $N = 250$ .

FIR-Filter können bei entsprechender Verzögerung des Signals auch Echos erzeugen. Die Signale müssen mehr als 0,1 s verzögert eintreffen, damit sie als Echos und nicht als Nachhall wahrgenommen werden. Bei 44 kHz Abtastrate sind dazu dann 4400 Verzögerungsstufen erforderlich – so ein Filter ist schon sehr lang. Mit dem Red Pitaya sind bei moderater Abtastrate solche Filter realisierbar, weil sein FPGA eine ganze Menge an Speicherbausteinen enthält.

Nun wollen wir sehen, was bei hoher Geschwindigkeit machbar ist.

#### ■ **Realisation 2: Parallel im FPGA, direkte Form**

Zur Realisierung eines schnellen FIR-Filters ist die Schaltung von Bild 3 direkt umzusetzen, wobei wir ein Filter der Ordnung *N* = 32 mit einer Abtastrate von 125 MHz realisieren wollen. Alle Additionen und Multiplikationen sollen parallel erfolgen. Im FPGA ist dazu eine Addiererkette anzulegen sowie ein Schieberegister (Kette von Verzögerungsgliedern) für die Signalabtastwerte  $x_k$ . In der Xilinx-Entwicklungsumgebung *Vivado* lässt sich das Design

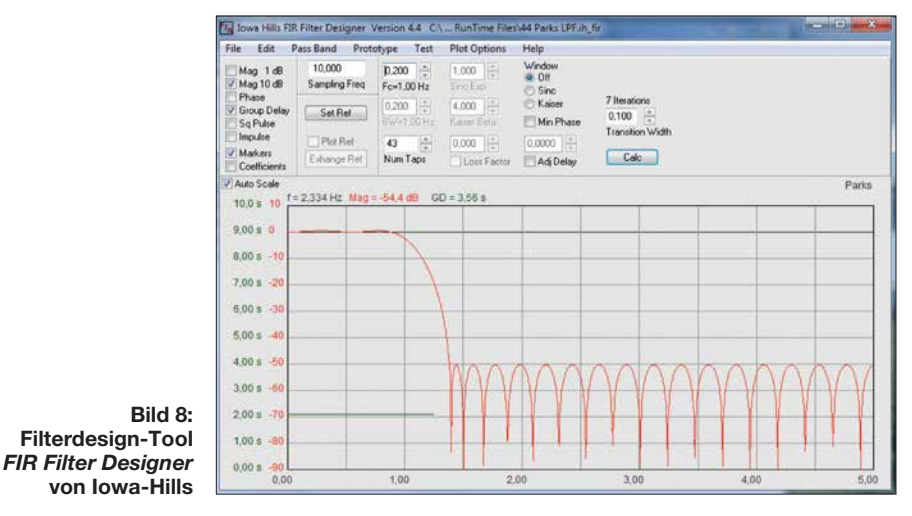

dann unter *Elaborated Design* als Schaltplan aus Funktionsblöcken ansehen. Die weiteren Details dieser Realisierung mit sogenannten DSP48-Blöcken würden den Umfang dieses Beitrags sprengen und sind [daher in einer Ergänzung auf](http://www.funkamateur.de) *www.funk amateur.de* nachzulesen.

# **■ DSP48-Blöcke**

Die DSP48-Blöcke sind, wie der Name schon vermuten lässt, Blöcke, die insbesondere für Signalverarbeitungsaufgaben DSP (engl. *Digital Signal Processing*) geeignet sind. Jeder FPGA-Hersteller bietet solche Bausteine in der einen oder anderen Form an. Im *Zynq* des Red Pitaya gibt es davon 80 Stück, in größeren FPGAs können es auch schon einmal fast 10 000 sein. Bild 9 zeigt vereinfacht den Aufbau der DSP48-Blöcke. In den Signalpfaden liegen eine Reihe Register, die z. B. zur Beschleunigung von Operationen per *Pipelining* zum Einsatz kommen, dazu später mehr. Alle diese Register lassen sich einzeln deaktivieren. Zusätzlich gibt es Recheneinheiten, die beispielsweise die Eingangsgrößen A und D (je 25 Bit breit) addieren. Dieser *Pre-Adder* wurde eingebaut, um symmetrische FIR-Filter effizient realisieren zu können, was wir noch kennenlernen.

Dann gibt es einen Multiplizierer, der 18- Bit-Zahlen mit 25-Bit-Zahlen zu 43-Bit-Zahlen multipliziert. Dieser Multiplizierer ist gut zur Koeffizientenmultiplikation in FIR-Filtern verwendbar. Hinter dem Multiplizierer ist ein 48-Bit-Summierer angeordnet, dessen erster Summand üblicherweise das Produkt aus dem Multiplizierer ist. Als zweiter Operand fungiert entweder das C-Eingangssignal oder der Wert aus dem 48 Bit breiten Ausgangsregister *Preg* hinter dem Multiplizierer. Statt des Addierers kann dieser Block auch logische Verknüpfungen realisieren.

In unserem Fall kommen der Multiplizierer sowie der Addierer hinter dem Multiplizierer zum Einsatz. Die Addierer werden kaskadiert, um alle Produkte zu summieren. Gleichzeitig dienen die Register in den DSP-Blöcken dazu, die Koeffizienten und Abtastwerte  $x_k$  zu speichern. Damit passt das FIR-Filter quasi vollständig in die DSP-Blöcke.

Insoweit hört sich das gut an, leider liefert der *Vivado*-Implementierer die Fehlermeldung, dass das Zeitverhalten nicht eingehalten wird. Ursache dafür ist die Verzögerung entlang der Addiererkette. Der Weg, dessen Durchlaufen am längsten dauert, ist der kritische Pfad – und dieser lässt sich auch anzeigen. In unserem Fall läuft er durch alle 32 Addierer und benötigt 55 ns. Das ist viel zu lange für die angestrebte Abtastrate von 125 MHz (8 ns Taktperiode).

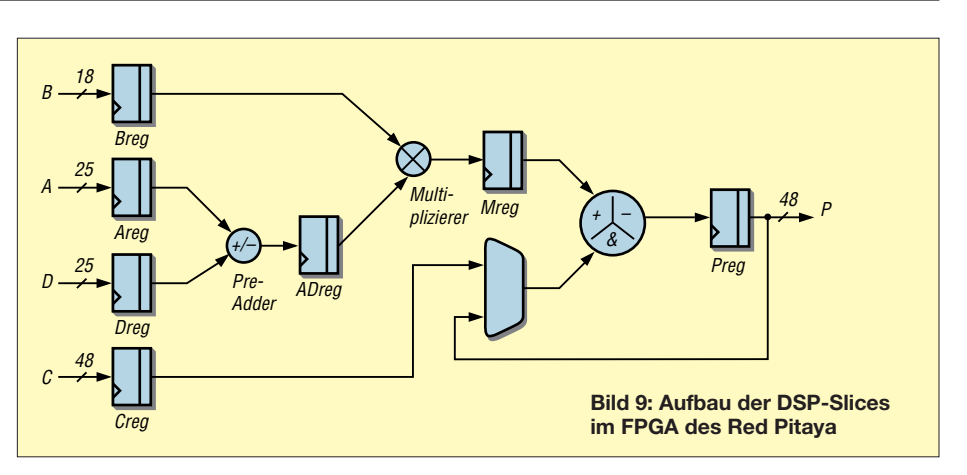

#### **■ Beschleunigung durch Pipelining**

Um die Filterberechnung zu beschleunigen, kommt die Technik des *Pipelining* zur Anwendung. Bei einem Gerätehersteller ist das mit der Fließbandproduktion vergleichbar – zu einer Zeit erfolgt die Arbeit parallel an vielen Produkten. Bei Logikschaltungen versucht man dazu zusätzliche Zwischenregister einzubauen, die den kritischen Pfad (in Bild 10 rot) kürzer machen.

Dazu ist das Design an einer geeigneten Stelle aufzutrennen und in jeden Signalpfad ein zusätzliches Register einzufügen (Bild 10 unten). Erfolgt dies beim Filter in Bild 3 vor jedem Addierer, schließt der kritische Pfad nur noch je eine Multiplikation und eine Addition ein. Diese Realisierung kann dann auch mit 125-MHz-Rate laufen. Die zusätzlich eingebauten Regis-

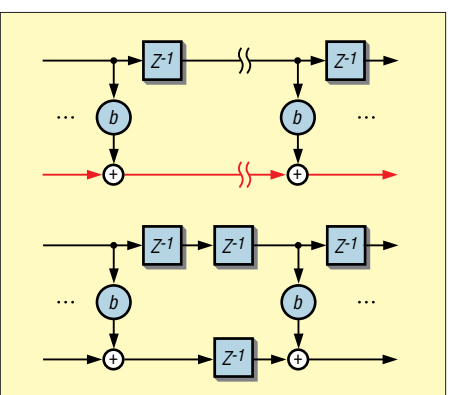

**Bild 10: Auftrennung des Filters (oben) zur Realisierung des Pipelining (unten)**

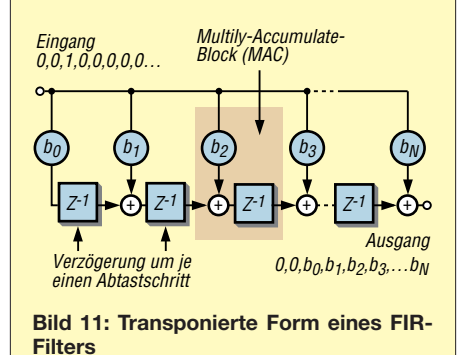

ter sorgen nur für eine längere Durchlaufzeit des Signals, was aber normalerweise nichts ausmacht. Möglich wäre übrigens auch die Anordnung einer Registerstufe hinter den Multiplizierern. Dann wäre der kritische Pfad noch kürzer. Dieses zeige ich später bei einer anderen Realisation.

# **■ Transponiertes Design**

Im Folgenden betrachten wir einen alternativen Aufbau von FIR-Filtern, der sich besser für eine schnelle Berechnung eignet. Mit etwas scharfem Hinsehen oder etwas Mathematik ist erkennbar, dass das Filter nach Bild 11 genau dasselbe tut, wie das ursprüngliche Filter. Es hat aber den Vorteil, einen kurzen kritischen Pfad aufzuweisen und viel weniger Register als unser Pipelining-Filter zu benötigen.

Bei dieser Realisation ist schön zu sehen, wie man sie durch Hintereinanderschalten von MAC-Blöcken (engl. *Multiply-Accumulate*) bauen kann. Diese MAC-Einheiten bietet heutzutage jedes FPGA. Der Red Pitaya hat sie in Form der DSP48- Blöcke. Diese Realisierung ist also besonders effizient. Es geht aber noch besser.

# **■ Symmetrische Filter**

In der Nachrichtentechnik kommen häufig linearphasige Filter zum Einsatz. Da diese eine von der Frequenz unabhängige konstante Gruppenlaufzeit haben, verändern sie die Signalform im Durchlassbereich nur wenig. Ist bei FIR-Filtern die Koeffizientenfolge  $b_k$  symmetrisch, d. h. von der Form  $\ldots$   $b_3$ ,  $b_2$ ,  $b_1$ ,  $b_0$ ,  $b_0$ ,  $b_1$ ,  $b_2$ ,  $b_3$   $\ldots$ , so ist das Filter linearphasig. Solche symmetrischen Filter lassen sich effizient realisieren, indem man jeweils die zwei Summanden zu gleichen Koeffizienten addiert und dann erst mit dem Koeffizienten multipliziert.

Bild 12 zeigt den Frequenzgang eines derartigen Tiefpassfilters, das 128 Taps hat, aber wegen der Symmetrie nur 64 Multiplizierer und Addierer braucht. Dies ist genau der Punkt, wo der *Pre-Adder* der DSP48-Blöcke einsetzbar ist. Kommen

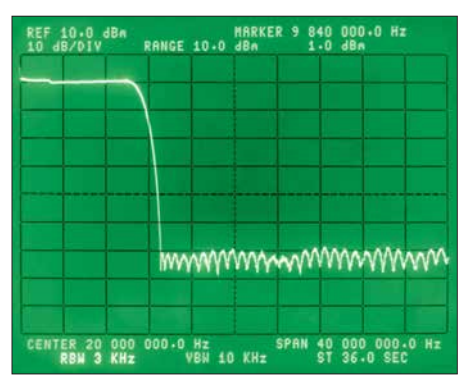

**Bild 12: Durchlasskurve des symmetrischen Tiefpassfilters mit 128 Abgriffen (Taps)**

dann noch die schon vorher angewandten Tricks wie *Pipelining* und Transposition zur Anwendung, ist solch ein Filter wie in Bild 13 dargestellt realisierbar.

Die Funktionalität eines farblich hinterlegten Rechtecks kann jetzt jeweils genau ein DSP48-Block erledigen [4]. In jedem Block gibt es einen Addierer, gefolgt von einem Koeffizientenmultiplizierer und von einer Addierstufe. Bei diesem Filter ist nun nicht mehr so leicht zu erkennen, wie es funktioniert. Am besten verfolgt man jeweils die verschiedenen Wege, die ein einzelner Wert vom Eingang bis zum Ausgang durchlaufen kann, und schreibt die Verzögerung zusammen mit dem Koeffizienten  $b_k$  auf. In den Kreisen ist für jeden Weg die Anzahl der Verzögerungsstufen angegeben. Insgesamt kommt aus dem Filter also heraus:

# $b_0(z^{-5}+z^{-4}) + b_1(z^{-6}+z^{-3}) + b_2(z^{-7}+z^{-2})$  $= b_2 z^{-2} + b_1 z^{-3} + b_0 z^{-4} + b_0 z^{-5} + b_1 z^{-6} + b_2 z^{-7}$

Das heißt, auf den Einheitsimpuls antwortet das Filter mit der symmetrischen Folge  $b_2, b_1, b_0, b_0, b_1, b_2$ , die zusätzlich um zwei Zeiteinheiten verzögert ist, was jedoch nichts am Frequenzgang ändert. Da unser Red Pitaya 80 DSP48-Blöcke hat, können wir so bei maximaler Geschwindigkeit ein linearphasiges FIR-Filter mit 160 Taps bauen. Bei weiterem Verkürzen des kritischen Pfads durch weiteres Pipelining vor und hinter den Multiplizierern lässt sich dieses Filter noch deutlich schneller als

mit 125 MHz betreiben. Der Code lässt sich so schreiben, dass das *Vivado*-Designtool die Anwendung der DSP48-Blöcke erkennt. Durch Modifikation des ersten Blockes ist übrigens erreichbar, dass auch symmetrische Filter mit ungerader Tap-Zahl (Form  $b_2$ ,  $b_1$ ,  $b_0$ ,  $b_1$ ,  $b_2$ ) realisierbar sind. Filter ohne Symmetrie mit nur halb so vielen Taps sind ähnlich erstellbar.

### **■ Fehlerbeseitigung**

Solche Filter zu bauen, ist schon eine gewisse Herausforderung. Mitunter hilft eine Simulation vorweg. Eine weitere Hilfe kann es sein, zu Testzwecken bekannte Daten in das Filter einzuspeisen. Gut verwendbar ist zum Beispiel ein im FPGA realisierter Impulsgenerator, der in wählbaren Abständen einen kurzen Impuls in das Filter einspeist. Das Filter reagiert dann mit seiner Stoßantwort, wie in Bild 14 bei einem FIR-Filter mit ungerader Symmetrie.

#### **■ Quintessenz**

Wir haben den Entwurf und Aufbau eines FIR-Filters gesehen. Die effiziente Realisation in FPGAs erfordert einiges an Aufwand und die optimale Nutzung der Rechenbausteine darin. Bei den vorgestellten parallelen Filtern zeigt sich auch der Preis für die hohe Geschwindigkeit: Es sind keine sehr steilflankigen Filter (d. h. mit vielen Taps) aufbaubar, da die Anzahl der Rechenbausteine (DSP48-*Slices* beim Red Pitaya) begrenzt ist.

In der Praxis kommen deshalb manchmal auch Mischformen zwischen paralleler und serieller Form zum Einsatz. Dann sind steilflankigere Filter auch bei reduzierter Abtastgeschwindigkeit realisierbar. Der Aufbau und die sequenzielle Abarbeitungsfolge von Schritten sind jedoch ziemlich kompliziert, sodass ich darauf in diesem Beitrag nicht weiter eingehe. Des Weiteren lohnt es sich, bei den jeweiligen Herstellern nach fertigen FIR-Filter-Designs zu suchen.

SDR-Konzepte setzen die schnellen parallelen Filter sehr sparsam ein und reduzie-

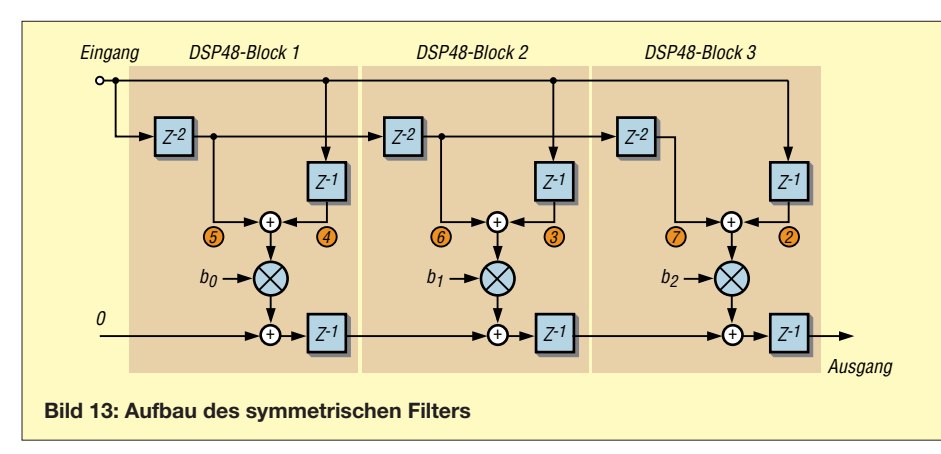

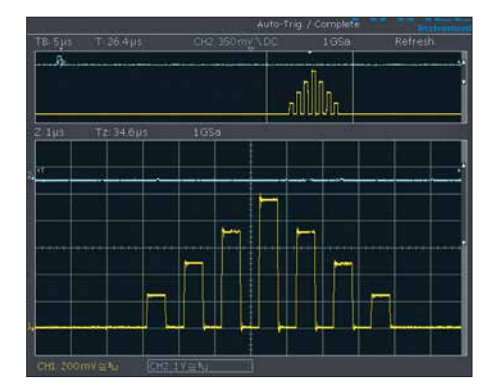

**Bild 14: Antwort des Filters beim Test mit einem Impuls**

ren dahinter die Abtastrate stark, um dann die langsameren seriellen Filter einbinden zu können.Konzeptionell ähnelt diese Struktur dann klassischen Empfängern mit stufenweise niedrig werdender Zwischenfrequenz.

#### **■ Codebeispiele für eigene Experimente**

Für eigene Experimente habe ich jeweils für die serielle und die parallele Implementation Testbeispiele in *Verilog* für den Red Pitaya als ZIP-Datei zusammengefasst, die auf *[www.funkamateur.de](http://www.funkamateur.de)* verfügbar sind. Darin enthalten ist jeweils neben den jeweiligen Quelltexten die in das FPGA zu ladende Bit-Datei und ein C-Programm, das die ARM-CPU ausführt, um die Filterparameter zu setzen. Dazu wurde auch eine Filterdesign-Routine auf das Red-Pitaya-Board portiert. Damit lassen sich die hier vorgestellten Filter in eigenen Experimenten nachvollziehen.

ossmann@fh-aachen.de

#### **Literatur und Bezugsquellen**

- [1] Technische Universität Wien Institute of Computer Engineering: FIR-Filter. *http://ti.tuwien.ac. [at/cps/teaching/courses/dspv/files/FIRFilter.pdf](http://ti.tuwien.ac.at/cps/teaching/courses/dspv/files/FIRFilter.pdf)*
- [2] Vocal Technologies: Dereverberation using Spectral Subtraction. *[www.vocal.com/dereverberation/](http://www.vocal.com/dereverberation/spectral-subtraction) spectral-subtraction*
- [3] Iowa Hills Software: FIR Filter Designer Ver 7.0. *[www.iowahills.com](http://www.iowahills.com)*
- [4] Xilinx: 7 Series DSP Resources. *www.xilinx.com/ [training/downloads/7-series-dsp-resources.pptx](http://www.xilinx.com/training/downloads/7-series-dsp-resources.pptx)*

# *Nachlese*

# **■ Einfacher Kennlinienschreiber mit Raspberry Pi (2)**

**FA 2/18, S. 138–139**

In Bild 8 muss  $R_X$  an  $GND^*$  liegen, nicht an *U*2. In den Bildern 10 und 11 entfallen die Widerstände zugunsten einer Brücke. Außerdem liegen in Bild 11 das Messgerät und R7 an *U*<sup>2</sup> (nicht an *GND\**), so wie korrekt in Bild 3 im ersten Teil angegeben.

Alle bis zum Zusammenstellen der FA-Jahrgangs-CD bekannt gewordenen Fehler werden in der Jahrgangs-PDF-Datei korrigiert.

# *FA-NWT 2: skalarer Netzwerktester für 10 Hz bis 160 MHz (2)*

# *RAINER MÜLLER – DM2CMB*

*Der zweite Teil des Beitrags schließt die Beschreibung der Software ab. Anhand von Beispielen aus der Praxis werden anschließend die Einsatzmöglichkeiten des FA-NWT 2 als Wobbelmessplatz für Transmissions- und Reflexionsmessungen sowie als HF-Generator und -Milliwattmeter gezeigt.*

Im NF-Bereich dauert ein Kalibriervorgang aufgrund der erheblichen Signaleinschwing zeiten relativ lange. Nach dem Einrichten der Messköpfe lässt sich jeder von ihnen über die dazugehörige Messsondendatei im Kanal 1 oder 2 aktivieren und anschließend nutzen.

#### n **Setup**

Wenn der FA-NWT 2 erstmalig in Betrieb geht, müssen einige grundlegende Einstellungen vorgenommen bzw. überprüft werden. Diese sind im *Setup*-Menü der Software hinterlegt und über *Einstellung*  $\rightarrow$  *Setup* ebenfalls auf vier "Karteikarten" verteilt. In Bild 11 ist die erste Karte zu sehen. Sie enthält wichtige Grundeinstellungen.

Mithilfe der Eintragungen unter *DDS Taktfrequenz (Hz)* lässt sich die Frequenz des Ausgangssignals kalibrieren. Wie dies im Detail geschieht, wird in der Bedienungsanleitung zum Bausatz beschrieben.

Der lineare Messdetektor-IC AD8361 weist im Gegensatz zum logarithmischen Detektor AD8307 nur eine relativ geringe Frequenzabhängigkeit auf. Beim Kalibrieren des internen linearen Messkopfs wird daher neben der Messkopf- automatisch eine Frequenzgangdatei mit dem Namen *frequenzgang.n2v* generiert. Diese ist auch die Grundlage für die exakte Pegelausgabe des Generators im VFO-Betrieb. Unter *Pegel (0,0 dBm) bei 10 MHz* wird daher nur einmalig manuell die Abweichung zur Bezugsmessung bei 10 MHz angegeben.

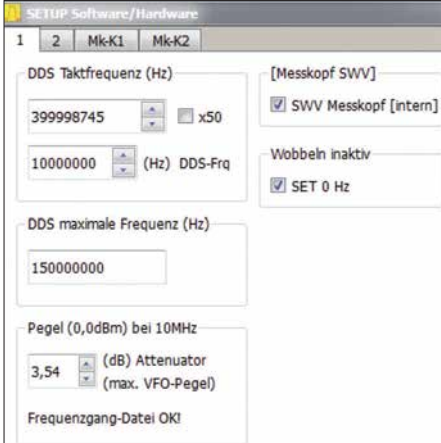

**Bild 11: Erste Karte des Setup-Menüs mit den Grundeinstellungen des FA-NWT 2**

Die hardwareseitige Aktivierung des internen SWV-Messkopfs erfolgt durch das Häkchen im entsprechenden Feld. Wichtig ist auch das Häkchen bei *Wobbeln inaktiv*. Ist es gesetzt, wird der DDS-Generator nach dem Wobbeldurchlauf abgeschaltet. Diese Funktion ist besonders bei Antennenmessungen von Bedeutung, weil sie unerwünschte Aussendungen in den Messpausen unterdrückt.

In den drei anderen Setup-Karten lassen sich die farbliche Gestaltung des Bedienund Anzeigefensters auf dem Monitor individuell anpassen, Schriftgrößen ändern und die Korrekturwerte für die Milliwattmeterfunktion eintragen und abspeichern.

#### **n** Frequenzmarken

Eine weitere nützliche Funktion ist das Setzen von Markierungslinien für Frequenzbereiche, hier *Frequenzmarken* genannt (Bild 12). Diese lassen sich frei definieren und können bei Bedarf in das Grafikfenster eingeblendet werden (siehe Bild 7 im ersten Teil des Beitrags).

# **■ Mausfunktionen**

Die Maus hat innerhalb des Grafikfensters einige Sonderfunktionen. Mit der rechten Maustaste wird ein Pop-up-Menü geöffnet, mit dem man Marker aktivieren und den Wobbelbereich verändern kann. Markierte Frequenzen lassen sich in das Arbeitsblatt *Berechnungen* übernehmen oder zur Bestimmung der Kabelparameter nutzen.

|                         | Frequenzmarken setzen | ×<br>7        |               |
|-------------------------|-----------------------|---------------|---------------|
|                         | 2200m                 | 135,700 kHz   | 135,800 kHz   |
|                         | 630m                  | 472,000 kHz   | 479,000 kHz   |
| ▽                       | 160m                  | 1.810000 MHz  | 2.000000 MHz  |
| $\overline{\mathsf{v}}$ | 80 <sub>m</sub>       | 3.500000 MHz  | 3.800000 MHz  |
|                         | 60m                   | 5.351500 MHz  | 5.366500 MHz  |
| ▽                       | 40 <sub>m</sub>       | 7.000000 MHz  | 7.200000 MHz  |
|                         | 30 <sub>m</sub>       | 10.100000 MHz | 10.150000 MHz |
| ▽                       | 20 <sub>m</sub>       | 14,000000 MHz | 14.350000 MHz |
|                         | 17 <sub>m</sub>       | 18.068000 MHz | 18.168000 MHz |

**Bild 12: Ausschnitt des Menüfensters zum Eintragen der Frequenzmarken** 

Die Verschiebung von Markerposition oder -text erfolgt mithilfe der linken Maustaste. Bei ihrer Betätigung werden auch eine horizontale und eine vertikale Hilfslinie eingeblendet. Frequenz und Pegel am Kreuzungspunkt erscheinen rechts oben im Grafikfenster (Bild 13). Der Kreuzungspunkt wiederum lässt sich mithilfe der linken Maustaste innerhalb des Grafikfensters verschieben.

Andreas Lindenau, DL4JAL, der Autor der Software, stellt deren aktuelle Version auf *[www.dl4jal.eu](http://www.dl4jal.eu) → FA-NWT2.0 PC-Software und Firmware* zum Herunterladen bereit.

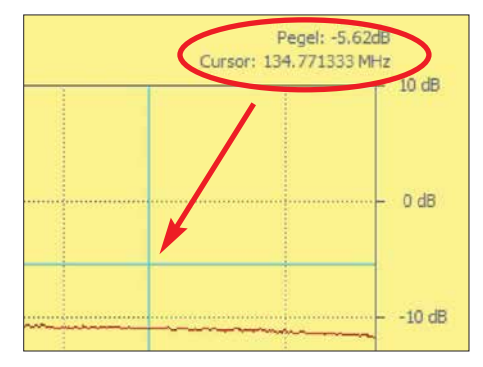

**Bild 13: Ausschnitt des Grafikfensters mit den eingeblendeten Hilfslinien**

Das Windows-Setup enthält auch eine Demo-Version, die ohne NWT funktioniert. Wer sich bereits jetzt mit der Software befassen möchte, kann damit einiges vom hier Beschriebenen testweise nachvollziehen. Dazu stehen im Verzeichnis *Demo* entsprechende Dateien zur Verfügung. Sie lassen sich nach Mausklick auf einen der Buttons *Wobbeln* oder *Einzeln* laden.

# **n** Messbeispiele

Nach dem Start der Software sucht diese die USB-Schnittstelle des PC, an die der FA-NWT 2 angeschlossen ist, zeigt diese in der Kopfzeile an und speichert deren Daten in der *Registry*-Datei des Windows-Betriebssystems als Voreinstellung. Benutzt man dieselbe Schnittstelle beim nächsten Programmstart wieder, muss die Software dann nicht lange suchen.

Als Nächstes ist die gewünschte Messsondendatei aufzurufen. Jede dieser nach dem Kalibriervorgang abgespeicherten Dateien kann für einen der beiden Kanäle geladen werden. Das Fenster für die grafische Anzeige ist für alle Messköpfe gleich.

#### *Transmissionsmessung*

Beim Wobbelbetrieb durchläuft der Generator wahlweise entweder einmalig oder wiederholt den Frequenzbereich, dessen Eckwerte man zuvor im Bedienfenster festgelegt hat. Er erzeugt dabei diskrete Signale mit definiertem Pegel und ansteigender Frequenz, ausgehend vom eingestellten Wobbelbereich und der im Feld *steps* ein-

Datenfelder sind per Semikolon voneinander getrennt. Bei der Übernahme der Messwerte in *Excel* oder *Calc* ist deren amerikanische Schreibweise (Punkt anstelle des

Durch einen Mausklick auf den Menüpunkt Datei → Speichern als Bild lässt sich die Grafik auch in dieser Form sichern.

Der *Wobbelkurven-Manager* ist ein spezielles Werkzeug, das die Möglichkeit bietet, bis zu fünf abgespeicherte Messkurven in die grafische Anzeige einzublenden. Diese bleiben so lange als Hintergrund im Grafikfenster, bis man sie wieder deaktiviert. Insgesamt können auf diese Weise sechs Kurven gleichzeitig dargestellt werden. Die Anzeige der Marker ist separat zu aktivieren. Um sie von aktuellen Messdaten un ter scheiden zu können, haben sie ein ein-

Kommas) zu beachten.

*Wobbelkurven-Manager* 

getragenen Zahl der Schritte. Diese Messsignale werden in den Prüfling eingespeist, während an dessen Ausgang der angeschlossene Messdetektor den dort ankommenden Pegel registriert (siehe erster Teil des Beitrags). Die Software verarbeitet jeden dieser Schritte und stellt das Ergebnis grafisch dar. Die Zwischenräume zwischen den Messschritten füllt sie durch Interpolation.

In das Feld *Step Time* lässt sich die gewünschte Verzögerungszeit zwischen den Schritten eintragen. Dies ist bei Messobjekten mit langer Einschwingzeit bedeut-

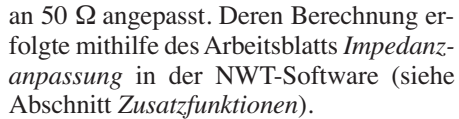

Dargestellt sind hier die Messkurven der Durchlassdämpfung, der Reflexionsdämpfung und einige diskrete Werte. Mithilfe des Buttons *Wobbelkurve sichern* in der Menüleiste besteht die Möglichkeit, die Messkurve als *N2K*-Datei zu speichern. Über den Button *Wobbelkurve laden* oder den *Wobbelkurven-Manager* lässt sie sich jederzeit wieder aufrufen. Sind zwei Wobbelkanäle aktiviert, speichert die Software die Mess-

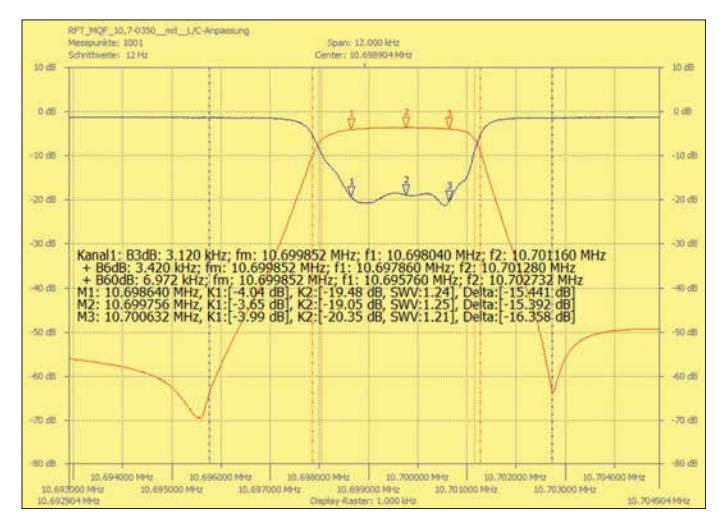

**Bild 14: Messung an einem 10,7-MHz-Quarz filter; neben der Durchlassdämpfung sind die Reflexionsdämpfung sowie die Mess- und Markerwerte in Bildmitte ein geblendet.**

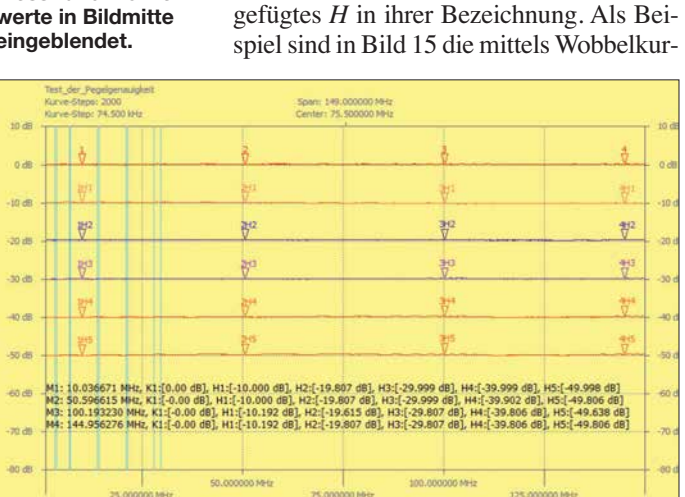

sam und führt dann zu unverfälschten Ergebnissen.

Nach jedem Programmstart öffnet sich zuerst das Bedienfenster *Frq*. mit der zuletzt benutzten Einstellung. Ist der FA-NWT 2 mit dem optionalen internen SWV-Messkoppler nachgerüstet, kann neben der Durchlassdämpfung bzw. -verstärkung (S-Parameter *S*<sub>21</sub>) gleichzeitig die Reflexionsdämpfung (*S*11) am Eingang des Vierpols gemessen und angezeigt werden.

In Bild 14 ist das Ergebnis der Messung eines 10,7-MHz-Quarzfilters zu sehen. Dessen Ein- und Ausgangsimpedanz beträgt 4,7 kΩ und wurde mit LC-Tiefpassfiltern

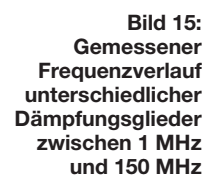

werte in getrennten Dateien. Als Dateibezeichnung wird entweder der vom Nutzer angelegte Eintrag aus der Infozeile übernommen, z. B. *RFT\_MQF\_10\_7-0350.n2k,* oder, wenn diese nicht vorhanden ist, das ak tuelle Datum und die Uhrzeit (z. B. *170830\_094857.n2k*). Die *N2K*-Datei kann mit einem Texteditor geöffnet werden. Die

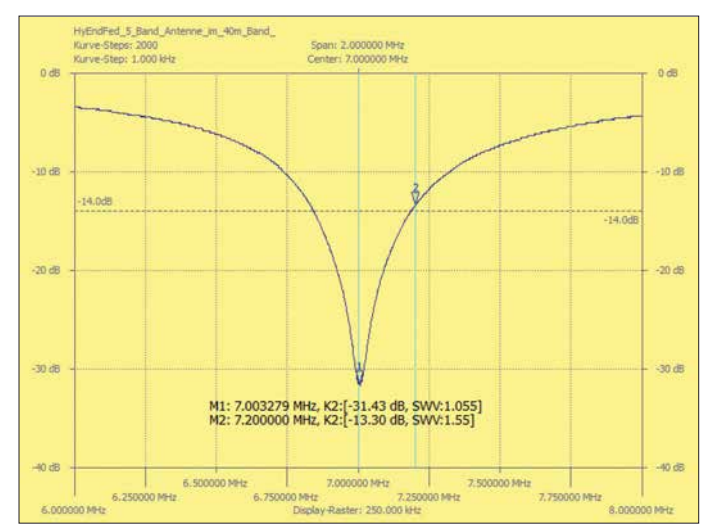

# **Bild 16:**

**Reflexionsdämpfung** *S***<sup>11</sup> einer endgespeisten Fünfbandantenne im Frequenzbereich zwischen 6 MHz und 8 MHz; die –14-dB-Linie markiert ein SWV von** *s* **= 1,5.**

**Screen shots: DM2CMB**  ven-Manager zusammengefügten Messungen an Dämpfungsgliedern zur Bestimmung der Genauigkeit der Pegelanzeige zu sehen.

#### *Reflexionsmessung*

Bevor Reflexions- bzw. SWV-Messungen erfolgen können, ist der interne oder ein externer Reflexionsmesskopf einzurichten und zu kalibrieren (siehe Abschnitt *Messkopf einrichten* im ersten Teil des Beitrags). Bild 16 zeigt das Ergebnis einer solchen Messung an einer endgespeisten Fünfband antenne im 40-m-Band. Bei vorhandenem internem SWV-Messkopf braucht die Antenne nur am Generatorausgang angeschlossen zu werden. Danach sind die Daten des Messkopfs zu laden und dieser damit zu aktivieren. Dann kann die Messung starten. Gleichzeitige Durchgangs- und Reflexionsmessungen sind mit dem FA-NWT 2 auch ohne den bestückten internen Messkopf möglich. Zu diesem Zweck eignet sich z. B. der ursprünglich für den FA-NWT1 entwickelte Reflexionsmesskopf [4]. Hier ist dieser jedoch gemäß Bild 18 anzuschließen. Der Generatorausgang des FA-NWT 2 wird mit dem Detektoreingang des FA-Reflexionsmesskopfs verbunden und dessen ursprünglicher Generatoreingang mit dem Detektoreingang des FA-NWT 2. Der logarithmische Messkopf kann jetzt als neuer Messkopf für die *S*11-Messung eingerichtet werden.

Für die  $S_{21}$ -Messung benötigt man in diesem Fall noch einen externen logarithmischen Messdetektor als Messkopf [6]. Die Kalibrierung der Anordnung erfolgt, nachdem der Ausgang des FA-Reflexionsmesskopfs (*DUT*) mit dem Eingang des ex ternen logarithmischen Messkopfs (*DET*) verbunden wurde. Nach dem Auftrennen dieser Verbindung ist der FA-NWT 2 bereit zur Messung.

# *Messungen im NF-Bereich*

Nur der Vollständigkeit halber sei hier noch einmal erwähnt, dass sich der FA-NWT 2 ohne eingebauten SWV-Messkopf bereits ab 10 Hz nutzen lässt. NF-Messungen erfordern jedoch einen externen NF-Messkopf [5].

Da im NF-Bereich mit Impedanzwerten  $> 50 \Omega$  gearbeitet wird, sind Generatorausgang und Messkopfeingang an diese Impedanz anzupassen. Ein interessantes Beispiel für Messungen bei niedrigen Frequenzen ist in Bild 17 zu sehen. Dort ist die Durchlasskurve eines magnetomechanischen SSB-Filters dargestellt.

#### ■ VFO-Betrieb und Milliwattmeter

*VFO* (Messgenerator) und *Milliwattmeter* (HF-Pegelmesser) sind zwei separate Betriebsarten des FA-NWT 2. Da diese beim Abgleich von Baugruppen oft gemeinsam genutzt werden, sind sie in einem Bedienfenster zusammengefasst (Bild 19).

Der Generatorpegel lässt sich im Bereich von 0 dBm bis etwa –60 dBm in Schritten von 0,1 dB einstellen. Mithilfe der Frequenzgangdatei, die beim Kalibrieren des linearen Messkopfs erzeugt wurde, korri-

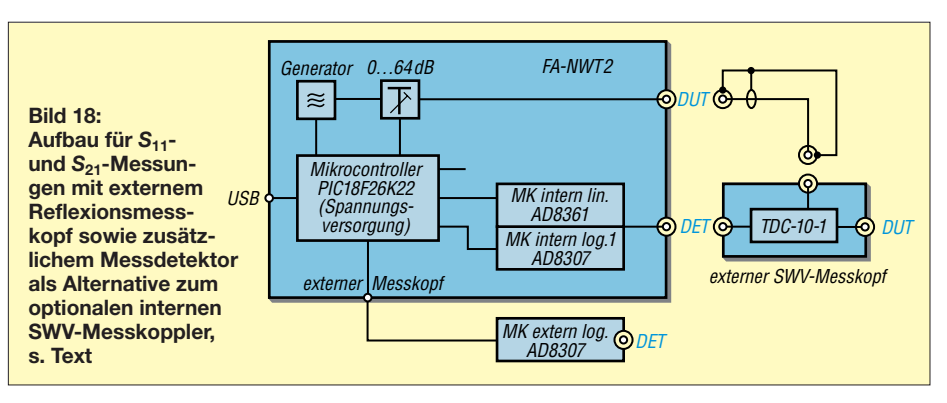

giert die Firmware des Mikrocontrollers in Abhängigkeit vom tatsächlichen Pegel au to matisch den maximal einstellbaren Wert. Dieser ändert sich somit, wenn man die Frequenz des VFO über einen großen Bereich variiert, und sinkt von etwa 4 dBm am unteren Ende des Frequenzbereichs auf 0 dBm am oberen. Stellen wir demnach einen Pegel von beispielsweise 0,0 dBm ein und variieren dann die VFO-Frequenz, ändert sich nichts, da von 10 Hz bis 150 MHz der Maximalwert nicht unter 0,0 dBm liegt. Die resultierende Genauigkeit beträgt etwa ± 0,5 dB. Dieses Leistungsmerkmal besaß der FA-NWT 1 nicht.

Mit einem zusätzlichen externen Dämpfungsglied von 20 dB erreicht man einen minimalen Pegel von –80 dBm und damit ist der für Empfängerkalibrierungen inte ressante Pegel *S9* (–73 dBm) sehr genau einstellbar. Den Wert des externen Dämpfungsglieds erfasst man im Feld *Att. extern*. In der Anzeige des virtuellen Pegelstellers werden die 20 dB dann automatisch subtrahiert und sein Einstellbereich beträgt jetzt –20 dBm bis –80 dBm über den gesamten Frequenzbereich. Dies entspricht dem Einstellumfang des internen Dämpfungsglieds. Hinzu kommen 4 dB Reserve zum Ausgleich des Frequenzgangs. Die Datei *frequenzgang.n2v* und der Wert im Feld *Att. extern* beeinflussen somit den Pegeleinstellbereich auf direktem Weg.

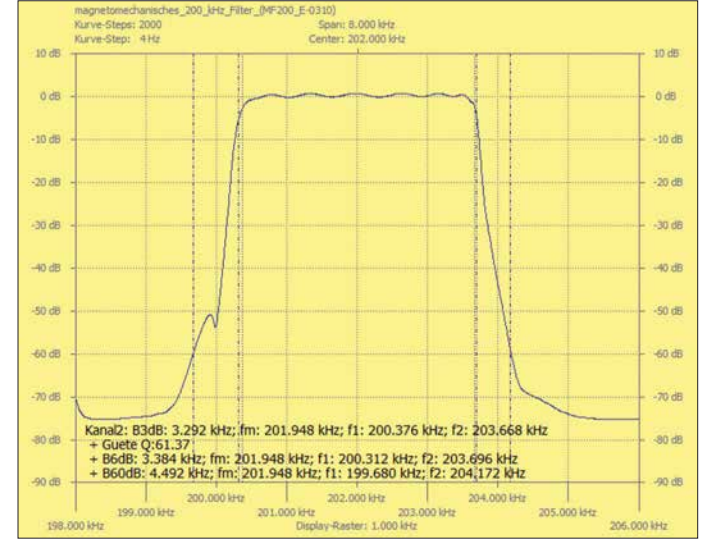

**Bild 17: Durchlasskurve eines magneto mecha nischen 200-kHz-SSB-Filters** In Bild 19 ist das Bedienfenster *VFO/mW* zu sehen. In diesem Beispiel ist am ersten Messeingang (Kanal 1) ein 3,6-MHz-Kalibriergenerator mit 0 dBm Ausgangspegel angeschlossen. Ein externer NF-Messkopf (50-Ω-Anpassung mit Parallelwiderstand 51 Ω) wurde mit dem Generatorausgang des FA-NWT 2 verbunden, der interne SWV-Messkopf ist unbestückt.

Kanal 2 zeigt den Pegel des vom Generator gelieferten 10-kHz-Signals, gemessen mit einem logarithmischen Detektor. Ist ein NF-Messkopf aktiviert, kann die Pegel anzeige wahlweise in Dezibel, bezogen auf 1 mW (dBm), oder Dezibel, bezogen auf 1V (dBV), erfolgen. Die Anzeigebereiche lassen sich über entsprechende Feldeinträge individuell festlegen. Maximal betragen sie –30 dBm bis +5 dBm beim linearen und –85 dBm bis +5 dBm beim logarithmischen Messkopf.

Sollen Pegel > 5 dBm gemessen werden, ist auf jeden Fall ein externes Dämpfungsglied erforderlich. Dessen Wert kann unter *Att. ext.* eingetragen werden und wird dann in Berechnung und Anzeige berücksichtigt.

# *Empfängermessung*

Die Grenzempfindlichkeit eines Empfängers, auch *Minimum Detectable Signal* (ab gekürzt *MDS*) genannt, ist der erforderliche HF-Signalpegel am Eingang, bei dem das Signal am Empfängerausgang 3 dB über dem mittleren Pegel des Grundrauschens liegt. Mit dem FA-NWT 2 und einen angeschlossenen externen NF-Tastkopf ist eine MDS-Messung möglich. (Alternativ zum NF-Tastkopf am FA-NWT 2 ist auch ein separates NF-Millivoltmeter für diese Messung verwendbar.)

Dazu sind zunächst die automatische Verstärkungsregelung (AGC) und die eventu elle NF-Frequenzgangkorrektur (Equalizer) des Empfängers abzuschalten sowie die ge wünschte Filterbandbreite einzustellen (Sendeart CW oder SSB). Dann sind der NF-Messkopf an den NF-Ausgang des Empfängers anzuschließen und der Pegelwert am Milliwattmeter des FA-NWT 2 abzulesen. Anschließend speist man das Signal des HF-Generators in den Empfängereingang ein und verringert den Pegel

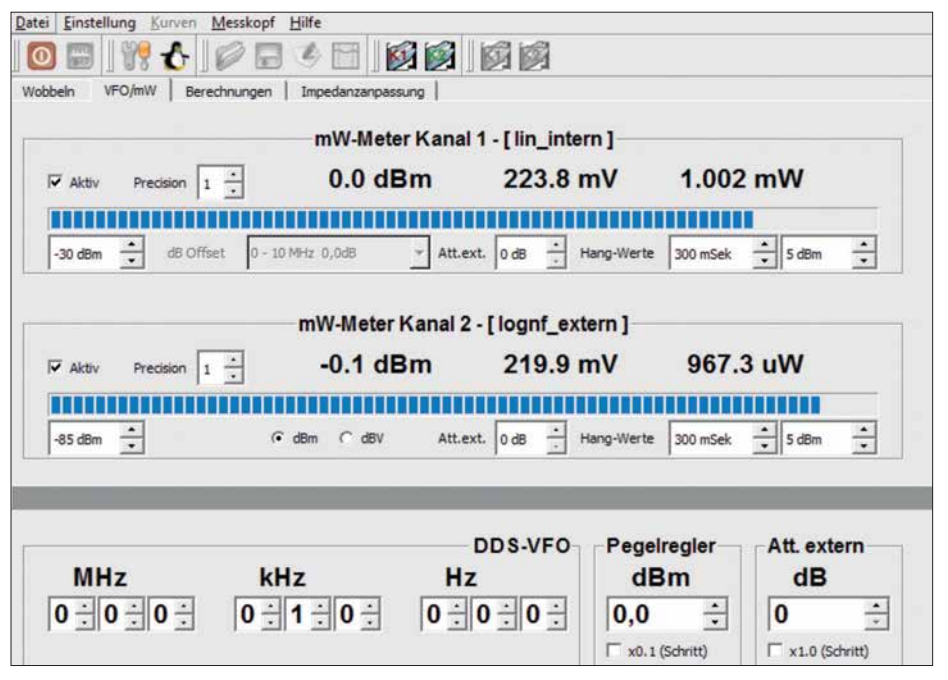

**Bild 19: Die Steuerung von HF-Generator und -Milliwattmeter ist in einem gemeinsamen Bedienfenster zusammengefasst und dürfte FA-NWT1-Nutzern bereits vertraut sein.** 

mithilfe zwischengeschalteter zusätzlicher Dämpfungsglieder und der NWT-Software so weit, bis nur noch 3 dB Unterschied zwischen ursprünglichem Empfängergrund rauschen und dem Summensignal aus Rauschen und Eingangssignal zu messen sind.

dienen zur Schwingkreis- und Spulenberechnung und bieten einige oft benötigte Umrechnungen (Bild 20). Darüber hinaus erlauben sie die schnelle Ermittlung der Bauelementewerte von Anpassnetzwerken (Bild 21).

> **Bild 20: Das Arbeitsblatt**  *Berechnungen* **hilft bei der Schwing kreisdimensio nie rung und der Umrechnung von Pegelwerten.**

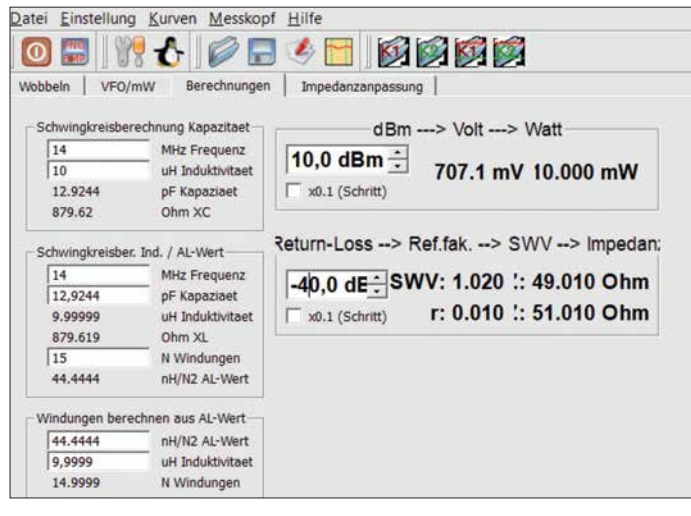

Der Signalpegel des VFO entspricht jetzt der MDS in Dezibel, bezogen auf 1 mW  $(dBm)$ .

Man erhält auf diese Weise einen relativ genauen Wert der Empfängerempfindlichkeit und das Messergebnis ist reproduzierbar.

# ■ Zusatzfunktionen

Die Software des FA-NWT 2 stellt einige nützliche zusätzliche Funktionen und Hilfsmittel bereit, die zum Teil bereits im Abschnitt *Installation* angedeutet wurden.

# *Berechnungen/Impedanzanpassung*

Diese beiden Arbeitsblätter haben mit dem FA-NWT 2 unmittelbar nichts zu tun. Sie

**Bild 21: Die Bauelementewerte eines ein fachen Anpass netzwerks lassen sich hier schnell ermitteln.**

# *Konvertieren von Messdateien*

Mithilfe der im Programmpaket enthaltenen Software *NWT2convert* lassen sich Messdateien, die mit dem FA-NWT1 erstellt wurden, in das FA-NWT 2-Format konvertieren. Über den Wobbelkurven-Manager können diese Messkurven dann in das Grafikfenster des FA-NWT 2 eingeblendet werden.

# *Firmware-Update*

Zur Aktualisierung der Firmware des FA-NWT 2 wird das kleine Zusatzprogramm *fwloader* mitgeliefert. Nach dem Start sucht es zunächst die Schnittstelle, an die das Gerät angeschlossen ist. Anschließend wählt man die entsprechende Datei und startet den Update-Vorgang.

# $\blacksquare$  **Fazit und Ausblick**

Mit seinen Wobbelfunktionen zur Transmissions- und Reflexionsmessung im Frequenzbereich bis 160 MHz sowie als präzise einstellbarer HF-Generator und als Milliwattmeter ist der FA-NWT 2 den meisten HF-Messaufgaben der Amateurfunkpraxis gewachsen. Der aufgebaute Prototyp hat gezeigt, dass das Entwicklungsziel, einen einfach zu bedienenden, kompakten HF-Messplatz mit guten technischen Daten zu schaffen, erreicht wurde.

Entscheidenden Anteil daran hatten zwei weitere erfahrene Techniker und Funkamateure, mit denen ich über einen längeren Zeitraum an diesem Projekt arbeitete: Gün ther Borchert, DF5FC, war für die Schaltung und das Platinendesign verantwortlich. Er entwarf mehrere Musterplatinen, die er in Handarbeit bestückte. Andreas Lindenau, DL4JAL, schrieb die PC-Software sowie die Firmware des Mikrocontrollers und brachte die Hardware damit "zum Laufen".

Andreas Lindenau und ich bauten aus dem NWT-Vorläufermodell jeweils eine Entwicklungsumgebung für die Software und testeten dann die jeweiligen Musterbaugruppen unter den realen Bedingungen der Messpraxis. Ideengeber und Projektkoordinator war Dr. Werner Hegewald, DL2RD.

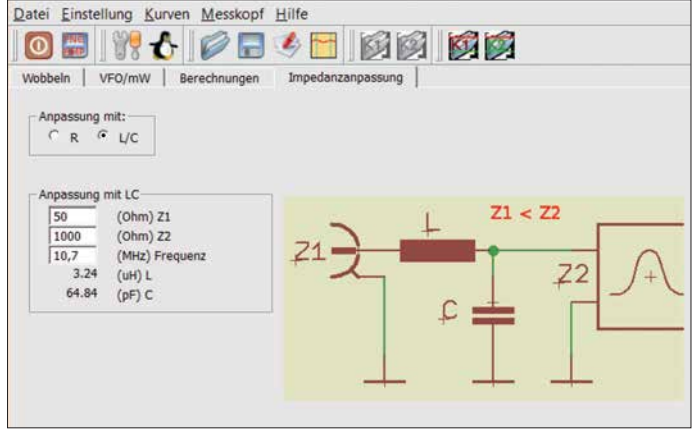

Der Bausatz des FA-NWT 2 ist in Vorberei tung und wird demnächst vom FA-Leserservice angeboten.

Derzeit arbeite ich an einem Buch zur HF-Messpraxis mit dem FA-NWT 2. Es wird sicher vielen Einsteigern eine gute Hilfestellung bieten und mit seinen Tipps und Anregungen auch für Fortgeschrittene in teressant sein. dm2cmb@t-online.de

# *Nicht strahlender Funksender für jedermann*

# *THOMAS SCHILLER – DC7GB*

*Ein Funksender ist im allgemeinen Verständnis eine Einrichtung zum Erzeugen und Abstrahlen elektromagnetischer Wellen, also ein aktives System. Detektierbare elektromagnetische Feldänderungen lassen sich aber auch auf anderem Weg erzeugen. Eine solche Anordnung könnte man als passiven Sender bezeichnen, für den noch nicht einmal eine behördliche Genehmigung erforderlich wäre. Im Selbstbau eröffnet sich damit ein interessantes Experimentierfeld.*

Jeder Funkamateur oder Radiohörer kennt wohl die Geschichten von Schrebergärtnern im nahen Umfeld von leistungsstarken MW- oder LW-Rundfunksendern, die Energie zur Beleuchtung aus dem Sendesignal entnommen haben. Obwohl es durchaus umstritten ist, ob dies nach § 248 c StGB, *Entziehung elektrischer Energie* [1], oder § 265 a StGB, *Erschleichen von Leistungen*

# ■ Abgrenzung zu NFC

Dieser Effekt wird auch bei der kontaktlosen Datenübertragung von Scheckkarten mittels NFC (Nahfeld-Datenübertragung, engl. *Near Field Communication* [3]) ausgenutzt. Hier moduliert ein Chip in der Scheckkarte die Amplitude eines magnetischen Feldes, das von einem Generator im Zahlungsterminal erzeugt wird.

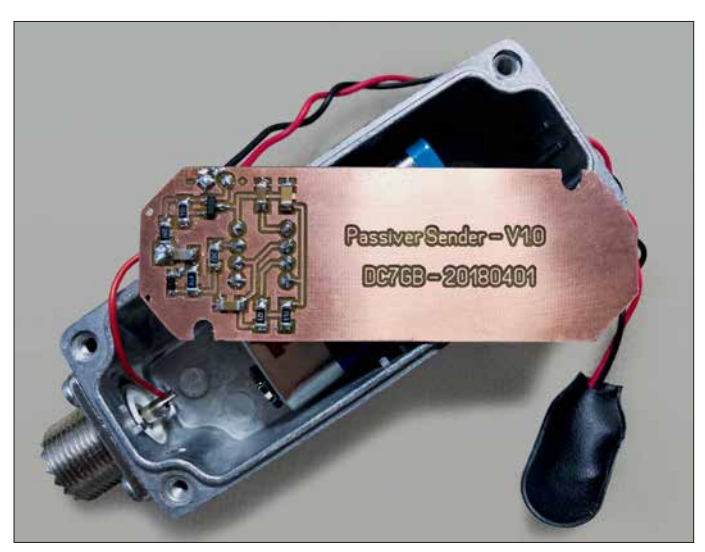

[2], strafbewehrt ist, so kann man doch immerhin durch den Vorgang der Energieentnahme ein fremdes elektromagnetisches Feld beeinflussen.

Dies gilt für jedes Objekt, das in ein solches Feld gebracht wird. Beim Radar (engl. *Radio Detection and Ranging*) wird z. B. die Reflexion einer elektromagnetischen Welle ausgenutzt und über Laufzeit und Richtung der Standort eines Objekts bestimmt.

Aber selbst ein Detektorempfänger für AM-Sender entnimmt aus dem elektromagnetischen Feld bereits so viel Energie, dass damit ein Kopfhörer ohne zusätzliche Stromquelle betrieben werden kann.

Das hat auch Auswirkungen auf das die Empfangsantenne umgebende Feld. Selbst ein Dipmeter erkennt die Resonanzfrequenz eines Schwingkreises nur dadurch, dass es die seinem Generator entnommene Energie detektiert.

**Bild 1: Platine und Gehäuse des Musteraufbaus des passiven Senders**

**Fotos: DC7GB**

Letzterer misst (empfängt) dabei z. B. die Energieabgabe oder den Reflexionsfaktor. Die Änderungen entsprechen in diesem Fall den von der Scheckkarte auf das Hilfsfeld modulierten Daten. Dieses Verfahren funktioniert jedoch – ähnlich wie beim Dipmeter – nur über einen Abstand von bis zu etwa 10 cm.

# $\blacksquare$  Funktionsprinzip

Obwohl der Funkamateur gelegentlich zu esoterischen Erklärungen hinsichtlich der Funktion seiner Antennenkonstruktionen neigt, werden Abhandlungen wie z. B. in [4] oder supraleitende Konstruktionen wie in [5] für den hier beschriebenen passiven Sender gar nicht benötigt. Man braucht dafür erstens eine Antenne, um einem vorhandenen elektromagnetischen Feld periodisch Energie entziehen zu können, und zweitens einen gegenüber NFC wesentlich empfindlicheren Nachweis. Hier reicht aber ein normales FM-Handfunkgerät bereits völlig aus.

Die Feldänderung kann z. B. durch Bewe gen einer am Fußpunkt abgeschlossenen Antenne in einem elektromagnetischen Hilfsfeld erfolgen oder viel einfacher, wenn der Antennenabschluss (die Energieentnahme) mit einem Pulsgenerator periodisch anund abgeschaltet wird. Auch ein Umschalten zwischen zwei örtlich nicht weiter als  $\lambda/2$  entfernten Empfangsantennen ist denkbar und würde die Reichweite des passiven Senders in einer Achse sogar noch maximieren, weil die Verzerrungsdichte dann elliptisch wird.

Durch das Schalten entsteht sowohl eine induzierte Amplitudenmodulation, da die lokale Feldstärke durch die belastete Empfangsantenne etwas einbricht, als auch eine Frequenzmodulation, da die örtliche Lage der Feldlinien des Hilfsfeldes durch die Belastung mit der abgeschlossenen Antenne leicht verschoben wird, siehe Bild 3. Beide Effekte kann man mit einem Kontrollempfänger, z. B. einem Handfunkgerät, in der Nähe der geschalteten Antenne auf der Frequenz des Hilfsfeldes eindeutig nachweisen.

Der Modulationsgrad bzw. der Phasenhub hängt vom Abstand zwischen passivem Sender und Kontrollempfänger ab, sodass man über die Lautstärke durch einfaches Ausprobieren sogar die Richtung zur geschalteten Antenne herausbekommen kann. Mit einer Richtantenne, z. B. einer HB9CV, geht das noch effektiver. Die erreichbare Entfernung hängt vom Signal-Rausch-Verhältnis der demodulierten Amplituden- oder

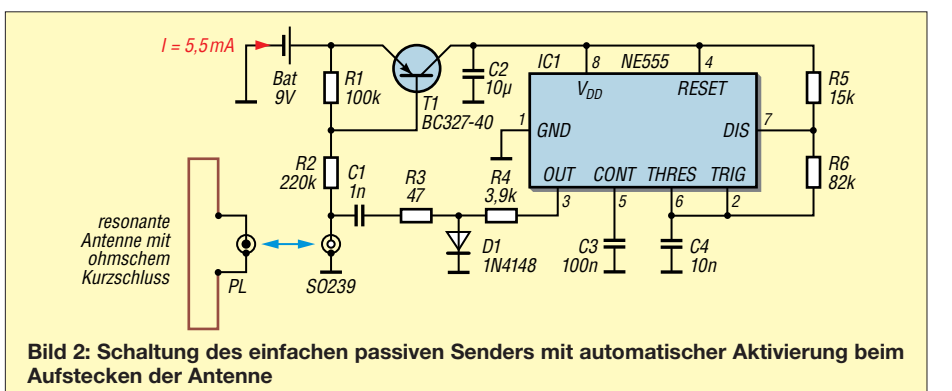

Frequenzmodulation und von den Abmessungen der geschalteten Antennenstruktur ab.

Bei größeren Abständen wird das demodulierte NF-Schaltsignal vom NF-Grundrauschen des Empfängers überlagert und ist dann nicht mehr nachweisbar. Theoretisch ist die Feldverzerrung bei abnehmendem Einfluss aber im ganzen Raum vorhanden.

# ■ Vergleich zur Ferritantenne

Die Tatsache, dass elektromagnetische Felder nach ihrer Abstrahlung "verbogen" werden können, kennt man von der Wirkungsweise einer Ferritantenne. Sie bündelt das magnetische Feld und damit übrigens auch das über den Feldwellenwiderstand  $Z_W$  = 376,73 Ω untrennbar verbundene elektrische Feld, weil die Feldlinien in ihrer Nähe bevorzugt durch den geringeren magnetischen Widerstand *R*<sup>m</sup> des Ferritmaterials  $(\mu_{r} > 1)$  verlaufen. Dadurch wird das elektromagnetische Feld in ihrer Nähe zwangsläufig "verbogen". Die Ferritantenne hat deshalb eine größere effektive Antennenwirkfläche *A*eff als eine mechanisch gleich große Luftspule mit  $\mu_r = 1$ .

Ausgenutzt wird bei einem Mittelwellenempfänger jedoch nur die sich ergebende höhere magnetische Flussdichte *B* im Ferritmaterial, die zu einer größeren Antennen spannung führt.

Könnte man die Ferritantenne schnell genug drehen und würde man mit einem zweiten Empfänger in der Nähe einen beliebigen Sender abhören, so ließe sich zusätzlich zur Nutzmodulation auch die Drehfrequenz der Ferritantenne nachweisen. Dass dabei eine Amplitudenmodulation entsteht, ist offensichtlich, denn diesen Effekt nutzt man bei der Ausrichtung der Ferritantenne ja gerade aus, um das Empfangsmaximum zu finden. Aber es entsteht im Nahbereich auch eine Frequenzmodulation der durch die Antenne verzerrten Feldlinien.

# $\blacksquare$  Schaltungsvorschlag

Bild 2 zeigt, wie einfach so ein passiver Sender aufgebaut sein kann. Er besteht aus dem als NF-Generator arbeitenden Timer-Schaltkreis NE555, der über eine Diode und den Kondensator C1 einen 47-Ω-Widerstand periodisch an eine Antenne schaltet. Zusammen mit dem Durchlasswiderstand  $R_D$  der Diode entsteht bei  $I_F = 2$  mA in guter Näherung ein 50-Ω-Abschluss.

Der Transistor T1 dient als komfortabler Ein-/Ausschalter für die gesamte Baugruppe. Er aktiviert die Schaltung, wenn eine gleichspannungsmäßig niederohmige Antenne (Schleifendipol, Sperrtopf, Magnetschleifenantenne) angeschlossen wird. Mit einer Stabantenne funktioniert dies also nicht!

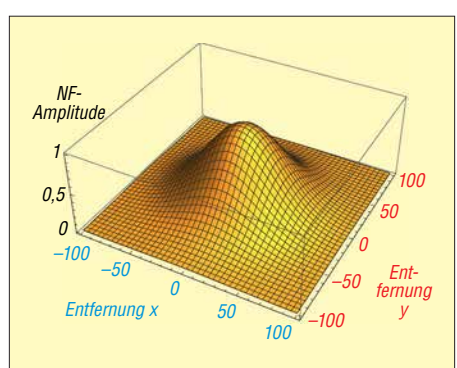

**Bild 3: Verzerrung eines durch Linien dar gestellten Hilfsfeldes als Funktion des Abstands zur geschalteten Antenne im Mittelpunkt (x = 0, y = 0); ohne Energie entnahme wäre der Feldverlauf vollkom men glatt und die NF-Amplitude kons tant Null.**

C1 verhindert, dass der Schalter auch bei abgezogener Antenne noch mit Spannung versorgt wird. C1, R2, R3, R4 und D1 sollten möglichst dicht an der SO239-Buchse angeordnet sein, damit sich keine zusätzli chen Blindkomponenten ergeben. Mit C1 = 1 nF erzielt man auf 2 m gute Resultate. Bei tieferen Frequenzen, z. B. auf 10 m, muss ein Kondensator mit höherer Kapazität (ke ramischer Kondensator,  $C \ge 10$  nF) gewählt werden, deren Blindanteil gering gegen die Impedanz *Z* = 50 Ω der Antenne ist.

# **n** Passiver Fuchsjagdsender

Im Gegensatz zu einer regulären Fuchsjagd muss der "Jäger" in unserem Fall ein unmoduliertes Hilfsfeld auf einer beliebigen Frequenz selbst erzeugen, bei der die geschaltete Antenne noch in Resonanz ist, damit sie nennenswerte Feldverzerrungen erzeugen kann. Gleichzeitig hört er sein eigenes Hilfssignal mit einem rundum empfangenden FM-Empfänger ab. Zustopfeffekte spielen hier überhaupt keine Rolle.

Es lassen sich sogar mehrere passive Sender mit unterschiedlicher Schaltfrequenz an geringfügig unterschiedlichen Orten verwenden und man kann sie tatsächlich voneinander getrennt aufspüren. Wenn bei einer Fuchsjagd der Ausrichter das Hilfsfeld bereitstellt, kann jeder den passiven Fuchs mit einem simplen FM-Handfunkgerät ohne besondere Peilantenne peilen und sogar die Richtung bestimmen. Einfacher geht es nun wirklich nicht mehr.

# ■ Amateurfunk-Geocache

Mit nur wenig höherem Aufwand kann man mit einem kleinen Mikroprozessor auch eine Fuchsjagdkennung oder für einen Amateurfunk-Geocache die bei solchen Objekten übliche offizielle Kennung in CW erzeugen, z. B. GC1APR.

Zur Suche muss man nur die ungefähre Gegend vorgeben und ist dann auch noch motiviert, wenigstens etwas CW zu lernen. Den Cache findet man mit dem hier beschriebenen Verfahren. Die Batterie könnte auch durch ein kleines Solarzellen-Array ersetzt werden, das einen Gold-Cap mit mindestens 1 F auflädt. Dadurch wird der passive Sender völlig wartungsfrei und überbrückt auch ein paar Regenwolken oder Abdeckung durch Blätter. T1, R1 und R2 in Bild 2 werden dann nicht mehr benötigt und C1 ließe sich durch einen Draht ersetzen.

# n **Zusammenfassung**

Das Projekt eignet sich durchaus für Nahfuchsjagden im eigenen Garten sowie insbesondere zur Nachwuchsförderung für Amateurfunk und Elektronik, da man ja schließlich einen "Sender" legal bauen und be treiben kann. Auch ein solarbetriebener Amateurfunk-Geocache und sicher noch einige weitere Anwendungsfälle sind denkbar. Der Fantasie und Experimentierfreude sind hier keine Grenzen gesetzt.

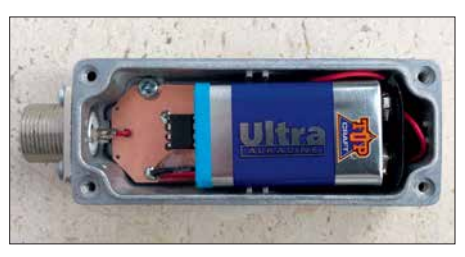

**Bild 4: Platine und 9-V-Batterie des passiven Senders passen in ein kleines robustes Alu minium-Druckgussgehäuse.** 

Der beschriebene "Sender" ist ohne behördliche Genehmigung einsetzbar und eine Strafverfolgung nicht zu befürchten, da die kleine Baugruppe selbst gar keine Energie abstrahlt und die entsprechenden Paragrafen des Strafgesetzbuchs [1] und [2] daher hier kaum zutreffen dürften. Ein tatsächlicher Schaden entsteht sicher auch nicht, denn streng genommen handelt es sich bei diesem Projekt nur um einen schnell ein- und ausgeschalteten Empfänger, der weder ausreichend selektiv ist noch irgendeine bereits aufmodulierte Nachricht auswertet und – wie gesagt – selbst gar nichts abstrahlt.

Viel Spaß beim Basteln und frohe Ostern! dc7gb@vfdb.org

#### **Literatur und Bezugsquellen**

- [1] Strafgesetzbuch, § 248c: Entziehung elektrischer Energie. *<https://dejure.org/gesetze/StGB/248c.html>*
- [2] Strafgesetzbuch, § 265a: Erschleichen von Leistungen. *<https://dejure.org/gesetze/StGB/265a.html>*
- [3] Langer, J., Roland, M.: Anwendungen und Technik von Near Field Communication (NFC). Springer-Verlag Berlin, Heidelberg, 2010, S. 87 ff.
- [4] Modulation, Alphacentauri Wiki: *https://alphacen [tauri.gamepedia.com/Field\\_Modulation](https://alphacentauri.gamepedia.com/Field_Modulation)*
- [5] Hudson, P. A., Ramage, J. C., Jones, H.: Magnetic field modulation using a superconductive coil. *[http://iopscience.iop.org/article/10.1088/0022-3735/](http://iopscience.iop.org/article/10.1088/0022-3735/9/12/026/meta) 9/12/026/meta*

# **Lebensverlängernde Maßnahmen beim Betrieb von Laserdioden**

# *Dr.-Ing. KLAUS SANDER*

*Laserdioden sind heutzutage erschwinglich und daher auch für Hobbyanwendungen beliebt. Im Beitrag werden Hinweise für den Aufbau von Schaltungen gegeben, damit die Strahlungsleistung selbst über einen längeren Zeitraum stabil bleibt und die Lebensdauer erreicht wird.*

Die Geschichte der Theorie des Lichts erinnert an viele Physiker [1]. Ursprünglich wurden Licht und elektromagnetische Wellen als voneinander unabhängige physikalische Effekte betrachtet. Licht sollte aus kleinen materiellen Teilchen bestehen. 1678 beschrieb Christiaan Huygens das nach ihm

Strahlung mit Materie erläutern. Die Umkehrung der Absorption in die stimulierte bzw. *induzierte* Emission führte zu einer Verstärkung der durch Oszillation erzeugten elektromagnetischen Strahlung im Mi krowellenbereich. So entstand der erste, 1954 vorgestellte Maser (engl. *microwave*

> **Bild 1: Die Strahlungs leistung bei grünen Laserdioden reduziert sich ohne ausreichende Kühlung bereits nach kurzer**

**Zeit.**

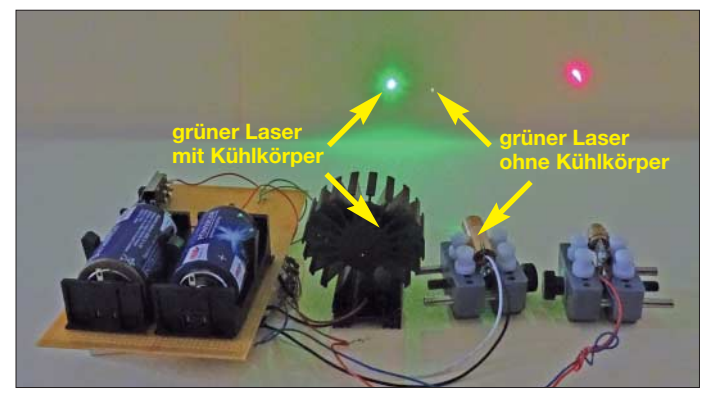

benannte Prinzip. Demnach sollten Lichtwellen elastische Wellen sein, die sich in einem sehr feinen Stoff, dem Lichtäther, ausbreiten.

Augustin Jean Fresnel entwickelte die Lichtwellentheorie weiter. 1825 konnte er durch Polarisation, Interferenz- und Beugungserscheinungen bei Lichtwellen nachweisen, dass es sich bei Licht um transversal schwingende Wellen handelt. Allerdings galt Licht damals weiterhin als mechanische Welle.

Wilhelm Eduard Weber führte 1858 Messungen zu elektrostatischen und elektrodynamischen Ladungseinheiten durch. Dies war ein Ausgangspunkt für die 1871 von James Clerk Maxwell entwickelten Maxwellschen Gleichungen der Elektrodynamik. Daraus resultiert die Schlussfolgerung, dass es sich bei Licht ebenfalls um elektromagnetische Wellen handelt.

Dies bestätigte 1888 Heinrich Hertz durch die Experimente. 1905 erklärte Albert Einstein den Fotoeffekt und entwickelte somit die Lichtquantenhypothese. Noch heute spricht man deshalb vom Teilchen-Welle-Dualismus des Lichts: Licht breitet sich in Form elektromagnetischer Wellen aus. Bei der Emission und Absorption wird die Lichtenergie dagegen in Lichtquanten konzentriert. Einstein konnte bereits 1917 die Wechselwirkung von elektromagnetischer

**Bild 2: Mit dem selbst gebauten Mess gerät ließen sich Abstände mit sehr hoher Auflösung ermitteln. Fotos: Sander**

*amplification by stimulated emission of ra diation*, dt. Mikrowellenverstärkung durch stimulierte Strahlungsemission). Im nächs ten Schritt wurde der Wellenlängenbereich auf den sichtbaren Bereich erweitert und der Laser (engl. *light amplification by stimulated emission of radiation*, dt. Lichtverstärkung durch stimulierte Strahlungsemission) entstand.

1960 stellte der Physiker Theodore Maiman den ersten Rubin-Laser vor. In den Folgejahren wurden weitere Laser auf Basis von Gasen oder Gasgemischen, wie z. B. Kohlendioxid und Helium-Neon, hergestellt. In den 1980er-Jahren entstanden auf Basis von Halbleitern die ersten Laserdioden und neue Technologien steigerten die Laserleistung.

Laser zeichnen sich gegenüber herkömmlichen Lichtquellen durch eine sehr starke Strahlungsleistung in einem schmalen Wel lenlängenbereich aus. Außerdem lässt sich der Laserstrahl sehr stark bündeln.

# $\blacksquare$  Anwendungen

Für die Lasertechnik gibt es heute sehr viele Anwendungen. In der Industrie kommen Laser mit sehr hoher Leistung vor allem als Schneide- und Schweißwerkzeuge zum Einsatz. So lassen sich nicht nur Holz und Kunststoffe präzise bearbeiten, sondern auch mit Lasern sehr hoher Leistung auch Metallteile trennen. Ebenso ist das sehr starke Glätten von Oberflächen aus Plastik, Glas und Metallen möglich.

In der Medizintechnik finden Laser in Form des Laserskalpells als Schneidegerät Verwendung. Genauso lässt sich in der Augenmedizin eine abgetrennte Netzhaut wieder mit der Aderhaut verschweißen. In der Zahnmedizin gibt es ebenfalls mehrere Anwendungsgebiete.

Bei der Datenübertragung über Glasfaserkabel und Richtfunkstrecken haben Laser ebenso an Bedeutung gewonnen [2], [3]. Für die Kommunikation im Wasser kommen Laser mit Wellenlängen im Bereich des blauen Lichts ( $\lambda = 420$  ... 490 nm) zum Einsatz. Auf diese Weise können getauchte U-Boote sogar mit Flugzeugen kommunizieren. Hierbei sind jedoch Beugungseffekte des Lichts zu berücksichtigen.

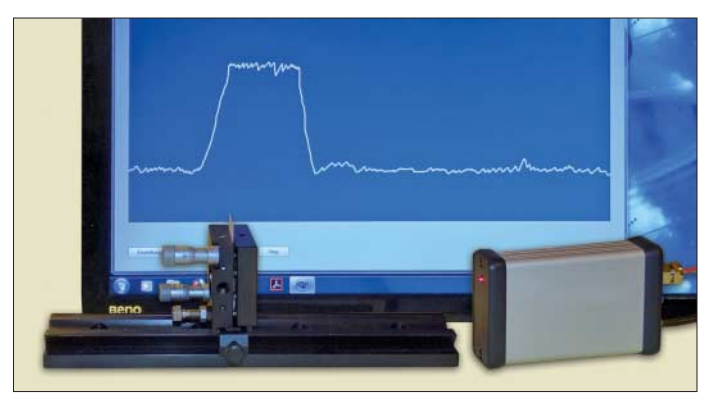

Bei Messungen kommt ebenfalls vermehrt Lasertechnik zum Einsatz. Ein Anwendungsgebiet ist beispielsweise die Spektroskopie, ein anderes die Abstandsmessung. Abhängig vom jeweiligen Verfahren sind sowohl geringe Abstände als auch große Entfernungen mit hoher Genauigkeit messbar. Vor einigen Jahren hatte ich ein Messgerät auf Basis der Lasertechnik entwickelt, welches den Abstand im Bereich von 1 mm bis 500 mm mit einer Auflösung von 500 nm messen konnte. Dabei zeigte sich bei einer Abstandsmessung auf dem Tisch ein verblüffender Effekt: Wenn ich am Tisch auch mit weichen Pantoffeln vorbeiging, ließ sich dies als Bewegung der Tischoberfläche nachweisen, Bild 2. Eine weitere Anwendung von Laserdioden kennen wir aus der Computertechnik und Unterhaltungselektronik. Daten, Musik und Filme sind auf CDs und DVDs gespeichert. Sie lassen sich mithilfe von Laserdioden beschreiben und auslesen.

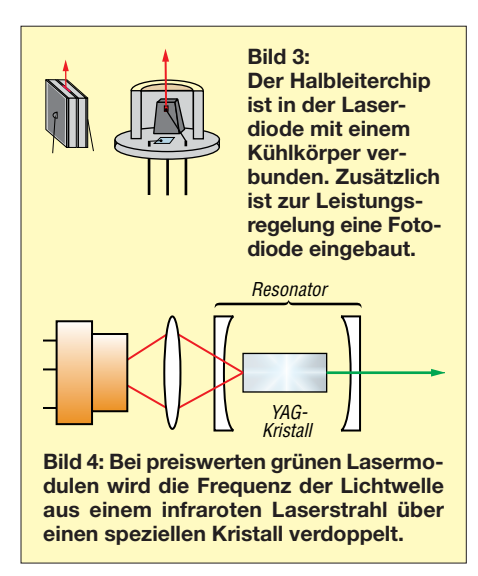

Bei Präsentationen finden Laserdioden als spezielle Lichtquelle Verwendung: Laserpointer dienen als optischer Zeigefinger. Lasertechnik ist auch im Bereich der Lichtkunst sehr beliebt. Diskotheken, Konzerte und Großveranstaltungen nutzen Laserstrahlen als Lichtquellen für zusätzliche Unterhaltungseffekte. Ebenso gibt es die sogenannte Laserharfe zur Erzeugung von Musik: Nebeneinander abgestrahlte Laserstrahlen lassen sich durch die Hand des Musikers unterbrechen, was wiederum Fotowiderstände oder Fotodioden registrieren. Die Tonsignale selbst werden üblicherweise mit einem dadurch gesteuerten Synthesizer erzeugt.

# n **Laserdioden**

Bild 3 symbolisiert den Aufbau von Laserdioden. Aus mehreren Schichten von Materialien ist der Halbleiter aufgebaut. Er hat etwa die Größe eines Kochsalzkristalls. An den Stirnflächen, wo der Laserstrahl austritt, ist der Chip halb verspiegelt. In der mittleren, nur wenige Mikrometer dicken Halbleiterschicht wird das Licht erzeugt. Die beiden Spiegel reflektieren nach dem Fabry-Perot-Prinzip das Licht mehrmals hin und her. YAG-Kristall und Spiegel bilden somit den optischen Resonator. YAG ist die Kurzform für Yttrium-Aluminium-Granat. Am Ausgang wird über den Halbspiegel die stehende Lichtwelle als Laserstrahl ausgesendet.

Beim Betrieb einer Laserdiode mit einem niedrigen Strom entsteht Licht wie bei einer normalen LED. Erst wenn der Strom einen bestimmten Schwellwert überschreitet, verstärkt sich die optische Leistung und es entsteht der Laserstrahl.

Der Betrieb einer Laserdiode erfordert eine viel höhere Leistung als eine LED. Deshalb ist der Halbleiterchip in der Laserdiode auf einem Kühlkörper aufgebaut, der die Wärme zum Metallgehäuse weiterleitet. Zusätzlich ist ein Fotodiodenchip

eingebaut, über den sich die optische Leistung messen und mit einer externen Schaltung regeln lässt.

Da die Schicht in Laserdioden, in der das Laserlicht entsteht, nur sehr dünn ist, wirken sich Diffusionsprozesse der Halbleitermaterialien schneller aus. Das führt zu einer begrenzten Lebensdauer. Dieser Vorgang ist beim Überschreiten der Grenzwerte des Temperaturbereichs auch von herkömmlichen Halbleiterbauelementen bekannt. Doch bei Laserdioden erfolgt dieser Prozess bereits im normalen Betrieb. Durch den recht hohen Strom heizt sich der Chip sehr schnell auf. Deshalb ist die Wärme ebenso schnell durch Kühlkörper abzuführen.

Laserdioden im grünen Wellenlängenbereich, die nach diesem Prinzip arbeiten, sind heutzutage ebenfalls verfügbar, jedoch sehr teuer. Preiswertere Alternativen nutzen das Prinzip der optisch gepumpten Halbleiterlaser. In deren Modulen wird ein spezieller Kristall durch einen Laserstrahl im infraroten Bereich angesteuert, Bild 4. Da sich die Frequenz der Lichtwelle des Laserstrahls verdoppelt, entsteht Licht im grünen Bereich.

Grüne Laserdioden benötigen mehr Energie als rote. Dadurch heizen sie sich stärker auf. Das verkürzt die Lebensdauer sowohl der Laserdiodenquelle als auch des Kristalls. Um eine hohe Lebensdauer einzuhalten, ist ein geeigneter Kühlkörper erforderlich.

Bei der Benutzung der Laserdioden ist noch ein weiterer Effekt zu berücksichtigen. In Bild 5 ist die Kennlinie des Leistungsverhaltens einer Laserdiode in Abhängigkeit von der Temperatur und dem Strom dargestellt. Als Beispiel ist hier die Kennlinie der ADL-63054TL angegeben [4]. Anfangs leuchtet die Laserdiode nur wie eine LED. Sobald der Schwellwert des Stroms erreicht ist, entsteht die besonders helle Laserstrahlung. Bei höherer Tempe-

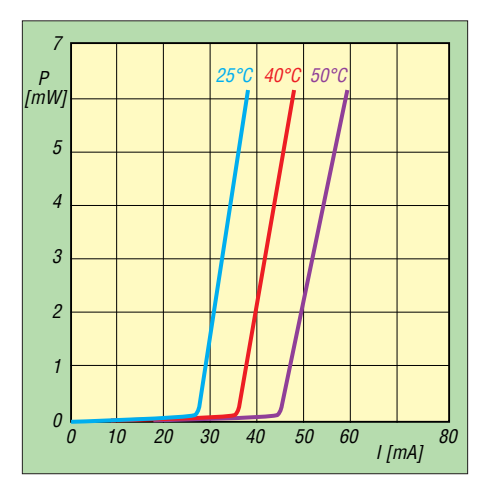

**Bild 5: Abhängigkeit der optischen Laserleistung** *P* **vom Strom** *I* **bei unterschiedlichen Temperaturen**

#### **Warnhinweis**

Laserstrahlen können abhängig von der Strahlungsleistung und der Wellenlänge biologische Schäden verursachen. Laser sind deshalb entsprechend der Norm DIN EN 60825-1 verschiedenen Klassen zugeordnet [5]. Sie gelten bis zur Klasse 2 einschließlich der Unterklassen als ungefährlich, wenn keine zusätzlichen optischen Einrichtungen, wie Lupen oder Ferngläser, zum Einsatz kommen. Doch auch wenn das Auge dann nicht verletzt wird, kann für einige Sekunden eine Sehbeeinträchtigung auftreten.

ratur liegt der Schwellwert höher. Es ist mehr Strom erforderlich. Hierbei tritt ein besonderer Effekt auf: Betreibt man eine Laserdiode mit dem erforderlichen Strom, so heizt sie sich auf, was wiederum die optische Leistung verringert. Um trotz Erwärmung die gleiche optische Leistung zu erreichen, ist noch mehr Strom erforderlich und noch mehr Wärme entsteht.

Abhängig vom Typ liegt bei Laserdioden im roten und infraroten Bereich der Schwellstrom bei etwa 50 mA bis 100 mA, bei grünen Laserdioden bei 350 mA. Grüne Laserdioden heizen sich damit stärker auf. Beim Aufbau eigener Anwendungen ist dieser Effekt unbedingt zu berücksichtigen. Er kann sonst dazu führen, dass bereits nach einer Betriebsdauer von 15 min die Helligkeit sehr stark sinkt und die Laserdiode nur noch als LED arbeitet.

Dieser Effekt kann sich bei Überschreitung der in den Datenblättern von Lasermodulen angegebenen maximal zulässigen Betriebsspannung verstärken.

Darüber hinaus sind noch zwei weitere Effekte zu beachten. Laserdioden sind sehr empfindlich. Elektrostatische Ladungen können zu einer Zerstörung führen. Ebenso darf der Anschluss niemals falsch gepolt erfolgen – die Laserdioden lassen sich dann nicht mehr retten.

# n **Schaltungstechnik**

Heute stehen von mehreren Halbleiterherstellern spezielle Schaltkreise zur Ansteue rung von Laserdioden zur Verfügung. Der Betrieb in einer einfachen Schaltung führt jedoch zu einem besseren Verständnis.

Prinzipiell lässt sich eine Laserdiode genauso wie eine herkömmliche LED mit einem Vorwiderstand zur Strombegrenzung betreiben. Hierbei ist jedoch zu berücksichtigen, dass die Betriebsspannung sehr stabil sein muss und den maximalen Grenzwert nicht überschreiten darf. Besser geeignet ist eine geregelte Stromquelle. Mit einem einstellbaren Spannungsregler lässt sich eine einfache Schaltung als Stromregler aufbauen.

Bild 6 zeigt das Beispiel mit dem TS1117 BCW-ADJ. Dessen Referenzspannung beträgt 1,25 V. Der Wert für die in Reihe ge-

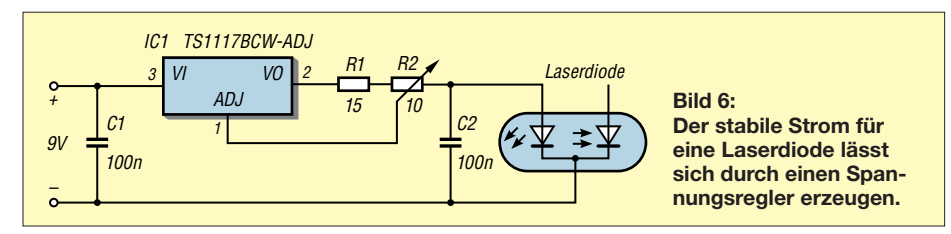

schalteten Widerstände R1 und R2 ist nach dem ohmschen Gesetz zu berechnen. Der sich bei einem Strom von *I*max = 50 mA für die Laserdiode nach

$$
R_{\rm V} = \frac{U_{\rm Ref}}{I_{\rm max}} = \frac{1,25 \text{ V}}{50 \text{ mA}} = 25 \text{ }\Omega
$$

ergebende Widerstand  $R_V$  ist als Reihenschaltung des Festwiderstands R1 und des Einstellwiderstands R2 ausgeführt. Durch R1 ist ein maximaler Stromwert garantiert. Eine Fehleinstellung des Einstellwiderstands führt somit nicht zur Zerstörung der Laserdiode.

Die in jeder Laserdiode integrierte Fotodiode lässt sich zur Messung der optischen Leistung nutzen. Bei Laserdioden reduziert sich die optische Leistung bei längerer Betriebszeit immer mehr. Das passiert auch trotz langer Pausen während der Benutzung. Für einige Anwendungen, wie z.B. in der Messtechnik, ist eine konstante Leistung erforderlich. Durch die Messung der optischen Leistung über die Fotodiode ist es möglich, den Strom durch die Laserdiode zu regeln. Damit bleibt zwar die optische Leistung konstant, der höhere Strom reduziert jedoch die Lebensdauer etwas mehr. Die Laserdiode muss jedoch nicht frühzeitig ersetzt werden.

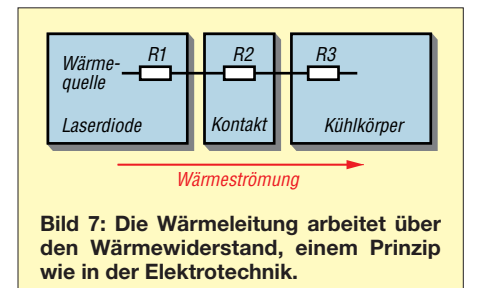

Laserdioden mit eingebauten Fotodioden gibt es in mehreren Versionen. Sie besitzen alle nur drei Anschlüsse. Beim Typ N ist die Katode der Fotodiode mit der Anode der Laserdiode über einen gemeinsamen Anschluss verbunden. Beim Typ P ist es umgekehrt. Bei der Kategorie M sind die Katoden der Foto- und Laserdiode miteinander verbunden.

Zur Nachsteuerung der optischen Leistung sind deshalb typenabhängige Schaltungen erforderlich. Um eine sichere Funktion zu garantieren, sind zusätzliche Schutzfunktionen zu integrieren. Dazu gehört z. B. die Regelung des Stroms über die Messung der Temperatur. Ebenso sollte man die Laserdiode bei zu hohem Strom abschalten. Die erforderlichen Schaltungen sind daher sehr komplex und abhängig von der jeweiligen Anwendung.

# **n** Lasermodule

Für viele Anwendungen sind fertige Lasermodule ausreichend. Diese beinhalten schon eine einfache Schaltungstechnik. Bei rot leuchtenden Lasermodulen liegt die Stromaufnahme bei Versorgung aus einer 3-V-Batterie bei etwa 90 mA. Das entspricht einer Leistung von etwa 270 mW. Die Stromaufnahme grüner Lasermodule liegt bei 3 V in der Größenordnung von 350 mA, die Leistungsaufnahme somit bei 1 W. Die Erhöhung der Spannung um wenige Millivolt lässt die Stromaufnahme unproportional ansteigen. Bei dem für den Versuch eingesetzten grünen Lasermodul stieg er bei 3,3 V auf 370 mA, bei 3 V betrug er dagegen nur 320 mA.

Eine erhöhte Stromaufnahme reduziert durch die stärkere Erwärmung im Laufe der Zeit die Helligkeit sehr stark. Um diesen Effekt zu verhindern, lässt sich der Strom durch einen zusätzlichen Widerstand im Bereich von 1 Ω bis 5 Ω reduzieren. Bei Impulsansteuerung reduziert sich die Leistungsaufnahme ebenfalls. Dieses Prinzip findet speziell bei leistungsstarken Impulslaserdioden Verwendung.

#### **■ Kühlung**

Da beim Aufheizen der Laserdioden der Schwellwert für den Strom steigt, ist eine Kühlung besonders wichtig. Es reicht nicht aus, die Laserdiode oder das Modul nur an einem gerade vorhandenen Stück Metall zu befestigen. Hier gilt der gleiche Effekt wie beim ohmschen Gesetz in der Elektrotechnik. Materialien haben eine un terschiedliche Wärmeleitfähigkeit. Der Kehrwert ist der Wärmewiderstand.

Um die Wärme sehr schnell ableiten zu können, sind Materialien mit hoher Wärme -

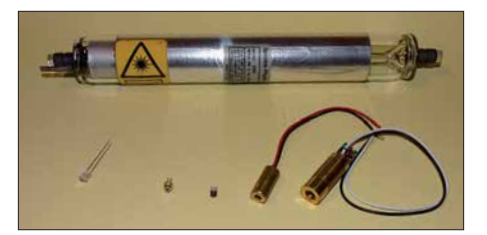

**Bild 8: Unter einer alten Helium-Neon-Laserröhre liegen hier zwei Laserdiodenmodule (rechts) und einzelne Laserdioden (links).**

leit fähigkeit erforderlich. Sehr gut geeignet sind Kühlkörper aus Kupfer und Aluminium. Aluminium hat eine Wärmeleitfähigkeit von 236 W/(m · K). Eisen ist als Kühlkörper dagegen nicht geeignet, weil dessen Wärmeleitfähigkeit 80,2 W/(m·K) beträgt. Deshalb sind herkömmliche Kühlkörper für Halbleiterbauelemente in der Regel aus Aluminium hergestellt.

Für die Wärmeableitung ist noch ein weiterer Effekt zu beachten, den Bild 7 verdeutlicht. Bei der Verbindung der Laserdiode mit dem Kühlkörper sind nicht nur die Wärmewiderstände dieser beiden Teile zu beachten. Die Verbindung der beiden Teile muss sehr dicht aufgebaut sein. Ansonsten ist der Wärmewiderstand der Kontaktstelle zu hoch.

Zur Verringerung des Übergangswiderstands kommen spezielle Wärmeleitfolien oder Wärmeleitpaste zum Einsatz, die die Wärme besser leiten als der sonst dort vorhandene Luftspalt.

Im Hinblick auf die Wärmeleitung innerhalb des Kühlkörpers sollte er nicht nur aus einer einfachen Platte bestehen. Die Wärme benötigt eine gewisse Zeit, bis sie auch die entfernten Ecken eines Blechs erreicht. Ist die Kühlfläche um die Laserdiode schon sehr warm, kann sie nicht mehr ausreichend Wärme von der Laserdiode abführen. Deshalb haben Kühlkörper durch spezielle Profile eine größere Oberfläche zur schnelleren Abführung der Wärme an die Luft.

Wichtig ist dabei eine ausreichende Luftströmung. Hierfür sind kleine Lüfter hilfreich. In Bild 1 ist der Effekt der Wärmeableitung deutlich zu erkennen. Das Laserdiodenmodul mit Kühlkörper und Lüfter hat nach 3 h immer noch die gleiche Helligkeit, wie zu Beginn. Das nicht gekühlte Lasermodul ist dagegen wesentlich dunkler [6], [7].

Beim Einsatz von Laserdioden und Modulen sind alle im Beitrag aufgeführten Regeln einzuhalten. Nur so ist ihr Einsatz über längere Zeit gewährleistet. Lasermodule und -dioden sind z.B. bei  $[8]$  erhält-<br>lich.  $k$ -sander@s-elabor.de lich.

#### **Literatur**

- [1] Brunner, W.; Junge, K.: Wissensspeicher Lasertechnik. Fachbuchverlag, Leipzig 1989
- [2] Greil, P., DL7UHU: Kommunikation mit Laser bzw. Licht – ein Überblick. FUNKAMATEUR 50 (2001) H. 10, S. 1122–1125
- [3] Becker, J., DJ8IL: Lichtsprechgerät mehr als ein Spielzeug. FUNKAMATEUR 54 (2005) H. 4, S. 360–363; H. 5, S. 468–471
- [4] Laser Components GmbH: Datenblatt ADL-63 054TL. *[www.lasercomponents.com](http://www.lasercomponents.com)*
- [5] Wikipedia: Klassifizierung nach DIN EN 60825-1. *<http://de.wikipedia.org/wiki/Laser>*
- [6] Hantzsch, H.: Wärmeableitung bei Halbleitern. Amateurreihe Electronica, Band. 161, MV, Berlin 1978
- [7] Baumanns, H.: Wärmeerzeugung und Kühlung. FUNKAMATEUR 58 (2009) H. 2, S. 160–161
- [8] Sander electronic: *[www.sander-electronic.de](http://www.sander-electronic.de)*

# **FUNKAMATEUR – Bauelementeinformation ULN2065/67**

# **Grenzwerte**

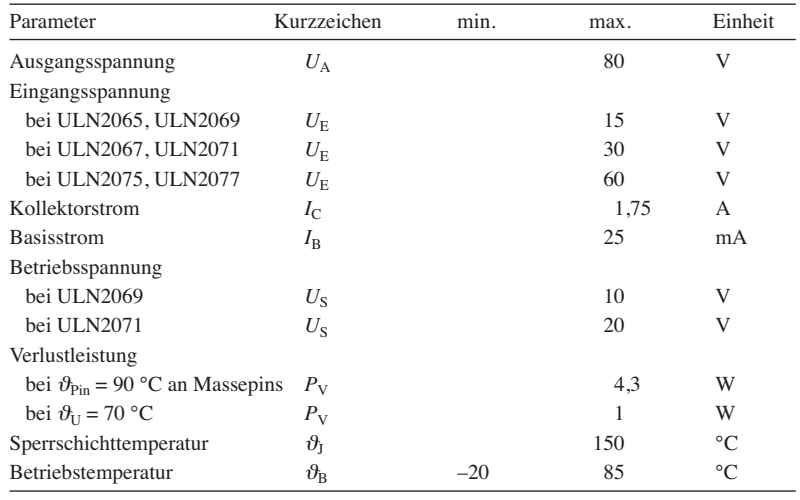

#### **Kennwerte** ( $\vartheta_B = 25 \degree C$ )

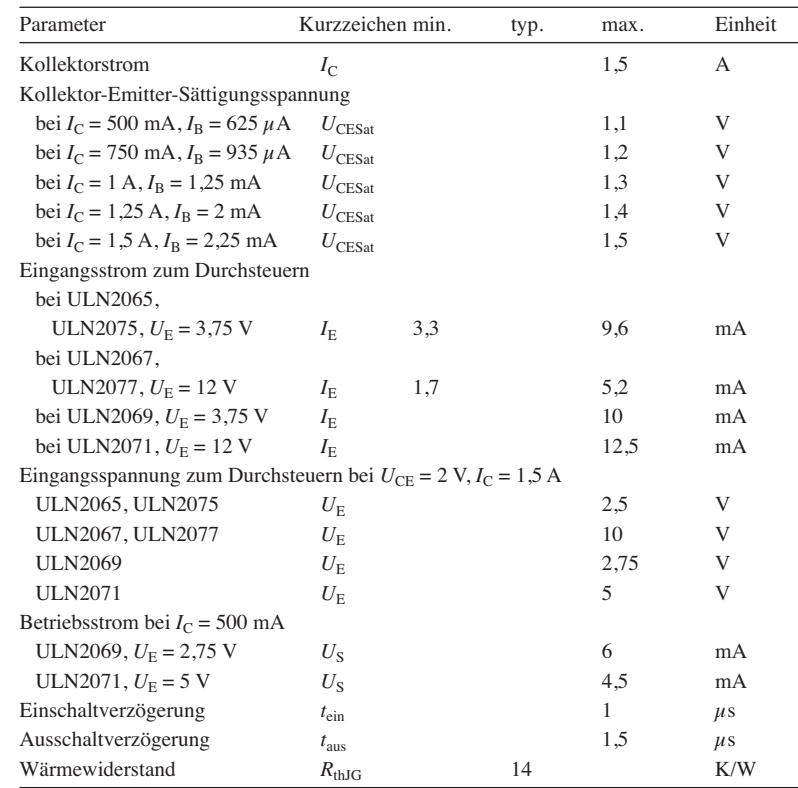

# **Hersteller**

ST Microelectronics, *[www.st.com](http://www.st.com)*

# **Bezugsquelle**

Reichelt Elektronik GmbH & Co. KG, Elektronikring 1, 26452 Sande, *[www.reichelt.de](http://www.reichelt.de)*

# **ULN2069/71 ULN2075/77 Vierfach-Darlington-Transistoren**

# **Kurzcharakteristik**

- **●** vier Darlington-Transistoren je IC
- **●** Ausgangsstrom je Transistor 1,5 A
- **●** Ausgangsspannung 80 V
- **●** Eingänge je nach Typ kompatibel zu TTL-, CMOS- und PMOS-Pegeln
- **●** im DIL-16-Gehäuse verfügbar

#### **Anschlussbelegung ULN2065, ULN2067**

Pin 1, 8: Freilaufdioden (K) Pin 2, 3: Kollektor, Basis Transistor 1 Pin 4, 5, 12, 13: Masse Pin 6, 7: Basis, Kollektor Transistor 2 Pin 9, 11: Kollektor, Basis Transistor 3 Pin 10, 15: nicht verwendet Pin 14, 16: Basis, Kollektor Transistor 4

# **Anschlussbelegung ULN2069, ULN2071**

Pin 1, 9: Freilaufdioden (K) Pin 2, 3: Kollektor, Basis Transistor 1 Pin 4, 5, 12, 13: Masse (GND) und gemeinsamer Emitteranschluss aller vier Transistoren Pin 6, 8: Basis, Kollektor Transistor 2 Pin 7: nicht verwendet Pin 10, 11: Kollektor, Basis Transistor 3 Pin 14: Betriebsspannung (US) Pin 15, 16: Basis, Kollektor Transistor 4

#### **Anschlussbelegung ULN2075, ULN2077**

Pin 1, 2, 3: Kollektor, Emitter, Basis Transistor 1 Pin 4, 5, 12, 13: Substrat Pin 6, 7, 8: Basis, Emitter, Kollektor Transistor 2 Pin 9, 10, 11: Kollektor, Emitter, Basis Transistor 3 Pin 14, 15, 16: Basis, Emitter, Kollektor Transistor 4

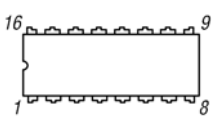

**Bild 1: Pinbelegung (DIL-16)**

#### **Beschreibung**

Im ULN2065, ULN2067, ULN2069, ULN2071, ULN2075 und ULN2077 sind jeweils vier Darlington-Tansistoren untergebracht, die sich zum Schalten von Spannungen bis 80 V und Strömen bis 1,5 A eignen.

Beim ULN2065, ULN2067, ULN2069 und ULN2071 wurden Suppressor-Dioden als Freilaufdioden eingefügt, um die beim Schalten induktiver Lasten an den Ausgängen entstehenden Spannungsspitzen zu begrenzen.

ULN2075 und ULN2077 besitzen keine Freilaufdioden. Dafür sind die Anschlüsse ihrer Transistoren direkt herausgeführt (kein gemeinsamer Masse-/Emitter-Anschluss).

#### **Innenschaltungen**

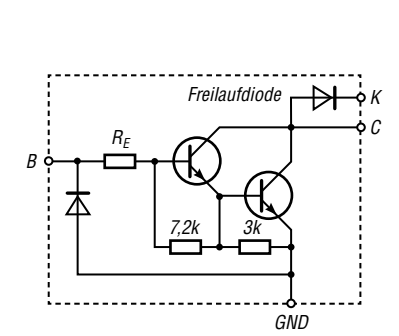

*B*  $R_E$   $\sim$   $R$ *C GND*  $R<sub>c</sub>$  $U_{S}$ *Freilaufdiode 7,2k 3k*

Jeder der sechs Typen dieser IC-Familie besitzt unterschiedliche Eingangsstufen (Bilder 2 bis 4). ULN2065, ULN2069 und ULN2075 sind für allgemeine Anwendungen mit 5 V Steuerspannung (TTL) geeignet. ULN2067, ULN2071 und ULN2077 sind für 6 V bis 15 V Steuerspannung (CMOS, PMOS) vor-

ULN2069 und ULN2071 enthalten jeweils zusätzliche Treiberstufen, um so eine zusätzliche Verstärkung zu erreichen und die Belastung der Ansteuerschaltung durch den Darlington-Tran-

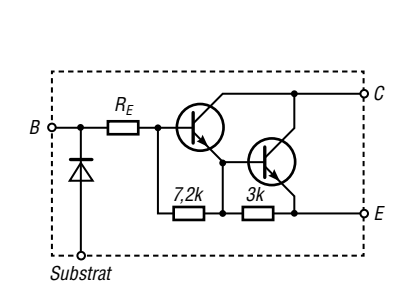

Die Schaltkreise sind aufgrund ihrer hohen Ausgangsspannungen und -ströme unter anderem zum Schalten von Relais, Gleichstrommotoren, Lampen und LEDs geeignet, wobei im Hinblick auf die Verlustleistung des IC auf die Anzahl aktivierter Ausgänge zu achten ist. Die zulässige Verlustleistung lässt sich erhöhen, wenn die Masseanschlüsse auf eine ausreichend große Kupferfläche der Leiterplatte gelötet werden oder ein gemäß Bild 6 dimensionierter Aufsatzkühl-

körper Verwendung findet.

#### **Bild 2:**

**Innenschaltung eines Darlington-Transistors des ULN2065, ULN2067;**  *R***<sup>E</sup> = 350** Ω **@ ULN2065,**  *R***<sup>E</sup> = 3 k**Ω **@ ULN2067 GND ist bei diesen ICs die gemein same Masse der vier integrierten Darlington-Transistoren.**

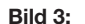

gesehen.

sistor zu verringern.

**Innenschaltung eines Darlington-Transistors des ULN2069, ULN2071;**   $R_E$  = 350 Ω,  $R_S$  = 900 Ω @ ULN2069,  $R_{\text{F}} = 3 \text{ k}\Omega$ ,  $R_{\text{S}} = 3.4 \text{ k}\Omega$  @ ULN2071 **GND ist bei diesen ICs die gemein same Masse der vier integrierten Darlington-Transistoren.**

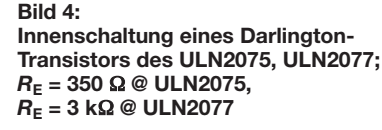

### **Wichtige Diagramme**

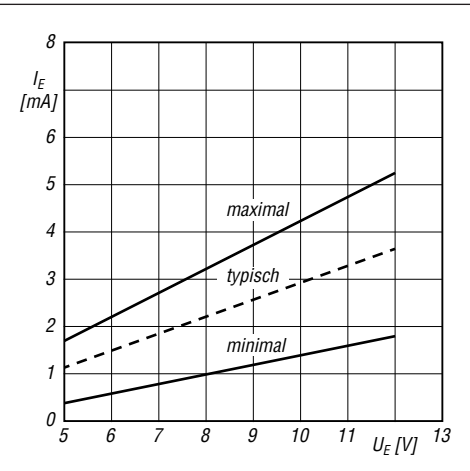

**Bild 5: Abhängigkeit des Eingangsstroms**  $I_E$  **von der Eingangsspannung** *U***<sup>E</sup> des ULN2067 und des ULN2077 bei**  $\vartheta_{\rm B} = 25 \degree \text{C}$ 

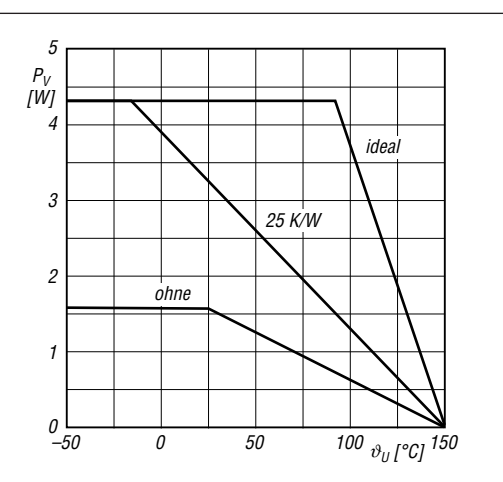

**Bild 6: Abhängigkeit der maximalen Verlustleistung**  $P_V$  **von der Umgebungstemperatur** J**<sup>B</sup> bei unterschiedlichen Wär mewiderständen** *R***thK des Kühlkörpers**

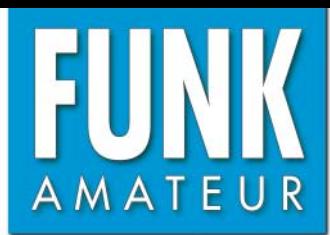

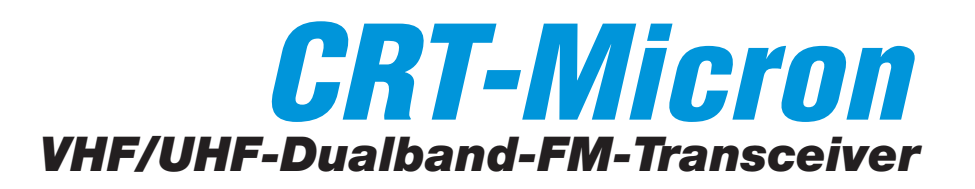

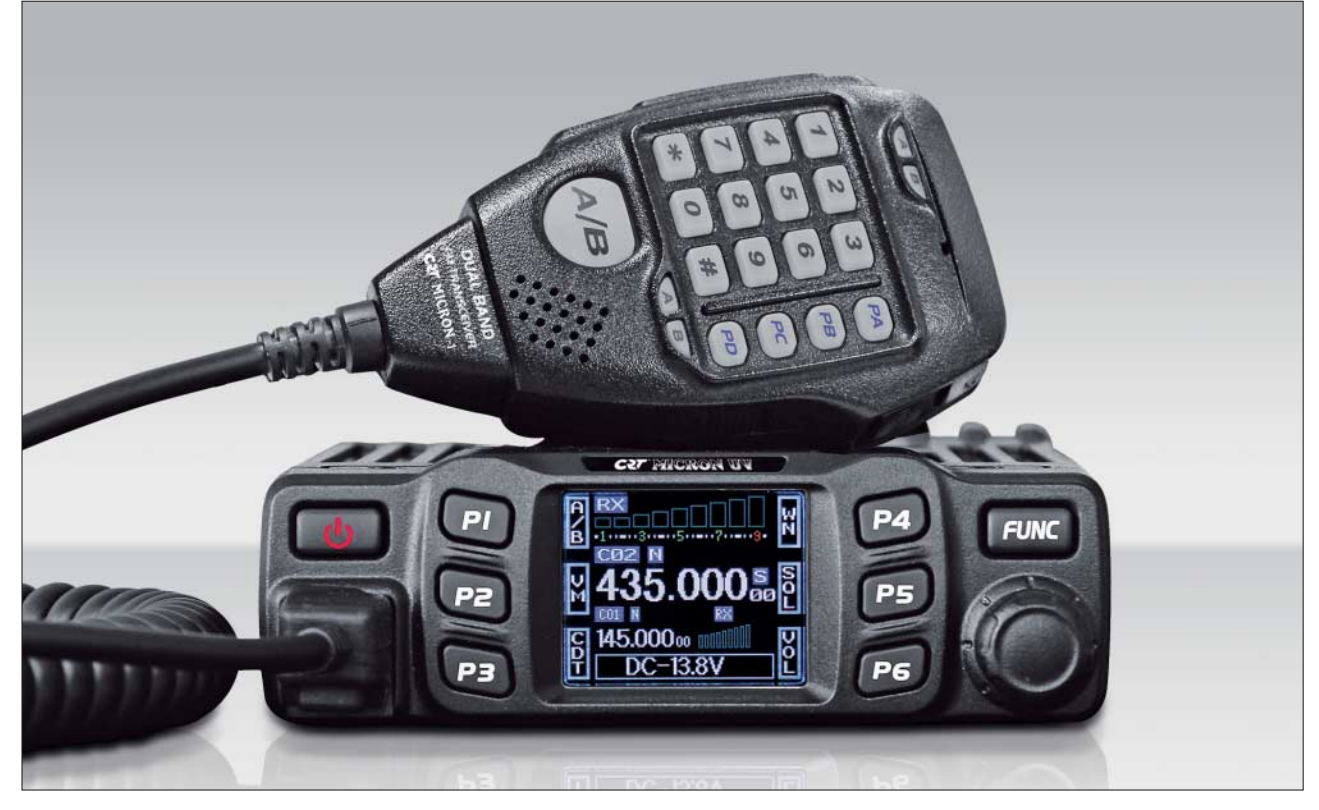

#### **Sender**

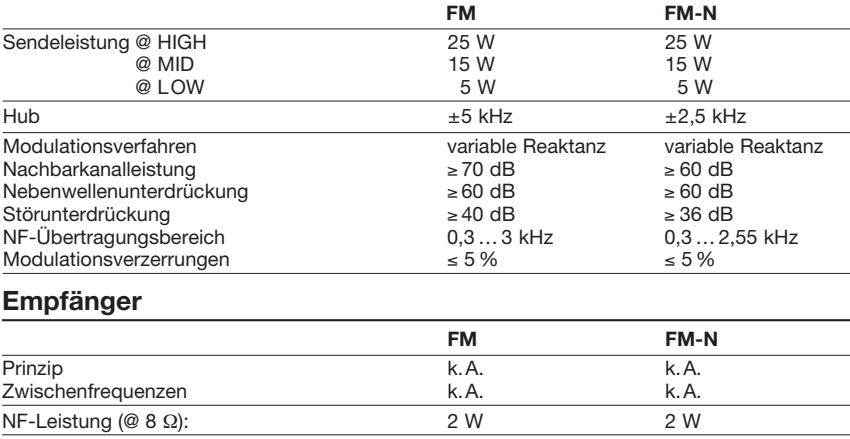

Nachbarkanalunterdrückung  $\geq 60$  dB  $\geq 60$  dB  $\geq 60$  dB  $\geq 60$  dB  $\geq 60$  dB  $\geq 60$  dB  $\geq 60$  dB NF-Übertragungsbereich (0,3 ... 3 kHz 0,3 ... 2,45 kHz 0,3 ... 2,40 dB

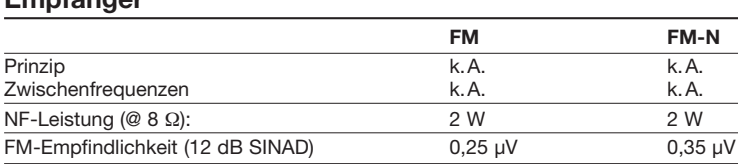

#### **Besonderheiten**

• Farb-Punktmatrix-Display mit einstellbarer Helligkeit

Störunterdrückung (Brummen und Rauschen)

- Displayanzeige um 180° drehbar
- 25 W Sendeleistung, auf 15 bzw. 5 W reduzierbar
- Sendearten FM (breit) und FM-N (schmal) • Betrieb möglich im VFO-Modus, Speicher-
- modus mit Namen- oder Frequenzanzeige • Abstimmschrittweiten 2,5/5/6,25/10/12,5/
- 20/25/30/50 kHz • 200 programmierbare Speicherkanäle, die
- sich mit Namen versehen lassen • sechs programmierbare Tasten an der
- Frontplatte sowie vier am Mikrofon • Passwort zum Einschalten aktivierbar
- Dualwatch
- APO- und TOT-Funktion
- 
- automatische Einschaltfunktion
- BCLO-Funktion
- Tastensperre • 1750-Hz-Rufton
- 
- CTCSS/DCS-Coder und -Decoder • DTMF-Mikrofon, 16 DTMF-Speicher
- diverse Scan-Funktionen, einschließlich
- CTCSS/DCS-Scan-Funktion
- Duplexer eingebaut
- zahlreiche Funktionen vom Mikrofon aus steuerbar
- umfangreiches Zubehör lieferbar
- Bandbreite sowie CTCSS- bzw. DCS-Einstellungen für jeden Kanal separat wählbar
- Überspannungsschutz
- PC-programmierbar mit kostenlos downloadbarer Programmiersoftware (optionales PC-Verbindungskabel erforderlich)

#### **Allgemeines**

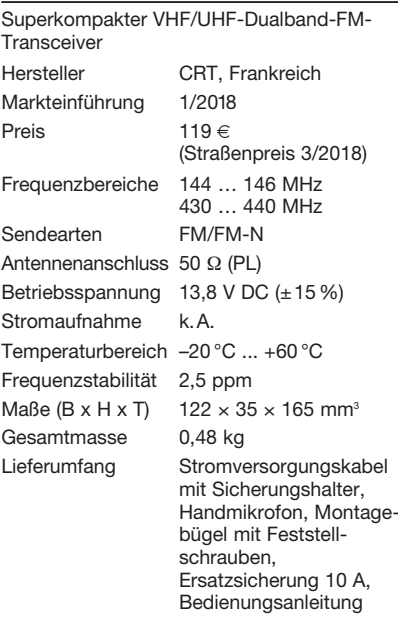

# **Zubehör** (optional)

- USB-Programmierkabel
	- Netzteile (mind. 10 A Dauerstrom)
	- Mobilantennen und Mastfüße
	- Programmiersoftware
	- CRT\_MICRON\_Setup\_1.00.rar

#### **Importeur/Großhändler**

Maas funk-elektronik · Inh. Peter Maas Heppendorfer Straße 23 50189 Elsdorf-Berrendorf Telefon (0 2274) 9387-0 Telefax (0 75 25) 938731 *[www.maas-elektronik.com](http://www.maas-elektronik.com)*

# **Frontseite**

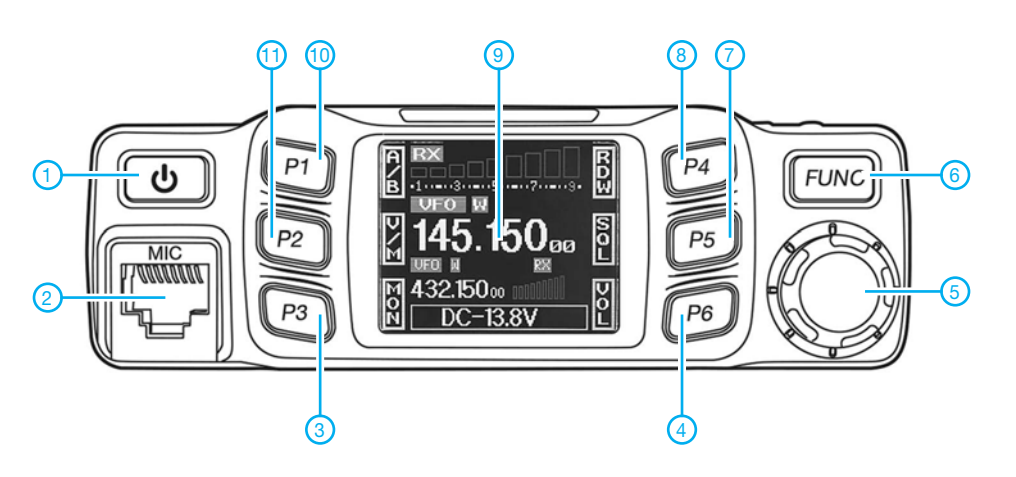

- 1 Ein-/Aus-Taste
- 2 Mikrofonbuchse
- 3 programmierbare Taste P3 4 - programmierbare Taste P6
- 5 Abstimmknopf mit
	- Tastenfunktion
- 6 Funktionstaste
- 7 programmierbare Taste P5
- 8 programmierbare Taste P4
- 9 Farbdisplay
- 10 programmierbare Taste P1 11 - programmierbare Taste P2
- 

# **Rückseite**

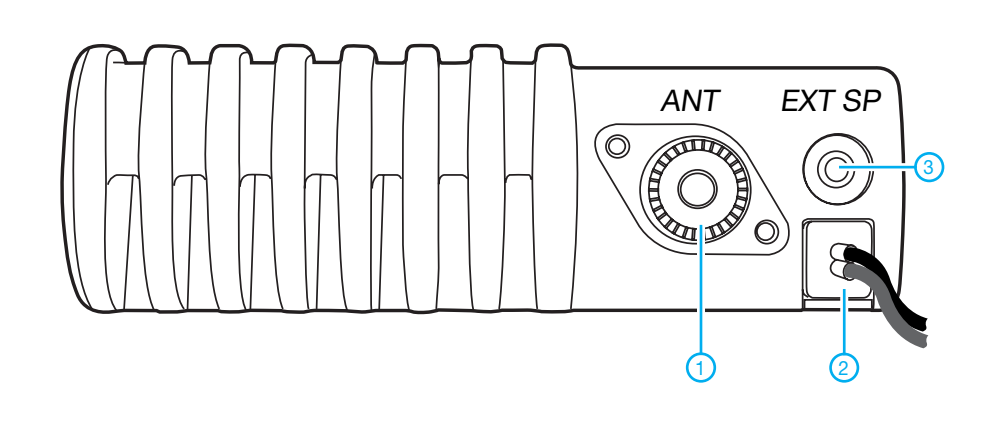

- 1 Antennenbuchse<br>2 Stromversorgung
- Stromversorgungs-
- anschlusskabel 3 - Buchse für externen Lautsprecher

# **Display** (Auswahl) **Handmikrofon**

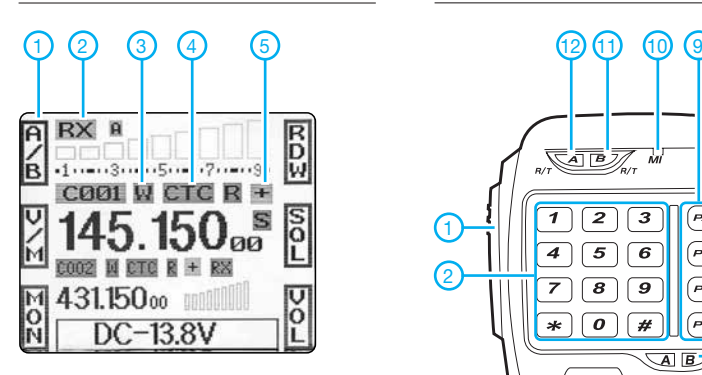

- 1 P1 für die Umschaltung des Hauptbandes zwischen oben und unten programmiert 2 - Status des Hauptbandes
- 3 Bandbreite des Hauptbandes
- CTCSS für Hauptband aktiviert
- 5 positiver Offset aktiv

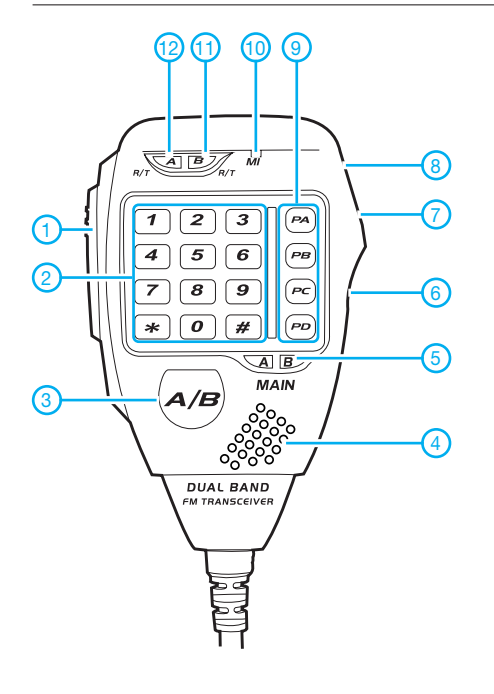

- 1 PTT-Taste
- 2 Zifferntastatur
- 3 Taste für die Umschaltung des Hauptbandes zwischen oben und unten
- 4 Lautsprecheröffnungen
- 5 LED für Hauptbandanzeige
- 6 Verriegelungsschalter für die Up-/Down-Tasten
- 7 Down-Taste
- 8 Up-Taste
- 9 programmierbare Tasten 10 - Mikrofonöffnungen
- 11 RX/TX-LED für Band B
- 12 RX/TX-LED für Band A
- Quelle: Bedienungsanleitung CRT-Micron Maas Elektronik, 2018

# *Untersuchungen an C-Pol-Antennen*

*MARTIN STEYER – DK7ZB*

*Im Zuge von Überlegungen, wie sich auf einem sehr kleinen Grundstück eine möglichst effektive Vertikalantenne für das 20-m-Band errichten lässt, kam der schon in [1] und [2] beschriebene C-Pol in die engere Wahl. Dies wurde zum Anlass genommen, sich mit der Theorie und Praxis dieses Antennentyps noch einmal näher zu beschäftigen.* 

Einfache Vertikalantennen ohne Radials müssen nach dem Halbwellenprinzip ausgelegt sein. Wenn sie unverkürzt sein sollen, ergibt dies für das 14-MHz-Band als Bauhöhe mindestens 10 m. In diesem Fall befindet sich der Speisepunkt direkt in Bodennähe, was in vielen Fällen wegen der

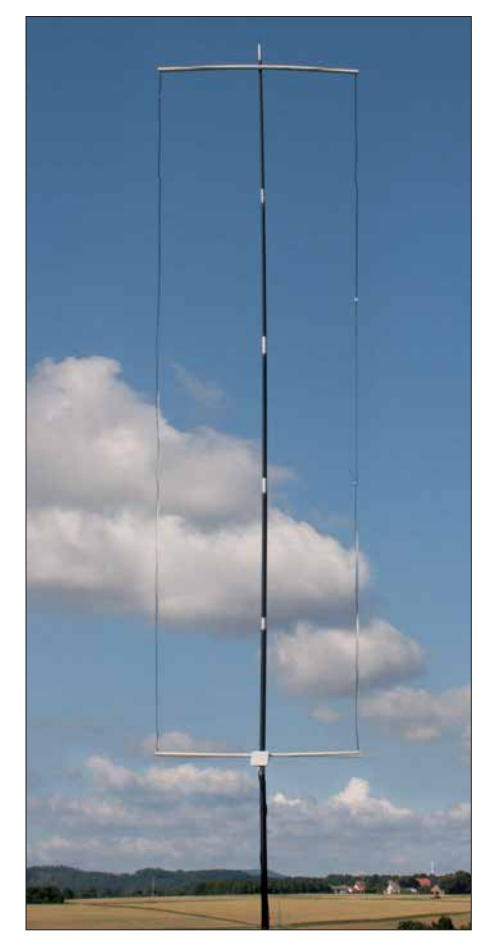

**Bild 1: Betriebsbereite C-Pol-Antenne beim Portabeleinsatz**

Umgebung nicht optimal ist. Außerdem ist eine Speisung am Ende hochohmig, d. h., es ist ein Transformationsglied erforderlich, um auf 50 Ω zu kommen (z.B. Fuchs-Kreis oder 1:64-Unun).

Will man eine Antenne mit 50 Ω Impedanz aufbauen, um kein Transformationsglied einsetzen zu müssen, kommt eine Triple-Leg infrage. Diese hat jedoch eine ähnliche Bauhöhe wie ein senkrecht aufgebauter Halbwellenstrahler, da die drei Gegengewichte ja auch nicht direkt auf dem Erdboden enden sollten. Zudem sind

die Radials mit ihren Abspannungen auf einer kleinen Fläche kaum unterzubringen.

# ■ C-Pol-Antenne

Gerade für den Aufbau auf einem kleinen Grundstück ist eine C-Pol-Antenne besser geeignet. Der Name dieser Antenne kommt vom entsprechenden Buchstaben, dessen Form hier Pate stand. Der C-Pol, dessen Schema Bild 2 zeigt, lässt sich von einem zweimal gefalteten Halbwellenstrahler ableiten. Die Speisung erfolgt asymmetrisch an einem 50-Ω-Punkt. Diese Art der Speisung ist im angloamerikanischen Sprachraum als OCF (engl. *Off-Center-Fed*), also außerhalb der Mitte gespeist, bekannt. Wie alle Antennen dieser Bauart, wie z. B. die bekannte Windom mit Koaxialspeisung, tendiert sie zur Ausbildung von Mantelwellen, weshalb sie nur über einem einfach zu realisierenden Strombalun am antennenseitigen Ende des Speisekabels anzuschließen ist.

Die Stromverteilung im System ist in Bild 2 dargestellt. Hier ist auch der relativ hohe Strom im gespeisten Abschnitt 1 zu erkennen. Dieser Teil der Antenne ist durch den Boden kapazitiv belastet, was auch die Lage des richtigen Speisepunkts und die Gesamtlänge des Strahlers beeinflusst. Vorgestellt wurde diese Antenne erstmals von Brian V. Cake, KF2YN [1].

# $\blacksquare$  **Analyse mit EZNEC**

Mit dem bewährten Entwicklungstool EZ-NEC [3] wurden die Abhängigkeiten vom Bodenabstand, die Impedanzen und die Proportionen der einzelnen Abschnitte untersucht. Dabei stellte sich heraus, dass diese in weiten Grenzen variabel sind. Grundlage für alle Simulationen war die Vorgabe, im untersten Abschnitt 1 in der Mitte zu speisen und dort einen reellen Impedanzwert von 50 Ω zu haben.

Im Azimutdiagramm, also von oben betrachtet, ist ein nahezu perfektes Kreisdiagramm zu erkennen. Der Gewinn für die Hauptkeule liegt bei –1,7 dBd. Das erscheint wenig, wird aber in der Praxis durch den flachen Abstrahlwinkel in der Vertikalebene wettgemacht.

Die Impedanzen sind in Bodennähe höher als 50  $\Omega$ , sie sinken mit zunehmendem Abstand unter diesen Wert. Als optimaler Kom-

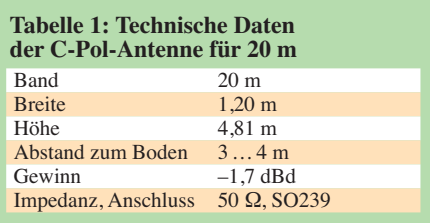

promiss zwischen Abstrahlwinkel und mechanischem Aufwand ist eine Höhe von 0,15 λ bis 0,2 λ über Grund anzusehen (dafür die Elevationsdiagramme in Bild 3), aber auch darunter bei 0,1 λ sind die Ergebnisse noch ausgezeichnet. Ein noch geringerer Abstand zum Erdboden ist möglich, doch dann ist schon mit einer spürbaren Verstimmung zu rechnen, wenn die Antenne im Portabelbetrieb an verschiedenen Aufbauorten mit unterschiedlichen Bodenleitfähigkeiten zum Einsatz kommen soll. Eine individuelle Anpassung nach später beschriebenen Vorgaben ist dann erforderlich.

In Tabelle 2 sind die zu erwartenden Elevationswinkel in Abhängigkeit vom Bodenabstand aufgeführt. Sie gelten für das 20 m-Band. Durch Umrechnen ist es leicht, auf andere Bänder zu schließen. Der Preis für die Verkleinerung der räumlichen Abmessungen des Halbwellenstrahlers auf weniger als die Hälfte der vollen Dipollänge ist eine reduzierte Bandbreite. Dies ist nicht anders als bei anderen gefalteten Antennen. Es ist also vorher eine Entscheidung zu treffen, ob die Antenne entweder für den unteren Teil der meisten Bänder für CW, oder weiter oben für SSB verwendbar sein soll, wenn bei Verwendung der originalen Maße kein Antennentuner zum Einsatz kommen soll. Eine Aus-

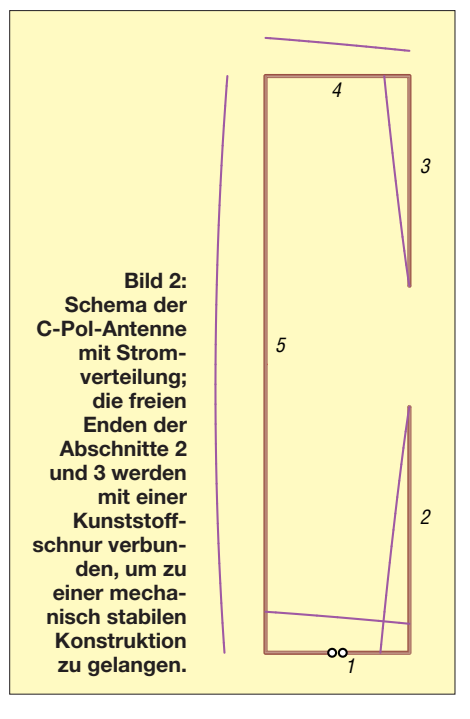

nahme stellen die schmalen Bänder 12 m, 17 m und 30 m dar, für die ein C-Pol optimal ist. Konfiguriert man die Resonanz der Originalbeschreibung (Abstand der beiden Vertikaläste 0,80 m) auf 14,175 MHz, so kann ein in den gängigen Amateurfunktransceivern eingebauter Tuner problemlos auf dem gesamten 20-m-Band mit tragbaren Verlusten das an den Bandgrenzen gemessene maximale Stehwellenverhältnis (SWV) *s* = 2,0 wegstimmen.

Die Längenverhältnisse, die ich ermittelt habe, sind anders als bei der Originalbeschreibung. Das gilt vor allem für die beiden Abschnitte 2 und 3. Hier stellt sich heraus, dass in geringen Grenzen ein Abgleich ausschließlich durch Verändern der Länge von Abschnitt 3 möglich ist. Die Speiseimpedanz ändert sich dadurch praktisch nicht. Aus diesem Grund lässt sich jeweils die Grundfrequenz weiter nach oben legen und ein steckbares Verlängerungsstück für die untere Bandhälfte nutzen, um auch hier optimale Anpassung zu erzielen.

Wie nicht anders zu erwarten, beeinflusst der Abstand der beiden Vertikalteile die nutzbare Bandbreite. Ein kleinerer Abstand bedeutet einfachere Mechanik, um

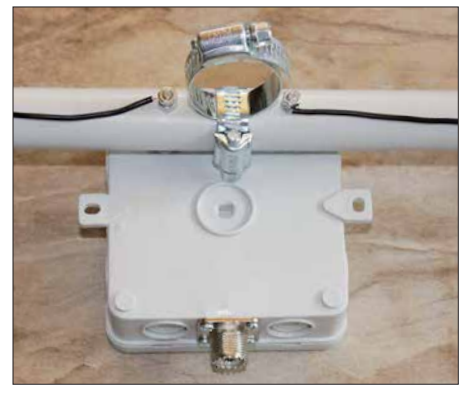

**Bild 3: Vorbereitung des Querträgers und der daran montierten Anschlussbox mit zwei Schlauchschellen zur Befestigung am Tele skopmast Fotos: DK7ZB**

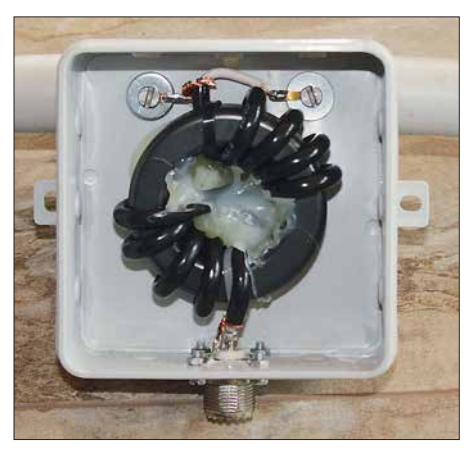

**Bild 4: Strombalun aus 2** ¥ **4 Wdg. Aircell 5 auf einem FT240-43 in der Anschlussbox; die Kon taktierung des Strahlers erfolgt über lange, durch den Querträger führende Schrauben.**

die Drähte auf Abstand zu halten, aber auch geringere Bandbreite. Als guter Kompromiss für das 20-m-Band erweist sich ein um 50 % längerer Querträger von 1,20 m, weshalb ich dies unter Abweichen von der Originalveröffentlichung umgesetzt habe. Andererseits sollte der strahlende Abschnitt 5 nicht zu kurz ausfallen, was bedeutet, dass bei größerem Spreizerabstand die Lücke zwischen den Abschnitten 2 und 3 größer wird. Eine geringere Bauhöhe wäre zwar möglich, verringert aber wiederum ebenfalls die Bandbreite und führt zu einem steileren Elevationswinkel.

Mit den von mir experimentell ermittelten Abmessungen bleibt so im gesamten 20 m-Band nach Abstimmen der Resonanzfrequenz auf 14,175 MHz in 3 m Höhe über Grund das SWV im Speisepunkt bei exakt *s* = 1,0 und an den Bandenden bei *s* ≤ 1,6, Bild 6. Mit 10 m Koaxialkabel sieht es noch freundlicher aus und liegt dann bei maximal *s* = 1,4. Damit ist ein Betrieb problemlos ohne Antennentuner möglich.

#### **n** Praktischer Aufbau

Für das 20-m-Band ist ein 10-m-GFK-Teleskopmast ausreichend, wenn man die beiden dünneren Segmente weglässt und den oberen Querträger noch einmal zur Spitze hin abspannt. Für die Querstäbe habe ich als preiswerte Lösung 20-mm-PVC-Installationsrohre benutzt. In 1,20 m Abstand sind Löcher zu bohren, durch die der Antennendraht führt.

Als Draht habe ich die PE-isolierte Kupferlitze DX-Wire FL mit 1,5 mm2 Querschnitt von [4] gewählt. Die in Tabelle 3 angegebenen Längen weichen von der Simulation mit unisoliertem Draht ab. Wie erwartet lag die Resonanz mit dem isolierten Draht unterhalb von 14 MHz.

Die Befestigung der Querträger erfolgt mit zwei Schlauchschellen, wie in Bild 3 zu erkennen. Um Mantelwellen zuverlässig zu unterdrücken, muss ein Strombalun aus  $2 \times 4$  Wdg. Aircell 5 auf einem Ringkern FT240-43 [5] zum Einsatz kommen, wie in Bild 4 zu sehen.

Ein weiterer Strombalun am transceiverseitigen Ende erübrigt sich, da das Koaxialkabel ja in der Regel von der Antenne nach unten und dann auf dem Boden zum Transceiver führt. Eine zusätzliche Einstrahlung auf den Koaxialkabelaußenmantel, wie es bei frei/schräg hängend ausgeführten Koaxialkabeln bei hoch montierten Antennen der Fall ist, kann hier kaum stattfinden.

Eine pfiffige Lösung, um unterschiedliche Speiseimpedanzen bequem am Aufbauort auf 50  $\Omega$  zu bringen, ist in [2] von DL2FI beschrieben worden. Er fügt im unteren, in diesem Fall nicht aufgetrennten Abschnitt 1 einen 1:1-Ringkernübertrager ein,

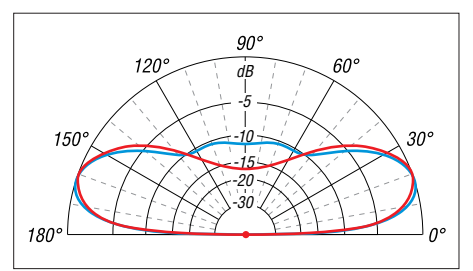

**Bild 5: Über realem Grund (** $\sigma$  **= 5 mS/m,**  $\varepsilon$ **<sub>r</sub> = 13) simuliertes vertikales Richtungsdiagramm des 20-m-C-Pol in 3 m (rot) und 4 m (blau) Aufbauhöhe; äußerer Ring 0 dB ^= –1,7 dBd**

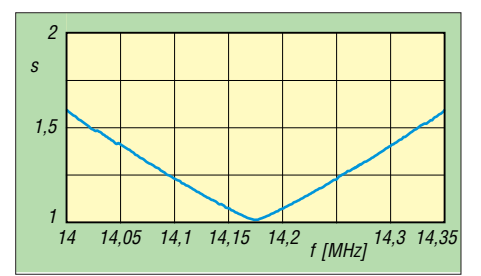

**Bild 6: Gemessenes Stehwellenverhältnis des 20-m-C-Pol im 20-m-Band bei herausgerechneter Speiseleitung**

dessen Position durch Lockern der antennenseitigen Wicklung und Verschieben auf dem Draht variabel ist. Für den Übertrager werden  $2 \times 4$  Windungen auf einen Ringkern FT-240-43 aufgebracht, wobei der aufgewickelte Strahler schon die antennenseitige Wicklung bildet. Allerdings ist bei dieser Speisevariante zusätzlich noch der schon genannte Strombalun nötigt, um Mantelwellen zu unterbinden.

#### n **Abgleich**

Wenn die Resonanzfrequenz nicht stimmt, sind Korrekturen an den Enden der Abschnitte 2 und 3 vorzunehmen. Ist ein erhöhtes SWV durch eine von 50 Ω abweichende Impedanz bedingt, so muss die Korrektur abwechselnd an beiden Enden von Abschnitt 2 und 3 erfolgen. Dazu ist nicht unbedingt ein Antennenanalysator erforderlich. Mit einem Stehwellenmessgerät lässt sich ebenfalls schnell die korrekte Richtung der Abstimmschritte ermitteln. Durch systematisches Probieren ist feststellbar, welcher Abschnitt zu verlängern und welcher zu verkürzen ist.

Mit einem Antennenanalysator geht es natürlich besser. In meinem Fall lag die Impedanz mit über 80 Ω gegenüber den Rechenwerten viel zu hoch. Vermutlich liegt das daran, dass durch die kapazitive Kopplung und die Nähe zum Boden keine reproduzierbaren Ergebnisse zu erwarten sind. Durch Kürzen von Abschnitt 3 und gleichzeitigem Verlängern von Abschnitt 2 um denselben Betrag ließ sich der Fußpunktwiderstand ohne Resonanzveränderung exakt auf die gewünschten 50 Ω schieben. Ist die gemessene Impedanz zu niedrig,

so ist entsprechend umgekehrt vorzugehen. Bild 1 zeigt den für Portabelbetrieb aufgebauten C-Pol für 20 m an einem GFK-Teleskopmast.

# ■ Abschließende Betrachtungen

Eine etwas andere Konstruktion von Ed Bosshard, HB9MTM, ist in [6] beschrieben. Sie lehnt sich an die originale Veröffentlichung an. Ein Online-Tool für diese Ausführung ist auf [7] zu finden. Damit ist es möglich, auch für andere Bänder Antennen zu berechnen. Wer eine etwas größere Bandbreite vorzieht, kann sich an der zweiten Spalte von Tabelle 3 orientieren. Ein individueller Feinabgleich ist, wie bei jedem anderen Dipol auch, am Aufbauort nicht zu umgehen.

Der Versuch, einen zweiten, frequenzhöheren C-Pol einzuschachteln, war wenig erfolgreich. Die Ausgangsantenne verstimmt sich völlig, die Impedanz sinkt dramatisch ab und die Längen müssen komplett verändert werden. Eine Korrektur, um wieder auf 50 Ω zu kommen, ist zwar möglich, führt aber zu deutlich geringeren Bandbreiten für beide Antennen. Aus diesem Grund ist von einer solchen Lösung abzuraten.

Übrigens eignet sich das Antennenprinzip auch, um horizontal aufgebaute Antennen mit der halben üblichen Spannweite und **Tabelle 2: Abstrahlwinkel eines C-Pols für 20 m in Abhängigkeit von der Aufbauhöhe**

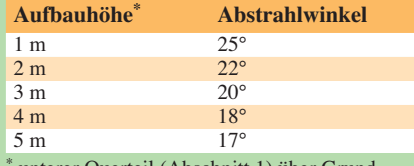

unterer Querteil (Abschnitt 1) über Grund

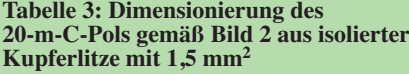

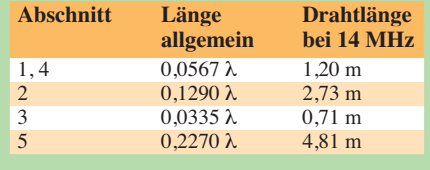

mit trotzdem vollem Wirkungsgrad zu errichten. Dabei ist die Speisung zu einem Ende hin und nicht in der Mitte sehr praxisfreundlich.

Auf ein weiteres interessantes Phänomen möchte ich abschließend hinweisen, weil es den C-Pol für den Einsatz noch interessanter macht. Auf der doppelten Frequenz ist eine weitere niederohmige Resonanz im Bereich von 20 Ω vorhanden. Dies wurde von EZNEC vorhergesagt und ließ sich auch experimentell nachweisen. Dabei stellt

sich eine zweiseitige Richtwirkung in Längsrichtung der Spreizer mit etwa 2,5 dBd Antennengewinn ein. Die in verschiedenen Transceivern eingebauten Antennenanpassgeräte konnten bei der Musterantenne für 14 MHz problemlos auf dem 10-m-Band auf volle Ausgangsleistung abstimmen. Damit ist in der Praxis bei frequenzharmonischen Bändern ein Zweibandbetrieb möglich. Die Hauptkeule ist dabei mit 23° bei 4 m Höhe über Boden ungünstiger als bei 20 m, allerdings ist mit 2,5 dB Abfall bei 11° immer noch genug Abstrahlungsenergie für DX-Ver-<br>bindungen vorhanden. dk7zb@darc.de bindungen vorhanden.

#### **Literatur und Bezugsquellen**

- $[1]$  Cake, B. V., KF2YN: The "C Pole" A Ground Independent Vertical Antenna. QST 88 (2004) H. 4, S. 37–39
- [2] Zenker, P., DL2FI: Flachstrahlende Vertikalantenne mit geringer Bauhöhe: der C-Pol. FUNK - AMATEUR 54 (2005) H. 11, S. 1158–1159
- [3] Lewallen, R., W7EL: EZNEC Antenna Software, EZNEC +6, ver. 6.0.9 *[www.eznec.com](http://www.eznec.com)*
- [4] DX-Wire, Peter Bogner, Technischer Handel Antennentechnik, Tulpenstr. 10, 95195 Röslau, Tel. (0 92 38) 99 08 45; *[www.dx-wire.de](http://www.dx-wire.de)*
- [5] FA-Leserservice, Majakowskiring 38, 13156 Berlin, Tel. (030) 44 66 94 72; *[www.funkamateur.de](http://www.funkamateur.de)* Æ *Online-Shop*: *FT240-43*
- [6] Bosshard, E., HB9MTM: C-Pole Portable Antenna for 20 m. *[www.qsl.net/hb9mtn/hb9mtn-c-pole.html](http://www.qsl.net/hb9mtn/hb9mtn-c-pole.html)*
- [7] Sangamon Valley Radio Club: C-Pole Calculator. *<http://svrc.org/cpole>*

gebene Leistung nicht gerichtet abstrahlen

# *Selbstbau einer Yagi-Antenne mit sechs Elementen für 70 cm*

# *TOM SCHÖNFELDER – DL5ABF*

*Schon der Einsteiger weiß, dass eine Richtantenne sehr von Nutzen sein kann. Eine solche für das 70-cm-Band in guter Qualität aus leicht erhältlichem Material selbst herzustellen, ist gar nicht so schwierig, wenn man einige wichtige Tipps dabei berücksichtigt.*

Ein kluger Kopf hat einmal gesagt, dass eine gute Antenne der beste HF-Verstärker ist. Doch nicht jeder Funkamateur hat einen optimalen Standort, um mit einem Rundstrahler auf dem 70-cm-Band erfolg reichen Betrieb zu realisieren. Je nach

Umgebung und Bebauung kann es vorkommen, dass eine Relaisfunkstelle oder eine Gegenstation nur mit mehr oder weniger Rauschanteil im Empfänger wahrzunehmen ist. Ebenso kann es sendeseitig nachteilig sein, wenn sich die vom Transceiver abge-

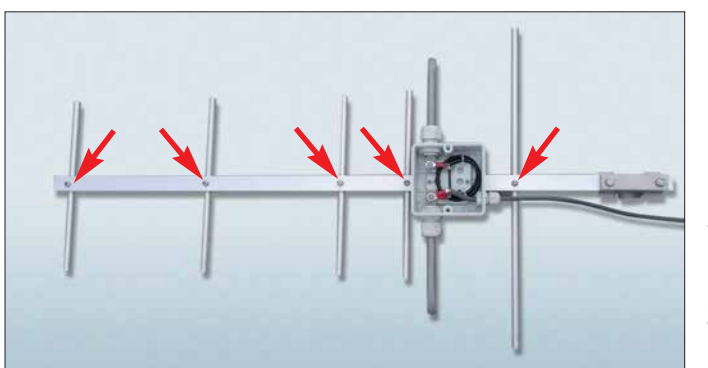

**Bild 1: Fertige 6-Element-Yagi-Antenne; an den markierten Stellen halten M4-Schrauben die Elemente am Träger.**

**Fotos: DL5ABF**

lässt. Sogar ungünstige Wetterlagen können Funkverbindungen schwierig gestalten, sodass der vorhandene Rundstrahler nicht mehr den Anforderungen genügt. Abhilfe schafft schon eine kurze Richtantenne. Sie bringt oftmals die entscheidende Verbesserung der Sende- und Empfangseigenschaften. Selbstverständlich darf man von einer kurzen, mit wenigen Elementen ausgestatteten Antenne keine Wunder erwarten. Doch mit wesentlichen Verbesserungen ge genüber einem Rundstrahler ist zu rechnen, hier laut [1] etwa 9 dBd Gewinn. Die Antenne ist gleichermaßen für vertikale (FM-Betrieb) und horizontale Polarisation (SSB-Betrieb) geeignet.

# n **Yagi-Antenne**

Yagi-Antennen verschiedener Formen und Längen werden in vielen Büchern propagiert. Zu finden sind die wichtigsten Angaben: Abmessungen der Direktoren, des Reflektors, des Strahlers usw. Genaue Angaben zur mechanische Fertigung sind oft nur unzureichend oder gar nicht vorhanden. Doch eine Yagi-Antenne ist nicht kompliziert und auch für Einsteiger gut geeignet. Das Anfertigen der einzelnen Bestandteile einer Yagi-Antenne mit sechs Elementen und ihr Zusammenbau ist hier schrittweise

Zugabe auf der CD!

# *Einsteiger*

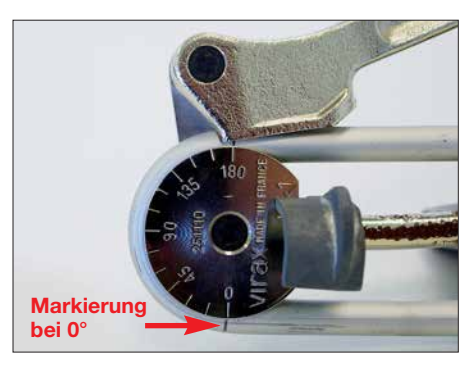

**Bild 2: Formung des Schleifendipols im Rohrbieger mit Gradeinteilung**

und einfach erklärt. Die Antenne entstand nach Hinweisen in [1], jedoch mit längeren Elementen. Die von mir verwendeten Abmessungen habe ich mit einem älteren Berechnungsprogramm unter MS-DOS erstellt, das ich jedoch nicht mehr habe. Die von mir angegebenen Maße sind jedoch erprobt und ihre genaue Einhaltung Voraussetzung für den Erfolg.

Nahezu alle Bauteile, wie Rohre und Träger, bestehen aus eloxierten Aluminiumrohren, die günstig in jedem Baumarkt erhältlich sind. Bei den Schrauben und Muttern sollte die Wahl auf Edelstahl fallen, damit sie über längere Zeit jeglicher Wetterlage widerstehen.

# n **Träger**

Zuerst widmen wir uns dem Träger, der aus einem Quadratrohr  $20 \times 20 \times 1.5$  besteht. In Bild 3 ist der Träger oben als Seitenansicht mit den Bemaßungen der Bohrungen für die Direktoren und den Reflektor dargestellt. Für das Anzeichnen der Bohrungen sollte ein spitzer Bleistift zum Einsatz kommen. Bitte keine Reißnadel verwenden, da sie die gegen Wettereinflüsse schützende eloxierte Schicht beschädigt. Kommen blanke Stellen wiederholt mit Wasser in Kontakt, wären Ausblühungen und Lochfraß die Folge. Die Striche eines

Bleistifts lassen sich hingegen später einfach mit einem Radiergummi entfernen. Sind alle Positionen für die 10,2-mm-Bohrungen auf den Seiten des Trägers angezeichnet, folgen auf der Oberseite die Markierungen für die 4,3-mm-Löcher, Bild 3. 30 mm vor dem 1. Direktor befindet sich ein M4-Gewinde. Hier ist mit einem 3,3-mm-Bohrer zu bohren und mit einem M4-Gewindebohrer in den Träger zu schneiden. Dieses Gewinde dient später zur Befestigung des Schleifendipols.

Am linken Ende des Trägers befinden sich die Bohrungen zur Verschraubung einer Schelle, um die Antenne später an einem Mast befestigen zu können. Der Abstand beider Bohrungen ist entsprechend der erforderlichen Schelle anzupassen. Daher habe ich hier keine Maße angegeben.

Als nächsten Schritt beginnen wir mit dem Körnen der angezeichneten Stellen. Um die Löcher zu bohren, empfiehlt es sich, eine im Bohrständer eingespannte Handbohrmaschine oder gleich eine Ständerbohrmaschine zu verwenden. So ist gewährleistet, dass die Bohrungen senkrecht zur jeweiligen Oberfläche des Trägers verlaufen. Nach dem Entgraten aller Bohrungen kann der Träger vorerst zur Seite gelegt werden.

# ■ Reflektor und Direktoren

Die Herstellung des Reflektors und der Direktoren ist einfach. Sie sind nur auf die erforderlichen Längen zuzuschneiden und zu entgraten. Jeweils mittig der Rohre müssen sie noch eine 3,3-mm-Bohrung und anschließend ein M4-Gewinde erhalten, Bild 3. Es ist darauf zu achten, die Gewinde gerade zu schneiden, damit der Reflektor und die Direktoren später beim Verschrauben nicht schief zueinander stehen.

# **n** Schleifendipol

Auf den ersten Blick scheint die Herstellung des Schleifendipols im Bild 3 kom-

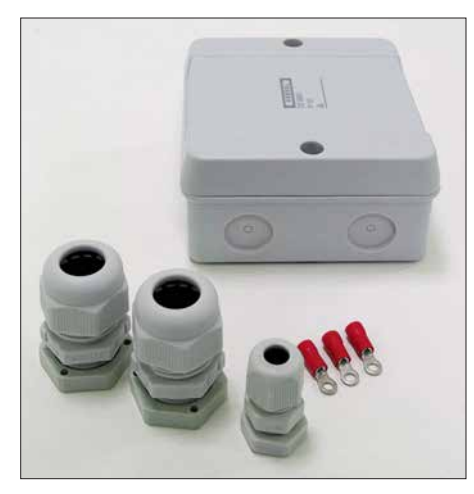

**Bild 4: Gehäuse, Kabelverschraubungen und Ringkabelschuhe**

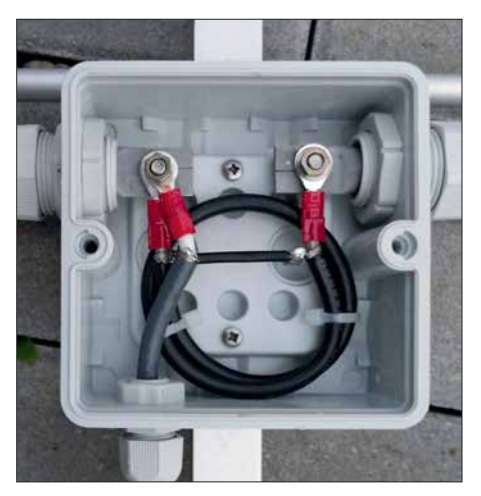

**Bild 5: Anschlussdose mit aufgerollter Umwegleitung und Speisekabel**

pliziert – ist sie aber nicht. Das ganze Geheimnis besteht darin, einen Rohrbieger zu verwenden. Dieses Werkzeug gibt es in verschiedenen Ausführungen. Für unsere Zwecke reicht das kostengünstige Modell völlig aus, das für 6,50 € bei Ebay erhältlich ist. Bild 2 zeigt einen einfachen Rohrbieger für Rohre mit 10 mm Durchmesser.

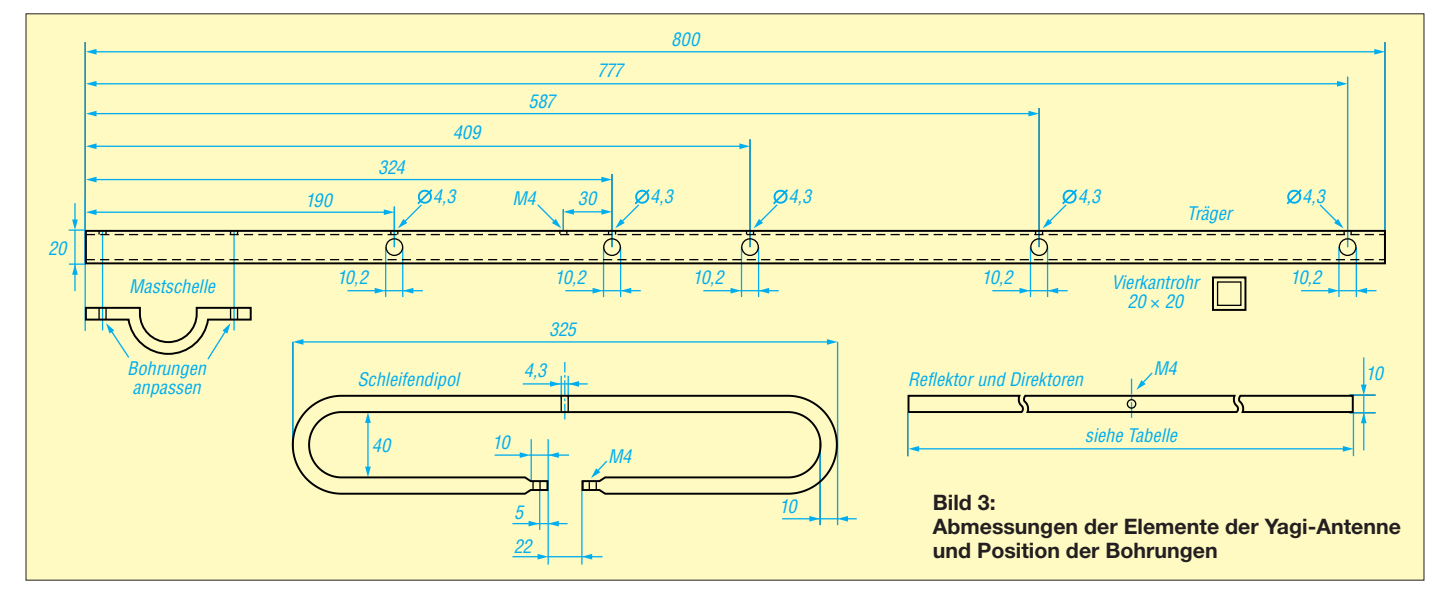

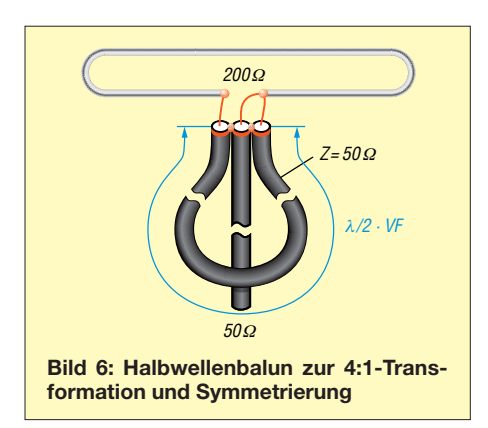

Wichtig ist lediglich, dass er eine Rolle mit einem Durchmesser besitzt, der sich für das Herstellen der 40 mm Abstand eignet. Wenn das Maß von 40 mm etwas abweicht, ist das nicht bedenklich. Nur die 325 mm Breite des Schleifendipols nach dem Biegen ist unbedingt einzuhalten.

Die Herstellung des Schleifendipols gelingt bei Einhaltung einer Biegereihenfolge auf Anhieb. Betrachten wir dazu Bild 7. Zuerst zeichnen wir mit einem spitzen Bleistift 150 mm als Maß A an. Auf der Rolle des Rohrbiegers befinden sich Gradeinteilungen von 0° bis 180°. Das Rohr nun mit der angezeichneten Stelle auf die 0°-Position bringen und um die Hälfte der Rolle biegen, sodass das lange Rohrende parallel dem Anfangsstück gegenübersteht.

Das Rohr verbleibt im Rohrbieger und wir zeichnen von der 180°-Markierung jetzt 265 mm als Maß B an. Den Rohrbieger setzen wir auf der anderen Seite mit der 0°-Position an die neu markierte Stelle von Maß B an. Anschließend ist das Rohr wieder zur Hälfte so um die Rolle zu biegen, bis beide Enden parallel liegen. Jetzt dürfte es schon fast wie ein Schleifendipol aussehen.

Das abschließende Richten nach dem Kürzen der Enden auf 130 mm erfolgt am besten in einem Schraubstock, wobei die Oberfläche durch ein Stofftuch gegen Beschädigungen zu schützen ist.

Sollten die Bögen vom Rohrbieger leicht platt gedrückt worden sein, beeinflusst dies nicht die Funktion. Zum Schluss werden, wie in Bild 3 dargestellt, die Rohrenden so weit abgesägt, dass sie gleichlang sind und sich 22 mm gegenüberstehen. Im letzten Schritt drückt man die Enden mit einer Flachzange oder im Schraubstock zusammen, bohrt 3,3-mm-Löcher und versieht sie mit M4-Gewinden. Auf der oberen Sei-

te des Dipols ist in der Mitte noch eine Bohrung mit 4,3 mm erforderlich, die später zu Befestigung des Schleifendipols dient, wie in Bild 8 dargestellt.

# **n** Umwegleitung

Der Schleifendipol hat einen Fußpunktwiderstand von etwa 200 Ω. Um ein 50-Ω-Koaxialkabel anschließen zu können, ist ein Transformationsglied erforderlich, hier eine Umwegleitung. Sie lässt sich aus 50-Ω-Koaxialkabel RG58 oder H155 herstellen. Die Berechnungsformel für die Länge *l* der Umwegleitung bei 435 MHz lautet:

$$
l = \frac{\lambda}{2} \cdot VF = 345 \text{ mm} \cdot VF
$$

Der Verkürzungsfaktor beträgt bei RG58 *VF* = 0,66 und bei H155 *VF* = 0,81, die Länge somit *l* = 228 mm bzw. *l* = 279 mm. Vor dem Einbau im Abzweigkasten die Abschirmungen miteinander verlöten. Nun auf die Innenleiter Ringkabelschuhe aus dem Kfz-Bereich, siehe Bild 4, schieben und festquetschen. Sie dienen zur Verbindung der Kabel mit dem Dipol, Bilder 5 und 6.

#### **E** Zusammenbau

Der Aufbau gestaltet sich relativ einfach. In Bild 4 sind ein als wasserdichtes Gehäuse dienender Kabelabzweigkasten und zwei M20-Kunststoffverschraubungen dargestellt. An den Seiten des Gehäuses werden zwei gegenüberliegende perforierte Sollbruchstellen ausgebrochen, die Kunststoffverschraubungen eingesetzt und verschraubt. Die M12-Verschraubung dient zur Durchführung der Speiseleitung. Sollte ein dickeres Speisekabel Verwendung finden, ist die Verschraubung entsprechend anzupassen. Innerhalb des Gehäuses sind noch zwei 4,5-mm-Bohrungen erforderlich. Sie dienen zur späteren Befestigung am Träger wie in Bild 5.

Nun die Enden des Schleifendipols durch die Verschraubungen in das Gehäuse fädeln. An den Anschlussstellen des Dipols erst jetzt die Edelstahlschrauben M4 × 12 in das M4-Gewinde einsetzen und leicht anziehen. Anschließend den Dipol so drehen, dass das Gewinde der Schrauben nach oben zeigt. Dann auf der oberen Seite des Dipols die Edelstahlschraube M4×25 mit Muttern einsetzen und auf dem Träger verschrauben, wie es Bild 8 veranschau-

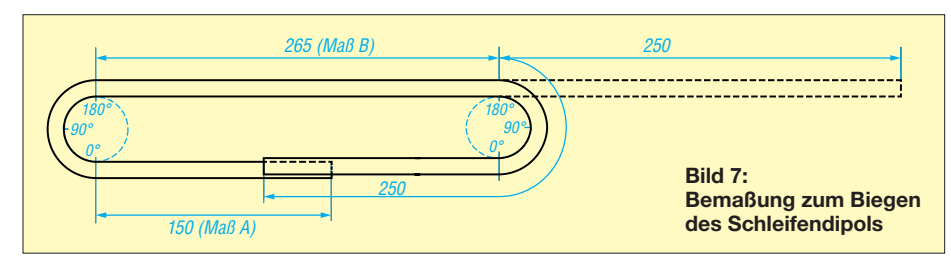

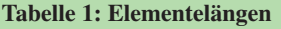

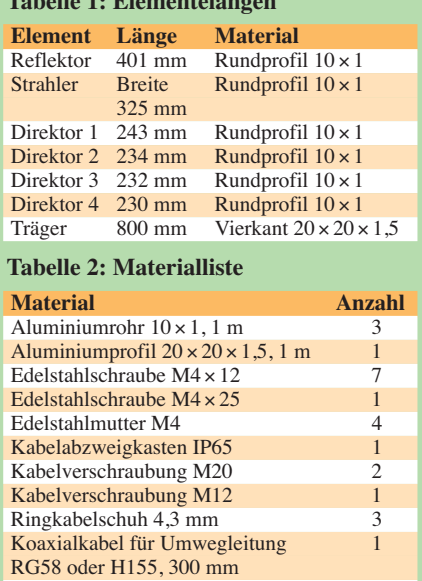

licht. Jetzt sitzt der Dipol in der richtigen Position. Das Gehäuse ist so auszurichten, dass der Dipol gerade und im rechten Winkel auf dem Träger sitzt. Nun die Befesti-

Mastschelle und passende Schrauben 1

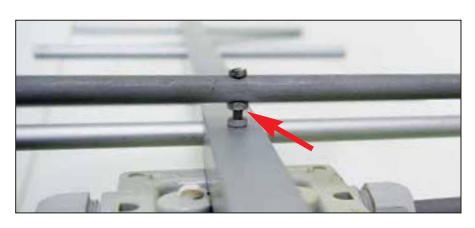

**Bild 8: Befestigung des Schleifendipols auf der Oberseite des Trägers**

gungslöcher durchzeichnen, bohren und mit M4-Gewinde versehen.

Danach alle Befestigungsschrauben für Gehäuse und Dipol verschrauben. Jetzt die vorbereitete Umwegleitung mit der Speiseleitung einsetzen und mit M4-Muttern verschrauben. Zu guter Letzt die Direktoren und den Reflektor in die 10,2-mm-Bohrungen einsetzen und mit jeweils einer Edelstahlschraube  $M4 \times 12$  sichern.

Um dem Ganzen noch mehr Wetterfestigkeit zu verleihen, kann man die Muttern der Kunststoffverschraubungen im Gehäuse in neutralvernetztes (essigfreies) Silikon einbetten. Die Anschlussstellen des Dipols lassen sich mit aufgepinseltem Schutzlack versehen. Je nach Montage der Antenne (horizontal oder vertikal), ist es ratsam, unterhalb des Bogens vom Dipol ein 1,5-mm-Loch zu bohren, ebenso auf der unteren Seite des Gehäuses. So kann entstandenes Kondensat oder eingedrungenes Wasser ablaufen. dl5abf@web.de

#### **Literatur**

[1] Krischke, A., DJ0TR: Rothammels Antennenbuch. 13. Aufl., DARC-Verlag, Baunatal 2013, Kapitel 24.2.2.2: "Sechselement-Yagi-Antenne", S. 769; Bezug: FA-Leserservice *D-RH13*

# *Digimode FT8 im DX-Verkehr (2)*

*Dr.-Ing. WeRNeR HegeWalD – Dl2RD*

# *Thema dieses abschließenden Teils ist die praktische Seite des FT8-Betriebs mit V 1.8. Die angekündigte WSJT-X-Version 1.9 stellen wir später vor.*

Gleich zu Anfang noch etwas zur anzuwendenden Sendeleistung. Meine diesbezügliche Bemerkung in der vorigen Ausgabe, es zunächst mit 100 W oder 75 W zu versuchen, bezog sich primär auf die allerersten Gehversuche; zu den Besonderheiten des DX-Verkehrs weiter hinten im Text.

Mit QRP kann es am Anfang etwas schwerfallen, eine Verbindung zu bekommen. Hat fernung, wäre viel zu viel Leistung im Spiel. Zum anderen ist die Modulation der Station bei 1400 Hz NF-seitig drastisch übersteuert. Dadurch erscheinen im Sendesignal Ober- und Nebenwellen des NF-Signals. "Dank" der bei Oberwellen angewachsenen Bandbreite erkennen wir so die interne Struktur des aus acht Kenntönen bestehenden FT8-Signals (8-FSK). Diese

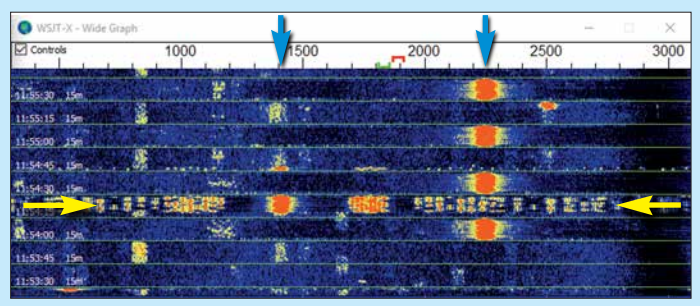

man genügend Erfahrung, macht es dagegen sogar Spaß, auszureizen, mit 10 W oder gar weniger systematisch DX zu arbeiten. Verbindungen nicht nur bis zur Ostküste der USA sind durchaus mit so wenig Leistung und einfachen Drahtantennen beispielsweise auf 20 m oder, wenn es denn offen ist, auf 15 m drin. Selbst Australien kann man mit deutlich weniger als 100 W erreichen. Das lässt sich jedoch nicht verallgemeinern!

Zudem wird man sehr schnell feststellen, dass im innereuropäischen Funkverkehr bereits 10 W Sendeleistung zu viel sein können, um Rapporte etwa zwischen –10 dB und 0 dB zu bekommen. Ziel sollte sein, ein SNR von 0 dB bei der Gegenstation keinesfalls zu überschreiten.

Wer mehr Sendeleistung verwendet als unbedingt notwendig, macht sich sehr schnell unbeliebt, was auch physikalische Gründe hat. Schauen wir uns dazu Bild 9 an: WSJT-X ist durchaus in der Lage, sogar Signale zu unterscheiden, die sich überlagern und lediglich um 1 Hz (!) versetzt sind. Das bedingt jedoch, dass diese am Empfänger etwa im Pegelbereich von –24 dB (das schwächstmögliche codierbare Signal bei FT8) und 0 dB oder geringfügig darüber liegen müssen.

Dann belegt ein solches Signal aus der Ferne im Spektrum nicht mehr als etwa 50 Hz. Bild 8 zeigt zwei deutlich breitere Signale, allerdings beide aus dem Nahbereich, wo ein solcher Übersteuerungseffekt im Empfänger nicht zu vermeiden ist. Käme es beispielsweise aus 1500 km Ent-

**Bild 8: Zwei Stationen aus dem Nahbereich füh**ren hier unvermeid**bar zur Übersteuerung im Empfänger; das Signal der ersten ist sendeseitig über moduiert und breitet sich über den ganzen SSB-Kanal aus.**

**Screenshots: DL2RD**

|  |                 | 181630 -10 0.1 1766 ~ CQ HK3C FJ24     |  |
|--|-----------------|----------------------------------------|--|
|  |                 | 181700 -7 0 1 1766 ~ YO3IRM HK3C -09   |  |
|  |                 | 181700 -11 0.6 1765 ~ 237M ZF2AE R-08  |  |
|  | LAADAdense 1725 |                                        |  |
|  |                 |                                        |  |
|  |                 | 181900 -8 0.1 1766 ~ HASUK HK3C 73     |  |
|  |                 | 181900 -15 6-6 1765 ~ WIAVK ZF2AE EK99 |  |
|  |                 | 181915 Tx 901 ~ HK3C DL2RD JO62        |  |

**Bild 9: WSJT-X trennt noch Signale, die sich mit nur 1 Hz Versatz überlagern.**

Nebenaussendungen sowie die vorgenannten Übersteuerungseffekte können die Decodierung des eigenen und anderer QSOs behindern.

# ■ Ablauf einer FT8-Verbindung

WSJT-X decodiert stets den gesamten Inhalt eines SSB-Kanals und stellt die innerhalb einer 15-s-Periode gewonnenen Nachrichten im *Band-Activity*-Fenster untereinander dar. Im rechten Fenster RX Frequen*cy* erscheinen nur jene Nachrichten, die im Bereich der im Spektrum grün markierten Emp fangsfrequenz decodiert wurden. Dies dient zur Verbesserung der Übersicht, bietet jedoch keine neue Information.

Mit der einen Ausnahme, dass CQ-Rufe im *RX-Frequency*-Fenster immer grün dargestellt werden, im *Band-Activity*-Fenster dagegen nur bei bereits gearbeiteten Stationen (egal auf welchem Band). Apropos Farben: Gelb ist die eigene Aussendung; sie anzuzeigen ist zu Anfang sehr hilfreich, um evtl. Pannen zu erkennen. Häkchen bei *Tx messages to Rx frequency window* unter  $F2 \rightarrow General$  setzen.

Ein protokollgerechter QSO-Ablauf (Bild 10) in FT8 sieht wie folgt aus, wobei hier die fremde Station als *Fox* und die eigene sowie Mitbewerber im Pile-up als *Hound* bezeichnet seien, wie bereits erklärt:

- $-(Tx 6) CO Fox Locator$
- (Tx 1) Fox Hound Locator
- (Tx 2) Hound Fox Rapport
- (Tx 3) Fox Hound R Rapport
- $-(Tx 4)$  Hound Fox RRR<sup>\*</sup>
- $-(Tx 5)$  Fox Hound 73

*Locator* steht für das Mittelfeld, also z. B. JO62, *Rapport* für das Signal-Rausch-Verhältnis (SNR), und die eigenwillige (nicht zur Nachricht gehörende) blaue Nummerierung stimmt mit den *Std Msgs* (Standardnachrichten) in WSJT-X überein. Mit Tx 3 bestätigt Hound zugleich, dass er den Rapport von Fox empfangen hat. Aber erst mit Tx 4 erfährt Hound, dass für Fox alles in Ordnung ist, und  $Tx$  5 sagt Fox, dass für Hound ebenso alles klar ist. Statt RRR ist auch RR73 möglich (\*).

Bevor sich eine Station anrufen lässt, müssen die Standardnachrichten zuvor maschinell generiert werden, denn der Ablauf ist fest vorgegeben. Das geht am einfachsten über die Reiterkarte 1 von *Generate Std Msgs*. Befindet sich eine Nachricht von Fox bereits im *RX-Frequency*-Fenster, genügt ein Doppelklick mit der Maus auf diese

|        |  |  | $214115 - 16 = 1$ $1604 - CQ$ 9A2NA JN65 |
|--------|--|--|------------------------------------------|
| 214138 |  |  | 604 ~ 9A2NA DL2RD JO62                   |
|        |  |  | 214200 Tx 604 ~ 9A2NA DL2RD JO62         |
|        |  |  | 214215 -12 0.1 605 ~ DL2RD 9A2NA -04     |
|        |  |  | 214230 Tx 604 ~ 9A2NA DL2RD R-12         |
|        |  |  | 214245 -15 0.1 605 ~ DL2RD 9A2NA RR73    |
|        |  |  | 214300 Tx 604 ~ 9A2NA DL2RD 73           |
|        |  |  | 214315 -15 0.1 605 ~ CO 9A2NA JN65       |

**Bild 10: Ablauf eines normalen FT8-QSOs; der erste Anruf (Pfeil) kam zu spät.**

und schon sind alle möglichen Sendenachrichten Tx 1…5 vorbelegt. Ist Fox noch nicht im *RX-Frequency*-Fenster, z.B. CQ-Ruf auf einer nicht beobachteten Frequenz, doppelklicken wir dagegen in das *Band-Activity*-Fenster.

In beiden Fällen geht der TRX sofort auf Senden! Ist das nicht gewollt, so schnell wie möglich mit der Maus auf *Halt TX* klicken oder auf der Tastatur *Alt H* eingeben. Andererseits kann man mit dem Klicken noch die paar Sekunden warten, bis Fox wieder mit seiner Sendeperiode dran ist, dann geht zwar *Enable TX* auf Rot, aber der TRX sendet noch nicht. WSJT-X kümmert sich immer selbst um die richtige Sendezeit, deswegen das Häkchen *TX even/1st* bei FT8 nicht von Hand beeinflussen (außer evtl. beim eigenen CQ-Ruf)!

Dabei das Häkchen bei *Hold TX Freq* nicht setzen, wohl aber jenes bei *Auto Seq*. Kommt es zur Annahmen des Anrufes durch Fox, läuft der Rest automatisch ab. Das ist auch der große Kritikpunkt an FT8. *Auto Seq* ist indes keine Bedingung, flinke OPs können die einzelnen Aussendungen gern selbst veranlassen. *Auto Seq* ist nur eine **Hilfe**, um einen reibungslosen Ablauf der einzelnen Aussendungen zu gewährleisten. Allerdings ist es nach Aufleuchten eines CQ-Rufes im *Band-Activity*-Fenster selten zu schaffen, innerhalb der notwendigen 1s bis 2 s auf Sendung zu gehen. Ein zu später Ruf geht ins Leere (Bild 10), weil die Zeit für eine Decodierung nicht mehr ausreicht (12,6 s nötig). WSJT-X wird in einem solchen Fall den Anruf wiederholen, sofern nicht Fox bereits einen anderen Hound angenommen hat. Dann deaktiviert es *Enable TX*. Der nächste Anrufversuch ist dann wieder manuell in Gang zu setzen, siehe vorigen Ausgabe S. 255, 3. Spalte.

#### ■ DX-Verkehr im Split-Betrieb

Für den DX-Verkehr ist das lange nicht alles. Vielmehr ist es nicht anders als sonst

|  |  | 165000 -4 0.2 1939 ~ MM0SJH K7XB 73 |
|--|--|-------------------------------------|
|  |  |                                     |
|  |  |                                     |
|  |  |                                     |
|  |  |                                     |

**Bild 11: Verkürztes QSO mit dem "lauten" K7XB aus Utah; 100 W erzielten dort –14 dB.**

in CW oder SSB, wo der eine oder die wenigen Durchgänge, die nach Aufrufen von Hound seitens Fox noch notwendig sind, um das QSO zu komplettieren, zeitlich gegenüber den unzähligen Anrufversuchen von Hound kaum ins Gewicht fallen.

Ist Fox begehrt und das Band belegt, hat es wenig Zweck, Fox auf seiner eigenen Frequenz anzurufen. Das machen schon genug andere. Tun dies mehrere exakt auf der Frequenz von Fox, werden sie bei Fox nicht decodiert. Daher ist Split-Betrieb angesagt. Während man im normalen DX-Verkehr zu erahnen versucht, wo Fox als nächstes hören könnte, ist es beim FT8-Split-Betrieb innerhalb der NF-Bandbreite des SSB-Kanals prinzipiell egal, auf welcher Frequenz der Anruf erfolgt.

In der Praxis suchen wir jedoch eine aus unserer Sicht freie Stelle (Shift-Klick in den Wasserfall), um kein anderes QSO zu stören. Das Problem ist, dass die betreffende Frequenz beim Fox evtl. bereits durch ein QSO belegt sein kann oder dass ein anderer Hound zufällig auf derselben Frequenz anruft. Denken Sie an ein Pile-up über einen Frequenzbereich, in einem Band mit großer toter Zone. Sie hören nur die DX-Station, doch diese arbeitet unablässig andere Europäer. Beim Absuchen des Split-Bereiches hören Sie jedoch keinen einzigen davon, sodass Ihr Anruf "blind" erfolgen muss.

So gleicht auch das Rufen in FT8 einem Lotteriespiel: Fox muss Ihren Anruf ja nicht nur decodieren können, sondern ihn außerdem aus einer großen Anzahl decodierter Hounds auswählen. Wenn Fox immer nur andere Hounds aufruft, obwohl er von der Signalstärke her Ihren Anruf eigentlich sehen müsste, dann kann es helfen, ab und zu auf eine andere freie Frequenz zu springen.

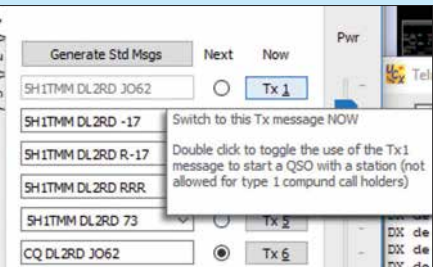

**Bild 12: Karte** *Generate Std Msgs***: Doppelklick auf Tx 1 beeinflusst den ersten Anruf.**

Ist eine Split-Frequenz gefunden, auf der ein QSO zustande kam, kann man dort bleiben und setzt zu diesem Zweck das Häkchen bei *Hold TX Freq*. Doppelklick auf einen anderen Fox ändert nun nur noch die Empfangsfrequenz. Beim obigen Standard-QSO ist der Locator im Pile-up bedeutungslos. Deswegen sieht das verkürzte FT8-QSO wie folgt aus (Bild 11):

- (Tx 2) Fox Hound Rapport
- (Tx 3) Hound Fox R Rapport
- $-(Tx 4)$  Fox Hound RRR
- $-$  (Tx 5) Hound Fox 73

Der Anruf erfolgt hier üblicherweise nach dem 73 von Fox an einen anderen Hound. Ein solches DX-QSO dauert, wenn keine Wiederholungen nötig sind, 60 s. Sendet Hound bei Tx 4 RR73, kann Fox bei sicherer Verbindung Tx 5 weglassen und gleich den nächsten Hound aufrufen.

Ob man wie oben zunächst mit dem Locator anruft (Tx 1) oder gleich mit dem Rapport (Tx 2) (Empfehlung für den Anruf sehr gefragter Stationen), lässt sich in WSJT-X mit Doppelklick auf Tx 1 beeinflussen (Bild 12). Mit Doppelklick auf Tx 4 ist einstellbar, ob WSJT-X mit RRR oder RR73 antwortet. Geht Fox nicht auf die verkürzte Anruftaktik ein, reagiert WSJT-X von allein und antwortet konventionell.

Wichtig ist ferner, das automatische Senden beim Split-Betrieb von Hand abzubrechen, wenn Fox einen anderen Hound annimmt. Theoretisch stört Weitersenden zwar nicht, aber solches "Dazwischenreden" nervt den Fox. Rufen viele Hounds während eines laufenden QSOs an, kann Fox davon sowieso keinen auswählen, weil deren Nachrichten nach oben aus dem *Band-Activity*-Fens ter rollen. Im Pile-up ist es daher besonders wichtig, *TX Enable* wie erwähnt in dem Moment (oder kurz davor) zu setzen, *während* Fox sein finales 73 bzw. RR73 sendet, damit der Anruf sekundengenau erfolgt.

#### $\blacksquare$  **Fingerspitzengefühl gefragt**

Für DX-QSOs genügt es allemal, bei Fox ein Signal-Rausch-Verhältnis (*Signal to Noi se Ratio*, SNR) zwischen –10 dB und –20 dB zu erzielen. Das als Rapport bekommene SNR ist aber nur eine Momentaufnahme. Wir wissen, dass auf KW erheblicher Schwund (QSB) auftreten kann, sodass Schwankungen um 10 dB an der Tagesordnung sein können. Zum anderen ist das SNR nicht mit der Signalstärke zu

# *Einsteiger*

verwechseln. Wenn Fox lokales QRM (starkes Grundrauschen, engl. *Noise*) hat, geht das in das SNR ein. Aus einem erhaltenen Rapport von –7 dB könnte man schließen, dass locker 10 dB Reserve bestehen und das eigene Signal mit –17 dB bei Fox noch lesbar wäre. Es kann jedoch passieren, dass Fox ein 10 dB schwächeres Signal nicht mehr lesen kann – eben aufgrund lokaler Störungen oder infolge QSB wie in Bild 13.

Zudem kann FT8 keine Wunder vollbringen. Wenn spät abends auf einem fast geschlossenen 30-m-Band, wo kein CW-Signal mehr hörbar ist, etwa eine chilenische FT8-Station mit –18 dB auftaucht, dann ist das Signal bestimmt nicht deswegen so

|              |     |      | 105230 -2 0.1 2518 ~ IK7NXM 457KKG 73               |
|--------------|-----|------|-----------------------------------------------------|
| 105245       | Tx. | 2018 | $-457KKG$ DL2RD +00                                 |
| 105300       |     |      | 0.1 2518 ~ DL2RD 4S7KKG R-17                        |
| 105315       |     |      | 2018 - 4S7KKG DL2RD RRR                             |
| 105330       |     |      | 0.1 2518 ~ DL2RD 4S7KKG R-17                        |
| 105345       |     |      | 2018 ~ 4S7KKG DL2RD RRR                             |
| 105400 (-10) |     |      | $0.02519 \sim \text{DL2RD } 457 \text{KKG } R - 17$ |
| 105415       |     |      | 2018 ~ 4S7KKG DL2RD RRR                             |
| 105430       |     |      | 0.1 2519 ~ DL2RD 4S7KKG 73                          |
| 105445       |     |      | 2018 ~ 4S7KKG DL2RD 73                              |

**Bild 13: Notwendige Wiederholungen im QSO mit 4S7KKG bei Schwund um bis zu 8 dB**

schwach, weil es nur mit 5 W ausgesandt wurde. Gleiches gilt etwa für japanische Stationen auf dem 80- oder 160-m-Band. Ein Signal mit *SNR* = –18 dB ist bei sonst leerem Kanal übrigens noch mit geübtem Ohr wahrnehmbar, jedoch kaum lesbar. Um die notwendige Sendeleistung richtig einschätzen zu können, helfen nur Fingerspitzengefühl und Kenntnis der Ausbreitungsbedingungen. Ein Patentrezept gibt es nicht. Erfahrungsgemäß senden DX-Stationen im Mittel mit 100 W, allerdings mit starken Abweichungen nach oben und unten (s. auch Bild 11). Daher können je nach Situation im DX-Verkehr 100 W Sendeleistung schon angebracht sein – diese dann hinterher wieder reduzieren!

Abschließend empfehle ich unbedingt die Lektüre der erstklassigen Einführung von ZL2IFB [10]. Ferner sei klargestellt, dass trotz FT8 auf den Lowbands ohne leistungsfähige Sende- und Empfangsantennen nicht viele DX-Stationen zu decodieren bzw. zu erreichen sind.

UcxLog-Nutzer wird es freuen, dass ab Version 7.83 die in WSJT-X oder JTDX geloggten QSOs automatisch übernommen werden und empfangene Stationen das DX-Cluster-Fenster speisen. Und Telnet-Zugriff auf *dm4x.ddns.net:8500* ersetzt den PSK-Reporter. dl2rd@funkamateur.de

#### **Literatur und Bezugsquelle**

- [10] Hinson, G., ZL2IFB, G4IFB: FT8 Operating Guide. *[www.g4ifb.com/FT8\\_Hinson\\_tips\\_for\\_HF\\_](http://www.g4ifb.com/FT8_Hinson_tips_for_HF_DXers.pdf) DXers.pdf*; deutsche Übersetzung von DJ5EJ bei *[www.darc.de/fileadmin/filemounts/distrikte/c/orts](http://www.darc.de/fileadmin/filemounts/distrikte/c/ortsverbaende/09/FT8_Anleitung_1_13.pdf) verbaende/09/FT8\_Anleitung\_1\_13.pdf*
- [11] Ford, S., WB8IMY: Work the World with JT65 and JT9. ARRL, Newington 2015; FA: *A-0347*

# *Auch heute noch interessant: DAFC zur VFO-Stabilisierung*

# *Werner Schnorrenberg – Dc4KU*

*Eine der möglichen schaltungstechnischen Maßnahmen zur Verringerung der Drift von abstimmbaren LC-Oszillatoren ist die digitale automatische Frequenznachregelung. Obwohl seit mehr als 40 Jahren bekannt, ist sie bei Selbstbau- oder historischen Funkgeräten auch heute noch eine überlegenswerte Option, um die Oszillatorstabilität signifikant zu erhöhen. Die DAFC kann zwar aus einem schlechten Oszillator keinen guten, aber aus einem guten einen deutlich besseren machen.* 

Abstimmbaren LC-Oszillatoren begegnet man auch heute noch als VFO in Selbstbaugeräten oder historischer Funktechnik. Problematisch ist ihre Frequenzdrift. Eine Möglichkeit, diese deutlich zu reduzieren, ist die seit den 1970er-Jahren als DAFC be kannt gewordene Schaltung (engl. *Digital Automatic Frequency Control*). Diese bindet den VFO in einen Regelkreis aus Digitalzähler, Ladungspumpe und Kapazitätsdiode ein.

heruntermischt, bevor es dann weiterverar beitet wird.

Nachfolgend geht es um die erstgenannte Methode. Die grundlegende Funktionsweise der DAFC lässt sich anhand des Blockschaltbilds in Bild 1 recht gut beschreiben. Wer sich für die zugrunde liegende Detailschaltung interessiert, findet diese in [1]. Die DAFC arbeitet im Prinzip wie ein einfacher Frequenzzähler, der in der letzten Stelle eine Auflösung von 40 Hz besitzt.

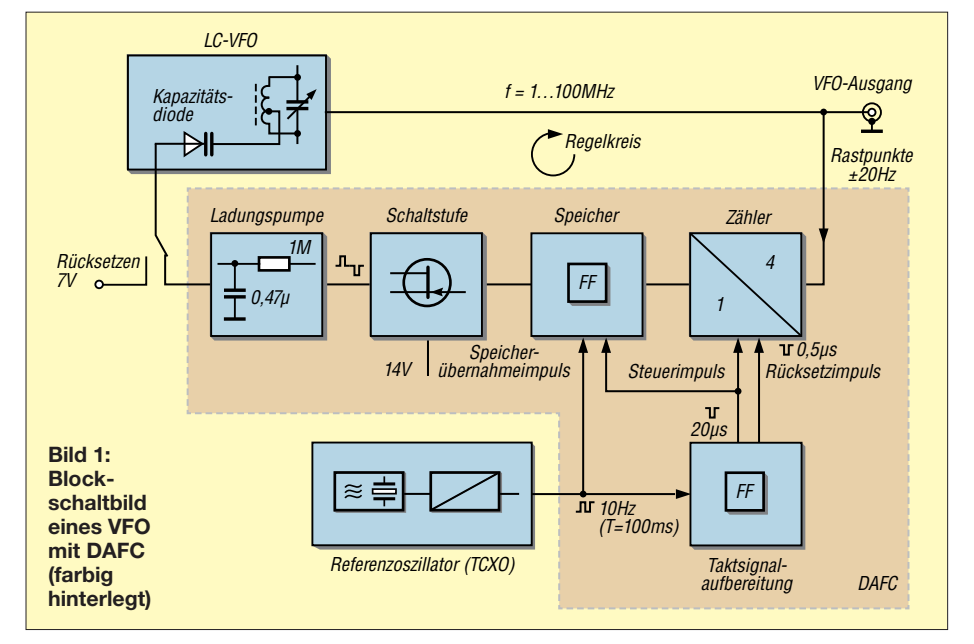

Die Literaturangaben zum vorliegenden Beitrag sind Beispiele für die zahlreichen Veröffentlichungen zu diesem Thema, das für die Selbstbauer unter den Funkamateuren auch heute durchaus noch interessant sein kann.

# **■ Funktionsprinzip**

Es gibt zwei einfache Arten der Frequenzstabilisierung von freilaufenden LC-Oszillatoren. Eine davon verwendet einen digitalen Zähler, der die VFO-Frequenz periodisch misst. Frequenzänderungen führen zur automatischen Nachstimmung. Ein weiteres Verfahren nutzt einen digitalen Mischer, der das VFO- mit einem hochfrequenten Referenzsignal (TCXO) auf einen niedrigen Wert

Diese entsteht, indem die Frequenz des vom VFO kommenden Eingangssignals zunächst durch 4 geteilt und anschließend mit 10 Hz abgetastet wird (Bild 1). Der 10-Hz-Referenztakt ist auch die Basis für die Bereitstellung der Steuerimpulse mit  $t = 20 \mu s$  sowie die erforderlichen Speicherübernahme- und Rücksetzimpulse. Im Weiteren ist nur das letzte Bit des Frequenzzählers von Bedeutung (engl. *Least Signi ficant Bit*, abgekürzt *LSB*), welches entweder logisch *1* oder *0* sein kann. Bei konstanter VFO-Frequenz schwankt der

Ausgangszustand des 1-Bit-Zählers statistisch (über die Zeit) mit dem Bitfehler, d. h. im Mittel erscheinen die Zustände 1 und 0 gleich häufig. Leitet man dieses Ausgangs-

signal des Zählers (im Beispiel betragen *U*<sup>1</sup>  $= 14$  V und  $U_0 = 0$  V) an eine als *Ladungspumpe* bezeichnete RC-Kombination, dann liefert diese an ihrem Ausgang eine Spannung von  $U_M = 14 \text{ V}/2 = 7 \text{ V}$  (Bild 2).

Diese Ausgangsspannung gelangt wiederum an eine Kapazitätsdiode (Bild 3) im Schwingkreis des VFO. Wenn sich die Ausgangsspannung der Ladungspumpe nicht ändert, d. h. wie im Beispiel konstant 7 V beträgt, verstimmt die Kapazitätsdiode den VFO nicht und die eingestellte Frequenz bleibt stabil auf ihrem Wert.

# *Ausregelung der Drift*

Driftet nun die eingestellte Oszillatorfrequenz durch Temperaturänderung um einige Hertz nach unten, dann entstehen am Ausgang des Zählers mehr 1- als 0-Signale und das daraus resultierende Spannungsniveau der Ladungspumpe steigt langsam an. Die Kapazitätsdiode im Oszillatorschwingkreis erhält daraufhin eine etwas höhere Spannung als 7 V, wodurch sich ihre Kapazität verringert und die VFO-Frequenz wieder in Richtung der ursprünglich eingestellten Frequenz gezogen wird. Ist diese erreicht, gibt der Zählerausgang wieder gleich viele 1- und 0-Signale ab und der Nachregelvorgang ist abgeschlossen.

Driftet die VFO-Frequenz nach oben, läuft das Ganze ebenso ab, nur umgekehrt. Der Rastpunkt jeder Synchronisierung (besser *Stabilisierung*) beträgt somit ±20 Hz und es ergeben sich 40-Hz-Rastpunkte entlang der Frequenzachse.

Wird bei eingeschalteter DAFC die Frequenzabstimmung des VFO z. B. mithilfe eines Drehkondensators betätigt, so ist die resultierende Frequenzänderung pro Zeit einheit wesentlich höher als die Nachregel geschwindigkeit und die Ladungspumpe gibt im steten Wechsel positive und negative Impulse ab. Sobald man den Abstimmknopf wieder loslässt, wird der nächste Rastpunkt angelaufen und die Frequenz ist anschließend wieder stabil.

Bei einem Frequenzwechsel muss die DAFC also nicht abgeschaltet werden. Nur unmittelbar nach dem Einschalten des Transceivers sollte sie zunächst deaktiviert

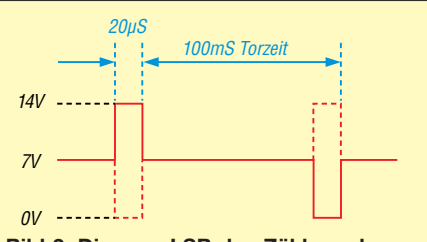

**Bild 2: Die vom LSB des Zählers abgeleiteten Steuerimpulse am Eingang der Ladungspumpe haben einen Pegel von 14 V oder 0 V und führen bei gleicher Häufigkeit zu einer mittleren Spannung von 7 V am Ausgang.**
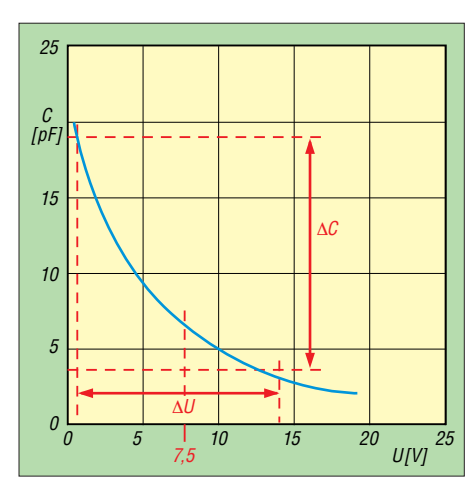

**Bild 3: Beispiel für die Kennlinie einer Kapazitätsdiode mit dem Einstellbereich der Steu**erspannung  $\Delta U$  und der resultierenden Ka**pazitätsänderung** D*C*

sein, bis sich die Ladungspumpe auf den Bezugspunkt  $U_M$  = 7 V eingestellt und der VFO von seiner anfänglichen Einschaltdrift etwas "erholt" hat. Nach kurzer Zeit kann die DAFC aktiviert werden. Sie sorgt dann für die Stabilität der gewählten Frequenz auf dem nächstgelegenen Rastpunkt.

#### **■ Regelgeschwindigkeit**

Die Steuerimpulse am Eingang der Ladungspumpe  $(R = 1 M\Omega, C = 0.47 \mu F)$  haben eine Länge von  $t \approx 20 \mu s$  und eine Wiederholrate von 10 Hz. Pro Impuls wird der Ladungspumpe ein Strom von

$$
I = \frac{U}{R} = \frac{7 \text{ V}}{1 \text{ M}\Omega} = 7 \mu \text{A}
$$

aufgeprägt und ihre Ausgangsspannung steigt oder fällt um den Betrag von

$$
\Delta U = \frac{t}{C} \cdot I = \frac{20 \,\mu s}{0.47 \,\mu F} \cdot 7 \,\mu A = 0.3 \text{ mV}.
$$

Die Nachstimmempfindlichkeit der Kapazitätsdiode im Oszillatorkreis sei in unserem Fall 150 mV/kHz. Demnach verursacht ein einziger  $20 - \mu s$ -Impuls eine Frequenzverstimmung (Schrittgröße) von

$$
\Delta f = \frac{0.3 \text{ mV}}{150 \text{ mV}} \cdot 1000 \text{ Hz} = 2 \text{ Hz}.
$$

Bei einer Zähler-Torzeit *T* = 100 ms erfolgen zehn Messungen pro Sekunde. Daraus ergibt sich eine Nachregelgeschwindigkeit von  $v_R = 2 Hz \cdot 10 s^{-1} = 20 Hz/s$ , was einem Wert von 1,2 kHz/min entspricht. Diese wird in der Praxis aber nicht erreicht, da die Anzahl der positiven und negativen Impulse statistisch verteilt ist. Für 20 Hz, Regelstrecke" werden daher bis zu 3 s benötigt.

#### **■ Betrieb**

Damit die DAFC zufriedenstellend funktioniert, muss der VFO von Haus aus schon relativ frequenzstabil sein. Falls er schneller driftet, als die Regelzeit erlaubt, dann versucht der VFO auf beliebige 40-Hz-Punkte ober- oder unterhalb der gewählten Frequenz einzurasten und die Drift kann nicht mehr korrigiert werden. Deshalb muss die maximale Drift des VFO stets kleiner sein als die Regelzeit zwischen zwei 40-Hz-Punkten.

Driftet der Oszillator trotz aller Maßnahmen aufgrund unzureichender Temperaturkompensation mit mehr als 500 Hz/min, sollte man durch Änderung des Teilerverhältnisses der Rastpunktabstand auf 80 Hz und die Schrittgröße auf 3 Hz bis 4 Hz pro Impuls erhöhen.

#### **■ Funktionskontrolle**

Die Funktionskontrolle der DAFC erfolgt am besten auf der NF-Ebene mithilfe eines einfachen Oszilloskops. Dazu sind ein quarzstabiles HF-Signal mit  $P \approx -50$  dBm in den Antenneneingang des SSB-Empfängers einzuspeisen, dieser auf etwa 1 kHz Überlagerungston abzugleichen und der Lautsprecherausgang mit dem Eingang des analogen Oszilloskops zu verbinden. Dessen Zeitablenkung wird getriggert und so eingestellt, dass etwa 20 NF-Sinusdurchgänge auf dem Bildschirm sichtbar sind (Einstellung der Zeitablenkung auf 1 ms pro Skalenteil).

Wichtig: Anschließend dehnt man die horizontale Ablenkung noch um den Faktor 10 und verschiebt das Sinus signal so weit nach links, dass dessen rechtes Ende auf dem Bildschirm sichtbar ist (Bild 4).

Am Ende des Kurvenzugs ist nun die Oszillatordrift durch ein langsames Wandern des NF-Sinussignals in Richtung höherer oder niedrigerer Frequenz sofort erkennbar. Akustisch kann man das Wandern des NF-Signals nicht wahrnehmen (zumindest ich selbst habe es nicht gehört).

Sobald die DAFC eingeschaltet ist, "kriecht" das Sinussignal nur noch ein kleines Stück nach oben oder unten, um dann beim nächstgelegenen Rastpunkt in maximal ±20 Hz Entfernung stehenzubleiben. Die Funktion der Regelung erkennt man nun daran, dass das NF-Signal langsam über einem Fangbereich von etwa ±3 Hz um diesen Rastpunkt herum nachgezogen bzw. -geregelt wird. Das Ende des Kurvenzugs wandert also ständig leicht nach oben oder unten.

Die Frequenzregelung geschieht kontinuierlich, der VFO "rastet" quasi auf dieser Frequenz ein und bleibt über Stunden, Tage und Wochen stabil auf diesem Punkt stehen, lediglich abhängig von der Drift des Referenzoszillators.

Hinweis: Das quantitative Phasenrauschen des Oszillators kann man z. B. am schnellen *Jittern* des Elektronenstrahls am Ende des Kurvenzugs erkennen. Überhaupt las-

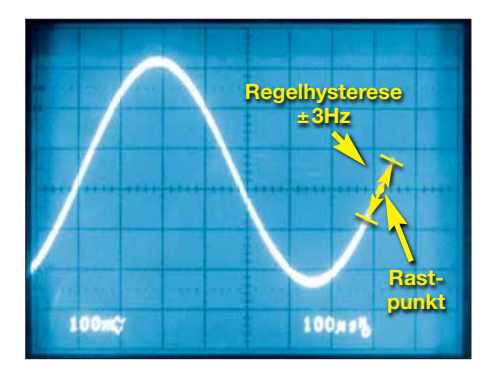

**Bild 4: Einfache Funktionskontrolle der DAFC im Zeitbereich; dargestellt ist das 1-kHz-Signal mit zehnfacher Dehnung bei einer Zeitab lenkung von 1 ms/Skalenteil. Foto: DC4KU**

sen sich viele Eigenschaften von VFO und Empfänger aus diesem NF-Signal ablesen.

#### **■ Zusammenfassung**

Der Vorteil eines abstimmbaren und mittels DAFC stabilisierten LC-Oszillators (VFO) ist das geringe Phasenrauschen. Da die Frequenznachregelung nur langsam erfolgt, wird das Seitenbandrauschen des Oszillators – im Gegensatz zur klassischen PLL – durch die DAFC nicht negativ beeinflusst. Im eingerasteten Zustand regelt sie das driftende Oszillatorsignal stetig und relativ langsam innerhalb einer Frequenzdifferenz von wenigen Hertz (Fangbereich). Der VFO muss also schon eine gute Grundstabilität aufweisen, wenn die DAFC zuverlässig funktionieren soll. Seine resultierende Frequenzgenauigkeit hängt dann ausschließlich von der Stabilität des Referenzoszillators ab, der das 10-Hz-Torsignal des Zählers der DAFC bereitstellt. Das bedeutet, dass z.B. bei einem Referenz-TCXO mit einer Stabilität von  $1 \times 10^{-9}$ Tag auch der VFO dann diesen Wert besitzt. dc4ku@darc.de

#### **Literatur**

- [1] Schnorrenberg, W., DC4KU: Stabilisierung von [LC-Oszillatoren mit DAFC](http://www.dc4ku.darc.de/Stabilisierung_VFO.pdf)*. www.dc4ku.darc.de/ Stabilisierung\_VFO.pdf*
- [2] Lechner, D., Y21TD: Kurzwellenempfänger, MV der DDR, 2. Aufl., Berlin 1985, Kapitel 10, S. 311; Reprint: FA-Leserservice, Best.-Nr. *X-9365*
- [3] Barthels. E., Y22UL: Erfahrungen mit einer di gitalen Frequenznachregelung (DAFC). FUNK - AMATEUR 29 (1980) H. 5, S. 247–248
- [4] Geerligs, F. H. V., PA0FRI: PAØKSB's VFO Stabilisator getest en toegepast. *http://pa0fri.home. [xs4all.nl/Diversen/VFOstab/vfostab.htm](http://pa0fri.home.xs4all.nl/Diversen/VFOstab/vfostab.htm)*
- [5] van Trotsenburg, M. J, PA0TRT: Huff Puff Stabilizer for the Drake TR7 or TR7A transceiver. *[www.qsl.net/py4bl/vfoesta.htm](http://www.qsl.net/py4bl/vfoesta.htm)*
- [6] Latzel, G. DL6GL: Historisches: Clapp-VFO mit DAFC. *[http://dl6gl.de/amateurfunk/historisches](http://dl6gl.de/amateurfunk/historisches-clapp-vfo-mit-dafc) -clapp-vfo-mit-dafc*
- [7] Martin, M., DJ7VY: Rauscharmer UKW-Oszil lator für einen Empfängereingangsteil mit großem Dynamikbereich. CQDL 48 (1977) H. 10, S. 387–389
- [8] Schnorrenberg, W., DC4KU: Rauscharmer VFO für großsignalfeste KW-Empfänger (2). FUNK - AMATEUR 50 (2001) H. 11, S. 1243–1245
- [9] Strate, U., DF4KV: Einfache Frequenz-Rasteinrichtung. CQDL 56 (1985) H. 12, S. 695–696. *[www.qsl.net/df4kv/dafc85.pdf](http://www.qsl.net/df4kv/dafc85.pdf)*

### *Breitbandimpulse zur Messung der Intermodulation an Empfängern*

### *Ing. KURT HOFFELNER – OE3HKL*

*Die Intermodulationseigenschaften sind ein wesentliches Qualitätsmerkmal von Empfängern. Je besser die entsprechenden Messungen die reale Situation in der Empfangspraxis nachbilden, umso aussagekräftiger ist das Messergebnis. Vor diesem Hintergrund wurde die im Folgenden beschriebene Methode der Messung mit Breitbandimpulsen entwickelt.*

Die Leistungsfähigkeit verschiedener Empfänger an meinem 120-m-V-Beam passte nicht immer zu den jeweiligen IP<sub>3</sub>-Werten, die ich an meinem  $IP_2/IP_3$ -Messplatz nach dem Zweitonverfahren ermittelt hatte [1]. Dies ist nicht weiter verwunderlich, da ja

Wenn nun bei entsprechender Erhöhung des Messpegels auf dieser Frequenz ein Ausgangssignal entsteht, sind dies die IM-Produkte, die im Empfänger entstanden sind. Jedenfalls ließ sich mit dieser Messanordnung sehr gut die Wirkung eines Preselek-

**Bild 1:**

**trums**

**Zusammengeschal tete Baugruppen zur Erzeugung des breitbandigen Messsignal spek -**

**Fotos: OE3HKL**

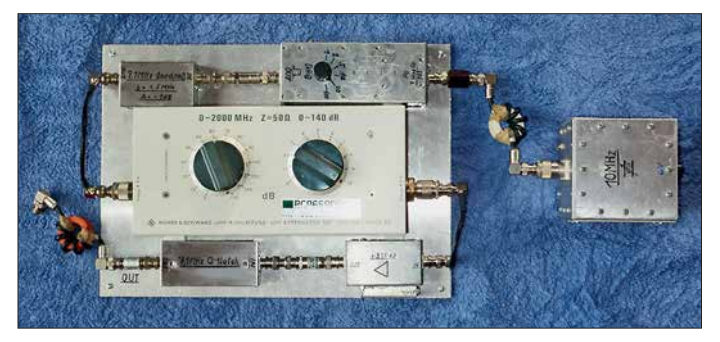

in Abhängigkeit von den Bandbreiten der Vorkreise sehr viele Signale, von der Antenne kommend, am Empfängereingang mit ihrer Summenleistung anliegen.

So habe ich nach Lösungen gesucht, Empfänger praxisgerecht mit vielen gleichzeitigen Signalen zu testen und mich entschlossen, einen IM-Messplatz mit Breitbandimpulsen aufzubauen.

#### **N** Konzept

Das im Gegensatz zu einem Rauschsignal [2] hinsichtlich seiner Signaldichte wählbare Breitbandspektrum wird von einem Oszillatorsignal abgeleitet und somit sind alle Einzelsignale in Phase, was jedoch nicht ganz der Praxis entspricht. Möglicherweise ist dies jedoch der *Worst Case*? Vom Breitbandsignal wird eine Frequenz auf 7,1 MHz mit einem Sperrfilter höchster Qualität unterdrückt und der Empfänger wird exakt auf diese Notch-Frequenz abgestimmt.

**Bild 3: Impulsgenerator mit Vorverstärker und Schmitt-Trigger, Teilerstufe, Teilerumschalter und Ausgangsstufe**

tors reproduzierbar messen und auch sonst waren die Empfangsergebnisse im Vergleich zu den Messergebnissen an meinem 120-m-V-Beam voll nachvollziehbar.

#### ■ Aufbereitung des Messsignals

Die Baugruppen zur Erzeugung des Messsignals sind in Bild 2 abgebildet und werden nachstehend erläutert.

Der variable 10-MHz-Quarzoszillator ist mit zwei Hochstrom-FETs 2N4856 ausgeführt. Der zweite Transistor arbeitet als Pufferstufe in Source-Schaltung.

Zwischen Oszillator und Vorverstärker befindet sich ein 20-dB-Dämpfungsglied zur Pegelanpassung und Entkopplung, um Rückwirkungen (*Jitter*) vom Eingang des Vorverstärkers auf den Oszillatorausgang zu vermeiden. Im Signalweg folgt der Impulsgenerator.

Über Vorverstärker und Schmitt-Triggerschaltung werden die Frequenzteiler vom Typ 7490 angesteuert und die TTL-Impulse über einen Umschalter einem 74S00 zugeführt, dessen steile Flanken dann nach dem Leistungsverstärker das erforderliche Impulsspektrum bis zur Messfrequenz erzeugen.

Mit seiner 3-dB-Bandbreite von 1,5 MHz begrenzt das folgende 40-m-Bandpassfilter die Anzahl der Prüffrequenzen, mit denen der Empfänger am Eingang angesteuert wird (bei 1 kHz Impulsfolgefrequenz 1500 Impulse, ... bei 100 kHz 15 Impulse). Darüber hinaus schützt es den Empfänger vor den hohen Pegeln tieffrequenter Signale. Der ermittelte Dämpfungswert der dem Bandpassfilter nachgeschalteten Eichleitung (0 dB bis 140 dB) muss bei den Messungen für  $(S+N)/N = 3$  dB oder  $(S+N)/N$ = 10 dB zu dem jeweiligen kalibrierten Pegel der Einzelimpulse addiert werden.

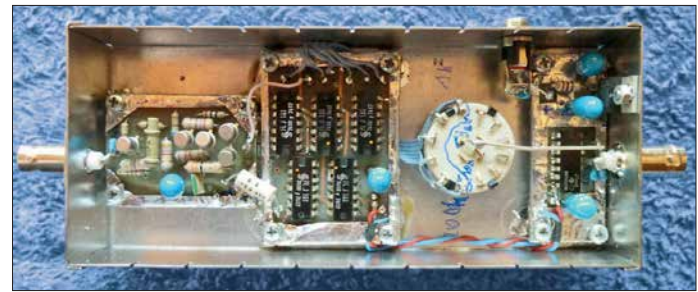

Der hochlineare 31-dB-Leistungsverstärker erzeugt den notwendigen Messpegel. Sein Ansteuerungspegel darf ihn jedoch nicht in die Begrenzung treiben (Kontrolle der Linearität mithilfe der Eichleitung)!

Das Q-Notch-Filter dient zur Unterdrückung der Messfrequenz auf 7,1 MHz. Die mit ansteigendem Messpegel auf der Sperrfrequenz entstehenden Signale werden im Empfänger selbst erzeugt und sind ein Maß für die breitbandige Störfestigkeit. Mit seiner Bandbreite  $B_{100dB} = 200$  Hz und seiner exzellenten Flankensteilheit können mit dem 1-kHz-Raster *Close-IN*-Messungen bis dicht an den Träger heran realisiert werden.

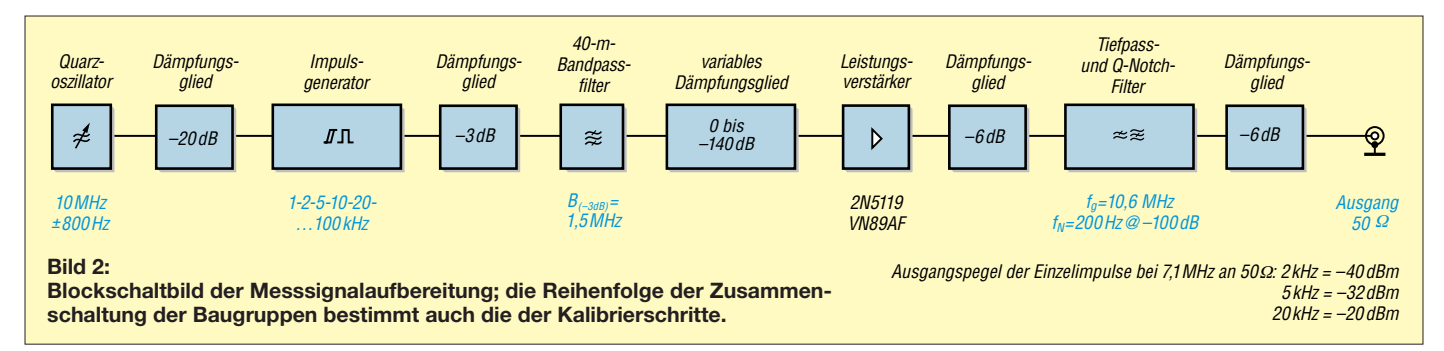

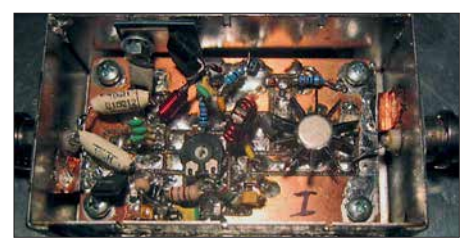

**Bild 4: Praktischer Aufbau des hochlinearen** Leistungsverstärkers (V<sub>P</sub> = 31 dB); zum Ein**satz kamen Transistoren vom Typ 2N5119 und VN89AF.**

Die Abschwächer zwischen den Stufen und am Ausgang dienen der Entkopplung sowie dem Abschluss der Ein- und Ausgänge. Diese sollten wegen der Gefahr von undefinierbaren Resonanzen keinesfalls weggelassen werden.

#### **n** Impulsgenerator

Aus dem Sinussignal des 10-MHz-Quarzoszillators werden über einen Vorverstärker mit Schmitt-Trigger und fünf 7490-Frequenzteilerstufen TTL-Impulse mit 1 kHz, 2 kHz, 5 kHz, 10 kHz, 20 kHz und 100 kHz erzeugt (Bild 3). Durch die hohe Flankensteilheit der Ausgangsstufe mit dem 74S00

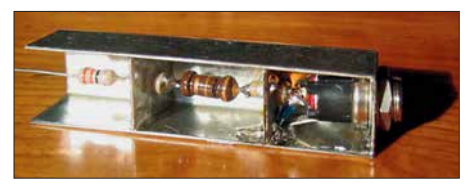

**Bild 5: Filter für die Speisespannung des Leistungsverstärkers**

entsteht dann ein "Lattenzaun" (Oberwellen), der bei der Messfrequenz von 7,1 MHz noch genügend Pegel zur Weiterverstärkung aufweist.

Dieser stark gegengekoppelte Breitbandverstärker (Bild 4) mit einem V-MOSFET am Ausgang hat sich bereits beim Zweiton-Messplatz bestens bewährt. Das Breitbandsignal mit 1 kHz bis 100 kHz Impulsfolgefrequenz (bzw. deren Oberwellen) wird praktisch unverfälscht weiterverstärkt. Die maximale Ausgangsleistung beträgt etwa +33 dBm (2 W).

Die Filterung der Speisespannung (Bild 5) war bereits beim Zweitonverfahren zum Erreichen des hohen Intermodulationsabstands von > 126 dB unbedingt notwendig. Hier, beim Impulsgenerator, ist sie vor allem für die bestmögliche Unterdrückung der Messimpulse erforderlich, damit diese nicht über die Versorgungsspannung das Notch-Filter umgehen und sich so in den Empfänger "einschleichen" können.

#### ■ Kalibrierung

Die Kalibrierung des Generators erfolgt in der Reihenfolge des Aufbaus gemäß Blockschaltbild. Zum Schutz des verwendeten Spektrumanalysators *SNA-1* (*W&G*) wurde dessen Eingang ein 20-dB-Dämpfungsglied vorgeschaltet. Außerdem muss wegen der Impedanz des Messeingangs von 75 Ω bei 50-Ω-Messungen ein entsprechendes Anpassnetzwerk eingesetzt werden. Dieses be sitzt eine Durchgangsdämpfung von 5,7 dB. Um beide Dämpfungswerte ist dann der Messwert zu korrigieren. Der kalibrierte Messwert zuzüglich des Dämpfungswerts der Eichleitung ergibt das Messergebnis (Pegel des Einzelsignals).

Die Messung gemäß Bild 10 erfolgte mit 20-dB-Dämpfungsglied sowie 50/75-Ω-An passglied (*a* = 5,7 dB) vor dem *SNA-1*. Bei einem Messwert von –45,7 dBm ergibt sich somit der Pegel des Einzelimpulses zu  $P<sub>I</sub>$  =  $-45,7$  dBm + 20 dB + 5,7 dB =  $-20$  dBm, weitere Kalibrierkurven siehe [3].

#### ■ 7.1-MHz-Notch-Filter

Bild 6 zeigt das Filter im Abschirmgehäuse mit gefedertem Deckel (hier abgenommen). Ein- und Ausgangsübertrager befinden sich in je einer geschirmten Kammer und werden mittels Styroporplättchen zum Gehäuse auf Distanz gehalten. Bei der trifilaren Wicklung darf man keinen Klebstoff verwenden, sonst erhöht sich die Kapazität zwischen den Drähten und verschlechtert somit die obere Grenzfrequenz des Tiefpassfilters.

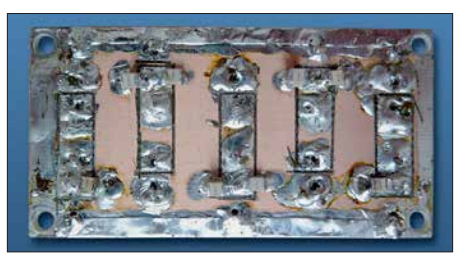

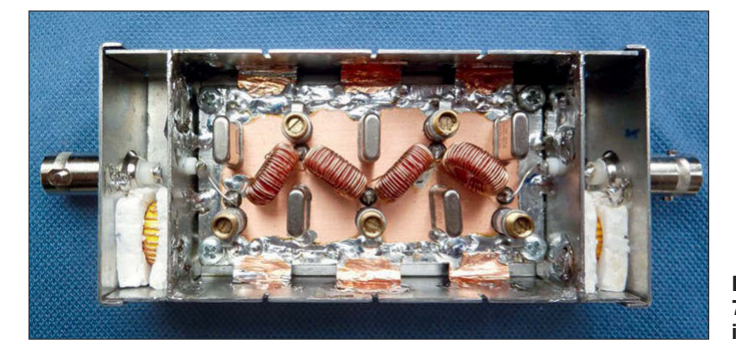

**Bild 6: 7,1-MHz-Notch-Filter im Gehäuse**

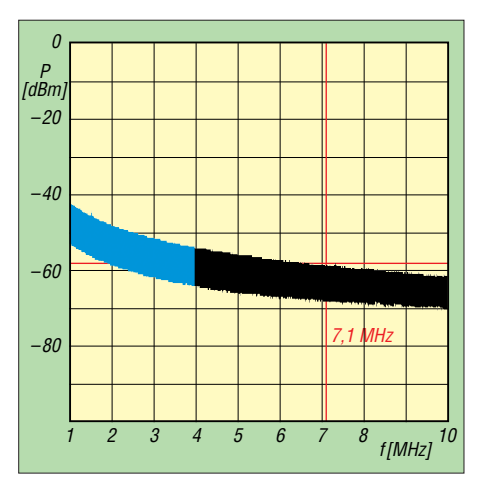

**Bild 8: Pegelverlauf des Ausgangssignalspektrums des Impulsgenerators von 1 MHz bis 10 MHz (2-kHz-Impulsfolgefrequenz ohne Notch-Filter und Verstärker)**

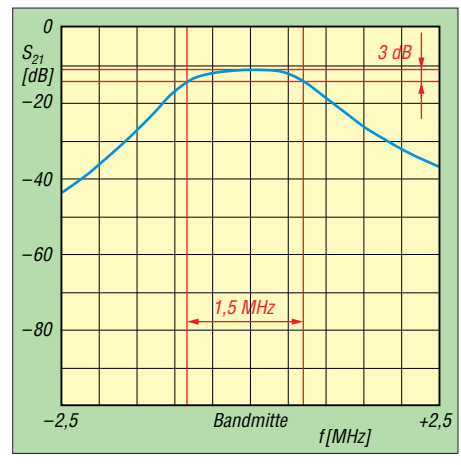

**Bild 9: Durchlasskurve des 40-m-Bandpass-** $F = 1.21$  and  $F = 1.31$  and  $F = 1.5$  mm  $F = 1.5$  MHz)

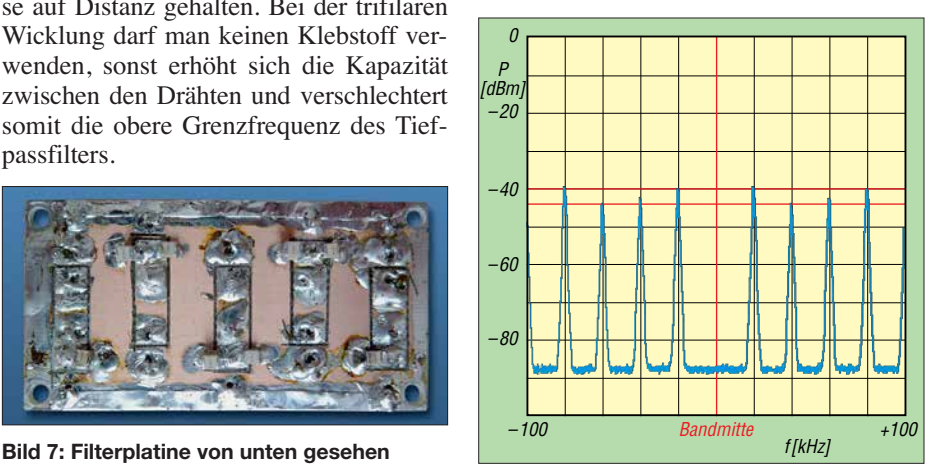

**Bild 10: Das Spektrum des Generatorausgangssignals (einschließlich Notch-Filter, Dämpfungsglied und Leistungsverstärker) bei 20 kHz Impulsabstand zeigt nur geringe Pegelabweichungen der Einzelimpulse.**

Die Ringkernspulen werden im wicklungsfreien Bereich mit einem dicken Tropfen Zweikomponentenklebstoff fixiert und zur Massefläche etwas auf Distanz gehalten. Die Platinen-Massefläche muss großflächig mittels einer Kupferfolie mit dem Gehäuse verlötet werden. Die massefreien

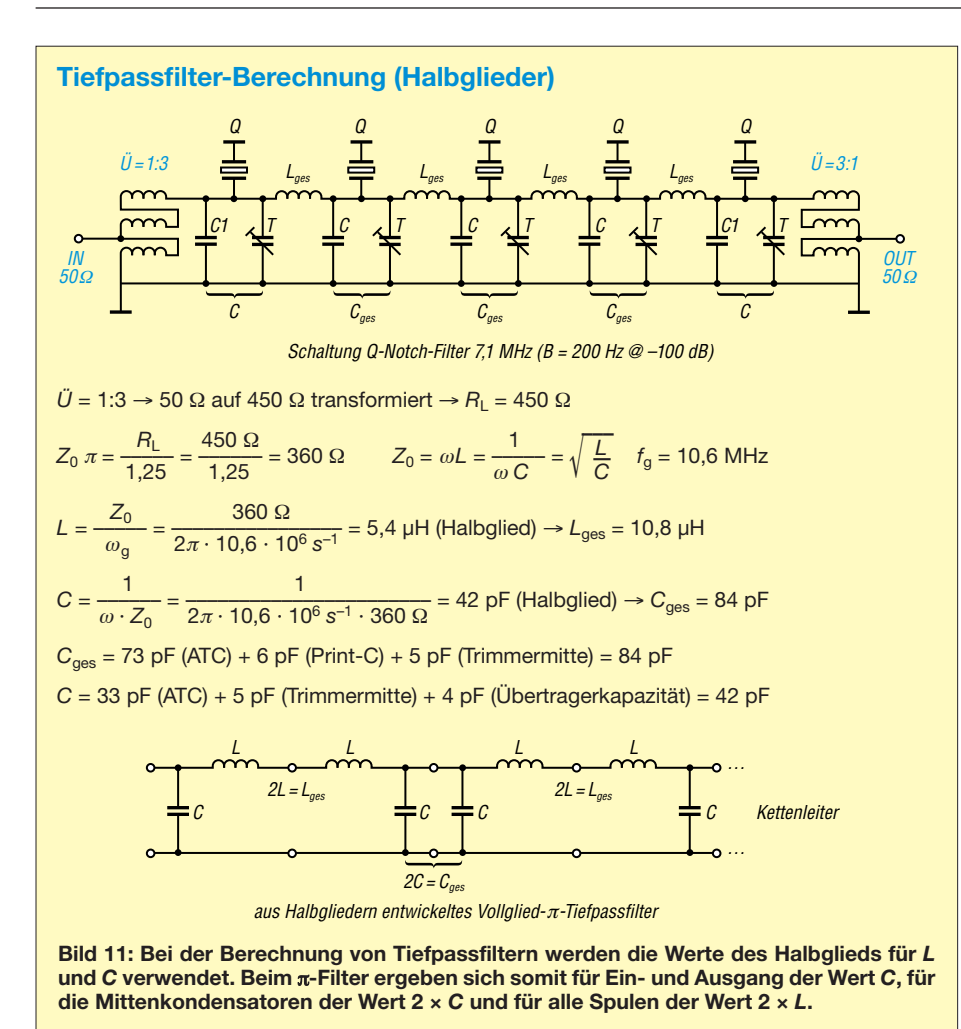

Löcher für den Anschluss der Spulen, Trimmerkondensatoren und Quarze werden mit einem Bohrer aufgesenkt.

In Bild 7 ist die Platine von unten zu sehen. Obere und untere Massefläche müssen oftmals mit Lötstiften durchkontaktiert werden, vor allem in der Nähe der Masselötpunkte der Kondensatoren. Die Masseanschlüsse der Trimmerkondensatoren sind oben und unten mit den Masseflächen zu verlöten. Die massefreien Flächen wurden trotz vorhandenem Fräser mittels eines spe ziell geschliffenen Eisensägeblatts herausgekratzt, da es beim Fräsen doch recht staubt.

#### ■ Schaltung und Filterberechnung

Das Q-Notch-Filter nach Bild 11 kann als "quarzgestörtes" Tiefpassfilter betrachtet werden. Die niedrige Serienresonanz-Impedanz der Quarze auf Masse bildet mit der hochohmigen Impedanz von den Spulen *L* in Serie bei 7,1 MHz einen effektiven Spannungsteiler. Durch die 1:3-Übertrager wurde der Wellenwiderstand des Tiefpassfilters ge genüber 50 Ω um den Faktor 9 erhöht. So erhöhen sich entsprechend auch die Induktivitäten und somit die Impedanzen von *L*, was die Wirkung des Spannungsteilers weiter erhöht. Durch die Kaskadierung von vier π-Filtern konnten fast 110 dB Unterdrückung erreicht werden.

Der IP<sub>3</sub> des gesamten Filters bei 20 kHz Signalabstand (7050 kHz und 7070 kHz) beträgt +56 dBm. Dieser beachtliche Wert war nur durch die Verwendung von T50- Eisenpulverkernen, ATC-(Mikrowellen-) Kondensatoren und Porzellanrohrtrimmern (Folienausführung ist auch geeignet) zu erreichen. Die hohe Materialqualität ist erforderlich, damit das Filter nicht das Messergebnis der Prüflinge verfälscht, siehe auch [3] und [4].

#### *Sperr- und Durchlasskurve*

Die hohe Sperrdämpfung von bis zu 110 dB (Bild 12) ließ sich ebenfalls nur durch die soeben beschriebenen Maßnahmen erreichen. Diese und der hohe IP<sub>3</sub> sind die Voraussetzungen für die Aussagekraft der in Tabelle 2 aufgeführten Messwerte.

Die untere Grenzfrequenz (Bild 12) wird von der Induktivität der Übertrager an Einund Ausgang bestimmt, die obere von den Spulen *L* in Serie und der Gesamtkapazität gegen Masse (Kondensatoren, Platinenkapazität, Wicklungskapazität).

#### n **Empfängermessungen**

Die Messungen erfolgten an fünf Geräten gemäß Tabelle 2 mit SSB-Roofing-Filter

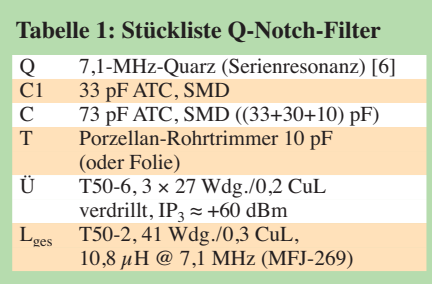

und ZF-Bandbreite  $B_{\text{ZF}} = 500$  Hz bei abgeschaltetem Vorverstärker und *AGC-Off*. Die Grenzempfindlichkeit (MDS) ist bei allen Geräten etwa gleich und beträgt etwa  $-128$  dBm  $((S+N)/N = 3$  dB).

Beim *FT-1000-Field* wurde zusätzlich ein 4-kHz-Roofing-Filter von *Inrad* eingebaut und beim *IC-751A* ein 2-Kanal-Roofing-Filter  $(B_{3 \text{ dB}} = 4 \text{ kHz})$ , siehe [5].

Weil es durch den eingebauten Umschalter möglich war, habe ich auch Messungen ohne Roofing-Filter bei etwa 5 dB höherer Empfindlichkeit vorgenommen.

#### *Durchführung der Messungen*

- 1. Die Oberwelle des Impulsgenerators auf 7,1 MHz ist mit dem gezogenen 10- MHz-Quarzoszillator exakt auf die Mittenfrequenz des Sperrfilters einzustellen.
- 2. Der Empfänger ist exakt auf 7,1 MHz, die Mittenfrequenz der Sperrkurve, abzugleichen (Rauschminimum).
- 3. Am NF-Ausgang des Empfängers wird der Grundrauschpegel an einem, den Effektivwert messenden Wechselspannungs-Millivoltmeter auf –10 dB (–3 dB) eingestellt.
- 4. Der Pegel der gewählten Impulsfolgefrequenz 1 kHz bis 100 kHz des Generators wird dann mithilfe des variablen Dämpfungsglieds (0 dB bis 140 dB) so weit erhöht, bis die im Empfänger entstehenden IM-Mischprodukte am Millivoltmeter 0 dB Ausschlag ergeben.
- 5. Der Dämpfungswert muss nun zu den Kalibriermesswerten der Einzelsignale gemäß Blockschaltbild addiert werden. Dies ergibt den Pegel, bei dem die IM-Produkte im Empfänger gegenüber dem Grundrauschen um 10 dB (3 dB) ansteigen. (Bei  $(S+N)/N = 10$  dB ergaben sich sicherere und reproduzierbarere Ergebnisse als bei 3 dB.)

Es wurden auch Messungen mit C-R-C-Hochpassfilter anstelle des 1,5-MHz-Bandpassfilters durchgeführt. Die Impuls-Messbandbreite betrug dort  $B_{3dB} = 10,6 \text{ MHz}$  – 1,7 MHz = 8,9 MHz, siehe [3].

#### **n** Fazit

Bei dieser Messmethode mit Breitband impulsen und Q-Notch-Filter zur Ermittlung der IM-Produkte kann von den Messwerten kein IP<sub>3</sub> wie bei der Zweitonmes-

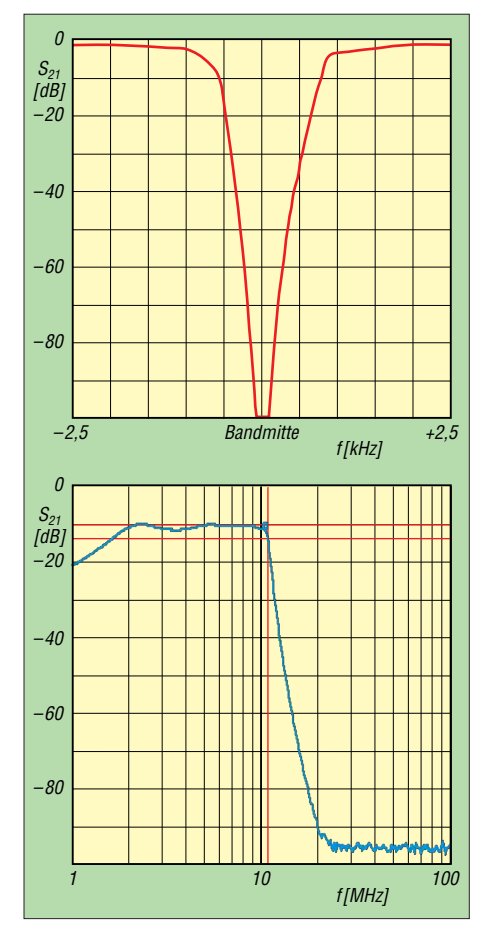

#### **Bild 12: Vergrößert dargestellte Wirkung des Notch-Filters und Durchlasskurve des Tiefpassfilters mit Verstärker einschließlich vorgeschaltetem 33-dB-Dämpfungsglied**

sung abgeleitet werden. Allerdings lässt sich durch den breitbandigen Pegel auch zusätzlich eine Aussage über die Störfestigkeit gegenüber einem breitbandigen Summenpegel treffen. Dies erscheint mir speziell für SDR mit einem ADU im Frontend ein wichtiges Kriterium zu sein.

Die ermittelten Pegel für  $(S+N)/N = 10$  dB ergeben jedoch einen sehr guten relativen Vergleich der getesteten Geräte: Je höher die ermittelten Pegelwerte, desto besser die Großsignalfestigkeit des Empfängers ge gen über hohen Summenpegeln.

Durch die Wahl der Impulsfolgefrequenz kann z. B. bei 2 kHz durch *Close-IN*-Messung die Qualität des Roofing-Filters ermit telt werden und dies nun im Gegensatz zur Zweitonmessung mit vielen Frequenzen gleichzeitig.

Beeindruckend ist vor allem auch, wie man die Wirkung eines Preselektors darstellen kann. Bis jetzt hat man sich nur auf subjektive Empfangseindrücke verlassen können. Wie die Ergebnisse aufzeigen, ergibt ein Preselektor immer einen Sinn, auch bei besten Empfängereigenschaften. Sogar beim *RX-OE3HKL* mit seinen bis zu 26 dB höheren Messpegeln gegenüber den anderen Ge räten ergaben sich mit Preselektor noch um 8 dB bis 9 dB bessere Werte.

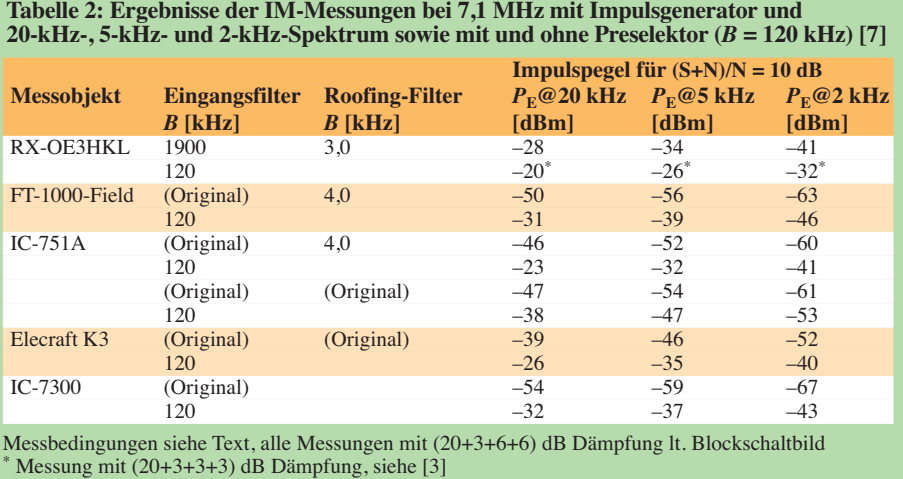

Beachtlich sind die Ergebnisse beim *IC-751A* mit Roofing-Filter und Preselektor. Hier konnten bei einem Anstieg von bis zu +23 dB Werte bis knapp unter meinem *RX-OE3HKL* erreicht werden. Andererseits hat beim *IC-751A* das Roofing-Filter ohne Preselektor nicht viel gebracht (im Gegensatz zu den Zweitonmessungen). Wahrscheinlich sind die Vorkreise und Mischer durch den hohen Breitbandpegel schon überfordert. Dies sind Erkenntnisse für die Praxis, die man ohne die Messungen mit Breitband impulsen und Preselektor so nicht bekommen hätte und die auch mit den Empfangstests an meinem  $2 \times 120$ -m-V-Beam gut übereinstimmen.

Der K3 ist im Vergleich zu den anderen kommerziellen Geräten (im Originalzustand) der absolute Gewinner, was sich auch bei Empfangstests bestätigte, wie z. B. abends beim 40-m-Contest am  $2 \times 120$ -m-V-Beam.

Der *IC-7300* ohne Preselektor ist hinsichtlich seiner Messwerte den Geräten mit Roo fing-Filter klar unterlegen. Mit Preselektor überbietet er jedoch zum Teil die Messwerte des *FT-1000-Field* mit Roofing-Filter und Preselektor. Aufgrund dieser Ergebnisse sollte ein SDR bei hohen Feldstärken an guten Antennen möglichst nicht ohne Preselektor betrieben werden. Voraussetzung hierfür ist jedoch, dass die Großsignalfestigkeit des Preselektors mindestens so gut wie die des Empfängers ist [7].

An dem in [8] von mir beschriebenen NPR-Messplatz hatte ich dieselben fünf Geräte getestet, wie in Tabelle 2 aufgeführt. Wie der Vergleich zeigt, sind bei der üblichen Messung mit (*S*+*N*)/*N* = +3 dB größere Differenzen feststellbar. Auch gibt es kaum Unterschiede zwischen den Messungen mit und ohne Vorverstärker. So kann meines Erachtens die Messung mit +3 dB kein Maß für die Beurteilung der Großsignalfestigkeit höherer Ordnung sein. Wenn man den Rauschpegel jedoch so weit erhöht, dass 1 dB Pegelerhöhung am Eingang zu einer Rauschzunahme von 3 dB am Ausgang führen (3. Ordnung), stimmen die Ergebnisse der beiden Breitband-Messmethoden sehr gut überein!

Da ein *Gaußsches Rauschen* sämtliche Signalfrequenzen innerhalb der Rauschbandbreite beinhaltet, können bei meinem 20-m-Notch-Filter mit einer Rauschbandbreite zwischen 1,9 MHz und 32,1 MHz mit einer einzigen Messung sämtliche Vorkreise, Quarzfilter und deren Umschaltrelais auf Übersprechen und Kopplungen auf den sehr empfindlichen ZF-Verstärker getestet werden. Gleiches gilt für ZF-Durchschlag, Spiegelfrequenzunterdrückung und nicht zuletzt auch das Oszillatorrauschen. Der schlechteste Wert wird dominant aufgezeigt. Um die Kennwerte auch für die *Close-IN*-Messung zu bekommen, sind allerdings sehr steilflankige und großsignalfeste Notch-Fil ter erforderlich.

Im Ergebnis möchte ich jedoch feststellen, dass der hier vorgestellte IM-Messplatz mit seinem exakt definierten Breitbandsignal wohl die von der Antenne kommenden Signale für den Empfänger besser nachbildet als das stochastische Signal vom Rauschen.

Abschließend möchte ich mich bei Adolf Schendl, OE4DS, und Gerhard Schweidler, OE3GSA, bedanken, die mich mit dem *IC-7300* sowie dem *Elecraft K3* besuchten und somit die interessanten aktuellen Vergleichs messungen ermöglichten.

#### **Literatur und Bezugsquelle**

- $[1]$  *[www.oe3hkl.com](http://www.oe3hkl.com)*  $\rightarrow$  *HF-Measurements*  $\rightarrow$  *IP2* + *IP3 – Meßplatz (Zweiton-Generator)*
- [2] Schnorrenberg, W., DC4KU: Empfängermessungen nach dem NPR-Verfahren. FUNKAMATEUR 66 (2017) H. 12, S. 1126–1129, 67 (2018) H. 1, S. 60–63
- [3] *[www.oe3hkl.com](http://www.oe3hkl.com)* → *HF-Measurements* → *IM-Meßplatz (Breitband-Pulse)*
- [4] *[www.oe3hkl.com](http://www.oe3hkl.com)* → *TX-Homemade*
- [5] *[www.oe3hkl.com](http://www.oe3hkl.com)* → *TRX-Modifications*
- [6] Quarztechnik Daun GmbH, Alte Darscheider Str. [15, 54550 Daun; Tel. \(0 65](http://www.quarztechnik.com) 92) 9 20 70, *www.quarz technik.com*
- [7] *[www.oe3hkl.com](http://www.oe3hkl.com%E2%86%92)* → *Preselector (IP3 > +40 dBm)*
- [8] *[www.oe3hkl.com](http://www.oe3hkl.com)* → *HF-Measurements* → *NPR-Meßplatz (Rauschgenerator)*

### <span id="page-381-0"></span>*Amateurfunkpraxis*

### *Arbeitskreis Amateurfunk & Telekommunikation in der Schule e.V.*

**Bearbeiter: Peter Eichler, DJ2AX Birkenweg 13, 07639 Tautenhain E-Mail: dj2ax@aatis.de**

#### n **Neue AATiS-Bausätze des Jahres 2018**

Die Serie der NF-Verstärker wird weitergeführt. Besonders interessant für mobile Geräte scheint der *AS238*, ein *Klasse-D-Verstärker* mit 2 × 10 W Ausgangsleistung. Der Bausatz von Helmut Berka, DL2MAJ, wurde im Wettbewerb zur Ham Radio 2017 mit dem 1. Preis ausgezeichnet und ausführlich in der CQDL 12/2017, S. 26, vorge stellt. Vorteilhaft sind weiter der Betriebsspannungsbereich von 10 V bis 26 V, der hohe Wirkungsgrad (> 80 %), die wählbare Verstärkung 20/26/32/36 dB und der einfache Aufbau ohne Kühlkörper. Die Maße der Platine betragen nur  $100 \text{ mm} \times 75 \text{ mm}$ .

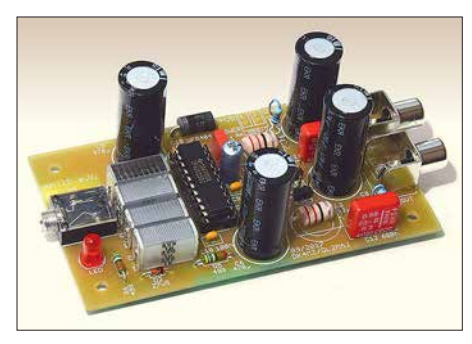

**Bild 1:** *AS238* **bringt 20 W Fotos: DL2MAJ (2), DL5OAU**

Zur Lautstärkeeinstellung eignen sich herkömmliche Stereo-Potenziometer. Da diese aber schon recht teuer oder gar nicht immer beschaffbar sind, bietet sich eine elegante elektronische Lösung an. Mit dem *AS348* gibt es einen zweikanaligen Pegelsteller, der ebenfalls als Bausatz erhältlich ist. Damit könnte auch beim *AS208*, dem klassischen Stereoverstärker aus dem Jahr 2008 mit zwei LM386, oder Eigenbauverstärkern das Potenziometer ersetzt werden.

Der Vorteil der elektronischen Lösung besteht auch darin, dass das Stellelement an beliebiger Stelle in einem Gehäuse eingebaut werden kann, da nur Gleichspannung verarbeitet wird. Allerdings liegt der Abstand der Taster fest. Mit 800 linearen Stufen und einem Gesamtwiderstand von etwa 50 kΩ ist die Baugruppe auch zur definierten Teilung von Gleichspannungsreferenzen geeignet. Die Taster und zwei ICs sind in SMD ausgeführt, alle anderen Bauteile in konventioneller THT bestückbar.

*AS918*, die Power-Konstantstromquelle, kann die Verwandtschaft zum "Akkutester" AS917 nicht ganz leugnen. Eine Stromsenke mit einem HEXFET als steuerbarem Widerstand für leistungshungrige Anwendungen wie Styroporsäge, Entwickler- oder Ätzbad, Heizplatte im 3-D-Druck usw. erlaubt Ströme bis 8 A bei einem Spannungsbereich von 12 V bis 30 V, ein ent-

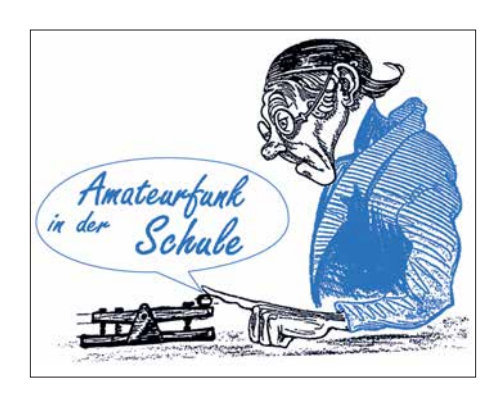

sprechend leistungsstarkes Netzgerät oder eine Au tobatterie vorausgesetzt. An einem zusätzli chen Ausgang kann zur Anzeige des fließenden Stroms ein Spannungsmesser angeschlossen oder, wie in Bild 2 zu sehen, der Bausatz *AS189* verwendet werden. Insgesamt entsteht ein kompakter Aufbau einschließlich großem Lüfter. Im Praxisheft 28 gibt es dazu eine Bauanleitung für ein Schneidegerät für Polystyrolplatten und ähnliche Materialien.

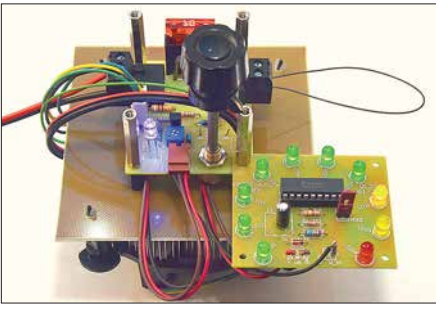

**Bild 2: Die Konstantstromquelle** *AS918* **mit dem 270°- Instrument** *AS189* **im Vordergrund** 

Ab 15. 3. können die Bausätze und neuen Medien, auch in den letzten beiden Ausgaben des QTC vorgestellt, unter *bestellung@aatis.de* geordert werden, solange der Vorrat reicht. Bitte beachten Sie, dass den Bausätzen keine Anleitungen beiliegen!

■ Unser Redakteur verabschiedet sich Mit der Fertigstellung des Praxishefts 28 im März 2018 hat unser Chefredakteur Wolfgang Lipps, DL4OAD, entschieden, dass es die letzte von ihm betreute Ausgabe sein soll.

Wolfgang hat es geschafft, in 28 Jahren die Qualität der Praxishefte ständig zu steigern und ei-

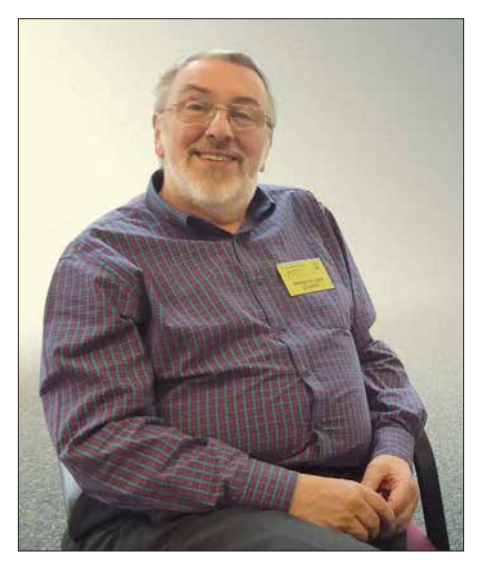

**Bild 3: Redakteur Wolfgang Lipps, DL4OAD**

nen hohen Maßstab an seine Arbeit und die der Autoren zu legen. Die Hefte sind seit vielen Jahren perfekt: Die Inhalte wurden mit Gespür ausgewählt und sind stets aktuellen Entwicklungen gefolgt. Das Layout hat Wolfgang so perfektioniert, dass es von professionellen Produkten kaum zu unterscheiden ist, diese sogar in manchen Belangen übertrifft. Der Begriff *Praxisheft* erscheint aus dieser Sicht einfach untertrieben, hat aber die Jahre überdauert.

Unsere Publikation, die seit vielen Jahren werbefrei erscheint, hat in vielen Sammlungen einen festen Platz eingenommen und ist ein ausgezeichneter Ratgeber. Die Inhalte und Schwerpunkte haben sich über die Jahrzehnte verändert. Wolfgang schreibt dazu im Vorwort seiner letzten Ausgabe: "Die Praxisheftreihe, zunächst an der Leserschaft der Funkamateure ausgerichtet, hat sich in den letzten Jahren zunehmend gewandelt. Mit der rasch fortschreitenden Vielfalt in der Maker-Szene und den Möglichkeiten in den MINTLABs, FABLABs usw. wurden neue Themen erschlossen, die bislang ausschließlich von den Funkamateuren besetzt waren."

Herzlichen Dank, lieber Wolfgang, für mehr als dreißig kreative Jahre Redaktionsarbeit!

#### ■ Dringend Redakteur gesucht!

Nach dem Ausscheiden unseres Redakteurs wird dringend ein Nachfolger gesucht! Wünschenswert sind Erfahrungen im Layout mit dem Programm Indesign, sicher ist aber auch Einarbeitung oder Umstellung auf ein anderes DTP möglich. Es ist eine ehrenamtliche Aufgabe, die Zuverlässigkeit, Selbstständigkeit und viel Engagement voraussetzt. Jährlich muss das Praxisheft bis Mitte Februar mit 130 bis 140 Seiten Umfang zur Druckreife gebracht werden. Bis dahin ist der inhaltliche Rahmen zu entwerfen, müssen Kontakte zu den Autoren gesucht und gepflegt werden, sind letztlich das Layout zu erstellen und die notwendigen Absprachen mit der Druckerei zu tätigen. Durch den Verein wird ein unseren Möglichkeiten entsprechender DTP-Arbeitsplatz zur Verfügung gestellt. Bitte schicken Sie Ihre Bewerbung an den Vor-

sitzenden Harald Schönwitz, DL2HSC.

#### $\blacksquare$  **AATiS beim 3. FUNKTAG dabei**

Wie auch im Vorjahr wird ein Team unseres Vereins am Gemeinschaftsstand mit der Dualen Hochschule Gera-Eisenach aktuelle Medien und Bausätze vorstellen und zu den Ausbildungsmöglichkeiten an der DHGE beraten. Wer auf ältere Materialien zugreifen möchte, wird gebeten, unter *vorbestellung@aatis.de* seine Wünsche bis zum 31. 3. anzumelden.

#### n **ARISS-Information**

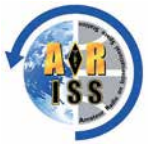

Vom ARISS-EU-Chairmann Oliver Amend, DG6BCE, kommt der Hinweis auf einen inte ressanten Beitrag zum Amateurfunk auf der ISS mit Schulen. Unter *https://go.nasa.*

*gov/2DSuHUH* [findet man Informationen zu Bil](https://go.nasa.gov/2DSuHUH)dung aus erster Hand über das Leben im Weltraum, zu direkten Kontakten mit Raumfahrern, über Amateurfunktechnologie und zu den Möglichkeiten weltweiter Partnerschaften.

### *CB- und Jedermannfunk*

#### **Bearbeiter: Harald Kuhl, DL1ABJ Postfach 25 43, 37015 Göttingen E-Mail: cbjf@funkamateur.de**

#### **n** Geteiltes Leid

Autofahrende Funker sollen sich wie berichtet (s. u. a. FA 11/2017, S. 1079) in absehbarer Zeit eine Lösung für den freihändigen Funkbetrieb in ihrem Fahrzeug einfallen lassen, denn künftig sind dort Handmikrofone tabu. Ob diese neue Regelung, für die bis zum Sommer 2020 für uns Mobilfunker eine Schonfrist gilt, wohl strikter eingehalten wird als das schon heute geltende Handyverbot am Steuer?

Entgegen der in den Internetforen und manchen QSO-Runden verbreiteten Meinung ist es aber nicht so, dass ein solches Mikrofonverbot allein die Mobilfunker in Deutschland betrifft. So war unlängst bei *Southgate Amateur Radio News* zu lesen, dass sich der schwedische Amateurfunkverband an das dort zuständige Ministerium gewendet hat (s. *[www.ssa.se/29036-2](http://www.ssa.se/29036-2)*), um die Funkamateure und andere Funker von einer vergleichbaren Regelung auszunehmen. Bei dieser Gelegenheit wurde zudem bekannt, dass Funker im US-Bundesstaat Oregon ebenfalls von einem Verbot von Handmikrofonen in fahrenden Fahrzeugen betroffen sind. Auch dort richtete sich ein neues Gesetz primär an uneinsichtige Nutzer von Smartphones, doch eine Ausnahme für Mobilfunker gab es nicht. Lediglich die Funkgeräte in Fahrzeugen von u. a. Rettungsdiensten und Polizei sind dort wie hier davon ausgenommen – immerhin.

Wenn nun aber das Mikrofonverbot für Mobilfunker in immer mehr Ländern um sich greift, sollte dies die Hersteller von Geräten und Zubehör doch zusätzlich zur baldigen Entwicklung praktikabler Lösungen motivieren. Ansätze gibt es bereits, so könnte *President Electronics* für seine CB-Mobiltransceiver das bereits erhältliche drahtlose Mikrofon *Liberty Mic* als Lösung zur einfachen Nachrüstung weiterentwickeln. Da dieser Hersteller sein aktuell laufendes 40. Jubiläumsjahr jeden Monat mit einer Neuheit feiert, wäre dies eine gute Gelegenheit.

Beim Notfunk ist es dagegen in jüngerer Zeit etwas ruhiger geworden. Im Februar gab es zwar eine überregionale winterliche Notfunkübung auf CB-Funk-Kanal 3 FM, doch erfuhr man davon erst im Nachhinein und eher zufällig. Von einer bundesweiten Relevanz kann wohl kaum die Rede sein, jedes Grüppchen kocht ihr eigenes Süppchen.

Weitaus mehr Reichweite hatte jüngst der unermüdliche Notfunk-Befürworter Lorenz, DL4LOS. Der engagierte Funkfreund schickte der FA-Redaktion den Mitschnitt eines fast halbstündigen Radiointerviews, das er einem Privatsender zum Thema *Notfunk für Jedermann* gegeben hatte.

In dem ausführlichen Gespräch zwischen dem Moderator und DL4LOS wurde ein Szenario besprochen, in dem nach einem längeren Strom-

ausfall kein Mobiltelefon und erst recht kein Internetzugang mehr funktionieren würde. Lorenz stellte die verschiedenen Jedermannfunk arten vor und empfahl für Notfunk-Einsteiger als Grundausstattung die Anschaffung eines PMR446-Funkgeräts mitsamt mehreren Batteriesätzen bzw. Akkumulatoren. Als weiteres Beispiel, wie nützlich Notfunk in der Praxis sein kann, kam das bereits im FA vorgestellte PMR446-Jedermannfunknetz auf den Kanarischen Inseln zur Sprache.

DL4LOS plädiert dafür, auch hierzulande in Wanderregionen Sprechfunkkanäle für den Jedermann-Notfunk festzulegen. Allerdings zeig-

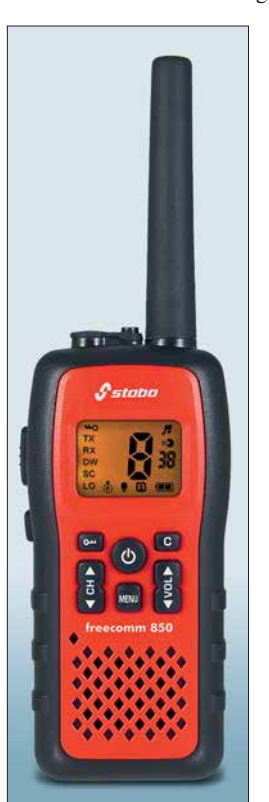

**PMR446-Hand funkgeräte, wie dieses von Stabo, sind heute für den Jedermannfunk im 70-cm-Band verbreitet. Werkfoto**

ten sich Wanderverbände von dieser Idee bislang nicht überzeugt.

#### n **SRD-Allgemeinzuteilung**

In ihrer *Verfügung 5/2018* hat die BNetzA die *Allgemeinzuteilung von Frequenzen zur Nutzung durch Funkanwendungen mit geringer Reichweite für nicht näher spezifizierte Anwendungen; non-specific Short Range Devices (SRD)* erneuert. Das Dokument ersetzt die mehrfach geänderte *Amtsblattverfügung 30/2014*, deren letzte Fassung am 23. 12. 2014 veröffentlicht wurde. Die neue SRD-Allgemeinzuteilung ist bis zum 31. 12. 2028 befristet, kann jedoch bei Bedarf ebenfalls jederzeit geändert werden. Für Jedermannfunker ist diese Veröffentlichung von Relevanz, denn einige Funkanwendungen nutzen darin behandelte Zuteilungen.

So liegt mitten im 11-m-Band der Frequenzabschnitt 26,957 MHz bis 27,283 MHz, in dem neben dem CB-Funk wie bisher weitere Anwendungen zulässig sind. Letztere mit maximal 10 mW Strahlungsleistung, sodass Jedermannfunker kaum in einem größeren Umkreis mit ernstzunehmenden dauerhaften Beeinflussungen rechnen müssen. Immerhin 100 mW

sind in den Frequenzabschnitten 26,990 MHz bis 27,000 MHz, 27,040 MHz bis 27,050 MHz, 27,090 MHz bis 27,100 MHz, 27,140 MHz bis 27,150 MHz sowie 27,190 MHz bis 27,200 MHz möglich. Da dies jedoch sogenannte Zwischenkanäle sind, die zugelassene CB-Funkgeräte nicht verwenden, brauchen 11-m-Funker keine Interferenzen befürchten. Diese Kanäle sind nun unter anderem für die Funkfernsteuerung von Flugzeug-, Schiffs- oder Automodellen zugelassen.

Interessanterweise ist der Jedermannfunkbereich im 70-cm-Band der Funkamateure ebenfalls weiterhin in der SRD-Allgemeinzuteilung aufgeführt: Von 433,050 MHz bis 434,790 MHz darf mit maximal 10 mW gefunkt werden. Eine Anmerkung in der SRD-Verfügung ergänzt für diesen und weitere darin aufgenommene Frequenzabschnitte: *Die Frequenzbereiche werden auch für den Betrieb von Geräten oder Vorrichtungen für die Erzeugung und lokale Nutzung von Hochfrequenzenergie für industrielle, wissenschaftliche, medizinische, häusliche oder ähnliche Zwecke (ISM-Anwendungen) genutzt.*

Als die BNetzA diesen 70-cm-ISM-Bereich erstmals für Funkanwendungen zuließ, führte dies zu einiger Aufregung bei den Funkamateuren. Mit bis zu 69 FM-Kanälen konnten die Hersteller ihre sogenannten SRD-Funkgeräte ausstatten, wobei es laut der jetzt erneuerten BNetzA-Allgemeinzuteilung wie bisher im genannten Frequenzabschnitt gar keine Kanalfestlegung gibt. Neben FM-Sprechfunkgeräten nutzen drahtlose Gegensprechanlagen, Fernsteuerungen, sogenannte Babyphone und allerlei weitere Funkanwendungen diesen Frequenzabschnitt.

Seit Einführung des PMR446-FM-Jedermannfunks bei 446 MHz, also auf Kanälen außerhalb des 70-cm-Amateurfunkbands, ist es um den SRD-Funk deutlich ruhiger geworden. SRD-Funkgeräte für 433 MHz sind quasi nicht mehr neu erhältlich und wurden vom PMR446-Funk weitgehend verdrängt. Kein Wunder, ermöglicht dessen maximal zulässige Sendeleistung von 500 mW doch eine deutlich höhere Reichweite. Dank der neuen Allgemeinzuteilung dürfen zwar noch vorhandene ältere FM-Handfunkgeräte für den 433-MHz-SRD-Bereich weiterhin verwendet werden, doch in der Praxis spricht wenig dafür.

#### ■ Maas PT-130-D

Eines der derzeit kleinsten (Abmessungen: 56 mm × 90 mm × 22 mm inklusive Antenne; Masse: 140 g inklusive Akkumulator) und mit 69 € zugleich preisgünstigsten Handfunkgeräte für PMR446 und dPMR ist das neue Maas PT-130-D. Es bietet analogen FM-Sprechfunk auf acht Kanälen sowie Digitalfunk auf 16 Kanälen, jeweils mit 500 mW. Hinzu kommen weitere Kanäle mit ab Werk vorprogrammierten CTCSS- oder DCS-Kennungen. Das robuste Gerät ist gemäß IP54 spezifiziert und eignet sich daher auch für den rauen Außeneinsatz. Dank der seitlichen Doppelklinkenbuchse gemäß *Kenwood-Standard* ist entsprechendes Zubehör mit diesem Funkgerät verwendbar, etwa Hörsprechgarnituren oder Lautsprechermikrofone. VOX-Funktion und beleuchtetes Display gehören ebenfalls zur Ausstattung.

### *Kurzwelle in Deutsch*

#### **Liste analoger deutschsprachiger Sendungen auf Kurz- und Mittelwelle**

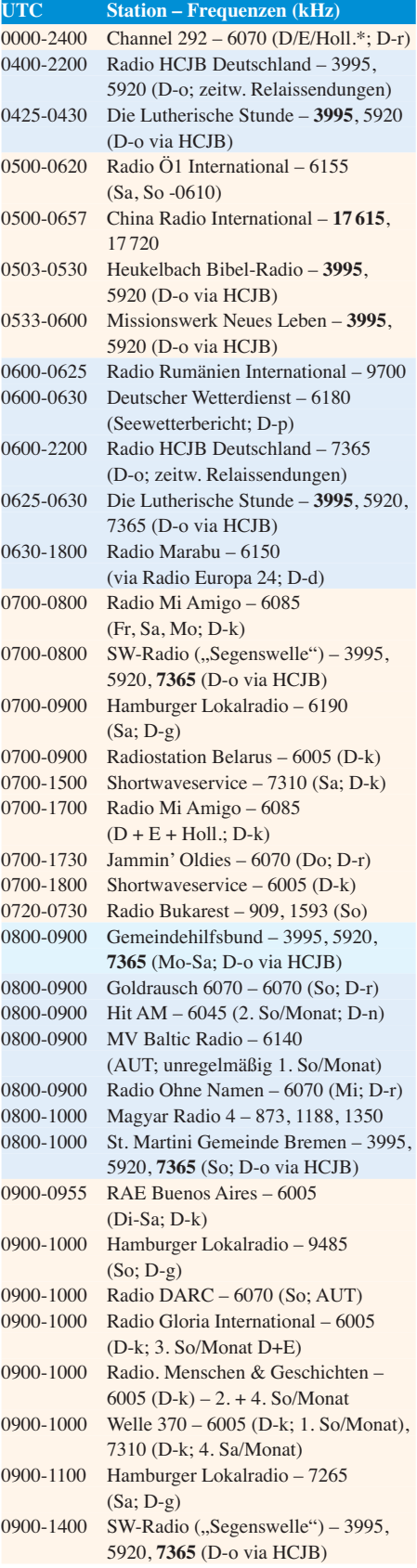

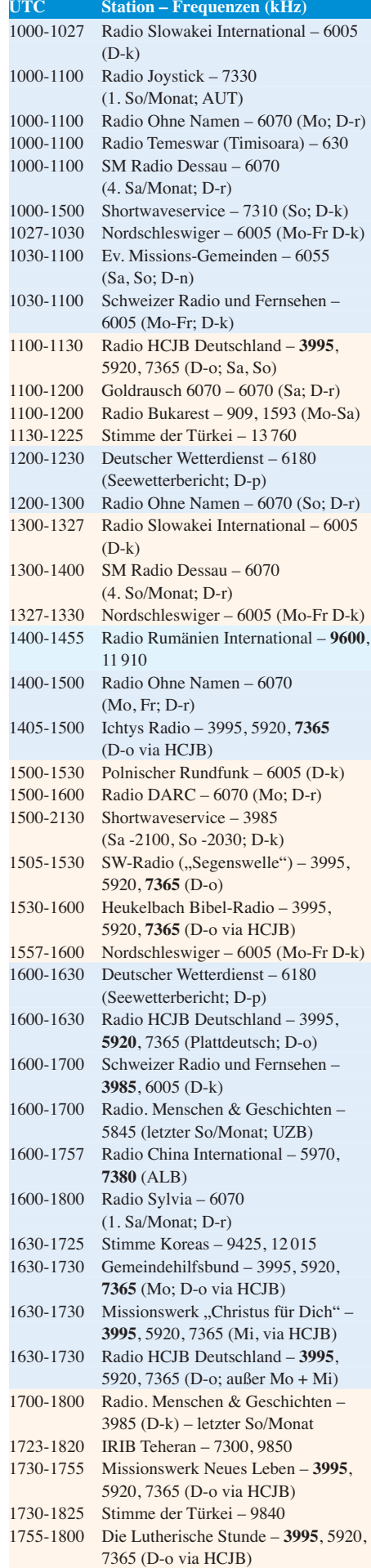

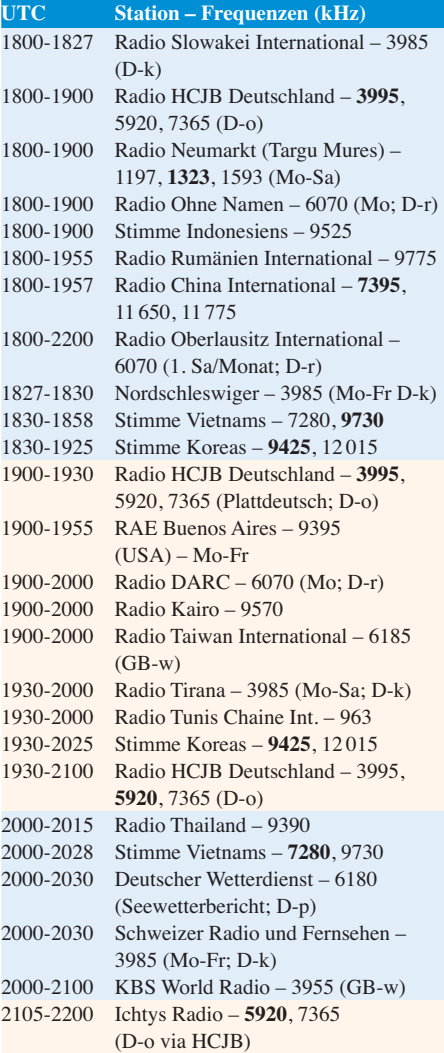

#### **Sendungen im DRM-Modus**

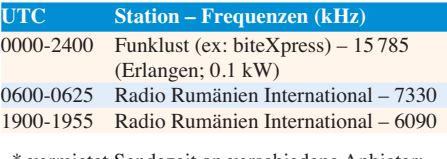

\* vermietet Sendezeit an verschiedene Anbieter; Info: *[www.channel292.de](http://www.channel292.de)*

**Viele Stationen strahlen ihre Programme über Relaisstationen aus, die zum Teil außerhalb des Ursprungslandes liegen. Die Standorte sind wie folgt gekennzeichnet:**

- ALB Albanien (Cerrik)
- ARM Armenien (Gavar/Noratus)
- AUT Österreich (Moosbrunn)
	- D Deutschland (Datteln-d, Göhren-g, Kall/Eifel-k, Nauen-n, Weenermoor/Ostfriesland-o, Pinneberg-p, Rohrbach-r)
- FRA Frankreich (Issoudun)
- GB Großbritannien (Woofferton-w)
- USA USA (WRMI Okeechobee Fl.)
- UZB Usbekistan (Taschkent)

**Achtung:** Leider lagen bei Redaktionsschluss noch nicht alle Sommersendepläne vor. Den komplett aktualisierten Hörfahrplan finden Sie im folgenden Heft.

Die am besten hörbaren Frequenzen sind in **Fett druck** wiedergegeben. **Hans Weber**

### *BC-DX-Informationen*

#### ■ Unterstützung für IRDR-Projekt

Fällt die örtliche Infrastruktur aus, etwa nach einer Naturkatastrophe oder bei längerfristigen Problemen mit der Stromversorgung, sind davon bald auch die Informationsmedien in der Region betroffen. Weit reichende Hörfunksender auf Lang-, Mittel- und Kurzwelle stellen dann sicher, dass wichtige Informationen über Hilfsmaßnahmen oder Wetterwarnungen die Menschen trotzdem erreichen.

In manchen Regionen der Erde eignet sich dann insbesondere die Kurzwelle für die Ausflikte zeitnah zu bemerken und die betreffenden Stationen zu identifizieren, hat das HFCC unlängst unter *<https://groups.io/g/IRDR>* als Plattform für den internationalen Informationsaustausch eine neue öffentliche E-Mail-Liste eingerichtet. Die weltweite Gemeinschaft der Kurzwellenhörer ist zur Mithilfe aufgerufen.

Die dahinterstehende Idee ist, dass Kurzwellenhörer die weltweiten Sendeaktivitäten im HF-Bereich im Zusammenhang mit ihrem Hobby ohnehin im Blick haben und regelmäßig nach neuen Ausstrahlungen suchen. Sind davon die IRDR-Frequenzen betroffen, wünschen sich die Initiatoren entsprechende Empfangsmeldungen per E-Mail über die neue Liste. Das IRDR-Team kontaktiert im Anschluss die jeweilige Radiostation, stellt das Projekt vor und entwickelt Vorschläge für Alternativfrequenzen.

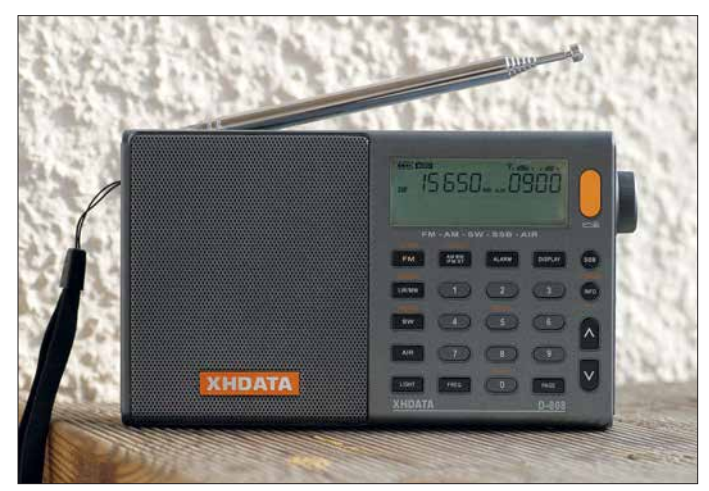

strahlung spezieller Informationsprogramme ins Krisengebiet, die der dortigen Bevölkerung bei der Bewältigung der Situation helfen. In den vergangenen Jahren gab es dafür einige Beispiele, etwa die Sondersendungen des *BBC World Service* nach einem Erdbeben in Nepal oder Programme von *Radio New Zealand International* für die Bewohner auf von Wirbelstürmen oder Vulkanausbrüchen betroffenen Pazifikinseln.

Zumeist erfolgen solche Ausstrahlungen zunächst auf den Kurzwellen, über die sonst das normale Tagesprogramm der jeweiligen Hörfunkstation ausgestrahlt wird. Die Hörer müssen also nicht erst nach den korrekten Frequenzen suchen, damit die an sie gerichteten Radioprogramme die Empfänger direkt erreichen.

Bei länger andauernden Lagen kann es allerdings notwendig sein, Sendungen eines solchen Notrundfunks auf eigenen Frequenzen auszustrahlen. Dafür hat das nichtstaatliche HFCC (*High Frequency Coordination Comittee*), eine internationale Koordinierungsstelle für Frequenzbelegungen in den Hörfunkbändern auf Kurzwelle, von 49 m bis 11 m Frequenzen festgelegt (siehe *[www.hfcc.org/humanitarian](http://www.hfcc.org/humanitarian)*). Diese sind mit internationalen Auslandsdiensten abgesprochen und sollen für Notfälle wie die genannten möglichst jederzeit freigehalten werden. Das HFCC-Projekt läuft dort unter dem Projektnamen *International Radio for Disaster Relief* (IRDR).

Da jedoch nicht alle Hörfunkstationen ihre Kurzwellen über das HFCC koordinieren, sind Belegungen der IRDR-Frequenzen durch weitere Auslandssender möglich. Um solche Kon**Aktuelle DSP-Taschenradios wie das neue D-808 eignen sich gut als unabhängige Empfangszentrale für Kurzwelle, wenn die örtlichen Radiosender ausgefallen sind. Das IRDR-Projekt hat auf mehreren KW-Bändern Frequenzen für einen internationalen Notrundfunk reserviert.**

**Foto: HKu**

Derzeit sind für den internationalen Notrundfunk die folgenden Mittenfrequenzen für jeweils 10 kHz breite Sendekanäle vorgesehen: 5910 kHz (2100 UTC bis 0100 UTC), 7400 kHz (0000 UTC bis 1300 UTC, 2100 UTC bis 2200 UTC, 2300 UTC bis 2400 UTC), 9430 kHz (0100 UTC bis 1200 UTC, 1300 UTC bis 1400 UTC, 1600 UTC bis 2400 UTC), 11 840 kHz (0000 UTC bis 0100 UTC, 0600 UTC bis 2400 UTC) sowie jeweils rund um die Uhr 13 620 kHz, 15 650 kHz, 17 500 kHz, 18 950 kHz, 21 840 kHz und 26 010 kHz.

#### $\blacksquare$  Love Sport Radio

In Großbritannien ist die Belegung des Mittelwellen-Rundfunkbands weiter in Bewegung. *Spectrum Radio* (*[www.spectrumradio.ne](http://www.spectrumradio.net)t*), das seit 1990 auf 558 kHz mit Programmen in diversen Sprachen zu hören war, hat seine Mittelwelle Anfang März verlassen und konzentriert sich seitdem auf DAB, Satellit und online. Der neue Nutzer auf 558 kHz ist *Love Sport Radio* (*[www.lovesportradio.com](http://www.lovesportradio.com)*), das sich seit dem 5. 3. 2018 mit Informationen und Berichten vorwiegend aus der Welt des Sports an Hörer im Großraum London wendet. Empfangsberichte erreichen die Station vorerst per E-Mail an *press@ lovesportradio.com*.

#### n **500 kW für WBCQ**

Am 10. Dezember 2017 verlor die private US-Station *WBCQ The Planet* bei einem Brand einen ihrer 50-kW-Kurzwellensender. Da die anderen vier Einheiten unbeschädigt blieben, konnte Betreiber Allan Weiner den Verlust durch eine Frequenzumstellung ausgleichen. Gleichzeitig kündete er die baldige Anschaffung eines neuen Senders an.

*WBCQ The Planet* finanziert sich durch den Verkauf von Sendezeit sowie über Spenden und offenbar hat sich jetzt ein potenter Geldgeber gefunden: Wie Weiner am 2. 3. 2018 auf seiner Website (*[www.wbcq.com](http://www.wbcq.com)*) mitteilte, wird die Station an ihrem Standort in Monticello, US-Bundesstaat Maine, noch in diesem Jahr einen neuen 500-kW-Kurzwellensender errichten und in Be trieb nehmen. Die Einheit stammt vom Senderbauer Continental Electronics und das ebenfalls geplante neue Antennensystem kommt vom Schweizer Hersteller Ampegon. Die neue Anlage, so Weiner, soll den aktuellen Stand der Kurzwellentechnik für die Ausstrahlung von Rundfunksendungen demonstrieren.

Ob der Sender dann tatsächlich mit voller Leistung betrieben wird, bleibt abzuwarten. 500 kW waren während der Zeit des Kalten Kriegs, als noch zahlreiche Stationen die KW-Bänder mit ihren Signalen belegten und sich bei der interna tionalen Hörerschaft Gehör verschaffen wollten, bei den größeren Auslandsdiensten nicht unüblich. Heute leisten sich nur wenige Kurzwellendienste eine derart hohe Sendeleistung, verbreiteter sind 250-kW-Anlagen.

*WBCQ The Planet* unterstützt die Idee der freien Rede und Weiner verkauft Sendezeit an nahezu jeden zahlenden Programmproduzenten, vom Musiksender bis zum fundamentalistischen Prediger. Aktuell ist nicht öffentlich bekannt, wer den 500-kW-Sender finanziert und welche Programme darüber künftig laufen. Derzeit sendet die Station auf 3265 kHz, 5130 kHz, 7490 kHz und 9330 kHz in AM (*[www.schedule.wbcq.co](http://www.schedule.wbcq.com)m*). Empfangsberichte werden per QSL-Karte bestätigt, sofern man einen voradressierten Rückumschlag sowie Rückporto beilegt: WBCQ The Planet, 274 Britton Road, Monticello, Maine 04760, USA.

#### **N** WRMI und KIMF

*WRMI Radio Miami International* testet derzeit unregelmäßig im 60-m-Band auf der Frequenz 5010 kHz. Nachts bis zum frühen Morgen könnte der Empfang bei aktivem Sender in Mitteleuropa gelingen. Ab 0020 UTC sendet auch *All India Radio* Thiruvananthapuram auf der genannten Frequenz und ist bei guten Ausbreitungsbedingungen zum Sendebeginn hier aufzunehmen.

James Planck von *KIMF Beowawe*, US-Bundesstaat Nevada, teilte mit, dass seine neue Station weiterhin unregelmäßig und mit geringer Leistung auf Kurzwelle sendet. Registrierte Frequenzen sind 6065 kHz, 9300 kHz sowie 13 570 kHz; Antennen habe man errichtet für Abstrahlungen in Richtung Mexiko, Kuba und Asien.

*Die Informationen und Abbildungen stammen von Michael Lindner (Li) und Harald Kuhl (HKu).*

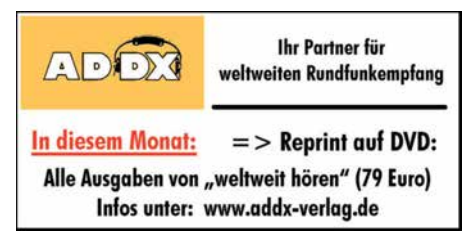

### *Ausbreitung April 2018*

**Bearbeiter: Dipl.-Ing. František K. Janda, OK1HH nám. 9. května 142 CZ - 25165 Ondrˇejov, Tschechien**

Australische Forscher kamen zu einem interessanten Ergebnis. Sie prognostizierten die effektive Sonnenfleckenzahl anhand von Messungen der Ionosphärenparameter und nicht, wie üblich, durch die Beobachtung von Sonnenflecken. Wir wissen sehr gut, dass die Ionosphäre ein ausgezeichneter Indikator für die Sonnenaktivität ist. Deshalb sind diese auf Messungen beruhenden Vorhersagen sehr glaubwürdig (*[www.](http://www.sws.bom.gov.au/HF_Systems/6/4/1) [sws.bom.gov.au/HF\\_Systems/6/4/1](http://www.sws.bom.gov.au/HF_Systems/6/4/1)*).

Wenn diese Vorhersagen zutreffen, werden wir bereits in einem Jahr das Sonnenfleckenminimum erleben. In zweieinhalb Jahren beginnt die Sonnenaktivität dann wieder zu steigen. In etwa drei Jahren sind wir anhand der Anstiegskurve des 25. Sonnenfleckenzyklus in der Lage, Aussagen über das zu erwartende Maximum zu machen. Vielleicht beobachten wir aber auch, dass möglicherweise noch in diesem Jahrhundert eine "kleine Eiszeit" bevorsteht. Allerdings müssen dafür auch die Zyklen 26 und 27 schwach ausfallen.

Für die Aprilvorhersage lesen wir folgende Sonnenfleckenzahlen *R*: NASA/SWPC 11,3 ±8; BOM/IPS (Australien) 12,9; SIDC (WDC-SIL-SO, Brüssel) 10 (klassische Methode) und 8 (kombinierte Methode). Da die Sonnenaktivität noch weiter abfällt, verwenden wir für Amateurfunkanwendungen  $R = 10$ . Der zugehörige solare Flux beträgt SF = 71 s.f.u.

Das Funkwettergeschehen im Februar war ziemlich ruhig. Dennoch haben wir einen kurzen Anstieg der Sonnenaktivität gesehen, den wir auch erwarteten. Die wenigen solaren Flares waren energetisch nicht signifikant. Zwei kurze Perioden, in denen erhöhte geomagnetische Aktivität auftrat, gab es am 19. und 27. Februar 2018, als die Geschwindigkeit des Sonnenwindes angestiegen war und gleichzeitig der Sektor des interplanetaren Feldes wechselte. Außerdem, als ein Filament ausgestoßen wurde, denn das hatte prägenden Einfluss auf die ansonsten unspektakuläre Kurzwellenausbreitung. Die Bedingungen waren vor allem am 17. Februar 2018 recht gut, als der Sonnenwind mit über 500 km/s wehte. Dieser intensive Elektronenflux begünstigt die Ionisierung.

Im April erwarten wir insgesamt bessere Ausbreitungsbedingungen, als es die Langzeit-Mittelwerte versprechen. Das 14-MHz-Band wird regulär in die meisten Richtungen öffnen. Instabil bleiben die nördlichen Funkwege. An "besseren Tagen" öffnet auch das 18-MHz-Band regelmäßig. Öffnungen der KW-Bänder bis 28 MHz bleiben keine Ausnahmen. Hin und wieder treten sich ausbildende Sporadic-E-Wolken auf, die Funkverbindungen mit den Randregionen Europas ermöglichen.

Die meiste Zeit des vergangenen Winters bot wenige Überraschungen, das zeigen auch die Mittelwerte der wichtigsten Kennzahlen des Funkwetters für Februar 2018: SIDC  $R_i = 10.6$ ; DRAO SF = 72,0; Wingst  $A = 8,6$ . Die geglättete Sonnenfleckenzahl für August 2017 ist *R*<sup>12</sup>  $= 19.5.$ 

#### **Legende zu den Diagrammen** Als Berechnungsgrundlage dienen: Sendeleistung: 1 kW ERP RX-Antenne: Dipol horizontal,  $\lambda/2$  hoch weiße Linie: MUF Parameter: Signalstärke in S-Stufen

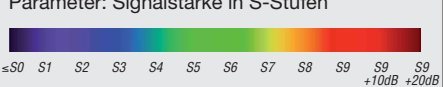

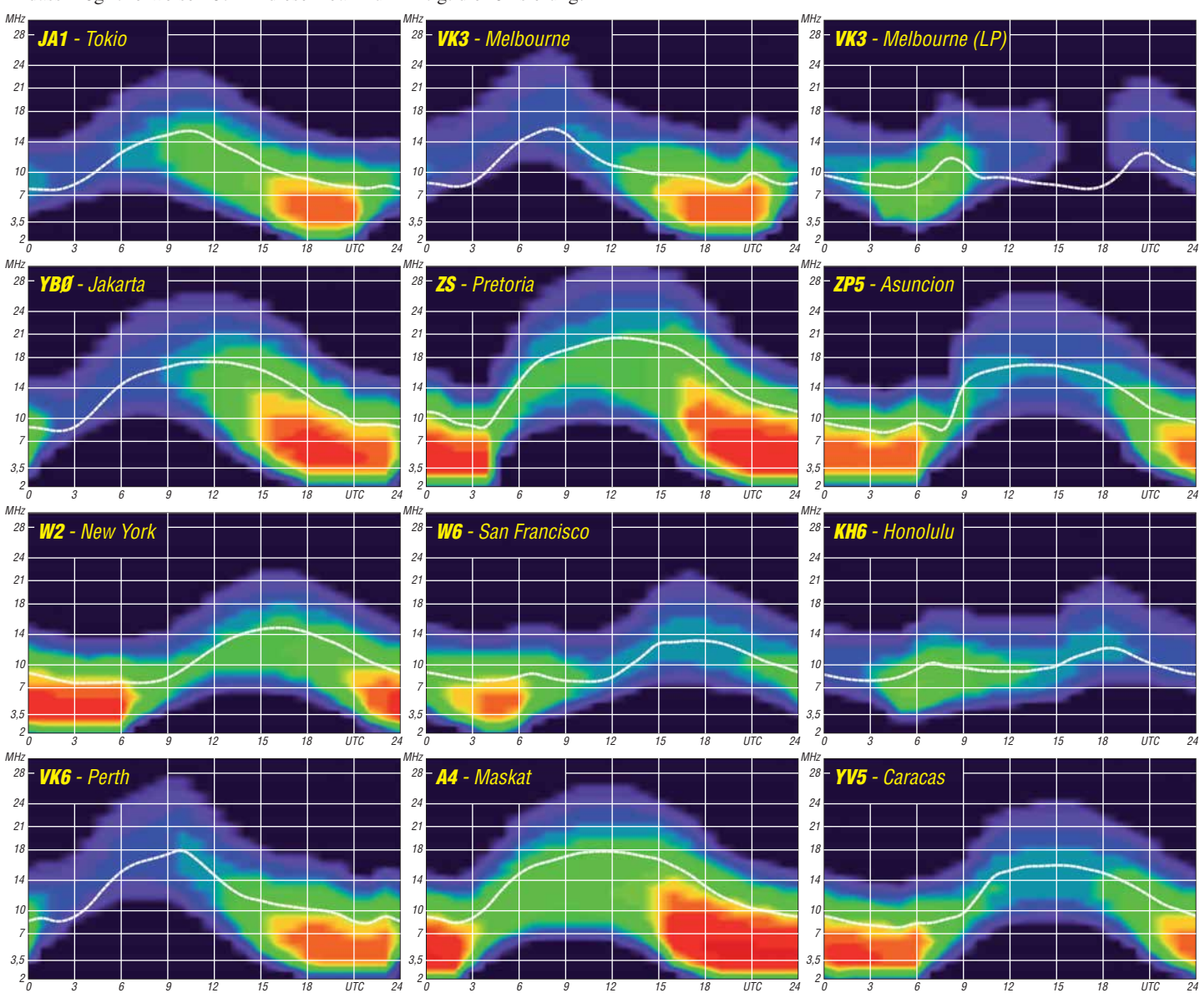

**386 • FA 4/18**

### *Amateurfunkpraxis*

## *IOTA-QTC*

**Bearbeiter: Daniel Schirmer, DL5SE E-Mail: dl5se@dl5se.de**

#### n **Inselaktivitäten im April 2018 – Rückblick Februar 2018**

**Antarktis:** Das russische Team, welches unter dem Rufzeichen D2TI Tigres Island, **AF-108P**, aktivieren wollte, musste die DXpedition zum zweiten Mal abbrechen. Der Hauptgrund sind Probleme mit der lokalen Fluggesellschaft, ohne die jedoch die logistischen Herausforderungen nicht bewältigt werden können. Mit einer Aktivierung der Insel ist in nächster Zeit wohl nicht mehr zu rechnen.

Erfolgreicher war die 3C3W-DXpedition nach Äquatorialguinea, **AF-010**, bzw. 3C0W von Annobon, **AF-039**. Trotz einiger Probleme mit defekten Transceivern und regelmäßigen Stromausfällen war das kleine Team oft mit guten Signalen auf zwei Bändern gleichzeitig zu hören. Zu etwas Verwirrung führte ein falsch belegtes Makro in der Log-Software, wodurch anfangs zeitweilig anstelle 3C3W das Rufzeichen 3C0W genannt wurde. Wer sein CW-QSO mit 3C0W auf 21 029 kHz bzw. 7019 kHz im Online-Log vermisst, prüfe bitte, ob dies im 3C3W-Log zu finden ist!

Ein achtköpfiges französisches Team wird vom 5. bis 17.4. Saint Brandon, **AF-015**, unter 3B7A aktivieren. Pat (F2DX), Vincent (F4BKV), Gil (F4FET), Diégo (F4HAU), Flo (F5CWU), Pascal

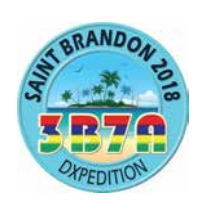

(F5PTM), Seb (F5UFX) und Michel (F6AGM bzw. FM5CD) wollen auf den HF-Bändern inkl. 6 m in den klassischen Sendearten QRV werden. QSL via F5CWU, Club-Log-OQRS oder LoTW.

Rosel, DL3KWR, und Hardy, DL3KWF, sind noch bis zum 5. 4. mit vorangestelltem CT9/ von Madeira, **AF-014**, in CW und den Digimodes zu hören. – Mart, DL6UAA, ist von Ende März bis zum 14. 4. als 3B8MM von Mauritius, **AF-049**, von 10 m bis 40 m in CW und den digitalen Sendearten QRV. QSL via Homecall.

Alfredo, IK7JWX, informiert, dass die in manchen Quellen für April angekündigte DXpedition nach Carabane Island, **AF-078**, erst im November stattfinden wird.

Vom 29. 4. bis 3. 5. werden die Mitglieder des *Russian Robinson Clubs* Vasily, R7AL, Al, RZ3K, Vlad, RK8A, Vasily, RA1ZZ sowie Aleksei, RN3BZ zunächst als C96RRC von der Mosambikinsel, **AF-088**, QRV. Weiterhin ist geplant, zwischen dem 5. und 9. 5. die Insel Inhaca, **AF-066,** unter C98RRC in die Luft zu bringen. Es werden zwei High-Power-Stationen sowie Richt- und Vertikalantennen eingesetzt. R7AL fungiert als QSL-Manager, wobei eine [Online-Anforderung auf](https://dxpedition.wixsite.com/mozambique) *https://dxpedition.wix site.com/mozambique* eingerichtet wurde. Wer das Team unterstützen möchte, kann dies ebenfalls dort tun.

**Asien:** Die nur etwa 800 Lookups auf *qrz.com* lassen erahnen, dass die Aktivität von AT7BK von Ajad Tapu Island, **AS-175**, am 24. und

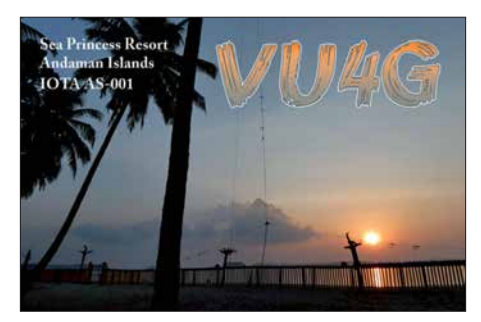

25. 2. eher spärlich ausgefallen sein dürfte. Wer es dennoch ins Log geschafft hat, sende seine QSL an EA5GL. – Fleißig war dagegen John, G4IRN, der als VU4G von Andaman Island, **AS-001**, zu hören war. Er berichtet, dass er die Antenne nicht optimal aufbauen konnte, da Krokodile dies verhinderten. Trotzdem waren 11 % der QSOs mit DL. QSL via Homecall.

**Nordamerika:** Dick, G3RWL, wird wiederholt von Barbados, **NA-021**, als 8P6DR zu hören sein. Er will noch den ganzen April hindurch von 10 m bis 80 m in CW und RTTY QRV sein. QSL via Homecall. – Vom 18. bis 27. 4. wird St. Barthélemy, **NA-146**, unter FJ/AI5P bzw. FJ/N0KV auf HF in sowie via Satellit aktiviert. Die OPs AI5P, N0KV, W0ZA und WD0E wünschen die QSL über das jeweilige Heimatrufzeichen.

Mikhail, VE7ACN, will vom 10. bis 17. 4. Harrington Island, **NA-084**, aktivieren. Dort wird er als VE7ACN/VE2 zu hören sein. Auf seiner Website *[www.ve7acn.com](http://www.ve7acn.cominformiert)* informiert er über weitere Aktivitäten, beispielsweise auch über die Aktivierung von Havre Aubert Island, **NA-038**, durch Hedley, VA7XW/VE2 vom 2. bis 9. 4.

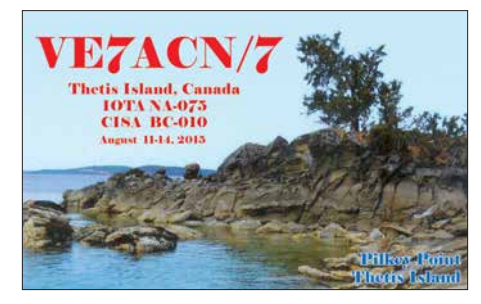

**Ozeanien:** Ichy, JH7IPR, ist wieder von Koror, Palau, **OC-009**, als T88UW aktiv. Im Zeitraum vom 13. bis 19.4. wird er auf allen HF-Bändern inkl. 6 m auch in FT8, JT9 und JT65 mit 500 W und Yagi-Antennen QRV werden. QSL via Homecall. Unabhängig davon starten seine Landsmänner Kazuhiro, JA7WFT, und Shinichi, JI6IHG, ebenfalls am 13. 4. ihre Aktivität

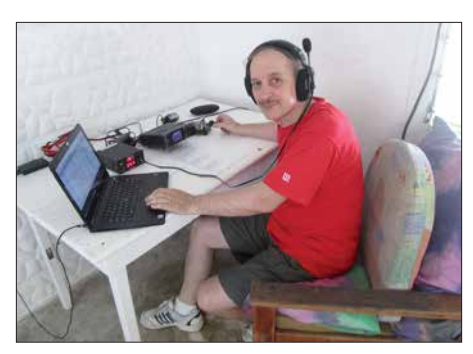

**VE3LYC bei seiner letzten Aktivität vom Pukapuka** Atoll (OC-098), North Cook Foto: VE3LYC

auf Koror, bleiben allerdings bis zum 20. 4. dort. Sie werden als T88IH (QSL via JI6IHG) bzw. T88FT (QSL via JM1LRA) zu hören sein. – Bodo, DF8DX, informiert, dass er vom 15. bis 18. 4. von Palawan, **OC-128**, als DU1WQY/1 aktiv sein wird. Da er überwiegend CW macht, sollte er trotz 100 W und Vertikalstrahler gut aufzunehmen sein.

Cezar, VE3LYC, plant seine Tour auf die Duff-Inseln, **OC-179**, um eine Woche zu verlängern und fügt Russel Island, **OC-168**, als Reiseziel hinzu. Zunächst will er vom 22. bis 25. 4. von Mbanika, Russel Island, **OC-168**, QRV werden, wobei er von Bernhard, DL2GAC/H44MS, unterstützt wird. Die beiden beabsichtigen, zwei Stationen hauptsächlich auf 17 m, 20 m, 30 m und 40 m zu betreiben. Anschließend geht es weiter nach Tahua, eine Nebeninsel der Duff-Inseln, **OC-179**, von wo aus er im Zeitraum vom 29. 4. bis 3. 5. zu hören sein wird.

Er hofft weiterhin, dass um den 26./27. 4. herum ein Abstecher nach Nggela Sule Island/ Florida Islands, **OC-158**, möglich sein könnte. Als Rufzeichen nennt er H44R bzw. H40D. Es gibt auf den Inseln weder feste Bauwerke noch Strom. Man wird daher ausschließlich mit Batterien funken müssen. Weitere Informationen gibt es auf *<http://h44r-h40d.weebly.com>*

Rarotonga, **OC-013**, ist das Ziel von Oleh, UR5BCP, von wo er vom 5. bis 20. 4. als E51BCP nicht nur für die IOTA-Sammler interessant sein dürfte, sondern auch für die SOTA-Freunde einige Aktivitäten plant. QSL via KD7WPJ.

Andy, VK5MAV, will – soweit die Witterungsbedingungen es zulassen – vom 9. bis 18. 4. von Cato Reef, **OC-265**, QRV sein. Dort wird er als VK5MAV/9 zu hören sein. Die Insel wurde erst einmal 2003 durch Johan, PA3EXX, als [VK4WWI/p aktiviert. Auf](http://vk5mav.wixsite.com/dxpedition) *http://vk5mav.wixsite. com/dxpedition* findet man weitere Infos zur Insel bzw. ein Online-Log. QSL via RN3RQ, Club-Log-OQRS.

Vom 17. bis 29. 4. plant sein Landsmann Grant, VK5GR, eine DXpedition nach Efate, **OC-035**, von wo er voraussichtlich als YJ0AG zu hören sein wird. Er will von 10 m bis 80 m hauptsächlich SSB und RTTY, aber auch etwas CW machen. Grant plant weiterhin, am SP DX RTTY-Contest teilzunehmen. QSL via VK5GR oder M0OXO. – Take, JG8NQJ, weilt aktuell auf Marcus Island/Minami Torishima, **OC-073**, und wird noch bis Mitte Juni von dort als JG8NQJ/JD1 in CW und RTTY zu hören sein. QSL via JA8CJY.

Vom 1. bis 8. 4. wird Antoine, 3D2AG, vom Funafuti Atoll, **OC-015**, als T2AR in den klassischen Sendearten sowie JT65 und FT8 auf Kurzwelle, 6 m und 2 m in den Kernzeiten 0430 bis 1300 UTC sowie 1730 bis 2000 UTC zu hören sein. QSL via Homecall und eQSL.

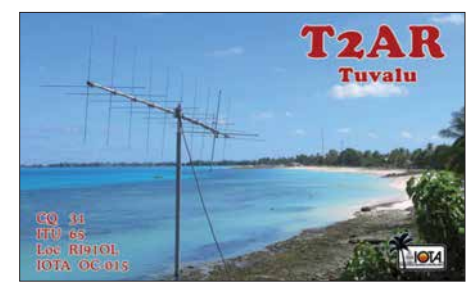

## *Digital-QTC*

**Bearbeiter:**

**Dipl.-Ing. Jochen Berns, DL1YBL Neumarkstr. 8, 45770 Marl E-Mail: dl1ybl@darc.de Jürgen Engelhardt, DL9HQH Azaleenstr. 31, 06122 Halle Packet-Radio: DL9HQH@DB0ZWI E-Mail: dl9hqh@gmx.de**

### *Digital Voice*

#### ■ Nordwest-Server und SvxLink

Die Relais DB0NGU, DB0NCU und DB0VQ sind nun endgültig an den Nordwest-Server angebunden. Die Umbaumaßnahmen sowohl bei DB0VQ in der Jugendherberge Bad Bentheim als auch am Standort der Relais DB0NGU und DB0NCU in der Niedergrafschaft wurden unter Federführung von Geert, DF3BM, seit Juni 2017 in Angriff genommen und im Dezember 2017 zum Abschluss gebracht.

Bei allen drei Relais wurden Akkumulatoren für 48 Stunden Notbetrieb eingebaut. Die Besonderheit der drei Relais ist, dass sie fest über Internet mittels SvxLink verlinkt sind und immer alle drei gleichzeitig empfangen und senden. Eine Echolink-Anbindung existiert bei DB0NGU (Node-Nr. 593219).

Eine weitere Besonderheit ist die sonntägliche Abtrennung der drei Relais vom Nordwest-Server, um die Rundsprüche von Herbert, DF8XR, auszustrahlen. Dann nämlich werden die Relais DB0EG (Gronau), DB0RTV (Rheine) und DB0DRI (Bad Driburg) mit DB0NGU zusammengeschaltet. Die Umschaltung auf Rundspruchbetrieb inklusive der Anschaltung der zusätzlichen Relais erledigt ein Raspberry Pi mit der SvxLink-Software.

Geert, DF3BM, möchte sich auf diesem Wege bei allen Helfern und Unterstützern herzlich bedanken und bittet ggf. um kurze Rückmeldungen an: *df3bm@darc.de*

#### ■ Jumbo-Spot-Hotspot für D-STAR, **P25, DMR, YSF mit OLED und WLAN**

Ein neuer preiswerter MMDVM-Hotspot, der D-STAR, APCO P25, DMR und Yaesu System Fusion (YSF) beherrscht, ist aktuell als Alter-

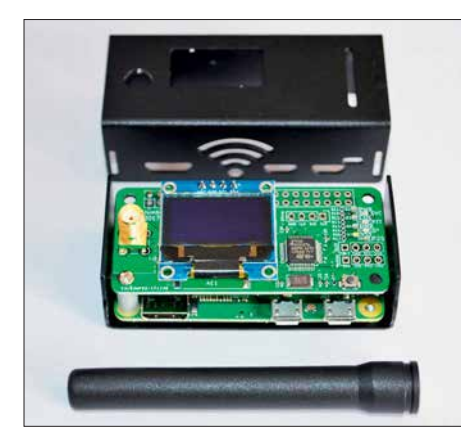

**Jumbo-Spot mit Display in einem durch einen 3-D-Drucker erzeugten Kunststoffgehäuse; davor die Aufsteckantenne Werkfoto**

native zum OpenSpot erhältlich. Der Vorteil dieses neuen Geräts besteht darin, dass er auch APCO P25 beherrscht und über einen WLAN-Adapter für 802.11b/g/n verfügt. Einfach einen externen Akkumulator anstecken und ins lokale Netzwerk einbuchen! Das Gerät ist bei einem bekannten Online-Auktionshaus in einem eigenen Shop erhältlich.

#### *Details*

- eigenständiger digitaler Hotspot, der DMR-, D-STAR-, P25- und YSF-Kommunikation unterstützt,
- komplett zusammengebaut und getestet in einem robusten Aluminiumgehäuse,
- ein Mini-USB-Kabel ("Android-Kabel") zur Stromversorgung und eine WLAN-basierte Internetverbindung sind erforderlich,
- Pi-Star-Digital-Voice-Software ist vorinstalliert und lässt sich einfach per Software aktualisieren.

#### *Produkteigenschaften*

- unterstützt das Web-basierte digitale Sprach-Dashboard und Konfigurationstool von Pi-Star, *[https://www.pistar.uk,](https://www.pistar.uk)*
- unterstützt alle vier digitalen Amateur-Modi DMR, D-STAR, P25 und Yaesu System Fusion,
- eingebautes WLAN 802.11b/g/n,
- integriertes OLED-Systemstatusdisplay, das Modus, Gesprächsgruppe und Rufzeichen anzeigt,
- integrierte LED-Anzeigen für den Status von Power, PTT, COS und Mode,
- Konsolen-Port SSH 22 für den Root-Zugriff auf das Betriebssystem,
- Quad Core A7 1,2-GHz-Prozessor, 512 MB DDR3 RAM und 8-GB-TF-Karte,
- Aluminiumgehäuse im Taschenformat,
- Hochleistungs-32-Bit-ARM-Prozessor,
- bis zu 10 mW Sendeleistung,
- SMA-Antennenanschluss, UHF-Antenne ent halten, UHF 420 MHz bis 450 MHz, VHF 144 MHz bis 146 MHz (2 m ist jedoch nur eingeschränkt verfügbar),
- passt auf alle aktuellen Raspberry Pi, einschließlich des Raspberry Pi Zero,
- Firmware vorinstalliert und einfach per Software aktualisierbar,
- Datei für druckbare 3-D-Hülle frei verfügbar,
- unterstützt Pi-Star, getestet (Firmware nicht ohne Grund aktualisieren!)

#### **Neues MMDVM-Relais DB0USD im Solling**

Das neue DMR-Relais Uslar DB0USD auf 438,4875 MHz (–7,6 MHz) in der Nähe von Göttingen ist als MMDVM-Relais aufgebaut und versorgt Uslar und den Umkreis mit DMR. Die Höhe über N. N. beträgt 210 m mit einem zusätzlichen Antennenträger, der über die Bäume und die angrenzende Bebauung ragt. Mit einer guten Idee hat man beide Netze, Brandmeister wie auch DMR+, abgebildet und bietet den umliegenden Funkamateuren so die Möglichkeit, alle wichtigen TGs nutzen zu können.

Das Relais ist mit einem Motorola-GM1200E, einem GM1200, einer Procom-Duplexerweiche und einer X510-Antenne aufgebaut worden. Die Netzanbindung derzeit erfolgt noch über einen UMTS-Hotspot im E-Netz, das Relais ist über eine 25-Ah-Batterie ausfallsicher mit Strom versorgt.

Der DMR-Multinetz-Repeater arbeitet primär im Brandmeister-Netzwerk und leitet alle Gruppen- und Direktrufe sowie SMS-Funktionen 1:1 durch. Es lassen sich also alle Talkgroups auf beiden Timeslots dynamisch abonnieren. Dabei sind jedoch laufende QSOs zu beachten; bitte keine TGs buchen, die im anderen Timeslot bereits statisch verbunden sind.

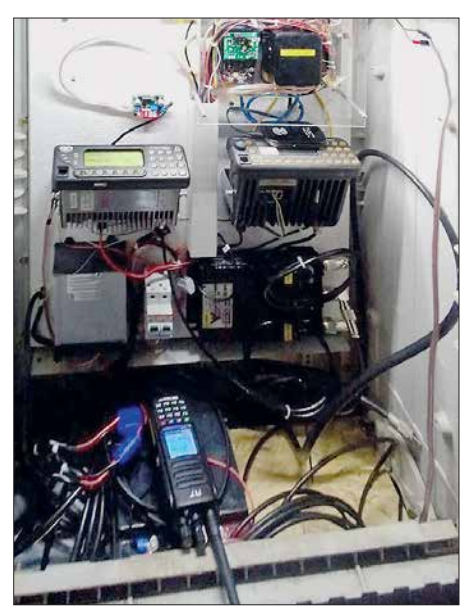

**Blick in den Schaltschrank des MMDVM-Relais DB0USD mit den beiden verbauten Motorola-Funk**geräten GM1200E und GM1200

Die aktuelle TG-Belegung kann man per SMS mit RPT an 262994 abfragen. Werden dynamischen TGs nicht mehr benötigt, sollten sie wieder mit TG4000 getrennt werden.

Die DMRplus-Gruppen werden über DMR-Gateway "eingeschleust". Die TG 262 ist dabei dynamisch über TG9262 abonnierbar und wird nach etwa 8 bis 10 min automatisch vom Master getrennt.

#### *TG-Matrix und Reflektoren*

*Timeslot 1*

- $-$  TG 262 (dynamisch)  $\rightarrow$  Brandmeister TG 262 Deutschland,
- $-$  TG 2623  $\rightarrow$  Brandmeister TG 2623 Niedersachsen-Bremen,
- $-$  TG 9112  $\rightarrow$  Brandmeister TG 9112 EMCOM – sowie alle BM-TG (dynamisch),
- TG 9262 (dynamisch)  $\rightarrow$  DMRplus TG 262 Deutschland.

Die Reflektorsteuerung für das Brandmeister-Netzwerk ist ebenfalls 1:1 durchgeleitet. Es ist derzeit kein Startreflektor gebucht, sodass die TG 9 primär rein lokal läuft. Wer einen Reflektor setzt, trenne ihn bitte, wenn er diesen nicht mehr benötigt.

Aus dem DMRplus-Netzwerk werden die Reflektoren über DMR-Gateway auf TG99 ausgegeben. Ferner wurde der Reflektor 4031 Süd-Niedersachsen gebucht, um die DMRplus-Kontakte nach Einbeck und Göttingen zu pflegen. Der Reflektor darf nutzerseitig gern verstellt werden, dabei ist aber eine vorangestellte *9* vor allen DMRplus-Reflektor-Befehlen zu beachten (Beispiel: Trennen 4000  $\rightarrow$  94000, Status  $5000 \rightarrow 95000$ , usw.).

#### *Timeslot 2*

- TG 8 Brandmeister-Cluster NI Süd (Mirror-TG 26234)
- TG 9 lokal (PC 4000 bis 5000) Brandmeister, kein Start reflektor, alle Reflektoren möglich, – TG 26239 Brandmeister-Cluster NI-Ost (Mir-
- ror-TG 26239), – TG2637170 Brandmeister TG 2637170 (*Ortswelle Uslar*),
- alle BM-TG (dynamisch), TG 99, Reflektor 4031 (PC 94000 bis 95000), DMRplus-Start-Reflektor 4031 Süd-Niedersachsen, alle Reflektoren möglich.

*<https://db0usd.ralsu.de> [www.facebook.com/db0usd](http://www.facebook.com/db0usd)*

#### ■ Echo-Link bei DB0FS **(Hamburg-Lokstedt) erneuert**

Edgar, DD3XK, hat kürzlich die Echo-Link-Technik bei DB0FS erneuert. Die Basis besteht nun aus einer Repeaterbox, die einen Raspberry Pi, ein Interface-Modul, die SvxLink-Software sowie als HF-Teil einen Repeater Yaesu DR-1X beinhaltet. Die Sprachansagen werden vom System in deutscher Sprache durchgeführt. Siehe auch: *[www.afundr.de](http://www.afundr.de)*

## *Sat-QTC*

#### **Bearbeiter: Thomas Frey, HB9SKA Holzgasse 2, 5242 Birr, Schweiz E-Mail: th.frey@vtxmail.ch**

#### $\blacksquare$  **STEP-1 neu im Orbit**

STEP-1 der Chosun University, Süd-Korea, ist ein 1U-CubeSat mit einer Mission für die Industrie. Mike, DK3WN, empfing eine CW-Bake, von der IARU wurde die Frequenz 437,485 MHz koordiniert. Mehr Infos unter: *www.amsat [uk.me.uk/iaru/finished\\_detail.php?serialnum=40](http://www.amsatuk.me.uk/iaru/finished_detail.php?serialnum=40)*. Die NORAD-Nummer für die Keplerdaten ist 43138.

#### ■ Erfolgreiche Tests bei Es'hail-2

Es'hail-2 mit AMSAT-DLs P4A-Transponder erreichte mit dem Abschluss erfolgreicher Akustik- und Vibrationstests einen Meilenstein in der Fertigstellung. Mehr wurde nicht bekanntgegeben, der Start in einen geostationären Orbit soll eventuell Mitte 2018 erfolgen.

#### ■ AO-92 ist kommissioniert

Am 26. 1. wurde AO-92 offiziell kommissioniert und im ersten QSO zwischen Jerry Buxton, N0JY, und Drew Glasbrenner, KO4MA, als offen für den Amateurfunkbetrieb erklärt. Seit der zweiten Woche wird der Betrieb in einem Fahrplan geregelt. Wann welcher Mode aktiv ist, sieht man am einfachsten unter *[www.](http://www.amsat.org/status) [amsat.org/status](http://www.amsat.org/status)*. Der aktuelle Fahrplan ist auch unter *[www.amsat.org/satellite-schedules](http://www.amsat.org/satellite-schedules)* ersichtlich.

#### **n** TY-2 bis TY-6 neu im Orbit

Mit der Konstellation dieser fünf 6U-Cube-Satelliten der Hunan Amateur Radio Society wird beabsichtigt, Synchrotron-Ionosphären-Übertragungserkennungsexperimente durchzu-

### *HAMNET*

#### n **DB0RES (Emmerich)**

Am Morgen des 11. Februar ist die Linkverbindung zu DB0EEO (Emmerich) ausgefallen. Wegen dieses Ausfalls sind die Standorte DB0EEO, DB0TVA (Emmerich), DB0EE (Emmerich) und DB0KV(Klever Berg) momentan nicht über das HAMNET zu erreichen. Ebenfalls unterbrochen ist die Echolink-Versorgung des 70-cm-Relais bei DB0EE. Der Ausfall der Verbindung liegt vermutlich an einem Kabelfehler und soll – witterungsbedingt – alsbald behoben werden.

#### ■ DB0ZEH (Timpberg/Zehdenick)

Wegen technischer Probleme kam es zu einem Ausfall der gesamten Anlage von DB0ZEH, der die Nachbarstation DB0LY (Lychen) ebenfalls betraf. Die Störungen konnten Anfang März erfolgreich behoben werden. Vermutlich hing dies mit einer großflächigen Störung des HAMNETs im Raum Berlin/Brandenburg zusammen, die ihrerseits aus einem fehlerhaften Update eines Mikrotik-Routers bei DB0OBS (Berlin-Charlottenburg) resultierte.

führen, die auf Multi-Satelliten und Multi-Bandbetrieb mit der gleichen GPS-Zeitbasis basieren. Für den Amateurfunk seien auch sogenannte *Retransmitting-Experimente* vorgesehen.

Von der IARU wurden die folgenden Frequenzen koordiniert (*[www.amsatuk.me.uk/iaru/finished](http://www.amsatuk.me.uk/iaru/finished_detail.php?serialnum=556) [\\_detail.php?serialnum=55](http://www.amsatuk.me.uk/iaru/finished_detail.php?serialnum=556)6*)

Zusätzliche Infos unter: *www.chinaspaceflight. [com/satellite/Changsha-Tianyi/TY-2-3-4-5.html](http://www.chinaspaceflightcom/satellite/Changsha-Tianyi/TY-2-3-4-5.html)*. Der Start erfolgte am 19. 1. vom Jiquan Satellite Launch Center, China. Laut detaillierten Doppler-Messungen durch Nico Janssen, PA0DLO, hat TY-2 (TianYi-2) die NORAD-Nummer 43155 (2018-008A) und TY-6 (Tian Yi-6) die NORAD-Nummer 43158 (2018- 008D). TY-6 ist eine Nutzlast des Satelliten QuanTuTong 1 (QTT 1).

#### ■ Shaonian Xing neu im Orbit

Juvenile-1F des China Soong Ching Ling Youth Science and Culture Center ist ein 3U-Cube-Satellit mit vielen Bezeichnungen. Eine weitere Bezeichnung lautet *Shaonian Xing*, in Englisch *Youth Star*. In der Telemetrie identifiziert er sich selbst als MXSat-1. Mineo Wakita, JE9PEL, empfing Telemetriedaten auf 436,370 MHz.

Das Modul für Kommandobetrieb kann in einer sogenannten *Loop-back-Funktion* auch als FM-Repeater benutzt werden. Anhand des beobachteten Telemetrie-Downlinks scheint man sich nicht an die koordinierten IARU-Frequenzen zu halten. Vor der revidierten Koordination wurde für den Repeater-Uplink die Frequenz 145,990 MHz koordiniert. Die aktuelle revidierte Koordination ist unter *www.amsatuk.me. [uk/iaru/finished\\_detail.php?serialnum=547](http://www.amsatuk.me.uk/iaru/finished_detail.php?serialnum=547)* ersichtlich.

Der Start erfolgte am 2. 2. vom Jiquan Satellite Launch Center, China. Weitere Infos unter: *[http://](http://space.skyrocket.de/doc_sdat/shaonian-xing.htm) [space.skyrocket.de/doc\\_sdat/shaonian-xing.htm](http://space.skyrocket.de/doc_sdat/shaonian-xing.htm)*. Die NORAD-Nummer für die Keplerdaten ist 43199.

### *CW-QTC*

**Bearbeiter: Martin Gloger, DM4CW Am Feldhofe 4, 37170 Uslar E-Mail: mgloger@yahoo.com**

#### ■ Immer wieder dienstags – **das AGCW-DL-QRS-net**

Freunde der Telegrafie, die am Anfang stehen oder die sich eher an gemütlichen Geschwindigkeiten erfreuen, seien auf das Dienstagsnetzwerk der AGCW-DL hingewiesen. Ab 19.30 Uhr findet auf 3.556 MHz  $\pm$  ORM für rund eine Stunde das *QRS-net* statt. Aber auch später am Dienstagabend lassen sich

viele Stationen in QRS auf dem 80-m-Band arbeiten. Weitere Infos unter: *[www.agcw.org](http://www.agcw.org)* Die Website *[www.LCWO.net](http://www.LCWO.net)* stellt gerade Anfängern einige sehr nützliche Hilfen zum Erlernen der Morsezeichen bereit. Wer die Möglichkeit hat, zumindest auf 2 m/70 cm telegrafieren zu können, kann sich bei der AGCW-DL einen Morsefreund, auch *Elmer* genannt, zuweisen lassen. Er übt mit interessierten Funkamateuren, bis sie selbst versierte Funker sind. Auch hierzu finden sich alle wesentlichen Infos auf der Website der AGCW.

#### ■ 9A-CW-Award

Ein interessantes Diplom für Telegrafiefreunde wird von den kroatischen Funkamateuren herausgegeben. Ab 25 Kontakten in 2 × CW kann der 9A-CW-Award beantragt werden. Wer die nötigen Punkte im Zuge des 9A-CW-Contests absolviert, bekommt das Diplom gratis zugesandt. Anträge mit GCR-Liste an 9A0HRS.

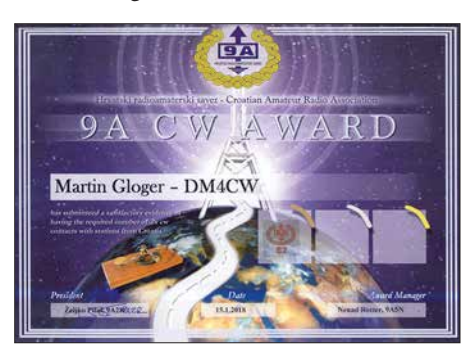

#### ■ Neues aus dem HSC

Der HSC begrüßt als neues Mitglied Pete, MM0TWX, (#1961). Peter, DM2DZM, (HSC #768) erhielt das WHSC #403 mit Stickern 80 / 40 / 80 +40 /Allband. Fabian, DJ1YFK, (HSC #1754) hat die neuen Regeln für die HSC-Conteste für folgende Logprogramme zugearbeitet: ARCOMM, UCXLog, N1MM sowie SD (by EI5DI).

Der HSC weist auf folgende Termine hin:

**Treffen:** 15. 4., 11 Uhr, informelles Treffen des High Speed Clubs im Landgasthof *Eisenacher Haus*, Erbenhausen/Thüringen.

**Conteste:** 1. bis 31. 5.: *FOC 80th Anniversary Challenge* des First Class CW Operators Club. Es winken interessante Urkunden. Weitere Infos unter: *[https://secure.clublog.org/foc.ph](https://secure.clublog.org/foc.php)p*. Diese Aktivität ist auch eine gute Gelegenheit, den Punktestand für den HSC-Marathon 2018 aufzupolieren. Infos unter: *[www.highspeedclub.org](http://www.highspeedclub.org)*

### *Amateurfunkpraxis*

## *DX-QTC*

**Bearbeiter: Dipl.-Ing. Rolf Thieme, DL7VEE Boschpoler Str. 25, 12683 Berlin E-Mail: rolf@dl7vee.de URL: [www.dl7vee.de](http://www.dl7vee.de)**

Frequenzen in kHz, alle Zeiten in UTC Berichtszeitraum: 8. 2. bis 1. 3. 2018

#### n **Condx**

Der WWV zeigte viele Wochen ruhiges Funkwetter mit K=2 oder besser. Ein Fluxwert von um die 70 Zähler weist jedoch klar darauf hin, dass von Frequenzen oberhalb 20 MHz nicht viel zu erwarten ist. Das stellte auch der CQ WW WPX RTTY-Contest unter Beweis, wo von Mitteleuropa aus auf 10 m wohl fast keine und auf 15 m nur eine Handvoll QSOs gefahren wurden.

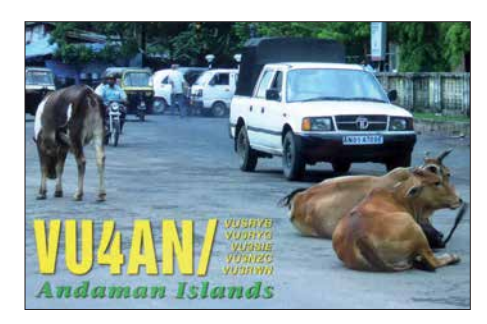

#### ■ DXpeditionen – Rückblick

Die Mannen der abgebrochenen **3Y0Z**-Expedition haben inzwischen über Kapstadt/Südafrika mit großer Enttäuschung ihre Heimflüge angetreten. Man diskutiert, ob die Expedition in einem Jahr nochmals versucht werden soll. 3Z9DX von der polnischen Rebel DX Group hat seine Bouvet-Lizenz **3Y0I** neu reaktiviert. Sie gilt bis Februar 2019.

Ursprüngliche Pläne beinhalteten eine Bouvet-Aktivierung per Segelboot im Herbst 2017 mit sechs OPs, die wegen der fortgeschrittenen Planung zu 3Y0Z nicht in die Tat umgesetzt wurde.

AA4NC und AA4VK waren auf den Spuren von großen Schlachten des Zweiten Weltkriegs im Pazifik unterwegs. Von Palau als **T8NC** und **T8VK** funkten sie auf allen Bändern mit Hauptinteresse USA. – Die Schulaktivität **C5DX** zeigte vor allem cleveren CW-Betrieb auf 40 m und 20 m mit insgesamt gut 9000 QSOs in einer Woche. Bestätigungen über LoTW und direkt. – IK7YTT war einige Tage auf 40 m unter **XU7YTT** in SSB aus Kambodscha in der Luft. QSL nur direkt über IW7EGQ.

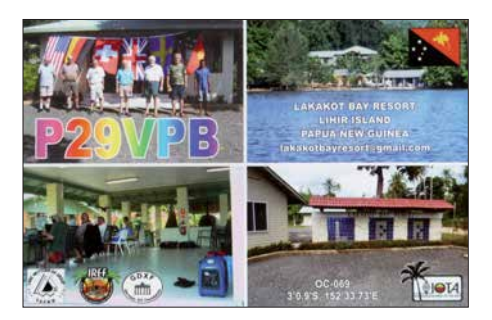

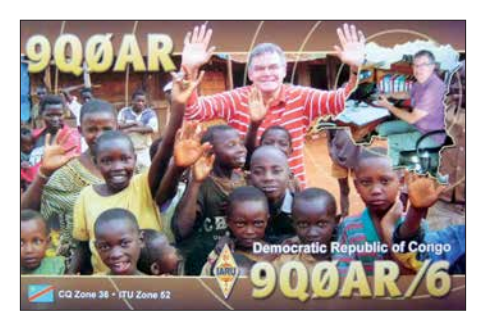

Die vier deutschen DXpeditionäre von **CN2DF** bzw. **CN2FR** mussten zur Kenntnis nehmen, dass Marokko im Februar an der Atlantikküste durchaus lange Pullover verlangt. – **J52EC** durch IZ3BUR erzeugte gute SSB-Signale vormittags nach Europa auf 20 m bis 15 m. Die QSL wird via direkt gewünscht, wobei Spenden der Cunura Mission zugutekommen.

OE3GEA gönnte sich eine Pazifikrundreise und war mit 100 W in CW auf den mittleren Bändern QRV. – G4IRN gelang es nach einjährigen Bemühungen eine Lizenz für die Andamanen **VU4G** zu bekommen. Von Deutschland aus war er in CW von 40 m bis 17 m leicht zu erreichen. John schreibt, die größten Gefahren sind Krokodile und fallende Kokosnüsse.

ON6DX aktivierte nach 2014 wieder Benin unter **TY1TT** in CW und SSB. Durch Stürme waren Antennenreparaturen nötig geworden.

Am Abend des 24. 2. startete **3D2EU** von Rotuma mit zwei Stationen. Erstaunlich gute Signale konnten an einigen Tagen auf 30 m tagsüber aufgenommen werden.

#### n **Kurzinformationen**

Die unerwartete Ernennung Kosovos (**Z6**) als separates neues DXCC rund zehn Jahre nach seiner Unabhängigkeitserklärung hat viele Leute überrascht. Trotzdem gab es eine tolle Aktivierung von **Z60A** durch viele internationale private OPs, die sich uneigennützig bereit erklärten, Kosovo auf allen möglichen Frequenzen sofort in die Luft zu bringen. Schon vier Wochen nach der Freigabe standen über 81 000 QSOs von 160 m bis 10 m im Log, darunter über 25 000 in SSB und über 10 000 in RTTY. In den nächsten Monaten haben sich schon weitere Expeditionen in den Kosovo angekündigt. Für Europäer sollte Kosovo im Laufe dieses Jahres auf allen Bändern problemlos erreichbar sein.

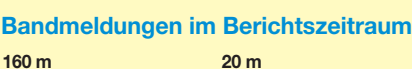

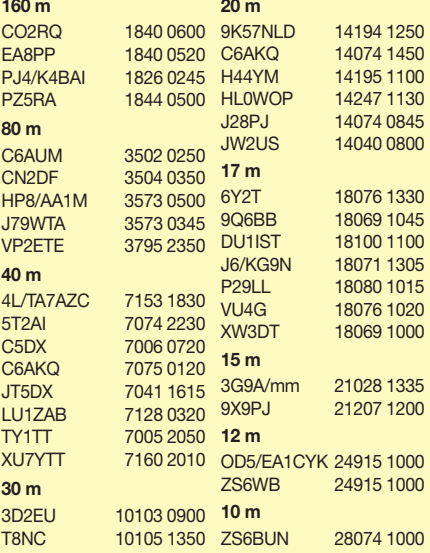

Ende Februar veröffentlichten K1JT & Co. die Vorabversion *WSJT-X Version v1.9.0-rc2* mit speziellem DXpeditionsmodus. Nun sind wir gespannt auf die Ergebnisse. S. a. aktuelle Meldung 2018-03-08 auf *[www.funkamateur.de](http://www.funkamateur.de)*. – Durch die Freigabe des 60-m-Bandes in Neuseeland hat sich mit 5362 kHz ein weiterer FT8-Kanal etabliert. – Das passwortgeschützte Cluster DB0ERF bietet ein interessantes Feature mit *sh/condx 8* (8 steht für eine WAZ-Zone). – E78A arbeitete zehn Jahre in Jordanien und fuhr 90 000 QSOs als **JY9FC**. QSL via E73Y. Sein nächstes Arbeitsgebiet führt ihn 2018 nach Ägypten, wo er auch unter **SU9JT** QRV ist. – Bernhard, H44MS, fand ein neues QTH mit weniger Störungen und bleibt daher länger. Er ist von 80 m bis 6 m in SSB QRV. QSL via DL2GAC.

#### **N** Vorschau

**Afrika:** DL6UAA plant wieder einen Besuch auf Mauritius und ist vom 27. 3. bis 11. 4. als **3B8MM** in CW und Digimodes QRV. – Ein Großereignis wird die französische DXpedition **3B7A** vom 5. bis 17. 4. sein. Acht OPs mit bis zu sieben Stationen werden von 160 m bis 6 m in CW, SSB und RTTY funken.

DK1MAX ist als **XT2MAX** nebst **XT2AW** vom 23. 3. bis 2. 4. aus Burkina Faso aktiv. QSL von

**Rudi, DK7PE, D44TPE (links), und Henning, OZ1BII, D44EE (rechts), zu Besuch bei Oldtimer Angelo, D44BS, auf Kap Verde während des diesjährigen CQ WW DX CW-Contests Foto: DK7PE**

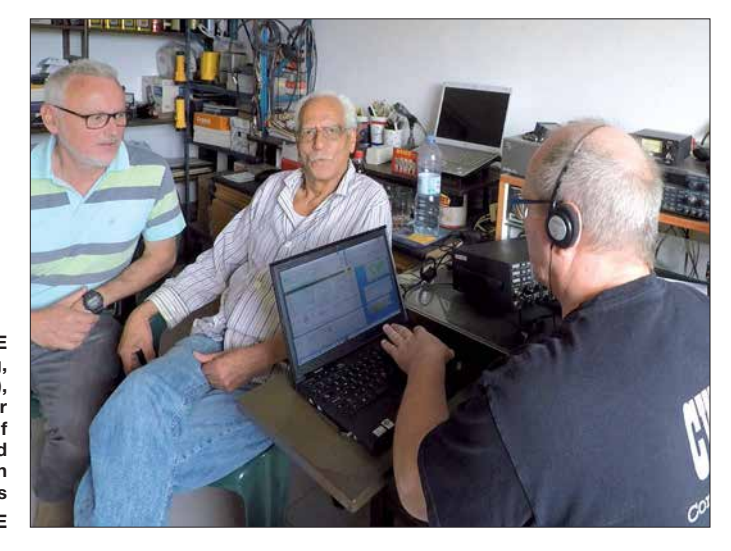

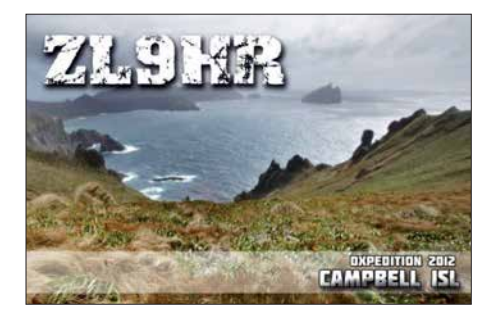

ihm nur via LoTW und eQSL. – **6W/DC4CQ** holt seine geplante Aktivität vom letzten Jahr vom 14. bis 28. 4. nach. Franz will besonders in SSB von 40 m bis 15 m in seiner Freizeit funken. **Amerika:** Vier Amerikaner um AI5P und N0KV planen vom 18. bis 27. 4. eine Expedition nach St. Barthélemy (**FJ**) auf 80 m bis 10 m in den wichtigsten Sendearten.

**Europa:** Unter **Z66D** aktiviert eine achtköpfige Gruppe um OK6DJ den Kosovo in CW; SSB; FT8 und RTTY vom 16. bis 21. 4.

**Ozeanien:** 3D2AG hält sich berufsbedingt in der ersten Aprilwoche auf Tuvalu auf und wird unter **T2AR** von dort in der Luft sein. – VK5GR plant Funkbetrieb vom 17. bis 29. 4. als **YJ0AG** von Vanuatu von 80 m bis 10 m. QSL über M0OXO.

## *QSL-Splitter*

Im Berichtszeitraum gab es unter anderem folgende QSL-Eingänge **via direkt**: 3C0L, 3C1L, 9U4M, S01WS, TR8CA und **via Büro** (meist über Manager): 9Q0HQ/1, A65EE, C4I, E44YL, EI5HV, J70BH, LA/DK2BJ/p, LX1DA, LX1HD, OF100FI/7, R17NZL, SV5/DL3DRN, SV9/OG55W, TU5MH, VK9CK, YS1YS und über **LoTW**: 3B9HA, 9L/KW4XJ, BG9XD, C5DX, C6AUM, C81G, CR3DX, EK3GM, EK/RZ3DJ, DU1IST, FG/F6ITD, HC1MD, HL0WOP, HK4SAN, HP3SS, HP8/AA1M, J35X, LU9DO, LX7I, TA2FE, TO7D, V26RA, V31TF, VY2ZM, YL6W, YL9T, YV1DIG, YV4YC, YV5KAJ, Z33B, Z33F, Z37M, ZF9CW, ZL3CW, ZL3NB, ZL3RJ, ZP5DBC

#### **Aktuelle DXpeditionen auch online!**

Zusätzlich zu den Ankündigungen von DXpeditionen in der gedruckten Ausgabe sind die am jeweiligen Tag aktiven DXpeditionen auf *[www.funkamateur.de](http://www.funkamateur.de) → Amateurfunkpraxis/ DX* aufgelistet, dort die Zwischenüberschriften *Aktuelle DXpeditionen …* und *Weitere aktuelle DX-Aktivitäten …* Die Links und Daten sind dort aktuell geprüft und ggf. aktualisiert, nach FA-Redaktionsschluss Bekanntgewordenes wird hinzugefügt.

Der direkte Link lautet: *http://funkamateur.de/ [amateurfunkpraxis-dx.html#DXp](http://funkamateur.de/amateurfunkpraxis-dx.html#DXp)*

#### **QSL-Routes auf** *[www.funkamateur.de](http://www.funkamateur.de)*

*Das QSL-Telegramm muss in dieser Ausgabe leider entfallen, die Daten sind jedoch nach wie [vor im Internet unter http://qslroutes.funkama](http://qslroutes.funkamateur.de) teur.de zugänglich. Der Zugriff gelingt auch über [www.funkamateur.de](http://www.funkamateur.de)* Æ *Amateurfunk praxis/DX → QSL-Info.* 

*Ferner sind die QSL-Telegramm-Seiten wie immer als PDF-Dateien im Download-Bereich zu finden.*

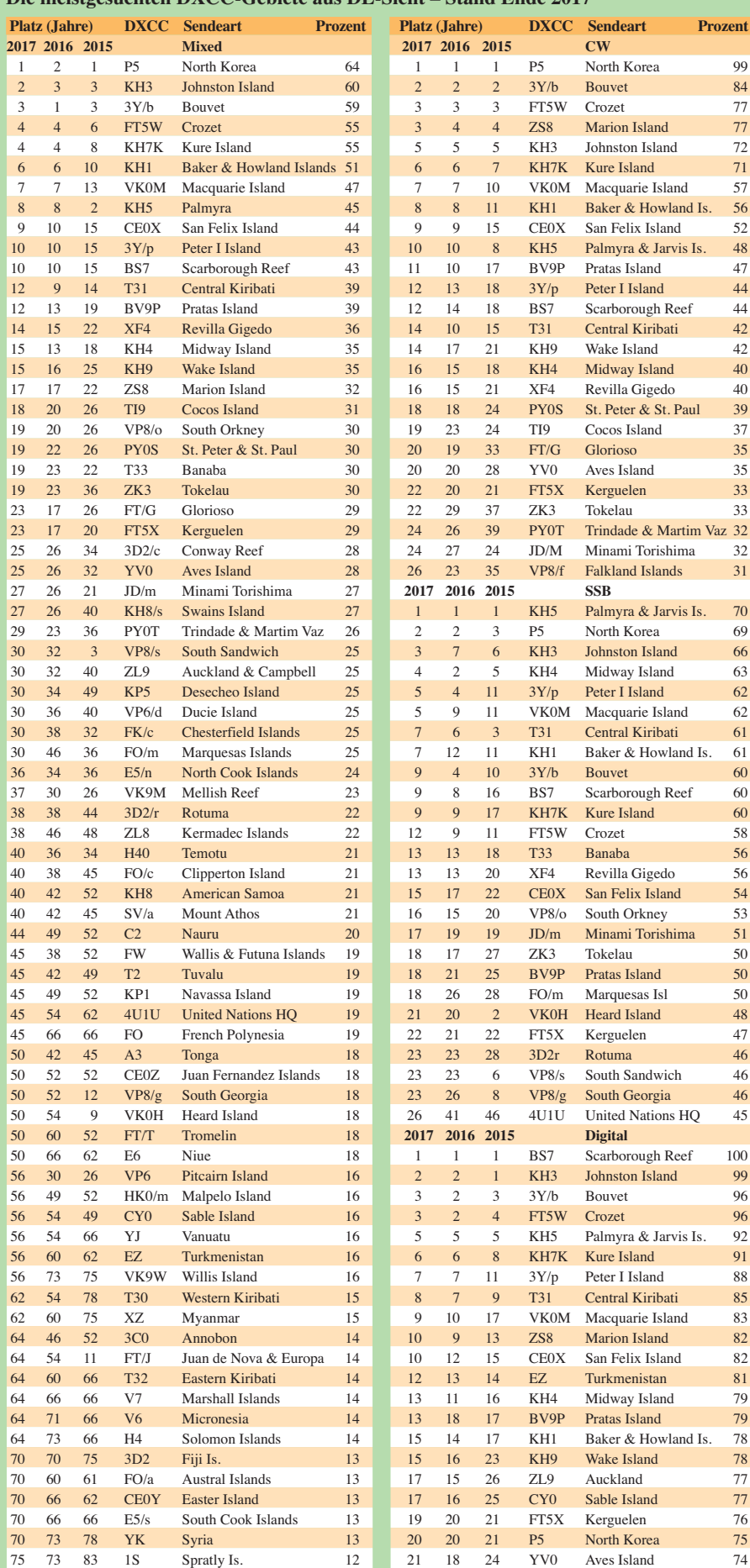

Die meistgesuchten DVCC-Cebiete aus DL-S

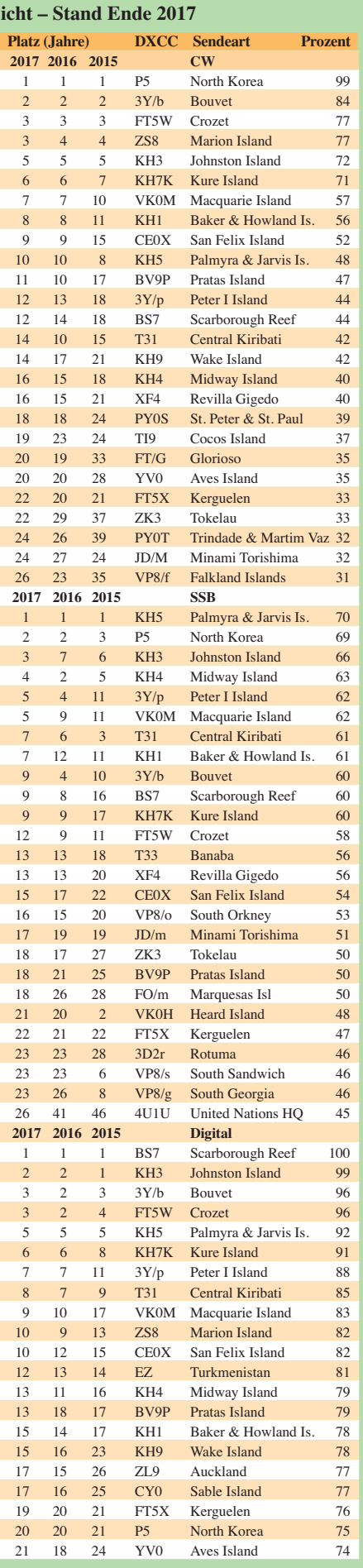

### *Bergfunk-QTC*

**Bearbeiter: Dipl.-Ing. Harald Schönwitz, DL2HSC Försterweg 8, 09437 Börnichen E-Mail: dl2hsc@darc.de**

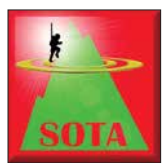

#### ■ **SOTA-Update**

Auch im März gibt es wieder neue Assoziationen. **3Y:** Nur eine Region und einen Berg kann SOTA-Neuling 3Y Bouvetøya (Bouvet

Island) bieten. Dieser Berg wird von Aage, LA1ENA, betreut. Die unbewohnte, im Südatlantik liegende und weltweit die von anderen Gebieten am weitesten weg liegende Insel wird sicher einige Zeit auf SOTA-Bergfunker warten müssen. Der Berg Olavtoppen (**3Y/BV-001**) mit 780 m Höhe verspricht aber zehn Punkte für die Rangliste und ein riesiges Pile-up als das drittmeist gesuchte DXCC-Gebiet nach dem Kosovo und Nordkorea. Da die Insel aber weiter im Visier der DXpeditionäre liegt, sind die Chancen für die Jäger gar nicht einmal so schlecht.

**TI:** Ganz anders sieht es da mit Costa Rica aus. Allan, K3ALL/TI, hat für den zentralamerikanischen Staat als Assoziationsmanager sieben Regionen definiert. Die vulkanische Bergkette der Kordilleren bietet eine Menge Dreitausender, darunter den Cerro Pacacua (**TI/SJ-001**) mit 3763 m als den höchsten SOTA-Berg sowie 399 weitere Berge.

Kleinere Updates gibt es für G und YU. Für E7 hat E73DU 500 neue Berge angekündigt, die noch 2018 offiziell freigegeben werden sollen.

## *SWL-QTC*

**Bearbeiter: Andreas Wellmann, DL7UAW Angerburger Allee 55, 14055 Berlin E-Mail: andreas.wellmann@t-online.de**

#### **n** DP0GVN – "Flüstern" in der **Antarktis**

*WSPR* (*Weak Signal Propagation Reporter*) wird im Englischen als Whisper ausgesprochen und das bedeutet *Flüstern*. Im Vergleich zu den im Funkbetrieb meist verwendeten 100 W und mehr Sendeleistung muten die für WSPR eingesetzten 0,2 W bis 5 W tatsächlich wie ein Flüstern an. Bakenstationen sind nichts ungewöhnliches. Ungewöhnlich können eher ihre Standorte sein.

Anfang dieses Jahres wurde das technische Equipment für eine WSPR-Bake zur deutschen Forschungsstation *Neumayer III* in die Antarktis gebracht. Das Rufzeichen lautet: *DP0GVN* (Georg von Neumayer). Die Ausrüstung besteht aus einem Multibandempfänger, der simultan die Bänder von 160 m bis 6 m beobachten kann. Technisch wird der gleichzeitige Empfang mit einem Red Pitaya realisiert. Zusätzlich arbeitet von diesem Standort auch ein WSPR-Multibandsender mit maximal 5 W Ausgangsleistung.

Am 15.1. war es endlich so weit. Die WSPR-Station ging nachmittags um 1500 UTC in ei-

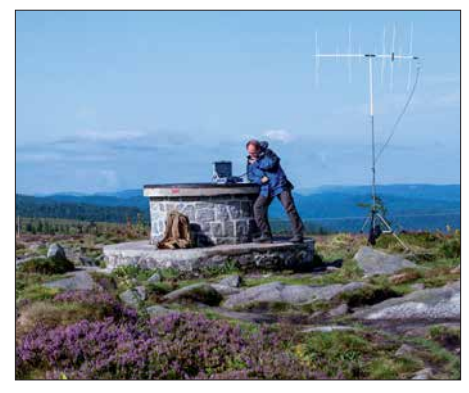

#### SOTA und UKW Foto: DL3HJG

#### ■ Sächsischer Bergwettbewerb

Hier nach dem Kurzbericht im letzten QTC die umfangreiche Auswertung: Der Berg mit den meisten Aktivierungen war der Wilisch mit 29 an der Zahl, gefolgt vom Lerchenberg und vom Eierberg mit je 26 und dem Landberg mit 25 Bergaktivierungen. Die meisten Berge auf 2 m/ 70 cm wurden aktiviert von DL6DVU – 185, DO5UH – 137, DM4SWL – 136, DD1UDW – 131, DG0JMB – 123 und DO2UDX – 109. Auf 23 cm sieht es wie folgt aus:

DL6DVU – 151, DM4SWL – 131, DD1UDW – 129, DG0JMB – 113.

Besondere Abrechnungen kamen von DJ5AM mit einem Berg auf 13 cm, 3 cm und 1,2 cm. Auch DM4SWL rechnete ein QSO auf 13 cm und 6 cm ab. Ein QSO auf 3 cm notierte DG1VR, DO1UB hat einen Berg auf 10 GHz abgerechnet. Besonders gefreut hat sich Janek, DO3OA, der als Erster auf 10 GHz den Finckenfang in JO60VW mit sechs Stationen voll bekommen hat. Olaf, DO1UZ, testete auf 70 cm mit einem ISM-Funkgerät Albrecht und 10 mW Sendeleistung. Sein Standort war der Kurort Hartha in JO60SX mit 400 m ü. N. N. Er konnte 46 Berge des SBW erreichen.

Das "10-mW-ODX" wurde mit DL3HJG zum Töpfer über 89 km erzielt. Alle Ergebnisse zum Sächsischen Bergwettbewerb können unter *[www.dl2lto.de/sc/index\\_sbw.htm](http://www.dl2lto.de/sc/index_sbw.htm)* nachgelesen werden. Olaf, DO1UZ, bedankt sich für alle Abrechnungen des Jahres 2017 und wünscht allen YLs und OMs viel Erfolg beim Sächsischen Bergwettbewerb 2018.

#### ■ **SOTA und 2 m FM (2)**

DL3HJG: Weil das im Isergebirge so gut ging, kam die Funkkraxe 2016 gleich wieder mit. Unsere Reise ging ins Orlicke Hory (Adlergebirge). Da höre ich doch *CQ SBW*: vier OMs waren auf dem Fichtelberg.

Es sollte auch nicht ausbleiben, dass man alte Bekannte wie SP9MKM wieder hörte. Auf der SOTA-Website fand ich heraus, dass es keinen Berg gibt, auf dem OK2PDT noch nicht war. Mit ihm hatte ich einige QSOs. 39 Gipfelreferenzen waren es, aber manche zählen doppelt, da sie auf der Grenze OK-SP stehen. Dieses Mal konnte ich auf zwei Bergen die vier nötigen QSOs nicht erreichen. Dabei gaben sich tschechische OMs alle Mühe, meldeten in SOTA-Watch oder riefen andere OMs übers Telefon an. Wer ist denn schon werktags QRV?

51 QSOs gingen nach Sachsen: DJ5AA, DO1UZ und DM7MM. Am Sächsischen Bergwettbewerb kann man also auch aus der Ferne teilnehmen.

#### **Tnx Infos DL2LTO und DL3HJG**

nen zunächst für mehrere Wochen geplanten Testbetrieb. Der Empfänger von DP0GVN registrierte die ersten fünf WSPR-Signale. Auf 10 MHz BV0NCU und auf 14 MHz waren es die Baken DK4BM, G0CCL, SM7ETW und ZS6OI. Einen Tag später, um 2212 UTC, ging DP0GVN auch auf Sendung. Der erste zweiminütige WSPR-Sendezyklus aus der Antarktis wurde von 9Z4FV, EA8BFK und PY2GN auf 14 MHz aufgenommen.

Im Testzeitraum waren auch meine eigenen Beobachtungen und Bakenaussendungen erfolgreich. Am 19. 1. konnte ich erstmals die Bake um 1852 UTC auf 10 MHz empfangen. Ein paar Stunden später klappte es auch in umgekehrter Richtung. Mein 5-W-Signal wurde in der Antarktis aufgenommen. Das "Flüstersignal", abgestrahlt über einen Dipol (2 × 6 m), hatte die Distanz von 13 807 km überbrückt.

Die Empfangsergebnisse von DP0GVN werden in das WSPR-Network [1] übertragen. Daten der letzten zwei Wochen können dort direkt über den Web-Browser abgefragt werden. Wer ältere Daten analysieren möchte, muss zum Menüpunkt *Downloads* wechseln. Dort finden sich in komprimierter Form die monatlichen Datensätze im CSV-Format. Diese Daten reichen zurück bis zum März 2008.

Für den Monat Januar 2018 hat der gesammelte Datenbestand im entpackten Zustand die stattliche Größe von etwa 2,7 GB. Das sind mehr als 32,7 Millionen Datensätze. Neuere Versionen von Excel oder Calc (LibreOffice) können mit maximal 1 048 576 Zeilen umgehen. Um diese Daten dort analysieren zu können, müsste die Ursprungsdatei vorher in viele kleine *Häppchen* gesplittet werden. Alternativ kann man die komplette Datei auch in eine SQLite-Datenbank importieren. Geeignet ist dafür beispielsweise der *DB Browser for SQLite*. Es gibt Versionen für Windows, Mac und Linux [2].

Datum und Uhrzeit sind in der CSV-Datei in der zweiten Spalte als zehnstellige Zahl (*Unix Timestamp*) gespeichert. Die Umwandlung in ein "lesbares" Format gelingt mit den "Bordmitteln" von SQL. Die Datenbank muss dafür um ein zusätzliches Feld erweitert werden. In das neue Feld 16 wird über den folgenden SQL-Befehl der vorhandene *Unix Timestamp* aus Feld 2 in das Datumsformat *YY-MM-DD hh:mm:ss* umgewandelt:

UPDATE datenbank name SET field $16$  = date time(field2,'unixepoche').

Unter [3] und [4] finden sich neben den Angaben zum QSL-Versand (via DL5EBE: DARC-Büro oder direkt) auch noch Hinweise zu aktuellen Aktivitäten und der Historie der deutschen Forschungsstation in der Antarktis, welche vom Alfred-Wegener-Institut Helmholtz-Zentrum für Polar- und Meeresforschung betrieben wird.

#### **Literatur**

- [1] *<http://wsprnet.org>*
- [2] *<http://sqlitebrowser.org>*
- [3] *<https://www.qrz.com/db/DP0GVN>*
- [4] *<https://www.awi.de>*

### *Amateurfunkpraxis*

### *QRP-QTC*

**Redaktion FUNKAMATEUR Majakowskiring 38, 13156 Berlin E-Mail: redaktion@funkamateur.de**

#### $\blacksquare$  **Erfahrungen mit dem Pixie**

Angeregt durch den Beitrag im QRP-QTC [1] über den Pixie aus China bestellten wir in unserem Ortsverband zwei Bausätze. Nach dem Aufbau des ersten Pixies war nichts zu hören. Mit einem Oszilloskop stellte ich fest, dass der NF-Verstärker U1 LM386 defekt war. Allerdings war selbst nach dem Austausch die Empfangslautstärke nicht besonders hoch. Der zweite Transceiver funktionierte auf Anhieb. Den Anregungen von Uwe Kürschner, DL7UWE, folgend, ließ sich die Lautstärke erheblich verbessern (Änderungen am U1 in Bild 2).

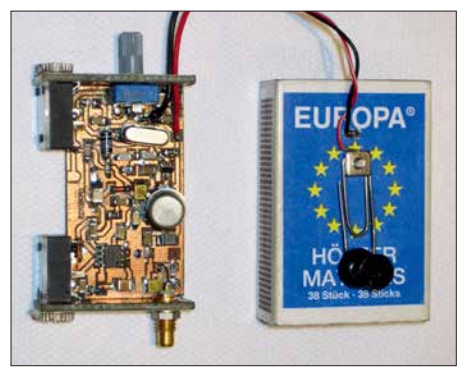

**Bild 1: Nahezu durchgehend mit SMD-Bauteilen realisierter Pixie samt Morsetaste auf dem Gehäuse Fotos: DL4WO**

Als Endstufentransistor haben wir verschiedene Exemplare getestet. Die besten Ergebnisse waren mit einem BSY34 erreichbar. Er liefert bei 12 V etwa 750 mW. Ein 2N2218 verhielt sich ähnlich.

In [1] wurden die unzureichend gedämpften Oberwellen des Sendesignals kritisiert. Dies lässt sich verbessern, wenn statt der Längsspule im Ausgangsfilter ein Schwingkreis zum Einsatz kommt. Dadurch entsteht ein Cauer-Filter mit einer zusätzlichen Polstelle bei 14 MHz. L2 ist dazu durch Parallelschaltung einer 6,8-µH-Drossel

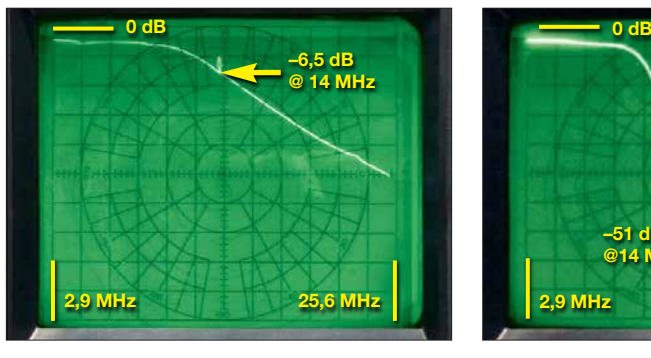

**Bild 3: Durchgangsverhalten des nicht modifizierten Tiefpassfilters**

auf  $0.87 \mu$ H zu verkleinern und 150 pF parallelzuschalten. Die mit dem Programm *RFSim99* errechneten Werte bestätigten sich in den Messungen.

CP4 wurde auf 47  $\mu$ F erhöht, um die Schwingneigung bei Verwendung niederohmiger Kopfhörer zu verringern. Der 100-nF-Kondensator gegen Masse am Pin 7 des LM386 begrenzt den Frequenzgang und mindert dadurch das Rauschen des IC. In Bild 2 ist die Schaltung mit allen Modifikationen zu sehen.

Druckdateien für ein im 3-D-Drucker erstelltes maßgeschneidertes Gehäuse sind bei [2] verfügbar.

Mir war der 51 mm  $\times$  51 mm messende Transceiver viel zu groß. Inspiriert von [3] entwarf ich das Layout für eine kleine Platine, die in eine Streichholzschachtel passt. Mittels der Direkttonermethode [4] stellte ich eine Platine her, die für einen Transistor im SOT89-Gehäuse in der Endstufe entworfen war. Leider fand ich bisher keinen geeigneten Typ in dieser Bauform. Daher griff ich wieder auf den bedrahteten 2N2218 bzw. BSY34 zurück. Als Quarz findet ein Exemplar im HC49S-Gehäuse für 7,030 MHz Verwendung. Ein Quarz im HC18/U-Gehäuse vom FA-Leserservice ist ebenfalls verwendbar, wenn er über den SMD-Bauelementen liegend aufgelötet wird. Ich empfehle dabei, das Quarzgehäuse zur Vermeidung von Kurzschlüssen z. B. mit Schrumpfschlauch zu isolieren. Bedingt durch die geringe Höhe der Streichholzschachtel wurde ein Einstellwiderstand liegender Bauform stehend eingebaut, sodass sich

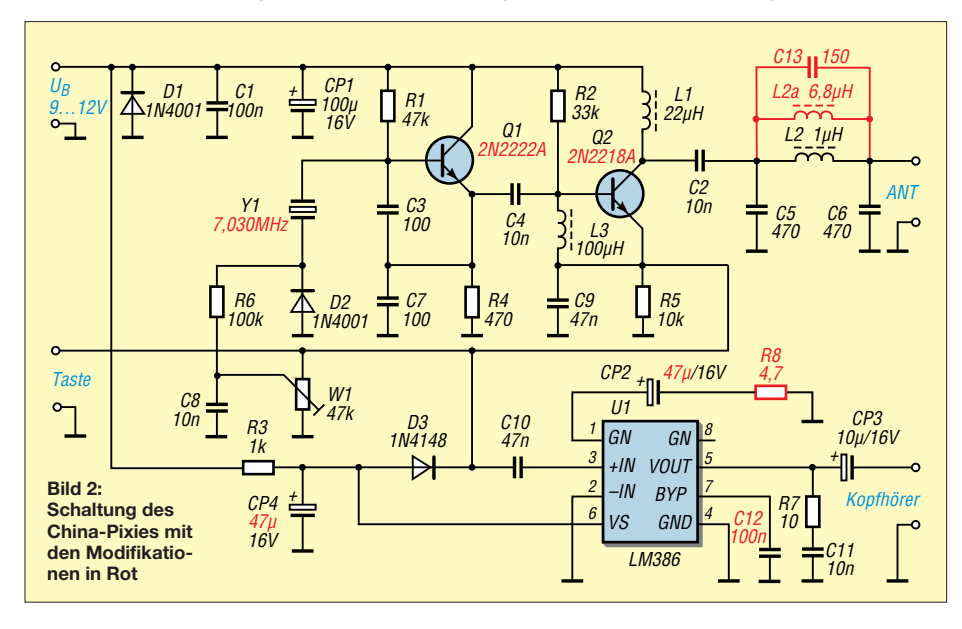

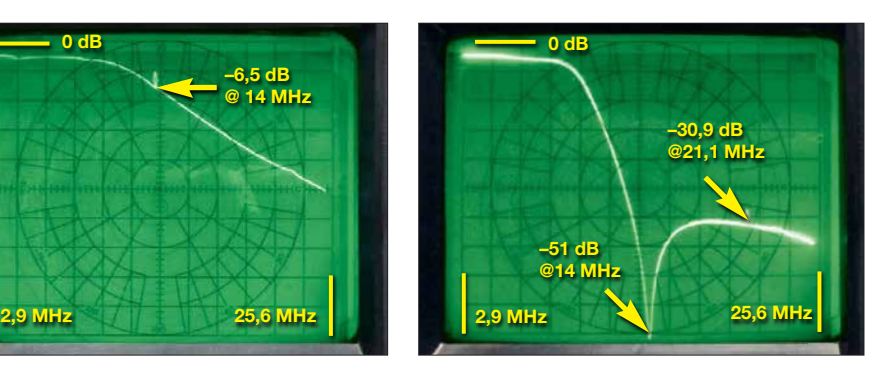

**Bild 4: Durchgangsverhalten des modifizierten Tiefpassfilters mit zusätzlicher Polstelle**

die RIT von außen über die Steckachse bedienen lässt, siehe Bild 1. Bestückungsplan, Layout und Stückliste sind unter [5] verfügbar. Auf die Schachtel passte noch eine Büroklammertaste nach [6]. Als "Hammer" dient eine Büroklammer mit einer angelöteten gekürzten Pinnadel. Der "Amboss" besteht aus einer einlagigen Leiterplatte im Inneren der Schachtel. Sie

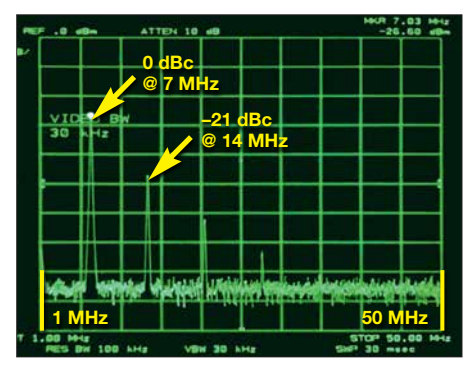

**Bild 5: Spektrum des Pixie vor der Modifikation des Tiefpassfilters im Bereich von 1 MHz bis 50 MHz**

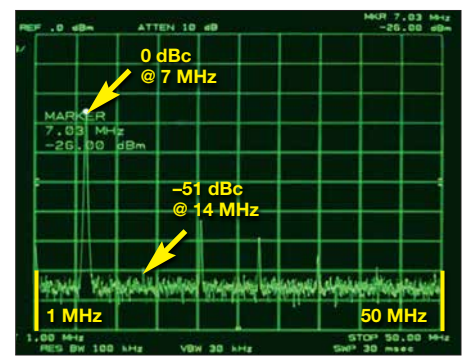

**Bild 6: Nach der Modifikation des Tiefpassfilters beträgt der Pegel der 1. Oberwellen –51 dBc.**

ist mit einer M2,5-Senkschraube, die auch die Büroklammer hält, isoliert befestigt.

#### **Wolfgang Freitag, DL4WO**

#### **Literatur**

- [1] Meyer, I., DK3RED: Pixie aus China, FUNKAMA-TEUR 65 (2016) H. 5, S. 493; H. 6, S. 593; H. 7, S. 693
- [2] Kvaleberg, E.: Case for the Pixie 40m QRP transceiver. *[www.thingiverse.com/thing:870586](http://www.thingiverse.com/thing:870586)*
- [3] N.N.: KnightSMiTe 80 Meter QRPp Transceiver. *[www.knightlites.org/projects/knightsmite/index.htm](http://www.knightlites.org/projects/knightsmite/index.htm)*
- [4] Zimmermann, A., DH7AZ: Vom Drucker auf die Leiterplatte – die Direkttonermethode. FUNKAMA-TEUR 54 (2005) H. 9, S. 910–911
- [5] Freitag, W., DL4WO: Pixie 2. *www.funkamateure-dres [den-ov-s06.de/index.php?article\\_id=392](http://www.funkamateure-dresden-ov-s06.de/index.php?article_id=392)*
- [6] Schlieper, D., DM3DA: Paper Clip Key de NU0V. *[www.qth.at/dm3da/collection/082.html](http://www.qth.at/dm3da/collection/082.html)*

## *UKW-QTC*

**Aktuelles, Aurora, MS, EME:** Dipl.-Ing. Bernd J. Mischlewski, DF2ZC **Auf dem Scheid 36, 53547 Breitscheid E-Mail: BerndDF2ZC@gmail.com Magic Band, Topliste, Conteste: Dipl.-Ing. Peter John, DL7YS Am Fort 6, 13591 Berlin E-Mail: dl7yspeter@posteo.de**

#### ■ PJ2T: 241 **EME-QSOs auf 2 m mit nur einer einzigen Yagi-Antenne**

Gene, KB7Q, war im Februar ein paar Tage auf Curaçao an der Klubstation von PJ2T QRV. Als ausgewiesener UKW-DXer hatte er eine 12-Element-Yagi-Antenne (LFA) mitgebracht, ebenso wie seine 800-W-Transistor-PA. Aus dem Locator FK52KG arbeitete er mit dieser – was die Antenne angeht – minimalen Konfiguration 241 verschiedene Stationen via Mond!

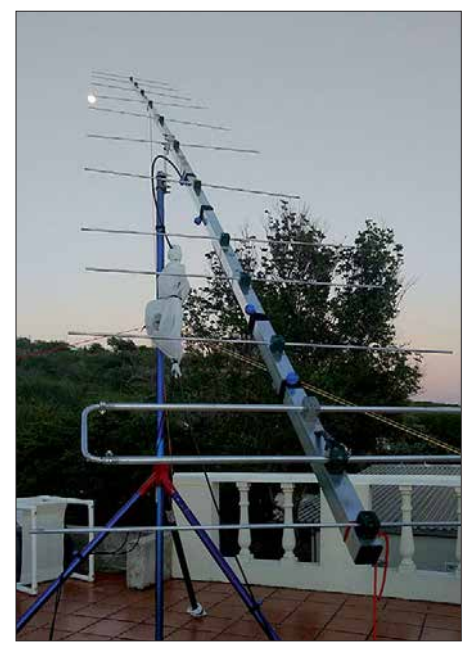

**12er-Yagi, Tripod auf den Dachgarten – und fertig ist die EME-Antenne bei PJ2T.**

Dies ist ein weiterer Nachweis über das Leistungsvermögen des speziellen EME-Modes JT65 im WSJT-Programm: Mittels modernster Signalverarbeitung vermag die Software selbst Signale mit einem Pegel von 30 dB und mehr unter dem Rauschen noch zu decodieren. Die meisten empfangenen Signale lagen bei PJ2T

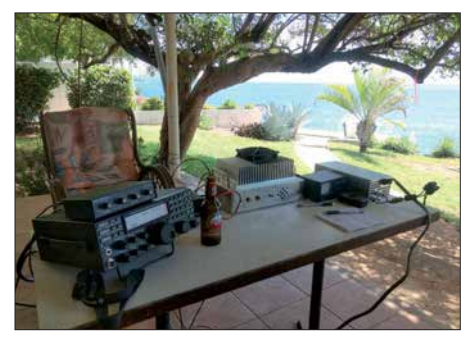

**Blick ins luftige Shack von PJ2T/KB7Q Fotos: KB7Q**

allerdings im Schnitt bei etwa –20 dB. Dies ist ungefähr die Grenze, an der die an Dudelsackmusik erinnernden JT65-Töne langsam auch im Kopfhörer durchkommen. Am lautesten waren W7GJ mit –12 dB und I2FAK mit –13 dB. Doch auch einige Ein-Yagi-Stationen, beispielsweise DL1VPL und OK1TEH, finden sich in Genes Log.

Besonders gefreut hat Gene sich über ein QSO mit der zeitgleich laufenden EME-DXpedition von PA2CHR und PA3FYC nach Guatemala: TD9FYC kam mit –23 dB ins Log. Die beiden holländischen OMs arbeiteten mit zwei 8-Element-Kreuzyagi-Antennen und ähnlich hoher Sendeleistung.

Größere Probleme als der Signalempfang bereitete der am Funkstandort PJ2T beständig starke Wind; man befand sich ja fast direkt am Strand. Wenigstens lässt sich da eine einzelne Yagi-Antenne besser absichern, als eine kleine Gruppe. Für seine kommenden Unternehmungen will KB7Q nach den guten Erfahrungen nun stets die 12-Element-Yagi-Antenne einpacken. Im Vergleich zu seinem bisherigen Portabelsystem mit zwei horizontal gestockten 9-Element-Yagis konnte er keinen substanziellen Unterschied feststellen. Außerdem spart man sich ja auch Splitter und Phasenleistungen.

So oder so dürfte EME nun wirklich im Urlaubsfunk angekommen sein. Mit einer solchen Einzelantenne und selbst einer kleineren PA lassen sich problemlos QSOs via Mond durchführen.

#### ■ DA0WRTC funkte im März-Contest **mit Sonder-DOK WRTC**

Am 3. und 4. 3. funkte DA0WRTC auf 2 m aus JO73CE in Casekow (Klubstation DM0Y, DF0TEC). Neben der Teilnahme am März-Contest ging es hierbei ums "Verteilen" des Sonder-DOKs WRTC, anlässlich der in diesem Jahr in Deutschland stattfindenden World Radiosport Team Championships (12. bis 16.7.). DG1BHA, DL3BQA, DM5DX und DM7MRE freuen sich über das recht ordentliche Ergebnis von in Summe 298 QSOs und 98 000 Punkten. Das ODX beträgt 817 km mit HB9GF aus JN37WB.

Vom selben Standort nördlich Schwedt/Oder ist gelegentlich auch DF0FA, die Klubstation des FUNKAMATEURs, QRV.

#### ■ Update der VE7BQH-Antennen**vergleichsliste**

Lionel, VE7BQH, stellt schon seit mehr als über 20 Jahren auf Basis moderner Analysesoftware eine Vergleichsliste aller bekannten 144-MHz-Antennen zur Verfügung. Mittlerweile sind Datenbanken mit Antennen für 50 MHz und 432 MHz hinzugekommen. Beeindruckend ist hierbei, wie gut "alte" Designs, die mitunter auf empirischen Konzepten basierten, auch heute noch mithalten können.

In der Realität hängt der Antennengewinn von einer Vielzahl von Faktoren ab, beispielsweise von der Höhe über dem Grund, von der Bodenbeschaffenheit oder von Hindernissen in Antennennähe usw. Lionel ermittelt in seiner berühmten *VE7BQH-Liste* jeweils die Freiraum-Antennencharakteristiken, ohne Beeinflussung durch Umgebungsfaktoren. Damit werden die einzelnen Typen vergleichbar.

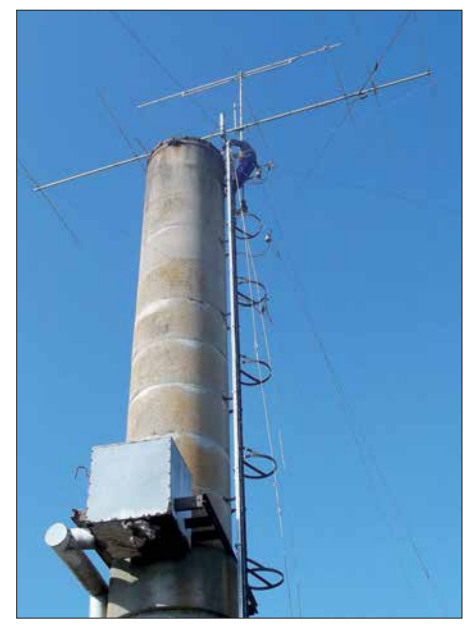

**Die Antennen bei DA0WRTC (JO73CE): ganz oben die 10-Element-Yagi für 2 m (mit Heiko, DG1BHA, bei Montagearbeiten), darunter ein 6-Element-Beam für 10 m. Daneben sind die Relaisantenne für DB0UM und die DB0UM-Bakenantenne für 3 cm an-** $Foto: DL3BOA$ 

VE7BQH bestimmt mit *G/T* außerdem ein Maß für die Empfangsleistung der Antenne. *G/T* berücksichtigt hier den Einfluss des über Nebenkeulen aufgenommenen Rauschens, das gegebenenfalls trotz hohen Gewinns in der Hauptkeule den Empfang beeinträchtigt: Je positiver der G/T-Wert ist, umso fokussierter ist die Hauptkeule bzw. umso schwächer sind die über Nebenkeulen aufgenommenen Störungen. Die regelmäßig aktualisierten Tabellen verschaffen deshalb eine gute Orientierung, wenn es darum geht, Antennen auszuwählen. Sie geben auch Hinweise zur optimalen Stockung von zwei oder vier Antennen. Die *VE7BQH-Liste* ist unter *[www.](http://www.dxmaps.com/VE7BQH.html) [dxmaps.com/VE7BQH.html](http://www.dxmaps.com/VE7BQH.html)* abgelegt.

#### ■ Meteoritenschauer Lyriden **mit Maximum am 22. 4.**

In der zweiten Monatshälfte läuten die Lyriden traditionsgemäß die Meteorschauer-Saison ein. Zwar kann aufgrund der hohen Übertragungsraten des WSJT-Modes FSK441 das ganze Jahr lang über Reflexionen an sporadischen Meteoriten Meteorscatterfunk auf 6 m und 2 m durchgeführt werden. Der seit Anfang Januar erste Schauer des Jahres vermittelt allerdings ein wesentlich intensiveres Funkerlebnis. Mit 20 bis 30 sichtbaren Sternschnuppen pro Stunde kann ein QSO doch deutlich schneller und planbarer komplettiert werden.

Gleich Anfang Mai stellt sich mit den Eta-Aquariiden bereits der nächste vergleichbare Schauer ein. Trotz gegenüber beispielsweise den Perseiden im August deutlich geringerer Reflexionszahl in derselben Größenordnung wie bei den Lyriden kommt es in manchen Jahren zu kurzfristigen Outbursts. Bursts von einer Minute sind auf 144 MHz dann schon beobachtet worden. Im Mai-Contest reicht das für ein QSO, wenn beide Partner von der schnellen Sorte sind. Auf diesem Wege wurden aus DL schon Contest-QSOs nach Bulgarien gemacht, also: Obacht geben!

## *Pfadfinder funken mit der ISS*

Bei einem Bundeslager (BULA) handelt es sich um ein alle vier Jahre stattfindendes Pfadfinder-Treffen mit internationaler Beteiligung. [1] Veranstalter ist der *Bund der Pfadfinderinnen und Pfadfinder* (BdP), der Teil der *World Organiza tion of the Scout Movement* (WOSM) und der *World Association of Girl Guides and Girl Scouts* (WAGGGS) ist. Das Bundeslager *Estonteco 2017* fand vom 26. Juli bis 5. August 2017 in Großzerlang an der Mecklenburgischen Seenplatte statt [2] – Estonteco kommt aus dem Esperanto und bedeutet Zukunft.

#### **n** Planung und Vorbereitung

Bereits im Oktober 2016 kam ein Teil des Radio-Scouting-Teams zusammen, um Aktivitäten chen, das Innere unserer Zelte zu gestalten. Aufgrund schlechter Wetteraussichten wurden erstmal nur das Lötzelt und das Spielezelt ausgestattet: Acht Lötstationen sollten dem Zusammenbau von Taschenlampen dienen, des Weiteren standen Plätze zum Morsen und für ein Lego-Game zur Verfügung.

#### n **Camp-Durchführung**

Mittlerweile befanden sich die 5000 Pfadfinder auf dem Platz und bauten die acht Unterlager auf. Die aus 20 Nationen stammenden Teilnehmer trafen sich zur Eröffnungsfeier; das Lagerleben konnte beginnen.

Dieses bestand aus folgenden Programmpunkten: Ab morgens fand ein von dem Unterlager

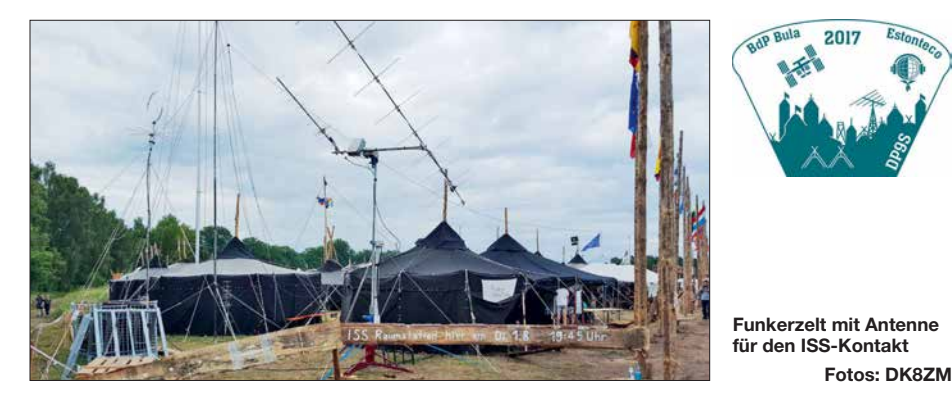

und Angebote zu planen. Vier Jahre zuvor hatten wir einen Wetterballon gestartet; auf diesem BULA sollte ein anderes Highlight die Möglichkeiten des Amateurfunks veranschaulichen. Aufgrund guter Erfahrungen anlässlich der World-Scout-Jamborees in Thailand, England und Japan schlug ich dem Team vor, einen ISS-Kontakt zu organisieren. Falk, HB9EUD, und Flupy, HB9KOM, hatten eine solche Verbindung bereits in der Schweiz erfolgreich organisiert. So wurde ein Antrag bei der *Amateur Radio on the International Space Station* (ARISS) auf einen ISS-Kontakt gestellt und Anfang Januar traf tatsächlich eine Zusage ein.

Jetzt konnten weitere Planungen erfolgen. Nicht nur für den ISS-Kontakt, sondern auch für weitere Funkaktivitäten – diskutiert wurden Bastel kits, Spiele, Fuchsjagd und die Vermittlung von Funktechnik.

Um die ganze Organisation zu stemmen, teilten wir unser Team auf: Ein Teil organisierte den ISS-Kontakt, der andere war für das Programm an der Funkstation zuständig. Nach vielen Tele fonkonferenzen zu bürokratischen und technischen Fragen rückte das Event schnell näher. Nach dem Packen unseres Equipments und Anhängen des 20-m-Mastes an unser Auto ging es für Torsten (Toto), DO6KT, und Jochen, DK8ZM, nach Großzerlang.

#### $\blacksquare$  Anreise und Aufbau

Nach zweitägiger Anreise am Lagerplatz angekommen, stellten wir zunächst den Mast an seinem Aufbauort ab und halfen den anderen bei den Vorbereitungen – mit vielen helfenden Händen ließen sich die Zelte schnell aufstellen. Am Montagmittag waren dann alle Teammitglieder vor Ort und wir konnten uns daran ma-

organisiertes Programm für die Pfadfinder statt. Dieses ging bis 16 Uhr, unterbrochen von einer kleinen Mittagspause. Von 16 Uhr bis 18 Uhr gab es dann die Bundeszeit mit Programmangeboten auf dem Marktplatz, auf dem auch unsere Funkstation stand. Der Abend war dann meistens für die Pinten (Kneipen aus Schwarzzelten) reserviert. Hier ließ sich in schön gestalteten Jurten etwas trinken oder essen. Jeder Landesverband hatte seine eigene Pinte aufgestellt, in denen landestypische Spezialitäten zur Auswahl standen.

In unserem Radio-Scouting-Bereich hatten wir für die Pfadfinder viele Angebote vorbereitet. Angefangen von Lötbastelkit (Taschenlampe) über Fuchsjagd, Morsen, Lego-Game, Morseketten basteln – hier sind die Zeichenfolgen als Perlen auf eine Schnur zu ziehen; anhand einer Tabelle wird dann der Klartext ermittelt –, Funkbetrieb KW und ein Suchspiel, bei dem unter Zuhilfenahme von lawinenverschütteten Geräten und Funkgeräten ein Ziel aufzuspüren war.

Wir stellten eine *walk-in-activity* dar: Die Pfadfinder konnten den ganzen Tag und Abend vorbeischauen und sich über Radio-Scouting und

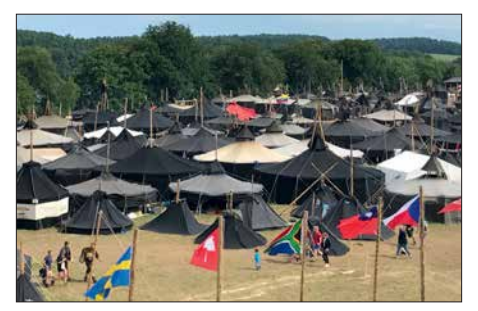

**Der Lagerplatz, aufgenommen von einem Turm**

Amateurfunk informieren. Dieses Angebot nutz ten viele Teilnehmer gerade in der Vorschau zu unserem ISS-Kontakt.

Langsam ging es in die heiße Phase, sechs Tage vor dem Kontakt erhielten wir die Mitteilung, wann dieser stattfinden würde.

Unser Team testete das ganze Equipment mehrmals und stellte sicher, dass die Nachverfolgung der ISS funktionierte. Die Frequenzen wurden überprüft und die Pressestellen von Medien der Umgebung kontaktiert. Da wir nicht unseren Wunschtermin für den ISS-Kontakt bekommen konnten, mussten wir auch auf dem Lagerplatz kräftig die Werbetrommel rühren: Überall hingen nun Plakate mit den aktuellen Informationen.

#### ■ **ISS-Kontakt**

So rückte der Tag des Kontakts schnell näher. Es wurde die Bühne aufgebaut, die letzten Technikchecks gemacht und mit den Pfadfindern die Fragen geübt. Um 19.45 Uhr begann das Bühnenprogramm; das zuständige Team war sehr engagiert und sicherte einen schönen Rahmen für das Event. Das RBB-Fernsehen schaltete auch schon live zum Lagerplatz und berichtete vorab von dem Kontakt.

Um 20.18 Uhr begann Jochen, DK8ZM, zu rufen: "OR4ISS here is DP9S do you copy... over." Auf dem Platz konnte man eine Stecknadel fallen hören. Nach einigen Rufen antwortete uns Paolo Nespoli. Die Pfadfinder stellten nach und nach ihre Fragen. Nach etwa neun Mi nuten waren alle 20 Fragen gestellt und langsam schwankte das Empfangssignal. Mit einem großen Applaus wurde Paolo von den Pfadfindern verabschiedet.

Das Team war erleichtert, dass die Technik und der programmliche Rahmen gut funktioniert hatten. Mit dieser Aktion haben wir ein unvergessli ches Erlebnis bei den Pfadfindern hinterlassen [3], [4].

Nach dem ISS-Kontakt ging es dann auch die nächsten Tage weiter mit unserem normalen Programm rund um den Amateurfunk. Es kamen immer wieder Pfadfinder in unsere Station, die sich über den ISS-Kontakt informierten und sehr häufig kam die Frage, ob wir wirklich mit Paolo Nespoli auf der ISS gesprochen hätten.

#### **Abschluss und Fazit**

Auch die schönste Zeit geht einmal vorbei und der Abend der Abschlussfeier stand vor der Tür. Ein letztes Mal kamen alle Pfadfinder zusammen, um zu singen und das schöne Sommerlager – mit vielen Kerzen und anschließendem Lagerfeuer – gebührend abzuschließen.

Auch wir hatten nun die Ausrüstung abzubauen und, nachdem die Teilnehmer den Platz verlassen hatten, machten wir uns auf den Heimweg.

Ich möchte mich bei unserem Funkteam herzlich bedanken; ebenso beim QSL-Shop Berlin, Willi Göldi, HB9PZK, und der BdP-Pfadfinderstiftung. Vielen Dank euch allen für die geleistete Unterstützung. **Jochen Sulovsky, DK8ZM**

#### **Literatur**

- [1] *<http://bundeslager.pfadfinden.de>*
- [2] *<http://jotawiki.scout.ch/index.php/Estonteco2017>*
- [3] *[www.ariss-eu.org/radio-contacts/92-successful-contact](http://www.ariss-eu.org/radio-contacts/92-successful-contact-for-paolo-nespoli-izojpa-with-bdp-bundeslager-germany) -for-paolo-nespoli-izojpa-with-bdp-bundeslager-germany*
- [4] *www.ariss-eu.org/schools/40-bund-der-pfadfinderinnen [-und-pfadfinder-bdp-germany-from-31-07-2017-to-06](http://www.ariss-eu.org/schools/40-bund-der-pfadfinderinnen-und-pfadfinder-bdp-germany-from-31-07-2017-to-06-08-2017) -08-2017*

## *DL-QTC*

#### **Mitteldeutscher Radio- und Funk flohmarkt in Garitz**

Liebhaber historischer Radios, Bastler und Funkamateure haben auf dem Radio- und Funkflohmarkt im Kulturhaus am Weinberg 1, in 39264 Garitz (bei Zerbst) am 7. April wieder die Gelegenheit zum Stöbern in den vielfältigen Angeboten an über 80 Tischen und zum Fachsimpeln mit Gleichgesinnten. Verkaufstische können vorab online reserviert werden: *[https://](https://radio-afu-flohmarkt.de) [radio-afu-flohmarkt.de](https://radio-afu-flohmarkt.de)*

Der Aufbau beginnt um 7 Uhr, Besucher sind ab 9 Uhr willkommen. Die benachbarte Gaststätte bietet Imbiss und Mittagessen an. Parkplätze, Stellplätze für Wohnwagen sowie Übernachtungsmöglichkeiten sind vorhanden.

**Sven Freitag, DL3SVN**

#### **■ Amateurfunk prüfung auf der Ham Radio**

Während der Ham Radio 2018 in Friedrichshafen führen Mitarbeiter der Bundesnetzagentur zwei Amateurfunkprüfungen durch, nämlich am Samstag, dem 2. Juni, um 13 Uhr im Raum *Rom* sowie bei einer ausreichend hohen Zahl von Voranmeldungen zusätzlich am Freitag, dem 1. Juni, um 13 Uhr im Raum *London*. Es werden die Zeugnisklassen A und E geprüft. Die Anmeldung zur Prüfung kann entweder direkt am Messestand erfolgen oder (besser!)

vorab per Fax via (0231) 9955-180, telefonisch unter (02 31) 99 55-122 bzw. per Post an: Bundesnetzagentur, Außenstelle Dortmund, Herr Fiene, Alter Hellweg 56, 44379 Dortmund. Das Anmeldeformular für die Zulassung zur Amateurfunkprüfung ist auf der Website der Bundesnetzagentur erhältlich unter der einprägsamen Adresse: *[www.bnetza.de/amateurfunk](http://www.bnetza.de/amateurfunk)* Die Anzahl der Teilnehmer ist auf 50 Personen begrenzt. Die Teilnehmer bekommen das Prüfungsergebnis nach der Prüfung mitgeteilt, jedoch kann sich diese Mitteilung auf Grund der möglichen hohen Teilnehmerzahlen bis nach 18 Uhr verzögern.

Weitere Informationen erhalten Sie telefonisch bei Herrn Fiene unter (02 31) 99 55-122.

#### ■ Vermieter verliert Prozess **gegen Funkamateur**

Entsprechend meinem Mietvertrag, der die Installation einer Amateurfunkantenne an festgelegtem Platz schriftlich fixiert, betreibe ich eine vorschriftsmäßige Amateurfunkstelle in einem angemieteten Wohnbungalow.

Nach einigem Hin und Her kündigte der Vermieter den Mietvertrag mit der Begründung, dass meine Amateurfunkstelle angeblich die Steueranlage für seine Klärhebeanlage störe und das nachbarschaftliche Zusammenleben beeinträchtige.

Meine Klage gegen die Mietkündigung war erfolgreich, da der Vermieter nicht nachweisen konnte, dass meine Amateurfunkanlage störende Signale aussendet und dadurch das Versagen der Steuerungsanlage verursacht.

Verkündet am 8.11. 2017/10 C 564/16 (III), Amtsgericht Wernigerode.

**Stefan Seifert, DL4ST**

#### ■ Initiative "Bitte nicht stören!" -**Funkamateure stark betroffen**

Deutscher Amateur-Radio-Club e.V. klärt über elektromagnetische Umweltverschmutzung auf: "Die besorgniserregenden Nachrichten über Verschmutzungen der Umwelt, insbesondere unserer Atemluft und des Trinkwassers, sind täglich Thema in allen Medien. Warum jedoch wird versäumt, die Umwelt in Bereichen, die man nicht sehen und schmecken kann, die unser Leben aber dennoch stark beeinträchtigen, zu schützen? Nur weil diese unseren Sinnen weniger zugänglich sind?", fragt sich Christian Entsfellner und bezieht sich dabei auf die zunehmende Verschmutzung der Funkfrequenzen. Störungsfreie Frequenzen sind das A und O für die Funkamateure in aller Welt.

Das Vorstandsmitglied des DARC e.V. sieht diese Beeinträchtigung nicht nur im eigenen Wirkungsbereich, auch greifen diese Störpotenziale massiv in Lebensbereiche der Allgemeinheit ein.

Beispielsweise zählen dazu der individuelle Rundfunkempfang und die damit verbundene Informationsfreiheit jedes einzelnen Menschen. Doch was ist die Ursache dieser unsichtbaren Verschmutzung, was trägt dazu bei? LED-Lampen, Schaltnetzteile und andere Geräte entsprechen oft nicht der EU-Richtlinie über die Elektromagnetische Verträglichkeit (EMV). "Funkschutz und Störungsmeldung gehen jeden an", so DL3MBG.

Mit der Initiative "Bitte nicht stören!" setzen sich die Funkamateure dafür ein, dass der EU-richtlinienkonforme Funkschutz endlich auch in der deutschen Gesetzgebung berücksichtigt wird. Diesen kann die Bundesnetzagentur bisher nur für Funkdienste mit Sicherheitsaufgaben, wie Polizei, Flugfunk usw., umsetzen, wenn Störungen bekannt sind. Lampen, Geräte und Systeme ohne Entstörmittel belegen jedoch zunehmend weite Frequenzbereiche mit Störfeldern. Ganze Straßenzüge sind für Funkanwender oft unbrauchbar. Sogar gestörte DAB+-Sendungen sind die Folge, wie der Bayerische Rundfunk kürzlich berichtete.

Zur sachgerechten flächendeckenden Messung und Auswertung der Störpotenziale hat sich der DARC-Vorstand dazu entschlossen, mit den zusätzlichen Geldern aus seiner *Mitgliedschaft Pro 2018* ein System zur bundesweiten Bewertung der elektromagnetischen Umwelt zu fördern. "Schwarz auf weiß werden wir den elektromagnetischen Zustand der BRD erfassen und prüfen, womit es zu begründen ist, dass der hierzu maßgeblichen Administration der BRD, also der Bundesnetzagentur, ihre internationalen Verpflichtungen aus der Vollzugsordnung für den Funkdienst vorenthalten werden", so das engagierte Vorstandsmitglied.

Weitere Informationen zu diesem Thema finden Sie auch im Internet unter: *[www.darc.de](http://www.darc.de)*

Umfangreiche Informationen zum Aufgeben einer Störungsmeldung und EMV-Abhilfemaßnahmen erhalten betroffene Funkamateure auf der Website des DARC-EMV-Referats unter: *[www.darc.de/der-club/referate/emv/emv-abhilfe](http://www.darc.de/der-club/referate/emv/emv-abhilfemassnahmen) massnahmen*

Kontakt zum DARC-Referat für Elektromagnetische Verträglichkeit: Referent Klaus Eichel, Tel. (07309) 96080, E-Mail: *dl6ses@darc.de*

## *Afu-Welt*

#### ■ Offizielle Eröffnung des **ersten Amateurfunkklubs im Iran**

Die offizielle Genehmigung zur Gründung der *Parsian Amateur Radio Societ*y, kurz PARS, ist am 13. 2. 2018 vom *Ministry of Information and Communications Technology of Iran* (*[www.](http://www.cra.ir/en) [cra.ir/en](http://www.cra.ir/en)*) erteilt worden.

Die erste Sitzung der Gründergruppe fand am 18. 2. in ihrem temporären Büro in Anwesenheit der folgenden Mitglieder statt: Masood Adl, EP2ES; Reza Batebi, EP3RB; Bagher Mirabdolhagh, EP3ABD; Mohammad-Reza Bahmani, EP3ARB; Davood Alipour, EP3DL; Hassan Zohourian, EP2HZM; Ali Ghanbari, EP3AG; Farman Aghdasi, EP2FA; Dr. Hekmatollah Rahimi, EP2HEK, und Mohammad Mobini, EP3MIR.

Derzeit hat der Klub über 100 Mitglieder. Im kommenden Mai wird die erste Generalvertretung des Klubs in Teheran eröffnet. Bis dahin sind die folgenden Kontaktinformationen gültig: Parsian Amateur Radio Society, Unit 2, 2nd. floor, #17 Nosrat-Gharbi St., Tohid Sq., Tehran, Iran, Tel.: +98-21-66910336, Telegram: *[https://t.me/EP\\_PARS](https://t.me/EP_PARS)*

**Farzad Raeis-Dana**

#### **RI50ANO in FT8 unter RI1ANO**

Alexander, UA1OJL, ist in seiner Freizeit nun anlässlich des 50-jährigen Bestehens der Basis unter dem Sonderrufzeichen RI50ANO von Bellinghausen Base, King George Island, South Shetland Islands, AN-010, in CW, SSB und Digimodes QRV. In FT8 funkt er allerdings unter dem angestammten Rufzeichen RI1ANO und gibt lediglich im letzten Durchgang  $.73...$ RI50". Ins LoTW und zu eQSL lädt er seine Logs aber unter RI50ANO!

#### **Tnx Info DJ6JZ**

#### **FT8 DXpedition Mode getestet**

Mit der derzeit bei *[https://physics.princeton.](https://physics.princeton.edu/pulsar/k1jt/wsjtx.html) edu/pulsar/k1jt/wsjtx.html* im Beta-Stadium vorliegenden Programmversion WSJT-X 1.9 wird im internationalen Amateurfunkbetrieb ein neues Kapitel aufgeschlagen. Das Programm mit dem *FT8 DXpedition Mode* hat in der Testnacht vom 6. zum 7. März beeindruckend gezeigt, dass es wirksame Mittel gegen fragwürdige Verhaltensweisen im Amateurfunk gibt: Erscheinungen wie gezieltes Stören (DQRM), der Einsatz von fremden Web-SDR-Empfängern während QSOs, blindes Rufen ohne Hören der DX-Station, "Plattmachen" schwächerer Stationen, Mehrfach-QSOs (*Dupes*) – allesamt Är gernisse für disziplinierte Funkamateure – sind im *FT8 DXpedition Mode* gar nicht mehr möglich.

Joe Taylor, K1JT, hatte in dem vierstündigen Test als fiktive DXpeditions-Station "Fox" auf 20 m 320, auf 30 m 189, auf 40 m 454 und auf 80 m 351 QSOs ins Log gebracht. Nach seinen Angaben sind 300 bis 400 QSOs/h realistisch. Etwa 400 bis 500 DX-Jäger, "Hounds" (engl. für Jagdhunde), beteiligten sich an dem Versuch. Mit einer überarbeiteten Software könnte in ein paar Wochen ein weiterer Test stattfinden.

**Willi Paßmann, DJ6JZ**
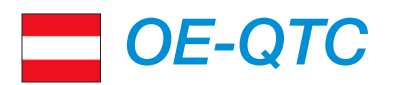

### **Bearbeiter:**

**Ing. Claus Stehlik, OE6CLD Murfeldsiedlung 39, 8111 Judendorf E-Mail: oe6cld@oevsv.at**

### ■ 17. Ostertreffen in Tirol

Die Ortsstellen ADL714 Tiroler Oberland und ADL701 Innsbruck laden am Karsamstag, dem 31. 3., zum traditionellen Ostertreffen der Funkamateure in und um Tirol ein. Das Treffen findet im Wirtshaus *Locherboden* in Mötz am Rande des Mieminger Sonnenplateaus statt. Es ist keine Anmeldung erforderlich. Eine Anfahrtsbeschreibung und weitere Informationen zum Gasthaus und zu Ausflugsmöglichkeiten in die reizvolle Umgebung finden sich unter: *[www.locherboden.at](http://www.locherboden.at)*

### ■ Tullnerfelder Fieldday 2018

Der Fieldday des ADL305 Tulln-Stockerau findet von Freitag, dem 20. 4., 12 Uhr, bis Sonntag, den 22. 4., 18 Uhr, erneut am nicht eingezäunten Areal des nie in Betrieb genommenen Atomkraftwerks Zwentendorf statt. Koordinaten: 48°21'23.6"N 15°52'52.4"E oder 48.356554, 15.881213. Es ist ein wunderschöner Platz in Donaunähe mit ausreichend Stell-

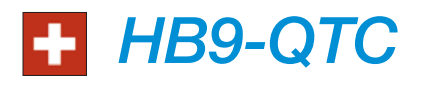

### **Bearbeiter: Redaktion FUNKAMATEUR Majakowskiring 38, 13156 Berlin E-Mail: redaktion@funkamateur.de**

### ■ Jugend Elektronik Zentrum JEZ **auf der Ausstellung tunOstschweiz**

Das Jugend Elektronik Zentrum JEZ in St. Gallen hat schon vielen Jugendlichen den Weg zu technischen Berufen geebnet. Die private Trägerschaft findet durch die Schulen und Amtsstellen hohe Anerkennung.

Vom 11. bis 15. 4. findet in St. Gallen die Publikumsmesse *OFFA* statt. Eingebettet ist die Sonderausstellung *tunOstschweiz*. Hier werden Jugendliche aufgefordert, in den verschiedensten Themen zu forschen, zu staunen und zu entdecken.

Mit dabei ist das Jugend Elektronik Zentrum und setzt dabei auf Arbeiten mit dem Mikroprozessor Raspberry. Für den Amateurfunk kommt ein fortschrittlicher Multimode-Repeater auf der Frequenz 438,4125 MHz dazu.

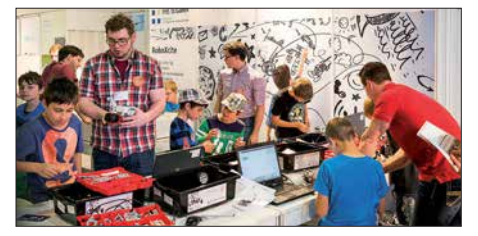

**Stand der FH St. Gallen auf der tunOstschweiz Foto: Vogel**

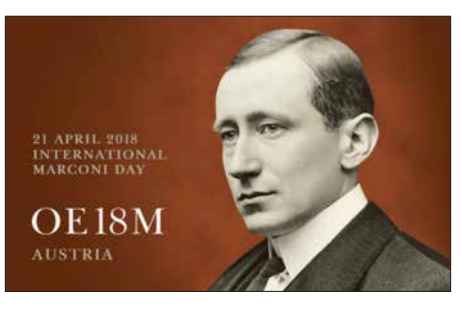

möglichkeiten für Wohnmobile und Pkws und er kann auch mit dem Boot gut erreicht werden. Ausführliche Informationen zum Fieldday auch auf *[www.fieldday.at](http://www.fieldday.at)* oder via E-Mail-Anfrage an: *fieldday-adl305@prompt.at* 

Eine Stromversorgung kann bei Bedarf zur Verfügung gestellt werden. Die Einweisungsstation wird auf der Klubfrequenz 144,575 MHz in FM QRV sein. Zur Verpflegung bietet sich die direkt neben dem AKW befindliche *Bärndorferhütte* an (*[www.baerndorferhuette.at](http://www.baerndorferhuette.at)*). Bei Schlechtwetter wird kurzfristig eine Terminverschiebung bekanntgegeben.

### ■ Sonderstation OE18M

Der ORF Amateur Radio Club CARO und das Dokumentationsarchiv Funk/QSL Collection betreiben vom 20. bis 22. 4. eine Amateurfunkstelle mit dem Sonderrufzeichen *OE18M*. Am Samstag, dem 21. 4., dem *Internationalen Mar-* *coni-Tag*, wird ein Kontakt mit OE18M als eine der rund 25 IMD-Stationen weltweit für das IMD-Diplom gewertet.

Direkt-QSL-Karten gehen an: DokuFunk, An den Steinfeldern 4 A, 1230 Wien nur mit SAE und Portoersatz (2 US\$, keine IRCs). Büro-Karten via Wolf Harranth, OE1WHC.

Die komplette Diplomausschreibung (in Englisch) findet man unter *http://gx4crc.com/imd -award*[. Eine Liste aller gültigen IMD-Statio](http://gx4crc.com/imd-award)nen gibt es unter: *<http://gx4crc.com/imd-stations>*

### n **Amateurfunkprüfungen in Österreich**

Das Fernmeldebüro für Oberösterreich und Salzburg avisiert folgende Prüfungstermine:

4. und 11. 4. sowie 6. 6. in Linz und 24. 5. in Salzburg. Die Prüfungen in Linz finden im Fernmeldebüro Linz in der Freinbergstrasse 22, 1. Stock, Verhandlungsraum statt.

Im Fernmeldebüro Wien, Niederösterreich und Burgenland, Radetzkystrasse 2, 1030 Wien, werden bei Bedarf am 25. 4. Amateurfunkprüfungen abgehalten. Die Behörde bittet um rasche Anmeldung, damit sie weiß, ob die Termine bzw. Zusatztermine notwendig sind.

FMB, Link zu FMB: *www.bmvit.gv.at/ofb/orga [nisation/downloads/wien2014.pdf](http://www.bmvit.gv.at/ofb/organisation/downloads/wien2014.pdf)*

Link zum Formular bzw. zur Prüfungsanmeldung: *[www.bmvit.gv.at/ofb/formulare/downloads/](http://www.bmvit.gv.at/ofb/formulare/downloads/afprufungsz.pdf) afprufungsz.pdf*

### ■ Revision des **Schweizer Fernmeldegesetzes**

Frau Natalie Rickli (SVP) ist als Nationalrätin Mitglied der Kommission für Verkehr und Fernmeldewesen KVF des Bundes. Sie hat auf Einladung der Winterthurer Funkamateure die Funkanlage der örtlichen USKA-Sektion besucht.

Im Zentrum stand ein Referat von Dr. jur. Markus Schleutermann, HB9AZT. Er schlägt vor, in der laufenden Revision des Fernmeldegesetzes auf Bundesebene einen *Antennen-Artikel* unterzubringen. Er belegt seine Forderung mit einer Reihe von seltsamen Verwaltungsurteilen im Bereich Antennenanlagen auf kommunaler Ebene. Die Vorlage wird in der Sommer- oder Herbst-Session in den Nationalrat kommen, anschließend geht die Vorlage in den Ständerat, in die Kommission und den Rat zur Beratung.

### ■ Delegiertenversammlung der USKA

Die jährliche Delegiertenversammlung der USKA fand unter Teilnahme der Delegierten von 28 Sektionen aus der deutschsprachigen und französischsprachigen Schweiz am 24. 2. in Olten statt.

Geschäftsrechnung, Jahresberichte und das Budget sind genehmigt. Peter Jost, HB9CET, und Dr. Heini Häberlin, HB9AZO, sind neue Ehrenmitglieder der USKA. Insgesamt wurde vier Statuten-Änderungsanträgen nach kurzer Diskussion zugestimmt.

Einstimmig wiedergewählt wurden der USKA-Präsident Willi Vollenweider, HB9AMC, der Vizepräsident Matthias Schumacher, HB9JCI, sowie der Kassier Andreas Thiemann, HB9JOE, für weitere zwei Jahre.

Neue Mitglieder als Vorstand sind der Ex-Präsident Daniel Kägi, HB9IQY, und der bisherige Leiter der Antennen-Kommission Bernard Wehrli, HB9ALH.

Anlass zu Diskussionen gab der Antrag der CB-Organisation Schweiz, HB9SCBO, sie als Sektion in die USKA aufzunehmen. Auch dieser Antrag fand letztlich eine Mehrheit, ebenso wie der Antrag des Funk Club Hauenstein zur Aufnahme als Kollektivmitglied.

Der USKA-Präsident präsentierte die neue Strategie der USKA 2018 bis 2022.

Gebührend verdankt und verabschiedet wurden die aus dem USKA-Dienst austretenden Yvonne Unternährer, HB9ENY, Christoph Zehntner, HB9AJP, Peter Jost, HB9CET, und Josef Rohner, HB9CIC.

### ■ Neue Strategie: USKA sucht **500 zusätzliche Mitglieder**

Die USKA hat eine neue Marke gegründet, diese heißt *Swiss Radio* – dieser Name ist allerdings durch *Schweizer Radio* schon besetzt. Die USKA benötigt in den nächsten vier Jahren 500 neue Mitglieder. Damit soll der Mitgliederbestand Ende 2022 wieder 3500 Funkamateure betragen.

Zudem will die USKA ein *Kompetenz-Zentrum Amateurfunk* aufbauen. Alle diese Vorstellungen hat der USKA-Vorstand in umfangreichen Arbeiten ermittelt, gestützt auf eine Mitgliederumfrage.

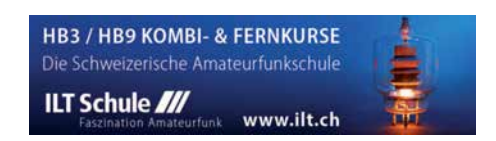

# *April 2018*

### *2.4.*

**DARC-Ostercontest** [KW] (CW/SSB) 1500/1730 **Deutschland Contest des DTC e.V**. (CW) 0600/0900

#### *3.4.*

**NAC u. v. a.** [144 MHz] (CW/SSB/FM) 1700/2100

#### *5.4.*

**NAC u. v. a.** [28 MHz] (CW/SSB/FM) 1700/2100

### *7.4.*

**3. FUNK.TAG Kassel,** Messe Kassel, 9 bis 16 Uhr, siehe auch S. 309

**Mitteldeutscher Radio- und Funkflohmarkt in Garitz,** Aufbau ab 7 Uhr, Besucher ab 9 Uhr, Abbau bis 14 Uhr, Kulturhaus am Weinberg 1 in 39264 Garitz, s. S. 396. **DARC-UKW-Frühlingswettbewerb** 1200/1600

### *7.–8.4.*

**EA RTTY Contest** (RTTY) 1600/1600 **SP DX Contest** (CW/SSB) 1500/1500

### *10.4.*

**NAC u. v. a.** [432 MHz] (CW/SSB/FM) 1700/2100

 *12.4.*

**NAC u. v. a.** [50 MHz] (CW/SSB/FM) 1700/2100

### *13.–15.4.*

**Mitgliederversammlung des HSC,** 10 Uhr, im Berghotel "Eisenacher Haus" in 98634 Erbenhausen, Frankenheimer Str. 38. Mehr auf *[www.agcw.de](http://www.agcw.de)*

### *14.4.*

**16. Afu- und Technikflohmarkt Delkenheim** (F37) von 8–15 Uhr im Bürgerhaus, Münchener Str. 2, 65205 Wiesbaden/Delkenheim.

**SHF-Treffen in Rosenfeld-Brittheim,** Bürgerhaus Rosenfeld-Brittheim, Hauptstraße 19, ab 10 Uhr. Weitere Informationen auf *[www.shf-treff.de/treffen.html](http://www.shf-treff.de/treffen.html)* **DIG QSO Party** [KW] (CW) 1200/1700

**QRP-ARCI Spring QSO Party** (CW) 0000/2359

### *14.–15.4.*

**Japan International DX Contest** (CW) 0700/1300 **OK/OM DX Contest** (SSB) 1200/1200

**Ontario QSO Party** (CW/SSB) 1800/1800 Yuri Gagarin Internat. DX Contest (CW) 2100/2100

### *15.4.*

**9A Activity Contest** [144 MHz …1,3 GHz] (CW/SSB/ FM) 0700/1200

**DIG QSO Party** [KW] (CW) 0700/1100

**DUR-Aktivitätscont.** [>1 GHz] (CW/SSB/FM) 0800/1100 **OE VHF/UHF/Mikrowellen Aktivitätscontest** [144 MHz …241 GHz] (CW/SSB/FM) 0700/1300

**OK VHF/UHF/SHF Activity Contest** [144 MHz …10 GHz] (CW/SSB/FM) 0800/1100

#### *17.4.*

**NAC u. v. a.** [1,3 GHz] (CW/SSB) 1700/2100

#### *18.4.*

**Welt-Amateurfunktag**. Mehr auf *[www.iaru.org/world-ama](http://www.iaru.org/world-amateur-radio-day.html) teur-radio-day.html*

### *20.–22.4.*

**69. Internationale DX-Convention** in Visalia (Kalifornien). Mehr Informationen auf *[www.dxconvention.com](http://www.dxconvention.com)* **G-QRP-Treffen** in Waldsassen ab 19 Uhr. Ausführlich auf *[www.g-qrp-dl.de](http://www.g-qrp-dl.de)*

#### *21.4.*

**20. Main-Taunus-Amateurfunk-, Radio- und Technik-Flohmarkt von F27,** Liederbachhalle, Wachenheimer Str., 65835 Liederbach am Taunus (bei Frankfurt/M.), ab 9 Uhr, Eintritt frei. Tischbestellungen bei Wolfgang Renner, DC2FR, Tel. (0176) 38484938, *dc2fr@darc.de*

### *21.4.*

### **Internationaler Marconi Day**

Die Afu-Sektion im ORF und das Dokumentationsarchiv Funk/QSL Collection betreiben die Amateurfunkstelle **OE18M.** Mehr Infos auf S. 397.

**ES Open Championship** (CW/SSB) 0500/0859 **Nord-UKW-Contest** (Distrikte E, H, I, M, V) 1200/1600

### *21.–22.4.*

**Amateurfunkmesse Fiera del Radioamatore, Hifi-Car in Pordenone (Italien),** Viale Treviso 1, 33170 Pordenone, Italien, GPS: N45 56.991 E12 39.571. Weitere Infor[mationen in italienischer Sprache unter](http://www.radioamatorepordenone.it/visitare) *www.radioama torepordenone.it/visitare*

**DUBUS-EME-Contest** [1,2 GHz] 0000/2359

### **Holyland DX Contest** (CW/SSB/Digi) 2100/2100 **YU DX Contest** (CW) 1200/1259

#### *23.4.–29.4.*

**EUCW QRS Party** [KW, UKW] (CW) 0000/2359

#### *24.4.*

**NAC Mikrowellen** (CW/SSB) 1700/2100

### *26.4.*

**Zukunftstag (Girls'/Boys' Day).** Mehr auf *[www.boys](http://www.boys-day.de) [-day.de](http://www.boys-day.de)*, *[www.girls-day.de](http://www.girls-day.de)*

### *28.4.–29.4.*

**Helvetia Contest** (CW/SSB/PSK/RTTY) 1300/1259 **SP DX RTTY Contest** (RTTY) 1200/1200

#### *29.4.*

**7. SAFA Dillingen und Mini Maker Faire**, Amateurfunk ausstellung. Mehr auf *[www.SAFA-online.de](http://www.SAFA-online.de)*

**BARTG Sprint 75** (RTTY) 1700/2059

*Quellen: ARRL Contest Ca lendar, DARC-Con test kalen der,* IARU-Reg. 1-Contest Calendar, WA7BNM Contest Calendar. Angaben ohne Gewähr! Alle Contest-Zeiten in UTC!

# *Vorschau auf Heft 5/18* **erscheint am 25. 4. <sup>2018</sup>**

## **St. Barts, TO2SP:**

Trotz einiger Nachwirkungen von Hurrikan Irma führte im November 2017 ein polnisches DXpeditions-Team eine erfolgreiche Aktivität aus der Karibik durch. Bei guten Ausbreitungsbedingungen auf den unteren Bändern erreichten viele DXer ein neues DXCC-Gebiet oder bekamen Bandpunkte. Foto: Team TO2SB

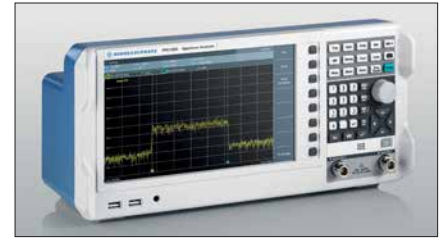

**Einsatz des Raspberry Pi im Shack** Rund um die Uhr laufender Empfang, Bakenbetrieb, Schaltaufgaben und vieles mehr lassen sich kostengünstig mit einem Kleincomputer realisieren. LX1LW berichtet über seine Erfahrungen und gibt Anregungen<br>für individuelle Lösungen. Werkfoto für individuelle Lösungen.

### **… und außerdem:**

- l **Funkbetrieb aus dem Zeppelin**
- l **Empfangs-Loop Paloran 200 getestet**
- l **Automatische Umschaltbox für zwei Akkumulatoren und ein Ladegerät**
- **Selbst gebaute HF-VOX**
- l **Faltdipol und weitere Tipps für das 6-m-Band**

### *Inserentenverzeichnis*

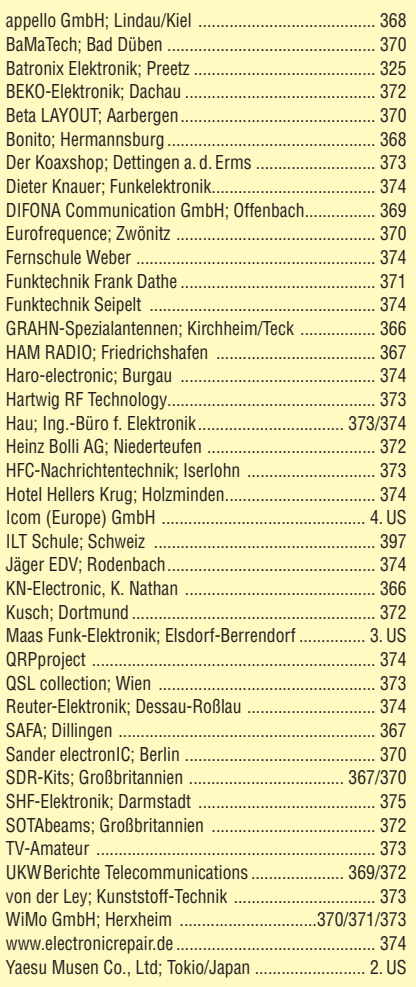

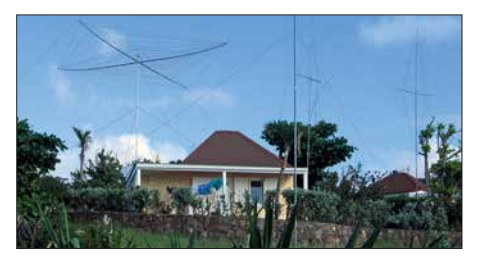

**R&S-Spektrumanalysator FPC1500** Der Hersteller *Rohde & Schwarz*, bekannt für Spitzentechnik im oberen Preissegment, bietet mit dem FPC1500 einen universellen Spektrumanalysator an, der nicht nur mit sehr guten technischen Daten, sondern auch einem für ambitionierte Amateure attraktiven Preis aufwarten kann. DL2EWN hat einen FPC1500 unter den Bedingungen des Amateurlabors<br>
Merkfoto getestet.

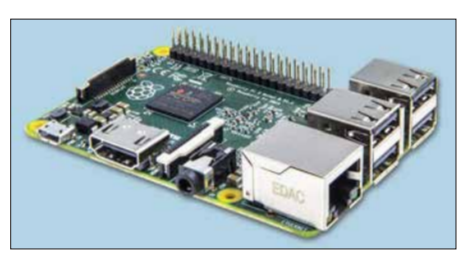

Redaktionsschluss FA 5/18: 5. 4. 2018 Vorankündigungen ohne Gewähr

**DX und Contest aus der Karibik**

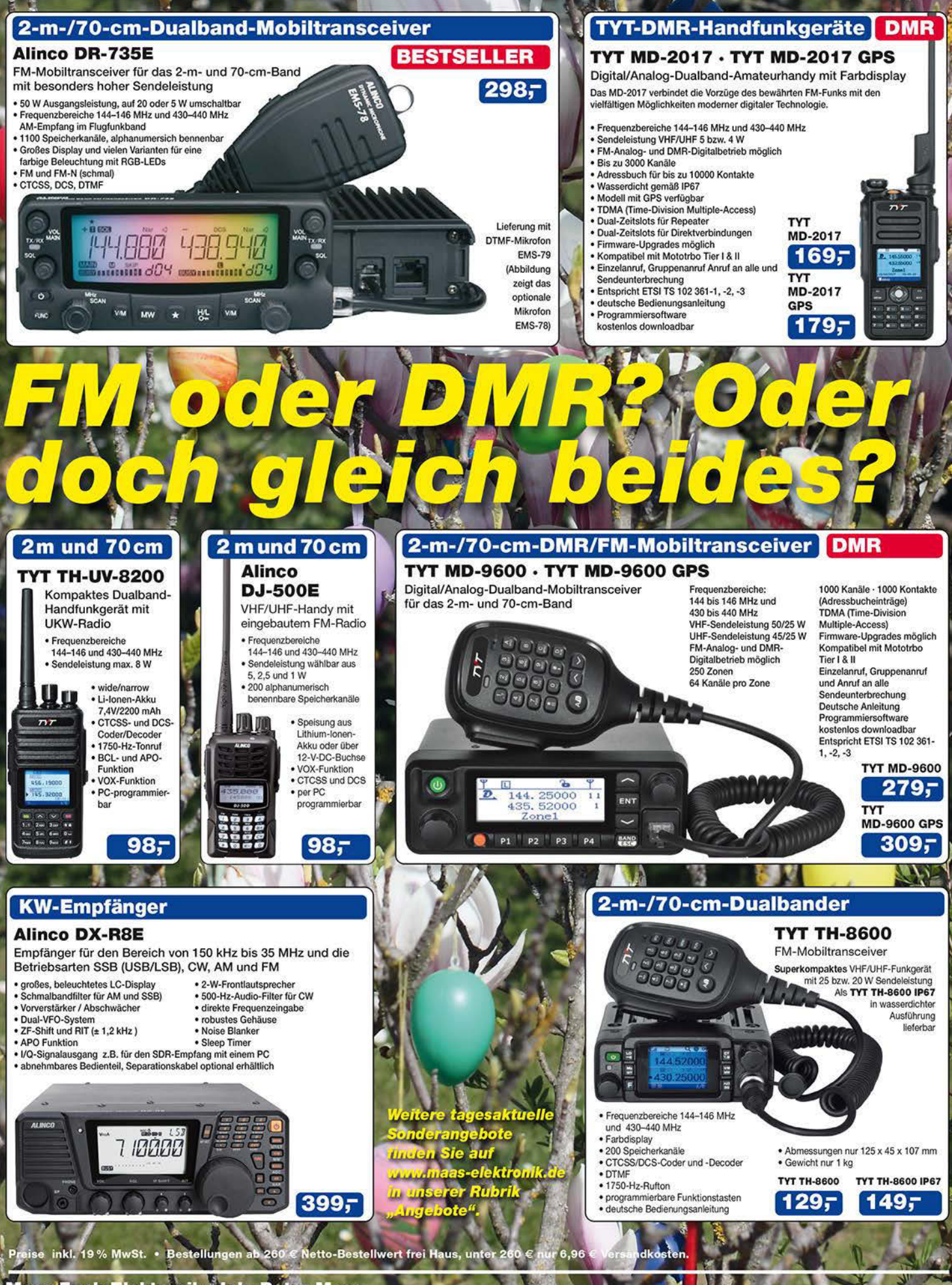

### **Maas/Funk-Elektronik Minh. Peter Maas**

Heppendorfer Straße 23 · 50189 Elsdorf · Tel. (02274) 93 87-0 · Fax (02274) 93 87-Öffnungszeiten Montag + Donnerstag 8 - 16.30 Uhr · Freitag 8 - $14$  llh info@maas-elektronik.com www.maas-elektronik.com

# COM

**VHF/UHF-DUALBAND-MOBILTRANSCEIVER** 

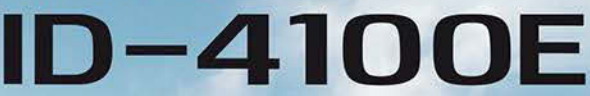

# Unser digitaler, mobiler Einsteiger!

**Kompakt, mit Punktmatrix-Display, D-STAR** und integriertem GPS-Empfänger

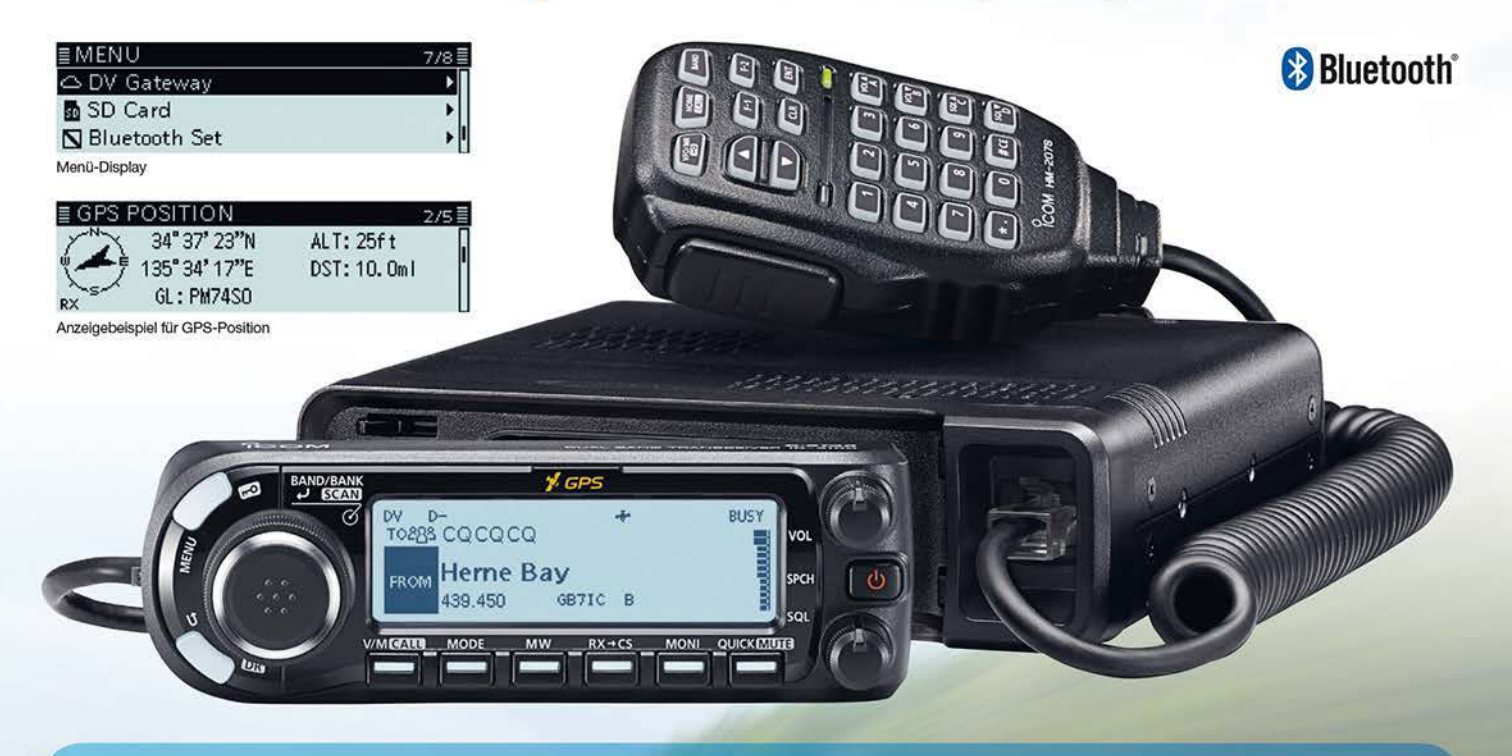

- ◯ Terminal- und Access-Point-Modus\*1,\*2 vergrößern die D-STAR-Reichweite über das Internet
- **O DR (D-STAR<sup>®</sup>-Repeater)-Funktion** und Icoms neueste Bedienoberfläche
- **O** Punktmatrix-Display für gut ablesbare **Zeichen und Symbole**

.<br>-STAR (Digital Smart Technology for Amateur Radio) ist ein digitales Kommunikationsprotokoll, da<br>apan) in Japan, in den Vereinigten Staaten, in Vereinigten Königreich, in Deutschland, Frankreich<br>apan) in Japan, in den Ve

und kostenlos downloadbare Applikation erforderlich. → In Deutschland, Ö<br>s verfügbar! (Stand September 2017). → Optionale Bluetooth®-Einheit u<br>.erforderlich

- C Kleines abnehmbares Bedienteil zum flexiblen Einbau ins Fahrzeug
- <sup>●</sup> Freihändige Bedienung via Bluetooth<sup>®\*3</sup>, eingebauter GPS-Empfänger und Slot für Micro-SD-Karte\*<sup>4</sup>

h und der Schweiz sind derzeit keine Repeater zur Verwendung der neuen Funktionen Terminal-Modus<br>idset erforderlich. "" Micro-SD-Karte erforderlich. "" Optionale Bluetooth"-Einheit und kostenlos

JARL (Japan Amateur Radio League) entwickelt wurde.<br>Kündigung geändert werden. Icom, Icom Inc. und das Icom-Logo sind registrierte Marken der Icom<br>n, Russland, Australien, Neuseeland und/oder in anderen Ländern. Die Wortma

● Verbesserte Apps zur Fernsteuerung mittels Smartphone oder Tablet\*<sup>5</sup>

Icom (Europe) GmbH Auf der Krautweide 24 · 65812 Bad Soden am Taunus · Germany

www.icomeurope.com

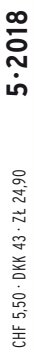

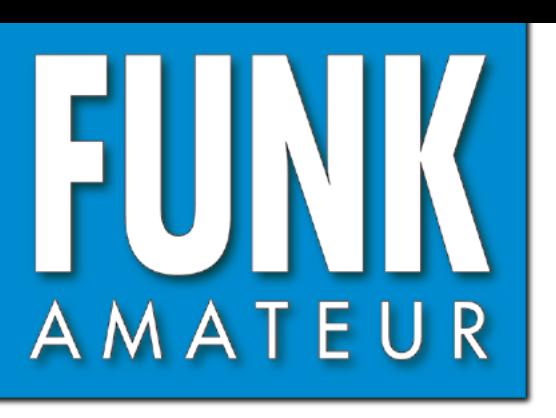

67. JAHRGANG · MAI 2018 67. JAHRGANG · MAI 2018<br>DEUTSCHLAND € 4,80 · AUSLAND € 5,00 5 · 2018

# Magazin für Amateurfunk Elektronik · Funktechnik

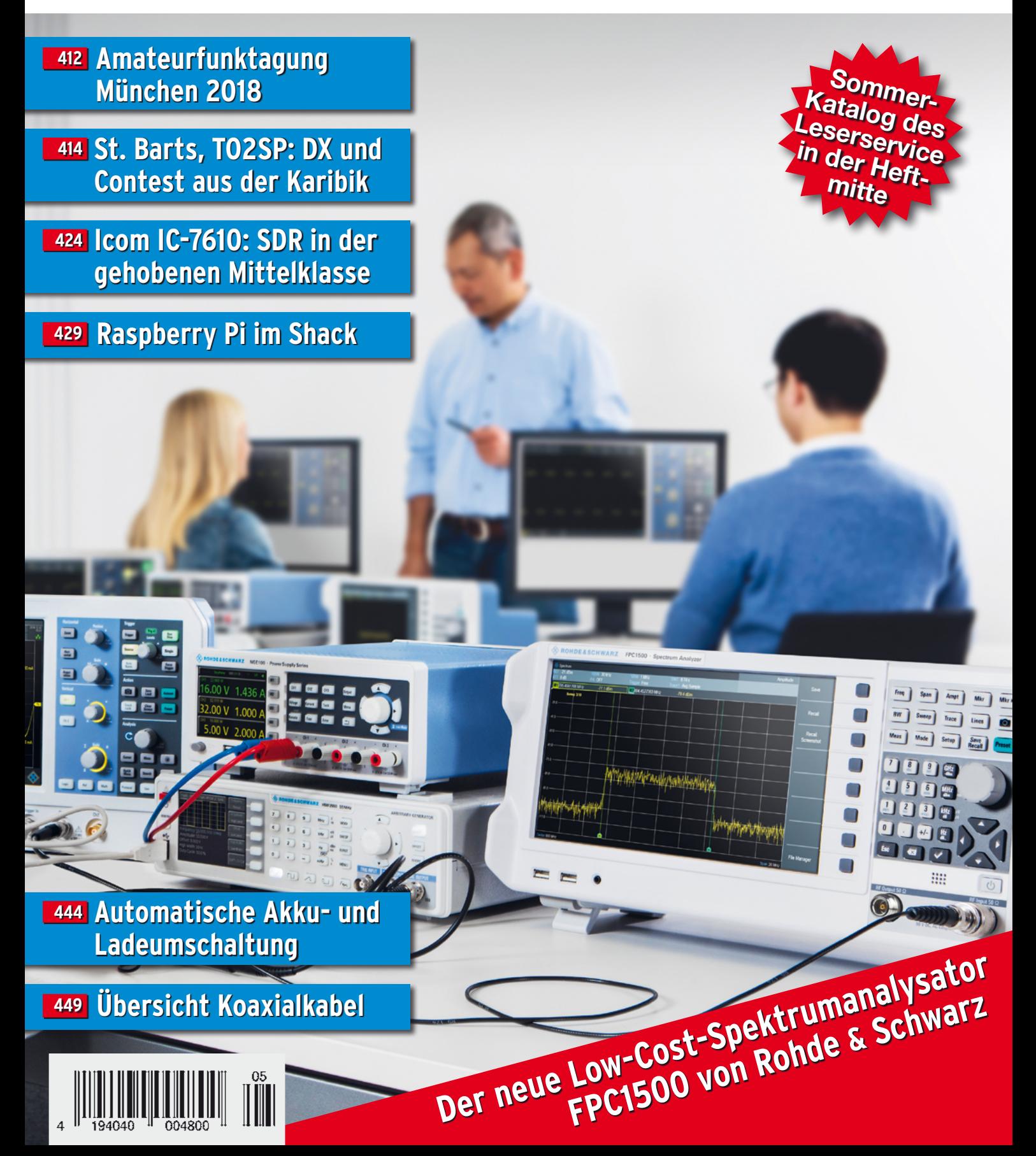

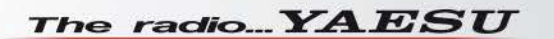

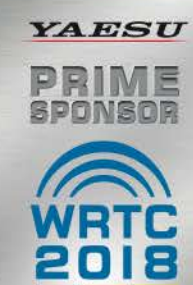

# Funkgeräte mit weiter Reichweite

**HF durch VHF/VHF in einem Funkgerät** 

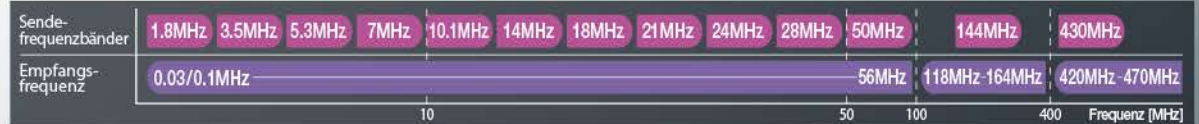

Spezifizierte Leistung: nur Amateurfunkbänder

14.19500 14.20000

 $\frac{MW}{1}$ 

ی

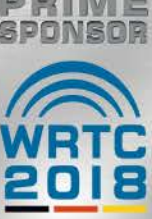

Ein ausgezeichnetes Allround-Funkgerät mit integriertem Echtzeit-Spektrumskop und hervorragenden Basisfunktionen

HF/50/144/430 MHz 100 W Allmode-Funkgerät

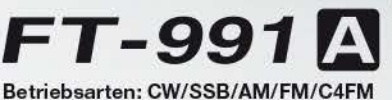

· Deckt alle Betriebsarten SSB/CW/AM/FM und C4FM digital ab · Integriert Echtzeit-Spektrumskop mit mehrfarbigem Wasserfalldisplay

- · 100 Watt (2 Meter und 70 Zentimeter: 50 Watt) solider Leistung
- · ZF DSP für ausgezeichnete Störungsunterdrückung
- · 3,5-Zoll-Vollfarben-TFT-Touchscreendisplay
- · Erweiterte Unterstützung für C4FM Digital

\* Tischmikrofon und externer Lautsprecher (optional)

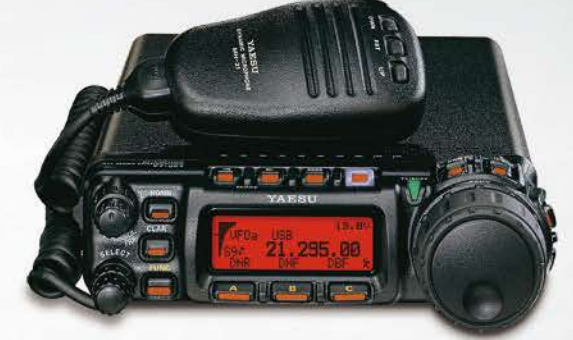

Der kleinste HF/VHF/UHF-Mobil-Transceiver Liefert Basisstationsleistung in einem kompakten Paket

HF/50/144/430 MHz 100 W Allmode-Funkgerät

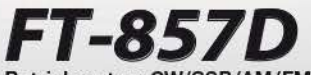

Betriebsarten: CW/SSB/AM/FM \*Betriebsart C4FM digital wird nicht unterstützt

· Ultrakompaktes Paket (B155 x H52 x T233 mm)

- · 4-Pol-Roofing-Filter (MCF) und 11-Bandpassfilter-HF-Stufen
- · Großer Abstimmregler und hervorragende Ergonomie

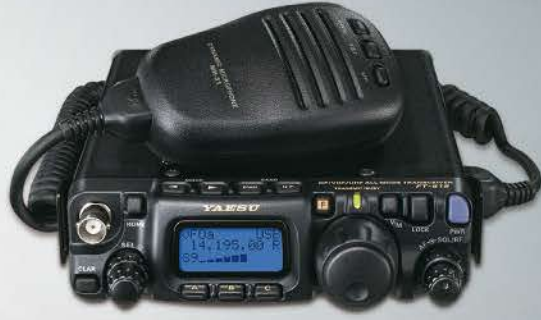

### Das ultimative und ultrakompakte tragbare Multimode-Funkgerät

HF/50/144/430 MHz 6 W Allmode-Funkgerät

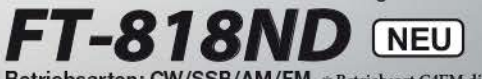

Betriebsarten: CW/SSB/AM/FM \* Betriebsart C4FM digital wird nicht unterstützt

- · Unglaublich geringe Größe (B135 x H38 x T165 mm) und leichtes Gewicht
- · TCXO mit hoher Frequenzstabilität (±0,5 ppm) enthalten
- 6 Watt Sendeleistung (AM: 2 Watt)
- · 1900 mAh Ni-MH-Akku und Batterieladegerät im Lieferumfang enthalten · Mignon-Alkalibatteriebetrieb

### Unsere autorisierten Reparatur- und Service-Center

*YAESU* , radio

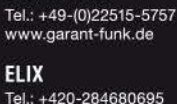

**Garant Funk** 

www.elix.cz

WiMo Antennen und Elektronik Tel.: +49-(0)7276-96680 www.wimo.com

> **ATLAS COMMUNICATIONS** Tel.: +41-91-683-01-40/41 www.atlas-communications.ch

**HF Electronics** Tel.: +32 (0)3-827-4818 www.hfelectronics.be

**ML&S Martin Lynch & Sons** Tel.: +44 (0) 345 2300 599 www.MLandS.co.uk

**DIFONA Communication Funktechnik Frank Dathe** Tel.: +49-(0)69-846584 www.difona.de

**B.G.P Braga Graziano** Tel.: +39-(0)385-246421 www.bgpcom.it

Tel.: +44-(0)1962866667

www.yaesu.co.uk

**YAESU UK** 

Tel.: +49-(0)34345-22849 www.funktechnik-dathe.de **I.L. ELETTRONICA** 

Tel.: +39-(0)187-520600 www.ielle.it

**LÜKOM Kommunikations und Funktechnik** Tel.: +49-(0)5428-9279870 www.luekom.com

**CSY & SON** Tel.: +39-(0)332-631331 www.csytelecomunicazioni.com

# *FUNKAMATEUR Editorial*

<span id="page-402-0"></span>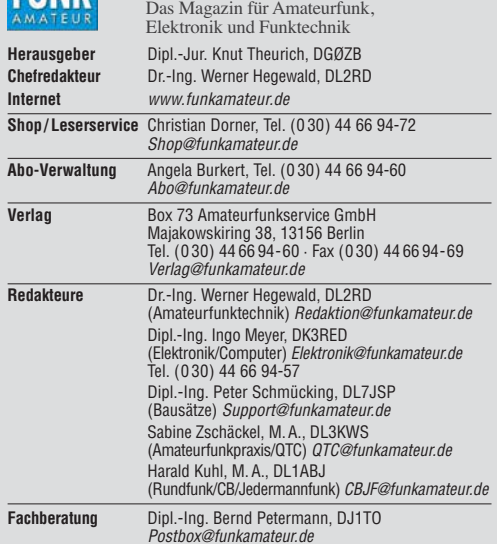

Ständige freie Mitarbeiter: W. Bedrich, DL1UU, DX-Praxis; Dipl.-Ing. J. Berns,<br>DL1YBL, Digital-QTC; Dr. M. Dornach, DL9RCF, DX-Berichte; J. Engelhardt,<br>DL9HQH, Digital-QTC; Th. Frey, HB9SKA, Sat-QTC; F. Janda, OK1HH, Ausbr tronik; D. Schirmer, DL5SE, IOTA-QTC; H. Schönwitz, DL2HSC, SOTA-QTC;<br>C. Stehlik, OE6CLD, OE-QTC; M. Steyer, DK7ZB, Antennen; R. Thieme, DL7VEE;<br>DX-QTC; A. Wellmann, DL7UAW, SWL-QTC; N. Wenzel, DL5KZA, QSL-Telegramm; H.-D. Zander, DJ2EV, EMV(U)

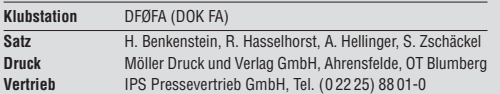

**Manuskripte:** Für unverlangt eingehende Manuskripte u. Ä. schließen wir jede<br>Haftung aus. Wir bitten vor der Erarbeitung umfangreicher Beiträge um Rück-<br>sprache mit der Redaktion – am besten per E-Mail. Manuskripthinweise *[www.funkamateur.de](http://www.funkamateur.de)* → *Schreiben für uns*.

### Kein Teil dieser Publikation darf ohne schriftliche Genehmigung des Verlags **in irgendeiner Form reproduziert oder elektronisch verarbeitet, vervielfäl-tigt, verbreitet oder im Internet veröffentlicht werden.**

Haftung: Alle Beiträge, Zeichnungen, Platinen, Schaltungen sind urheberrechtlich geschützt. Außerdem können Patent- oder andere Schutz rechte vorliegen. Die gewerbliche Herstellung von in der Zeitschrift veröffentlichten Leiterplatten und das gewerbliche Programmieren von EPROMs usw. darf nur durch vom Verlag autorisierte Firmen erfolgen. Die Redaktion haftet nicht für die Richtigkeit und Funktion der ver öffentlichten Schaltungen sowie der technischen Beschrei bungen. Beim Herstellen, Veräußern, Erwerben und Betreiben von Funksende- und -emp-<br>fangseinrichtungen sind die gesetzlichen Bestimmungen zu beachten. Bei Nichtlieferung ohne Verschulden des Verlags oder infolge von Störungen des<br>Arbeitsfriedens bestehen keine Ansprüche gegen den Verlag.

**Erscheinungsweise:** FUNKAMATEUR erscheint monatlich und in der Regel am letzten Mittwoch des Vormonats. Inlandsabonnenten erhalten ihr Heft vorher. **Einzelpreise beim Kauf im Zeitschriftenhandel: Deutschland 4,80 €,**  Euro-Ausland 5 €, Schweiz 5,50 CHF, Dänemark 43 DKK, Polen 24,90 ZL/

**Inlandsabonnement, jederzeit kündbar: 43,90 € für 12 Ausgaben**, als PLUS-Abo inkl. Jahrgangs-CD 48,90 €.

**Jahresabonnement Schüler/Studenten** gegen Nachweis nur 33,80 €, als PLUS-Abo inkl. Jahrgangs-CD 38,80 €.

**Flex-Abonnement Deutschland 4,80 €** pro Monat. Zahlung nur per SEPA-Lastschrift möglich, Kontobelastung jeweils erst nach Lieferung des Heftes. **Jahresabonnement Ausland 48,90 €** (PLUS-Abo 53,90 €)**;** nach Übersee per Luftpost 73  $\in$ , (PLUS-Abo 78  $\in$ ); Schweiz 57 CHF (PLUS-Abo 62 CHF) **PLUS-Abonnement:** 12 Ausgaben plus Jahrgangs-CD jeweils 5 € Aufschlag.<br>Die CD wird Ende Dezember mit dem Heft 1 des Folgejahrgangs geliefert. Kündigungen von Jahresabonnements bitte der Box 73 Amateurfunkservice

GmbH sechs Wochen vor Ablauf schriftlich anzeigen.

In den Preisen für Abonnements und Dauerbezug sind sämtliche Zustell- und Porto kosten enthalten. Preisänderungen müssen wir uns vorbehalten. Bestellungen von Abonnements bitte an die Box 73 Amateurfunkservice GmbH oder auf unserer Homepage *[www.funkamateur.de](http://www.funkamateur.de)* → *Abo und Probeheft*

**IBAN für Überweisungen in Euro**: Box 73 Amateurfunkservice GmbH IBAN: DE70 1009 0000 2181 7860 20, BIC: BEVODEBBXXX **IBAN für Überweisungen in Schweizer Franken**: Box 73 Amateurfunkser vice GmbH, IBAN: CH82 0900 0000 4076 7909 7, BIC: POFICHBEXXX

**Private Kleinanzeigen**: Abonnenten können pro Ausgabe eine bis zu 200 Zeichen lange private Kleinanzeige gratis veröffentlichen, wenn diese **online** über *[www.funkamateur.de](http://www.funkamateur.de)* → *Inserieren* → *FUNKAMATEUR-Abonnent* beauftragt wird. Schriftlich an die Box 73 Amateurfunkservice GmbH, per Fax oder online über *[www.funkamateur.de](http://www.funkamateur.de)* → *Inserieren* → *Nicht-Abonnent* beauftragte private Kleinanzeigen bis zu 10 Zeilen mit je 35 Anschlägen kosten bei Vorkasse (Bargeld<br>bzw. IBAN für die SEPA-Lastschrift) pauschal 5 €. Jede weitere Zeile kostet 1 € zusätzlich.

Gewerbliche Anzeigen und Beilagen: Mediadaten bitte beim Verlag anfordern oder als PDF-Datei von *[www.funkamateur.de](http://www.funkamateur.de) → Inserieren → Mediadaten mi*<br>*Preisliste* herunterladen. Zurzeit gilt die Preisliste Nr. 28 vom 1.1.2018.<br>Für den Inhalt der Anzeioen sind allein die Inserenten selbst verantwor

**Vertriebs-Nr. A 1591· ISSN 0016-2833 Redaktionsschluss:** 5. 4. 2018 **Erstverkaufstag:** 25. 4. 2018

**Druckauflage:** 37 300

**© 2018 by Box 73 Amateurfunkservice GmbH · Alle Rechte vorbehalten**

# *Vorsicht: Schöne neue Welt?*

*Was seit Jahrzehnten in utopischer Literatur und Science-Fiction-Filmen in Perfektion zu sehen ist, hat längst Einzug in die reale Technik gehalten: die Sprachsteuerung.*

*Stand anfangs die Spracheingabe als Ersatz für das lästige Tippen von Texten im Vordergrund, hat sich dieser Zweig der Signalverarbeitung dank leistungsstarker Prozessoren schon lange vom PC ins Smartphone verlagert. Dort ist das Eintippen von E-Mails, SMS oder Messenger-Botschaften mittlerweile nahezu Vergangenheit.*

*Der bisherige Höhepunkt dieser Entwicklung sind die sogenannten Sprach assistenzsysteme verschiedener Hersteller. Haben diese das jeweilige Schlüsselwort erkannt, können sie nahezu alles steuern: vom Einschalten der Beleuchtung in der Wohnung bis zum Füllen der Einkaufsliste. Dies wollen uns zumindest die geschäftstüchtigen Anbieter suggerieren. Doch in der Praxis scheitern viele der in Werbespots gezeigten Anwendungen bislang schlichtweg noch daran, dass die erforderlichen Verbindungen zu den zu steuernden Geräten fehlen.*

*So werden wohl die meisten von Ihnen die Lampen in ihrer Wohnung weiterhin per altmodischem Schalter steuern, und zwar manuell. Denn die Kopplung mit einem Sprachassistenzsystem erfordert wenigstens den Austausch des Schalters gegen ein fernsteuerbares Exemplar; von der für anspruchs vollere Anwendungen zusätzlich erforderlichen weiteren Hardware als Zwischenglied gar nicht zu reden.*

*Schickt man aber einen Sprachassistenten auf die Suche ins Internet, zu dem dieser ja vom Smartphone aus sowieso bzw. als eigenständiges Gerät über WiFi in der Regel einen ständigen Zugang hat, sind zumindest Informationen schnell verfügbar.*

*Die Möglichkeiten in diesem Bereich scheinen noch lange nicht ausgeschöpft. So verwundert es nicht, dass auf Messen wie dem World Mobile Congress in Barcelona oder der IFA in Berlin kaum ein Anbieter von mobiler* Kommunikationstechnik um den Zauberbegriff "Künstliche Intelligenz" herum*kommt. Doch sollte man sich als Nutzer bewusst sein, dass diese sogenannte Intelligenz tatsächlich weniger im eigenen Smartphone, sondern eher im externen Datennetzwerk des Softwareanbieters beheimatet ist.*

*Sprachsteuerungen setzen die über das Mikrofon aufgenommenen Signale in Worte um. Dies erfolgt zwangsläufig, denn solche Systeme warten auf die oben erwähnten bekannten Schlüsselworte. Insbesondere bei einer Internetsuche werden noch weitere Begriffe oder Sätze an das System übermittelt, um im Gegenzug den Suchenden mit den gewünschten Informationen zu versorgen.*

*Einige Datenschützer raten zwar, besonders die nicht in Smartphones angesiedelten Sprachassistenten bei Nichtverwendung abzuschalten, jedoch kann es kaum der Sinn einer Sprachsteuerung sein, diese zunächst manuell einzuschalten, um danach vielleicht die Lampe per Sprachbefehl zu aktivieren. Stattdessen bleibt das System ständig aktiv – und so sollte sich jeder Nutzer eines Sprachassistenten immer bewusst sein, dass potenziell jemand zuhört.*

*Zu seinem Vorteil oder zu seinem Nachteil.*

hyr Meyr, IK3RED

*Ingo Meyer, DK3RED*

# *Amateurfunk*

### *[Amateurfunktagung München 2018](#page-411-0) 412*

*[St. Barts, TO2SP: DX und Contest aus der Karibik](#page-413-0)*

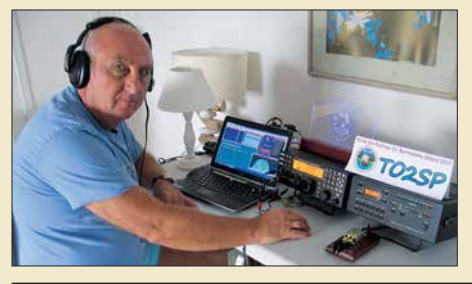

*Die Reise war sorgfältig geplant und die Flugtickets hatte man bereits in der Tasche. Doch dann wütete Hurrikan Irma durch die Karibik und richtete erhebliche Schäden an. Das erfahrene DXpeditionsteam ließ sich davon jedoch nicht beirren und führte die Funkaktivität vom relativ seltenen DXCC-Gebiet St. Barts dennoch durch. Darüber berichtet Richard, K1CC, für den FUNK AMATEUR. Foto: TO2SP-Team*

*[DL0ZZF/am: Amateurfunkflug im Zeppelin zur Ham Radio](#page-417-0) 418 [Paloran 200 – große, passive Schleifenantenne für den Empfang 422](#page-421-0)*

*[SDR in der gehobenen Mittelklasse: Icom IC-7610 \(1\)](#page-423-0)*

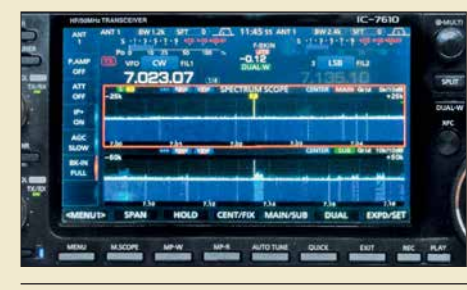

*Icoms IC-7610 wurde mit viel Spannung erwartet, sorgte doch sein kleiner Bruder IC-7300 als erster autonomer SDR-Transceiver für reichlich Furore. Im ersten Teil unseres Beitrages zeigen wir u. a., weshalb der IC-7610 mehr als zwei IC-7300 darstellt.*

*424 Foto: TO*

*[Praktische Einsatzmöglichkeiten für den Raspberry Pi im Shack](#page-428-0)*

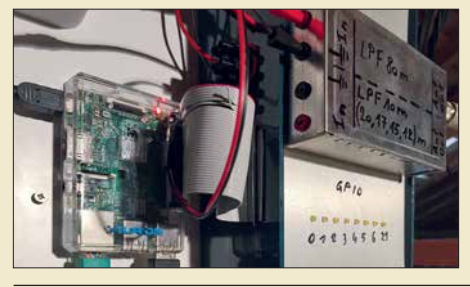

*24-Stunden-Empfang, Bakenbetrieb, Schaltaufgaben und vieles andere mehr lassen sich mit einem Kleincomputer wie dem Raspberry Pi sehr effizient realisieren. Die vorgestellten Beispiele aus der Praxis vermitteln davon einen Eindruck und bieten Anregungen für individuelle Lösungen.*

*429 Foto: LX1LW*

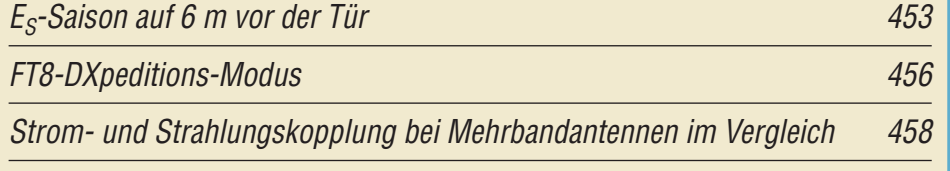

### *Faltdipol für das 6-m-Band*

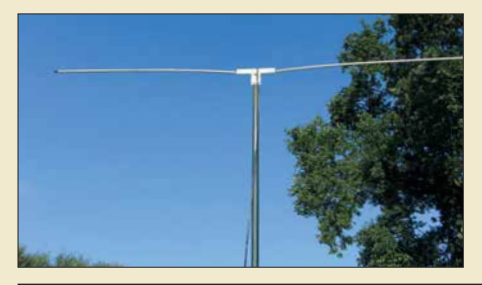

*[Während der nun beginnenden Es-Sai](#page-460-0)son sind zumindest viele europäische DXCC-Gebiete mit einfachen Antennen im 6-m-Band via Reflexion an der sporadischen E-Schicht erreichbar. Der beschriebene Faltdipol lässt sich beispielsweise auf einer Terrasse oder einem Balkon positionieren.*

*461 Foto: DF3OL*

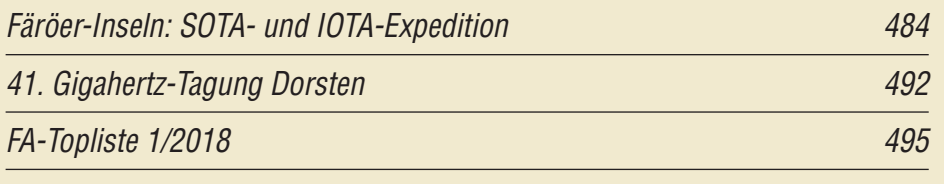

# *Aktuell*

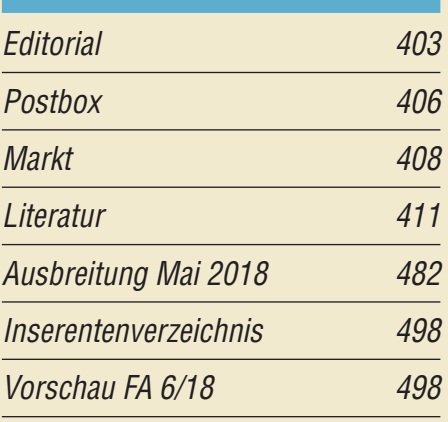

# *QTCs*

*414*

*[AATiS e.V.](#page-477-0) 478*

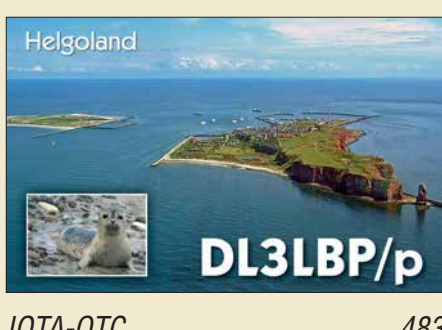

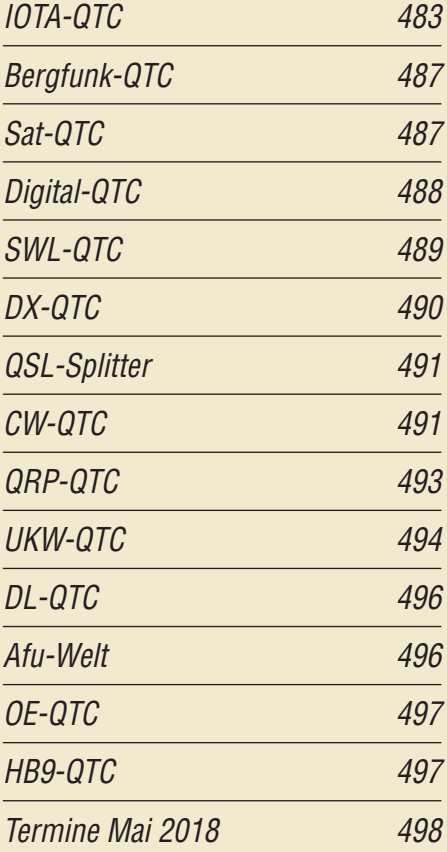

*QSL-Telegramm und QSL-Manager müssen in dieser Ausgabe leider entfallen, die Daten sind jedoch nach wie vor im Internet unter <http://qslroutes.funkamateur.de>zugänglich.*

# *[Unser Titelbild](#page-431-0)*

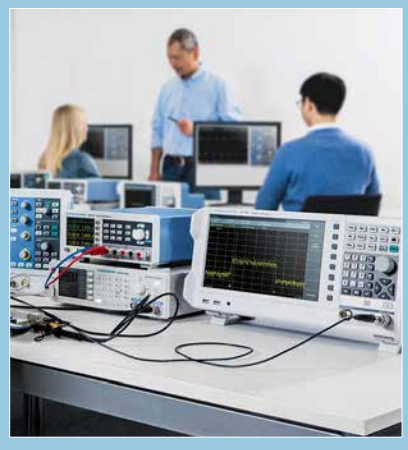

*Moderne HF-Messtechnik von Rohde & Schwarz galt bislang für den Hobbybereich als preislich unerschwinglich. Mit dem neuen Spektrumanalysator FPC1500 bietet der Hersteller nicht nur ein Gerät mit interessanten Zusatzfunktionen, sondern die gewohnt hohe Qualität zu einem Preis im Einstiegssegment.* 

*Der Testbericht ab S. 432 entstand auf dem HF-Messplatz eines Funkamateurs und vermittelt anhand von praxisnahen Beispielen eine Vorstellung von den vielfältigen Einsatzmöglichkeiten des FPC1500.*

*Werkfoto*

# *Funk*

*[Störungen im ISM-Band aufgespürt](#page-420-0) 421*

*[Lüftertausch mit Überraschungen](#page-462-0) 463*

*[Automatischer Sende-Empfangs-Antennenumschalter mit HF-VOX](#page-463-0)*

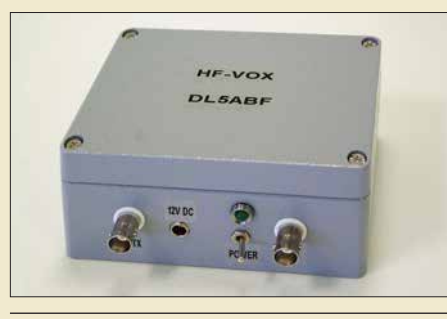

*Zur Umschaltung zwischen Sendeund Empfangsantenne ist eine externe, vom HF-Signal gesteuerte Baugruppe sehr hilfreich. Das beschrie bene Selbstbauprojekt, eine im Alu minium-Druckgussgehäuse untergebrachte Umschaltelektronik, ist relativ einfach realisierbar und darüber hinaus auch noch für andere Einsatz zwecke gut geeignet. Foto: DL5ABF*

*464*

*[CB- und Jedermannfunk](#page-478-0) 479*

# *Elektronik*

*[Universeller Spektrumanalysator FPC1500 von Rohde & Schwarz 432](#page-431-0) [Vektorieller Antennenanalysator FA-VA5 für 10 kHz bis 600 MHz \(2\) 436](#page-435-0)*

*[Automatische Akkumulator- und Ladeumschaltung](#page-443-0) 444*

*[Teslameter für statische und dynamische Magnetfeldmessungen](#page-441-0)*

*[Optische Experimente – vom Selengleichrichter zur Fotodiode](#page-445-0)*

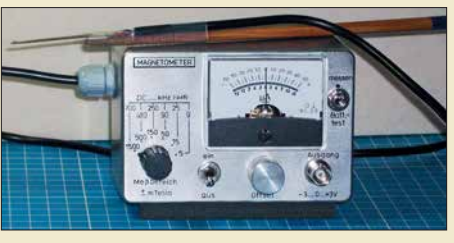

*Dauermagnete auf Basis von Neodym-Eisen-Bor oder Samarium-Kobalt ermöglichen z. B. die Realisierung eisenloser Scheibengeneratoren, Linearmotoren. Die Messung ihrer Magnetflussdichten ist mit dem beschriebenen Teslameters für den Messbereich von 5 mT bis 1,5 T möglich.*

*442 Foto: Franke*

*BC-DX [Kurzwelle in Deutsch 480](#page-479-0) [BC-DX-Informationen 481](#page-481-0)*

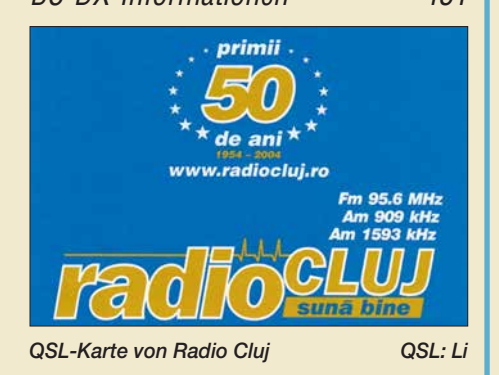

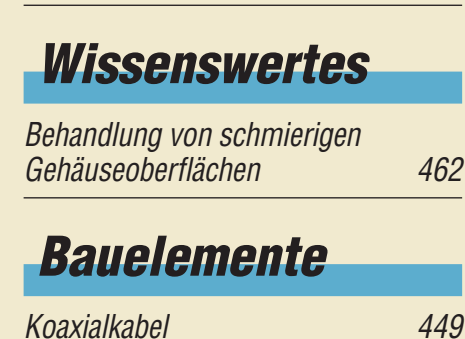

*In diesem Beitrag zeigt interessante Experimente, die an früher für Hobbyzwecke zu Fotodioden umgebaute Selengleichrichter erinnern. Die vorgestellten Schaltungen mit Fotowiderständen und Fotodioden können das Interesse an Elektronik wecken und zur Bildung beitragen. Foto: Sander*

*446*

# *Einsteiger*

*[QSL in Papierform und digital \(1\)](#page-453-0)*

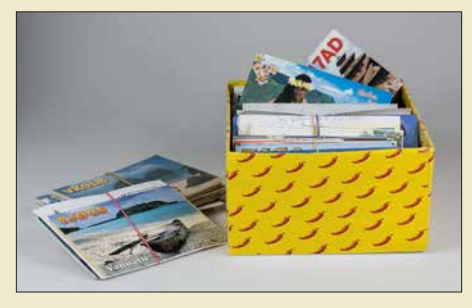

*454 Zur Abrundung der seit Ausgabe 4/2017 laufenden Beitragsserie zum DX-Verkehr geht es nun um den krönenden Abschluss einer Funkverbindung – nämlich um eine wie auch immer geartete Bestätigung, die auch von Diplomherausgebern anerkannt wird. Neben der althergebrachten QSL-Karte haben sich inzwischen elektronische Systeme etabliert. Wir beginnen hier mit dem Versand von QSL-Karten. Foto: Red. FA*

<span id="page-405-0"></span>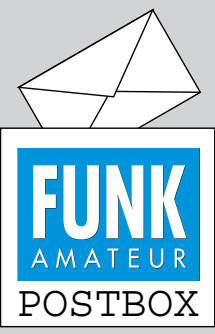

Redaktion FUNKAMATEUR postbox@funkamateur.de

### **Endlich ohne EMV-Probleme**

*Ich bin total begeistert vom nicht strahlenden Sender in der Aprilausgabe, S. 344, habe ihn* sofort nachgebaut und außer*dem zu einem Transceiver erweitert, indem ich einen NSR (no signal receiver) aufbaute. Das Empfangsprinzip ist denkbar einfach. Da die Sender nicht strahlen, können HF-Stufe, Oszillator und Mischstufe entfallen. Da es nichts zu demodulieren und zu verstärken gibt, leite ich das Antennensignal (20 m Nylon-Angelschnur) direkt von der Antennenbuchse an den Kopfhörerausgang des Empfängers. Alles klappt hervorragend. Innerhalb von zwei Wochen habe ich etwa 200 QSOs mit 56 DXCC-Gebieten nicht gefahren! Ausschließlich in CW. Ab und zu hat trotz fehlenden Signals etwas gepiepst, aber das war mein Tinnitus.*  **Manfred Schulz DL2HQ**

Bitte dazu den Text oben in der Mitte beachten …

### **CESSB – womit?**

*In dem Beitrag "CESSB: mehr Durchschnittsleistung dank gesteuerter Hüllkurve" im FA 3/2018, S. 230, ging es zwar um CESSB, doch leider wurde kein Gerät genannt, das CESSB beherrscht. Wenn man im Internet sucht, findet man zum Beispiel, dass der Icom IC-7300 auf SDR-Basis arbeitet. Ist das die Voraussetzung dafür oder wie hängt das zusammen?* **Marcel Schreiber, DD1MX**

Nach unseren Informationen gibt es so etwas bisher nur bei den SDRs von Flexradio Systems.

### **Nur beinahe April, April ...**

Viele Leser hielten den Beitrag "Nicht strahlender Funksender für jedermann" von Thomas Schiller, DC7GB, im FA 4/2018, S. 344, für einen Aprilscherz. Durch die lockere Art, wie er verfasst war, lag das nahe. Aber muss denn ein fachlich anspruchsvoller Beitrag über die Ausbreitung elektromagnetischer Wellen immer sachlich nüchtern daherkommen?

Das "Verbiegen" elektomagnetischer Wellen wird z.B. beim RADAR und bei Stealth-Techniken genutzt. Der "passive Sender" erzeugt lediglich eine periodische Störung von bereits vorhandenen elektromagnetischen Feldern durch den lokal begrenzten Entzug oder die Reflexion von Feldenergie. Der "passive Sender" funktioniert so wie beschrieben, und darf gern nachgebaut werden, was unkompliziert sogar auf einer Lochrasterplatine oder im *Manhatten Style* gelingen sollte.

Das "Schlauchdisplay mit Arduino Uno" ab S. 334 war ebenfalls kein Aprilscherz, wenn auch recht originell. Eine Suche im Internet nach dem am Anfang des Beitrags genannten Künstler führt schnell zu Videos, die die Realisierbarkeit solcher Konstruktionen verdeutlichen.

Diesmal gab es also keinen echten Aprilscherz, da wir wohl mit einigem Recht davon ausgehen konnten, dass die Mehrzahl unserer Leser den "nichtstrahlenden Sender" dafür gehalten haben. Einige Leser fühlten sich nichtsdestotrotz zu "Weiterentwicklungen" angeregt, von denen Sie nebenstehend eine finden.

### **Mai-Contest**

Trägt der Funker warme Socken, kann er beim Fieldday draußen hocken. © Manfred Maday, DC9ZP

### **Ruppig**

*Vor wenigen Wochen schaltete ich auf dem FA-Kleinanzeigen-Portal eine Verkaufsanzeige, in der ich Komponenten zum Bau einer Spinnenquad anbot und für Detailinformationen auf meine Internetseite verwies. Die erste Anfrage eines deutschen OMs (mit Rufzeichen) habe ich beantwortet – und nie wieder etwas von ihm gehört. Die zweite Anfrage eines ebensolchen OMs lautete "was kostet ...". Keine Anrede, kein Absender... nichts.*

*Meine Antwort an diesen OM war, dass ich seine Frage nicht verstanden hätte (auf meiner Website sind alle Teile mit Fotos und Preisen zu sehen). Daraufhin kam folgende Mail (wieder ohne Namen etc.): "halo wegen ire antena komplekt kostet". Ebenso kurz habe ich den Preis genannt und nie wieder etwas von ihm gehört. Was mich betroffen macht, ist die Art des Umgangs miteinander. Ham Spirit – ade? Interessenten sollen nachfragen, um Details zu erfahren. Das ist gut so. Aber diese beiden OMs hielten es nicht für nö-*

**Aus unserer Serie Gegensätze: Orangerie Fulda und Schloss Friedrichsfelde**

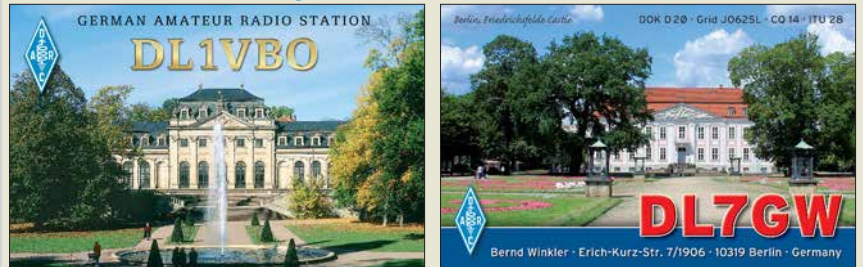

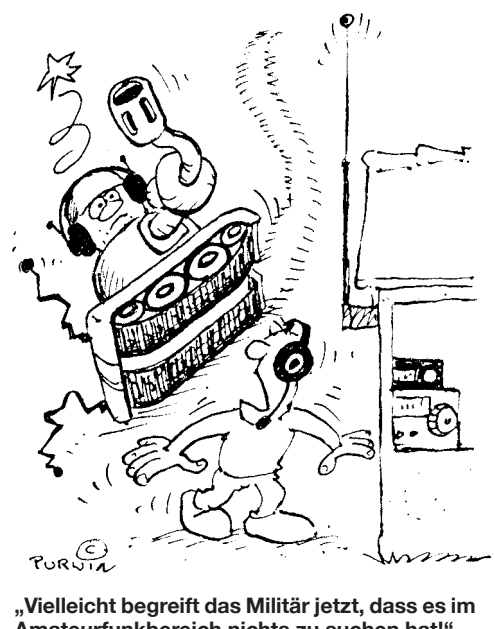

**Amateurfunkbereich nichts zu suchen hat!" Zeichnung: Achim Purwin**

*tig, sich für meine Antworten zu bedanken oder gar zu schreiben, dass ihnen das Angebot nicht zusagt. Wo bleibt das von Funkamateuren gepriesene Miteinander, die Höflichkeit?* **Harald Harders, DJ2II**

#### **60-m-Band-Antennen**

*Mich würde interessieren, ob es im FUNKAMATEUR Beiträge zum Thema Modifikation von Multiband-Vertikals, wie z. B. der DX88, für das 60-m-Band gab.* **Marcel Schreiber, DD1MX**

*Von der Modifikation ausgeklügelter Multiband-Vertikals raten wir ab! An Beiträgen zum Thema können wir empfehlen: Wolfgang Michael Böttcher, DK5IQ: "Multiband-Doppelschleifen für KW und 6 m" im FA 11/2009, S. 1208, Mitte: "... auf dem evtl. zukünftigen 60-m-Band ...". Außerdem Red. FA: "Das neue 60 m-Band", FA 2/2017, S. 161. Dort bitte auch den Link zu einem sehr ausführlichen englischsprachigen Beitrag über 60-m-Antennen beachten.*

*Selbstverständlich eignet sich ebenso die ganz normale per Hühnerleiter gespeiste Doppelzepp, auch Doublet oder Levy-Antenne genannt, siehe hierzu auch Walter Doberenz, DL1JWD: "Optimierung zweidrahtgespeister Dipolantennen per Software", FA 7/2017, S. 624.*

*Aus dem Beitrag "Tipps für Lowband-DX (4)" im FA 2/2018 sollte sich die auf S. 155 in Bild 20 beschriebene SQ-Vertikal für 60 m abwandeln lassen. Also die Spule weglassen, mit 15 m Draht anfangen und kürzen, bis sich Resonanz einstellt. Auch die in diesem Beitrag erwähnte Quax-Antenne wäre eine denkbare Variante.* 

### **Sprat unter Windows 10 - und nichts geht mehr**

*Ich habe vor ein paar Jahren beim FA-Leserservice die CD-ROM "Sprat 1-100" gekauft und auch angeschaut. Nur habe ich jetzt den Rechner und damit auch das Betriebssystem (auf Windows 10) gewechselt. Die CD lässt sich danach nicht mehr laden. Kann mir jemand helfen?* **Horst Baumanns**

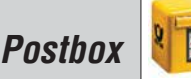

Diese bereits im Jahre 2000 erstellte CD-ROM lässt sich leider nicht mehr unter Windows 10 nutzen, da die Installation des erforderlichen Steuerprogramms fehlschlägt. Wenn Sie noch einen Rechner mit älterem Betriebssystem besitzen, sollten Sie diesen für die Installation nutzen.

Der GQRP-Club, der Herausgeber der Zeitschrift "Sprat", bietet diese Zusammenstellung inzwischen über *[www.gqrp.com](http://www.gqrp.com)*  $\rightarrow$  *Club Sales* in der Version 7 als "Sprat DVD" für 12 £ plus 3,50 £ Versand an. Sie enthält die Ausgaben 1 bis 172 und erfordert, wie alle Datenträger seit Version 2, keine Installation mehr. Lediglich ein PDF-Reader wie der kostenlos verfügbare "Adobe Reader" oder "Foxit" ist erforderlich.

### **Proppy nur online**

*Wie bekomme ich die im Beitrag "Online-KW-Ausbreitungsprognose Proppy setzte neue Maßstäbe" im FA 4/2018, S. 328, vorgestellte Software Proppy auf meinen Laptop? Vielleicht können sie mir sagen, wo ich sie herunterladen kann.* **Rudolf Seitz, DL2MAK**

### Bei dieser Software handelt es sich um eine Web-Anwendung, die also nur im Browser beim Vorhandensein einer aktiven Internet-Verbindung läuft. Und

falls der Link zu sehr im Text oder in den Fußnoten [versteckt war, hier ist er noch einmal:](https://soundbytes.asia/proppy) *https://sound bytes.asia/proppy.*

### **Wasserfalldiagramm statt Nordlicht**

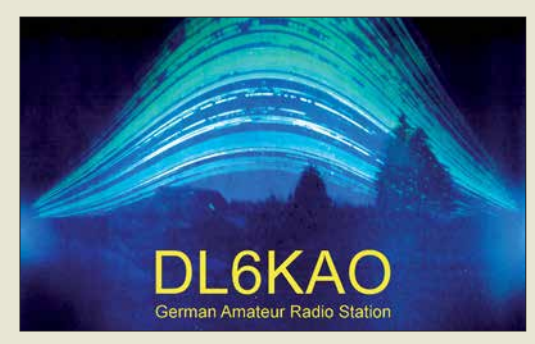

### **JT65 stirbt – macht FT8 glücklich(er)?**

*2013 hatte ich unter meinem früheren Rufzeichen wieder zu funken begonnen – wie 1968 auf Kurzwelle. Immer noch faszinieren mich Ionosphäre, exotische Länder und das Überwinden möglichst großer Ent*fernungen. Jetzt aber mit "ziemlich bescheidener" Aus*stattung: nur 10 W, 2 m hohe Zimmerantenne und überwiegend in JT65. Innerhalb von drei Jahren ge*lang es, so das DXCC zu arbeiten (diesmal in "Digital"). Und seit 2017 hängt auch das "digitale" WAC *für 7, 10, 14, 18 und 21 MHz an der Wand. Die hohe Empfindlichkeit von JT65 von –31 dB wurde schnell* unverzichtbar für den Empfang in einer extrem "kon*taminierten" Umgebung.*

*Ein JT-65-Durchgang von immerhin 1 min teilt sich übrigens in etwa 48 s Empfang und 7 s Decodierung auf. Letzterer Wert variiert nach Umfang der Daten und eingestellter Anzahl der Durchläufe und der Funktion Deep Decoding.*

*Die vorletzte Störung begann im Juli 2016. Ein kontinuierliches Störspektrum von 50 kHz bis 92 MHz verhinderte jegliches DX. Das S-Meter zeigte von 40 m bis 160 m S9 + 20 dB. Die BNetzA fand im Keller einen Verstärker, der dort einen Pegel von 50 dBµV/m erzeugte und setzte das Gerät im Dezember 2017 außer Betrieb. Zwei Wochen später die nächste*

*Dauerstörung, jetzt "nur" noch mit noch S9. Weiterhin bleiben also die –31 dB von JT65 unverzichtbar. Es ist nur auf den meisten Bändern völlig verschwunden. Nach zwei Wochen Suche standen gerade drei QSOs im Log. Alle CQ-Rufe blieben unbeantwortet. Stattdessen war überall das hektisches Gekreische von FT8 zu hören. Nur noch –24 dB Empfindlichkeit. Durch die Dauerstörung war mir dieser Wandel verborgen geblieben. Einen solch schnellen und extremen Technikwandel habe ich zuvor noch nie erlebt. Also FT8 zumindest einmal ausprobieren. Im Januar fand das erste QSO in FT8 statt. Und es bestätigte sich meine Befürchtung: Weites DX ist mit meiner Ausrüstung nicht mehr drin. Aber in den FT8-Bereichen "brodelt das Leben". In nur zwei Monaten konnten dank FT8 43 neue Gebiete bzw. Bandpunkte gearbeitet werden. Sehr geholfen haben dabei die Tipps aus dem "FT8 Operating Guide", insbesondere zum Split-Betrieb. Auch "Digimode FT8 im DX-Verkehr" im FA 3/2018 u. 4/2018 brachte Anregungen. Ich hätte nicht gedacht, dass mir FT8 soviel Freude und DX-Erfolge bescheren würde. Uneingeschränkt glücklich bin ich mit FT8 dennoch nicht, aber zumindest glücklicher als mit einem aussterbenden JT65.*

**"Hans" G. Diederich, DK2XV**

### **Rau, matt und schwarz**

Bei der Preisfrage vom März ging es um eine Lichtschranke. Deren Sensor sollte 20 mm Durchmesser, der Sender einen deutlich geringeren haben. Wie ein zylindrisches vor den Sensor gesetztes Rohr zur Minimierung von Fremdlichteinfluss im Sinne bestmöglicher Wirkung beschaffen sein bzw. aussehen sollte, war auszuführen.

Dieses Rohr muss im Rahmen einer ungehinderten Bewegung des auslösenden Objekts möglichst **lang, innen rau und mattschwarz** ausgeführt sein, damit wenig Fremdlicht eindringt und ggf. absorbiert wird. Dass die Ausrichtung auf den Sender exakt stimmen muss, dürfte wohl selbstverständlich sein. Ein Übriges könnte man bei einem gegenüber 20 mm

Durchmesser deutlich kleineren Sender noch tun, in-

dem das Rohr angemessen kegelig ausführt wird.

Die 3 × 25 € für die richtige Lösung erhalten:

**Uwe Neibig, DL4AAE Leo Schweri Franz Peter Zantis**

Herzlichen Glückwunsch!

### **Schirmbild-Preisfrage**

Welches Schirmbild entsteht, wenn man bei einem Oszilloskop an den X-Eingang eine 100-Hz-Rechteckspannung und an den Y-Eingang eine Rechteckspannung von etwa 100 kHz mit gleichem Pegel legt? Dabei seien ideale Verhältnisse vorausgesetzt: gleiche und den Signalpegeln angepasste Ablenkempfindlichkeiten sowie extrem geringe Schaltzeiten.

Unter den Lesern mit richtiger Antwort verlosen wir

### **3** × **25 €**

Einsendeschluss ist der 31. 5. 2018 (Poststempel oder E-Mail-Absendedatum). Die Gewinner werden in der Redaktion unter Ausschluss des Rechtswegs ermittelt. Wenn Sie die Lösung per E-Mail übersenden (an *quiz@funkamateur.de*), bitte nicht vergessen, auch die "bürgerliche" Adresse anzugeben, sonst ist Ihre Chance dahin.

Auch an der Drehstrom-Preisfrage vom FA 4/2018 können Sie sich noch bis zum 30. 4. 2018 versuchen. Bitte die Frage *genau* durchlesen!

### **Störungen nicht einfach hinnehmen!**

Wenn Amateurfunkbetrieb und/oder Rundfunkempfang infolge elektromagnetischer Störungen nicht mehr bestimmungsgemäß möglich ist, sollte eine fundierte (!) Störungsmeldung bei der BNetzA abgegeben werden: **funkstoerung@bnetza.de**

### **Es ist wieder Saison**

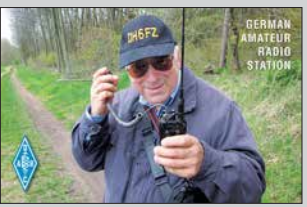

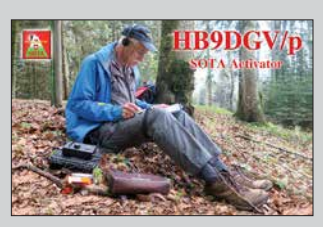

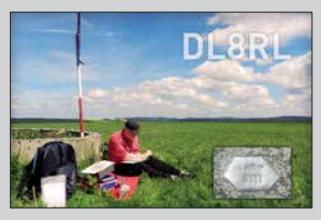

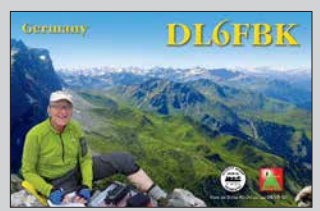

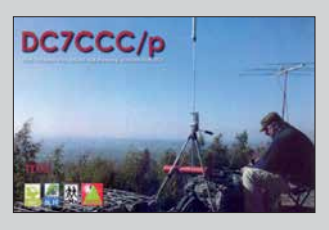

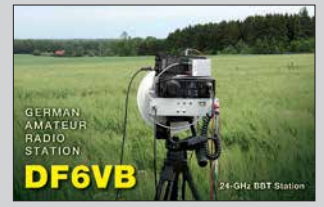

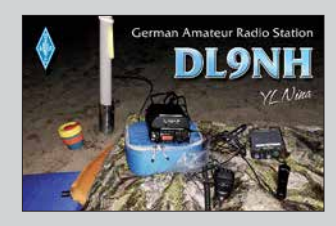

<span id="page-407-0"></span>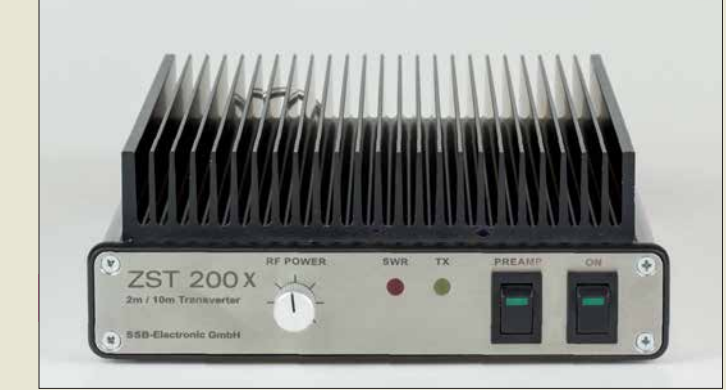

**2-m-Transverter**

### *ZST-200X Transverter*

- **●** *HF: 144 … 146 MHz*
- **●** *ZF: 28 … 30 MHz*
- **●** *RX-Verstärkung: 16 dB* **●** *RX-IP3: Eingang 14 dBm,*
- *Ausgang 30 dBm*
- **●** *Ausgangsleistung:* <sup>≤</sup> *25 W*  $\bullet$  *Abmessungen* ( $\overrightarrow{B} \times H \times T$ ) *170 mm* ¥ *60 mm* ¥ *234 mm*
- **●** *Masse: 2,4 kg*
- **●** *Preis: 1199 €*

**Der QRP-Transceicer** *QCX* **besteht im Original aus der bestückten Leiterplatte samt Bedienelementen. Mit dem Gehäusebausatz lässt sich der Transceiver fit für den rauen Portabelbetrieb machen. Der QCX wurde u. a. im FA 12/2017, S. 1191 beschrieben.**

# *ZST-200X 2-m-Transverter modifiziert*

Der vom *ZST 200* abgeleitete *ZST 200X* von **SSB-Electronic** besitzt anstelle des Dämpfungsglieds am Sendeteileingang einen MMIC als Vorverstärker, sodass er sich auch mit modernen Transceivern ansteuern lässt die – wie der IC-7610 – nur geringe Pegel am Transverterausgang liefern.

Der Variationsbereich der Ausgangsleistung – per Potenziometer auf der Frontplatte einstellbar – wurde auf über 30 dB erweitert. Wenn die bei den meisten aktuellen Transceivern verfügbare Umschaltverzögerung (TX-Delay) korrekt eingestellt wurde, ist eine zusätzliche Ablaufsteuerung entbehrlich, was die Beschaltung des Sende-Empfangs-Systems vereinfacht. Die Steuerung der Station erfolgt dann mittels PTT-Taste des Transceivers, wobei VOX, BK, SemiBK weiterhin nutzbar sind. *SSB-Electronic GmbH, Am Pulverhäuschen 4, 59557 Lippstadt; Tel. (0 29 41) 9 33 85-0, Fax -120; [www.ssb-electronic.de, E-M](http://www.ssb-electronic.de)ail: vertrieb@ ssb-electronic.com*

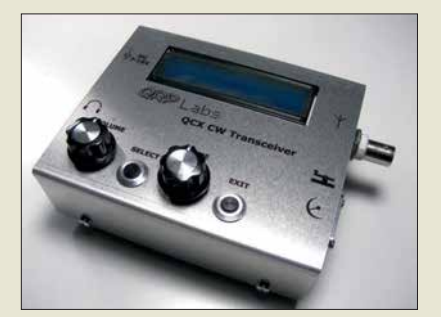

# *Gehäuse für QCX*

*BaMaTech* bietet für den von *QRPLabs* hergestellten QRP-Transceiver *QCX* das passende *Gehäuse QCX* an. Enthalten sind alle Teile, um die strikt nach Handbuch aufgebaute Leiterplatte des QCX samt LC-Display im Gehäuse unterbringen zu können.

Das mit Durchbrüchen versehene Gehäuse besteht aus Aluminium, die Schraubverbindungen aus Edelstahl. Eine zusätzliche Stromversorgungsbuchse ist ebenso im Lieferumfang enthalten wie eine Abdeckung für die Öffnung des optional einsetzbaren GPS-Moduls. Der Spannungsregler wird zur Kühlung mit dem Gehäuseunterteil verschraubt. Zur Beschriftung dient eine vollflächig aufgebrachte versiegelte Folie .

*BaMaTech Feinmechanik, Körbitzweg 2, 04849 Bad Düben, Tel. (03 42 43) 71 21-2, Fax -3; [www.bamatech.de, inf](http://www.bamatech.de)o@bamatech.de*

# *Markt*

# *Robustes FM-Handfunkgerät*

Das *Yaesu FT-25E* ist ein kompaktes, robust konstruiertes Handfunkgerät für VHF (IP54 and MIL-STD-810-C/D/E). Der große Frontlautsprecher gibt Audiosignale gut verständlich mit 1 W NF-Leistung ab. Das Gerät wird mit einem 1950-mAh-Lithium-Ionen-Akkumulator geliefert, der über 9 h Betrieb ermöglicht, mit dem optionalen 2500-mAh-Akkumulator sind es mehr als 11,5 h. Das vollständig Aufladen dauert nur 3,5 h.

Das große weiße LED-Display ist selbst bei ungünstigen Lichtverhältnissen gut ablesbar. Vier programmierbare Tasten sind vorhanden, um schnell zu einem vorgegebenen Kanal springen zu können. Mit dem optionalen Ohrhörer-Mikrofon *SSM-512B* ist VOX-Betrieb möglich.

Vielseitige Scan-Funktionen wie programmierbarer VFO-Scan, Speicher-Scan, Prioritätskanal-Scan und Wetter-Alarm-Scan lassen sich aufrufen. Die Programmierung ist vom PC aus möglich, ebenso das Klonen der Einstellungen von zwei mittels Kabel verbundenen Funkgeräten.

*Info: Yaesu Musen Co., Ltd; [www.yaesu.co.uk](http://www.yaesu.co.uk)*

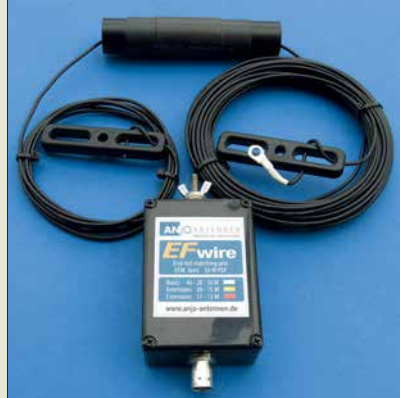

# *Leichte KW-Antenne*

*ANjo Antennen* offeriert eine nur 260 g wiegende 3-Band-KW-Antenne. Die *EFw levis* für 40 m, 20 m und 10 m bietet Funk amateuren die Möglichkeit, dem Hobby im Freien zu frönen, ohne das Marschgepäck unnötig zu belasten.

Durch die endgespeiste Ausführung lässt sich die 12 m lange Antenne besonders günstig und unauffällig waagerecht als Sloper oder vertikal aufgehängt betreiben.

Für 30 m/15 m sowie 17 m/12 m stehen farblich gekennzeichnete Erweiterungssätze zur Verfügung. Dabei wird lediglich der fertig abgestimmte Antennendraht mit Verlängerungsspule getauscht. Die Anpasseinheit bleibt erhalten. Die Antenne ist bis 50 W PEP belastbar.

*ANjo-Antennen, Joachims HF & EDV-Beratungs GmbH, Lindenstr. 192, 52525 Heinsberg, Tel. (0 24 52) 15 67 79, Fax 1574 33; [www.](http://www.joachims-gmbh.de) [joachims-gmbh.de; an](http://www.joachims-gmbh.de)jo@joachims-gmbh.de*

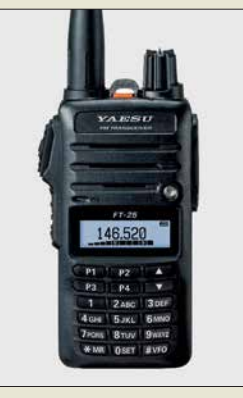

**2-m-Handfunkgerät**  *Yaesu FT-25E*

### *FT-25E Handfunkgerät*

- **●** *Frequenz: TX 144…146 MHz*
- *RX 136…174 MHz*
- **●** *Sendearten: F2D, F2E, F2A* **●** *Sendeleistung:*
- *5 W, 2,5 W, 0,5 W*
- **●** *Frequenzstabilität:*
- *5 ppm bei –10 … 60 °C*
- **●** *Antennenimpedanz: 50* <sup>Ω</sup>  $\bullet$  *Abmessungen* ( $B \times H \times T$ ):
- *52 mm* ¥ *104,5 mm* ¥ *30 mm* **●** *Masse: 260 g*
- **●** *Preis: 79 €*

**Basisausführung der 3-Band-KW-Antenne** *EFw levis*

# *Markt-Infos*

Die Marktseiten informieren über neue bzw. für die Leserschaft interessante Produkte und beruhen auf von der Redaktion nicht immer nachprüf baren Angaben von Herstellern bzw. Händlern.

Die angegebenen Bezugsquellen bedeuten keine Exklusivität, d. h., vorgestellte Produkte können auch bei anderen Händlern und/oder zu anderen Preisen erhältlich sein.

*Red. FA*

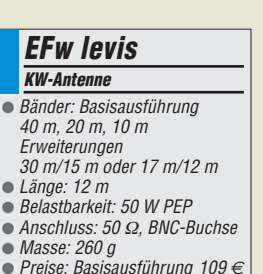

*Erweiterungen je 29 €*

**●** *Verfügbarkeit: ab Ende Mai 2018* **●** *Der Preis stand zum Redaktionsschluss noch nicht fest.*

*Gehäuse QCX Gehäusebausatz* **●** *Material: Aluminium* **●** *Abmessungen (B* ¥ *H* ¥ *T): 112 mm* ¥ *35 mm* ¥ *94 mm*

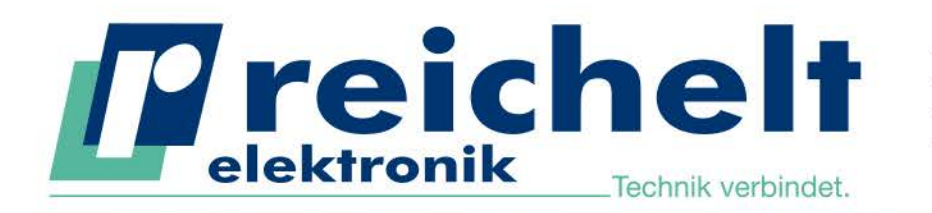

Mehr als 90,000 Produkte

- ✔ Top-Preis-Leistungsverhältnis
- Hohe Verfügbarkeit und zuverlässige Lieferung
- ✔ Starke Marken und ausgesuchte Qualität

# PROFESSIONELLE TECHNIK FÜR WERKSTATT UND LABOR VOLLE POWER AM ARBEITSPLATZ!

## **Programmierbares Labornetzteil**

Die Ausgangsspannung kann von 0 bis 30 V DC und der Strom gleichzeitig von 0 bis 5 A eingestellt werden. Die feinen Einstellungsmöglichkeiten in Schritten von 10 mV und 1mA erlauben präzises Arbeiten.

- ntelligente, temperaturgesteuerte Belüftung
- Konstantspannungs-/Konstantstrombetrieb
- *s* geringe Restwelligkeit
- große LED-Anzeige für Ausgangswerte, Gerätestatus und Speicher

Bestell-Nr.:

**RND 320-KD3005P** 

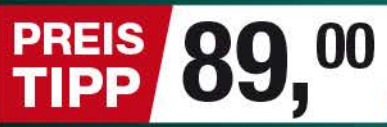

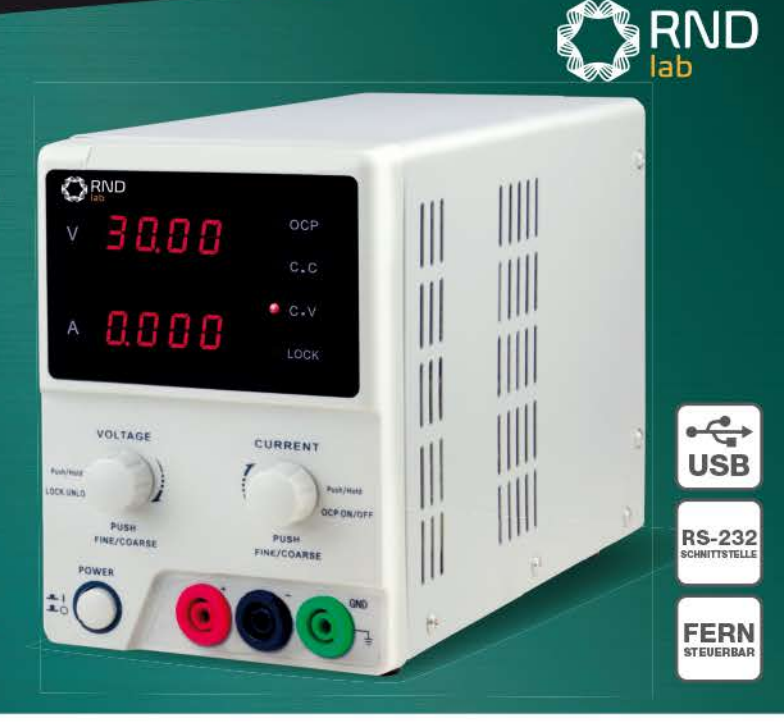

### **TRMS-Digitalmultimeter**

- 0,09 % Grundgenauigkeit
- AC/DC: 1 mV 1000 V
- 6000 Counts
- Smoothing-Modus für stabilere Messwerte bei varijerenden Eingangssignalen

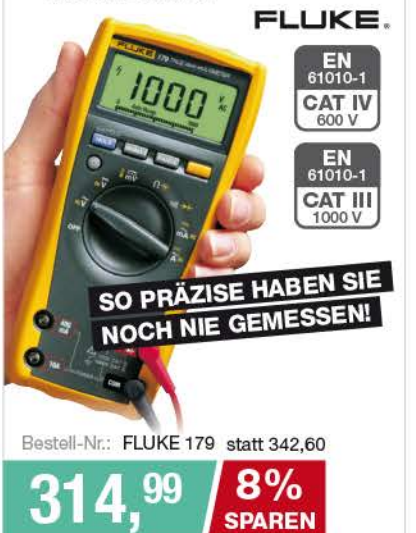

### Das Netzteil für Profis Programmierbares Labornetzgerät, 1 - 60 V, 0 - 15 A 3 frei programmierbare Speicher JUSB-Schnittstelle ■ PC-Software zur Programmierung zyklischer Operationen Schaltung per Fernsteuerung Anzeigegenauigkeit:

- $\pm 0,2\% + 3$  Digits
- Wirkungsgrad: 88%

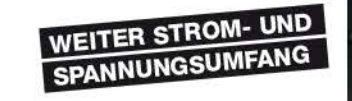

Bestell-Nr.: HCS 3604 USB

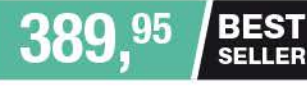

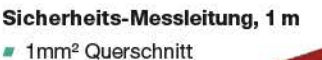

stapelbar bis 20 A Stecker: 4 mm Bestell-Nr.: ML 2612-100RT rot

ML 2612-100SW schwarz **je 3** 

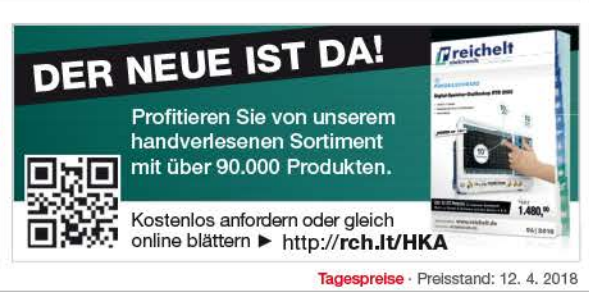

Es gelten die gesetzlichen Widerrufsregelungen. Alle angegebenen Preise in € inklusive der gesetzlichen MwSt., zzgl. Versandspesen für den gesamten Warenkorb. Es gelten ausschließlich unsere AGB (unter www.reichelt.de/agb, im Katalog oder auf Anforderung). Abbildungen ähnlich. Druckfehler, Irrtümer und Preisänderungen vorbehalten. reichelt elektronik GmbH & Co. KG, Elektronikring 1, 26452 Sande, Tel.:+49 (0)4422 955-333

www.reichelt.de

Nanson

**USB** 

BESTELLHOTLINE: +49 (0)4422 955-333

**Spezialteilesatz für die** *Magnetschleifenantenne*

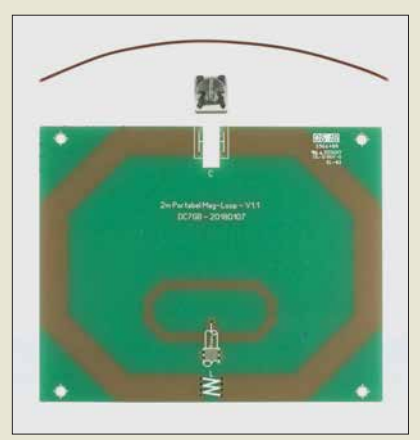

# *kurz und knapp*

**FA-VA5 auf der Ham Radio** In dem auf der diesjährigen Ham Radio am Samstagnachmittag und Sonntagvormittag stattfindenden Workshop *Prak tische Nutzung von Vektor-Netzwerkanalysatoren in der HF-Technik* besteht die Möglichkeit, den *FA-VA5* und dessen Zusammenspiel mit der Software *VNWA* an ausgewählten Messungen praktisch zu erkunden. Michael Knitter, DG5MK, der Entwickler des Geräts, wird durch die Szenarien führen. Eine Anmeldung beim Workshop-Leiter Dr. Eric Hecker ist via *eric.hecker@t-online.de* zwingend erforderlich.

*Neues aus dem Leserservice*

Für die von Thomas Schiller, DC7GB, im FA 8/2017 beschriebene *Magnetschleifenantenne* für das 2-m-Band ist jetzt ein Spezialteilesatz mit der Bestellnummer *BX-076* erhältlich. Dieser enthält die Platine, einen hochwertigen Lufttrimmer 1,6 … 8 pF sowie einige Zentimeter Kupferlackdraht für die benötigte Abstimmspule: Preis: 9,60 €

Das unter der Bestellnummer *BC-003* (*BC-003A*) angebotene *LC-Meter-Modul* wird von uns als Einbaumodul ohne Gehäuse geliefert. Dr. Peter Mach hat ein passendes Gehäuse entworfen, das sich mit einem 3-D-Drucker herstellen lässt. Die dazu erforderlichen STL- und GCODE-Dateien stehen kostenlos als Download im Online-Shop des *FA-Leserservice* beim Artikel unter *Zusatzinformation* zur Verfügung. Wer selbst über keinen 3-D-Drucker verfügt, kann einen professionellen Dienstleister wie *[www.melt](http://www.meltwerk.com) [werk.com](http://www.meltwerk.com)* oder *[www.dimensionalley.com](http://www.dimensionalley.commit)* mit der Anfertigung des Gehäuses beauftragen. Dazu ist lediglich die STL-Datei erforderlich, die zusammen mit dem Fertigungsauftrag übermittelt werden muss.

*Bezug: FA-Leserservice, Majakowskiring 38, 13156 Berlin, Tel. (030) 44 66 94-72, Fax -69; [www.funkamateur.de, sho](http://www.funkamateur.de)p@funkamateur.de*

**Das web-basierte**  *Trainings-Video* **lässt sich in jedem Internet-Browser aufrufen.**

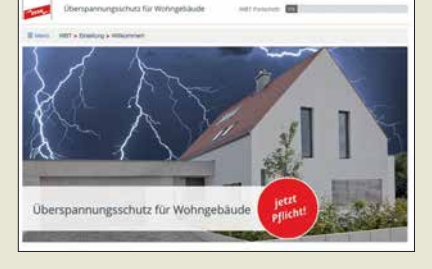

# *Norm Überspannungsschutz*

Die überarbeitete Überspannungsschutz-Norm DIN VDE 0100-443/-534 für Wohngebäude ist nun seit über einem Jahr gültig. *Dehn* hat alle wichtigen Informationen unter anderem in einem web-basierten *Trainings-Video* kurz und prägnant zusammengefasst. *Dehn + Söhne GmbH & Co. KG, [www.dehn.de/de1/wbt/UE-EFH](http://www.dehn.de/de1/wbt/UE-EFH)*

# *Lautsprecher für IC-7610*

*Icom* bietet mit dem *SP-41* einen u. a. für den *IC-7610* passenden externen Lautsprecher an, der sich am Äußeren des Transceivers orientiert und auch angekippt direkt neben dem Gerät positionieren lässt. Der 8-Ω-Frontlautsprecher mit 80 mm Durchmesser ist für eine Eingangsleistung bis 7 W dimensioniert. Seine Höhen- und Tiefencharakteristik lässt sich über zwei Schiebeschalter auf der Frontseite beeinflussen. Ebenso ist die Audioquelle umschaltbar. Der SP-41 ist selbstredend auch an anderen Transceivern wie *IC-718*, *IC-7300*, *IC-7410*, *IC-7851*, *IC-9100* und *IC-R8600* nutzbar.

*Icom (Europe) GmbH, Auf der Krautweide 24, 65812 Bad Soden am Taunus; Tel. (0 61 96) 76685-0, Fax -50; [www.icomeurope.com;](http://www.icomeurope.com)  E-Mail: info@ icomeurope.com*

## *Antennenbau-Mechanik*

Neu bei *UKW Berichte* gibt es den Print-Katalog *Mechanische Lösungen für den Antennenbau*. Auf 62 Seiten findet man Ausleger, Schellen, Klemmen, U-Bügel, rostfreie Parallelklemmen, GFK-Rohre, Plattformen, Dachdurchführungen und jede Menge andere mechanische Produkte. Der reich mit farbigen Bildern und technischen Daten versehene, thematisch sortierte Katalog lässt sich kostenlos anfordern.

Ebenfalls neu aufgelegt mit Frühjahrstitel ist die *Preisliste 2018*.

*UKW Berichte, In der Büg 11, 91330 Eggolsheim, Tel. (091 91) 97 95 41-0, Fax -33; [www.](http://www.ukw-berichte.de) [ukw-berichte.de, inf](http://www.ukw-berichte.de)o@ukwberichte.com*

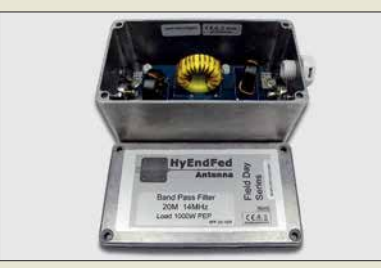

## *Wasserdichte Filter*

*HyEnd Company* bietet Bandpass- und Hochpassfilter nun auch in wasserdicht verschraubbaren Gehäusen als *Field Day Series* an. Ein Ausgleichsventil verhindert kondensierende Feuchtigkeit, wie sie durch Temperatur- und Druckunterschiede entstehen kann. Die Filter stehen für alle KW-Bänder zur Verfügung, wobei 10 m und 12 m in einem Filter zusammengefasst sind. Für 20 m und 40 m sind ferner spezielle *Competition*-Versionen der Bandpässe bei *WiMo* erhältlich, die noch steilere Flanken und bessere Sperrtiefen als die Standardversionen besitzen.

*Bezug: WiMo GmbH, Am Gäxwald 14, 76863 Herxheim, Tel. (0 72 76) 9 66 80, Fax 96 6811; [www.wimo.com, inf](http://www.wimo.com)o@wimo.com*

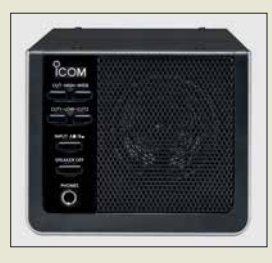

**Externer Lautsprecher**  *SP-41* **mit zusätzlicher Kopfhörerbuchse**

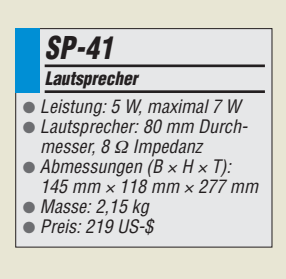

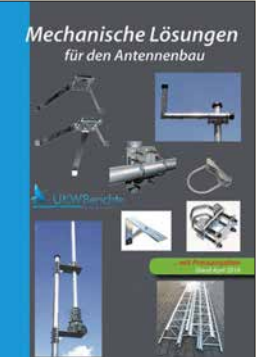

**Print-Katalog**  *Mechanische Lösungen für den Antennenbau*

**Die mit PL-Buchsen ausgestatteten Filter, hier das Bandpassfilter für 20 m der Version** *Field Day Series***, sind für Sendeleistungen bis 1000 W ausgelegt.** *Standardfilter* **sind ab 125 € erhältlich, die** *Field Day Series* **ab 149 €.**

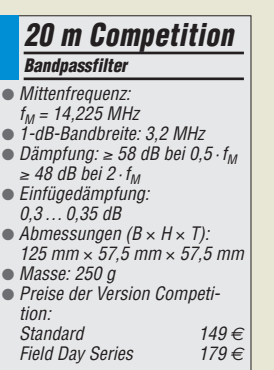

# *Literatur*

<span id="page-410-0"></span>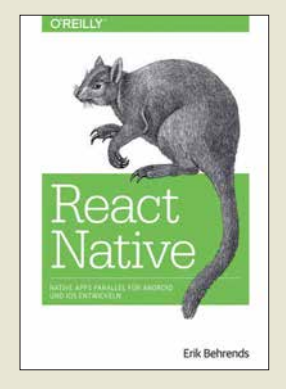

**Behrends, E.: React Native**

Für die plattformübergreifende Entwicklung nativer Apps für Android und iOS gibt es seit 2015 das Open-Source-Projekt *React Native*. Code lässt sich damit sehr effizient mehrfach verwerten. Ein grund legendes Verständnis des Programmierens wird vorausgesetzt; die logische Struktur von HTML und XML genügen bereits, Java-Script-Kenntnisse sind durchaus von Vorteil.

Eine geeignete Entwicklungsumgebung für die App-Programmierung

stellt Autor Erik Behrends, Professor an der Dualen Hochschule Baden-Württemberg, Lörrach, vor, einschließlich ihrer erfolgreichen Installation und Einrichtung. Hürden loszulegen gibt es daher keine und wer die Grundzüge von React Native erlernen will, erhält mit dem Werk einen kompakten Einstieg, der Schritt für Schritt durch die Entwicklung einer beispielhaften Tagebuch-App führt.

Unabhängig davon erlaubt die Gliederung des Buches, einzelne Programmierschritte unmittelbar nach zuschlagen und zu erlernen wie etwa die Aufnahme von Fotos mit der Kamera, die Navigation zwischen mehreren Tabs oder die Animation von Wischbewegungen.

**-ngr**

**dpunkt.Verlag Heidelberg 2018 1. Auflage 246 Seiten, 32,90 € ISBN 978-3-96009-066-3**

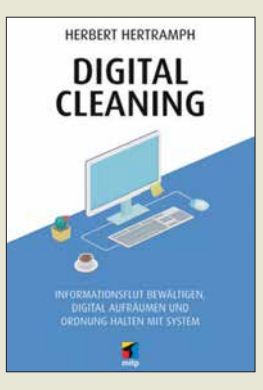

### **Hertramph, H.: Digital Cleaning**

Wer kennt diese Situation nicht? Man sucht eine bestimmte Datei oder möchte seine wichtigsten Daten sichern und wird förmlich erschlagen von der Menge an Informationen, die sich auf dem PC, Tablet oder Smartphone angesammelt haben. Digitales Aufräumen ist dann angesagt, aber wie stellt man dies am besten an, ohne sich im eigenen "Daten-Dschungel" zu verirren und schließlich entnervt auf halbem Weg aufzugeben?

Herbert Hertramph bietet dazu mit seinem Buch eine gute Hilfestellung. Er zeigt dem Leser, wie man das Aufräumen strukturiert und effizient angeht und vor allem dann auch in Zukunft Ordnung hält und z. B. seine E-Mail-Flut reduziert. Er stellt Software vor, die dabei unterstützt und geht auch auf die Themen Back-up und Datensicherheit ein, deren Bedeutung nicht hoch genug eingeschätzt werden kann.

Das in einem lockeren, unterhaltsamen Stil geschriebene Buch ist praktisch für jeden interessant, der beruflich oder privat viel mit dem Computer arbeitet und die Übersicht über die von ihm gespeicherten Daten behalten möchte. Mit der nötigen Selbstdisziplin und bei Beherzigung der Tipps sollte dies dann kein großes Problem mehr sein. Die grundlegende Herangehensweise ist auch auf "analoge" Sortier- und Archivierungsaufgaben anwendbar. **-jsp**

**mitp-Verlag Frechen 2017**

**200 Seiten, 16,99 € ISBN 978-3-95845-534-4**

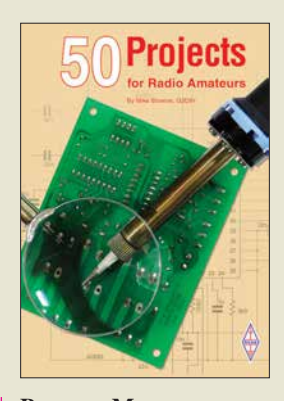

**Browne, M.: 50 Projects for Radio Amateurs**

Funkamateure, die gern noch selbst löten und schrauben, sind immer auf der Suche nach kleinen, nützlichen Bastelprojekten. Das vorliegende Buch von Mike Browne, G3DIH, ist voll davon. Sie stammen aus diversen Publikationen des RSGB, daher kommt dem Leser das eine oder andere vielleicht bekannt vor. Die Selbstbauprojekte sind so ausgewählt, dass sowohl für Einsteiger als auch für Erfahrene Interessantes dabei ist.

Die Themen reichen von einfachen Mess- und Prüfgeräten, wie einem Feldstärkemesser oder Transistortester über einen simplen Keyer bis zu anspruchsvolleren Projekten, wie dem 70-cm-Handfunksprechgerät oder dem Interface für Digimodes. Auch Antennen kommen nicht zu kurz, wobei kleine und handliche Ausführungen im Vordergrund stehen. Stellvertretend seien hier nur die Yagi-Antenne auf der Grundlage eines Selfie-Sticks und die portable KW-Magnetschleifenantenne genannt.

Man muss nicht unbedingt nachbauen, was beschrieben wurde, um Nutzen aus der Lektüre des Buchs zu ziehen. Allein die Erläuterungen, die den Zweck der Bastelprojekte umreißen, sind dazu geeignet, eigene Ideen beim Leser zu wecken und ihn zum Lötkolben greifen zu lassen. **-jsp**

**RSGB Bedford 2018 256 Seiten, englisch, 18 € FA-Leserservice** *R-3525*

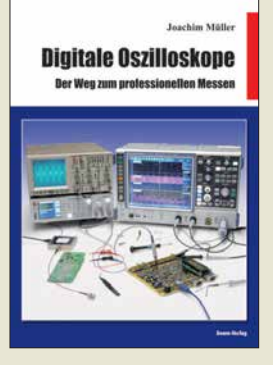

### **Müller, J.: Digitale Oszilloskope**

Das Oszilloskop kommt in allen Bereichen der Elektronik und Funktechnik zum Einsatz, um Signalverläufe über der Zeitachse darzustellen. Ein Digitaloszilloskop arbeitet jedoch unter anderen Rahmenbedingungen als ein vergleichsweise einfach aufgebautes analoges. Schon durch die Analog-Digital-Umsetzung entstehen Effekte, die aus Sicht des analogen Oszilloskops unbekannt sind. Beispiele hierzu sind Aliasing und die Blindzeit. Um diese und weitere Effekte zu beherrschen und deren Auswirkungen möglichst gering zu halten, sind für den erfolgreichen Einsatz eines Digitaloszilloskops entsprechende Kenntnisse des internen Funktionsprinzips unabdingbar. Der inhaltliche Schwerpunkt dieses Buches, die Darstellung von Praxisdemonstrationen, erfolgt anhand eines High-End-Oszilloskops, mit dem sich auch Auswirkungen in Grenzbereichen aufzeigen lassen. Liegen beim Leser Anwendungssituationen vor, die geringeren Anforderungen entsprechen, können die vorgeschlagenen Versuchsparameter selbst auf ein entsprechend reduziertes Maß angepasst werden. Zum Nachvollziehen der Beispiele sind in der Regel das eigene vorhandene Gerät und ein Laborgenerator ausreichend.

Das Buch ist gut geeignet, um die Grenzen des eigenen Oszilloskops zu erkennen. **-red**

**beam-Verlag Marburg 2017 384 Seiten, 47,90 € FA-Leserservice** *B-1682*

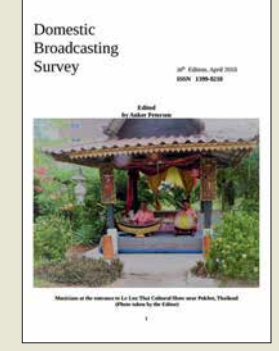

### **Petersen, A. (Hrsg.): Domestic Broadcasting Survey 2018**

Der dänische Wellenjäger Anker Petersen gehört zu den erfahrensten und international bekanntesten Spezialisten für Rundfunkfernempfang auf Kurzwelle. Als Mitbegründer des European DX Council und langjähriges Vorstandsmitglied des internationalen Hörerklubs Danish Shortwave Club International gibt er seit vielen Jahren den Domestic Broadcasting Survey (DBS) heraus. Dessen neueste Ausgabe 2018, es ist die zwanzigste, liegt nun vor.

In Form einer Frequenzliste enthält die Publikation Informationen über sämtliche noch auf Kurzwelle aktiven Hörfunkstationen zur Inlandsversorgung. Dabei konzentriert sich der Autor auf Sendungen in AM, während DRM-Ausstrahlungen keine Berücksichtigung finden. Alle hier aufgenommenen Sendefrequenzen wurden mithilfe eines internationalen Netzwerks von Mitarbeitern bei Redaktionsschluss als aktiv bestätigt.

Jeder Frequenzeintrag enthält Angaben über die Sendeleistung, den ITU-Landeskenner, den Stationsnamen sowie den Sendeplan. Ein Kennbuchstabe gibt einen Anhaltspunkt, wie häufig die Station in Europa aufzunehmen ist. Auf der Website *[www.dswci.org](http://www.dswci.org)* stehen DBS 2018 sowie ältere Ausgaben kostenlos zum Herunterladen bereit. **-joi**

**DSWCI Kopenhagen 2018, 16 S. englisch als PDF ISSN 1399-8218 Download:** *[www.dswci.org](http://www.dswci.org)*

# <span id="page-411-0"></span>**Amateurfunktagung München 2018**

### *Dipl.-Ing. WOLF-DIETER ROTH – DL2MCD*

*Nun ist die Amateurfunktagung über 39 Jahre in der Hochschule München zu Gast – wobei beide beim Start noch anders hießen – VHF/UHF-Tagung sowie Oskar-von-Miller-Polytechnikum. Am 10. und 11. März wurden sowohl Grundlagen des modernen Amateurfunks als auch dessen aktuelle Spitzenprodukte in Sachen Technik und Praxis vorgestellt.*

Die diesjährige Tagung war überschattet von den Folgen der Grippewelle. Zwei Vorträge – Tobias Aumüller, DL8DT, über das Platinenlayout-Programm *KiC ad* sowie Peter Jost, HB9CET, über das IARU-Monitoring-System in der Region  $1 -$  fie-

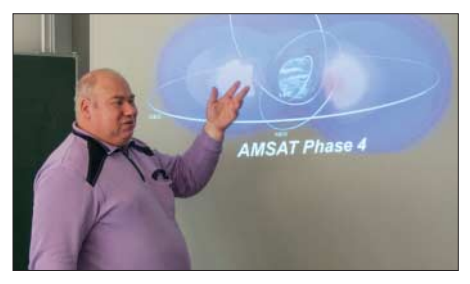

**Peter, DB2OS, zum Stand des AMSAT-Phase-4-Projekts**

len wegen Erkrankung der Referenten aus. Ähnlich verhielt es sich bei den Ausstellern. Umso zahlreicher waren dafür die Besucher: Etwa 650, und damit 50 mehr als 2016, fanden den Weg nach München. Der 278 Seiten umfassende Tagungsband, ist noch unter [1] erhältlich.

Gastgeber Prof. Michael Hiebel von der Fakultät Elektrotechnik und Informationstechnik an der Hochschule München für angewandte Wissenschaft, hat zwar immer

noch keine Amateurfunk lizenz, doch eröffnete er wieder souverän und begeistert die Tagung. Am Sonntag durfte sein Masterstudent Tobias Högerl dann über Messungen der dielektrischen Materialparameter von NF bis 10 GHz mit einem vektoriellen Netzwerkanalysator referieren. Das Interesse an dieser Semesterarbeit war groß und die Fragen zahlreich, die Tobias alle beantwortet hat.

### ■ Es muss nicht immer **teuer sein …**

Henning C. Weddig, DK5LV, hatte sich den Low-Cost-40-m-Transceiverbausatz BITX40 von Ashar Farhan, VU2ESE, vorgeknöpft. Dieser zeichnet sich durch den bidirektionalen Aufbau vieler Stufen aus. Leider hat das Projekt etliche Schwächen, von der fehlenden AGC über Schaltfehler und mangelnden Überspannungsschutz bis zu geringer Bandbreite der ZF-Filter und nicht wirklich HF-tauglicher Verdrahtung. Viele Probleme lassen sich jedoch beheben und es entsteht ein QRP-Transceiver mit von 0,5 MHz bis 30 MHz durchgehendem KW-Empfänger zu einem Preis, für den es anderswo vielleicht gerade einmal einen Audion-SSB-Empfänger gibt.

> **Historische Geräte beim Förderverein Amateurfunk museum e.V.**

Vielen Funkamateuren ist ja nur die klassische Oszilloskopenmesstechnik bis in die zweistellige Megahertz-Region vertraut – zu höheren Frequenzen verändert sich dann doch einiges, passive Tastköpfe sind hier nicht mehr verwendbar und für Gigahertz-Messungen geeignete aktive Tastköpfe sind nur noch für die Modelle des jeweiligen Herstellers wirklich geeignet.

### ■ SDR dominiert die Funktechnik

Reinhold Autengruber, OE5RNL, folgte mit einem Grundlagenvortrag über die Unterschiede zwischen der klassischen Superhet-Empfangstechnik (HDR – *Hardware Defined Radio*), den "echten" SDRs (*Software-Defined-Radio*-Empfängern mit digitalen Signalprozessoren) und den Mischformen, zu denen viele klassische SDRs im Amateurfunk heute noch zählen. Er erklärte dabei, wie intensive Rechenoperationen die Empfindlichkeit von SDRs bis unter die vermeintliche Rauschgrenze anheben können und wieso das IQ-Signal eine so große Rolle spielt, das in der klassischen Empfangstechnik eigentlich nur beim Fernseh-Farbträger auftaucht.

SDRs haben neben den klassischen Funk amateuren viele "Computerfreaks" neu für die Funktechnik begeistert, wie schon an den Namen vieler SDR-Lösungen (*GNU-Radio* oder *Hack-RF*) zu erkennen ist, die im Amateurfunk begeistert genutzt werden. Die "Hacker" beschränken sich bei ihren Experimenten natürlich nicht auf den Amateurfunk, sind jedoch auch dort – lizenzkonform – aktiv. Darunter der altehrwürdige *Chaos Computer Club*, der seit Jahrzehnten Sicherheitslücken in den Datennetzen aufdeckt und viele Veranstaltungen organisiert. Die Münchner Gruppe (*muc.ccc.de*) hatte einen eigenen Stand auf der Amateurfunktagung. Ihre Amateurfunk-Klubstation DLOMUC, in den nur wenige Minuten von der Hochschule

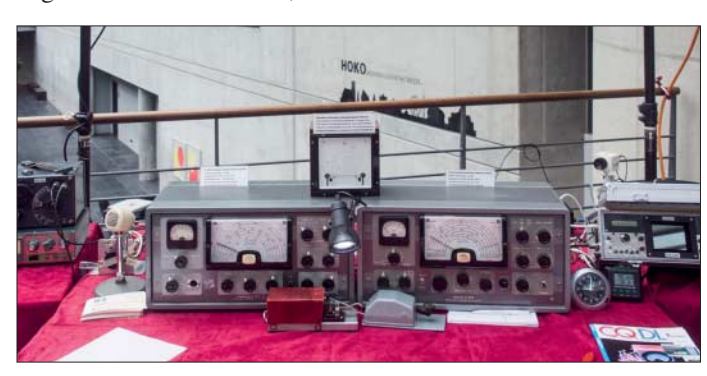

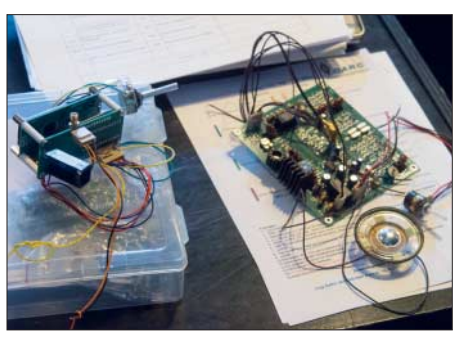

**Experimentalaufbau eines BITX40 von DK5LV**

**Phasenpeiler von DJ3YB sowie Baugruppen von DB0ZU (rechts)**

Jürgen Baßfeld, DL9SBT, arbeitet beim Messgerätedistributor Datatec. Für diesen hält er des Öfteren einen Vortrag über die richtige Auswahl und Verwendung von Oszilloskopen, den er für die Amateurfunktagung entsprechend modifiziert hatte.

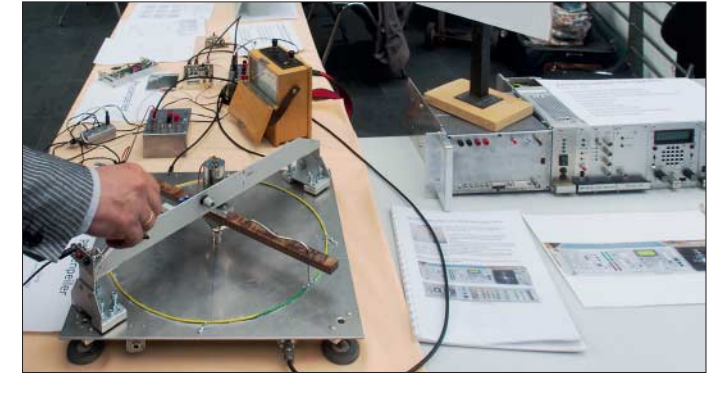

München entfernten Klubräumen, ist aus einem ehemaligen Feuerwehrleitstand und natürlich jeder Menge Funktechnik, Messtechnik und einer Anbindung ans HAM-NET entstanden. Sie konnte während der Amateurfunktagung besichtigt werden.

### ■ Geostationärer Amateursatellit

Samstagnachmittag hieß es dann zweigleisig zu fahren: Während im Hörsaal A Dr. Michael Hartje, DK5HH, von der Hochschule Bremen das Funken und Messen mit dem Einplatinencomputer *Red Pitaya* bis 60 MHz zeigte, berichtete im Hörsaal B Peter Gülzow, DB2OS, vom Fortschritt des AMSAT-Phase-4a-Projekts auf dem Fernsehsatelliten *Es'HailSat-2* in Qatar. Die aus dem *Red Pitaya* entwickelte SDR-Kurzwellenlösung *Charly 25* war direkt vor dem Hörsaal aufgebaut und wurde am Sonntagmorgen von Edwin Richter, DC9OE, noch ausführlich vorgestellt.

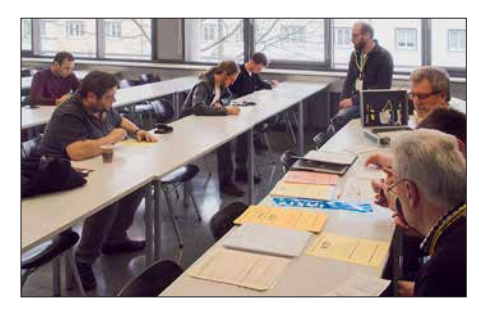

**Die traditionelle Prüfung zur amerikanischen Amateurfunklizenz wurde von Manfred Lauterborn, DK2PZ, organisiert.**

Der erste geostationäre Amaterfunksatellitentransponder wird, wenn alles klappt, im Laufe des Jahres 2018 in Betrieb gehen. Der Uplink ist im S-Band, der Downlink im X-Band und neben den bisherigen Betriebsarten CW und SSB auf einem Lineartransponder ist sogar ATV möglich, digital, HD, im aktuellen DVB-S2-Standard. Das Besondere dabei: Der Transponder ist komplett gesponsert und von Mitsubishi Electric erbaut worden. Der Satellit wird auf 26° Ost positioniert werden und 60-cm-Parabolantennen sollten in Deutschland zum Empfang ausreichen.

Was nicht ausreichte, war infolge des großen Interesses diesmal der Platz im Hörsaal: Während Hörsaal A die von Hörsälen an Universitäten gewohnte Größe bietet, hat Hörsaal B nur die Größe eines Klas-

> **Tobias Högerl, Masterstudent der Hochschule München**

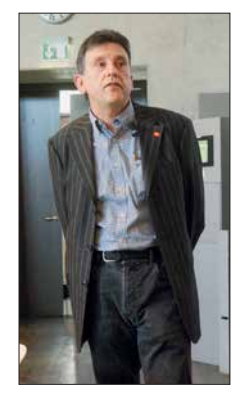

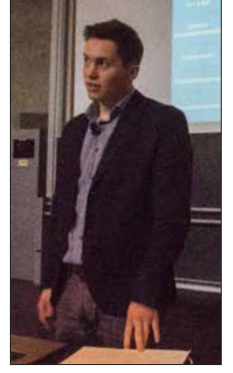

**Jürgen, DL9SBT, bei seinem Oszillo skopen-Vortrag**

senzimmers. Der Nachfolgevortrag zur Senderortung mit SDR-Laufzeitpeilern von Stefan Scholl, DC9ST, lockte mindestens noch einmal dieselbe Menge an zusätzlichen Interessenten an.

### ■ NEC2 und Digital Voice

Parallel dazu zeigte im großen Hörsaal Gunthard Kraus, DG8GB, die Antennensimulation mit *4NEC2* konkret auf 2,3 GHz vom Dipol bis zur Doppelquad, wobei die Zuhörer einige Aspekte "mitnehmen" konnten, die sich kaum oder gar nicht im Internet finden. Beispielsweise zeigte DG8GB einen Trick auf, wie man mit relativ wenig Aufwand einen gitterartigen Reflektor im Modell entwerfen kann.

Ferner ging er auf weitere hochinteressante Eigenschaften von *4NEC2* ein, so etwa auf die Aktivierung der Funktion *Extended Thin Wire Kernel* (ETWK) für relativ kurze Antennensegmente und auf die Option, mit Hilfe der GM-Karte in der NEC-Datei in verschiedene Richtungen schauende Antennen zusammenzuschalten.

Alexander Müller, OE1VQS, und Stefan Brigmeier, OE1SCB, stellten den *HRD 70* High-Speed-Datentransceiver für HAM-NET vor und Hanspeter Kuhlen, DK1YG, die Arbeit der *Internationalen Funkregulierung*, die immerhin 193 Länder unter einen Hut bringen muss.

Dr. Jochen Jirmann, DB1NV, beendete den ersten Tagungstag mit einer – bereits im FA vorgestellten – vereinfachten Netznachbildung für Kleinverbraucher, um Netzstörungen korrekt messen zu können. Ralph A. Schmid, DK5RAS, präsentierte am Sonntag einen sehr lebendigen Einstieg in DMR mit dem Brandmeister-Netz, Jörg Logemann, DL2NI, eine kalibrierfähige aktive Kurzwellenantenne zur Empfangs- und Feldstärkemessung, insbe sondere zur geplanten Erfassung des Hintergrundstörpegels an möglichst vielen Standorten. Dabei ging Jörg auch darauf ein, wie diese Antenne aufgestellt sein muss – nämlich keineswegs "möglichst weit oben" …

### ■ Kampf dem Man-made Noise

Der zumindest für die auf KW funkenden Funkamateure sehr wichtige Vortrag von Christian Entsfellner, DL3MBG, und Klaus Eichel, DL6SES, zu Neuigkeiten aus dem DARC-EMV-Referat kam leider erst zum Schluss: Ausgehend davon, dass es bisher nur allgemeine Beschwerden und Unmutsäußerungen über die starke Zunahme der menschengemachten Störungen, jedoch keine Messwerte gab, erläuterten die beiden zuerst die Elektrosmog-Umfrage (s.a. *[wwww.funkamateur.de](http://www.funkamateur.de)*, *Aktuelle Nach richten*, *Weiterhin wichtig*) zur Störsituation auf den KW-Bändern bis 2 m. Bisher

wären etwa 700 Meldungen eingegangen. Nächster Schritt sei der Aufbau eines bundesweiten ENAMS (*Electrical Noise Area Monitoring System*) für flächendeckende Störpegelmessungen, bestehend aus 50 kalibrierten Empfangsstationen – übrigens basierend auf vorgenannter Ak tiv antenne von DL2NI. Diese liefern viermal pro Stunde ihre mit genormten Detektoren ermittelten Messwerte im Bereich von 130 kHz bis 30 MHz bei drei Bandbreiten an Datensammelrechner. Die Auswertung erfolgt offline nach Standort, Tages- und Jahreszeit sowie Frequenzband und ggf. weiteren Parametern. Die Daten sollen in verschiedenen Formaten zugänglich sein.

### ■ Am Rande bemerkt

Rainer Englert, DF2NU, war auf dieser Amateurfunktagung dagegen nicht in den Hörsälen vertreten, sondern hatte im "Contest-Mode" die hungrigen und durstigen OMs abzukassieren, um das Pile-up an der Vitamin-QSO-Station gering zu halten.

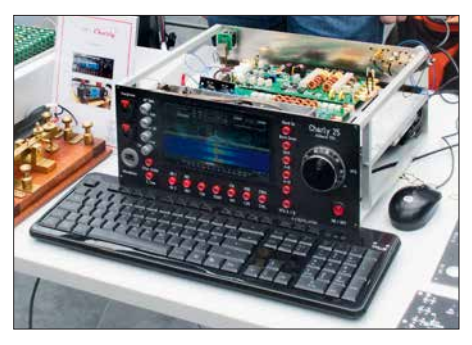

**Der** *Charly 25* **auf Basis eines** *Red Pitaya* **Fotos: DL2MCD**

Der Stand des Amateurfunk-Museums und der ATV AG München e. K, SOTA, Baugruppen des Zugspitz-Relais DB0ZU, Notfunk und die QSL-Karten-Prüfung für das DXCC-Diplom waren dieses Jahr ebenso wieder vertreten wie die Messplätze von Rohde & Schwarz zum Durchmessen von selbstgebauten oder gekauften Geräten.

Die Amateurfunktagung ist also durchaus für OM Normalverbraucher von Interesse und nicht nur für absolute Funk- und Computer-Technik-Freaks, die dennoch nicht zu kurz kommen. Mitglieder des CCC haben insgesamt 13 Referate mitgeschnitten und auf Youtube [2] online gestellt.

dl2mcd@gmx.net

### **Literatur**

- [1] Bezug Tagungsband online: *www.darc.de/distrikte/ [c/amateurfunktagung-muenchen/bestellung-ta](http://www.darc.de/distrikte/c/amateurfunktagung-muenchen/bestellung-tagungsband) gungsband*; per Post: H. Riedel, DL2QT, Eichenstr. 20a, 81375 München; 17 € plus Porto
- [2] Münchner Amateurfunktagung 2018 Videoaufzeichnungen: *www.youtube.com/playlist?list=PL [6D0CPBQoIVpQVV-LzLoTuwdPsufkTIeB](http://www.youtube.com/playlist?list=PL6D0CPBQoIVpQVV-LzLoTuwdPsufkTIeB)*

# <span id="page-413-0"></span>*St. Barts, TO2SP: DX und Contest aus der Karibik*

### *RICHARD ASSARABOWSKI – K1CC*

*Im Herbst 2017 flog ein überwiegend polnisches Team in die Karibik und funkte vom 16. bis zum 30. November unter dem Rufzeichen TO2SP von der Insel St. Barthélemy. Hierbei erreichte die sechsköpfige DXpedition mit über 63 000 QSOs bei 22 757 Individualrufzeichen ein respektables Ergebnis. Über die Hälfte dieser Funkverbindungen lief mit europäischen Stationen.*

Die in der Karibik gelegene Insel St. Barthélemy, kurz St. Barts genannt, ist als "Tummelplatz" der Reichen und Berühmten bekannt. Für Touristen, die es sich leisten können, dort ein paar Tage zu verbringen, bietet St. Barts eine spektakuläre Karibik-Szenerie mit einer europäisch geprägten Atmosphäre.

### **n** Team und Vorbereitung

Unser polnisches DXpeditionsteam bestand aus einer erfahrenen Gruppe von DXern, die seit vielen Jahren regelmäßig Funkaktivitäten durchführt. Dazu gehörten Teamleiter Włodek, SP6EQZ, Janusz, SP6IXF, zuständig für Antennen und Logistik, Jan, SP3CYY, Spezialist für Technik, Anten-

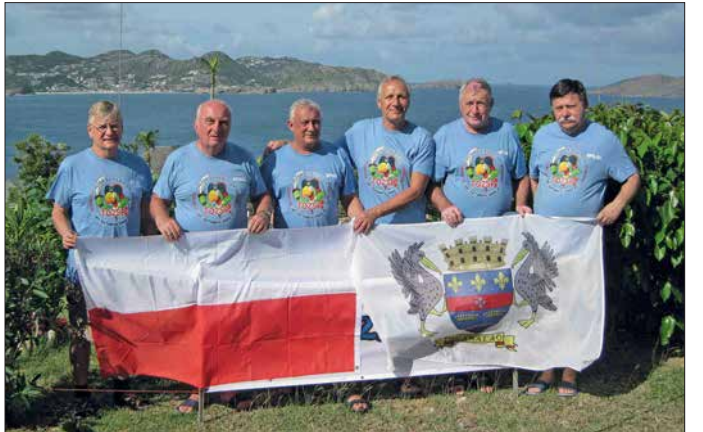

Überdies ist St. Barts ein relativ gesuchtes DXCC-Gebiet, insbesondere auf 160 m sowie von japanischen DXern. Derzeit gibt es dort keinen aktiven einheimischen Funk amateur und vergangene Aktivitäten waren meist von kurzer Dauer mit beschränktem Antennenaufbau.

Nach langer Suche fanden wir schließlich Anfang 2017 auf der Inselnordseite einen Standort, der für uns zum einen finanziell noch erschwinglich war und dessen Vermieter zum anderen das Aufstellen von Antennen erlaubte.

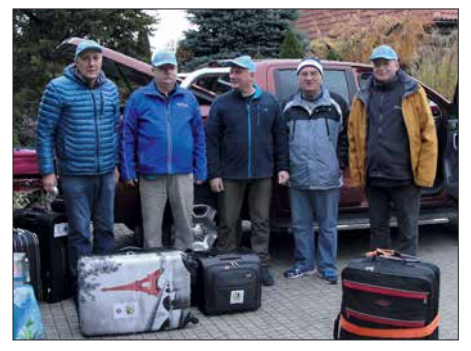

**Der polnische Teil der Gruppe bereit zur Abreise in Wrocław**

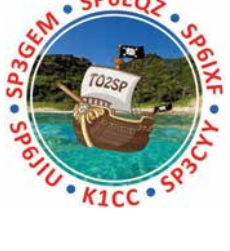

**TO2SP-Team (v. l. n.r.): Rich, K1CC; Teamchef Wlodek, SP6EQZ; Janusz, SP6IXF; Jan, SP3CYY; Jurek, SP3GEM, und Krzysiek, SP6JIU**

nentüftler Jurek, SP3GEM, Krzysiek, SP6JIU, zuständig unter anderem für FT8, und meine Wenigkeit, Rich, K1CC. Für mich bedeutete die Teilnahme meine erste "echte" DXpedition. Ich war zwar bereits öfters von Standorten außerhalb der USA aktiv gewesen, dies jedoch zumeist in Contesten, worin mein Hauptinteresse liegt.

Wir planten unsere Reise vom 15. bis 30. November 2017, was eine Teilnahme am CQWW-CW-Contest ermöglichte. Obwohl ich in den USA geboren und aufgewachsen bin, spreche ich fast flüssig Polnisch und kannte alle Mitglieder der Gruppe. Daher bot die Aktivität von St. Barts für mich eine Gelegenheit, die ich nicht versäumen durfte.

### $\blacksquare$  **Hurrikan Irma**

Die Flugroute war geplant und unsere Tickets hatten wir in der Tasche. Doch dann wütete zwei Monate vor unserer Abreise der Hurrikan *Irma* durch die Karibik. Es war der erste Wirbelsturm der Stufe 5, der jemals die Leeward-Inseln heimsuchte. Mit Spannung warteten wir auf eine Nach-

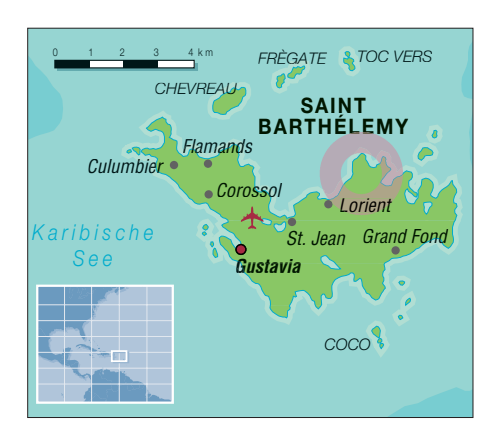

richt, ob unser QTH auf St. Barts beschädigt worden war, denn benachbarte Inseln hatten schwere Schäden erlitten.

Nach Wochen voller Anspannung kam von unserem Vermieter endlich die Mitteilung, dass die Villa den Hurrikan heil überstanden hatte und unserem Aufenthalt nichts im Wege stehe. Mit Ausnahme einer Überschwemmung war auch der Inselflughafen nur minimal beschädigt worden.

Der Flughafen auf der benachbarten Insel St. Martin war jedoch noch nicht wieder in Betrieb, sodass entgegen der ursprünglichen Planung der aus Polen anreisende Teil des Teams zunächst nach Guadeloupe flog. Von dort ging es nach einer Übernachtung mit einem einstündigen Flug in einer Twin-Otter-Maschine weiter nach St. Barts. Meine Flugroute aus den USA war von alledem nicht betroffen.

### ■ Zögerlicher Start

Als ich nach der Landung das Flughafengebäude betrat, wurde mir schnell bewusst, dass St. Barts keine typische Karibikinsel ist: Sofort spürte man den starken europäischen Einfluss.

Nachdem ich mein Gepäck aufgenommen hatte, traf ich meine polnischen Freunde. Diese hatten allerdings schlechte Nachrichten: Von den vierzehn Gepäckstücken, die sie am Flughafen in Paris aufgegeben hatten, waren nur drei angekommen. Der Rest, so teilte man uns auf dem Flughafen mit, sei "irgendwo" und würde "irgendwann" ankommen.

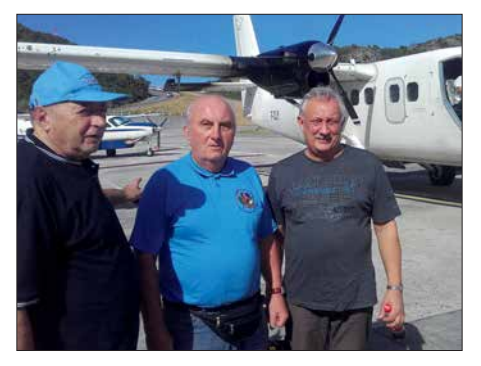

**Nach der Landung auf St. Barts (v. l. n.r.): Jurek, SP3GEM; Wlodek, SP6EQZ, und Janusz, SP6IXF**

Während der folgenden vier Tage war es nun für uns ein tägliches Ritual, zum Flughafen zu fahren, um dort vielleicht angekommenes Gepäck abzuholen. Dies war für unsere DXpedition kein besonders guter Start.

### ■ Es geht los!

Doch wir ließen uns nicht beirren: Zunächst errichteten wir eine Vertikalantenne für 30 m und schlossen daran einen Kenwood TS-590 sowie eine von mir mitgebrachte Endstufe vom Typ Elecraft KPA500 an. Die Ausbreitungsbedingungen waren recht gut. Das 30-m-Band ist ein großartiges DX-Band mit Ausbreitungsmöglichkeiten rund um die Uhr, das sowohl Charakteristiken der oberen als auch der unteren Bänder zeigt. So standen am ersten Tag unserer Aktivität um 1530 UTC bereits 1200 Stationen im Log.

Die Fahrt zum Flughafen am folgenden Tag verlief allerdings enttäuschend, denn

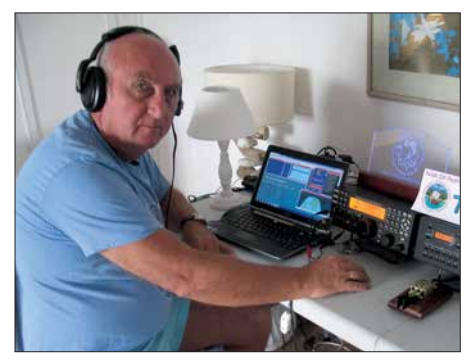

**Wlodek, SP6EQZ, beim Abarbeiten eines Pileups**

kein weiteres Gepäckstück war angekommen. Uns stand zu diesem Zeitpunkt noch ein weiterer TS-590 zur Verfügung, jedoch keine Endstufe und keine Antenne. Nach intensiver Suche fanden wir schließlich etwas Draht und bauten einen improvisierten Dipol für 17 m, der allerdings nur rund 3 m über dem Erdboden hing. Dennoch konnten nun auch die SSB-Funker aktiv werden und trotz der sehr bescheidenen Antenne gelangen in nur sechs Betriebsstunden bereits 800 QSOs.

### **n** Ruhiges Umfeld

Eine angenehme Überraschung war, dass sich der von uns gewählte Standort als sehr ruhig erwies. Die umliegenden Häuser waren noch unbewohnt, denn Hurrikan *Irma* hatte Touristen abgeschreckt und die meisten Einheimischen waren noch nicht zurückgekehrt. So zeigten sich die Empfangsbedingungen als ausgezeichnet und es gab keinerlei elektrische Störungen. Unser QTH bei Pointe Milou bot sowohl in Richtung USA als auch in Richtung Europa eine freie Abstrahlung. Für EU errichteten wir eine 100 m lange Beverage-

**Blick von unserem Standort in Richtung Nordamerika mit einer gephasten Vertikalantenne für 80 m Fotos: TO2SP-Team**

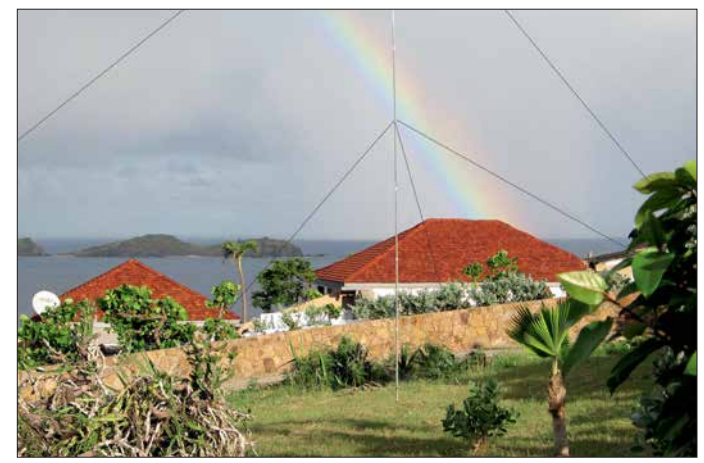

Empfangsantenne, die auf 80 m und 160 m gute Ergebnisse brachte.

Nachdem wir zwei Tage lang auf 30 m aktiv waren, stimmten wir die Antenne für den Betrieb auf 20 m ab. Den folgenden Tag funkten wir auf 20 m und 17 m, wobei wir in knapp zwölf Stunden weitere 2400 Funkverbindungen ins Log schreiben konnten. Einmal mehr zeigte sich: Spielen die Ausbreitungsbedingungen mit, erzielt man schon mit geringer Leistung und einfachen Antennen gute bis sehr gute QSO-Raten.

Trotzdem fiel uns ein großer Stein vom Herzen, als Janusz, SP6IXF, mit allen noch fehlenden Antennen vom täglichen Ausflug zum Flughafen zurückkehrte; obwohl noch immer einige Gepäckstücke fehlten. Bei völliger Dunkelheit installierten wir unverzüglich einen Vertikalstrahler für 40 m und fuhren gegen 0100 UTC das erste QSO auf diesem Band. Um 0800 UTC arbeiteten wir den ersten japanischen DXer auf 40 m.

Für mich war der DX-Betrieb mit japanischen Stationen von diesem karibischen Standort eine sehr angenehme Erfahrung. Von meinem Heimatstandort in Neuengland verläuft der Ausbreitungspfad nach JA durch die Aurora-Zone und die Signale sind immer mit einem "Flattern" behaftet. Unmittelbar nach dem lokalen Sonnenaufgang, gegen 1020 UTC, wurden die Signale aus Japan immer stärker. Dort war jetzt Samstagabend und es schien, als ob jeder JA-DXer zu Hause vor dem Funkgerät saß. Das Pile-up war entsprechend gewaltig, etwa 10 kHz breit und wir arbeiteten eine Station nach der anderen. Während der folgenden beiden Stunden machten wir zahlreiche japanische DXer glücklich, indem wir ihnen *FJ* auf 40 m verschafften. Dies lediglich mit einer "Trap"-Vertikal und 500 W Sendeleistung.

### n **Antennenarbeiten**

Unsere Funkarbeitsplätze hatten wir im Wohnzimmer des Hauses aufgebaut, allerdings gab es dort weder eine Klimaanlage noch Moskitonetze. Nach *Irma* war es auf der Insel zu Überschwemmungen gekommen, was der Zahl umherschwirrender Moskitos offenbar ungemein förderlich war. Wollten wir der Hitze, der hohen Luftfeuchtigkeit und den Moskitos entkommen, mussten wir uns entweder in den hauseigenen Swimmingpool oder in die klimatisierten Schlafräume zurückziehen. Wir funkten also, bis die Hitze oder die Moskitos nicht mehr zu ertragen waren, und wechselten uns an den Geräten ab.

Am vierten Tag unserer DXpedition war das Antennenteam bereits seit 5.30 Uhr Ortszeit aktiv und hatte sowohl den Spiderbeam als auch die Vertikal-Dipol-Anordnungen (VDA) zusammengebaut. Nun ging es darum, gemeinsam den Spider beam aufzustellen. Dabei war offensichtlich, dass meine Freunde dies bereits oft gemacht hatten: Alles ging schnell und effizient. Sodann errichteten wir die beiden VDAs für 10 m und 15 m sowie für 12 m und 17 m. Schließlich installierten Jan, SP3CYY, und ich den gephasten 2-Element-Vertikalstrahler für 40 m.

Schließlich hatten wir alle Antennen für die höheren Bänder aufgestellt und gegen 1300 UTC loggten wir das erste QSO auf 15 m. Noch immer waren wir mit nur zwei Stationen auf den Bändern aktiv, doch konnten wir in den folgenden fünf Stunden über 1800 Kontakte loggen. Als der Sonnenuntergang nahte und die Temperatur etwas fiel, installierten wir den großen

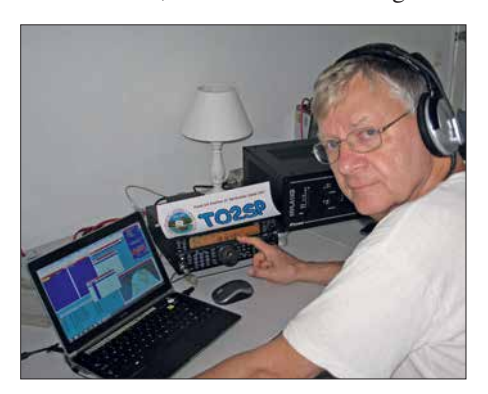

**Autor Rich, K1CC, im SSB-Betrieb auf 17 m**

Glasfibermast mit der Inverted-L für 160 m. Nun fehlte nur noch die gephaste 2-Element-Vertikal für 80 m.

### **n** Sonnenuntergang

Der Sonnenuntergang bedeutete für uns täglich einen besonderen Moment. Es war sehr entspannend, auf der offenen Veranda zu sitzen und zu beobachten, wie die Sonne hinter dem westlichen Teil von St. Barts versank. Noch wichtiger war jedoch, dass wir nun Japan erreichen konnten. Zudem stand uns jetzt für 20 m eine leistungsfähige Antenne mit Gewinn sowie freier Abstrahlung nach Norden und Westen zur Verfügung.

Die Bandöffnungen auf 20 m und 40 m zum Zeitpunkt des Sonnenuntergangs waren bald ein tägliches Ritual und durften nicht versäumt werden. Auf einer Karte mit Azimut-Darstellung sind die Bandöffnungen recht anschaulich nachvollziehbar: Japan liegt genau im Bereich der *Greyline*, wenn im östlichen Teil der Karibik im November die Sonne untergeht.

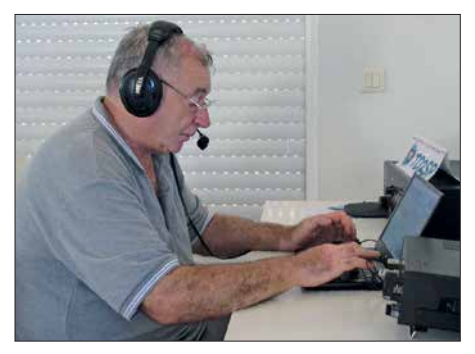

**Auch unser Antennentüftler Jurek, SP3GEM, genoss die TO2SP-Pile-ups.**

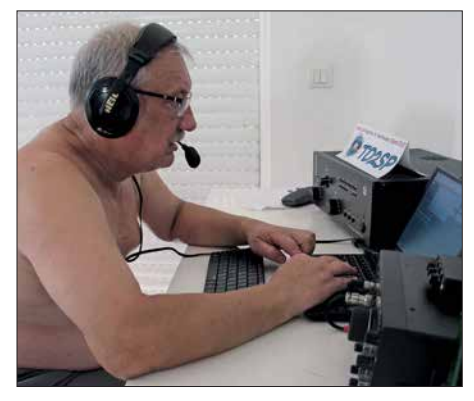

**Janusz, SP6IXF, war im Team für Antennen und Logistik zuständig.**

Zudem funkten wir die ganze Nacht auf 160 m und das war ein unvergessliches Erlebnis. Mit dem Sonnenuntergang stellte sich zunächst eine Mischung von Signalen von der amerikanischen Ostküste und Westeuropa ein. Im Laufe der Nacht loggten wir zunehmend DXer aus Osteuropa. Die Signale waren ausgezeichnet lesbar, da sehr stark bei keinerlei QSB. Als der Sonnenaufgang langsam über Russland

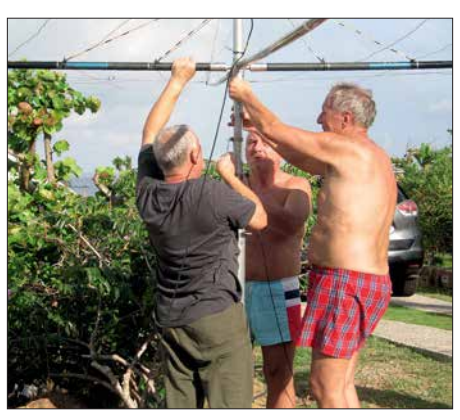

**SP6IXF, SP6EQZ, und SP3CYY bauen den Spiderbeam auf.**

wanderte, kamen dortige Signale aus dem Rauschen und eine russische Station nach der anderen schaffte es in unser Log. Das 160-m-Band hörte sich jetzt an wie 20 m an einem guten Tag. Angesichts dieser unglaublich guten Bedingungen fuhren wir allein in dieser Nacht über 700 QSOs auf 160 m. Es war ein gutes Gefühl, dass sowohl die 160-m-Inverted-L als auch die Beverage-Antenne gut funktionierten.

### n **Gute Bandöffnungen**

Am fünften Tag erlebten wir auf den höheren Bändern schöne Öffnungen nach Europa. Dank des Spiderbeams sowie der beiden VDAs funkten wir dort mit drei Stationen parallel. Unsere Antennenfarm war ein Kompromiss aus Effektivität und Masse: Die einzige Antenne, die wir – per Hand – drehen konnten, war der Spiderbeam. Die beiden VDAs ließen sich zwischen den Richtungen Nordamerika und Europa wechseln. Antennenschalter verwendeten wir nicht, vielmehr änderten wir die Bänder durch Umstecken der beschrifteten Koaxialkabel. Unsere 100-W-Bandpassfilter wurden ebenfalls manuell gewechselt. Überrascht waren wir, dass es kaum zu gegenseitigen Störungen kam. Und wenn doch, ließ sich dies durch eine Reduzierung der Sendeleistung lösen.

An diesem Tag kamen endlich die beiden letzten Koffer an, in denen sich die dritte Endstufe und ein weiteres Funkgerät befanden – fünf Tage nach unserer Ankunft. Wir bauten die Funkarbeitsplätze wie ursprünglich geplant auf, nämlich drei Stationen mit jeweils einer Endstufe und eine vierte für den Betrieb in FT8. Die Errichtung der Vertikalantennen für 80 m war unsere Aufgabe für den kommenden Morgen. Die ersten vier Tage mit zwei Funkgeräten und einer reduzierten Antennenfarm hatten 15 659 QSOs erbracht. Der "harte Teil" des Funkbetriebs lag also noch vor uns.

Als nach durchfunkter Nacht der Sonnenaufgang unseres sechsten Tages näher rückte, waren auf 20 m zunächst kaum Signale zu hören. Dann, etwa 20 min vor Sonnenaufgang, öffnete sich plötzlich das Band und anfänglich leise S2-Signale wurden bald sehr kräftig. Der östliche Teil der Karibik hat in Contesten einen ansehnlichen Lagevorteil gegenüber Nordamerika, weil hier früher Tageslicht herrscht. Daher öffnet das Band nach EU etwa 1,5 h früher als von der Ostküste der USA. In diesem Zeitraum ist man keinem USA-QRM ausgesetzt und Stationen aus der Karibik haben das Band für sich.

Mit unseren gephasten Vertikalantennen auf 80 m begannen wir um 2000 UTC den Betrieb in SSB. SP3GEM und SP6IXF funkten die Nacht hindurch bis zum nächs ten Morgen und konnten weitere etwa 1000 QSOs ins Log schreiben. Leider zeigten sich nun die Ausbreitungsbedingungen auf 160 m als enttäuschend: Das Band war sehr unruhig und die Öffnung nach EU wenig ausgeprägt. Für die restliche Dauer unserer Aktivität blieb das 160-m-Band weniger DX-trächtig als zuvor.

### ■ Überraschung 10 m

Am Mittwoch, dem siebenten Tag von TO2SP, erzielten wir mit 6711 Kontakten das beste Tagesergebnis. Nach einer erfolg reichen Nacht auf 80 m in SSB kam es zum Zeitpunkt des lokalen Sonnenaufgangs auf 30 m zu einer guten Öffnung nach Asien. Anschließend arbeiteten wir, mit exzellenten Signalen auf allen Bändern, während des ganzen Tags Stationen aus Europa und den USA.

Angesichts dieser guten Bedingungen testeten wir 10 m. Wir begannen um kurz vor 13 Uhr Ortszeit, entsprechend 1700 UTC; die Sonne stand nun am höchsten. Die meisten 10-m-QSOs gelangen mit US-Stationen, wobei gelegentlich Signale aus *CU3*, *EA8* und *EA* durchkamen. Plötzlich hörte ich, wie Andy, SP9KR, mit einem 579-Signal anrief. 15 min später rief mich Andrzej, SP3RBG, gefolgt von einer Reihe weiterer polnischer Stationen. Offensichtlich hatte es sich in der Heimat herumgesprochen, dass wir auf dem Band waren und man uns auf 10 m von SP aus erreichen konnte. Karel, OK1CF, kam ebenfalls ins Log und um 1720 UTC arbeiteten wir mit Bogdan, SP5WA, auf 10 m die letzte europäische Station.

Eine derart punktuelle "Spotlight-Ausbreitung" habe ich von den USA aus bereits etliche Male auf 10 m erlebt. Es handelt sich in der Regel um einen gekrümmten Ausbreitungspfad von Neuengland über Afrika nach Europa. In der Aufregung haben wir leider den Spiderbeam nicht gedreht, um die genaue Ausbreitungsrichtung festzustellen. Während der folgenden Tage trat dasselbe Phänomen auf 12 m ein.

Gegen 2230 UTC begann ich mit CW-Betrieb auf 80 m, wobei sehr gute Bedingungen nach EU herrschten und wir über 1100 Stationen loggten. Auf den höheren Bändern machte sich der Einfluss der Aurora bemerkbar: Die Signale kamen mit einem "Flattern" an, was kein gutes Zeichen für die weitere Aktivität war. Zum Glück hielten die Bandöffnungen nach JA auf 20 m, 40 m und 80 m an.

### $\blacksquare$  Erschöpfung

Langsam setzte bei uns Erschöpfung ein. Es ist sehr anstrengend, wenn man den Funkbetrieb während einer DXpedition ernsthaft rund um die Uhr durchführt. Jeder war darauf bedacht, dass keine Station unbesetzt blieb. Dies bedeutete oft, dass man jemanden zwecks Ablösung wecken musste, was nicht immer auf Beifall stieß. Ich habe bereits an 48-h-Contesten teilgenommen, doch bedeutete die TO2SP-Aktivität Funkbetrieb im Contest-Modus über zwei Wochen hinweg!

Unser größtes Problem waren dabei Bauarbeiten auf einem benachbarten Grundstück. Zwei Bagger waren acht Stunden täglich im Einsatz, um den felsigen Untergrund aufzubrechen. Der ständige Lärm der Maschinen sowie der allgegenwärtige

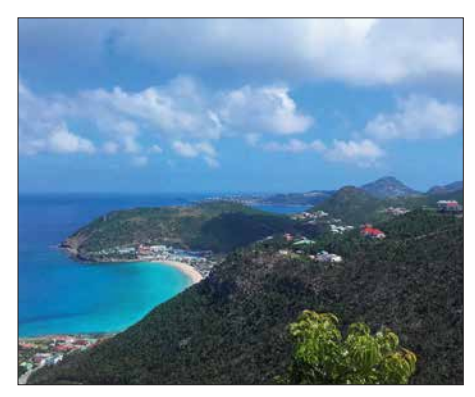

**Nordküste der Karibikinsel St. Barts**

Staub machten uns stark zu schaffen und trugen zusätzlich zur bereits bestehenden Erschöpfung bei.

Es war nun der Donnerstag vor dem Contest. Der Höhepunkt des Tages war der Betrieb auf 40 m und 80 m in SSB durch SP6IXF und SP3GEM. Die vielen Individualrufzeichen im TO2SP-Log sind unserer ausgedehnten Aktivitätszeit auf 40 m und 80 m zu verdanken.

### ■ CQWW-CW-Contest

Als begeisterter Contester freute ich mich auf das Wochenende, denn der CQWW CW ist mein Lieblings-Contest. Der Rest unserer Gruppe ist dagegen eher auf DXpeditionen spezialisiert. Wir entschieden, dass zwei SSB-Ops, SP3GEM und SP6IXF, am Wochenende auf 12 m und 17 m funken würden.

Der größte Teil der Contest-Vorbereitung fand leider erst eine Stunde vor Beginn statt, da während des Tages allgemein mehr Interesse an weiteren QSOs bestand. Für das Contest-Team wurde ein zweiter Router eingerichtet, doch die Dinge liefen nicht wie sie sollten. Wir gingen eine halbe Stunde zu spät an den Start und während des gesamten Wochenendes zeigte sich die Internetverbindung als instabil. Zudem waren die Ausbreitungsbedingungen schwierig, was sich deutlich auf 160 m zeigte: Dort waren Signale von US-Stationen nur unter Störungen aufzunehmen, verursacht durch Mehrfachpfad-Ausbreitung. Unser Signal war dagegen offenbar recht gut zu hören.

Kurz nach Sonnenaufgang starteten wir den Betrieb auf 15 m und erlebten eine erfreuliche Überraschung: Wie erwartet, war die Ausbreitung aus den USA nach EU auf 15 m nicht besonders gut. Für uns lief es dort jedoch bestens und wir konnten Europa durchgängig bis zum dortigen Sonnenuntergang erreichen. Um 2100 UTC wechselten wir auf 40 m und blieben auf den unteren Bändern.

Da wir nur zu dritt und nach neuntägigem Funkbetrieb recht ausgelaugt waren, entwickelte sich die verbliebene Contest-Zeit für uns regelrecht zu einem "Kampf"; nicht zuletzt wegen der Software-Probleme. Der Contest-Höhepunkt waren für mich die beiden letzten Stunden auf den unteren Bändern. Plötzlich hatten wir wieder eine Anbindung an das DX-Cluster und die *Bandmap* füllte sich mit benötigten Multiplikatoren. Mein Adrenalin schoss in die Höhe, als ich auf 80 m CW rief und auf dem anderen VFO ein Multi nach dem anderen hereinkam. Zwar standen am En-

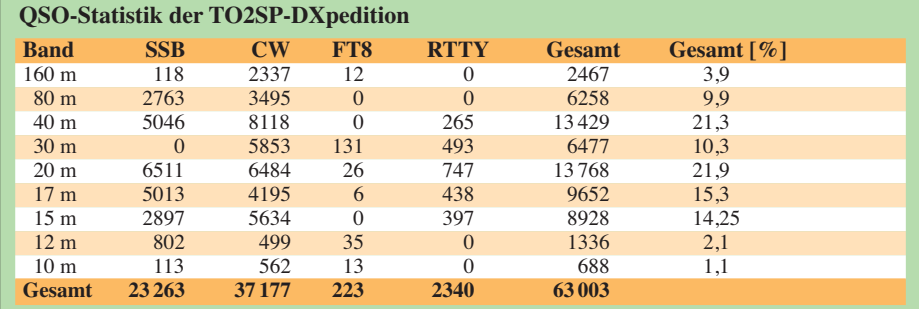

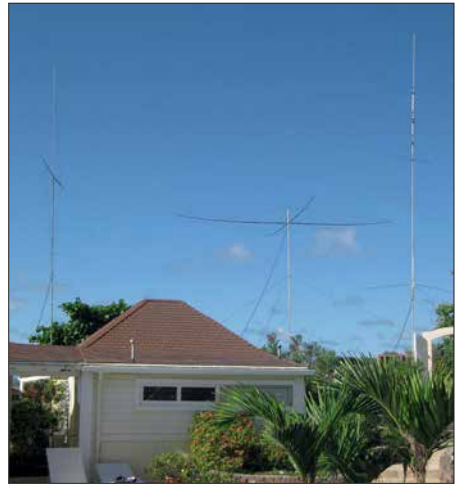

**Unser Standort auf Pointe Milou mit VDA, Spiderbeam und Trap-Vertikalantenne**

de nur 8200 Kontakte im Log und weit weniger Multis als erwartet, doch hatten wir vielen Contestern einen neuen Multi beschert.

### **E** Letzte Tage und Fazit

Der Montag war eigentlich zur Erholung nach dem Contest gedacht, verlief jedoch nicht viel anders als die vorherigen Tage. Was uns antrieb, war die greifbare Möglichkeit, die 60 000-QSO-Grenze zu überschreiten. Krzysiek, SP6JIU, machte FT8- QSOs, wenn der Rest des Teams zu müde war. Leider hielten die schlechten Bedingungen auf den höheren Bändern an.

Am Mittwoch begann der Abbau der Antennen. Morgen würde unser letzter Betriebstag sein, daher ließen wir die Trap-Vertikal, die 40-m-VDA und die übrigen VDAs noch stehen. Diese waren schnell abzubauen und zu verpacken. Das letzte QSO lief bei Sonnenaufgang auf 160 m in CW. Ich war der Erste, der um 10.25 Uhr Ortszeit den Rückflug antrat. Der Rest der Gruppe flog am frühen Nachmittag nach Guadeloupe und von dort über Paris nach Berlin. Am Ende hatten wir 63 003 QSOs im TO2SP-Log und damit weitaus mehr als erhofft. Während der Rückflug nach Europa ruhig verlief und alle pünktlich ankamen, konnte man dies vom Gepäck nicht sagen: Acht Gepäckstücke mit Endstufen, Antennen, Computern und weiterem Material kamen erst im Laufe der folgenden Tage an. Doch zum Glück spielte Zeit nun keine Rolle mehr.

Zusammenfassend war dies für uns eine sehr erfolgreiche Aktivität von einem großartigen Standort in der Karibik. Wir hoffen, dass wir auch Ihr Logbuch mit den benötigten Bändern und Sendearten bereichern oder Ihnen einen neuen Multiplikator im CQWW-CW-Contest bescheren konnten.

> **Übersetzung und Bearbeitung: Dr. Markus Dornach, DL9RCF**

# <span id="page-417-0"></span>*DL0ZZF/am: Amateurfunkflug im Zeppelin zur Ham Radio*

### *Dipl.-Ing. WOLF-DIETER ROTH – DL2MCD*

*Besuchern der Ham Radio werden die immer wieder über dem Messegelände Friedrichshafen fliegenden Zeppeline vertraut sein. Weniger bekannt ist, dass von dort auch Amateurfunkbetrieb gemacht wird – und man dabei sogar mitfliegen kann!*

Die Ham Radio 2016 stand unter dem Motto "Amateurfunk: Zu Lande, zu Wasser und in der Luft". Passend dazu hatte der DARC e.V. auf den Funkbetrieb aus dem Zeppelin hingewiesen. Daraus wurde 2016 dann leider nichts – bei drohendem Schlechtwetter wird der Zeppelin-Flugbetrieb frühzeitig eingestellt. Da die lokale Wetterlage in Friedrichshafen sich unabplomprüfung bei einem großen Unternehmen in Friedrichshafen und wollte seinen Aufenthalt in dieser fluggeschichtsträchtigen Stadt am Bodensee dazu nutzen, weitere Kontakte zu knüpfen. Hans ist übrigens auch selbst Pilot.

Damit das Fachübersetzen keine Theorie bleibt, fanden authentische Texte im Unterricht Verwendung. Die Studenten sollten

> **Zeppelin NT kurz vor der Landung Fotos: DL2MCD**

2011) die Texte der jeweils neugestalteten Website der Deutschen Zeppelin-Reederei.

Es gab auch eine Entlohnung für die Studierenden, ein Arbeitszeugnis (dies hat einer Studentin nach dem Examen eine Stelle als Übersetzerin bei Airbus Industries eingebracht) und vor allem das Angebot eines Freiflugs. Ja, der Zeppelin NT, fliegt", da er in vollem Betriebszustand schwerer ist als Luft.

### **E** Zeppelintaufe und Idee

Am Freitag, dem 27. Juni 2008, wurde Hans Schwarz zur Taufe des Zeppelin NT D-LZZF mit der Seriennummer 03, der heutigen "Baden-Württemberg", nach Friedrichshafen eingeladen. Gleichzeitig sollte das Luftschiff D-LZNT mit der S/N 04, später N704LZ "Eureka", feierlich an seine neuen Eigner aus den USA, die Airship Ventures aus Kalifornien, übergeben werden, für dessen FAA-Zulassung die Studenten die Handbücher übersetzt hatten. Dieser Freitag war gleichzeitig der erste Tag der Ham Radio 2008. Die Deutsche

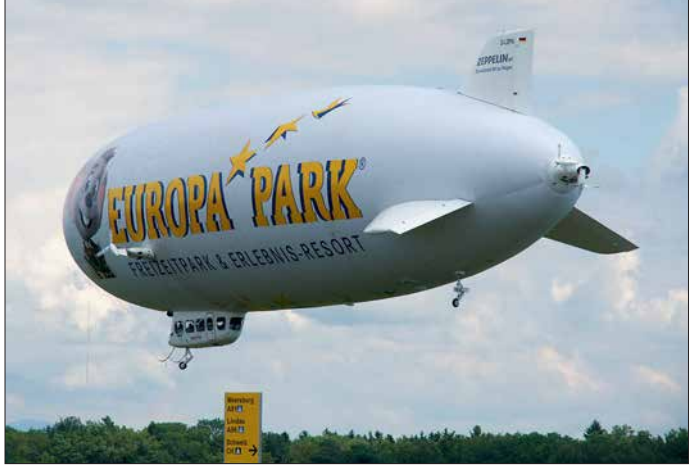

hängig von der Großwetterlage und zudem relativ schnell verändern kann, ist so etwas nicht langfristig voraussehbar und es kann passieren, dass einen erst vor Ort über Mobiltelefon die betrübliche Nachricht erreicht.

Der Amateurfunk-Zeppelin war aber nicht nur 2016 eingeplant. Tatsächlich gibt es diese Spezialflüge dank Dr. Hans Schwarz, DK5JI, seit 2009 – und 2017 klappte es dann auch mit dem Wetter und der FUNK - AMATEUR war live an Bord, wie das Video [1] zeigt. Dabei ist Hans beim Funken zu sehen und zu hören – eventuell kann der eine oder andere, wie beispielsweise Mitch Wolfson, DJ0QN, sogar sich selbst oder zumindest die Bestätigung seiner Verbindung hören.

### ■ Wie kam es zum **"Funk im Zeppelin"?**

Eigentlich begann alles am Freitag, dem 28. Februar 2005. Hans Schwarz, DK5JI, hatte als Professor für Fachübersetzungen Englisch an der damaligen Fachhochschule Magdeburg – der heutigen Hochschule Magdeburg-Stendal – vormittags eine Di**Zeppelin NT über den Messehallen**

erkennen, dass das Übersetzen keine Sprachübung ist, sondern mit dem Erfassen von Sachverhalten und dem korrekten und vor allem funktionsgerechten Umsetzen in eine Zielsprache zu tun hat. Als Sachgebiete kamen Drucktechnik, Medizintechnik, aber eben auch Luftfahrt zur Anwendung.

### n **Fachübersetzung durch Studenten**

Der damalige Geschäftsführer der Zeppelin Luftschifftechnik (ZLT) GmbH & Co. KG, Dr. Bernd Sträter, staunte nicht schlecht über das Ansinnen der Hochschule, etwas aus seinem Bereich zu übersetzen, war aber interessiert. Am 14. Juni 2005 erhielten die Studenten die ersten Texte zum Übersetzen in der Sprachrichtung Deutsch-Englisch. Über einen Zeitraum von vier Jahren hinweg, stets mit neuen Studierenden, wurde eine Vielzahl von technischen Unterlagen übersetzt und quasi "nebenher" zweimal (2008 und

Zeppelin-Reederei hatte im Laufe des Tages Rundflüge auch für die Besucher der Messe angeboten. So lag der Gedanke an Aeronautical-Mobile-Betrieb von Bord des Luftschiffs nahe. Für das laufende Jahr war es zu spät, aber für die Ham Radio 2009 könnte es doch machbar sein … ?

### n **Lizenz und Rufzeichen**

ZEPPELIN

Lizenzrechtlich gab es keine Probleme. Die deutsche Amateurfunkgenehmigung sieht ausdrücklich auch den Betrieb einer Amateurfunkstation an Bord eines Luftfahrzeugs vor. Für luftverkehrsrechtliche Belange ist in Deutschland das Luftfahrt-Bundesamt zuständig. Ihm obliegt auch die Zertifizierung von Funkgeräten an Bord von Luftfahrzeugen. Da die Zeppelin Luftschifftechnik als sog. Herstellungs- und Instandhaltungsbetrieb zertifiziert ist, darf sie jedoch die notwendigen Überprüfungen selbst vornehmen.

Sodann galt es, ein dem Anlass entsprechendes Rufzeichen zu beantragen.

DA0ZEPPELIN wäre um einen Buchstaben zu lang gewesen und hätte zudem immer neu beantragt werden müssen, ebenso Rufzeichen wie DA0ZEPP oder DA0ZEPPNT. Nach einem Hinweis durch die Bundesnetzagentur fiel die Wahl auf DL0ZZF, analog zu der amtlichen Registrierung D-LZZF des Luftschiffs. Die Station wurde als Klubstation der Flieger-Funk-Runde e. V. (FFR) eingetragen mit DK5JI als Klubstationsverantwortlichem. Mit dem Amateurfunkbetrieb an Bord des Zeppelin NT sollte eine gewisse Breitenwirkung erzielt werden. Deshalb fiel die Entscheidung auf FM-Betrieb auf 145,550 MHz. Auf diesem Kanal findet auch meist der /am-Betrieb der FFR-Mitglieder statt.

### **Nur Handfunk möglich**

Als technisches Problem ergab sich, dass das Bordnetz mit 28 V Gleichspannung arbeitet. Der Betrieb eines handelsüblichen Mobilgeräts wäre also nur über einen Wandler möglich gewesen. Für diese erste Aktion war jedoch ausdrücklich nur "Carry-on"-Ausrüstung erlaubt. Also blieb nur der Einsatz von Handfunkgeräten. Aus 300 m Flughöhe kein Problem auch ohne Außenantenne.

Dank Initiative des DARC wurden zwei IC-E80D von der Icom Europe GmbH zur Verfügung gestellt. Sie mussten nun einem EMV-Test im Luftschiff unterzogen werden. Am 19. Juni 2009 kam die erlösende

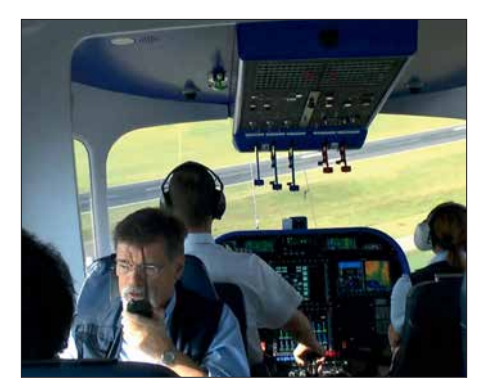

**OM Hans Schwarz, DK5JI, beim Funken im Zeppelin kurz vor der Landung**

am Freitag, dem ersten Tag der Ham Radio, zu spüren. Wind und Regen machen dem Luftschiff zwar nicht sonderlich zu schaffen, jedoch den Passagieren, die dann Luftschiff-seekrank werden (O-Ton von Zeppelin: "Man kriegt den Geruch so schwer aus der Kabine!"). Hagel könnte allerdings die empfindlichen Höhenruder und das Seitenleitwerk beschädigen.

Gegen 15 Uhr prompt die erste traurige Nachricht: Die beiden für den Abend geplanten Flüge mussten angesichts einer drohenden Hagelfront aus Westen komplett gestrichen werden. Dafür wurde ein weiterer Flug für den frühen Samstagmorgen angeboten. Doch auch hier erfolgte nach einem nächtlichen Gewitter gegen 8 Uhr die Absage. Und so ging es am zweiten Tag weiter. Bereits vormittags wurden

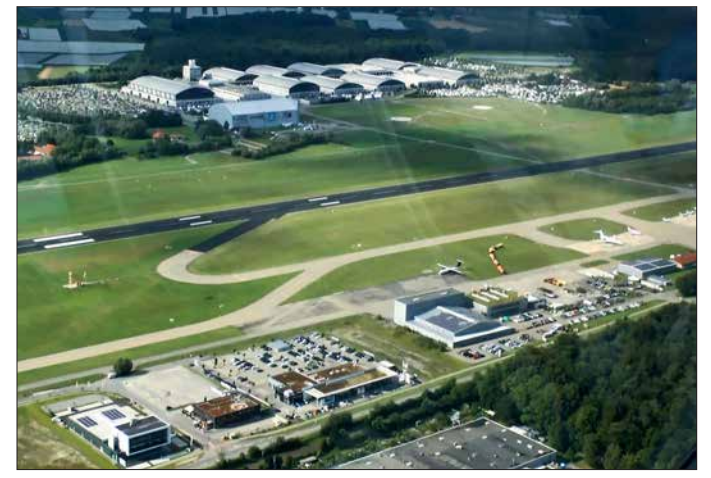

Mail: "Unsere Tests sind positiv verlaufen, Ihrem Vorhaben steht nichts mehr im Weg."

### **Example 1 Erster Funkflug 2009**

Die Deutsche Zeppelin-Reederei bot nun vier Sonderflüge mit jeweils zwölf Plätzen während der Ham Radio 2009 an, die im Handumdrehen ausgebucht waren. Mit Spannung wurde der Wetterbericht an den Tagen vor der Messe verfolgt. Die Region um den Bodensee bietet ein eigenes Mikroklima – dass sich dieses sehr schnell ändern kann, bekamen die Funk-Flieger

**Blick auf den Flughafen Friedrichshafen, den Zeppelin-Hangar und das Messe gelände** 

sämtliche für diesen Tag geplanten Flüge gestrichen. Dafür gab es abends die Option, den ersten Flug des dritten Tages zu buchen. Allerdings waren für diesen Flug nur elf Passagiere zugelassen, da das Luftschiff vollgetankt war. Immerhin hatten es auch drei Studierende geschafft, ihren Freiflug "einzulösen". Und dann kam am Sonntag, dem 28. Juni 2009, um 6.40 Uhr der erlösende Anruf: "Wir starten!"

Hans Schwarz meldete sich um 7.30 Uhr noch aus dem Transferbus zum Zeppelin unter seinem eigenen Rufzeichen zu einem ersten Test-QSO auf 145,550 MHz, erhielt jedoch keine Antwort: niemand um diese Zeit QRV!

### **Niemand QRV?**

Am Luftschiff steigen jeweils zwei Passagiere über die Leiter in die Gondel und nehmen Platz. Ein zweiter Ruf, dann eine Antwort: DJ9FC. Er erfährt, dass in wenigen Minuten DL0ZZF/am QRV sein wird. Der Mastwagen wird vom Luftschiff entkoppelt und verlässt den Wendekreis des Luftschiffs. Nach einer kurzen Begrüßung durch den Flugbegleiter wird das angenehme Surren der Motoren ein wenig kräftiger, und der Zeppelin hebt pünktlich um 8.15 Uhr ab.

In diesem Augenblick steht DJ9FC als Ers ter im Log von DL0ZZF/am. Kaum ist der Zeppelin ein paar Meter über dem Boden, nimmt das Pile-up zu, und es kann eine Station nach der anderen gearbeitet werden. Zeitweise gelingen bis zu acht QSOs pro Minute. Ein kurzer Blick nach draußen zeigt Wolkenfetzen und darunter der Bodensee. Doch dem Op bleibt keine Zeit zum Genießen, es sollen doch so viele Rufzeichen wie möglich ins Log von DL0ZZF/am kommen.

So sind es am Ende 92 Stationen, darunter eine Reihe irischer Funkamateure. Sie betreiben ein ähnliches Hobby im Hobby: Sie machen zu Hause Aeronautical-Mobile-Betrieb aus Heißluftballonen und sind seit Jahren mit ihrem *Ballooning & Amateur Radio Club of Ireland* (EI2AIR) mit einem eigenen Stand auf der Ham Radio vertreten.

### **N** Weitere Funkflüge

Dies sollte nicht der letzte Amateurfunkbetrieb aus dem Zeppelin NT sein. Aus Anlass der Ham Radio 2011 gab es einen weiteren Flug mit DL0ZZF/am. Auch hier mussten aus meteorologischen Gründen drei weitere Flüge abgesagt werden.

Während der Ham Radio 2016 fielen beide geplanten Flüge aus, 2017 klappten dagegen zwei Flüge am Samstag, wobei einer kurzfristig vom wettermäßig nicht so prickelnden Freitag umverlegt worden war.

### ■ Wie verläuft ein Zeppelinflug?

Ein Zeppelinflug ist ein einmaliges Erlebnis und auch für nicht schwindelfreie Teilnehmer kein Problem. Abgesehen vom ersten und letzten Flug am Tage gibt es "fliegenden Start und Landung": Jeweils zwei Passagiere steigen aus, zwei neue ein, wieder zwei aus etc., damit das Gewicht des Zeppelins möglichst konstant bleibt. Die kürzeste Route über Friedrichshafen dauert etwa 20 min, mit Start und Landung 30 min. Diese nimmt der "Funk-Sonderflug". Der längste Flug über den Bodensee dauert 120 min. Ab München-Unterschleiß-

# *Amateurfunkpraxis*

heim gibt es außerdem 40 min lange Rundflüge über München.

Check-in ist, wie bei "großen Flügen", bereits eine Stunde vor Abflug. Neben der Kontrolle der Personalien und der Sicherheitseinweisung wird noch einiges über die Geschichte der Zeppeline erzählt. Der Zeppelin-Hangar befindet sich direkt hinter dem Messegelände der Ham Radio, doch ist der Fußweg im Normalfall etwas länger, einmal um die Messehallen herum. Nur wer mit Hans, DK5JI, einen "Funkflug" erleben will, kann mit ihm direkt vom DARC-Stand zum Hangar laufen. Ebenfalls sehenswert ist das Zeppelin-Museum, welches sich allerdings nicht am Hangar, sondern im ehemaligen Hafenbahnhof am See befindet.

### n **Welche Funkgeräte darf ich an Bord benutzen?**

Gar keine. Auch Mobiltelefone müssen in den "Flugmodus" oder ganz ausgeschaltet werden. Funken darf an Bord nur Hans, da sein Equipment ja vorab getestet wurde. Wer gerne mit dem Zeppelin funken will, kann dies ja vom Boden aus auf 145,550 MHz in FM tun. Fotografieren und Filmen ist dagegen erlaubt und die Aussicht dank des ruhigen Flugs in nur 300 m Höhe gran-

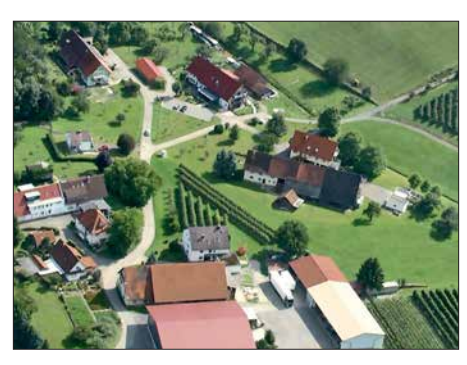

**Landwirtschaftliche Gehöfte bei Friedrichshafen**

Am besten wäre es, wenn sich Interessenten bei Hans Schwarz per E-Mail melden (*dk5ji@t-online.de*). Er gibt die Daten dann an die Zeppelin-Reederei weiter. Dazu benötigt er die komplette Postadresse, E-Mail-Adresse und eine Mobiltelefonnummer, damit die Flugleitung gegebenenfalls vor Ort über Änderungen informieren kann.

### ■ Zukünftige Optionen

Vielleicht wird einmal Kurzwellenbetrieb möglich sein. Hans hatte selbst die Gelegenheit, bei der Planung für ein in den Gondelboden einzulassendes Kurzwellen-Modul mit einer G-Whip-Antenne beratend zur Seite zu stehen.

**2017**

**Uferpromenade in Friedrichshafen mit dem See hasenfest**

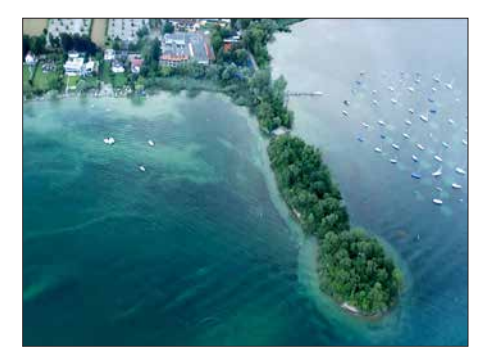

**Blick aus dem Zeppelin auf die Vogelinsel Immenstaad**

Partner erhalten die QSL-Karte stets automatisch via DARC-Büro. Die Karten des ersten /am-Flugs wurden darüber hinaus mit dem Bordstempel des Luftschiffs versehen.

### ■ Was ist ein Zeppelin NT?

Noch ein wenig Hintergrundwissen: Der Zeppelin NT 07 ist ein sog. halbstarres Luftschiff, d. h., er besitzt ein Teilskelett mit drei Aluminiumlängsträgern, an denen die Triebwerke angebracht sind, und zwölf Kohlenstofffaser-Dreiecken. Die Tragstruktur wiegt etwa 1000 kg und ist zusätzlich mit Aramid-Seilen verspannt. Im Gegensatz zu historischen Zeppelinen (Luftschiffe mit starrem Gerüst) befinden sich beim Zeppelin NT (NT steht für *new technology*) keine Räume innerhalb des Zeppelins, sondern nur in der Gondel unter-

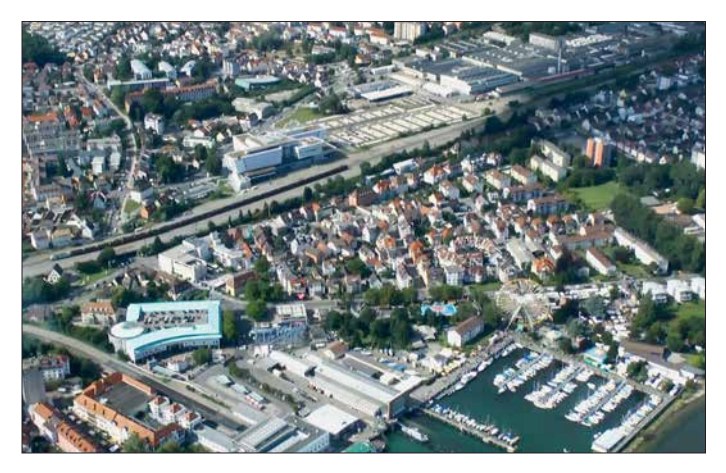

dios. Es können sogar während des Flugs Fenster geöffnet werden, allerdings ist Vorsicht geboten: Es haben bereits Fluggäste im Fahrtwind ihre Brille verloren!

Die Buchung erfolgt normalerweise über die Zeppelin-Reederei [2]. Während "normale" Fluggäste sich vielleicht am Funkbetrieb stören würden, ist das für Funk interessierte ja gerade besonders reizvoll und die Flüge sind daher schnell ausgebucht.

2018 gibt es wieder (mindestens) einen Flug während der Ham Radio und zwar am Samstag, dem 2. 6. 2018, um 17.45 Uhr, möglicherweise auch noch – je nach Bedarf – einen am Freitag, dem 1. 6. 2018, um 14.15 Uhr. Änderungen sind natürlich – wie immer – der Witterung geschuldet. Der 30-Minuten-Flug kostet 245 €.

**Zeppelin NT im Anflug**

Das Motiv der QSL-Karte von DL0ZZF/ am wurde von der Zeppelin Luftschifftechnik zur Verfügung gestellt. Es zeigt "unseren" Zeppelin NT "Baden-Württemberg" (D-LZZF), jedoch kann der Funkbetrieb auch von einem anderen Zeppelin aus stattfinden, ohne dass sich deshalb das Rufzeichen ändert.

Diese Karte soll auch für künftige Einsätze verwendet werden. Es wurde festgelegt, dass das Rufzeichen DL0ZZF grundsätzlich nur an Bord des Luftschiffs, also /am verwendet werden soll, weshalb dies in der QSL auch fest eingedruckt ist. Alle QSO-

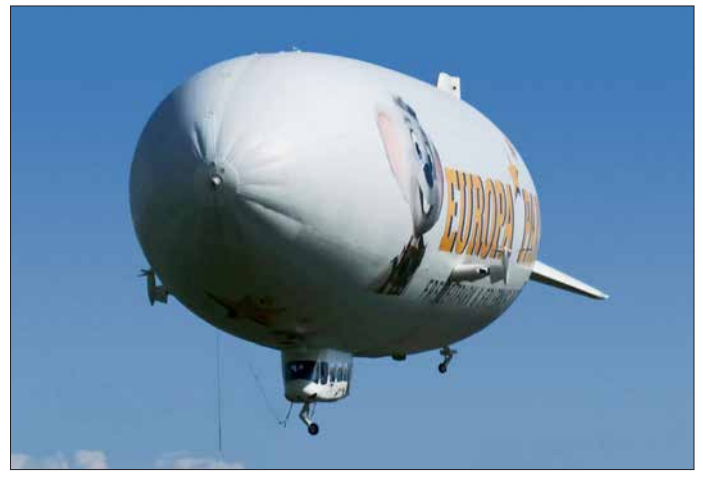

halb, so wie bei Blimps (Luftschiffe ohne starre Gerüst). Die mit dem unbrennbaren Helium gefüllte Hülle besteht aus einem dreischichtigen Laminat. Die Gondel bietet Platz für zwei Piloten und maximal zwölf (LZ N07-100) bzw. 14 (LZ N07-101) Passagiere. dl2mcd@gmx.net

### **Literatur**

- [1] Videos von Zeppelinflug mit Amateurfunkbetrieb zur Ham Radio 2017: *www.funkamateur.de/nach [richtendetails/items/zeppelin-ham-radio-videos.](http://www.funkamateur.de/nachrichtendetails/items/zeppelin-ham-radio-videos.html) html*
- [2] [Zeppelin-Reederei Friedrichshafen:](https://zeppelin-nt.de) *https://zeppe lin-nt.de*

# <span id="page-420-0"></span>*Störungen im ISM-Band aufgespürt*

### *FRANK G. SOMMER – DC8FG*

### *Das Miteinander von Funkanwendungen bleibt nicht immer störungsfrei. So sorgen insbesondere Geräte ohne Betriebsgenehmigung oft für Ärger.*

Vor einiger Zeit erhielt ich Besuch von einem Nachbarn aus der Parallelstraße. "Du bist doch Funkamateur?" fragte er mich. So und ähnlich beginnen entweder interessante oder aber ärgerlich endende Gespräche. Die folgende wahre Geschichte schildert meine Erlebnisse in einem kleinen HF-Krimi.

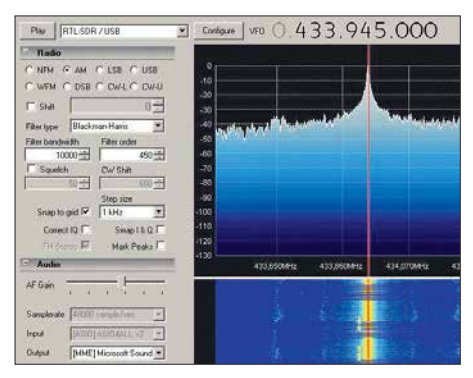

**Bild 1: SDR# mit ISM-Signalen Screenshots: DC8FG**

Ich bejahte die Frage meines Nachbarn und er eröffnete mir, dass er seit einigen Tagen seinen Pkw nicht mehr mit der Fernbe dienung öffnen könne. Das käme jedoch immer nur dann vor, wenn er sein Auto zu Hause parke, sonst nie. Möglicherweise hinge das ja dann wohl mit meinem Hobby zusammen, folgerte er.

Nun arbeiten die Funkfernbedienungen für Kfz-Schließanlagen im ISM-Band (*Industrial, Scientific and Medical Band*). Dieses umfasst u. a. einen kleinen Teil unseres 70-cm-Bandes, nämlich von 433,05 MHz bis 434,79 MHz [1]. Und genau dort tummeln sich auch die Fernbedienungen der Kfz-Schließanlagen. Störungen durch eine Amateurfunkanlage wären damit also durchaus möglich. Da sich meine eigenen Aktivitäten auf 70 cm allerdings lediglich in sporadischen Besuchen der örtlichen Relaisfunkstelle erschöpfen, konnte ich eine mögliche Einwirkung durch mein Hobby ruhigen Gewissens verneinen.

Allerdings mochte sich mein Nachbar mit meiner Erklärung nicht so ganz zufrieden geben, wie ich seinem Gesichtsausdruck entnehmen konnte. Nun, da mich die Geschichte ohnehin zu interessieren begann, schlug ich ihm vor, die Sache einmal vor Ort anzusehen. Dort führte er mir vor, dass die Funkfernbedienung offensichtlich tatsächlich nicht funktionierte. Meine Frage, ob er denn die Batterie des Senders geprüft habe quittierte er nur mit hochgezogenen

Augenbrauen. Ich hatte in meiner beruflichen Tätigkeit schon oft Fälle erlebt, in denen die banalsten Umstände Ursache für eine Fehlfunktion waren, deswegen erschien mir die Frage durchaus berechtigt. Um der Angelegenheit auf den Grund zu gehen, holte ich meinen Laptop, auf dem SDR# [2] installiert war, sowie einen passenden DVB-T-Stick.

Unter den erstaunten Augen meines Nachbarn aktivierte ich mein "Messsystem" im Bereich um 433 MHz. Sofort waren auf dem Wasserfalldisplay die üblichen kurzen Signale diverser Wetterstationen, Funksteckdosen u. a. Geräte zu sehen. Ein Signal fiel allerdings auf. Es war nicht nur recht kräftig, s. Bild 1, sondern passte nach meiner Ansicht so gar nicht in diesen Bereich, denn es schien sich um einen modulierten Dauerträger zu handeln. Ahnungsvoll betätigte ich den Kfz-Handsender und tatsächlich – beide Signale lagen so dicht beieinander, dass sich das Signal der Schließanlage ganz deutlich im Einflussbereich des Seitenbandes des unbekannten Senders befand. Damit schien die Ursache für die Störung gefunden!

Nur, wo lag die Quelle? Leider hatte ich zu diesem Zeitpunkt keine Richtantenne zur Verfügung aber ich wollte es dennoch probieren und unternahm mit dem Wagen eine Peilfahrt um den Block. Schnell wurde klar, dass der Pegel des Störsignals links und rechts des Grundstückes meines Nachbarn nach wenigen Metern deutlich abfiel. Somit ergab sich eine gedachte Achse, an deren Anfangs- und Endpunkt ich nochmals genauer auf den Rechner sah. Noch eine kurze Strecke in die von mir vermutete Richtung und ich war mir sicher, die Quelle des Übels auf einem anderen Nachbargrundstück gefunden zu haben.

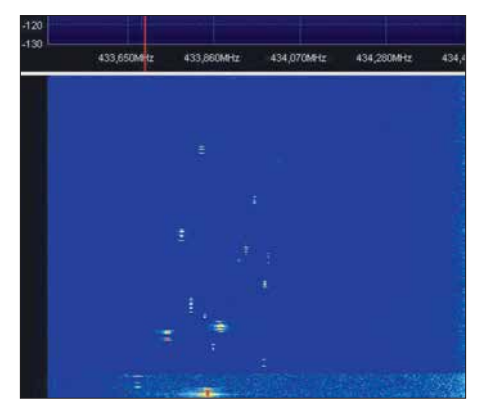

**Bild 2: Abendliche Aktivität im ISM-Band**

Ich informierte meinen Nachbarn über die gewonnenen Erkenntnisse, nicht jedoch ohne darauf hinzuweisen, dass hier durchaus noch eine unbekannte Fehlergröße ihre Finger im Spiel haben und meine einfache Peilung daher unpräzise sein könne. Mein Vorschlag, den vermutlichen Störungsverursacher deshalb erst einmal höflich auf das Problem anzusprechen, fand sofort seine Zustimmung. Den optionalen Einsatz der BNetzA wollte er erst einmal außen vor lassen, denn der Umgang in unserer Nachbarschaft ist sehr freundschaftlich und obwohl ich selbst die Mitarbeiter der BNetzA als sehr zuvorkommend erlebt habe, kann der Einsatz eines solchen "Geschützes" durchaus missverstanden werden.

Am nächsten Tag stand mein Nachbar wieder vor meiner Tür: Ich lag mit meiner Vermutung tatsächlich richtig, die Störquelle war kurioserweise ein aus dem Ausland importierter WLAN-Router. Ob die Störung nun vom Router selbst oder einer der angeschlossenen Komponenten verursacht wurde, konnte ich allerdings nicht mehr in Erfahrung bringen. Seit der Router deaktiviert ist, kann mein Nachbar jedenfalls sein Auto auch wieder zu Hause mit der Funkfernbedienung öffnen und wir gehen weiterhin alle freundlich miteinander um.

**Fazit:** Es muss nicht immer gleich das "große Besteck" zum Einsatz kommen. wenn es irgendwo einmal kneift. Wir Funk amateure stehen zwar oftmals unter kritischer Beobachtung unserer Nachbarn und damit auch leider schnell unter Generalverdacht, wenn irgendwo unerklärliche Störungen auftreten. Trotzdem sollten wir in solchen Fällen professionell und freundlich unsere Hilfe anbieten – auch dann, wenn unser Gegenüber es uns vielleicht durch eine rüde Art zunächst schwer macht. Vergessen wir nicht, dass wir es mit Menschen zu tun haben, die vielleicht keine Kenntnis der technischen Zusammenhänge besitzen oder unschönen Falschinformationen aufgesessen sind. Hier sind wir mit unserem Wissen gefordert, eine saubere Lanze für unser schönes Hobby zu brechen und die Akzeptanz in der Bevölkerung dadurch zu erhöhen.

Allerdings stehe ich auch auf dem Standpunkt, dass alles eine Grenze hat und es in schweren Fällen eben doch nicht ohne die Hilfe der Bundesnetzagentur geht.

dc8fg@t-online.de

### **Literatur:**

- [1] Redaktion FA: Funkanwendungen geringer Reichweite (SRD) im 70-cm-Band. FUNKAMATEUR 65 (2016) H. 6, S. 513
- [2] Hegewald, W., DL2RD: Bandbeobachtung und mehr mit einem 15-€-SDR. FUNKAMATEUR 64 (2015) H. 11, S. 1208 f., und folgende Ausgaben bis (2016) H. 5

# <span id="page-421-0"></span>*Paloran 200 – große, passive Schleifenantenne für den Empfang*

### *ALFRED KLÜSS – DF2BC*

*Für ambitionierte Rundfunk- und Kurzwellenhörer sowie für Funkamateure, die eine separate Empfangsantenne suchen, hat bonito in Zusam menarbeit mit NTi Nachrichtentechnik eine Schleifenantenne für 9 kHz bis 200 MHz auf den Markt gebracht, die im Beitrag untersucht wird.*

Passive Schleifenantennen ohne zusätzliche Verstärkung erreichen erst mit einem größeren Umfang ausreichende Empfangssignalpegel. Voraussetzung ist weiterhin eine breitbandige Anpassung an das Koaxialkabel, die hier ein geeigneter Ringkernübertrager/Balun passiv herstellt. Von Vorteil ist, dass keine ferngespeiste aktive Elektronik erforderlich ist und sich damit einhergehende Probleme mit dem eigenen Sendesignal minimieren. Außerdem entstehen keine den Empfang störenden Intermodulationsprodukte oder Übersteuerungs-

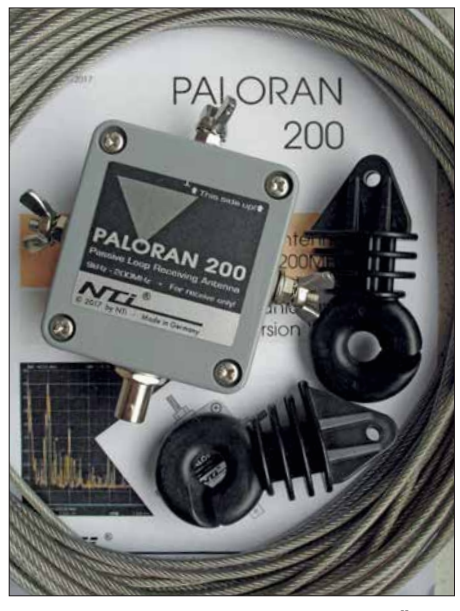

**Bild 1: Lieferumfang der Paloran 200: Übertragergehäuse, zwei Isolatoren und 15 m isolierte Edelstahl-Antennenlitze**

effekte. Mit einfachsten Mitteln ist so ein hervorragender Signal-Stör-Abstand im LW-, MW- und unteren KW-Bereich erreichbar.

### $\blacksquare$  Anpasseinheit

Der Ausgang des Übertragers der Paloran 200 ist gleichspannungsmäßig bis maximal 50 V geblockt. Zwischen den Anschlüssen zur Schleife ist erwartungsgemäß (Kurzschlussbetrieb) ein niederohmiger Wirkwiderstand von lediglich 1 Ω messbar. Zwischen den Anschlüssen der Schleife und der Masse der BNC-Buchse besteht keine galvanische Verbindung. Ein- und Ausgangskreis sind also galvanisch voneinander getrennt. Zwischen der Schleife und dem Koaxialkabel ist somit nur die induktive Kopplung über den Ringkernübertrager vorhanden.

An den seitlichen M5-Strahleranschlüssen ist mittels Flügelmuttern und Zahnscheiben die Antennenschleife anschließbar. Standardmäßig gehört eine Schleife aus 15 m rostfreiem und seewasserbeständigem PVC-ummantelten Edelstahl-Drahtseil (V4A) zum Lieferumfang. Optional ist eine längere Drahtschleife lieferbar. Des Weiteren lassen sich für die jeweilige Umgebung individuell zugeschnittene Schleifen beliebiger Länge anschließen. Neben der BNC-Buchse an der Gehäuse unterseite befinden sich zwei kleine Entlüftungslöcher zur Belüftung, um die Bildung von Kondenswasser zu vermeiden. Um das Eindringen von Wasser zu verhindern, sollte das Gehäuse mit der Anschlussseite stets senkrecht nach unten ausgerichtet sein. Der Anschluss auf der Gehäuseoberseite ist intern mit der Masse der BNC-Buchse verbunden und für eine optionale Erdung vorgesehen.

Der Schleifeneingang ist zum Grobschutz mit zwei schnellen 60-V-Gasableitern und Schutzdioden gegen Übersteuerung geschützt. Ausgangsseitig ist dies durch einen Überspannungsschutz mit 8 kV/30 ms sichergestellt. Selbstverständlich ersetzt dieser Überspannungsschutz keinen voll-

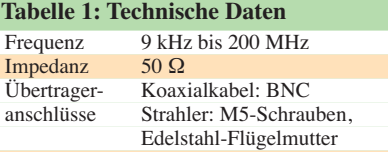

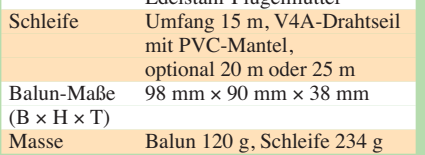

wertigen Blitzschutz. Bei Nichtbenutzung oder drohender Gewitterlage ist es ratsam, den Empfänger oder Transceiver von der Antennenzuleitung zu trennen.

### **n** Aufbauhinweise

Die Kreisform wäre optimal, aber mit einer Drahtschleife allenfalls annähernd als Vieleck hinzubekommen. Ein Quadrat benötigt vier Abspannpunkte. Die dreieckige Schleifenform ist der praktischen Umsetzung geschuldet, weil sie als annähernd gleichschenkeliges Dreieck mit nur drei Abspannpunkten besonders einfach zu realisieren ist. Die Form eines auf der Spitze stehenden Dreiecks habe ich auch für die Paloran 200 zwischen Haus und Glasfibermast genutzt.

Eine große Aufbauhöhe ist nicht zwingend erforderlich. Für gute Empfangsleistungen ist es ausreichend, die Schleife in Form eines Dreiecks mit ihrer unteren Spitze in Bodennähe zu montieren und zum Beispiel zu einem Hering im Erdboden oder einem etwas längeren Holzpfosten abzuspannen.

Die Aufbauanleitung empfiehlt die zweckmäßige Aufhängung der Antenne in Ost-West-Richtung, sodass dann die breiten Maxima im horizontalen Strahlungsdiagramm Signale aus dem größten Teil der Landmasse erfassen. Wer vor allem darauf angewiesen ist, ein permanentes Stör signal aus der Nachbarschaft (*Man-made* 

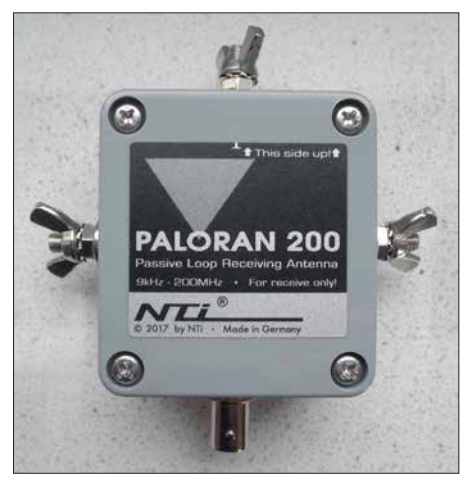

**Bild 2: Übertragergehäuse mit den seitlichen Anschlüssen für die Schleife, die optionale Erdung (oben) und die BNC-Buchse für das Koaxialkabel**

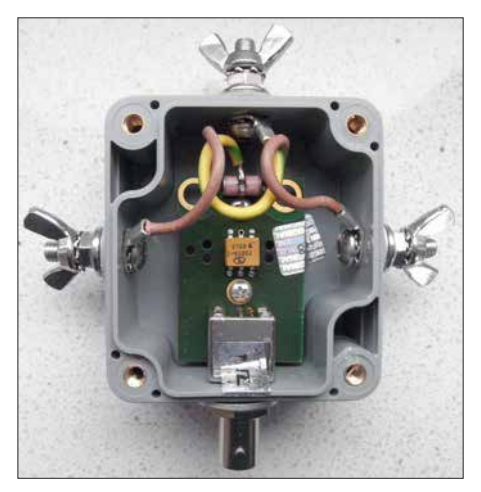

**Bild 3: Geöffnetes Balun-Gehäuse mit (von oben nach unten) Erdungsklemme, Überspannungsschutz, Übertrager, BNC-Buchse und seitlich die Schleifenanschlüsse**

*Noise*) auszublenden, kann die Schleife mit einem ihrer Minima im Strahlungsdiagramm auf die Störquelle ausrichten; eine vorherige Simulation mit EZNEC, MMA-NA o. Ä. ist dazu sehr aufschlussreich.

Für den Test habe ich die Schleife der Paloran 200 in Richtung WNW– OSO aufgehängt. Dabei ergab sich, bedingt durch die Lage der Abspannpunkte, ein nicht ganz gleichschenkliges Dreieck – die nach unten führenden Seiten waren etwas länger als der obere horizontale Abschnitt. Die als Vergleichsantenne bereits vorhandene selbst gebaute 10-m-Schleife ist ziemlich genau in Ost-West-Richtung mit 3 m Abstand zur Paloran 200 ausgerichtet. Der Speisepunkt der Vergleichsschleife befindet sich in 2,5 m Höhe über dem Carport. Beide Schleifen ließen sich nur in einem Winkel von ungefähr 20° bis 25° zueinander aufbauen. Eine exakt gleiche Ausrichtung und vor allem ein größerer Abstand waren leider aufgrund der lokalen Gegebenheiten nicht möglich. Genau genommen müsste der Abstand mindestens  $2 \times 4\lambda$  betragen, um gegenseitige Beeinflussungen auszuschließen.

Mit Erdung der Paloran 200 an einem nahegelegen Außenwasseranschluss ergaben sich im unteren Frequenzbereich (LF) nochmals um eine S-Stufe höhere Nutz-

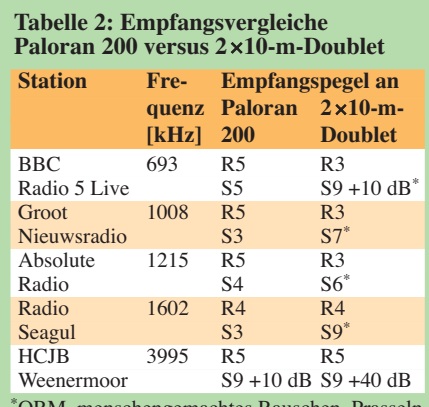

KM, menschengemachtes Ra

**Tabelle 3: Empfangsvergleiche Paloran 200 versus 10-m-Schleife**

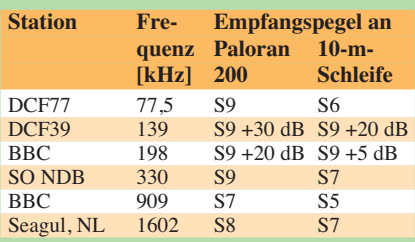

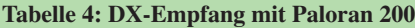

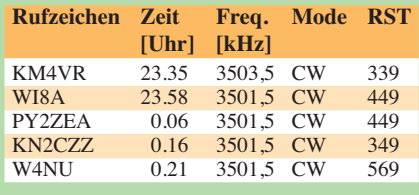

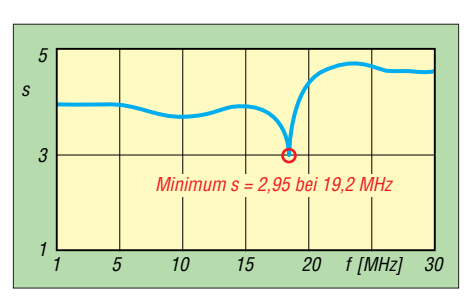

**Bild 4: SWV-Verlauf der Paloran 200 direkt am Ausgang des Übertragers**

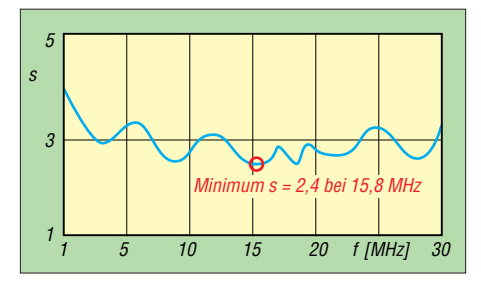

**Bild 5: SWV-Verlauf der Paloran 200 am stationsseitigen Ende des 12 m langen Koaxialkabels RG58C/U – für Empfang in Ordnung!**

signalwerte. Allerdings nahm auch der Störpegel, vermutlich verursacht durch die Bildung einer Erdungsschleife, zu. Die Erdung ist also nur in wirklich störungsfreier Umgebung sinnvoll – im Interesse des Störabstands bringt die Erdung bei lokalen Störungen oftmals keinen Vorteil.

### $\blacksquare$  Empfangsergebnisse

Für den Empfangsvergleich der Paloran 200 mit meiner 2 ¥ 10-m-Doublet-Antenne habe ich den unteren Übergang von der Hühnerleiter auf das kurze Koaxialkabel zum Empfänger im Kenwood TS-940S mit einem 9:1-Balun abgeschlossen. Tabelle 2 zeigt die Ergebnisse beim Empfang einiger halbwegs gleichmäßig über das MW-Band verteilter Rundfunkstationen. Wegen starker abendlicher Störungen aus der Nachbarschaft (Lichterketten) habe ich die Empfangsvergleiche am frühen Vormittag durchgeführt und möglichst Signale ohne Schwund und Stationen in Richtung WNW des Maximums der Schleife ausgesucht. Es ist deutlich erkennbar, dass die Doublet-Antenne zwar den größeren Signalpegel liefert, der Störabstand gegenüber der Paloran 200 jedoch gravierend schlechter ist.

Aus dem Vergleich der Paloran 200 mit einer selbst gebauten 10-m-Schleife [1] ist der Einfluss des Schleifenumfangs auf die abgegebenen Signalpegel ersichtlich. Ta-

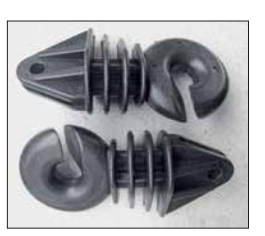

**Bild 6: Der Schleifendraht kann in die Isolatoren eingelegt werden und frei durchlaufen.**

belle 3 zeigt, dass auf den tiefen Frequenzen der LW und MW der Zugewinn durch den größeren Schleifenumfang der Paloran 200 am höchsten ist.

In einem weiteren Empfangstest habe ich mit der Paloran 200 nachts im DX-Fenster des 80-m-Bands zwischen 3500 kHz und 3510 kHz leise DX-Stationen beobachtet, die auf CQ-DX-Rufe europäischer Stationen antworteten. In Tabelle 4 sind die Gegenstationen geloggt. Anfänglich war KM4VR nur schlecht mit 339 aufzunehmen. Den besten Rapport mit "echten" 569 auf dem S-Meter erzielte W4NU. Durchweg vergaben die rufenden Europäer um eine S-Stufe bessere Rapporte. Mit der Doublet waren sämtliche DX-Signale wegen des kleineren Signal-Rausch-Verhältnisses nicht lesbar.

### ■ Schlussbetrachtung

Wenn es nicht primär auf den Störabstand ankommt, weil z. B. die Umgebung eines Standorts von vornherein schon sehr störungsarm ist, zahlt sich der größere Schleifenumfang allemal aus. An einem Standort mit zahlreichen lokalen Störungen im städtischen Bereich ist es ratsamer, mit

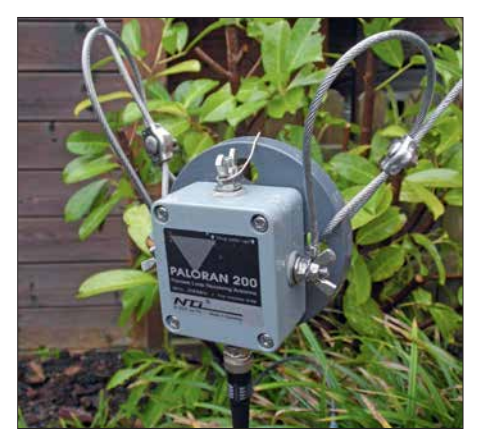

**Bild 7: Untere Spitze der als Dreieck gespannten Schleife mit dem Übertragergehäuse Fotos: DF2BC**

 einem kleineren Schleifenumfang auf einen maximalen Störabstand zu optimieren. Der sinnvolle Einsatz der Paloran 200 liegt vorzugsweise im LW-, MW- sowie unteren KW-Bereich auf 160 m und 80 m. Der darüber liegende Bereich bis 200 MHz wurde nicht untersucht.

Ich danke *bonito* für die freundliche Leihstellung; die Antenne ist für 179 € erhältlich [2]. alfred.kluess@t-online.de

### **Literatur und Bezugsquellen**

- [1] Klüß, A., DF2BC: Verbesserter Störabstand beim Empfang mit passiver Drahtschleife. FUNKAMA - TEUR 65 (2016) H. 2, S. 142–144
- [2] Bonito, Dennis Walter, Gerichtsweg 3, 29320 Hermannsburg, Tel. (0 50 52) 60 52; *[www.bonito.net](http://www.bonito.net)*
- [3] NTi Rudolf Ille Nachrichtentechnik, Dinkelbergstr. 10, 79540 Lörrach, Tel. (0 76 21) 1 47 56; *[www.nti-online.de](http://www.nti-online.de)*

# <span id="page-423-0"></span>*SDR in der gehobenen Mittelklasse: Icom IC-7610 (1)*

### *BERND PETERMANN – DJ1TO*

*Den IC-7300 als ersten autonomen Amateurfunktransceiver auf SDR-Basis gibt es nun fast zwei Jahre. In dieser Zeit ist er gewissermaßen zum "Volkstransceiver" geworden. Seit Kurzem ergänzt ihn sein großer Bruder IC-7610, dessen Besonderheiten und Vorzüge gegenüber den Vorgängermodellen im ersten Teil des Beitrages betrachtet werden.* 

Beim IC-7610 tauchen viele bewährte Details des IC-7300 [1], [2], [3] und seiner Wegbereiter wieder auf, sodass wir auf die erwähnten Literaturstellen verweisen müssen und uns auf die Verbesserungen des IC-7610 gegenüber dem IC-7300 und seine Besonderheiten beschränken, denn der "Neue" stellt nicht einfach einen doppelten IC-7300 dar, was sich schon am Preis zeigt.

schafft er freilaufend über drei Umdrehungen und kann über einen schwer beweglichen Hebel auch Friktion erhalten. Schön, dass ein Tragegriff zum Lieferumfang gehört. Zum Ankippen der Front dienen zwei herausklappbare Füße.

Beherrschend ist ein 7-Zoll-Display, wie es in dieser Dimension beim IC-7700 zum Einsatz kommt – nur, dass das des IC-7610 ein Tastbildschirm ist, was neue Mög-

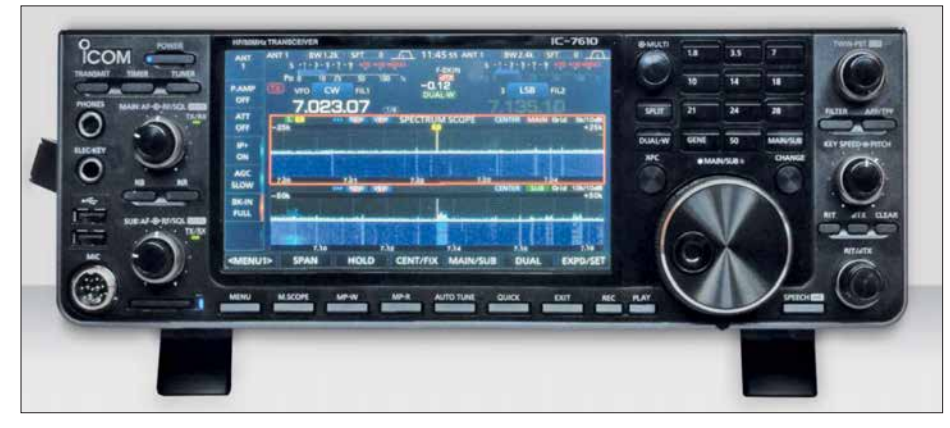

**Bild 1: Die Frontansicht des IC-7610 wird von dem großen berührungsempfindlichen Display geprägt, das nicht nur die Scopes und Wasserfälle anzeigt, sondern auch bei einer Vielzahl** von Bedienhandlungen von Bedeutung ist.

### **n** Erster Eindruck

Für den Funktionsumfang recht klein, grundsolide mit dem üblichen Druckguss chassis, sauber schaltenden Tasten sowie ordentlichen Knöpfen. Der präzise lauf ende Abstimmknopf mit seinen 53 mm Durchmesser besitzt eine ausreichend große bewegliche Griffmulde und eine genoppte Grifffläche aus Neopren. Mit Schwung

lichkeiten eröffnet. Eine Gegenüberstellung der äußeren Eigenschaften relevanter Geräte vermittelt die Tabelle. Sie zeigt, dass der IC-7610 in einer Linie mit den vier Varianten der IC-756er-Reihe und dem IC-7600 liegt. Alle haben etwa gleiche Maße und Masse. Ein wesentlicher Qualitätsunterschied besteht darin, dass der IC-7610 fast völlig digital arbeitet und

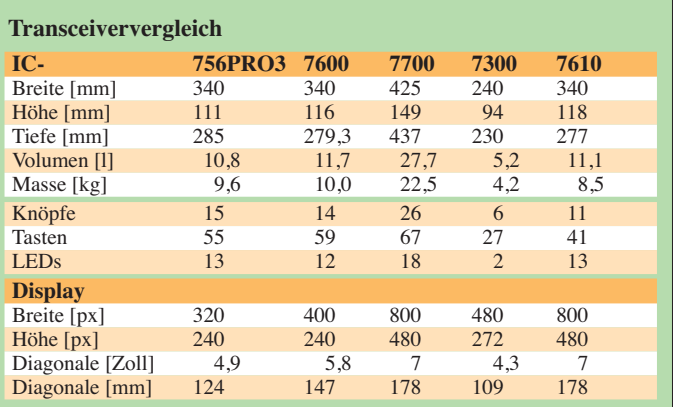

über einen zweiten gänzlich eigenständigen Empfänger verfügt – von der Antennenbuchse bis zum Kopfhörer/Lautsprecheranschluss (Bild 5).

Der bei diesem modernen Gerät erweiterte Funktionsumfang hat bei der relativ geringen Frontplattengröße und wegen des größeren Displays Auswirkungen auf die Anzahl der unterzubringenden Bedienelemente, Knöpfe wie Tasten, insgesamt nur 52 gegenüber 70 bzw. 73 beim IC-756 bzw. IC-7600, jedoch viel gegenüber den 33 beim IC-7300. Das hat Folgen für die Bedienbarkeit, wird allerdings durch die ausgiebige Anwendung kontextsensitiver Menüs und die Möglichkeiten des berührungsempfindlichen Displays zu einem guten Teil ausgeglichen. Dennoch verlangt es hier gelegentlich Umwege, wo sonst eine Taste den direkten Zugang ermöglichte.

Die beiden Empfänger fordern hier ihren Tribut. Zusätzliche Bedienelemente gibt es trotzdem nur bei den Doppelstellern für Empfangslautstärke und ZF-Verstärkung/ Rauschsperre inklusive ihrer Mute-Tasten und -LEDs. Alles andere wechselseitig zu Bedienende ordnet die Taste *Main/Sub* entsprechend zu. Seltsamerweise liegen die zugehörigen Signalisierungs-LEDs nicht auf der Taste selbst oder unmittelbar dabei, sondern links darunter.

Etwas erstaunte mich, dass es trotzdem ein komplettes Tastenfeld für die Bandwahl gibt. Häufige Nutzer der Bandstack-Register dürften dies bestimmt dankbar zur Kenntnis nehmen. Weniger erfreut dagegen das Fehlen des 70-MHz- und mehr noch des 5-MHz-Bandes. Letzteres vielleicht ein Fall für ein Firmware-Update.

Als Mikrofonbuchse ist die bewährte achtpolige eingebaut, die Telegrafietastung geht über zwei 6,35-mm-Klinkenbuchsen. Die Knöpfe für die Lautstärke, die Passbandsteller und der obligatorische *Multi*-Knopf sind mit Tasten kombiniert. Vorn präsentiert sich leicht erreichbar ein Steckplatz für eine SD-Karte bis 32 GB. Die Rückfront enthält eine ganz nette Zahl von Anschlüssen, s. u. Aus gutem Grund erfreuen die gut lesbaren schwarzen Buchsenbeschriftungen.

Auf dem Display soll wie beim IC-7300 weder mit spitzen Gegenständen noch mit Fingernägeln hantiert werden. Ich habe die Displayschutzfolie beschnitten und

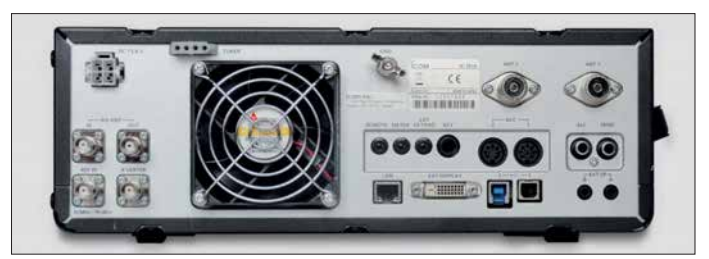

**Bild 2:**

**Die Rückansicht des IC-7610 zeigt eine Fülle von Anschlüssen. Der geregelte Lüfter stört kaum.**

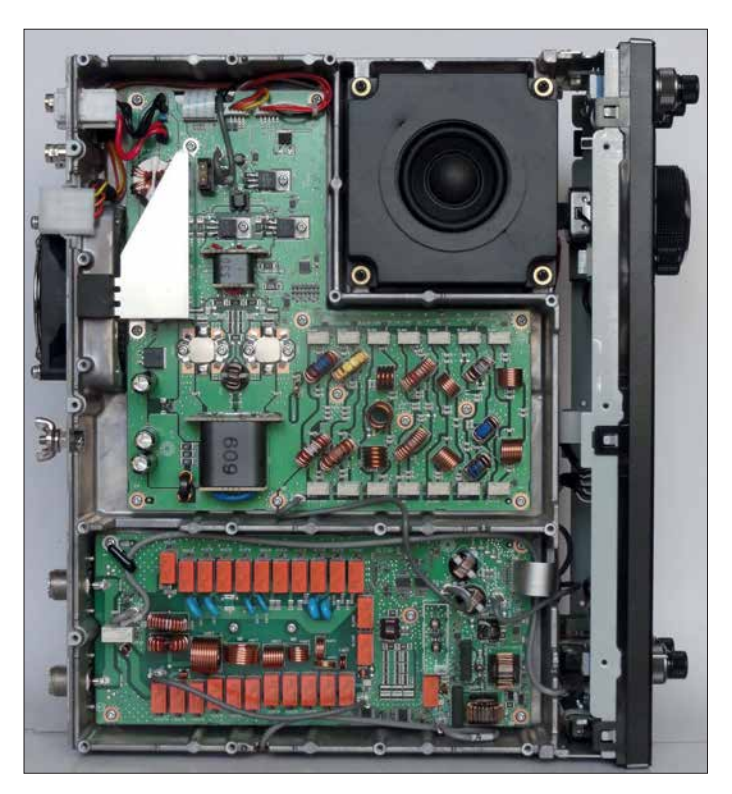

wieder "aufgeklebt", was passgenau und falten-/blasenfrei kaum gelingt. Bei wenig Fremdlichteinfluss stört diese Unzulänglichkeit jedoch kaum.

Der *RIT/ΔTX*-Steller zeigte sich beim Mustergerät zwar etwas schwergängig, hat aber nun eine wesentlich höhere Abstimmrate von 2 kHz je Umdrehung und eignet sich dadurch viel besser als Alternative zum Split-Betrieb. Bei *ΔTX* wandert dabei der TX-Marker über die Anrufer. In der Regel kann man dann bei CW Frequenzdifferenzen bei der *RIT/ΔTX*-Anzeige numerisch ablesen.

Das Booten des IC-7610 dauert knapp 5 s, ohne Power-on-check 3 s. Dabei kann man sich z. B. sein Rufzeichen anzeigen lassen und die Firmwareversion erscheint. Der Lüfter läuft bei reinem Empfangsbetrieb selten und stört auch im Sendebetrieb kaum.

Icom legt dem IC-7610 lediglich eine mehrsprachige "Basis-Bedienungsanlei-

**Bild 4: Innenansicht des IC-7610 von unten; die beiden Abschirmboxen enthalten die Digi-Sel-Einheiten, die die Vorselektion der Empfänger besorgen. Unten im Bild die Hauptleiterplatte, darunter unter einer Abschirmung die HF-Einheit**

tung" und eine CD-ROM mit der PDF-Variante des gedruckten Handbuchs sowie der ergänzenden "Advanced Manual" auf Englisch, sogar mit den Schaltungsunterlagen, bei. Die deutschsprachige "Erweiterte Bedienungsanleitung" gibt es auf einer separaten CD-ROM. Etliche Daten stellt Icom mit Ausnahme der deutschsprachigen Extra-CD-ROM und der Schaltunterlagen unter [7] bereit. Wer mit Icom-Geräten vertraut ist, sollte seine ersten Funk-

**Bild 3:**

**Innenansicht des IC-7610 von oben bei abgenommener Abschirmplatte; oben die Sender endstufe, unten der automatische Antennentuner; man beachte das gesonderte Gehäuse für den Laut sprecher.**

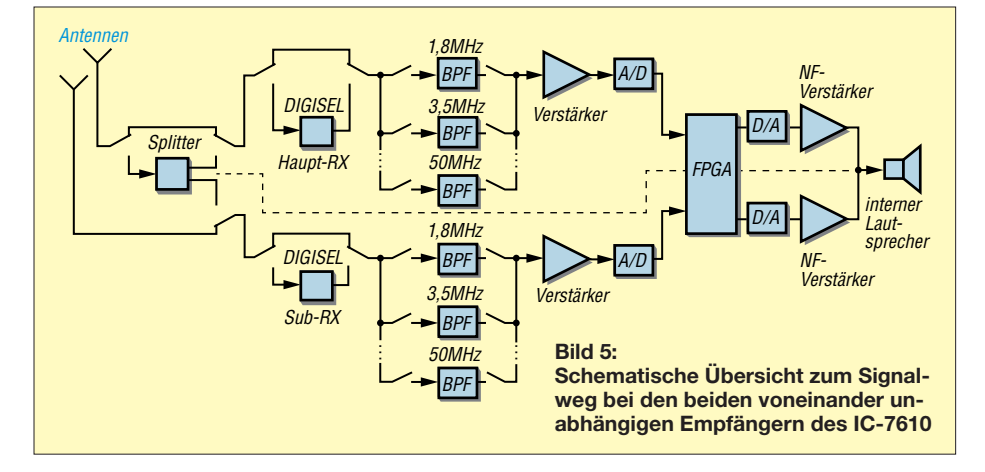

verbindungen auch ohne Zuhilfenahme eines der beiden Handbücher zuwege bringen.

Um die Feinheiten ausloten zu können, geht es ohne Handbuchlektüre und daraus resultierendes Experimentieren zum Erlangen der als optimal empfundenen Einstellungen nicht. Wer sich dabei vertut, findet immer schnell zu den Werkseinstellungen zurück, nicht jedoch zu vorher gerade abweichend gewählten. Dem lässt sich durch Speichern und Zurückspielen

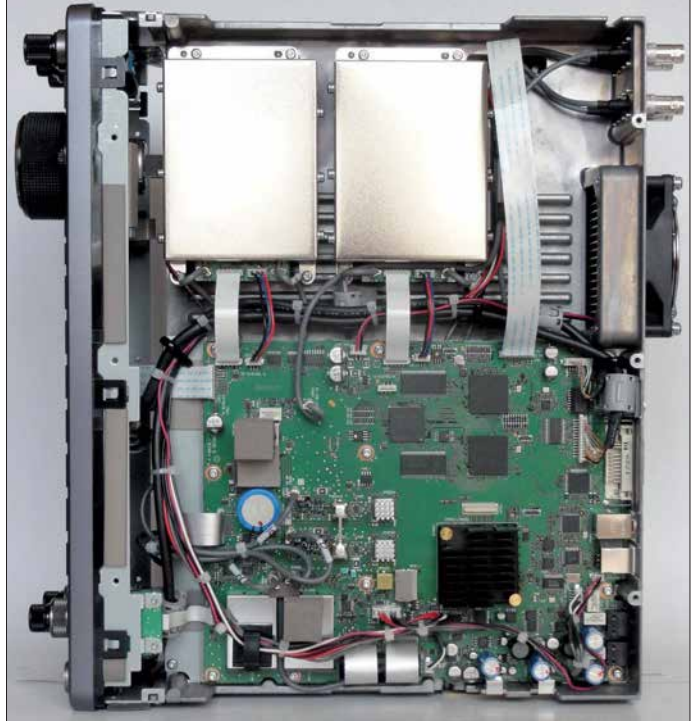

aller Einstellungen auf der SD-Karte begegnen. Deren Austausch ermöglicht es auch, besonderen Betriebsumständen oder den Vorlieben mehrerer Nutzer gerecht zu werden.

### n **Menüsystem**

Die Menüsysteme von IC-7300 und IC-7610 unterscheiden sich nicht wesentlich, wenngleich die erweiterte Funktionalität beim IC-7610 Zuwachs bedingte. Die Auswahl innerhalb der Menüs kann meist sowohl mit Pfeilflächen als auch mit dem Abstimmknopf oder dem Multi-Knopf erfolgen, wobei dessen Taste ggf. auch gleich die Bestätigung erledigt. Ziemlich praktisch. Längeres Berühren bzw. Drücken, im Beispiel des *Multi*-Knopfes, ruft in vielen Fällen rechts im Display eine kontextabhängige Leiste auf (Bild 14), was eine flüssige Parametereinstellung sichert. Die *Menü-*Taste startet eine Menüübersicht (Bild 6), deren dritter Punkt von der Sendeart abhängt und *Keyer*, *Decoder* oder *Voice* ansteuern lässt. Die SWV-Messung ist dabei entfallen. *Set* führt dann auf Unterpunkte

(Bild 7), von denen wiederum *Function* mit sieben Tafeln den Löwenanteil der Einstellungen (Bild 8) übernimmt. Viele davon erschließen sich allerdings auch über längeres Betätigen von Tasten oder Schaltflächen. Die Sendearten kommen durch Berühren der gerade gültigen ins Bild, Schrittweiten der Abstimmung und direkte Frequenzeingabe über Tippen auf die entsprechende Stelle der angezeigten Frequenz. Insgesamt ist das Ganze komplizierter als bei einem größeren Spitzengerät.

### **E** Großsignalfestigkeit **und Zweitempfänger**

Wohl wichtigstes Unterscheidungsmerkmal zum IC-7300 sind zwei vollwertige, bezüglich Band, Sendeart, Bandbreite und sonstigen Einstellungen praktisch völlig unabhängige Empfänger, deren ZF nun 12 kHz statt 36 kHz beträgt. Zur Vorselektion stehen zwei aufwendige *Digisel*-Einheiten (Bilder 4 und 5) zur Verfügung, die insbesondere das Risiko der Übersteuerung der beiden Eingangs-Analog-Digital-Wandler

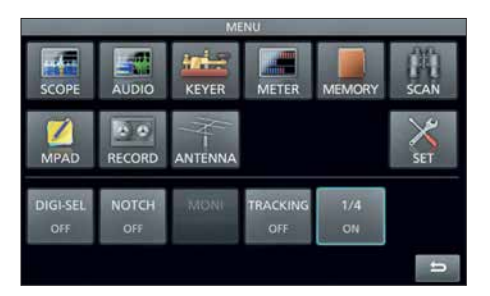

**Bild 6: Das Hauptmenü führt auf einige Teilbereiche und Einzeleinstellungen, vor allem aber auf das umfangreiche Set-Menü.**

|                     | SET                    | 1/1 |
|---------------------|------------------------|-----|
| <b>Tone Control</b> | SD Card<br><b>SD</b>   |     |
| <b>Function</b>     | <b>USB Flash Drive</b> |     |
| Connectors          | etc. Others            |     |
| 금<br>8급 Network     |                        |     |
| Display             |                        |     |
| <b>Time Set</b>     |                        |     |

**Bild 7: Im Set-Menü geht es an die Einzelheiten. Die dabei wiederum umfangreichste Partie stellt** *Function* **dar.**

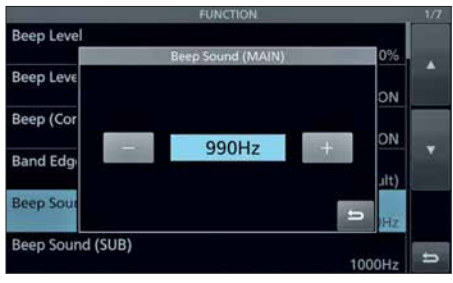

**Bild 8: In den sieben Tafeln des Funktionsmenüs lassen sich die Einstellungen wichtiger Bedienelemente kontrollieren und ändern.**

verringern können. Die Funktionen des digitalen Signalprozessors (DSP) übernimmt im IC-7610 dessen Field Programmable Gate Array (FPGA). Anstelle des 14-Bit-Analog-Digital-Umsetzers im IC-7300 verfügt der IC-7610 über deren zwei mit 16 Bit, was zu verbesserten Großsignaleigenschaften führt. Die Funktion IP+ erbringt durch Dithering eine Erhöhung des dynamischen Bereichs bei dicht benachbarten Frequenzen (DNRS). Das geringe Phasenrauschen des IC-7300 wurde beim IC-7610 im groben Mittel nochmals um etwa 7 dB abgesenkt, was sich sowohl beim Senden als auch beim Empfang positiv auswirkt. Der Wert ist nicht mehr weit von dem des Icom-Flaggschiffs IC-7851 entfernt. In der "Sherwood-Liste" [8], in der die Großsignaleigenschaften von Empfängern verglichen werden, nimmt der IC-7610 jedenfalls einen sehr achtbaren Platz ein. Das alles führt zu einer ausgezeichneten Resistenz gegenüber starken Signalen auch in unmittelbarer Nachbarschaft zur Nutzfrequenz.

Bei Übersteuerung des Analog-Digital-Umsetzers (OVF, für Overflow) sind zunächst die Vor verstärker (ein übersteuerungsfester mit 12 dB Verstärkung bzw. einer für die hochfrequenten Bänder mit 20 dB) abzuschalten und ggf. die HF-Verstärkung gerade soweit wie erforderlich zu verringern. Auf der anderen Seite steht der Abschwächer bereit, der gegenüber dem IC-7300 wieder die gewohnten 6 dB, 12 dB oder 18 dB Dämpfung offeriert. Längeres Berühren der Schaltfläche öffnet ein Fenster, das den Bereich von 0 dB bis 45 dB (!) in 3-dB-Stufen verfügbar macht.

### $\blacksquare$  **Anschlüsse reichlich**

An die vorderen USB-Buchsen können neben einem USB-Stick zum Speichern von Daten inklusive Updates (gegenüber der Speicherkarte eingeschränkt) eine Tas tatur und eine Maus gesteckt werden, außerdem der optionale Abstimmknopf RC-28, der den Sub-Empfänger steuern oder bei abgesetztem Betrieb den Abstimmknopf ersetzen kann.

Per Tastatur lassen sich die je acht Sendespeicher für CW, RTTY und PSK sehr bequem programmieren, Namen für Speicherplätze usw. eingeben und bei RTTY und PSK "online" QSOs führen. Warum eine Tastataureingabe bei CW nicht vorgesehen wurde, bleibt bis dato ein Icom-Geheimnis. Diese Lücke ließe sich bei einem Update sicherlich schließen.

Die hintere USB-2-B-Buchse ist zur Transceiver-Steuerung inklusive Audiosignalübertragung gedacht, eine *CI-V-*Buchse existiert dessen ungeachtet trotzdem. Die USB-3-B-Buchse hinten soll einmal die IQ-Signale der/des Empfänger(s) nach außen

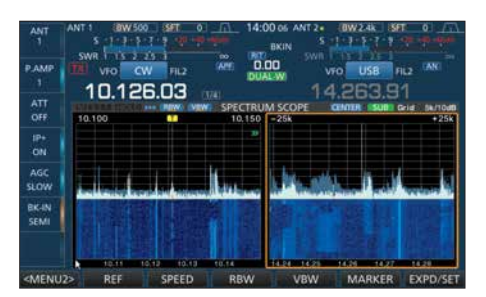

**Bild 9: Beim Dual-Scope-Betrieb können die beiden Fenster auch nebeneinander liegen. Abstimmung und Scopes/Wasserfälle sind weitgehend unabhängig. Hier wird also der Haupt-Empfänger bedient (oben, weiß), während unten veränderte Einstellungen der Scopes/Wasserfälle (unten, orange umrandet) für den Sub-Empfänger gelten.**

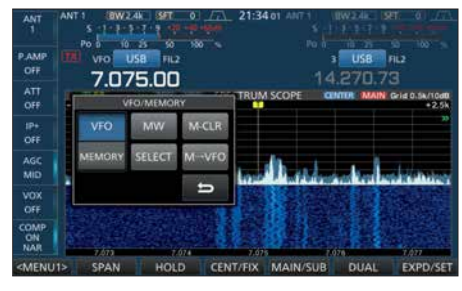

**Bild 10: Der Umgang mit den Speicherkanälen gelingt nur über die Quick-Taste und dieses beim IC-7610 nun relativ kleine Menü.**

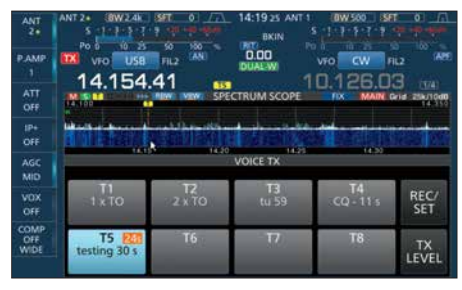

**Bild 11: Sendespeicheraufruf per Schaltfläche (hier Telefonie mit Restzeitanzeige) beschränkt die Nutzung von Scope/Wasserfall.**

**Bild 12: Abhilfe schafft ein selbst zu bauendes Keypad.**

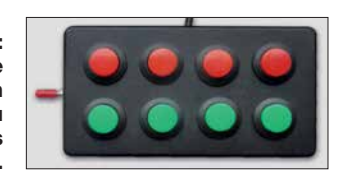

führen. Analoge und digitale Sendearten lassen sich so mittels externer Software decodieren oder als Spektrumsbereich analysieren. In der Firmware-Version 1.6 war diese Funktion allerdings noch nicht implementiert.

Besonders interessant ist die Netzwerkbuchse. Über sie kann nicht nur die Verbindung zu einem Zeitserver hergestellt werden. Wichtiger ist die darüber mögliche Steuerung des IC-7610 über das Internet mittels der optionalen Software *RS-BA1*, der wohl demnächst eine *RS-BA2* folgen wird. Am eigenen Standort ist dazu kein PC mehr erforderlich; der IC-7610 enthält bereits die notwendige Software.

Nun sind je acht Sendespeicher für CW, RTTY, PSK und Telefonie eine feine Sache; nur schmälern die von DXern und Contestern oft gebrauchten Anwahl-Schaltflächen die volle Nutzbarkeit des Displays nicht unerheblich (Bild 11). Vorgänger besaßen dafür Hardwaretasten, doch ließ sich auch ein externes "Keypad", bestehend aus vier Widerständen und vier Tastern, an eine *ACC*-Buchse anschließen. Beim IC-7300 steht dafür der Anschluss 3 der Mikrofonbuchse zur Verfügung, wobei damit lediglich vier der acht Speicher erreichbar sind. Der IC-7610 besitzt für diesen Zweck eine dreipolige Klinkenbuchse, die für zwei solcher Tasten-/Widerstands-Kombinationen bestimmt ist. So etwas muss allerdings selbst gebaut werden (z. B. ähnlich Bild 12).

Die ALC-Buchse, die PTT-Buchse und ein Anschluss für Icoms Antennenabstimmgeräte AH-4 oder AH-740 sind wohl selbstverständlich. Für die beiden PL-Antennenbuchsen gilt das in dieser Preisklasse bei zwei Empfängern ebenso wie für die BNC-Buchsen zum Durchschleifen des Empfangssignals über eine zusätzliche Selektionseinheit oder den Anschluss einer gesonderten Empfangsantenne.

Die Klinkenbuchse für die Instrumentenspannung wird von beiden Empfängern variabel bedient. *ACC1* und *ACC2* entsprechen den Vorgängern und übertragen u. a. die NF-Signale für AFSK-Sendearten, PTT, FSK, Rauschsperre. Neu ist dagegen die Belegung von Anschluss 5 bei *ACC1*: Dort steht bei Bedarf das 12-kHz-ZF-Signal bereit, um beispielsweise extern DRM-Signale zu demodulieren.

Die Frequenzgenauigkeit ist, wie in dieser Klasse üblich, mit 0,5 ppm im Bereich 0 °C bis 50 °C angegeben. Zur Verbesserung lässt sich nun jedoch über eine BNC-Buchse ein von einem externen Frequenznormal abgeleitetes 10-MHz-Signal zuführen.

Einige Erwartungen löste die DVI-D-Buchse aus. Nur liefert sie keine höhere Auflösung als das Display des Transceivers, sondern außer 800 × 480 Pixeln nur

800 × 600 Pixel. Die höhere Zahl kommt freilich nur dadurch zustande, dass das Bild oben und unten schwarze Streifen angefügt bekommt.

Letztlich ist noch die Transverterbuchse zu erwähnen, an der sich alternativ, wenn auch nur mit -20 dBm ein CW-"Sendesignal" für den Bereich 135,7 kHz bis 137,8 kHz entnehmen lässt.

### ■ Display, FFT-Scope **und Wasserfall**

Das größere Display gestattet die gleichzeitige Darstellung von mehr Informationen als beim IC-7300, wovon ein Teil bereits auf die Ansicht der Daten des Sub-Empfängers entfällt. Diese erscheinen bei Nichtbenutzung verkleinert und abgedunkelt weiter (Bild 10). Wie beim IC-7300 sind die Schaltflächen beispielsweise der Menüs oder die Anwahl von Sende- oder Empfangsspeichern relativ groß gehalten (Bilder 6 bis 8 und 11), was in einem gewissen Widerspruch zu den verfügbaren Flächen der Schalter rechts und links auf dem Display oder der Berührung der Kilohertzstellen beim Aufruf des Schrittweite-Menüs oder gar der Anwahl eines Signals im Wasserfall steht. Immerhin: Es vermeidet Missgriffe.

Das FFT-Spektrum des Scopes lässt sich mit oder ohne Wasserfall auch bei eingesetzten Sub- auf den Haupt-Empfänger beschränken. Wenn beide zum Einsatz kommen, Icom nennt das *Dual-Scope*, kann der Nutzer bestimmen, ob das nebeneinander oder übereinander geschieht (Bild 9 bzw. Bilder 14 und 16). Außer einer der Displaydimension folgenden Vergrößerung von FFT-Scope/Wasserfall hat sich auch der Dynamikumfang des Scopes von 80 dB auf bemerkenswerte 100 dB erhöht, was etwa dem der Empfänger entspricht und das bei einem geringen Grundrauschen und spektral sauber. Außerdem erlaubt die Abtastrate von 30/s eine sehr flüssige Abbildung des Geschehens.

Damit eignet sich das Scope mit Einschränkungen zum "Messen" der relativen Signalstärke. Allerdings empfiehlt sich dazu die *expanded* Darstellung von Scope/Wasserfall, denn deren Größenverhältnis lässt sich dabei in drei Stufen anpassen. Dann sind die 10-dB-Linien weit genug voneinander entfernt, um Werte ordentlich ablesen zu können.

Neu sind weiter *RBW* und *VBW. RBW* ist die Auflösungsbandbreite – schmal, mittel oder breit. *VBW* kann schmal oder breit sein und bezieht sich auf die Videobandbreite. Beide Einstellungen wirken sich nicht nur auf das Scope, sondern auch auf die Linienbreite u. a. von CW-Signalen im Wasserfall aus (Bild 13).

Die Einstellung schmal/schmal dürfte zumindest bei CW die klarste Übersicht schaffen. Dann liegt die dargestellte Linienbreite eines Träger nicht über drei Pixeln (links in Bild 13), was bei der geringsten Anzeigebreite von 5 kHz im Center-Modus gerade einmal 20 Hz bedeutet. Es gilt schon genau hinzusehen, um die orangen Linien in den kleinen blauen *RBW*- und *VBW*-Feldern im Kopf des Fensters wahrzunehmen, die jeweils den Schaltzustand signalisieren. Eine weitere Ergänzung beim Scope ist die variierbare Kurvenglättung. Sie vermeidet einen zu unruhig wirkenden Kurvenzug.

An einer Wasserfalldarstellung besticht, dass darin bereits entschwundene Signale erkennbar sind. Die gewählte Wasserfall-Durchlaufgeschwindigkeit (langsam, mit tel, schnell) und seine Höhe bestimmen den sichtbaren Zeitraum.

Als erheblichen Fortschritt bringt nun die Maus ihren Cursor auf den Bildschirm, der sich viel bequemer und präziser im Wasserfall oder auch im FFT-Spektrum positionieren lässt, als es samt Bildschirmlupe mit den Fingern (ohne Fingernageleinsatz) möglich wäre. Ist die Darstellungsbreite nicht zu groß, kann man pixelgenau beispielsweise von CW-Signal zu CW-Signal springen! Die Cursor-Positionierung beschränkt sich auf das oder die Scope-/Wasserfall-Fenster, was nicht so recht verständlich erscheint. Gleichwohl erreicht man je Fenster sämtliche in der Kopfzeile befindlichen Parameter der Scope-/Was-

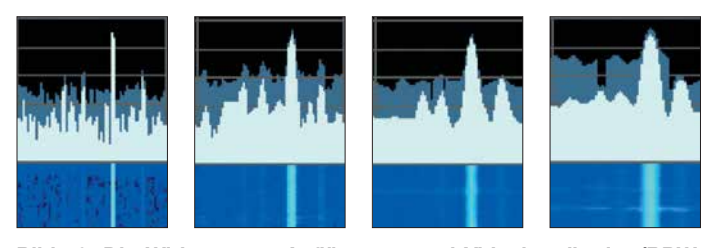

**Bild 13: Die Wirkung von Auflösungs- und Videobandbreite (RBW, VBW); v. l. n. r.: RBW und VBW schmal; RBW breit/VBW schmal; RBW schmal/VBW breit; RBW und VBW breit; vgl. Text**

**Bild 14: U. a. beim Druck auf den Multi-Steller erscheint rechts ein kontextbasierter Menübalken, hier für CW. Man beachte im unteren Wasserfall die separat erkennbaren Linien für Mark und Space bei RTTY. Links unten im Bild der Teil eines FT8-Durchgangs**

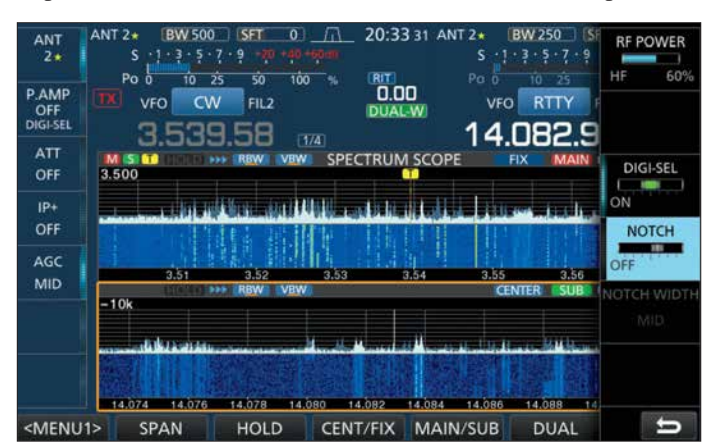

serfall-Darstellung und kann sie dort per Mausklick verändern, was wiederum mit den Fingern nicht funktioniert.

### **■ Antennen-Diversity**

Die beiden Antennenbuchsen lassen sich wahlfrei den beiden Empfängern einzeln oder gemeinsam zuordnen, wodurch dem Sub-Empfänger bei Empfang auf einem anderen Band auch eine andere Antenne zur Seite stehen kann. Dadurch ergibt sich die Möglichkeit von Antennen-Diversity-Empfang, wozu die einschaltbare Synchronabstimmung hilfreich ist (Bild 16). Das legt Antennenvergleiche nahe. Ein gutes Beispiel ergab sich bei der Gegenüberte, die viermal acht Sendespeicher und mehr bieten neben den Segnungen des unabhängigen Sub-Empfängers bereits großen Komfort. Die gute Selektion, die sich in Verbindung mit dem geringen Phasenrauschen besonders auszahlt, ein oft gelobter Störaustaster, eine ordentliche Geräuschreduktion und das Audio-Peak-Filter (s. u.) tun ihr Übriges.

Den größten Zugewinn liefern Scope und Wasserfall. Peak-Hold, das "Nachleuchten" des Scopes und die Historie im Wasserfall bescheren einen anders nicht zu verschaffenden Überblick über einen größeren Frequenzbereich. Die hohe Empfindlichkeit, die gute Auflösung und der

> **Bild 15: Stark belegtes 40-m-Band beim Russian DX Contest Mitte März; hier ist die Wirkung der Einstellung des Referenzpegels zu sehen; von oben nach unten: –10 dB, –30 dB und +10 dB.**

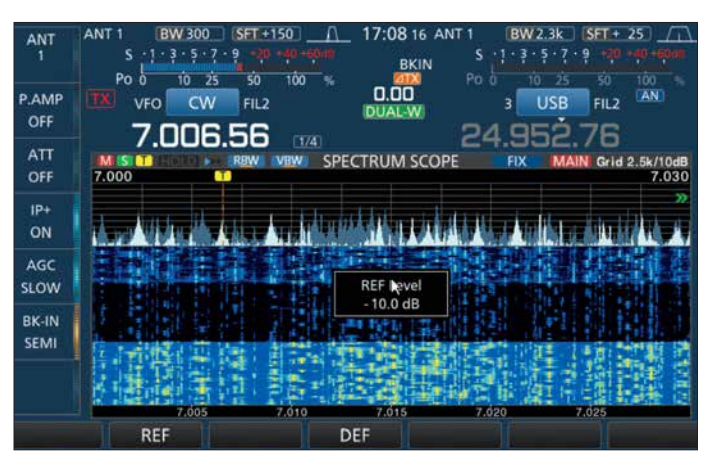

stellung einer Vertikalantenne und einem niedrig hängenden Dipol auf 40 m.

Das gleichzeitige Beobachten der beiden S-Meter stellt dabei allerdings eine Herausforderung dar. Die an einer dreipoligen Klinkenbuchse entnehmbare Instrumentenspannung bietet eine gute Hilfe, denn sie führt, richtig konfiguriert, die S-Meter-Spannungen beider Empfänger. Wenn bei diesem Test auch die Vertikal fast immer Verlierer war, stellte sich unter Stereo-Kopfhörern ein deutlicher Gewinn an Verständlichkeit bei schwachen schwundbehafteten Signalen, insbesondere von DX-Stationen heraus: Die Vertikal füllte oft "OSB-Löcher" des Dipols. Darüber hinaus ein ganz ungewohntes Hörerlebnis.

### n **Über die Bänder**

Die Sendeartenwahl beginnt mit Berühren der zugehörigen Displayfläche, die Bandwahl des Bandstack-Registers besser beim Tastenfeld. Die Abstimmschrittweite lässt sich bequem ändern. Der ergonomische Drehknopf schafft mit Schwung mehrere Umdrehungen und erhöht ggf. bei schnellem Drehen seine Abstimmrate. Kurzzeitspeicher für interessante Frequenzen, *Instant reply* zur schnellen Rückschau auf gerade empfangene Signale (sehr nützlich; dafür stehen sogar zwei exklusive Tasten zur Verfügung), Mitschnitte des Sende-/ Empfangsgeschehens auf der Speicherkar-

**Bild 16: Antennendiversity-Empfang bei synchronisierter Abstimmung und auch sonst mit Ausnahme der Antennen gleichen Einstellungen; einige unterschiedliche Signalpegel sind erkennbar.**

große Dynamikbereich ermöglichen auch die Registrierung von Signalen an der Hörgrenze, sodass dem Nutzer kein Signal entgeht. Ein Mausklick führt ihn dorthin, um es genauer zu identifizieren, von den Vorteilen im Pile-up einmal abgesehen. Für eine genaue Inspektion wären allerdings mehr und damit kleinere Fix-Frequenzbereiche von Nutzen. Eigentlich bräuchte man dann manchmal gar nicht mehr über das Band zu drehen …

Sehr gefällt die lautlose Sende-Empfangs-Umschaltung, die öfter einmal Voll-BK-Betrieb nahelegt. Vorsicht, wenn es um Senden ohne Leistung geht: Die geringstmögliche erreicht nicht Null. 0 % bedeutet immer noch 0,5 W. Eine Menüeinstellung für das Totlegen des Senders (der im Übrigen dem des IC-7600 ähnelt), *TX inhibit*, habe ich nicht gefunden. Wer also an einem Empfänger messen will, sollte dazu besser die separate RX-Buchse verwenden.

### **n Dies und das**

Neu ist beim IC-7610 die Ergänzung von PSK in den Varianten BPSK und QPSK 31 und 63 inklusive des "Augendiagramms" und AFC sowie NET (d.h. Senden auf der AFC-Frequenz) als Hilfen zur genauen Abstimmung. Die "NF-Ablage" von der im Display angezeigten Frequenz lässt sich außer auf 1500 Hz auch auf 1000 Hz und 2000 Hz legen. Die reale Signalfrequenz erscheint dagegen im Hauptfenster, die eher fiktive Trägerfrequenz als Beigabe oben rechts im PSK-Fenster. Leider blieb die Decodierung auch bei sauberem "Auge" manchmal hinter meinen Erwartungen zurück.

Für den Telegrafisten ist gegenüber dem IC-7300 das sehr wirksame Audio Peak-Filter (APF) ein Gewinn. Es schafft eine zusätzliche NF-Selektion, die sich in Frequenz, Bandbreite (80 Hz, 160 Hz und 320 Hz), Form (weich und scharf) sowie Pegelanhebung (bis 6 dB) den Bedürfnissen des Nutzers anpassen lässt. So kann man ein Signal im Bereich der Hauptselektion definiert hervorheben, ohne alle anderen (wird fortgesetzt)

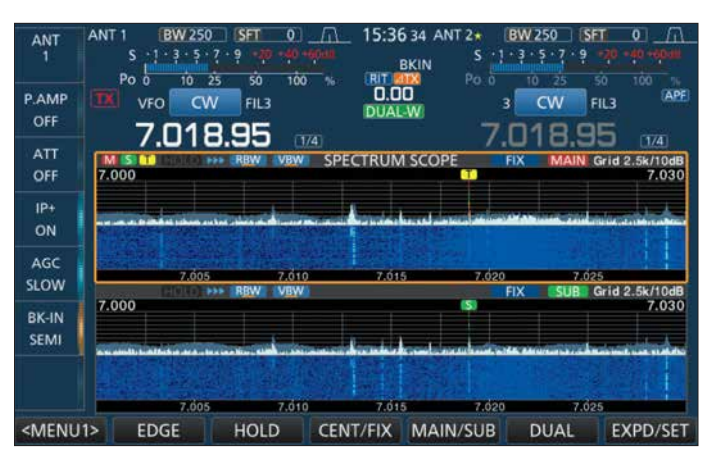

### **Literatur**

- [1] Petermann, B., DJ1TO; Adam Farson, VA7OJ, AB4OJ: Softwaredefiniertes Radio ganz autonom: Icom IC-7300. FUNKAMATEUR (65) 2016, H. 7, S. 620–624, und H. 8, S. 724–729
- [2] FA-Typenblatt: IC-7610 KW/50-MHz-SDR-Transceiver. FUNKAMATEUR 67 (2018) H. 1, S. 51–52
- [3] Redaktion FUNKAMATEUR: Erste Eindrücke vom IC-7300: außen Icom, innen vieles neu. FUNKAMATEUR 65 (2016), H. 5, S. 426–427
- [4] FA-Typenblatt: IC-7300 KW/50/70-MHz-SDR-Transceiver.FUNKAMATEUR 65 (2016) H. 4, S. 351–352
- [5] Petermann, B., DJ1TO; KW/VHF/UHF-Transceiver 7100: Icoms zweigeteilter ..All-in-one". FUNKAMATEUR 62 (2013) H. 10, S. 1054– 1058, H. 11, S. 1165–1167
- [6] Petermann, B., DJ1TO: RS-BA1 Icom-Transceiver via LAN oder Internet steuern. FUNK - AMATEUR 60 (2011) H. 9, S. 920–921
- [7] [Updates und Treiber:](http://www.icom.co.jp/world/index.html) *http://www.icom.co.jp/*  $world/index.html → Support → Firmware Upda$ *tes/Software Downloads* → *Transceiver*
- [8] Sherwood-Empfänger-Vergleichsliste: *[www.sherweng.com/table.html](http://www.sherweng.com/table.html)*

# <span id="page-428-0"></span>*Praktische Einsatzmöglichkeiten für den Raspberry Pi im Shack*

### *ANDRÉ HOULLARD – LX1LW*

*Rund um die Uhr laufender Empfang, Bakenbetrieb, Schaltaufgaben und vieles mehr lassen sich mit einem Kleincomputer wie dem Raspberry Pi besser als mit dem Stations-PC realisieren. Die nachstehend beschriebene, praxiserprobte Anwendung stellt dies unter Beweis. Sie ist mittlerweile seit zwei Jahren im Dauerbetrieb. Der Beitrag vermittelt Tipps und Erfahrungen, die zu individuellen Lösungen und Ideen anregen sollen.*

Der Computer ist inzwischen fester Bestandteil des Shacks der meisten Funk amateure, man denke nur an Logbuchführung, DX-Cluster oder die zahlreichen Digimodes. Doch nicht immer braucht es dafür einen leistungsstarken PC. Vor allem dann, wenn ressourcensparende Anwendungen rund um die Uhr, automatisch und an einem abgesetzten Ort ablaufen sollen,

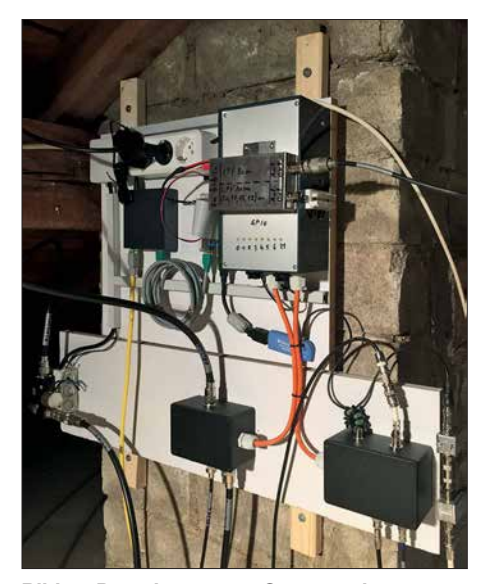

**Bild 1: Der abgesetzte Steuerrechner samt Peripherie befindet sich auf dem Dachboden; Raspberry Pi, LAN-Switch, Tiefpassfilter für WSPR, Antennenrelais, DVB-T-Stick und Stromversorgung sind auf einer Montageplatte untergebracht.**

### bietet sich der kostengünstige Mini-Computer *Raspberry Pi* geradezu an.

Voraussetzungen für das nachstehend beschriebene Einsatzbeispiel des Kleincomputers sind eine permanente (DSL-)Internetleitung, ein Heimnetz, vorzugsweise LAN und ein PC im Shack. Zum Einsatz kommt hier ein *Raspberry Pi2* mit dem auf einer 8-GB-SD-Karte installierten Betriebssystem *Raspbian*. Dieser befindet sich zusammen mit diversen peripheren Geräten auf dem Dachboden (Bild 1) und ist mit statischer IP-Adresse über LAN mit dem Heimnetzwerk verbunden. Er wird von einem 5-V-/12-V-Schaltnetzteil gespeist, das auch die Spannung für die Relais und die Fernspeisung liefert.

Des Weiteren ist u. a. folgende Software ins talliert: *Web-Server*, *SDR-Server*, *ADS-B Server*, *RTL-SDR Server*, *Flightradar24 Feeder*, *PiFM*, *WsprryPi*, *WiringPi*, *Screen* und *Xrdp* (siehe [1] bis [8]).

Da der Raspberry Pi abgesetzt betrieben wird, benötigt er weder Maus, Tastatur noch Monitor. Die Bedienung erfolgt ausschließlich über Fernzugriff. Der permanent in Betrieb befindliche Einplatinencomputer erfüllt in diesem Fall hauptsächlich drei Aufgaben:

- Umschalten von Antennen,
- ADS-B-Empfang mit Hochladen auf *[www.Flightradar24.com](http://www.Flightradar24.com)* und
- WSPR-Bake auf 80 m oder 10 m.

### ■ Schalten mittels Web-Interface

Der Raspberry Pi2 besitzt 40 sogenannte GPIO-Kontaktstifte (engl. *General Purpose Input Output*), wobei einige als einfache logische Ein- und Ausgänge konfigurierbar sind. Mit einer nachgeschalteten Transistorstufe lassen sich darüber z. B. Relais ansteuern (Bild 3).

*WiringPi* [6] ermöglicht den Zugriff auf diese Pins per Softwarebefehl. Auf dieser Grundlage habe ich ein einfaches PHP-Skript erstellt, das auf dem installierten Web-Server *Apache2* [7] abgelegt ist. Über den normalen Web-Browser auf dem im Shack stehenden PC lassen sich somit die gewünschten Antennen per Mausklick umschalten (Bild 2). Praktisch ist das vor allem dann, wenn man mehr Antennen hat als Kabel, die ins Shack führen. Bei dieser Variante entfällt auch die Steuerleitung, die für eine Umschaltbox nötig wäre. Eines der GPIO-Pins steuert einen Ausgang, der 12 V bereitstellt. Damit kann ein beliebiges Gerät (z. B. Endstufe oder Vorverstärker) ein- und ausgeschaltet werden.

Die im Browser zur Umschaltung der Antennen aufgerufene HTML-Seite zeigt auch eine Grafik, in der die aktuelle Antennenund Kabelsituation dargestellt ist (Bild 2). Man erkennt dort den aktuellen Schaltzustand der Relais.

Mit Grundkenntnissen im Programmieren von Webseiten kann man die HTML-Seite und das PHP-Skript schnell anpassen, sollte sich die Konfiguration der Antennenanlage ändern.

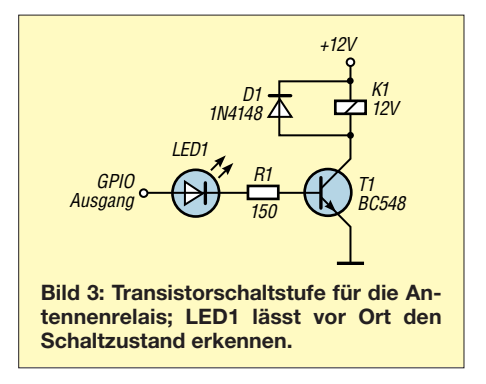

### ■ SDR-Server

Der Raspberry Pi lässt sich auch als abgesetzter SDR-Server nutzen. Benötigt wird dazu z. B. ein SDR-Empfänger, was durchaus ein preisgünstiger DVB-T-Stick sein kann. Diesen steckt man in einen der vier USB-Ports und stellt dann über den installierten RTL-SDR-Server eine Verbindung mit dem auf dem Shack-PC installierten Client her (siehe auch [9]).

Man sollte beachten, dass mit einfachen USB-SDR-Dongles in der Regel kein KW-Empfang möglich ist. Dazu benötigt man noch einen Konverter. Eine sehr populäre Client-Software ist *SDR Sharp* [10], die ei-

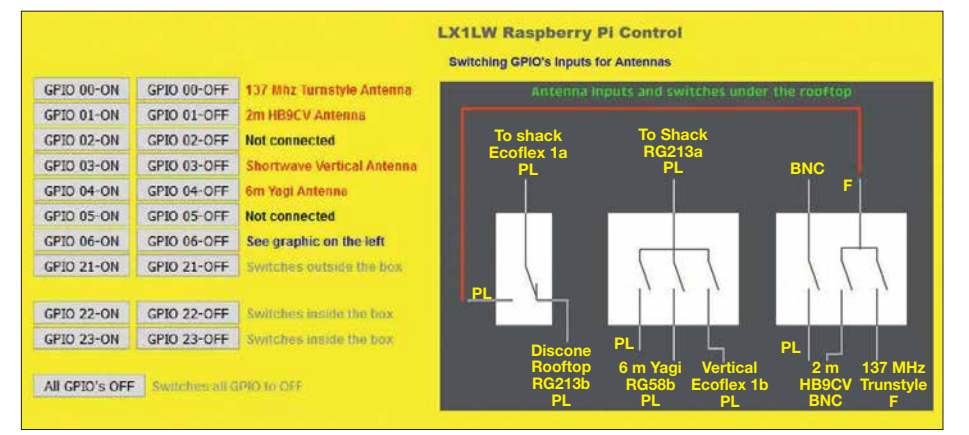

**Bild 2: Einfaches, selbst programmiertes Web-Interface für das Umschalten der Antennenrelais bei gleichzeitiger Anzeige der aktuellen Konfiguration**

# *Amateurfunktechnik*

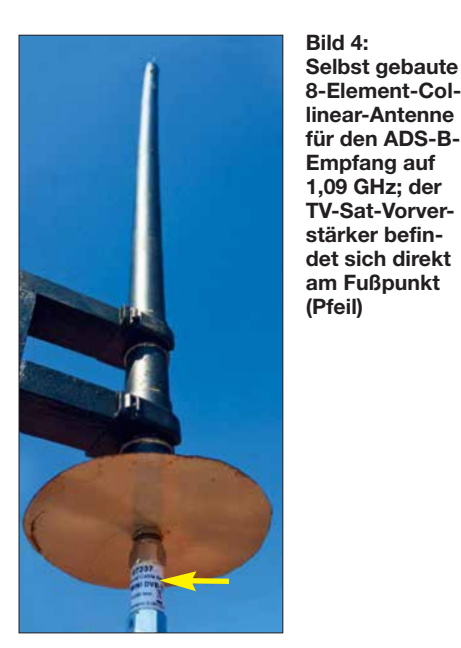

ne Vielzahl von Einstellungen erlaubt und über zahlreiche *Plug-ins* hinsichtlich ihrer Funktionen erweitert werden kann. In diesem Fall befindet sich der Empfänger nahe an den Antennen und ist somit auf dem Dachboden weniger Störungen ausgesetzt. Die Fernbedienung erfolgt vom Shack aus.

### ■ 24-Stunden-Betrieb

Da der Raspberry Pi rund um die Uhr eingeschaltet ist, liegt der Gedanke nahe, Anwendungen laufen zu lassen, die ebenfalls permanent eine Aufgabe erfüllen. Ich habe mich für den ADS-B-Empfang von Linienflugzeugen auf 1090 MHz entschieden. Die Abkürzung *ADS-B* steht für *Automatic Dependent Surveillance-Broadcast*, was soviel wie *automatische Aussendung zugehöriger Beobachtungsdaten* bedeutet.

Linienflugzeuge besitzen einen ADS-B-Transponder, der aktuelle Position, Flugzeugtyp, Flugnummer und diverse andere Informationen überträgt. Diese können frei empfangen, ausgewertet und angezeigt werden (Bild 7). Der *ADS-B-Server* im Raspberry Pi übernimmt diese Aufgabe und mit dem *FR24-Feeder* [1] können die empfangenen Daten auf *Flightrader24.com* hochgeladen werden.

Da weltweit Tausende Enthusiasten ebenfalls Daten dorthin hochladen, kann somit eine komplette Live-Ansicht von sämtlichen in Betrieb befindlichen Flugzeugen dargestellt werden.

Als Empfangsantenne nutze ich eine Eigenbau-8-Element-Collinear-Antenne mit einem handelsüblichen TV-Sat-Vorverstärker (Bild 4). Da mein Standort nahezu keine Antennenabschattung hat, liegt der Radius der Empfangsreichweite bei erstaunlichen 400 km und ich registriere somit fast 3000 Flugzeuge innerhalb von 24 Stunden. Der ADS-B-Server wird über das *SSH*-Terminalprogramm in einer *Shell* (Kommandozeile) mit dem Befehl *Screen* gestartet und läuft auch nach deren Schließen weiter. *Screen* ermöglicht es, mehrere Aufgaben im Hintergrund auszuführen.

Denkbar wäre auch, dass der SDR-Empfänger anstelle von ADS-B zur Überwachung anderer Frequenzen (lokale Relaisstationen, WSPR usw.) verwendet wird.

### n **WSPR-Bake**

Aber damit nicht genug, denn die Rechenleistung des Raspberry Pi reicht durchaus noch aus für das Betreiben einer WSPR-Bake. *WSPR* (*Weak Signal Propagation Reporter*) dürfte den meisten Funkamateuren ein Begriff sein. Es handelt sich hier um ein Datenübertragungsverfahren, bei dem das Nutzsignal auch noch bei sehr geringem Signal-Rausch-Verhältnis einwandfrei decodiert werden kann. Damit sind Rückschlüsse hinsichtlich der Ausbreitungsbedingungen auf den Bändern möglich (siehe auch [11] und [12]). Mit entsprechender Software Leistungspegel. Der Raspberry Pi besitzt dazu den GPIO-Pin *GPCLK0*, der über ein obligatorisches, an die Frequenz angepass tes Tiefpassfilter an eine Antenne anzuschließen ist. Die Software *WsprryPi* wird über einen NTP-Zeitserver sekundengenau gesteuert und über eine Kommandozeile ebenfalls in einer Shell gestartet. Die sehr geringe Ausgangsleistung des Raspberry Pi reicht aus, um Reichweiten von einigen Tausend Kilometern zu überbrücken. Die Ausgangsfrequenz kann bis 250 MHz eingestellt werden und deckt somit alle KW-Bänder und 2 m ab.

So sieht die Kommandozeile in *Raspbian* für die kontinuierliche Bakenaussendung auf 80 m aus:

### *sudo ./wspr --repeat --self-calibration LX1LW JN39 33 80m*

Weiteren Anwendungsmöglichkeiten eines abgesetzt betriebenen Raspberry Pi im Amateurfunk sind kaum Grenzen gesetzt.

**Bild 5: Das Flachbandkabel verbindet die GPIO-Pins des Raspberry Pi mit den Transistorschaltstufen zur Ansteuerung der Relais. Im Weißblech gehäuse rechts daneben befindet sich ein Tiefpassfilter für 80 m und 10 m.**

 $GP$ 10 12345621

kann man das Signal auswerten und auf *<http://wsprnet.org>* hochladen (Bild 8). Ein WSPR-Signal enthält u. a. den Locator, das Rufzeichen und den verwendeten

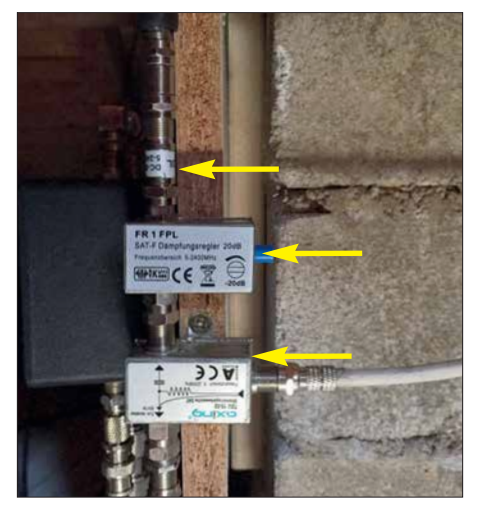

**Bild 6: Gleichstromsperre, variables Dämpfungsglied und Einspeiseweiche für ADS-B-Empfang**

Sie sind durchaus auch für Nicht-Fachleute realisierbar, die sich etwas mit dem Einplatinenrechner auseinandergesetzt haben. Das Internet bietet dazu eine Fülle von Software und Anleitungen.

Es ist mir durchaus bewusst, dass es kommerzielle Anwendungen gibt, die ähnliche und sogar bessere Leistungsmerkmale besitzen. Trotzdem möchte ich hier aufzeigen, was man mit etwas Lust am Experimentieren selbst zustande bringen kann.

Optional kann ein *Virtual Private Network* (VPN) auf dem Router eingerichtet werden, welches das Zugreifen auf den Raspberry Pi von außen ermöglicht oder ein DNS-Server mit Portfreigabe. Dann könnte man sich sein eigenes Flugzeugradar vom ADS-B-Server mithilfe von *Google Maps* auf dem Smartphone anzeigen lassen, wenn man sich außerhalb des Heimnetzwerks befindet.

Mit der Software *Xrdp* [13] lässt sich der Raspberry Pi auch über *Windows Remote Desktop* verbinden und bekommt somit

## *Amateurfunktechnik*

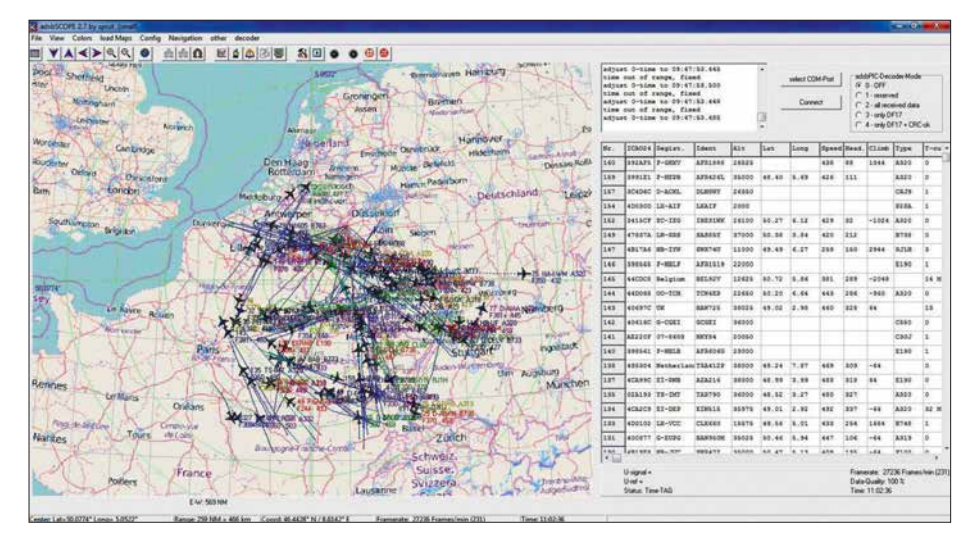

**Bild 7: Die Software** *adsbScope* **stellt die empfangenen Flugzeugdaten grafisch dar.**

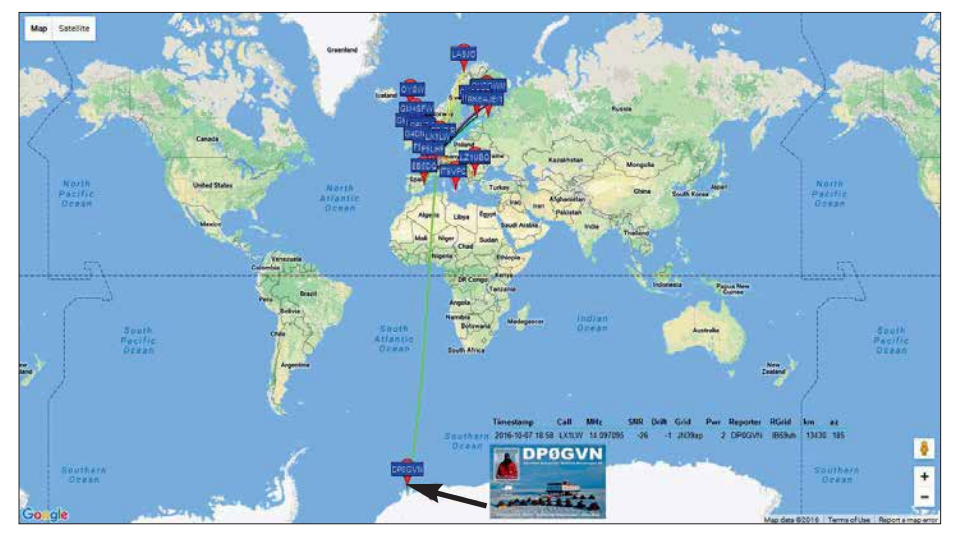

**Bild 8: Hier wurde das WSPR-Signal der Eigenbaubake von der etwa 13 000 km entfernten Neumayer-Station in der Antarktis empfangen.** 

die grafische Oberfläche von *Raspbian* angezeigt. Dies ist aber nicht unbedingt notwendig, wenn man nur mit dem *SSH*-Terminal arbeiten möchte.

Abschließend möchte ich nicht unerwähnt lassen, dass der Raspberry Pi und die erwähnten Anwendungen seit dem Einrichten bei mir einwandfrei ohne Ausfälle oder Aufhängen des Rechners funktionieren. Der Kleincomputer trotzt sogar der HF-Strahlung, die von den nur wenige Meter entfernten Antennen ausgeht. Die Ausgänge schalten trotz der simplen Ausführung sehr zuverlässig. Aus praktischen Gründen haben alle meine Raspberry Pis eine feste Netzwerkadresse und mein Router einen VPN-Zugang sowie einen DNS-Eintrag.

### ■ Box für den mobilen Einsatz

Für den mobilen Einsatz habe ich noch ein etwas anderes Projekt realisiert, dessen Herzstück ein Raspberry Pi3 ist. Dieses neuere Modell hat Wifi und Bluetooth schon mit an Bord. Zu der zuvor genannten Softwarekonfiguration habe ich hier noch einige Leistungsmerkmale wie *Gqrx-*

*SDR*, *FLDigi*, *WSJT-X*, *QSSTV*, *Flrig*, eine GPS-Empfangssoftware und eine für Audiostreaming (*Darkice* und *Icecast*) hinzugefügt. Die genannte Software ist im Internet über die einschlägigen Suchmaschinen leicht zu finden.

Hardwareseitig wurde das Ganze auch noch um eine USB-Soundkarte, einen *Spy-*

*verter* für den Empfang der unteren Amateurfunkbänder bis 60 MHz, einen zweiten DVB-T-Stick und einen Step-Down-Konverter für 12 V auf 5 V erweitert. Die Einheit ist so ausgelegt, dass sie entweder mit 5 V, 12 V oder 230 V betrieben und über LAN oder Wifi verbunden werden kann (Bild 9).

Eine der vier USB-Buchsen des Raspberry Pi habe ich nach außen geführt, sodass ein GPS-Empfänger (z. B. *Ublox NEO 6M*), ein weiterer SDR-Empfänger, in meinem Fall ein *Airspy* [5] oder andere Peripheriegeräte angeschlossen werden können. Wenn ich die Box nicht mobil benutze, steht sie im Shack und decodiert WSPR. Über den Eingang der Soundkarte lässt sich das Audiosignal eines Empfängers zuführen und übers Netzwerk und Internet streamen. So kann ich auf meinem Smartphone das Signal auf einer bestimmten Frequenz mithören, ohne im Shack sitzen zu müssen.<br>houlland@pt.lu

#### **Literatur und Bezugsquellen**

- [1] *[www.flightradar 24.com/raspberry-pi](http://www.flightradar24.com/raspberry-pi)*
- [2] [Gqrx SDR für Raspberry Pi:](http://gqrx.dk/download/gqrx-sdr-for-the-raspberry-pi) *http://gqrx.dk/down load/gqrx-sdr-for-the-raspberry-pi*
- [3] [Raspberry Pi WSPR Transmitter:](https://github.com/JamesP6000/WsprryPi) *https://github. com/JamesP6000/WsprryPi*
- [4] Software PiFM: *http://www.icrobotics.co.uk/wiki/ [index.php/Turning\\_the\\_Raspberry\\_Pi\\_Into\\_an\\_FM](http://www.icrobotics.co.uk/wiki/index.php/Turning_the_Raspberry_Pi_Into_an_FM_Transmitter) \_Transmitter*
- [5] *<https://airspy.com/download>*
- [6] *<http://wiringpi.com>*
- [7] Apache Webserver für Raspberry Pi: *www.rasp [berrypi.org/documentation//remote-access/web](http://www.raspberrypi.org/documentation//remote-access/web-server/apache.md) -server/apache.md*
- [8] Marks, P. B.: WSPR via WSJTX on Raspberry Pi3. *[http://blog.marxy.org/2016/03/wspr-via-wsjtx](http://blog.marxy.org/2016/03/wspr-via-wsjtx-on-raspberry-pi-3-html) -on-raspberry-pi-3-html*
- [9] Recknagel, M., DG0OPK: Minicomputer im Amateurfunk – ein Erfahrungsbericht. FUNK - AMATEUR 65 (2016) H. 9, S. 826–829
- $[10]$  [www.sdrsharp.com](http://www.sdrsharp.com)  $\rightarrow$  *Downloads*
- [11] Ziegenhain, G.: WSPR-Bake zur Untersuchung von Ausbreitungsbedingungen. FUNKAMATEUR 62 (2013) H. 9, S. 956–958
- [12] Noll, R., DF1RN: Ausbreitungsanalyse mit WSPR auf 20 m und 40 m. FUNKAMATEUR 66 (2017) H. 5, S. 488–489
- [13] Open source remote desktop protocol (rdp) server: *[www.xrdp.org](http://www.xrdp.org)*

**Bild 9: Mobile Empfängerbox, ausgestattet mit Raspberry Pi3, Soundkarte, zwei DVB-T-Sticks, Spyverter, Schaltnetzteil und Step-Down-Konverter; alle Anschlüsse sind von außen erreichbar.**

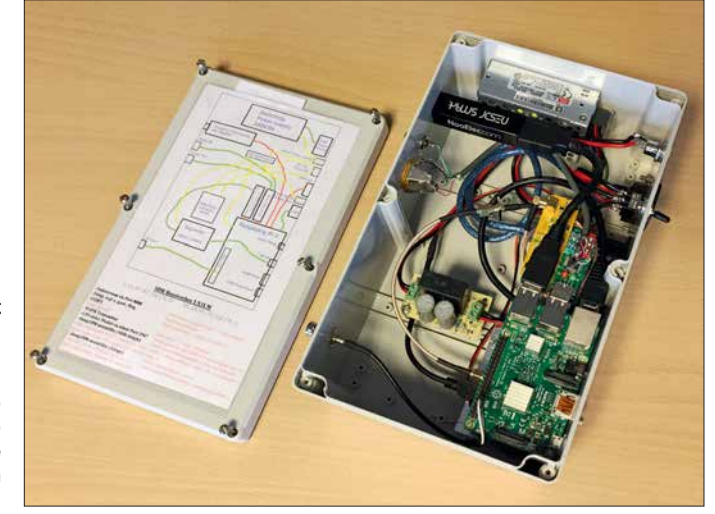

# <span id="page-431-0"></span>*Universeller Spektrumanalysator FPC1500 von Rohde & Schwarz*

### *Dipl.-Ing. HARALD ARNOLD – DL2EWN*

*Der renommierte Hersteller Rohde & Schwarz ist unter anderem für hochwertige HF-Mess technik im oberen Preissegment bekannt. Er hat jedoch inzwischen sein Sortiment erweitert und bietet nun mit den Geräten FPC1000 und dem gerade auf dem Markt erschienenen Nachfolgemodell FPC1500 hohe Qualität zu einem akzeptablen Preis im Einstiegssegment. Der folgende Testbericht entstand auf dem HF-Messplatz eines Funk amateurs. Er zeigt die Handhabung des Spektrumanalysators FPC1500 anhand von praxisnahen Beispielen und vermittelt eine Vorstellung von seinen vielfältigen Einsatzmöglichkeiten.*

Als Funkamateur mit ausgeprägtem Interesse am Selbstbau von HF-Technik hatte ich die Möglichkeit, den neuen Spektrumanalysator FPC1500 unter den Bedingungen des Laboreinsatzes im Hobbybereich zu untersuchen. Das Vorgängermodell, der schen 0 dBm und –30 dBm im Frequenzbereich des Spektrumanalysators.

Rohde & Schwarz bietet eine kostenfreie Fernsteuersoftware für PC und iOS- bzw. Android-Mobilgeräte an. Damit ist der Aufbau eines vernetzten Prüffelds, Labors oder

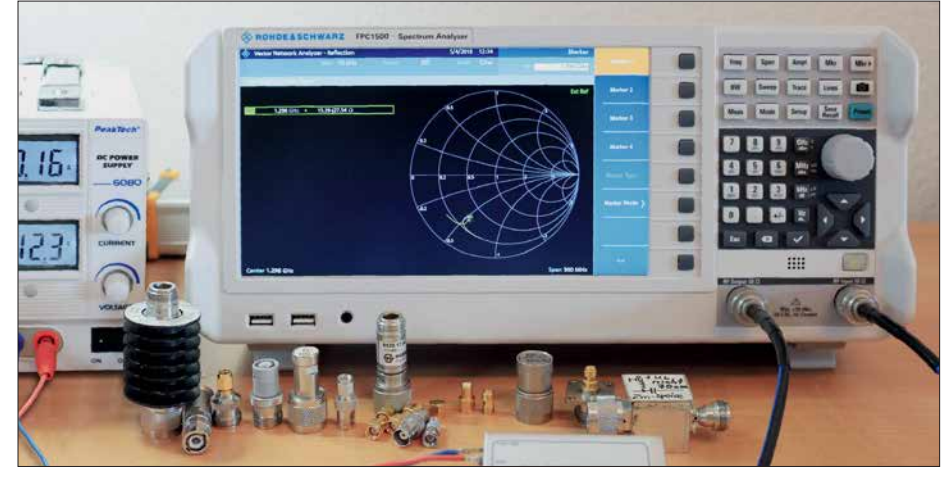

**Bild 1: Spektrumanalysator FPC1500 von Rohde & Schwarz auf dem Messplatz; hier mit der aktivierten Ein-Port-VNA-Funktion, die eine Darstellung des Impedanzverlaufs im Smith-Foto und Screenshots: DL2EWN** 

FPC1000, ist schon seit einigen Monaten auf dem Markt. Selbstverständlich bietet der FPC1500 auch dessen Leistungsmerkmale, darüber hinaus aber noch einige weitere, die bis jetzt noch kein anderes Gerät dieser Preisklasse aufweisen kann.

Die zahlreichen Geräteoptionen erlauben es, den Analysator jederzeit für neue Herausforderungen aufzurüsten [1].

### $\blacksquare$  Grundausstattung

Die preiswerteste Ausführung des FPC1500 hat einen Frequenzbereich von 5 kHz bis 1 GHz (siehe Tabelle). Der Analysator besitzt ein hochauflösendes 10,1-Zoll-Farbdisplay mit 1366 × 768 Pixeln, welches eine beeindruckende Übersichtlichkeit und Schärfe bietet.

Im Gegensatz zum Vorgängermodell FPC 1000 verfügt der FPC1500 bereits in der Basisversion über einen Trackinggenerator mit einstellbarem Ausgangspegel zwieines virtuellen Klassenzimmers im Bildungsbereich problemlos möglich.

### *Erweiterungen*

Als völlig neues Leistungsmerkmal eines preiswerten Analysators enthält der FPC 1500 eine optional nutzbare, interne Reflexionsmessbrücke und hat damit die Möglichkeit, als Ein-Port-Vektoranalysator (*S*11) (engl. *One Port VNA*) zu arbeiten. Nach entsprechender Kalibrierung kann von dem an der Buchse *RF Output 50 Ω* angesteckten Messobjekt, z. B. einer Antenne, eines Filters oder Verstärkers, die Fehlanpassung in Form der Rückflussdämpfung (engl. *Return Loss*) bzw. des Stehwellenverhältnisses (SWV) ermittelt werden. Das Ergebnis ist auch als Kurve im Smith-Diagramm darstellbar. Dies ist eine wirklich bemerkenswerte Erweiterung eines Spektrumanalysators.

Die Grundausstattung lässt sich sehr einfach aufrüsten. Sämtliche benötigte Hardware

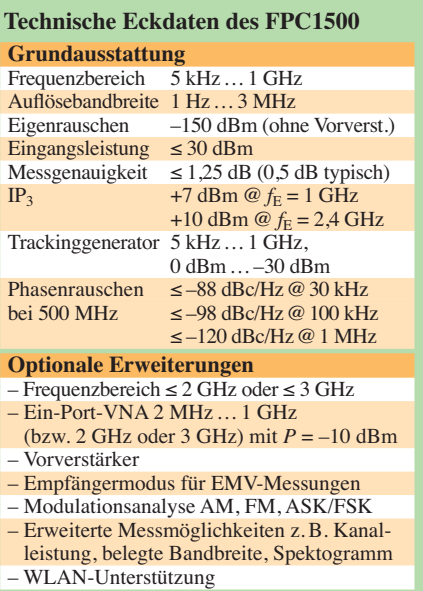

ist bereits eingebaut. Man erwirbt einen sogenannten *Keycode* (Software) und kann damit die neuen Leistungsmerkmale des Spektrumanalysators individuell freischalten. Unbedingt noch erwähnenswert ist die absolute Stille, die bei eingeschaltetem FPC 1500 herrscht – man hört kein Lüftergeräusch.

### ■ Allgemeine Messbeispiele

Anhand von typischen Beispielen aus der Hobbypraxis habe ich den Einsatz und die Handhabung des FPC1500 im Messlabor des Funkamateurs getestet. Einige, aus Platzgründen nicht abgedruckte Screenshots, sind als Ergänzung zum Beitrag auf *[www.funkamateur.de](http://www.funkamateur.de)* zu finden.

### *Phasenrauschen des FPC1500*

Das Phasenrauschen ist eine wichtige Kenngröße eines Spektrumanalysators. Man kann sich seine Auswirkung wie eine Rauschglocke vorstellen, die sich vom Träger aus gesehen über den Darstellbereich legt. Alle Signale, die unter der Rauschglocke liegen, können nicht erkannt bzw. gemessen werden.

Zur Demonstration zeigt Bild 2 das an meinem Mustergerät ermittelte Phasenrauschen  $\pm 1.5$  MHz um den Träger mit  $f<sub>T</sub>$ = 500 MHz. In 1 MHz Abstand vom Träger (Marker D2) beträgt das Phasenrauschen –123,5 dBc/Hz. Sehr gute, aber auch enorm teure Spektrumanalysatoren erreichen diesen Wert schon im Abstand von weniger als 1 kHz vom Träger. Die Messung des Phasenrauschens ist mit dem FPC1500 recht komfortabel möglich, weil dafür eine Gerätefunktion vorhanden ist. Im Beispiel erreicht man durch die Eingabe *Mode*  $\rightarrow$  *Spektrum*  $\rightarrow$  *Marker* 1  $\rightarrow$  $Marker Mode Market 1 \rightarrow Noise \rightarrow Mar$ *ker 2* (Frequenzablage vom Träger) mit D2 die Anzeige des entsprechenden Werts.
Selbstverständlich sind alle Messmöglichkeiten und Bedienschritte im *User Manual* des Geräts ausführlich beschrieben. Es bleibt zu hoffen, dass diese Bedienungsanleitung demnächst auch in Deutsch verfügbar sein wird.

#### *Intermodulation 3. Ordnung*

Intermodulationsmessungen, beispielswei se an Leistungsendstufen, Vorverstärkern oder Konvertern, sind bei Funk amateuren

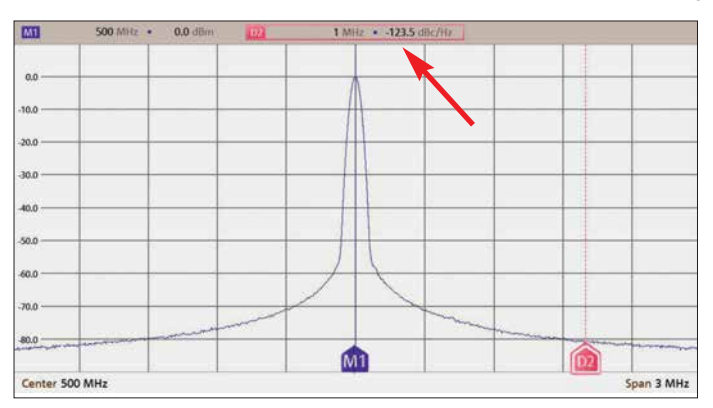

weit verbreitet. Man möchte schließlich wissen, ob z. B. eine Eigenbau-Endstufe ein sauberes Signal erzeugt. Dazu werden die Messobjekte mit einem Zweitonsignal angesteuert und dann am Ausgang das verstärkte Signal ausgewertet. Die Amplituden des Zweitonsignals sollten gleich groß und einstellbar sein. Der Frequenzabstand hängt vom Messobjekt ab. Will man beispielsweise alle Stufen eines SSB-Senders in die Messung einbeziehen, wählt man einen Frequenzabstand von nur einigen Hundert Hertz. Für die Messung an einer Endstufe darf er einige Kilohertz betragen. Ein einfacher Zweitongenerator für IM-Messungen an Verstärkerstufen wurde z. B. in [2] beschrieben. Dieser dient hier als Messbeispiel. Er enthält zwei Quarzoszillatoren mit *f*<sub>1</sub> = 7030 kHz und *f*<sub>2</sub> = 7050 kHz, die über eine Brücke rückwirkungs-

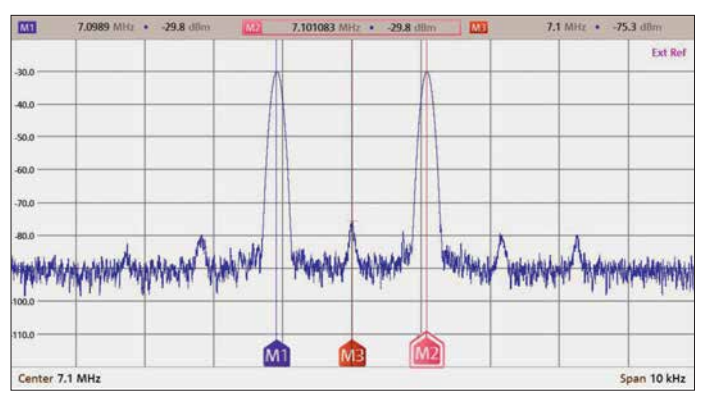

arm zusammengeschaltet sind. Die Eigenintermodulation des Generators soll sehr gering sein, um die des Messobjekts nicht zu verfälschen.

Der FPC1500 macht dem Anwender die *IM*3-Messung recht einfach, denn er hat auch dafür eine spezielle Funktion: Man drückt *Meas* → *Measurement Mode* → *Third Order Intermodulation* – den Rest erledigt das Gerät selbst und zeigt auch den *IM*3-Wert an (Bild 3).

#### *Spektrumauswertungen*

Im nächsten Beispiel geht es um einen Ringmischer vom Typ *ADE-1L* von *Mini-Circuits*, ausgesteuert mit  $P_{\text{LO}} = 3$  dBm (Trägerfrequenz  $f_{\text{LO}} = 7.1$  MHz) und ei-

> **Bild 2: Das Phasenrauschen des FPC1500 ist in der Kopfzeile des Diagramms direkt ablesbar.**

Es handelt sich also um eine Senderaufbereitung, die ein Doppelseitenbandsignal mit unterdrücktem Träger erzeugt. Die kleinen Signalpegel links und rechts von M1 bzw. M2 sind Mischprodukte des Trägers mit Oberwellen von 1,1 kHz. Um ein Einseitenbandsignal zu erhalten, müsste ein geeignetes Filter eins der beiden Mischprodukte M1 oder M2 bevorzugen und das andere unterdrücken.

#### *Messungen mit dem Tracking generator*

Wenn neben der Analyse von Signalen im Frequenzbereich (Spektrumanalysator) auch Verstärkungs- und Dämpfungsmessungen an Kabeln, Filtern, Verstärkern, Dämpfungsgliedern usw. durchgeführt werden sollen, ist ein Trackinggenerator (Mitlauf-

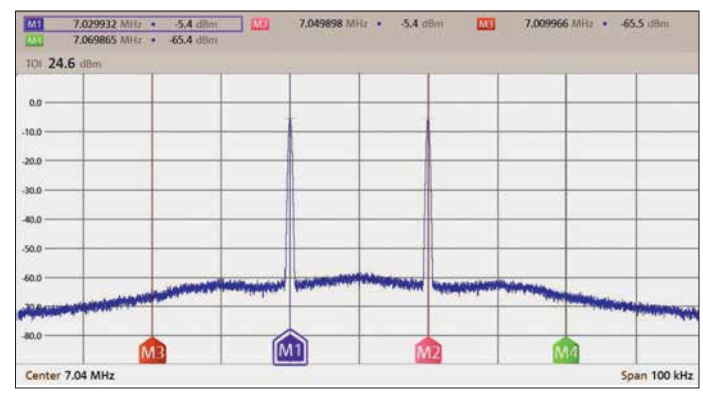

**Bild 3: Gemessenes IM-Spektrum am Ausgang des HF-Zweitongenerators**

nem NF-Signal mit  $P_{\text{NF}} = -25$  dBm bei  $f \approx$ 1,1 kHz am ZF-Eingang.

Am HF-Ausgang entsteht ein Spektrum gemäß Bild 4. In der Mitte (Marker M3) ist der vom Ringmischer unterdrückte Oszillatorrest mit *P* = –75 dBm erkennbar. Links von M3 finden wir das Mischprodukt mit  $f_{\text{M1}} = f_{\text{LO}} - f_{\text{NF}} = 7100 \text{ kHz} - 1,1 \text{ kHz} =$ 7098,9 kHz, gekennzeichnet durch den Marker M1. Rechts von M3 wird das Misch produkt mit  $f_{\text{M2}} = f_{\text{LO}} + f_{\text{NF}} = 7100$  $kHz + 1,1 kHz = 7101,1 kHz$  sichtbar, markiert mit M2.

**Bild 5:** 

**Dämpfungsverlauf von 23 m Kabel des Typs** *Belden Low Loss H155 PVC* **zwischen 2 MHz und 502 MHz** **Bild 4: Spektrum am Ausgang des Ring mischers ADE-1L** 

generator) sehr wertvoll. Dieser erzeugt ein HF-Signal, das sich synchron zum Empfänger-Frequenzdurchlauf ändert. Sein Pegel beträgt beim FPC1500 maximal 0 dBm und lässt sich in 1-dB-Stufen bis auf –30 dBm abschwächen.

Zunächst muss eine Kalibrierung (Normalisierung) erfolgen, bei der der Ausgang des Trackinggenerators mit dem Eingang des Spektrumanalysators direkt zu verbinden ist. Nach der Kalibrierung ist die Verbindung wieder zu trennen und der Messung steht nichts mehr im Wege.

#### *Koaxialkabeldämpfung*

Für die Messungen habe ich ein Koaxialkabel *Belden Low Loss H155 PVC* mit einer Länge von 23 m benutzt. Auf beiden Seiten befinden sich BNC-Stecker. Da dieses Kabel von 1,8 MHz bis 440 MHz zum

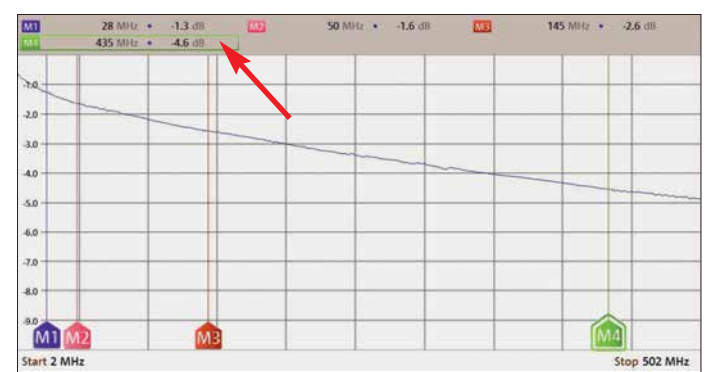

### *Messtechnik*

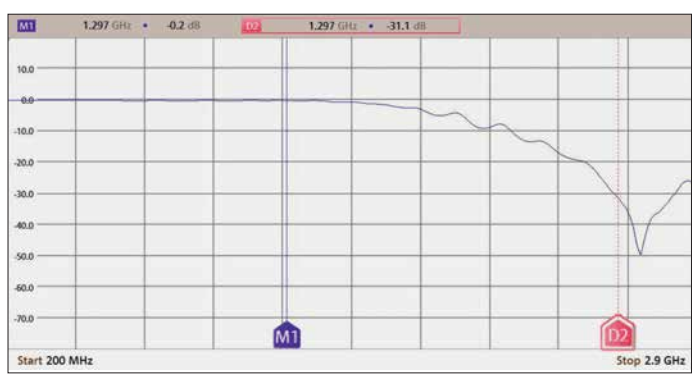

Einsatz kommen soll, interessiert die Dämpfung in diesem Frequenzbereich. Bild 5 zeigt den Dämpfungsverlauf von 2 MHz bis 502 MHz. Die Einstellungen und Messwerte sind im Display oberhalb der Grafik zu sehen.

Zur besseren Übersicht habe ich einen Bereich der Dämpfung (vertikale Achse) von 0 dB bis 10 dB eingestellt. Obwohl dieser Kabeltyp als recht dämpfungsarm gilt [3], sind 4,6 dB im 70-cm-Band schon erheblich. Beim Senden gehen dadurch 65 % der HF-Leistung verloren. Beim Empfang können sehr schwache Stationen im Rauschen verschwinden.

#### ■ 23-cm-Tiefpassfilter

Oberhalb von 1 GHz wird eine Absenkung von Oberwellen von mehr als 50 dBc gefordert, das dürfte für Eigenbau-Endstufen ohne eingebautes Tiefpassfilter nur schwierig zu erreichen sein. Eine aufsteckbare Filterbaugruppe kann hier helfen.

Bild 6 zeigt den Dämpfungsverlauf eines solchen Filters im Frequenzbereich zwischen 200 MHz und 2,9 GHz. Auf der Nutzfrequenz 1297 MHz im 23-cm-Band (Marker M1) beträgt die Dämpfung lediglich 0,2 dB, bei der 1. Oberwelle  $f_1 = 2594$ MHz wird hingegen schon ein Wert von etwa 31 dB erreicht (Marker D2). Das Tiefpassfilter besteht aus einer geätzten Struktur auf FR4-Leiterplattenmaterial.

#### ■ Ein-Port-VNA

Wie bereits erwähnt, hat der FPC1500 im Bereich der *RF-Output*-Buchse eine interne Reflexionsmessbrücke. Im Zusammenspiel mit der entsprechenden Software steht die VNA-Funktion (S<sub>11</sub>-Messung) zur Verfügung. Neben den Messergebnissen *SWR* und *Return Loss* können wir uns das Resultat auch in Form des grafischen Verlaufs der komplexen Impedanz (Realund Imaginärteil) im Smith-Diagramm anzeigen lassen.

Zur Durchführung von Ein-Port-VNA-Messungen sind im Menü *Mode* die Auswahl *Vector Network Analyzer* und unter *Meas* die Auswahl *Reflection S11* zu treffen. Vor der Messung muss kalibriert werden. Nach dem Einstellen des Frequenzbereichs

**Bild 6: Frequenzgang des 23-cm-Tiefpassfilters** nannten *Triplexer*, der einen Eingang und drei Ausgänge für die einzelnen Bänder besitzt.

Mithilfe einer Kombination aus 6-m-Tiefpass-, 2-m-Bandpass- und 70-cm-Hochpassfilter lässt sich die Aufgabe lösen. Ne-

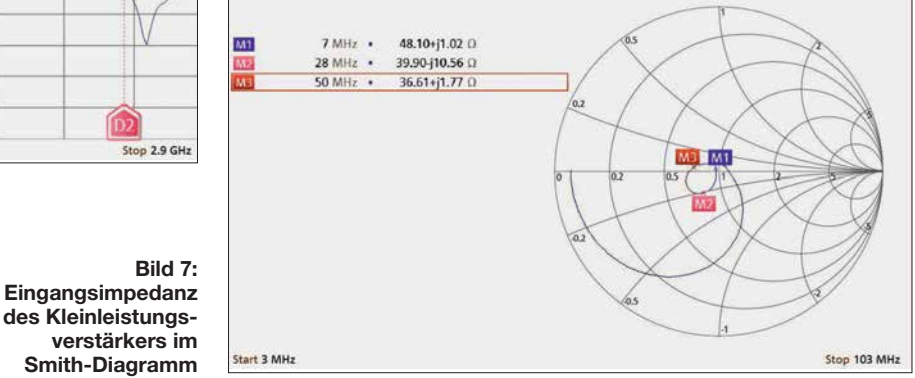

stehen unter *Calibrate* mehrere Möglichkeiten zur Verfügung. Wählt man *Full 1 - Port*, werden nacheinander Kalibrierstandards für *Open*, *Short* und *Load* (50 Ω) benötigt. Der FPC1500 schlägt das Kalibrierset *FSH-Z28* von Rohde & Schwarz vor, jedoch sind auch andere gute Normale verwendbar.

Die Kalibrierstandards werden am Messkabel an gleicher Stelle angeschlossen, wie später auch das Messobjekt. Ich verwende Kabel vom Typ *Suhner Enviroflex 400* mit N-Steckern. Wenn man bis 3 GHz messen will, sollte es schon gutes und flexibles Kabel dieser Art sein. Bis 50 MHz kann man auch qualitativ gutes RG58 verwenden (Markenfabrikat). Oberhalb 400 MHz würde ich es aber für Messaufgaben nicht mehr einsetzen.

#### n **Kleinleistungsverstärker**

Mithilfe des FPC1500 lässt sich beispielsweise der Frequenzgang eines Kleinleistungsverstärkers für 1,8 MHz bis 54 MHz problemlos ermitteln (siehe Ergänzung zum Beitrag). Im vorliegenden Beispiel geht es jedoch um die Messung des Eingangs-SWV. Dies beträgt im gesamten Frequenzbereich *s* ≤ 1,5. Die Impedanzverhältnisse sind in Bild 7 dargestellt. Die eingeblendeten Marker zeigen Real- und Imaginärteil bei den Messfrequenzen. Zur Optimierung der Anpassung am Eingang ist das VNA-Ergebnis unbedingt notwendig. Nicht nur bei Messungen an Antennen ist also ein VNA sinnvoll, sondern auch bei der Entwicklung von Verstärkern.

#### **n** Triplexer

Ausgangspunkt für das folgende Beispiel ist eine Antenne, die für 6 m, 2 m und 70 cm entwickelt und gebaut wurde. Sie hat nur einen Anschluss, es soll aber für die drei Bänder je ein Funkgerät daran betrieben werden. Daher benötigt man einen sogeben geringer Durchgangsdämpfung und guter Anpassung soll die gegenseitige Entkopplung möglichst hoch sein. Am Antenneneingang sind die drei Filter zusammengeschaltet, ihre Ausgänge haben pro Band eine N-Buchse.

Zur Messung am Triplexer sind sie mit je einem qualitativ hochwertigen 50-Ω-Widerstand abzuschließen. Der Eingang des Triplexers ist mit dem VNA zu verbinden, der zuvor im interessierenden Frequenzbereich kalibriert wurde.

Als Ergebnis erhalten wir das Maß der Fehlanpassung als Rückflussdämpfung und daraus abgeleitetem SWV (Bild 8) sowie die Impedanzwerte in Form des Smith-Diagramms. Die Anpassung ist recht gut, jetzt könnten mithilfe von Analysator und Trackinggenerator noch Entkopplung und Durchlassdämpfung ermittelt werden.

#### ■ Yagi-Antenne für 23 cm

Da schon viel über die Messung an Kurzwellenantennen geschrieben und veröffentlich wurde, verwende ich hier eine kleine Yagi-Antenne für 23 cm als Messbeispiel. Sie hat elf Elemente und eine N-Buchse als Anschluss. Darüber hinaus ist sie sehr leicht und mit einer Länge von 70 cm auch recht kurz. Damit ist sie ideal für den Portabelbetrieb geeignet. Gekauft habe ich sie bei [4], dort gibt es auch Yagi-Antennen für 13 cm.

Bild 9 zeigt den gemessenen SWV-Verlauf im Frequenzbereich von 800 MHz bis 1,8 GHz. Real- und Imaginärteil des Parameters  $S_{11}$  lassen sich über das Smith-Diagramm grafisch darstellen. Dessen Auswertung vertieft die Einschätzung, dass es sich um eine gute Antenne handelt. Die *S*11-Messungen liefern allerdings keine Angaben zum Gewinn. Betrachtet man nur das SWV in Bild 9, dann ist die Antenne für 1160 MHz bis 1345 MHz geeignet.

Stop 1.8 GHz

den. Auf jeden Fall ist vor Inbetriebnahme ein Blick ins Handbuch erforderlich. Da der FPC1500 eine Kombination von drei Messgeräten ist – Spektrumanalysator, Netzwerkanalysator ( $S_{11}$ ,  $S_{21}$ ) und HF-Signalgenerator – stellt er einen zukunftssiche-

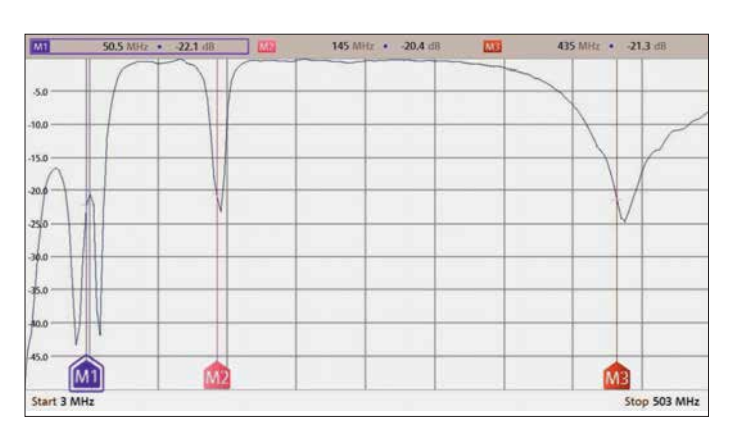

#### ■ Dickschichtwiderstände

Dickschichtwiderstände mit geringem induktiven Anteil, wie sie z.B. von [5] angeboten werden, eignen sich gut als Lastwiderstände im Frequenzbereich von 1 MHz bis 150 MHz. Sie sehen Transistoren im TO220-Gehäuse ähnlich, sind relativ preiswert und haben bei entsprechender Kühlung eine Belastbarkeit bis 50 W. Eine 50- Ω-Ausführung gibt es leider nicht, aber der *RTO 50 F 47* liegt mit 47 Ω recht nahe am Zielwert. Wer es genauer mag, nimmt zwei *RTO 50 F 100* und schaltet diese parallel. Für das nächste Messbeispiel habe ich einen 47-Ω-Widerstand auf einen kleinen Kühlkörper montiert und eine N-Buchse ganz nahe an den Anschlüssen platziert. In Bild 10 ist das gemessene SWV im Bereich von 3 MHz bis 103 MHz dargestellt. Es steigt nie über *s* = 1,06, was sich auch im Real- und Imaginärteil widerspiegelt (siehe Ergänzung zum Beitrag). Letzterer ist aufgrund der vorhandenen Induktivität der Anschlussdrähte geringfügig positiv.

#### ■ One-Port Cable Loss

Mithilfe dieser VNA-Funktion lässt sich die Dämpfung eines Koaxialkabels ermitteln. Dazu ist lediglich am Ende des Kabels ein *Open*- bzw. *Short*-Kalibrierelement anzuschrauben. Nach dieser *(Short*

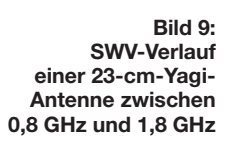

briert und dann an der Funkstation gemessen. In Bild 11 ist das Resultat zu sehen. Hier zeigt es die Dämpfung einiger Meter Koaxialkabel. Man könnte am Kurvenverlauf sofort erkennen, ob beispielsweise das Kabel "abgesoffen" ist oder es anderweitig beschädigt wurde.

**Bild 8:** 

**Triplexer**

 $\overline{42}$  $\sim$ 

 $26$  $\frac{1}{2}$ 

**Start 800 MHz** 

**Rückflussdämpfung (***Return Loss***) beim untersuchten**

1.297

 $1.1$ 

#### n **Schlussbemerkungen**

Die durchgeführten Messungen mit dem FPC1500 sollten einen kleinen Einblick in die universellen Möglichkeiten dieses Analysators geben. Ich habe bewusst keine sehr anspruchsvollen Beispiele gewählt, damit die Ergebnisse leichter nachvollziehbar sind. Sie stammen jedoch allesamt aus der Praxis des Funkamateurs.

Die Erklärung der Bedienelemente habe ich bewusst weggelassen, da diese im Nutzerhandbuch ausführlich behandelt werden. Die dort ebenfalls aufgeführten Maximalwerte für die Belastung der Messanschlüsse sind unbedingt zu beachten, um eine Beschädigung des Geräts zu vermei-

> **Bild 10: SWV eines 47-**Ω**-Dickschichtwiderstands vom Typ** *RTO 50 F47* **im Frequenzbereich von 3 MHz bis 103 MHz**

DL2RD.

- [2] Schnorrenberg, W., DC4KU: HF-Zweitongenerator für Intermodulationsmessungen. FUNK - AMATEUR 65 (2016) H. 8, S. 758–759; H. 9, S. 844–845; H. 10, S. 932–933; H. 11, S. 1062– 1063; H. 12, S. 1126–1127; FA-Leserservice:
- 50-Ω-Koaxialkabel. FUNKAMATEUR 67 (2018) H. 5, S. 449–452
- berg. *<http://stores.ebay.de/yagi-antennen>*
- [5] Reichelt Elektronik GmbH & Co. KG, 26452 Sande, Tel. (0 44 22) 955-333; *[www.reichelt.de](http://www.reichelt.de)*

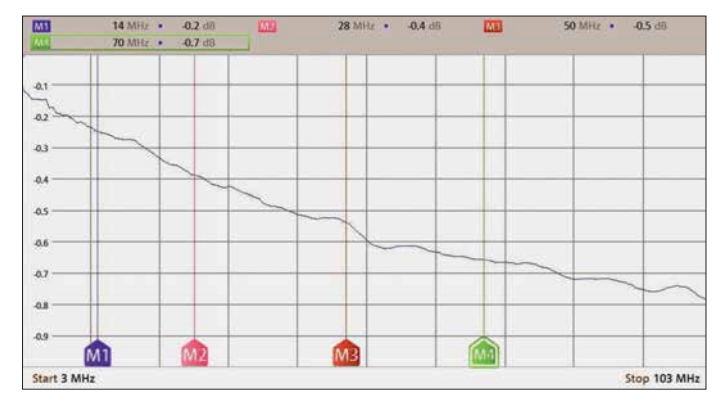

**SO ANH 2**  $10$ M<sub>1</sub> M. Stop 103 MHz

*+ Open)/2*-Kalibrierung folgt die Dämpfungsmessung. Im Beispiel geschieht dies für ein Koaxialkabel zwischen Funkstation und Antenne. An der Antenne lässt sich das Kabel zwar abschrauben, aber es ist fest verlegt. Es wird also zunächst kali-

**Bild 11: Mithilfe der Funktion** *One-Port Cable Loss* **ermittelte Kabeldämpfung**

ren Messplatz dar. Zumindest messtechnisch sind damit auch sehr anspruchsvolle Entwicklungen im Frequenzbereich bis 1 GHz (optional bis 3 GHz) und hoher Genauigkeit kein Problem. Der FPC1500 ist ein Gerät für den ambitionierten HF-Techniker, der seinen Messgerätepark komplettieren oder modernisieren möchte.

Mir hat die Arbeit mit dem Testgerät große Freude bereitet. Für dessen Leihstellung und die Unterstützung in Vorbereitung dieses Beitrags bedanke ich mich bei Herrn Stefan Stahuber, Produktmanager für FPC 1000 und FPC1500 von Rohde & Schwarz, sowie bei Herrn Dr.-Ing. Werner Hegewald,<br>DL2RD. harald.arnold@yahoo.de

#### **Literatur und Bezugsquellen**

- [1] N.N.: Spektrumanalysator FPC1500. FUNKAMA-TEUR 67 (2018) H. 4, S. 309 (Markt)
- Bausatz *FA-2-HF* (Best.-Nr. *BX-089*) [3] FA-Bauelementeinformation: Daten marktüblicher
- [4] A. Floßmann, Waldenburger Str. 21, 09337 Callen-

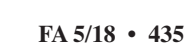

## *Vektorieller Antennenanalysator FA-VA5 für 10 kHz bis 600 MHz (2)*

#### *MICHAEL KNITTER – DG5MK*

*Im ersten Teil des Beitrags wurden die Neuerungen des FA-VA5 im Vergleich zum Vorgängermodell beschrieben. Aus der optionalen USB-PC-Anbindung ergeben sich in Verbindung mit der leistungsfähigen Software VNWA eine Vielzahl von neuen Anwendungsmöglichkeiten. Nachstehend geht es deshalb um die Installation der VNWA-Software, die Anbindung des FA-VA5 sowie Grundprinzipien der Messung und einige Beispiele aus der Praxis.*

Wie bereits im ersten Teil des Beitrags angemerkt, wurde bei der Festlegung der Funktionen des FA-VA5 schnell klar, dass die zu integrierende PC-Anbindung nur dann von hohem Wert ist, wenn eine leistungsfähige und ausgereifte Software zur Verfügung steht. Prof. Dr. Thomas Baier, DG8SAQ, hatte angeboten, seine über viele Jahre für den *Vektor-Netzwerkanalysator VNWA 3* entwickelte Software (nachfolgend nur als *VNWA* bezeichnet) zu nutzen. Diese ist inzwischen derart ausgereift und reich an Funktionen, dass sie auch professionellen Ansprüchen gerecht wird.

Der Umstand, dass *VNWA* lediglich in englischer Sprache verfügbar ist, sollte niemanden abschrecken. Neben der im angloamerikanischen Sprachraum üblichen Vertauschung von Punkt und Komma bei der Ein- und Ausgabe von Zahlen reichen ein paar Handvoll englischer Vokabeln zur Bedienung aus. Zusätzlich steht ein etwa 600 Seiten umfassendes Hilfedokument in deutscher Sprache zur Verfügung [4], siehe auch [5].

Die nachstehenden Abschnitte vermitteln einen Überblick über die Handhabung der Software und ihre Einsatzmöglichkeiten. In der Bedienungsanleitung des FA-VA5 wird es einen separaten Abschnitt geben, der alles Wichtige für einen schnellen Start enthält und Fortgeschrittenen Hinweise zu weiterführenden Themen gibt.

#### ■ Software-Installation

Die Installation des USB-Treibers geschieht beim erstmaligen Anschluss des FA-VA5 an den PC. Der Analysator muss dazu nicht eingeschaltet werden, da er nun automatisch über USB die erforderliche Betriebsspannung erhält. Bei den getesteten Windows-Versionen 7, 8 und 10 fand das Betriebssystem den erforderlichen Treiber von *Silicon Labs* automatisch. Sollte Windows wider Erwarten den Treiber nicht automatisch bereitstellen, kann er von [6] heruntergeladen und manuell installiert werden.

Die erfolgreiche Installation des Treibers lässt sich über den Windows-Gerätemanager verifizieren. Unter *Anschlüsse (COM & LPT)* sollte sich der installierte Treiber von *Silicon Labs* zeigen. Gleichzeitig ist hier die Bezeichnung der zugewiesenen virtuellen Schnittstelle ersichtlich, z. B. *COM26* (Bild 15) Diese Information wird später noch benötigt. Windows macht die Zuweisung des COM-Ports im Übrigen von der gewählten USB-Buchse abhängig. Wählt man beim nächsten Mal eine andere, ändert sich auch die Nummer des COM-Ports.

Die Software *VNWA* ist auf [4] zu finden. *VNWA-installer.exe* ist eine ausführbare

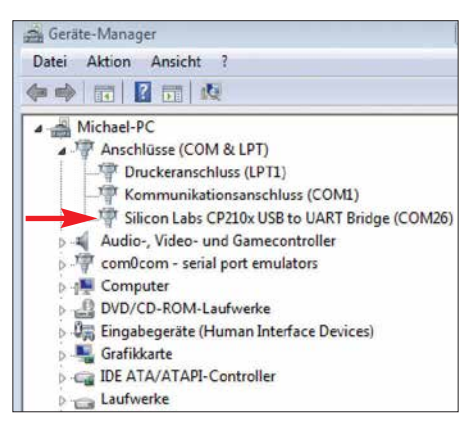

**Bild 15: Installierter Treiber und zugewiesener COM-Anschluss des FA-VA5**

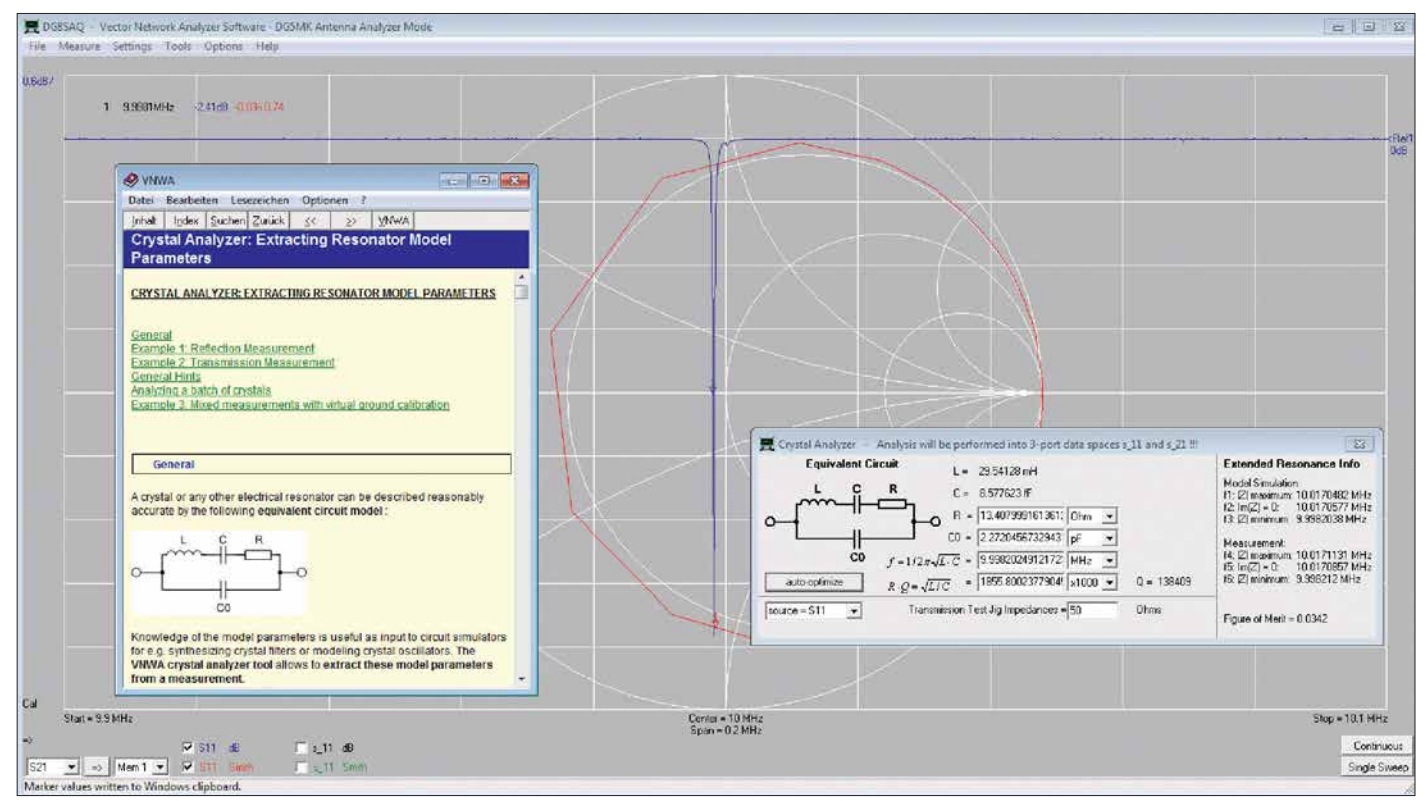

**Bild 14: Nicht nur bei Antennenmessungen, sondern auch bei der Prüfung von Bauelementen leistet die Kombination FA-VA5/VNWA-Software gute Dienste. Hier ist das Ergebnis der Untersuchung eines 10-MHz-Quarzes mithilfe des integrierten Quarzanalysators zu sehen.**

### *Messtechnik*

Datei, die bereits alle für die Anbindung des FA-VA5 erforderlichen Bibliotheken enthält. Nach dem Herunterladen der Datei ist diese auszuführen. Die folgende Installation ist menügeführt und weitestgehend selbsterklärend. Alle vorgeschlagenen Angaben sind zu bestätigen. Ein Lizenzschlüssel ist für den Betrieb des FA-VA5 nicht erforderlich. Die entsprechende Nachfrage ist mit *Weiter/Next* zu bestätigen.

Nach der Installation des Programms ist dieses zu starten. Es erscheint eine Warnmeldung, die den FA-VA5 nicht betrifft und daher mit *ok* bestätigt werden kann, Gleiches gilt für den darauffolgenden Hinweis.

*VNWA* zeigt sich zunächst recht nüchtern mit einem relativ leer wirkendem Einstiegsbildschirm. Richtigerweise meldet die Software, dass keine VNWA-Hardware detektiert wurde.

Ist das vorhandene Diagrammgitter nicht deutlich sichtbar (abhängig von der Standardfensterfarbe der Windows-Version), lässt sich mittels *Settings*  $\rightarrow$  *Diagrams*  $\rightarrow$  $Display \rightarrow Grid Options$  die Farbe des Hintergrunds (*Background*) ändern. Für die hier dargestellten Bilder habe ich ein dunkles Grau gewählt.

#### ■ FA-VA5-Anschluss

Damit er mit der Software *VNWA* kommunizieren kann, ist der FA-VA5 in den USB-Modus zu versetzen. Sofern man dies lokal im Menü des FA-VA5 unter  $Einstein the H<sub>2</sub> and <sub>USB-Auto-Modus</sub>$  nicht geändert hatte, wird der Analysator beim Einstecken des USB-Kabels automatisch in den USB-Modus wechseln. Ansonsten ist dieser jederzeit über das Hauptmenü erreichbar.

Sodann ist unter *VNWA* der Menüpunkt  $Options \rightarrow Select Instruments \rightarrow Add$ *to*/remove from Select List → DG5MK An*tenna Analyzer* auszuwählen. Hiermit ist der FA-VA5 jetzt in die Liste der verfügbaren *Instruments* aufgenommen worden. Die eigentliche Auswahl geschieht dann mittels *Options*  $\rightarrow$  *Select Instrument*  $\rightarrow$ *DG5MK Antenna Analyzer*.

Nun ist *VNWA* noch der im vorherigen Abschnitt ermittelte COM-Port mitzuteilen. Dies geschieht unter  $Options \rightarrow Setup$ . Ein neues Fenster öffnet sich und der COM-Anschluss ist unter *Port* aus der aufgeklappten Liste zu selektieren. Die erfolgreiche Verbindung zum FA-VA5 wird oben rechts mit *connected* quittiert, ein blauer Schriftzug meldet die Firmware-Version des Analysators (siehe Pfeil in Bild 16).

Damit ist die Anbindung des FA-VA5 an *VNWA* beendet. Das Fenster kann nun geschlossen werden. Die Software speichert nach Schließen des Programms alle Einstellungen. Für einen neuen Aufruf ist da-

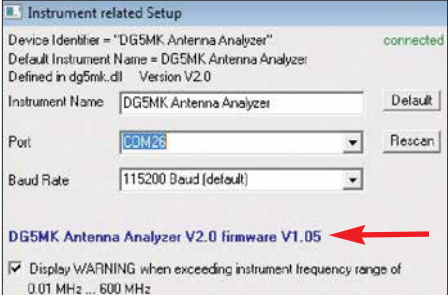

**Bild 16: Setup-Fenster mit erkanntem FA-VA5 und der Angabe der Firmware-Version**

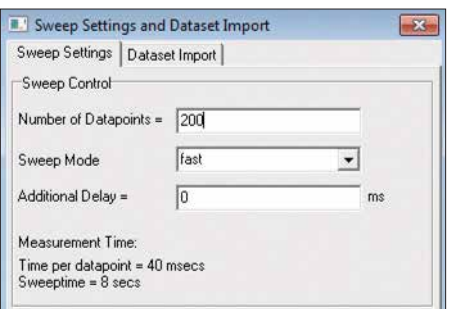

**Bild 17: Einstellmöglichkeiten einiger Parameter des Wobbelbetriebs (Mehrfrequenzdurchlauf) seitens der Software VNWA**

| Sweep Settings Dataset Import |  |
|-------------------------------|--|
| #0: 05.01.18 12:51:45         |  |
| $f$ : $\le$ leer $\ge$        |  |
| $\frac{1}{2}$ < leer >        |  |
| $\frac{1}{2}$ < leer >        |  |
| $4 \times$ leer $\ge$         |  |
| $#5:$ < leer >                |  |
| $E:$ (leer)                   |  |
| $\frac{1}{2}$ (leer)          |  |
| $8:$ (leer)                   |  |
| $49:$ < leer >                |  |
| $10:$ cleer $\lambda$         |  |
| $1$ clears                    |  |

**Bild 18: Fenster für den Import von Datensätzen aus dem Messergebnisspeicher des FA-VA5 in die Software VNWA**

her der FA-VA5 möglichst vor dem Start von *VNWA* am gleichen USB-Anschluss in Betrieb zu nehmen.

Neben dem beschriebenen Verbindungsaufbau gibt es noch einen zweiten Bereich in der Software, der sich grundsätzlich vom allgemeinen Programm unterscheidet. Dieser findet sich in den Einstellungen eines Mehrfrequenzdurchlaufes und wird dort über *Settings*  $\rightarrow$  *Sweep* erreicht (Bild 17).

Der zweite Reiter dieses Fensters erlaubt den Import von lokalen Datensätzen des FA-VA5, wie nachstehend beschrieben.

#### **■ Auslesen von Datensätzen**

Nach Auswahl des Reiters *Dataset Import* zeigt sich ein Fenster wie in Bild 18. Hier sind, analog dem lokalen Menü des FA-VA5, die 16 verfügbaren Datensätze und deren Zeitstempel aufgeführt. Im Beispiel ist lediglich Datensatz 0 belegt. Durch Auswahl eines Datensatzes mittels linker Maustaste und anschließendem Rechtsklick der entsprechenden Zeile können die Daten

#### **Streuparameter**

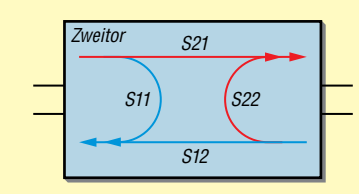

Der für den FA-VA5 relevante Speicher S11 ist Teil einer Gruppe von Messwertspeichern der Software VNWA. Verwandte Speicher sind S12, S21 und S22 (hier nicht betrachtet). Der Buchstabe *S* steht für *Streuparameter*. Diese beschreiben mithilfe von Wellengrößen das Verhalten von Netzwerken. Ein Zweitornetzwerk hat vier Pole, einen Ein- und einen Ausgang (z. B. Verstärker). Es lässt sich nun beispielsweise messen, welcher Anteil einer Welle vom Ein- zum Ausgang (S<sub>21</sub>) oder aber vom Aus- zum Eingang übertragen wird (*S*12). Weiterhin kann der Anteil einer reflektierten Welle am Eingang (S<sub>11</sub>) oder am Ausgang (S<sub>22</sub>) gemessen werden.

Die vier Parameter *S*11, *S*21, *S*<sup>12</sup> und *S*<sup>22</sup> beschreiben ein lineares Netzwerk vollständig und ohne dass interne Details des "schwarzen Kastens" bekannt sind.

Die Software VNWA ist für die VNWA-3-Hardware erstellt worden, die neben einem Signalausgang (mit Reflexionsmesskopf) auch einen separaten Signaleingang hat. Deshalb kann damit neben S<sub>11</sub> auch S<sub>21</sub> (Übertragung) gemessen werden. Durch die Vertauschung von Ein- und Ausgang des Messobjekts lassen sich die restlichen beiden Streuparameter S<sub>12</sub> und S<sub>22</sub> bestimmen.

Antennen und andere Bauelemente mit zwei Polen haben nur ein elektrisches Tor. Der Antennenanalysator FA-VA5 hat daher auch nur eine Messbuchse. Also kann damit lediglich die Reflexion am Eingang gemessen werden (*S*11). So erklärt es sich, dass hier ausschließlich der S11-Messwertspeicher von Interesse ist.

*S*<sup>11</sup> stellt dabei einen komplexen Reflexionsfaktor dar, bestehend aus Real- und Imaginäranteil. Aus *S*<sup>11</sup> lassen sich eine Vielzahl von anderen Parametern wie das Stehwellenverhältnis *s* und die Impedanz *Z* mathematisch ableiten. Die Ergebnisdarstellung geschieht oft in einem sogenannten *Smith-Diagramm*, mit dessen Hilfe sich auch Anpassungsprobleme und Ähnliches grafisch lösen lassen.

nunmehr in eine Datei (*File*) oder die Windows-Zwischenablage (*Clipboard*) gespeichert werden. Letzteres ist auch durch einen Doppelklick mit der linken Maustaste möglich. Dateipfad und Name lassen sich frei wählen. Das Format entspricht dem verbreiteten *Touchstone file format*, welches auch mit einem Editor lesbar ist.

Im folgenden Beispiel dient die Zwischenablage als Datenspeicher. Nach dem besagten Doppelklick werden die Daten eingelesen, erfolgreich quittiert und das Fens ter geschlossen.

Der letzte Schritt schließlich ist der Import der Daten aus der Zwischenablage in den Messwertspeicher von *VNWA*. Der für den FA-VA5 relevante Speicher sollte immer S11 sein (siehe Kasten).

Der Import geschieht mittels Rechtsklick auf einen angezeigten S11-Ausgabekanal. Im Hauptfenster des zuvor installierten Programms ist z. B. unten links ein Kanal S11 *Smith* in Rot sichtbar (Bild 20). Per Rechtsklick direkt auf S11 und *Import s1p* Æ *from Clipboard* werden die Daten schließlich in den S11-Messwertspeicher

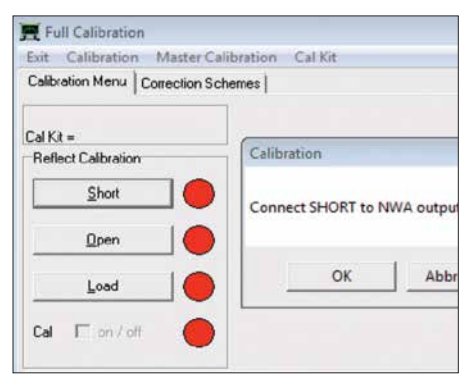

#### **Bild 19: Kalibrierfenster der Software VNWA und eingeblendete Aufforderung zum Anschluss des Short-Elements an den Messeingang**

geladen. Die Anzeige geschieht, wie bezeichnet, in Form eines Smith-Diagramms. Für die vertraute SWV-Darstellung bietet sich hier folgende Schnelllösung an: Doppelklick auf das ebenfalls ersichtliche S21 in Blau, im nachfolgenden Fenster unten links *VSWR* (engl. *Voltage Standing Wave Ratio*) und zusätzlich statt S21 den Speicher S11 wählen. Es zeigt sich das zuvor lokal gemessene Stehwellenverhältnis über die ursprüngliche Frequenzspanne als blaue Kurve (Bild 20).

Zur besseren Lesbarkeit kann ein Marker hinzugefügt werden. Dazu reichen ein

Rechtsklick innerhalb des Gitterrahmens und eines leeren Bereichs und die Auswahl *Add Frequency Marker*  $\rightarrow$  *Normal*. Der erhaltene *Marker 1* lässt sich nunmehr durch Linksklick und Halten entlang der Messkurve bewegen. Oben links erfolgt die Anzeige der dazugehörigen Frequenz und des entsprechenden SWV-Werts in blauer Farbe.

Die eben vollzogenen Schritte wirken auf den ersten Blick vielleicht kompliziert. Im Interesse eines besseren Verständnisses folgt daher die Erläuterung des Grundprinzips einer Messung mit der Software *VNWA*.

#### ■ Grundlegendes zur Messung **mit der Software VNWA**

Erfolgreiches Arbeiten mit *VNWA* erfordert das Verständnis der prinzipiellen Vorgehensweise bei einer Messung, welche vereinfacht aus folgenden Schritten besteht:

- 1. Festlegung der Messparameter, wie z.B. Frequenzspanne, Zeitdauer einer Messung, Anzahl der Messpunkte, Genauigkeit der Messung,
- 2. Kalibrierung des Messinstruments auf die zuvor definierten Parameter,
- 3. Durchführung der Messung (beim Messen mit dem FA-VA5 sind S<sub>11</sub>-Streuparameter im Messwertspeicher S11 das Ergebnis),
- 4. Wahl der Anzeige und Berechnung. Dies schließt neben von *S*<sup>11</sup> abgeleiteten Größen wie SWV, Impedanz usw. auch komplexe mathematische Weiterverarbeitung ein.

Beim Import von lokal erstellten Datensätzen des FA-VA5 entfallen die ersten drei Schritte, da sie in den Daten bereits

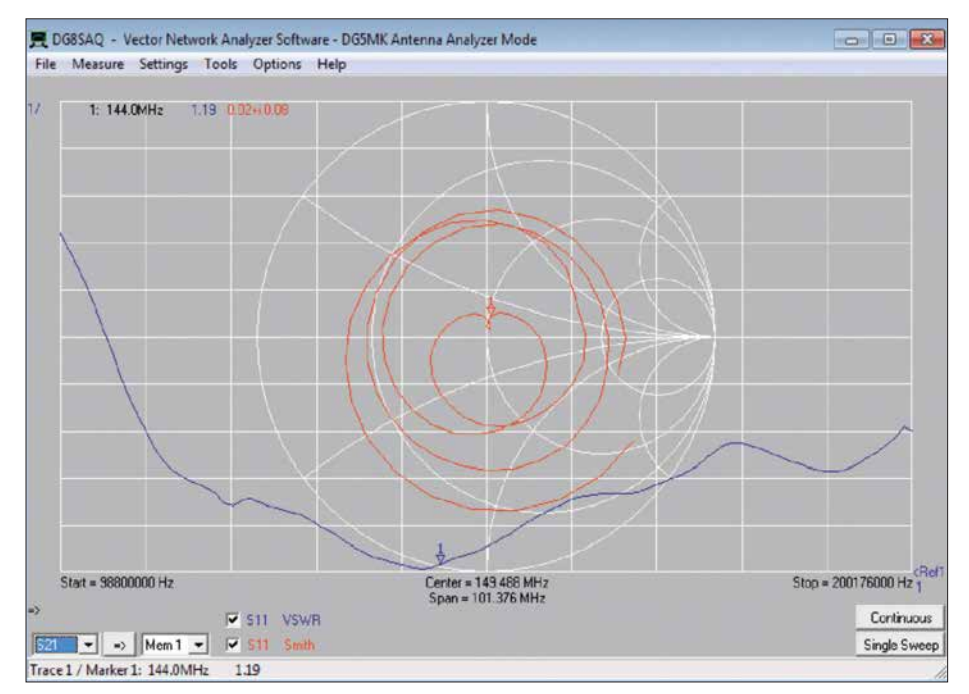

**Bild 20: Beispiel für eine SWV- und Impedanzkurve auf der Grundlage eines vom FA-VA5 importierten Datensatzes nach Wahl der SWV-Darstellung und Hinzufügen eines Markers bei 144 MHz; die Messung erfolgte im Frequenzbereich von 100 MHz bis 200 MHz.**

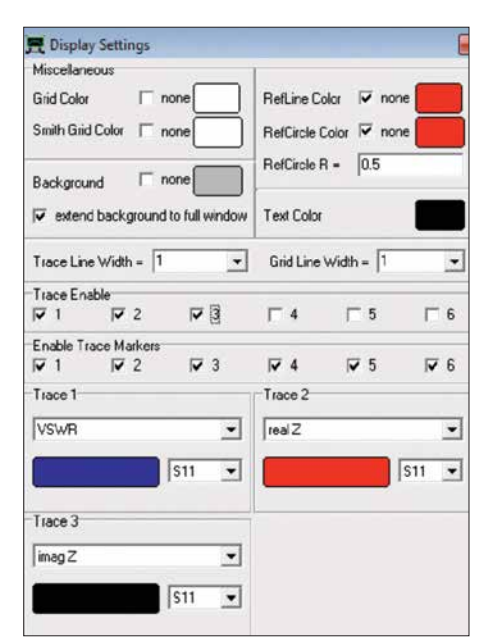

**Bild 21: Einstellung der Ausgabekanäle für Stehwellenverhältnis (Trace 1) und Impedanz (Trace 2 und Trace 3) im Menüfenster** *Display Settings*

hinterlegt sind. Der vorherige Abschnitt beschränkte sich daher auf den Import der S11-Werte und deren Ausgabe.

*VNWA* kann den FA-VA5 aber auch als echten USB-Messvorsatz einsetzen, wodurch sich erheblich mehr Möglichkeiten ergeben. Dabei sind alle vier aufgezeigten Schritte des messtechnischen Grundprinzips zu beachten.

#### ■ FA-VA5 als USB-Messvorsatz

USB-Messvorsatz bedeutet hier, dass die Software *VNWA* die gesamte Steuerung und Auswertung einer Messung übernimmt. Vereinfacht gesagt, liefert der FA-VA5 in diesem Fall lediglich angeforderte Messspannungen für eine durch *VNWA* übermittelte Frequenz. So können Parameter einer Mehrfrequenzmessung wie die Anzahl der Messpunkte anstatt der lokal fixen einhundert im Rahmen vorgegebener Grenzen beliebig definiert werden. In den nachfolgenden Abschnitten wird anhand einer Antennenmessung mit zu ermittelndem SWV und Impedanzwert die Vorgehensweise exemplarisch erläutert.

#### *Schritt 1: Messparameter*

Zunächst ist die zu betrachtende Frequenz zu definieren. Im Hauptfenster von *VNWA* (Bild 20) ist dies leicht durch einen Doppelklick auf eine Frequenzangabe unten links, Mitte oder rechts zu lösen. Das sich öffnende Eingabefenster (*Input*) erlaubt die Eingabe der Start- und Stoppfrequenz eines Mehrfrequenzdurchlaufs. Man beachte den Dezimalpunkt als Trennung zwischen Vor- und Nachkommastellen. Für das nächste Beispiel wurde 10 MHz bis 500 MHz gewählt (Bild 22).

Darüber hinaus betrachtete Parameter sind gerätespezifisch und lassen sich für den FA-VA5 über das schon bekannte Fenster  $Setting \rightarrow \text{Sweep}$  (Bild 17) einstellen. Neben der Anzahl der Messpunkte (*Number of Datapoints*) ist eine von drei FA-VA5- Genauigkeitsstufen wählbar: *Schnell*, *Standard* oder *Präzise* (*Fast, Standard, Precise*). Zusätzlich lässt sich eine weitere Verzögerung pro Messwert einstellen (*Additional Delay*). Dies kann für die Messung von niederfrequenten Filtern mit langer Einschwingzeit sinnvoll sein. *VNWA* berechnet die resultierende Zeit für die Mehrfrequenzmessung. Das Fenster kann hier mit den Standardwerten geschlossen werden und alle Messparameter sind nun definiert.

#### *Schritt 2: Kalibrierung*

Eine Kalibrierung vor der Messung ist zwingend erforderlich. Entgegen dem lokalen Modus des FA-VA5 findet keine Berechnung mithilfe von bekannten Bau elementewerten statt. Für die Verwendung von Master-Kalibrierungen und Ähnlichem sei auf das Hilfedokument der Software verwiesen [4].

Die Kalibrierung für die definierten Messparameter geschieht über *Measure* → Cali*brate*. Das sich öffnende Fenster nach Bild 19 zeigt den Zustand der aktuellen Kalibrierung in Form von drei Kreisen an, die rote Farbe bedeutet *nicht kalibriert*. Durch Linksklick auf den *Short*-Knopf erscheint ein weiteres Fenster, welches nun zum Anschluss des *Short*-Kalibrierelements an den FA-VA5 auffordert. Nach Bestätigung startet ein Messdurchlauf, danach färbt sich der Kreis grün mit rotem *M* in der Mitte. Analog dazu ist die Kalibrierung für *Open* und *Load* durchzuführen, das Fenster kann anschließend geschlossen werden. Im Haupt-

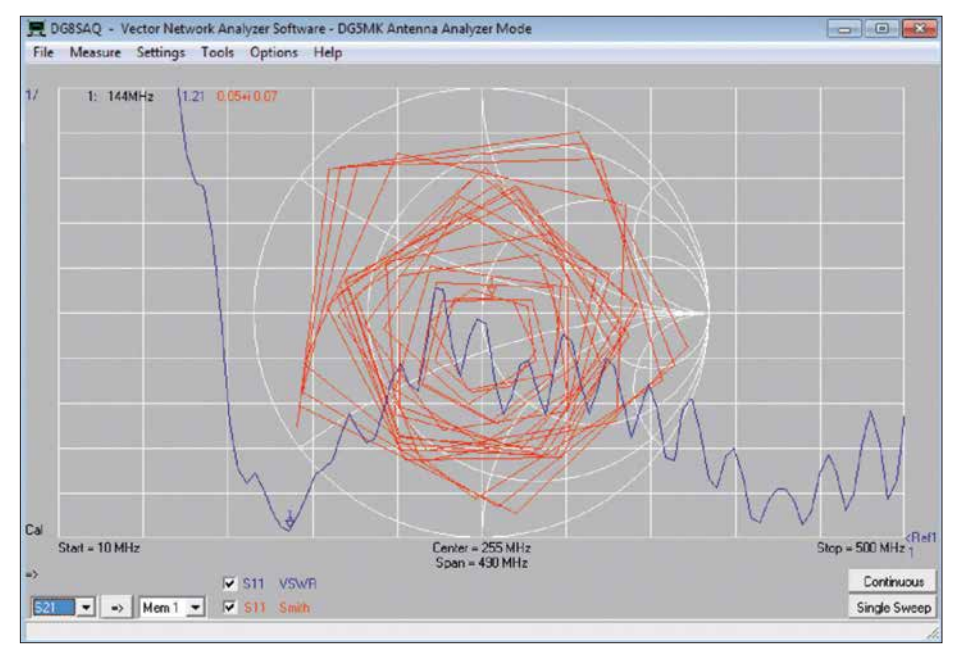

**Bild 22: Messdiagramm einer Diamond MR-77-Mobilantenne vor Formatierung der Ausgabe; die eckigen Formen sind auf die relativ geringe Anzahl der Messpunkte zurückzuführen.**

fenster von *VNWA* sollte nun unten links ein *Cal* für *kalibriert* erscheinen.

Der Vorteil dieses Verfahrens ist, dass exakt auf die aktuelle Messkonfiguration seitens Hardware und Messparameter kalibriert wurde. Ein eventuell verwendetes Verlängerungskabel wird sozusagen einfach mit "einkalibriert".

#### *Schritt 3: Durchführung der Messung*

Die Messung selbst ist nach Anschluss des Messobjekts (hier Antenne *Diamond MR77* mit 3,5-m-Kabel) denkbar einfach. Im Hauptfenster ist durch Klick auf den Button *Single Sweep* eine einzelne Mehrfrequenzmessung zu starten. Im Anschluss daran befinden sich die Messwerte im Speicher S11. Mit den Anzeigeeinstellungen aus dem Einführungsbeispiel ergibt sich eine Ansicht nach Bild 22, die zumindest im Bereich des Smith-Diagramms an abstrakte Kunst erinnert. Die eckige Abbildung ist im Übrigen auf die relativ geringe Messpunktzahl zurückzuführen.

#### *Schritt 4: Anzeige und Berechnung*

Zu den Stärken von *VNWA* gehören die umfangreichen Möglichkeiten zur Anzeige und Auswertung von Messwerten. Insgesamt lassen sich bis zu sechs unterschiedliche Ausgabekanäle und deren Rechenvorschrift selektieren. Nach Doppelklick auf das farbige *S11* eines bestehenden Kanals im Hauptfenster von *VNWA* unten links öffnet sich ein neues Fenster (Bild 21).

Hier lässt sich unter anderem im Detail definieren, welche Kanäle (*Traces*) mit welchem Inhalt anzuzeigen sind. Für das

### MESSTECHNIK • LÖTTECHNIK • PROGRAMMIERTECHNIK **BATRONIX**

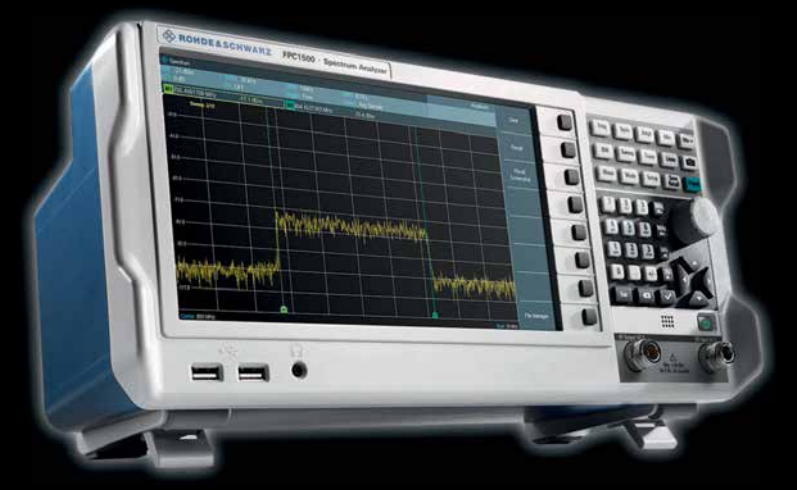

Rohde & Schwarz - Spektrum Analyser für € 2.892,- inkl. MwSt. service@batronix.com

#### **Rohde & Schwar z FPC1500**

- 5 kHz 1/2/3 GHz Bandbreite
- RBW 1 Hz 3 MHz
- DANL –158 dBm, typ. –165 dBm
- 10.1" (25.7 cm) Display (1366x768)
- Inkl. Trackinggenerator
- Inkl. Signalgenerator
- 1-Port Vektor-Netzwerkanalysator (optional)
- LAN, WI-FI (optional)

Jetzt selbst von Batronix überzeugen: **[www.batronix.com/go/83](http://www.batronix.com/go/83)**

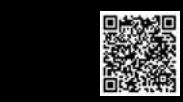

Beispiel gelten die Einstellungen gemäß Bild 21. Es sollen die aus  $S_{11}$  berechneten Werte *Stehwellenverhältnis* (*VSWR*), *Wirk widerstand* (*realZ*) und *Blindwiderstand* (*imagZ*) angezeigt werden (siehe auch [4]). Der letzte Schritt ist schließlich die sinnvolle Formatierung der selektierten Ausgabekanäle. Im Hauptfenster finden sich, farblich zugeordnet, links oben die Skalierung, welche aufzeigt in welchem Maße sich die angezeigten Werte pro Rastereinheit ändern und auf der rechten Seite die Angabe des Referenzpegels. Beides lässt sich durch einen Doppelklick auf einen der Werte in einem sich dann öffnenden Fenster einstellen. Der Referenzpegel kann auch durch Klicken und Halten der Maustaste verschoben werden.

Die hohe Flexibilität der Skalierung und Positionierung dient der besseren Lesbarkeit. Solange Skalierung und Referenzpegel bekannt sind, spielt es ja keine Rolle wo die Kurven im Raster positioniert sind, sie sind verschiebbar.

Eine praktische Funktion und ein guter Startpunkt ist die Autoskalierung (*Autoscale*), erreichbar über einen Linksklick auf die Skalierungswerte. Ein anschließendes Setzen der Skalierung auf glatte Werte erleichtert die Lesbarkeit des Diagramms.

Zu guter Letzt helfen Marker, die Messwerte bei einzelnen Frequenzen entlang der Kurven zu untersuchen. Mit einem Rechtsklick innerhalb des Gitterrahmens und in einem leeren Bereich können verschiedene Markerfunktionen aufgerufen werden. Für das Beispiel wird ein zweiter Marker per *Add Frequency Marker* → *Normal* hinzugefügt. Der erhaltene *Marker 2* wird durch Linksklick und Halten entlang der Messkurve zu 440 MHz bewegt. Alternativ ist nach Doppelklick auf den Marker der gewünschte Frequenzwert einzugeben.

Das Ergebnis dieser Formatierung ist in Bild 23 zu sehen. Es zeigt die (nicht ganz optimale) Abstimmung der *Diamond MR77* im 2-m- und 70-cm-Band. Die Welligkeit der Impedanz sollte nicht verwirren, sie ist auf die Transformationseigenschaften des Antenne-Kabel-Gebildes zurückzuführen.

#### ■ Messung von Bauteilen

Die Messung von Bauteilen geschieht analog dem aufgezeigten Beispiel einer Antennenmessung. Es wird lediglich eine andere Berechnungsmethode für den Ausgabekanal mit anschließender Formatierung gewählt.

Bild 24 zeigt das Ergebnis der Messung einer 12,6-µH-Ringkernspule über den Frequenzbereich von 100 kHz bis 100 MHz im *Präzise*-Modus. Durch entsprechende Wahl der Ausgabekanäle, deren Inhalte und Formatierung sowie mithilfe der Marker lässt sich gut überprüfen, welche Induktivität und auch Güte die Spule hier im 40 m- und 20-m-Band hat. Bei etwa 39 MHz liegt eine Resonanzstelle, die Spule wirkt danach bis zur nächsten Resonanzstelle als Kondensator.

#### ■ Zeitbereichsmessung

Als letztes Beispiel sei die Messung von Fehlstellen in Antennenkabeln genannt. *VNWA* bietet umfangreiche Möglichkeiten der Zeitbereichsanalyse (*Time Domain Reflectometry*, TDR). Dazu werden gemessene Werte entlang der Frequenz in äquivalente Werte entlang der Zeit umgerechnet. Das mathematische Verfahren ist komplex und im Hilfedokument [4] ab Seite 446 beschrieben.

Für das vorliegende Beispiel wird die Messung für den vollen Frequenzbereich 10 kHz bis 600 MHz mit 1000 Messpunkten im Modus *Präzise* anhand der beschriebenen Schritte 1 bis 3 vorbereitet. Nach der Kalibrierung und dem Anschluss des zu untersuchenden Kabels (hier zwei über eine BNC-Kupplung verbundene 5-m-Kabel RG58 mit offenem Ende) wird eine Mehrfrequenzmessung durchgeführt. Die Messwerte liegen danach im Speicher S11.

Als Ausgabekanal wird nun einerseits die Rückflussdämpfung in Dezibel für *S*11,

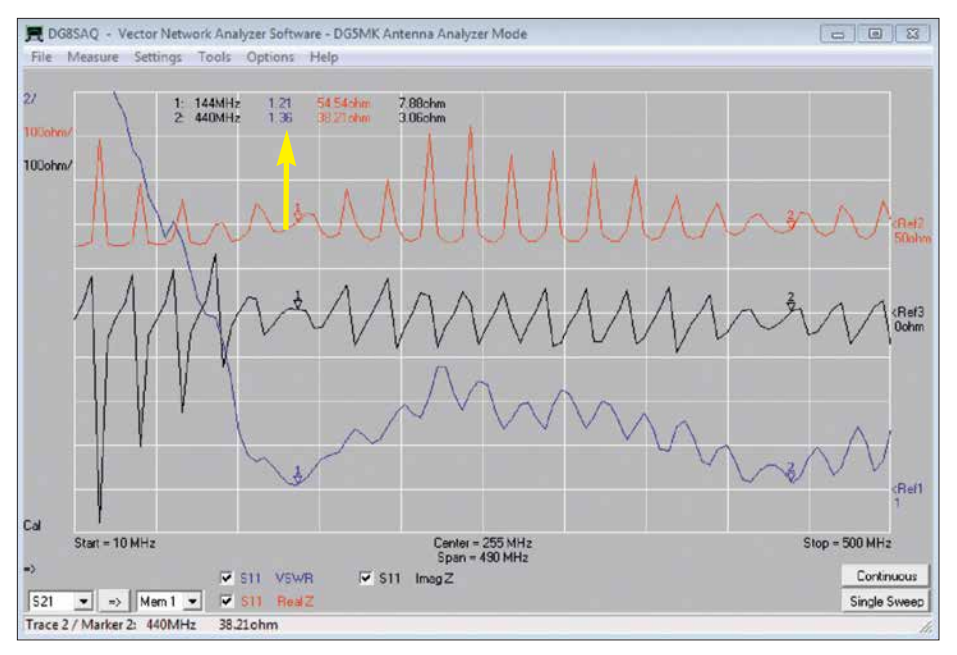

**Bild 23: Impedanz-Messdiagramm einer Diamond MR-77-Antenne für das 2-m- und 70-cm-Band über einen Frequenzbereich von 10 MHz bis 500 MHz; die Marker bei 144 MHz und 440 MHz zeigen SWV-Werte von** *s* **= 1,2 bzw.** *s* **= 1,4.**

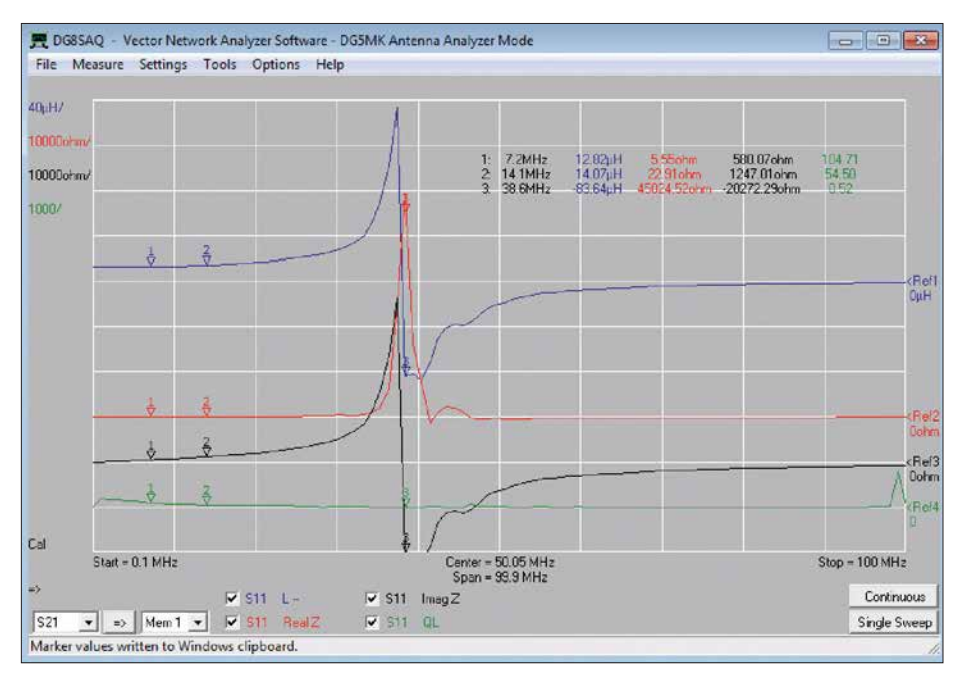

**Bild 24: Ergebnis der Messung einer 12,6-µH-Ringkernspule im Frequenzbereich von 0,1 MHz bis 100 MHz; gut zu erkennen ist die Eigenresonanzstelle.**

aber auch ein Zeitkanal (*Time*) für den zweiten Kanal gewählt, wiederum in Dezibel. Die Konfiguration dieses Zeitkanals geschieht über einen Doppelklick auf das farbliche *tim1* oder *tim2* im Hauptfenster unten links. Es öffnet sich das Konfigurationsfenster (Bild 25). Die Einstellungen sind vorzunehmen, wie dort angegeben. Für RG58 kann der Verkürzungsfaktor (*Velocity Factor*) auf *VF* = 0,66 belassen werden. Durch Wahl einer Zeit zwischen 0 und 150 ns lässt sich eine Länge bis etwa 15 m (unten rechts angezeigt) betrachten.

Nach Schließen des Fensters ergibt sich nach entsprechender Konfiguration der Ausgabekanäle das Hauptfenster gemäß Bild 26. Zusätzlich wurden zwei Zeitmarker durch Rechtsklick im Gitterbereich mit *Add Time Marker* hinzugefügt.

Ein offenes Kabel sollte per Totalreflexion die gesamte Welle an den Eingang zurückwerfen. Daher entspricht die Rückflussdämpfung (blaue Kurve) dem Verlust der Leitung.  $0.94$  dB für  $2 \times 10$  m entsprechen 4,7 dB Dämpfung für 100 m Kabellänge bei 10 MHz. Dies entspricht recht gut dem in Datenblättern angegebenen Dämpfungswerten von RG58.

Die in den Zeitbereich umgerechnete und skalierte rote Kurve ist ebenfalls das Maß für einen reflektierten Wellenanteil, nun aber abhängig von der Entfernung aufgrund der Laufzeit der Welle. Der positionierte *Marker 3* zeigt ein Maximum nach 104,5 ns, bzw. 10,3 m. Die Dämpfung ist mit 6,8 dB relativ gering, was auf eine starke Störung hindeutet (offenes Leitungsende). Schwächere Störungen wie Kabelstecker, Adapter usw. zeichnen sich durch ein geringeres Maximum aus. *Marker 1* zeigt solch ein Maximum nach einer Laufzeit von 50,9 ns bzw. nach 5,03 m. Genau hier sind die beiden 5-m-Kabel mit einer BNC-Kupplung verbunden.

Für die praktische Beurteilung von Leitungsstörungen ist daher die Leitung möglichst mit ihrem Wellenwiderstand abzuschließen. Die mehr oder weniger homo-

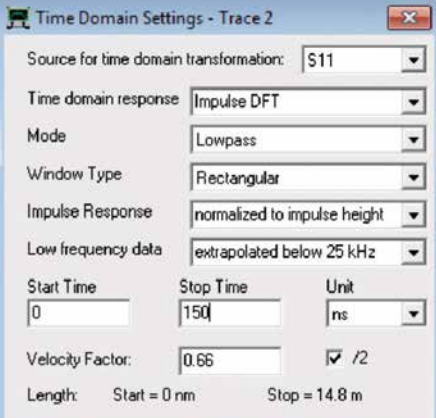

**Bild 25: Konfigurationsfenster des Zeitkanals**

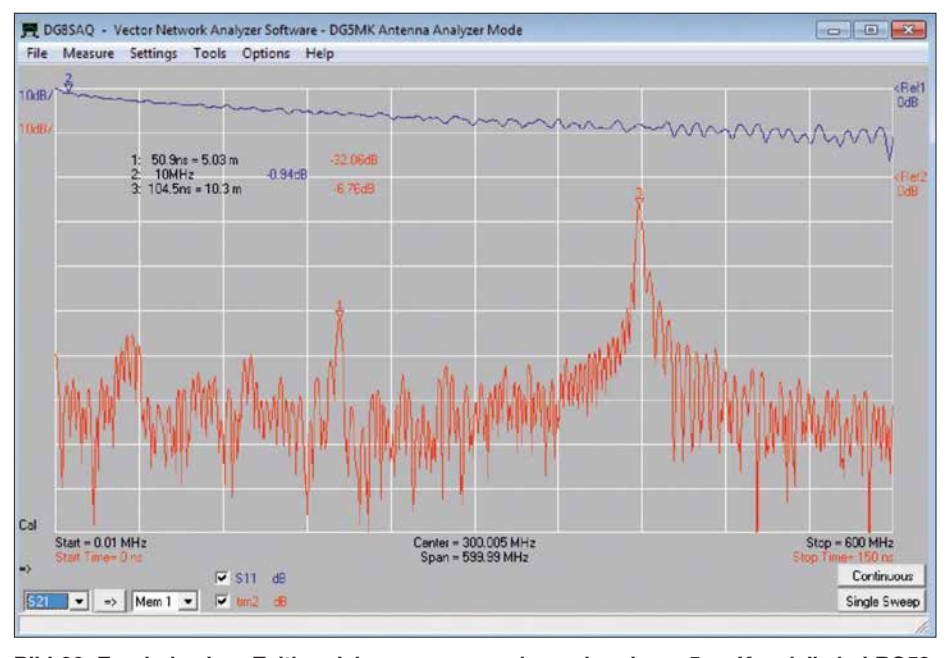

**Bild 26: Ergebnis einer Zeitbereichsmessung zweier verbundener 5-m-Koaxialkabel RG58;**  $das entgegengesetzte Kabelende ist offen.$ 

gene Kurve wird bei Störungen des Wellenwiderstands Maxima aufzeigen. Mittels der Marker lassen sich die Positionen ermitteln und auftretende Fehler somit gegebenenfalls beheben.

#### **n** Ausblick

Die Software *VNWA* bietet aber auch noch weitere Möglichkeiten. So lassen sich Quarze ausmessen und deren Ersatzschaltbild mit Hilfe des integrierten Quarzanalysators qualifizieren (Bild 14). Kalibrierungsstandards können fast beliebig definiert werden, um exakt die vorhandene Messebene und Messsituation abzubilden. Allein die Darstellung im Smith-Diagramm und der Im- und Export von Messund anderen Daten bieten ein weites Tätigkeitsfeld. Die detaillierte Betrachtung solcher Themen würde jedoch den Umfang dieses Beitrags bei Weitem sprengen. Das Hilfedokument [4] bietet dazu weitere Informationen. Die für den FA-VA5 zutreffenden Inhalte zu Zweipolmessungen sind dort leicht identifizierbar.

Mit dem FA-VA5 und der *VNWA*-Software hat der Anwender nunmehr ein leistungsstarkes Gespann zur Hand, welches für portable und stationäre Messungen von Antennen und anderen Zweipolen sowie die Auswertung der erhaltenden Daten kaum noch Wünsche offen lässt.

Im ersten Teil des Beitrags wurde angedeutet, dass sich nicht nur Systeme mit einem Tor (zwei Pole), sondern auch solche mit zwei Toren (vier Pole) ausschließlich anhand von Reflexionsmessungen vollständig charakterisieren lassen. Dies ist daher auch mit dem FA-VA5 in Verbindung mit der Software *VNWA* möglich. Wie das im Einzelnen funktioniert und welche Mathematik dem Ganzen zugrunde liegt, wird demnächst in [3] anhand von praxisnahen Beispielen beschrieben. Dies erweitert dann nochmals den Einsatzbereich des FA-VA5.

Wer sich in die Software *VNWA* eingearbeitet hat und dadurch auch mit deren Bedienphilosophie vertraut ist, wird wenig Schwierigkeiten haben, diese Software auch an der Original-Hardware *VNWA 3* erfolgreich zu betreiben [4]. Dieser vektorielle Netzwerkanalysator bietet die Möglichkeit für Messungen an Zwei- und Vier-<br>polen bis 1.3 GHz. mkh01@t-online.de polen bis 1,3 GHz.

#### **Literatur und Bezugsquellen**

- [4] [Baier, T., DG8SAQ: VNWA-Software.](http://www.sdr-kits.net) *www.sdr*  $-k$ *its.net*  $\rightarrow$  *DG8SAQ VNWA 3*  $\rightarrow$  *Software & Documentation* → *VNWA Installer.exe*
- [5] Palme, G.: Messen mit dem Vektor-Netzwerkanalysator VNWA2/VNWA3, Band 1 und 2. Eigenverlag, Dortmund, 2018; Bezug: FA-Leserservice *Z-0036*, *Z-0037*
- [6] [Download VCP-Treiber: www.silabs.com/pro](http://www.silabs.com/products/development-tools/software/usb-to-uart-bridge-vcp-drivers) ducts/development-tools/software/usb-to-uart  $-$ bridge-vcp-drivers  $\rightarrow VCP$  *Driver*

### *Nachlese*

**■ Überwachungsgerät für netzunabhängige Stromversorgung FA 3/18, S. 247–249**

In Bild 6 ist vor dem Anschluss 1 (in+) des elektronischen Relais K1 der Widerstand R6 mit 330 Ω einzufügen.

#### **■ Fernsehweitempfang in der DDR mit Antennengruppen und Spiegeln FA 4/18, S. 330–332**

T3 in Bild 11 ist ein BC308.

Alle bis zum Zusammenstellen der FA-Jahrgangs-CD bekannt gewordenen Fehler werden in der Jahrgangs-PDF-Datei korrigiert.

## *Teslameter für statische und dynamische Magnetfeldmessungen*

#### *MICHAEL FRANKE*

*Dauermagnete auf Basis von Neodym-Eisen-Bor oder Samarium-Kobalt ermöglichen die Realisierung eisenloser Scheibengeneratoren, Linearmotoren und anderer interessanter Bauprojekte. Für deren Entwurf und Optimierung ist die Kenntnis der auftretenden Magnetflussdichten notwendig. Der Beitrag beschreibt Aufbau und Eigenschaften eines Teslameters für den Messbereich von 5 mT bis 1,5 T sowie dessen Kalibrierung.*

Zur Messung statischer Magnetfelder bietet sich ein Hall-Sensor [1] an. Es handelt sich um eine dünne Folie aus Metall oder speziellem Halbleitermaterial. Fließt durch diese ein Strom und wirkt senkrecht dazu ein Magnetfeld ein, so entsteht wiederum senkrecht dazu eine kleine Spannung als Produkt aus Strom, Magnetflussdichte und einer Materialkonstanten.

#### $\blacksquare$  Sensor und Schaltung

Der CYSJ166A ist als reiner Hall-Sensor ein passives Bauelement mit vier Anschlüssen. Der ohmsche Widerstand zwischen den Pins 1 und 3 beträgt etwa 1,2 kΩ. Hier lässt sich eine Spannung von wenigen Volt anlegen. Besser für temperaturstabile Messwerte ist aber das Einprägen eines Konstantstroms von einigen Milliampere, siehe

**Bild 1:**

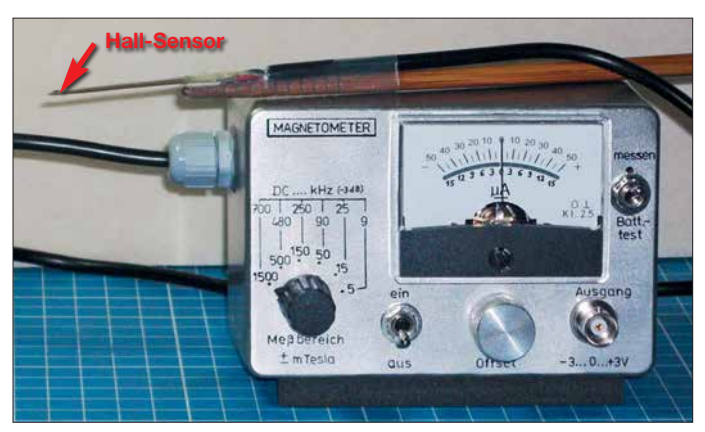

Viele Hall-Sensoren enthalten zusätzlich einen Verstärker mit nachgeschaltetem Komparator, sodass sie lediglich ein digitales Signal liefern. Für Messzwecke geeignete Ausführungen ohne Komparator wie z. B. die Schaltkreise A1301 und A1302 von Allegro Microsystems [2] sind bequem im Gebrauch, denn sie haben nur drei Anschlüsse: Betriebsspannung, Masse und Signalausgang. Ihre hohe Sensitivität führt aber bereits bei Werten kleiner 1 T zur Übersteuerung.

Geeignete Weitbereichssensoren sind u. a. von Chen Yang Technologies [3] erhältlich. Meine Wahl fiel auf den CYSJ166A. Auf Nachfrage beim Hersteller erhielt ich die Information, dass Linearitätsmessungen im Hause bis 1,9 T erfolgten und dass einer ihrer Kunden mithilfe eines Referenzmagneten die Linearität bis 3 T bestätigte. Handelsübliche Neodym-Magneten erreichen derzeit Flussdichten bis 1,45 T, sodass ein Amateurgerät mit ±1,5 T im höchsten Messbereich sinnvoll dimensioniert ist und sensorseitig eine hinreichende Linearität zwischen Flussdichte und Ausgangsspannung besitzt.

**9-V-Batterie versorgt. Fotos: Franke**

**Das Messgerät ist in ein Aluminiumgehäuse mit 120 mm** × **79 mm** × **58 mm eingebaut und wird von einer** 

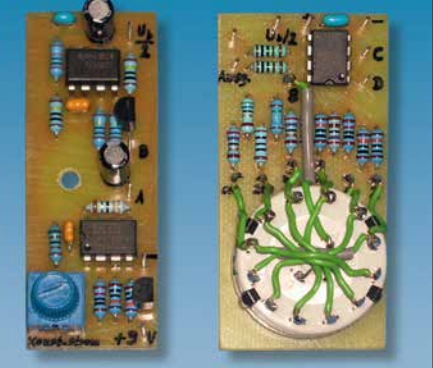

Kupferfläche des schmalen Platinenstreifens ist außerdem über das Abschirmgeflecht des Verbindungskabels mit Masse verbunden, um kapazitive Einstreuungen von Netzbrumm und dergleichen zu unter-

In Bild 4 ist die Schaltung zu sehen. Die Versorgung beider Baugruppen erfolgt aus einer 9-V-Blockbatterie, wobei sie insgesamt zwischen 3.2 mA und 5.1 mA aufnehmen. Der Hall-Sensor ist bei [3] verfügbar, alle restlichen Bauelemente bei *[www.reichelt.de](http://www.reichelt.de)*. Die von der Symmetrierstufe R9, R10, IC2a, C3 niederohmig bereitgestellte halbe Betriebsspannung  $U_{\rm B}/2$ ist als Massepegel definiert und mit dem Gerätegehäuse verbunden. Die Versorgung

IC1 arbeitet als Konstantstromquelle. Seine *rail-to-rail*-Eigenschaften erlauben eine sehr einfache, aber wirkungsvolle Konfiguration. Die im Vorversuch ermittelte Quellimpedanz *Δu*/*Δi* der Stromquelle liegt

erfolgt somit aus ±4,5 V.

drücken.

**Bild 2: Zum Einbau vorbereitete Leiterplatten**

Diagramm *VH-T* im Datenblatt bei [3]. Zwischen den Pins 2 und 4 ist der Widerstandswert mit etwa 2,5 kΩ deutlich höher. Dort lässt sich eine zur Magnetflussdichte *B* proportionale Gleichspannung abgreifen, die je nach gewünschtem Messbereich noch zu verstärken ist.

Bild 5 zeigt den Hall-Sensor und die Platine. Über die äußeren beiden Leiterzüge wird der Konstantstrom eingespeist. Die Signal führenden mittleren Leiterzüge sind eng benachbart und umfassen nur eine geringe Fläche, um bei Messungen in schnellen Wechselmagnetfeldern die Verfälschungen durch überlagerte Induktionsspannungen zu minimieren. Die untere

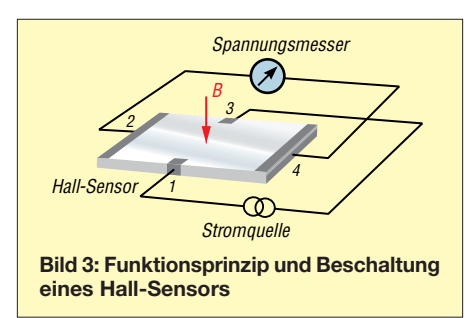

mit etwa 1 MΩ weit über dem Widerstand des Hall-Sensors, was einer idealen Stromquelle nahekommt. Die mittels Einstellwiderstand R4 vorgegebene Spannung *U*var = 112 ... 206 mV bewirkt den Konstantstrom  $I_{\text{const}} = 2.04 \dots 3.9 \text{ mA}$ , dessen Höhe linear die Messempfindlichkeit des Hall-Sensors festlegt und eine Kalibrierung des Gesamtsystems ermöglicht.

Ein nicht unbedingt nötiges, aber nützliches Detail ist links von IC4 dargestellt: Durch R7 und R8 lässt sich der Mittelwert der Spannung über dem Hall-Sensor gewinnen. IC2b vergleicht diesen mit  $U_B/2$  und steuert T1 stets so weit durch, dass IC4 und damit auch seine Pins 2 und 4 ein Potenzial nahe Masse aufweisen. Dadurch muss der Instrumentationsverstärker IC3 keine Gleichtaktspannung verarbeiten, was seiner Ausgangsaussteuerbarkeit auch bei sinkender Batteriespannung zugutekommt, siehe Diagramm *input common-mode range vs. output voltage* im Datenblatt des INA121 auf S. 4 [4]. C2 sichert die Schwingfreiheit der Kombination von IC1 und IC2 und schließt mögliches Rauschen über IC4 kurz.

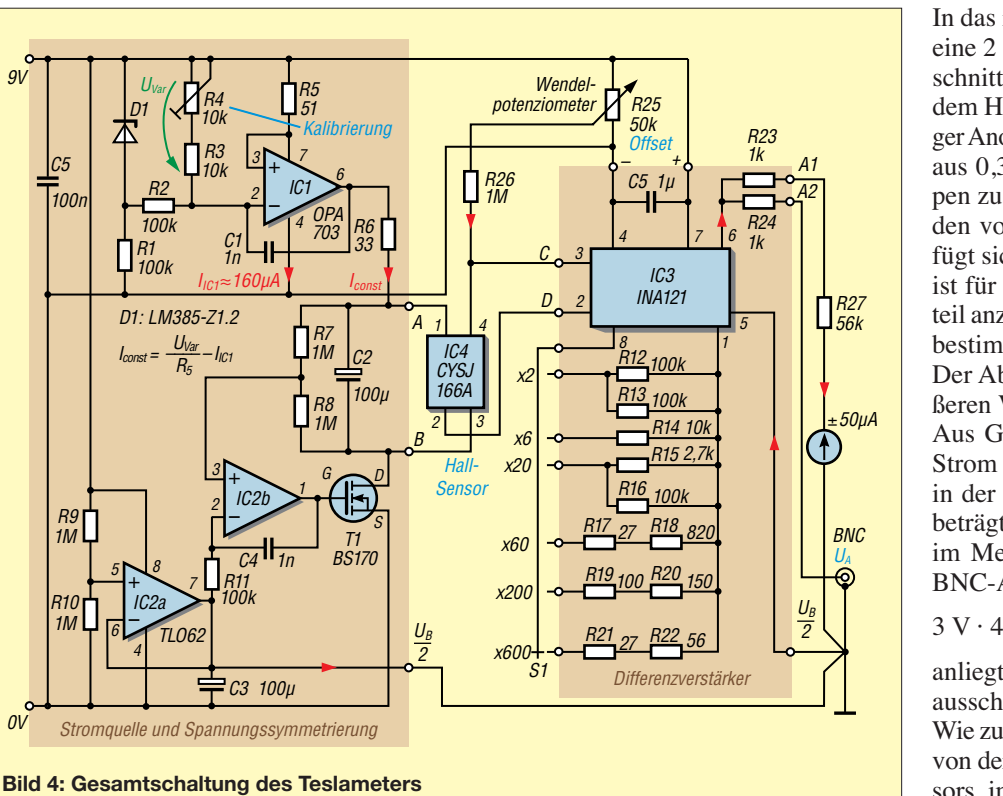

Die Differenzverstärkung von IC3 beträgt  $V = 1 + 50 \text{ k}\Omega/R<sub>G</sub>$ , wobei  $R<sub>G</sub>$  hier die mittels Drehschalter S1 wählbaren Widerstände R12 bis R22 bilden. Nach der Kalibrierung an R4 gibt der Hall-Sensor eine Spannung von 1 mV/mT an den Anschluss punkten C, D ab. Bei zweifacher Verstärkung  $(S1 \rightarrow x2)$  durch IC3 bewirkt eine Flussdichte von  $\pm 1.5$  T eine Ausgangsspannung von  $\pm 3$  V an der BNC-Buchse; bei  $V = 600$  (S1  $\rightarrow x600$ ) ist das bei  $\pm 5$  mT der Fall.

Der Widerstand vor dem Zeigerinstrument (im Muster 56 kΩ) ist bei einer Ausgangsspannung  $U_A = 3$  V für Vollausschlag zu bemessen. Die auf der Gehäusebeschriftung in Bild 1 erkennbaren Frequenzwerte wurden an IC3 allein ermittelt, durch Signaleinspeisung von einem Sinusgenerator.

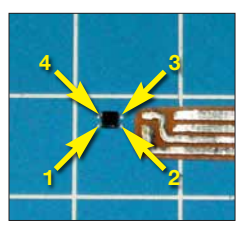

*9V*

 $\omega$ 

**Bild 5: Kontaktierung des Hall-Sensors auf einer 0,3 mm dicken und 5,5 mm breiten doppel seitig kaschierten Leiterplatte**

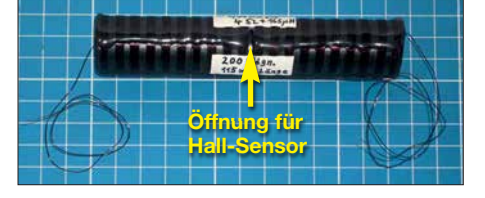

**Bild 6: Die zur Kalibrierung verwendete Zylinderspule wurde auf ein Kunststoffrohr mit 22 mm Durchmesser gewickelt.**

In den empfindlicheren Messbereichen begrenzt IC3 zunehmend die Bandbreite. Eine weitere Limitierung ist die niedrige Anstiegsrate (engl. *slew-rate*) des INA121, siehe [4]. Aus diesen beiden Gründen sollte man Messungen sehr schneller Magnetfeldänderungen bei etwas verringerter Verstärkung durchführen und eventuell das am Ausgang angeschlossene Oszilloskop zum Ausgleich entsprechend empfindlicher einstellen.

#### ■ Kalibrierung des Geräts

Aufgrund der Linearität über alle Messbereiche kann die Justage bei niedriger Magnetflussdichte erfolgen. Eine solche lässt sich gut definiert mit einer Zylinderspule ohne Kern herstellen. In Spulenmitte stellt sich eine über dem Innenraumquerschnitt recht homogene Feldstärke *H* (Einheit A/m) in Richtung der Spulenachse ein. Aus der Gleichung *Magnetfeld von Zylinderspulen* in [5] und der in Luft gültigen Beziehung  $B = \mu_0 \cdot H$  ergibt sich mit  $\mu_0 =$  $4\pi \cdot 10^{-7}$  Vs/Am für eine Luftspule mit der Länge *l*, dem Durchmesser *d* und der vom Strom *i* durchflossenen Windungszahl *n* die Magnetflussdichte *B*:

$$
B = \mu_0 \cdot i \cdot \frac{n}{l} \cdot \left(\frac{1}{\sqrt{1 + \frac{d^2}{l^2}}}\right) \tag{1}
$$

Bereits für eine mäßig schlanke Spule, mit moderater Relation *l*/*d*, nähert sich der Term in Klammern dem Wert 1 an und die Gleichung geht in jene für die unendlich lange Zylinderspule über.

In das in Bild 6 erkennbare Rohr ist mittig eine 2 mm breite rechteckige Öffnung geschnitten. Hier taucht die Messspitze mit dem Hall-Sensor ein. Zwecks gleichmäßiger Anordnung der aufgewickelten 200 Wdg. aus 0,32 mm CuL sind diese in 20 Gruppen zu je 10 Wdg. gegliedert, mit Abständen von jeweils 3 mm. Die Messöffnung fügt sich hier ohne Störung ein. Die Spule ist für die Kalibrierung an ein Labornetzteil anzuschließen. Die Ausgangsspannung bestimmt den fließenden Strom.

Der Abstand zwischen den Mitten der äußeren Windungsgruppen beträgt 115 mm. Aus Gleichung (1) folgt, dass mit einem Strom *i* = 1,863 A die Magnetflussdichte in der Öffnung  $B = 0,004$  Vs/m<sup>2</sup> = 4 mT beträgt. R4 ist nun so zu verändern, dass im Messbereich 5 mT ( $U_{\text{max}} = 3$  V) am BNC-Ausgang eine Spannung von

 $3 V \cdot 4 mT/5 mT = 2.4 V$ 

anliegt und das Zeigerinstrument auf 4 mT ausschlägt.

Wie zu erwarten, hängt diese Anzeige kaum von der genauen Platzierung des Hall-Sensors im Spulenquerschnitt ab, denn das Feld ist dort weitgehend homogen. Lediglich das Kippen um einen Winkel  $\alpha$  ist zu vermeiden, denn dann verringert sich die den Sensor durchsetzende Flussdichte um den Faktor *cos*(a). Nach dem Herausziehen und Umdrehen der Messspitze kehrt sich auch die Polarität um. Achtung: Der ohmsche Widerstand der Wicklung von etwa 4 Ω führt bei 1,863 A zu 13,9 W Verlustleistung und schneller Erwärmung der Spule. Die Messungen sollten also nur wenige Sekunden lang erfolgen, danach muss die Spule abkühlen.

Mit dem fertig justierten Gerät erfolgten noch Messungen an einer Drosselspule mit Eisenkern und an einer Dauermagnetanordnung. Die Resultate erscheinen plausibel und bestätigen nachträglich die An-

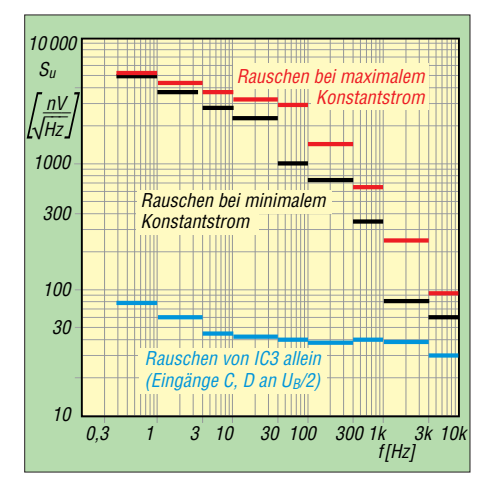

**Bild 7: Eingangsbezogene Rauschspannungsdichte in verschiedenen Frequenzbereichen auf 1 Hz Messbandbreite bezogen, gemessen mit 1/2 Dekade breiten Bandpassfiltern**

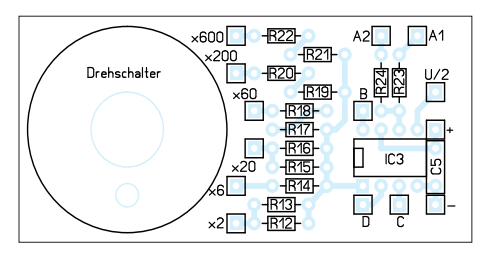

**Bild 8: Bestückungsplan des Differenzverstärkers; Abmessungen 60 mm** × **30 mm, M 1:1**

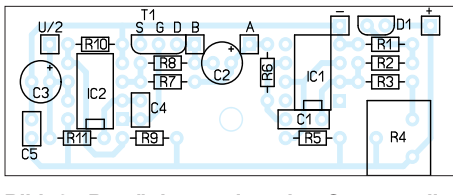

**Bild 9: Bestückungsplan der Stromquelle und Spannungssymmetrierung; Abmessungen 60 mm** × **22,5 mm, M 1:1**

nahme der durchgehenden Linearität des Teslameters und die Eignung der Zylinderspule für Kalibrierzwecke.

#### $\blacksquare$  **Untere Messgrenze**

Im Messbereich 5 mT liegen am Signalausgang  $U_{SS} \approx 80$  mV Rauschen. Bei Linksanschlag von R4 sind es  $U_{SS} = 60$  mV, bei Rechtsanschlag  $U_{SS} = 120$  mV. Gemäß der Faustregel, dass der Rauscheffektivwert bzw. die Messstandardabweichung etwa  $\frac{1}{5}$  vom Spitze-Spitze-Wert des Rauschens ist [6], ergibt sich bei breitbandiger Signalauswertung ein Fehler von

$$
\Delta B = \frac{5 \text{ mT}}{3 \text{ V}} \cdot 0.2 \cdot 80 \text{ mV} = 26.7 \text{ }\mu\text{T}.
$$

Bild 7 zeigt eine ausgeprägte Zunahme der Rauschdichte in Richtung Gleichstrom. Wer größeren Aufwand treiben möchte, kann den Hall-Sensor mit einem gechopperten Konstantstrom  $(f_{\text{chop}})$  = einige Kilohertz) versorgen und die nun ebenfalls als Rechtecksignal vorliegende Hall-Spannung verstärken und phasensynchron gleichrichten. Bei 1 s Einschwingzeit des Messwerts ließe sich eine Auflösung von ungefähr 100 nT erzielen.

Einfacher ist die Beobachtung des Ausgangssignals mit einem Oszilloskop in der Betriebsart *Mittelwert* (engl. *average*). Voraussetzung hierfür ist ein periodisches Signal zur Triggerung. Denkbar wären Messungen in unmittelbarer Nähe zu Magnet-Sendeantennen im ULF- und VLF-Band. Eine näherliegende Anwendung ist die Er-

mittlung von Streuflüssen an Netztransformatoren. Auf dem Oszilloskop sichtbare Verzerrungen der 50-Hz-Verläufe lassen eventuelle periodische Sättigungen des Eisenkerns erkennen. Auch die Ferrit-Speicherdrossel im Gleichspannungswandler

*Automatische Akkumulatorund Ladeumschaltung*

#### *FRANK G. SOMMER – DC8FG*

*Der Dauerbetrieb eines Funkgeräts oder eines anderen elektrischen Verbrauchers ohne 230-V-Netz setzt einen Akkumulator voraus. Dies erfordert jedoch ständiges Nachladen oder das Umschalten auf einen weiteren geladenen Akkumulator. Dieser Beitrag beschreibt eine Möglichkeit, zwei Energiespeicher automatisch zu wechseln sowie den jeweils leeren an ein Ladegerät zu schalten.*

Jeder Akkumulator ist, sofern parallel keine ausreichende Nachladung erfolgt, bei Dauerbenutzung irgendwann leer. Er ist dann nachzuladen oder gegen einen voll geladenen auszutauschen. Da Letzteres in der Regel manuell erfolgt, ist der Betrieb

für einen Moment unterbrochen und das versorgte Gerät danach in der Regel erst wieder neu zu starten.

Die hier vorgestellte automatische Akkumulatorumschaltung nimmt einen unterbrechungsfreien Wechsel des Akkumula-

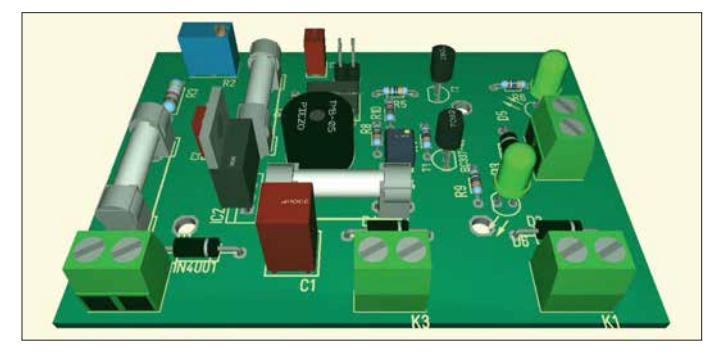

**Bild 1: 3-D-Modell des automatischen Akkumulatorumschalters Screenshot: DC8FG** lässt sich so untersuchen, sofern die Schaltfrequenz nicht allzu hoch ist.

#### n **Ergänzungen**

Bild 2 zeigt die Baugruppen. Weitere Detailfotos, die Layouts und Aufbauhinweise [sind im Download-Bereich auf](http://www.funkamateur.de) *www.funk* amateur.de zu finden, ebenso die Oszilloskopbilder transienter Strom- und Magnetfeldverläufe bei Kondensatorentladungen über die Zylinderspule, Messungen zum schrittweisen Verlust der Flussdichte eines Neodym-Magneten bei Erhitzung und schließlich die Entmagnetisierung eines Stahlstifts durch mechanische Erschütterungen.<br>
emmunf@amx.de terungen.

#### **Literatur und Bezugsquellen**

[1] Wikipedia: Hall-Sensor.

- *<https://de.wikipedia.org/wiki/Hall-Sensor>*
- [2] Allegro Microsystems: A1301 and A1302: Continuous-Time Ratiometric Linear Hall Effect Sensor ICs. [www.allegromicro.com](http://www.allegromicro.com) → Search: A1301, *A1302*
- [3] ChenYang-Technologies GmbH & Co. KG: CYSJ166A: GaAs Hall-Effekt Element. *[www.](http://www.hallsensoren.de) [hallsensoren.de](http://www.hallsensoren.de)* → *Hall ICs Elemente*
- [4] Texas Instruments: INA121, FET-Input, Low Power [Instrumentation Amplifier.](http://www.ti.com/product/ina121) *www.ti.com/product/ ina121*
- [5] Wikipedia: Zylinderspule.
- *<https://de.wikipedia.org/wiki/Zylinderspule>* [6] [Wikipedia: Rauschen \(Physik\).](https://de.wikipedia.org/wiki/Rauschen_(Physik)) *https://de.wikipedia. org/wiki/Rauschen\_(Physik)*

tors vor. Außerdem kann der gerade nicht zum Verbraucher durchgeschaltete Akkumulator von einem Ladegerät oder Solarpanel aufgeladen und so für die nächste Nutzungsperiode vorbereitet werden – dem Dauerbetrieb aus Akkumulatoren steht somit nichts mehr im Wege.

Herzstück der automatischen Akkumulatorumschaltung ist der Mikrocontroller ATtiny85. An seinen Pins PB0 und PB4 liegen über die Transistorschaltstufen T1 und T2 die Relais Rel1 und Rel2. Ihre einpoligen Schließer schalten jeweils den Pluspol eines Akkumulators an Klemme K5 (Verbraucher/Transceiver), siehe in Bild 2 oben. Da die Akkumulatorumschaltung auch für den Betrieb mit einem 100-W-Transceiver geeignet sein soll, die Dimensionierung von Leiterbahnen für einen Strom bis 23 A jedoch nicht einfach realisierbar ist, kommen extern verdrahtete Relais zum Einsatz. Ihre Kontakte lassen sich mit ausreichend dicken Leitungen mit Laderegler/Solarpanel (K6) und Verbraucher/Transceiver (K5) verbinden.

Die Relais Rel1 und Rel2 haben 5 V Nennspannung, sodass selbst die Unterspannung eines schon weit entladenen 12-V-Akkumulators nicht zu Funktionsfehlern führt. Ebenfalls an Pin PB4 liegt das per Optokoppler Rel4 geschaltete Lastrelais Rel3. Es sorgt dafür, dass der jeweils nicht

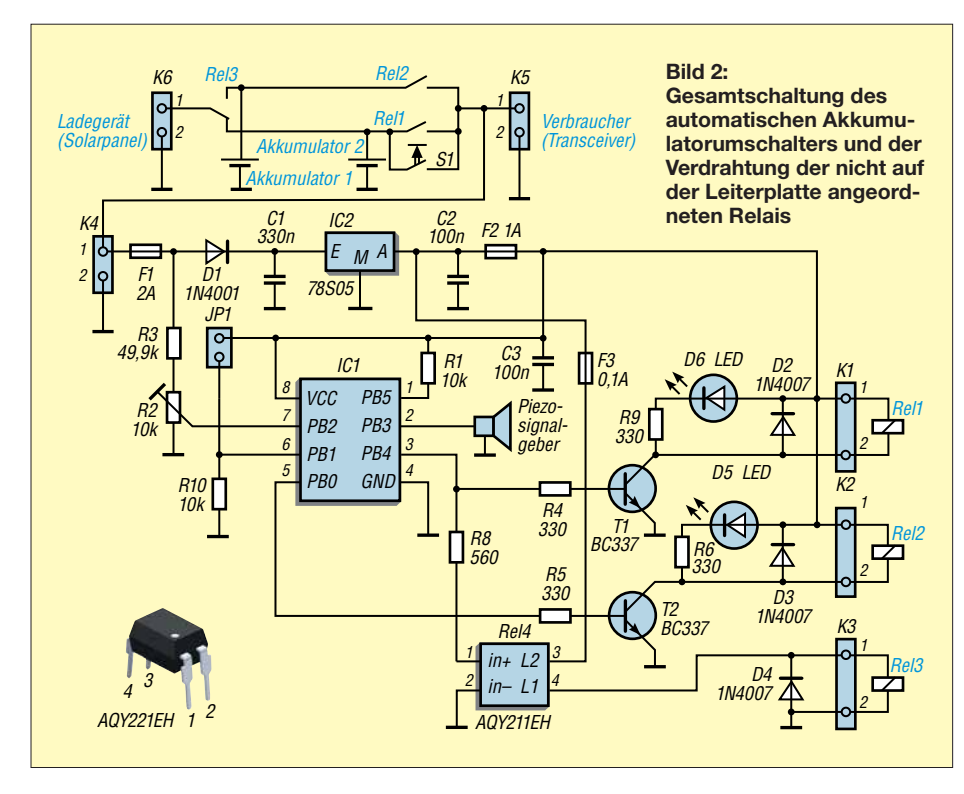

am Verbraucher liegende Akkumulator über K6 mit dem Ladestromkreis verbunden ist. Letzteres kann ein Ladegerät oder Solarpanel sein. Die Relais Rel3 und Rel1 ziehen zeitgleich an. Die LEDs D5 und D6 zeigen an, welcher der Akkumulatoren zum Verbraucher durchgeschaltet ist. Der am Pin PB5 des Mikrocontrollers gegen 5 V liegende Widerstand R1 verhindert ein unbeabsichtigtes Rücksetzen (Reset).

An Pin PB2 liegt die über den Spannungsteiler R2, R3 heruntergeteilte Akkumulatorspannung. Der A/D-Umsetzer des Controllers tastet sie permanent ab und die Firmware errechnet daraus den aktuellen Spannungswert. Dieses Verfahren habe ich bereits in [5] ausführlich beschrieben. Sobald die Klemmspannung des zum Verbraucher durchgeschalteten Akkumulators unter 10,8 V sinkt, erfolgt die Umschaltung

auf den anderen Akkumulator. Unmittelbar davor signalisiert der am Pin PB3 liegende Piezosummer die bevorstehende Umschaltung durch vier kurze Töne.

Mittels des Präzisionseinstellwiderstands R2 lässt sich der Schaltpunkt geringfügig verändern und so an die verwendete Akkumulatortechnologie anpassen. Hierzu empfiehlt es sich, die gewünschte Schaltspannung ohne angeschaltete Akkumulatoren über ein regelbares Netzteil an K4 zu legen und den Widerstandswert von R2 vorsichtig so lange zu verringern, bis Rel1 abfällt und Rel2 anzieht.

Bitte beachten: Damit die Umschaltung ohne Spannungsunterbrechung erfolgt, bleiben beide Relais gemeinsam für 1 s durchgeschaltet. Der während dieser Zeit zwischen den Akkumulatoren fließende Ausgleichsstrom dürfte zu keinen Problemen

#### *Stromversorgungstechnik*

führen. Sollte der zweite Akkumulator aufgrund fehlender Nachladung ebenfalls eine zu geringe Spannung besitzen, trennt der Controller beide Akkumula toren zum Schutz vor Tiefentladung endgültig vom Verbraucher. Eine bevorstehende vollständige Trennung signalisieren 60 schnell aufeinanderfolgende Töne.

Nach einer eventuell erfolgten Zwangsabschaltung beider Akkumulatoren ist auch die an Klemme K4 abgegriffene und über den Spannungsregler IC2 dem Controller zugeführte Betriebsspannung nicht mehr vorhanden. Zum erneuten Start der Baugruppe ist daher der Taster S1 kurz zu drücken. Er überbrückt den Schaltkontakt des Relais Rel1, worauf der Controller über den Spannungsregler mit Betriebsspannung versorgt wird und das Relais Rel1 anzieht. Bei Verwendung der hier beschriebenen Akkumulatorumschaltung mit einem nachgeschalteten Überwachungsgerät, wie dem in [1] gezeigten, kann die Funktion des Tiefentladeschutzes entfallen. Hierzu ist die Steckbrücke an JP1 zu entfernen. Dann schaltet die Baugruppe bei Unterspannung lediglich so lange zwischen den beiden entladenen Akkumulatoren hin und her, bis sie gegen volle getauscht oder wieder aufgeladen sind. Vier Signaltöne zeigen wiederum jeden Umschaltvorgang vorher an. Ist der Betrieb ohne Überwachungsgerät vorgesehen, empfiehlt es sich, in das Gehäuse zumindest eine Spannungsanzeige zu integrieren [2].

Die Stückliste mit den ICs und Relais sowie die Firmware sind im Download-Bereich auf *[www.funkamateur.de](http://www.funkamateur.de)* verfügbar. dc8fg@t-online.de

#### **Literatur und Bezugsquellen**

- [1] Sommer, F. G., DC8FG: Überwachungsgerät für eine netzunabhängige Stromversorgung. FUNK - AMATEUR 67 (2018) H. 3, S. 247–249
- [2] FA-Leserservice, Majakowskiring 38, 13156 Berlin, Tel (030) 44 66 94 72; *[www.funkamateur.de](http://www.funkamateur.de)*  $\rightarrow$  *Online-Shop*  $\rightarrow$  *DEI-3*, *DEI-45*

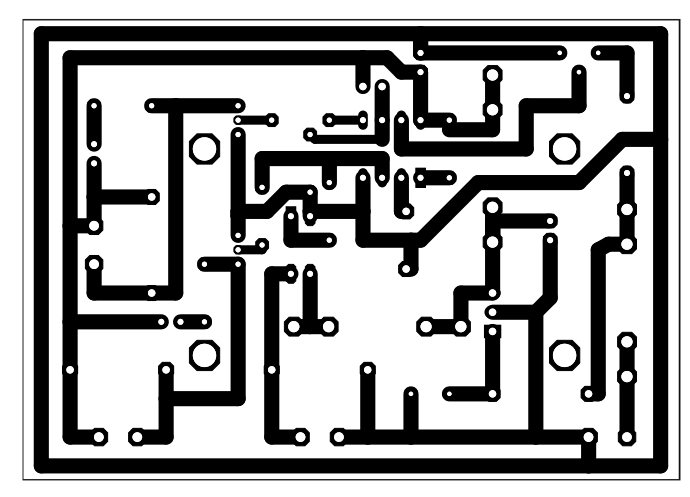

**Bild 3: Layout der einseitig kaschierten Akkumulatorumschalteinheit; Abmessungen 87 mm** × **61 mm, M 1:1**

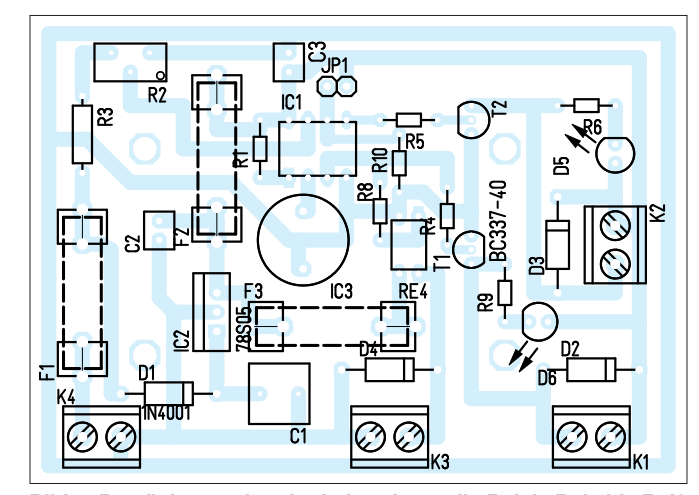

**Bild 4: Bestückungsplan der Leiterplatte; die Relais Rel1 bis Rel3 sind extern an K1 bis K3 anzuschließen und zu verdrahten.**

## *Optische Experimente – vom Selengleichrichter zur Fotodiode*

#### *Dr.-Ing. KLAUS SANDER*

*In diesem Beitrag werden einige interessante Experimente beschrieben, die an früher für Hobbyzwecke zu Fotodioden umgebaute Selengleichrichter erinnern. Die hier vorgestellten Schaltungen mit Fotowiderständen und Fotodioden können unter anderem bei Kindern und Jugendlichen das Interesse an Elektronik wecken und zur Bildung beitragen.*

Seitdem sich der Begriff Digitalisierung verbreitet hat, setzt sich auch im Bildungswesen die Computersimulationen von verschiedensten Prozessen immer mehr durch. Doch die reale Welt basiert nicht auf Computermodellen. Wirkliche Experimente tragen weitaus mehr zur Bildung bei. Außerdem werden Eingabefehler bei Computer-

als Antrieb für ein kleines Drehspulmesswerk, wie es auch heute noch in analog anzeigenden Strom- und Spannungsmessgeräten zum Einsatz kommt. Bei einem Test meines alten Belichtungsmessers hat sich gezeigt, dass er noch immer funktioniert. Dabei erinnerte ich mich an Experimente mit Selengleichrichtern, die wir als Kinder

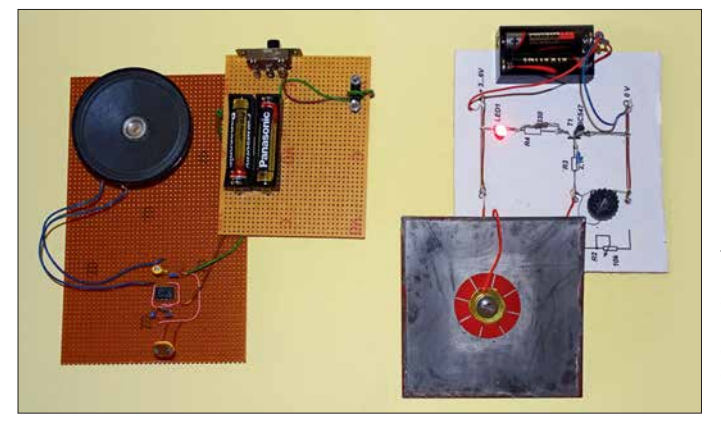

**Bild 1: Hier sind die im Beitrag beschriebenen Baugruppen abgebildet: links der Tongenerator und rechts der Lichtstärke detektor.**

**Fotos: Sander**

simulationen nur selten als solche erkannt. Bei Experimenten lassen sich die Ursachen hingegen besser erkennen. Durch die dabei gemachten Erfahrungen sind später bei völlig anderen Vorgängen Zusammenhänge eher erkennbar und Entscheidungen früher möglich. Das passiert selbst dann, wenn man die jeweilige Abfolge noch nicht ausreichend kennt.

Erfahrungen unterstützen bei späteren Entscheidungen das Unterbewusstsein und können so zu innovativen Ideen und neuen Erfindungen führen. Experimente tragen deshalb mehr als die heutzutage angestrebte Digitalisierung zur Bildung bei. Es entsteht auch ein besseres Verständnis für die Funktion, wenn man eine Schaltung zuerst analog aufbaut und später die gleiche Funktion für einen Mikrocontroller digital programmiert.

Vor einigen Wochen stieß ich in meinem Archiv durch Zufall auf einen alten Belichtungsmesser *Weimar Lux Nova*, Bild 2. Fotografen nutzten solche Geräte, um die Blende und Belichtungsgerät optimal einstellen zu können. Gerade uralte Belichtungsmesser haben Zellen aus Selen. Diese lieferten eine von der Helligkeit abhängige Ausgangsspannung. Letztere diente

in der damaligen *Station junger Techniker und Naturforscher* gemacht hatten. Einige Experimente stelle ich hier vor.

#### n **Selen**

Der Chemiker Jöns Jakob Berzelius entdeckte 1817 das Selen in Bleikammeranlagen, die zur Herstellung von Schwefelsäure dienten. Bis in die 1950er-Jahre galt Selen generell als giftig. Medizinforscher erkannten jedoch, dass alle Lebewesen eine gewisse Menge Selen brauchen. Es stellte sich heraus, dass sogar eine Reihe von Krankheiten durch Selenmangel entstehen. Deshalb gibt es heute z. B. Tabletten mit Selen als Nahrungsergänzungsmittel. Es soll sogar das Krebsrisiko vermindern. Allerdings haben andere Forscher auch gegenteilige Effekte entdeckt, was jedoch bis heute noch nicht nachgewiesen ist [1]. Auch hier gilt die Aussage von Paracelsus, dass die Dosis entscheidend ist. Selen kommt nicht nur als Begleitmaterial schwefelhaltiger Erze von Kupfer, Blei, Zink, Gold und Eisen vor. Es ist auch im Boden verbreitet, wodurch Pflanzen es aufnehmen können. In einigen Ländern, wie z. B. Deutschland und Finnland, gibt es nur geringe Selenmengen im Boden. In

Finnland ist deshalb selenhaltiger Dünger erlaubt. Pflanzen mit der höchsten Selenkonzentration sind Paranüsse und Knoblauch.

Eine der ersten technischen Anwendungen von Selen entdeckte 1873 der englische Elektroingenieur Willoughby Smith. Er war für die Verlegung und Überwachung von Seekabeln zuständig. Für die Testschaltung suchte er ein Halbleitermaterial mit hohem Widerstand. Nach der Entscheidung für einen Stab aus Selen bemerkten er und seine Mitarbeiter, dass sich die Leitfähigkeit in Abhängigkeit von der Stärke des Umgebungslichts änderte. So entstanden die ersten Selenzellen, die später als Stromquelle und Sensoren für Belichtungsmesser zum Einsatz kamen.

Ferdinand Braun war ein Physiker (1850 – 1918), der sich nicht nur um Funktechnik zur Nachrichtenübertragung kümmerte, sondern er erfand auch die Braunsche Röhre, die später zum Standard für Fernsehgeräte und Oszilloskope wurde. 1874 berührte Braun mit einem Metallstift eine mit Selen beschichtete Platte und stellte an verschiedenen Punkten den Gleichrichtereffekt fest [2].

Anwendung gab es jedoch erst, nachdem Ernst Presser 1927/1928 den ersten Selengleichrichter entwickelte. Sie kamen in Radios für die Gleichrichtung der Anodenspannung von Röhren zum Einsatz, denn sie hatten eine längere Lebensdauer als die zuvor verwendeten Gleichrichterröhren.

Selengleichrichter sind bei entsprechender Plattengröße für hohe Ströme geeignet. Sie wurden deshalb besonders für Ladegeräte eingesetzt. Zur Gleichrichtung im Hochspannungsbereich fanden noch bis 1978 Selenstäbe Verwendung. Da sich Germanium und Silizium seit den 1950er-Jahren immer mehr als Halbleitermaterial durchgesetzt haben, war es mit dem Selen fast vorbei. Heute wird es jedoch noch immer in speziellen Solarzellen eingesetzt.

#### n **Fotodiodenselbstbau**

Beginnen wir mit einem einfachen Experiment. Wie oben erwähnt, steckt Selen auch in Knoblauch. Deshalb habe ich eine frische Knoblauchzehe geschält, die untere Seite wegen des besseren Kontakts etwas abgeschnitten und auf ein Stück Aluminiumfolie gelegt. Eine in die Knoblauchzehe gesteckte Nadel diente als ein Kontakt, den zweiten bildete die Folie. An beide Kontakte schloss ich ein Widerstandsmessgerät an, Bild 3. In das Messgerät ist eine Batterie bereits eingebaut. Sie liefert den Strom, der durch den zu messenden Widerstand fließt. Über die am Widerstand abfallende Spannung wird der Strom bestimmt. Es ist damit bereits ein Stromkreis mit der Knoblauchzehe aufgebaut.

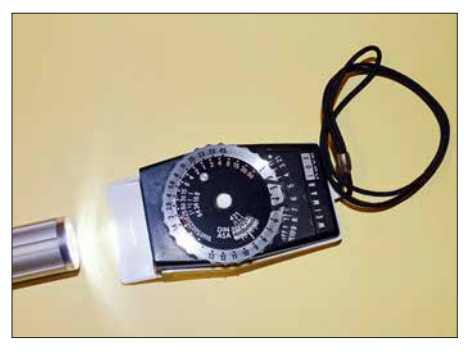

**Bild 2: Der alte Belichtungsmesser** *Weimar Lux Nova* **erzeugt den Strom durch Minisolarzellen und funktioniert noch immer.**

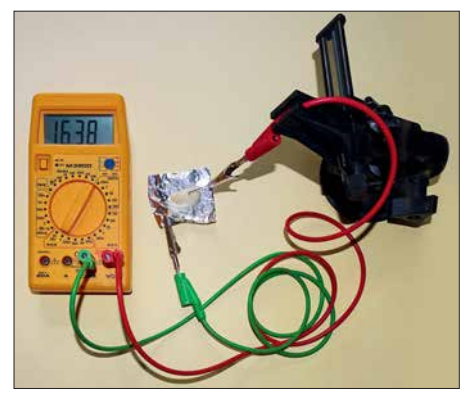

**Bild 3: Bei diesem Experiment lässt sich sauber geschnittener Knoblauch auf einer Aluminiumfolie als Gleichrichter verwenden.**

Doch im ersten Schritt war der Widerstand so hoch, dass kein Wert angezeigt werden konnte. Dann habe ich die Anschlüsse am Messgerät und somit auch die Polung bzw. Stromrichtung umgedreht. Nun lag der Widerstandswert im messbaren Bereich. Interessant war der nächste Effekt. Die Sonne schien ziemlich stark. Als ich eine größere schwarze Pappe vor den Knoblauch gehalten habe, änderte sich der Widerstandswert. Die Spannung, die durch die Lichtstrahlung im Knoblauch erzeugt wird, war zu gering und ließ sich nicht messen. In der Zehe stecken noch andere chemische Stoffe. Durch den Strom aus dem Widerstandsmesser setzen elektrochemische Prozesse ein. Anfangs haben sich die Messwerte kaum geändert. Nach einiger Zeit kam es zu sehr starken Änderungen. Deshalb ist der Einsatz als Bauteil nicht möglich. Trotzdem kam mir ein humorvoller Gedanke. Knoblauch ist ein Bioprodukt. Also nennen wir diesen Gleichrichter nicht Diode sondern *Biode*. Ob es letztendlich am Selen lag, kann ich jedoch nicht garantieren. Dafür müsste man alle chemischen Bestandteile des Knoblauchs untersuchen. Ein interessantes Experiment war es jedoch.

Selengleichrichter bestehen aus mehreren über Abstandshalter und Federkontakte gestapelten Platten. Die Fläche der einzelnen Platten bestimmt die maximal zulässige Stromstärke. Durch die Reihenschal-

tung mehrerer zusammengeschalteter Platten erhöht sich die maximale Sperrspannung, wodurch der Einsatz auch bei höheren Betriebsspannungen möglich ist.

Oft wurden die Platten schon bei der Herstellung so angeordnet und miteinander verbunden, dass die Schaltung eines Brückengleichrichters entstand. In Bild 5 ist als Beispiel ein Brückengleichrichter dargestellt. Jede Platte hat die Abmessungen von 100 mm × 100 mm und gewährleistet so einen hohen Stromfluss.

Der Selengleichrichter in Bild 5 stammt aus einem alten Ladegerät für leistungsstarke Bleiakkumulatoren. Jede Platte besteht aus vernickeltem Eisen oder Aluminium. Darauf ist die Selenschicht als N-Schicht aufgebracht. Wiederum darauf befindet sich noch Cadmiumselenid als P-Schicht. Damit verbessern sich die Eigenschaften des PN-Aufbaus. Abschließend wurde die Platte mit Zinn beschichtet, welches eine niedrige Schmelztemperatur hat.

In den 1960er-Jahren waren lichtempfindliche Fotodioden und Fotowiderstände zumindest in der DDR für Hobbyanwendungen kaum beschaffbar. 1963 wurde in der Zeitschrift *Jugend und Technik* ein erstes Verfahren zum Selbstbau einer Fotodiode aus Selengleichrichtern beschrieben. Hagen Jakubaschk erinnerte 1972 in seinem *Elektronikbastelbuch* [3] an diesen Beitrag und erläuterte das Prinzip genauer. Dieses Experiment vollzogen wir als Schüler in der *Station junger Techniker und Naturforscher* nach. Das war eine Arbeitsgemeinschaft für Physik und Technik, die Interessierte nach dem Unterricht wöchentlich besuchen konnten.

Bei diesem Experiment muss ein Selengleichrichter zerlegt werden. Die Schraube durch die Platten ist zu lösen und auf einer unbeschädigten Platte die Lackschicht mit einer Heißluftpistole zu entfernen. Die Heißluftpistole sollte dazu etwas schwächer eingestellt sein. Danach die Kontaktfedern auf beiden Seiten der Platte mit einer kurzen Schraube und einem gekürzten Isolierrohr befestigen. Es entspricht dem bisherigen Aufbau mit dem Unterschied, dass der Gleichrichter nur einer Platte hat. Mit einem Widerstandsmessgerät lässt sich nun prüfen, ob die Platte wie ein Gleichrichter arbeitet.

Funktioniert er korrekt, ist im nächsten Schritt die Platte vorsichtig mit der Heißluftpistole aufzuheizen und das Zinn mit einem Lappen abzuwischen. Selen hat eine höhere Schmelztemperatur als Zinn. Die Temperatur der Heißluftpistole darf aber den Wert der Schmelztemperatur des Selens nicht erreichen. Das Aufheizen sollte deshalb an der jeweiligen Stelle nur so kurz erfolgen, bis das Zinn schmilzt. In der Mitte der Platte muss die Zinnschicht unter dem Kontaktfederring erhalten bleiben.

Nach dem Abkühlen der Platte ist die Gleichrichterfunktion nochmals zu überprüfen. Funktioniert sie weiterhin, lässt sich mit ihr in einer einfachen Schaltung aus Spannungsquelle, Vorwiderstand und Mikroamperemeter die Funktion als Fotodiode prüfen. Die Empfindlichkeit ist jedoch geringer als bei den damals in Belichtungsmessern eingebauten Selenfotozellen. Bei denen ist das Selen mit einem durchsichtigen leitfähigen Material beschichtet, welches auf der gesamten Oberfläche wirkt.

Es gab damals jedoch noch eine andere Möglichkeit für den Selbstbau von Fotodioden. Transistoren wurden von einigen Herstellern nicht in Metallgehäuse, sondern in Glasröhrchen eingebaut. Diese waren mit schwarzem Lack überzogen. Durch Entfernen des Lacks entstand ein preiswerter Fototransistor.

#### n **Fotowiderstände**

Gegen Ende der 1960er-Jahre waren für Hobbyanwendungen auch erste Fotowiderstände beschaffbar. Sie sind aus einer Schicht aus Cadmiumsulfid oder Cadmiumselenid aufgebaut, zwei lichtempfindlichen Halbleitermaterialien. Damit ließen sich sehr einfach Schaltungen aufbauen. In Bild 7 ist ein erstes Beispiel dargestellt. Die Schaltung besteht aus zwei annähernd gleichen Teilschaltungen. Jeder Transistor hat am Eingang einen Spannungsteiler, der aus einem Potenziometer und einem Fotowiderstand besteht. Bei der zweiten Teil-

**Bild 4: In der Mitte der Platte muss für die Kontaktfeder die Zinnschicht über dem Selen erhalten bleiben.**

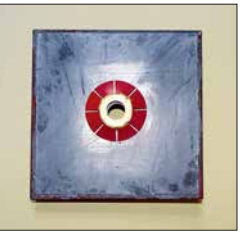

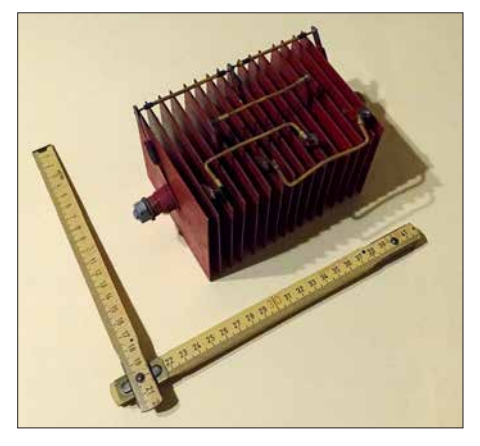

**Bild 5: Selengleichrichter bestehen aus gestapelten, mit Selen beschichteten Platten. Diese große Version ist bereits werksseitig als Brückengleichrichter verdrahtet.**

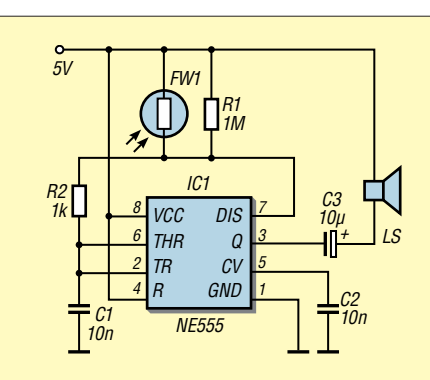

**Bild 6: Der in einen NF-Generator eingesetzte Fotowiderstand verändert die Frequenz des über den Lautsprecher ausgegebenen Signals.**

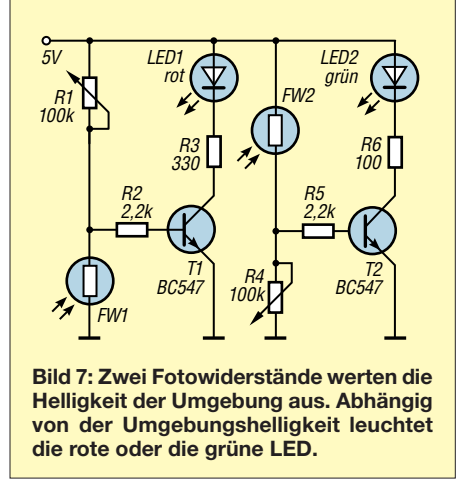

schaltung sind Potenziometer und Fotowiderstand gegenüber der ersten getauscht. Die Transistoren steuern eine rote bzw. eine grüne LED an.

Sinkt der Widerstand des FW1 durch die steigende Helligkeit, reduziert sich die Basis-Emitter-Spannung an T1. Dadurch verringert sich der Strom durch die LED1. Bei Dunkelheit leuchtet sie hingegen rot. Bei der zweiten Teilschaltung mit FW2 und T2 ist es umgekehrt. Mit steigender Helligkeit ergibt sich ein höherer Basisstrom des Transistors T2 und die grüne LED beginnt zu leuchten. Mit den beiden Potenziometern lässt sich die gewünschte Empfindlichkeit einstellen. Die Schaltung ist auch einfach auf einer Platte aus Pappe aufzubauen [4].

Die Helligkeit muss nicht immer über ein Messgerät oder Leuchtdioden angezeigt werden. Es geht auch akustisch. In Bild 6 ist die Schaltung eines einfachen NF-Generators auf Basis des NE555 dargestellt. Die Frequenz variiert hier mit der Widerstandsänderung des Fotowiderstands. Abhängig vom Typ liegt sein Wert im Bereich von etwa 20 kΩ bis 1 MΩ. Die Frequenz des Tongenerators ändert sich im Bereich von etwa 100 Hz bis 10 kHz. Der NE555 gibt das Tonsignal direkt auf einem Lautsprecher aus. Dieser sollte einen Widerstand von mindestens  $8 \Omega$  besitzen. Alternativ sind auch Piezokeramikscheiben einsetzbar, denen jedoch ein 4,7-kΩ-Widerstand parallelgeschaltet werden muss.

Ein kleines, innen schwarzes Pappröhrchen über dem Fotowiderstand schirmt Streulicht ab. Fällt Licht in das Röhrchen, lässt sich mit der darüber gehaltenen Hand die Tonhöhe ändern. Das ist ähnlich einem Musikinstrument, das den Namen Lichtharfe trug. Weil für diese Schaltung ein Schaltkreis Verwendung findet, bietet sich der Aufbau auf einer Lochrasterplatine an. Wird die Schaltung zweimal aufgebaut, lassen sich so durch beide Hände getrennt Töne erzeugen. Um die Töne vollständig abbrechen zu können, sollte man die Betriebsspannung über einen Fußtaster schalten.

#### **■ Fotodioden und -transistoren**

Fotodioden und -transistoren sind die Nachfolger der Fotowiderstände. Sie sind wesentlich empfindlicher und reagieren auch viel schneller. Damit ist die Übertragung optischer Signale mit hoher Frequenz möglich. Diese Bauelemente kommen auch heute noch für eine Vielzahl von Anwendungen zum Einsatz. Dazu gehören beispielsweise Lichtschranken, Positionsmessgeräte, Spektroskopie, Lichtstärkemessgeräte und viel mehr.

Eine Anwendung ist die Messung der Drehgeschwindigkeit und Richtung mithilfe von Lochrasterscheiben. Diese Methode benutzt man heute z. B. noch in Maschinen. Früher war sie auch Standard in Computermäusen. Lochrasterscheiben mit Fotodioden und zusätzlichen mechanischen

Kontakten sind weiterhin in Drehgebern enthalten. In meinem Archiv habe ich auf einem Blatt aus den 1980er-Jahren eine skizzierte Schaltung gefunden, die in Bild 8 dargestellt ist.

Bild 9 verdeutlicht das Grundprinzip mit Lochrasterscheiben. Eine langgestreckte, seitlich verschiebbare Platte enthält versetzte Löcher in zwei Spuren. Zwei Lichtschranken kontrollieren die beiden Spuren. Dabei ergeben sich die Impulse wie in den Signalen 1 und 2 darunter dargestellt. Beim Wechsel der Bewegungsrichtung ändert sich zum Beispiel Signal 1. Durch die Verknüpfung beider Signale lässt sich die Bewegungsrichtung erkennen. Impulsbreite und Frequenz ermöglichen Rückschlüsse auf die Bewegungsgeschwindigkeit.

Alternativ zur einer Platte ist bei Drehgebern und Motoren eine rotierende Scheibe einsetzbar, bei der die Löcher ebenso in zwei Spuren angeordnet sind.

Die Signale lassen sich durch die Software in Mikrocontrollern auswerten. Es geht jedoch einfacher. Die Schaltung aus den 1980er-Jahren ist in Bild 8 dargestellt. LED1 und LED2 dienen nur als Lichtquelle für die beiden Lichtschranken. Zur Auswertung setze ich einfache Logikschaltkreise ein. Die Schmitt-Trigger IC1A und IC1B wandeln die Ausgangssignale der Fototransistoren in Rechtecksignale um. Der Ausgang des IC1A liefert die Taktimpulse, aus der sich die Anzahl der Schritte und die Geschwindigkeit ermitteln lässt. Gleichzeitig taktet das Ausgangssignal des IC1A das Flipflop IC2A. Mit der steigenden Flanke wird der Signalpegel am Eingang D übernommen und somit die Richtung erkannt.

Dies waren nur einige Experimente für den Einsatz optoelektronischer Bauelemente. Viel Spaß beim Nachvollziehen!

#### *k.sander@s-elabor.de*

#### **Literatur**

[1] Wikipedia: Selen. *<http://de.wikipedia.org/wiki/Selen>* [2] Rhein, E.: Du und die Elektrizität. Deutscher Verlag, Berlin 1940

- [3] Jakubaschk, H.: Das große Elektronikbastelbuch; 4. Aufl., MV, Berlin 1972
- [4] Sanders Elektroniklabor: *[www.s-elabor.de](http://www.s-elabor.de)*

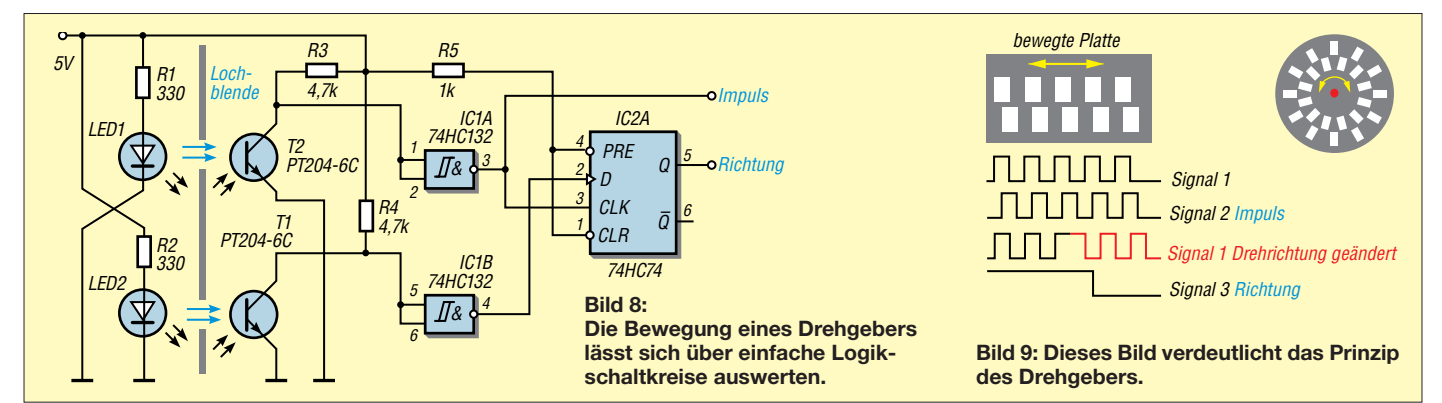

### **FUNKAMATEUR – Bauelementeinformation**

#### **Daten marktüblicher 50-**Ω**-Koaxialkabel (1)**

## **Koaxialkabel**

#### **Mechanische und elektrische Eigenschaften**

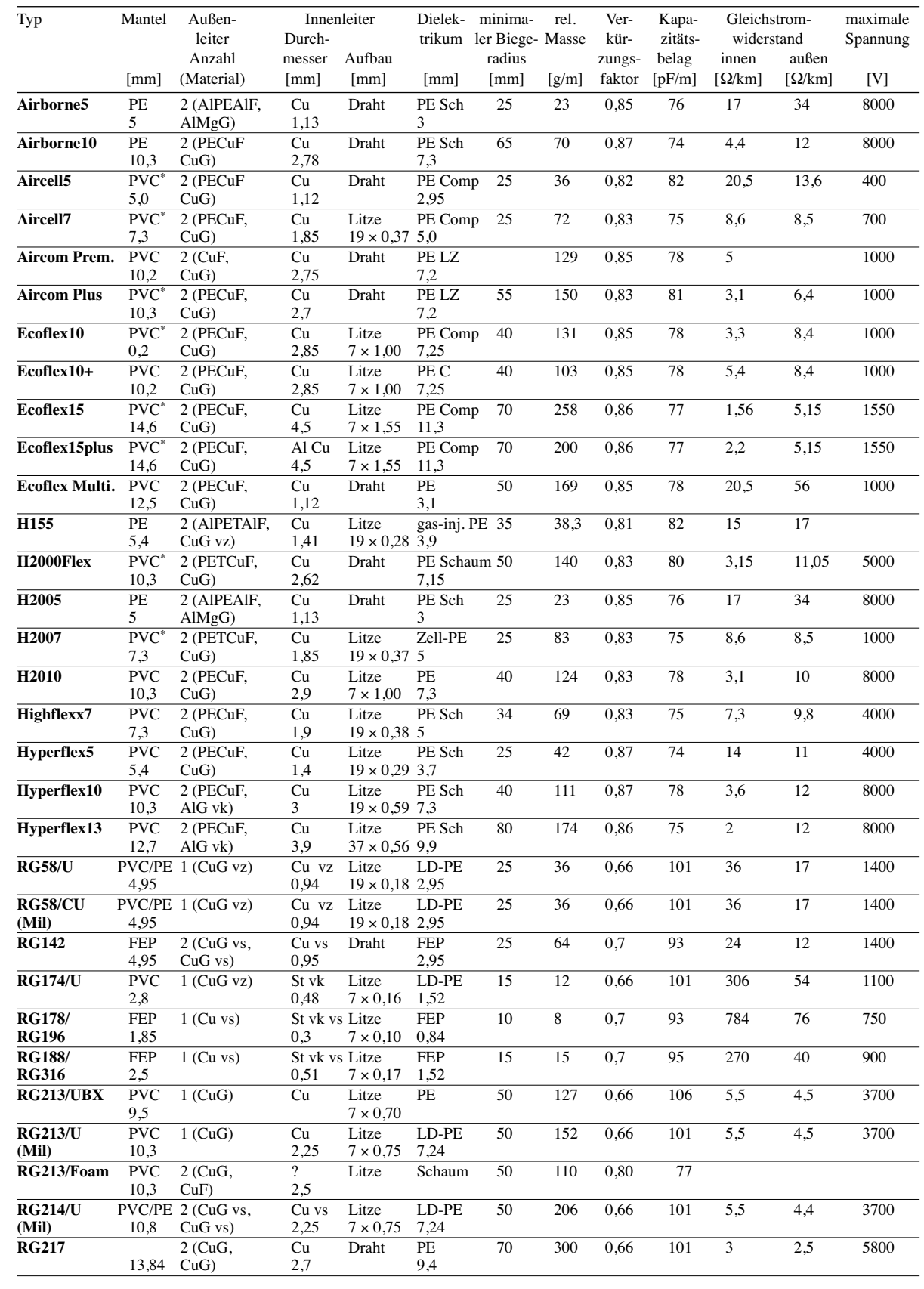

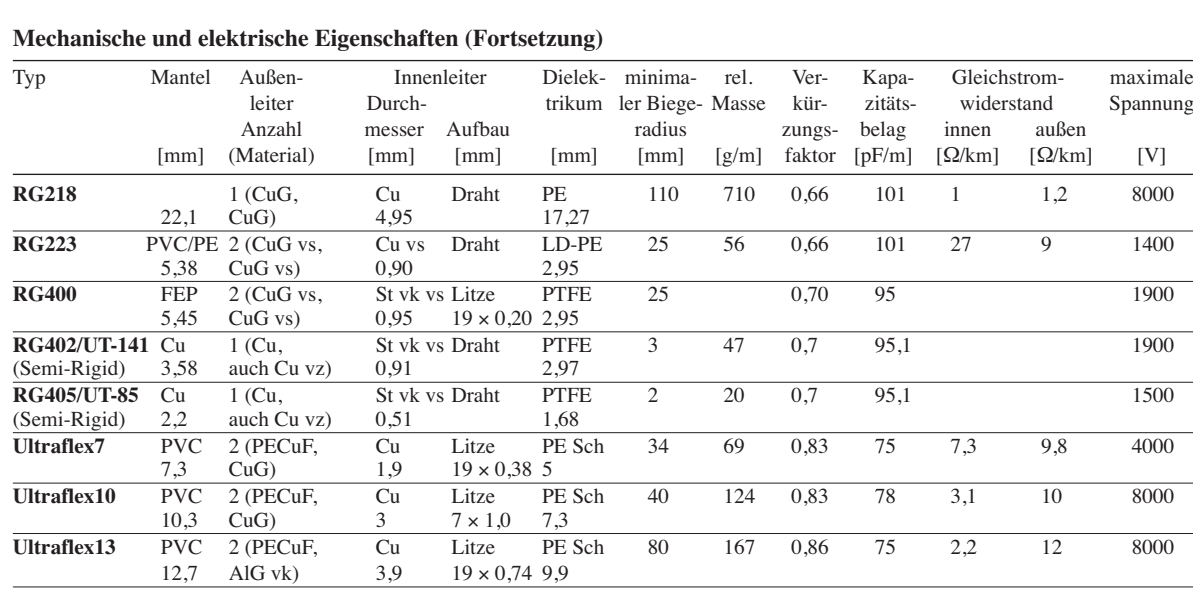

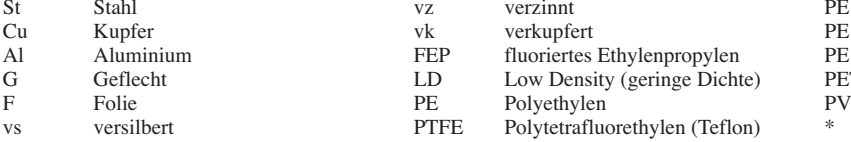

PE Comp Polyethylenverbindung PE LLC Polyethylenverb., verlustarm PE LZ Polyethylen mit Luftzellen PET Polyethylenterephthalat PVC Polyvinylchlorid \* UV-stabil

 $\overline{\phantom{0}}$  $\overline{\phantom{a}}$  $\sim$  $\overline{\phantom{0}}$ 

#### **Maximale Belastbarkeit und höchstmögliche Nutzfrequenz**

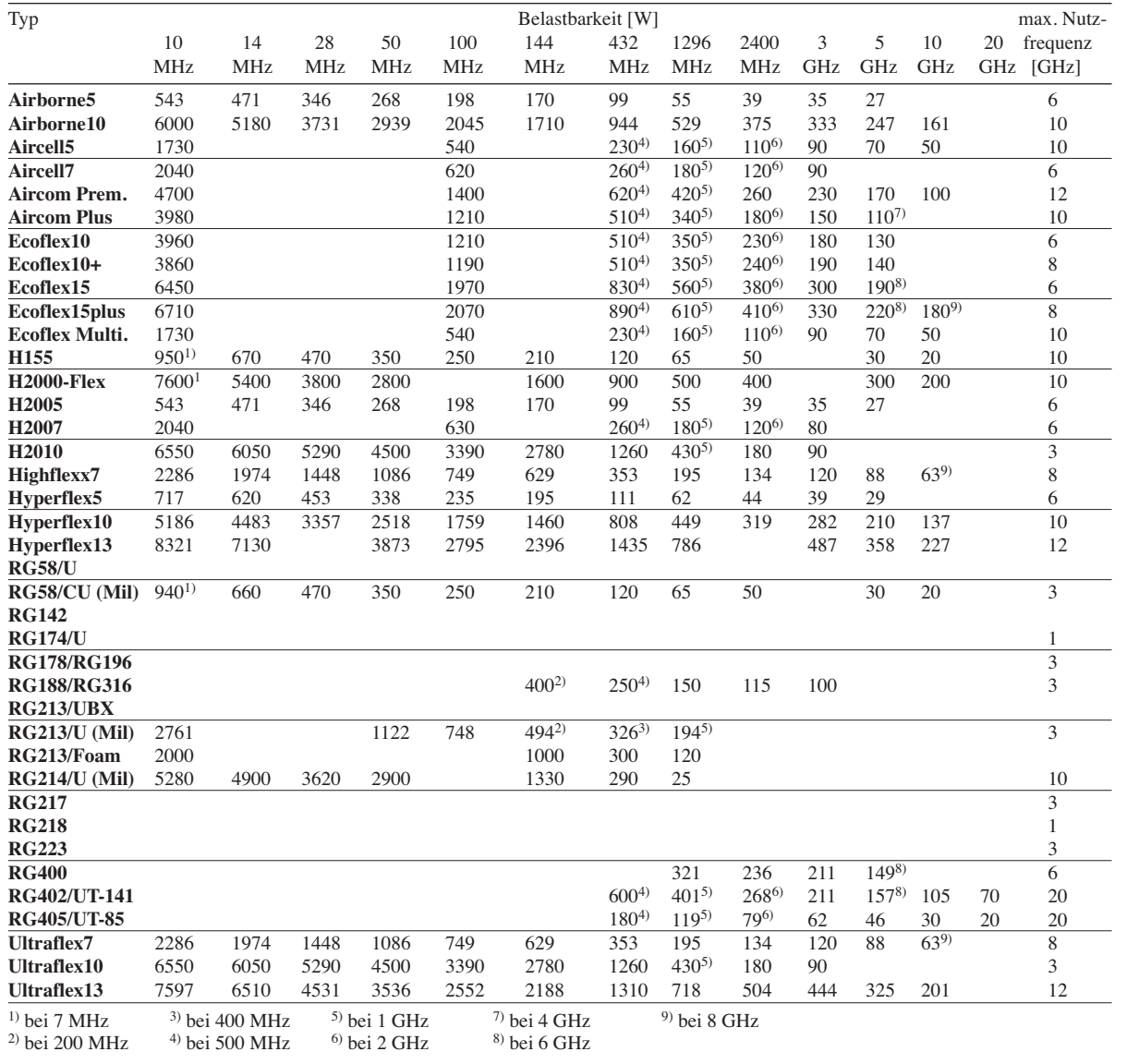

### **FUNKAMATEUR – Bauelementeinformation**

#### **Daten marktüblicher 50-**Ω**-Koaxialkabel (2)**

## **Koaxialkabel**

#### **Dämpfungen**

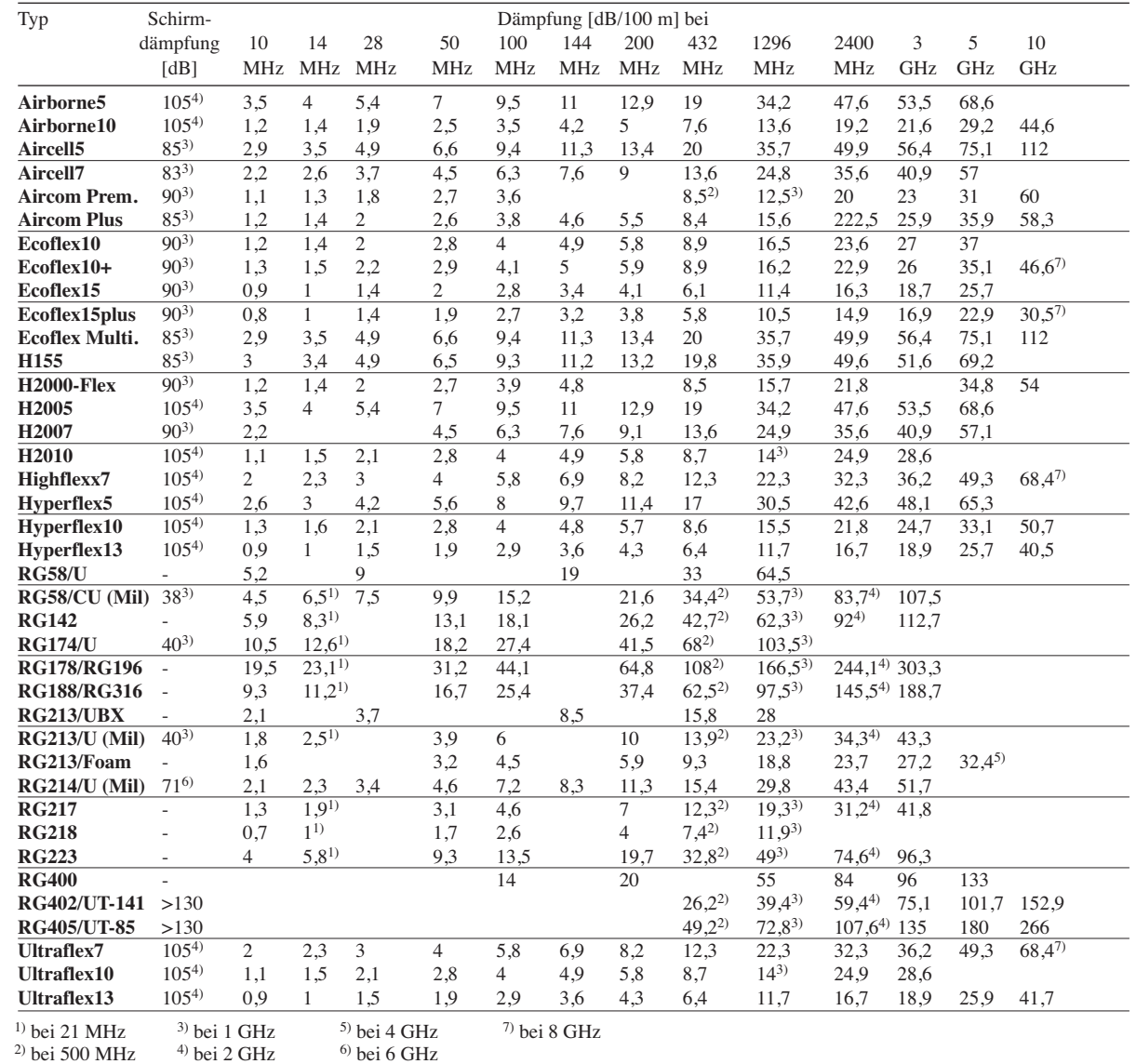

Bitte beachten sie das Diagramm (Bild 1) auf der nächsten Seite.

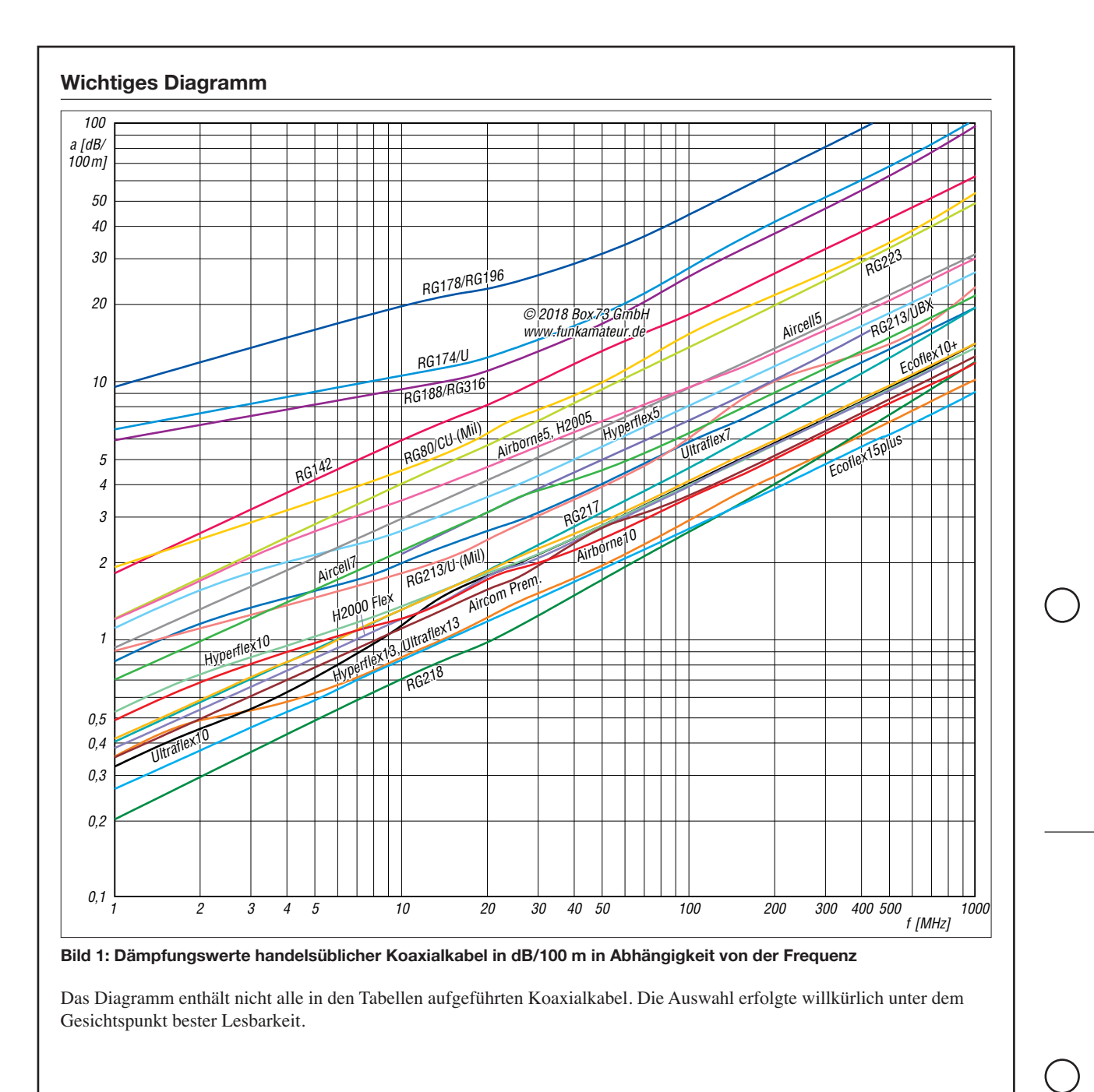

**Alle hier gemachten Angaben sind ohne Gewähr!** Zusammenstellung nach Hersteller- und Händlerangaben; insbesondere bei den RG-Typen differieren die Angaben teilweise von Hersteller zu Hersteller.

#### **Quellen**

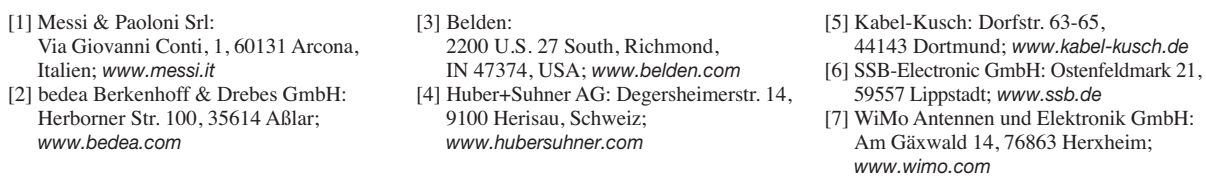

## *ES-Saison auf 6 m vor der Tür*

#### *Dr.-Ing. WERNER HEGEWALD – DL2RD*

*Das 6-m-Band öffnet sich in den Sommermonaten nahezu regelmäßig, aber häufig nur kurz und lokal begrenzt. Aufgrund der oft hohen Signalstärken sind Verbindungen mit sehr einfachen Antennen möglich. Bei der Bandbeobachtung helfen technische Hilfsmittel mehr denn je.*

Da wir uns nahe am Sonnenaktivitätsminimum befinden, ist F2-Ausbreitung wie auf den KW-Bändern hier eher unwahrscheinlich und für Weitverbindungen bleibt uns nur die sporadische E-Schicht, für die die Saison alljährlich spätestens im Mai beginnt und etwa im August endet. Fangen wir mit den obligatorischen Nutzungsbedingungen an.

#### n **Gesetzlicher Rahmen**

Wir Funkamateure sind im 6-m-Band nur Sekundärnutzer. Mit Rücksicht auf den Primärnutzer ergeben sich einige Besonderheiten, die in obigem Kasten zusammengefasst und ausführlicher bei [1] nachzulesen sind.

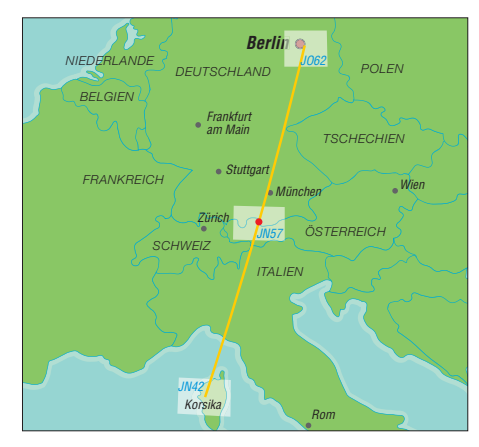

**Der DX-Maps-Warndienst empfahl am 8. 4. um 1404 UTC von JO62 aus die Antenne nach JN42, also 197°, zu drehen, weil in JN57 ein Reflexionszentrum (rot) mit 91 MHz MUF erkannt wurde. Ein QSO DL–TK in Aussicht!**

Zu beachten ist, dass Portabelbetrieb nach wie vor nicht statthaft ist. Wer die sommerlichen  $E_s$ -Öffnungen in einem Garten- oder Wochenendgrundstück genießen möchte, ist also gut beraten, einen zweiten Standort bei der Bundesnetzagentur anzumelden.

Es ist nicht mehr die maximale Strahlungsleistung vorgegeben, sondern die Sendeleistung (PEP). Antennen sind folglich theoretisch in beliebiger Größe, aber nur horizontal polarisiert, erlaubt – BEMFV und weitere gesetzliche Bestimmungen, wie etwa die Landesbauordnung, beachten! Zu einer eventuellen neuen Duldungsregelung für das benachbarte und von der Ausbreitung her mindestens genauso interessante 4-m-Band kann die FA-Redaktion noch keine Aussage treffen.

CW-Verbindungen konzentrieren sich de facto auf den Bereich zwischen 50,050 MHz und 50,100 MHz. SSB-Verbindungen laufen oberhalb dessen bis etwa 50,200 MHz ab, manchmal bis 50,300 MHz. Sehr aufschlussreich ist die Beobachtung des Bakenbereichs 50,400 MHz bis 50,500 MHz; dort ist Senden tabu!

#### **■ E<sub>S</sub>-Öffnungen und Antennen**

Wegen des eher zufälligen Charakters und der lokalen Begrenztheit solcher Öffnungen wirkt das Band trotzdem beim Einschalten des Transceivers oder Empfängers in den meisten Fällen wie "mausetot". In [2] sowie ausführlicher in [3] ist nachzulesen, wie Reflexion/Beugung elektromagetischer Wellen an hochionisierten "Wolken" in der E-Schicht der Ionosphäre erfolgt. Als gesichert gilt hierbei, dass die ständig auf die Erde prasselnden Meteoriten mit ihren Metallatomen einen stabilisierenden Faktor darstellen. Das ist in dem umfangreichen Beitrag [4] von K6MIO sogar auf Deutsch nachzulesen.

In der Saison haben wir fast täglich vormittags eine E<sub>S</sub>-Periode sowie wieder am fortgeschrittenen Nachmittag eine, die mit unter bis zum späten Abend andauern kann, s. a. das Diagramm für  $E_s$ -Verbindungen auf dem 2-m-Band im UKW-QTC auf S. 494 dieser Ausgabe.

Dabei sei noch einmal betont, dass die Abstrahlung möglichst flach erfolgen muss, nicht nur für Verbindungen über zwei und mehr Sprünge. Eine möglichst hoch montierte und drehbare Yagi-Antenne ist daher erste Wahl. Zudem punktet die Richtantenne auch empfangsmäßig, weil sie in der horizontalen Ebene weniger menschengemachtes Rauschen aufnimmt als ein Dipol mit seiner recht breiten Strahlungskeule. Dennoch ist jede Antenne besser als gar keine und ein einfacher Dipol auf einem Balkon hat schon so manche schöne  $E_s$ -Verbindung beschert.

#### ■ Wie erwische ich eine E<sub>S</sub>-Wolke?

Ganz einfach: Zur rechten Zeit am rechten Ort sein bzw. die Antenne in die richtige Richtung drehen. Dabei unterstützt uns zunächst einmal die bekannte Echtzeit-Verbindungskarte unter: *[www.dxmaps.com](http://www.dxmaps.com)* Auf dem Smartphone lässt sich diese mit der kostenfrei erhältlichen Android-App *dxmaps* von DK5WL darstellen. Die Karte stützt sich nicht nur auf DX-Cluster-Mel-

#### **Nutzungsbestimmungen für 6 m**

- Befristung, bis neue AFuV erscheint
- Frequenzbereich von 50,030 MHz bis **51**,000 MHz
- alle Sendearten, sofern die belegte Band breite 12 kHz nicht übersteigt
- maximal 25 W **PEP**
- Amateurfunkzeugnis Klasse A nötig
- nur feste Amateurfunkstellen
- nur horizontale Antennenpolarisation (TX)
- Logbuchführung Pflicht, ggf. inklusive Eintragung der Antennenrichtung
- fernbedient erzeugte Aussendungen und Contest-Betrieb nicht gestattet
- keine Störung anderer Funkdienste, Störungen durch diese sind hinzunehmen

dungen von QSOs, sondern ebenfalls auf automatische Skimmer, die ihrerseits auch Baken erfassen. Die Wahrscheinlichkeit, dass eine Öffnung auf diese Art erfasst wird, ist dadurch ziemlich hoch.

Registrierte und eingeloggte Nutzer von *dxmaps.com* können über den Menüpunkt  $DX$  maps  $\rightarrow$  *Propagation warnings by E-Mail* einen "Warndienst" abonnieren und konfigurieren. Befindet sich eine  $E_s$ -Wolke in für Sie erreichbarer Entfernung, kommt eine E-Mail, so z. B. bei mir am 8. 4. 2018 um 1404 UTC:

Betreff: *Possible Sporadic-E from JO62 on 6 m. Try towards JN42 (197 degrees)* Text: *Sporadic-E opening on 6 m. Best estimated MUF 91 MHz above JN57.*

Das Bild zeigt die zugehörige Konstellation. Allerdings macht der Automat nur eine grobe Abschätzung nach Locator-Mittelfeldern – das Problem der räumlichen Begrenztheit erfasst er nicht. Ob am anderen Ende gerade jemand QRV ist und die Antenne ebenfalls zur Wolke hin gedreht hat, weiß er auch nicht …

Letzteres mag indes erklären, warum man an manchen Tagen trotz emsiger Bandbeobachtung und  $E_s$ -,,Bewölkung" über Mitteleuropa leer ausgehen kann.

In der kommenden Saison dürfte der Digimode FT8 Hochkonjunktur auf 6 m erleben, für fernes DX wie etwa nach Asien oder in die Karibik kann er eine leistungsfähige Antenne jedoch nicht ersetzen.

#### **Literatur**

- [1] BNetzA: Mitteilung Nr. 34/2016, geändert durch Mitteilung 1700/2016,Amateurfunkdienst; Nutzung [des Frequenzbereichs 50,03 – 51 MHz.](http://www.bnetza.de/amateurfunk) *www.bnetza. de/amateurfunk* Æ *Verfügungen und Mitteilungen*
- [2] Hegewald, W., DL2RD: Tipps für die E<sub>S</sub>-Saison auf 6 m. FUNKAMATEUR 66 (2017) H. 5, S. 453
- [3] Hegewald, W., DL2RD: KW-Tipps für Jäger und Sammler (3). FUNKAMATEUR 66 (2017) H. 6, S. 554–555
- [4] Kennedy, J., K6MIO/KH6: Es der mittleren Breiten: Komplex, aber nicht kompliziert. In: Kraft, J., DL8HCZ (Hrsg.): DUBUS Technik XV. DU-BUS, Hamburg 2017, FA-Leserservice: *Z-0010*; auch in FUNKTELEGRAMM 28 (2016) H. 6, S. 15–22; H. 7. S. 16–23
- [5] Steyer, M., DK7ZB: Zauberhaftes 6-m-Band. FUNKAMATEUR 49 (2000) H. 3, S. 299–301; H. 4, S. 415–417; H. 5, S. 531–533; aktualisiert
- als PDF-Datei im Down load-Bereich zu FA 5/18 [6] Field, D., G3XTT: Six & Four. RSGB, Bedford 2013; FA-Leserservice: *R-6900*

# *QSL in Papierform und digital (1)*

#### *Dr.-Ing. Werner HegeWalD – Dl2rD*

*Zur Abrundung der seit Ausgabe 4/2017 laufenden Serie einzelner, jeweils mehrteiliger Beiträge zum Thema DX-Verkehr geht es nun um den krönenden Abschluss einer Funkverbindung. Neben der althergebrachten QSL-Karte haben sich inzwischen elektronische Systeme etabliert. Wir beginnen mit dem Versand von QSL-Karten. OQRS, LoTW, eQSL etc. folgen später.*

Das Tüpfelchen auf dem i einer mühsam erkämpften DX-Verbindung ist eine wie auch immer geartete Bestätigung, die von Diplomherausgebern anerkannt wird. In vielen Fällen ist die Papierform nicht mehr obligatorisch. Geschmäcker sind verschieden, manche Funkamateure begnügen sich mit irgendeiner elektronischen Bestäti-

YL2GM, und Kaspars, YL3AIW, hatten im Herbst 2017 aus Äquatorialguinea und Annabon insgesamt über 76 000 QSOs mit 26 539 verschiedenen Stationen gefahren. Selbst wenn jeder DX-Jäger seine vielleicht mehreren Verbindungen auf einer Karte unterbringt, was sollen zwei Personen mit so vielen QSL-Karten?

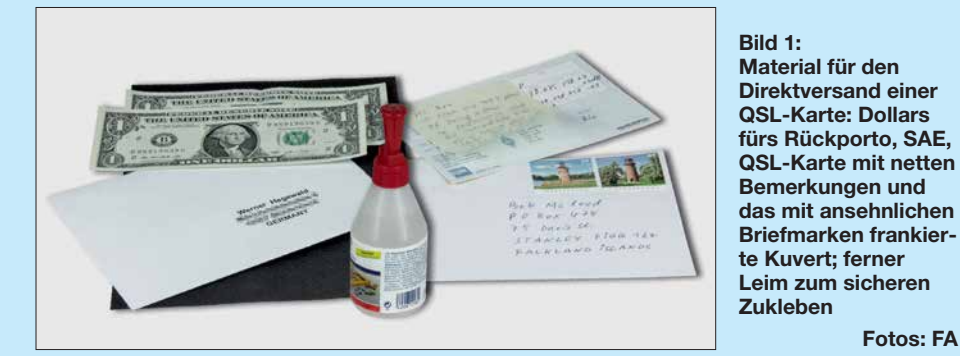

gung, andere wieder betrachten eine Papier-QSL-Karte, die man ja überdies Au ßen stehenden präsentieren kann, immer noch als das Nonplusultra.

#### ■ Jedem eine QSL-Karte?

Wenigstens die Erstverbindung mit einer QSL-Karte zu bestätigen, gehört immer noch zum guten Ton. Das trifft beim QSO um die Hausecke ebenfalls zu. Doch gilt es in jedem Fall, die Befindlichkeiten des Funkpartners zu berücksichtigen. Es sich beispielsweise ganz einfach zu machen und lediglich alle Verbindungsdaten zum nicht überall geschätzten elektronischen QSL-System eQSL hochzuladen, genügt nicht, wenn einzelne Partner eQSL gar nicht akzeptieren. Im normalen QSO lässt sich diese Frage ganz leicht klären, doch im Pile-up verbietet sich so etwas aus Zeitgründen von selbst.

Da hilft eher ein Blick auf *[www.qrz.com](http://www.qrz.com)* – das De-facto-Online-Callbook der Welt. DXpeditionen verlinken dort gern ihre eigene Website. In der Regel kann man auf diese Weise etwas über die angestrebte "QSL policy" (auf Deutsch etwa: QSL-Verfahrensweise, s. Bild 3) in Erfahrung bringen. Das DX-Cluster ist jedenfalls nicht dazu geeignet, selbst wenn es manch einer fälschlicherweise versucht.

So paradox es klingt, nicht jeder will eine QSL-Karte von Ihnen haben. Yuris,

Freilich wäre gerade Ihre Karte ganz bestimmt die schönste, aber zeigen Sie Ihre Dankbarkeit für den Kontakt lieber dadurch, dass Sie ggf. vom angebotenen elektronischen Bestellsystem (s. nächste Folge) Gebrauch machen und ersparen sich QSL-Karte, bei Direktversand Briefkuverts und Porto – und dem dortigen QSL-Manager unnütze Arbeit.

**Fotos: FA**

Ganz so einfach, wie es sich der in Bild 2 gezeigte OM gemacht hat, funktioniert es dann doch nicht, zumal DXpeditionäre eher nicht die sie betreffenden Spots im DX-Cluster auswerten. Deswegen klappt, nebenbei bemerkt, "pse corr my call" auf diesem Wege ebenfalls nicht, dazu gibt es E-Mail …

#### n **QSL via Büro**

Dieser Weg steht nur Mitgliedern des DARC e.V. oder korporativ angeschlossenen Verbänden offen. Praktisch ist es im-

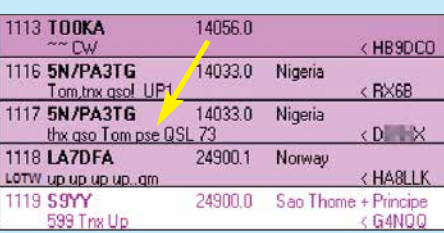

**Bild 2: Zwar eine nicht zielführende, aber immerhin witzige Form der QSL-Bestellung: via Screenshots: RD**  mer noch die gängigste Form der Bestätigung, sie ist einfach und sicher, aber langsam. Bei DX-Stationen kann der Weg hin und zurück mehrere Jahre in Anspruch nehmen. Hervorzuheben ist die hervorragende Logistik, die die QSL-Vermittlung des DARC e.V. bietet.

Wie eine QSL-Karte auszufüllen ist, sollte zum Allgemeinwissen eines Funkamateurs gehören. Wichtige Hinweise – allerdings nur für angemeldete Nutzer – gibt Dietmar [Austermühl, DL1ZA, auf:](http://www.darc.de/geschaeftsstelle/qsl-buero) *www.darc.de/ geschaeftsstelle/qsl-buero*.

Es empfiehlt sich, die dort hinterlegten Dokumente auch dann einmal durchzulesen, wenn kein Versand via Büro angestrebt wird; das betrifft sogar die eigentlich für die QSL-Manager der OVs gedachten Merkblätter!

Die dortige Präfix-Liste gibt einen Anhaltspunkt, in welche DXCC-Gebiete prinzipiell kein QSL-Versand erfolgen kann, das sind nicht nur Nordkorea und Bouvet … An dieser Stelle nur wenige wichtige Hinweise. Falls jemand sein Log ungewöhnlicherweise in MEZ bzw. MESZ führt, bitte auf der QSL-Karte unbedingt die Zeit in UTC angeben, dabei den Unterschied MEZ/MESZ beachten.

In das Feld "via" kommt ausschließlich das Rufzeichen eines evtl. QSL-Managers, also weder "HC", "LoTW", "CBA" noch "grz.com". Das Heimatrufzeichen bei *deutschen* Funkamateuren, die mit vorangestelltem Präfix aus dem Ausland funken, z. B. EA9/DJ9XYZ, gehört dort ebenfalls nicht hin. Die Karte ist dann allerdings bei DL und nicht beim Gastland einzusortieren. Ist das Heimatrufzeichen (*HC*, Homecall) dagegen nicht zweifelsfrei aus dem Rufzeichen ableitbar, z. B.  $3B8MM \rightarrow DL6UAA$ , gehört es in das Via-Feld. Gleiches gilt bei ausländischen Funk amateuren für das Heimatrufzeichen.

Noch etwas: "TNX QSL" bedeutet, dass man sich für eine empfangene QSL-Karte bedankt, aber nicht, dass man sich im Voraus für eine gewünschte QSL-Karte bedankt. Wer "TNX QSL" anstatt "PSE QSL" ankreuzt oder schreibt, wird keine Antwort bekommen.

Apropos schreiben: Kaum einer füllt nach einem Contest oder einer anderen Aktion mit unzähligen QSOs noch seine QSL-Karten von Hand aus. Wünscht man gar sehr, eine QSL-Karte zurückzubekommen, zeugen jedoch eine kurze nette Bemerkung, und sei es nur "tnx QSO dr Tom" und der handgeschriebene Vor- bzw. Funkname von gutem Stil und verbessern die Chancen auf eine begehrte Bestätigung. Wir sollten im Auge behalten, dass Deutschland auf der weltweiten Mostwanted-Liste von Club Log Platz 338 von 340 innehat …

### *Einsteiger*

#### ■ Kommt die Büro-QSL an?

Diese Frage betrifft nicht nur DXCC-Gebiete, die über kein eigenes QSL-Büro verfügen. Selbst im eigenen Land ist nur jeder zweite Funkamateur überhaupt im DARC organisiert, obwohl der Anteil unter den wirklich funkenden bestimmt höher ist. Insbesondere im DX-Verkehr kommt man praktisch nicht umhin, jedes Rufzeichen bei *qrz.com* (Alternativen später) nachzuschlagen, was viele Logprogramme von Haus aus automatisch tun. So kann man beim oder kurz nach dem QSO gleich die entsprechenden Felder ausfüllen bzw. Checkboxen anklicken. Die Abkürzung CBA (*Call Book Address*) – so z. B. bei UcxLog – steht traditionell für Direktversand per Post.

#### My QSL-card return policy:

- . I only send QSL cards in advance for special QSO (New countries, grids, etc). So, don't expect to receive my card if you don't send vours in advance.
- OSL cards received via the buro are always returned via the buro
- as soon as I can. (Usually in less than 12 months)<br>As soon as I can. (Usually in less than 12 months)<br>A QSL cards received direct are returned depending on the
- following:
- Solution of the come with a SAE (<u>Self Addressed Envelope</u>) and <u>at least 2 SUS</u> (IRC's are NOT accepted), they are returned direct within one week.<br>
direct within one week.<br>
o OTHERWISE, they are returned via the buro.
- " If you want to get your QSL direct without sending yours, you can<br>also request it via Clublog. Buro requests via Clublog can take<br>up 12 months to be sent as I only send a batch per year. CLUBLOG Worked Confirmed Log Sea EARVO 296 60

### $323$

**Electronic QSL:** 

. I regularly upload my QSO to LoTW, usually once a week am not member of e-QSL or other electronic QSL services. I'm sorry.

#### **Bild 3: Beispiel für die QSL policy, hier von einer EA6-Station**

Viele Funkamateure, besonders auffällig in den USA, verschließen sich heutzutage dem QSL-Weg via Büro. Das hat mitunter damit zu tun, dass in manchen Ländern für abgehende und/oder eingehende QSL-Karten Gebühren fällig werden. Verständlicherweise lehnen daher viele QSL-Manager Bürokarten ab. Es ergibt somit unbedingt Sinn, *vor* dem Büroversand jeder einzelnen Karte zu prüfen, ob dieser Weg aussichtsreich erscheint.

Leider machen diverse DX-Partner aus Ländern mit QSL-Büro außer ihrer Adresse keine weiteren Angaben, obwohl es bei *qrz.com* ein dafür vorgesehenes Feld "QSL" gibt. Da ist dann guter Rat teuer und bei fehlender E-Mail-Adresse sowie dringendem Bedarf Direktversand die bessere Wahl.

#### ■ Direktversand per Post

Wenn man die QSL-Karte zeitnah benötigt oder der Partner "direct only" verordnet und kein OQRS (siehe nächste Ausgabe) anbietet, ist dies der einzig mögliche Weg, wenngleich nicht der billigste. Mindestens nötig sind eine QSL-Karte, zwei Briefkuverts, Briefmarken für den abgehenden

Brief (hierzulande zurzeit 90 Cent, egal ob nach Belgien oder Benin) und das Rückporto (Bild 1). Kaum zu glauben, dass manche Zeitgenossen den an sich selbst adressierten Rücksendeumschlag (*SAE*, self addressed envelope) gleich frankieren (*SASE*, self addressed *stamped* envelope) – mit deutschen Briefmarken … Bei einer QSL-Karte für 3B8MM, wie vorn erwähnt, erspart das Sigi, DL6UAA, etwas Arbeit, doch im Ausland hat das keinen Zweck! Es sei denn, man hat sich zufälligerweise von einem Aufenthalt im Zielland entsprechende Briefmarken mitgebracht.

Ein paar abgestempelte deutsche Briefmarken beizulegen gilt dagegen als Nettigkeit für Sammler im Umfeld des ausländischen Funkamateurs. Was genau sich der DX-Partner als Rückporto wünscht, gibt er im QSO oder im Internet an, meist sind des 2 US-\$ und nur US-Dollars; gern als "green stamps" oder "GS" bezeichnet. Sog. IRCs (*International Reply Cupons*), die den Gegenwert eines einfachen Auslandsbriefes verkörpern, werden so gut wie nirgendwo mehr anerkannt. Dollars bekommt man in Wechselstuben, die es in jedem großen Bahnhof gibt (im Web ferner unter "Reisebank" oder "Euro Change" auffindbar). Dabei fallen in der Regel Gebühren an.

Damit, innerhalb der Euro-Zone 1- oder 2- €-Münzen beizulegen, habe ich keine guten Erfahrungen gemacht. Dann schon eher einen 5-€-Schein nehmen, wenn man eine kleine Spende leisten möchte, was angesichts der hohen Kosten von DXpeditionen stets willkommen ist. Verständlich auch, dass ein begehrter DX-Partner nicht das Rückporto für Tausende QSL-Briefe bezahlen möchte. Ohne Geld für die Rücksendung gehen Antwort-QSL-Karten dann entweder, falls möglich, via Büro zurück oder gar nicht erst auf den Weg.

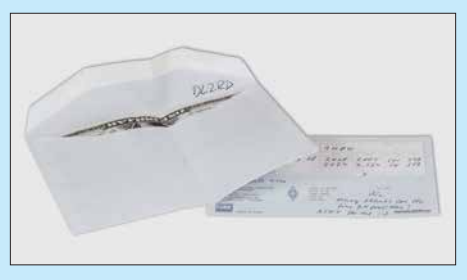

**Bild 4: Das Kuvert für den Rückversand ist** *innen* **mit dem eigenen Rufzeichen zu be**schriften. Dann kommen die "green stamps" **hinein und es wird zugeklappt und geknifft.**

QSL-Briefe werden mitunter im Zielland gestohlen oder aber geöffnet und um die Dollars erleichtert. Deswegen gilt es, etliche Regeln zu beachten:

– Weder das eigene noch das fremde Rufzeichen gehören außen auf eines der bei-

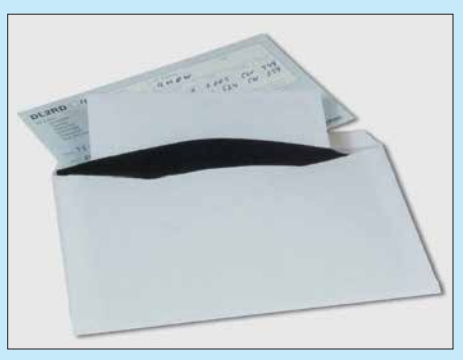

**Bild 5: Schwarzes Papier als zweite Hülle ist eine Möglichkeit, um den Inhalt des Kuverts nicht durchscheinen zu lassen.**

den Briefkuverts, es ist zur Beförderung ohnehin belanglos.

- Beide Kuverts sind wasserfest zu beschriften, unten und an der Seite 15 mm Platz lassen (viele Hinweise unter *www.deut [schepost.de/de/b/briefe-ins-ausland/brief](http://www.deutschepost.de/de/b/briefe-ins-ausland/brief-beschriften.html) -beschriften.html*). Für Vielfunker lohnt sich ein wenige Euro kostender Stempel mit der eigenen Adresse. Absender, z. B. als Aufkleber, beim Brief zum DX-Partner nicht vergessen!
- Die Dollars kommen nicht lose in den Brief, sondern zur "Tarnung" am besten in den Rückumschlag, der dann zugeklappt und geknifft, aber nicht zugeklebt wird (Bild 4).
- Auf den Rückumschlag kommt *innen*, am besten mit Bleistift, das eigene Rufzeichen; QSL-Managern, die Hunderte Karten zu bearbeiten haben, erleichtert dies die Arbeit ungemein. Selbstklebende Rückkuverts sind gern gesehen.
- Es wird oft empfohlen, dunkle, undurchsichtige Kuverts zu benutzen; ich habe mir stattdessen schwarzes A4-Papier besorgt, schneide die Blätter in der Mitte durch und lege gemäß Bild 5 so ein geknifftes A5- Blatt als zweite Hülle in das Kuvert.
- Ist die richtige QSL und der Rückumschlag mit dem korrekten Zahlungsmittel wirklich im zugehörigen Kuvert? Dann zukleben, und zwar so dicht und fest wie möglich mit einem guten Büroleim. Frisches durchsichtiges Klebeband kann zur Sicherung ebenso dienlich sein.
- Manche OMs schwören darauf, eine Ecke des Kuverts abzuschneiden, damit bewusst ein potenzieller Dieb hineinsehen kann. Ich habe das nie probiert.

Last but not least gehören ein paar schöne Briefmarken auf das Kuvert, Sammler lieben nassklebende. Diese gibt es u. a. übers Internet bei *[https://shop.deutschepost.de/](https://shop.deutschepost.de/briefmarken-national) briefmarken-national*, die Post berechnet dabei keine Versandkosten; Anmeldung ist erforderlich.

Mehr zum Ermitteln von DX- und Manager-Adressen sowie zu elektronischen QSL-Systemen dann beim nächsten Mal.

(wird fortgesetzt)

# **FT8-DXpeditions-Modus**

#### *Dipl.-Phys. THOMAS HERRMANN – DL1AMQ*

*Die Sendeart FT8 ist prädestiniert für die Abwicklung von Funkverbindungen unter schwierigen Bedingungen und die Überbrückung weiter Distanzen. Weitere Erschwernisse entstehen, wenn viele Anrufer dieselbe Station arbeiten wollen. Dazu gibt es in WSJT-X den FT8 DXpedition Mode, der zwar noch nicht offiziell freigegeben ist, aber schon von DXpeditionären genutzt wird und deshalb hier zur Sprache kommt.*

Die beiden gebräuchlichsten Programme für den FT8-Modus – WSJT-X und JTDX – verfügen über erstaunliche Fähigkeiten, wenn es um die Trennung von Signalen

Version ist es, eine sehr hohe QSO-Rate mit bis zu 500 QSOs/Stunde zu erreichen. Das wird einerseits durch eine intelligente Frequenzveränderung im Verlauf einer Ver-

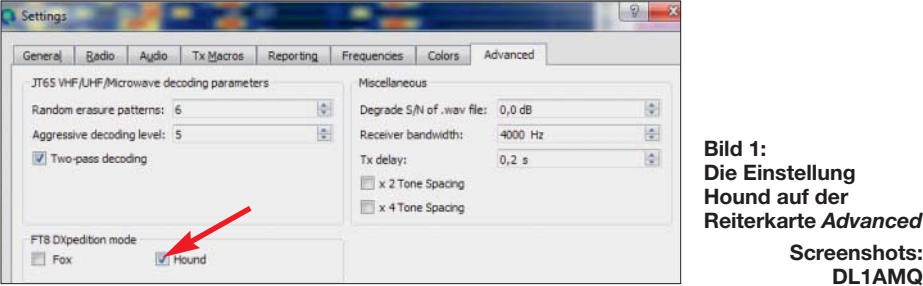

geht. Teilweise können Signale korrekt decodiert werden, die um nur 1 Hz differieren. Doch garantiert ist dies nicht: Es gibt mehrere Einflussgrößen, wie die Signal-Rausch-Verhältnisse (*SNR*), Schwund (*QSB*) und natürlich die Gesamtzahl nahe beieinanderliegender Signale. Zu extremen Verhältnissen kommt es regelmäßig, wenn eine seltene Station aktiv ist, die für eine Vielzahl von Anrufern ein lohnendes Ziel darstellt.

#### ■ DXpeditions-Modus

Folgerichtig wurde der *WSJT-X DXpedition Mode* angekündigt und kurzfristig zunächst als v1.9.0-rc2 (*release candidate 2*), zur Verfügung gestellt. Ziel dieser neuen

bindung, andererseits durch einen verkürzten QSO-Verlauf ermöglicht. Zudem kann der DXpeditionär ("Fox") mehrere Anrufer ("Hounds", d.h. Jagdhunde) gleichzeitig bedienen, allerdings wird dabei auch die Sendeleistung aufgeteilt. Grund genug, **Screenshots: DL1AMQ**

diesen Modus als Hound zu erproben. Wer bereits WSJT-X Version 1.8 installiert und genutzt hat, sollte keine Probleme mit der Installation und Nutzung der Version 1.9 haben – aktuell ist die Betaversion (*Release Candidate*) 1.9.0-rc3, die möglicherweise in Kürze durch eine Vollversion ersetzt wird, welche dann nicht mehr den Anhang *rc* im Namen führt. Die Settings werden aus der Vorgängerversion übernommen, sodass der Betrieb wie gewohnt erfolgen kann. Die Bedieneroberflächen und das Programmverhalten im Normalbetrieb sind nahezu identisch und entsprechen in den Details den Beschreibungen von DL2RD in [1].

Die Besonderheiten der Version 1.9 werden erst im *DXpedition Mode* wirksam, der unter *Files* → *Settings* → *Advanced* zu aktivieren ist. Da wir "Hound" sind, ist das betreffende Feld zu aktivieren, um das dazugehörige angepasste Programmverhalten auszulösen (Bild 1).

Ab hier sorgt das WSJT-X Programm selber für das korrekte Verhalten von Fox und Hound – kenntlich gemacht durch den etwas unscheinbaren Hinweis *DXpedition: Hound* im Hauptfenster *Monitor RX* (im Bild 2, Pfeil rechts unten).

Bei Betrachtung des *Monitor-RX*-Fensters sind jetzt weitere Einstellmöglichkeiten erkennbar, die leicht übersehen werden können, wie z. B. *Rx All Freqs*. Ist dieses Feld nicht aktiviert, werden nur Signale im Spektrum bis 900 Hz decodiert, denn Fox sendet eben nur im Spektrum von 300 Hz bis 900 Hz. Weil andererseits Hounds nur im Bereich von 1000 Hz bis 4000 Hz Anrufe senden können (Anrufen unter 1000 Hz unterbindet WSJT-X), zeigt das Fenster *Band Activity* bevorzugt den Fox an, dessen Aktivität sich so bequem verfolgen lässt (Bild 2).

Fox kann keine Station aufrufen, die unterhalb von 1000 Hz ruft. Doch sobald ein Hound seinen Rapport empfangen hat, wechselt dieser jedoch in den weniger frequentierten Bereich von 300 Hz bis 900 Hz – vollautomatisch. Diese Einstellung sorgt dafür, dass die aufgerufene Station weniger mit Interferenzen durch andere Anrufer kämpfen muss und eine höhere Wahrscheinlichkeit besteht, das QSO sicher und schnell zu Ende zu führen. Die exakte Frequenzwahl allerdings ist eine

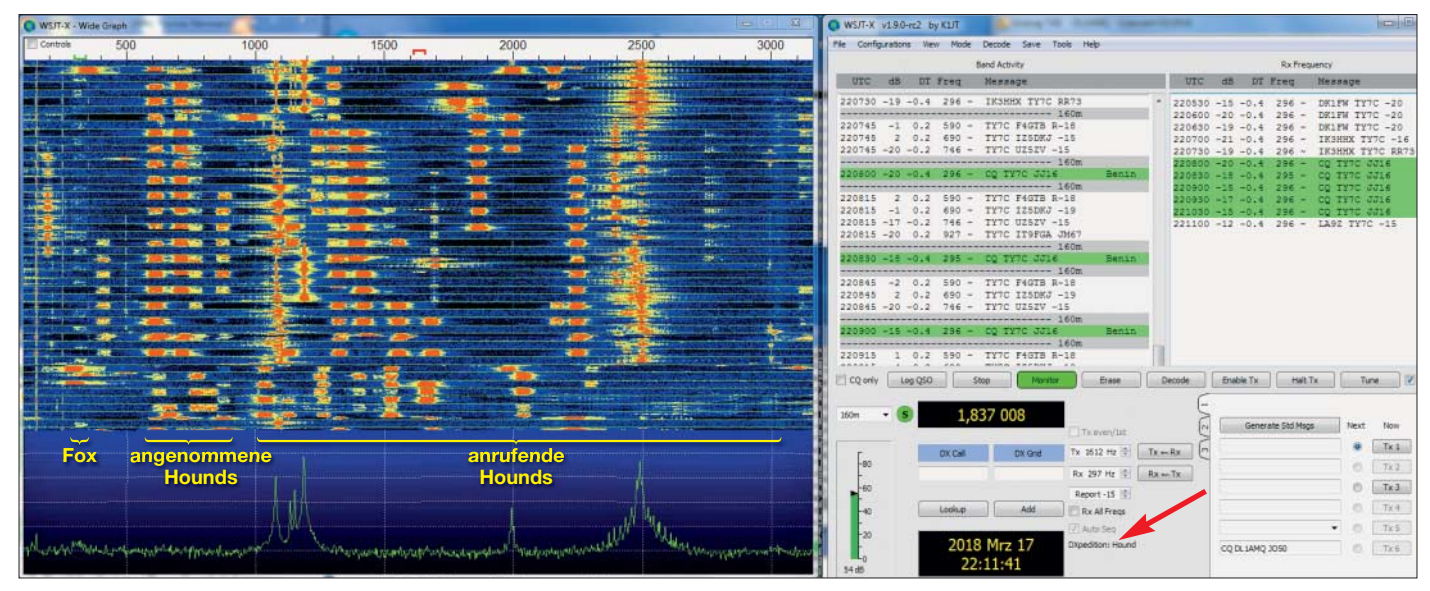

**Bild 2: Grafische Dar stellungen und Empfangsfenster von WSJT-X im Hound-Modus**

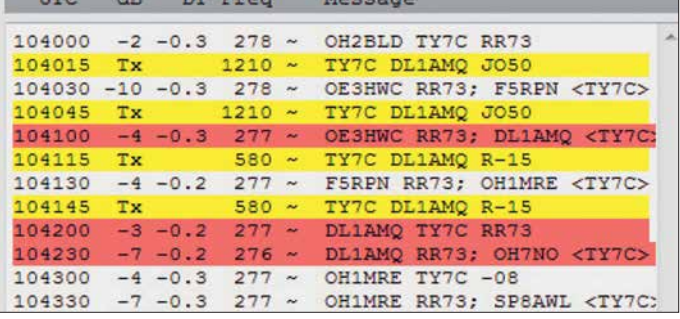

zufällige, sodass Interferenzen zwischen Hounds dennoch nicht ganz ausgeschlossen sind – insbesondere wenn Hounds eine ungeeignete Softwareversion verwenden oder das Hound-Häkchen nicht gesetzt haben – was leider bei den bisherigen Tests häufig vorkam.

Weiterhin können Frequenzwechsel auf Seiten des Fox dazu führen, dass seine Aussendung aus dem Fokus des *Rx-Frequency*-Fensters (Bild 1, rechts) fallen, das leider (noch) nicht in der Lage ist, einem eventuellen Frequenzwechsel zu folgen.

Wer im *Band-Activity*-Fenster (Bild 1, links) zusätzlich sehen möchte, wer alles noch den Fox ruft, muss *Rx All Freqs* aktivieren. Dann sind alle Signale im Passbereich sichtbar und die Anzeige des Fensters *Band Activity* wird schnell unübersichtlich.

Eine – nicht nur im DXpeditions-Modus wichtige – Einstellung betrifft *Settings*  $\rightarrow$  $Radio \rightarrow Split Operation$ . Hier muss  $Rig$ oder (manchmal die bessere Wahl) *Fake it* aktiviert sein. Dies hält die Audio-Frequenz beim Senden immer im Bereich von 1500 Hz bis 2000 Hz, sodass Oberwellen innerhalb des 3-kHz-Bereiches vermieden werden – für die Gegenstation ändert sich nichts, denn eine entsprechend angepasste Sendefrequenz kompensiert den erzwungenen Versatz. Dieser hat nichts mit dem Frequenzwechsel von Hounds nach Erhalt eines Rapports zu tun – beide Funktionen sind unabhängig voneinander.

Der DXpeditions-Modus sorgt in zweierlei Hinsicht dafür, dass Pile-ups effektiv, mit hoher QSO-Rate, abgearbeitet werden können: Einerseits durch eine höhere Übertragungssicherheit durch den für Fox und angenommene Hounds reservierten Frequenzbereich, andererseits durch das Abarbeiten mehrerer Aufgaben während einer Sendeperiode des Fox: Dieser kann, zusammen mit der Bestätigungsnachricht *RR73* bereits den nächsten Hound aufrufen (Bild 3). Zusätzlich hat Fox die Option, bis zu fünf *Slots* gleichzeitig auszusenden. Dies sind fünf Aussendungen auf unterschiedlichen Frequenzen, welche um jeweils 60 Hz versetzt sind. Das erfordert allerdings mehr Sendeleistung, denn diese teilt sich nach einem im Manual genau beschriebenen Schlüssel auf. Demzufolge wird ein Fox diese Funktion nur nutzen, wenn seine Empfangsfeldstärke im Zielgebiet gut und die QSO-Rate hoch ist. Die

**Bild 3: Darstellung des QSOs zwischen TY7C und DL1AMQ**

Mitschrift meines QSOs mit Fox TY7C im RX-Fenster zeigt Bild 3.

Ich rief den Fox auf der Audiofrequenz 1210 Hz. Mein Aufruf seitens Fox erfolgte zusammen mit der Bestätigung für OE3HWC. Mit dem Aufruf verschob die Hound-Einstellung meine Sendefrequenz auf 580 Hz. Hier bestätigte ich den Aufruf  $(.,R^{\prime\prime})$ , sendete den Rapport  $(.,-15^{\prime\prime})$  und erhielt die Quittung "RR73". Gleichzeitig mit der Quittung rief Fox den nächste Hound OH7NO auf. Der hat den Aufruf jedoch nicht gelesen und rief weiter oberhalb von 1000 Hz.

Dank der beeindruckend geringen Bandbreite des FT8-Signals von gerade einmal etwa 50 Hz und der auf 3 kHz begrenzten spektralen Breite eines Pile-ups finden sich im Digimode-Band-Segment genügend freie Kanäle für DXpeditionen. Die können also ihre Frequenz frei vorgeben (tunlichst unter Beachtung der IARU-Bandplan-Zuweisung für andere Sendearten), ohne eine andere DXpedition zu beeinträchtigen. Im eigenen Interesse werden das nicht die Standardfrequenzen für FT8- Betrieb sein. DXpeditionen, die den DXpeditions-Modus nutzen, geben ihre Frequenz vorab oder im DX-Cluster oder auf ihrer Website bekannt. Im Fall von TY7C war das auf dem 160-m-Band 1837 kHz statt der Standardfrequenz 1840 kHz. Bild 2 zeigt TY7C auf der Audiofrequenz 297 Hz sowie die Stationen, die vorab aufgerufen und in den Bereich unterhalb von 1000 Hz verschoben wurden. Weil *Rx All Freqs* nicht aktiviert ist, werden nur die unteren 1000 Hz decodiert und sehr übersichtlich im *Band-Activity*-Fenster dargestellt.

#### **■ Fazit**

Der Kasten fasst die notwendigen Schritte im Schnelldurchlauf zusammen.

Was mich beeindruckt: Eine von Profis ursprünglich für die Radioastronomie entwickelte Technologie wird von einem Nobelpreisträger kostenlos für den Amateurfunk adaptiert, verbreitet und bewährt sich beispiellos, wird überarbeitet und schließlich realitätsnah öffentlich getestet, um sie weiter zu optimieren.

Denn freigegeben für den Einsatz von DXpeditionen ist die Software von K1JT bislang nicht, auch wenn die Aktivitäten von TY7C, 7Q7EI oder XT2MAX diesen Eindruck vermitteln könnten. Hier kam es

#### **Schritte im DXpeditions-Modus**

- 1. Benutzen Sie bitte für den FT8-DXpeditions-Modus ausschließlich die neueste Version; zurzeit *wsjtx\_1.9.0-rc3*; JTDX ist hierfür (noch) nicht geeignet!
- 2. Ermitteln Sie die von einer DXpedition veröffentlichten Betriebsfrequenzen und übernehmen Sie diese in die Übersicht von WSJT-X: File → Settings → Frequen*cies*; hier mit der rechten Maustaste in das obere Feld klicken, *insert* wählen, unter *Mode* aus dem Aufklappmenü *FT8* wählen und unter *Frequency* die Frequenz eintragen. Die Megahertz-Stelle ist vom Rest durch ein Komma getrennt, z. B.: 14,070. Es werden nicht die üblichen FT8- Frequenzen verwendet!
- 3. Aktivieren Sie den Hound-Modus: File → **Settings → Advanced: Hier bei Hound ein** Häkchen setzen, mit *OK* bestätigen.
- 4. Aktivieren Sie in der CAT-Steuerung den Befehl *Fake It: File* → Settings → Radio, Zeile *Split Operation*. Diese Einstellung sorgt einerseits für oberwellenarme Ausstrahlungen, außerdem hilft sie bei Transceivern, deren Audiobandbreite auf einen Wert von weniger als 4 kHz beschränkt ist.
- 5. Wenn möglich, wählen Sie am Transceiver eine Audiobandbreite von 4 kHz.

#### **Nun der Ablauf einer Verbindung:**

- 6. Wählen Sie eine freie Sendefrequenz im Audiobereich zwischen 1 kHz bis 4 kHz; dazu mit der rechten Maustaste im *Wide-Graph*-Fenster *RX* and *TX Offset* einstellen, anschließend den CQ-Ruf der gewünschten Station – z. B.: CQ TY7C JJ16 – mit der linken Maustaste doppelklicken. Ihre TX-Frequenz bleibt auf dem gewünschten Wert, die RX-Frequenz wechselt auf die des Fox, der DX-Station. Nach etwa zwei Minuten wird *Enable TX* automatisch deaktiviert; die Funktion manuell erneut aktivieren.
- 7. Sobald ein Rapport von Fox eingeht, wechselt Ihre Sendefrequenz automatisch in den Bereich 300 Hz bis 900 Hz. Nach Eingang von *RR73* ist die Verbindung vom Fox geloggt, es wird kein abschließendes *73* von Ihnen benötigt.

#### **Nach Ablauf einer Verbindung:**

- 8. Deaktivieren Sie den Hound-Modus: *File* → Settings → Advanced: Hier bei *Hound* das Häkchen entfernen, mit *OK* bestätigen.
- 9. Dann ist WSJT-X 1.9.0-rc3 wieder für den normalen FT8-Funkverkehr nutzbar, also auch für Verbindungen mit Stationen, die nicht mit WSJT-X 1.9.0-rc3 arbeiten.

teilweise zu Aussendungen auf nicht regelkonformen Frequenzen, sowohl auf Seiten der Hounds wie auch durch eine DXpedition. Selbst wenn die zu erwartende Vollversion von WSJT-X manche Fehlbedienung noch besser zu vermeiden hilft: Die Nutzung des DXpedition-Modus erfordert auf beiden Seiten die Kenntnis und das Einhalten von vorgegebenen Verhaltensweisen, um das angestrebte Ziel Realität werden zu lassen. dl1amq@darc.de

#### **Literaturquellen**

[1] Hegewald, W., DL2RD: Digimode FT8 im DX-Verkehr (1). FUNKAMATEUR 67 (2018) H. 3, S. 253–255; H. 4, S. 358–359

## *Strom- und Strahlungskopplung bei Mehrbandantennen im Vergleich*

#### *Dr. CHRISTOPH KUNZE – DK6ED*

*Soll eine bereits vorhandene Dipolantenne um ein zusätzliches Band erweitert werden, bietet sich neben dem konventionellen Parallelschalten eines dafür bemessenen Dipols auch das Hinzufügen eines nicht galvanisch gekoppelten Strahlers in Open-Sleeve-Technik an. Im Beitrag werden beide Varianten gegenübergestellt und Probleme erörtert.*

Mehrbandresonanzen lassen sich sowohl durch den Einsatz von Sperrkreisen in einem Dipol als auch durch paralleles Anordnen von mehrehren Dipolen (sogenannter Fächerdipol, engl. *Fan Dipole*) erzeugen.

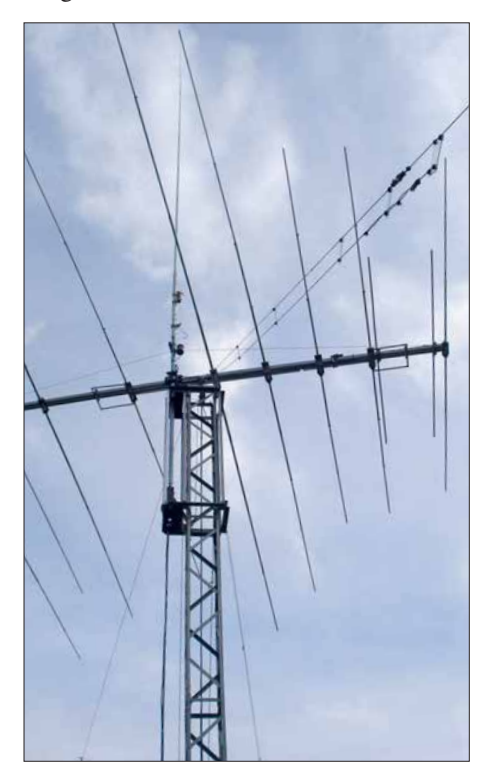

**Bild 1: Befestigung zweier spannungsgekoppelter Sloper am Metalltragemast eines KW-Beams Foto: DK6ED**

Kommen Sperrkreise zum Einsatz, müssen sie sich beim Betrieb auf der höheren Arbeitsfrequenz im Spannungsbauch befinden. Auf der niedrigeren Arbeitsfrequenz fließen durch sie dann meist hohe Ströme. Es ist deshalb schwierig, Sperrkreise her zustellen, der einerseits mit hohen Spannungen und andererseits hohen Strömen belastbar ist.

Aus diesem Grund werden oft Lösungen mit gemeinsam gespeisten Strahlern bevorzugt. In [1] findet sich ab S. 312 im Kapitel *Gefaltete Mehrbanddipole* eine größere Anzahl von Vorschlägen. Die ihnen zugrundeliegende Idee ist in Bild 2 dargestellt. Ich untersuche sie hier weiter, denn sie erscheint deutlich einfacher. Die Effektivität ihrer Lösungen beweisen die Autoren durch EZNEC-Simulationen. Die Praxis zeigt allerdings einen deutlichen Unterschied zwischen den Simulationen und den Ergebnissen im Funkbetrieb. Wie ist das zu erklären?

Auf dem frequenzniedrigeren Band gibt es nur einen resonanten,  $\lambda/2$  langen Dipol. Der zweite, kürzere Dipol ist dort nicht in Resonanz und beeinflusst somit den längeren Dipol nur geringfügig durch die Kapazität zwischen den einzelnen Ästen. Auf dem frequenzhöheren Band ist dies jedoch anders. Der kürzere Dipol ist für die höhere Resonanzfrequenz bemessen – auf dem längeren, unmittelbar parallel liegenden Dipol bildet sich jedoch ebenfalls mindestens eine Halbwelle aus, denn dieser Dipol ist merklich länger als der kürzere. Dieser jetzt parasitäre Dipol weist eine höhere Impedanz auf. Beim Zusammenfügen beider Dipole an einer Speiseleitung muss ein Ausgleich stattfinden. Dies ist der kritische Fall, der näherer Untersuchungen bedarf.

Zum gleichen Sachverhalt sind in [1] ab S. 657 im Kapitel *Stub-Monopol* ähnliche Lösungen, allerdings unter der Bezeichnung Stub oder Sperrglied, zu finden. Es gibt dort zwei Lösungen, die ich in Bild 3 zusammengestellt habe. Die Variante *a* lässt sich direkt aus dem entsprechenden Bild herleiten, die Variante *b* ergibt sich aus dem erläuternden Text. Weitere Erklärungen über die Funktionsweise lässt [1] allerdings vermissen.

Hier entsteht also offensichtlich ein Widerspruch zu den Autoren, die uns den stromgekoppelten Doppeldipol vorstellen. Praktiker können beide Varianten leicht durch einen Probeaufbau prüfen. Bereits beim Abgleich der Doppeldipole entstehen Schwierigkeiten. Darauf wird in den genannten Literaturstellen besonders umfänglich eingegangen. Im Sendebetrieb kommt man zu dem Ergebnis, dass ein stromgekoppelter Mehrfachdipol auf der niedrigeren Frequenz seinen vollen Wirkungsgrad hat. Auf der höheren Frequenz, für die der kürzere Dipol bemessen ist, sind die Resultate trotz positiver Simulationsergebnisse wenig zufriedenstellend.

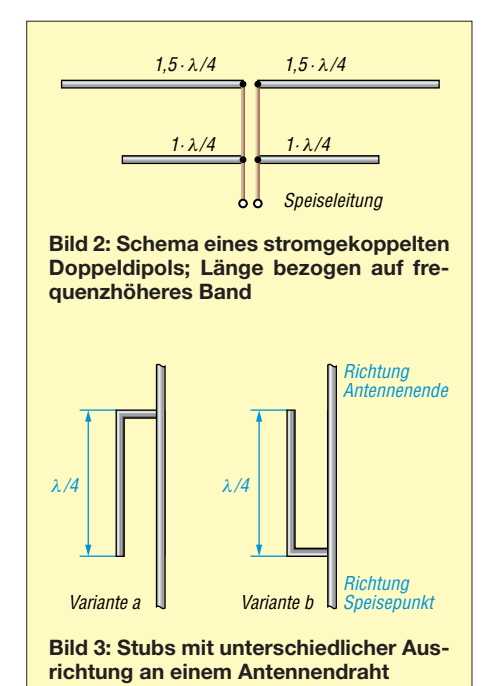

#### **n** Beeinflussung **stromgekoppelter Dipole**

Es stellt sich nun die Frage, ob dieser stromgekoppelte Dipol wie einer der genannten Stubs arbeitet oder nicht. Um die Funktionsweise zu verstehen, sehen wir am besten auf einen Dipol, wie ich ihn in Bild 4 dargestellt habe. Dort sind am Speisepunkt ein Strommaximum und ein Spannungsminimum zu erkennen.

An beiden Dipolenden hat der Strom ein Minimum und die Spannung ihr Maximum. Genau diese Gegebenheiten lassen sich nun auf die Stubs übertragen, wie sie in den Bildern 5 und 6 dargestellt sind. In Variante a ist der Draht des Stubs nach einer Länge von  $\lambda/4$  umgelenkt und führt zum Speisepunkt zurück. Da sich am Ende des Drahts ein Stromminimum einstellen muss, lassen sich die Verhältnisse von einem Ganzwellendipol  $(l = \lambda)$  übertragen. An der Umlenkstelle *A* ergibt sich nach einer Strecke von  $\lambda/4$  ein Strommaximum. Dort muss die Spannung eine Nullstelle haben.

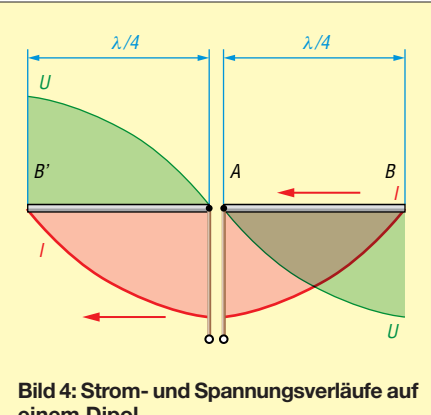

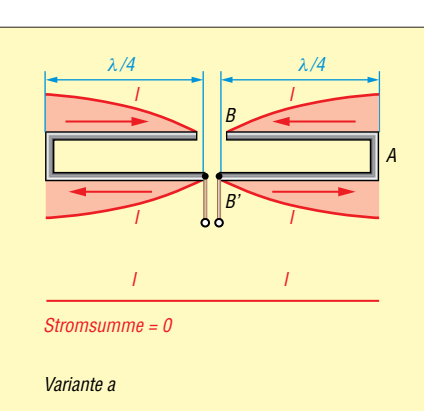

 **gebauten Mehrfachdipol und die sich Bild 5: Stromverläufe auf dem entsprechend der Stub-Variante** *a* **in Bild 3 aufdaraus ergebende Stromsumme**

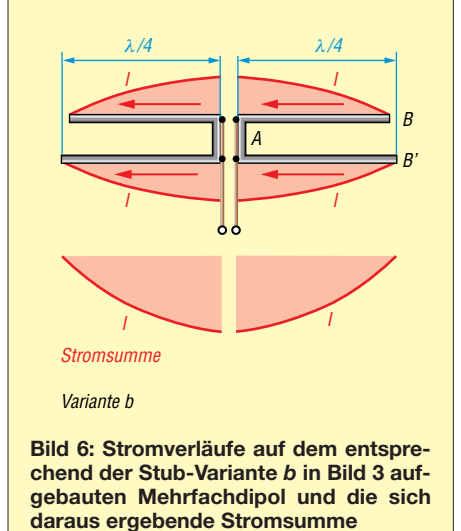

Nach einer weiteren Strecke von  $\lambda$ /4 ist der Speisepunkt erreicht. Der Strom muss dort ein weiteres Minimum haben. An einer Nullstelle ändert der Strom das Vorzeichen und damit seine Richtung. Auf Grund des Richtungswechsels des Drahts in Punkt A verlaufen die Stromrichtungspfeile auf beiden Abschnitten entgegengesetzt und die Ströme heben sich auf. Es gilt eine quadratische Beziehung  $P/I^2 = R$ . Durch das Stromminimum im Punkt *B'* entsteht dort eine hohe Impedanz.

In Variante *b* in Bild 6 sind auf jeder Seite zwei parallel verlaufende  $\lambda$ /4 lange Drähte direkt mit dem Speisepunkt verbunden. Am Ende dieser beiden Drähte muss in den Punkten *B* und *B'* jeweils ein Stromminimum und damit ein Spannungsmaximum entstehen. Hier haben die Ströme auf beiden Drähten die gleiche Richtung. Sie addieren sich und es entsteht erneut eine Verdopplung des Stroms. In diesem Fall ist die Eingangsimpedanz des Stubs am Speisepunkt niederohmig.

Es ist erkennbar, dass beide Varianten gleichwertig sind: Sie führen zu einer wesentlich reduzierten Abstrahlung, so wie es die Aussagen in [1] erwarten lassen.

Bei Verlängerung der beiden Stubs zu Dipolantennen, wie dies in den Bildern 5 und 6 dargestellt ist, wird deutlich, dass sich jeweils an den Speisepunkten Stubs befinden, die die Strahlung behindern. Dies ist nicht erwünscht. Die Variante *b* entspricht aber genau den Verhältnissen, wie man sie bei parallelgeschalteten Dipolen vorfindet.

Die Anleitungen zum Bau dieser elektrisch gekoppelten Doppeldipole befassen sich also damit, die niederohmige Im pedanz einschließlich ihrer Blindanteile so an die Speiseleitung anzupassen, dass ein akzeptables Stehwellenverhältnis (SWV) entsteht. Grundsätzlich lässt sich der dämpfende Effekt allerdings nur durch eine Vergrößerung des Abstands zwischen den parallel laufenden Drähten reduzieren.

#### ■ Strahlungskopplung

Strahlungsgekoppelte Antennen gibt es bereits seit langem. Heutzutage wird diese Bauweise auch als Open-sleeve-Technologie bezeichnet [3]. Vom Grundsatz erregt ein nicht resonantes Element den resonanten Strahler. Die elektrischen Verhältnisse sind in Bild 7 dargestellt. Infolge des geringen Abstands erregt der längere Dipol den kürzeren und auf beiden bilden sich entsprechende Stromverteilungen aus. Auch hier muss sich an allen Dipolenden ein Stromminimum und ein Spannungsmaximum einstellen.

Ausgehend von den Enden lassen sich nun die Verhältnisse auf jedem der Dipole darstellen. Beim langen Dipol befindet sich in der Mitte ein Spannungsmaximum, der mit der Speiseleitung verbundene Dipol ist also hochohmig. Der kürzere resonante Dipol ist niederohmig. Die Addition muss unter Berücksichtigung der Stromrichtungspfeile erfolgen.

Es zeigt sich, dass die Ströme in der Mitte des Doppeldipols dem eines einfachen Dipols entsprechen. Damit ist feststellbar, dass auch die Strahlungswiderstände beider Varianten gleich sind. Dieser Doppeldipol strahlt also genauso stark wie ein einfacher Dipol.

Durch die starke Kopplung des Strahlers wird dem Erreger so viel Energie entzogen, dass eine ausreichende Abstrahlung gewährleistet ist. Dies bedeutet dann auch, dass keine oder nur eine sehr geringe Energie zum Sender zurückläuft – das SWV sinkt ab. Das ganze System ist an eine niederohmige Speiseleitung anpassbar. Mit der Kopplung lässt sich also die Impedanz des gesamten Systems und damit das SWV auf der Speiseleitung beeinflussen. Ein Feinabgleich ist durch die Veränderung des Abstands zwischen den beiden Elementen möglich.

Nach [2] sollte der Mindestabstand den zehnfachen Durchmesser des strahlenden Elementes nicht unterschreiten, denn ansonsten wird das SWV auf der Speiseleitung höher. Diese Lösung soll den Vorteil bringen, dass sich die nutzbaren Bandbreiten beider Dipole nur geringfügig beeinflussen. [2] gibt an, dass auf dem frequenzhöheren Band sogar mit einem Gewinn von 0,66 dB zu rechnen sei. Dies führt zu dem Schluss, dass so eine sehr effektive Multibandantenne entsteht.

#### **n** Die Praxis

Aufgrund der Differenzen in den Aussagen der Literatur und den Simulationen habe ich Versuche durchgeführt, um die Relevanz für die Praxis zu prüfen. Die Problematik der stromgekoppelten Dipole war mir seit Langem bekannt. Ähnliche Feststellungen habe ich auch bei stromgekoppelten Sloper-Antennen gemacht, die ja im Grund halbe Dipole darstellen. Das hat dazu geführt, dass ich meine beiden stromgekoppelten Sloper für 40 m und 30 m durch zwei Sloper mit Sperrkreisen ersetzt habe. Ich habe darüber in [3] berichtet. Der neue Ansatz brachte eine wesentliche Verbesserung in der abgestrahlten Leistung, die DX-Ergebnisse wurden besser.

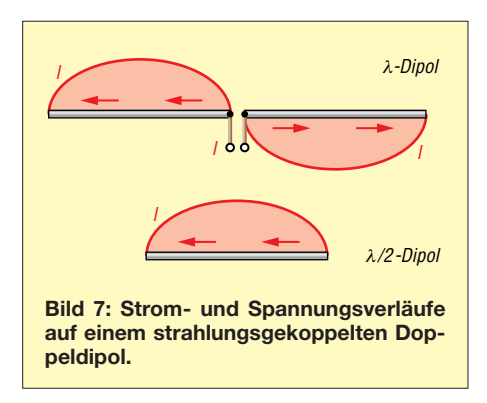

Es stellt sich nun die Frage, ob sich mit strahlungsgekoppelten Slopern nicht ähnlich gute Ergebnisse erzielen lassen, wobei durch den Wegfall der Sperrkreise ein geringerer Aufwand entsteht. Gleichzeitig soll nach Aussage in [2] ja auch die Bandbreite steigen, dies wiederum würde den Aufwand für den Abgleich reduzieren.

Ich habe daher einen der beiden Sloper durch ein strahlungsgekoppeltes System ersetzt und hatte ein umschaltbares Antennensystem nach Bild 6 für Testzwecke zur Verfügung. Im Gegensatz zu [4] stellten sich jedoch erst bei einem höheren Abstand von 100 mm eindeutige Resonanzverhältnisse ein. Zwar ist durch die Bedämpfung der kürzere Dipol für das höhere Frequenzband dann geringfügig kürzer als es die übliche Bemessungsformeln er-

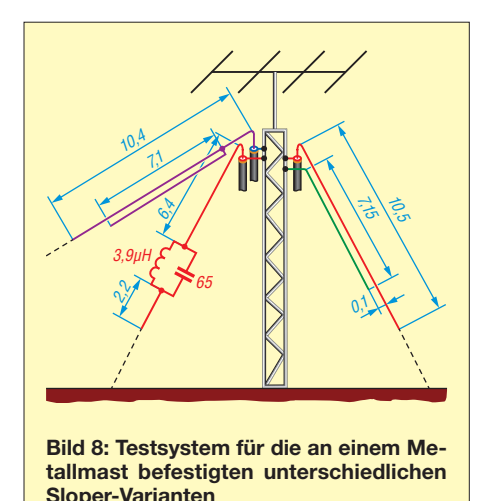

warten lassen. Der Abgleich ist jedoch eindeutig und ohne größeren Aufwand möglich. Die bei strahlungsgekoppelten Dipolen in der Literatur oft beschriebenen Abgleichprozeduren entfallen.

#### **n** Ergebnis

Für den Funkbetrieb standen mir ein bereits länger genutzter stromgekoppelter Sloper, der Sperrkreis-Sloper und der neue strahlungsgekoppelte Sloper zur Verfügung. Durch Auswertung von Aussendungen über das *Reverse Beacon Network* (*[www.reversebeacon.ne](http://www.reversebeacon.net)t*) und Emp fangsberichten von anderen, insbesondere weit entfernten Stationen ergab sich ein eindeutiges Ergebnis. Nimmt man den neuen strahlungsgekoppelten Sloper als Referenz, ist der Sperrkreis-Sloper um eine S-Stufe schlechter. Dieses Ergebnis hat mich überrascht. Ich kann es nur mit der besonderen Dimensionierung des Sperrkreises erklären. Um dessen Belastung zu vermindern, wurde er außerhalb der normalerweise üblichen Resonanzfrequenz dimensioniert. Damit strahlt dann allerdings die gesamte Antenne auf beiden Frequenzbändern.

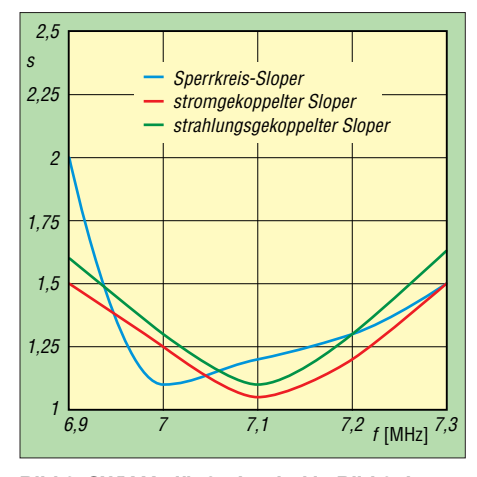

**Bild 9: SWV-Verläufe der drei in Bild 8 dargestellten Sloper-Varianten auf 7 MHz im Vergleich**

Trotz entsprechender EZNEC-Simulationen und einem niedrigen SWV ist die Abstrahlung schlechter als beim strahlungsgekoppelten Sloper. Die Rapporte für den stromgekoppelten Sloper fallen dann noch um weitere zwei S-Stufen\* schlechter aus, sodass insgesamt die Differenz zwischen strom- und strahlungsgekoppeltem Sloper rund drei S-Stufen\* beträgt. Die SWV-Verläufe sind in den Bildern 9 und 10 dargestellt. Auf 7 MHz sind die Werte für die strom- und spannungsgekoppelten Dipole fast gleich. Dieses Ergebnis war zu erwarten, denn es wurde erkannt, dass eigentlich nur das frequenzhöhere Band bei der Abstrahlung Probleme bereitet.

Sperrkreise engen die nutzbare Bandbreite auf dem frequenzniedrigeren Band ein. Diese Tatsache lässt sich zumindest am Anfang des 7-MHz-Bereichs feststellen. Interessant ist, dass auf dem 10-MHz-Band der stromgekoppelte Strahler die nied rigeren SWV-Werte hat, auch wenn er dort schlechter strahlt als die anderen Antennen. Daraus ist auch hier wieder erkennbar, dass das SWV nicht das einzig entscheidende Kriterium zur Beurteilung einer Antenne sein sollte.

Der Einsatz von Sperrkreisen begrenzt die nutzbare Bandbreite geringfügig – dies ist jedoch gerade auf dem sehr schmalen 30 m-Band kein entscheidendes Kriterium. Das SWV-Minimum des strahlungsgekoppelten Dipols liegt bei dieser Ausführung in der Mitte. Eine Verringerung des SWV ist durch die Vergrößerung des Abstands zwischen den beiden Strahlern möglich. Aus mechanischen Gründen und wegen

\* Diese Aussagen gelten für starke, örtliche Stationen und RBN-Abfragen. Ansonsten ist davon auszugehen, dass die Rapporte lediglich auf abgelesenen "japanischen" S-Stufen beruhen, die gemäß zahlreicher Testberichte nur grob gerechnet 3 dB ausmachen und nicht 6 dB gemäß IARU-Definition.

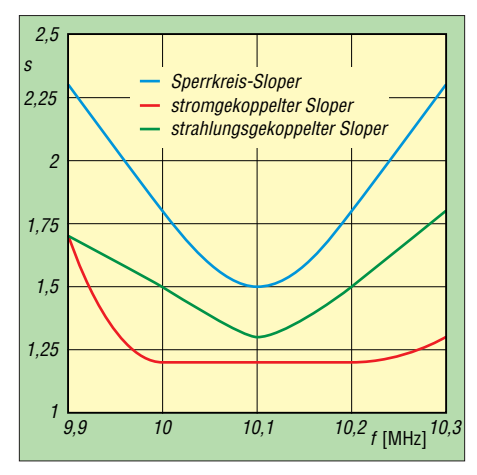

**Bild 10: SWV-Verläufe der drei in Bild 8 dargestellten Sloper-Varianten auf 10 MHz im Vergleich**

des sehr geringen Einflusses des Stehwellenverhältnisses auf die Abstrahlung nahm ich hier jedoch keine Optimierung vor.

Ich habe außerdem aus diesem Projekt gelernt, dass eine EZNEC-Simulation grundsätzlich ein wesentliches Hilfsmittel für die Entwicklung und den Aufbau von Antennen ist, dass man jedoch auch die Grenzen des Programms erkennen muss. Hier laufen zwei Antennendrähte über eine lange Strecke parallel. Bei derartigen Simulationen müssen sich die Mitten der einzelnen Segmente auf beiden Drähten möglichst genau gegenüberstehen – das Verhältnis von Segmentanzahl und Draht länge muss auf beiden Drähten annähernd gleich sein, s. a. [5]. Daher sind auf dem längeren Draht mehr Segmente zu platzieren als auf dem kürzeren. Selbst bei Beachtung dieser Regel ist zu vermuten, dass der NEC2-Algorithmus, auf dem das Programm basiert, den sehr geringen Abstand der Drähte von nur 100 mm, d. h. von etwa  $0,002$   $\lambda$  der tieferen Arbeitsfrequenz, nicht auswerten kann.

Nur mit einer größeren Anzahl von Tests bin ich auf die Problematik der Stromkopplung aufmerksam geworden. Es hat einige Zeit gebraucht, um auch den theoretischen Hintergrund zu verstehen. Erkenntnis: Stromgekoppelte Strahler kommen für mich nur noch in Frage, wenn der Abstand zwischen den Elementen mindestens  $0,05 \lambda$  bis  $0,1 \lambda$  beträgt, denn nur dann kann auf der Verbindungsleitung der erforderliche Ausgleich der verschiedenen Resonanzen erfolgen.

Bei geringeren Abständen sind nur strahlungsgekoppelte Elemente zu empfehlen. Beide Varianten sind sicherlich einfacher aufbaubar, als dies mit Sperrkreisen der Fall ist. Die Herstellung solcher stark belastbarer Bauteile, deren Temperaturkompensation und die Einschränkung der Bandbreite bringen nach meiner heutigen Sichtweise zu viele Herausforderungen, die sich durch eine Strahlungskopplung umgehen lassen.

#### *dk6ed@darc.de*

#### **Literatur**

- [1] Krischke, A., DJ0TR: Rothammels Antennenbuch. 13. Aufl., DARC-Verlag, Baunatal 2013, Bezug: FA-Leserservice *D-RH13*
- [2] Straw, R. D., N6BV (Ed.): The ARRL Antenna Book. ARRL, 21. Edition, Newington, 2007, Multiband Antennas, S. 7-19
- [3] Kunze, C., DK6ED: Sloper-Antennen für 30 m und 40 m. FUNKAMATEUR 64 (2015), H. 1, S. 68–69
- [4] Warsow, K., DG0KW: Windom- und Stromsummen-Antennen und deren Erweiterung zur Allband-Antenne. *www.dl0hst.de/dateien/technik/ [windom-stromsummen-antenne.pdf](http://www.dl0hst.de/dateien/technik/windom-stromsummen-antenne.pdf)*
- [5] Janzen, G., DF6JS: Rechnet EZNEC immer richtig? FUNKAMATEUR 53 (2004) H. 3, S. 239– 241; H. 4, S. 339–341

# *Faltdipol für das 6-m-Band*

*JÜRGEN CAROW – DF3OL*

*Für den 6-m-Betrieb auf dem Balkon oder auf der Terrasse bietet sich ein Faltdipol an einem Steckmast an, der sich von Hand oder einem kleinen Rotor drehen lässt und für den Short-Skip-Funkverkehr gute Dienste leistet. Der Beitrag soll zum Selbstbau anregen.*

Als Mieter einer Wohnung wurde mir gestattet, einen Vertikalstrahler für 40 m bis 10 m zu installieren – jedoch keine zweite Antenne. So kam ich auf die Idee, eine 6 m-Antenne nur stundenweise zu errichten. Dafür erschien mir ein Faltdipol geeignet. Er hat den Vorteil der Breitbandigkeit und dadurch ist der Umgebungseinfluss relativ

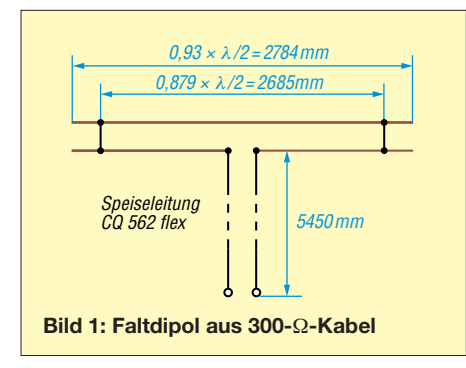

gering. Um das Gebilde schnell auf- und wieder abbauen zu können, dient ein Steckmast als Träger (Bild auf S. 404).

Für Strahler und Speiseleitung verwende ich knapp 11 mm breite, symmetrische 300-Ω-Leitung Wireman CQ 562. Deren Leiter bestehen aus Litze. Ein geteiltes Installationsrohr nimmt den Strahler auf und verleiht ihm Stabilität. Diese PVC-Rohre werden durch Klammern so auf einer GfK-Platte gehalten, dass sich eine leichte V-Form ergibt (Bilder 2 und 4).

#### **n** Trägerplatte

Zuerst wird die T-förmige GfK-Platte gemäß Bild 2 ausgesägt und gebohrt. An dieser sind die Isolierrohr-Klemmschellen mit M5-Schrauben zu befestigen. Zwei PVC-Rohre  $16$  mm  $\times$  1,5 mm werden auf 1400 mm Länge gesägt und in die Halteklammern gedrückt, wie Bild 4 verdeut-

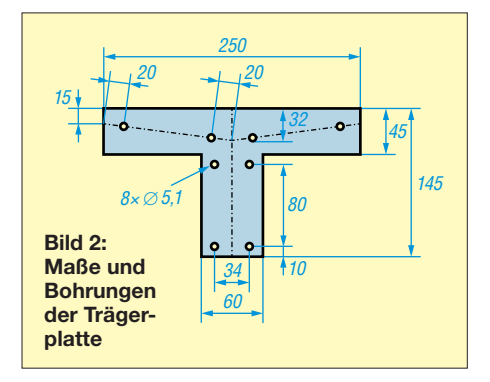

licht. Sperrholz, Kiefernholz oder PVC mit der entsprechenden Dicke sind ebenfalls verwendbar; bei Holz empfehle ich, dieses nach Fertigstellung mit Firnis zu streichen und einige Tage trocknen zu lassen. Dann widersteht das über Jahre den Einflüssen von Sonne und Regen.

#### $\blacksquare$  **Strahler und Speiseleitung**

Nun werden aus der 300-Ω-Leitung (Bild 3) der Strahler auf Länge abgeschnitten und die beiden Kurzschlussbrücken nach Zeichnung eingelötet. Beim Abisolieren für die Kurzschlussbrücken braucht man etwas Geduld. Der Kunststoff ist relativ weich, aber zäh. Anschließend ist die ebenfalls aus 300-Ω-Leitung bestehende Speiseleitung zuzuschneiden. Eine Seite davon bekommt Kabelschuhe für den Anschluss am Balun. Die andere Seite der Speiseleitung wird mit dem Strahler durch Weichlöten verbunden. Nun kann man die beiden Strahlerhälften in die Strahlerauf-

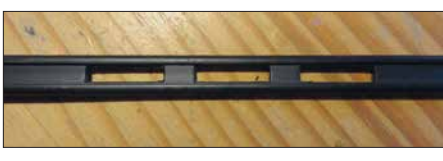

**Bild 3: Wireman-Kabel CQ 562 flex**

nahmen schieben, die schon auf der GfK-Platte befestigt sind. Bis auf den Balun ist die Antenne jetzt fast fertig.

#### n **Balun**

Der Balun wird nach Bild 5 aus zweiadriger Paralleldrahtleitung, die üblicherweise etwa 100 Ω Wellenwiderstand aufweist, auf einen Ferrit-Ringkern gewickelt. Hier bekommt die 200-Ω-Seite Kabelschuhe. M4-Schrauben im Balungehäuse befestigen Letztere am Gehäuse, während auf der

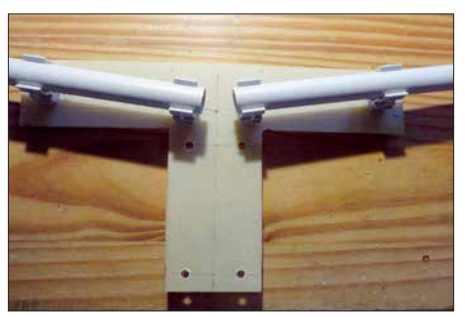

**Bild 4: Trägerplatte mit montierten Klemmschellen und Installationsrohren**

Außenseite Flügelmuttern die Kabelschuhe der Speiseleitung fixieren. Von der 50- Ω-Seite des Baluns führt ein kurzes RG174U-Kabel zur BNC-Buchse (Bild 6). Jetzt Deckel drauf – Balun fertig.

#### ■ Mast und Betriebserfahrungen

An der GfK-Platte empfiehlt es sich, einen etwa 40 cm langen Steckmaststummel z. B. mit Kabelbindern zu befestigen. Steckmastteile bringen die ganze Antenne auf ungefähr 5 m Höhe, während zur Aufnah-

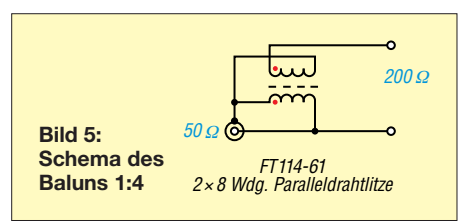

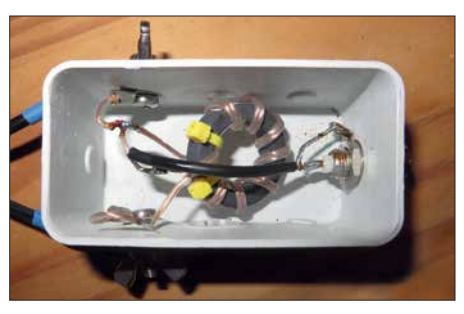

**Bild 6: Balun in einer Installationsdose 85 mm** × **45 mm** × **40 mm Fotos: DF3OL**

me des Mastes etwa ein Wäscheständer-Schraubfuß im Erdreich dienen kann.

Mit einem Antennenanalysator ergab sich ein SWV *s* = 1,5 zwischen 45,0 MHz und 51,4 MHz, was die Breitbandigkeit der Antenne unterstreicht (Bild 7).

Eine geringfügige Längenkorrektur würde den Frequenzbereich nach oben schieben, ist aber eigentlich nicht nötig bei dieser SWV-Kurve.

Für die Antennenmontagen verwende ich ausschließlich Schrauben, Muttern, Scheiben aus Niro. Dadurch sind die Verbindungen haltbar und nach Jahren einfach zu demontieren. Meine Erfahrungen und Tipps gebe ich gern per E-Mail weiter. Stückliste und weitere Detailaufnahmen sind im Downloadbereich auf *funkamateur.de* zu finden.

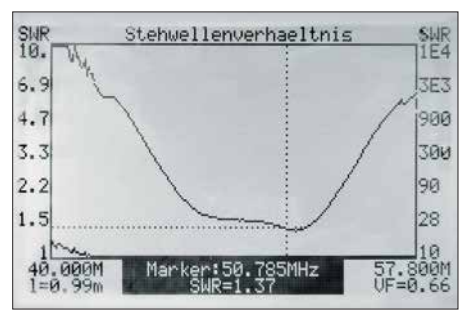

**Bild 7: Der FA-VA weist passende Resonanz und breitbandiges Verhalten aus.**

## *Behandlung von schmierigen Gehäuseoberflächen*

#### *Dr.-Ing. KLAUS SANDER*

*Handgeräte mit Kunststoffgehäusen und Kabeln können sich nach einiger Zeit schmierig oder gar klebrig anfühlen. Mit dem hier beschriebenen Verfahren lassen sich die betroffenen Oberflächen so behandeln, dass sie anschließend wieder eine angenehme Haptik besitzen.*

Relativ viele elektronische Geräte sind heutzutage mit Kunststoffgehäusen ausgestattet. Einige besitzen eine relativ weiche und somit besonders griffige Oberfläche. Das ist gerade bei Geräten von Vorteil, die zumindest zeitweise in der Hand gehalten werden – sie können einem nicht so leicht entgleiten.

#### ■ Reinigungsmittel

Deshalb habe ich versucht, die betroffenen Gehäuse zu reinigen. Mit Spiritus und Isopropanol hat es nicht funktioniert – die ölige Schicht blieb. Beim nächsten Versuch probierte ich es mit Aceton. Es dient auch als Lösungsmittel für Harze sowie bestimmte Fette und Öle. Außerdem ist es

> **Die Gehäuse und Kabel werden zuerst mit Glycerin gereinigt und anschließend mit Talkum "beschichtet".**

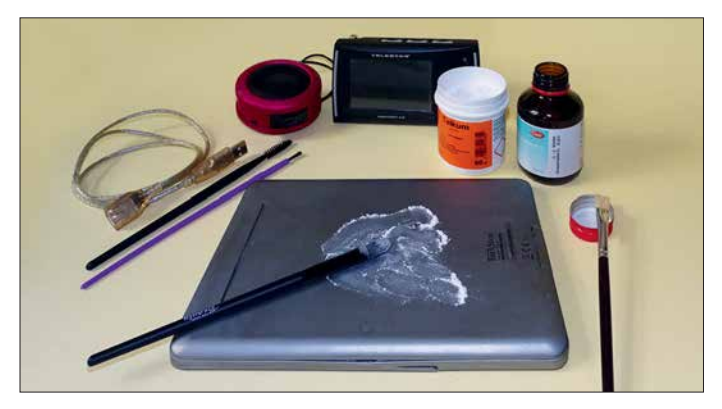

Doch nach längerer Zeit können sich einige Gehäuse schmierig oder klebrig an fühlen. Das Reinigen mit einem feuchten Tuch, so wie in den Bedienungsanleitungen oft geraten, bringt keine Verbesserung. Teilweise verbleibt nach Berührungen auch ein klebriger Rückstand an den Fingern.

Lagern die Geräte in Verpackungen, verschärft sich der Effekt – er läuft schneller ab und die Geräte sind noch unangenehmer anzufassen. Dabei ist es gleichgültig, ob die Verpackungen aus Kunststoff oder Pappe bestehen.

Doch nicht nur Gehäuse, sondern auch einige Kabelsorten sind davon betroffen. Bei älteren Geräten und Kabeln konnte ich den Effekt bisher nicht entdecken. Anscheinend kamen andere Materialien zum Einsatz. Genauere Angaben zu den heute eingesetzten Materialien und Zusatzstoffen (Weichmacher usw.) konnte ich nirgends finden.

Sobald der Effekt auftritt, macht es keinen Spaß mehr, die Geräte bzw. Kabel anzufassen. Ich besitze ein E-Book, kleine Lautsprecher und ein kleines Taschenfernsehgerät, bei denen der Effekt schon sehr stark ausgeprägt war. Wegwerfen wollte ich sie deshalb jedoch nicht, denn sie funktionierten ja noch.

Bestandteil von Nagellackentferner. Doch auch Aceton hat nicht geholfen. Es blieb immer noch eine schmierige Schicht übrig. Mit Feuerzeugbenzin waren die Ergebnisse weitaus besser. Allerdings wirken die behandelten Oberflächen danach gegenüber dem Urzustand sehr hart.

**Ausprobierte Materialien (Aceton, Isopropylalkohol, Talkum, Glycerin) und Pinsel Fotos: Sander**

Dann bekam ich den Tipp, Talkumpuder einzusetzen. Bekanntermaßen nutzen es z. B. Geräteturner, um die Hände trocken zu halten. Talkum ist auch Bestandteil von Kosmetik und Babypuder. Es findet als Trennmittel, beispielsweise bei Auto- und Fahrradreifen, sowie Kabeln und Schläuchen Verwendung. Ebenso dient es als Gleitmittel bei Schubkästen und Gummihandschuhen.

Talkum ist zwar nicht giftig, sonst wäre es nicht als Füllstoff in Tabletten und als Nahrungsergänzungsmittel erlaubt, doch die feinen Staubpartikel des Talkumpuders sollten wir nicht einatmen, da sie sich in der Lunge ablagern.

#### n **Bezugsquellen**

Talkum, Aceton und Glycerin sind in reiner Form in kleinen Mengen in Apotheken und außerdem günstig erhältlich. Als Werkzeuge zum Auftragen sind weiche Pinsel geeignet, die in Drogeriemärkten (Rouge-Pinsel) und Papierläden (Schul- oder Aquarellpinsel) angeboten werden. Für die Reinigung von Bohrungen sind zusätzlich die in Drogeriemärkten erhältlichen Wimpernbürsten empfehlenswert. Bei denen sind die Borsten spiralförmig angebracht.

#### **Reinigung**

Beginnen wir mit der Reinigung. Ich nutze zusätzlich zum Talkumpuder auch Glycerin und Aceton, wobei man bei Letzterem zum Schutz der Hände Gummihandschuhe tragen sollte. Es ist sinnvoll, das Gerät zu öffnen und alle elektronischen Teile aus den Gehäuseschalen zu entfernen. Im ersten Schritt wird das Gehäuse mit lauwarmem Seifenwasser gereinigt. Damit werden zumindest die dicksten Schmierstellen entfernt. Nach dem Trocknen befeuchte ich das Gehäuse mittels Pinsel mit Glycerin und reibe es anschließend mit einem

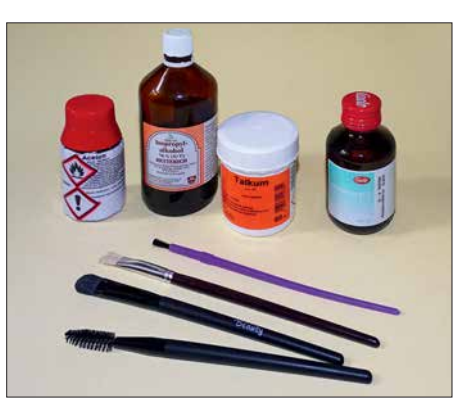

Lappen ab. Ist die Oberfläche trocken, pinsele ich das Talkumpuder an und verreibe es anschließend mit einem zweiten trockenen Lappen. Bei kleinen Öffnungen, zum Beispiel für Lautsprecher und Mikrofone, kommen nochmals Glycerin und die Wimpernbürste zum Einsatz. Das Gehäuse ist danach nicht mehr klebrig oder schmierig.

#### n **Erfahrung**

Einige Geräte lassen sich nicht öffnen und die Gehäuse wurden offensichtlich erst nach dem Zusammenbau rutschhemmend beschichtet. In diesen Fällen ist auf die Reinigung mit Seifenwasser zu verzichten und im ersten Schritt ein mit Aceton befeuchteter Lappen zu verwenden. Nach dem Trocknen folgt die schon beschriebene Behandlung mit Glycerin und Talkum. Dabei ist darauf zu achten, dass kein Talkumpuder z. B. in Lautsprecheröffnungen eindringt. Sollte dies doch geschehen, lässt sich das Pulver vorsichtig mit einem kleinen Tischstaubsauger wieder entfernen – die Membran des dahinter liegenden Lautsprechers darf nicht beschädigt werden. Das Verfahren hat sehr gut funktioniert. Geräte und Kabel kann ich jetzt wieder so benutzen, als wären sie neu.

*info@sander-electronic.de*

# *Lüftertausch mit Überraschungen*

#### *Dr. JOCHEN JIRMANN – DB1NV*

*Sie sitzen in vielen älteren Messgeräten, die den Weg ins Labor des Funkamateurs gefunden haben – Lüfter mit Spaltpolmotoren für 115 V oder 230 V. Manchmal geben sie ganz still ihren Geist auf, zuweilen machen sie auch mit lauten Geräuschen auf ihr Ende aufmerksam. Nicht alle passenden Modelle sind unter EMV-Gesichtspunkten als Ersatz geeignet.*

Es sah vor zwei Jahren nach einem Routine eingriff aus – in unserem Rauschmessplatz *Eaton 2075* war der Lüfter defekt. Wir sind ein ökologisch orientiertes Hochschullabor, also bestellte ich einen modernen 230-V-Lüfter eines bekannten fernöstlichen Herstellers [1]. Laut Datenblatt war es ein mit einem bürstenlosen Gleichstrommotor ausgestattetes leises und stromsparendes Modell mit magnetischen Lagerungen.

Die Verpackung enthielt zusätzlich einen dicken X-Kondensator 1,5  $\mu$ F/450 V sowie einen Zettel, dass man diesen parallel zum Lüfter schalten solle, um die europäischen EMV-Vorschriften einzuhalten. Der Lüfter wurde zunächst ohne den X-Kondensator eingebaut, denn das Schaltnetzteil des Rauschmessplatzes hat bereits ein aufwendiges Netzfilter. Nach dem Einschalten gaben dessen Drosseln surrende Geräusche von sich. Auch mit dem X-Kondensator wurde es nicht viel besser, erst ein Zusatzfilter beruhigte die Lage.

Der Lüfter kam also an die 100-W-Netznachbildung [2] und über ein 20-dB-Dämp-

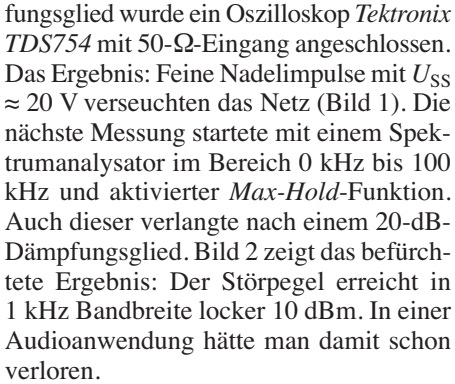

Mit dem zwischengeschalteten X-Kondensator sieht es etwas besser aus, wie Bild 3 im Zeitbereich zeigt: Die Störimpulse sind "nur" noch 700 mV hoch und deutlich breiter. Zumindest im HF-Bereich sieht es besser aus, aber von den Zielwerten der EMV-Normen mit –51 dBm von 300 kHz bis 5 MHz ist er noch weit entfernt, wie der Marker bei 1 MHz zeigt (Bild 4).

Anfang 2017 stand ein weiterer Lüfterersatz an, diesmal fiel die Wahl auf ein leistungsstärkeres Modell eines bekannten

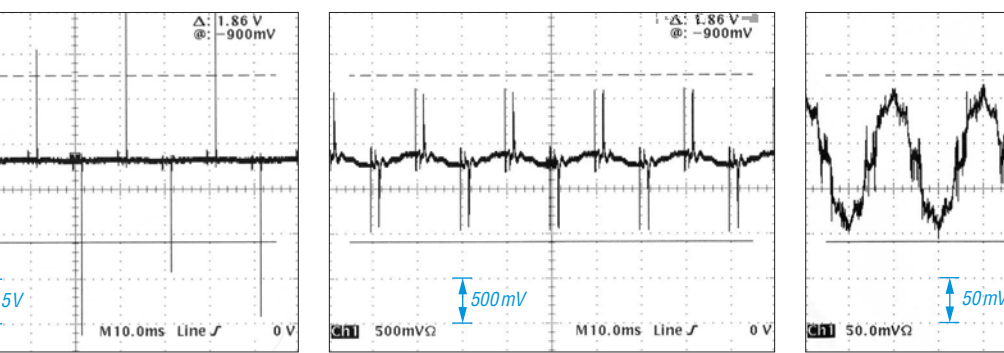

**Bild 3: Wie Bild 1, aber mit vorgeschaltetem X-Kondensator** 

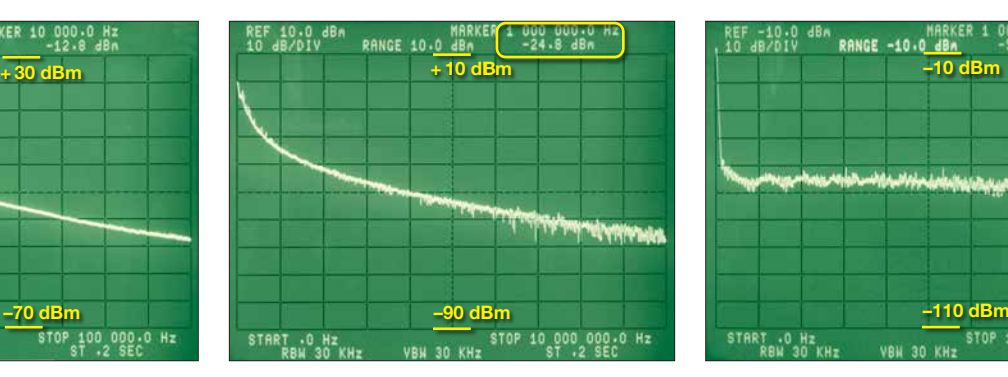

**Bild 4: Wie Bild 2, aber mit X-Kondensator und ohne 20-dB-Dämpfungsglied**

europäischen Herstellers [3]. Man erkennt etwa 50 Hz Restspannung und ein Rauschen mit  $U_{SS} \approx 50$  mV. Breitbandig und ohne Zusatzfilter gemessen, ist dieser Lüfter um über 20 dB besser als das Fernostmodell mit Zusatzkondensator. Die Spektrummessung in Bild 6 zeigt da auch keine Überraschungen, der EMV-Grenzpegel ist locker eingehalten, der Pegel bei 1 MHz ist 30 dB niedriger als in Bild 4.

Schlussfolgerung: Manch fernöstlicher Lüfter mit Elektronikmotor stellt einen Breitbandstörsender dar, den man sich besser nicht in ein Messgerät holt. Der Vergleich mit dem Modell eines bekannten europäischen Herstellers zeigt, dass es auch anders geht. Die Vorteile der bürstenlosen Lüftermotoren sind durchaus interessant: Die Leistungsaufnahme beträgt mit 5 W nur ein Drittel der von Spaltpolmotoren (16 W) und die Drehzahl ist unabhängig von der Netzfrequenz. Es gibt daher auch langsam laufende Typen (1800 U/min) und leise Ausführungen. Die Lüfter sind leichter, übertragen keine 50-Hz-Vibrationen ins Gerät und durch die geringere sich drehende Masse sinkt auch die drehzahlbedingte Vibration.<br>hans-joachim.jirmann@hs-coburg.de

#### **Literatur und Bezugsquellen**

[1] [Sunon MA2082-HVL.GN, z. B. bei](http://de.rs-online) *http://de.rs -online* unter Best.-Nr. 126-206 erhältlich

[2] Jirmann, J., DB1NV: Vereinfachte Netznachbildung für elektrische Kleinverbraucher. FUNK - AMATEUR 67 (2018) H. 2, S. 132–136, H. 3, S. 240–244

[3] ebm-papst ACI 4420 HH. *[www.ebmpapst.com](http://www.ebmpapst.com)*

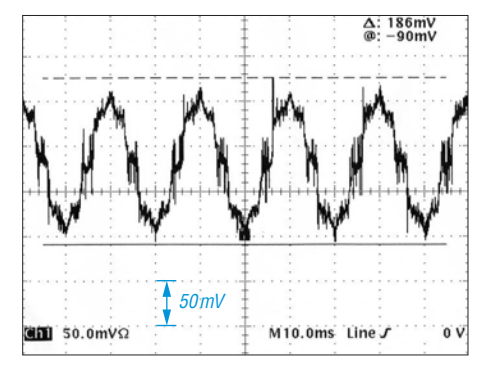

**Bild 5: Störspektrum des Lüfters eines europäischen Herstellers** 

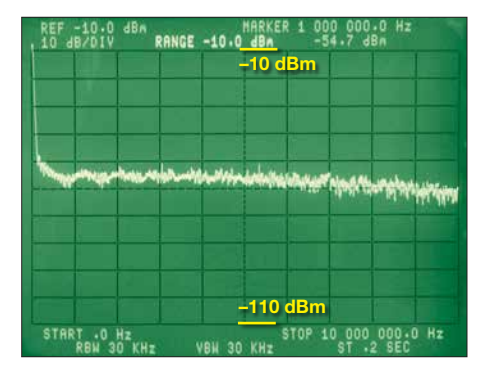

**Bild 6: Spektrum des Lüfters aus europäischer Screenshots: DB1NV** 

# $\Delta$ : 1.86 V<br>@: -900mV **Gim** soomvo M10.0ms Line 0V

**Bild 1: Vom Fernost-Lüfter produzierte Stör impulse, gemessen an der Netznachbildung**

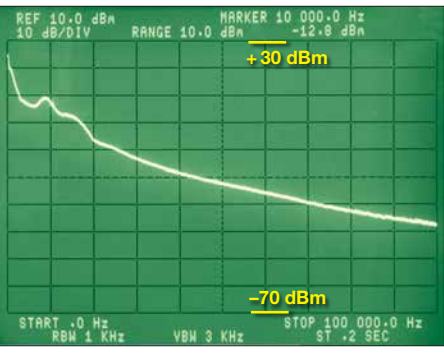

**Bild 2: Spektrum des Fernost-Lüfters ohne X-Kondensator (externe Dämpfung: 20 dB)**

## *Automatischer Sende-Empfangs-Antennenumschalter mit HF-VOX*

#### *TOM SCHÖNFELDER – DL5ABF*

*Zur Umschaltung zwischen Sende- und Empfangsantenne ist eine externe, vom HF-Signal gesteuerte Baugruppe sehr hilfreich. Aber es gibt dafür noch weitere Anwendungen. So kann sie z. B. das Einschleifen eines Empfangsvorverstärkers, Preselektors oder Abschwächers übernehmen, wenn diese keine eigene Umschaltvorrichtung besitzen. Das nachstehend beschriebene Selbstbauprojekt erfüllt diese unterschiedlichen Ansprüche und ist relativ einfach realisierbar.*

Auf die Idee brachte mich ein befreundeter Funkamateur, der starken Störungen auf den Kurzwellenfrequenzen ausgesetzt war, wenn er seinen Dipol auch als Empfangsantenne nutzte. Um diesen rigoros zu entgehen, nutzt er für den Empfang eine Magnetantenne, mit der sich diverse Störungen reduzieren lassen.

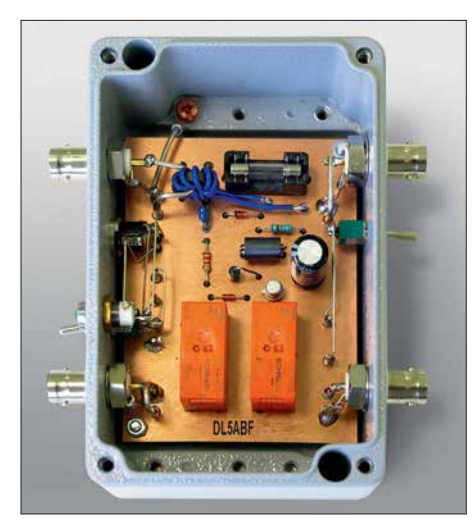

**Bild 1: Fertig aufgebauter Antennenumschalter im geöffneten Aluminiumgehäuse**

Das Problem war, dass er nach jedem Sendedurchgang per Hand zwischen Dipol und Magnetantenne umschalten musste. Da bringt eine automatische, sprachgesteuerte Sende- und Empfangsumschaltung doch schon eine erhebliche Erleichterung. (*VOX* steht hier als Abkürzung für *Voice Operated Exchange* und bezeichnet einen sprachgesteuerten Schalter.)

Eine weitere Einsatzmöglichkeit ergab sich daraus, dass ich mit der HF-VOX auch einen Empfangsvorverstärker ohne eigene Sende-Empfangs-Umschaltung problemlos betreiben kann. Da ich einen solchen für UKW besitze, habe ich ihn zusammen mit der Umschaltbox an meinem 2-m-Transceiver getestet und war mit dem Ergebnis sehr zufrieden.

Danach suchte ich den selbstgebauten Preselektor hervor, den ich ursprünglich an meinem alten *R600*-Kurzwellenempfänger betrieb und baute ihn in den Empfangsweg zum Transceiver ein. Auch hier leistete die neue Zusatzbaugruppe als automatische Umschalteinrichtung gute Dienste.

#### ■ Schaltungsbeschreibung

Insgesamt ist es mir gelungen, die Schaltung der HF-VOX recht einfach und überschaubar zu halten (Bild 3). Dies erleichtert das Verständnis ihrer Funktion und macht sie nachbausicher.

Für den Betrieb wird eine Gleichspannung von 12 V benötigt. Der Strombedarf ist gering und liegt bei rund 100 mA. Der Betriebsstrom fließt vom Hauptschalter S1 über die Sicherung F1 und die Breitbanddrosselspule L3 zur weiteren Versorgung der Schaltung. Auf die Drossel sollte man nicht verzichten, da es sonst passieren kann, dass vagabundierende HF die Relaissteuerung durcheinanderbringt.

D4 schützt die Baugruppe vor Schäden bei falsch gepolter Betriebsspannung. LED1 dient als Einschaltkontrolle.

In Bild 4 ist der Ringkernübertrager L2 gut zu erkennen, der mit isolierter Kupferlitze (0,25 mm²) bewickelt ist. Die Windungszahl ist nicht kritisch, der Kern kann einfach vollgewickelt werden. Durch ihn hindurch führt die vom Transceiver kommende HF-Leitung. Bei gedrückter PTT-Taste gelangt so ein kleiner Teil der Sendeleistung auf die Sekundärseite des Ringkernübertragers.

Die HF-Spannung wird von D3 gleichgerichtet. Die resultierende Gleichspannung an C2 bewirkt einen Stromfluss über R1 und L1 in die Basis von Transistor T1. Daraufhin wird das am Kollektor liegende Relais K1 aktiviert. Die Ferritperle L1 schützt T1 vor vagabundierender HF und verhindert damit ein mögliches Flattern des Relais. D1 und D2 sind Freilaufdioden über den Relaiswicklungen und unterdrücken induktive Spannungsspitzen, die T1 gefährden könnten.

Die jeweils antiparallel geschalteten Dioden D5 bis D8 dienen als Überspannungsschutz für die dort angeschlossene externe Baugruppe. Obwohl z. B. viele Empfangsvorverstärker über Schutzschaltungen verfügen, bilden die genannten Dioden eine zusätzliche Vorsichtsmaßnahme zur Erhöhung der Betriebssicherheit.

S2 ist ein mit *FM/SSB* beschrifteter Mikroschalter. Wird dieser geschlossen (Stellung *SSB*), reagiert die HF-VOX mit einer Abfallverzögerung des Relais, die über den Strombegrenzungswiderstand R3 und den Elektrolytkondensator C3 wirkt. Diese Funktion wird in SSB zur Überbrückung der Pausen zwischen den gesprochenen Wörtern benötigt. Ist sie entbehrlich, bleibt der Schalter offen.

#### **Funktion der HF-VOX**

Im abgeschalteten Zustand (Hauptschalter S1 geöffnet) sind beide Relais abgefallen und die Buchsen *TRX* und *Antenne* über die Relaiskontakte K2/P1-O1 und K2/P2- O2 verbunden. Auch wenn ein Empfangsvorverstärker zwischengeschaltet ist, bleibt dieser inaktiv und kann daher beim Betätigen der PTT-Taste am Transceiver (Umschaltung in den Sendebetrieb) nicht beschädigt werden. Das Gleiche gilt bei Ausfall der Sicherung F1.

Im eingeschalteten Zustand fließt zunächst Betriebsstrom über den Hauptschalter und das Relais K2 zieht an. Der Anschluss *TRX* wird nun über den Kontakt K2/P1-S1 auf K1/P1-O1 und damit auf die Buchse *Aus-*

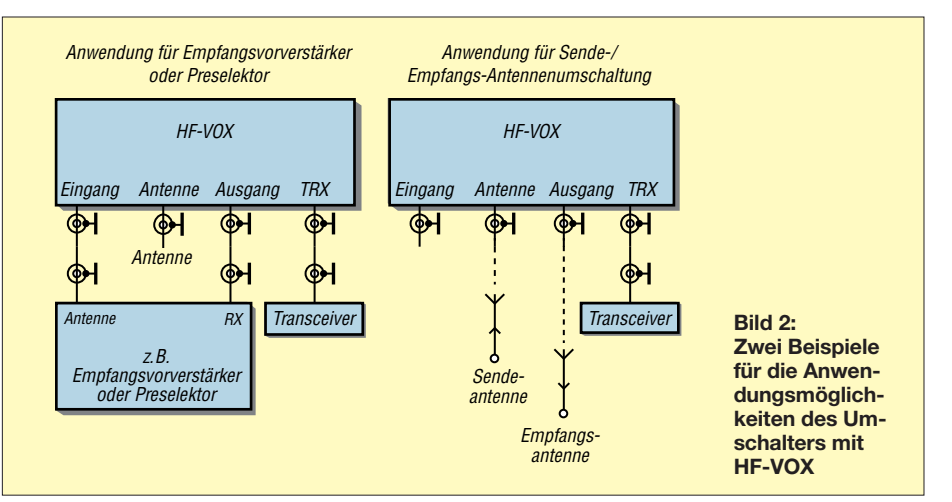

Zugabe auf der CD!

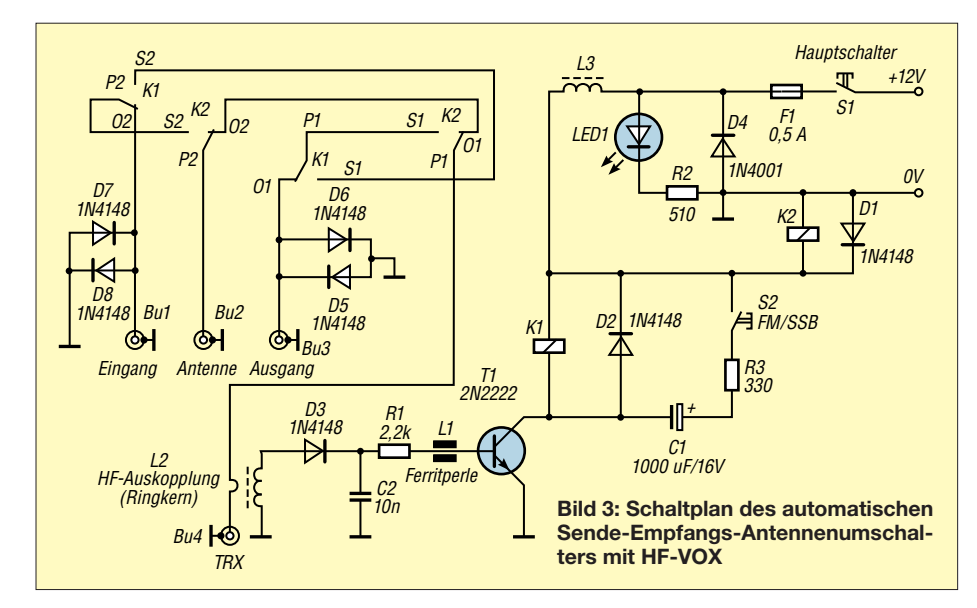

*gang* durchgeschaltet. Der Anschluss *Antenne* liegt über den Kontakt K2/P2-S2 an K1/P2-O2 und damit an der Buchse *Eingang*. Das wäre der Betriebszustand für einen Empfangsvorverstärker oder Preselektor im Signalweg an einer gemeinsamen Sende-/Empfangsantenne.

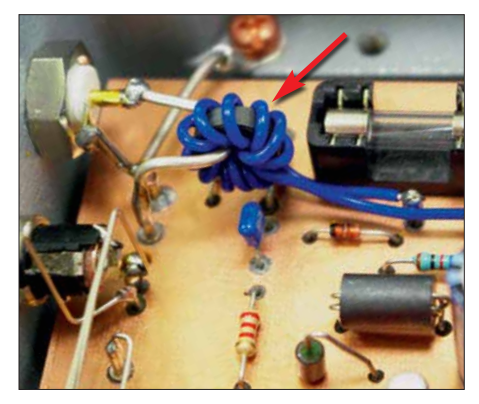

**Bild 4: HF-Auskopplung über den Ringkern-Fotos: DL5ABF** 

Sobald man die PTT-Taste betätigt und HF-Leistung an der Buchse *TRX* anliegt, zieht Relais K1 an und *TRX* wird über den Kontakt K2/P1-S1 an K1/P1-S1 geschaltet, der wiederum mit K1/S2 verdrahtet ist. Von dort aus schließt sich der Verbindungsweg über K1/P2-S2 und K2/P2-S2 zum Anschluss *Antenne*.

#### n **Aufbau**

Um den HF-gerechten Aufbau sicherzustellen, habe ich eine doppelseitig kaschierte Platine verwendet. In diesem Fall ist nur die Unterseite zu ätzen, die obere dient als Massefläche. Nach dem Bohren der Löcher werden diese auf der Oberseite mit einem 3-mm-Bohrer von Hand leicht angesenkt, um ungewollte Masseschlüsse der Bauteile zu vermeiden. In Bild 4 sind einige dieser angesenkten Bohrungen zu erkennen. Auf der Unterseite der Platine befinden sich einige breitere Leiterbahnen. Diese

sind reichlich mit Lot zu verzinnen, um ihren Querschnitt zu erhöhen. Auf diesen Leiterbahnen fließt der gesamte HF-Strom zu den Relaiskontakten und den Buchsen. Für die Anschlüsse auf der Platine habe ich Lötstifte verwendet. Über diese werden die in die Bohrungen der Gehäusewand eingesetzten und verschraubten Buchsen und Schalter mit versilbertem Kupferdraht verbunden. Drähte, die HF führen, sollten mindestens 1 mm Durchmesser haben. Lötstifte, die auf der Platine mit *0 V* bezeichnet sind, werden mit der Ober- und Unterseite der Platine verlötet und stellen damit die Durchkontaktierung sicher. In Bild 5 ist der Bestückungsplan der HF-VOX-Platine zu sehen.

Für das Gehäuse gibt es keine speziellen Vorgaben, es sollte aber aus Metall, also Aluminium oder Stahl, bestehen. Das von mir aufgebaute Exemplar hat ein Aluminium-Druckgussgehäuse erhalten (Bild 1). Als HF-Anschlüsse habe ich BNC-Buchsen gewählt, es können aber auch PL- oder N-Buchsen verwendet werden. Die Ausführung des Anschlusses für die 12-V-Betriebsspannung ist beliebig wählbar.

**Bild 5:**

**Bestückungsplan der Umschalterplatine mit HF-VOX; Maßstab 1:1**

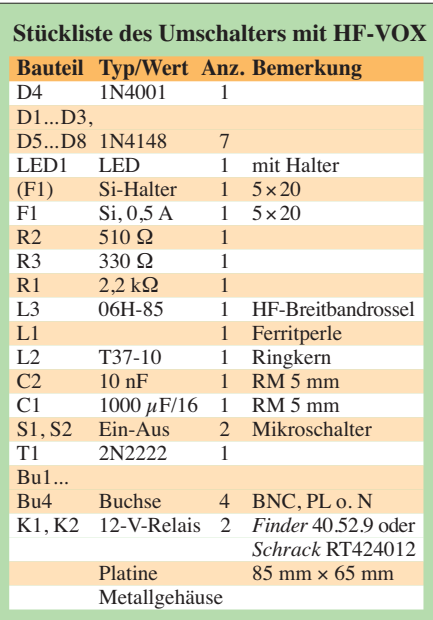

#### ■ Schlussbemerkungen

In Bild 2 sind zwei Anwendungsmöglichkeiten skizziert. Bei der Verwendung getrennter Sende- und Empfangsantennen ist Letztere an die Buchse *Ausgang* zu schalten. Die Buchse *Eingang* bleibt in diesem Fall offen.

Die HF-VOX habe ich mit minimal 0,3 W und maximal mit 150 W HF-Leistung angesteuert, sie arbeitete innerhalb dieser Grenzen sehr zuverlässig. Als Relais können unterschiedliche Bauformen verwendet werden (siehe Stückliste).

Interessierten Lesern steht die Layout-Datei auf *[www.funkamateur.de](http://www.funkamateur.de)* zum Herunterladen zur Verfügung. Die Bauelemente sind weitgehend unkritisch und u. a. bei [1] erhältlich.

Ich wünsche viel Erfolg und gutes Gelingen beim Nachbau. *dl5abf@web.de*

#### **Bezugsquelle**

[1] Reichelt Elektronik, GmbH & Co. KG, Elektronikring 1, 26452 Sande, Tel. (0 44 22) 9 55-3 33; *[www.reichelt.de](http://www.reichelt.de)*

ANT ØU TX/RX LED<sub>1</sub>  $S1A$  $120$  $S<sub>1</sub>$  $\begin{array}{c}\n\bigcirc\n\end{array}\n\begin{array}{c}\n\bigcirc\n\end{array}\n\begin{array}{c}\n\text{IN4148} \\
\text{DI}\n\end{array}$  $\circ$  $\overline{O}$ O O 0  $\mathbf{F}$  $C210nf$  $D4$  $R<sub>1</sub>$  $K2$  $+$  $2,2k$  $H$  $O + O$ 1N4148 1N4148  $\frac{1}{4}$  D3 0.5Amp K1  $R<sub>3</sub>$ D6 1N4148  $330$  $\blacksquare$  $D<sub>z</sub>$  $\boxplus$  $F1$  $S<sub>2</sub>$  [O]  $\mathbf{F}$  $200$  O.ev.  $O$   $O$  EIN  $[O]$ S2A .au 1N4148 D5  $\mathbb{F}$ D8<br>1N4148

# **zum Anzeigenteil**

**[weiter zur nächsten redaktionellen Seite](#page-477-0)**

# **zum Anzeigenteil**

**[weiter zur nächsten redaktionellen Seite](#page-477-0)**

# **zum Anzeigenteil**

**[weiter zur nächsten redaktionellen Seite](#page-477-0)**
## <span id="page-477-0"></span>*Arbeitskreis Amateurfunk & Telekommunikation in der Schule e.V.*

#### **Bearbeiter: Peter Eichler, DJ2AX Birkenweg 13, 07639 Tautenhain E-Mail: dj2ax@aatis.de**

#### ■ So war es in Goslar

Ein aufregendes Wochenende mit vielen Höhepunkten liegt hinter uns. Häufig genannt wurden die Morse-Lern-Apps mit Theresa Thoma, DC1TH, der Vortrag zur Geschichte des Transatlantikkabels mit Dr.-Ing. Karsten Hansky, DL3HRT, und der Krypto-Workshop, in dem Kartengrüße aus der Vergangenheit entschlüsselt wurden.

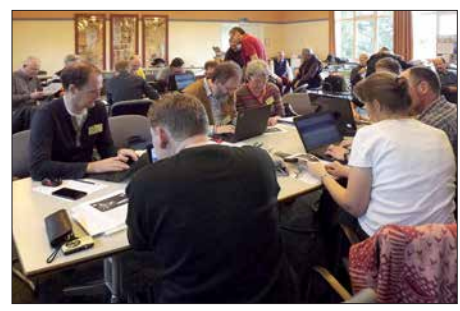

**Konzentrierte Arbeit im Krypto-Workshop Foto: DE5KUS**

Alle Themen von 3-D-Druck (DK2MT), Amateurfunk und informationelle Selbstbestimmung (DJ6II), Leitfähigkeitsdetektion und Kapillarelektrophorese (Dr. Happel), Bodenerkundung mit Hilfe elektromagnetischer Induktion (Dr. Meester), Morseübungsgeräte mit Mini-Rechnern (DK7JD) und Workshops fanden ihr Publikum und waren entsprechend gut ausgelastet.

Die Einführung in die HF-Simulationssoftware QUCS (DL9GFA) begeisterte vor allem die teilnehmenden Funkamateure. Mit drei Themen zur Morsetelegrafie, der Workshop zum Notfall-TRX gehört noch dazu, wird deutlich, dass diese Kommunikationsart einen wichtigen Platz einnimmt.

Emotionaler Höhepunkt war die Ehrung und Verabschiedung unseres Redakteurs Wolfgang Lipps, DL4OAD, nach über dreißig Jahren konzeptioneller, thematischer und redaktioneller Arbeit für den AATiS, die im vollen Saal mit Standing Ovations gewürdigt wurde.

Die Vorträge boten ein beachtliches Spektum für die MINT-Fächer und waren für alle eine ausgezeichnete Fortbildung. Es blieb aber auch noch ausreichend Zeit für persönliche Gespräche und Erfahrungsaustausche.

Erstmals hatten wir eine Autorenlesung im Programm: Prof. Erich H. Franke, DJ6II, las aus seinem Buch "Tödliche Energie" und hatte dafür ein interessiertes Publikum, das sich im überfüllten Kaminzimmer fesseln ließ.

Der Termin für den 34. Bundeskongress steht nun auch schon fest. Er findet wieder am zweiten Märzwochenende vom 8. bis 10. 3. 2019 statt.

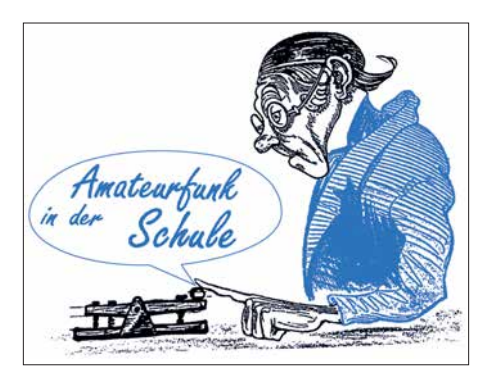

#### **Max-Valier-Satellit**

Dieser Satellit aus Südtirol ist ein Schülerprojekt der Technischen Fachoberschulen Bozen und Meran, unterstützt durch die OHB System AG. Die Amateurfunk-Schulstation IN3EAE hat im letzten Jahr diesen Schulsatelliten mit einer Bake gebaut und mit Hilfe der OHB Bremen in den Orbit gebracht. Sein Rufzeichen ist II3MV und die Norad Nummer lautet 42778. Die Bake sendet auf 145,960 MHz mit 500 mW und kann mit einem portablen Gerät in CW oder SSB empfangen werden.

Da die Bahn polar ist, ergeben sich täglich mehrere Beobachtungsmöglichkeiten. Die aktuelle Position findet man am schnellsten in Google, wenn man folgendes eingibt: "N2YO 42778". Bei Empfangsbestätigung der Satellitenbake, gern auch per E-Mail an *maxvalier sat@tfobz.net*, gibt es eine QSL-Karte.

Unser vorrangiges Ziel war es, dass Schüler und Lehrer weltweit durch einfache Empfangstechnik (Handfunkgerät, FunCubeDongle) die Satellitenbake hören und so Interesse für naturwissenschaftlich-technische Bereiche entwickeln können. Weitere Informationen auf der Website unter *[www.MaxValierSat.it](http://www.MaxValierSat.it)*.

P.S. des Bearbeiters: Einen interessanten Beitrag über Max Valier findet man unter *[www.](http://www.raketenflugplatz-berlin.de/valier_bio.htm) [raketenflugplatz-berlin.de/valier\\_bio.htm](http://www.raketenflugplatz-berlin.de/valier_bio.htm)*. Die Sternwarte in Gummer/Südtirol in der Nähe von Bozen trägt übrigens seinen Namen. Das ist doch ein lohnendes Ziel für Urlauber!

**Tnx Peter Kofler, IN3GHZ**

#### ■ Europatag 2018 am 5. Mai

Das wird diesmal eine echte Herausforderung! Am Samstag Zutritt zur Schule absichern und Teilnehmer aus den familiären Verpflichtungen herauslösen. Aber auf jeden Fall solltet ihr dabei sein! Wenn das Wetter mitspielt, könnte das sogar ein kleiner Fieldday für die Amateurfunk-Schulstation werden! UKW-Stationen bevorzugen in der Regel sowieso eine portable Aktivität und da sollten samstags deutlich bessere Chancen für mehr Funkkontakte bestehen als in der Woche. Einladung und Ausschreibung sind ausführlich auf *[www.aatis.de](http://www.aatis.de)* zu fin-

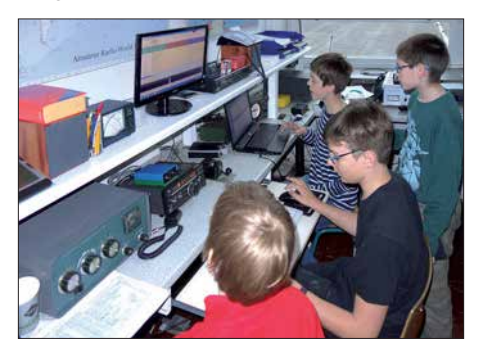

**DN2UDX beim Europatag 2017 Foto: DL8DXW**

den. Die SWL-Aufgabe strahlt in diesem Jahr DF0AIS aus Dresden in PSK31 mit größerer Leistung zu Beginn jeder vollen Stunde auf 7,044 und 14,073 MHz aus, sodass die Empfangsbedingungen im größten Teil der Republik und in Europa deutlich besser sein sollten als in den Vorjahren.

In Kurzfassung die wichtigsten Daten: Es ist kein Contest! Bitte nehmt Euch Zeit, um Name, Locator und ggf. Informationen zur Schule auszutauschen. Der Zeitraum von 1000 bis 1600 UTC kann vollständig zur Multiplikatorsuche (WAE-Anzahl) genutzt werden. Der Wertungszeitraum ist eine beliebig wählbare Stunde, in der die Summe der Entfernungskilometer zu berechnen ist, die mit dem Multiplikator vervielfacht wird.

Es gibt zwei Wertungsklassen: KW und UKW. Hilfreich ist das Programm HAM-EUTAG. Die Logs mit Punktberechnung und die Lösung der SWL-Aufgabe bitte bis zum 20. 5. 2018 an *dk0ktl@aatis.de* schicken, wenn möglich auch ein schönes Foto vom Funkbetrieb.

Jeder Einsender bekommt eine PDF-Urkunde. Unter allen Teilnehmern werden Preise aus dem Mediensortiment des AATiS verlost.

#### ■ Praktisches fürs Shack ...

… wurde im gemeinsamen Selbstbauseminar von AATiS und OV X20 in Gera mit dem *AS628* (Kurzvorstellung im FUNKAMATEUR 2/2018, S. 180) hergestellt. Acht OMs nahmen an der zweiten Auflage des Workshops zum HF-Multimeter teil und konnten nach wenigen Stunden gemeinsamer Arbeit mit einer funktionierenden Baugruppe nach Hause fahren.

Acht Teilnehmer aus Sachsen und Thüringen vom Newcomer Wieland Frenzel, DE4FFW, bis zum alten Hasen Dietmar Strauß, DL5ST, hatten viel Freude und interessante Gespräche. Der Entwickler Roland Becker, DK4RC, übernahm die Kalibrierung, Winfried Thiem, DL2AWT, half bei Bestückungsfehlern und Fehlersuche und Torsten Schlegel, DL4APJ, kümmerte sich um die Versorgung. Bericht und Fotos unter *[www.amateurfunk-gera.de](http://www.amateurfunk-gera.de)*.

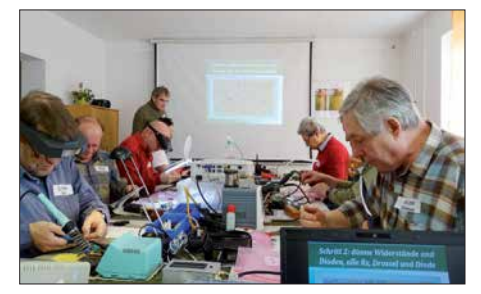

**Selbstbauseminar bei X20 Foto: DL4APJ**

Rückmeldung per E-Mail kam zum Beispiel von Rolf Hofmann, DL2ARH, welcher schreibt: "Ich möchte mich persönlich für die netten Stunden hinterm Lötkolben bedanken. Es war mal wieder ein Stück gelebter Amateurfunk."

Die komplette Bauanleitung ist im Praxisheft 28 des AATiS auf S. 85 enthalten und unter der Bezeichnung *AS628* gibt es auch einen entsprechenden Bausatz.

Kleiner Wermutstropfen: Zwei Arbeitsplätze blieben frei, weil mehr als 40 Einladungen an Ortsverbände und Rundspruchinfomationen ohne Resonanz blieben.

## *CB- und Jedermannfunk*

**Bearbeiter: Harald Kuhl, DL1ABJ Postfach 25 43, 37015 Göttingen E-Mail: cbjf@funkamateur.de**

#### ■ Stille Post per CB-Funk

Jährlich rufen die *Tango Hotel International DX & SWL Radio Group* und die *Spessartrunde* alle aktiven CB-Funker für das den Osterfeiertagen folgende Wochenende zur Teilnahme an der deutschlandweiten *CB-Funkstaffel* (*[www.funkstaffel.de](http://www.funkstaffel.de)*) auf. Dies auch in Erinnerung an Hobbyfreund Meinhard, *TH28* und *Alf*, dem Begründer. Die 16. Ausgabe der hierzulande wohl bekanntesten Veranstaltung für 11 m-Funker fand vom 7. auf den 8. April statt und startete Sonntagnacht um 1 Uhr.

Viele Teilnehmer nehmen diese Funkaktion zum Anlass, die *Bergfunk-*Saison zu eröffnen und verbringen die Nacht oder zumindest einen cken rechtzeitig erkennbar sind und noch gefüllt werden können. Den für die *stille Funkpost* verwendeten FM-CB-Kanal erfahren die registrierten Teilnehmern kurz vor Beginn.

Der Start- und Endpunkt für die *CB-Funk staffel 2018* lag wie schon in den vergangenen Jahren auf der Insel Rügen. Die Runde lief zunächst durch die nordöstlichen Bundesländer in Richtung Süden bis zu den Alpen nach Österreich und in die Schweiz, gefolgt von Stationen im Südwesten Deutschlands und Luxemburg. Von dort ging es weiter nach Norden bis nach Schleswig Holstein und zurück nach Rügen. Die Weitergabe der Wortfolge erfolgte auf Kanal 2 (26,975 MHz) in FM, wobei man im Bedarfsfall, etwa bei örtlichen Störungen, auf Kanal 5 ausweichen sollte. Also galt es, beide Kanäle zu beobachten, was viele aktuelle CB-Funkgeräte durch ihre *Dualwatch*-Funktion (*DW*) auch automatisch beherrschen.

Die rund 150 gemeldeten Teilnehmer erhielten vorab eine Ablaufliste, aus der die komplette Reihenfolge der CB-Funker für die Weitergabe der Wortfolge hervorging. Die Organisatoren regten an, Verbindungen bereits vorab zu testen. Notfalls würden *Bergstationen* mit besonders

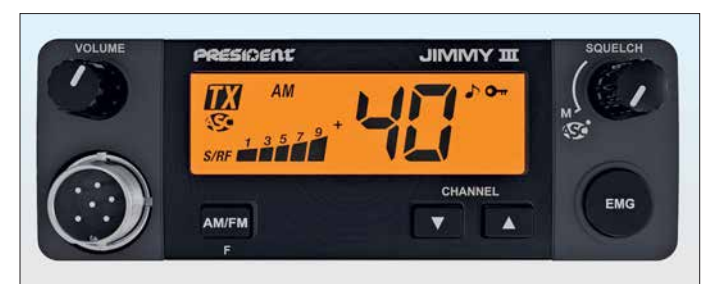

**Bild 1: President Jimmy III präsentiert sich mit umgestalteter Frontplatte: Bedienelemente haben praxisnahe Positionen erhalten und das Display ist jetzt größer.**

guten Teil davon an einem hoch gelegenen portablen Funkstandort. In oft gemütlicher Runde werden bei der Gelegenheit neue Antennenkonstruktionen erprobt oder der Zustand bewährter Anlagen in der Praxis überprüft. Bereits vor und nach der *Funkstaffel* finden sich viele Funkpartner, das Band ist in dieser Nacht also immer recht belebt. Die Außenbedingungen mit deutlich höheren Tagestemperaturen ließen darauf hoffen, dass an dem Wochenende der Morgentau nicht wie in den Tagen zuvor gefrieren würde.

Worum also geht es bei der *CB-Funkstaffel*? Es funktioniert wie die bekannte "stille Post", nur eben per Sprechfunk: Die Teilnehmer geben auf einem 11-m-Kanal eine vom Veranstalter festgelegte Wortfolge möglichst unverfälscht weiter. Die komplette Funkrunde durch Deutschland und einige angrenzende Länder dauert zwischen  $1.5$  h und  $2$  h.

Interessenten melden sich im Vorfeld mit einigen grundlegenden Informationen an: Stationsname bzw. CB-Funk-Kennung, Vorname, während der *Funkstaffel* vorgesehener Standort mit Höhenangabe, Bundesland und nächstgelegene Stadt, Antennentyp und Masthöhe. Basierend auf diesen Informationen erstellt das Veranstalterteam eine quer durch Deutschland verlaufende Route, die die weiterzugebende Wortfolge per Funk nehmen soll. Im Idealfall erreicht sie am Ende wieder ihren Ausgangspunkt. Die für die Aktivitätsnacht gemeldeten Standorte werden in einer Online-Landkarte eingetragen, sodass eventuelle Belegungslü-

gutem Antennenstandort und entsprechender Reichweite sich ankündigende "Funklöcher" ausgleichen, damit die *Funkstaffel 2018* nicht ins Stocken gerät. Außerdem war ein Wechsel auf SSB möglich, sollte FM für eine verständliche Übertragung nicht reichen; dies sollten die betroffenen Funkpartner selbstredend vorab vereinbaren.

Dank hervorragender Organisation und engagierten Teilnehmern freuten sich nach der Aktivität alle über eine erfolgreiche *Funkstaffel 2018*; eine Fortsetzung folgt 2019.

#### **n** President Jimmy III

Das im 11-m-CB-Bereich während des laufenden Jubiläumsjahrs weiterhin sehr aktive Unternehmen *President Electronics* hat einen Nachfolger für sein Modell *Jimmy* vorgestellt: Aus *Jimmy II* wurde im April *Jimmy III*. Das kompakte Mobilgerät (125 mm  $\times$  170 mm  $\times$  45 mm; 600 g) bietet AM- und FM-Sprechfunk mit maximal 4 W Senderausgangsleistung auf den europaweit 40 zugelassenen Kanälen. Hinzu kommt die heute übliche Programmierbarkeit für nationale Zusatzkanäle, etwa die 40 zusätzlichen FM-Kanäle in Deutschland, die um fünf Kilohertz versetzten Mittenfrequenzen in Polen oder das "obere CB-Band" kurz unterhalb von 28 MHz in Großbritannien.

Das kontrastreiche und hintergrundbeleuchtete LC-Display liegt im Zentrum der Frontplatte und zeigt mit großen Ziffern den aktuell eingestellten Funkkanal. Zudem lassen sich ständig die aktuelle Sendeart, auf einem Balkendiagramm die relative Empfangsfeldstärke bzw. Senderausgangsleistung sowie der Status einiger Zusatzfunktionen ablesen. Dazu gehören die automatische Rauschsperre (ASC; *Automatic Squelch Control*), die ihre Ansprechschwelle selbst wählt, ein zuschaltbares automatisches Rauschfilter sowie eine Tastensperre. Weitere Zugaben sind eine programmierbare Sendezeitbegrenzung (TOT; *Time Out Timer*), die versehentliche Dauersendungen verhindert, und ein glücklicherweise abstellbarer Quittungston.

Das Bedienkonzept wurde gegenüber dem Vorgänger, dem *Jimmy II*, nicht grundsätzlich geändert, doch haben einige Bedienelemente auf der Gerätefront eine neue Position erhalten: So liegt der Knopf zum Ein- und Ausschalten sowie zur stufenlosen Einstellung der NF-Lautstärke nun oben links bzw. der Knopf für die ebenfalls stufenlose manuelle Rauschsperre rechts oben; bei Linksanschlag ist der automatische *Squelch* aktiv. Dank dieser räumlichen Trennung sind die beiden beim Vorgänger noch direkt übereinander angeordneten Drehknöpfe nun deutlich besser erreichbar, was Fehlbedienungen beim Mobilbetrieb ausschließt. Geblieben sind die beiden Pfeiltasten zur Kanalwahl unterhalb des – beim *Jimmy III* nun deutlich größeren – Displays. Der Wechsel zwischen AM und FM ist jetzt über eine eigene Taste direkt möglich. Hinzu kommt die Taste *EMG* für *Emergency*: Darüber schaltet man vom aktuell eingestellten Kanal nacheinander direkt auf zwei darauf programmierbare andere um, etwa den *Fernfahrerkanal* 9 AM und den *Hauskanal* der Ortsrunde.

Dank der praxisnahen Neuanordnung auf der Bedienfront konnte der Bedienkomfort nochmals deutlich gesteigert werden. Dabei konzentriert sich das neue CB-Mobilgerät auf das Wesentliche: Mehr Ausstattung braucht man für den täglichen Mobilbetrieb nicht.

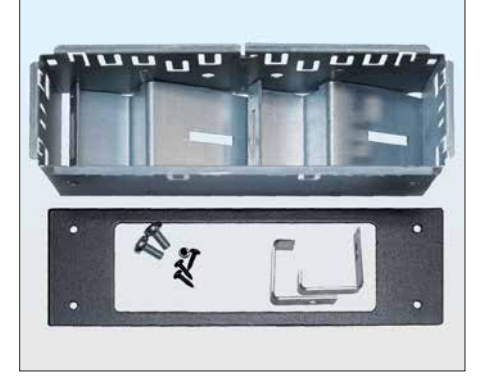

**Bild 2: Zum Lieferumfang gehört der übliche Montagebügel mitsamt Schrauben. Alternativ lässt sich ein solcher von President als Zubehör angebotener Einbaurahmen verwenden. Werkfotos**

Geblieben ist die sechspolige Mikrofonbuchse am linken Rand der Frontplatte, wo sich das mitgelieferte Elektret-Handmikrofon anschließen lässt; eine sichernde Überwurfmutter hält dessen Stecker an seinem Platz. An der Buchse lässt sich auch das von *President* als Zubehör erhältliche drahtlose Handmikrofon, *Liberty Mic*, anschließen.

Bei Redaktionsschluss waren der Termin der Markteinführung und der empfohlene Verkaufspreis noch nicht bekannt.

## *Kurzwelle in Deutsch*

#### **Liste analoger deutschsprachiger Sendungen auf Kurz- und Mittelwelle**

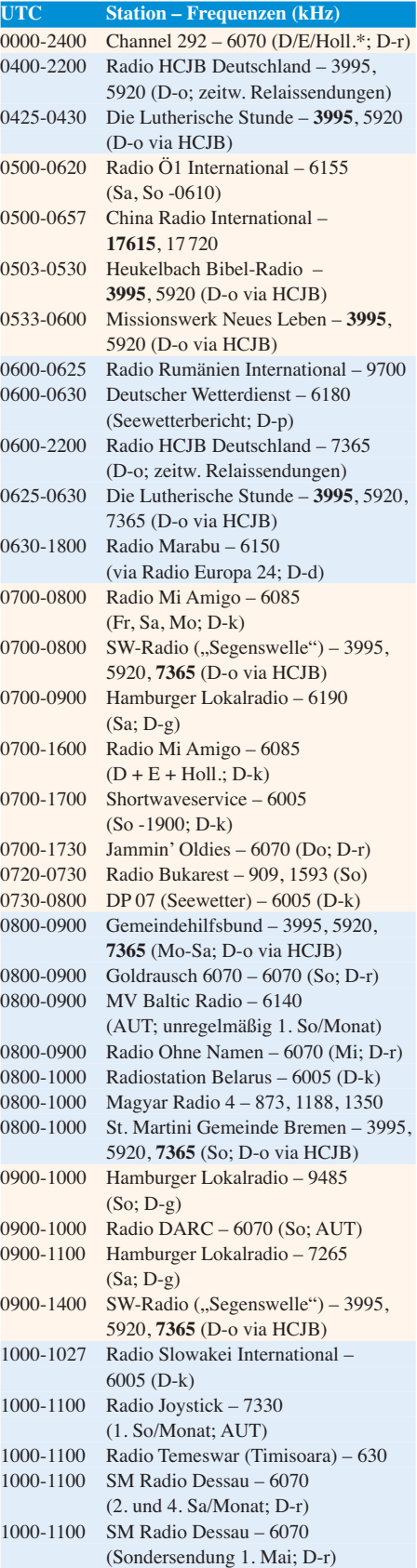

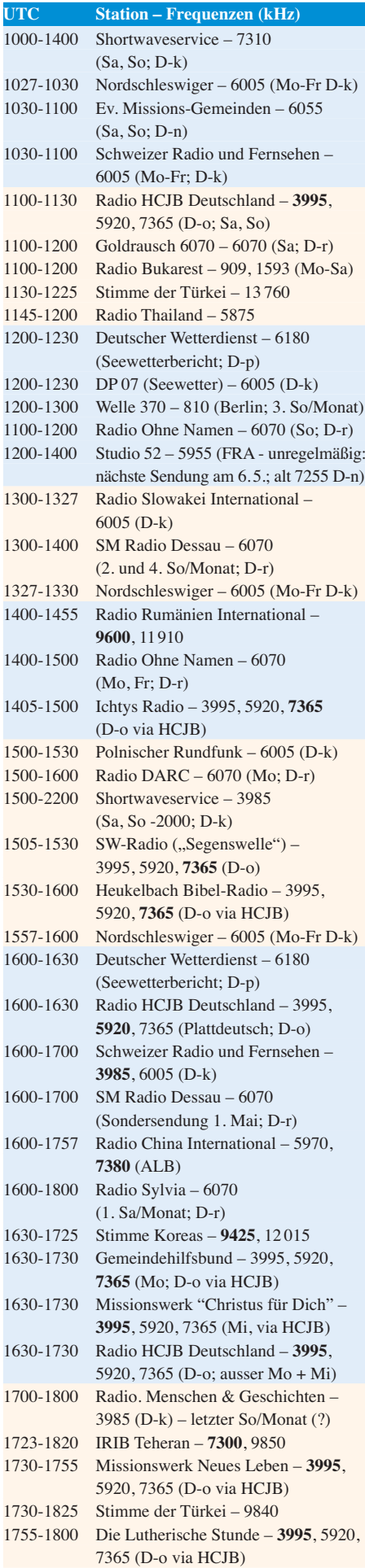

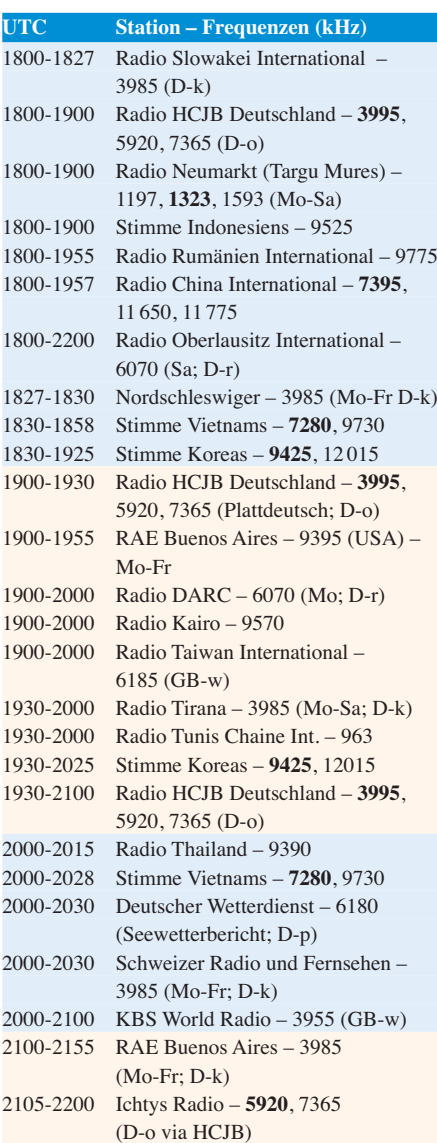

#### **Sendungen im DRM-Modus**

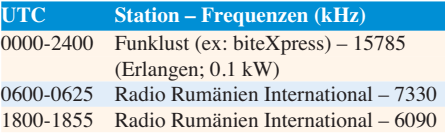

\* vermietet Sendezeit an verschiedene Anbieter; Info: *[www.channel292.de](http://www.channel292.de)*

**Viele Stationen strahlen ihre Programme über Relaisstationen aus, die zum Teil außerhalb des Ursprungslandes liegen. Die Standorte sind wie folgt gekennzeichnet:**

- ALB Albanien (Cerrik)
- ARM Armenien (Gavar/Noratus)
- AUT Österreich (Moosbrunn) D – Deutschland (Datteln-d, Göhren-g, Kall/Eifel-k, Nauen-n, Weenermoor/Ostfriesland-o, Pinneberg-p, Rohrbach-r)
- FRA Frankreich (Issoudun)
- GB Großbritannien ( Woofferton-w)
- USA USA (WRMI Okeechobee Fl.)
- UZB Usbekistan (Tashkent)

Die am besten hörbaren Frequenzen sind in **Fett druck** wiedergegeben. **Hans Weber**

## *BC-DX-Informationen*

#### ■ Radioempfang auf Mittelwelle

Seit alle deutschen Radiostationen, vor allem die ARD-Hörfunkprogramme, zugunsten moderner Verbreitungswege ihre Kanäle auf der Mittelwelle verlassen haben, ist das Band tagsüber verwaist.

#### ■ Hohe Energiekosten

Einer der Hauptgründe für diese Abschaltungen waren die hohen Energiekosten der einzelnen Mittelwellensender, sodass der traditionelle Verbreitungsweg für die Betreiber tatsächlich zu teuer wurde. Auch von der Hörqualität her hatten die Mittelwellensender keine Chance mehr, sich gegenüber UKW-, DAB- und Internetempfang zu behaupten. Die Hörerzahlen sanken erwartungsgemäß und der Betrieb der Mittelwelle war für die Übertragung von Hörfunkprogrammen nicht mehr zu vertreten. So kam es, dass dort eine deutsche Rundfunkstation nach der anderen die Programmverbreitung einstellte.

Am 31. Dezember 2015 beendeten die letzten deutschen Mittelwellensender ihre Aussendungen. Damit verschwanden der *Bayerische Rundfunk*, der *Hessische Rundfunk*, der *Westdeutsche Rundfunk*, *Deutschlandradio Kultur*, *Deutschlandfunk* und der *Mitteldeutsche Rundfunk*, um nur einige zu nennen. Ein Stück deutsche Radiogeschichte endete damit, ohne allerdings großes Aufsehen zu erregen, weil ja allgemein längst UKW empfangen wurde. Beim Radiohörer entstand so der Eindruck, dass die Mittelwelle "leer" sei, weil außer Rauschen nichts mehr zu hören war.

#### $F$  Fernempfang

Sucht man heute tagsüber die Mittelwelle ab, entsteht dieser Anschein, denn dann sind MW-Signale aus physikalischen Gründen oft nur im Standortland der jeweiligen Station aufzunehmen. Empfangschancen im Ausland bestehen bei Tageslicht nur in den grenznahen Regionen, so zum Beispiel zur Tschechischen Republik. In Tschechien sind noch Mittelwellensender im Einsatz, die die Programme des *Tschechischen Rundfunks* übertragen.

Ganz anders gestaltet sich die Situation mit einsetzender Dunkelheit. Plötzlich "erwacht" die Mittelwelle und eine hohe Zahl ausländischer Radiostationen ist nun empfangbar. Sender aus über 2000 km Entfernung sind fast normal. Besonders häufig und in guter technischer Qualität werden dann Radiosender aus Großbritannien, Frankreich, Spanien, Italien, Rumänien und Tschechien gehört; ebenso problemlos Stationen aus Nordafrika und dem Nahen Osten. Mit besonders empfindlichen Geräten und einer speziellen Mittelwellenantenne sind sogar Signale aus der Karibik, Nord- und Südamerika sowie dem fernen Osten aufzunehmen.

#### **n** Deutsch auf MW

Zur Freude aller Mittelwellenfreunde sind außerdem einzelne deutschsprachige Sender aus Europa und Afrika zu hören, sofern es die Aus-

breitungsbedingungen zulassen. Man muss zudem beachten, dass die einzelnen Mittelwellenkanäle mehrfach belegt sind, sodass sich in der Regel der leistungsstärkste Sender durchsetzt. Die nachfolgend erwähnten Programme sind nicht für das Zielgebiet Deutschland bestimmt, sondern haben lokalen oder regionalen Charakter, um deutschsprachige Minderheiten zu versorgen oder Touristen zu informieren. So werden beispielsweise folgende deutschsprachigen Programme übertragen:

Aus Rumänien: *Radio Temeswar* bzw. *Radio Timisoara* strahlt um 1100 UTC ein deutschsprachiges Programm auf 630 kHz aus, und zwar mit 400 kW über Sendeanlagen in Ortisoara. *Radio Bukarest* ist montags bis freitags um 1100 UTC auf 603 kHz, 909 kHz, 1197 kHz, 1314 kHz und 1593 kHz in Deutsch aktiv. Sen-

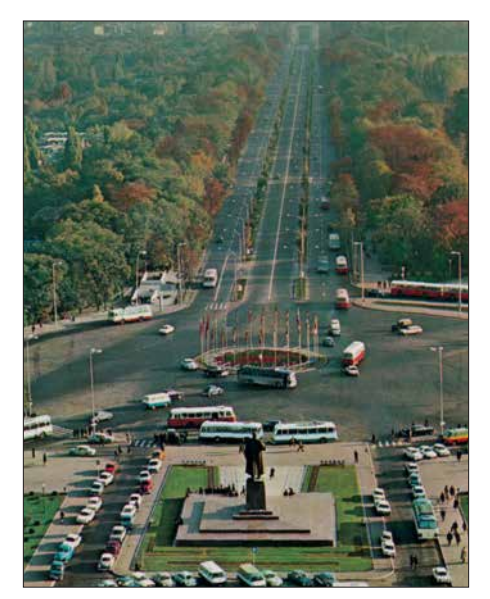

**QSL-Karte von Radio Timisoara**

deleistungen: 30 kW auf 603 kHz aus Bukarest, 200 kW auf 909 kHz aus Cluj-Napoca, 15 kW auf 1197 kHz aus Brasov, 25 kW auf 1314 kHz aus Timisoara, 15 kW auf 1593 kHz aus Miecurea Ciuc. *Radio Neumarkt* überträgt um 1800 UTC in deutscher Sprache auf 1197 kHz, 1323 kHz und 1593 kHz. Die Ausstrahlung erfolgt jeweils mit 15 kW über Sendeanlagen in Brasov, Targu Mures bzw. Miercurea Ciuc.

Aus Ungarn: *Radio Pecs* um 0800 UTC und 2000 UTC auf 873 kHz und 1188 kHz. Die Ausstrahlung auf 873 kHz kommt mit einer Sendeleistung von jeweils 20 kW aus Pecs und Lakihegy bzw. auf 1188 kHz mit 300 kW aus Marcali und 100 kW aus Szolnok. *Magyar Radio 4 Györ* um 0800 UTC auf 1350 kHz; zum Einsatz kommt ein 5-kW-Sender in Györ. Aus Tunesien: *RTCI Tunis* sendet um 1930 UTC auf 963 kHz ein Programm in deutscher Sprache. Die Ausstrahlung erfolgt mit 100 kW über Sendeanlagen nahe der Hauptstadt Tunis. Die deutschsprachigen Sendungen aus Rumänien und Ungarn richten sich an die dort lebenden deutschen Minderheiten, im Gegensatz zum Touristenprogramm aus Tunesien.

Welche der genannten Sendungen hier in Deutschland zu hören sind, hängt vom Standort und selbstredend von den aktuellen Ausbreitungsbedingungen der Mittelwelle ab. So sind hauptsächlich die abendlichen Ausstrahlungen

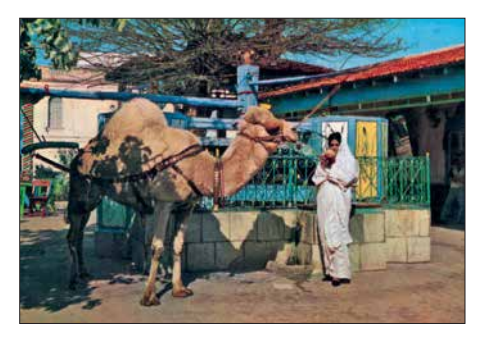

**QSL-Karte von Radio Tunis QSLs: Li**

aufzunehmen. Entgegen der anderswo verbreiteten Information, nach der die deutschsprachige Sendung aus Tunesien derzeit inaktiv ist, konnte Michael Lindner dies widerlegen: Er hat die Station kurz vor Redaktionsschluss empfangen und dabei eindeutig identifiziert.

#### **n** Touristenradios

Es gibt sie also doch noch: Programme in deutscher Sprache auf Mittelwelle. Weitere deutschsprachige Touristenprogramme werden im Ausland über UKW lokal mit einer Reichweite bis höchstens 200 km ausgestrahlt; darunter auf den Kanarischen Inseln oder den Balearen. Ebenfalls sind in verschiedenen Gegenden der USA, Kanadas, Paraguays, Brasiliens sowie Argentiniens deutschsprachige Sendungen auf UKW zu hören, deren Ausstrahlung erfolgt für dortige deutsche "Kolonien".

Die terrestrischen Ausstrahlungen auf Mittelwelle gehen also weit über das Sendegebiet der UKW-Stationen hinaus. Nachteilig sind Einschränkungen in der Hörqualität, denn Rauschen und Schwund können die Empfangsqualität stark beeinflussen. Es lohnt sich aber wie bisher, während der Dunkelheit die Kanäle der Mittelwelle nach interessanten Radiostationen abzusuchen. So manche Überraschung ist da sicher, auch wenn es nun keine Signale mehr aus Deutschland gibt.

#### n **Ausblick**

Der terrestrische Radioempfang in diesem Wellenbereich wird noch lange möglich sein. Je mehr leistungsstarke europäische Sender die Mittelwelle zugunsten digitaler Ausstrahlungen verlassen, umso mehr weit entfernte und exotische Radiostationen aus dem "Rest" der Welt werden zu hören sein.

Hiermit sei allen, die Spaß und Freude haben, sich auf die Suche nach exotischen Signalen zu begeben, ein erfolgreiches Zuhören gewünscht. Nur etwas Geduld sollte man für den Fernempfang auf Mittelwelle mitbringen, denn auf Anhieb gelingt der gewünschte Empfang manchmal nicht. Es gilt das Motto: Spitze Ohren hören mehr.

*Die Informationen und Abbildungen stammen von Michael Lindner (Li).*

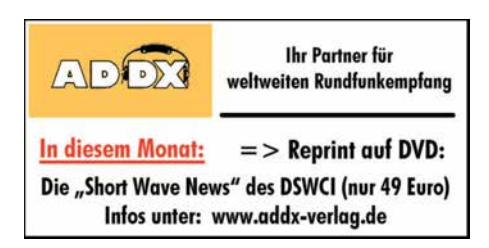

## *Ausbreitung Mai 2018*

#### **Bearbeiter: Dipl.-Ing. František K. Janda, OK1HH nám. 9. května 142 CZ - 25165 Ondrˇejov, Tschechien**

Der für März normalerweise erwartete und uns stets willkommene Anstieg der Sonnenaktivität erfolgte leider nicht. Bis Monatsende sahen wir keinerlei Anzeichen dafür und auch die letzten Märztage enttäuschten unsere Erwartungen. Wenn wir nach den Ursachen für die schlechte Kurzwellenausbreitung suchen, so ist die Antwort einfach und kurz – es ist die niedrige Sonnenaktivität. Die Antwort auf die Frage, warum an den ausbreitungsmäßig guten Tagen, dem 1., 4., 8., 9. und dem Intervall 15. bis 18. März 2018, stets schlechte Tage folgten (20. bis 22. und 26. bis 28. März 2018), findet man bei Betrachtung der Polarität des interplanetaren Magnetfeldes. Es war meist positiv (z-Komponente) und damit entgegen der z-Komponente des Erdmagnetfeldes ausgerichtet, sodass der Sonnenwind mit dem Erdmagnetfeld stärker wechselwirken konnte (Resultat: –Bz).

Aber die Öffnungsintervalle der Funkwege auf 20 Meter werden länger.

Für den Monat Mai erhielten wir folgende Vorhersagen für Sonnenfleckenzahlen R:NASA/ SWPC: 10,8 ±8; BOM/IPS (Australien): 7,2; SIDC (WDC-SILSO Brüssel): 4 (klassische Methode) und 8 (kombinierte Methode). Die Sonnenaktivität sinkt weiter, deshalb nehmen wir zur Ausbreitungsplanung für Amateurfunk  $R = 8$ , der ein solarer Flux von  $SF = 69$  s.f.u. entspricht. Die Entwicklung im März und besonders am Monatsende verfehlte unsere Erwartungen. Der solare Flux blieb konstant im Bereich zwischen 67 und 69 s.f.u.

Trotzdem, auch wenn die Kurzwellenausbreitung schlechter war als sie bei der gegenwärtigen Sonnenaktivität eigentlich sein sollte, können wir mit dem oben genannten Mittelwert von 69 s.f.u. bis etwa 18. April 2018 planen. Der 18. 4. 2018 ist wahrscheinlich der beste Tag in einer positiven Sturmphase. Die restlichen Tage im Monat April bringen möglicherweise eher unangenehme Überraschungen, weil der übliche saisonale Aufschwung zum Frühlingsanfang ausgeblieben ist.

Im Mai werden die höchsten benutzbaren Frequenzen ein wenig niedriger sein als im April. Aber wenn unser favorisiertes Band vielleicht 20 Meter ist, brauchen wir uns keine Sorgen zu machen, denn die Öffnungsintervalle für die meisten Funkwege werden länger. Auf den höheren Bändern finden wir an besseren Tagen Öffnungen auf dem 18 MHz Band. Da die sporadische E-Schicht im Mai langsam häufiger auftritt, gibt es auch öfter eine Kombination zwischen Es-bedingter Short-Skip-Ausbreitung und Brechungen in der F-Schicht. Da die sporadische E-Schicht in etwa 100 km Höhe auftritt, hören wir bevorzugt Stationen aus 2000 km Entfernung, bei einem Doppelhopp bis zu etwa 4000 km.

Die monatlichen Mittelwerte, die die Sonnenaktivität im März 2018 beschreiben, sind folgende: SIDC  $R_i = 2.5$ ; DRAO SF = 68.4 und Wingst *A* = 9,5. Die geglättete Sonnenfleckenzahl für den Monat September 2018 beträgt *R12* = 18,3.

#### **Legende zu den Diagrammen** Als Berechnungsgrundlage dienen:

Sendeleistung: 1 kW ERP RX-Antenne: Dipol horizontal,  $\lambda/2$  hoch weiße Linie: MUF Parameter: Signalstärke in S-Stufen

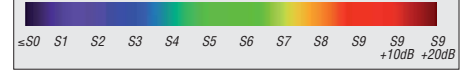

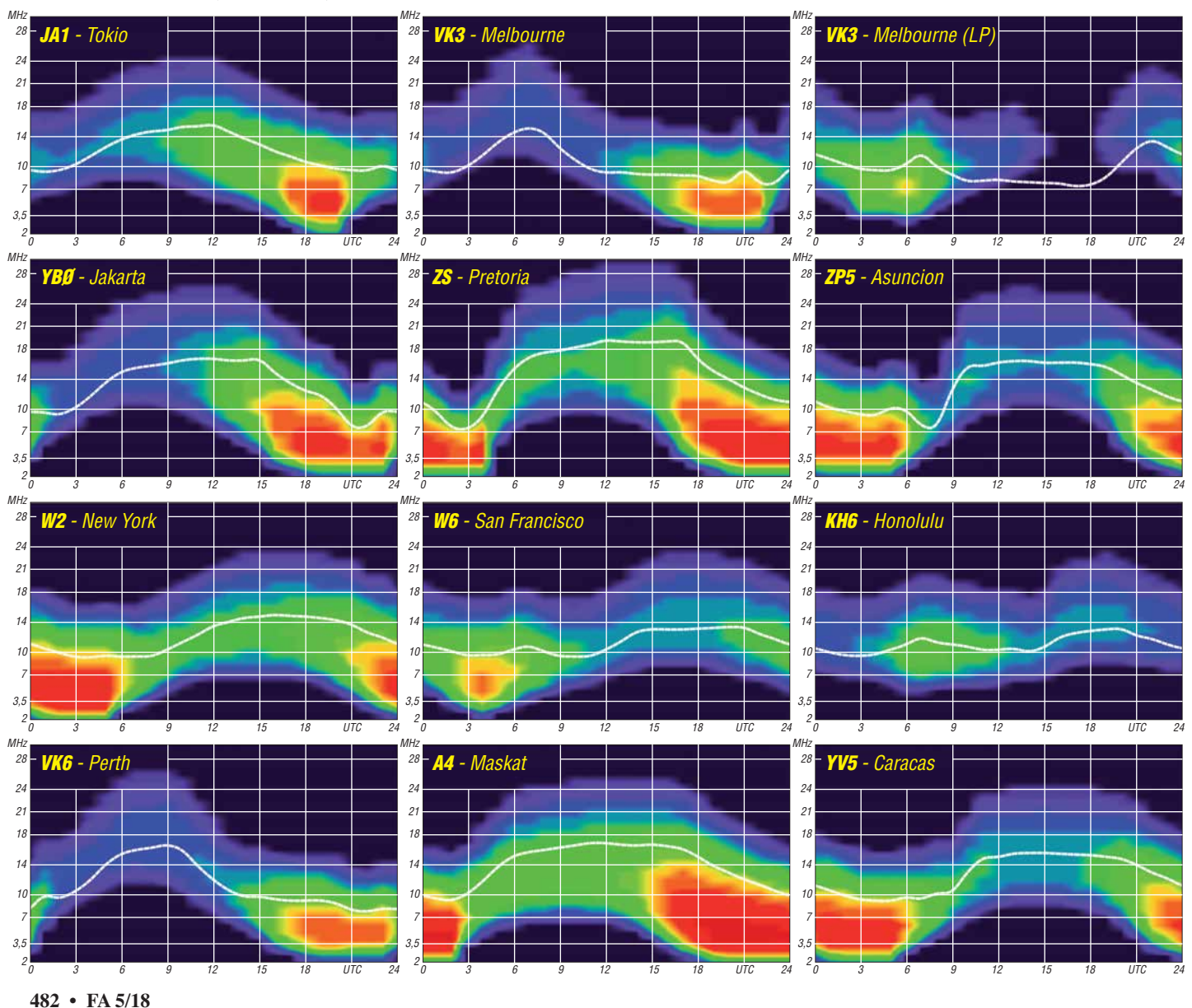

## *IOTA-QTC*

**Bearbeiter: Daniel Schirmer, DL5SE E-Mail: dl5se@dl5se.de**

#### n **Inselaktivitäten im Mai 2018 – Rückblick März 2018**

**Afrika:** Zum 25-jährigen Bestehen des *Russian Robinson Clubs* aktivieren Vasily, R7AL, Al, RZ3K, und Vasily, RA1ZZ, noch bis zum 3. 5. unter C96RRC Mozambique Island, **AF-088**, und vom 5. bis 9. 5. Inhaca Island, **AF-066**, unter C98RRC. QSL via R7AL, Club-Log-OQRS. – Harald, DF2WO, wird vom 8. 5. bis 3. 6. von Praia Baixa, Santiago Island, **AF-005**, im Urlaubsstil als D44TWO auf allen HF-Bändern zu hören sein. QSL via M0OXO und OQRS.

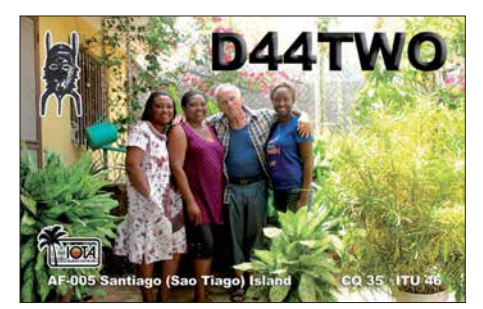

**Antarktis:** Norbert, VK5MQ, befindet sich auf dem Weg nach Macquarie Island, **AN-005**, von wo er für ein Jahr als Angehöriger des nächsten Winter-Teams QRV sein wird. Er gibt bekannt, dass er das Rufzeichen VK0AI jedoch erst nach vollzogener Ablösung der aktuellen Besatzung in die Luft bringen will. Im Reisegepäck befinden sich neben einem 100-W-Transceiver mehrere Vertikal-Antennen.

**Asien:** Ende März waren acht OMs unter HS8JCV/p von Lipe Island, AS-126, recht aktiv und auch aus Deutschland gut zu erreichen. QSL via HS8JCV. – Noch bis zum 4. 5. wird Harry, JG7PSJ, als JD1BMH von Chichi Jima, **AS-031**, zu hören sein. Bei seiner inzwischen 21. DXpedition dorthin bedient er alle HF-Bänder in den klassischen Betriebsarten. Büro-QSLs wünscht er via JD1BMH, Direkt-QSLs an seine Heimatadresse.

Ebenfalls von dort wird der erfahrene Inselfunker Makoto, JI5RPT, als JD1BLY im Zeitraum vom 2. bis 4. 5. zu hören sein. Geplant ist Betrieb von 10 m bis 30 m in CW, SSB und den Digimodes. Nähere Informationen erhält man unter *[www.ji5rpt.com/jd1](http://www.ji5rpt.com/jd1)*. QSL via Homecall. – Das *DX-World.net-Team,* vertreten durch Col, MM0NDX, Max, IK8LOV, sowie Björn,

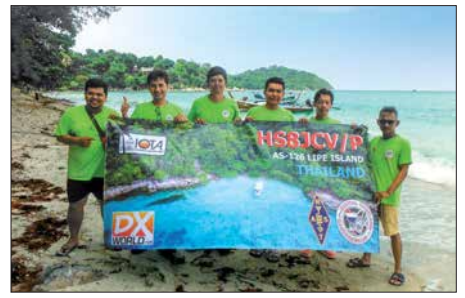

Das Team HS8JCV/p auf Lipe Foto: HS8JCV

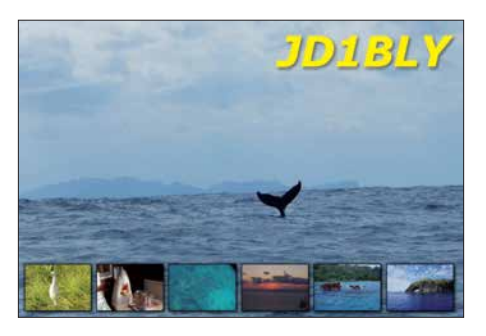

ON9CFG, werden im Zeitraum vom 7. bis 11. 5. ihre lang geplante Idee in die Tat umsetzen, und Buyukada Island, **AS-201**, aktivieren, von wo sie mit vorangestelltem TA0-Präfix funken wollen. QSL via M0SDV.

**Europa:** Noch bis zum 4. 5. ist Pasi, OH3WS, von Market Reef, **EU-053**, als OJ0W zu hören. QSL via Homecall. – Karl, LA8DW, wird wiederholt vom 26. bis 29. 5. Spitzbergen, **EU-026**, als JW8DW in die Luft bringen. QSL via LA8DW oder LoTW. – Eugene, UA4RX, konnte seine RI1FJ-Lizenz verlängern und ist noch bis Anfang September von Heiss Island, **EU-019**, auf 30 m und 40 m mit 100 W und Drahtantenne QRV. QSL via UA2FM, OQRS und LoTW.

Ein Team von sieben belgischen Radioamateuren will vom 8. bis 13. 5. die Isle of Wight, **EU-120**, unter dem Rufzeichen GB9OSA aktivieren. Geplant ist, mit mehreren Stationen auf Kurzwelle, 6 m, 4 m und 2 m hauptsächlich in SSB, aber auch in digitalen Betriebsarten QRV zu werden. Nähere Informationen hält das Team unter *<https://hamradioexpedition.com>* bereit. QSL via ON6EF oder eQSL. – Jean, F5SGI, will vom 5. bis 12. 5. als 9H3JI von Malta, **EU-023**, QRV werden. Geplant ist, von 6 m bis 80 m in CW aktiv zu werden. QSL via Homecall.

Nordamerika: Noch bis zum 5.5. ist Rick, AI5P, mit PJ6-Präfix von Saba Island, **NA-145**, auf den HF-Bändern QRV. QSL via Homecall. – Ed, N2HX, wird bis zum 7. 5. von Maui, **OC-019**, hauptsächlich in SSB und RTTY mit vorangestelltem KH6 zu hören sein. QSL via Heimatrufzeichen.

**Ozeanien:** Das kleine Team von 3D2EU konnte in der ersten Märzhälfte über 30 000 QSOs von Rotuma, **OC-060**, verzeichnen. QSL via DK2AMM, Club-Log-OQRS oder LoTW. – Noch bis zum 3. 5. ist Cezar, VE3LYC, von Duff Island, **OC-179**, unter H40D zu hören. Er gibt weiterhin an, dass er als H40D/p QRV wird, wenn es möglich sein sollte, noch andere IOTA-Gruppen in der Region zu aktivieren. – YL Marily, KI7DLK (E51MAS), Doug, W6HB (E51DLD), und Bruce, AD7MM (E51BAS), wollen vom 13. bis 25.5. von Ra-

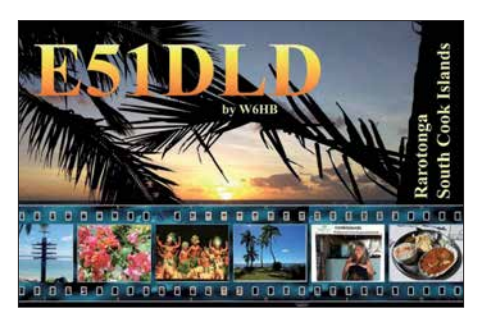

rotonga Island, **OC-013**, aktiv werden. Geplant ist, auf allen KW-Bändern QRV zu sein. QSL via entsprechenden Homecalls. – Yusuke, JJ1DQR, wird vom 18. bis 22. 5. von Bali Island, **OC-022**, mit vorangestelltem YB9 zu hören sein. QSL via Heimatrufzeichen. – Ebenfalls von dort will Jim, KM7R, als E51KMR auf den Kurzwellenbändern aktiv werden. QTH wird die Station von E51JD sein. QSL via KM7R.

Chris, VK3QB, Brenton, VK3YB und Luke, VK3HJ, wollen vom 11. bis 18.5. Lord Howe, **OC-004**, unter VK9LI aktivieren. Die VK-Mannschaft wird von 17 m bis 160 m in CW, SSB und FT8 QRV werden. QSL via VK2CA, LoTW, Club-Log-OQRS. – Das Wake Atoll, **OC-053**, ist das Reiseziel von Philip, N7NVK, von wo er für etwa drei Monate mit KH9-Präfix QRV sein wird. Er gibt an, die HF-Bänder, allerdings nur mit QRP, bedienen zu wollen.

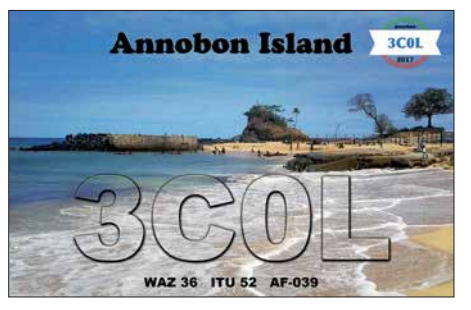

**Südamerika:** Das deutsche Team von XR0YD war Anfang März sehr fleißig auf den Osterinseln, **SA-001**. Über 46 000 QSOs haben ihren Weg ins Log gefunden. Ein gesonderter Bericht wird demnächst im FUNKAMATEUR zu finden sein. QSL via DL4SVA oder Club-Log-OQRS.

#### ■ **IOTA** – Informationen

Die neue IOTA-Website *[www.iota-world.org](http://www.iota-world.org)* erlaubt – anders als die alte RSGB-IOTA-Website – den Lesern oder Nutzern nicht, Details zu bestimmten Inselaktivitäten hochzuladen oder anzukündigen, die sie für die Zukunft planen. Zuvor konnten registrierte Benutzer einfach ein Aktivierungsformular ausfüllen und dann ihre bevorstehende Aktivität zusammen mit anderen auflisten. Bei einer Vielzahl von Internetauftritten, welche sich auf die Bereitstellung von DX-Informationen spezialisiert haben, scheint dies überflüssig geworden zu sein. Immerhin haben dort auch die Inselaktivierer einen festen Platz gefunden.

Mitglieder der polnischen *Rebel DX Group* starten Anfang Mai 2018 ihr Projekt mit dem Namen *Travel Cheap to Top DXCCs*. Sie planen, in den kommenden Jahren interessante und schwer erreichbare, rare DXCC-Gebiete zu aktivieren – sowohl in der nördlichen wie auch in der südlichen Hemisphäre.

Im Mai haben sie eine DXpedition nach Kanton Island, **OC-043**, vorgesehen. Ein zehnköpfiges Team will dazu um den 10. 5. von Samoa aus starten. Geplant ist, zwei Stationen in FT8 sowie drei weitere Stationen in CW und SSB rund um die Uhr zu betreiben. Allerdings sind die Informationen spärlich. Es bleibt abzuwarten, ob der Plan in die Tat umgesetzt wird. Weitere Expeditionen sollen nach Tokelau, **OC-048**, Swains, **OC-200**, und sogar Bouvet, **AN-**

## *Färöer-Inseln: SOTA- und IOTA-Expedition*

Die Vorgeschichte der hier beschriebenen Reise hatte mit Afrika zu tun: Eine geplante Expedition nach Angola, Anfang Juni 2017, wurde verschoben, weil wir nicht rechtzeitig das Rufzeichen bekommen hatten. Umdenken war angesagt; eine E-Mail von Martin, DF3MC, kam gerade recht: Er hatte schon einen Flug zu den Färöer-Inseln gebucht, mit der Idee, möglichst viele SOTA-Gipfel binnen vier Tagen zu aktivieren.

Das Schönste in der Nachricht war ein Satz, der meinen Adrenalinpegel hochtrieb: "Es gibt noch freie Plätze im Flieger, was sagst du dazu?"

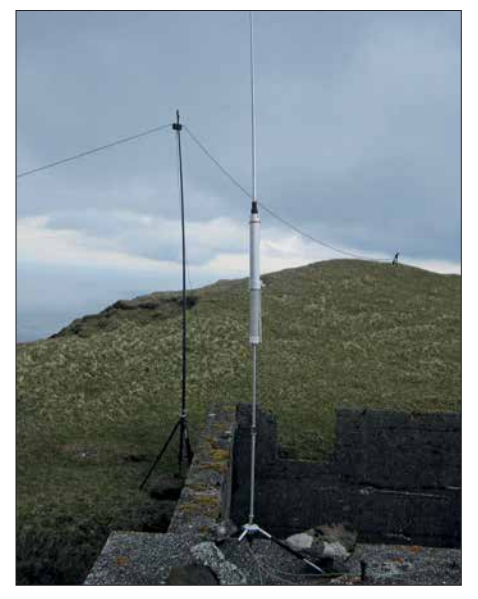

#### **Antennen auf dem Eiðiskollur**

Kurzentschlossen wurde gebucht – Treffpunkt war am 20. 5. 2017 in Kopenhagen; von dort wollten wir gemeinsam zu den Färöer-Inseln reisen. Martin ist ein sehr erfahrener Funker und Bergsteiger, wie ich aufgrund einer gemeinsamen SOTA-Aktivierung in den Voralpen wusste – nun war die Gelegenheit einer neuen Unternehmung!

#### **■ Anreise mit Komplikationen**

Ich liebe die Freiheit, Entscheidungen an Ort und Stelle zu treffen, ohne vorher alles akribisch geplant zu haben. So lässt sich immer das Beste aus unterschiedlichen Umständen und Umgebungen machen.

So war der Traum … und die Wirklichkeit: Wir trafen uns in Kopenhagen am Abflugschalter; Martin war beunruhigt, weil sein Koffer nicht angekommen war. Sein Elecraft KX3 und der Akkumulator waren im Handgepäck, die Antennen und der Rest befanden sich im Hauptgepäck. Na bravo! Pech, doch hatte ich zwei Antennen im Koffer, eine Aerial-51 von Spiderbeam und eine HFP1, sodass dem Bergfunk nichts im Wege stand. So konnten wir wieder lachen und uns über die neue Situation lustig machen. Martins Schlafsack fehlte, doch auch dieser war durch Decken aus dem Flugzeug ersetzbar.

Das Wetter auf den Färöer-Inseln war schlecht. Nach knapp zwei Stunden Flug sahen wir eine große Wolke. Diese hatte die Inseln fest umarmt, und wegen der kräftigen Turbulenzen über der Landebahn startete die Maschine in etwa 350 m Höhe mit Vollgas durch. Auch ein zweiter Landeversuch scheiterte, sodass wir wieder nach Kopenhagen zurück flogen. Essen-Coupons für Burger King sorgten für die Aufnahme vieler Kalorien. Dies schien uns vertretbar: Schließlich wollten wir auch Bergsteigen.

Dieses Mal landeten wir gegen Mittag und konnten wenig später den Mietwagen in Empfang nehmen. Die letzte Hoffnung, Martins Gepäck sei wie durch ein Wunder doch noch mitgekommen, hatte sich in Wohlgefallen aufgelöst. Wir wollten sofort zum ersten und höchsten Berg der Färöer-Inseln fahren, dem Slættaratindur, SOTA-Ref. OY/OY-001, und versuchen, ihn gleich zu besteigen und zu aktivieren. Das Wetter war sehr schön, sonnig, kaum Wolken, aber etwas windig. Wir waren so von der Idee besessen, schnellstmöglich dorthin zu kommen, dass wir weder Wasser noch Proviant mitnahmen.

#### n **Slættaratindur**

Nach einer knappen Stunde erreichten wir den Ausgangspunkt der Besteigung, einen kleinen Parkplatz unter dem Berg. Schnell haben wir die Rucksäcke mit der ganzen Technik gepackt und los ging es. Ich hatte Wanderstöcke dabei und jeder von uns bekam einen. Martin fragte: "Emil, Wasser, brauchen wir Wasser?" Die Antwort war: "Nö, wir haben kein Wasser, lass uns gehen!"

Die Berge sind wunderschön – Mutter Natur hat sie alle so perfekt geschaffen, majestätisch, symmetrisch, gigantisch. Wild, menschenleer, keine markierten Wege, nur Natur pur. So sahen diese Berge vor Tausenden von Jahren aus, so sehen sie jetzt aus und so werden sie nach Tausenden von Jahren wohl immer noch aussehen. Die Menschen auf den Färöer-Insel schätzen die Natur sehr und versuchen sie dort, wo es möglich ist, zu belassen, wie sie ist.

Die Besteigung war spannend. Die Hänge sind steil, steinig und von Gras bedeckt. Schritt für Schritt erreichten wir nach 1,5 Stunden den Gipfel. Was für ein Augenblick! Wir sind da, wir sind endlich da, ein Traum erfüllt sich! Es war windig und kalt, und mit etwas Mühe bauten wir unser Lager auf dem Gipfel auf: Das Single-Zelt, die HFP1-Antenne, die Aerial-51 an einem portablen 3-m-Mast, und nach zehn Minuten durften wir im Zelt das wohlbekannte Ätherrauschen hören. Ich nutzte einen Elecraft KX2 mit 10 W, Martin seinen Elecraft KX3, auch mit 10 W. Er schreibt lieber die QSOs auf Papier, ich dagegen habe ein kleines 8-Zoll-Windows-10-Netbook mit N1MMPlus und CAT-CW-Steuerung dabei. Somit kann ich die QSOs schnell loggen und gleich alles elektronisch speichern.

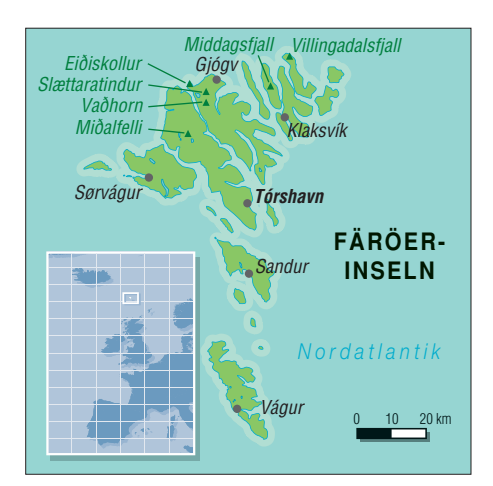

Würde uns jemand hören? Welche Bänder probieren wir zuerst? Ich genoss den Moment, als Martin sein erstes QSO fuhr und somit die Färöer-Inseln endlich aktivieren konnte. Das war sein Traum, und ich war glücklich, dabei zu sein und diesen Moment mit ihm zu teilen. Ich war auf 20 m, und es stellte sich schnell heraus, dass das dieses Band in den nächsten Tagen unser Hauptbetätigungsfeld sein würde. Das Pileup baute sich schnell auf und die Funkverbindungen kamen im Sekundentakt ins Log. Was für ein tolles Gefühl! Jedes neue QSO bereitet an so einem eindrucksvollen Ort millionenfach mehr Freude und Dankbarkeit – dass wir nach so viel Mühe gehört werden und sozusagen "heiß begehrt" sind.

Nach einer Stunde bauten wir alles ab und gingen langsam hinunter. Auch im Zelt kühlt der Körper sehr schnell aus. Der Aufstieg ist mit Schwitzen verbunden, danach erfolgt eine rasche Abkühlung. Alles zittert, die Finger streiken, doch am Auto angekommen, entschieden wir uns, noch einen Gipfel zu aktivieren – den gegenüber liegenden Vaðhorn, SOTA-Ref. OY/OY-025. Martin sagte, dass es doch besser gewesen wäre, wenn wir am Flughafen Wasser von den Toiletten mitgenommen hätten. "Hast du Durst?", habe ich gefragt. "Na ja, so langsam würde ich schon was trinken", antwortete er.

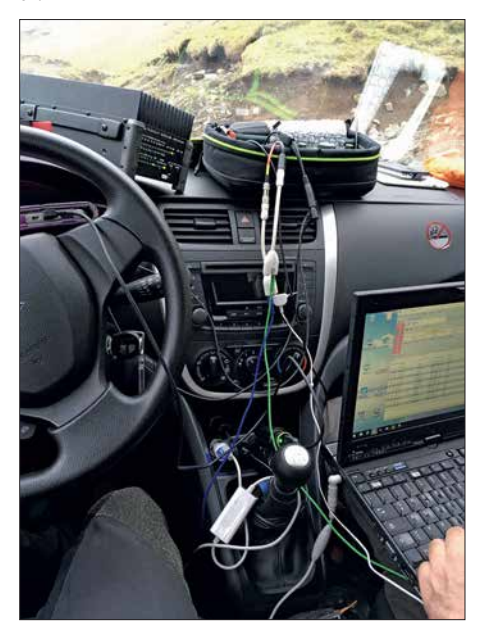

**Mobile Station im Einsatz**

In diesem Augenblick sah ich zwei Touristen, die auf uns zukamen und habe sie sofort gefragt, ob sie etwas Wasser für uns hätten. Die Wanderer erwiesen sich als sehr nett, und tatsächlich hatte einer eine 500-ml-Wasserflasche, die er uns gern geschenkt hat. Martin strahlte und ich freute mich, dass das Thema mit dem Wasser erledigt war.

#### n **Vaðhorn**

Wir sind gleich danach losmarschiert. Der Vaðhorn ist steiler. Nach wiederum 1,5 Stunden ununterbrochenem Anstieg standen wir erneut auf einem einsamen Gipfel. Dort gab es eine kleine Holzhütte, anscheinend eine Relaisstation, schon längst außer Betrieb. Die Tür war defekt und viel Technik lag chaotisch herum. Ich habe die Tür so in die Hütte gelegt, dass wir uns beide draufsetzen und schnellstmöglich mit dem Betrieb beginnen konnten.

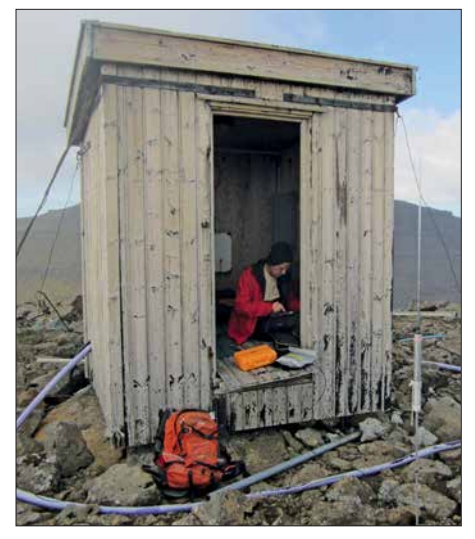

#### **Bretterhütte auf dem Vaðhorn**

Erstaunlicherweise bekamen wir überall Internetverbindung, konnten uns gleich im Cluster melden und verloren keine Zeit mit langem CQ-Rufen zum Erreichen eines Pile-ups.

Faszinierend, wie sich das Funken in den letzten Jahren verändert hat!

Zwei Gipfel am ersten Tag gleich nach der Ankunft, darunter der höchste – wir waren mit diesen Erfolgen äußerst zufrieden.

Wir entschieden uns, nach Vaðhorn zu fahren und dort zu übernachten. Martin hätte sich eine Übernachtung im Bett gewünscht – egal, ob Hotel oder Gasthaus, Hauptsache fit und ausgeschlafen für den nächsten Tag. Ich dagegen liebe es, im Auto zu schlafen und brauche kein Hotel. In Gjogv fanden wir ein Gasthaus. Wir hatten Hunger und Durst. Auf die Frage nach etwas Essbarem erhielten wir als Antwort: "Nein, das Essen ist alle…"

Während Martin mit dem Wirt sprach, ging ich hinein und entdeckte ein Büfett – es gab also doch noch etwas zu essen. Ich habe den Wirt gefragt, ob wir uns gegen Bezahlung am Büfett bedienen könnten, wir seien Bergsteiger und hungrig.

Das funktionierte, und wir erhielten so ein ganz tolles Abendbrot. Einfach köstlich! Dreimal konnte ich meinen Teller füllen. Martin hatte dort also ein Zimmer gebucht, ich dagegen bezog das 5-Sterne-Hotel Suzuki Celerio.

#### $\blacksquare$  Funk aus dem Pkw

Nach dem Abendessen fuhren wir ein paar Meter weiter und haben auf einem kleinen Weg im Auto die Technik so aufgebaut, dass wir mobil mit einem Elecraft KPA100 (Dank dem QRP-Shop für die freundliche Leihgabe) funken konnten. Durch den Einsatz der Endstufe entstand zwar Kabelsalat, aber alles hat auf Anhieb funktioniert. Die Stromverbindung erfolgte direkt am Autoakku, die restliche Technik betrieben wir über den Zigarettenanzünder.

Ein größeres Lenovo-Notebook mit N1MM, eine PalmRadio Cube und Paddles hatten wir dabei, sodass der Funkbetrieb vom Auto aus funktionierte. Schön, einfach schön! Martin und ich saßen bequem und funkten abwechselnd. Gegen Mitternacht war es immer noch hell. Wir bauten alles ab und Martin ging ins Hotel. Ich blieb allein im Auto, kippte den Beifahrersitz so weit wie möglich nach hinten und verzog mich in den Schlafsack. Aus dieser Perspektive genoss ich den Blick auf das kleine Dorf, die Bucht und die Steilküste. Ein magischer Platz; das Wasser reflektiert die Sonnenstrahlen, und es war alles wie auf einem fremden Planeten. Die Augen wurden schwer und ich schlief ein.

Am nächsten Morgen fuhr ich zu Martin, der mich schon erwartete. Wir amüsierten uns darüber, dass ich mich darum sorgte, was ihm im Hotel wohl hätte widerfahren können. Das sei doch ein gefährlicher Platz, er könne aus dem Bett fallen und sich verletzen. Wir haben viel gelacht, die Stimmung war gut und wir waren gespannt, was der neue Tag bringen würde. Ich habe nicht damit gerechnet, mit frühstücken zu dürfen. Martin sagte: "Na klar! Ich habe ein Doppelzimmer bezahlt, also kannst Du auch mitessen."

Das Zelt ließ sich schwer auf- und abbauen und ich musste mich beim Abbau drauflegen, damit es nicht wegflog.

Aber erfolgreich waren wir trotzdem, mit der Aktivierung von drei Gipfeln innerhalb von knapp 24 Stunden!

Beim Abstieg entschieden wir, noch einen weiteren Gipfel anzugehen und das schlechter werdende Wetter auszunutzen, bevor es extrem würde. Nebel, Wind und Kälte – das waren heute unsere Begleiter.

Der Gipfel von Eiðiskollur, SOTA-Ref. OY/OY-100 ist nicht hoch, liegt direkt an der Küste, aber erfordert einen ziemlich langen Anmarsch. Der Gipfel bietet ein traumhaftes Panorama. Eine alte Ruine diente unserem Zelt als Windschutz. Die Antennen haben wir auf dem Betondach des Gebäudes aufgebaut. Das ging schnell und war praktisch.

Plötzlich klingelte Martins Telefon, und mit "Bedauern" haben wir erfahren, dass sein Gepäck aufgetaucht sei und vom Flughafen abgeholt werden könne.

Da wir auch ohne das fehlende Gepäck klargekommen waren, machten wir Witze über die Situation: Wir wollen das Gepäck nicht, wir machen einen Flohmarkt auf der Insel und verkaufen seine Sachen etc.

Doch fuhren wir nach der erfolgreichen Aktivierung von Eiðiskollur zurück zum Flughafen und holten das Gepäck ab. Alles war wieder da, und uns blieben noch zwei Tage!

#### ■ Mobil auf der Insel

Wir entschieden, uns das Gebiet um Villingadalsfjall, SOTA-Ref. OY/OY-003 anzuschauen. Auf dem Weg dorthin fuhren wir durch Klaksvík und Nordepil – dort hat es nach Fisch gestunken! Ich fragte mich, wie die Leute hier

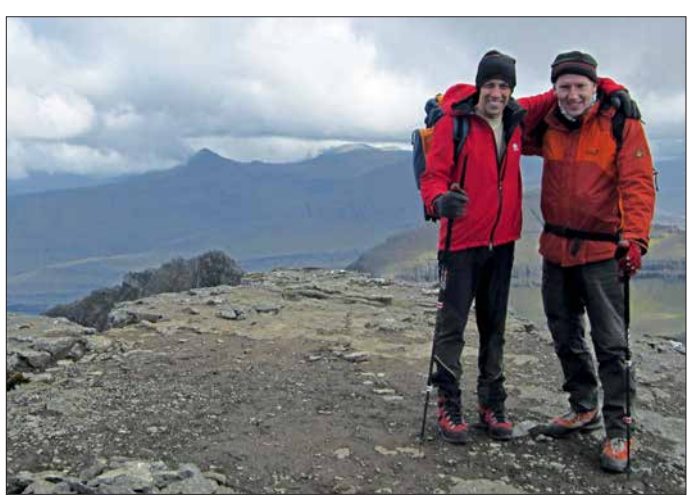

Eine angenehme Option, obwohl ich bereit war, mich auf das Wesentliche zu konzentrieren, nämlich Bergsteigen und Funken.

#### n **Middagsfjall und Eiðiskollur**

**Auf dem höchsten Gipfel Slættaratindur Fotos: DL8JJ**

Der erste Gipfel des Tages war nicht weit entfernt vom Gjógv, der Middagsfjall, SOTA-Ref. OY/OY-059.

Wieder das gleiche Spiel – steile Wiesen und Steinfelder hochklettern, Zelt, Antennen und Geräte aufbauen und funken. Das Wetter war nicht so toll wie am Vortag, wir hatten mehr Wind und mehr Kälte.

mit diesem Gestank leben können. Fluchtartig verließen wir die Stadt. Nun wollten wir wieder eine Unterkunft für Martin suchen; ich würde wie immer im Auto schlafen. Aber nach zwei vergeblichen Versuchen traf Martin eine bedeutsame Entscheidung: Er wollte auch im Auto übernachten. So mussten wir uns abends nicht mehr trennen und und konnten gemeinsam die wunderschönen Sonnenauf- und -untergänge genießen.

Wir fuhren ans Ende der Welt – in das Kleindorf Mulavegur mit vier Häusern. Die Straße dorthin ist eine holprige Angelegenheit, der Weg führte durch die Wildnis mit Blick auf das gegenüberliegende Bergmassiv und den Fjord. Wir entdeckten einen schönen Biwakplatz und bauten das mobile Setup auf. Jeden Moment haben wir geteilt und genossen, ohne Zwang, nur wir, die Natur und die Funksignale.

Die Bänder 20 m, 30 m, 40 m liefen sehr gut. Während Martin funkte, habe ich noch die Logs von den Gipfeln vom kleinen Notebook über Smartphone Theaterring auf den SOTA-Server hochgeladen und mit vielen Freunden und Bekannten per E-Mail, Facebook und Messengerdiensten kommuniziert. Gleichzeitig konnte ich über Kopfhörer Martins Funkbetrieb live verfolgen. Wir hatten ein paar Brötchen und Marmelade dabei und damit schnell einen Haken hinter das Thema "Abendbrot" gesetzt. Die Nacht war ruhig, geradezu unendlich still.

Am nächsten Morgen war ich echt gespannt, was Martin nach 30-jähriger Pause vom "Autohotel" zu berichten hatte. Er war selbst begeis tert und etwas überrascht, dass es so gut ging und er gut schlafen konnte. Er hatte Blut geleckt. Da war ich glücklich und wusste, wir würden zukünftig noch unabhängiger unsere Entscheidungen treffen können.

Da wir rund um die Uhr zusammen waren, konnten wir uns besser kennenlernen und aufeinander einstellen. Es gab keine Diskussionen. Es gab Ideen, die wir alle mit einem "OK, machen wir!" umsetzten. Das war großartig! Alles scheinbar Schwierige wurde mit Leichtigkeit erledigt. Jeder von uns hat viel Erfahrung im Bergsteigen und im Funken und hätte auch allein alles machen können – das gemeinsame Erleben jedoch macht so eine Reise zu einer Besonderheit.

#### n **Villingadalsfjall**

Tagsüber regnete es stark und ausdauernd. Wir nahmen uns trotzdem vor, den 841 m hohen Gipfel Villingadalsfjall, SOTA-Ref. OY/OY-003, zu besteigen und zu aktivieren. Gesagt, getan. Der Tag erwies sich als die größ-

te Herausforderung: Trotz guter Ausrüstung

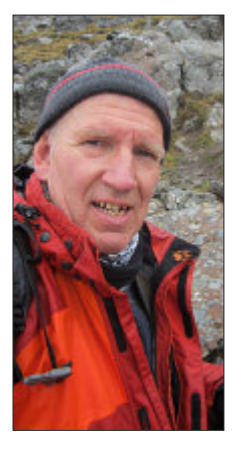

**Martin auf dem Weg nach Villingadalsfjall**

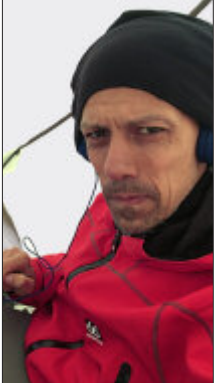

**Emil im Funkeinsatz**

war es unangenehm. Der Berghang ist steil und steinig. Man schaut nach oben, fixiert einen Stein als nächstes Ziel, schaut nach unten und geht weiter. Regen, Regen, Regen. Mit jedem Höhenmeter wurde der Wind stärker. Der Zeltaufbau erforderte große Mühe – so sind eben die Gipfel!

Die Finger waren nass und taub vor Kälte. Ich musste erst einige Minuten lang die Hände unter meine Achseln stecken und die Zähne zusammenbeißen, bis die Finger für die Bedienung des Funkgeräts und des Tablets einigermaßen beweglich waren.

Meistens gut zu hören waren Stationen aus DL, Russland, aber weniger aus England, was uns etwas irritierte. Schließlich gibt es viele SOTA-Chaser in England, und wir hatten deutlich mehr Anrufer von dort erwartet. Trotz weniger sichtbarer Mobilfunkantennen hatten wir überall auf den Gipfeln auch Internetzugang. So konnte ich Bilder und Videos in Facebook posten und kurze Kommentare schreiben. Alles natürlich live und gleichzeitig Funkbetrieb. Dadurch machten wir das Geschehen weltweit präsent.

Einen ganz besonderen Dank richte ich an dieser Stelle an Vesko, LZ2JE, und Uli, DM5EE, die unsere Reise und unser Vorhaben intensiv verfolgt und uns kräftig unterstützt haben. Sie warteten auf unsere Meldungen von einem Gipfel, haben für uns Cluster-Spots gesetzt, mit und für uns kommuniziert. Das nenne ich Ham Spirit.

Auf den Färöer-Inseln ist es zu dieser Jahreszeit bis weit nach Mitternacht hell. Dadurch verloren wir das Zeitgefühl. Teilweise war es in Deutschland schon 1 Uhr in der Nacht und längst dunkel. Einmal schrieb mir Uli: "Emil, das mache ich gern, ich liege schon im Bett …". Da ist mir erst bewusst geworden, wie spät es in Deutschland war. Mit anderen Worten, unsere Freunde haben uns bei jedem Schritt begleitet. Nachdem wir mit dem Funkbetrieb fertig waren, bauten wir das Lager schnell ab und stiegen vorsichtig den Berg hinunter.

Alles war nass und schmutzig. Wir fuhren in den keinen Ort Matstova, wo wir ein offenes Lokal fanden. Wir hatten Hunger, doch nach Studium der Preise entschieden wir, nur eine Suppe zu essen. Allein die hat umgerechnet 10 € gekostet. So hat sie auch geschmeckt: Einfach super!

Draußen ließen wir den Motor laufen. Heizung und Gebläse habe ich auf Maximal gedreht und während unseres einstündigen Restaurantbesuchs konnte fast alles trocknen. Für heute waren wir mehr als zufrieden mit unserem extremen SOTA und beschlossen, keine weiteren Aktivierungsversuche zu unternehmen. Es regnete nach wie vor. So nutzten wir die Zeit, die Insel zu erkunden und einen schönen Platz zum Übernachten und zum Funken zu suchen.

Als nächstes Ziel nahmen wir uns die Berge rund ums Hvalvík (Eysturoy) vor.

Am Abend verbesserte sich das Wetter etwas, der Regen verzog sich. Wieder einmal haben wir den Abend beim gemeinsamen Funken im Auto voll genossen. Außer uns gab es hier nur noch ein paar Schafe mit Nachwuchs, die glücklich und entspannt auf den unendlich weiten Wiesen leben durften.

#### n **Abschließende Aktivitäten**

Am letzten Tag, dem 24. 5. 2017, konnten wir einen wunderschönen und wilden Gipfel aktivieren, den Miðalfelli, SOTA-Ref. OY/OY-060. Mit seinen 596 m ist er nicht zu unterschätzen, denn die Besteigung hat uns satte 2,5 Stunden Nonstop-Marsch gekostet.

Auf dem Gipfel wehte wie immer starker Wind. Dieses Mal hatte Martin seine Dipolan-

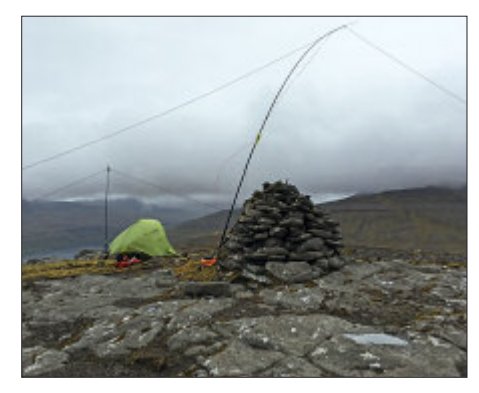

**Auf dem Gipfel Miðalfelli**

tenne und seinen Mast mitgenommen. Wir haben meine Aerial-51 Model 404-UL und seinen Dipol aufgebaut und zum ersten Mal die HFP-1 im Rucksack gelassen.

Um gegenseitige Störungen zu vermeiden, hatte ich Bandpassfilter mitgenommen. Das war sehr gut, denn ohne diese Filter hätten wir nicht gleichzeitig auf dem einen oder anderen Band ohne Störungen funken können. Martin hat immer gestaunt, wie gut wir organisiert waren und die richtige Technik zur richtigen Zeit und am richtigen Ort nutzten. Seine Antennenleitung reichte leider nicht bis ins Zelt, sodass wir anfangs den Mast schräg, 2,5 m über den Boden, am Gipfelsteinmann befestigten. Das war knapp, hat aber gereicht.

Nach 30 Minuten ging Martin hinaus, um nach einigen Minuten zu verkünden, er habe den Mast höher gestellt und werde draußen weiterfunken.

Mutig: Frieren für die Signalqualität! Ich fragte alle paar Minuten nach: "Martin, lebst du noch?" Immer kam ein begeistertes "Jaaaa!" Ich blieb weiterhin im Zelt und funkte weiter. Es wackelte heftig im Wind, aber innen war es

gut auszuhalten. Manche schwachen Signale waren nicht zu verstehen, wenn die Zeltplane zu sehr im Wind flatterte. Dann wurde die NF-Lautstärke auf Maximum gestellt, denn ich hatte weder Zeit noch Lust, ständig die Lautstärke zu verändern.

Alle QSOs haben wir in CW abgewickelt. Die Telegrafie ist einfach optimal für diese Gegend. Nachdem wir wieder vom Berg abgestiegen waren, verschlechterte sich das Wetter erneut. So ließen wir zuletzt vom Auto aus "richtig die Bänder krachen". Unser Verpflegungsbedarf wurde durch Hotdogs aus einer Tankstelle und durch eine Cafeteria gedeckt. Den letzten Abend haben wir mit Funken verbracht.

#### n **Fazit**

Insgesamt wurden sechs Gipfel aktiviert, 612 QSOs von allen Bergen sowie 764 mobile Verbindungen getätigt und wir sind 550 km kreuz und quer über die Färöer-Inseln gefahren.

Es bleibt eine lebenslange Erinnerung, und schon am letzten Tag wussten wir, dass wir bald wieder gemeinsam Berge besteigen und aktivieren wollen. Wenige Tage nach der Expedition hatte unser QSL-Manager Tony, LZ1JZ, bereits 1500 QSLs gedruckt und alle QSOs bestätigt. Great Job Tony, wir danken Dir herzlich! Wohin geht die nächste Reise? Stay tuned!

[Ein Video der Expedition findet sich hier:](www.youtube.com/watch?v=hcTOXE5rLOU) *www. youtube.com/watch?v=hcTOXE5rLOU*

## *Bergfunk-QTC*

**Bearbeiter: Dipl.-Ing. Harald Schönwitz, DL2HSC Försterweg 8, 09437 Börnichen E-Mail: dl2hsc@darc.de**

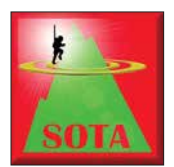

#### ■ SOTA-Nordamerika

Wer sich über das nordamerikanische SOTA-Geschehen bisher über die entsprechende Yahoo-Gruppe im Netz informiert hat, muss zu

einem neuen Service wechseln. Die neuen Informationen findet man in der *North America Summits On The Air*-Gruppe bei *https://nasota. groups.io/g/main*[. Wer hierhin wechselt und](https://nasota.groups.io/g/main) diesen Dienst noch nicht genutzt hat, muss sich neu registrieren. Danach können auch die umfangreicheren neuen Möglichkeiten dieses Angebots genutzt werden.

#### ■ Bergfunk zur Amateurfunktagung **in München**

Ein Team begeisterter Bergfunker traf sich zur Amateurfunktagung am 10. und 11. 3. (s. a. Beitrag S. 414), um einen Stand rund um das Funken von den Gipfeln der Alpen und deutschen Mittelgebirge aufzubauen. In einer Bilderschau mit Videos sowie großflächigen Plakaten berichteten sie von zahlreichen Bergaktivierungen. Dabei wurde die Gelegenheit genutzt, die Bergfunkausrüstung auszustellen. Funkgeräte vom Mini-Mountain-Topper bis zum FT-817 und KX3, aber auch Eigenbaugeräte und interessantes Zubehör von kleinen Morsetasten bis zu einer kompletten bergtauglichen Anlage für

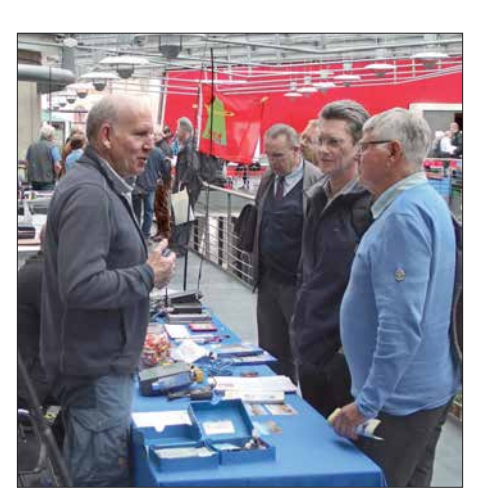

**Martin, DF3MC, im Gespräch mit interessierten OMs auf dem Bergfunk-Stand in München Foto: DJ2FR**

digitale Sendearten konnten gezeigt werden. Dazu gab es viele Infos und Tipps zu den verwendeten Antennen.

Unsere Standbesucher zeigten sich sehr interessiert an Informationen zu den Bergfunkprogrammen SOTA, GMA und zum Bayerischen Bergtag. Ein kleines Büchlein von Martin, DF3MC, und eine Anleitung zum SOTA-Bergfunkprogramm von Wolfgang, DL4MHA, waren ausgelegt und können Neueinsteigern den spannenden Weg in die Berge und zum Bergfunk zeigen.

Das Ziel, den Besuchern die Faszination von Naturerlebnis und sportlicher Herausforderung in Verbindung mit unserem Hobby Amateurfunk näherzubringen, wurde in diesen zwei Tagen auf der Amateurfunktagung sicherlich erreicht.

#### **E** Bergfunk-Termine

Das nächste Berg-zu-Berg-Wochenende des GMA findet am  $\overline{5}$ , und 6.5, statt. Infos dazu unter: *[www.cqgma.eu](http://www.cqgma.eu)*. An diesem Wochenende gibt es die doppelte Punktzahl pro Aktivierung und die doppelte Punktzahl je Jäger-QSO.

Am 26. 5. startet dann der Sommerwettbewerb des Bayerischen Bergtags auf 24 GHz und höher. Einen Tag später, am 27. 5., wird dann der Wettbewerb auf 10 GHz ausgetragen. Genauere Informationen dazu finden sich unter: *[www.bergtag.de](http://www.bergtag.de)*

#### ■ Bergfunk-Technik im SBW

Seit der erstmal bis Ende 2018 befristeten Nutzungsfreigabe des Frequenzbereiches 2320 MHz bis 2450 MHz für Klasse-E-Inhaber in der BNetzA-Mitteilung Nr. 695/2017 hat die Zahl der in diesem Bereich aktiven Stationen stark zugenommen. Fast alle Bergfunker greifen dabei auf den Transverter der bulgarischen Firma *SG Laboratory Ltd.* zurück (*[www.sg](http://www.sg-lab.com) [-lab.com](http://www.sg-lab.com)*)zurück. Dieser ist, ebenso wie der 23 cm-Transverter des gleichen Herstellers, problemlos über das Internet beziehbar.

Der 13-cm-Bereich wird dabei in das 70-cm-Amateurband umgesetzt. Mitgeliefert wird bei beiden Varianten sogar eine PCB-HB9CV-Antenne für erste Versuche in diesen Frequenzbereichen. Als Nachsetzer eignet sich der FT-817, der früher bei vielen SBW-Bergfunkern genutzt wurde. Da Klasse-E-Inhaber 23 cm (in DL) nicht nutzen können, wird über Regeländerungen nachgedacht, um in der Wertungsgruppe *23 cm und höher* die Bergfunker, die 23 cm nutzen dürfen, nicht zu bevorteilen.

**Tnx Info Martin, DF3MC, und Frank, DJ2FR**

## *Sat-QTC*

**Bearbeiter: Thomas Frey, HB9SKA Holzgasse 2, 5242 Birr, Schweiz E-Mail: th.frey@vtxmail.ch**

#### ■ FMN-1 (FengMaNiu-1) neu im Orbit

FMN-1 der Link Space Aerospace Technology ist ein 3U-CubeSat mit ausschwenkbaren Solarpanelen. Neben der Hauptmission hat FMN-1 auch einen Mode-V/U-FM-Repeater. Von der IARU wurde der Uplink auf 145,945 MHz und der Downlink auf 435,350 MHz koordiniert. Mineo Wakita, JE9PEL, empfing Telemetriedaten in BPSK auf 435,347 MHz.

Der Start erfolgte am 2. 2. vom Jiquan Satellite Launch Center, China. Weitere Infos unter: *[www.amsatuk.me.uk/iaru/finished\\_detail.php?se](http://www.amsatuk.me.uk/iaru/finished_detail.php?serialnum=567) rialnum=567*. Die NORAD-Nummer für die Keplerdaten ist 43192.

#### ■ Packet-Radio auf der ISS **wieder ausgefallen**

Wegen einem unidentifizierten Fehler im 2-m-Funkgerät ist der APRS-Digipeater momentan nicht mehr in Betrieb. Ein ähnliches Problem trat bei anderer Gelegenheit schon einmal auf und Versuche, das Problem zu lösen, erwiesen sich nur als vorübergehende Fehlerbehebungen. Das System wird möglicherweise wie bisher wieder in Betrieb genommen oder es ist endgültig ausgefallen.

ARISS sieht die Lieferung des interoperablen Funksystems als die wahre Lösung, um den Packet-Radio-Betrieb zu sichern. Der aktuelle Termin für die Lieferung und die Installation ist Herbst 2018. In der Zwischenzeit führt ARISS die Untersuchungen des Problems weiter und sucht nach Lösungen.

#### ■ S-Net neu im Orbit

S-Net ist eine in Formation fliegende Konstellation von vier Satelliten der Technischen Universität Berlin. Die maximale Distanz zwischen den Satelliten beträgt 400 km. Die primäre Mission ist ein Intersatellitenlink im S-Band. Der Downlink aller vier Satelliten ist auf

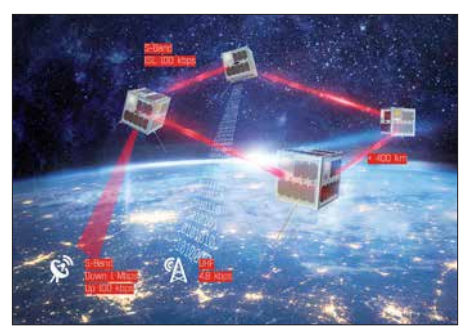

435,950 MHz mit 1200 bps FFSK. Mehr Informationen unter *www.raumfahrttechnik.tu-berlin. [de/menue/forschung/aktuelle\\_projekte/s-net](http://www.raumfahrttechnik.tu-berlin.de/menue/forschung/aktuelle_projekte/s-net)*. Der Start erfolgte am 1. 2. vom Vostochny Kosmodrom in Russland. Die NORAD-Nummern für die Keplerdaten sind 43186 bis 43189 für S-Net A bis S-Net D.

#### **Repeater-Test auf PicSat**

Das PicSat-Team teilte mit, dass die Keplerdaten mit der NORAD-Nummer 43132 besser zutreffen. Am 15. 2. wurde in der Bodenstation des Pariser Observatoriums in Meudon überraschend ein Repeater-Test durchgeführt. Das Video kann unter *[www.youtube.com/watch?v=](http://www.youtube.com/watch?v=qQd0WEcoFgE&t=18s) qQd0WEcoFgE&t=18s)* angeschaut werden. Wann der Repeater zur Verfügung steht, wird unter *[https://twitter.com/supertrack\\_it](https://twitter.com/supertrack_it)* bekannt gegeben. Inzwischen soll PicSat jedoch verstummt sein.

#### ■ STARS-C und Columbia verglüht

Laut *Space-Track.org* sind STARS-C (Space Tethered Autonomous Robotic Satellite C) am 3. 3. und Columbia am 7. 3. in der Erdatmosphäre verglüht.

#### **Keplerdaten für TY-6**

Von Nico, PA0DLO, durchgeführte detaillierte Dopplermessungen zeigen, dass TianYi-6 (TY-6) die NORAD-Nummer 43158 (2018-008D) S-Net-Konstellation Bild: TU Berlin für die Keplerdaten hat.

## *Digital-QTC*

**Bearbeiter:**

**Dipl.-Ing. Jochen Berns, DL1YBL Neumarkstr. 8, 45770 Marl E-Mail: dl1ybl@darc.de Jürgen Engelhardt, DL9HQH Azaleenstr. 31, 06122 Halle Packet-Radio: DL9HQH@DB0ZWI E-Mail: dl9hqh@gmx.de**

## *Digital Voice*

#### ■ Entwicklung einer HotSpot-Platine **für DV-Sendearten**

Bezug nehmend auf den Beitrag im DL-QTC des FA 4/2018 auf Seite 388 sei hier die Situation um die dort gezeigte HotSpot-Platine aufgeklärt. Es handelt sich nämlich um eine unautorisierte Kopie der Arbeit von Mathis, DB9MAT, und mir, die wir unter dem Namen *MMDVM\_ HS\_Hat* entwickelt und publiziert haben.

Im vorigen Jahr trafen Mathis und ich uns auf der Ham Radio in Friedrichshafen. Zu dem Zeitpunkt beschäftigten wir uns beide mit Hardware rund um das Thema *Multimode Digital*

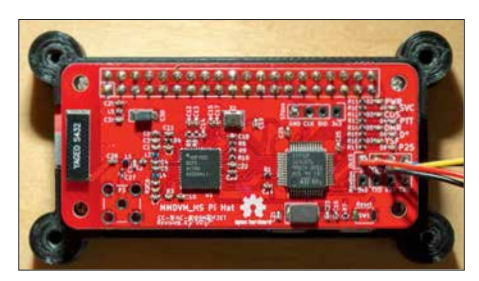

*MMDVM\_HS\_Hat***-Platine Revision 1.4 mit SMD-Onboard-Antenne** 

*Voice Modem* (MMDVM), einer Entwicklung von Jonathan Naylor, G4KLX, und anderen. Wir kamen auf die Idee, die bis dahin verfügbaren Schaltungen in eine selbstentwickelte Platine zu "gießen".

Damals gab es Boards, die auf ICs von STMicroelectronics (Controller) und Analog Devices (TRX) basierten. Vielfach wurden Experimentierboards der Chips STM32F103C8T6 und AF7021 mittels eines "Adapterboards" verbunden. Einige dieser Platinen hat z. B. Blas, EA7GIB, entwickelt. Im Ergebnis waren die Schaltungen recht groß. Wir wollten deshalb die reine Hardware auf einer eigenen Platine integrieren, die gleichzeitig auf einen *Raspberry Pi Zero W* passen sollte.

Zusätzlich erweiterten wir die Schaltung um einige Finessen. So lässt sich die Firmware zum Beispiel direkt vom *Raspberry Pi* aus programmieren. Außerdem bietet die Platine die Möglichkeit, eine On-board-SMD-Antenne zu verwenden, um alles möglichst klein und portabel zu gestalten. Alternativ zu der SMD-Antenne kann man eine SMA-Buchse bestücken.

Klar für uns beide war von vornherein auch, die Schaltung und das Platinenlayout als Open Source zur Verfügung zu stellen. Somit wurde die Arbeit unter der Creative Commons Lizenz [1] veröffentlicht. Diese ermöglicht eine Vervielfältigung für private Zwecke. Ausgeschlos-

sen ist dagegen eine Verwertung für kommerzielle Zwecke mit Gewinnerzielungsabsicht. Um die Arbeit zu erleichtern, richteten wir ein *Github Repository* [2] ein und pflegten Schaltung und Platinenlayout darin. Über die vergangenen Monate entstanden darauf mittlerweile sechs Revisionen, die ständige Erweiterungen und Verbesserungen erfuhren.

Über die einschlägigen sozialen Medien wurde das Projekt alsbald bekannt und so boten wir bestückte Platinen in kleinen Stückzahlen zum Verkauf an. Die Platinen dafür bezogen wir anfangs von chinesischen Prototypenserivces und bestückten sie daheim mit der Hand. So entstanden etwa 300 sog. *MMDVM\_HS\_Hat*-Boards. Die "Historie" lässt sich auf Twitter unter dem Hashtag *#MMDVM\_HS\_Hat* nachlesen [3]. Ein Bild der aktuellen Revision 1.4 ist im Bild zu sehen.

Für den Vertrieb hatten wir die Erlaubnis der Entwickler der Software und Firmware Jonathan Naylor, G4KLX, und Jose Uribe (Andy), CA6JAU, eingeholt. Diese unterstützen z. T. aktiv die Entwicklung der Schaltung und Platine. Nach kurzer Zeit tauchten unauthorisierte Kopien der Platine in bekannten Online-Auktionshäusern und fernöstlichen Verkaufsplattformen auf. Bei genauer Betrachtung stellte sich heraus, dass das Platinenlayout exakt dem unserer Platine entsprach. Interessanterweise hatten die Raubkopierer allerdings SMD-Antenne *und* SMA-Buchse bestückt, was sicherlich für eine nicht optimale Anpassung des HF-Ausgangs sorgt. Außerdem waren gerade die HF-Komponenten offenbar von schlechter Qualität.

Der Bestückungsdruck wurde leicht geändert, sodass zwar der Name *MMDVM\_HS Pi Hat* nicht mehr erkennbar war, wohl aber unsere Rufzeichen [4]. In der Folge suchten die Käufer dieser Platinen natürlich Support bei Mathis und mir. Nicht nur, dass unsere Arbeit unerlaubterweise kopiert und kommerziell verwertet wurde, hatten wir auch noch die Supportanfragen dazu in der Mailbox. Logischerweise entschlossen wir uns daher, den Support für solche Raubkopien abzulehnen. Mittlerweile sind verschiedene Versionen der Platine u. a. unter dem Namen *JumboSpot* im Umlauf.

Wir wissen bis heute nicht genau, auf welchem Weg die Raubkopierer an die Daten für die Reproduktion unserer Schaltung gekommen sind, aber es liegt nahe, dass diese entweder direkt im Werk für die Fertigung unserer Platinen abgezweigt worden sind oder vom *Github Repository* kopiert wurden – wobei sich die Frage stellt, wie die Raubkopierer genau auf unsere Schaltung aufmerksam wurden und als aussichtsreich für eine Kopie beurteilten.

Unabhängig davon haben wir uns entschieden, die Weiterentwicklung auch weiterhin als Open Source zur Verfügung zu stellen, weil die Kooperation mit der Gemeinschaft einfach Spaß macht und jeder die Möglichkeit haben sollte, die Schaltung für eigene Zwecke nachzubauen oder weiterzuentwickeln. Dennoch sollte man sich in Zukunft überlegen, Schaltungen oder Platinenlayouts in Fernost fertigen zu lassen. Wir sind mittlerweile auf deutsche oder zumindest europäische Zulieferer umgestiegen. Den geringen Mehrkosten stehen eine deutlich bessere Qualität und kürzere Lieferzeiten gegenüber. **Florian Wolters, DF2ET**

#### **Literatur**

- [1] Creative Commons Lizenz (Namensnennung-Nicht kom merziell-Share Alike 4.0 International): *https://crea [tivecommons.org/licenses/by-nc-sa/4.0/legalcode.de](https://creativecommons.org/licenses/by-nc-sa/4.0/legalcode.de)*
- [2] Github Repository mit Schaltung und Platinenlayout: *[https://github.com/mathisschmieder/MMDVM\\_HS\\_Hat](https://github.com/mathisschmieder/MMDVM_HS_Hat)*
- [3] Twitter: *#MMDVM\_HS\_Hat*; *https://twitter.com/hash [tag/mmdvm\\_hs\\_hat?f=tweets](https://twitter.com/hashtag/mmdvm_hs_hat?f=tweets)*
- [4] Wolters, F., DF2ET: How to Identify a Genuine #MMDVM\_HS\_Hat. *www.florian-wolters.de/blog/20 [17/12/15/how-to-identify-a-genuine-number-mmdvm](http://www.florian-wolters.de/blog/2017/12/15/how-to-identify-a-genuine-number-mmdvm-hs-hat) -hs-hat*

**Anm. d. Red.:** Wir bedauern zutiefst, dass sich unser Bearbeiter hier von einem Plagiat täuschen ließ; der wahre Hintergrund und die Geschichte der Platine waren uns nicht bekannt.

#### ■ Zweites Brandmeister-**DMR-Repeater-Sysop-Treffen**

Am Samstag, dem 24. März, fand in Hamburg-Lokstedt das zweite Treffen der Brandmeister-DMR-Repeater-Sysops in und um Hamburg statt. Thema war unter anderem die TG 262 (DL) auf TS 1 und TG 2622 (Hamburg/Schleswig-Holstein) auf TS 2. Beide TGs wurden in letzter Zeit sehr stark für regionale QSOs genutzt – entgegen dem eigentlichen Zweck. Nach umfangreicher Diskussion erging folgende einstimmige Entscheidung:

- Die TG 262 (DL) wird weiterhin statisch auf allen Repeatern der Gruppe geschaltet.
- Die TG 2622 (Hamburg/Schleswig-Holstein) wird bis auf Weiteres nicht mehr statisch aufgeschaltet. Wer die TG 2622 nutzen möchte, muss sie lokal auf seinem Repeater und auf der gewünschten Repeater-Gegenstelle per PTT dynamisch buchen.

Es gab viele weitere Themen wie Erfahrungen mit dem Netz und mit MMDVM-Repeatern, technische Fragen beim Routing im Netz, Erweiterung der Web-Site *brandmeister.hamburg*, Erstellung und Veröffentlichung von Code-Plugs sowie Status und Erweiterung des DMR-Repeater-Angebotes. Ein wichtiger Punkt waren mögliche Maßnahmen für die Information und Schulung von DMR-Anwendern. Hier standen besonders Vorträge in Ortsverbänden und Seminare im Fokus, aber auch andere optionale Maßnahmen. Weitere Informationen fin det man auf: *[www.brandmeister.hamburg](http://www.brandmeister.hamburg)*

**Peter Kaminski, DL9DAK**

#### ■ Digitalfunktreffen am Grandsberg

Das Digitalfunktreffen des DARC-OVs Straubing am Grandsberg (DB0RDH) bei Schwarzach findet am 12. 5. ab 9 Uhr statt, Anmeldung bitte per E-Mail bis 28. 4. an: *dl9rar@darc.de*

## *HAMNET*

#### **n** DB0NDK (Niederkassel)

Am 11. 3. wurde am Digipeater DB0NDK der erste Wartungseinsatz im Jahr 2018 durchgeführt und dabei der DVR-Rekorder für die ATV-Ausgabe auf einem Kanal in Betrieb genommen. Möglich ist es nun, den ATV-Stream live im Internet zu sehen. Dazu kann man den Internet-Explorer mit dem Add-on *Net Sur velliance* oder mit einem Android-Gerät und der App *vMEyeSuperHD* über *http://44.225.56. 115* [– Port 34567 nutzen; User:](http://44.225.56.115) *ndk* und Passwort: *ndk* 

## *SWL-QTC*

#### **Bearbeiter:**

**Andreas Wellmann, DL7UAW Angerburger Allee 55, 14055 Berlin E-Mail: andreas.wellmann@t-online.de**

#### ■ Signalverteilung auf SWL-Camps

Hören bis an die Grasnarbe, minimale Signalpegel, maximale Möglichkeiten für die Teilnehmer – so in etwa lässt sich die Situation in einem SWL-Camp und damit auch die Anforderungen an eine HF-Signalverteilung für bis zu einem Dutzend Hörer beschreiben.

Die Radiofreunde NRW als eine lose Gruppe von KW-Hörern und Funkamateuren veranstalten seit etlichen Jahren zwei bis drei DX-Camps pro Jahr, bei denen man sich möglichst fernab elektrischer Störquellen trifft, um gemeinsam auf Wellenjagd zu gehen. Zur Verteilung der Antennensignale kam bisher ein Antennenverteiler RFT AVV01 zum Einsatz, den es nun zu

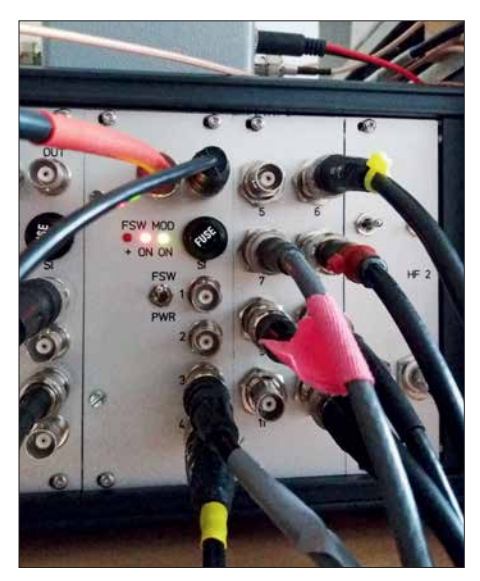

**Bild 1: Verteilereinschub im 19-Zoll-Gehäuse Foto: DH4JG**

ersetzen galt. Die gemachten Erfahrungen seien hier an interessierte SWLs weitergegeben.

#### *Was tun?*

Sowohl bei sehr schwachen als auch bei kräftigen Signalen soll eine Signalübertragung hochwertig erfolgen, unverzerrt, ohne zusätzliches Rauschen und andere Störeinflüsse. Die Signalpegel liegen dabei etwa zwischen 0,2  $\mu$ V  $(S1)$  bis über 5 mV (S9+40 dB), dabei ist eine Übertragung mindestens des Frequenzbereiches von 150 kHz bis 30 MHz erforderlich, womit Rundfunk von LW über MW bis KW abgedeckt ist, sowie alle Amateurfunkbänder von 160 m bis 10 m.

Beliebt in Hörerkreisen sind Anlagen des Typs RFT AVV01 aus der DDR, mithin mindestens 30 Jahre alt. Die Verwendung einer AVV01 hat jedoch mehrere Nachteile: Hoher Stromverbrauch, schwierige Ersatzteillage, hoher Wartungsaufwand wegen korrodierter Kontakte usw. Hinzu kommt, dass die Übertragung des LW- und MW-Bereiches abfällt, was gerade jetzt, wo hierzulande Sender abgeschaltet werden und MW-DX wieder spannender wird, ein

Zugabe auf der CD!

großer Nachteil ist. Für ein neues Konzept erschienen uns folgende Punkte wichtig:

- Frequenzbereich mindestens 100 kHz bis 30 MHz, so linear wie möglich
- Frequenzen unterhalb oder oberhalb dieses Bereichs wünschenswert
- Betrieb mit 12 V Gleichspannung oder über integriertes, störungsfreies Netzteil
- Speisung von Aktivantennen möglich
- robuster "campgerechter" Aufbau,
- vielseitige Verwendbarkeit
- hobbyfreundlicher Kostenrahmen

Der Amateurfunkmarkt bietet verschiedene Produkte zur HF-Signalverteilung (z. B. elad, Bonito u. a.), jedoch keine Lösung, um sechs bis acht Antennen auf zehn bis zwölf Hörplätze zu verteilen. Damit war klar, dass eine Eigenentwicklung unausweichlich ist.

#### *Ein neuartiger Verteiler*

Ausgangspunkt der Überlegungen war das Blockschaltbild in Bild 2. Ein solch aufgebauter Verteiler ist in der Lage, ein Antennensignal

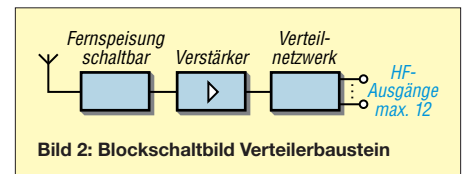

auf mehrere Plätze zu verteilen; für mehrere Antennen bedarf es mehrerer solcher Verteiler – pro Antenne einer. Das führte zur Entscheidung, das Projekt in Einschubtechnik auszuführen.

Mit Frank Wornast, DD3ZE (demnächst unter *[www.dd3ze.de](http://www.dd3ze.de)*), bekannt z. B. für seine Konverter, Filter u.a., konnten wir einen versierten HF-Entwickler gewinnen. Ein "Härtetest" des Prototyps auf den DX-Camps der Radiofreunde NRW ergab, dass dieser Verteilbaustein unsere Ansprüche erfüllt: Frequenzgang 10 kHz bis 50 MHz (ist auch darüber mit wenigen Dezibel Verlusten noch nutzbar).

Ergänzt um eine schaltbare Fernspeiseweiche sowie einen 90-V-Gasableiter am Eingang entstand so der endgültige Verteilerbaustein, der den Kern der neuen HF-Verteilanlage der Radiofreunde NRW darstellt. Der Verteilerbaustein besteht aus folgenden Komponenten:

- Eingang mit 90-V-Gasableiter,
- Fernspeiseweiche, schaltbar, 10 V bis 14 V, maximal 350 mA,
- Verstärkerstufe mit 14 dB bis 14,5 dB,
	- Widerstandsnetzwerk zur Verteilung

Der Baustein zeichnet sich durch einen sehr glatten Frequenzgang aus  $(\pm 1$  dB von 0,08 bis 55 MHz) und verkraftet Signale mit Pegeln zwischen –120 dBm und +14 dBm. Die Platine weist u.a. Ösen für die Zugentlastung von Koaxialkabeln auf. Die Fernspeiseweiche ist getrennt schaltbar, lässt sich jedoch mittels Drahtbrücke permanent unter Spannung setzen.

Mit dieser Konzeption ist der Verteilerbaustein universell verwendbar: Verwendung an einer aktiven oder passiven Antenne mit Verteilung auf mehrere Empfänger, mittels eines Stufenschalters davor auch für mehrere Antennen. Lässt man die Fernspeiseweiche unbeschaltet, kann der Baustein auch als reiner Verteiler ver-

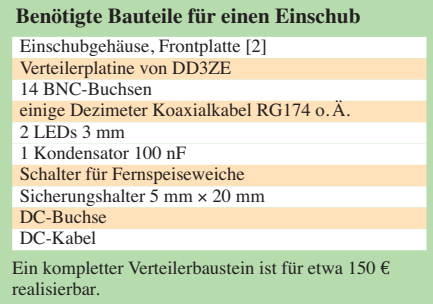

wendet werden, damit ist er für Hobbyzwecke nahezu universell einsetzbar.

#### *19-Zoll-Einschubtechnik*

Für den Einsatz auf Hörercamps haben wir uns für den Einbau in 19-Zoll-Einschubtechnik [1] entschieden. In einem Standardrack mit drei Höheneinheiten lassen sich so vier Verteiler und ein Netzteil unterbringen, also vier Antennen auf je zwölf Ausgänge verteilen (Bild 1). Parallel zum Eingang liegt eine weitere BNC-Buchse, die über einen 100-nF-Kondensator angeschlossen ist. Hier lässt sich das Eingangssignal gleichspannungsfrei auskoppeln, z. B. zu Messzwecken oder zur Kaskadierung mit einem weiteren Verteilerbaustein.

Man kann hier sowohl 19-Zoll-Tischgehäuse nehmen als auch Baugruppenträger, die noch in ein Transportgehäuse eingebaut werden. Die Bausteine selbst werden in Einschubgehäuse eingebaut, die mit einer entsprechenden Frontplatte versehen werden, z.B. [2].

Auf der Rückseite sind noch +12 V Gleichspannung zuzuführen. Bei den Netzteilen haben wir uns für analoge Ausführungen entschieden, da wir mit diesen die besten Erfahrungen hinsichtlich Störfreiheit gemacht haben. Für einen Verteiler mit vier Einschüben ist ein Netzteil mit 12 V/1 A ausreichend – jeder Verteilerbaustein nimmt etwa 55 mA auf, eine Aktivantenne bis zu 150 mA.

Der Verteiler wurde von uns mit verschiedenen Antennen getestet: PA0RDT-MiniWhip, Loop mit Bluewave-Elektronik, HDLA3, SimWa Aktivdipol, Langdraht, T2FD…Durch den weiten Eingangsspannungsbereich kommt der Baustein mit vielen Antennen zurecht.

Der Aufwand für einen Verteiler für vier Antennen à zwölf Ausgänge beläuft sich je nach Ausführung (Gehäuse, Buchsen, Schalter, Netzteil usw.) auf etwa 700 € bis 1000 €. Berücksichtigt man, dass ein simpler Fünffachverteiler aus Serienfertigung bereits um die 250 € kostet, liegt das im Rahmen.

Für Nachbauinteressierte gibt es bei mir gegen einen Kostenbeitrag eine Baumappe, in der verschiedene Vorschläge zum Bau eines HF-Verteilers enthalten sind. Überschüsse aus der Abgabe der Baumappe kommen den Radiofreunden NRW zugute. Die "Entwicklungsgeschichte" des Verteilers ist auch im Forum *[www.](http://www.dx-unlimited.eu) [dx-unlimited.eu](http://www.dx-unlimited.eu)* nachzulesen.

#### **Joachim von Geisau, DH4JG** dh4jg@darc.de

#### **Bezugsquellen**

- [1] Reichelt Elektronik GmbH & Co. KG, 26452 Sande, Tel. (04422) 955-333; *[www.reichelt.de](http://www.reichelt.de)*
- [2] Schaeffer AG, Fertigung von Frontplatten: *[www.](http://www.schaeffer-ag.de) [schaeffer-ag.de](http://www.schaeffer-ag.de)*; Datei bei DH4JG erhältlich

## *Amateurfunkpraxis*

## *DX-QTC*

**Bearbeiter: Dipl.-Ing. Rolf Thieme, DL7VEE Boschpoler Str. 25, 12683 Berlin E-Mail: rolf@dl7vee.de URL: [www.dl7vee.de](http://www.dl7vee.de)**

Frequenzen in kHz, alle Zeiten in UTC Berichtszeitraum: 2. 3. bis 4. 4. 2018

#### n **Condx**

10 und 12 m öffneten etwas um die Mittagszeit nach Afrika, wenn die MUF am höchsten war. Ansonsten lief der Haupt-DX-Betrieb auf den unteren Bändern. Allerdings war 7Q7EI auf 10 m hier gerade so hörbar, während Südeuropäer von dicken Signalen berichteten. Das 160-m-Band zeigte sich von den Bedingungen und dem Angebot oft besser als 80 m. Selbst 45 min nach Sonnenaufgang war hier die Karibik noch lautstark zu hören.

Sonst wie gehabt der Flux um 69 Zähler. Diverse Quellen erwarten das Sonnenfleckenminimum schon 2019, s. a. FA 4/2018 S. 386.

#### ■ DXpeditionen – Rückblick

Im DX-Monat März waren zahlreiche semirare Multi-OP-DXpeditions in der Luft. Einige versuchten sich im FT8-Mode und sogar in dessen speziellen DXpeditionsmodus. Dieser ist noch im Teststadium und verbesserungsbedürftig. Nach langer Zeit gab es wieder eine größere Expedition von Spratly. **9M0W** durch die YT1AD-Gruppe verbuchte 23 460 Verbindungen in SSB, CW und FT8 bei einem Europaanteil von 38 %.

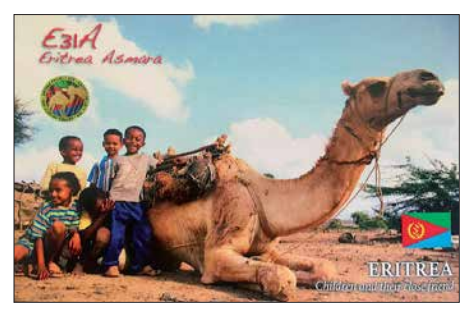

Die französische Expedition **TY7C** um Teamchef F1ULQ mit deutscher Beteiligung durch DJ3CQ, DL1CW, DL2MDU, DL3GA erreichte 39 074 Verbindungen auf neun Bändern. Mehr als die Hälfte der QSOs lief in CW und die Digimodes kamen insgesamt auf knapp 9000 QSOs. 74 % aller Kontakte wurden mit Europa geführt.

Die brasilianische DXpedition **XX9B** von Macao verzeichnete in neun Tagen 11 607 QSOs. – Die Zwei-Mann-Gruppe **TX5X** auf Tahiti verbuchte überwiegend in FT8 mit einigen wenigen CW-QSOs 3000 Verbindungen.

Zum wiederholten Mal wurde **A5A** kurz Mitte März durch JH1AJT, JF1IST und E21EIC aktiviert. – Aus dem Kongo funkte die Mehrmannexpedition **TN5R** unter Leitung von EA5RM. Es kamen stolze 62 251 QSOs ins Log, darunter 6740 in RTTY. – Die Einmann-SSB-Aktivierung **4B4B** von Revilla Gigedo durch XE1B war den ganzen März hindurch QRV, zeigt aber leider noch kein Online-Log.

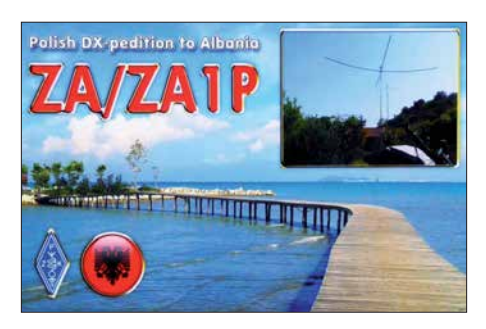

Überraschend wurden YL2GM, YL1ZF und YL2KL nochmals von Äquatorialguinea als **3C3W** mit 30 000 und unter **3C0W** von Annobon mit 54 000 Verbindungen QRV. Sie funkten auf 160 m bis 10 m in CW, SSB und RTTY. – **FY/DL7BC/p** bzw. **TO2BC** von Französisch-Guyana arbeitete viel in RTTY auf 20 m.

Die DXpedition **TJ2TT** um I2YSB war in CW und SSB von 160 m bis 10 m aktiv. In RTTY, wo es vielen Bandpunktesammlern auf den unteren Bändern fehlt, leider wieder nur ausschließlich auf 20 m. 51 476 OSOs sind im Log, davon über 30 000 in CW. Die höheren Bänder gingen fast nur noch mit Südeuropa. Demzufolge musste man sich oft spotten. Für eine DXpedition ist das in Anbetracht der limitierten Aktivitätsdauer für mich legitim.

Die beiden Youngsters DK6SP (20 Jahre) und M0DSV (17 Jahre) funkten von **PJ4** (Bonaire). Das 160-m-SSB-Signal nach Sonnenaufgang war in Europa stark, allein störendes QRN in der Karibik verhinderte viele QSOs.

Die irische DXpedition **7Q7EI** versuchte sich in großem Stil an FT8 auf den Lowbands und verhalf hier vielen DXern zu einem *New-One*. Für CW war der Störpegel zu groß. Insgesamt wurden über 37 000 QSOs bei 78 % Europaanteil geloggt. Die QSLs vermittelt M0OXO.

Die Bandslotsammler freute es, dass auch **XT2AW** nebst **XT2MAX** sowie **C93PA** auf 160 m in FT8 erreichbar waren. – Die drei Polen SP2FUD, SP2GCJ und SP9FIH funkten von St. Eustatius unter **PJ5/**Homecall und **PJ5Z** und waren dabei besonders auf 160 m sehr erfolgreich. Dabei kamen 25 000 Verbindungen ins Log. – **OD5/EA1CYK** funkt in seiner Freizeit vorwiegend in digitalen Modes auf allen Bändern. Er geht im Mai QRT. QSL via EA7LS.

#### n **3D2EU**

3D2EU von Rotuma mit DJ9RR, DK2AMM, DL6JGN und PA3EWP loggte über 30 000 QSOs bei 33 % Europaanteil. Auf der Rückreise besuchten wir noch 3D2AG, der nicht dabei sein konnte. Rotuma ist ein sehr anspruchsvol-

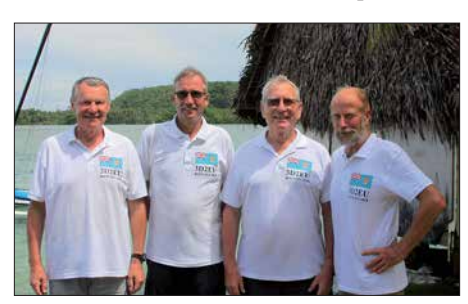

**Das Team von 3D2EU v.l.n.r. Hans, DL6JGN, Ron, PA3EWP, Ernoe, DK2AMM, und Heye, DJ9RR Foto: 3D2EU**

#### **Bandmeldungen im Berichtszeitraum**

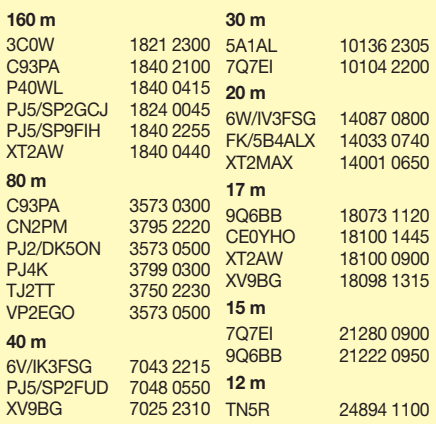

les Ziel bezüglich Logistik, Aufenthalt und Funkbetrieb und ohne Hilfe vor Ort nicht machbar.

Mit Maftoa im Norden der Halbinsel Itumuta hatten wir letztendlich ein optimales QTH für das gesamte Team gefunden. Alle Vertikalantennen mit Elevated Radials standen an einem Nordstrand und bei Flut direkt im Salzwasser. Das Shack – eine notdürftig reparierte Ruine – oberhalb des Strandes war wenig einladend. Drei Tranceiver mit PA funktionierten fehlerfrei die gesamten drei Wochen. Aus Fidschi hatten wir einen 5,5-kVA-Generator und 400 l Diesel auf dem Versorgungsboot verschifft und damit durchgehend Strom.

Bei starkem Sturm und sintflutartigem Regen in der ersten Woche waren ständige Antennenreparaturen notwendig und auch die EU-Condx boten wenig. Glücklicherweise besserten sich das Wetter und die Condx ab der zweiten Woche kräftig. Europa ging auf 40 m bis 20 m über viele Stunden sehr gut. Auch gab es einige 17-m-Band-Öffnungen. Leider zeigten sich die Lowbands extrem schwach und oft ging es nur bis Osteuropa. Wir sind eben im Minimum und Rotuma geht von Europa aus direkt über den Nordpol! Unsere Blessuren von beißenden und stechen-

den Insekten an Beinen und Füßen verheilen langsam und wir schauen schon wieder vorwärts. **Tnx DL6JGN** 

#### n **XR0YD**

Die zehn deutschen Mannen DH8WR, DJ9KH, DL2AWG, DL2RNS, DL4SVA, DL5CW, DL7JOM, DL7VEE, DM2AUJ und DM3BJ funkten mit drei Stationen mit jeweils 500 W bis 1000 W Ausgangsleistung über 46 000 Verbindungen bei 30,5 % Europaanteil von der Osterinsel. Die Unterstützung des chilenischen Radioclubs für die Rufzeichenerteilung war sehr gut und schnell. Unser QTH mit Selbst-

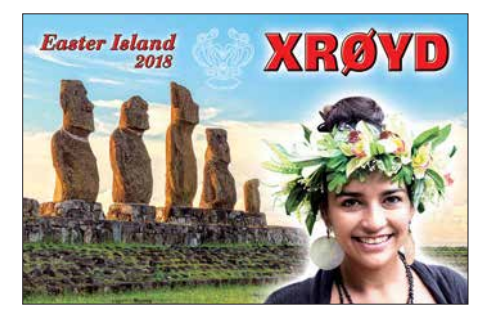

verpflegung und reichlich Platz war für die bergige Insel gut gewählt und erwartete Probleme mit der Stromversorgung blieben zum Glück aus.

Im Umkreis von 3500 km gab es fast keine Amateurfunkstationen! Auf 10 m konnte viel Nordamerika erreicht werden. Erstaunlich der Andrang im erstmals praktizierten FT8-Mode. Hier liefen knapp 5000 der insgesamt 46 237 QSOs. Mit dem 13500 km entfernten Deutschland wurden 2451 Verbindungen getätigt.

#### n **Kurzinformationen**

F5UFX erläuterte der DX-Gemeinde, dass man schon seit vielen Jahren versucht, DXpeditionen nach Crozet (FT.W) und Glorioso (FT.G) zu organisieren. Aber die Bestimmungen zum Schutz der dort lebenden seltenen Tiere und Pflanzen sind sehr streng, da keine Verunreinigungen von außen eingeschleppt werden sollen.

So werden die Chancen für eine Aktivierung trotz erfolgreicher Expeditionen nach Tromelin, Amsterdam und Juan de Nova im Moment als sehr schlecht eingeschätzt.

**ZS8Z** ist noch auf Marion, konnte aber in den letzten Monaten aufgrund verschiedener Einschränkungen nicht mehr QRV sein. Er denkt nicht, noch einmal dorthin zu gehen.

Franz, DJ9ZB, erhielt überraschend aus einem Gefängnis in den USA eine farbige **3W3RR**/ JAIL-Doppel-QSL von Romeo Stepanenko (ex XY0RR, 3W3RR, P5RS7…), der dort wegen Kreditkartenbetrugs einsitzt.

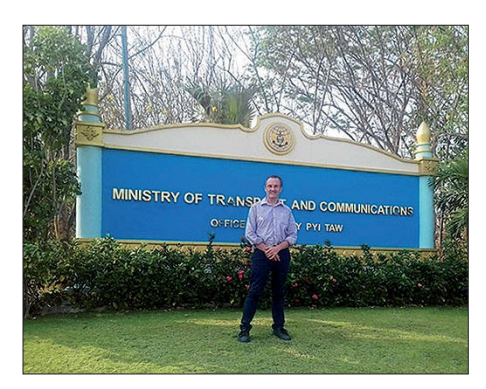

**XZ2A vor dem Ministerium für Verkehr und Kommunikation Foto: HS0ZIB**

Der Brite Simon, HS0ZIB, erhielt das erste Privatrufzeichen **XZ2A** in Myanmar seit 1962. Die Genehmigung gilt vorerst nur für SSB auf 15 m bis 10 m. – Das LoTW der ARRL erlaubt jetzt auch das Online-Beantragen der CQ-WAZ-Diplome (Worked all Zones).

CT1ENW bleibt bis Januar 2019 auf Sao Tome und funkt als **S92HP** oft auf 20 m SSB. Er will demnächst auf 6 m QRV werden.

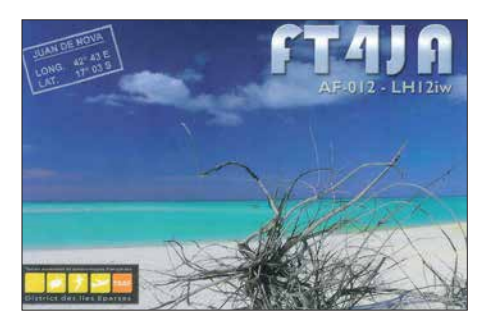

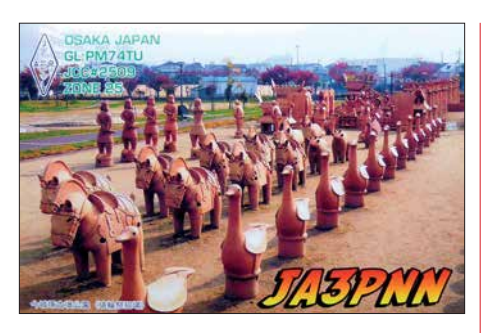

#### **N** Vorschau

**Afrika:** Ein belgisches Team ist vom 2. bis 15. 5. als **C8T** von Mosambik in der Luft. – Vom 5. bis 9. 5. gibt es unter **C98RRC** eine DXpedition von AF-066 durch den Russischen Robinson Club RCC.

**Amerika:**AI5P plant einen Funkaufenthalt auf Saba als **PJ6/AI5P** in CW und SSB vom 28. 4. bis 5. 5.

**Asien:** JH3AEF als **A52AEF**, JA3IVU als **A52IVU** und andere sind vom 29.4, bis 5.5. aus Bhutan aktiv.

**Europa:** Anfang Mai funkt OH3WS als **OJ0W** von Market Reef überwiegend in CW. – 9A6AA und 9A5RBJ planen eine Expedition nach Kosovo unter **Z68AA** und **Z68RBJ** im Zeitraum vom 14. bis 21.5.

**Ozeanien:** Vom 29. 4. bis 3. 5. ist VE3LYC als **H40D** von Temotu und OC-179 ab 40 m aufwärts in CW und SSB QRV. Vorher wollte er für einige Tage OC-168 unter **H44R** aktivieren. – JG7PSJ will wieder als **JD1BMH** von Ogasawara in CW, SSB und Digimodes von 40 m bis 10 m funken. Termin ist der 29. 4. bis 5. 5.

Etwa ab dem 12. 5. plant die polnische Rebel-DX-Group erneut eine Aktivierung von Kanton Island unter **T31T**. Diesmal soll neben CW und SSB auch viel FT8 getätigt werden. – VK3QB, VK3YB und VK3HJ kündigten vom 11. bis 18. 5. eine Aktivierung von Lord Howe als **VK9LI** an.

**Ausblick:** VK5MQ geht mit der nächsten Wissenschaftlergruppe nach Macquarie und bleibt ein Jahr. Er hat das Rufzeichen **VK0AI** erhalten und wird mit einem IC-7300 und einer Vertikalantenne QRV sein. Große Antennen sind wegen der Vögel nicht erlaubt.

## *QSL-Splitter*

Im Berichtszeitraum gab es unter anderem folgende QSL-Eingänge **via direkt**: E31A und **via Büro** (meist über Manager): 4X/R1CC, 9A2AA, A73A, C31KC, E51DWC, E51MQT, FS/ W9ILY, GM4AFF, HB0/DL5YL, JA2NQG/JD1 (2002), JE6KYA (AS-077), JI3DST/1 (AS-008), JS6RRR/4 (AS-041), K1W (NA-217), LY2EW, LY8O, OH0/DL1FDH/p, S79Z, SN1050LVK, T2AQ, TA3MHA, TF3SG, TK/DL1RTL, VK2CA, VK5MAV/p (OC-139), VK7GN, VP9I, YN2SX, ZA/DL7UCX, ZA/ZA1P und über **LoTW**: 4S7VG, 5T5OK, 8Q7LH, 9G5W, A91WMD, C37AC, C93PA, DU1/SP5APW, FK1TS, J35X, JY4CI, LX1ER, P49Y, PJ2/DK5ON, PJ2/ DL1THM, PZ5RA, S9CQ, T32AZ, TG9AHM, TG9ANF, TO2SP, VP2EGO, VP2ETE, VU4G, Z60A, ZL3RJ

## *CW-QTC*

**Bearbeiter: Martin Gloger, DM4CW Am Feldhofe 4, 37170 Uslar E-Mail: mgloger@yahoo.com**

#### ■ QRS-Net: immer dienstags auf 80 m

Anfänger und Wiedereinsteiger können im QRS-Net auf dem 80-m-Band ihre Telegrafiekenntnisse vertiefen. Das Ganze findet Dienstagabend um 19.30 Uhr auf 3556 kHz + QRM statt. Wer nicht ganz pünktlich ist, wird aber auch später am Dienstagabend einige Stationen auf 80 m in QRS hören. Das QRS-Net ist offen für alle Interessenten. Weitere Infos findet man wie immer unter *[www.agcw.org](http://www.agcw.org)*

#### ■ Tipps fürs QRQ-Funken

In der letzten Zeit haben uns einige Fragen zum schnellen Funken (QRQ) erreicht. An dieser Stelle sei grundsätzlich darauf hingewiesen, dass es wichtiger ist, gut zu funken als schnell zu funken. Wenn man also unsauber gibt, sollte man wiederum einige Zeit QRS machen, um am eigenen Timing zu arbeiten. Eine unpräzise Gebeweise bei niedrigen Geschwindigkeiten führt bei QRQ zu einer Verfestigung dieser Unsauberkeiten.

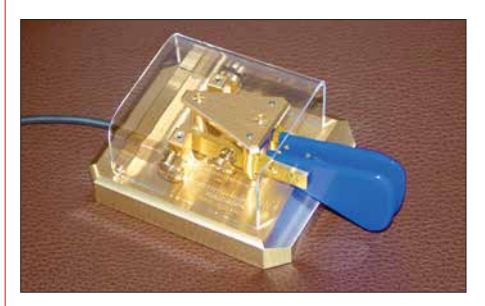

**Eine Iambic-Taste von Scheunemann Foto: DK3RED**

Welche Taste zum schnellen Morsen am besten geeignet ist, kann nicht pauschal beantwortet werden. Es lohnt sich, zu Beginn verschiedene Tasten auszuprobieren, und sich der Taste zuzuwenden, die einem am besten zusagt. Aber hier gilt, dass man möglichst viele Erfahrungen mit einem Typ Taste sammeln sollte, statt sich mit unterschiedlichen Konstruktionen zu verzetteln, die eine andere Gebeweise erfordern.

Ein häufiger Fehler ist es, sich mit einem Bug, einer Iambic, einem Single-Lever und weiteren Tasten gleichzeitig zu versuchen. Auch wenn gute Funker mehrere Tasten gemeistert haben, lohnt es sich, den Fokus zu Beginn auf *eine* Taste zu legen.

#### ■ CW-Akademie der CW OPs

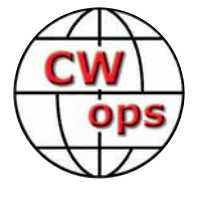

Die Freunde vom *CW Operators' Club* haben ein interessantes Programm aufgebaut, um Telegrafiekenntnisse zu vermitteln. Rob, K6RB, spricht in dieser Folge von "ham talk live" über den Klub

und insbesondere über das CW-Akademie-Programm. Unter *www.spreaker.com/user/hamtalk [live/episode-107-cw-ops-with-rob-k6rb](http://www.spreaker.com/user/hamtalklive/episode-107-cw-ops-with-rob-k6rb)* kann man es sich anhören.

## *41. Gigahertz-Tagung Dorsten*

Es ist eine glückliche Fügung, dass Dorsten einen Bürgermeister hat, der Diplom-Physiker ist. Mit seinem fachlichen Hintergrundwissen brauchte er nicht lange gebeten zu werden, um die Teilnehmer einer Tagung zu begrüßen, die sich mit den "Gigahertzen" beschäftigt. Tobias Stockhoff merkte auch gleich an, dass die Gigahertz-Tagung die einzige technisch-wissenschaftliche Fachtagung in seiner Stadt sei. Eine erfrischend kurze und witzige Abhandlung über die kleinen Unterschiede im Verhalten der lokalen Bevölkerungsgruppen in NRW rundete seine Begrüßung ab.

#### ■ Förderpreis der Gigahertz-Tagung

Der Tagungsleiter, Peter Hörig, DL4BBU, übergab sodann dem DARC-Vorstandsmitglied Christian Entsfellner, DL3MBG, das Mikrofon zur Verleihung des Förderpreises der Gigahertz-

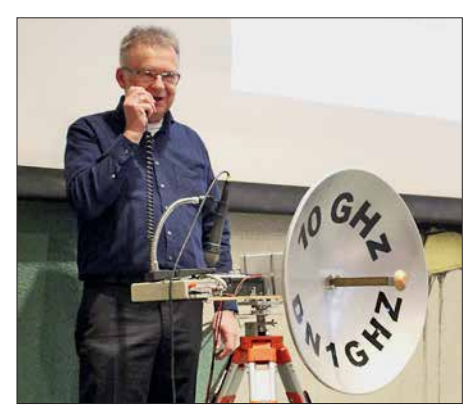

Michael, DB6NT, beim "Glückwunsch-QSO" mit dem<br>Bürgermeister **Fotos: DOTCE, DH6BB Bürgermeister Fotos: DO7CE, DH6BB** 

Tagung. Seine Laudatio benannte nicht sofort den Preisträger, sondern lüftete erst schrittweise das Geheimnis, wer es diesmal ist:

Michael Kuhne, DB6NT, bereichert seit langer Zeit mit seinem Wissen und seiner Erfahrung die Mikrowellenszene. Ohne die zahllosen Baubeschreibungen von DB6NT wären sicherlich viele Funkamateure weltweit nicht auf den Gigahertz-Bändern QRV. Er ist trotz seiner beruflichen Belastung nach wie vor begeisterter Funk amateur und belegt regelmäßig in UKW-Contesten die vordersten Plätze. Bleibt noch anzumerken, dass die Trophäe des Förderpreises – ein Duoband-Erreger für 10 GHz und 24 GHz – von Rudi Reese, DK8QU, gespendet wurde.

Im Anschluss an die Preisübergabe übermittelte der Bürgermeister unter dem Beifall der Zuhörer außerhalb des Tagungsraums in seinem ersten QSO als DN1GHZ die Glückwünsche der Stadt Dorsten an Michael – natürlich auf 10 GHz. Die traditionelle Verleihung der UKW-Contestpokale erfolgte daraufhin durch die DARC-Vorstandsmitglieder DL3MBG und Werner Pokropp, DG3ET.

Der DARC-Referent für Conteste, Paul Schimanski, DF4ZL, nutze die Gelegenheit, um sich den Gigahertz-Contestern erstmalig persönlich vorzustellen und informierte über Änderungen und Ergänzungen der UKW-Contest-Auswertung. Für das Contest-Jahr 2018 gibt es keine nennenswerten Regeländerungen. Einige Themen, wie z. B. die Regelung der Chat-Benutzung im Contest oder veränderte Endzeiten, werden allerdings bereits diskutiert.

Zum Abschluss des Vormittags übernahm nochmals Christian, DL3MBG, das Wort und berichtete über die wichtigsten Themen der IARU-Tagung 2017 in Landshut, die für uns Gigahertz-Funker relevant sind. So soll im Zuge des Breitbandausbaus das 3,4-GHz-Band geschützt werden, indem es wirkungsvoller in die Contestaktivitäten eingebunden wird.

Weiterhin wurde ein Antrag für die Einführung einer *Single-Op-Low-Power*-Klasse angenommen, um die zu beobachtende Tendenz von "Materialschlachten" in einem vernünftigen Rahmen zu halten.

Während der anschließenden Mittagspause waren wieder Messungen an mitgebrachten Baugruppen bzw. Geräten möglich – betreut durch Dirk Fischer, DK2FD.

#### ■ Technische Vortragsreihe

Carsten Vieland, DJ4GC, eröffnete die technische Vortragsreihe des Nachmittags mit einem detaillierten Vortrag über PLL-Synthesizer als Ersatz für die konventionellen Transverter-LOs. Carsten konnte die dabei erreichte Signalqualität auch gleich "in-situ" akustisch demonstrieren, indem er dafür die noch aufgebauten 10-GHz-Stationen für die Übertragung benutzte.

Roland Becker, DK4RC, bekannt für seine locker heitere Art des Vortragens, berichtete über die eingesetzte Technik, die Ergebnisse und besonderen Erlebnisse der nun schon bekannten Mikrowellen-DXpeditions-Gruppe, die sich nach den Aktivitäten im Ostseeraum 2017 Standorte beidseitig des Ärmelkanals ausgesucht hatte, um über 115 QSOs auf 10 GHz und höher durchzuführen und dabei bemerkenswerte 18 Landes-Erstverbindungen zu erreichen. Bei seiner Rückschau auf die eingesetzte Technik hob Roland besonders die Station von Gert, DG8EB, hervor, der es fertiggebracht hat, die Technik für alle Bänder von 24 GHz bis 242 GHz in einem Gehäuse unterzubringen! Diese "High-end"-Portabelstation war zur Tagung zu bestaunen und Gert beantwortete geduldig die Fragen der Interessenten.

Als bahnbrechend wurde der Vortrag von Dominique Fässler, HB9BBD, eingeschätzt. Dabei ging es um seine Versuche, höhere Leistungen im 10-GHz-Band ohne den Einsatz von sonst üblichen TWTs oder aufwendiger Zusammenschaltung mittels Magic-Ts zu erreichen. So koppelte er vier 60-W-Verstärker verlustarm in einen Hohlleiter-Combiner ein und erzielte damit etwa 250 W Sendeleistung bei einem Wirkungsgrad von rund 21 %.

Sigurd Werner, DL9MFV, stellte zu Beginn seines Vortrages die provokative Frage, ob die Beschäftigung mit "Terahertzen" eine Spielwiese für Spinner sei. Anhand von Anwendungsbeispielen zeigte er, dass es eine ganze Reihe von potenziellen Einsatzmöglichkeiten im spektralen Terahertzfenster gibt. So werden zurzeit militärische Kampfhubschrauber mit einem sogenannten *Terahertz-Radar* bei 245 GHz ausgerüstet, um feindlichen Beschuss frühzeitig erkennen zu können. Sigurds eigentliches Vortragsthema indes war der Aufbau eines Transverters für 242 GHz. Durch den Einsatz einer aufwendigen Technik (z. B. Herstellung von Substrat auf der Basis von 50  $\mu$ m dickem Quarz) ist es ihm gelungen, auf dieser Frequenz immerhin eine Leistung von 1,3 mW zu erreichen. Allein diese Leistung zu messen, bedarf es eines hohen Aufwands, wie Sigurd eindrucksvoll demonstrierte.

Sigurd befasst er sich seit kurzem mit der Konstruktion von Transvertern für das 510-GHz-Band,  $\lambda = 0.6$  mm, und hat mit einer dafür notwendigen, filigranen Mechanik immerhin schon Transverter aufgebaut und ein QSO quer durch ein Zimmer geschafft!

Peter-Jürgen Gödecke, DJ7GP, berichtete über die doch recht aufwendige Aufnahme des Richt- oder Strahlungsdiagramms und die Ermittlung der Ausbildung der Zirkularpolarisation von sogenannten *Septum Feeds*. Peter Bieber, DG5ACX, und er haben Messungen an drei verschiedenen Erregerfeeds für das 13-cm-

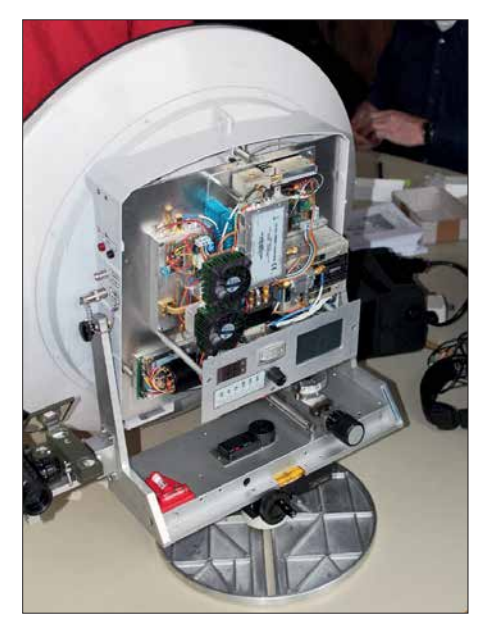

**Multiband-Transverter von Gert, DG8EB**

und 10-GHz-Band vorgenommen und die Ergebnisse anhand von diversen Darstellungen umfangreich grafisch dokumentiert.

Hans Wimmer, OE2JOM, referierte über die Konstruktion von Hohlleiterschaltern. Die neue Transverter-Generation von Kuhne electronic, DB6NT, für 47 GHz und 76 GHz verlangt eine Anpassung der Antennenumschalter. Welche Kriterien dafür notwendig sind und welches mechanischen Aufwands es bedarf, um solche Hohlleiterschalter aufzubauen, demonstrierte er mit dem (nicht anwesenden) Koautor Rudi Wakolbinger, OE5VRL, in seinem Vortrag.

#### **N** Zum guten Schluss

Im Rahmen dieser Berichterstattung detailliert auf jeden Vortrag einzugehen, ist nicht möglich. Wer sich jedoch intensiv mit den einzelnen Vorträgen befassen will, kann sie im Tagungsband nachlesen. Der aktuelle Tagungsband ist noch erhältlich. Weitere Details unter: *[www.ghz-tagung.de](http://www.ghz-tagung.de)*

Die nächste Gigahertz-Tagung findet am 16. Februar 2019 in Dorsten statt.

## *QRP-QTC*

**Redaktion FUNKAMATEUR Majakowskiring 38, 13156 Berlin E-Mail: redaktion@funkamateur.de**

#### ■ 1. Mai – QRP/QRP-Party

Die Arbeitsgemeinschaft Telegrafie Deutschland e.V. (AGCW-DL) veranstaltet jährlich am 1. Mai für Funkamateure und SWLs die QRP/ QRP-Party. Von 1300 UTC bis 1900 UTC sind die CW-Bereiche der klassischen KW-Bänder von 80 m bis 10 m wieder Austragungsort dieses beliebten Wettbewerbs. Die Teilnahme ist in zwei Klassen möglich: Klasse A bis 5 W, Klasse B bis 20 W Ausgangsleistung.

Es ist nur der Betrieb von Einmannstationen (Single OP) erlaubt. Entgegen der üblichen Gepflogenheiten sind zu Beginn des QSOs beide Rufzeichen zu senden, gefolgt vom Rapport, der fortlaufenden dreistelligen QSO-Nummer und der sich nach einem Schrägstrich anschließenden Klasse. Ein QSO mit einer in Klasse A teilnehmenden Station zählt zwei Punkte, mit einer in der Klasse B einen Punkt. Als Multiplikatoren lassen sich alle DXCC-Gebiete anrechnen.

Bei der Log-Einreichung werden elektronische Logs im STF- oder Cabrillo-Format per E-Mail an *qrp-party@agcw.de* bevorzugt. Die Logs von SWLs müssen je QSO beide Rufzeichen und mindestens einen Rapport umfassen. Einsendeschluss für alle Logs ist der 20. Mai 2018. Die vollständige Ausschreibung ist auf *[www.agcw.de](http://www.agcw.de)* → *Contests und CW-Betrieb*  $\rightarrow$  *QRP/QRP-Party* verfügbar.

#### ■ 10. Mai – QRP MAS

Zum indes 18. Mal veranstaltet die QRP-Contest-Community am 10. Mai 2018 die QRP Minimal Art Session (QRP MAS). Die Teilnehmer haben die Möglichkeit, sich von 1600 UTC bis 2200 UTC in den Bereichen von 7010 kHz bis 7040 kHz (bevorzugt nahe 7030 kHz) und von 3510 kHz bis 3560 kHz (bevorzugt nahe 3560 kHz) zu treffen. Ziel ist es wiederum, die aus möglichst wenig Bauteilen aufgebauten CW-Geräte zusammen mit anderen Enthusiasten zu testen. Als Sendeleistung sind 5 W zugelassen. Je nach Anzahl eingesetzter Bauteile ist die Teilnahme in einer von drei Klassen möglich: Klasse A für RX und TX mit bis zu 100 Bauteilen ohne IC, Klasse B für TX bis 50 Bauteilen ohne IC, Klasse C wie Klasse A, jedoch mit einem IC. Als Kontrollaustausch müssen RST, Klasse und Bauteil anzahl übermittelt werden. Boni bei der Punkteberechnung lassen sich für nicht ausgeschöpfte Bauteilkontingente anrechnen. Wie bei anderen Wettbewerben der QRP-Contest-Com-

munity werden bei der Auswertung durch den Veranstalter vier Punkte pro QSO vergeben, wenn das Log der Gegenstation vorliegt. Der Log-Versand kann per E-Mail an *mas@qrpcc. de* oder postalisch innerhalb von zwei Wochen nach Contestende erfolgen. Auf *[www.qrpcc.de](http://www.qrpcc.de)* ist unter *Contestrules* → *QRP MAS* die vollständige Ausschreibung einsehbar.

#### n **FDIM 2018 – QRP-Event am Rande der Hamvention**

Parallel zu der vom 18. bis 20. Mai im Greene County Fairgrounds and Expo Center in Xenia/ Ohio stattfindenden Hamvention (*[www.ham](http://www.hamvention.org)* *[vention.org](http://www.hamvention.org)*) organisiert alljährlich der QRP Amateur Radio Club International (QRP ARCI) die **FDIM** (Four Days in May, "Vier Tage im Mai"). Vom 17. bis 20. Mai treffen sich die QRP-Freunde und Selbstbauer in dem mittlerweile für Mitte Mai zum Stammsitz gewordenen Holiday Inn in Fairborn (nahe Dayton).

Im Hotel in Fairborn, das nahezu vollständig von Funkamateuren "besetzt" sein wird, sind für den Donnerstag Vorträge vorgesehen. Bisher stehen folgende Themen auf dem Programm: So wird z.B. Jim Stafford, W4QO, berichten, wie sich auch mit SSB beim QRP-Betrieb Erfolge verzeichnen lassen. Hans Summers, G0UPL, zeigt am Beispiel des QCX-CW-Transceivers die Entwicklung moderner QRP-Funkgeräte. Noch einen Schritt weiter geht Michael Bryce, WB8VGE, in seinem Vortrag zum Entwurf und Bau der eigenen Ausrüstung. Auch Jack Purdum, W8TEE, zeigt, wie sich Amateurfunk-Equipment selbst bauen lässt. Jim Duffy, KK5MC, regt danach dazu an, auch den UHF- und VHF-Bereich bei der Auslegung einer QRP-Station zu berücksichtigen. Abschließend berichten Ed Breneiser, WA3WSJ, und Walt Skavinsky, KB3SBC, über ihren Funkbetrieb aus mehr als 70 Nationalparks im Jahr 2016.

Am Donnerstagabend werden sich wieder namhafte Händler bei der *Vendor Night* und am Freitagabend einzelne QRP-Klubs im Rahmen der *QRP Club Night* vorstellen. Außerdem gibt es am Freitagabend die *Buildathon* genannte Selbstbauveranstaltung eines Teams unter Leitung von Rex Harper, W1REX. Diesmal werden Vier-Port-Richtkoppler zur Messung der hin- und rücklaufenden Leistung aufgebaut. Zusätzlich zum Bausatz erhält jeder Teilnehmer ein Digitalmultimeter. Und auf den Fluren kann man beim *Show and Tell* mitgebrachte Eigenbauten präsentieren. Den Abschluss stellt das *FDIM Grand Banquet* am Samstagabend dar, auf dem unter anderem die Verkündigung der Aufnahme weiterer Funkamateure in die *QRP Hall of Fame* vorgesehen ist. Außerdem werden während des Banketts wertvolle Sachpreise verlost. Weitere Informationen und ein eventuell erweitertes [Vortragsprogramm sind auf](http://www.qrparci.org/fdim) *www.qrparci.org/ fdim* verfügbar.

#### ■ NorCal Sierra – **Platinen neu aufgelegt**

1994 entwickelte Wayne Burdick, N6KR, den mittlerweile legendären QRP-Transceiver Nor-Cal Sierra. Zusammen mit Doug Hendricks, KI6DS, und Jim Cates, WA6GER, wurde der Transceiver als Projekt des Northern California QRP Club (NorCal) veröffentlicht. In den Folgejahren übernahm Wilderness Radio um Bob Dyer, K6KK, die Vermarktung eines Komplettbausatzes. Dieser Bausatz ist bereits seit Jahren nicht mehr erhältlich: Die Bauteileversorgung wurde zunehmend schwieriger und der Versand letztendlich in den 2000er-Jahren eingestellt. Doch der Transceiver ist fast 25 Jahre nach seiner Entwicklung u. a. wegen seiner guten Eigenschaften immer noch bei vielen Funkamateuren beliebt.

Den Mehrbandbetrieb ermöglichen steckbare Bandmodule für 80 m bis 15 m. Mittlerweile sind alle Bänder von 160 m bis 10 m realisiert worden, in [1] auch eine 60-m-Version. Der Empfänger arbeitet als Einfachsuperhet mit AGC und RIT. Der Sender bietet Full BK und 2 W bis 3 W

Sendeleistung. Detaillierte Informationen und ein Baubericht sind unter [2] zu finden.

Durch die Zusammenarbeit mit Nigel Flatman, G0EBQ, ist es mir gelungen, die Zustimmung zur Neuauflage der Hauptplatine von N6KR und KI6DS zu bekommen. Somit können nun Dirk Ruffing, DH4YM, (*[www.dh4ym.de](http://www.dh4ym.de)*) und der GQRP Club (*[www.gqrp.co](http://www.gqrp.com)m*) Hauptplatinen und Bandmodulplatinen zum Selbstkostenpreis anbieten. Geliefert werden unbestückte Platinen in Industriequalität mit Bestückungsdruck, Durchkontaktierung und Lötstopplack. Die Platinenversion bezieht sich auf die im ARRL-Handbook 1996 [3] veröffentlichte Revision B. Eine ausführliche baugruppenbezogene Bauanleitung als Elmer-Projekt [4], die Unterstützung des Forums der DL-QRP-AG [5] bzw. die der *Sierra Yahoo Group* [6] sollte es allen Aufbauwilligen erleichtern, dieses Projekt erfolgreich zu beenden.

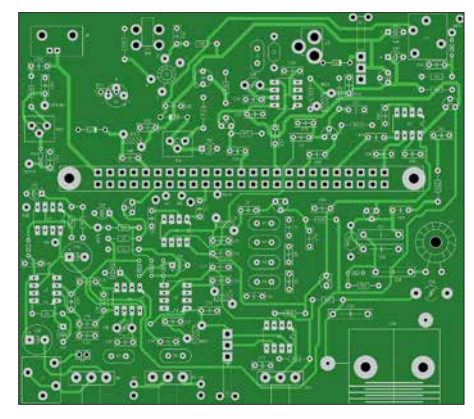

**Platine des NorCal Sierra mit Lötstopplack und Bestückungsaufdruck im Entwicklungsprogramm**

Mit diesem Projekt wollen wir aufzeigen, dass sich ein Mehrband-CW-Transceiver in Eigenregie für unter 100 € aufbauen lässt. Die Platinen werden ausdrücklich mit der klaren Ausrichtung als Lern-, Lehr- und Experimentierprojekt angeboten, sei es für den Ortsverband oder die Jugendgruppe. Erweiterungen und Modifikationen wurden z. B. bei [7] und [8] beschrieben. Die Beschaffung der Bauteile muss in Eigenregie erfolgen. Viele der erforderlichen Bauteile sind auch beim GQRP Club über *Club Sales* erhältlich, wenn man sie nicht schon in der heimischen Bastelkiste findet. Der für den Mehrbandtransceiver notwendige Bandmodulsteckverbinder, die sogenannte Kartenrandsteckleiste, ist zusammen mit den Platinen verfügbar. Hinweise zu weiteren verfügbaren Bauteilen bietet das QRP-Forum [5].

#### **Stefan Bauer, DM5TU** dm5tu@verschalter.de

#### **Literatur**

- [1] Bauer, S., DM5TU: 60-m-Bandmodule für den Sierra von Wilderness Radio. FUNKAMATEUR 66 (2017) H. 8, S. 793
- [2] Zenker, P., DL2FI: Sierra Multiband-QRP-Transceiver-Bausatz mit Steckmodulen. FUNKAMA-TEUR 67 (2018) H. 2, S. 193; H. 3, S. 293
- [3] ARRL: The Norcal Sierra. *www.arrl.org/files/file/Tech [nology/tis/info/pdf/96hb1789.pdf](http://www.arrl.org/files/file/Technology/tis/info/pdf/96hb1789.pdf)*
- [4] Ek, D., NK0E: Elmer 102 the Wilderness Sierra. *[www.eksfiles.net/elmer-102-the-wilderness-sierra](http://www.eksfiles.net/elmer-102-the-wilderness-sierra)*
- [5] [QRP-Forum: Wilderness Sierra Radio.](http://www.qrpforum.de/index.php?page=Board&boardID=47) *www.qrpforum. de/index.php?page=Board&boardID=47*
- [6] [Yahoo: Wilderness Sierra Radio.](http://groups.yahoo.com/neo/groups/sierra_wilderness_radio) *http://groups.yahoo. com/neo/groups/sierra\_wilderness\_radio*
- [7] [Lee, F., G3YCC: Mods for the Sierra.](http://www.zerobeat.net/g3ycc/mods.htm) *www.zerobeat. net/g3ycc/mods.htm*
- [8] [Heron, G, N2APB: Sierra Mods.](http://www.njqrp.club/data/sierra.html) *www.njqrp.club/data/ sierra.html*

## *UKW-QTC*

**Aktuelles, Aurora, MS, EME:** Dipl.-Ing. Bernd J. Mischlewski, DF2ZC **Auf dem Scheid 36, 53547 Breitscheid E-Mail: BerndDF2ZC@gmail.com Magic Band, Topliste, Conteste: Dipl.-Ing. Peter John, DL7YS Am Fort 6, 13591 Berlin E-Mail: dl7yspeter@posteo.de**

#### ■ **EME mit zwei Yagi-Antennen aus Belize**

Wie fast jeder UKW-DXer, so hatte auch Uwe, DG8NCO, schon vor langer Zeit das Ziel gefasst, einmal selbst am anderen Ende des Pileups QRV zu werden. Nach reiflicher Abwägung möglicher Ziele sollte es nach Mittelamerika gehen, nach Belize. Von dort hatte noch niemand konsequent auf 2 m via Mond gefunkt. Und selbst war Uwe auch noch nicht in Mittelamerika gewesen. Also ein Argument mehr. 432 MHz, wo DG8NCO auch QRV werden wollte, gab es per EME von dort ebenfalls noch nie.

Bei der Suche nach einem Standort stellte sich schnell heraus, dass André, V31DL, der Vizepräsident des BARC (Belize Amateur Radio Club), ein Deutscher ist. Er bot ihm sofort an, sich vor Ort um die Erteilung einer Amateurfunklizenz zu kümmern. Es ließ sich sogar das Wunschrufzeichen V31EME realisieren. Uwe erhielt außerdem die Erlaubnis, seine UKW-Antennen am Standort der Klubstation des BARC im Locator EK57NF aufzubauen.

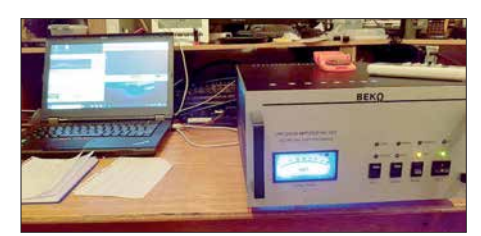

#### **Blick ins V31EME-Shack Foto: DG8NCO**

Bei der Antennenwahl orientierte sich Uwe an anderen erfolgreichen EME-DXpeditionen. Zwei Yagi-Antennen haben sich hier mittlerweile zum Standard entwickelt, wenn man 200 und mehr Stationen auf 2 m erreichen will. Meist handelt es sich dabei um 8×8-Element-Kreuzyagis von I0JXX. Die beiden Antennen erreichen in Summe einen Gewinn von knapp 15 dBd und wiegen dabei zusammen nur 7,6 kg.

Statt händisch Azimuth und Elevation einzustellen, entschied sich Uwe jedoch für ein rotorgestütztes System, trotz der damit verbundenen Masse. Neben dem G-5500-Rotor und einem kurzen Stahlrohr von 40 mm Durchmesser komplettierten zwei in die jeweiligen Enden eingesteckten Glasfiberrohre, an denen dann die Antennen befestigt wurden, das Setup. Zusammen mit Notebook, Transceiver, Antennenkabel, Phasenleitungen und Mastvorverstärker lag Uwe bereits bei 50 kg.

Die 70-cm-Ausrüstung kam dann noch dazu. Am Ende tauchte Uwe mit 62 kg Gepäck am Flugschalter auf. Bei den PAs hatte DG8NCO auf Basis der Erfahrungen in seinem Heimat-

QTH in JO50VE zwei Bekos ausgewählt, eine HLV-2000 für 2 m und eine HLV-1470 für 70 cm. Damit hatte man auch ein wenig Pegelreserve, statt eine kleine PA permanent am Leistungslimit betreiben zu müssen. Die Endstufen schickte Uwe per DHL an V31DL voraus, wobei das auch kein billiges Vergnügen war.

Via Amsterdam und Atlanta traf DG8NCO dann am 26. 11. bei V31DL ein. Trotz Erschöpfung und Jetlag ging es unverzüglich an den Stationsaufbau. Tatsächlich loggte V31EME am 27. 11. schon das erste QSO. Bis zum Monduntergang folgten noch 26 weitere Verbindungen.

Starkes Man-made Noise beeinträchtigte allerdings den Empfang. Mitunter rauschte und prasselte es mit bis zu S7; ein Desaster für EME-Funk mit minimalsten Feldstärken. Ein WLAN-Sender stellte sich nach längerer Suche als Ursache heraus. Nachdem dieser abgeschaltet war, ließen sich auch schwächere Stationen arbeiten und nicht nur die "Big Guns" mit vier oder mehr Antennen und mindestens 1 kW Sendeleistung.

Von nun an verlief der DXpeditionsbetrieb in ruhigen Bahnen. Alleine auf 2 m glückten Uwe 312 QSOs. Eine so beachtliche Stationszahl hatte er angesichts der Störungen während der ersten Funktage nie erwartet.

Nachdem er nun "Blut geleckt" hat, plant DG8NCO gleich zwei weitere Aktivitäten. Vom 21. bis 30. 4. will er gemeinsam mit Hermann, DL2NUD, als Z66EME aus dem Kosovo via Meteorscatter und EME auf 2 m und 70 cm funken. DL2NUD wird zeitgleich die Bänder ab 23 cm bedienen.

Schon Ende August geht es für DG8NCO wieder nach Amerika. Diesmal will er unter dem Rufzeichen PQ0F zwei Wochen lang aus Fernando de Noronha (PY0F) via Mond arbeiten. Die weltweite Gemeinde der UKW-DXer dürfte es ihm danken …

#### ■ Die Sporadic-E-Saison **steht vor der Tür …**

… oder ist unter Umständen bereits über die Schwelle ins Haus gelangt: Manchmal geht 144 MHz sogar im April schon einmal via  $E_S$ auf, so beispielsweise am 10. 4. 2011 zwischen DL und CT, EA7 und EA8. Das vergangene Jahr zeigte bezüglich Sporadic E auf 144 MHz zumindest ein durchschnittliches Verhalten. Während die Saisons 2015 und 2014 deutlich unterdurchschnittlich verliefen, wartete 2017

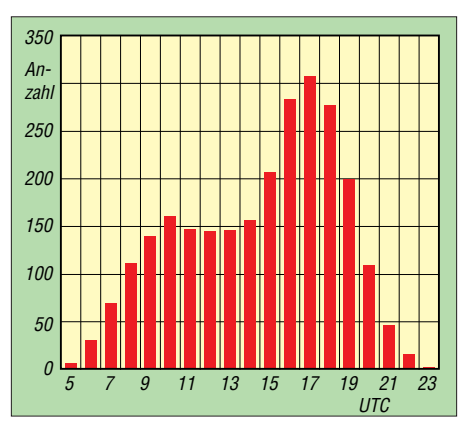

**Die tageszeitliche Verteilung von Sporadic-E-Öffnungen.** 

wenigstens mit 110 Stunden Bandöffnung auf. Damit lag das Jahr nur gut fünf Stunden unter dem Mittel der vergangenen zehn Jahre. Highlight war eine mehrstündige Bandöffnung am 16. 6. 2017, bei der aus DL sogar gut 2900 km nach UA4 überbrückt werden konnten. An diesem Tage glückten F2CT aus Südwestfrankreich sogar mehrere Doppel-Hop-QSOs nach Russland über knapp 4000 km Entfernung. Und alles im 2-m-Band, wo im Vergleich zu 50 MHz sehr viel seltener solche Konstellationen entstehen.

Worauf man sich aber stets verlassen konnte, war einerseits der Beginn der 2-m-Saison spätestens in der zweiten Maihälfte und andererseits die tageszeitliche Verteilung von 144- MHz-E<sub>S</sub>. Zu "arbeitnehmerfreundlichen" Zeiten, also zwischen 1400 und 2000 UTC, liegt diese am höchsten.

Man sollte also ab Monatsmitte die einschlägigen Indizien wie etwa stark abnehmende Skiplängen bei Sporadic E auf 10 m und 6 m immer gut im Auge behalten. Je nachdem, wie sich dort die Situation darstellt, sollte auf 2 m dann auch der Bereich zwischen 144,280 MHz und 144,320 MHz gut beobachtet werden.

#### ■ Nordic VHF-Meeting 2018

In diesem Jahr findet das traditionsreiche Nordische VHF/UHF/SHF-Treffen zum 40. Mal statt. Veranstaltungsort ist vom 8. bis 10. 6. das dänische Kalundborg (JO55MQ) im Danhostel Kalundborg Vandrehjem. Weitere Information sind auf *[https://vushf.dk/nordic-vushf-meeting-](https://vushf.dk/nordic-vushf-meeting-2018)[2018](https://vushf.dk/nordic-vushf-meeting-2018)* abgelegt.

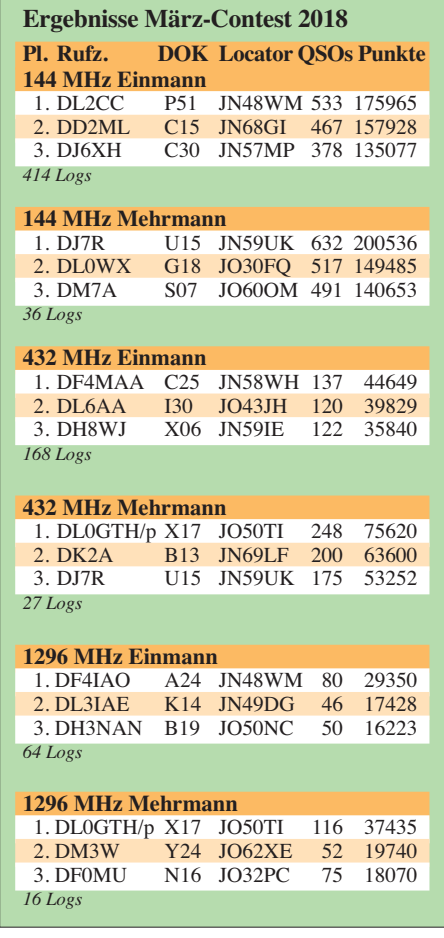

## *FA-Topliste 1/2018*

DJ8ES legt auf 13 cm und 9 cm auch ohne Digimodes weiter zu – fünf neue DXCC-Gebiete bei Peter, DJ4TC, aus Neubrandenburg auf 2 m und jetzt runde 50 Gebiete auf 70 cm – EME mit nur einer Yagi-Antenne hilft Thomas, DL1VPL, über die Grenze von 700 Feldern auf 2 m – Dank 200 EME-QSOs klettert Egon, DF7AP, über 300 Felder auf 2 m – Heinz, DL6BF, etabliert sich mit über 800 Feldern in den Top-Ten auf 2 m – Starker Einstieg auf 2 m von Alex, DL1KDA, mit über 700 Feldern; seine 161 Felder auf 70 cm reichen für die Top-Ten – Trotz des sagenhaften Scores geht es bei Bernd, DL7APV, immer weiter mit noch einmal 19 neuen Feldern und fünf neuen Gebiete – Bei Ben macht sich ein krankheitsbedingtes QRX Anfang des Jahres bemerkbar, einige EME-Expeditionen fehlen in seinem Log – Uwe, DL1SUZ, ist mit einem 1-m-Spiegel und

100 W jetzt auch via EME auf 23 cm QRV. Er meint, dass das zwar eine unterdurchschnittliche Ausrüstung sei, aber dank JT65C gelangen 23 EME-QSOs und OZ4MM konnte sogar in CW geloggt werden – Heinz, DM2BHG, ist auf 2 m jetzt auch Mitglied im 700er-Klub – Erich, DL4KUG, hat auf 2 m die 100 Gebiete erreicht – Bei Klaus, DG0KW, hatten sich in der vorigen Topliste 2/2017 einige Fehler eingeschlichen. Sorry, lieber Klaus, jetzt aber ist alles auf dem aktuellen Stand.

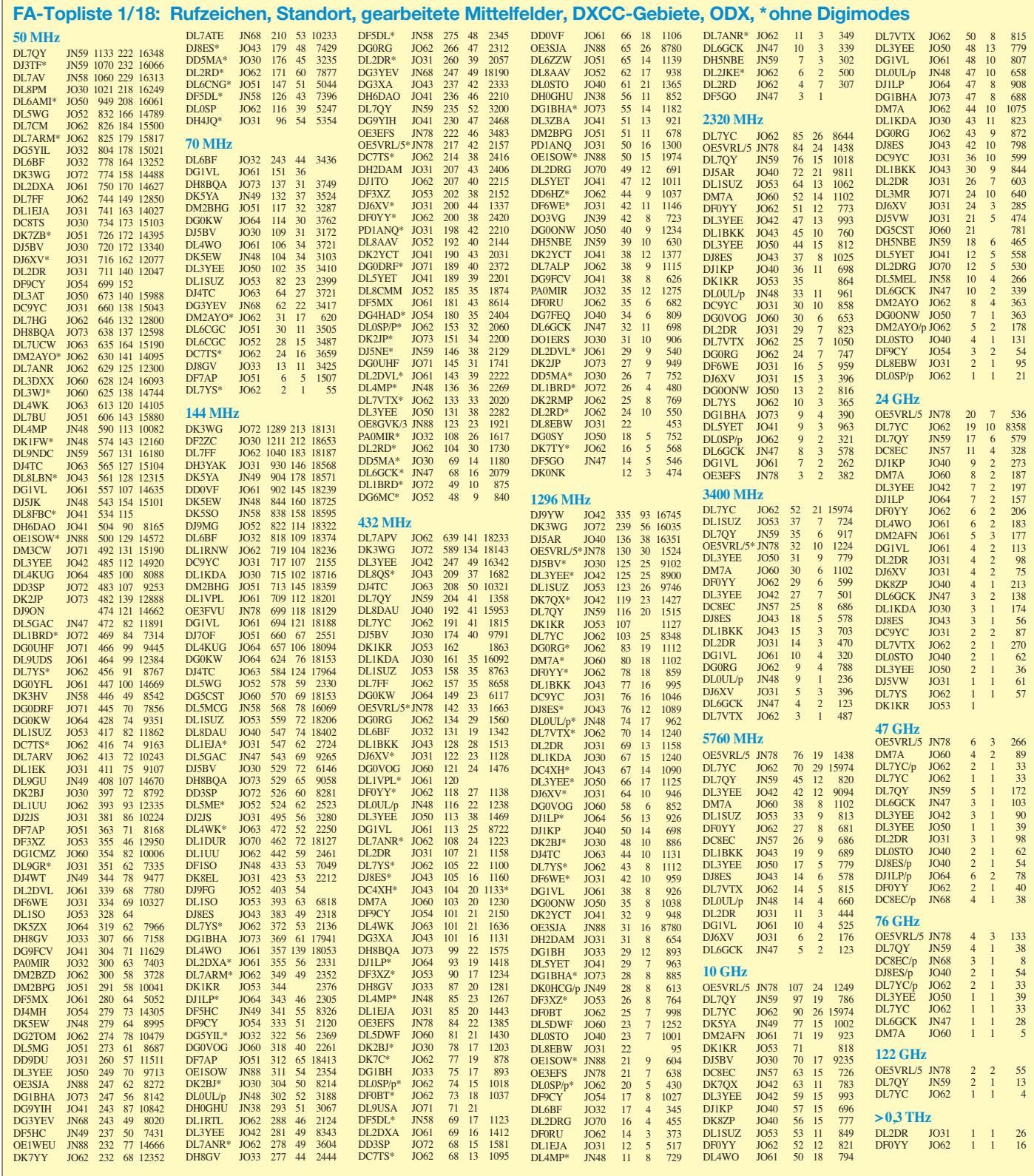

## *DL-QTC*

#### ■ SAFA/Mini Maker Faire 2018

Am 29. April 2018 ist es wieder soweit und die Doppelausstellung *SAFA-Dillingen* und die *Mini Maker Faire* öffnen ihre Pforten. Seit 2013 ist es die sechste Amateurfunkausstellung in der Stadthalle Dillingen/Saar. Neben den professionellen Händlern sind viele Flohmarktaussteller anzutreffen. Darüber hinaus gibt seit einigen Jahren OV-Stände bei der SAFA. Dabei wird den OVs ermöglicht, kostenlos einzelne Exponate auszustellen, um diese zu veräußern. Nicht zu vergessen sind die ideellen Stände mit Themen wie Notfunk und digitale Sendearten. Unsere französischen und luxemburgischen Nachbarn sind ebenfalls mit eigenen Ständen vertreten. Fehlen darf auf keinen Fall der Stand der YLs.

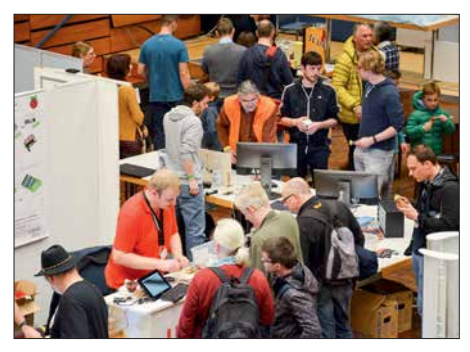

**Messetreiben auf der SAFA 2017 Foto: DH2VM**

Die seit 2017 zusammen mit der SAFA stattfindende *Mini-Maker-Faire*-Ausstellung findet im bisher freistehenden Musiksaal der Stadthalle Platz . Die Aussteller im Amateurfunkbereich profitierten dabei von dem etwa dreifachen Besucherandrang. Nicht nur die Stadthalle wird mit Ausstellern ausgefüllt sein – die Stadt hat für diese Veranstaltung den Stadtpark zusätzlich zur Verfügung gestellt. Fragen und Anregungen bzw. Standbuchungen bitte per E-Mail: *dh2vm@darc.de* 

Das Bistro der Stadthalle ist bestens gerüstet für einen großen Besucheransturm.

**Albert Luxenburger, DH2VM**

#### ■ Amateurfunkmarkt verlegt

Aufgrund der umfangreichen Baumaßnahmen der Westfalenhallen in **Dortmund** und der unsicheren Fertigstellung haben wir uns entschlossen, für einen reibungslosen Ablauf des 48. Dortmunder Amateurfunkmarktes den Termin auf den 8. 12. 2018 zu verschieben und für die Durchführung die Halle 6 zu nutzen.

Weitere Informationen sind nachzulesen unter: *[www.amateurfunkmarkt.de](http://www.amateurfunkmarkt.de)*

**Siegfried Pausewang, DJ5QZ**

#### n **Elf Jahre Funkerbergbörse**

Am 6. Mai findet auf dem Funkerberg der Rundfunkstadt Königs Wusterhausen die traditionelle Funkerbergbörse statt. An diesem Tag ist das sonst nicht zugängliche Senderhaus 3 mit seinen Längst- und Langwellensendern für Besucher geöffnet. Umgeben von historischen Sendeanlagen kann hier in der Zeit von 10 bis 15 Uhr ausgiebig getrödelt werden. Letzter Einlass

ist 14 Uhr. Das Sender- und Funktechnikmuseum im Senderhaus 1 ist ab 12 Uhr zugänglich: *<http://k7fry.com/grid/?qth=JO62TH43>* Funkamateure, Radiobastler und Schnäppchenjäger finden hier bestimmt etwas für die persönliche Sammlung. In diesem Jahr wird auch das Sender- und Funktechnikmuseum einige Exponate aus der Sammlung des Funkerbergs anbieten. Zusätzlich werden in einer Tagesauktion drei Exponate versteigert.

Der Eintritt beträgt 1 €. Für das leibliche Wohl wird mit Essen aus der Gulaschkanone gesorgt. Weitere Informationen auf: *www.funkerberg.de/ fbb* **[Rainer Suckow, Förderverein](http://www.funkerberg.de/fbb)**

#### ■ Diplom "65 Jahre Amateurfunk **in Mecklenburg-Vorpommern"**

Der Distrikt Mecklenburg-Vorpommern veranstaltet im Zeitraum 1. 5. bis 30. 6. 2018 eine besondere Funkaktivität aus Anlass der 65 Jahre Amateurfunk in Mecklenburg-Vorpommern nach dem 2. Weltkrieg. Damit soll an die Anfänge, an hervorragende Persönlichkeiten des Amateurfunks und an die immense technische Entwicklung dieser 65 Jahre erinnert werden. Für das Kurzzeitdiplom sind an zehn verschiedenen Tagen QSOs mit der Sonderstation DM65MVP zu tätigen. Als Joker ist ein QSO in diesem Zeitraum mit der Station DM90AIW – 90 Jahre Amateurfunk in Wismar – einsetzbar. Das Diplom wird allen Sende- und Empfangsamateuren in elektronischer Form als PDF-Datei sowie in Papierform angeboten. QSL-Karten müssen nicht vorliegen. Elektronische Anträge gehen über *[www.amateurfunk-mvp.de](http://www.amateurfunk-mvp.de)*, Papieranträge an Hardy Zenker, DL3KWF, Kotkaring 1, 17493 Greifswald, E-Mail: *dl3kwf @darc.de*. Elektronische Diplome sind kostenlos, gedruckte kosten 5 €.

#### **Hardy Zenker, DL3KWF**

#### ■ Erfolgreicher 3. Funktag in Kassel

Auf dem 3. Funktag in Kassel war in diesem Jahr auch der FA-Leserservice vertreten. Wir boten am Gemeinschaftsstand von Difona und Funktechnik Frank Dathe Nutzern des vektoriellen Antennenanalysators FA-VA4 (BX-240) ein Firmware-Update auf die Version 0.40.0 an, was von zahlreichen Besitzern des Gerätes in Anspruch genommen wurde.

Die dritte Auflage der Veranstaltung, die der DARC Verlag GmbH zusammen mit dem ideellen Träger DARC e.V. auf dem Messegelände Kassel ausrichtet, verzeichnete laut *darc.de* über 2300 Besucher und damit ein Plus von mehr als 300 Besuchern gegenüber dem Vorjahr. **Red. FA**

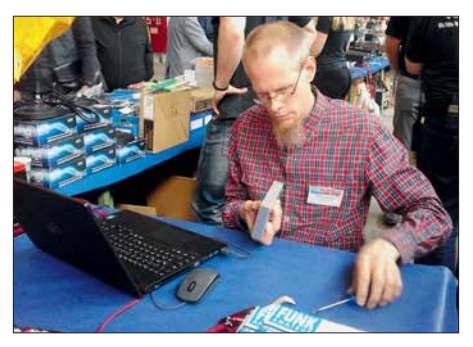

**Christian Dorner, Mitarbeiter des FA-Leserservice, beim Update eines Antennenanalysators Foto: FA**

## *Afu-Welt*

#### ■ Internationale Mühlentage

Am 12. und 13. Mai gibt es wieder viele Aktivitäten bei Mühlen und Pumpwerken. Es haben sich Teilnehmer aus vielen Ländern angemeldet. Wenn Sie in der Nähe einer Mühle wohnen und daran interessiert sind selbst teilzunehmen, reden Sie mal mit dem Müller, ob es eine Möglichkeit gibt, in der Mühle oder auf dem Gelände ihr Hobby auszuüben. Wenn Sie Erfolg haben, melden Sie sich bei uns. Unsere E-Mail-Adresse lautet: *nationalemolendag@gmail.com*. Die anderen laden wir zur Jagd auf die vielen aktivierten Mühlen ein. Beim Erreichen einer Mindestzahl von Stationen und Einsendung des Logs erhalten Sie ein prachtvolles Diplom als PDF-Datei. Weitere Informationen: *[www.](http://www.pd6mill.com) [pd6mill.com](http://www.pd6mill.com)* **Jelle Knot, PD5JFK**

#### **Anm. d. Red.:**

Der offizielle Mühlentag in Deutschland (*[www.](http://www.deutsche-muehlen.de/deutscher-muehlentag) [deutsche-muehlen.de/deutscher-muehlentag](http://www.deutsche-muehlen.de/deutscher-muehlentag)*) findet traditionell am Pfingstmontag – 2018 also am 21. Mai statt. Das soll uns jedoch nicht hindern, anlässlich beider Ereignisse zu funken!

#### n **DokuFunk: Übernahme von Archivspenden eingeschränkt**

Das Wiener Dokumentationsarchiv Funk übernimmt bei der Ham Radio am Stand in Halle A1/220 nur noch zuvor vereinbarte Unterlagen wie QSL-Spezialsammlungen (z. B. IOTA, DX/Präfix/Sonder-DOK, DDR) sowie Fachliteratur, Periodika, Korrespondenzen, Diplome und dergleichen, genaue Aufstellung bei: *[www.dokufunk.org](http://www.dokufunk.org)*

Anbote bitte an: *office@dokufunk.org*; rapider Spendenrückgang bei steigendem Kostenaufwand zwingt uns zu dieser bedauerlichen Maßnahme. Alle eingehenden Spenden werden nun ausschließlich für die Forschungsarbeit zur deutschen Funkgeschichte verwendet.

#### **Wolf Harranth, OE1WHC**

#### n **Belgische UBA feiert Jubiläum**

Der belgische Amateurfunkklub *Royal Belgian Amateur Radio Union* (UBA) feiert sein siebzigjähriges Bestehen. In diesem Zusammenhang werden im Mai 59 Special-Event-Stationen unter dem Motto *UBA 70 Hits The Airwaves* mit dem Präfix OT70 aktiv sein. Der Suffix der Rufzeichen repräsentiert die örtliche Untergruppe; z. B. OT70BXE für Brüssel Ost. Für bestätigte Kontakte bietet die UBA ein Diplom, welches in drei Klassen für 10, 20 oder 30 Verbindungen vergeben wird. Details finden Sie demnächst auf: *<https://70.uba.be>*

#### ■ Web-SDRs im DX-Funkverkehr

In den Regeln des DXCC-Diploms ist im § 9 b der *Basic Rules* festgelegt, dass Sender und Empfänger nicht weiter als 500 m voneinander entfernt sein dürfen. Diese Regel gilt auch für TX und RX von Remote-Stationen. Für den CQWW-Contest gibt es ähnliche Festlegungen. Es gilt also, sich vor dem Funkbetrieb zu informieren, inwieweit eine Nutzung von WebSDRs anstelle des eigenen Stations-RX bei Contesten oder für den Diplomerwerb zulässig ist.

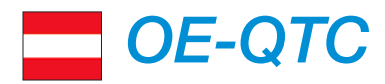

#### **Bearbeiter: Ing. Claus Stehlik, OE6CLD Murfeldsiedlung 39, 8111 Judendorf E-Mail: oe6cld@oevsv.at**

#### n **Ostarrichi-Amateurfunktage**

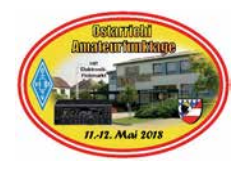

Am 11. und 12.5. richten die Ortsgruppen ADL311/312 und der Amateurfunk Club<br>Mostviertel wieder Mostviertel die seit 35 Jahren bekannten Ostarrichi-

Amateurfunktage im Schulzentrum Neuhofen/Ybbs in der Hauptstraße 21 aus.

An beiden Tagen gibt es neben einem Flohmarkt und einer Funkausstellung mit Selbstbaugeräten auch eine große Funktombola, das beliebte Funkcafe, einen Funkmessplatz der Fernmeldebehörde sowie Informationsstände von verschiedenen Funkklubs. Das DX-Treffen findet am Samstag, dem 12. 5. von 10 bis 12 Uhr statt.

Weitere Informationen findet man unter *[www.oaft.com](http://www.oaft.com)*. Anfragen können an Josef Waser, OE3JWC, *oe3jwc@afcm.at*, Tel. (0676) 38110 06 gestellt werden.

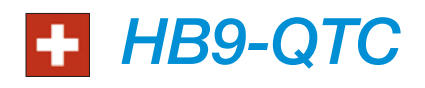

#### **Bearbeiter: Redaktion FUNKAMATEUR Majakowskiring 38, 13156 Berlin E-Mail: redaktion@funkamateur.de**

#### ■ Schweizer Contest H26

Der Schweizer KW-Contest H26 findet am Wochenende vom 28. und 29. 4. statt. Der Beginn ist auf 1300 UTC festgesetzt, der Wettbewerb dauert 24 Stunden. Gewertet wird in den beiden Hauptkategorien Single OP und Multi OP, je aufgeteilt in SSB, CW sowie SSB/ CW/Digital gemischt und in den drei Leistungsklassen 1 kW, 100 W und QRP (10 W/5 W). Neu ist dabei, dass HB3-Newcomer-Stationen separat gewertet werden.

Es sind beliebige Verbindungen zulässig, also nicht nur mit Schweizer Stationen. HB-Stationen erteilen den Rapport, gefolgt von der Abkürzung des jeweiligen Kantons. Ausländische

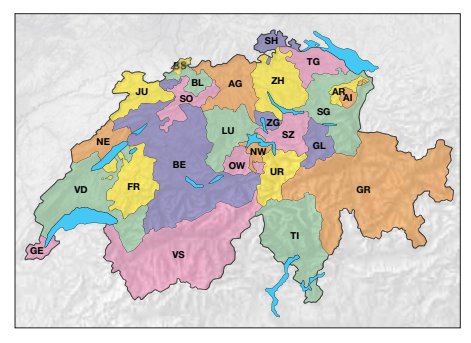

**Schweiz mit Kürzeln für die einzelnen Kantone Grafik: FA**

#### $\blacksquare$  **Arduino Day 2018 im Amateurfunkzentrum Wiener Neudorf**

Am 12. 5. wird weltweit der *Arduino Day* begangen, mit allerlei Veranstaltungen und Workshops. Auch der ÖVSV ist heuer dabei. In unserem Amateurfunkzentrum in Wiener Neudorf, Industriezentrum NÖ-Süd, Straße 14, Objekt 31, wird es einen ganztägigen Workshop geben, veranstaltet vom ADL 303 und dem Mödlinger Amateurfunkclub MAFC.

Neben dem Hauptthema Arduino geht es auch um ESP8266, ESP-32 und LoRa. Für den Bau [des LoRa-Senders bitte unter](https://doodle.com/poll/x7psub5zm5gmafi2) *https://doodle. com/poll/x7psub5zm5gmafi2* anmelden, da wir die notwendigen Komponenten besorgen wollen.

Ausführliche Infos zum Programm unter: *www.oevsv.at/oevsv/veranstaltungen/Veranstal [tungen-Termine-Arduino-Day-2018-im-Amateur](http://www.oevsv.at/oevsv/veranstaltungen/Veranstaltungen-Termine-Arduino-Day-2018-im-Amateurfunkzentrum-Wr.-Neudorf) funkzentrum-Wr.-Neudorf*

Wer sich darüber informieren will, wo überall mit welchem Programm der Arduino Day abgehalten wird, kann unter *<https://day.arduino.cc>* nachlesen.

#### ■ 23. CW-Treffen in Wien

Seit 2012 treffen sich in den Räumen des Landesverbandes Wien, Eisvogelgasse 4, 1. Stock, Tür 3 Enthusiasten der Betriebsart CW – auch *Messingklopfer* oder *brass pounders* genannt – zum Erfahrungsaustausch, informellen Tratsch

Stationen verwenden anstelle des Kantons ihre dreistellige Laufnummer. Die elektronischen Logs sind innerhalb von acht Tagen an *contest@ uska.ch* einzusenden, nach vier Wochen liegt die Rangliste der USKA vor.

Die drei bestklassierten Teilnehmer jeder Kategorie erhalten auf elektronischem Weg ein Diplom. Für die Teilnehmer im Ausland wird eine nach DXCC-Ländern aufgeteilte Rangliste erstellt. Auch hier erhalten die drei bestklassierten Teilnehmer jedes Landes eine Urkunde. Der Contest bietet auch immer eine gute Gelegenheit, den eigenen Punktestand für das Helvetia-Diplom aufzustocken.

#### ■ Unbediente Amateurfunkanlagen **in der Schweiz**

In der Schweiz ist der Betrieb unbedienter Amateurfunkanlagen den Amateurfunkvereinen vorbehalten. Ein Verein erhält ein zweistelliges HB9-Rufzeichen, der technische Leiter muss eine CEPT-Lizenz besitzen (kein HB3- Rufzeichen) und die Anlage muss durch das BAKOM bewilligt sein.

Als unbediente Anlagen gelten Repeater, *Nodes* (Wires-X-Technik), *Hotspots* (DMR- und D-STAR-Technik) und Echolink-Gateways. Mit Privatlizenzen können solche Anlagen nur in jener Zeit in Betrieb genommen werden, in denen der Konzessionär anwesend ist, wie das BAKOM in den Vorschriften festlegt.

#### ■ Notfunk-Konferenz in Reinach BL

An der Notfunk-Konferenz der USKA vom 10. 3. im Dreiländer-Eck in Reinach Basel Landschaft waren 30 Notfunk-Interessierte anwesend. Als Tagungsort diente das Gebäude der Stützpunkt-Feuerwehr Reinach, wo gleichzeitig auch die Notfunk-Station HB9NFB

und auch zur Vorstellung der Telegrafie für Interessierte. Heinz, OE3LHB, lädt zum nächsten Treffen am Montag, dem 14. Mai, von 18 von 20 Uhr herzlich ein. Weitere Auskünfte unter Telefon (0664) 206 5197 oder per E-Mail an *oe3lhb@oevsv.at*.

#### **3. Internationales WWFF- & COTA-OE-Treffen in Heidenreichstein**

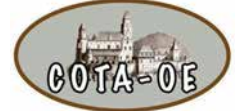

Am 26. und 27. 5. findet bereits zum dritten Mal das Internationale WWFF & COTA-OE Treffen in Heiden-

reichstein statt, das in bewährter Weise vom Amateurclub Heidenreichstein AFCH mit Unterstützung vom ADL 339 Waldviertel Nord ausgerichtet wird. Das ausführliche Programm kann unter *www.oevsv.at/oevsv/veranstaltungen/ [3.-Internationales-WWFF-COTA-OE-Treffen-in](http://www.oevsv.at/oevsv/veranstaltungen/3.-Internationales-WWFF-COTA-OE-Treffen-in-Heidenreichstein) -Heidenreichstein* eingesehen werden.

Zur besseren Planung und Durchführung ist eine Anmeldung bis zum 15. 5. bei Franz, OE3FPA, unter *franzpopp@gmx.at* notwendig. Die Einweisung erfolgt auf der Frequenz 145,6375 MHz R1X Nebelstein. Gästezimmer können über die Tourismusinformation, 3860 Heidenreichstein, Stadtplatz 1, E-Mail: *info@heidenreichstein.gv.at* gebucht werden.

Rainer, OE3RGB, und das Organisationsteam vom AFCH freuen sich auf viele Besucher.

untergebracht ist. Nach der Begrüßung durch den Stabschef der regionalen Krisenorganisation gab Thomas Pfaff, HB9EVT, wichtige Hinweise für den Umgang mit den Behörden. Der nach der Mittagspause durchgeführte Workshop zum Thema *Notfunk 2035* erbrachte diverse neue Erkenntnisse für die Weiterentwicklung des Not- und Katastrophenfunks, die noch systematisch zusammengestellt werden.

Diskutiert wurde auch, ob die bisher in der Schweiz verwendete Bezeichnung *Notfunk* günstig ist, ob eine Anlehnung an den Einsatz im Katastrophenfall auch bereits im Namen berücksichtigt werden soll oder ob die im Ausland oft verwendete Bezeichnung *Em-Comm* besser wäre.

Timm Schunck, DL4FLY, informierte über die Aktivitäten des Notfunks im DARC-Distrikt Baden. USKA-Präsident Willi Vollenweider, HB9AMC, schloss die Tagung mit einem Vortrag *Notfunk und Politik* ab und empfahl den anwesenden Schweizern und Schweizerinnen, ihre direktdemokratischen Mitspracherechte zur Gestaltung ihrer eigenen Zukunft – nicht nur im Amateurfunk – besser zu nutzen.

Geschätzt wurde die Anwesenheit von Delegierten aus der Westschweiz (HB9PC, *protection civile*, HB9EM, *emergency communications*) mit ihrem eigenen Notfunk-Zentrum in Prangins, von Delegierten der Sektion Fribourg der USKA sowie von einer Zweier-Delegation der Sektion Monte Ceneri/Ticino HB9EI.

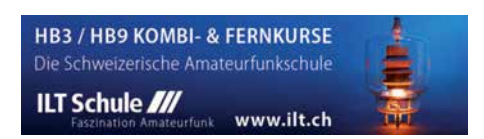

## *Termine*

## *Mai 2018*

#### *1.5.*

**17. Burgentag Mitteldeutschland**. Infos auf *[www.cota](http://www.cota-sachsen.de/m/aktuelles.html) -sachsen.de/m/aktuelles.html*

**24. Berliner Antennen-Fieldday (BAF)** von 9–13 Uhr: *[www.darc.de/distrikte/d/03/berliner-antennen-fieldday](http://www.darc.de/distrikte/d/03/berliner-antennen-fieldday)* **AOEC** [80 m/40 m] [1400/1700 UTC] (All) 0500/0800 **AGCW-DL QRP/QRP-Party** [KW] (CW) 1300/1900 **NAC u. v. a.** [144 MHz] (CW/SSB/FM) 1700/2100

#### *1.–7.5.*

**Aktivitätswoche des DTC** [KW/UKW] (CW) 0000/2400

**NAC u. v. a.** [28 MHz] (CW/SSB/FM) 1700/2100

#### *3.–6.5.*

 *3.5.*

**Jahrestreffen QCWA German Chapter #106** in Bad Lausick/Sachsen. Näheres via *[www.qcwa.de](http://www.qcwa.de)*

#### *5.5.*

**19. Europatag der Schulstationen.** Siehe S. 478.

**35. Historischer Funk- und Nachrichtentechnik Flohmarkt** ab 6 Uhr im Autohof Mellendorf bei Hannover. Info: Robert Weißmantel, Tel. (0421) 3761223, *weiss mantel@gmail.com*

**FISTS Sprint Contest** (CW) 1700/2100

#### *5.–6.5.*

**7th Call Area QSO Party** (CW/SSB/Digi) 1300/0700 **ARI Internat. DX Contest** (CW/SSB/RTTY) 1200/1159 **DARC VHF/UHF-Contest** 1400/1400

**Dritte Maker Fair Vienna** in der METAStadt Wien. Weitere Informationen: *<https://makerfairevienna.com>*

#### *6.5.*

11. FunkerBergBörse im Senderhaus 3, Funkerberg 1, [15711 Königs Wusterhausen, von 10–15 Uhr.](http://www.funkerberg.de/fbb) *www.fun kerberg.de/fbb*. Siehe auch S. 496

#### *8.5.*

**NAC u. v. a.** [432 MHz] (CW/SSB/FM) 1700/2100

#### *9.5.*

**Rheinland-Pfalz-Aktivität** [UKW] (All) 1800/2000

#### *10.5.*

**NAC u. v. a.** [50 MHz] (CW/SSB/FM) 1700/2100 **QRP-Minimal-Art Session** (CW) 1600/2200

#### *11.–12.5.*

**Ostarrichi-Amateurfunktage** im Schulzentrum Neuhofen/Ybbs, Hauptstr. 21. Mehr dazu auf S. 497.

#### *12.5.*

**44. Funk- und Elektronikflohmarkt Baden-Baden-Sandweier** (A03) von 8–14 Uhr. *[www.a03.de](http://www.a03.de)* **Akt. Distr. Franken** [2 m/70 cm] (CW/SSB/All) 1600/1900 **DIG-QSO-Party** [UKW] (All) 1300/1600 **FISTS Sprint Contest** (CW) 1700/2100

#### *12.–13.5.*

**Alessandro Volta RTTY Contest** (RTTY) 1200/1200 **CQ-M International DX Contest** (CW/SSB) 1200/1159 **Mills on the air** 0000/2359, siehe *[www.pd6mill.com](http://www.pd6mill.com)*

#### *13.5.*

**Akt. Distr. Franken** [80 m/40 m] (CW/SSB) 0700/1000

 *14.–18.5.*

**AGCW-DL Aktivitätswoche** [KW] (CW) 0000/2400

#### *15.5.*

**NAC u. v. a**. [1,3 GHz] (CW/SSB) 1700/2100

#### *17.5.*

**Infoabend Ausbildungskurs Klasse A,** 19.30 Uhr, Gasthof Vogelsang, 86706 Weichering. Mehr auf *[www.t08.net](http://www.t08.net)*

#### *18.–20.5.*

**Hamvention Dayton** (USA): *<http://hamvention.org>*

#### *18.–21.5.*

**9. Lippe-Hellweg Antennentage (LHAT),** 59457 Werl-Büderich, Im Felde 1: *[www.o49-werl.de](http://www.o49-werl.de)*

 *19.5.*

**Hessen-Contest** [UKW] (CW/SSB) 1200/1800 **Rheinland-Pfalz-Aktivität** [UKW] (All) 1800/2000 **UN DX Contest** (CW/SSB) 0600/2100

#### *19.–20.5.*

**Baltic Contest** (CW/SSB) 2100/0200 **DUBUS-EME-Contest 5,7 GHz** 0000/2400 **EU PSK DX Contest** (PSK) 1200/1200 **King of Spain Contest** (CW) 1200/1200

#### *20.5.*

**27. Radio- und Funktechnikbörse Bad Dürkheim,** 9 Uhr bis 13 Uhr, 67098 Bad Dürkheim-Ungstein, Wein[straße 82, Restaurant Honigsäckel:](http://www.radiozentrum.beepworld.de) *www.radiozentrum. beepworld.de*

**DUR-Aktivitätscont.** [>1 GHz] (CW/SSB/FM) 0800/1100 **Hessen-Contes**t [KW] (CW/SSB) 0600/1000

**OE VHF/UHF/Mikrowellen Aktivitätscontest** [144 MHz …241 GHz] (CW/SSB/FM) 0700/1300

#### *26.5.*

**Aktivität Distrikt Nordrhein** [UKW] (CW/SSB) 1300/ 1700 UTC

**Bayerischer Bergtag** [24 GHz+] (CW/SSB) 0700/1200

#### *26.–27.5.*

**CQ WW WPX Contest** (CW) 0000/2359

#### *27.5.*

**Bayerischer Bergtag** [10 GHz] (CW/SSB) 0700/1200 Quellen: DARC-Contestkalender, WA7BNM Contest Calendar,<br>IARU-Reg. 1-Contest Calendar, ARRL Contest Calendar, Angaben *ohne Gewähr!*

## *Vorschau auf Heft 6/18* **erscheint am 23. 5. <sup>2018</sup>**

#### **Somalia, 6O6O: DXpedition nach Puntland 280Z**

In Afrika zählt Somalia zu den seltenen DXCC-Gebieten. Von dort waren zum Jahresbeginn aus der Region Puntland zwei Funkamateure aktiv, was auf den Bändern für immense Pileups sorgte. Kenneth, LA7GIA, berichtet über eine DXpedition in eines der weiterhin gefähr-<br>Iichsten Länder. Foto: Team 6060 Foto: Team 6O6O

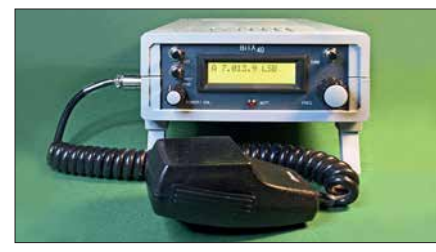

#### **Lichtdetektor im Eigenbau**

Moduliertes Licht kann die Wahrnehmung von Gegenständen erheblich stören, auch wenn es nicht als flimmernd empfunden wird. Mit diesem Gerät lässt sich erkennen, ob Licht mit einem hochfrequenten Signal<br>amplitudenmoduliert ist. Foto: FA amplitudenmoduliert ist.

#### **… und außerdem:**

- l **Antennenlösungen für KH1/KH7Z**
- l **Maßnahmen gegen vagabundierende HF im Shack**
- l **Zangenstrommesser von 50 kHz bis 40 MHz**
- l **Logbuchprogramm UDXLog für Portabelfunk**
- $\bullet$  **S9-Kalibriernormal selbst gebaut**

### *Inserentenverzeichnis*

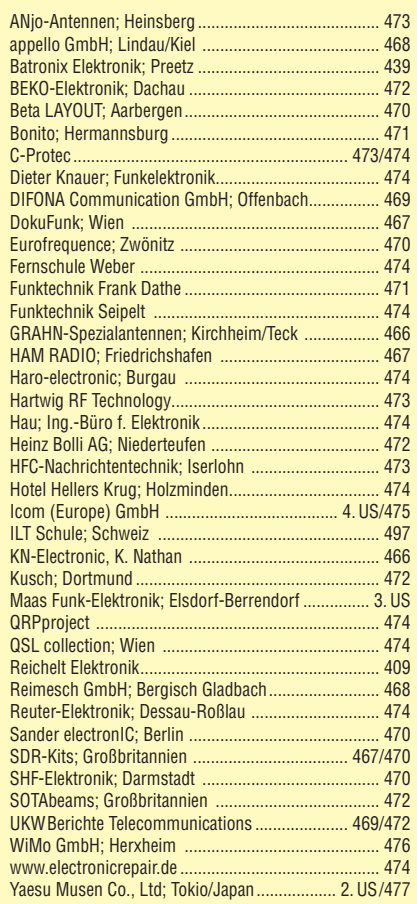

**Der Inland-Abonnement-Auflage dieser Ausgabe liegt ein Prospekt der RSD Reise Service Deutschland GmbH bei. Wir bitten um Ihre freundliche Beachtung.**

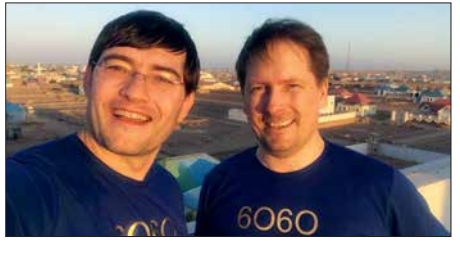

#### **Aufbautipps und Modifikationen für den QRP-Transceiver BITX40**

Der von Ashar Harhan, VU2ESE, entworfene und in Kleinserie poduzierte QRP-Transceiver für 40 m wird von ihm in Form von zwei bereits bestückten Leiterplatten nebst Buchsen und Bedienelementen geliefert. Der Beitrag gibt Hinweise zum Einbau in ein Gehäuse und zeigt mögliche technische Verbesserungen auf. Foto: DC8FG

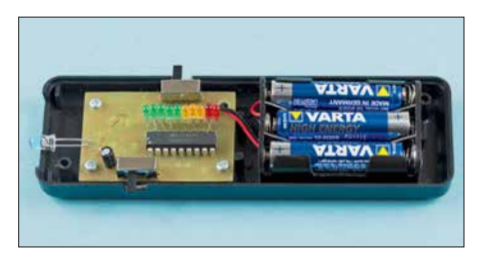

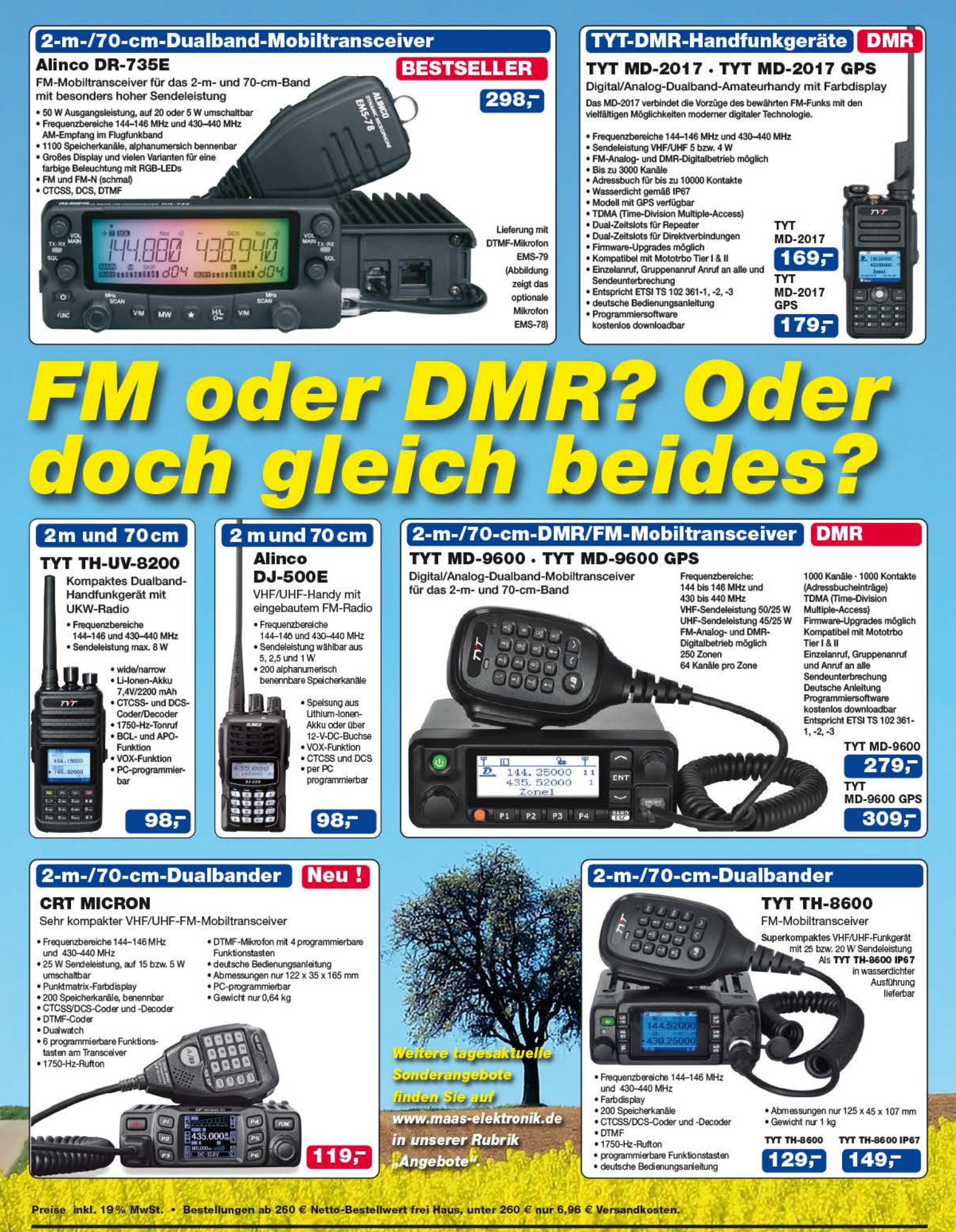

#### **Maas Funk-Elektronik · Inh. Peter Maas**

Heppendorfer Straße 23 · 50189 Elsdorf · Tel. (02274) 93 87-0 · Fax (02274) 93 87-31 Öffnungszeiten Montag - Donnerstag 8 - 16.30 Uhr · Freitag 8 - 14 Uhr info@maas-elektronik.com · www.maas-elektronik.com St m

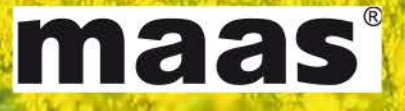

# COM

KW/50/70-MHz-TRANSCEIVER

# IC-7300

Amateurfunk ganz neu erleben.

# Revolutionär!

Der innovative Direct-Sampling-Transceiver für die Kurzwellenbänder, 50 und 70 MHz mit leistungsfähigem Echtzeit-Spektrumskop und hochauflösendem Touch-Display

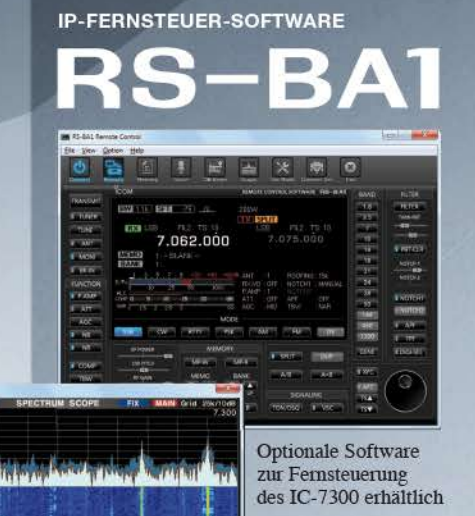

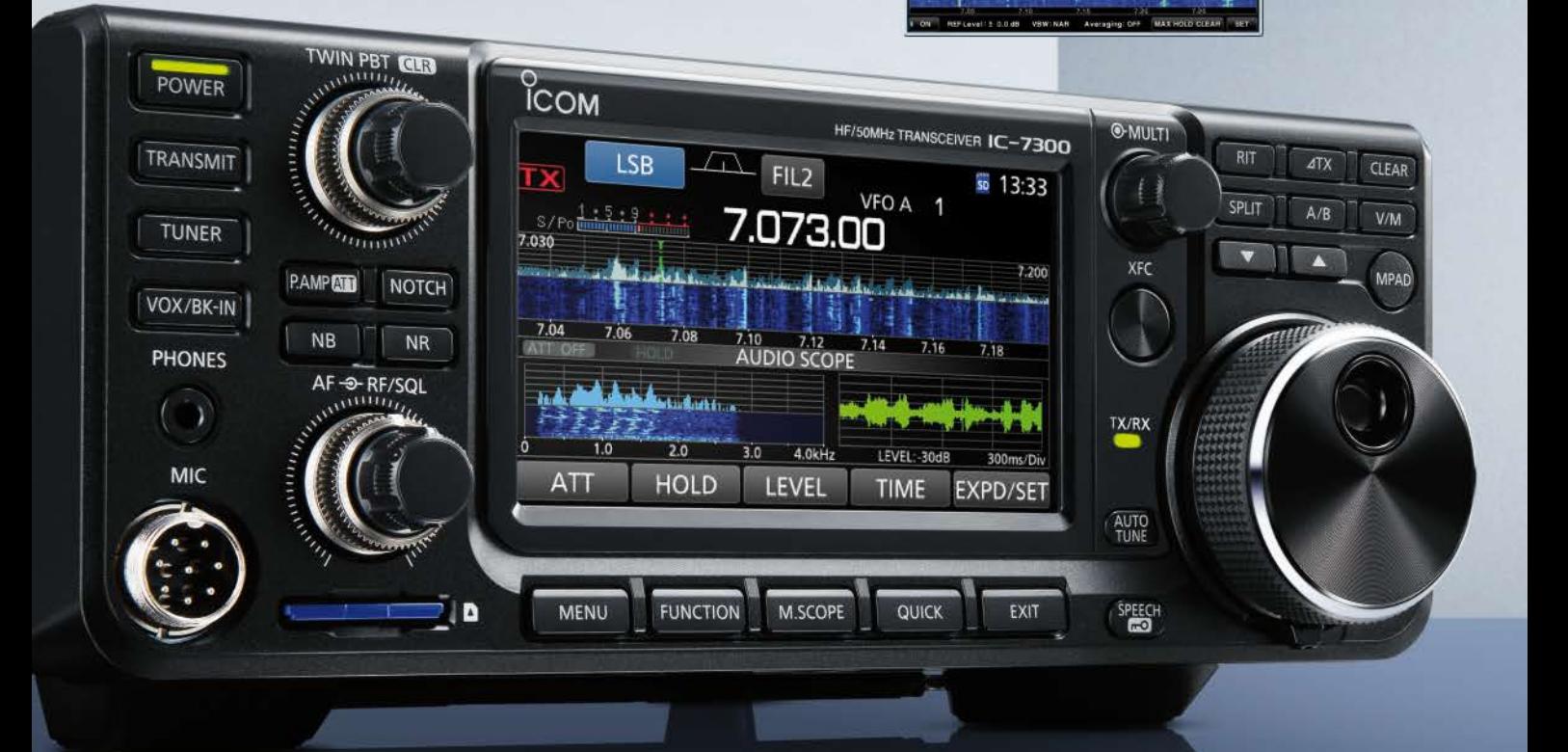

Icom (Europe) GmbH Auf der Krautweide 24 · 65812 Bad Soden am Taunus · Germany

www.icomeurope.com

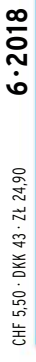

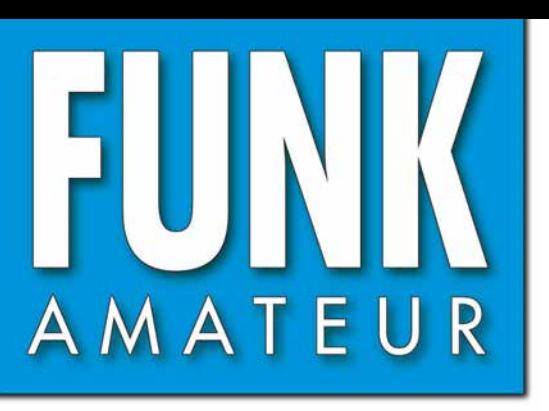

67. JAHRGANG · JUNI 2018 67. JAHRGANG · JUNI 2018<br>DEUTSCHLAND € 4,80 · AUSLAND € 5,00 6 · 2018

# Magazin für Amateurfunk Elektronik · Funktechnik

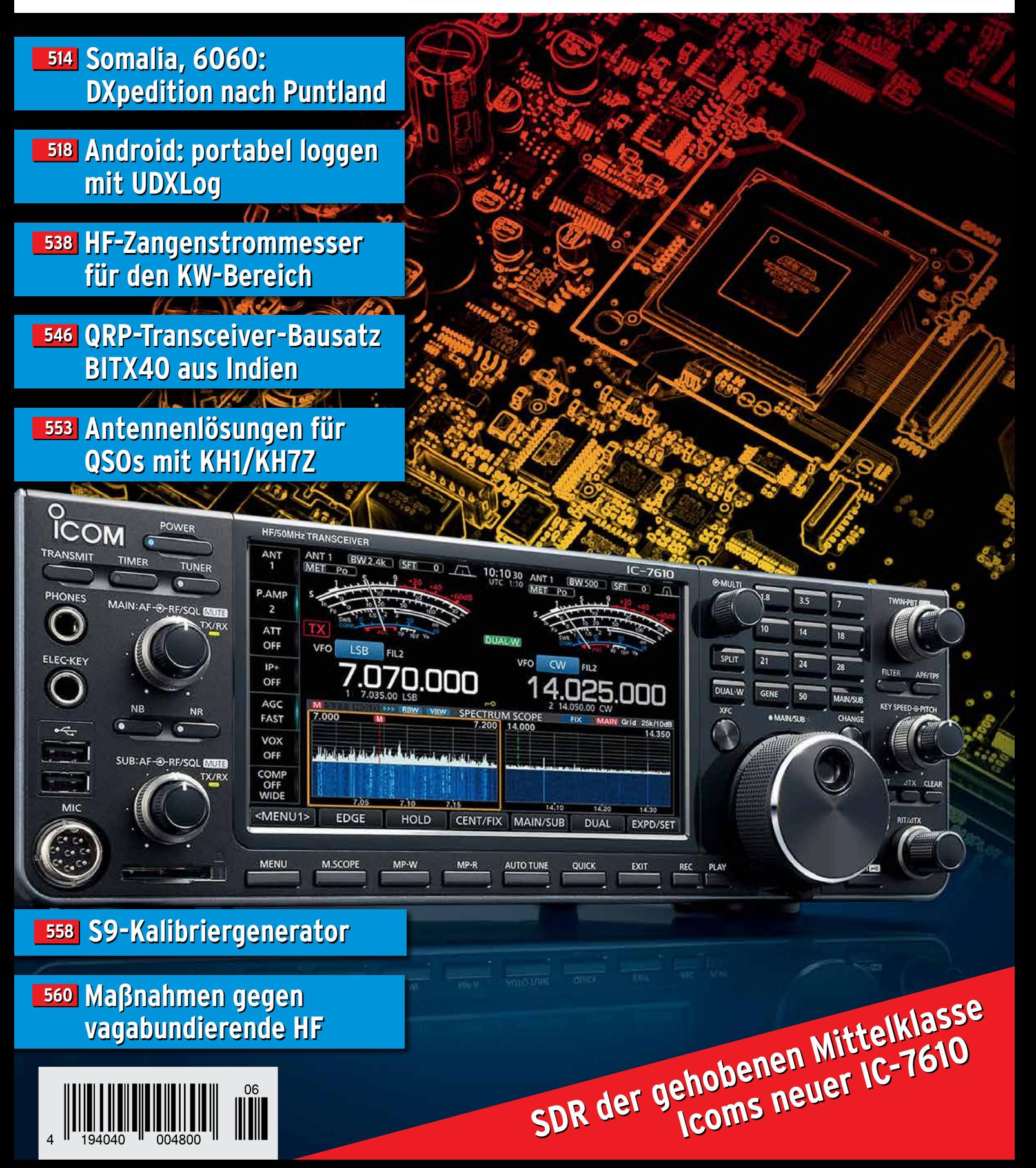

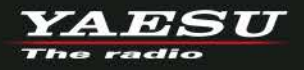

# Eckdaten des neuen FTM-7250DE

Äußerst robuste Konstruktion Zuverlässig...Leistungsstark...Kompakt Transportabel

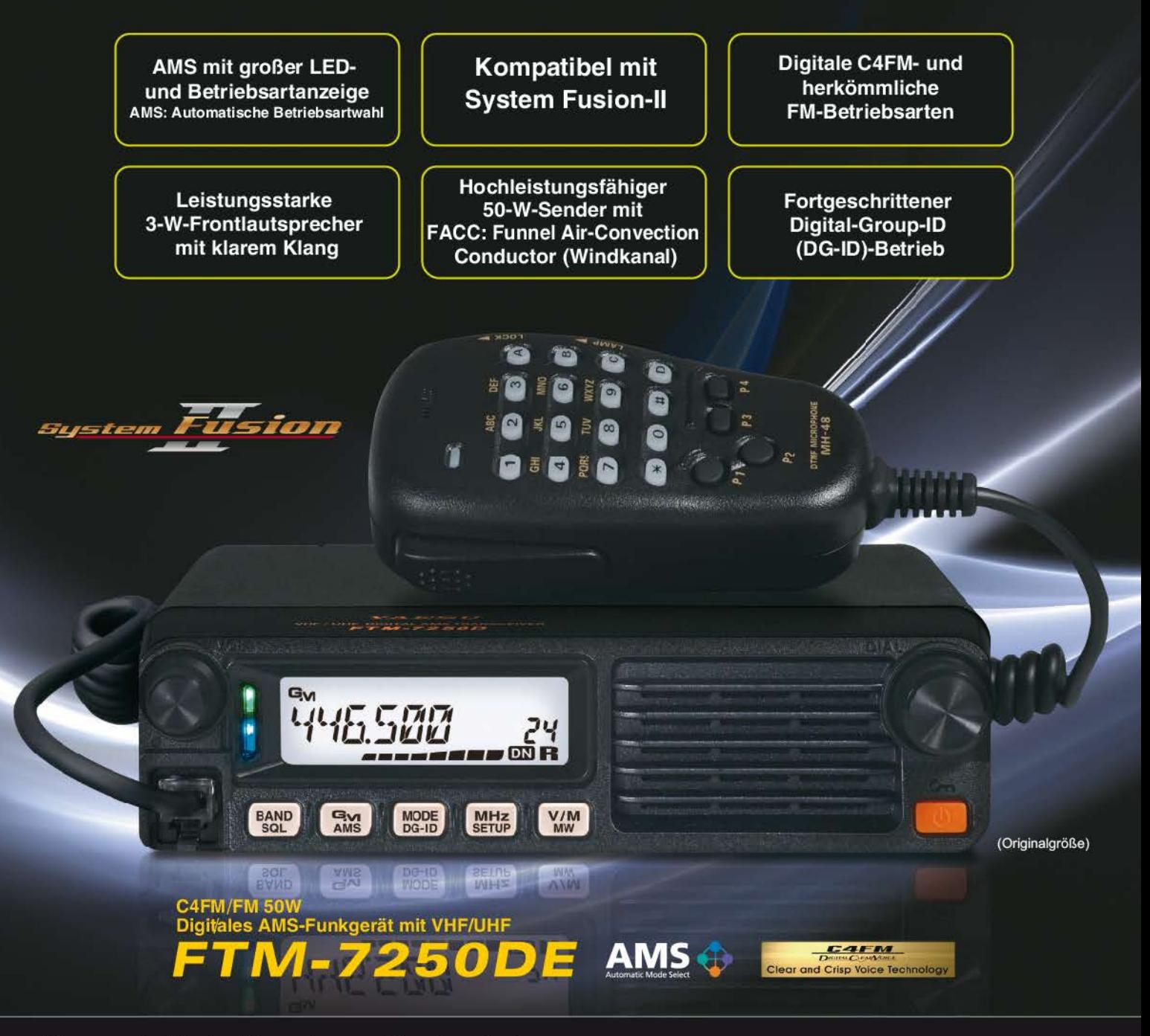

#### Unsere autorisierten Reparatur- und Service-Center

**Garant Funk** Tel.: +49-(0)22515-5757<br>www.qarant-funk.de

YAESU e radio

ELIX Tel.: +420-284680695 www.elix.cz

**HF Electronics** Tel.: +32 (0)3-827-4818<br>www.hfelectronics.be

Tel.: +49-(0)7276-96680 www.wimo.com

**ATLAS COMMUNICATIONS** Tel.: +41-91-683-01-40/41 www.atlas-communications.ch

**ML&S Martin Lynch & Sons** Tel.: +44 (0) 345 2300 599<br>www.MLandS.co.uk

Tel.: +49-(0)69-846584<br>www.difona.de

www.yaesu.co.uk

**B.G.P Braga Graziano** Tel.: +39-(0)385-246421 www.bgpcom.it

**YAESU UK** Tel.: +44-(0)1962866667

Tel.: +49-(0)34345-22849<br>www.funktechnik-dathe.de

I.L. ELETTRONICA Tel.: +39-(0)187-520600 www.ielle.it

WiMo Antennen und Elektronik DIFONA Communication Funktechnik Frank Dathe LÜKOM Kommunikations und Funktechnik Tel.: +49-(0)5428-9279870<br>www.luekom.com

> **CSY & SON** Tel.: +39-(0)332-631331 www.csytelecomunicazioni.com

## <span id="page-502-0"></span> *FUNKAMATEUR Editorial*

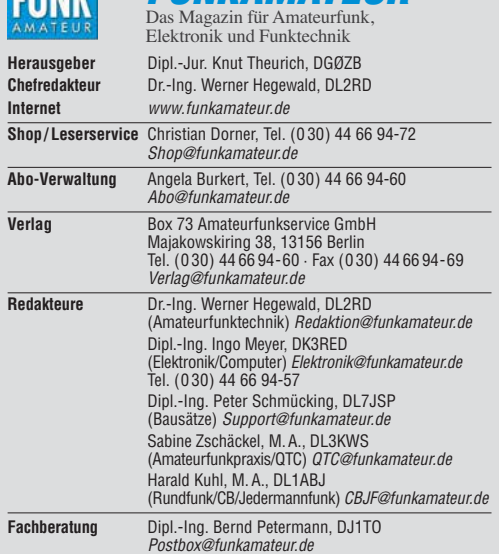

Ständige freie Mitarbeiter: W. Bedrich, DL1UU, DX-Praxis; Dipl.-Ing. J. Berns,<br>DL1YBL, Digital-QTC; Dr. M. Dornach, DL9RCF, DX-Berichte; J. Engelhardt,<br>DL9HQH, Digital-QTC; Th. Frey, HB9SKA, Sat-QTC; F. Janda, OK1HH, Ausbr tronik; D. Schirmer, DL5SE, IOTA-QTC; H. Schönwitz, DL2HSC, SOTA-QTC;<br>C. Stehlik, OE6CLD, OE-QTC; M. Steyer, DK7ZB, Antennen; R. Thieme, DL7VEE;<br>DX-QTC; A. Wellmann, DL7UAW, SWL-QTC; N. Wenzel, DL5KZA, QSL-Telegramm; H.-D. Zander, DJ2EV, EMV(U)

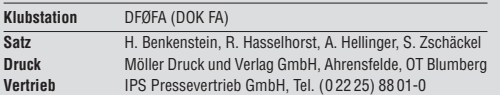

**Manuskripte:** Für unverlangt eingehende Manuskripte u. Ä. schließen wir jede<br>Haftung aus. Wir bitten vor der Erarbeitung umfangreicher Beiträge um Rück-<br>sprache mit der Redaktion – am besten per E-Mail. Manuskripthinweise *[www.funkamateur.de](http://www.funkamateur.de)* → *Schreiben für uns*.

Kein Teil dieser Publikation darf ohne schriftliche Genehmigung des Verlags **in irgendeiner Form reproduziert oder elektronisch verarbeitet, vervielfäl-tigt, verbreitet oder im Internet veröffentlicht werden.**

Haftung: Alle Beiträge, Zeichnungen, Platinen, Schaltungen sind urheberrechtlich geschützt. Außerdem können Patent- oder andere Schutz rechte vorliegen. Die gewerbliche Herstellung von in der Zeitschrift veröffentlichten Leiterplatten und das gewerbliche Programmieren von EPROMs usw. darf nur durch vom Verlag autorisierte Firmen erfolgen. Die Redaktion haftet nicht für die Richtigkeit und Funktion der ver öffentlichten Schaltungen sowie der technischen Beschrei bungen. Beim Herstellen, Veräußern, Erwerben und Betreiben von Funksende- und -emp-<br>fangseinrichtungen sind die gesetzlichen Bestimmungen zu beachten. Bei Nichtlieferung ohne Verschulden des Verlags oder infolge von Störungen des<br>Arbeitsfriedens bestehen keine Ansprüche gegen den Verlag.

**Erscheinungsweise:** FUNKAMATEUR erscheint monatlich und in der Regel am letzten Mittwoch des Vormonats. Inlandsabonnenten erhalten ihr Heft vorher.

**Einzelpreise beim Kauf im Zeitschriftenhandel: Deutschland 4,80 €,**  Euro-Ausland 5 €, Schweiz 5,50 CHF, Dänemark 43 DKK, Polen 24,90 ZL/ **Inlandsabonnement, jederzeit kündbar: 44,80 € für 12 Ausgaben**, als PLUS-Abo inkl. Jahrgangs-CD bzw. Download-Key 49,80 €.

**Jahresabonnement Schüler/Studenten Deutschland** gegen Nachweis nur 33,80 €, als PLUS-Abo inkl. Jahrgangs-CD 38,80 €.

**Flex-Abonnement Deutschland 4,80 €** pro Monat. Zahlung nur per SEPA-<br>Lastschrift möglich, Kontobelastung immer erst nach Lieferung des Heftes. **Jahresabonnement Ausland 48,90 €** (PLUS-Abo 53,90 €)**;** nach Übersee per Luftpost 73  $\in$ , (PLUS-Abo 78  $\in$ ); Schweiz 57 CHF (PLUS-Abo 62 CHF) **PLUS-Abonnement:** 12 Ausgaben plus Jahrgangs-CD jeweils 5 € Aufschlag.<br>Die CD wird Ende Dezember mit dem Heft 1 des Folgejahrgangs geliefert. Kündigungen von Jahresabonnements bitte der Box 73 Amateurfunkservice GmbH sechs Wochen vor Ablauf schriftlich anzeigen.

In den Preisen für Abonnements und Dauerbezug sind sämtliche Zustell- und Porto kosten enthalten. Preisänderungen müssen wir uns vorbehalten. Bestellungen von Abonnements bitte an die Box 73 Amateurfunkservice GmbH

oder auf unserer Homepage *[www.funkamateur.de](http://www.funkamateur.de)* → *Abo und Probeheft* **IBAN für Überweisungen in Euro**: Box 73 Amateurfunkservice GmbH

IBAN: DE70 1009 0000 2181 7860 20, BIC: BEVODEBBXXX **IBAN für Überweisungen in CHF**: Box 73 Amateurfunkservice GmbH IBAN: CH82 0900 0000 4076 7909 7, BIC: POFICHBEXXX

**Private Kleinanzeigen**: Abonnenten können pro Ausgabe eine bis zu 200 Zeichen lange private Kleinanzeige gratis veröffentlichen, wenn diese **online** über *[www.funkamateur.de](http://www.funkamateur.de)* → *Inserieren* → *FUNKAMATEUR-Abonnent* beauftragt wird. Schriftlich an die Box 73 Amateurfunkservice GmbH, per Fax oder online über *[www.funkamateur.de](http://www.funkamateur.de)* → *Inserieren* → *Nicht-Abonnent* beauftragte private Kleinanzeigen bis zu 10 Zeilen mit je 35 Anschlägen kosten bei Vorkasse (Bargeld<br>bzw. IBAN für die SEPA-Lastschrift) pauschal 5 €. Jede weitere Zeile kostet 1 € zusätzlich.

Gewerbliche Anzeigen und Beilagen: Mediadaten bitte beim Verlag anfordern oder als PDF-Datei von *[www.funkamateur.de](http://www.funkamateur.de) → Inserieren → Mediadaten mi*<br>*Preisliste* herunterladen. Zurzeit gilt die Preisliste Nr. 28 vom 1.1.2018.<br>Für den Inhalt der Anzeioen sind allein die Inserenten selbst verantwor

**Vertriebs-Nr. A 1591· ISSN 0016-2833 Redaktionsschluss:** 3. 5. 2018 **Erstverkaufstag:** 23. 5. 2018

**Druckauflage:** 37 100

**© 2018 by Box 73 Amateurfunkservice GmbH · Alle Rechte vorbehalten**

## *Im eigenen Interesse*

*Die Ham Radio 2018 steht unter keinem guten Stern, denn Europas größtes Amateurfunktreffen findet zu einem sehr ungünstigen Zeitpunkt statt.*

*Zwar wird sich wohl nie ein Termin wählen lassen, der für alle optimal passt. Doch fällt die Veranstaltung dieses Mal mit dem IARU-Region-1-Fieldday zusammen, nicht nur in Deutschland für viele Ortsverbände und Klubs das Großereignis des Amateurfunkjahrs schlechthin. Damit nicht genug, läuft noch zeitgleich der DARC-Mikrowellen-Contest.*

*Von der Friedrichshafener Messegesellschaft angebotene Ausweichtermine waren auch nicht besser: So wäre es zur Kollision mit der WRTC, der dieses Mal in Deutschland ausgetragenen Weltmeisterschaft der Funkamateure, gekommen, deren erfolgreiche Durchführung mit den vielen unabdingbaren freiwilligen Helfern steht und fällt.*

*Da die Messe Friedrichshafen den gewohnten Termin an eine für sie profitablere Veranstaltung vergeben hatte, stand der DARC e.V. als ideeller Träger der Ham Radio nun vor der Wahl zwischen "Pest und Cholera". Dies hätte allerdings offener und ausführlicher kommuniziert werden können.*

*Auf der anderen Seite müssen wir uns vor Augen halten, dass die Ham Radio unter den vielen in Friedrichshafen veranstalteten Messen sowohl hinsichtlich der Besucherzahl als auch insbesondere von der Anzahl der zahlenden Aussteller her ein kleines Rädchen im kommerziellen Messegetriebe ist. So ärgerlich es für uns war, ist es aus diesem Blickwinkel doch nachvollziehbar, dass die Messegesellschaft im vorigen Jahr einer anderen Veranstaltung den Vorzug gab und uns vom angestammten Termin verdrängte. Dass diese Rechnung nicht aufging und die ebenso prestigeträchtige wie wirtschaftlich hochinteressante Outdoor-Messe jetzt nach München abwandert, hat sich inzwischen herumgesprochen.*

*Für dieses Jahr ließ sich am Ham-Radio-Termin dennoch nichts mehr ändern, doch immerhin kehrt Europas wichtigste Amateurfunk-Ausstellung 2019 in die letzte Junidekade zurück. Zwar ist dies immer noch nicht der gewohnte Termin, wie verschiedentlich zu lesen war; denn der lag immer am letzten zusammenhängenden Wochenende im Juni. Doch ist es wohl als Zeichen des guten Willens seitens der Messeleitung zu sehen.*

*Schon deshalb wäre es sowohl für Besucher als auch für Aussteller keine gute Idee, am ersten Juni-Wochenende 2018 nicht zur Ham Radio zu fahren. Weniger Besucher könnten unseren Stellenwert innerhalb des Messegefüges weiter nach hinten rücken. Gleichzeitig würden unsere Chancen auf die Beibehaltung des Termins Ende Juni weiter schwinden und ein Teufelskreis mit immer weniger Besuchern nähme Fahrt auf.*

*Zudem geht es nicht allein um eine Verkaufsmesse, sondern um die Erhaltung des parallel verlaufenden Bodenseetreffens mit zahlreichen Vorträgen, persönlichen Treffen, der Software Defined Radio Academy sowie vielen weiteren Aktionen. Das sich dieses Jahr zum 69. Mal jährende Treffen steht unter dem Motto "Radio Scouting – Abenteuer Jugend Amateur Funk".*

*Zwar gäbe es genügend andere Standorte in Deutschland, wo eine solche Messe stattfinden könnte; nicht zuletzt in Kassel. Doch so hohe Besucherzahlen, wie sie im Dreiländereck am Bodensee möglich sind, wären anderswo nie mehr zu erreichen.*

*Weil wir vom FUNKAMATEUR uns unserer Verantwortung bewusst sind, werden Sie uns am angestammten Platz A1-102 finden. Wir würden uns freuen, dort möglichst viele von Ihnen wiederzusehen!*

Werner Nywal 202RD

*Dr.-Ing. Werner Hegewald, DL2RD Chefredakteur* 

## **Amateurfunk**

### [Somalia, 6O6O: DXpedition nach Puntland](#page-513-0)

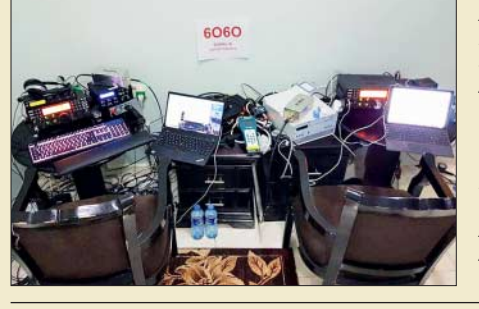

*Amateurfunksignale aus Somalia gehören zu den seltensten vom afrikanischen Kontinent. Dies begründet sich zum einen aus der angespannten Sicherheitslage, zum anderen stehen die dortigen Behörden dem Amateurfunkdienst zumindest skeptisch gegenüber. Trotz aller Hürden gelang den beiden DXpeditionären Ken, LA7GIA, und Adrian, KO8SCA, im Januar eine fast zweiwöchige Funkaktivität vom Horn*  $Foto: LAZGIA$ 

[Portabel loggen unter Android mit UDXLog](#page-517-0)

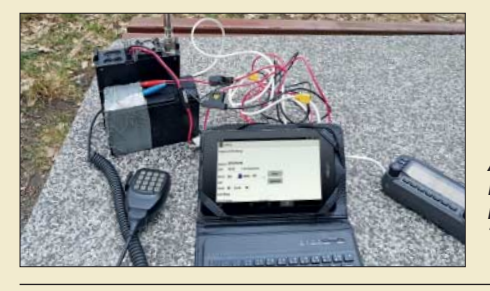

*Auch im Portabelbetrieb ist digitales Loggen mittlerweile Stand der Technik. UDXLog ist auf Smartphones und Tablets, wie hier im Bild, einsetzbar. Foto: DL1DVE*

[SDR in der gehobenen Mittelklasse: Icom IC-7610 \(2\)](#page-519-0) 520

[Symbiose aus Loop und Up & Outer](#page-524-0)

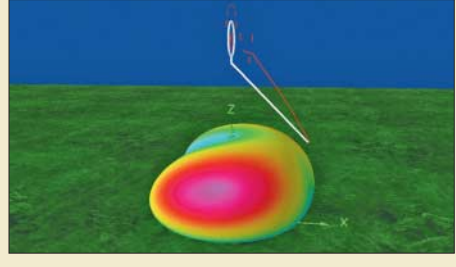

525 *Diese interessante Antennenvariante beruht auf einer Up & Outer, deren oberer Zweig jedoch einen offenen Kreis bildet. Nach Simulationen mit EZNEC und 4NEC2 steht die Antenne einer Up & Outer in voller Größe nur wenig nach. Screenshot: FA*

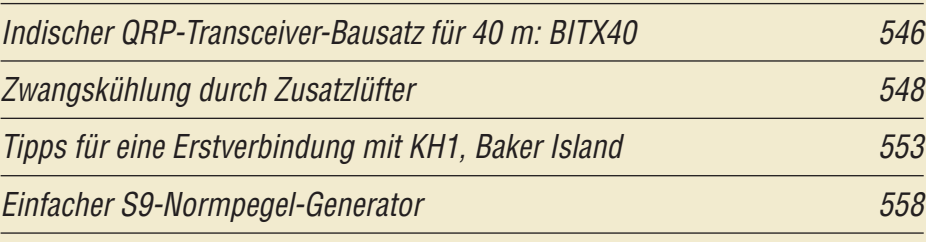

[Wirksamkeit von Maßnahmen gegen vagabundierende HF](#page-559-0)

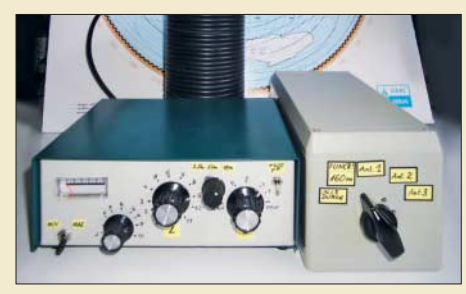

*Infolge von Fehlanpassung, Symmetrieproblemen oder unzureichender Erdung kann es vorkommen, dass Leitungen und Metallgehäuse im Shack des Funkamateurs ungewollt zu Sendeantennen werden. Die resultierenden vielfältigen Störungen und Gefahren sind vermeidbar, wenn man die Ursache solcher Störungen versteht und zielgerichtet dagegen vorgeht. Foto: DL3FF*

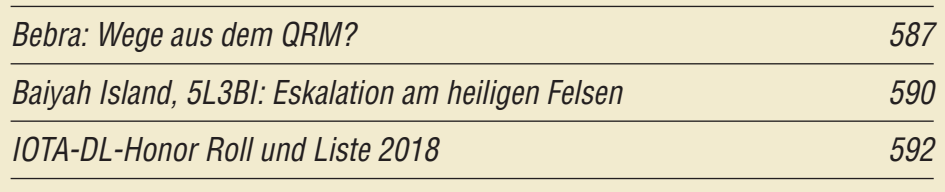

## **Aktuell**

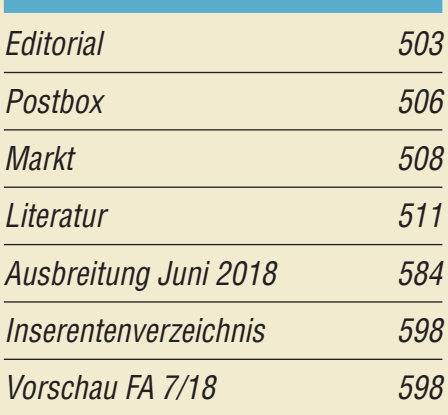

## **QTCs**

514

518

560

**[AATiS e.V.](#page-579-0)** 580

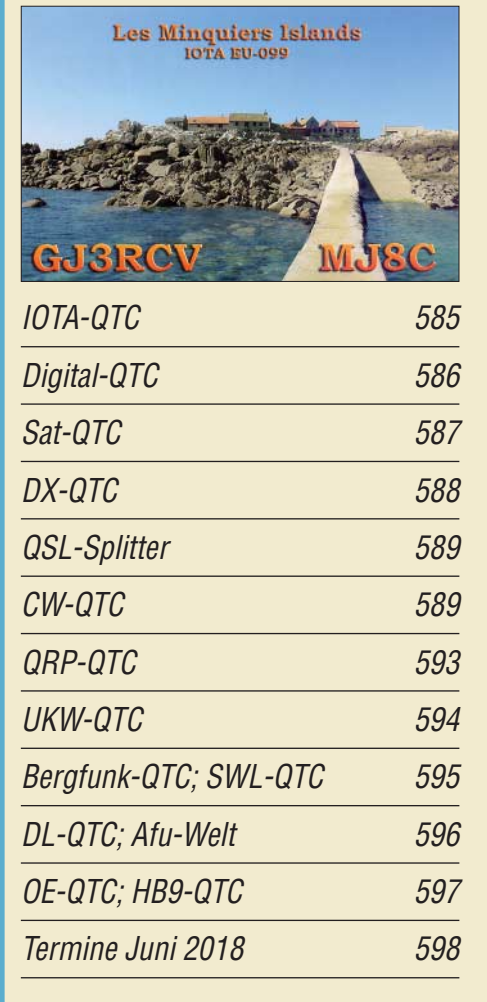

*QSL-Telegramm und QSL-Manager müssen in dieser Ausgabe leider entfallen, die Daten sind jedoch nach wie vor im Internet unter [http://qslroutes.funkamateur.de zu](http://qslroutes.funkamateur.de)gänglich.*

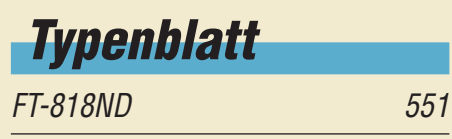
## *In dieser Ausgabe*

## *[Unser Titelbild](#page-519-0)*

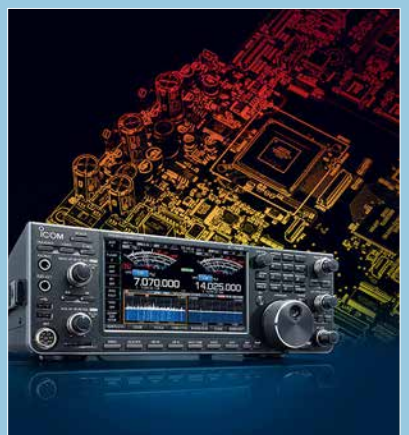

*Der IC-7610 ist gegenwärtig ein einzigartiges Gerät, das in kompakter Form und ohne einen PC im Hintergrund die Vorteile eines SDR auf hohem Niveau ausspielt. Gegenüber dem IC-7300 gibt es neben dem vollwertigen Zweitempfänger und dem größeren Display sowie eigenständiger Internet-Verbindungsmöglichkeit diverse weitere Verbesserungen.* 

*Darauf wurde bereits im ersten Teil des Beitrags eingegangen, während es hier im zweiten um Messungen geht, die die inneren Werte des Geräts belegen.*

*Werkfotos, Collage: H. Benkenstein*

## *Wissenswertes*

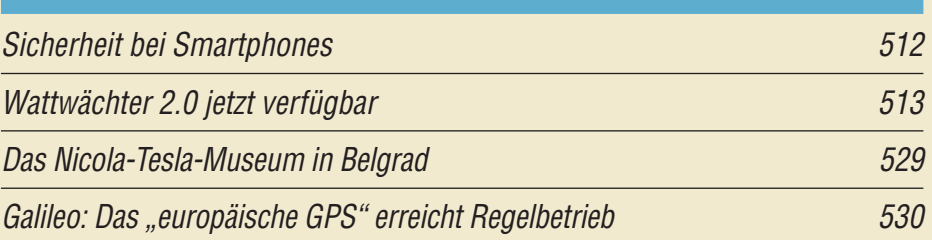

## *Funk*

*[Alternative Spannungsversorgung zu Anodenbatterie oder Zerhacker 537](#page-536-0) [Schaltkreis für induktive Sensoren als Empfänger-Frontend](#page-540-0)*

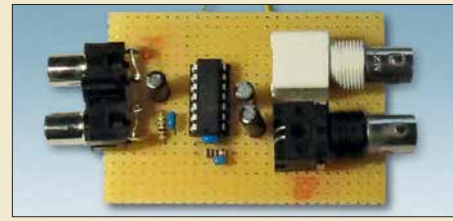

*541 [Breitbandverstärker nach DC2PD mit dem Arduino gesteuert](#page-544-0) 545 Manche Spezial-ICs bieten sich für zweckentfremdete Anwendungen regelrecht an. So lässt sich z. B. der eigentlich für induktive Sensoren konzipierte MCP2036 recht gut als Direktmischempfänger für LW-Datendienste oder auf den unteren KW-Bändern einsetzen. Foto: Oßmann*

*[CB- und Jedermannfunk](#page-580-0) 581*

## *Elektronik*

*[Handliches Gerät zur Detektierung von modulierten Lichtquellen 532](#page-531-0)*

*[Einfache und genauere Messung des Lichtspektrums](#page-533-0)*

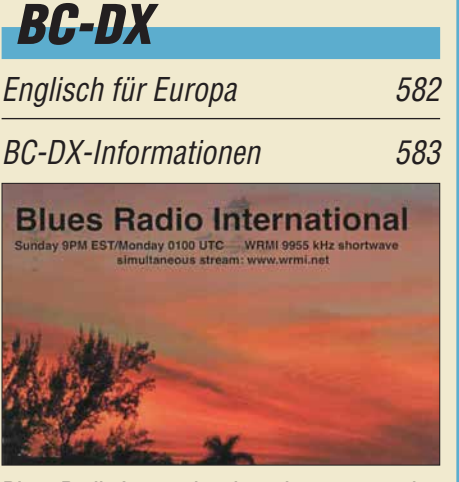

*Blues Radio International sendet montags ab* 0100 UTC auf 9955 kHz über WRMI

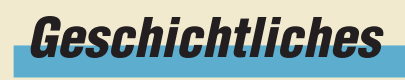

*Vor 90 Jahren: Kurzwellenfunk [rettet Nobile-Expedition 526](#page-525-0)*

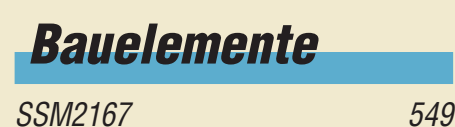

*534 Der AS7262 ist ein Sensor zur Messung der Lichtstärke im sichtbaren Bereich. Mit dem hier vorgestellten Projekt, das diesen Sensor verwendet, lassen sich sowohl die Strahlungs stärken von Lichtquellen als auch die zur Qualitätskontrolle an einem Objekt reflektierten Strahlen recht einfach*  **Foto: Sander** 

*[Eigenbau-Zangenstrom messer für den KW-Bereich](#page-537-0)*

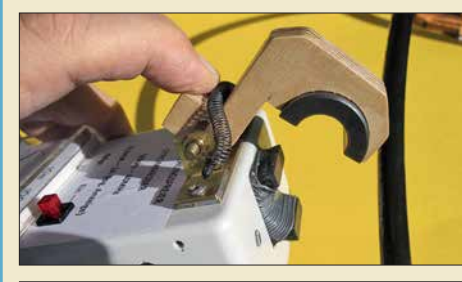

*[Prüfmittel für die Adernzuordnung](#page-543-0) 544*

*Einsteiger* 

*[QSL in Papierform und digital \(2\)](#page-555-0) 556*

*Der vorgestellte Zangenstrommesser für 50 kHz bis 40 MHz erlaubt die Messung von HF-Strömen auf Außenleitern von Koaxialkabeln, in* Paralleldrahtleitungen oder Antennen*drähten ohne Leitungsunterbrechung. Dies kann bei der Eingrenzung von Störungen oder Fehlfunktionen sowie bei der Optimierung von Antennen sehr hilfreich sein.* 

*538*

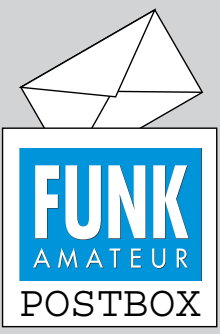

Redaktion FUNKAMATEUR postbox@funkamateur.de

#### **Ruppig**

*Die Erfahrungen, die der OM im Leserbrief in der vorigen Post box bez. des Stils mancher OMs machte, kann ich bestätigen. Anfragen werden mehr oder weniger freundlich verfasst, ein Danke für die Antwort bekommt man grundsätzlich nicht.* **Frank Sommer, DC8FG**

#### **Luftschiff**

*Zum Beitrag "DL0ZZF/am: Ama teurfunkflug im Zeppelin zur Ham Radio", FA 5/2018, S. 418: Luftfahrt wird mit Luftfahrzeugen betrieben, das ist klar, denn der Pilot hat einen Luftfahrzeugführerschein oder eben eine Pilot-Licence. Nun gibt es aber dabei eine Unterscheidung: Luftfahrt leichter als Luft und schwerer als Luft. Das bedeutet hier: Der Zeppelin ist leichter und steigt ohne weitere Hilfe empor. Nur zum Antrieb ist ein Motor vorhanden, dazu ein paar Ruder (wie ja beim Schiff auch), um die Richtungen zu kontrollieren.*

*Und nun das Verblüffende dabei: Ein Zeppelin, wie auch ein Ballon, fährt in der Luft. Von fliegen und damit von einem Flug, spricht man nur, wenn der Auftrieb besonders erzeugt wird, um das LFz zu tragen. Dies ist bei Flugzeugen und Helikoptern der Fall.*

*Es war somit eine Fahrt zur Ham Radio. Wenn auch durch die Luft. Auf Seite 419 wird ja auch korrekt die Bezeichnung Luftschiff benutzt.*

**Sönke Mahrt, DJ1SM**

#### **Unerwünschtes Speichern von Audio-Dateien bei FT8**

*Vielen Dank für die beiden Beiträge über "Digimode FT8 im DX-Verkehr", s. FA 3/2018, S. 253, und 4/2018, S. 359. Sie waren mir beim Einrichten von FT8 mit dem TS-590 eine große Hilfe. Nach zwei Wochen FT8-Betrieb habe ich per Zufall bemerkt, dass fast 1 GB Audiodaten der Empfangssequenzen abgespei* $chert$  *worden sind (File*  $\rightarrow$  *open log directory/ im Save-Ordner .wav Dateien). Sie können zwar über File/ delete all … leicht gelöscht werden, aber die automatische Abspeicherung ist schon recht ärgerlich, wenn die Daten für mich wertlos sind.* 

*Ich habe versucht, die Abspeicherung mit Save/None zu verhindern. Das funktioniert aber bei mir nicht. Auch die anderen Save-Funktionen haben keine Auswirkung. Ich vermute, dass es sich dabei um einen Programmfehler handelt, oder habe ich etwas übersehen? Beim Überfliegen des FT8-Handbuchs ist mir auch keine Lösung aufgefallen.* **Wolfgang Würscher, DK2HZ**

Wenn unter "Save" *None* eingestellt ist, werden die wav-Dateien nur temporär angelegt; nach Schließen des Programms sollten sie dann wieder gelöscht sein. Die o. g. Einstellung betrifft jedoch nur neu angelegte Dateien, ein automatisches Löschen älterer Dateien ist über die Einstellung *None* nicht möglich und muss manuell geschehen (getestet mit WSJT-X 1.9.0-rc4).

#### **Summits on the Air**

Ein Flachländer, wenn beim SOTA dabei, ist hoch erfreut, weil er so "high". © Manfred Maday, DC9ZP

#### **DPA-Mikrofone**

*Im Beitrag "Guinea-Bissau, J5T: DX-Betrieb von der Insel Bubaque" im FA 4/2018, S. 316, sah ich ein Foto von Gino, IK2RZP. Dazu habe ich einen Kommentar. Als Mitarbeiter eines renommierten Veranstaltungstechnik-Dienstleisters möchte ich darauf hinweisen, dass es sich bei diesem Mikrofon vermutlich um ein sog. "DPA" (Danish Pro Audio) handelt, das sich besonders für Sprachübertragungen eignet. Es wird im Konferenz- und Fersehbereich seit Jahren erfolgreich eingesetzt und hat, sofern richtig eingesetzt, bei gutem Tragekomfort vorzügliche Soundeigenschaften.*

*Hier wäre mein Ansatzpunkt, einige Anmerkungen beizusteuern. Zur Vermeidung von unschönen bis sehr störenden "Prassel" und "Kratz"-Geräuschen ist es unbedingt erforderlich, dass die Kapsel nicht eng an der Haut anliegt, sondern möglichst frei ohne Körperkontakt auf Mundhöhe leicht seitlich justiert wird, ohne dass der Atem direkt in die Kapsel geblasen wird. Dies ist insbesondere bei Bartträgern sehr wichtig, sonst sind störende Geräusche sehr dominant. Der Nackenbügel sollte zur Vermeidung von*

Aus unserer Serie Gegensätze: Weiß und Gelb

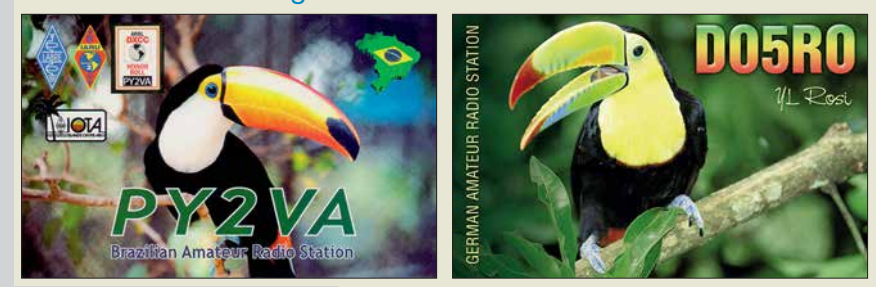

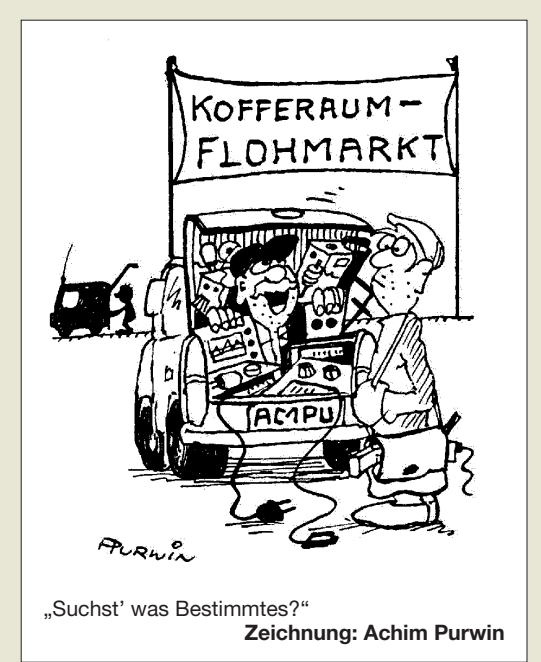

*Nebengeräuschen unbedingt auch nicht mit Kleidungsstücken (Krawatten, Fliegen, Stehkragen, Jackenkragen, Kapuzen o. dgl.) in Kontakt kommen. Es gibt auch anschmiegende Mikrofone und anschminkbare Mikrofone, die für Körperkontakt geeignet sind, allerdings sollte man auch hier die Bartträgerproblematik beachten.*

*Ferner zu beachten wäre noch die Richtcharakteristik des Mikrofones. Es gibt nieren- und kugelförmige. Die "Niere" ist gut geeignet, da sie eine ausgesprochene Richtwirkung hat, eine kugelförmige Charakteristik hingegen würde alle Geräusche im Raum mit übertragen. Dann steht einem erfolgreichen Einsatz nichts im Wege. 73 und weiter so.* **Jens Lemkamp, DL1LEP**

#### **Die Lage einer Es-Wolke erkennen**

Zusätzlich zu der Bestellung der im Beitrag "E<sub>s-</sub>Sai*son auf 6 m steht vor der Tür" im FA 5/2018, S. 453, genannten "Propagation Warnings by E-Mail" besteht noch eine weitere Möglichkeit, um herauszubekommen "wie ich eine Es-–Wolke erwische".*

*Bei dxmaps.com existiert eine Seite, die in Echtzeit die MUF am Ort der höchsten Ionisation angibt. Ich sehe also, ob sich die Wolke in N, NW oder SO befindet. Außerdem erkenne ich die Orte mit geringerer Ionisation und kann mir die Wolke selber im Geiste* zusammen "mosaiken". Das klappt ganz gut.

*Bisher habe ich immer nur in Richtung Sonne* "ge*schossen" und manchmal hat es gepasst. Aktuell sehe ich die kleinen S/N-Unterschiede, wenn ich die Antenne in Richtung der höchsten Ionisation drehe.*

*So geht es: Im Menü von dxmaps.com gibt es ganz oben einen Reiter "DX maps". Und in der ersten Spalte des Pull-down-Menüs wird angeboten: "Real-time sporadicv-E clouds & MUF". Der direkte Link lautet [https://www.dxmaps.com/spots/mapg.php?Lan=E&F](https://www.dxmaps.com/spots/mapg.php?Lan=E&Frec=MUF&ML=M&HF=N) rec=MUF&ML=M&HF=N. Diese Karte zeigt die unterschiedlichen MUFs der eigenen Umgebung. Die im positiven Fall erscheinenden Kästchen haben Farben, die bestimmten Bereichen der MUF zugeordnet sind, die wiederum unten auf der Seite zu sehen sind. In den Kästchen stehen dann noch die Zahlen für die genauen Frequenzen. Man erfasst auch leicht, ob der Wert von "MUF = 100" Teil der Wolke oder ein isolierter Wert ist, der willkürlich hin und her springt.*

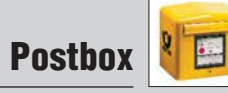

*Ich sehe jetzt, wo und wie die Wolke beschaffen ist, auf die ich zu zielen habe, ohne die Antenne dabei jeweils um fast 360° drehen zu müssen.* **Thomas Herrmann, DL1AMQ**

#### **Funkwerk Köpenick**

Das Funkwerk Köpenick war zu DDR-Zeiten ein bedeutender und bekannter Betrieb. Inzwischen ist davon praktisch nichts mehr übrig. Nach der Wende kamen allerlei hochwertige Produkte des Funkwerks für wenig Geld in die Hände von Funkamateuren. Als Beispiel seien SEG 15, SEG 100D sowie EKD 100, 300 und 500 genannt. Unter *www.funkwerk-köpenick* -ersatzteile.de [sind originale Ersatzteile, also "Neu](http://www.funkwerk-k�penick-ersatzteile.de)ware" aus unvollendeter Produktion des Funkwerkes 1990/91, sowie Beständen der Polizei und Armee der ehemaligen DDR aufgelistet sowie diverse Unterlagen zu finden.

Unter "Geschichtliche Entwicklung des Geländes und Nutzung der Gebäude an der Wendenschloßstraße 142–158 von 1883 bis 2017" findet sich außerdem ein zweiseitiges PDF-Dokument, das die historische Einbettung des Funkwerk-Geländes beschreibt.

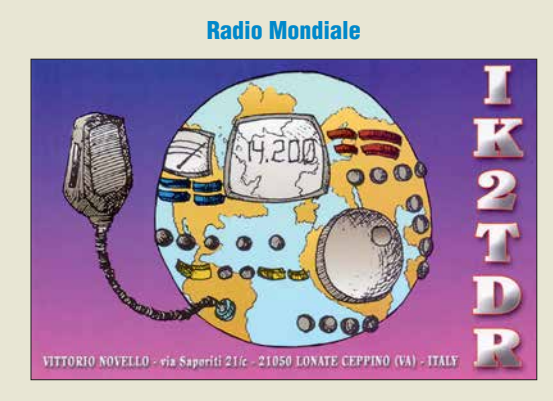

#### **Neunband nicht ohne Kompromisse**

*Die Arial-51-Neunbandantenne (FA 4/2018, S. 320) ist ja wohl ein Scherz. Bei 6 m hat sie ein SWV von über 2, bei 12 m liegt das SWV über 2,5 und bei 30 m über 10, hier darf nur mit verminderter Leistung gesendet werden. Man braucht nur ein langes und ausreichend schlechtes Antennenkabel zu nehmen, dann wird das SWV immer gut. 73 und danke für die normalerweise ausgezeichnete Zeitschrift.*

#### **Hellmuth Dingel, DG1BH**

*Im Beitrag ist das Ansinnen einer Stromsummenantenne ausdrücklich erklärt: Es geht nicht um ideale Anpassung auf jedem Band, sondern um ein Tunerfreundliches SWV auf möglichst vielen Bändern. Auch diese Antenne hat Bänder, auf denen das SWV nahezu ideal ist, und solche, wo es schlechter ist. Bei einem für Bandmitte dimensionierten Monoband-Dipol für 80 m hat man doch an den Bandenden auch SWV s ≥ 3, sodass es dort ebenfalls eines Tuners bedarf. Dasselbe Problem tritt bei einem Monoband-Dipol 10 m auf, wenn das ganze Band benutzt wird. Nicht ohne Grund hat praktisch jeder moderne Transceiver einen Tuner eingebaut. Der dient aber immer nur für ebensolche Feinkorrekturen und nicht dazu, um "jeden Gartenzaun" anzupassen. Und auch nicht, um eine Doppelzepp-Antenne (auch Levy oder Doublet genannt) anzupassen, das braucht einen externen Antennenkoppler!*

*Ansinnen des Konstrukteurs war: Es sollte eine sehr leichte, sehr einfache (deshalb zuverlässige) Multibandantenne sein, die man sehr hoch an einem dün-* *nen Glasfibermast anbringen kann. Daraus resultiert zwangsläufig auch eine gewisse Länge des Koaxialkabels, das zudem leicht sein muss. Das des Autors, Aircell 7, ist dämpfungsarm und leicht, s. auch die Grafik im FA 5/2018, S. 452. Wir halten es schon für beachtlich, mit drei, ggf. auch nur zwei Stücken Draht plus Balun und Transceiver-Tuner neun Bänder abdecken zu können.*

*Auf 30 m ist die Antenne freilich eine Behelfslösung. Laut Amateurfunkverordnung, AfuV, Anlage 1, sind dort ohnehin nur 150 W Sendeleistung zulässig und es treten infolge des höheren SWV auf der Speiseleitung wie im Balun nennenswerte Verluste auf.*

Die April-Preisfrage lautete: Eine hiesige Drehstromsteckdose sei an ihren drei Außenleitern L1, L2 und L3 jeweils mit 10 A belastbar/abgesichert. Ein Verbraucher bestehe aus zwei durchaus unterschiedlichen Widerständen, von denen einer zwischen L1 und den Neutralleiter N, der andere zwischen L1 und L2 geschaltet sei. Wie groß ist dann die durch diese beiden (blindstromfreien) Verbraucher insgesamt maximal entnehmbare Leistung?

Der Clou bei dieser Angelegenheit bestand darin, dass über die Sicherung an L1 sowohl der Strom über L2 als auch der zum Nullleiter fließt. Die zugehörigen Spannungen betragen bei einem Drehstromnetz zwischen L1 und dem Nullleiter 230 V sowie zwischen L1 und L2 400 V. Dazu kommt noch, dass die beiden Ströme phasenverschoben auftreten, sodass sie vektoriell addiert werden müssen. Die Phasenverschiebung der Spannungen zwischen zwei Außenleitern beträgt jeweils 120°. Daraus ergibt sich für den Phasenunterschied zwischen L1 und L2 einerseits und L1 und dem Nullleiter ein Winkel von 60°. Naheliegend ist es, den Strom mit der höheren Spannung zu "verkoppeln", um eine möglichst hohe entnehmbare Leistung zu erzielen. Jeder Abfluss zum Nullleiter schmälert die verfügbare Gesamtleistung. Daran ändert auch die Phasenverschiebung nichts. Also ergeben sich ganz einfach 400 V. 10 A = **4 kW**.

Die 3 ¥ 25 € für die treffendsten Lösungen erhalten:

**Ekkehard Bartsch Karl Ludwig Labermeier, DF5RC Peter Plate, DB6ZH**

Herzlichen Glückwunsch!

#### **Spar-Preisfrage**

Eine 10-W-LED-Lampe mit einer Lebensdauer von 20 000 Betriebsstunden bei maximal 20 000 Schaltzyklen habe 10 € gekostet. Sie sei jeden Tag viermal eine Stunde eingeschaltet. Ab welcher beabsichtigten Dauer lohnt es sich während einer solchen Stunde die Lampe zur Kostenersparnis bei Abwesenheit o. dgl. besser nicht auszuschalten. Elektroenergiepreis 29 ct/kWh. Ökologische Aspekte außer Acht gelassen.

Unter den Lesern mit richtiger Antwort verlosen wir

#### **3** × **25 €**

Einsendeschluss ist der 30. 6. 2018 (Poststempel oder E-Mail-Absendedatum). Die Gewinner werden in der Redaktion unter Ausschluss des Rechtswegs ermittelt. Wenn Sie die Lösung per E-Mail übersenden (an *quiz@funkamateur.de*), bitte nicht vergessen, auch die "bürgerliche" Adresse anzugeben, sonst ist Ihre Chance dahin.

Auch an der Schirmbild-Preisfrage vom FA 5/2018 können Sie sich noch bis zum 31. 5. 2018 versuchen.

#### **Störungen nicht einfach hinnehmen!**

Wenn Amateurfunkbetrieb und/oder Rundfunkempfang infolge elektromagnetischer Störungen nicht mehr bestimmungsgemäß möglich ist, sollte eine fundierte (!) Störungsmeldung bei der BNetzA abgegeben werden:

**funkstoerung@bnetza.de**

### **"Urlaubs"-Ziel Aruba Alles auf L2; 400 V gewinnt**

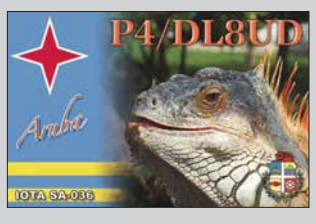

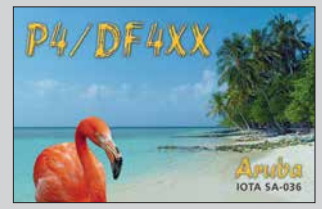

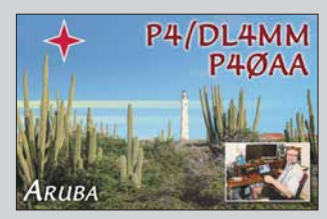

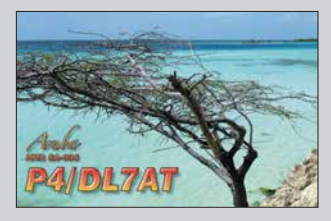

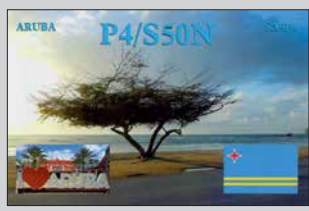

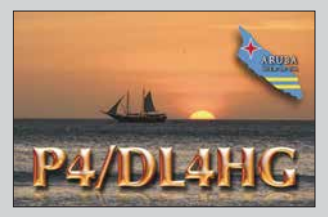

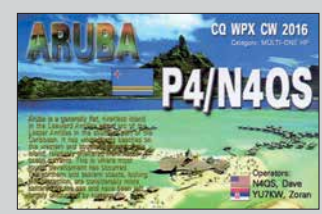

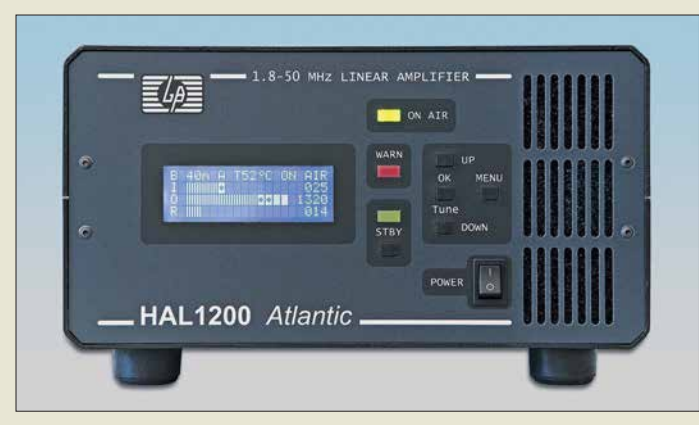

**Die Linearendstufe** *HAL1200* **für 1,8 MHz bis 54 MHz wird auch auf der Ham Radio, Stand A1-225 erhältlich sein.**

#### *HAL1200 Linearendstufe*

- **●** *Frequenzbereich: 1,8 … 54 MHz* **●** *Ausgangsleistung: 1200 W PEP, 1000 W CW, auf 6 m*
- *600 W PEP und 500 W CW*
- *Steuerleistung: 20..*
- **●** *Oberwellen: < –50 dB* **●** *IMD3: –34 dB*
- **●** *Ausgangsfilter: Cauer-Tiefpassfilter 5. Ordnung für 160 m, 80 m, 40 m, 30/20 m, 17/15 m, 12/10 m und 6 m*
- **●** *Bestückung: 4* ¥ *SD2933 (MOSFET, ST Microelectronics)*
- **●** *Spannungsversorgung: 100 … 260 V, 16 … 10 A*
- **●** *Abmessungen (B* ¥ *H* ¥ *T): 261 mm* ¥ *153 mm* ¥ *334 mm* **●** *Masse: 9 kg*
- **●** *Preis: 2790 €*

**Der Transverter**  *MKU 76 G2* **dient zur Umsetzung von 76-GHz-Signalen auf 10 m oder 2 m bzw. umgekehrt.**

### *MKU 76 G2*

- *Transverter* **●** *HF: 76 032 … 76 034 MHz*
- **●** *ZF: 144 … 146 MHz oder 28 … 30 MHz*
- **●** *LO: 9486 MHz, 20 mW bei ZF = 144 MHz; 116 MHz, 1 mW*
- *bei ZF = 28 MHz* **●** *RX-Verstärkung:*  ≥ *23 dB bei ZF = 144 MHz;* ≥*14 dB bei ZF = 28 MHz*
- **●** *Rauschmaß:* ≤ *8,5 dB* **●** *TX-Ausgangsleistung: 250 mW*
- **●** *Transverter-Steuerleistung: 3 Bereiche, 60 µW … 2 mW, 2 mW … 50 mW, 0,5 … 5 W*
- **●** *Nebenwellenunterdrückung: 20 dB* **●** *Betriebsspannung: 12 … 14 V,*
- *RX 250 mA, TX 800 mA* **●** *Abmessungen (B* ¥ *H* ¥ *T):*
- *150 mm* ¥ *16 mm* ¥ *60 mm* **●** *Gehäuse: Aluminium, gefräst*
- **●** *Preis: 1799 €*

### *Linearendstufe für 1200 W*

Die bei *Difona* verfügbare *HAL1200* ist eine Transistor-Linearendstufe für alle Amateurbänder zwischen 1,8 MHz und 54 MHz. Sie bietet bis zu 1,2 kW Ausgangsleistung bei maximal 45 W Steuerleistung. Die Bandumschaltung realisiert der interne Prozessor per Steuerkabel vom Transceiver (Elecraft, Icom, Kenwood, Yaesu) oder vollautomatisch.

Der Betrieb mit anderen Transceivern ist ebenfalls möglich. Tiefpassfilter 5. Ordnung sind integriert. Das LC-Display liefert Informationen zu Steuer-, Ausgangs- und reflektierter Leistung. Umfangreiche Schutzschaltungen sorgen dafür, dass Defekte durch Fehlbedienung oder -anpassung nahezu auszuschließen sind.

*Difona GmbH, Sprendlinger Landstr. 76, 63069 Offenbach, Tel. (069) 84 65 84, Fax 84 64 02; [www.difona.de,](http://www.difona.de) E-Mail: info@difona.de*

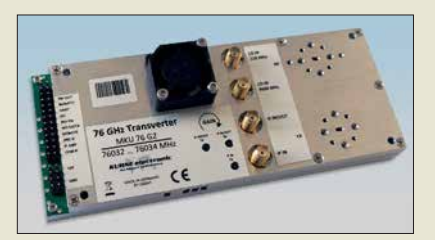

### *76-GHz-Transverter*

In diesem Jahr stellt *Kuhne electronic* auf der Ham Radio am Stand A1-310 seinen neuen 76-GHz-Transverter *MKU 76 G2* vor. Das kompakte Modul integriert bereits Verstärker für den Sende- und Empfangsbetrieb. Es erreicht typischerweise 8,5 dB Rauschmaß und 250 mW Ausgangsleistung.

Durch die große Zahl an Einstellmöglichkeiten, wie zum Beispiel getrennte oder gemeinsame ZF auf 10 m oder 2 m sowie drei Eingangsleistungsbereiche, lässt sich der Transverter mit einer Vielzahl von Transceivern betreiben. Außerdem ist der neue Transverter mit dem allseits beliebten Oszillator *MKU*

#### *LO 8-13 PLL* kompatibel.

Die limitierte Auflage ist voraussichtlich ab August wieder lieferbar, eine Vorbestellung wird empfohlen.

*Kuhne electronic GmbH, Scheibenacker 3, 95180 Berg; Tel. (092 93) 800 64-0, Fax -20; [http://shop.kuhne-electronic.de,](http://shop.kuhne-electronic.de)  E-Mail: info@kuhne-electronic.de*

*Markt*

### *OCXOs zum Sonderpreis*

Als Referenzoszillatoren für die Standardfrequenz 10,000 MHz bietet *Axtal* die OCXOs *AXIOM75-12-50-0A* (12 V) und *AXIOM 75-50-50-0A* (5 V) mit 0,05 ppm Stabilität an. Für die zur Aufbereitung von Mikrowellenfrequenzen erforderlichen rauscharmen und frequenzstabilen Quellen im Bereich um 100 MHz kommen die Typen *AXIOM75- 12-100-0A* (12 V) und *AXIOM75-50- 100-0A* (5 V) infrage. Ihre Standardfrequenz ist 100 MHz, Sonderfrequenzen zwischen 90 MHz und 140 MHz sind möglich. Diese OCXOs sind aus Anlass der Ham Radio zum Sonderpreis erhältlich.

*Axtal GmbH & Co. KG, Römerring 9, 74821 Mosbach, Tel. (0 62 61) 93 98-34, Fax -36; [www.axtal.com,](http://www.axtal.com) E-Mail: info@axtal.com*

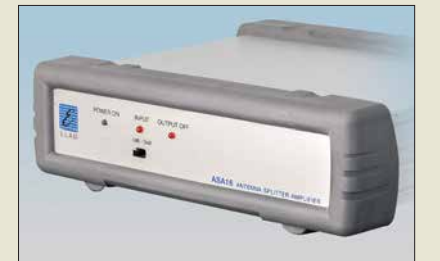

### *Antennenverteiler für Empfänger*

Neuestes Mitglied der Familie von Antennenverteilern bei *ELAD* ist der *ASA-16*. Er bietet einen Eingang für eine aktive oder passive Empfangsantenne und sechs voneinander entkoppelte Ausgänge für Empfänger. Allerdings findet keine Verstärkung des Antennensignals statt, da aktive oder breitbandige Empfangsantennen ohne exakte Anpassung hinreichend Pegel liefern. Ein zuschaltbarer Abschwächer reduziert das Eingangssignal um 15 dB.

Die Besonderheit des Antennenverteilers ist der PTT-Eingang. Er ermöglicht die Stummschaltung der angeschlossenen Empfänger und somit die Integration in eine Amateurfunkstation. Die Entkopplung beträgt 60 dB. Alle Anschlüsse sind als BNC-Buchsen ausgeführt.

Die anderen, schon länger bei *WiMo* verfügbaren Antennenverteiler von ELAD bieten andere Kombinationsmöglichkeiten. So stellt der *ASA-15* eine Verteilung auf bis zu fünf Empfänger her, hier aber mit einzeln zuschaltbarem Verstärker für jeden Ausgang. Der *ASA-42* dient gleichzeitig als Umschalter und Verteiler für vier Empfangsantennen und zwei Empfänger. Die Signale werden nicht verstärkt, aber gegenseitig entkoppelt, um Rückwirkungen zu vermeiden.

#### Ham Radio, Stand: A1-530

*Bezug: WiMo GmbH, Am Gäxwald 14, 76863 Herxheim, Tel. (0 72 76) 9 66 80, Fax 96 6811; [www.wimo.com, i](http://www.wimo.com)nfo@wimo.com*

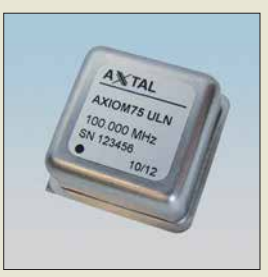

**Miniatur-OCXO für 100 MHz:** *AXIOM75*

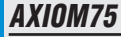

- *OCXO*
- **●** *Ausgangsfrequenz: 10 MHz bzw. 100 MHz*
- **●** *Abmessungen (B* ¥ *H* ¥ *T):*
- *25 mm* ¥ *14 mm* ¥ *25 mm*
- **●** *Ausgangssignal: 7 dBm an 50* Ω*, sinusförmig*
- **●** *Stromaufnahme: < 100 mA bei 12 V, < 240 mA bei 5 V*
- **●** *Phasenrauschen:*
- *–170 dBc/Hz (100 MHz)* **●** *Sonderpreis: 188,50 €*

**Frontseite des** *ASA-16* **mit den drei Status-LEDs und dem Umschalter des Abschwächers**

#### *ASA-16*

- *Antennenverteiler*
- **●** *Empfangsantennenanschluss: 1, Abschwächer 15 dB zuschaltbar*
- **●** *Empfängeranschlüsse:*
- *6, gegenseitig entkoppelt* **●** *PTT-Eingang:*
- *3,5-mm-Klinkenbuchse* **●** *Anschlüsse:*
- *50* Ω*, BNC-Buchsen*
- **●** *Zustandsanzeige: 3 LEDs*  **●** *Spannungsversorgung:*
- *12 V, 300 mA* **●** *Gehäuse: gebürstetes Aluminium mit soliden*
- *Gummirahmen*
- **●** *Abmessungen (B* ¥ *H* ¥ *T): 200 mm* ¥ *50 mm* ¥ *200 mm*
- **●** *Masse: 800 g*
- **●** *Preis: 252 €*

### *Markt-Infos*

Die Marktseiten informieren über neue bzw. für die Leserschaft interessante Produkte und beruhen auf von der Redaktion nicht immer nachprüf baren Angaben von Herstellern bzw. Händlern.

Die angegebenen Bezugsquellen bedeuten keine Exklusivität, d. h., vorgestellte Produkte können auch bei anderen Händlern und/oder zu anderen Preisen erhältlich sein.

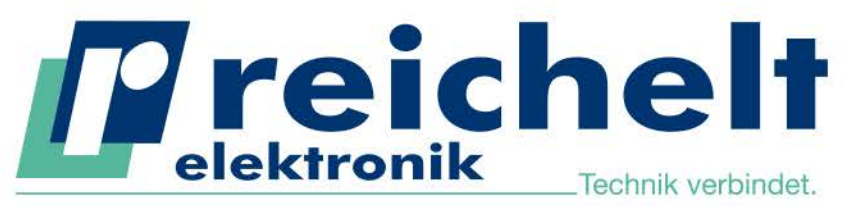

Mehr als 90,000 Produkte

- ✔ Top-Preis-Leistungsverhältnis
- Hohe Verfügbarkeit und zuverlässige Lieferung
- ✔ Starke Marken und ausgesuchte Qualität

# PROFESSIONELLE TECHNIK FÜR IHR PROJEKT -HIGHLIGHTS DER MESSTECHNIK **XLABs**

## **TRMS-Multimeter, 6000 Counts**

Neben allen relevanten Grundmessfunktionen, wie Strom-. Spannungs-, Widerstands-, Kapazitäts- und Frequenzmessung, ermöglicht das Multimeter auch das Messen von Temperaturen mithilfe eines Temperaturfühlers.

- Strom AC/DC bis 10 A, Spannung AC/DC bis 1000 V
- Diodentestfunktion und Durchgangsprüfung
- Hintergrundbeleuchtung und integrierte Arbeitsleuchte
- Analog-Bargraph

#### Bestell-Nr.:

**PREIS** 

VAL M0010

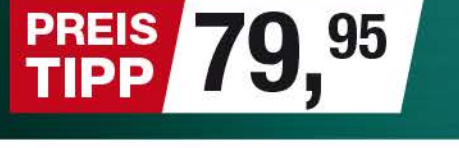

# **IP67 AUCH BEI TOTALER DUNKELHEIT EINSETZBAR! SAMPLE** AAA

#### Arbiträr-Funktionsgenerator GWINSTEK

Der AFG-2225 bietet 2 Kanäle mit gleichen Spezifikationen: das ist optimal für Dual-Signal-Anwendungen wie Differentialsignalerzeugung oder IQ-Signalisierung.

- # 1 µHz Auflösung im ges. Spektrum # 10 Bit Bandbreite
- 1-99% Duty Cyle bei Rechteck Wellenform
- USB-Host/Device-Schnittstelle

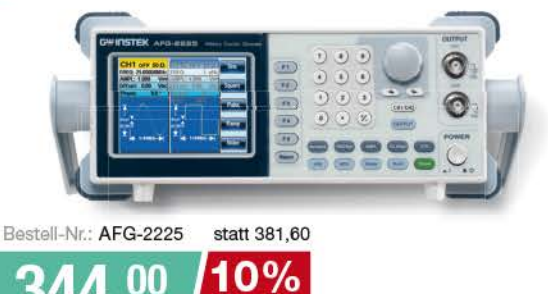

**SPAREN** 

### Digital-Speicher-Oszilloskop

Konzipiert für eine komfortable Benutzerfreundlichkeit mit einer äußerst schnellen Umsetzung der Messeingaben. Ideal für Servicearbeiten, Ausbildungszwecke und den Qualitätssicherungsbereich.

- Display: 7", Full Color LCD
- Abtastrate: 250 MS/s
- Speichertiefe: 25 kpts Schnittstellen: USB OTG. Pass/Fail 2 KANÄLE 25 MHz Bestell-Nr.: UTD 2025 CL statt 279,00  $\frac{0}{0}$ 1 00 **SPAREN**

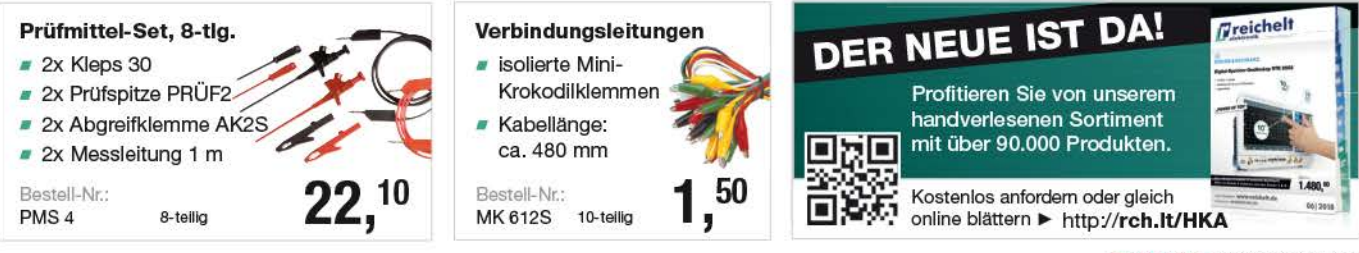

Es gelten die gesetzlichen Widerrufsregelungen. Alle angegebenen Preise in € inklusive der gesetzlichen MwSt., zzgl. Versandspesen für den gesamten Warenkorb. Es gelten ausschließlich unsere AGB (unter www.reichelt.de/agb, im Katalog oder auf Anforderung), Abbildungen ähnlich. Druckfehler, Irrtümer und Preisänderungen vorbehalten. reichelt elektronik GmbH & Co, KG, Elektronikring 1, 26452 Sande, Tel.:+49 (0)4422 955-333

Tagespreise · Preisstand: 3, 5, 2018

LINI-T.

www.reichelt.de BESTELLHOTLINE: +49 (0)4422 955-333

## **HAM RADIO**

**Die Nr.1 in Europa! Intern. Amateurfunk-Ausstellung**

**1.–3. Juni 2018**

**Messe Friedrichshafen**

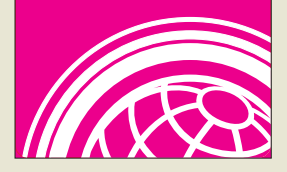

### *kurz und knapp*

**Firmware-Update für den FA-VA 4 auf der Ham Radio** Während der Ham Radio bietet der FA-Leserservice allen Nutzern des vektoriellen Antennenanalysators FA-VA 4 ein Firmware-Update auf die Version 0.40.0 an – natürlich kostenlos.

## *kurz und knapp*

**Neue Software für FA-VA 5** Die von Thomas Baier, DG8SAQ, entwickelte, und für den vektoriellen Antennenanalysator FA-FA 5 des FUNKAMATEURs angepasste, optional nutzbare PC-Software VNWA ist auf *www. [sdr-kits.net/DG8SAQ/vnwaup](http://www.sdr-kits.net/DG8SAQ/vnwaupdate.php?path=installer) date.php?path=installer* in einer neuen Version kostenlos verfügbar.

Die Technik des FA-VA 5 wur de im FA 4/2018 ab S. 322 beschrieben, die nach Kopplung via USB-Schnittstelle zur Steuerung und zusätzlichen Messwertdarstellung auf einem PC vorgesehene Software VNWA im FA 5/2018 ab S. 436.

#### **Screenshot der Steuerungssoftware**  *VisualRadio*

### *Neues aus dem Leserservice*

*Markt*

Auch in diesem Jahr können Sie uns vom 1. bis 3. Juni wieder auf der *Ham Radio* in Friedrichshafen besuchen. Sie finden die Mitarbeiter von *Redaktion*, *Leserservice* und *QSL-Shop* wie gewohnt am Stand A1-102. Präsentationsschwerpunkte werden auch dieses Mal unsere aktuellen Bausätze und Projekte sein. Einige der Bausätze bieten wir zu attraktiven Messepreisen an. Selbstverständlich haben wir wieder eine Auswahl an aktuellen Fachbüchern zum Thema Amateurfunk und Elektronik im Sortiment. Außerdem bieten wir Besuchern der Ham Radio die Möglichkeit, besonders günstig in ein FUNK - AMATEUR-Abo einzusteigen.

*Bezug: FA-Leserservice, Majakowskiring 38, 13156 Berlin, Tel. (030) 44 66 94-72, Fax -69; [www.funkamateur.de,](http://www.funkamateur.de) shop@funkamateur.de*

### *VisualRadio für AOR-Empfänger*

Mit *VisualRadio* steht laut dem Entwickler Bernd Liedtke, *DG1DX*, eine leistungsfähige Software zur Erfassung und Analyse allgemeiner HF-Signale zur Verfügung. Die neueste Version unterstützt zunächst die aktuellen *AOR*-Empfänger, also den *AR-2300*, *AR-5001*, *AR-6000* und *AR-DV1*, wodurch Letzterer nun ebenfalls mit einer interaktiven Spektrumdarstellung aufwartet. Diese Eigenschaft stellt eine Aufwertung des Empfängers dar.

Mit VisualRadio Flash steht dem Anwender eine weltweit nutzbare Fernsteuerung samt NF-Signalübertragung und -aufzeichnung zur Verfügung. Zur Anpassung an spezielle Aufgaben ist das komfortable VisualRadio Basic verfügbar.

Die Software orientiert sich konsequent am Server-Client-Modell. Neben dem Empfänger ist keinerlei weitere Hardware erforderlich. Es steht eine kostenlose Demo-Version zur Verfügung. Wie bei allen VisualRadio-Produkten ist neben der kommerziellen auch eine kostengünstige Amateurversion erhältlich.

*Download: VisualRadio, [www.visualradio.de](http://www.visualradio.de)*

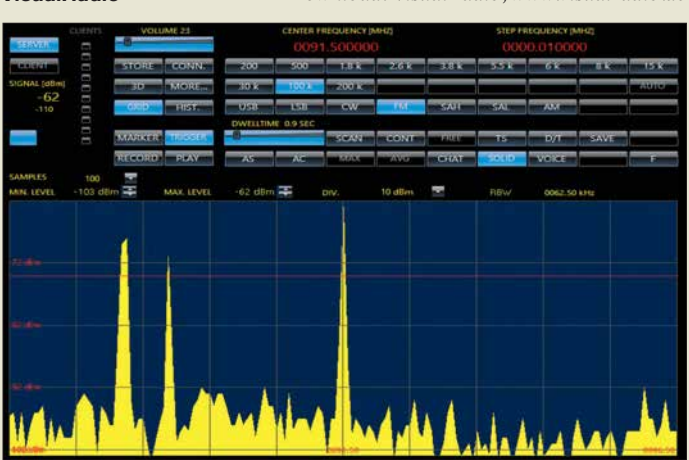

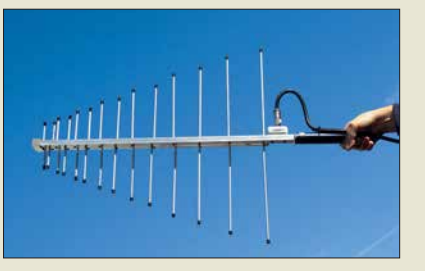

## *Antenne für EMV-Messungen*

Neu im Sortiment von *BAZ Spezialantennen* ist die logarithmisch-periodische Dipolantenne *LPDA/260-1000*. Sie besitzt 2 × 14 Elemente aus harteloxiertem Aluminium. Durch ihre kompakte und kurze Bauweise ist die mit einem Handgriff versehene Antenne gut für den Messeinsatz unterwegs geeignet.

*BAZ Spezialantennen, Soonwaldstr. 126, 55566 Bad Sobernheim, Tel. (0 67 51) 949 46 65, Fax (032) 121 27 74 51; [www.spezial antennen.eu;](http://www.spezialantennen.eu)  E-Mail: info@spezialantennen.com*

## *Aktive Dipol-Antenne*

Der *MegaDipol 300DX* von *NTi* ist ein breitbandiger aktiver Dipol mit 300 MHz oberer Grenzfrequenz, der besonders auf die elektrische Komponente (E-Feld) des elektromagnetischen Felds anspricht. Er wird überall dort, wo keine oder nur schwache lokal generierte Störungen auftreten, gute Ergebnisse hinsichtlich Signalstärke und Signal-Rausch-Verhältnis liefern. Im praktischen Betrieb waren laut *bonito* bis zu 110 dB Signal-Rausch-Abstand erreichbar.

Im Gegensatz zu einfachen E-Feld-Aktivantennen zeigen sich prinzipbedingt durch den symmetrischen Aufbau praktisch keine negativen Beeinflussungen durch das angeschlossene Koaxialkabel (wie Resonanz- und Einstrahleffekte). Ham Radio, Stand A1-318 *Bonito, Dennis Walter, Gerichtsweg 3, 29320 Hermannsburg, Tel. (0 50 52) 60 52; [www.](http://www.bonito.net) [bonito.net, E](http://www.bonito.net)-Mail: anfragen@bonito.net*

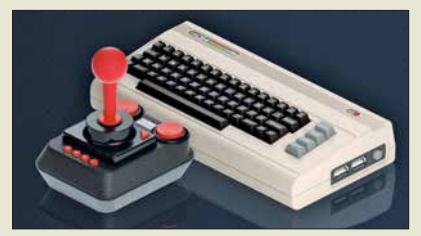

## *C64 mini als Abo-Prämie*

Als Prämie für ein Abonnement der Zeitschrift *Mac Life* ist derzeit die Spielekonsole *C64 mini*, ein Nachfolgemodell des legendären Commodore C64, erhältlich. Sie wird mit 64 bereits vorinstallierten Spielen ausgeliefert, von denen 62 bereits bekannt sein dürften. Firmware-Updates sind mit jedem USB-Speichermedium durchführbar. *Bezug: [www.maclife.de/c64mini](http://www.maclife.de/c64mini)*

#### *LPDA/260-1000 Antenne*

- **●** *Prinzip:*
- *logarithmisch-periodisch*
- **●** *Frequenzbereich:*
- *260 … 1000 MHz*
- **●** *Elemente: 2* ¥ *14* **●** *Gewinn: 4,5 … 6,5 dBi,*
- *2,35 … 4,35 dBd*
- **●** *Öffnungswinkel:*
- $\alpha_E = 45^\circ$ ,  $\alpha_H = 48^\circ$ <br>
 *Anschluss: wahlweise*
- *BNC- oder N-Buchse*
- **●** *Abmessungen (B* ¥ *H* ¥ *T): 800 mm* ¥ *60 mm* ¥ *590 mm*
- **●** *Masse: 860 g*
- **●** *Preis: 374,40 €*

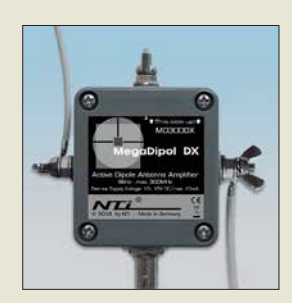

**Verstärkergehäuse mit seitlichen Dipolanschlüssen, optionaler Erdung und BNC-Buchse**

### *MD 300DX*

- *Empfangsantenne* **●** *Frequenzbereich:*
- *9 kHz … 300 MHz*
- **●** *Dipol: 2* ¥ *2,5 m, PVC-ummanteltes seewasser-*
- *festes Edelstahl-Drahtseil* **●** *IP3: 30 dBm*
- *bei 7,0 MHz und 7,2 MHz* **●** *IP2: 78 dBm*
- *bei 7,0 MHz und 7,2 MHz* **●** *Stromversorgung: 5…15 V*
- *über mitgelieferte Gleichspannungsweiche*
- $\bullet$  *Verstärker-Maße* ( $B \times H \times T$ ): *98 mm* ¥ *90 mm* ¥ *38 mm*
- **●** *Masse: Verstärker 120 g*
- **●** *Preis: 399 €*

**Gegenüber dem Original verfügt der** *C64 mini* **zur Bildausgabe über einen HDMI-Ausgang. Er wird mit einem Joystick in klassischem Design geliefert. Ein weiterer Joy stick ist per USB-Schnittstelle anschließbar. Nach dem Anstecken einer USB-Tastatur lässt sich der C64 mini auch wie ein Heimcomputer nutzen.**

## **Literatur**

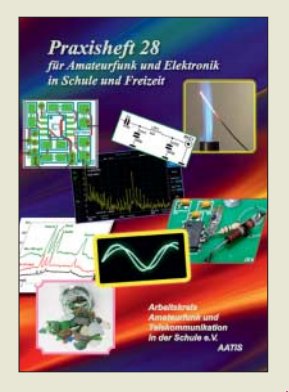

**Schönwitz, H., DL2HSC (Hrsg.): Praxisheft 28**

Das inzwischen in 28. Ausgabe vorliegende Praxisheft des Arbeitskreises Amateurfunk und Telekommunikation in der Schule e.V. wurde wieder mit erkennbar großer Sachkenntnis und Sorgfalt zusammengestellt, letztmalig von Wolfgang Lipps, DL4OAD. Für die zurückliegende 28-jährige Arbeit als Redakteur gebühren ihm Lob und Anerkennung aller Leser.

Insgesamt 136 Seiten bieten nicht nur interessante Lektüre und ergänzendes MINT-Unterrichtsmaterial für Lehrer und Schüler, sondern auch jede Menge Ideen für das Elektronikund Funkhobby.

Neben Grundlagenbeiträgen und Experimenten zu Radioaktivität, Photovoltaik, elektrischer Leitfähigkeit und Astrofotografie finden sich eine ganze Reihe sowohl einfacher als auch anspruchsvollerer Bastelprojekte. Letztere rei chen vom Picoamperemeter, Lasermikroskop und Milliohmmeter über den Einsatz von Quarzen für ein Ultraschallbad bis zum Schneidegerät für Polystyrolplatten. Drei Beiträge widmen sich den speziell für die Schule konzipierten Minirechnern *Mikro:Bit* und *Calliope*.

Auch der Amateurfunk kommt mit Selbstbauprojekten für einfache Morsesender, eine 2-m-Moxon-Antenne und ein HF-Multimeter nicht zu kurz. **-jsp**

**AATiS e.V. Harsum 2018 136 Seiten, 10 € Bezug:**

*bestellung@aatis.de*

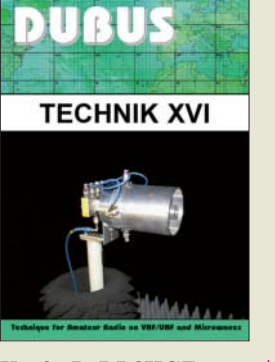

#### **Kraft, J., DL8HCZ (Hrsg.): DUBUS Technik XVI**

DUBUS steht für DX, Überreichweiten, Bau von Geräten, UHF und SHF. Das Magazin erscheint im 47. Jahrgang. Kam anfangs nur etwa alle fünf Jahre ein Sammelband der technischen Beiträge heraus, so gelingt es Herausgeber Joe Kraft, DL8HCZ und CT1HZE, inzwischen, dank des Manuskriptaufkommens der Zeitschrift alljährlich ein derartiges Digest aufzulegen.

Dieser 16. Band fasst Beiträge aus 2017 und z. T. noch 2016 zusammen. Die knapp 400 Seiten gliedern sich in die Kapitel Antennen und Speisesysteme, Vorverstärker, Leistungsverstärker, Transverter und Mischer, Messtechnik & Sonstiges, Software und Ausbreitung. Da begegnen uns Beiträge, die das Frequenzspektrum von 14 MHz bis 249 GHz überstreichen.

Was noch nicht einmal reicht, denn ein Beitrag von IW3GSH und I3QNS beschreibt die Erzeugung von Mikrowellensignalen durch Mischung der Strahlung zweier Infrarotlaser (192 THz) in einer PIN-Fotodiode.

Von fundamentaler Bedeutung für UKW- und Mikrowellenamateure dürfte der Beitrag von Ferdinand Schmehr, DC8EC, sein: ein Signalgenerator für den Bereich von 0,1 bis 14 GHz, der auf einem PLL-IC ADF5355 und einer Platine bzw. Baugruppe von DG0VE basiert. **-rd**

#### **DUBUS**

**Hamburg 2018 386 S., 25 € FA-Leserservice:** *Z-0013*

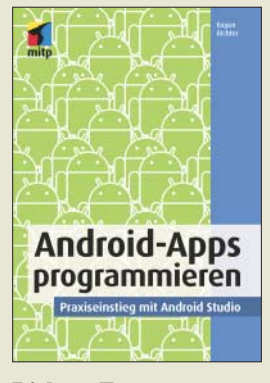

#### **Richter, E.: Android-Apps programmieren**

Android ist als Betriebssystem und Software-Plattform auf verschiedensten mobilen Geräte im Einsatz. Der Autor vermittelt anschaulich die Grundlagen der Android-Program mierung mit Java und XML. Java-Vorkenntnisse sind nicht erforderlich – ein grundlegendes Verständnis für objektorientierte Programmierung reicht aus.

Nach dem Kennenlernen der Grundbausteine einer Android-App und der Nutzung des Android Studios als Entwicklungsumgebung kann der Leser ein tieferes Verständnis für das Erstellen von Apps in Form eines Workshops erlangen. Am Beispiel einer einfachen App lernt er die wichtigsten Komponenten kennen, die in den meisten Apps zum Einsatz kommen: von einfachen Aktionen über Listen und Datenbanken bis hin zu Internetzugriffen. Auf diese Weise werden alle Techniken und Technologien erklärt.

Alle Beispieldateien sowie weitere Informationen zu den im Buch angesprochenen Themen finden Sie online auf einer eigens eingerichteten Projektseite, deren Adresse im Buch vermerkt ist. So kann man unmittelbar loslegen und alle Arbeitsschritte von der Projektanlage bis zum Testen des fertigen Codes an der im Buch programmierten App nachvollziehen.

**-red**

**mitp-Verlag Frechen 2018 372 Seiten, 24,99 € ISBN 978-3-95845-258-9**

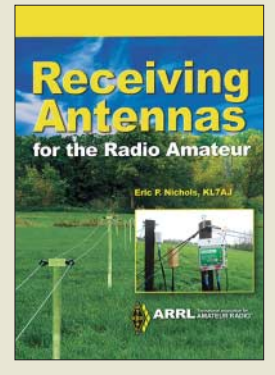

#### **E. P. Nichols, KL7AJ: Receiving Antennas for the Radio Amateur**

Eric, KL7AJ, hatte in seinem Berufsleben als Ingenieur viel mit Rundfunksendern und kommerziellen Antennen zu tun, u.a. war er am HIPAS-Observatorium bei Fairbanks, Alaska, tätig, bei dem Radiowellen zur Untersuchung der Ionosphäre eingesetzt wurden. Genug Erfahrungsschatz also, um locker aus der Schule zu plaudern.

Eric arbeitet zunächst die grundlegenden Unterschiede zwischen Sende- und Empfangsantennen heraus, um dann auf verschiedene Aspekte von Empfangsantennen einzugehen. Dabei hat er neben 80 m und 160 m auch die neuen Amateurbänder bei 630 m und 2200 m im Blick.

Obwohl auch passive Empfangsantennenformen wie Beverage und K9AY-Loop zur Sprache kommen, konzentriert er sich auf Aktivantennen, sowohl mit bevorzugter E-Feldals auch H-Feld-Komponente. Dabei kommen HF-taugliche, rauscharme OPVs zum Einsatz, wie z. B. AD8067.

Obwohl das Buch klar gegliedert ist und gerade Einsteigern eine Unmenge lesenswerter Fakten und Erfahrungen vermittelt, ist es kein systematisches Grundlagenwerk zu Empfangsantennen und erst recht kein Antennenbaubuch – aber eine kurzweilige Lektüre.

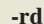

#### **ARRL Newington 2018 256 Seiten, englisch, 23 € FA-Leserservice** *A-0789*

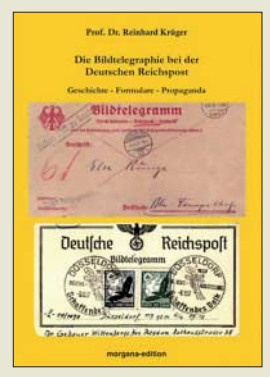

#### **Krüger, R.: Die Bildtelegraphie bei der Deutschen Reichspost**

In den 1930er-Jahren gehörte die Bildtelegrafie neben dem aufkommenden Fernsehen zu den modernsten Mitteln der Informationsübertragung. Der Autor befasst sich mit seinem Thema aus einer postgeschichtlichen Perspek tive und geht zum Einstieg kurz auf die Entwicklung der Bildtelegrafie in Deutschland ein. Für Institutionen sowie Zeitungen und deren aktuelle Bildberichterstattung bald von wachsender Bedeutung, waren aufgrund der zunächst hohen Gebühren private Nutzungen selten. Dies änderte sich ab etwa Mitte der 1930er-Jahre, als die Post für Privatnutzer einen deutlich reduzierten Tarif einführte. Jeder konnte nun Bildtelegramme beim örtlichen Postamt aufgeben, von wo aus diese an die nächste Telegra-

fenstelle weitergeleitet wurden. Darüber hinaus gab es mobile Telegrafenämter bei Großveranstaltungen.

Zur Illustration seines Werks hat der Autor zahlreiche Abbildungen zusammengetragen, die zum einen Aufgabeformulare und Werbeblätter der Reichspost zeigen, andererseits typische Bildtelegramme dokumentieren. Damit ergänzt er die bislang eher technisch orientierte Literatur und ermöglicht anhand des gesammelten Materials weitere Untersuchungen.

**-joi**

**Morgana Berlin 2017 180 Seiten, 32,50 € ISBN 978-3-94208-852-7**

## <span id="page-511-0"></span>*Sicherheit bei Smartphones*

#### *NIELS GRÜNDEL*

*Abgesicherte Mobiltelefone gibt es einige am Markt, doch viele sind sehr teuer und einige für Privatpersonen nicht einmal erhältlich. Mit dem Unaphone Zenith sollte es per Crowdfunding eigentlich anders werden. Darüber hinaus gibt es noch weitere Wege der Absicherung – ganz ohne neues Smartphone.*

Sogenannte Krypto-Handys sollen abhör sicher sein und dadurch die Vertraulichkeit beim Telefonieren und der Datenübertragung garantieren. Nur für Regierungsorganisationen und Unternehmen, die für solche arbeiten, ist das *Blackphone* des Flugzeugherstellers Boeing gedacht. Für Normalsterbliche ist es nicht erhältlich. Es basiert auf Android und ist nach heutigen Maßstäben mager ausgestattet: mit einem 4,3- Zoll-Display mit 540 × 960 Pixeln, einer Dual-1,2-GHz-CPU von ARM und einem Akkumulator mit 1590 mAh Leistung.

*Bold 9790* für Jedermann an. Etwa 1500 € hat allein das Gerät gekostet. Die Kommunikation lief ausschließlich über eigene Server. Über die Geräte war eine Kommunikation außerhalb des Ennetcom-Netzes nicht möglich. 19 000 Kunden soll das Unternehmen zuletzt gezählt haben – weltweit. Kein Wunder, dass Geheimdienste und Strafermittler lange Zeit das Nachsehen hatten. Die Niederländer warfen dem Geschäftsführer Geldwäsche und Waffenbesitz vor und verfrachteten ihn kurzerhand ins Gefängnis.

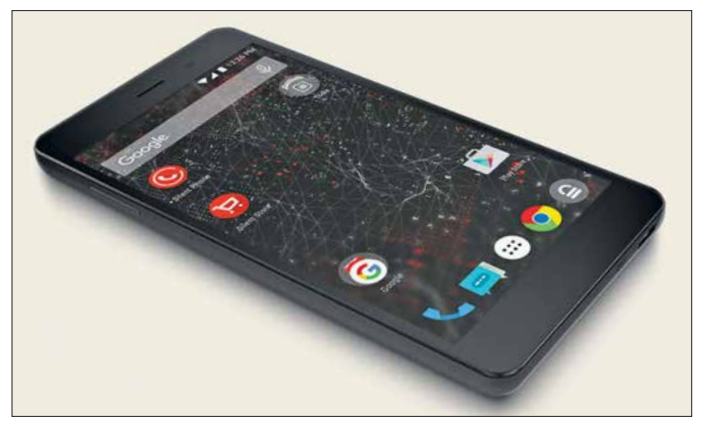

Die Besonderheit des *Blackphone* liegt darin, dass es vollständig in Epoxidharz vergossen ist. Es ist nicht wartbar und soll jeden Versuch der Manipulation erkennen und sich dann – wie gerne in Agentenfilmen gezeigt – selbst zerstören. Wie die Erkennung einer Manipulation und die Selbstzerstörung funktionieren, ist nicht bekannt.

Ein anderes Vorgehen ist von der deutschen Bundesregierung bekannt. Dort nutzen Regierungsmitglieder und hohe Beamte vermehrt Einweghandys. Nach der Rückkehr von Reisen nach China und Russland, aber ebenso nach Reisen in vermeintlich befreundete Staaten wie Großbritannien oder die USA, werden die Geräte vernichtet. Vor vertraulichen Gesprächen im Ausland müssen Mobiltelefone oft abgegeben werden, sodass sich nach der Rückgabe durchaus Spionage-Software auf den Geräten befinden könnte.

Doch ist nicht nur Spionage für Regierungen problematisch, auch die Abwehr derselben wird kriminalisiert: Das niederländische Unternehmen Ennetcom bot ein abhörsicheres, modifiziertes *Blackberry*

**Das** *Blackphone 2* **von Silent Circle Werkfotos**

Es lag aber nahe, dass die Behörden vielmehr an den Kunden und ihrer Kommunikation interessiert waren, zumal sie ein Rechtshilfeersuchen an die kanadischen Behörden stellten, um von dort die auf den Servern liegenden Daten zu erhalten. Das gelang ihnen schließlich. Sie erhielten von dem Server im kanadischen Toronto eine Kopie und analysierten die unverschlüsselten Metadaten der Nachrichten.

Mehr als 1000 Nutzer des Netzwerkes konnten sie identifizieren. Am Ende gelang es, die Nachrichten zu entschlüsseln; konkrete Ermittlungsergebnisse sind nicht bekannt, und auch der inhaftierte Geschäftsführer wurde nach zwei Wochen wieder auf freien Fuß gesetzt.

Beliebt bei Regierungen, Polizei, Militär und in der Privatwirtschaft sind auch die Cryptophones der *Gesellschaft für sichere mobile Kommunikation* (*[www.cryptophone.](http://www.cryptophone.de) [de](http://www.cryptophone.de)*). Allein für den Mobilfunk sind sechs verschiedene Modelle im Angebot, vom Klapphandy bis zum Smartphone. Für private Anwender sind die Geräte aufgrund des hohen Preises nicht gedacht.

#### **Blackphone 2 für alle**

Zurück zum *Blackphone*: Unter gleichem Namen gibt es ein Krypto-Handy auch für Privatkunden, das vom Unternehmen Silent Circle (*[www.silentcircle.com](http://www.silentcircle.com)*) vertrieben wird. Es handelt sich um ein Android-Smartphone, das abhörsicher sein soll, E-Mails, Chats, Apps und Daten verschlüsselt. Das aktuelle *Blackphone 2* mit einem 5,5-Zoll-Full-HD-Display und einem Snapdragon-Octa-Core-Prozessor besitzt 3 GB RAM und 32 GB Festspeicherplatz, der extern um 128 GB erweitert werden kann. Kameras mit 13 und 5 Megapixeln sind ebenfalls an Bord. Der Akkumulator hat eine Leistung von 3060 mAh.

Die Absicherung von Android erfolgt nach Unternehmensangaben über eine angepass te Version namens *SilentOS*. Ohne Abstriche im Bedienungskomfort soll es neben sicheren (Video-)Anrufen auch einen geschützten Datenaustausch ermöglichen.

In Europa wird das Gerät über England zu einem Preis ab umgerechnet etwa 600 € vertrieben.

Rein wirtschaftlich war das *Blackphone* für die beteiligten Unternehmen bisher wohl eher ein Flop. Ursprünglich wurde es von Silent Circle zusammen mit dem spanischen Unternehmen Geeksphone entwickelt. Beide Parteien haben sich aber zerstritten; Geeksphone hat inzwischen aufgeben müssen. Ob und wann es daher eine Version 3 des *Blackphones* geben wird, ist unklar.

#### $\blacksquare$  Weitere Modelle

Ein anderes frei käufliches Smartphone wird unter dem Namen *Turing Phone* vertrieben. Die Geräte des Herstellers Turing Robotic Industries (*[www.turingphone.com](http://www.turingphone.com)*) sind äußerst rar und schwierig zu erhalten, lange Wartezeiten sind die Regel.

Das neueste Gerät mit der Bezeichnung *Appassionato* zeichnet sich durch einem Snapdragon 821 mit einem Arbeitsspeicher von 8 GB aus. Das Display ist 5,5 Zoll groß und beherrscht Full-HD; die Kameras schaffen Auflösungen von 12 und 8 Megapixeln und der Akkumulator besitzt eine Kapazität von 3000 mAh. Die Preise sollen oberhalb von 1000 US-\$ starten. Anders als das sporadisch erhältliche *Tu-*

*ring Phone* sollte das *Unaphone Zenith* per Crowdfunding (Schwarmfinanzierung) dau erhaft zum Preis von 539 US-\$ erhältlich sein. Die Kampagne bei Indiegogo war erfolgreich und die Geräte wurden ausgeliefert, weitere 5000 Exemplare sollen an Unternehmen gegangen sein. Das *Unaphone Zenith* wird von einer Octacore-CPU mit 4 GB RAM angetrieben. Der interne Speicher von 32 GB lässt sich extern um 256 GB erweitern. Ein 5,5-Zoll-Display mit Full-HD-Auflösung und zwei Kameras (13 und 8 Megapixel) sind ebenfalls verbaut.

<span id="page-512-0"></span>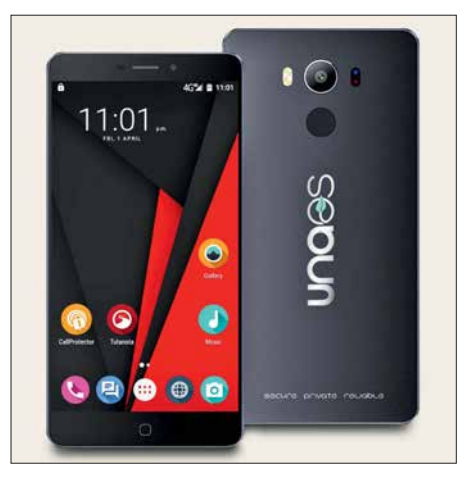

**Per Crowdfunding entwickelt: Das** *Unaphone Zenith*

 Das *Unaphone Zenit* basiert auf einem LG-Smartphone, das mit einem angepassten Android betrieben wird, dem *UnaOS*. Google-Dienste kommen trotz Android nicht zum Einsatz, ebenso bleiben Apps außen vor, denen ein unseriöser Ruf vorauseilt oder solche, die mehr Berechtigungen als notwendig verlangen. Bekannte Sicherheitslücken haben die Entwickler behoben und das Gerät ist so eingerichtet, dass Installationen und Systemanpassungen unterbunden werden. Nicht einmal vom Mobilfunkanbieter soll sich das Gerät identifizieren lassen.

Zu den Kooperationspartnern gehört der deutsche E-Mail-Anbieter Tutao aus Han-

nover. Seine App names *Tutanota* bietet eine automatische Ende-zu-Ende-Verschlüsselung für E-Mails. Darüber hinaus kommen nach eingehender Analyse nur solche Apps zum Einsatz, die den Anforderungen an die Sicherheit und die Privatsphäre genügen. Gleichwohl sollen Apps für alle bekannten Anwendungen an Bord sein – etwa auch eine Navigationslösung, Textbearbeitung, Musik- und Video-Player.

Jeder Versuch, das Gerät zu manipulieren, soll es unbrauchbar machen und die vorhandenen Daten vollständig löschen. Nach der Auslieferung ist es jedoch ziemlich still um das *Unaphone Zenith* geworden und eine Nachfrage bestätigt kurz und knapp: "Aktuell akzeptieren wir keine neuen Bestellungen."

#### n **Verschlüsselung ohne Krypto-Handy**

Die Absicherung von Smartphones in Unternehmen ist auch jenseits von Krypto-Handys möglich und ist oft schon Alltag – zumindest im Bereich der Absicherung von Daten. Die Verschlüsselung von Telefonaten steht selten im Fokus, obwohl Industriespionage auch in diesem Bereich weitreichende Folgen haben kann.

Alle Absicherungen haben jedoch eins gemeinsam: Sie müssen für die Anwender im täglichen Umgang so einfach zu bedienen sein, dass sie nicht aus Bequemlichkeit umgangen werden.

Eine Lösung, die alle Voraussetzungen erfüllt, kann eine Sprachverschlüsselungs-App sein. Dazu muss sie aber bei verschiedenen Mobilfunkanbietern und allen Netzen funktionieren. In Deutschland haben dazu die Mobilfunkanbieter Deutsche Telekom und auch Vodafone in Verbindung mit der Secu smart GmbH (*[www.secusmart.com](http://www.secusmart.com)*), einer Tochtergesellschaft von Blackberry, Apps für den Unternehmenseinsatz entwickelt, die Mobilfunktelefonate verschlüsseln. Die Anwendungen funktionieren über alle verfügbaren Mobilfunkstandards hinweg und ohne SIM-Karte ebenso im WiFi-Netz. Es besteht keine Abhängigkeit vom jeweiligen Netzanbieter und die Apps sind sowohl für Android- als auch iOS-Geräte verfügbar.

Die Anwendung generiert zum Gesprächsbeginn einen individuellen Schlüssel, mit dem das jeweilige Gespräch codiert wird. Nach Gesprächsende verfällt der Schlüssel. Dasselbe Prinzip wird auch auf den Nachrichtenaustausch in der App angewandt. Der Datenaustausch erfolgt via IP.

Mithilfe der Apps von *The Guardian Project* (*<https://guardianproject.info>*) lässt sich der Browserzugang eines Android-Smartphones schützen. Diese sollen die Anonymität der Anwender wahren. Dabei setzen die Entwickler auf *Orbot* als zentrale App: Einmal eingewählt, werden sämtliche Internetzugriffe über Proxys des Tor-Netzwerks geroutet und Spuren im Internet sind nahezu nicht mehr nachvollziehbar.

## *Wattwächter 2.0 jetzt verfügbar*

Die Bundesnetzagentur für Elektrizität, Gas, Telekommunikation, Post und Eisenbahnen (BNetzA) hat im Rahmen eines Sachverständigengutachtens zum Nachweis des Schutzes von Personen in elektromagnetischen Feldern von ortsfesten Amateurfunkstellen das Anwendungsprogramm WattWächter entwickeln lassen. Davon wurde jetzt die Version 2.0 veröffentlicht. Wesentliche Neuerung ist vor allem der bessere Umgang mit nutzereigenen Antennendaten.

Umfassende Hinweise zur Erstellung einer Anzeige nach BEMFV mit WattWächter hatte der EMV-Experte und Horkheimer-Preisträger (2017) Dipl.-Ing. Fritz Markert, DM2BLE, in [1] gegeben. Eine mit WattWächter erstellte Musteranzeige steht auf seiner Website *[www.dm2ble.de](http://www.dm2ble.de)* als PDF-Datei bereit [2].

Da der Fundus an vorgegebenen Antennen auch in der Version 2.0 noch sehr überschaubar ist, arbeitet DM2BLE zurzeit daran, die NEC-Simulationsdaten von etwa 500 amateurtypischen Antennen so aufzubereiten, dass sie sich in WattWächter

2.0 einbinden lassen. Darüber werden wir zu gegebener Zeit berichten.

WattWächter benötigt zur Ausführung eine Java-Laufzeitumgebung und läuft dadurch auf allen Betriebssystemen, die eine solche Java-Umgebung zur Verfügung stellen bzw. auf denen eine solche nachinstalliert werden kann – ein Betrieb unter Windows, Linux und MacOS ist also möglich. Es benötigt keinerlei Lizenzschlüssel und erfordert keine Einträge in die Sys-

temdateien. Das Programm steht inklusive mehrerer Anleitungen kostenfrei zum Herunterladen bei der BNetzA [3] zur Verfügung. **FA**

#### **Literatur und Bezugsquelle**

- [1] Markert, F., DM2BLE: Anzeigeverfahren gemäß BEMFV – mit Watt32 und Wattwächter. FUNK - AMATEUR 63 (2014) H. 1, S. 21–25; H. 2, S. 135–139
- [2] Markert, F., DM2BLE: Wattwächter-Musteranzeige. *[www.dm2ble.de/Wattwaechter/WattWaech](http://www.dm2ble.de/Wattwaechter/WattWaechter%20 Musteranzeige.pdf) ter%20 Musteranzeige.pdf*
- [3] BNetzA: Programm Wattwächter (kostenloser Down load). *[http://emf3.bundesnetzagentur.de/](http://emf3.bundesnetzagentur.de/wattw�chter.html) wattwächter.html*

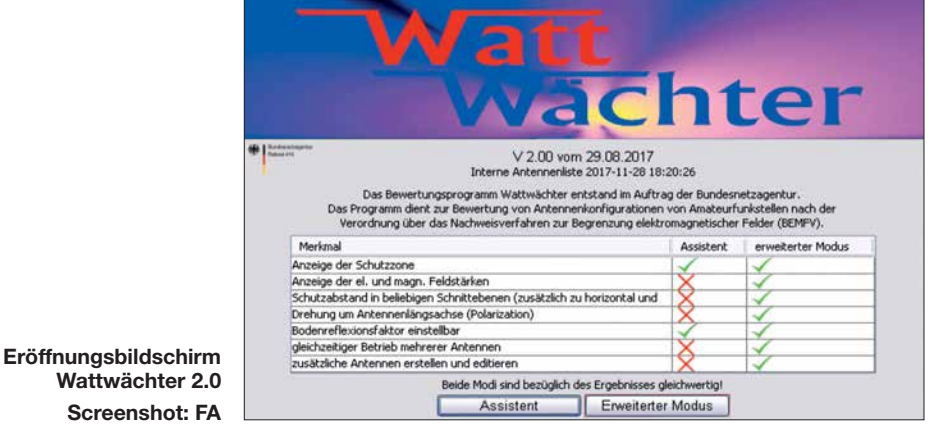

## *Somalia, 6O6O: DXpedition nach Puntland*

### *KENNETH OPSKAR – LA7GIA*

*Nach monatelangen Bemühungen hatten Ken, LA7GIA, und Adrian, KO8SCA, nur zwei Wochen vor Beginn ihrer DXpedition nach Somalia endlich alle benötigten Genehmigungen beisammen. Aufgrund der politischen Lage gehört das am Horn von Afrika gelegene Land seit vielen Jahren zu den weltweit gefährlichsten. Trotzdem wagten die beiden DXpeditionäre die Reise nach Puntland und führten zwischen dem 3. und 15. Januar 2018 bei schwierigen Bedingungen vor Ort und auf den Bändern knapp 17 000 Funkverbindungen. Dies überwiegend in CW und mit einem Eu ropa-Anteil von über 70 %.* 

Somalia liegt im nordöstlichen Afrika, am sogenannten *Horn von Afrika*, und besteht heute aus mehreren autonomen Regionen, darunter Somaliland sowie Puntland – jede mit einer eigenen Regierung. Seit langem mangelt es in vielen Teilen der heutigen Bundesrepublik Somalia an einem gut funktionierenden Verwaltungs- und Regierungssystem.

ner Entführung wird, zum anderen sind Selbstmordattentäter eine ernst zu nehmende und konkrete Gefahr.

#### ■ Ablehnung aus Somaliland

Eine erhebliche Hürde für unsere DXpedition war zunächst die Erlangung einer gültigen Amateurfunkgenehmigung. Denn die vom theoretisch zuständigen Ministe-

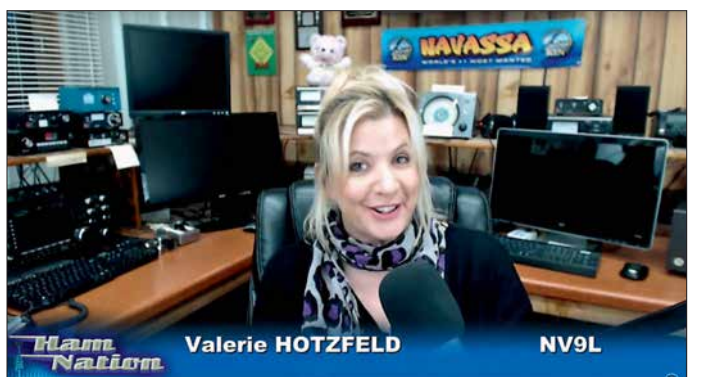

Die von den Vereinten Nationen unterstützte somalische Bundesregierung befindet sich im Kampf gegen die militant-islamistische Bewegung al-Shabaab. Da diese terroristische Gruppe in vielen Teilen Somalias sowie in Nachbarländern eine Reihe von Anschlägen verübt hat, ist Somalia auch für auswärtige Besucher weiterhin ein sehr gefährliches Land. Es besteht zum einen ein hohes Risiko, dass man Opfer ei-

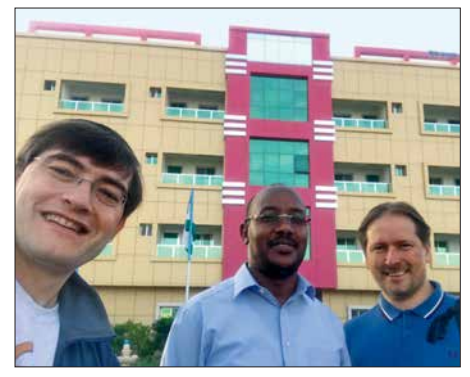

**Adrian, KO8SCA, (l.) und Ken, LA7GIA, (r.) mit einem Vertreter des Ministeriums in Garowe**

**live ein Video-Interview mit Ken, LA7GIA, und Adrian, KO8SCA, über die damals gerade laufende DXpedition nach Somalia im Rahmen der Sendereihe** *Ham Nation* **von TWiT.tv – es ist bei Youtube unter**  *Yd-RW0LE8qE* **zu finden. Screen shot: FA**

**Valerie Hotzfeld, NV9L, führte am 10. 1.**

rium in der Bundeshauptstadt Mogadischu ausgestellten Papiere werden weder in dem nach Unabhängigkeit strebenden Somaliland noch in der autonomen Region Puntland anerkannt. Jede Regionalverwaltung stellt offenbar eigene Amateurfunk-

genehmigungen aus. Zunächst versuchten wir es in Somaliland, gelegen im Nordwesten Somalias an der Grenze zu Dschibouti. Dies hatte den Hin tergrund, dass die dortige Hauptstadt Hargeisa innerhalb der Bundesrepublik Somalia als vergleichweise sicher gilt. Zudem bestehen dorthin häufigere sowie verlässlichere Flugverbindungen aus arabischen Ländern. Also bemühte ich mich darum, dort eine gültige *6O*-Amateurfunkgenehmigung zu bekommen.

Nachdem ich unser Anliegen mehrfach mit dem zuständigen Minister in Somaliland besprochen hatte, ließ dieser mich wissen, dass man unserer Bitte vorerst nicht nachkommen könne. Offenbar wusste man im Ministerium nichts über den Amateurfunkdienst und war aufgrund die-

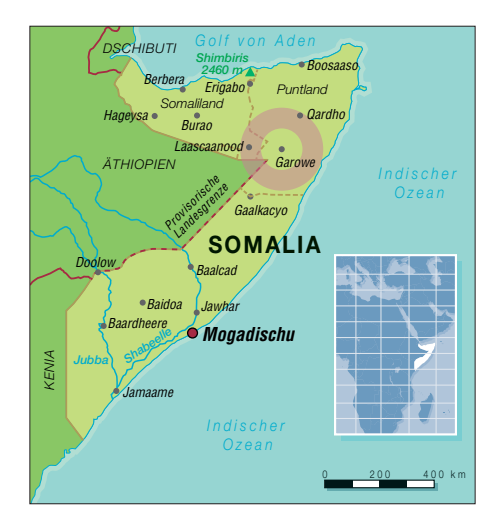

ser Unkenntnis hinsichtlich der von uns zu erwartenden "Aussendungen" äußerst misstrauisch. Ich tat mich sehr schwer, den zuständigen Mitarbeitern des Ministeriums den Zweck einer Amateurfunkaussendung zu erläutern, erklärte jedoch, dass ich gegebenenfalls zu einem späteren Zeitpunkt zurückkehren würde (siehe dazu die Anmerkungen der Redaktion im Kasten S. 515).

#### ■ Einladung nach Puntland

Dann ergab es sich, dass ich während meiner Verhandlungen in Hargeisa eine Einladung aus Puntland erhielt: Ich sollte in der dortigen somalischen Region unser Hobby, den Amateurfunk, vorstellen. Das zuständige Ministerium in Puntland war dazu entschlossen, unsere DXpedition zu unterstützen und uns jede benötigte Hilfe zu gewähren, um dem Vorhaben zum Erfolg zu verhelfen.

Unter Beachtung der Empfehlung des Mi nisteriums wählten wir Garowe, die Hauptstadt Puntlands, als Standort für die DXpedition. Dort war die Sicherheitslage während der zurückliegenden Jahre relativ stabil geblieben und es hatte vergleichsweise wenige Bombenanschläge gegeben. Im Allgemeinen wird die Region Puntland im

#### **6O6O im Video-Interview**

Während der 6O6O-Aktivität wurden per Internet zwei Video-Interviews mit den sympathischen DXpeditionären Ken, LA7GIA, und Adrian, KO8SCA, in Somalia geführt. Im *Amateur Radio Roundtable*, moderiert von Tom, W5KUB, berichteten sie am dritten Tag der DXpedition über ihre Erfahrungen in Somalia und wie die DXpedition bis dahin verlaufen war.

Das zweite Interview führte Valerie Hotzfeld, NV9L (siehe Screenshot links oben), nach der ersten Woche der DXpedition für das Videoprogramm *Ham Nation*. Ihr gelangen selbst zwei CW-QSOs mit 6O6O auf 30 m und 40 m. Beide Videos sind weiterhin online abrufbar, die Links finden sich unter *http:// [funkamateur.de/nachrichtendetails/items/](http://funkamateur.de/nachrichtendetails/items/6O6O-1.html) 6O6O-1.html* auf der Website des FA.

#### **Somaliland auf 40 m**

Die offenbar derzeit eher ablehnende Haltung von Regierungsstellen in Somaliland gegenüber dem Amateurfunkdienst mag auch mit einem seit Jahren schwelenden Konflikt mit den Funkamateuren in aller Welt zusammenhängen. Denn *Radio Hargeisa*, der staatliche Inlandsrundfunk von Somaliland, sendet mitten im 40-m-Amateurfunkband auf 7120 kHz mit 100 kW ein AM-Signal. Ab dem späten Nachmittag ist diese Station mit Programmen in Landessprachen auch in Mitteleuropa mit oft hoher Feldstärke aufzunehmen und stört dadurch bis zum Sendeschluss gegen 2100 UTC den Amateurfunkverkehr rund um die Frequenz erheblich. Jahrelange Proteste von Funkamateuren und ausländischen Funkverwaltungen gegen diese offensichtliche Verletzung der Bandgrenze haben in Hargeisa nichts bewegt; eine Verlegung der Sendefrequenz wird verweigert.

Anmerkung der Redaktion

Nordosten Somalias als sicherer eingeschätzt als der südlichere Landesteil. Nachdem ich die neue Entwicklung mit Adrian, KO8SCA, besprochen hatte, sagte dieser zu und war nun Teil des Teams.

#### ■ Hilfe des Ministeriums

Unser Kontaktmann im Ministerium leistete mehr, als man von ihm erwarten konnte. Die Beamten stellten uns nämlich nicht nur eine Amateurfunkgenehmigung mit dem Rufzeichen 6O6O aus, sondern zusätzlich die für einen Besuch von Puntland notwendigen Visa. Diese werden grundsätzlich nur auf Einladung ausgestellt und wenn man dort wie wir niemanden kennt, ist die Erlangung einer Einreisegenehmigung nahezu unmöglich.

Zudem unterstützte man uns vorab mit Videos und hochauflösenden Fotos von unserem Funkstandort. Dies war für die Vorbereitung der Aktivität sehr hilfreich, da es uns die Entscheidung über die mitzunehmenden Antennen sowie die Planung der Aufbauorte erheblich erleichterte.

#### ■ Flug nach Garowe

Am 2. 1. 2018 traf ich mich mit Adrian in Dubai. Unsere gesamte Ausrüstung war unversehrt eingetroffen, als wir uns nach nur 90 min Schlaf am Morgen erneut auf den Weg zum Flughafen machten. Beim Einchecken für den Flug nach Somalia gab es keine Probleme, die sich nicht relativ einfach lösen ließen: Für das aufgegebene Gepäck sowie ein Stück Handgepäck bestand ein Masselimit von 30 kg. Doch gegen eine hohe und ausschließlich bar zu bezahlende Zusatzgebühr (Originalton: *cash only*) war man am Schalter bereit, unsere 30 kg bis 50 kg Übergepäck pro Person ohne weitere Diskussion zu akzeptieren.

Die Flugreise nach Garowe führte zunächst nach Hargeisa, wo wir in eine kleinere Maschine des Herstellers Fokker umsteigen sollten. Als wir in der Hauptstadt von Somaliland landeten, wartete das Flugzeug nach Garowe bereits. Während des etwa 100 m langen Fußwegs von einer zur nächsten Maschine achteten wir darauf, dass unser Gepäck tatsächlich dorthin gebracht und nicht etwa zurückgelassen wurde.

Das Einchecken für den anstehenden Weiterflug erledigte man der Einfachheit halber gleich auf der Treppe zum Flugzeug. Der Flugbegleiter hatte hierfür eine ausgedruckte Liste mit den Namen sämtlicher Passagiere dabei und übernahm die Kontrolle. Da Adrian und ich die einzigen beiden Weißen im Flugzeug waren, mussten wir nur unsere Namen nennen und konnten dann ohne weitere Identitätsprüfung einsteigen.

Auch sonst bemerkten wir etliche Besonderheiten, die wir von anderen Flügen nicht kannten. So verzichtete man vor dem Start auf jegliche Erklärungen von Sicherheitsprozeduren und für uns war dies der erste Flug, bei dem man ungehindert Sitze, den Gang und jeden nur verfügbaren Platz im Flugzeug nutzte, um mitgeführtes Gepäck zu verstauen. Zu Beginn des Flugs fühlten wir uns daher nicht allzu sicher. Doch da alle anderen Flugpassagiere recht entspannt erschienen, waren wir dies nach einer kurzen Eingewöhnungszeit ebenfalls.

Die Landbahn in Garowe ist holprig und der auf uns ebenso verlassen wie provisorisch wirkende Flugplatz liegt etwa 40 km außerhalb der Stadtgrenze. Nach der Landung erwarteten uns Mitarbeiter des Ministeriums bereits an der *Gangway*. Man begrüßte uns und dank der hochrangigen Begleitung verliefen die notwendigen Zollformalitäten problemlos. Das Zollabfertigungsgebäude besteht aus einer improvisierten Holzhütte, die "geräumige" 4 m × 4 m groß misst. Mitarbeiter des Ministeri-

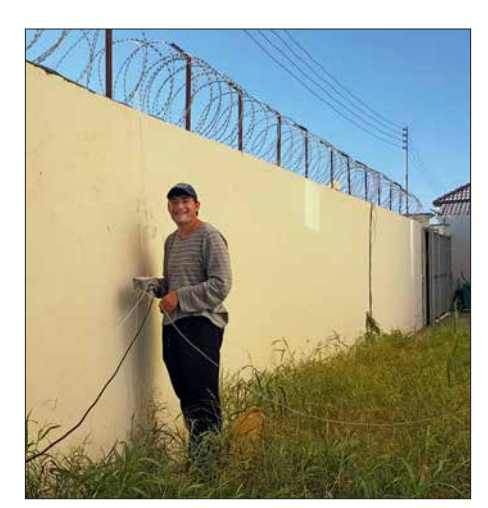

**Adrian, KO8SCA, installiert hier die Radials unserer Vertikalantenne für das 80-m-Band.**

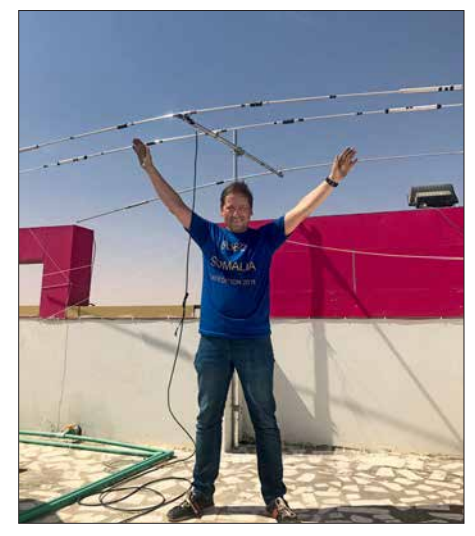

**Ken, LA7GIA, vor dem auf dem Hoteldach in rund 22 m Höhe aufgebauten Beam**

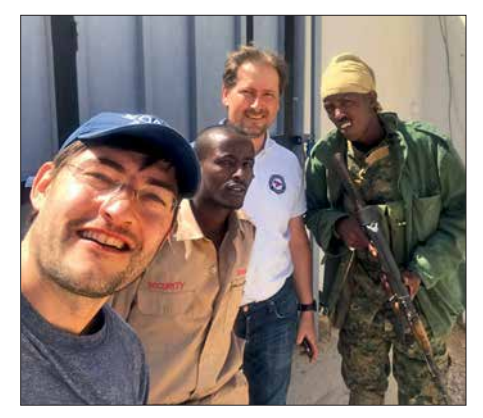

**6O6O-Team mit zwei bewaffneten Sicherheitskräften vor dem Hotel**

ums hatten die erforderlichen Zollformulare bereits vorbereitet und wir durften unser Gepäck direkt aus der noch auf der Landebahn stehenden Maschine entladen, um jede Verzögerung zu vermeiden.

Oberste Priorität hatte bei diesem Funk abenteuer unsere persönliche Sicherheit. Daher konnten wir nicht auf den vom Ministerium für uns organisierten bewaffneten Transport vom Flughafen zum Hotel verzichten, der uns zusätzlich 800 US-\$ kostete. Vor den Zugängen zu unserer Unterkunft in Garowe standen ebenfalls bewaffnete Sicherheitsleute, um unseren Aufenthalt so sicher wie möglich zu gestalten.

#### ■ Antennenprobleme

Nach der Ankunft im Hotel wurde uns bald klar, dass der Hoteldirektor ein erhebliches Misstrauen gegenüber unseren Funkaktivitäten hegte. Das war ärgerlich, weil man seitens der Hotelführung dem Antennenbau zunächst zugestimmt hatte. Jedoch hatte der Direktor unsere im Vorfeld dargelegten Antennenpläne offensichtlich nicht vollständig verstanden. Denn als er mitbekam, dass sein schönes *Fünf-Sterne-Hotel* – vermutlich stand ein Stern für jedes Stockwerk – in eine, wie er es ausdrückte, "Kommunikationstestanlage" verwandelt wurde, war er darüber nicht besonders glücklich.

Überdies sollte in der folgenden Woche der Bundespräsident von Somalia erstmals nach Garowe kommen. Zwar würde der Präsident in einer gegenüber liegenden Anlage untergebracht werden, doch für sein Sicherheitspersonal war unser Hotel gebucht. Daher äußerte der Hoteldirektor mehrfach seine Befürchtung, dass unsere Funkantennen zum Abhören des Präsidenten dienen könnten; diesem Verdacht widersprachen die Vertreter des Ministeriums jeweils. Wie auch immer: Das kommende bedeutende politische Ereignis beeinträchtigte wie zu erwarten unsere Möglichkeiten, eine nach unseren Maßstäben vernünftige Antennenfarm zu errichten.

Der Zugang zur Innenstadt von Garowe war komplett gesperrt, da die Befürchtung im Raum stand, es könnte zu Selbstmordanschlägen auf den Bundespräsidenten Somalias kommen. Uns teilte man seitens des Ministeriums mit, dass wir uns möglichst unauffällig verhalten sollten. Falls Einheimische nach unseren Aktivitäten fragen würden, sollten wir sagen, wir seien Mitarbeiter einer Hilfsorganisation.

Die Mitarbeiter des Ministeriums hatten es nicht leicht, mit der Hotelleitung über untiv sicheres Hotel mit bewaffneten Sicherheitskräften an den Zugängen.

Schließlich fanden wir einen Weg, den Konflikt mit dem Hoteldirektor zu lösen: Wir umgingen ihn und wendeten uns direkt an den Eigentümer des Hotels. Dieser erteilte uns schließlich die Erlaubnis, unsere Antennen vor der Ankunft der Sicherheitsleute des Präsidenten aufzustellen. Danach würden wir bis zum Ende des Präsidentenbesuchs keine Veränderungen am Antennensystem vornehmen dürfen. Dies war nun der dritte Tag nach unserer Ankunft in Puntland.

#### n **Starke Störungen**

Aufgrund der Größe der Transporttaschen kamen unsere beiden Hauptantennen nicht gemeinsam mit uns per Flugzeug in Garowe an. Doch einmal mehr fanden die Mitarbeiter des Ministeriums eine Lösung: Über Kontaktleute gelang es, die beiden Antennentaschen in einem eigens bestellten Lastwagen den weiten Weg von Somaliland über die Grenze nach Puntland und Garowe zu transportieren. Nach einer zwölfstündigen Fahrt trafen die Antennen bereits am folgenden Abend in unserem Hotel ein. Wir waren über diese großartige Unterstützung, die uns keinen zusätzlichen

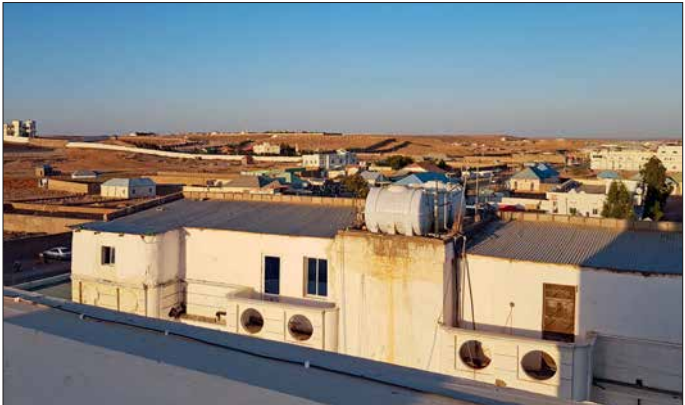

sere Antenneninstallation zu verhandeln. Als an einem Punkt der Diskussion gar gefordert wurde, dass wir mit dem Sendebetrieb bis zur Abreise des Präsidenten – also eine Woche später – warten sollten, zogen wir ernsthaft den Umzug in eine andere Unterkunft in Betracht. Zusätzlich verlangte man nämlich, dass sämtliche Antennen für den Stab des Präsidenten unsichtbar sein müssten. Wir sollten keine unerwünschte Aufmerksamkeit auf uns ziehen. Doch wie sollte das zu schaffen sein?

Vom Ministerium kam der dringende Rat, trotz allem in dem relativ sicheren Gebiet von Garowe zu bleiben. Ein Umzug in ein anderes Hotel wäre unsicher und sei ein noch höheres Risiko. Dem wollten wir uns selbstredend nicht aussetzen, denn wir bevorzugten für unseren Aufenthalt ein rela-

Cent kostete, selbstredend äußerst erfreut und konnten es anfangs kaum glauben. Bis zum Eintreffen des Antennentransports setzten wir einfache Drahtantennen ein, die wir vorsichtshalber als Ersatzlösung mitgenommen hatten. Damit beschränkte sich unser Funkbetrieb anfangs auf fünf der neun geplanten Bänder. Zum Glück gelang es uns, sämtliche Sendeantennen und eine Beverage-Empfangsantenne aufzubauen, bevor der Stab des Präsidenten eintraf. **in alle Richtungen**

**Blick vom Hoteldach über Garowe mit freier Abstrahlung** 

Besonders während der ersten Betriebstage beeinträchtigten mehrere starke Störquellen in der Nähe des Hotels unseren Funkbetrieb bzw. den Empfang. Die Störungen begannen zum Zeitpunkt des lokalen Sonnenuntergangs um 1500 UTC und hielten bis etwa 2000 UTC an. Ursächlich hierfür waren verschiedene Lichtquellen,

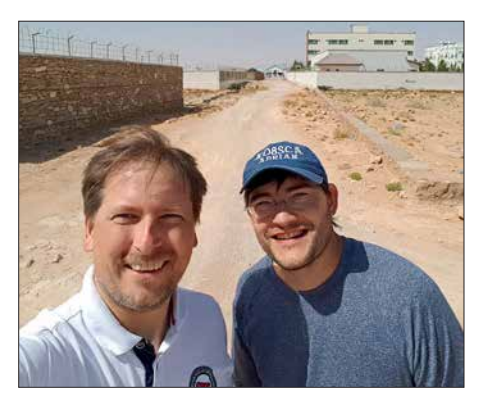

**Ken (li.) und Adrian außerhalb des Hotelgrundstücks, wo auch die täglich zu inspizierende Beverage-Antenne verlief.**

die auf allen Bändern derart starke Störsignale verursachten, dass ein einigermaßen flüssiger Funkbetrieb während dieser Zeit unmöglich war. Selbst die Beverage-Empfangsantenne nahm zu viele Störgeräusche auf. Zwar gelang es uns, einige der Störquellen zu identifizieren. Doch konnten wir nichts gegen diese unternehmen, da einige der Lichtanlagen aus Sicherheitsgründen anlässlich des Präsidentenbesuchs in Betrieb waren.

#### n **Empfangsantennen**

Nachdem der Bundespräsident mit seinem Tross die Stadt wieder verlassen hatte, konnten wir endlich mit verschiedenen Emp fangsantennen für die unteren Bänder experimentieren. Dafür errichteten wir sowohl inner- als auch außerhalb des Hotelgeländes verschiedene Lösungen: eine konventionelle Beverage, eine direkt auf dem Boden verlegte *Beverage-on-Ground* sowie eine K9AY-Schleife. Der Untergrund war allerdings recht felsig, was es uns erschwerte, den Tiefenerder tief genug in den Erdboden zu treiben.

Leider machten vermutlich Einheimische die außerhalb des Hotelgeländes errichteten Empfangsantennen an vier von fünf Tagen unbrauchbar oder beeinträchtigten deren Leistung durch Manipulationen. An einem Tag war unser Kevlar-umsponnener Draht durchtrennt und zweimal wurde die Antenne, bevor sie schließlich endgültig verschwand, aus der ursprünglichen Richtung verlegt. Unsere Beverage hatten wir etwa 60 m außerhalb des Hotelgeländes errichtet und deren Draht führte in einen großen öffentlich zugänglichen Bereich. Dieser lag zwar entfernt von den zahlreichen Störquellen innerhalb bzw. rund ums Hotel, doch nahm die Antenne dort noch immer zu viele Störgeräusche auf.

Täglich kurz vor Sonnenuntergang prüften wir die Beverage-Antenne auf ihre Funktion. Es war schnell klar, dass deren Aufbau in noch größerer Entfernung zum Hotel uns auch nicht geholfen hätte: Wir hätten darüber zwar weniger Störungen aufgenommen, doch vermutlich wäre der Antennendraht in dem öffentlich zugänglichen Bereich noch schneller abhanden gekommen.

Zudem testeten wir eine horizontal polarisierte Sendeantenne für das 80-m-Band, konnten jedoch im Vergleich zu unserem Vertikalstrahler keinen großen Unterschied feststellen. Im Gegensatz dazu brachte der auf dem Dach des Hotels aufgespannte Dipol für 30 m und 40 m sehr gute Resultate.

Aufgrund der geschilderten Probleme mit der dauerhaften Installation einer wirklich leistungsfähigen Empfangsantenne für die unteren Bänder war unsere Funkaktivität in diesem Frequenzbereich leider erheblich eingeschränkt. Zwar gelangen uns ein paar Hundert Funkverbindungen auf 80 m, doch für den Betrieb auf 160 m reichten die Empfangsverhältnisse nicht und der Zeitaufwand für jedes einzelne QSO hätte das Ergebnis nicht gerechtfertigt. Deshalb konzentrierten wir uns auf 30 m und 40 m.

Leider fiel nach sechs Tagen Funkbetrieb zudem unsere 500-W-Endstufe aus. Dies verschärfte die Situation zusätzlich, da uns bei durchgängig schlechten Ausbreitungsbedingungen jetzt nur noch eine 1-kW-Station zur Verfügung stand. Den zweiten K3-Transceiver konnten wir fortan nur noch "barfuß", also mit 100 W Sendeleistung, betreiben.

#### **n** Großartige Unterstützung

Da wir aufgrund der starken Empfangsstörungen zwischen 1500 UTC und 2000 UTC und damit quasi zur "besten Zeit" nicht mit Nordamerika funken konnten, beeinträchtigte dies unsere QSO-Rate mit dortigen Funkamateuren ganz erheblich; immerhin fehlten uns aufgrund der Störproblematik mehr als 120 h Betriebszeit.

Während dieser Ausfallzeit beschäftigten wir uns mit Wartungsarbeiten, versuchten die Empfangsantennen zu optimieren und ruhten uns etwas aus. Dennoch schliefen wir pro Tag nicht mehr als zwei bis drei Stunden. Da wir über einen derart langen Zeitraum so wenig Schlaf erhielten, fühlten wir uns während der Aktivität öfters unwohl. Die Verbesserung der Antennensituation, die aufgrund eines oft kräftig wehenden Windes notwendigen Antennenarbeiten, die Verhandlungen mit der Hotelführung sowie die täglichen Treffen mit den Vertretern des Ministeriums hielten uns ganz schön im Trab.

Wegen der aufgetretenen Schwierigkeiten hatte sich das betreuende Ministerium dazu entschieden, seine Vertreter an unserer Seite zu belassen. So konnten uns diese bei Bedarf weiterhin unterstützen, wofür wir sehr dankbar waren. Sie kamen täglich

Bedingungen dorthin waren allgemein sogar äußerst schlecht. Also blieb nichts anderes übrig, als auch zu diesen Zeiten mit Europa zu funken.

Es freute uns, dass wir auf 12 m und 10 m einige Male kurze Bandöffnungen in Rich tung Europa und Asien bzw. Australien erlebten. Erfreulich waren zudem die nächtlichen Bandöffnungen auf 30 m und 40 m, die in der Regel bis 3 Uhr oder 4 Uhr morgens Ortszeit anhielten. Auf diesen beiden

**Jeder verfügbare Platz auf dem Hoteldach wurde zum Aufbau der kleinen Antennenfarm genutzt. Fotos: LA7GIA** 

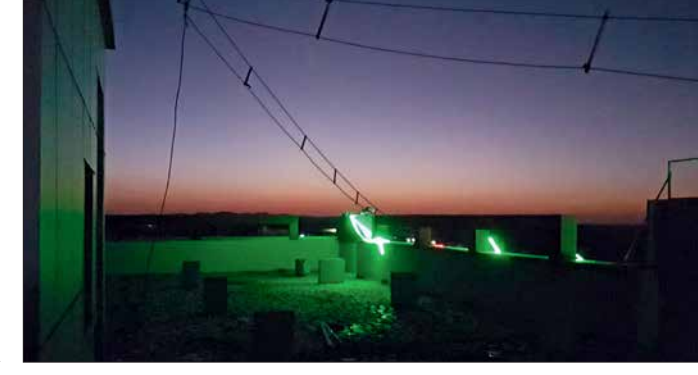

zu Besuch und plauderten mit uns, um sich über die aktuelle Lage zu informieren. Dabei versicherten sie sich persönlich, dass wir auch wirklich wohlauf und sicher waren. Unsere Betreuer wussten nicht viel über das Hobby Amateurfunk, zeigten sich jedoch recht interessiert an unserem Funkbetrieb. Besonders wollten sie erfahren, wie sich die Ausbreitungsbedingungen während des Tagesverlaufs änderten und warum wir so viele verschiedene Antennen benötigten.

Ohne diese Unterstützung durch die Vertreter des Ministeriums wäre es sehr schwer gewesen, Funkbetrieb durchzuführen. Diese Menschen lösten für uns viele Probleme und sie erschienen sogar am Tag unseres Abflugs an der *Gangway* zum Flugzeug, um sich persönlich zu verabschieden. Fantastisch!

#### ■ Ausbreitungsbedingungen

Aufgrund der während unserer DXpedition vorherrschenden mäßigen Ausbreitungsbedingungen blieben die vorhergesagten Bandöffnungen nach Nordamerika und Asien auf einigen Bändern aus. Die

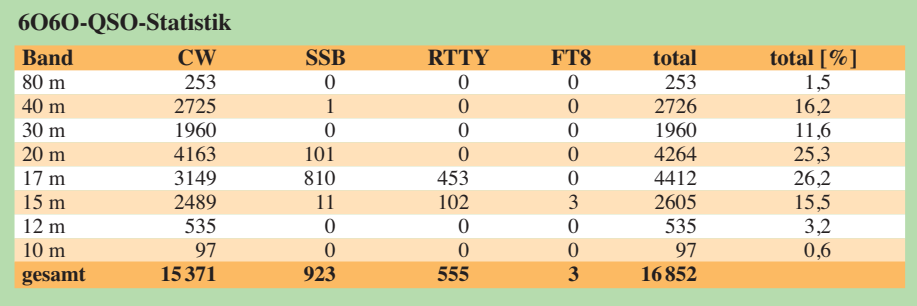

Bändern herrschten regelmäßig auch am frühen Morgen, nach dem lokalen Sonnenaufgang in *6O*, gute Ausbreitungsbedingungen.

Da sich die meisten Antennen auf dem Hoteldach und damit in relativer Nähe zueinander befanden, hatten wir kleinere Probleme mit gegenseitigen Störungen unserer beiden Stationen; etwa auf 20 m und 40 m. Trotz des Einsatzes von Bandfiltern betraf dies insbesondere unsere BigIR sowie deren Radiale. Doch hatte dies auf das Gesamtergebnis der Aktivität keinen nennenswert negativen Einfluss.

#### **E** Fazit der DXpedition

Unser Aufenthalt in Puntland war sehr interessant sowie lehrreich und die Auseinandersetzung mit den verschiedenen erwähnten Problemen hat unseren Erfahrungsschatz bereichert.

Im Zusammenhang mit dieser Funkaktivität haben wir eine humanitäre Hilfsaktion für *Ärzte ohne Grenzen* organisiert. Sämtliche Spenden von DX-Klubs und Einzelpersonen sowie der Überschuss aus der Nutzung des OQRS werden dieser humanitären Organisation zufließen. Der Spendenstand beim Schreiben dieses Beitrags liegt bei etwa 10 000 US-\$. Dieses Geld wird speziell den Aktivitäten von *Ärzte ohne Grenzen* in Somalia zugehen. Wir wissen, dass diese Zuwendungen dort gerne entgegengenommen und benötigt werden. Weitere Informationen über die 6O6O-[Aktivität sind im Internet unter](http://la7gia.com/home/index.html) *http://la7 gia.com/home/index.html* zu finden.

> **Übersetzung und Bearbeitung: Dr. Markus Dornach, DL9RCF**

## *Portabel loggen unter Android mit UDXLog*

#### *MARC WEGEWARTH – DO2UDX*

*Das nachstehend beschriebene Logprogramm für Android-Smartphones und Tablets setzt zwar das Hauptaugenmerk auf Bergfunk, ist jedoch auch für das Loggen anderer QSOs von 160 m bis 13 cm nutzbar. Für den Datenaustausch mit dem Stations-PC sowie mit Bergfunk-Servern bietet es eine Reihe von Möglichkeiten.*

Ich war auf der Suche nach einem Logbuch für mein Smartphone, falls ich mal wieder Zettel und Stift nicht griffbereit habe. Im Play Store bin ich nicht fündig geworden, da die Apps entweder kostenpflichtig waren oder nicht meinen Vorstellichen Interessen liegen. Selbst das an der Klubstation geführte Gelegenheits-QSO lässt sich auf diese Weise archivieren.

Durch einen langen Klick auf *Band* (auf den Bezeichner, nicht die Bandauswahl) gelingt es auch beim Loggen, zur direkten

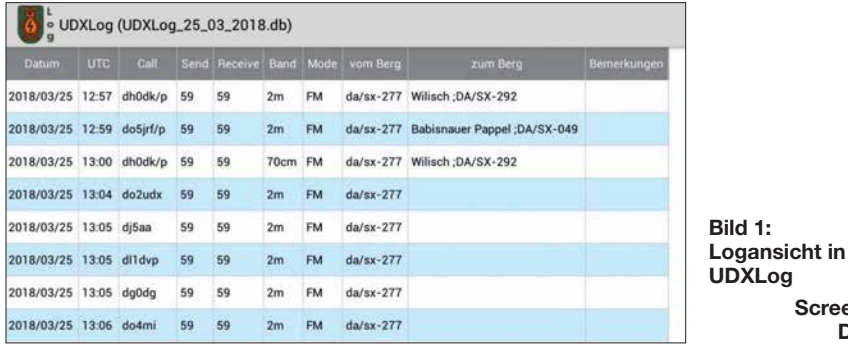

lungen entsprachen. VK Port-a-Log [1] ist leider nicht im Play Store erhältlich. So habe ich mich entschieden, selbst eine – für mich passende – App zu schreiben.

Als Entwicklungsumgebung nutze ich B4A von *[www.B4X.com](http://www.B4X.com)*, eine auch für den Anfänger geeignete IDE. Zum Ausprobieren steht eine Trail-Version zur Verfügung und die Programmierung erfolgt in einer Sprache ähnlich Visual Basic.

#### ■ Schwerpunkt Bergfunk

Entstanden ist so UDXLog, welches den Schwerpunkt auf den Sächsischen Bergwettbewerb (SBW, *www.dl2lto.de/sc/index \_sbw.htm*[\) und die Aktivitäten im Rahmen](http://www.dl2lto.de/sc/index_sbw.htm) des Global Mountain Award (GMA, *[www.](http://www.cqgma.eu) [cqgma.eu](http://www.cqgma.eu)*) legt. Ebenso ist es für SOTA (*[www.sota-dl.de](http://www.sota-dl.de)*) sowie alle möglichen anderen Logaufgaben, vorrangig im Portabelbetrieb, nutzbar. Ein ADIF-Logexport ins "richtige" Logprogramm ist möglich. Wird UDXLog zum ersten Mal gestartet, stehen die Bänder 2 m bis 23 cm zur Verfügung. Die anderen Amateurfunkbänder von 160 m bis 13 cm beherrscht die App ebenfalls. Seit der temporären Freigabe von 13 cm für Klasse E ist erfreulicherweise auf diesem Band eine erhöhte Aktivität zu verzeichnen. Obendrein besteht die Möglichkeit, eine Frequenz direkt einzugeben. "Seine" Bänder kann man im Setup auswählen, je nachdem, wo die persönFrequenzeingabe zu wechseln oder das Gewünschte aus allen Bändern auszuwählen.

**Screenshots: DO2UDX**

#### n **Eingabehilfen**

Um mit der eingeschränkten Tastatur eines Smartphones – so sind bei meinem Exemplar die Ziffern auf einer anderen Ebene –

| UDXLog, SetUp                          |        |   |
|----------------------------------------|--------|---|
| <b>Funktion Enter</b>                  | Enter  | ? |
| $Jump$ at /p                           |        | ? |
| Auswahlliste für Call's<br>einblenden? |        |   |
| Auswahlliste für Berge<br>einblenden?  |        |   |
| LogView aktuell                        | beides |   |
| Band/QRG                               | Band   |   |
| Band <-> QRG                           |        |   |
| Call in GROSSbuchstaben                |        |   |

**Bild 2: Set-up-Maske mit einigen Grundeinstellungen**

#### **Wichtige Merkmale von UDXLog Systemanforderungen** Android ab  $V$  4.x Display  $320 \times 480$ **Programmfunktionen (Auswahl)**<br>Bänder 160 m bis 13 cm anz 160 m bis 13 cm anzeigbar<br>keine Conteste Sendearten FM, SSB, CW, Digimodes TRX-Kopplung keine Datenbanken SBW-Berge, SBW-Teilnehmer<br>Datenexport ADIF, CSV, CSV (GMA V2), ADIF, CSV, CSV (GMA V2), ADIF\_GMA<br>Spots SOTA, GMA Spots SOTA, GMA, DX-Cluster<br>Cloud Google Drive und FTP (bey Cloud Google Drive und FTP (bevorzugt)<br>
Redienbilfen Leertaste und Enter mit speziellen Leertaste und Enter mit speziellen Funktionen

ebenso schnell arbeiten zu können, habe ich etliche Eingabehilfen vorgesehen. So wird z. B. ein Leerzeichen in einen  $\sqrt{ }$  gewandelt, ein Punkt am Ende des Rufzeichens bildet sich in ein "/p" um. Dadurch lässt sich z. B. *OK/DJ1ABC/p* schnell und ohne Wech sel der Ebene als *ok djqabc.* eingeben.

Ebenso ist mittels Leerzeichen schnell eine GMA/SOTA-Referenz eintragbar. Wird nach der Assoziation die Leertaste gedrückt, entsteht daraus ein "/". Ein Leerzeichen nach Eingabe der Region erzeugt ein "-". Jetzt kann man die Referenznummer eingeben, ohne in die Ziffernebene zu wechseln, da die App aus den Buchstaben die zugehörigen Ziffern macht; z. B. entsteht aus *da sx qwe* dann *DA/SX-123*.

Diese Funktion ist ab Vers. 3. x. x auch bei COTA-DL (z. B. *sax qwe* wird zu *SAX-123*) und IOTA nutzbar. Bei anderen Referenzen (WCA, COTA, LH) funktioniert dies noch nicht, ich habe es jedoch vor. Ist im Set-up *jump at /p* ausgewählt, wird beim Eingeben eines Rufzeichens mit /p (bzw. mit besagtem Punkt) in das Feld *zum Berg* (QTH der Gegenstation) gesprungen. Die Funktion der Enter-Taste lässt sich im Set-up einstellen:

| UDXLog, SetUp Bänder |                                |             |  |
|----------------------|--------------------------------|-------------|--|
| werden?              | Welche Bänder sollen angezeigt |             |  |
| $\sqrt{2m}$          | 70cm                           | 23cm        |  |
|                      |                                | $\Box$ 13cm |  |
| 14m                  | $\Box$ 6m                      | $\Box$ 60m  |  |
| $\Box$ 10m           | 12m                            | $\Box$ 15m  |  |
| 17m                  | $\Box$ 20m                     | 30m         |  |
| 140m                 | $\Box$ 80m                     | 160m        |  |
| Cancel               |                                | Save        |  |

**Bild 3: Auswahl der anzuzeigenden Bänder im Set-up**

0: UDXLog JO60UX, 30km, 99°... eigenes QTH (Berg) Lunapark ; DA/SX-215 Datum 2018/03/22 Zeit 12:47 Zeit Aktualisieren Band  $2m$ Mode FM Call DA0FA/p Send 59 Rcvd 59 zum Berg Lilienstein; DM/SX-057 Take Locator JO70BW Locator **Clear** Speichern

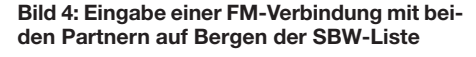

- Bei der Einstellung *Tab* bewirkt *Enter* ein Springen in das nächste Feld. Der Datensatz ist dann über den Button *Speichern* zu sichern.
- Bei der Einstellung *Enter* bewirkt ein Betätigen der Entertaste im Feld Call oder *zum Berg* das speichern des QSOs.

Datum und Uhrzeit werden automatisch gesetzt, lassen sich jedoch auf Wunsch ändern, etwa um nachträglich zu loggen. Dazu ist das Häkchen neben der Zeit (*Zeit Aktualisieren*) zu entfernen.

Die Besonderheiten, um das Arbeiten im SBW angenehmer zu gestalten, seien hier nur kurz aufgezählt:

- SBW-Bergliste ist in den Feldern *von* und *zum Berg* (eigener Standort und der der Gegenstation) hinterlegt.
- Eine Rufzeichenliste der im SBW aktiven Stationen ist im Feld *Call* hinterlegt, Suffix-Eingabe ermöglicht Auswahl.
- Beide Listen sind editierbar, ergänzbar und lassen sich exportieren. Einen Import im eigentlichen Sinn gibt es nicht. Die Listen können aber, wenn sie exportiert wurden (*Setup → Pfad für Call/Berg-*

**O** UDXLog eigenes QTH (Berg) Schwe Schwedenstein: DA/SX-032 Zeit 14:22 Zeit Aktualisieren Cle  $2m$ Band Mode FM Call Speic Send 59 Rcvd 59 zum Berg Kommentar

**Bild 5: Vereinfachte QTH-Eingabe durch eine hinterlegte Bergliste**

*Liste ...*), an diesem Speicherplatz bearbeitet und dann komplett ersetzt werden. Nicht zuletzt sei auf die Möglichkeit hingewiesen, die systemeigene Spracheingabe von Android zu nutzen. Dazu in der Tastatur oben rechts auf das Mikrofonsymbol klicken und einfach losreden.

#### **n** Logdateien

Die Daten werden in einer SQLite-Datenbank gespeichert. Speicherort und Häufigkeit (z. B. täglich, monatlich, …) sind im

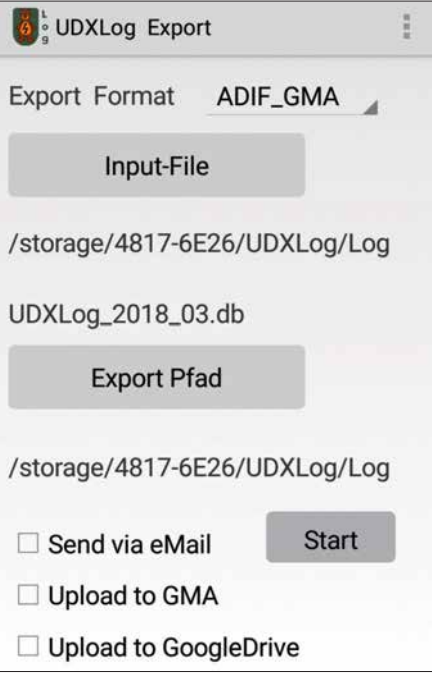

Set-up einstellbar. Logfiles lassen sich zusammenfügen, etwa um aus monatlichen Logfiles ein Jahreslogfile zu generieren.

Für die Anzeige der geloggten QSOs steht die über den Menüpunkt *Log Anzeigen* bzw. *Log Anzeigen Aktuell* erreichbare Funktion  $LogView$  zur Verfügung. Über *Setup*  $\rightarrow$ *weitere Einstellungen→ LogView Aktuell* kann ausgewählt werden, nach welchen Kriterien bei Klick auf den Menüpunkt *LogView Aktuell* gefiltert wird (Datum, Berg oder Beides).

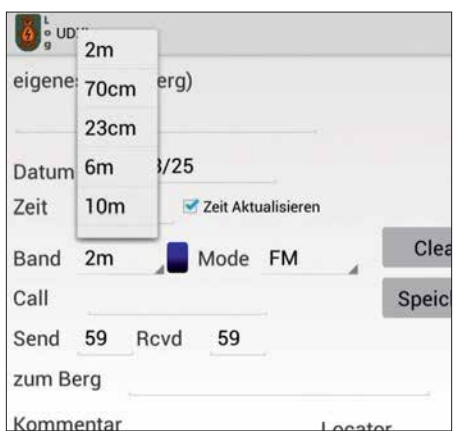

**Bild 7: Auswahl des Bandes während der Eingabe**

Auf der *LogView*-Seite lassen sich (weitere) Filter über *Filter OFF* (bzw. *Filter ON*, wenn aktiv) setzen. Über *Sort* stehen bis zu drei Sortiermöglichkeiten zur Verfügung.

Zur Weitergabe der Logs stehen die Dateiformate ADIF und CSV zur Verfügung. Die erstellten Dateien lasen sich ferner gleich per E-Mail versenden – über ein externes Programm Ihrer Wahl. Für das GMA-Programm stehen CSV nach GMA-Standard V2 sowie ADIF\_GMA zur Verfügung.

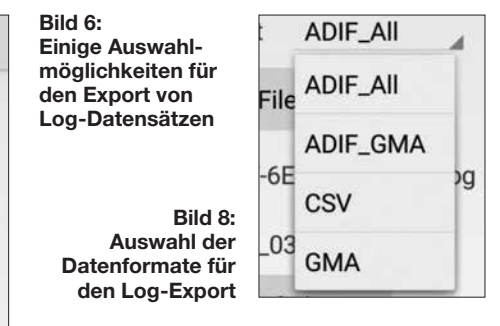

Letzteres kann auch direkt zum GMA-Server gesendet werden. Darüber hinaus verfügt UDXLog über einen ADIF-Import. Zur Datensicherung empfiehlt sich ein regelmäßiges Back-up, vorzugsweise via FTP oder zu Google Drive. Arbeitet man mit mehreren Geräten, z. B. Smartphone und Tablet, so ist eine einfache Synchronisation darüber möglich.

#### ■ Last but not least

Moderne Logprogramme sind ohne eine Cluster-Anbindung kaum denkbar. UDX-Log kann Meldungen (Spots) zu GMA, SOTA und in das DX-Cluster absetzen. Über einen langen Klick wählt man einen Log-Datensatz für einen Spot aus.

Zum Ansehen der Spots steht *SmartGMA* zur Verfügung – mein Dank an DL4MFM für den super Support von GMA!

Gedacht war UDXLog als Ergänzung. Mittlerweile nutze ich es nun schon mehr als zwei Jahre ausschließlich bei meinen Aktivierungen und habe das Papierlog nur noch sicherheitshalber dabei. Nach dem Einsatz von UDXLog bei über 255 Bergaktivierungen mit mehr als 4900 QSOs vom Berg und insgesamt 11 230 geloggten QSOs geht das Tippen meistens genauso schnell wie das Schreiben auf Papier.

Außer dass auch ein Datenaustausch mit UcxLog erfolgen kann, hat UDXLog nichts mit dem renommierten Namensvetter zu tun. Die aktuelle Version heißt *UDXLog (2)* und ist kostenlos im Google Play Store erhältlich: *[https://play.google.com/store/apps/](https://play.google.com/store/apps/details?id= de.udxsoft.udxlog) details?id= de.udxsoft.udxlog*

#### do2udx@gmail.com

#### **Literatur**

[1] Kasper, M., HB9DQM: Vom Papier zum Tablet – Loggen mit VK port-a-log. FUNKAMATEUR 67 (2018) H. 3, S. 233–234

## <span id="page-519-0"></span>*SDR in der gehobenen Mittelklasse: Icom IC-7610 (2)*

#### *BERND PETERMANN – DJ1TO; ADAM FARSON, VA7OJ, AB4OJ*

*Im zweiten Teil des Beitrages geht es um Messungen am IC-7610, deren Löwenanteil unser Autor VA7OJ beisteuerte. Verschiedentlich wird auch Bezug auf vergleichbare Daten des IC-7300 genommen, was wiederum belegt, dass der IC-7610 durchaus nicht einfach einen doppelten IC-7300 darstellt.*

Die Messungen wurden unter Verwendung einer externen 10-MHz-Referenz mit einem Pegel von –10 dBm sowie mit der Firmware 1.04, beim Sender mit 1.05, vorgenommen.

#### n **Empfängermessungen**

#### *Empfindlichkeit*

**MDS** (*minimum detectable signal,* minimal messbares Signal) ist das Maß der ultimativen **Empfängerempfindlichkeit**. In diesem Test ist MDS als die HF-Eingangsleistung definiert, die einen Anstieg um 3 dB des Empfängersignals (S+N)/N am NF-Ausgang ergibt. Die Tabellen 2 und 3 zeigen die Ergebnisse für Haupt- und Sub-Empfänger, die sich erwartungsgemäß praktisch nicht voneinander unterscheiden.

der Empfangsbandbreite. Liegt es innerhalb, verringert die Regelung den Pegel am ADU-Eingang. Ohne Vorverstärker und ggf. mit IP+ liegt dieser Pegel bei –9 dBm, mit VV1 bei –20 dBm und mit VV2 bei –28 dBm (RX 14,1 MHz; Signal 14,125 MHz; CW 500 Hz; sharp; AGC M; TT, NR, NB aus; ZF max.). –28 dBm entsprechen übrigens S9 + 45 dB, –9 dBm sogar S9 + 64 dB. Damit sollte man bei Verzicht auf Vorverstärker auf den niederfrequenten Bändern in den allermeisten Fällen leben können. Diese Werte gleichen im Übrigen etwa denen des IC-7300.

Wirksames Mittel gegen OVF von nicht sehr dicht benachbarten Signalen ist zudem der **Preselektor** Digi-Sel. Seine Einfügungsdämpfung beträgt bei 1,9 MHz

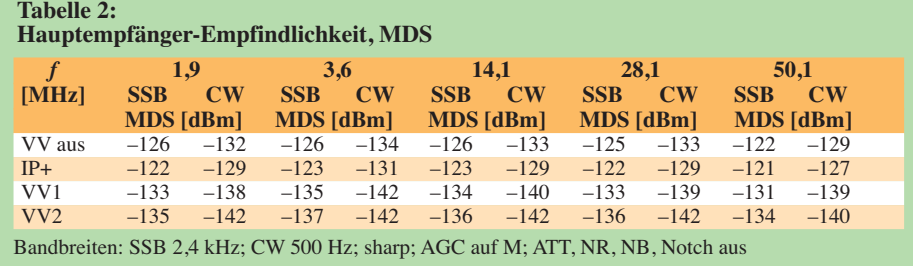

Die höhere Empfindlichkeit ist eine erhebliche Verbesserung gegenüber dem IC-7300 und dem 16-Bit- statt 14-Bit-Analog-Digital-Umsetzer ADU plus hervorragender Taktfrequenz-Quelle zu verdanken. Mit eingeschaltetem IP+ wurde eine Verschlechterung des MDS um 3 dB bis 4 dB beobachtet. Außerdem erhöht sich das Grundrauschen (Hintergrundrauschen) um etwa 3 dB (mit VV1 um 2 dB, mit VV2  $um(0.5)$ .

**OVF** (*overflow*) ist eine wesentliche Eigenschaft von SDRs. Der vor dem Hauptteil der digitalen Signalverarbeitung befindliche Analog-Digital-Umsetzer (ADU) reagiert damit auf Übersteuerung. Das bewirkt Störungen über den gesamten Empfangsbereich. Zur Bestimmung des ADU-Begrenzungspegels wurde der Empfänger um 25 kHz gegenüber dem Testsignal verstimmt und der Wert, bei dem OVF aufleuchtet, bestimmt. Das geschieht bei Anwesenheit eines starken Signals außerhalb

1 dB, bei 3,6 MHz 3 dB, bei 7,1 MHz 0 dB, bei 14,1 MHz 4 dB und bei 28,1 MHz 6 dB. In diesem Zusammenhang ist auch die Dämpfung durch den **Splitter** im Antenneneingang für die beiden Empfänger von Interesse. Für den Hauptempfänger bedeutet seine Einschaltung 3 dB Dämpfung, für den Sub-Empfänger 2 dB.

Die **AM-Empfindlichkeit** wurde mit einem Modulationsgrad von 30 % und einer NF von 1 kHz gemessen (Tabelle 4). Die Werte sind, auch unter Berücksichtigung der geringeren gewählten Empfangsbandbreite, mit VV etwas besser als beim IC-7300. Hervorzuheben ist wiederum die sehr saubere Demodulation. Volle Rauschfreiheit wurde bei ausgeschaltetem Vorverstärker ab etwa –76 dBm erzielt. Die Rauschreduktion (NR) unterdrückt hochfrequentes NF-Rauschen (*hiss*) bei geringen Signalpegeln. Ein unmodulierter Träger von –117 dBm erhöht den Rauschpegel um 4 dB (ohne Vorverstärker, NR ausgeschaltet).

Zur Messung der **FM-Empfindlichkeit** wurde ein Verzerrungsmesser an *line out* angeschlossen und ein 1-kHz-Ton mit 3 kHz Spitzenhub an den HF-Eingang gelegt. Tabelle 5 gibt die Eingangsspannungen für 12 dB SINAD wieder.

Der **Abschwächer** zeigte bis 30 dB exakte Dämpfungswerte, darüber etwas zuviel; statt 45 dB beispielsweise 47 dB. Mit seiner Hilfe lassen sich also durchaus brauchbare Pegelmessungen durchführen.

#### *Großsignalfestigkeit*

Zur Bestimmung des **Übersprechens** zwischen den beiden Empfängern wurden an beiden die gleichen Empfangsparameter eingestellt, der zweite Empfängereingang mit 50 Ω abgeschlossen und der Ausgang des ersten stummgeschaltet. Die Eingangsleistung am ersten Empfänger, die am zweiten 3 dB Ausgangsleistungssteigerung bewirkt, betrug jeweils bei 1,9 MHz bzw. 50,1 MHz von Haupt- zu Sub-Empfänger –87 dBm und in der Gegenrichtung je –80 dBm. Testbedingungen: 500 Hz CW; ATT, NR, NB aus; AGC auf *S* (*slow*).

**Rauschen durch reziprokes Mischen** entsteht in einem direkt abtastenden SDR-Empfänger, wenn sich Phasenrausch-Seitenbänder der ADU-Zeitbasis mit starken

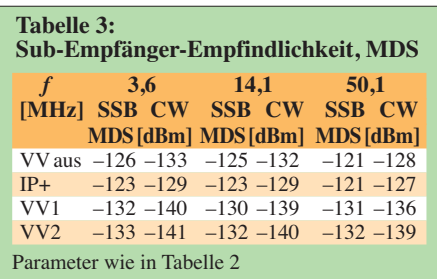

Signalen nahe der Empfangsfrequenz mischen, so unerwünschtes Rauschen im Empfangskanal erzeugen und damit die Empfängerempfindlichkeit herabsetzen. Rauschen durch reziprokes Mischen stellt ein Maß für die spektrale Reinheit der ADU-Taktfrequenz dar. RMDR (*reciprocal mixing dynamic range*) ist der durch das reziproke Mischen bestimmte dynamische Bereich.

Zur Messung wurde das Testsignal von einem hochwertigen 5-MHz-OCXO mit bekannt geringem Phasenrauschen mit einem festen Versatz zur Empfangsfrequenz dem Antenneneingang zugeführt. Der Signalpegel wurde so weit erhöht, bis sich der NF-Ausgangspegel sich um 3 dB erhöhte. Rauschen durch reziprokes Mischen als Bewertungszahl in dB ausgedrückt, ist die Differenz zwischen Signalpegel und gemessenem MDS, beide in dBm. Höhere Zahlen sind besser, s. Tabelle 6. Das Phasenrauschen in dBc/Hz ergibt sich zu

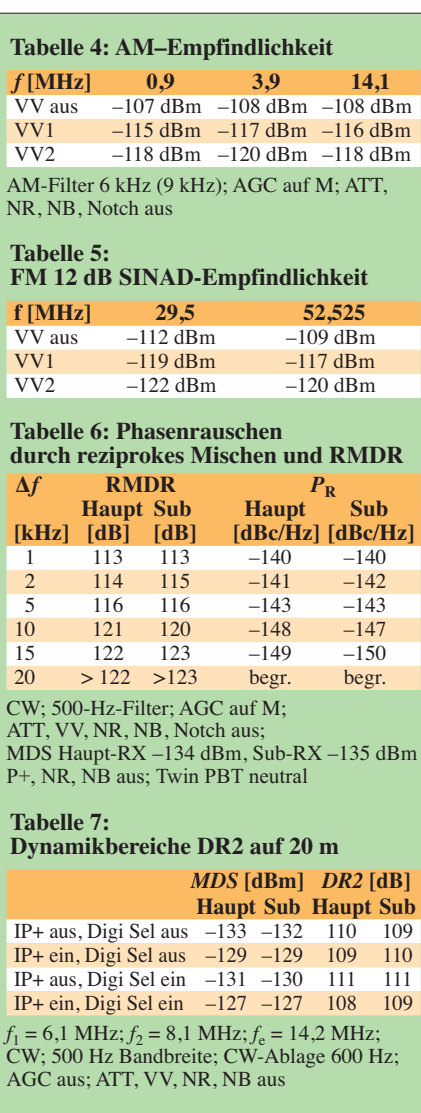

 $-(RMDR + 10 \log 500) = -(RMDR + 27).$ Für Frequenzabstände über 20 kHz beginnt OVF zu leuchten, bevor der Rauschpegel um 3 dB steigt. Gegenüber dem IC-7300 fallen bessere Werte insbesondere bei geringen Abständen des benachbarten Signals auf.

Der **Zweiton-Dynamikbereich dritter Ordnung** (*DR3*) gibt an, welchen Signalbereich der Empfänger verarbeiten kann, ohne wesentliche Fehlempfangsstellen zu generieren. Hier wurde eine Frequenzdifferenz der Testsignale von 2 kHz gewählt und festgestellt, ab welchem Pegel 2 kHz rechts und links der Testsignale sich ein (*S*+*N*)/*N* von 3 dB ergibt. *DR3* ist dann HF-Eingangsleistung(en) abzüglich *MDS*. Hier zeigt sich auch die Wirkung von IP+, dessen Effekte der internen Dither und Randomisation auf die Eingangslinearität. Die ermittelten *DR3*-Werte betrugen ohne IP+ 92 dB (Haupt-Empfänger) bzw. 87 dB (Sub-Empfänger) und 99 dB bzw. 100 dB mit IP+.

Eine Bestimmung des *IP3* (Interzeptpunkt dritter Ordnung) ist für einen Direktabtast-SDR irrelevant. Die Übertragungs- und

IMD-Kurven des ADU divergieren, sodass ein Interzeptpunkt nicht existiert.

Der Zweck der Ermittlung des **Zweiton-Dynamikbereichs** (**DR2**) und **Interzeptpunktes zweiter Ordnung** IP2 besteht darin, den Bereich von Signalen weit von der Empfangsfrequenz festzustellen, den der Empfänger tolerieren kann, ohne im Amateurband wesentliche Fehlempfangsstellen zu generieren. Hier werden zwei Testfrequenzen, 6,1 MHz und 8,1 MHz, benutzt, deren Summe die Empfangsfrequenz 14,2 MHz ist (Tabelle 7). Das Verfahren entspricht ansonsten dem für DR3. *DR2* ist hier HF-Eingangsleistung(en) abzüglich *MDS*. Interessant ist hier die positive Wirkung der Vorselektion mittels Digi-Sel.

Die **Zweiton-***IMD3* (IFFS, interferenzfreie Signalstärke) wurde in CW-Stellung bei 500 Hz Bandbreite gemessen. Die beiden Testfrequenzen 14,010 MHz und 14,012 MHz erzeugen die IMD3-Produkte 14,008 MHz und 14,014 MHz. Die Störsignale bleiben bis –28 dBm Testpegel unter –122 dBm für "ruhige ländliche Umgebung" nach ITU-Definition. 10 dB höhere Testpegel lassen IMD3 auf –97 dBm (oberhalb "städtischer Verhältnisse" entsprechend –103 dBm) unabhängig von IP+ steigen. IP+ hatte bei den Messungen lediglich unterhalb besagter –28 dBm Testpegel einen positiven Einfluss. Die zugehörigen Störpegel liegen hier aber in einem bei üblichen Empfangsverhältnissen unerheblichen Rahmen.

IFFS ist ein neues Datenpräsentationsformat, das die Amplitudenverhältnisse der aktuellen IMD3-Produkte zu typischem Bandrauschen wiedergibt – anders als das traditionellere *DR3* (dynamischer Bereich auf Basis IMD dritter Ordnung) oder SFDR (störungsfreier Dynamikbereich). Der Grund dafür liegt darin, dass bei einem ADU der auf den Eingangspegel bezogene SFDR mit dem Eingangspegel bis zu einem gut definierten Höhepunkt (*sweet spot*) ansteigt (!), um danach abzufallen. In einem konventionellen Empfänger sinkt der SFDR mit steigendem Eingangspegel. Sofern die IMD-Produkte sich unterhalb des Bandrauschens am aktuellen Standort bewegen, werden sie generell nicht mit Nutzsignalen interferieren.

Zur Bestimmung des **Rauschleistungs-Verhältnisses** (NPR; *noise power ratio*) wird dem Empfängereingang ein auf einen bestimmten Frequenzbereich (BLF) eingegrenztes Rauschsignal mit der Gesamtleistung *P*<sub>TOT</sub> zugeführt. In dieses Spektrum "stanzt" ein Notchfilter eine Kerbe, die bis auf das Grundrauschen des Empfängers reicht und auf deren Frequenz (BSF) auch der Empfänger einzustellen ist. Der Pegel des Rauschgenarators wird nun so weit erhöht, bis sich das (*S*+*N*)/*N* um 3 dB erhöht hat. Dann errechnet sich NPR zu  $P_{TOT} - BWR - MDS$ . *BWR* ist dabei das logarithmische Bandbreitenverhältnis von Rauschquelle und Empfänger, *MDS* der Wert bei 2,4 kHz Bandbreite.

Tabelle 8 zeigt die Ergebnisse für beide Empfänger. Der Nutzen des Digi-Sel infolge der Verminderung des Breitbandrauschens von etwa 10 dB ist deutlich erkennbar.

Da es für Direktabtast-Empfänger typisch ist, dass das Rauschen den ADU in die Begrenzung treibt, bevor sich das Ausgangsrauschen um 3 dB erhöht, kam eine alternative Methode zum Einsatz, bei der der Rauschpegel auf 1 dB unter der Begrenzung eingestellt  $(-1 \text{ dB}_{FS})$  und das *NPR* über die obige Gleichung errechnet wird. IP+ beeinflusst die NPR-Messergebnisse nicht.

**Aliasing-Unterdrückung**. Die Nyquist-Frequenz des IC-7610 (die Hälfte der Abtastrate) ist 61,44 MHz. In diesem Test wurde dem Antenneneingang eine Frequenz von 75,0 MHz zugeführt und die Alias-Frequenz 47,88 MHz beobachtet und dabei das Testsignal bis zu einem Anstieg des Ausgangssignals um 3 dB erhöht. Das war bei einem Pegel von –77 dBm der Fall. Damit errechnet sich die Aliasing-Unterdrückung für ein MDS von –129 dBm zu  $-75$  dBm  $-(-129$  dBm) = 54 dB.

#### *DSP-Funktionen*

Der **Formfaktor** (*shape factor*) ist das Verhältnis von –60-dB-Bandbreite und –6-dB-

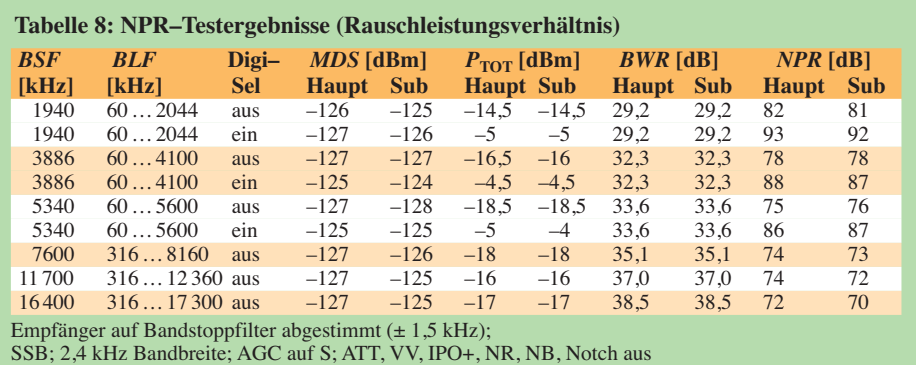

Bandbreite eines Selektionsfilters und stellt einen Maßstab für die Fähigkeit dar, Nachbarsignale zu unterdrücken. Je geringer der Wert, desto "enger" das Filter. Bei der Messung kam eine Näherungsmethode zum Einsatz. Diese lässt sich so auch nur bei Geräten mit geringem Phasenrauschen anwenden. Das HF-Signal bekam einen um 60 dB höheren Pegel, als nötig, um das S-Meter von S1 auf S0 fallen zu lassen. Die Bandbreiten bei –6 dB und –60 dB wurden beim Abstimmen des Generators über die Durchlassbreite des Filters bei Beobachtung des S-Meters ermittelt. Tabelle 9 enthält die Ergebnisse. Geringe Ungereimtheiten könnten auf Messungenauigkeiten beruhen. Gegenüber dem IC-7300 bestehen keine gravierenden Unterschiede.

Beim **Audio Peak Filter** (APF) für CW interessieren Bandbreite und Verstärkung. Zur Messung wurden ein HF-Signal von S9 (–73 dBm) an den Antenneneingang gelegt und das Filter auf dieses Signal "gezogen". Ein Effektivwert-Voltmeter an *line out* bewies korrekte Filterverstärkungen bei den einstellbaren 0 dB, 3 dB und 6 dB. Die Bandbreitenmessung erfolgte für *sharp* und *soft* bei allen drei Bandbreiteneinstellungen (Tabelle 10). Ein Vergleich zwischen *sharp* und *soft* im FFT-Scope zeigte bei *soft* eine viel stärkere Rundung der Durchlasskurve. Daraus folgt eine hörbar weichere Wiedergabe,

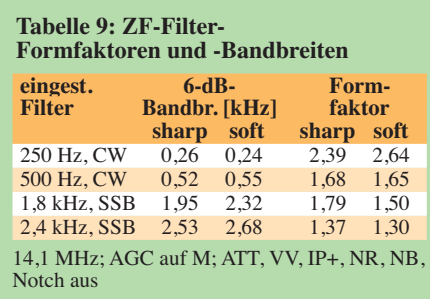

#### **Tabelle 10: –3-dB-Bandbreiten des APF**

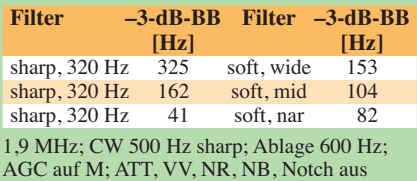

#### **Tabelle 11: Dämpfungen und**

**Bandbreiten des manuellen Notch-Filters**

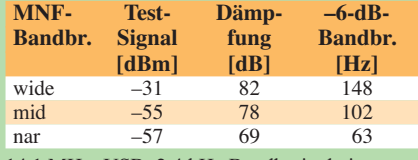

14,1 MHz; USB; 2,4 kHz Bandbreite bei etwa –63 dBm (S9 + 10 dB); NF 1 kHz; manuelles Notch ein; AGC auf M; ATT, VV, IP+, NR, NB aus; Twin PBT neutral

was bei längerem Hören weniger ermüdend sein mag.

Die **AGC-Ansprechschwelle** ist der Wert der Einton-HF-Eingangsspannung, ab der die NF-Ausgangsspannung nicht mehr linear der Eingangsspannnung folgt. Ohne Vorverstärker, mit IP+, mit VV1 bzw. VV2 betragen die Werte –96 dBm, –96 dBm, –101 dBm und –102 dBm. Das entspricht etwas mehr als realen S5 ohne Vorverstärker und S4 für VV2. Dieser Wert bestimmt, wieweit das Grundrauschen des Empfängers gegenüber einem ausgeregelten Signal zurückgeht.

Dämpfung und –6-dB-Bandbreite des **manuellen Notchfilters** sind in Tabelle 11 dargelegt. Dämpfungswerte von 70 bis 80 dB lassen auch starke Störträger praktisch vollständig verschwinden. Nur seine Rausch seitenbänder hört man noch. Die –6-dB-Bandbreite ist ein Anhaltspunkt, inwieweit das Nutzsignal jeweils durch das Notchfilter beeinträchtigt wird. Die "Fußbandbreite" ist selbstverständlich viel geringer. Das **automatische Notchfilter** eliminiert ein –7-dBm-Eingangssignal vollständig.

Weil der **Störaustaster (***NB*) des IC-7610 ein der AGC-Schleife vorgelagerter Prozess ist, kann er sehr effektiv HF-Impulse unterdrücken, bevor sie die AGC beeinflussen können. Der Test erfolgte mit den Einstellungen Pegel 50 %, Tiefe 8 und Breite 80. Bei allen bei AGC-Impulsantwort erwähnten Impulsbreiten unterblieben ohne und mit den VVs S-Meter-Ausschläge und hörbare "Ticks". Das zeigt, dass die Impulse niemals den AGC-Ansprechpunkt erreichen.

Die Wirkung der **Rauschunterdrückung** (NR) wurde anhand der Verbesserung des SINAD-Wertes eines relativ schwachen SSB-Signals von 1 kHz (6 dB SINAD) beurteilt. Der SINAD-Wert erreicht bei einem Pegel-Einstellwert von 5 etwa 10 dB SINAD, bei 8 schon seinen Fast-Endwert von 15 dB SINAD. Die letzten beiden Einstellungen, 14 und 15, bringen es dann noch auf 16 dB SINAD, was einer Verbesserung von 10 dB entspricht, weniger als beim IC-7300. Die Verbesserung hängt allerdings auch noch vom ursprünglichen Signal-Rausch-Verhältnis ab, d. h., bei "lauteren" Signalen fällt die Verbesserung größer aus als bei ganz schwachen; vom veränderten Klang bei realen SSB-Signalen einmal abgesehen.

Bild 17 zeigt die **S-Meter-Kurve**. S9 wird auf 14 MHz ohne Vorverstärker bei –72 dBm (–72 dB) erreicht, fast exakt nach den IARU-Empfehlungen, mit VV1 bei –79 dBm (–78 dBm) und mit VV2 bei –78 dBm (–79 dBm). Beim Sub-Empfänger weichen die ermittelten Werte nur geringfügig davon ab. Zu beachten ist hier,

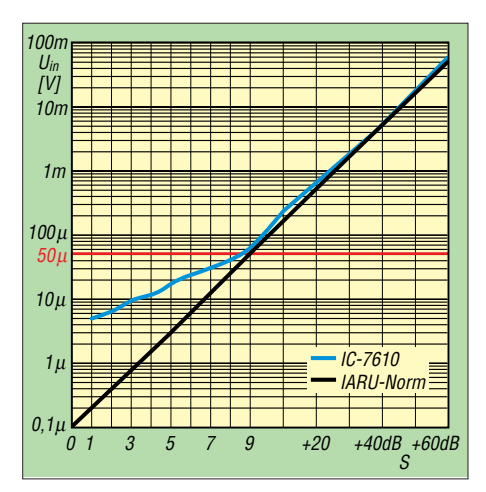

**Bild 17: Die 14-MHz-S-Meter-Kurve stimmt für den S9-Punkt fast und über S9 gut, unter S9 entspricht eine S-Stufe nur 3 dB.**

dass bei der Messung nur volle dB-Werte unterschieden wurden. Wie bei japanischen Geräten üblich, sind die S-Stufen unter S9 nur jeweils weniger als 3 dB anstatt 6 dB voneinander entfernt, sodass eine Anzeige ab S0 etwa einem realen S-Meter-Wert von S5 entspricht; alles darunter bleibt verborgen. Über S9 stimmt alles fast genau. Damit kann man etwas anfangen, allerdings auch mit den Werten unter S9, wenn man berücksichtigt, dass eine angezeigte S-Stufe etwas weniger als eine halbe IARU-S-Stufe ..wert" ist.

Um die **Spektrumskop-Auflösung**, also den Abstand von zwei eindeutig getrennt dargestellten Frequenzen zu bestimmen, wurden zwei entsprechend nahe Frequenzen in den Empfängereingang gespeist und deren Amplituden so weit erhöht, dass die Spitzen der Kurve gerade die volle Höhe des Gitternetzes erreichten (Bild 18). Die zweite Frequenz wurde nun so weit an die erste heran geführt, bis die beiden Spitzen gerade noch unterscheidbar waren. Zur Unterstützung kann die Bildschirmlupe dienen (wie in Bild 18).

Bei auf schmal gestellter Videobandbreite VBW stellten sich für die Auflösungsbandbreiten RBW *wide*, *mid* und *nar*Auflösungen von 40 Hz, 30 Hz und sogar 20 Hz heraus. Ein beeindruckender Wert, der sich verständlicherweise nur bei einer Darstellungsbandbreite von 5 kHz erreichen lässt. Vgl. dazu auch Bild 13 im Teil 1 des Beitrags.

Von wesentlicher Bedeutung ist weiter die Darstellung sehr schwacher Signale im FFT-Spketrumskop. Parameter waren 5 kHz

**Bild 18: Die Spektrumskop-Auflösung, also der Abstand von zwei eindeutig getrennt darstellbaren Frequenzen, kann bei der geringsten Auflösungsbandbreite 20 Hz erreichen.**

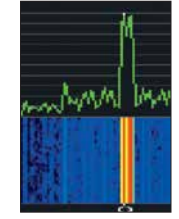

Darstellungsbreite, RBW = *nar*, VBW = *wide*, Averagering = 4, Referenzpegel = +5 dB. Ohne VV ließ sich noch ein Signal von –120 dBm erkennen, mit VV1 von –131 dBm und mit VV2 von –139 dBm. Dabei hilft es, das Scope-Feld mit oder ohne Wasserfall maximal zu vergrößern (*EXP/SET*). Das macht das Scope schon ein wenig zum Messinstrument (vgl. Teil 1 des Beitrags). In der Praxis ist allerdings weniger die maximale Empfindlichkeit wichtig, als die Erkennbarkeit eines schwachen Signals bei angeschlossener Antenne. Und tatsächlich sind, anders als bei frühen Vorläufern, auch gerade noch hörbare Träger erkennbar!

Ein spannender Messwert für den Nutzer eines direktabtastenden SDR ist die **Latenzzeit**, zunächst **des Empfängers**. Das ist die Zeit, um die ein Signal beim Passieren des Empfängers verzögert wird. Viele Aspekte der Gerätekonstruktion haben darauf eine großen Einfluss, darunter die Geschwindigkeit der DSP und die Gruppenlaufzeit innerhalb der Selektionsfilter. Weil die DSP-Geschwindigkeit durch ihre Konfiguration bestimmt ist, wurde die Latenz für verschiedene Einstellungen von Bandbreite und Formfaktor untersucht (Tabelle 12). Gemessen wurde die Laufzeit eines 60-ns-Impulses von *U*ss = 16 V bei einer Periodendauer von 0,2 s. Diese Zeiten liegen teils deutlich höher als beim IC-7300. Im praktischen Funkbetrieb sollten damit in der Regel trotzdem keine Beeinträchtigungen auftreten.

#### *Dies und das*

Die **NF-Verzerrungen** wurden bei einem S7- bis S9-Signal, das einen 1-kHz-Ton erzeugte, gemessen. Ein Klirrfaktor von 10 % entstand bei 2 W Ausgangsleistung an 8 Ω, was der Spezifikation entspricht. Die **Fehlempfangsstellen** liegen zumeist unter 1,8 MHz und bleiben darüber unter dem S-Meter-Wert S0, was allerdings einem realen Pegel bis zu S4 entsprechen kann. Einen S5-Dauerträger gibt es bei 1,364 MHz, noch einen leisen bei 10,922 MHz und zwei oberhalb von 30 MHz.

#### ■ Sendermessungen

Vor den Sendermessungen erhielt das Testgerät ein Firmware-Update auf Version 1.05. Die Sendeleistung wurde im RTTY-Modus bei 13,8 V Speisespannung am Gerät gemessen. Tabelle 13 zeigt die Ergebnisse. Entgegen früheren Messungen ließ sich die Ausgangsleistung (nach Firmware-Update auf 1.06 bei DJ1TO dort bis auf wenige Milliwatt herunter einstellen. Zur Kontrolle der **SWV-Anzeige** wurde der

Sender bei 3,6 MHz und 5 W Leistung mit 50 Ω bzw. 100 Ω abgeschlossen. Es ergaben sich die korrekten Werte *s* = 1 und *s* = 2.

Bilder 19 bis 23 zeigen Oszillogramme der *Hüllkurve* des erzeugten SSB-Signals, jeweils bei (außer bei Bild 23) auf 100 W eingestellter Ausgangsleistung, was wiederum einer Auslenkung von  $\pm 3$  Markierungslinien entspricht; TBW auf *wide*, *bass* und *treble* auf 0. Bild 19 entstand bei so lautem Besprechen des mitgelieferten Mikrofons HM-219 und 50 % Mikrofonverstärkung, sodass der zulässige ALC-Bereich gerade ausschöpft wurde. Bild 20 bezieht sich auf den zusätzlich eingeschalteten Kompressor (auf 2 entsprechend etwa 6 dB Kompression in den Sprachspitzen eingestellt). Der Test wurde bei 50 W respektive 20 W PEP (Bild 23) wiederholt, um eventuelles Überschwingen zu erkennen. Es sind weder Begrenzung noch Verzerrungen zu verzeichnen. Ein anfängliches Überschwingen bei Beginn einer Sendung belief sich auf etwa 0,6 dB; 0,8 dB bzw. 1 dB bei 100 W, 50 W bzw. 20 W PEP. Erwartungsgemäß präsentierte auch der Zweitontest (mit 700 Hz und 1700 Hz, Bild 21) einen vorbildlichenVerlauf mit ungekappten Spitzen und einem Nulldurchgang als sauberes X.

Bild 22 entstand bei Ansteuerung mit weißem Rauschen über den USB-Port ohne Kompressor (*data off mod* = USB, *USB mod level* 50 % und TBW *wide*,

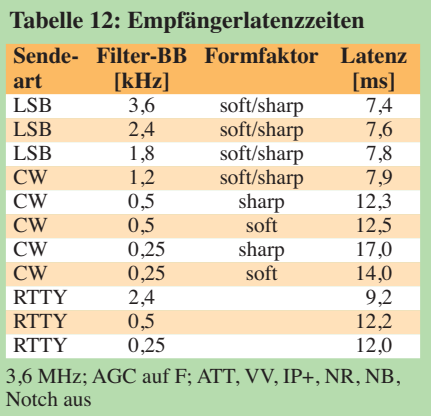

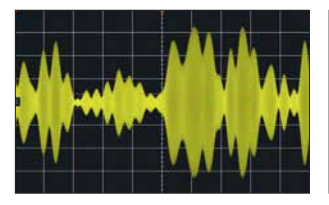

**Bild 19: SSB-Hüllkurve bei nor malem Besprechen** 

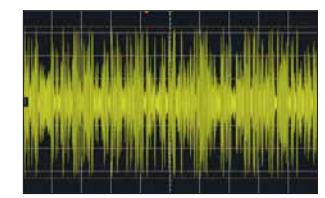

**Bild 22: SSB-Hüllkurve bei weißem Rauschen, über den USB-Port zugeführt** 

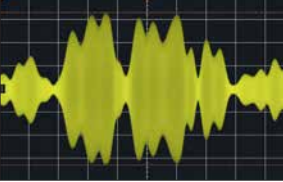

**Bild 20: SSB-Hüllkurve bei 6 dB Kompression**

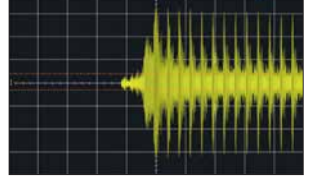

**Bild 23: Wie Bild 22, aber nach dem Einschalten; HF-Leistung 20 W PEP** 

ALC bis 50 % ausgesteuert) und 100 W PEP.

Aussagekräftiger ist allerdings ein **Zweiton-IMD**-Test. Tabelle 14 enthält die Ergebnisse das Sende-IM-Tests für vier Amateurbänder. Die Messbedingungen entsprechen denen zu Bild 21. Die Ausgangsleistung wurde auf 100 W PEP eingestellt (die Einzeltöne folglich auf je –6 dB). Die Daten der Tabelle beziehen sich auf die PEP von 100 W, bezogen auf den Einzelton sind 6 dB zu addieren, aus –45 dB werden dann z. B. –39 dBm. Das sind gute Werte; die des IC-7300 waren aber besser. Auf 6 m und auch schon auf 10 m fallen die Werte ab, sind aber tolerabel.

Zum **Rausch-IMD-Test** wurden dem USB-Port weißes Rauschen zugeführt und das entstehende Spektrum bei 100 W und 25 W PEP bei SSB dargestellt (ähnlich Bild 40 in [1] für den IC-7300). Auch beim IC-7610 fallen die "Rauschglocken" bei 25 W deutlich steiler als bei 100 W ab.

Der **AM-Seitenband- und Klirrfaktor**-Test erfolgte mit einem 1-kHz-Ton mit der maximalen Trägerleistung von 25 W. –7 dBc entsprechend 90 % Modulationsgrad lieferten einen Klirrfaktor von etwa  $2\%$ .

Zur Ermittlung des **Sender-Gesamtrauschens** diente ein Perseus-SDR-Empfänger, der einen Pegel von 1 dB unter dem ADC-Klippen bei der Trägerfrequenz angeboten bekam. Bei einem (unmodulierten) RTTY-Signal von 100 W wurde der Rauschpegel an der Perseus-Empfangspegel-Anzeige in 1-2-5-Abständen im Bereich von 100 Hz bis 100 kHz abgelesen. Das Perseus-Grundrauschen beträgt zum Vergleich –152 dBm. In Bild 25 ist das Ergebnis für drei Amateurbänder zu sehen. Die Anstiegszeiten der Flanken der **CW-Hüllkuve** lassen sich auf 2 ms, 4 ms, 6 ms und 8 ms einstellen. Eine Betrachtung der Tastseitenbänder bei 240 ZpM (Maximum des Keyers) lässt erkennen, dass in 1 kHz

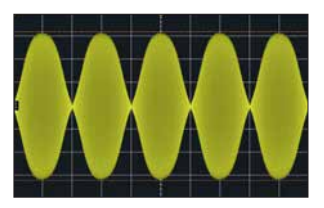

**Bild 21: SSB-Hüllkurve beim Zweitontest** 

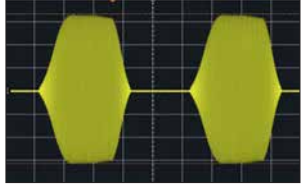

**Bild 24: CW-Hüllkurve bei einer nominellen Flankenlänge von 8 ms** 

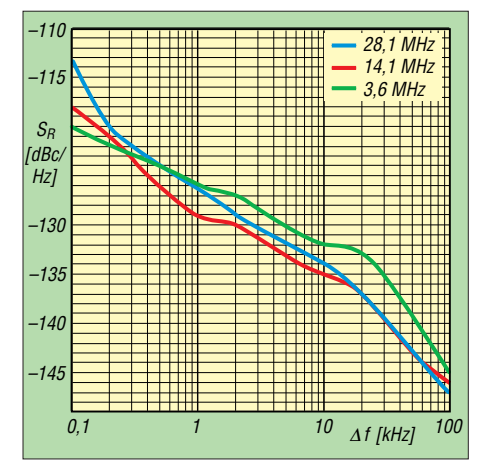

**Bild 25: Das Senderrauschen des IC-7610 bewegt sich auf sehr niedrigem Niveau.**

Abstand gegenüber 2 ms Anstiegszeit bei 4 ms, 6 ms bzw. 8 ms etwa 5 db, 7 dB bzw. 9 dB bessere Störabstände entstehen. Die oszillografische Messung zeigte bei allen Anstiegszeiten eine gegenüber der Vorderflanke deutlich steilere Hinterflanke, bei 8 ms nominell war die Anstiegszeit 50 % größer als die Abfallzeit.

Im Gegensatz zu anderen getesteten Transceivern weist der IC-7610 bei höheren Tempi (240 ZpM) ein trapezförmiges Element mit etwas Abrundung bei höheren Anstiegszeiten auf. Das scheint eine Funktion der ALC-Ansprech- und Abfall-Zeit-

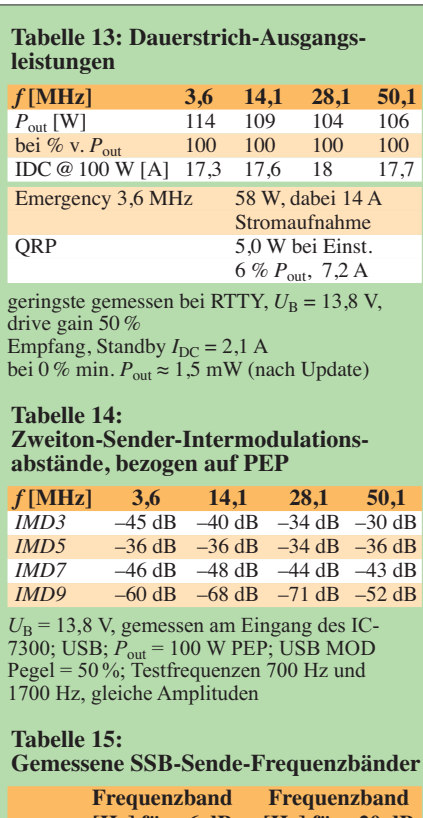

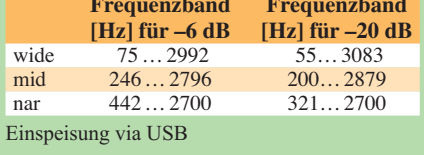

konstanten zu sein und fällt bei geringeren Tastgeschwindigkeiten weniger auf. Die Reduzierung der Treiberverstärkung zur Verringerung der Ausgangsleistung ändert die Impulsform deutlich.

Wenn bei **CW-QSK** (Voll-BK; ohne Relaisklappern) Punkte gegeben werden, ist unterhalb 110 ZpM ein nicht zu leiser Dauerträger noch in seiner Tonhöhe erkennbar. Beim Gerät von DJ1TO war das jedoch nur bis zu 75 ZpM möglich. Im praktischen QSO-Betrieb hört man darüber ja noch etwas während der Zeichen- und insbesondere Wortabstände.

Der **CW-S/E-Test** soll feststellen, ob das Sendesignal verschwunden ist, bevor die Sende-Empfangs-Umschaltung auf Empfang zurückschaltet. Dazu wurde im Semi-BK-Modus mit 120 ZpM eine Punkt-

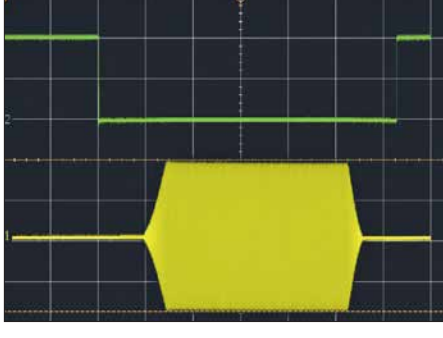

**Bild 26: Oszillografische Ermittlung der Verzögerung des Umschaltens von Senden auf Empfang gegenüber dem Ende eines gesendeten Telegrafiesignals**

reihe gesendet. Das Sendesignal erreichte 9 ms vor dem Umschalten auf Empfang Null-Pegel (Bild 26). Dieser zeitliche Abstand ist unabhängig von der Senderelais-Auswahl, der CW-Anstiegszeit oder der TX-Verzögerungseinstellung.

Die Überprüfung von **Trägerunterdrückung** und der **Dämpfung des unerwünschten SSB-Seitenbandes** mit einem 1-kHz-NF-Signal ergab exzellente Werte von mehr als 90 dBc, sodass sie der Spektrumanalysator gerade noch nicht mehr erfassen konnte.

Zur Ermittlung der **SSB-Sendeübertragungsbereiche** (über den USB-Port) wurde weißes Rauschen eingesetzt. Tabelle 15 enthält die Ergebnisse. Die Übertragungsbereiche fallen etwas breiter aus als beim IC-7300.

Der **AM-Übertragungsbereich** wurde ebenfalls unter Zuhilfenahme von weißem Rauschen ermittelt. Die untere –6-dB-Grenzfrequenz beträgt etwa 300 Hz. Diese Dämpfung sichert, dass Artefakte der DSP-Modulation nicht den Träger erreichen und beeinträchtigen, was Verzerrungen bewirken würde. Die obere Grenzfrequenz beträgt etwa 4 kHz.

Der **FM-Hub** wurde praxisnah durch lautes Besprechen des Mikrofons HM-219 auf 29,6 MHz und 52,525 MHz (ITU-Zone 2!) ermittelt. Auf beiden Frequenzen ergab sich ein Spitzenhub von 4,4 kHz. Ein 100-Hz-CTCSS-Ton erbrachte einen Hub von 510 Hz. Der eigentlich unmoduliert verbleibende Resthub betrug etwa 30 Hz. Die CTCSS-Decodierung bei einem 100- Hz-Ton sprach bei 500 Hz Hub ebenso wie bei 700 Hz bei einem Signalpegel von  $-111$  dBm an.

Wie auf der Empfangsseite ist bei einem SDR auch die **Sendelatenz** wichtig. Dazu wurde als Eingangsspannung eine einzige 1-kHz-Sinusschwingung eingesetzt und das Ausgangssignal beobachtet. Die Latenz betrug danach bei allen drei TBW-Einstellungen, *wide*, *mid* und *nar* etwas über 34 ms. Bild 27 zeigt als Beispiel die Kurven für *mid*. Auch das sind Werte, die

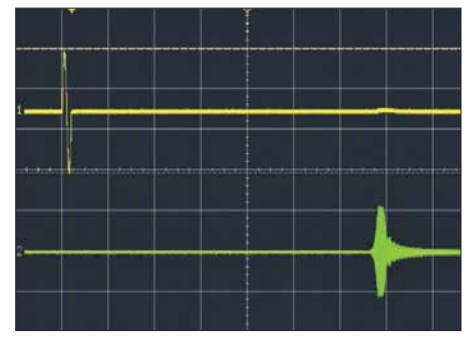

**Bild 27: Oszillografische Ermittlung der Sedelatenz; zwischen** *wide, mid* **und** *na***r ändert sich nur die Breite des grünen Ausgangsimpulses ein wenig. Screenshots: DJ1TO**

in der Praxis nur in Sonderfällen Probleme verursachen sollten.

#### **n** Fazit

Der IC-7610 ist gegenwärtig ein einzigartiges Gerät, das in kompakter Form und ohne einen PC im Hintergrund die Vorteile eines SDR auf hohem Niveau ausspielt. Die bewährte Icom-Bedienphilosophie kommt auch hier zum Tragen und macht ggf. nicht nur dem bisherigen Icom-Geräte-Nutzer einen Umstieg leicht. Gegenüber dem IC-7300 gibt es neben dem vollwertigen Zweitempfänger und dem größeren Display und eigenständiger Internet-Verbindungsmöglichkeit noch diverse weitere Verbesserungen. Der aktuelle Straßenpreis liegt knapp unter 3900 €.

Unsere Testgeräte hatten folgende Seriennummern: VA7OJ 02001640; DJ1TO 13001896.

#### **Literatur**

- [9] Farson, A.: VA7OJ: IC-7610 User Evaluation & [Test Report. Iss. 3, Apr. 13, 2018.](http://www.ab4oj.com/icom/ic7610/7610notes.pdf) *http://www. ab4oj.com/icom/ic7610/7610notes.pdf*
- [10] Farson, A.: VA7OJ: HF Receiver Testing: Issues & Advances. *[www.nsarc.ca/hf/rcvrtest.pdf](http://www.nsarc.ca/hf/rcvrtest.pdf)*
- [11] Farson, A., VA7OJ: Noise Power Ratio (NPR) [Testing of HF Receivers.](http://www.ab4oj.com/test/docs/npr_test.pdf) *www.ab4oj.com/test/ docs/npr\_test.pdf*

## **Symbiose aus Loop und Up & Outer**

#### *HELMUT BENSCH – DL4KCJ*

*Im Bestreben, einer Magnet-Loop einen etwas höheren Strahlungswiderstand zu verleihen, entstand die hier vorgestellte Symbiose aus verti kalem Winkel dipol und Magnet-Loop mit einer oder zwei Windungen.*

Der neuartige Antennentyp verbindet den geringen Platzbedarf einer Magnet-Loop mit den Vorteilen eines Vertikalstrahlers mit abgewinkeltem unteren Dipolzweig. Der Beitrag gibt Anregungen für den Selbstbau.

#### **n** Entwicklungsweg

Stellen wir uns zunächst einen mittengespeisten vertikalen Halbwellendipol vor. Der untere Dipolast muss nicht vertikal angeordnet sein, sondern kann auch waage -

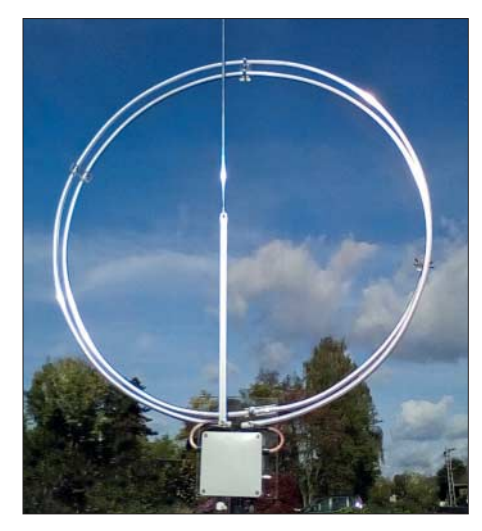

**Bild 1: Praktisch ausgeführte Antenne für 40 m und 80 m mit 2-Windungs-Loop und 1,8 m langem E-Feld-Strahler** 

recht (d. h. radial, deswegen "Radial") zur Seite oder 45° nach unten abgespannt werden (Bild 2a). Das ist das Prinzip der Up & Outer-Antenne, die nach Recherchen von DF2OF [1] bereits vor knapp 100 Jahren bei Funkamateuren Verwendung fand. Die Antenne weist einen leichten Gewinn in Richtung des Radials auf.

Insbesondere auf einem Balkon kann der obere Teil des Dipols bei Frequenzen unterhalb etwa 25 MHz bereits sehr hinderlich sein. Zum Kreisbogen geformt ist die Höhe um den Faktor 3,14 geringer. Es ent-

steht so eine Up & Outer mit zur Loop geformtem Vertikalstrahler – ich nenne das Gebilde "vertikale Richtloop" oder, weil keine Koppelglieder benötigt werden, "direktgekoppelte Loop", abgekürzt DGL. Nach den von der Red. FA dankenswerterweise durchgeführten Simulationsuntersuchungen mit EZNEC+ V6.0 im Freiraum sinkt der Gewinn gegenüber der Up & Outer nicht nennenswert ab.

(Je nach Bodenparametern und Höhe ergeben sich bei der Simulation über realem Grund unterschiedliche Strahlungsdiagramme, s. a. Bild S. 504 – d. Red.)

#### $\blacksquare$  **Mehrbandausführung**

Die Anordnung ist zunächst lediglich für ein Band nutzbar, wobei die Feinabstimmung durch Längenvariation des Radials erfolgen kann. Nun lässt sich diese Anordnung gemäß Bild 2c weiter verkleinern und mit einem Drehkondensator ausstatten, sodass man z. B. das 15-, 17- und 20 m-Band damit bedienen kann. Für den portablen Einsatz braucht die Loop nicht kreisförmig zu sein, sondern kann aus vier 0,7 m langen Stäben, die ein auf der Spitze stehendes Quadrat formen, bestehen und ist dann zerlegbar.

Mit einer Drehkondensator-Endkapazität von 60 pF werden diese drei Bänder erreicht. Das zunächst für das langwelligste Band bemessene Radial ist beim Bandwechsel entsprechend zu kürzen, was mittels eines Teleskopstabs möglich ist.

#### ■ Lowband-Betrieb

Um diese Antennenart im 40- und 80-m-Band zu betreiben, ist eine aus zwei Windungen bestehende Loop erforderlich. Diesem Zweck dient außerdem ein vertikaler Strahler von 1,8 m Länge – wie aus den Bildern 1 und 2d hervorgeht. Dieser vergrößert die E-Feldkomponente im Nahfeld und damit letztlich auch die Fernfeldstärke.

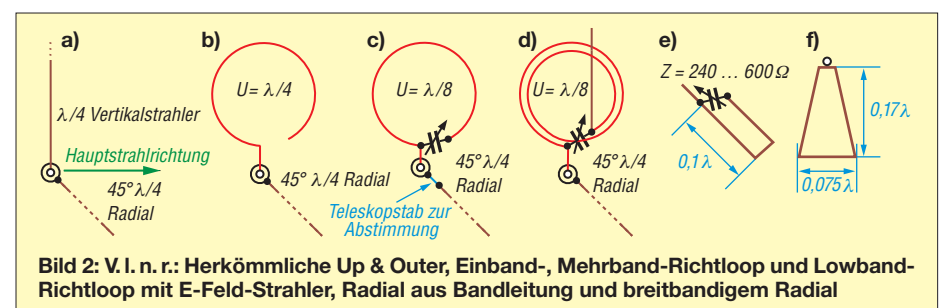

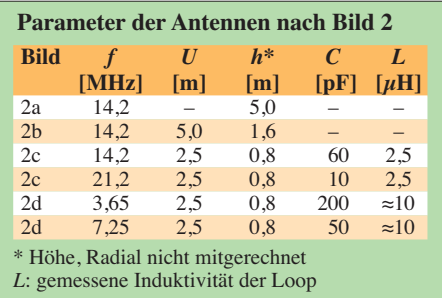

Bei dieser Loop ist der Miniaturisierungsfaktor im 80-m-Band etwa 10.

Allerdings könnte je nach örtlichen Gegebenheiten die Installation eines λ/4 langen Radials zum Problem werden. Ein kürzeres Radial mittels einer Spule elektrisch zu verlängern ist eine Möglichkeit.

Nur als Notlösung kann man versuchen, als Gegengewicht die Wasserleitung, ein großes Metallgeländer o. Ä. heranzuziehen, was jedoch stark von individuellen Gegebenheiten abhängt und sich allenfalls für QRP-Betrieb eignet. Dabei ist zu prüfen, ob man sich beim Empfang nicht zusätzliche Störungen einhandelt oder beim Senden eigene bzw. fremde elektronische Geräte stört.

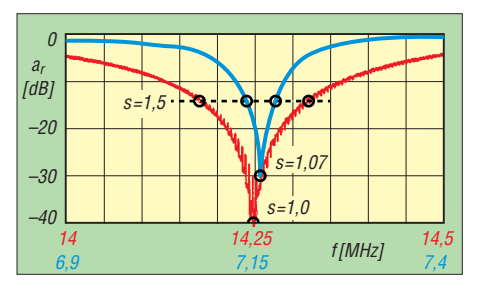

**Bild 3: Anpassungsverlauf der Ausführung nach Bild 2c im 20-m-Band (rot) und nach Bild 2d im 40-m-Band (blau)**

Besser sind auf jeden Fall die gefalteten Radiale gemäß der Bilder 2e und 2f. Das 0,1-λ-Schleifenradial ist für mehrere Bänder abstimmbar. Für 20, 17 und 15 m ist es 2 m lang und ist aus Bandleitung herstellbar. Das Radial in Bild 2f ist dagegen breitbandig und sollte für den geometrischen Mittelwert des Frequenzbereiches bemessen werden. Im FA-Download-Bereich sind einige Diagramme abgelegt.

Der Beitrag sollte interessierte Leser, die mit eingeschränkten Platzverhältnissen auskommen müssen, ermuntern, mit diesem ungewöhnlichen Antennentyp zu experimentieren.

Gewinneinbußen zu einer Vertikalantenne oder einem vertikalen Winkeldipol voller Größe wird man freilich in Kauf nehmen müss[en.](http://www.antennaengineeringdl4kcj.de)<br>www.antennaengineeringdl4kcj.de

#### **Literatur**

[1] Rauhut, M., DF2OF: Up and Outer – Antenne neu entdeckt. QRP-Report 2 (1998) H. 1, S. 40–41; FA-Lesersercice: *QCD-70*

## <span id="page-525-0"></span>*Vor 90 Jahren: Kurzwellenfunk rettet Nobile-Expedition*

### *HARALD KUHL – DL1ABJ*

*In den 1920er- und 1930er-Jahren gehörten wissenschaftliche Expeditionen in die Polargebiete zu den Themen, die weltweit die Schlagzeilen beherrschten. Dies auch dank der Entwicklung zunehmend transportabler Funkanlagen, die nun einen regelmäßigen Kontakt der Forscher mit der Außenwelt ermöglichten.*

Die erste Polarexpedition, die für ihre Kommunikation mit der Außenwelt auf Funktechnik setzte, war die des Australiers Sir Douglas Mawson in den Jahren 1911 bis 1914. Dessen Hauptbasis in der Antarktis, gelegen bei Cape Denison in der Commonwealth Bay im Adélie Land, schickte regelmäßig per Morsefunk Expeditionsbehaben [1]. Nicht zuletzt erleichterte ein regelmäßiger Kontakt per Funk mit der Außenwelt den Expeditionsteilnehmern während einer Überwinterung die lange Zeit der Isolation [2].

Bei der Vorbereitung und Durchführung mancher Expeditionen waren mitunter Funkamateure beteiligt. So hatte der Ark-

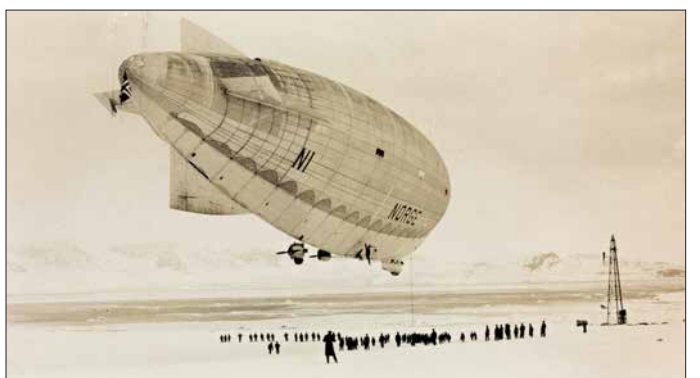

**sund, ehemals Kings Bay, im Nordwesten von Svalbard (Spitz bergen); von dort starteten 1926 die** *Norge* **und zwei Jahre später die** *Italia***. Der Ankermast am rechten Bildrand steht dort noch heute. Foto: Norwegische Nationalbibliothek, CC BY 2.0**

**Historischer Startund Landeplatz für Luftschiffe in Ny-Ale-**

richte nach Australien. Wie in dieser Frühzeit der drahtlosen Kommunikation per Funkwellen üblich, nutzte man hierfür die Langwelle. Um mit den damals verfügbaren Sendern die benötigte Reichweite zu erhalten, hatten die Australier auf der Insel Macquarie eigens eine Relaisstation errichtet: Funksprüche aus der Antarktis wurden zunächst zur etwa 1900 km entfernt liegenden Insel gefunkt, dort aufgenommen und anschließend über die verbliebenen 1350 km zur Zentrale in Hobart auf Tasmanien übertragen [1], [2].

Die damaligen Expeditionsschiffe waren aus Kostengründen oft noch nicht mit Funk ausgestattet und für Feldstationen außerhalb der Forschungsbasen war die Funktechnik aufgrund der Abmessungen der Anlagen unpraktisch. Dies änderte sich nach dem Ersten Weltkrieg mit der technischen Fortentwicklung auch in diesem Bereich: Zur Ausrüstung von in den Polargebieten eingesetzten Schiffen und Flugzeugen sowie auch in kleineren Forschungsbasen gehörten nun regelmäßig Funkstationen. Dies unterstützte nicht nur die Durchführung der Expeditionen und steigerte die Sicherheit der Teilnehmer, sondern ließ dank der nun möglichen aktuellen Berichterstattung die Weltöffentlichkeit daran teil-

tisforscher Donald Baxter MacMillan bei seinen Expeditionen den Wert der Kommunikation per Funkwellen erkannt, war jedoch mit der Qualität der Verbindungen über die bis dahin üblichen Langwellensender unzufrieden. Er wendete sich an die

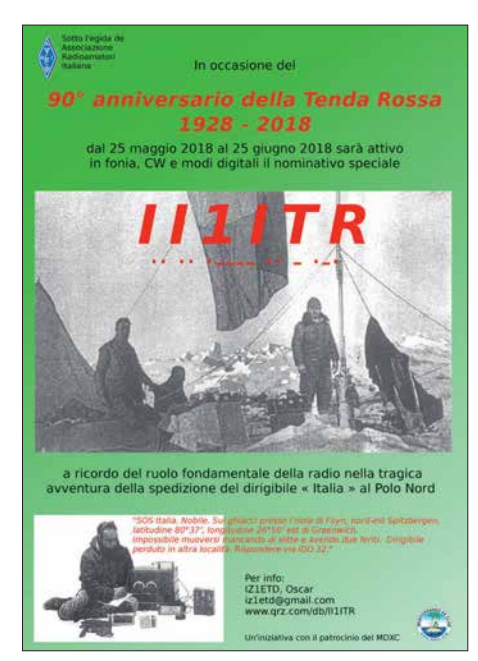

**Ansichten der Notfunkanlage der** *Italia* **QSL: II1ITR**

*American Radio Relay League* (ARRL) mit der Bitte um Unterstützung seiner für 1923 geplanten Arktisexpedition durch die Entwicklung von Funktechnik für zuverlässigere Verbindungen [1].

#### **n** Funkamateure beteiligt

Diese Aufgabe übernahmen bei *Zenith Electronics* beschäftigte Funkamateure, die einen 100-W-Sender für den Betrieb auf 185 m, 220 m und 300 m bauten. Die an Bord des Expeditionsschiffs *Bowdoin* installierte Station erhielt das Rufzeichen *WNP*, was für *Wireless North Pole* stand. Der Expeditionsfunker, der Funkamateur Donald Mix, *1TS*, war ein leidenschaftlicher DXer und zudem Spezialist, wenn es um die Wartung der Funktechnik ging [2]. Er klagte allerdings über starke atmosphärische Störungen und schwierige Ausbreitungsbedingungen auf Mittelwelle, insbesondere während des arktischen Sommers mit durchgängigem Tageslicht [1], [2]. 1925 folgte eine weitere US-amerikanische Arktisexpedition unter der Leitung von MacMillan in den Norden Grönlands, während der unter anderem Versuche mit Funkverbindungen auf Kurzwelle in der Region geplant waren. Zudem transportierte man drei Flugzeuge dorthin und hoffte, mit diesen erstmals den geografischen Nordpol zu überfliegen. Dies misslang allerdings aufgrund schwieriger Wetterverhältnisse sowie mechanischer Probleme. Trotzdem galt das Unternehmen als Erfolg, denn dank des eingesetzten Kurzwellenfunks stand die Expedition im ständigen Kontakt mit der Außenwelt.

#### **E** Luftschiff zum Nordpol

Bislang war es noch niemandem zweifelsfrei gelungen, den geografischen Nordpol zu überfliegen, doch schon 1926 wagte der norwegische Polarforscher Roald Amundsen mit dem halbstarren Luftschiff *Norge* einen weiteren Versuch. Ebenfalls an Bord befanden sich u. a. der Geldgeber der Expedition, der US-Amerikaner Lincoln Ellsworth, der italienische Luftschiffkonstrukteur Umberto Nobile sowie ein Journalist der *New York Times*. Am 11. Mai startete die *Norge* von Ny-Alesund auf Spitzbergen in Richtung Nordpol und erreichte diesen nach 16 h und 40 min am folgenden Tag.

Damit hatten Amundsen und die fünfzehn weiteren Besatzungsmitglieder das Wettrennen zum Nordpol für sich entschieden, ohne dass es ihnen zu diesem Zeitpunkt bewusst war. Denn wenige Tage zuvor wollte Richard Byrd den Nordpol bereits per Flugzeug erreicht haben, was sich jedoch später als nicht haltbar erwies. Die *Norge* setzte ihre Fahrt – wie bei den Ballonen *fährt* man mit einem Luftschiff – wie geplant nach Alaska fort und landete

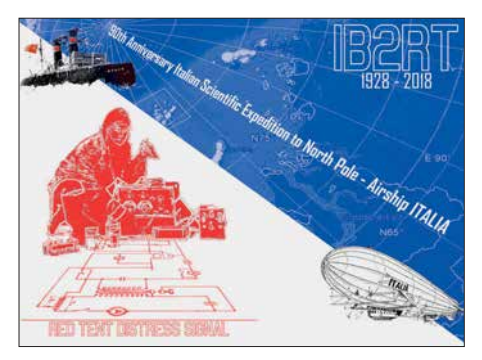

**Schaltplan des Notsenders QSL: IB2RT**

dort. Als Erbauer des Luftschiffs sowie dessen Kapitän während der Nordpolfahrt wurde Umberto Nobile nach seiner Rückkehr nach Italien als Anerkennung seiner Leistungen zum General ernannt.

Weniger erfolgreich war der Einsatz der Funktechnik an Bord der *Norge*: Deren Sender für Langwellen im Bereich von 500 m bis 1500 m lieferte 200 W an die Schleppantenne des Luftschiffs. Der 90 m lange und mit einem Gewicht versehene Antennendraht hing durch eine isolierte Öffnung im Kabinenboden nach unten. Allerdings vereiste dieser Draht während eines Sturms und brach, sodass der Bordfunker, Frithjof Storm-Johnsen, während der verbleibenden Fahrt stundenlang keine Nachricht mehr senden konnte. Im Juli 1926 kritisierte ein Editorial in der ARRL-Mitgliederzeitschrift *QST* den Verzicht der Amundsen-Expedition auf einen Sender für Kurzwelle, obwohl die Eignung dieses Wellenbereichs für Fernverbindungen sowie der im Vergleich zum Langwellenfunk weitaus geringere Energieverbrauch und Antennenaufwand zu diesem Zeitpunkt bereits erwiesen waren [2].

#### **n** Luftschiff Italia

Umberto Nobile widmete sich zunächst anderen Luftschiff-Projekten, bevor er eine weitere Nordpolexpedition vorbereitete – diesmal von ihm selbst geleitet. Hierfür konstruierte er ab 1927 das der *Norge* ähnliche Luftschiff *Italia*, mit dem Nobile erstmals auf der Meereisfläche über dem geografischen Nordpol landen wollte. Während für Amundsens *Norge*-Expedition wissenschaftliche Fragestellungen einen geringen Stellenwert hatten und sich auf meteorologische Messungen sowie der elektrischen Leitfähigkeit zur Untersuchung des Polarlichts konzentrierten [3], waren nun diverse Forschungsprojekte geplant. So wollte Nobile u. a. mittels Lotungen die Meerestiefe am Pol ermitteln sowie Temperaturmessungen und Untersuchungen des Meereswassers durchführen [3]. Bereits während der Fahrt sollten weitere Untersuchungen stattfinden, darunter zur Atmosphäre, Meteorologie und zum Erdmagnetismus.

Am 6. Mai traf die *Italia* in Ny-Alesund ein, wo für Wartungsarbeiten ein nach oben offener Hangar zur Verfügung stand. Als Versorgungs- und Basisschiff lag dort zudem die *Citta di Milano* bereit, die mit einer leistungsstarken Funkanlage für Langund Kurzwelle ausgestattet war. Während ihrer Fahrten über die Arktis sollte die *Italia* per Funk mit dem Schiff in Kontakt bleiben. Eine knapp dreitägige Forschungsfahrt zu den etwa 1600 km entfernten Inseln von Nikolaus-II-Land, heute Sewernaja Semlja, verlief erfolgreich und am 17. 5. kehrte das Luftschiff zur Basis zurück. Nobile lobte später vor allem die Funkverbindungen während dieser Fahrt auf Kurzwelle 33 m – damals gab man Wellenlängen an, nicht Frequenzen –, die sich im Vergleich zur Langwelle als deutlich zuverlässiger zeigten [3].

#### **n** Bordfunk

Die Bordfunkanlage der *Italia* hatte der Ingenieur und Erste Offizier des Luftschiffs, Korvettenkapitän Adalberto Mariano, mithilfe von Technikern der italienischen Marine entworfen. Nobile beschrieb diese später in einem Expeditionsbericht wie folgt [3]: Der Telegrafiesender arbeitete mit zwei Marconi-Röhren vom Typ T250 und ließ sich zwischen Lang- und Kurzwelle umschalten. Die Energieversorgung erfolgte mittels eines Propellergenerators, wie er vergleichbar schon auf der *Norge* im Einsatz war. "Die Kurzwellenantenne bestand aus zwei festgespannten Drähten, deren Länge etwa ein Viertel der Wellenlänge (etwa 33 m) betrug; einer war gegen das Schiffsvorderteil und der andere gegen das Schiffshinterteil gespannt."

Der Langwellensender für 900 m bis 600 m, entsprechend 333 kHz bis 500 kHz, war mit einer Schleppantenne, bestehend aus 100 m Bronzelitze, verbunden. Der LW-Empfänger nutzte ebenfalls die Schlepp antenne. Laut ergänzenden Informationen [4] handelte es sich beim 300-W-Sender um den Typ Marconi RA8 bzw. beim LW-Empfänger um den Marconi RA6, beide ursprünglich für die Verwendung in Militärflugzeugen entwickelt. Als Bordempfänger für Kurzwelle diente ein Audion von Burndept, Modell *Mark IV*, der mit den beiden Antennenrahmen einer Peilanlage verbunden war.

Darüber hinaus hatte die *Italia* eine nach damaligen Maßstäben kleine Notfunk station an Bord, deren Sender und Empfänger zusammen eine Masse von "nur" (Originalton Nobile) 15 kg hatten; hinzu kamen die Akkumulatoren. "Der Sender dieser Station war mit einer Philips-Thoriumröhre, Typ TB 04, ausgerüstet und war nach der Hartleyschaltung mit induktiver Antennenkopplung gebaut." Laut Nobile ließ sich die Wellenlänge mittels eines Drehkondensators von 30 m bis 50 m, entsprechend 9,99 MHz bis 6 MHz, einstellen [3]. Die Senderausgangsleistung der portablen Telegrafiestation betrug etwa 5 W [4].

#### ■ Weg in die Katastrophe

Am 23. 5. 1928 startete frühmorgens die *Italia* in Richtung Nordpol. Wetterbedingungen und Sicht waren anfangs gut, verschlechterten sich jedoch zunehmend. Tags darauf, um 0.24 Uhr, erreichte das Luftschiff sein Ziel, bestätigt durch eine Positionsbestimmung mithilfe eines Sextanten. Wegen des zu starken Winds war es nicht wie geplant möglich, ein dreiköpfiges Team in einem Korb auf das Eis abzusetzen. Also wurden stattdessen u. a. die italienische Fahne sowie ein großes Holzkreuz, eine Gabe von Papst Pius XI., aus einer Höhe von etwa 150 m über dem Nord-

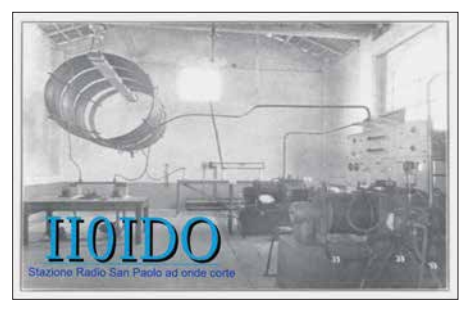

**Teil der Sendeanlage von Radio San Paolo QSL: II0IDO**

pol abgeworfen. Der Bordfunker, Guiseppe Biagi, setzte Funksprüche ab, die die Ankunft am Nordpol und die Zeremonie verkündeten [5].

Nach etwa zwei Stunden nahm das Luftschiff gegen 2.20 Uhr Abschied vom Pol und Kurs zurück zur Basis auf Spitzbergen. Allerdings bereitete starker Gegenwind, der bis zum schweren Sturm wuchs, zunehmend Probleme und die *Italia* kam nur langsam voran. Als das Höhenruder festfror, verlor das Luftschiff rasch an Höhe und drohte aufs Packeis zu stürzen. Zunächst gelang es, die *Italia* wieder unter Kontrolle zu bringen und die Fahrt fortzusetzen, aber etwa eine halbe Stunde später kam es doch zur Katastrophe: Nordöstlich von Spitzbergen, bei der Position 81° 14' nördlicher Breite und 25° 14' östlicher Länge, prallte das Luftschiff am 25. 5. gegen 10.30 Uhr auf das driftende Packeis. Dabei wurden dessen Kabine größtenteils zerstört und zehn Besatzungsmitglieder aufs Eis geschleudert, von denen zwei Knochenbrüche erlitten und einer starb. Die anderen sechs stiegen mit der Hülle des Luftschiffs wieder auf und sind seitdem verschollen. Darunter befand sich der Chefmechaniker Ettore Arduino, der trotz seiner Lage geistesgegenwärtig noch rechtzeitig Brennstoff, Nahrungsmittel sowie für ihn erreichbare

Ausrüstungsgegenstände aus dem Luftschiff abwarf und den Gestrandeten somit eine höhere Überlebenschance gab.

#### **Notfunk**

Dem unverletzten Bordfunker, Guiseppe Biagi, war es gelungen, beim harten Aufsetzen die Notfunkstation aus der Kommandokabine funktionsfähig aufs Packeis zu retten. Aus Metallrohren der zerstörten Kabine als Strahler und Kabelresten zur Abspannung baute er eine Antenne, um über die nun komplette Funkanlage kurze Notrufe auf 9090 kHz, entsprechend etwa 33 m, in Telegrafie abzusetzen. Wie vorab für den Notfall vereinbart, stündlich zur 55. Minute.

Die Überlebenden hofften und erwarteten, dass die Funker auf dem Basisschiff, der *Citta di Milano*, das Signal bald hören und sich ein Rettungsteam auf den Weg zu ihnen machen würde [5]. Doch dort kam der Notruf nicht an, wie Biagi in einer alle zwei

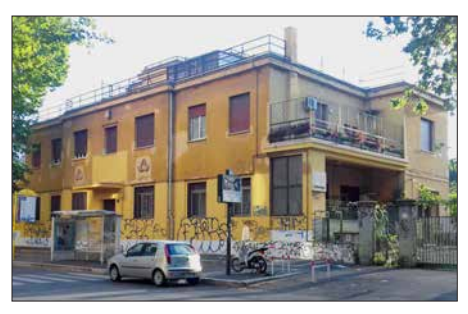

**Gebäude des früheren** *Radio Sao Paolo* **bei Rom Foto: Sergio S**'**Afflitto, CC BY SA 4.0**

Stunden vom Schiff ausgestrahlten Funkmeldung erfuhr: Demnach hörte man dort die vereinbarten Frequenzen auf Langund Kurzwelle ab, konnte jedoch bislang kein Signal der *Italia*-Mannschaft empfangen. Immerhin: Da die bis zum Unglück regelmäßigen Funkkontakte nun ausblieben, war man auf dem Schiff automatisch alarmiert und plante offenbar eine Suchaktion. Allerdings ging man dort von einer anderen als der tatsächlichen Position aus.

Hoffnung machten dagegen die von Biagi aufgenommenen Nachrichtensendungen von *Radio San Paolo*, einer damaligen Sendestation der italienischen Marine nahe Rom. Demnach wurden bereits weitere Rettungsexpeditionen zusammengestellt und die Station hatte regelmäßig Kontakt mit der *Citta di Milano*. Da die Signale beider Stationen mit dem Empfänger der Verunglückten zunächst gut aufzunehmen waren und keine atmosphärischen Störungen das Problem sein dürften, kamen allerdings Zweifel an der Funktionsfähigkeit des Senders auf.

Biagi stellte bald fest, dass sich mit der sich stetig ändernden Position ihrer Eisscholle die Empfangsqualität der Signale

von der *Citta di Milano* im Vergleich zu *Radio San Paolo* verschlechterte. Offenbar befanden sie sich in der sog. *toten Zone* der Funkstation auf dem Schiff und das schwache Signal aus dem Packeis wurde dort deshalb nicht gehört. Eine andere Theorie hatte Guglielmo Marconi, der sich zum Zeitpunkt des Absturzes der *Italia* auf seinem Schiff *Elettra* im Mittelmeer befand. Er wollte sich über den Fortgang der Ereignisse informieren und hörte die Funksprüche vom Basisschiff mit. Dabei wunderte sich Marconi bald über den häufig privaten Charakter der Mitteilungen und erklärte später, dass es kein Wunder gewesen sei, dass die schwachen SOS-Signale dort ungehört blieben. Er vermutete, dass die Bordfunker einfach nicht konzentriert genug darauf geachtet hätten [5].

Unterdessen begannen zahlreiche Suchexpeditionen, an denen sich Helfer verschiedener Nationen beteiligten – ohne allerdings einen Hinweis auf die Position der Vermissten zu haben.

#### n **Empfangsmeldung**

Am 6. 6. schaltete Biagi nach seinem kurzen SOS-Ruf wie gewohnt vom Sender auf den Empfänger um und hörte die Aussendung von *Radio San Paolo* ab. Endlich kam die lange erhoffte Meldung: Ihr Notruf aus dem Eis war empfangen worden! Drei Tage zuvor hatte Nikolai Schmidt, ein junger Lehrer und Radioamateur, den Funkspruch in der Sowjetunion aufgenommen und dies den dortigen Behörden mitgeteilt, die sich wiederum an die italienische Vertretung gewendet hatten [5]. Das Unglück der *Italia* und ihrer Besatzung war mittlerweile weltweit bekannt und nach der Veröffentlichung der Notfrequenz suchten auch viele Funk- und Radioamateure nach möglichen Hilferufen aus dem arktischen Meer.

Zwar war die Positionsangabe noch verstümmelt aufgenommen worden, doch konnten sich die Männer im Eismeer nun sicher sein, dass auf ihre Funksprüche geachtet wurde. In den folgenden Tagen intensivierte Biagi die Notrufe mitsamt Position und aus Rom kam abends die Rückmeldung, dass nun auch die *Citta di Milano* mit ihren leistungsfähigeren Antennen das Signal morgens gut lesbar aufgenommen hatte – einschließlich der vollständigen geografischen Koordinaten. Diese änderten sich wegen der driftenden Eisscholle allerdings ständig, sodass man die Position weiterhin täglich aktualisiert durchgab.

#### **■ Rettungsaktionen**

Die Rettung der Überlebenden der *Italia* erwies sich selbst nach Herstellung regelmäßiger Funkkontakte schwieriger als er-

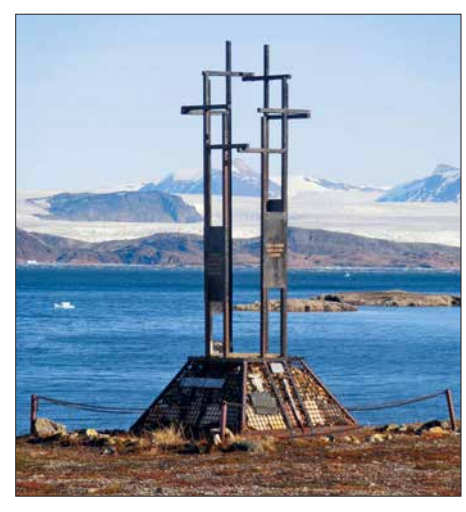

**Denkmal in Ny-Alesund für die Opfer der** *Italia***-Katastrophe Foto: Superchilum, CC BY SA 3.0**

wartet. Trotz des eigens mit roter Farbe gekennzeichneten Zeltes fand erst am 20. 6. ein Suchflugzeug die Eisscholle, um dort zunächst Proviant und per Funk angeforderte Ausrüstung abzuwerfen. Die für das Funkgerät dringend benötigten Batterien waren allerdings schlecht gegen den Aufprall geschützt und zerbrachen. Erst bei späteren Abwürfen kam das abgeworfene Material in einem verwendbaren Zustand an.

Für eine Landung auf dem Eis war ein besonders leichtes Flugzeug nötig. Am 23. 6. erreichte der schwedische Pilot Einar Lundborg die Gruppe und bestand darauf, entgegen aller Vereinbarungen zuerst Umberto Nobile mitzunehmen. Die anderen würden bei weiteren Flügen abgeholt, doch verunglückte das dafür geeignete Flugzeug schon bei der zweiten Landung. Der Pilot wurde einige Tage später noch abgeholt, doch dann war die schmelzende Eisscholle für weitere Landungen nicht mehr stabil genug. Nobile wurde bald vorgeworfen, seine Mannschaft im Stich gelassen zu haben.

Die verbliebenen Besatzungsmitglieder mussten nun auf die Ankunft des sowjetischen Eisbrechers Krassin warten, um dort nach insgesamt 49 Tagen auf dem Eis an Bord zu gehen. Ohne den Funker Guiseppe Biagi und seine Morsesignale auf 9090 kHz hätte wohl niemand das Unglück der Italia überlebt.

#### **Literatur**

- [1] Mariano, M. W., WN1M: Polar Exploration; QST 98 (2014) H. 6, S. 63–65
- [2] Bartlett, R. A.: The World of Ham Radio, 1901– 1950; London 2007
- [3] Nobile, U. (Hrsg.): Die Vorbereitungen und die wissenschaftlichen Ergebnisse der Polarexpedition der Italia. Gotha 1929
- [4] Solomon, H. M., und Cala-Lazar, P.: The Role of Radio in rescuing the Survivors of the Airship Italia. Polar Research 27 (2008) S. 73–74
- [5] Cross, W.: Tragödie am Pol. München 2001

## <span id="page-528-0"></span>*Das Nicola-Tesla-Museum in Belgrad*

#### *DIETER GÖRRISCH – DL1MEH*

#### *Wer "Tesla" hört, denkt heute spontan an moderne Elektroautos. Dass Nicola Tesla nichts mit diesem amerikanischen Autohersteller zu tun hat, weiß man spätestens nach einem Besuch seines Museums in Belgrad.*

Nicola Tesla wurde 1856 in Smiljan im heutigen Kroatien geboren. Nach seiner Ausbildung an den Hochschulen in Graz und Prag arbeitete er zunächst in Paris und wanderte schließlich in die USA aus. Getrieben von unglaublichem Ehrgeiz und der finanziellen Unterstützung des IndusEnergie jedermann kostenlos zur Verfügung stellen, was seinen Sponsoren so gar nicht mehr gefiel. Der 1901 zu diesem Zweck gebaute Wardenclyffe-Tower auf Long Island wurde wegen Geldmangels deshalb 1917 auch wieder abgerissen. Dass sich seine Anlagen auch als leis-

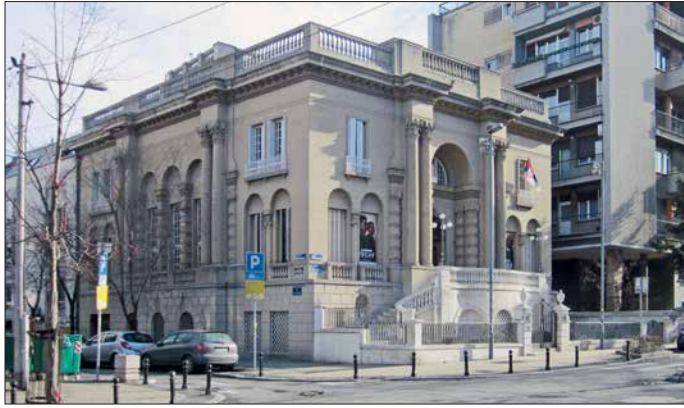

triellen Westinghouse baute er erste Wechselstromgeneratoren und Induktionsmotoren und erforschte die Grundlagen für die bis heute genutzte Energietechnik mit Wechselstrom. Mit den damals vorhandenen Gleichstromnetzen der Firma Edison war wegen der niedrigen Übertragungsspannungen eine wirtschaftliche Stromverteilung bestenfalls innerhalb eines Quadratkilometers möglich. Durch die Anwendung von Teslas Technologie konnten die Übertragungsspannungen auf große Spannungen transformiert und über weite Entfernungen verlustarm übertragen werden. Dies ermöglichte eines der ersten Großprojekte der Energietechnik, den Bau des damals weltgrößten Elektrizitätswerkes an den Niagarafällen im Jahre 1895. Die hier erzeugte elektrische Leistung konnte durch die neue Technologie ohne große Leistungsverluste zur 30 km entfernt gelegenen Stadt Buffalo weitergeleitet werden. Teslas Statue steht noch heute auf dem Kraftwerksgelände.

Neben zahlreichen weiteren Erfindungen entwickelte er den auch heute noch populären Tesla-Transformator, ein auf Resonanzeffekten beruhendes Gerät zur hochfrequenten Spannungserzeugung. Damit wollte Tesla elektrische Energie drahtlos zu den Verbrauchern – auch zu Autos und Flugzeugen – übertragen und elektrische

tungsstarke Funkensender zur Nachrichtenübertragung eignen, war Tesla offenbar gar nicht bewusst. So meldete schließlich Guglielmo Marconi am 26. April 1900 recht ähnlich funktionierende Geräte in den USA zum Patent für drahtlose Telegrafie an und erlangte damit Weltruhm. **Fotos: DL1MEH**

**Das Gebäude des Tesla-Museums in Belgrad, Krunska Nr. 51;** *www.tesla [-museum.org](http://www.tesla-museum.org)*

Und das, obwohl Tesla bereits 1898 die erste Funkfernsteuerung der Öffentlichkeit vorstellte und damit ein Modellschiff auf kurze Entfernung drahtlos steuern konnte. Den zuerkannten Nobelpreis von 1912 lehnte Tesla übrigens ab, da er ihn mit Edison teilen sollte. Tesla und Edison hatten sich vorher einen jahrelangen "Stromkrieg" geliefert. Tesla war zweifelsfrei ein Genie, wohl aber auch ein schwieriger

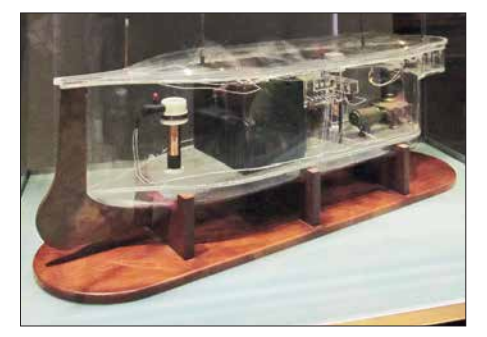

**Diese Replika des Modellboots von 1898 ist voll funktionsfähig und kann mit dem danebenstehenden Tesla-Transformator ferngesteuert werden.**

Charakter, er starb schließlich einsam im Jahre 1943 in einem New Yorker Hotelzimmer.

Das Nicola-Tesla-Museum im Herzen Belgrads wurde 1952 in der ehemaligen Villa eines Industriellen eingerichtet. Der Besuch des kleinen Museums kann nur empfohlen werden, eine gelungene Symbiose zwischen Technik und der Person Teslas. Mehrmals täglich gibt es Führungen in englischer Sprache: Zunächst wird ein kurzer Film über Leben und Wirken des Entwicklers gezeigt, danach geht es weiter mit der Vorführung zweier großer Tesla-Transformatoren und einer funktionsfähigen Replika des ersten ferngesteuerten Modellboots. In Glasvitrinen sind zahlreiche persönliche Gegenstände Teslas zu sehen: Bilder, Kleidungsstücke, Arbeitsutensilien und persönliche Dokumente wie etwa sein Abiturzeugnis. In einem Eckraum ruht seine Urne, die hier nach der Einäscherung aus den USA ihren Platz fand. Im Obergeschoss, das dem Besucher nicht

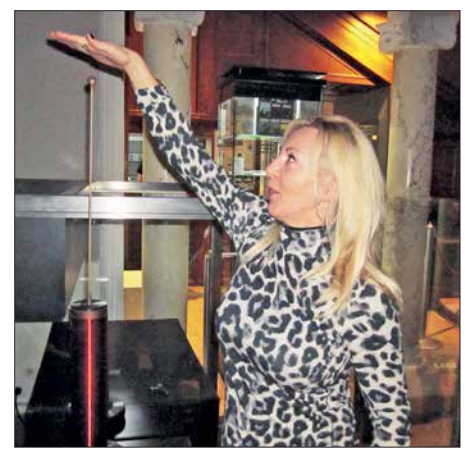

**Wer sich traut, bekommt die Blitze eines Tesla-Transformators leibhaftig zu spüren.**

zugänglich ist, befindet sich das umfangreiche Archiv und der gesamte Nachlass Teslas. Dass Tesla als geborener Kroate heute in Serbien wie ein Nationalheld gehandelt wird, ist eine Ironie der Geschichte; seit 2006 gibt es ein weiteres Tesla-Museum an seinem Geburtsort Smiljan in Kroatien. Umso mehr unterstreicht dies die Wertschätzung für einen Forscher, der in der Rangfolge der Elektropioniere ganz oben steht.

Sein Name wurde und wird auch von Industrieunternehmen verwendet, bereits ab 1946 von den tschechischen Tesla-Werken und aktuell auch vom Autohersteller Tesla-Motors. Der chinesische Geschäftsmann Zhan Baosheng hatte sich bereits im Jahre 2009 für zehn Jahre die Markenrechte an dem Namen Tesla schützen lassen. Nicola Tesla hätte sich vermutlich nie träumen lassen, wie begehrt sein Name einmal sein würde.

dietergoerrisch@web.de

## <span id="page-529-0"></span>Galileo: Das "europäische GPS" *erreicht Regelbetrieb*

### *Dipl.-Ing. WOLF-DIETER ROTH – DL2MCD*

*Viel Wirbel gab es um das europäische Satellitennavigationssystem Galileo, das seit 15 Jahren geplant und aufgebaut wird. Die Finanzierung war gefährdet, ebenso der Name – und das 23-cm-Amateurfunkband. Nun ist Galileo erstmals nutzbar.*

Das globale Satellitennavigationssystem GPS hat vieles verändert – Google Maps auf dem Handy nutzt ebenso GPS wie jedes "Navi". Allerdings ist es ein rein US-amerikanisches System. Aus dem Bestreben nach Unabhängigkeit entstanden vergleichbare weitere Systeme wie GLONASS (Russland) und Galileo (EU).

#### **Norbild GPS**

Das ab 1973 aufgebaute *Navigational Satellite Timing and Ranging Global Positioning System* – NAVSTAR GPS, kurz GPS – war eine militärische Entwicklung, um Soldaten die Orientierung und Marschflugkörpern den exakten Flug ins Ziel zu

stellen, um nicht in Lenkraketen eingebaut werden zu können. Das ist seit der Außerdienststellung der Concorde weit ab von den Werten in der zivilen Luftfahrt, sodass dort kein Abschalten der Navigationsmodule zu befürchten ist. Bei Amateurfunk-Ballonprojekten, die bis in die Stratosphäre aufsteigen, wird das Cocom-Höhenlimit jedoch durchaus erreicht. Die Positionssignale fallen dann mindestens so lange aus, bis der Ballon wieder tief genug gesunken ist.

Aktuell sind die zivilen GPS-Daten nicht mehr künstlich verschlechtert. Doch waren diese Einschränkungen der Grund, dass unter anderem die damalige Sowjet-

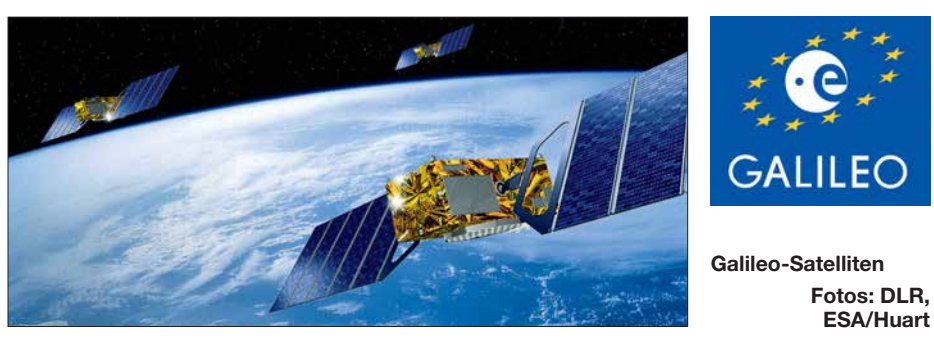

ermöglichen. Deshalb senden die GPS-Satelliten die Daten für militärische Nutzung verschlüsselt. Der erste GPS-Satellit wurde 1978 ins All geschickt, ab 1993 wurde das System langsam einsatzfähig.

Um Navigationsfehler wie den, der 1983 zum Abschuss eines über der Sowjetunion verirrten südkoreanischen Passagierflugzeugs führte, zukünftig zu vermeiden, wurde die zivile GPS-Nutzung komplett freigegeben. Die unverschlüsselten Daten für zivile Nutzung waren jedoch bis zum 2. 5. 2000 künstlich verschlechtert nur auf 100 m genau. Im Falle eines Krieges behielt sich die USA vor, das zivile Signal noch weiter zu verschlechtern oder ganz abzuschalten.

#### ■ Einschränkungen von GPS

Zusätzlich gilt das sogenannte Cocom- Limit (Cocom = *Coordinating Committee on Multilateral Export Controls* – Exportkontrolle sicherheitsrelevanter Technologien): Bei Geschwindigkeiten über 1900 km/h oder Höhen über 18 000 m haben zivile GPS-Module die Funktion einzu-

union, die Volksrepublik China und die europäische Union eigene Satellitenna vigationssysteme planten – GLONASS (UdSSR), Galileo (EU) und Beidou (China). Die Sowjetunion und die Volksrepublik China, um ihre eigenen Raketen steuern zu können, die EU, um ein nicht von Militärs und einem einzelnen Land abhängiges System zu haben. Wobei eine militärische Nutzung von Galileo deshalb nicht ausgeschlossen ist, nur haben die Militärs nicht die oberste Kontrolle.

#### ■ Empfang von vier Satelliten **notwendig**

Theoretisch müssen für eine Standortbestimmung stets drei Satelliten gleichzeitig empfangbar sein. In der Praxis sind vier Satelliten notwendig, da sonst zur korrekten Positionsbestimmung eine extra genaue Uhrzeit (Atomuhr) erforderlich wäre. In der Umlaufbahn von etwa 20 000 km Höhe sind deshalb mindestens 24 Satelliten positioniert – bei einer Neigung der Bahn gegen die Äquatorebene von 55°. So kann die gesamte Erde zuverlässig abgedeckt werden. Bei einer geplanten Lebensdauer der GPS-Satelliten von 7,5 Jahren ist es notwendig, immer wieder Ersatz "nachzuschießen". GPS nutzt zwei Frequenzbereiche: L1 um 1575,42 MHz für militärisches und ziviles Signal, L2 um 1227,60 MHz zunächst nur für das militärische Signal, seit 2005 auch für das zivile. Die zweite Frequenz soll Ionosphäreneinflüsse reduzieren. Zusätzlich gibt es mit L5 um 1176,45 MHz inzwischen noch einen dritten Bereich für sichereren Empfang, für Rettungsdienste und die Luftfahrt. Die einzelnen Satelliten unterscheiden sich durch die Codierung des Signals, nicht in der Sendefrequenz (*Spread Spectrum* CDMA-Aussendungen).

#### ■ GLONASS, der sowjetische **Gegenentwurf**

Das sowjetische GLONASS-System ist vergleichbar aufgebaut, nutzt aber eine Bahnhöhe von 19 100 km. Eine höhere Bahninklination von 64,8° dient dazu, dass in höheren Breiten und insbesondere an den Polen die Signale besser empfangbar sind. Die Entwicklung startete 1972, die Starts ab 1978, um 1996 war es voll betriebsfähig. Wegen geringerer Satellitenlebensdauern von zunächst nur drei Jahren und dem Fehlen neuer Satelliten war es in den Folgejahren jedoch nur eingeschränkt und erst seit 2011 wieder voll nutzbar. Es hat unterschiedliche Frequenzen für die einzelnen Satelliten,  $L1 = 1602 \text{ MHz} + k \cdot$ 562.5 kHz und L2 = 1246 MHz +  $k \cdot 437.5$ kHz, wobei *k* die Kanalnummer ist. Das chinesische Beidou-System ist noch im Aufbau und bislang nicht global verfügbar; es nutzt unterschiedliche Satellitentypen.

#### **Auswirkungen auf das 23-cm-Amateurfunkband**

Galileo sendet auf einer Bahnhöhe von 23 260 km bei einer Inklination von 56° – zum Einsatz kommen die Frequenzbänder L1 bei 1575,42 MHz und L5 bei 1191,765 MHz. Zusätzlich nutzt Galileo das Band E6 bei 1278,75 MHz. Die gemeinsame Verwendung von L1 soll sicherstellen, dass GPS-Navigationsempfänger auch Galileo empfangen können, sofern sie die geeigneten Decoder hierfür besitzen. Das direkt anschließende GLONASS-Frequenzband 1 kann mit derselben Hardware empfangen werden. Bei Galileo senden wie bei GPS alle Satelliten auf derselben Frequenz. E6 gibt es nur bei Galileo und, ebenso wie das zweite GLONASS-Frequenzband, ist es im 23-cm-Amateurfunkband angesiedelt, das dem Amateurfunk nur sekundär

zugewiesen ist. Mit der Inbetriebnahme von Galileo mussten deshalb einige 23 cm-Amateurfunkdienste wie ATV-Relaisausgaben abgeschaltet werden.

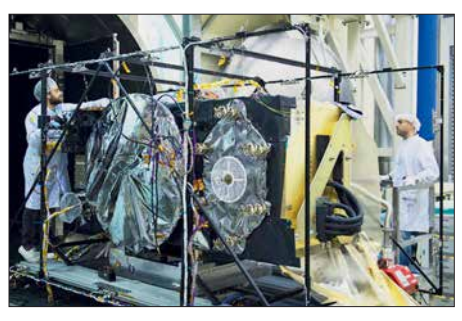

**Galileo-Satellit im Vakuumtest**

#### n **Die Satelliten**

Die Galileo-Satelliten haben eine Masse von 680 kg. Sie besitzen keinen eigenen Antrieb, um nach dem Aussetzen in den Zielorbit zu gelangen, sondern müssen direkt in diesem ausgesetzt werden. Diese Neuerung, die zwar den Start anspruchsvoller macht, dafür jedoch die Satelliten deutlich verkleinert, wurde bei den neuesten Generationen der GPS-Satelliten ebenso eingeführt. Eine Lageregelung kann die Satelliten zusätzlich auf andere Positionen im Orbit versetzen.

1,6 kW elektrische Leistung sind an Bord verfügbar, wobei die Navigationsnutzlast, die nur etwa 80 kg wiegt, davon 850 W beansprucht. Im Endausbau sollen 30 Satelliten im Orbit sein – von den beiden Kontrollzentren (DLR-Standort in Oberpfaffenhofen und Fucino, Italien) aus über insgesamt 40 Bodenstationen gesteuert.

#### n **Verzögerungen**

Galileo hatte zwar nicht solche Probleme zu bewältigen wie GLONASS. Doch klappte zunächst die Finanzierung über private Unternehmen nicht wie gedacht und die EU-Staaten mussten unterstützend einspringen. Es ging deshalb statt 2003 erst nach 2007 wirklich los.

Des Weiteren gab und gibt es bis heute massive Probleme mit dem Namen. Ein Satellitennavigationssystem, das bestimmt, wo man selbst steht, nach Galileo Galilei zu benennen, der einst für das heliozentrische Weltbild eintrat, in dem die Sonne und nicht die Erde das Zentrum bildet, klingt weitsichtig. Doch: Ein Anbieter eines Flugreservierungssystems beansprucht die Marke und damit den Begriff "Galileo" exklusiv für sich. Das Firmenkonsortium, das das Navigationssystem entwickeln und vermarkten sollte, hätte 10 Mio. € zahlen oder den Namen Galileo aufgeben sollen.

Die Entwicklung der diversen Prozesse um den Namen im Laufe der letzten zehn Jahre ist nicht sehr transparent. Unter anderem durfte jedoch das Deutsche Zentrum für Luft- und Raumfahrt (DLR) nach einer Entscheidung des Oberlandesgerichts München vom 19. 11. 2015 – Aktenzeichen 29 U

1136/15 – die Bezeichnung GCC – Galileo Control Center – für das Kontrollzentrum beibehalten, weil es keine kommerzielle Organisation ist. Für die EADS (heute Airbus Group) als Hersteller war dies zuvor jedoch weniger gut ausgegangen. Einige Fehlstarts, bei denen Satelliten zerstört oder nicht korrekt platziert wurden, waren der letzte Verzögerungsgrund. Die Raketentechnik ist nicht 100 % zuverlässig und es ist schon erfreulich, wenn Störungen keine Menschenleben kosten wie in der bemannten Raumfahrt.

#### **n** Fortschritte

Am 15. 12. 2016 gab die Europäische Kommission die ersten Galileo-Dienste frei, zu denen der offene Dienst, der Such- und Rettungsdienst, der verschlüsselte Dienst PRS und ein hochgenauer Zeitdienst, der im Nanosekundenbereich arbeitet, gehören.

Zuletzt wurden am 12. 12. 2017 um 19.36 Uhr MEZ (15.36 Uhr Ortszeit) die Galileo-Satelliten *Alexandre*, *Irina*, *Nicole* und *Zofia* vom europäischen Weltraumbahnhof in Kourou (Französisch-Guyana) mit einer Ariane-5-Trägerrakete ins All gestartet. "Die Satelliten werden jetzt noch eine sechsmonatige Inbetriebnahme im All durchlaufen, bevor sie in das Navigationssystem integriert werden", erklärt René Kleeßen, Galileo-Programm-Manager beim Raumfahrtmanagement des DLR. "Ab Mitte 2018 werden sie dann eine nahezu vollständige globale Abdeckung mit Galileo-Signalen ermöglichen."

Damit ist die Galileo-Flotte nun auf 22 Satelliten angewachsen. Der nächste Start mit vier weiteren Satelliten ist für Juli 2018 vorgesehen. Mit vier weiteren wäre dann die Sollstärke von 30 Satelliten mit 24 aktiven und sechs Ersatz-Satelliten erreicht, die jeweils rund zwölf Jahre lang ihren Dienst im All leisten sollen. Es müssten nur noch gelegentlich Satelliten "nachgeschossen" werden, um Ausfälle auszugleichen.

#### ■ Wo ist Galileo besser als GPS?

Galileo orientiert sich an GPS, um gegenseitige Störungen zu vermeiden und es einfach zu machen, Empfänger für beide Systeme zu bauen. Inzwischen gibt es einige Navigationssysteme und Smartphones, die Galileo- und/oder GLONASS-Signale auswerten. Letzteres, nachdem Russland mit einem Importverbot für Smartphones gedroht hatte, die GLONASS nicht decodieren können. Über Updates kann die Galileo-Auswertung bei vielen Geräten noch nachgerüstet werden.

Anstelle der zwei Dienste des US-GPS – zivile und militärische Navigation – hat Galileo fünf geplant:

– *Open Service* (OS): Entspricht dem zivilen Dienst von GPS, kostenlos erreichbar und ohne irgendwelche Garantien. Die Genauigkeit ist ebenso mit GPS vergleichbar. Ein genaues Zeitsignal ist ebenfalls Teil des OS.

- *Safety Of Life* (SOL): Für lebenswichtige Navigationsdienste, beispielsweise in der Luftfahrt. Hier wird im Falle von Störungen, wie dem Ausfall einzelner Satelliten, eine Warnung ausgestrahlt.
- *Commercial Service* (CS): Beispielswei se für Flottenmanagement mit höherer Zuverlässigkeit und Genauigkeit (global < 1 m, lokal mit Zusatzsignalen < 10 cm!) als beim OS und bei GPS. Verschlüsselt, kostenpflichtig
- *Public Regulated Services* (PRS): Für Militär, Polizei und andere Sicherheitsorgane, verschlüsselt
- *Such- und Rettungsdienst* (SAR): Echtzeit, Rückkanal möglich beispielweise für Notrufbojen

Zudem nutzt Galileo mehr Frequenzbereiche und Signale als das heutige GPS, um einerseits Empfangsprobleme und Fehler infolge von Einflüssen der Ionosphäre umgehen zu können und andererseits sowohl für sich schnell bewegende Objekte mit gutem Empfang wie Autos und Flugzeuge als auch für sich langsam bewegende Objekte mit schlechtem Empfang verwendbar zu sein, beispielsweise innerhalb von Gebäuden. Diese Nutzer benötigen unterschiedliche Codierungen: kurze Codes sind schneller auslesbar, doch störanfällig, während längere Codes zwar langsam, doch störsicher arbeiten. Während es für die Navigation von Verkehrsmitteln wichtig ist, eine hochaktuelle Ortung zu haben, ist es für den Fußgänger im Gebäude entscheidender, überhaupt das dann stark gedämpfte Signal noch decodieren zu können – GPS-Ortung ist in Gebäuden nur in direkter Fensternähe verfügbar.

Nachdem die USA anfangs gegen Galileo waren, gar mit mutwilligen Störungen drohten, haben sich die Parteien inzwischen auf eine zur letzten GPS-Generation GPS3-kompatible Technik geeinigt. Satellitennavigationsgeräte können also ohne großen Aufwand beide Systeme gleichzeitig empfangen und so zumindest technisch mehr Ausfallsicherheit gewinnen. Die Navigation bei eingeschränktem Empfang beispielsweise in Straßenschluchten wird so zuverlässiger, weil der Empfang der notwendigen vier Satelliten auch gemischt durch GPS und Galileo erfolgen kann.

Dass allerdings beim *Open Service* zwar nicht für die Nutzer, jedoch für die Gerätehersteller Lizenzgebühren fällig werden, könnte die Galileo-Fähigkeit bei Billig-Smartphones einschränken. 33 aktuelle Smartphones mit Galileo-Empfang siehe *usegalileo.eu*

dl2mcd@gmx.net

## <span id="page-531-0"></span>**Handliches Gerät zur Detektierung von modulierten Lichtquellen**

#### *UWE RICHTER – DC8RI*

*LED-Lampen erzeugen energieeffizient Licht und setzen sich daher immer mehr als Beleuchtung durch. Je nach Ansteuerelektronik ist ihr Licht im NF- oder HF-Bereich amplitudenmoduliert. Das kann u. a. zu Wahrnehmungsproblemen führen. Das hier vorgestellte handliche Gerät ist bereits beim Kauf von Leuchtmitteln einsetzbar und zeigt auch zu Hause Lichtquellen an, die moduliertes Licht abgeben.*

Moduliertes Licht entsteht immer dann, wenn man die Lichtquelle nicht mit Gleichspannung speist. Bei den Glühlampen mit einem Glühfaden aus Wolfram ist dieser Effekt durch die Trägheit des Glühfadens kaum auffällig. Energiesparlampen und LED-Lampen sind allerdings in der Lage, stands in Gefahr gerät – etwa an einem rotierenden Kreissägeblatt.

Um solche Probleme schon im Vornherein zu vermeiden sowie um Standards in der Beleuchtungstechnik überprüfen zu können, ist es wichtig zu wissen, ob das Licht moduliert ist oder nicht.

> **Bild 1: Detektor für moduliertes Licht mit geöffnetem Gehäuse**

> > **Foto: Red. FA**

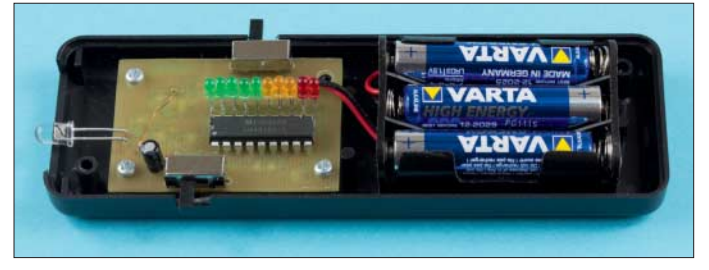

der sie ansteuernden Wechselspannung zu folgen. So ist es nicht verwunderlich, dass LED-Lampen für 12 V aufgrund der im Sockel integrierten Ansteuerschaltung mit etwa 600 kHz amplitudenmoduliertes Licht abgeben.

#### $\blacksquare$  Moduliertes Licht

Da die Steuerschaltungen der in einem Raum installierten LED-Lampen nicht synchronisiert sind, kann es zu Überlagerungserscheinungen der einzelnen Lichtwellen und zu Lichteffekten mit Frequenzen weit unterhalb der Arbeitsfrequenz kommen. Die Auswirkungen auf die Netzhaut und generell auf das menschliche Befinden sind noch lange nicht erforscht. Weitere Probleme bringt möglicherweise die massenhafte Außenanwendung, denn inwieweit sich moduliertes Licht im Bereich von 10 kHz bis weit über 1 MHz auf Tiere und Insekten auswirkt, ist bisher kaum erforscht. Moduliertes Licht kann sogar Bewegungen scheinbar erstarren lassen. Begeben wir uns gedanklich in eine Diskothek der 1970er-Jahre, mit den damals üblichen Stroboskopen: Abgehackte Bewegungen und andere optische Effekte waren die Folge – und wir fanden es unterhaltsam. Werden jedoch sich drehende Maschinenteile mit moduliertem Licht angestrahlt, kann dies eventuell dazu führen, dass die Drehung nicht mehr als solche erkannt wird und der Bediener in der Annahme des Still -

■ Schaltungsbeschreibung

Gesucht war eine einfache Schaltung, die in der Lage ist, amplitudenmoduliertes Licht zu erkennen. Der Frequenzbereich soll bei ungefähr 25 Hz beginnen und bis über 1 MHz reichen. Die Suche nach verwendbaren Schaltungen führte mich in den Bereich des Lichtsprechfunks und zu den dort benutzten Empfängern, die allerdings meist nicht mehr als ein paar Kilohertz Bandbreite realisieren müssen.

Die hier vorgestellte Schaltung basiert auf der Veröffentlichung in [1]. Das Original besteht aus dem Transimpedanzverstärker LTC6252 mit FET-Eingang. Die Tests ergaben eine große Bandbreite (2 MHz wie beschrieben), allerdings ging die Schaltung durch den Gleichlichtanteil sehr schnell in die Sättigung. Sie detektierte also jedes Licht.

Es ist notwendig, das Eingangssignal vom Gleichspannungsanteil zu befreien. Dies erfolgte nach einer Schaltung von K3PGP, jetzt K3KGV (*k3pgp.com*). Die von der Fotodiode erzeugt Gleichspannung gelangt nun nicht mehr zum Verstärker. Letzterer wird als Impedanz wandler betrieben. An seinem Ausgang befindet sich ein HF-tauglicher Detektor. Die nun verstärkte und gleichgerichtete Wechselspannung liegt über dem Widerstand R9 an. Der über S1 angeschaltete Kondensator dient zur Glättung und der LM3914 in Minimalkonfiguration zur Balkenanzeige der Spannung. Die ganze Schaltung arbeitet batteriegestützt mit drei AAA-Zellen und nimmt etwa 8 mA ohne Anzeige auf.

#### ■ Wahl des Koppelkondensators

Bei **C1 = 2,2 nF** werden unter anderem folgende Leuchtmittel als moduliert erkannt:

- **Energiesparlampen** (gasgefüllt) mit HF-Ansteuerung; hier ist das Volumen entscheidend, je kleiner die Lampe, also je geringer das Gasvolumen, desto sicherer erfolgt die Anzeige, denn wenig Gas kann der Modulation schneller folgen;
- LED-Lampen, wenn sie mit einem **Sperrwandler** betrieben werden. Ich habe welche gefunden, die mit 652 kHz moduliert sind, andere arbeiten mit 79 kHz, siehe Bilder 4 und 5. Bei den 230-V-Versionen findet meist Frequenzmodulation Anwen-

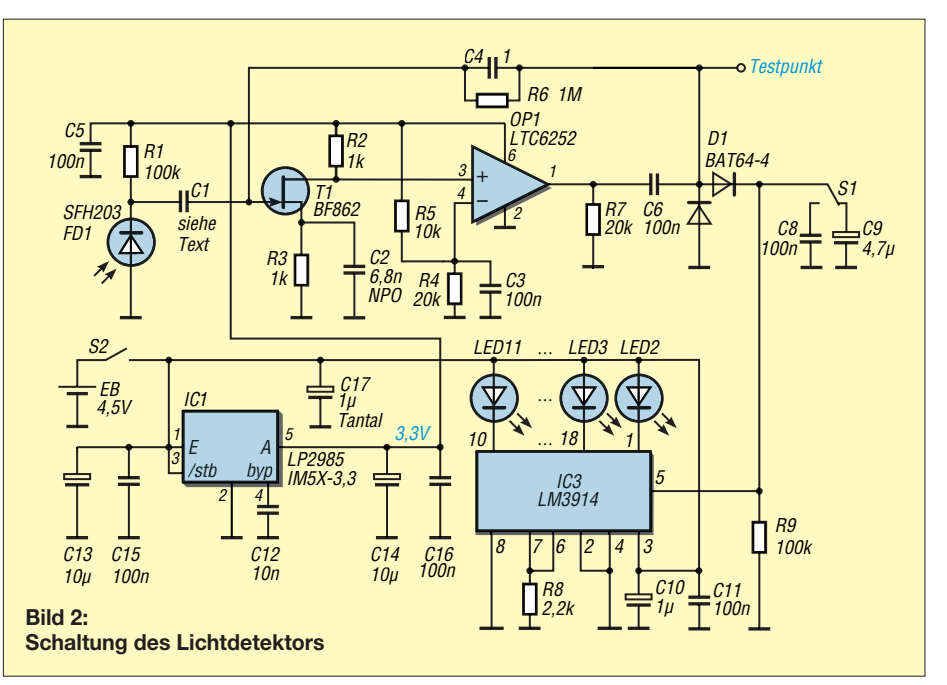

dung, um das störende HF-Spektrum zu verbreitern und damit schlecht messbar zu machen (Fachbegriff: *Spread spectrum*). Die Bilder 6 und 7 zeigen die Ergebnisse zweier bau- und leistungsgleicher Lampen mit E27-Fassungen;

- LED-Lampen, die direkt am 230-V-Netz hängen und mit einem **Shuntregler SM2087** ausgestattet sind; sie ergeben eine fast durchgängige 100-Hz-Modulation. Diese Lampen bilden für mich aus physiologischer Sicht die größte Gefahr. Unter EMV-Gesichtspunkten sind es die besten Exemplare, die es zu kaufen gibt, Bild 8;
- **Glühlampen** mit Wolframfaden, die direkt am Netz hängen; hier gilt: Je kürzer der Glühfaden, desto sicherer ist das Ergebnis. Es werden hier 50 Hz detektiert;
- **Halogenlampen**, sogar mit Dimmern aus der alten Serie mit 230-V-Faden; auch die 12-V-Versionen in den damals modernen Deckenflutern lassen sich detektieren;
- **Leuchtstoffröhren**, landläufig auch als Neonröhren bezeichnet, mit einer Drossel als Vorschaltgerät und alle Versionen mit elektronischer Last werden ebenfalls erkannt;
- **LED-Filamentlampen** an 230 V, siehe Bild 7;

**Nicht detektierbar** sind hingegen LED-Lampen an einer Gleichspannung, wenn es denn wirklich Gleichspannung ist, sowie Glühlampen an einer Batterie oder einem Akkumulator wie im Pkw oder in der Taschenlampe.

Bei **C1 = 330 pF** lassen sich einige Leuchtmittel nicht detektieren. Darunter fallen LED-Lampen mit E27-Sockel, die nachleuchten. Ich vermute, dass hier auf der LED-Seite der Kondensator nicht weggelassen wurde.

Beim Test stieß ich zudem auf LED-Lampen mit E27-Sockel für 230 V, die nach

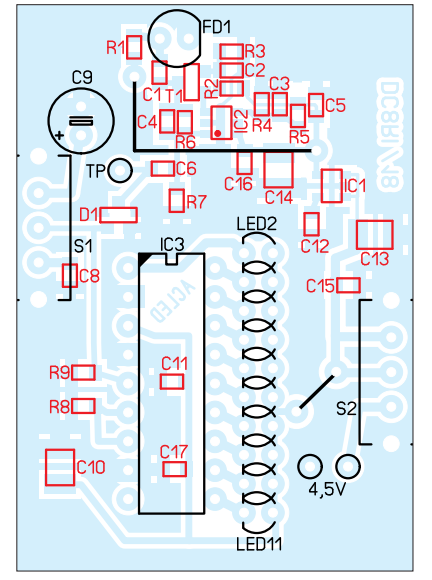

**Bild 3: Bestückungsplan; Originalabmessungen 50 mm × 35 mm, M 1,5:1**

 etwa 2 min nicht mehr detektierbar waren. Im kalten Zustand allerdings brachten sie Vollausschlag in 1 m Abstand. Ebenfalls konnte ich Leuchtstoffröhren mit Vorschaltdrossel sowie Glühlampen an 230 V nicht mehr sicher detektieren. Soll jegliches moduliertes Licht erfasst werden, dann ist auch **C1 = 10 nF** denkbar.

#### ■ Aufbau und Inbetriebnahme

Das Gerät ist als SMD-Baugruppe mit wenigen bedrahteten Komponenten konzipiert. Leider sind viele moderne Bauelemente nur noch in SMD-Bauform verfügbar, andere wie der LM3914 sind bedrahtet besonders preiswert. Die Platine ist einseitig und das Gehäuse gibt es bei Conrad Electronic unter der Bestell-Nr. 1588566 (Bild 1).

Der Kondensator C1 bestimmt, wie erwähnt, die untere Frequenzgrenze. Mit den aktuell von mir eingesetzten 330 pF liegt die Detektionsgrenze irgendwo zwischen 50 Hz und 100 Hz. Die meisten mit 50 Hz modulierten Lichtquellen werden dadurch nicht angezeigt.

Als Testlampe und Referenz ist eine hell leuchtende LED mit Gleichspannungsspeisung notwendig. Diese sollte einen Lichtstrom von wenigstens 40 lm abgeben. Eine Glühlampe sollte ebenfalls noch zur Verfügung stehen. Eine Kalibrierung der Baugruppe ist nicht vorgesehen, da die Anzeige nur als Indikator dient.

#### ■ Hinweise zur Benutzung

Zu berücksichtigen ist, dass der Fotostrom der Fotodiode bei zu starker Bestrahlung die Sättigung erreicht. Daher erfolgt bei zu heller Beleuchtung meist keine Detektion der Modulation. Man sollte daher den Abstand variieren. Anhaltspunkt sind für eine LED-Lampe mit 1400 lm etwa 0,5 m bis 1 m. Eine LED-Lampe mit 40 lm benötigt etwa 0,1 m Abstand. Außerdem ist sicherzustellen, dass den Detektor nur das Licht eines Leuchtmittels erreicht.

Bei Tageslicht ist das Gerät kaum zu gebrauchen. Inwieweit die von manchen Sperrwandlern erzeugte elektromagnetische Strahlung die Schaltung im ungeschirmten Gehäuse beeinflusst, habe ich nicht untersucht. Starke Felder führen jedenfalls auch bei abgedeckten Detektor zu einer Anzeige. Bei Leuchtstoffröhren kommt es auf die Ausführung an: Die mit elektronischen Vorschaltgeräten ausgerüsteten Lampen werden immer angezeigt.

#### **E** Erweiterungen

Der Anschluss eines Oszilloskops vor dem Gleichrichter in Bild 2 ermöglicht die Art der Wechselspannung festzustellen. Diese Spannung folgt der Helligkeitsmodulation. Der Anschaltpunkt für ein Oszilloskop ist

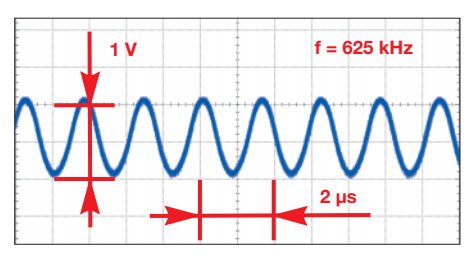

**Bild 4: Signal, das der Ersatz für eine 12-V-Halogenlampe mit 1,4 W abgibt**

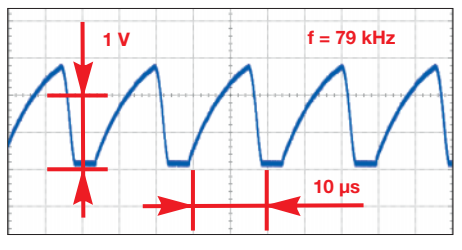

**Bild 5: Wie Bild 3, jedoch für eine 12-V-Stiftsockellampe mit 0,8 W**

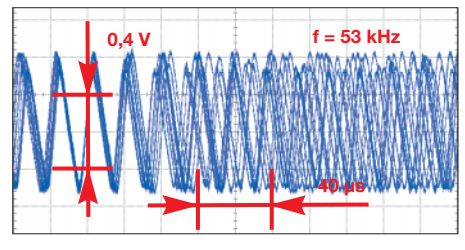

**Bild 6: Signalbild einer an 230 V betriebenen LED-Lampe mit E27-Sockel und 14 W**

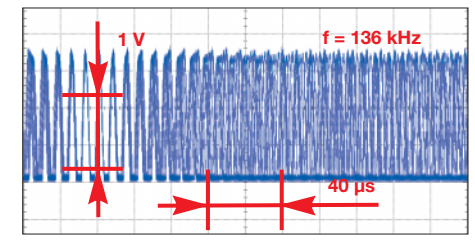

**Bild 7: Signalbild einer weiteren mit 230 V betriebenen 14-W-LED-Lampe**

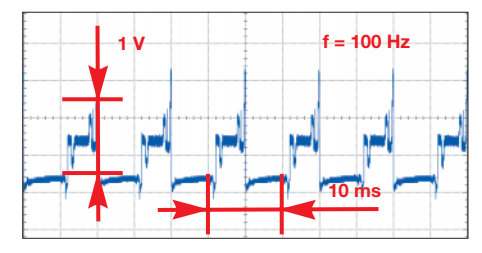

**Bild 8: LED-Array für 230 V direkt mit Shuntregler SM2087**

in der Schaltung als Testpunkt eingezeichnet. Das Oszilloskop sollte mindestens 200 kΩ Eingangswiderstand haben.

Da es sich um Signale bis weit in den Megahertzbereich handeln kann, sind beim Anschluss des Oszilloskops bereits die für HF-Messungen gültigen Regeln anzuwenden und zum Beispiel geschirmte Leitungen zu verwenden. des der der der allem aus der der allem aus der allem a gen zu verwenden.

#### **Literatur**

[1] [Brisebois, G.: Low Noise Single Supply Photodiode](http://www.analog.com/en/technical-articles/low-noise-single-supply-photodiode-amplifier.html) Amplifier. *www.analog.com/en/technical-articles/ low-noise-single-supply-photodiode-amplifier.html*

## <span id="page-533-0"></span>*Einfache und genauere Messung des Lichtspektrums*

### *Dr.-Ing. KLAUS SANDER*

*Mit dem AS7262 steht ein Sensor zur Messung der Lichtstärke im sichtbaren Bereich zur Verfügung. Das hier vorgestellte Projekt auf Basis dieses Sensors ermöglicht sowohl die Ermittlung der Strahlungsstärken von Lichtquellen als auch zur Qualitätskontrolle reflektierter Strahlen.*

Immer wieder wurden in den Medien UV-Strahlen als gefährlich für Menschen, Tiere und Pflanzen bezeichnet. Forscher hatten jedoch mehrfach nachgewiesen, dass diese Strahlung für Lebewesen immer erforderlich ist. Lediglich die Dosis ist entscheidend. Deshalb stellte ich bereits 2014 ein Messgerät zur Messung der UV-Strahlung für Pflanzen vor [1]. Im vergangenen

lers AMS zur Verfügung. Das Diagramm des AS7262 ist in Bild 3 dargestellt. Der Vergleich beider Diagramme zeigt, dass der AS7262 weitaus bessere Eigenschaften hat. Die Messung ist in sechs Spektralbereiche aufgeteilt. Zudem sind die Maximalwerte in allen Bereichen gleich. In den vergangenen Jahren ist die Zahl der Brillenträger auch bei Kindern und Jugend-

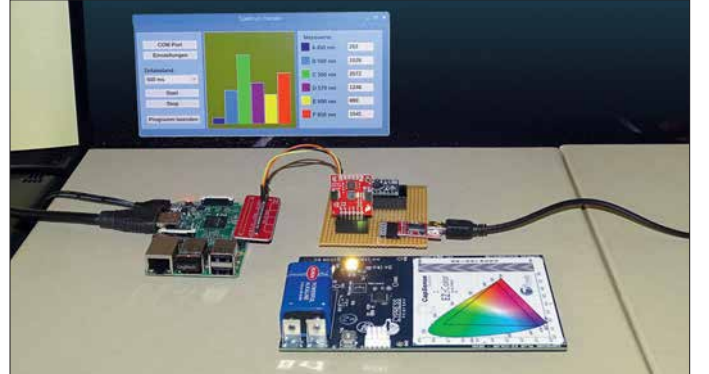

Jahr fand ich weitere Informationen zur positiven Auswirkung von UV-Strahlung auf Menschen. Das war der Ausgangspunkt zur Entwicklung eines Geräts zur Messung der UV-Strahlung, welches ich 2017 in einem Beitrag veröffentlichte [2].

#### ■ Messung des Lichtspektrums

Der Mensch braucht auch Licht im gesamten sichtbaren Spektralbereich. Aus diesem Grund hatte ich die Zusatzfunktion für die Messung im sichtbaren Bereich zusätzlich eingebaut. Für diesen Wellenlängenbereich wurde der ISL29125 eingesetzt. Dabei handelt es sich nur um einen als Lichtsensor bezeichneten Typ. Der sichtbare Wellenlängenbereich wird in den drei Teilbereichen Rot, Grün und Blau gemessen. Der Sensor bezieht sich auf die Empfindlichkeit des menschlichen Auges. Die Messkurven sind gegenüber dem 1931 entwickelten CIE-Normvalenzsystem dem grünen Bereich angepasst. Bild 2 stellt die Diagramme des ISL29125 für die drei Spektralbereiche dar. Die genauere Messung einzelner Spektrallinien ist damit nicht möglich.

Nachdem die Ausgabe des FUNKAMA-TEURs erschienen war, stand zwei Monate später der Sensor AS7262 des Herstel**Bild 1: Mit einer speziell einstellbaren RGB-LED werden der Test der Baugruppe durchgeführt und die Werte über den mit einem herkömmlichen Monitor verbundenen Raspberry Pi angezeigt. Foto: Sander**

lichen stark angestiegen. Weil es oft in der Presse erwähnt wurde, ist die nachfolgende Behauptung über die Ursache noch immer verbreitet: Angeblich ist das menschengemachte künstliche Licht die Ursache. Insbesondere LED-Lampen im blauen Spektralbereich sind als Quelle in den Fokus geraten. Weil blaue Beleuchtungen auch in Computermonitoren und in Mobiltelefonen eingesetzt sind, wurden diese Geräte als stärkste Verursacher hingestellt und als Lichtverschmutzer bezeichnet.

Dabei berücksichtigte man jedoch einige Dinge nicht. Wenn Kinder heute spielen, tun sie das zwar vorrangig mit dem Mobiltelefon oder Computer. Jedoch sind andere Bedingungen gravierender. Beim Spielen am Bildschirm bleiben die Augenlider nahezu ständig geöffnet und die Augenoberfläche trocknet aus. Gleichzeitig bleibt der Abstand zu den beobachteten Objekten unverändert. Die Linsen der Augen werden deshalb nicht bewegt.

Früher sind Kinder viel öfter in der Natur herumgelaufen und haben die Umgebung beobachtet. Auch beim Spielen mussten die Augen den Sichtabstand durch die sich ständig ändernden Entfernungen anpassen. Dieses unbewusste Augentraining hat geholfen. Das können wir selbst untersuchen. Mit dem hier vorgestellten Nachfolgegerät lässt sich das gesamte Spektrum im sichtbaren Bereich besser beobachten. Gleichzeitig ist das Gerät für andere Anwendungen einsetzbar. Wir können damit auch das Licht für Pflanzen kontrollieren. Die spektrale Analyse des von Pflanzen reflektierten Lichts ermöglicht es frühzeitig, Krankheiten bei Pflanzen zu erkennen. Ebenso benötigen die Pflanzen in Aquarien mit Süßwasser Licht im roten und blauen Spektralbereich für die Photosynthese. Die Pflanzen entgiften durch ihr Wachstum das Wasser immer stärker und erzeugen obendrein Sauerstoff. Das sind Voraussetzungen für das Überleben der Fische.

#### **n** Projekt

Entsprechend der Angaben des Herstellers ist der Sensor AS7262 für diverse Anwendungen einsetzbar. Dazu gehören Spektrometrie, Gartenbau, Farbabgleich und -identifikation, Authentifizierung, Markenschutz und präzise Farbkalibrierung. Deshalb sind zusätzliche Funktionen eingebaut. Es lassen sich zum Beispiel LEDs anschließen. So ist erkennbar, ob das von dem entsprechenden Objekt reflektierte Licht den vorgegebenen Werten entspricht. Um diese Funktionen nutzen zu können, ist ein zusätzlicher Flashspeicher anzuschließen. Bei der nachfolgenden Anwendung wollen wir uns jedoch auf die spektrale Messung beschränken.

Der Sensor AS7262 wird in der SMD-Bauform LGA hergestellt. Die Gehäuseabmessungen betragen 4,7 mm × 4,7 mm. Auf der Unterseite befinden sich in einem Abstand von 0,65 mm an jeder Kante fünf Kontaktflächen mit den Abmessungen 0,26 mm × 0,45 mm. Das Auflöten auf die Platine gestaltet sich damit schwierig. Es funktioniert verlässlich nur mit einem Lötofen oder einer Heißluft-Lötpistole. Bei beiden Lötverfahren ist ausreichende Erfahrung notwendig.

Aus dem Grund habe ich mich hier für das fertig bestückte Modul SEN-14347 von Sparkfun entschieden, welches bei [3] erhältlich ist. Bei diesem Modul sind bereits die für Zusatzfunktionen erforderlichen Bauelemente, wie z. B. der Flashspeicher, vorhanden. Über zusätzliche Steckverbinder kann man weitere Sensoren über den I2C-Bus anschließen. Bestimmte Funktionen sind über Lötkontaktflächen wählbar. Bei dem hier vorgestellten Projekt sollen die Messwerte ganz einfach erfasst und anschließend auf einem herkömmlichen PC oder auf dem Raspberry Pi angezeigt werden. Dies soll bei beiden Anwendungen über eine serielle Schnittstelle erfolgen. Damit ist es möglich, für beide Darstellungsvarianten das gleiche Programm zu verwenden.

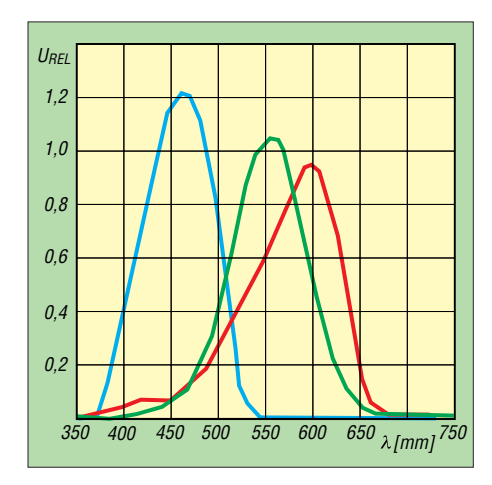

**Bild 2: Spektrale Empfindlichkeit des Sensors ISL29125 in drei Spektralbereichen**

Bild 4 zeigt die erforderliche Schaltung des Sensorsystems. Die Daten des Sensormoduls werden über die I2C-Schnittstelle vom Controller IC1 ausgelesen. Hierfür kommt der ATmega328PB zum Einsatz. Der hier verwendete Controller in der Version B erlaubt trotz der Betriebsspannung von nur 3,3 V hohe Taktfrequenzen.

In dieser Schaltung fehlen die beiden Widerstände am I2C-Bus. Sie sind bereits im Sensormodul eingebaut. Die Daten werden über das Pin Tx der seriellen UART-Schnittstelle des Controllers ausgegeben. Über die Rx-Leitung lassen sich Befehle empfangen, die für Einstellungen des Sensormoduls MOD1 erforderlich sind. Über SK2 kann die Verbindung mit einem Raspberry Pi oder anderen Baugruppen erfolgen. Hierbei ist der Signalpegel von 3,3 V zu beachten.

Alternativ kann die Verbindung zu einem herkömmlichen Computer oder auch zum Raspberry Pi per USB erfolgen. Hierfür kommt der USB-Schaltkreis IC2 zum Einsatz. Für ihn stehen Standardtreiber zur Verfügung, die nach dem Anstecken des Geräts am PC unter Windows automatisch installiert werden. Meistens ist der Treiber aufgrund anderer, vorher angesteckter Ge-

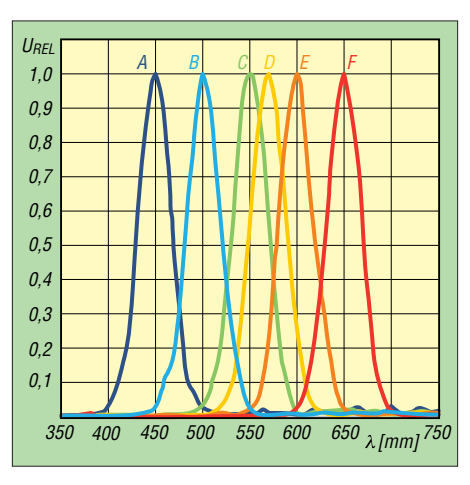

**Bild 3: Spektrale Empfindlichkeit des Sensors AS7262 in sechs Spektralbereichen**

räte, die ebenfalls diesen Schaltkreis enthalten, bereits installiert.

Der USB-Schaltkreis FT232 bietet eine weitere Funktion an. Über den USB-Anschluss werden von Computern 5 V geliefert. Im FT232 ist als Zusatzfunktion ein Spannungsregler integriert, der zur Stromversorgung nutzbar ist. Die Spannung von 5 V des USB-Steckers wird am Eingang VCC des FT232 eingespeist. Am Ausgang 3V3OUT sind 3,3 V verfügbar, die der in terne Spannungsregler bereitstellt. Da diese 3,3 V am Eingang VCCIO (Pin 4) liegen, arbeitet der FT232 intern mit dieser Spannung und die Pegel der UART-Schnittstelle auf der anderen Seite dieses Schaltkreises sind auf 3,3 V festgelegt. Gleichzeitig lassen sich aus dem 3,3-V-Ausgang andere externe Schaltungen, wie hier der Sensor und der AVR-Controller, versorgen.

Zur Stromversorgung ist ein handelsübliches Steckernetzteil mit 5 V nutzbar. Zum Lieferumfang gehören heutzutage auch USB-Adapter, die sich an das Ausgangskabel des Netzteil anstecken lassen. Alternativ ist die Versorgung über den USB-Anschluss vom Computer aus möglich. Bei Benutzung der seriellen Schnittstelle an SK2 darf kein Kurzschluss auftreten, da der FT232 aktiviert ist. Die Stiftleisten JP1 und JP2 müssen in dem Fall geöffnet sein.

An dieser Stelle möchte ich noch auf die andere Anwendung des FT232 hinweisen. Bei Versorgung der an die serielle Schnittstelle angeschlossenen Baugruppen mit 5 V muss der Ausgang 3V3OUT offen bleiben und die Pins VCC und VCCIO sind miteinander zu verbinden. Der FT232 gewährleistet so den Signalpegel mit 5 V, die als Betriebsspannung über den USB-Anschluss bereitstehen.

#### n **Nachbau**

Die Layouts für Ober- und Unterseite der Platine des Messgeräts sind in der Ergänzung zum Beitrag auf *[www.funkamateur.de](http://www.funkamateur.de)* verfügbar. Die Platine hat die Abmessungen 84,1 mm × 39,7 mm. Bei genügend Nachfrage habe ich einen Bausatz vorgesehen. Um das gesamte Modul klein zu halten, wurden hier überwiegend SMD-Bauelemente eingesetzt. Als USB-Buchse kommt hier der einfacher aufzulötende Typ der Version B zum Einsatz. Für das Sensormodul sind sechspolige Buchsenleisten mit 2,54 mm Rastermaß aufzulöten. Zusätzlich ist das Sensormodul mit entsprechenden Stiftleisten zu bestücken.

Vor dem Aufstecken des Moduls muss man die Überbrückungslötstellen JP1, JP2 und JP4 auf dem Sensormodul SEN-14347 prüfen. Bei JP1 müssen alle drei Lötpunkte miteinander verbunden sein. JP2 muss ebenfalls verlötet sein. Damit ist der I2C-Bus freigeschaltet. Bei einer Lötverbindung an JP4 ist die auf dem Modul befindliche LED freigegeben. JP1 und JP4 befinden sich auf der Platinenoberseite des Sensormoduls und sind in der Regel bereits verlötet. Der meist noch offene, auf der Unterseite liegende JP2 ist noch zu verlöten. Weil nicht jeder SMD-Bauelemente selbst

auflöten will oder kann, ist die bestückte Platine nach Anfrage bei mir erhältlich. Als Restarbeit ist nur noch das Sensormodul zu bestücken.

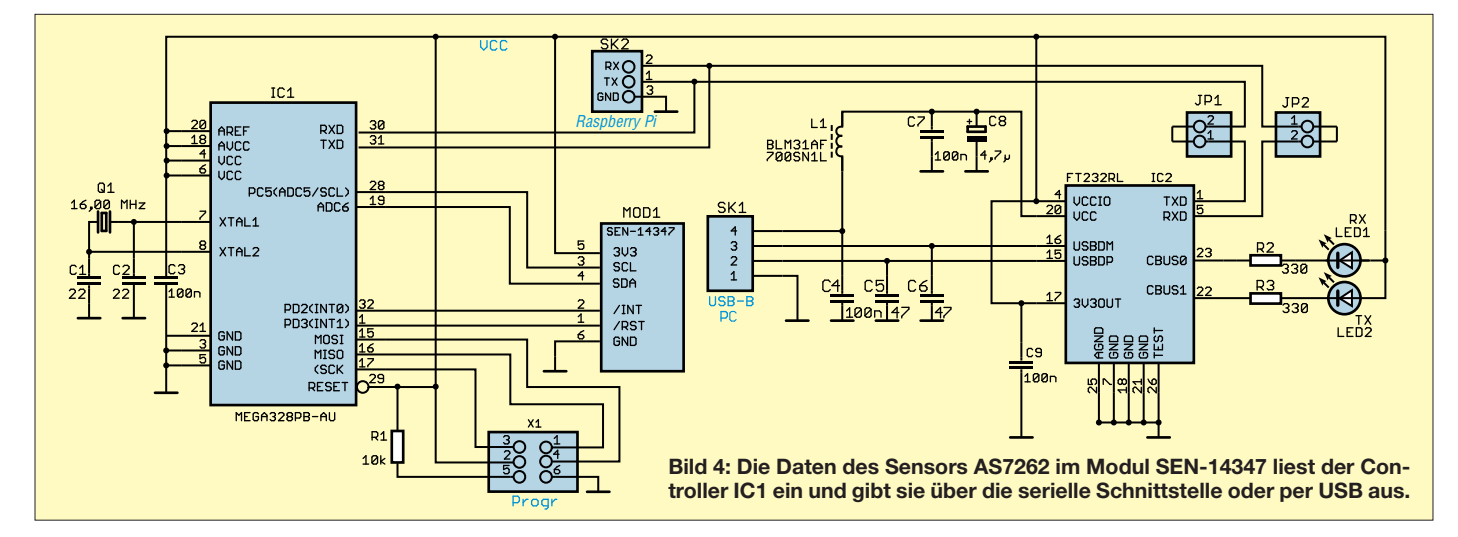

Anschließend kann die Sensorbaugruppe mit dem PC oder dem Raspberry Pi verbunden werden. Bei der Verbindung über die USB-Schnittstelle reicht ein entsprechendes USB-Kabel. Dabei müssen JP1 und JP2 auf der Platine durch entsprechende Stecker verbunden sein. Ist hingegen die Benutzung der seriellen Schnittstelle zur Verbindung mit dem Raspberry Pi vorgesehen, müssen JP1 und JP2 offen bleiben. Bei letzterer Anwendung erfolgt die Verbindung über einfache Verbindungskabel. Dabei ist die Tx-Leitung der Sensorbaugruppe mit dem Rx-Eingang des Raspberry Pi zu verbinden. Ebenso ist umgekehrt mit der Rx-Leitung der Sensorbaugruppe zu verfahren. Zusätzlich ist noch die Masseleitung über GND herzustellen.

#### **n** Firmware

Die Firmware des Controllers wurde mit dem Compiler BASCOM-AVR geschrieben. Sie wurde beim Bausatz von mir bereits in den Controller geladen. Der Quelltext ist ebenfalls von mir nach Anfrage per E-Mail erhältlich.

Der Controller übernimmt vom Computer die entsprechenden Befehle. Die Übertragung erfolgt im ASCII-Format. Bei jeder Befehlszeile sind zum Abschluss die für das Zeilenende üblichen Signale Wagenrücklauf (CR, 0Dh) und Zeilenvorschub (LF, 0Ah) zu senden. Die Datenrate beträgt 57 600 Bit/s.

Über die Befehle *ledon* und *ledoff* lassen sich die LEDs schalten, die sich auf dem SEN-14347 für Reflexionsmessungen befinden. Die Messung beginnt mit dem Startbefehl. Dabei ist gleichzeitig die Angabe des Zeitabstands für die Messung in Millisekunden anzugeben. Die untere Zeitgrenze liegt bei 50 ms, die obere bei 10 000 ms. Weil es einfacher zu programmieren ist, erfolgt die Trennung durch ein Semikolon. Bei 500 ms Zeitabstand der Messwerte muss der Befehl *start;500* lauten. Die Messung kann man durch den Befehl *stop* beenden. Erst danach sind neue Einstellungen möglich.

Die Sensorbaugruppe gibt die Messwerte ebenfalls im Textformat als Dezimalzahlen aus. Ich nutze hier nicht den im Datenblatt beschriebenen *Bank-Mode*, sondern sende alle Daten der Spektralbereiche. Je-

de Zeile beginnt mit der Angabe des jeweiligen Spektralbereichs durch einen Buchstaben von A bis F. Gemäß Bild 3 entspricht A dem Wellenlängenbereich um 450 nm, B dem Bereich um 500 nm usw. und F dem roten Bereich um 650 nm. Nach dem jeweiligen Buchstaben folgt ein Semikolon und danach der zugehörige Messwert. Hierbei werden die Originaldaten des Sensors übertragen. Eine Zeile lautet dann z. B. *C;456,12 (CR/LF)*. Hierbei bezieht sich der Messwert 456,12 auf den grünen Spektralbereich C.

#### ■ Software

Für erste Experimente mit dem Sensor habe ich eine einfache Software für den Einsatz eines PC mit dem Betriebssystem Windows 7 geschrieben. Die gleiche Software habe ich nochmals für den Einsatz auf dem Raspberry Pi mit dem Betriebs-

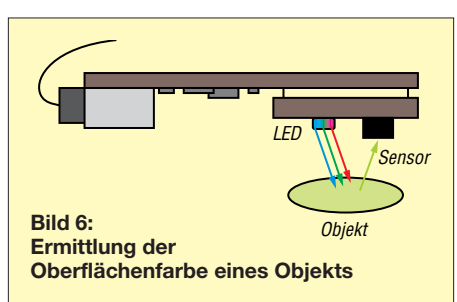

system Raspbian entworfen. Für beide Programme kam der Compiler *Lazarus* zum Einsatz, der als Open-Source-Software kostenlos im Internet verfügbar ist. Als Programmiersprache dient dabei *Free-Pascal*.

Das Diagramm für die Messwerte ist in Bild 1 zu erkennen. Hier habe ich einen einfachen Algorithmus eingesetzt. Für die Balken jedes Spektralbereichs sind nur die sogenannten *Panels* benutzt. Deren Farbe ist entsprechend eingestellt. Die Höhe des Balkens ergibt sich aus dem Messwert. Der Nullpunkt eines Panels liegt im oberen Teil. Deshalb muss er entsprechend der Balkenhöhe, also des Messwerts, nach unten auf die x-Linie verschoben werden. Das ließ sich recht einfach programmieren. Für den Einsatz auf einem Windows-PC oder auf einem Raspberry Pi ist der Quelltext nur mit dem jeweils installierten Compiler neu zu übersetzen. Für den Zu-

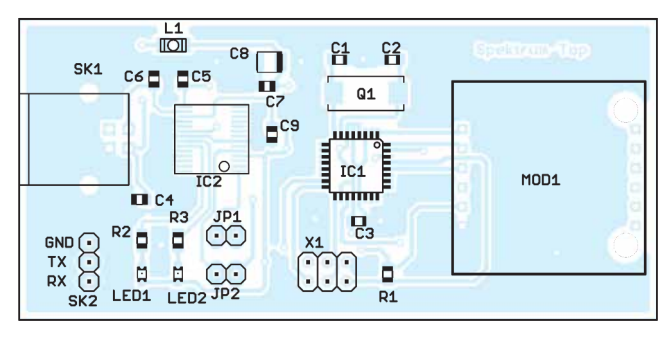

**Bild 5: Bestückungsplan des Messgeräts der zweiseitig kaschierten Leiterplatte; Abmessungen 84,1 mm** ¥ **39,7 mm; M 1:1** 

griff auf die Schnittstellen ist zusätzlich *Synapse* zu installieren. Die Programme für beide Anwendungen sind auf Nachfrage per E-Mail von mir erhältlich. Um das Programm beim Raspberry Pi schnell benutzen zu können, lässt es sich auf einen unter Windows in FAT32 formatierten USB-Stick kopieren. Der USB-Stick sollte keine weiteren Programme enthalten, da die Speicherkapazität unter Linux-Systemen bei diesem Format als geringer bewertet wird. Der Zugriff erfolgt durch Öffnen des Verzeichnisses und einen Klick auf das Programm. Es lässt sich auf diese Weise ohne großen Aufwand testen.

#### **n** Anwendungen

Die Sensorbaugruppe ist auf verschiedene Weise nutzbar. Ist nur die Ermittlung des Spektrums einer Lichtquelle vorgesehen, muss der Sensor in diese Richtung blicken. Auf diese Weise können wir das Spektrum verschiedener Lampen ermitteln. Bei der Ausrichtung zur Sonne muss man etwas vorsichtig sein, um den Sensor nicht zu zerstören. Ist die Sonnenstrahlung nicht so stark, wie beispielsweise im Winter oder beim Sonnenaufgang, ist das noch machbar. Im Sommer sollte man besonders mittags bei starker Sonne hingegen vorsichtig sein. Der Einsatz eines Dämpfungsfilters ist dann sinnvoll. Über ein Teleskop lässt sich auch das Spektrum des Monds messen, wenn die Baugruppe entsprechend angebaut ist. Alternativ ist auch ein kurzes Glasfaserkabel mit ausreichendem Durchmesser nutzbar.

Eine andere Anwendung ist das Reflexionsverfahren, das in Bild 6 symbolisiert ist. Für die Messung muss die LED der Sensorbaugruppe eingeschaltet sein. Wird sie über das zu messende Objekt gehalten, kann man aus dem reflektierten Spektrum die Farbe des Objekts erkennen. Für genauere Messungen sollte jedoch nicht die eingebaute LED Verwendung finden. Eine weiße Lichtquelle mit einem breiten Spektralbereich, wie z. B. eine Halogenlampe, ist besser geeignet. So lässt sich die Gesundheit von Pflanzen überwachen. Wir können es mit den grünen Blättern von Pflanzen im Blumentopf testen. Verwenden wir zwei gleiche Pflanzen und begießen die Erde der einen mit Wasser und die der anderen mit einer stark überhöhten Düngermenge, ist der Unterschied bereits nach einigen Tagen messbar. *k.sander@s-elabor.de*

#### **Literatur und Bezugsquelle**

- [1] Sander, K.: Ermittlung der Auswirkungen von UV-Licht auf Pflanzen. FUNKAMATEUR 63 (2014) H. 6, S. 633–635
- [2] Sander, K.: Kontrollgerät für Licht- und UV-Strahlen. FUNKAMATEUR 66 (2017) H. 8, S. 743–745
- [3] Sander electronic: *[www.sander-electronic.de](http://www.sander-electronic.de)*

## <span id="page-536-0"></span>*Alternative Spannungsversorgung zu Anodenbatterie oder Zerhacker*

#### *BERND BECKMANN – DJ9PE*

*Batterieröhrengeräte sind unter Liebhabern historischer Empfänger nach wie vor gefragte Sammlerstücke. Die Inbetriebnahme scheitert zunächst jedoch oft an der fehlenden Anodenbatterie oder einem defekten Wechselrichter. Am Beispiel der Spannungsversorgung für den Tornisterempfänger Berta wird eine erprobte alternative Lösung beschrieben.*

Der Tornisterempfänger Berta (abgekürzt *Torn. E. b.*) ist ein tragbares Gerät, das über die Stromversorgung *EW.b* aus dem 2-V-Bleisammler *2B38* gespeist wurde [1]. Empfänger, die den Krieg überlebten, wurden später gern von Rundfunkhörern und Funkamateuren genutzt. Zur Stromversorgung dienten meist neuzeitliche Netzgeräte für die erforderlichen Heiz- und Ano denspannungen von 2 V bzw. 90 V. Mein eigenes Gerät läuft heute allerdings am originalen Wechselrichtersatz *EW.b*, der noch mit der damals üblichen Zerhackerpatrone *WGl 2.4a* bestückt ist.

#### ■ Ausgangssituation

Ich wollte jedoch auch einen Wechselrichtersatz *EW.c* in Betrieb nehmen, der dem Empfänger die erforderlichen Spannungen aus einem 12-V-Akkumulator zur Verfügung stellt, wenn das Gerät z. B. in Kraftfahrzeugen verwendet wurde. Der *EW.c1* ist baugleich und hat zusätzlich einen außenliegenden Einstellwiderstand für die Heizspannung. Auch hier wird man z. B. bei *Ebay* und Anbietern historischer Funktechnik fündig.

Der an eine 12-V-Kfz-Batterie angeschlossene *EW.c* liefert 2 V Heizspannung (0,75 A) und 100 V Anodenspannung (10 mA).

Der im Gehäuseinneren des *EW.c* befindliche eingenietete Schaltplan enthält übrigens einen Fehler: Der Vierfachkondensator (13) ist nicht mit der Mittelanzapfung des Transformators (9) verbunden. Im *EW.c1* (Bild 1) und in der Betriebsanweisung ist dies jedoch richtig dargestellt. Die Heizspannung wird über die Reihenschaltung aus Relaisspule, Widerstand und Eisenwasserstoffwiderstand erzeugt. Bei

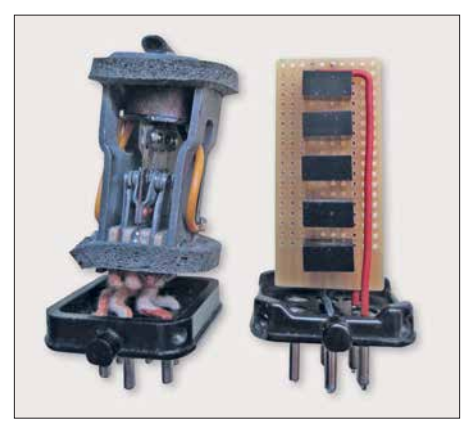

**Bild 2: Elektromechanischer Zerhacker und moderne Ersatzbaugruppe**

meinen beiden Geräten gab es hier auch nach Jahrzehnten keine Funktionsprobleme. Anders ist dies bei der Anodenspannung, wo mittels des elektromechanischen Wechselrichters *WGl 12a* die Spannung zerhackt, transformiert und wieder gleichgerichtet wird. Zur Glättung dienen Drosseln und Kondensatoren.

Der Wechselrichter hat zwei Umschaltkontakte. Die Kontaktsätze müssen so präzise justiert werden, dass beide Halbwellen sekundär zu einer immer noch pulsierenden Gleichspannung zusammengesetzt werden

**Bild 1:** 

**satzes**

**In den Gehäuse deckel eingenieteter Originalschaltplan des Wechselrichter-**

**Fotos: DJ9PE**

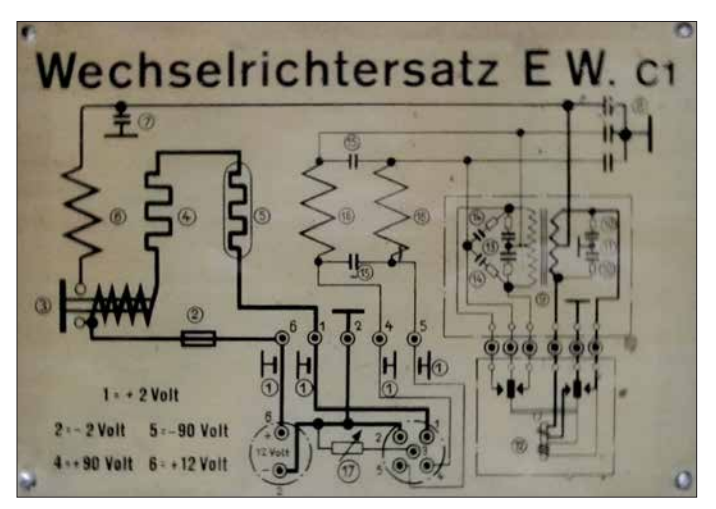

gen, die offensichtlich verschollen sind. Jedenfalls gelang es mir trotz geeigneten Werkzeugs und Justiererfahrung bisher nicht, den Wechselrichter zur Abgabe der erforderlichen Spannung zu bewegen. Daher musste eine elektronische Lösung gefunden werden.

(Phasendifferenz 180°). In der Fertigung hatte man seinerzeit dazu wohl Lehren, spezielles Werkzeug und Justieranweisun-

#### **Exatzbaugruppe**

In [2] wurde bereits eine interessante Schaltung vorgestellt, mit fertigen 1-W-Gleichspannungswandlern geht es jedoch noch einfacher. Ich entschied mich für das Modul *SIM1-1224-SIL4* [3] der 1-W-Ultra-Miniaturserie. Es liefert bei 12 V Eingangsspannung eine Ausgangsspannung von 24 V mit 42 mA Strombelastbarkeit. Fünf solcher Module sind, wie in Bild 3 angedeutet, eingangsseitig parallel- und ausgangsseitig in Reihe geschaltet. Sie befinden sich auf einer kleinen Universalplatine im Gehäuse des *WGl 12a* (Bild 2, rechts).

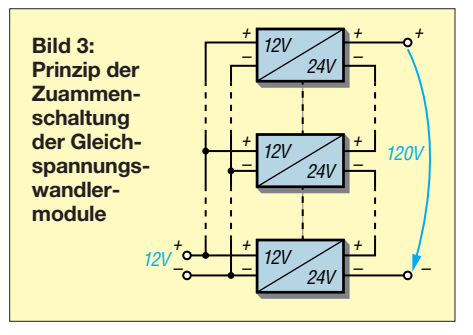

Die Belegung der Steckkontakte erfolgt eingangsseitig (12 V) auf die Sockelanschlüsse für Masse (Ankerfeder) und die Primärwicklung des Transformators, ausgangsseitig (120 V) auf den Minuspol der zugehörigen Ankerfeder und den Pluspol der Sekundärwicklung. Da der Sockel der Zerhackerpatrone keine Nummerierung hat, gibt das Originalschaltbild Hinweise zur Belegung. Im *EW.c* bzw. *EW.c1* selbst sind keine Änderungen nötig. Am Ausgang des Wechselrichters (Kontakte 4 und 5) liegen etwa 95 V Anodenspannung. Dies ist völlig ausreichend, da der *Torn. E. b* zuvor auch mit einer 90-V-Batterie betrieben wurde. Weiteres Bildmaterial zu diesem Projekt ist als Ergänzung zum Beitrag im Download-Bereich auf *[www.funkamateur.de](http://www.funkamateur.de)* zu finden. bernd.beckmann@gmx.net

#### **Literatur und Bezugsquelle**

- [1] Beckmann, B., DJ9PE: Tornisterempfänger Berta – ein "Oldtimer" erwacht zum Leben. FUNK-AMATEUR 66 (2017) H. 11, S. 1058–1059
- [2] Jirmann, J., DB1NV: Elektronischer Ersatz für elektromechanische Zerhacker. FUNKAMA-TEUR 59 (2010) H. 9, S. 936–937
- [3] Reichelt Elektronik: *[www.reichelt.de](http://www.reichelt.de)*

## <span id="page-537-0"></span>*Eigenbau-Zangenstrom messer für den KW-Bereich*

#### *CARSTEN VIELAND – DJ4GC*

*Die Messung von HF-Strömen, die beim Senden z. B. auf dem Außenleiter von Koaxialkabeln, in Paralleldrahtleitungen oder Antennendrähten fließen, kann wichtige Anhaltspunkte zur Eingrenzung von Störungen oder Fehlfunktionen liefern. Sie hilft auch bei der Optimierung von Antennen. Der nachstehend beschriebene Zangenstrommesser für 50 kHz bis 40 MHz erlaubt solche Messungen ohne Leitungsunterbrechung.* 

Mantelwellen auf Koaxialleitungen sind für Funkamateure ein oft wiederkehrendes Thema, dem aber zuweilen nicht genug Aufmerksamkeit geschenkt wird. Dies liegt sicher auch daran, dass sich die resultierenden Ströme messtechnisch nicht so ohne Weiteres erfassen lassen und eine objektive Bewertung der jeweiligen Situation deshalb schwierig ist.

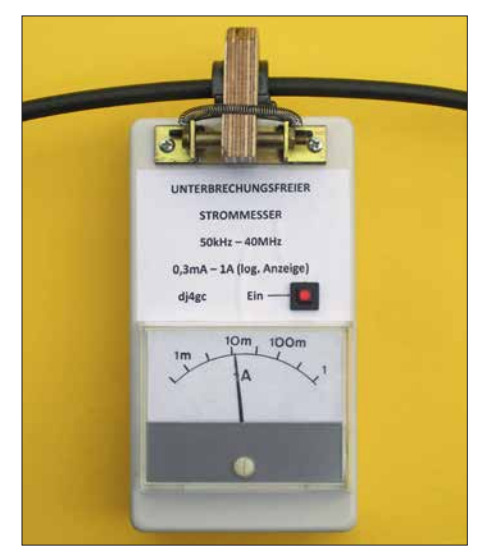

**Bild 1. Vollständig aufgebauter Zangenstrommesser in Betrieb: Auf dem Kabelmantel des** *Aircell7* **fließen etwa 12 mA.**

Mit dem im Folgenden beschriebenen, relativ einfach nachzubauenden Gerät ist dies jedoch auf komfortable Weise möglich, ohne die betreffende Leitung aufzutrennen oder zu berühren. Auch die Strommessung in Paralleldrahtleitungen zur Beurteilung der Symmetrie oder in anderen HF-führenden Drähten ist damit während des Sendens problemlos realisierbar.

Dieser Strommesser nach dem Prinzip des Zangenamperemeters ist mit einfachen Mitteln zu kalibrieren und liefert reproduzierbare Ergebnisse über einen weiten Frequenz- und Dynamikbereich.

#### $\blacksquare$  **Ausgangssituation**

Bei Sprüngen und Ungenauigkeiten in der Symmetrie von Antennenzuführungen besteht das Problem weniger darin, dass Sendeenergie für die Antenne verloren geht. Negativ ist eher, dass der Außenmantel des speisenden Koaxialkabels ähnlich einer Langdrahtantenne Energie abstrahlt. Das führt im Nahbereich von Leitungen zu Einstrahlungen aller Art mit schwer kalkulierbaren Nebenwirkungen.

Beim Empfang fehlt dann die abschirmende Wirkung des Koaxialkabelmantels. Die aus den umgebenden Störfeldern eingesammelten Mantelströme gelangen ohne Unterdrückungsmaßnahmen am antennenseitigen Ende der Leitung von der Außenseite ins Innere des Kabels. Die strikte Trennung von Außen- und Innenleiter geht damit verloren. Der "HF-Smog" von Rechnern, Schaltnetzteilen, Energiesparlampen, LED-Leuchtsystemen und Datenleitungen mit hoher Übertragungsrate (oft ohne Schirmung) überlagert sich dem eigentlichen Empfangssignal und führt zu einem Störnebel von oft mehreren S-Stufen. Außerhalb von Gebäuden ist die Störungsbilanz vielfach deutlich besser. Hier geht es oft nur um fehlende oder unzulängliche Symmetriermaßnahmen an der Antenne. Selbst kommerzielle Hersteller von Antennensystemen sind da nicht immer konsequent.

Beim Senden wird der Mantelstrom auf dem Koaxialkabel zur messbaren Größe. Wegen der Umkehrbarkeit (*Reziprozität*) der Antenneneigenschaften ist bei unterdrückten sendeseitigen Mantelströmen auch mit störarmen Empfangsverhältnissen zu rechnen.

#### ■ Aufbau des Stromkopplers

Die berührungslose Erfassung von Wechselströmen auf Leitungen ermöglicht ein sogenannter *Stromkoppler*. Diese Anordnung ist auch unter der Bezeichnung *Stromwandler* oder *Rogowski-Spule* bekannt. Außer in der HF-Technik nutzt man diese Sonderform eines Übertragers z. B. seit Langem zur berührungslosen Strommessung in 50-Hz-Nieder- und Hochspannungsnetzen. Je nach Frequenzbereich wird dabei ein Ringkern aus geschichtetem Weicheisen, Eisenpulver oder Ferrit ähnlich einer Drosselspule bewickelt. Für HF-Anwendungen sind etwa drei bis dreißig Windungen zweckmäßig. Ein Leiter, der durch die zentrale Öffnung des Ringkerns führt, bildet die Primärseite des Übertragers. Die Dicke dieses Leiters sowie seine geometrische Lage im Durchlassbereich spielen für das Messergebnis praktisch keine Rolle.

Eine Besonderheit solcher Stromkoppler gilt es zu beachten: Die Sekundärseite hat eine mit der Anzahl der Windungen steigende, sehr hochohmige Quellimpedanz. Im beschriebenen Mustergerät wird diese mit etwa 50 Ω abgeschlossen und arbeitet damit bewusst fast auf einen Kurzschluss. Das verringert zwar den zur Verfügung stehenden Mess pegel, bringt aber eine sehr große Bandbreite mit sich. Die Auskopplung transformiert mit ihrem Abschlusswiderstand  $R_A$  (47 Ω parallel 220 Ω) einen äquivalenten Längswiderstand  $R_L = R_A/N^2$ in die zu messende Leitung. Mit steigender Windungszahl sinkt die Rückwirkung auf das Messobjekt und bei *N* = 14 bleibt der Wert von  $R_L$  weit unter 1  $\Omega$ .

In Bild 3 ist das Entwicklungsmuster eines Stromübertragers mit einer Windungszahl  $N = 14$  auf einem der zwei Ferrithalbringe zu sehen. Ein Gummiband hält die beiden Hälften zusammen. Die kleine Hilfskonstruktion auf der Blechplatte macht den Strom des Innenleiters messtechnisch zugänglich. Der Primärstrom, der über den roten Draht zwischen den beiden Koaxialbuchsen fließt, kann mit Hilfe des Leis-

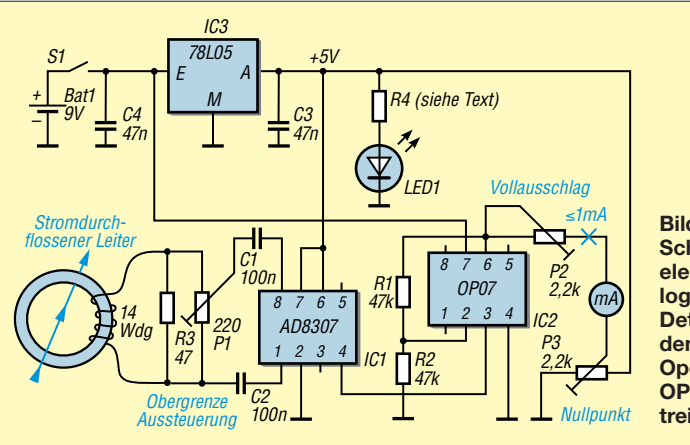

**Bild 2: Schaltplan der Mess elektronik mit dem logarithmischen Detektor AD 8307 und dem nachgeschalteten Operationsverstärker OP07 als Messwerk treiber**

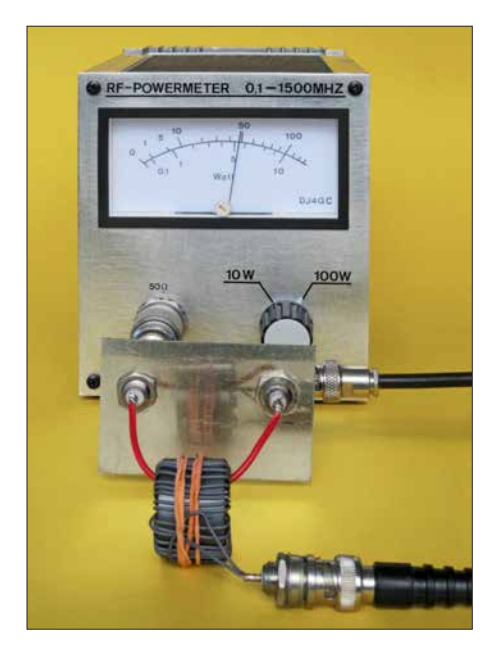

**Bild 3: Entwicklungsmuster des Stromübertragers; die beiden Ringkernhälften werden von Gummiringen zusammengehalten.**

tungsmessers recht genau bestimmt werden. Wie bereits erwähnt, ist die Sekundärseite niedrohmig abgeschlossen. Im Beispiel lässt eine HF-Leistung von 50 W einen Primärstrom von 1 A fließen.

Bild 5 zeigt die gemessene Übertragungseigenschaft des Stromkopplers im Bereich von 50 kHz bis 40 MHz. Es tritt praktisch keine Welligkeit auf, die Koppeldämpfung zwischen Primär- und Sekundärseite beträgt 23 dB.

Für den Mess- und Bedienkomfort des Geräts ist die Verwendung eines Klappferrits ausschlaggebend. Solche geteilten Ringe sind gerade in den hochpermeablen Mischungen verfügbar, die auch eine gute Breitbandigkeit sicherstellen. Ihre kommerzielle Hauptanwendung liegt in der nachträglichen Reduzierung von Mantelwellen auf Datenleitungen. Der von mir benutzte und z. B. bei [1] erhältliche *Würth*-Kern hat ähnliche Daten wie das Material 43 von *Amidon* bzw. *Fair Rite*. Andere hochpermeable Kerne bringen ähnliche Ergebnisse. Die genaue Materialzusammensetzung ist un -

kritisch, da es hier nicht um Wirkungsgrad oder Wärmeverluste geht. Hingegen sind die wegen ihrer hohen Güte geschätzten Amidon-Eisenpulvermaterialien *Rot* und *Gelb* nicht zweckmäßig, da wegen ihrer niedrigen Permeabilität die tiefen unteren Frequenzgrenzen nicht mehr erreichbar sind. Der Einbau des Stromkopplers in ein Gehäuse erfordert einen Bedienmechanismus mit guter Wiederkehrgenauigkeit. Je höher die Permeabilität, umso ungünstiger wirken sich Luftspalte infolge ungenauer Passung aus. Die Lösung in Bild 4 sieht etwas rustikal aus, erfüllt jedoch die genannte Forderung. Der Bedienhebel wurde aus Sperr holz gesägt und ist mithilfe eines eingefügten Messingrohrs beweglich auf einer langen M4-Schraube angeordnet. Eine Spiralfeder sorgt für den ausreichenden Andruck der beweglichen Halbschale. Gummi bänder könnten ähnliche Dienste verrichten. Ich habe ein Plastikgehäuse verwendet, um bei der Messung Wirbelströme und kapazitive Beeinflussungen zu vermeiden.

#### n **Messverstärker**

Bei der einfachsten denkbaren Form der Messwertaufbereitung detektiert eine Diode den Sekundärstrom des "Klappübertragers" und treibt damit direkt ein Messwerk an. Problematisch daran sind die mangelnde Empfindlichkeit des passiven Diodengleichrichters sowie dessen nichtlineare Kennlinie. Beide Nachteile lassen sich durch den Einsatz eines aktiven Logarithmierdetektors beheben (Bild 2).

Kern der Schaltung sind der AD8307 [2] von *Analog Devices* und der als Messwerktreiber arbeitende OP07 [3] von *Texas Instruments*. Letzterer ist für 1 mA Ausgangsstrom dimensioniert und in diesem Fall erforderlich, da der Messwertausgang des AD8307 (Pin 4) nur gering belastet werden kann.

Drei Justierstellen dienen zum Abgleich, auf den ich weiter hinten noch eingehen werde. Im Mustergerät verwende ich die SMD-Ausführung der ICs, sodass der gesamte Verstärkeraufbau auf eine SMD-La-

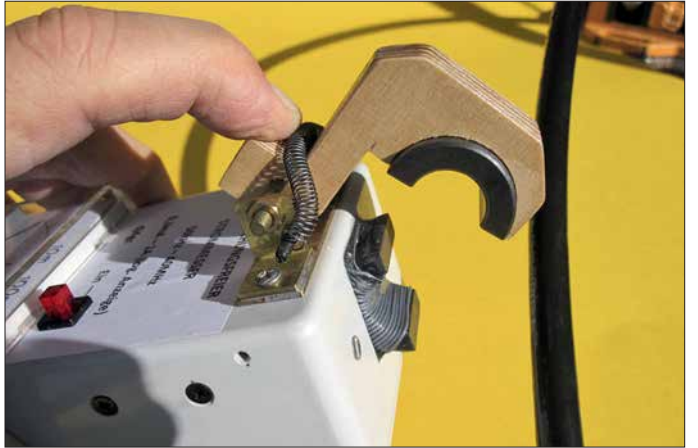

**Bild 4: Klappmechanismus des Stromwandlers; hier vor der Messung an einem Koaxial kabel** *Ecoflex10*

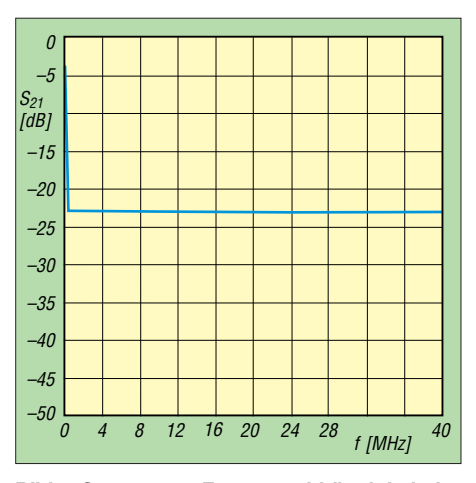

**Bild 5: Gemessene Frequenzabhängigkeit der Koppeldämpfung des Entwicklungsmusters des Stromübertragers bis 40 MHz**

borleiterplatte mit 25 mm × 35 mm Kantenlänge passt (Bild 6). Beide Schaltkreise sind jedoch auch im DIL-Gehäuse erhältlich, sodass der ansonsten unkritische Aufbau auf einer passend zugeschnittenen Universal-Lochrasterplatine auch weniger filigran ausfallen kann.

Die Schaltung arbeitet mit diesem Messverstärker allerdings nicht mehr rein passiv, sondern erfordert eine Stromversorgung, hier in Form einer 9-V-Blockbatterie. LED1 dient zur Anzeige der Be triebsbereitschaft, bei einer *Low-Current*-Aus führung ist ein Vorwiderstand von etwa 1 kΩ einzusetzen.

Der bekannte und verbreitete AD8307 bot sich als Messdetektor deshalb an, weil er wegen seiner deutlich höheren Grenzfrequenz gegenüber älteren ICs wie dem NE614 oder NE604 den Vorteil hat, bis weit über 30 MHz hinaus einsetzbar zu sein. Die vorgesehene Dimensionierung zusammen mit dem Treiberverstärker OP07 ermöglicht die logarithmische Anzeige des HF-Stroms über einen Messbereich von etwa 70 dB auf nur einem einzigen Skalen weg.

Der von mir festgelegte unterste Kalibrierwert der Messwerkskala liegt rechnerisch bei einem Strom

$$
I_{\rm HF} = \frac{1 \text{ mA}}{\sqrt{10}} = 316 \,\mu\text{A}.
$$

Der Höchstwert beträgt 1A. Die sieben gleichmäßig großen Skaleneinteilungen in Bild 1 stehen jeweils für den Faktor  $\sqrt{10}$ = 3,16. Dies entspricht einem Steigerungswert von jeweils 10 dB (siehe Tabelle). Der AD8307 hat eine obere Aussteuergrenze von 16 dBm (40 mW an 50 Ω). Seine Ausgangsspannung beträgt dann etwa 2,5 V. An der unteren Messgrenze des Geräts liegt dieser Wert bei etwa 0,8 V. Auf die Absenkung des HF-Eingangspegels in dB-Schritten reagiert er mit linearen Abstufungen des Gleichspannungspegels am

Ausgangspin 4. Er bildet also im vorliegenden Fall mit einer Steilheit von etwa 25 mV/dB den Logarithmus der aus dem Strom gewonnenen Eingangsspannung ab. Dieses Verfahren erhöht die Dynamik der Messwertanzeige gegenüber Diodengleichrichtern ganz erheblich. Ein gewisser Nachteil besteht darin, dass die Kalibrier- und Ablesegenauigkeit auf der Messwertskala wegen des großen Dynamikumfanges nicht mehr sehr hoch ist.

Bei der Auswahl des Kunststoffgehäuses hat der Nachbauer freie Hand, ebenso hin sichtlich des 1-mA-Zeigerinstruments.

#### ■ Abgleich und Kalibrierung

Die Kalibrierung des HF-Zangenstrommessers ist nicht schwierig und mit "Bordmitteln" möglich, die dem bastelnden Funk amateur üblicherweise zur Verfügung stehen. Die kleine Hilfsvorrichtung aus Bild 3 mit Auftrennung von Innen- und Außenleiter einer Koaxialleitung erleichtert den Vorgang. Messgröße ist der Strom auf dem Innenleiter. Notfalls lässt sich auch ein Kabel auf einer ausreichenden Länge aufspleißen, sodass beide Stromrichtungen ge-

- 1. Der Zehngang-Trimmer P1 ist ein Präzisions-Einstellwiderstand und Teil des Abschlusswiderstands des Ringkernübertragers (blauer Pfeil in Bild 6). Er legt die obere Aussteuergrenze des Logarithmierers fest und wird so eingestellt, dass sich bei  $I_{HF} = 1$  A etwa 2,4 V Gleichspannung an Pin 4 des AD8307 messen lassen.
- 2. Mithilfe von P2 (gelber Pfeil) ist danach der Anzeigewert des Messwerks bei  $I_{\text{HF}}$ = 1 A auf Vollausschlag einzustellen.
- 3. Durch Drehen am Offset-Steller P3 (weißer Pfeil) legt man nun den Anfangswert der Instrumentenskala fest. Im Mustergerät sind das 316 µA. Die Ergebnisse der Schritte 2 und 3 beeinflussen sich gegenseitig, weshalb der Abgleich hier wechselseitig wiederholt werden muss.

Für ein HF-Strommessgerät ergibt eine weitere Steigerung der Empfindlichkeit keinen praktischen Sinn. Falls man für andere Anwendungen den gesamten, etwa 90 dB umfassenden Dynamikbereich des logarithmischen Detektors ausschöpfen möchte, müsste ein OPV mit niedrigerer

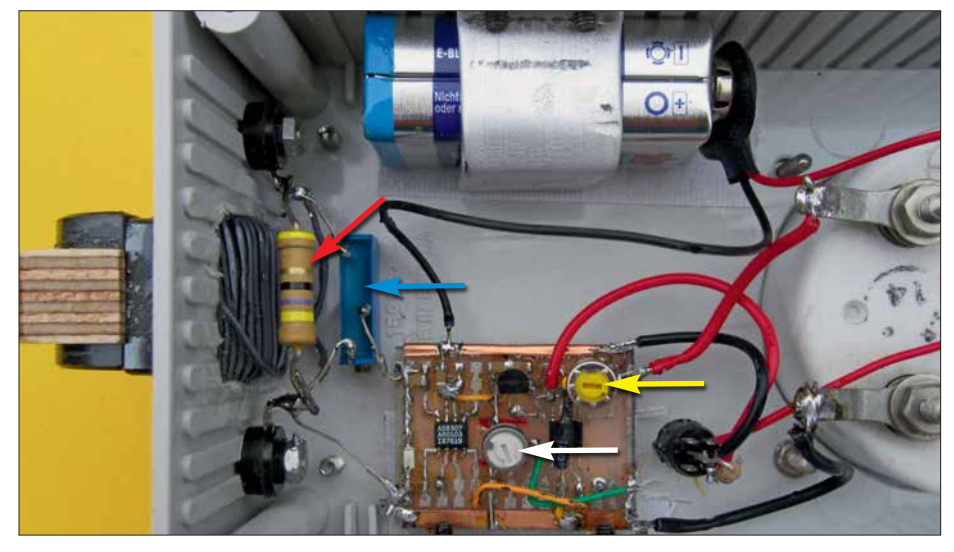

**Bild 6: Innenaufbau des Zangenstrommessers mit dem in das Gehäuse hineinragenden Stromkoppler und seinem Abschlusswiderstand (roter Pfeil); die im Text beschriebenen Kalibrierelemente sind ebenfalls mit farbigen Pfeilen versehen.** 

trennt zugänglich sind. Die Höhe des Stroms wird aus der gemessenen Leistung durch Umrechnung bestimmt.

Im Bereich höherer Ströme (z. B.  $I_{HF} = 1$  A bei *P* = 50 W) kommt der Stationstransceiver als Messgenerator infrage, wobei Dämpfungsglieder oder kalibrierte Koppler die Messbereiche nach unten erweitern können. Für geringere Ströme eignen sich eher Mess sender mit definierten Ausgangspegeln. Der kleinste Messwert von 316 µA erfordert einen HF-Pegel von –23 dBm, was lediglich 5 µW an 50 Ω entspricht (siehe Tabelle). Mithilfe von drei Einstellwiderständen erfolgt dann die Kalibrierung des Zangenstrommessers in drei Schritten:

Aussteuergrenze verwendet werden, z. B. ein LM 3900. Alternativ ließe sich mit einer zusätzlichen negativen Versorgungsspannung der Aussteuerbereich des OPV erhöhen. Diese Hilfsspannung könnte man z.B. mithilfe einer Ladungspumpe wie dem ICL7660 aus +5 V erzeugen.

#### **n** Messpraxis

Die Außenhülle einer Koaxialleitung stellt im Hinblick auf Mantelströme eine Art unabgestimmte und zudem fehlangepasste Langdrahtantenne dar. Deren "Einspeisung" erfolgt am Übergang vom unsymmetrischen Koaxialkabel auf die ganz- oder teilsymmetrische Antenne. Es zeigte sich, dass

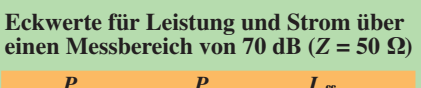

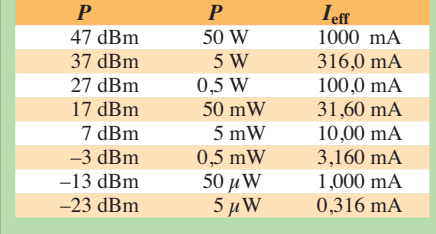

der Betrag der Mantelströme entlang von Koaxialleitungen starken Schwankungen unterliegt. Der Effekt wird vermutlich durch stehende Wellen verstärkt, die sich unkalkulierbar ausbilden können. Dies geschieht infolge von Störungen des Nahfeldes, Reflexionen an Erdungspunkten (0 Ω!) und Verzweigungen, da der Stromweg der Kabelaußenleiter oft über Umschalter verläuft. Es wurde auch deutlich, dass es offensichtlich weniger auf die Ermittlung eines genauen Strombetrags ankommt, sondern vielmehr auf den Nachweis der Wirkung von Symmetrierungsmaßnahmen. Es gilt, dass sich z. B. bei 10 dB Mantelstromreduzierung im Sendebetrieb auch der empfangsseitige Störnebel um maximal diesen Betrag verringert. In diesem Zusammenhang sei auch auf den Beitrag von Dr. Rudolf Kalocsay, DL3FF, ab S. 560 in dieser Ausgabe verwiesen, der sich mit Erdkopplern, Mantelstromsperren und anderen Maßnahmen gegen vagabundierende HF im Shack befasst.

Es lassen sich mit dem beschriebenen Gerät jedoch nicht nur Mantel-, sondern HF-Ströme aller Art messen, z. B. auf Paralleldrahtleitungen, Antennendrähten, Zuführungen von Übertragern usw. Ein besonderes "Aha"-Erlebnis stellt sich ein, wenn die Ströme in Anpassnetzwerken, z. B. im Antennenkoppler, untersucht werden. Im Nachhinein könnte dann klar werden, weshalb auch schon mal Rauchwölkchen aus dem Gehäuse quellen. Anhand der Werte der Einzelströme in einem Radialsystem lassen sich Rückschlüsse auf die Richtwirkung einer im Prinzip rundstrahlenden Vertikalantenne ziehen.

Wer höhere Ströme messen möchte, kann die Ankopplung der Messelektronik an den Stromkoppler so anpassen, dass sich Bereiche bis 3 A oder auch 10 A ergeben. carsten.vieland@t-online.de

#### **Literatur und Bezugsquellen**

- [1] Conrad Electronic SE, 92530 Wernberg-Köblitz, Tel. (0 96 04) 40 87 87; *[www.conrad.de](http://www.conrad.de)*, *Ferrit-Ringkern mit Kunststoffhalter, WE-NCF 7427133*  $\rightarrow$  Bestell-Nr. 1086901
- [2] FUNKAMATEUR-Bauelementeinformation: AD8307, FUNKAMATEUR 48 (1999) H. 10, S. 1139. Bezug des AD8307: FA-Leserservice
- [3] Reichelt-Elektronik, Elektronikring 1, 26452 Sande, Tel. (0 44 22) 95 53 33; *[www.reichelt.de](http://www.reichelt.de)*
### *Schaltkreis für induktive Sensoren als Empfänger-Frontend*

#### *Dr. MARTIN OSSMANN*

*Manche Spezial-ICs enthalten Baugruppen, die sich für zweckentfremdete Anwendungen regelrecht anbieten und damit ein interessantes Experimentierfeld für kreative Elektroniktüftler sind. So lässt sich z. B. der eigentlich für induktive Sensoren konzipierte MCP2036 recht gut als Direktmischempfänger für LW-Datendienste oder auf den unteren KW-Bändern einsetzen, wie nachstehend gezeigt.*

Beim Stöbern nach Sensor-ICs entdeckte ich kürzlich bei [1] den MCP2036, einen vom Hersteller *Microchip* stammenden Schaltkreis für induktive Berührungsfelder [2], [3]. Sein innerer Aufbau ähnelt stark einem Direktmischempfänger. Und so war

klar, was als Nächstes zum Experimentieren anstand …

Die übliche praktische Beschaltung dieses IC für induktive Sensoren ist in Bild 1 gezeigt. Ein Rechtecksignal mit der Betriebsfrequenz, die typisch bei 2 MHz liegt, wird

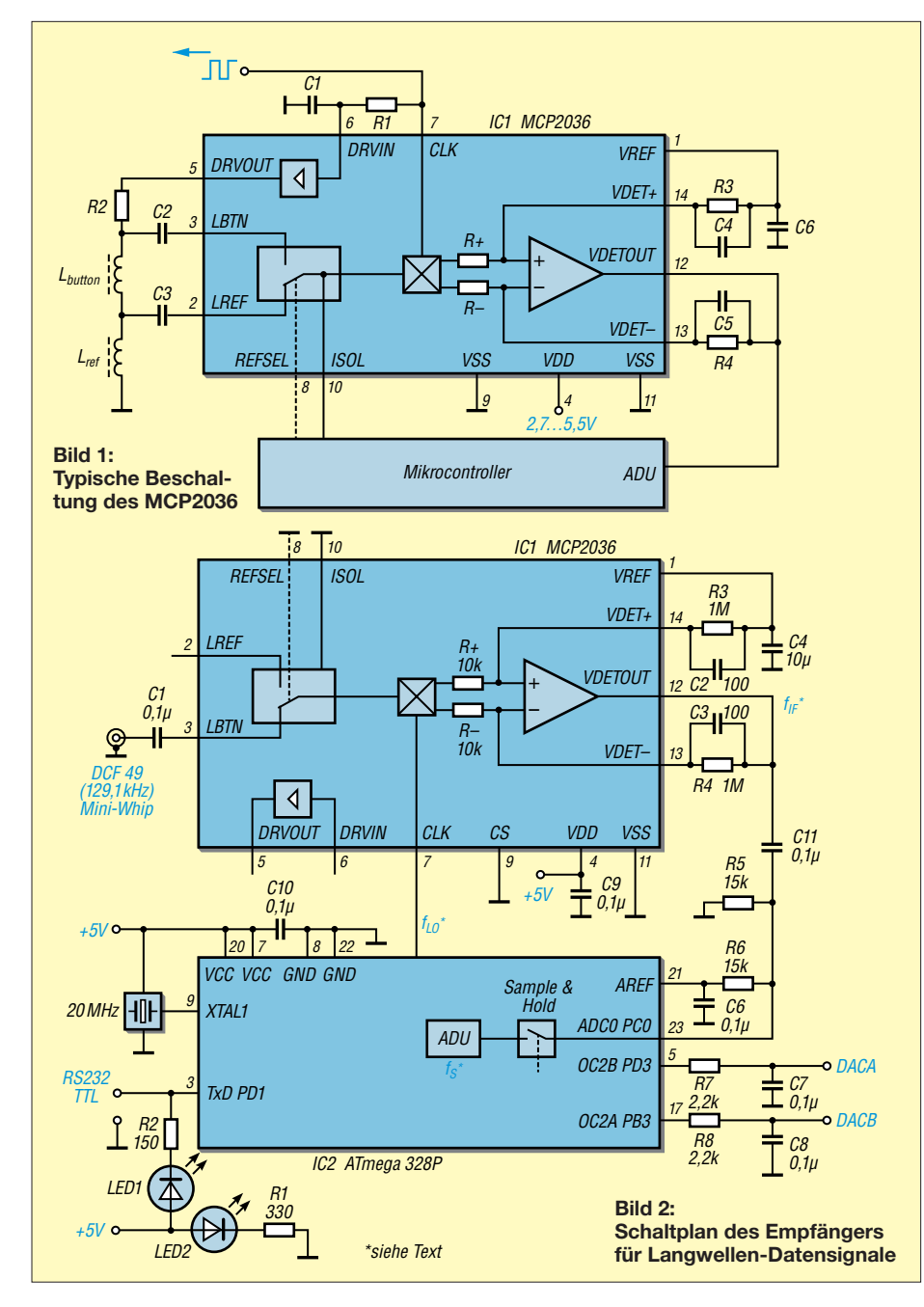

in Pin 7 (*CLK*) eingespeist und als LO-Signal für den internen Mischer verwendet. Gleichzeitig formen R1 und C1 die Rechteckspannung in eine Dreiecksspannung um, die am Eingang des internen Treiberverstärkers liegt. Dieser hebt den Signalpegel an und liefert einen dreieckförmigen Ausgangsstrom, der die Serienschaltung aus Tastaturspule L<sub>button</sub> und Referenzspule Lref speist. Die Spannung an den beiden Spulen gelangt an den Mischer, der hier als Synchrongleichrichter arbeitet. Als Umschalter dient die Baugruppe *REF-SEL* mit entsprechender Steuerleitung.

Im Signalweg nach dem Mischer liegt ein Operationsverstärker, der mit wenigen externen Komponenten zum Tiefpassfilter-Differenzverstärker ergänzt werden kann. Das Ausgangssignal des OPV wird dem Analog-Digital-Umsetzer (ADU) eines Mikrocontrollers zugeführt, der letztlich durch Messung der Wechselspannungen an den Eingängen *LREF* und *LBTN* feststellen kann, ob sich die Induktivität L<sub>button</sub> durch Tastenbetätigung (metallische Folie) geändert hat.

#### ■ Empfänger für LW-Datendienste

Für erste Empfangsversuche sollte der EFR-Rundsteuersender DCF49 auf 129,1 kHz aus Mainflingen empfangen werden [4]. Die Schaltung ist in Bild 2 zu sehen. Das Empfangssignal der Mini-Whip-Antenne gelangt über den Umschalter direkt auf den Mischereingang. Der Mikrocontroller *ATmega328P* dient hier zugleich als Taktgenerator. Sein interner PWM-Generator erzeugt das LO-Signal für IC1. Es hat die Frequenz

#### $f_{\text{LO}} = 20 \text{ MHz}/157 \approx 127.389 \text{ kHz}.$

Damit ergibt sich am Ausgang des Mischers in IC1 eine Zwischenfrequenz

 $f_{\text{IF}} = f_{\text{E}} - f_{\text{LO}}$ ≈ 129,100 kHz – 127,389 kHz  $\approx 1,711$  kHz.

Das aus C2, C3, R3 und R4 gebildete Tiefpassfilter hat eine Grenzfrequenz von

$$
f_{\rm G} = \frac{1}{(2 \cdot \pi \cdot R \cdot C)}
$$
  
= 
$$
\frac{1}{(2 \cdot \pi \cdot 1 \text{ M}\Omega \cdot 100 \text{ pF})} \approx 1.6 \text{ kHz.}
$$

Es schneidet also Signale außerhalb der Empfangsbandbreite mehr oder weniger ab. Ohne die Kondensatoren C2 und C3 würde mit dem Operationsverstärker der klassische Subtrahierer gebildet. Durch die Kondensatoren wird die Verstärkung des Subtrahierers frequenzabhängig. Infolge stärkerer Gegenkopplung für hohe Frequen-

zen sinkt die Verstärkung, wie bei einem Tiefpass gewünscht, bei steigender Frequenz. Das Ausgangssignal gelangt dann an den ADU des Mikrocontrollers und wird dort mit der vierfachen Zwischenfrequenz

$$
f_{\rm S} = 4 \cdot f_{\rm IF} \approx 4 \cdot 1,711 \, \text{kHz}
$$

$$
\approx 6,844 \text{ kHz} \approx \frac{20 \text{ MHz}}{2921}
$$

abgetastet. Dadurch lässt es sich leicht in Quadraturkomponenten umwandeln. Im Mikrocontroller läuft sozusagen ein SDR für Eingangssignale mit Frequenzen im Kilohertzbereich, dafür ist er schnell genug. In Bild 4 ist der schematische Aufbau der Signalverarbeitung dargestellt.

Das Eingangssignal mit der Frequenz *f*<sub>IF</sub> wird mit zwei Mischern in die Quadraturkomponenten *U* und *V* zerlegt. Da die Abtastrate der vierfachen Zwischenfrequenz entspricht, sind die Cosinus- und Sinus-Signale des zugehörigen zweiten LO besonders einfach zu berechnen. Für den cos-Generator des I-Kanals erhält man als n-tes Sample ( $n = 0, 1, 2, ...$ )

$$
I_n = \cos (n \cdot T_S \cdot f_{IF} \cdot 2 \cdot \pi)
$$
  
= cos (n \cdot T\_S \cdot f\_S \cdot 2 \cdot \pi/4)  
= cos (n \cdot \pi/2) = 1, 0, -1, 0, 1, 0, -1, 0, ...

Für den sin-Generator des Q-Kanals ergibt sich dann entsprechend

 $Q_n = \sin (n \cdot \pi/2) = 0, 1, 0, -1, 0, 1, 0, \dots$ 

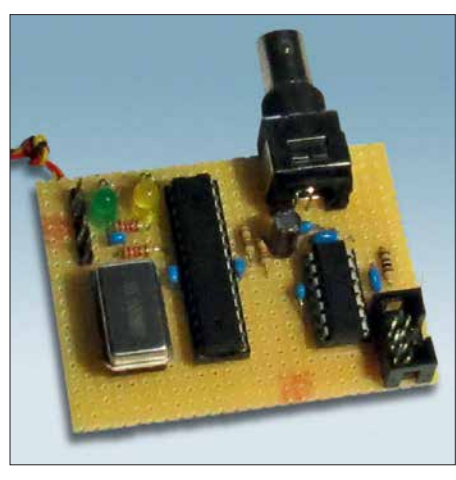

**Bild 3: Versuchsaufbau des Datenempfängers auf einer Lochrasterplatine**

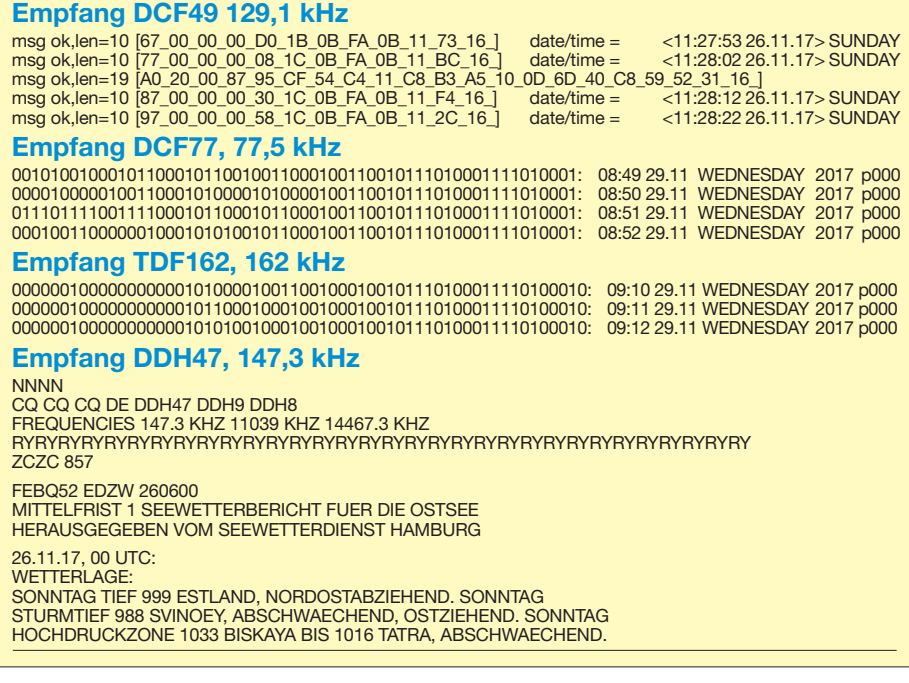

#### **Bild 5: Beispiele für decodierte Empfangsdaten unterschiedlicher Sender**

Dadurch fällt diese Mischung besonders einfach aus und ist mit ein paar Additionen zu erledigen. Danach durchlaufen die Signale U und V entsprechende CIC-Tiefpassfilter. Diese brauchen wieder nur Additionen und keine Multiplikationen [5], sodass ein kleiner AVR-Mikrocontroller ausreichend Rechenleistung für die Filterung besitzt. Die gefilterten Signale X und Y durchlaufen nun einen Cordic-ähnlichen Block [6], der Amplitude und Phase des Eingangssignals in Bezug auf die des Lokaloszillators berechnet.

Im Fall unseres EFR-Rundsteuersignals wird mit Frequenzumtastung moduliert. Durch Differenzbildung aufeinanderfolgender Phasenwerte erfolgt die Bestimmung der Frequenz. Das Signal passiert noch ein Tiefpassfilter, anschließend dekodiert die Software den seriellen Datenstrom. Die Daten kommen mit 200 Bit/s im seriellen Format 8N1 an [7].

In Bild 5 sieht man das Ergebnis der Decodierung der empfangenen Daten. Alle 10 s wird die Uhrzeit gesendet, dazwischen Rundsteuersignale. Bild 6 zeigt das Oszillogramm des demodulierten Signals,

*cos sin I-Kanal Q-Kanal lokaler Oszillator Cordic I-Filter Q-Filter Z –1 Uin Amplitude Phase U V X Y* + *CIC – Frequenz S&H Decoder* **Bild 4: Aufbau des SDR-Konzepts im ATmega328**

das einem seriellen Datenstrom entspricht und von einem Software-UART ausgewertet wird. Näheres zum verwendeten Protokoll findet man ebenfalls in [7]. Die Schaltung verfügt über zwei PWM-Digital-Analog-Umsetzer und die Ausgänge *DACA* und *DACB,* an welchen man sich interne Werte zur Laufzeit ansehen kann. Dies ist beim Echtzeit-Debugging sehr hilfreich.

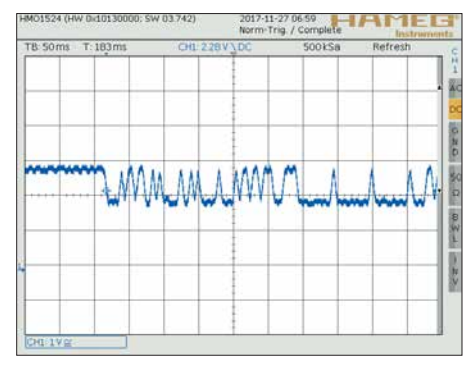

**Bild 6: Oszillogramm eines demodulierten Signals am Beginn eines DCF49-Telegramms**

Man kann selbstverständlich auch andere Sender empfangen. Ich habe erfolgreiche Versuche mit diesem Konzept auf 77,5 kHz (DCF77), 162 kHz (TDF) und 147,3 kHz (DDH47) unternommen (Bild 5). Der Empfänger kommt dabei vollständig ohne Abgleich aus, er enthält auch keine schmalbandigen analogen Komponenten. Selbst die Mini-Whip-Empfangsantenne ist breitbandig.

#### n **KW-Direktmischempfänger**

Auch einen einfachen KW-Direktmischempfänger kann man mit dem MCP2036 aufbauen (Bilder 7 und 8).

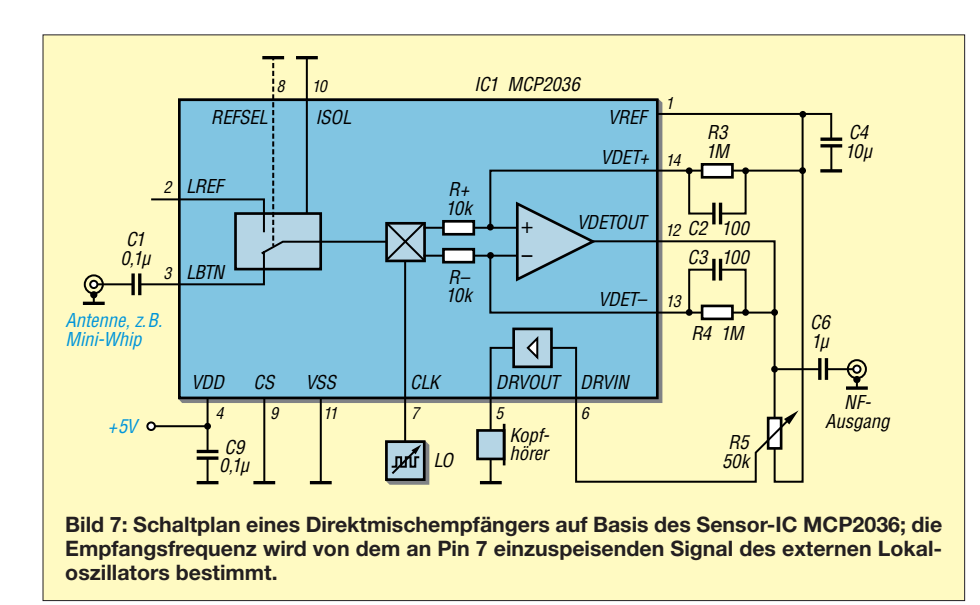

Man braucht zusätzlich zu IC1 nur einen LO, der auf der Empfangsfrequenz arbeitet und TTL-Rechtecksignale liefert. Für Versuche kann man auch einen Funktionsgenerator benutzen. Ich habe zum Test einen Rechteckgenerator verwendet, der auf dem Si570 basiert. Den im MCP2036 enthaltenen Spulentreiber (Pin 5 und Pin 6) kann man nun noch als Kopfhörerverstärker nutzen. Damit haben wir es geschafft, alle Komponenten des IC zweckzuentfremden und einer anderen sinnvollen Verwendung zuzuführen.

Da der MCP2036 in der Standardapplikation typischerweise bei 2 MHz betrieben wird, war davon auszugehen, dass das Konzept zumindest für das 80-m-Band anwendbar ist. Dies bestätigte sich, da ich den Empfang im 80-m- und 40-m-Band erfolgreich testen konnte und auch den Zeitzeichensender auf 9996 kHz empfangen habe. Letzteres zeigt, dass der Mischer sogar bis mindestens 10 MHz brauchbar ist.

Der MCP2036 kostet bei [1] weniger als 1 €, sodass man damit einen wirklich preiswerten Empfänger bauen kann (Bild 8).

#### **n** Fazit

Der Beitrag demonstriert an einem Beispiel, dass man selbst komplexere ICs mitunter zu Zwecken nutzen kann, für die sie herstellerseitig nicht gedacht waren. Anhaltspunkte liefert in solchen Fällen das

**Bild 8: Testaufbau des einfachen Direktmisch empfängers mit dem MCP2036 auf einer Lochrasterplatine; rechts befinden sich die Anschlüsse für Antenne und Lokaloszillator. Fotos und Screen shot: Oßmann**

Datenblatt des betreffenden IC. So erhält man, wie hier, einen Direktmischempfänger für Datensignale im Langwellenbereich durch Umwidmung eines preiswert erhältlichen Sensor-IC für induktive Berührungsfelder. Der daraus entstehende Empfänger kommt völlig ohne Abgleich aus, weil die Selektivität allein durch digitale Filter entsteht. Die dazugehörige Software ist als Ergänzung zum Beitrag auf *[www.funkamateur.de](http://www.funkamateur.de)* zu finden. Wie der zweite Schaltungsvorschlag zeigt, kann der IC auch als Direktmischer für andere Empfangsversuche bis in den KW-Bereich ge-<br>nutzt werden. ossmann@fh-aachen.de nutzt werden.

#### **Literatur und Bezugsquellen**

- [1] Reichelt Elektronik GmbH & Co. KG, Sande, Tel. (0 44 22) 955-333; *[www.reichelt.de](http://www.reichelt.de)*
- [2] [Microchip: Datenblatt MCP2036.](http://www.microchip.com) *www.microchip.*  $com → Search: MCP2036$
- [3] Microchip: Application Note AN1239; Inductive Touch Sensor Design. *[https://automatizace.hw.cz/](https://automatizace.hw.cz/files/images/files/01239A.pdf) files/images/files/01239A.pdf*
- [4] Kuhl, H., DL1ABJ: Funkrundsteuerung auf Langwelle. FUNKAMATEUR 63 (2014) H. 6, S. 606–607
- [5] Donadio, M.: Cascaded Integrator-Comb (CIC) Filter Introduction. *https://dspguru.com/dsp/ [tutorials/cic-filter-introduction](https://dspguru.com/dsp/tutorials/cic-filter-introduction)*
- [6] *<https://de.wikipedia.org>* → CORDIC
- $[7]$  *<http://de.wikipedia.org>*  $\rightarrow$  *IEC-60870*

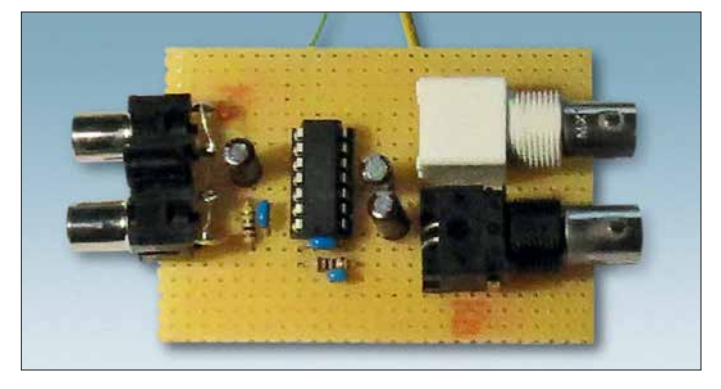

### MESSTECHNIK • LÖTTECHNIK • PROGRAMMIERTECHNIK **BATRONIX**

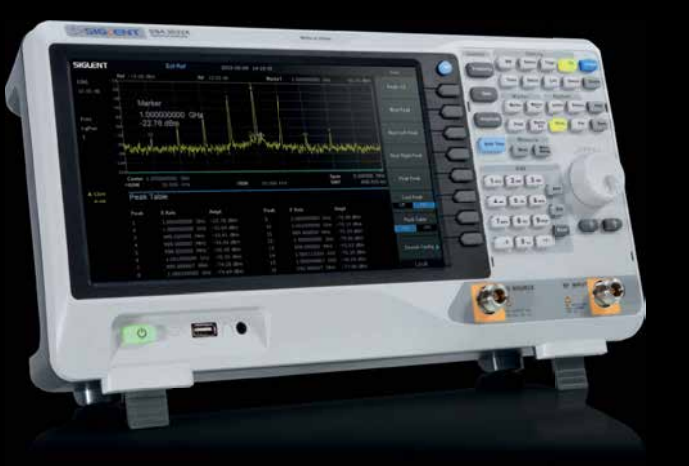

Siglent - Spektrum Analyser für nur € 1.545,81 inkl. MwSt.

### **Siglent SSA3 021X Spektrum Analysator**

- 9 kHz 2.1 GHz Bandbreite
- RBW 1 Hz 1 MHz
- $\cdot$  DANL -158 dBm
- 10.1" (25.7 cm) Display (1024x600)
- Inkl. Trackinggenerator

Jetzt selbst von Batronix überzeugen: **[www.batronix.com/go/84](http://www.batronix.com/go/84)**

Besuchen Sie uns auf der HAM Radio 2018! Standnummer: A1-406 **HAM RADIO** 

service@batronix.com +49 (0)4342 90786-0

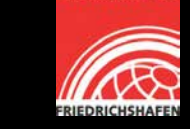

### *Prüfmittel für die Adernzuordnung*

#### *HARALD GEESE – DM3SPE*

*Das Unterscheiden von Adern in einer Leitung oder einem Adernbündel kann nahezu unmöglich sein, wenn deren Markierungen nicht ausreichend sichtbar sind oder eine Kennzeichnung fehlt.*

*Das im Beitrag beschriebene und an ein Kabelende angeklemmte Prüfmittel ermöglicht unter Zuhilfenahme eines Digitalmultimeters die schnelle Zuordnung.*

Das Prüfmittel eignet sich zusammen mit einem Digitalmultimeter zum Zuordnen von Adern in Leitungen elektrischer Anlagen. Das kann die Hausinstallation oder im Hobbybereich die Modelleisenbahnplatte sein. Selbstverständlich darf das Überprüfen nur im stromlosen Zustand der Adern erfolgen. Vorteil der hier gezeigten Baugruppe ist, dass sich mit ihm auch ohne eine zweite Person schnell die Zuordnung der Adern ermitteln lässt.

Wago-Leuchtenklemmen, da sie sich ohne Werkzeuge wieder öffnen lassen. Sie sind in jedem Baumarkt erhältlich. Alternativ können preiswert erhältliche Messleitungen mit Krokodilklemmen geteilt und die an den Enden abisolierten Leitungen direkt auf die Leiterflächen gelötet werden. Die Platine ist mit einer Hebel- oder Blechschere zuzuschneiden. Die Grundplatte dient gleichzeitig als Leiterplatte für die Widerstände und Wago-Klemmen. Vor dem

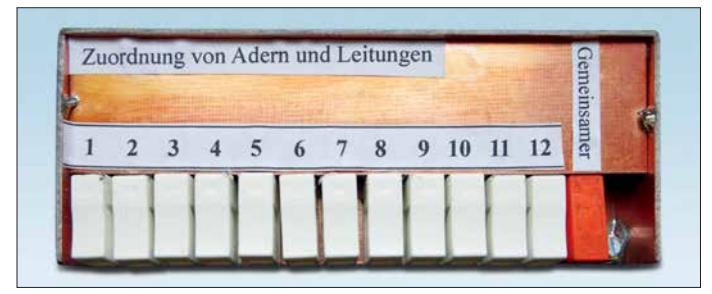

#### **Bild 1: Geschlossenes und beschriftetes Prüfmittel für die Adernzuordnung Fotos: DM3SPE**

Zusätzlich zu der gemeinsam genutzten Wago-Klemme habe ich seitlich in der Gehäusewand noch eine Buchse für einen Bananenstecker parallelgeschaltet. Nach der Bestückung sollte die Leiterplatte eine Versiegelung mit Isolierlack erhalten. Weitere Bilder und eine Maßskizze sind als Ergänzung im Download-Bereich auf *[www.funkamateur.de](http://www.funkamateur.de)* verfügbar.

#### ■ Messerfahrungen

Selbst wenn der Leitungswiderstand z. B. durch Übergangswiderstände an den Klemmstellen verursacht etwas höher ist, werden die Adern sicher unterschieden.

Probleme kann es hingegen geben, wenn zwei Adern infolge einer Beschädigung nie derohmig verbunden sind. Wäre dies in Bild 3 bei den Adern 2 und 3 der Fall, würde das Digitalmultimeter etwa 1,46 kΩ anzeigen, was wiederum auf die erste Ader (Sollwert 1,5 kΩ) schließen ließe. Ein Kurzschluss zwischen den Adern 2 und 12 wäre anhand des angezeigten Werts 2,08 kΩ und der deutlichen Abweichung von den Sollwerten 2,5 k $\Omega$  und 12,5 k $\Omega$  besser erkennbar.

Klarere Verhältnisse bietet die Schaltung in Bild 4. Dort ergibt ein Kurzschluss zweier Adern stets den Widerstandswert

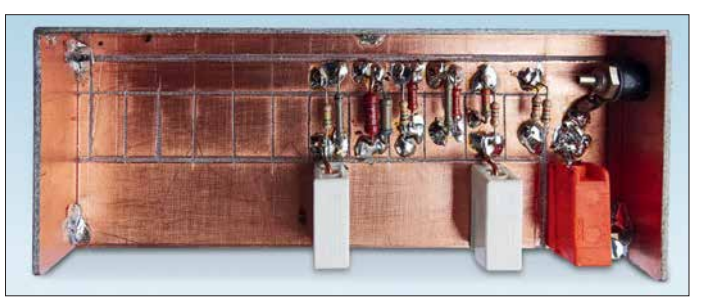

der niedrigeren Ader. Es gibt keine Parallelschaltung unterschiedlicher Widerstände mit einer mehr oder weniger großen Abweichung vom erwarteten Wert. Beispielsweise ergibt ein Kurzschluss zwischen den Adern 2 und 3 genau 2,5 kΩ. Doch auch hier sollte man spätestens dann, wenn nach dem vollständigen Messzyklus für zwei verschiedenen Adern die gleiche Nummer vergeben wurde, aufmer-

ken und die Ursache ermitteln.<br>
dm3spe@aol.co.uk

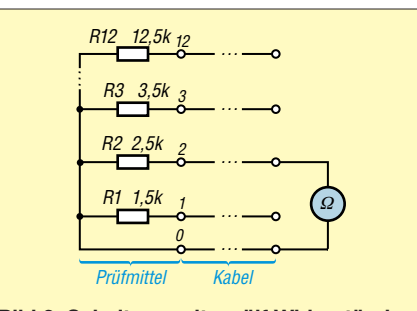

Zusammenlöten der Gehäuseteile sowie dem Auflöten der Widerstände und Klemmen sind in Ritztechnik die Leiterzüge

**Bild 2:**

**Die Widerstände lassen sich direkt auf die breiten Leiter bahnen löten.**

Die Wago-Klemmen müssen aufgeklebt werden. 1,5 mm2 dicke, massive Kupferdrähte dienen als Verbindungen von ihnen zu den Leiterbahnen. Ein Ende wird auf der Platine festgelötet, das andere in die Klemme geschoben. Vor dem Ankleben der Wago-Klemmen ist der vorgesehene Platz

mit Sandpapier etwas aufzurauen.

herzustellen.

**Bild 3: Schaltung mit zwölf Widerständen; je einer pro Ausgang**

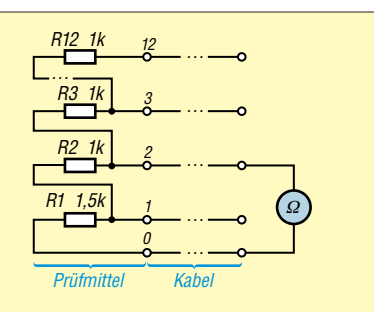

**Bild 4: Schaltung mit zwölf Widerständen in Reihe und einem Abgriff je Ausgang**

### $\blacksquare$  Funktionsprinzip

Die Baugruppe besteht in erster Linie aus zwölf Widerständen, die an die zuzuordnenden Adern angeklemmt werden. Der gemeinsame Anschluss aller Widerstände wird mit der leitenden Abschirmung des Kabels oder einer anderen zwischen beiden Kabelenden vorhandenen leitenden Verbindung kontaktiert, Bild 3.

Nun lässt sich am entfernten Ende des Kabels zwischen der Abschirmung und den Adern jeweils der Widerstand ermitteln. Heutzutage ist jedes Exemplar nutzbar, denn sie verfügen alle über einen Widerstandsmessbereich.

Selbst nicht eng tolerierte Widerstände mit 1,5 kΩ, 2,5 kΩ, 3,5 kΩ bis 12,5 kΩ ergeben bei der Messungen mit dem Digital multimeter vor dem Komma je nach benutztem Ausgang die Ziffern 1, 2, 3 bis 12.  Die Nachkommastellen bleiben unberücksichtigt, sodass die Ziffern vor dem Kom ma gleichzeitig die Adernummer darstellt. Alle Werte in Bild 3 sind bis auf R1 aus  zwei passenden Widerständen parallelge schaltet.

#### n **Aufbau**

Grundplatte und Gehäuse bestehen aus einseitig kupferkaschiertem Leiterplattenmaterial. Für die Anschlüsse nutze ich 13

### *Breitbandverstärker nach DC2PD mit dem Arduino gesteuert*

### *ERWIN SERLÉ – PE3ES*

*Der in [1] vorgestellte und als Bausatz erhältliche Breitbandverstärker bis 60 MHz wurde für die Steuerung via SDR-Software konzipiert. Seine Einsatzmöglichkeiten werden jedoch vielfältiger, wenn eine separate Baugruppe die Steuerung übernimmt, wie im Folgenden gezeigt.*

Peter Drescher, DC2PD, beschreibt in [1] einen Breitbandverstärker, der in Kombination mit der Software *OpenHPSDR* die Eingangsempfindlichkeit des Messsystems *Red Pitaya* deutlich erhöht, um dieses als softwaredefinierten Empfänger sinnvoll nutzen zu können.

nach Wunsch einstellen und sogar unabhängig von anderer Software betreiben zu können.

Dafür bietet sich ein Mikrocontroller- Board wie der *Arduino* an. Dieser besitzt eine I2C-Schnittstelle und lässt sich leicht so aufrüsten und konfigurieren, dass auch

> **Bild 1: Der von DC2PD entwickelte Breitbandverstärker für den Red Pitaya wird durch die Arduino-Steuerbaugruppe noch vielfältiger einsetzbar.**

> > **Fotos: DC2PD, PE3ES**

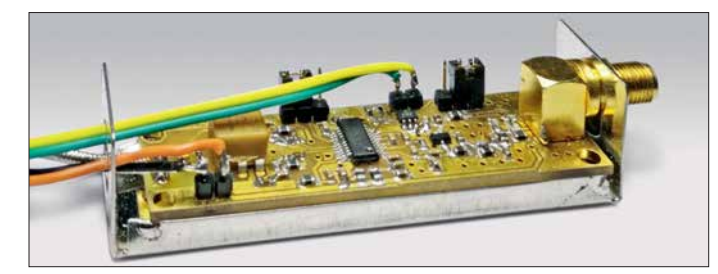

#### **■ Ausgangssituation**

Ich nutze den Red Pitaya jedoch nicht mit der genannten Software, sondern als 8- Band-WSPR-Empfänger. Obwohl der Breit bandverstärker auch hier nötig ist, ist er nicht ohne Weiteres verwendbar, da meine Empfangssoftware die erforderliche Verstärkungssteuerung nicht unterstützt.

Der Blick in die Schaltung der Baugruppe [1] zeigt, dass dort ein 12-Bit-Digital-Analog-Umsetzer (DAU) vom Typ MCP4725 den HF-Verstärkerbaustein AD8331 mithilfe einer Gleichspannung zwischen 0 V und 1 V steuert. Der DAU wiederum bekommt seine Steuerinformationen über den I2C-Bus vom Red Pitaya bzw. der SDR-Software. Demnach müsste man nur mithilfe einer separaten Baugruppe die richtigen Steuerbefehle erzeugen, um den Verstärker

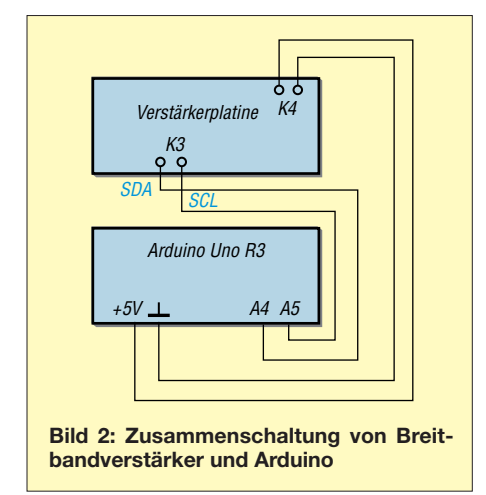

die erforderlichen Bedien- und Anzeige elemente zur Verfügung stehen.

#### ■ Steuerung mittels Arduino

Jedes I2C-fähige Gerät hat eine vom Hersteller festgelegte Adresse, so auch der MCP4725. Das Datenblatt weist jedoch darauf hin, dass neben dem niederwertigsten Bit, das vom Nutzer variiert werden kann, zwei weitere Adressbits herstellerseitig variabel sind. Da ich die Spezifikation des eingesetzten IC nicht kannte und mir das Ausprobieren ersparen wollte, nutzte ich zum Auslesen der Adresse ein für den Arduino existierendes Hilfsprogramm [2]. Die Verbindungen zwischen Arduino und Breitbandvorverstärker waren schnell hergestellt (Bild 2) und die Adressen kurz darauf auf dem LC-Display des Arduino ablesbar. Sie lauteten *60H* für den Jumper J1 in Position 1 und *61H* in Position 2.

Da ich nicht riskieren wollte, mit weiteren Versuchen den Vorverstärker zu beschädigen, beschaffte ich mir über einen Internethändler eine preiswerte MCP4725-Entwicklungsplatine. Damit lässt sich der Zu-

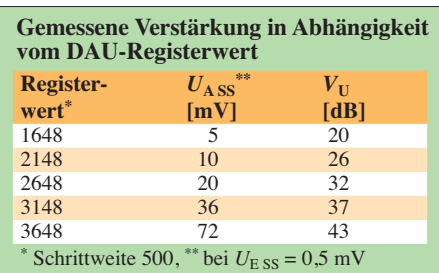

sammenhang zwischen den per  $I<sup>2</sup>C$ -Bus übermittelten Steuerbefehlen und der ausgegebenen Gleichspannung sehr einfach und für die Verstärkerplatine gefahrlos testen. Es hat auch nicht lange gedauert, bis die Kommunikation zwischen Arduino und Entwicklungsplatine funktionierte. Die Ausgangsgleichspannung des MCP4725 kann Werte zwischen 0 V und 5 V annehmen. Auf der Platine des Breitbandverstärkers befindet sich deshalb ein 4:1-Spannungsteiler, der für die korrekte Steuerspannung des AD8331 sorgt.

Um die Bedienelemente des Arduino zu integrieren und die Rückmeldung des eingestellten Werts ablesen zu können, nutze ich das aufgesteckte originale Arduino-LCD-Shield. Von den sechs Tasten auf der Platine sind fünf frei definierbar, die sechste hat eine *Reset*-Funktion. Auf dem Display sind die eingestellte Schrittweite und der aktuelle Wert für das DAU-Register sichtbar (Bild 3). Er kann zwischen 0 und 4095 liegen. Durch Drücken der *Up*-Taste wird der Steuerwert per Software schrittweise erhöht und mit der *Down*-Taste entsprechend verringert. Mittels *Select*-Taste wählt man die Schrittweite. Die *Left*-Taste benutze ich als Starttaste für die Übertragung des Steuerwerts an das DAU-Register. Für interessierte Nachbauer steht der Quelltext der Software auf *[www.funkamateur.de](http://www.funkamateur.de)* zum Herunterladen bereit.

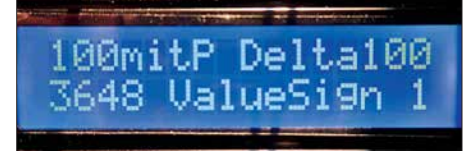

**Bild 3: LC-Display der Arduino-Aufsteckplatine mit Eingabe- und Steuerwerten**

Nach dem Umklemmen der Arduino-Anschlüsse von der Entwicklungsplatine auf den Breitbandverstärker gemäß Bild 2 schloss ich zunächst einen HF-Signalgenerator an dessen Eingang an und kontrollierte das Ausgangssignal mithilfe eines Oszilloskops. Die Verstärkung ließ sich nun per Tastendruck in mehr oder weniger großen Sprüngen erhöhen oder reduzieren, abhängig von der eingestellten Schrittweite (siehe Tabelle). Damit gelingt mir in der Praxis eine optimale Anpassung der Red-Pitaya-Hardware an die WSPR-Empfangsverhältnisse. Diese Lösung ist sicher auch für andere Anwendungen gut zu gebrauchen. waterwin2@yahoo.com

#### **Literatur und Bezugsquellen**

- [1] Drescher, P., DC2PD: Breitband-Vorverstärker für den Red Pitaya als SDR-Transceiver. FUNKAMA-TEUR 65 (2016) H. 12. S. 1140–1142; FA-Leserservice: Bausatz *BZ-100*
- [2] Bang, F. G.: I2C-Scanner. *https://playground. [arduino.cc/Main/I2cScanner](https://playground.arduino.cc/Main/I2cScanner)*

### *Indischer QRP-Transceiver-Bausatz für 40 m: BITX40*

#### *FRANK G. SOMMER – DC8FG*

*Preiswerte Monoband-QRP-Transceiver gibt es relativ viele. Bei dem als Bausatz erhältlichen BITX40 sind Haupt- und Anzeigeplatine bereits vollständig bestückt. Lediglich der Einbau in ein passendes Gehäuse und die Verdrahtung sind noch selbst vorzunehmen.*

Vor einiger Zeit machte mich ein Gesprächspartner in einem QSO auf den BITX40 aufmerksam. Hierbei handelt es sich um einen von Ashar Farhan, VU2ESE, entwickelten 40-m-QRP-Transceiver. Der Bausatz besteht aus zwei bereits komplett bestückten Platinen. Daher beschränkt sich der Aufbau des Transceivers auf den Einbau in ein selbst gewähltes Gehäuse, die Verdrahtung zwischen den Leiterplatten sowie zu den Bedienelementen und Buchsen. Zusätzlich erforderlich sind noch ein Lautsprecher und ein Netzteil oder eine andere Spannungsversorgung.

Die stabile und wasserdichte Kunststoffversandtasche enthielt einen Pappkarton, in dem sich seinerseits eine Kunststoff-Klarsichtbox mit Klappdeckel befand. In ihr lagen mit Luftpolsterfolie gut verpackt die Leiterplatte des BITX40 und die Steuerplatine mit dem Arduino inklusive LC-Display sowie alle für den Aufbau erforderlichen Bau- und Kleinteile gemäß Lieferumfang.

#### n **Aufbau**

Der Aufbau des BITX40 gestaltet sich aufgrund der Vorbestückung einfach. Es sind lediglich alle Bedienelemente anzuschlie-

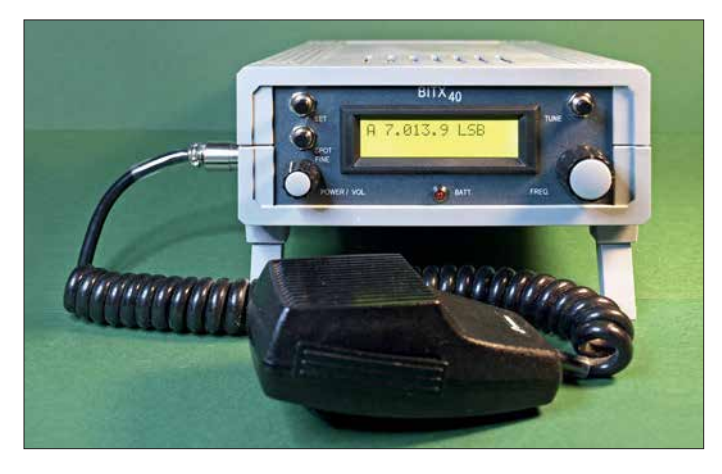

Die Urversion unterstützt nur die Sendeart SSB. Nach einer Firmware- und Hardware-Änderung ist der Transceiver auch für CW einsetzbar.

#### $\blacksquare$  **Bausatzbezug**

Nach einer Recherche im Internet erwarb ich den BITX40 über *[www.hfsigs.com](http://www.hfsigs.com)* für 59 US-\$. Der Online-Bestellprozess ist einfach, die Bezahlung ist per Paypal oder Kreditkarte möglich. Es empfiehlt sich, für 10 US-\$ Aufpreis den angebotenen Versand mit DHL zu buchen, da die Versandalternative mit der *India Post* eine drei- bis vierwöchige Paketlaufzeit in Aussicht stellt. Nur drei Tage nach der Bestellung stand hingegen der DHL-Kurier mit meiner Neuerwerbung vor der Tür. Zu dem bereits bei der Bestellung überwiesenen Betrag wurden 25,80 € Einfuhrumsatzsteuer inklusive Kosten für die Verzollung durch DHL fällig. Diesen Betrag kassierte der Kurier direkt bei der Lieferung.

**Bild 1: Der einsatzbereite BITX40 im Kunststoffgehäuse Fotos und Screenshots: DC8FG**

ßen. Da die im Lieferumfang enthaltenen Kabelsätze bereits platinenseitig mit Steckverbindern versehen sind, beschränken sich die Lötarbeiten auf ein Minimum. Prinzipiell kann die Verdrahtung ausschließlich nach dem Diagramm der in englischer Sprache verfassten Anleitung auf *[www.](http://www.hfsigs.com)*  $hfsigs.com \rightarrow BITX40 \rightarrow Wireup$  $hfsigs.com \rightarrow BITX40 \rightarrow Wireup$  erfolgen. Es empfiehlt sich, diese vor dem Beginn des Aufbaus einmal vollständig aufmerksam zu lesen.

Ergänzend zur Bauanleitung möchte ich auf folgende unbedingt zu beachtende Punkte hinweisen:

- Sofern nicht anders angegeben, sind bei den zweipoligen, der Spannungsversorgung dienenden Leitungen die braunen Adern stets mit Pluspotenzial, die schwarzen mit Minuspotenzial zu verbinden.
- Die Zuführung der Versorgungsspannung erfolgt zuerst über den Schaltkon takt des Lautstärkepotenziometers *Volume1* und erst dann an die Steckerleisten *PWR1*

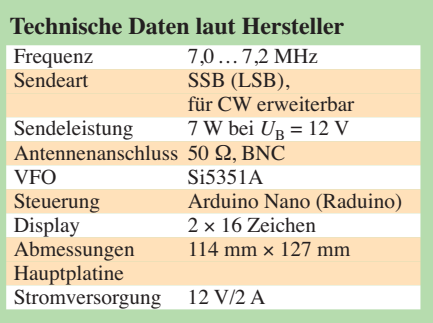

und *PA-PWR1*. Da Letztere auf der Platine nicht miteinander verbunden sind, ist es möglich, der Endstufe über eine separate Zuleitung an *PA-PWR1* eine höhere Spannung zuzuführen. Bei 25 V sollen so bis zu 20 W Sendeleistung erreichbar sein. Bitte dazu die Hinweise von VU2ESE beachten.

- Grundsätzlich sind alle Verbindungsleitungen so kurz wie möglich zu halten. Dies gilt besonders für die Leitungen zu PWR1 und PA-PWR1, da im Sendebetrieb bei etwa 1 A Stromaufnahme der Spannungsabfall sonst so groß werden kann, dass die Sendeleistung bei  $U_B$  = 12 V unter 4 W bleibt. Ich habe die mitgelieferten Leitungen später durch welche mit 0,75 mm² Querschnitt ersetzt.
- Es empfiehlt sich, die Verbindung zum DDS geschirmt auszuführen – ich verwendete dazu RG174.
- Die Leitungen zum Lautstärkepotenziometer *Volume1* und zum Lautsprecher sollten möglichst weit voneinander entfernt im Gehäuse liegen. Ein deutlicher Abstand zur Leitung der Spannungsversorgung scheint ebenfalls angeraten. Eine zu enge und parallel führende Verlegung der Drähte und die damit einhergehende Kopplung kann zu störenden Geräuschen im Lautsprecher führen.

Da sich die Firmware Raduino des Arduino vermutlich auch bei Ihnen bei Auslieferung nicht auf dem aktuellen Stand befindet, ist sie vor der Inbetriebnahme unter Berücksichtigung der teilweise notwendigen Hardware-Modifikationen zu aktualisieren. Erst dadurch kann man das volle Leistungspotenzial des Transceivers ausschöpfen.

Wie sich zeigte, ist das Frequenzspektrum des Sendesignals bei Verwendung der Firmware-Version v1.2  $\times$  durch die mangelhafte Unterdrückung der Misch- und Intermodulationsprodukte nahe der Trägerfrequenz sehr unsauber, Bild 2. Abhilfe bringt, wie in Bild 3 zu sehen, die von Allard Munters, PE1NWL, erstellte Version 2.02. Sie steht als C-Quelltext bei [1] zum Download bereit.

Da sich Schaltung und Firmware weiterentwickeln, kann dieser Beitrag nur den derzeitigen Stand wiedergeben. Im Auslieferungszustand des BITX40, Version 3 ist

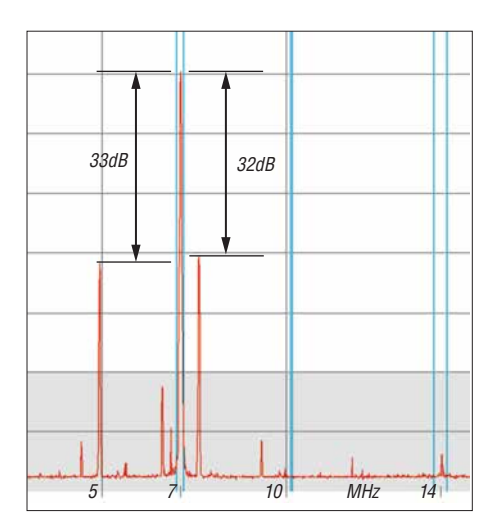

**Bild 2: Frequenzspektrum des Sendesignals mit der Original-Firmware-Version 1.2x**

das Gerät nur für SSB im unteren Seitenband einsetzbar.

#### n **Modifikationen**

Die bereits genannte Firmware-Version 2.02 von PE1NWL bereinigt u. a. das Frequenzspektrum. Bereits ab der Firmware-Version 1.x wächst der BITX40 zu einem nahezu vollwertigen KW-Transceiver heran. So ist dann nicht nur SSB, sondern auch CW möglich. Funktionen wie Seitenbandwechsel, Dual-VFO, RIT, Split-Betrieb, Band- und VFO-Scan sowie Frequenzfeineinstellung (engl. Clarifier) sind dann ebenfalls verfügbar.

Wer den erweiterten Funktionsumfang nutzen möchte, kommt um einige kleine Hardware-Modifikationen nicht herum. Diese sind jedoch ohne größeren Aufwand durchzuführen. Da die Beschreibung der einzelnen Modifikation den Rahmen dieses Beitrags sprengen würde, sei an dieser Stelle auf die *operating instructions* im Software-Archiv [1] verwiesen. Dort sind, in Englisch und mit Bildern versehen, die notwendigen Informationen enthalten.

Um die Firmware auf den Arduino übertragen zu können, ist die Arduino-Entwick[lungsumgebung \(IDE\) von](http://www.arduino.cc/en/Main/Software) *www.arduino. cc/en/Main/Software* zu installieren. Aktuelle Version: Version 1.8.5. Im nächsten

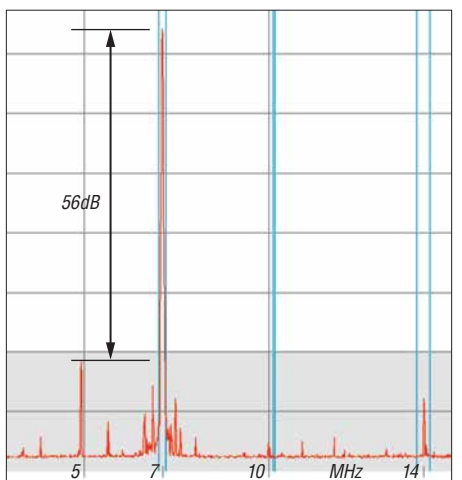

**Bild 3: Frequenzspektrum des Sendesignals mit neuer Firmware-Version 2.02**

Schritt muss die Funktionsbibliothek der Ardunio-IDE um die Bibliothek *Pin-ChangeInterrupt* ergänzt werden. Das geschieht über das Menü *Sketch → Biblio* $the k \in \mathbb{R}$  *ihek einbinden*  $\rightarrow \mathbb{R}$ *Bibliotheken verwalten.* Im sich öffnenden Fenster ist in der Suchzeile der Begriff *PinChange* einzugeben und anschließend in der Resultatsliste auszuwählen. Nach dem Anklicken des Buttons *Installieren* wird die Bibliothek in der Arduino-IDE eingebunden.

Als Nächstes ist nochmals das Software-Archiv [1] aufzurufen. Nach einem Klick auf die Datei *raduino\_v2.02.ino* wird der Quelltext der Firmware angezeigt. Ein weiterer Klick auf den Button *Raw* gefolgt von den Tastenfolgen *Strg-A* und *Strg-C* kopiert den Quelltext in die Zwischenablage. Nun ist in der Arduino-IDE über *Datei* → Neu eine neues Projekt zu öffnen und durch *Strg-V* der Inhalt der Zwischenablage in das Projektfenster zu kopieren – die beim Öffnen der neuen Datei automatisch angelegten Inhalte sind vorher zu löschen.

Anschließend das Arduino-Board von der Schaltung trennen und über ein USB-Kabel mit dem PC verbinden. Normalerweise erfolgt die notwendige Treiberinstallation für den Arduino unter Windows 7 und höher automatisch. Falls Probleme auftreten, finden sich im Internet unter den Suchbe-

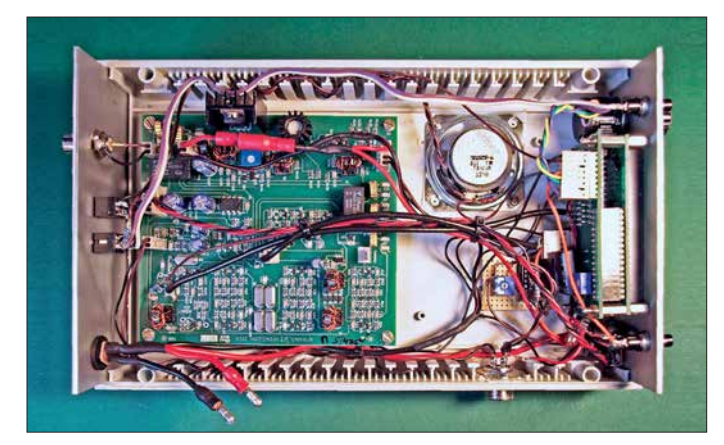

**Bild 5: Die Hauptplatine des BITX40 mit allen Hardware-Modifikationen ist auf der Gehäuseunterschale festgeschraubt.**

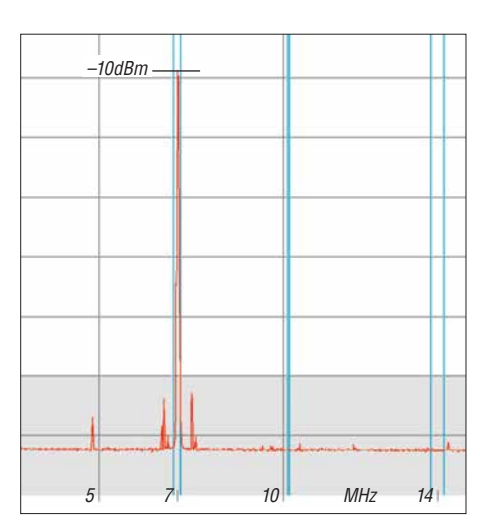

**Bild 4: Abgestrahlter Träger bei SSB und 5 W Sendeleistung (37 dBm)**

griffen *FTDI*, *CH340* und *Arduino* reichlich Hilfestellungen.

Vor der Übertragung der Firmware ist zu kontrollieren, ob die Übertragungsparameter richtig gesetzt sind. Es muss unter *Werkzeuge → Board* der Arduino nano und unter *Werkzeuge*  $\rightarrow$  *Port* die ihm zugeordnete serielle Schnittstelle ausgewählt sein. Die Programmübertragung startet nach einem Klick auf den Button *Hochladen* oder die Tastenkombination *Strg-U*. Dieser Vorgang nimmt ein wenig Zeit in Anspruch, da die IDE den Firmware-Quelltext vor der Übertragung auf etwaige syntaktische Fehler untersucht und erst dann übersetzt. Sofern alles in Ordnung ist, startet die Programmübertragung automatisch. Sie sollte nach kurzer Zeit ohne Fehlermeldung beendet sein.

Nun den Arduino vom PC trennen und das Board wieder mit der Schaltung verbinden. Nach dem Einschalten des Transceivers meldet sich der Arduino mit der aktuellen Firmware-Versionsnummer. Vor dem Betrieb sind noch alle Grundeinstellungen gemäß der Anleitung durchzuführen: siehe wieder *Update operating instructions* [1], Abschnitt *Function Button Usage*.

#### ■ Inbetriebnahme und Abgleich

Der BITX40 ist bereits werksseitig abgeglichen. Ein neuer Abgleich sollte daher nur unter besonderen Umständen erforderlich sein. Bei der Inbetriebnahme ist somit nur die Stromaufnahme beim Empfang und Senden zu messen. Sollte letzterer Wert vom angegebenen abweichen oder doch ein Neuabgleich erfolgen, ist die Strommessung ausschließlich in der Zuleitung zur Endstufe (PA-PWR1) vorzunehmen. Das Verfahren ist in der Aufbauanleitung beschrieben.

Leider musste ich feststellen, dass dieser einfache Abgleich möglicherweise doch nicht ausreichend ist. Der Restträger meines BITX40 beträgt –10 dBm bei 5 W (37 dBm) Ausgangsleistung, wie die Kontrolle mit dem Spektrumanalysator des FA-NWT plus bewies. Er ist somit nur um 47 dB gedämpft, Bild 4.

Daraus ergab sich für mich die Erkenntnis, dass der in der Anleitung beschriebene Abgleich ohne geeignete Messtechnik doch eher einem Glücksspiel gleicht. Wer keinen Spektrumanalysator sein Eigen nennt, sollte zumindest das Ausgangssignal unter Verwendung eines 50-Ω-Abschlusswiderstands und eines in der Nähe positionierten SDR-Empfängers kontrollieren.

#### $\blacksquare$  **Eigene Erweiterung**

Mein BITX40 ist in erster Linie für den portablen Einsatz vorgesehen. Da ich nicht ausschließlich auf einen externen Akkumulator angewiesen sein wollte, habe ich ein Akkumulatorpack in das Kunststoffgehäuse integriert. Diese Stromversorgung besteht aus einem Batteriehalter für zehn Mignon-Zellen (*[www.reichelt.de](http://www.reichelt.de)*, Artikel-Nr. *Halter 10XUM3NDK*) und passenden NiMH-Akkumulatorzellen mit 2500 mAh (*[www.conrad.de](http://www.conrad.de)*, Bestell-Nr. *1305458*). Die Stromversorgung aus den internen Akkumulatoren schaltet sich automatisch zu, wenn man den Hohlstecker für die externe Energieversorgung aus der Buchse zieht.

Das Mignon-Zellenformat (AA, R6) habe ich gewählt, um den Transceiver im Notfall auch mit handelsüblichen Batterien betreiben zu können. Je nach verwendetem elektrochemischen System der Batterien sind auch hier ähnliche Kapazitäten wie bei den NiMH-Akkumulatoren erhältlich, z. B. 2800 mAh (*[www.conrad.de](http://www.conrad.de)*, Bestell-Nr. *650667*). Beim Betrieb mit 1,5-V-Batterien sind die beiden letzten Plätze des Batteriehalters unbestückt zu lassen und mit einer Brücke zu versehen, damit die Betriebsspannung nicht wesentlich über 12 V liegt.

Die Ladung des Akkumulators erfolgt über ein externes Ladegerät, welches ich in einer der nächsten Ausgaben vorstelle.

#### n **Fazit**

Der BITX40 ist technisch und preislich ein interessanter Transceiverbausatz. Er lässt sich selbst ohne ein ansprechendes Gehäuse mit geringem Aufwand in kurzer Zeit in Betrieb nehmen. Einziger Minuspunkt ist die mangelhafte Trägerunterdrückung – hier habe ich bislang keinen geeigneten Lösungsansatz gefunden.

Der BITX40 kann aufgrund seiner Mikrocontrollersteuerung auch als Entwicklungssystem für eigene Ideen dienen. Von der einfachen Formatierung der Displayanzeige bis hin zu funktionellen Erweiterungen des Transceivers stehen dem ambitionierten Funkamateur Möglichkeiten offen, wie

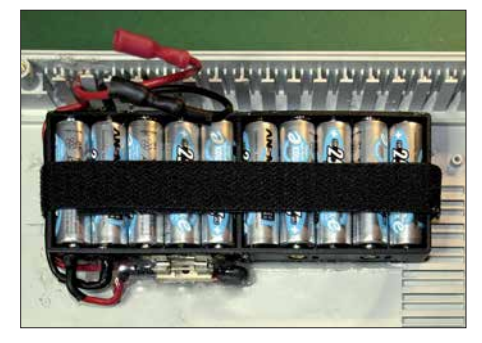

**Bild 6: Der Batteriehalter für zehn NiMH-Akkumulatoren ist samt Sicherung im Gehäusedeckel verklebt. Ein durch Schlitze im Halter geführtes Klettband verhindert das Herausfallen der Akkumulatoren.**

sie wohl nur wenige andere Bausätze bieten.

Funktionserweiterungen oder die Korrekturen kleiner Fehler münden in der Regel in einer neue Firmware-Version. Es lohnt sich, öfter in das Software-Achiv zu sehen. Fragen rund um den BITX40 lassen sich in der von Ashar Farhan auf *[http://](http://groups.io/g/BITX20) [groups.io/g/BITX20](http://groups.io/g/BITX20)* gegründeten Mailing-Group stellen. Hier werden die verschiedenen BITX-Projekte behandelt.<br>dc8fg@t-online.de

#### **Literatur und Bezugsquelle**

[1] Munters, A., PE1NWL: Raduino v2 for BitX40. *<https://github.com/amunters/bitx40-raduino-v2>* Æ *operating instructions*

### *Zwangskühlung durch Zusatzlüfter*

Speziell bei hohen Außentemperaturen steht der Funkamateur vor einem Problem: Der Kühlkörper des Transceivers, der Linear endstufe oder des Stromversorgungsgeräts erwärmt sich bedenklich. Gerade durch den bei digitalen Sendearten üblichen Dauerstrichmodus und bei längeren Durchgängen können die Kühlkörper dann schon einmal bedenklich heiß werden.

Abhilfe schafft ein auf den Kühlkörper aufgesetzter Lüfter, der eine Zwangskonvektion und somit eine schnellere Abführung der Verlustwärme gestattet.

Wie soll man aber den Lüfter befestigen? Dazu habe ich beim Stöbern in den umliegenden Baumärkten eine einfache Möglichkeit gefunden, die mit handelsüblichen Materialien auskommt. Aus dem *Combitech*-Sortiment der *alfer Aluminium GmbH* sind ein einseitiges Trägerprofil *Prismatech* und ein einseitiges Abdeckprofil *Prismatech* erforderlich. Das Trägerprofil ist entsprechend der Kühlrippendicke zu wählen: Artikel.-Nr. 27140 für 1,2-mm-Kühlrippen, 27240 für 2,1 mm oder 27340 für 3,1 mm. Das Abdeckprofil (Artikel.-Nr.

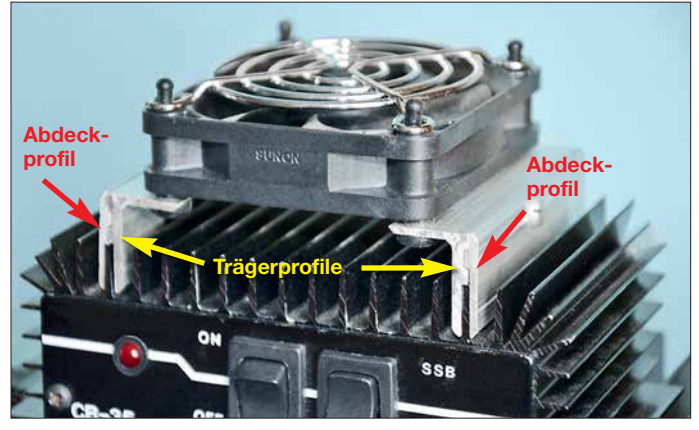

**Der über Profile als Abstandshalter aufgesetzte 12-V-Lüfter sorgt bei der zur 4-m-Linearendstufe umgebauten CB-Funk-Endstufe für einen kühlen Kopf.**

**Foto: DG0KW**

27040) ist für alle Dicken nutzbar. Beide Profile waren als 1 m lange Stangen in allen von mir besuchten Baumärkten vorhanden. Der Katalog zum Sortiment liegt dort meist auch aus [1].

Aus den beiden Profilen werden zwei Winkel, wie im Bild dargestellt, angefertigt. Die Profillänge richtet sich nach dem Kühlkörper und der Größe des Lüfters. Jeder Winkel erhält drei Bohrungen: eine seitlich für eine Blechschraube und zwei von oben zur Befestigung des Lüfters. Der Lüfter ist so auszurichten, dass der erzeugte Luftstrom auf den Kühlkörper gerichtet ist. Damit der Lüfter leise läuft, ist er mit Be[festigungsnippeln aus Gummi \(z. B.](http://www.reichelt.de) *www. reichelt.de*, Bestell-Nr. *LBNS 1*) auf den Winkeln zu montieren. Die Blechschrauben ziehen die beiden Profilteile zusammen und klemmen damit die Halterung auf den Kühlrippen fest.

Ein zum Lüfter passendes Schutzgitter und eventuell eine temperaturabhängige Lüfterdrehzahlreglung vervollständigen den Aufbau. **Klaus Warsow, DG0KW** dg0kw@darc.de

#### **Bezugsquelle**

<sup>[1]</sup> alfer Aluminium GmbH: Blechezubehör – Pris[matech und Multitube.](http://products.alfer.com/out/media/97340.pdf) *http://products.alfer.com/ out/media/97340.pdf*

### **FUNKAMATEUR – Bauelementeinformation**

### **Mikrofonvorverstärker mit variablem SSM2167 Dynamikkompressor und Rauschsperre**

#### **Grenzwerte**

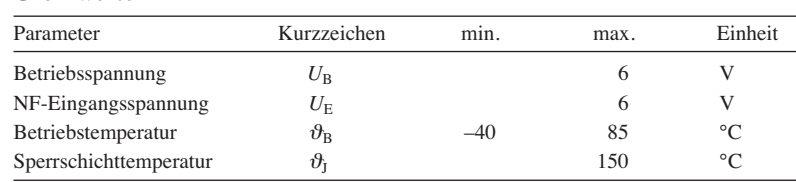

**Kennwerte** (*U*<sub>B</sub> = 3 V;  $\vartheta$ <sub>A</sub> = 25 °C; *f* = 1 kHz; *R*<sub>L</sub> = 100 kΩ; *R*<sub>COMP</sub> = 0 Ω;  $R_{\text{GATE}} = 2 \text{ k}\Omega$ ;  $U_{\text{Eeff}} = 100 \text{ mV}$ 

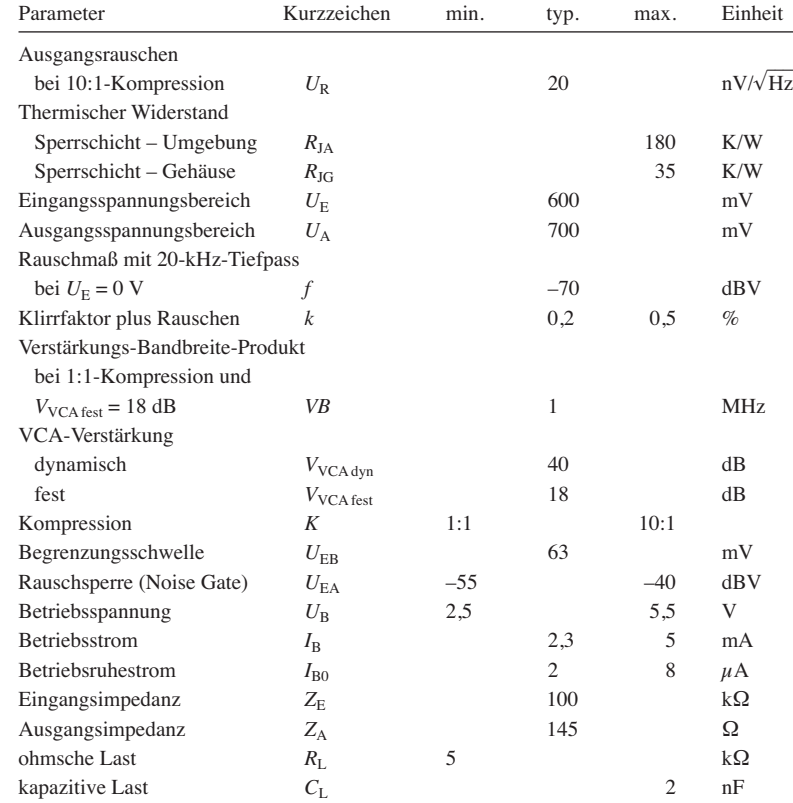

#### **Blockschaltbild**

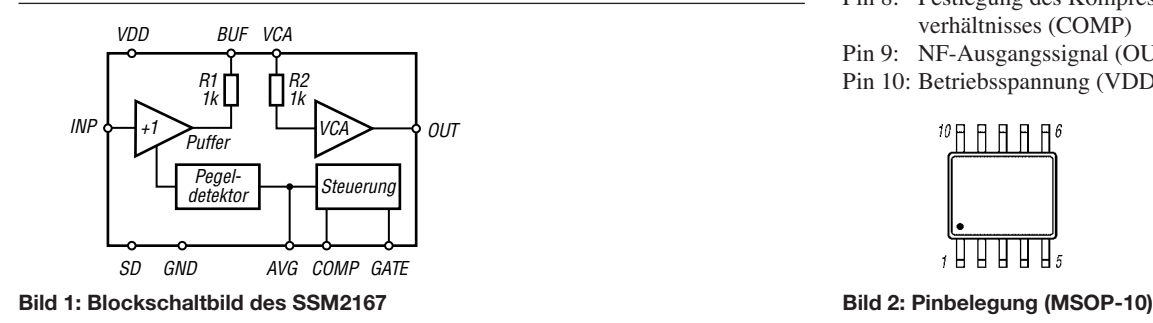

#### **Kurzcharakteristik**

- **●** unipolare Betriebsspannung 3 V
- **●** variable Kompression 1:1 bis 10:1
- **●** Kompressionsverhältnis durch
- externen Widerstand einstellbar **●** einstellbare Schwelle der
- Rauschsperre (Noise Gate)
- **●** automatische Begrenzerschaltung verhindert Überlastung
- **●** Leistungsreduzierung einschaltbar
- **●** 10-poliges MSOP-Gehäuse (SMD)

#### **Beschreibung**

Der SSM2167 beinhaltet einen Mikrofonvorverstärker mit einstellbarem Dynamikkompressor und Rauschsperre. Ein rauscharmer, spannungsgesteuerter Verstärker (VCA) ermöglicht mittels einer Regelschleife eine dynamische Einstellung der Verstärkung, wodurch die Kompressionswirkung entsteht. Das Kompressionsverhältnis lässt sich mit einem Widerstand relativ zur Begrenzungsschwelle festlegen.

Eine Rauschsperre verhindert die Verstärkung des Rauschens und Brummens. Als Resultat entsteht ein optimierter Signalpegel u. a. für eine eventuelle Digitalisierung, da keine zusätzliche Abschwächung oder Verstärkung im Digitalteil notwendig ist.

#### **Bezugsquelle**

FA-Leserservice *SSM2167*

#### **Anschlussbelegung**

- Pin 1: Masse (GND)<br>Pin 2: Verstärkereing
- Verstärkereingang (VCA)
- Pin 3: Aktivierung des Betriebsruhezustands (SD)
- Pin 4: Pufferausgang (BUF)
- Pin 5: NF-Eingangssignal (INP)
- Pin 6: Kondensator zur Verzögerung des Pegeldetektors (AVG)
- Pin 7: Rauschsperre (GATE)
- Pin 8: Festlegung des Kompressionsverhältnisses (COMP)
- Pin 9: NF-Ausgangssignal (OUT)
- Pin 10: Betriebsspannung (VDD)

 $10$   $\uparrow$   $\uparrow$   $\uparrow$   $\uparrow$   $\uparrow$   $\uparrow$   $\uparrow$   $\uparrow$ 

#### **Wichtige Diagramme**

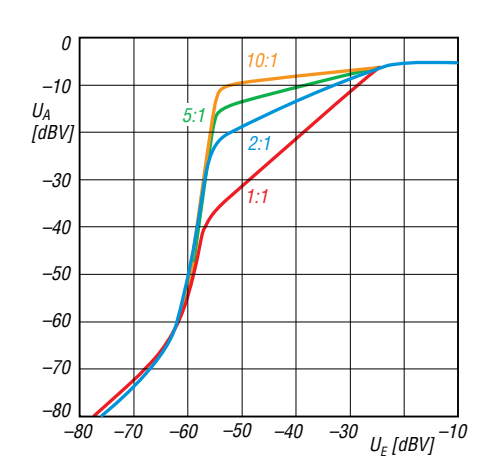

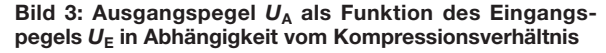

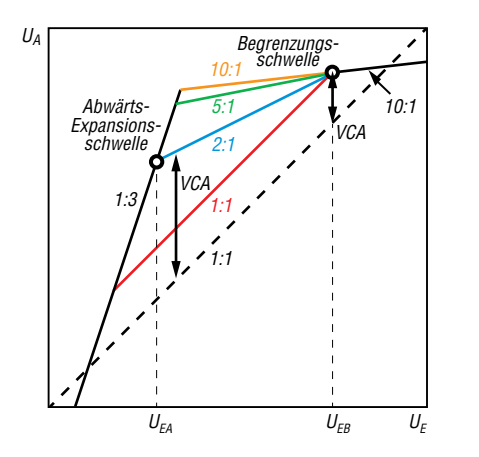

**Bild 5: Prinzipielle Darstellung des Ausgangspegels als Funktion des Eingangspegels in Abhängigkeit vom Kom pressionsverhältnis**

#### **Funktion**

Bild 5 zeigt die typische Übertragungscharakteristik des SSM2167, also den Ausgangspegel in Abhängigkeit vom Eingangspegel im logarithmischen Maßstab. Die Strichlinie kennzeichnet die Signalübertragung ohne Beeinflussung durch den SSM2167.

Auf Eingangssignale mit Amplituden im Bereich von  $U_{EA}$  bis *U*<sub>EB</sub> wirkt die mittels *R*<sub>COMP</sub> einstellbare Kompression (1:1) bis 10:1).

Eingangssignale mit Amplituden oberhalb der Begrenzungsschwelle  $U_{\text{EB}}$  werden mit einem festen Verhältnis von 10:1 zum Ausgang weitergeleitet. Dies ist der Begrenzungsbereich. Als Ergebnis ist die Verstärkung VCA des SSM2167

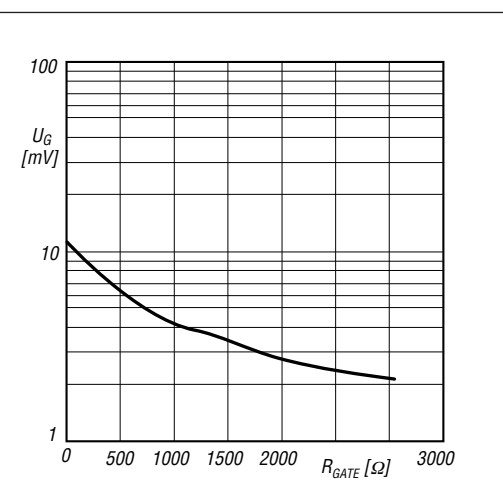

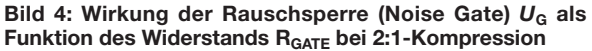

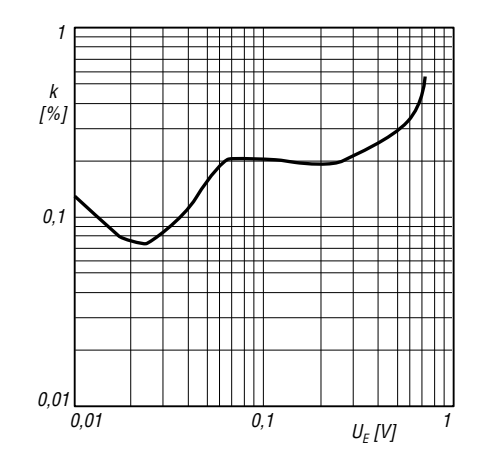

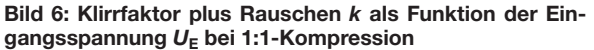

für große Signale relativ niedrig. Die Begrenzungsschwelle *U*EB trägt auch die Bezeichnung Rotationspunkt, da die von ihm ausgehenden Kompressionskennlinien bei sich ändernder Kompression scheinbar um diesen Punkt rotieren.

Eingangssignale mit Amplituden unterhalb der Abwärts-Expansionsschwelle *U*EA werden mit einem festen Verhältnis von 1:3 gedehnt (expandiert) zum Ausgang weitergeleitet. Dies ist der Expansionsbereich. Als Ergebnis ist die Verstärkung VCA des SSM2167 für kleine Signale relativ hoch. Über *R*<sub>GATE</sub> wird die Abwärts-Expansionsschwelle und somit die Rauschsperre (Noise Gate) festgelegt.

Rausch-<br>sperre

 $-55$  dBV

 $-40$  dBV  $0$  kΩ  $-48$  dBV  $1$  kΩ<br>-54 dBV  $2$  kΩ  $-54$  dBV 2 kΩ<br>-55 dBV 5 kΩ

 $R_{\rm GATE}$ 

#### **Applikationsschaltung**

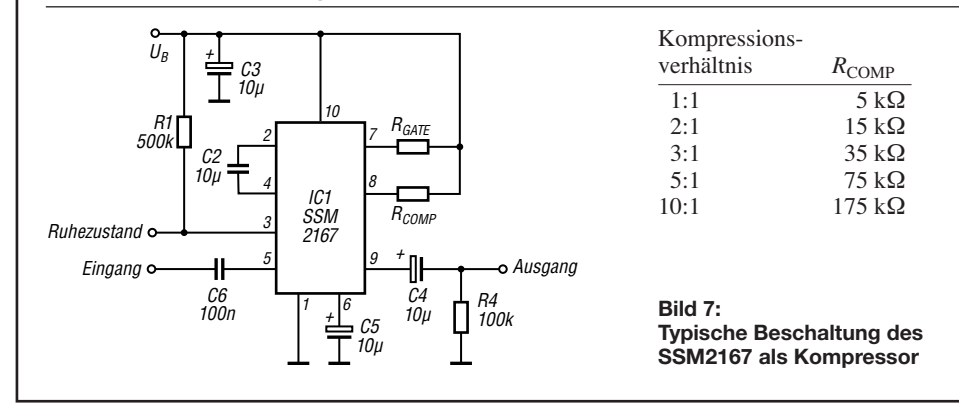

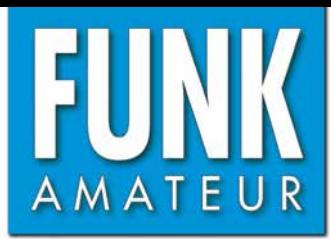

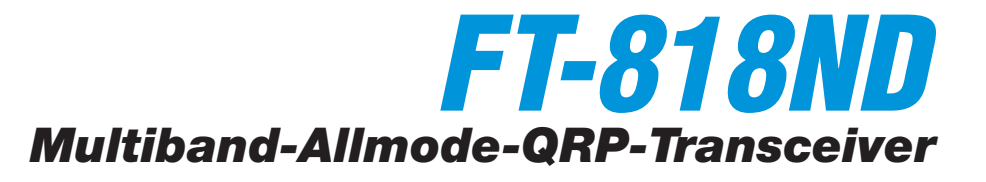

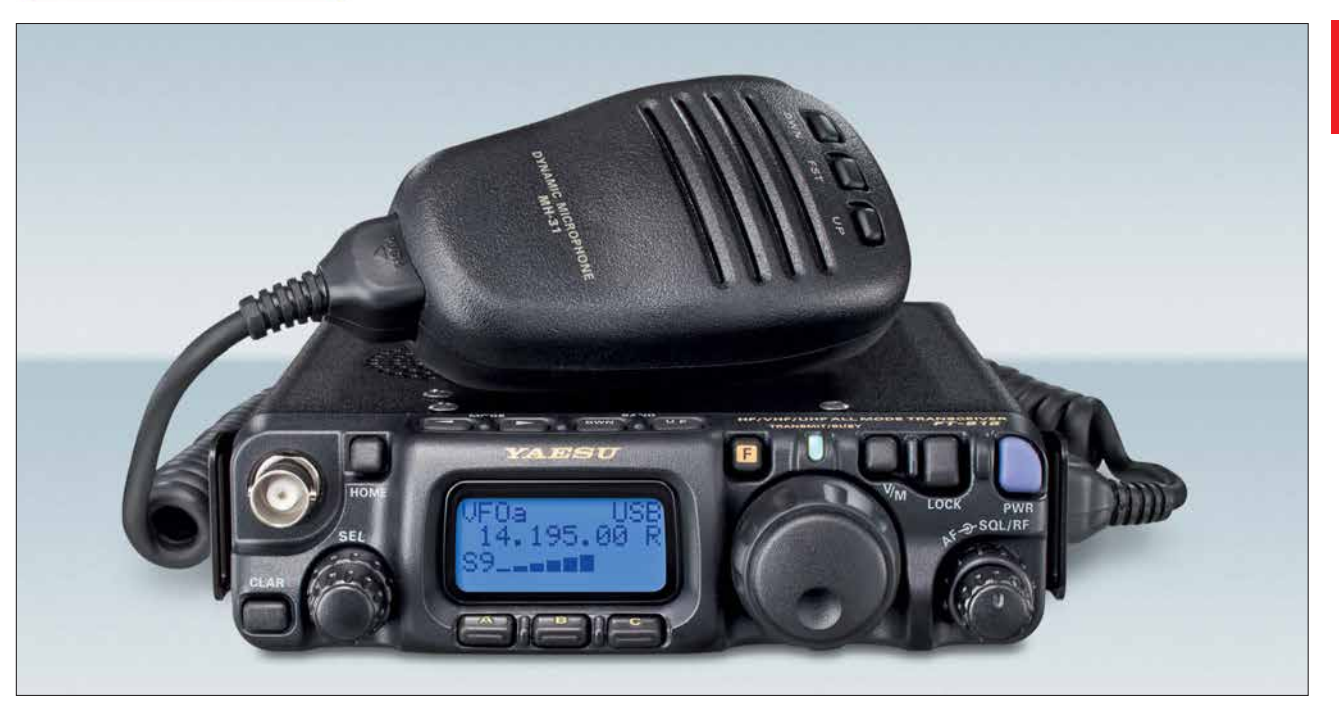

#### **Sender**

#### **Frequenzbereiche**

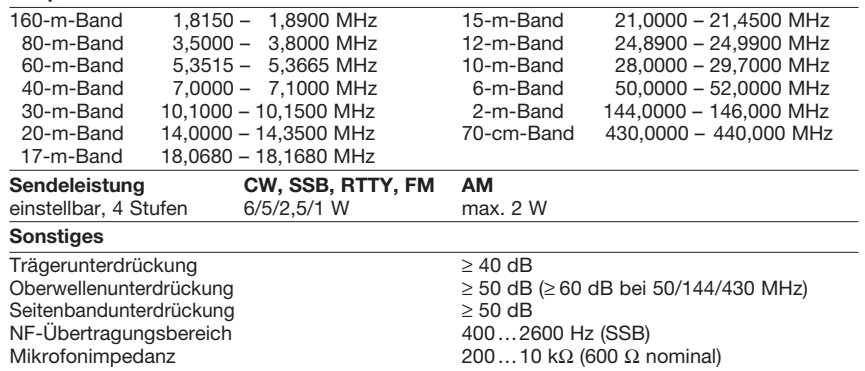

#### **Empfänger**

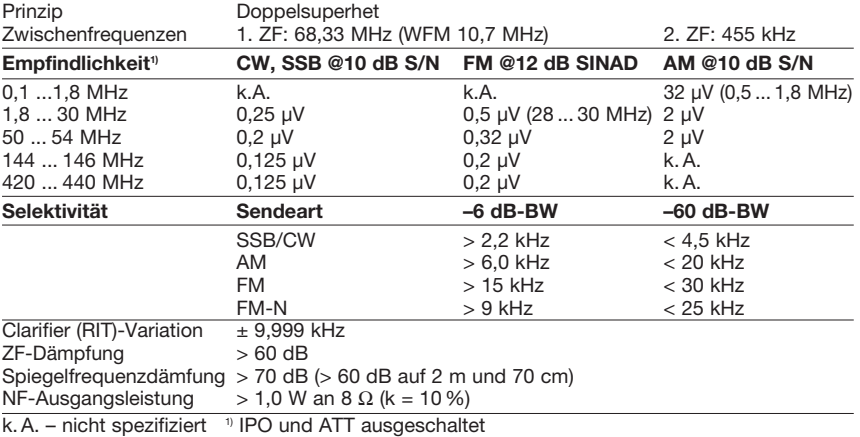

#### **Besonderheiten**

- 6 W HF auf allen Bändern
- WFM-Empfang im UKW-Rundfunkband
- FM-N (12,5-kHz-Raster, reduzierter Hub)
- Dual-VFO, 200 Speicher, 2 Speicher für
- Scan-Eckfrequenzen, 4 Hauskanalspeicher • Spektrumskop
- Multifunktionsdisplay mit wählbarer Farbe der Hintergrundbeleuchtung
- IPO-Funktion auf den KW-Bändern • ein Filter für SSB oder CW nachrüstbar
- VOX, APO, CTCSS und DCS, ARTS
- eingebauter elektronischer Keyer
- ARS-Funktion für Repeater-Ablage
- 
- CAT-Feature, Cloning-Funktion
- alphanumerische Benennung der Speicher
- zwei Antennenbuchsen

#### **Allgemeines**

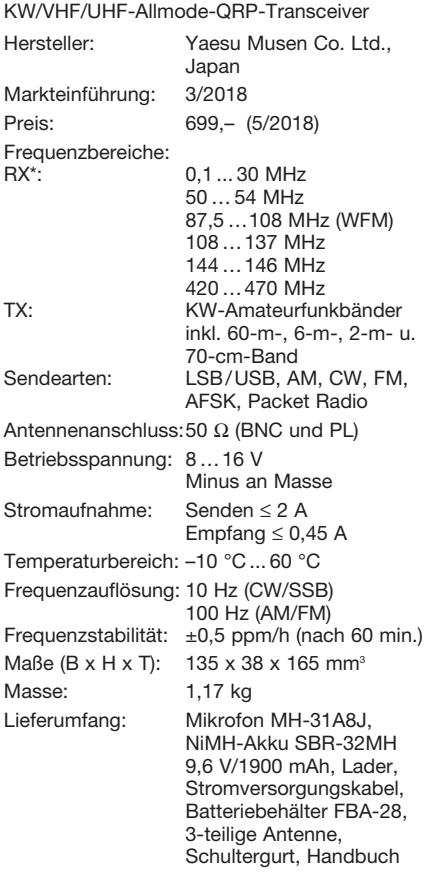

#### **Zubehör, optional**

**SCU-17**, USB-Interface

**MH-36E8J**, DTMF-Handmikrofon **YF-122S**, Collins-SSB-Filter **YF-122C/CN**, 500-Hz-Collins-CW-Filter **CT-62**, CAT-Interface-Kabel **CT-39A**, Packet-Radio-Kabel

**FA 6/18**

#### **Frontseite**

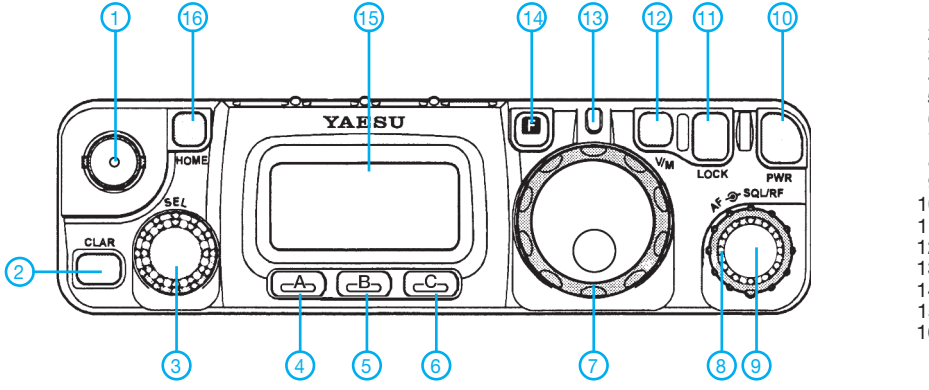

- 1 BNC-Antennenbuchse
- 2 Clarifier-Taste
- 3 SEL-Knopf mit Drucktastfunktion
- 4 Softkey A
- 5 Softkey B
- 6 Softkey C
- 7 Hauptabstimmknopf mit Shuttle-Jog
- 8 Steller für Squelch und HF-Verstärkung
- 9 Lautstärkesteller
- 10 Ein/Aus-Taste<br>11 Tastaturverriec
- 11 Tastaturverriegelung<br>12 V/M-Taste (VFO/Men - V/M-Taste (VFO/Memory)
- 13 LED
- 14 F-Taste
- 15 Display
- 16 Taste für Home-Kanal

#### **Rückseite**

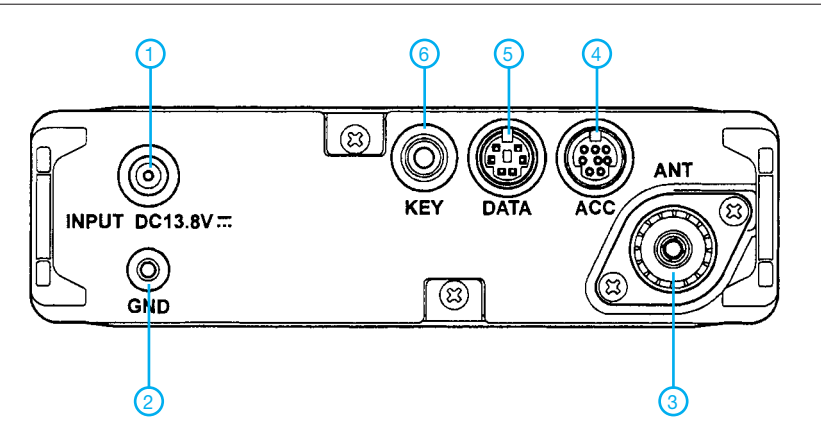

- 1 Buchse für externe Betriebsspannung<br>2 Erdungsanschluss<br>3 PL-Antennenbuchse
- 2 Erdungsanschluss
- 3 PL-Antennenbuchse<br>4 ACC-Buchse
- 4 ACC-Buchse Data-Buchse
- 6 Buchse für Taste und Paddle

#### **rechte Seitenansicht**

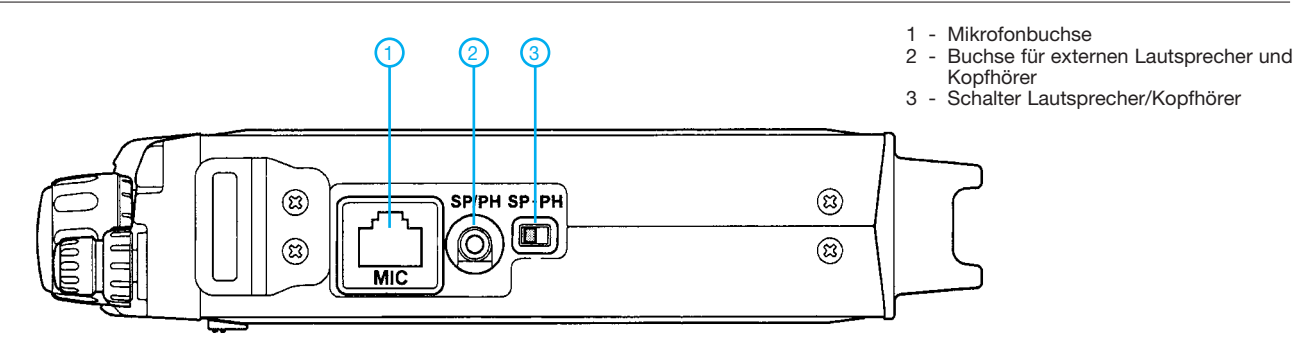

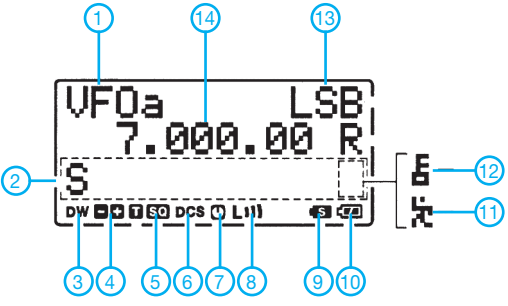

- 1 Anzeige VFO/Speicherkanal
- 2 Bargraphanzeige, S-Meter, SWR,
- ALC, FM-Hub und Sendeleistung 3 - Icon für Dual Watch
- 3 Tuning-Skala
- 4 Richtung der Repeater-Ablage
- 5 CTCSS (Coder und Decoder)
- 6 DCS

7 - APO

- 8 Sendeleistungsstufe 9 - Splitbetrieb
- 10 Batteriezustand
- 11 Schnellabstimmung
- 12 Verriegelung
- 13 Betriebsart
- 14 Frequenzanzeige

#### **Display Data-Buchse**

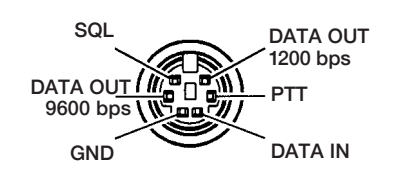

#### **ALC-Buchse**

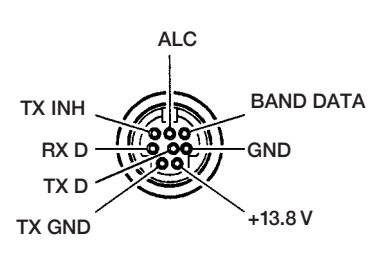

Quelle: Operating Manual FT-818ND Yaesu Musen Co. Ltd., 2018

### *Tipps für eine Erstverbindung mit KH1, Baker Island*

#### *GERALD RUSCHER – DL1RG*

*Noch erinnern wir uns gut an die leider nicht erfolgreiche Aktion von 3Y0Z. Doch es bleibt keine Zeit für das "Wunden lecken", denn mit KH1/ KH7Z steht eine neue Herausforderung für viele von uns am Horizont. Um insbesondere jenen, die sich relativ neu auf die DX-Jagd begeben, eine höhere Erfolgschance zu geben, ist die theoretische Abschätzung des Funkweges von DL nach KH1 eine Erfolg versprechende Variante.*

Es ist sicher ein Vorteil, sich über das optimale Band, die optimale Antenne und eventuell auch den optimalen Standort unter den eigenen Randbedingungen Gedanken zu machen und die entsprechenden Vorbereitungen zu treffen, bevor KH1/ KH7Z auf den Bändern für Hektik sorgt. Es ist nämlich schon eine ganze Weile her, dass KH1 von Deutschland aus erreicht werden konnte. K1B war die letzte große

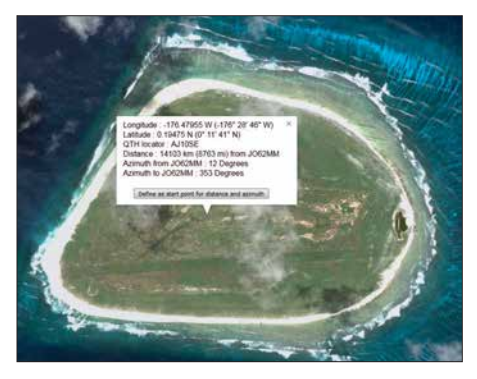

**Bild 1: Bestimmung des genauen Standortes Screenshots: DL1RG** 

Aktivierung unter Leitung von Hrane, YT1AD, im April/Mai 2002. Das ist auch der Grund, warum KH1 unter den ersten Zehn der "DXCC Most Wanted List" in Club Log wie auch beim DARC-HF-Referat zu finden ist.

Die meisten Informationen über die geplante Aktivierung von KH1, Baker Island, unter dem Rufzeichen KH1/KH7Z gibt es auf deren Webseite: *[www.baker2018.net.](http://www.baker2018.net)*

Der Aktivierungszeitraum ist vom 27. 6. bis 6. 7. 2018 geplant. Das ist aus europäischer Sicht sicher nicht der beste Zeitpunkt für eine DXpedition, jedoch muss man dabei die Zugangsbedingungen von Baker Island als Naturschutzgebiet berücksichtigen. Wir können uns nur darüber freuen, dass überhaupt eine Aktivierung stattfinden kann.

Um mehr über die zu erwartenden Bedingungen zu erfahren, habe ich mich etwas über die vorhergehenden Aktivierungen von Baker Island (K1B, 2002) und Howland Island (AH1A, 1993) informiert. Die Flux-Werte waren zu beiden Expeditionen relativ hoch (130 und 180). AH1A wurde im Winter aktiviert und hat die meisten QSOs auf 20 m. K1B war 2002 vor allem auf 15 m erfolgreich, was der relativen Nähe zum Sonnenaktivitätsmaximum geschuldet ist. Doch auch bei dieser DXpedition ist 20 m von der QSO-Anzahl an zweiter Stelle. Im Moment gehen wir mit großen Schritten auf das nächste Sonnenaktivitäts*minimum* zu, bestätigt durch die für Ende Juni/Anfang Juli prognostizierten Werte von SSN = 10

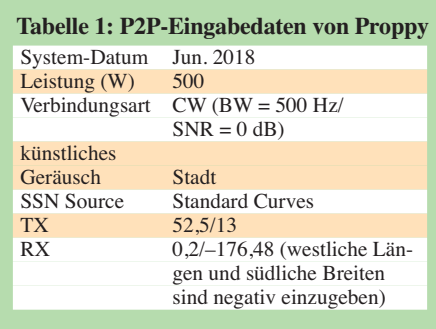

und 70 s. f. u. (Flux) [2]. Die Jahreszeit der Aktivierung von KH1 und die aktuelle Sonnenaktivität lassen kaum QSOs auf den Lowbands oder auf 10 und 12 m erwarten. Das Team von KH1/KH7Z sieht 20 m als sein ..ATNO"-Band an, auf welchem 24-h-Betrieb stattfinden soll. Nachfolgend die Prognose, ob auch für Deutschland 20 m das beste Band sein könnte.

#### **N** Vorhersagesoftware

Wenn ich mich mit den Oldtimern unter uns, die schon mehr als 60 Jahre erfolgreich im DX-Geschäft sind, unterhalte, ist oft Skepsis gegenüber Ausbreitungsprognosen auf Basis üblicher Software angesagt. Dies kann ich gut nachvollziehen, denn die Wellenausbreitung ist ein komplexes Phänomen, welches sicher durch die Auswahl einer überschaubaren Anzahl von Parametern nur unvollständig beschrieben werden kann. Langjährige Erfahrung ist da sicher hilfreich und von großem Vorteil. Gleichwohl sind die Softwarelösungen nicht ganz zu verachten.

Als Beispiele seien hier Proppy [3] und VOACAP [4] genannt. VOACAP wird ohnehin benötigt, um weitere Aussagen

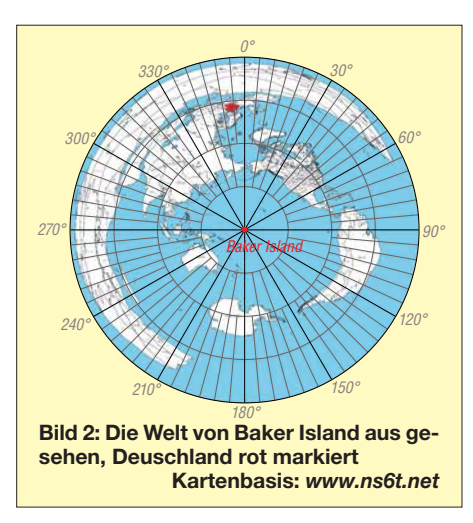

zum Übertragungsweg auch hinsichtlich der zu erwartenden Erhebungswinkel für die Punkt-zu-Punkt-Übertragung DL/Berlin nach KH1/Baker Island treffen zu können. Beginnen wir mit Proppy:

Startpunkt ist die Bestimmung des genauen Standortes der DX-Station. Dafür hat sich bei mir das Online-Tool von F6FVY und F5UKW bewährt [1]. Die Koordinaten sind laut Webseite von KH1/KH7Z 0° 11' 41'' N und 176° 28' 46'' W. Der sich daraus ergebende Locator ist AJ10SE, siehe Bild 1.

Proppy ist sehr einfach zu bedienen und erfordert nur wenige Eingaben. Als konkretes Tool ist die Punkt-zu-Punkt-Vorher-

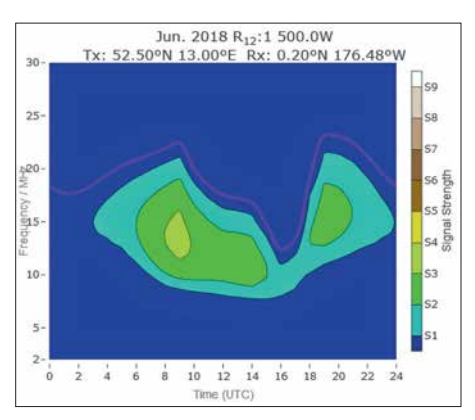

**Bild 3: Proppy-Prognose für Juni 2018 und JO62MM – AJ10SE**

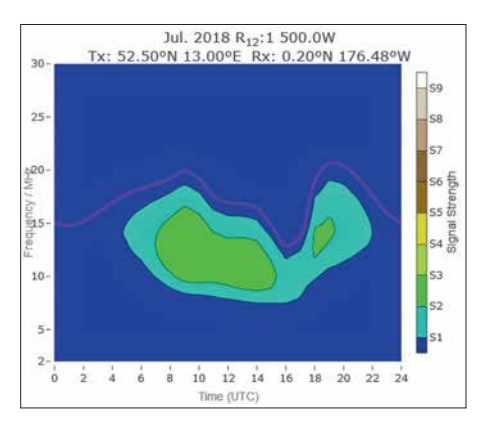

**Bild 4: Proppy-Prognose für Juli 2018 und JO62MM – AJ10SE**

sage (P2P) zu wählen [8]. Die Sendeseite ist DL, da im Pile-up die Hörbarkeit des eigenen Signales wichtig ist. Die Bilder 3 und 4 zeigen die Ergebnisse; die Eingabedaten von Proppy, P2P, die Tabelle 1.

Sehr praxistauglich ist die neue Variante bei VOACAP, die eine explizite Vorhersage für DXpeditionen unter Berücksichtigung von kurzem und langem Weg liefert: Dafür wird nur noch der Locator des eigenen Standortes benötigt, um die DX-Charts aktueller und kommender DXpeditionen zu erhalten (Bilder 5 und 6).

Beide Tools liefern die übereinstimmende Aussage, dass die größten Erfolgsaussichten auf 20 m via kurzem Weg (SP) bestehen. Leider habe ich keine Variante von Proppy für den langen Weg (LP) gefunden. VOACAP favorisiert hier 17 m, was z. B. aus Standortgründen für uns von Bedeutung sein kann. Daneben gibt es durchaus Chan-

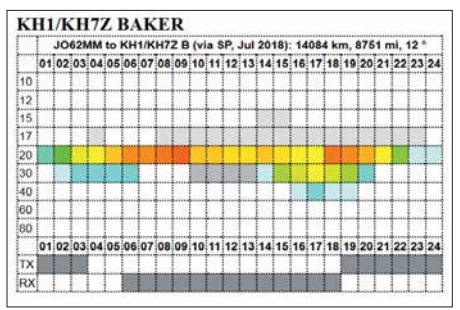

**Bild 5: VOACAP-DXpedition Prognose für Juli 2018 JO62MM – AJ10SE, hier über den kurzen Weg**

cen, auf 30 m über den kurzen und auf 15 m über den langen Weg. Dies bei der Entfernung zu KH1 (etwa 14 000 km), der Jahreszeit und dem Weg über den Nord- (12°) bzw. Südpol (192°), "polar path", immer unter der Voraussetzung passender Bedingungen.

#### **n** Der Weg ist das Ziel

Konfuzius hatte sicher noch nichts mit Amateurfunk im Sinn. Was für uns jedoch an dem Weg von Interesse ist: Neben der Tatsache, dass er als Übertragungsweg überhaupt existiert, ist auch z. B. der Erhebungswinkel unseres Sendesignals für einen optimalen Sprung (Skip). Eine Möglichkeit habe ich mit dem EAA-Tool von OH6BG beschrieben [6]. Dieses hat jedoch, wie auch in der Beschreibung erwähnt, seine Tücken und führt nicht immer zum Erfolg. Unter Verwendung des eigentlichen VOACAP-Tools ist jedoch im Output-File die notwendige Information enthalten. Ohne jetzt auf weitere Details einzugehen, was den Umfang dieses Beitrages sprengen würde, folgende Angaben zu den wahrscheinlichen Erhebungswinkeln für einen Übertragungsweg zwischen Berlin und Baker Island (Tabelle 2).

Die Jahreszeit (Juni/Juli) bringt es mit sich, dass für die Übertragung nicht nur die

F-Schicht, sondern auch die E-Schicht relevant ist. Diese könnte sowohl einen positiven (Verlängerung des Einstiegs in die F-Schicht) als auch einen negativen Effekt (Abdeckung) haben. Dabei ist immer die konkrete Situation entscheidend und dieser Effekt ist vor allem für die LP-Übertragung auf 17 m und 15 m interessant. Für mich sind solche Phänomene ein sehr interessanter Teil des Amateurfunks, was aktive DXer auf 6 m und 2 m sicher bestätigen werden.

#### **More efficient antenna: more enjoyment of radio**

… dieser Satz stammt von Tom Schiller, N6BT. Da wir uns mit dem Übertragungsweg DL – KH1 in Grenzbereichen bewegen, ist eine Optimierung der Antennensituation unumgänglich. Die betrachteten Antennen sollen vom Ansatz her vergleichbar und auch für den Portabel-Einsatz ge-

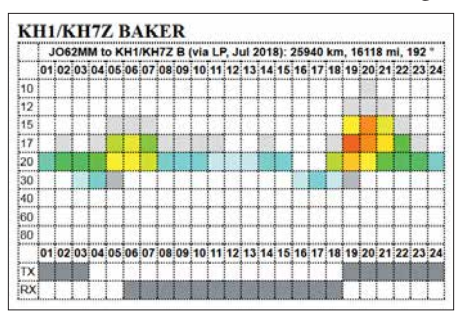

**Bild 6: VOACAP-DXpedition Prognose für Juli 2018 JO62MM – AJ10SE, hier über den langen Weg**

eignet sein. Den möglichen Portabel-Betrieb erwähne ich deshalb explizit, da immer mehr Funkamateure unter massiven Störungen an ihrem Heimatstandort leiden.

Ein anderer Aspekt ist, dass eine gezielte Auswahl des Portabel-QTHs die Erfolgsaussichten im DX- und auch Contest-Betrieb erheblich verbessern kann. Wie bereits in [6] beschränke ich mich auf etwa 1 *λ* Draht für die eigentliche Antenne. Folgende Antennen habe ich nach eigenen Erfahrungen und Recherche ausgewählt:

- Oblong/ Rhombus
- Moxon
- VDA (Vertical Dipole Array/ Antenna).

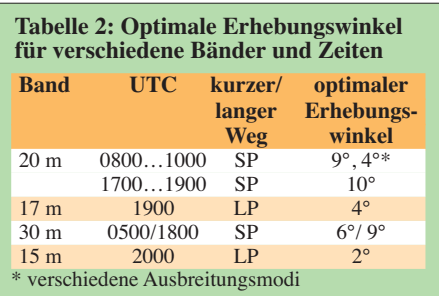

Martin, DK7ZB, hat in zwei Beiträgen [7], [8] Oblong- und Rhombus-Antennen ausführlich behandelt. Ich will mich deshalb darauf konzentrieren, welchen Einfluss die Höhe und die Polarisation auf den Gewinn und den Erhebungswinkel der Abstrahlung haben. Ich habe die Oblong-Antenne nach Anregung durch einen Beitrag von K6STI [9] auf den Bändern 10 m bis 40 m sowohl als Vertikal- als auch als Horizontal-Strahler mit gutem Erfolg eingesetzt.

Da 20 m das Band mit den größten Erfolgsaussichten sein dürfte, konzentriere ich mich bei den Simulationen auf Antennen für dieses Band. Als Simulationstools fanden EZNEC und AutoEZ [10] Verwendung.

Das Oblong mit horizontaler Polarisation befindet sich 4,5 m über Grund und hat eine maximale Höhe von 12 m (Seitenlänge 7,5 m). Die Breite der Schleife beträgt 3,6 m. Das ist das Ausgangsmodell der Simulation. Nachfolgend ist der Gewinn in dBi bei 10° Elevation als Funktion der maximalen Höhe in Bild 8 in Blau aufgeführt. Für das Oblong mit vertikaler Polarisation wird das horizontal polarisierte Oblong einfach um 90° gedreht. Für diese Antenne ist der Gewinn in dBi bei 10° Elevation als Funktion der maximalen Höhe in Bild 8 in Rot dargestellt.

Der Vergleich der beiden Gewinnverläufe der horizontal und vertikal polarisierten Oblongs bei 10° Elevation ist recht interessant, da er die praktische Erfahrung bestätigt. Unterhalb einer maximalen Höhe von etwa 0,6 *λ* ist die vertikal polarisierte Loop überlegen, oberhalb die horizontal polarisierte Loop. Dies gilt selbstverständlich nur unter den gewählten Randbedin-

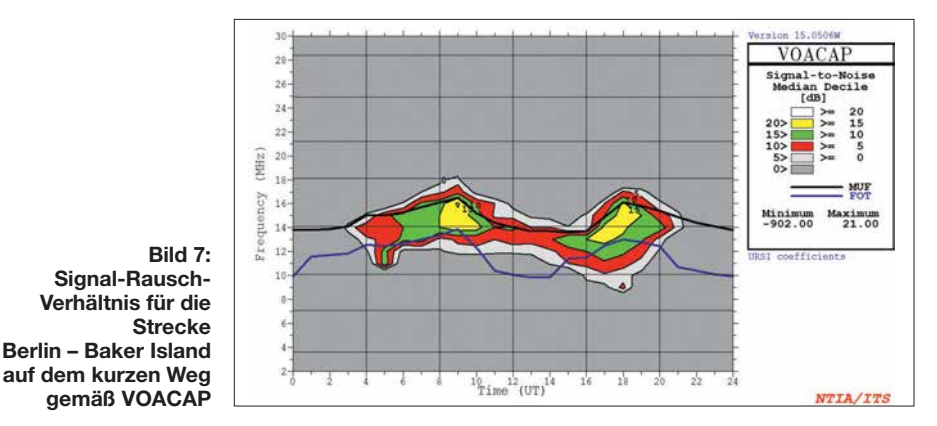

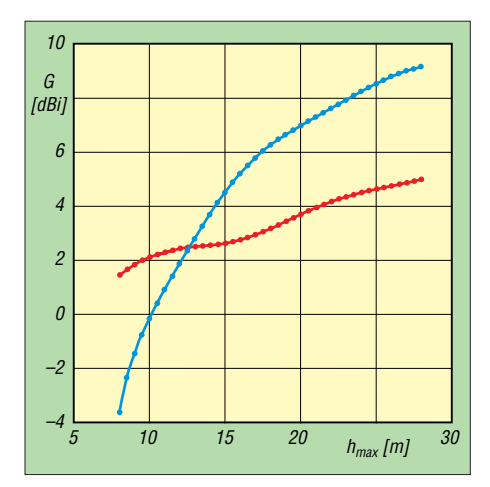

**Bild 8: Horizontal polarisiertes (blau) und vertikal polarisiertes (rot) Oblong, Gewinn jeweils bei 10° Elevation als Funktion der maximalen Höhe**

gungen, speziell den durchschnittlichen Bodenparametern (hier wurde mit dem üblichen "EZNEC-Gartenboden", *σ* = 0,005,  $\varepsilon_r = 13$  gerechnet). Über Salzwasser sind die Verhältnisse ganz andere.

#### ■ Moxon und VDA als Alternativen

Die Moxon-Antenne (auch Moxon-Richtstrahler) wurde von Les Moxon, G6XN, entwickelt und von L. B. Cebik, W4RNL, sehr genau untersucht [11] und weiter optimiert. Im Bild 9 sind die gleichen Simulationen an der Moxon-Antenne wie zuvor bei der Oblong-Antenne, hier jedoch für mittelere Höhe.

Der Gewinn der Zweielement-Moxon macht sich deutlich gegenüber der Oblong-Antenne bemerkbar. Schon ab einer mittleren Höhe von 8,5 m ist die horizontal polarisierte Ausführung der vertikal polarisierten überlegen. Aber auch hier gilt das zu den Bodenverhältnissen Gesagte.

Hinweise zum praktischen Aufbau einer Moxon-Antenne sind u. a. unter [12] und [13] zu finden.

Das 2-Element-VDA ist als Vertikal-Antenne entwickelt worden, und sie ist vor allem durch den Einsatz bei erfolgreichen DXpeditionen bekannt. Auch bei KH1/ KH7Z sollen auf 15 m, 17 m und 20 m 2- Element-Vertikal-Arrays eingesetzt werden – allerdings in unmittelbarer Nähe zum salzwasserhaltigen Meer. Ursprünglich sind diese Arrays von N6BT und K2KW aus Aluminium-Vertikal-Dipolen entwickelt worden. Eine Weiterentwicklung zum Draht-Array auch mit mehr als zwei Elementen erfolgte dann durch Jörg, DL8WPX, Chris, DL1MGB u.a. [14]. Hier soll es speziell um das 2-Element-VDA gehen und deren Vergleich auch bei Nutzung mit horizontaler Montage/Polarisation, s. Bild 10.

Moxon und VDA sind in den Ergebnissen vergleichbar. Die praktischen Unterschiede

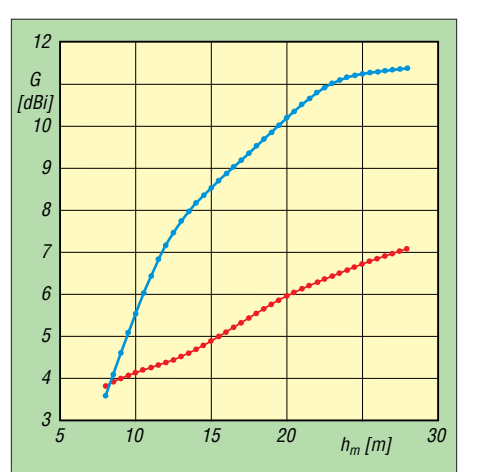

**Bild 9: Horizontal polarisierte (blau) und vertikal polarisierte (rot) Moxon-Antenne, Gewinn jeweils bei 10° Elevation als Funktion der mittleren Höhe**

dürften gering sein. Wer sich für die praktische Umsetzung von VDA-Antennen interessiert, sollte sich [15] bis [17] anschauen. Im Regelfall, d. h. bei den im Binnenland üblichen Bodenverhältnissen, sind horizontal polarisierte Antennen vertikal polarisierten auf den Highbands (20 m bis 10 m) überlegen. Entscheidend ist jedoch die Höhe über Grund. Da man auf Lowbands die Antennen in notwendige Höhen nur in Ausnahmefällen montieren kann (zumeist Höhenbegrenzung auf 10 m bei genehmigungsfreien Mastkonstruktionen), ist dann eine Vertikalantenne vorzuziehen. Dass auf 160 m eine Inverted-Vee-Antenne auch sehr leistungsfähig sein kann, hat vor einigen Jahren D4B bewiesen. Jedoch war diese Antenne auf einem Berg effektiv 600 m über Grund. Zu diesem Thema hat Pekka, OH1TV, eine sehr interessante Präsentation auf seiner Website [18].

#### ■ Ausblick

Sowohl EZNEC als auch 4NEC2 haben die Möglichkeit, Höhenunterschiede und auch Unterschiede der Bodenleitfähigkeit (z. B. an der Küste) durch die Einführung eines zweiten "Grounds" zu simulieren. Reserven für eine weitere Optimierung bieten vor allem die Höhenverhältnisse des eigenen Standorts. N6BV hat vor einigen Jahren die Software HFTA entwickelt, die Höhenprofile und Antenneneigenschaften (speziell von Yagis) einer vergleichenden Beurteilung zugänglich macht. Bereits vor HFTA gab es von ihm die Programme YTAD und YT unter DOS. K6STI hatte bereits in den 90er-Jahren neben anderen interessanten Programmen zur Antennensimulation auch mit TA (Terrain Analyzer) unter DOS ein vergleichbares Tool entwickelt, welches nicht nur für Yagi-Antennen nutzbar ist.

In den USA und Kanada haben viele aktive DXer und Contester ihre QTHs und de-

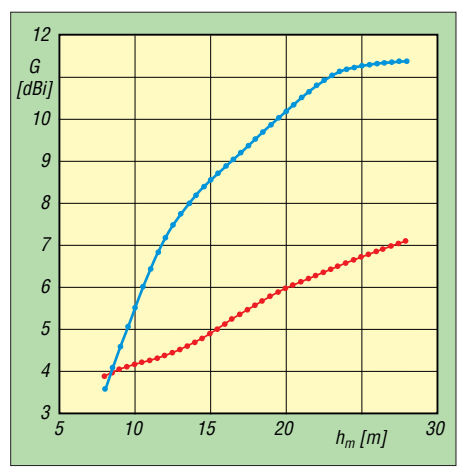

**Bild 10: Horizontal polarisiertes (blau) und vertikal polarisiertes (rot) VDA, Gewinn jeweils bei 10° Elevation als Funktion der mittleren Höhe**

ren Wechselwirkungen mit den Antennen analysiert und mit o.g. Tools optimiert. Mehr dazu evtl. in einem späteren Beitrag. dl1rg@ruscher.net

#### **Literatur und Bezugsquellen**

- [1] Peleter, A., F6FYV; Morelle, C., F5UKW: QTH Locator. *<http://qthlocator.free.fr/index.php>*
- [2] NOAA/NWS Space Weather Prediction Center: Predicted Sunspot Number And Radio Flux: *[www.swpc.noaa.gov/products/predicted-sun](http://www.swpc.noaa.gov/products/predicted-sun-spot-number-and-radio-flux)spot-number-and-radio-flux*
- [3] Schiffhauer, N., DK8OK: Online-KW-Ausbreitungsprognose Proppy setzte neue Maßstäbe. FUNKAMATEUR 67 (2018) H. 4, S. 328–330
- [4] N. N.: VOACAP Quick Guide HF Propagation Prediction and Ionospheric Communications Analysis; *[www.voacap.com](http://www.voacap.com)*
- [5] Proppy HF Verbindungsvorhersage: Punkt-zu-Punkt. *<https://soundbytes.asia/proppy/p2p>*
- [6] Ruscher, G., DL1RG: Der Funkweg nach Bouvet – Drahtantennen für das 30-m-Band. FUNK - AMATEUR 67 (2018) H. 2, S. 128–131
- [7] Steyer, M., DK7ZB: Zwei horizontal polarisierte Oblong-Schleifen für KW. FUNKAMA-TEUR 60 (2011) H. 6, S. 629–631
- [8] Steyer, M., DK7ZB: Von der Quad-Antenne zu 50-Ohm-Rhombus- und Oblong-Schleifen. FUNKAMATEUR 62 (2013) H. 2, S. 182–185
- [9] Beezley, B., K6STI: A Gain Antenna for 28 MHz. QST 78 (1994) H. 7, S. 70
- AutoEZ, Automated use of EZNEC, v. 2.0.24; *<http://ac6la.com/autoez.html>*
- [11] Cebik, L. B., W4RNL: Moxon Rectangle Notes. Antennex 2002
- [12] Steyer, M., DK7ZB: Der Zweielement-Moxon-Beam. FUNKAMATEUR 58 (2009) H. 3, S. 284–288
- [13] Banks, L., W1DYJ: A 20 Meter Moxon Antenna. QST 93 (2009) H. 4, S. 37–40
- [14] Janssen, C., DL1MGB: VDA mit vier Elementen als DXpeditions-Antenne. FUNKAMA-TEUR 66 (2017) H. 11, S. 1030–1033; H. 12, S. 1132–1135; 67 (2018) H. 1, S. 35–38
- [15] Vieweg, G., DL3TC; Bartusch, L., DL3DQL: Erfahrungen mit VDA-Antennen. FUNKAMA-TEUR 66 (2017) H. 5, S. 458–459
- [16] Colombo, V., F4BKV: Vertical Dipole Antennas by F4BKV. *[www.f4bkv.net/antenna-vda.html](http://www.f4bkv.net/antenna-vda.html)*
- [17] Ketonen, P., OH1TV: Vertical Dipole Array, VDA. *[www.kolumbus.fi/pekka.ketonen/VDA.pdf](http://www.kolumbus.fi/pekka.ketonen/VDA.pdf)*
- [18] Ketonen, P., OH1TV: Vertical or horizontal antenna for limited space. *www.kolumbus.fi/pekka. [ketonen/Vertical%20versus%20horizontal.pdf](http://www.kolumbus.fi/pekka.ketonen/Vertical%20versus%20horizontal.pdf)*
- [19] VOACAP DX-Charts: *[www.voacap.com/dx.html](http://www.voacap.com/dx.html)*

### **QSL in Papierform und digital (2)**

### *Dr.-Ing. WERNER HEGEWALD – DL2RD*

*In diesem Teil geht es zunächst um das Auffinden von DX-Adressen und QSL-Manager-Angaben. Dabei kommen auch die QSL-Routes des FUNK - AMATEURs mit ihrer 55-jährigen Tradition zur Sprache. Schließlich gibt es erste Hinweise zur elektronischen Bestellung von QSL-Karten.*

#### ■ Auffinden von DX-Adressen **und QSL-Managern**

Erste Wahl zur Klärung der QSL-Verfahrensweise ist wie erwähnt: *[www.qrz.com](http://www.qrz.com)* Wichtig ist hierbei, dass dies keine "offizielle" Datenbank ist. Es muss sich dort jeder selbst eintragen oder dies von einem Bekannten erledigen lassen. Einzige Ausnahme: Die Daten US-amerikanischer Funkamateure werden fast täglich von der Bundesbehörde FCC übernommen.

Es gibt unterhalb des Adressfeldes, siehe Bild 7, ein vorgesehenes Feld für "QSL", was leider nicht von allen DX-Stationen ausgefüllt wird. Überhaupt sind die Adress -

Außerdem hilfreich, insbesondere bei russischen Stationen, ist *[www.qrz.ru/callbook](http://www.qrz.ru/callbook)* – hier die deutsche Flagge anklicken. Bei vielen dieser Adressdatenbanken muss man selbst angemeldet sein, um die komplette Adresse zu erfahren. Im Falle von *qrz.com* erkläre ich später die Verfahrensweise noch ausführlicher.

Des Weiteren gibt es noch alternative Websites. Hier versuchen die Betreiber offenbar selbst, Daten von überall her einzusammeln, was allerdings nicht immer zu stichhaltigen Ergebnissen führt. Sofern Eintragungen nicht vom jeweiligen OM selbst vorgenommen wurden, ist die Kor-

**Bild 6:** 

**Keine Konkurrenz für** *qrz.com***, aber eine sinnvolle Ergänzung: Die bis 1993 zurück reichende Datenbank auf der FA-Website beeinhaltet sämtliche Informationen aus den QSL-Telegram men im FA und wird monatlich aktuali -**

**Screenshots: RD**

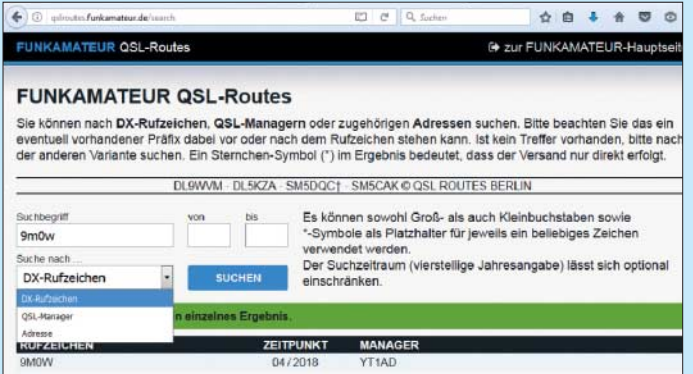

angaben etwas mit Vorsicht zu genießen. Das liegt wohl daran, dass das System das US-amerikanische Adressformat fest vorgibt. Bei Nutzung dessen steht die Postleitzahl hinter dem Ort, was in vielen, insbesondere europäischen Ländern, unüblich ist.

Zudem liefert das "Last modified"-Datum nicht immer eine Aussage zur Aktualität, es verzeichnet offenbar systemseitige Änderungen ohne Nutzereingriff ebenfalls. Ich mache es fast immer so, dass ich die Adressen gegenprüfe mit der alternativen Datenbank: *[www.hamcall.net](http://www.hamcall.net)*

Zwar ist diese weniger prall gefüllt, da sich nicht alle bei *qrz.com* verzeichneten Stationen zusätzlich eintragen, nachsehen schadet aber nicht. Die Eingabemöglichkeiten sind hier flexibler. Bei Abweichungen muss man freilich selbst herausfinden, welche Variante plausibler ist. Bei komplizierten Adressen, wie z. B. japanischen, hatte ich oft das Gefühl, bei *hamcall.net* besser bedient zu sein.

Dritter im Bunde ist das etwas weniger bekannte Sytem: *[www.wm7d.net](http://www.wm7d.net)* 

rektheit der Daten etwas fragwürdig. Zu diesen Sytemen zählen: *[www.hamqth.com](http://www.hamqth.com)* und *[www.qrzcq.com](http://www.qrzcq.com)*

**siert.** 

Deutsche Stationen, allerdings ohne QSL-Hinweis, sind bei *https://ans.bundesnetza[gentur.de/Amateurfunk/Rufzeichen.aspx](https://ans.bundesnetzagentur.de/Amateurfunk/Rufzeichen.aspx)* zu finden, die Adresse jedoch nur, wenn der Rufzeicheninhaber dem zugestimmt hat. Die deutsche Adressdatenbank gibt es außerdem – immer am Monatsanfang aktualisiert – als PDF-Datei. Dieser Link ist, wie die anderen auch und jene zu weiteren nationalen Rufzeichendatenbanken, zu finden auf: *[www.funkamateur.de](http://www.funkamateur.de)* → *Amateurfunkpraxis/DX* → *QSL-Info*

Generell gehört es sich, nach Erhalt einer Direkt-QSL den Empfang per E-Mail zu quittieren. Das sollte man sich schon zur Pflicht auferlegen und nur davon abweichen, wenn keine E-Mail-Adresse auffindbar ist.

Nicht erwünscht sind hingegen nochmalige QSL-Zusendungen, etwa übers Büro, um sich zu bedanken. Bedenken Sie, dass viele DX-Stationen im Jahr Zehntausende Verbindungen tätigen!

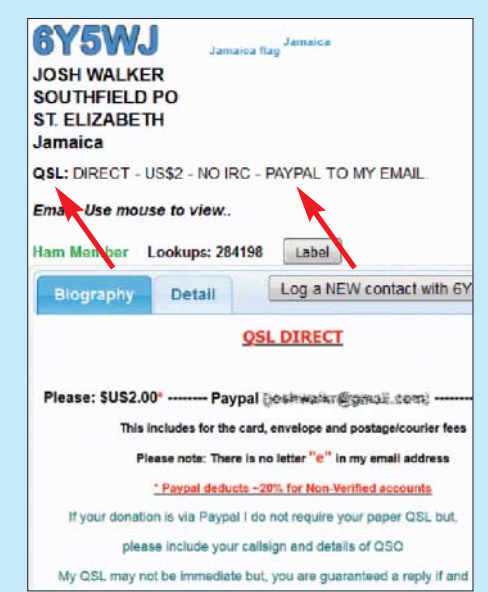

**Bild 7: Eintrag von 6Y5WJ bei qrz.com; bei dieser Station ist die Zahlung des Portos per Paypal möglich, ohne dass die eigene QSL-Karte hingeschickt werden muss.**

Wer über keinen Internet-Zugang verfügt, kann die u. a. beim FA-Leserservice unter *CD-ROMs und DVDs* → *Callbooks* erhältliche Eurocall-CD und Callbook-CD verwenden. Die Datenquellen hierfür sind nicht dieselben wie bei *qrz.com* & Co.! Das kann im Einzelfall hilfreich sein, jedoch finden sich hier gelegentlich und offenbar öfter als bei den zuvor genannten Internet-Quellen veraltete Informationen.

#### n **Suche bei älteren QSOs**

Bei der Suche nach Adressen von Funkpartnern, mit denen man vor vielen Jahren Kontakt hatte, wo die QSL aber bisher ausblieb und nun plötzlich für ein Diplom dringend benötigt wird, können die genannten CD-ROMs mitunter *die* Lösung sein. Ich persönlich habe mit dem nachträglichen Erbitten von QSL-Karten zu lange zurückliegenden QSOs gute Erfahrungen gemacht. Viele OMs sind seit Jahrzehnten QRV und haben ihre alten Logs parat.

Selbstverständlich gehört dann ein in kurzen aber netten Worten formuliertes Anschreiben, und sei es auf einem Klebezettel, dazu. Wobei die Würze wie immer in der Kürze liegt – Ihre Lebensgeschichte will der OM eher nicht erfahren. Bei weltweit verbreiteten Sprachen wie Französisch oder Spanisch, ggf. ebenso Russisch, kommt ein kurzer Gruß in der Landessprache immer gut an, selbst wenn man nur wenige Worte beherrscht.

Gerade bei US-amerikanischen QSO-Partnern (gleichermaßen interessant für WASoder County-Jäger) kann es sein, dass diese heute ein anderes Rufzeichen besitzen als vor Jahren. Bei der Forschung nach Alt-Rufzeichen helfen hier die Suchmaschinen: *[http://wireless2.fcc.gov/UlsApp/](http://wireless2.fcc.gov/UlsApp/UlsSearch/searchLicense.jsp) [UlsSearch/searchLicense.jsp](http://wireless2.fcc.gov/UlsApp/UlsSearch/searchLicense.jsp)* und *[www.arrl.](http://www.arrl.org/advanced-call-sign-search) [org/advanced-call-sign-search](http://www.arrl.org/advanced-call-sign-search)*

Ist eine Station unter den vorgenannten Quellen nicht auffindbar, gibt es noch weitere Möglichkeiten. Wenig bekannt ist, dass es bei *[www.qrz.com/i/qsl.html](http://www.qrz.com/i/qsl.html)* eine weitere QSL-Manager-Suchfunktion gibt, sie fußt auf der Datenbank von DF6EX. Weitere Suchmöglichkeiten sind *www.dailydx.com/ qsl-routes* [\(mit vielen wertvollen Hinwei](http://www.dailydx.com/qsl-routes)sen), *[www.ik3qar.it/manager](http://www.ik3qar.it/manager)* und *[www.qsl](http://www.qslinfo.de) [info.de](http://www.qslinfo.de)*

#### n **FA-QSL-Routes**

Nicht zuletzt möchte ich ferner auf unsere eigene Datenbank verweisen. Diese versteht sich nicht als Konkurrenz zu den obigen Suchmaschinen, sondern eher als Ergänzung: *<http://qslroutes.funkamateur.de>* Norbert Wenzel, DL5KZA, schreibt hier keinesfalls einfach bei *qrz.com* ab, sondern bemüht sich seit über 25 Jahren Monat für Monat, aus verschiedensten Quellen aktuell gefragte QSL-Manager und DX-Adressen zusammenzustellen, wobei hier neben anderen die Unterstützung durch Franz, DJ9ZB, hervorzuheben ist.

Sein "QSL-Telegramm" erschien mit nur wenigen organisatorisch bedingten Unterbrechungen bis Dezember 2016 in gedruckter Form im FA – übrigens seit der Ausgabe 4/1993, anfangs noch von weiteren OMs wie Uli, DL9WVM, unterstützt. So weit reicht die Internet-Datenbank ebenfalls zurück, online ist sie allerdings erst etwa seit 2010.

In diesem Zusammenhang verdient jedoch unbedingt der inzwischen verstorbene Ludwig Mentschel Erwähnung, der unter den Rufzeichen DM3RBM, DM2CHM, und Y23HM im FA veröffentlichte. Anfangs waren nämlich QSL-Manager und DX-Adressen Bestandteil des DX-QTC, damals DX-Bericht, den Ludwig ab der Ausgabe 5/1963 betreute. Die erste Liste aus der Hand von Ludwig fanden wir in Ausgabe 8/1963, die letzte dort unter der Überschrift "QSL-Info", 7/1990. 37 Jahre lang belieferte Ludwig also die DXer unter den FA-Lesern mit Informationen zum Ergattern der begehrten QSL-Karten! Das Internet gab es damals noch nicht und das internationale Callbook wurde in der DDR gegen Gold aufgewogen …

#### ■ Online bestellen per OQRS

Das mühsame Heraussuchen von Adressen sowie zeitraubendes Zusammenstellen und Eintüten von QSL-Briefen kommt langsam aus der Mode. Immer mehr DXpeditionäre und QSL-Manager gehen dazu über, eine Möglichkeit zu schaffen, wo sich OSL-Karten elektronisch, also "online", bestellen lassen. Auf Englisch: *Online QSL Request System* – abgekürzt OQRS. Derartige Systeme sind auch nutzbar, wenn lediglich ein kostensparender Ver-

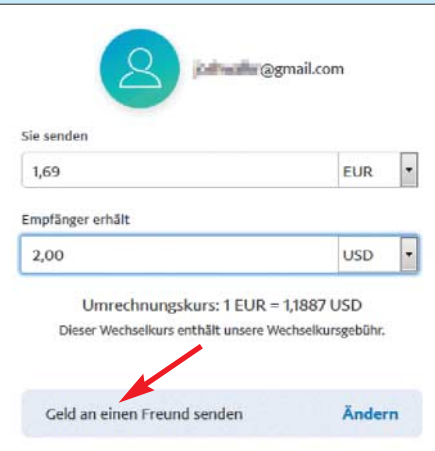

**Bild 8: Bezahlung der Versandkosten via Pay pal als Geldsendung an einen Freund**

sand via Büro gewünscht ist. Wo vorhanden, sollte also auch dafür das OQRS genutzt und keine Karte via Büro geschickt werden!

OQRS hat zunächst einmal gar nichts mit *Club Log* zu tun. Club Log ist eine Online-Logdatenbank, die viel mehr kann, als nur QSL-Bestellungen mittels OQRS-Funktion abzuwickeln. Club Log wird demnächst separat in dieser Serie behandelt.

Zahlreiche bekannte QSL-Manager wie EA7FTR, M0URX, W5UE, um nur einige zu nennen, haben eigene OQRS. Viele dieser Systeme basieren übrigens auf einer Software von Bernd Koch, DF3CB, und sind z. T. wesentlich älter als Club Log. Bekannte deutsche Systeme sind jenes von Frank Rutter, DL7UFR, der als QSL-Manager für die DXpeditionen von Siegfried, DL7DF, fungiert, und das OQRS von Ulf, DL5AXX, über welches u. a. die QSL-Karten für QSOs mit DA0HQ zu ordern sind.

Soweit Karten für Direktversand bestellt werden, erfolgt die Bezahlung praktisch ausschließlich mit Paypal. Auch DXer, die mit *Ebay* nichts am Hut haben, kommen demnach an Paypal nicht vorbei. Büroversand ist zwar in der Regel kostenfrei, außer man möchte seine Dankbarkeit etwa für ein 80-m-QSO mit VK9X o. Ä. in Form einer kleinen "Donation" zum Ausdruck bringen. Allerdings dauert der Weg übers Büro bekanntlich lange und wird zudem nicht immer angeboten.

Dennoch ist die Online-Bestellung weitaus sicherer, als wenn man darum bangen muss, dass der liebevoll verpackte Brief mit den Green Stamps auch wirklich seinen Empfänger inklusive besagtem Obolus erreicht. Paypal hat in Deutschland den Status einer Bank und ist von daher als sicher anzusehen, und auf Phishing-E-Mails mit Aufforderung zur Preisgabe des Passwortes fällt hoffentlich kein Leser mehr herein.

"Dollar Collectors", also "OMs", die sich die elektronisch oder in Papier erhaltenen Banknoten einverleiben, ohne eine QSL zu schicken, sind dank moderner Informationskanäle selten geworden. Wenn ein Antwortbrief unerwartet lange Zeit ausbleibt, führt meist eine *höfliche* Frage per E-Mail zum Ziel.

Kommen wir abschließend zur simpelsten Form des OQRS, nämlich der QSL-Bestellung einfach durch Bezahlung per Paypal. Diese Verfahrensweise wird gelegentlich von Privatpersonen angeboten, denen die Nutzung eines OQRS zu umständlich ist. Beispiele sind der Weltenbummler UA4WHX sowie RK3DT (u. a. XW3DT). Manchmal ist eine vorherige Anfrage per E-Mail erwünscht, etwa um zu klären, ob das QSO wirklich im Log steht.

Danach wird einfach die gewünschte Zuwendung per Paypal überwiesen, wobei auf Korrektheit der – evtl. speziellen – E-Mail-Adresse zu achten ist. Erkennt Paypal diese Adresse nicht, haben Sie sich vermutlich vertippt. Im Begleittext sind QSO-Daten mit eigenem Rufzeichen so-

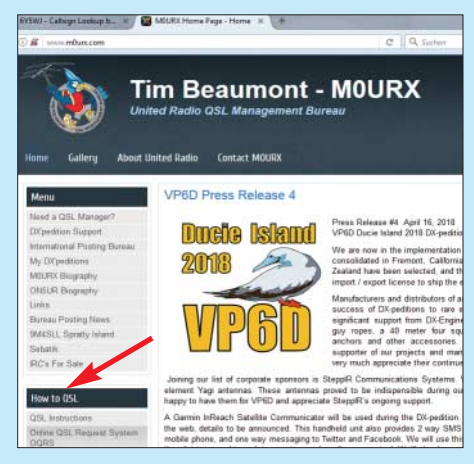

**Bild 9: Website des QSL-Managers M0URX;** unter "How to QSL" ist sein OQRS erreichbar.

wie dem der DX-Station anzugeben, ebenfalls die eigene Postadresse, wobei Straße, Ort usw. durch Kommata zu trennen sind. Wünscht sich die DX-Station sämtliche Daten noch einmal per separater E-Mail, sollten Sie der Bitte nachkommen, selbst wenn es unlogisch erscheint. Unbedingt "Geld an Freunde oder Familie senden" auswählen und nicht "Artikel oder Dienstleistung bezahlen", obwohl der Käuferschutz dann dahin ist.

#### **Nachlese zum 1. Teil**

Abschließend noch eine kleine Anmerkung zum ersten Teil: Der Funkname von 3B8MM bzw. DL6UAA lautet richtig Mart, und die Deutsche Post berechnet erst ab 20 € Warenwert keine Versandkosten, die allerdings schnell zusammenkommen, da man die Briefmarken ja nicht einzeln beziehen wird. (wird fortgesetzt)

### *Einfacher S9-Normpegel-Generator*

#### *REDAKTION FUNKAMATEUR*

*Zur qualifizierten Beurteilung der Störungssituation auf den KW-Bändern eignen sich auch einfache softwaredefinierte Empfänger sehr gut, vorausgesetzt, sie wurden zuvor mit einem Normpegel-Generator wie z. B. dem hier vorgestellten kalibriert. Es ist vorgesehen, diesen demnächst als Bausatz anzubieten.*

Die Empfangssituation auf den KW-Bändern verschlechtert sich zunehmend. Ursachen sind zahlreiche elektronische Geräte, die mehr schlecht als recht entstört

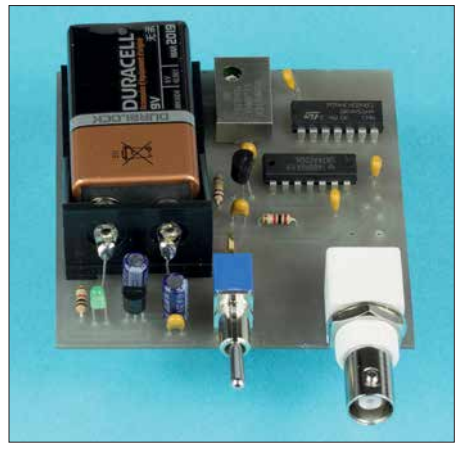

**Bild 1: Ansicht eines fertig aufgebauten Mus-Foto und Screenshots: FA** 

sind, wie Schaltnetzteile, LED-Leuchtmittel, Plasma-Fernsehgeräte usw. – zusammengefasst *menschengemachtes Rauschen*, engl. *man-made noise*. Auf der anderen Seite ist des Öfteren zu lesen, dass bei der Bundesnetzagentur nur vergleichsweise wenig Störungsmeldungen eingehen [1].

Wir Funkamateure sind gut beraten, uns selbst zu helfen. Und das nicht nur, weil DARC-Vorstandsmitglied Christian Entsfellner, DL3MBG, bereits auf der Mitgliederversammlung des DARC e.V. im November 2016 an die Funkamateure appellierte: "Wir brauchen Waschkörbe voller Störungsmeldungen; jeder Ortsverband muss liefern!" Es ist das Gebot der Stunde, Störungsmeldungen bei der Bundesnetz agentur einzureichen, wenn der Empfang auf den KW-Bändern beeinträchtigt ist, z.B. per E-Mail: *funkstoerung@bnetza.de* Wichtig ist jedoch, dass wir dabei unsere Fachkompetenz zur Geltung bringen. Mit Aussagen wie "Bei mir prasselts auf sämtlichen KW-Bändern …" wird ein Behördenmitarbeiter wenig beginnen können.

#### ■ SDR hilft beim Dokumentieren

Zielrichtung kann daher nur sein, wirklich qualifizierte Störungsmeldungen abzugeben. Dabei ist es mit einem softwaredefinierten Empfänger, wie es fast jeder Funk - amateur im Shack hat, ein Leichtes, Störungen zu dokumentieren und gleichzeitig quantitativ zu bewerten – also mit nachvollziehbaren Pegelangaben zu versehen.

Softwarelösungen wie HDSDR oder SDR# verfügen über Möglichkeiten, absolute Pegel im gesamten Beobachtungsbereich anzuzeigen. Allerdings zeigt die Software, selbst wenn der richtige Treiber für das betreffende SDR geladen wurde, zu Anfang anstatt korrekter Pegel nur "Hausnummern" an. Es bedarf also einer *Kalibrierung* dieser Pegelanzeige. Meist genügt es bereits, dem Empfangsgerät ein HF-Signal mit korrektem S9-Pegel vorzugeben und anhand dessen die Kalibrierung vorzunehmen. Das jeweilige Bedienhandbuch der Software gibt dazu Auskünfte.

#### **n** Mittel zum Zweck

Wünschenswert ist jedoch, den korrekten S9-Pegel nicht nur auf einer Frequenz vorzugeben, wie das z. B. mit dem Bausatz [2] möglich ist, sondern Pegelangaben über den gesamten KW-Bereich schaffen zu können. Um dieses Problem zu lösen, braucht man absolut nichts Neues zu erfinden. Definierte HF-Signale in regelmäßigem Abstand über das gesamte KW-Spektrum zu erzeugen, gelang bereits unseren Altvorderen. Das dazu notwendige Gerät nannte sich *Eichpunktgeber* und diente, bevor es digitale Frequenzanzeigen, geschweige denn digitale Oszillatoren gab,

dem Zweck, die Bandgrenzen identifizieren zu können,

Dass ein solcher Eichpunktgeber auch zur Erzeugung von Signalen mit definiertem Pegel geeignet ist, wurde ebenfalls oft in der Amateurliteratur beschrieben [3], [4], gleichfalls im FUNKAMATEUR [5], [6]. Das Prinzip ist dabei immer das gleiche: Ein Quarzgenerator erzeugt ein Rechtecksignal im Megahertzbereich, das anschließend auf 1 MHz, 100 kHz oder ähnlich heruntergeteilt wird. Das auf diese Weise entstandene Rechtecksignal gelangt anschließend zu einer Impulsformerstufe aus mehreren NAND-Gattern, die daraus spitze Nadelimpulse macht, welche im Takt der Rechteckschwingung, also alle 100 kHz oder 1 MHz, bzw. im Zeitbereich gesehen alle 10 µs bzw. alle Mikrosekunde, wiederkehren.

Je kürzer die Nadelimpulse sind, desto weiter reicht der Bereich im Frequenzspektrum, wo Spektrallinien mit nahezu gleichem Pegel auftreten. Die Erklärung, warum die Spektrallinien bis zu einer gewissen Grenzfrequenz praktisch gleichen Pegel aufweisen, finden Interessenten im Kasten.

#### n **Schaltplan**

Ausgangspunkt der Signalaufbereitung ist der temperaturkompensierte 12,8-MHz-Quarzoszillator IC2. VT1 verstärkt dessen Ausgangssignal, um die sichere Funktion des Binärteiler-IC 74HC4024 zu gewährleisten. Dieser liefert nach der Frequenzteilung im Verhältnis 128:1 am Ausgang Q7 ein symmetrisches Rechtecksignal mit *f* = 100 kHz. Die folgenden NAND-Gatter formen daraus Nadelimpulse im Abstand von 10  $\mu$ s und mit einer Breite von wenigen Nanosekunden. Der Spannungsteiler aus R6, R7 und R8 reduziert das Ausgangssignal des letzten Gatters im Signalweg auf einen Pegel von –73 dBm an 50 Ω.

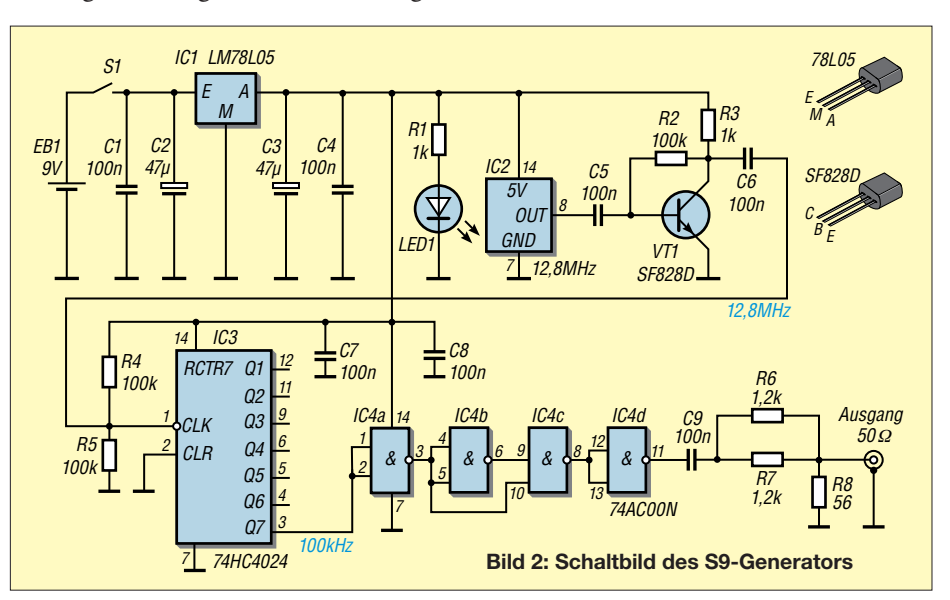

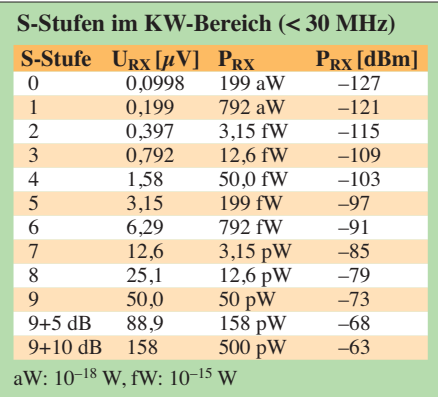

zur Verfügung stehen. Das gilt genau genommen nur dann, wenn der S9-Generator sauber mit 50 Ω abgeschlossen wird. Ohne einen solchen Abschluss messen wir am Ausgang des Generators dessen sogenannte Leerlaufspannung, die das Doppelte ausmacht, also  $100 \mu$ V beträgt.

#### ■ Messtechnischer Nachweis

Mithilfe eines guten Oszilloskops lassen sich die Nadelimpulse im Abstand von

> **Bild 3: Gemessenes Signalspektrum zwischen 7,0 MHz und 7,6 MHz …**

sung über den Zeitbereich nicht bestimmt werden, siehe Kasten. Dazu benötigt man einen Spektrumanalysator.

Wir haben unsere Messungen mit einem Rohde & Schwarz FPC1500 [7] durchgeführt. In Bild 3 ist ein Ausschnitt aus dem Signalspektrum zu sehen, hier zwischen 7,0 MHz und 7,6 MHz, in dem jeder einzelne Nadelimpuls gut zu erkennen ist. Der Marker 1 auf 7,2 MHz weist einen Pegel von –73 dBm aus. Es ist offensichtlich, dass dieser Wert auch auf die anderen Signale zutrifft.

Das gesamte Signalspektrum zwischen 1 MHz und 30 MHz ist hingegen in Bild 4 dargestellt. Einzelimpulse sind hier frei-

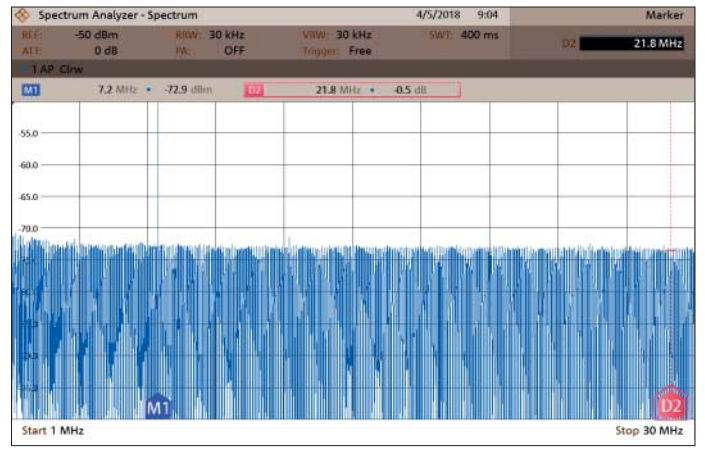

lich nicht mehr sichtbar. Bei 7,2 MHz werden wieder –73 dBm erreicht (Marker 1) und 21,8 MHz höher, also bei 28,0 MHz, liegt der Signalpegel nur 0,5 dB niedriger (Differenzmarker 2). Dies zeigt, dass die Pegel im KW-Bereich eine hohe Konstanz aufweisen und somit als S9-Referenz gut geeignet sind.

Über den Einsatz des Generators zur Überprüfung des S-Meters von kommerziell hergestellten Transceivern oder Empfängern werden wir gesondert berichten.

#### **Literatur und Bezugsquellen**

- [1] Siedowski, E., DF3XZ: EMV-Tagung Bebra mit großer Themenvielfalt. CQ DL 89 (2017) H. 5, S. 20–21
- [2] Becker, J., DJ8IL: Abgleichfreier KW-Testgenerator. FUNKAMATEUR 61 (2012) H. 2, S. 158–160; FA-Leserservice *BX-083*
- [3] Waxweiler, R., DJ7VD: Eichmarkengenerator mit definierter Markenamplitude und definiertem Abschwächer. CQ DL 49 (1978) H. 8, S. 348–349
- [4] Nussbaum H., DJ1UGA: HF-Messungen für den Funkamateur, Teil 2. vth, Baden-Baden 2007. FA-Leserservice *V-8781*
- [5] Perner, M., DL7UMO: Markengenerator für einen großen Frequenzbereich. FUNKAMATEUR 47 (1998) H. 1, S. 74–75
- [6] Perner, M., DL7UMO: S-Meter-Kontrolle mit Pegel/Eichpunkt-Generator. FUNKAMATEUR 42 (1993) H. 11, S. 723–727
- [7] Arnold, H., DL2EWN: Universeller Spektrumanalysator FPC1500 von Rohde & Schwarz. FUNKAMATEUR 67 (2018) H. 5, S. 432–435;
- [8] Mohr, R.: Tabelle spezieller Fourierreihen. *[www2.hs-esslingen.de/~mohr/mathematik/me2/](http://www2.hs-esslingen.de/~mohr/mathematik/me2/Tabelle%20spezieller%20Fourierreihen.pdf) Tabelle%20spezieller%20Fourierreihen.pdf*

Snectrum Analyzer - Snectrun  $4/5/2018$  9:00  $0A0$ ss e .<br>Gh C .<br>75.C  $\overline{a}$ ak é 90.0 ſм1  $\mathbf{d}$ Start 7 MHz Stop 7.6 MHz

Wir haben hier bewusst auf jegliche Abgleich- und Umschaltmöglichkeiten verzichtet, um von vornherein einen Fehlabgleich oder gar die Durchführung ganzer Messreihen mit versehentlich verstellten Trimmwiderständen oder -kondensatoren auszuschließen. Es ist davon auszugehen, dass auch ohne Abgleich Spektrallinien mit einen Pegel von –73 dBm respektive 50  $\mu$ V und einer Genauigkeit von  $\pm$ 3 dB

#### **Wie kommt der konstante Pegel bis über 30 MHz zustande?**

Um zu verstehen, warum die aus einem kurzen Nadelimpuls resultierenden Spektrallinien in einem weiten Frequenzbereich, hier bis weit über 30 MHz hinaus, den gleichen Pegel aufweisen, schauen wir uns Bild 5 an.

Wir vernachlässigen die an- und abfallenden Flanken der Impulse und stellen vereinfachend anheim, dass es sich um einen reinen Rechteckimpuls handelt. Wie im FA des Öfteren beschrieben, kann man sich einen Rechteckimpuls aus unendlich vielen überlagerten sinusförmigen Schwingungen mit den Frequenzen *f*, 2 · *f*, 3 · *f*, … n · *f* zusammengesetzt vorstellen.

Die Amplituden der einzelnen Komponenten lassen sich durch sog. Fourier-Analyse bestimmen. Die Lösung für kurze Rechteckimpulse mit einer Impulsdauer  $\tau$  weit unter der Periodendauer *T* fanden wir in [8], sie ist unten in Bild 5 dargestellt. Den Gleichspan-

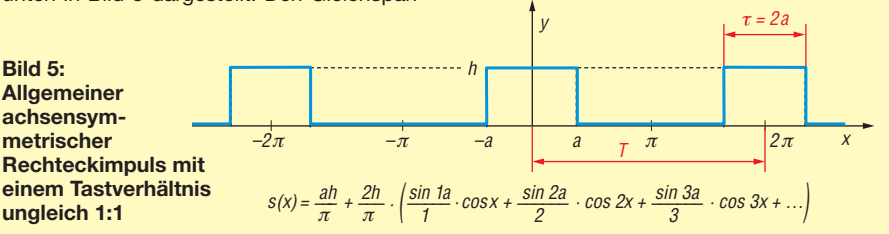

**Bild 4: … sowie zwischen 1 MHz und 30 MHz**

10 μs am Generatorausgang problemlos nachweisen. Auch Aussagen zur Impulslänge sind möglich. Der für unsere Anwendung jedoch wichtige Leistungspegel eines Nadelimpulses kann bei dieser Mes-

nungsanteil kann man vernachlässigen. Die Amplituden der einzelnen Spektrallinien er geben sich demnach zu 2 *h*/π · (sin 1a)/1, 2 *h*/π · (sin 2a)/2, 2 *h*/π · (sin 3a)/3 usw. Drückt man nun *a* als Verhältnis von Impulsbreite <sup>τ</sup> = 2*a* zur Periodendauer *T* = 2 π aus und berechnet das Ganze mit Excel oder dem kostenlosen Calc, sieht man unschwer, dass die Amplitudenwerte bis zu einer gewissen Grenze konstant bleiben (Datei im Download-Bereich).

Je kürzer die Impulse im Verhältnis zur Periodendauer sind, desto höher ist diese Grenzfrequenz. Bei 100 kHz und 2 ns breiten Impulsen beträgt der Amplitudenabfall bei 50 MHz theoretisch erst 1,6 %.

**Wichtig:** Die o. g. Amplituden der einzelnen Spektrallinien sind deutlich geringer als die Impulshöhe *h*, wie man sie im Zeitbereich mit dem Oszilloskop misst! Wer den Generator abgleichen möchte, benötigt daher einen kalibrierten Spektrumanalysator.

### *Wirksamkeit von Maßnahmen gegen vagabundierende HF*

#### *Dr.-Ing. RUDOLF KALOCSAY – DL3FF*

*Infolge von Fehlanpassung, Symmetrieproblemen oder unzureichender Erdung kann es vorkommen, dass Leitungen und Metallgehäuse im Shack des Funkamateurs ungewollt zu Sendeantennen werden. Die Folge sind Beeinträchtigungen des eigenen Funkbetriebs und nicht selten Ärger mit der Nachbarschaft. Dies ist vermeidbar, wenn man die Ursache solcher Störungen versteht und zielgerichtet dagegen vorgeht. Die nachstehenden Tipps können dabei helfen.*

"Vagabundierende" Hochfrequenz im Shack macht sich während des Sendens z. B. durch kleine Überschläge beim Berühren des Transceivers, des Mikrofons oder der Morsetaste bemerkbar. Sogar die Funktion der PC-Maus kann beim ersten *dit* mit der MorSenders und der Erde eine Induktivität aufweist. Ein HF-Strom durch die Erdleitung erzeugt daher eine HF-Spannung am Chassis des Transceivers. Dies ist das Wesen der sogenannten "vagabundierenden" Hochfrequenz im Shack.

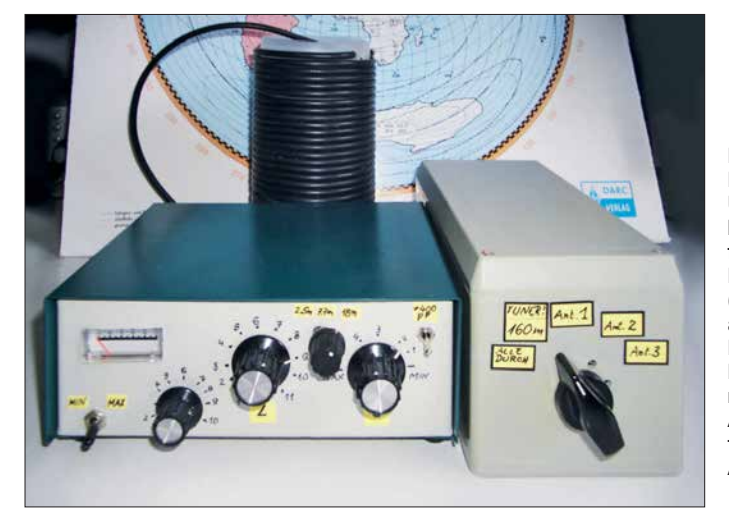

setaste ausfallen, von anderer empfindlicher Elektronik, wie z. B. Interface-Baugruppen zur Kopplung von PC und Transceiver (Stichwort: CAT) ganz zu schweigen. Wenn man Pech hat, beschwert sich auch noch der Nachbar über diverse Störungen seiner Heimelektronik, die leider oft genug eine unzureichende elektromagnetische Verträglicheit aufweist.

#### $\blacksquare$  **Allgemeines**

In [1] und [2] wurde das Wesen der Mantelströme bereits anschaulich erklärt. In [3] und [4] finden sich einfachste Gegenmaßnahmen zur Reduzierung vagabundierender HF durch Verdrosselung der Antennenzuleitungen. Auch eine künstlichen HF-Erde (Erdkoppler mit Radial) wird zu diesem Zweck bisweilen verwendet [5], [6]. Der messtechnische Nachweis der Wirksamkeit dieser Maßnahmen fehlt in den genannten Veröffentlichungen jedoch. Er bildet daher den Schwerpunkt der nachstehenden Ausführungen.

Es ist eine hinzunehmende Tatsache, dass jede Leitung zwischen dem Chassis des **Bild 1: Bewährte Mittel zur Unterdrückung vagabundierender Hochfrequenz im Shack: Mantelstromsperre (hier eine Luftspule aus aufgewickeltem Koaxialkabel), Erdkoppler und Antennenumschalter mit Abschaltung der aktuell nicht benutzten Antennen**

**Fotos: DL3FF**

#### **■ Antennensituation**

Durch die gegebenen Platzverhältnisse an meinem neuen Standort konnte ich eine FD4-Antenne für 80 m, 40 m, 20 m und 10 m nur in Form eines liegenden *U* in etwa 10 m Höhe aufbauen. Um etwas bessere SWV-Werte auf dem 80-m-Band zu erreichen, musste die Antenne jedoch gekürzt werden. Dies hatte zur Folge, dass auf dem 40-m-Band kein brauchbares SWV mehr zu erzielen war. Als Ausweg habe ich zusätzlich eine FD3-Antenne für das 40-mBand installiert. Der Balun der FD3 war von dem der FD4 etwa 3 m seitlich entfernt und 2 m tiefer angeordnet. Für das 30-mund das 15-m-Band habe ich schließlich noch eine weitere Antenne selbst gebaut und "FD2" genannt. Deren Übertrager ist 0,5 m seitlich von dem der FD4 entfernt und 2 m tiefer in den Bäumen befestigt. Es ist klar, dass bei diesen räumlichen Verhältnissen eine enge Kopplung zwischen den Antennen besteht. Sie führt zu hohen Mantel- und Erdungsströmen. Unter diesen sehr ungünstigen Verhältnissen lässt sich jedoch die Wirksamkeit der Gegenmaßnahmen für die Unterdrückung der vagabundierenden HF gut untersuchen (Bild 1). Als Erdung dient ein etwa 10 m langer Kupferdraht mit einem Durchmesser von 3,5 mm, der an den Fundamenterder angeschlossen ist.

#### ■ Messung der HF-Ströme

Zur Messung der HF-Ströme setze ich Ringkerne vom Typ *Amidon* T94-2 mit 23,9 mm Außendurchmesser ein, die sekundärseitig mit 40 Windungen Kupferlackdraht bewickelt sind. Der Leiter, der den zu messenden HF-Strom führt, hat auf der Primärseite ein bis zwei Windungen (Bild 2). Die induzierte HF-Spannung, die vom Erdungsstrom  $i_{\text{E}}$  herrührt, wird mit einer Germanium- oder Schottkydiode gleichgerichtet, anschließend gesiebt und mit einem Voltmeter gemessen. Mithilfe einer Vergleichsmessung ermittle ich dann den Wert des dazugehörigen HF-Stroms.

Beispiel: Die Antenne FD4 verursacht bei 3,5 MHz und einer Sendeleistung von 200 W bei abgeklemmten Antennen FD3 und FD2 einen Erdungsstrom, der mit der HF-Stromsonde (Bild 2) erfasst wird und eine Gleichspannung *U* = 1,14 V über C1 erzeugt.

Im nächsten Schritt muss der Wert dieser Spannung in den des HF-Stroms  $i_F$  überführt werden. Dies geschieht durch die zweite Messung gemäß Bild 3. Gesucht ist dabei der Wert des Stroms durch den 50- Ω-Lastwiderstand bei gleicher Spannung am Voltmeter wie bei der ursprünglichen Messung (in diesem Beispiel  $U = 1,14$  V)

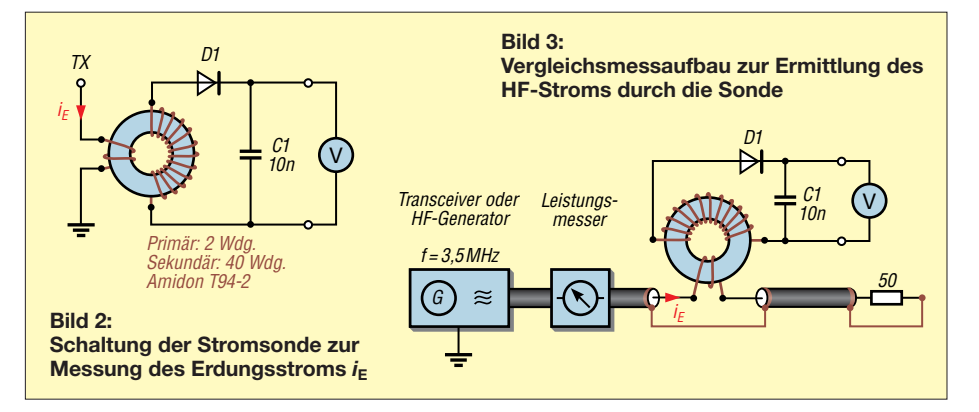

### **Antennentechnik**

und unter identischen Messbedingungen hinsichtlich Frequenz und HF-Stromsonde. Aus der eingestellten Leistung des Messsenders, in diesem Fall waren es 30 mW, lässt sich der HF-Strom wie folgt berechnen:

$$
i_{\rm E} = \sqrt{\frac{P}{R}} = \sqrt{\frac{0.03 \text{ W}}{50 \Omega}} \approx 24.5 \text{ mA}.
$$

Bei dieser Vorgehensweise kommen weder die Krümmung der Diodenkennlinie noch die parasitären Kapazitäten der Stromsonde als Fehlerquellen zur Geltung, weil der HF-Strom jeweils mit der selben Stromsonde bei gleicher Frequenz und gleicher Voltmeteranzeige (indirekt) gemessen wird. Deshalb darf man die Genauigkeit dieser Messung als relativ hoch ansehen.

Die eingestellte Leistung des Messsenders kann z. B. mithilfe eines Durchgangsleistungsmessers, wie in Bild 3 angedeutet, oder im Nachhinein mit einem SWV- oder Leistungsmesser mit angeschlossenem Lastwiderstand gemessen werden. Der FA-NWT [7] oder HF-Pegelmesser wie der *PWRM1* (auch im Feldstärke-Messtechnik-Koffer 1 enthalten, [8]) sind zu diesem Zweck ebenfalls geeignet, da sie auch geringe Leistungswerte mit guter Genauigkeit erfassen können.

#### ■ Mittel gegen vagabundierene HF

Im Folgenden beschreibe ich zunächst drei von mir ergriffene Maßnahmen, die ich mithilfe der zuvor beschriebenen Messmethode hinsichtlich ihrer Wirksamkeit untersucht habe.

#### *Mantelstromsperren*

Den messtechnischen Nachweis ihrer Wirksamkeit führe ich im Weiteren nach [4] anhand von drei Luftspulen aus RG58-Koaxialkabel. Als Wickelkörper dient Kunststoffrohr (siehe Tabelle). Jede dieser Mantelstromsperren ist dabei einer der drei Antennen zugeordnet.

#### *Erdkoppler*

Die Aufgabe der künstlichen HF-Erde besteht darin, die HF-Spannung am Chassis des Senders zu reduzieren. Dazu wird ein Radial über einen Serienschwingkreis (Erdkoppler) an das Chassis angeschlossen und auf Resonanz abgestimmt (siehe [5] und [6]). Dies führt zur Reduzierung des HF-Erdungsstroms und somit auch zur Verringerung der vagabundierenden HF und deren Nebenerscheinungen im Shack.

Die Schaltung des Erdkopplers ist in Bild 4 zu sehen, die Anordnung der Bedienelemente und Anschlüsse auf der Front- und Rückseite in den Bildern 5 und 6.

Der Erdanschluss des Transceivers kommt an die Buchse *Transceiverchassis* (*TXVR GND*) und wird von dort innerhalb des Geräts über die Stromsonde mit L3 zur Messung des Erdungsstroms an den *Fundament erder* (Potenzialausgleichsschiene [9]) geführt. Der beim Senden fließende Erdungsstrom induziert in der Sekundärwicklung von L3 eine HF-Spannung, Gleichrichtung und Siebung erfolgen mit D2 bzw. C4.

In der Schalterstellung *Min* des Schalters S4 stimmt man den Erdungsstrom beim Senden mit C1 und L1 auf das Minimum

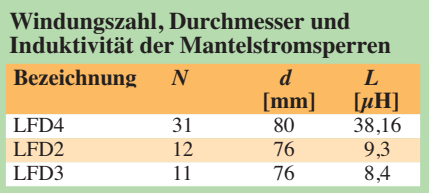

der Voltmeteranzeige ab. Nach dem Umschalten in die Stellung *Max* zeigt das Voltmeter hingegen den relativen HF-Strom im Radial an, der mithilfe der zweiten Stromsonde gemessen wird (L2, D1, C3). Alternativ ist in dieser Schalterstellung daher beim Senden der Radialstrom mit C1

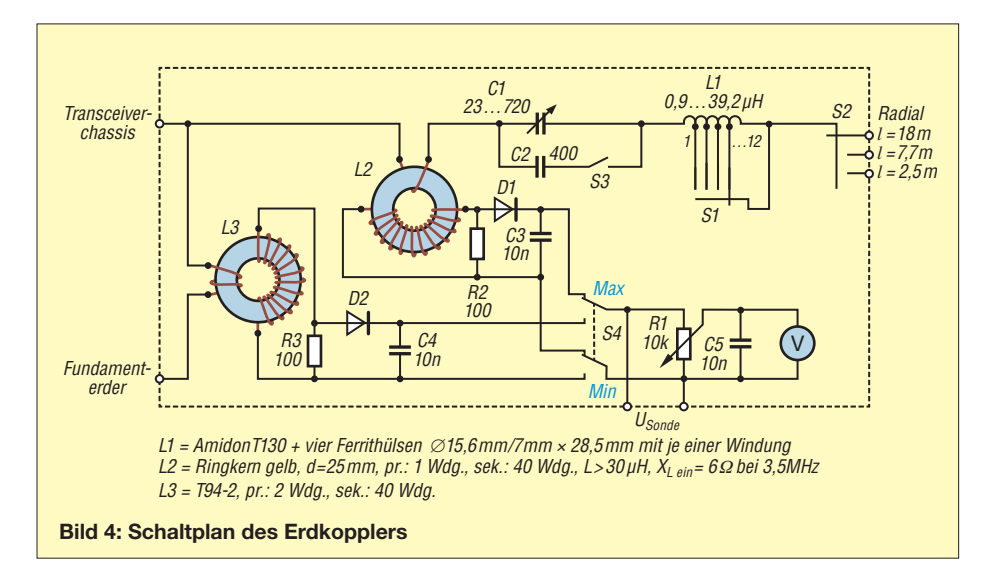

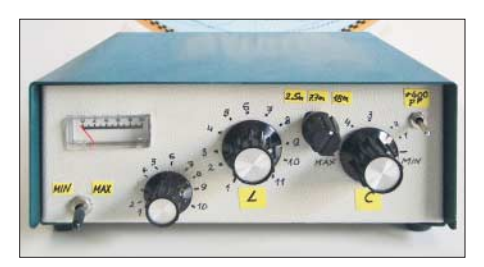

**Bild 5: Frontseite des Erdkopplers mit den Bedienelementen …**

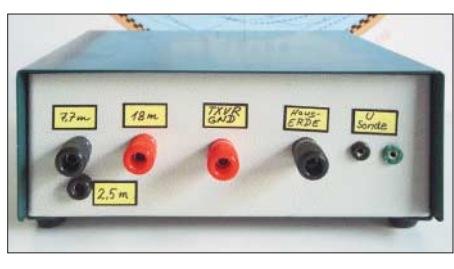

**Bild 6: … und Rückseite mit den Anschlüssen für Transceiver, Erde und Radials**

und L1 auf Maximum abzustimmen. Die jeweilige Spannung unmittelbar nach der Gleichrichtung lässt sich dabei an den Klemmen  $U_{\text{Sonde}}$  mit einem externen Voltmeter zusätzlich messen.

Ich empfehle dem interessierten Nachbauer, für C1 einen Rundfunkdrehkondensator mit Luftdielektrikum zu verwenden, da erfahrungsgemäß relativ hohe HF-Ströme im Radial fließen. Kleine Drehkondensatoren mit Folien-Dielektrikum wären dann schnell überlastet. Die mittels S3 schaltbare Kapazitätserweiterung durch C2 ist hingegen zumeist verzichtbar.

Zum Bau der Spule L1 habe ich einen Amidon-Ringkern T130 mit 33 Windungen verwendet. Das ergab zunächst 16,2 μH. Die zwölf Anzapfungen wurden auf einem 12-poligen Drehschalter verteilt. Es stellte sich aber heraus, dass die Induktivität von L1 dringend erhöht werden musste, wenn man den Erdkoppler auch auf dem 160-m-Band nutzen will. Deshalb habe ich die Anzapfungen 9 bis 12 vom Ringkern abgelötet und vier Ferrithülsen ∅ 15,6 mm/ $\varnothing$  7 mm  $\times$  28,5 mm mit jeweils einer Windung zwischen die Schalterstellungen 8 bis 12 eingefügt (in Bild 4 nicht eingezeichnet). In den Schalterstellungen 1 bis 8 blieben jeweils drei der ursprünglichen Wicklungen des Ringkerns angeschlossen. Somit bekam L1 einen Gesamtwertebereich von 0,9  $\mu$ H bis 39,2  $\mu$ H, der auf zwölf Schalterstellungen aufgeteilt ist. Die Ferrithülsen stammen von Signalkabeln alter Bildsichtgeräte. Beim Betrieb des Erdkopplers habe ich beobachtet, dass sie ziemlich heiß werden können. Dies ist ein Hinweis darauf, dass der Erdkoppler funktioniert und die unerwünschte Energie offenbar nicht nur durch das Radial abgestrahlt, sondern teilweise auch im Erdkoppler in Wärme umgesetzt wird.

Mit dem Schalter S2 kann man drei Radials unterschiedlicher Länge wählen. Das 18-m-Radial ist für die Bänder 160 m bis 20 m vorgesehen. Das 7,7-m-Radial lässt sich bereits im 30-m-Band einsetzen. Die Länge des 2,5-m-Radials orientiert sich an den Veröffentlichungen in [5] und [6].

Anfangs war das Radial nicht weit genug von den Antennen entfernt. Dadurch wurde mehr vagabundierende Energie eingefangen als abgeführt. Ich fand jedoch einen ungewöhnlichen Ausweg: Die größte Entfernung zu den Antennen hätte ich erreicht, wenn die Radials auf der Straßenseite des Hauses installiert worden wären. Das Haus besitzt eine umlaufende Traufkante (Kiesbett), die 20 cm breit und ebenso tief ist. Da die Steine gute elektrische Isolatoren sind, wäre der Draht eines Radials von der Erde isoliert. Somit habe ich zwei Radials im Kies fast unsichtbar installiert. Da sie sich mit C1 und L1 in Resonanz bringen lassen, funktionieren sie in der Praxis offensichtlich bestimmungsgemäß.

#### *Abschaltung von nicht benutzten Antennen*

Das zweipolige Abklemmen nicht benutzter Antennen ist eine dritte Möglichkeit, HF-Ströme durch die Erdungsleitung zu reduzieren.

Wegen der besseren Handhabbarkeit nutze ich dazu einen Drehschalter (Bild 1 rechts). In Bild 7 ist das entsprechende Schaltschema dargestellt. In der Position 1 *(Alle durch*) werden alle Speiseleitungen so geschaltet, als ob es keinen Antennenschalter gäbe. Dementsprechend liegt an der Antennenbuchse 1 des Transceivers die FD4, an der Buchse 2 die FD2 und an der Buchse 3 die FD3. In der Position 3 ist nur die erste Antenne (FD4) an den Transceiver angeschlossen, deshalb die Beschriftung *nur Ant1*, und die FD2 und FD3 sind zweipolig vom Transceiver getrennt. Dadurch können die eingekoppelten Mantelströme der Antennen FD2 und FD3 nicht über das Chassis des Transceivers zur Erde abfließen. Der Strom über die Erdungsleitung bleibt geringer und damit auch die HF-Spannung am Chassis des Senders. Die vagabundierende HF im Shack reduziert sich somit ebenfalls.

Entsprechendes gilt in den Schalterpositionen 4 und 5 für Antenne 2 (FD2) und Antenne 3 (FD3).

Eine besondere Erwähnung verdient die Schalterposition 2 für den Betrieb auf dem 160-m-Band, der in meiner konkreten Situation durch die geeignete Zusammenschaltung der vorhandenen Antennen FD4, FD3 und FD2 überhaupt erst möglich ist (siehe übernächsten Abschnitt).

#### ■ Messergebnisse

Die Messungen der Wirksamkeit der Maßnahmen gegen vagabundierende HF erfolgen im beschriebenen Beispiel bei *f* = 3,5

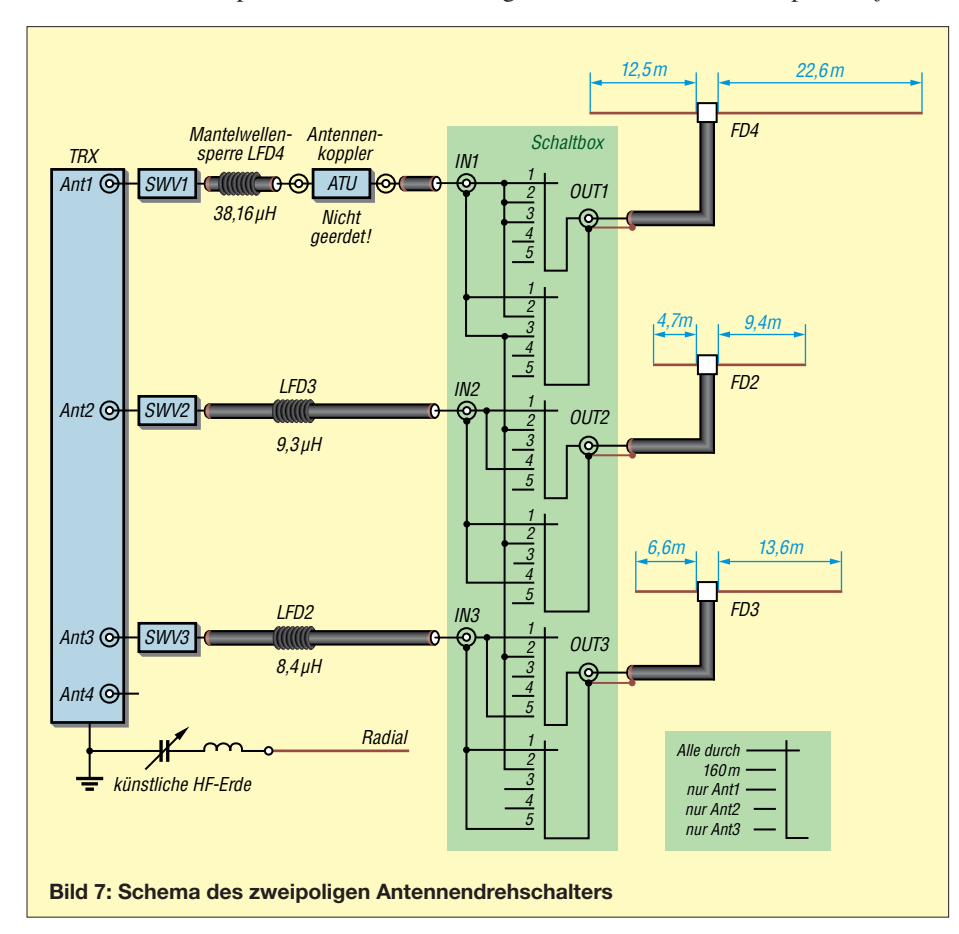

MHz. Hier traten die höchsten Erdungsströme auf.

In Bild 8 ist die "normale Situation" dargestellt, bei der mit 200 W an Antenne FD4 gesendet wird und die unbenutzten Antennen FD3 und FD2 über Koaxialkabel an den Sender angeschlossen sind. Im Sender werden Letztere mit einem Relaiskontakt kurzgeschlossen und mit dem Chassis verbunden. Die Mantelströme der FD3 und FD2 addieren sich zu 303,3 mA, der Erdungsstrom beträgt 93,8 mA. Dieser Wert bildet die Referenzgröße (100 %), um die Wirksamkeit einer Gegenmaßnahme bei der Erdungsstromreduzierung in Prozent bewerten zu können. Der mit 303,3 mA sehr hohe Summenstrom der FD3 und FD2 besagt, dass die Kopplung zur FD4 über die Luft viel intensiver als über das Erdreich ist (93,8 mA).

Bild 9 verdeutlicht die Reduzierung des Erdungsstroms nach dem Abklemmen der nicht benutzten Antennen FD3 und FD2 z. B. mit Hilfe des Antennenschalters gemäß Bild 7. Der Erdungsstrom beträgt jetzt nur noch 24,5 mA, d. h. 26,1 % des Erdungsstroms der zuvor beschriebenen Referenzsituation. Übrigens sollte man die Anschlüsse der offenen Antennen nicht berühren, da hier sehr hohe Spannungen auftreten können.

Wenn man in der "normalen Situation" die Mantelstromsperren in die Antennenzuleitungen einfügt (Bild 10), reduzieren diese den Erdungsstrom auf 67,9 mA (72,4 % der Referenzgröße). Der zusätzliche Einsatz der künstlichen HF-Erde (Erdkoppler mit 18-m-Radial) reduziert den Erdungsstrom nochmals auf 23 mA (24,5 %), siehe Bild 11. Eine darüber hinausgehende Reduzierung lässt sich durch das Abschalten der nicht benutzten Antennen FD3 und FD2 erreichen.

#### *Fazit*

Die Messungen haben in meiner konkreten Antennensituation gezeigt, dass das Abklemmen nicht benutzter Antennen die wirksamste Einzelmaßnahme war. Sie ergab eine Reduzierung des unerwünschten Erdungsstroms um mehr als 70 %. (Dies war z. B. auch der Ausgangspunkt für den Bauvorschlag eines speziell konstruierten Antennenumschalters in [10].) Den gleichen Effekt brachte die Kombination aus Mantelstromsperren und künstlicher HF-Erde, wobei Letztere hier den größeren Anteil hatte.

#### ■ Betrieb im 160-m-Band

Die Idee, die vorhandenen Antennen FD4, FD3 und FD2 auch für den Betrieb auf dem 160-m-Band zu nutzen, ist mir nach dem Durchmessen des Übertragers der FD-Antennen gekommen. Der kurzgeschlos-

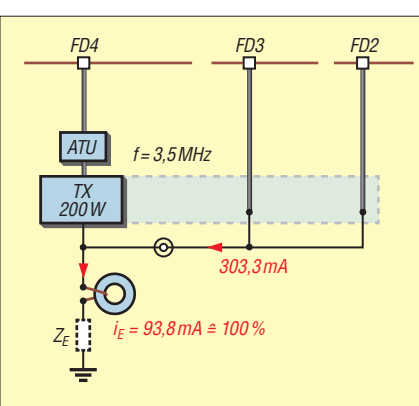

**Bild 8: In der Ausgangssituation ohne Gegenmaßnahmen fließen erhebliche Mantelströme auf den Speiseleitungen der nicht benutzten Antennen; der hier gegen Erde gemessene Strom dient im Weiteren als Referenzwert.**

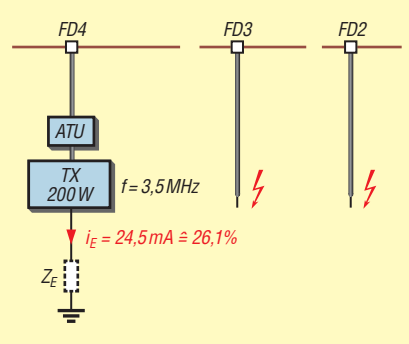

**Bild 9: Das Abklemmen der nicht benutzten Antennen reduziert den Erdungsstrom um mehr als 70 %.** 

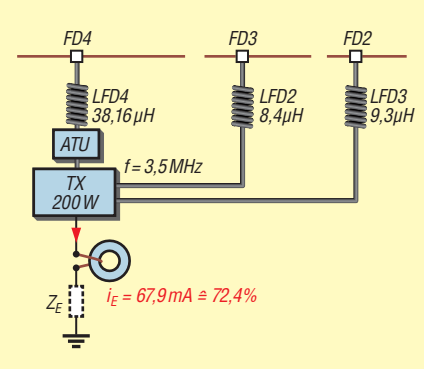

**Bild 10: Die Verdrosselung aller an den Sender angeschlossenen Antennenzuleitungen verringert den Erdungsstrom um etwa 30 % …** 

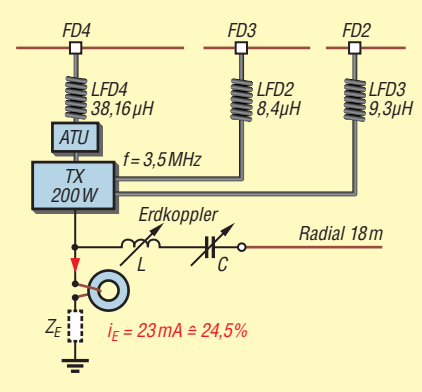

**Bild 11: … und die zusätzliche künstliche HF-Erde verbessert die Situation noch einmal erheblich (siehe Text).**

sene Koaxialkabelanschluss hat eine galvanische Verbindung zu den Ausgangsklemmen (Bild 12), wobei die gemessenen Induktivitätswerte bei *f* = 1,83 MHz nicht besonders hoch waren. Man könnte sie als Verlängerungsspulen mit geringer Induktivität betrachten.

In Bild 13 ist die praxiserprobte Zusammenschaltung der drei Antennen dargestellt. Bei jeder von ihnen ist der Innenleiter des Koaxialkabels mit dem Schirm verbunden. Die FD4 wird an den Innenleiter der Ausgangsbuchse eines unsymmetrischen Antennenkopplers angeschlossen, die Antennen FD3 und FD2 an den Außenleiter der Ausgangsbuchse. Der Koppler darf dabei nicht geerdet sein!

Der Eingang des Kopplers ist über die Mantelstromsperre der FD4-Antenne und ein SWV-Meter mit dem Transceiver verbunden. Der Koppler hat bei *f* = 1,83 MHz eine Impedanz von  $Z = 194 Ω + j457 Ω$  anzupassen, was keine Schwierigkeiten bereitet. Die etwas komplizierte Zusammenschaltung der Antennen übernimmt der Antennenumschalter gemäß Bild 7 in der Position 2.

Diese Antennenanordnung beginnt beim Senden bereits im Shack unmittelbar hinter dem Koppler zu strahlen. Dementsprechend weist der ursprüngliche Erdungsstrom sehr hohe Werte auf und die vagabundierende HF im Shack würde ohne Gegenmaßnahmen die Funktion einer PC-Maus schon beim ersten Morse-*dit* lahmlegen. Der gemessene Erdungsstrom beträgt

- $-$  ohne Drossel und künstliche HF-Erde  $i_A$  $= 492$  mA (100 %, Referenzwert),
- mit Drossel, ohne künstliche HF-Erde  $i_A = 86$  mA (entspricht 17,4 % vom Referenzwert),
- mit Drossel und künstlicher HF-Erde  $i_A = 24.5$  mA (entspricht 4,9%).

Die Verdrosselung mittels Mantelstromsperre und die künstliche HF-Erde ermöglichen somit auch auf dem 160-m-Band einen ungestörten Betrieb.

#### n **Zusammenfassung**

Alle drei untersuchten Maßnahmen gegen vagabundierende HF im Shack haben sich in der Praxis bewährt (Bild 1). Richtig eingesetzt bewirken sie letztlich den Unterschied zwischen unhaltbarem Zustand und störungsfreiem Funkbetrieb. Die Möglichkeit der Nutzung des 160-m-Bands durch eine "unorthodoxe" Zusammenschaltung vorhandener Antennen bot einen interessanten zusätzlichen Effekt.

dl3ff@darc.de

#### **Literatur und Bezugsquellen**

[1] Kunze, Ch., DK6ED: Wirksamer Einsatz von Baluns und Mantelwellensperren. FUNKAMA-TEUR 65 (2016) H. 11, S. 1058–1059

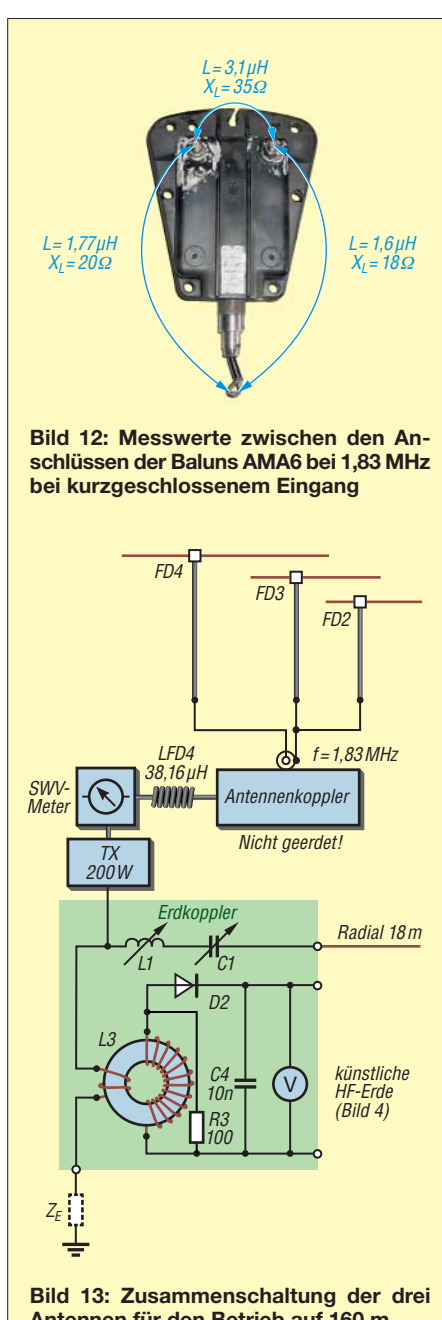

**Antennen für den Betrieb auf 160 m**

- [2] Kraft, K. H.: Analyse eines Leitungs-Baluns. FUNKAMATEUR 65 (2016) H. 10, S. 954–956
- [3] [Schlotmann, L., DF1BT: Mantelwellen.](http://www.baeckerei-heitmann.de/DF1BT/A4_Dokumentation_Mantelwellen_von_DF1BT.pdf) *http:// www.baeckerei-heitmann.de/DF1BT/A4\_Doku mentation\_Mantelwellen\_von\_DF1BT.pdf*
- [4] Hunt, S., G3TXQ: Common-mode chokes. *[www.](http://www.karinya.net/g3txq/chokes) [karinya.net/g3txq/chokes](http://www.karinya.net/g3txq/chokes)*
- [5] Krischke, A., DJ0TR: Rothammels Antennenbuch. 13. Auflage, DARC Verlag, Baunatal 2013, S. 305–306, S. 590–591
- [6] Kolts, B., AB0VI: Build This Counterpoise Tuner. QST 100 (2016) H. 6, S. 30–31
- [7] Müller, R. DM2CMB: FA-NWT2: skalarer Netzwerktester für 10 Hz bis 160 MHz. FUNK - AMATEUR 67 (2018) H. 3, S. 236–239; H. 4, S. 340–343; Bausatz in Vorbereitung
- [8] Sat-Service Schneider, Dipl.-Ing. Ulf Schneider, DL3KS, Landsberger Str. 62 a, 04736 Waldheim, Tel. (03 43 27) 9 28 09, *[www.sat-schneider.de](http://www.sat-schneider.de)*
- [9] Wikipedia: Potentialausgleichsschiene. *[https://](https://de.wikipedia.org/wiki/Potentialausgleichsschiene) [de.wikipedia.org/wiki/Potentialausgleichsschiene](https://de.wikipedia.org/wiki/Potentialausgleichsschiene)*
- [10] Maday, M., DC9ZP: Ein Antennenumschalter der anderen Art. FUNKAMATEUR 54 (2005) H. 11, S. 1155; FA-Bausatz *BX-161*
# **zum Anzeigenteil**

**[weiter zur nächsten redaktionellen Seite](#page-579-0)**

# **zum Anzeigenteil**

**[weiter zur nächsten redaktionellen Seite](#page-579-0)**

# **zum Anzeigenteil**

**[weiter zur nächsten redaktionellen Seite](#page-579-0)**

## <span id="page-579-0"></span>*Arbeitskreis Amateurfunk & Telekommunikation in der Schule e.V.*

#### **Bearbeiter: Peter Eichler, DJ2AX Birkenweg 13, 07639 Tautenhain E-Mail: dj2ax@aatis.de**

#### ■ So war es in Kassel – ein Kraftakt

Unser Team zum 3. Funktag bestand krankheitsbedingt nur aus Harald, DL2HSC, Carsten, DG6OU, und Peter, DJ2AX. Was beim Aufbau noch zu verkraften war, zeigte sich am Messetag dann doch als ziemliche Belastung. Der Besucherandrang war zeitweise sehr groß. Offiziell kamen 300 Besucher mehr als im Vorjahr.

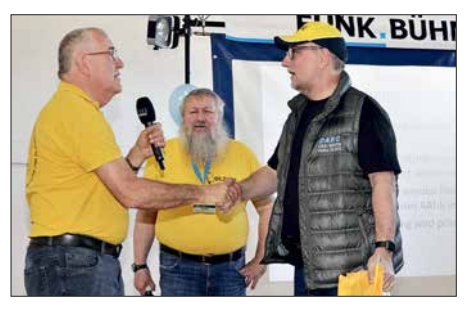

**Der AATiS-Vorstand übergibt das Startpaket: v.l.n.r. DJ2AX, DL2HSC, DL3VU** 

Ein häufiges Gesprächsthema war wieder einmal die Frage "Wir würden da gern in eine Schule gehen. Was kann der AATiS dafür machen?", oft mit der Erwartung verknüpft, dass der AATiS nun kommt und macht. Wir haben uns sehr bemüht zu klären, dass so etwas nur vor Ort geleistet werden kann. Zunächst muss man "den Fuß in die Tür bekommen", die Schule muss mit konkreten Angeboten begreifen, dass es einen Vorteil bringt, wenn Funkamateure mit Schülern arbeiten. Beispielangebote für Projekte könnten sein *Funken lernen*, *Löten lernen* oder *Elektronik begreifen*, je nach Altersstruktur und Erwartungen der Schule.

Es ist auch möglich, Unterstützung für *Jugendforscht-Arbeiten* anzubieten oder eine Arbeitsgemeinschaft einzurichten. Die Ergebnisse öffentlichkeitswirksam darzustellen, z. B. in der Lokalpresse, macht den Vorteil für die Schule deutlich. QSL-Karten und Wettbewerbsurkunden, z. B. vom Europatag der Schulfunkstationen, sind bei entsprechender Präsentation vorzeigbare Resultate. Dann findet man oft offene Ohren für Raum- und Antennenwünsche und mit etwas Glück sind interessierte Schüler und Mitstreiter zu gewinnen.

Für diese Vorhaben sind Bausätze des AATiS in allen Schwierigkeitsstufen gut geeignet, Grundlagen sind in den Praxisheften zu finden. Rundschreiben, Beispielurkunden und Faltblätter stellen wir kostenlos zur Verfügung. Das neue Faltblatt zum Amateurfunk in der Schule wurde sehr dankbar an- und mitgenommen.

Auch das Startpaket für Amateurfunk-Schulstationen bei Reaktivierung oder Neueinrichtung einer Schulstation ist eine mögliche Unterstützung. Ein solches Startpaket wurde in Kassel

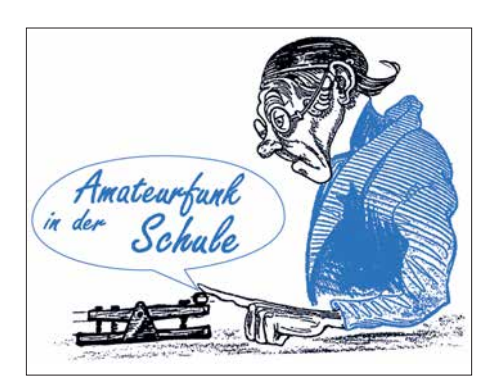

an das Matthes-Enderlein-Gymnasium in Zwönitz/Erzgebirge für DL0MEG überreicht. Nächstes Ziel des Teams um Heiko Meyer, DL3VU, ist ein ISS-Kontakt der Schulstation.

#### ■ SSTV-Signale der ISS bei DK0LG

Vom 11. bis 14. 4. wurden von der Internationalen Raumstation ISS Bilderserien zum Thema *Bemannte Raumfahrt* ins All gesendet. Die Bilder wurden im sogenannten SSTV-Modus (Slow Scan Television) PD120 übertragen. Hierbei handelt es sich um eine analoge Übertragungsart, bei der das Bild zeilenweise in Farbpixeln gesendet wird.

Die Helligkeit der Grundfarben RGB moduliert ein NF-Generator. Das NF-Signal wird dann in FM auf den Downlink-Frequenzen der ISS (145,800 MHz) übertragen. Ausgesendet wurden die Bilder von der Amateurradiostation im russischen Segment der Internationalen Raumstation. Bei jedem Überflug der Station, der etwa 10 min dauert, konnte man zwei bis drei dieser Bilder empfangen und decodieren. Dazu wurde unser Schulstations-Transceiver Kenwood TS-2000 mit einem Signalink-USB-Interface an ein Laptop mit MMSSTV-Software gekoppelt.

An der Vertikalantenne X-300 empfingen wir die Signale der Raumstation mit 59 +40 dB ohne nennenswerte Empfangseinbrüche und Dopplerkorrektur hervorragend. Für die Schulstation war der Empfang der Signale ein guter Test für den bevorstehenden Kontakt mit der ISS im Herbst. Die Bilder wurden auch zur Teilnahme am SSTV-Award 2018 eingeschickt. Die Urkunde ist eine wertvolle Trophäe für unsere Schul-<br>station! Trive Jens Home, DM4TH Tnx Jens Home, DM4JH

#### **n** Fledermausjagd

Am 3. und 24. 3. veranstaltete der Bonner Arbeitskreis für Fledermausschutz (BAFF) das mittlerweile fünfte Praxisseminar über Tiertelemetrie im Poppelsdorfer Schloss in Bonn. Zustande kam die fruchtbare Kooperation zwischen Fledermausschützern und Funkamateuren im Jahre 2011 anlässlich eines Bastelseminars für Fledermausdetektoren. Damals holte sich der Autor fachliche Hilfe bei den Fledermausexper-

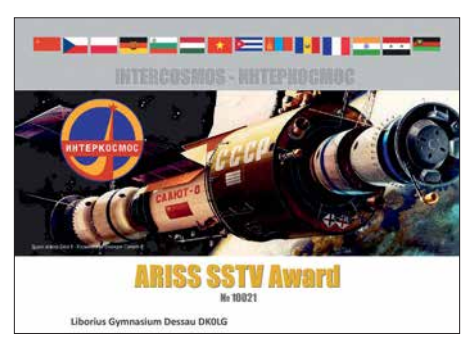

SSTV-AWARD der ISS Foto: DM4JH

ten des BAFF. Von deren Seite bestand wiederum Bedarf an Know-How über Peiltechnik, sowie Selbstbau und Optimierung von Empfangsausrüstung.

Seitdem sind diverse Bausätze für Antennen, Abschwächer etc. entstanden, die z. T. auch über den AATiS publiziert wurden. Das Seminar ist mittlerweile über die Grenzen Deutschlands hinaus bekannt.

So waren diesmal Teilnehmer aus den Niederlanden, Luxemburg und Bulgarien dabei. Unter den 25 Teilnehmern befanden sich auch elf Funkamateure, die ihren "Radiohorizont" erweitern wollten.

Den Einstieg in die Thematik machte Jens Trasberger mit einem Vortrag über die rechtlichen und ethischen Aspekte der Tiertelemetrie. An verschiedenen Projektbeispielen wurde der Einsatz und Nutzen der Tiertelemetrie erläutert. Werner Dreckmann, DH4KAV, behandelte die Themen Wellenausbreitung, Antennen, Empfänger sowie Peiltechniken und Suchstrategien, aber auch die Unterschiede zum Amateurfunkpeilen (ARDF).

Den Abschlussvortrag lieferte Ralf Zeidler, DJ9RZ, über die Herausforderungen einer automatisierten Telemetrie und sein Projekt *radiotracking.eu*. Durch den Einsatz preiswerter USB-SDR-Sticks in Verbindung mit Raspberry

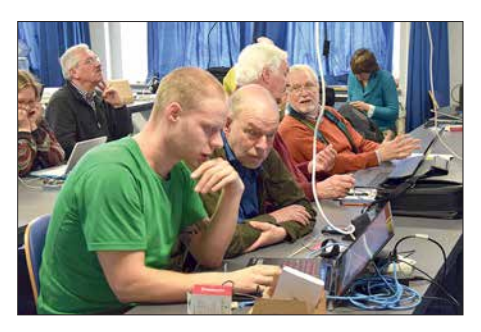

**Konzentrierte Arbeit im Workshop Foto: DH4KAV**

Pi und Internetanbindung tun sich neue Möglichkeiten zur automatisierten Überwachung von Habitaten und Zugrouten auf. Der anschließende Selbstbauworkshop für eine eigene automatisierbare SDR-Empfangsstation wurde trotz Alternativangebot von allen Teilnehmern wahrgenommen – mit diesem innovativen Ansatz wurde offenbar ein Nerv getroffen.

#### **Tnx Werner Dreckmann, DH4KAV**

#### $\blacksquare$  **AATiS e.V. auf der Ham Radio**

Die Verlegung der Ham Radio auf Anfang Juni ist für uns eine echte Herausforderung: An vielen Schulen ist Prüfungszeit, in Bayern sind noch Ferien, gefühlt kurz nach dem Funktag kommen bewährte Planungen durcheinander. Wir haben es aber geschafft, ein komplettes Standteam aufzustellen und werden wieder in Halle 1 am bekannten Standort (Stand 866) zu finden sein. Für ältere Materialien wird um Vorbestellung unter *vorbestellung@aatis.de* bis zum 24. 5. gebeten. Aktuelles Material ist selbstverständlich vorhanden, auch das neueste Rundschreiben. Die Lehrerfortbildung gemeinsam mit dem DARC am Freitag beginnt um 10.30 Uhr unter dem Thema *Energie, Zeit und Ort* und spricht außer Pädagogen auch Pfadfinder und alle Interessenten an. Um Anmeldung unter *schule@darc.de* wird gebeten.

# *CB- und Jedermannfunk*

**Bearbeiter: Harald Kuhl, DL1ABJ Postfach 25 43, 37015 Göttingen E-Mail: cbjf@funkamateur.de**

#### ■ CB-Contest-Monat

Im Juni beginnt für funksportlich interessierte CB-Funker wieder die Contest-Saison. Noch relativ jung ist der *Frequency-FM-Contest*, organisiert von der *Hotel November DX Group* (*[www.hndx.de](http://www.hndx.de)*). Dieser findet am 16. 6. 2018 statt und läuft an jenem Samstag von 0.01 Uhr MESZ bis 23.59 Uhr MESZ.

In diesem Zeitraum geht es darum, mit möglichst vielen anderen CB-Funkern Sprechfunkkontakte in der Sendeart FM herzustellen und die Details der Funkverbindungen in einem Contest-Logbuch zu dokumentieren. Die Funkpartner tauschen einen *RS*-Rapport sowie eine dreistellige Seriennummer für das jeweilige QSO aus, beginnend mit der Nummer *001* für die erste Funkverbindung. Im Log werden außerdem jeweils der exakte QSO-Zeitpunkt, der Funkrufname der Gegenstation sowie der CB-Kanal notiert. Es kommen nur Funkverbindungen in die Wertung, die auf den Kanälen 1 bis 40 stattgefunden haben, entsprechend 26,965 MHz bis 27,405 MHz.

Da dies ein DX-Contest ist, werden Funkverbindungen über größere Entfernungen höher bewertet als Orts-QSOs. So bringen Kontakte zwischen CB-Funk-Stationen im gleichen Bundesland jeweils einen Punkt, in verschiedenen Bundesländern drei Punkte bzw. in unterschiedlichen Ländern sechs Punkte. Jede "neue" Station zählt zudem als Multiplikator. Hinzu kommen Extrapunkte für Kontakte mit CB-Funkern, die im Contest eine CB-Kennung der HNDX verwenden. Unterschieden werden zwei Teilnahme-Kategorien: Einzelteilnehmer führen den Funkbetrieb sowie die Logführung alleine durch. Teams können die Aufgaben verteilen und sich zudem am Mikrofon ablösen. Weitere Details veröffentlicht der Ausrichter unter *[www.hndx.de/wettkaempfe-kw](http://www.hndx.de/wettkaempfe-kw)* im Internet. Werden aufkommende Fragen dort nicht beantwortet, kann man diese per E-Mail an *contest@hndx.de* richten. Darüber erfolgt zudem

die erwünschte Anmeldung zur Teilnahme. Ausrichter des zweiten CB-Funk-Contests im Juni sind die *Funkfreunde Black-Magic Nordbaden e.V.*: Der *Radio Activity Day* (RAD) findet seit vielen Jahren am dritten Juniwochenende statt, was 2018 der 16. und 17. Juni wäre. Leider sind die Funkfreunde in diesem Jahr spät dran mit der Bekanntgabe von Informationen, sodass die folgenden Angaben hier unter der Annahme veröffentlicht werden, dass die Funkaktion 2018 tatsächlich wie gehabt stattfindet.

Die grundsätzlichen Regeln für die Teilnahme sind bereits aus den Vorjahren bekannt: Der RAD läuft von Samstag, 15 Uhr MESZ, bis Sonntag, 15 Uhr MESZ. Erneut geht es darum, während des Contest-Zeitraums möglichst viele Funkkontakte mit verschiedenen CB-Funkern durchzuführen und diese in einem Logbuch zu dokumentieren. Es zählen nur direkte Sprechfunkverbindungen, also keine Kontakte über sogenannte Internet-*Gateways*.

Dies ist kein reiner 11-m-Funkwettbewerb, vielmehr kommen Verbindungen über alle zugelassenen Jedermannfunk-Kanäle in die Wertung: CB-Funk auf 27 MHz, PMR446, SRD/LPD sowie **Freenet**. Eine Beschränkung der Sendearten besteht nicht, möglich sind also AM-, FM- und SSB-Sprechfunk. Wichtig ist bei alledem die Einhaltung der gesetzlichen Bestimmungen bezüglich der verwendeten Geräte sowie Kanäle. Zudem sollen diese *Gateway*-Ka-

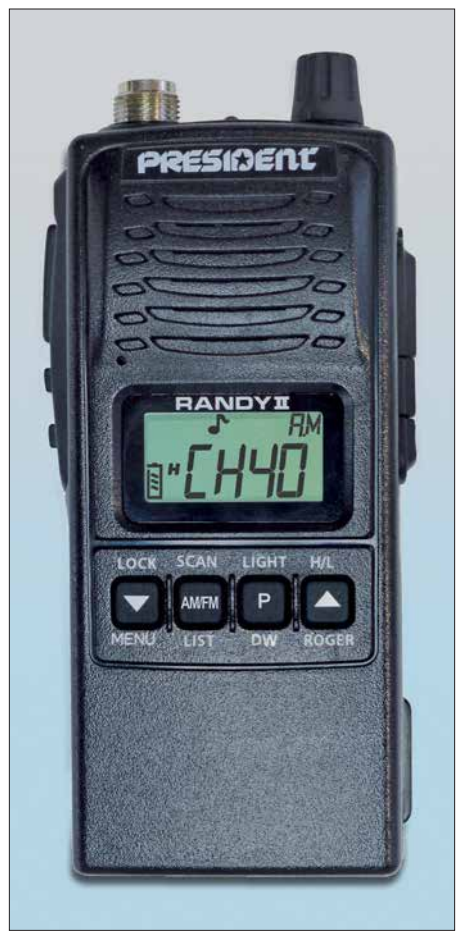

**Hochwertige CB-Handfunkgeräte fürs 11-m-Band wie dieses sind heutzutage rar. Es ist baugleich von verschiedenen Anbietern erhältlich, darunter von Maas als** *KPO Panther***. Werkfoto**

näle während des Funkwettbewerbs möglichst nicht genutzt werden: 11, 29, 34, 39, 61, 71, 80. [Weitere Informationen stehen unter](http://www.funk-freunde.net) *www.funkfreunde.net* im Internet. Wer sich für eine Teilnahme interessiert, kann sich dort mit seinem Standort anmelden.

#### **N** Jedermannfunk im Urlaub

Bei Autobahnfahrten in den Urlaub sowie am Urlaubsort bewähren sich oft Funkgeräte für den Jedermannfunk als nützliche Begleiter. Europaweit zugelassen sind alle CB-Funkgeräte für 40 Kanäle in FM sowie PMR446-Handfunk geräte.

Wer mit dem Auto unterwegs ist, kann mit wenig Aufwand ein CB-Mobilgerät installieren. Modelle wie das *CRT One N* oder das *CRT Mil-* *lenium V3*, beide im Vertrieb von Maas Funk-Elektronik (*[www.maas-elektronik.de](http://www.maas-elektronik.de)*), kosten etwa 70 € und sind dank ihrer kompakten Abmessungen von etwa 100 mm × 25 mm × 100 mm wohl in jedem Fahrzeug unterzubringen. Die Stromversorgung erfolgt aus dem 12-V-Bordnetz, notfalls einfach aus einer Bordnetzsteckdose (Zigarettenanzünder). Mit einer Magnetfußantenne für das 11-m-Band auf dem Autodach ist man bereits funkbereit.

Fährt eine auf mehrere Fahrzeuge verteilte Gruppe in den Urlaub, bleibt so auch über größere Entfernungen ein ständiger Kontakt möglich – ganz unabhängig von der Qualität der örtlichen Signalversorgung fürs Mobiltelefon. Hinzu kommt ein weiterer Vorteil des CB-Funks: Entlang vieler deutscher Autobahnen sind heute sogenannte CB-Warnbaken im Einsatz, die vor Baustellen unter anderem auf Kanal 9 mit deutlichen Signalen und Durchsagen warnen. Noch bevor die Baustelle oder Streckenfahrzeuge in Sichtweite sind, kann man sich also auf eine eventuell veränderte Verkehrssituation einstellen. Das trägt zur Sicherheit bei.

Als Alternative zum kompakten CB-Mobilgerät bieten sich Handfunkgeräte fürs 11-m-Band an. So hat etwa das Modell *KPO Panther* einen ähnlichen Funktionsumfang und bietet ebenfalls bis zu 4 W Senderausgangsleistung. Anstelle der mitgelieferten Gummiwendelantenne lässt sich auch hier fürs Fahrzeugdach eine externe Magnetfußantenne anschließen, was die Funkreichweite bei Mobilbetrieb erheblich steigert. Bei einem Preis von um 130 € ist ein solches hochwertiges CB-Handfunkgerät zwar teurer, doch ist es eben auch für Portabelbetrieb und damit deutlich flexibler als ein reines Mobilgerät einsetzbar.

Während das Angebot von Handfunkgeräten für den CB-Funk auf 11-m-Kanälen heute recht begrenzt ist, besteht beim PMR446-Funk im 70-cm-Band eine große Auswahl. Kein Wunder, denn nach wie vor gilt, dass für diese Funk anwendung auf 16 Kanälen allein Handfunkgeräte für FM-Sprechfunk zugelassen sind. Hinzu kommen dPMR446-Modelle für Digital funk bzw. neuerdings verstärkt Kombigeräte für analog und digital. Allen gemeinsam ist die Beschränkung auf maximal 500 mW Strahlungsleistung sowie eine fest mit dem Funkgerät verbundene Antenne.

Für die Fahrzeugkommunikation über weitere Strecken eignen sich PMR446 sowie die digitale Variante daher weniger als 11-m-Funk, da die Verwendung einer externen Fahrzeugantenne weder möglich noch zulässig ist. Am Urlaubsort bieten diese Funkgeräte jedoch Vorteile, denn sie sind kleiner und verbrauchen zumeist weniger Energie. Auf Wanderungen oder bei anderen Aktivitäten in der Natur sind dies Vorteile, sofern man nicht die größere Reichweite des 11-m-Funks benötigt.

Wer übrigens erst am Urlaubsort solche handlichen Jedermannfunkgeräte anschaffen will, sollte sich das vermeintliche Schnäppchen vor dem Kauf genau ansehen: So bieten Händler in beliebten Urlaubsorten mitunter Geräte an, die den hiesigen für PMR446 sehr ähnlich sehen. Tatsächlich sind diese jedoch möglicherweise für den amerikanischen Raum gedacht und funken auf hierzulande nicht für den Jedermannfunk zugelassenen Kanälen.

# *Englisch für Europa*

#### **Liste analoger englischsprachiger Sendungen auf Kurzwelle**

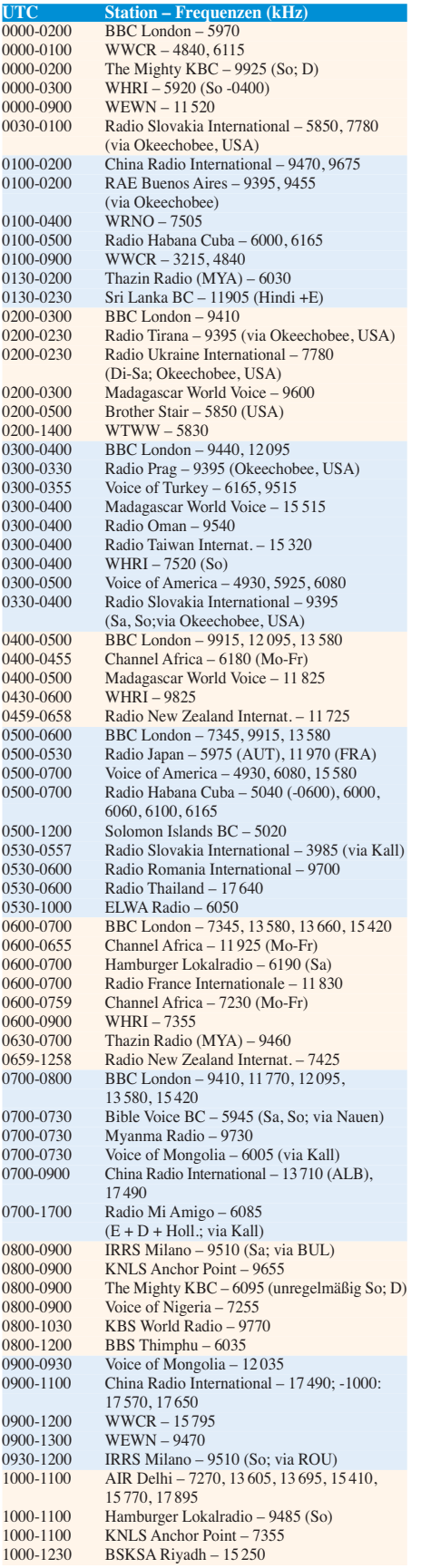

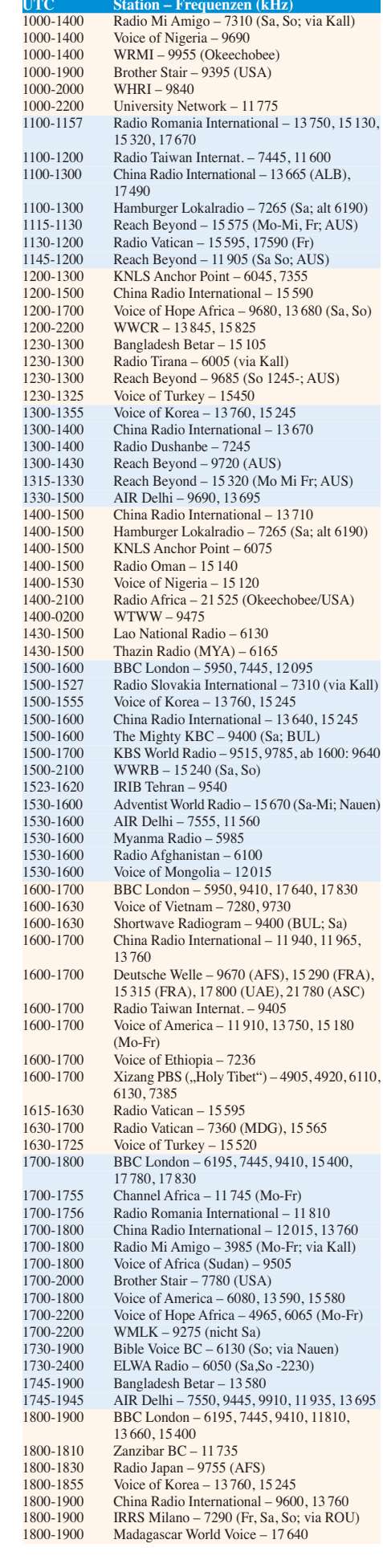

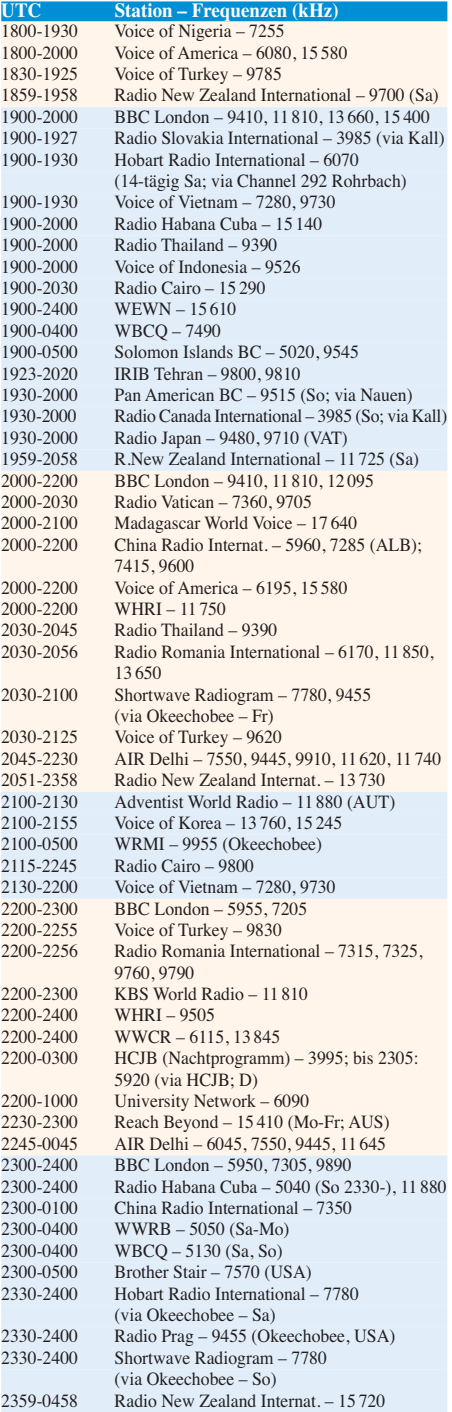

#### **Sendungen im DRM-Modus ("Kurzwelle digital")**

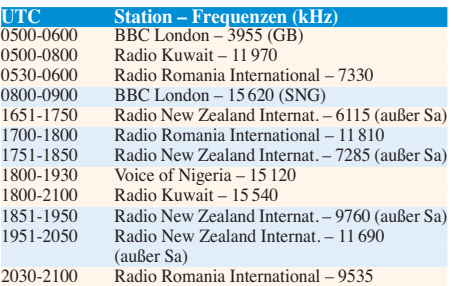

**Hinweis:** Diese Liste enthält Sendungen in englischer Sprache, die für Europa oder angrenzende Zielgebiete bestimmt sind. Soweit eine Station keine Programme nach Europa ausstrahlt, wurden auch Sendungen für andere Gebiete aufgenommen, sofern sie bei uns emp - fangen werden können. **Hans Weber**

# *BC-DX-Informationen*

#### ■ Bundesliga auf Kurzwelle

Die *Deutsche Welle* (DW) hat ihre Ausstrahlungen auf Kurzwelle weiter reduziert, Sendungen auf Deutsch, Englisch und Französisch finden dort schon lange nicht mehr statt. Vor allem für Hörer in Afrika sendet die DW jedoch weiterhin auf Kurzwelle, darunter eine spezielle Berichterstattung über die Fußball-Bundesliga: Während der laufenden Saison kommt samstags von 1325 UTC bis 1530 UTC ein Fußballmagazin in der westafrikanischen Regionalsprache Hausa, ausgestrahlt auf 15 195 kHz und 17 840 kHz.

Weitere Kurzwellenausstrahlungen der DW für Hörer in Afrika: Amharisch für Äthiopien von 1600 UTC bis 1700 UTC auf 15 275 kHz und 17 800 kHz; Hausa für Westafrika von 0630 UTC bis 0700 UTC auf 11 800 kHz und 15 200 kHz, von 1300 UTC bis 1400 UTC auf 9830 kHz, 11 980 kHz und 17 800 kHz, von 1800 UTC bis 1900 UTC auf 9830 kHz, 11 800 kHz und 15 200 kHz; Swahili für Ostafrika von 1000 UTC bis 1100 UTC auf 15 275 kHz und 17 710 kHz.

DW-Sendungen für Afghanistan kommen täglich auf 11 725 kHz und 15 215 kHz von 1330 UTC bis 1400 UTC in Dari sowie von 1400 UTC bis 1430 UTC in Pashtu. An die folgende Anschrift gerichtete Empfangsberichte werden per QSL-Karte bestätigt: Deutsche Welle, Hörerservice, 53 110 Bonn (E-Mail: *info@dw.com*).

#### n **LRA36 im 19-m-Band**

Die Sommersaison in der Antarktis ist vorbei, jetzt sind die Überwinterungsmannschaften für den Betrieb der dortigen Forschungsstationen während der im Wortsinn dunklen Jahreszeit zuständig. Die dort aktiven Funkamateure haben wieder mehr Zeit für Aktivitäten auf den Amateurfunkbändern und auch *LRA36*, die einzige Kurzwellen-Hörfunkstation der Antarktis, könnte nun öfters zu hören sein.

Der spanische Wellenjäger Manuel Méndez beobachtet die Sendefrequenz von *LRA36 Radio Nacional Arcangel San Gabriel* seit Wochen täglich: Er hat dabei festgestellt und kürzlich in der HCDX-Liste berichtet, dass die Station derzeit nur mittwochs auf 15 476 kHz aktiv ist. Zudem hat *LRA36* um 1415 UTC bis zum Sendeschluss gegen 1445 UTC gesendet, was dem bisherigen Sendeplan deutlich widerspricht. Normalerweise ist die Station montags bis freitags von 1800 UTC bis etwa 2100 UTC im 19-m-Band aktiv. Ausgestrahlt werden Musikprogramme mit gelegentlichen Wortbeiträgen über Ereignisse und Kultur in Argentinien.

Typische Ansagen: "*Desde Base Esperanza, transmite LRA 36, Radio Nacional Arcángel San Gabriel*" und "*Nuestra querida Radio Nacional Arcángel San Gabriel para todo el mundo.*"

#### ■ Radiokrieg auf 31 m

Auseinandersetzungen auf Kurzwelle waren bei Redaktionsschluss auf 9790 kHz zu beobachten: Dort sendet um 1600 UTC der *Iranische*

*Rundfunk* (IRIB) sein Programm in arabischer Sprache für die Region Nah- und Mittelost. Der Empfang des sehr starken Signals ist in Europa mühelos möglich, wäre da nicht ein etwa gleichstarker Störsender mit seiner an eine Sirene erinnernden Aussendung.

Die Störsendungen kommen vermutlich aus Saudi-Arabien. Die Regierungen des Iran sowie Saudi-Arabiens ringen in der Region um Vorherrschaft und tragen diesen Konflikt mit steigender Intensität auch auf Kurzwelle aus. Hinsichtlich der Sendeleistung gehören diese Länder zu den Großmächten, denn beide betreiben etliche moderne 500-kW-Sender. Üblicher sind im internationalen Auslandsrundfunk heutzutage 250-kW-Einheiten.

#### ■ Sansibar auf 25 m

Die *Zanzibar Broadcasting Corporation* (ZBC) ist am späten Nachmittag mit einem starken AM-Signal sehr gut auf 11 735 kHz zu hören. Um 1600 UTC folgt nach einer Stationsansage ein fünfzehnminütiges Nachrichtenbulletin in Swahili. Es schließen sich weitere Berichte aus der Region an, später gefolgt von landestypischer Musik. Laut Anker Petersen, Herausgeber des *Domestic Broadcasting Survey*, sendet ZBC bis etwa 2100 UTC auf dieser Frequenz. Unregelmäßig kommen von 1800 UTC bis 1810 UTC Nachrichten in englischer Sprache.

#### $\blacksquare$  **Mongolei reaktiviert**

Der *Mongolische Rundfunk* hat seine Kurzwellen für den Inlandsdienst reaktiviert: 4830 kHz (Sender Altai), 4895 kHz (Sender Mörön), 7260 kHz (Sender Ulaanbaatar). Während die Nachmittagssendung in Mitteleuropa derzeit nicht aufzunehmen ist, könnte sich ein Empfangsversuch ab 2300 UTC lohnen. Übertragen wird das dritte Inlandsprogramm.

Der Auslandsdienst der *Voice of Mongolia* sendet ein englisches Programm für Ostasien täglich von 0900 UTC bis 0930 UTC auf 12 035 kHz oder 12 085 kHz sowie von 1530 UTC bis 1600 UTC auf 12 015 kHz.

#### ■ Radio Bloemendaal zurück

Die niederländische Mittelwellenstation *Radio Bloemendaal* ist seit 29. 3. 2018 wieder auf 1116 kHz zu hören. Nach einem Sturm zu Jahresbeginn, bei dem die Sendeantenne stark beschädigt wurde, musste man den Betrieb einstellen. Jetzt konnten die Sendungen mit 500 W in AM wieder aufgenommen werden. Aktiv ist die kirchliche Station sonntags von 0700 UTC bis 1900 UTC.

Allerdings teilten die Betreiber von *Radio Bloemendaal* auf ihrer Website (*[www.radiobloemen](http://www.radiobloemendaal.nl) [daal.nl](http://www.radiobloemendaal.nl)*) ebenfalls mit, dass man im Spätsommer 2018 die Mittelwelle 1116 kHz dauerhaft abschaltet: "*Wir wollen uns voll und ganz auf das Internet mit Ton und Bild und allen damit verbundenen Hörmöglichkeiten konzentrieren.*" Die Station sendet seit 1924 auf Mittelwelle. Der exakte Abschalttermin steht noch nicht fest.

#### ■ DL-Rundspruch auf 15 m

Wer den *Deutschlandrundspruch* des DARC auch am entfernten Urlaubsort auf Kurzwelle hören möchte, hat dazu sonntags ab 1200 UTC die Gelegenheit. Dann wird der Rundspruch über *DF0DS*, die Klubstation des OV DortmundSüd, auf 21 350 kHz USB ausgestrahlt. Verantwortlicher Operator ist Klaus, DK8DB.

Bei dieser Gelegenheit sei an den Rundspruch der *South African Radio League* erinnert, der wöchentlich über Anlagen einer leistungsstarken Sendeanlage für KW-Rundfunk des Betreibers *Sentech* in Meyerton ausgestrahlt wird: *Amateur Radio Today* kommt sonntags ab 0800 UTC auf 17 760 kHz AM und ist bei guten Ausbreitungsbedingungen in Mitteleuropa aufzunehmen. Eine Wiederholung wird montags ab 1630 UTC auf 3230 kHz ausgestrahlt. Verantwortlich für die Produktion der Sendung ist Hans van de Groenendaal, ZS6AKV (E-Mail: *artoday@sarl.org.za*).

#### ■ Channel Africa

Der internationale Auslandsdienst der Republik Südafrika, *Channel Africa*, strahlt montags bis freitags ein englischsprachiges Programm gemäß diesem Sendeplan auf Kurzwelle aus: 0300 UTC bis 0400 UTC auf 3345 kHz und 6155 kHz; 0500 UTC bis 0900 UTC auf 7230 kHz; 0600 UTC bis 0700 UTC auf 15 255 kHz; 0900 UTC bis 1200 UTC und 1500 UTC bis 1600 UTC auf 9625 kHz; 1700 UTC bis 1800 UTC auf 15 235 kHz.

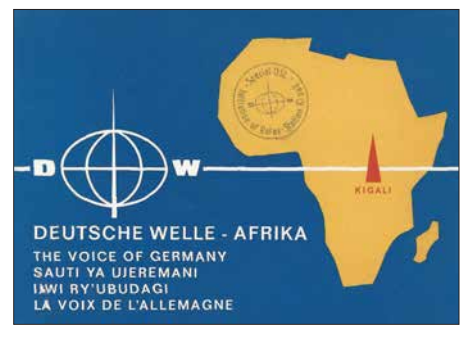

**Hörer in Afrika sind für die Deutsche Welle weiterhin per Kurzwelle erreichbar. Die auf dieser historischen QSL erwähnte Relaisstation Kigali wurde allerdings abgeschaltet.**

#### **QSL: Deutsche Welle**

Empfangsberichte werden dort nicht bestätigt, doch kann man sich mit einem QSL-Wunsch an den Senderbetreiber wenden: Sentech, Private Bag X06, Honeydew 2040, Südafrika (E-Mail: *hoosens@sentech.co.za*).

#### ■ Radio für Oromo

*Oromo Voice Radio* sendet montags, mittwochs und samstags von 1600 UTC bis 1630 UTC auf 17 850 kHz in Afan und Oromo. *Voice of Oromo Liberation* ist von 1700 UTC bis 1730 UTC in Afan, Oromo und Amharisch auf 15 420 kHz aktiv. Beide Stationen setzen sich für die Oromo in Äthiopien ein.

*Die Informationen und Abbildungen stammen von Harald Kuhl (HKu).*

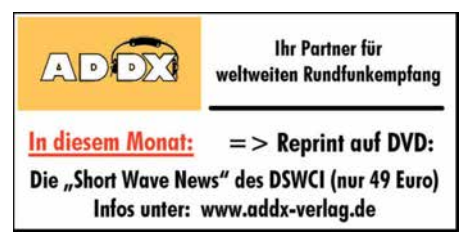

# *Ausbreitung Juni 2018*

**Bearbeiter: Dipl.-Ing. František K. Janda, OK1HH nám. 9. května 142 CZ - 25165 Ondrˇejov, Tschechien**

Bisher haben wir das Minimum des Sonnenfleckenzyklus zu keiner Zeit so genau sehen können wie jetzt und vielleicht ist es auch unsere Ungeduld, mit der wir den Endpunkt der abfallenden Zykluskurve und den Start des 25. Zyklus erwarten.

Eine zunehmende Popularität erfährt im Internet *[www.solarham.ne](http://www.solarham.net)t*, wo wir auf einer Seite alle wichtigen Informationen darüber finden, wie die Sonne unsere Erde beeinflusst. SolarHam, am 15. 3. 2006 gegründet, wird routinemäßig und manchmal sogar schneller als andere Space News-Webseiten aktualisiert.

Wer sich lieber eine gesprochene Funkwettervorhersage anhört, findet dies bei der populären Seite von Dr. Tamitha Skov: *[www.Space](http://www.SpaceWeatherWoman.com) [WeatherWoman.com](http://www.SpaceWeatherWoman.com)* oder bei *[https://twitter.com](https://twitter.com/TamithaSkoV) [/TamithaSkoV](https://twitter.com/TamithaSkoV)* bzw: *[www.facebook.com/space](http://www.facebook.com/spaceweatherwoman) [weatherwoman](http://www.facebook.com/spaceweatherwoman)*

Der erste Sonnenfleck des 25. Zyklus erschien am 20. 12. 2016 um 1030 UTC, die erste Region mit etwas eruptivem Verhalten jetzt im April 2018. Es stimmt, wir haben ein Minimum im 24. Sonnenfleckenzyklus erreicht. Den Anstieg des 25. Sonnenfleckenzyklus erwarten wir frühestens in einem Jahr, im ungünstigsten Fall in 3 Jahren.

Für Juni haben wir folgende Sonnenfleckenzahlen *R* als Vorhersage: NASA/SWPC: 10,0±8; BOM/IPS (Australian Space Forecast Center): 6,5; SIDC (WDC-SILSO Brüssel): 2 (klassische Methode) und 7 (kombinierte Methode). Da die Sonnenaktivität stagniert, wählen wir für Amateurfunkanwendungen *R* = 8. Der zugehörige Solare Flux beträgt SF = 69 s.f.u. Die Entwicklung der Sonnenaktivität im April war ein wenig lebendiger als zuvor. Es traten Sonnenflecken vom alten und neuen Zyklus auf und wir konnten kleinere Eruptionen sehen. Zunächst fiel am 5. 4. 2018 der solare Flux auf 66. s.f.u. Dann stieg er bis zum 21. 4. 2018 auf 77 s.f.u, was ausreichte, um die Ausbreitungsbedingungen auf Kurzwelle zu verbessern und die Bänder 14 MHz und 18 MHz ganz gut zu öffnen. Dann begann am 20. 4. 2018 eine positive Sturmphase, bei der angehobene Ausbreitungsbedingungen beobachtet wurden. Danach

stürzten die Bedingungen ab und blieben bis zum Ende des Monats unter den Erwartungen. Im Juni herrscht Sommer in der Ionosphäre, aber die sporadische E-Schicht belebt die oberen Kurzwellenbänder und die unteren VHF-Bänder. Da die E<sub>S</sub>-Schicht unterhalb der F-Schicht im Bereich von reichlich 100 km über der Erde liegt, beträgt die maximale erste Sprungentfernung etwa 2000 km, bei zwei Sprüngen das Doppelte. Es begünstigt DX-QSOs hauptsächlich auf zwei Wegen. Nach dem ersten E<sub>s</sub>-Sprung kann ein zweiter folgen, oder aber  $E_S$  kann den Abschluss eines ionosphärischen Wellenleiters bilden, der dann viel größere Reichweiten ermöglicht. Je komplexer sie ist, desto weniger vorhersagbar wird die E<sub>s</sub>-Situation. Für die Nutzung aktueller Hilfsmittel und Methoden braucht man einen Internetzugang.

#### **Legende zu den Diagrammen**

Als Berechnungsgrundlage dienen: Sendeleistung: 1 kW ERP RX-Antenne: Dipol horizontal,  $\lambda/2$  hoch weiße Linie: MUF Parameter: Signalstärke in S-Stufen

*S1 S3 S4 S5 S6 S2 S7 S8 S9 S9*

≤*S0*

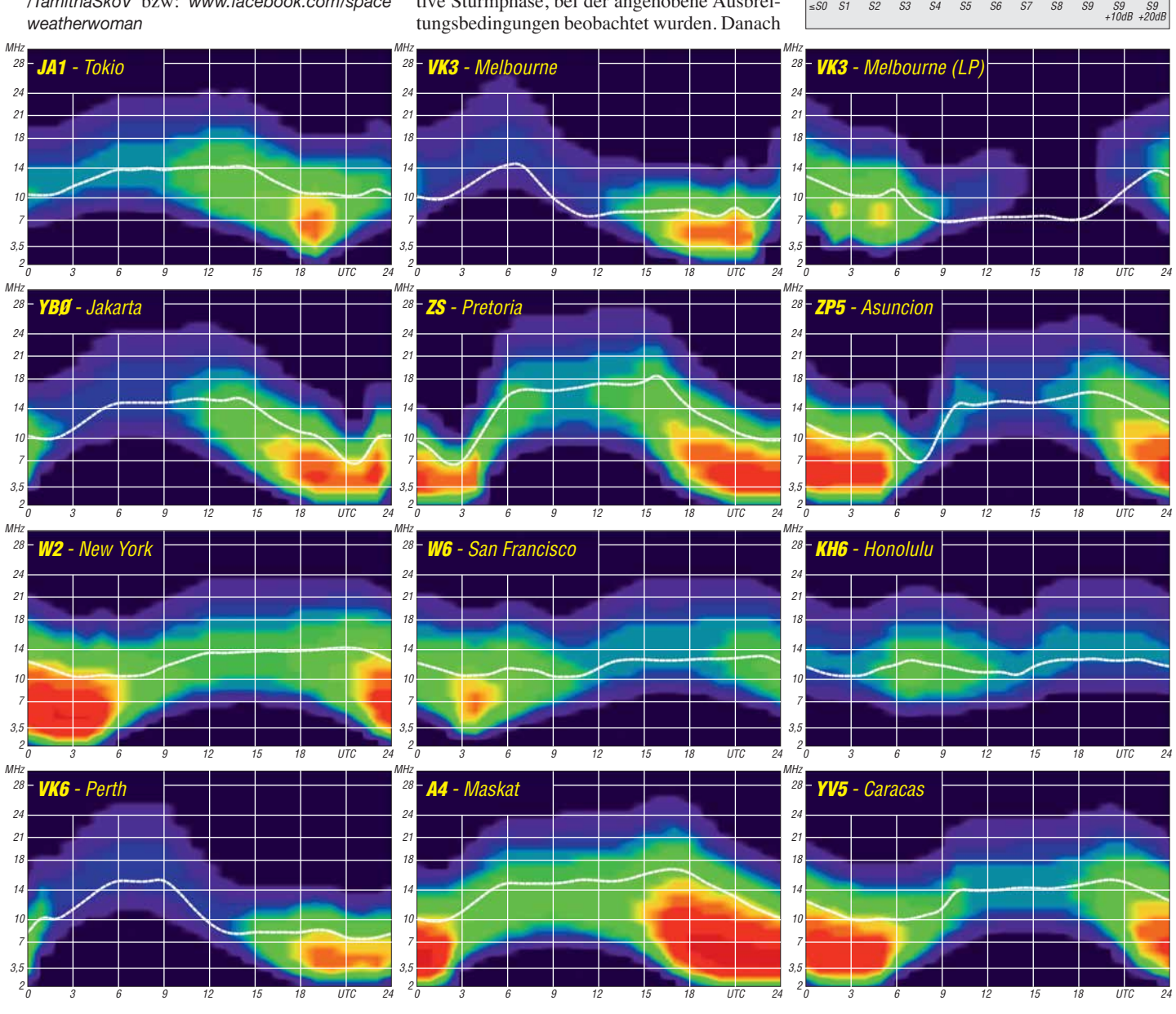

**584 • FA 6/18**

# *IOTA-QTC*

**Bearbeiter: Daniel Schirmer, DL5SE E-Mail: dl5se@dl5se.de**

#### ■ Inselaktivitäten im Juni 2018 – **Rückblick April 2018**

**Afrika:** Das verlängerte Wochenende vor dem Maifeiertag konnte sehr gut genutzt werden, um die C96RRC-DXpedition nach Mozambique Island, **AF-008**, zu arbeiten. QSL via R7AL vorzugsweise online – David, EB7DX, will vom 1. bis 9. 6. von São Tomé, **AF-023**, QRV werden. Er wird unter S9ZZ von 6 m bis 40 m auch in FT8 zu hören sein. QSL via Heimatrufzeichen.

**Asien:** Ende April war Hitoshi, JR0UIU/4, von vier Inseln der Oki Island Group, **AS-041**, trotz leisen Signalen recht gut zu arbeiten. QSL via Homecall.

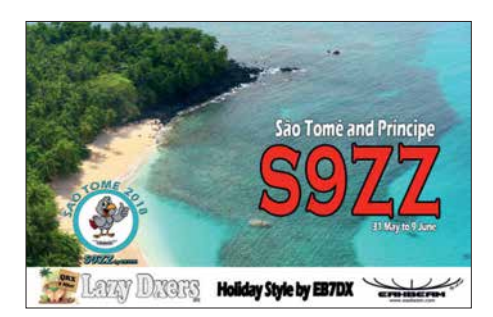

**Europa:** Die erfahrenen DXer Emil, DL8JJ, Paul, G4PVM, und Col, MM0NDX werden vom 27. bis 29. 6. Market Reef, **EU-053**, auf den HF-Bändern aktivieren. QSL für OJ0Y via M0SDV.

Henrik, DG0LFF, Steffen, DH1DM, Fred, DH5FS, und Uwe, DL3BQA planen vom 11. bis 19. 6. die Insel Kihnu, **EU-178**, als ES0UG/8 bzw. mit ES8/Heimatrufzeichen sowie vom 15. bis 19. 6. die Insel Hiiumaa, ES-034 (zählt nicht für IOTA) unter ES0UG zu aktivieren. Beabsichtigt ist ebenfalls die Teilnahme am IARU-6-m-Contest. Nähere Informationen findet man unter *[www.baltic2018.blogspot.com](http://www.baltic2018.blogspot.com)*

Dirk, DD5KD, und Frank, OE5KFV werden im Zeitraum vom 30. 6. bis 6.7. von der Insel Rømø, **EU-125**, unter 5Q6D sowie 5Q9F hauptsächlich in SSB und CW, sporadisch auch in FT-8 und RTTY zu hören sein.

Lars, SM6CUK, will im Zeitraum 5. bis 12. 6. Ven Island, **EU-137**, unter SA6G/7 aktivieren. QSL via Heimatrufzeichen sowie in elektronischer Form. – Christophe, F4ELI, Stephane, F5UOW, und Andre, F4ELK wollen versu-

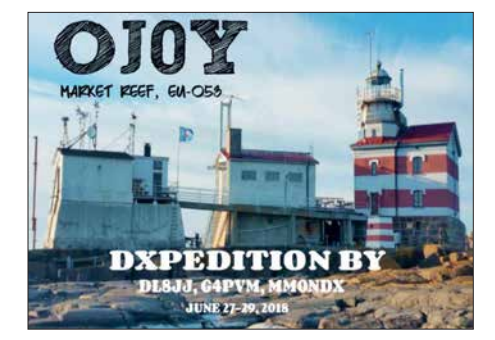

chen, gleich drei Inseln der Finistere North Group in der Bretagne, **EU-065**, zu aktivieren. Am 22. 6. stehen Trielen Island (DIFM AT040) und Bannec Island (DIFM AT037) auf dem Programm. Am 23. 6. geht es weiter nach Molene Island (DIFM AT002). Es wurde das Rufzeichen TM65EU beantragt. QSL via F4ELK. Wer mehr über das Diplome des Iles de la France Metropolitaine (DIFM) wissen möchte, informiere sich auf: *[www.difm.org](http://www.difm.org)*

Acht Mitglieder des Radio Club Croatian Flora Fauna wollen einige Inseln der **EU-090**-Gruppe aktivieren. Hauptaugenmerk liegt auf der Aktivierung von Vela Palagruza (CI-084, LH 0057, 9AFF neu) vom 16. bis 23. 6. Das Rufzeichen wird 9A90P sein. Einige Teilnehmer planen parallel unter ihren Rufzeichen von Mala Palagruza (CI-461) und Galijula (CI-462) QRV zu werden. QSL für 9A90P via 9A2MF.

**Nordamerika:** Die TI DX Group wird mit einem größeren Team Uvita Island, **NA-155**, unter TE6DX aktivieren. Es soll vom 7. bis 11. 6. in den klassischen Sendearten sowie FT8 gefunkt werden. Der Betrieb über FM-Satelliten ist ebenfalls geplant. QSL via TI2CDA sowie alle Online-Logbücher. – Als J3/G0VJG will Nobby von Grenada Island, **NA-024**, vom 13. bis 27. 6. QRV werden. Er möchte auf den Kurzwellenbändern sowie 6 m in SSB arbeiten. QSL via G4DFL.

Kyle, WA4PGM, wird wiederholt die Bermuda Inseln, **NA-005**, im Zeitraum vom 6. bis 16. 6. mit vorangestelltem VP6-Präfix hauptsächlich in CW aktivieren. – Ebenfalls Wiederholungstäter ist Armin, DK9PY, welcher noch bis Anfang Juni als 6Y6N von Jamaika, **NA-097**, funkt. QSL via Homecall.

**Ozeanien:** Sehr aktiv waren die OPs von H44R von Russel Island, **OC-168**, bzw. H40D von Duff Island, **OC-179**, in der letzten Aprilwoche, wobei es manchmal zu Konflikten mit dem C96RRC-Pile-up kam. QSL via VE3LYC.

Die Dateline DX Association will vom 27.6. bis 7. 7. mit einem 15-köpfigen internationalen Team unter KH1/KH7Z mit mehreren Stationen das seltene DXCC-Gebiet Baker Island, **OC-089**, im großen Stil aktivieren. Seit 2002 war diese Insel nicht mehr in der Luft. Die Kosten für die DXpedition werden mit 400 000 US-\$ beziffert. Nähere Informationen findet man auf *<http://baker2018.net>*. QSL via K4TSJ sowie alle elektronischen Logbücher.

Das Teammitglied Dave, WJ2O, wird sich vor der Baker-Island-DXpedition mit mehreren kleinen Aktivitäten schon mal an das Pile-up gewöhnen. Auf seiner Südpazifik-Tour will er zunächst ab dem 8. 6. für zwei Tage American Samoa, **OC-045**, aktivieren. Danach geht es ab dem 11. 6. für zwei Tage nach Samoa, **OC-097**, ab dem 13. 6. zurück nach American Samoa, von wo noch einmal vier Tage Betrieb geplant ist. Nach der KH1-Expedition ist noch weiterer Funkbetrieb angedacht.

Craig, VK5CE, erfreut uns gleich mit vier Inseln. Vom 5. bis 07. 6. wird East Lewis Island, **OC-199**, aktiviert, vom 8. bis 12. 6. Direction Island, **OC-140**. Danach geht es weiter über Cheyne Island, **OC-193**, vom 16. bis 19. 6. nach Woody Island, **OC-170**, vom 20. bis 22. 6. OSL via Homecall.

Auch wieder unterwegs ist Haru, JA1XGI. Dieser wird vom 21. bis 27. 6. Guadalcanal, **OC-047**, als H44XG hauptsächlich in CW, teilweise auch in FT8 aktivieren. QSL via Homecall. – Walter, HB9XBG, wird vom 7. bis 17. 6. mit FO-Präfix von Bora Bora, **OC-067**, zu hören sein. Er plant, hauptsächlich auf 20 m SSB zu betreiben. QSL via Heimatrufzeichen.

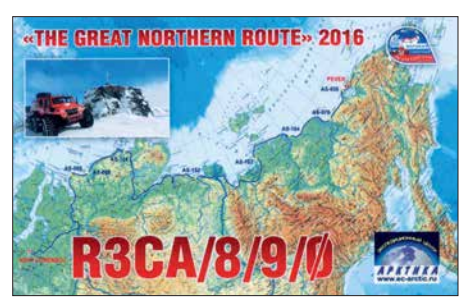

#### n **IOTA – Informationen**

Interessante Einblicke in die Bemühungen, die Inseln Crozet, **AF-008**, und Glorioso, **AF-011**, zu aktivieren, gibt Seb, F5UFX. Seit der Jahrtausendwende sei ein zunehmender Rückgang der Funkamateur-Präsenz auf den raren französischen Überseegebieten zu verzeichnen, welche mit der Automatisierung von Wetterstationen, Errichtung von Satellitenlinks und damit Rückbau von Kurzwellenstationen sowie den geringen Anteil von Funkamateuren unter den stationierten Militärangehörigen einhergeht.

Um trotzdem möglichst vielen Funkamateuren die Möglichkeit zu bieten, diese Gebiete zu erreichen, wurden erfolgreich einige Expeditionen organisiert: Amsterdam (1998) und Tromelin (2000) von der Lyon DX Gang und der Gendarmerie de Bron, Europa (2003) und Glorioso (2008) von einem französischen Militärteam dank Didier, F5OGL, Amsterdam (2014) von Ralph, K0IR, und seinem Team und schließlich Tromelin (2014) und Juan de Nova (2016) von F5UFX und Team.

Dabei sei der Kontakt zur Verwaltung für die französischen Süd- und Antarktisgebiete intensiviert worden, deren vorrangige Aufgabe es sei, die empfindlichen Ökosysteme und die Biodiversität der isolierten Gebiete zu schützen. Abgesehen von der Landegenehmigung erteilt diese Behörde strenge Auflagen, welche bei einer DXpedition einzuhalten sind. Besonders hoch sind diese Auflagen für die Insel Crozet. Die wissenschaftliche Basis dort sei sehr klein und in unmittelbarer Nähe zu den Seevögel-Kolonien gelegen.

Seb berichtet, dass sein Team parallel daran arbeitet, Genehmigungen für Grande Glorieuse Island (FT/G) und Crozet (FT/W) zu erhalten. Über ein Jahr seien in Zusammenarbeit mit Universitäten und Wissenschaftlern neue logistische und organisatorische Lösungen erarbeitet worden, um den hohen Anforderungen gerecht zu werden. Trotz allem seien die Bemühungen bisher jedoch erfolglos. Besonders die Gefährdung der heimischen Tierpopulation durch invasive Arten seien der Grund der prophylaktischen Ablehnung.

Ungeachtet aller Enttäuschung verspricht Seb, weiterhin mit den Gesprächspartnern zusammenzuarbeiten, auch wenn die Chancen auf einen Erfolg derzeit gering sind. Er rät außerdem davon ab, eigene Bemühungen zu unternehmen, um derzeitige Erfolge nicht zu gefährden.

# *Digital-QTC*

**Bearbeiter: Dipl.-Ing. Jochen Berns, DL1YBL Neumarkstr. 8, 45770 Marl E-Mail: dl1ybl@darc.de**

**Jürgen Engelhardt, DL9HQH Azaleenstr. 31, 06122 Halle Packet-Radio: DL9HQH@DB0ZWI E-Mail: dl9hqh@gmx.de**

## *Digital Voice*

#### **n** DMR-DL Reloaded

Vor etwa zehn Jahren begannen die Experimente mit dem Standard *Digital Mobile Radio* im Amateurfunkdienst. Der erste Erfolg war die Verbindung zweier Relais des Herstellers Motorola, die über UDP-IP direkt miteinander kommunizierten. In einer solchen Verbindung arbeitet ein Relais als *Master*, das andere als *Peer*. Weil ein Relais mehr als einen Peer aufnehmen kann, entstand eine sternförmige Netztopologie, als deren Sternkopf eine Relaisfunkstelle mit performantem Internetanschluss diente. Bedingt durch die limitierte Kapazität dieses Vernetzungskonzeptes bildeten sich viele sternförmige Inseln, deren Sternköpfe nicht miteinander kommunizieren konnten.

Um Brücken zwischen den Inseln zu bauen, mussten die Sternkopf-Relais gegen eine Master-Software ersetzt werden, die zusätzlich über Schnittstellen für andere Master verfügt. Hier etablierten sich die kommerziellen Software-Lösungen *SmartPTT* (heute nicht mehr in Gebrauch) und *c-bridge*. Zunächst gab es für jeden Kontinent, später durch die steigende Anzahl an Relais für viele Länder eigenständige Master. Mit der Einführung einer Master-Software ergab sich ein weiterer Vorteil: Während ursprünglich jede Sprechgruppe (TG) auf jedem Relais permanent zu hören war, ist nunmehr eine Selektion möglich.

Technisch ist die Lösung vergleichbar mit einem Sammelschienensystem, wobei jede Schiene eine Sprechgruppe repräsentiert. Die Relais werden an einige Schienen permanent an geschlossen (z. B. TG 262 Deutschland und TG 2624 Nordrhein-Westfalen) und an andere nicht (z. B. TG 222 Italien). Letztere können auf Anforderung der Nutzer zugeschaltet werden und fallen nach einer bestimmten Zeit wieder ab. Die Master können diese Schienen untereinander teilen, auf diese Weise wird die gewünschte Vernetzung der Sternköpfe erreicht.

Weil die im Amateurfunk eingesetzte Hardware zu diesem Zeitpunkt ausschließlich von Motorola stammte, gründete sich in den USA der MARC (*Motorola Amateur Radio Club*). Dieser betreibt bis heute ein großes Verbundnetz. Wegen der hohen Anzahl an Relais in Deutschland wurde hier ein eigenständiger Master installiert, der über den Core-Server in London an das internationale Netz angeschlossen ist. Die Gruppe, die diesen Master betreut, nennt sich *DMR-DL*.

#### ■ DMR Plus, das zweite Netz

Mit der Markteinführung von Relais-Hardware des Herstellers Hytera entstand eine neue Herausforderung. Wenngleich die Luftschnittstelle

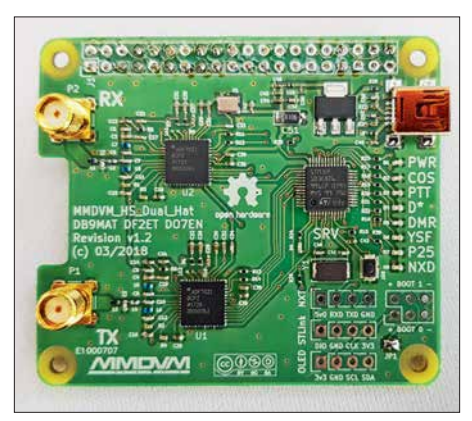

**Entwicklungsmuster der** *#MMDVM\_HS\_Hat-***Platine (Voll-Duplex-Hotspot) von Mathis, DB9MAT, und Florian, DF2ET** 

von DMR durch das ETSI genormt ist, so sind die Hersteller doch frei in der Definition von Kommunikationsprotokollen für die Kabelschnittstelle. So ist leider eine direkte Anbindung von Hytera-Relais an eine *c-bridge* nicht möglich. Unter der Federführung von DG1HT wurde eine Pionierleistung vollbracht, es entstand die nicht kommerzielle Sternkopf-Software *DMRPlus Master*.

DL5DI und OE1KBC nahmen sich der Problematik an, das System um Schnittstellen für Motorola-Hardware und das bestehende *c-bridge*-Netzwerk zu erweitern. Das Ergebnis ihrer Arbeit ist der IP-Site-Connect-Server, kurz IPSC. Dieser Server, sowie auch der *DMRPlus Mas*ter unterstützen mittlerweile auch das **Multi-***Mode-Digital-Voice-Modem* von G4KLX.

#### $\blacksquare$  Brandmeister startet

Vor etwa zwei Jahren wurde das *Brandmeister*-Netz vorgestellt, dessen Zielsetzung es ist, zu möglichst jedem digitalen Sprechfunksystem im Amateurfunkdienst Brücken zu bauen und alles

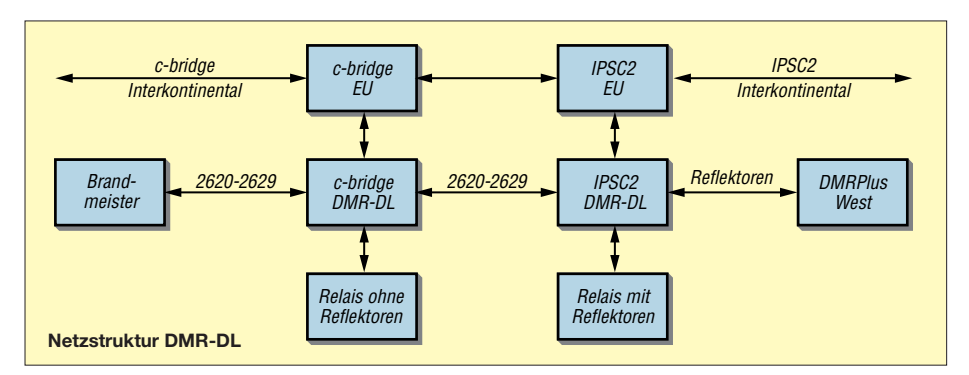

möglich zu machen, was technisch umsetzbar ist. Für nahezu jede Hardware entstanden Schnittstellen und die zugehörigen Dokumentationen. Der Zugewinn an Funktionalität und Flexibilität bringt eine steigende Komplexität mit sich, derzeit existieren im Netzwerk knapp über eintausend offizielle Sprechgruppen, Tendenz steigend.

#### ■ Zwangspause bei DMR-DL

Im Frühjahr 2017 stand das älteste DMR-Netz Deutschlands kurz vor dem Aus, denn die ehrenamtlichen Hoster und einige der Administratoren zogen sich altersbedingt zurück und viele Relais wechselten in der Erwartung eines nahenden Endes zu DMRPlus und Brandmeister. Weiterzumachen schien keinen Sinn mehr zu haben, denn die ehemals stattliche Anzahl an Relais war in kürzester Zeit unter zehn gefallen. Doch DL1YBL und DF2ER bemühten sich erfolgreich um einen neuen Serverplatz und kurze Zeit später war die *c-bridge* von DMR-DL wieder online.

Mit dem Umzug des Servers änderte sich auch die Zielsetzung des Projektes. DMR-DL versteht sich jetzt weniger als ein eigenes Netz – vielmehr als ein großes und performantes Gateway zu den drei weltweit größten DMR-Netzen, also zu DMR-MARC, DMRPlus und Brandmeister. Eine Verbindung der Netze untereinander erfolgt dabei nicht. Erreicht wurde diese Erweiterung der Funktionalität durch die Neueinführung eines IPSC2-Servers. Auf den verbundenen Relais sind alle Funktionen von DMR-MARC und DMRPlus abgebildet, zusätzlich werden die Bundesländergruppen 2620 bis 2629 bereitgestellt, die transparent mit Brandmeister verbunden sind.

#### ■ Topologie und Netzwerklogik – **wie erreiche ich wen?**

Auf beiden Zeitschlitzen ist die TG9 hauptsächlich für den lokalen, unvernetzten Funkbetrieb gedacht. Auf Zeitschlitz 2 können mit den üblichen Kommandos, also TG4000 (Trennen), TG4001…TG4999 (Reflektoren) und TG5000 (Status), die Reflektoren des DMRPlus-Netzwerks zugeschaltet und gesteuert werden. Ebenfalls existiert auf beiden Zeitschlitzen die TG8. Auf Zeitschlitz 1 ist eine Aussendung der TG8 auf allen mit DMR-DL verbundenen Re peatern zu hören. Auf Zeitschlitz 2 ist die Verbreitung der TG8 regional feiner aufgelöst, derzeit existiert eine TG8 für die Region Bonn-Köln-Aachen und eine TG8 für das Ruhrgebiet. Weitere Gebiete lassen sich bei Bedarf anlegen. Auf Zeitschlitz 2 werden die Bundesländergruppen TG2620 bis 2629 angeboten, diese sind

transparent mit dem Brandmeister-Netzwerk verbunden und auf PTT-Anforderung zuschaltbar. Der internationale Funkverkehr wird auf dem

Zeitschlitz 1 abgebildet, verfügbar sind hier unter anderem TG1 (weltweit), TG2 (Europa), TG10 (Deutsch, weltweit), TG20 (DL-HB-OE) und TG262 (DL, transparent verbunden mit der TG262 des DMRPlus-Netzwerks).

Der IPSC-Server kann fast alle Gruppen auch für Dongles und Hotspots bereitstellen. Weitere Details zum Projekt, eine vollständige Liste der Gruppen, eine Karte der teilnehmenden Relais, das Dashboard und Kontaktinformationen sind unter *<http://dmr-dl.net>* verfügbar.

> **Johannes Gierlach, DJ7LC; Joachim Berns DL1YBL**

#### **n** DMR-Repeater bei DB0PC **(Bungsberg) im Brandmeister-Netz**

Seit dem 26. 4. gibt es am NDR-Senderstandort Bungsberg einen DMR-Repeater im Brandmeister-Netz. Die Anbindung des Hytera-RD985-Repeaters erfolgt dank eines Sponsorings von Michael, DB9HE, über ein LTE-Modem. Die Reichweite ist bedingt durch den sehr exponierten Standort enorm. Die Frequenz von DB0PC ist 438,3875 MHz (–7,6 MHz).

Die TG262 (DL) auf Timeslot 1 ist zunächst dynamisch und mittels PTT zu abonnieren. Die TG 9112 (EMCOM EU) ist statisch auf dem Timeslot 1. Auf dem Timeslot 2 ist die TG 8 dem Cluster *Ostholstein-Nord* zugewiesen (extern erreichbar via TG 26222). Alle anderen TGs, wie z. B. die TG 2622 (Hamburg/Schleswig-Holstein), müssen auf TS 2 dynamisch gebucht werden. Weitere Infos: *[www.afu-nord.de](http://www.afu-nord.de)* **Hans-Jürgen Marx, DJ3LE;**

**Peter Kaminski, DL9DAK** 

#### **n** DV auf der Ham Radio 2018

Auch auf der Ham Radio 2018 gibt es wieder das *Informative Treffen der DV-Benutzer* (D-STAR, DMR, P25, TETRA usw.) mit Informationen und Diskussionen über ausgewählte Themen zur Datenübertragung und Vernetzung, organisiert von Jochen, DL1YBL. Termin ist am Samstag von 12 bis 15 Uhr, Halle A2, Raum 2.

- Folgende Themen sind derzeit in Vorbereitung: – Neues aus dem Brandmeister-Netzwerk mittels
- interaktiver Diskussion
- Neues vom XLX-Team
- Yaesu System Fusion WIRES II IMRS (*Internet-linked Multi-site Repeater System*)
- Vorstellung der *Simulcast-Technologie* von Hytera und Anwendbarkeit im Amateurfunk
- Entwicklung der *#MMDVM\_HS\_Hat*-Platine (Voll-Duplex-Hotspot) von Mathis, DB9MAT, und Florian, DF2ET

– Talk with Jonathan, G4KLX, about MMDVM. Wie in jedem Jahr gibt es auf der Ham Radio wieder die bekannten DV-Repeater, s. S. 596.

## *HAMNET*

#### ■ Repeater DB0PER (Perleberg)

DB0PER ist nun in den Relaisverbund von DL1HRC integriert und ständig mit DB0HAL, DM0SVX sowie DB0FIB verbunden. Nutzer können bei lokalen QSOs mit dem DTMF-Kommando *340#* das Relais vom Verbund trennen; *341#* schaltet wieder zurück.

#### **n** DB0HAL (Petersberg/Halle)

Einen weiteren Schritt in Richtung HAMNET haben die Betreiber von DB0HAL vollbracht. So sind inzwischen Linkverbindungen zu DB0HEX (Brocken), DB0HRC (Bad Dürrenberg) und DB0WOF (Wolfen) koordiniert und beantragt, die im Vorfeld mit Datenraten von 30 MBit/s und 60 MBit/s erfolgreich getestet wurden. Für Interessierte aus der Umgebung ist ein 13-cm-Userzugang geplant.

# *Bebra: Wege aus dem QRM?*

Alljährlich treffen sich in Bebra die EMV-Referenten der einzelnen Distrikte mit den Vertretern des EMV-Referats des DARC e.V. Dabei geht es sowohl um den Erfahrungsaustausch untereinander als auch um neue Erkenntnisse.

In diesem Jahr fand die nunmehr 27. Tagung vom 17. bis 18. März im Hotel Sonnenblick statt. Vortragsthemen waren u. a.:

- Klaus Eichel DL6SES; Christian Entsfellner, DL3MBG: Bundesweites Messsystem ENA - MS (*Electrical Noise Area Monitoring Sys*tem) für elektromagnetische Störungen von 0,13 bis 30 MHz; s. a. [1]
- Christian Entsfellner, DL3MBG: Publicity-Aktion des DARC "Bitte nicht stören" zu EMV-Auswirkungen nicht normgerechter Produkte
- Hartwig Harms, DH2MIC: Schaltungstechnik und Störpotenzial von LED-Leuchtmitteln
- Manfred Krüger, DL5DAM: Elektromobilität und EMV-Aspekte durch kontaktloses Laden
- Günter Lanz, DD4WU: Messungen von Störungen durch Windkraftanlagen
- Jörg Logemann, DL2NI: Aktive KW-Empfangsantenne für Rauschmessungen
- Kurt Müller, DK3DY: Lokalisierung und Beseitigung von Störungen durch Weidezäune
- Mario Perkuhn, DJ7UA: Erfahrungen mit der Fritz!Box 7490 bei DSL- und KW-Betrieb
- Heinz Plate, DL2DAP: Störungen durch BK-Netze mit neuer DOCSIS-3.1-Technik
- Ehrhart Siedowski, DF3XZ: Zusammenarbeit mit der Bundesnetzagentur
- Harald Wickenhäuser, DK1OP: Verifikation des K-Faktors aktiver HF-Monopolantennen

Herausgreifen möchte ich hier den Vortrag von Hans Schlecht, DL8MCG: "Wie findet der Amateurfunkdienst mit eigenen technischen Hilfsmitteln den Weg aus dem QRM?" Ausgehend von der traurigen Feststellung "Auf den Staat ist kein Verlass!", führte Hans aus, dass wir Funkamateure uns nur selbst helfen können, nämlich "durch den Einsatz eigener technischer Hilfsmittel, um wieder frei von elektromagnetischen Störungen die Nutzaussendungen des Amateurfunk- und Rundfunkdienstes empfangen zu können." Ausführlich ging er auf folgende Varianten ein:

- Installation abgesetzer Empfangsantennen in möglichst großer Entfernung zu Gebäuden
- Störfeldkompensation mithilfe einer oder mehrerer "Schmutzfängerantennen"
- Abgesetztes Frontend (Empfangsstation) an einem elektromagnetisch ruhigen Ort, z. B. als OV-Projekt
- Komplette Remote-Sende-Empfangs-Station an einem elektromagnetisch ruhigen Ort
- Nutzung von Web-SDRs
- Abgesetzte Empfangsstation mit Signalübertragung via Glasfaser.

Zum Schluss beschrieb DL8MCG noch eine abgesetzte Empfangslösung zur Umsetzung des 15 kHz schmalen 60-m-Bandes mit Wiederaussendung auf 28,9 MHz. Links zu einigen Vorträgen [gibt es im Download-Bereich auf:](http://www.funkamateur.de) *www.funkama teur.de* **Peter Schoder, DL1HUB**

#### **Literatur**

[1] Roth, W.-D., DL2MCD: Amateurfunktagung München 2018. FUNKAMATEUR 67 (2018) H. 5, S. 412–413

# *Sat-QTC*

**Bearbeiter: Thomas Frey, HB9SKA Holzgasse 2, 5242 Birr, Schweiz E-Mail: th.frey@vtxmail.ch**

#### ■ AO-73 in kurzen Eklipsen

AO-73 befindet sich nun während jedem Orbit in kurzen Eklipsen von rund 15 min. Der Satellit arbeitet im autonomen Modus mit Telemetrie in der Sonne und aktivem Transponder in der Eklipse. Für dauernden Transponderbetrieb wird dieser am Donnerstagmorgen eingeschaltet.

#### ■ PicSat ist verstummt

Am Nachmittag des 20. 3. verstummte PicSat nach zwei erfolgreichen Überflügen am Morgen über Europa. Versuche, den Kontakt wieder herzustellen, schlugen fehl, vom Satelliten wurde nichts mehr gehört.

Am 5.4. wurde die Mission abgeschlossen. Aus technischer Sicht war die Mission für das LESIA-Laboratorium des Observatorium Paris ein Erfolg. Weitere CubeSat-Projekte sollen folgen.

#### **n** Atlantis ist verglüht

Laut *Space-Track.org* ist Atlantis am 28. 3. in der Erdatmosphäre verglüht.

#### ■ SSTV von der ISS im April

Im April 2018 wurde an verschiedenen Tagen SSTV aktiviert. Das Inter-MAI-75 SSTV-Experiment war am 2. und 3. 4. aktiv. Als Teil des russischen Kosmonautentages am 12. 4. wurde SSTV auch vom 11. bis 14. 4. aktiviert.

Empfangene Bilder sind unter *[www.space](http://www.spaceflightsoftware.com/ARISS_SSTV) [flightsoftware.com/ARISS\\_SSTV](http://www.spaceflightsoftware.com/ARISS_SSTV)* und *[www.](http://www.dk3wn.info/p/?cat=26) [dk3wn.info/p/?cat=26](http://www.dk3wn.info/p/?cat=26)* anzuschauen. Die Bilder beziehen sich auf das Interkosmos-Projekt (*<https://de.wikipedia.org/wiki/Interkosmos>*) und wurden auf 145,800 MHz im PD120-Mode gesendet.

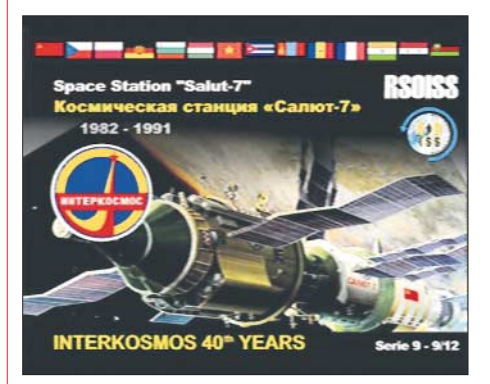

**STTV empfangen von Antonio Foto: EA7SL**

[Für ein selbst empfangenes und auf](http://www.spaceflightsoftware.com/ARISS_SSTV/) *www.space flightsoftware.com/ARISS\_SSTV/* hochgeladenes Bild wurde ein spezielles Diplom im JPEG-Format vergeben und zugesendet. Dazu war unter *<https://ariss.pzk.org.pl/sstv/>* bis zum 15. 5. ein Google-Formular (Application form) auszufüllen. Auf dieser Seite sind auch Regeln und die bisherigen Gewinner aufgeführt.

## **Amateurfunkpraxis**

# *DX-QTC*

#### **Bearbeiter: Dipl.-Ing. Rolf Thieme, DL7VEE Boschpoler Str. 25, 12683 Berlin E-Mail: rolf@dl7vee.de URL: [www.dl7vee.de](http://www.dl7vee.de)**

Frequenzen in kHz, alle Zeiten in UTC Berichtszeitraum: 5. 4. bis 1. 5. 2018

#### n **Condx**

Nach Expertenmeinungen entscheidet der Zeitpunkt des Sonnenfleckenminimums über die Stärke des nächsten Zyklus. Sollte dies bereits 2019 eintreten, könnte wieder mit einem stärkeren Zyklus gerechnet werden. Das Minimum wird entsprechend der Anzahl der Tage ohne jegliche Sonnenaktivität (Anzahl der Sonnenspots) bestimmt. Im Berichtszeitraum kletterte der Flux wieder mal kurz über 70 Punkte und es gab nur wenige sonnenfleckenfreie Tage.

Mit dem Mai beginnt die Es-Saison und damit die Chance, auf den Frequenzen 20 MHz bis 150 MHz Distanzen von etwa 800 km bis 2200 km kurzzeitig, aber lautstark, über Reflektion an der E-Schicht zu überbrücken. Wegen der kurzen Nächte und des hohen QRN-Pegels verlieren die Lowbands im europäischen Sommer an Bedeutung.

#### ■ DXpeditionen – Rückblick

**A5A** wurde Anfang April nochmals für einige Tage aktiviert. Die Klubstation hat jetzt einen neuen 20-m-Tower mit neuem Beam und auch einen 2-Element-Beam für 40 m. Umgehend nach der DXpedition wurden alle QSOs ins LoTW gestellt. Papier-QSLs gibt es über JH1AJT.

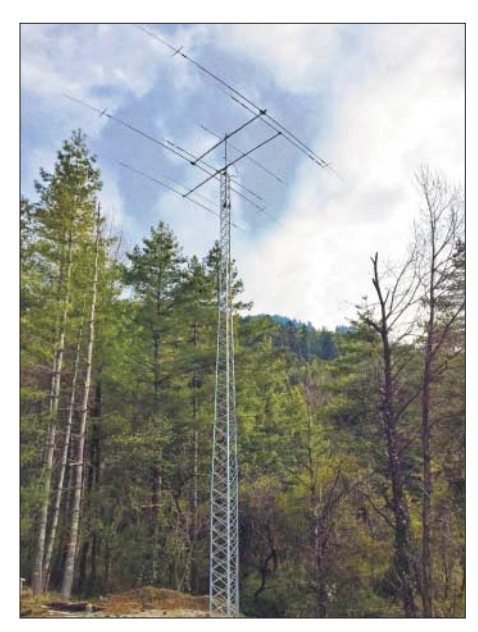

**Der neue 20 m hohe Tower Foto: A5A** 

Zorro unterhält Beziehungen auf hoher Regierungsebene zu Bhutan mit gegenseitigen Vereinbarungen zur Förderung von Sport und Kindern. – Mart, DL6UAA, weilte wieder einige Tage auf Mauritius und funkte als **3B8MM**. – Hinter **D4IA** von den Kapverden in CW steckte CT1IUA.

**Das französische Team 3B7A auf Saint Brandon Foto: 3B7A**

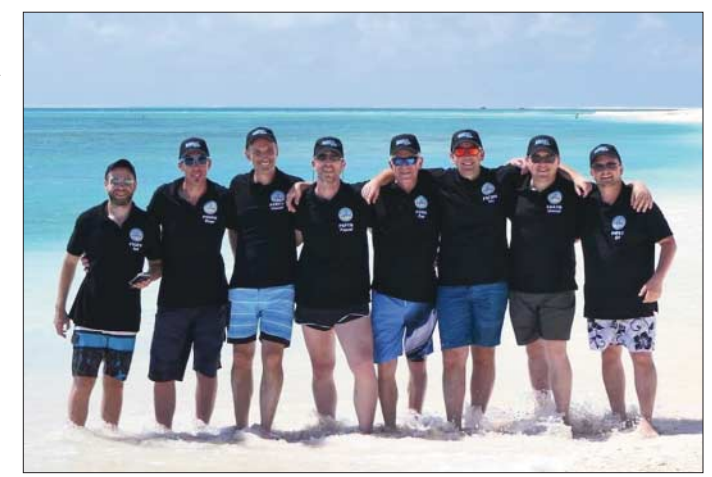

**XT2AW** (DF2WO, QSL via M0OXO) war wieder oft in FT8 und CW zu erreichen, sogar auf 160 m.

Die jungen französischen OPs F5CWU, F4BKV, F4FET, F2DX, F5PTM, F4HAU, F8ATM um den Leiter F5UFX von **3B7A** auf Saint Brandon erreichten mit fünf Power-Stationen gut 71 000 QSOs in knapp zwölf Tagen. In SSB liefen fast 30 000 Verbindungen. Auf den höheren Bändern wurde mit VDAs gearbeitet. Leider klammerte man die gesuchten digitalen Modes auf den schwierigeren Bändern 10 m sowie 160 m bis 40 m von vornherein aus. QSL über OQRS bzw. F5CWU.

Unangekündigt erschienen für einige Tage **VK9X/N1YC** (9V1YC) und **VK9X/PE7T** in CW und SSB von Christmas Island. Auf 80 m liefen einige QSOs mit Europa. – Rick funkte einzeln zuerst als **PJ5/AI5P** und später von FJ. St. Bartholemy wurde in der zweiten Aprilhälfte durch einige Amerikaner als **FJ/AI5P** und **FJ/N0KV** mit zwei Stationen in entspannter Urlaubsatmoshäre aktiviert.

3D2AG hatte dienstliche Aufgaben in Tuvalu zu erledigen und funkte Mitte des Monats als **T2AR**. Die meisten QSOs wurden laut Cluster mit Nordamerika getätigt. Mit Europa liefen einige Verbindungen in FT8 meist auf 17 m.

**9N7WA** durch R4WAA konnte oft auf 20 m in CW beobachtet werden. – Von Palau gab es mit T88IH (JI6IHG) und **T88FT** (JA7WFT) Aktivitäten, die auch in CW und FT8 von Europa aus auf den mittleren Bändern gearbeitet wurden. – Das Signal von **YJ0AG** (Op VK5GR) konnte in Südeuropa deutlich besser als in den nördlichen Gefilden Europas aufgenommen werden.

Die tschechischen OPs von **Z66D** gaben sich viel Mühe, Kosovo als neues DXCC-Gebiet auf allen Bändern und in vielen Modes unter die Leute zu bringen. Leider waren die Ausbreitungsbedingungen nicht optimal. Insbeson-

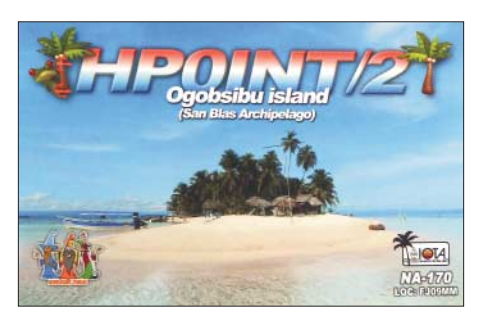

dere Verbindungen von Deutschland aus auf den höheren Frequenzen dürften wohl nur bei Short Skip im Hochsommer gelingen. Insgesamt wurden 26 200 Verbindungen auf den neun Kurzwellenbändern geloggt, 70 % mit Europa. QSL über OQRS/OK6DJ. Direkt über PayPal wurden allerdings 3,96 € verlangt.

Der neu lizensierte **XZ2A** von Myanmar konnte relativ häufig mit ordentlichem Signal auf 15 m in FT8 gearbeitet werden. – JA7HMZ war wieder als **V63DX** in der Luft und versprach besonders auf 160 m nach Europa zu lauschen. Dies ist etwas unverständlich, da die hierfür günstigsten Bedingungen im tiefen europäischen Winter liegen. Zumindest zeigte das

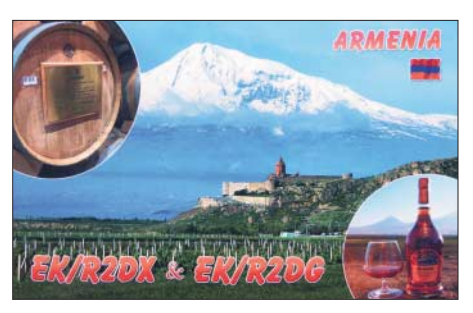

DX-Cluster, dass er auf 160 m in FT8 QRV war. – VE3LYC erschien planmäßig ab 23. 4. als **H44R** vom raren OC-168 in CW und SSB ab 40 m aufwärts. Ab 25. 4. wartete er unter **H44R/p** mit einem weiteren seltenen IOTA auf. – **XW4XR** konnte man neben CW und RTTY auch in FT8 finden. – **3B8MB** von Mauritius war eine italienische EME-Expedition, die auch gelegentlich auf HF ab 30 m in CW, FT8 und SSB gehört werden konnte.

#### n **Kurzinformationen**

Ab 19. 4. wurde im Libanon (OD5) das 6-m-Band freigegeben. – Die Wiederholung der großen St.-Paul-Island-Expedition unter **CY9C** im August wurde abgesagt, da man bei den schlechten Bedingungen keine hohen QSO-Zahlen erwarten kann.

UA4RX hat sein altes Rufzeichen **RI1FJ** auf der Heiss-Insel (zu Franz-Josef-Land gehörend) wieder aktiviert und ist noch bis September 2018 in der Luft, überwiegend in CW.

Eddy, **XV1X** (ex OZ6DT), ist gesundheitlich gehandicapt, aber sehr aktiv auf den Bändern. Seine Frau beantwortet die über PayPal eingegangenen Direktanfragen nach einer QSL. Weltenbummler WJ2O ist im Juni und Juli im Pazifik unterwegs.

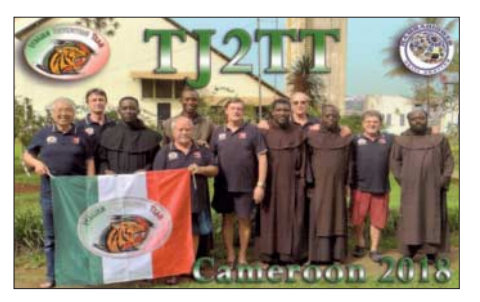

Er besucht diverse DXCCs, ist jedoch immer nur wenige Tage in CW QRV.

In diesem Jahr findet die Ham Radio in Friedrichshafen vom 1. bis 3. 6. statt, s. S. 596.

#### $\blacksquare$  **FT8 – Pro und Kontra**

Die sehr hohe Empfindlichkeit bei der Decodierung und das super Stationsangebot sind für mich als Bandpunktesammler die Vorzüge der Sendeart FT8. Natürlich braucht man dazu einen Computer, der praktisch Signale unter dem Rauschen decodieren kann. Dies bedingt auch die Möglichkeit, die gesamte QSO-Abwicklung weiter zu automatisieren. Ist das noch Amateurfunk? S. a. Editorial FUNKAMATEUR 4/2018.

Allerding bestünden technisch durchaus die Möglichkeiten, QSOs in CW oder Telefonie durch Decodierung ebenfalls automatisch abzuwickeln. Noch kann man diese QSOs aber auch ohne technische Hilfsmittel tätigen. Warten wir ab, wohin die Zukunft im Amateurfunk sich entwickelt.

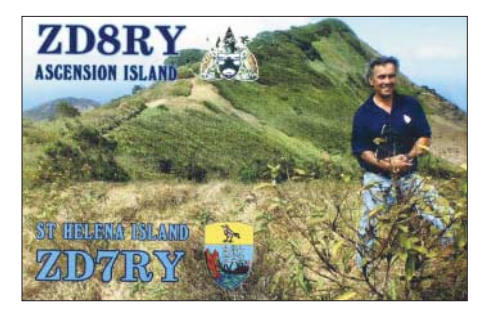

Mit dem Erscheinen dieses Heftes dürfte die E<sub>S</sub>-Saison in vollem Gange sein. Nach den Erfolgen von JT65 seit dem Juli des letzten Jahres auf 6 m sollte es diesmal mit FT8 ebenfalls tolle DX-Verbindungen geben. Es wurde angeregt, neben der allgemeinen FT8-Frequenz von 50,313 MHz die 50,323 MHz für interkontinentale Verbindungen zu nutzen. Hoffen wir, dass sich die DXer an ein Fair Play halten.

#### **Bandmeldungen im Berichtszeitraum**

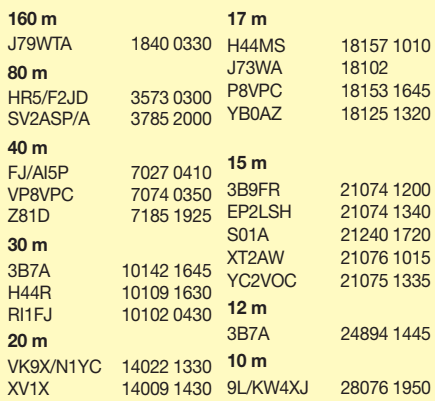

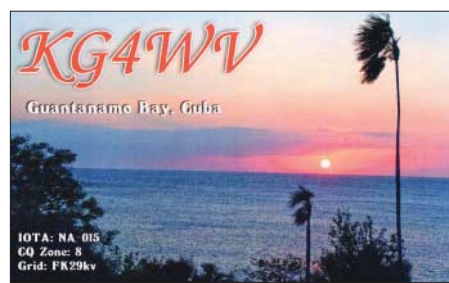

#### n **Vorschau**

**Afrika:** Um den CQ WW WPX CW-Contest hat sich **A25VR** (VE7VR) angekündigt. Gefunkt wird mit 100 W auf 40 m bis 20 m.

Vom 1. bis 9. 6. ist EB7DX als **S9ZZ** von São Tomé im Ferienstil in den wichtigsten Modes ab 40 m aufwärts QRV.

**Amerika:** Armin, DK9PY, ist wieder vom 23. 5. bis 6. 6. unter **6Y6N** von Jamaika auf allen Kurzwellenbändern in CW aktiv. – Vom 13. bis 25. 6. funkt **VP5/W9DR** mit guter Ausrüstung besonders auf 6 m. – Bermuda ist das Ziel von **VP9/WA4PGM** zwischen dem 6. und 16. 6. Geplant ist CW-Betrieb von 160 m bis 6 m. – **TE6DX** ist das Call von TI2CDA, TI2CC und N3KS für NA-155. Im Zeitraum vom 7. bis 11. 6. wird auf allen Bändern in CW, SSB, RTTY und FT8 gefunkt.

**Europa: GR9GW** ist das Rufzeichen anlässlich der königlichen Hochzeit von Prinz Harry mit der Amerikanerin Meghan Markle in London bis zum 23. 5.

**Ozeanien:** Walter, HB9XBG, will vom 7. bis 17. 6. als **FO/HB9XBG** von Bora Bora auf 20 m in SSB QRV werden. QSL via Homecall. – WJ2O startet eine Pazifikrundreise vom 8. 6. bis 17. 7. Er ist von **KH8**, **5W** und **3D2** jeweils zwei bis vier Tage in CW mit 500 W und ab 40 m aufwärts QRV. Vom 27. 6. wird er zehn Tage als Teammitglied von **KH1/KH7Z** von Baker Island in der Luft sein. – Vom 21. bis 27. 6. ist JA1XGI als **H44XG** von den Salomon-Inseln ab 40 m aufwärts in CW und FT8 in der Luft. **Ausblick:** LZ1GC plant vom 28. 9. bis 4. 11. Expeditionen nach Samoa (**5W0GC**) und Vanuatu (**YJ0GC**), alle Bänder in CW, SSB und RTTY.

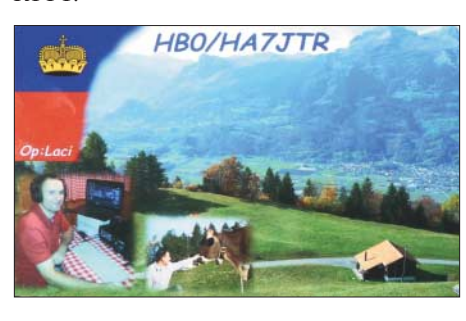

# *QSL-Splitter*

Im Berichtszeitraum gab es unter anderem folgende QSL-Eingänge **via direkt**: A5A, CN2FR und **via Büro** (meist über Manager): 5P9Z/p, 9H3YY, 9N7EI, 9Y4/DL1QQ, C6APY, DU1UD/8, GM0HTT, GW4MVA, HK3W, P40X, S9YY, ZF2KG und über **LoTW**: 9Q5MRC (1995), D68I, H44YM, HR5/F2JD, JW2US, OJ9X, PJ4/ DL3KMS, PX0F, T88UW, VA7XW/VE2, Z66D.

# *CW-QTC*

**Bearbeiter: Martin Gloger, DM4CW Am Feldhofe 4, 37170 Uslar E-Mail: mgloger@yahoo.com**

#### ■ Die AGCW auf der Ham Radio **in Friedrichshafen**

Auf der diesjährigen Ham Radio ist die AGCW zusammen mit dem HSC mit einem gemeinsamen Stand vertreten. Ihr könnt euch dieses Jahr auf einen deutlich verbesserten Auftritt der AGCW freuen. Es wird aber wie immer eine Möglichkeit zur Begegnung und zum Erfahrungsaustausch mit Freunden der Telegrafie aus aller Welt geben. Für viele ist das die erste Begegnung nach vielen Funkkontakten über Jahre oder Jahrzehnte hinweg. Weitere Infos gibt es unter *[www.agcw.org](http://www.agcw.org)*

#### ■ Rückblick CW-Treffen **in Erbenhausen**

Das diesjährige Telegrafiewochenende in Erbenhausen war ein voller Erfolg. Das Berghotel *Eisenacher Hof* war komplett ausgebucht. Neben Erlebnisberichten von DXpeditionen und dem Deutschen Telegrafie Pokal (DTP) war auch der Workshop für Newcomer *Wiedereinsteiger in die Telegrafie* gut besucht. Das gelernte konnte an der Klubstation der AGCW-DL auch gleich ausprobiert werden.

Der DTP konnte dieses Mal mehr Teilnehmerinnen begrüßen, als in den Jahren zuvor. Neben dem Erfahrungsaustausch waren die Verteidigung der CW-Segmente im Bandplan und die Arbeit am UNESCO-Weltkulturerbe, aber auch Conteste und Diplome häufig Thema der Diskussionen. Klar war für alle Beteiligten, dass die Zukunft des Amateurfunks weiterhin durch die Telegrafie geprägt sein wird. Erfreulicherweise konnten wir viele neue OMs und YLs auf dem CW-Wochenende begrüßen.

Wer am CW-Treffen 2019 teilnehmen möchte und eine Hotelübernachtung wünscht, sollte sich rechtzeitig um eine Reservierung kümmern und jetzt schon den Termin vormerken: Es ist das Wochenende vom 12. bis 14. 4. 2019.

#### **Neues aus dem HSC**

Die Gewinner des HSC-Contests vom Februar sind in den vier Kategorien: HSC-Mitglieder: DL6KVA, Nicht-Mitglieder: DL1HAA, QRP: DL3AMB, SWLs: US-Q-73.

Das WHSC-Diplom wurde an Jean, F6JOE, (#404) und an Joel, F5VV, (#406) verliehen – beide mit Stickern für 40 m/80 m. Das WHSC Nr. 405 geht an James, G4ILW.

Der HSC weist auf die folgenden KW-Conteste hin, bei denen nur in CW gearbeitet wird:

**Wake-Up! QRP Sprint, Russian QRP Club:** 2. 6., 0600 …0759 UTC, 40 m/20 m

**LZ-Contest:** 2. 6., 1100 …1459 UTC

IARU Region 1 Fieldday: 2. bis 3.6., 1500 …1459 UTC

**DIG Frühjahrscontest:** 6. 6., 1830 …1929 UTC **WW South America Contest:** 9. bis 10. 6., 1500…1459 UTC

**All Asian DX Contest** der JARL 16. bis 17. 6., 0000 …2359 UTC.

Weitere Infos unter *[www.highspeedclub.org](http://www.highspeedclub.org)*

# *Baiyah Island, 5L3BI: Eskalation am heiligen Felsen*

Im Herbst 2017 reisten Col, MM0NDX, Jeremy, EI5GM, und Dave, EI9FBB, nach Liberia, um mit Unterstützung durch die einheimischen Funkamateure Dickson, EL2DT, und Richmond, EL2BG, die im Atlantik gelegene IOTA-Insel Baiyah als *AF-111 neu* erstmals zu aktivieren. Das Vorhaben scheiterte und in diesem Beitrag berichtet das 5L3BI-Team über die Gründe.

#### **n** Regenzeit in Liberia

Nachdem wir über Amsterdam von Europa nach Afrika geflogen waren, landete unser Flugzeug planmäßig in Monrovia, der Hauptstadt Liberias. Dort traf sich das 5L3BI-Team zum ersten Mal.

Als wir auf dem kleinen Flugplatz von Greenville landeten, freuten wir uns, Richmond erstmals zu treffen. Er hatte die strapaziöse Anreise mit dem Auto geschafft und war mitsamt der Ausrüstung heil angekommen.

#### ■ Überzogene Forderungen

Bereits während vorangegangener Erkundungsreisen zur Küstenregion gegenüber der Insel hatten wir etliche Vorbereitungen getroffen und Verhandlungen mit lokalen Ansprechpartnern geführt. Die örtlichen Dorfbewohner sowie die Dorfältesten waren über unsere Absichten informiert und erwarteten unsere Ankunft.

Die Sinoe-Region, benannt nach einem regionalen Fluss, ist Stammesgebiet und wir mussten

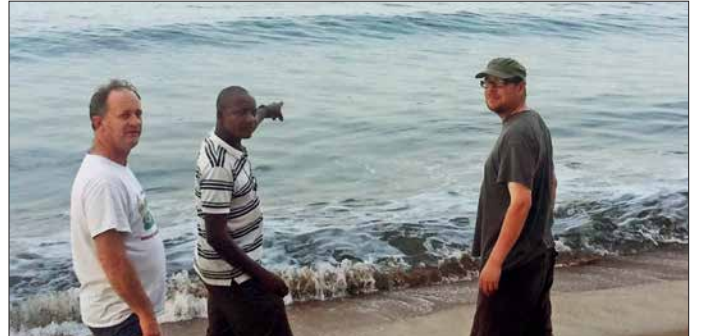

Bereits einige Tage zuvor hatte sich Richmond, EL2GB, auf einer schwierigen und nur mit Allradfahrzeugen befahrbaren Route auf den Weg nach Greenville an der Atlantikküste Liberias gemacht. Dies ist das Verwaltungszentrum, in dessen Zuständigkeit auch die Insel Baiyah liegt. Für die Fahrt nach Greenville benötigt man unter normalen Verhältnissen zwischen sechs und sieben Stunden. Da die Regenzeit jedoch 2017 viel länger dauerte als gewöhnlich und Schlaglöcher, Erdrutsche, zusammengebrochene Brücken sowie Überflutungen die Fahrt behinderten, brauchte EL2GB dafür vier Tage.

Dieser Landtransport war für die DXpedition von immenser Bedeutung, da sich nur auf diesem Weg unsere Ausrüstung und das im Land gekaufte Material zu unserem Ziel transportieren ließ. Der Rest des Teams flog mit der *Mission Aviation Fellowship* (MAF), einer christlichen Fluggesellschaft, zum Treffpunkt nach Greenville und konnte aufgrund der strengen Vorgaben in dem kleinen Flugzeug nur wenig Gepäck mitnehmen.

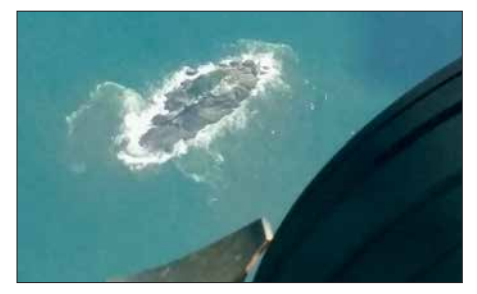

**Luftbildaufnahme der Felseninsel Baiyah, IOTA AF-111 neu**

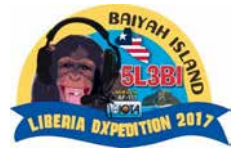

**Jeremy, EI5GM, Dickson, EL2DT, und Col, MM0NDX Fotos: 5L3BI-Team**

die dortigen traditionellen Autoritäten für die Zustimmung zu unserem Vorhaben bezahlen. Jede einzelne Zahlung brachte uns in der Kette der Entscheider ein kleines Stück weiter nach oben: Wir wurden zunächst dem Bürgermeister, dann dem Gebietsvorsteher und schließlich dem *Obersten Chef* der Gemeinschaft vorgestellt. Keinerlei Zweifel bestand daran, dass es – in Abhängigkeit von der Hautfarbe – unterschiedliche Preise gab: Sobald ein weißer Mann auftauchte, wurden die bereits ausgehandelten Preise widerrufen und fast alles sollte 1500 US-Dollar kosten – und zwar für jeden der genannten Funktionsträger. Selbstredend sind wir diesen hohen Geldforderungen nicht nachgekommen. Stattdessen verhandelten wir und unterwarfen uns dem dort verbreiteten *Wartespiel*: Wir mussten jedes Mal stundenlang warten, bis eine Entscheidung gefallen war. Jedes dieser Treffen dauerte zwischen drei bis fünf Stunden und schließlich gab man sich mit 500 US-Dollar zufrieden. Angesichts dieser unerwarteten zusätzlichen Kosten dauerte es nicht lange, bis

#### $\blacksquare$  **Erster Landeversuch**

aufgebraucht war.

Nun erlaubten uns unsere Verhandlungspartner, Angehörige des Tarsue-Stamms, mit einem Kanu aufs Meer zu fahren und die Insel zu besuchen. Sie waren wohl zu der Einsicht gekommen, dass wir kein weiteres Geld ausgeben konnten und sie das maximal Mögliche erreicht hatten.

unser für diese Aktivität vorgesehenes Budget

Es war früher Nachmittag und zuvor hatte es heftig geregnet. Der Wellengang rund um den

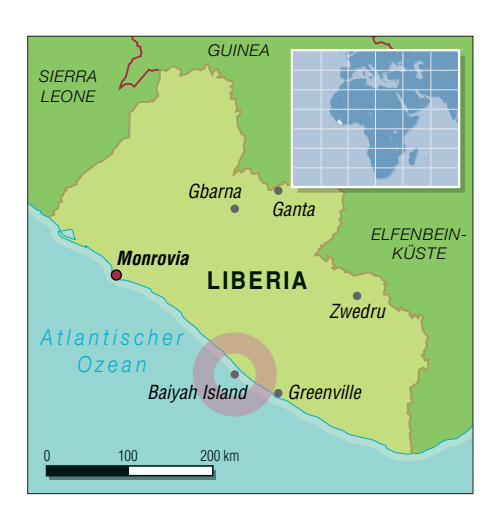

Felsen war stark und eine Landung würde nicht einfach werden. Doch war es für unser Vorhaben jetzt wichtig, dem Felsen möglichst nahe zu kommen, um eine geeignete Stelle zum Anlanden zu finden.

Die flache Seite des Felsens war recht tückisch: Dieser Bereich wurde ständig von herankommenden Wellen überspült und war als möglicher Funkarbeitsplatz ungeeignet, da er quasi ständig unter Wasser stand. Außerdem war diese Stelle von einem fast senkrecht abfallenden sowie etwa 18 m hohen Felsen in Richtung Südwesten umgeben und daher vom restlichen Felsen abgeschnitten.

Doch entdeckten wir einen etwa 2 m über dem Wasserspiegel liegenden Felsvorsprung, der sich möglicherweise zum Aufbau einer Station eignen würde. Es wäre, so unsere Hoffnung, gerade eben machbar, den Generator und die übrige Ausrüstung für einen Funkbetrieb unter freiem Himmel dorthin zu bringen. Jedenfalls boten sich uns keine besseren Möglichkeiten, sodass wir unsere Pläne den gegebenen Bedingungen anpassten.

Nachdem unser Kanu beinahe gekentert wäre, kehrten wir aufs Festland zurück. Am folgenden Morgen wollten wir einen Landeversuch wagen.

#### $\blacksquare$  **Unerwartete Probleme**

Im ersten Licht des nächsten Tags bereiteten wir uns für einen weiteren Versuch vor. Dieser Mittwoch, es war der 1. November 2017, sollte jedoch völlig aus dem Ruder laufen.

Nach zwei Tagen Zeitverlust aufgrund der zeit raubenden Verhandlungen mit den Einheimischen und nach einem gescheiterten ersten Anlandeversuch beluden wir das Kanu mit unserer Ausrüstung. Zu diesem Zeitpunkt waren wir noch zuversichtlich: Wir würden erfolgreich anlanden und die gemäß den geltenden IOTA-Re-

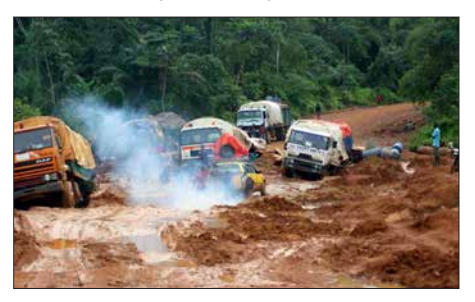

**Selbst mit einem Allradfahrzeug war die Straße nach Greenville kaum befahrbar.**

## *Amateurfunkpraxis*

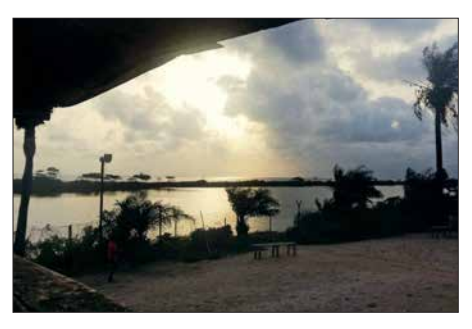

**Ein Großteil des Teams flog mit MAF von Monrovia nach Greenville, wo wir uns mit Richmond trafen.**

geln zur Anerkennung einer neuen IOTA-Kennung erforderlichen 1000 Funkverbindungen mit fünf Kontinenten schaffen. Alle Funkkontakte, die darüber hinausgehen würden, wären ein willkommener Bonus. Die Ausbreitungsbedingungen waren wirklich günstig, auch die höheren Bänder zeigten sich in guter Form.

Doch bereits beim Beladen der Kanus bemerkten wir einige uns fremde Gesichter. Es waren weitere Stammesmitglieder gekommen, die wir bisher nicht kannten. Der Bürgermeister, der uns zum Gebietsvorsteher und schließlich zum *Obersten Chef* gebracht hatte, war nicht mehr bei uns. Er war einfach gegangen, um vermutlich das von uns erhaltene Geld auszugeben, und betrachtete seinen Job wohl als erledigt. Der Gebietsvorsteher und der *Oberste Chef* waren jedoch noch anwesend.

Obwohl wir nicht vollständig verstanden haben, was um uns herum wirklich vor sich ging, erkannten wir anhand der erhobenen Stimmen und der Handbewegungen: Die Stimmung der Leute war weniger friedlich, als wir es gerne gehabt hätten. Es gab Momente, in denen die neu hinzugekommenen Stammesleute recht bedrohlich auftraten und gegenüber uns Besuchern aggressiv auftraten.

#### ■ Heiliger Felsen

Schließlich erfuhren wir, dass die neuen Akteure einem Nachbarstamm angehörten und dieser niemandem Zutritt zum Felsen erlaubte. Daher habe auch bisher niemand die Insel betreten. Ein Betreten der Insel widerspreche dem Glauben dieser Menschen und sei strengstens verboten. Man gab uns zu verstehen, dass es sich um einen Opferfelsen und eine Kultstätte handelt.

Langsam kamen wir zu der Überzeugung, dass die Felseninsel tatsächlich ein heiliger Ort ist und aus religiösen Gründen kein Einheimischer diese jemals betreten hatte. Deren Name, *Baiyah*, bedeutet übersetzt *Großer Vater*.

Nun saßen wir richtig in der Tinte: Einerseits hatte uns der Gebietsvorsteher die Erlaubnis zum Betreten erteilt, andererseits fühlten wir uns von den Angehörigen des Nachbarstamms bedroht. Dies ging so weit, dass gegen uns Akte von *Magie* und *Hexenzauber* gewirkt wurden, um uns am Betreten des Felsens zu hindern. Gerüchte, dass es in dieser Region in der Vergangenheit zu Menschenopfern und zu wiederholten Fällen von Kannibalismus gekommen war, machte unsere Lage nicht besser.

Nach allen unseren erfolgreichen Funk- und IOTA-Aktivitäten war dies das erste Mal, dass wir uns in einer derart schlimmen Situation befanden. Doch es ging nun einmal um den Glau-

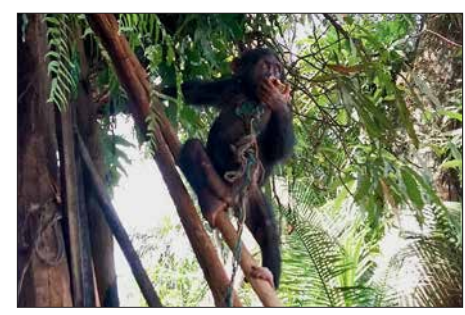

**Wir konnten dem gepeinigten kleinen Schimpansen nicht helfen.**

ben dieser Menschen und diesen hatten wir zu respektieren, ganz unabhängig davon, wie wir selbst diese Angelegenheit einschätzten. Was wir auf keinen Fall ignorieren konnten, waren die offenen Drohungen, die feindselige Stimmung und das damit einhergehende Risiko für unsere Gesundheit und möglicherweise unser Leben.

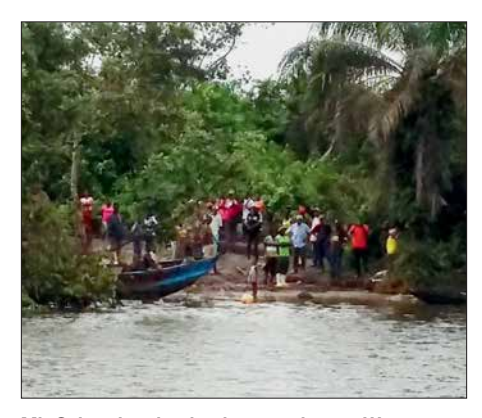

**Mit Schrecken beobachteten wir vom Wasser aus die Kämpfe zwischen den Dorfbewohnern.**

#### n **Verwünschungen**

Während all dem verrückt erscheinenden Treiben bot uns der Gebietsvorsteher in dieser bedrohlichen Situation eine letzte Chance, auf die Insel zu kommen. Offen gestanden wollte keiner von uns auch nur einen Moment länger an diesem schrecklichen Ort bleiben und das Kanu war ja bereits mit der Ausrüstung fertig beladen. Deshalb stimmten wir dem Vorschlag zu.

Der Baiyah-Felsen liegt etwa 2 km von der Küste entfernt und immerhin war es der Vorsteher selbst, der uns auf die Insel begleitete. Auf der Fahrt zum Felsen näherte sich allerdings plötzlich ein kleineres Kanu mit Einheimischen. Erneut belegte man uns mit *Hexenzaubern* und während wir mit lauten Flüchen bedacht wurden, tauchte ein weiteres Kanu auf. Auf dem Festland hatten sich mittlerweile etwa 50 Leute versammelt. Wir konnten sie schreien hören und es kam dort zu einer Art Aufstand. Als wir das sahen und hörten, stellten wir uns die Frage, ob uns der Vorsteher die Passage nur deshalb angeboten hatte, um uns aus der Gefahrenzone zu bringen.

Die beiden Nachbarstämme kämpften nun am Ufer gegeneinander, und dies alles wegen unseres Besuchs. Der eine Stamm fühlte sich vielleicht vom anderen um seinen Anteil an dem von uns bezahlten Geld betrogen. Wir mussten beobachten, dass wegen uns drei Tiere geschlachtet wurden: Als Teil unseres Anlanderituals tötete man eine Kuh, ein Schaf und eine Ziege. Darüber hinaus gab man uns zu verstehen, dass wir das ganze Fleisch essen müssten. Zudem sahen wir, wie ein bedauernswerter kleiner Schimpanse, der einen Strick um den Hals trug, mit Bambusstöcken geschlagen und gequält wurde.

#### ■ Flucht aus der Konfliktzone

Vielleicht ist angesichts all dessen unsere Entscheidung nachvollziehbar, dass wir an diesem Punkt der Eskalation einfach genug hatten und die aus unserer Sicht einzig vernünftige Entscheidung trafen: Wir brachen unser Vorhaben ab und traten sofort die Rückreise an. Für uns Europäer war das erlebte Verhalten einfach unverständlich, wenn nicht unmenschlich, und etwas, das wir nicht gewohnt sind.

Das Kanu brachte uns direkt zu der Stelle, an der Richmonds Allradfahrzeug stand. In Windeseile entluden wir das Boot und innerhalb weniger Minuten machten wir uns auf den Rückweg nach Greenville. Dies in der Hoffnung, dort eine Unterkunft zu finden, denn bis zu unserem vereinbarten Rückflug nach Monrovia dauerte es noch zwei Tage.

Tatsächlich fanden wir in Greenville eine Unterkunft und wir funkten von dort unter unseren liberianischen Rufzeichen als EL2GM (EI5GM), EL2BB (EI9FBB), EL2EL (MM0NDX) bzw. als EL2BG und EL2DT. Richmond blieb bis zum Rückflug nach Monrovia beim Team und machte sich dann mit dem Auto wieder auf den beschwerlichen Landweg. In Monrovia haben wir ihn noch kurz getroffen und waren sehr froh, dass er die Rückfahrt ebenfalls heil überstanden hatte. Einige Stunden später, und nachdem wir uns von Dickson, EL2DT, verabschiedet hatten, flog das europäische Trio zurück nach Edinburgh.

#### n **Fazit**

Ist das Unternehmen gescheitert? Ja. Sind wir ohne Verletzungen und andere Schäden heimgekehrt? Ja. Haben wir vor Ort die richtige Entscheidung getroffen? Ja. Werden wir eine Aktivierung der Insel Baiyah künftig erneut versuchen? Nein.

Jedes Mitglied dieser DXpedition hat viel Zeit und Geld in das gescheiterte Projekt investiert. Das Geld ist verloren und wir werden es nicht mehr zurückbekommen. Nachdem wir so viel von den in dieser Region Liberias üblichen Bräuchen miterlebt haben und Augenzeugen der geschilderten Erlebnisse wurden, ist niemand aus dem Team bereit, sich erneut in eine solche Situation zu begeben.

Wir werden jede andere Gruppe, die sich dieser Herausforderung stellen will, gerne mit unserem Wissen unterstützen. Aber um aufrichtig zu sein, raten wir angesichts der aktuellen Verhältnisse von weiteren Versuchen einer Aktivierung der Insel Baiyah stark ab.

Wir bedanken uns ganz herzlich bei den DX-Vereinigungen und Einzelspendern, die auf eine Rückzahlung ihrer Zuwendungen verzichtet haben, um damit einen Teil unserer Projektkosten zu decken. Wer seine Spende erstattet haben möchte, kann sich per E-Mail an *dxer59@gmail. com* an uns wenden und erhält umgehend eine Rückzahlung. Vielen Dank für Ihr Verständnis.

> **vy 73 vom Team 5L3BI Übersetzung und Bearbeitung: Dr. Markus Dornach, DL9RCF**

## *IOTA-DL-Honor Roll und Liste 2018*

Mitte April 2018 hat der Manager des IOTA-Programms, Roger Balister, G3KMA, die Honor-Roll- und Jahresliste 2018 auf *www.iota[world.org/islands-on-the-air/performance-listings/](http://www.iota-world.org/islands-on-the-air/performance-listings/honour-roll-2017.html) honour-roll-2017.html* veröffentlicht.

Bis zum Stichtag am 31. 1. 2018 konnte jeder IOTA-Jäger über den Checkpoint des jeweiligen Landes die Anzahl der bestätigten IOTA-Inselgruppen zur Wertung einreichen. Weltweit haben sich an der Auswertung 1614 Einmann-Stationen plus SWLs und Klubstationen beteiligt und einer Veröffentlichung zugestimmt.

Im Detail ergibt sich für Deutschland folgendes Bild. In der Honor-Roll- und Jahresliste zusammen haben sich 222 Sendestationen (ohne Klub, VHF und SWLs) beteiligt, damit wurde die Teilnehmerzahl gegenüber dem Vorjahr nochmals leicht angehoben, was einerseits ver-

#### **Tabelle 1: IOTA-DL-Honor Roll 2018 Fortsetzung Tabelle 2 (DL-Rang, Rufzeichen, bestätigte Inseln) (DL-Rang, Rufzeichen, bestätigte Inseln)**

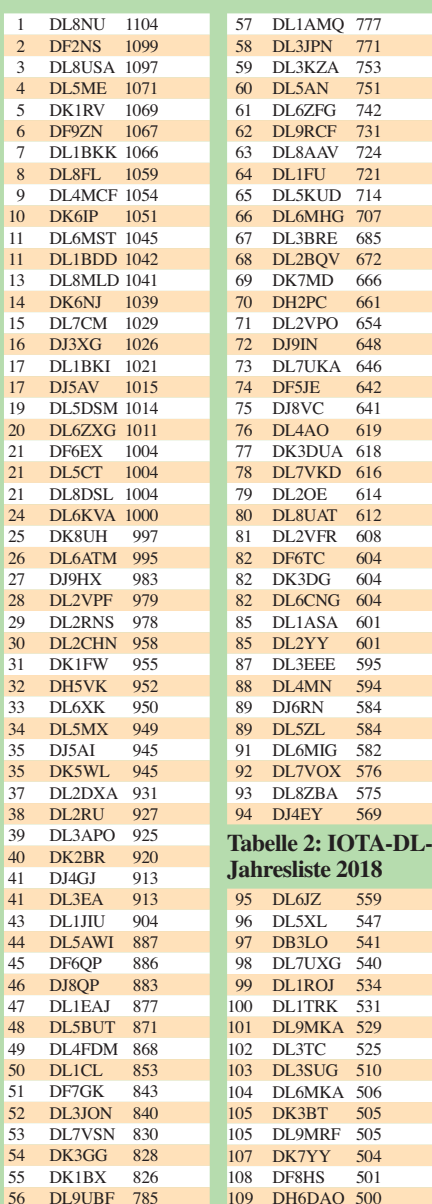

mutlich an der vereinfachten Beantragungsmöglichkeit (online via Club Log) und andererseits am Konzept des IOTA-Diplomprogramms liegt.

Bei einem internationalen Vergleich zur Anzahl der aktiven Inseljäger belegt Deutschland hinter den USA Platz 2 und steht damit noch vor Russland, Japan und Großbritannien. Tabelle 1 zeigt die Honor-Roll für DL. Die Marke für die Honor-Roll lag am Stichtag 31. 1. 2018 bei 561 Inselgruppen, das sind genau 50 % der aktivierten Inselgruppen weltweit.

Tabelle 2 beinhaltet die fortgeführte Jahresliste. Auch dieses Jahr wurden wieder einige Stationen nicht mehr gelistet, die in den letzten fünf Jahren kein Update durchführten, für den Bereich DL betraf es diesmal 13 OMs.

Die Top-Marke von 1000 bestätigten IOTA-Inselgruppen konnten dieses Jahr gleich vier Stationen erklimmen. Dabei waren Helmut, DL5DSM, Klaus, DL6ZXG, Michael, DL8DSL, und Axel, DL6KVA. Gratulation zu diesem Top-Ergebnis!

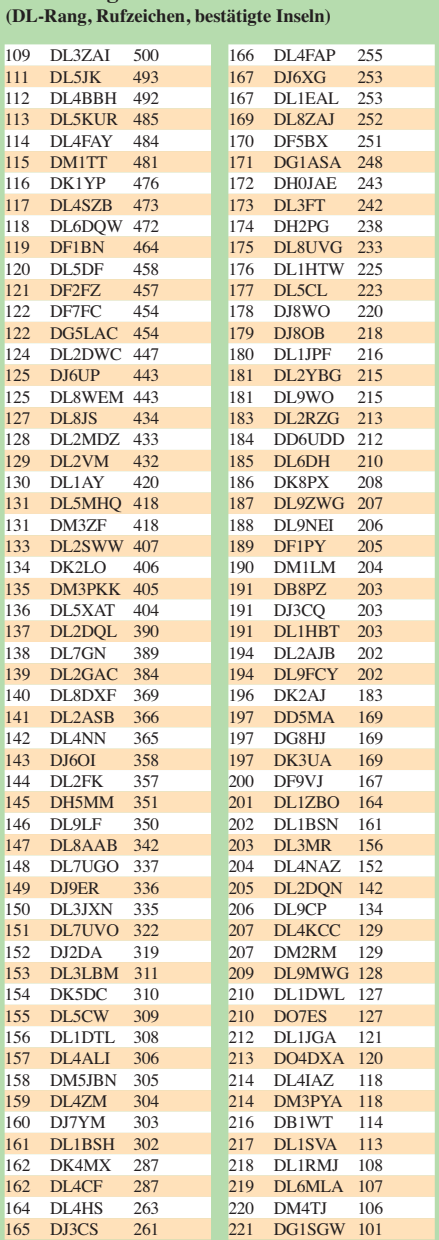

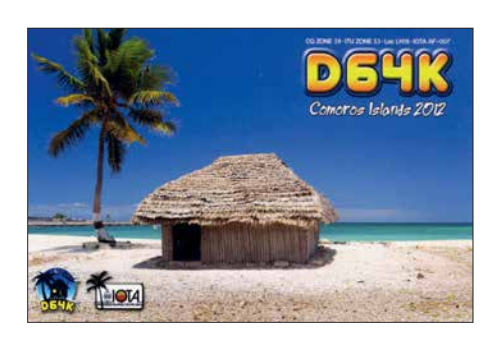

Damit hat sich der Kreis der *1000er* mittlerweile auf 24 DL-Stationen erweitert, die diese anspruchsvolle Auszeichnung momentan vorweisen können. Die *750er*-Leistungsmarke (berechtigt den Erwerb der *Plaque of Excellence*) können 60 OMs vorweisen. In die Honor-Roll haben es 94 OMs geschafft. Neu dazugekommen sind Wil, DL6MIG, Klaus, DL5ZL, Thomas, DL1ASA, Dietrich, DL6CNG, Gottfried, DK3DG, sowie von den Neueinsteigern Thomas, DL1AMQ und Wolf, DF5JE. DL1AMQ hat mit 777 IOTA-Inseln auch noch die "Hürde" der *Plaque of Excellence* nehmen können.

Als Neueinsteiger können dieses Jahr DL9MKA, DL7UVO, DL1DTL, DL4CF, DL5CL, DK2AJ, DD5MA, DK3UA, DL9CP, DL4KCC, DM2RM, DO7ES, DG1RSW und, wie ober bereits erwähnt, DL1AMQ und DF5JE begrüßt werden. Als Wiedereinsteiger sind DL8ZAJ und DM5JBN zu nennen.

Kein Update seit fünf Jahren haben DL7VOX, DL8AAB, DJ6XG, DG1ASA, DJ8OB und DL9MWG durchgeführt. Sofern bis 31. 1. 2019 keine Auffrischung des IOTA-Kontos erfolgt, werden diese Stationen nächstes Jahr nicht mehr gelistet.

Hardy, DL8NU, führt seit Jahren die DL-Wertung an und belegt mit 1104 IOTA-Zählern international den Platz 29.

Im zurückliegenden Wertungszeitraum gab es über das Jahr verteilt jede Menge kleinere und größere IOTA-DXpeditionen. Von der Einman-Urlaubsaktivität aus Skandinavien bis zum mehrköpfigen DX-Team in der Südsee war alles dabei. Wer sich an der weltweiten (inklusive DL) IOTA-Wertung beteiligen möchte, muss bis spätestens 31. 1. 2019 beim DL-Checkpoint (DK1RV) seinen (Online-) Antrag verifizieren lassen. Die nächste IOTA-DL Liste (2019) erscheint dann in einem Jahr im FUNKAMATEUR.

Weitere Informationen auf *[www.iota-world.org](http://www.iota-world.org)* oder per E-Mail an DK1RV. Alle Datenangaben ohne Gewähr. Berücksichtigt sind nur Teilnehmer, die einer Veröffentlichung ihrer Ergebnisse zugestimmt haben.

#### **Mario Borstel, DL5ME**

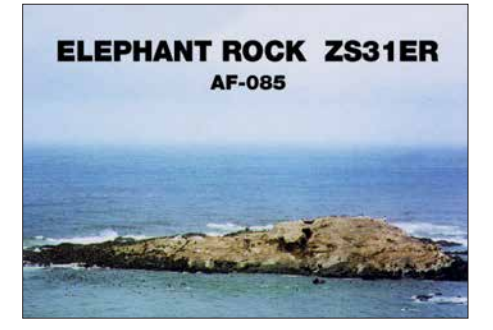

# *QRP-QTC*

**Redaktion FUNKAMATEUR Majakowskiring 38, 13156 Berlin E-Mail: redaktion@funkamateur.de**

#### ■ QRP- und Selbstbautreffen **in Silberthal**

Vom 8. bis 9. Juni 2018 lädt die DL-QRP-AG (*[www.dl-qrp-ag.de](http://www.dl-qrp-ag.de)*) wieder nach Thüringen ein. Ort der Veranstaltung ist der Landgasthof Silberthal. Diejenigen, die es bis zum Treffen am nächsten Tag nicht abwarten können, versammeln sich dort bereits am Freitag ab 19 Uhr zum Plausch.

Die Eröffnung des Treffens ist für Samstag 10 Uhr vorgesehen. Es ist leider nicht mehr möglich, sich während des Treffens in die Vortragsliste einzutragen, denn es sind bereits umfangreiche Vorträge im Programm.

Den Auftakt macht Ludwig Niebel, DH8WN, mit dem Referat *Die HF-Leitung – das unbekannte Wesen?* Darin zeigt er, wie es zu speziellen Effekten kommt, zum Beispiel der Transformation von Impedanzen und Spannungen. Was hat es mit hin- und rücklaufender Welle auf sich? Wie kann die Reflexion rein elektrisch hergeleitet werden? Wird bei Fehlanpassung tatsächlich Leistung reflektiert, die dann auf der Leitung zurückläuft? Diese und weitere Fragen

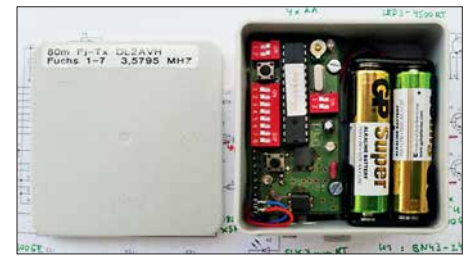

**Fuchsjagdsender für 80 m Foto: DL2AVH**

beantwortet DH8WN relativ leicht verständlich. Er hat sich das Ziel gesetzt, dass nach dem Vortrag die Zuhörer eine klare Vorstellung von den Vorgängen auf HF-Leitungen haben und wichtige Zusammenhänge besser verstehen.

Dem folgt der zweite Vortrag von DH8WN zu *SOTA – Technik und Erlebnisse*. Er wird u. a. seine auch für etwas anspruchsvollere Bergtouren geeignete Ausrüstung vorstellen und von seinen Erfahrungen berichten. Und wenn Zuhörer vorher noch keine rechte Vorstellung von SOTA hatten, sollen sie beim Vortrag Lust darauf bekommen.

Andreas Lindenau, DL4JAL, und Andreas Auerswald, DL5CN, zeigen danach gemeinsam anschaulich die *Vor- und Nachteile verschiedener Antennenkoppler*. Sie werden darstellen, dass schon beim Übergang von einer Koaxialauf eine Zweidrahtleitung, wie er heutzutage bei vielen KW-Stationen üblich ist, zwei Aufgaben zu lösen sind: die Impedanzanpassung und die Vermeidung von Mantelströmen auf dem Koaxialkabel. Für beide Teile werden Lösungen vorgestellt und mit praktischen Beispielen untersetzt.

Peter Solf, DK1HE, zeigt danach den preiswerten *FM-Transceiver Solfofeng* für 2 m oder 70 cm, den er auf Basis des Funkmoduls SA818 baute. Die Steuerung erfolgt mittels eines Arduino Nano. Als Anzeige kommt ein OLED-Display zum Einsatz.

Helmut Seifert, DL2AVH, stellt danach seinen *80-m-Fuchsjagd-Sender* und den passenden Empfänger vor. Der in einer Abzweigdose wetterfest untergebrachte Sender arbeitet auf der Quarzfrequenz 3,5795 MHz und wird aus 1,5- V-Batterien versorgt.

Die Vortragsreihe beendet Wolfgang Kiefer, DH1AKF. Den von ihm aufgebauten *Antennenanalysator nach EU1KY* hat er durch eigene Modifikationen verbessert. Das betrifft u. a. die Ablesbarkeit bei Tageslicht. Außerdem hat er eine akustische Anzeige des SWV integriert und die Touchscreen-Bedienung vereinheitlicht. Anzumerken ist auch die Frequenzerweiterung auf 100 kHz bis 600 MHz. Außerdem lassen sich nun gespeicherte Screenshots direkt anzeigen, Multiband-Scans für Mehrbandantennen durchführen und der untere SWV-Bereich gedehnt darstellen.

Der Landgasthof bietet mit seinen zur Verfügung gestellten Räumen und Flächen vor dem Haus ausreichend Platz, um die an den vergangenen Winter- und Bastelabenden entstandenen Projekte vorzustellen. Außerdem ist er die erste [Adresse für Übernachtungen. Auf](http://www.silberthal.de) *www.silber thal.de* sind eine Anfahrtsbeschreibung und Tipps zu weiteren Aktivitäten vorhanden.

**Helmut Seifert, DL2AVH Gero Schusser, DL4ALJ**

#### **Neue Taster für den QRP-Minitransceiver X1M**

Nach dem Erwerb des X1M war ich lange Zeit zufrieden mit diesem QRP-Transceiver. Jedoch stellte ich später fest, dass die sechs gummierten Tasten immer unzureichender funktionierten. Dieser Zustand verschlechterte sich, je länger der Transceiver nicht benutzt wurde. Das Reinigen der zu Kämmen ausgeführten Leiterzüge unter den Gummitasten half nur vorübergehend. Auch das Einsprühen mit Kontaktspray brachte keine länger andauernde Verbesserung.

Die immer wieder auftretende Oxidschicht auf den Leiterzügen machte letztendlich ein Arbeiten mit dem Transceiver nahezu unmöglich, sodass der X1M lange Zeit ungenutzt blieb. Da die Garantie ohnehin abgelaufen war, beseitigte ich das Tastendrama mit anderen Mitteln. Ich entschied mich für Miniaturtaster.

Das *Tact Sortiment Kit 180 PCS* von *[www.](http://www.amazon.de) [amazon.de](http://www.amazon.de)* erhält eine Sorte, dessen Gehäuse 3,5 mm hoch ist und dessen 7 mm langer Betätigungsstift so weit durch die Frontplatte ragt, dass sich die Taster nachher gut betätigen lassen. Andere Händler bieten ähnliche Taster an.

Vor dem Einbau sind die Taster wie folgt vorzubereiten: Zuerst die Kontakte mit einer Zange nach oben abbiegen und so weit kürzen, dass sie die obere Metallplatte nicht berühren. Das Verzinnen beider Kontakte vor dem Einbau ist sinnvoll. Nach dem Abschrauben der Frontplatte und dem Entfernen der oberen Gehäusehälfte ist das Tastenareal zugänglich.

Jeder linke und rechte senkrechte Leiter der sechs kammförmigen Leiterzüge muss leicht verzinnt werden. Kurzschlüsse lassen sich mit Entlötlitze problemlos entfernen. Eine Lupe, wie sie an vielen Lötständern angebracht ist, hilft bei den Lötarbeiten sehr. Ebenso ein Lötkolben mit sehr feiner Spitze.

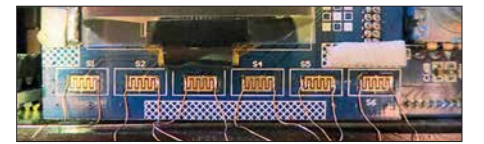

**Schritt 1: Dünne Kupferdrähte an die Kontaktkämme löten.**

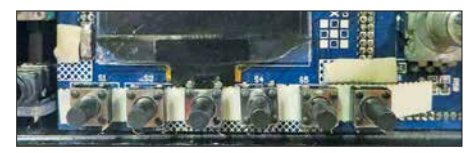

**Schritt 2: Die Taster mit doppelseitigem Klebeband befestigen und die Drähte anlöten.**

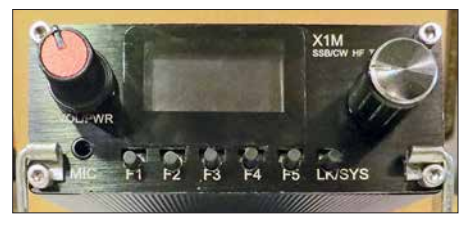

**Ansicht der neuen Taster an der Frontseite des X1M Fotos: DL2RSW**

An die "Kämme" nun jeweils zwei 3 cm lange, dünne, an den Enden verzinnte Drähte anlöten. Ich verwendete Einzeldrähte aus einer Litze. Danach die Drähte senkrecht nach unten ausrichten und kontrollieren, ob alle Areale kurzschlussfrei sind. Ich habe dann einen 5 mm breiten Streifen doppeltseitiges Teppichklebeband über die nun nicht mehr erforderlichen Leiterzugkämme geklebt. Der Streifen stabilisiert die Lötpunkte und Drähte. Nach dem Entfernen der oberen Schutzschicht die Taster fixieren, die Drähte an die Kontakte im unteren Bereich anlöten und die überstehenden Enden abschneiden. Kontrollieren Sie mehrmals durch Auflegen der Frontplatte, ob die Taster mittig zu den waagerechten Schlitzen stehen. Sind alle Taster montiert, den X1M mit Spannung versorgen und die Funktion der Taster kontrollieren.

Die Tasterpositionen sind durch das Display in der Senkrechten begrenzt, was einen leichten Versatz nach unten ergibt. Daher ist noch die Frontplatte anzupassen. Dazu mit einer runden kleinen Schlüsselfeile in der Mitte der Schlitze nach unten eine Vertiefung einfeilen. Lassen Sie sich Zeit und kontrollieren Sie des Öfteren: Die Taster sollten reibungsfrei arbeiten, jedoch nicht zu viel Spiel haben. Die in den Schlitzen sichtbaren Metallflächen habe ich mit einem schwarzen Stift egalisiert. Zusätzlich über den inneren Bereich der Tasteraussparungen schwarzes Isolierband kleben. Die Vertiefungen kann man mit einem Locheisen vorher ausstanzen. Die gewählten Taster halten nach dem Anschrauben der Frontplatte bei normalem Tastendruck ausreichend fest.

Der Transceiver lässt sich nun einwandfrei über die Tasten steuern. Jeder Tastendruck wird vom Gerät quittiert, es macht wieder Spaß, mit dem kleinen Transceiver zu arbeiten.

Dieser Änderungsvorschlag ist nur eine Anregung für Funkamateure, die die gleichen Probleme mit dem Gerät haben. Ich übernehme keine Haftung für Schäden, die durch den oder beim Umbau auftreten.

**Hans Werner Schröder, DL2RSW**

# *UKW-QTC*

**Aktuelles, Aurora, MS, EME:** Dipl.-Ing. Bernd J. Mischlewski, DF2ZC **Auf dem Scheid 36, 53547 Breitscheid E-Mail: BerndDF2ZC@gmail.com**

**Magic Band, Topliste, Conteste: Dipl.-Ing. Peter John, DL7YS Am Fort 6, 13591 Berlin E-Mail: dl7yspeter@posteo.de**

#### ■ DH7FB und DF2ZC aktivierten **die Azoren via Mond**

In diesem Jahr hat es Frank, DH7FB, und Bernd, DF2ZC, für ihre jährliche UKW-DXpedition auf die Azoren verschlagen. Auf dem weitläufigen Gelände von José, CU2CE, im Norden der Hauptinsel São Miguel (HM77FT) waren die beiden OMs in der Zeit vom 25. bis 29. 4. unter dem Rufzeichen CR2EME sowohl auf 2 m als auch 70 cm via Mond QRV.

Das Shack war aufgrund der nur 25 m Kabel im überdachten Grillbereich aufgebaut. Angesichts der auch nachts milden Temperaturen vor Ort kein Problem für vergleichsweise kälteresistente Mitteleuropäer. Unter 17 °C fiel das Thermometer dort auch nachts nicht.

Auf 144 MHz glückten trotz zeitweiser Probleme mit dem Antennenvorverstärker mit 2 × 8/8- Element-Kreuzyagi-Antennen (DK7ZB), einem Yaesu FT-857 und einer LDMOS-PA 154 QSOs, auf 432 MHz mit etwa 150 W an zwei 17-Element-Yagi-Antennen 20 QSOs. Auf diesem Band war die Verbindung mit DL9KR das Highlight: Jans Signal kam in CW(!) mit bis zu 559 durch und hörte sich schon fast wie Tropo an. Ein detaillierter Bericht folgt in einer der nächsten Ausgaben des FUNKAMATEURs.

Eine wesentliche Frage stellt sich jedoch bereits jetzt: Wo soll es 2019 hingehen?

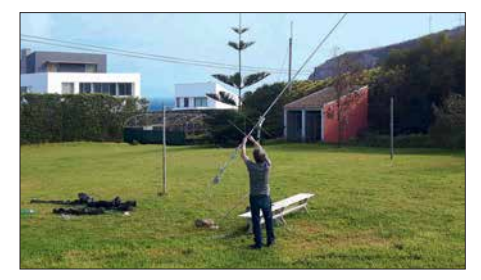

**Frank, DH7FB, beim Aufbau der Kreuzyagi-Antennen für 2 m. Im Hintergrund ist der Atlantik zu sehen und rechts auf dem Felsen die Antennen der Con**testgruppe CR2X.

#### ■ 4-m-Band auch 2018 **eingeschränkt freigegeben**

Als Mitteilung 93/2018 (*[www.bnetza.de/ama](http://www.bnetza.de/amateurfunk) [teurfunk](http://www.bnetza.de/amateurfunk)*) hat die Bundesnetzagentur am 2. 5. im Amtsblatt 8/2018 die von vielen Funkamateuren erhoffte Entscheidung zu 70 MHz veröffentlicht. Mit Wirkung vom selben Tage wird die vorübergehende Nutzung des Frequenzbereichs 70,150 bis 70,180 MHz durch den Amateurfunk bis zum 31. 8. 2018 unter den aus dem Vorjahr bekannten Nutzungsbestimmungen geduldet.

Das heißt, Beschränkung auf ortsfeste Amateurfunkstellen, Betrieb nur durch Inhaber einer Zulassung zur Teilnahme am Amateurfunkdienst der Klasse A, 12 kHz maximal zulässige Bandbreite, maximal 25 W **ERP-**Ausgangsleistung und horizontale Antennenpolarisation. Andere Funkdienste und Telekommunikationsanlagen dürfen nicht gestört werden. In einem solchen Falle ist die störende Aussendung durch den Funkamateur sofort einzustellen. Störungen durch andere Funkdienste und Telekommunikationsanlagen sind hingegen hinzunehmen. Fernbedient erzeugte Aussendungen (*Remote-Betrieb*) sind gar nicht gestattet.

Über den Sendebetrieb sind Aufzeichnungen mit folgenden Angaben zu führen: Datum, Uhrzeit, Frequenz, Modulationsart, Leistung, ggf. Antennenrichtung, Rufzeichen der Gegenstation, Unterschrift des Rufzeicheninhabers. Erwin, DK5EW, betreibt unter *[www.70mhz.de](http://www.70mhz.de)* eine speziell aufs 4-m-Band ausgerichtete Website. Interessierte OMs finden hier eine gute Basis zum Aufbau und Betrieb einer 70- MHz-Station, so beispielsweise eine Übersicht über geeignete Transceiver oder entsprechende Umbauanleitungen, Bandpläne, Tipps zur Betriebstechnik, Erstverbindungs- sowie Toplisten und vieles mehr.

#### ■ DX-Robot: Sporadic-E-Alarmierung **per SMS und E-Mail**

Alard, PE1NWL, betreibt den kostenlosen Service *DX-Robot*, der per SMS bzw. E-Mail alarmiert, sobald sich eine Sporadic-E-Öffnung auf 2 m entwickelt hat.

Das System wertet kontinuierlich die DX-Cluster aus und versendet dann, wenn für 144 MHz QSOs mit *Sporadic E* oder  $E<sub>S</sub>$  vermeldet werden, eine entsprechende Warnung. Üblicherweise geschieht das weniger als fünf Minuten, nachdem das System das Vorliegen einer Öffnung festgestellt hat. Für diesen kostenlosen Service muss man nichts weiter tun, als sich auf *[www.gooddx.net](http://www.gooddx.net)* zu registrieren. Dann kann es losgehen mit dem UKW-DX. (Ein alternativer Dienst von *dxmaps.com* wurde im FUNK-AMATEUR 5/2018, S. 453 beschrieben.)

Wer sich für UKW-DX via Radio-Aurora interessiert, kann außerdem den speziell auf diese Ausbreitung ausgerichteten Aurora-Info-Service von Alard nutzen. Auf PE1NWLs Website kann man außerdem einsehen, welche ES-QSOs während der letzten Öffnungen in den Clustern gemeldet wurden, sortiert nach 50 MHz, 70 MHz und 144 MHz.

#### ■ 50.323 MHz für Interkontinental-**Verbindungen?**

Interkontinentale Weitverbindungen auf 6 m, beispielsweise Multi-Hop-Sporadic-E, zeichnen sich meist durch recht geringe Feldstärken aus. Deshalb zeigen sich die WSJT-Modes JT65 und neuerdings FT8 als besonders geeignet. Allerdings muss dann eine möglichst störungsfreie

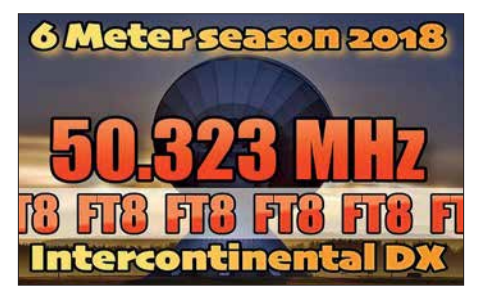

Empfangssituation gewährleistet sein. Vor diesem Hintergrund schlägt Yoshi, JP1LRT, für solche Verbindungen eine besondere Frequenz vor: 50,323 MHz. Um diese herum sollte sich analog zu etwa den etablierten Anruffrequenzen für Meteorscatter der digitale DX-Verkehr fokussieren. Nationaler und "Mittelstrecken"-Funkverkehr sollte diese Frequenz freihalten. In Japan hat man sich darüber hinaus bereits darauf geeinigt, stets nur in der ungeraden Periode zu senden. Dadurch werden gegenseitige Störungen vermieden. JP1LRT hat zu seinem Vorschlag bereits Abstimmungen mit einer ganzen Reihe von Funkverbänden und 6-m-Interessengruppen aufgenommen, die der Idee unisono positiv gegenüberstehen.

#### ■ UKW-DXpedition ins Baltikum

Uwe, DL3BQA, berichtet, dass DG0LFF, DH1DM, DH5FS und er in der Zeit vom 11. bis 21. 6. aus Estland und Lettland auf verschiedenen UKW-Bändern (6 m bis 70 cm sowie 3 cm) QRV werden wollen.

Vom 11. bis 15. 6. ist als ES0UG/8 Betrieb von der Insel Kihnu (KO18XD) geplant. Vom 15. bis 19. 6. will die Gruppe unter ES0UG dann auf Hiiumaa (KO19GA) QRV werden. Am 19. und 20. 6. stehen Aktivitäten vom estnischen Festland (KO19) an, insbesondere die Teilnahme am Mikrowellen-NAC. Die folgenden zwei Tage wird in Lettland das Feld KO17 befunkt, bevor es danach per Fähre wieder zurück in die Heimat geht.

Bedauerlicherweise hat Stena Lines diesmal keine Erlaubnis für Funkbetrieb während der Fährüberfahrt erteilt. Die sehr gesuchten Wasserfelder JO85 und JO95 können also nicht aktiviert werden. Vor 15 Jahren sah das auf demselben Schiff noch anders aus, und viele OMs konnten sich über die beiden neuen Felder freuen. Das Team führt unter *[www.baltic2018.blogspot.com](http://www.baltic2018.blogspot.com)* einen Blog über seine Aktivitäten.

#### **R** Kreuz und quer durch Europa **auf 144 MHz**

Der Logauszug von Drahos, DK2DTF, zeigt exemplarisch auf, wie sich die Meteorscatter-Situation auf 144 MHz mit Einführung des WSJT-Modes FSK441 verändert hat.

Musste man bis Anfang des Jahrhunderts in High-Speed CW mit rund 1000 BpM noch auf ergiebige Schauer warten, kann heutzutage praktisch jederzeit über die stets vorhandenen sporadischen Meteoriten erfolgreich gescattert werden. Die hohe Schrittgeschwindigkeit von FSK441 macht es möglich, denn bereits Bruchteile von Sekunden reichen zur Übermittlung der benötigten Daten.

Mit einem Yaesu FT-991 und etwa 600 W Ausgangsleistung an zwei 10-Element-Yagi-Antennen ist DK2DTF in Ober-Ramstadt (JN49IU) fast jeden Tag auf dem ON4KST-Chat unterwegs und vereinbart eifrig Skeds. So gelang es ihm alleine im März und April, 22 verschiedene DXCCs zu erreichen. Die größten Entfernungen glückten mit UR3EE (KN88DC), 2011 km; TA1D (KN41LB), 1849 km; UT8LE (KN79WW), 1935 km und RK2P (KO93AD), 2048 km. Das QSO mit RK2P lief am 28. 3. zwischen 0630 und 0710 UTC. Da war auch nicht annähernd ein Meteoritenschauer unterwegs…

# *Bergfunk-QTC*

**Bearbeiter: Dipl.-Ing. Harald Schönwitz, DL2HSC Försterweg 8, 09437 Börnichen E-Mail: dl2hsc@darc.de**

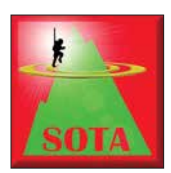

#### **N** SOTA PY

Am 19.4. wurde durch João Carlos Vieira, PY2GTA, der erste brasilianische SOTA-Berg aktiviert. Der namenlose PY/SE-012 brachte ihm mit 1176 m Höhe 6 Punkte.

Er arbeitete in Digimodes und in SSB, auf 14 MHz erreichte er u. a. DL6MRS. Zwei Tage später folgte die nächste Aktivierung durch PY2RMZ.

#### **E** Bergfunk und Messen

Die Assoziation Deutsche Mittelgebirge lud am 7. 4. anlässlich des 3. Funktags in Kassel zu einem Treffen ein. Wie Assoziationsmanager Michael, DB7MM, mitteilte, tauschten knapp zehn Teilnehmer ihre Erfahrungen zu Vorbereitung und Durchführung von Aktivierungen aus. Auch außerhalb des Treffens waren viele der Bergfunker der ersten SOTA-Generation zugegen, die ab 2003 den SOTA-Virus in Deutschland verbreiteten. Neben Andy, DL2LUX, und Uli, DL2LTO, trafen sich Harald, DL2HSC, Lennart, DM2MM, und Hagen, DG4PB, am AATiS-Stand.

Während der Ham Radio startet am 2. 6. um 14.00 Uhr im Raum *Österreich* das von Jürg, HB9BIN, organisierte SOTA-Treffen mit Kurzvorträgen und Erfahrungsaustausch (zumeist in englischer Sprache). Ebenso ist wieder ein SOTA-Dinner geplant. Am Freitag, dem

1. 6., treffen sich alle Bergfunkbegeisterten um 18.00 Uhr im Gasthof *Zum Goldenen Kreuz* in Wilhelmsdorf-Pfrungen. Der Gasthof liegt etwa 6 km nördlich des neuen SOTA-Gipfels Höchsten (DL/BW-854). Dieser mit 8 Punkten bewertete, 838 m hohe Gipfel kann zuvor zum Appetitholen aktiviert werden. Auf dem Berg befindet sich das Relais DB0WV. DD5LP schlägt eine Gruppenaktivierung vor.

**Blick zum Gipfel des Höchsten Foto: Roland.h.bueb/ wikipedia**

Für das abendliche Dinner gibt es keine Teilnahmegebühr. Speisen und Getränke sind selbst zu bezahlen. Mehr Details sind über den SOTA-Reflektor (*reflector.sota.org.uk*) zu finden oder bei Ed, DD5LP, per E-Mail zu erfragen (siehe www.*[qrz.com](http://www.qrz.com)*). An allen drei Messetagen findet traditionell um 12.00 Uhr das SOTA-Meeting an der QSL-Wand statt.

Bergjäger, die nicht zur Ham Radio in Friedrichshafen sind, werden gebeten, auf die zu erwartenden vielen Aktivierer in der Bodenseeregion zu lauschen und für volle Logs zu sorgen. Sorin, YO2MSB, wird wie jedes Jahr zur Ham Radio auch 2018 eine SOTA-Tour in der Region DM/BW unternehmen. Er plant, zusammen mit anderen rumänischen OMs, zwischen Dienstag und Donnerstag täglich drei Berge am

Westufer des Bodensees zu aktivieren. Start ist morgens vom Campingplatz an der Messe.

#### ■ Bergfunk-Technik

Nachdem im Sächsischen Bergwettbewerb eine große Anzahl der Teilnehmer mit Begeisterung auf 13 cm aktiv geworden ist, gibt es vermehrt auch OMs, die sich den noch höheren Frequenzen im Terahertzbereich zuwenden

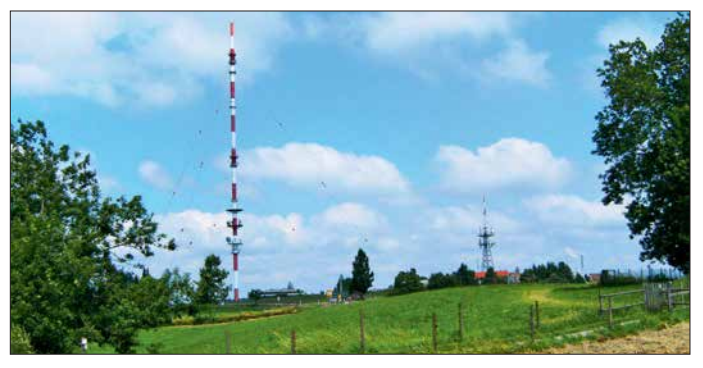

möchten. Als Informationsquellen zu Technik und Betriebsabwicklung bieten sich auch Veranstaltungen zur diesjährigen Ham Radio an. Am 2. 6. um 14.45 Uhr werden in einem Vortrag im Raum Schwarzwald einfache Schaltungen für Lichttransceiver vorgestellt. Um 16.30 Uhr beginnt das Treffen *Terahertz am Bodensee* mit anschließenden Live-QSOs.

Für Einsteiger-Projekte gibt es beim AATiS Material zum Bau entsprechender Technik. Zudem hat der Verein einen *Licht-Meilen-Wettbewerb* gestartet, für den sicher auch jüngere Teilnehmer zu begeistern sind (Halle A1-866, *[www.aatis.de](http://www.aatis.de)*). Auf einen regen Erfahrungsaustausch freuen sich die Träger der gelben Poloshirts am AATiS-<br>Stand. Tnx Info Ed, DD5LP, Tnx Info Ed, DD5LP. **und Michael, DB7MM**

# *SWL-QTC*

#### **Bearbeiter: Andreas Wellmann, DL7UAW Angerburger Allee 55, 14055 Berlin E-Mail: andreas.wellmann@t-online.de**

#### ■ Bandbeobachtung auf 28 MHz

Die Tagundnachtgleiche ist vorbei und wir müssen uns auf sommerliche KW-Bedingungen einstellen. Die stärkere Sonneneinstrahlung führt zur Ausdehnung der Luftmassen auf der Nordhalbkugel, wodurch die Elektronendichte in der Ionosphäre sinkt. Die Ausbreitung über die F2-Schicht wird daher schlechter und nicht besser – wie man zunächst annehmen könnte. Zudem befinden wir uns nahe dem für 2019 vorhergesagten Minimum der Sonnenaktivität. Schlecht für die Bandbeobachtung auf den oberen KW-Bändern …

Doch im Sommer, etwa von Mai bis September, bilden sich über der Nordhalbkugel fast täglich in der tiefer gelegenen E-Schicht kurzlebige "Wolken" elektrisch geladener Teilchen, die dazu führen, dass **sporadisch** außerordentlich starke Signale aus Entfernungen etwa zwischen 900 km und 2200 km zu empfangen sind. Zwar ist das besonders auf 6 m, 4 m und 2 m von allergrößtem Interesse, aber derselbe Effekt tritt ebenso auf den KW-Bändern 10 m, 12 m und 15 m auf. Man spricht dabei von *Sporadic-E-Ausbreitung* oder kurz "E<sub>s</sub>".

Mit viel Glück können sogar Mehrfachsprünge auftreten, wenn sich in der richtigen Entfernung gerade wieder so eine "Wolke" befindet. Insbesondere in südlichen Richtungen kann es andererseits passieren, dass sich die Wellen ab dem zweiten Sprung via F2-Schicht weiter ausbreiten, weil dort die MUF höher ist. Das Bild zeigt eine Verbindung zwischen 9L/KW4XJ und DL2RD auf 28 MHz am 27. April um 1951 UTC, also kurz vor 22 Uhr MESZ.

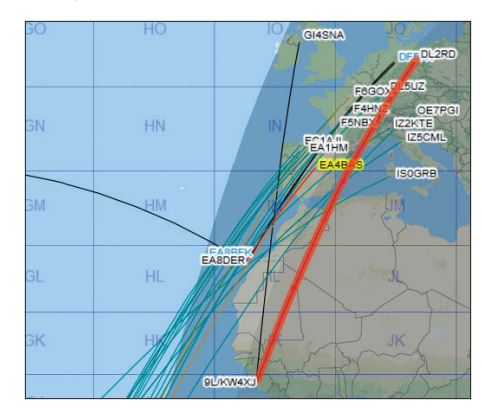

**10-m-QSOs am 27. 4. gegen 2000 UTC in** *dxmaps. com* **mit Gray-line-Ansicht Screenshot: FA**

Für die 5414 km Entfernung hätte es via E, dreier Sprünge bedurft – einigermaßen unwahrscheinlich. Auf ähnlich mysteriöse Weise war am 18. März gegen 1800 UTC VP8LP auf den 13 365 km entfernten Falklandinseln von Berlin aus zu arbeiten (*[www.funkamateur.de/nachrichtendetails/](http://www.funkamateur.de/nachrichtendetails/items/VP8LP180318.html) [items/VP8LP180318.html](http://www.funkamateur.de/nachrichtendetails/items/VP8LP180318.html)*). Dies jeweils mit einem Drahtdipol!

Das 10-m-Band ist also immer für Überraschungen gut und es lohnt sich, nicht nur tagsüber, sondern auch abends – selbst nach dem Dunkelwerden – hineinzuhören. Übers Band kurbeln allein ist viel zu aufwendig, schauen Sie auf die Echtzeitkarte von EA6VQ *[www.](http://www.dxmaps.com)* [dxmaps.com](http://www.dxmaps.com) (am besten bei "select options" *PSK reporter* mit anklicken) und im DX-Cluster auf von mitteleuropäischen Stationen gesendete Spots. CW-Kundige sollten zudem *[www.reversebeacon.net](http://www.reversebeacon.net)* und dort  $dx$  spots  $\rightarrow$ *create your filter!* nutzen, z. B.: *www.reverse [beacon.net/dxsd1/dxsd1.php?f=2732](http://www.reversebeacon.net/dxsd1/dxsd1.php?f=2732)*

Ähnliches gilt ggf. für *https://pskreporter.info/ pskmap.html*[, falls von Interesse. Überhaupt ist](https://pskreporter.info/pskmap.html) die derzeit stark in Mode gekommene Sendeart FT8 (SWL-QTC FA 9/17, S. 892 und Blaue Seiten in FA 3 + 4/2018) sehr ertragreich für SWL-Beobachtungen, zumal man nur den Empfänger auf 28 074 kHz zu stellen und zu warten braucht, bis außer Rauschen Töne hörbar werden. **FA**

# *DL-QTC*

#### n **43. Ham Radio setzt Pfadfinder in den Fokus**

Die 43. Auflage der Ham Radio bietet für Freunde des Amateurfunks aus aller Welt eine optimale Plattform zum Kennenlernen, Treffen und Austauschen sowie zum Einkaufen. Die inter nationale Amateurfunkausstellung findet vom 1. bis 3. Juni auf dem Messegelände in Friedrichshafen statt und steht unter dem Motto "Radio Scouting – Abenteuer Jugend Amateur Funk". Rund 180 Aussteller aus 30 Ländern präsentieren ihre Produkte, Trends und Neuheiten rund ums Funken sowie die dazugehörige Technik. Der DARC e.V. lädt zum 69. Bodenseetreffen

mit zahlreichen Vorträgen, der *Software Defined Radio Academy* sowie weiteren Aktionen ein. Ausführliche Informationen finden Sie unter: *[www.hamradio-friedrichshafen.de](http://www.hamradio-friedrichshafen.de)*

Bei der am Samstag und Sonntag parallel stattfindenden *Maker Faire Bodensee* finden kreative Köpfe und Bastler bereits zum fünften Mal Ideen und Zubehör. Mehr Informationen unter: *[www.makerfairebodensee.com](http://www.makerfairebodensee.com)* **PI**

#### n **FUNKAMATEUR auf der Ham Radio**

Mitarbeiter von Redaktion und Leserservice des FUNKAMATEURs sind wie gewohnt am Stand A1-102 zu finden. Präsentationsschwerpunkte werden auch in diesem Jahr unsere aktuellen Bausätze und Projekte sein, eine Auswahl an interessanten Fachbüchern gehört ebenso dazu. Ferner wirken eine ganze Reihe von FA-Autoren am Vortragsprogramm sowie an weiteren Aktivitäten mit: DC6NY, DF2NU, DF8OE, DG4MHM, DG5MK, DG8SAQ, DH4JG, DH8GHH, DJ1MR, DJ2AX, DJ9ZB, DK2OM, DK4JN, DK5DC, DL1YBL, DL2HSC, DL8JJ, DL9GFB, Eric Hecker und OE1WHC. Obendrein stellt Michael Knitter, DG5MK, den in den FA-Ausgaben 4 und 5/2018 beschriebenen vektoriellen Antennenanalysator FA-VA5 in einem Vortrag vor und erklärt dessen Handhabung außerdem im VNA-Workshop von Dr. Eric Hecker.

Beachten Sie bitte unsere aktuelle Meldung auf *[www.funkamateur.de/nachrichtendetails/items/](http://www.funkamateur.de/nachrichtendetails/items/HamRadio18-1.html) HamRadio18-1.html*, über die auch das Vortragsprogramm als PDF-Datei herunterladbar ist.

Jochen Berns, DL1YBL, betreut die wieder im Dachgeschoss des Verwaltungsgebäudes untergebrachten bekannten DV-Repeater gemäß obenstehender Tabelle; sie arbeiten mit jeweils 9,5 W ERP.

#### ■ 4. Funktag Kassel

Bereits zum Ende des 3. Funktags am 7. 4. hatte sich der Vorstand des DARC e.V. positiv zur Frage nach einer weiteren Veranstaltung in den Messehallen Kassel geäußert. Am 21. April wurde im Rahmen einer Beratung im Amateurfunkzentrum Baunatal einstimmig der Beschluss gefasst, diese Messe weiterzuführen: Der 4. Funktag Kassel soll am 6. April 2019 stattfinden. **PI**

#### n **Sonder-DOK 25MOL**

Anlässlich des Zusammenschlusses mehrerer Landkreise im östlichen Land Brandenburg vor 25 Jahren zum Landkreis Märkisch-Oderland

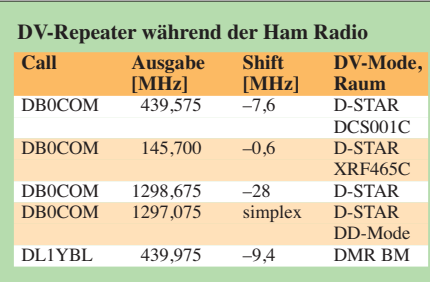

vergibt der Ortsverband Strausberg (Y21) im Zeitraum vom 1. bis 15. Juni den Sonder-DOK *25MOL*. An jedem dieser Tage werden Mitglieder des OVs QRV sein. Der Höhepunkt ist dann die Beteiligung am Bürgertag (8. Juni) in der Kreisstadt Seelow.

**Hans-Joachim Piotrowski, DM1PIO**

#### n **Amateurfunkmuseum München mit neuem Vorstand**

Am 7. April fand die alljährliche Mitgliederversammlung des Fördervereins Amateurfunkmuseum (AFM) e.V. statt. Da Dr. Christof Rohner, DL7TZ, nach 24 Jahren im Führungskreis des AFM nicht mehr kandidieren wollte, wurden nun Alfred Fröschl, DL8FA, und wie bisher Dr. Ulrich Oswald, DF8KN, in den Vorstand gewählt.

Zu den wichtigsten Aufgaben des Vereins (*[www.](http://www.amateurfunkmuseum.de) [amateurfunkmuseum.de](http://www.amateurfunkmuseum.de)*) zählt die fortgesetzte Inventarisierung aller Exponate, die Suche nach einer neuen – für die Geräte und Schriftstücke optimalen – Unterkunft, sowie die Vorbereitung des AFM-Stands bei der Ham Radio. Wer sich aktiv oder ideell beim AFM einbringen möchte, darf sich gerne melden, am besten per E-Mail an: *dl8fa@darc.de*

#### **Alfred Fröschl, DL8FA**

■ Diplom "100 Jahre Freistaat Bayern" Der DARC Ortsverband T08 Neuburg-Schrobenhausen gibt anlässlich des 100-jährigen Gründungsjubiläums des Freistaats Bayern im Jahr 2018 ein Jubiläumsdiplom mit dem Titel *100 Jahre Freistaat Bayern* heraus. In die Wertung kommen Verbindungen bzw. SWL-Berichte zwischen dem 1. 1. und 31. 12. 2018. Es zählen Verbindungen mit den Klubstationen DL0IR oder DL0NEU (Sonder-DOK *100BAY*) sowie mit Mitgliedern der Ortsverbände T08, T09 und T21. Das Diplom gibt es gedruckt oder als PDF-Online-Version. Die genauen Diplomausschreibungen und weitere Informationen findet man unter: *[www.t08.net](http://www.t08.net)*

#### **Hans-Martin Kurka, DK2HM**

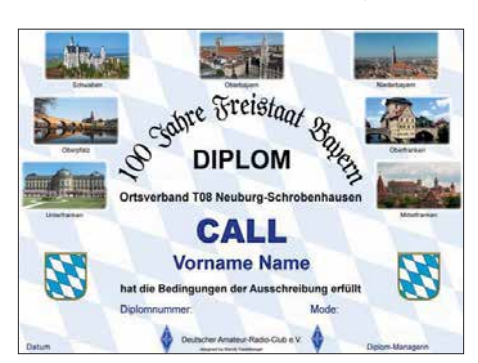

**Für das Diplom** *100 Jahre Freistaat Bayern* **zählen Verbindungen über das ganze Jahr 2018.** 

# *Afu-Welt*

#### ■ Alexander Gerst **zweite Reise zur ISS**

Der deutsche Raumfahrer Alexander Gerst, KF5ONO, soll am 6.6. seinen zweiten Weltraumflug antreten. Zusammen mit dem US-Amerikaner Auñón-Chancellor und dem russischen Kosmonauten Sergei Prokopyev wird das Unternehmen an Bord einer *Soyuz MS-09* vom Weltraumbahnhof Baikonur in Kasachstan aus starten.

Nachdem Alexander die erste Mission *Blue Dot* erfolgreich absolvierte – er arbeitete sechs

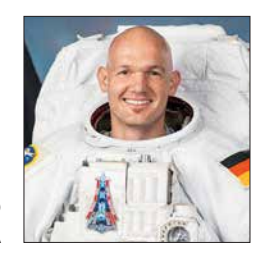

**Alexander Gerst, KF5ONO Foto: NASA**

Monate als Bordingenieur der ISS-Expedition 40/41 – hat er nun die Leitung für den zweiten Teil der aktuellen Mission *Horizons*, bei der über 50 wissenschaftliche Experimente anstehen.

Alexander Gerst ist der elfte Deutsche, der in den Weltraum fliegt; er setzte sich gegen 8413 Bewerber aus 20 Mitgliedsstaaten durch. Aufgrund seiner wissenschaftlichen Arbeit und seines Engagements auf der ISS wurde ihm 2015 das Bundesverdienstkreuz 1. Klasse verliehen; im selben Jahr erhielt er den Verdienstorden des Landes Baden-Württemberg.

**Willi Paßmann, DJ6JZ, nach PI**

#### **Freigabe von Frequenzen in Irland**

Weite Bereiche oberhalb von 30 MHz wurden in Irland für den Amateurfunkverkehr freigegeben. Neben dem 6-m-Band – 50 MHz bis 52 MHz; hier sind 100 W PEP zugelassen – dürfen die folgenden Bereiche genutzt werden: – 30 MHz bis 49 MHz 50 W PEP in allen Sendearten,

– 54 MHz bis 70,5 MHz 50 W PEP in allen Sendearten, wobei Mobilbetrieb nur zwischen 69,9 MHz und 70,5 MHz mit maximal 25 W PEP zulässig ist.

Die Änderungen veröffentlichte die Commission for Communications Regulation in den *Amateur Station License Guidelines* mit Datum vom 16. 4. 2018. Das Dokument ist verfügbar unter *[www.comreg.ie/publications/page/2](http://www.comreg.ie/publications/page/2)*

#### **Ulrich Müller, DK4VW**

#### ■ Swasiland gibt sich neuen Namen

Der König des afrikanischen Kleinstaats Swasiland, Mswati III, hat sein Reich umbenannt: Es soll künftig offiziell den Namen "Königreich von eSwatini" tragen. Anlass der Umbenennung war der 50. Jahrestag der Unabhängigkeit von Großbritannien. Mit der Abkehr vom Namen Swasiland solle ein Relikt aus der Kolonialzeit beseitigt werden.

Ob sich auch der Präfix für den Amateurfunkdienst ändert, 3DA, ist noch nicht bekannt.

## *Amateurfunkpraxis*

*OE-QTC*

**Bearbeiter:** 

**Ing. Claus Stehlik, OE6CLD Murfeldsiedlung 39, 8111 Judendorf E-Mail: oe6cld@oevsv.at**

#### ■ Amateurfunktreffen und Fieldday **auf der Burgruine Prandegg**

Dieses Jahr findet der Fieldday der Ortsgruppe FIRAC Linz (ADL 515) vom 15. bis 17. 6. auf der Burgruine Prandegg in Oberösterreich (*[www.prandegg.com](http://www.prandegg.com)*), WCA OE-00728, COTA OE-50728, statt. Treffpunkt ist das Gelände der Taverne zu Prandegg, 4274 Schönau im Mühlkreis, Prandegg 3, GPS N 48,4141° E 14,6666° Höhe 709 m ü. NN, Locator JN78IJ.

Die Ruine Prandegg – zweitgrößte Burgruine Oberösterreichs – ist schon wegen ihrer romantischen Hochlage ein empfehlenswertes Ausflugsziel.

Am 17. 6. wird ab 10.30 Uhr ein 80-m-Funkpeilwettbewerb ausgerichtet. Teilnehmer sollten bis spätestens 10 Uhr vor Ort sein.

Alle Funkkollegen, Freunde und Interessenten sind eingeladen, ein gemütliches Wochenende mit zahlreichen Aktivitäten zu erleben. Nähere [Infos zum Programm gibt es unter](http://www.qth.at/adl515) *www.qth.at/ adl515*.

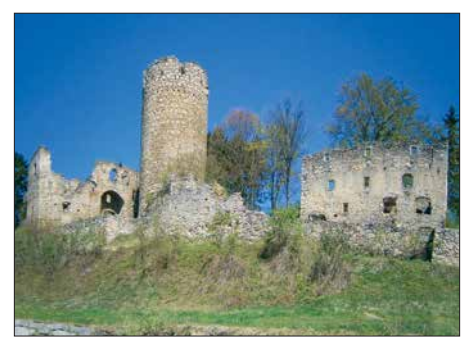

**Burgruine der ehemaligen Höhenburg Prandegg bei Schönau im Mühlviertel in Oberösterreich Foto: M. Windischhofer/wikipedia**

#### ■ Fieldday der Ortsstelle Kufstein

Die Ortsgruppe Kufstein (ADL 707) sowie die FIRAC Tirol veranstalten am 16. 6. einen eigenen Fieldday. Geplant ist ein gemütliches Zusammentreffen von Funkamateuren. SWLs und deren Familien sowie technisch Interessierte sind ebenfalls herzlich willkommen.

Der Fieldday findet ab 10 Uhr am Grundstück von Herbert, OE7GHJ, (6334 Schwoich, Habring 17) statt. Falls das Wetter nicht mitspielt, steht ein Zelt für bis zu 50 Personen zur Verfügung. Für Getränke, Kaffee und Kuchen ist gesorgt. Es wird natürlich auch gegrillt. Eine Grillmöglichkeit ist vorhanden, das Grillgut ist aber selber mitzubringen und wird von unseren Grillmeistern gerne zubereitet. Wer Salat mitbringen möchte, kann dies ohne Weiteres tun. Neben dem Betrieb mehrerer Funkstationen stehen einige geländegängige Fahrzeuge zur Schau, wobei es obendrein Mitfahrgelegenheiten gibt.

Als Antennenträger steht ein Hubsteiger zur Verfügung. Unser Funkfreund und Modellflugpilot, Fred, OE7ABH, wird diese Veranstaltung mit Modellflugvorführungen bereichern.

Die Einweisung über Funk erfolgt über unsere Simplexfrequenz 144,675 MHz oder über die Relais OE7XWT am Weinbergerhaus (438,600 MHz) und OE7XKI (145,775 MHz).

Auf zahlreiche Besucher freuen sich Herbert, OE7GHJ, und Michael, OE7MPI.

#### ■ CW-Vortrag in Friedrichshafen

Auf der Ham Radio in Friedrichshafen präsentieren Gerhard, OE6RDD, und Matthew, OE6FEG/M0FEU, am 2. 6. ab 12 Uhr im Raum *Liechtenstein* die *moderne Didaktik fürs Erlernen des Klartextes*. Der Vortrag ist zweisprachig in Deutsch und Englisch.

Das vollkommen neue System wird seit 2012 erfolgreich in der CW-Schule Graz angewandt und wurde von Gerhard, OE6RDD, einem erfahrenen Musikpädagogen, konzipiert.

Das Gehörlesen der Morsezeichen, das Verstehen ganzer Wörter und Sätze ohne Niederschrift, gilt als Ziel der Morsekunst.

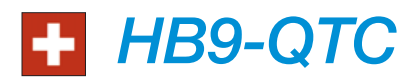

#### **Bearbeiter: Redaktion FUNKAMATEUR Majakowskiring 38, 13156 Berlin E-Mail: redaktion@funkamateur.de**

#### n **Historische Übermittlungsgeräte der Schweizer Armee**

Die Schweizer Armee (VBS) hat ein neues Zentrum unter dem Namen *Sammlungszentrum Historisches Armeematerial Kommunikation und Übermittlung* in Uster, im Kanton Zürich eröffnet.

Hier wurden rund 15 000 Objekte aus dem Zeit raum von 1875 bis 2000 zusammengetragen. Darunter befinden sich Signalmittel, Geräte und Systeme aus den Bereichen Telefonie, Telegrafie, Morsetechnik, Funk, Fernmeldetechnik oder der Informationstechnologie. Außerdem gehören 50 authentisch ausgerüstete Übermittlungsfahrzeuge zu der Sammlung. Das ebenso entstandene Archiv soll der Objektforschung dienen und gibt zudem Auskunft über die Schweizer Industriegeschichte.

Zwei ähnliche Zentren bestehen bereits. Im Flieger- und Flabmuseum in Dübendorf und in Thun/Burgdorf werden weitere Sammlungen zum Thema *Historisches Armeematerial HAM* aufbewahrt.

Damit wird ein Beschluss des Parlamentes umgesetzt, dass die Schweizer Armee historisches Material für die Zukunft zu Forschungszwecken sichern muss. Maßgebende Kraft für den Parlamentsentscheid war Jürg Huber, ehemaliger Präsident des Verwaltungsrates der Georg Fischer AG (Schaffhausen).

Beim Übermittlungsmaterial arbeiten die freiwilligen Organisationen *Interessengemeinschaft Übermittlung IG Uem* und die *Stiftung HAMFU* mit. Die früheren personellen Verbindungen zwischen den Funker- und Telegrafentruppen mit den Funkamateuren der USKA ist deutlich sichtbar.

Das Sammlungszentrum in der Form eines attraktiven Museums ist nicht direkt öffentlich zugänglich, Gruppen sind aber für kostenlose Führungen nach Anmeldung willkommen. Ausführliche Informationen gibt es dazu unter *[www.ham-kommunikation.ch](http://www.ham-kommunikation.ch)*

#### ■ Neuer C4FM-Fusion-Repeater **auf dem Nollen TG**

Der Nollen ist ein Hügel mit 735 m ü. NN. im Kanton Thurgau und liegt auf einem Plateau. Die Funkamateure benutzen den Nollen gerne für ihre Aktivitäten. Bekannt ist beispielsweise das *Nollen-Treffen.* Jetzt haben die Funkamateure des Amateurfunkvereins St. Iddaburg, HB9ID, auf dem Nollen einen C4FM-Fusion-Repeater installiert, welcher auf der Frequenz 438,250 MHz arbeitet. Im FM-Betrieb muss ein Subtone-Squelch 71,9 Hz verwendet werden. Der Repeater ist auch aus dem Raum Bodensee erreichbar. Im Gegenzug hat die Gruppe den Repeater auf der Iddaburg abgebaut.

#### ■ Ausbildungstagung der USKA

Am 21. 4. fand das diesjährige Treffen der in der Schweiz tätigen Amateurfunkausbilder in Bern statt. Mit Anwesenden aus Graubünden, Olten, Basel, Tessin, Luzern, Thun und Genf waren alle Sprachregionen vertreten.

Der als Interims-Tagungsleiter amtierende USKA-Präsident stellte mit Bedauern fest, dass in mehreren wichtigen Regionen der

Schweiz der Nachwuchsförderung leider keine Aufmerksamkeit geschenkt werde, was sich in einer teils dramatischen Überalterung dieser Sektionen langfristig verheerend auswirken werde.

Vorgestellt wurde die Entstehung und die Zukunftspläne der *USKA-Academy* – der neuen Weiterbildungsinstitution der USKA.

Die USKA will zudem ihre Jugendarbeit künftig mit Amateurfunk bezogenen Workshops an den *TecDays* intensivieren. Die *TecDays* sind von der Schweizerischen Akademie der Technischen Wissenschaften SATW an Gymnasien durchgeführte Techniktage, an denen Einblicke in die Praxis geben werden.

Die USKA verspricht sich dadurch einen verbesserten Zugang zu diesem Alterssegment von Jugendlichen. Erfahrungsberichte langjährig erfolgreicher Kursveranstalter wurden von den Teilnehmenden mit großer Aufmerksamkeit verfolgt, der Erfahrungsaustausch der Ausbilder untereinander spielt eine wichtige Rolle.

Rege Diskussionen löste das Vorhaben des BAKOM aus, den Amateurfunk in der Schweiz künftig konzessionslos mit dem Statut *License Exempt* (LE) zu versehen. Diese Absicht ist dem Vernehmen nach sehr weit fortgeschritten, die genauen Modalitäten sind allerdings der USKA bisher nicht zugänglich gemacht worden. Der kommende Wegfall einer staatlichen Konzession löste unter den Anwesenden große Besorgnis aus.

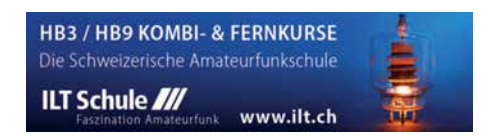

# *Juni 2018*

#### *31. 5. – 3. 6.*

**Ham Camp,** das Ham-Jugendlager für Funkamateure bis 27 Jahre in Halle A6 auf dem Gelände der Ham Radio. Anmeldung unter *hamcamp@darc.de*.

#### *1. 6.*

**23. IOTA-Treffen,** ab 19 Uhr, Gasthof Heuschober, Allmannsweilerstr. 108, 88046 Friedrichshafen

#### *1. 6.–3.6.*

**43. Ham Radio und 69. Bodenseetreffen** des DARC mit umfangreichem Vortragsprogramm auf dem Mes[segelände in Fried richs hafen. Mehr auf](http://www.hamradio-friedrichshafen.de) *www.hamradio -friedrichshafen.de*. Siehe auch S. 596.

#### *2.6.*

**LZ Open 20 m Sprint Contest** (CW) 1100/1500

#### *2.–3.6.*

**Maker Faire** auf dem Messegelände in Friedrichshafen. Siehe auch *[www.makerfairebodensee.com](http://www.makerfairebodensee.com)*

**10-10 Int. Open Season Contest** (PSK) 0000/2400 **Alabama QSO Party** (CW/SSB) 1600/0400

**DARC Mikrowellenwettbewerb** (All) 1400/1400

**IARU-Region 1 Fieldday** (CW) 1500/1459

**SEANET Contest** (CW/SSB) 1200/1200

**UKSMG Contest** [50 MHz, SWL] (CW/SSB) 1300/1300

#### *5.6.*

**NAC u. v. a.** [144 MHz] (CW/SSB/FM) 1700/2100

#### *7.6.*

**NAC u. v. a.** [28 MHz] (CW/SSB/FM) 1700/2100

#### *8.–9.6.*

**BURABU 2018 – Funkamateurtreffen** des MRASZ in Budapest, Insel Csepel, Jugendlager, 1213 Budapest, XXI., Hollandi út 8. *[www.mrasz.hu](http://www.mrasz.hu)*

**QRP- und Selbstbautreffen** mit Vorträgen im Landgasthof Silberthal, Im Silberthal 13, 07616 Silberthal. Ausführlich auf *[www.silberthal.de](http://www.silberthal.de)*.

#### *8.–10.6.*

**40. Nordisches VHF/UHF/SHF-Treffen** in Kalundborg (Dänemark). *<https://vushf.dk/nordic-vushf-meeting-2018>*

#### *9.6.*

**QSO-Party am Funkertag** (CW/SSB/FM) 0600/1600 **VFDB-Contest** [UKW] (CW/SSB) 1200/1500

#### *9.–10.6.*

**VK Shires Contest** (CW/SSB) 0600/0600 UTC **Portugal Day Contest** (CW/SSB) 1200/1200 **GACW WWSA Contest** (CW) 1500/1500 **REF DDFM 6-m-Contest** (CW/SSB) 1600/1600 **DRCG WW Contest** (RTTY) 0800/1559

#### *11.–15.6.*

**CeBIT 2018 –** IT-Messe und Konferenz für Professionals, Messegelände, 30521 Hannover, *[www.messe.de](http://www.messe.de)*

 *12.6.*

**NAC u. v. a.** [432 MHz] (CW/SSB) 1700/2100

 *14.6.*

**NAC u. v. a.** [50 MHz] (All) 1700/2100

#### *15.–17.6.*

**Fieldday Prandegg,** auf der Burgruine (WCA OE-00728, COTA-OE OE-50728). FIRAC und ADL515

#### *16.6.*

**AGCW VHF/UHF-Contest** [2 m] (CW) 1400/1700 **AGCW VHF/UHF-Contest** [70 cm] (CW) 1700/1800 **33. Kids Day** [ARRL] (SSB) 1800/2359

#### *16.–17.6.*

**JARL All Asian DX Contest** (CW) 0000/2400 **Ukrainian DX Classic Contest** (RTTY) 1200/1200 **IARU-Reg.1-6-m-Contest** 1400/1400 **Stew Perry Topband** [160 m] (CW) 1500/1500

 *17.6.*

**9A Activity Contest** [144 MHz…1,3 GHz] (CW/SSB/ FM) 0700/1200

**Alpen Adria Contest** [ab 70 cm] (CW/SSB) 0700/1500 **DUR-Aktivitätscont.** [>1 GHz] (CW/SSB/FM) 0800/ 1100

**OE VHF/UHF/Mikrowellen Aktivitätscontest** [144 MHz … 241 GHz] (CW/SSB/FM) 0700/1300

**OK VHF/UHF/SHF Activity Contest** [144 MHz … 10 GHz] (CW/SSB/FM) 0800/1100

 *19.6.*

**NAC u. v. a.** [1,3 GHz] (All) 1700/2100

#### *21.–24.6.*

**14. Fichtenfieldday**, Sportplatz bei Windhausen/Lichtringhausen in der Nähe von Attendorn. Genaueres auf [www.ov-lennestadt.](http://www.ov-lennestadt.de/fifi)*de/fifi*

#### *23.6.*

**Notfunk-Workshop des Notfunk-Teams Wuppertal,** Notfunk-Grundausbildung. Weitere Informationen unter *notfunk-w@web.de*

**EUCW Midsummer Straight Key Day** (CW) 0800/2200

#### *23.–24.6.*

**King of Spain Contest** (SSB) 1200/1200

**Ukrainian DX Digi Contest** (RTTY/PSK63) 1200/1200

#### *26.6.*

**NAC Mikrowellen** (CW/SSB) 1700/2100

*Quellen: ARRL Contest Ca lendar, DARC-Con test kalen der, IARU-Reg. 1-Contest Calendar, WA7BNM Contest Ca len dar. Anga ben ohne Gewähr! Alle Contest-Zeiten in UTC!*

## *Vorschau auf Heft 7/18* **erscheint am 27. 6. <sup>2018</sup>**

#### **Mellish-Riff, VK9MA: Signale aus dem Korallenmeer**

Im Herbst 2017 machte sich ein neunköpfiges Team auf die Reise zum östlich von Australien gelegenen Mellish-Riff, um mit vier gleichzeitig betriebenen Stationen den DXern ein neues DXCC-Gebiet oder Bandpunkte zu ermöglichen. Teamleiter Rob, N7QT, berichtet über<br>die DXpedition. CSL: VK9MA die DXpedition.

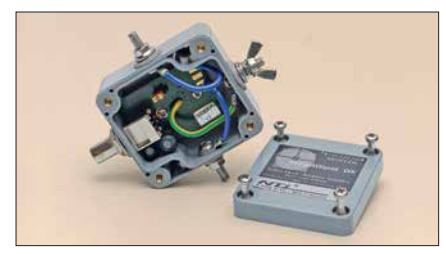

#### **Elektronik zur Marderabwehr**

Marder können zu echten Plagegeistern werden, vor allem dann, wenn sie den Nachtschlaf stören und handfeste Schäden anrichten. Sie dauerhaft zu vertreiben, ist nicht einfach, aber mit dem beschriebenen Eigenbaugerät bereits gelungen. Foto: Bauer

#### **… und außerdem:**

- l **GPS-Anwendungen im Amateurfunk**
- l **Regelbarer HF-Verstärker mit hoher IM-Festigkeit**
- l **Charakterisierung von Vieltoren mit einem Eintor-VNWA**
- l **Bauanleitung Small Transmitting Loop (STL)**
- l **VHF/UHF-Mobilfunkgerät CRT Micron**

## *Inserentenverzeichnis*

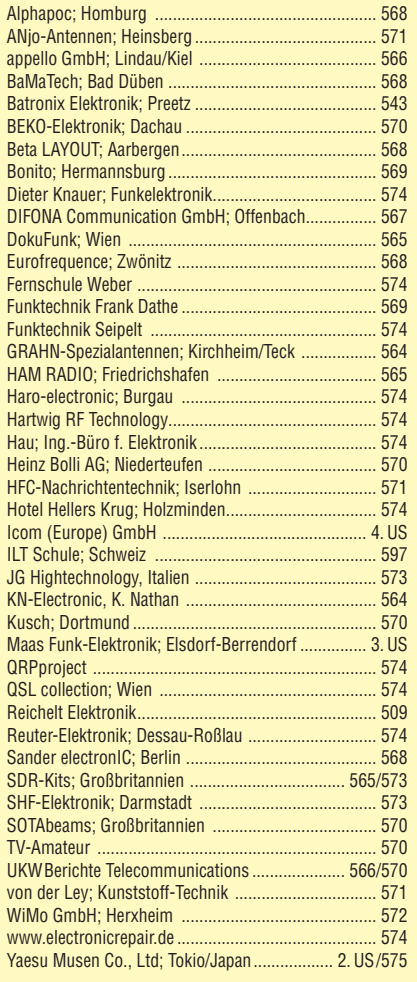

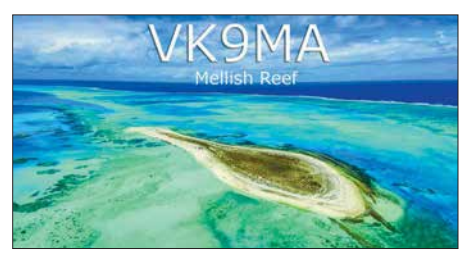

#### **Aktive Dipolantenne MD300DX**

Kompakte, aktive Empfangsantennen sind besonders bei eingeschränkten Platzverhältnissen und in stark gestörter Umgebung eine gute Wahl für Funkamateure und KW-Hörer. Der getestete Aktiv-Dipol MD300DX bietet eine ganze Reihe von Vorzügen und wurde mit einer Methode bewertet, die einen belastbaren Praxisvergleich von Antennen erlaubt.

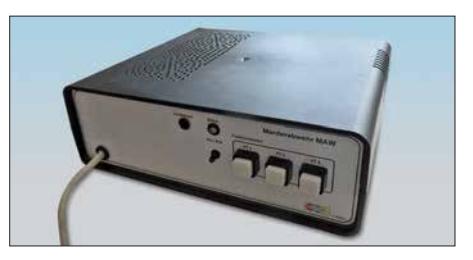

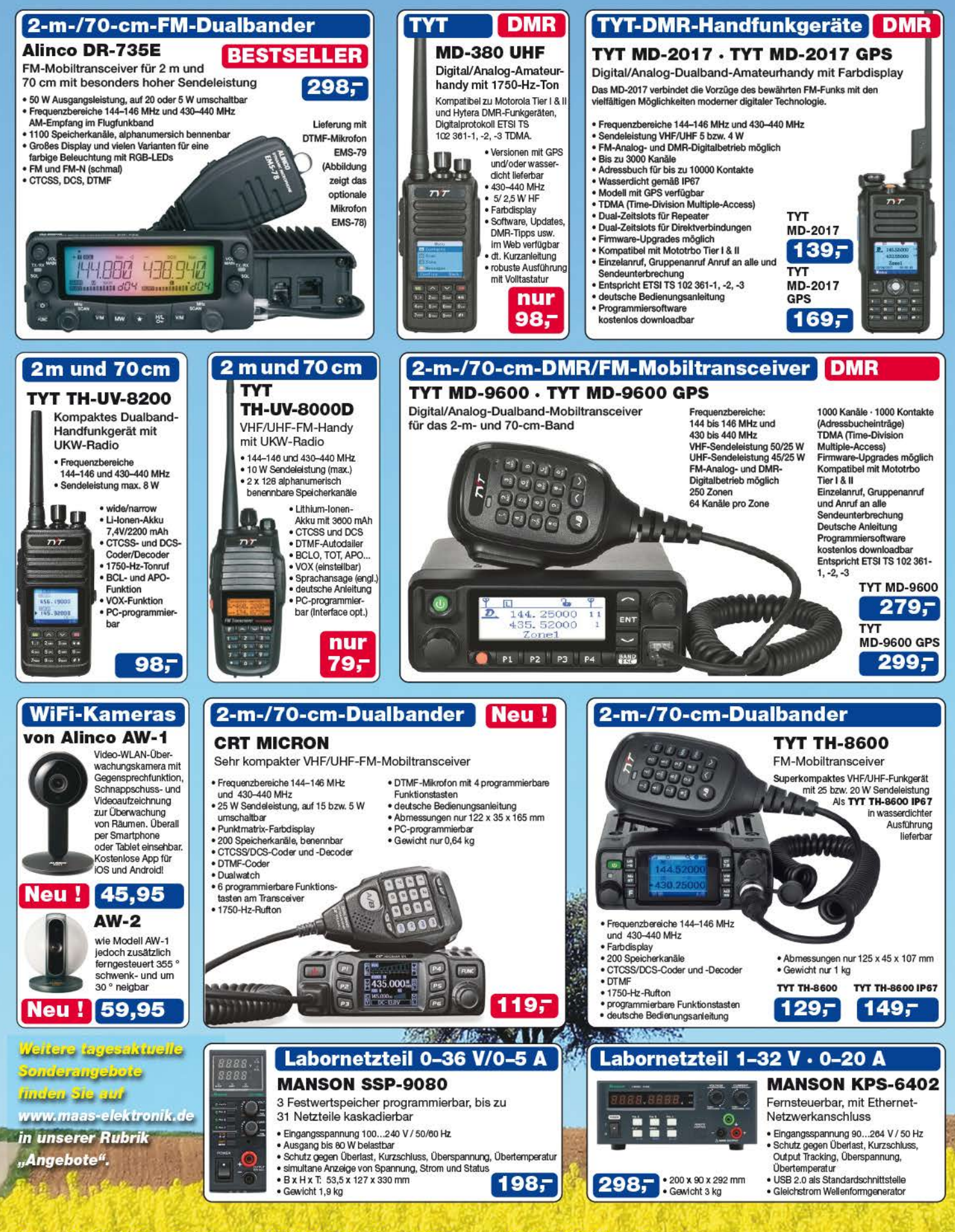

Preise inkl. 19% MwSt. • Bestellungen ab 260 € Netto-Bestellwert frei Haus, unter 260 € nur 6,96 € Versandkosten.

#### **Maas Funk-Elektronik . Inh. Peter Maas**

Heppendorfer Straße 23 · 50189 Elsdorf · Tel. (02274) 93 87-0 · Fax (02274) 93 87-31 Offnungszeiten Montag - Donnerstag 8 - 16.30 Uhr · Freitag 8 - 14 Uhr info@maas-elektronik.com · www.maas-elektronik.com

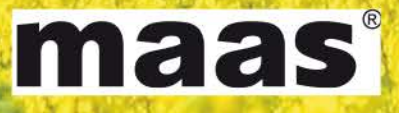

# COM

**VHF/UHF-DIGITAL-HANDFUNKGERÄT 51E** PLUS2

# D-STAR\*-Digital-Radio **Ihr Einstieg in die** digitale Funkwelt!

# **DIG/TAL**

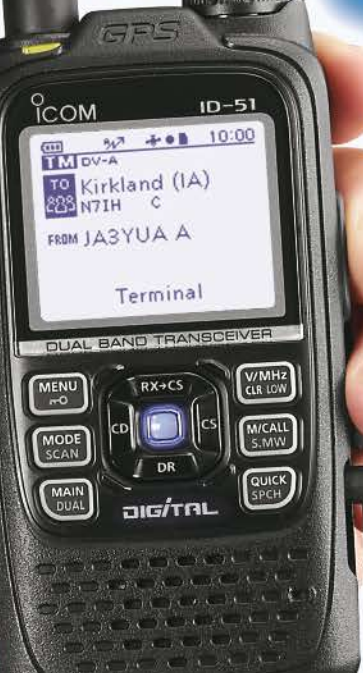

**OD-STAR\*-DV-Modus** 

- **Terminal- und Access-Point-Modus\*1, \*2**
- **GPS-Empfänger eingebaut**
- · Wasserdicht nach IPX7
- **O DV-FAST-Data-Modus**
- **O** DV- und FM-Repeater-Suche
- $\bullet$  Android<sup>TM</sup>-App<sup>\*3</sup> RS-MS1A
- Sprachspeicher
- **AM/FM-Rundfunkempfang**

KR (Digital Smart Technology for Amateur Radio) ist ein digitales Kommunikationsprotokoll,<br>on der JARL (Japan Amateur Radio League) entwickelt wurde.<br>nales Datenkabel und kostenlos downloadbare Applikation erforderlich.<br>na

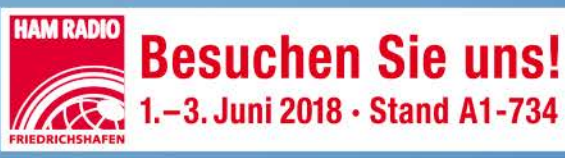

Icom (Europe) G hbH 4 rautweide 24 · 65812 Bad Soden am Taunus · Germany<br>) 61 96) 766 85-0 · Fax 766 85-50 · info@icomeurope.com

www.icomeurope.com

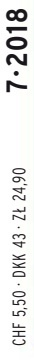

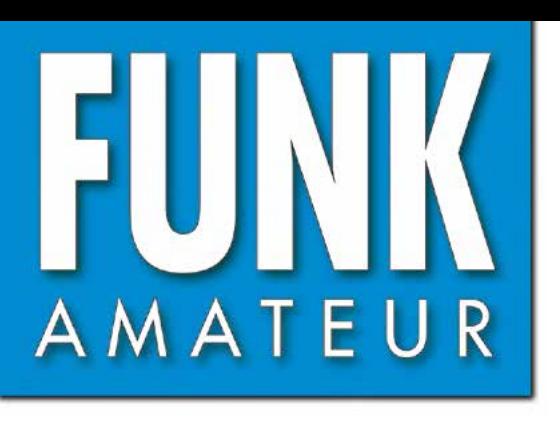

67. JAHRGANG · JULI 2018 67. JAHRGANG · JULI 2018<br>DEUTSCHLAND € 4,80 · AUSLAND € 5,00 7 · 2018

# Magazin für Amateurfunk Elektronik · Funktechnik

**CRT Micron: stationär, mobil oder**

CET INVERSIVE

PI

P2

P3

RT Micron: stationär, musikzbar

**FUNC** 

P4

P<sub>5</sub>

P6

**WRTC 2018 im Juli: 614 [Weltmeisterschaft für alle](#page-613-0)**

**[43. Ham Radio 2018 und](#page-615-0)  616 69. Bodenseetreffen**

**[VK9MA – DXpedition](#page-623-0)  624 vom Korallenriff** 

**<sup>630</sup> [Aktivdipol MD300DX](#page-629-0)**

**Marder vertreiben 643 [mit elektronischen Mitteln](#page-642-0)**

**[Kleine Sendeschleife](#page-645-0) 646 für die Lowbands**

**<sup>658</sup> [Vierpole](#page-657-0) messen mit FA-VA5**

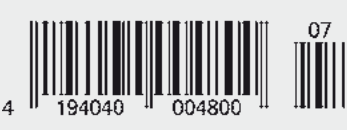

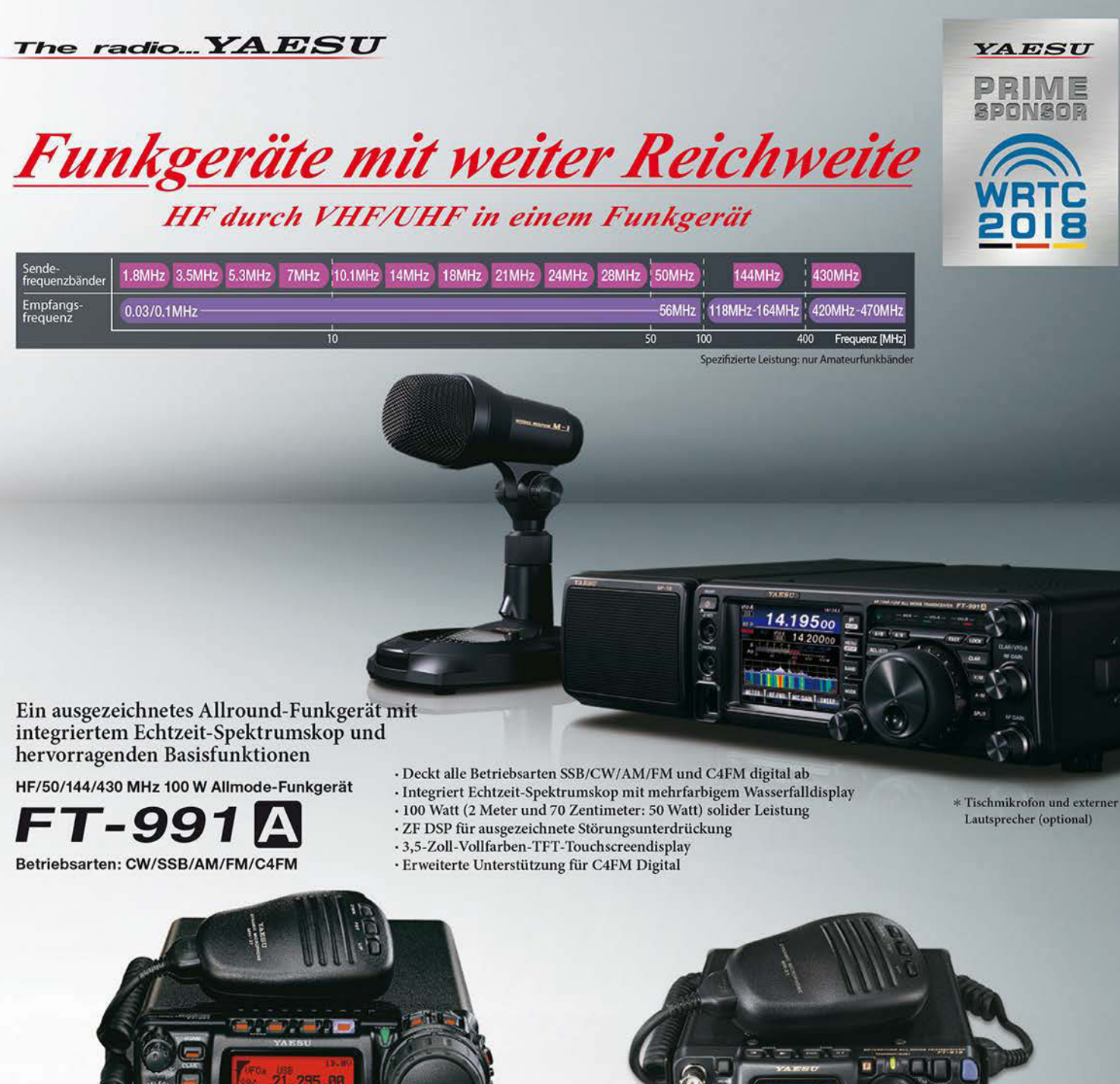

Der kleinste HF/VHF/UHF-Mobil-Transceiver Liefert Basisstationsleistung in einem kompakten Paket

HF/50/144/430 MHz 100 W Allmode-Funkgerät

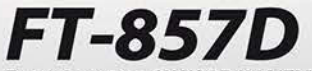

Betriebsarten: CW/SSB/AM/FM \*Betriebsart C4FM digital wird nicht unterstützt

- · Ultrakompaktes Paket (B155 x H52 x T233 mm)
- 4-Pol-Roofing-Filter (MCF) und 11-Bandpassfilter-HF-Stufen
- · Großer Abstimmregler und hervorragende Ergonomie

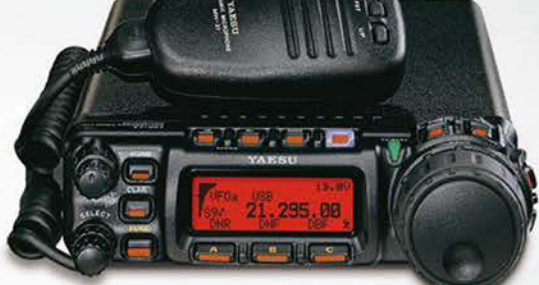

Das ultimative und ultrakompakte tragbare Multimode-Funkgerät

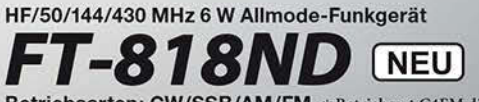

Betriebsarten: CW/SSB/AM/FM \*Betriebsart C4FM digital wird nicht unterstützt

- · Unglaublich geringe Größe (B135 x H38 x T165 mm) und leichtes Gewicht
- · TCXO mit hoher Frequenzstabilität (±0,5 ppm) enthalten
- 6 Watt Sendeleistung (AM: 2 Watt)
- · 1900 mAh Ni-MH-Akku und Batterieladegerät im Lieferumfang enthalten · Mignon-Alkalibatteriebetrieb

#### Unsere autorisierten Reparatur- und Service-Center

**ELIX** 

www.elix.cz

**HF Electronics** 

*AESU* radio

**Garant Funk** Tel.: +49-(0)22515-5757 www.garant-funk.de

Tel.: +420-284680695

Tel.: +49-(0)7276-96680 www.wimo.com

**ATLAS COMMUNICATIONS** Tel.: +41-91-683-01-40/41 www.atlas-communications.ch

WiMo Antennen und Elektronik

**ML&S Martin Lynch & Sons** Tel.: +32 (0)3-827-4818 Tel.: +44 (0) 345 2300 599 www.hfelectronics.be www.MLandS.co.uk

**DIFONA Communication Funktechnik Frank Dathe** Tel.: +49-(0)69-846584 www.difona.de

Tel.: +44-(0)1962866667

www.yaesu.co.uk

**YAESU UK** 

**B.G.P Braga Graziano** Tel.: +39-(0)385-246421 www.bqpcom.it

ww.funktechnik-dathe.de **I.L. ELETTRONICA** 

Tel.: +49-(0)34345-22849

Tel.: +39-(0)187-520600 www.ielle.it

**LÜKOM Kommunikations und Funktechnik** Tel.: +49-(0)5428-9279870<br>www.luekom.com

**CSY & SON** Tel.: +39-(0)332-631331 www.csytelecomunicazioni.com

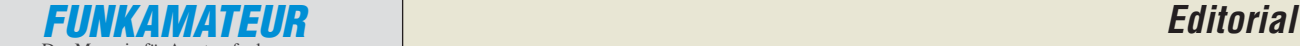

<span id="page-602-0"></span>**EHMV** 

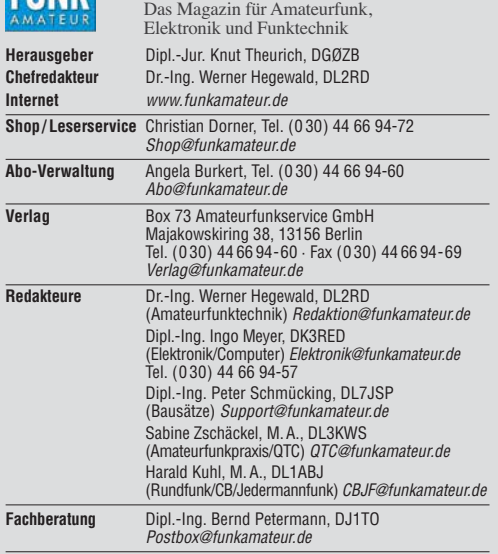

Ständige freie Mitarbeiter: W. Bedrich, DL1UU, DX-Praxis; Dipl.-Ing. J. Berns,<br>DL1YBL, Digital-QTC; Dr. M. Dornach, DL9RCF, DX-Berichte; J. Engelhardt,<br>DL9HQH, Digital-QTC; Th. Frey, HB9SKA, Sat-QTC; F. Janda, OK1HH, Ausbr tronik; D. Schirmer, DL5SE, IOTA-QTC; H. Schönwitz, DL2HSC, SOTA-QTC;<br>C. Stehlik, OE6CLD, OE-QTC; M. Steyer, DK7ZB, Antennen; R. Thieme, DL7VEE;<br>DX-QTC; A. Wellmann, DL7UAW, SWL-QTC; N. Wenzel, DL5KZA, QSL-Telegramm; H.-D. Zander, DJ2EV, EMV(U)

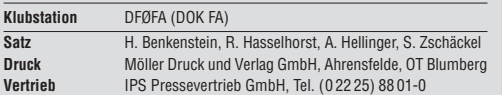

**Manuskripte:** Für unverlangt eingehende Manuskripte u. Ä. schließen wir jede<br>Haftung aus. Wir bitten vor der Erarbeitung umfangreicher Beiträge um Rück-<br>sprache mit der Redaktion – am besten per E-Mail. Manuskripthinweise *[www.funkamateur.de](http://www.funkamateur.de)* → *Schreiben für uns*.

Kein Teil dieser Publikation darf ohne schriftliche Genehmigung des Verlags **in irgendeiner Form reproduziert oder elektronisch verarbeitet, vervielfäl-tigt, verbreitet oder im Internet veröffentlicht werden.**

Haftung: Alle Beiträge, Zeichnungen, Platinen, Schaltungen sind urheberrechtlich geschützt. Außerdem können Patent- oder andere Schutz rechte vorliegen. Die gewerbliche Herstellung von in der Zeitschrift veröffentlichten Leiterplatten und das gewerbliche Programmieren von EPROMs usw. darf nur durch vom Verlag autorisierte Firmen erfolgen. Die Redaktion haftet nicht für die Richtigkeit und Funktion der ver öffentlichten Schaltungen sowie der technischen Beschrei bungen. Beim Herstellen, Veräußern, Erwerben und Betreiben von Funksende- und -emp-<br>fangseinrichtungen sind die gesetzlichen Bestimmungen zu beachten. Bei Nichtlieferung ohne Verschulden des Verlags oder infolge von Störungen des<br>Arbeitsfriedens bestehen keine Ansprüche gegen den Verlag.

**Erscheinungsweise:** FUNKAMATEUR erscheint monatlich und in der Regel am letzten Mittwoch des Vormonats. Inlandsabonnenten erhalten ihr Heft vorher.

**Einzelpreise beim Kauf im Zeitschriftenhandel: Deutschland 4,80 €,**  Euro-Ausland 5 €, Schweiz 5,50 CHF, Dänemark 43 DKK, Polen 24,90 ZL/ . **Inlandsabonnement, jederzeit kündbar: 44,80 € für 12 Ausgaben**, als PLUS-Abo inkl. Jahrgangs-CD bzw. Download-Key 49,80 €.

**Jahresabonnement Schüler/Studenten Deutschland** gegen Nachweis nur 33,80 €, als PLUS-Abo inkl. Jahrgangs-CD 38,80 €.

**Flex-Abonnement Deutschland 4,80 €** pro Monat. Zahlung nur per SEPA-<br>Lastschrift möglich, Kontobelastung immer erst nach Lieferung des Heftes. **Jahresabonnement Ausland 48,90 €** (PLUS-Abo 53,90 €)**;** nach Übersee per Luftpost 73  $\in$ , (PLUS-Abo 78  $\in$ ); Schweiz 57 CHF (PLUS-Abo 62 CHF) **PLUS-Abonnement:** 12 Ausgaben plus Jahrgangs-CD jeweils 5 € Aufschlag.<br>Die CD wird Ende Dezember mit dem Heft 1 des Folgejahrgangs geliefert. Kündigungen von Jahresabonnements bitte der Box 73 Amateurfunkservice

GmbH sechs Wochen vor Ablauf schriftlich anzeigen. In den Preisen für Abonnements und Dauerbezug sind sämtliche Zustell- und Porto kosten enthalten. Preisänderungen müssen wir uns vorbehalten.

Bestellungen von Abonnements bitte an die Box 73 Amateurfunkservice GmbH oder auf unserer Homepage *[www.funkamateur.de](http://www.funkamateur.de)* → *Abo und Probeheft*

**IBAN für Überweisungen in Euro**: Box 73 Amateurfunkservice GmbH IBAN: DE70 1009 0000 2181 7860 20, BIC: BEVODEBBXXX **IBAN für Überweisungen in CHF**: Box 73 Amateurfunkservice GmbH IBAN: CH82 0900 0000 4076 7909 7, BIC: POFICHBEXXX

**Private Kleinanzeigen**: Abonnenten können pro Ausgabe eine bis zu 200 Zeichen lange private Kleinanzeige gratis veröffentlichen, wenn diese **online** über *[www.funkamateur.de](http://www.funkamateur.de)* → *Inserieren* → *FUNKAMATEUR-Abonnent* beauftragt wird. Schriftlich an die Box 73 Amateurfunkservice GmbH, per Fax oder online über *[www.funkamateur.de](http://www.funkamateur.de)* → *Inserieren* → *Nicht-Abonnent* beauftragte private Kleinanzeigen bis zu 10 Zeilen mit je 35 Anschlägen kosten bei Vorkasse (Bargeld<br>bzw. IBAN für die SEPA-Lastschrift) pauschal 5 €. Jede weitere Zeile kostet 1 € zusätzlich.

Gewerbliche Anzeigen und Beilagen: Mediadaten bitte beim Verlag anfordern oder als PDF-Datei von *[www.funkamateur.de](http://www.funkamateur.de) → Inserieren → Mediadaten mi*<br>*Preisliste* herunterladen. Zurzeit gilt die Preisliste Nr. 28 vom 1.1.2018.<br>Für den Inhalt der Anzeioen sind allein die Inserenten selbst verantwor

**Vertriebs-Nr. A 1591· ISSN 0016-2833 Redaktionsschluss:** 7. 6. 2018 **Erstverkaufstag:** 27. 6. 2018

**Druckauflage:** 37 100

**© 2018 by Box 73 Amateurfunkservice GmbH · Alle Rechte vorbehalten**

# *WRTC 2018: Weltmeisterschaft für alle*

*Conteste beim Amateurfunk haben nur wenig mit Wettbewerben in anderen Sportarten gemeinsam. Man funkt miteinander und für eine Teilnahme an einem nationalen oder internationalen Vergleich ist weder eine Leistungskategorie nachzuweisen, noch sind vorab aufwendige Qualifikationen zu durchlaufen.*

*Conteste sind für jeden da. Alle können mitfunken wie sie es möchten: sich der Herausforderung stellen oder "nur" Punkte verteilen. Im Kommentar zum Log einer Februar-QSO-Party berichtete einmal ein Teilnehmer stolz, er habe sogar mit einem Weltmeister gefunkt; gemeint war Lothar, DL3TD, silent key 2011. In welcher anderen Sportart ist das möglich?*

*So kann also Mitte Juli jeder Funkamateur an der IARU HF Championship in Telegrafie und/oder Telefonie teilnehmen. Mit jedem QSO werden Punkte vergeben – vielleicht sogar an spätere Sieger.*

*Besondere Bedingungen gelten nur für die Teilnehmer an der gleichzeitig laufenden Weltmeisterschaft der Contester, WRTC: Diese World Radiosport Team Championship findet im vierjährigen Abstand seit 1990 statt; jetzt in Deutschland. 63 Zweierteams aus allen Kontinenten, sämtlich in der Contest-Szene gut bekannte YLs und OMs, funken unter gleichen Bedingungen von Feldern und Wiesen rund um Jessen und Wittenberg um Sieg und Plätze. Sie haben sich während der zurückliegenden drei Jahre bei internationalen Contesten für die Teilnahme qualifiziert. Nur für diese Teams ist eine solche Qualifikation Bedingung.*

*Von den Organisatoren war eine gewaltige Arbeit zu leisten, um diese funksportliche Veranstaltung personell, materiell, finanziell und organisatorisch zu sichern. Rund 300 freiwillige Helfer sorgen am WRTC-Wochenende für eingerichtete Zelte, Antennen und Generatoren sowie dafür, dass die Versorgung der Teams und Schiedsrichter gesichert ist.*

*Am 14. Juli beginnt um 1200 UTC für 24 Stunden das große Rennen. Jeder, wirklich jeder Funkamateur ist eingeladen, bei diesem einmaligen Ereignis auf den Bändern dabei und so Teilnehmer dieser Weltmeisterschaft zu sein. Es kommt auf möglichst viele Anrufe an. Contester brauchen das Pile-up und fühlen sich erst wohl, wenn sie bis zur Leistungsgrenze gefordert sind. Dieses Gefühl sollte ihnen vermittelt werden, auch wenn ihre Signale nicht besonders stark sind. Denn den Teams stehen nur 100 Watt Sendeleistung zur Verfügung.*

*Die Organisatoren haben ein Programm vorbereitet, das es allen ermöglicht, zusätzlich zum Erreichen individueller Ziele besondere Auszeichnungen zu erhalten. Darüber wird in dieser Ausgabe des FUNKAMATEURs berichtet. Außer dem Funken in CW und/oder SSB ist es wichtig, sein Log unmittelbar nach dem Contest unter [www.wrtc2018.de ho](http://www.wrtc2018.de)chzuladen. Denn zur Auswertung für die WRTC sollen so viele QSOs wie möglich verifizierbar sein.*

*Die WRTC ist für uns Funkamateure das größte Ereignis des Jahres. Die Helfer erleben unmittelbar die Top-Teams und ihre Schiedsrichter. Die Contest-Teilnehmer füllen die Bänder mit "Leben" und die Logs mit QSOs. Alle sind mitten drin in dieser Weltmeisterschaft und unvergessliche Eindrücke bestimmt zu erwarten.*

*Auch ich bin als Helfer dabei und freue mich auf persönliche Begegnungen mit den WRTC-Teilnehmern. Viele von ihnen sind mir während meiner 60 Amateurfunkjahre in Contesten schon vor die Taste gekommen.*

*Den WRTC-Teams sowie allen Teilnehmern viel Erfolg!*

 $\sim 10$  DL3KWP

*Hardy Zenker, DL3KWF*

# *Amateurfunk*

## *[WRTC 2018 – Mehr als ein Contest](#page-613-0) 614*

*[Mellish Reef, VK9MA: Signale aus dem Korallenmeer](#page-623-0)*

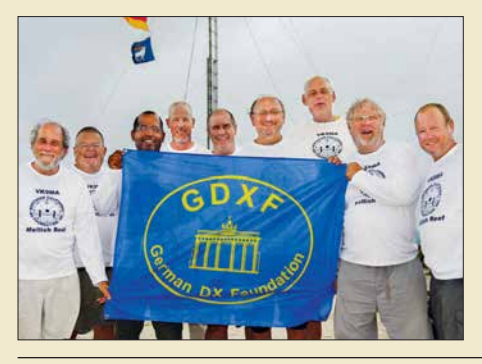

*Östlich des australischen Festlands liegt im Pazifik das Korallenmeer mit seinen zahlreichen Riffen. Dazu gehört mit Mellish Reef ein bei DXern sehr gefragtes DXCC-Gebiet, von wo im November 2017 ein internationales DXpeditionsteam aktiv war. Robert Fanfant, N7GT, berichtet über die umfangreichen Vorbereitungen und eine flexible Strategie, um trotz schwieriger Ausbreitungsbedingungen am Ende über 45 000 Funkverbindungen ins Log zu bekommen. Foto: VK9MA-Team*

*Aktive Dipolantennen sind im Amateurbereich die absolute Ausnahme. Das könnte sich mit dem selbst für DX-Empfang geeigneten MD300DX ändern, wie unser Test zeigt. Im Bild das wetterfeste Gehäuse des Elektronikmoduls, hier ein Prototyp; zu erkennen sind die BNC-Buchse der Speiseleitung, die Anschlüsse für die Dipolelemente und die Erdungs klemme. Foto: DK8OK*

*[Auch portabel zu gebrauchen: VHF/UHF-Mobilgerät CRT Micron 628](#page-627-0)*

*[Megadipol MD300DX: Aktivantenne mit Stördämpfung](#page-629-0)*

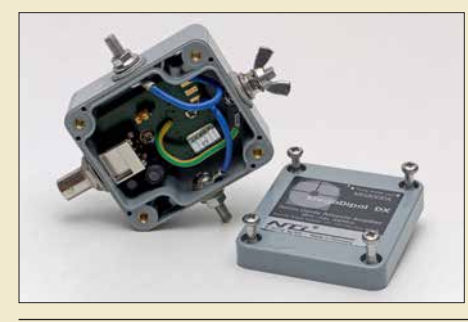

*[GPS-Anwendungen im Amateurfunk](#page-633-0)*

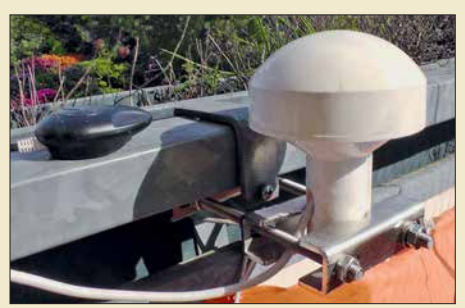

*Die Auswertung von GPS-Satellitensignalen ist nicht auf Navigations anwendungen beschränkt. Funkamateure können per GPS nicht nur die Frequenzgenauigkeit ihrer Transceiver verbessern, sondern auch die PC-Zeitsynchronisation optimieren. Im Bild sind geeignete Außeneinheiten zu sehen. Foto: DJ6JZ*

*[Small Transmitting Loop – kleine Lowband-Sendeschleife 646](#page-645-0) [Regelbarer HF-Verstärker mit hoher Intermodulationsfestigkeit](#page-652-0)*

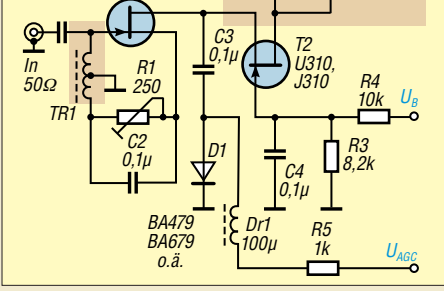

*Elektronisch regelbare HF-Verstärkerbaugruppen werden in Selbstbauprojekten von Funkamateuren relativ oft benötigt. Wenn es dazu noch auf hohe Aussteuerbarkeit und Intermodulationsfestigkeit ankommt, bietet die vorgestellte Baugruppe einen praxis erprobten Lösungsvorschlag.*

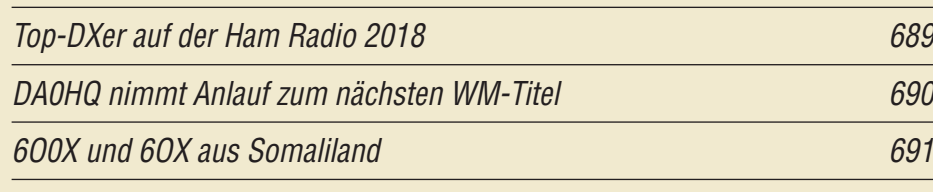

# *Aktuell*

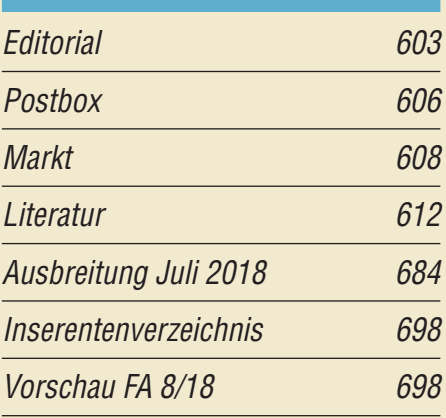

# *QTCs*

*624*

*630*

*634*

*653*

*[AATiS e.V.](#page-679-0) 680*

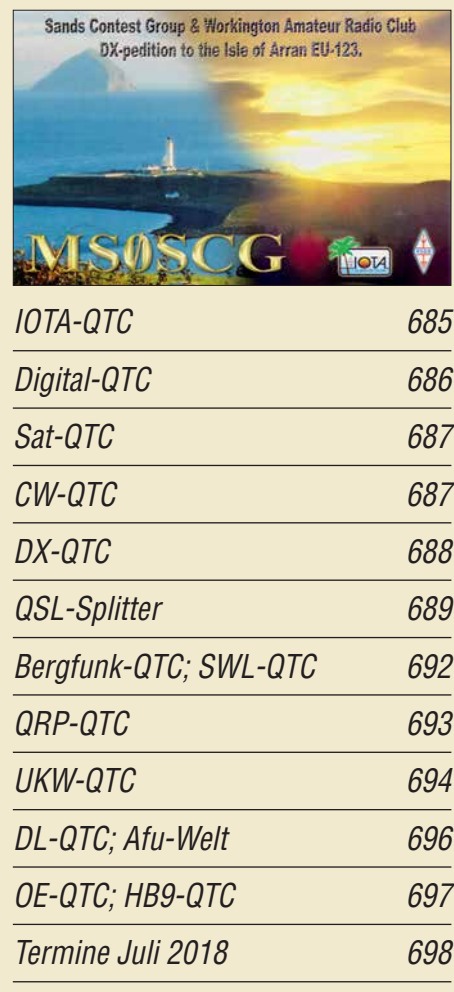

*QSL-Telegramm und QSL-Manager müssen in dieser Ausgabe leider entfallen, die Daten sind jedoch nach wie vor im Internet unter [http://qslroutes.funkamateur.de zu](http://qslroutes.funkamateur.de)gänglich.*

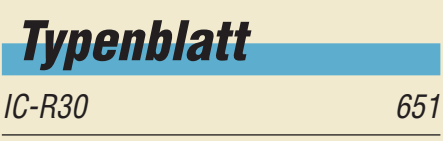

## *[Unser Titelbild](#page-627-0)*

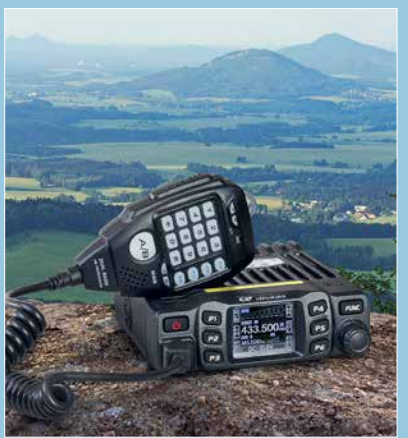

*Das Dualband-Mobilfunkgerät CRT Micron macht auf dem bei Bergfunk-Freunden hoch im Kurs stehenden Gipfel des Hochwalds in Sachsen, Locator JO70IT, eine gute Figur.*

*Die 25 W Sendeleistung des knapp 500 g wiegenden Winzlings sorgen für ein kräftiges Signal und ziehen nur eine moderate Stromaufnahme nach sich, wodurch auch Portabelbetrieb möglich wird. DG1NEJ hat Foto: K. Theurich, DG0ZB* 

# *BC-DX*

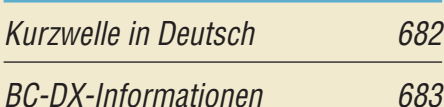

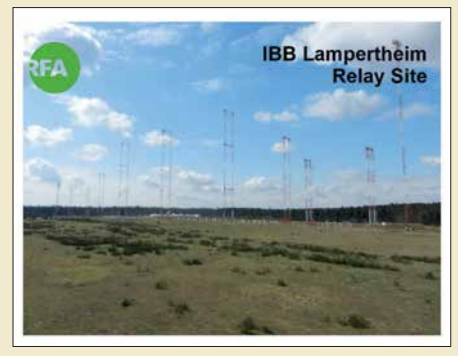

*Die aktuelle QSL-Karte von Radio Free Asia zeigt Antennen der KW-Sendestelle Lampert heim. QSL: DL1ABJ*

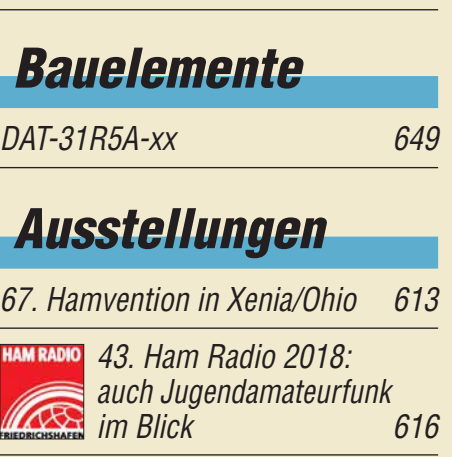

## *Geschichtliches*

*[DLR-Satellitenbodenstation Weilheim 50 Jahre im Dienst](#page-637-0)*

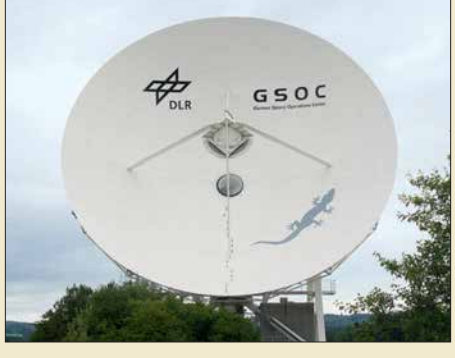

*Nicht weit entfernt von der bekannteren Erdfunkstelle Raisting baute die DLR 1967 im bayerischen Voralpenland in störungsarmer Umgebung eine Bodenstation bei Weilheim auf, von der heute zu Weltraummissionen ebenso übertragen wird wie bei Satellitenstarts, auch wenn die Missionskontrolle in Oberpfaffenhofen bei München abgewickelt wird. Foto: DL2MCD*

*638*

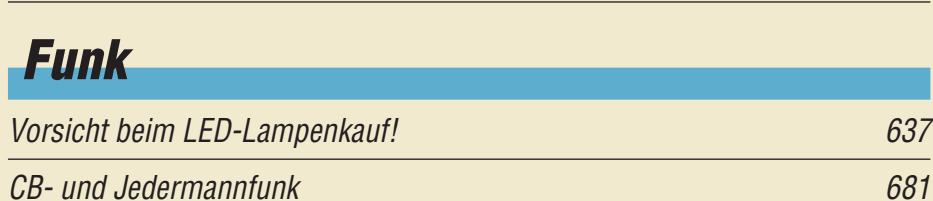

# *Elektronik*

*[Schneller einschlafen durch Rauschen mit Deltawellen](#page-639-0)*

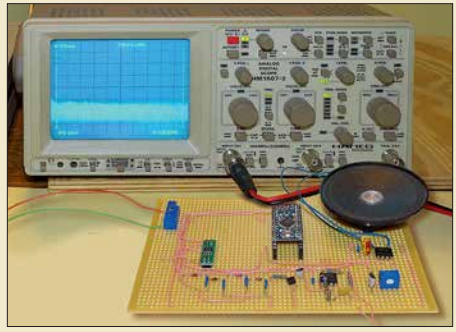

*Einschlafstörungen lassen sich leicht mit dem im Beitrag vorgestellten Signalgenerator verhindern. Dazu wird ständig die Lautstärke eines niederfrequenten Rauschens durch ein Signal im Deltawellenbereich geändert, wodurch das ausgegebene Gemisch ähnlich wie Meeresrauschen klingt. Beim Anhören solcher Rauschsignale werden nahezu alle Menschen ruhiger und schlafen letztendlich ein.*

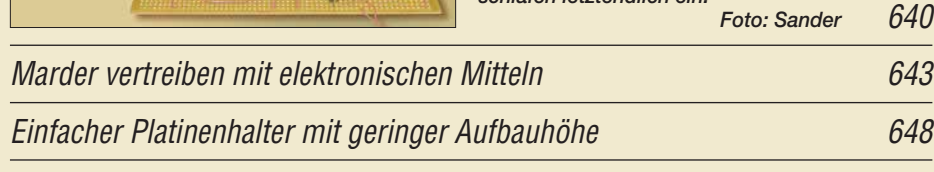

*[Vieltore messen mit einem Eintor-Vektor-Netzwerkanalysator](#page-657-0)*

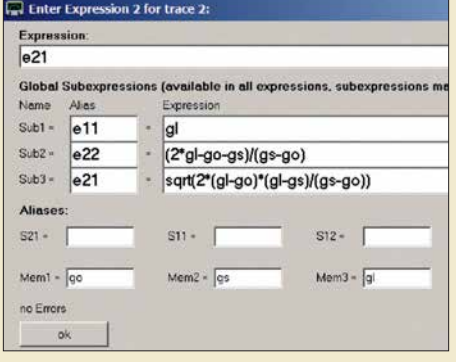

*Vektoriell messende Antennen ana lysatoren wie z. B. FA-VA5 verfügen über nur einen Messanschluss. Sie arbeiten also nur mit einem Tor oder Port, mit dem Eintore (Zweipole) wie Antennen, Schwingkreise usw. messbar sind. Dennoch lassen sich damit auch passive Zweitore oder Vierpole vermessen, wenn man deren Ausgang definiert abschließt. Die dazu notwendigen Formeln – hier im Bild – sind in der Software VNWA ganz einfach aus einer Datei zu laden. Screenshot: DG8SAQ*

*658*

*Einsteiger* 

*[QSL in Papierform und digital \(3\)](#page-655-0) 656*

<span id="page-605-0"></span>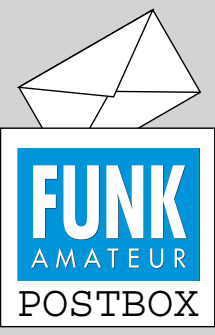

Redaktion FUNKAMATEUR postbox@funkamateur.de

#### **Redaktionsschluss**

"Vielen Dank, aber leider viel zu spät. Sehr schade, hätten wir gern abgedruckt." Das wäre vermutlich nicht notwendig gewesen:

Der Redaktionsschluss wird stets auf der letzten Inhaltsseite des FA ganz unten rechts ab gedruckt. Für den FA 8/2018 ist es beispielsweise der 5.7. 2018. Faustregel: Redaktionsschluss = 1. des Vormonats. Das liegt immer auf der richtigen Seite. Redaktionsschluss bedeutet allerdings nur das Finale für aktuelle Kurzmitteilungen. Umfangreiche Beiträge bedürfen da gegen verständlicherweise eines wesentlich längeren Vorlaufs.

#### **Bezugsquellen für Rohrbieger**

*Ein paar Zeilen zum Beitrag "Selbstbau einer Yagi-Antenne mit sechs Elementen für 70 cm" im FA 4/2018, S. 355. Das Biegegerät soll bei Ebay erhältlich sein. Es gibt aber auch Leute, die mit Ebay nichts am Hut haben. Auch ich gehöre dazu. Die Pollin-Elektronik ([www.pollin.](http://www.pollin.de) [de\) ha](http://www.pollin.de)t solch ein Gerät in ihrem Katalog (Artikel-Nr.: 52-501 408). Bei Interesse bei der Technischen Beratung anrufen.* **Werner Hoppe**

Die im Beitrag angegebene Bezugsquelle sollte nur als Anregung dienen. Ebenfalls nutzbare Rohrbieger sind bei den Werkzeugen in jedem Baumarkt oder in Verkaufsstellen erhältlich, die Kupferrohre führen. Übrigens gibt es bei Ebay inzwischen auch sehr viele kommerzielle Anbieter, meist erkenntlich am "Sofort-Kaufen".

#### **DSGVO – Keine Panik?**

Obwohl die Justizministerin Barley vollmundig angekündigt hatte, gegen kommerzielle Abmahner vorgehen zu wollen, hat die neue Datenschutz-Grundverordnung (DSGVO) zahlreiche Webseiten-Betreiber dazu veranlasst, ihre Seiten und Blogs vorübergehend oder für immer offline zu schalten. In verschiedenen Stellungnahmen dazu werden nicht die angedrohten hohen Bußgelder als Grund genannt, sondern die blanke Furcht vor teuren Abmahnungen von Anwälten und Verbraucherschutzverbänden.

Wir jedenfalls hatten den Aufwand, der nötig war, um unsere Webseiten gesetzeskonform und abmahnsicher umzubauen, doch erheblich unterschätzt, zumal erst wenige Tage vor dem 25. 5. 2018 wichtige Details bekannt wurden. Seit 29. 5. 2018 aber ist *[www.](http://www.funkamateur.de) [funkamateur.de](http://www.funkamateur.de)* wieder erreichbar, auch wenn einige Formulare noch nicht wieder zur Verfügung stehen.

Unser Onlineshop *[www.box73.de](http://www.box73.de)* sollte beim Erscheinen dieser FA-Ausgabe wieder geöffnet sein, die Websites *[www.fa-kleinanzeigen.de](http://www.fa-kleinanzeigen.de)* und *[www.qsl-shop.com](http://www.qsl-shop.com)* folgen unmittelbar danach.

In diesem Zusammenhang stellt sich uns auch die Frage, warum die Bundesregierung hier eine offenbar nicht ganz bis zu Ende gedachte EU-Verordnung unverändert in nationales Recht umgesetzt hat. Denn auf der anderen Seite wurde die EMV-Richtlinie 2014/ 30/EU bei der Umsetzung in nationales Recht wesentlich verwässert, sodass zum Nachteil von uns Funk amateuren und Rundfunkhörern keine klaren Regeln zur Sicherstellung eines EU-richtlinienkonformen Funkschutzes in das neue EMV-Gesetz eingeflossen sind.

#### **Redaktion FUNKAMATEUR**

#### **Die Sache mit dem Schluss**

Einen kurzen Schluss hat man nicht gern, weil er als Kurzschluss kommen kann. Doch ist er lang, ist's auch nicht fein, kommt man beim QSO nicht rein!

Steffen Reitinger, DL2USR

#### **Zeppelin NT fliegt**

*Schön, dass DJ1SM den Beitrag "Amateurfunkflug im Zeppelin zur Ham Radio, FA 5/2018, S. 418" so gründlich gelesen hat. In einem muss seiner Anmerkung in der vorigen Postbox allerdings widersprochen werden: Der "Zeppelin Neuer Technologie" fliegt, er fährt nicht, da er sich durch dynamischen Auftrieb in der Luft hält.*

*Der Auftrieb entsteht durch Anströmung der schwenkbar angeordneten Propeller. Wenn sich die Propeller nicht drehen, bleibt der Zeppelin am Boden, genau wie bei einem Flugzeug oder Hubschrauber. Er ist schwerer als Luft ("heavier-than-air aircraft"). Im Gegensatz dazu hebt sich ein Ballon oder auch ein sog. Prallluftschiff – manchmal ungenau auch als*

Aus unserer Serie Gegensätze: auf Schnee und auf Heu

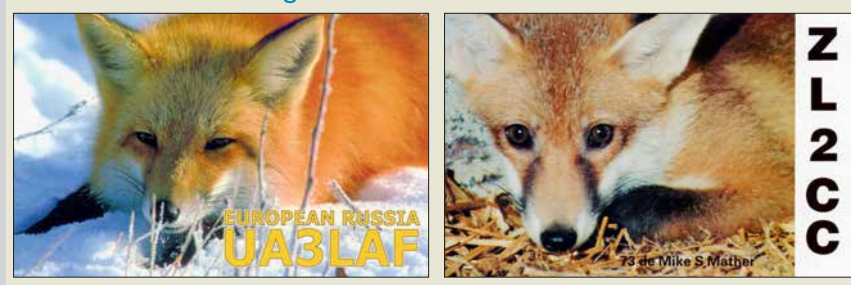

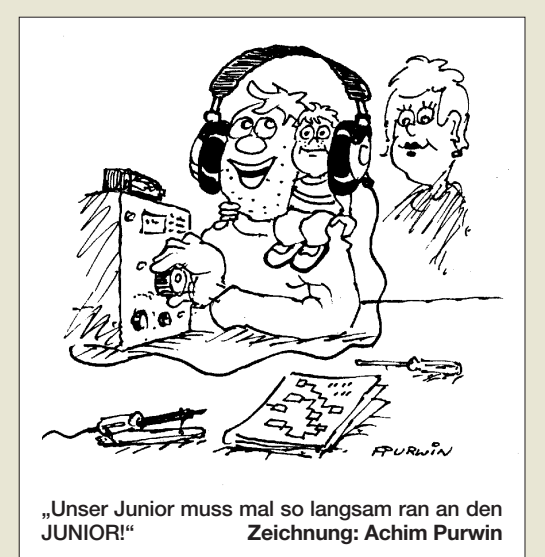

*Zeppelin bezeichnet – durch statischen Auftrieb vom Boden ab. Bei ihnen entsteht der Auftrieb durch Verdrängung der umgebenden Luft mittels Helium oder* Heißluft, sie sind sozusagen leichter als Luft ("ligh*ter-than-air aircraft"). In diesem Zusammenhang sehr zu empfehlen https://zeppelin-nt.de/de/service/ faq.html[. Kurz gesagt: Ein Ballon fährt, der Zeppelin](https://zeppelin-nt.de/de/service/faq.html) NT fliegt.*

#### **Hans Schwarz, DK5JI**

Aus der Zeppelin-NT-Website war auch zu ersehen, dass die wirksame Startmasse des Zeppelin NT bei etwa 350 kg liegt. Dadurch kann er nur mit Hilfe der Verstellpropeller in den Hubgondeln wie ein Hubschrauber starten und landen. Seitlich und am Heck angebrachte Motorgondeln und ihre schwenk- und verstellbaren Propeller erzeugen den dazu zusätzlich erforderlichen Auftrieb. Nach dem Start, dem Erreichen der Reiseflughöhe und dem Übergang in den Horizontalflug werden die Propeller so geschwenkt, dass sie im Wesentlichen für den Vortrieb sorgen.

Die Balance zwischen dem durch Temperaturschwankungen und Treibstoffverbrauch schwankenden Auftrieb wird übrigens durch variable Luftkammern gehalten. Nur für komplizierte Fälle existiert noch ein Wasserballast.

#### **Mehr zu Galileo**

Zum Beitrag "Galileo: Das ,europäische GPS' er*reicht Regelbetrieb" möchte ich einige Kommentare abgeben. Ich habe fast 35 Jahre lang zivile und militärische Navigationssysteme als Projektleiter entwickelt und dabei auch GPS von den Anfängen an mit eingesetzt. Ich kenne daher das System und seine Entwicklung sehr gut, auch die von Galileo. Insofern könnte ich zum genannten Beitrag noch Einiges ergänzen. Leider ist es für den begrenzten Platz in der Postbox wohl zu umfangreich.* **Axel Lehmann, DG3AL**

Wir würden Ihre Erfahrungen dann gern demnächst in einem umfangreicheren Ergänzungsbetrag im Innenteil des FA veröffentlichen.

#### **Vorsicht mit Aceton bei Plexiglas**

*Mit großem Interesse habe ich den informativen Beitrag "Behandlung von schmierigen Gehäuseoberflächen" im FA 5/2018, S. 462, gelesen. Wer hat sich noch nicht mit diesem Problem herumgeschlagen?*

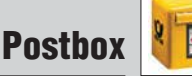

*Bei den Reinigungsmitteln wird unter anderem Aceton erwähnt.*

*Aceton ist ein sehr vielseitiges Lösungsmittel und hat dazu den Vorteil, eigentlich nicht giftig zu sein. Über [mögliche Gesundheitsgefährdungen gibt](http://www.hausjournal.net/aceton-giftig) www.haus journal.net/aceton-giftig Auskunft. Jedenfalls darf es auf keinen Fall mit Plexiglas/Acrylglas (PMMA, Polymethylmethacrylat) in Berührung kommen. PMMA wird sofort angelöst, die Oberfläche wird rau, matt und unbrauchbar. Eine Reparatur ist nicht möglich. Wer einmal versucht hat, ein Klarsichtlineal aus Plexiglas zu reinigen, wird dies bestätigen. Gerade Abdeckungen von Displays usw. können durchaus aus Plexiglas bestehen – also Vorsicht. Dagegen ist Aceton sehr gut zur Entschichtung fotobeschichteter Platinen geeignet. Vor Jahrzehnten haben Funkamateure HFverlustarmes Polystyrol in Aceton aufgelöst, um damit zu kleben.*

*Beim Hantieren mit organischen Lösungsmitteln ist immer zu bedenken, dass sie feuergefährlich sind. Außerdem sollte man die Gefäße nicht längere Zeit offen herumstehen lassen – es können sich explosive Gemische mit Luft bilden.* **Fritz Brandauer**

**Wenn zwei sich streiten, freut sich die Dritte?**

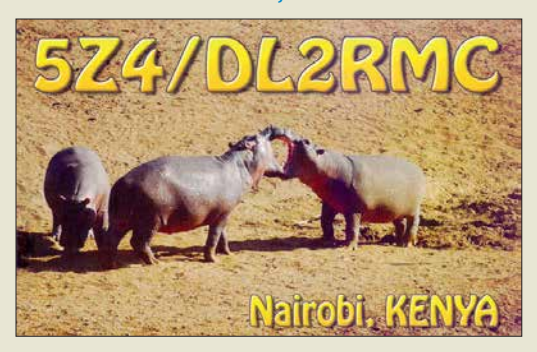

#### **Fernsehweitempfang**

*Der Beitrag "Fernsehweitempfang in der DDR mit Antennengruppen und Spiegeln" im FA 4/2018, S. 330, zum Fernsehweitempfang unter Ausnutzung aller (un)möglichen Bedingungen erinnerte mich an meine Versuche, die beiden holländischen Programme im Bergischen Land einzufangen. Das Thema war also auch bei uns interessant (s. Sparstad, T.: Fernseh-Fernempfang im Ortssender-Nachbarkanal. Funkschau 40 (1967), H. 24, S. 760), allerdings längst nicht so ausgefuchst wie beim Autor Ihres Beitrags. Welches Glücksgefühl lösten da wohl die ersten verrauschten Bilder aus?*

*Toll, dass solche Themen platziert werden können – bitte mehr davon – vielleicht auch einmal zu Retro-Störsender-Techniken? Jedenfalls ist das Magazin mit solchen Beiträgen in seiner Vielfalt (gerade auch für Nichtfunkamteure wie mich) zum wirklichen Nachfolger der Funkschau geworden!* **Ulrich Diefenbach**

#### **Zur rechten Zeit**

*Der FA brachte für mich mit "Schaltkreis für induktive Sensoren als Empfänger Frontend" im FA 6/2017, S. 541, einen Beitrag, der sowohl vom Termin als auch dem Inhalt für mich nicht besser passen konnte! Ich bin schon seit Längerem damit beschäftigt, einen Empfänger für LW und ganz konkret für den Empfang des Seewetterberichts des Deutschen Wetterdiensts von DDH47 auf 147,3 kHz zu bauen. Ich habe mich* *sofort daran gemacht und den Quelltext so angepasst, dass ein normaler handelsüblicher Arduino Verwendung finden konnte. Die Änderungen waren schnell gemacht und kurze Zeit später purzelten die ersten korrekt empfangenen RTTY-Nachrichten von DDH47 aus der seriellen Schnittstelle! Großes Lob von mir an den Autor und die Redaktion für diesen tollen Beitrag!* **Matthias Prill, DG5LM**

#### **Mein Bild, das hat vier Ecken ...**

Bei der Schirmbild-Preisfrage vom Mai ging es darum, welches Schirmbild entsteht, wenn man bei einem Oszilloskop an den X-Eingang eine 100-Hz-Rechteckspannung und an den Y-Eingang eine Rechteckspannung von etwa 100 kHz mit gleichem Pegel legt. Dabei sollten ideale Verhältnisse vorausgesetzt sein: gleiche und den Signalpegeln angepasste Ablenkempfindlichkeiten sowie extrem geringe Schaltzeiten.

Die 100-Hz-Rechteckspannung am Y-Eingang lenkt (bei einem analog arbeitenden Oszilloskop herkömmlicher Bauart) den Strahl abwechselnd um einen durch die Ablenkspannung festgelegten Betrag nach oben oder unten ab. Während der Strahl nach oben abgelenkt ist, wird er durch die 100-kHz-Spannung zusätzlich etwa Tausend Mal nach oben rechts bzw. oben links verschoben. Entsprechend verhält es sich, wenn der Strahl nach unten abgelenkt ist; die 100 kHz-Spannung bewegt ihn abwechselnd nach links bzw. rechts. Ergebnis: Es erscheinen **vier Punkte an den Ecken eines** gedachten **Quadrats**.

Eine geringe Grenzfrequenz des Oszilloskops lässt zunächst noch die obere und untere Linie des Quadrats schwach und ungleichmäßig hell erkennen, weil der Strahl dort jeweils nur sehr kurze Zeit verweilt. Ebenso verhält es sich, wenn die Rechtecksignale keine Idealform besitzen.

Bei einem (älteren) Digitaloszilloskop ohne Helligkeitsmodulation können hier durch die Hervorhebung eigentlich nur sehr lichtschwacher Linien wichtige Informationen verloren gehen.

Die 3 x 25 € für die richtige Lösung erhalten:

**Klaus Göbel, DL5AB Hans Thanscheidt, DF7CQ Martin Wienskowksi**

Herzlichen Glückwunsch!

#### **Gruben-Preisfrage**

Um die Grube für ein Antennenfundament auszuheben, soll das Erdreich auf ein in 1 m Höhe über dem Erdboden angeordnetes Förderband gehoben werden. Das einmal für eine würfelförmige Grube von 1 m Seitenlänge für eine kleinere Antenne, dann für eine zweite von 2 m Seitenlänge für eine große Antennenkonstruktion. Das Wievielfache an Energie ist beim Ausheben für die zweite Grube im Vergleich zur ersten (mindestens) aufzuwenden?

Unter den Lesern mit richtiger Antwort verlosen wir

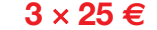

Einsendeschluss ist der 31. 7. 2018 (Poststempel oder E-Mail-Absendedatum). Die Gewinner werden in der Redaktion unter Ausschluss des Rechtswegs ermittelt. Wenn Sie die Lösung per E-Mail übersenden (an *quiz@funkamateur.de*), bitte nicht vergessen, auch die "bürgerliche" Adresse anzugeben, sonst ist Ihre Chance dahin.

Auch an der Spar-Preisfrage vom FA 6/2018 können Sie sich noch bis zum 30. 6. 2018 versuchen.

#### **Störungen nicht einfach hinnehmen!**

Wenn Amateurfunkbetrieb und/oder Rundfunkempfang infolge elektromagnetischer Störungen nicht mehr bestimmungsgemäß möglich ist, sollte eine fundierte (!) Störungsmeldung bei der BNetzA abgegeben werden: **funkstoerung@bnetza.de**

#### **33. IARU HF World Championship 2018 14./15. 7. 2018 (s. a. S. 690)**

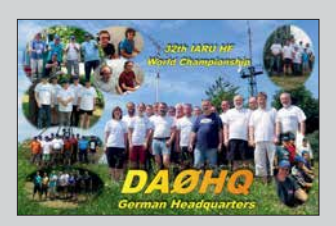

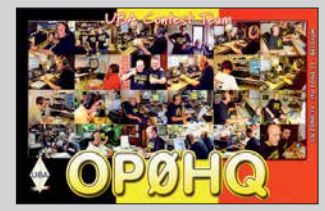

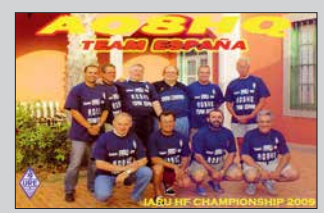

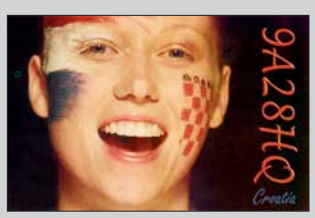

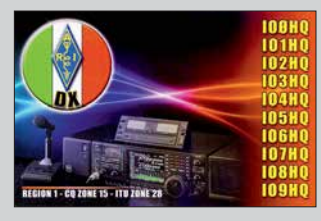

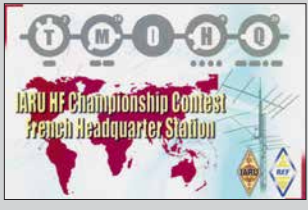

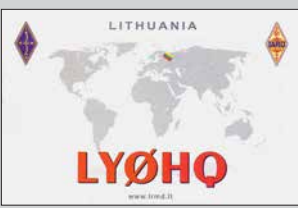

<span id="page-607-0"></span>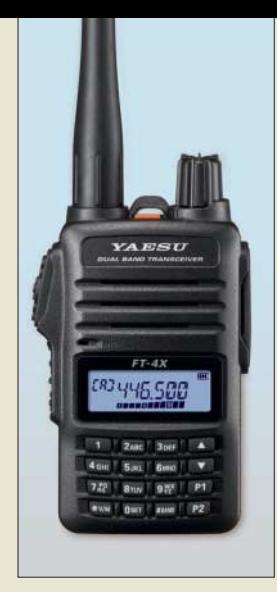

**Kompakt, robust und leistungsstark: das FM-Handfunkgerät FT-4XE**

#### **FT-4XE FM-Handfunkgerät**

- Frequenzbereiche: RX 136 …174 MHz, 400 … 480 MHz, 65 …108 MHz TX 144 …146 MHz, 430 … 440 MHz  $\bullet$  Schrittweite: 5 ... 100 kHz
- Empfängertyp: Direktumsetzung
- *Empfindlichkeit* 0,2 µV bei 12 dB SINAD
- Modulationsarten. F2D, F3E, F2A
- *Modulationstyn* viariable Reaktanz
- Sendeleistung 5 W/2,5 W/0,5 W
- Antennenanschluss:
- 50 Ω, SMA ● Oberwellenunterdrückung:
- ≥ 60 dB bei P<sub>A</sub> = 5 W<br>● NF-Ausgangsleistung: ≤ 0,8 W
- Stromversorgung: Lithium-Ionen-Akkumulator, 7,4 V/1750 mAh
- Stromaufnahme. RX 190 mA, TX 1,5 A
- $\bullet$  Abmessungen (B × H × T): 52 mm  $\times$  90 mm  $\times$  30 mm
- ohne Knöpfe und Antenne ● Masse: 250 g mit Akkumulator SBR-28LI und Antenne
- *Preise: FT-4XE* 69 <del>€</del><br>*FT-4VE* 57 €  $FT-4V$

## **Markt-Infos**

Die Marktseiten informieren über neue bzw. für die Leserschaft interessante Produkte und beruhen auf von der Redaktion nicht immer nachprüf baren Angaben von Herstellern bzw. Händlern.

Die angegebenen Bezugsquellen bedeuten keine Exklusivität, d. h., vorgestellte Produkte können auch bei anderen Händlern und/oder zu anderen Preisen erhältlich sein.

*Red. FA*

## **Robuste Handfunkgeräte**

**Markt**

*Yaesu* stellte auf der Ham Radio unter anderem mit dem *FT-4XE* ein neues FM-Dualband-Handfunkgerät für VHF/UHF und mit dem *FT-4VE* ein nahezu identisches FM-Singleband-Gerät (VHF) vor, die ansonsten denselben Funktionsumfang haben. Beide Funkgeräte sind sehr kompakt und bieten aufgrund der sogenannten Bridged-Transless-Verstärkertechnologie (BTL) zuverlässig eine Sendeleistung bis 5 W mit hohem Wirkungsgrad. Beide Handfunkgeräte haben 36 mm-Frontlautsprecher, die 1 W NF klar verständlich abgeben. Sie lassen sich über 15 h aus dem 1750-mAh-Lithium-Ionen-Akkumulator betreiben und in 3,5 h im Schnellladegerät wieder aufladen.

Die meisten Ausstattungs- und Funktionsmerkmale, wie beispielsweise VOX (optional), CTCSS, DCS, DTMF-Coder, Tonruf, Suchlauf, Rauschsperre, Revers-Frequenzund Monitor-Funktion entsprechen weitgehend denen anderer Handfunkgeräte, wobei dieses Gerät zusätzlich noch UKW-Empfang gestattet. Das Programmieren ist vom PC aus möglich, ebenso das Klonen der Einstellungen von zwei mittels optionalem Kabel verbundenen Funkgeräten.

*Bezug: Autorisierte Fachhändler*

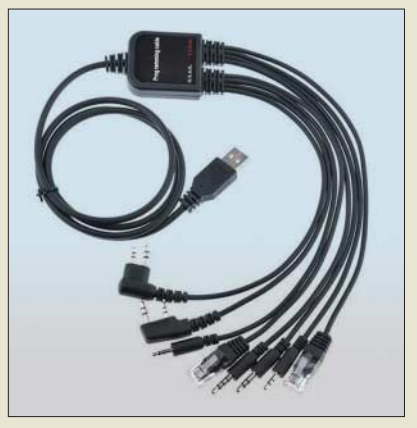

## **Universelles Programmierkabel**

Die Einstellungen moderner Funkgeräte lassen sich meist über ein USB-Programmierkabel von einem PC aus vorgeben, was die eher mühsame Programmierung am Gerät umgeht. Leider nutzt fast jeder Hersteller eine andere Steckerkombination. Der seit 1987 aktive Händler und Hersteller von Sonderlösungen *com-com* bietet ein Mehrfach-USB-**Programmierkabel** an. Mit ihm lassen sich nahezu alle gängigen Funkgeräte von Icom, Kenwood, Yaesu, Baofeng, Wouxun etc. über den PC programmieren. Das USB-Kabel mit acht der meist genutzten Stecker

*Bezug: com-com, Postfach 1146, 83065 Ste phanskirchen, Tel. (0 80 31) 27 85-0; E-Mail: info@com-com.de; [www.com-com.de](http://www.com-com.de)*

kostet nur 39 €.

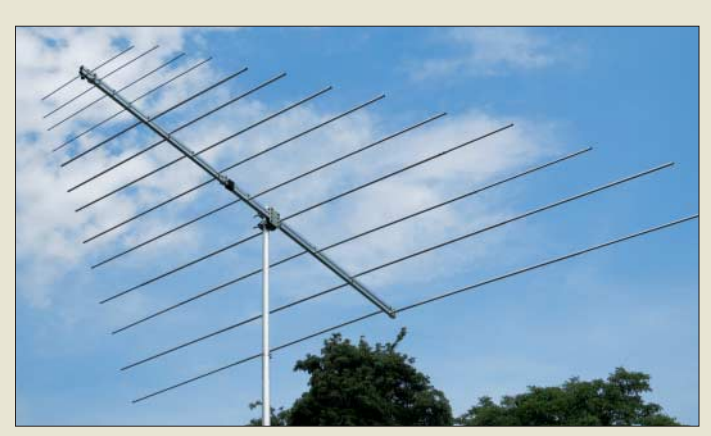

## **ES-Vergnügen mit LP028150S**

Die logarithmisch-periodische Vierband-Dipolantenne *LP028150S* von *ANjo Anten***nen** deckt den für E<sub>s</sub>-Aktivitäten besonders interessanten Frequenzbereich von 28 MHz bis 150 MHz und somit die vier Amateurfunkbänder 10 m, 6 m, 4 m und 2 m lückenlos ab.

Da nur eine Antenne und somit auch nur ein Koaxialkabel vorhanden ist, entfällt beim Bandwechsel das lästige Umstecken von Antennenkabeln oder das Umschalten auf eine andere Antenne.

Die LP028150S ist sehr stabil und robust aufgebaut zu einem günstigen Preis direkt vom Hersteller erhältlich. Anpassdiagramme für die zerlegbare Antenne stehen auf der Website zum Herunterladen zur Verfügung. *ANjo-Antennen, Joachims HF & EDV-Beratungs GmbH, Lindenstr. 192, 52525 Heinsberg, Tel. (0 24 52) 15 67 79, Fax 15 74 33; [www.](http://www.joachims-gmbh.de) [joachims-gmbh.de; an](http://www.joachims-gmbh.de)jo@joachims-gmbh.de*

## **Ferrit-Empfangsmodul für 5 kHz bis 75 kHz**

Neu entwickelt und jetzt im Sortiment von *BAZ Spezialantennen* ist die Leistungs-Ferritantenne *LFM/S1-N/SK* für den Empfang von Sferics- sowie Lang- und Längstwellensignalen. Zusätzlich zu der auf eine N-Buchse führenden Koppelwicklung ist in diesem Modul eine induktive, in breitbandiger Wickeltechnik ausgeführte Einkopplung enthalten. Letztere ermöglicht über zwei Bananenbuchsen den zusätzlichen Anschluss einer Drahtschleife zur Erhöhung der Induktionsspannung.

*BAZ Spezialantennen, Soonwaldstr. 126, 55566 Bad Sobernheim, Tel. (0 67 51) 949 46 65, Fax (032) 121 27 74 51; [www.spezial antennen.eu;](http://www.spezialantennen.eu)  E-Mail: info@spezialantennen.com*

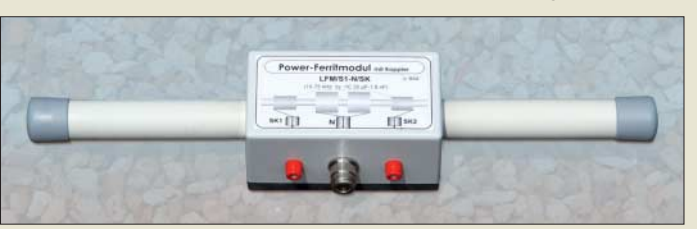

**Logarithmisch-periodische Antenne** *LP028150S*

#### **LP028150S**

#### **Antenne**

- Prinzip: logarithmisch-periodisch
- $\bullet$  Frequenzbereich:
- $28$  150 MHz
- Amateurbänder: 10 m, 6 m, 4 m, 2 m
- Elemente: 13
- Gewinn:
- $7.2$  dBi  $\triangleq$  5,05 dBd auf 10 m  $7.4$  dBi  $\triangleq$  5,25 dBd auf 2 m
- $\bullet$  Öffnungswinkel:<br>  $\alpha_E = 72^\circ$ ,  $\alpha_H = 167^\circ$  auf 10 m<br>  $\alpha_E = 80^\circ$ ,  $\alpha_H = 167^\circ$  auf 2 m
- Vor-Rück-Verhältnis: 8,2 dB auf 10 m
- 21 dB auf 2 m
- $\bullet$  Windlast: 250 N bei 120 km/h ● Belastbarkeit: 2000 W PEP
- $Mase: 9,8$  kg
- $\bullet$  Länge: 3,12 m
- $\bullet$  Breite: 5,52 m
- Drehradius: 5,73 m<br>● Anschluss: 50 Ω, N-Buchse
- Preis: 479 *€*

#### **LFM/S1-N/SK Ferrit-Empfangsmodul**  $\bullet$  Frequenzbereich:  $5...75$  kHz

- Anschluss: N-Buchse Bananenbuchsen für Draht-
- schleife ● Material: gebündelte MnZn-
- Ferritkerne hoher Permeabilität ● Länge: Ferritkern 340 mm,
- stoßfest vergossen
- $•$  Masse: 400 g ● Preis: 247 *€*

**Die Ferritkerne des Empfangsmoduls** *LFM/S1-N/SK* **sind im Kunststoffgehäuse stoßfest vergossen.**

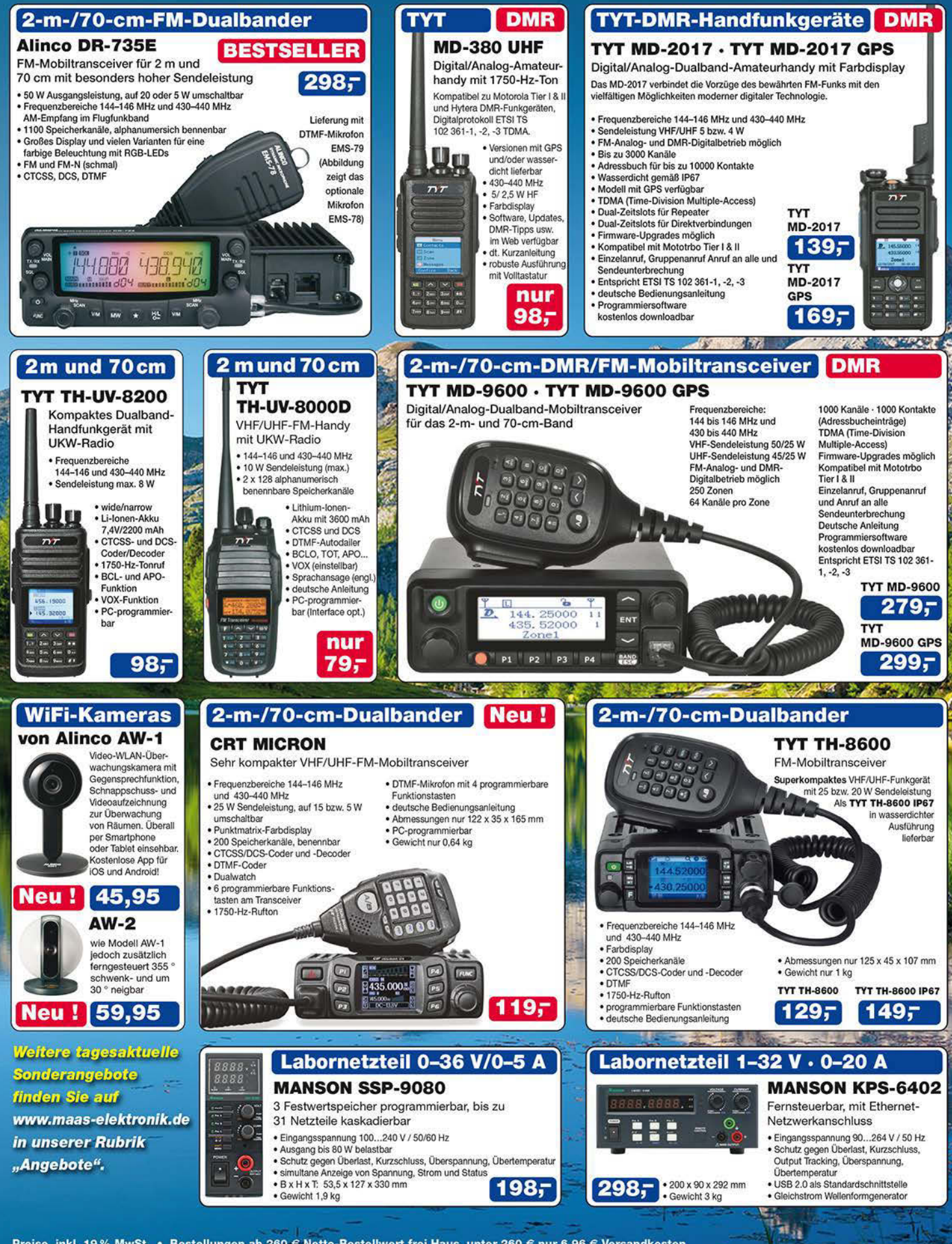

Preise inkl. 19% MwSt. • Bestellungen ab 260 € Netto-Bestellwert frei Haus, unter 260 € nur 6,96 € Versandkosten.

#### **Maas Funk-Elektronik · Inh. Peter Maas**

Heppendorfer Straße 23 · 50189 Elsdorf · Tel. (02274) 93 87-0 · Fax (02274) 93 87-31 Öffnungszeiten Montag - Donnerstag 8 - 16.30 Uhr · Freitag 8 - 14 Uhr info@maas-elektronik.com · www.maas-elektronik.com

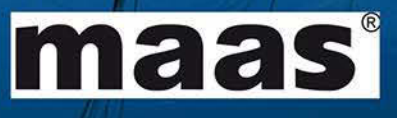

**Komplett aufgebauter Dynamikkompressor** *DYC-817 V3.0*

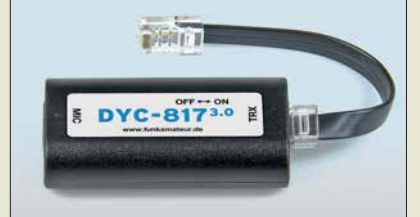

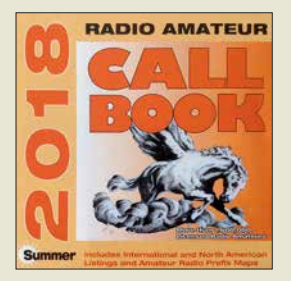

**Außerdem ist ab Ende Juni die aktuelle Version der** *Callbook-CD* **unter der Bestell-Nr.** *CBS-18* **beim FA-Leserservice für 49 € erhältlich.**

**Hutschienen-Gehäuseset** *ArduiBox MKR***, hier samt Bauteile für den Spannungsregler**

## *ArduiBox MKR*

- *Hutschienen-Gehäuseset*
- **●** *Breite: 3TE (Teilungseinheiten)* **●** *Leiterplatte mit Steckmöglichkeit für Arduino MKR Zero/ 1000/1200/1400/1500*
- **●** *transparente Frontplatte* **●** *optionaler Schaltregler*   $U_F = 9...35$  V über separate
- *Versorgungsklemme* **●** *Lochrasterbereich für eigene*
- *Schaltungsteile* **●** *alle GPIOs an beschrifteten Pins neben dem Lochraster -*
- *bereich herausgeführt* **●** *zwei zusätzliche dreipolige Klemmen zur Verbindung mit*
- *separaten Schaltungen* **●** *Preise:*
- *Basic-Version\* 19,99 € Standard-Version 24,99 € \* ohne Spannngsregler*

## *Neues aus dem Leserservice*

Ab sofort ist eine neue Version des Dynamikkompressor-Bausatzes *DYC-817 V3.0* für den *Yaesu FT-817* und *FT-818* beim *FA-Leserservice* erhältlich (auch an jedem anderen Transceiver einsetzbar, an den das Mikrofon *MH-31ABJ* passt). Der Bausatz hat die Bestellnummer *BX-817* und kostet 38 €.

Anstelle des bislang genutzten Spezial-IC SSM2165 von *Analog Devices* kommt nun ein SSM2167 zum Einsatz (siehe FA 6/18, S. 549). Dieser hat ähnliche technische Parameter, ist aber für eine Betriebsspannung von 3 V optimiert und ausschließlich im 10-poligen MSOP-Gehäuse verfügbar. Dies machte insgesamt einige technologische und schal-

tungstechnische Änderungen erforderlich. Der Komplettbausatz besteht aus einer SMDbestückten Platine, zwei Einstellwiderständen, zwei Buchsen, einem Schiebeschalter, einem Kondensator und dem bearbeiteten Gehäuse einschließlich konfektioniertem Anschlusskabel. Die Bau- und Bedienungsanlei-

tung ist zweisprachig (deutsch/englisch). *Bezug: FA-Leserservice, Majakowskiring 38, 13156 Berlin, Tel. (030) 44 66 94-72, Fax -69;*

*[www.funkamateur.de, sho](http://www.funkamateur.de)p@funkamateur.de*

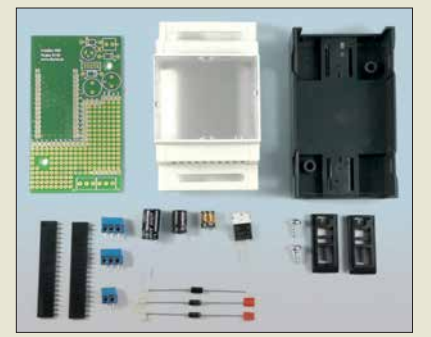

## *Hutschienen-Gehäuseset*

Das *ArduiBox MKR* ist ein kompatibles Hutschienen-Gehäuseset für alle Mitglieder der Mini-Rechner-Familie Arduino, das bei *Hartmut Wendt* erhältlich ist. Herzstück ist eine Leiterplatte mit integrierter Stromversorgung und Experimentierboard. Beides passt in ein 3TE-Hutschienengehäuse, sodass sich Projekte auf Basis eines Arduino dann einfach in Verteilerkästen und Schaltschränken montieren lassen.

*Hartmut Wendt Hard- & Softwareentwicklung, Gartenstr. 1, 14793 Ziesar, Tel. (03 38 30) 6 23-38, Fax -36; [www.hwhardsoft.de, E-M](http://www.hwhardsoft.de)ail: info@hwhardsoft.de*

## *Aktivantenne für 9 kHz bis 300 MHz*

Die rauscharme und hochwertig verarbeitete E-Feld-Aktivantenne *MegActiv MA305FT* von *Bonito* deckt den Frequenzbereich von 9 kHz bis 300 MHz ab. Sie ist die Weiterentwicklung der beliebten *MegActiv MA305* und für den Einsatz im Außenbereich geeignet. Neben kleinen vorgenommenen Schaltungsverbesserungen wurde ein zuschaltbares UKW-Bandstopp-Filter integriert. Somit lassen sich jetzt störende Einstrahlungen aus dem UKW-Bereich einfach minimieren. *Bonito, Dennis Walter, Gerichtsweg 3, 29320 Hermannsburg, Tel. (0 50 52) 60 52; [www.](http://www.bonito.net) [bonito.net, E-M](http://www.bonito.net)ail: anfragen@bonito.net*

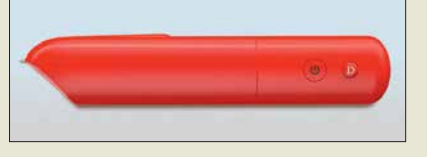

## *3-D-Zeichenstift*

*Allnet* produziert u. a. Werkzeuge und Materialien zur Herstellung und Bearbeitung von Kunststoffgegenständen. Mit dem *3Dsimo Basic* lassen sich anfangs wohl zumeist eher flache, später immer komplexere 3-D-Gegenstände aus dünnen Kunststoffsträngen per Hand herstellen.

Die als dickerer Stift ausgeführte, batteriebetriebene Heizeinheit bringt das vom 3-D-Druck bekannte Kunststoff-Filament bei etwa 50 °C zum Schmelzen, sodass auch Kinder damit arbeiten können, ohne schwere Verletzungen fürchten zu müssen.

*Allnet GmbH Computersysteme, Maistr. 2, 82110 Germering, Tel. (089) 894 222-22, Fax -33; [www.allnet.de, E-](http://www.allnet.de)Mail: info@allnet.de*

## *Schnelle Micro-SDXC-Karten*

Die neuen Micro-SDXC-Karten *Exceria M303* von *Toshiba* besitzen Speicherkapazitäten bis 256 GB und entsprechen der neuen Videogeschwindigkeitsklasse 30 (V30), sodass sie sich zum Aufzeichenen von UHD-Videos eignen.

V30 ist durch eine Mindestschreibgeschwindigkeit von 30 MB/s mit UHS-I- und UHS-II-Geräten gekennzeichnet. Passende Speicherkarten unterstützen 4K- und Full-HD-Videoaufnahmen, z. B. in Videokameras. Ebenso können kompatible Smartphones hochaufgelöste Videos und Bilder sehr schnell abspeichern.

Verfügbar sind Karten mit Speicherkapazitäten von 64 GB, 128 GB und 256 GB, wobei Letztere über 30 000 Fotos mit 18 Mio. Pixeln Auflösung oder über 5 h 4K-Videoaufnahmen mit 100 MBit/s speichern kann.

*Info: Toshiba Europe GmbH; [www.toshiba.de](http://www.toshiba.de) Bezug: Fachhandel*

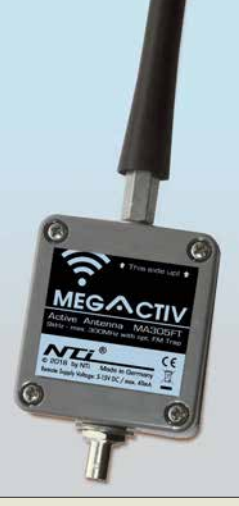

**Aktivantenne**  *MegActiv MA305FT* **mit aufgeschraubter, flexibler Antenne**

#### *MA305FT*

- *Aktivantenne* **●** *Frequenzbereich:*
- *9 kHz … 300 MHz*
- **●** *Verstärkung: 3 dB*
- **●** *UKW-Bandstopp-Filter: 88 …108 MHz, Dämpfung 20 … 30 dB, per*
- *Jumper zuschaltbar* **●** *IP3:* ≥ *30 dBm bei 7 MHz*
- **●** *IP2:* ≥ *50 dBm*
- **●** *Strahler: Länge 220 mm,*
- *austauschbar* **●** *Anschluss:*
- *BNC-Buchse, 50* <sup>Ω</sup>
- **●** *Einspeiseweiche:*
- *CPI1000DP DualPower* **●** *Stromversorgung: 5 V via USB bzw. 5 …15 V*
- *via 2,1-mm-Hohlstecker*
- **●** *Stromaufnahme:*  <sup>≤</sup> *40 mA, typisch 10 mA*
- $\bullet$  *Abmessungen* ( $B \times H \times T$ ):
- *58 mm* ¥ *295 mm* ¥ *38 mm* **●** *Masse: 140 g*
- **●** *Preis: 199 €*

#### *M303 Speicherkarten* **●** *Speicherkapazitäten: 64 GB, 128 GB, 256 GB* **●** *Lesegeschwindigkeit:*  <sup>≤</sup> *98 MB/s* **●** *Schreibgeschwindigkeit:*  <sup>≤</sup> *65 MB/s* **●** *Video-Geschwindigkeitsklasse: V30* **●** *Betriebstemperaturbereich: –25 … 85 °C* **●** *Stoßfestigkeit: bis 5 m Falltiefe*

- **●** *Strahlungssicherheit:*
- *bis 0,1 Gy (Gray)*<br>● *Preise: 64 GB* 30 *€ UVP*

```
128 GB 54 € UVP
256 GB 96 € UVP
```
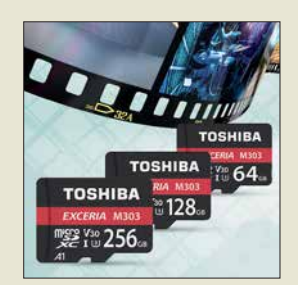

**Micro-SDXC-Karten, wie hier die der Serie** *M303***, sind wie Micro-SD-Karten 11 mm** × **15 mm groß.**

*Markt*

**Der Roboterbausatz**  *Tinobo* **ist für 119 € samt 40-seitiger Aufbauund Experimentier anleitung in Deutsch erhältlich.**

### *DSO-1000*

- *Speicheroszilloskope*
- **●** *Bandbreite: 80 … 250 MHz* **●** *Abtastrate: 1 GSample/s*
- **●** *Kanäle: 4*
- **●** *Funktionsgenerator bei*
- *DSO-1xx4F integriert* **●** *Speichertiefe: je Kanal*
- *64 000 Messpunkte* **●** *Auflösung: 8 Bit*
- **●** *Stromversorgung: 120 … 240 V/45 … 60 Hz*
- **●** *Abmessungen: (B* <sup>×</sup> *H* <sup>×</sup> *T):*
- *318 mm* <sup>×</sup> *150 mm* <sup>×</sup> *110 mm* **●** *Masse: 2,9 kg*

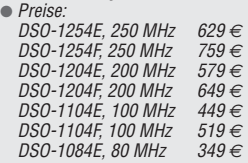

## *Miniaturroboter als Bausatz*

Den als Löt- und Steckbausatz konzipierten Roboterbausatz *Tinobo* bietet *Varionet* an. Die beiden Getriebemotoren werden über Operationsverstärker angesteuert, deren Charakteristik sich über Widerstände und Kondensatoren sowie Einstellwiderstände beeinflussen lässt, um so das gewünschte Reglerverhalten zu erzielen.

*Variobot, Tino Werner, Wiesenstr. 11, 76344 Eggenstein-Leopoldshafen; [www.variobot.de,](http://www.variobot.de) E-Mail: info@variobot.com*

## *4-Kanal-Speicheroszilloskope*

*Conrad Electronic* erweitert mit den digitalen Speicheroszilloskopen der Serie *DSO-1000* von *Voltcraft* sein umfangreiches Angebot an Messtechniklösungen. Die gut ausgestatteten 4-Kanal-Oszilloskope eignen sich speziell für Messungen in Forschungs- und Entwicklungsabteilungen, in Labors und Schulen sowie für Wartungs-, Reparatur- und Serviceaufgaben.

Je nach Modell wird eine Bandbreite von 80 MHz, 100 MHz, 200 MHz oder 250 MHz bei 1 GSample/s Abtastrate und einer Speichertiefe von 64 000 Messpunkten je Kanal geboten. Bei den Modellen *DSO-1xx4F* ist zusätzlich ein Frequenz- beziehungsweise Funktionsgenerator eingebaut.

Alle Geräte verfügen über ein 17,7 cm (7 Zoll) großes Farbdisplay mit 800 × 480 Pixeln Auflösung. Die auf dem Display dargestellten Signale können Anwender per USB-Kabel an einen PC übertragen. Automatische Messfunktionen einschließlich FFT, umfangreiche Trigger-Möglichkeiten, ein mehrsprachiges, im Display abrufbares Hilfesystem sowie im Lieferumfang enthaltene Software runden die Leistungsmerkmale der Serie ab. *Conrad Electronic SE, Klaus-Conrad-Str. 2, 92530 Wernberg-Köblitz; Tel. (096 04) 40 87 87, Fax 01 80-5 31 21 10; [www.conrad.de](http://www.conrad.de)*

**Digitales 4-Kanal-Speicheroszilloskop** *DSO-1254E* **mit 250 MHz Bandbreite**

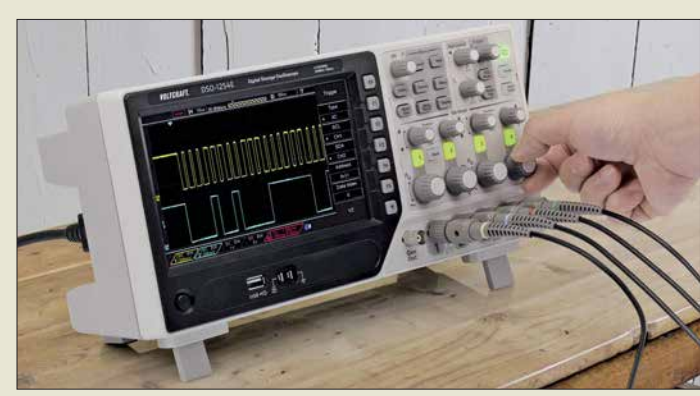

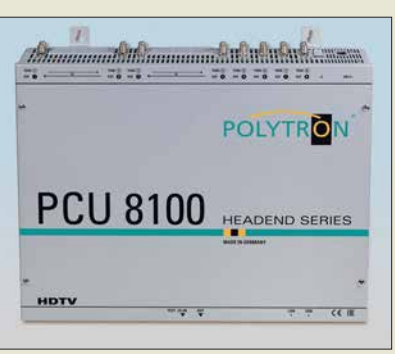

## *Kopfstelle mit Entschlüsselung*

Die Kopfstelle *PCU 8100* von *Polytron* erlaubt den Empfang verschlüsselter und freier Fernsehprogramme in so ausgestatteten Verteileranlagen. Sie verfügt über acht Eingänge für DVB-S/S2, DVB-T/T2 oder DVB-C, und Ausgänge für DVB-C oder DVB-T. Vier der acht Eingänge sind mit einer CI-Schnittstelle ausgestattet. Die Kopfstelle ist überall dort einsetzbar, wo Pay-TV-Inhalte mit frei empfangbaren Fernsehkanälen kombiniert umgesetzt werden sollen.

Das System ist mit einer zweiten Kopfstelle ausbaubar. Zudem gibt es Varianten mit gemischten DVB-T/T2- und DVB-S/S2-Signalen am Eingang. Es besteht die Möglichkeit, in den Datenstrom einzugreifen, um z. B. unerwünschte Programme eines Transponders zu entfernen, ein lokales Steuernetz zu konfigurieren oder die Anlage für anbieterspezifische Daten per PC zu programmieren. Die integrierte LAN-Schnittstelle gestattet eine Fernwartung.

*Polytron-Vertriebs GmbH, Langwiesenweg 64–71, 75323 Bad Wildbad, Tel. (07081) 1702-0, Fax -50; [www.polytron.de](http://www.polytron.de)*

## *Kamera mit Rundumsicht*

Die *fisheye 360°* ist die erste Netzwerkkamera von *stabo*, die einen 360°-Blickwinkel ermöglicht. Das integrierte Fischaugenobjektiv liefert in Verbindung mit der Nachtsichtfunktion zu jeder Zeit Bilder in HD-Auflösung (960p). Weitere Ansichten und Funktionen sind über eine kostenlos erhältliche App ebenso steuerbar wie das Schwenken, Neigen und Zoomen des Bilds.

Beim Erkennen einer Bewegung wird sofort per WLAN eine Benachrichtigung an ein Smartphone gesendet und das aufgenommene Video oder Foto auf einer micro-SD-Karte mit maximal 128 GB gespeichert. Der eingebaute Lautsprecher und ein integriertes Mikrofon ermöglichen das Mithören und Gegensprechen.

Die Kamera lässt sich an Wand oder Decke montieren und über ein herkömmliches Netzwerkkabel mit einem Router verbinden.

*stabo Elektronik GmbH, Münchewiese 14–16, 31137 Hildesheim, Tel. (0 51 21) 76 20-0, Fax 51 68 47, [www.stabo.de, E-](http://www.stabo.de)Mail: info@ stabo.de*

### *PCU 8100 Kopfstelle*

**Kopfstelle** *PCU 8100* **mit acht Eingängen**

- **●** *Eingänge: 8, wahlweise DVB-*
- *S/S2, DVB-T/T2 oder DVB-C* **●** *Ausgänge: wahlweise*
- *DVB-T/T2 oder DVB-C*
- **●** *Preis: PCU 8100 4300 €*

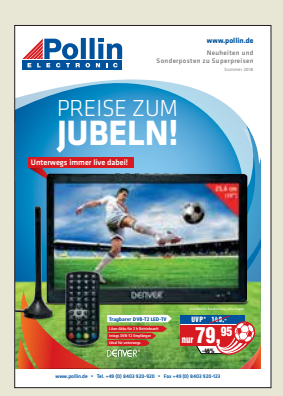

**Von Pollin Electronic ist der druckfrische Sonderposten-Katalog** *Sommer 2018* **verfügbar, der auf 108 Seiten wieder Elek tronik und Technik in 1A-Qualität zu fairen Preisen für Hobby-Bastler und Heimwerker bietet. Der Katalog kann telefonisch oder bei einer Bestellung angefordert sowie auf** *[www.pollin.de](http://www.pollin.de)* **online durchgeblättert werden.**

**Enthalten ist beispielsweise der tragbare LED-Fernseher mit DVB-T2- Empfänger** *Denver LED-1031* **für 79,95 €, der sich mit seinen 2 h Betriebszeit auch nach der Fußball-WM zum Verfolgen** von Spielfilmen "im Grü**nen" eignet.**

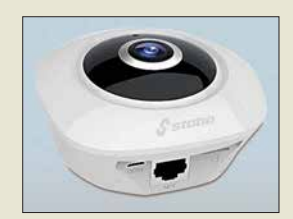

**Netzwerkkamera**  *fisheye 360°* **mit HD-Auflösung und Nachtsichtfunktion**

## <span id="page-611-0"></span>*Literatur*

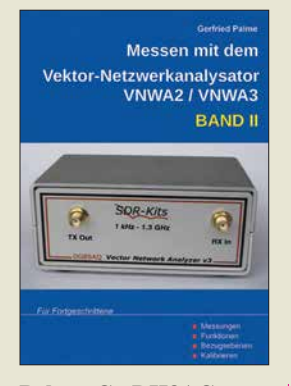

#### **Palme, G., DH8AG: Messen mit dem Vektor-Netzwerkanalysator VNWA2/VNWA3, Band 2**

Vektorielle Netzwerkanalyse mit dem VNWA ist ein komplexes Thema, das im Amateurfunkbereich so manchen Anwender vor erhebliche Herausforderungen stellt. Gerfried Palme gelingt der Spagat, die Thematik auch jenen Lesern näher zu bringen, die nicht über eine entsprechende Ausbildung verfügen.

Die zweibändige Buchreihe ist ein "Kochbuch" mit Erfolgsgarantie. Verschiedenste Messungen mit Fokus Amateurfunk werden gut nachvollziehbar beschrieben. Didaktisch erfreuen den Leser die zu jeder Messung vorhandene Aufbauskizze, Fotos zum Messaufbau, Checklisten und auch die übersichtliche Darstellung der Messergebnisse. So ganz nebenbei lernt er dabei auch selten benutzte Funktionen der Software *VNWA* kennen.

Inhaltlich wird ein breites Spektrum an Themen adres siert, unter anderem Messungen an Mobilfunkantennen, Diplexern und anderen Dreitoren. Auch Impedanztransformation, Dämpfungsmessungen und die Nutzung des VNWA als Signalgenerator, Spektrumanalysator oder Frequenzmesser werden behandelt. Der Leser kann nicht nur die spezifische Messung nachvollziehen, sondern diese bei Bedarf auch auf seinen individuellen Anwendungsfall übertragen. **-mk**

**Gerfried Palme Dortmund 2017 191 Seiten, 31,50 € FA-Leserservice** *Z-0037*

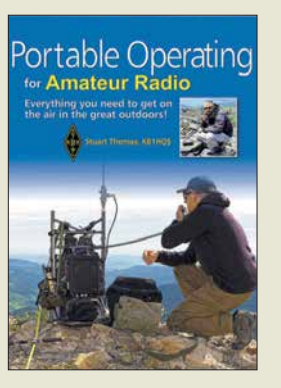

#### **Thomas, S., KB1HQS: Portable Operating for Amateur Radio**

Portabelbetrieb außerhalb der heimischen vier Wände erfreut sich unter Funkamateuren wachsender Be liebtheit.

Stuart Thomas, KB1HQS, ist selbst begeisterter Portabelfunker. Er möchte mit seinem Buch den Leser motivieren, es ihm gleichzutun. Zahlreiche Bilder, Berichte und Tipps zu interessanten Aktivitäten im Rahmen von Contests und Diplomprogrammen machen Lust auf das Funken in freier Natur.

Der Autor schöpft aus seinem reichen Erfahrungsschatz, wenn er Tipps zur Standortwahl gibt und Beispiele für bewährtes Equip ment vorstellt. Dazu zählen nicht nur Transceiver, Antenne, Stromversorgung und Funkzubehör, sondern auch Hilfsmittel, Werkzeug sowie Mess- und Prüfgeräte.

Obwohl das Buch verständlicherweise auf die Verhältnisse in den USA abgestimmt ist, lässt sich das meiste auch auf die Situation im dicht besiedelten Mitteleuropa übertragen. Zehn Seiten mit Internetadressen von themenbezogenen Bloggern, Herstellern von Antennen und anderem Material, mit Wetter- und Ausbreitungsvorhersagen und vielem mehr, das nicht nur für Outdoor-Funker interessant ist, runden das Buch ab. Es ist insbesondere für potenzielle Einsteiger unter den Portabelfunkern eine lohnende Lektüre. **-jsp**

#### **ARRL**

**Newington 2018 176 Seiten, englisch, 20 € FA-Leserservice** *A-0802*

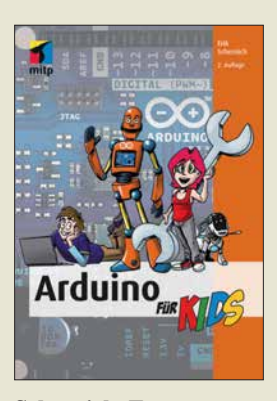

#### **Schernich, E.: Arduino für Kids**

Heutzutage ist es einfach, Baugruppen zu steuern, wenn Arduino-Mikrocontroller mit diversen Schnittstellen zum Einsatz kommen. Die Erstellung der Software erfolgt im Buch durchgehend mit der kostenlosen Arduino IDE in  $C_{++}$ 

Ausgehend von einer blinkenden LED werden mehrere LEDs angesteuert, Tasten abgefragt und Morsezeichen erzeugt. Fügt man das bis zu diesem Punkt Erlernte mit einer NF-Signalausgabe und einer Zeitmessung zusammen, entsteht das Spiel *Der heiße Draht*. Als Abschluss folgen die Abfrage von Sensoren und die Ansteuerung kleiner Gleichstrommotoren. Die zweite Buchhälfte ist

mit Hinweisen zum Lesen der Quelltexte anderer Entwickler, zum direkten Ansteuern von LC-Displays und zur Verwendung des Arduinos als Multimeter gefüllt.

Das Buch richtet sich vornehmlich an Jugendliche, eignet sich jedoch auch für Ältere, um den ersten Kontakt mit den flexiblen Arduino-Boards erfolgreich zu gestalten. Die immer komplexer werdenden Schaltungsbeispiele lassen sich auf einem Steckbrett nachvollziehen. Einziger Wermutstropfen: Auf der Verlags-Website sind zwar die Schaltungen in Farbe zum Herunterladen verfügbar, nicht jedoch die mehr oder weniger langen Listnos tings.

**mitp-Verlag Frechen 2017 2. Auflage 168 Seiten, 19,99 € ISBN 978-3-95845-580-1**

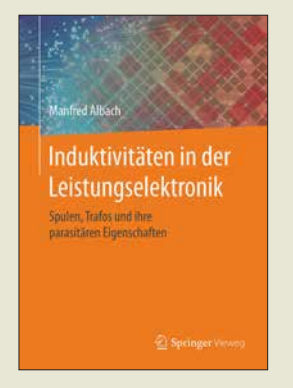

#### **Albach, M.: Induktivitäten in der Leistungselektronik**

Induktive Bauelemente spielen nicht nur in der Funktechnik, sondern auch bei der Entwicklung von Netzgeräten, Wechselrichtern und weiteren Geräten der Leistungselektronik eine bedeutende Rolle. Wegen der immer höheren Schaltfrequenzen sowie zu lösender EMV-Probleme ist eine Betrachtung der Leistungselektronik unter HF-Gesichtspunkten heute unerlässlich.

Das Lehrbuch beschäftigt sich intensiv mit der Be rechnung der parasitären Eigenschaften von Spulen und Transformatoren in Abhängigkeit von aus gewähltem Kern (Geometrie und Material), Wickelgut (Runddraht, Litze, Folie) und internem Aufbau.

Als Professor für elektromagnetische Felder beschreibt Albach die mathematischen Zusammenhänge überwiegend mit den Mitteln der Vektoranalysis. Geschlossene Gleichungen für aus funktechnischer Sicht interessante, aber äußerst komplexe Effekte wie Proximity und Spulenkapazität liefert er auch nicht, wohl aber grafische Darstellungen der Ergebnisse.

Die mit diesem Kompendium gegebene umfassende Abhandlung der Thematik weist Ingenieuren und Studierenden höherer Semester den Weg zur optimalen Dimensionierung von leistungselektronischen Schal-<br>tungen.<br>**-rd** tungen.

**Springer Vieweg Wiesbaden 2017 438 Seiten, 64,99 € ISBN 978-3-658-15080-8**

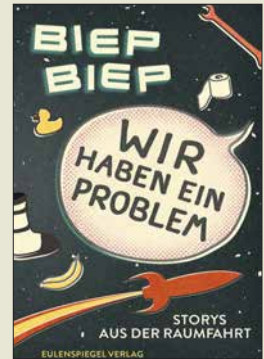

#### **Reichl, E.: Wir haben ein Problem – Storys aus der Raumfahrt**

Ein Raumfahrtbuch beim Eulenspiegelverlag, einem Verlag der für humoristische Printerzeugnisse bekannt ist?

Ja, die 28 kleinen Texte, von der Glosse bis zum Sachbericht geben einen Einblick in die Raumfahrtgeschichte. Was waren die ersten auf dem Mond gesprochenen Worte? Ein kleiner Schritt für einen Mann – ein großer Schritt für die Menschheit? Keinesfalls! Eine kommentierte Niederschrift des Funk verkehrs gibt hier Aufschluss.

Was geschah beim ersten Weltraumspaziergang? Fast hätte es für Alexei Leonow in einer Katastrophe geendet. Nach Ansicht des Autors war dieser Flug der Wendepunkt beim Wettlauf zum Mond. Warum heißt Baikonur nicht Tjuratam? Was geschah beim "Prager Planetensturz"?

Manche Texte lesen sich wie ein Kommentar zu Murphys Gesetz. Wie baut man einen Beschleunigungssensor korrekt ein? Warum richtig, wenn es auch falsch geht?

Vier Beiträge tragen den Titel "Fehlstarts". Nebenbei bekommt man eine Vorstellung davon, wie sich das Qualitätsmanagement der Raumfahrt über die Jahre entwickelt hat.

Eine Satire über die Weltraumbürokratie zeigt, dass der Autor mit seinen Texten beim richtigen Verlag ist. Ein weniger unruhiges Layout hätte dem Buch nicht geschadet. **-lux**

**Eulenspiegel Verlag Berlin 2017 163 Seiten, 9,99 € 978-3-359-01734-9**
# *67. Hamvention in Xenia/Ohio*

# *REDAKTION FUNKAMATEUR*

*Wie jedes Jahr Mitte Mai ist Dayton im Bundesstaat Ohio, USA, für ein paar Tage Ort des Zusammenkommens von Funkamateuren aus aller Welt. Die dort präsentierten Neuheiten und sichtbar werdenden Trends waren wenig später in Friedrichshafen präsent, sodass wir uns hier kurzfassen.*

Vom 18. bis 20. Mai fand die diesjährige Hamvention (*[www.hamvention.org](http://www.hamvention.org)*) statt. Die seit 1952 alljährlich von der Dayton Amateur Radio Association (DARA) organisierte Veranstaltung wurde zum zweiten Mal im Greene County Fairgrounds & Expo Center in Xenia/Ohio ausgerichtet. Xenia ist eine Stadt mit etwa 25 000 Einwohnern und genau wie Dayton über den *Dayton International Airport* erreichbar.

Für die kommerziellen Aussteller standen wie im Vorjahr sechs Hallen zur Verfügung, die nach den Erfindern Maxim, Tesla, Marconi, Volta, Hertz und Watt benannt sind. Die etwa 440 verfügbaren Stände waren nahezu restlos vergeben. Ähnliches galt für die fast 1400 Flohmarktstände im Freigelände. Da es freitags und samstags wie fast immer zur Hamvention regnete, erwies sich deren Besuch aufgrund des feuchten Untergrunds nicht immer als ein Vergnügen.

Während der regulären Messeöffnungszeiten war die Sonderstation W8BI vorwiegend auf 20 m und 40 m QRV – jedoch von Deutschland aus schwer zu erreichen. Anreise und Messerundgang von Tom Medlin, W5KUB, sind wie gewohnt auf dem Youtube-Kanal *W5KUB* zu sehen.

Des Weiteren übertrug Icom America Inc. live die bereits am 17. Mai laufenden Veranstaltungen der *Contest University*. Im Youtube-Kanal *Icom America Inc.* sind allerdings zum Redaktionsschluss nur die Aufzeichnungen der Vorjahre zu sehen.

Die ARRL berichtete täglich in ihren *Audio News* von der Messe, wobei diese Podcasts für jedermann auch ohne Anmeldung zugänglich sind.

# ■ Technische Neuheiten

Bei Icom standen der bereits lieferbare, für KW und 50 MHz ausgelegte SDR-Transceiver IC-7610, der Empfänger IC-R8600 und der neue IC-R30 (s. S. 651) im Mittelpunkt des Besucherinteresses.

Kenwood hatte das Tuch über dem bereits im FA 4/2018 auf den Marktseiten angekündigten Mittelklasse-Transceiver für KW und 6 m hinweggezogen, die Glashaube jedoch noch nicht. Das Gerät heißt TS-890S und kommt mit 7 Zoll großem Farbdisplay und Wasserfalldarstellung sowie mit 100 W Sendeleistung und Antennentuner daher. Am Stand von Yaesu war der für KW und 50 MHz ausgelegte Mittelklasse-SDR-

Transceiver FTDX101D mit 100 W Sendeleistung – wiederum unter einer Glashaube – in Augenschein zu nehmen. Dieser Transceiver verfügt über ein großes Farb-Touch-Display mit Wasserfalldarstellung. Der aktive Bandmonitor ermöglicht einen schnellen Bandwechsel, wobei das jeweils

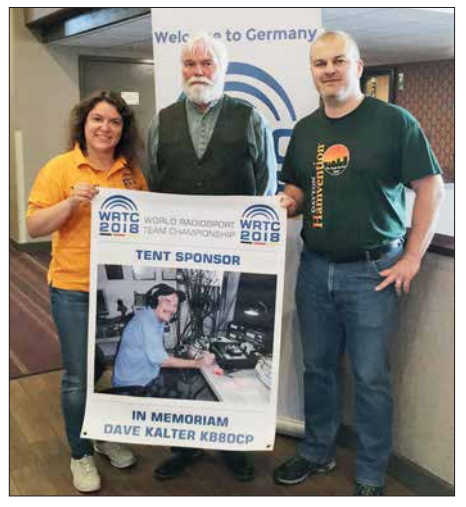

**Christian Janßen, DL1MGB, 1. Vorsitzender des WRTC e.V. (r.), bedankt sich hier bei Michael Kalter, W8CI, Schatzmeister der DARA, für eine private Zeltspende. Darüberhinaus hat die DARA selbst 10 000 € für die WRTC 2018 gespendet. Links im Bild: Sandy Räker, DL1QQ Foto: DL1QQ**

aktive Band per LED angezeigt wird. Haupt- und Subband sind unabhängig voneinander einstellbar, was besonders Contester und DX- Jäger begeistern dürfte. Der Name lehnt sich an den legendären Bestseller FT-101 an, der 1971 auf den Markt kam.

Palstar präsentierte die Endstufe LA-1K, die 1 kW Sendeleistung in CW und SSB bzw. 500 W in Digimodes auf 160 m bis 6 m abgibt. Die Bandumschaltung erfolgt automatisch anhand der Sendefrequenz.

Flexradio stellte wiederum SDR-Transceiver der Flex-6000-Serie aus, wie die bereits 2017 vorgestellten Flex-6400M und Flex-6600M, mit zwei bzw. vier unabhängigen Empfängern. 100 W Sendeleistung auf 160 m bis 6 m ist beiden gemeinsam, ebenso das große Farb-Touch-Display und die Direktabtastung.

Elecraft zeigte die Linearendstufe KPA 1500 mit separatem Netzteil. Die PA ist für 1500 W auf 160 m bis 6 m ausgelegt, ein Antennentuner integriert.

SDRplay offerierte mit dem RSPduo einen SDR-Empfänger für 1 kHz bis 2 GHz, der nun über zwei unabhängige Empfänger verfügt. Mehr zu den technischen Neuheiten, insbesondere zum Kenwood TS-890S, dann im Ham-Radio-Bericht ab S. 616. Aus Deutschland waren der DARC e.V. mit eigenem Stand und der WRTC 2018 e.V. mit einem Präsentationstisch im Crowne Plaza Hotel vertreten. Viele deutsche Hersteller, wie z. B. Optibeam, konnten die Hamvention wegen der zeitlichen Nähe zur Ham Radio nicht wahrnehmen.

# ■ Messebegleitende Events

Zum *Amateur of the Year* ernannte die DARA Valerie Hotzfeld, NV9L, eine Moderatorin der Video-Show *Ham Nation* und Autorin diverser für die Gemeinschaft der Funkamateure erstellter Youtube-Videos. Den *Technical Achievement Award* empfing Chip Cohen, W1YW, unter anderem für die Erfindung der Fraktalantennen bekannt. Die Auszeichnung für besondere Errungen-

schaften (*Special Achievement Award*) ging an Heriberto Perez, KK4DCX, Victor Torres, WP4SD, und Emilio Ortiz, WP4KEY, für ihr während des Hurrikans Maria über Puerto Rico im September 2017 in einem lokalen Rundfunksender betriebenes Notfunknetz.

Die private US-Amateurfunkzeitschrift CQ hat auf der Hamvention wieder eine Reihe von Funkamateuren in die Ruhmeshalle der Funkamateure (*Hall of Fame*) aufgenommen. Zu den elf in die *CQ Amateur Radio Hall of Fame* aufgenommenen OMs zählen der Gründer der Plattform *qrz.com* Fred Lloyd, AA7BQ, und der Inder Ashar Farhan, VU2ESE, Entwickler der quell offenen BITX-Semi-Bausätze auf Arduino-Basis, mit denen sich QRP-Transceiver realisieren lassen.

In die *CQ DX Hall of Fame* kamen u.a. Kimo Chun, KH7U, Mitwirkender an vielen großen DXpeditionen, und Krassy Petkov, K1LZ, der eher im Hintergrund namhafter DXpeditionen tätig wurde.

Eingang in die *CQ Contest Hall of Fame* fanden Andy Blank, N2NT, der Direktor des CQ-World-Wide-160-m-Contests, sowie Tom Wagner, N1NM, Entwickler des gleichnamigen Logprogramms.

Eine große Anzahl namhafter DXer traf sich zum legendären 26. *Contest Dinner* im Crowne Plaza Hotel.

Einen informativen Überblick über die zahlreichen Veranstaltungen und Foren vermittelt das noch von *<http://hamvention.org>* ladbare *2018 Hamvention Program*.

Der Beitrag wurde nach Berichten von Christian Janßen, DL1MGB, und Sandy Räker, DL1QQ, denen hiermit gedankt sei, sowie nach Informationen von Herstellern, der ARRL und der DARA zusam men gestellt.

# *WRTC 2018 – Mehr als ein Contest*

# *Dr.-Ing. MICHAEL HÖDING – DL6MHW*

*Der 15. Juli 2018 ist ein wichtiges Datum. Gleich drei bedeutende Weltmeisterschaften werden entschieden. Die Fußballer tragen in Moskau ihr WM-Finale aus, die deutsche Nationalmannschaft DA0HQ kämpft um den Titel bei der IARU-HF-Championship und im Raum Jessen/Wittenberg ermitteln 63 Zweier-Teams bei der WRTC 2018 den Weltmeister. Dieser Beitrag lädt zum Mitfunken bei diesem 24-h-Event ein.*

Ziel eines sportlichen Wettbewerbs ist es, den Besten zu ermitteln. Gerade bei Amateurfunk-Contesten ist das jedoch ein schwieriges Unterfangen, denn oft sind die speziellen geografischen Bedingungen verschieden, insbesondere in Verbindung mit den Wettbewerbsregeln. DA0HQ erreichte

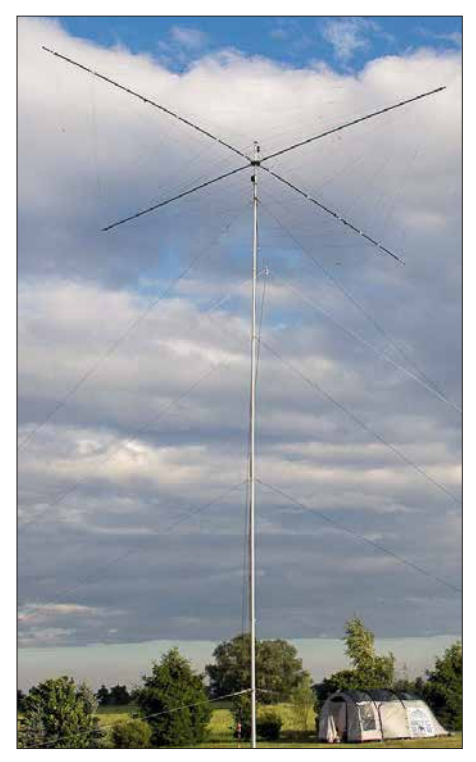

**Typischer Standort während der WRTC 2018; flaches Land mit WRTC-Antenne und Zelt Fotos: DL5SFI, DL4ME, DL6MHW (2)**

z.B. während der *IARU-HF-Champion ship* (siehe S. 690) in jedem Jahr die meisten QSOs und die meisten Multiplikatoren aller Nationalmannschaften – wird aber wegen der Punktregelung nicht unbedingt Erster.

# $\blacksquare$  **Fieldday mit fast 500 Teilnehmern**

Um diese und andere Unterschiede auszugleichen, treffen sich qualifizierte Teams alle vier Jahre zur *World Radiosport Team Championship* (*WRTC*), um aus derselben Region mit 100 W kontrollierter Leistung und identischen Antennenanlagen zu funken. Ziel ist es, die besten Operatoren zu ermitteln. Um gleiche Bedingungen herzustellen, wird im Fieldday-Modus gefunkt. An 63 Standorten errichten Helfer in der Woche vor dem Contest Antennen, Zelte und mobile Stromversorgungen. Aufbau und Betreuung der Standorte (*Sites*) übernehmen etwa 300 Helfer vor Ort (*Volunteers*), die sicher in den Tagen unmittelbar vor dem Contest auch in der Luft sein werden. So kann jeder die Erreichbarkeit der WRTC-Standorte prüfen und Punkte für das *Volunteers-On-the-Air-Award* (*VOTA*) sammeln.

Am Samstag und Sonntag kommen dann die WRTC-Teilnehmer zum Zuge. 126 Funksportler werden, von 63 Schiedsrichtern beobachtet, die Bänder zum Brodeln bringen.

# ■ WRTC: der Contest im Contest

Die WRTC-Teilnehmer funken in diesem Jahr aus Deutschland, genauer aus der Region um Jessen südlich von Berlin (schraffiert in der Karte). Hier ist die Landschaft sehr flach, sodass kein Team einen Vorteil aus einem erhöhten Standort mit besserer Abstrahlung ziehen kann. Die WRTC-Stationen sind dabei normale Teilnehmer der IARU-HF-Championship vom 14. 7., 1200 UTC, bis zum 15.7., 1200 UTC, in Deutschland vor allem als DA0HQ-Contest bekannt. Entsprechend der Regeln werden sie als Austausch auch immer 5928 bzw. 5NN28 geben, dem Standardrapport gefolgt von der IARU-Zone von Deutschland. Es findet allerdings eine gesonderte Auswertung statt, die etwas andere Regeln hat und innerhalb von 24 h durchgeführt wird.

# **n** Qualität und Erfahrung

Wer ist nun der beste Operator? Die Frage ist schwer zu beantworten, denn wie auf Kurzwelle üblich, müssen die Teilnehmer viele Dinge optimieren. Sie müssen gleichzeitig auf die QSO-Zahl achten, aber auch intensiv Multiplikatoren sammeln. Gefunkt wird auf fünf Bändern (160 m ist nicht dabei). Multiplikatoren zählen auf jedem Band extra: Für die WRTC sind es die HQ-Stationen und die DXCC-Gebiete. Um erfolgreich zu sein, müssen die Besten den richtigen Riecher haben, also keine Öffnung auf dem im Sonnenfleckenminimum schwierigen 10-m-Band verpassen. Und das zeichnet eben die Besten aus. Ähnlich

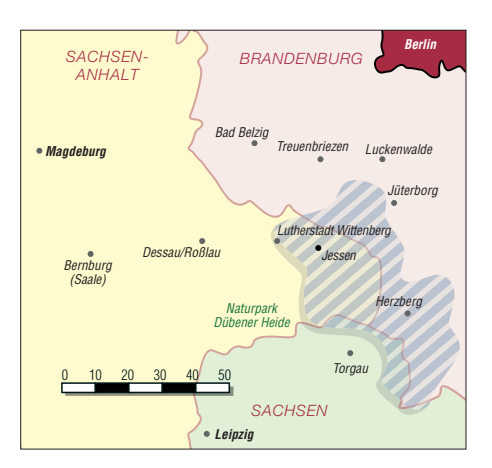

wie ein Mittelstürmer, der da steht wo, der Abpraller hinfällt, sind auch die Top-Contester im richtigen Moment auf der richtigen Frequenz. Hier spielen intensive Vorbereitung und jahrelange Erfahrung eine wichtige Rolle. Ich persönlich hoffe ja, dass die deutschen Teams hier einen Heimvorteil haben.

# ■ Pile-ups sehr erwünscht

Unbedingt müssen die WRTC-Teilnehmer in der Lage sein, intensive und schwierige Pile-ups abzuarbeiten. Nur hohe QSO-Zahlen ermöglichen einen Spitzenplatz. Wichtig ist also, jedes Rufzeichen sofort und ohne Nachfrage richtig aufzunehmen, möglicherweise sogar zwei oder gar drei. Fehler durch Nachfragen bedeuten auch

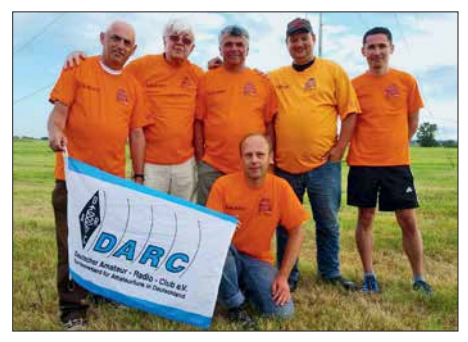

**Stellvertretend für alle Volunteers hier das stolze Antennenaufbauteam MBG003 des DARC-Ortsverbands Y43**

Punktverlust, denn so sind eben kaum fünf QSOs in der Minute zu machen.

Für die Pile-ups sorgen alle Funker, vor allem wir Deutschen. Das ist das wohl einzigartige am Radiosport. Die Spitzenleute sind unsere Partner und nicht nur zufällig gleichzeitig QRV. Nur durch unsere Funkaktivität ist so etwas wie die WRTC möglich. Zwar gibt es bei anderen Großsportveranstaltungen wie dem Berlin-Marathon eine gemeinsame Teilnahme. Doch ich habe den Gewinner nicht nur deshalb weder gesehen, geschweige denn abgeklatscht, weil ich 25 min nach ihm gestartet bin. Wir können aber mit dem Weltmeister funken – oder besser noch: Ohne unsere QSOs wird er nicht Weltmeister.

#### $\blacksquare$  **Assistent Judge und weitere Diplome**

Gleichzeitig kann jeder Funker die Besten ermittlung unterstützen, indem er sein Contestlog für die Sofortauswertung zur Verfügung stellt. Jeder, der sein Log beim Organisationsteam [2] vor Sonntagabend 1800 UTC einreicht, bekommt ein Zertifikat als *Assistant Judge*. Dort gibt es dann einen Button. Zusätzlich werden Sonderpreise ausgelost.

Weitere Diplome sollen zum intensiven Sammeln der WRTC-Stationen motivieren. Ähnlich zum HQ-Sprint gibt es auch einen WRTC-Sprint. Ziel ist es, alle 63 WRTC-Stationen in möglichst kurzer Zeit zu arbeiten. Für DL-Stationen sind hier sicher die Abend- oder Morgenstunden am besten, wenn es auf 80 m rund geht.

Eine große Herausforderung ist das *WRTC Most QSOs Award*. Das Ziel dabei ist es, möglich viele *Slots* mit den WRTC-Stationen zu arbeiten. Theoretisch sind 630 QSOs möglich. Gerade die schwierigen Bänder wie 10 m und 15 m verlangen maximalen Einsatz. Sicher ist es keine schlechte Idee, hier die PA einzuschalten.

Vor allem an DX richtet sich das *Distance Challange Award*. Hier werden die durch QSOs mit den WRTC-Stationen überbrückten Kilometer aufsummiert. Da wir in Deutschland aber maximal nur wenige Hundert Kilometer von der Wettbewerbsregion entfernt sind, stehen die Chancen hier nicht so gut. Spannend wird es sein, ob die Besten aus UA3, W oder PY kommen. Gerade PY hat durch äquatoriale Ausbreitungswege auch gute Chancen auf 10-m-QSOs. Das *Worked-All-WRTC-Stations-Award* (*WAWRTC*) kann auch ohne Logeinreichung als PDF heruntergeladen werden. Hier werden die QSOs direkt aus den Logs der WRTC-Stationen ermittelt. Es ist für jeden Unterstützer ein Beleg und eine Erinnerung an die Funkweltmeisterschaft 2018.

### ■ Tipps für den Funkbetrieb

Die WRTC-Stationen werden sehr schnell funken und ihre Kommunikation auf das Nötigste beschränken. Sind die Pile-ups groß, wird es nicht ganz einfach sein, im

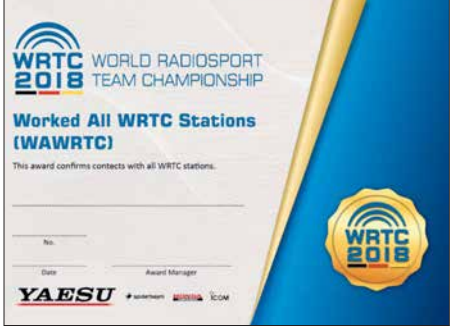

**Eines der zahlreich im Rahmen der WRTC 2018 vergebenen Diplome ist das WAWRTC.**

ersten Anruf durchzukommen. Steigt man in den Contest ein, werden die ersten zehn QSOs möglicherweise viele Minuten benötigen. Man muss erst den Contest-typischen Rhythmus aufnehmen, um den richtigen Zeitpunkt zum Anruf zu finden. Das Timing ist hier extrem wichtig. Unbedingt sollte man darauf achten, sein Rufzeichen nur einmal zu nennen und dann sofort zu hören. Wiederholungen sind generell zu vermeiden, es sei denn, es ist ein Fehler zu korrigieren oder es ist unbedingt notwendig. Da die Zone konstant 28 ist, muss man hier nicht nachfragen und kann auch schnell sprechen bzw. morsen.

Wenn man im Sinne des *Most-QSOs- Diploms* möglichst alles *Slots* erreichen will, benötigt man Glück und gute Planung. Wer schon am HQ-Sprint teilge-

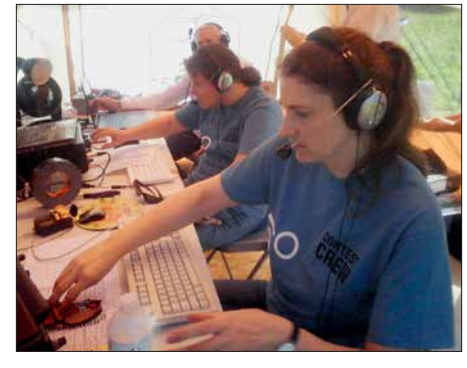

**Irina Stieber, DL8DYL (r.), Sandy Räker, DL1QQ und Rusty Epps, W6OAT, (Schiedsrichter) bei der Vorbereitung zur WRTC 2014**

nommen hat weiß, dass gerade die kurzen Bänder 10 m bis 20 m sehr schwierig sind. 20 m wird noch am ehesten gehen, da es im Sonnenfleckenminimum das Hauptband für den DX-Verkehr sein wird. Auf 15 m und vor allem 10 m werden die WRTC-Stationen nur sporadisch auftauchen. Spannend wird auch sein, wie viel SSB gefunkt wird. Hier stellt die große Gemeinde der DO-Stationen einen signifikanten Anreiz dar, diese Bänder auch in SSB zu nutzen.

In diesem Zusammenhang möchte ich unbedingt zur intensiven Nutzung von DX-Cluster sowie CW-Skimmer und *Reverse Beacon Network* (RBN) aufrufen. Während beim RBN die Rufzeichen durch Automaten geliefert werden, sollte jeder SSB-Funker intensiv die WRTC-Stationen ins Cluster schreiben. Jeder Clusterspot erzeugt Pileups und damit eine sportliche Herausforderung. Geben wir den Champions etwas zu tun!

# **n** Live-Scoreboard

Eine andere Möglichkeit dabei zu sein, ist das *Live-Scoreboard*. Hierzu werden die aktuellen Ergebnisse minütlich von den Stationen ans Hauptquartier übertragen. Man kann als Zuschauer das Rennen am Bildschirm mitverfolgen. Sicher wird es in den ersten Stunden starke Verschiebungen durch alternative Taktiken geben. Manches Team wird plötzlich einen großen Sprung nach oben machen, wenn erst später mit dem intensiven Sammeln z. B. von HQ-Multis begonnen wird. Zum Ende hin wird sich das Scoreboard stabilisieren und zeigen, wer die optimale Taktik gewählt hat. Allerdings kann es knapp werden. Bei der WRTC 2014 gab es noch etliche Verschiebungen um ein oder zwei Plätze – die Logqualität, die in der Schnellauswertung un tersucht wird, spielt eine große Rolle.

# ■ Die Spannung steigt

Vier Jahre intensiver Arbeit liegen hinter uns. Gemeinsam haben wir die Voraussetzungen für eine erfolgreiche Weltmeister-

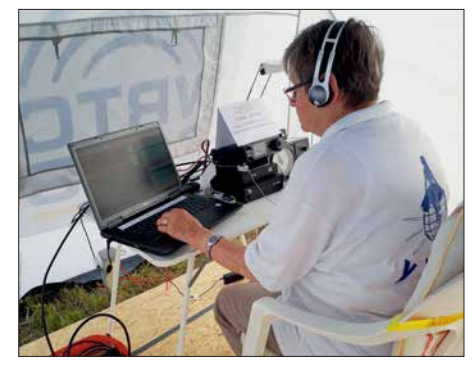

**Rosel Zenker, DL3KWR, Volunteer bei der WRTC 2018, ist sicher schon am Donnerstag vor der WRTC QRV.** 

schaft geschaffen. Diese Gemeinsamkeit soll uns auch durch die nächsten Wochen tragen und die WRTC zu einem Amateurfunkfest machen, auf das wir noch Jahre stolz zurückblicken können.

Wenn bei der Eröffnung am 12. Juli die offiziellen WRTC-Rufzeichen bekannt gegeben werden, stehen in der Region Jessen 63 Stationen bereit. Die 300 Volunteers blicken auf arbeitsreiche Tage zurück und auf spannende Wettbewerbe. Mit der Auslosung der *Sites* am Freitag früh wird sicher die Grundlage für neue Freundschaften gelegt. Denn ohne Volunteers kann kein Champion funken und ohne Championship würden wir alle zu Hause sitzen. Wir hoffen, dass sich sämtliche großen und kleinen Probleme, die es in den nächsten Wochen sicher noch geben wird, ohne großes Aufsehen bewältigen lassen. Alle Leser sind dazu eingeladen, mitzufunken. Denn in diesem Punkt kann die Fußball-WM nicht mithalten – bei der Weltmeisterschaft der Funkamateure sind wir mittendrin statt nur dabei. Wir freuen uns!

#### **Literatur**

- [1] World Radiosport Team Championship: *[www.wrtc.info](http://www.wrtc.info)*
- [2] WRTC 2018: *[www.wrtc2018.de](http://www.wrtc2018.de)*

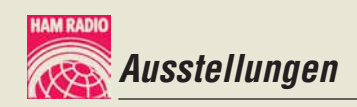

# *43. Ham Radio 2018: auch Jugendamateurfunk im Blick*

# *Dr. WERNER HEGEWALD – DL2RD*

*Die Freude an Technik und Selbstbau sowie das Knüpfen von Freundschaften rund um den Globus verbindet: Funkamateure und Pfadfinder aus aller Welt kamen auf der 43. Ham Radio in Friedrichshafen zusammen, um miteinander zu reden, bei Ausstellern einzukaufen, sich bei Verbänden zu informieren, Veranstaltungen des 69. Bodenseetreffens zu besuchen sowie auf dem Flohmarkt auf Schatzsuche zu gehen.* 

Bedauerlicherweise zum zweiten Mal in ihrer langjährigen Geschichte fand die Ham Radio nicht an ihrem angestammten Termin Ende Juni statt, sondern am ersten Juniwochenende. Die Kollision mit dem IARU-Region-1-Fieldday und zusätzlich mit dem IARU/DARC-Mikrowellen-Contest hatte erwartungsgemäß gravierende Auswirkungen auf die Zahl der Aussteller, Besucher und Veranstaltungen. Diejenigen, die kamen, mussten dennoch den Weg keinesfalls bereuen.

#### **n** Messeauftakt

Nach der formalen Eröffnung der Ham Radio durch den Geschäftsführer der MesDie weltweite Pfadfinderbewegung habe in 224 Ländern sowie Territorien 45 Millionen Mitglieder und mache keinen Unterschied zwischen verschiedenen Nationalitäten, Kulturen oder Religionen. Auch Funkamateure würden ihrer Leidenschaft über alle politischen und kulturellen Grenzen hinweg nachgehen. "Indem wir uns mit Funkamateuren zusammentun, erreichen wir ein Verständnis zwischen Menschen unterschiedlicher Herkunft."

Gemeinsamkeiten dieser Bewegungen seien bereits in den frühen 1920er-Jahren erkannt worden, als sich beide noch in ihren Anfangstagen befanden. Im Laufe der Zeit entwickelte sich das erwähnte JOTA zum

> **waren das Leitthema der diesjährigen Ham Radio. Remko Welling, PE1MEW (li.),**

**1956 gibt; neben ihm**

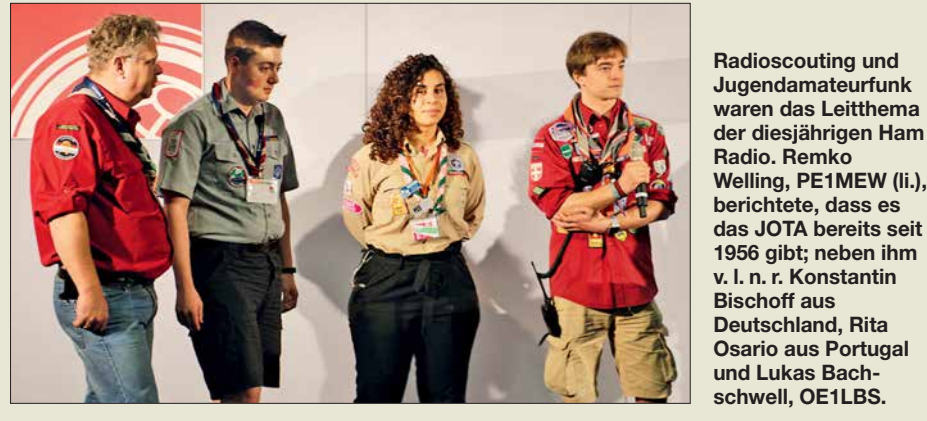

se Friedrichshafen GmbH, Klaus Wellmann, verwies zunächst Andreas Köster, einer der Bürgermeister Friedrichshafens, auf die Bedeutung des Amateurfunks in Not- und Katastrophensituationen. Daneben betonte er die lange Tradition der Messe Ham Radio und insbesondere des Bodenseetreffens.

*Radioscouting – Abenteuer Jugendamateurfunk* war dieses Jahr das Messemotto – genauer eigentlich das Leitthema des messebegleitenden Bodenseetreffens – und so begann die offizielle Eröffnungsveranstaltung am Freitagmorgen mit einem Vortrag von Richard Middelkoop, PA3BAR. Der Verantwortliche für die Organisation des jährlich im Oktober durchgeführten weltweiten *Jamboree on the Air* (JOTA) ging zunächst auf die Gemeinsamkeiten von Funkamateuren und Pfadfindern ein.

heute weltweit größten jährlichen Jugendtreffen. "Es gibt nichts Vergleichbares: An einem Wochenende im Oktober bringen wir über 1,5 Millionen Jugendliche für 48 Stunden zusammen."

Weltweit mehrere zehntausend ehrenamtlich tätige Funkamateure ermöglichen jedes Jahr für die jungen Pfadfinder diese Veranstaltung, wofür sich PA3BAR bedankte: "Sie bringen die Jugendlichen zum Amateurfunk mit seiner Technik und seiner Magie." Den Pfadfindern werden so Verbindung mit Orten ermöglicht, von denen sie zuvor vielleicht noch nie gehört hatten bzw. die sie wohl selbst niemals aufsuchen werden – wie im vergangenen Jahr bei einem Funkkontakt mit der ISS.

Viele Funkamateure beteiligen sich selbst als Pfadfinderführer am JOTA oder Pfadfinder entdecken für sich die Faszination

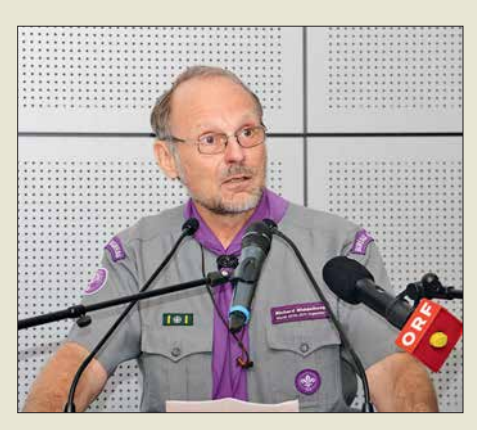

**Richard Middelkoop, PA3BAR, lud die Funk amateure ein, vom 19. bis 21. Oktober am weltweiten Pfadfindertreffen JOTA auf den KW-Bändern und auf 6 m teilzunehmen.**

Amateurfunk. "Wir alle bringen Menschen zusammen, wir überbrücken Entfernungen und Kulturen, wir verbinden Pfadfinder. Das erreichen wir gemeinsam durch das Amateurfunk-Scouting." Richard beendete seinen Vortrag mit dem Aufruf an alle Funkamateure, sich im kommenden Oktober, nämlich vom 19. bis 21., beim JOTA auf den KW-Bändern und auf 6 m zu beteiligen.

Den Platz am Rednerpult übernahm daraufhin Steffen Schöppe, DL7ATE. Der DARC-Vorsitzende zeigte sich erleichtert und dankbar, dass die Ham Radio 2019 wieder gegen Ende Juni stattfindet und der Messetermin nicht wie in diesem Jahr mit einem der weltweit größten Funkwettbewerbe kollidiert. Viele Besucher, ehrenamtliche Helfer und vor allem die Händler hätten ebenso wie der DARC e.V. gegenüber der Messe Friedrichshafen ihre großen Bedenken und Sorgen darüber geäußert, diese im internationalen Kalender verankerte Messe an wechselnden Terminen stattfinden zu lassen.

Das Leitthema *Radioscouting* aufgreifend, wies DL7ATE auf den zugehörigen Ausstellungsbereich hin. Dort würden Pfadfinder aufzeigen, in welchen Bereichen sie mit dem Amateurfunk gemeinsame Interessen

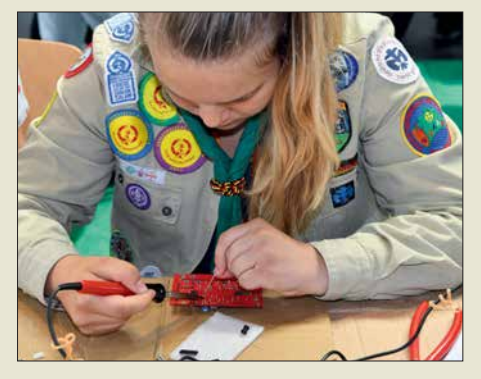

**Im Rahmen der Ham Rallye wurde den mitgereisten Kindern sowie den zahlreich anzutreffenden Pfadfindern eine Menge geboten; der Selbstbau kleiner elektronischer Baugruppen kommt immer wieder gut an.**

*Ausstellungen*

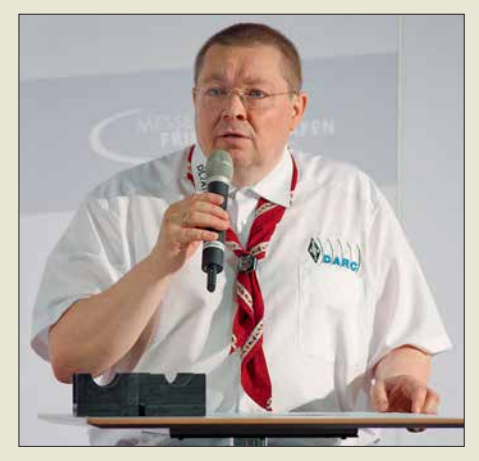

**Der DARC-Vorsitzende Steffen Schöppe, DL7ATE, selbst Pfadfinder ehrenhalber, hofft auf neue Ansätze zur Zusammenarbeit zwischen Pfadfindern und Funkamateuren.**

haben. Auch außerhalb des JOTA seien Funkamateure regelmäßig bei großen Pfadfindertreffen mit Sonderstationen vertreten und auf den Bändern aktiv. "Wir hoffen auf viele interessante Gespräche zwischen Pfadfindern und Funkamateuren auf der Ham Radio, aus denen sich vielleicht interessante Ansätze zur Zusammenarbeit ergeben."

#### n **Horkheimer-Preis**

Im Anschluss an die offizielle Messeeröffnung durch DL7ATE folgte die Verleihung des diesjährigen Horkheimer-Preises an Dipl.-Ing. Ralf Wilke, DH3WR, von der Amateurfunkgruppe der Rheinisch-Westfälischen Technischen Hochschule Aachen (RWTH).

In seiner Laudatio betonte Christian Entsfellner, DL3MBG, die Verdienste um die Weiterentwicklung des HAMNETs und insbesondere eines neuen eigenen Funkrufsystems der Funkamateure. Das von Ralf Wilke, DH3WR, koordinierte Team befasse sich seit Jahren mit der Entwicklung von Hard- und Software für den Amateurfunk. Im Rahmen wissenschaftlicher Arbeiten und mit dem Effekt der Nachwuchsgewinnung seien eine Vielzahl von wegweisenden und Standard setzenden Ergebnissen erzielt worden.

Insbesondere seit der Ausbreitung des HAMNETs als Basis für eine vernetzte Infrastruktur des Amateurfunkdienstes habe die Gruppe einen maßgeblichen Anteil an dem rasch wachsenden Funktions- und Leistungsumfang in diesem Technikbereich. Als Beispiel nannte DL3MBG das bundesweit einheitliche Alarmierungs- und Informationssystem auf POCSAG-Basis DAPNET – *Dezentrales Amateur-Paging-Netzwerk*.

Dies sei zudem ein wichtiger Baustein bei der Zusammenarbeit mit Behörden im Bereich Bevölkerungs- und Katastrophenschutz. Die Preisvergabe solle gleichzeitig Anerkennung und Ansporn sein, die DAP-NET-Entwicklung fortzuführen und Folgeprojekte anzuschließen.

#### $\blacksquare$  **Bitte nicht stören!**

Durch moderne Technologie kommt es zu einer zunehmenden Verschmutzung des elek tromagnetischen Spektrums. Dieser Effekt ist als Elektrosmog oder menschengemachtes Rauschen, engl. *man-made noise*, bekannt. Dabei besteht das Problem darin, dass insbesondere Konsumgüter nicht immer so sauber aufgebaut sind, wie es technisch möglich und wünschenswert ist.

Mit seiner Initiative "Bitte nicht stören – rettet die Funkwellen!" setzt sich der DARC e.V. dafür ein, dass der EU-richtlinienkonforme Funkschutz endlich auch in der deutschen Gesetzgebung – Stichwort EMVG – Berücksichtigung findet. Diesen kann die Bundesnetzagentur bisher nur für Funkdienste mit Sicherheitsaufgaben, wie Polizei, Flugfunk etc., umsetzen.

Lampen, Geräte und Systeme ohne Entstörmittel belegen jedoch zunehmend weite Frequenzbereiche mit Störfeldern. Das betrifft daher keineswegs nur uns Funkamateure, denn diese Störpotenziale greifen massiv in Lebensbereiche der Allgemeinheit ein. Beispielsweise zählen dazu der individuelle Rundfunkempfang und die damit verbundene Informationsfreiheit jedes einzelnen Menschen.

So stört eine handelsübliche LED-Schreibtischleuchte möglicherweise den DAB+-

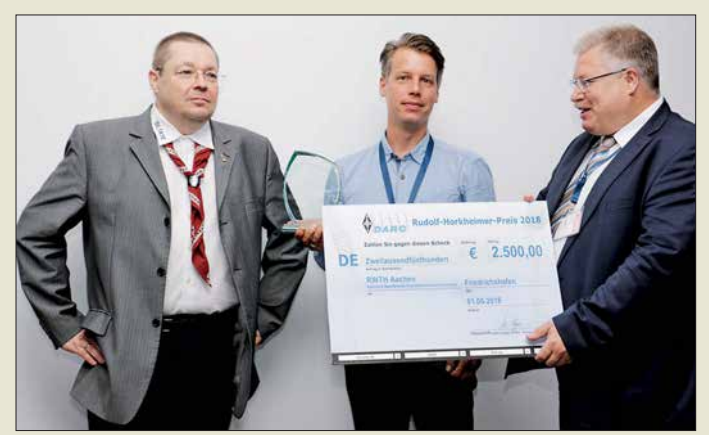

**DARC-Vorstandsmitglied Christian Entsfellner, DL3MBG (r.) überreicht den mit 2500 € dotierten Horkheimer-Preis an Ralf Wilke, DH3WR** 

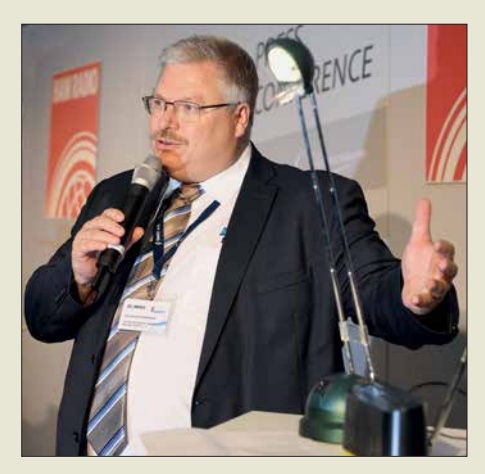

**Eindrucksvolle Vorführung von DL3MBG zur** Initiative "Bitte nicht stören!", hier auf der **Pressekonferenz am Freitag: LED-Leuchte an – DAB+-Empfang aus!**

Empfang! Auf der Aktionsbühne führte DARC-Vorstandsmitglied Christian Entsfellner, DL3MBG, eindrucksvoll vor, wie nach deren Einschalten der Empfang des lokalen Hörfunksenders SWR4 plötzlich verstummte. Schuld daran sei das Fehlen eines Kondensators und einer Drossel im Wert von insgesamt 40 Cent, wobei der Großhandelspreis sogar noch weit niedriger liegen dürfte. Um Störpotenziale flächendeckend zu messen und auszuwerten, hat sich der Vorstand des Bundesverbandes für Amateurfunk dazu entschlossen, mit den zusätzlichen Geldern aus seiner *Mitgliedschaft Pro 2018* ein bundesweites Messsystem ENAMS – *Electrical Noise Area Monitoring System* – zur Bewertung der elektromagnetischen Umwelt von 0,13 MHz bis 30 MHz zu fördern.

# **Neben JOTA auch YOTA**

Höhepunkt für die Pfadfinder ist das alle vier Jahre stattfindende *World Scout Jamboree*, ein Pfadfindergroßlager, wo sich 30 000 bis 40 000 Jugendliche versammeln. Das nächste Weltpfadfindertreffen findet vom 22. Juli bis zum 2. August 2019 unter dem Motto "Unlock a New World" in West Virginia in den USA statt. Nicht nur bei diesem Treffen gibt es Amateurfunkstationen, sondern auch in den alljährlichen kleinen und größeren Sommerlagern weltweit. Im Rahmen einer kleinen Zeremonie wur-

de am 1. Juni die YOTA-Flagge der IARU Region 1 von Großbritannien an Südafrika übergeben. Die Briten hatten im Jahr 2017 das YOTA-Jugendcamp durchgeführt, ein Jahr zuvor fand es in Wagrain, Salzburg, statt und wurde vom ÖVSV ausgerichtet. Dabei steht YOTA für *Youngsters On The Air* – nicht zu verwechseln mit JOTA.

Vom 8. bis 15. August 2018 wird der südafrikanische Verband SARL als Gastgeber in Gauteng, nahe Johannesburg, die jungen Funkamateure aus der IARU-Region-1 begrüßen.

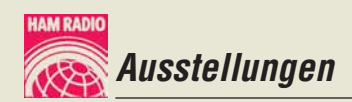

#### n **Veranstaltungen des Bodenseetreffens**

Erfreulicherweise lag das pinkfarbene Heftchen mit dem gesamten Messeprogramm inklusive der Veranstaltungen der Aktionsbühne diesmal in großer Anzahl überall aus. Wer sich aber im Vorfeld auf einem geund auf den Bändern allgegenwärtig, im Auditorium des DX-Forums indes deutlich unterrepräsentiert.

Peter Glasmacher, DK5DC, führte souverän auf Englisch durch das Programm. Die drei hörenswerten Präsentationen

– 3B7A St. Brandon Isl. von Seb, F5UFX,

**Hier einmal ohne Glashaube: der Kenwood TS-890S**

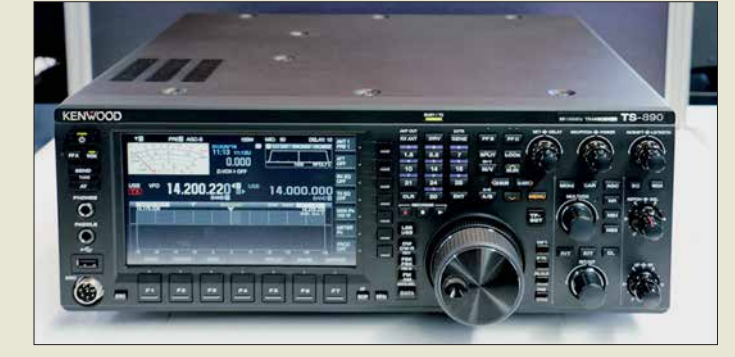

druckten Plan Bemerkungen machen wollte, musste sich eine PDF-Datei ausdrucken. Naturgemäß können wir hier nur auf wenige Vorträge Bezug nehmen.

# *DAPNET*

Der Horkheimer-Preisträger Ralf Wilke, DH3WR, hatte – freilich in Unkenntnis der ihn erwartenden Auszeichnung – einen Vortrag "Funkrufnetz DAPNET – Aktueller Stand des Ausbaus und Anwendungen" vorbereitet. Er beschrieb die Entwicklungsgeschichte und hob die unter Notfunkaspekten besonders effiziente dezentrale Struktur dieses HAMNET-basierten Informationssystems hervor. Derzeit seien etwa 60 Sender im 70-cm-Band aktiv, wobei die Landkarte besonders in Ostdeutschland noch große weiße Flecke aufweist. Als kostengünstige Sendervariante erwähnte DH3WR den *Raspager*, das ist ein Rasp berry Pi in Verbindung mit einem ADF7012-Sendermodul, der 10 mW Ausgangsleistung liefert. Flaschenhals ist derzeit die Empfängerseite, da kaum noch preisgünstige Pager erhältlich sind.

#### *DX-Forum des DARC-Referats DX und der GDXF*

Der für das DX-Forum traditionell genutzte Raum 1 in Halle A2 war um 15 Uhr restlos besetzt und zeigte eine Vielzahl bekannter DXer-Gesichter. Allerdings ist die "nächste Generation" zwar bereits aktiv

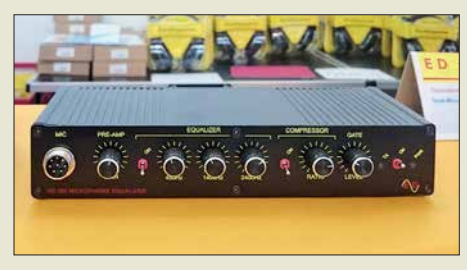

**Mikrofon-Equalizer und -Kompressor ED 280 bei Eurofrequence**

**Den schon im FA getesteten Icom IC-7610 wollten viele Besucher wenigstens einmal anfassen.**

– 3C0L/3C1L Äquatorialguinea & Annobon Isl. von Jura, YL2GM

– 3D2EU Rotuma Isl. von Ron, PA3EWP hatten eines gemeinsam: die emotionslose Erwähnung der Schwierigkeiten, die zumeist mit einer DXpedition verbunden sind. Seb, F5UFX, verglich die Problematik mit einem Eisberg, von dem nur 10 % zu sehen – respektive auf den Bändern zu hören sind und 90 % der Arbeit auf die Vor- und Nachbereitung entfallen, die nicht zu sehen sind und von der DX-Gemeinde leider fast nicht wahrgenommen werden.

#### *Stehwellenverhältnis und Leitungen*

Etwas über "Nutzen und Schwierigkeiten bei der Arbeit mit dem Stehwellenverhältnis als Abgleichsparameter" war von Ralf Rudersdorfer, OE3RAA, zu hören. Eigentlich in jedem Lehrbuch über HF-Technik nachzulesendes Grundlagenwissen, aber von einem Funkamateur und mit aktuellem Bezug zum gemeinsamen Hobby dargeboten, fand der Vortrag Anklang.

In einer anderen Liga spielte der Vortrag "Dein HF-Kabel, das unbekannte Wesen" von Prof. Dr. Thomas Baier, DG8SAQ. Er stellte sehr lebendig immer wieder die komplizierte Theorie den praktischen Messungen gegenüber, erwartungsgemäß unter Bezugnahme auf die von ihm entwickelte VNWA-Software. Daneben ging er auf die hervorragende Software *ZPlots* und *TLDetails* von Dan Maguire, AC6LA, ein. Abschließend beschrieb DG8SAQ, wie sich symmetrische Speiseleitungen mit einem koaxialen VNWA messen lassen.

Auf DG8SAQ folgte Michael Knitter, DG5MK; er schilderte zweisprachig die Entwicklung der Antennenanalysatoren FA-VA4 und FA-VA5. Die "Praktische Nutzung von Vektor-Netzwerkanalysatoren in der HF-Technik" am Beispiel von VNWA3 und FA-VA5 war zudem Gegenstand zweier Workshops.

Apropos FA: Die bereits in seinen FA-Beiträgen behandelte Thematik der Hüllkurvenformung für hocheffiziente SDR-Senderendstufen erörterte Rüdiger Möller, DJ1MR, in seinem Beitrag auf der mit 15 Vorträgen vollgepackten SDR-Akademie.

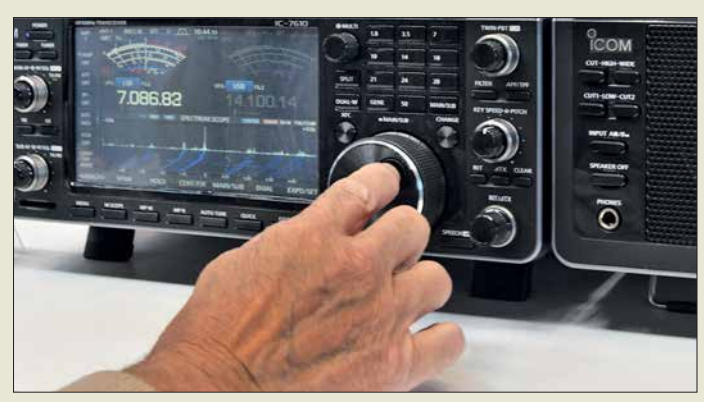

# *Aktivitäten des ÖVSV*

Neben dem DARC e.V., der auf zahlreiche Stände seiner Referate in Halle A1 verweisen konnte, sorgte auch der ÖVSV wieder mit einem großen eigenen Stand für Furore. So war ein Prototyp des El Cuatro 2.0 zu sehen, ein in SMD aufgebauter QRP-

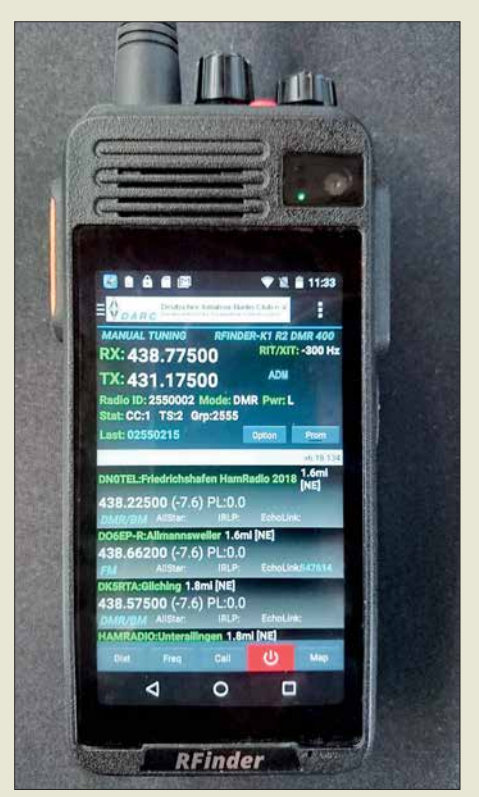

**Der RFinder K1 (684 € plus Versand) ist ein von Runbo in China gefertigtes Handfunksprechgerät für 2 m oder 70 cm FM und DMR mit einem integrierten LTE-Android-Smartphone. Dank W2CYKs Repeater-App RFinder entfällt ein Hantieren mit Codeplugs.** 

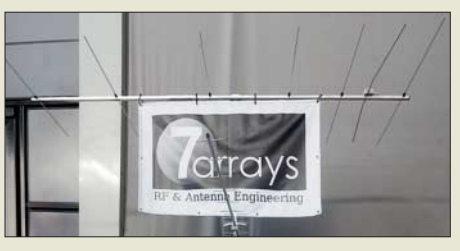

**Hartmut Klüver, DG7YBN, vertreibt unter der Marke 7arrays die von ihm entwickelten Yagi-Antennen und Zubehör für deren Selbstbau. Auffallend ist das zur besseren Anpassung gezielt gebogene Dipolelement.**

FM-Transceiver für 23 cm, 13 cm, 9 cm und 6 cm bzw. in neuer Version inklusive 3 cm. Das Gerät dürfte die Bergfunkanhänger in Deutschland begeistern, zumal inzwischen 13 cm, 6 cm und 3 cm mit einem Zeugnis der Klasse E benutzbar sind. Da der ÖVSV inzwischen eine nahezu landesweite Abdeckung mit HAMNET-Zugangspunkten erreicht hat, setzt man hier auf eine rein dezentrale Softwarelösung als Alarmierungs- und Informationssystem, die sich *HamMessenger* nennt. Allerdings lässt sich eine HAMNET-Sende-/ Empfangs-Station im Gegensatz zum Pager (noch?) nicht in der Hosentasche mitführen.

### *Bandwacht*

Nach einer Gedenkminute für den verstorbenen Uli Bihlmeier, DJ9KR, folgte die Verleihung der goldenen Ehrennadel des DARC durch DL7ATE an Christian Reiber, DL8MDW, für seine Verdienste um Technik und Daten der Funkwetterbake DK0WCY. Den wirklich kurzweiligen Bericht der Bandwacht teilten sich Wolfgang Hadel, DK2OM, und Peter Jost, HB9CET, die mit Grafiken und Screenshots reich il-

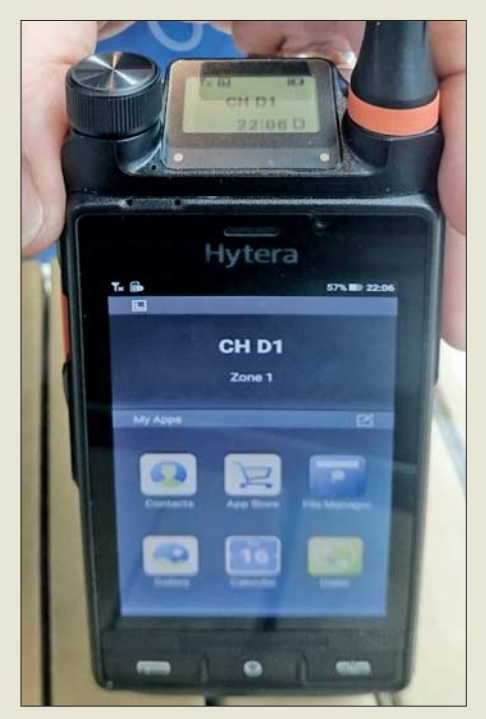

electronic

**Rainer Mördel, DF2ALC, präsentierte den Prototyp einer für 40 m bis 10 m sowie 2 m und 70 cm geeigneten Mobilantenne auf Basis einer DX-HF-PRO-1, die mittels Schritt motor und Spindeltrieb abgestimmt wird.**

**Statt eines kompliziert aufzubauenden Draht-Beams fertigt Optibeam jetzt den Minibeam OB10-5M für 20 m bis 10 m mit 7,8 m Spannweite.** 

lustriert über Intruder auf den Amateurbändern berichteten.

Heiterkeit breitete sich im gut gefüllten Saal aus, als Wolf erläuterte, wer da wen stört und vor allem auf welchen Wegen so manch illegal auf Amateurbändern arbeitende Radiostation finanziert wird.

Zur Verdeutlichung, wie man Intruder von legal arbeitenden Funkdiensten unterscheidet, wurden u.a. Übertragungsverfahren wie CIS-12, OFDM-60, LINK-11 und STANAG 4285 (legal auf 5361,8 kHz) erläutert und Tipps für den Empfang und die Identifizierung gegeben. Leider ist damit zu rechnen, dass weitere Überhorizont-Radare (OTHR) demnächst in Betrieb gehen.

### *AMSAT-Phase-4A-Satellit*

Im viel zu kleinen und völlig überfüllten, Saal London trugen Peter Gülzow, DB2OS, Achim Vollhardt, DH2VA, und Stefan Reimann, DG8FAC, äußerst kurzweilig den Status quo zum geostationären Es'hail-2 vor. Dabei wurden die beiden Transponder (Narrow- und Wideband) mit den aktuellen

**Das primär für kommerzielle Anwender gedachte, sehr robus te Hybridfunkgerät Hytera PDC 760 (s. a. FA 2/18 S. 112) am Difona-Stand kombiniert ein Android-Smartphone mit einem 70-cm-FM/DMR-Handfunkgerät.**

**Paul Bigwood, G3WYW (r.), von Yaesu UK hatte zwar allerlei Geschichten zu erzählen, doch hinsichtlich der Glashaube über dem FXDX101D hielt er sich bedeckt.**

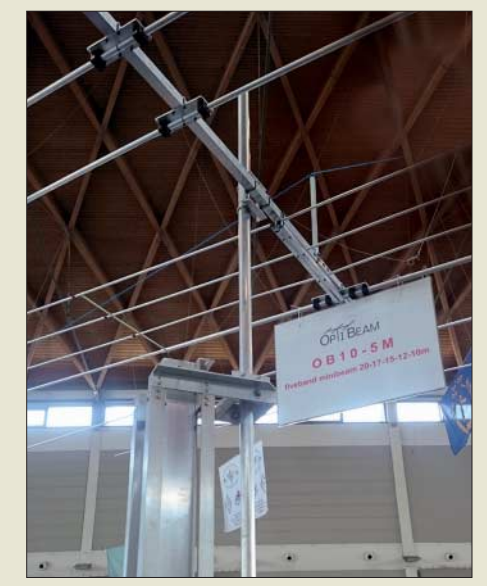

Frequenzplänen vorgestellt. Auf Nachfragen aus der Zuhörerschaft hinsichtlich Baken- und Testbildern für den DATV-Betrieb erklärte Peter noch einmal, dass die Kommandostationen in Doha bzw. Bochum Testaussendungen oder Bakensignale usw. generieren und zum Satelliten schicken. Nach derzeitiger Planung wird es zwar keine CW-, aber eine BPSK-Bake geben.

Die DATV-Hardware soll Voll-Duplex-QSOs im Standard DVB-S ermöglichen. Dazu gab Stefan, DG8FAC, fundierte Erklärungen und berichtete über nutzbare Hardware-Komponenten. Für DATV-Betrieb soll nach Angaben der AMSAT bei 20 W Sendeleistung ein 1,2-m-Spiegel ausreichen.

Peter, DB2OS, verwies auf die Prioritäten des Betreibers und machte deutlich, dass wir Amateure am Ende der Inbetriebnahmeprozeduren des Satelliten mit all seinen Nutzlasten stehen werden. Es stünden immer noch das 3. Quartal 2018 für den Start im Raum und eine mögliche Inbetriebnahme etwa acht Wochen nach Erreichen des Orbits.

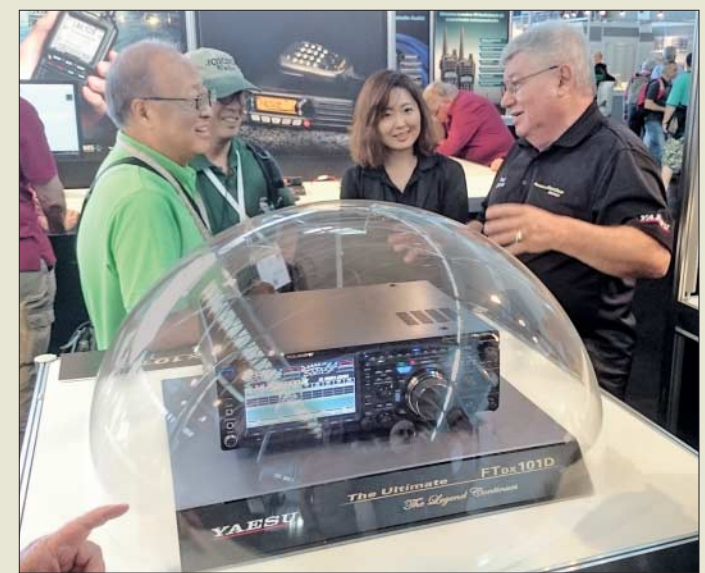

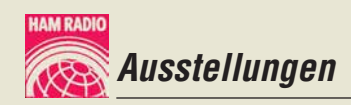

# ■ Technische Neuheiten

Wie immer können wir hier nur einzelne Schlaglichter setzen – ohne Anspruch auf Vollständigkeit. Eine detaillierte Beschreibung ausgewählter Produkte erfolgte bzw. erfolgt auf den Marktseiten der vorangegangenen sowie dieser und der folgenden FA-Ausgaben.

# *Transceiver und Handgeräte*

Durch die Nachrichten von der Hamvention bereits vorinformiert, waren viele Besucher gespannt, die neuen Mittelklasse-

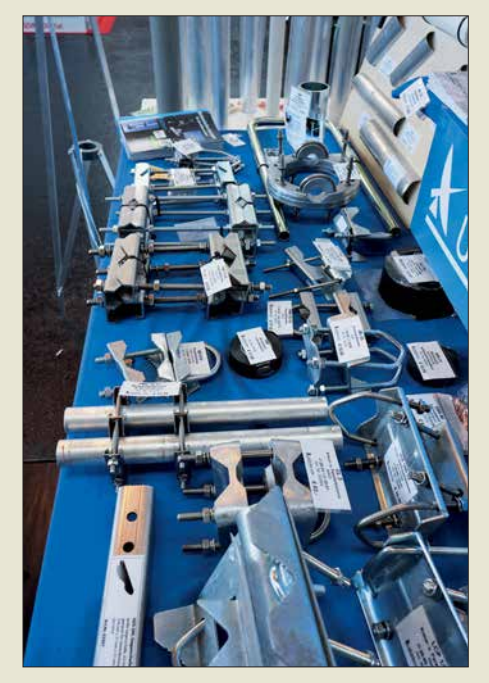

**Jede Menge Zubehör für den Antennenbau, dazu Steckverbinder und Adapter wohl jeder denkbaren Art zeichnen neben anderem das Sortiment von UKW Berichte aus.** 

Transceiver von Kenwood und Yaesu in Augenschein zu nehmen. Die Glashaube über dem TS-890S hoben die Kenwood-Mitarbeiter bereitwillig an. Der in der oberen Mittelklasse eingeordnete Transceiver bedient die Amateurbänder von 160 m bis 4 m und beeindruckt mit einem 7-Zoll-Farbdisplay und Wasserfall-Darstellung sowie mit 100 W Sendeleistung und eingebautem Antennentuner. Der Empfänger ist hybrid aufgebaut, arbeitet durchweg mit Abwärtsmischung, die ein H-Mode-Mischer erledigt, und zeichnet sich durch einen sehr rauscharmen 1. Oszillator aus. Roofing-Filter für 15 kHz, 6 kHz, 2,7 kHz und 500 Hz sind an Bord, eines mit 270 Hz Bandbreite ist optional zu haben.

Erst auf der 8,8-MHz-ZF werkelt ein SDR, wodurch man sich hervorragende Großsignalfestigkeit sogar oberhalb der des TS-990S und einen Platz ganz weit vorn auf der Sherwood-Liste verspricht; so der an-

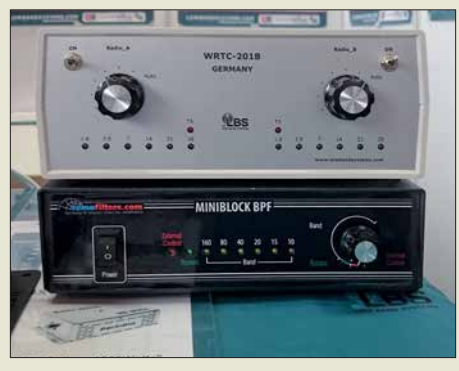

**Der russiche Hersteller Low Band Systems belieferte auch eine Reihe von WRTC-Teams mit 100-W-Bandpassfiltern.**

wesende japanische Entwickler Nobuyoshi Kurushima, JR4UPJ. Der Flyer nennt einen IM3-freien Dynamikbereich von 110 dB, 112 dB RMDR sowie 150 dB BDR. Markteinführung in Deutschland ist noch für dieses Jahr geplant.

Damit ist bei Yaesus FTDX101D (s. S. 613) eher nicht zu rechnen: ohne Glashaube soll er erst auf der JARL Ham Fair Ende August in Tokyo zu sehen sein. Dafür hatte Yaesu neben vielen anderen Stations, Mobil- und Handgeräten als Neuheit den im FA schon beschriebenen FT-817-Nachfolger FT-818ND ausgestellt. Hinzu kamen die Low-cost-Handfunkgeräte FT-4XE (2 m/70 cm) und FT-4VE (nur 2 m) mit je 5 W Sendeleistung und Li-Ionen-Akkumulator (1,75 Ah) für reinen FM-Betrieb. Bei Icom waren der bereits in FA 5 und 6/2018 ausführlich charakterisierte SDR-

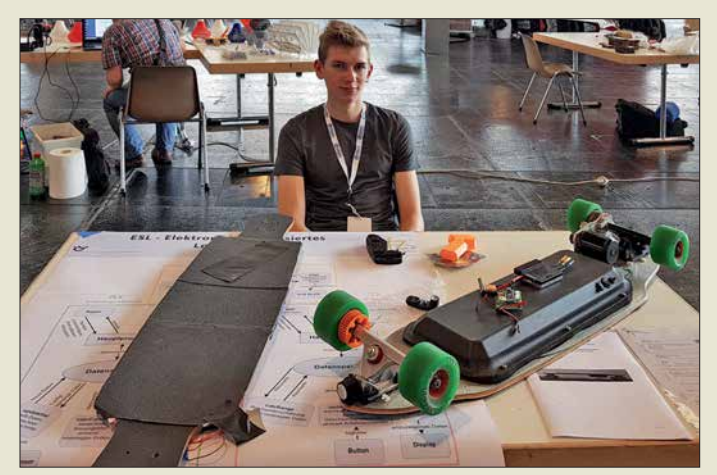

**Dieser junger Tüftler hatte ein Longboard umgebaut und mit einer aktiven Regelung ausgestattet.** 

**Zwei Jugendliche hatten sich eine Euro palette zum E-Car umgebaut. Als Sitze fungieren zwei Bierkisten. Zur Steuerung dient eine Art Joystick in Größe einer Maus.**

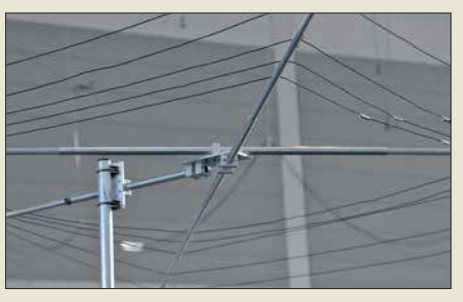

**Die nur 2,78 m breite Cobweb-Antenne von EAntennas, praktisch ein mehrfach abgewinkelter Fächerdipol, strahlt auf den fünf KW-Bändern von 20 m bis 10 m omnidirektional.**

Transceiver IC-7610 und der SDR-Empfänger IC-R8600 Publikumsmagnete. Zu Letzterem gesellt sich nun der von 0,1 MHz bis 3300 MHz arbeitende Handempfänger IC-R30, der mit der derzeitigen Firmware neben AM, FM, CW und SSB einzelne Digimodes wie APCO-P25, D-STAR und dPMR decodieren kann.

Flexradio Systems setzt im Moment auf die von 2017 her bekannten Flex-6400 und Flex-6600 sowie auf deren Zusammenarbeit mit der Maestro-Bedienkonsole.

SDRplay komplettiert seine Gerätefamilie mit dem RSPduo, einem 14-Bit-SDR mit Simultanempfang zweier unabhängiger 2- MHz-Segmente im Bereich von 1 kHz bis 2 GHz, das für etwa 290 € zu haben ist.

#### *Endstufen*

Bei Elecraft kommt derzeit die zum USamerikanischen "legal limit" passende 1,5kW-Endstufe für 160 m bis 6 m mit separatem Netzteil zur Auslieferung. Dem setzt Flexradio Systems die 17 kg schwere, aber  $355$  mm  $\times$  151 mm  $\times$  505 mm (B  $\times$  H  $\times$  T) messende PowerGenius XL-PA entgegen, die 1,5 kW bei 100 % Duty-Cycle verträgt und zugleich auf den professionellen Markt abzielt.

Mit 261 mm  $\times$  153 mm  $\times$  334 mm und nur etwa 9 kg geradezu handlich wirkte dage-

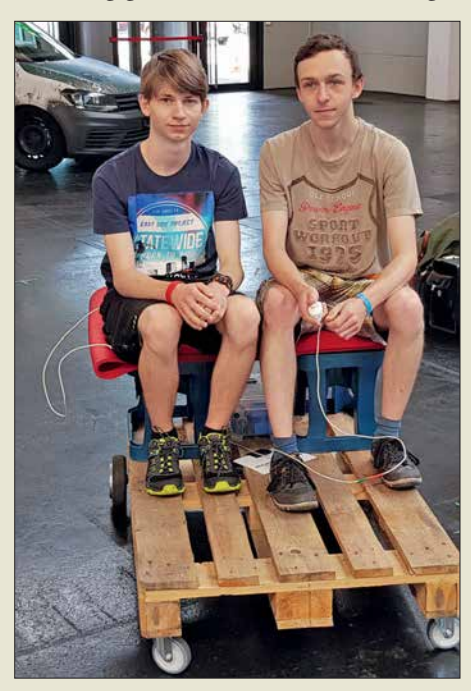

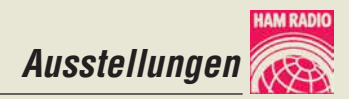

gen bei Difona die KW-Transistorendstufe HAL-1200 MkII, die maximal 1,2 kW Sendeleistung (PEP) liefert und die Bandumschaltung automatisch durch Frequenzmessung erledigen kann.

Bei Reimesch setzt man vornehmlich auf die italienischen MOSFET-Verstärker und präsentierte als bewährtes Flaggschiff die für Dauerbetrieb geeignete Expert 2K-FA.

#### *Antennen*

Anjo-Antennen überzeugt mit qualitativ hochwertigen Antennen aus deutscher Fer-

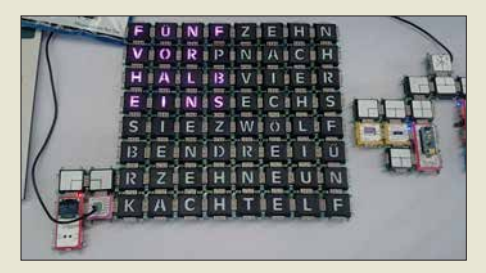

Die von Rolf-Dieter Klein, DM7RDK, entwi**ckelten und amateurfunktauglichen Brick'R' Knowledge-Bausteine (siehe FA 1/2017, S. 38) kamen hier zum Einsatz, um eine Wortuhr zu bilden.**

tigung. Speziell für die Es-Saison ist die 3,12 m lange logarithmisch-periodisch Dipolantenne LP028150S mit 13 Elementen, die von 10 m bis 2 m mit 8,8 dBi Gewinn arbeitet, für 479 € im Angebot. Nur etwa die halbe Länge beansprucht die LP049073S, die 6 m und 4 m bedient und auch nur halb so viel kostet.

Neben anderen endgespeisten Multiband-Dipolen stellt Anjo für SOTA- u. a. Outdoor-Aktivitäten die EFW levis für 40 m, 20 m und 10 m bereit. Die 12 m lange und nur 260 g leichte Drahtantenne verträgt 50 W PEP; Erweiterungssätze für 30 m und 15 m bzw. 17 m und 12 m sind optional erhältlich.

Dem Antennentyp der endgespeisten Multiband-Drahtantenne kann man inzwischen bei nahezu jedem Antennenhersteller begegnen. Der portugiesische Hersteller DX patrol will mit seiner nur 16 m langen EZwire (EZwire-XL 32 m) sogar alle Bänder von 160 m bis 6 m abdecken und das bei mindestens 500 W Sendeleistung und maximalem SWV *s* = 3. Da staunt der Fachmann und der Laie wundert sich …

Bonito richtet sein Produktsortiment immer mehr auf störarmen Empfang und Störunterdrückung aus. Dazu zählen verschiedene Aktivantennen, die sich auch für Sendeamateure als separate Empfangsantennen eigen. Mit dem MegaDipol MD300DX steht jetzt neu eine leistungsfähige aktive E-Feld-Antenne zur Verfügung, während das Pendant MegaLoop FX auf die H-Feld-Komponente im Nahfeld anspricht. Weniger Platz, nämlich nur 18 cm, benötigt die Breitband-Aktivantenne MA305FT. Alle empfangen von 9 kHz bis in den UKW-Bereich und zeichnen sich durch sehr großsignalfeste Eingangsverstärker aus.

DX-Wire hat jetzt einen 10 m hohen GFK-Mast im Programm, bei dem von einem längeren Mast die obersten Segmente weggelassen wurden, sodass dieser an der Spitze noch 18 mm Durchmesser aufweist.

Bei EPS Antennas fiel uns eine  $2 \times 13,75$ m lange Multiband-Drahtantenne nach ZS6BKW auf – nicht neu, aber selten als Fertigprodukt zu finden. Sehr solide wirkten die Loop-Antennen bei I3VHF; die Baby Loop mit nur 1 m Durchmesser ist zwischen 40 m und 10 m abstimmbar und verträgt 450 W bzw. 1 kW auf 12 m und 10 m (1400 € inklusive Steuergerät). Sein Landsmann I0JXX hatte die 18JXX13, eine 0,8 m lange Yagi-Antenne für 2,4 GHz mit 15 dBd Gewinn im Sortiment, die allerdings wegen des schmalen Öffnungswinkels unter 30° bei Portabelaktivitäten eine stabile Montage erfordern dürfte.

#### *Sonstiges*

Beim chinesischen Hersteller CG Antennas mit EU-Vertretung in Belgien fiel uns neben dem bekannten Automatik-Antennenkoppler CG-3000 die APRS-Komplettlösung GW-1000 auf, die I-Gate, Digipeater, Wetterstation und mehr in einem Gerät vereint. Kuhne electronic steht mit dem 10-GHz-

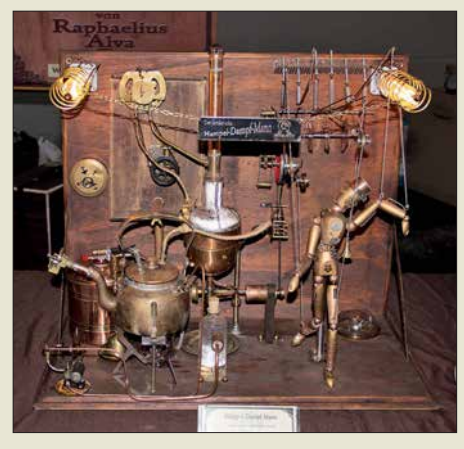

**Ein Hingucker bei den Makern waren die von Erhard von Untrieb hergestellten Stillleben, denn sie bestehen aus allen nur erdenklichen elektrischen und mechanischen Teilen, haben jedoch keine praktische Funktion.** 

Down-Converter (79 €) und dem 13-cm-Up-Converter MKU Up 2424A (799 €) mit beiden Beinen in den Startlöchern für den Funkbetrieb über Es'hail-2.

#### $\blacksquare$  **Maker Faire Bodensee**

Zum nunmehr fünften Mal fand am Samstag und Sonntag (sogar bis 17 Uhr) parallel zur Ham Radio die Maker Faire Bodensee statt, die Messe für Kreative. Für die Organisation zeichnete diesmal die MOVE Messen, Frank Henkel und Jens Rosenberg GbR, verantwortlich.

Wie bereits im Vorjahr waren die Maker wieder in der direkt vom Foyer aus erreichbaren Halle B1 untergebracht. Allerdings springt diese den Zufallsbesuchern, die sonst einfach nach Besuch der Flohmarkthallen zur anfangs zugewiesenen Halle A4 weiterliefen, nicht ins Auge.

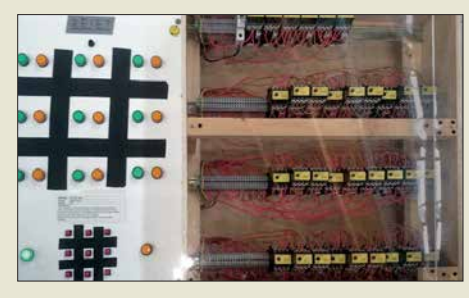

**Dieses elektrische Tic-Tac-Toe-Spiel eines Schülers stellt einen elektromechanischen Computer dar, der ausschließlich mit Relais arbeitet.**

Zusätzlich zur Ham Rallye in Halle A1 hatten Jugendliche hier an recht vielen Ständen die Möglichkeit, kleine Spielzeuge selbst zu bauen und ganz nebenbei auch noch Löten und Fingerfertigkeit zu üben. In diesem Jahr waren es verstärkt kleine, Bristlebot genannte Mini-Roboter, die durch einen aufgesetzten, vibrierenden Motor angetrieben auf den Borsten (meist) einer Zahnbürste über ebene Flächen huschten. So etwas wurde bereits im FA 5/2013 vorgestellt.

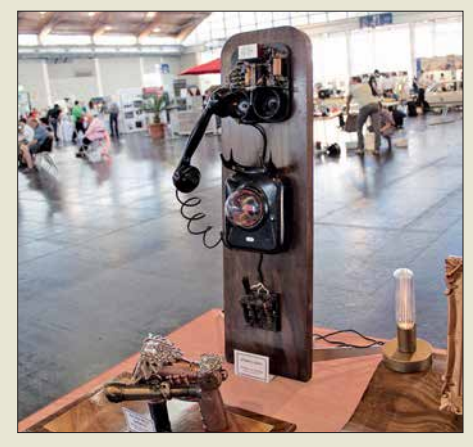

**Der Hintergrund von Erhard von Untriebs Plasm-o-phon vermittelt einen Eindruck von der am Sonntag doch recht leeren Halle B1; zwar zeigte sich hier samstags mehr Publikum, doch hätten weit mehr Aussteller Platz …**

Spielerisch Kinder unterer Klassenstufen und sogar Vorschulkinder an die Programmierung von einfachen Robotern heranführen möchten die unter den Namen *matatalab* und *mBot* erhältlichen Baukästen. Schon etwas weiter war ein junger Tüftler, der ein Longboard umgebaut und mit einer aktiven Regelung ausgestattet hatte. Durch Gewichtsverlagerung wird das Board veranlasst, schneller oder langsamer zu fahren, was Stürze verhindern soll. Die Patentanmeldung lag neben dem jungen Mann auf dem Tisch … Zwei andere hatten sich eine

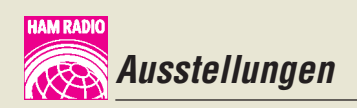

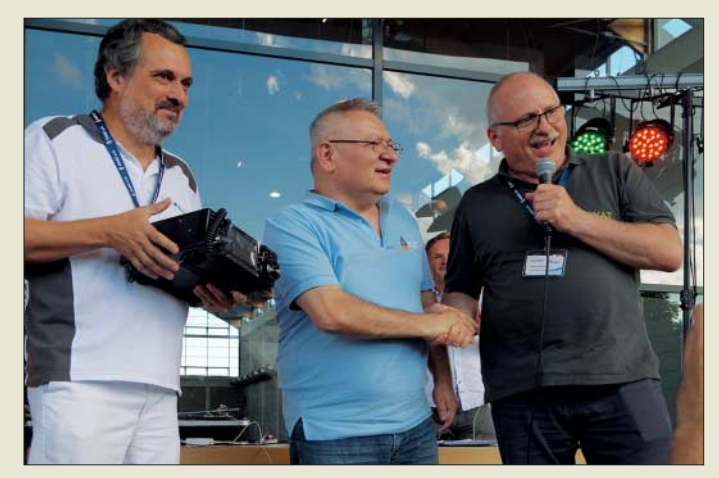

Europalette zum E-Car umgebaut. Als Sitze fungierten zwei Bierkisten. Zur Steuerung diente eine Art Joystick in Größe einer Maus.

Das Institut für künstliche Intelligenz an der Hochschule Ravensburg-Weingarten

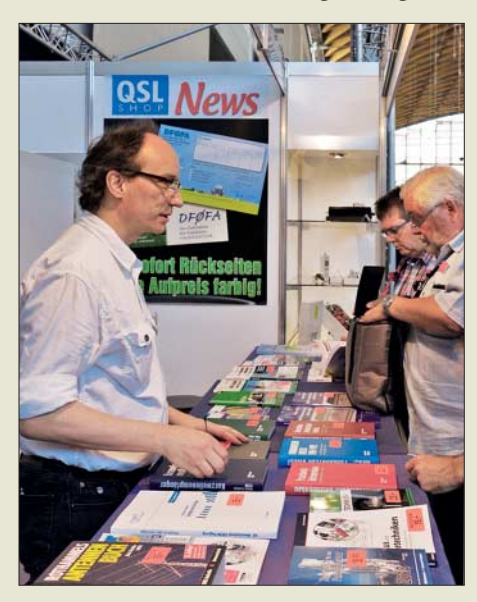

**Am FA-Stand, hier li. Ingo Meyer, DK3RED, waren viele Fragen zum FA-VA5 und dem FA-NWT 2 zu beantworten.**

war mit einem bemerkenswerten Stand vertreten. An ihm konnte man mehrere in einem festen Areal agierende und reagierende selbstfahrende Roboter sehen. Außerdem war es Besuchern möglich, auf einem Bildschirm dargestellte Gegenstände auf Basis der eigenen gemessenen Gehirnströme zu bewegen – Letzteres nach dem Aufsetzen einer kleinen Haube mit Kontakten und nach einer kleinen Lernphase.

Daneben gab es das Audio-Memory, die akustische Variante des Memory-Spiels, gleich in zwei Größen: als Tischvariante mit Fingerbetätigung und als Variante für den Garten, bei der die Geräusche nach dem Betätigen von auf einem Teppich markierten Feldern abgespielt wurden. Gewonnene Felder kennzeichneten die Spieler mit farblich markierten Kugeln oder Papptellern – am Ende wurde gezählt.

**Der Tombola-Hauptgewinn, ein IC-7300, ging diesmal an Zoran Mladenovic, YU1EW, aus Belgrad (Mitte); r. Moderator Georg Westbeld, DL3YAT; li. Rainer Englert, DF2NU, Redakteur von Radio DARC. Die Tombola wurde in diesem Jahr von Radio DARC veranstaltet.** 

Der von der Innovationswerkstatt ausgestellte Lasercutter ließ sich zum Beispiel zum Schneiden von bis zu 4 mm dicken Platten aus Pappel-, Kiefern- oder sogar Buchenholz verwenden. Gerade Letzteres wäre bestimmt auch zur Herstellung von Gehäusen geeignet, zumal sich so Durchbrüche und die Beschriftung erledigen lassen. Für Kinder ab acht Jahren geeignet ist das batteriebetriebene Universalwerkzeug *3D simu*, das durch verschiedene Aufsätze 3-D-Zeichnen, Löten, Brennen und Schneiden beherrscht.

Der ToolBox Bodensee e.V. startete in diesem Jahr die dritte Maker Challenge. Dabei sollten Apparaturen gebaut werden, die letztlich ein möglichst originelles Bild malen. Es winkten Preisgelder im Gesamtwert von 1200 €. Unterstützt wird der Wettbewerb vom Stadtwerk am See Friedrichshafen.

#### ■ Am Rande notiert

An Ständen, die Amateurfunksoftware anboten oder sich mit Telegrafie befassten, wurde auffallend häufig nach Programmen zum CW-Lernen gefragt, oft unter dem besonderen Gesichtspunkt eines möglichst schnellen Lernerfolgs. Den verspricht auch der *Morserino*, ein komplexes Morseübungsgerät auf Arduino-Basis von Willi Kraml, OE1WKL, das im Vortrag "Moderne Didaktik fürs Erlernen des Klartextes" vorgestellt wurde und für das es bald einen Bausatz geben soll. Ein gleichfalls großes Interesse bestand an Software für den derzeit sehr populären Digimode FT8. Es fiel auf, dass auf der Ham Radio 2018 kaum Funkamateure unter 40 Jahren anzutreffen waren. Dafür kamen wir vermehrt mit Newcomern im Rentenalter ins Gespräch, die erst vor kurzer Zeit die Prüfung zum Amateurfunkzeugnis absolviert hatten – unter dem Motto: Jetzt haben wir Zeit …

Die Interessengemeinschaft blinder Funkamateure Deutschlands e. V. stellte sich an einem eigenen Stand vor. Der Verein finanziert sich ausschließlich durch Spenden. Die *IbFD e.V.* ist eine bundesweite Selbsthilfeinitiative blinder, sehbehinderter und sehender Funkamateure. Sie ermöglicht "Whitestickern" die eigenständige und gleichberechtigte Ausübung des Hobbys Amateurfunk, indem sie je nach Bedarf technische, organisatorische und andere Hilfen zur Verfügung stellt bzw. anbietet. Dazu gehört auch das über das [für Mitglieder über die Website](http://www.ibfd-ev.de) *www.ibfd -ev.de* zugängliche Audiomagazin *CQ-IbFD*.

Der Flohmarkt belegte diesmal die Hallen A3 und A4, wobei letztere nur zur Hälfte gefüllt war. Gefragt waren insbesondere Selbstbauutensilien wie Senderöhren, Rollspulen, Drehkondensatoren, jedoch auch Edelstahlschrauben, -bleche und -rohre. Kiloschwere Messtechnik wechselte kaum noch den Besitzer.

Wohl wegen der allgegenwärtigen EMV-Problematik und den Schwierigkeiten, daheim eine Antenne zu errichten, zeichnet sich ein neuer Trend ab: Amateurfunk im Wohnwagen. Besonders groß ist die Nachfrage nach leistungsfähigen kurzen KW-Antennen, KW-Endstufen im Bereich 20 W bis 30 W für den Einsatz in Wohnwagen und Wohnmobil sowie unabhängiger Stromversorgung, etwa Solarzellen, inklusive Reglern. Leider war in dieser Beziehung recht wenig auf der Ham Radio zu finden. Die *Interessengemeinschaft Amateurfunk*

**Casemodding einmal anders: Wäre der von Maker Ali Abbas eigentlich als Spielkonsole gedachte Tisch nicht auch als Stationstisch mit eingelassenen Funkgeräten und Bildschirmen geeignet? Fotos: DK3JB (9), DL1DBL (1), DL1YBL (2), Messe Friedrichshafen (5), Red. FA (13)**

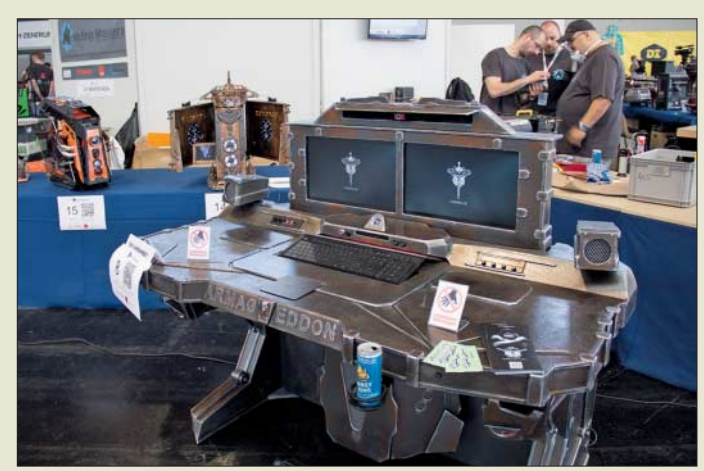

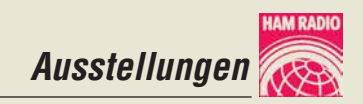

*im Wohnmobil* freut sich, dass Treffen von Funkamateuren auf Campingplätzen neuerdings großen Zuspruch finden.

Am Samstagabend gab es auf dem Freigelände wieder einmal eine *Ham Night*. Eine willkommene Gelegenheit, um nach Messeschluss noch etwas länger zusammenzusitzen und sich bei etwas Musik – leider nur aus der Konserve – sowie einem kühlen Getränk zu erfrischen.

#### n **Resümee**

Insgesamt zog es am Wochenende 15 460 Besucher (Vorjahr 17 110) aus 63 Ländern auf die internationale Amateurfunkausten sich auf der Messe. Erfindergeist, kreative Ideen und Fantasien lagen in der Luft der Maker Faire Bodensee, auf der 150 Stände zum Mitmachen und Staunen einluden und auch so manchen Funkamateur inspirierten.

Es nahmen in diesem Jahr etwa 100 Lehrer an der vom AATiS e.V. organisierten Lehrerfortbildung teil, die diesmal insbesondere *Schwingungen und Wellen – Effekte und Sensoren* thematisierte.

Das Bodenseetreffen markierte für das WRTC 2018-Organisationsteam den Beginn des Schlussspurts auf dem Weg zur Amateurfunk-WM in Deutschland. Zu den zahl-

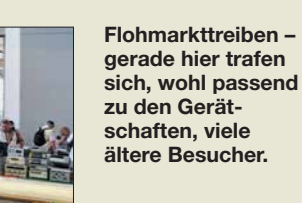

und ich musste per Express Nachschub or-**Abreisewettbewerb (Auswerter: DB9PS)** 3 Teilnehmer, Mindestteilnehmerzahl nicht erreicht, daher keine Wertung

**Mobilwettbewerbe zur Ham Radio Anreisewettbewerb (Auswerter: DL9GFB)**

8 Teilnehmer, Plätze 1 bis 3 DL2MHF/m, DL1AVK/m, DG8HJ/m

dern. Für unser Unternehmen ist die Ham Radio ein Muss". Frank Dathe, Funktechnik Dathe, berichtet: "Dies ist die vierte Ham Radio und für uns die bisher beste Messe. Kunden, die wir sonst nie sehen, erreichen wir hier."

Das Abenteuer Jugendamateurfunk in Gestalt der Pfadfinder in den Mittelpunkt zu rücken, war eine kluge Idee im Hinblick auf Nachwuchsgewinnung. Viele offenbar unvorbelastete Familien mit Kindern nutzten die Maker Faire für einen Wochenend-

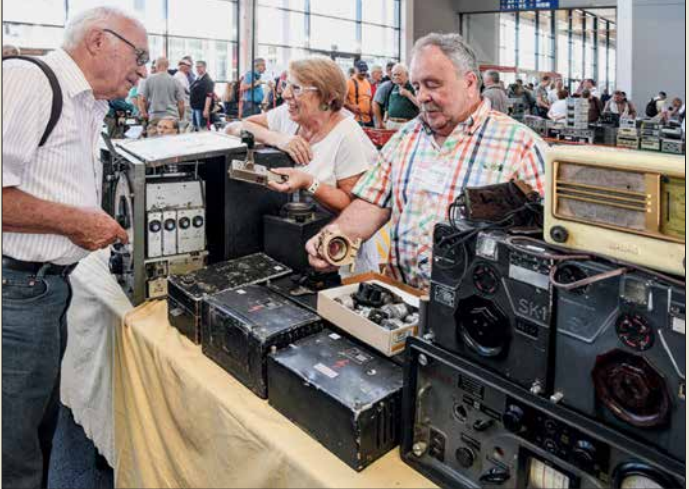

stellung und die Gastveranstaltung Maker Faire Bodensee. "Die Ham Radio hat ihre Position als führende Amateurfunkausstellung bestätigt. Sie erwies sich erneut als Mekka der Funkamateure aus aller Welt, auf der der Ham Spirit lebt. In diesem Jahr lag der Termin auf Grund einiger Parallelveranstaltungen nicht optimal, die Besucherzahlen sind dadurch erwartungsgemäß etwas gesunken. Dennoch zeigten sich viele Aussteller und Verbände mit dem Messeverlauf sehr zufrieden", resümierten Messe-Chef Klaus Wellmann und Projektleiterin Petra Rathgeber.

Rund 180 Aussteller und Verbände aus 32 Ländern (Vorjahr 196 bzw. 33) präsentier-

**Notfunk Deutsch land e.V. informierte über verschiedene Bereiche des Katas trophenschutzes.**

reichen Helfern, die sich am WRTC-Stand einfanden, um letzte Fragen zur Technik und Organisation zu diskutieren, gesellten sich noch einige während der Messe neu hinzugekommene.

Viele der Aussteller zeigten sich in Gesprächen mit dem Messeverlauf zufrieden: Alfred Krämer von Difona betont: "Obwohl wir dieses Jahr weniger Besucher wahrgenommen haben, waren unsere neuen Produkte am Freitagabend ausverkauft

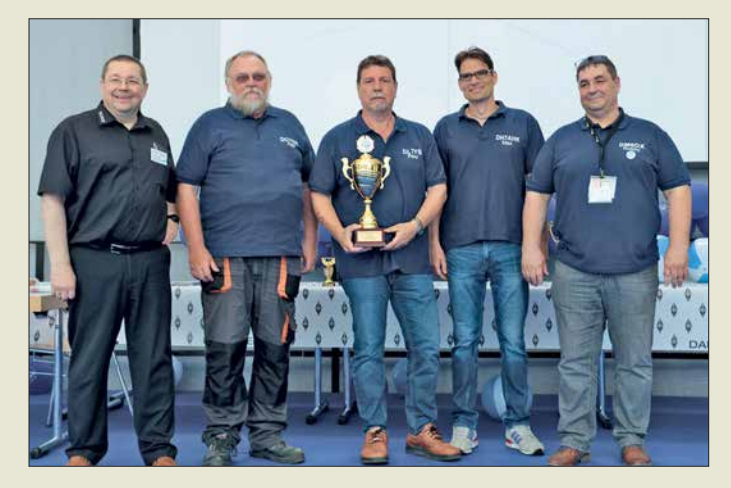

**Der DARC-Vorsitzende (li.) zusammen mit Hajo, DC7GS, Peter, DL7YS, Max, DH7AHK, und Robby, DM6DX, vom DARC-OV Spandau, D06, bei der Sieger ehrung zur DARC-Klub meister schaft 2017; die Berliner wurden nach dem OV Erding, C25, Vize meister, gefolgt vom OV Vaterstetten, C01.**

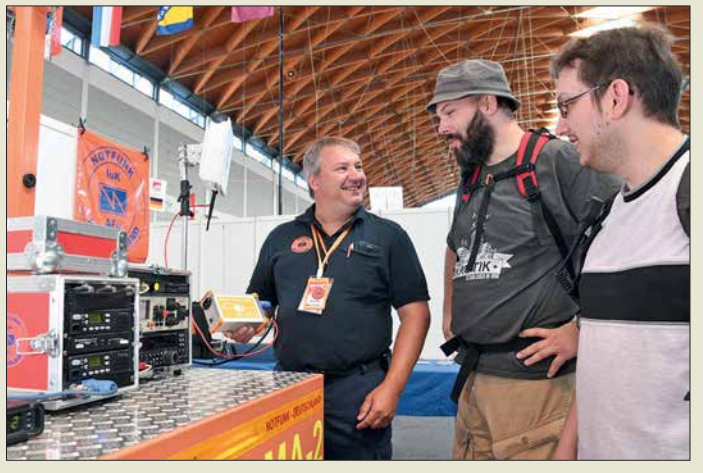

ausflug – ein Teil davon kam in die Ham-Radio-Hallen. Ohne die Maker Faire wären sie ausgeblieben …

Die nächste Ham Radio findet vom 21. bis 23. Juni 2019 in Friedrichshafen statt, die Maker Faire Bodensee vom 22. bis 23. 6. Zu sehr vielen hier angerissenen Themen gibt es weitere Informationen im Internet, teilweise sogar Vortragsfolien; bitte beachten Sie daher unsere Linkliste im Download-Bereich auf: *[www.funkamateur.de](http://www.funkamateur.de)* Abschließend ein Dankeschön an Jochen Berns, DL1YBL, Oliver Dröse, DH8BQA, Thomas Herrmann, DL1AMQ, Peter John, DL7YS, Harald Kuhl, DL1ABJ, Hans Maiwald, DK3JB, Ingo Meyer, DK3RED, Peter Schmücking, DL7JSP, Tom Schönfelder, DL5ABF, Dr. Guido Schönwälder, DL1DBL, für die Mitwirkung an diesem Beitrag sowie an die Pressestellen des DARC e.V. und der Messe Friedrichshafen für die bereitgestellten Materialien.

In den Dank möchte ich dieses Mal all jene einschließen, die mich seit 1999 beim Messebericht unterstützt haben, denn dies ist der 20. Ham-Radio-Report, über dem mein Name steht.

# *Mellish Reef, VK9MA: Signale aus dem Korallenmeer*

# *ROBERT FANFANT – N7QT*

*Von Anfang bis Mitte November 2017 funkte ein internationales Team unter der Leitung von Rob, N7QT, und Hawk, SM5AQD, vom östlich von Australien gelegenen Mellish-Riff. Der neunköpfigen Gruppe, darunter der bekannte DXpeditionär und Topband-Spezialist Dietmar, DL3DXX, gelangen über 45 000 Funkverbindungen von dem gesuchten DXCC-Gebiet. Teamchef Rob, N7QT, erzählt die Geschichte dieser DXpedition.* 

Hawk, SM5AQD, mein Partner bei der VK9WA-DXpedition nach Willis Island im Jahr 2015 (s. FA 7/2016, S. 616 ff.), und ich begannen im Januar 2017 mit der Planung unseres nächsten Abenteuers. Nach einem Studium der *Club-Log*-Liste der meistgesuchten DXCC-Gebiete konzentrierten wir uns auf Zentral-Kiribati, *T31*, reits zuvor zusammengearbeitet hatten oder die uns von jemandem, den wir kannten und respektierten, empfohlen wurden.

# ■ Vorbereitungen

Für den Transport vom australischen Port Douglas zum Mellish-Riff wählten wir *Bianca Charters*. Unser Boot, die *MV Phoe -*

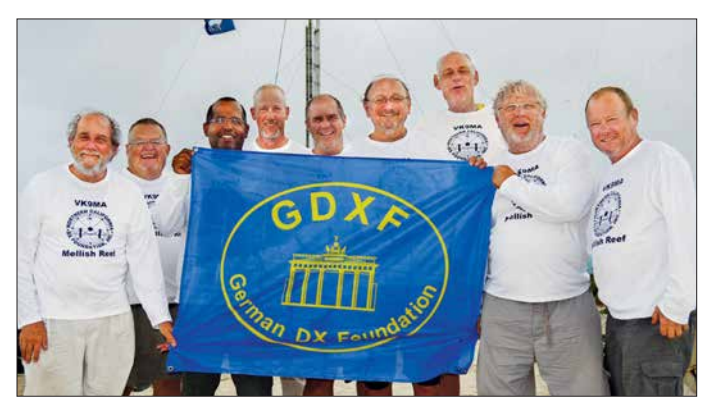

und Mellish Reef (Mellish-Riff), *VK9M*. Da wir bereits erfolgreich mit australischen Behörden zusammengearbeitet hatten und uns zudem ein erfahrener Kapitän samt geeignetem Charterboot zur Verfügung stand, entschieden wir uns für Letzteres.

Eine Azimut-Karte mit *VK9M* im Zentrum zeigt, dass von dort Nordamerika und Europa etwa 90 Grad zueinander versetzt liegen, nämlich nordöstlich bzw. nordwestlich des Riffs. Japan liegt genau im Norden und der Rest der Welt verteilt sich auf die verbleibenden Richtungen.

Laut *Club Log* lag Mellish-Riff auf Platz 22 der in der EU und auf Platz 58 der in den USA meistgesuchten *Funkgebiete*, war also in Europa mehr gesucht als in Nordamerika. Wir entschieden uns für die Zusammenstellung eines internationalen DXpeditionsteams, damit sich der betriebliche Fokus auf alle Gebiete der Welt verteilte. Weiterhin sollte die Zusammenstellung der Gruppe ein gutes Miteinander gewährleisten. Da wir fast einen Monat unter teils schwierigen Arbeits- und Lebensbedingungen gemeinsam verbringen würden, war eine team orientierte Einstellung unverzichtbar. Daher bestand unsere Gruppe ausschließlich aus Funkamateuren, mit denen wir be-

**VK9MA-Team (v. l. n.r.): David, W5XU, Dave, WJ2O, Autor und Co-Team chef Rob, N7QT, Morten, LB8DC, Brian, N9ADG, Dietmar, DL3DXX, Lasse, SM5GLC, Co-Teamchef Hawk, SM5AQD, und Eric, SM1ALH**

**Fotos: Team VK9MA**

*nix* mit Kapitän Pete, bot Platz für maximal neun Teammitglieder. Neun Funkamateure können vier Funkarbeitsplätze rund um die Uhr besetzen, womit die Zahl der Stationen für unsere Aktivität vorgegeben war. Zu unseren Zielen gehörte, während der Aktivität das DXpeditions-Log nahezu in Echtzeit auf die *Club-Log*-Website zu übertragen. Es sollte die Zahl der Doppelkontakte reduzieren, wenn Anrufer ihren Kontakt kurz danach im Online-Log finden würden. Für die Übermittlung der Logdaten per Satellitenfunk (*Inmarsat*) schafften wir ein älteres professionelles Gerät vom Typ *Hughes 9201* an.

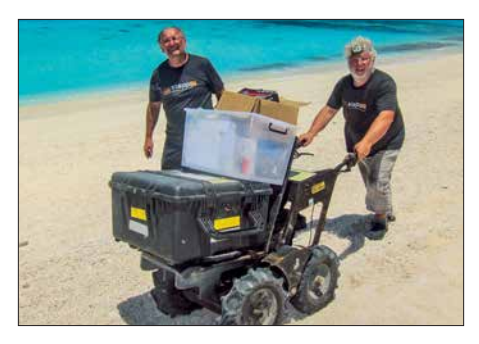

**Dietmar, DL3DXX (l.), und Hawk, SM5AQD, beim schweißtreibenden Transport der Ausrüstung**

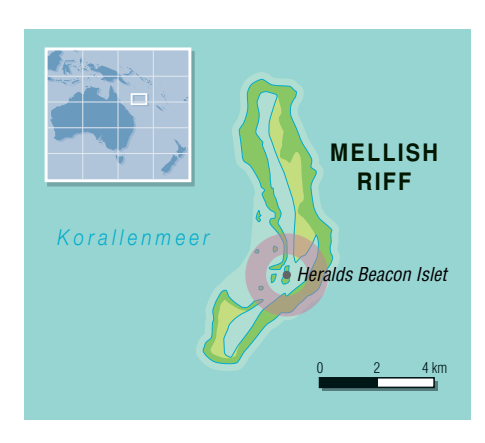

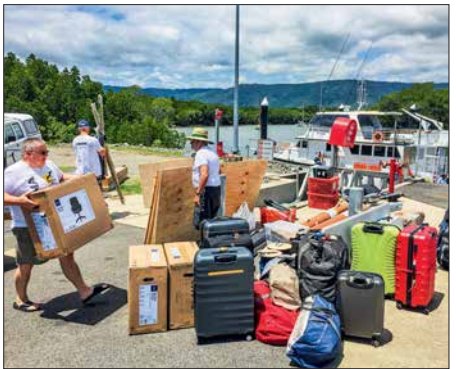

**Während die** *MV Phoenix* **mit 22 000 l Diesel betankt wurde, beluden wir das Schiff.**

Als Logging-Programm verwendeten wir *N1MM+*, wobei alle vier Stationen ihre Daten an eine zentrale Datenbank übertrugen. Um das Aufspielen der QSO-Daten in nahezu Echtzeit zu erreichen, schrieb Brian, N9AG, eine Software, die auf einem preisgünstigen Computer vom Typ *Raspberry Pi* laufen sollte. Diese Anwendung prüfte im Minutentakt unsere Hauptdatenbank, um sämtliche seit der vorherigen Abfrage geänderten Einträge zu identifizieren. Jede neue, geänderte oder gelöschte Funkverbindung wurde in eine komprimierte Datei gepackt und zur *Club-Log*-Website geschickt. Während Brian an dem Programm für den *Raspberry Pi* arbeitete, bemerkte er, dass auf unserem *Hughes 9201* hereinkommende Textnachrichten kostenlos waren. Dies wollten wir während der DXpedition nutzen, um DX-Cluster-Meldungen und weitere Nachrichten auf unseren zum Loggen verwendeten Laptops zu empfangen. Brian tüftelte weiter und schrieb eine Anwendung, um mithilfe des *LightSail-Cloud*-Dienstes Meldungen des DX-Clusters, die den Text *VK9MA* enthielten, an unsere Computer zu übermitteln. Die Software konnte zudem Schlagzeilen von Nachrichten-*Feeds* identifizieren und in Textnachrichten wandeln.

Eine weitere Anwendung für den *Rasp berry Pi* fragte unser Satellitengerät in bestimmten Abständen nach neuen Textnachrichten ab, wobei diese anschließend im *IRC-Chat*-Fenster von *N1MM+* lesbar waren. Während der Aktivität wurden so auf

# *Amateurfunkpraxis*

jedem der zum Loggen eingesetzten Laptops neu hereinkommende Textnachrichten fast in Echtzeit angezeigt. Um Kosten für die Datenübertragung per Satelliten zu reduzieren, sollten künftige DXpeditionen die Möglichkeit des kostenlosen Datenempfangs in ihre Planungen einbeziehen.

# n **DX-Bedingungen**

Unsere größte Sorge während der Planung galt dem heranrückenden Minimum im ge genwärtigen Sonnenfleckenzyklus. Nachdem wir im vorangegangenen Sommer über viele Wochen hinweg sehr schlechte Ausbreitungsbedingungen erlebt hatten, war uns klar, dass es problematisch werden würde, während des gesamten Tages mit vier Stationen effektiv zu funken.

Bei Tageslicht auf Mellish-Riff bestand absolut keine Garantie, dass die Ausbreitungsbedingungen auf 10 m, 12 m und 15 m Öffnungen in Richtung NA und EU zulassen würden. 17 m sowie 20 m würden dagegen laut Prognosen an den meisten Tagen offen sein und so wollten wir gleichzeitig mit jeweils zwei Stationen auf diesen Bändern funken. Da 30 m bis 160 m mit großer Wahrscheinlichkeit bei Dunkelheit offen sein würden, sollten unsere vier Stationen während der Nachtstunden immer gut beschäftigt sein.

### ■ Zwei Standorte

Wir planten zwei separate Funkstandorte auf dem Riff, wobei diese zur Minimierung von gegenseitigen Störungen mindestens zehn Wellenlängen von 20 m, also etwa 200 m, voneinander entfernt liegen würden. Zudem sollten die auf demselben Band aktiven Stationen nicht beide über vertikal polarisierte Antennen funken. Dies betraf den Betrieb auf 20 m und 17 m, während auf den anderen Bändern immer nur eine Station zum Einsatz kommen würde.

Der Betrieb von zwei Funkstandorten führte zu einigen Komplikationen: Zunächst mussten wir zwei Schutzhütten für die Generatoren errichten und den mitgeführten Treibstoff entsprechend verteilen. Ein weiteres Problem betraf die Vernetzung der Stationen, um ein nahezu Echtzeit-Logging

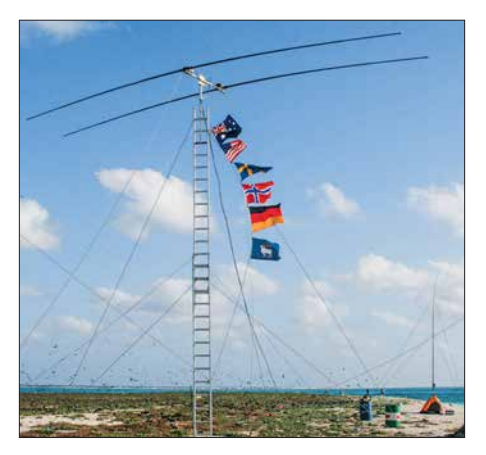

**Als Träger für die 2-Element-Yagi von Stepp - IR diente eine auf 9 m ausziehbare Leiter.**

zu erreichen. Brian, N9ADG, und Bengt, K7ADD, entwickelten hierfür ein WiFi-Netzwerk, das trotz der räumlichen Trennung unseren vier Stationen gute Signale zur Verfügung stellte.

Der Schichtplan für die Funkstationen sah zunächst rotierende Schichten von abwechselnd vier Stunden Betrieb und vier Stunden *funkfrei* vor. Dies über einen Zeitraum von 32 Stunden, danach hatte man acht Stunden frei. Dieser Zyklus sollte sich für jeden Operator für die Gesamtdauer der Aktivität wiederholen. Nachdem wir die Hälfte unserer Aktivitätszeit hinter uns hatten, entschieden wir uns für die Formierung von SSB-, CW- und Digital-Teams. Dadurch konnten wir besser auf die Hinweise unserer Pilotstationen eingehen, zu bestimmten Zeiten in bestimmten Sendearten aktiv zu sein.

Zu unseren Zielen gehörte die gleichmäßige Verteilung der Funkkontakte auf die *großen Drei*: Nord-/Südamerika, Europa und Asien. Funkamateure aus Afrika und Ozeanien stellen nur einen kleinen Teil der Funkamateure weltweit, sind jedoch für den Erfolg einer DXpedition ebenso wichtig. Anrufer aus diesen Regionen wollten wir daher jederzeit arbeiten, auch wenn wir gerade eine andere Region riefen.

#### **n** Fokus Lowbands

Ein weiteres Ziel der VK9MA-DXpedition war, die Amateurfunkgemeinde mit

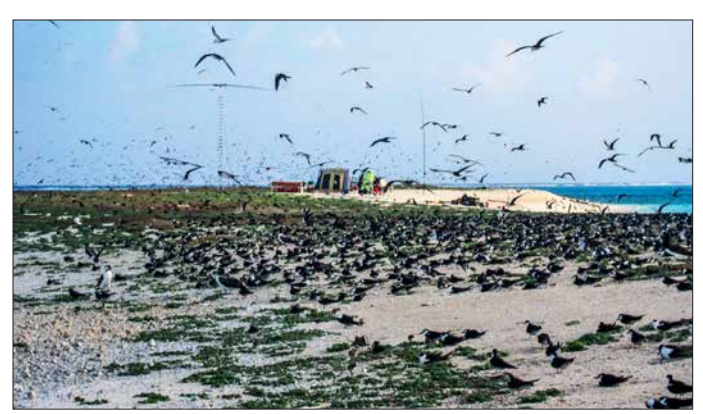

**VK9MA-Lager in der Inselmitte; die Seevögel flogen und lärmten unaufhörlich.**

**Unsere 27 m hohe Vertikal von Titanex für 160 m bog sich im aufziehenden Sturm.**

mindestens 1500 Kontakten auf 160 m zu beglücken. Um in diesem Band weltweit ein gutes Sendesignal zu liefern, ging eine 27 m hohen Vertikalantenne von Titanex mit auf die Reise. Als separate 160-m-Empfangsantenne wählten wir eine auf 80 m und 160 m einsetzbare DHDL (*Double-Half-Delta-Loop*), die für die TX3A-Chesterfield-DXpedition entwickelt worden war. Brian und ich bauten eine verbesserte Version, die es durch einfaches Umlegen eines Schalters erlaubte, die Empfangsrichtung um 180 Grad zu drehen. Die DHDL bietet einen relativen Richtungsfaktor (RDF) von etwa 10 dB.

Um den Empfang auf 160 m weiter zu verbessern, stellte uns *DX Engineering* (DXE) eine *Hi-Z-80/160-m-4-Square*-Anordnung mit einem RDF von 13 dB zur Verfügung. Ohne Modifikation war dieses System für uns allerdings nicht einsetzbar, da wir gleichzeitig auf 80 m und 160 m funken wollten. DXE-Chef Tim Duffy, K3LR, gab uns Hinweise auf eine Lösung: In zwei Fachbeiträgen von Charles, W8JI, bzw. von Joel Harrison, W5ZN, und Bob McGwier, N4HY, wird beschrieben, wie man eine *4-Square*-Anordnung mittels eines Anpassnetzwerks auf 80 m und 160 m abstimmt. In den wenigen Monaten, die uns bis zum Beginn der DXpedition noch zur Verfügung standen, widmete sich das Team nun intensiv der Entwicklung, dem Bau und dem Abgleich der *4-Square*-Anordnung.

Dabei verbesserten wir das Design, sodass wir jeden Vertikalstrahler innerhalb von 1 Hz der gewünschten Frequenz in weniger als 2 min auf ein SWV von *s* = 1 abstimmen konnten. Wir erreichten auf 160 m ein Vor-/Rückverhältnis von 30 dB und im *AM-Band* (Mittelwelle) ein Vor-/Rückverhältnis von etwa 20 dB. Das VK9MA-Team bedankt sich ausdrücklich bei Grant, KZ1W, Justin, K5EM, Brian, N9ADG, und Rob, N7QT, die dazu beitrugen, dem verbesserten *4-Square*-Design zum Erfolg zu verhelfen.

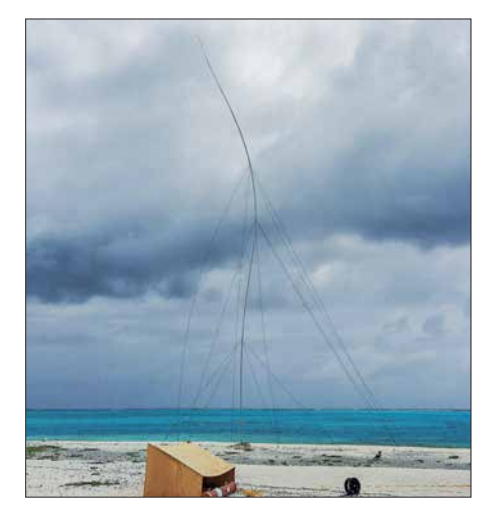

# ■ Genehmigungen

Wir wählten den November für die Durchführung der DXpedition. Dann beginnt in der Region zwar die Zyklon-Saison, doch war es im Jahresverlauf für eine konzentrierte Aktion auf 160 m bereits spät genug.

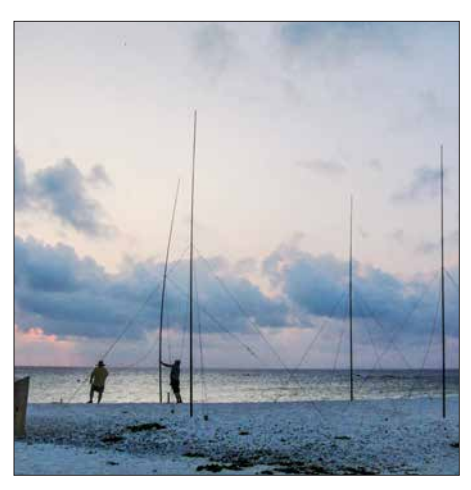

**Dave, WJ2O, und Dietmar, DL3DXX (r.), errichten die letzte Vertikal des 4-Squares für 30 m.**

Nachdem der Schiffseigner unsere Zeitplanung bestätigt hatte, bemühten wir uns beim *Wireless Institute of Australia* (WIA) sowie bei der australischen Kommunikations- und Medienbehörde (ACMA) um die benötigte Betriebserlaubnis. Zudem wendete ich mich an die für das Korallenmeer zuständige australische Naturschutzbehörde, um die Landegenehmigung für das Riff zu erhalten. Es war ein Vergnü-

Luftfracht von den USA ins tropische Cairns im Nordosten Australiens.

### n **Letzte Einkäufe**

Cairns war zudem Treffpunkt für die Mitglieder der VK9MA-DXpedition. Dort vervollständigten wir unsere Ausrüstung und auf der langen Liste standen u. a. vier 2 kW-Generatoren vom Typ *Honda EU20i*, ein 3,3-kW-Generator chinesischer Herkunft, Zelte, Zeltböden aus Sperrholz, Tische, Stühle, Stifte sowie Papier.

Nachdem das Team in Cairns eingetroffen war, verbrachten wir vier Tage mit der Zusammenstellung und Prüfung des Materials. Ein Teil der Ausrüstung, darunter unsere 2-Element-Yagi-Antennen von *Stepp - IR*, wurde zusammengebaut und getestet. Für den Transport per Schiff demontierten wir diese anschließend nur zum Teil, um später den Aufbau auf dem Riff zu beschleunigen. Die Yagi-Antennen befestigten wir an bis auf knapp 9 m ausschiebbaren Leitern. Unsere anderen Antennen waren Vertikalstrahler, die wir am Strand von Mellish aufstellen würden.

# **n** Reise zum Riff

Am Morgen des 31. 10. 2017 fuhren wir mit unserer Ausrüstung nach Port Douglas, um unter der Leitung von Kapitän Pete und gemeinsam mit der Schiffsbesatzung bei etwa 32 °C sowie 75 Prozent Luftfeuchtigkeit während des Betankens die *MV Phoenix* zu beladen. Kurz nach 16

> **David, W5XU, beim CW-Betrieb am Elecraft K3S**

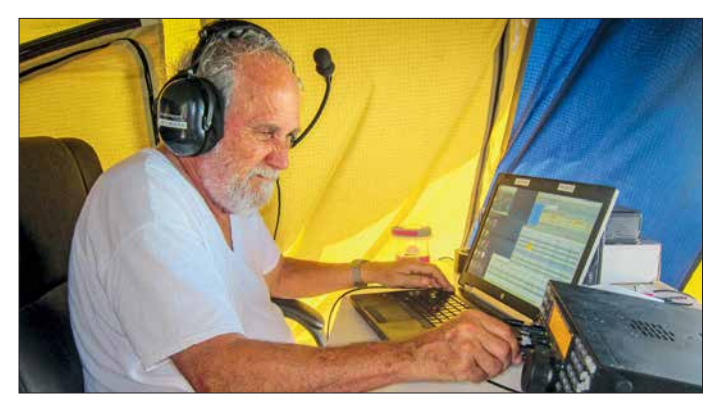

gen, mit einer derart professionellen Gruppe von Einzelpersonen und Regierungsstellen zusammenzuarbeiten; unsere Ansprechpartner waren sämtlich sehr hilfsbereit.

Die nächste Herausforderung bestand im rechtzeitigen Transport der Funkausrüstung nach Port Douglas in Australien, wo die *MV Phoenix* vor Anker lag. Die *Lagunaria*-DX-Gruppe war so freundlich, uns mit dem Großteil der *Lowband*-Sendeantennen auszustatten, insbesondere einer *4- Square* für 20 m bis 80 m und der erwähnten Titanex-Vertikal für 160 m. Diese Ausrüstung ging von Europa aus per Seefracht direkt nach Port Douglas, der Rest per

**Das VK9MA-Team beim Aufstellen der 160-m-Vertikal mit der selbstgebauten Basis**

Uhr Lokalzeit war der Ladevorgang abgeschlossen und eine halbe Stunde später erreichte unser Schiff seinen Liegeplatz. Gegen 18 Uhr legten wir ab und nahmen Kurs auf das Mellish-Riff.

Einen erheblichen Teil der viertägigen Seereise widmeten wir der Planung des Ausladens, der Verfeinerung unserer Betriebsstrategie sowie der Prüfung der Schichtpläne. Abgesehen von zwei Tagen rauer See verlief die Fahrt ohne besondere Vor-

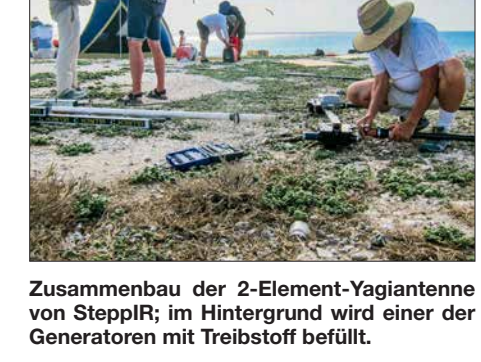

kommnisse. An den Tagen mit hohem Seegang war es allerdings unmöglich, es sich an Bord bequem zu machen. Man musste sich, egal ob man schlief oder umher ging, an irgendetwas festmachen bzw. festhalten. Sonst schleuderte man entweder zu Boden oder gegen einen Einrichtungsgegenstand. Zudem versagten bei einigen Teammitgliedern die verwendeten Pflaster gegen Seekrankheit.

# **■ Ankunft im Korallenmeer**

Am frühen Morgen des 4. November erreichten wir bei Dunkelheit das Riff. Unmittelbar nach Tagesanbruch landete ein Vorauskommando auf der Insel, um die Standorte der Stationen sowie Antennen festzulegen und zu markieren. Der Rest des Teams begann mit dem Umladen der 2,5 t schweren Ausrüstung in die beiden Beiboote.

Über 30 Fahrten waren nötig, um das Material an Land zu schaffen. Danach begannen wir mit dem Aufstellen der Zelte und der Schutzdächer für die Generatoren so-

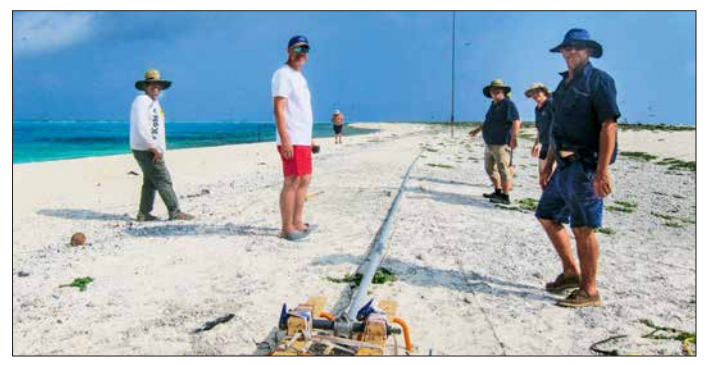

wie mit dem Aufbau der Stationen und Antennen. Bereits Abends waren drei unserer vier Funkarbeitsplätze betriebsbereit und bei Eintritt der Dunkelheit lief der Funkbetrieb auf den Bändern.

Die folgenden Tage verbrachten wir mit dem Ausbau der VK9MA-Antennenfarm. Zunächst stellten wir die *SteppIR*-Antennen auf, gefolgt von der *4-Square*-Anordnung für 30 m und der Sendeantenne für 160 m. Während der Installation der *Tita-*

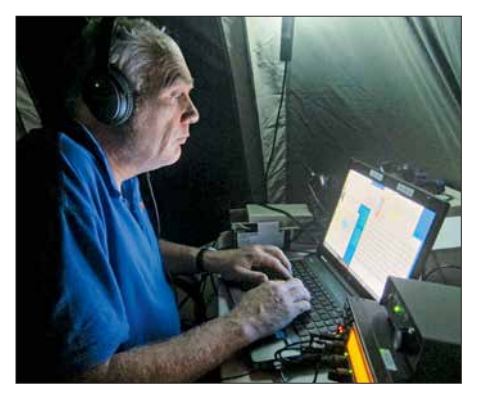

**Lasse, SM5GLC, beim 40-m-CW-Betrieb; gegen die ständigen Windgeräusche verwendeten wir Noise-Cancelling-Kopfhörer.**

*nex* bemerkten wir mit Schrecken, dass sich die Basis der Antenne vermutlich noch in Deutschland befand. Diese dient dazu, den Strahler vom Erdboden zu heben und zu isolieren. Glücklicherweise zeigte sich Kapitän Pete als einfallsreich: Er baute aus einigen hölzernen Sägeböcken, Spanngurten und vier Kanthölzern eine passende Hilfskonstruktion. Alle DXer, die uns auf 160 m gearbeitet haben, schulden Pete dafür großen Applaus!

Danach errichteten wir den 80-m-Strahler, eine 18 m hohe Spiderbeam-Vertikal-Antenne, gefolgt vom selbstgebauten *Hi-Z-4- Square* für den Empfang auf 160 m. Am Ende des dritten Tags auf dem Riff waren wir auf allen Bändern, von 160 m bis 10 m, voll einsatzbereit. Dietmar, DL3DXX, der den Großteil der VK9MA-QSOs auf 160 m gefahren hat, konnte dank der Empfangsanordnung seine QSO-Rate von sechs bis zehn Verbindungen pro Stunde auf 50 bis 60 QSOs/h steigern.

# n **Problemlösungen**

Trotz des Einsatzes von Bandpassfiltern kam es zu Empfangsstörungen. Diese gingen vom 80-m-Vertikalstrahler aus, der etwa 50 m entfernt von den beiden in der Inselmitte aufgebauten Stationen stand. Daher verlegten wir die Antenne etwa 100 m an die südlichste Spitze des Riffs und konnten das Problem damit lösen.

Erhebliche Empfangsstörungen auf 80 m verursachte zudem einer der in Cairns gekauften Generatoren. Erst als wir diesen gegen das Ersatzexemplar des chinesischen Herstellers getauscht hatten, ging der Störpegel auf *S 0* zurück und wir konnten nun während der *Grayline*-Zeit europäische Stationen gut empfangen.

Zur Verbesserung des Empfangs auf 80 m und 160 m installierten wir mehrere DHDL-Schleifenantennen (s. *[www.tx3a.com](http://www.tx3a.com)*), um den *Diversity*-Modus unserer *K3S*-Transceiver zu nutzen. Dieser verwendet die beiden phasengeregelten Empfänger des *Elecraft* und ermöglicht so das gleichzeitige Hören von Signalen von zwei separa-

ten Empfangsantennen. Diejenigen von uns, die den Effekt dieses *Diversity*-Modus noch nie erlebt hatten, waren sehr beeindruckt. Im Vergleich zur Verwendung von nur einer Empfangsantenne ließ sich die Lesbarkeit der Gegenstation mitunter deutlich steigern.

# **n** Leben auf dem Riff

Die verbleibenden zwölf Tage auf dem Riff verliefen ohne besondere Vorkommnisse. Unsere Verpflegung brachte dreimal täglich die Besatzung der *MV Phoenix*. Die Funkschichten mit täglich zwölf Betriebsstunden und acht Stunden *Freizeit* alle eineinhalb Tage forderten bald ihren Tribut: Wir waren alle übermüdet, manchmal zudem etwas gereizt. Zwar bewegten sich die Abendtemperaturen bei angenehmen 23 °C, was den Schlaf in der Nacht erleichterte. Doch Tagestemperaturen von rund 33 °C, gepaart mit hoher Luftfeuchtigkeit, verursachten bei den DXpeditionären der Nachtschicht erhebliche Schlafprobleme.

Zudem waren immer irgendwelche Arbeiten zu verrichten, wie die Wartung der Generatoren und Antennen. So wachten wir eines Morgens nach einem schweren Gewitter auf und bemerkten, dass der 27 m hohe *Titanex*-Vertikalstrahler beinahe umgekippt war und sich die Antennenspitze nur noch 9 m vom Boden entfernt befand. Mithilfe des kompletten Teams richteten wir die Antenne wieder auf und verankerten erneut die Abspannseile.

Die Ausbreitungsbedingungen erwiesen sich als die befürchtete Herausforderung, zumal es während unserer DXpedition zu einer großen Sonneneruption kam. Dies führte zu einer erzwungenen Betriebspause auf den höheren Bändern, da diese aufgrund des starken und schnellen QSB nahezu unbrauchbar wurden. Zu Beginn der DXpedition sagten wir ein Endergebnis zwischen 40 000 und 50 000 Funkverbindungen voraus, was angesichts des tatsächlichen Ergebnisses von knapp über 45 000 QSOs der Realität recht nahe kam. Wir erzielten einen Durchschnitt von etwas über 4000 QSOs pro Tag und erreichten damit

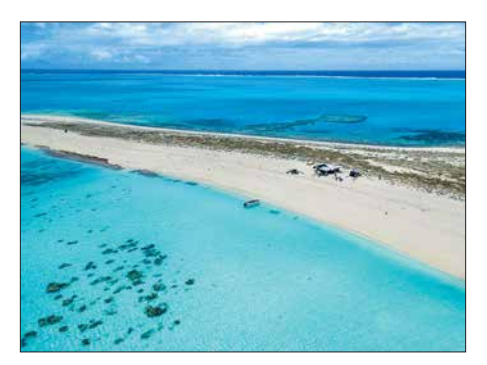

**Mittels einer Drohne gelang uns dieses Luftbild von der Station in der Inselmitte.**

unser Ziel. Mit den 1700 Kontakten auf 160 m waren wir ebenfalls sehr zufrieden.

### **N** Umweltschutz

Da die Nacht vom 15. auf den 16. November unsere letzte auf der Insel war, bauten wir zwei Stationen ab und konzentrierten uns auf 40 m und 80 m. Vier Teammitglieder blieben für die letzte Funknacht auf dem Riff, während die anderen auf dem Schiff schliefen.

Am folgenden Morgen stellten wir gegen 7 Uhr Lokalzeit den Funkbetrieb ein und begannen mit dem mühsamen Abbau der Zelte und dem Zusammenpacken der Ausrüstung. Die eine Hälfte des Teams blieb auf dem Riff und belud die Beiboote mit Ausrüstung und Abfall, um alles zum etwa 800 m entfernt vor Anker liegenden Schiff zu bringen. Die andere Hälfte des Teams half der Schiffsbesatzung an Bord der *MV Phoenix* beim Entladen der Beiboote.

Eines meiner Versprechen gegenüber der australischen Naturschutzbehörde war, dass wir das Riff sauberer zurücklassen würden als wir es vorfanden. Also sammelten wir während der DXpedition rund 80 kg Müll ein, der aus der ganzen Welt auf Mellish angeschwemmt worden war. Ein Großteil des Abfalls glich dem, den wir 2015 auf der Insel Willis gefunden hatten: Flaschen, Plastiksandalen, Plastikhelme, Verschlüsse, Getränkedosen und Ähnliches. Bei alledem versuchten wir, die heimische Tierwelt so wenig wie möglich zu stören und mieden die Hauptnistgebiete der unzähligen Seevögel.

Am 16. 11. 2017 verließen wir das Riff und begannen die Rückfahrt nach Port Douglas. Zwar waren wir erschöpft und von der Sonne verbrannt; aber gleichzeitig waren wir glücklich, vielen DXern weltweit ein *ATNO* und/oder Band- und Mode-Punkte verschafft zu haben. Drei Tage später erreichten wir Port Douglas. Am 21. und 22. 11. flogen wir, nachdem wir fast einen Monat gemeinsam verbracht hatten, zurück nach Hause.

# ■ Dank und Ausblick

Die QSO-Statistik der VK9MA-DXpedition ist im Internet auf der *Club-Log*-Website zu finden. Wir bedanken uns bei unseren Pilotstationen Mike, K4PI, Andre, V51B, Björn, ON9CFG, und John, G3XHZ. Ein Dankeschön gilt zudem unseren Sponsoren, ohne deren Unterstützung die Aktivität nicht möglich gewesen wäre.

Diejenigen unter Ihnen, denen ein QSO mit uns gelungen ist, freuen sich sicher über die VK9MA-QSL-Karte. Das gesamte VK9MA-Team wünscht Ihnen alles Gute und wir freuen uns bereits auf die nächste Aktivität.

> **Übersetzung und Bearbeitung: Dr. Markus Dornach, DL9RCF**

# *Auch portabel zu gebrauchen: VHF/UHF-Mobilgerät CRT Micron*

# *ULRICH FLECHTNER – DG1NEJ*

*Mit dem FM-Dualbander Micron bietet der französische Hersteller CRT ein sehr kompaktes und gut ausgestattetes Mobilfunkgerät für das 2-mund 70-cm-Band an, für das sich auch in modernen Fahrzeugen noch ein Platz finden lässt. Die 25 W des knapp 500 g wiegenden Winzlings können zudem bei Bergfunkaktivitäten für ein kräftiges Signal sorgen.*

Das Mobilfunkgerät besticht bereits auf den ersten Blick durch seine geringe Größe. Dennoch erzeugt es bei Abmessungen von knapp  $150$  mm  $\times$  38 mm  $\times$  120 mm ( $B \times H \times T$ ) und 480 g Masse eine Sendeleistung von bis zu 25 W. Durch seine rein passive Kühlung entfallen Lüftergeräusche ebenso wie Probleme mit Verstaubung im Inneren.

Es sendet und empfängt jeweils auf einer Frequenz, kann im Display jedoch zwei

Ganz oben das große Balken-S-Meter für das sendeberechtigte Hauptband, darunter dessen Frequenz bzw. Speicherplatzname, dann deutlich kleiner die Anzeige des Subbands, sofern aktiviert, und ganz unten schließlich eine Statusanzeige für die gerade aktive Einstellung oder die Betriebsspannung. Letztere ist recht genau und liefert eine gute Information, wie lange bei längerem Standbetrieb die Pkw-Batterie

> **Das kompakte Gerät findet auch im Kleinwagen oder Rucksack noch einen Platz.**

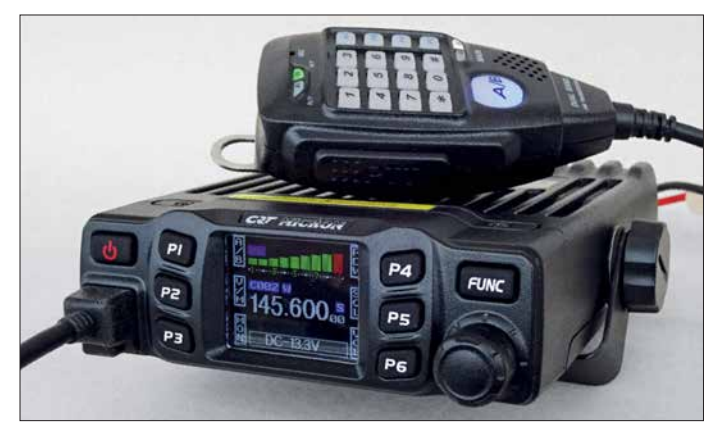

Frequenzen darstellen und bringt durch eine zuschaltbare automatische Zweikanalüberwachung immer die Frequenz zu Gehör, auf der gerade Aktivität herrscht.

# n **Äußeres**

Entsprechend der passiven Kühlung und doch beachtlichen Sendeleistung bildet das Druckgussgehäuse einen unübersehbaren Kühlkörper. Der Lautsprecher strahlt nach unten ab. Die Anzeige kann jedoch mittels einer Menüeinstellung um 180° gedreht werden. Da bis auf Einschalt- und Funktionstaste alle weiteren programmierbar neben der Anzeige liegen und das Display ihre jeweilige Funktion zeigt, ist ein solcher Kopfstand durchaus akzeptabel und erweitert die Montage- bzw. Nutzungsmöglichkeiten nochmals.

Die Anzeige ist sehr kontrastreich und aus allen Richtungen gut erkennbar. Sie ist bunt, ohne dass der Farbeinsatz zu überladen wirkt. Zwischen den jeweiligen Tastenfunktionen, die in gewissem Rahmen frei belegbar sind und mittels der FUNC-Taste auch eine zweite Ebene bieten, liegt die eigentliche Funktionsanzeige.

**Sauberer Aufbau, vorwiegend in SMD-Technik Fotos und Screen shots: DG1NEJ** 

oder der mitgeführte Akkumulator ggf. noch durchhalten.

Der etwas kleine, aber griffige und gut rastende Abstimmknopf verfügt ebenfalls über eine Tastfunktion, die im Zusammenhang mit Einstellungen wichtig ist. Alle Tasten liegen in brauchbarem Abstand zueinander und sind durch ihren deutlich spürbaren Druckpunkt sicher bedienbar.

Eine Modularbuchse erlaubt den Anschluss des relativ großen Mikrofons, das einen Gutteil der Bedienung übernehmen kann. Letzteres besitzt eine große, blau beleuchtete Taste A/B zum Wechsel zwischen Haupt- und Subband, einen orange beleuchteten Ziffernblock zur Eingabe der Frequenz oder zur Erzeugung von DTMF- Tönen sowie vier frei belegbare Funktionstasten PA…PD – beispielsweise zur Einstellung der dreistufig wählbaren Sendeleistung.

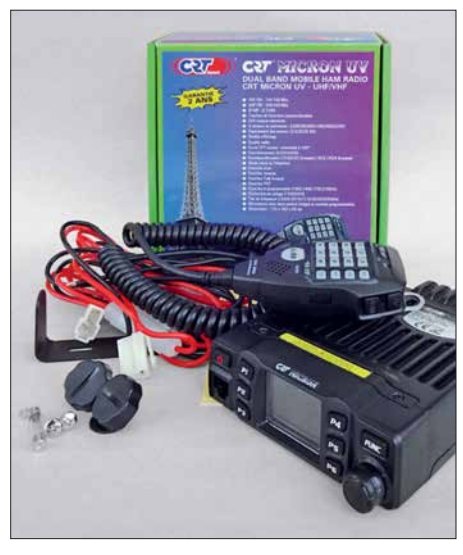

**Lieferumfang des Duobanders**

Der großen Sendetaste links liegen rechts gegenüber noch Up-/Down-Tasten und ein Sperrschalter gegen Fehlbedienung. Während sich die Mikrofonöffnung nahe des oberen Rands befindet, gibt es unten noch einen kleinen Zusatzlautsprecher, der im Bedarfsfall über das Menü aktivierbar ist. Unspektakulär zeigt sich die Geräterück-

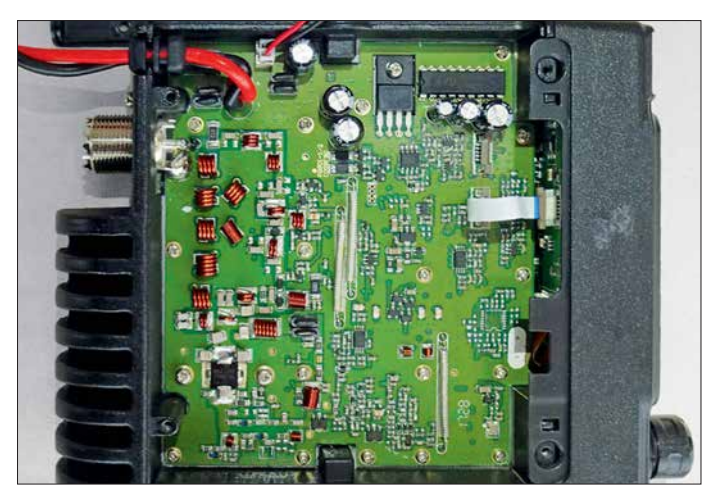

seite mit SO239-Buchse für den Antennenanschluss, Klinkenbuchse für einen externen Lautsprecher und dem fest angeschlossenen Stromversorgungskabel.

# **n** Bedienung

Man braucht schon einigermaßen gute Augen, um die kleinen Funktionssymbole neben den Tasten ablesen zu können. Aber sechs Tasten mit jeweils einer Zweitfunktion lassen sich auch aus der Erinnerung heraus bedienen, zumal sie sich um weitere am Mikrofon nach eigenen Vorlieben ergänzen lassen und wesentliche Einstellungen sowieso über das Menü durchführbar sind. Dieses ist durch längeres Drücken der Zweitfunktionstaste zu erreichen. Dann gibt es ein fünfstufiges Menü für Grundfunktionen, Programmierung der Speicherka näle, der Funktionstasten am Gerät und je-

# *Amateurfunktechnik*

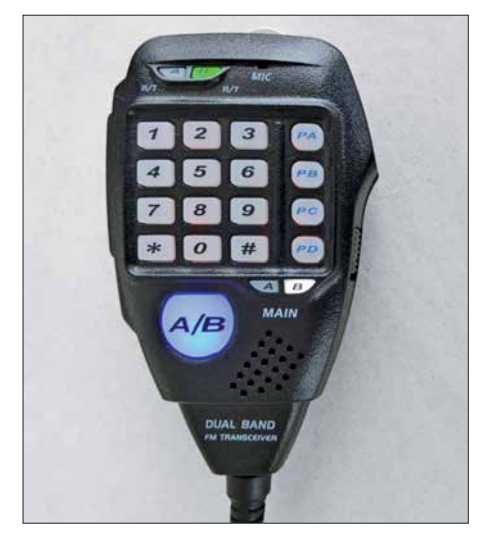

**Das Mikrofon verfügt über einen zusätzlichen Lautsprecher.**

ner am Mikrofon sowie zur Hinterlegung von DTMF-Tonfolgen.

Allein unter den Grundeinstellungen gibt es über 18 Einstellmöglichkeiten. Und erfreulicherweise finden sich darin auch so banale wie die zur Einstellung von Lautstärke und Rauschsperre, falls man die Tastenbelegungen ungünstig verteilt haben sollte. Zu beeinflussen sind ferner die Frequenz für den Tonruf (eigentlich 1750 Hz), Sendezeitbegrenzung, Beleuchtung, automatische Abschaltung wie auch automatisches Einschalten bei Anlegen der Versorgungsspannung und vieles mehr.

Die rund 200 Speicherkanäle umfassen jeweils getrennte Sende- und Empfangsfrequenzen, einen bis zu fünfstelligen Namen, eine wählbare Bandbreite von 12,5 kHz, 20 kHz oder 25 kHz, Sendeleistung, DTMF-, CTCSS- und DCS-Einstellungen sowie die Einbeziehung in den Suchlauf.

#### **n** Praxis

Beim allerersten Einschalten erschien das Gerät mit seinen unüberhörbaren Einschaltund Tastentönen doch etwas aufdringlich. Um so erfreulicher, dass die Tonlautstärke unabhängig von der Wiedergabe im Menü veränder- und wahlweise abschaltbar ist bzw. in geringster Einstellung doch sehr dezent wirkt.

Die Wiedergabe von Gesprächen ist in einem weiten Bereich von sehr leise bis sehr laut einstellbar, doch aufgrund der geringen Gehäuseabmessungen stets höhenbetont. Hier hilft gegebenenfalls ein externer Lautsprecher weiter. Die Empfindlichkeit ist sehr gut, die Rauschsperre schaltet mit der Werkseinstellung bereits schwache Signale sehr präzise durch. Die eigene Aussendung wird als hell und klar bewertet und erfordert ein nahes Besprechen des Mikrofons, das störende Umgebungsgeräusche gut wegfiltert.

Besonders interessierte mich die Wirkung der passiven Kühlung, schließlich nimmt das Gerät zur Erzeugung der maximalen Sendeleistung von 25 W rund 60 W Gleichstromleistung auf (Stufen L/M/H: 2,8/4,1/ 5,0 A), und die entstehende Verlustleistung muss abgeführt werden. Ein Aufkleber auf der Oberseite empfiehlt bereits ein Sendezu Empfangsverhältnis von 10 %: 90%.

Bereits im Stand-by erwärmt sich das Gerät bei 240 mA Stromaufnahme (bei voller Lautstärke 400 mA) ganz leicht von 24 °C auf 32 °C. Beim Senden mit maximaler Leistung über 3 min erreicht es 50 °C, bei 6 min 61°C und bei 10 min rund 70 °C, ohne den Betrieb wesentlich einzuschränken. Nur die Sendeleistung sinkt ganz allmählich auf 21 W und mit ihr ganz leicht die Stromaufnahme. Nach nur 5 min Abkühlpause liegt die Temperatur wieder bei 55 °C und nach 20 min schließlich bei 40 °C, sodass dieses Funkgerät selbst für längere Monologe einsetzbar wäre.

#### ■ Software und Programmierung

Trotz des gut gelungenen Menüs gibt es noch einen etwas komfortableren Weg zur Einrichtung aller Funktionen und Speicher, nämlich die bei [2] herunterladbare Software *CRT\_Micron*. Sie beinhaltet neben dem eigentlichen Programm einen Trei-

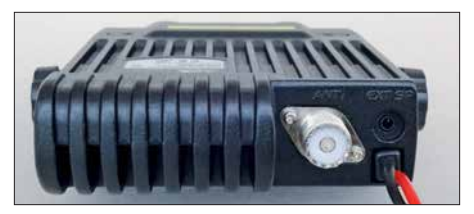

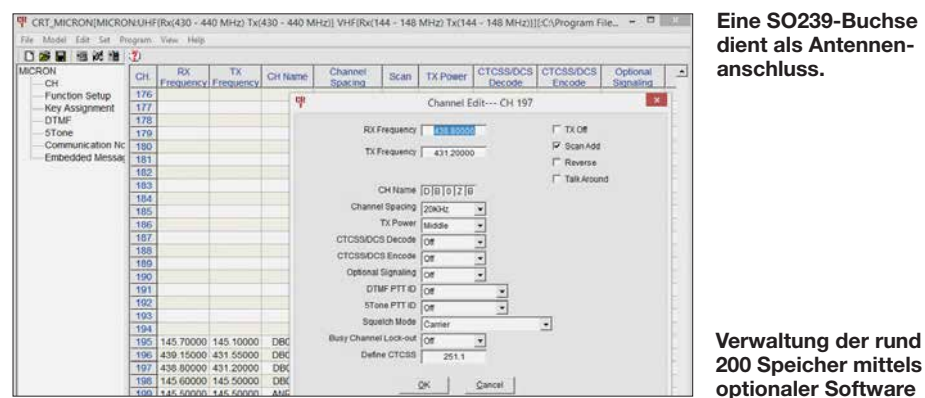

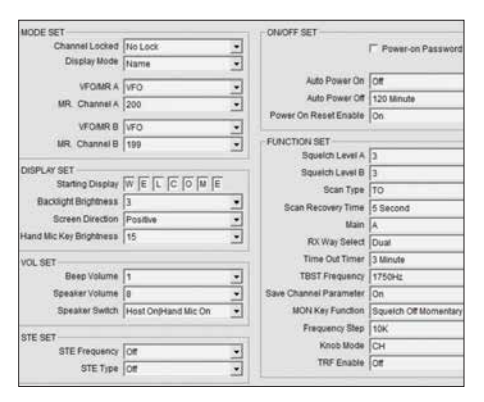

**Auch die Grundeinstellungen lassen sich kom fortabel mittels optionalem Program mier adapter und Software vornehmen.**

ber für das optional zu erwerbende Programmierkabel CRT USB, das über die Mikrofonbuchse anzuschließen ist.

Vor dem ersten Anschluss des Adapterkabels ist der im Installationsumfang befindliche Prolific-USB-Treiber zu installieren, der einen virtuellen COM-Port zur Verfügung stellt. Diesen findet man daraufhin im Gerätemanager und trägt ihn im Hauptprogramm ein.

Das englischsprachige Programm unterstützt die Verwaltung der Grundeinstellungen mittels einer übersichtlichen Maske ebenso wie die Programmierung der Speicherkanäle. Etwas vermisst habe ich dabei nur die Unterstützung der Windows-Funktion *Copy&Paste* zum einfachen Verschieben oder Kopieren bereits programmierter Kanäle, doch es geht auch so einigermaßen flott von der Hand.

#### n **Fazit**

Mit dem CRT Micron erhält man ein sehr kleines und doch leistungsfähiges VHF/ UHF-Mobilfunkgerät mit einem attraktiven Preis-Leistungs-Verhältnis. Zwar kann es seine Herkunft vom Betriebsfunk schon dank seiner Selektivruf-Funktionen nicht verleugnen, ist aber sehr ausgereift und bietet jede für den Amateurfunkbetrieb notwendige Ausstattung, ohne dass erst ein Codeplug zu erstellen ist.

Dank seiner geringen Abmessungen und Details, wie der über Kopf drehbaren Displayanzeige, findet sich auch in modernen Fahrzeugen noch ein Plätzchen für diesen pfiffigen Begleiter. Überdies kommt das im Handel für rund 119 € erhältliche Gerät, um einen Li-Ionen-Akkumulator ergänzt, durchaus für Portabelbetrieb und ins besondere Bergaktivierungen in Betracht. Wir danken Maas Elektronik für die Leihstellung des Musterexemplars.

#### **Literatur und Bezugsquellen**

- [1] FA-Typenblatt: CRT-Micron. FUNKAMATEUR 67 (2018) H. 4, S. 351–352
- [2] Programmiersoftware: *www.maas-elektronik.com/ [CRT-MICRON-Mobilfunkgeraet-Dualband-VHF](http://www.maas-elektronik.com/CRT-MICRON-Mobilfunkgeraet-Dualband-VHF-UHF.2.html) -UHF.2.html*

# *Megadipol MD300DX: Aktivantenne mit Stördämpfung*

# *NILS SCHIFFHAUER – DK8OK*

*Aktive Dipolantennen sind im Amateurbereich die absolute Ausnahme. Das könnte sich mit dem MD300DX ändern, wie unser Test zeigt. Zugleich wird eine neuartige Methode für den belastbaren Praxisvergleich von Antennen vorgestellt .*

Die Aufgabe einer Empfangsantenne ist es, Energie aus dem uns umgebenden elek tromagnetischen Feld in eine Antennenspannung umzusetzen und diese mit möglichst durchgehend 50 Ω Impedanz an den

ße Frequenzbereiche bei unglaublich geringen Abmessungen – wie etwa Roloef Bakkers, PA0RDT, Mini-Whip [1], deren eigentliches Antennenelement nur 45 mm × 30 mm misst und von dessen angesichts

**Bild 1:**

**Das wetterfeste Gehäuse (Prototyp!) des MD300DX mit BNC-Buchse und den Anschlüssen für die Dipolelemente sowie für Erde; oben links in der Mitte auf der Platine lässt sich mit einem Kurzschlussstecker die Verstärkung zwischen 0 dB und 3 dB**

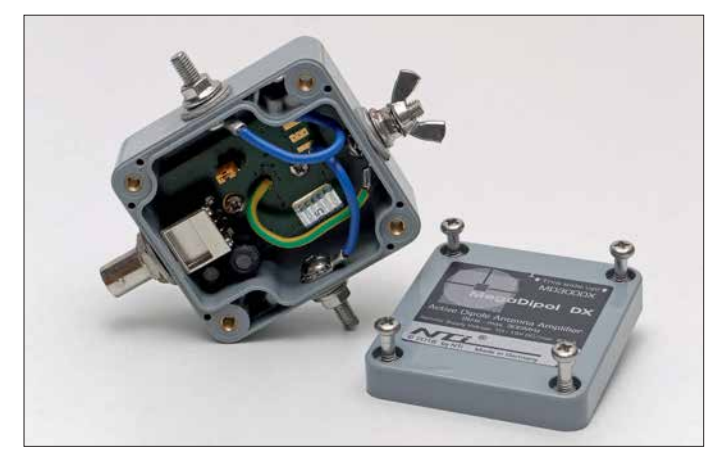

Receiver zu übergeben. Genau das macht eine gedachte isotropische Antenne mit ihrer Kugelcharakteristik – und zwar ganz unabhängig von Frequenz und horizontalem wie vertikalem Einfallswinkel.

Tatsächliche Antennen jedoch weisen je nach Konstruktion, Aufbau und Untergrund erwünschte wie unerwünschte Abweichungen von dieser Kugelform auf. Vor allem ein begrenztes Platzangebot reduziert in der Praxis die theoretischen Möglichkeiten, was sich jedoch in erster Linie für den Sendebetrieb als schmerzhaft erweist. Empfangsseitig hingegen bieten Aktivantennen überraschende Empfangserfolge über gro-

der geringen Größe erstaunlicher Leistung sich jeden Nutzer des WebSDR der Uni Twente [2] überzeugen kann.

**ändern.**

**Foto und Screen shots: DK8OK**

#### **Außenrauschen setzt eine Zielmarke**

Auch die *Mini-Whip* ist eine Aktivantenne. Diese bestehen aus einem im Verhältnis zur Wellenlänge kleinen passiven Teil und einem aktiven Modul. Letzteres übernimmt hauptsächlich die Impedanztransformation für einen konstanten 50-Ω-Ausgang und verstärkt die Signale gegebenenfalls. Das Ergebnis ist guter Empfang in weiten Frequenzbereichen bei einer fast unsichtbaren Antenne.

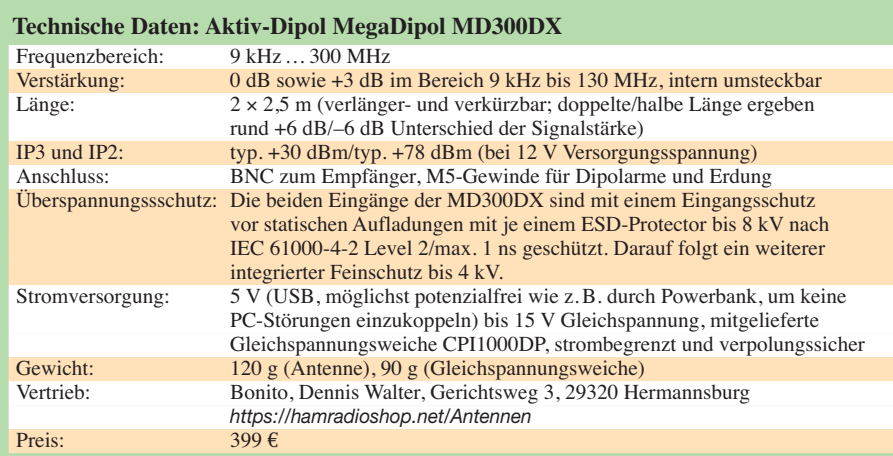

Was esoterisch klingt, ist solide Physik, die allein das Signal-Rausch-Verhältnis in den Mittelpunkt stellt. Betrachtet wird dazu die gesamte Empfangskette von der Feldstärke bis hin zu den verschiedenen externen wie internen Rauschquellen. Heutige Empfänger sind fast immer so empfindlich, dass man sich allein auf das Verhältnis von Nutzsignalstärke und externem Rauschen konzentrieren kann.

Ausgangspunkt ist dann die Frage: Wie muss eine Antenne beschaffen sein, damit man das Außenrauschen<sup>1)</sup> noch sicher hört? Denn dieses setzt eine Zielmarke, jedenfalls bei Antennen mit Rundumcharakteristik. Bei Richtantennen hingegen liegt der Fall etwas anders, da hier die Signalstärken plus Außenrauschen aus einer Richtung verstärkt, aus allen anderen Richtungen vor allem das Außenrauschen erheblich reduziert wird.

"Zielmarke" deswegen, weil ein geübtes CWisten-Ohr durchaus noch Signale unterhalb des Rauschens wahrnehmen kann und moderne Digimodes wie FT8 ohnehin.

Das Prinzip der Aktivantenne wurde bereits in den frühen 1930er-Jahren erkannt, doch so richtig Schwung bringen erst gut 30 Jahre später die Halbleiter. In den 1980er-Jahren schwappte die Welle von den Profis auch in den Amateurbereich, wo Aktivantennen wegen ihres zunächst schlechten Großsignalverhaltens – rauscharme Bauteile hohen Dynamikumfangs waren teuer – einen ebensolchen Ruf erhielten.

Das änderte sich jedoch, wofür Namen wie RFSystems (DX-One) sowie Datong und heute Wellbrook stehen, deren Aktivantennen intermodulationsfreie Dynamikbereiche von oft mehr als +40 dBm bieten, was zumeist weit über den entsprechenden Werten der Empfänger liegt, die gegenüber den extrem breitbandigen Aktivantennen ihre Situation zumindest teilweise mit Vorfiltern verbessern können.

Dennoch machen heutige Aktivantennen in aller Regel das Empfängereingangsteil zum schwächsten Glied der Empfangskette. Dort treten eventuelle Intermodulations-

<sup>1)</sup> Die zuletzt 2003 revidierte ITU-Empfehlung P.372- 8 setzt sich grundsätzlich und auf 75 Seiten mit diesem Thema auseinander (*https://www.itu.int/ [dms\\_pubrec/itu-r/rec/p/R-REC-P.372-8-200304-S!!](https://www.itu.int/dms_pubrec/itu-r/rec/p/R-REC-P.372-8-200304-S!!PDF-E.pdf) PDF-E.pdf*). Die dort angegebenen Kurven des externen Rauschens berücksichtigen jedoch nicht den seitdem erheblich gestiegenen Pegel von durch Menschen erzeugtem Rauschen, wie bereits 2007 vorgeschlagen wurde: *www.greg-hand.com/noise/itu\_* submission.doc. Weltweite vergleichbare Rauschmessungen im HF-Bereich werden nach dieser Methode erhoben: *www.itu.int/dms\_pub/itu-r/opb/ [rep/R-REP-SM.2155-2009-PDF-E.pdf](http://www.itu.int/dms_pub/itu-r/opb/rep/R-REP-SM.2155-2009-PDF-E.pdf)*, während *[www.itu.int/dms\\_pub/itu-r/oth/0a/04/R0A0400000](http://www.itu.int/dms_pub/itu-r/oth/0a/04/R0A040000040001ZIPE.zip) 40001ZIPE.zip* eine Datenbank mit über 4000 Rausch messungen bietet.

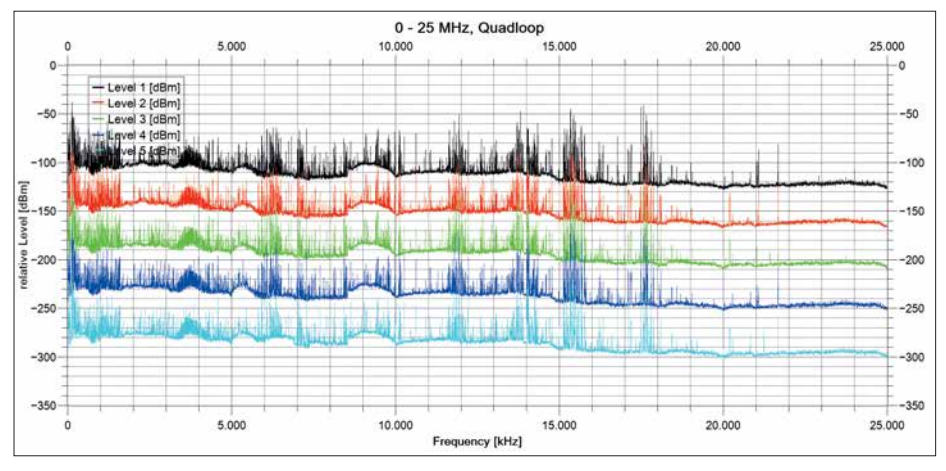

**Bild 2: Fünf innerhalb weniger Minuten nacheinander aufgezeichnete Pegelmessungen (nur Level 1 absolut, die anderen relativ) im Frequenzbereich 0 MHz bis 25 MHz an der passiven Quad-Loop …**

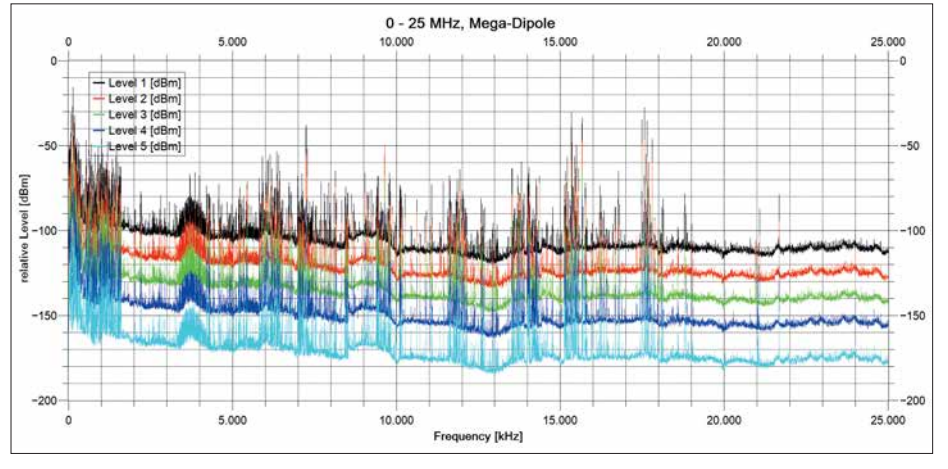

**Bild 3: … und am Aktivdipol MD300DX im Wasserfalldiagramm**

probleme auf, sodass man gegebenenfalls auch dort die Verstärkung ein wenig herunterstellen muss.

#### ■ Endlich ein aktiver Dipol!

Lange konzentrierte man sich bei Aktivantennen auf den Typ "Stabantenne", obwohl Dipol- wie Schleifenantennen erweiterte Möglichkeiten bieten. Diese wollte Rudolf Ille, DG1GZ, mit seiner Neuentwicklung MegaDipol MD300DX realisieren. Ille entwickelt und produziert mit seinem Unternehmen NTi [3] professionelle Elektronik, darunter auch den DRM-Referenz-Receiver DiRaWave 032 sowie Mess- und Übertragungstechnik. Und natürlich eine ganze Familie von Aktiv- und Passivantenne für den anspruchsvollen Hörer und Funkamateur.

Seine MD300DX besteht aus einem wetterfesten Elektronikmodul (Bild 1) und 2 × 2,5 m langen Edelstahlseilen (seewasser-

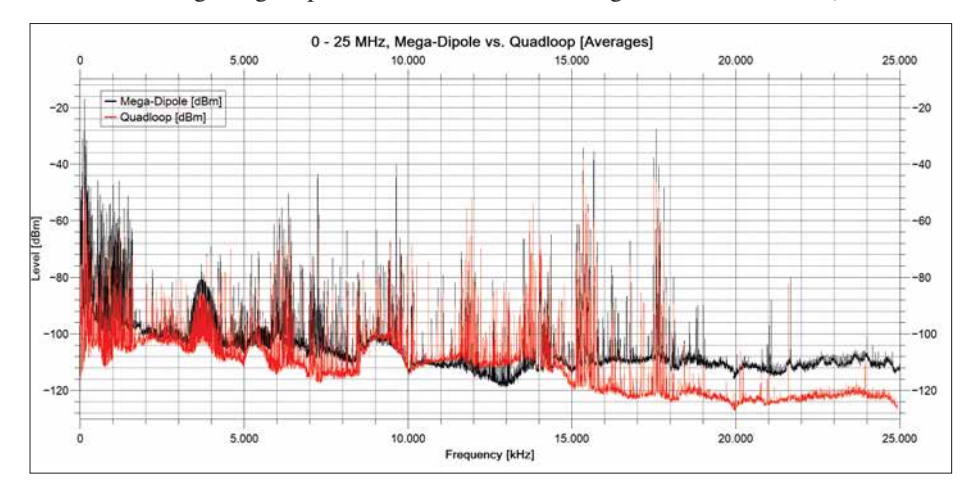

**Bild 4: Hier sind für den unmittelbaren Vergleich die gemittelten absoluten Pegelwerte beider Antennen zusammengefasst.**

#### **Was man beachten sollte**

Eine aktive Loop-Antenne ist unter heutigen lokalen elektrischen Störungen bei begrenztem Platz die beste Antennenform für den Kurzwellenhörer. An elektrisch ruhigeren Orten hingegen kann ein (vertikaler) Dipol seinen Vorteil eines höheren SNR voll ausspielen. Das gilt erst recht bei störarmem Portabelbetrieb "in der Pampa".

Alle Antennen sind so weit wie möglich vom Störnebel entfernt aufzubauen und über ein gutes Koaxialkabel mit dem Empfänger zu verbinden. Symmetrische Antennen wie Dipol oder Loop nehmen dabei kaum Störungen über den Außenmantel des Koaxialkabels auf.

Dank breitbandiger Anpassung und z.T. Verstärkung bieten Aktivantennen hohe Summenspannungen am Ausgang, die nicht jeder Empfänger verkraftet. Abhilfe: erst Verstärkung der Antenne reduzieren, dann die des Receivers. Umgekehrt kann man das SNR (!) erhöhen, indem man Antennenelemente verlängert.

fest, PVC-ummantelt), den Dipolelementen: "Deren Abmessungen kann man bei Empfängern mit geringerem Dynamikbereich verringern oder, in Ausnahmefällen, in ruhigen Lagen und bei guten Empfängern auch verlängern – eine Verdoppelung der Länge entspricht einem Signalzuwachs von etwa 6 dB." Die Länge ist also in etwa das, was der Hubraum beim Auto ist. Die Dipolarme werden an den Edelstahlschrauben befestigt, an einem dritten Gewinde ist gegebenfalls eine Erdung anschließbar.

Die Antenne lässt sich beliebig aufhängen – als horizontaler Dipol, in V-Form, als Sloper oder aber vertikal, was Rundumcharakteristik bewirkt und sich besonders bewährt hat. Knickt man dann den oberen oder unteren Dipolast um 90° parallel zum Erdboden ab, so ergibt sich eine Einschnürung des Antennendiagramms in dieser Richtung bzw. in Gegenrichtung. Damit lassen sich lokale Störer recht wirksam unterdrücken.

Der Aufbau der Antenne ist – im Gegensatz zu den Vertikalantennen – symmetrisch wie bei einer Schleifenantenne. Dadurch entfallen die Probleme der üblichen asymmetrisch arbeitenden aktiven Stabantennen, wie etwa Kabelresonanzen und Einkopplungen von Störsignalen durch den Außenleiter des Koaxialkabels, der etwa bei der Miniwhip eben teilweise auch als Antenne wirkt.

Die am vorteilhaftesten vertikale Montage erfolgt möglichst weit außerhalb des häuslichen Störnebels, die Verbindung zum Receiver stellt ein gutes Koaxialkabel mit möglichst hohem Schirmungsmaß her, das über eine Fernspeiseweiche auch die Stromversorgung von üblicherweise 10 V bis 15 V Gleichspannung (40 mA) übernimmt. Sie kann bei Mobilbetrieb auch via USB mit 5 V erfolgen, wobei sich jedoch die Werte für IP2 und IP3 um 3 dB bis 5 dB verringern, was allerdings weiterhin in fast allen Fällen mehr als ausreichend ist.

Frequenzmäßig erfasst die Antenne den gesamten Bereich von Längstwelle 9 kHz bis zur oberen VHF-Grenze von 300 MHz. Hier muss man nur sehen, dass auch der Empfänger die zum Teil enormen Summenpegel auch außerhalb des eigentlichen Empfangsfrequenzbereiches verkraftet. Selbst wenn sich durch einen internen Kurzschlussstecker die Verstärkung von 0 dB auf +3 dB (9 kHz bis 130 MHz) verändern lässt, sollte man es daher zunächst bei 0 dB lassen.

#### **n** Praxistest: **Die gesamte Kurzwelle im Blick**

Zum gut dreimonatigen Praxistest trat die MD300DX gegen meine passive Quad-Loop von 20 m Umfang an. Da ein Vergleich an wenigen einzelnen HF-Kanälen – deren Pegel innerhalb von Sekunden um mehr als 30 dB schwanken kann – nur wenig über die Leistungsfähigkeit einer Antenne aussagen kann, bin ich mit dem SDR Elad FDM-S2 und einer Vorab-Version der kostenlosen Software *SDR-Console V3* [4] wie folgt vorgegangen:

- Es wurden im Abstand weniger Minuten jeweils fünfmal hintereinander die Pegel zwischen 0 und 25 MHz mit beiden Antennen aufgezeichnet.
- Diese 2 × 50 000 Signalstärkewerte wurden zu einer ersten Inspektion grafisch dargestellt2) (Bilder 2 und 3), um sie dann auf rund 2 × 2000 Werte zu mitteln (Bild 4). Dabei zeigt sich ein praktisch durchgängig geringerer Rauschpegel der MD300DX, wobei die Quad-Loop nur im Bereich um 13 MHz herum die Vorteile ihrer Resonanzfrequenz ausspielen und dort mit einem Rausch-Dip von rund 10 dB punkten kann. Da alle Werte numerisch vorliegen, kann man in die Darstellung mit ihrer

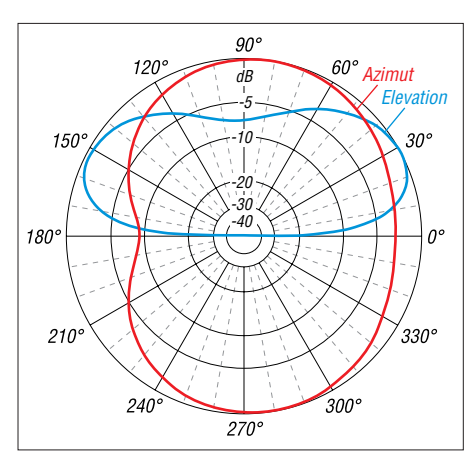

**Bild 7: Bei einem Vertikaldipol mit um 90° nach oben geknicktem Dipolarm zeigt das Antennensimulationprogramm 4NEC2 auf 24,95 MHz diese Charakteristik …**

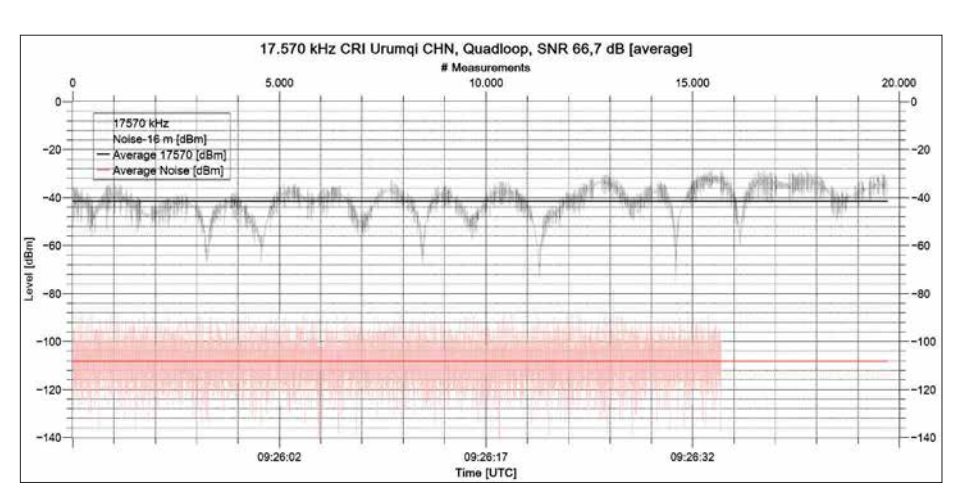

**Bild 5: Messung von Signal und Rauschen sowie Mittelung der jeweiligen Werte ergeben durch Subtraktion den durchschnittlichen Signal-Rausch-Abstand von hier 66,7 dB an der Quad-Loop. Das Rauschen braucht nur über wenige zehn Sekunden gemessen zu werden.**

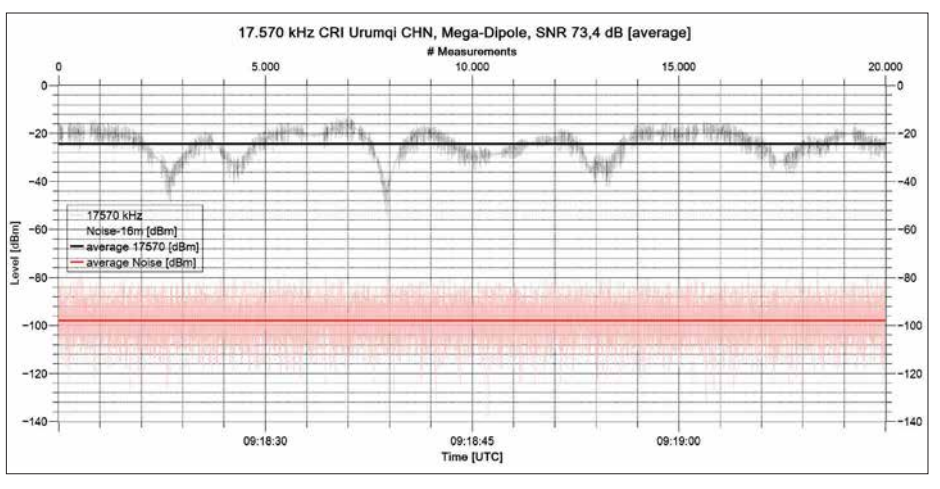

**Bild 6: Die MD300DX bringt ein um 6,7 dB besseres SNR. Die kleinen Ausschläge der Trägerkurve resultieren aus der dynamischen Amplitudenmodulation, die wegen der zeitlichen Auflösung von rund 3 ms die Modulation mit abbildet.**

Bandbreitenauflösung von rund 2,5 kHz und 0,1 dB Pegelauflösung an beliebigen Stellen hineinzoomen. Das lässt sich für wirklich aufschlussreiche Aussagen über den allein seligmachenden Signal-Rausch-Abstand (engl. *signal to noise ratio*, SNR) nutzen – denn ausschließlich auf diesen kommt es ja beim Empfang an!

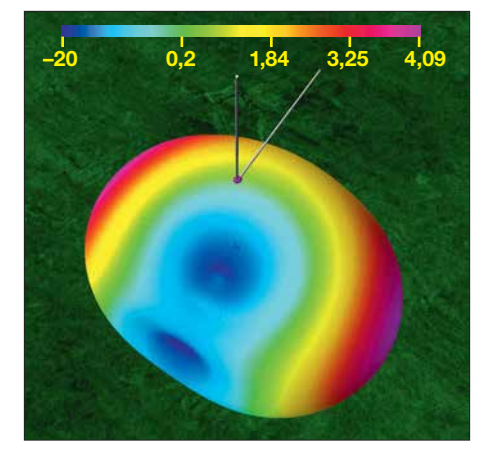

**Bild 8: … die in der 3-D-Darstellung noch deutlicher ist. Knickt man den oberen statt – wie hier – den unteren Dipolast 90° nach oben, dreht sich das Minimum um 180°.**

Hierzu mittelt man die durch Fading und mögliche dynamische Modulation schwankende Signalstärke des Trägers eines AM-Rundfunksenders über ein paar zehn Sekunden und zieht davon das ebenfalls gemittelte Rauschen auf einem freien Kanal in unmittelbarer Nähe dieser Frequenz ab – Bilder 5 und 6 zeigen diesen Vergleich anhand des Senders CRI Urumchi in Westchina auf 17 570 kHz. Nicht nur hier fällt der Vergleich positiv für den MD300DX aus, der ein um fast 7 dB besseres SNR bringt. Durch diese Methode, die überdies objektiv auf der HF-Ebene misst, können sich weder subjektive Beurteilungen, noch die Einflüsse von AGC-Charakteristik und Demodulations- und NF-Stufen in die Beurteilung der Antennenleistung einschleichen. Die hohe zeitliche Auflösung der Messmethode von

<sup>2)</sup> Das kann man mit Excel, dem Calc-Module der kostenlosen LibreOffice-Suite oder – wie hier – der preiswerten Visualisierungs-Software QtiPlot machen, von der es als SciDAVis sogar eine kostenlose Version gibt: *<http://scidavis.sourceforge.net>*

# *Antennentechnik*

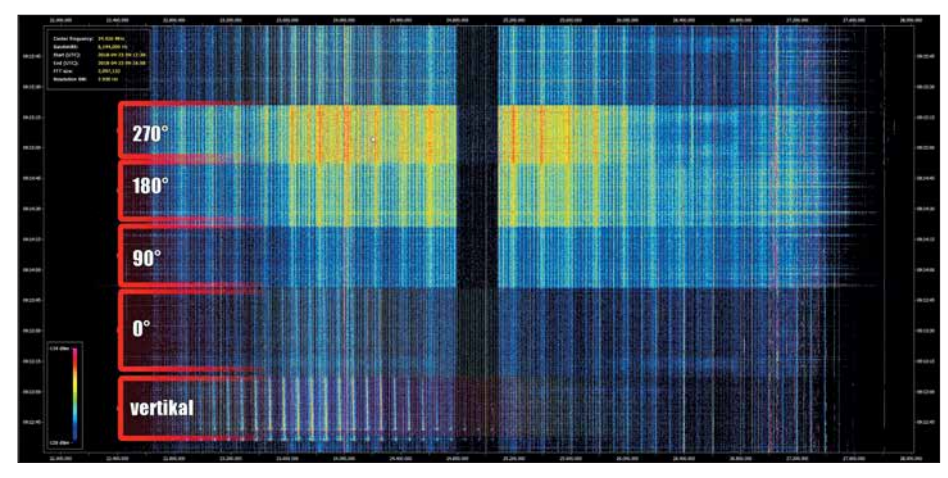

**Bild 9: Der 6 MHz breite Bereich um die Mittenfrequenz von 24 950 kHz zeigt das von den** meisten lokalen Störern (links und rechts) "ausgenotchte" 12-m-Amateurfunkband. Ausge**hend von seiner vertikalen Position (unten) wurde der untere Dipolarm um 90° abgewinkelt und horizontal in Schritten zu 90° gedreht – siehe auch Bild 8. Im Spektrogramm mit seinem hier lediglich 10 dB umfassenden Dynamikbereich ist deutlich zu sehen, wie sich dabei die Pegel der lokalen Störer ändern. Jene außerhalb des 12-m-Bandes liegen offenbar horizontal in Richtung 0°, jene innerhalb zwischen 90° und 180°.**

rund 3 ms macht auch noch andere Effekte sichtbar, wie hier den der dynamischen Trägermodulation [5] heutiger Rundfunksender.

mehr als 6 dB dämpfen, ohne dass der Raumwellenempfang aus dieser Richtung spürbar leidet. Schon allein diese Eigenschaft lassen die MD300DX zur ersten

> **Bild 10: Im Bereich von 25 MHz bis 525 MHz zeigt die Aktiv antenne** *Dressler ara2000* **durchgehend gute Signale …**

**Bild 12:**

**Blick auf das UKW-Rundfunkband mit der** *ara2000* **und …**

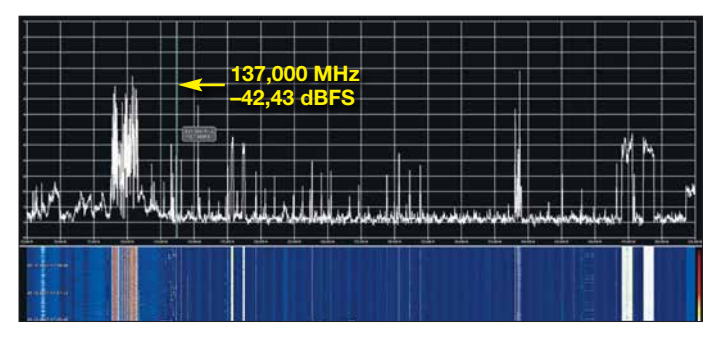

#### ■ Dämpfung lokaler Störer

Versprochen war noch die Abschwächung lokaler Störungen durch Aufbau in L-Form – Knicken des oberen oder unteren Dipolastes in Richtung bzw. Gegenrichtung des

**Bild 11: … während unterhalb von 300 MHz das SNR des MD300DX sichtbar günstiger ausfällt.**

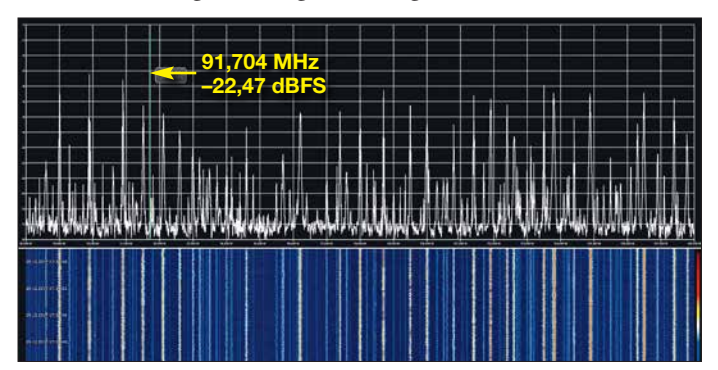

Störers. Bild 7 und Bild 8 zeigen die Simulation des Konzeptes [6] in der kostenlosen Antennensimulations-Software *4nec2* [7]. Und die Praxis? Allgegenwärtiges Powerline-Internet sowie Störungen der Solarstromanlagen machen den Nachweis dieses Effektes zum Kinderspiel – Bild 9. Ist nur ein einziger Störer in der Nähe, so lässt sich dieser in der Praxis um nachweislich

**Bild 13: … hier mit dem MD300DX, der vor allem wegen seiner größeren Abmessungen einen besseren Signal-Rauschabstand liefert.** Wahl für störgeplagte Hörer werden. Und erst recht die Tatsache, dass sie mit ihren selbst im Vergleich zu einer großen Quad-Loop praktisch durchgängig hervorragenden Eigenschaften die Ohren für anspruchsvolles DX auch bei begrenztem Platz öffnet.

Abschließend mit dem AirSpy HF+ und der kostenlosen Software *SDR#* [8] (Modul: SpectrumSpy) noch ein Blick auf den Be reich oberhalb von 30 MHz: Bild 10 zeigt das Spektrogramm von 25 MHz bis 525 MHz an meiner Referenzantenne, der leider nicht mehr lieferbaren *Dressler ara2000*, Bild 11 dasselbe am MD300DX. Letztere bietet unter ihrer Spezifikationsgrenze von 300 MHz ein etwas besseres SNR, das von Detailaufnahmen etwa des UKW-Rundfunkbandes (Bilder 12 und 13) belegt wird. Aber auch das Flugfunk- und das 2-m-Amateurfunkband werden noch sehr gut mit erfasst.

Gezeigt werden konnte überdies, dass eine Verschränkung von praktischen Messungen mit statistischen Methoden auch bei minimalem finanziellen Aufwand aussagekräftige Ergebnisse erzielt. Sicherlich kann man die hier erstmals vorgestellte Methode noch weiter verbessern – Vorschläge sind willkommen!

dk8ok@gmx.net

#### **Literatur und Bezugsquellen**

[1] *[www.kiwisdr.com/docs/pa0rdt\\_whip.pdf](http://www.kiwisdr.com/docs/pa0rdt_whip.pdf)* [2] *<http://websdr.ewi.utwente.nl:8901>*

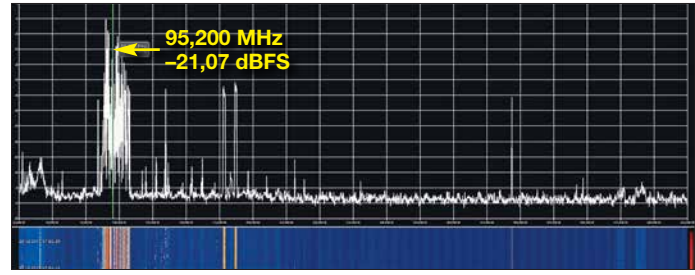

[3] *[www.nti-online.de/dhome.htm](http://www.nti-online.de/dhome.htm)*

- [4] *[www.sdr-radio.com/Software/Version3](http://www.sdr-radio.com/Software/Version3)*
- [5] Eingängige Darstellung, die auch den Empfang berücksichtigt, unter *www.nautel.com/wp-content/ [uploads/2011/04/NAB2009-Energy-Conservation](http://www.nautel.com/wp-content/uploads/2011/04/NAB2009-Energy-Conservation-in-AM-Transmitters-Tim-Hardy.pdf) -in-AM-Transmitters-Tim-Hardy.pdf*,
- [6] Reid, D., KK4OBI: Bent Dipoles (Hinweise und Input-Files). *[www.qsl.net/kk4obi](http://www.qsl.net/kk4obi)*
- [7] *[www.qsl.net/4nec2](http://www.qsl.net/4nec2)*
- [8] *<https://airspy.com/download>*

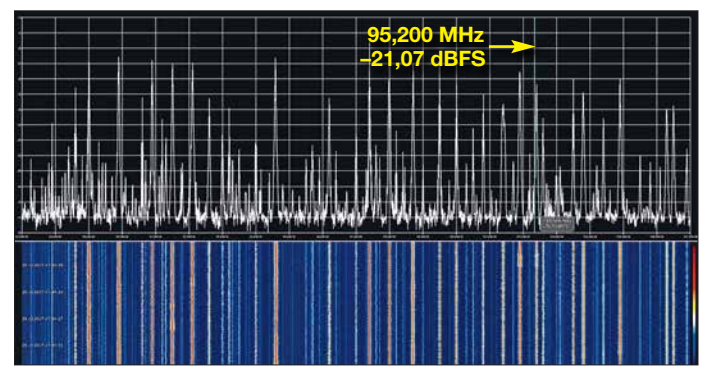

# *GPS-Anwendungen im Amateurfunk*

# *WILLI PASSMANN – DJ6JZ*

*Das Global Positioning System (GPS) ist ein weltumspannendes Satellitensystem, das als Basis der Ortungsfunktion von Navigationsgeräten allgemein bekannt ist. Darüber hinaus sind die Satellitensignale für weitere Anwendungen nutzbar; zwei konkrete Beispiele aus dem Amateurfunkbereich sollen hier näher beleuchtet werden.*

Bei der Beschäftigung mit modernen digitalen Sendearten stieß ich in der Vergangenheit auf limitierende Faktoren meiner Empfangsanlage, die im Telefoniebetrieb oder bei CW keine Rolle spielen. Die sogenannten Weak-Signal-Modes jedoch basieren auf festen Empfangs- und Sendezeiträumen, die mit großer Genauigkeit einzuhalDie vorgenannten Problemstellungen lassen sich mithilfe externer Hardware signifikant verbessern; beide basieren auf der Nutzung von GPS-Signalen.

# **n** Funktionsweise

Für diese Genauigkeit reichen theoretisch die Signale von drei Satelliten aus; jedoch

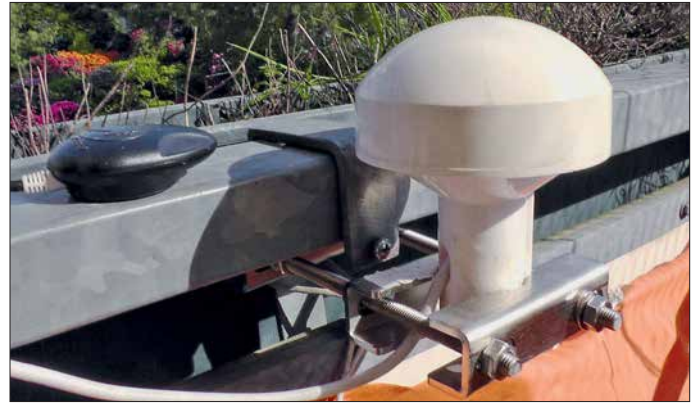

ten sind, um einen erfolgreichen Betrieb zu ermöglichen. Eine ungenaue Zeiteinstellung des PC, auf dem die Decodiersoftware betrieben wird, führt im Empfangsfall zu ausbleibenden Decodierungen; im Sendefall ist das Signal von der Gegenstation nicht zu entschlüsseln.

Ein weiteres Erfordernis stellt die Frequenzstabilität des Transceivers dar. Der hier eingesetzte ANAN-100D ist für eine suboptimale Wärmeabfuhr bekannt – gleichzeitig sorgen die Dauerstrich-Sendezyklen digitaler Sendearten für eine im Vergleich zum SSB-Betrieb stärkere Erwärmung des Gerätes. Die Folge hiervon war in der Software direkt ablesbar: Bei jedem Sendezyklus erhöhte sich die Frequenz meines Signals regelmäßig um 1 Hz. Besonders Driftsensible Sendearten wie Domino können mit einer Toleranz von ±4 Hz/min an ihre Grenzen kommen.

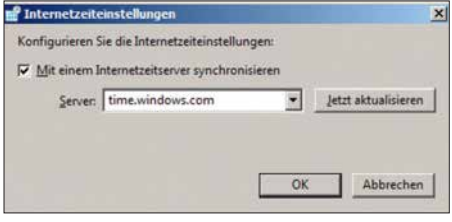

**Bild 2: Konfigurationsfenster der in Windows integrierten NTP-Zeitsynchronisation**

**Bild 1: Links der GNSS-Empfänger Navilock NL-8002U, der mittels Magnetfuß auf metallischen Untergründen fixierbar ist; rechts die dem Transceiver zuzuführende GPS-Antenne für das 10-MHz-Referenz signal**

verfügen GPS-Empfänger über keine ausreichend genaue Uhr, um Laufzeiten korrekt zu messen. Deshalb ist das Signal eines vierten Satelliten erforderlich, mit dem die genaue Zeit im Empfänger bestimmt werden kann. Damit lassen sich dann neben Positionsbestimmungen, wie generell in Navigationsgeräten oder – amateurfunkspezifisch – im APRS (*Automatic Packet Reporting System*), GPS-Satellitensignale auch als Zeitstandard nutzen. Jeder GPS-Satellit ist mit einer oder mehreren Atomzeituhren bestückt, welche die GPS-Zeit darstellen, eine Atomzeitskala ohne Schaltsekunde.

Diese GPS-Zeit ist der Koordinierten Weltzeit (UTC) seit 1980 um 18 s voraus (Stand Januar 2017). Das vom Satelliten ausgestrahlte Signal enthält die aktuelle Differenz zwischen GPS-Zeit und UTC, sodass im Empfänger die genaue UTC berechnet wird. Wenn die Laufzeit des Satellitensignals genau bestimmt ist, garantiert das GPS-System eine Abweichung von maximal einer Mikrosekunde.

Zudem findet intern eine Verstimmung der Schwingungsfrequenz der Satellitenuhren auf 10,229999995453 MHz statt; dies kompensiert den Dopplereffekt, welcher durch die Relativbewegung zwischen Empfänger (Erddrehung) und Satellit (Bahnbewegung) entsteht.

Die Ausstrahlung der Datensignale wurde bereits in [1] ausführlich dargestellt. Umgangssprachlich ist GPS mittlerweile ein Synonym für Positionsbestimmung generell; für uns in Mitteleuropa sind neben den Signalen der amerikanischen GPS-Satelliten die des russischen GLONASS- und des europäischen Galileo-Systems von Belang. Letzteres soll im Endausbau über 24 Satelliten verfügen, zuzüglich sechs Reservesatelliten; am 12. 12. 2017 wurde mittels einer vom europäischen Weltraumzentrum in Kourou, Französisch Guayana gestarteten Trägerrakete ihre Anzahl auf 19 erhöht. Für eine detaillierte Aufschlüsselung der

eingesetzten Frequenzen, Modulationsverfahren und weiterer technischer Parameter muss aus Platzgründen auf Wikipedia [2] verwiesen werden.

# ■ Zeitgenauigkeit auf dem PC

Generell bestehen verschiedene Möglichkeiten, die Genauigkeit der Zeitanzeige auf einem Computer zu ermitteln bzw. zu erhöhen.

Die Webseite *<https://time.is>* zeigt die Abweichung an und gibt Aufschluss über einen Korrekturbedarf.

Windows-basierte Systeme verfügen über einen *Network Time Protocol* (NTP)-basierten Hintergrunddienst, der die PC-Zeit mit einem Server über das Internet abgleicht und ggf. korrigiert. Hier ist ein geografisch nahe gelegener Server zu wählen, um entfernungsbedingte Latenzen zu minimieren. Konfigurationsmöglichkeiten finden sich durch Klick auf die Zeitanzeige in der Taskleiste; dort auf *Datum- und Uhrzeiteinstellungen* klicken und, nach Anwahl des Reiters *Internetzeit*, auf *Einstellungen ändern* (Bild 2).

Eine spezielle Lösung, die in der Vergangenheit von Joe Taylor, K1JT, empfohlen wurde, ist die NTP-Software von Meinberg [3]. Diese bietet mehr Funktionen bei Auswahl des Servers und bezüglich von Synchronisationsintervallen (Bild 3) – standardmäßig führt Windows 7 den Zeitabgleich nur einmal pro Woche aus.

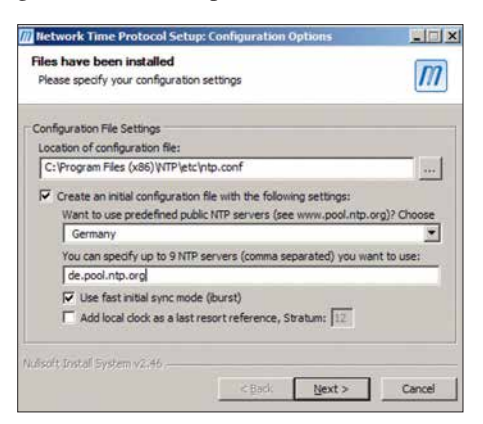

**Bild 3: Konfigurationsfenster der NTP-Software von Meinberg**

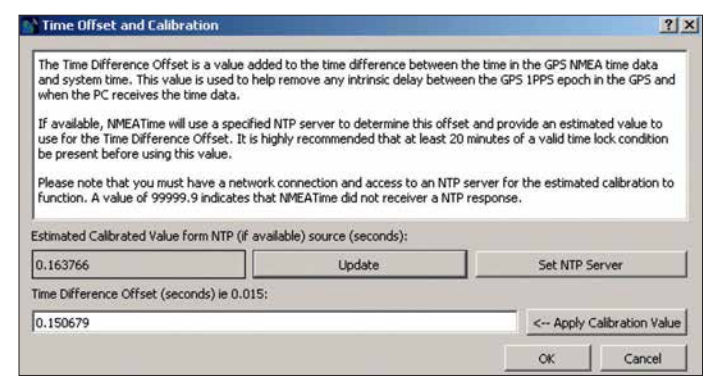

# n **GPS-basierte Zeitsynchronisation**

Die erforderliche Hardware besteht aus der Kombination eines GNSS(*Global Navigation Satellite System*)-Empfängers und einer aktiven Empfangsantenne, meist vereint in einem Gehäuse. Sofern der einzusetzende PC über einen seriellen Anschluss verfügt, ist diesem der Vorzug zu geben. Hierüber ist die höchstmögliche Genauigkeit durch Auswertung mit 1 PPS (Puls pro Sekunde) möglich, sofern der Empfänger diesen Wert ausgibt; eine Verbindung über USB erfordert eine latenzbehaftete Konvertierung.

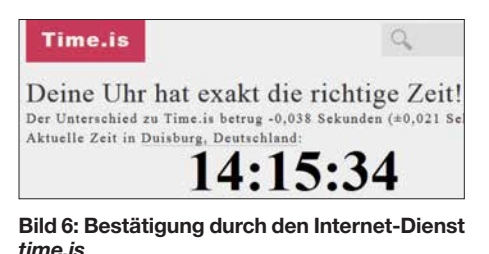

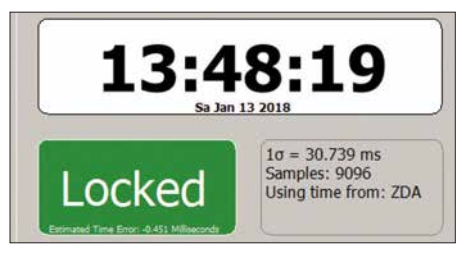

**Bild 7: Die Anzeige Locked dokumentiert eine erfolgreiche Auswertung der GPS-Signale (mindestens drei Signale mit kompletter Auswertung). Darunter erscheint die Anzeige der ermittelten Abweichung von 0,451 ms.**

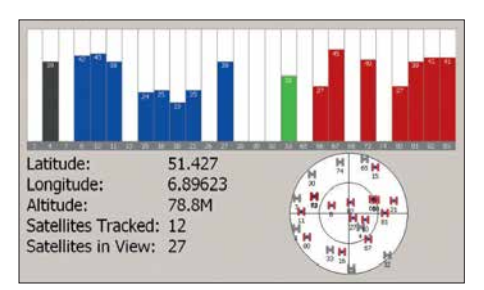

**Bild 8: Der GPS-Status zeigt Parameter der empfangenen Satelliten (GPS = blau, GPS/ SBAS/WAAS = grün, GLONASS = rot, ungenutztes Signal = grau); oben ist das SNV sichtbar, die Satelliten-ID ist der unteren grau-**

**Bild 5: Erhöhte Präzision nach Kompensation PC-spezifischer Latenzen mit der Software NMEA2**

Bei der Auswahl eines geeigneten Empfängers empfiehlt sich, die Hinweise des Softwareherstellers Visual GPS, LLC zu studieren. Nicht jede Hardware ist geeignet; damit der PC die Informationen korrekt auswerten kann, muss der Gerätetreiber als virtueller serieller Port erkannt werden, nicht als GPS-Sensor [4]. Als geradezu vorbildlich erwies sich der Kundensupport der vorgenannten Softwareschmiede in der Person von Monte Variakojis, KE6GQO. Alle Fragen wurden sehr zeitnah beantwortet, teilweise sogar deutlich außerhalb der Arbeitszeiten. Ich entschied mich für ein Gerät mit Ublox-8- Chipsatz, der Signale der Systeme GPS, GLONASS und Galileo verarbeitet (Bild 1). Die hierzu gehörende Software *u-center* bietet eine Fülle von Auswertungsmöglichkeiten und Optionen, jedoch keine PC-Zeitsynchronisierung. Als deutlich benutzerfreundlicher erwies sich die Software *NMEATime2* von Visual GPS, mit der sich zudem sehr einfach eine Zeitdifferenz zwischen Empfang des Satellitensignals und dessen Verarbeitung im Rechner mithilfe

**Bild 4: Über das Menü**  *Tools* → *Set Time Difference Offset* **ist die Präzision der Zeitanzeige deutlich zu steigern.**

des *Time Difference Offset* kompensieren lässt. Während *time.is* vor Anwendung dieser Option noch eine Abweichung von 0,2 s anzeigte, sank diese nach Berücksichtigung der PC-bedingten Ungenauigkeit um etwa den Faktor 10 (Bilder 4, 5, 6).

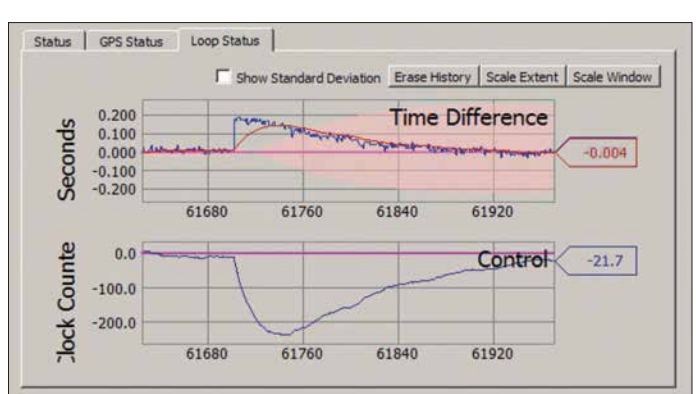

Die Software bietet drei Anzeigen:

- Status mit Anzeige der genauen Zeit, wahlweise als Ortszeit oder UTC, und die Anzeige der Zeitkorrektur,
- GPS-Status mit einer detaillierten Darstellung der empfangenen Satelliten,
- Loop-Status mit einer Übersicht über erfolgte Korrekturen über die Zeit (Bilder 7, 8, 9).

Wie ein Vergleich zwischen der vorgenannten NTP- und einer GPS-unterstützten Lösung zeigte, bietet letztere mehr Genauigkeit (Bild 11). Die Vorteile mögen marginal erscheinen, denn bei der besonders zeitkritischen Sendeart FT8 sind erst bei einer Differenz von etwa zwei Sekunden Decodieraussetzer deutlich sichtbar. Doch an der Empfindlichkeitsschwelle bedeutet jede Zeitabweichung zwischen Sender und Empfänger tendenziell eine Verschlechterung der Decodierwahrscheinlichkeit.

Ergänzend sei angemerkt, dass die größte Ungenauigkeit einer GPS-basierten Positionsbestimmung das Merkmal der Höhe ist. Auch nach mehrstündiger Synchronisa-

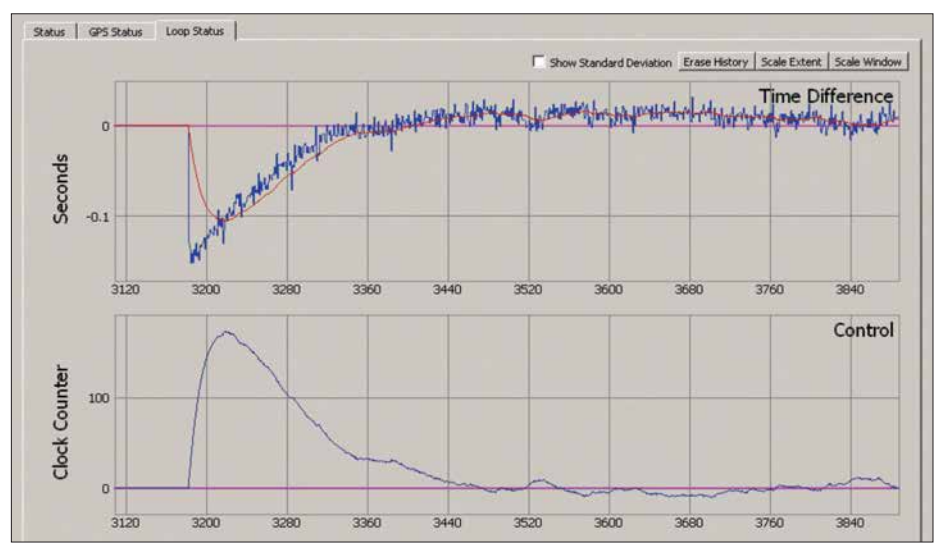

**en Leiste zu entnehmen. Bild 9: GPS-Synchronisation nach Aktivierung des Geräts** 

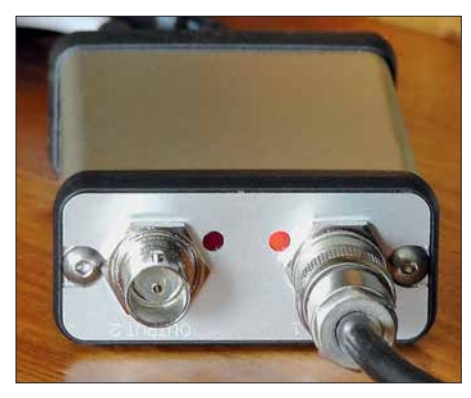

**Bild 10: Die Referenz des britischen Herstellers Leo Bodnar mit Anschlüssen für zwei Empfänger oder Transceiver**

tion mit nicht weniger als zwölf Satelliten variierte hier die angezeigte Höhe um bis zu 10 m innerhalb eines Zeitraums von 1 min.

### **n** GPS als Frequenznormal

Transceiver und Empfänger, die über einen Eingang für eine externe Referenz verfügen – üblicherweise ein 10-MHz-Referenznormal – lassen sich hierüber in der Frequenzgenauigkeit optimieren und temperaturbedingte Frequenzdrifts sind dann eine Sache der Vergangenheit. GPS ist hierfür eine praktikable Lösung ohne die Notwendigkeit einer energiefressenden Temperatursteuerung in Form eines Quarzofens; ein solcher kann sogar eine potenzielle Fehlerquelle darstellen, wenn die Versorgungsspannung nicht konstant ist – was leicht passieren kann, wenn das verwendete Netzteil gleichzeitig dem Transceiver als Spannungsversorgung dient.

Dies ist bei der Referenz des britischen Herstellers Leo Bodnar nicht zu befürchten. Diese erlaubt sowohl eine Spannungsversorgung mit 12 V als auch mit 5 V per USB-Anschluss. Zwei getrennte Transceiver oder Empfänger sind anschließbar, wobei die von der Herstellerseite herunterladbare Software jeweils unterschiedliche Konfigurationen erlaubt. Alle Parameter sind vor-

eingestellt, sodass nur zu überprüfen ist, ob die Referenzfrequenzen den Erfordernissen der eingesetzten Transceiver entsprechen. Die Software muss für den laufenden Betrieb nicht aktiviert sein, grundsätzlich ist also ein Betrieb ohne PC möglich (Bilder 10, 12).

#### ■ Praktische Erfahrungen **und Fazit**

Beide GPS-basierte Ansätze – die Erhöhung der Frequenzgenauigkeit wie auch die Verbesserung der Zeitgenauigkeit – funktionierten bereits mit auf der Fensterbank platzierten Empfangsantennen zufriedenstellend. Eine Außenmontage bietet den Vorteil einer tendenziell schnelleren Erfassung einer ausreichenden Anzahl von Satelliten. Die Mindestanzahl beträgt für die 2-D-Positionsbestimmung drei, für die 3-D-Positionsbestimmung und Zeitauswertung vier Satelliten. Die höchstmögliche Genauigkeit ist nach maximal 20 min erreicht, wenn die kompletten Datensequenzen aller empfangbaren Satelliten vorliegen.

Wie anfangs erwähnt, verhindert die Frequenzreferenz zuverlässig ein Driften des Transceivers; diese Konstanz ist im Decodierfenster der verwendeten Software direkt nachvollziehbar. Ob eine Verbesserung der Frequenzgenauigkeit im Einzelnen zu empfehlen ist, hängt von zwei Faktoren ab: Von der Frequenzgenauigkeit bzw. der Frequenzstabilität des eingesetzten Transceivers und dessen Einsatzzweck. Sofern der Transceiver über einen Eingang für den Anschluss einer externen Referenz verfügt und digitale Sendearten zum Einsatz kommen, sind die Vorteile offensichtlich.

Differenzierter stellt sich die Situation bezüglich einer GPS-basierten Zeitsynchronisation dar. Eine hohe Genauigkeit erfordern ausschließlich die digitalen Sendearten, die mit festen vordefinierten Zeitfens tern für Senden und Empfang arbeiten,

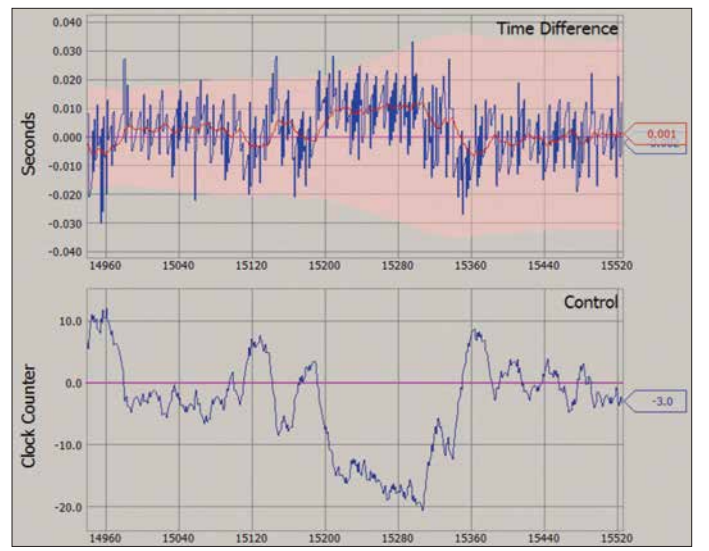

**Bild 11: Die erhöhte Abweichung in der Mitte des erfassten Zeit raums dokumentiert einen Zeitabgleich über NTP nach vorheriger GPS-Synchronisation.**

**Bild 12: Konfigurations fenster der Software GPS Clock für die Referenz von Leo Bodnar Fotos und Screen shots: DJ6JZ**

was eine Synchronisation der PC-Zeit der jeweiligen Funkpartner bedingt. Dies ist auch durch NTP-basierte Lösungen – insbesondere durch die vorgenannte Meinberg-Software – mit hinreichender Präzision zu erzielen. GPS stellt hier eine Luxusvariante dar, die allerdings dann ihre Vorteile ausspielen kann, wenn eine sehr schlechte Internetverbindung zur Verfügung steht oder überhaupt kein Internetzugang vorhanden ist, wie vielleicht während eines Fielddays.

Wie zu erfahren war, sollen auch die Signale des Galileo-Systems in der Software NMEA2 zukünftig Berücksichtigung finden – genannt wurde für diese Implementierung der Sommer 2018.<br>wpassmann@web.de

#### **Literatur und Bezugsquellen**

- [1] Roth, W.-D., DL2MCD: Galileo: Das "europäische GPS" erreicht Regelbetrieb. FUNKAMA-TEUR 67 (2018) H. 6, S. 530–531
- [2] Technische Angaben zu GPS, Galileo und GLO-NASS bei Wikipedia: *https://de.wikipedia.org/ [wiki/Galileo\\_\(Satellitennavigation\)](https://de.wikipedia.org/wiki/Galileo_(Satellitennavigation))*
- [3] [NTP-Software von Meinberg:](http://www.meinberg.de/german/sw/ntp.htm) *www.meinberg.de/ german/sw/ntp.htm*
- [4] Informationen zum Einsatz von GPS-Hardware in Verbindung mit der Software NMEATime2: *[www.visualgps.net/NMEATime2/MoreInfo.html#](http://www.visualgps.net/NMEATime2/MoreInfo.html#GPS_NOTES) GPS\_NOTES*

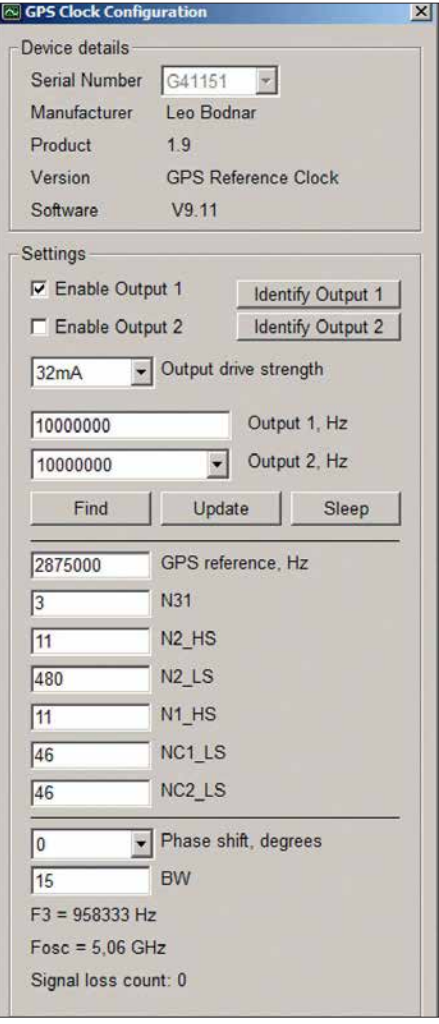

# *Vorsicht beim LED-Lampenkauf!*

# *URS SIGRIST – HB9MPN; DORA MAYER-SIGRIST – HB9EPE*

*Handel und Verbraucher sind seit einigen Jahren durch staatliche Verordnung gehalten, herkömmliche Glühlampen durch moderne Leuchtmittel wie z. B. LED-Lampen zu ersetzen. Dass diese nicht nur ihre positiven Seiten haben, ist Funkamateuren hinlänglich bekannt [1], [2], was auch im nachstehenden Erfahrungsbericht zum Ausdruck kommt.*

Unsere Schlafzimmerlampe musste vor einiger Zeit ausgetauscht werden, die Wahl fiel auf eine schöne, elegante LED-Lampe. Wir wollten natürlich wissen, ob diese Lampe Störungen im Kenwood TS-590SG erzeugt, sie wurde also im Shack auf dem Boden aufgebaut und der Transceiver mit

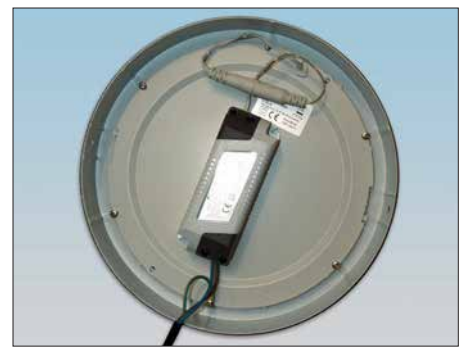

**Bild 1: Originalzustand des Innenlebens der LED-Lampe** 

angeschlossener CP6-Antenne auf 7,076 MHz abgestimmt. Das S-Meter zeigte *S3*. Nach dem Einschalten der LED-Lampe stieg der Pegel auf *S8*. Das Gleiche zeigte sich an der mit dem *SGC-Smartuner SG-230* abgestimmten Langdrahtantenne.

### ■ Störungen auf allen KW-Bändern

Auf allen Bändern, von 160 m bis 10 m, ließen sich Störpegelerhöhungen um vier bis neun S-Stufen feststellen, was auch der *SDRplay* mit *HDSDR* bestätigte (Bild 2). Mit dem Weltempfänger Sony ICF-7600D konnte bei eingeschalteter LED-Lampe keine Funkstation mehr gehört werden, so stark wurde das Radio gestört. Deshalb fuhren wir mit dem ICF-7600D im Gepäck zum Händler, bei dem wir die LED-Lampe erstanden hatten, und siehe da – auch dort waren die Störungen der LED-Leuchten so intensiv, dass Radiohören unmöglich war.

Das aufgedruckte *CE*-Symbol auf der Packung oder dem Gerät sagt zur Störfestigkeit leider nichts aus.

Wir empfehlen, beim Kauf einer LED-Lampe immer ein KW/UKW-Radio mitzunehmen und es im Abstand von etwa 20 cm neben die Testfassung mit der Prüfling zu stellen. Dann schiebt man die Teleskopantenne so weit ein, dass ein zuvor eingestellter Sender gerade noch störungsfrei zu empfangen ist und schaltet die LED-Lampe ein (siehe auch [3]).

# ■ Beharrlichkeit führt zum Ziel

Wir entschlossen uns, den Hersteller zu kontaktieren, bevor wir eine offizielle Störungsmeldung machen und waren auf die Reaktion gespannt. Im Internet fanden wir die Adresse. Nach einer Woche bestätigte man den Eingang der Beschwerde und schickte nach einer weiteren Woche eine E-Mail mit folgendem Inhalt (Auszug): *... Die gegenständliche Leuchte entspricht allen einschlägigen Normen und Bestimmungen. Aus unseren Prüfberichten kann entnommen werden, dass die EMV-Richtlinien (betreffend die elektromagnetische Verträglichkeit) vollständig eingehalten werden. Diese Leuchte ist keine funkbetriebene Anlage und kann somit auch keine Störsendungen aussenden. Die Störung muss daher eine andere Ursache haben...* Wir ließen nicht locker und brachten zum Ausdruck, dass wir sehr enttäuscht seien, uns mit einigen Funkamateuren beraten und einen Artikel in der Fachpresse veröffentlichen würden. Nach einer Woche traf eine E-Mail aus China ein (Auszug):

... *Erst einmal wollte ich mich für das Missverständnis meines Kollegen in Europa entschuldigen. Natürlich können von unterschiedlichen elektronischen Schaltungen und Komponenten Störungen ver-*

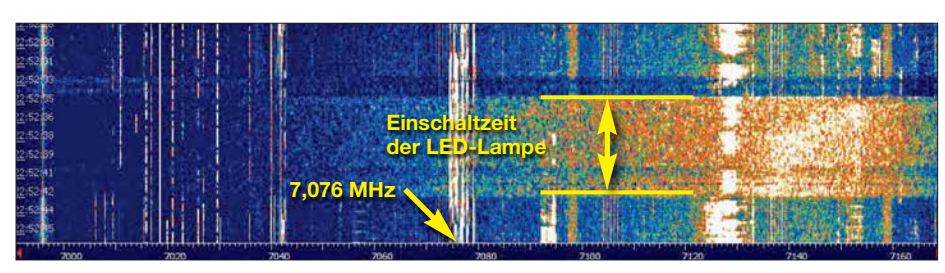

**Bild 2: Im Spektrogramm von HDSDR sind die Störungen bei eingeschalteter LED-Lampe im 40-m-Band gut zu erkennen. Fotos und Screenshot: HB9MPN**

*ursacht werden. Wir haben für Sie hier im Werk China fünf LED-Treiber mit Anschlussleitung und einem zur Entstörung eingebauten Ferritkern angefertigt und werden Ihnen diese als Ersatz zusenden ...* Besagte *LED-Treiber* kamen auch postwendend, worauf wir Versuch um Versuch durchführten – ohne Erfolg. Die Baugruppe in Aluminiumfolie einzuwickeln, brachte ebenfalls nichts – im Gegenteil. Es folgte also ein weiterer Bericht nach China.

Eine Woche später trafen drei Filter ein. Schon mit einem davon verringerten sich die Störungen. Im Anschluss an die Installation eines zweiten Filters (Bild 3) wurden die Messungen wiederholt, dieses Mal mit besseren Ergebnissen und ohne feststellbaren Unterschied zwischen ein- und ausge-

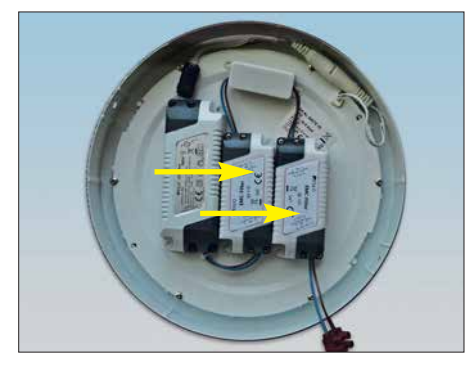

**Bild 3: Mit zwei zusätzlichen Filtern wurde** die LED-Lampe schlussendlich montiert.

schalteter Lampe. Nach der Montage der LED-Lampe an der Decke waren die Störungen im ICF-7600 D zwar wieder zu hören, wenn man in die Nähe einer Netzsteckdose oder eines Schalters kam, beim TS-590SG traten sie jedoch nicht mehr auf.

# n **Fazit**

Einige Hersteller von LED-Lampen haben die Entstörung wohl im Griff, aber es gibt offenbar noch genügend andere, auf die das nicht zutrifft. Deshalb hat dieses Thema für uns Funkamateure unverändert hohe Aktualität [4]. Es wird auch in Zukunft nicht einfach sein, dem Nachbarn klarzumachen, dass seine LED-Lampen unser Hobby beeinträchtigen. Am besten wäre es, wenn entsprechende Richtlinien konsequent durchgesetzt würden und solche Störquellen nicht mehr in den Handel kämen.<br>usichur@bluewin.ch

#### **Literatur**

- [1] Rohde, D., DL7IY: LED-Energiesparlampe als "elektronische Zeitbombe" entlarvt. FUNKAMA-TEUR 60 (2011) H. 1, S. 13
- [2] Reckemeyer, H. F., DJ9YW: Funkstörungen durch preisgünstige 230-V-LED-Lampen. FUNKAMA-TEUR 65 (2016) H. 2, S. 140
- [3] Rosenkränzer, A.: EMV-Störungen durch LED-Lampen. Elektor 49 (2018) H. 3/4, S. 12-20
- [4] Harms, H. , DH2MIC: LED-Leuchtmittel in der Praxis. Vortrag auf der EMV-Tagung des DARC e.V., Bebra 2018; *[http://dh2mic.darc.de/emv-led/](http://dh2mic.darc.de/emv-led/index.htm) index.htm*

# *DLR-Satellitenbodenstation Weilheim 50 Jahre im Dienst*

# *Dipl.-Ing. WOLF-DIETER ROTH – DL2MCD*

*Der Standort des Deutschen Zentrums für Luft- und Raumfahrt (DLR) in Oberpfaffenhofen, von dem aus unter anderem im Columbus-Kontrollzentrum die Funkverbindungen zur ISS gehalten und die Raumfahrt missionen gesteuert werden, ist wohl am bekanntesten. Oft wird jedoch etwas weiter südlich aus einem Vorort von Weilheim ins All gesendet.* 

Das Satellitenzeitalter begann 1964 im bayrischen Voralpenland mit der Erdfunkstelle Raisting [1] für Telekommunikationsund Fernsehübertragungen. Weit weniger bekannt folgte jedoch schon 1967 nicht weit entfernt eine weitere Bodenstation in Lichtenau bei Weilheim, 60 km südwestlich von München, für wissenschaftliche und militärische Zwecke.

# ■ Satellitenantennen stehen **nicht auf Bergen**

Aus den gleichen Gründen wie bei der Standortwahl für die Erdfunkstelle Raisting, die ebenso zum Landkreis Weilheim gehört, wurde für die neue Zentrale Deutsche Bodenstation Z-DBS ein Standort bei Weilheim gewählt: Das Gelände im Voralpenland liegt in einer kaum besiedelten

> **30-m-Deep-Space-Antenne Fotos: DL2MCD**

Schnee befreit werden und der Empfang wird nicht durch eine zusätzliche Hülle gedämpft. Deshalb ist nur die erste Antenne in Raisting mit einer Radom-Hülle versehen.

# n **Kuhhandel beim Grundstückskauf**

Der Zeitplan zum Aufbau war denkbar knapp: Die neue Bodenstation hatte bereits im Herbst 1968 zum Start des deutschen Forschungssatelliten Azur betriebsbereit zu sein, dieser sollte den Strahlungsgürtel der Erde vermessen. 17 zusammenhängende Wald- und ein Wiesengrundstück waren hierzu 1967 zu erwerben, vier weitere sowie ein ehemaliges Schulgebäude folgten im Jahr 1968.

Dabei musste der Ingenieur Ludwik Walk, der mit dem Grundstückserwerb beauftragt war, einem Bauern sogar zunächst seinen Stier abkaufen, damit dieser bereit war, sein eigentlich gefragtes Grundstück zu verkaufen. Zudem gab es große Sorgen in der Bevölkerung, dass der Betrieb der neuen Antennen zu Unfruchtbarkeit bei Mensch und Tier führen könnte, wodurch einige der Bauern zunächst ihre Ver-

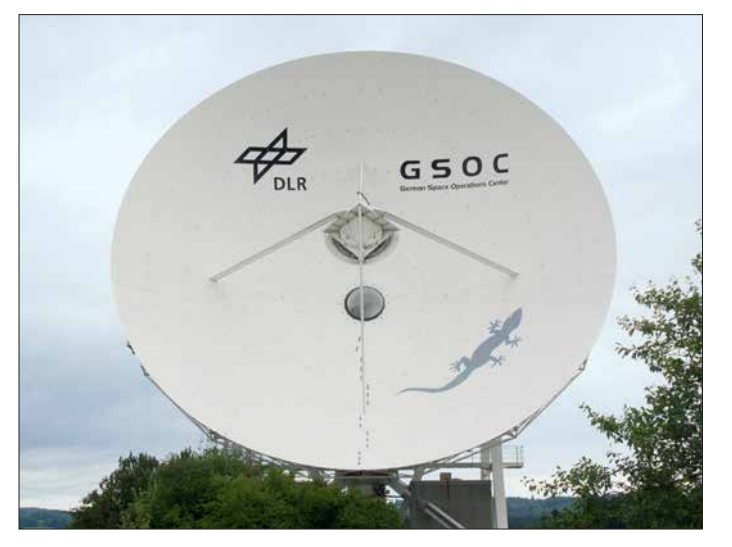

# ■ Deutschlands große Ohren

Die Bundesrepublik Deutschland wollte in den 60er-Jahren des letzten Jahrhunderts ein eigenes Raumfahrtprogramm starten, welches die Deutsche Versuchsanstalt für Luft- und Raumfahrt – damals DVL, später DFVLR, heute DLR – unterstützen sollte. Während die "Kommandozentrale", das Satellitenkontrollzentrum, am bereits existierenden Standort in Oberpfaffenhofen bei München eingerichtet wurde, war für die großen Sende- und Empfangsantennen ein abgelegener, störarmer Standort gefragt.

Weil die Satellitenbahnen in jenen Tagen aus wissenschaftlichen und politischen Gründen meist über die Pole liefen, gab es bereits drei deutsche Bodenstationen in höheren Breitengraden, nämlich die Polaren Deutschen Bodenstationen P-DBS in Kevo/Finnland, Ft. Churchill/Kanada und Reykjavik/Island. Nun war zusätzlich eine zentral bzw. südlich gelegene Station im Land gefragt.

**Missions kontrollraum: Hier werden alle Antennen überwacht.**

landwirtschaftlich genutzten Senke und ist somit gut gegen terrestrische Störungen abgeschirmt. Zudem ist der Boden mit einer bis zu 15 m dicken Steinlehmschicht hoch belastbar und damit für sehr große Antennenkonstruktionen stabil genug.

Die Entfernung zwischen den Standorten Raisting und Weilheim-Lichtenau liegt übrigens unter 10 km Luftlinie, weshalb Ortsfremde sie schon einmal verwechseln und beim Anblick der Weilheimer Satellitenschüsseln denken, die von Raisting zu sehen. Doch gibt es am DLR-Standort Weilheim kein Radom: Das Schützen von Parabolantennen vor der Witterung mit einer Kunststoffhülle wurde nur ganz zu Beginn der Satellitentechnik praktiziert und ab Mitte der 60er-Jahre durch bedarfsweises Beheizen freistehender Antennen abgelöst. So können diese ebenfalls von

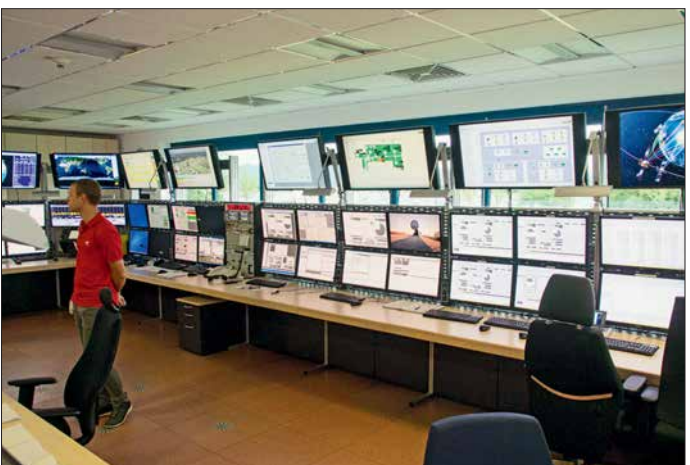

kaufszusagen widerriefen. Die Angst vor "Elektrosmog" trat also nicht erst zur Jahrtausendwende auf, nur der technisch fragwürdige Begriff ist relativ neu.

# **Beginn auf VHF**

Tatsächlich waren die ersten in Lichtenau installierten Antennen noch keine Parabol- "Schüsseln", sondern Arrays auf einem roten Gitter-Reflektor: Die ersten Satellitenübertragungen und -vermessungen fanden auf VHF-Frequenzen statt, wobei eine Antenne vor dem Kontrollgebäude sendete und eine zweite dahinter empfing. Heute steht davon nur noch eine.

Der Start von Azur verzögerte sich dann noch bis zum 9. November 1969. Er sendete auf 136,56 und 136,74 MHz Echt zeitdaten mit 1920 Bit/s sowie auf Band zwischengespeicherte Daten mit 4800 Bit/s

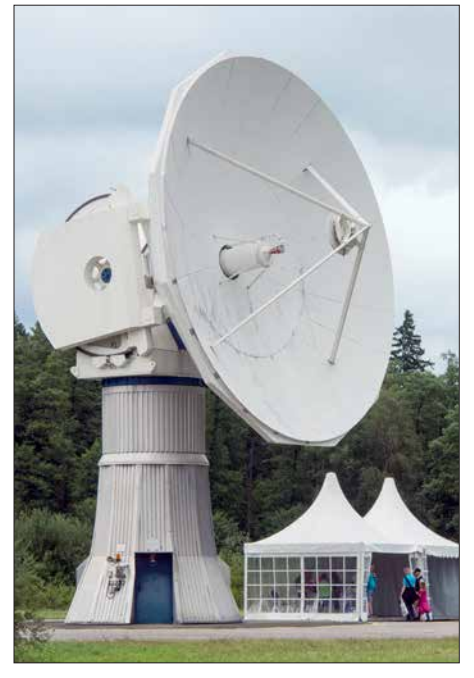

**Schnell drehbare Ka-Band-Antenne mit 13 m Durchmesser**

und empfing auf 148,25 MHz insgesamt 70 unterschiedliche Kommandobefehle.

#### n **Unterstützung beim Satellitenstart**

Satelliten senden einerseits Telemetriedaten über ihren eigenen Zustand und andererseits Nutzdaten. Die "Wasserstandsmeldungen" (*Housekeeping Data*) haben eher geringe Datenraten, müssen aber sehr stabil übertragen werden, um bei ungünstigen Betriebszuständen wie einem Verlust der Lageregelung immer noch empfangbar zu sein. Die Nutzdaten haben höhere Datenraten, sind aber üblicherweise nur bei korrektem Betrieb des Satelliten zu empfangen.

Da sich ein Satellit nach Start und Aussetzen eben noch nicht in seiner Endposition befindet und selbst bei unproblematischem Start deutlich höhere Anforderungen an Antennen- und Sendeleistung bestehen als im Regelbetrieb, übernimmt das DLR in Weilheim häufig als Dienstleister die Inbetriebnahme neuer kommerzieller Satelliten, um sie danach an die Firmen zu übergeben, die sie regulär betreiben sollen.

Zudem können hierbei alle Kennwerte des Satelliten wie Sendeleistungen und -frequenzen genau überprüft und protokolliert werden, sodass der Betreiber bei der Übergabe detaillierte Angaben zur Funktionsfähigkeit seines Satelliten erhält.

Ein weiterer Aufgabenbereich ist das Tracking von Satelliten, also das Vermessen und Überprüfen von Satellitenbahnen, aus denen dann die Orbitpositionen der nächs ten Tage errechnet und gegebenenfalls Korrekturmanöver avisiert werden können.

# ■ Erdnahe Umlaufbahnen ...

Dabei ist der Standort sowohl auf das Arbeiten mit niedrig fliegenden Satelliten (LEO – *Low Earth Orbiter*), geostationären Satelliten als auch weit entfernten Weltraummissionen (Deep Space Network) in den L-, S-, C-, X-, Ku- und Ka-Satellitenbändern eingerichtet und zugelassen. Diese Bänder liegen im Bereich von 1,5 GHz bis über 30 GHz, siehe Tabelle. So kann sich der 13-m-Parabolspiegel der Ka-Band-Antenne in einer Sekunde um 15° drehen – ein eindrucksvolles Manöver –, um LEOs schnell genug auf ihrer Bahn folgen zu können.

Die von 1972 bis 1973 gebaute 30-m-Antenne, die erstmals zur HELIOS-Mission eingesetzt wurde, ist bis heute die größte Antenne auf dem Gelände. Sie begleitete die Voyager-Sonden [2] bis zum Jupiter. Der Feed lässt sich austauschen, weshalb diese Antenne, die ursprünglich als Sendeantenne für HELIOS diente, heute von 1 GHz bis 8,44 GHz im L-, S-, C- und X-Band empfangen kann.

Aktuell begleitet sie die japanische Deep-Space-Raumsonde Hayabusa 2, bei der zwei Roboter und ein Lander den Asteroi-

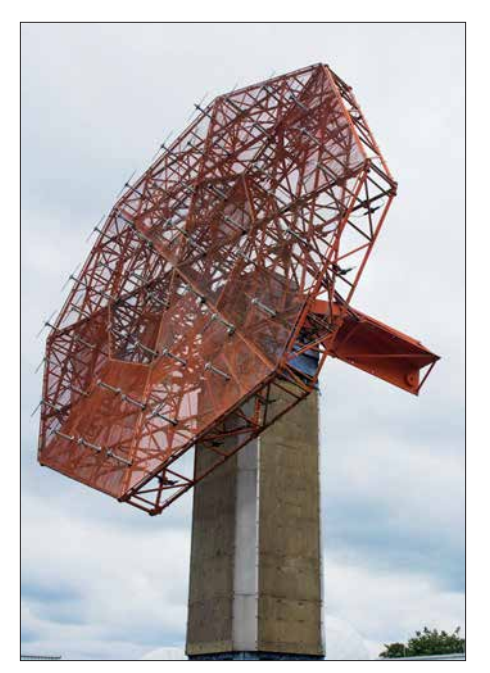

**VHF-Antenne von 1968 – ein Dipol-Array vor einem roten Gitter-Reflektor**

den Ryugu untersuchen sollen. Die Sonde ist am 3. Dezember 2014 gestartet und soll Ende 2020 zur Erde zurückkehren.

# **■ ... oder Reisen tief ins Weltall**

Reine Forschungsaufgaben werden ebenso wahrgenommen wie Versuche, angesichts der steigenden Datenraten immer höhere Frequenzbänder nutzbar zu machen. So wird untersucht, wie sich das Ka-Band mit seinen sehr schmal bündelnden Antennen für niedrig fliegende LEO-Sa-

#### **Bänder-Nomenklatur nach IEEE-Standard 521-2002**

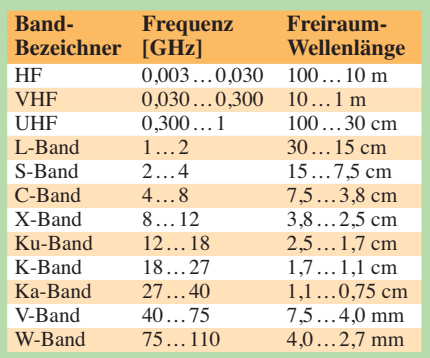

telliten nutzen lässt. Hier werden hohe Ansprüche an die Nachführgenauigkeit der Antennen gestellt. Das Radar-System Io-SIS – *Images of Satellites in Space* – kann wiederum Satelliten und ihre Umgebung bis auf 3 cm genau auflösen und soll so vor Kollisionen mit anderen Satelliten oder Bruchstücken, landläufig "Weltraumschrott", warnen.

Von 1972 bis 1975 starteten mit Aeros 1 und 2 (Atmosphären- und UV-Strahlungsuntersuchungen), Helios 1 und 2 (Sonnensonden) und Symphonie A und B (Nachrichtensatelliten mit einem Fernseh- und 132 Telefon-Kanälen) sechs große Satellitenprojekte, über 170 wurden insgesamt bis heute von Weilheim aus ins All begleitet.

1975 erfolgte der Abbau der ursprünglichen drei polaren deutschen Bodenstationen, während die ehemalige "Zentrale Bodenstation" weiter ausgebaut wurde und seit 2002 zusätzlich acht Antennen der Bundeswehr beherbergt.

Im Jahr 2017 existierte die nun nur noch *Satellitenbodenstation Weilheim* genannte Anlage im 50. Jahr, wobei zu diesem Anlass erstmals ein "Tag der offenen Tür" veranstaltet wurde, wie er am DLR-Standort Oberpfaffenhofen jedes Jahr stattfindet.

An diesem Tag, an dem die hier zu sehenden Aufnahmen entstanden sind, waren alle Anlagen außer denen der Bundeswehr zu besichtigen. Im Normalfall können die Antennen nur von außerhalb des Geländes betrachtet werden, ein freier Zugang wie in Raisting ist nicht möglich. Gleichwohl ist dies immer noch beeindruckend und einen Zwischenstopp auf dem Weg nach Weilheim wert.

#### dl2mcd@gmx.net

#### **Literatur**

- [1] Roth, W.-D., DL2MCD: Industriedenkmal in Bayern: Erdfunkstelle Raisting, FUNKAMATEUR 60 (2011), H. 11, S. 1156
- [2] Roth, W.-D., DL2MCD: Voyager 1 startete vor 40 Jahren ins Universum. *www.funkamateur.de/ [nachrichtendetails/items/voyager-1-40-jahre.html](http://www.funkamateur.de/nachrichtendetails/items/voyager-1-40-jahre.html)*

# *Schneller einschlafen durch Rauschen mit Deltawellen*

# *Dr.-Ing. KLAUS SANDER*

*Einschlafstörungen lassen sich leicht mit dem hier vorgestellten Signalgenerator verhindern. Dazu wird ständig die Lautstärke eines niederfrequenten Rauschens durch ein Signal im Deltawellenbereich (0,1 Hz bis 4 Hz) geändert, wodurch das ausgegebene Gemisch ähnlich wie Meeresrauschen klingt. Beim Anhören solcher Rauschsignale werden nahezu alle Menschen ruhiger und schlafen letztendlich ein.*

Wer sich abends oder nachts ins Bett legt und das Licht ausschaltet, sollte innerhalb weniger Minuten einschlafen. Manchmal brauchen wir jedoch mehr als 30 min. Passiert das über mehrere Wochen mehrmals

phenmeldung. Forscher haben herausgefunden, dass Schlaftabletten nicht nur die Gesundheit beeinträchtigen können, sondern abhängig vom Medikament zu Sucht führen würden. Ob das nur Statistik ist

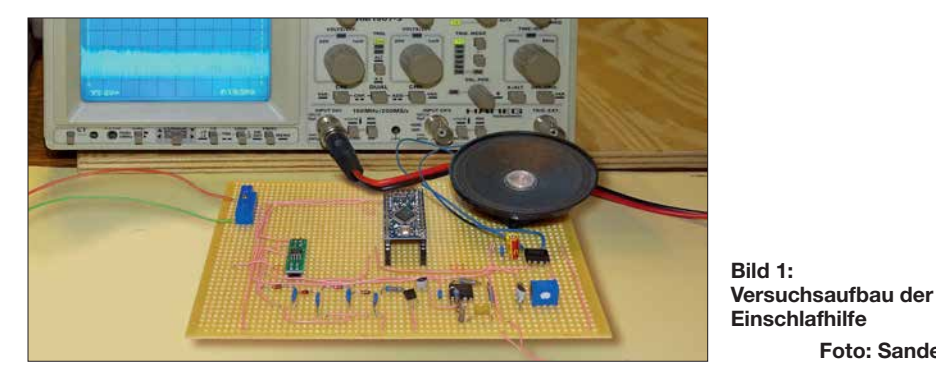

pro Woche, sind das Einschlafstörungen. Stress, Ärger und Streit stellen oftmals die Ursachen dafür dar. Doch auch Katastrophenmeldungen, die kurz zuvor in einer Fernsehsendung erschienen, können der Grund sein. Manchmal machen wir uns auch Sorgen über Krankheiten und Probleme von Verwandten. Diese Gedanken nehmen wir mit ins Bett, denken weiterhin darüber nach und können so nicht einschlafen. Ebenso passiert es, wenn wir nachts mehrfach auf den Wecker sehen und bemerken, dass wieder eine Stunde vorbei ist. Wir ärgern uns, weil wir noch nicht eingeschlafen sind.

Die Hauptursache für Schlafstörungen sind psychische Probleme. Es gibt jedoch noch einen anderen Grund. Das ist die Umstellung von Normal- auf Sommerzeit. Wir müssen während der Sommerzeit abends eine Stunde früher ins Bett, weil wir am nächsten Tag eine Stunde früher aufstehen müssen. Nur so können wir die erforderliche Schlafdauer einhalten. Allerdings ist das Schlafen ein zeitliches Verhalten, welches in unserem Gehirn bereits abgespeichert ist. Die Umstellung funktioniert bei den meisten Menschen nicht sofort und wir müssen trotzdem eine Stunde früher aufstehen.

Bei diesen Problemen können eventuell Einschlaftabletten helfen. Vor Kurzem kam in Zeitungen wieder eine Katastro-

oder wirklich stimmt, kann ich nicht sagen. Doch Sie können sich als Elektroniker mit einem speziellen Einschlafgerät helfen.

**Foto: Sander**

### n **Deltawellen**

Die Elektroenzephalografie (EEG) ist ein medizinisches Verfahren zur Diagnose der Gehirntätigkeit. Bioelektrische Aktivitäten führen zu Potenzialänderungen der einzelnen Gehirnzellen. Diese Potenziale addieren sich und sind sogar an der Kopfhaut messbar. Dabei unterscheidet man gemäß [1] mehrere Frequenzbereiche der einzelnen Signale, siehe Tabelle 1.

In welchem Frequenzbereich die Signale liegen, ist von der jeweiligen Aktivität abhängig. Gammawellen treten zum Beispiel bei starker geistiger Aktivität auf, unter anderem bei Lernprozessen. Zum Schlafen sind die Deltawellen wichtig. Diese Wellen generiert das Gehirn in traumlosen Tiefschlafphasen. Man hat jedoch nachgewiesen, dass es auch umgekehrt funktioniert. Wenn wir die Deltawellen hören, reagiert unser Gehirn darauf und wir schlafen schnell ein.

Hierbei gibt es jedoch einen weiteren Effekt. Die menschliche Hörschwelle liegt im Bereich von 16 Hz bis 20 Hz. Frequenzen unterhalb dieses Bereiches werden als Infraschall bezeichnet. Menschen können ihn nicht hören, jedoch über Körperteile wahrnehmen. Alle Körperteile haben unterschiedliche Resonanzfrequenzen. Treten in der Umgebung Infraschallwellen bestimmter Frequenz mit ausreichender Stärke auf, reagieren die jeweiligen Körperteile darauf und beginnen zu vibrieren. Wir empfinden das nicht nur als unangenehm, es können auch gesundheitliche Probleme entstehen. Dies muss vermieden werden. Deshalb dürfen wir die Deltawellen nur mit den Ohren wahrnehmen und nicht über Resonanzen von Körperteilen.

Das funktioniert ganz einfach, indem wir zum Beispiel ein Rauschsignal im hörbaren Bereich mit den Deltawellen überlagern. Damit ändert sich die Lautstärke des Rauschens entsprechend der Deltawelle. Sinnvoll ist es ebenfalls, kein Signal mit konstanter Frequenz zu benutzen, sondern die Frequenz im Deltawellenbereich und dementsprechend die Lautstärke ständig zu ändern.

Bild 2 symbolisiert das Prinzip. Das dargestellte Signal lässt sich mit dem Meeresrauschen vergleichen. Liegen wir am Strand, schlafen wir schneller ein. Beim hiesigen Projekt erzeugen wir das Signal elektronisch. Es soll jedoch nicht unbedingt wie Meeresrauschen klingen. Es müssen nur die rauschenden Deltawellen im Bereich von 0,1 Hz bis 4 Hz hörbar sein.

# ■ Schaltung

Dieses Gerät zur Einschlafhilfe erzeugt Rauschen und zufällig schwankende Deltawellen. Die Schaltung ist in Bild 4 dargestellt. Zur Erzeugung des Rauschsignals benutze ich das vor etwa 100 Jahren von John Bertrand Johnson und Harry Nyquist entdeckte Prinzip des Wärmerauschens. Durch die Versorgungsspannung des Halbleitermaterials in Sperrrichtung ist keine Bewegungsrichtung der Elektronen vorgegeben. Die Elektronen bewegen sich deshalb durch die Umgebungswärme nur in zufälliger Richtung. So entsteht ein sehr breitbandiges Rauschsignal. Bei [2] ist das Prinzip umfangreicher erläutert.

Das Prinzip lässt sich mit Transistoren, Dioden oder Z-Dioden realisieren. In meiner Schaltung setze ich dazu den Transistor T2 ein. Die Sperrspannung der Basis-Emitter-Strecke des Transistors muss für den Rauscheffekt einen bestimmten Mindestwert haben. Dieser liegt bei über 10 V, abhängig vom jeweiligen Halbleiterbauelement.

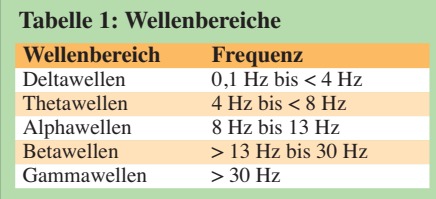

Zugabe auf der CD!

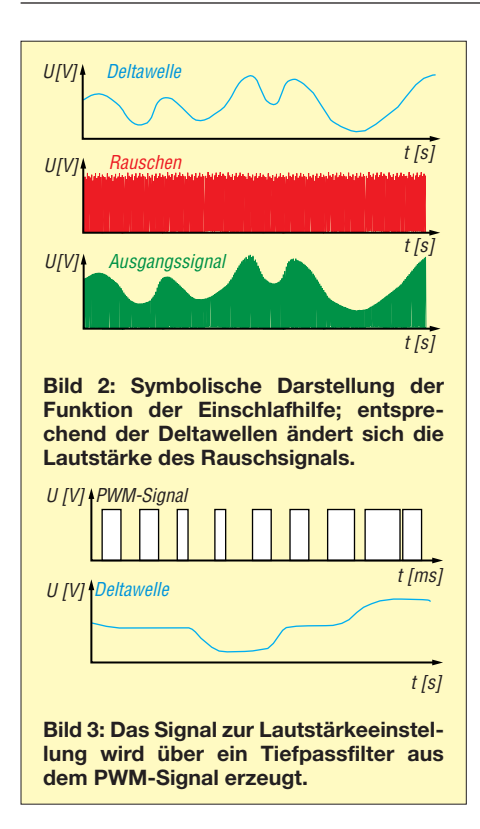

Zur Versorgung der Gesamtschaltung sollte keine allzu hohe Spannung Verwendung finden. Daraus die 5 V Betriebsspannung zu erzeugen, erhöht die Verluste. Deshalb kommt hier ein Spannungsvervielfacher nach dem Prinzip der Ladungspumpe zum Einsatz. Über die Dioden D2 bis D5 und die Kondensatoren C13 bis C16 verdrei facht sich die Ausgangsspannung gegenüber der am Eingang. Allerdings reduziert sich die Ausgangsspannung um die Summe der Durchlassspannungen der vier in

Reihe geschalteten Dioden. Deshalb wurde die hier benutzte Schaltung vom Verdoppler auf den Spannungsverdreifacher erweitert. Das erforderliche Impulssignal erzeugt der Mikrocontroller. Er steuert den als Schalter benutzten Schaltkreis TC4426 an. Dieser ist mit zwei Komplementärendstufen ausgerüstet, wobei hier nur eine erforderlich ist.

Bei Bipolartransistoren führt der Spannungsabfall zwischen Kollektor und Emitter zu einem zusätzlichen Verlust an Ausgangsspannung. Feldeffekttransistoren haben dagegen einen geringeren Spannungsabfall. Damit ist eine höhere Ausgangsspannung sichergestellt. Das über T2 erzeugte Rauschsignal wird anschließend mit dem Operationsverstärker IC2 verstärkt und dem Ausgangsverstärker IC4 zugeführt.

Beim Spannungsverdreifacher fällt sicherlich noch etwas auf. Die Kondensatoren haben eine Kapazität von 10  $\mu$ F und es kommen keine Elektrolytkondensatoren zum Einsatz. Heutzutage sind spezielle Vielschichtkondensatoren verfügbar, die aus gestapelten metallbeschichteten Keramikschichten aufgebaut sind. Dadurch ergibt sich eine hohe Kapazität. Vorteilhaft ist die gegenüber Elektrolytkondensatoren längere Lebensdauer.

Der Mikrocontroller erzeugt die Deltawellen als pulsweitenmoduliertes Signal (PWM). Das PWM-Signal wird anschließend durch das einfache Tiefpassfilter aus R8 und C8 geglättet und über den Einstellwiderstand R9 dem Eingang VCTRL des Endverstärkers IC4 zugeführt. Durch den Einstellwiderstand lässt sich die Amplitude des Signals am Eingang VCTRL und somit die Lautstärke vorgeben. Die Lautstärke ist so auf einen angenehm empfundenen Wert einstellbar. Als Endverstärker kommt der TDA7052 zum Einsatz, an den ein Lautsprecher mit 8 Ω Impedanz anzuschließen ist.

Die 5 V Versorgungsspannung erzeugt der Linearregler IC5 aus der Eingangsspannung. Die Versorgung sollte mit maximal 9 V erfolgen und die 6-V-Grenze nicht unterschritten werden. 12 V als Eingangsspannung stellen jedoch auch noch kein Problem dar, wenn der NF-Verstärker nicht auf die volle Lautstärke eingestellt ist. Die Versorgung kann sowohl aus Batterien oder Akkumulatoren als auch aus Steckernetzteilen erfolgen.

Bei der Versorgung aus Batterien oder Akkumulatoren sollten wir Strom sparen und so eine längere Lebensdauer gewährleisten. Zum Einschlafen reichen meist wenige Minuten. Da wegen gesundheitlicher Probleme eventuell manchmal doch längere Betriebszeiten erforderlich sind, habe ich über den Mikrocontroller eine Betriebsdauer von 1 h vorgegeben. Nach Ablauf dieser Zeit schaltet der Controller die Spannungsversorgung über das Relais K1 vollständig ab. Somit wird danach absolut kein Strom verbraucht.

Parallel zum Relaiskontakt ist die Taste S1 angeschlossen. Durch einen kurzen Druck auf sie lässt sich das Gerät einschalten.

### n **Nachbau**

Die Layouts für Ober- und Unterseite der Platine des Geräts sind als Ergänzung auf *[www.funkamateur.de](http://www.funkamateur.de)* als PDF-Dateien ver-

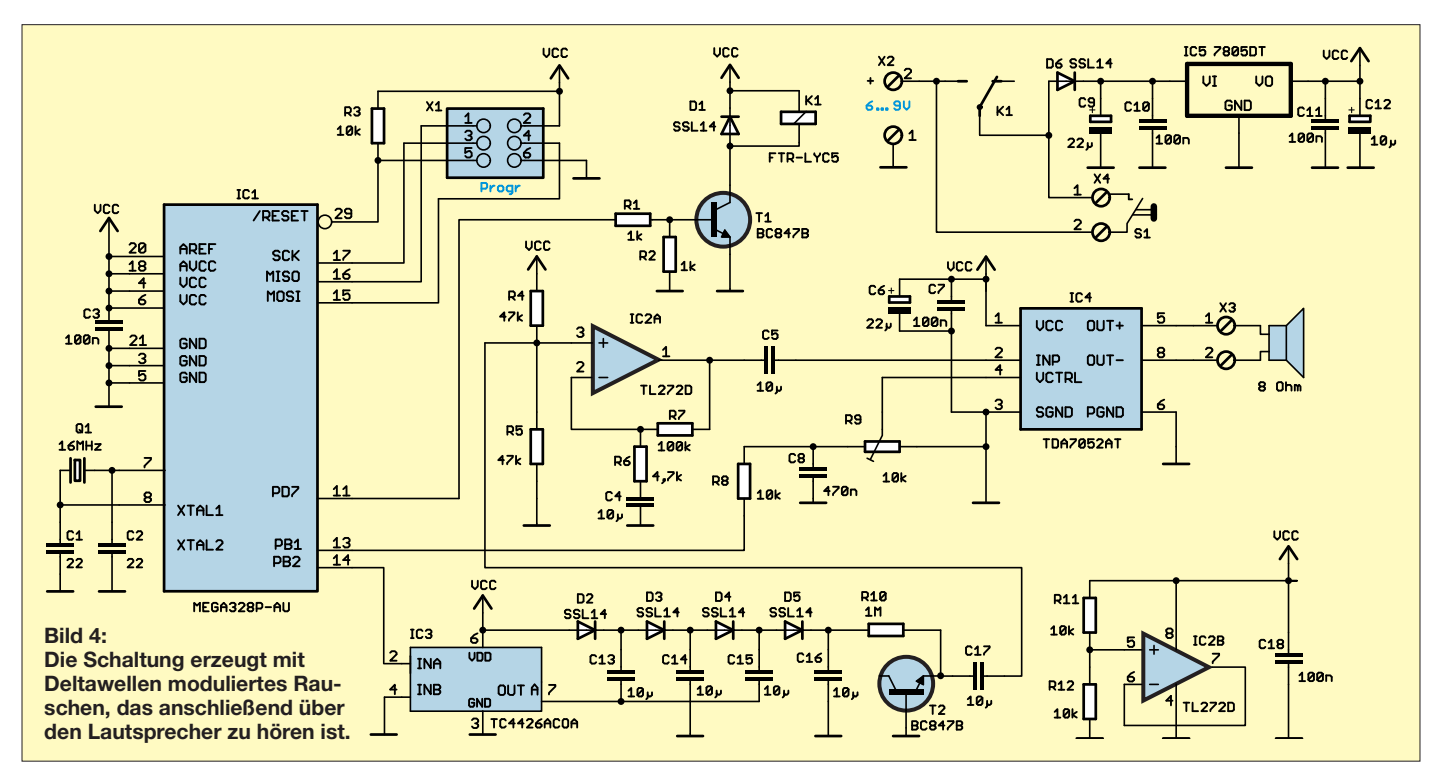

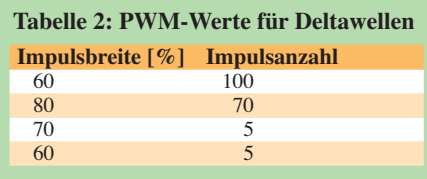

fügbar. Da das Gerät möglichst geringe Abmessungen haben sollte, setze ich hier SMD-Bauelemente ein. Die Platine hat die Abmessungen 79 mm  $\times$  51,7 mm. Unbestückte Platinen einschließlich aller Bau elemente sind bei entsprechender Nachfrage über [3] als Bausatz erhältlich.

In Bild 5 ist der Bestückungsplan der Platine dargestellt. Das Bestücken der Platine ist auch für denjenigen, der noch keine SMD-Bauelemente bestückt hat, nicht zu kompliziert. Die eingesetzten Bauelemente sind nicht übermäßig klein. Wichtig ist ein Lötkolben mit einer ausreichend kleinen Lötspitze. Für das Lötzinn ist Lötdraht mit einem Durchmesser von 0,5 mm empfehlenswert. Zwar ist in diesem Lötzinn bereits Flussmittel eingefügt, es geht jedoch einfacher, wenn zusätzlich Flussmittel aus einem Stift Verwendung findet.

Vor dem Aufsetzen des Bauelements auf die Platine sollte man die Lötflächen mit Flussmittel bestreichen. Das führt zu einem besseren Fluss des geschmolzenen Lötzinns.

Im ersten Schritt die Schaltkreise nur an zwei diagonal angeordneten Pins auflöten. Korrekturen der Position sind dadurch noch einfach möglich. Damit sitzt der Schaltkreis fest auf der Platine. Die anderen Pins lassen sich danach leichter auflöten.

Sollten versehentlich zwei Pins durch zu viel Lötzinn miteinander verbunden sein, lässt sich der Fehler leicht mit Entlötlitze beseitigen. Vorher ist die Lötstelle und gegebenenfalls auch die Lötlitze nochmals mit Flussmittel zu bestreichen. Nun die Entlötlitze auf die entsprechende Lötstelle halten und die Lötkolbenspitze darauf drücken. Das überschüssige Lötzinn saugt sich damit sehr schnell in die Entlötlitze und der Fehler ist beseitigt. Abschließend sollten wir die Platine nochmals mit einer Lupe auf Fehler untersuchen.

Nach dem Bestücken der Platine werden an die Schraubklemmen der Lautsprecher, die Taste und die Batterien zur Stromversorgung angeschlossen. In das Potenziometer ist noch zur Einstellung der Lautstärke eine entsprechende Drehachse einzustecken. Für das Gehäuse sind viele Varianten denkbar. Da die Platine nicht sehr groß ist, sind sowohl technisch aussehende Kunststoffgehäuse als auch zum Beispiel Puppen oder andere Dinge aus dem Spielzeugladen nutzbar. Es soll so aussehen, wie wir es als angenehm empfinden.

#### ■ **Firmware**

Das Programm wurde mit dem Compiler BASCOM-AVR geschrieben. Die Firmware ist auf Anfrage von mir per E-Mail erhältlich. Bei eventuell aufgelegten Bausätzen ist der Controller bereits programmiert.

Das Programm ist einfach aufgebaut. Nach dem Anlegen der Versorgungsspannung und dem Betätigen der Taste S1 startet der Mikrocontroller, der wiederum das Relais K1 einschaltet, welches mit seinem Kontakt die Taste S1 überbrückt. Damit bleibt das Gerät im aktiven Zustand, auch wenn die Taste S1 losgelassen wurde.

Im ersten Schritt startet intern ein auf etwa 1 h eingestellter Timer. Nach dieser Zeit schaltet der Controller das Relais und somit sich selbst ab.

Der zweite Timer dient zur Erzeugung der pulsweitenmodulierten (PWM) Signale. Aus einer Folge von PWM-Signalen entsteht nach dem Tiefpassfilter eine Analogspannung, die zur Lautstärkeeinstellung am Anschluss VCTRL des IC4 dient. Änderungen der Pulsbreite des zweiten Signals an PB1 führen zu Schwankungen des Analogsignals. Somit werden aus den PWM-Signalen die Deltawellen generiert, wie in Bild 3 dargestellt. Entsprechend der einzustellenden Frequenz der Deltawellen dürfen die Werte der PWM-Signale erst nach mehrfacher Wiederholung geändert werden. Im Controller sind dazu entsprechende Tabellen abgespeichert. Dort steht in jeder Tabellenzeile der Wert des PWM-Signals und die Zahl der Wiederholungen dieses Wertes.

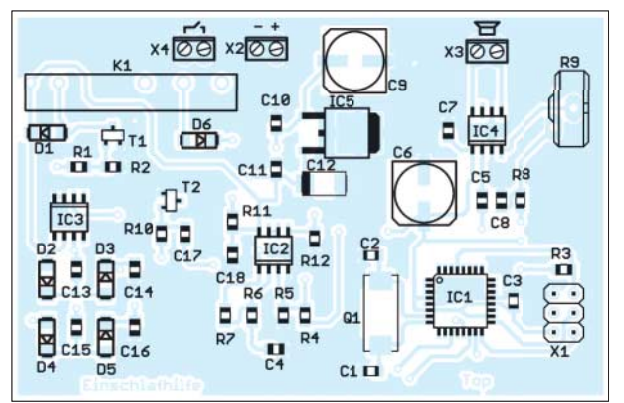

**Bild 5: Bestückungsplan der zweiseitig kupferkaschierten Leiterplatte der Einschlafhilfe; Abmessungen 79 mm 51,7 mm, M 1:1**

Das sieht zum Beispiel so aus wie in Tabelle 2. Der PWM-Wert mit 60 % Impulsbreite wird dann 100-mal ausgegeben. Anschließend folgen 70 Impulse mit einer Breite von 80 % usw. Es sind mehrere Tabellen mit unterschiedlichen Werten abgespeichert. Nach Abschluss der Verarbeitung einer Tabelle wird die nächste nach dem Zufallsprinzip ausgewählt und abgearbeitet, um so nicht ständig die gleichen Deltawellen zu erzeugen. Auf diese Weise entsteht kein dauerhaft gleiches Signal. Es ist dann wie beim Meeresrauschen.

#### ■ **Erster Test**

Die Anwendung erfolgt ganz einfach. Durch den Druck auf die Taste schaltet das Gerät ein. Danach ist die Lautstärke so einzustellen, dass wir das Rauschen als nicht zu laut, aber auch nicht zu leise empfinden. Das Signal muss noch gut hörbar sein. Ich habe es einmal nachmittags ausprobiert, das Hilfsgerät eingeschaltet und mich auf das Sofa gelegt. Das Ergebnis war verblüffend: Ich bin nach sehr kurzer Zeit eingeschlafen und das zu einem Zeitpunkt, wo ich eigentlich nie schlafe. Nach einer Stunde war ich wieder munter. Ich wünsche einen angenehmen Schlaf.

k.sander@s-elabor.de

#### **Literatur und Bezugsquelle**

[1] Wikipedia: Elektroenzephalografie.

- *<http://de.wikipedia.org/wiki/Elektroenzephalografie>* [2] Wikipedia: Wärmerauschen.
- *[http://de.wikipedia.org/wiki/Wärmerauschen](http://de.wikipedia.org/wiki/W�rmerauschen)*
- [3] Sander electronic: *[www.sander-electronic.de](http://www.sander-electronic.de)*
- [4] Sanders Elektroniklabor: *[www.s-elabor.de](http://www.s-elabor.de)*

# *Nachlese*

#### ■ **Amateurfunktagung München 2018 FA 5/18, S. 412–413**

Prof. Michael Hiebel, der Gastgeber, hat uns auf Folgendes hingewiesen: Er ist nicht Dekan (das ist Prof. Dr. Rainer Seck). Die Fakultät heißt Elektrotechnik *und Informationstechnik*. Die Arbeit von Tobias Högerl über dielektrische Materialparameter ist eine Semester- und keine Masterarbeit. Messungen waren daher im Zeitrahmen nicht vorgesehen.

#### ■ Daten marktüblicher 50-Q-Koaxial**kabel (1)**

#### **FA 5/18, S. 449–450**

Der Innenleiter des Aircell5 hat 1,12 mm Durchmesser.

#### **Wirksamkeit von Maßnahmen gegen vagabundierende HF FA 6/18, S. 560–563**

Die Sekundärseite der Stromwandler L2 und L3 in Bild 4 und L3 in Bild 13 muss mit je einem Widerstand von etwa 100 Ω abgeschlossen werden.

Alle bis zum Zusammenstellen der FA-Jahrgangs-CD bekannt gewordenen Fehler werden in der Jahrgangs-PDF-Datei korrigiert.

# *Marder vertreiben mit elektronischen Mitteln*

# *Ingolf Bauer*

*Die in diesem Beitrag gezeigte Baugruppe hat das Ziel, Marder aus Gebäuden zu vertreiben, ohne sie zu schädigen. Dieses Vorhaben lässt sich durch laute, im Ultraschallbereich abgestrahlte Tonfolgen mit unterschiedlicher Frequenz und durch zusätzlich abgegebene Lichtblitze erreichen. Um die Wirksamkeit zu erhöhen, werden die Signalausgaben nur zu bestimmten Zeitpunkten bzw. dann ausgegeben, wenn sich ein Tier im Erfassungsbereich befindet.*

Wer nachts aufgrund von Geräuschen auf dem Dachboden seines Hauses aufwacht und an ein Weiterschlafen nicht mehr denken kann, sucht am nächsten Tag die Ursache. In der Regel lassen sich schnell Esmehr wahrnehmen. Bei der Aufstellung ist außerdem darauf zu achten, dass nicht der eventuell vorhandene Hund des Nachbarn darunter leiden muss, denn dieser könnte die Töne ebenfalls hören. Wirksame Gerä-

> **Bild 1: Marderabwehr MAW im**

**Kunststoffgehäuse**

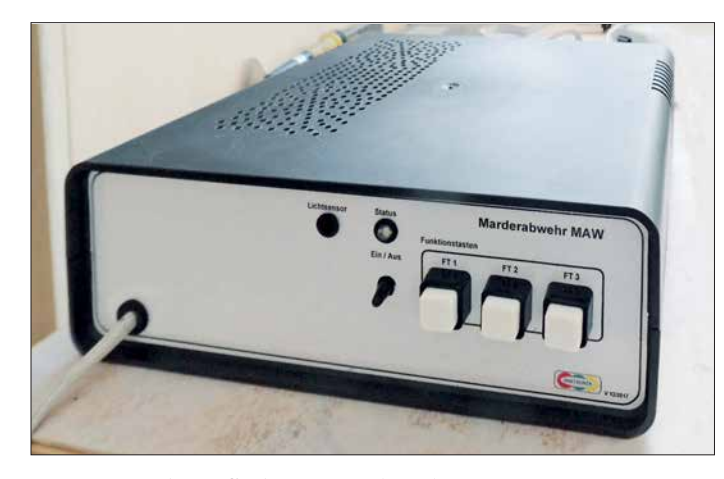

sensreste und Kot finden – unverkennbare Anzeichen darauf, dass ein Marder eingezogen ist. Allerdings sind die kleinen Raubtiere nicht harmlos. Sie können in kurzer Zeit immense Schäden an der Bausubstanz anrichten. Es ist daher geboten, so schnell wie möglich Gegenmaßnahmen einzuleiten und die Tiere zu vertreiben.

Eine Recherche nach möglichen Abwehrmaßnahmen führt über kurz oder lang zu Geräten, die Tonsequenzen abgeben und gegebenenfalls auch Lichtblitze erzeugen. Das stört den Marder und kann ihn damit – richtig positioniert – aus seinem Quartier verscheuchen.

Doch besonders jene Produkte, die nur Töne mit einer konstanten Frequenz abgeben, führen mit Sicherheit nicht zur dauerhaften Vertreibung der Tiere und somit zum Erfolg. Marder sind nämlich sehr anpassungsfähig und gewöhnen sich schnell daran. Das trifft übrigens auch auf die vielen Hilfsmittel zu, angefangen von Hundehaaren bis zu Sanitärsteinen, deren Auslegung mancherorts empfohlen wird.

Besser geeignet sind daher Geräte, die Signale mit sich verändernder Frequenz abgeben. Die Frequenzen sollten allerdings in einem Bereich liegen, die Menschen nicht

**Bild 2: Das Piezo-Hochtonhorn ist hier im Gehäuse integriert. Fotos: Bauer (2), Werkfotos (2)**

te haben allerdings ihren Preis. Aus diesem Grund setzte ich die Idee einer universell einsetzbaren Baugruppe im Selbstbau um.

# $\blacksquare$  **Allgemeines**

Für die Baugruppe kommt mit dem ATmega8 ein Mikrocontroller aus der Atmel-Serie von Microchip zum Einsatz. Dieser erscheint wahrscheinlich auf den ersten Blick als für dieses Projekt überdimensioniert. Doch nach der Realisierung aller Funktionen, die die entwickelte Leiterplatte bietet, bleiben nur drei Anschlüsse zur individuellen Nutzung frei.

Beim Entwurf der Baugruppe achtete ich darauf, dass alle Funktionsmodule autark nutzbar sind, wobei die wahlweise Einbindung über die Firmware erfolgt. Im Beispielprogramm auf *[www.funkamateur.de](http://www.funkamateur.de)* ist nur die Signalausgabe realisiert.

# ■ Schaltungsbeschreibung

Die Schaltung ist recht simpel und auf einer durchkontaktierten Leiterplatte aufgebaut. Im Folgenden stelle ich die einzelnen Funktionsmodule kurz vor.

### *Stromversorgung*

Die Schaltung arbeitet mit einer Gleichspannung von 5 V. Diese lässt sich entweder direkt über die Klemme X101 zuführen oder aus einer höheren, ebenfalls über X101 zugeführten Spannung mit dem Spannungsregler IC103 gewinnen. Bei einer Direkteinspeisung von 5 V muss die Klemme X103 per Jumper überbrückt werden. Alternativ ist eine batterie- oder akkumulatorgestützte Stromversorgung realisierbar. Bei Wahl eines wiederaufladbaren Energiespeichers ist es mit einer Anpassung in der Firmware möglich, Ladezyklen festzulegen. Die Spannung an den Klemmen des Akkus lässt sich über den als Messkanal initialisierten Anschluss PC0 des Mikrocontrollers ermitteln. Die Dioden VD111 bis VD113 sind dazu gedacht, in einem gewissen Bereich die

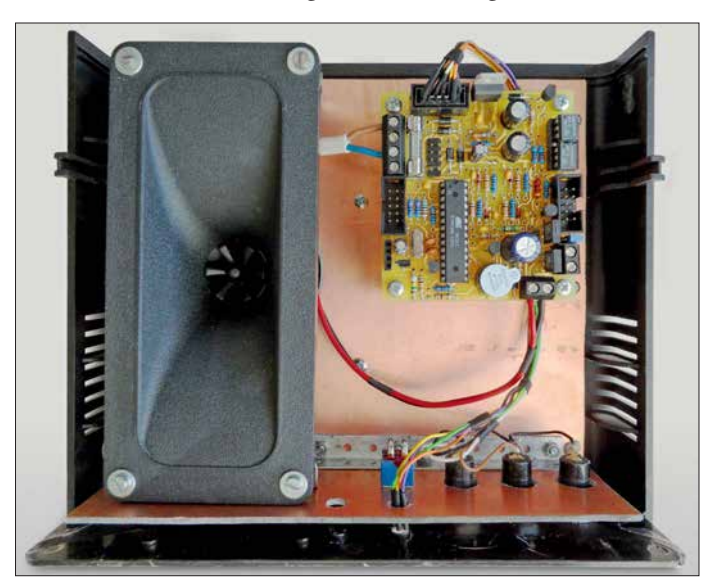

bei Batterie- oder Akkubetrieb auftretenden Spannungen (z. B.  $4 \times 1.5$  V) an die 5-V-Betriebsspannung anpassen zu können. Statt dreier 1N5817 sind auch 1N4001 einsetzbar. Für die Stromversorgung eines optional anschließbaren DCF77-Zeitzeichenempfängers ist der Spannungsteiler R105, R106 erforderlich, an dessen Abgriff 3 V für den Empfänger bereitstehen.

### *Anzeige und Bedienung*

Für die Anzeige der Betriebsmodi ist die RGB-LED VD201 vorgesehen. Bei der Entwicklung individueller Firmware ist darauf zu achten, dass der Anschluss für die blaue LED und der für das Signal *Akku laden* abgebende am Mikrocontroller identisch ist (PB2). Als akustische Rückmeldung für die Betätigung einer Taste lässt sich per Firmware z. B. ein Signalton ausgeben; die Tonausgabe erfolgt dabei über den Signaltongeber B201.

Die manuelle Befehlseingabe ist über die Taster S101 und S102 möglich – bei Betätigung ziehen sie den Pegel am jeweiligen Eingang auf Masse. Dazu sind per Firmware die Pull-up-Widerstände für die Anschlüsse PD2 und PD3 zu aktivieren.

Nach dem Anlegen der Betriebsspannung startet die Firmware mit der Ausgabe des Ultraschallsignals. Während der Ausgabe leuchtet VD201 rot. In den Zykluspausen blitzt die VD202 grün im Sekundentakt auf. Zur Funktionskontrolle lässt sich die Frequenz per Taster in den hörbaren Bereich umschalten – die VD202 leuchtet währenddessen grün.

# *Sensoren*

Zur individuellen Gestaltung des Funktionsumfangs der Marderabwehr ist es derzeit möglich, folgende Sensoren anzuschließen:

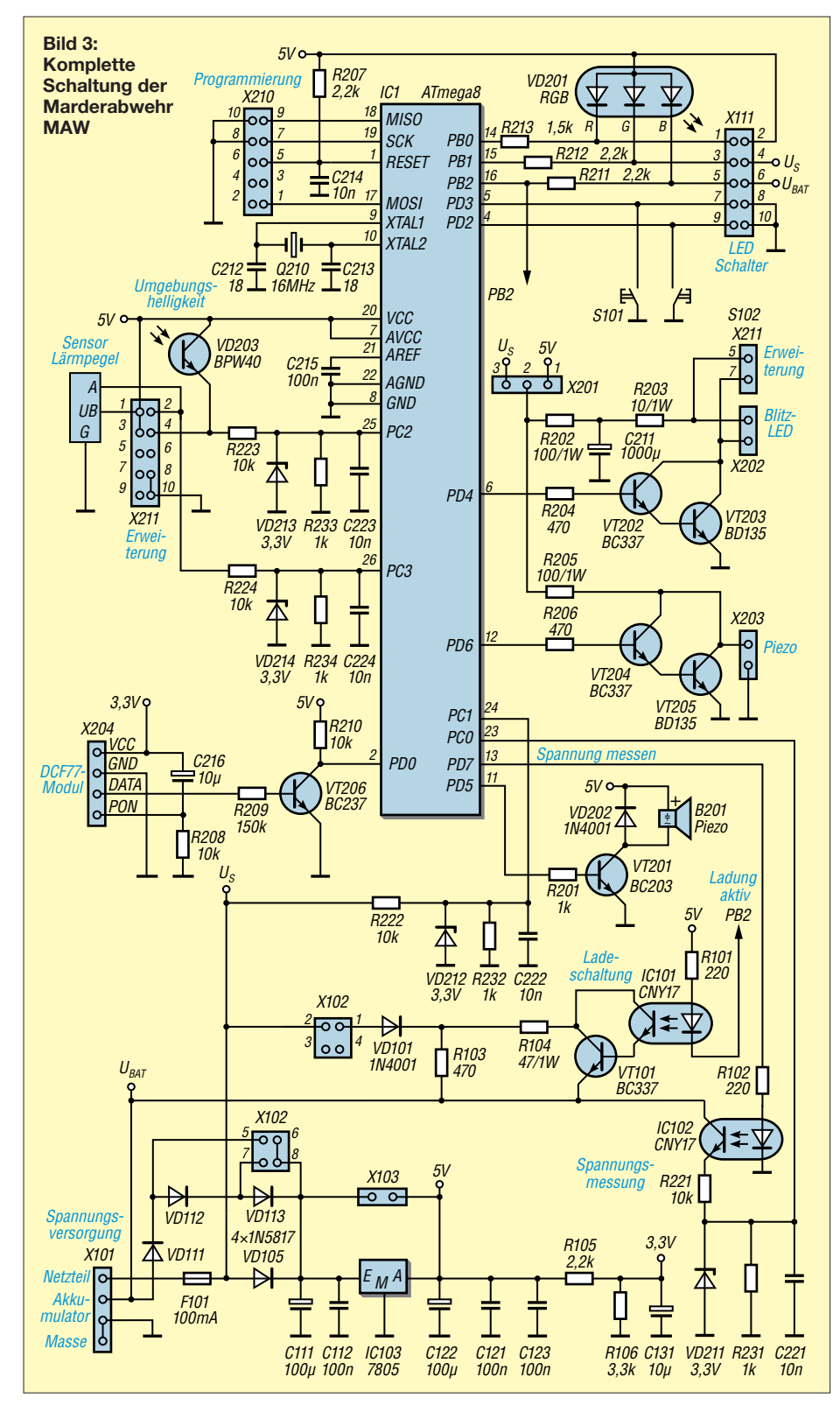

- Überwachung der Schallerzeugung mit [dem Modul in Bild 6; Bezug:](http://www.amazon.de) *www.ama zon.de*, Bezeichnung: *Sound Detection Sensor Modul*
- Zeitsteuerung durch Anschluss des DCF77-Empfängers in Bild 5; Bezug: *[www.pollin.de](http://www.pollin.de)*, Bestell-Nr.: *DCF1*
- Helligkeitsmessung per Fototransistor VD202
- Bewegungssensor an X211, Pin 2

Passende Sensormodule und Bauteile sind preiswert erhältlich, sodass sich eine Erweiterung anbietet.

# *Ultraschallsignale und Lichtblitze*

Für die Tonausgabe habe ich ein Piezo-Hochtonhorn ausgewählt, das Signale bis 30 kHz in ausreichender Lautstärke abgeben kann. Selbstverständlich lässt sich das von mir im Gehäuse untergebrachte Horn über X203 auch abgesetzt vom Gerät montieren und/oder weitere Lautsprecher parallelschalten.

Für den Lichtblitz sind LEDs mit hoher Leuchtstärke an X202 anzuschließen. Über einen Jumper auf der Klemme X201 ist gemeinsam für die Treiber der Tonausgabe und des Lichtblitzes wählbar, ob sie mit der Betriebsspannung (5 V) oder der Speisespannung  $(U<sub>S</sub>)$  betrieben werden sollen. Die Höhe der Spannung hat Einfluss auf die abgegebene Schall- und Lichtleistung. Bei einer Recherche im Internet stößt man auch auf Schaltungen, die mit Hochspannungsimpulsen arbeiten. Diese Option ist

nicht nur aus Gründen des Tierschutzes in der hier dargestellten Baugruppe nicht vorgesehen.

# n **Nachbau**

Die 70 mm × 75 mm große Leiterplatte habe ich mit der kostenlos verfügbaren Discover-Version V19 (250 Pins) des Layoutprogramms *Target3001!* des Ing.-Büros Friedrich (*[www.ibfriedrich.com](http://www.ibfriedrich.com)*) entwickelt. Alternativ ist die dankenswerterweise als Zugabe auf den FA-Jahrgangs-CD 2017 zur Verfügung gestellte Light-Version V19 (400 Pins) nutzbar (Bezug: FA-Leserservice, Bestell-Nr. *FC-014*) oder die Light-Version V18 auf der FA-Jahrgangs-CD 2016. Um Platz zu sparen, ist die Platinenausführung zweiseitig und durchkontaktiert; SMD-Bauelemente kommen jedoch nicht zum Einsatz.

Das vollständige Datenblatt des eingesetzten Mikrocontrollers ATmega8 ist auf der Microchip-Website *[www.microchip.com](http://www.microchip.com)* verfügbar.

Für die Firmware-Entwicklung setzte ich die BASIC-Entwicklungsumgebung für AVR-Mikrocontroller BASCOM-AVR von *[www.mcselec.com](http://www.mcselec.com)* ein. Darüber lassen sich bei Verwendung eines der eingebundenen Brenner neben der Einstellung der Fuseund Lock-Bits auch der EEPROM lesen, beschreiben sowie natürlich auch das compilierte Programm übertragen.

Das Beispielprogramm besitzt bisher folgende Funktionen:

- LED-Statusanzeige über unterschiedlich lang leuchtende LEDs (VD202) beim Programmstart und bei der Signalausgabe
- Erzeugung von Rechtecksignalen mit unterschiedlichen Frequenzen (z. B. konstant, wechselnd, auf- und absteigend), deren Typ in einem Datenfeld hinterlegt ist
- Dauerbetrieb für drei Tage
- Umschaltung des Tonsignals auf eine um 10 kHz reduzierte und somit von Menschen hörbare Frequenz

Auf *[www.funkamateur.de](http://www.funkamateur.de)* befinden sich als Ergänzung zum Beitrag das Layout im TARGET-Format und als PDF-Dateien sowie die Firmware. Im Verzeichnis *Software* sind neben dem Quelltext die compilierten Hex- bzw. Binär-Datei des Beispielprogramms vorhanden. Der Quelltext kann um die verschiedensten Funktionen erweitert und neu compiliert werden. Er ist umfangreich kommentiert. Sollten während der Einarbeitung dennoch die Funktionen bestimmter Programmabschnitte nicht erkennbar sein, so senden Sie mir eine kurze Anfrage per E-Mail.

Der Programmspeicher des Mikrocontrollers ist bisher nur zu etwa 50 % belegt; es steht somit noch ausreichend Platz für die

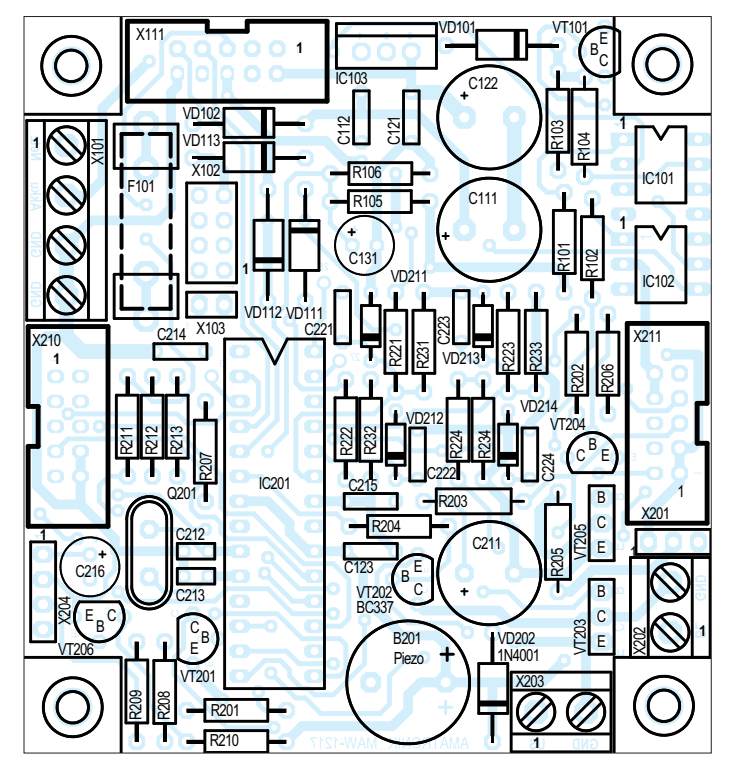

**Bild 4: Bestückungsplan der zweiseitig kupferkaschierten Leiterplatte für die Marderabwehr; Originalabmessungen 70 mm** × **75 mm, hier M 1,3:1; das Layout ist im TARGET-Format und als PDF-Dateien auf** *[www.funkamateur.de](http://www.funkamateur.de)* **verfügbar.**

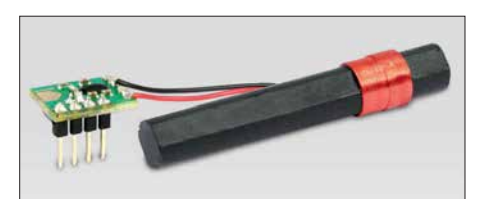

**Bild 5: DCF77-Zeitzeichenempfänger als Op tion für die Baugruppe**

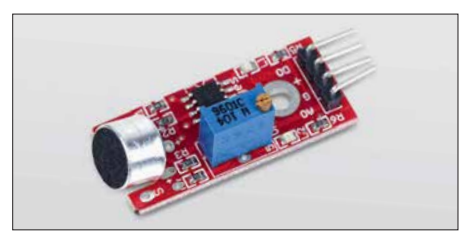

**Bild 6: Unter der Bezeichnung** *Sound Detection Sensor Modul* **sind preiswert Schallpegeldetektoren erhältlich, die die Intensität von Umgebungsgeräuschen erkennen.**

Erweiterung der Funktionen der Marderabwehr zur Verfügung.

#### $\blacksquare$  **Erfolgsaussichten**

Marder sind schlaue, aber auch scheue Tiere. So ist es nicht verwunderlich, wenn die eine oder andere Methode nicht zum Erfolg führt. Die Chance, das Raubtier zu vergrämen, erhöht sich durch regelmäßige Gänge auf den Dachboden, das Einschalten eines Radios dort oder das Klopfen gegen die Decke des darunter liegenden Raumes, wenn man ihn hört.

Ist auch mit der hier beschriebenen Marderabwehr kein Erfolg zu verzeichnen, bleibt nur der Ausweg, sich nach professioneller Hilfe umzusehen. Die Experten haben Erfahrung damit, z. B. Schlupflöcher aufzuspüren und wirkungsvoll zu verschließen. Wer Fallen einsetzen möchte, muss unbedingt das Jagdrecht beachten. ingolf.bauer@nexgo.de

# MESSTECHNIK • LÖTTECHNIK • PROGRAMMIERTECHNIK **BATRONIX**

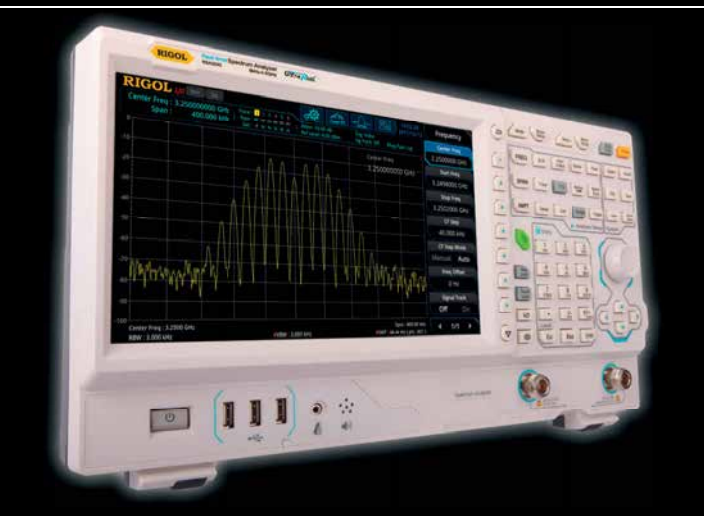

Rigol - Real-Time-Spektrum Analyser ab € 4.992,- inkl. MwSt.

# **Rigol RSA300 0 Real-Time Spektrum Analysator**

- 9 kHz 3 GHz Bandbreite
- 40 MHz Echtzeitbandbreite (optional)
- RBW 1 Hz 10 MHz (optional)
- DANL -161 dBm
- 10.1" (25.7 cm) Display (1024x600)
- Trackinggenerator (-TG Version)

Jetzt selbst von Batronix überzeugen: **[www.batronix.com/go/85](http://www.batronix.com/go/85)**

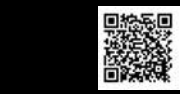

# *Small Transmitting Loop – kleine Lowband-Sendeschleife*

# *Dr.-Ing. CHRISTOPH KUNZE – DK6ED*

*Ausgehend von beengten Platzverhältnissen, wie sie bei vielen Funk amateuren herrschen, wird eine Loop-Antenne beschrieben, deren Abmessungen zwischen denen einer Magnetic Loop und einer 1-*l*-Loop liegen. Im Weiteren geht es um den Aufbau einer Zweibandvariante für 80 m und 40 m, die nur 13,2 m Spannweite in 10 m Höhe erfordert.*

Verfügt der Funkamateur über ein großes Platzangebot, wird er eine Dipolantenne einsetzen. Diese Antennenform ist nicht unbedingt ideal, denn eine solche Antenne für 80 m und 40 m muss eigentlich in einer Höhe von deutlich mehr als  $\lambda$ /4 aufgespannt werden, um eine einigermaßen akzeptable Flachstrahlung zu erzielen – auf den Lowbands selten realisierbar. Als flachstrahlende Alternative bietet sich eine Vertikalantenne an. Deren mechanische Abmessungen stellen jedoch gerade für die Lowbands eine Herausforderung dar. Zusätzlich muss

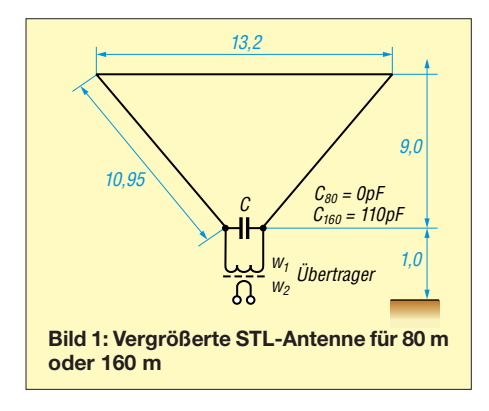

diese Antenne gegen ein großes Erdnetz gespeist werden. Der Aufwand für diesen Antennentyp ist also ganz erheblich.

Bei sehr begrenztem Platzangebot wird der Funkamateur eine resonante Loop-Antenne, eine sogenannte Magnetic Loop, einsetzen. Üblicherweise hat dieser Antennentyp einen Umfang von weniger als  $\lambda$ /10 der größten nutzbaren Wellenlänge [1]. Wegen dieses sehr geringen Umfangs steigt die Güte des Systems, hohe Spannungen und Ströme bei abnehmender Bandbreite sind die Folge. Diese Antennen haben dafür jedoch sehr gute flachstrahlende Eigenschaften und ein Strahlungsdiagramm, das dem eines in  $\lambda$ /4 Höhe angebrachten Dipols entspricht [2].

Wenn man eine solche kleine Schleifenantenne über einen Umfang von 0,1  $\lambda$  hinaus vergrößert, spricht man von *Small Transmitting Loop*, abgekürzt STL – auf Deutsch etwa: kleine resonante Sendeschleife. Dieser Antennentyp hat eine noch fast gleichmäßige Stromverteilung über den Antennenumfang, außerdem ist die Antenne im Speisepunkt hochohmig. Die bekannten Delta-Loop-Antennen haben dagegen einen deutlich größeren Umfang und sie sind im Speisepunkt niederohmig.

Mit zunehmendem Umfang des STL-Systems wird die erforderliche Abstimmkapazität geringer, da die Bedämpfung durch den Erdboden ansteigt. Spannung und Strom in der Schleife nehmen mit wachsendem Umfang ab und damit werden die Anforderungen an die Bauteile geringer, zugleich vergrößert sich die nutzbare Bandbreite. In der Literatur findet man die Aus-

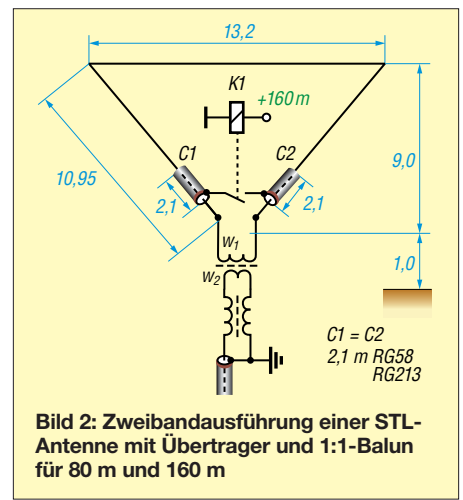

sage, dass der Umfang von STL-Antennen nicht größer als  $\lambda$ /3 sein soll [3].

Da an einen Abstimmkondensator besonders hohe Anforderungen an die Spannungs- und Stromfestigkeit gestellt werden, liegt der Gedanke nahe, den Umfang über das Maß von λ/3 zu vergrößern, sodass man gänzlich auf den Kondensator verzichten kann.

# **n** Dimensionierung der Loop

Loops können quadratisch, rechteckig, dreieckig, vieleckig oder rund sein. Ebenso lässt sich der Speisepunkt an verschiedenen Stellen der Loop anordnen. Auch der Umfang richtet sich nach den örtlichen Verhältnissen. Ich will daher die prinzipielle Vorgehensweise am Beispiel meines Versuchsaufbaus zeigen; dadurch sind diese Überlegungen auf fast jede Loop-Form übertragbar.

Meine Loop habe ich in Bild 1 dargestellt. Sie ist zwischen zwei Fixpunkten in 10 m Höhe aufgespannt, damit das baurechtlich zulässige Maß für die Maste nicht überschritten wird (jeweilige Landesbauordnungen siehe *[www.bauordnungen.de](http://www.bauordnungen.de)*).

Der Speisepunkt ist nur 1 m vom Erdboden entfernt. Durch die Dreiecksform habe ich versucht, den Einfluss der Erdkapazität so weit wie möglich zu reduzieren. Dies ist sinnvoll, denn bei rechteckigen oder quadratischen Loops steigt dieser Einfluss deutlich, da der untere horizontale Draht auf der vollen Länge dem Erdboden nahekommt. Wichtig ist, dass der obere Draht möglichst frei hängt, denn hier ist das Strommaximum, von dem der wesentliche Teil der Strahlung ausgeht.

Als Antennendraht verwende ich 1,5-mm2- Schaltlitze. Es wird jedoch darauf hingewiesen, dass wie bei jeder anderen Loop-Antenne der Wirkungsgrad mit steigendem Querschnitt des Kabels wächst.

Die Loop ist für das 80-m-Band dimensioniert und hat einen Umfang von 0,43  $\lambda$ , d. h. 35,2 m. Ein Abstimmkondensator ist nicht erforderlich. Bei der hier vorgestellten Antenne handelt es sich also eigentlich nicht um eine STL-Antenne im Wortsinn, trotzdem gehört sie sicherlich noch zur Gruppe der abgestimmten Loops.

# **n** Anpassung der Loop

Es gibt eine Vielzahl von Anpassmöglichkeiten für Loop-Antennen. Da es sich hier jedoch um eine Drahtausführung ohne die sonst übliche mechanische Stabilität handelt, verwende ich einen Anpassübertrager auf einem Kern FT 240-77 mit einem Windungszahlverhältnis von 36:3 und schließe ihn an die freien Enden der Loop an. Grundsätzlich habe ich auf dem 80-m- und 160-m-Band gute Ergebnisse mit diesem Kern und dem vorgeschlagenen Übersetzungsverhältnis erzielt, trotzdem sei die Vorgehensweise für den Einsatz anderer Kerne wie folgt beschrieben: Man muss die Ausgangsimpedanz des Übertragers auf 50 Ω einstellen und so das SWV optimieren. Dies kann experimentell erfolgen. Fällt die Impedanz geringer als 50 Ω aus, ist die Abwärtstransformation zu hoch, d. h., die Windungszahl  $w_1$  ist zu reduzieren. Beläuft sich die Impedanz auf einen höheren Wert als 50 Ω, ist die Windungszahl *w*<sub>1</sub> zu vergrößern. Die Windungszahl  $w_2$  darf nicht geändert werden, denn sie ist so ausgelegt, dass sich eine Mindestinduktivität aufbaut, ansonsten wird die Wicklung zum Kurzschluss für den Sender.

# ■ Abstimmung mit Festkapazität

Bei den Vorversuchen habe ich festgestellt, dass ich für das gesamte 80-m-Band keinen zusätzlichen Kondensator benöti-

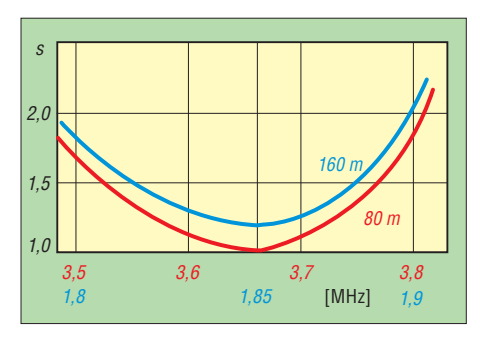

**Bild 3: SWV-Verlauf der Zweibandausführung, die auf dem 80-m-Band eine vergrößerte STL-Antenne darstellt**

ge. Die Antenne ist sehr breitbandig, wie aus dem SWV-Verlauf nach Bild 3 erkennbar ist. Die nutzbare Bandbreite zwischen den beiden SWV-Punkten *s* = 2 beträgt auf dem 80-m-Band 360 kHz. Für das 160-m-Band ist eine zusätzliche Kapazität C von 105 pF erforderlich und es ergibt sich damit eine Bandbreite von 120 kHz zwischen den SWV-Punkten für *s* = 2. Das vereinfacht die Bandumschaltung gegenüber kleineren Loops deutlich, da innerhalb des jeweiligen Bandes keine Abstimmung mehr vorzunehmen ist.

Die Bandumschaltung selbst erfolgt durch den Festkondensator C. Allerdings muss ein solcher Festkondensator besonders spannungsfest sein, zudem fließen hohe Ströme. Ich habe daher die in Bild 2 dargestellte Möglichkeit mit zwei Kondensatoren aus Koaxialkabel gewählt. Dabei besteht das letzte Stück der Loop vor dem Speisepunkt jeweils aus Koaxialkabel. Beide wirken als Kondensator zwischen Innenleiter und Mantel. Bekanntlich haben die PE-isolierten 50-Ω-Kabel einen sog. Kapazitätsbelag von etwa 100 pF/m [4]. Werden die beiden Kabelmäntel durch einen Schalter S verbunden, so wie in Bild 2 eingezeichnet, entstehen zwei hintereinandergeschaltete Kondensatoren. Bei der Reihenschaltung gilt bekanntlich der folgende Zusammenhang:

$$
C_{\text{ges}} = \frac{C_1 + C_2}{C_1 \cdot C_2}
$$

Dies bedeutet, dass die erforderliche Kreis kapazität von 105 pF durch zwei hintereinandergeschaltete Kondensatoren mit je 210 pF Kapazität darstellbar ist. Diese Kapazität von 210 pF lässt sich leicht durch ein Koaxialkabel mit einer Länge von 2,10 m erzielen. Die im Mittelpunkt der Loop auftretende hohe Spannung verteilt sich dann auf die beiden Kondensatoren. Angaben hinsichtlich der Spannungsfestigkeit von Koaxialkabel bei Beaufschlagung mit Hochfrequenz finden sich in der Literatur [4], [5], [6].

Danach hat RG58-Kabel eine Spannungsfestigkeit von 1,9 kV, RG 213 eine Spannungsfestigkeit von bis zu 5 kV, was je

nach Herstellerangaben differiert. Um Überschläge an den Enden des Koaxialkabels zu vermeiden, habe ich die Seele an beiden Enden 50 mm länger als den Mantel ausgeführt. Meine Erfahrung zeigt, dass bei Betrieb der Antenne mit einem 100-W-Sender sogar der Einsatz von RG58- Kabel ausreicht.

Der Anpassübertrager wird an die Seelen der Koaxialkondensatoren C1 und C2 angeschlossen, wie aus Bild 2 hervorgeht.

Der abschließende Feinabgleich geht für das frequenz*höhere* Band durch geringfügiges Verlängern oder Verkürzen der Loop vonstatten. Weil man auf dem frequenz*niedrigeren* Band die Kapazität des Koaxialkabel durch Kürzen der Abschirmung nur reduzieren, jedoch nicht erhöhen kann, empfiehlt es sich, das Kabel etwas länger zu wählen. Die Abschirmung lässt sich dann stückweise entfernen, die Seele wird auf diese Weise zur normalen unabgeschirmten Antennenlitze.

Beide Maßnahmen sollten allerdings an beiden Seiten der Loop gleichmäßig erfolgen, um die Symmetrie zu wahren.

# $\blacksquare$  Mechanischer Aufbau

Die Ausführung der Loop ist recht einfach. Es ist lediglich wichtig, die Übergangspunkte zwischen dem Antennenleiter und dem als Kondensator fungierenden Koaxial kabel wasserdicht auszuführen. Ein solcher Übergang ist in Bild 5 zu sehen, er wird anschließend in Schrumpfschlauch eingeschweißt.

Der zentrale Abstimmpunkt ist in Bild 4 dargestellt. Als Relais findet hier eine einfache Ausführung mit einer Spannungsfestigkeit von 250 V und einer Belastbarkeit von 8 A Verwendung.

Soll die Antenne mit einer höheren Sendeleistung betrieben werden, empfehle ich folgende Punkte zu beachten:

Zum einen ist ein errechneter Sicherheitsabstand erforderlich. Wegen der hohen Spannungen im Mittelpunkt der Antenne ist auf jeden Fall ein Vakuumrelais erforderlich. Die Koaxialkondensatoren sind

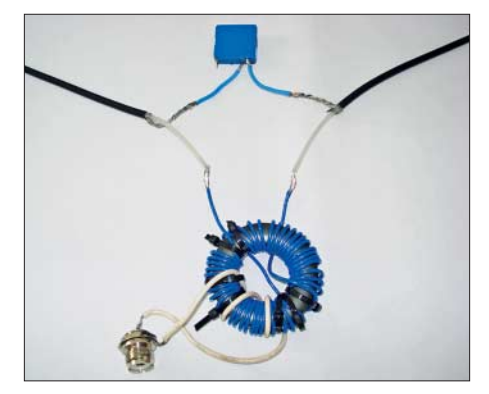

**Bild 4: Zentraler Umschaltpunkt mit Anpass übertrager als Versuchsaufbau; oben das Relais**

aus RG213-Kabel anzufertigen, die Länge ändert sich nicht.

Zum anderen muss der Anpassübertrager dann aus zwei gestapelten Ringkernen FT 240-77 bestehen. Außerdem muss auf jeden Fall PTFE-isolierte Litze oder entsprechender Draht Verwendung finden, um die hier auftretenden hohen Spannungen beherrschen zu können. Wertvolle Hinweise finden sich bei DG0SA [7].

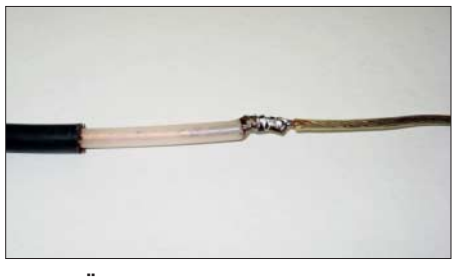

**Bild 5: Übergang Antennenlitze – Koaxialkondensator; hier vor dem Überziehen mit Schrumpfschlauch**

# n **Balun**

Die Loop-Antenne ist symmetrisch und wird an ein unsymmetrisches Koaxialkabel angeschlossen. Dies macht einen Balun erforderlich. Ein solcher kann allerdings nur dann eine Wirkung entfalten, wenn er direkt am Übergangspunkt zwischen symmetrischer Antenne und unsymmetrischem Kabel geerdet ist, so wie es Bild 2 zeigt. Man kann zwar das Koaxialkabel am Sender erden, auf dem Mantel bildet sich jedoch auf jeden Fall eine Welle aus, wenn die andere Seite nicht ebenfalls geerdet ist. Ansonsten liegt der Balun auf höherem Potenzial als der Erdpunkt und das als Balun aufgewickelte Kabel wird von der Hochfrequenz durchflossen, wie ein frei liegendes Kabel. Falls also keine Erdungsmöglichkeit am antennenseitigen Ende besteht, halte ich den Einsatz des Baluns direkt am Sender für sinnvoller.

# n **Praxiserfahrungen**

Für das 80-m-Band steht mir eine 18 m hohe Vertikalantenne mit einem Erdnetz von 40 Radials zur Verfügung. Über kurze Entfernungen ergaben sich die gleichen Feldstärken bei beiden Antennen. Die Loop ist also als NVIS-Antenne gut geeignet, obgleich sie weitgehend vertikal polarisiert ist. Über mittlere Entfernungen im Europaverkehr war das Signal der Loop im Mittel 1,5 S-Stufen schwächer, außerhalb Europas waren es zwei S-Stufen.

Auf 160 m habe ich eine 20 m hohe Vertikal mit ebenfalls 40 Radials. Die Loop hat nur noch eine elektrische Länge von 0, 22 λ. Die Signale der Loop lagen demzufolge im Durchschnitt um 2 S-Stufen unter denen der Vertikal.

Die Antennenvergleiche führe ich in der Zwischenzeit fast nur noch im Digimode

# *Praktische Elektronik*

WSPR von K1JT durch. Die Aussagen sind weitaus verlässlicher als die Angaben während einzelner Funkverbindungen. Zum einen lässt sich eine größere Zahl von Verbindungen in kürzeren Abständen durchführen, zum anderen sind die Feldstärkeangaben in den "Reporter"-SDRs kalibriert. Bei den Aussagen einzelner Funkpartner besteht das Problem von Schwundeinbrüchen und die Frage, ob deren S-Meter wirklich verlässliche Angaben liefern. Im Normalfall kann man sich daher nur auf die Werte im engen Bereich oberhalb S9 verlassen.

In sehr vielen Testberichten wird immer wieder darauf hingewiesen und in Kurven dargestellt, dass gerade bei schwachen Signalen und Anzeigen unterhalb S9 eine tatsächliche Änderung der Signalstärke um 3 dB bereits den Anstieg des S-Meters um eine volle S-Stufe bewirkt.

Interessant war für mich auch die Feststellung, dass bei einer STL-Antenne die von den Magnetic-Loop-Antennen bekannten seitlichen Nullstellen deutlich weniger ausgeprägt sind. Dazu habe eine Simulation mit EZNEC durchgeführt (Bild 6). Im Betrieb kann man praktisch mit einer Rundumstrahlung rechnen.

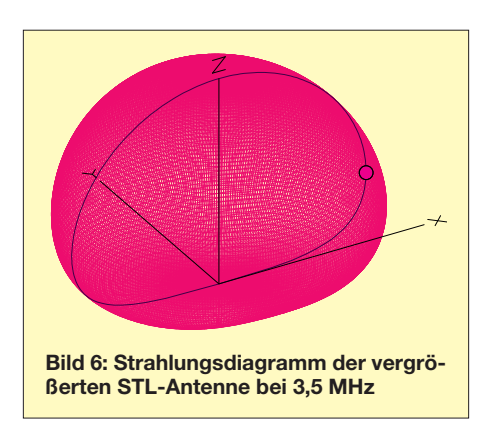

### n **Resümee**

Wenn man den Aufwand und die Kosten für den Bau dieser Vertikalantennen einschließlich ihres Erdnetzes mit der neuen STL-Konstruktion vergleicht, ist der neue Ansatz auf jeden Fall zu empfehlen. Durch die Beschränkung auf eine Masthöhe von 10 m gibt es keine Probleme mit dem Baurecht. Die Spannweite von 13,2 m erfordert außerdem eine deutlich kleinere Aufbaufläche als die für einen Dipol, sodass man nun auch auf kleinen Grundstücksflächen gute Signale und auch überraschende DX-Ergebnisse auf den Lowbands erzielen kann.

Die Bauteilauslegung und die Aufteilung des Abstimmkondensators auf zwei hintereinandergeschaltete Koaxialkabel haben sich ebenfalls bewährt, Überschläge durch zu hohe Spannungen waren nicht festzustellen.

Gerade angesichts der fortschreitenden Entwicklung der digitalen Sendearten ist diese Antenne eine gute Möglichkeit, auch bei beengten Platzverhältnissen auf den Lowbands mit Erfolg DX-QSOs tätigen<br>können. dk6ed@t-online.de können.

#### **Literatur**

- [1] Krischke, A., DJ0TR: Rothammels Antennenbuch. 13. Auflage, DARC Verlag, Baunatal 2013, S. 332; Bezug: FA-Leserservice *D-RH13*
- [2] Prunella, S., KC2SP: Small Loop Antennas. *[www.](http://www.hi-q-webs.com/LoopAntPres/Char.html) [hi-q-webs.com/LoopAntPres/Char.html](http://www.hi-q-webs.com/LoopAntPres/Char.html)*
- [3] Turner, L., VK5KLT: An Overview of the Underestimated Magnetic Loop HF Antenna. *www. [brisdance.com/vk4amz/files/Download/UnderMag](http://www.brisdance.com/vk4amz/files/Download/UnderMagLoop.pdf) Loop.pdf*
- [4] FA-Bauelementeinformation: Daten marktüblicher 50-Ω-Koaxialkabel. FUNKAMATEUR 67 (2018) H. 5, S. 449–452
- [5] [N. N.: Coaxial Cable Specifications.](http://www.rfcafe.com/references/electrical/coax-chart.htm) *www.rfcafe. com/references/electrical/coax-chart.htm*
- [6] Pro Power: RG58/RG59 Series; Coaxial Cables. *[www.farnell.com/datasheets/84294.pdf](http://www.farnell.com/datasheets/84294.pdf)*
- [7] [Wippermann, W., DG0SA: Balune.](http://www.wolfgang-wippermann.de/inhaltbalun.htm) *www.wolfgang -wippermann.de/inhaltbalun.htm*

# *Einfacher Platinenhalter mit geringer Aufbauhöhe*

Übliche Platinenhalter haben eine Arbeitshöhe von etwa 120 mm über dem Basteltisch. Eine darin eingespannte Platine lässt sich axial um 360° drehen und zum Bearbeiten in jeder gewünschten Position fixie-

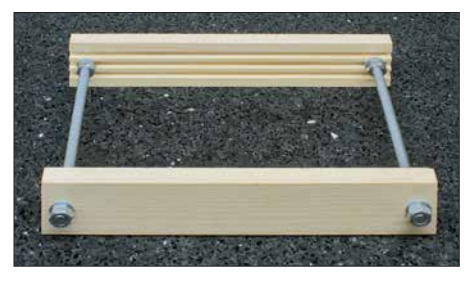

**Bild 1: Fertig aufgebauter Platinenhalter Fotos: DH8AG**

ren. Allerdings es gibt auch Anwendungsfälle, welche nur eine geringere Arbeitshöhe verlangen. Das ist zum Beispiel beim Bestücken und Kontrollieren einer Platine unter dem Mikroskop der Fall. Je nach Ausführung des Mikroskops müssen Halter und Platine möglicherweise noch um etwa 25 mm höher positioniert werden. Für Platinen mit geringen Abmessungen reicht zwar oft auch ein kleiner, flacher Uhrmacherschraubstock, doch der ist dann meist schon etwas teurer.

Die grundlegende Idee war, einen Halter für Platinen mit Abmessungen bis zum Europakartenformat (160 mm × 100 mm) preiswert und unbedingt mit nur wenigen Werkzeugen herzustellen. Für das vorliegende Projekt sind nur eine Bohrmaschine und eine Säge erforderlich.

Eher zufällig entdeckte ich in einem Baumarkt ein 1 m langes Holzprofil (35 mm breit, 9 mm dick) mit drei gefrästen Nuten, siehe Bilder 1 und 3. Da es mit *Modellbau* etikettiert war, mag es so etwas identisch oder in ähnlicher Form auch im Modellbaufachhandel geben.

Daraus entstand der Aufbau nach Bild 2. Zur Aufnahme einer Platine im Europakartenformat sägte ich zwei Profilstücke auf 180 mm zurecht. Die M6-Gewindestangen mit je 130 mm Länge gab die Bastelkiste her. Sie sind jedoch auch in jedem Baumarkt erhältlich.

In der Praxis zeigte sich, dass die 3 mm tiefen Nuten für Leiterplatten mit einer Bauteilbestückung bis nahe an den Platinenrand zu tief sind. Abhilfe können zum Beispiel in die Nut eingelegte Holzspieße, die längs aufgeschnittene Außenisolation dünner Koaxialleitungen oder Ähnliches schaffen.

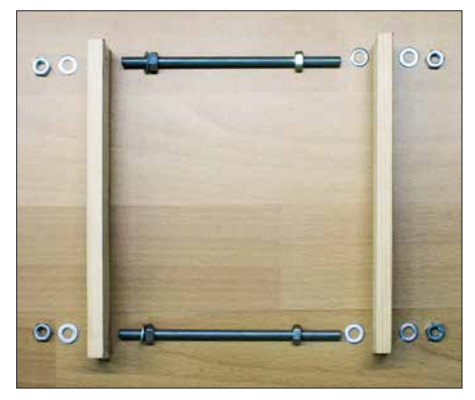

**Bild 2: Für den Platinenhalter sind nur diese wenigen Teile nötig.**

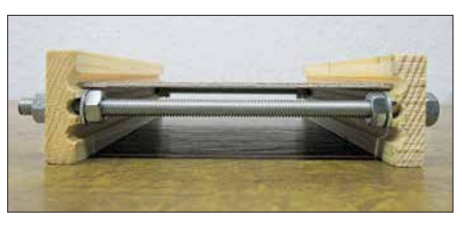

**Bild 3: Seitenansicht des Platinenhalters mit einer eingespannten leeren Platine im Europakartenformat**

Um ein Verrutschen des Platinenhalters auf dem Arbeitstisch zu vermeiden, sollten beispielsweise zugeschnittene und unter die Profilleisten geklebte Streifen von Antirutsch-Gittermatten oder Gummiringen für Einkochgläser geklebt werden.

> **Gerfried Palme, DH8AG** *gerfried.palme@arcor.de*
### **FUNKAMATEUR – Bauelementeinformation**

### **Seriell bzw. parallel einstellbare Stufenabschwächer**

#### **Grenzwerte**

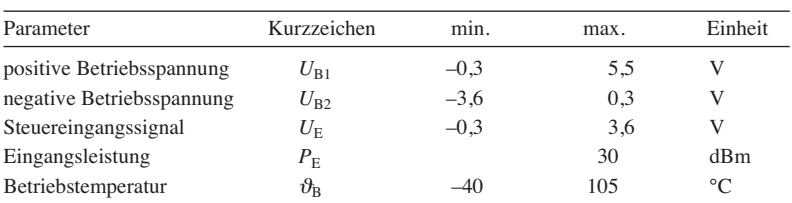

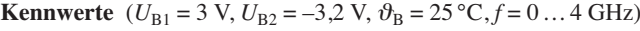

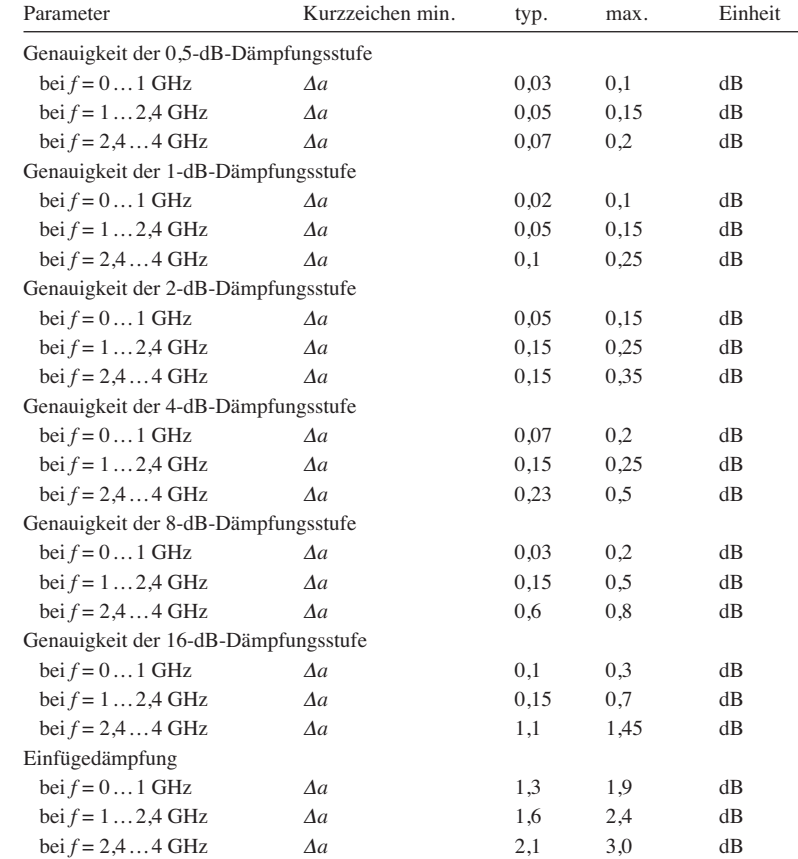

### **DAT-31R5A-xx**

#### **Kurzcharakteristik**

- **●** Dämpfung von 0,5 dB bis 31,5 dB einstellbar
- **●** Stufenweite 0,5 dB
- **●** niedrige Einfügedämpfung: typisch 1,3 dB bei 1 GHz
- **●** niedriges Stehwellenverhältnis: typisch  $s = 1,2$  bei 1 GHz
- **●** je nach Typ seriell oder parallel ansteuerbar
- **●** Betriebsspannung je nach Typ unipolar 3 V oder bipolar 3 V, –3,2 V
- **●** im DG985-3-Gehäuse verfügbar (SMD, ähnlich QFN-20)

#### **Beschreibung**

Der DAT-31R5A-xx ist ein bis 4 GHz nutzbarer Stufenabschwächer für 50-Ω-Systeme. Er lässt sich in 0,5-dB-Sufen von 0 dB bis 31,5 dB einstellen. Alle ICs der Serie DAT-31R5A-xx bestehen aus sechs in Reihe geschalteten Dämpfungsgliedern mit binärer Abstufung, die elek tronisch angesteuert werden. In der Serie DAT-31R5A stehen insgesamt vier Typen zur Verfügung: der

DAT-31R5A-SN mit serieller Ansteuerung und bipolarer Betriebsspannung, der DAT-31R5A-SP mit serieller Ansteuerung und unipolarer Betriebsspannung, der DAT-31R5A-PN mit paralleler Ansteuerung und bipolarer Betriebsspannung sowie der DAT-31R5A-PP mit paralleler Ansteuerung und unipolarer Betriebsspannung.

#### **Blockschaltbilder Hersteller**

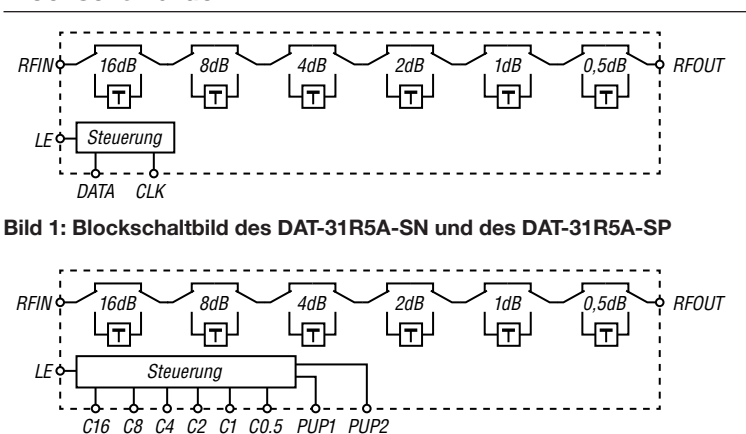

**Bild 2: Blockschaltbild des DAT-31R5A-PN und des DAT-31R5A-PP**

Mini-Circuits, P.O.Box 350166, Brooklyn, NY 11235-0003, USA, *[www.minicircuits.com](http://www.minicircuits.com)*

#### **Kennwerte (Fortsetzung)**

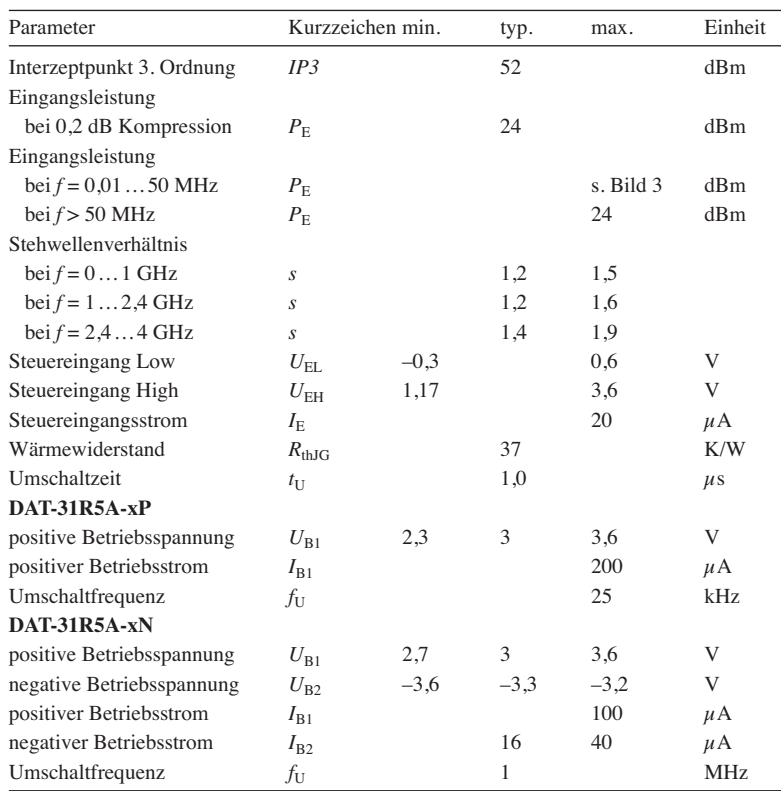

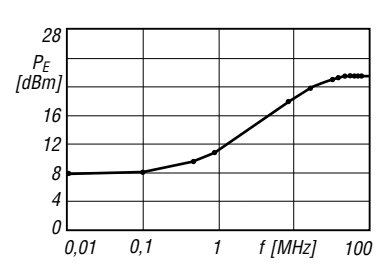

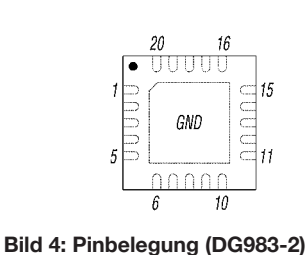

**Bild 3: Maximale Eingangsleistung unterhalb 100 MHz**

#### **Funktion**

Beide HF-Anschlüsse (RFIN, RFOUT) müssen gleichspannungsfrei sein, gegebenenfalls sind Koppelkondensatoren einzusetzen. Der Freigabeanschluss LE ist intern über 2 MΩ mit der positiven Betriebsspannung verbunden.

Die Datenübernahme in den IC kann nur erfolgen, wenn Pin 5 auf Low-Pegel liegt. Über PUP1 und PUP2 lässt sich die Dämpfung bei nicht freigegebenem IC festlegen.

Ein 10-kΩ-Widerstand möglichst nah in Reihe am Anschluss DATA verhindert Resonanzen. Das Exposed-Pad auf der Unterseite des IC muss ordnungsgemäß mit Masse verbunden sein. Der Anschluss C0.5 besitzt einen internen Widerstand nach Masse.

Wenn die Betriebsspannung U<sub>B1</sub> maximal 3,2 V beträgt, kann der Pin 13 direkt mit der Betriebsspannung (VDD) verbunden werden. Bei einer höheren

#### **Anschlussbelegung**

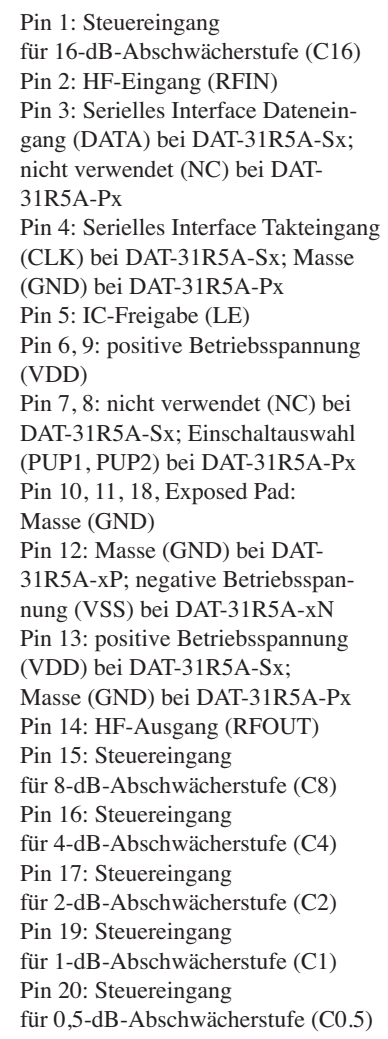

Betriebsspannung bis 5,2 V ist ein entsprechend dimensionierter Spannungsteiler erforderlich.

#### **Applikationsschaltung**

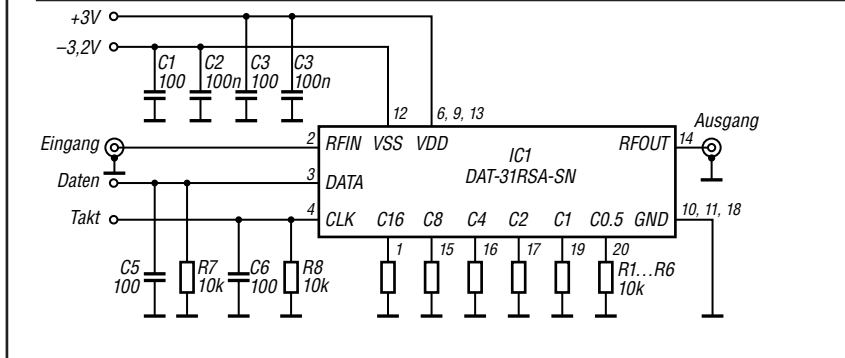

**Bild 5: Beschaltung des DAT-31R5A-SN bei serieller Ansteuerung über DATA und CLK sowie bipolarer Betriebsspannung**

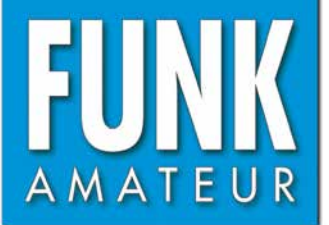

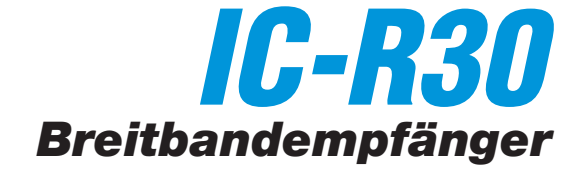

Ш

#### **Empfänger**

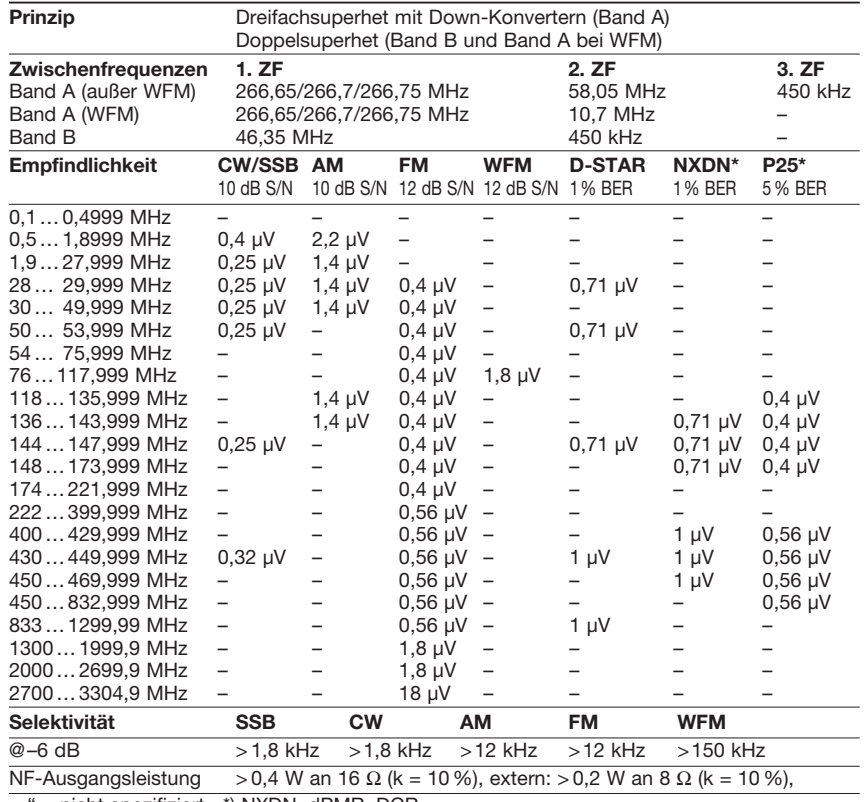

"-" = nicht spezifiziert \*) NXDN, dPMR, DCR

#### **Besonderheiten** (Auswahl) **Allgemeines**

- 2000 Speicher in 100 Gruppen, 50 Paare für Suchlaufeckfrequenzen, 200 Speicher für automatisches Speichern und 100 für Übersprungfrequenzen
- decodiert Digitalmodi, wie D-STAR, APCO P25 (Phase 1), NXDN, dPMR und DCR (Digital Convenience Radio)
- Dualwatch-Funktion mit Dual-Recording
- eingebauter GPS-Empfänger
- 300 GPS-Speicher
- USB-Anschluss zur Datenübertragung oder zum Aufladen des Akkumulators
- Bluetooth-Funktion
- wasserdicht gemäß IP57
- Bandscope
- Dualwatch-Empfangsmöglichkeit
- DMS (Dynamic Memory Scan) System
- verschiedene Suchlauf-Modi einschließlich Suchlauf mit automatischem Speichern von Frequenz, Sendeart, CTCSS- und DTCS- Merkmalen
- eingebaute Ferritantenne für AM-Empfang • Ohrhörerkabelantenne für FM-Rundfunk -
- empfang • CTCSS, DTCS, DSQL-Rauschsperre
- 
- CTCSS- und DTCS-Suchlauf
- dreistufiger Eingangsabschwächer • alphanumerische Bezeichnung der Kanäle und Gruppen mit bis zu 16 Zeichen möglich
- Abstimmschritte 0,01/0,1/1/5/6,25/8,33/ 9/10/12,5/15/20/25/30/50/100 kHz
- Tastaturquittungston, abschaltbar
- Steckplatz für microSD-Karte
- Descrambler-Funktion
- Auto-Power-Off-Funktion
- Battery-Safe-Funktion
- Buchse für externen Lautsprecher
- CI-V-fernsteuerbar
- umfangreiches Zubehör lieferbar

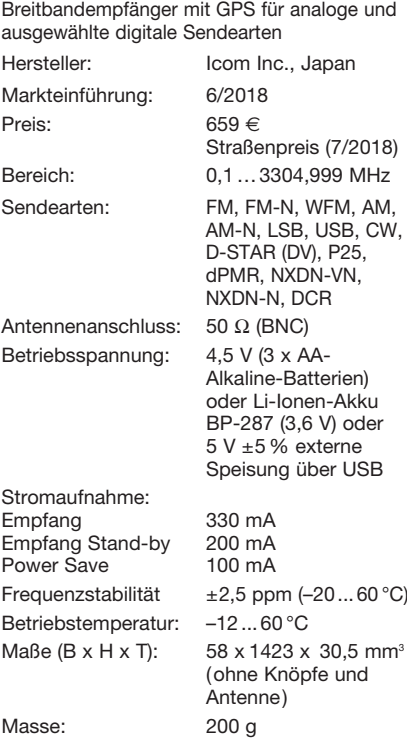

#### **Zubehör,** optional

**VS-3** Bluetooth-Headset<br>**SP-40** Ohrhörer **SP-40** Ohrhörer **LC-189** Schutztasche<br>**BP-293** Batterieleerge Batterieleergehäuse

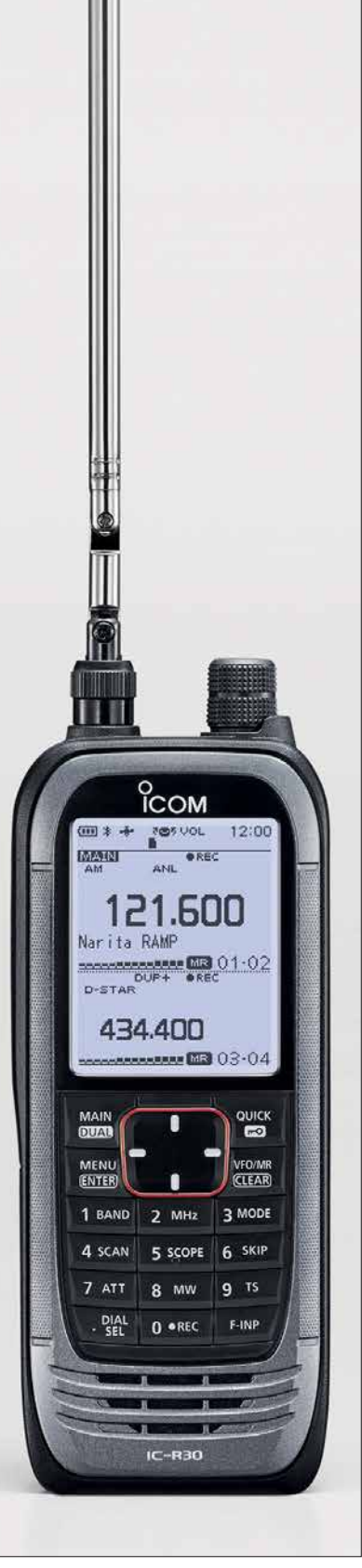

#### **Lieferumfang**

Breitbandempfänger, Teleskopantenne, Netzadapter, Tischlader, Li-Ion-Akkupack, Trageschlaufe, Gürtelclip, USB-Kabel, Bedienungsanleitung, Garantiekarte

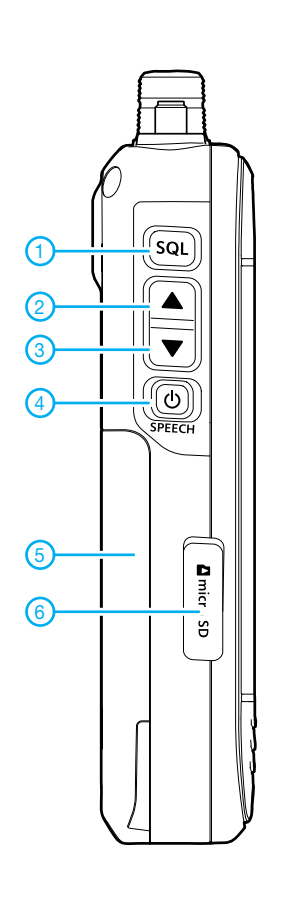

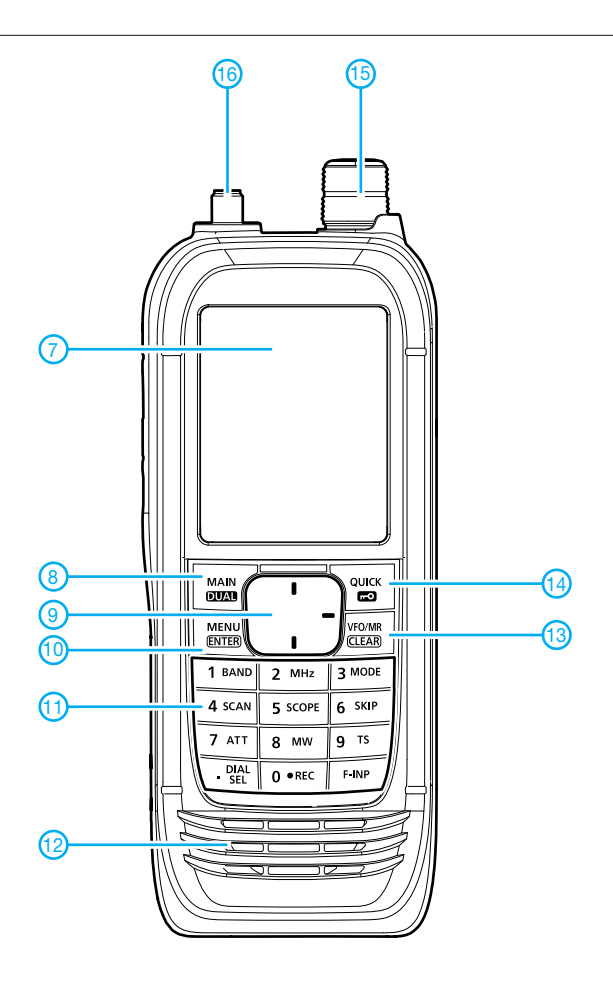

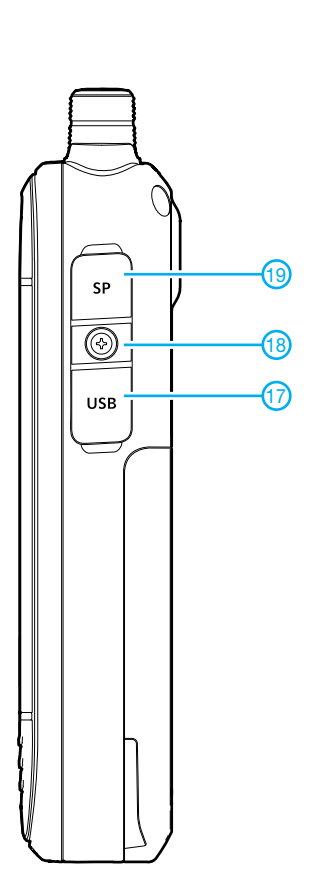

- 1 Squelch-/Monitortaste
- 2 Up-Taste
- 3 Down-Taste
- 4 Ein/Aus-Taste/Sprachsynthesizer
- 5 Akkupack
- 6 Steckplatz für microSD-Karte<br>7 Punktmatrix-Display
- 7 Punktmatrix-Display
- Wahltaste für A-/B-Band,
- Dualwatch-Taste 9 - Steuerkreuz
- 
- 10 Menütaste<br>11 Tastenfeld
- 
- 11 Tastenfeld<br>12 Lautsprech 12 - Lautsprecheröffnungen<br>13 - VFO-/Speichermodus
- 13 VFO-/Speichermodus<br>14 Quick-Menü/Tastenve
- 14 Quick-Menü/Tastenverriegelung<br>15 Abstimmknopf
- 15 Abstimmknopf<br>16 Antennenansch
- 16 Antennenanschluss (SMA)
- 17 USB-Buchse<br>18 Schraube für
- Schraube für Buchsenabdeckung 19 - Buchse für externen Lautsprecher

#### **Display** (Auswahl)

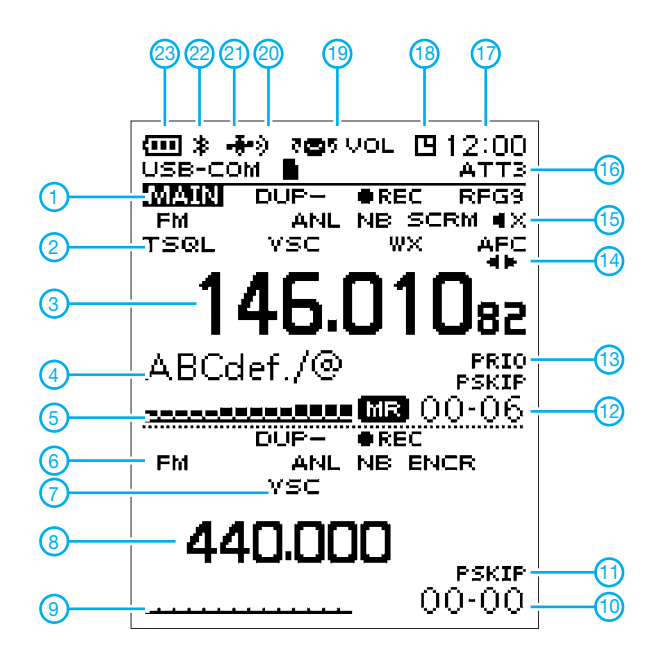

- 1 Hauptband
- 2 Squelch<br>3 Frequen:
- 3 Frequenzanzeige (Hauptband)
- 4 Bezeichnung des Speicherkanals 5 - S-Meter (Hauptband)
- 
- 6 Sendeart (Subband)
- 7 VSC-Funktion (Subband) 8 - Frequenzanzeige (Subband)
- 9 S-Meter (Subband)
- 10 Speicherkanalnummer (Subband)
- 11 Übersprung-Icon
- 12 Speicherkanalnummer (Hauptband)
- 13 Anzeige für Prioritätsüberwachung
- 14 AFC
- 15 Stummschaltung
- 16 Eingangsabschwächer
- 17 Uhrzeit<br>18 APO-Ic - APO-Icon
- 19 Abstimmknopf als Lautstärkesteller
- 20 GPS-Alarm
- 21 GPS eingeschaltet
- 22 Bluetooth eingeschaltet
- 23 Anzeige für Akkuladezustand

Quelle: Bedienungsanleitung IC-R30 2018, Icom (Europe) GmbH

### **Regelbarer HF-Verstärker mit hoher Intermodulationsfestigkeit**

### *WERNER SCHNORRENBERG – DC4KU*

*Elektronisch einstell- bzw. regelbare HF-Verstärkerbaugruppen werden in Selbstbauprojekten von Funkamateuren relativ oft benötigt. Die Auswahl der richtigen Schaltung ist nicht immer einfach, besonders dann, wenn es auf hohe Aussteuerbarkeit und Intermodulationsfestigkeit ankommt. Der nachstehende Schaltungsvorschlag bietet eine praxiserprobte Lösung.*

Der klassische Anwendungsfall des elektronisch einstellbaren HF-Verstärkers ist die regelbare ZF-Stufe, hier im Beispiel ist sie für 9 MHz ausgelegt. In einem SSB-Empfänger bestehen an dieser Stelle hohe Anforderungen in Bezug auf Rauschen, Ver-

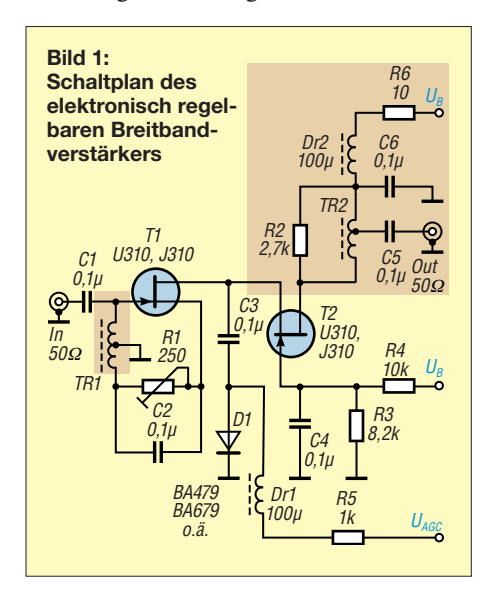

stärkung, Stabilität und Linearität. Die Kaskoden-FET-Schaltung in Bild 1 kommt diesen Forderungen nach. Sie enthält zwei FETs, von denen einer in hochverstärkender Source-Schaltung und der andere in großsignalfester Gate-Schaltung arbeitet (siehe auch [1], [2] und [3]).

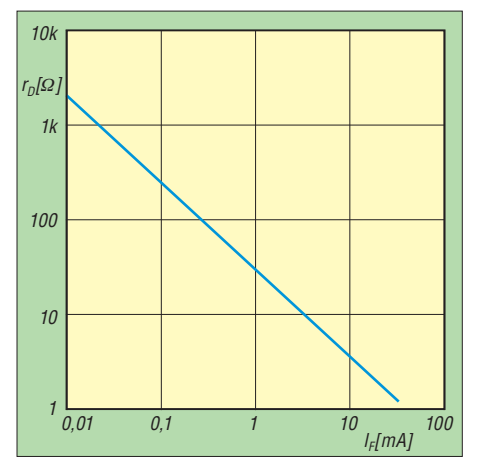

**Bild 2: Zusammenhang zwischen PIN-Diodenstrom und Durchgangswiderstand**

Die Verstärkung der Kaskode wird durch die Steilheit der Source-Schaltung bestimmt und beträgt 12 dB bis 15 dB in Abhängigkeit vom Drain-Widerstand, der von TR2 gebildet wird. In Bild 1 ist der Verstärker breitbandig ausgeführt. Der in der selektiven Version abweichende Schaltungsteil ist farbig hinterlegt und in Bild 10 zu sehen, auch TR1 ist dann geringfügig anders zu wickeln (Tabelle 2) .

Mit einem Source-Widerstand R1  $\approx$  120  $\Omega$ stellt sich ein Drain-Strom  $I_D = 17$  mA ein. Das Rauschmaß der Schaltung liegt bei etwa 0,8 dB.

Mit den gemäß Tabelle 2 angefertigten Ringkernübertragern betragen Ein- und Aus gangswiderstand der Kaskode etwa 50  $\Omega$  (Tabelle 1).

#### ■ **Breitbandverstärker**

Für die Ein- und Ausgangsübertrager TR1 und TR2 wird in diesem Fall je ein Ferritkern FT23-77 mit hoher Permeabilität verwendet. Die Windungen sind gleichmäßig über den Kern zu verteilen (Bild 4). Der nutzbare Frequenzbereich beträgt etwa 1 MHz bis 40 MHz (Tabelle 1).

#### *Elektronische Verstärkungseinstellung*

Die Einstellung der Verstärkung übernimmt das PIN-Diodendämpfungsglied [4] aus C3 und D1 zwischen Drain von T1 und Source

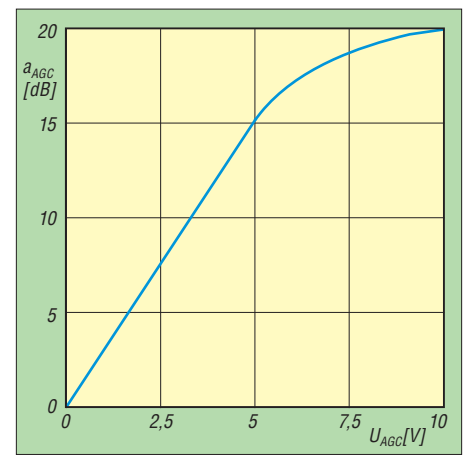

**Bild 3: Kennlinie des elektronischen Dämpfungsglieds mit PIN-Diode**

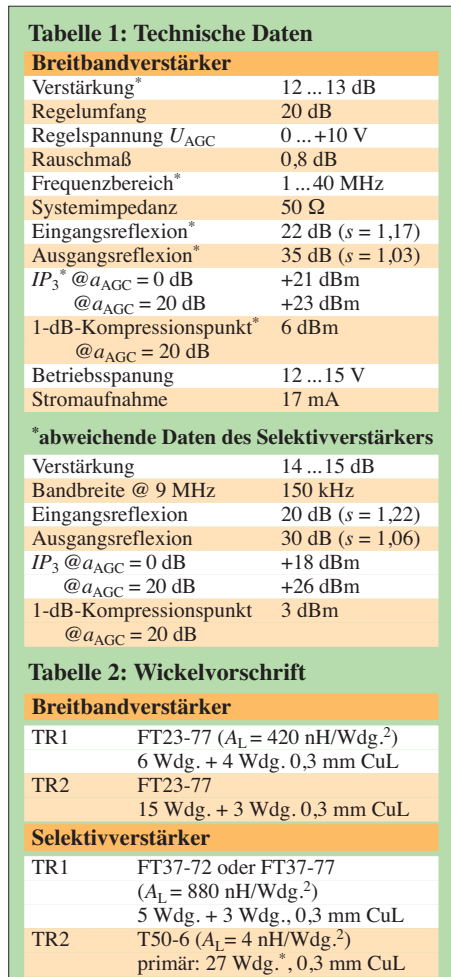

von T2. Die PIN-Diode BA479 ändert ihren Durchgangswiderstand in Abhängigkeit vom hindurchfließenden Strom (Bild 2). Bei  $I_F = 0$  mA ist sie hochohmig und beeinflusst daher die Verstärkung nicht.  $I_F = 10$ mA ( $U_{\text{AGC}}$  = 10 V) bewirkt hingegen ein Absinken des Durchgangswiderstands auf etwa 5 Ω. Bei diesem Wert ist die maximale Dämpfung der betreffenden Stufe erreicht. Die Arbeitspunkte beider FETs bleiben davon unbeeinflusst. Der Einstellbereich dieser Schaltung beträgt 20 dB (Bild 3).

sekundär: 3 Wdg.\*, 0,3 mm CuL

siehe Text

### *Übertragungsfunktion, Anpassung*

Im Frequenzbereich zwischen 1 MHz und 20 MHz und bei einer eingestellten Dämpfung  $a_{\text{AGC}} = 0$  dB ( $U_{\text{AGC}} = 0$  V) liegt die Verstärkung  $S_{21}$  bei etwa 13 dB (Bild 6). Sie reduziert sich auf etwa –7 dB, wenn die Dämpfung mit  $U_{\text{AGC}} = 10 \text{ V}$  auf  $a_{\text{AGC}}$ = 20 dB eingestellt wird (Bild 3).

Die Messung der Übertragungskurve in Bild 6 erfolgte mithilfe eines Spektrumanalysators mit Trackinggenerator. Unter Zuhilfenahme einer SWV-Messbrücke ließ sich auch die Anpassung des Verstärkers an  $Z = 50$  Ω recht einfach ermitteln (siehe letzter Abschnitt). In Bild 7 ist der Verlauf der Reflexionsdämpfung bis 20 MHz zu sehen. Sie beträgt *S*<sup>11</sup> = 22 dB bei 9 MHz. Dies entspricht einem Stehwellenverhältnis  $s = 1.17$ .

Der Wert für R2 in Bild 1 ist zwischen 2 kΩ und 4 kΩ so zu wählen, dass die Ausgangsspannung bei 50 Ω Lastimpedanz auf die Hälfte gegenüber Leerlauf absinkt.

#### *Intermodulation, Interzeptpunkt*

Die Intermodulationsmessungen erfolgten nach dem Zweitonverfahren mit  $f_1 = 9,000$ MHz und  $f_2$  = 9,005 MHz. Beide Eingangssignale hatten einen Pegel von jeweils  $P_{\rm E}$ = –6 dBm. Bei *U*AGC = 0 entstanden am Ausgang des Verstärkers *IM*3-Produkte mit 54 dB Abstand zum Nutzsignal (Bild 8).

Verstärkung und Interzeptpunkt 3. Ordnung lassen sich relativ einfach aus den Messwerten berechnen. (Genau genommen handelt es sich im Folgenden um den Eingangs-Interzeptpunkt 3. Ordnung *IIP*3, vereinfacht wird er hier aber nur als *IP3* bezeichnet.)

 $P_{E\text{f1}} = P_{E\text{f2}} = -6$  dBm  $P_{\text{A fl}} = P_{\text{A fl}} = +7 \text{ dBm}$  $\Delta I M_3 = 54$  dB

$$
V = P_{A} - P_{E} = 7 \text{ dBm} - (-6 \text{ dBm}) = 13 \text{ dB}
$$
  

$$
I_{B} = \frac{\Delta I M_{3}}{I_{B}} = \frac{54 \text{ dB}}{6 \text{ dBm}}
$$

$$
IP_3 = \frac{Q}{2} + P_E = \frac{Q}{2} - 6 \text{ dBm}
$$
  
= 21 dBm

Die Baugruppe hat somit bei  $U_{\text{AGC}} = 0$ (*a*AGC = 0 dB) eine Verstärkung *V* = 13 dB und erreicht einen  $IP_3 = +21$  dBm. Der

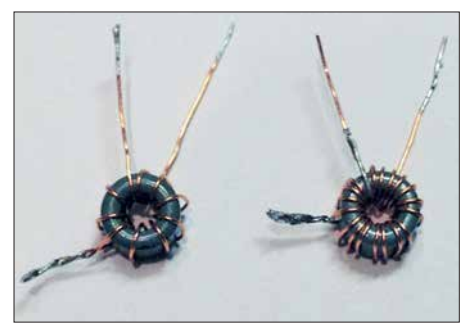

**Bild 4: Übertrager des Breitbandverstärkers; TR1 (links) und TR2 (rechts) auf Ringkernen**  $Fotos: DCAKU$ 

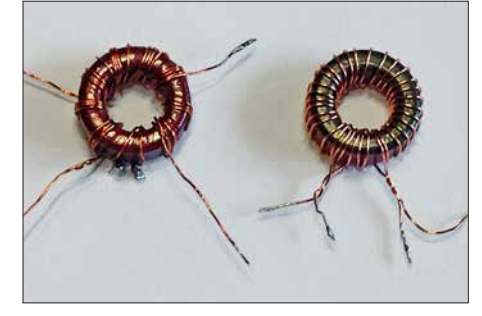

**Bild 5: Ausgangsübertrager TR2 des Selektivverstärkers auf T50-6 und mit Windungsverhältnis 9:1; links Primärseite trifilar, rechts einfach bewickelt (siehe Text)**

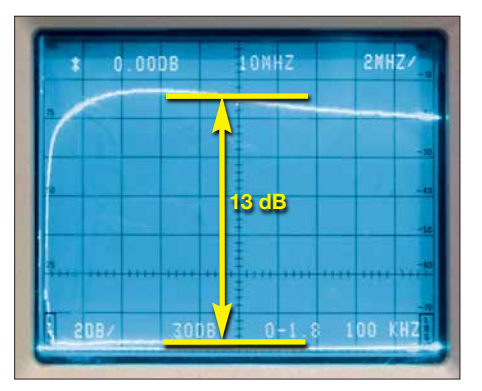

**Bild 6: Übertragungsfunktion des Breitbandverstärkers, hier im Frequenzbereich von 0 MHz bis 20 MHz;**  $S_{21} = 13$  **dB bei**  $f = 9$  **MHz** 

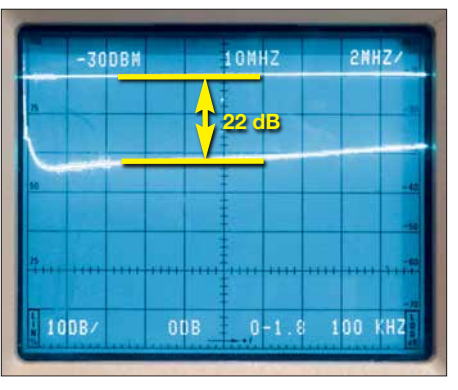

**Bild 7: Eingangsreflexionsdämpfung bis 20 MHz;** *S***<sup>11</sup> = 22 dB (***s* **= 1,17) bei 9 MHz**

Klirrfaktor (Signalverzerrung) bei 9 MHz beträgt  $k < 1\%$ .

Bei eingestellter Dämpfung  $a_{\text{AGC}} = 20$  dB entsteht ein Intermodulationsspektrum gemäß Bild 9. Der Abstand der Nutzsignale zu den Störprodukten dritter Ordnung beträgt nun 58 dB. Daraus berechnet sich der Interzeptpunkt 3. Ordnung zu

$$
IP_3 = \frac{\Delta IM_3}{2} + P_E = \frac{58 \text{ dB}}{2} - 6 \text{ dBm}
$$
  
= 23 dBm.

#### **■ Selektivverstärker**

Die zweite Aufbauvariante des Verstärkers hat einen Schwingkreis als Arbeitswiderstand, bestehend aus C7 und C8 sowie der Primärwicklung von TR2 (Bild 10). Verwendet man für TR2 einen Eisenpulverkern mit niedriger Permeabilität, ergibt sich eine geringe Induktivität der Ringkernspule. C8 ermöglicht den Abgleich des Schwingkreises, wie hier z. B. auf 9 MHz.

*L* und *C* lassen sich relativ einfach berechnen und innerhalb weiter Grenzen dimensionieren, hier ein Beispiel:

Ein Ringkern T50-6 mit 27 Windungen hat eine Induktivität

 $L = N^2 \cdot A_L = (27 \text{ Wdg.})^2 \cdot 4 \text{ nH/Wdg.}^2$  $= 729 \cdot 4 \text{ nH} = 2916 \text{ nH} \approx 2.92 \mu \text{H}.$ 

Für eine Resonanzfrequenz *f* = 9,0 MHz muss die Kreiskapazität folgenden Wert haben:

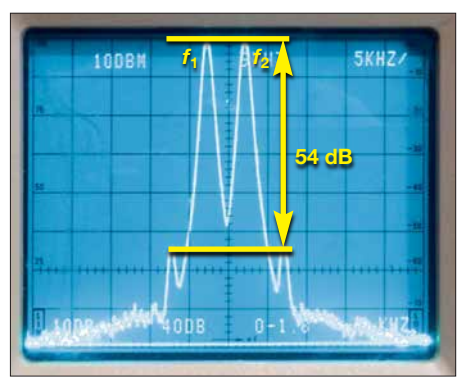

**Bild 8: Intermodulationsprodukte des Breitbandverstärkers bei**  $P_E = 2 \times -6$  **dBm und bei**  $a_{\text{AGC}} = 0 \text{ dB} ...$ 

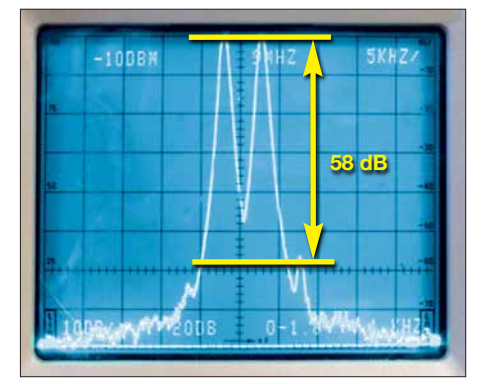

**Bild 9: … sowie unter den gleichen Messbe**dingungen, aber bei  $a_{AGC}$  = 20 dB

$$
C/pF = \frac{25330}{(f/MHz)^2 \cdot L/\mu H}
$$

$$
= \frac{25330}{9^2 \cdot 2.92} \approx 107 \text{ pF}.
$$

Die errechnete Kapazität sollte wie in Bild 10 als Kombination aus einem Festkondensator und einem Trimmer ausgeführt werden, um den Feinabgleich durchführen zu können.

Die Verstärkung der Kaskodenschaltung erhöht sich infolge des veränderten Arbeitswiderstands von 13 dB in der Breitbandauf 14 dB bis 15 dB in der Selektivversion.

#### *Ausgangsübertrager*

Auf den T50-6 werden primär entweder 3 × 9 Windungen trifilar oder 27 Windungen in einfacher Form aufgebracht. Die Sekundärseite hat drei Windungen (Bild 5).

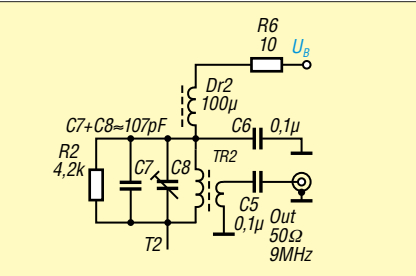

**Bild 10: Vom Breitbandverstärker abweichender Ausgangskreis des Selektivverstärkers, dimensioniert für** *f* **= 9 MHz**

### *Amateurfunktechnik*

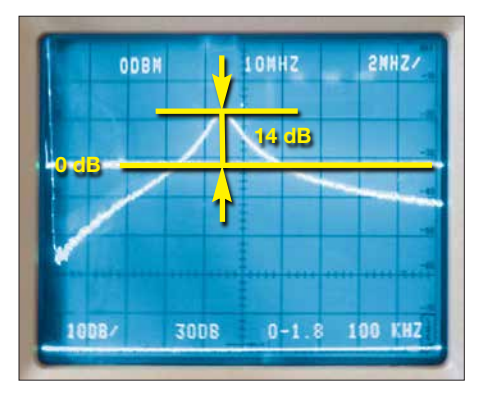

**Bild 11: Übertragungskurve des Selektivverstärkers bis 20 MHz;** *S***<sup>21</sup> = 14 dB bei 9 MHz, Skalierung 10 dB/Teilstrich**

In beiden Fällen ergibt sich ein Windungsverhältnis von 9:1.

#### *Intermodulationsverhalten*

Das Ergebnis der Intermodulationsmessung ist in Bild 12 zu sehen. Die beiden Nutzsignale mit den Eingangspegeln  $P_{\rm E}$  $=$  –6 dBm erzeugen *IM*<sub>3</sub>-Produkte im Abstand von 48 dB. Die Verstärkung beträgt 14 dB (Bild 11) und die Dämpfung ist auf 0 dB ( $U_{\text{AGC}} = 0$  V) eingestellt. Der  $IP_3$  berechnet sich dann aus den gemessenen Werten wie folgt:

 $P_{\text{E f1}} = P_{\text{E f2}} = -6$  dBm  $P_{\text{A fl}} = P_{\text{A fl2}} = +8 \text{ dBm}$  $\Delta IM_3 = 48$  dB

$$
IP_3 = \frac{\Delta IM_3}{2} + P_E = \frac{48 \text{ dB}}{2} - 6 \text{ dBm}
$$
  
= 18 dBm.

Die Verstärkung beträgt  $V = P_A - P_E = 8$  dBm –(–6 dBm) = 14 dB

Bild 13 zeigt dasselbe Signal, aber mit maximal eingestellter Dämpfung  $a_{\text{AGC}} = 20$ dB. Die Intermodulationsprodukte verschwinden jetzt fast im Rauschen und sind mit ∆*IM*3 = 64 dB kaum noch messbar.

$$
IP_3 = \frac{\Delta IM_3}{2} + P_E = \frac{64 \text{ dB}}{2} - 6 \text{ dBm}
$$
  
= +26 dBm

#### *Fazit*

Hinsichtlich der Intermodulationsfestigkeit erreicht die breitbandige Kaskodenschaltung bei  $a_{\text{AGC}} = 0$  dB, also maximaler Verstärkung, einen um etwa 3 dB höheren *IP*<sup>3</sup> als die schmalbandige (selektive) Schaltungsversion. Bei  $a_{\text{AGC}} = 20$  dB ist es umgekehrt.

#### **■ Testaufbau**

Der Aufbau des Verstärkers ist grundsätzlich unkritisch. Die optisch zwar nicht besonders schöne, aber HF-taugliche Lötinseltechnik hat sich für Versuchsschaltungen dieser Art bewährt (Bild 14). Bei der selek-

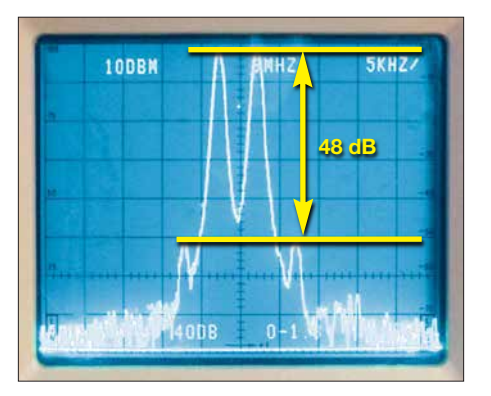

**Bild 12: Intermodulation am Ausgang des Selektivverstärkers bei** *P***E = 2 × –6 dBm und**  $a_{\text{AGC}} = 0$  dB

tiven Ausführung, die mit etwas höherer Verstärkung arbeitet, sollten jedoch beim zweiten FET die Anschlüsse so kurz wie möglich sein, da sonst wilde Schwingungen bei 400 MHz auftreten können.

Der für T1 und T2 verwendete N-Kanal-JFET J310 und die PIN-Diode BA479 sind z. B. bei [5] erhältlich, die anderen Bau elemente bei [6].

#### **■ Nachtrag**

Ein- und Ausgangsimpedanzen der beschriebenen Verstärkerbaugruppen betragen  $Z = 50$  Ω. Eine einfache Methode, diese mithilfe eines Oszilloskops zu messen, habe ich in [7] beschrieben (siehe auch [8]). Wer über eine SWV-Messbrücke verfügt, kann die Eingangsanpassung auch über die Ermittlung der Rückflussdämpfung bestimmen. In Bild 15 ist der grundlegende Messaufbau dargestellt. Anstelle des eingezeichneten HF-Generators ist auch der Trackinggenerator des Spektrumanalysators verwendbar. Dann ist die Reflexionsdämpfung über den entsprechend eingestellten Frequenzbereich komfortabel messbar. Je geringer der Pegel des reflektierten Signals im Verhältnis zum Messsignal, desto besser die Anpassung der Impedanz Z<sub>E</sub> des Verstärkereingangs an den 50- Ω-Ausgang des HF-Generators. Aus dem Wert

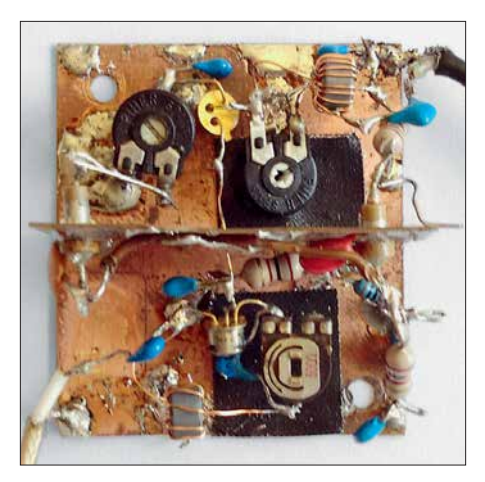

**cke und HF-Generator, hier mit dem Bild 14: Offener Testaufbau des Breitband- Spektrumanalysator als Pegelmesser verstärkers**

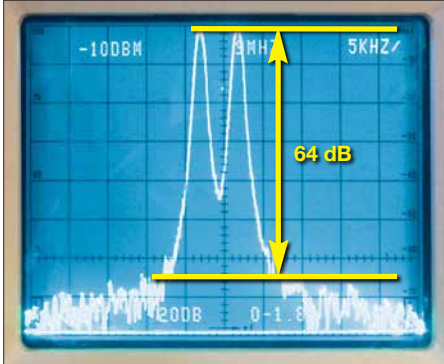

**Bild 13: Wie Bild 12, aber reduzierte Inter**modulation am Verstärkerausgang bei  $a_{\text{AGC}} =$ **20 dB**

der Reflexionsdämpfung lassen sich Reflexionsfaktor *r* und Stehwellenverhältnis *s* rechnerisch ableiten, z.B. Tabellen in [9].<br> $dc4ku@darc.de$ 

#### **Literatur und Bezugsquellen**

- [1] Sichla, F., DL7VFS: Rauscharmer regelbarer ZF-Verstärker. CQ DL 69 (1998) H.1, S. 24
- [2] Schnorrenberg, W., DC4KU: Großsignalfestes und empfindliches HF-Eingangsteil von 0,5 bis 500 MHz. CQ DL 71 (2000) H. 7, S. 482–485; H. 8, S. 578–579; *[www.dc4ku.darc.de/HF\\_Eingangs](http://www.dc4ku.darc.de/HF_Eingangsteil.pdf) teil.pdf*
- [3] Schnorrenberg, W., DC4KU: Ein ZF-Nachsetzer, wie ihn die Industrie nicht baut. FUNKAMA-TEUR 49 (2000) H. 10, S. 1114–1117; H. 11, S.1234–1237; H. 12, S.1343–1344; 50 (2001), H. 1, S. 66 –67; *[www.dc4ku.darc.de/Dynamischer](http://www.dc4ku.darc.de/Dynamischer_ZF_Verstaerker.pdf) \_ZF\_Verstaerker.pdf*
- [4] Schnorrenberg, W., DC4KU: Einstellbares PIN-Dioden-Dämpfungsglied. FUNKAMATEUR 66 (2017) H. 6, S. 538–541
- [5] FUNKAMATEUR-Leserservice, Majakowskiring 38, 13156 Berlin, Tel. (030) 44 66 94-72, Fax -69; *[www.funkamateur.de](http://www.funkamateur.de)* → *Online-Shop*
- [6] Reichelt Elektronik GmbH & Co KG, Sande, Tel. (0 44 22) 955-333; *[www.reichelt.de](http://www.reichelt.de)*
- [7] Schnorrenberg, W., DC4KU: Rauscharmer HF-Verstärker mit guten Großsignaleigenschaften. FUNKAMATEUR 66 (2017) H. 3, S. 257–258
- [8] Sengpiel, E.: Messung von Eingangswiderstand und Ausgangswiderstand. *www.sengpielaudio. [com/Rechner-EingangsAusgangsWiderstand.htm](http://www.sengpielaudio.com/Rechner-EingangsAusgangsWiderstand.htm)*
- [9] Nussbaum, H., DJ1UGA; Müller, R.; DM2CMB: HF-Messungen mit dem Netzwerktester. 2., überarb. und erw. Aufl., Box 73 Amateurfunkservice GmbH, Berlin 2011

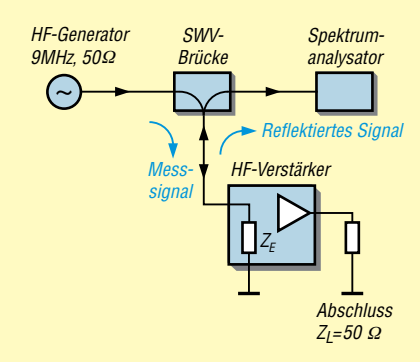

**Bild 15: Prinzipieller Messaufbau zur Ermittlung der Eingangsanpassung eines Verstärkers mithilfe von SWV-Messbrü-**

### **QSL in Papierform und digital (3)**

#### *Dr.-Ing. WERNER HEGEWALD – DL2RD*

*Es kommt im DX-Funkverkehr immer mehr aus der Mode, die eigene QSL-Karte per Post oder via Büro zur DX-Station zu schicken, zumal diese das Papier nicht wirklich braucht. Einfacher und sicherer ist es, die Daten elektronisch zu übermitteln und das Rückporto per Paypal zu bezahlen. Derartige Online-QSL-Bestellsysteme (OQRS) werden nachstehend behandelt.* 

Beim vorigen Mal ging es um das vereinfachte Bestellen via E-Mail und Paypal, es kommen nun einige datenbankgestützte OQRS-Varianten zur Sprache.

#### ■ OQRS eines QSL-Managers

Einige bekannte QSL-Manager mit eigenen OQRS hatte ich bereits in der vorigen Ausgabe erwähnt, hier greife ich beispielhaft Randy Becnel, W5UE, heraus. Diese Auswahl erfolgt willkürlich, es wäre ebenso jedes andere OQRS möglich gewesen.

Netterweise lässt sich hier über die *qrz. com*-Seite von James Brooks die Verbindung verifizieren, da James eine Logsuchfunktion eingebettet hat. Das funktioniert, weil der OM seine Logdaten *auch* ins Club Log geladen hat, was bei QSL-Versand über Manager keineswegs immer der Fall ist. Über Club Log lässt sich die Karte allerdings dennoch nicht bestellen, weil bei ihm ein Link zum Bestellen – etwa wie in Bild 15 – fehlt. Diese Randbemerkung soll noch einmal verdeutlichen, dass Club

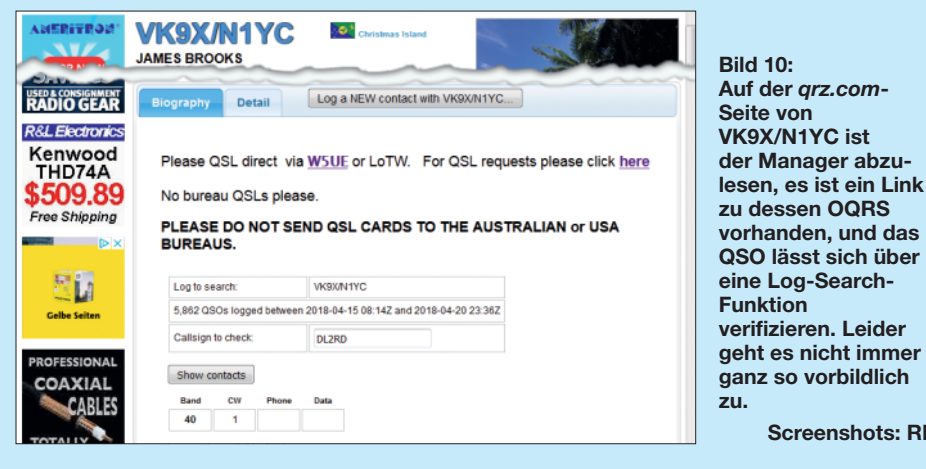

Es ist ohnehin nicht so, dass man sich den QSL-Manager selbst suchen kann und vielleicht einen auswählt, wo das Bestellverfahren besonders einfach oder praktisch erscheint. Denn wie die QSL-Route läuft, gibt die DX-Station selbst vor, was meist bei *qrz.com* nachzulesen ist. So auch im vorliegenden Fall VK9X/N1YC, wie Bild 10 zeigt.

Log nicht zwangsläufig bedeutet, darüber die QSL bestellen zu können!

**Screenshots: RD**

Die nun folgenden Arbeitsschritte sind notwendigerweise bei anderen OQRS sinngemäß dieselben, wobei das optische Erscheinungsbild erheblich abweichen kann. Zuerst ist das OQRS des jeweiligen Managers aufzurufen. Nicht immer gibt es auf der *qrz.com*-Seite der DXpedition dazu ei-

|                                                                                                   |                                                                                                    |                             | <b>W5UE OSL Manager Page</b>                        |              |                              |              |  |
|---------------------------------------------------------------------------------------------------|----------------------------------------------------------------------------------------------------|-----------------------------|-----------------------------------------------------|--------------|------------------------------|--------------|--|
| Links<br>Home<br>W5UE OSL<br>Page<br><b>QSL Tips</b><br><b>Photos</b><br><b>QTH Weather</b>       | <b>Log Search and</b><br><b>Online QSL Request System (OQRS)</b><br>Here you are able to search the logs of many of the stations I manage and request a direct paper<br>QSL via OQRS and PayPal. Begin by selecting a log to search from the pulldown and entering a call to search within that log<br>Press Search to see all of the entered call's QSOs in the selected log and then follow the instructions on each of the subsequent pages.<br>Once you have made a request you can use this lookup to check the status.<br>Select Log to Search: WSX/NIVC (2018)<br>٠<br>Enter your Call durd |                             |                                                     |              |                              |              |  |
| Randy Beenel, W5UE<br>243 Red Top Rd<br>Lumberton, M5 39455-5214<br><b>IISA</b><br>uSuedkiSue.net |                                                                                                    |                             | Seerch<br>Stations Managed By W5UE as of April 2018 |              |                              |              |  |
|                                                                                                   | Call                                                                                                    | Activity                    | <b>Dates</b>                                        | CaII         | Activity                     | Dates        |  |
|                                                                                                   | VU4YC                                                                                                    | Andaman and Nicobar Islands | All Activity                                        | <b>XWIYC</b> | 9V1YC from Laos              | All Activity |  |
|                                                                                                   | 4W/N1YC                                                                                                    | Timor Leste                 | All Activity                                        | ZP5YW        | Paraguay                     | All Activity |  |
|                                                                                                   | ZF2AW                                                                                                    | K6AW                        | Pre 2014 WPX CW<br><b>ONLY</b>                      | NA5NN        | 599 DX Association Club Call | All          |  |

**Bild 11: Auf der Website des QSL-Managers findet sich ein Menüpunkt zum OQRS. Dort ist die DX-Station auszusuchen und dann das eigene Rufzeichen einzugeben.**

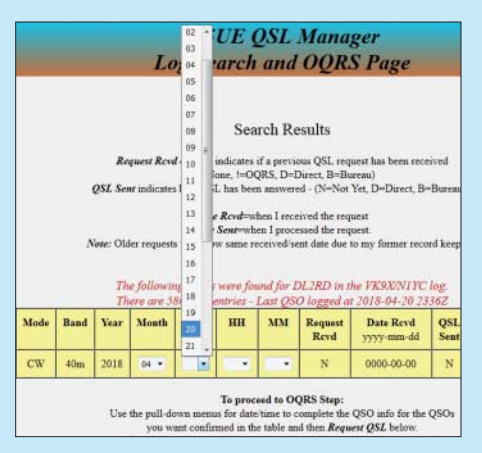

**Bild 12: Nun sind die QSO-Daten einzugeben, Band und Mode sind hier schon vorbelegt.**

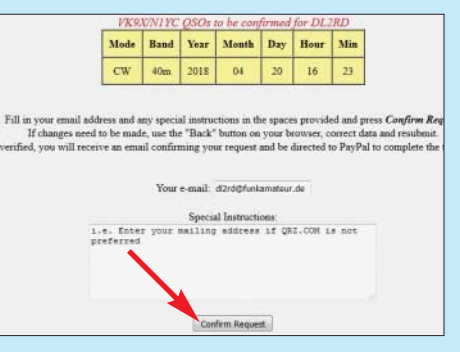

**Bild 13: Ist alles in Ordnung, lässt sich der Bestellvorgang auslösen.**

nen Link, wohl aber wird der QSL-Manager genannt, der dann ggf. erst einmal selbst in *qrz.com* zu suchen ist. Auf der Website des Managers ist der Menüpunkt, welcher zum OQRS führt, in der Regel leicht zu finden, s. Bild 11.

Meist ist die gesuchte DX-Station oder DXpedition über ein Auswahlmenü zugänglich. Ferner ist das eigene Rufzeichen einzugeben. Man gelangt daraufhin zu einer neuen Seite, wo die weiteren QSO-Daten vervollständigt werden müssen (Bild 12). Hier kommen wiederum meist Pulldown-Menüs zur Anwendung. Dabei ist volle Konzentration gefragt, denn bei Fehleingaben kommt es zu keiner Übereinstimmung und so lange ist die QSL nicht bestellbar. Besonders bei mehreren QSOs können da etliche Durchläufe erforderlich sein, bis das OQRS alles akzeptiert. Bei der Uhrzeit sind allgemein  $\pm$  30 min Ab-

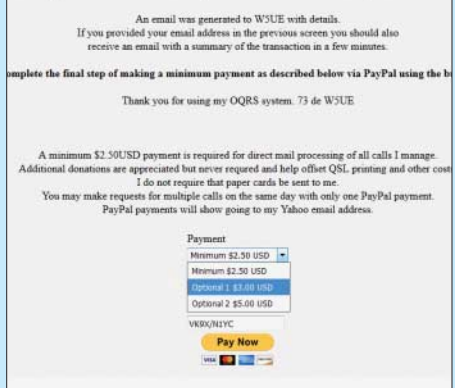

**Bild 14: Wurde die Option Direktversand gewählt, geht es nun ans Bezahlen.**

### *Einsteiger*

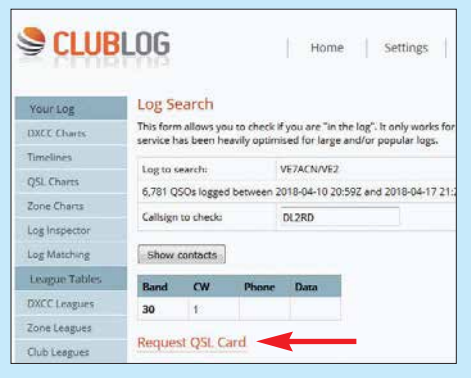

**Bild 15: Nach Eingabe von DX- und eigenem Rufzeichen erscheinen ein oder mehrere** QSOs, wir klicken auf "Request QSL Card".

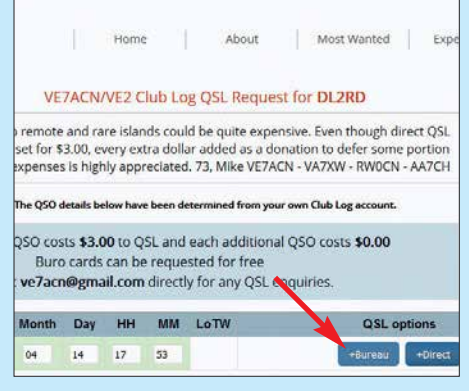

**Bild 16: Jetzt ist zwischen Büro- oder Direktversand auszuwählen.**

| The following QSL cards will be requested via the bureau: |        |
|-----------------------------------------------------------|--------|
| 2018-04-14 17:53:38 on 30m CW                             |        |
| Send buro card VIA manager<br>[optional]                  |        |
| <b>QRA</b> locator [optional]                             | J062QP |
| Optional donation for VE7ACN/VE2                          |        |
|                                                           |        |

**Bild 17: Bei Büroversand kann man etwas spenden, muss aber nicht.**

weichung tolerierbar, verlassen kann man sich darauf aber nicht. Passt gar kein QSO oder passen nicht alle im Log stehenden, ist eine Rückfrage an den QSL-Manager ratsam. Dieser kann das Problem analysie-

### **Schnelle Suche**

Es empfiehlt sich, im Web-Browser Lesezeichen für die schnelle Suche zu setzen: *<https://www.qrz.com/db/>* und *[https://secure.clublog.org/logsearch.php?](https://secure.clublog.org/logsearch.php?call=DK9XYZ&log=) call=DK9XYZ&log=* Man kann das fragliche Rufzeichen anhängen. DK9XYZ durch eigenes Call ersetzen!

ren und sich wieder melden. Allerdings hat der das QSO nicht selbst gefahren und selbst wenn er dies hätte, würde er sich bei mehreren Tausend QSOs, wie bei DXpeditionen üblich, kaum daran erinnern können. Mir ging es einmal so, dass bei einem ATNO ein Buchstabe meines Calls falsch geloggt war. Bei Verbindungen mit leisen Signalen oder dank ständiger Zwischenrufe sind Hörfehler auf beiden Seiten leicht möglich. Ebenso Vertipper des DXpeditionärs, übrigens sogar in CW, wenn dieser mit einer Elbug gibt, aber am PC loggt. Im o.g. Fall bestätigte mir der fälschlicherweise geloggte Funkamateur schriftlich, dass er nicht auf KW QRV ist, was den QSL-Manager überzeugte.

Wichtig ist, die QSLs für mehrere QSOs mit derselben Station mit einem Mal zu bestellen. Bei DXpeditionen also bis zum Schluss warten! Sind alle Daten in Ordnung, kann eine Auswahl erfolgen, ob die Karte direkt oder via Büro kommen soll, und anschließend wird der Vorgang – bei gewünschtem Direktversand durch Bezahlung per Paypal – abgeschlossen (Bilder 13 und 14). Und noch einmal: Der Manager bzw. die DX-Station braucht Ihre QSL-Karte nicht, auch nicht nachträglich.

#### $\blacksquare$  **OQRS via Club Log**

Eine Prüfung, ob man bei einer DX-Station im Log steht, ist bei Club Log möglich, sofern die betreffende Station ihre Logdaten für den fraglichen Zeitraum (!) dorthin geladen hat. Bild 15 zeigt ein Beispiel. Viele haben, wie zuvor erwähnt, einen entsprechenden Link sogar auf ihrer *qrz.com*-Seite. Das funktioniert alles ohne Log-in. Will man jedoch mehr, etwa eine QSL-Karte bestellen (*Request QSL card*), ist ein Einloggen obligatorisch, wozu man sich einmalig anmelden muss. Das funktioniert ganz einfach über die Homepage: *[www.clublog.org](http://www.clublog.org)*

**Bild 18:** 

**sand ist in der Regel kostenfrei,** *Check out*

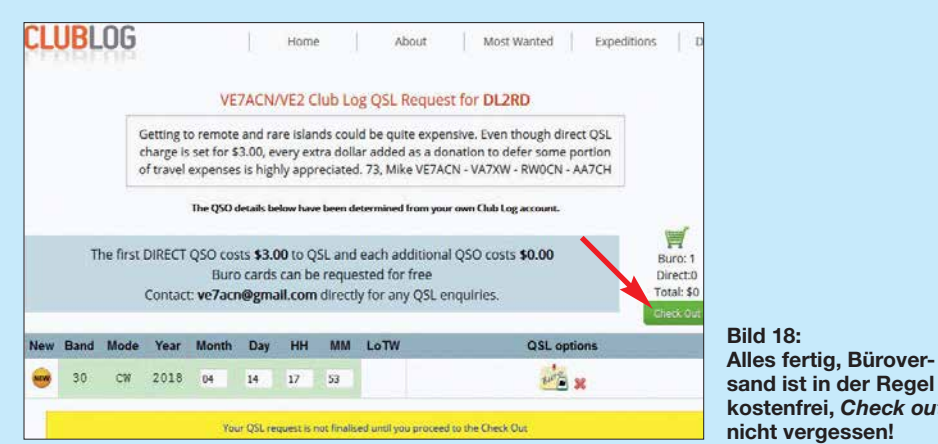

**Bild 19: Die bei W5UE via OQRS (Bilder 10 bis 14) bestellte QSL-Karte ist per Post angekommen.**

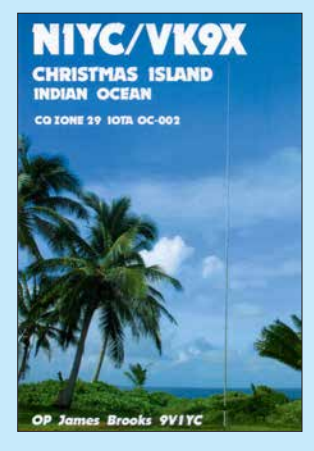

Mehr als eine gültige E-Mail-Adresse, der Nachname und später das Rufzeichen sind fürs Erste nicht gefragt. Es kommt wie üblich zunächst eine E-Mail vom System mit einem Bestätigungscode, nach dessen Eingabe sich einige Vorauswahlen (*Preferences*) setzen lassen. Verbindungen zu Google und Twitter sind standardmäßig deaktiviert.

Das war es auch schon. Nur wer seine eigene QSL-Karte anderen auf Anfrage via OQRS-Funktion zukommen lassen möchte, muss mehr eintragen [1]. Im Normalfall ist das unnötig, denn wir wollen ja umgekehrt die Karten von begehrten Stationen per OQRS bestellen.

Der weitere Weg verläuft nicht anders als zuvor beschrieben, hier Bilder 15 bis 18 – aber: Anliegen von Club-Log-Gründer Michael Wells, G7VJR, war es u. a., die bei mehreren QSOs lästige Eintipperei der Daten zu vereinfachen. Freilich *kann* man hier seine Daten ebenfalls manuell eingeben, eleganter ist es jedoch, seine kompletten Logdaten aus dem Logprogramm zu Club Log hochzuladen.

Eine solche Funktion bietet jedes moderne Logprogramm  $(z.B.: UcxLog: QSL \rightarrow$  $Club Log \rightarrow Export + Upload ADIF file$ . Falls nicht, ist aus dem Logprogramm eine ADIF-Datei zu exportieren und diese händisch über den Menüpunkt *Upload* ins Club Log hochzuladen. Erzeugt Ihr Logprogramm keine ADIF-Datei, ist es hierfür sowie für die später noch zu beschreibenden elektronischen Systeme ungeeignet.

"Kennt" Club Log die Logdaten beider Seiten, ist es nur noch nötig, ggf. zwischen Büro- oder Direktversand zu wählen und nötigenfalls zu bezahlen oder eine Spende zu leisten. Durch die Paypal-Zahlung ist der Geldeingang aktenkundig, es kann kein Dollar-Brief abhandenkommen, schlimmstenfalls geht die QSL-Karte auf dem Postweg zu Ihnen verloren. (wird fortgesetzt)

#### **Literatur**

<sup>[1]</sup> Hamperl, S., DM6WAN: Online QSL Request Service OQRS – Schritt für Schritt erklärt. FUNK - AMATEUR 64 (2015) H. 4, S. 365

### *Vieltore messen mit einem Eintor-Vektor-Netzwerkanalysator*

### *Dr. THOMAS BAIER – DG8SAQ*

*Vektoriell messende Antennenanalysatoren wie z. B. FA-VA5 verfügen über nur einen Messanschluss. Sie arbeiten also nur mit einem Tor oder Port, mit dem Eintore (Zweipole) wie Antennen, Schwingkreise usw. messbar sind. Dennoch lassen sich damit auch passive Zweitore oder Vierpole vermessen, wenn man deren Ausgang definiert abschließt. Die dazu notwendigen Formeln sind in der Software VNWA ganz einfach aus einer Datei zu laden.* 

Dieser Beitrag zeigt auf, wie zwei Probleme der HF-Technik elegant auf dieselbe Weise gelöst werden können. Zum einen sind sogenannte *Antennenanalysatoren*, die auch als Eintor-Vektor-Netzwerkanalysa-

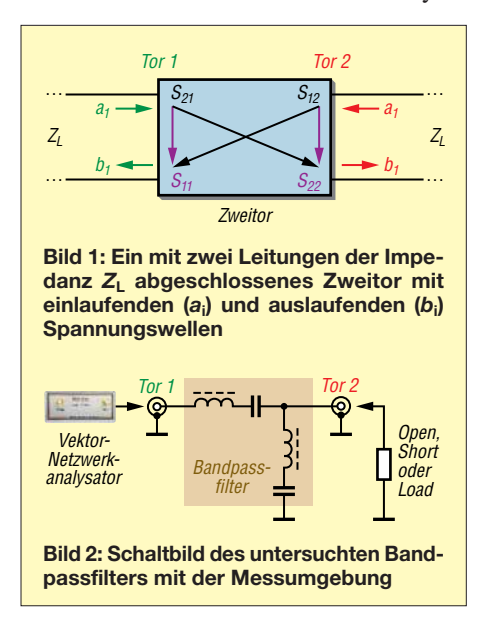

toren (Eintor-VNA, z. B. der FA-VA5) bezeichnet werden, weit verbreitet. Wie der Name schon sagt, können diese nur elektrische Eintore (landläufig: Zweipole) wie z. B. Antennen vermessen. Dabei werden Reflexionsfaktoren bzw. Impedanzen gemessen. Es stellt sich nun die Frage, ob man mit diesem Gerät auch z. B. die Einfügedämpfung eines Bandpassfilters, also eines Zweitors (landläufig: Vierpols) bestimmen kann. Wie das geht, beschreibe ich im zweiten Kapitel dieses Beitrags.

Ein anderes verwandtes Problem stellt sich bei der Charakterisierung von Baluns. Ein Balun ist eigentlich ein Dreitor, wobei sich das unsymmetrische Tor problemlos mit einem koaxialen Steckverbinder für eine eventuelle Vermessung ausstatten lässt. Die anderen beiden Tore werden im Betrieb zu einem symmetrischen Tor zusammengefasst.

Normalerweise können diese Tore nicht auf einfache Weise mit koaxialen Steckverbindern ausgestattet werden, weil zumeist die Bezugsmasse fehlt. Hier stellt sich die Frage, ob sich der Balun vollständig charakterisieren lässt, indem man ausschließlich Messungen in den koaxialen Eingang hinein durchführt. Die Lösung dieses Problems findet sich im dritten Kapitel dieses Beitrags.

#### **n** Streuparameter

Ein lineares Zweitor (Bild 1) kann man mit einem Satz von vier Streuparametern bzw. S-Parametern  $S_{11}$ ,  $S_{21}$ ,  $S_{12}$ ,  $S_{22}$  vollständig beschreiben. Diese beschreiben, wie einlaufende Spannungswellen  $a_i$  (i = 1 oder 2, Tornummer) vom jeweiligen Tor reflektiert werden.

Die Streuparameter sind dabei durch Verhältnisse von auslaufenden zu einlaufenden Wellenamplituden definiert unter der Voraussetzung, dass alle Tore mit der Bezugsimpedanz Z<sub>L</sub> (in der Regel 50 Ω) abgeschlossen sind:

$$
S_{ik} = \frac{b_i}{a_k} \tag{1}
$$

mit i,  $k = 1$  ... Anzahl der Tore (hier 2). Die Definition der Streuparameter lässt sich leicht auf beliebig viele Tore erweitern.

Die Abschlussbedingung der Definition sorgt dafür, dass z. B. beim Einspeisen einer Welle  $a_1$  in das Tor 1, die dadurch erzeugte auslaufende Welle  $b_2$  nicht wieder in das Zweitor zurückreflektiert wird, d. h. dass in diesem Fall  $a_2 = 0$  ist. Im Experiment kann man von dieser Abschlussbedingung aber leicht abrücken. Im Allgemeinen gelten dann die folgenden Zusammenhänge:

$$
b_1 = S_{11} \cdot a_1 + S_{12} \cdot a_2 \tag{2}
$$

$$
b_2 = S_{21} \cdot a_1 + S_{22} \cdot a_2 \tag{3}
$$

Ein Antennenanalysator kann nur Reflexionsfaktoren messen (z.B. S<sub>11</sub> oder S<sub>22</sub>, je nachdem, an welches Tor er angeschlossen wird, das andere Tor muss dann mit  $Z_L$ abgeschlossen sein). Glücklicherweise sind nahezu alle passiven Zweitore reziprok  $(d.h. S_{12} = S_{21}$ , im Allgemeinen aber  $S_{11} \neq$ *S*22; nur Isolatoren und Zirkulatoren sind nicht reziproke passive Zweitore). Damit sind nur noch drei unbekannte Streuparameter des Zweitors zu bestimmen.

Schließt man nun das Tor 2 des reziproken Zweitors nicht mit  $Z_L$  ab, sondern mit einer beliebigen anderen Impedanz *Z*, so wirkt diese über  $S_{12} = S_{21}$  und  $S_{22}$  auf den Eingangsreflexionsfaktor zurück und der am Tor 1 angeschlossene VNA misst nicht mehr *S*11, sondern

$$
\Gamma = S_{11} + \frac{S_{21}^2 \cdot S}{1 - S_{22} \cdot S} \tag{4}
$$

Dabei ist *S* der Reflexionskoeffizient der am Tor 2 angeschlossenen Last mit Impedanz *Z*:

$$
S = \frac{a_2}{b_2} = \frac{Z - Z_L}{Z + Z_L}
$$
 (5)

Es liegt nun nahe, das Tor 2 mit drei verschiedenen Abschlüssen zu versehen (z. B. offen/Open, d. h. *S* = 1, Kurzschluss/Short, d. h.  $S = -1$  und  $Z_I/Load$ , d. h.  $S = 0$ ) und

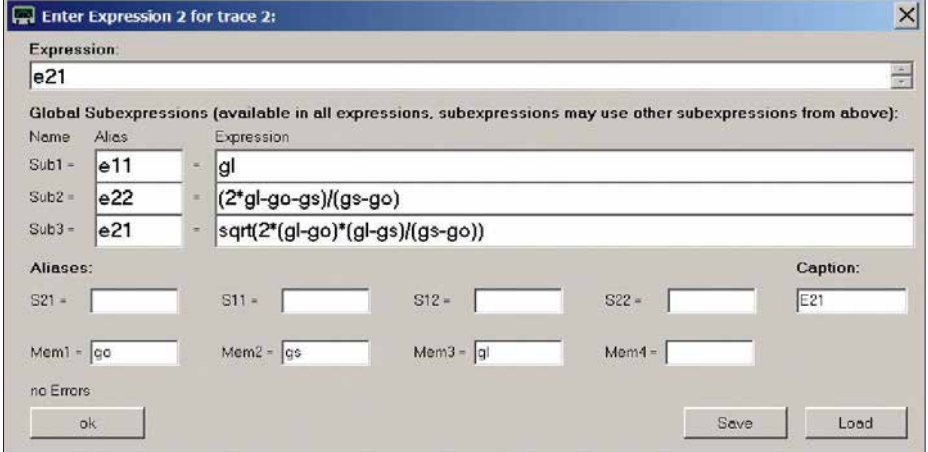

**Bild 3: Mathematische Kurvendefinition für den Streuparameter** *S***21, hier zur Unterscheidung** *e21* **genannt; die obigen Formeln können mit dem** *Load***-Knopf aus der in [1] zu findenden Datei** *BPF.mth* **geladen werden. Das erspart bei eigenen Versuchen das Abtippen. Noch einfacher lädt man die Instrumentendatei** *BPF\_Bild4.zis* **aus [1] (siehe unten).**

### *Messtechnik*

aus den gemessenen zugehörigen Eingangsreflexionsfaktoren *Γ*<sub>O</sub>, *Γ*<sub>S</sub> und *Γ*<sub>L</sub> die unbekannten S-Parameter zu berechnen:

$$
S_{11} = \Gamma_{\rm L} \tag{6}
$$

$$
S_{21} = \pm \sqrt{\frac{2 \cdot (T_{\rm L} - T_{\rm O}) \cdot (T_{\rm L} - T_{\rm S})}{T_{\rm S} - T_{\rm O}}}
$$
(7)

$$
S_{22} = \frac{2\Gamma_{\rm L} - \Gamma_{\rm O} - \Gamma_{\rm S}}{\Gamma_{\rm S} - \Gamma_{\rm O}}\tag{8}
$$

Da *S*<sup>21</sup> in *Γ* quadratisch eingeht (siehe Gleichung 4), kann man das Vorzeichen von *S*<sup>21</sup> so nicht bestimmen, d. h., die ermittelte Phase von S<sub>21</sub> kann um 180° von der tatsächlichen abweichen (⇒ zwei mögliche Vorzeichen in Gleichung 7).

Soweit die Theorie. Dass das auch in der Praxis funktioniert, sehen wir im folgenden Kapitel dieses Beitrags.

Bemerkenswert ist auch, dass man durch Messungen ausschließlich am Eingangstor 1 auf *S*<sup>22</sup> schließen kann, aus dem sich wiederum die Ausgangsimpedanz des Zweitors bestimmen lässt.

#### ■ Bestimmung der **Zweitor-S-Parameter eines Bandpassfilters mit dem FA-VA5**

Zur Erprobung des oben beschriebenen Verfahrens habe ich ein zweipoliges LC-Bandpassfilter wie in Bild 2 aufgebaut und vermessen. Der Vorteil dieses Testobjekts liegt darin, dass  $S_{11}$  und  $S_{22}$  verschieden sind und somit bei den Messergebnissen leicht zu unterscheiden sind.

Zunächst wurde der volle S-Parametersatz des Filters mit einem Zweitor-VNA (VNWA3, [2]) für Vergleichszwecke gemessen und abgespeichert. Anschließend wurde mit dem FA-VA5 [3] der Reflexionsfaktor des Tors 1 unter verschiedenen Abschlussbedingungen des Tors 2 (Leerlauf = Open, Kurzschluss = Short, Anpassung = Load) gemessen und ebenfalls abgespeichert.

Für die Messungen und die weitere Auswertung kam die kostenlose VNWA-Software zum Einsatz [4]. Diese erlaubt nicht nur die Messung, sondern auch die mathematische Manipulation der Messergebnisse mittels mathematisch definierter Kurven, den sogenannten *Custom Traces*. Für jeden der zu berechnenden Streuparameter legen wir nun eine eigene solche Kurve an, wie beispielhaft in Bild 3 dargestellt.

Berechnet wird hier der mathematische Ausdruck im Feld *Expression* (e21), der wiederum aus Unterausdrücken (sog. Sub expressions) bestehen kann. In die *Unterausdrücke* wurden die Gleichungen 6 bis 8 eingegeben. Den Variablen (*Γ* wurde durch *g* ersetzt) wurden im *Aliases*-Bereich Datenspeicher zugewiesen.

**Bild 4: Aus Reflexionsmessungen bestimmte**  *S***-Parameter (Eij) des Filters aus Bild 3 im Vergleich zu den direkt gemessenen (Sij). Fotos und Screen shots: DG8SAQ**

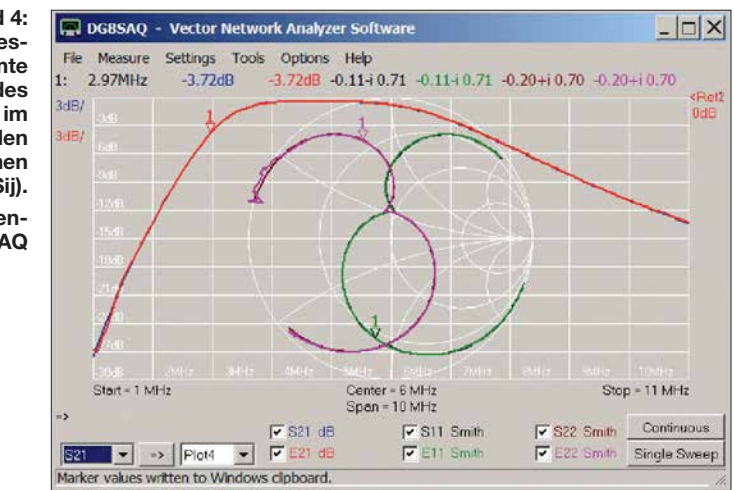

Wenn nun die Reflexionsmessung *Γ*<sub>O</sub> in *Mem1*, die Reflexionsmessung Γ<sub>S</sub> in *Mem2* und die Reflexionsmessung *Γ*<sub>L</sub> in *Mem3* abgespeichert wird, so berechnet der Ausdruck e21 daraus automatisch S<sub>21</sub>. Gekennzeichnet wird das Ergebnis im Diagramm wie im Feld *Caption* angegeben mit E21. Bild 4 stellt alle drei Rechenergebnisse (e11, e21, e22) zusammen mit der Vergleichszweitormessung dar. Die aus den Reflexionsfaktoren berechneten Werte stimmen nahezu exakt mit den direkt gemessenen überein.

Anzumerken ist noch, dass das Verfahren nur funktionieren kann, wenn vom Ausgang des Messobjekts genügend Signal durch Reflexion wieder zum Eingang zurückgelangen kann. Das Messobjekt darf also keine allzu hohe Dämpfung aufweisen. Links des Markers erkennt man, wie bei zunehmender Einfügedämpfung des Filters E21 und E22 das Signal zunehmend verrauscht erscheint. Für Messobjekte mit niedriger Einfügedämpfung wie z. B. Kabel funktioniert die Methode aber perfekt.

Die Problematik des nicht bestimmbaren Vorzeichens in Gleichung 7 lässt sich aus

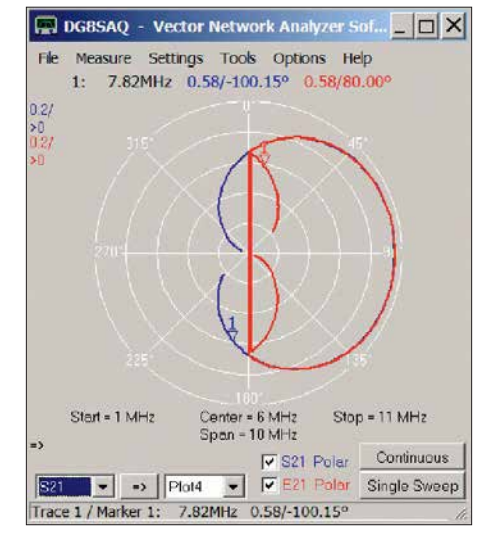

**Bild 5: Polardarstellung von S21 bzw. E21; man erkennt, dass E21 teilweise um exakt 180° gegen S21 phasenverschoben ist (Marker 1).**

der Welt schaffen, wenn man, wie in Bild 5 dargestellt, S21 bzw. E21 polar aufträgt, sodass die Phase abesbar ist.

Über weite Bereiche stimmen S21 und E21 exakt überein, teilweise sind sie aber auch exakt um 180° gegeneinander phasenverschoben. In diesen Bereichen wäre in Gleichung 7 das Minuszeichen zu verwenden gewesen. Auf den in Bild 4 dargestellten Absolutbetrag von S21 hat dies allerdings keinen Einfluss.

Zusammenfassend haben wir es geschafft, u. a. die Einfügedämpfung eines Bandpassfilters ausschließlich durch Anpassungsmessungen mit dem FA-VA5 zu bestimmen. Möchte man nun ein eigenes Zweitor-Messobjekt auf die beschriebene Weise charakterisieren, so lässt sich am einfachsten der in [1] herunterladbare VNWA-Instrumentenzustand *BPF\_Bild4.zis* benutzen.

Zieht man diese Datei mit der Maus auf das Hauptfenster der VNWA-Software und lässt sie darauf fallen (Auswahl *ignore hardware settings*!), so ergibt sich der Zustand von Bild 4 einschließlich des mathematischen Modells und der Messdaten. Jetzt kann man den gewünschten Frequenzbereich auswählen und das System mit den Open-/Short- und Load-Standards kalibrieren. Danach ist das Zweitor in drei Schritten gemäß Tabelle 1 zu vermessen:

- 1. Zweitor-Ausgang mit Open abschließen, Eingangsreflexionsfaktor S11 messen und S11 anschließend nach *Mem1* umkopieren.
- 2. Zweitor-Ausgang mit Short abschließen, Eingangsreflexionsfaktor S11 messen und S11 anschließend nach *Mem2* umkopieren.
- 3. Zweitor-Ausgang mit Load abschließen, Eingangsreflexionsfaktor S11 messen und S11 anschließend nach *Mem3* umkopieren.

Nach dem dritten Schritt erscheinen die berechneten Zweitor-S-Parameter dann automatisch unter E21, E11 und E22. Ohne Vergleichsdaten bleiben die Datenfelder S21 und S22 natürlich leer. S11 enthält die letzte Reflexionsmessung von 3., die mit E11 übereinstimmen muss.

### ■ Charakterisierung eines Baluns

Bild 6 zeigt einen typischen Balun, wie er im Kurzwellenfunkbetrieb Verwendung findet. Die Charakterisierung eines solchen Bauelements ist in mehrerlei Hinsicht eine Herausforderung. Zum einen besitzt ein Balun drei elektrische Tore. Diese sind jedoch nicht alle koaxial, wie dies für die Messung der Dreitor-S-Parameter mit einem VNA eigentlich erforderlich wäre. Betrieben wird der Balun allerdings als

elektrisches Zweitor, wobei die beiden nicht koaxialen Ausgangsanschlüsse zu einem symmetrischen Tor zusammengefasst anzusehen sind. Schließlich transformieren Baluns häufig das Impedanzniveau von ideal 50 Ω am koaxialen Eingang auf eine deutlich höhere Impedanz, z. B. 200 Ω am

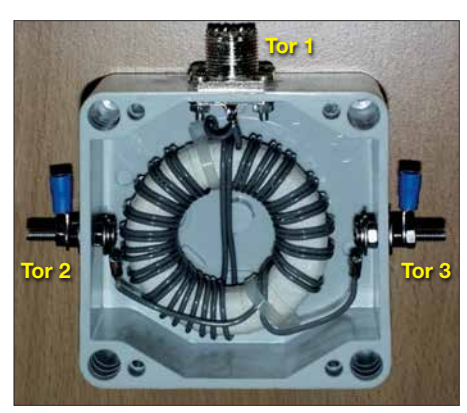

**Bild 6: Ein typischer Balun zur Anpassung einer unsymmetrischen koaxialen Speiseleitung (Tor 1) an einen symmetrischen Dipol (Tor 2 und 3, aus [5])**

symmetrischen Ausgang. Gesucht ist nun unter anderem die Einfügedämpfung für den typischen Betriebsfall mit einer symmetrischen Last von z. B. 200 Ω.

Glücklicherweise spielt es bei den Überlegungen aus Kapitel 1 keine Rolle, ob ein Tor symmetrisch oder unsymmetrisch betrieben wird. Es ist also möglich, die Zweitor-S-Parameter des Baluns nur durch Messen des Reflexionskoeffizienten *Γ* des koaxialen Eingangs zu bestimmen, wobei das symmetrische Ausgangstor mit drei verschiedenen symmetrischen Impedanzen abgeschlossen werden muss. Dies stellt kein messtechnisches Problem dar.

Nun interessieren uns aber eigentlich nicht die S-Parameter, bei denen per Definition alle Tore mit der üblichen Bezugsimpedanz  $Z_{\text{L}} = 50 \Omega$  abgeschlossen sind, sondern der Betriebsfall, bei dem das koaxiale Eingangstor 1 zwar mit 50 Ω, das symmetrische Ausgangstor (2 + 3) aber mit 200  $\Omega$ beaufschlagt ist. Die Mathematik zeigt nun glücklicherweise, dass die Gleichungen 6 bis 8 genau diesen Betriebsfall liefern, sofern *Γ*<sup>L</sup> mit eben jenem Lastwiderstand

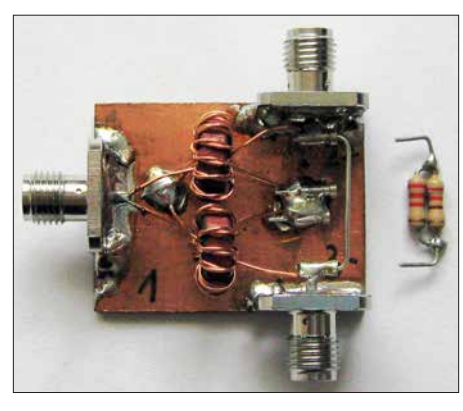

**Bild 7a: Realisierter 1:4-Test-Balun; auf das symmetrische Tor (2, 3) ist hier ein Kurzschluss (ein Stück Draht) gesteckt. Alternativ kann der ebenfalls abgebildete 200-**Ω**-Widerstand (220** Ω **|| 2,2 k**Ω**) oder gar nichts angesteckt werden. Die Steckverbindung erfolgt über angelötete Elemente aus einer IC-Fassung. Außerdem lassen sich die beiden Ausgangstore zum Vergleich über SMA-Buchsen koaxial vermessen.**

(Load) 200  $\Omega$  anstelle von  $Z_L$  = 50  $\Omega$  gemessen wird. Damit steht einer Charakterisierung des Baluns nichts mehr im Wege. Für die weiteren Experimente habe ich den in Bild 7 gezeigten 1:4-Balun aufgebaut, der an allen Toren zu Vergleichszwecken auch koaxial vermessen werden kann. Alle Messungen am Balun führte ich mit

dem VNWA3 durch. Zu Vergleichszwecken wurden zunächst die kompletten Dreitor-S-Parameter an den koaxialen Toren 1 bis 3 vermessen, mathematisch auf ein Zweitor mit Gegentaktausgang reduziert und auf eine Lastimpedanz am Ausgang von 200 Ω umgerechnet.

Die so berechnete Transmission  $(S_{21}, das)$ ist praktisch die negative Einfügedämpfung in dB) und symmetrische Ausgangsanpassung  $(S_{22})$  sind in Bild 8 in Blau dargestellt. Das Smith-Diagramm ist dabei auf 200 Ω normiert, d. h., der 200-Ω-Anpassungspunkt befindet sich im Zentrum. Alle erforderlichen Rechenschritte wurden mit der VNWA-Software durchgeführt.

Anschließend habe ich den Reflexionsfaktor *Γ* am Eingang des Balun für verschiedene symmetrische Lasten am Ausgang (Kurzschluss, Leerlauf, 200 Ω) gemessen (hier mit dem VNWA, natürlich hätte ich genauso mit dem FA-VA5 messen können), und daraus mit Hilfe der Gleichungen 7 und 8 wie im Kapitel 2 ebenfalls  $S_{21}$ und  $S_{22}$  berechnet und in Bild 8 rot dargestellt (E21, E22).

Die so ermittelten Werte stimmen mit den aus der Dreitormessung gewonnenen sehr genau überein. Bei der Einfügedämpfung ist die Abweichung kleiner als 0,01 dB! Die geringfügigen Abweichungen bei der Ausgangsanpassung bei höheren Frequenzen sind auf den alles andere als idealen HF-technischen Kurzschluss und 200-Ω-Abschluss zurückzuführen (vgl. Bild 7).

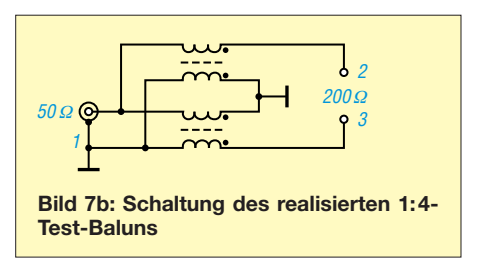

Interessiert man sich für die Symmetrieeigenschaften des Balun, sind allerdings Reflexionsmessungen mit unsymmetrischer Belastung unumgänglich. Die Masse des koaxialen Eingangs muss dazu möglichst symmetrisch zu den Ausgängen verlängert werden. Ist man dann in der Lage, die beiden Ausgänge unabhängig voneinander mit verschiedenen Lasten gegen diese Masse zu versehen, so lassen sich alle Dreitor-S-Parameter im Prinzip allein durch Reflexionsmessungen am Eingang bestimmen.  $S_{21}$ ,  $S_{11}$  und  $S_{22}$  sind z. B. wie in Kapitel 1 zu ermitteln, wobei der Balun mit den Toren 1 und 2 als Zweitor aufgefasst und das Tor 3 mit der Last (Load) abgeschlossen wird.  $S_{31}$ ,  $S_{11}$  und  $S_{33}$  bestimmt man entsprechend. Die Bestimmung von S<sub>32</sub> ist ebenfalls möglich, darauf gehe ich hier aber nicht näher ein. Wir verwenden nun 100-Ω-Widerstände als unsymmetrische Lasten an den Ausgängen, weil zwei 100- Ω-Widerstände an den Ausgängen gegen Masse dem Betriebsfall einer symmetrischen 200-Ω-Last entsprechen, s. Bild 9. Die Ergebnisse der Charakterisierung der Balun-Signalpfade  $1 \rightarrow 2$  und  $1 \rightarrow 3$  mittels

solcher Reflexionsmessungen sind in Bild 10 in Rot dargestellt, die entsprechenden Vergleichsergebnisse aus Dreitor-Messungen in Blau. Wie man sieht, sind die Ergebnisse der beiden Methoden praktisch deckungsgleich. Die blauen Kurven verschwinden nahezu vollständig hinter den roten.

Es ist außerdem erkennbar, dass sich die Signalpfade  $1 \rightarrow 2$  und  $1 \rightarrow 3$  nicht exakt gleich verhalten. Der Amplitudenunterschied beträgt etwa 0,4 dB, was auf einen nicht perfekt symmetrischen Aufbau schließen lässt. Dieser Amplitudenunterschied zusammen mit dem ebenfalls nicht absolut perfekten Phasenunterschied (ideal 180°) führt zu einer endlichen Gleichtaktunterdrückung. Mit den oben gewonnenen Ergebnissen sind wir in der Lage, sowohl den Phasenunterschied als auch die Gleichtaktunterdrückung zu bestimmen.

Die Phase des Ausdrucks B21/B31 ist genau die gesuchte Phasenverschiebung zwischen den Toren 2 und 3 im Betriebsfall. Diese ist in Bild 10 grün dargestellt und beträgt auf ±1° genau 180°. Zur Erinnerung: Die Reflexionsmessmethode kann für die Transmission zwischen 0° und 180° nicht unterscheiden, daher zwei mögliche Vorzeichen in Gleichung 7.

Weil wir aber aus Bild 8 wissen, dass der Balun im Gegentaktbetrieb sehr geringe Verluste aufweist, muss die Phasendifferenz zwischen den Toren 2 und 3 etwa 180° und nicht etwa 0° betragen. Daher kann in Gleichung 7 für den Signalpfad 1  $\rightarrow$  3 nur das Minuszeichen zur Anwendung kommen. Wenn wir B21 + B31 berechnen, heben sich die Gegentaktanteile genau auf, weil sie ja entgegengesetztes Vorzeichen besitzen. Übrig bleibt der Gleichtaktanteil. Bild 10 zeigt diesen in Schwarz. Unser Balun weist offensichtlich eine Gleichtaktunterdrückung von etwa 28 dB auf.

Zusammenfassend sind wir nun in der Lage, auch für einen Balun, der eigentlich ein Dreitor ist, alle wichtigen Betriebsparameter wie Einfügedämpfung, Eingangsund Ausgangsanpassung, Symmetrie und Gleichtaktunterdrückung ausschließlich mit

gestellt, in die Speicherfelder *Mem\** umkopieren. Nach dem letzten Umkopiervorgang stehen die aus den Messungen berechneten Ergebnisse von Bild 8 automatisch zur Verfügung.

Um die Symmetrie bzw. Gleichtaktunterdrückung, wie in Bild 10 dargestellt, zu bestimmen, geht man zunächst wie bei der Bestimmung der Einfügedämpfung vor. Man bestimmt im ersten Schritt wieder die Einfügedämpfung (E21 in Bild 8) aus drei Reflexionsmessungen, aber jetzt vom Balun-Eingang (1) zum ersten unsymmetrischen Tor (2), indem man dieses gegen Masse gemäß Tabelle 1 abschließt und die Messergebnisse umkopiert. Als unsymmetrische Load wird jetzt ein 100-Ω-Widerstand benutzt. Das unbenutzte unsymmetrische Tor (3) ist hierbei ebenfalls mit 100 Ω gegen Masse abzuschließen. Die so gewonnene Übertragungsfunktion E21 (nen-

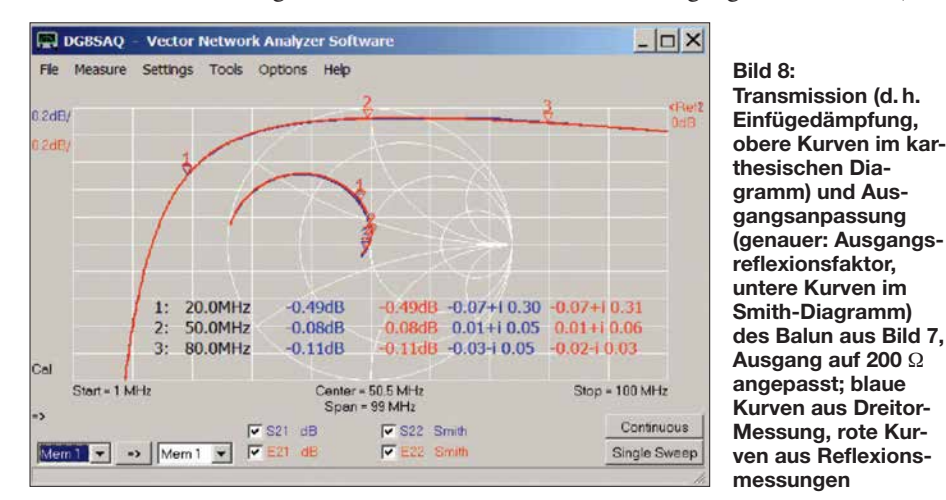

Reflexionsmessungen in den koaxialen Eingang hinein zu bestimmen. Dazu sind lediglich ein vektorieller Antennenanalysator, wie z. B. der FA-VA5, und die kostenlose VNWA-Software erforderlich.

Wer selbst experimentieren möchte, lädt am besten den zu Bild 8 gehörenden VNWA-Instrumentenzustand (die Datei *BALUN-Bild8.zis* aus [1]) in die VNWA-Software. Damit sind die Mathematik und die Messdaten des Beispiels geladen. Jetzt kann man den Frequenzbereich ändern und mit dem FA-VA5 den Balun-Eingang mit diversen Abschlussbedingungen am symmetrischen Tor vermessen und die Messergebnisse dann, wie in Tabelle 1 dar-

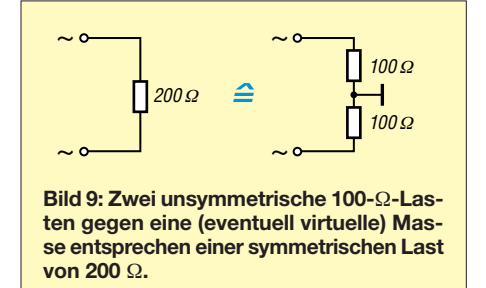

nen wir jetzt B21) wird in eine s1p-Datei *B21.s1p* gespeichert.

Auf dieselbe Weise bestimmt man die Einfügedämpfung vom Tor (1) zum Tor (3), wobei jetzt das unbenutzte Tor (2) mit 100 Ω abzuschließen ist. Auch diese Übertragungsfunktion (nen in eine s1p-Datei *B31* Jetzt laden wir in VN strumentenzustand *BA* [1] in die VNWA-Sof

 $t$ art = 1 MHz

- 33

 $\rightarrow$   $s_{23}$   $\rightarrow$ 

**Bild 10:**

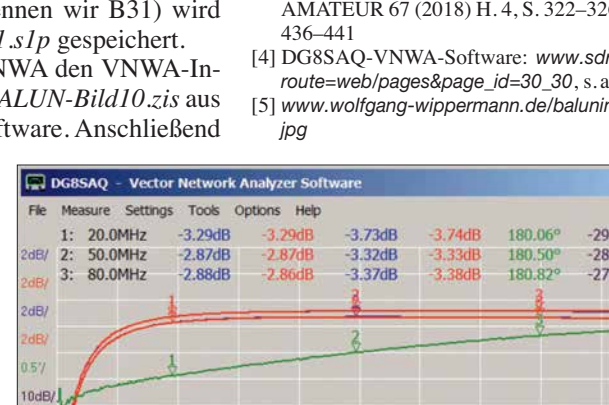

enter = 50.5 MHz<br>Span = 99 MHz

 $\overline{v}$ 

 $\overline{\blacktriangledown}$  sig31 dB

 $\sqrt{s}$  s 21 dB

 $\overline{\mathbf{v}}$ 

**(***S***21, B21) bzw. 3 (***S***31, B31) des Balun aus Bild 7; blaue Kurven (S<sub>21</sub>,** *S***31) aus Dreitor-Messung, rote Kurven (B21, B31) aus Reflexionsmessungen; ebenfalls dargestellt sind die Phasendifferenz der Ausgangssignale (B21/B31, grün) und der Gleichtaktanteil (B21 + B31, schwarz).**

**Transmissionen von Tor 1 zu den Toren 2**

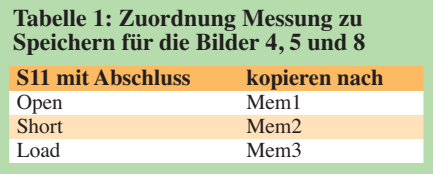

wird die Datei *B21.s1p* in *Mem4* und die Datei *B31.s1p* in *Mem5* geladen. Danach stehen die Ergebnisse zur Symmetrie und Gleichtaktunterdrückung automatisch zur Verfügung.

#### n **Zusammenfassung**

In Kapitel 1 habe ich eine Methode erarbeitet, wie Zweitore ausschließlich mit Reflexionsmessungen, die mit jedem vektoriellen Antennenanalysator wie z. B. dem FA-VA5 durchführbar sind, vollständig charakterisiert werden können. In Kapitel 2 wurde das Verfahren auf das Beispiel eines Bandpassfilters angewandt. Das Kapitel 3 erweitert die Methode am Beispiel eines impedanztransformierenden Baluns auf Dreitore und zeigt auf, wie mit von 50 Ω abweichenden Lastimpedanzen umzugehen ist.

Die Beispiele demonstrieren, dass das vorgestellte Verfahren sehr präzise funktioniert. Wer selbst mit der vorgestellten Mathematik experimentieren möchte, kann sämtliche Mess- und Auswerteergebnisse in Form von Touchstone-Dateien unter [1] herunterladen. Diese können direkt in die kostenlose VNWA-Software geladen und<br>verarbeitet werden. baier@hs-ulm.de verarbeitet werden.

#### **Literatur und Bezugsquellen**

- [1] Baier, T., DG8SAQ: Beispieldateien zum Laden in VNWA: *[www.dg8saq.darc.de/hidden/DG8SAQ](http://www.dg8saq.darc.de/hidden/DG8SAQ_FA_Multiport_Data.zip) \_FA\_Multiport\_Data.zip*
- [2] [DG8SAQ-VNWA3 von SDR-Kits,](http://www.sdr-kits.net?route=web/pages&page_id=11_11) *www.sdr-kits. net?route=web/pages&page\_id=11\_11*
- [3] Knitter, M., DG5MK: Vektorieller Antennenanalysator FA-VA5 für 10 kHz bis 600 MHz. FUNK -  $26: H. 5... S.$
- $r$ -kits.net/? *route=web/pages&page\_id=30\_30*, s. a. [2]
- [5] *[www.wolfgang-wippermann.de/balunimgehause.](http://www.wolfgang-wippermann.de/balunimgehause.jpg)*

Stop = 100 MHz

Continuour

Single Sweep

 $72/3$  cPh

 $\sqrt{2}$  2+3 dB

 $\Box$  $\times$ 

 $.29dB$ 45dB  $43dB$ 

### <span id="page-679-0"></span>*Arbeitskreis Amateurfunk & Telekommunikation in der Schule e.V.*

**Bearbeiter: Peter Eichler, DJ2AX Birkenweg 13, 07639 Tautenhain E-Mail: dj2ax@aatis.de**

#### ■ Neues Rundschreiben 2018

Rechtzeitig vor der Ham Radio 2018 hat die Druckerei die neuen Rundschreiben ausgeliefert. Besonderer Dank geht an Wolfgang Lipps, DL4OAD, der die Redaktion bewältigte. Neben den Berichten zu vielen AATiS-Aktivitäten im abgelaufenen Halbjahr finden sich interessante Beiträge zur Analytik mit dem *AS646* und zum Leslie-Würfel von Dr. Oliver Happel.

Eine Fundgrube für Jugendarbeit und Ausbildung steht mit dem Beitrag von Dipl.-Ing. Wolfgang Förtsch, DK4MZ, bereit. Praktische Hinweise zu einer SMD-Bestückungshilfe und zum 3-D-Druck sind ebenfalls zu finden. Die Hälfte des Heftes füllt die aktuelle Medienliste aus. Die PDF-Datei kann auf *[www.aatis.de](http://www.aatis.de)* heruntergeladen werden. Zur UKW-Tagung in Weinheim im September wird der Rest der Auflage verteilt.

Wenn Sie gern ein gedrucktes Exemplar haben möchten, bitten wir um Einsendung von 1,45 € in Briefmarken für das Porto, SAL ist erwünscht. Bitte beachten Sie, dass es für Medien und Bausätze nur noch eine einheitliche Bestelladresse gibt: *bestellung@aatis.de*

#### ■ 20 Jahre DL0IKT

Großer Bahnhof am Beruflichen Schulzentrum Elektrotechnik in Dresden: Am 5. 5. feierte DL0IKT sein zwanzigjähriges Bestehen mit einer beeindruckenden Bilanz. Unter Leitung von Thomas Hetland, DL8DXW, wird seit 1998 aktive Jugendarbeit betrieben. Jede Woche einmal wird gelötet, gefunkt, ausgebildet und trainiert mit Schülern aus Dresdener Schulen.

Aktive junge und reifere Funkpeiler (ARDF) gehören zum Team, mehrere Kontakte mit der ISS stehen auf der Erfolgsliste, Projekte für schulische Facharbeiten werden betreut und vorbildliche Arbeit mit Presse, Rundfunk und TV stärken den Ruf des Schulzentrums. Wir gratulieren Thomas und seinem Team und wünschen, dass die Schulleitung das Versprechen umsetzen kann, dass DL0IKT auch im neuen Gebäude einen festen Platz bekommt.

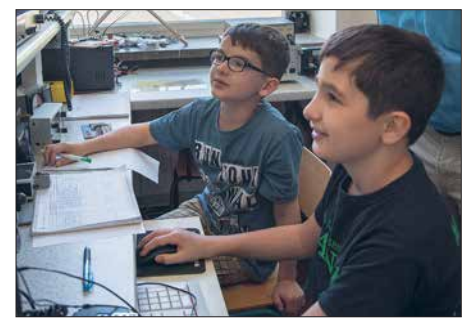

**DN2UDX beim Ausbildungsbetrieb Foto: DL0IKT** 

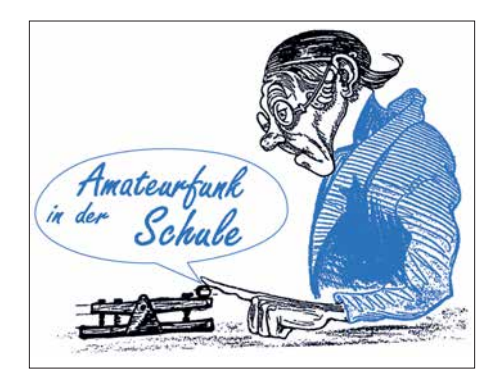

#### ■ 19. Europatag – Ergebnisse

Wie befürchtet, ist die Teilnehmerzahl überschaubar geblieben. Neun Logs gingen in der KW-Wertung ein, sechs UKW-Stationen beteiligten sich. Erfreulicherweise war eine Reihe neuer Rufzeichen erstmalig zu lesen. Eine englische Station äußerte im OSO: ..Lot of DN calls today...". Leider entspricht das nicht der Anzahl der Abrechnungen.

Die Ausbreitungsbedingungen sind allerdings nicht dazu angetan, dass DN-Stationen untereinander in Kontakt kommen. Das wird erst in einigen Jahren besser. Also muss diese Erwartung von vornherein vom Tisch! Allerdings hat es z.B. von Nürnberg nach Regensburg geklappt. Ergebnisse in der Klasse A (KW):

- 1. DN2DC/p; Heisenberg-Gymnasium Riesa; Viet, Arne, Kasimir, Nico, Esther, Nele, alle 11 Jahre; 474850
- 2. DN4JH, Liborius-Gymnasium Dessau; Team (siehe rechts); 423320
- 3. DN2UDX; Berufsschulzentrum Dresden; DE5JUW, DE2OMW, DE6ALK, DE7GDJ, DE2YDL, 11 oder 12 Jahre; 181577
- 4. DK0PT; Uni Regensburg; DG2RAM, DL2CH, OMs; 26796
- 5. DN1ATG; Simon, 16 Jahre; 5144
- 6. DN1ATG; Jakob; 11 Jahre; 5114
- 7. DN3GG; Goethe-Gymnasium Berlin-Lichterfelde; Tom (13), Eric (14), Lucas (15); 3417
- 8. DN1ATG; Torben 18 Jahre; 1227
- 9. DN8ATG; Dennis 19 Jahre; 29

(Die ATG-Calls gehören alle zum Aggertalgymnasium in Engelskirchen.) Ergebnisse Klasse B (UKW):

- 1. DN4JH; Liborius-Gymnasium Dessau; Team (siehe rechts); 10496
- 2. DN2UDX; Berufsschulzentrum Dresden; DE7GJB, 11 Jahre; 5992
- 3. DK0BSN, Berufliche Schule Nürnberg; DL1STV, DL9NEE, OMs; 3730
- 4. DK0PT; Uni Regensburg; DG2RAM, DC3TC, DC5ET, OMs; 3185
- 5. DN1STV; Berufliche Schule Nürnberg; Pascal (20), Eric (18); 2355
- 6. DL0TSD; Techn. Sammlungen Dresden; DB4DY; 2036.

Die Liste gibt eine Reihenfolge wieder, aber gewonnen haben alle. Jedes einzelne Log zählt, wobei deutlich zu sehen ist, dass man im Team mehr Punkte erreichen kann. Ende Juni gehen Urkunden und Preise auf die Reise. Zur SWL-Aufgabe sind in diesem Jahr drei Lösungen eingegangen. Auch dafür wird ein kleines Präsent auf den Weg gehen, weil die schwierigen Empfangsbedingungen innerhalb Deutschlands anerkannt werden müssen. Vielen Dank an das Team von DL0IKT, das die Ausstrahlung der Aufgabe übernommen hatte. Awdh beim 20. Europatag am 5. 5. 2019

#### ■ Bericht vom Europatag aus Dessau

Gegen 13 Uhr erschienen Sina, Fiona, Elene, Matthias, Diego, Ole, Paul, Louis, Franz-Alwin (DD3FA), Pascal und Serenity trotz super Wetter und Wochenende pünktlich im Raum unserer Schulstation. Damit standen uns elf der 18 AG-Teilnehmerinnen und -Teilnehmer für einen spannenden Europatag auf KW und UKW zur Verfügung.

Zum Start besuchte uns unser Distriktsvorsitzender des DARC Stefan Seifert, DL4ST, um den Amateurfunknachwuchs in Sachsen-Anhalt kennenzulernen. Franz-Alwin, DD3FA, übernahm mit den erfahrenen Schülerinnen und Schülern die Kurzwellenstation und sorgte dafür, dass unser Ausbildungsrufzeichen DN4JH in immerhin 19 europäischen Ländern gehört wurde.

Dabei bewährte sich erstmalig die neu installierte ZS6BKW-Antenne in 15 m Höhe. Auf den Bändern 40 m, 20 m und 10 m erhielten wir hervorragende Rapporte. Viele Stationen freuten sich über unser lautes Signal. Leider konnten wir das Rätsel der zu nah gelegenen Station DF0AIS aus Dresden in BPSK31 nicht aufnehmen. An der UHF-/VHF-Station testeten die Neueinsteiger ihre in den AG-Stunden er-

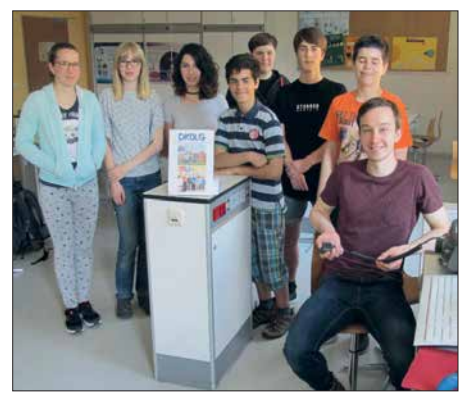

Das Team von DN4JH/DK0LG Foto: DM4JH

worbenen Kenntnisse in der korrekten Abwicklung eines Amateurfunkkontaktes. So mancher Funkamateur kam bei unserer Frage nach

dem Locator ganz schön ins Schwitzen. Ein OM äußerte sich begeistert über unsere Aktivität und erzählte uns stolz von seinem Enkel, der schon 8 Jahre alt sei. "Ich bin aber erst sieben, Opa!" klang es laut über das 70-cm-Band. Wir mussten alle herzlich lachen. Elene erfragte beim Opa den Namen und sendete eine Grußbotschaft aus Dessau.

Diego im QSO mit einer Mobilstation nennt seinen Namen. Der OM sagt "Diego, oh ein schöner spanischer Name!" Dann hören wir alle einen spanischen Satz über Funk. Plötzlich wechselt Diego die Sprache und in den nächsten 5 min fühlten wir uns ganz weit weg von Dessau. In der wunderschön klingenden spanischen Sprache unterhielten sich Diego, Matthias (Diegos Bruder) und der OM.

Vielleicht sind es diese kleinen Ereignisse, die den Europatag bei uns zur festen Größe machen. Es sind aber auch die vielen netten Gespräche, das Völkerverbindende des Amateurfunks und der Stolz über die mit einfachsten Mitteln hergestellten Verbindungen. Europatag 2019 – wir sind dabei!<br>Tnx Jens Home, DM4JH

### *CB- und Jedermannfunk*

#### **Bearbeiter: Harald Kuhl, DL1ABJ Postfach 25 43, 37015 Göttingen E-Mail: cbjf@funkamateur.de**

#### ■ Nochmals Urlaubsfunk

Zum Thema *Jedermannfunk im Urlaub* schrieb ich im FA 6/18 in dieser Rubrik zur Funkreichweite aus dem Fahrzeug: *"Für die Fahrzeugkommunikation über weitere Strecken eignen sich PMR446 sowie die digitale Variante [… ] weniger als 11-m-Funk, da die Verwendung einer externen Fahrzeugantenne weder möglich noch zulässig ist."* Daraufhin erreichte mich eine Anmerkung von OM Hellmuth (tnx!), DG1BH, der auf zwei PMR446-Funkgeräte mit Außenantenne hinweist: *Midland G7E Pro Mag* und *Midland GB1 PMR UHF*.

Beide Transceiver wurden bei deren Markteinführung vor einigen Jahren in dieser Rubrik vorgestellt und sind mit einer abgesetzten Antenne ausgestattet. Diese ist jeweils über ein fast 4 m langes Koaxialkabel fest mit dem Antenneneingang des Transceivers verbunden. Nur weil Gerät, Kabel und Antenne sozusagen als *Einheit* daherkommen und nicht ohne Seitenschneider voneinander getrennt werden können, erfüllen diese PMR446-Transceiver die Bestimmungen für eine Allgemeinzulassung – jedenfalls in einigen Ländern.

Das Antennenkabel dürfte das 500-mW-Sendesignal aus dem Transceiver deutlich dämpfen. Doch könnte die auf einem Autodach positionierte Magnetfußantenne diesen Nachteil teilweise ausgleichen und im Vergleich zum Betrieb mit Wendelantenne direkt aus dem Kfz dennoch eine höhere Reichweite ermöglichen. Das Modell *Midland GB1 PMR UHF* ist allerdings derzeit schwer lieferbar und wird nicht in allen Ländern als zugelassenes PMR446- Funkgerät anerkannt. Darüber sollte man sich also informieren, sobald die Reise ins Ausland führt.

Letzteres gilt ebenso für den PMR446-Mobiltransceiver *PR8134* von *Team Electronic*, ebenfalls mit abgesetzter und fest verbundener Antenne. Als Variante *PR8135* gibt es das Gerät zudem als VHF-Variante für den sogenannten *Freenet*-Funk bei 149 MHz; dieser ist weiterhin allein in Deutschland zugelassen. *Team Electronic* hat im Juni einen *Gesamtkatalog 2018* ver[öffentlicht, der als PDF-Datei unter](http://www.team-electronic.de) *www.teamelectronic.de* zum Herunterladen bereitsteht.

Über ein zu kleines Angebot an Geräten können sich hiesige Jedermannfunker derzeit kaum beklagen, ob für 11 m, VHF oder UHF. Mit einer Ausnahme: Es fehlen weiterhin neue zugelassene CB-Funkgeräte, die neben AM und FM zusätzlich SSB bieten. Von den bekannten Mobiltransceivern *President Jackson II*, *President Grant II* und *Albrecht AE 5890 EU* sind noch Restexemplare im Handel. Ein SSB-Handfunkgerät von Alan-Albrecht ist schon länger aus dem Programm genommen.

Es verdichten sich aber zunehmend die Hinweise, dass in der zweiten Hälfte des laufenden Jahres der Mobiltransceiver *President Mc Kinley* nach Europa kommt. In den USA ist das Gerät schon länger erhältlich, dort in einer USkonformen Version mit AM und SSB auf 40 Kanälen. FM ist in den USA auf 11-m-Kanälen weiterhin nicht zugelassen. Zur interessanten Ausstattung gehören ein Frontlautsprecher sowie die Möglichkeit, das Gerät wahlweise mit 12 V oder 24 V zu betreiben. Die Europaversion wird Funkbetrieb in AM, FM mit  $4\overset{\cdot}{\ }$  W sowie SSB (LSB/USB) mit 12 W bieten und sich für die verschiedenen Zusatzkanäle in einigen europäischen Ländern programmieren lassen. Die Markteinführung lässt aber noch auf sich warten, während President im laufenden Jubiläumsjahr im Monatstakt neue AM/FM-Geräte herausbringt.

#### n **DX-Saison**

Während ich dies schreibe, herrschen auf dem 11-m-Band dank *ES*-Ausbreitung (*Sporadic-E*) gute Europabedingungen, insbesondere in Richtung Großbritannien. Dortige DXer rufen an diesem Nachmittag vor allem in FM, während SSB-Aussendungen kaum präsent sind. Die Signale sind beeindruckend kräftig und kaum von

Alternativ tauscht man gleich seine E-Mail-Adresse übers Band aus, gebührenfreie Web-Mail-Anbieter gibt es heute zuhauf. Der Einfachheit halber verwendet man hierfür seine CB-Kennung, also nach dem Muster *13XY 123@[Anbieter]*. Die Ziffer *13* hat sich bei den CB-DXern als *Prefix* für Deutschland etabliert; *15* steht für Schweiz, *35* für Österreich. Die Buchstaben stehen oft für eine DX-Gruppe, der sich der Hobbyfreund angeschlossen hat, und die Endziffer für die Mitgliedsnummer. Ebenso kann man sich selbst eine Kennung im beschriebenen Format ausdenken. Nur sollte diese möglichst nicht bereits durch eine der bestehenden CB-DX-Gruppen vergeben sein. Am ehesten lässt sich dies vermeiden, wenn eine dreistellige Buchstabenkombination verwendet wird, also wie bei *13XYZ123*.

Denn die meisten CB-DX-Gruppen benennen sich mit zwei Buchstaben, etwa die *Charlie Tango DX Group*. Dies ist der laut eigenen Angaben in Großbritannien mitgliederstärkste und aktivste Klub für Jedermannfunker. Im Forum unter *[www.charlietango.co.uk](http://www.charlietango.co.uk)* herrscht ein freundlicher Umgangston und wie bei vielen anderen CB-Funk-Klubs auch, sind Mitglieder

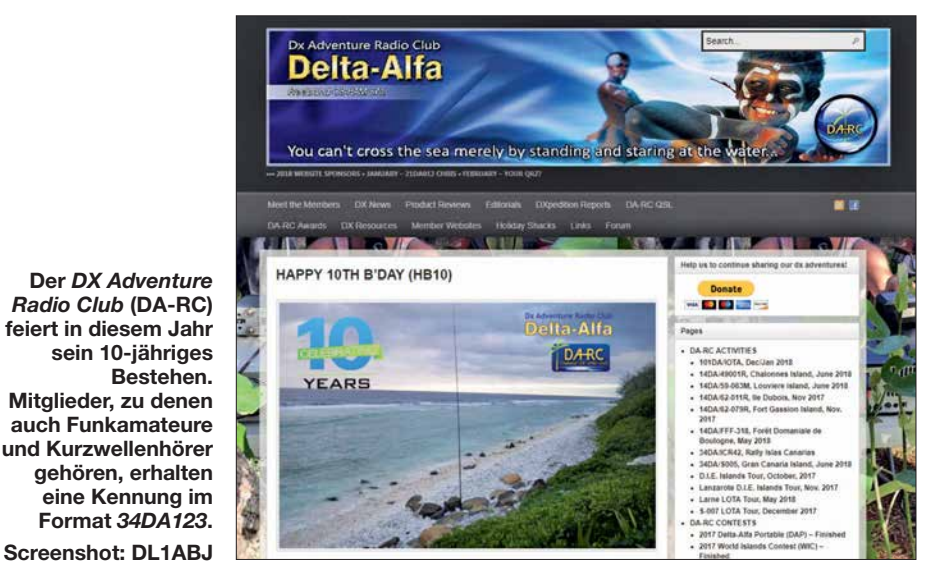

*Fading* beeinträchtigt, sodass selbst mit einem CB-Handfunkgerät an einer Außenantenne problemlos Kontakte mit den britischen Hobby-Freunden gelingen.

Auf einigen Kanälen ist zu verfolgen, wie Funker für den QSL-Austausch recht mühsam ihre Postadressen übers Band austauschten. Vor allem die Postleitzahlen kommen nicht auf Anhieb korrekt an, sodass Wiederholungen notwendig sind. Das kann man so machen und ich kenne diese Prozedur noch aus der Anfangszeit meiner 11-m-Aktivitäten; das war Mitte der 1970er-Jahre mit 0,5 W auf 12-AM-Kanälen.

Heute gibt es aber bequemere Möglichkeiten für den Austausch von QSL-Anschriften, sofern ein Zugang zum Internet verfügbar ist. So könnte man seine Adresse in einem Online-Verzeichnis eintragen, wie es unter anderem die CB-Portale *[www.qrz11.com](http://www.qrz11.com)* und *[www.qrz11.](http://www.qrz11) net* bieten. Einige Hobbyfreunde geben dort komplette Postfach-Anschriften bekannt oder nur eine E-Mail-Adresse, über die anschließend die weitere Kommunikation läuft.

aus aller Welt willkommen. Die Mitgliedschaft ist kostenlos und nach einer Kurzvorstellung im Forum kann man dort eine *Charlie-Tango*-CB-Kennung im Format *13CT123* beantragen. Wie ein Blick in die offen zugänglichen Funkerlisten verrät, hat der Klub tatsächlich Mitglieder rund um den Globus; darunter etliche in Deutschland sowie einige in Österreich und der Schweiz.

Die genannte Website bietet neben dem Forum und der Mitgliederliste eine Übersicht der CB-*Prefixe*, Kanalübersichten sowie Veranstaltungskalender. Der Anrufkanal für *CT*-Mitglieder ist 27,315 MHz FM. Immer mittwochs ab etwa 1800 UTC sind in Großbritannien Funkrunden aktiv: auf Kanal 28 bzw. 27,285 MHz USB und Kanal 34 bzw. 27,345 MHz USB. Teilnehmer aus anderen Ländern werden gerne aufgenommen.

Einige der eingangs erwähnten Stationen aus Großbritannien, die jetzt bei *ES*-Bedingungen gut aufzunehmen sind, melden sich übrigens mit einer *CT*-Kennung auf dem Band. Mal sehen, wen davon ich ins Log bekomme.

### *Kurzwelle in Deutsch*

#### **Liste analoger deutschsprachiger Sendungen auf Kurz- und Mittelwelle**

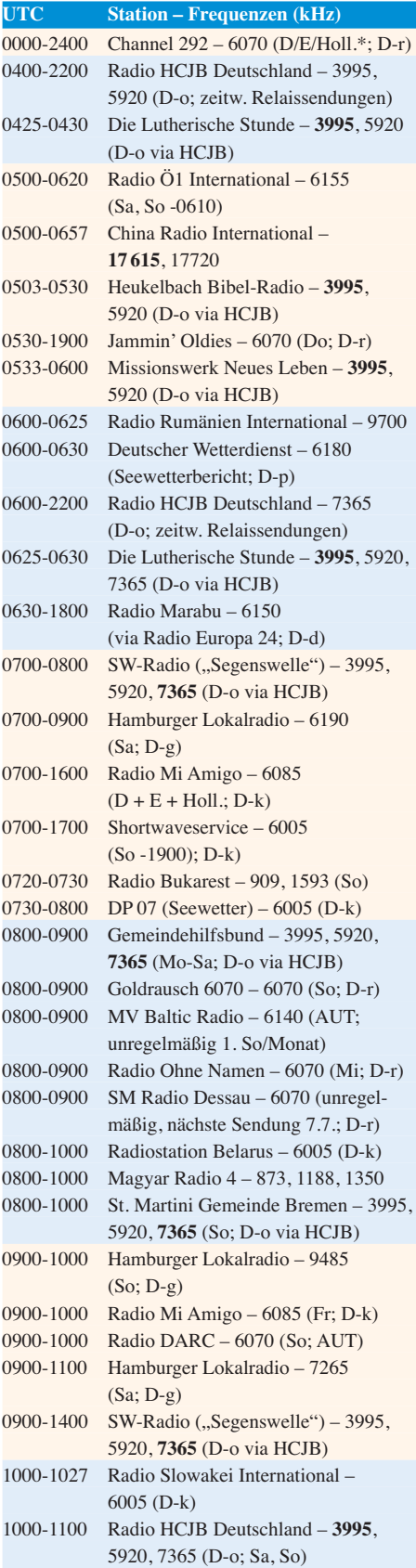

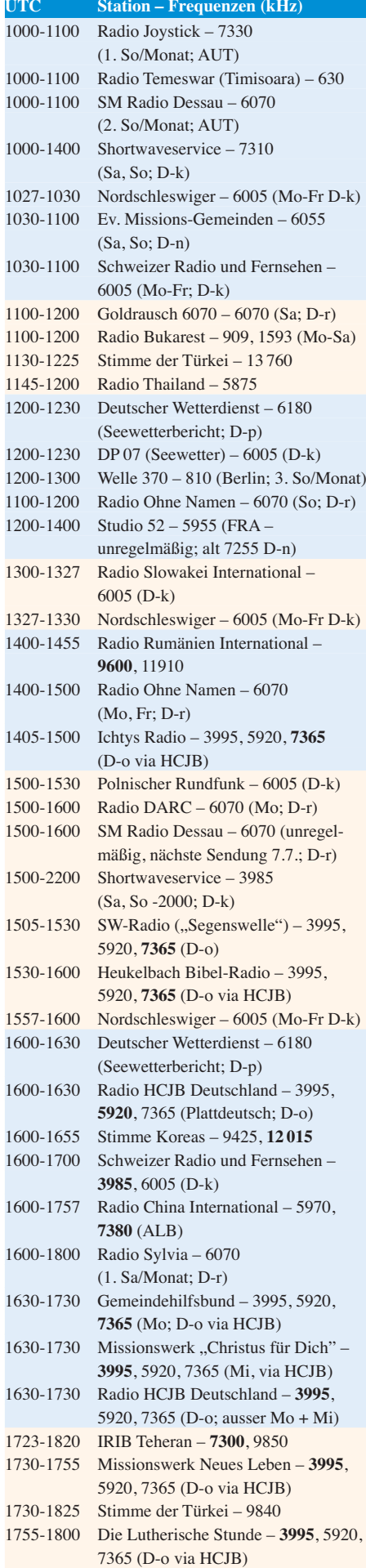

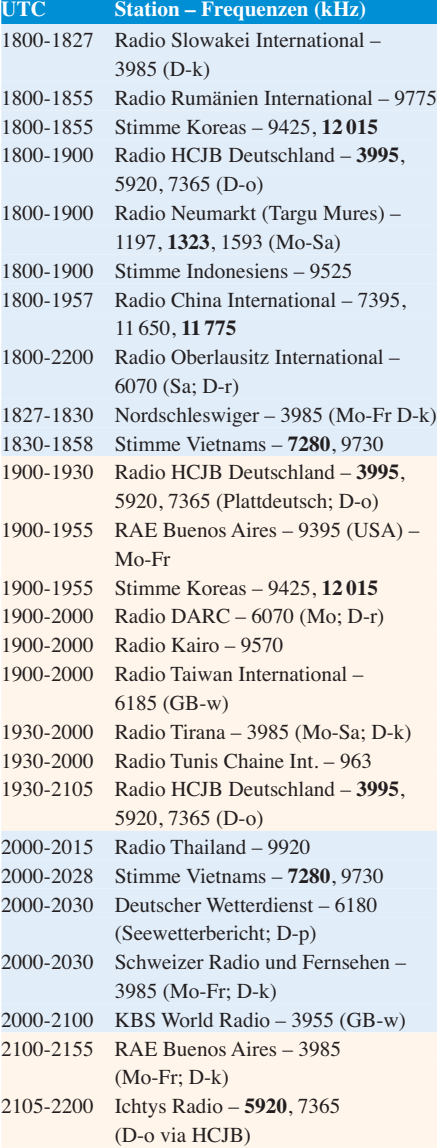

#### **Sendungen im DRM-Modus**

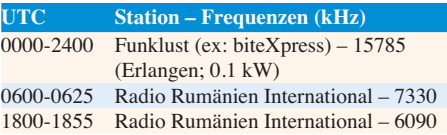

\* vermietet Sendezeit an verschiedene Anbieter; Info: *[www.channel292.de](http://www.channel292.de)*

**Viele Stationen strahlen ihre Programme über Relaisstationen aus, die zum Teil außerhalb des Ursprungslandes liegen. Die Standorte sind wie folgt gekennzeichnet:**

- ALB Albanien (Cerrik)
- ARM Armenien (Gavar/Noratus)
- AUT Österreich (Moosbrunn)
	- D Deutschland (Datteln-d, Göhren-g, Kall/Eifel-k, Nauen-n, Weenermoor/Ostfriesland-o, Pinneberg-p, Rohrbach-r)
- FRA Frankreich (Issoudun)
- GB Großbritannien ( Woofferton-w)
	- USA USA (WRMI Okeechobee Fl.)

Die am besten hörbaren Frequenzen sind in **Fettdruck** wiedergegeben. **Hans Weber**  $wiedergegeben.$ 

### *BC-DX-Informationen*

#### ■ Radio Thailand World Service

Seit Freitag, den 25. 5. 2018, hat *Radio Thailand World Service* (*[www.hsk9.org](http://www.hsk9.org)*) für seine Ausstrahlungen in Richtung Westeuropa die Sende frequenz von 9390 kHz nach 9920 kHz verlegt und ist hier mit sehr starkem Signal aufzunehmen. Exakt um 1800 UTC schaltet die Station ihren Sender an und startet mit dem Programm in Thai. Nach einigen thailändischen Schlagern folgen eine Stationsansage und gegen 1807 UTC ein Nachrichtenprogramm.

Programme in englischer Sprache kommen von 1900 UTC bis 2000 UTC und von 2030 UTC bis 2045 UTC. Von der Abteilung für Öffentlichkeitsarbeit der thailändischen Regierung produziert, erfährt man hier die offizielle Regierungshaltung zu aktuellen Entwicklungen in Thailand und der Region. Auffällig sind lange Werbeeinblendungen mit sanfter Hintergrundmusik, die Regierungsprogramme etwa gegen

*dio* (*[www.wmr.radio](http://www.wmr.radio)*) aus Dänemark auf 5840 kHz aufzunehmen. Laut Betreiber Stig Hartvig Nielsen sendet man mit 100 W bzw. nach einem Senderdefekt vorübergehend mit 50 W. Auf der *Playlist* der Privatstation stehen derzeit 650 Musikstücke aus tropischen Ländern, insbesondere Karibik, nördliches Südamerika, Mittelamerika und Afrika. Hin und wieder unterbrechen Stationsansagen das Musikprogramm. Empfangsberichte an *wmr@wmr.dk* bestätigt man per eQSL-Karte. Postanschrift: World Music Radio, P.O. Box 112, 8960 Randers S0, Dänemark. Noch nicht realisiert wurden geplante Ausstrahlungen auf der Mittelwelle 927 kHz und Kurzwelle 15 805 kHz.

#### n **Radio Free Asia**

Bis Ende der 1980er-Jahre, während der Zeit des sogenannten Kalten Kriegs, war der grenzüberschreitende Hörfunk auf Mittel- und vor allem Kurzwelle ein bei vielen Regierungen beliebtes Mittel, um per Auslandsrundfunk ihre Sicht der Dinge in die Welt zu tragen. Zudem sollten so die Inlandsmedien jenseits der eigenen Grenze mit dort vielleicht nicht leicht zugänglichen Informationen ergänzt werden.

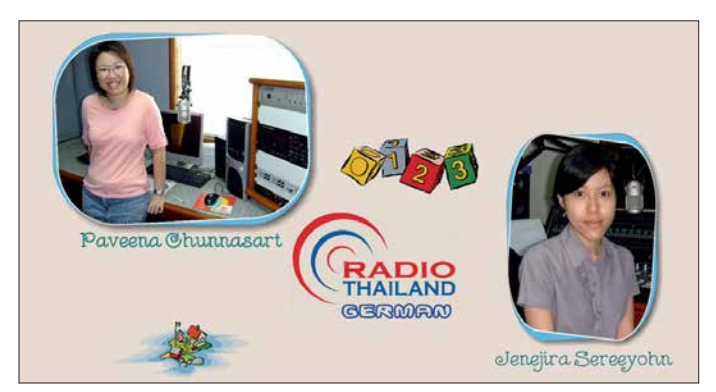

Korruption oder für eine Lösung des Konflikts an der südlichen Grenze Thailands anpreisen. Diese richten sich offenbar primär an Hörer innerhalb Thailands und tatsächlich wird das Programm zusätzlich zur Kurzwelle fürs Inland auch auf UKW und Mittelwelle ausgestrahlt. Täglich von 2000 UTC bis 2015 UTC kommt eine Sendung auf Deutsch, die im Wesentlichen aktuelle Nachrichten aus der Region bringt. Es folgt ein sogenannter Tagesbeitrag, in dem es etwa um die wirtschaftliche Entwicklung Thailands geht. Zum Schluss verspricht man für Empfangsberichte den Versand einer QSL-Karte und gibt für den Kontakt die E-Mail-Adresse *rthworldservice@gmail.com* an. Auf dem Postweg erreichen Hörerbriefe die Station über diese Anschrift: Radio Thailand World Service, Public Relations Department, Royal Thai Government, 236 Vibhavadi Rangsit Road, Ding Daeng, Bangkok 10400, Thailand. Der Empfang des deutschen Programms von *Radio Thailand* gelingt dank des starken Signals ebenfalls problemlos, doch erschwert der starke Akzent einer Sprecherin gelegentlich das Verständnis. Zum Abschluss der täglichen Sendungen für Westeuropa ist von 2045 UTC bis 2115 UTC nochmals ein Programm in Thai zu hören.

#### **Norld Music Radio**

Mit erstaunlicher Regelmäßigkeit ist derzeit tagsüber das AM-Signal von *World Music Ra-* **Zur Redaktion für die deutschen Programme von** *Radio Thailand* **gehören Paveena Chunnasart und Jenejira Sereeyohn. Eine tägliche Informationssendung dauert fünfzehn Minuten.**

**Screenshot: HKu**

Ein solches Ziel verfolgt der US-amerikanische Sender *Radio Free Asia* (RFA) auch heute noch. Laut Eigendarstellung hat RFA den Auftrag, nach China, Tibet, Nordkorea, Vietnam, Kambodscha, Laos und Burma zu senden. Das Programm von RFA umfasst in erster Linie Nachrichten und Informationen aus dem jeweiligen Inland. Alle Sendungen sind ausschließlich in lokalen Sprachen oder Dialekten und sollen die jeweilige Kultur der Zuhörer berücksichtigen. Die Finanzierung der Station erfolgt durch einen jährlichen Zuschuss des *Broadcasting Board of Governors*, einer unabhängigen US-Behörde. Laut Gesetz dürfen die US-Regierung oder andere staatliche Stellen keinen inhaltlichen Einfluss auf die Programme nehmen.

Manche Regierungen reagieren auf RFA mit der Blockade von dessen Sendefrequenzen durch den Einsatz von Störsendern, die als solche nicht immer auf Anhieb erkennbar sind. So gingen chinesische Regierungsstellen dazu über, auf den Kurzwellen von RFA das landesweite chinesische Inlandsprogramm auszustrahlen. Zu beobachten ist dies u. a. von 1000 UTC bis 1400 UTC auf 13 830 kHz, wo RFA ein Programm in Tibetisch ausstrahlt. In Europa ist etwa gleich stark der chinesische Sender aufzunehmen. Jeweils zur vollen Stunde strahlt RFA eine Stationsansage in englischer Sprache aus.

*Radio Free Asia* ist sehr an Empfangsberichten interessiert und gibt alle paar Monate eine neue QSL-Karte heraus. Die aktuelle ist von Mai bis August erhältlich und zeigt auf ihrer Vorderseite den KW-Sendestandort Lampertheim in Deutschland. Anschrift: Radio Free Asia, 2025 M. Street N.W., Suite 300, Washington, DC 20 036 (*qsl@rfa.org*). Einen Sendeplan veröf[fentlicht die Station unter](http://www.rfa.org/about/info/frequencies.html) *www.rfa.org/about/in fo/frequencies.html* im Internet. Der Hinweis *FNP* darin steht für *Frequency not promoted* und deutet auf nicht veröffentlichte Frequenzen hin, um den Störsendern zu entgehen.

#### n **WRTH aktualisiert**

Nach der Einstellung von *Sender & Frequenzen* ist das *World Radio TV Handbook* (WRTH) nun das einzige Frequenzjahrbuch mit regelmäßigen Nachträgen, die bis zur nächsten Buchausgabe über neue Sendepläne informieren. Im internationalen Auslandsrundfunk ist das Jahr in zwei Sendeperioden eingeteilt: Die *B-Saison* beginnt jeweils im Oktober eines Jahres, während die *A-Saison* Ende März startet. Auslandssender passen zu diesen Terminen ihre Sendefrequenzen in den Sommer- bzw. Wintersendeplänen an und reagieren auf die sich übers Jahr ändernden Ausbreitungsbedingungen. Trotz sorgfältiger Planung kommt es nach der Umstellungen oft zu weiteren Änderungen und erst nach einigen Wochen stehen alle neuen Frequenzen fest.

Die neuen Sendefrequenzen und -zeiten für die laufende Sendeperiode *A18* sind einer 70-seitigen PDF-Datei zu entnehmen, die die WRTH-Redaktion zum kostenlosen Herunterladen auf ihrer Website (*[www.wrth.com/\\_shop/?p=4288](http://www.wrth.com/_shop/?p=4288)*) veröffentlicht hat. Die Seiten sind aufgebaut wie im Buch und enthalten in alphabetischer Länderreihenfolge aktuelle Sendepläne von Auslandssendern. Zusätzliche Informationen, wie Anschriften und Ansprechpartner, sind dem Buch zu entnehmen. Den Länderteil in der PDF-Datei ergänzen auf den letzten Seiten nach Sendezeiten geordnete Listen von Programmen in Englisch, Französisch, Deutsch, Portugiesisch und Spanisch sowie eine aktualisierte komplette KW-Frequenzliste der Auslandsdienste.

#### **n** DRM in Deutschland

Die BNetzA hat in ihrer Verfügung 52/2018 eine neue Schnittstellenbeschreibung für DRM-Sender veröffentlicht. Demnach sind laut aktuellem Frequenzplan eine "belegte Bandbreite" bzw. Kanalbandbreiten für Lang- und Mittelwelle von 9 kHz und für Kurzwelle von 10 kHz vorgesehen; zuvor waren außerdem 4,5 kHz und 20 kHz möglich. Aus Deutschland kommen derzeit unter 30 MHz keine DRM-Sendungen.

*Die Informationen und Abbildungen stammen von Harald Kuhl (HKu).*

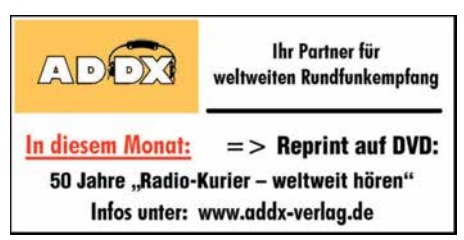

### *Ausbreitung Juli 2018*

#### **Bearbeiter: Dipl.-Ing. František K. Janda, OK1HH nám. 9. května 142 CZ - 25165 Ondrˇejov, Tschechien**

Wegen der sehr geringen Sonnenaktivität in den ersten fünf Monaten des Jahres waren gute Ausbreitungsbedingungen auf den oberen Kurzwellenbändern fast nur in "positiven Sturmphasen" möglich, in denen der Sonnenwind auf die Ionosphäre drückte. Der lange erwartete moderate Aktivitätsanstieg kam schließlich doch, aber eben erst in der dritten Maidekade. Die im Vergleich zum Frühjahr angehobene Ausbreitungsphase verlief ziemlich schleppend, aber sie ist üblich für die sommerliche Ionosphäre. Im Gegensatz zum April, als wir einige zum 25. Sonnenfleckenzyklus gehörende Sonnenflecken beobachten konnten (der aber wahrscheinlich noch gar nicht begonnen hat), war die magnetische Polarität der aktiven Regionen im Mai, dem 24. Zyklus zuzuordnen. Im Einklang mit den meisten verfügbaren Vorhersagen erwarten wir jetzt den Start des neuen Sonnenfleckenzyklus während des ersten Quartals im nächsten Jahr.

Für Juli 2018 haben wir die folgenden Sonnenfleckenzahlen R als Vorhersage: NASA/SWPC: 8,7 ±7; BOM/IPS (Australien): 7,1; SIDC (WDC-SILSO Brüssel): Null (klassische Methode und 6 (kombinierte Methode). Die Sonnenaktivität fällt nach dem gewesenen kurzen Anstieg wieder leicht. Deshalb wählen wir für die Amateurfunk-Ausbreitungsprogramme als Sonnenfleckenzahl  $R = 7$  oder den zugehörigen solaren Flux von  $SF = 69$  s.f.u.

Die Kurzwellenausbreitung im Mai hat uns in den ersten beiden Dekaden schwer enttäuscht. Die ziemlich schlechten Bedingungen, die wir im April erlebten, dauerten an. Die Situation änderte sich in der dritten Dekade, als in der Ionosphäre der Sommer begann. Die "Sporadic-E"-Saison startete verzögert am 23. Mai zeitgleich mit dem Anstieg der Sonnenaktivität, die zu ver besserten HF-Ausbreitungsbedingungen führte. Der letzte Tag im Mai mit guter Kurzwellenausbreitung war vom heranziehenden geomagnetischen Sturm geprägt, der von der Grenzregion zwischen einer aktiven Sonnenfleckengruppe und einem koronalen Loch herrührte. Im Juli kulminiert der Sommer in der Ionosphäre. Die sporadische E-Schicht tritt häufig

auf, aber etwas seltener als im Juni. Die hohe Tagesdämpfung auf den unteren Bändern wird etwas kompensiert durch die sporadische E-Schicht, die die oberen Bänder attraktiver macht. Das Auftreten von E. können wir durchaus korrelieren mit der Meteoraktivität, die von den Perseiden Mitte August geprägt wird. Die Häufigkeit der Sternschnuppen beginnt aber bereits Mitte Juli zu steigen. Wenn wir aber alle schwächeren Meteorschauer mitzählen, so sind das insgesamt 10 im Juli. Es ist also genügend Material vorhanden, das einen "Metallschirm" bilden kann und es hängt dann nur noch davon ab, wie gut die Scherwinde dieses Material transportieren. Die monatlichen Mittelwerte für den Mai 2018 sind: SIDC R = 13,2; DRAO SF = 70,9; Wingst *A*= 9,2. Die geglättete Sonnenfleckenzahl für November 2017 beträgt R<sub>12</sub> = 15,4.

#### **Legende zu den Diagrammen**

Als Berechnungsgrundlage dienen: Sendeleistung: 1 kW ERP RX-Antenne: Dipol horizontal,  $\lambda/2$  hoch weiße Linie: MUF Parameter: Signalstärke in S-Stufen

*S1 S3 S4 S5 S6 S2 S7 S8 S9 S9*

≤*S0*

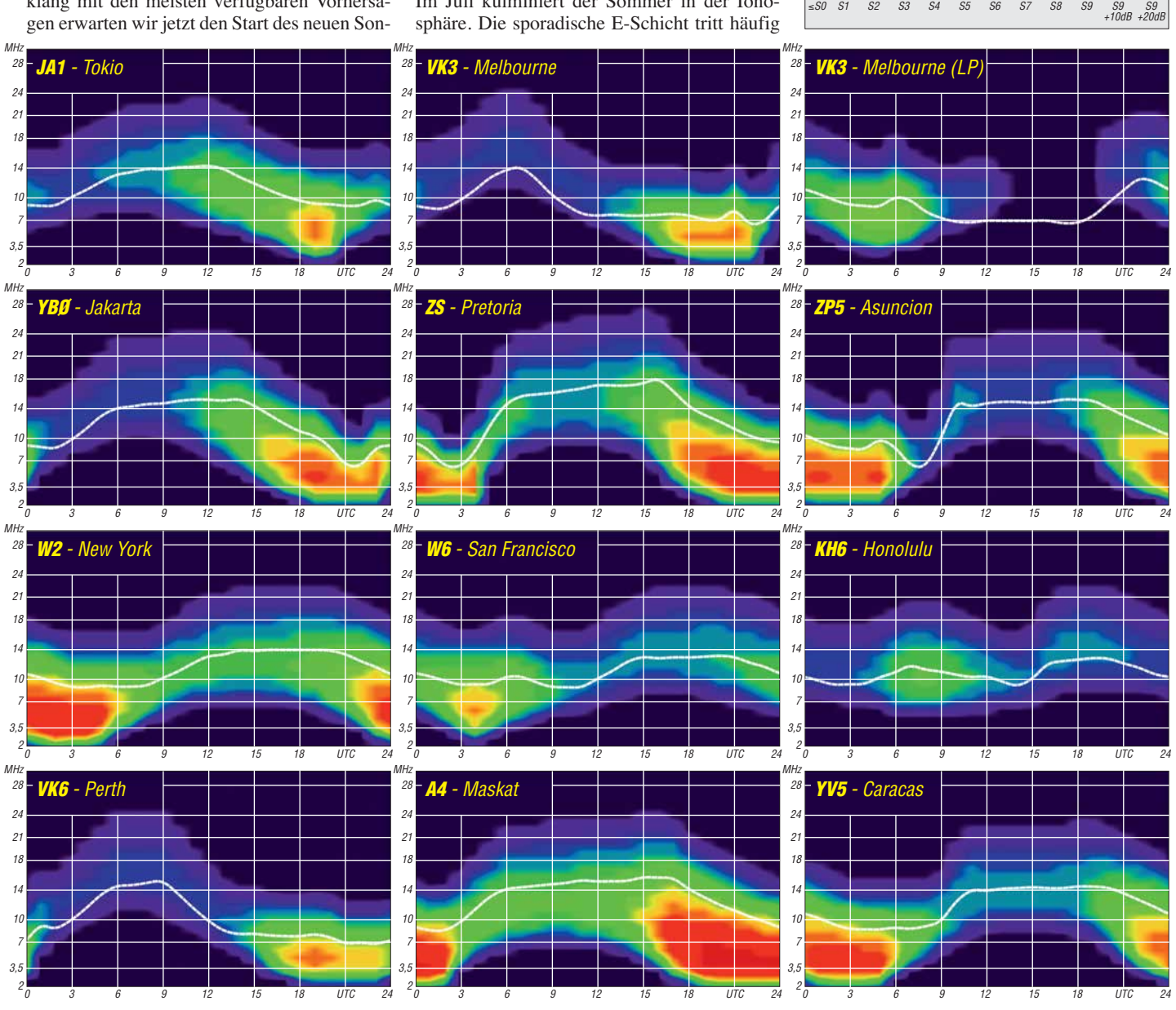
# *IOTA-QTC*

**Bearbeiter: Daniel Schirmer, DL5SE E-Mail: dl5se@dl5se.de**

# ■ Inselaktivitäten im Juli 2018 – **Rückblick Mai 2018**

**Afrika:** Der IOTA-Contest wirft seine Schatten voraus. Die bisher angekündigten DXpeditionen sind in diesem QTC aufgeführt. Beispielsweise ist das OM8A-Contest-Team von Madeira, **AF-014**, gemeldet, von wo sie mit sicher sehr lauten Signalen im Contest zu hören sein werden. QSL via OM2VL.

**Asien:** R0LS/p war das Rufzeichen einer DXpedition des Russian Robinson Clubs von Skrebtsov Island, **AS-066**, welche vom 24. bis 28. 5. mit gutem Betriebsstil die Inselsammler erfreute. QSL via R0LS. – Luca, IK2PFL, wird wieder einmal als 9M2/IK2PFL in und um den IOTA-Contest von Perhentian Kecil Island, **AS-073**, zu hören sein. Außerhalb des Contestes liegt sein Fokus auf den WARC-Bändern, wo er hauptsächlich in CW arbeiten will. QSL via Homecall.

**Europa:** Zunächst eine Berichtigung des Juni-QTC. Die Insel Hiiumaa, **EU-034**, zählt selbstverständlich für IOTA. – Dirk, DD5KD, und Frank, OE9KFV, wollen vom 30. 6. bis 7. 7. von Rømø, **EU-125**, QRV werden. Als Rufzeichen nennen sie 5Q6D bzw. 5Q9F. QSL via OE9KFV. – Den RSGB-IOTA-Contest am Wochenende 28./29 .7. nehmen folgende Stationen zum Anlass, die Inselsammler zu erfreuen. Ein sechsköpfiges britisches Team wird als CR5CW von Culatra Island, **EU-145**, zu hören sein. QSL via CT7ACG.

Gleiche Anzahl an OPs hat das Team von G6LD, welches von Lindisfarne Island, **EU-120**, QRV sein will. QSL via G0BWB. – Dieses QTH wählen auch Eddie, G0LKS, sowie Stevie, M0VPY, jeweils unabhängig voneinander im Wettbewerb. – Ebenfalls zu sechst ist das französische Team von TM6N, welches von Noirmoutier Island, **EU-064**, bzw. DIFM AT-020, in der Multi-Single-/Low-Power-Klasse kämpft. QSL via F4GYM. – Ein gleich großes italienisch-kroatisches Team will unter II7P von Pedagne Island, **EU-091**, ins Geschehen eingreifen. QSL via IK7LMX.

Unter MJ8C wird ein britisches Team von Les Minquiers Islands (Maîtresse Île), **EU-099**, auch bekannt als The Minkies Reef, QRV werden. Die sechs OPs sind um den Contest herum unter GJ3RCV zu hören. QSL via G4DFI.

Vier britische OPs bringen Isle of Man, **EU-116**, in die Luft. Unter dem Rufzeichen GD6NX werden sie vom Scarlett Point aus QRV. QSL

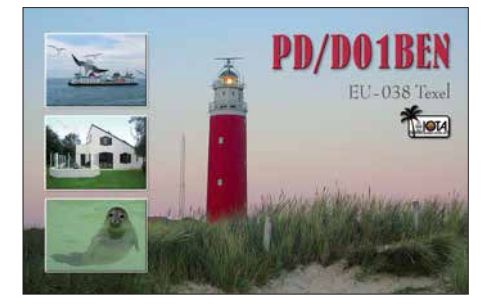

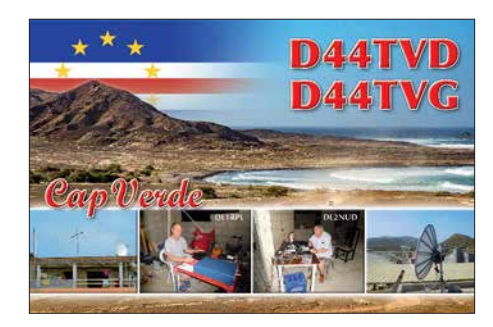

via LoTW. – Fünf holländische Contester zieht es nach Schouwen Duiveland, **EU-146**, wo sie unter dem Rufzeichen PI4AMF/p starten. QSL via PA3EYC.

Mike, DG5LAC/p, wird nicht, wie zunächst angekündigt, von Hooge, EU-042, am Contest teilnehmen, sondern von Fehmarn, **EU-128**. QSL via Homecall sowie Online-Logsysteme.

– Vom 20. 7. bis 20. 8. verweilt Max, I0PNM, auf San Pietro Island, **EU-165**, von wo er mit vorangestelltem IM0-Präfix auch am Contest teilnimmt. QSL via Homecall.

Usedom, **EU-129**, ist das Ziel von Lutz, DL5KVV/p, im Contest, von wo er in der Low-Power-Klasse teilnimmt.

Gordon, MM0GOR, wird unter MM1E Great Cumbrae, **EU-123**, aktivieren. QSL via Online-Logsysteme oder Büro. – MM2M ist das Rufzeichen von Paul, G0WAT, der von Arran Island, **EU-123**, aus startet. – Poul, OZ9V/p, will wiederholt von Læsø, **EU-088**, im Contest aktiv werden. QSL via LoTW. – Fred, ON6QR, zieht es nach Texel, **EU-038**, wo er mit vorangestelltem PA-Präfix funken wird. QSL via Homecall.

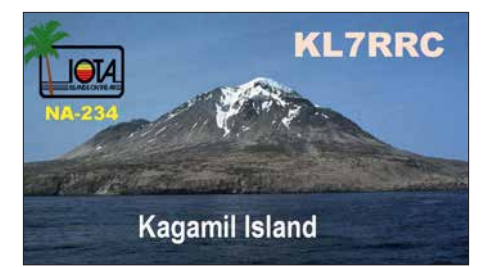

Auch Jef, DD2CW, und Cees, PA3AXC, werden unter PA6IOT von dort QRV sein. QSL via ON3UN. – Mit vorangestelltem schwedischem Landeskenner will Mike, G3VYI, Fårö, **EU-020**, in die Luft bringen. QSL ebenfalls via Heimatrufzeichen. – Vin, IK7IMO, wird als IJ7V von San Pietro Island, **EU-073**, ausschließlich in SSB zu hören sein. QSL via Homecall. – Kreta, **EU-015**, ist das QTH von Michele, I3MDU, welcher mit vorangestelltem SV9-Präfix aktiv wird. – Philip, MW0DHF/p, will von Holy Island, **EU-124**, aus in der High-Power-Klasse QRV werden.

**Nordamerika:** Yuri, N3QQ, und Tim, NL8F, waren vom 23. bis 26.5. von Kagamil Island, **NA-234**, als KL7RRC/p zu hören und auch aus Deutschland gut zu arbeiten. QSL via N7RO. – Eric, KV1J, will wieder von Miquelon, **NA-032**, QRV sein. Vom 3. bis 17.7. wird er mit vorangestelltem FP-Präfix in den klassischen Sendearten und auch in FT8 Funkbetrieb machen. QSL via Homecall.

David, N9DK, will vom 7. bis 14. 7. die Britischen Jungferninseln, **NA-023**, aktivieren. Als VP2V/N9DK verspricht er, in allen Modes von 2 m bis 80 m QRV zu werden. QSL via N9DK. – VQ5Z ist das Rufzeichen von Pete, VE3IKV, und Bill, VE3MMQ, welche im Zeitraum vom 1. bis 11. 7. die Turks- und Caicosinseln, **NA-002**, auf den KW-Bändern, aber vor allem auf 6 m, in die Luft bringen wollen. Dort höre man auf die Bake bei 50,107 MHz. QSL nur direkt!

Auch die nordamerikanischen Funkfreunde zieht es ins Contestgeschehen. Marty, W4MY, Paul, AA4XX, Dick, N4HAY und Marc, W4MPS werden unter dem Rufzeichen W4MY von Harkers Island, **NA-067**, am Wettbewerb teilnehmen. QSL via W4MY.

**Ozeanien:** Mike, VK4DX/p, war für zwei kurze Aktivitäten im Mai von Coochiemudlo Island, **OC-137**, zu hören. Möglicherweise wird es demnächst mehr von diesen One-Day-Operationen geben.

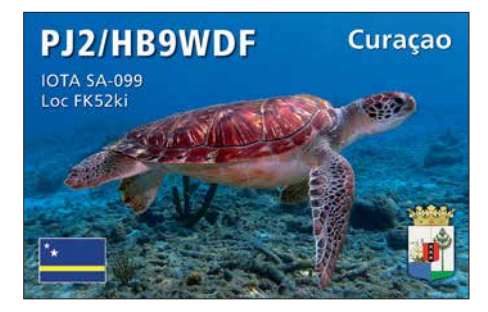

Das japanische Team von V6J gibt bekannt, dass sie Anfang Juli die angekündigte DXpedition zu den Mortlock-Inseln, **OC-254**, starten werden. Die Aktivierung von **OC-253** verschiebt sich auf nächstes Jahr. Ein genauer Zeitplan steht noch nicht fest, jedoch wird mit einem 10-tägigen Betrieb von der Insel gerechnet. QSL via JP3AYO. Im Vorfeld der Operation sind die Teilnehmer von Pohnpei, **OC-010**, mit Individualrufzeichen zu hören: Tosy, V63GJ (JA3FGJ), Sanny, V63SS (JJ3CIG) und Mami, V63YL (JP3AYQ).

Geoff, ZL3GA, will wiederholt als YJ0GA von Efate, **OC-035**, aktiv werden. Geplant ist Funkbetrieb vom 18. bis 25. 7. vorrangig auf den Bändern von 10 m bis 80 m. QSL via Homecall und Online-Logsysteme.

**Südamerika:** David, VE7DZO, Mason, KM4SII, und Dhruv, KC9ZJX, wollen unter PJ2/Heimatrufzeichen Curaçao, **SA-099**, aktivieren. Vom 19. bis 24. 7. werden sie mit lauten Signalen und Fokus auf den digitalen Sendearten zu hören sein.

PU4ALZ, PY2VTC und PY2ZA wollen am IOTA-Contest-Wochenende als PS1S von Santana Island, **SA-077**, am Geschehen teilnehmen. Selbige Aktivität zählt außerdem für WLOTA L-0714, ARLHS BRA-062 und DIB-RJ-062. QSL via Büro.

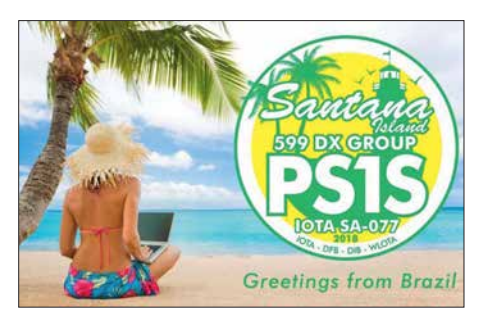

# *Digital-QTC*

**Bearbeiter: Dipl.-Ing. Jochen Berns, DL1YBL Neumarkstr. 8, 45770 Marl E-Mail: dl1ybl@darc.de**

**Jürgen Engelhardt, DL9HQH Azaleenstr. 31, 06122 Halle Packet-Radio: DL9HQH@DB0ZWI E-Mail: dl9hqh@gmx.de**

# *Digital Voice*

# **Neues von der Ham Radio 2018**

Naturgemäß stehen dieses und ein Teil des nächsten Digital-QTCs im Zeichen der Ham Radio. Die Rubrik HAMNET muss hier aus Platzgründen entfallen.

# *Brückenschlag zwischen BM und DMR+*

Die Entwickler von Brandmeister (BM) und DMR+ haben am Stand des ÖVSV eine Kooperation besprochen. Ziel ist, sehr zeitnah das schnelle Protokoll *Open Bridge* umzusetzen. Damit lassen sich Sprechgruppen (TG), Einzelrufe (PC) und Textmeldungen (TMS) zwischen BM und DMR+ austauschen. Die Sys-OPs der IPSC2- und der BM-Server können diese *Open Bridge* gemeinsam in Betrieb nehmen. Dieser Schritt wird in DL, OE, I und vielen weiteren Ländern bereits erwartet, um den Benutzern der Netze Transparenz zu vermitteln. Die Entwicklung beider Netze soll aber weiterhin getrennt verlaufen, um innovative Ideen in jede Richtung zu ermöglichen.

Der wesentliche Unterschied, dass eine Sprechgruppe im BM-Netz auf beiden Zeitschlitzen gleichwertig ist, soll weiterhin Fortbestand haben. Auch die im DMR+-Netz beliebten Reflektoren, welche weltweite regionale Gespräche unterstützen, werden unverändert zur Verfügung stehen.

Mit der Einführung der *Open Bridge* haben die Umsetzerbetreiber noch mehr Möglichkeiten, ihre User mit weltweitem DMR zu versorgen. Wir freuen uns auf gute Zusammenarbeit und diverse Lösungen in der Zukunft. Informationen auf: *<http://dmr.oevsv.at>*

# *YCS – MSRL (Multi-site Repeater link)*

Die neue YCS-Serversoftware aus der DMR+- Entwicklergruppe unterstützt die Vernetzung der neuen Umsetzer DR-2X für Yaesu System Fusion (YSF). Die neue sprechgruppenorientierte Technik wird dadurch voll unterstützt. Da dieses System derzeit sehr proprietär ist, sind noch zeitnah Erweiterungen der YCS-Software geplant, um Sprechgruppen mit YSF-Reflektoren zu verbinden. Damit ist dann wieder der Brückenschlag mit den bestehenden DR-1X-Umsetzern, MMDVM, PI-STAR, DVMaga, Openspot und DV4Mini-Hot-Spots gegeben. Informationen auf: *<http://c4fm.oevsv.at>*

**Kurt Baumann, OE1KBC**

# *ÖVSV auf der Aktionsbühne*

Der ÖVSV stellte seine Aktivitäten im Hinblick auf Digital Voice auf der Aktionsbühne vor. Vor allem ging man auf die Vorzüge der Digitalisierung der Sprache und den Gebrauch der neuen, an Android-Smartphones angelehnter Technik wie RFinder M1 usw. ein.

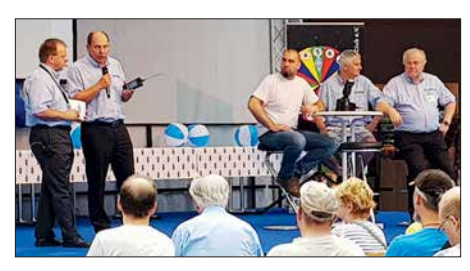

**Die Show des ÖVSV auf der Aktionsbühne**

Den Zuhörern wurde das in Österreich vor allem via HAMNET errichtete Netz für die DV-Sendearten genauer erklärt.

# *Informatives Treffen der DV-Benutzer*

Das bekannte DV-Meeting lief in diesem Jahr von 12 Uhr bis 15 Uhr, um Zeitprobleme wie im letzten Jahr zu entschärfen. Leider hatte der ÖVSV im Nebenraum A1 zur gleichen Startzeit den Vortrag "Digital-Voice, Breitband & Co." angesetzt, was zu Verwirrung geführt hatte. Den Beginn machte Luc, LX1IQ, der über die Neuigkeiten des XLX-Reflector-Systems und des Transcodings von Voicestreams berichtete. Die Vision ist ein XLX Multiprotocol Reflector Gateway, das D-STAR, DMR-Repeater von Hytera und Motorola, Yaesus C4FM-Fusion-Repeater, MMDVM und andere Hot-Spots direkt verbinden kann.

Im nächsten Vortrag ging DL1YBL noch einmal auf die Motivation und den Aufbau des neuen DMR-DL-Netzes ein. Im Grunde kam noch einmal das, was Johannes, DJ7LC, im vorigen DV-QTC geschrieben hat, zur Sprache. Wichtig war die Kernaussage, dass sich DMR-DL nicht als Netzwerkbrücke versteht, sondern nur ausgewählte TGs aus den Netzen zum DMR-DL-IPSC2-Server verbindet.

Sicher ein Highlight war Jonathan, G4KLX, bekannt durch seine vielen Softwareprojekte

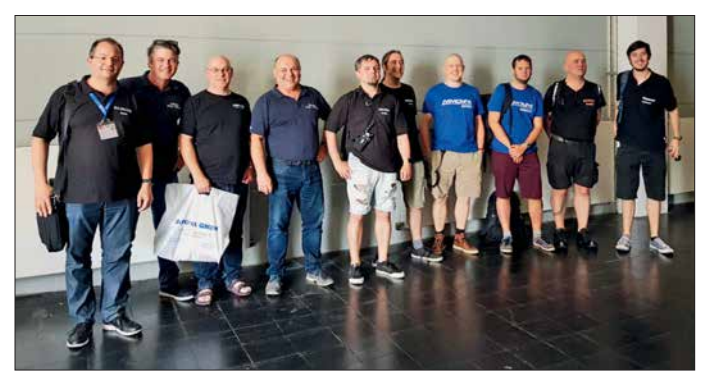

**Gruppenfoto beim Informativen Treffen der DV-Benutzer: V.l.n.r. Denis, DL3OCK1, David, PA7LIM2, Jonathan, G4KLX3, Guus, PE1PLM2, Artöm, R3ABM1, Rudy, PD0ZRY1, Florian, DF2ET3, Mattis, DB9MAT3, Ralph, DK5RAS1, Yentel, ON3YH1 1) Brandmeister-Team; 2) DVMEGA-Entwickler; 3) MMDVM-Entwickler Fotos: DL1YBL** rund um Digital Voice. Er stellte seinen Projektstand zum Thema MMDVM vor. Es wurden 2018 einige Verbesserungen an der Software zur Demodulation von D-STAR mit einem Korrelator und anderer Hardware durchgeführt. Bei DMR lassen sich nun zwei XLX-Reflektoren verbinden und es gibt eine Sprachansage. Talker-Alias und GPS-Information werden nun durchgereicht. Das neue Yaesu-Fusion-II-System wird unterstützt, ebenso DG-ID-Settings mittels DSQ und Support von FCS.

Sogar für APCO-P25 hat G4KLX das *data mode protocol* implementiert. Als neues DV-System folgt NXDN bzw. IDAS von Icom als 6,25 kHz-Variante. Das ältere 12,5-kHz-System, was Kenwood kurz mal eingeführt hatte, ist als NXDN 9600 ebenso dabei. Auch hier werden GPS-Informationen zu *aprs.fi* weitergeleitet. Es wird eine Zusammenarbeit mit *[www.pistar.uk](http://www.pistar.uk)*, dem PI-STAR Image, für einen RASPI angestrebt. Auch soll in Zukunft ein FM Repeater mit einem MMDVM möglich sein.

Florian, DF2ET, und Mattis, DB9MAT, sind die Entwickler der MMDVM-Hardware. Beide stellten ihre Probleme und auch ihre Revisionen bei den Hot-Spots vor. Einige Entwicklungen wurden geklont und sind über Verkaufsportale in schlechter Qualität zu erhalten. Vor allem scheint der Duplex-Hotspot wenig für die breite Masse geeignet oder aufgrund von Instabilitäten nicht so gut für DMR brauchbar. Das erste Release der MMDVM-Boards erschien im Jahr 2015. Es folgten viele weitere Releases und Boards, die für die regen Entwicklungen auf diesem Gebiet stehen.

Artem, R3ABM, der Entwickler der Brandmeis ter-Core-Software, zeigte, wie man RoIP-(*Radio over IP-*)Android-Funkgeräte an das Brand meister-Netzwerk über TCP/IP anbinden könnte. Er hat eine Software insbesondere für das Hytera PDC 760 (s. S. 619) geschrieben. Das PDC 760 nutzt LTE/4G- oder WiFi-Verbindungen und kann dank eingebautem AMBE-Codec direkt Private- oder Gruppen-Calls über IP durchführen. Ebenso sind private SMS over IP zu den Netzen möglich.

Leider ist RoIP nur im Trunking-Mode Tier3 möglich, was für das Gerät eine Besonderheit in unseren Non-Trunking-Netzen bedeutet. Es muss sichergestellt werden, dass das Gerät nicht ein außerhalb des Bandes befindlichen Organisationskanal bedienen will. Dazu schaltet man das Trunking im Codeplug ab und nutzt z. B. den Automatic-Mode. Um es zu verdeutlichen: Das Gerät baut ohne einen Repeater eine TCP/IP-Verbindung zum Brandmeisternetzwerk auf, kontaktiert wahlweise alle TGs anhand des Codeplugs und verhält sich ansonsten wie ein normales Funkgerät.

Im Exclusive-Mode verhält es sich wie ein GSM-Handy mit nur eingeschränkten Kontaktmöglichkeiten. Über das große Display lässt sich das Gerät sehr gut steuern, TGs sind direkt anwählbar und anzeigbar. Group- und Individual-IDs sind im Exclusive-Mode direkt über die Tastatur eingebbar und halten sich für 90 s. Der neue Brandmeister-Service ist ab der Messe verfügbar. Er soll auch andere IP-Connected-Terminals verbinden, sie müssen aber zwanghaft einen AMBE-Vocoder besitzen.

(wird fortgesetzt)

# *Sat-QTC*

**Bearbeiter: Thomas Frey, HB9SKA Holzgasse 2, 5242 Birr, Schweiz E-Mail: th.frey@vtxmail.ch**

# ■ Transponder von CAS-4A **wieder aktiv**

Der Linear-Transponder von CAS-4A ist laut *[www.amsat.org/status](http://www.amsat.org/status)* seit dem 5. 5. wieder aktiv. Die Frequenzen sind wie folgt: Uplink: 435,210 MHz bis 435,230 MHz LSB Downlink: 145,880 MHz bis 145,860 MHz USB (20 dBm) CW-Bake: 145,855 MHz (17 dBm) Callsign: BJ1SK

# ■ Drei CubeSats mit Amateurfunk von **der ISS ausgesetzt**

Die *Japan Aerospace Exploration Agency* (JAXA) teilte mit, dass drei CubeSats am 11. 5. um 1030 UTC von der ISS ausgesetzt wurden. *Irazú* aus Costa Rica, *1KUNS-PF* aus Kenia und *UBAKUSAT* mit Linear-Transponder aus der Türkei.

# **N** UBAKUSAT neu im Orbit

UBAKUSAT der technischen Universität Istanbul ist ein 3U-CubeSat mit einer Masse von 4 kg und einem Mode-V/U-Linear-Transponder als primäre Nutzlast. Die sekundäre Nutzlast *TAMSAT Simplesat card* sendet Telemetriedaten auf 437,325 MHz FM. Informationen sind dazu unter *www.tamsat.org.tr/tr/ubakusat [-amator-radyo-telemetri-ve-transponder-bilgileri/](http://www.tamsat.org.tr/tr/ubakusat-amator-radyo-telemetri-ve-transponder-bilgileri/)* zu finden.

Der Linear-Transponder mit CW-Bake ist der. selbe wie bei TURKSAT-3USAT. Von der IARU wurden folgende Frequenzen koordiniert: Uplink: 145,940 bis 145,990 MHz LSB Downlink: 435,250 bis 435,200 MHz USB CW-Bake: 437,225 MHz

Mehr Infos unter: *https://amsat-uk.org/2016/11/ [02/ubakusat-linear-transponder-satellite](https://amsat-uk.org/2016/11/02/ubakusat-linear-transponder-satellite)* Laut Dopplermessungen von Mike, DK3WN, hat UBAKUSAT die NORAD-Nummer 43467 für die Keplerdaten.

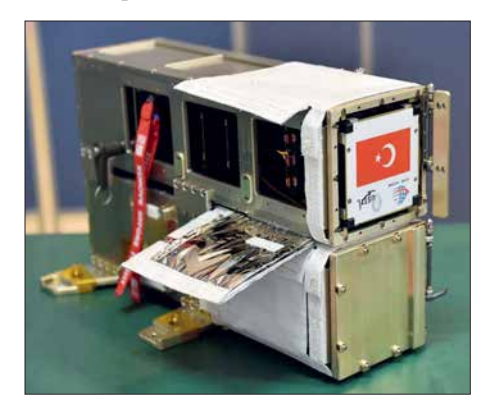

UBAKUSAT Foto: Tsukuba, JAXA

# ■ HA-1 (Zhou-Enlai) neu im Orbit

HA-1 ist ein 2U-CubeSat des *Teenagers Amateur Radio Center of Activity* in Huai'an, China, und wird hauptsächlich von diesen Teenagern für Amateurfunk und Raumfahrtforschung benutzt. Der CubeSat ist mit einem Mode-V/U-

FM-Repeater, einer HD-Kamera und SSTV ausgerüstet. Bisher wurden auf 437,644 MHz nur Telemetriedaten in BPSK empfangen. Die koordinierten Repeaterfrequenzen finden sich unter: *[www.amsatuk.me.uk/iaru/finished\\_detail.](http://www.amsatuk.me.uk/iaru/finished_detail.php?serialnum=589) php?serialnum=589*

Der Start erfolgte bereits am 19. 1. dieses Jahres mit einer CZ-11-Rakete vom *Jiuquan Satellite Launch Center* in China. Für weitere Infos siehe unter: *[http://space.skyrocket.de/doc](http://space.skyrocket.de/doc_sdat/zhou_enlai.htm) \_sdat/zhou\_enlai.htm*. Die NORAD-Nummer für die Keplerdaten ist 43156.

# ■ 1KUNS-PF neu im Orbit

Der 1U-CubeSat *1KUNS-PF* der Universität von Nairobi ist ein Schulungsprojekt mit Satellitentechnologie. Mehr Informationen sind im Dokument unter *http://engineering.uonbi. [ac.ke/sites/default/files/cae/engineering/enginee](http://engineering.uonbi.ac.ke/sites/default/files/cae/engineering/engineering/1KUNS-PF_Cubesat_1.0_rev3.pdf) ring/1KUNS-PF\_Cubesat\_1.0\_rev3.pdf* zu finden.

Von der IARU wurde die Frequenz 437,300 MHz koordiniert (*www.amsatuk.me.uk/iaru/ [finished\\_detail.php?serialnum=559](http://www.amsatuk.me.uk/iaru/finished_detail.php?serialnum=559)*). Laut Dopplermessungen von Mike, DK3WN, hat 1KUNS-PF die NORAD-Nummer 43466 für die Keplerdaten.

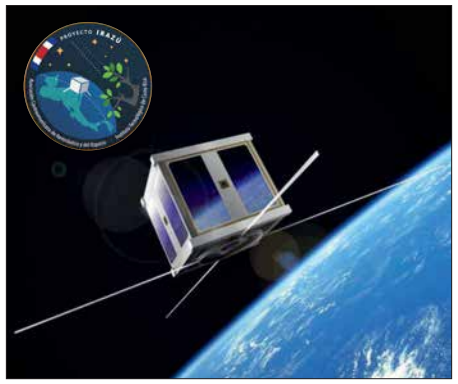

**Der 1U-CubeSat Irazú Bild: Cortesia/END**

## $\blacksquare$  Irazú neu im Orbit

*Project Irazú* ist ein wissenschaftliches Projekt des Costa Rica Institute of Technology mit einem 1U-CubeSat. Eine ausführliche Beschreibung findet sich unter: *www.amsatuk.me.uk/iaru/ [informal\\_detail.php?serialnum=606](http://www.amsatuk.me.uk/iaru/informal_detail.php?serialnum=606)*

Aus zeitlichen Gründen konnte die Frequenz 436,500 MHz FM nicht koordiniert werden, Irazú war aber zu empfangen. Die NORAD-Nummer für die Keplerdaten ist 43468.

# ■ AMSAT-DL-Warenvertrieb **wurde eingestellt**

Wegen der neuen Datenschutz-Grundverordnung (DSGVO), welche am 25.5. in Kraft getreten ist, wurde der Warenvertrieb am 15. 5. vorübergehend eingestellt. Man sehe sich nicht mehr in der Lage, nach den neuen Bedingungen mit vertretbarem Aufwand Rechtssicherheit und Schutz vor Abmahnverfahren zu erlangen. Wie es weitergeht, werde vom AMSAT-DL-Vorstand kommuniziert, wie es unter *[www.](http://www.amsat-warenvertrieb.de/wp) [amsat-warenvertrieb.de/wp](http://www.amsat-warenvertrieb.de/wp)* heißt.

Der AMSAT-DL-Warenvertrieb wurde 1991 von Reinhard Richter, DJ1KM, silent key, ins Leben gerufen, der die Aufgabe zum Jahreswechsel 2000 an Martin, DL9SAD, und Elke, DH5SEL, übergab.

# *CW-QTC*

**Bearbeiter: Martin Gloger, DM4CW Am Feldhofe 4, 37170 Uslar E-Mail: mgloger@yahoo.com**

# n **Freiwillige Prüfung in Telegrafie**

Es ist an einigen Standorten der Bundesnetzagentur möglich, eine freiwillige Prüfung in Telegrafie zu absolvieren. Die Gründe hierfür sind vielfältig. Für die einen ist es eine erfreuliche Herausforderung, kann aber auch für manche Gastlizenzen außerhalb des CEPT-Abkommens nützlich sein.

Die Außenstellen bieten folgende Termine an: in Dortmund am 8. 9., in Erfurt am 7. 7., in Hamburg am 31. 7., in Nürnberg am 6. 9. und in Reutlingen am 23. 7. Eventuelle Terminänderungen sind unter *[www.bundesnetzagentur.de/](http://www.bundesnetzagentur.de/amateurfunk) amateurfunk* einzusehen.

Es kam öfter die Frage auf, ob man im Zuge der US-Lizenzprüfung auch eine freiwillige Telegrafieprüfung absolvieren könnte. Dies wurde auf Nachfrage von der ARRL verneint. Es ist zu vermuten, dass sich daran in Zukunft auch nichts ändern wird.

# **Neues aus dem HSC**

Der gemeinsame Stand der AGCW-DL und des HSC auf der Ham Radio 2018 wurde auch dieses Jahr wieder gut besucht. Ein besonderer Dank geht an die AGCW-DL für die großartige logistische und materielle Unterstützung.

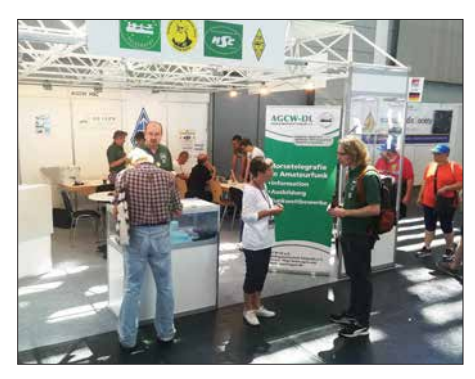

**Dieses Jahr haben sich die AGCW-DL und der HSC mit einem deutlich verbesserten Messeauftritt auf der Ham Radio präsentiert. Es war eine große Freude, mehrere Hundert Freunde der Telegrafie dort begrüßen zu dürfen. Besonders erfreulich war das große Interesse von Anfängern und Wiedereinsteigern in die Morsetelegrafie.** 

Der HSC begrüßt folgende neue Mitglieder: Pete, G0PNM, (#1962) und Volker, DJ9BM, (#1963).

Korrektur WHSC-Diplom: Jean, F6JOE, (#404) (40-/80-m-Sticker); James, G4ILW, (#405).

Wir weisen auf die folgenden CW-Conteste im Juli hin:

**FISTS Sprint Contest:** 7.7. und 14.7., 0000…0359 UTC

**Marconi Memorial HF-Contest:** 7. und 8. 7., 1400…1359 UTC

**Original-QRP-Contest:** 7. und 8. 7., 1500… 1459 UTC

**RSGB Low Power Contest:** 22. 7., 0900… 1559 UTC.

Weitere Infos unter: *[www.highspeedclub.org](http://www.highspeedclub.org)*

# *Amateurfunkpraxis*

# *DX-QTC*

**Bearbeiter: Dipl.-Ing. Rolf Thieme, DL7VEE Boschpoler Str. 25, 12683 Berlin E-Mail: rolf@dl7vee.de URL: [www.dl7vee.de](http://www.dl7vee.de)**

Frequenzen in kHz, alle Zeiten in UTC Berichtszeitraum: 2. 5. bis 7. 6. 2018

# n **Condx**

Für weite DX-Verbindungen prädestinierten sich die Bänder 40 m bis 17 m. Oberhalb 17 m gelegentlich mal etwas aus dem Süden oder entlang des Äquators, aber oft leise. Die Bänder 20 m und 17 m blieben nachts meist durchgängig geöffnet. Nur noch wenig DX-Aktivität auf den Lowbands.  $E_S$  innerhalb Europas oberhalb 20 MHz und besonders auf 6 m und 4 m bereicherte die Bandbelebung.

# ■ DXpeditionen – Rückblick

Fast alle DXpeditionen hatten ob der schwachen Bedingungen im Mai Probleme, hohe QSO-Raten zu erzielen. Die meisten Verbindungen liefen mit dem eigenen Kontinent; Entfernungen über 10 000 km hatten Seltenheitswert.

Bhutan, **A5**, wurde Anfang Mai durch japanische OPs einschließlich einiger YLs unter individuellen Rufzeichen in die Luft gebracht. – **RI1FJ** von Franz-Josef-Land ist regelmäßig auf 30 m und 20 m in CW anzutreffen. Er wird aber im September den Sendebetrieb einstellen.

Das russische RRC-Team aktivierte die mosambikanischen Inseln AF-088, unter **C96RRC** mit gut 10 200 QSOs und AF-066 unter **C98RRC** mit 9540 QSO. Es wurde in CW und SSB von 40 m bis 15 m gearbeitet. Der EU-Anteil lag bei 73 % und 62 %.

Das belgische Team **C8T** verbuchte von Mosambik ab 2. 5. insgesamt 17 739 Verbindungen zwischen 160 m und 2 m, ohne 6 m. Auf 2 m liefen 309 JT65-QSOs über EME. 62 % der Verbindungen kamen mit Europa zustande. Büro-QSLs sind über OQRS zu beantragen.

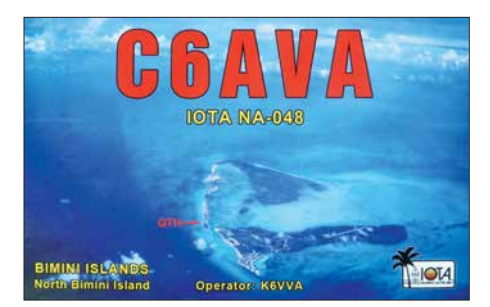

**PJ6/AI5P** war eine weitere Station von Rick, AI5P, in der Karibik. – Norbert, VK5MQ, aktivierte als **VK0AI** die Macquarieinsel anfangs in FT8. Zurzeit ist er wohl berufsbedingt sehr eingespannt, denn es gibt kaum noch Meldungen im Cluster.

Die polnische Gruppe um **3Z9DX**, die zuerst für Ende Mai eine wiederholte Aktivität von T31T angekündigte, dann aber mit **3D2CR** von Conway Reef auf ein neues Ziel wechselte, hat jetzt beide auf später verschoben.

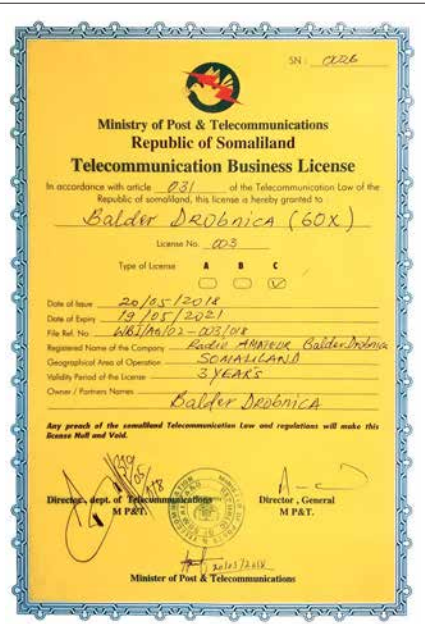

Überraschend erschien Oldtimer Baldur, DJ6SI, als **6O0X** in CW für eine Woche aus Somalia. Dieses Call hatte er bereits mehrmals aktiviert. Obwohl 6O0X eine auf Lebenszeit vergebene Lizenz ist, wurde diese am 20. 5. in **6OX** geändert, siehe dazu auch S. 691.

Einzel-OP XE1B funkte im März 7228 QSOs als **4B4B** vom raren Revilla Gigedo (XF4) nur in SSB. Das Log ist auf Club Log hinterlegt und jetzt für Direkt-QSL-Beantragungen offen. Zorro, JH1AJT, und Nao, JN1RVS, funkten von Sint Maarten als **PJ8Z** und **PJ8RV** mit Hauptinteresse Japan in SSB, CW, RTTY und FT8. – Die drei Australier von **VK9LI** verbuchten in einer Woche 2225 QSOs von 160 m bis 12 m in CW, SSB und FT8. Allerdings betrug der EU-Anteil dabei nur 2,8 %. QSL direkt über VK2CA.

# n **Kurzinformationen**

Bezüglich dem neuen DXCC-Gebiet Kosovo kam von Serbien ein wohl berechtigter Einspruch, dass der verwendete Präfix Z6 nicht offiziell von der ITU vergeben wurde.

Die Ham Radio 2018 war trotz des vorgezogenen Termins für die DXer eine gut besuchte Messe mit vielen persönlichen Treffen.

Norwegen erlaubt jetzt 2×1-Rufzeichen für alle einheimischen Funkamateure mit einem LC-Präfix, z.B. LC1A. Vorher waren kurze Rufzeichen mit LN-Präfix nur Conteststationen vorbehalten. – Michael, G7VJR, vermeldete im Mai die stolze Anzahl von 500 Millionen registrierter QSOs auf Club Log. – Neu ist **J28PJ** mit 500 W und einer 5-Element-Yagi-Antenne

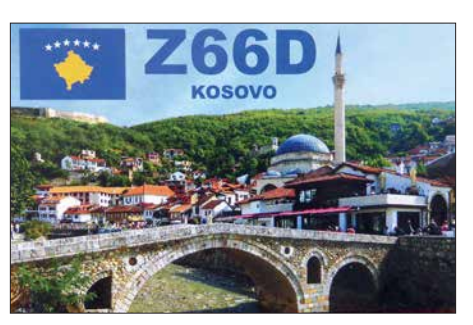

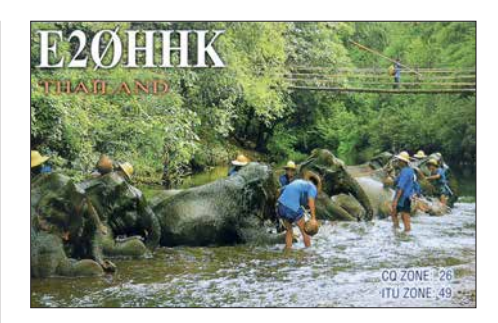

auf 6 m QRV. Gestohlene Briefe (insbesondere mit Green Stamps) scheinen immer mehr ein Problem in einer zunehmend rauen Gesellschaft zu sein. Selbst W3HNK bestätigte mir per E-Mail, dass meine zwei Briefe ihn nicht erreicht haben. Der dritte Brief hat es dann geschafft. Außerdem haben sich die Brieflaufzeiten gegenüber früher deutlich verlängert. Unsere Ansichtskarten von der Osterinsel trafen nach zehn Wochen in Berlin ein.

9X0TA (KE4TA) bleibt noch über zwei Jahre in Rwanda und will zukünftig öfter QRV sein. Er hat einen Hexbeam und bevorzugt SSB und Digimodes, macht aber auch etwas CW. Gern kann man mit ihm Skeds vereinbaren.

Von den knapp 100 000 QSOs der Aktion Z60A vom Kosovo waren per 24. 5. bereits 55 % im LoTW bestätigt. – In Südafrika gibt es bald einen 60-m-Bandplan. Danach kann von 5350 kHz bis 5450 kHz gefunkt werden; 5290 kHz ist für WSPR-Baken vorgesehen.

# ■ 3Y0Z-Statement

Das Team der gescheiterten 3Y0Z-DXpedition hat wegen der Probleme mit dem Schiff von der Transportgesellschaft DAP einen Teil der Zahlungen zurückerhalten. Der Container mit dem gesamten Material ist intakt und wird in die USA zurückgeführt. Man will versuchen, für 2019/2020 einen neuen Anlauf für Bouvet zu organisieren.

Entsprechend der Rückerstattung von DAP wird nach Zahlung aller Verpflichtungen der Rest auf Antrag an die Unterstützer zurückgezahlt und dann diese DXpedition abgeschlossen.

# n **Vorschau**

**Afrika: A25A** von Botswana ist das Rufzeichen von NJ0F für den 13. bis 20. 7. Es sollen die drei Hauptmodi von 80 m bis 10 m zum Einsatz kommen. – WB6OJB plant eine Aktivität als **7Q7JK** aus Malawi vom 20. bis 25. 7. ab 40 m aufwärts in SSB.

**Amerika: V47JA** durch W5JON ist wieder auf allen Bändern in SSB vom 22. 6. bis 20. 7. in

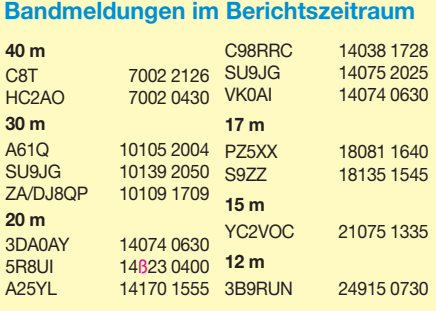

der Luft. – **VQ5Z** ist das Rufzeichen zweier Kanadier auf Turks. Gefunkt wird mit 100 W bis 6 m. – **OC18FWC** ist ein Sondercall aus Peru anlässlich der Fußball-WM vom 1. bis 15. 7. durch OA4O. – **FP/KV1J** ist wiederholt zwischen dem 3. und 17.7. besonders in SSB und RTTY aktiv.

**Asien: BW/DF8DX** wollte Ende Juni einige Tage in Taiwan sein.

**Europa:** Market Reef durch MM0NDX, G4VPM und DL8JJ unter **OJ0Y** steht vom 27. bis 29. 6. auf dem Plan.

**Ozeanien:** Das Highlight ist **KH1/KH7Z** von Baker Island vom 27. 6. bis 7. 7. Elecraft sponsert für diese DXpedition leihweise acht K3S-Transceiver, sieben KPA500- und eine KPA 1500-Endstufe. Die Antennenhöhe der geplanten meist Vertikalantennen ist aus Naturschutzgründen auf rund 13 m limitiert.

Für Europa ist die Jahreszeit eher ungünstig und es dürfte wohl nur auf den mittleren Bändern klappen.

**H44XG** durch JA1XGI wollte Ende Juni in CW und FT8 QRV sein. – **YJ0GA** von Vanuatu durch ZL3GA ist ab 18.7. geplant.

**Ausblick:** Simbabwe unter **Z23MD** ist das Ziel für eine Mammut-DXpedition des MDXC um IZ8CCW im Oktober.

# *QSL-Splitter*

Im Berichtszeitraum gab es unter anderem folgende QSL-Eingänge **via direkt**: 5C5AF, 7Q7EI, CP6CL, OJ9X, PJ2T, PJ5/SP2GCJ, PJ5/SP9FIH, Z60A, Z66D, ZS8Z und **via Büro**: 6Y3T, 9G5X, CA3KRF, CP1FF, D73G, DS3EXX, DS4AOW, DS5DNO, E20HHK, HS7WMU, LM80Q, LM80REX, OM8FR, PY1JD, RU9YF, TA3MHA, TF3JB, UC2K, V29SH, ZL2IO und über **LoTW**: 3B7A, 4K6N, 5U5R, 7Q7EI, 7X2KF, 7X2TT, 8R1/AG6UT, 9G5AR, BD0AAI, BV1EK, CU2AP, D41CV, E20HHK/p, FJ/N0KV, HI3T, HR5/F2JD, J79WTA, KD6WW/VY0, MI0HWG, PJ5/ SP2GCJ, RT9S, T88FT, T90T, TF2MSN, UN6G, VR2XLN, XQ3MCC, Z68AA.

# **Aktuelle DXpeditionen auch online!**

Zusätzlich zu den Ankündigungen von DXpeditionen in der gedruckten Ausgabe sind die am jeweiligen Tag aktiven DXpeditionen auf *[www.funkamateur.de](http://www.funkamateur.de) → Amateurfunkpraxis/ DX* aufgelistet, dort die Zwischenüberschriften *Aktuelle DXpeditionen …* und *Weitere aktuelle DX-Aktivitäten …* Die Links und Daten sind dort aktuell geprüft und ggf. aktualisiert, nach FA-Redaktionsschluss Bekanntgewordenes wird hinzugefügt.

Der direkte Link lautet: *http://funkamateur.de/ [amateurfunkpraxis-dx.html#DXp](http://funkamateur.de/amateurfunkpraxis-dx.html#DXp)*

# **QSL-Routes auf** *[www.funkamateur.de](http://www.funkamateur.de)*

*Das QSL-Telegramm muss in dieser Ausgabe leider entfallen, die Daten sind jedoch nach [wie vor im Internet unter http://qslroutes.funk](http://qslroutes.funkamateur.de) amateur.de zugänglich. Der Zugriff gelingt auch über [www.funkamateur.de](http://www.funkamateur.de)* Æ *Amateurfunk praxis/DX → QSL-Info.* 

*Ferner sind die QSL-Telegramm-Seiten wie immer als PDF-Dateien im Download-Bereich zu finden.*

# *Top-DXer auf der Ham Radio 2018*

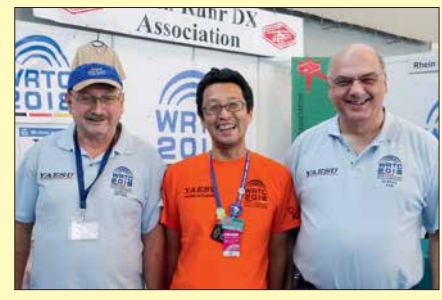

**V. l. .: Dietmar, DL3DXX (VK9MA), mit den VP8STI/ SGI-Teilnehmern Jun, JH4RHF, und Axel, DL6KVA**

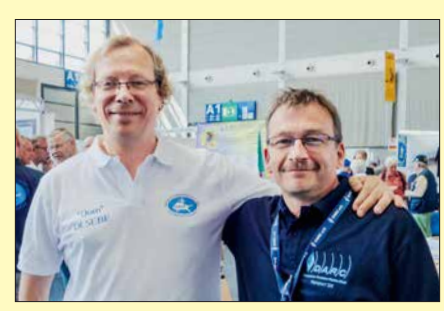

**Zwei passionierte DL-DXer: Dom, DL5EBE, und Ric, DL2VFR (r.)**

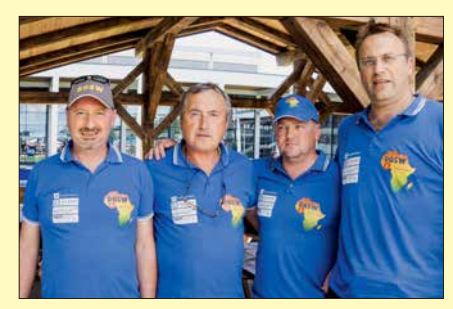

**Vier 9G5W- Teilnehmer 2017 (v.l.n.r.): Peter, S54W, Drago, S59A, Renato, S57UN, und Uros, S57SU**

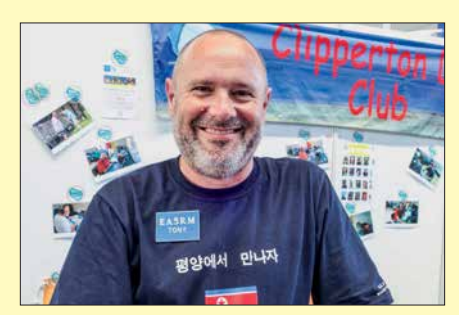

**Weithin bekannt in der DX-Szene: Toni, EA5RM, zuletzt Teamleiter der TN5R-DXpedition**

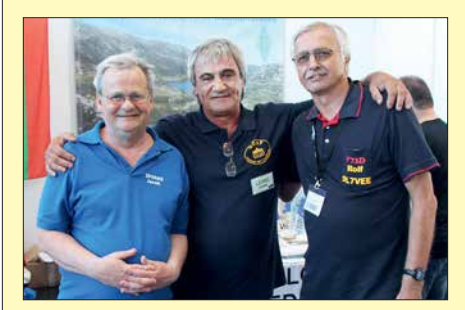

**V. l. n.r.: Die Pazifik-DXpeditionäre Jacek, SP5EAQ, und Stan, LZ1GC (H40GC), mit Rolf, DL7VEE** 

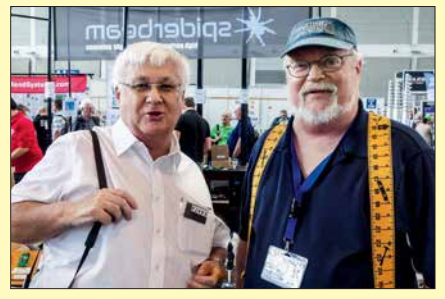

**Steve, PJ4DX (G4JVG, 9M8Z), der seit 2013 auf Bonaire lebt, mit Rick, DJ0IP (r.)**

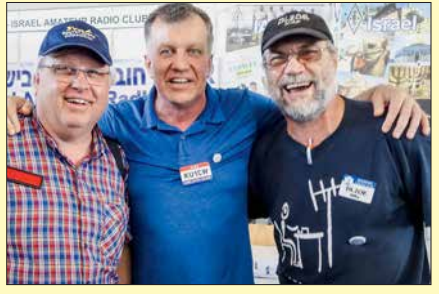

**V. l. n.r.: Hawk, SM5AQD (VK9MA-Co-Teamchef) mit Alex, KU1CW, und Michael, DL2OE**

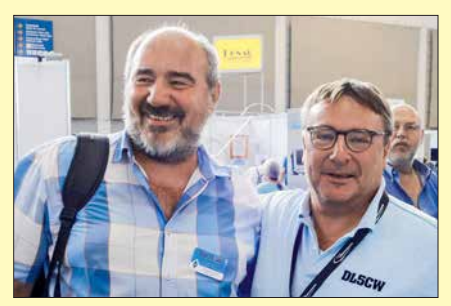

**Der Suffix verpflichtet – zwei Top-CW-Ops: Arno, DL1CW, und rechts Andreas "Paul", DL5CW** 

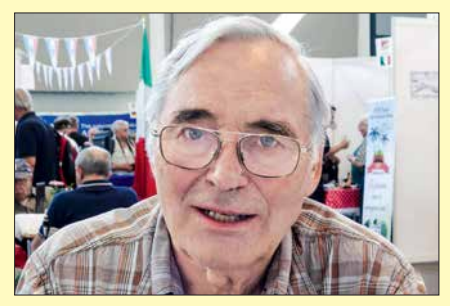

**Eine Legende unter den DL-DXpeditionären: Sigi, DL7DF Fotos: DL5CW, DL7UG (1)**

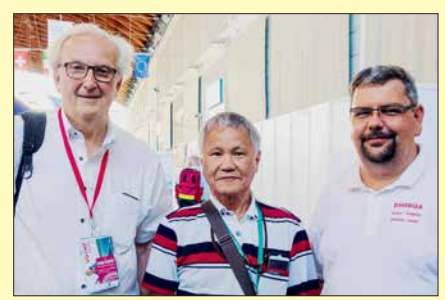

**Hatten Spaß auf der Ham Radio 2018 v. l. n.r.: Frank, VO1HP, Masaru, JA5AQC, und Olli, DH8BQA**

# *Amateurfunkpraxis*

# *DA0HQ nimmt Anlauf zum nächsten WM-Titel*

Am Wochenende 14./15. Juli ist es um 1200 UTC wieder so weit: Die deutsche Landesvertretung der Funkamateure wird wieder mit zwölf Stationen auf Kurzwelle antreten, um Contestspaß vom Feinsten zu organisieren und um Punkte in der *IARU HF World Championship* zu kämpfen. Es dürfte ein spannender Contest werden, denn es gilt, den im Jahr 2017 knapp verpassten Weltmeistertitel erneut nach DL zu holen. Mit den gegenwärtigen Punkteregeln wird das nicht einfach.

Für die aktivsten Anrufer gibt es als sportliche Herausforderungen wieder die DA0HQ-Sprintwettbewerbe, Punkte für das DA0HQ-Diplom und den Sonder-DOK *HQ18* – siehe Kasten. Es ist aber noch ein weiterer Höhepunkt zu nennen, nicht nur für die Contester: Die WRTC

des Amateurfunks und die in Katastrophenfällen eventuell sehr hilfreichen Möglichkeiten weltweiter Kommunikation mit relativ einfacher Technik zu erklären.

Nach 24 Conteststunden hatte das DA0HQ-Team an zehn Standorten, die quer über Deutschland verteilt sind, gut 19 Mio. Punkte erfunkt. Damit lagen wir hinter Spanien und knapp hinter Frankreich sowie knapp vor Tschechien. Dies bedeutete wiederum einen dritten Platz. Umso größer war die Freude, als nach einem halben Jahr dann die offizielle Auswertung des Veranstalters erschien. Unser DA0HQ-Team holte den Vizeweltmeistertitel nach Deutschland. Als Ursache erwies sich, dass bei den Franzosen mehr Fehler als in unserem Log abgezogen wurden.

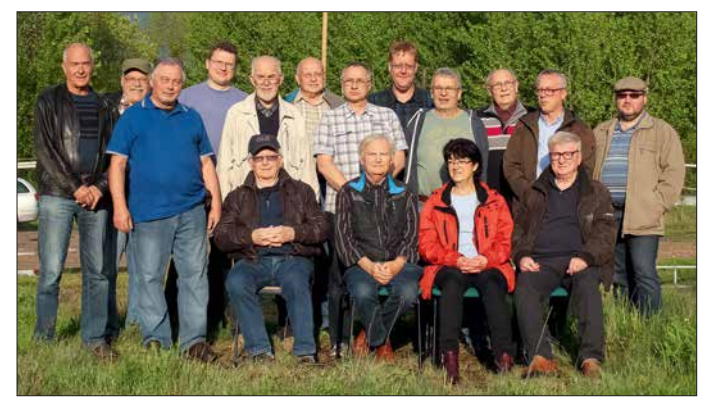

2018, *World Radio Team Championship*, die im Raum Jessen/Wittenberg in Sachsen-Anhalt ausgetragen wird, s. a. S. 614. Hier kämpfen *innerhalb* der IARU Championship 63 Zweierteams unter vergleichbaren Portabelbedingungen um Punkte und warten ebenfalls auf Eure Anrufe.

# ■ Contestverlauf 2017

Blicken wir jedoch erst einmal zurück auf den vergangenen WM-Contest 2017. Wir starteten bei sommerlich warmem Wetter, aber die Gewitter machten zum Glück einen Bogen um unsere QTHs.

Den Contestbeginn konnte am Ilmenauer QTH die Landrätin des Ilmkreises Petra Enders live miterleben. Sie war beeindruckt von der Geschwindigkeit, mit der in der Anfangshektik die Verbindungen abliefen. So gelang es, ihr und den Vertretern der Presse die Besonderheiten

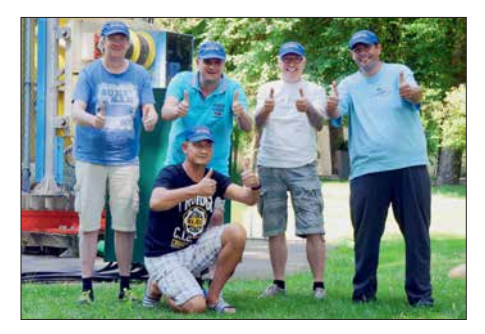

**DR1D in Kerpen funkte auf 20 m SSB und Teilzeit** Ilmenau bei DF0HQ: DL8LAS und DL5LYM auf 15 m in auf 10 in LY0HQ 12999987 10095 429 9,7 **80 m CW.**

**Der OV W22 ZAB Dessau gewinnt die Sprintwertung mit 274 QSOs. Fotos: DL5ANT**

Die Freude war beim gesamten Team groß und wir konnten bei unserem traditionellen DA0HQ-Treffen in der Arnstädter Stadtbrauerei mit "Urstoff hell oder dunkel" darauf anstoßen. Außerdem kam dort die Strategie für die 33. IARU-Kurzwellen-WM 2018 zur Sprache. Durch die WRTC sind einige Einschränkungen, was die QTHs und OPs betrifft, hinzunehmen. Für 2018 haben wir eine Verteilung der QTHs gefunden, die mit einigen Kompromissen verbunden ist. Für neue OPs sind wir immer offen!

Außerdem wollen sich einige der jahrelang aktiven DA0HQ-Mitstreiter zurückziehen, sodass perspektivisch auch 2019 mit Veränderungen zu rechnen ist. Einzelpersonen oder Contestgruppen mit ihrem QTH, die sich ins Team einbringen wollen, mögen uns einfach ansprechen. Unser Ziel ist klar: Wir kämpfen, um den Weltmeistertitel wieder nach DL zu holen.

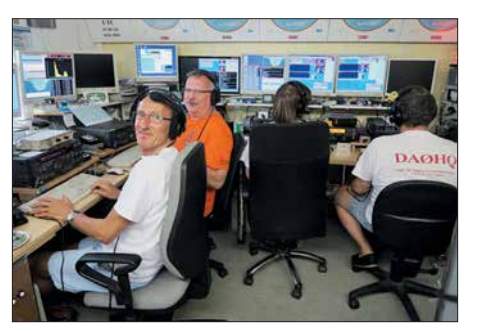

**CW; DL6SAK und DK7YY auf 40 m SSB**

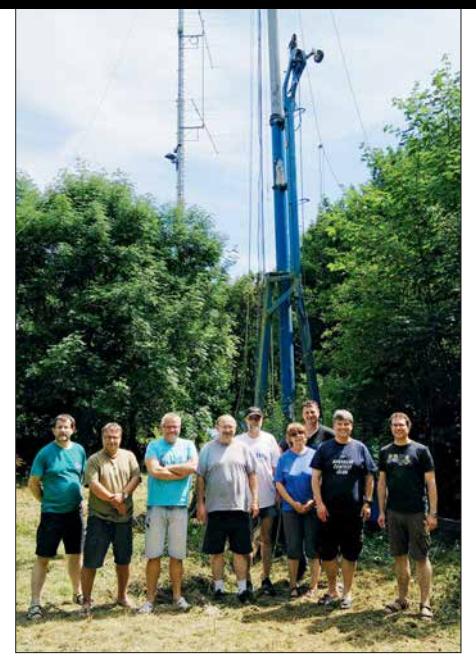

**Das 10-m-SSB/20-m-CW-Team funkte bei DR1A.**

## ■ Wie immer: DA0HQ Diplom **und Sprintwertung**

Um dieses Ziel zu erreichen, brauchen wir eure Anrufe und Punkte, die in CW und SSB separat auf den klassischen KW-Bändern sowie auf 160 m zählen. Eure erreichten QSO-Punkte mit DA0HQ im Contest werden automatisch in der DA0HQ-Diplomwertung aufsummiert. Rufzeichenwechsel und Funkbetrieb im Ausland gehen ebenfalls in die Wertung für das aktuelle Call ein. In der Spitzengruppe gab es kaum Veränderungen, da fast alle mit zwölf QSOs punkten konnten. Xaver, DK4RM, liegt jetzt als langjähriger Spitzenreiter bei 300 Punkten. Bei der DA0HQ-Sprintwertung tauchen auch immer wieder die "Expertencalls" in den Spitzengruppen auf. Hier hat aber jeder eine Chance, ganz vorn dabei zu sein. Die Bedingungen für die einzelnen Teilnahmeklassen sind dem Kasten zu entnehmen.

Auch wenn es schnell gehen muss, achtet bitte genau darauf, dass wir eure Rufzeichen auch zu 100 % richtig ins Log bekommen. Wir werden die Ohren spitzen und versuchen, die leisesten Signale aufzunehmen. Die Ausbreitungsbedingungen sind im Sonnenfleckenmi-

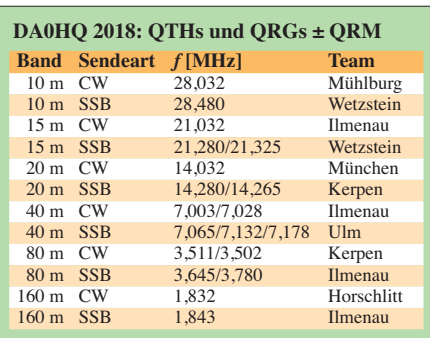

# **Top-Ten-Platzierung IARU-WM 2017**

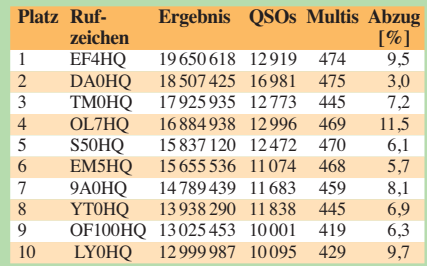

nimum ja nicht berühmt, halten aber gerade auf den hohen Bändern immer Überraschungen bereit, die kurzfristig auftreten können. Gerade nachts und in den frühen Morgenstunden, wenn die Bänder ruhig sind, gelingen QSOs mit Stationen, welche sonst in der toten Zone liegen, was ein kleiner Tipp für die Sprinter in der Klasse 2 sein könnte.

Die kompletten Listen der DA0HQ Sprint- und Diplomwertung gibt es auf unserer Website: *[www.da0hq.de](http://www.da0hq.de)* Hier gibt es zudem wieder nach dem Contest ein Formular zur QSL-Anfrage und für eure Meldung der *Low-Power-* bzw. *QRP*-Teilnahme im Sprint.

# **N** Vorbereitung

Die Contestvorbereitung ist bereits in vollem Gange. Der *Ilmenau Contest Club* rund um die

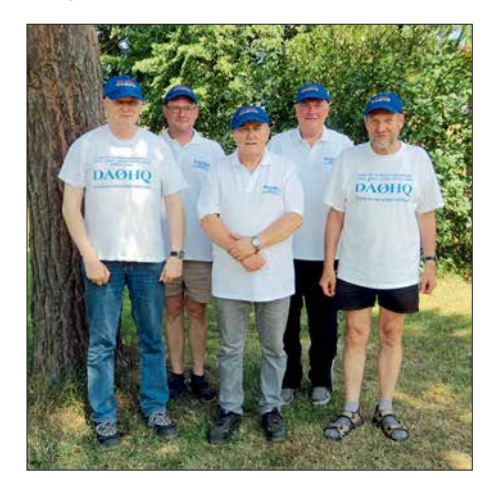

**Horschlitt war wie immer auf 160 m in CW QRV. 10-m-CW der Mühlberger im Portabel-Betrieb**

Klubstation DF0HQ des OV X34 TU Ilmenau ist zwar der Organisator des Unternehmens DA0HQ, aber ohne weitere Top-Stationen wäre eine solche Aktion undenkbar. Neben den zwölf Sendestationen auf den einzelnen Bandslots haben wir auch "Reservestationen", wobei diese Bezeichnung nicht ganz richtig ist. Bei den schnell wechselnden Ausbreitungsbedingungen auf den hohen Bändern werden wir den Sendebetrieb auf einzelnen Bändern zwischen den Standorten tauschen. So hoffen wir, eine bessere geografische Abdeckung zu erreichen, wenn es die Bedingungen zulassen.

Im Winter gab es auch bei DF0HQ in Ilmenau wieder einiges an Schäden. Nachdem fast alle Antennenelemente gefrierende Nässe und Eis überstanden hatten, kam Orkantief *Friederike*, was mehreren Antennen arg zusetzte. Nun su-

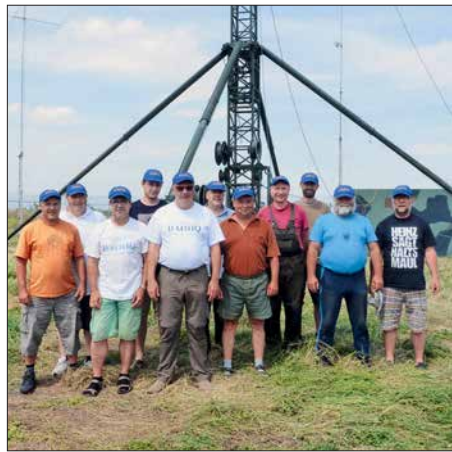

## **DA0HQ-Sprintwettbewerb-Regeln**

**Klasse1:** Wer hat als Erster alle12 QSOs mit DA0HQ ab 1200 UTC absolviert?

**Klasse 2:** Wer schafft die 12 QSOs mit DA0HQ in der kürzesten Zeitspanne?

In den Klassen 1 und 2 erfolgt eine getrennte Wertung für LP (maximal 100 W) und HP

**Klasse 3 QRP:** Wer erreicht die meisten QSOs mit DA0HQ mit maximal 5 W Sendeleistung?

**Klasse 4 OV-Wertung:** Welcher OV hat die meisten QSOs mit DA0HQ?

chen wir eine Quelle von z. B. 35-mm-GFK-Rohren, da es diese bei VDL nicht mehr gibt. Hat jemand eine Idee?

Ansonsten haben wir "nur" mit den üblichen Wartungsarbeiten zu tun, Getriebe sind zu reparieren, hier und da ist ein Draht durchgerissen und die Stangen der Beverages zeigen durch Schräglage an, dass sie eines Austauschs bedürfen. Wer noch einen Transformator für die SS-1000 Sendetechnik vom Funkwerk Köpenick im Keller hat, bitte nicht entsorgen. Wir können diese gut gebrauchen, da immer wieder Ausfälle auftreten.

# n **Contest**

Also, nicht vergessen: Am 14. Juli ab 1200 UTC warten sowohl unser DA0HQ-Team wie auch die 63 WRTC-Stationen auf eure zahlreichen Anrufe in CW und SSB von 160 m bis 10 m. DA0HQ vergibt in diesem Jahr den Sonder-DOK *HQ18*. Für Fragen, Meinungen, Kritiken, Vorschläge und Ideen stehen wir per E-Mail unter *da0hq@darc.de* zur Verfügung.

**Björn Bieske, DL5ANT**

# *6O0X und 6OX aus Somaliland*

Für eine weitere einwöchige Funkaktivität aus Hargeisa, der Hauptstadt von Somaliland, hatte ich mit den üblichen 8000 bis 10 000 Funkverbindungen in CW gerechnet. Doch am Ende

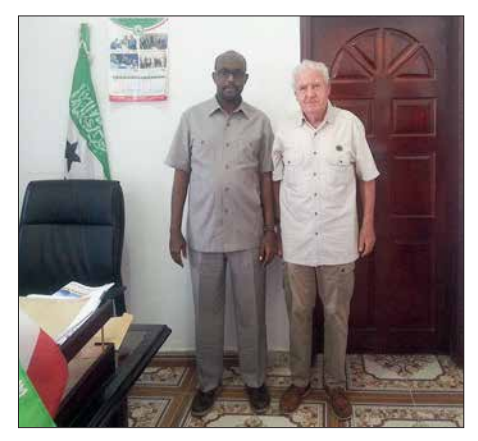

**Baldur, DJ6SI im Gespräch mit dem Minister of Communication & Technology** 

standen lediglich 2786 QSOs im Log. Verantwortlich dafür waren die diesmal außergewöhnlich schlechten Ausbreitungsbedingungen auf Kurzwelle: Die Signale meiner Funkpartner lagen im Durchschnitt bei 569, meistens jedoch darunter. Zudem herrschte von 10 Uhr bis 15 Uhr Ortszeit auf den Bändern nichts als Rauschen.

Die geringe Zahl der Funkverbindungen lag also sicher nicht allein daran, dass ich wie üblich mit 100 W sendete und als Antenne eine Windom vom Typ *FD4* verwendete. Diese wurde am Balkongitter meiner Unterkunft in 20 m Höhe eingespeist und war im Winkel von etwa 45° als Sloper befestigt. Während meiner *6O*-Aktivität beobachtete ich andere recht seltene Stationen aus dem arabischen Raum, die ebenfalls Minimal-Rapporte vergaben. Meine Amateurfunklizenz wurde bei diesem Aufenthalt von der zuständigen Behörde in Hargeisa erneuert und für die kommenden drei Jahre erhielt ich mit 6OX ein kürzeres Rufzeichen.

# **n** Präfixe der Region

Ich habe den Eindruck, dass bezüglich der politischen und geografischen Situation in dieser Region einige Unklarheiten bestehen. Das somalische Volk wurde als Folge der Aktivitäten von Kaufleuten, Abenteurern und Forschern im 19. Jahrhundert von fremden Mächten aufgeteilt. So entstanden *Französisch Somalia* mit dem Präfix *FL*, *Britisch Protectorate Somaliland* mit dem Präfix *VQ6* sowie im Osten *Italienisch Somalia* mit dem Präfix *I5*. 1977 erlangte *Französisch Somalia*, das heutige Djibouti, die Unabhängigkeit und die Zuteilung des Präfix *J2*. Am 26. 6. 1960 wurde der britische Teil, Somaliland, selbständig mit dem Präfix *6O*. Am 1. 7. 1960 erlangte *Italienisch Somalia* ebenfalls seine Unabhängigkeit und bekam den Präfix *T5* zugeteilt.

An diesem Tag vereinten sich letztere beiden Staaten zu einem gemeinsamen Somalia. Dies hielt bis zum 18. 5. 1991: Der ehemals britische Teil Somalias entschloss sich, wieder selbständig zu werden, erklärte sich einseitig für unabhängig und gründete die Demokratische Republik Somaliland. Diesem Schritt vorangegangen waren jahrelange Stammesfehden und ein Bürgerkrieg zwischen verschiedenen Fraktionen im ehemaligen italienischen Teil Somalias. Somaliland beansprucht seit seiner Staatsgründung im Jahr 1991 für sich wieder den früheren von der ITU vergebenen Präfix *6O*.

Später formierte sich innerhalb des ehemals italienischen Teils Somalias die autonome Region Puntland. Diese hatte als Bestandteil Somalias niemals einen eigenen Präfix von der ITU erhalten und müsste folgerichtig *T5* verwenden. Stattdessen hat man dort bereits mehrfach widerrechtlich Amateurfunklizenzen mit dem Präfix von Somaliland, *6O*, zugeteilt.

Somaliland hat heute ein stabiles demokratisches System, eine aufstrebende Wirtschaft, Frieden, Freiheit und Sicherheit. Mir ist es unverständlich, dass die ARRL diesen seit 1988 faktisch bestehenden Staat nicht anerkennt, sehr wohl aber die Region Westsahara, deren Bevölkerung in Zelten in teils elenden Verhältnissen auf dem Territorium von Algerien lebt.

**Baldur Drobnica, DJ6SI und 6OX**

# *Bergfunk-QTC*

**Bearbeiter:**

**Dipl.-Ing. Harald Schönwitz, DL2HSC Försterweg 8, 09437 Börnichen E-Mail: dl2hsc@darc.de**

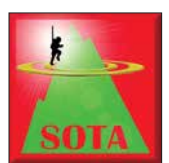

## ■ **SOTA** auf der **Ham Radio 2018**

Die Ham Radio war wieder Ausgangspunkt zahlreicher Bergfunkaktivitäten. Vor allem am Freitag und Samstag

waren die Treffen um 12 Uhr an der QSL-Wand gut besucht. 20 bis 30 Teilnehmer hatten sich jeweils zum Erfahrungsaustausch eingefunden. Selbst am Sonntag war noch eine kleine Gruppe, bestehend aus DL2HSC, DB7MM, DL1DVE, DL4MFM und DC1BF anwesend. Ed, DD5LP, hatte am Freitag um 18 Uhr ein gemeinsames Abendessen im Landgasthof *Zum Goldenen Kreuz* in Pfrungen organisiert und 20 Gäste waren seiner Einladung gefolgt. Dank einer Spende von Richard, G3CWI, konnte Ed einige Geschenke aus dem Sortiment von *SOTABEAMS* unter den Anwesenden

verlosen. Die von Jürg, HB9BIN, organisierte SOTA-Informationsveranstaltung hat inzwischen ihren festen Platz am Samstag von 14 Uhr bis 16 Uhr im Raum *Österreich* gefunden. Jürg führte durch das Programm und berichtete über seine Erfahrungen mit der neuen Digitalsendeart FT8 für SOTA. Wie eine spontane Umfrage ergab, nutzten bisher nur zwei der Zuhörer FT8 bei Aktivierungen, nicht zuletzt, weil das einen PC bzw. ein Notebook erfordert.

Manuel, HB9DQM, stellte mit *HamAlert* einen sehr frei konfigurierbaren Benachrichtigungsdienst für Amateurfunkaktivitäten vor. Wie Andy, MM0FMF, vom SOTA-Management-Team mitteilte, steht die Einführung eines gemeinsamen Benutzerkontos für die verschiedenen SOTA-Internetdienste kurz bevor. Auf die Frage nach neuen Assoziationen antwortet Andy, derzeit wären Argentinien, Peru und die norwegische Insel Jan Mayen in Arbeit. Die Überarbeitung der tschechischen Gipfelliste (OK) nach dem P150-Kriterium dürfte für viele Aktiauf der Website *[https://hb9sota.ch/hb9sota](https://hb9sota.ch/hb9sota-hamradio) -hamradio* nachgelesen werden.

Die meisten Bergfunker nutzten An- und Abreise sowie den Aufenthalt in Friedrichshafen für Aktivierungen. Bereits ab Mittwoch, dem 30. 5., nahm die Aktivität in der Region zu, was bis zum Dienstag, dem 5. 6., anhielt. Die bei-

**QSL-Wand-Treff am Sonntag v.l.n.r.: Harald, DL2HSC, Michael, DB7MM, Thomas, DL1DVE, Mario, DL4MFM und Bettina, DC1BF Foto: DE5KUS**

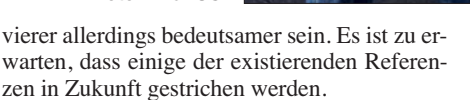

Rob, DM1CM, wies darauf hin, dass die zukünftige Finanzierung des *SOTA-Mapping-Projects* nicht gesichert sei. Mit Googles Änderung der Kostenstruktur für die Kartendarstellung kämen unkalkulierbare Ausgaben auf ihn zu. Er hat das *SOTA-Mapping-Project* bisher privat finanziert. Lediglich ein kleiner Anteil sei durch Spenden der Nutzer abgedeckt. Gert, PA7ZEE, wies anhand von zwei Fallstudien auf die Risiken von Bergaktivierungen hin und rief dazu auf, Vorfälle bei Aktivierungen offen im SOTA-Reflektor zu diskutieren.

Zum Abschluss präsentierte Emil, DL8JJ, wie er seine inzwischen elfjährige Tochter Laura, DL2JJ, zu seinen Hobbys Amateurfunk und Klettern hinführte. Einige der Vorträge können

den von Friedrichshafen nächst gelegenen Referenzen Gehrenberg, **DM/BW-348**, und der seit 1. 12. 17 neu in die Referenzliste aufgenommene Höchsten, **DM/BW-854**, erlebten ein wahres Aktivierer-Pile-up. Bisher wurden für beide Referenzen jeweils 22 Aktivierungen im Zeitraum der Ham Radio geloggt.

# ■ **SOTA-Updates**

**TI:** In der Bergliste wurden bisher fehlende Namen ergänzt. **EA1/EA4:** Duplikate auf der Grenze wurden korrigiert. **HB9:** Einige Berge wurden hinzugefügt bzw. entfernt, einige bereits gelöschte wurden wieder aufgenommen (**HB/SG-019**, **HB/SG-021**, **HB/SG-055**). **LUD:** Die erste argentinische SOTA-Assoziation umfasst die Region Buenos Aires. Neu ist auch **JX**, Jan Mayen.

# **Tnx Info Michael, DB7MM**

# *SWL-QTC*

# **Bearbeiter:**

**Andreas Wellmann, DL7UAW Angerburger Allee 55, 14055 Berlin E-Mail: andreas.wellmann@t-online.de**

# n **Neue Zuweisungen für das 60-m-Band**

Auch im laufenden Jahr werden in weiteren Ländern die Festlegungen der WRC2015 schrittweise umgesetzt. Auf der Funkkonferenz wurde die globale Zuweisung eines 15 kHz breiten Segments im 60-m-Band für den Amateurfunkdienst bei einer maximalen Strahlungsleistung von 15 W EIRP festgeschrieben. Die nationale Umsetzung kann durchaus von diesen grundsätzlichen Regelungen abweichen.

Die südafrikanische Fernmeldebehörde ICASA veröffentlichte am 25. 5. 2018 den *National Radio Frequency Plan 2018*. Darin ist unter anderem dokumentiert, dass jetzt ein fast 100 kHz breites Segment für den Amateurfunkdienst genutzt werden kann. Für WSPR-Baken stand bisher die Frequenz 5290 kHz zur Ver-

fügung. Diese Frequenz kann auch weiterhin im Rahmen der neuen Zuweisung verwendet werden. Ein konkreter Bandplan, der die Nutzung des gesamten Bereiches detaillierter beschreibt, soll laut dem südafrikanischen Amateurfunkverband SARL kurzfristig bereitgestellt werden.

Bereits im April dieses Jahres informierte der chinesische Amateurfunkverband CRAC auf seiner Website darüber, dass ab dem 1. 7. 2018 die von der WRC2015 beschlossene Zuweisung für den Amateurfunkdienst im Frequenzbereich 5351,5 kHz bis 5366,5 kHz nun auch in der Volksrepublik China umgesetzt wird.

# ■ Maritime Amateurfunknetze

In den Sommermonaten sind wieder verstärkt Skipper mit ihren Yachten auf den Weltmeeren unterwegs. Einige von ihnen besitzen auch eine Zulassung zum Amateurfunkdienst. Neben den kommerziellen Kommunikationsmöglichkeiten können sie zusätzlich mit den Mitteln des Amateurfunks Informationen austauschen.

Über mehrere Jahre existierten in Deutschland parallel zwei Amateurfunknetze mit maritimem Bezug. Noch im vergangenen Jahr war das Netz von *NautiCom* jeden Tag um 1615 UTC auf der Frequenz 14 305 kHz in USB zu vernehmen. Seit September 2017 ist der Betrieb eingestellt. Nach einer Skype-Konferenz im März dieses Jahres kamen die Macher von *NautiCom* zu dem Ergebnis, das Netz zunächst nicht weiter fortzuführen. Grund dafür ist unter anderem die starke berufliche Belastung der beteiligten Operatoren an den Netcontrol-Stationen. Der notwendige regelmäßige Sendebetrieb kann unter diesen Bedingungen nicht abgesichert werden.

Damit ist in Deutschland nur noch das bereits seit 1969 bestehende Netz von *Intermar e.V.* aktiv. Die Netcontrol-Station ist in den Sommermonaten auf der Frequenz 14 313 kHz in USB, jeweils um 0800 UTC und um 1630 UTC zu beobachten. Für die Freunde des digitalen Funkbetriebs besteht im *Brandmeister-Netz* eine weitere Treffmöglichkeit. Dafür wurde von Roland, DJ5SL, die DMR-Talkgroup *Worldwide Maritime (9101)* iniziiert.

## **Literatur**

- [1] *[www.icasa.org.za](http://www.icasa.org.za)*
- [2] *[www.sarl.org.za](http://www.sarl.org.za)*
- [3] *[www.crac.org.cn](http://www.crac.org.cn)*
- [4] *[www.intermar-ev.de](http://www.intermar-ev.de)*

# *QRP-QTC*

**Redaktion FUNKAMATEUR Majakowskiring 38, 13156 Berlin E-Mail: redaktion@funkamateur.de**

# ■ G-QRP-Treffen in Waldsassen

Vom 20. 4. bis 22. 4. trafen sich zum mittlerweile 12. Mal Mitglieder der deutschen Sektion des G-QRP-Clubs (*[www.g-qrp-dl.de](http://www.g-qrp-dl.de)*). Diesmal kamen 45 OMs bzw. deren mitgereiste XYLs traditionsgemäß ins Gasthaus *Bayerischer Hof* im Klosterstädtchen Waldsassen. Die Organisation vor Ort haben dankenswerterweise wieder Manuela Borkowski, DL2MPG, und Oliver Borkowski, DF6MS, übernommen. Der Freitagabend diente wie gewohnt zum gemeinsamen Abendessen und der Auswertung des vergangenen Jahres.

Normalerweise ist der Samstag den Vorträgen der OMs vorbehalten, während den XYLs an diesem Tag ein Rahmenprogramm geboten wird. Diesmal war es jedoch anders: Alle gemeinsam fuhren wir in das Rundfunkmuseum Cham (*[www.](http://www.chamer-rundfunkmuseum.de) [chamer-rundfunkmuseum.de](http://www.chamer-rundfunkmuseum.de)*) – ich werde in einem separaten Beitrag darüber berichten. Zurück in Waldsassen gehörte der Samstagabend im Tagungslokal wieder dem allgemeinen Gesprächen und Fachsimpeleien – bis spät in die Nacht.

Am Sonntagvormittag standen uns die Räume der Waldsassener Knabenschule zur Verfügung. In lockerer Weise stellten einige OMs ihre mitObwohl die sonst am Samstag üblichen Vorträge zugunsten des Museumsbesuchs entfielen, hat sich das Konzept, den Sonntag speziell für die Vorstellung von Selbstbauten vorzusehen, bewährt. So kann jeder seine Bastelei kurz vorstellen und Interessenten können individuell mit den Erbauern fachsimpeln.

Am frühen Sonntagnachmittag endete unser diesjähriges Treffen. Nicht nur ich freue mich schon auf das Wiedersehen im kommenden<br>Jahr **Dietmar Oelschlägel DL2BZE** Jahr. **Dietmar Oelschlägel, DL2BZE**

# ■ OQRP-Contest

Zum nunmehr 44. Mal lädt die QRP-Contest-Community (QRPCC) in den CW-Segmenten des 80-, 40- und 20-m-Bands zum Original-QRP-Contest (OQRP) ein, diesmal vom 7. Juli, 1500 UTC, bis zum 8. Juli, 1500 UTC. Dieser Wettbewerb hat durchaus auch den Charakter eines QRP-Treffens auf den Bändern und ist nicht unbedingt ein Vollzeit-"Profi"-Contest. Ein Blick in die Ergebnislisten zeigt viele Teilnehmer mit einem Singleband-Original-QRP-Gerät und nur kurzer Teilnahme ohne Aussicht (und ohne Absicht) auf vordere Plätze. Diesmal werden bestimmt auch einige der über 4500 von QRP Labs verkauften Transceiver QCX (siehe FA 3/2018, S. 224–226) auf den Bändern zu hören sein. Teilnehmen dürfen Betreiber von QRP-Geräten mit bis zu 20 W Ausgangsleistung. Die Teilnahme ist in drei Klassen möglich: VLP ≤ 1 W,  $QRP \le 5$  W, MP  $\le 20$  W. Der Rapport besteht aus RST, Serien-Nr., einem "/" und der Klasse, z. B. 559001/VLP. Für QSOs mit Stationen, die

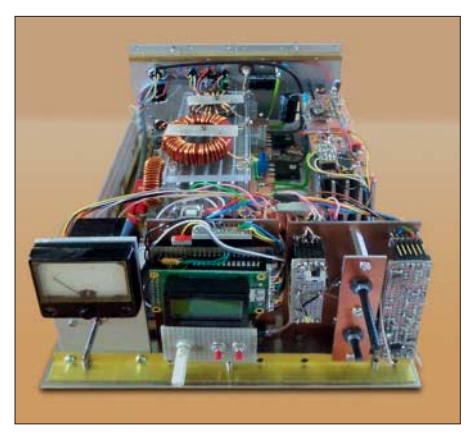

**DK3WX stellte in Waldsassen einen selbst gebauten MW-Transceiver vor.**

gebrachten Exponate hauptsächlich zum Thema Mittelwelle im Werkraum vor. Interessant war der MW-Transceiver vom Willi Grötzinger, DK6SX. Dietmar Oelschlägel, DL2BZE, stellte eine einfache Ladeschaltung für auf Lithium-Ionen-Akkumulatoren umgerüstete Bohrschrauber vor. Ganz neu in der Runde war Bernhard Baumgärtl, DL1RAP. Er brachte einige vorbildlich aufgebaute Röhrengeräte mit. Bernhard wohnt in Waldsassen und ist ein eifriger Unter[stützer des Radiomuseums. Seine auf](http://www.bb-roehrentechnik.de) *www.bb -roehrentechnik.de* präsentierten Röhrenapparate sind sehenswert. Von Helmut Seifert, DL2AVH, sahen wir eine pfiffige Fuchsjagd-Sendeantenne mit integriertem Sender. Leider kann ich nicht alle nach Waldsassen mitgebrachten Hobbyexponate aufführen. Die auf *[www.funkamateur.de](http://www.funkamateur.de)* als Ergänzung verfügbaren Bilder sollen daher weitere Eindrücke vermitteln.

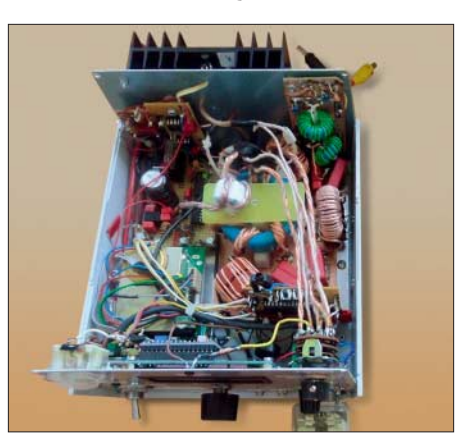

**Blick in einen weiteren MW-Transceiver, diesmal** Fotos: DL2BZE

nicht am Contest teilnehmen, genügt der Empfang von RST. Stationen mit nur vorübergehend auf QRP-Niveau heruntergedrehter Sendeleistung werden als Kontrolllog gewertet.

Der Auswerter berechnet vier Punkte für ein QSO mit einer Station, deren Log vorliegt, ansonsten einen Punkt. Außerdem gibt es zwei Multiplikatorpunkte für jedes DXCC- und WAE-Gebiet aus einem QSO mit einer Station, deren Log vorliegt, ansonsten nur einen Multiplikatorpunkt. Zur Förderung der kreativen Aspekte von QRP wird der Betrieb eines vom Teilnehmer selbst gebauten TX oder TRX mit einem Punktaufschlag von 15 % für einen Bausatz (Kit) und von 30 % für einen individuellen TX/TRX (Unikat) honoriert. Es ist zulässig, den Bonus nur für ein Band zu beanspruchen. Die vollständige Ausschreibung und ein Abrechnungsbogen stehen auf *[www.qrpcc.de](http://www.qrpcc.de)* → *Con-*

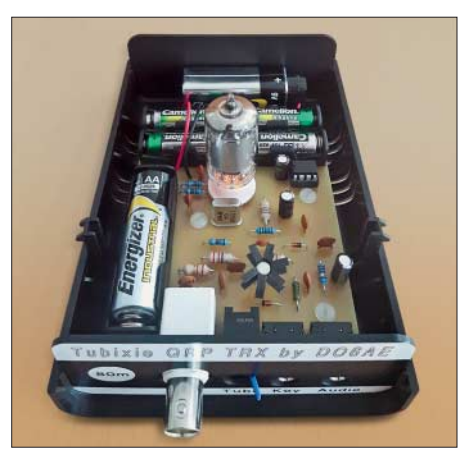

**Vollständig aufgebauter QRP-CW-Transceiver Tubixie Foto: DO6AE** 

*testrules* → *O-QRP-Contest (deutsch)* zur Verfügung. **Lutz Gutheil, DL1RNN**

# ■ QRP-Transceiver Tubixie (1)

Immer wieder suche ich kleine Amateurfunkprojekte, die sich an einem Nachmittag oder maximal einem Wochenende aufbauen und in Betrieb nehmen lassen. Eventuell dazu angebotene Bausätze sollten außerdem noch Raum für eigene Verbesserungen oder Erweiterungen bieten sowie alle erforderlichen Bauteile, also auch Buchsen, Schalter und ein halbwegs formschönes Gehäuse, umfassen.

Da ich stets etwas Besonderes aufbauen möchte, sollte es diesmal ein kleiner KW-Transceiver mit einem Direktmischempfänger sein. Und es sollte eine Elektronenröhre eingesetzt werden, obwohl der Oszillator mit einem Transistor einfacher realisierbar wäre. Doch das ist nicht entscheidend. Es geht dabei einfach darum, nostalgische Technik wieder aufleben zu lassen und die bei vielen vorhandene Faszination der Röhrentechnik mit einem einfachen Projekt greifbar umsetzen zu können. So kann sich der röhrenbegeisterte Funkamateur für wenig Geld den ersten Röhren-Transceiver fürs Shack aufbauen – und das mit ungefährlichen Spannungen und leicht verständlich. Die besonders für den Portabelbetrieb erforderliche Versorgung aus Batterien war auch wünschenswert. Als Sendeart reicht der Einfachheit halber CW und die Sendefrequenz sollte zunächst einmal im für beide Lizenzklassen nutzbaren 80-m-Band liegen. Das Ergebnis der Suche nach einem Bausatz mit diesen Kriterien können Sie sich bestimmt vorstellen: Nichts. Also doch selbst machen!

Der technische Aufwand blieb überschaubar. Die Schaltung basiert auf dem QRP-Miniaturtransceiver Pixie 2, dazu den Verbesserungen von WA6BOY und den vom G-QRP-Club auf *[www.gqrp.com/The\\_Sprat\\_Pixie\\_File.pdf](http://www.gqrp.com/The_Sprat_Pixie_File.pdf)* zum Pixie veröffentlichten Ergänzungen. (wird fortgesetzt) **Matthias Vollmuth, DO6AE**

# ■ Bernd Kernbaum, DK3WX, silent key

Am 6. Juni 2018 ist unerwartet Bernd Kernbaum, DK3WX, nach kurzer Krankheit 65-jährig verstorben. Er war einer der führenden Köpfe der deutschen Sektion des G-QRP-Clubs und publizierte seine Ideen vielfach. Mit seinen Veröffentlichungen im FA 1999, 2002 und 2003 hat er den Grundstein für den weltweit bekannten Netzwerktester NWT gelegt. **Red. FA**

# *UKW-QTC*

**Aktuelles, Aurora, MS, EME:** Dipl.-Ing. Bernd J. Mischlewski, DF2ZC **Auf dem Scheid 36, 53547 Breitscheid E-Mail: BerndDF2ZC@gmail.com Magic Band, Topliste, Conteste: Dipl.-Ing. Peter John, DL7YS Am Fort 6, 13591 Berlin E-Mail: dl7yspeter@posteo.de**

# ■ Erste Sporadic-E-Öffnungen auf 2 m

Schon beim überregionalen Contest am ersten Maiwochenende wurden im DX-Cluster vereinzelte Verbindungen als Sporadic-E gemeldet. Höchstwahrscheinlich hat es sich dabei aber um längere Meteoriten-Reflexionen gehandelt. Der Schauer der Eta-Aquariiden hatte zeitgleich sein Maximum. Zum Abwickeln eines schnellen Contest-QSOs reichen solche Bursts mit 20 s bis 30 s Dauer bei routinierten OPs aus, um ein QSO zu machen.

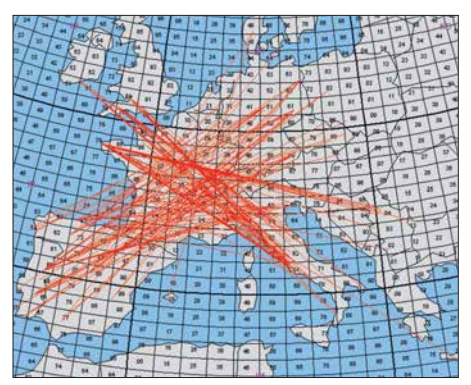

Bei der ersten "richtigen" 2-m-Sporadic-E des Jah**res 2018 entwickelten sich am 28. 5. über Zentralfrankreich Reflexionsgebiete, die QSOs von EA nach DL, G/EI nach I und F nach YU ermöglichten. Grafik:** *mmmonvhf.de*

Ein paar Tage später sah das Ganze dann schon anders aus: Um 0901 UTC meldete SP4LNI ein 144-MHz-QSO via Sporadic-E mit UA4BFH. Die russische Station wurde 15 min darauf auch von ES7GM gearbeitet. Und der bekannte finnische UKW-DXer Jussi, OH5LK, meldete für 0940 UTC ein QSO mit RA6UEA.

Handelte es sich hierbei noch um kurzzeitige punktuelle Spitzen in der Ionisierung in der E-Schicht, so stellten sich pünktlich zu Ende Mai die ersten ausgeprägten Sporadic-E-Öffnungen auch auf 2 m ein. Auf diesem Band müssen die  $E<sub>S</sub>$ -Wolken stets wesentlich intensiver sein als auf den niedrigeren Bändern 70 MHz und 50 MHz. Dort werden ausdauernde Öffnungen schon im April verzeichnet.

Am 28. 5. war das 2-m-Band dann das erste Mal für knapp eine Stunde offen, und auch DL-Stationen waren beteiligt. Olli, DH8BQA, arbeitete in JO73CE mit einer 10-Element-Yagi-Antenne, DK7ZB, einem Icom IC-7400 und einer PA zwischen 1634 UTC und 1716 UTC sechs EA- und CT-Stationen aus den Feldern IN80, IM58, IN72, IM88 und IM99. Die Entfernungen liegen zwischen 1883 und 2409 km (CT1EWO, IM58KP). Eine andere Perspektive der Bandöffnung liefert CT7ABA, ex DM3FG, aus IN60GD. Frederico "Fritz" loggte mit einem Kenwood TS-2000 und einer 11-Element-Tonna-Antenne

zwischen 1611 UTC und 1640 UTC verschiedene Stationen aus DL, I, OE und SP. ODX war hier SP6KEP (JO90CK) mit über 2400 km.

Die nächsten länger andauernden Öffnungen stellten sich am 3. und 4. 6. ein. Abermals ging an beiden Tagen 144 MHz aus DL/ON/PA Richtung Spanien und Portugal auf. Die von vielen OMs erhofften EA8-Stationen tauchten jedoch nicht auf. Dazu lagen die Reflexionszentren auch zu weit nördlich.

Sind hingegen südspanische Stationen zu arbeiten, also EA7, dann kann mit etwas Glück auch bis zu den mehr als 3000 km entfernten Kanaren gefunkt werden. Die Lücke von etwa 1000 km von Andalusien bis EA8 wird dann durch troposphärische Ausbreitung geschlossen: Im Sommer und damit zur E<sub>S</sub>-Hochzeit herrschen fast durchgehend ausgeprägte Inversionen über dem Meer – und damit Überreichweiten. EA8 ist dann an der spanischen und portugiesischen Südküste mit S9+ zu hören.

Am frühen Abend stieg am 4. 6. nach einer Bandöffnung am Vormittag sogar zum zweiten Mal die MUF bis ins 2-m-Band an: diesmal über etwa dem Bundesland Hessen. DL-Stationen kamen deshalb nicht zum Zuge, dafür freuten sich britische und irische Funkamateure über QSOs mit dem Balkan.

Noch bis Mitte August sind auf 144 MHz Sporadic-E-Öffnungen zu erwarten. Insofern hat die Saison nun gerade erst begonnen. Die Top-Öffnungen, bei denen die Reflexionsgebiete über mehrere Stunden bestehen bleiben und mit ihrer Intensität immer wieder QSOs auf Frequenzen deutlich über 144 MHz ermöglichen, stehen erst noch bevor.

## $\blacksquare$  Erste Tropo-Verbindung **nach England auf 24 GHz?**

Ralf, DG6EA, berichtet über die höchstwahrscheinlich erste Tropo-Verbindung von Deutschland nach England – auf 24 GHz! Am frühen Sonntagmorgen des DARC VHF-UHF-SHF-Wettbewerbs am 3. und 4.3. konnte Ralf, DF6VW, vom Contestteam DK0PU in JO31JN die Station M1CRO/p sehr stark auf 10 GHz empfangen.

Allerdings war die englische Contestgruppe zu diesem Zeitpunkt sowohl auf 6 cm als auch auf

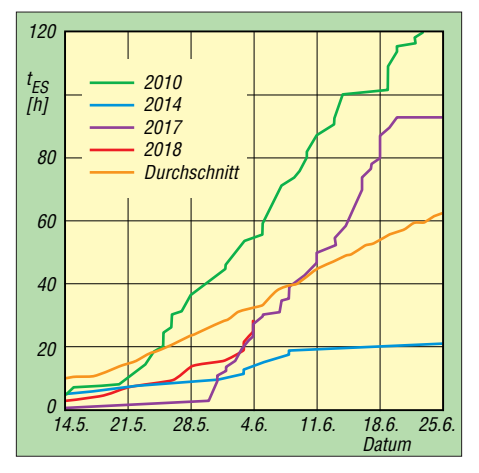

**Bis dato verläuft trotz der erwähnten Bandöffnungen die Sporadic-E-Saison 2018 (rote Kurve) unterdurchschnittlich. Da hier die kumulierten Bandöffnungen in Stunden gemessen werden, können sich die Verhältnisse aber nach nur einer langen Öffnung abrupt ändern.**

3 cm schon gearbeitet worden. Deshalb bot sich ein Test auf 24 GHz an, wenngleich man auf beiden Seiten eher pessimistisch war: Entfernungen über 150 km sind auf diesem Band ein mühsames Unterfangen. Zu M1CRO/P sind es vom Standort von DK0PU immerhin 381 km.

Trotzdem ließ sich die Gegenstation auf einen Versuch ein. Und das Unerwartete trat ein; auf dem SDR war M1CRO/p deutlich zu erkennen. Nun blieb nur noch die Frage, ob auch die eigene Leistung von 430 mW ausreicht, dass man in England auch gehört wird? Nach dem Umschalten auf Empfang war sofort klar, dass M1CRO/p auch keine Probleme hatte, das Signal aufzunehmen.

Nach der Verbindung schrieben die OMs von M1CRO, dass es ihrer Ansicht nach die erste Verbindung zwischen England und Deutschland auf 24 GHz war – wenn man EME einmal außen vor lässt. Rückfragen beim DARC-Fachreferenten für Mikrowellen Peter, DL4BBU, bestätigten, dass bisher keine Tropo-Verbindung nach England bekannt ist. Das erste deutsch-englische 24-GHz-QSO über terrestrische Ausbreitung dürfte beim DK0PU-Team und den englischen Partnern für große Freude gesorgt haben.

# ■ Tropo-DX Richtung Färöer-Inseln

Stell Dir vor, es sind gute troposphärische Überreichweiten, und keiner geht hin: So könnte man in Abwandlung des bekannten Satzes von Brecht die Situation in der Nacht vom 4. auf den 5. 6. beschreiben. Im Zuge der bereits hochsommerlichen Wetterlage hatte sich über der Nordsee eine Inversionszone aufgebaut. Die Bake OY6BEC in IP62OA wurde von Norwegen über Dänemark und den Großraum Berlin bis in die Felder JO31 und JO10 gehört. Diese Bake sendet auf 2 m mit 25 W an einer 2-Element-Yagi-Antenne und auf 70 cm mit 20 W an einer 7-dB-Dipolzeile Richtung Mitteleuropa. Das sind Entfernungen von bis zu 1700 km. Trotz Feldstärken von S5 und mehr auf 2 m

(144,402 MHz) und 70 cm (432,402 MHz)

**Ralf, DF6VW, auf dem DK0PU-Antennenträger für 6 cm, 10 GHz und 24 GHz Foto: DG6EA**

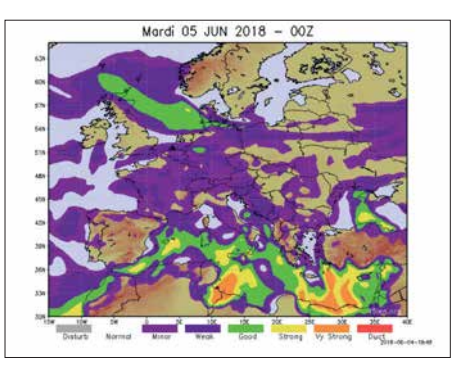

**Die Ausbreitungsvorhersage von F5LEN zeigt für den 5.6. sehr plakativ über der Nordsee einen grünen Bereich mit sehr guten troposphärischen Aus**breitungsbedingungen.

kam aber kein QSO zustande: Auf den Färör-Inseln gibt es zwar diese Baken, aber kaum aktive Funkamateure. Nur ab und an taucht dort über einen gewissen Zeitraum jemand aktiv auf. Diesmal war dem leider nicht so. Das ist gerade für diejenigen OMs, die nun ein neues DXCC-Gebiet hätten arbeiten können, besonders enttäuschend.

Wenigstens erlaubten die guten Ausbreitungsbedingungen das Arbeiten von vielen britischen Stationen auf 2 m und 70 cm, bis zur Nordküste Schottlands hinauf. Viele QSOs kamen dabei auch auf 144,175 MHz im WSJT-Mode FT8 zustande.

Beim anstehenden subregionalen UKW-Contest am 7. und 8. 7. treten recht häufig leichte bis stärkere troposphärische Überreichweiten auf, wenn das Wetter mitspielt. Sommerliche intensive Hochdruckwetterlagen mit entsprechenden Temperaturen führen nachts zu Bodeninversionen und entsprechender Reichweitenerhöhungen. Gegenstationen dürfte es dann contestbedingt genug geben – es sei denn, das Band ist nach Färöer offen…

# ■ C8T – Erde-Mond-Erde **aus Mosambik**

Emil, DL8JJ, funkte mit einer belgischen DXpeditionsgruppe im Mai unter dem Rufzeichen C8T aus Mosambik (KG64QQ). Obwohl sich diese DXpedition auf die Kurzwelle fo-

kussiert hatte, war mit ON4AMX auch jemand im Team, der mit zwei 9-Element-Yagi-Antennen und einer LDMOS-PA EME-Betrieb auf 144 MHz durchgeführt hat. Wenngleich die Mondbedingungen während des Aktivitätszeitraums nicht optimal waren, glückten innerhalb der zehn Tage 309 QSOs, abzüglich der Doppelten immerhin noch 293 Verbindungen bei 44 DXCC-Gebieten.

Um eine bessere Sicht auf den Mond zu haben, hatte ON4AMX seine EME-Anlage von der Terrasse an den Strand der Lagune verlegt. Ein verlassenes Boot fungierte als provisorisches EME-Shack. Zur Stromversorgung wurde eine 100 m lange Leitung in den Sand gelegt.

Für Emil war EME ein komplett fremdes Thema. Immer wenn er auf Kurzwelle "frei" hatte, besuchte er Marc unten am Strand und ließ sich den EME-Funk und den Betrieb der WSJT-Software zeigen. Für ihn als Kurzwellen-Amateur war es besonders interessant, dass man den Mond als Reflektor für 144 MHz benutzen kann. Es kam, wie es kommen musste: Emil machte am 6. 5. mit DF7AP an der C8T-Station sein erstes eigenes EME-QSO.

Von nun an war er nicht mehr zu stoppen. Emils Nächte wurden immer kürzer und die Zeit zum Ausruhen vom KW-Funk immer weniger. Seine normalen KW-Schichten hat DL8JJ zwar auch immer mit viel Spaß absolviert, aber gleich danach mit großem Enthusiasmus sofort an der EME-Station mit ON4AMX weitergemacht. Schlafen kann man ja auch nach der DXpedition noch. Somit ist DL8JJ nun ebenfalls von dieser faszinierenden Ausbreitung gefangen. Bei seiner nächsten eigenen DXpedition haben dann vielleicht auch eine 2-m-Antenne und eine Transistor-PA noch Platz im Gepäck…

# ■ Auch Israel nun auf 70 MHz QRV

Nach Information von Tim, 4X1ST, haben auch in Israel die Funkamateure für einen bis zum 30. 3. 19 begrenzten Zeitraum Zugang zum 4-m-Band erhalten. Derzeit werden etwa 20 OMs mit einer 70-MHz-Genehmigung gezählt, von denen aber noch nicht alle über entsprechendes Equipment verfügen. Die maximal zulässige Ausgangsleistung beträgt 50 W.

# **■ Erste transatlantische 4-m-Verbindung?**

Am 4. 6. um 2119 UTC wird in den DX-Clustern auf 70 MHz ein QSO zwischen VE1SKY (FN74IU) und PA3ECU (JO32CF) vermeldet. Bei dieser Sporadic-E-Verbindung über mehrere Sprünge dürfte es sich um das erste QSO zwischen Europa und Nordamerika auf diesem Band handeln.

# ■ Der Mond scheint so helle

Von Manfred, DL7YC (JO62PK, Berlin), kommt ein interessanter Bericht zum Thema EME auf den Mikrowellenbändern. Er schreibt: "... das letzte Highlight war der 23-cm-DUBUS-EME-CW-Contest am dritten Aprilwochenende. Weltweit waren knapp 100 Stationen QRV, wovon ich wegen Zeitmangel aber nur 33 arbeiten konnte.

Parallel waren zwei DXpeditionen in JT65 über den Mond aktiv. Dies waren 3B8MB aus Madagaskar und Z66EME aus dem Kosovo. Es war also jede Menge los auf dem Mond. Meine ,Beute' waren 13 neue Mittelfelder, drei neue DXCC-Gebiete und zwei neue US-Bundesstaaten …". Soweit der Bericht von Manfred.

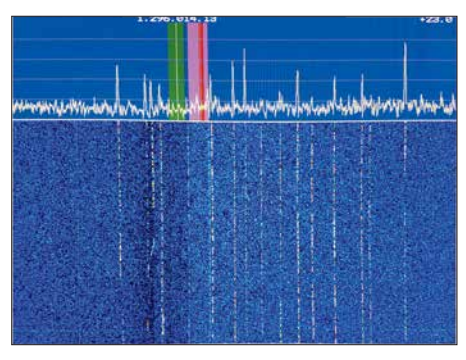

**Bandbelegung im 23cm-EME-Contest Screenshot: DL7YC**

ES5PC, G3LTF und SP6JLW haben wohl jeweils mehr als 80 Stationen gearbeitet. Es war ein echtes "Mond-Wooling", wie der Screenshot zeigt.

Das Bild unten zeigt Manfreds Antenne während des 23-cm-Contests. In der wettergeschützten Feedbox befindet sich nur das 23-cm-Septum-Feed. Dies ist eigentlich für ein  $f/D = 0.35$ (und nicht wie hier 0,4) geeignet. Dahinter sitzen ein SMA-Schutzrelais und der G4DDK-Vorverstärker. Der Sender befindet sich direkt hinter dem Zentralloch in der Spiegelmitte. Mikrowellen-EME bleibt spannend …

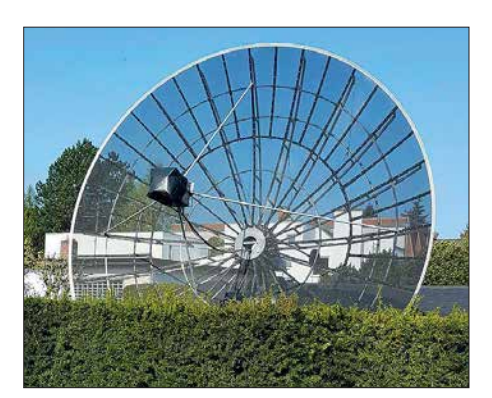

**Manfreds 4,5-m-Spiegel mit Septum-Feed Foto: DL7YC**

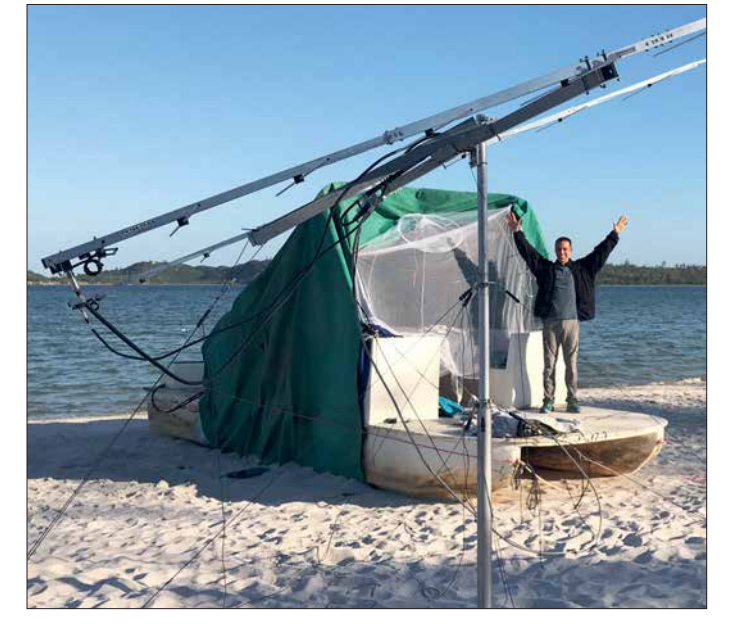

**Emil freut sich vor dem EME-Shack über sein erstes QSO via Mond.** 

**Foto: DL8JJ**

# *DL-QTC*

# ■ 60 Jahre SOP-Diplom

Der beliebte SOP-Wimpel hat wieder ein Jubiläum. Aus diesem Anlass wird das Sonderrufzeichen DL60SOP vom 1. bis 31. 7. auf den gängigen Bändern und Sendearten angeboten. Die Bedingungen zum Erwerb des großen und kleinen SOP-Wimpels werden für das Jubiläumsjahr etwas geändert. Ausländische Stationen, die mit einem Sonderrufzeichen (z. B. OZ4SOP) den "Sea of Peace"-Gedanken unterstützen, zählen als Joker für ein nicht erreichtes Gebiet der Ostseeanliegerländer. Mit den Wimpeln wird eine "Jubiläumszugabe" verschickt.

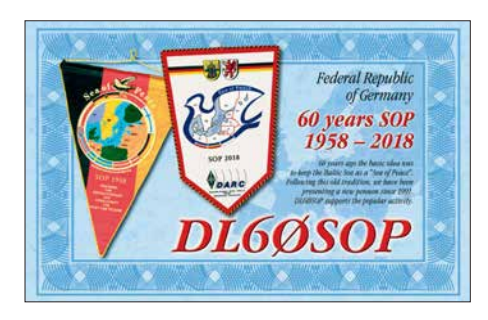

Informationen einschließlich OP-Plan siehe *[www.dl0sop.darc.de](http://www.dl0sop.darc.de)* oder über *[www.darc.de/](http://www.darc.de/) der-club/distrikte/v* sowie auf *[www.qrz.com](http://www.qrz.com)* **Hardy Zenker, DL3KWF**

# ■ 25. Oberlausitzer Amateurfunktreffen

Das 25. Oberlausitzer Amateurfunktreffen findet 2018 bereits am 21. Juli ab 10 Uhr in der Bergbaude auf dem Großen Picho in JO71EC statt. Es wird, wie im Vorjahr, vom DARC-Ortsverband Kamenz, S22, und der Interessengemeinschaft Pichofunk bei DB0PIB gemeinsam organisiert. Die Informationen dazu werden auf *igpichofunk.org* unter *Aktuelles/Öffentliche Termine* ständig aktuell gehalten.

Die Geschichte der Amateurfunktreffen in Ostsachsen ab 1990 soll dieses Jahr ein Vortragsthema werden. Außerdem möchten wir an die Tradition dieser Treffen, beginnend mit den Dresdener UKW-Treffen, erinnern und bitten um Mithilfe. Es fehlt noch eine Übersicht der UKW-Treffen bis 1975 sowie der Anschlusstreffen von 1977 bis 1983. Termine mit Veranstaltungsort, Mitschriften oder Fotos bitte an *dl5dsb@darc.de* oder auch per Briefpost an Cosuler Str. 6, 02692 Großpostwitz.

**Frank Herold, DL5DSB**

# ■ Neue Ausbildungskurse bei DF0SAX

Im September starten gleich zwei neue Ausbildungskurse auf dem Wachberg bei Ottendorf-Okrilla. Es gibt erneut den Kurs für die Amateurfunkgenehmigung, wo man sich mit Unterstützung von sieben Ausbildern auf die Prüfung zur Klasse A oder E vorbereiten kann. Das ist auch für Aufstocker interessant.

Außerdem bieten wir ebenfalls ab September einen Kurs zum Erlernen der Morsezeichen an, der für Anfänger wie auch für Wiedereinsteiger geeignet ist. Dabei wird Wert auf Praxisnähe gelegt – wir üben auch das Gehörlesen von Rufzeichen und Klartext. Zum Geben-Üben kann jeder seine eigene Taste mitbringen, für

die ersten Versuche sind verschiedene Modelle zum Testen vorhanden. Alle Details zu den Kursen sind auf unserer Seite *[www.darc.de/s01](http://www.darc.de/s01)* zu finden. Zur Anmeldung oder bei weiteren Fragen bitte per E-Mail an *dl8dyl@darc.de* wenden. **Irina Stieber, DL8DYL**

## n **Fieldday bei DB0POB südlich von Ingolstadt**

Am Wochenende vom 6. bis 8.7. findet der traditionelle Fieldday des DARC-OV Neuburg/ Schrobenhausen, T08, am Fuße des Relais DB0POB auf dem Kalvarienberg südlich von Ingolstadt statt: Kalvarienbergstr., 85123 Karlskron Pobenhausen, Locator JN58QP47. Funkamateure, Interessenten und Gäste sind herzlich eingeladen.

Haupttag wird Samstag, der 7.7. sein. Funkbetrieb und geselliges Beisammensein erwarten die Besucher. Für Speis und Trank ist insbesondere am Samstag gesorgt. Es besteht die Möglichkeit, Zelte, Wohnmobile und Antennenanlagen aufzubauen, Stromanschluss und Toiletten sind vorhanden.

Während des gesamten Wochenendes wird das Rufzeichen DL0NEU mit dem Sonder-DOK 100BAY anlässlich "100 Jahre Freistaat Bayern" aktiviert. So lässt sich auch das diesbezügliche Diplom erarbeiten. Der Gast mit der weitesten Gesamtbesuchsanreise gewinnt wieder einen Kasten Bier.

# **Hans-Martin Kurka, DK2HM**

# n **Günter Wahl verstorben**

Am 3. April ist Günter Wahl im Alter von 77 Jahren verstorben. Er wurde vor allem durch seine zahlreichen Fachbücher deutschlandweit bekannt. Lange Zeit beschäftigte sich Wahl mit Abhörtechniken und Minispionen (volkstümlich: "Wanzen"), was zur Veröffentlichung mehrerer "Minispion"-Buchreihen in den 80er- und 90er-Jahren führte. In seinen letzten Berufsjahren war Wahl als Produktmanager im Franzis-Verlag tätig, nebenher erschienen immer wieder weitere Bücher aus seiner Feder.

Seine Selbstbauthemen in rechtlichen und technischen Grenzbereichen machte ihn beinahe einzigartig unter den Elektronikautoren.

**Dieter Görrisch, DL1MEH**

# ■ W. Möbius, DL8UAA, silent key

Am 28. Mai ist der ehemalige Vorsitzende des DARC-Distrikts Brandenburg (Y), Dipl.-Päd. Wolfgang Möbius, DL8UAA, im Alter von 77 Jahren gestorben. Der engagierte Funkamateur und Träger der Goldenen Ehrennadel des DARC e.V. setzte sich im Amateurrat des Bundesverbandes stets für die Belange des Amateurfunks ein. **FA**

# ■ W. Wippermann, DG0SA, silent key

Am 29. Mai verstarb Wolfgang Wippermann, DG0SA, nach schwerer Krankheit kurz vor Vollendung seines 68. Lebensjahres.

Zu den Themen Antennen, Bandfilter, Baluns, Messtechnik und MAS-Transceiver hatte Wolfgang zahlreiche Beiträge in Funkamateur-Zeitschriften veröffentlicht. Seine bekannte und sehr informative Website *[www.dg0sa.de](http://www.dg0sa.de)* mit vielen Bauanleitungen und Online-Rechnern steht auf seinen Wunsch hin weiterhin allen Funkamateuren zur Verfügung.

# *Afu-Welt*

## ■ Logbook of The World hat einen **Online-Statusmonitor**

Das Logbuch der Welt (LoTW) hat jetzt einen Vollzeit-Statusmonitor. Der Status des Systems wird in Echtzeit angezeigt und ist extern verfügbar, sodass alle Benutzer, egal ob via Web, Facebook, Twitter usw., schnell und ohne Login überprüfen können, was mit der Online-Datenbank für Kontakte und Bestätigungen gerade passiert.

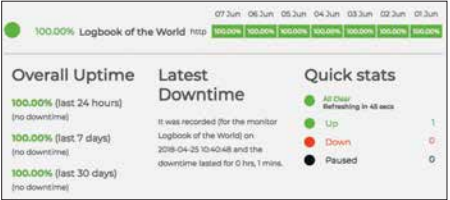

Auf *<https://status.lotw.arrl.org>* sieht man, ob das System hochgefahren, pausiert oder inaktiv ist, des Weiteren allgemeine Betriebszeitstatistiken und schnelle Statistiken. Ein grüner Status bedeutet, dass alle Systeme in Betrieb sind, ein roter Status bedeutet, dass das System ausgefallen ist, und ein schwarzer Status bedeutet, dass das System pausiert. Der Monitor zeigt die Gesamtbetriebszeit für die letzten 24 Stunden, die letzten 7 Tage und die letzten 30 Tage sowie das Auftre-<br>ten der letzten Ausfallzeit an ten der letzten Ausfallzeit an. **PI**

# **Ham-Fest in Litauen**

Jeden Sommer versammeln sich litauische Funkamateure in den schönen Orten von Litauen, um sich mit mehreren Hundert Kollegen aus ganz Litauen und dem Ausland zu treffen. Die Litauische Radio Amateur Ge-

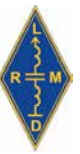

sellschaft sponsert das LY-Ham-Fest 2018 und lädt alle litauischen und ausländischen Radiofreunde ein, in der Zeit vom 27. bis 29. Juli in das Landtourismusgehöft "Miegoklinika" im Dorf Raudsparne im Rayon Kelmė zu kommen. Der Ort ist unter *<http://goo.gl/maps/L29fl>*bzw. anhand der Koordinaten 55° 44' 59,7" N und 23° 2' 8,5" O auffindbar.

Die offizielle Eröffnungsfeier findet am Samstag um 11 Uhr statt; Anreise ist am Freitag und die Abschlussfeier am Sonntagnachmittag; Website: *[www.miegoklinika.lt](http://www.miegoklinika.lt)* **DJ9ZB** 

# ■ Auch DXpeditionäre suchen ATNOs

Wie viele DXpeditionäre, die seltene DXCC-Gebiete aktiviert haben, mögen das Objekt der Begierte wohl auch selbst im Log haben? Kenneth Opskar, LA7GIA, dessen 6O-Story in FA 6/2018, S. 514 ff. nachzulesen ist, hatte Glück, wie im Screenshot zu sehen. **ABJ**

| <b>Spots</b> |          |            | Spot Search<br>Daily DX | News:<br>Radio Arcala |
|--------------|----------|------------|-------------------------|-----------------------|
| Spotter      | AL Freq. | <b>WDX</b> | <b>C</b> Time           | # Info                |
| EU8C-m       | 10105.0  | 600X       | 19:12 17 May            | trix QSO              |
|              |          |            |                         |                       |
| DJ7YP        | 10105.0  | 6O0X       | 19:02:17 May            | tnx 73 de Helmut      |
| LA7GIA       | 10105.0  | 600X       | 18:38 17 May            | tnx atno              |

**Tnx ATNO von LA7GIA an 6O0X**

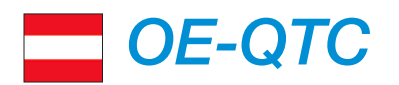

## **Bearbeiter:**

**Ing. Claus Stehlik, OE6CLD Murfeldsiedlung 39, 8111 Judendorf E-Mail: oe6cld@oevsv.at**

# n **Fieldday Dobl 2018**

Die größte Amateurfunkveranstaltung in der Steiermark findet heuer vom 30. 6. bis 1. 7. am Gelände des ehemaligen MW-Senders in Dobl, Am Sendergrund 1, statt. Es gibt ein umfangund abwechslungsreiches Programm verschiedener ÖVSV-Ortsstellen, Referate, Kooperationspartner und Händler.

Platz für Wohnmobile und Camper ist ausreichend vorhanden. Strom, Duschen, WC-Anlagen werden dank der großzügigen Unterstützung der Gemeinde Dobl kostenlos zur Verfügung gestellt. Vorangemeldete Teilnehmer können sich am Bau diverser nützlicher Geräte beteiligen. Wie immer gibt es an beiden Tagen einen Flohmarkt und diverse Treffen unterschiedlicher Interessensgemeinschaften (CW-Treffen, AMRS-Treffen, Klassentreffen der Afu-Kurse, YL-Treffen).

Am Sonntag, dem 1. 7., findet von 10 bis 15 Uhr wieder der beliebte 80-m-ARDF-Funkpeilwettbewerb statt.

Weitere Infos zu Anreise, Unterkunft und Ver[anstaltungsprogramm unter](https://oe6.oevsv.at/aktivitaeten/FielddayDobl) *https://oe6.oevsv.at/ aktivitaeten/FielddayDobl*

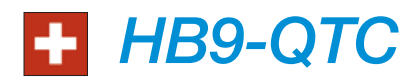

# **Bearbeiter: Redaktion FUNKAMATEUR Majakowskiring 38, 13156 Berlin E-Mail: redaktion@funkamateur.de**

# ■ NiS-Grenzwerte sollen **anders gemessen werden**

Die heutigen strengen Schweizer NiS-Grenzwerte (NiS: nichtionisierende Strahlung) machen die Einführung der neuen Funkgeneration 5G unmöglich. Diese ist eine ausgesprochene Breitbandtechnik und benötigt damit mehr Leistung. Das Eidgenössische Departement für Umwelt, Verkehr, Energie und Kommunikation (UVEK) startete den politischen Versuch, die Grenzwerte zu erhöhen. Dies hat jedoch weder vor den politischen Parteien noch vor den Stimmbürgern Aussicht auf Genehmigung. Jetzt will die Fernmeldekommission des Nationalrates die Messvorschrift für die Grenzwerte der Basisstationen ändern.

Maßgebend sei nicht mehr der Spitzenwert, sondern der Mittelwert über 24 Stunden. Dies kommt einer praktischen Erhöhung der Grenzwerte gleich. Die Kommission hat den Bundesrat als Exekutivbehörde aufgefordert, diese Änderung vorzunehmen.

Damit könnte die Ratslinke im Parlament das Gesicht wahren, die Grenzwerte bleiben so offiziell unangetastet. Ob diese Änderung auch für Anlagen des Amateurfunkdienstes gilt, ist unbekannt.

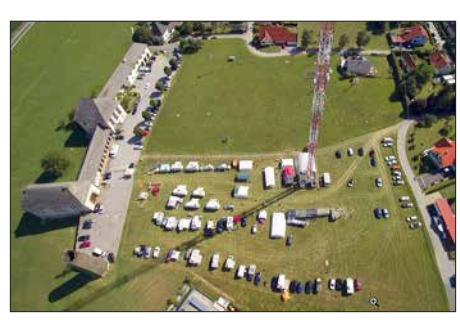

**Das Fieldday-Gelände von einer Drohne aufgenommen Foto: OE1WBS**

## **■ 34. Internationales Amateurfunktreffen in Gosau am Dachstein**

Das bereits 34. Amateurfunktreffen findet vom 6. bis 8. 7. in Gosau am Dachstein statt und wird wieder von Ingo, OE2IKN, mit tatkräftiger Unterstützung von XYL Elfie, OE6YFE, dem Team des Gasthofs/Pension *Kirchenwirt* sowie dem Tourismusbüro Gosau ausgerichtet. Wie in den Jahren zuvor können auch diesmal die *Gosauer Amateurfunk-Leistungsnadel* sowie das *Gosauer Fossilien-Diplom* erarbeitet bzw. aufgestockt werden. Das Sonder-Klubrufzeichen OE5XXM mit dem Sonder-ADL 553 steht auch wieder zur Verfügung.

Weitere Infos zum Programm unter *www.oevsv. [at/oevsv/veranstaltungen/XXXIV.-Internationales-](http://www.oevsv.at/oevsv/veranstaltungen/XXXIV.-Internationales-Amateurfunktreffen-in-Gosau-am-Dachstein)Amateurfunktreffen-in-Gosau-am-Dachstein*

Zimmerreservierungen, Ausschreibungsbedingungen sowie Ortsprospekte können nur vom Tourismusbüro Gosau getätigt bzw. angefor-

# ■ Schweiz will den Amateurfunk **freigeben**

Mit der Revision des Fernmeldegesetzes (FMG) soll der Amateurfunkdienst grundsätzlich zur Benützung freigegeben werden.

Damit entfällt eine alte Regalpflicht für die Benützung des "radioelektrischen Raumes". Zur Anwendung kommt das Konzessions-Modell *License Exempt* (LE).

Die Benützung der Amateurfunkbänder ist damit konzessionsfrei. Für den Betrieb einer Amateurfunkanlage ist die Zuteilung eines amtlichen und international anerkannten Rufzeichens nötig. Diese Rufzeichen werden voraussichtlich weiterhin durch das BAKOM zugeteilt. Für die Zuteilung ist wiederum das Bestehen einer Amateurfunkprüfung des BAKOM Voraussetzung.

Die Prüfungsbedingungen ändern sich dabei nicht. Die Konzessionskosten fallen weg, hingegen sind weiterhin Verwaltungsgebühren zu entrichten. Zwar sind die Änderungen durch die beiden Parlamente und den Bundesrat noch nicht beschlossen, aber sie sind konkret für 2020 zu erwarten. Die Einwände der USKA zeigen bis jetzt keinerlei Wirkung.

## **Neuer Funkerklub im Kanton Thurgau**

Im Kanton Thurgau und im angrenzenden Zürcher Oberland bestehen eine ganze Reihe von Funkerklubs. Diese haben die Wurzeln im Jedermannsfunk.

Jetzt ist erneut ein Klub unter dem Rufzeichen HB9NL auf dem Nollen, TG (Gemeinde Wuppenau) dazugekommen. Zwar gibt es in der Redert werden: Gosauseestr. 5, 4824 Gosau; Tel.: +43-5-950-9520, E-Mail: *gosau@dachstein -salzkammergut.at*

Die Adresse des Gasthofes/Pension *Kirchenwirt*: Wirtsweg 18, 4824 Gosau; Tel.: +43- 6136-8196, E-Mail: *gasthof.kirchenwirt@aon.at*, *[www.kirchenwirt-peham.at](http://www.kirchenwirt-peham.at)*

# ■ DX-Camp Döbriach mit OE8XBC

Radio-DXer und Funkamateure aus verschiedenen Ländern treffen sich vom 14. bis 28. 7. wieder in Döbriach. Interessenten können bei Franz Ladner, E-Mail: *franz.ladner@gmx.net*, Tel.: +43-699-1380-0237 einen Platz im Camp buchen. Sowohl Funkamateure als auch Tagesgäste und Familien sind herzlich willkommen. Weitere Infos unter *[www.dxcamp.org](http://www.dxcamp.org)*

# ■ 41. Hohenwart-Treffen

Hans, OE8SPK, und sein bewährtes Team sowie die AMRS Ortsstelle Wolfsberg, ADL-084, laden am 28. 7. von 10 bis 17 Uhr in und um das Naturfreundehaus am Klippitzthörl im Lavanttal/Kärnten zum bereits 41. Hohenwart-Treffen ein. Persönliches Kennenlernen, Erfahrungs austausch und Kärntner Gastlichkeit stehen im Vordergrund. Besonders erwünscht sind die Errichtung sowie der Betrieb von Fieldday-Stationen bzw. SOTA-Betrieb.

Die Veranstaltung findet bei jeder Witterung [statt. Weitere Infos gibt es unter www.](http://www.amrs.oevsv.at/aktuelles-00001/veranstaltungen/Einladung-zum-41.-Hohenwart-Treffen-am-Samstag-den-28.-Juli-2018)*amrs. oevsv.at/aktuelles-00001/veranstaltungen/Einla dung-zum-41.-Hohenwart-Treffen-am-Samstag -den-28.-Juli-2018*

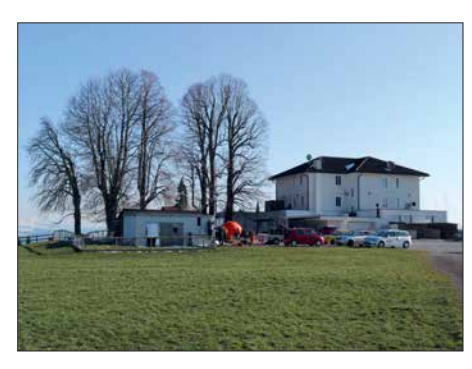

**Antennenanlage von HB9NL auf dem Nollen Foto: HB9NL**

gion nur rund ein Dutzend aktiver Funker, aber diese zirkulieren zwischen den verschiedenen Klubs in kleinen Grüppchen. Nach der Gründung eines Vereins im April 2018 hat das BA-KOM das Rufzeichen HB9NL zugeteilt. HB9NL war das Rufzeichen des verstorbenen Frank Acklin aus dem Kanton Luzern. Er nannte sich auf dem Band stets spaßeshalber *Nume Luschtig*.

Auf dem Nollen finden im Sommer jeweils Funkertreffen statt – mit Camping, Grillwurst und Bier. Die Nutzung des Nollens für Funkzwecke durch Funkamateure geht auf Bruno Portmann, HB9PNR, zurück. Dieser hat sich jedoch zurückgezogen.

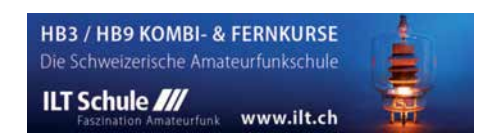

# *Juli 2018*

# *29.6.–1.7.*

**Fieldday** des OV Nördlingen (T09) in Laub. Ausführlich auf: *[www.darc.de/distrikte/t/09/fieldday](http://www.darc.de/distrikte/t/09/fieldday)*

**Funker-Camping-WE** Wullendorf des OV Cham (U03). Mehr auf: *[www.darc.de/distrikte/u/03](http://www.darc.de/distrikte/u/03)*

# *1.7.*

**RAC Canada Day Contest** (CW/SSB) 0000/2359

## *3.7.*

**NAC u. v. a**. [144 MHz] (CW/SSB/FM) 1700/2100

# *5.7.*

**NAC u. v. a**. [28 MHz] (All) 1700/2100

# *7.7.*

**Amateurfunk- und Elektronik-Flohmarkt der Funk amateure** Ludwigshafen von 10–16 Uhr auf dem Gelände des TC Rot Weiß, Bruchwiesenstr. 91. Anmeldung unter *<http://tinyurl.com/krffml7>*, weitere Infos unter *[www.](http://www.arcl-ev.de) [arcl-ev.de](http://www.arcl-ev.de)*, Anfragen an *arcl-ev@web.de*

**Venezuela Contest** (CW/SSB/PSK) 0000/2359

# *6.–8.7.*

**34. Internationales Amateurfunktreffen** mit umfangreichem Programm in Gosau a. Dachstein (Einweisung 145,712.5 MHz) auf dem Gelände der Gasthofs "Kirchenwirt" (Gosau 2, 4824 Gosau, JN67SN).

**Fieldday OV T08 Neuburg-Schrobenhausen,** am Relais DB0POB auf dem Kalvarienberg, Kalvarienbergstr., 85123 Karlskron-Pobenhausen. Mehr auf: *[www.t08.net](http://www.t08.net)*

# *7.– 8.7.*

**DL-DX-RTTY-Contest** (RTTY) 1100/1059 **Original-QRP-Contest** (CW) 1500/1500 **DARC V/U/S-Contest** (CW/SSB/FM) 1400/1400 **Marconi Memorial HF-Contest** (CW) 1400/1400

**Fieldday** Stockert. Aktuelles siehe: *<http://z12.vfdb.org>*

## *10.7.*

**NAC u. v. a**. [432 MHz] (All) 1700/2100

## *12.7.*

**NAC u. v. a**. [50 MHz] (All) 1700/2100

# *12.–16.7.*

**WRTC 2018,** Jessen/Wittenberg. *[www.wrtc2018.de](http://www.wrtc2018.de)*; mehr auf S. 614

# *14.–15.7.*

**IARU HF World Championship** (CW/SSB) 1200/ 1200 *<http://www.arrl.org/iaru-hf-championship>* **DUBUS-EME-Contest 3,4 GHz** 0000/2359 **CQ WW VHF-Contest** [6 m/2 m] (All) 1800/2100

# *15.7.*

**9A Activity Contest** [144 MHz …1,3 GHz] (CW/SSB/FM) 0700/1200

**OE VHF/UHF/Mikrowellen-Aktivitätscontest** [144 MHz …241 GHz] (CW/SSB/FM) 0700/1300

**OK VHF/UHF/SHF Activity Contest** [144 MHz …10 GHz] (CW/SSB/FM) 0800/1100

**DUR-Aktivitätscont.** [>1 GHz] (CW/SSB/FM) 0800/1100

## *17.7.*

**NAC u. v. a**. [1,3 GHz] (All) 1700/2100

# *17.– 19.7.*

**4. Rhein-Main-Funkertreffen** in 64850 Schaafheim, Gelände des TV Schaafheim, Aueweg; darin eingeschlossen das 1. HNDX-Group Deutschlandtreffen.

# *19.7.*

**NAC u. v. a.** [70 MHz] (All) 1700/2100

# *20.– 22.7.*

**55. Ueckermünder Hafftage** von 8–14 Uhr mit Volksfestcharakter. Der OV tritt als Verein zur Präsentation unseres Hobbys auf, mit dem DOK V25 für das Haffdiplom (10 Punkte für DL0UEM/p – 80 m und 40 m in SSB [und 20 m BPSK31\). Mehr auf:](http://www.dl0uem.darc.de/afu.html) *www.dl0uem.darc.de/ afu.html*

## *21.7.*

**Akt. Rheinland-Pfalz** [10 m] (CW/SSB/Digi) 1800/2000

**Oberlausitzer Amateurfunktreffen auf dem Berg "Gro**ßer Picho" in der Nähe der Stadt Wilthen, ab 10 Uhr Vorträge, Vorführungen und Flohmarkt mit guter gastro[nomischer Betreuung. Weitere Infos unter](http://www.igpichofunk.de) *www.igpicho funk.de.*

# *21.– 22.7.*

**CQ WW VHF Contest** 1800/21000 **North American QSO Party** (RTTY) 1800/0559 **DMC RTTY Contest** (RTTY) 1200/1200

## *22.7.*

**RSGB Low Power Contest** (CW) 0900/1600

**Prüfung US-Amateurfunklizenz** beim NDR in Hamburg, *[www.us-afu-lizenz.de](http://www.us-afu-lizenz.de)*

 *24.7.*

**NAC Mikrowellen** (CW/SSB) 1700/2100

# *27.–29.7.*

LY-Hamfest 2018, Miego klinika, Raudsparnes k., 86434 Kelmes r., Litauen. Mehr auf: <http://lrmd.lt/hamfest>

# *28.7.*

**41. Hohenwart-Treffen der ÖVSV-Ortsstelle** Wolfsberg (ADL-084) von 10–17 Uhr. Mehr auf: *www.oevsv.at/ [oevsv/veranstaltungen/Einladung-zum-41.-Hohenwart-](http://www.oevsv.at/oevsv/veranstaltungen/XXXIV.-Internationales-Amateurfunktreffen-in-Gosau-am-Dachstein)Treffen-am-Samstag-den-28.-Juli-2018*

# *28.–29.7.*

**RSGB IOTA Contest** (CW/SSB) 1200/1200

*Quellen: DARC-Con test kalen der, WA7BNM Contest Calendar, IARU-Reg. 1-Contest Calendar, ARRL Contest Calendar, Anga ben ohne Gewähr!*

# *Vorschau auf Heft 8/18* **erscheint am 25. 7. <sup>2018</sup>**

## **Bioko, 3C1L, und Annobon, 3C0L: Abenteuer im Golf von Guinea**

Ursprünglich als Erkundungstour für eine künftige größere DXpedition geplant, ent wickelte sich eine Reise nach Äquatorialguinea im Oktober 2017 zu einem unverhofften Funkabenteuer. Yuris Petersons, YL2GM, lässt uns in seinem Beitrag daran Foto: YL2GM

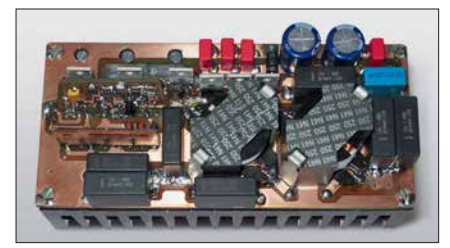

**Optisches Morsepaddle mit Keyer** Squeeze-Morsetasten sind in der Regel mit mechanischen Kontakten aufgebaut, die verschmutzen oder beschädigt werden können. Beim Einsatz von zwei kleinen Reflexlichtschranken entsteht hingegen ein robus-Foto: DK4ARL

# **… und außerdem:**

- l **Tipps zur Akkumulatorenauswahl**
- l **Koaxialkabelparameter mit Amateurmitteln messen**
- l **HF-Wattmeter mit Nextion-Grafikdisplay selbst gebaut**
- l **Leichte Mehrband-Mobilantenne für KW**
- l **MixW 4.0 was gibt es Neues?**

# *Inserentenverzeichnis*

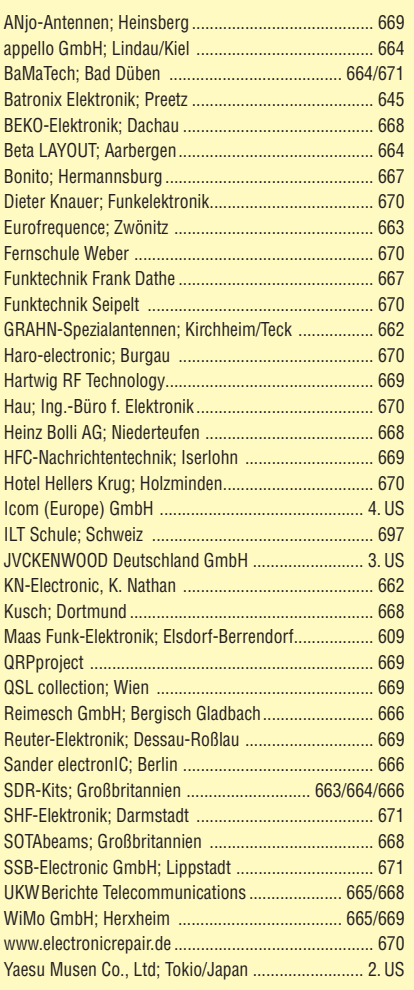

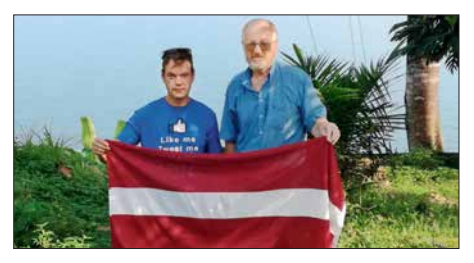

**Pulsbreitenmodulator für ET-Endstufen** HF-Linearendstufen nach dem Hüllkurvenkonzept haben im Vergleich zu konventioneller Schaltungstechnik einen erheblich höheren Wirkungsgrad, benötigen aber einen entsprechend dimensionierten Pulsbreitenmodulator in der Stromversorgung. Die beschriebene Baugruppe ist für 1-kW-Envelope-Tracking-Endstufen dimensioniert und im Gegensatz zu anderen Lösungen abgleichfrei. Foto: DJ1MR

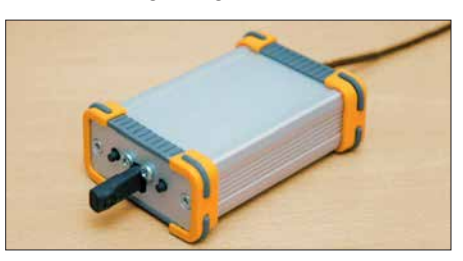

# **KENWOOD**

# Willkommen in einer neuen Welt

APRS

**DIGITAL** 

# Das geniale Dualband-Handfunkgerät

144/430-MHz-Dualbander

# **TH-D74E**

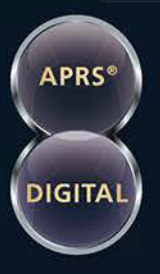

Nutzung von Datenpaketen zum APRSkonformen Austausch von GPS-Positionsdaten und Nachrichten in Echtzeit

Kompatibel mit dem digitalen Übertragungsstandard D-STAR für digitale Amateurfunk-Netzwerke

# **HAUPTMERKMALE:**

- · High-Performance-GPS-Empfänger eingebaut
- · Transreflektives Farb-TFT-Display
- · Gemäß IP54/55 gegen Witterungseinflüsse geschützt
- · Breitband-Multimode-Empfang
- · Spezielles ZF-Filter für SSB/CW
- · Leistungsfähige DSP-basierte Sprachverarbeitung
- · Bluetooth-fähig, Slot für Micro-SD-Karte und Micro-USB-Anschluss

\*APRS (The Automatic Packet Reporting System) ist eine registrierte Marke von WB4APR (Bob Bruninga) in den USA. \*D-STAR ist das von der JARL (Japan Amateur Radio League) entwickelte<br>digitale Kommunikationsprotokoll. Die Fa

Die Kenwood-Kompetenz-Center: **Funktechnik Frank Dathe** www.funktechnik-dathe.de

**Maas Funk-Elektronik** www.maas-elektronik.com **Difona Communication GmbH** www.difona.de

WiMo Antennen und Elektronik GmbH www.wimo.de

**Funktechnik Böck** www.funktechnik.at

## Die Kenwood-Vertrags-Händler:

**HD-Elektronik Kreßberg** www.hd-elektronik.de

Haro-electronic www.haro-electronic.de

Sarikaya Funktechnik www.sarikaya-funk.de

KENWOO

**OD ARC** 

**Dieter Knauer** www.knauer-funk.de **JVCKENWOOD Deutschland GmbH** Telefon: 0 61 01 / 49 88-5 30 . Telefax: 0 61 01 / 49 88-5 39 www.kenwood.de

# COM

**KW/50-MHz-TRANSCEIVER** 

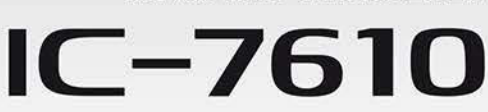

# **Klassenbeste RMDR-Performance** und schnelleres Echtzeit-Spektrumskop mit noch höherer Auflösung

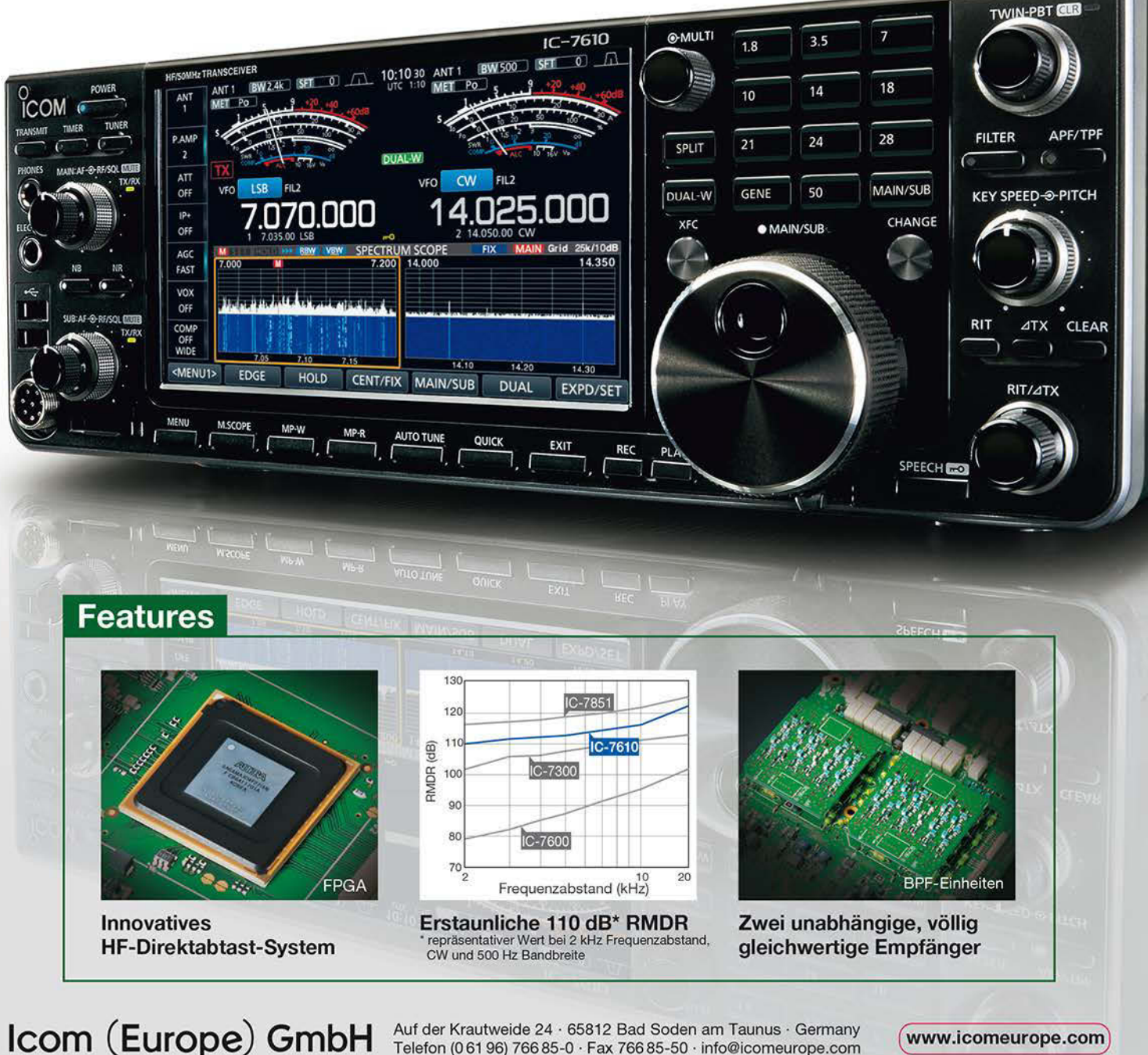

Auf der Krautweide 24 · 65812 Bad Soden am Taunus · Germany<br>Telefon (061 96) 766 85-0 · Fax 766 85-50 · info@icomeurope.com

(www.icomeurope.com)

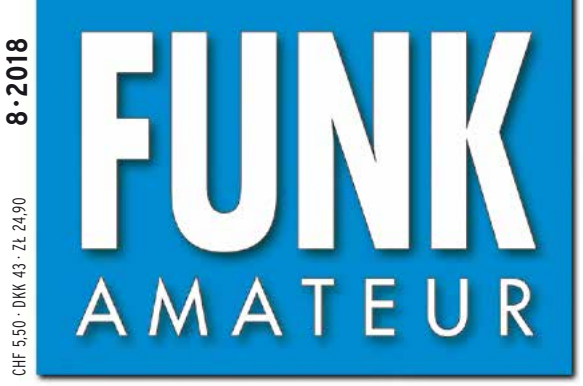

67. JAHRGANG · AUGUST 2018 67. JAHRGANG · AUGUST 2018<br>DEUTSCHLAND € 4,80 · AUSLAND € 5,00  $8 \cdot 2018$ 

# Magazin für Amateurfunk Elektronik · Funktechnik

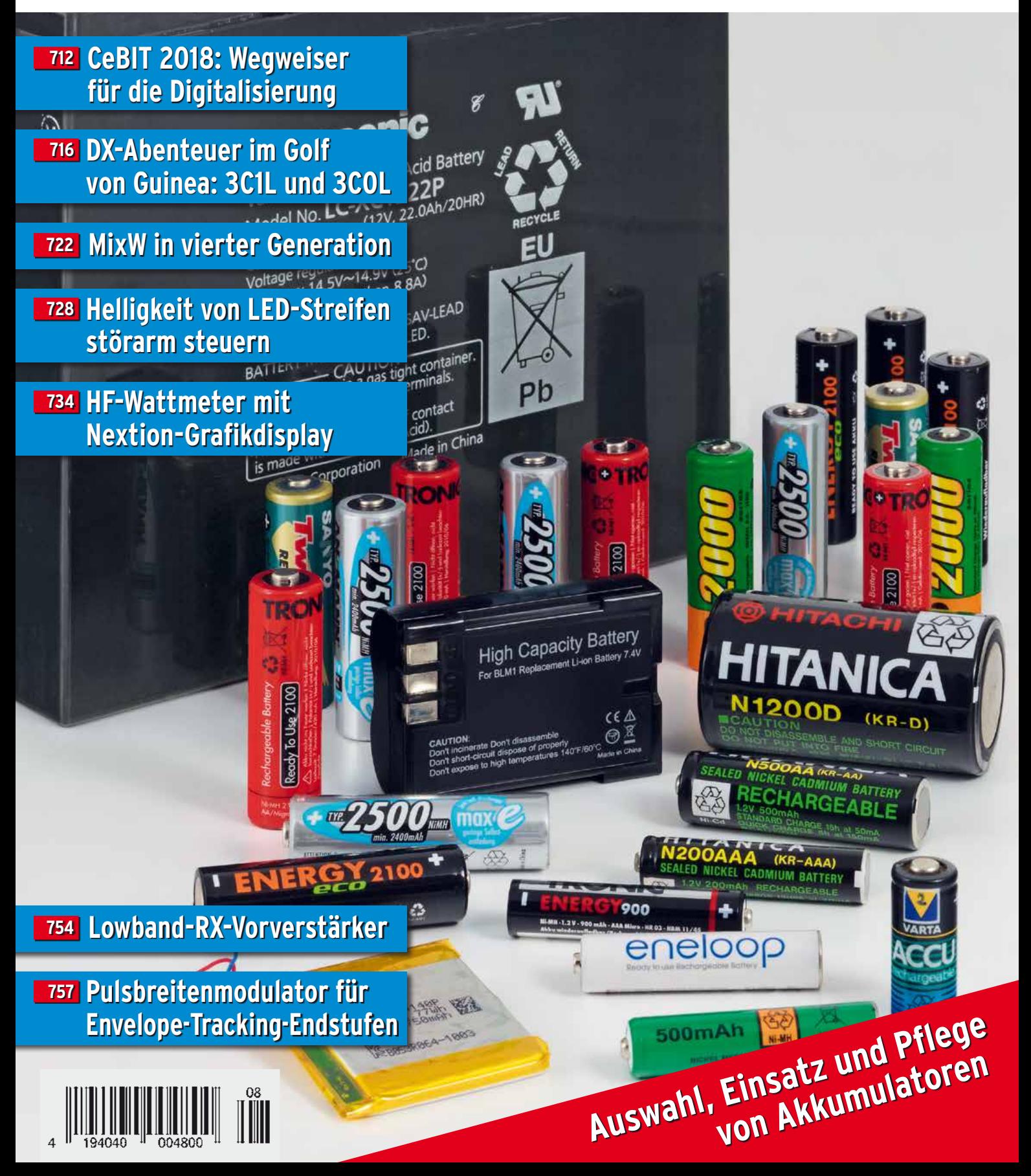

# **SSB** im Blut **Entstanden aus historischem Erbe**

Yaesu genießt seit 50 Jahren das Vertrauen und die Anerkennung der DX-Welt. Das und die permanente Weiterentwicklung erklären die fortwährende Spitzenleistung bei der Entwicklung unserer Funkgeräte.

> Ein Funkgerät, wie es nur Yaesu erschaffen konnteneue faszinierende Ideen und Features:

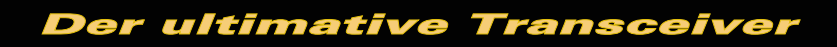

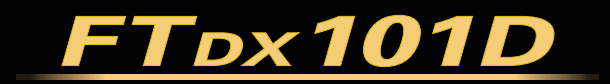

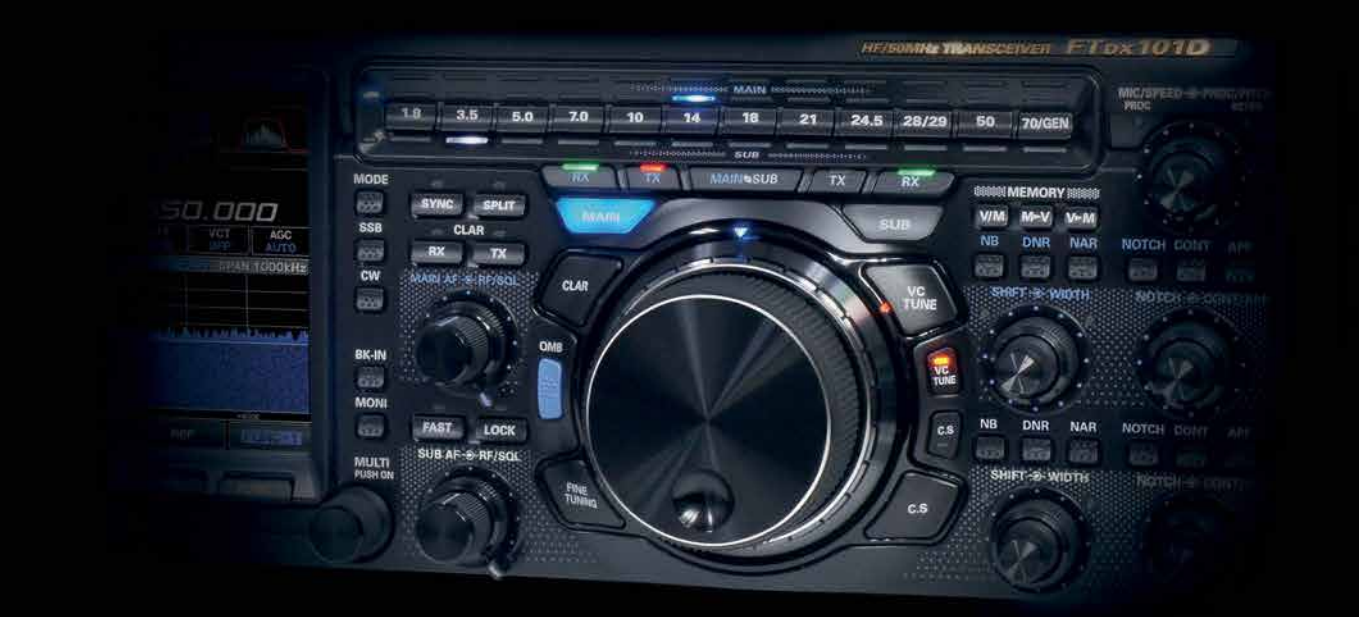

# Unsere autorisierten Reparatur- und Service-Center

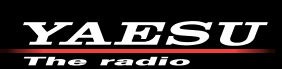

Tel.: +49-(0)22515-5757<br>www.garant-funk.de **ELIX** Tel: +420-284680695

www.elix.cz

**Garant Funk** 

**HF Electronics** Tel.: +32 (0)3-827-4818<br>www.hfelectronics.be

Tel.: +49-(0)7276-96680 www.wimo.com

**ATLAS COMMUNICATIONS** Tel.: +41-91-683-01-40/41 www.atlas-communications.ch

**ML&S Martin Lynch & Sons** Tel: +44 (0) 345 2300 599<br>www.MLandS.co.uk

Tel.: +49-(0)69-846584<br>www.difona.de

YAESU UK

**B.G.P Braga Graziano** Tel.: +39-(0)385-246421 www.bgpcom.it

Tel.: +44-(0)1962866667 www.yaesu.co.uk

Tel.: +49-(0)34345-22849 Tel.: +49-(0)5428-9279870<br>www.funktechnik-dathe.de www.luekom.com

**IL ELETTRONICA** Tel.: +39-(0)187-520600 www.ielle.it

WiMo Antennen und Elektronik DIFONA Communication Funktechnik Frank Dathe LÜKOM Kommunikations und Funktechnik

**CSY & SON** Tel.: +39-(0)332-631331

www.csytelecomunicazioni.com

# <span id="page-702-0"></span> *FUNKAMATEUR Editorial*

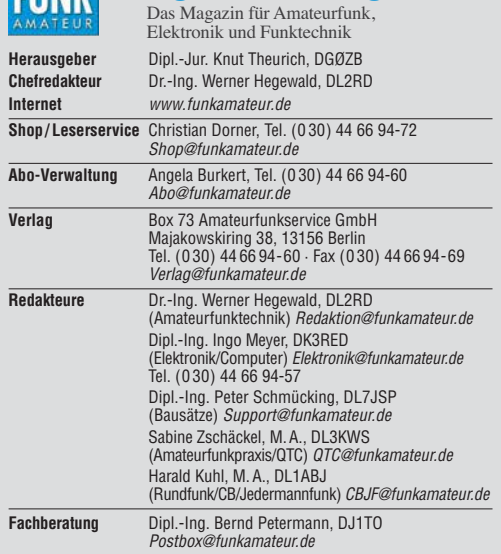

Ständige freie Mitarbeiter: W. Bedrich, DL1UU, DX-Praxis; Dipl.-Ing. J. Berns,<br>DL1YBL, Digital-QTC; Dr. M. Dornach, DL9RCF, DX-Berichte; J. Engelhardt,<br>DL9HQH, Digital-QTC; Th. Frey, HB9SKA, Sat-QTC; F. Janda, OK1HH, Ausbr tronik; D. Schirmer, DL5SE, IOTA-QTC; H. Schönwitz, DL2HSC, SOTA-QTC;<br>C. Stehlik, OE6CLD, OE-QTC; M. Steyer, DK7ZB, Antennen; R. Thieme, DL7VEE;<br>DX-QTC; A. Wellmann, DL7UAW, SWL-QTC; N. Wenzel, DL5KZA, QSL-Telegramm; H.-D. Zander, DJ2EV, EMV(U)

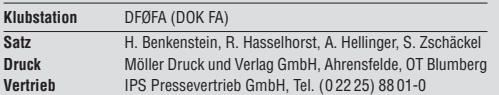

**Manuskripte:** Für unverlangt eingehende Manuskripte u. Ä. schließen wir jede<br>Haftung aus. Wir bitten vor der Erarbeitung umfangreicher Beiträge um Rück-<br>sprache mit der Redaktion – am besten per E-Mail. Manuskripthinweise *[www.funkamateur.de](http://www.funkamateur.de)* → *Schreiben für uns*.

# Kein Teil dieser Publikation darf ohne schriftliche Genehmigung des Verlags **in irgendeiner Form reproduziert oder elektronisch verarbeitet, vervielfäl-tigt, verbreitet oder im Internet veröffentlicht werden.**

Haftung: Alle Beiträge, Zeichnungen, Platinen, Schaltungen sind urheberrechtlich geschützt. Außerdem können Patent- oder andere Schutz rechte vorliegen. Die gewerbliche Herstellung von in der Zeitschrift veröffentlichten Leiterplatten und das gewerbliche Programmieren von EPROMs usw. darf nur durch vom Verlag autorisierte Firmen erfolgen. Die Redaktion haftet nicht für die Richtigkeit und Funktion der ver öffentlichten Schaltungen sowie der technischen Beschrei bungen. Beim Herstellen, Veräußern, Erwerben und Betreiben von Funksende- und -emp-<br>fangseinrichtungen sind die gesetzlichen Bestimmungen zu beachten. Bei Nichtlieferung ohne Verschulden des Verlags oder infolge von Störungen des<br>Arbeitsfriedens bestehen keine Ansprüche gegen den Verlag.

**Erscheinungsweise:** FUNKAMATEUR erscheint monatlich und in der Regel am letzten Mittwoch des Vormonats. Inlandsabonnenten erhalten ihr Heft vorher.

**Einzelpreise beim Kauf im Zeitschriftenhandel: Deutschland 4,80 €,**  Euro-Ausland 5 €, Schweiz 5,50 CHF, Dänemark 43 DKK, Polen 24,90 ZL/ . **Inlandsabonnement, jederzeit kündbar: 44,80 € für 12 Ausgaben**, als PLUS-Abo inkl. Jahrgangs-CD bzw. Download-Key 49,80 €.

**Jahresabonnement Schüler/Studenten Deutschland** gegen Nachweis nur 33,80 €, als PLUS-Abo inkl. Jahrgangs-CD 38,80 €.

**Flex-Abonnement Deutschland 4,80 €** pro Monat. Zahlung nur per SEPA-<br>Lastschrift möglich, Kontobelastung immer erst nach Lieferung des Heftes. **Jahresabonnement Ausland 48,90 €** (PLUS-Abo 53,90 €)**;** nach Übersee per Luftpost 73  $\in$ , (PLUS-Abo 78  $\in$ ); Schweiz 57 CHF (PLUS-Abo 62 CHF) **PLUS-Abonnement:** 12 Ausgaben plus Jahrgangs-CD jeweils 5 € Aufschlag.<br>Die CD wird Ende Dezember mit dem Heft 1 des Folgejahrgangs geliefert. Kündigungen von Jahresabonnements bitte der Box 73 Amateurfunkservice

GmbH sechs Wochen vor Ablauf schriftlich anzeigen. In den Preisen für Abonnements und Dauerbezug sind sämtliche Zustell- und Porto kosten enthalten. Preisänderungen müssen wir uns vorbehalten.

Bestellungen von Abonnements bitte an die Box 73 Amateurfunkservice GmbH oder auf unserer Homepage *[www.funkamateur.de](http://www.funkamateur.de)* → *Abo und Probeheft*

**IBAN für Überweisungen in Euro**: Box 73 Amateurfunkservice GmbH IBAN: DE70 1009 0000 2181 7860 20, BIC: BEVODEBBXXX **IBAN für Überweisungen in CHF**: Box 73 Amateurfunkservice GmbH IBAN: CH82 0900 0000 4076 7909 7, BIC: POFICHBEXXX

**Private Kleinanzeigen**: Abonnenten können pro Ausgabe eine bis zu 200 Zeichen lange private Kleinanzeige gratis veröffentlichen, wenn diese **online** über *[www.funkamateur.de](http://www.funkamateur.de)* → *Inserieren* → *FUNKAMATEUR-Abonnent* beauftragt wird. Schriftlich an die Box 73 Amateurfunkservice GmbH, per Fax oder online über *[www.funkamateur.de](http://www.funkamateur.de)* → *Inserieren* → *Nicht-Abonnent* beauftragte private Kleinanzeigen bis zu 10 Zeilen mit je 35 Anschlägen kosten bei Vorkasse (Bargeld<br>bzw. IBAN für die SEPA-Lastschrift) pauschal 5 €. Jede weitere Zeile kostet 1 € zusätzlich.

Gewerbliche Anzeigen und Beilagen: Mediadaten bitte beim Verlag anfordern oder als PDF-Datei von *[www.funkamateur.de](http://www.funkamateur.de) → Inserieren → Mediadaten mi*<br>*Preisliste* herunterladen. Zurzeit gilt die Preisliste Nr. 28 vom 1.1.2018.<br>Für den Inhalt der Anzeioen sind allein die Inserenten selbst verantwor

**Vertriebs-Nr. A 1591· ISSN 0016-2833 Redaktionsschluss:** 5. 7. 2018 **Erstverkaufstag:** 25. 7. 2018

**Druckauflage:** 36700

**© 2018 by Box 73 Amateurfunkservice GmbH · Alle Rechte vorbehalten**

# *Stromversorgung für Portabelfunk*

*Sommer, Sonne, Portabelfunk – derzeit laden zahlreiche Funkwettbewerbe im In- und Ausland sowie Fielddays dazu ein, die Funkausrüstung einzupacken und im Freien ausgiebig Betrieb auf Kurzwelle oder UKW durchzuführen. Dies belebt die sonst zeitweise eher ruhigen Bänder.*

*Für Funkamateure mit zu Hause eingeschränkten Antennenmöglichkeiten bietet Portabelbetrieb zudem die Gelegenheit, von einem für Fernverbindungen günstigen Standort aus zu funken. Hier gehöre ich selbst zu den Be troffenen und hatte in den vergangenen Jahren viel Spaß daran, von erhöhten Standorten im Schwarzwald oder in der Schwäbischen Alb aus auf 2 m und 70 cm auch mit Stationen in England, Dänemark und Schweden zu funken. Dabei hat sich speziell für DX-Verbindungen auf UKW der Dienstagabend als ergiebiger Termin etabliert, weil dann in einigen Ländern auf wechselnden UKW-Bändern kurze Funkwettbewerbe laufen.*

*Sind die Ausbreitungsbedingungen an einem solchen Abend dann doch einmal richtig schlecht, ergeben sich oft ausführliche Gespräche mit Funkfreunden an benachbarten Standorten, die ursprünglich ebenfalls auf DX-Verbindungen hofften. Man unterhält sich bei solchen Gelegenheiten über besondere Funkverbindungen während früherer Wettbewerbe und tauscht Erfahrungen mit Geräten, Antennen oder Sprachfiltern aus. Auch das ist Amateurfunk und bereichert unser Hobby.*

*Ein Problem haben viele für Funkaktivitäten günstig gelegene Standorte allerdings gemeinsam: Meist fehlt dort Strom aus dem Netz. Wer von dort funken will, muss sich also selbst um eine ausreichende und zuverlässige Strom versorgung kümmern. Dafür bietet sich die Verwendung von Akkumulatoren an, von denen es jedoch eine auf den ersten Blick unübersichtliche Vielfalt unterschiedlicher Typen gibt.*

*Neue und oft immer anspruchsvollere Anforderungen in diesem Bereich haben ständige Verbesserungen gebracht. So sollen die Energiespeicher für Mobiltelefone und tragbare Computer nicht nur immer kleiner und leichter werden, sondern gleichzeitig noch längere Laufzeiten bieten. In Elektroautos müssen Akkumulatoren selbst bei tiefen Minustemperaturen noch funktionieren und sich möglichst schnell wieder aufladen lassen; dies alles selbstredend möglichst preiswert und umweltfreundlich.*

*Glücklicherweise haben Wissenschaft und Industrie in diesem Technikbereich regelmäßig beeindruckende Fortschritte erzielt. So ließ sich die Kapazität von Akkumulatoren im Format AA seit den 1980er-Jahren verfünffachen. Stromstärken und Kapazitäten, die früher den buchstäblich bleischweren Bleiakkumulatoren vorbehalten waren, liefern heute moderne, wesentlich leichtere Stromspeicher auf Basis von Lithiumeisenphosphat. Dies ist eine großartige Verbesserung, wenn man als Portabel funker seine Ausrüstung zum Einsatzort tragen muss.*

*Zu diesem Thema erreichen die Redaktion immer wieder Leseranfragen. Welcher Akkumulator ist für Portabelbetrieb oder das neue Selbstbauprojekt der richtige? Wie puffert man den Solarstrom der geplanten Relaisstation am besten? Besteht beim Laden von Lithiumionenakkumulatoren tatsächlich immer Brandgefahr?*

*Antworten auf solche und ähnliche Fragen finden Sie ab dieser Ausgabe des FUNKAMATEURs ab S. 724 in einer Beitragsreihe mit dem Titel "Auswahl, Pflege und Einsatz von Akkumulatoren". Dabei konzentrieren wir uns inhaltlich auf den praktischen Einsatz.*

Wolfgang Gelleich, DJ3TZ

*Dr. Wolfgang Gellerich, DJ3TZ*

# *Amateurfunk*

# *[Bioko, 3C1L, und Annobón, 3C0L: Abenteuer im Golf von Guinea](#page-715-0)*

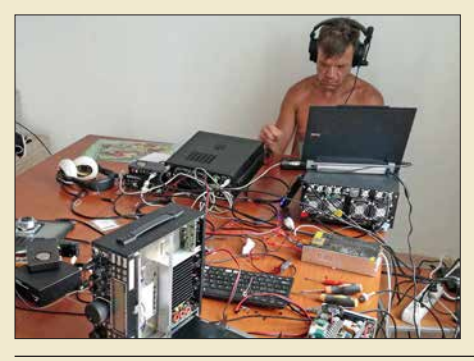

*Die zu Äquatorialguinea gehörenden Inseln Bioko und Annobón zählen in Afrika zu den selteneren DX-Stand orten. Entsprechend groß war der Andrang auf den Bändern, als Yuris, YL2GM, und Kaspars, YL3AIW, im Ok tober 2017 von dort aktiv wurden. Dabei war diese Reise in den Golf von Guinea ursprünglich in erster Linie zur Erkundung der Gegebenheiten gedacht, um später eine größere DXpedition durchzuführen. Yuris schickte uns das Tage***buch dieser Funkreise.** 

*[EFW levis – leichte endgespeiste Drahtantenne für 40, 20 und 10 m 720](#page-719-0) [MixW in vierter Generation](#page-721-0) 722*

*[Berechnung der Induktivität kurzer Leiterstücke](#page-730-0) 731*

*[Mobilantenne für 40 m bis 10 m in Leichtbauweise](#page-737-0)*

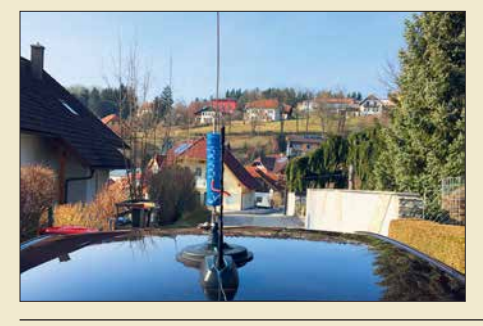

*KW-Mobilfunkbetrieb aus dem Kraftfahrzeug sollte mit einer Antenne erfolgen, die gute elektrische Eigenschaften aufweist und vor allem eine sichere Befestigung erlaubt. Die beschriebene Mehrband-Mobilantenne wurde unter diesen Gesichtspunkten konzipiert und ist ein Selbstbauprojekt. Foto: OE5SMU*

# *[Optische Morsetaste mit integriertem Keyer](#page-741-0) 742*

*[Großsignalfester und breitbandiger Vorverstärker für Lowband-Empfang](#page-753-0)*

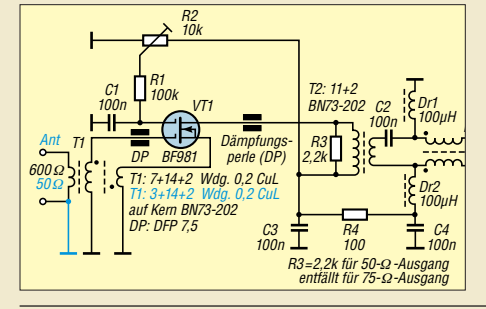

*Besonders für den DX-Empfang auf den Lowbands ist eine separate Empfangsantenne unerlässlich. Dafür optimierte Breitbandantennen erfordern b wegen ihres geringen Gewinns stets einen rauscharmen und großsignalfesten Vorverstärker, der möglichst am Speisepunkt der Antenne anzuordnen ist. Im Beitrag werden zwei Varianten erörtert.*

# *[Pulsbreitenmodulator für Envelope-Tracking-Endstufen](#page-756-0)*

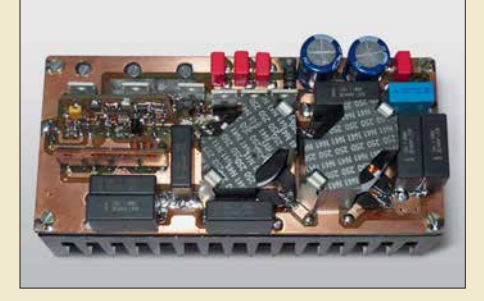

*HF-Linearendstufen nach dem Hüll kurvenkonzept haben im Vergleich zu konventioneller Schaltungstechnik einen erheblich höheren Wirkungsgrad, benötigen aber einen entsprechend dimensionierten Pulsbreitenmodulator in der Stromversorgung. Die beschriebene Baugruppe ist für 1-kW-Envelope-Tracking-Endstufen dimensioniert und im Gegensatz zu anderen Lösun*gen abgleichfrei.

*[Sonderstation DA2017LH beim ILLW 2017](#page-786-0) 787 [International Radio Network trifft Amateurfunk](#page-787-0) 788*

# *Aktuell*

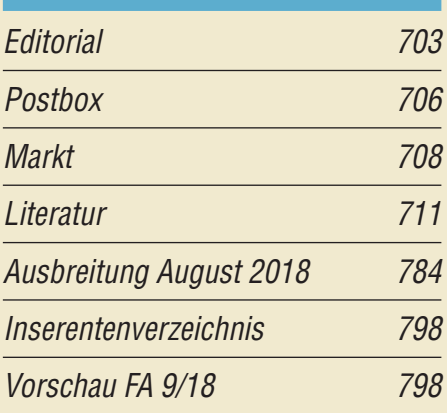

# *QTCs*

*716*

*738*

*754*

*757*

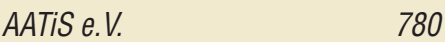

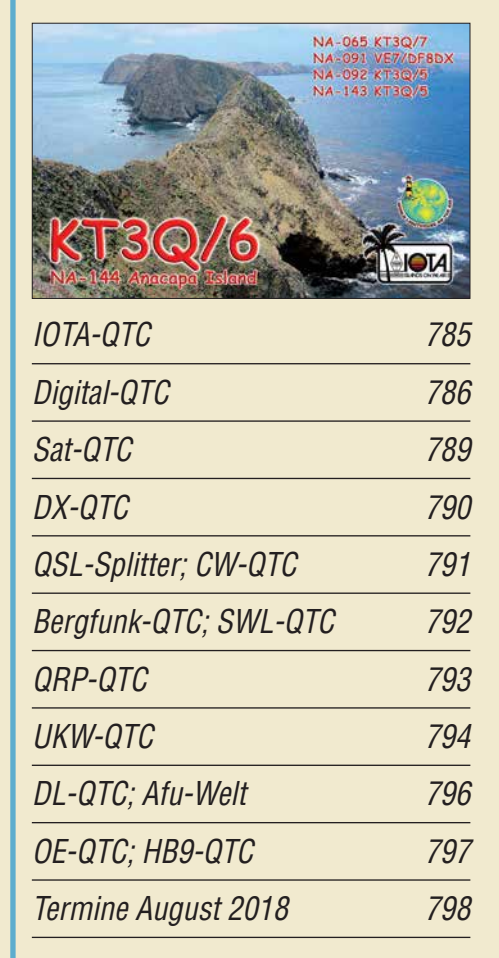

*QSL-Telegramm und QSL-Manager müssen in dieser Ausgabe leider entfallen, die Daten sind jedoch nach wie vor im Internet unter [http://qslroutes.funkamateur.de zu](http://qslroutes.funkamateur.de)gänglich.*

# *Bauelemente*

*UCC27710, UCC27712: High-Side- und Low-Side-Treiber [mit gegenseitiger Sperre 751](#page-750-0)*

# *In dieser Ausgabe*

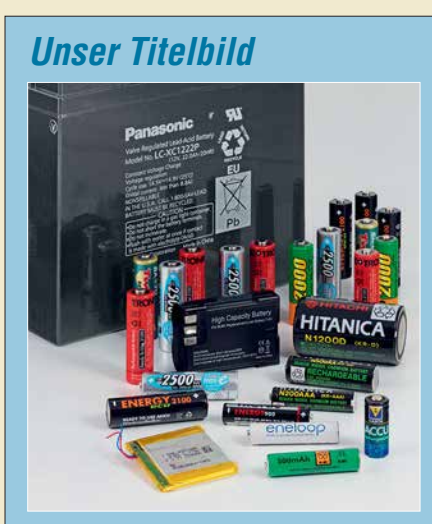

*Gerade in den vergangenen Jahren führte der rasche technische Fortschritt auf dem Gebiet der Akkumulatoren zu zahlreichen Neuerungen und einer Vielzahl von unterschiedlichen Technologien, sodass es dem Amateur manchmal nicht leichtfällt, den richtigen Energiespeicher auszuwählen. Diese Beitragsserie ab Seite 724 zeigt die Stärken und Schwächen der verschiedenen Akkumulatoren. Außerdem gibt sie Hinweise für die Auswahl und den richtigen Einsatz. Foto: DJ3TZ*

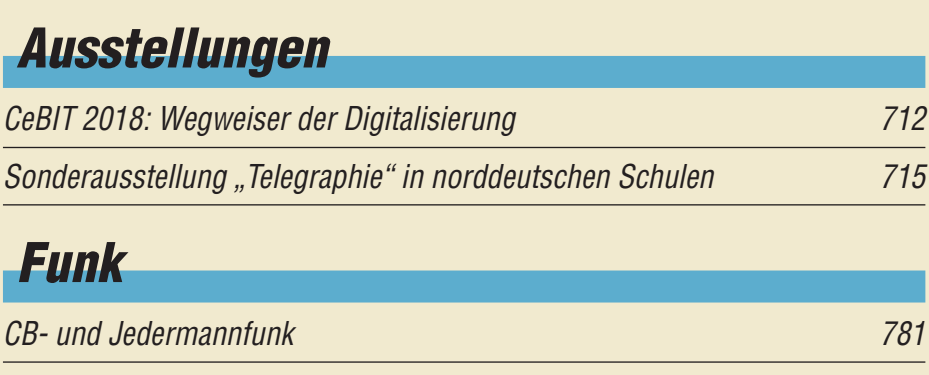

# *Elektronik*

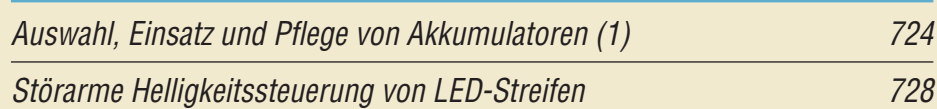

*[Selbst gebautes HF-Wattmeter mit Nextion-Grafikdisplay](#page-733-0)*

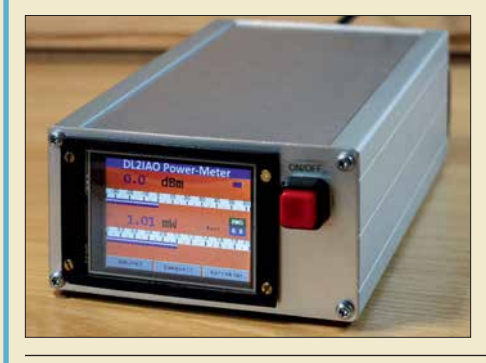

*Eine aussagekräftige und gleichzeitig optisch ansprechende Messwertanzeige zu realisieren, ist bei Eigenbau-Messtechnik, wie dem hier vorgestellten HF-Wattmeter, nicht immer einfach. Mithilfe eines modernen Touchscreen-Displays gelingt dies jedoch problemlos und die nötigen Bedien elemente lassen sich gleich mit integrieren. Foto: DL2IAO*

*[Dopplereffekt leicht verstehen und selbst testen](#page-745-0)*

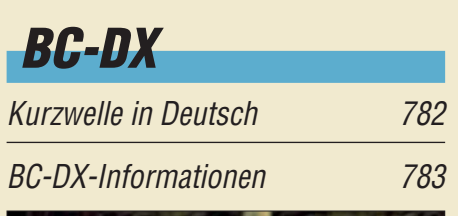

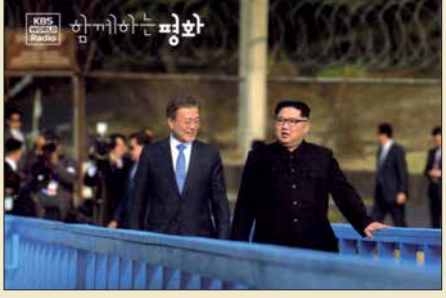

*KBS World Radio aus Korea bestätigt Empfangsberichte derzeit mit einer solchen QSL-Karte. QSL: HKu*

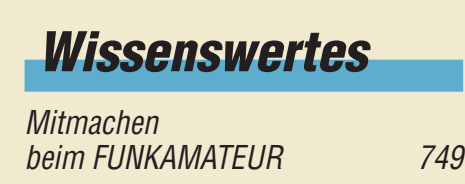

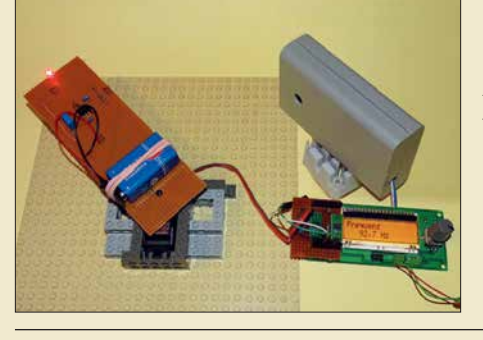

*Die Wirkung des Dopplereffekts haben Autofahrer bestimmt schon einmal bei zu hoher Fahrgeschwindigkeit in einer Radarfalle kennengelernt. Dieser Effekt lässt sich auch an vorbeifahrenden Fahrzeugen und sogar bei der Bewegung von Sternen erkennen. Der Beitrag zeigt, wie sich mithilfe kleiner Baugruppen der Dopplereffekt bei optischen und akustischen Wellen nachweisen lässt. Foto: Sander*

# *Einsteiger*

*[Frontplattenherstellung ohne Fräsen und Ätzen](#page-752-0) 753*

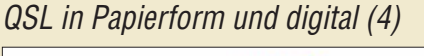

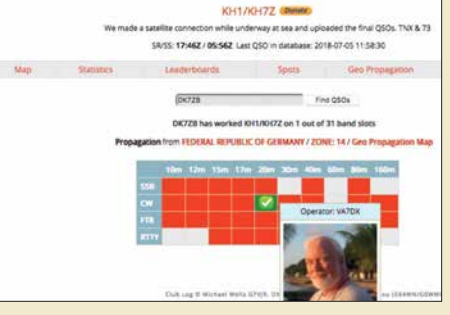

*Club Log nimmt unter den Online-QSL-Bestellsystemen eine besondere Stellung ein, da es weitaus mehr Möglichkeiten bietet – wie z.B. die hier gezeigten Club Log Expedition Charts. Diese zum DXen und mittelbar zum QSL-Erwerb wichtigen Zusatz funk tionen kommen jetzt zur Sprache. Außerdem geht es um einige Beson der heiten bei qrz.com.*

*744 Screenshot: FA*

*734*

*746*

<span id="page-705-0"></span>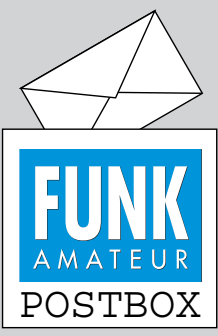

Redaktion FUNKAMATEUR postbox@funkamateur.de

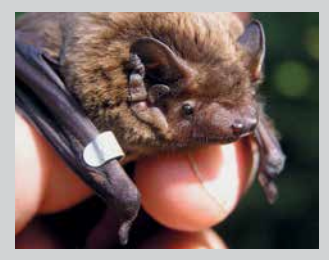

**Der Kleinabendsegler (Nyctalus leisleri) ist wirklich ein recht kleiner Geselle.**

**Foto: Ohlendorf**

# **QSL-Serie gut gefallen**

*Ich bin schon seit 60 Jahren lizenziert sowie begeisterter DXer und Diplomjäger, sozusagen auf den Bändern zuhause. Ich muss euch ein großes Lob für die neue Beitragsserie auf den Blauen Seiten aussprechen. Als alter Hase findet man sogar immer noch etwas Neues! Ich beziehe den sehr guten FUNKAMATEUR nun übrigens schon über viele Jahre.* **Erich Fischer, DL2JX**

# **K-Bänder**

*Zum Beitrag "DLR-Satellitenbodenstation Weilheim – 50 Jahre im Dienst" im FA 7/2018, S. 639, erhielt ich eine Zuschrift bezüglich des Empfangs auf 32 GHz. In der englischen Wikipedia [\(https://en.wikipedia.org/](https://en.wikipedia.org/wiki/K_band_) [wiki/K\\_band\\_\(IEE](https://en.wikipedia.org/wiki/K_band_)E)) steht als Erklärung für Ku und Ka, dass dies K under und K above heißt, weil die Mitte des militärischen K-Bands unter der Wasserdampfabsorption leidet und deshalb nur für Nahbereichskommunikation genutzt werden kann. Die zugehörigen Frequenzbereiche sind danach Ku 12 ... 18 GHz, K 18 ... 27 GHz und Ka 26,5 ... 40 GHz. In der Tabelle standen ja nur die Wellenlängen.*

**Wolf-Dieter Roth, DL2MCD**

# **Aufruf 2018: Funkamateure verfolgen den Fledermauszug**

*Einige europäische Fledermausarten verhalten sich wie Zugvögel. Ab Mitte August fliegen sie z. B. aus dem Baltikum in Richtung Kanalküste oder zum Mittelmeer. Dabei werden auch die Hochlagen der Alpen überflogen. Kleinabendsegler (Nyctalus leisleri) ziehen sogar über das Mittelmeer bis nach Algerien und Marokko. Ab dem 13. 8. 2018 werden 18 Fledermäuse der Arten Kleinabendsegler und Rauhautfledermaus (Pipistrellus nathusii) an vier Standorten in Brandenburg und Sachsen-Anhalt (Schwedt, JO73DB; Havelberg, JO62AT; Bernburg/Saale, JO51VT und Wettelrode, JO51PM; siehe auch Karte bei www.fledermauszug-deutsch* land.de[\) mit speziellen "Drei-Punkt-Sendern" ausge](http://www.fledermauszug-deutschland.de)*stattet.*

*Es besteht die Hoffnung, dass Funkamateure in Deutschland sowie in Mittel-, Süd- und Westeuropa erfolgreiche Peilungen insbesondere in den Abend-, Nacht- und Morgenstunden vornehmen. Die Richtantennen sollten dabei nach Nordost bis Ost ausgerichtet sein. Die 18 150-MHz-Sendefrequenzen sind unter o. g. URL zu finden. Täglich werden dort unter "Aktuelles" auch die gepeilten Tiere sowie die akustische Wahrnehmung der Sendesignaltöne dargestellt.*

*Technische Fragen zum Projekt werden durch unseren Funkamateurkoordinator Hans-Joachim Vogl, DG1HVL, via hansvogl@t-online.de beantwortet. Erfolgreiche Peilungen bitten wir sofort mit Tag, Uhrzeit und Standort DG1HVL mitzuteilen, um Flugstrecken und -zeiten aktuell verfolgen zu können. Informationen und Ergebnisse wieder unter der o. g. URL. An erfolgreiche Peiler wird ein "Fledermaus-Funk-Diplom" vergeben.*

**Bernd Ohlendorf, Kathleen Kuhring, Hans-Joachim Vogl**

# **Allgemeiner Hinweis**

Liebe und Zärtlichkeit im Funkwesen sind so etwas wie das Streicheln einer Morsetaste. Wer etwas dagegen hat, soll doch in SSB quasseln!

© Manfred Maday, DC9ZP

# **Großsignalfestigkeit beim CRT Micron**

*Herzlichen Dank für den interessanten Beitrag "Auch portabel zu gebrauchen: VHF/UHF-Mobilgerät CRT Micron" im FA 7/2018, S. 629. Wurde bei diesem Test auch die Großsignalfestigkeit des Gerätes geprüft? Da das CRT Micron baugleich mit dem Retevis RT 95 ist, dürfte ja davon auszugehen sein, dass es vom selben Band kommt und die gleichen Eigenschaften aufweist.* Und genau da liegt das Problem, da die "Billigfunk*geräte" aus China alles andere als großsignalfest sind und ein Einsatz in einer Stadt wie Berlin deshalb kaum möglich ist. Leidvolle Erfahrungen mit einem Retevis RT81, dessen Rauschsperre auch nach Weg-*

# Aus unserer Serie Gegensätze: Klein und größer

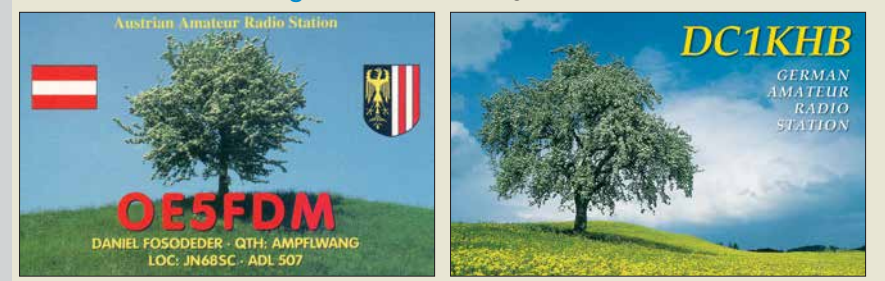

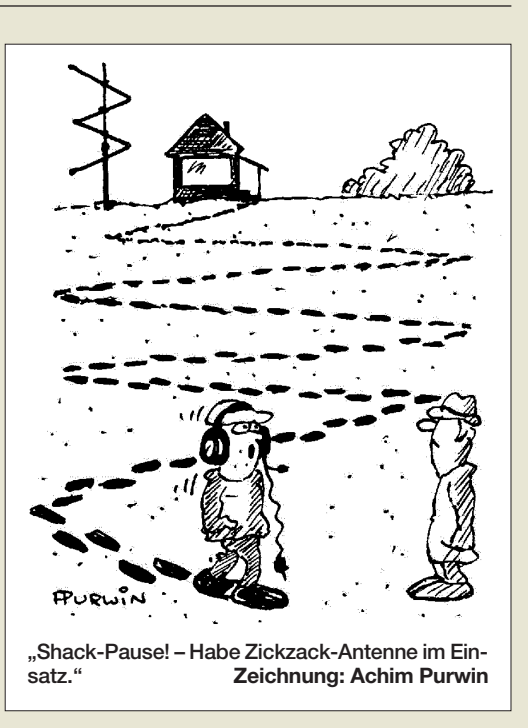

*fall des Signals offen bleibt und das Gerät dann vor sich hinrauscht, oder mit Woxun- und Bao feng-Geräten zeigen, dass diese auf einem Messplatz super empfindlich sind, im Normalbetrieb an der Gummiwendelantenne aber absolut unempfindlich werden, da der normale HF-Pegel einer Großstadt diese Geräte völlig überfordert. Dies führt zum Beispiel dazu, dass ein chinesisches Mobilfunkgerät an einer Dachantenne nur mit einem vorgeschalteten Antennenfilter betrieben werden kann, da es ansonsten durch den 3 km entfernten Sendemast des rbb komplett zugestopft wird. Könnte Ulrich, DG1NEJ, hierzu vielleicht noch etwas sagen/schreiben? 119 € für eine Kiste mit Edelschrott auszugeben wäre einfach zu schade.* **Danielo Naetebus, DL7TA**

Zur Beurteilung von Testgeräten versuche ich in der Regel auch mehrere qualitative Tests durchzuführen, u. a. den Empfang an einem Standort mit sehr vielen Sendeanlagen, aber auch ganz simpel durch Senden in 500 kHz Abstand mit einmal 50 mW und einmal 1 W unter Veränderung des Abstands zwischen den Antennen bei Empfang eines S-9-Nutzsignals und Vergleich mit einem Funkgerät von Kenwood oder Yaesu.

Während bei 50 mW sowohl das beschriebene Gerät als auch ein FT-8100 von Yaesu erst bei wenigen Zentimetern Abstand zwischen den Antennen einen Rauscheinbruch im Nutzsignal ergaben, zeigte sich bei 1 W ein deutlicherer Unterschied: Empfangsverlust bereits bei etwa 80 cm Distanz beim Testgerät und erst bei etwa 30 cm beim FT-8100.

Das ist deutlich besser als bei verschiedenen anderen Geräten chinesischer Herkunft und deutlich schlechter als bei diesem alten Vergleichsgerät aus japanischer Entwicklung. Das Gerät scheint insgesamt jedoch brauchbar zu sein.

**Ulrich Flechtner, DG1NEJ**

# **Damit es immer "geht"**

*Für die Amateurbänder 20 m bis 10 m habe ich eine 2-Element-Quad auf einem Mast, wenn ausgefahren, in etwa 21 m Höhe, und für 160 m bis 40 m eine Delta-Loop von etwa 170 m Länge. Hühnerleiteranschluss in etwa 15 m Höhe, danach auf Erdboden montiert, im Kunststoffgehäuse, ferngesteuerter Antennenkoppler und 50 m 50-Ω-Koaxialkabel bis zum Shack. Ich*

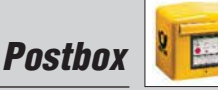

*trage mich mit dem Gedanken, für das 40-m-Band einen getrennten Mast mit einer 2- oder 3-Element-Yagi oder einer Logperiodic aufzubauen. Ich habe keine* Zeit, wenn die Bedingungen "gut" sind, sondern möch*te funken, wenn "ich" Zeit habe und dabei nicht auf 08/15-Verbindungen sitzen bleiben. Ihre Meinung?* **Roger Gehlen, LX1DO**

Mit den Beiträgen im FUNKAMATEUR wenden wir uns eher an "OM Normalverbraucher", s. beispielsweise FA 6/2018, S. 553 oder FA 2/2018, S. 128. Gleichwohl können wir Ihnen weiterhelfen. Wenn Sie die Möglichkeit haben, einen extra Mast hinzustellen und eine separate Yagi-Antenne für 40 m zu installieren, dann sollten Sie es tun! Ein Monobander ist immer die beste Wahl, da er kompromisslos auf maximalen Gewinn hin optimiert ist. Eine Logarithmischperiodische Dipolantenne ("Logperodic") ist für Ihre Situation weniger zielführend, da sie die anderen Bänder kaum besser bedient als Ihre bisherigen Antennen, dafür aber im 40-m-Band bei gleicher Länge weniger Gewinn bringt als ein Monobander. Auch ein Duobander 40 m/ 30 m wäre vielleicht ins Auge zu fassen.

Wir empfehlen Ihnen auf jeden Fall, sich mit einem oder mehreren kompetenten Fachhändlern in Verbindung zu setzen und sich beraten zu lassen.

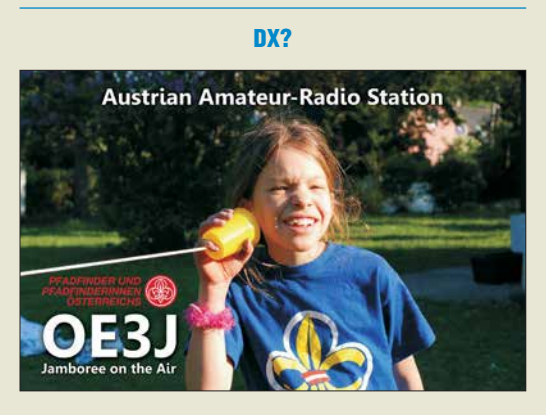

**Eingescannte Stromlaufpläne bearbeiten**

*Ich suche ein möglichst preiswertes (am liebsten Nulltarif) Programm, mit dem man eingescannte Stromlaufpläne bearbeiten kann.* **J. W.**

*Wenn man nur einmal etwas retuschieren oder eine Beschriftung ändern will: Das macht der Profi eigentlich mit Photoshop. Die privat bezahlbare Alternative ist Photoshop Elements, auch von Adobe. Photoshop Elements erhält man bei Scannern manchmal als Software dazu.*

*Ganz kostenlos ist die Freeware GIMP, sie gibt es für Windows, Mac, Linux usw. Anleitungen dazu standen im FA bereits dreimal: "Praxisworkshop GIMP 2.8" im FA 9/2013, S. 945; "Mit Gimp erfolgreich Grafiken erstellen und bearbeiten" im FA 5/2002, S. 468, und "GIMP – das GNU Image Manipulation Program" im FA 1/2000, S. 15.*

## **Information gesucht**

*Ich habe im FA 12/2001 einen Bericht über das 47. BBT-Treffen gefunden. Dort steht unter anderem, dass Richard, DF5SL, die "wunden Punkte" des Transceivers Hohentwiel unter die Lupe genommen hat. Im Internet findet man nichts über diese Modifikationen. Ebenfalls nicht gefunden habe ich eine E-Mail-Adresse oder Anschrift von DF5SL. Vielleicht können Sie mir da irgendwie weiterhelfen?* **U. H.**

Fragen dieser Art erreichen uns des Öfteren. Viele auf KW aktive Funkamateure haben sich bei *[www.qrz.com](http://www.qrz.com)* eingetragen, wo dann Adresse und evtl. auch E-Mail-Adresse einsehbar sind. Allerdings muss man dazu selbst bei diesem Protal angemeldet sein, was aber keine Kosten verursacht. Bei nur auf UKW tätigen Funkamateuren ist *[www.qrz.com](http://www.qrz.com)* nicht unbedingt Usus.

Alternativ hilft die als PDF-Datei verfügbare "Rufzeichenliste" der Bundesnetzagentur weiter (Link nicht sinnvoll abdruckbar). Die Adressen von Rufzeicheninhabern findet man dort sowie außerdem gleich online: *[https://ans.bundesnetzagentur.de/Amateurfunk/](https://ans.bundesnetzagentur.de/Amateurfunk/Rufzeichen.aspx) Rufzeichen.aspx*. Beide Links sind anklickbar auf *[www.funkamateur.de](http://www.funkamateur.de)* → Amateurfunkpraxis → QSL-*Info* zu finden. Die Adresse ist allerdigs nur einsehbar, sofern der Rufzeicheninhaber dem zustimmte. Mindestens aber ist der Name verzeichnet.

Nun bieten diverse Telefonbuch-Websites, z. B. *[www.](http://www.dasoertliche.de) [dasoertliche.de](http://www.dasoertliche.de)*, bei Adresseingabe, die je nach Verbreitung des Namens auch lückenhaft sein darf, eine Suche nach Telefonnummmern an.

# **Schaltfestigkeit contra Lebensdauer**

Bei der Spar-Preisfrage vom Juni war eine 10-W-LED-Lampe mit einer Lebensdauer von 20 000 Betriebsstunden bei maximal 20 000 Schaltzyklen zu einem Preis von 10 € die Basis. Sie sollte jeden Tag viermal eine Stunde eingeschaltet sein. Ab welcher beabsichtigten Abwesenheitsdauer es sich lohnt, während einer solchen Stunde die Lampe zur Kostenersparnis besser nicht auszuschalten, war zu berechnen. Elektroenergiepreis 29 ct/kWh.

Einmal Schalten kostet folglich  $10 \le 20000 = 0.05$ ct. Auf der anderen Seite kostet eine Stunde Betrieb der Lampe  $0,01$  Wh ·  $0,29$  €/kWh = 0,29 ct. Daraus ergibt sich ganz einfach  $t = 60$  min  $\cdot$  (0,05 ct/0,29 ct) ≈ **10,35 min**.

Die Lösung erscheint durchaus praxisnah und zeigt, dass man durch häufiges Strom sparen hier letztlich Geld verliert. Trost ist dagegen die vermutlich bessere Umweltbilanz.

Die 3 x 25 **€** für die treffendsten Lösungen erhalten:

**Erhard Döbling Manfred Scheible Michael Schramm**

Herzlichen Glückwunsch!

# **Glimmlampen-Preisfrage**

Glimmlampen sind Gasentladungslampen, die zur Signalisierung von Schaltzuständen auch heute noch Verwendung finden. Amateure nutzten deren "Hysterese" zwischen Zünd- und Brennspannung gern zur Schwingungserzeugung in Form von Kippschwingungen. Damit konnte man damals sehr preisgünstig einen Tongerator zum Morsen üben aufbauen. Warum eigneten sie sich dabei im freien Aufbau nicht zur Erzeugung konstanter Frequenzen?

Unter den Lesern mit richtiger Antwort verlosen wir

# **3 x 25 €**

Einsendeschluss ist der 31. 8. 2018 (Poststempel oder E-Mail-Absendedatum). Die Gewinner werden in der Redaktion unter Ausschluss des Rechtswegs ermittelt. Wenn Sie die Lösung per E-Mail übersenden (an *quiz@funkamateur.de*), bitte nicht vergessen, auch die "bürgerliche" Adresse anzugeben, sonst ist Ihre Chance dahin.

Auch an der Gruben-Preisfrage vom FA 7/2018 können Sie sich noch bis zum 31. 7. 2018 versuchen.

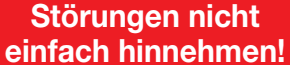

Wenn Amateurfunkbetrieb und/oder Rundfunkempfang infolge elektromagnetischer Störungen nicht mehr bestimmungsgemäß möglich ist, sollte eine fundierte (!) Störungsmeldung bei der BNetzA abgegeben werden: **funkstoerung@bnetza.de**

# **Internationales Leucht turm-Wochenende 18./19.8.2018 (s. a. S. 790)**

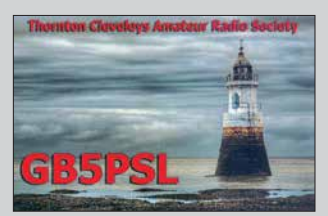

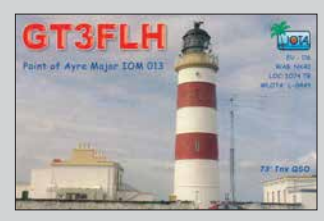

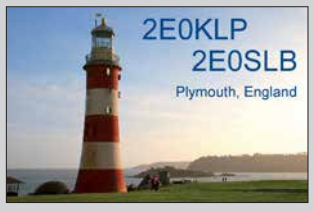

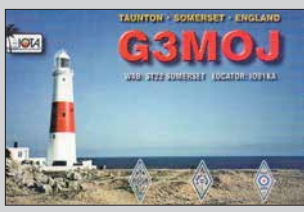

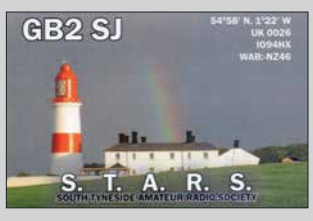

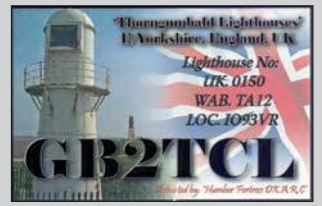

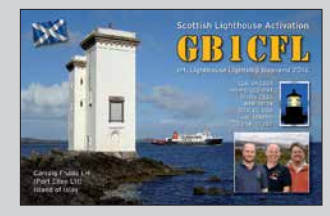

<span id="page-707-0"></span>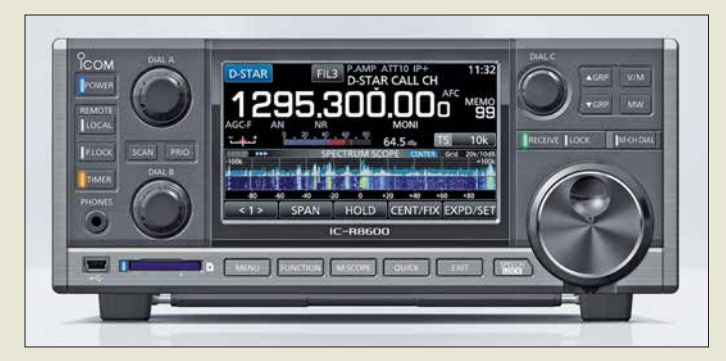

**Beim** *IC-R8600* **fällt das große Display mit Spektrum- oder Wasserfallanzeige auf.**

# *Firmware-Update ermöglicht Breitbandaufzeichnungen*

Für ihren Breitbandempfänger *IC-R8600* hat *Icom* eine neue Firmware veröffentlicht, welche unter der Open-Source-Steuersoftware *HDSDR* das Erstellen und Auslesen von Breitbandaufzeichnungen ermöglicht. Die notwendigen Dateien sind auf der Website verfügbar. Unter dem Stichwort IC-R8600 finden sich die Firmware in der Version 1.32 und das USB I/Q Package for HDSDR.

# *IC-R8600*

- *Breitbandempfänger* **●** *Frequenz: 10 kHz … 3 GHz* **●** *Sendearten: SSB, CW, AM, DV-Modi D-STAR, dPMR, NXDN und APCO-P25* **●** *Display: 4,3 Zoll, Touchscreen*
- **●** *Anschlüsse: CI-V, USB, I/Q, Mute-Eingang, LAN, Strom -*
- *versorgung, Antenne* **●** *Preis: 2750 €*

Die Produktseite auf *[www.icom.co.jp](http://www.icom.co.jp)* beinhaltet auch Links zur Software HDSDR und zu einer englischsprachigen Anleitung.

*Icom (Europe) GmbH, Auf der Krautweide 24, 65812 Bad Soden am Taunus; Tel. (0 61 96) 76685-0, Fax -50; [www.icomeurope.com;](http://www.icomeurope.com)  E-Mail: info@ icomeurope.com*

*Downloads: [www.icom.co.jp/world/support](http://www.icom.co.jp/world/support)* Æ *Firmware Updates/Software Downloads HDSDR, [www.hdsdr.de](http://www.hdsdr.de)*

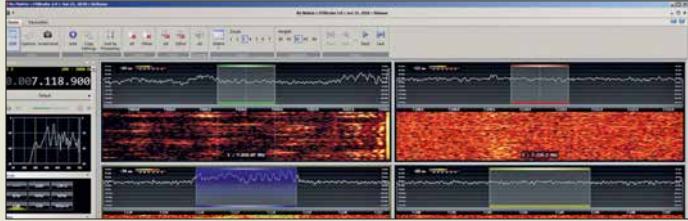

**Ausschnitt der Bedienoberfläche von** *SDR Console*

# *kurz und knapp*

**BNetzA greift durch**

In dem am 27.6.18 veröffentlichten Amtsblatt 12 verkündet die BNetzA in der Vfg. Nr. 78/2018 ein Vertriebsverbot für das *PMR-Handfunkgerät RT6* von *Retevis Technology* aus China. Es fehlen teils die gesetzlich notwendigen Kennzeichnungen bzw. Warnhinweise, die Konformitätserklärung, eine Bedienungsanleitung in deutscher Sprache mit entsprechenden Einschränkungen für die Nutzung in Deutschland. Außerdem hällt es die Grenzwerte der Störemissionen und Nebenaussendungen nicht ein.

# *SDR Console in neuer Version*

Nach über drei Jahren Entwicklungszeit hat Simon Brown, *G4ELI*, die dritte Version seiner SDR-Steuersoftware *SDR Console* veröffentlicht. Diese bietet für eine Vielzahl von Empfängern sowie für die Transceiver ANAN 10, ANAN 100 und ANAN 8000DLE eine einheitliche Bedienoberfäche; die Unterstützung weiterer Geräte ist in Entwicklung. Bis zu 24 parallele Demodulatoren sind inner halb des SDR-Frequenzbereichs mit jeweils individuellen Einstellungen der Sendeart, der Bandbreite und der AGC darstellbar.

Der *File Analyzer* ermöglicht die Auswertung von Langzeitaufnahmen ganzer Frequenzbereiche. Zudem lassen sich die unterstützten Geräte empfangsseitig auch über das Internet steuern.

Das Programm ist Donationware, d. h. Freeware, bei der bei Gefallen um eine Spende gebeten wird.

*Download: SDR-Radio, [www.sdr-radio.com](http://www.sdr-radio.com)* → Software

# *Markt*

# *Uplink-Antenne für Es'hail-2*

Mit der *YA235043* bietet *ANjo Antennen* eine sehr präzise gefertigte Uplink-Antenne für den geplanten geostationären Amateurfunksatelliten Es'hail-2. Mit 43 Elementen erreicht diese Yagi-Antenne einen Gewinn von 20,7 dBi, der sie zusammen mit dem sehr guten Vor-Rück-Verhältnis von 26,4 dB für die Kommunikation mit Satelliten prädestiniert. Die mitgelieferte Mastschelle aus dem Werkstoff 1.4301 garantiert eine lange Lebensdauer und erlaubt eine Elevation bis 48°.

Antennen für diesen Frequenzbereich verlangen höchste Genauigkeit. Schon Abweichungen von 0,1 mm sind nicht mehr akzeptabel. ANjo Antennen kann Genauigkeiten bis 0,02 mm reproduzierbar realisieren. Dies geht nur mit präzisen Werkzeugmaschinen sowie geeigneten mechanischen und elektrischen Messmitteln. Die Elementkontaktierung im Boom wurde ohne die sonst üblichen Konterschrauben oder Metallclips wetterfest realisiert.

*ANjo-Antennen, Joachims HF & EDV-Beratungs GmbH, Lindenstr. 192, 52525 Heinsberg, Tel. (0 24 52) 15 67 79, Fax 1574 33; [www.](http://www.joachims-gmbh.de) [joachims-gmbh.de; an](http://www.joachims-gmbh.de)jo@joachims-gmbh.de*

*YA235043 Yagi-Antenne*

- **●** *Frequenzbereich:*
- *2320 … 2450 MHz*
- **●** *Elemente: 43*
- **●** *Gewinn: 20,7 dBi =^ 18,55 dBd* **●** *Vor-Rück-Verhältnis: 26,4 dB*
- **●** *Belastbarkeit:*
- *200 W CW, 400 W PEP*
- **●**  $\ddot{\text{Offmungswinkel:}}$ <br>  $\alpha_E = 18,2^\circ, \ \alpha_H = 18,6^\circ$ <br> **●** *Elevation: ≤* 48°
- 
- **●** *Boom-Länge: 2,0 m*
- **●** *Drehradius: 1,05 m* **●** *Unterzug, Flächen-Reflektor*
- **●** *Anschluss: 50* Ω*, N-Buchse*
- **●** *Windlast: 53 N bei 120 km/h, 95 N bei 160 km/h*
- **●** *Masse: 1 kg*
- **●** *Preis: 243 €*

**Die** *YA235043* **besitzt einen stabilen Unterzug und lässt sich bis 48° kippen.**

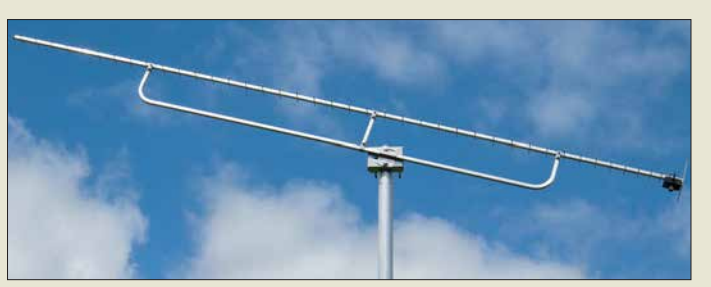

# *Standfuß nicht nur für Inrad-Mikrofone*

International Radio (*Inrad*) hat die Produktpalette seiner Amateurfunk-Tischmikrofone (siehe FA 7/17, S. 608) um den soliden Standfuß *DMS-1PTT* aus Metall in der Farbe Grau erweitert.

An diesem Standfuß lassen sich direkt alle Mikrofone von Inrad selbst oder von anderen Herstellern anschließen. Der Mikrofon-Clip ist innen gummiert, sodass das Mikrofon sicher gehalten und nicht beschädigt wird. Der Fuß hat eine PTT-Taste für kurze QSO-Durchgänge und einen feststellbaren Schalter für längere Gespräche.

Auf der Rückseite befinden sich Anschlüsse für einen 3,5-mm-Klinkenstecker und einen 4-poligen XLR-Stecker. Optional sind Adapter für den Anschluss an Transceiver von Yaesu, Kenwood, Icom und Flexradio erhältlich. Inrad-Mikrofone und Standfüße werden von der *appello GmbH* importiert und vertrieben.

*appello GmbH, Königsförderstr. 32, 24214 Lindau bei Kiel, Tel. (0 43 46) 60 14 50; [www.appello.de, E-](http://www.appello.de)Mail: info@appello.de*

# *DMS-1PTT*

- *Mikrofonstandfuß*
- **●** *große PTT-Taste*
- **●** *Feststellbarer Schalter* **●** *Anschlüsse: 3,5-mm-Klinke,*
- *4-poliger XLR-Stecker*
- **●** *Gehäuse: Metall, grau*
- **●** *Abmessungen (B* ¥ *H* ¥ *T): 100 mm* ¥ *45 mm* ¥ *155 mm*
- **●** *Masse: 1050 g* **●** *Preis: 89 €*

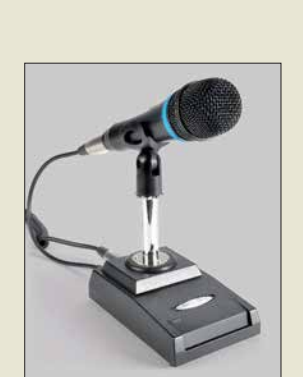

**Standfuß** *DMS-1PTT* **mit aufgesetztem Inrad-Mikrofon**

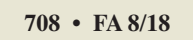

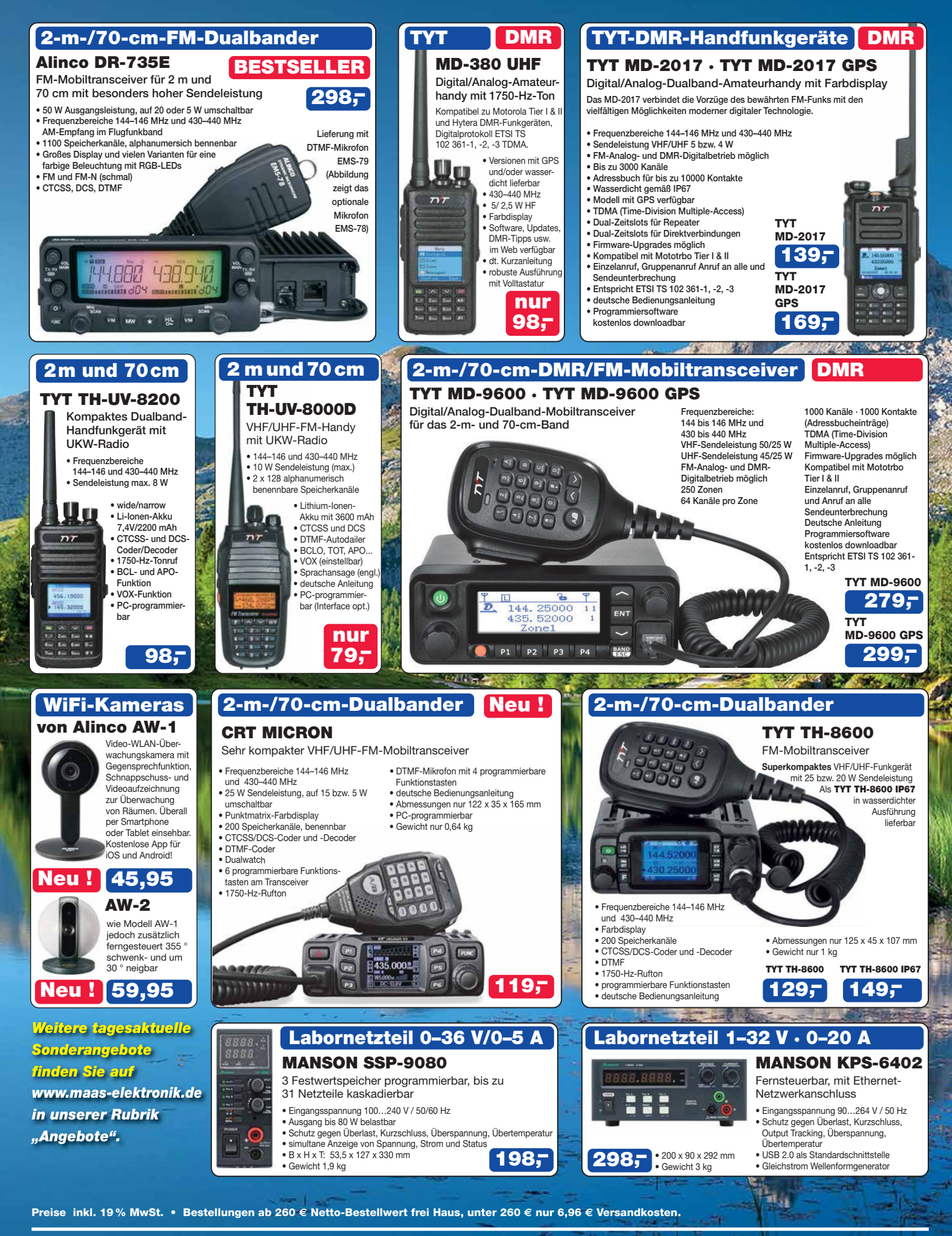

# **Maas Funk-Elektronik · Inh. Peter Maas**

**Heppendorfer Straße 23 · 50189 Elsdorf · Tel. (02274) 93 87-0 · Fax (02274) 93 87-31** Öffnungszeiten Montag – Donnerstag 8 – 16.30 Uhr • Freitag 8 – 14 Uhr **info@maas-elektronik.com · [www.maas-elektronik.com](http://www.maas-elektronik.com)**

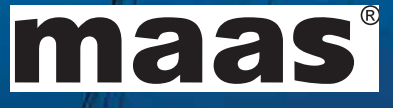

**Yagi-Antenne** *070/Y8* **für das 70-cm-Band**

*070/Y8 Yagi-Antenne* **●** *Frequenzbereich: 430 … 440 MHz* **●** *Elemente: 8*

● *Gewinn:* 11,5 dBi  $\triangleq$  9,35 dBd **●** *Öffnungswinkel:* <sup>a</sup>*<sup>E</sup> = 52°,* a*<sup>H</sup> = 65°* **●** *Vor-Rück-Verhältnis: 19 dB* **●** *Belastbarkeit: 150 W* **●** *Material: Aluminium, eloxiert* **●** *Anschluss: 50* Ω*, wahlweise BNC- oder N-Buchse* **●** *Masse: 450 g*

**●** *Abmessungen (B* ¥ *H* ¥ *T): 380 mm* ¥ *1100 mm* ¥ *120 mm*

**●** *Preis: 148,70 €*

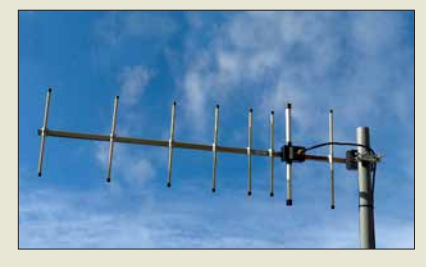

# *Leichte Yagi-Richtantenne für das 70-cm-Band*

Neu im Sortiment von *BAZ Spezialantennen* ist die Yagi-Richtantenne *070/Y8* für das 70-cm-Band. Die bis 150 W belastbare Antenne kann horizontal oder vertikal montiert werden. Sie eignet sich aufgrund der geringen Masse und der Abmessung sehr gut für den Feldeinsatz. Die Antenne aus eloxiertem Aluminium wird inklusive Masthalterung geliefert.

*BAZ Spezialantennen, Soonwaldstr. 126, 55566 Bad Sobernheim, Tel. (0 67 51) 949 46 65, Fax (032) 121 27 74 51; [www.spezial antennen.eu;](http://www.spezialantennen.de)  E-Mail: info@spezialantennen.com*

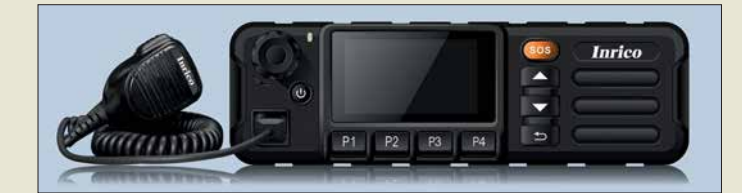

**Das ansteckbare Handmikrofon gehört zum Lieferumfang des** *TM-7***.**

# *"Mobilfunkgerät" mit unbegrenzter Reichweite*

Das LTE/Netzwerk-Mobilgerät *TM-7* von *Inrico* nutzt die vorhandene 4G/LTE-Infrastruktur, ist jedoch auch mit 3G kompatibel. Alternativ gestattet es Verbindungen via WLAN ins Internet unter anderem zum International Radio Network (IRN), siehe auch S. 788. Eine SIM-Karte ist die Voraussetzung, um dieses Gerät im Mobilfunknetz einsatzbereit zu machen.

Mit der praktischen Zello-App ist dieses "Funkgerät" die eine gute Push-To-Talk-Lösung für LTE- oder WLAN-Netze. Praktischerweise benötigt dieses "Funkgerät" keine Außenantenne, wenn es im Pkw, Lkw oder Wohnmobil installiert wird.

Verbindungen sind zu jedem Gerät möglich, das ebenfalls mit der Zello-App ausgerüstet ist. Das kann im einfachsten Fall auch ein Smartphone sein. Letzteres lässt sich auch als Hotspot für dieses Funkgerät einrichten, wobei dann die SIM-Karte im Smartphone verbleiben kann.

Herkömmliches Telefonieren ist mit diesem in Kürze bei *maas funk-elektonik* erhältlichen Gerät ebenfalls möglich.

*maas funk-elektronik, Heppendorfer Str. 23, 50189 Elsdorf-Berrendorf, Tel. (0 22 74) 93 87-0, Fax -31; [www.maas-elektronik.com;](http://www.maas-elektronik.com) E-Mail: info@maas-elektronik.com*

# *Neue Antennenstecker*

Bei *UKW Berichte* gibt es wieder zwei neue Antennenstecker. Zum einen wurde das Sortiment an *7/16-Steckern* um ein Exemplar für Koaxialkabel mit 13 mm Durchmesser erweitert. Zum anderen steht jetzt einen *PL259- Winkelstecker* für Koaxialkabel mit 7-mm-Mantel, wie etwa Aircell7, H2007 oder ähnliche, zur Verfügung. Während der 7/16-Stecker (Artikel-Nr. 11755, 13,90 €) lötfrei zu verarbeiten ist, wird der PL-Winkelstecker (Artikel-Nr. 11757, 5,80 €) gelötet. Beide Stecker haben eine Würgeverschraubung mit Stopfgummi. Diese und viele weitere HF-Steckverbinder sind auch über *[www.stecker-shop.net](http://www.stecker-shop.net)* ab Lager lieferbar.

*UKWBerichte, In der Büg 11, 91330 Eggolsheim, Tel. (091 91) 97 95 41-0, Fax -33; [www.](http://www.ukw-berichte.de) [ukw-berichte.de, inf](http://www.ukw-berichte.de)o@ukwberichte.com*

# *Rauscharme Vorverstärker*

Die neuen Vorverstärker der Serie *True Low Noise* von *TGN Technology* vereinen ein sehr niedriges Rauschmaß mit einem stabil angepassten Eingangskreis. Bei vielen Verstärkern steigt das auf dem Labortisch getrimmte niedrige Rauschmaß im realen Einsatz an – diese Vorverstärker bleiben jedoch durch hohen Reflexionskoeffizienten im Eingang auch unter realen Einsatzbedingungen dicht am Nennwert.

Die Baugruppen *SULNA30xx* wurden von *DL1TGN* unter Zuhilfenahme hochwertiger Messtechnik erstellt. Der Eingangsanschluss und das Gehäuse von *DG7YBN* sind im Hinblick auf den EME-Betrieb ausgelegt. So sind ein hochwertiger N-Flansch-Stecker und ein so flaches Gehäuse verbaut, dass sich die Baugruppen direkt auf jedes Koaxialrelais mit drei N-Buchsen aufsetzen lassen.

Der Ausgangs-IP3 von 38 dBm trägt auch dem Einsatz an exponierten Standorten Rechnung. Die Speisespannung darf 8 V bis 24 V betragen. Der Eingangsanschluss ist als N-Stecker und der Ausgang als SMA-Buchse ausgeführt. Auf Wunsch sind auch 2 × SMAoder beidseits N-Anschlüsse erhältlich. *TGN Technology, Sonnenstr. 21a, 66957 Ruppertsweiler; [www.tgn-technology.com/shop](http://www.tgn-technology.com/shop)*

*7arrays, Hartmut Klüver, DG7YBN, Frankfurter Str. 296, 34134 Kassel; [www.7arrays.com](http://www.7arrays.com)*

# *Tubixie-Bausätze*

Bausätze für den im QRP-QTC, S. 793, vorgestellten Singleband-QRP-CW-Transceiver *Tubixie* sind für die QRP-Frequenzen auf 80 m (3560 kHz), 40 m (7030 kHz) und 20 m (14 060 kHz) bei *DO6AE* zusammen mit farbigen Gehäusen für 49,90 € erhältlich. Erforderliche Konstruktionsunterlagen werden mitgeliefert.

*Bezug: Matthias Vollmuth, DO6AE, Bergweg 8, 88299 Leutkirch, Tel. 01 60-99 80 39 92; [www.tubixie.de; E-](http://www.tubixie.de)Mail: tubixie@t-online.de* **QRP-Transceiver** *Tubixie*

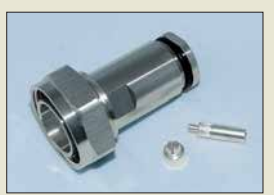

*7/16-Stecker* **für 13-mm-Koaxialkabel**

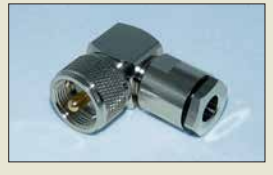

*PL259-Winkelstecker* **für 7-mm-Koaxialkabel**

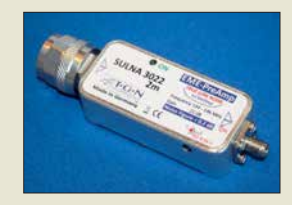

**Rauscharmer Vorver stärker** *SULNA 3022 2 m*

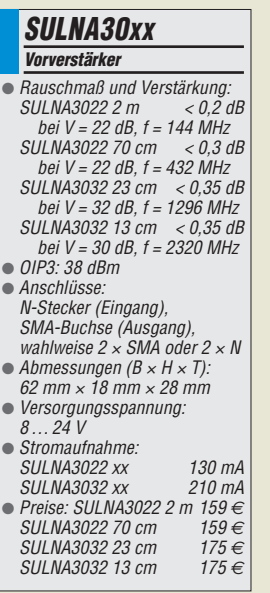

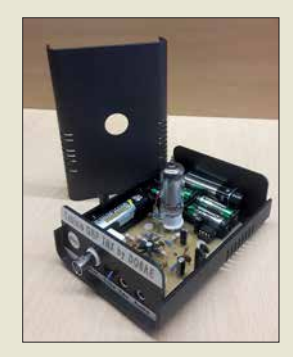

# *TM-7*

- *LTE/Netzwerk-Mobilfunkgerät* **●** *Frequenz: 1,2 GHz*
- **●** *Funkanbindung: 4G/LTE, WLAN, 3G kompatibel*
- **●** *Farb-Touchscreen: 2,54 Zoll, 240* ¥ *32 Pixel* **●** *GPS, Bluetooth,*
- *Zello-kompatibel* ● *Betriebssystem: Android* **●** *Anschlüsse: Western-Buchse*
- *für Handmikrofon, seitliche Buchse für Headset, USB-Buchse, SMA-Buchse zum Anschluss der mitgelieferten GPS-Antenne*
- **●** *Stromversorgung: 12 … 24 V* **●** *Abmessungen (B* ¥ *H* ¥ *T): 58 mm* ¥ *188 mm* ¥ *26 mm*
- **●** *Masse: 850 g*
- **●** *Preis: 229 €*

# *Literatur*

<span id="page-710-0"></span>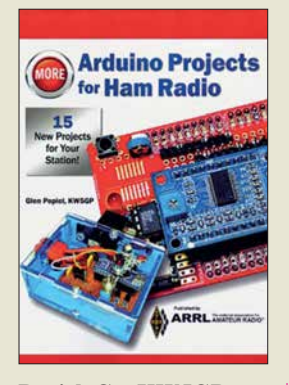

## **Popiel, G. , KW5GP: More Arduino Projects for Ham Radio**

Die Mikrocontroller-Plattform Arduino bietet nicht nur fortgeschrittenen Hob byelektronikern ein weites Betätigungsfeld, sondern auch Anfängern einen vergleichsweise einfachen Einstieg in die Mikrocontrollertechnik. Warum sollte man daher nicht auch das eine oder andere nützliche Zusatzgerät für das Shack des Funkamateurs damit bauen?

Glen Popiel setzt auch in seinem zweiten Buch zu die sem Thema hier an, stellt noch einmal kurz die Arduino-Entwicklungsumgebung vor und geht dann auf neue Hardware ein, die in den letzten Jahren verfügbar geworden ist. Dies bildet die Grundlage für 15 Projekte, die er im Folgenden ausführlich beschreibt. So stellt er einen automatischen Ein/Aus-Schalter für Batteriebetrieb, einen Leistungsmonitor und einen Kapazitätstester für Akkumu latoren vor. Er zeigt, wie man sich Sprachspeicher, ferngesteuerte Umschalter und Rotorsteuerungen selbst baut und den Arduino im DDS-VFO, SWV-Analysator und QRP-Transceiver einsetzen kann.

Die ausführliche Beschreibung der Hard- und Software für jedes einzelne Projekt eröffnet dem potenziellen Nachbauer nicht zuletzt auch Spielraum für eigene Ideen, Experimente und Erweiterungen. **-jsp**

# **ARRL**

**Newington 2017 500 Seiten, engl., 39,50 € FA-Leserservice** *A-0703*

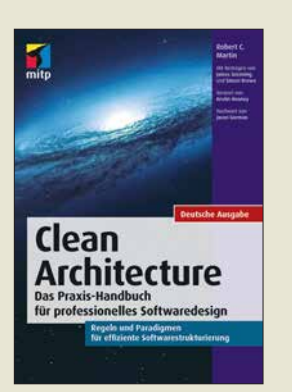

# **Martin, R. C.: Clean Architecture**

Viele Leser programmieren gelegentlich im Rahmen ihres Hobbys etwas. Das ist einfach und macht Spaß. Kritisch wird es erst, wenn die Software nach längerer Zeit noch einmal angefasst werden muss, um etwas zu verändern oder zu erweitern. Dann wird klar, wie wichtig ein durchdachter und sauber strukturierter Programmentwurf ist.

Gängige Programmier-Literatur thematisiert meist nur Besonderheiten einzelner Programmiersprachen, während allgemeingültige Regeln für die Verbesserung der Produktivität in der Softwareentwicklung rar sind.

Martin weiß nur zu gut, worum es geht, denn seit 50 Jahren hat er als Programmierer, Chefarchitekt und später Berater an unzähligen Projekten mitgewirkt. Zwar richtet sich sein umfassendes Werk primär an Profis, wo sich Fehler im Design einer Software über den gesamten Lebenszyklus auswirken und enorme Kosten verursachen können.

Indem er jedoch maßgebliche Prinzipien erörtert und aufzeigt, wie diese erfolgreich und effektiv anzuwenden sind, hat er einen Leitfaden geschaffen, von dem auch Hobbyprogrammierer erheblich profitieren können.

Dazu trägt der lockere und teilweise autobiografisch wirkende Schreibstil bei, der die Lektüre kurzweilig macht. **-rd**

# **mitp-Verlag**

**Frechen 2018 376 Seiten, 29,99 € ISBN 978-3-95845-724-9**

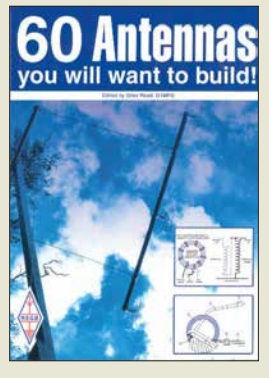

**Read, G., G1MFG: 60 Antennas you will want to build!**

G1MFG beschränkt sich in diesem Buch nicht auf Theorie, Geometrie und Abmessungen, sondern will vielmehr sämtliche Informationen über den Aufbau der Antennen liefern. Was ist besonders zu beachten? Wie macht man es? Welches Material wurde verwendet? Welche Ergebnisse kamen heraus? Bei den ausgewählten Antennen gelingt das meist auch, stammen fast alle für dieses Buch kompilierten Aufsätze aus Beiträgen der Zeitschrift Rad-Com von 1997 bis 2017. Hier berichten OMs, die diese Antennen selbst aufgebaut und getestet haben. Das Buch beginnt mit KW-Antennen, erst vertikal, dann horizontal, danach Richtantennen und Loops. Hier sind auch drei Beiträge über MW und LW enthalten. Read streift ferner sog. Stealth-Antennen, um mit einem Kapitel über UKW-Antennen zu enden. Angenehm fällt bei dieser englischsprachigen Publikation auf, dass sämtliche Abmessungen ins metrische übertragen wurden. Eine Ausnahme macht nur die Erstveröffentlichung der legendären Multiband antenne von G5RV aus dem Jahre 1958.

60 Antennen, als Unikate aufgebaut, können viel für das Leben eines normalen Funkamateurs sein. Bei der Lektüre dieses Buches bekommt man Lust, diese alle aufzubauen, so wie es der Titel verspricht. **-lux**

# **RSGB**

**Bedford 2018 282 Seiten, engl., 17,50 € FA-Leserservice** *R-3556*

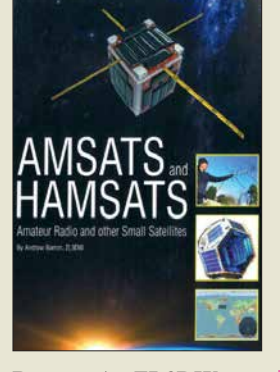

**Barron, A., ZL3DW: AMSATS and HAMSATS**

Amsats? Hamsats? Auf Deutsch: Amateurfunksatelliten! Im ersten Kapitel definiert der Autor, wo er den Unterschied zwischen diesen titelgebenden Satellitentypen sieht: Beide Satelliten müssen von Amateuren gebaut sein, jedoch muss ein Ham sat die Kommunikation zwischen zwei Nutzern am Boden ermöglichen können.

Nachdem das geklärt ist, bietet dieser Leitfaden eine Schritt-für-Schritt-Anleitung, wie man über die Hamsats kommuniziert und wie sich Signale von anderen Klein- und Wettersatelliten empfangen lassen.

Auch die Nutzung der ISS und von OSCAR 0 (Mond) wird erklärt. Es gibt Ka pitel über die Physik des Orbits, Link-Budgets und den Dopplereffekt. Es kommen speziell für QSOs über Hamsats konstruierte Antennen zur Sprache sowie dazugehörige Vorverstärker.

Mit drei Wissenstests, den sogenannten Quick Quiz Questions, jeweils nach um fänglichen Kapiteln, kann der Leser sein mit dem Buch erarbeitetes Wissen überprüfen. Weiterhin gibt es einen Rückblick in die Geschichte der Amateurfunksatelliten und einen Ausblick auf aktuell bevorstehende Projekte.

Mit seinen 362 Seiten ist dem Autor ein umfängliches Werk über dieses spannende und herausfordernde Gebiet des Amateurfunks gelungen. **-lux**

# **CreateSpace**

**North Charleston 2018 362 Seiten, engl., 17,50 € FA-Leserservice** *R-9741*

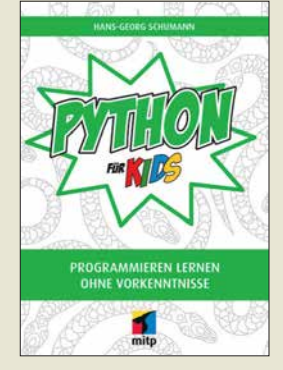

# **Schuhmann, H.-G.: Python für Kids**

Die Programmiersprache Python wurde bereits Anfang der 1990er-Jahre entwickelt. Sie ist klar strukturiert, modern und in der neuesten, im Buch behandelten Version 3 noch leistungsstärker als zuvor.

Der Autor zeigt, aus welchen Elementen Python besteht und wie leicht sich damit Ideen in Programme umsetzen lassen. Nach der Installation des kostenfrei nutzbaren Programmpakets folgt eine kurze Einführung in die integrierte Entwicklungs- und Lernumgebung IDLE.

Anhand von kurzen Beispielen werden danach die für jedes moderne Programm erforderlichen Elemente wie Bedingungen, Vergleiche, Klassen, Module, Aktionen, Dialoge, Objekte und Animationen in der Syntax von Python gezeigt. Meist dienen kleine Spiele zur Darstellung neuer Programmbausteine – am Ende jedes Kapitels laden die Quelltexte zum Experimentieren und Modifizieren geradezu ein.

Die Wissensvermittlung erfolgt in einem eher lockeren Ton, da sich das Buch in erster Linie an Jugendliche richtet. Es ist jedoch auch für ältere Einsteiger bestens geeignet, da es nicht auf das sture Erlernen von Syntax getrimmt ist, was gerade Einsteiger vom Programmieren abhält.

Die im Buch aufgeführten Beispielprojekte stehen über einen Link zum Herunterladen bereit. **-red**

**mitp-Verlag Frechen 2018 336 Seiten, 22 € ISBN 978-3-95845-319-7**

# <span id="page-711-0"></span>*CeBIT 2018: Wegweiser der Digitalisierung*

# *HARALD KUHL – DL1ABJ*

*Neuer Termin und neues Konzept: Deutlich verändert präsentierte sich Mitte Juni die CeBIT den rund 120 000 Besuchern auf dem Messegelände in Hannover. Im Vergleich zum Vorjahr ist die Besucherzahl damit zwar nochmals deutlich gesunken, doch scheint der Neustart der weltweit größten Messe für Informationstechnologie dennoch gelungen.*

Die CeBIT 2018 war mehr als ein Technik festival konzipiert und weniger eine reine Geschäftsmesse. Zu den wesentlichen Bausteinen des neuen Messekonzepts gehörten ein großer Außenbereich sowie ein Ausbau des Vortragsprogramms, das sich täggetreue räumliche Effekte vor. Dadurch könne der Zuhörer eine beliebige Position etwa in einem virtuellen Konzertsaal einnehmen oder bei einer Sportübertragung den zur Bildperspektive passenden räumlichen Klang wählen. Ein weiteres zentra-

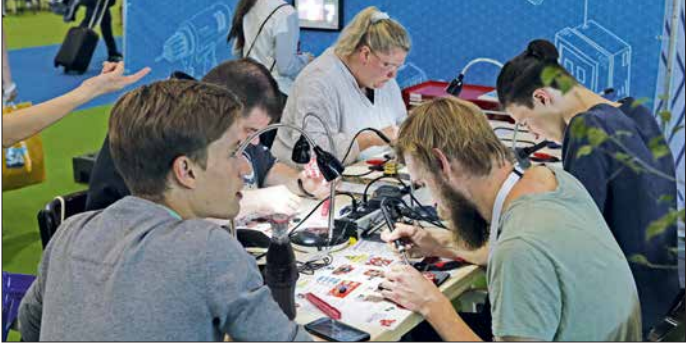

**Am Löttisch in Halle 13 sammelten angehende Maker erste Erfahrungen.** nem Facharbeiter direkt kooperiert. Im oberen Bereich ist diese Maschine einem Menschen mit Kopf und zwei Armen nachempfunden, während der untere Bereich auf vier Rädern Standortveränderungen ermöglicht.

Damit der Roboter seine Umgebung wahrnimmt und Menschen erkennt, trägt *Armar 6* in seinem Kopf mehrere 3-D-Kameras. Zusätzlich sichern Lasersensoren, dass sich die Maschine kollisionsfrei in ihrem Arbeitsumfeld bewegt. Dank Drehmomentsensoren in den acht Armgelenken setzt der Roboter laut Asfour seine Kraft so feinfühlig und sicher ein, dass er gefahrlos mit Menschen zusammenarbeiten kann. Der Torso lässt sich bis auf eine Höhe von etwa 190 cm ausfahren und selbst mit einem ausgestrecktem Arm hebt dieser eine Masse über 10 kg.

Mit seinen Armen und Händen greift *Armar 6* Werkzeuge wie Bohrmaschinen oder Hammer und benutzt oder übergibt diese an seinen menschlichen Kooperationspartner. Dank künstlicher Intelligenz ist der

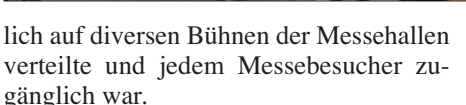

Zu den bekanntesten Sprechern zählten der Internet-Kritiker Jaron Lanier, der Wissenschaftsjournalist Ranga Yogeshwar sowie Mikko Hyppönen, Spezialist für Sicherheit im Internet. Massimo Banzi sprach als Miterfinder des Mikrocontrollers *Arduino* über die Möglichkeiten, die diese Plattform schon Einsteigern bei der Entwicklung eigener Projekte biete. *Arduino* und die *Open-Source*-Bewegung seien damit Möglichkeiten zur Demokratisierung der aktuellen industriellen Entwicklung.

Andreas Sennheiser stellte eine in seinem Unternehmen entwickelte Technologie, genannt *Ambeo*, zur Realisierung von Audioaufnahme und -wiedergabe für natur-

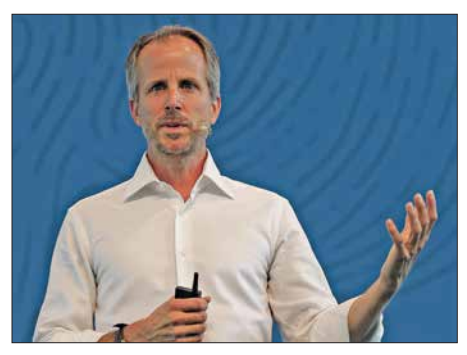

**Andreas Sennheiser stellte die Ambeo-Audiotechnologie vor.**

# **Assistenzroboter Armar 6 im Einsatz**

les Anwendungsfeld seien realitätsnahe Computerspiele, sogenanntes *Virtual-Reality-Gaming*, für die die Sennheiser-Technik den realistischen Raumklang beisteuern könne.

# ■ Roboter ...

Während Haushalts- und Spielroboter im Vergleich zum Vorjahr kaum noch in den Messehallen präsent waren, hatte eine neue Generation von Industrierobotern in Hannover ihren ersten öffentlichen Auftritt. Eine der beeindruckendsten Präsentationen war am Messestand des *Karls ruher Instituts für Technologie* (KIT) zu sehen, wo *Armar 6* sein Potenzial als helfende Hand für Industriearbeiter demonstrierte.

In der Industrie bislang eingesetzte Roboter sind im Wesentlichen auf eine Aufgabe spezialisiert und arbeiten in einem geschützten Bereich getrennt vom Menschen. Die Karlsruher Wissenschaftler um Professor Tamim Asfour vom *Institut für Anthropomatik und Robotik* (IAR) entwickeln dagegen einen sogenannten humanoiden Assistenzroboter, der etwa mit ei-

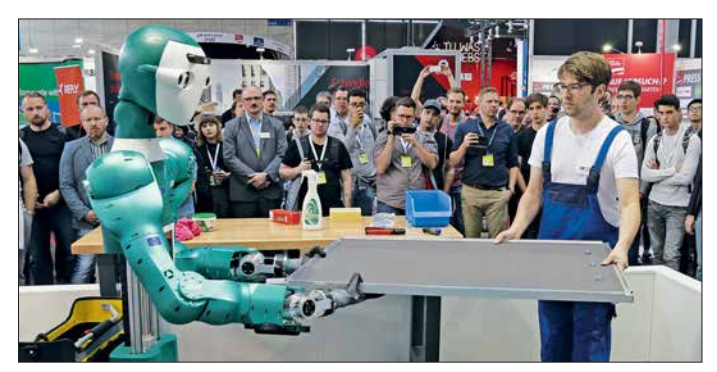

Roboter dabei nicht auf vorprogrammierte Werkzeuge festgelegt, sondern er lernt durch Beobachten eigenständig, bisher unbekannte Objekte zu greifen und anzuwenden. Durch das Erkunden seiner Umgebung soll er Zusammenhänge zwischen seinen Aktionen und der wahrgenommenen Welt erlernen. Vier Computer im Roboter stellen die notwendige Rechenleistung für die Algorithmen der Regelung, Bildverarbeitung, Interaktion sowie Methoden des maschinellen Lernens und künstlicher Intelligenz bereit.

# **■** … und Drohnen

Wer sich für Entwicklungen im Bereich der fliegenden Drohnen interessierte, wurde unter anderem in Messehalle 25 fündig. Ein abgesperrter und mithilfe von Netzen gut gesicherter Bereich mit den Abmessungen eines Fußballfelds war den täglichen Drohnenrennen vorbehalten, bei denen die zuvor qualifizierten Teilnehmer um gute Platzierungen kämpften. Zuschauer konnten in Hannover die lautstarken Rennen nicht nur durchs Netz aus der Ferne beobachten, sondern gleichzeitig

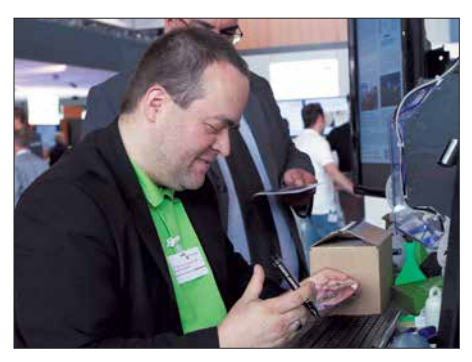

**Klaus Knopper stellte während der CeBIT sein neues Knoppix 8.3 vor.**

beim sogenannten Kameraflug dank der von den Drohnen per Funk auf 2,4-GHzund 5-GHz-Kanälen übertragenen Live-Videos auf großen Bildschirmen die Perspektive des Piloten einnehmen.

tem Luftraum erlangt. Ein Exemplar ist seit Juli in Bad Neustadt a. d. Saale im Testeinsatz, um unabhängig von der städtischen Verkehrslage zwischen zwei Betriebsstätten u. a. Ersatzteile und Hauspost zu transportieren. Die erste Serienproduktion weiterer Drohnen mit einer Tragfähigkeit von 2 kg und einer Reichweite von 2 km ist für Anfang 2019 geplant.

Nicht der autonome Lufttransport, sondern die unbemannte Tiefseeforschung mithilfe einer Tauchdrohne war in Hannover das Ausstellungsthema des Karlsruher *Fraunhofer-Instituts für Optronik, Systemtechnik und Bildauswertung* (IOSB). Projektziel ist es, die Erforschung der Tiefsee auch für Unternehmen ohne teure Expeditionsschiffe zu ermöglichen. Dafür bringen unbemannte Trägerboote kleine, eben-

> **Die autonome Lieferdrohne von Emqopter trans portiert Lasten bis 2 kg.**

und fährt in einer Spirale um das Trägerboot, bis dieses das unbemannte U-Boot eingehakt hat und sicher an Land schleppen kann. Ab 2019 soll das bereits erfolgreich erprobte System zur Marktreife gebracht werden.

# ■ Nachwuchssuche

Seit einigen Jahren ist die CeBIT für die Aussteller ein bedeutendes Forum für die Suche nach neuen Softwareentwicklern sowie IT-Experten. Dies hatte die Messeleitung in diesem Jahr nochmals erweitert und so ergaben sich in Hannover für Interessenten zahlreiche Möglichkeiten, mit potenziellen künftigen Arbeitgebern einen ersten Kontakt aufzunehmen. Hinzu kamen rund 80 Vorträge und Workshops, die sich mit Karriere-, Weiterbildungs- und Branchentrends befassten. Dabei erhielten Teilnehmer unter anderem konkrete Tipps, um eigene Stärken realistisch einzuschätzen und die dazu passende Arbeitsstelle zu finden. Ein sogenanntes *Jobportal* der Ce-BIT mit Stellenangeboten im IT-Bereich ist unter *<https://jobs.cebit.de/de>* weiterhin online.

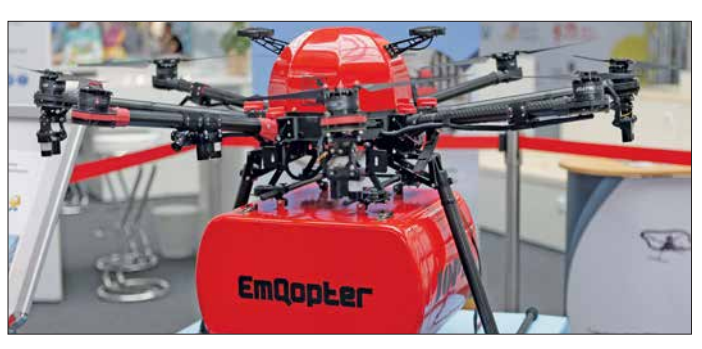

Mit Steele Davis reiste der wohl derzeit einzige Drohnen-Berufspilot aus den USA zur CeBIT und berichtete auf Vorträgen über seine Arbeit für große Unternehmen. Dieser Messebereich war ein ständiger Anziehungspunkt und faszinierte hauptsächlich jüngere Messebesucher; dies wohl auch dank der Verlosungsaktionen der ausstellenden Hersteller von Hobbydrohnen.

Neben diesem publikumswirksamen Teilbereich des Themas lag der Hauptfokus bei den professionellen Anwendungen. So präsentierte *Emqopter* die "weltweit erste vollautonome Pizzadrohne" und warb so um Aufmerksamkeit. Für die sichere Navigation arbeitet der Oktokopter mit einem dank Redundanz ausfallsicheren und kürzlich zum Patent angemeldeten Sensorsystem zur Umgebungserfassung; dessen Herzstück besteht aus Abstandssensoren zum automatischen Finden von geeigneten Landeplätzen. Das intelligente Landesystem, so berichtete ein Unternehmenssprecher, ist eine Voraussetzung für die Genehmigung von sogenannten Linienflügen im städtischen Bereich, denn eine sichere Notlandung ist selbst beim Ausfall von Funksteuerung und GPS jederzeit möglich.

Damit ist diese Lieferdrohne das erste autonome *Unmanned Aerial Vehicle* (UAV), das in Deutschland die Genehmigungsfähigkeit für den Flug über nicht geregel-

**Der Bildungs drucker ist für den Einsatz in Schulen konzipiert.**

falls unbemannte U-Boote zum Einsatzort. Diese Tauchdrohnen schwärmen dort automatisch aus, vermessen den Meeresboden und erstellen mithilfe von Spezialkameras mit LED-Blitzanlage Fotodokumentationen.

Das *Fraunhofer IOSB* zeigte als Trägerboot einen aufblasbaren Katamaran, den *Water Strider*, der die rund 2,5 m lange und selbst entwickelte Tauchdrohne (*Great Diver*) zu ihrem Einsatzort bringt. Mehrere dieser kombinierten Über- und Unterwassersysteme sollen künftig im Verbund, dem sogenannten Schwarm, arbeiten. Für die Bergung nach dem Einsatz zieht die Tauchdrohne ein Fangseil hinter sich her

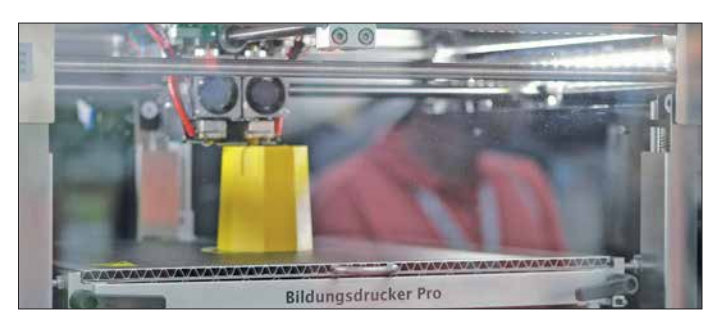

Einige Aussteller präsentierten in Hannover Projekte, die bereits während der Schulzeit Interesse für die Digitalisierung und die damit in Zusammenhang stehenden industriellen Entwicklungen wecken sollen. Auf dem Stand des *Bundesministeriums für Wirtschaft und Energie* stellte *Fab maker* erstmals den 3-D-Drucker *Bildungsdrucker Smart* vor. Konzipiert für den Einsatz im Bildungsbereich, gehört zum Sicherheitskonzept ein geschlossener Druckraum mit abschließbarer Tür, was Verbrennungen und andere Verletzungen ausschließt. Dank des Filtersystems zur Reduzierung von Emissionen ist die Nutzung bedenkenlos in geschlossenen Räumen möglich.

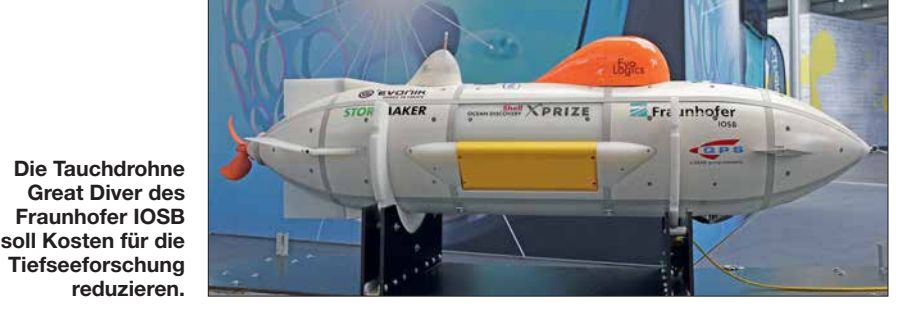

Das realisierbare Druckvolumen beträgt  $200 \text{ mm} \times 200 \text{ mm} \times 190 \text{ mm}$  und die Steuerung erfolgt per Display sowie Drehschalter. Die Druckdaten nimmt das Gerät über einen SD-Kartenleser entgegen, sodass es autark ohne Computer arbeitet. Damit der Drucker nach dem Kauf regel-

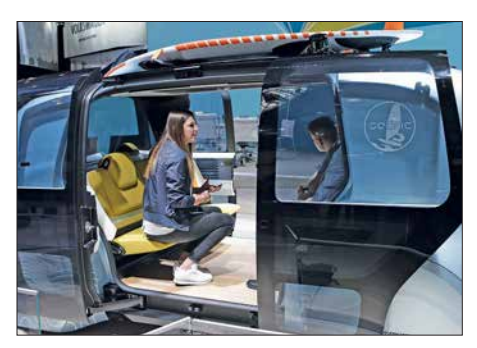

**Volkswagen präsentierte in Hannover erstmals sein autonomes Fahrzeug Cedric**

mäßig eingesetzt wird, gehören dazu ein umfangreiches Bildungskonzept mit Lehrund Lernmaterialien sowie *Workshops*, entwickelt an der *Technischen Universität Braunschweig*.

Das *Fraunhofer-Institut für Intelligente Analyse- und Informationssysteme* (IAIS) informierte in Hannover über den aktuellen Stand seines MINT-Projekts: *Roberta – Lernen mit Robotern –* ist eine Bildungsinitiative mit dem Ziel, Kinder und Jugendliche für Technik sowie Naturwissenschaften zu begeistern. Indem sich Mädchen und Jungen in Kursen mit Robotern oder Mikroprozessoren auseinandersetzen, diese zusammenbauen und programmieren, sollen sie quasi spielerisch Zugang zu den MINT-Fächern Mathematik, Informatik, Naturwissenschaften und Technik erhalten. Ein wichtiger Aspekt der *Roberta*-Initiative ist die Unterstützung von Lehrkräften bei der Vorbereitung und Durchführung von *Roberta*-Kursen. Zentraler Bestandteil dieses Konzepts ist daher die Aus- und Fortbildung von Lehrkräften in Schulungen des *Fraunhofer IAIS*.

# n **Erlebnismesse**

Neben den klassischen Messeständen, auf denen Aussteller ihre Dienstleistungen, Produkte und künftige Projekte vorstellten, bestanden in Hannover für Besucher

viele Gelegenheiten zum Ausprobieren. Dies reichte von der mitunter rasanten Fahrt mit einem Elektro-Pkw, durch einen in einer der Messehallen aufgebauten *Parcours*, bis hin zu ersten Lötübungen. Dafür hatten die Selbstbauer bzw. Maker in Halle 13 einen oft komplett besetzten Tisch mit Lötstationen aufgestellt und jeder Interessent konnte dort einen vorbereiteten Bausatz zusammenlöten. Auf der Bühne nebenan wurden neue Geräte für Maker vorgestellt, darunter ein günstiger 3-D-Drucker, ein Lasercutter und eine selbstgebaute Fräse. Im Anschluss an die Vorträge bestand jeweils Gelegenheit für ausführliche Gespräche mit dem Referenten bzw. Entwickler.

Zwar weniger greifbar, doch den Warteschlangen nach zu urteilen für viele Besucher nicht minder faszinierend, waren Anwendungen aus dem Bereich virtuelle Realität. Dazu gehörten Entwicklungen für Einzelnutzer, wie Renn- und Flug- oder

> **Das Flugtaxi Volocopter war am Stand von Intel zu sehen. Fotos: DL1ABJ**

Reisesimulatoren, ebenso wie ein virtuelles Tischfußballspiel für vier Personen bis hin zu einer *Holodeck* genannten Simulation für beliebig viele Teilnehmer.

Unterhaltsam ging es zudem im ausgedehnten Außenbereich zu, der den Charakter der neuen CeBIT als ein Technikfestival unübersehbar betonte. Die Messe soll künftig wieder vermehrt jüngere an Technik interessierte Besucher anziehen und dann geht es eben nicht mehr nur ums Geschäft. SAP machte dort durch den Betrieb eines gigantischen Riesenrads auf sich aufmerksam, IBM beeindruckte mit seinem *Cloud Lifter* am Autokran. Nachmittags und abends liefen Rock- und Popkonzerte auf einer Bühne, deren Abmessungen selbst einem der großen *Open-Air*-

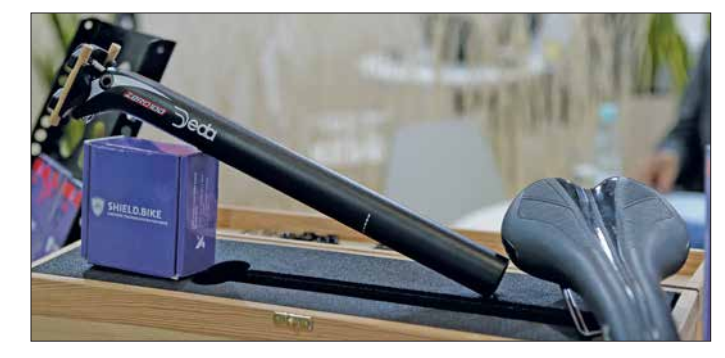

**Ein GPS-Sender in der Sattelstütze meldet regelmäßig den Standort des Fahrrads.**

Festivals gut zu Gesicht gestanden hätte. Dazwischen liefen regelmäßig Präsentationen, unter anderem von Flugdrohnen.

# **n** Fazit

Nach der CeBIT zog der Veranstalter wie zu erwarten ein positives Fazit. Doch hat das neue Konzept offenbar tatsächlich vielen Besuchern und Ausstellern gut gefallen, nicht zuletzt dank des umfangreichen Vortragsprogramms sowie des gelungenen Außenbereichs. Doch besteht Raum für Verbesserungen, so hatten einige Aussteller ihren Messeauftritt noch nicht angepasst und sprachen ein junges technikbegeistertes Publikum daher eher nicht an. Wünschenswert wäre es in diesem Zusammenhang, die CeBIT an einem Wochenende beginnen zu lassen, damit auch Schülerinnen und Schüler ausreichend Zeit für einen Messerundgang hätten. In den Randbereichen einiger Messehallen

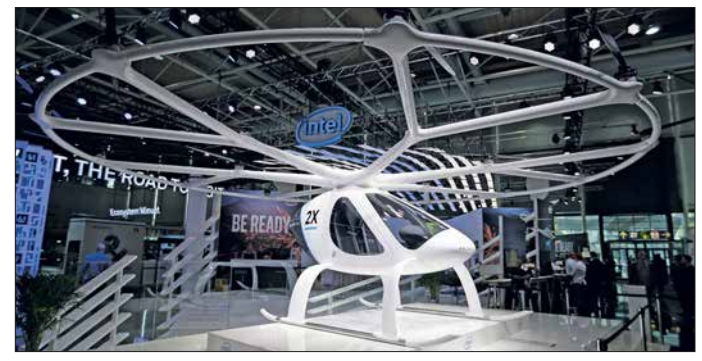

fielen freie Flächen auf, die nun zum Aufstellen von Sitzgelegenheiten genutzt wurden und zum Ausruhen vom Messerundgang einluden. Allerdings war die WLAN-Versorgung auf dem Messegelände längst

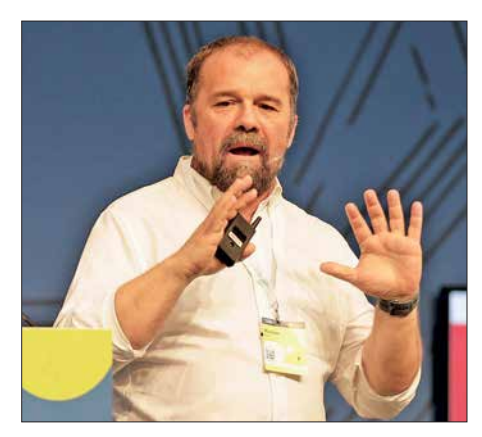

**Massimo Banzi sprach über Arduino und neue Möglichkeiten für Entwickler**

nicht optimal, was bei dieser führenden IT-Messe doch etwas erstaunte. Bedauerlich war zudem das in diesem Jahr fehlende *Open Source Forum* mit Vorträgen über *Open Source*, Linux und freie Software. Die nächste CeBIT findet vom 24. bis 28. Juni 2019 auf dem Messegelände Hannover statt. cbjf@funkamateur.de

# <span id="page-714-0"></span>**Sonderausstellung "Telegraphie"** *in norddeutschen Schulen*

# *ALFRED KLÜSS – DF2BC*

*Am 24. Januar 2018 wurde im Foyer der Michaelschule [1] in Papenburg in Anwesenheit von Initiatoren, Studenten und Schülern die interaktive Ausstellung eröffnet. Die durch mehrere Schulen wandernde Präsentation umfasst einen Abriss der historischen und technischen Entwicklung der Nachrichtentechnik vom Flügeltelegrafen bis zum Smartphone.*

Im Vordergrund steht nicht etwa das Exponat, sondern die Information. Deshalb dürfte die Exposition weniger für den Funk amateur, aber um so mehr für Pädagogen und Mitarbeiter in der Jugend- und Vereinsarbeit interessant sein. Die interaktive Lehrschau entstand in Kooperation mit Rudi Evers, Radiomuseum Papenburg [2], [3], Studenten der Arbeitsgruppe Technische Bildung ATB [4] unter der Leitung von Manfred Hermanns an der Carl-von-Ossietzky-Universität Oldenburg [5], sowie dem Fachbereich Technik der Michaelschule Papenburg.

# ■ Ausstellungsinhalte

Auf zwölf großformatigen Postern [6] ist die technische und geschichtliche Entwicklung der Nachrichtenübermittlung vom Flügeltelegrafen bis zum Smartphone in leicht scheiden kann. Die letzten beiden Poster widmen sich dem Thema Nachrichtensicherheit und aktuellen Youtube-Videos zum Thema *Welt der Telegrafie*.

# **■ Interaktiv und didaktisch**

Ein Memory-Spiel weist per Zufall den Weg zum jeweiligen Poster. Zwei "Forscherhandbücher" im DIN-A5-Format mit unterschiedlichem Schwierigkeitsgrad dienen sowohl den Schülern als auch den Lehrenden als Leitfaden und sollen sie durch die Ausstellung begleiten. Auf den Postern sind Zahlen versteckt angeordnet, die zu den jeweiligen Antworten der Poster im Forscherhandbuch eingetragen werden können. So ist eine nachträgliche pädagogische Aufarbeitung des Ausstellungsthemas mit den Schülern möglich. Des Weiteren erlaubt ein Spielehandbuch mit der Förderung des so-

> **Interaktives Lernen an der Telegrafenstation mit Sendeund Empfangs plätzen**

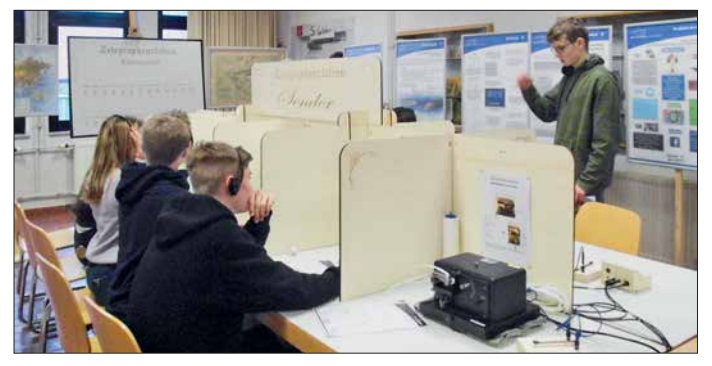

verständlichen Texten, Bildern und Grafiken dargestellt. Die Reihe beginnt mit der geschichtlichen Entwicklung "Vom Zeichen zur Nachricht" am Anfang der Nachrichtenübermittlung. Es folgen die optische Übertragung mithilfe des Flügeltelegrafen, die elektrische drahtgebundene Telegrafie mit dem Morsealphabet von Samuel F. B. Morse und der zugehörige Morseapparat.

Dann kommt der Sprung von der optischen Telegrafie bis zur Glasfaserleitung. Ein weiteres Poster erklärt den ASCII-Code. Mit dem Poster "Die ganze Welt der Nachrichten auf einem Smartphone" ist der Anschluss an die Gegenwart vollzogen. Anschließend werden die Systeme miteinander verglichen, mit der Erkenntnis, dass man die Systeme anhand der Merkmale Bedienbarkeit und Geschwindigkeit unter-

**Morsetaste und ASCII-Decoder als Lesegerät Fotos: DF2BC**

zialen Lernens und der Gruppendynamik einen weiteren Zugang zum Thema. Diese Arbeitsunterlagen wurden im Wintersemester 2017/18 im Seminar Kommunikationstechnik der Universität Oldenburg von Ines Achter didaktisch aufbereitet und für einen außerschulischen Standort als Ergänzung zu dieser Sonderausstellung entwickelt. Den Initiatoren war es besonders wichtig, einen außerschulischen Lernort in den Schulalltag zu integrieren, um den Schülern einen Bezug zur echten Umwelt zu ermöglichen, sodass durch die Abwechslung zum Schulalltag eine neue Motivation bei den Schülern entsteht.

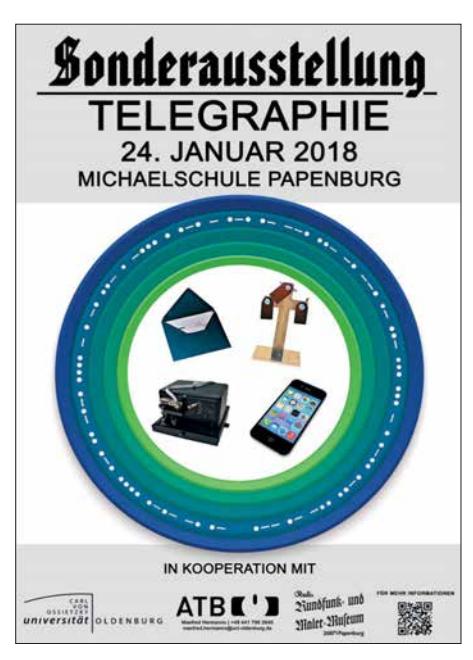

**Das Plakat zur Sonderausstellung**

Eine Telegrafenstation mit Sende- und Empfangsplätzen, Morsetasten, Morsealphabet-Vorlagen und ASCII-Decodern bietet eine Möglichkeit der praktischen Betätigung, auch ein Streifenschreiber steht als funktionsfähiges Exponat zur Verfügung.

# **n** Termine

Ab 9.8. gastiert die Ausstellung in Westerstede in der Robert-Dannemann-Schule, ab 28. 9. in der Elisa-Kauffeld-Oberschule Jever. Weitere Termine sind vorgesehen. Für Pädagogen, speziell im Fachbereich Physik und Technik, stehen das Lehrmaterial und die Exponate hierfür zur Verfü-

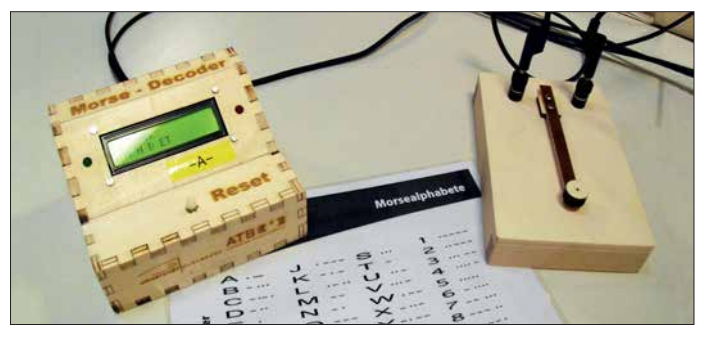

gung. Das didaktische Konzept lässt sich ohne Weiteres in den Technikunterricht einbinden. Ansprechpartner ist Manfred Hermanns, Technischer Dozent im Fachbereich Technische Bildung [4] an der Universität Oldenburg.

# **Literatur**

- [1] *[www.michaelschule.de](http://www.michaelschule.de)*
- [2] *[www.radiomuseum.org/museum/d/radiomuseum](http://www.radiomuseum.org/museum/d/radiomuseum-in-von-rudi-evers-papenburg) -in-von-rudi-evers-papenburg*
- [3] *[www.flickr.com/photos/offshoreradio/sets/72157](http://www.flickr.com/photos/offshoreradio/sets/72157634866980930) 634866980930*
- [4] *[www.uni-oldenburg.de/technische-bildung](http://www.uni-oldenburg.de/technische-bildung)*
- [5] *[www.uni-oldenburg.de](http://www.uni-oldenburg.de)*
- [6] *<http://portmarks.de/unioldenburg>*

# <span id="page-715-0"></span>*Bioko, 3C1L, und Annobón, 3C0L: Abenteuer im Golf von Guinea*

# *YURIS PETERSONS – YL2GM*

*Ursprünglich wollten Kaspars, YL3AIW, und Yuris, YL2GM, während einer Erkundungstour nach Äquatorialguinea im Oktober 2017 Informationen sammeln und Kontakte für eine spätere größere DXpedition knüpfen. Doch dann wurde trotz aller Schwierigkeiten mit 76 000 Verbindungen bei zwei OPs mehr daraus, wie Yuris in seinem Funktagebuch berichtet.*

Nach monatelangen Reisevorbereitungen treffe ich mich am 2. Oktober morgens gegen 6 Uhr mit Kaspars, YL3AIW, am Flughafen von Riga. Unser Flug über Paris nach Malabo, der auf der Insel Bioko gelegenen Hauptstadt von Äquatorialguinea in Westafrika, wird fast 13 Stunden dauern.

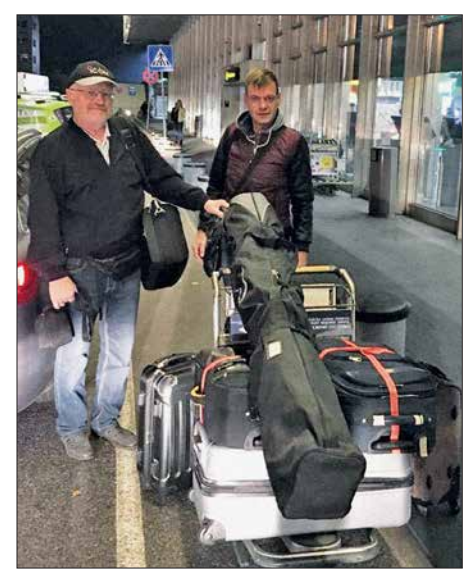

**Yuris, YL2GM (l.), und Kaspars, YL3AIW, vor dem Abflug in Riga**

Beim Einchecken erleben wir die übliche Prozedur: Unser Gepäck überschreitet die zugelassene Grenze deutlich, und zwar um 134 kg; zudem hat die Antennentasche Übergröße. Das Sicherheitspersonal untersucht eine der Taschen besonders intensiv und verlangt Details über deren Inhalt. Doch am Ende ist alles in Ordnung und wir bezahlen preisgünstige 75 € für das Übergepäck. In unseren beiden Handgepäckstücken tragen wir jeweils eine Endstufe, einen Transceiver K3 und einen Note book-Computer.

Der Flug nach Paris und der dortige Transfer zum Anschlussflug verlaufen reibungslos. Die Maschine nach Malabo ist komplett ausgebucht, doch bei der Zwischenlandung in Kamerun steigen die meisten Fluggäste aus und auf dem Weiterflug sind nur noch etwa 15 Passagiere an Bord.

Nach der Landung in Malabo fehlt ein Gepäckstück. Und zwar ausgerechnet die Tasche, die bereits beim Einchecken in Riga so intensiv überprüft wurde. Informationen vom Flughafenpersonal, wann wir das fehlende Gepäck bekommen, sind vage. Wir lassen uns zum Hotel fahren, wo man uns berichtet, dass im Jahr zuvor von dort bereits Kenneth, LA7GIA, unter 3C7A gefunkt hat.

# ■ Standortsuche

*Dienstag, 3. 10*. – Wir nehmen uns etwas Zeit und sehen uns im näheren Umfeld des Hotels nach geeigneten Standorten für den Antennenbau um. Doch sind die Gegebenheiten wenig vielversprechend, denn das Hoteldach fällt zu den Seiten ab und in der Nähe gibt es nicht genügend freie Flächen.

*Mittwoch, 4. 10.* – Wir lassen uns zum *Ministerium für Kommunikation und neue Technologien* fahren, um dort eine Genehmigung für den Amateurfunkbetrieb zu beantragen. Dort versteht zunächst niemand unser Anliegen, doch sprechen wir schließlich mit dem Direktor der Abteilung für Telekommunikation. Er rät uns, zunächst einen offiziellen Antrag mit einer detaillierten Beschreibung unserer Ausrüstung vorzubereiten und darin die gewünschten Frequenzen anzugeben.

Diesem Wunsch kommen wir umgehend nach, sodass wir damit bereits gegen 14 Uhr erneut im Ministerium vorstellig werden. Doch ist der Direktor bereits außer

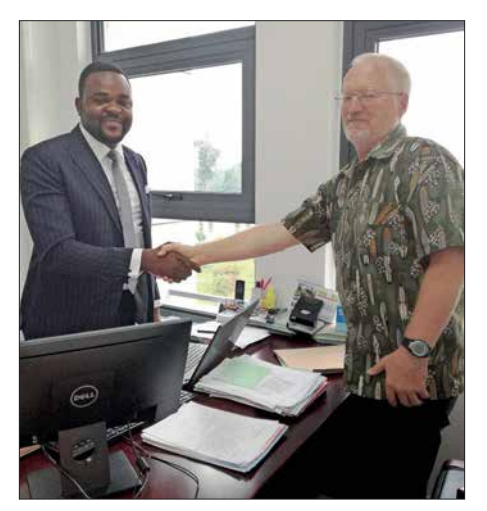

**Geschafft: Übergabe der Amateurfunkgenehmigungen im Ministerium**

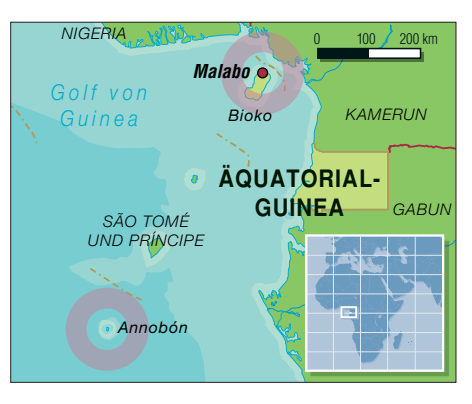

Haus und man bittet uns, am folgenden Morgen gegen 10 Uhr wiederzukommen. *Donnerstag, 5. 10.* – Wir verschieben das Treffen im Ministerium und ziehen in ein anderes Hotel um, das sich für unsere Amateurfunkaktivität besser eignet. Nachmittags installieren wir eine Groundplane-Antenne und gehen anschließend zum Abendessen in die Stadt. Doch dauert es nicht lange, bis uns der Hoteldirektor auf dem Mobiltelefon anruft und sich nach einer Erlaubnis für die Errichtung der Antenne erkundigt. Also gehen wir zur Klärung zurück zum Hotel, wo wir bereits vom Sicherheitspersonal erwartet werden. Wir entschuldigen uns für unsere Eigenmächtigkeit und bauen die Antenne wieder ab.

# n **Erkundungen**

*Freitag, 6. 10.* – An diesem Morgen sind wir um 10 Uhr im Ministerium und erfahren die ungefähren Kosten für eine Amateurfunkgenehmigung. Diese sind immens, sodass wir uns nicht wie geplant für eine Gültigkeit von einem Jahr entscheiden, sondern uns auf einen Monat beschränken. Der Direktor zeigt sich zuversichtlich, dass die Dokumente am Abend oder am kommenden Morgen für uns bereitliegen. Allerdings ist morgen Samstag und das Ministerium geschlossen. Bald ist die erste Woche unserer Erkundungsreise vorüber und wir haben noch keine Genehmigung für den Amateurfunkbetrieb.

Die verbleibende Zeit des Tags nutzen wir, um uns nach Möglichkeiten für die Reise zur Insel Annobón zu erkundigen. Der nächste Flug dorthin wird erst am kommenden Dienstag stattfinden.

*Samstag, 7. 10.* – Morgens erreicht uns die Nachricht, dass unsere Amateurfunkgenehmigungen ausgestellt sind. Wir können die Dokumente am Montag gegen 10 Uhr im Ministerium abholen. Unsere weitere Suche nach einem für Amateurfunkbetrieb besser geeigneten Hotel bleibt erfolglos.

# $\blacksquare$  **Erster Funkbetrieb**

*Montag, 9. 10.* – Morgens fahren wir zum Ministerium. Dank unserer Beharrlichkeit werden die Genehmigungen nach einigen Diskussionen schließlich ausgefertigt und

wir erhalten die Erlaubnis zum Funken. Zu den Auflagen gehört, dass wir die jeweilige örtliche Polizeidienststelle über unsere Aktivität informieren.

Wir fahren zurück zum Hotel und wollen mit dem Antennenaufbau beginnen. Gegen 20 Uhr trifft jedoch der Hotelbesitzer ein und fragt ganz konkret, welchen "Nutzen" er denn von unserer Funkaktivität haben werde. Wir realisieren, dass wir in dieser Nacht unsere Antennen nicht mehr aufstellen können und entscheiden uns, die Diskussion mit dem Hotelbesitzer am folgenden Morgen fortzuführen. Wir installieren lediglich eine Groundplane in der Nähe des Hotels und sind nun endlich auf den Bändern aktiv: Die erste Funkverbindung mit 3C1L gelingt Duane, N9DG, auf 17 m.

*Dienstag, 10. 10.* – Bis zum Mittag stehen rund 1500 Funkverbindungen im Log. Dann erhalten wir einen Anruf mit der Nachricht, dass wir Tickets für den heutigen Flug nach Annobón kaufen können. Innerhalb von 20 Minuten bauen wir die Antenne ab, packen alles zusammen und

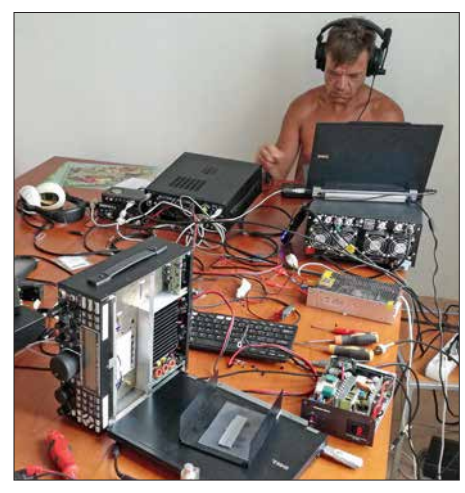

**YL3AIW funkt unter 3C0L, während ich die Reparatur des zweiten Transceivers (vorne im Bild) versuche.**

fahren zum Flughafen. Allerdings wird der Flug witterungsbedingt auf den kommenden Morgen verschoben. Egal, wir halten jedenfalls die Flugtickets in Händen und hoffen, dass wir morgen nach Annobón, *3C0*, fliegen.

# n **Ankunft auf Annobón**

*Mittwoch, 11. 10.* – Gegen 7 Uhr morgens fahren wir erneut zum Flughafen. Das Wetter sieht allerdings wenig vielversprechend aus, denn es regnet unaufhörlich. Bis 12 Uhr warten wir im Flughafengebäude, bis endlich ein Mitarbeiter unser Gepäck entgegennimmt und Bordkarten für den außerplanmäßigen Flug austeilt. Kurz vor dem Abflug treffen wir Alida, die auf Annobón unsere Reiseleiterin sein wird.

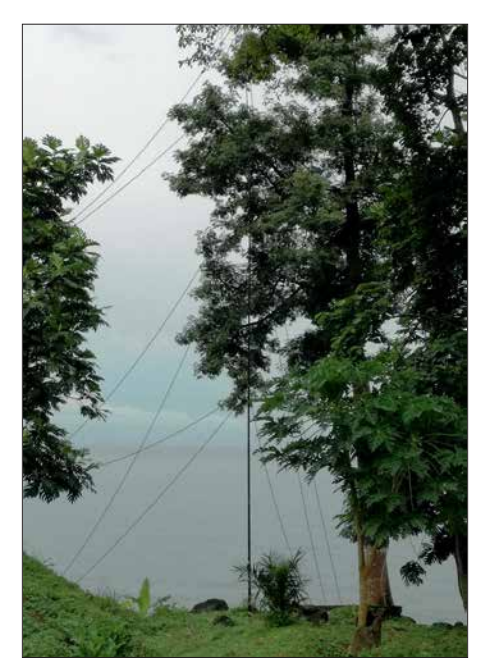

**Als Standort für unsere RA6LBS-Vertikalantenne (30 m bis 160 m) nutzten wir eine Lücke zwischen den Bäumen.**

Nach dem einstündigen Flug landen wir auf der Insel, wo uns die örtliche Polizei die Reisepässe abnimmt. Alida begleitet uns zur Polizeistation und erklärt den Beamten, wer wir sind. Doch es hilft alles nichts und wir bekommen unsere Dokumente nicht zurück. Aber man lädt uns ein, am kommenden Montag den Gouverneur von Annobón zu treffen.

In der Zwischenzeit sehen wir uns nach einem geeigneten Standort um und fahren per Taxi zu einem zur Vermietung stehenden Haus. Dort wäre alles in Ordnung, doch fehlt der Platz zum Aufstellen unserer Vertikalantenne für 30 m bis 160 m. *Donnerstag, 12. 10.* – Gemeinsam mit Einheimischen feiern wir den heutigen Unabhängigkeitstag und noch während der Parade erhalten wir eine erfreuliche Nachricht vom Büro des Inselgouverneurs: Er will uns bereits morgen empfangen. Wir freuen uns auf das Treffen, da wir ohne die Erlaubnis des Gouverneurs keinen Amateurfunkbetrieb durchführen dürfen.

Später schauen wir uns nach einem besseren Standort um, doch ohne Erfolg. Da tagsüber die Stromversorgung abgestellt wird, suchen wir zudem nach einem Generator.

# ■ 3C0L sendet

*Freitag, 13. 10.* – Das Treffen mit dem Gouverneur wird auf Montag verschoben, doch bekommen wir vorab die Erlaubnis zum Funkbetrieb. Wir installieren zunächst die *RA6LBS*-Antenne für 30 m bis 160 m. Allerdings ist das bewölkte und regnerische Wetter der vergangenen Tage vorüber und nicht das kleinste Wölkchen in Sicht. Wir fühlen uns, als würden wir von der tropischen Sonne regelrecht gebraten. Gelegentliche Pausen im Schatten und eine leichte Brise helfen etwas gegen die Hitze.

Nach einigen Stunden stehen der Vertikalstrahler samt Radialsystem sowie unsere Faltantenne. Neben der erwähnten Stromknappheit während der Tagesstunden leiden wir unter Wassermangel für die Dusche. Wenigstens haben wir einen Vorrat an Flaschen mit Trinkwasser, um die Austrocknung unserer Körper zu vermeiden. Gegen 16 Uhr bringt uns ein Einheimischer einen 2,5-kW-Generator. Nach einem

Test steht fest, dass das Aggregat nicht einmal eine 500-W-Endstufe ausreichend mit Spannung versorgt. Also beschränken wir uns tagsüber auf 100 W Sendeleistung und unsere erste Verbindung unter 3C0L schreiben wir mit Thomas, DL5LYM, auf 14 MHz in CW ins Log.

Abends besucht uns der Besitzer des Grundstücks, auf dem ein Teil unserer An-

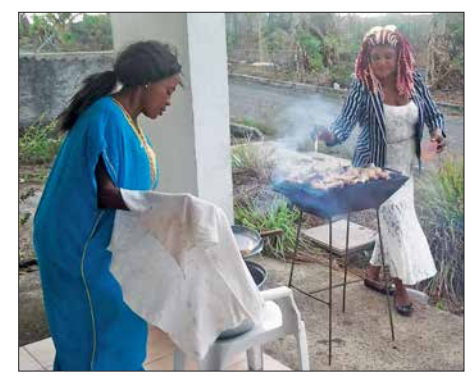

**Alida (r.) sorgte auch für unser leibliches Wohl.**

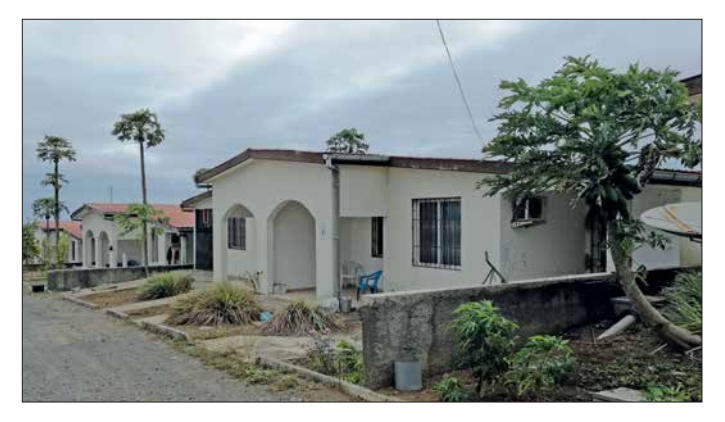

**Unser Standort während der 3C0L-Aktivität von der Insel Annobón**

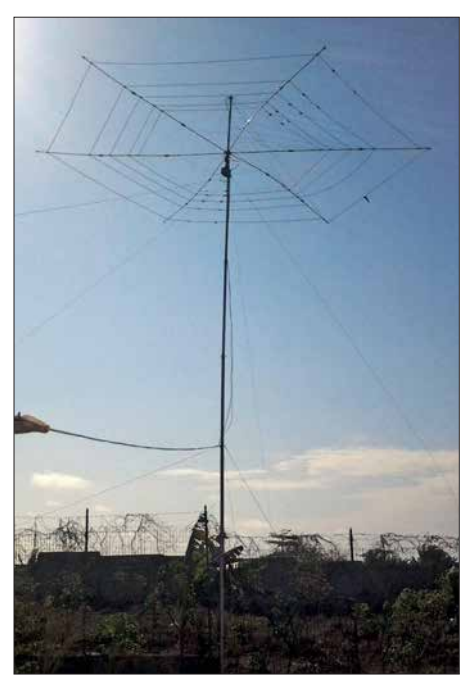

**Schnell sendebereit: unsere Faltantenne für die oberen KW-Bänder**

tennen steht. Für zwei Wochen verlangt er 200 US-\$ Nutzungsgebühr und trotz aller Bemühungen erzielen wir zunächst keine Einigung. Wir verschieben das Gespräch auf den folgenden Tag und funken während der Nacht auf 20 m im ersten großen 3C0L-Pile-up.

*Samstag, 14. 10.* – Heute sind wir zunächst mit 100 W auf 15 m aktiv. Mittags kommt wieder der Landeigentümer, der sich nun vernünftiger zeigt und noch 100 US-\$ fordert; wir einigen uns auf 90 US-\$. Nun können wir endlich weitere Kabel verlegen und die Antennen abstimmen.

Nach Mitternacht wechseln wir auf 80 m und bemerken ein schlechtes SWV. Mit der *Expert*-Endstufe gelingt zwar die Abstimmung, doch irgendetwas stimmt nicht. Wir prüfen die Antenne und es scheint, als habe jemand die Stromversorgung für die Bandsteuerung abgeschaltet, sodass der Strahler allein für 160 m abgestimmt ist. Also stellen wir die Stromversorgung wieder her und stimmen die Antenne nun problemlos für 80 m ab. Im Laufe der Nacht füllen 750 Funkverbindungen auf 80 m unser DXpeditionslog.

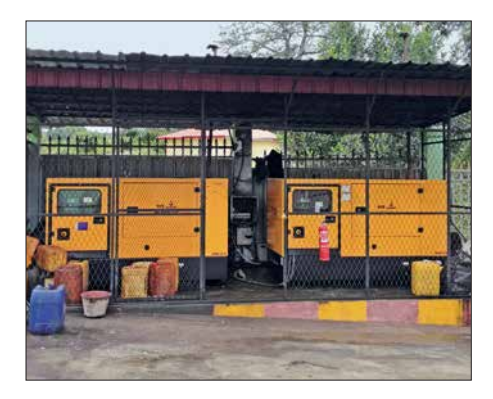

*Sonntag, 15. 10.* – Heute Morgen stehen insgesamt bereits 4000 Kontakte im Log. Tagsüber setzen wir den Generator ein und funken mit 100 W auf 20 m sowie 15 m. Nachmittags installieren wir unsere Groundplane für 15 m, 20 m sowie 30 m und funken etwas auf letzterem Band.

# **E** Besuch beim Gouverneur

*Montag, 16. 10.* – Nachts fällt eines unserer beiden Funkgeräte aus. Da wir das Problem nicht finden und beheben können, organisiere ich den Transport eines Ersatzgeräts von Lettland nach Malabo.

Vom Polizeichef bekommen wir unsere Reisepässe zurück und machen uns auf den Weg zum Gouverneur. Wir erklären dort das Hobby Amateurfunk sowie den Zweck unserer Funkaktivität. Weiterhin informieren wir über das humanitäre Hilfsprogramm *Funkamateure mit Herz*, das von der Amateurfunkgemeinschaft finanziert wird. Wir wollen die örtliche Schule und deren Schüler bei der Beschaffung von dringend benötigtem Schulmaterial unterstützen. Zum Abschluss lädt uns der Gouverneur ein, Annobón in ein oder zwei Jahren erneut zu besuchen, wenn die Stromversorgung und die Lebensbedingungen verbessert sein würden.

Zurück in unserer Unterkunft stellt sich ein weiteres technisches Problem ein: Ein nicht erfolgreicher Start des Generators verursacht starke Spannungsschwankungen, die im Transceiver zu einem Netzteildefekt führen. Wir tauschen Komponenten und nun steht uns nur noch ein komplettes Funkgerät zur Verfügung. Mit diesem setzen wir nachts den Betrieb auf 40 m fort und es gelingen rund 1300 Verbindungen. Nach drei Tagen Funkbetrieb von *3C0* stehen mehr als 8500 Kontakte im Log.

*Donnerstag, 19. 10.* – Unser Rückflug von Annobón wurde abgesagt und die nächste Möglichkeit zur Rückkehr nach Bioko besteht am 24. Oktober. Zwar können wir dadurch drei weitere Tage von der Insel funken, doch verlieren dank der Verzögerung unsere Rückflugtickets von Malabo nach Riga ihre Gültigkeit.

Insgesamt stehen nun über 17 000 Funkverbindungen von Annobón im Log. Heu-

**36-kW-Genera toren des Hotels auf Bioko**

**Problem auf 3C0: starke Schwankungen im Stromnetz**

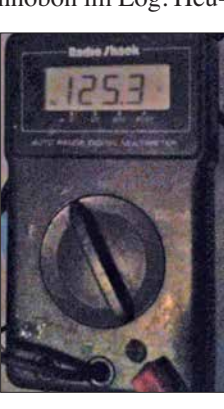

te haben wir mit dem Betrieb auf 12 m und 10 m begonnen, was uns etwa 800 Kontakte brachte. Es stellt sich Routine ein: Während der Nacht, wenn die örtliche Stromversorgung eingeschaltet ist, verwenden wir unsere 1-kW-Endstufe und von

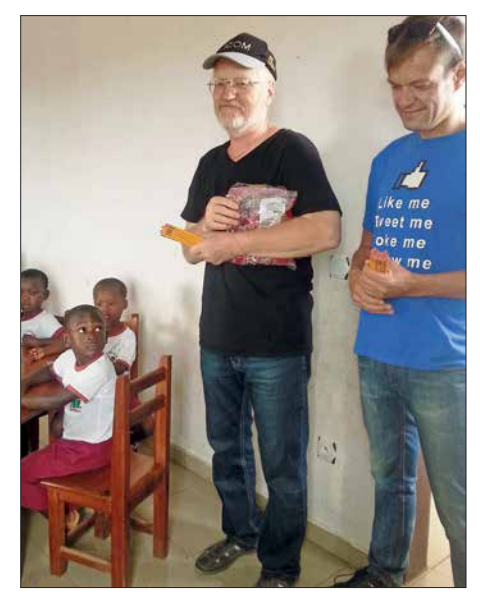

**Projekt** *Funkamateure mit Herz***: Geschenke für Annobóns Schulkinder**

6 Uhr morgens bis 18 Uhr abends setzen wir den Generator für die 100-W-Station ein.

*Montag, 23. 10.* – Nach einer erholsamen Nachtruhe warten wir vergeblich auf Neuigkeiten über unseren Rückflug. Abends bekommen wir endlich ausreichend Wasservorrat für eine Dusche. Dann kommt es während der gesamten Nacht zu starken Schwankungen im Stromnetz mit Spannungen zwischen 0 V und 250 V. Daher können wir unsere Ausrüstung nicht einsetzen.

*Dienstag, 24. 10.* – Heute bauen wir den 18 m hohen Vertikalstrahler ab und funken tagsüber mit unserer Faltantenne sowie mit der Groundplane für 15 m, 20 m und 30 m. Abends wird der Generator abgeholt; das Aggregat war zwar alt und laut, ermöglichte uns jedoch den Funkbetrieb.

# n **Zurück nach Malabo**

*Mittwoch, 25. 10.* – Für *Funkamateure mit Herz* besuchen wir die örtliche Schule und machen uns dort bekannt. Nach der Rückkehr haben wir gerade mit dem Abbau der übrigen Antennen begonnen, als uns telefonisch die Nachricht einer Flugmöglichkeit nach Malabo in nur einer Stunde erreicht.

In aller Eile packen wir unsere Ausrüstung zusammen und fahren zum Inselflugplatz, wo bereits andere Passagiere darauf warten, an Bord zu gehen. Es stellt sich heraus, dass der Präsident von Äquatorialguinea sein Flugzeug zur Verfügung stellt, weil die nationale Fluggesellschaft Probleme

sucher des Restaurants, der uns hilft und

*Montag, 13. 11.* – Da der Flughafen nach den Wahlen noch immer geschlossen ist, verzögert sich der für 6 Uhr geplante Flug nach Madrid. Also verbringen wir einen

mit ihren eigenen Maschinen hat. Selbstredend sind wir angenehm überrascht, dass wir mit der "Präsidentenmaschine" fliegen dürfen.

In Malabo landen wir in der Nähe von Flugzeughangars, die etwa zwei Kilometer Fußweg vom Hauptgebäude des Flughafens entfernt liegen. Wenig überraschend steht kein Transportmittel zur Verfügung, um uns und über 100 kg Gepäck zum Ankunftsgebäude zu bringen. Dort angekommen, fahren wir per Taxi zum Hotel.

*Donnerstag, 26. 10.* – Wir verbringen den Tag mit der vergeblichen Suche nach einem guten Standort für den weiteren Funkbetrieb sowie mit dem Versuch, das aus Riga eingetroffene Funkgerät zu bekommen. Die Zollbeamten verlangen eine beträchtliche Geldsumme als separate "Zollsteuer". Verantwortliche, mit denen wir reden können, sind nicht zur Stelle und so vertröstet man uns wieder einmal auf "morgen". Bald ist Wahltag und anscheinend bereitet sich jedermann auf dieses Ereignis vor. Dies ist bereits der zweite "Feiertag", der für eine Verzögerung unserer Pläne sorgt.

*Freitag, 27. 10.* – Früh am Morgen wollen wir das Problem mit dem Zoll regeln, sind jedoch wieder nicht erfolgreich. Danach ziehen wir in ein etwa 50 km von Malabo entferntes Hotel, um wenigstens mit einer Station funken zu können. Die Anlage liegt in der Nähe der Atlantikküste und verfügt über 36-kW-Generatoren, sodass es keine Probleme mit einer instabilen Stromversorgung geben sollte.

Wir bauen die Faltantenne und den Transceiver auf. Unsere Dokumente und das vom Minister persönlich unterzeichnete Begleitschreiben sorgen dafür, dass wir mit dem Funkbetrieb beginnen können.

*Samstag, 28. 10.* – Bis zum Morgen gelingen 3000 Funkverbindungen. Der Hotelbesitzer kommt vorbei und zeigt sich gegenüber unserer Funkaktivität sehr positiv eingestellt. Wir informieren ihn über den weltweiten Amateurfunkdienst und führen Funkbetrieb vor. Anschließend bauen wir die *RA6LBS*-Vertikal trotz beengter Verhältnisse zwischen Bäumen in Ufernähe auf. Nach dem zweiten Betriebstag stehen – mit nur einer Station – rund 6000 Kontakte im Log.

# n **Zollverhandlungen**

*Montag, 30. 10.* – Ich fahre nach Malabo, um den zweiten Transceiver bei der Zollbehörde abzuholen. Doch werde ich von Tag zu Tag vertröstet. Die "Steuern", die ich inzwischen bezahlt habe, entsprechen fast dem Neuwert des Geräts. Am Ende teilt man mir mit, dass es verboten sei, Sendegeräte ohne besondere staatliche Genehmigung in das Land einzuführen.

Vermutlich wäre es einfacher gewesen, das Funkgerät jetzt zurück nach Hause zu schicken. Doch angesichts der verschwendeten Zeit und der bezahlten "Gebühren" will ich noch eine letzte Chance nutzen und bitte den Direktor der Kommunika-

**Einladender Sandstrand mit dem markanten Felsen auf Annobón Fotos: YL2GM**

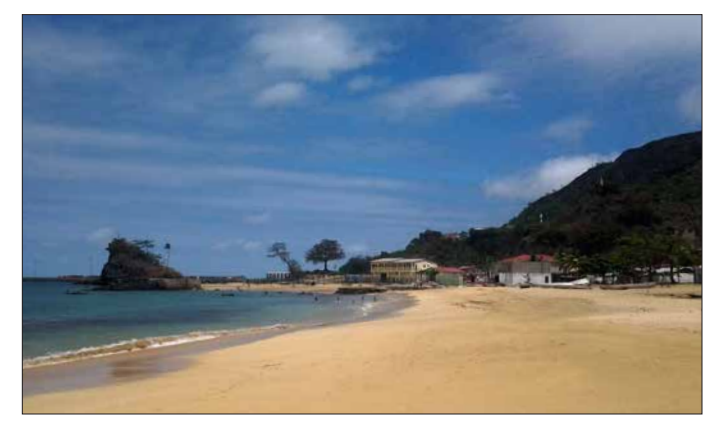

nach Malabo fährt.

tionsabteilung im Ministerium um Hilfe. Und siehe da: Kurz danach fahre ich mit dem Transceiver zurück zum Hotel.

*Samstag, 4. 11.* – Die folgende Woche genießen wir im Ferienressort: Wir beginnen den Tag mit Schwimmen im Meer und nehmen Frühstück sowie Abendessen im Restaurant ein. Am wichtigsten ist jedoch für uns, dass wir nun mit zwei Stationen funken können.

Die Tage vergehen recht schnell und es ist an der Zeit, unsere Rückreise nach Europa zu planen. Die bereits bezahlten Flugtickets für den 23. 10. waren verfallen und wir müssen neue kaufen.

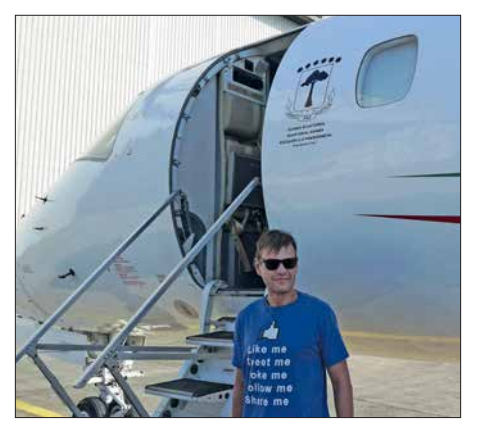

**Kaspars, YL3AIW, vor dem Präsidentenflugzeug**

*Sonntag, 12. 11.* – Heute ist Reisetag und um 0501 UTC schreiben wir die letzte Funkverbindung mit Pascal, F8BUO, ins DXpeditionslog. Danach bauen wir ab, verpacken alles und warten auf das bestellte Taxi zum Flughafen.

Doch nach zwei Stunden ist noch immer kein Taxi in Sicht. Wir rufen bei der Taxigesellschaft an und erfahren, dass wegen des heutigen Wahltags sämtliche Bestellungen von Taxifahrten abgesagt seien. Gegen 22 Uhr finden wir endlich einen Beweiteren Tag in Malabo und fliegen erst am Dienstagmorgen zurück nach Hause.

# **E** Lektion gelernt

Bei unserer nächsten DXpedition nach Annobón müssen wir einen eigenen Generator mitnehmen. Der einzige vor Ort vorhandene 2-kW-Generator war in einem schlechten Zustand und lieferte zu wenig Spannung. Während der Nachtstunden, wenn Strom aus dem örtlichen Netz kam, war die Spannung instabil und schwankte stark, was der Ausrüstung erhebliche Probleme bereitete.

Sehr zufrieden bin ich mit der Leistung der Endstufe *SPE Expert 1.3K-FA*, die trotz der Netzschwankungen von 100 V bis 240 V eine stabile Ausgangsleistung lieferte. Diese Endstufe hat sich bereits bei vergangenen DXpeditionen bewährt und steht auf meiner Ausrüstungsliste ganz oben.

# n **Zusammenfassung**

Unsere ursprünglich für vier Wochen geplante Reise verlängerte sich aus den genannten Gründen auf sechs Wochen. Trotz allem war diese Aktivität aus Äquatorialguinea erfolgreich und ich bin angesichts der Bedingungen, die wir vorgefunden haben, mit dem Gesamtergebnis zufrieden: Insgesamt füllen über 76 000 Funkverbindungen unser Log. Wir haben dabei an Erfahrung gewonnen und neue Dinge gelernt, die uns bei künftigen Unternehmungen sicher von Nutzen sind.

Am Ende bedanke ich mich bei unseren Unterstützersteams vor Ort und in der Heimat. Unter *[https://www.youtube.com/watch](https://www.youtube.com/watch?v=aLN2O8zsXUg) ?v=aLN2O8zsXUg* finden Sie weitere Bilder sowie einige Videosequenzen. Ich hoffe, dass wir uns demnächst wieder auf den Bändern hören.

**Übersetzung und Bearbeitung: Dr. Markus Dornach, DL9RCF**

# <span id="page-719-0"></span>*EFW levis – leichte endgespeiste Drahtantenne für 40, 20 und 10 m*

# *ALFRED KLÜSS – DF2BC*

*ANjo-Antennen hat seinen sog. Hy-End-Fed-Antennen eine weitere Variante hinzugefügt. Als 3-Band-Drahtantenne für 40 m, 20 m und 10 m mit nur 12 m Länge ist die EFW levis für den portablen sowie stationären Einsatz geeignet. Vertikale Montage an einem GFK-Mast, wie hier gezeigt, bietet sich an; horizontale Aufhängung ist ebenso möglich und sinnvoll.*

Als endgespeister Halbwellenstrahler hat die *EFW levis* von ANjo-Antennen [1] bei vertikaler Montage gegenüber einem Viertelwellen-Vertikalstrahler einen entscheidenden Vorteil: eine flache Abstrahlung ohne ein aufwendiges Radialnetz. Das Prinzip der Hy-End-Fed-, einer hochohmig am Ende gespeisten Dipolantenne, ist bereits seit Langem geläufig [2], [3], [4]. Prototyp ist die aus den Urzeiten des Amateurfunks bekannte Fuchs-Antenne. Bei ihr erfolgt die Anpassung jedoch selektiv über einen Parallelschwingkreis, während bei den aktuellen Varianten der Anschluss der koaxialen Speiseleitung über einen breitbandigen Unun-Ringkernübertrager erfolgt –

ende eine Verlängerungs- bzw. Korrekturspule in den Strahler eingefügt. Im 40-m-Band arbeitet die Antenne mit der Wirkung der Verlängerungsspule als Halbwellenstrahler. Auf 20 m trennt die Spule (nebst ihrer Eigenkapazität und den Antennendrahtkapazitäten) den oberen Strahlerabschnitt praktisch ab – die Antenne wirkt bis zur Spule somit ebenfalls als Halbwellenstrahler. Im 10-m-Band ist der Abschnitt bis zur Spule als Ganzwellenstrahler aktiv.

men, ist knapp 2 m vom oberen Antennen-

Um die Anforderungen in Bezug auf eine möglichst geringe Masse zu erfüllen, sind die Größen des eingesetzten Ringkernübertragers und der Verlängerungsspule

**Bild 1:** 

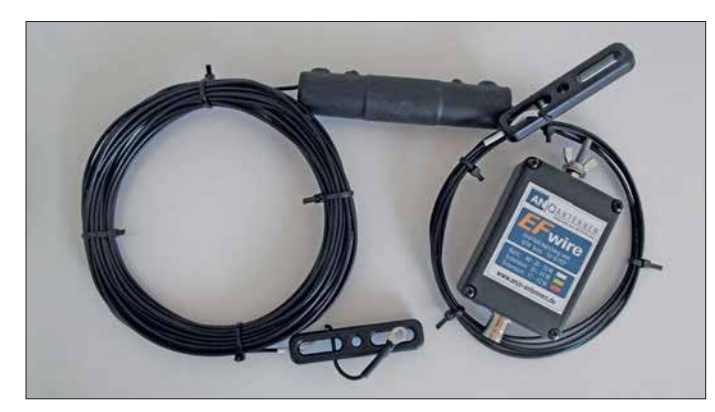

wohlgemerkt an einem resonanten Halbwellenstrahler (oder Vielfachen davon) ohne Blindanteile am Speisepunkt. Dies ist nicht zu verwechseln mit Drahtantennen beliebiger Länge, welche über einen 1:9- Unun (häufig nicht ganz korrekt als "MTFT" bezeichnet) angepasst werden.

# **n** Unun-Übertrager **und Korrekturspule**

Der Unun-Ringkernübertrager mit einem Impedanz Übersetzungsverhältnis von 1:49 ist in einem kleinen Kunststoffgehäuse mit den Abmessungen 72 mm × 50 mm × 25 mm untergebracht. Der Antennendraht wird mittels Quetschkabelschuh und Flügelmutter, das Koaxialkabel über eine BNC-Buchse angeschlossen. Ein zusätzlicher Erdungsanschluss oder ein Strombalun als Sperrglied sind nicht erforderlich.

Um die drei Resonanzen im 40-m-, 20-mund 10-m-Band unter einen Hut zu bekom**Komplette Antenne** *EFW levis* **mit Übertragergehäuse, Verlängerungsspule und Isolatoren; die oben in der Mitte sichtbare Verlängerungsspule ist durch Schrumpfschlauch vor Witterungseinflüssen geschützt.**

**Fotos: DF2BC**

begrenzt. Die maximale Sendeleistung beträgt daher 50 W PEP.

# **n** Aufbau- und **Einsatzmöglichkeiten**

Zusammen mit einem Glasfiber-Teleskopmast von mindestens 12 m Länge bietet sich die *EFW levis* als vertikale Urlaubsantenne geradezu an: keine Radials, keine Abspannungen, am unteren Ende gespeist, speisendes Koaxialkabel nur am Boden entlang geführt. Bei halbwegs freier Aufstellung ist der Umgebungseinfluss auf die Resonanzfrequenzen minimal. Ein Abgleich durch Längenkorrektur des Strahlers ist wegen der komplizierten 3-Band-Struktur mit Amateurmittel kaum sinnvoll und war in meinem Fall auch nicht erforderlich.

Obwohl werkseitig für horizontale Montage in 6 m Höhe vorgesehen, lagen die Minima des Stehwellenverhältnisses (SWV,

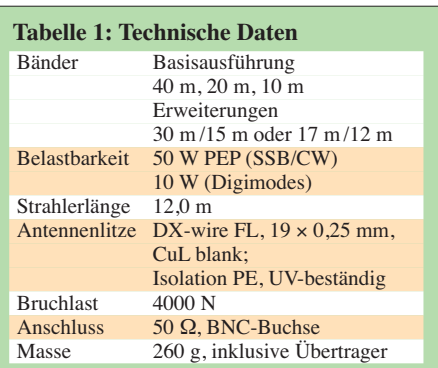

Bilder 3 und 4) nur wenig tiefer, als in den Musterkurven auf der Website [1] ausgewiesen.

Der obere Endisolator wird an der Spitze des Glasfiber-Teleskopmasts mithilfe eines kleinen Auslegers von zirka 5 cm Länge befestigt, sodass der Antennenleiter etwas Abstand zum Mast hat. Das des Öfteren empfohlene Wickeln des Antennendrahts in einigen großen Windungen um die gesamte Länge des Masts verteilt macht sich deutlich in einer Verschiebung der SWV-Werte bemerkbar. Für den Praxistest fand die *EFW levis* stationär an einem auf 12 m voll ausgefahrenen Glasfibermast von VDL (*[www.](http://www.vdl-fiberglas.de) [vdl-fiberglas.de](http://www.vdl-fiberglas.de)*) ihren Platz.

# **E** Beurteilung mit RBN-Spots

Um einen ersten Überblick über die Leistungsfähigkeit der Antenne zu bekommen, habe ich über mehrere Tage und Tageszeiten verteilt mit 10 W Sendeleistung RBN-Spots aufgenommen und ausgewertet. Die stetig wiederkehrenden Spots europäischer Skimmer habe ich aussortiert und lediglich DX-Ergebnisse in Tabelle 2 zusammengestellt. Hier sind im 20-m-Band insbesondere W7ZI mit 20 dB und VE2WU mit 25 dB SNR zu erwähnen. Bei auf 1 W reduzierter Sendeleistung erfasste noch W1NT das Signal auf 40 m mit 5 dB SNR.

Im 10-m-Band ließ sich derzeit ausbreitungsbedingt keine verwertbare Aussage treffen. Öffnungen über die sporadische E-Schicht (E<sub>s</sub>) habe ich bewusst außen vor gelassen.

# **E** Beurteilung im Funkbetrieb

Zur praktischen Erprobung mit realen Funk verbindungen habe ich die Sendeleistung meines Icom IC-7300 auf 50 W eingestellt. Laut Datenblatt der Antenne sind bis zu 50 W bei intermittierenden Betriebsarten (TX 50 %, RX 50 %), also auch bei CW zulässig, ohne dass der Ringkern des Unun in die Sättigung geht. Ein Anstieg des SWV war jedenfalls nicht zu beobachten. Wie bereits bei den RBN-Spots wollte ich etwas über die DX-Tauglichkeit für mittlere und größere Entfernungen in Erfahrung bringen. Stationen in Deutschland und Europa habe ich deshalb meistens erst
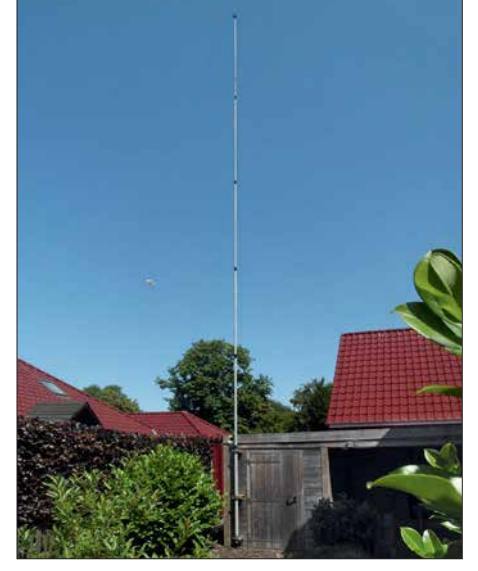

**Bild 2: Dank 12 m Länge eignet sich die** *EFW levis* **als Vertikalstrahler an einem GFK-Mast.**

gar nicht angerufen. Zudem gab es im Testzeitraum mit KH1/KH7Z einen markanten Prüfstein: Das Signal von der Baker-Insel habe ich an mehreren Tagen auf 14 023 kHz verfolgt. Das frühmorgens mit starkem Fading immer einmal wieder über den Pol kommende, leicht Aurora-behaftete Signal eignete sich empfangsseitig hervorragend, um die *EFW levis* unter schwierigen Bedingungen zu testen.

Über lange Strecken war gar nichts zu hören – wenn das Signal auftauchte, dann war es lediglich mit (gehörmäßig) RST 339 aufzunehmen und lag damit gerade eben über dem sehr niedrigen lokalen Störpegel. Weder völlig ungestört geschweige denn im Pile-up hätte ich mit 50 W eine Chance gehabt. Aber wenigstens habe ich zeitweilig das Aufrufen von Gegenstationen und die Rapportvergaben hören können. Ob ich mit meiner Doublet-Antenne [5] etwas gehört hätte, möchte ich bezweifeln. Sie war ohnehin herabgelassenen, um gegenseitige Beeinflussungen auszuschließen.

Bei einer SSB-Verbindung zur Mittagszeit auf 40 m mit DK4KK in Köln über knapp 280 km bestätigte sich erwartungsgemäß die Theorie: Ein vertikaler Halbwellenstrahler bewirkt flachere Abstrahlung. Mehr als RS 59 war nicht drin. Das ging

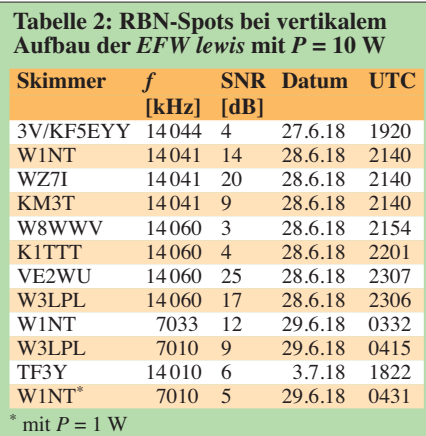

mit meiner steilstrahlenden, nur knapp 10 m hohen Doublet-Antenne sonst immer mit maximal 20 dB über S9.

### ■ Schlussbetrachtung

Wer einen Dipol gar nicht oder nur niedrig aufhängen kann, ob portabel oder stationär, sollte es einmal mit einer vertikal aufgebauten *EFW levis* versuchen. Sie macht sich mit mehr als nur gelegentlichen DX-Verbindungen bezahlt. Ein erhöhter Aufbau würde die Flachstrahlungseigenschaften noch weiter verbessern.

Des Weiteren liegen die Vorteile wie geringer Platzbedarf, geringe Masse, Einsatz ohne Antennenkoppler und der leichte Aufbau als portable Antenne für jegliche Art von Funkaktivitäten außerhalb des Shacks auf der Hand. Für die Bandkombinationen 30 m/15 m und 17 m/12 m sind farblich gekennzeichnete austauschbare Erweiterungssätze als komplette Strahler lieferbar.

Weitere SWV- und EZNEC-Diagramme, Fotos sowie eine Aufstellung nennenswerter DX-Verbindungen sind als Ergänzung zum Beitrag im Download-Bereich auf *[www. funkamateur.de](http://www.funkamateur.de)* verfügbar.

Vielen Dank an ANjo-Antennen [1] für die Leihstellung eines Testmusters.

*alfred.kluess@t-online.de*

**Anm. d. Red.:** Wir haben das Verhalten der Antenne mit EZNEC+ V6.0.16 simuliert. Das gelingt bei endgespeisten Antennen nur, indem man den Speisepunkt etwas in die Antenne hinein verschiebt. Daher sind die absoluten Gewinnwerte mit Vorsicht zu genießen, Tendenzen jedoch ableitbar. Auf dem 40- und 20-m-Band ist die flache Abstrahlung bei vertikaler Anbringung in 20 cm über realem Grund mittlerer Leitfähigkeit in Bild 5 nicht zu übersehen, die Erhebungswinkel sind nicht weit vom jeweiligen statistischen Optimum 11° auf 20 m bzw. 22° auf 40 m [6] entfernt.

Auf 28 MHz, hier nicht abgebildet, zipfelt das Diagramm bei horizontaler Montage auf ( $l \approx 1$   $\lambda$ !). Vertikal über realem Grund simuliert zeigen die Keulen etwa 45° nach oben. Das ist ein prinzipielles Problem und kein Manko der EFW*levis*. Für derzeit aktuelle Es-Verbindungen mit typischerweise starken Signalen ist das belanglos.

Besser wäre es, die Antenne in 10 m Höhe waagerecht aufzuhängen, weil die Gewinne trotz insgesamt steilerer Abstrahlung unter DX-trächtigen Erhebungswinkeln dann größer ausfallen. Das ist in Bild 5 gestrichelt dargestellt.

Die Vergleichsantenne von DF2BC, eine symmetrisch gespeiste Inverted-V mit lediglich 8 m Mittenhöhe und 2,5 m Höhe an den Enden schneidet jedoch sehr schlecht ab, wozu sich außerdem noch die Verluste

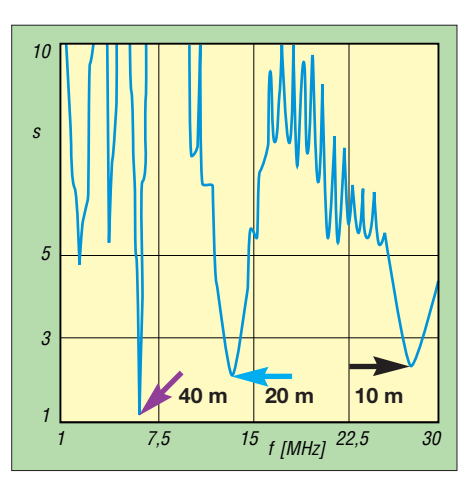

**Bild 3: SWV-Verlauf von 1 MHz bis 30 MHz am Fußpunkt der Antenne**

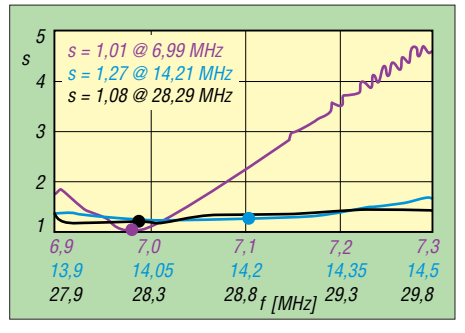

**Bild 4: SWV-Verläufe auf 40 m (lila), 20 m (blau) und 10 m (schwarz) nach einer praxisüblichen Speiseleitungslänge von 20 m aus RG58CU (Mil C17) gemessen.** 

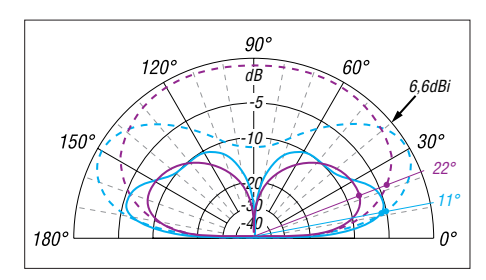

**Bild 5: Über realem Grund (** $\sigma$  **= 5 mS/m,**  $\varepsilon$ **<sub>r</sub> = 13) simuliertes vertikales Richtdiagramm der vertikal (durchgezogen) in 0,2 m Höhe bzw. horizontal (gestrichelt) in 10 m Höhe angeordneten EFW levis auf 14 MHz (blau)  /7 MHz (lila)**

auf der Speiseleitung und im Antennenkoppler gesellen. Das bestätigt genau die von DF2BC gewonnenen Eindrücke.

### **Literatur und Bezugsquellen**

- [1] ANjo-Antennen, 52525 Heinsberg, Tel. (0 24 52) 15 67 79, *[www.joachims-gmbh.de](http://www.joachims-gmbh.de)*
- [2] Zisler, H., DL6RAL: QRP-Antenne für 40, 20 und 10 m, Hy End Fed Multiband Back Pack. FUNKAMATEUR 63 (2014) H. 6, S. 601–602
- [3] Hegewald, W., DL2RD: Hy End Fed Antenne für 80, 40 und 20 m mit nur 23 m Spannlänge. FUNK AMATEUR 63 (2014), H. 6, S. 602–603
- [4] Zisler, H., DL6RAL: Endgespeiste Mehrbandantenne: Hy Fed End Antenna. FUNKAMATEUR 62 (2013) H. 1, S. 65–66
- [5] Klüß, A., DF2BC: Zweidraht-gespeister KW-Dipol auf kleinem Grundstück. FUNKAMATEUR 64 (2015) H. 9, S. 962–963; H. 10, S. 1080–1081
- [6] Schick, R., DL3AO: Der verflixte flache Abstrahlwinkel. FUNKAMATEUR 58 (2009) H. 1, S. 30–34

# *MixW in vierter Generation*

### *OLAF HAPKE – DL2NOH*

*Wer sich an die Zeiten, als Hamscope und Zakanaka noch in aller Munde waren, erinnern kann, dem ist sicherlich auch eines der ersten kommerziellen Programme aus dem Bereich der Soundkartensoftware ein Be*griff: MixW [1], [2]. Häufigen Updates folgte jedoch eine längere "Funk*stille". Nun erschien die Version 4.0., die u. a. FT8 mitbringt.*

Zufällig fand ich einen Hinweis auf eine neue Version von MixW. Der abgebildete Screenshot sah vielversprechend aus und auch die angekündigte Einbindung von FT8 wirkte zeitgemäß. Sind die Neuerungen einen Versionswechsel wert?

### $\blacksquare$  Anforderungen und Quelle

Die Mindestanforderungen sind gering: *[www.mixw.de](http://www.mixw.de)* nennt Windows 7, einen 2- GHz-Prozessor und 2 GB RAM. Die Angabe der Mindestauflösung von 1920  $\times$ 1200 dpi habe ich ignoriert und fahre mit  $1680 \times 1050$  dpi auch ganz gut. Der Preis für eine neue Lizenz zum Download lag bei *[www.mixw.de](http://www.mixw.de)* zum Redaktionsschluss bei 109 €, mit CD-ROM bei 120 € – inklusive deutschem Service. Upgrade von bereits vorhandener Lizenz: 24 €.

### **n Erststart**

Wenn man das Layout der älteren MixW-Versionen mit dem aktuellen vergleicht, so wirkt Letzteres durch abgerundete Buttons

und eine angenehm abgestimmte Farbpalette wesentlich eleganter. Die einzelnen Modulfenster lassen sich beliebig verschieben, in der Größe ändern, völlig ausblenden und auch als eigenes Layout speichern, dieses auch in mehreren Varianten, je nach aktuellem Bedürfnis. Gerade beim Erststart wird man Grundeinstellungen suchen: Einfach auf Vollbild wechseln, dann erscheinen die passenden Buttons am unteren Bildschirmrand. Über den Zahnrad-Button öffnen sich die Einstellmöglichkeiten des Programms. Hier sind die eigenen Stammdaten, der eQSL-Zugang, die zu nutzende Soundkarte und die Transceiveranbindung festzulegen. Was schnell auffällt: Sämtliche Module tragen jeweils am linken Rand vertikal ihre Bezeichnung. Gerade am Anfang, wenn noch nichts eingerichtet wurde, ist es hilfreich zu wissen, was eigentlich in diesem Fenster zu sehen sein sollte.

Standardmäßig fehlt auch das TX-Fenster, über das Kontextmenü im RX-Fenster lässt es sich zuschalten. Ein sehr interessantes Feature ist die Einblendung der Signale von weltweit verfügbaren KiwiSDR-Internet empfängern auf der jeweils lokal eingestellten Frequenz. Hier ist ein verantwortungsvoller Einsatz gefragt: Es ginge nicht nur der DX-Reiz verloren. Derartige Verbindungen zählen für viele Diplome (z. B. DXCC) und Conteste nicht!

Neugierig war ich auf die FT8-Einbindung: Endlich kein Stand-alone-Programm, dessen Logs in ein externes Logprogramm zu übertragen sind, was meist einer zusätzlichen Software wie JTAlert bedarf.

### **n** Digitalbetrieb

Hier ist die Haupt-Anwendung dieses Programmes zu sehen: Auch wenn AM und FM als Sendearten integriert sind, so werden hierfür keine speziellen Anforderungen abgedeckt. CW, BPSK, RTTY (AFSK) und Olivia sind jedoch ebenso integriert wie FT8, Hell und JT65. Bereits angekündigt für eine der nächsten Versionen sind jedenfalls schon FSK, Contestia und MFSK. Für den üblichen RTTY- bzw. PSK31-Betrieb sind 48 Makrobuttons mit einem Klick erreichbar, die passende Tastaturunterstützung ergibt sich über einen Rechtsklick auf den jeweiligen Button. Die Makros lassen sich auf diesem Weg nicht selektiv hinterlegen, d. h. eine Makrodefinition gilt dann für alle Sendearten einheitlich. Das gilt es bei der Belegung, Beschriftung und Benutzung der Buttons zu bedenken.

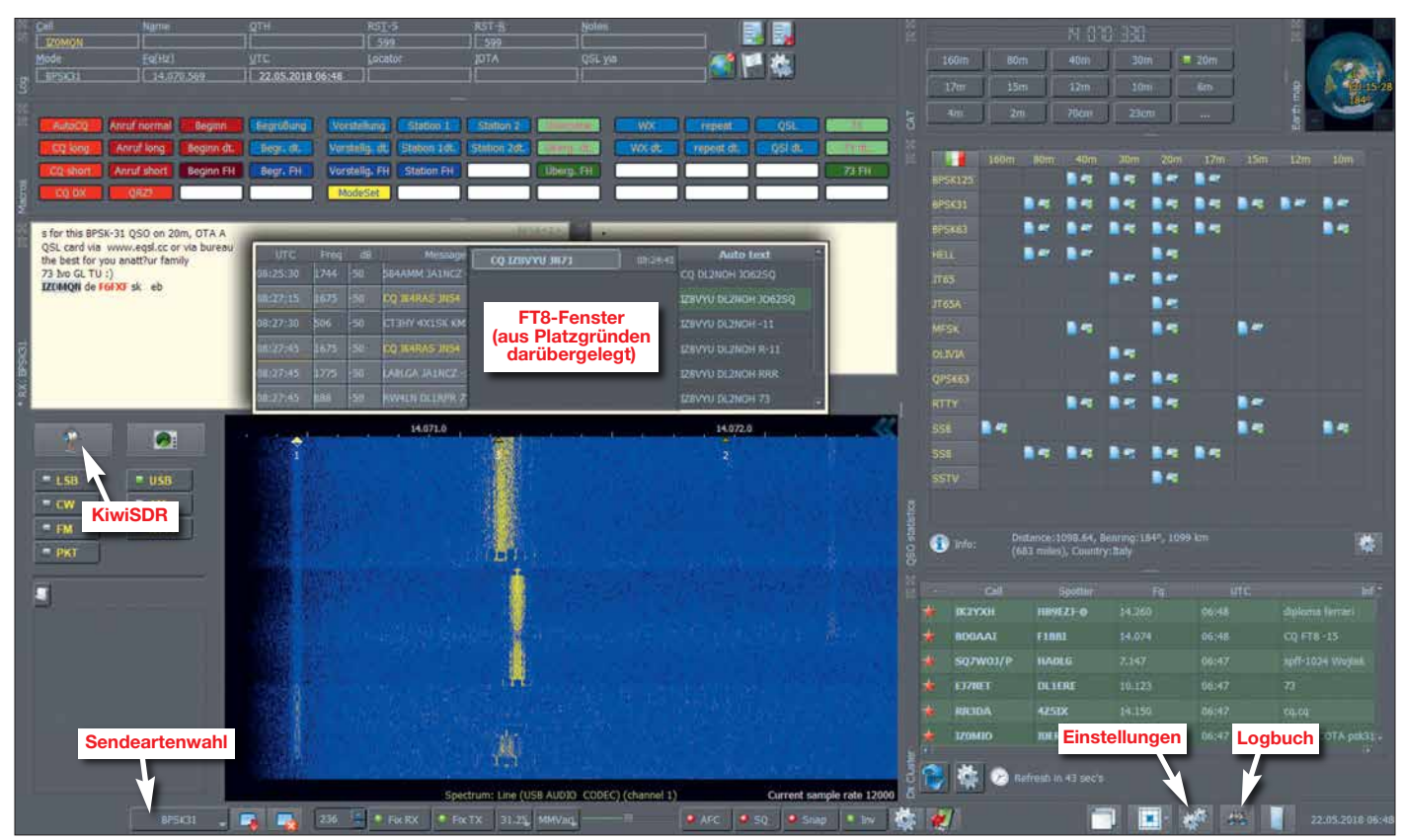

**Standardansicht mit ausgeblendetem Logbuchmodul; hier zusätzlich darübergelegt: FT8-QSO-Fenster**

Sollte jedoch Bedarf an sendeartenbezogenen Definitionen vorliegen, so lassen sich über *Globalsettings*  $\rightarrow$  *Macros* durchaus Befehle einzeln festlegen. In diesem Fall führt der Wechsel in eine dieser Sendearten nicht automatisch zum Laden dieser speziellen Schalterbelegung, sondern diese ist separat zu laden. Für FT8 und JT65 gelten diese Makros nicht, bei diesen Modi kommen vorgegebene Makros zum Einsatz.

sowohl die Frequenzen, die Signalstärke und die Stationen anzeigt, ganz ähnlich zu WSJT-X. Das Autotextfenster ist erst mal nur mit einem CQ-Ruf belegt, füllt sich aber mit weiteren Makros bei Auswahl einer Gegenstation. Ansonsten verweise ich zum FT8-Betrieb auf den Beitrag [3]. Zum Programm gehören eine integrierte CAT-Schnittstelle, die etliche Transceiverund Empfängermodelle (von Elecraft über

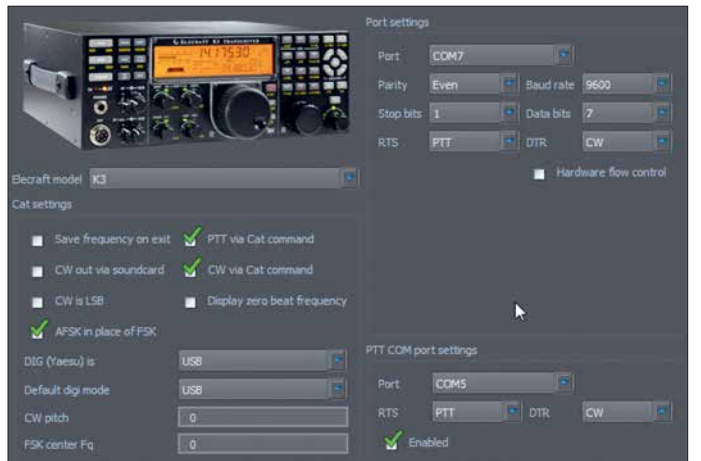

Ein Wechsel der Sendearten erfolgt über den Button *Change Mode* links unten im Hauptfenster, wobei MixW für alle PSK-Variationen erst mal *BPSK 31* auswählt, sodass andere Werte über *Change Baudrate* zu spezifizieren sind. Derzeit stehen jedoch nur BPSK 31, BPSK 63 und BPSK 125 zur Verfügung, sowohl QPSK als auch die 250-er Baudrate fehlen aktuell.

Standardmäßig wird nur ein Signal decodiert, jedoch lassen sich über das Kontextmenü neue RX-Fenster mit weiteren Empfangsmodulen öffnen, die Sendeart kann hier sogar von der des Hauptempfangsfensters abweichen. Das Kontextmenü im Empfangsfenster ermöglicht mit *open TX View* das Öffnen der dazugehörigen Sendeanzeige. Im Wasserfall sind die einzelnen beobachteten Signale mit kleinen Dreiecken markiert.

Die jeweilige Zahl darunter verweist auf das passende Empfangsfenster, das in der rechten oberen Ecke zusammen mit der *Sendeart* zur Anzeige kommt. Hat der Wasserfallmarker die Form einer Raute anstatt eines Dreiecks, markiert diese den gerade aktuellen Kanal, auf dem auch gesendet werden würde. Gleichzeitig erfolgt die Darstellung der nicht primären Empfangs- und Sendefenster mit einem leicht dunkleren Hintergrund.

Damit zeitempfindliche Sendearten wie FT8 fehlerfrei laufen, muss eine externe Synchronisation der PC-Zeit erfolgen. Ich nutze das zuverlässige Dimension 4 von *[www.thinkman.com](http://www.thinkman.com)*. Nach Auswahl von FT8 integriert sich im normalen Empfangsfenster eine dreiteilige Aufteilung, die **Kenwood, TenTec und Yaesu werden CAT-seitig unterstützt. Screenshots: DL2NOH**

**Set-up-Menü: Transceiver von Elecraft, Icom, JRC,**

JRC bis Yaesu) unterstützt und eine DX-Clusterausgabe, die sich an die eigenen Bedürfnisse anpassen lässt.

### **E** Logbuch und QSLing

Das Logbuch ist erreichbar über den Fernglas-Button am unteren Rand des Hauptmoduls. Über *LOG tools* erfolgt ein Import der eigenen Logdaten im ADIF-Format; 7000 QSOs benötigten bei mir nur 20 s! An dieser Stelle würde man auch Contestlogs im Cabrillo erzeugen, um sie beim Veranstalter einreichen zu können.

QSL-mäßig werden von Seiten MixWs nur die elektronische Verarbeitung von eQSLs und die OQRS-Dienste von M0URX und M0OXO unterstützt. Eine direkte Anbindung an das LoTW besteht noch nicht, jedoch sind die Felder dafür bereits dargestellt. Wenn man das LoTW nutzen möchte, bleibt momentan nur die Möglichkeit, ADIF-Dateien zu exportieren. Auch wenn der Trend eindeutig in Richtung elektronischer QSO-Bestätigung geht, fehlt mir hier an dieser Stelle noch die Möglichkeit, Papier-QSLs bzw. Labels zu bedrucken. Der Nachweis eingegangener Papier-QSL lässt sich jedoch durch Editieren des QSOs führen.

Dass an dieser Stelle noch keine weitergehenden Filter- und Auswertemöglichkeiten vorhanden sind, ist wohl dem frühen Versionsstand geschuldet und wird sicherlich kein Dauerzustand bleiben. Bis dahin bleibt nur, auf externe Hilfsprogramme wie z. B. BV7, *[www.df3cb.com/bv](http://www.df3cb.com/bv)*, zurückzugreifen. Im Contestmode, erreichbar über das Logmodul mit dem Fahnen-Button, sind

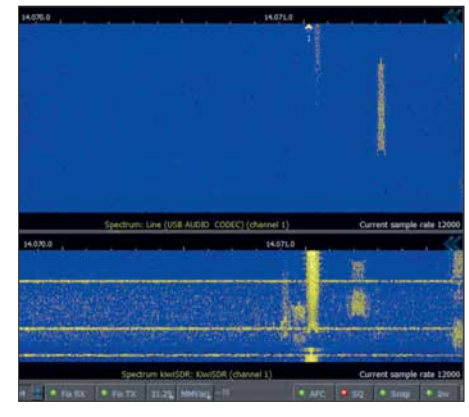

**Die Signale von online verfügbaren Kiwi SDRs – hier unten im Bild – können zu Vergleichszwecken dienen.**

bei der aktuellen Version drei Conteste definiert, jedoch lassen sich auch MixW3-Contestdefinitionen nachladen. Vermutlich wird auch hier mit höherem Verteilungsgrad der Software das Angebot an integrierten Contesten steigen.

### n **Hilfe**

Erster Anlaufpunkt bei Schwierigkeiten dürfte die deutschsprachige Hilfe im PDF-Format von Rudolf Piehler, DL3AYJ, sein, die ebenfalls unter *[www.mixw.de](http://www.mixw.de)* zur Verfügung steht. Sollte hier keine Antwort zu finden sein, so bleiben noch das englischspra[chige MixW-Forum, welches via](http://www.mixwnet/forum) *www.mixw. net/forum* erreichbar ist, oder eine Frage an DL3AYJ.

### n **Zusammenfassung**

Mit dem aktuellen Versionsstand lässt sich schon gut arbeiten. Obwohl einige Funktionen noch fehlen, so auch der DXpeditionsmodus bei FT8, machen sowohl das ansprechende Äußere, die vielfältigen Anpassungsmöglichkeiten als auch die Zuverlässigkeit durchaus Spaß im normalen QSO-Betrieb. Ist also der Versionssprung auf 4.0 gerechtfertigt? Meiner Meinung nach: ja!

Scheint hier doch eine Software heranzuwachsen, die, basierend auf den Erfahrungen der bisherigen Versionen, durchaus die Chance hat, ihren Platz zu finden und diesen zu behaupten. Dass ein offenes Ohr für die Wünsche von Funkamateuren besteht, ist an der To-Do-Liste auf der Rigexpert-Website erkennbar und lässt auf weitere Neuerungen hoffen! dl2noh@gmx.net

### **Literatur**

- [1] Piehler, R., Dl3AYJ: MixW32 eine Logging-Software für alle Fälle. FUNKAMATEUR 51 (2002) H. 7, S. 729
- [2] Piehler, R., Dl3AYJ: MixW2 Neues vom Decoder mit dem Schmetterling. FUNKAMATEUR 52 (2003) H. 10, S. 988
- [3] Hegewald, W., DL2RD: Digimode FT8 im DX-Verkehr. FUNKAMATEUR 67 (2018) H. 3, S. 253–255; H. 4, S. 358–359

# *Auswahl, Einsatz und Pflege von Akkumulatoren (1)*

### *Dr. WOLFGANG GELLERICH – DJ3TZ*

*Auf dem Gebiet der Akkumulatoren hat der rasche technische Fortschritt gerade in den vergangenen Jahren zu zahlreichen Neuerungen und einer Vielzahl von unterschiedlichen Technologien geführt. Diese Beitragsserie zeigt die Stärken und Schwächen der verschiedenen Akkumulatoren und gibt Hinweise für die Auswahl und den richtigen Einsatz.*

Wiederaufladbare Energiespeicher sind eine geld- und rohstoffschonende Alternative zu Einwegbatterien und oftmals die einzig mögliche Energiequelle für Funkbetrieb im Freien. Noch nie gab es eine derartige Vielfalt an unterschiedlichen Akkumulatoren wie in unserer Zeit. Aber worin bestehen die Stärken und Schwächen der verschiedenen Technologien? Welches Modell ist für ein Selbstbaugerät die richpunkt auf der praktischen Anwendung. Wer sich für die zugrunde liegende Chemie und die wissenschaftlichen Zusammenhänge interessiert, findet diese Informationen in [1].

Vorweg noch eine paar Begriffe, die für alle Arten von Akkumulatoren gelten. Viele praktisch bedeutsame Stromstärken wie zum Beispiel der maximale Entladestrom oder der richtige Ladestrom hängen von

> **Bild 1: Lithium-Ionenund Bleigel-Akkumulatoren unterschiedlicher Bauformen**

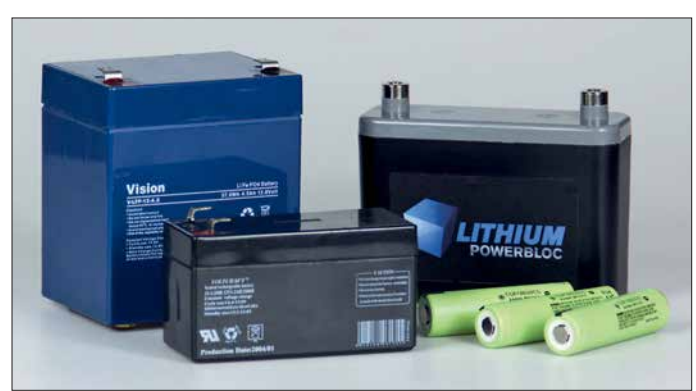

tige Wahl und welche Kapazität sollte es haben? Energiespeicher auf Bleigel-, Nickel-Metallhydrid- oder Lithium-Ionen-Basis stehen preiswert zur Verfügung. Doch wie lädt man sie am besten? Ist dazu ein teures Spezialladegerät erforderlich oder genügt eine einfache Schaltung, die man auch selber aufbauen kann?

Zur Klärung dieser Fragen bietet diese Beitragsserie einen Streifzug durch die Welt der modernen Akkumulatoren. Den Schwerpunkt bilden dabei die Vor- und Nachteile für typische Anwendungsgebiete im Amateurfunk, das Verhalten beim Entladen, Verfahren zur Abschätzung des Ladezustands und geeignete Ladeverfahren. Die Frage nach dem Selbstbau von Ladegeräten und dazu geeigneten Schaltungen wird ebenso beantwortet wie die nach der zu erwartenden Lebensdauer der Akkumulatoren und wie man sie richtig behandelt. Zwischen den verschiedenen Speicherarten bestehen erhebliche Unterschiede, die am Ende der Beitragsserie in einer Tabelle zusammengefasst sind.

Abschließend geht es um die Frage, wie sich die benötigte Kapazität abschätzen lässt. Bei der Darstellung liegt der Schwerder Kapazität ab. Um unabhängig von der Kapazität eines bestimmten Energiespeichers allgemein gültige Aussagen machen zu können, bezeichnet man mit dem Formelzeichen *I*<sup>1</sup> diejenige Stromstärke, die den Akkumulator rechnerisch innerhalb von 1 h entladen würde. Für einen Speicher mit einer Kapazität von 10 Ah gilt beispielsweise  $I_1 = 10$  A.

### n **Bleiakkumulatoren**

Das sind die gutmütigen Arbeitspferde unter den Energiespeichern. Ihre Technologie ist seit weit über Hundert Jahren in Gebrauch und dementsprechend sehr ausgereift. Sie sind mit Kapazitäten von wenigen bis zu vielen Hundert Amperestunden erhältlich, was alle Anwendungen im Amateurfunk abdecken dürfte. Im Gegensatz zu solchen auf Lithium-Ionen-Basis sind Bleiakkumulatoren sehr sicher, bezogen auf die Kosten pro Amperestunde relativ preiswert und verhältnismäßig unempfindlich gegenüber falscher Behandlung, aber auch buchstäblich bleischwer.

Sie sind damit gut für stationäre Anwendungen, zum Beispiel als Stromquelle für Notfunk oder als Pufferbatterie bei Solaranlagen. Das in Bild 3 gezeigte Exemplar habe ich über zehn Jahre lang für Portabelbetrieb verwendet, wobei die Anfahrt aber meist mit dem Pkw erfolgte, der dann auch zur Befestigung des Antennenmasts diente (Bild 2). Wenn man die Ausrüstung längere Zeit tragen muss oder, wie beim Bayerischen Bergtag, noch eine Begrenzung der Masse der Ausrüstung einzuhalten ist, bieten sich Speicher mit Lithiumeisenphosphat als Ersatz an, aber dazu später mehr. Bild 7 gibt eine Übersicht, welche Energiedichte man bei den verschiedenen Akkumulatoren erwarten kann.

### *Bauformen*

**Bild 2:**

**Für den Portabelbetrieb ist eine Stromversorgung aus Akkumulatoren nahezu unverzichtbar.**

Die bekannteste Bauform ist sicherlich die klassische "Autobatterie". Hier besteht der Elektrolyt aus flüssiger Schwefelsäure, was für den Einsatz im Amateurfunk nicht ideal ist. Besser geeignet sind die sogenannten Bleigel-Akkumulatoren, die in einem gasdichten Gehäuse untergebracht

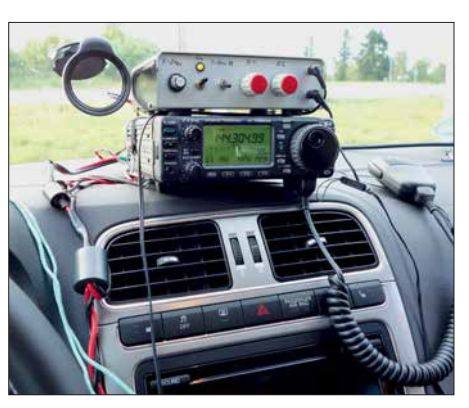

sind, das für Notfälle ein Überdruckventil enthält.

Aufgrund des Aufbaus werden diese Speicher in der englischen Literatur und in vielen Herstellerunterlagen als *Valve Regulated Lead-Acid Battery* (VRLA) oder als *Sealed Lead-Acid Battery* (SLA) bezeichnet. Die im Deutschen verbreitete Bezeichnung als Bleigel-Akkumulator beruht darauf, dass der eigentlich flüssige Elektrolyt bei dieser Bauform durch Zusätze eingedickt wird. Alternativ kann der Elektrolyt

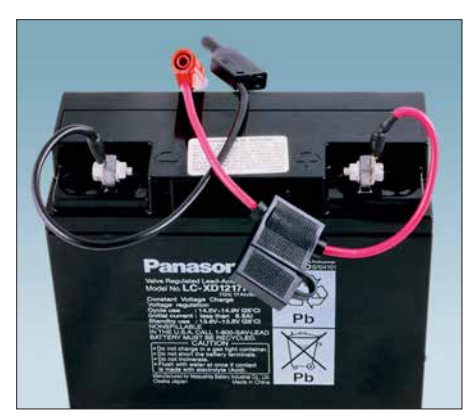

**Bild 3: Dieser Bleigel-Akkumulator von Pana sonic hat eine Kapazität von 17 Ah.**

auch in feinsten Glasfasermatten aufgesogen sein. Von deren englischer Bezeichnung *absorptive glas mat* abgeleitet, werden diesen Zellen oft *AGM-Batterie* genannt. Die deutsche Übersetzung Vliesakkumulator ist weniger gebräuchlich. Im Folgenden werden wir für alle Varianten den Begriff Bleigel-Akkumulator verwenden.

### *Gasdichter Aufbau*

Aufgrund des gasdichten Aufbaus kann man Bleigel-Akkumulatoren in jeder Lage transportieren und entladen. Lediglich während der Ladung sollten sie aufrecht stehen, sofern der Hersteller keine anderen Angaben dazu macht. Aus diesen Speichern kann keine Säure herausschwappen. Selbst eine Überflutung mit Meerwasser, etwa auf einer Segelyacht, schadet dem Energiespeicher nicht.

Aus Bleigel-Akkumulatoren kann beim Laden weder das hochexplosive Knallgas noch ein mitgerissener Säurenebel entweichen – das bei einsetzender Überladung entstehende Gas wird durch den sogenannten Sauerstoffkreislauf intern wieder aufgenommen. Ein Nachfüllen von Wasser ist weder möglich noch notwendig. Bleigel-Akkumulatoren sind damit weitestgehend wartungsfrei. Es ist allerdings darauf zu achten, dass die Anschlüsse stets sauber sind, was freilich auch für alle anderen Speichertypen gilt.

### *Ladung*

Bleiakkumulatoren werden mit der in Bild 5 gezeigten IU-Kennlinie geladen. Zunächst erfolgt eine Ladung mit konstantem Strom, bis der Maximalwert der Lade spannung erreicht ist. Nun wird die Ladung mit konstanter Spannung fortgesetzt, bis der Ladestrom unter einen Wert von etwa  $0,0025 I_1$  abgefallen ist.

Für Ladestrom und -spannung machen die Hersteller genaue Angaben, die man im Interesse der Lebensdauer des Energiespeichers auch exakt einhalten sollte. Der maximale Ladestrom wird oft auf Werte

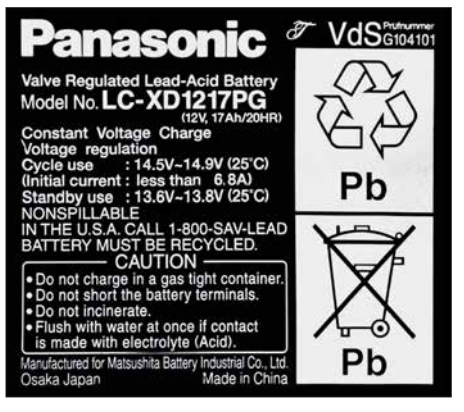

**Bild 4: Etikett des Akkumulators aus Bild 3 in Großaufnahme**

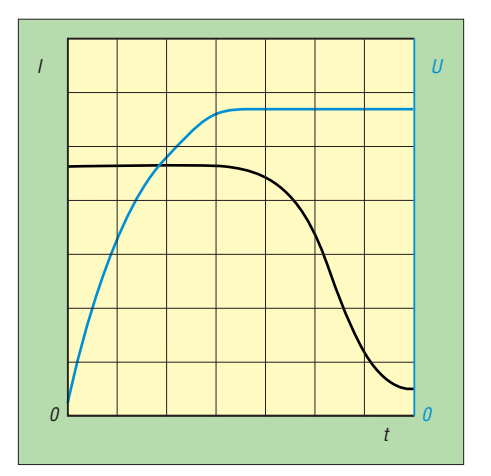

**Bild 5: Prinzipieller Verlauf von Ladestrom und -spannung bei der Ladung nach einer IU-Kennlinie.**

von  $0,2$   $I_1$  bis  $0,4$   $I_1$  begrenzt. Zum Beispiel soll der in den Bildern 3 und 4 gezeigte Typ mit einem maximalen Strom von 6,8 A und einer Spannung von 14,5 V bis 14,9 V geladen werden.

Diese Spannung liegt oberhalb der sogenannten Gasungsspannung, die man beim Laden von Bleiakkumulatoren mit flüssigem Elektrolyt nicht überschreiten soll. Bei Bleigel-Akkumulatoren ist die angegebene höhere Spannung dagegen unbedingt erforderlich. Wie Bild 6 zeigt, reduziert eine geringere Ladespannung die Lebensdauer ganz erheblich. Ein praktischer Vorteil der höheren Ladespannung besteht darin, dass die Ladedauer kürzer ausfällt. Die richtige Ladespannung hängt auch von der Temperatur ab. Beispielsweise beziehen sich die Angaben für das Exemplar in Bild 4 auf eine Temperatur von 25 °C. Wenn die Umgebungstemperatur beim Laden um mehr als nur ein paar Kelvin abweicht, muss die Spannung angepasst werden. Dazu findet man in den Unterlagen der Hersteller genaue Angaben, [2], [3], [4].

### *Geeignete Ladegeräte*

Aus der erhöhten Ladespannung folgt auch, dass Ladegeräte für Akkumulatoren mit flüssigem Elektrolyt nicht für solche auf Bleigel-Basis verwendet werden dürfen. Der Handel bietet aber eine große Aus-

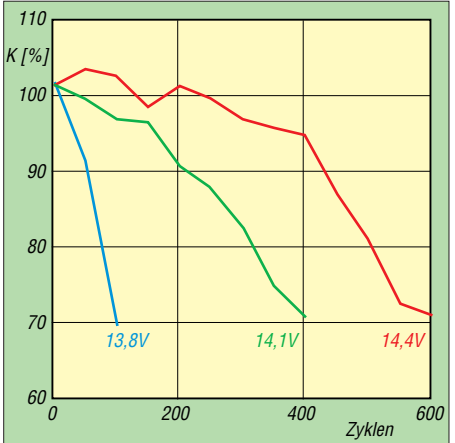

**Bild 6: Die Lebensdauer eines Bleigel-Akkumulators ist bei zu niedriger Ladespannung**  $start$  reduziert.

wahl von Ladegeräten an. Auch ein Labornetzteil ist zur Ladung verwendbar, sofern die Überstrombegrenzung durch eine Reduzierung der Spannung wie in Bild 5 erfolgt.

Ladegeräte für Bleigel-Akkumulatoren kann man auch selber bauen. Der bewährte Schaltkreis L200 (SGS Thomson, *[www.](http://www.st.com) [st.com](http://www.st.com)*) [6] hat eine passende Regelkennlinie bei der Überstrombegrenzung. Praktisch erprobte Ladeschaltungen mit diesem Schaltkreis wurden in [1] und [7] vorgestellt. Ebenfalls gut geeignet sind die integrierten Schaltkreise UC2906 oder UC3906 (Texas Instruments, *[www.ti.com](http://www.ti.com)*), die speziell zum Laden von Bleigel-Akkumulatoren entwickelt wurden und auch eine Temperaturkompensation der Lade spannung durchführen.

Wichtig ist noch der Hinweis, dass Bleiakkumulatoren keinerlei Memory-Effekt haben, dem man durch vollständige Entladungen vorbeugen müsste. Es ist im Gegenteil so, dass sie eine längere Lebensdauer erreichen, wenn man sie bereits nach nur teilweiser Entladung nachlädt.

### *Entladung*

Eine einzelne Zelle hat eine Nennspannung von 2 V. Handelsüblich sind Bleigel-Akkumulatoren mit drei, sechs oder zwölf Zellen, die gemeinsam in einem Gehäuse untergebracht sind. Sie haben dann Nenn-

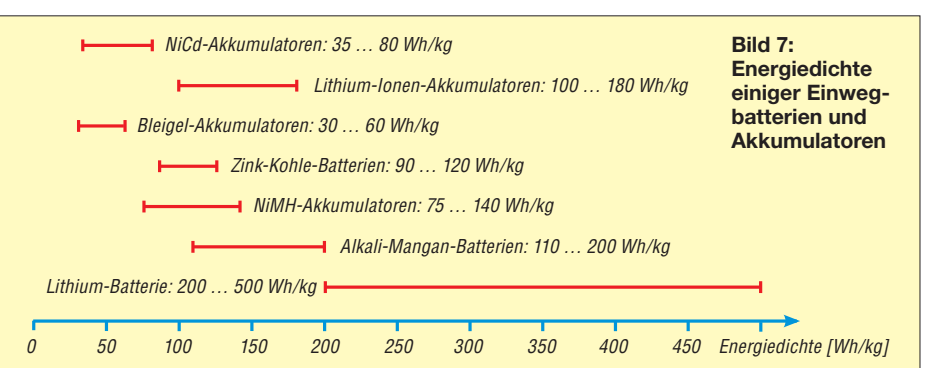

spannungen von 6 V, 12 V oder 24 V. Bei Erreichen einer Spannung von 1,75 V pro Zelle ist der Energiespeicher entladen. Ein 12-V-Akkumulator hat also eine Entladeschlussspannung von 10,5 V. Frisch geladen kann er eine Spannung bis über 13 V aufweisen, was auch von der chemischen Feinabstimmung im Inneren abhängt. Elek tronische Geräte, die für den Betrieb in Autos gedacht sind, vertragen Spannungen in diesem Bereich.

Eine Entladung über die Entladeschlussspannung hinaus reduziert die Lebensdauer stark. Wenn ein tiefentladener Akkumulator bei einem Ladeversuch zunächst keinen Strom anzunehmen scheint, kann man eine Regeneration mit den in [8] und [9] beschriebenen Verfahren versuchen. Automatische Ladegeräte könnten einen tiefentladenen Bleigel-Akkumulator fälschlicherweise als voll erkennen.

Bild 8 zeigt den typischen Verlauf der Spannung während der Entladung. Sie sinkt zunächst nur leicht und bricht am Ende stark ein. Bei Bleigel-Akkumulatoren ändert sich die Spannung während der Entladung stärker als bei NiMH- und Lithium-Ionen-Akkumulatoren. Handelsübliche Mobilfunkgeräte sind vermutlich auf diese Spannungsschwankungen ausgelegt. Trotz dem gibt es Bauvorschläge für Schaltungen und auch fertige Geräte zur Stabilisierung der Spannung auf einem hohen Wert. Inwieweit das im praktischen Amateurfunkbetrieb tatsächlich Vorteile bringt, müsste man ausprobieren.

Bei niedrigen Temperaturen können Bleiakkumulatoren nur eine geringe Stromstärke liefern. Doch selbst ein Einfrieren schadet nicht dauerhaft. Sobald der Akkumulator wieder normale Temperatur hat, zeigt er auch wieder das erwartete Verhalten.

Die Zellenspannung im Ruhezustand ist ein guter Indikator für den Ladezustand, Bild 9. Allerdings stellt sich der Ruhezustand nach einer Ladung oder Entladung erst mit zeitlicher Verzögerung ein. Die Werte gelten mit einer Genauigkeit von 5 %, wenn der Akkumulator fünf Tage lang weder geladen noch entladen wurde und mit einer Genauigkeit von 20 %, wenn die letzte Aktivität mindestens einen Tag zurückliegt.

Der Innenwiderstand heutiger Bleigel-Akkumulatoren ist sehr gering. Beispielsweise nennt Panasonic Werte zwischen 17 mΩ für eine kleine Bleigelzelle mit 1,3 Ah und nur 0,5 mΩ für eine 250-Ah-Zelle. Bleiakkumulatoren können Impulsströme von 10 *I*<sup>1</sup> und mehr liefern. Sie sind daher gut für Anwendungen geeignet, die hohe Spitzenströme verlangen, beispielsweise Funkgeräte. Andererseits sind auch erhebliche Kurzschlussströme möglich, die durchaus einen Brand auslösen können. Meine Blei-

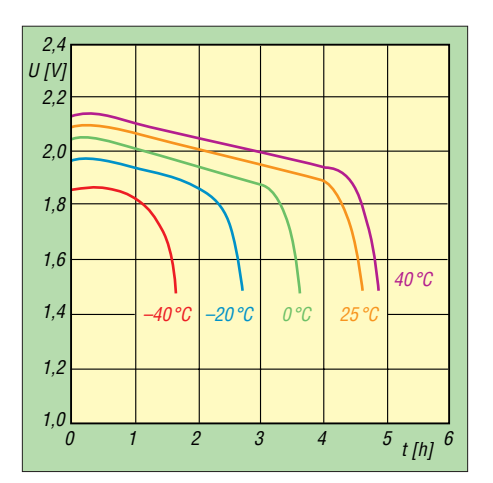

**Bild 8: Verlauf der Zellenspannung eines Blei akkumulators bei 0,1** *I***<sup>1</sup> Entladestrom und ver**  schiedenen Temperaturen

gel-Akkumulatoren sind daher immer mit berührungssicheren Steckverbindungen und einer Sicherung direkt am Pluspol ausgerüstet, Bild 3.

### *Lebensdauer*

Für Bleiakkumulatoren sind rund ein Dutzend verschiedener Alterungsvorgänge bekannt. Welche davon dominieren und schließlich zum Ausfall des Akkumulators führen, hängt von dessen Verwendungsprofil ab. Man unterscheidet zwischen:

- Zyklenbetrieb: Hier wird abwechselnd geladen und anschließend wieder entladen. Ein typisches Anwendungsbeispiel ist der Einsatz als Stromquelle für Portabelbetrieb.
- Bereitschaftsbetrieb: Hier ist der Energiespeicher ständig voll geladen und

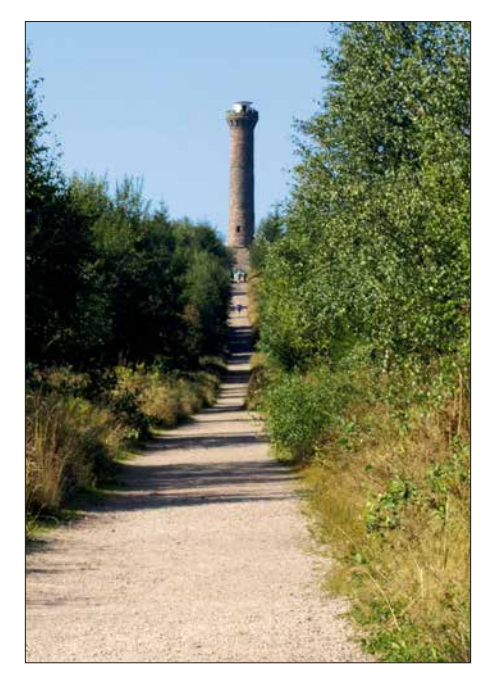

**Bild 10: Der Kaiser-Wilhelm-Turm auf dem Hohloh im Schwarzwald ist ein ausgezeichneter Funkstandort, aber auf dem Weg dorthin wünscht man sich eine ganz leichte Ausrüstung. Fotos: DJ3TZ, Red. FA (1)**

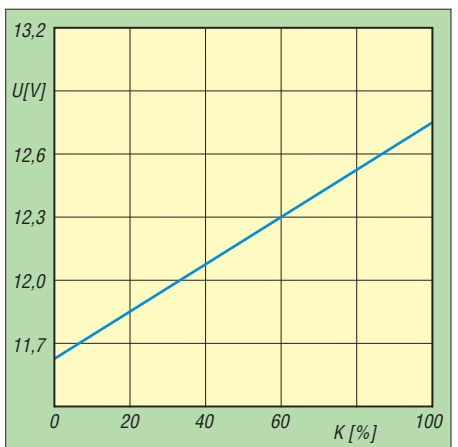

**Bild 9: Der Zusammenhang zwischen Ruhespannung und Ladezustand eines Bleiakku-Daten: [10]** 

wird nur sehr selten entladen. Ein typisches Anwendungsbeispiel ist der Einsatz als Stromquelle für Notfunk im Amateurfunk und bei der unterbrechungsfreien Stromversorgung zum Starten eines Notstromaggregates, sowie zur Überbrückung, bis dieses angelaufen ist.

– Pufferbetrieb: Hier hat der Akkumulator meistens einen mittleren Ladezustand und ist nur selten ganz voll oder ganz leer. Ein typisches Anwendungsbeispiel ist der Einsatz als Pufferbatterie in einer Solaranlage.

Die Hersteller bieten Modelle an, die für das jeweilige Anwendungsprofil optimiert sind. Der Einsatz eines entsprechend ausgelegten Bleigel-Akkumulators kann dessen Lebensdauer durchaus verdoppeln. Informationen über die Einsatzgebiete der verschiedenen Modelle findet man in den Unterlagen der Hersteller [2], [3], [4]. Die Informationen von Händlern sind nach meiner Erfahrung in diesem Punkt mitunter weniger präzise und nicht immer werden alle Modelle angeboten.

Im Zyklenbetrieb kann man eine Lebensdauer von mehreren Hundert Lade-Entlade-Zyklen erwarten. Je vollständiger eine Entladung ist, umso stärker trägt sie zur Alterung bei, und zwar überproportional stark. Es ist also günstig, einen Bleigel-Akkumulator direkt nach der Benutzung wieder aufzuladen, auch wenn er nicht komplett entladen wurde.

Für alle Betriebsarten gilt, die Energiespeicher möglichst kühl zu betreiben und zu lagern. Eine Lagerung sollte immer im vollständig geladenen Zustand erfolgen, denn Bleiakkumulatoren altern im nur teilweise geladenen Zustand schneller. Der Ladezustand ist zunächst einmal im Monat zu kontrollieren und der Akkumulator gegebenenfalls nachzuladen. Ist die Selbstentladung gering, kann man die Kontrollintervalle verlängern. Der bei mir für Portabelbetrieb verwendete Energiespeicher

aus Bild 3 verlor über die Wintermonate lediglich kaum messbar an Ladung.

Beim Bereitschaftsbetrieb steht der Akkumulator voll geladen für Notfälle bereit. Hier stellt sich die Frage, wie man die unvermeidliche Selbstentladung umgeht. Die traditionelle Lösung besteht darin, die verlorengehende Ladung durch eine sogenannte Erhaltungsladung auszugleichen. Die dazu erforderliche Ladespannung ist geringer als bei einer normalen Ladung im Zyklenbetrieb. Bei der Erhaltungsladung ist die Einhaltung der vom Hersteller genannten Ladespannung entscheidend für eine lange Lebensdauer.

Da die Selbstentladung heutiger Bleigel-Akkumulatoren sehr gering ist, könnte man auf eine Erhaltungsladung auch verzichten und den Speicher stattdessen wie bereits beschrieben regelmäßig kontrollieren und gegebenenfalls nachladen.

### n **Lithium-Ionen-Akkumulatoren**

Die Lithium-Ionen-Akkumulatoren sind in vielerlei Hinsicht das Gegenteil der Bleiakkumulatoren. Es handelt sich um eine vergleichsweise neue Technologie, die sich noch in Entwicklung befindet und die keinesfalls als abgeschlossen oder ausgereift betrachtet werden kann, was auch die immer wieder auftretenden Sicherheitsprobleme zeigen. Auf diese werden wir später noch genauer eingehen.

Lithium-Ionen-Akkumulatoren erreichen Spitzenwerte bezüglich der Energiedichte. Bei gleicher Kapazität sind sie kleiner und leichter als alle anderen Technologien, Bild 7. Sie sind bestens geeignet, wenn es um die Stromversorgung tragbarer Geräte geht, Bild 10. Auch wenn die Masse der Ausrüstung begrenzt ist, wie beispielsweise

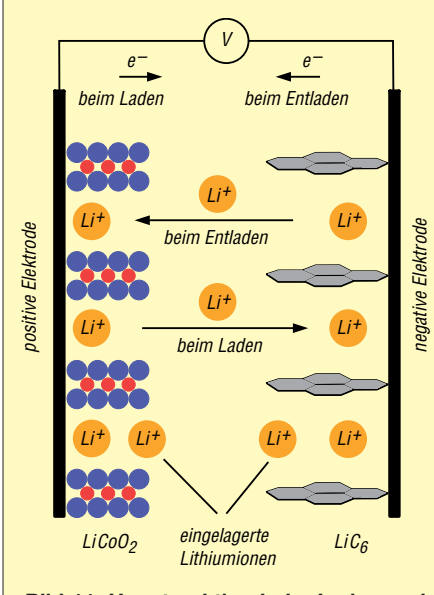

**Bild 11: Hauptreaktion beim Laden und Entladen eines Lithium-Ionen-Akkumulators**

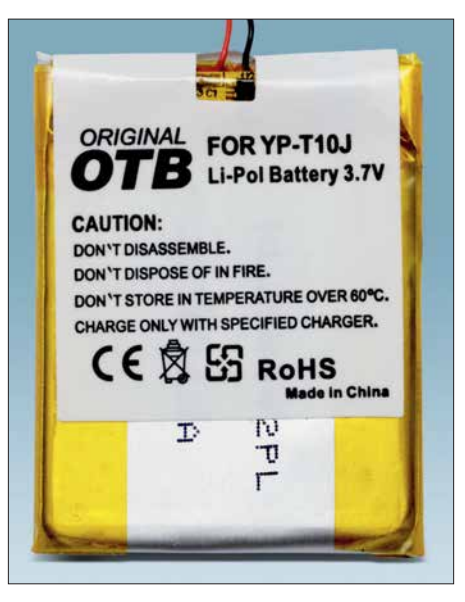

**Bild 12: Lithium-Polymer-Akkumulatoren sind oft nur in Folie eingeschweißt.**

beim Bayerischen Bergtag, sind diese Energiespeicher erste Wahl.

Apropos Bayerischer Bergtag: Wer an dieser Veranstaltung im Winter teilnehmen möchte, wird sich für die Leistungsfähigkeit seiner Speicher bei Kälte interessieren. In diesem Punkt verhalten sich die verschiedenen Bauformen von Lithium-Ionen-Akkumulatoren sehr unterschiedlich. Es gibt Modelle, die bereits bei 0 °C kaum noch Strom abgeben können. Andererseits wurden auch Modelle entwickelt, die selbst bei –30 °C noch besser funktionieren als Bleiakkumulatoren. Hier gilt es also, in den Herstellerunterlagen nach einem geeigneten Modell zu suchen.

Bezüglich der Kosten pro gespeicherter Wattstunde (Wh) sind Lithium-Ionen-Akkumulatoren teurer als jene auf Bleigeloder NiMH-Basis. Bei stationären Anwendungen wie zum Beispiel bei der Notstromversorgung oder zur Pufferung von Solaranlagen, wo die Masse der Energie speicher nicht so wichtig ist, wird man aus Kostengründen eher Bleiakkumulatoren einsetzen.

### *Technologische Vielfalt*

Das Wort Lithium-Ionen-Akkumulator ist ein Oberbegriff für eine riesige Vielfalt von Zellen, die sich in ihrem chemischen Innenleben und dementsprechend auch in ihren Eigenschaften stark unterscheiden. Die Gemeinsamkeit besteht im Prinzip der Energiespeicherung. Diese erfolgt dadurch, dass positiv geladene Ionen in die eine Elektrode ein- und aus der anderen Elektrode ausgelagert werden, wobei der externe Stromfluss aus negativ geladenen Elektronen für den Ladungsausgleich sorgt, Bild 11.

Während der Entladung bewegen sich die Lithium-Ionen in die Richtung, die dem natürlichen Zustand der Elektrodenmaterialien entspricht. Beim Laden bewirkt die angelegte Spannung einen Bewegung in die entgegengesetzte Richtung.

Zwischen den beiden Elektroden befindet sich ein Elektrolyt, in welchem sich die Lithium-Ionen bewegen können. Da die Zellenspannung der Lithium-Ionen-Akkumulatoren deutlich über der Zersetzungsspannung von Wasser liegt, werden ausschließlich organische Lösungsmittel eingesetzt, meistens Mischungen mehrerer Substanzen. Der Elektrolyt hat wesentlichen Einfluss auf Lebensdauer, Kälteverhalten und Sicherheit der Zellen.

Ähnlich wie bei den Bleigel-Akkumulatoren ist es auch bei denen auf Lithium-Ionen-Basis üblich, den eigentlich flüssigen Elektrolyt durch Zusätze einzudicken. Einige der dazu verwendeten Substanzen gehören zur Stoffklasse der Polymere, was zu dem Begriff Lithium-Polymer-Akkumulator (LiPo) geführt hat. Die Vorteile bestehen in geringeren Anforderungen an das Gehäuse. Da Lithium-Ionen-Akkumulatoren im normalen Betrieb keinerlei Überdruck entwickeln, genügt es, die Zelle in Folie einzuschweißen, Bild 12, was zusätzlich Masse spart.

Im folgenden Teil wird auf die verschiedenen Nennspannungen bei Lithium-Ionen-Akkumulatoren eingegangen sowie die Entladung und Ladung einzelner oder mehrerer parallel- oder in Reihe geschalteter Zellen beschrieben. Gegenstand sind außerdem die besonders bei diesen Akkumulatoren einzuhaltenen Sicherheitsvor-<br>schriften. (wird fortgesetzt) (wird fortgesetzt)

### **Literatur**

- [1] Gellerich, W.: Akkumulatoren Grundlagen und Praxis. Shaker Media, 2. Aufl., Aachen 2015; Bezug: FA-Leserservice *Z-0003*
- [2] Panasonic: *[www.panasonic.com](http://www.panasonic.com)*
- [3] Yuasa: *[www.yuasa-battery.co.uk](http://www.yuasa-battery.co.uk)*
- [4] CSB Battery Co.: *[www.csb-battery.com](http://www.csb-battery.com)*
- [5] Wagner, R.: Failure mode of valve-regulated lead/acid batteries in different applications. Journal of Power Sources (1995) Band 53, S. 153– 162
- [6] FA-Bauelementeinformation: L200 Spannungsreglerschaltkreis mit einstellbarer Strombegrenzung. FUNKAMATEUR 39 (1990) H. 12, B43– B44
- [7] Schönfelder, T., DL5ABF: Ladegerät mit Er haltungsfunktion für Bleigel-Akkumulatoren. FUNK AMATEUR 63 (2014) H. 3, S. 272–273
- [8] Gellerich, W., DJ3TZ: Vermeiden der Sulfatierung von Bleiakkumulatoren. FUNKAMATEUR 65 (2016) H. 8, S. 741–743
- [9] Gellerich, W., DJ3TZ: Wiederbelebung von Bleiund Bleigel-Akkumulatoren. FUNKAMATEUR 62 (2013) H. 1, S. 49–53
- [10] Bullock, K. R.; Salkind, A. J.: Valve-regulated lead-acid batteries. In: Reddy, T. B.: Linden's Handbook of Batteries. McGraw-Hill, 4. Aufl., New York 2011, Kapitel 17
- [11] Shen, W. X.; Chan, C. C.; Lo, E. W. C., Chau, K. T.: Estimation of battery available capacity under variable discharge currents. Journal of Power Sources (2002) S. 180–187

# *Störarme Helligkeitssteuerung von LED-Streifen*

### *Dipl.-Ing. UWE BEHRNDT*

*LED-Leuchtstreifen lassen sich zu Dekorations- oder Beleuchtungszwecken einsetzen. In der Regel erfolgt die Helligkeitssteuerung per Pulsweitenmodulation, was im Hinblick auf die hohe Stromstärke und die lange, nicht abgeschirmte Leitung ungünstig sein kann. Der Beitrag zeigt eine Möglichkeit, LED-Streifen auch so zu dimmen, dass weder eine Störstrahlung noch eine unvertretbare hohe Verlustleitung entsteht.*

Wer nachts in den Flur tappt und beim Einschalten der viel zu grellen Beleuchtung ungewollt hellwach wird, der wünscht sich manchmal bestimmt eine andere Lösung: Man betritt den dunklen Flur, ganz sanft erhellt eine indirekte Beleuchtung den Raum, ohne zu blenden und sie verlischt allmählich, wenn wieder Ruhe eingezogen ist. Die Helligkeit passt sich zudem wie von Geisterhand der späten Stunvon vielen Einzelabschnitten mit je drei LEDs und einem Widerstand. Daher lassen sie sich an den Abschnittsgrenzen einfach trennen. Drei weiße LEDs in Reihe haben eine Flussspannung von etwa 6,5 V. Unterhalb dieser Spannung fließt praktisch kein Strom.

Beim Betreiben des LED-Streifens an einer von 6 V bis 12 V einstellbaren Spannung ändert sich die Helligkeit entsprechend zu

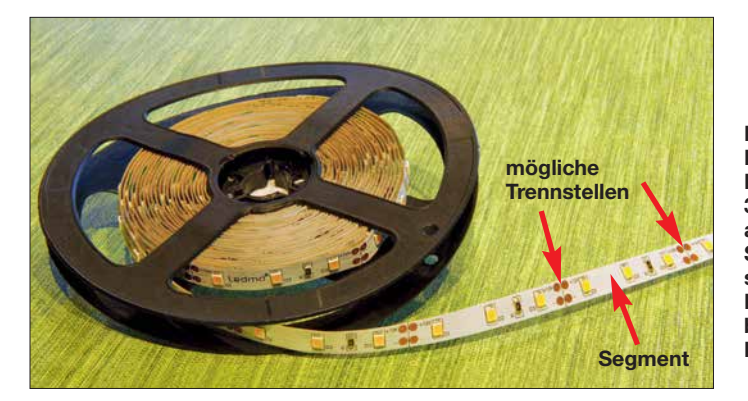

de an. Die intelligente Elektronik dimmt das Licht, auch ohne elektromagnetische Störungen zu verursachen. Trotzdem ist die Stand-by-Stromaufnahme kaum messbar. Nein, das ist kein Scherz, sondern bereits praktisch realisierbar.

LED-Streifen oder -Lichtleisten sind effektiv und preiswert. 5 m flexibles Lichtband mit 300 weißen LEDs wie in Bild 1 gibt es bei Ebay teilweise bereits ab  $3 \epsilon$ . Soll das Licht dimmbar sein, so stehen derzeit nur Module auf Basis der Pulsweitenmodulation (PWM) zur Verfügung, die sich in vielen Fällen über eine Fernbedienung steuern lassen.

Diese Lösungen sind zwar preiswert, jedoch werden Ströme von mehreren Ampere im Kilohertzbereich gepulst an eine viele Meter lange ungeschirmte Leitung ausgegeben – schlichtweg der Supergau in Bezug auf EMV. Die Fernbedienung ist ohnehin entbehrlich. Doch es geht auch anders.

### ■ Steuerung der Stromstärke

LED-Streifen mit weiß leuchtenden LEDs bestehen meist aus der Parallelschaltung **Bild 1: Dieser 5 m lange LED-Streifen mit 300 LEDs besteht aus insgesamt 100 Segmenten, sodass sich der Streifen bei Bedarf an nahezu beliebiger Stelle kürzen lässt. Fotos: Behrndt**

0 % bis 100 %. Der Wirkungsgrad nimmt dabei übrigens bei steigender Spannung wegen der Verluste am Vorwiderstand und der höheren Temperatur stark ab. Da bei dieser Methode immer eine Spannung von mindestens 6 V vorhanden ist, kann man so auch eine Zusatzschaltung für das Dimmen verwenden.

Bleibt das Problem der einstellbaren Spannung. Heutige effektive Netzteile sind fertige Schaltnetzteile aus der Massenproduktion, die problemlos mehrere Ampere bei 12 V liefern, jedoch meist nicht einstellbar sind.

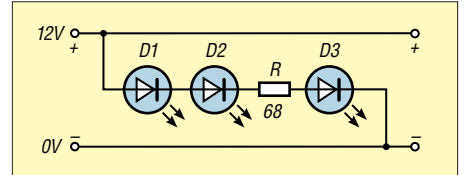

**Bild 2: Der hier verwendete LED-Streifen besteht aus 100 hintereinander liegenden, elektrisch jedoch parallelgeschalteten Segmenten mit jeweils drei LEDs und einem gemeinsamen Vorwiderstand. Die Speisung erfolgt von einer Seite aus mit 12 V Gleichspannung.**

Ein eigenes spezielles Netzteil zu entwickeln und zu bauen, ist viel zu aufwendig. Hier bietet sich alternativ der vorsichtige Eingriff in ein fertiges Netzteil an. Jedes Schaltnetzteil hat intern eine Regelung, die die Ausgangsspannung misst und bei Spannungsschwankungen aufgrund von Laständerungen ausregelt, wie in Bild 3 angedeutet. Die Ausgangsspannung  $U_A$  ist dabei gemäß

$$
\frac{R_{\rm A} + R_{\rm B}}{R_{\rm B}}
$$

proportional von  $R_A$  und  $R_B$  im Spannungsteiler am Ausgang des Netzteils abhängig. Je nach vorhandenem Netzteil können  $R_A$  und  $R_B$  einstellbar ausgeführt sein. Findet und beeinflusst man  $\overline{R}_A$  im Spannungsteiler so, dass am Ausgang des 12- V-Netzteils nur noch 6 V anstehen, so lässt sich mit einem externen Widerstand zwischen den Anschlüssen *SENS* und *GND* parallel zu  $R<sub>B</sub>$  die Spannung im Bereich von 6 V bis 12 V einstellen und damit die angeschlossenen LEDs automatisch dimmen.

Der externe Widerstand besteht in der Testschaltung gemäß Bild 5 aus dem Festwiderstand R3 und dem Bahnwiderstand (Gate-Source-Strecke) des N-Kanal-MOS-FETs VT1. Die maximale Ausgangsspannung am Anschluss *VCC* ist vom Netzteil abhängig. R1, R2, C1 bestimmen dabei die Zeitkonstante des Dimmvorgangs.

Durch seinen hochohmigen Gate-Eingang ist ein MOSFET gut als veränderbarer Widerstand geeignet. Bei der hier angewandten indirekten Regelung der Versorgungsspannung entfällt die sonst bei analogen Spannungsreg lern am Stellglied unweigerlich anfallende Verlustleistung. Außerdem gibt es keine zusätzliche Störstrahlung durch gepulste Lastströme, von der Abstrahlung durch das Schaltnetzteil selbst einmal abgesehen.

Da das Schaltnetzteil beim Dimmen der LED-Streifen nur herabregelt, können die Spannungsgrenzen der dort enthaltenen Kondensatoren nicht überschritten werden. Einzig die durch die Regelung verursachte Welligkeitsspannung verdoppelt sich in etwa. Das ist aber nicht weiter kritisch, solange die Ausgangsspannung nicht mehr als halbiert werden soll.

Das einzige wirkliche Problem ist ein ganz anderes: Die Änderungen am Schaltnetzteil dürfen Laien nicht ausführen. Elektrische Anlagen und Betriebsmittel, wie sie zum Beispiel so ein Netzteil darstellt, dürfen nur von einer Elektrofachkraft gemäß DIN VDE 1000-10 oder unter Leitung und Aufsicht dieser errichtet, geändert oder instand gesetzt werden. Auf keinen Fall darf man in den Primärkreis des Netzteils eingreifen!

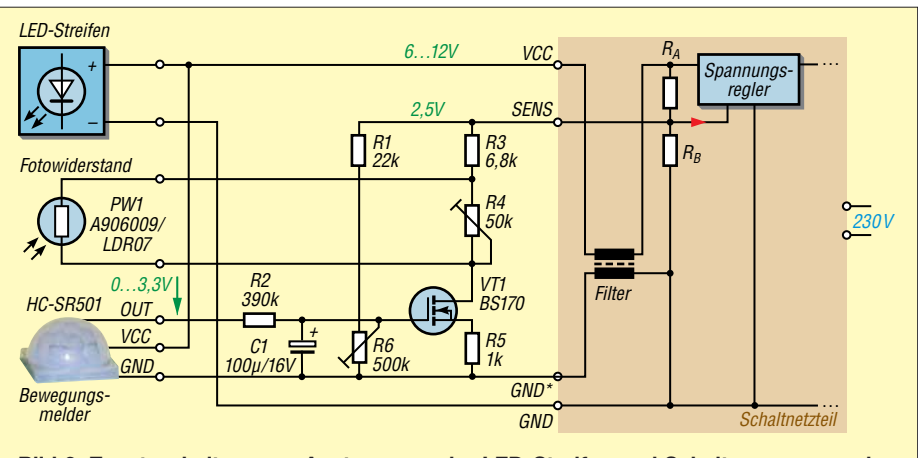

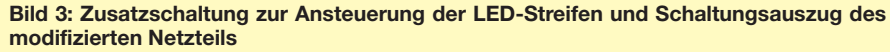

### ■ LED-Lampen dimmen

Neben LED-Streifen gibt es auch eine Vielzahl anderer LED-Produkte, deren Helligkeit sich für mich unerwartet auf analoge Weise steuern lässt. So lässt sich zum Beispiel die bei *[www.reichelt.de](http://www.reichelt.de)* unter der Artikel-Nr. VT-1967 erhältliche und laut Spezifikation nicht dazu geeignete 7-W-Stiftsockellampe mit GU5,3-Sockel ebenfalls im Bereich 6,5 V bis 10,5 V dimmen – darüber begrenzt eine interne Pulsweitenmodulation die Leistung.

Damit lüftet sich auch das Geheimnis ihrer internen Schaltung. Diese Lampen stören bei der Nennspannung von 12 V sehr deutlich im Rundfunkempfänger, bei 10 V gibt es dagegen keine Störungen mehr, trotz voller Lichtleistung. Die Dimmung mehrerer Punktstrahler ist damit ebenfalls möglich – bereits vorhandene Leuchten können umgebaut werden.

### $\blacksquare$  **Konkretes Beispiel**

Ein gut geeignetes Netzteil für den gewünschten Zweck ist das einstellbare *Minwa 3H36GS*, das 3 A an 12 V liefert und bereits störarm ist. Zudem ist es nicht vergossen, sondern lässt sich nach dem Lösen von vier Dreiecksschrauben leicht öffnen, Bild 4. Alternativ ist das Hycell HCPS 36.0 3000 von *[www.conrad.de](http://www.conrad.de)* (Bestell-Nr. 1496997) verwendbar. Da die Ausgangsspannung bis zu 5 V herab ohnehin per Drehknopf einstellbar ist, entfällt die mühsame Suche und Beeinflussung von  $R_A$ .

Es reicht, zwei zusätzliche Leitungen parallel zum aufgedruckten (aber nicht bestückten) R22 anzuschließen, nach außen zu führen und das Netzteil über den Drehknopf fest auf 5 V einzustellen. Die herausgeführten Leitungen sollten nicht allzu lang sein, um die Regelung durch externe

*Praktische Elektronik*

einen Helligkeitssensor in Form eines Fotowiderstands bestücken, damit der Bewegungssensor nicht bereits tagsüber schaltet. Nach dem vorsichtigen Heraushebeln der Kunststoffhalbkugel ist der Fotowiderstand A905014 mit der lichtempfindlichen Seite zur Trägerplatine einzulöten, siehe Bild 8. Die Anschlussdrähte sind dabei so zu führen, dass der Fotowiderstand später wieder etwas von der Leiterplatte weggedreht werden kann, um so die Einschaltschwelle festzulegen.

Der HC-SR501 liefert bei fast beliebiger Versorgungsspannung an *OUT* eine Ausgangsspannung von 3,3 V, wenn eine Bewegung erkannt wurde [1], ansonsten 0 V. Um den Bewegungssensor an VT1 anzupassen, muss die Schaltung in Bild 5 modifiziert werden, siehe Bild 3. Die über R1 und R6 einstellbare Vorspannung beschleunigt das Ansprechen des Bewegungssensors und R5 vergrößert den Dimmbereich. R1 verhindert übrigens, dass der Kondensator C1 direkt am Anschluss *SENS* liegt, wenn der Schleifer von R6 am

**Bild 4: Geöffnetes modifiziertes Schaltnetzteil; passende Abgriffe für** *SENS* **und** *GND\** **lassen sich relativ leicht finden, wenn man sich an den Anschlüssen des Einstellknopfs orientiert.**

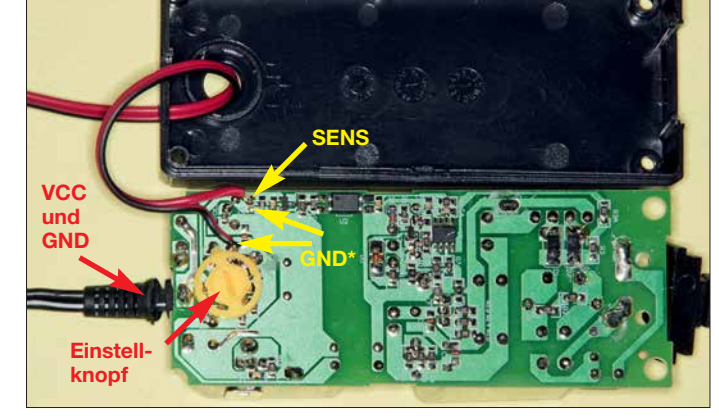

Störfelder nicht negativ zu beeinflussen. Mit der Schaltung im Bild 6 kann man die Modifikation testen und hat bereits ein von 7 V bis 15 V einstellbares Netzteil mit 36 W Ausgangsleistung.

Nun kommt der bereits angesprochene Bewegungssensor für die Automatisierung ins Spiel, Bild 7. Der HC-SR501 ist z. B. als Option für den Raspberry Pi preiswert bei *[www.reichelt.de](http://www.reichelt.de)* (Artikel-Nr. RPI HC-SR501) erhältlich. Leider muss man noch oberen Anschlag ist. Das würde nämlich den Überlastungsschutz des Netzteils auslösen.

Um in der Nacht und am Tag unterschiedliche Helligkeiten zu erreichen, gibt es den Einstellwiderstand R4 und den zu ihm parallelgeschalteten Fotowiderstand PW1. Mit R4 wird die maximale Helligkeit der LEDs bei Dunkelheit eingestellt. Dabei ist der Fotowiderstand optisch entkoppelt vom Licht der LEDs in den zu überwachenden

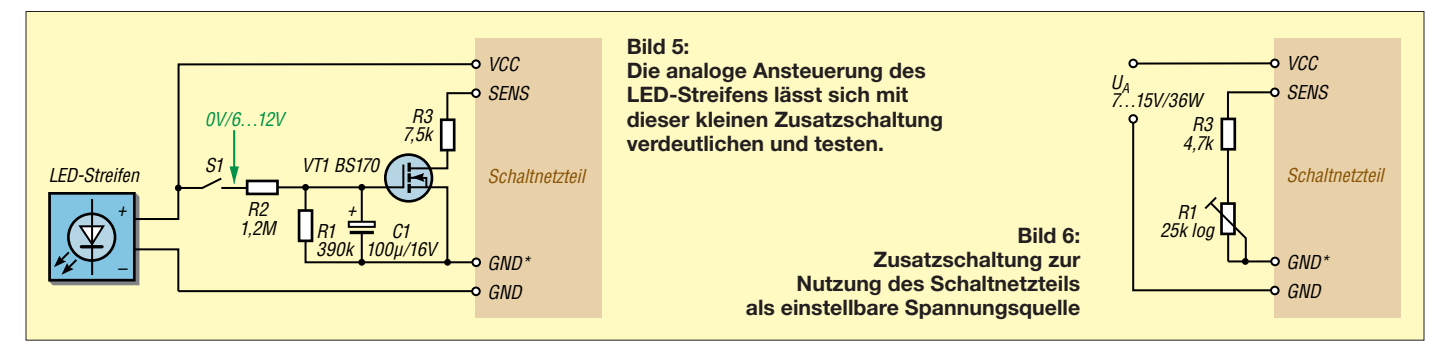

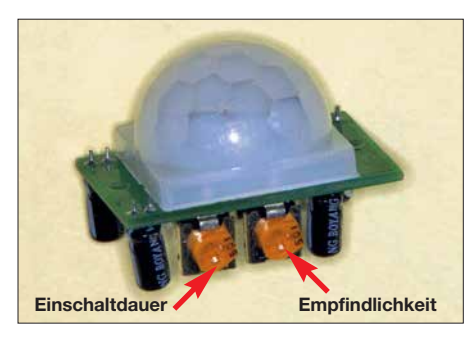

**Bild 7: Einstellwiderstände an der Seite der Leiterplatte des Bewegungsmelders HC-SR501**

Raum zu richten. Je mehr er beleuchtet wird, desto heller leuchtet der LED-Streifen im eingeschalteten Zustand. Beleuchtet der LED-Streifen indirekt nur die Decke und PW1 ist auf den Fußboden an der Tür gerichtet, so sollte die optische Entkopplung kein Problem sein.

Notfalls muss man PW1 etwas abdunkeln. Denkbar sind auch mehrere parallelgeschaltete Fotowiderstände, die Licht aus verschiedenen Richtungen aufnehmen oder einfach nur die Schaltung empfindlicher machen. Für PW1 sind der A906009, LDR07, GL5506 oder M996011B einsetzbar.

### n **Aufbau**

Alle Bauelemente wurden bis auf Bewegungssensor und Fotowiderstand auf einer Streifenleiterplatte aus der Bastelkiste in einem kleinen Kunststoffgehäuse untergebracht, Bild 10. Die vier Leitungen rechts

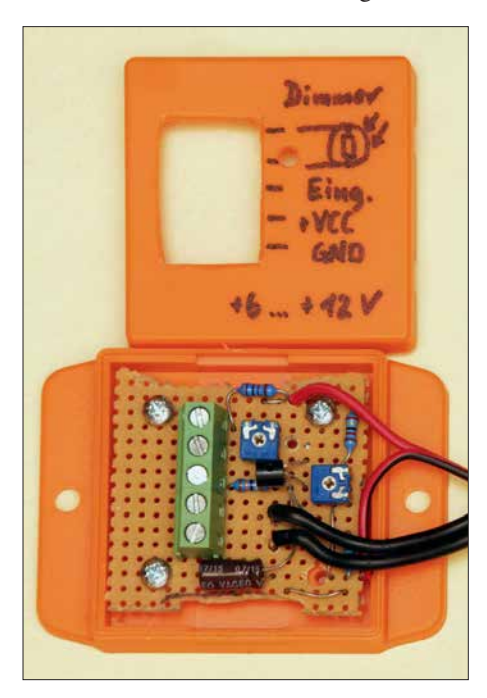

**Bild 10: Praktische Umsetzung der Zusatzschaltung gemäß Bild 3 in einem kleinen Kunststoffgehäuse; die fünfpolige lötbare Schraubklemme dient zum Anschluss des Bewegungsmelders, des Fotowiderstands PW1 und des LED-Streifens. Die Leitungen rechts führen zum Schaltnetzteil.**

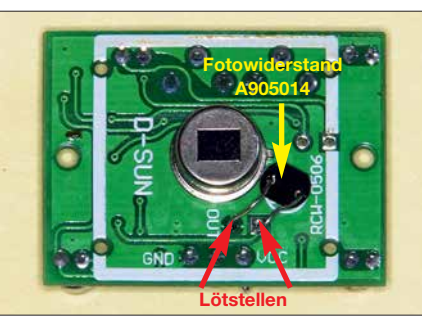

**Bild 8: Zusätzlicher Fotowiderstand auf der Leiterplatte des HC-SR501; er ist während des Abgleichs von der Platine wegzudrehen.**

im Bild führen zum Schaltnetzteil, das unmittelbar daneben platziert ist.

Der Fotowiderstand PW1 ist zusammen mit dem Bewegungsmelder in einem zweiten Gehäuse angebracht, wobei PW1 an der Unterseite herausgeführt ist, Bild 9. Zur Sicherheit wird PW1 über ein abgeschirmtes Kabel angeschlossen. Die Stückliste der bei *[www.reichelt.de](http://www.reichelt.de)* erhältlichen Bauteile samt Bestell-Nummern ist als Ergänzung zum Beitrag im Download-Bereich auf *[www.funkamateur.de](http://www.funkamateur.de)* verfügbar. Außerdem sind die Bauteile in dem speziell für dieses Projekt zusammengestellten Warenkorb [2] gelistet.

Anstelle des Bewegungsmelders kann man auch einen analogen Ausgang einer Haussteuerung anschließen: Die Ausgangshelligkeit ist dann proportional der Spannung am Anschluss  $OUT: 0 V \rightarrow$  dunkel,  $2 V \rightarrow$ maximale Helligkeit.

### **n** Abgleich

Der Einstellwiderstand R4 ist auf Null zu stellen oder die Anschlüsse *OUT* und *GND* am Bewegungsmelder PW1 kurzzuschließen. Vor dem Anschluss des LED-Streifens wird zunächst die Vorspannung von VT1 mit R6 eingestellt – die vom Schaltnetzteil an *VCC* abgegebene Ausgangsspannung sollte etwa 6,2 V bis 6,5 V betragen. So ist VT1 bereits ein wenig geöffnet, die LEDs sind aber noch dunkel – das verkürzt die Reaktionszeit der Schaltung bei Bewegungen ungemein.

Nun den Bewegungsmelder vorbereiten. Die beiden Einstellwiderstände am Sensor werden dabei zunächst jeweils auf Linksanschlag gestellt (kürzeste Einschaltdauer und geringste Empfindlichkeit). Nach dem Anschließen und Auslösen des Bewegungssensors erhöht sich die Ausgangsspannung im Verlaufe mehrerer Sekunden auf maximal 12 V. Es sollte keine höhere Spannung auftreten.

Nun kann man den LED-Streifen mit einer Stromaufnahme von maximal 3 A anschließen. Hier gibt es aber eine Stolperfalle: LED-Streifen werden normalerweise nur an einem Ende mit der Nennspannung eingespeist. Am anderen Ende fällt die

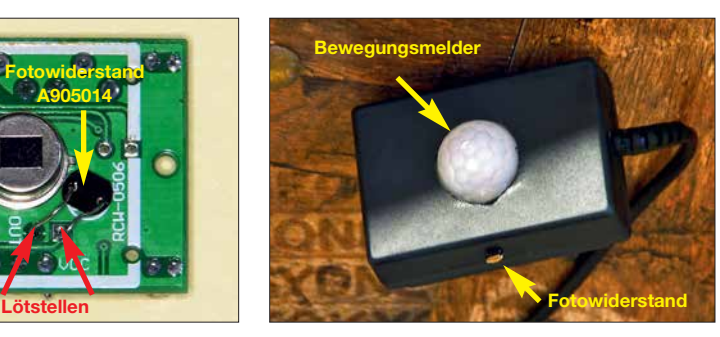

**Bild 9: Gehäuse mit Bewegungsmelder und Fotowiderstand PW1 unterhalb einer Holzleiste, auf der der LED-Streifen liegt**

Spannung aufgrund des Leiterwiderstands etwas ab. Nach 5 m kamen bei dem verwendeten LED-Streifen von *Ladmo* von 12 V nur noch 9,6 V am Ende an. Das ist eigentlich nicht weiter tragisch. Schließt man aber aus praktischen Gründen den LED-Streifen nicht am Ende, sondern nach z. B. 1,5 m an, weil sich diese Stelle eventuell in einer Raumecke befindet, so erhöht sich der bei Nennspannung entnommene Strom um bis zu 25 %. Beim Muster wurden 3,8 A gemessen – 0,8 A mehr als der Wert, für den das Netzteil spezifiziert ist.

Der Ausweg ist simpel: Da das menschliche Auge den Helligkeitsunterschied zwischen den beiden Enden ohnehin kaum wahrnimmt und der Wirkungsgrad bei Spannungen über 10 V stark abnimmt, kann man die maximale Versorgungsspannung auch gleich generell auf 11 V festlegen. Die entnommene Leistung verringert sich dadurch um etwa 30 % auf rund 32 W, während die Helligkeit nur um 18 % zurückgeht. R3 ist dazu entsprechend auf 7,5 kΩ zu vergrößern.

Den Abschluss bilden die Einstellungen der Empfindlichkeit am Bewegungsmelder und des Abschaltens bei Tageslicht (Drehen des zusätzlichen Fotowiderstands) sowie der Helligkeit nachts mit R4.

Nach Ende der Installation wollte ich die Leistungsaufnahme der gesamten Baugruppe inklusive Netzteil im Ruhezustand messen. Sie war messtechnisch nicht nachweisbar. Viel Spaß beim Basteln!

### ubehrndt@web.de

### **Literatur**

- [1] Maplin P. Jones & Assoc. Inc.: HC-SR501 PIR Motion Detector. *[www.mpja.com/download/312](http://www.mpja.com/download/31227sc.pdf) 27sc.pdf*
- [2] Reichelt Elektronik GmbH & Co. KG: Warenkorb Dimmer. *[www.reichelt.de/my/1394820](http://www.reichelt.de/my/1394820)*
- [3] Cina, M.: Ansteuerung von RGB-LED-Streifen. FUNKAMATEUR 66 (2017) H. 1, S. 42–43
- [4] Richter, U., DC8RI: LED-Flächenbeleuchtung. FUNKAMATEUR 66 (2017) H. 7, S. 633–634
- [5] Müller, F.-S.: Rentabilität von LED-Leuchtmitteln. FUNKAMATEUR 65 (2016) H. 10, S. 929; H. 11, S. 1042
- [6] Roth, W.-D., DL2MCD: LED-Lampen als Alternative zu herkömmlichen Glühlampen. FUNK - AMATEUR 64 (2015) H. 11, S. 1177–1179

# *Berechnung der Induktivität kurzer Leiterstücke*

### *HARTWIG HARM – DH2MIC*

*Wer Schaltungen entwirft, sollte schon ab dem VHF-Bereich aufwärts unbedingt die Einflüsse der kurzen Anschlüsse von bedrahteten Bauteilen, die Verbindungen untereinander und die Drähte zu den Anschlussbuchsen berücksichtigen. Der Beitrag zeigt kurz den zugrunde liegenden mathematischen Weg und gibt Dimensionierungshinweise, wobei der vorgestellte frei verfügbare Online-Rechner die Berechnung selbst erheblich vereinfacht. Die hier dargestellten Zusammenhänge bilden die Entwicklungsgrundlage für die in drei weiteren Beiträgen vorgestellten Schaltungen.*

Wer schon einmal eine Hochfrequenzschaltung entwickelt und vor dem Aufbau simuliert hat, steht meist ziemlich hilflos vor der Frage, mit welchem Induktivitätswert man die kurzen Zuleitungen zu den Bauelementen im Ersatzschaltbild möglichst genau berücksichtigen kann. Schon beim 70-cm-Band kann das recht kritisch sein.

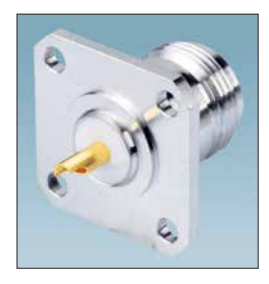

**Bild 1: Mit dem neuen Programm lässt sich die Induk tivität des Anschlussnippels dieser N-Flanschbuchse genau berechnen.**

Ein Beispiel: Welche Induktivität hat der frei liegende 4,5 mm dicke und 9 mm lange Innenleiterstift einer N-Buchse? Am häufigsten stößt man in der Literatur auf eine Faustformel, die 10 nH pro Zentimeter Drahtlänge angibt. Dabei wird jedoch nicht zwischen kurzen oder langen Drähten unterschieden und der Durchmesser des Drahts spielt scheinbar auch keine Rolle.

### ■ Stand der Technik

Dabei ist das Problem seit über Hundert Jahren bekannt und untersucht. 1908 hat Edward B. Rosa [1] unter starken Vereinfachungen eine erste Formel abgeleitet, die Tim Healy [2] näher untersuchte und in zwei Varianten veröffentlichte. Bei genauerem Hinsehen beinhaltet eine der beiden auch noch die innere Induktivität, die aber bekanntlich schon im unteren KW-Bereich wegen des Skineffekts vernachlässigbar ist. Damit wäre also klar, welche jeweils anzuwenden ist.

Leider sind diese Formeln für die praktische Anwendung ungeeignet, wie David W. Knight, G3YNH, in einem lesenswerten Beitrag [3] klarmacht. Sie gelten nur, wenn der Draht wesentlich länger als sein Drahtdurchmesser ist und wenn das Magnetfeld um den Draht nicht durch den zurückfließenden Strom beeinflusst wird, der Draht also von anderen, von Strom durchflossenen oder auch nur leitfähigen Teilen weit entfernt ist. Doch das ist üblicherweise so gut wie nie erfüllt.

G3YNH stellt abschließend fest: Die Umgebung des kurzen Leiters muss in die Überlegungen mit einbezogen werden. Oder anders ausgedrückt: Hin- und Rückweg des Stroms sind bei der Berechnung zu berücksichtigen. Das klingt einfach, ist aber in der Praxis kaum in eine einfache Formel zu fassen.

Seine Idee, den Stromkreis, in dem sich die zu modellierende Zuleitung befindet, als Teil einer mehr oder weniger runden Stromschleife aufzufassen, für die Thompson [4] eine Formel angibt, greift leider auch nur, wenn weitere leitende Strukturen weit entfernt sind sowie Amplitude und Phase des Stroms in allen Teilen des Pfads identisch sind.

Da jedoch das fast nie der Fall ist, hilft nur ein neuer Lösungsansatz, bei dem Hin- und Rückweg des Stroms auch bei kurzen Verbindungen grundsätzlich gemeinsam betrachtet werden.

### **Kleiner Ausflug in die Leitungstheorie**

Diesen Ansatz erfüllt die Leitungstheorie, die den Transport von Energie in Form einer elektromagnetischen Welle beschreibt. Die Ausbreitung der elektromagnetischen Welle im freien Raum ist jedem Funkamateur geläufig. Das Verhalten bei der Führung der Welle in einer vorgegebenen leitenden Struktur oder gar an einer teilweise offenen Struktur ist dagegen weitgehend unbekannt.

Doch es gibt einen vielversprechenden Ansatz aus dem Taschenbuch für Hochfrequenztechnik von 1956 [5], bei dem man aus den Abmessungen der Leiter den Wellenwiderstand berechnen kann. Die dort abgebildete und in Bild 2 in erweiterter Form wiedergegebene Grafik ist der Ausgangspunkt für die nachfolgenden Überlegungen, die insbesondere das Ziel haben, für die gekrümmten Teile der Kurven eine gemeinsame Formel zu finden.

Doch was nützt mir der Wellenwiderstand, wenn ich doch die Induktivität wissen will? Ganz einfach: Sobald ich den Wellenwiderstand der passenden Konfiguration kenne, kann ich daraus sowohl den Induktivitätsbelag als auch den Kapazitätsbelag berechnen. Dabei handelt es sich um die Induktivität und Kapazität pro Längeneinheit. Multipliziert man diese mit der aktuellen Drahtlänge, hat man nicht nur den Wert der Induktivität sondern gleichzeitig auch den der Streukapazität gegen Masse. Diese Kapazität kann je nach Gesamtschaltung auch wichtig sein.

Die Kenntnis der verschiedenen Formeln ist für die praktische Anwendung nicht unbedingt erforderlich, wenn man sich des Programms *Transmission Line Calculator* bedient, das während meiner Untersuchungen entstanden ist und später in diesem Beitrag vorgestellt wird. Wer sich auch für die theoretische Herleitung interessiert, sei auf die umfangreiche Ausarbeitung verwiesen, die auf [6] und im Download-Bereich auf *[www.funkamateur.de](http://www.funkamateur.de)* verfügbar ist.

### **n** Ordnungssystem für **Wellenleiterstrukturen**

Aus Bild 2 ist zu ersehen, dass der Wellenwiderstand nur vom Verhältnis des Abstands *a* des runden Innenleiters zur nächstgelegenen leitenden Wand und seinem Durchmesser *d* abhängig ist. Die absoluten Maße sind dabei unwichtig. Die ge-

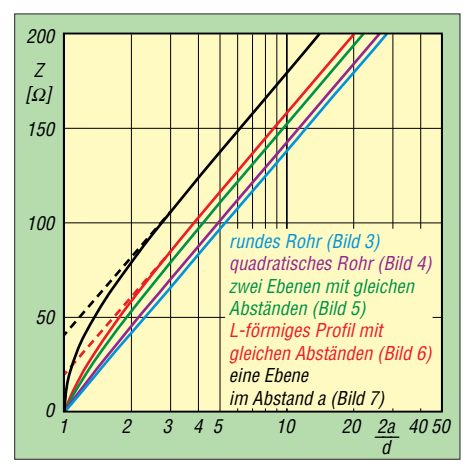

**Bild 2: Wellenwiderstand eines runden Leiters in verschiedenen geometrischen Anordnungen gemäß Bilder 3 bis 7 nach [5] mit Ergänzungen; die Wellenwiderstände eines rechteckigen Rohrs nach Bild 8 und einer Uförmigen Schiene nach Bild 11 liegen zwischen grünem und violettem Graphen. Der Wellenwiderstand zweier Ebenen mit unterschiedlichen Abständen nach Bild 9 liegt zwischen schwarzem und grünem Graphen, der eines L-förmigen Profils mit unterschiedlichen Abständen nach Bild 10 zwischen schwarzem und rotem.**

ringste Impedanz *Z* bei gegebenem Abmessungsverhältnis erhält man für den runden Außenleiter, also unser bekanntes Koaxialkabel. Der Verlauf dieser Funktion ist in der halblogarithmischen Darstellung in Bild 2 eine Gerade. Alle anderen Konfigurationen haben einen höheren Wellenwiderstand. Ihre Graphen laufen jedoch alle parallel zur Geraden des Koaxialsystems, sofern der Innenleiter klein gegenüber dem Abstand ist (im rechten Teil des Bilds).

Erst wenn der Innenleiter dicker wird (oder umgekehrt der Abstand zur Wand abnimmt) nähert sich die Impedanz Z dem des Koaxialsystems an und wird im Grenzfall – also wenn sich beide Leiter berühren – gleich Null.

Ausgehend von [5] habe ich den Zusammenhang für weitere Strukturen untersucht und dazu in Bild 2 auch unsymmetrische Lösungen aufgenommen. Der Abstand des Innenleiters von der *nächstgelegenen* Wand wird in Bild 2 immer mit *a* bezeichnet. Bei unsymmetrischen Strukturen ist außerdem noch der Abstand *b* zur *entfernteren* Wand wichtig.

Um diese Erkenntnisse in allgemeingültige Formeln zu fassen, muss zunächst für jede Konfiguration bekannt sein, um wie viel Ohm die Impedanz höher ist als beim Koaxialsystem. Dieser Betrag ist bei genügend dünnem Innenleiter nur von der Konfiguration, aber nicht vom Abmessungsverhältnis abhängig. Er lässt sich mit der Beziehung 60 · ln (*k*) berechnen und erreicht für *k* = 2 den Maximalwert 41,6 Ω. Das ist der Leiter neben einer einzigen leitenden Wand, Bild 7.

Beim Koaxialsystem in Bild 3 ist *k* = 1. Für alle anderen Konfigurationen lässt sich der Parameter *k* relativ einfach durch Musterberechnungen ermitteln. Geeignet ist dazu beispielsweise der *Arbitrary Transmission Line Calculator* [7].

Die zu jeder Konfiguration passende Näherungsformel (1) ist in vielen Einzelfällen bekannt, wobei dann aber statt des – von mir eingeführten – Strukturfaktors *k* eine Konstante verwendet wird. Leider benutzen auch professionelle Programme wie *AppCAD* [8] und *Impedance Calculators* [9] nur diese Näherungsformeln. Und zwar auch in den Bereichen, in denen die Formeln schon nicht mehr gültig sind, was in Bild 2 für  $k=2$  und  $k=1,4$  gestrichelt angedeutet ist. Wer Glück hat, wird wenigstens darauf hingewiesen, dass das Ergebnis unzuverlässig ist, sobald der Innenleiter nicht mehr dünn im Verhältnis zum Abstand ist.

Offenbar hat sich noch niemand die Mühe gemacht, das Verhalten bei dickeren Innenleitern in eine einfache Formel zu fassen. Wie ich feststellen musste, ist dies auch nur

mit Kompromissen möglich, was aber immer noch besser ist, als gar keine Berechnungsmethode zu haben. Für einzelne Strukturen gibt es zwar Tabellen oder Näherungen [8], [9], [10], die daraus ermittelten Werte weichen aber nach meinen Erfahrungen erheblich voneinander ab.

Die Genauigkeit der von mir gefundenen Beziehungen reicht dagegen mit Sicherheit zur Bestimmung der Daten der bislang nicht berechenbaren Zuleitungen völlig aus. Aber auch beim häufig benötigten Modell eines runden Innenleiters in einem quadratischen Außenleiter ist die erreichte Genauigkeit besser als die in [11], [12] und [13] angegebenen Lösungen, wie meine praktischen Realisierungen in folgenden FA-Beiträgen zeigen werden.

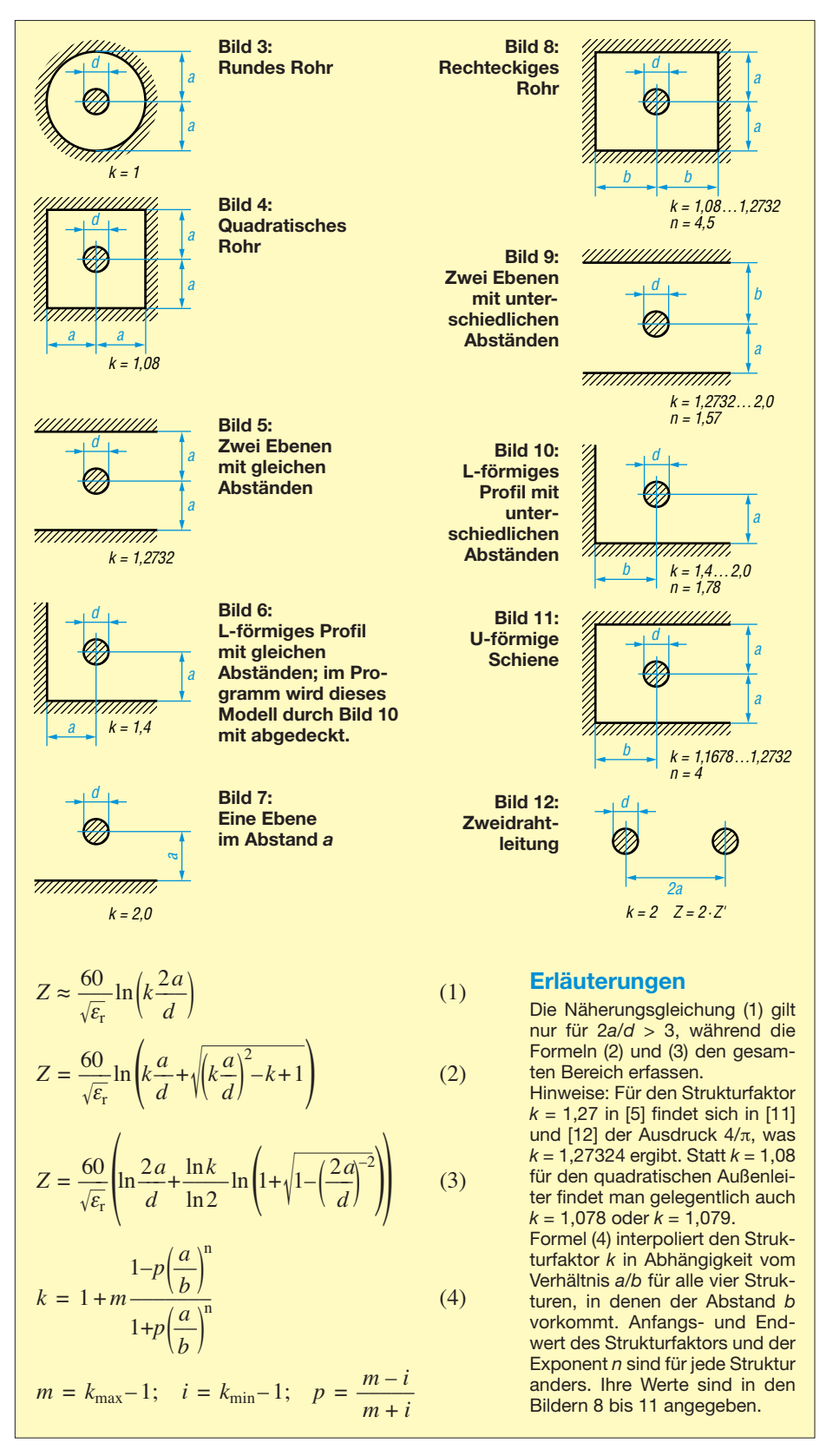

### ■ Rechenprogramm **Transmission Line Calculator**

Um den Umgang mit den komplizierten Formeln (2) bis (4) zu erleichtern, habe ich ein HTML-Programm geschrieben, bei dem die Mathematik in eine JavaScript-Datei gepackt ist. Damit ist das Programm mit jedem JavaScript-fähigen Browser unabhängig vom Betriebssystem auf jedem beliebigen Rechner – gleichgültig ob PC, Laptop, Tablet oder Smartphone – nutzbar und einer breiten Anwendung steht nichts im Wege. Es steht auf [6] und im Download-Bereich auf *[www.funkamateur.de](http://www.funkamateur.de)* zum Herunterladen zur Verfügung oder ist online nutzbar.

Bild 13 zeigt einen Screenshot. In der Kopfzeile sind die neun möglichen Strukturen mit den notwendigen Angaben zu den

gen klickt man auf *Neuberechnung* und erhält die Ergebnisse.

Vorher besteht noch die Möglichkeit, die mit  $\varepsilon_r = 1$  vorbesetzte relative Dielektrizitätskonstante abzuändern oder im Feld *k speziell* für den Strukturfaktor *k* einen abweichenden Wert anzugeben, der aber nach jeder Berechnung wieder gelöscht wird. Dieses Merkmal ermöglicht es, Berechnungen mit Strukturfaktoren durchzuführen, die aus anderen Quellen oder Überlegungen stammen und ohne dass die dazu passende Struktur dem Programm bekannt sein muss.

In der Ergebniszeile erscheinen der Wellenwiderstand *Z* in Ohm sowie Induktivitäts- und Kapazitätsbelag *L*' in nH/m bzw. *C*' in pF/m und der zur Berechnung verwendete Wert von *k*. Bei den meisten

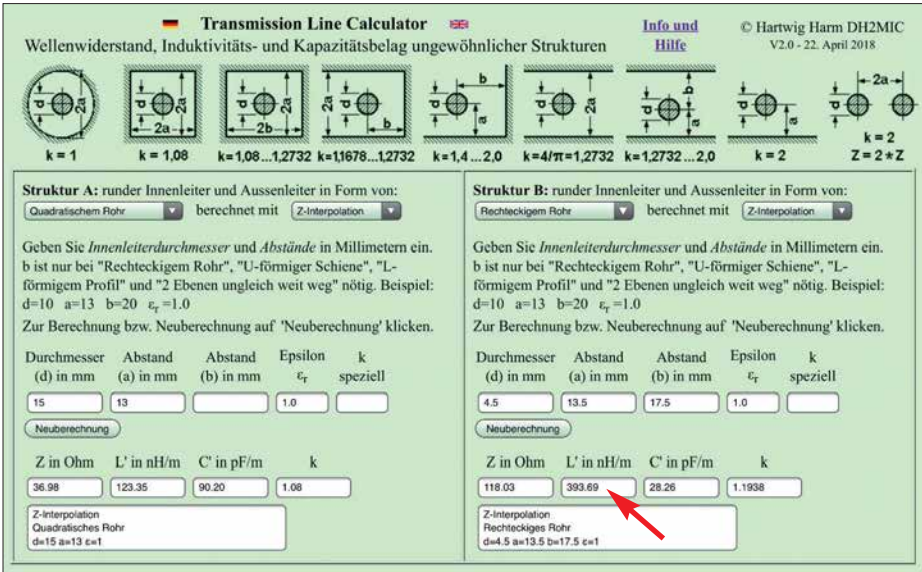

**Bild 13: Screenshot des Programms** *Transmission Line Calculator***; in den Rechenblättern sind links die Berechnung einer koaxialen Transformationsleitung mit quadratischem Außenleiter zur** l**/4-Transformation von 25** Ω **auf 50** Ω **sowie rechts die Bestimmung von Wellenwiderstand, Induktivitäts- und Kapazitätsbelag eines 4,5 mm dicken Leiters in einer rechteck**förmigen Außenleiterstruktur zu sehen.

Abmessungen dargestellt. Die Rechenblätter sind zweifach vorhanden, um Vergleiche verschiedener Lösungen zu erleichtern oder zwei Berechnungen parallel durchführen zu können. Jedes Ausklappmenü enthält die neun Strukturen in der gleichen Reihenfolge wie in der Kopfzeile.

Die Rechnung wird standardmäßig mit der Interpolation nach Formel (3) ausgeführt. Wählbar sind darüber hinaus die Näherungsgleichung, mit der man Berechnungen verifizieren kann, die aus anderen Quellen stammen, sowie die *k*-Interpolation nach Formel (2), die etwas geringere Impedanzwerte ergibt.

Bei der Struktur mit quadratischem Außenleiter stimmen ihre Werte allerdings fast exakt mit einer Formel aus [10] überein, was mich veranlasst hat, diese Formel im Programm ebenfalls zur Verfügung zu stellen. Nach der Eingabe der Abmessun-

Strukturen ist dessen Wert ja fest vorgegeben, aber beim rechteckigen Außenleiter, dem U-förmigen und dem L-förmigen Außenleiter sowie beim Innenleiter zwischen zwei ungleich weit entfernten Flächen wird er jeweils aktuell vom Programm mit der Beziehung (4) aus den k-Werten der beiden Grenzstrukturen und dem Verhältnis *a*/*b* näherungsweise interpoliert. Der Exponent *n* in Formel (4) hat für jede der vier Strukturen, in denen das Verhältnis *a*/*b* eine Rolle spielt, einen charakteristischen Wert, der aus Modellrechnungen mit *Arbitrary Transmission Line Calculator* [7] abgeleitet wurde. Die Zahlenwerte können den Bildern 8 bis 12 entnommen werden.

Im Bemerkungsfeld schließlich finden sich die Eingabedaten wieder. Damit wird Irritationen vorgebeugt, die auftreten können, wenn schon neue Eingabedaten eingegeben wurden, der Bediener den Neuberechnungs-Button aber noch nicht wieder angeklickt hat. Wer beim quadratischen Außenleiter eher den Formeln aus [10] oder [11] vertraut, bekommt auch diese Möglichkeit angeboten.

Damit komme ich abschließend auf das Eingangsproblem zurück: Welche Induktivität hat ein 4,5 mm dicker Draht von 9 mm Länge? In der rechten Hälfte von Bild 13 steht das Ergebnis für eine Struktur in rechteckförmigem Außenleiter bei Abständen von 13,5 mm bzw. 17,5 mm. Es sind 0,4 nH/mm (roter Pfeil) und damit bei 9 mm Länge 3,6 nH.

Probieren Sie doch gleich einmal verschiedene Abstände und Strukturen aus. Es ist sehr lehrreich, denn die in der eingangs genannten Faustformel angegebenen 1 nH/mm oder 1000 nH/m sind erst erreichbar, wenn der Leiter von einer einzigen leitenden Wand mindestens 167 mm entfernt ist. Das ist dann aber keine Zuleitung mehr, sondern fast schon eine Antenne.

Seien Sie gespannt auf die Anwendungsbeispiele, die in den VHF- und UHF-Filter- und Transformationsschaltungen enthalten sein werden, die für die nächsten FA-Ausgaben vorgesehen sind. Soviel sei aber schon jetzt verraten: Die Übereinstimmung zwischen den vorab berechneten Daten und den gemessenen Eigenschaften der realisierten Schaltungen übertrifft alle<br>Erwartungen. dh2mic@darc.de Erwartungen.

### **Literatur**

- [1] Rosa, E. B.: The Self and Mutual Inductances of Linear Conductors. Bulletin of the Bureau of Standards 4 (1908) H. 2, S. 301–344; *[www.g3ynh.info/zdocs/refs/NBS/Rosa1908.pdf](http://www.g3ynh.info/zdocs/refs/NBS/Rosa1908.pdf)*
- [2] Healy, T.: Inductance of a straight wire. Santa Clara University, *[www.ee.scu.edu/eefac/healy/](http://www.ee.scu.edu/eefac/healy/indwire.html) indwire.html*
- [3] Knight, D.: Components and Materials Part 2. *[www.g3ynh.info/zdocs/comps/part\\_2.html](http://www.g3ynh.info/zdocs/comps/part_2.html)*
- [4] Thompson, M. T.: Impedance Calculation Techniques – Part II.*[www.thompsonrd.com/induct2.pdf](http://www.thompsonrd.com/induct2.pdf)*
- [5] Meinke, H. H.; Gundlach, F. W.: Taschenbuch der Hochfrequenztechnik – Band 1. Springer Verlag, Berlin 1956, S. 256–257
- [6] Harm, H., DH2MIC: Transmission Line Calculator. *<http://dh2mic.darc.de/tlc/>*
- [7] Nist, K. L., KQ6QV: Arbitrary Transmission Line Calculator atlc2. *[www.hdtvprimer.com/KQ6QV/](http://www.hdtvprimer.com/KQ6QV/atlc2.html) atlc2.html*
- [8] Avago: AppCAD. *<http://hp.woodshot.com/>*
- [9] Mantaro: Impedance Calculators. *www.manta [ro.com/resources/impedance\\_calculator.htm](http://www.mantaro.com/resources/impedance_calculator.htm)*
- [10] N.N.: Transmission Line data. In: Reference Data for Radio Engineers. ITT, New York 1946, 2. Aufl., S. 195–197; *[www.tubebooks.org/Books/](http://www.tubebooks.org/Books/FTR_ref_data.pdf) FTR\_ref\_data.pdf*
- [11] N.N.: Characteristic Impedance of lines. In: Reference Data for Radio Engineers. ITT, New York [1956, 4. Aufl. S. 589–595;](http://www.tubebooks.org/Books/itt_ref_4.pdf) *www.tubebooks.org/ Books/itt\_ref\_4.pdf*
- [12] Blattenberger, K., KB3UON: Transmission Line Equations. *[www.rfcafe.com/references/electrical/](http://www.rfcafe.com/references/electrical/transmission-lines.htm) transmission-lines.htm*
- [13] Schmidt, K., W9CF: Notes on the characteristic impedance of a coax with a square outer conductor. *<http://fermi.la.asu.edu/w9cf/articles/square>*

# *Selbst gebautes HF-Wattmeter mit Nextion-Grafikdisplay*

### *MANFRED HUND – DL2IAO*

*Wer sich als Funkamateur oder Elektronikbastler ein Messgerät baut, steht zumeist auch vor der Aufgabe, eine aussagekräftige und gleichzeitig optisch ansprechende Messwertanzeige zu schaffen. Mithilfe eines relativ preiswerten Nextion-Grafikdisplays gelingt nicht nur dies auf einfache Weise. Auch die nötigen Bedienelemente lassen sich damit problemlos realisieren, wie hier am Beispiel eines HF-Wattmeters gezeigt.*

Mein kürzlich fertiggestelltes Selbstbauprojekt ist ein HF-Leistungsmessgerät, das ich als Durchgangs-Wattmeter bis 100 MHz für eine Systemimpedanz von 50 Ω konzipiert habe. Auch PEP-Anzeige und Langzeitmessungen sind damit möglich. Mit dem logarithmischen Detektor-IC AD8307 verwende ich bewährte Technik im HF-Messkopf. Als Messwertanzeige dient ein modernes farbiges Grafikdisplay mit Touch-

Ein weiteres Thema, was den Elektronikbastler beschäftigt, sind die Eingabeelemente. Einfache Textdisplays bieten keine Touchscreen-Funktion, wie man sie von modernen Grafikdisplays kennt. Solche Eingabemöglichkeiten können mechanische Schalter und Taster ersetzen, was bei der Geräteentwicklung manches erleichtert. An die Stelle platzraubender und oft nicht gerade billiger Hardware treten soft-

**Bild 1:** 

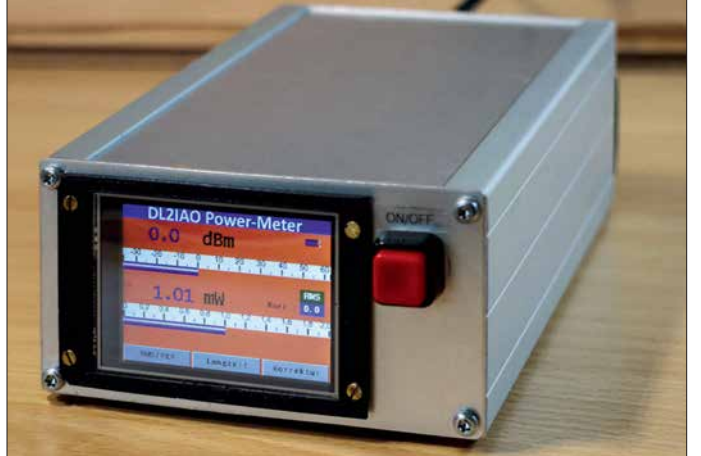

 screen-Funktion zur Realisierung der Bedienelemente. Da dieses Detail eine Besonderheit meines Projekts darstellt, gehe ich ausführlicher darauf ein.

### n **Vorüberlegungen**

Das von Elektronikbastlern wegen seines geringen Preises und der einfachen Handhabung oft bevorzugte alphanumerische LC-Display ist optisch nicht besonders ansprechend. Daran ändern auch verschiedenfarbige Hintergrundbeleuchtungen wenig. Eine mögliche Alternative ist ein grafikfähiges Display, bei dem jedes Pixel vom Mikrocontroller definiert und angesteuert wird. Dies erfordert jedoch nicht nur einigen Mehraufwand an Firmware, sondern strapaziert auch die ohnehin meist knappen Ressourcen der auch von mir gern eingesetzten 8-Bit-Mikrocontroller. Vielleicht ist dies ein Grund, weshalb sich solche ansonsten sehr vielseitig nutzbaren Displays im Hobbybereich bislang nur sehr zögerlich durchzusetzen scheinen.

**Selbst gebautes HF-Wattmeter mit Nextion-Grafik display; abgesehen vom Hauptschalter gibt es keine weiteren mechanischen Bedienelemente, da alle Eingabefunk tionen über das Touch-Display realisiert werden. Fotos und Screenshots:** 

**DL2IAO, Red. FA**

waregesteuerte Grafikelemente, die bei Berührung entsprechende Daten für den steuernden Mikrocontroller bereitstellen. Moderne Smartphones und Tablet-Computer wären ohne diese Technik kaum vorstellbar.

Eine mögliche Lösung bieten "intelligente" Grafikdisplays. Bei diesen findet die rechenintensive Arbeit für die grafische Ausgabe im hochspezialisierten Display-Con-

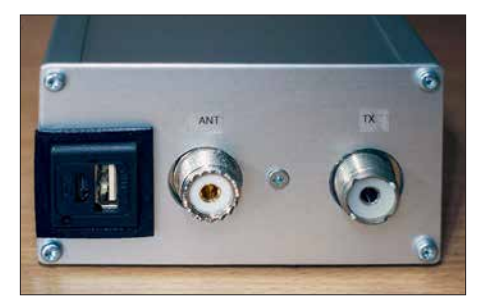

**Bild 2: Rückseite des HF-Leistungsmessgeräts mit den Buchsen für Lastwiderstand und Transceiver sowie dem Ladeanschluss für den eingebauten Akkumulator**

troller statt und der steuernde Mikrocontroller liefert im einfachsten Fall nur noch die anzuzeigenden Daten. Auch eine Touchscreen-Funktionalität bringen solche Displays oft mit. Abschreckend auf den Bastler mit schmalem Hobbybudget wirkt hier eigentlich nur der Preis, der nicht selten dreistellig ist.

### ■ Nextion-Grafikdisplays

Vor diesem Hintergrund sind die HMI-Displays des chinesischen Herstellers *ITead Intelligent Systems*, die unter der Bezeichnung *Nextion* vertrieben werden [1], besonders interessant. *HMI* steht für *Human Machine Interface*, also Mensch-Maschine-Schnittstelle. Solche Displays gibt es mit Bildschirmdiagonalen von 2,4 Zoll (320 Pixel × 240 Pixel) bis 7,0 Zoll (800 Pi $xel \times 480$  Pixel), alle mit Touchscreen-Funktionalität. Sie sind in der *Maker*-Szene schon länger bekannt und tauchen in *Arduino*- und ähnlichen Projekten des Öfteren auf. Die Displays zeichnen sich durch einfache Handhabung, vielfältige grafische Gestaltungsmöglichkeiten und einen relativ moderaten Preis in der Größenordnung von 50 € aus. Sie sind u. a. auf den einschlägigen Online-Handelsplattformen wie z.B. *Ebay* oder *Amazon* erhältlich.

Auf den *Nextion*-Displays kann man grafische Elemente wie Schaltflächen, Textfelder, Fortschrittsbalken, Oszilloskop-Darstellungen usw. vordefinieren und über die serielle Schnittstelle mithilfe von Mikrocontrollern oder Kleincomputern mit Le ben füllen. Solche Elemente lassen sich auf diesem Weg auch neu zeichnen. Man programmiert sie mithilfe eines grafischen Editors (PC-Entwickleroberfläche), den der Hersteller auf seiner Website kostenlos zur Verfügung stellt und von dem Bild 7 einen Eindruck vermittelt.

Die wichtigsten Elemente sind in einer *Toolbox* enthalten und müssen nur noch ausgewählt, auf der Display-Oberfläche platziert und hinsichtlich Größe, Aussehen und Funktion angepasst werden. Es lassen sich praktisch beliebig viele Display-"Seiten" (*Pages*) definieren, die entweder über eine Touchscreen-Funktion oder einen externen Steuerbefehl aufrufbar sind. Bilder und externe Grafikelemente kann man ebenso problemlos einbinden wie unterschiedliche Schriftarten und -größen. Der Display-Controller kann neben seiner eigentlichen Funktion sogar einfache, benutzerdefinierte Berechnungen durchführen. Auch die Simulation der Displayfunktionen am PC ist mithilfe des Editors in gewissem Umfang möglich.

Die Übertragung der am PC entstandenen Programm- bzw. Konfigurationsdatei erfolgt am einfachsten und schnellsten mithilfe einer Mikro-SD-Karte, für die ein

### *Messtechnik*

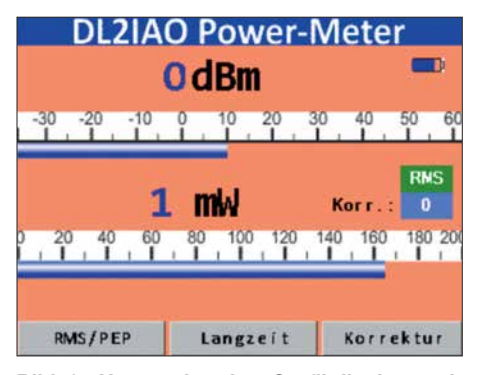

**Bild 3: Hauptseite des Grafikdisplays mit Touchscreen-Funktion (die Anzeigespeicher sind hier noch mit zufälligen Werten gefüllt).**

passender Slot auf der Display-Platine vorgesehen ist.

Die *Enhanced*-Version der Displays hat mit 108 MHz nicht nur eine höhere Taktfrequenz als die Normalversion (48 MHz), sondern besitzt eine integrierte Echtzeituhr mit Stützbatterie, kann übertragene Daten im eigenen EEPROM speichern und verfügt über acht Ports zur Steuerung peripherer Bauelemente und Baugruppen. Die Displays arbeiten mit einer Betriebsspannung von 5 V und passen damit gut zur immer noch weit verbreiteten TTLund CMOS-Logik. Ihre Kommunikation mit der "Außenwelt", also typischerweise zwischen Display und Mikrocontroller, findet seriell über zwei Leitungen mit Massebezug statt.

Im Bereich Amateurfunk und Elektronik sind viele Anwendungen für solche Displays vorstellbar, beginnend bei der Steu-

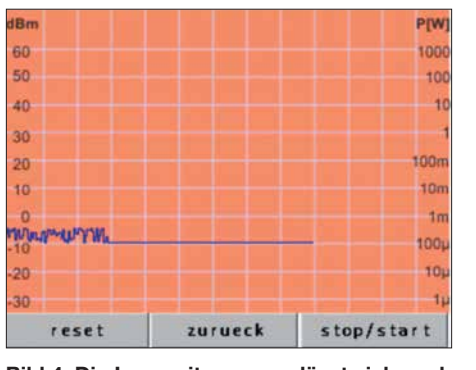

**Bild 4: Die Langzeitmessung lässt sich nach dem Aufruf der zweiten Displayseite durch Antippen des Buttons** *stop/start* **aktivieren.**

erung von Netzteilen über Bedienoberflächen für Endstufen und Selbstbau-Transceiver bis hin zu Messgeräten.

### ■ HF-Leistungsmessgerät

Das vorgestellte Wattmeter basiert auf einem logarithmischen Detektor AD8307 (Bild 6). Dessen Dynamikbereich beträgt etwa 90 dB und würde somit theoretisch ausreichen, um ohne Messbereichsumschaltung Werte von Mikrowatt bis Kilowatt zu erfassen.

### *Schaltungsbeschreibung und Aufbau*

Der Detektor IC2 wandelt die am Eingang anliegende HF- in eine proportionale Gleichspannung um und hat eine logarithmische Übertragungskennlinie mit einer Steilheit von 25 mV/dB. Bei Bedarf lässt sich diese durch entsprechende Außenbeschaltung ändern, wie z. B. in [2] gesche-

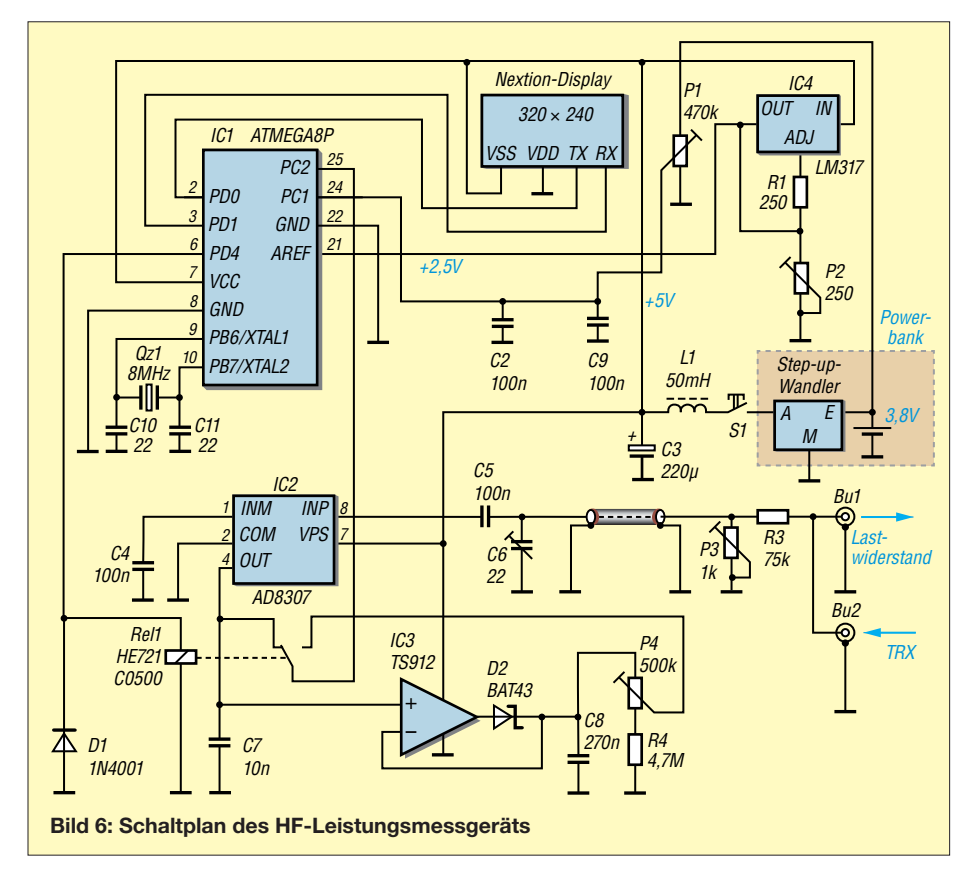

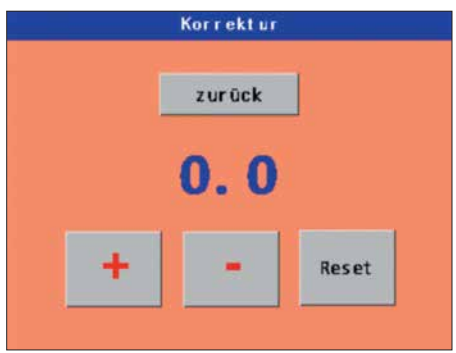

**Bild 5: Pegelkorrektureingaben sind auf der dritten Displayseite mittels Button +/– möglich.**

hen. Im vorliegenden Fall war das aber nicht nötig.

Die vom AD8307 gelieferte Gleichspannung wird in meinem Projekt vom 10-Bit-Analog-Digital-Umsetzer (ADU) des Mi krocontrollers IC1 digitalisiert, in Zahlenwert mit der Einheit Dezibel pro Milliwatt (dBm) und Watt (W) umgerechnet und an das Grafikdisplay zur Ausgabe gesendet. Ferner kann man noch eine Langzeitmessung des Signals vornehmen (Bild 4) und einen Offsetbetrag in 0,1-dB-Schritten eingeben (Bild 5), um eine eventuelle Frequenzabhängigkeit oder die Kabeldämpfung zu kompensieren. Echte PEP-Messung ist ebenfalls möglich.

Wie bereits erwähnt ist das Gerät als Durchgangsmessgerät konzipiert. Für präzise Messungen schließt man an Buchse Bu2 den Sender und an Bu1 einen 50-Ω-Lastwiderstand an. Der Betrag der Lastimpedanz sollte schon ziemlich genau eingehalten werden, da sich sonst Messfehler ergeben. Dies ist beim Anschluss von Antennen mit abweichender Impedanz zu beachten.

Das HF-Signal wird durch einen Spannungsteiler zur Messbereichsanpassung direkt am Eingang gedämpft (Bild 6). Diesem Zweck dienen R3 und P3.

Der am Messeingang befindliche 75-kΩ-Widerstand R3 wurde empirisch ermittelt und ergab im Zusammenhang mit dem übrigen Schaltungsaufbau die beste Frequenzlinearität der Messwerte im Bereich zwischen 2 MHz und 100 MHz.

Der Messeingang befindet sich in einem abgeschirmten Metallgehäuse. Er ist über ein kurzes Stück Koaxialkabel RG174 mit der kleinen Platine verbunden, auf der sich der AD8307 samt Peripherie befindet. Auch diese Schaltungsteile sind abgeschirmt untergebracht. Der Trimmerkondensator C6 erlaubt Korrekturen des Frequenzgangs bis 100 MHz.

Das HF-Signal wird in einen der beiden symmetrischen Eingänge des AD8307, in diesem Fall Pin 8, über einen 100-nF-Kondensator eingespeist. Der zweite Eingang Pin 1 liegt über 100 nF an Masse. Die Kondensatoren sollten SMD-Ausführungen sein.

Der ADU-Eingang des ATmega8 liegt über dem Umschaltkontakt von Rel1 entweder direkt am Ausgang des AD8307 (Pin 4) oder am Ausgang der *Sample-And-Hold*-Schaltung mit IC3, die für die PEP-Messung benötigt wird. IC3 ist ein *Rail-To-Rai*l-Typ, hier ein TS912. Dieser kann Eingangsspannungen nahe der positiven oder negativen Betriebsspannung verarbeiten, braucht also keine negative Versorgungsspannung. Der Ausgang des AD8307 liegt dauerhaft am Eingang von IC3, da Letzterer hochohmige FET-Eingänge hat. Rel1 ist ein Miniatur-Reed-Relais mit einem Umschalter. Der angegebene Typ kann

z.B. über [3] bezogen werden. Ähnliche Relais sind jedoch ebenfalls einsetzbar. Die Referenzspannung des ADU beträgt etwa 2,5 V und ist damit an die maximale Ausgangsspannung des AD8307 angepasst. Sie wird durch IC4 (LM317) stabilisiert und ist mittels P2 einstellbar.

### *Stromversorgung*

Die Betriebsspannung der Schaltung beträgt 5 V. Sie kann z. B. mithilfe eines Spannungsreglers LM7805 und entsprechender Beschaltung aus einer 12-V-Spannungsquelle oder aus einem Netzteil gewonnen werden. Ich nutze eine autarke Spannungsquelle in Form einer ins Gehäuse eingebauten kleinen *Power-Bank* mit 18650- Lithium-Ionenzelle. Das Ganze ist nichts anderes als ein Akkumulator mit Step-Up-Konverter und integrierter 5-V-Lademög-

### lichkeit über USB. Der passende Suchbegriff auf *Ebay* lautet *Power Bank Mobile USB 18650*.

Bei einem Stromverbrauch von etwa 200 mA (bezogen auf 3,8 V) und einer Kapazität von 2000 mAh pro Zelle kann das Messgerät mehrere Stunden ohne Nachladen betrieben werden. Wichtig ist eine ausreichende Filterung der Gleichspannung. Dies geschieht hier durch L1 und C3. Anderenfalls besteht die Gefahr, dass die Anzeige "zappelt".

Für den ATmega8 nutze ich eine kleine Platine, die bei Ebay mit den Schlagworten *ATmega8 ATmega48 ATMEGA88 Entwicklungsboard AVR* zu finden ist. Es gibt solche Platinen sehr preiswert im Zusammenhang mit einem Bausatz, der alle Bauteile enthält, die für den Betrieb des Mikrocontrollers benötigt werden, einschließlich Stromversorgung über USB, Programmierschnittstelle und 8-MHz-Quarz. Man muss dort aber die Verbindung von Pin 21 (*AREF*) zur 5-V-Schiene trennen und den Pin mit dem Ausgang des LM317 verbinden, damit sich die Referenzspannung des ADU auf 2,5 V legen lässt.

Die Schaltung hat so wenige Bauteile, dass ich auf den Entwurf einer Platine verzichtet und stattdessen eine Lochrasterplatine zum Aufbau verwendet habe. Lediglich für den AD8307 habe ich eine kleine Subplatine erstellt, deren Layoutdaten und Bestückungsplan auf *[www.funkamateur.de](http://www.funkamateur.de)* zum Herunterladen bereitstehen. Sofern im Text nichts anderes erwähnt, sind die Bauteile z.B. bei [4] erhältlich.

### *Programmierung des Grafikdisplays*

Wie eingangs bereits erwähnt, erfolgte die Erstellung der grafischen Anzeige- und Bedienoberfläche mithilfe des Nextion-Editors für Windows. Interessierte Leser finden die erzeugte HMI- und TFT-Datei, ebenso wie die Mikrocontroller-Software als Ergänzung zu diesem Beitrag auf *[www.](http://www.funkamateur.de) [funkamateur.de](http://www.funkamateur.de)*. Bezüglich der Programmierung des Displays sei auf die englischsprachige Herstellerseite [1] verwiesen, auf der die Beschreibung des Editors zu finden ist. Hier sind auch Datenblätter, Bibliotheksdateien usw. hinterlegt. Ein Tutorial in deutscher Sprache bietet [5]. Dort sind auch Nextion-Displays erhältlich. Beim Programmieren der Displays sollte beachtet werden, dass Befehle grundsätzlich klein zu schreiben sind. Der Display-Controller kann nur mit Integerzahlen, nicht aber mit Fließkommawerten umgehen. Um Zahlen mit Kommastelle anzuzeigen, muss man sie vorher in Text umwandeln und als solchen ausgeben.

HMI-Dateien sind die Arbeitsdateien für den Nextion-Editor. Nach dem Kompilieren entsteht eine TFT-Datei, und zwar gut "versteckt" im Verzeichnis .*..\Users\ Benutzername\AppData\Roaming\Nextion Editor\bianyi\*. Diese Datei transferiert man über die serielle Schnittstelle oder (deutlich schneller) mittels Mikro-SD-Karte auf das Display. Sie wird dann beim nächsten Start eingelesen und ab diesem Zeitpunkt und nach jedem Neustart ausgeführt.

Die serielle Schnittstelle des Displays verträgt maximal +5 V, darf also keinesfalls mit

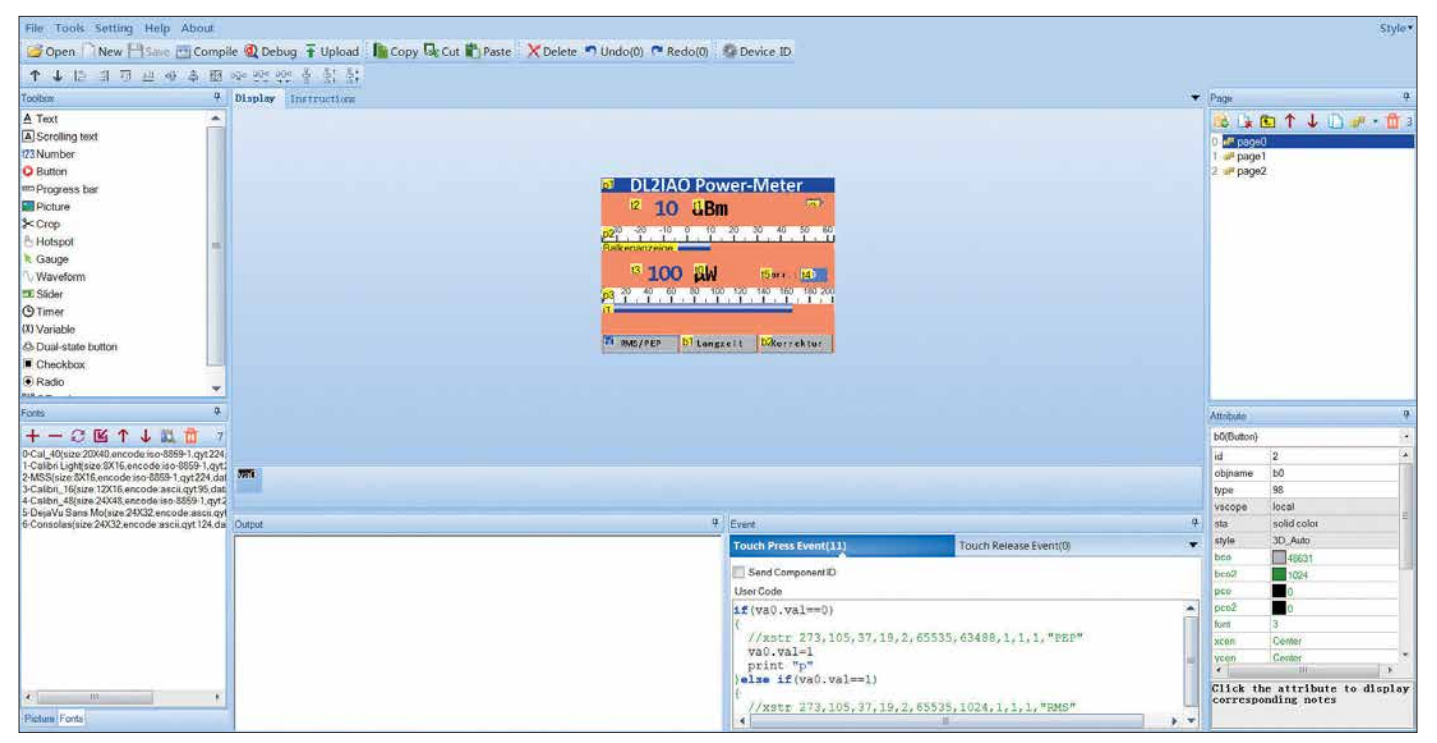

**Bild 7: Grafische Programmieroberfläche für Nextion-Displays, hier mit der ersten Seite des HF-Leistungsmessgeräts (***page 0***); links befinden sich die Toolbox und die Übersicht über die geladenen Schriftarten, unten sind Ausgabe- und Befehlsfenster, rechts Seiten- und Eigenschaftenfenster zu sehen.**

### *Messtechnik*

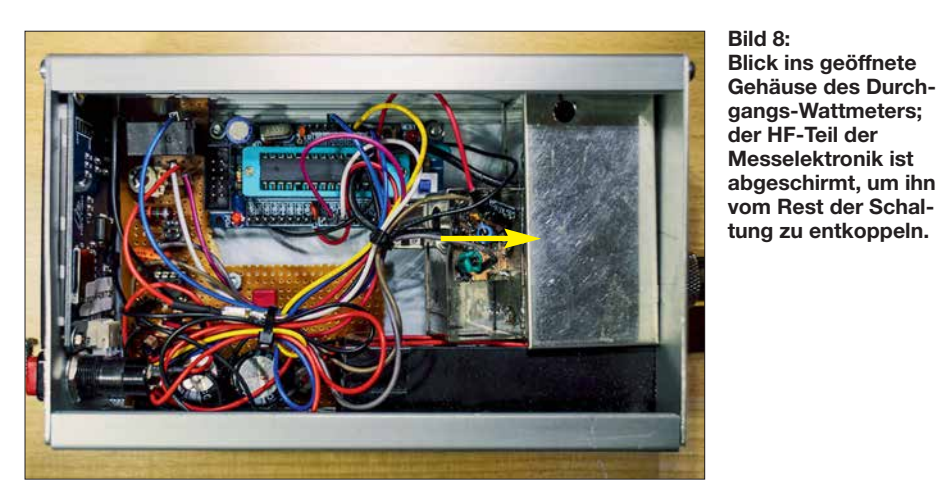

RS232-Pegel betrieben werden. Die Kommunikation erfolgt mit 9,6 kBit/s bis 115,2 kBit/s, beim Mustergerät hat es aufgrund des verwendeten 8-MHz-Quarztaktes nur mit maximal 57,6 kBit/s funktioniert. Mehr ist möglich, wenn man einen sogenannten *Baudratenquarz* mit z. B 7,3728 MHz einsetzt [6]. Dies muss man im Compiler mit *\$crystal* = 7372800 einstellen.

### *Abgleich*

Zum Abgleich des Leistungsmessgeräts ist ein Signalgenerator mit definiertem Ausgangspegel erforderlich. Man schließt diesen Generator zunächst direkt an den Eingang des logarithmischen Detektors AD8307 an, stellt eine niedrige Frequenz ein, z. B. 2 MHz, und variiert den Pegel anschließend um mindestens 50 dB. Die Anzeige sollte sich dann ebenfalls genau um diesen Betrag ändern. (Achtung, der Maximalpegel beträgt +15 dBm, d. h. 30 mW!) Wenn die Pegeländerung nicht wie gewünscht ausfällt, variiert man die Referenzspannung mittels P2 in kleinen Schritten so lange, bis die Änderung korrekt am Display ablesbar ist. Alternativ zum Signalgenerator kann man für diesen Abgleichschritt notfalls auch einen Transceiver mit 100 W Ausgangsleistung und ein 50-dB-Leistungsdämpfungsglied [1] verwenden.

Danach wird der Ausgang des Signalgenerators mit der Eingangsbuchse des Leistungsmessgeräts verbunden und dieser an der zweiten Buchse mit 50 Ω abgeschlossen. Bei *f* = 2 MHz sind am Generator 0 dBm und mittels P3 am Wattmeter eine Anzeige von ebenfalls 0 dBm einzustellen. Dann wird die Messfrequenz auf 70 MHz erhöht. Der Trimmer C6 ist nun so weit zu verstellen, bis wieder 0 dBm angezeigt werden. Gegebenenfalls sind die beiden letzten Schritte zu wiederholen.

Erfahrungsgemäß ist der Frequenzgang der Pegelmessung zwischen 1,8 MHz und 100 MHz akzeptabel, bei höheren Frequenzen muss man einen gewissen Fehler berücksichtigen, der einige Dezibel betragen kann. Falls durch eine Referenzmessung zuvor ermittelt, lässt sich dieser Messfehler gegebenenfalls durch Eingabe eines Offsetbetrags kompensieren.

Die Akkumulatorspannung wird über den Spannungsteiler P1 einem weiteren ADU-Eingang des ATmega8 zugeführt. Mittels P1 stellt man an der Anzeige am Batteriesymbol des Displays bei 4,1 V Vollausschlag ein, bei 3 V Akkumulatorspannung ist der Balken dann auf Null.

Da IC3 bei meinem Musteraufbau mit einem kleinen Offsetwert behaftet war (die Spannung am Ausgang lag etwas höher als am Eingang), habe ich P4 vorgesehen. Damit kann man bei unmoduliertem Signal den angezeigten PEP-Wert korrigieren. Einen guten Abgleich des Geräts vorausgesetzt, verbleibt ein Messfehler von 0,4 dB. Dies entspricht etwa 10% vom angezeigten Messwert in Watt. Der Fehler entsteht aus der im Datenblatt angegebenen Nichtlinearität des AD8307 (0,3 dB) und der begrenzten Auflösung des ADU (0,1 dB).

### *Bedienung und Anzeige*

Nach dem Einschalten erfolgt sofort die Leistungsanzeige in Dezibel pro Milliwatt und in Watt (Bild 1). Die jeweilige Balkengrafik entspricht dem angezeigten Leistungswert.

Der linke Display-Button schaltet zwischen Durchschnitts- und PEP-Leistungsmessung um, der mittlere auf die Langzeitmessung. Dann zeigt sich ein Bildschirm ähnlich dem eines Oszilloskops, hier wird der Leistungspegel über den gesamten Zeitbereich als Linie dargestellt (Bild 4). Der Vorgang kann auch angehalten werden. Tippt man auf den Button *Korrektur*, lässt sich auf der dann geöffneten Displayseite ein Offsetbetrag in 0,1-dB-Schritten eingeben. Die Anzeige wird um diesen Betrag korrigiert. *Reset* setzt den Offset wieder auf Null (Bild 5). Der Offsetbetrag wird auch auf der Hauptseite angezeigt.

### *Fazit*

Vorgestellt wurde ein selbst gebautes Durchgangs-Wattmeter, das – je nach ver-

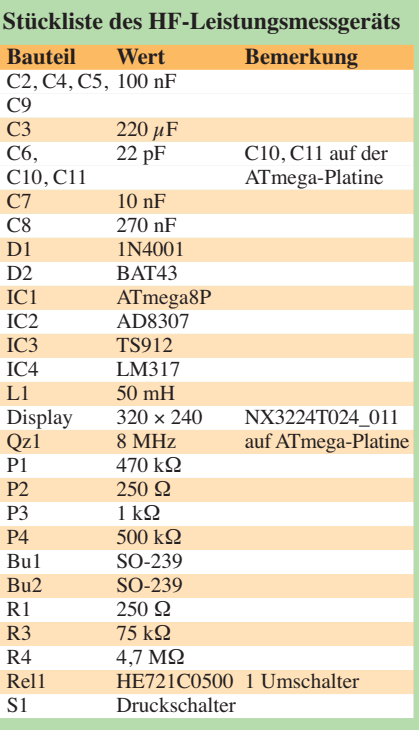

wendetem Lastwiderstand – über einen weiten Leistungs- und Frequenzbereich einsetzbar ist. Es ist einfach aufzubauen, die Schaltung bietet Spielraum für individuelle Lösungen bezüglich Stromversorgung und mechanischem Aufbau.

Die Besonderheit im Vergleich zu ähnlichen Lösungen stellt das verwendete Grafikdisplay dar. Es bietet nicht nur eine optisch ansprechende Messwertanzeige, sondern spart durch seine Touchscreen- Funktionalität auch den Einsatz von zusätzlichen mechanischen Tastern und Schaltern.

Durch Anpassung der Software lassen sich die Messwertdarstellung und die Steuerung des Geräts jederzeit ohne Eingriff in die Hardware ändern, neue Funktionen sind bei Bedarf auf diese Weise schnell und problemlos implementierbar.<br>hundmanfred@gmail.com

### **Literatur und Bezugsquellen**

- [1] Hund, M.: 50 Ohm Leistungs-Dämpfungsglied. *[www.manfredhund.de/Projekte/Leistungsdaemp](http://www.manfredhund.de/Projekte/Leistungsdaempfungsglied.pdf) fungsglied.pdf*
- [2] Oßmann, M.: HF-Leistungsmessvorsatz fürs Digitalvoltmeter. FUNKAMATEUR 65 (2016) H. 4, S. 353–354
- [3] Conrad Electronic SE, Hirschau, Tel. 01 80- 5 31 2111; *[www.conrad.de](http://www.conrad.de)*
- [4] Reichelt Elektronik GmbH & Co. KG, Sande, Tel. (0 44 22) 955-333; *[www.reichelt.de](http://www.reichelt.de)*
- [5] Werner Böcker Systemelektronik, Tillystraße 6–8, [59075 Hamm, Tel. \(02381\) 974280,](http://www.boecker-systemelektronik.de) *www.boecker* -systemelektronik.de → Tutorials → Die Nextion *TFT-Touchpanels im Detail*
- [6] Greif, F.: Baudratentabelle für AVRs. *www. [kreatives-chaos.com/artikel/baudraten-tabelle-fuer](http://www.kreatives-chaos.com/artikel/baudraten-tabelle-fuer-avrs) -avrs*
- [7] Nextion Displays: *<https://nextion.itead.cc>*
- [8] FUNKAMATEUR-Bauelementeinformation: AD 8307. FUNKAMATEUR 48 (1999) H. 10, S. 1139– 1140

# *Mobilantenne für 40 m bis 10 m in Leichtbauweise*

### *HANS-OTTO MODLER – OE5SMU*

*Mobilbetrieb aus dem Kraftfahrzeug ist bei vielen Funkamateuren beliebt. Er setzt jedoch eine Antenne voraus, die nicht nur gute elektrische Eigenschaften aufweist, sondern auch eine sichere Montage erlauben muss. Die nachstehend beschriebene Antenne wurde unter diesen Gesichtspunkten konzipiert und ist ein Selbstbauprojekt.*

Besonders vor der Urlaubssaison richtet sich das Interesse vieler Funkamateure auf Mobilfunkantennen. Der Fachhandel bietet sowohl manuell einstellbare KW-Mehrbandantennen, als auch solche mit ferngesteuerter oder automatischer Abstimmung. Ihr Frequenzbereich beginnt meist bei 80 m, manche erfassen auch das 160-m-Band. Die geringen Strahlerlängen lassen zumin-

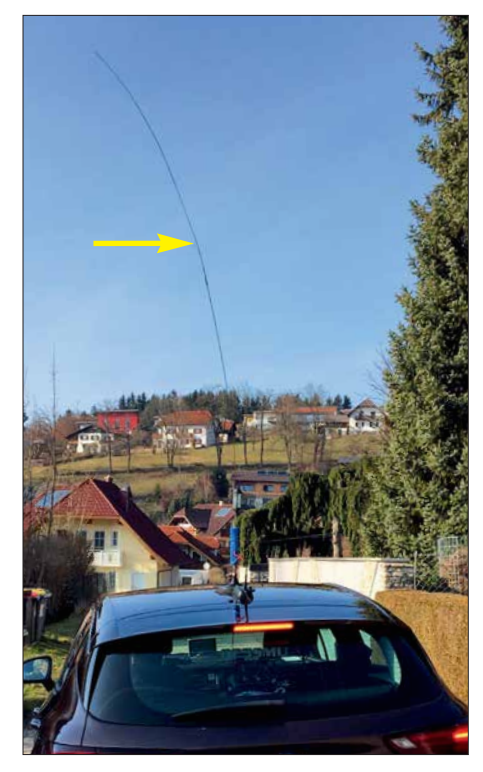

**Bild 1: Die selbst gebaute Mobilantenne (hier auf dem Fahrzeugdach montiert) ist schmal und leicht. Dadurch bietet sie nur eine geringe Windlast. Fotos: OE5SMU**

dest auf den unteren Bändern auf einen nur geringen Wirkungsgrad schließen.

Manuell einzustellende Mehrbandantennen erfordern beim Bandwechsel zumeist einigen Aufwand: Es muss nicht nur die "Wanderleitung" umgesteckt werden, auch der Teleskopstrahler ist auf die für minimales SWV günstigste Länge zu justieren. Eine alternative Fern- oder Automatikabstimmung mit ihrer dazugehörigen Elek tronik und Mechanik macht die betreffende Antenne dann ziemlich schwer, sodass man sich kaum traut, sie auf dem dünnen

Dachblech der neuzeitlichen Pkws zu montieren. Die zu erwartende Windlast mancher voluminöser Konstruktion dürfte zudem kaum hohe Fahrgeschwindigkeiten zulassen.

Angesichts dieser Marktlage und angeregt durch interessante Selbstbauvorschläge in der Literatur (z. B. in [1] oder [2]) habe ich mich entschlossen, eine eigene leichte KW-Mobilantenne zu konstruieren.

### ■ Konzept

Die Eigenbau-Mobilantenne soll bis 100 W belastbar sein, sich mittels eines einfachen Magnetfußes mit etwa 180 mm Durchmesser auf dem Fahrzeugdach sicher montieren lassen und eine so geringe Windlast aufweisen, dass sie vom Fahrtwind auch bei hohen Geschwindigkeiten nicht vom Dach gerissen werden kann.

Das 160-m- und das 80-m-Band habe ich bewusst ausgeklammert. Der geplante 2 m-Strahler wäre hier zu kurz, um einen annehmbaren Wirkungsgrad zu erzielen und die Bandbreite der Antenne zu gering. Das 40-m-Band ist in zwei Bereiche unterteilt. Da aus dem Fahrzeug nur SSB-Betrieb vorgesehen ist, habe ich auf das 30-m-Band verzichtet.

Der Bandwechsel erfolgt manuell. Zu diesem Zweck steckt man nur die "Wanderleitung" um, ein bandspezifisches Abstimmen des Strahlers entfällt. Das SWV wird beim Bau der Antenne mithilfe von Trimmerkondensatoren eingestellt, ein neuerliches Justieren beim späteren Bandwechsel und ein Antennenkoppler sind nicht erforderlich. Im Interesse eines akzeptablen Wirkungsgrads verwende ich einen relativ langen Strahler.

Für die Selbstbauantenne habe ich aus Sicherheitsgründen einen aus dem CB-Funk bekannten DV-Anschluss vorgesehen, da das Gewinde eines PL-Steckverbinders aufgrund der mechanischen Beanspruchung durch den Fahrtwind beschädigt und nach einiger Zeit nicht mehr halten würde. Der DV-Anschluss hat noch den Vorteil, dass sich die Antenne damit sehr schnell durch das Lösen der Flügelmutter vor dem Einfahren in Parkhäuser oder Garagen umlegen lässt.

### **N** Konstruktion

Die folgende Aufbaubeschreibung ist eine Nachbauanleitung. Material und benötigtes Werkzeug gehen aus der Tabelle hervor. Der grundlegende Aufbau der Antenne ist in Bild 2 dargestellt.

Zunächst werden die hinsichtlich ihrer Ausführung identischen, zylinderförmigen Aluminiumdrehteile bearbeitet. Diese dienen zum Verschluss der beiden Enden des Spulenkörpers und bestehen aus Rundmaterial mit 28 mm Außendurchmesser und einer Dicke von 10 mm bis 12 mm (Bild 3). Auch Aluminiumdrehknöpfe in passender Größe lassen sich hier verwenden.

In das Drehteil, das für das untere Ende des Spulenkörpers vorgesehen ist, bohrt man mittig ein M4-, in das für das obere Ende ebenfalls mittig ein M3-Gewinde. In den Umfang dieser Teile wird alle 120° ein M3-Gewinde gebohrt. Der Abstand vom Außenrand beträgt je etwa 5 mm.

In das M4-Gewinde sind die Schraube M4 × 25 und in das M3-Gewinde die Schraube  $M3 \times 25$  bis zum Anschlag einzudrehen und festzuziehen. Die überstehenden Schraubenenden weisen später nach dem Einbau in den Spulenkörper nach außen. Anschließend wird auf den vorstehenden Teil der M4-Schraube der Distanzbolzen M4 × 30 festsitzend aufgeschraubt und dieser in eine (eventuell von den "Resten" einer CB- Antenne befreite) DV-Aufnahme montiert.

Für den Bau des Prototypen habe ich eine CB-Antenne vom oberen Ende der DV-Aufnahme bündig abgeschnitten, dann mittig ein 6,5-mm-Loch von oben in die Aufnahme gebohrt und mit einem M8-Gewinde versehen. Schon mit dem Bohren des

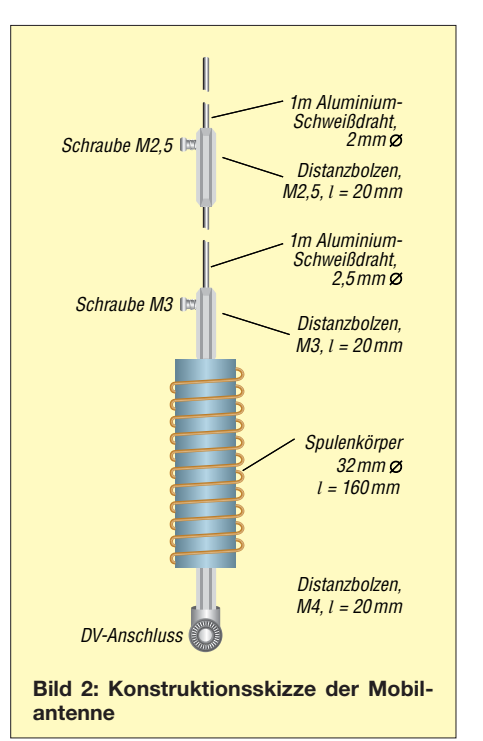

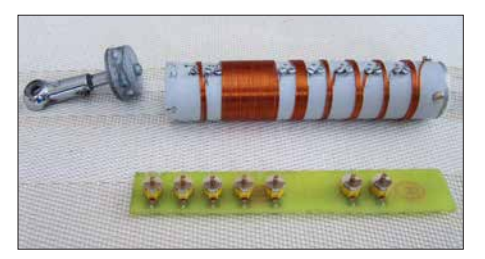

**Bild 3: Mechanische Komponenten der Verlängerungsspule, vorn die Kondensatorplatine, links das Aluminiumdrehteil mit dem DV-Anschluss**

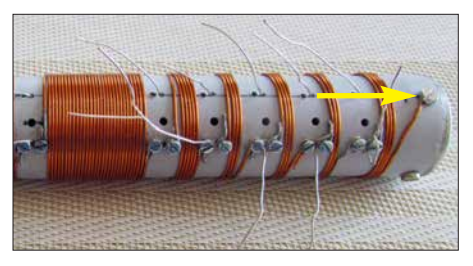

**Bild 4: Kontaktschraube zur sicheren elektrischen Verbindung zwischen Spule und Strahler** 

Lochs wurden die verbliebenen Teile der Antenne entfernt, sodass sich das Gewinde in die aus Messing bestehende Aufnahme schnitt.

Der Distanzbolzen M4 erhält ein M8- Außengewinde und lässt sich nun mit der DV-Aufnahme verschrauben. Damit in die Verbindung kein Wasser eindringen kann, legt man vor dem endgültigen Zusammenschrauben der Teile um das noch verbleibende Gewinde des Bolzens einen dünnen Wulst Klebstoff, schraubt das Ganze dann endgültig fest und prüft den einwandfreien Kontakt zwischen den Teilen mit einem **Ohmmeter** 

Der Klebstoff sollte nun Zeit zum Aushärten erhalten. Eventuell ist es zusätzlich erforderlich, an der Übergangsstelle quer durch Distanzbolzen und DV-Anschluss ein Gewinde zu bohren und in dieses eine M3-Mutter aus Messing zu schrauben, um einen möglichst geringen Kontaktübergangswiderstand sicherzustellen. Das Installationsrohr wird seitlich oben und unten mit M3-Bohrungen versehen, de-

ckungsgleich mit denen der Aluminiumdrehteile, die dann bündig mit Ober- bzw. Unterkante im Rohr sitzen müssen. Damit sich die Bohrungen für die Befestigung der Spulen, die Drahtdurchführungen zu den Folientrimmern und zum Einstellen der Trimmer präzise ausführen lassen, fertigt man sich eine Bohrschablone nach Bild 5 an, die auf den Spulenkörper aufgeklebt wird. Dies sichert die nötige Passgenauigkeit.

### $\blacksquare$  Kondensatorplatine

Als Träger für die Trimmerkondensatoren dient im einfachsten Fall ein Streifen Lochrasterplatine  $27 \text{ mm} \times 160 \text{ mm}$  mit Lötpunkten im Rastermaß 2,54 mm. Die Bestückung erfolgt gemäß Schaltplan in Bild 6 mit den Folientrimmern ( $\approx$  70 pF) und spannungsfesten Glimmer- bzw. Keramikkondensatoren, die anschließend zu verdrahten sind. Der letzte Schritt entfällt, wenn man eine geätzte Platine nutzt. Diese kann unter Zugrundelegung der Layout-Datei gefertigt werden, die als Ergänzung zu diesem Beitrag im Download-Bereich auf *[www.funkamateur.de](http://www.funkamateur.de)* zu finden ist. Als Basismaterial ist eine einseitig kupferkaschierte Epoxid-Platine geeignet.

Die Trimmer befinden sich auf der Oberseite, die Glimmer- bzw. Keramikkondensatoren auf der Unterseite der Leiterplatte. Ich empfehle, wie in Bild 6, die Werte der Festkapazitäten in annähernd gleich große Teilkapazitäten zu zerlegen und die entsprechenden Kondensatoren parallelzuschalten. Dadurch ist die Strombelastbarkeit der resultierenden Anordnung höher. Die Spannungsfestigkeit muss zur Ausgangsleistung des Funkgeräts passen. Bis 100 W ist man nach meinen Erfahrungen mit 500-V-Kondensatoren auf der sicheren Seite.

### ■ Bewickeln des Spulenkörpers

Das entsprechende Aluminiumdrehteil wird von oben in das Rohr eingesetzt und seitlich mit zwei Zylinderkopfschrauben M3 × 10 fixiert. Die dritte Schraube, die in der Nähe der Bohrungen für die Blechschrau-

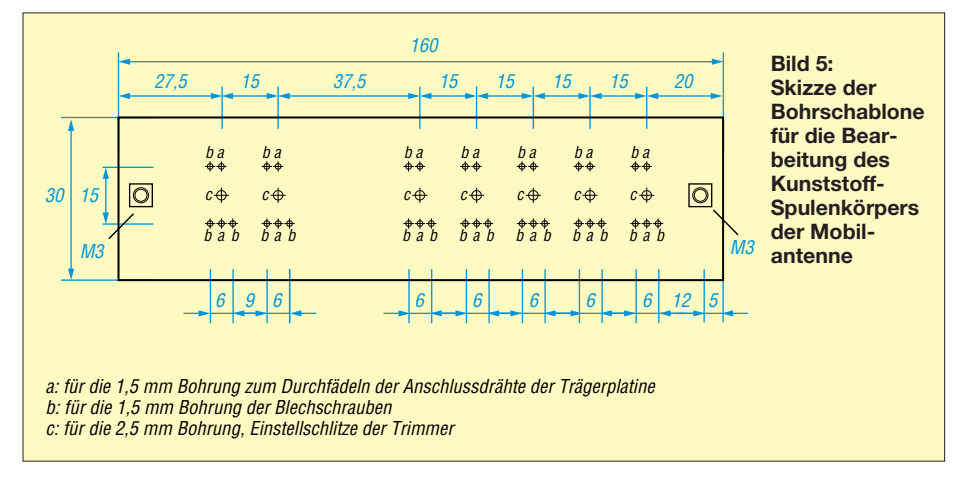

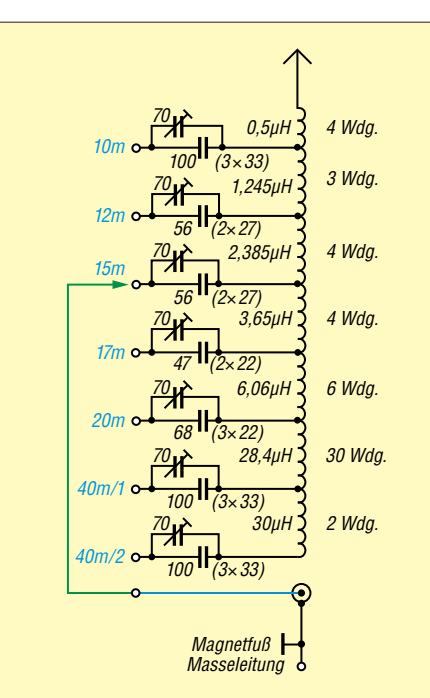

**Bild 6: Schaltplan der Antenne; der angedeutete Innenleiter des Koaxialkabels zum Transceiver (blau) führt über das Aluminiumdrehteil an der Unterseite des Spu**lenkörpers auf die "Wanderleitung" (grün) **und von dort an den gewählten Spulenabgriff.**

ben im Kunststoffteil und in einer Linie mit den später anzubringenden Lötösen sitzt (Pfeil in Bild 4), bleibt noch ungenutzt. Wie aus Bild 6 ersichtlich, besteht die Verlängerungsspule aus aneinandergereihten, separaten Teilspulen. Das bietet die Möglichkeit, deren Windungszahl gegebenenfalls nachträglich zu ändern oder mit der Verlängerungsspule zu experimentieren.

Man beginnt zweckmäßigerweise mit dem Wickeln der Spule für das 10-m-Band. Die Befestigung des 1-mm-Kupferlackdrahts am oberen Aluminiumdrehteil erfolgt mittels der erwähnten dritten Schraube M3 × 10. Die Lackisolierung ist an den jeweiligen Befestigungsstellen zu entfernen. Die erste Blechschraube 2 × 4 mm kommt in das erste Loch *b* der ersten Dreiergruppe (Bild 5) und wird zu etwa einem Drittel eingedreht. Die Wicklung für das 10-m-Band ist nun auf den Spulenkörper aufzubringen und das untere Ende um den freien Teil der Blechschraube zu biegen. Die nächste Blechschraube schraubt man wieder zu zwei Dritteln in das zweite Loch *b* der ersten und eine weitere in das erste Loch *b* der nächsten Dreiergruppe.

Nun folgt die Wicklung für das 12-m-Band, die an den beiden zuletzt angebrachten Schrauben zu befestigen ist. In gleicher Weise geht es mit der Montage der anderen Wicklungen weiter. Das untere Ende der Spule für den Bandbereich 4*0 m/2* wird ebenfalls mit einer Blechschraube am Spu-

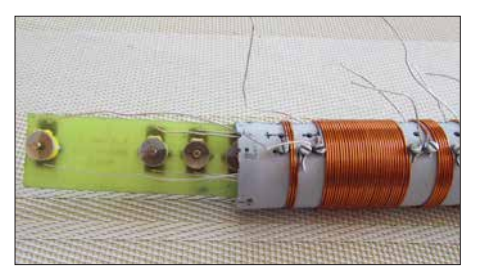

**Bild 7: Das Einziehen und Verdrahten der Kondensatorplatine geschieht schrittweise, wie im Text beschrieben.**

lenkörper befestigt, aber nicht weiter verbunden, es hängt sozusagen "in der Luft". Die Wicklungen müssen straff am Wickelkörper anliegen. Die restlichen Blechschrauben 2 × 4 mm erhalten Lötfahnen, bevor man sie in die noch verbliebenen sieben Löcher schraubt.

### ■ Trägerplatte und Wanderleitung

Nun sind die Verbindungsdrähte an die zugehörigen Kontakte der Trimmer zu löten. Man nimmt dazu 14 Stücke blanken 0,3 mm-Kupferdraht von je 220 mm Länge und fädelt, am oberen Ende des Spulenkörpers beginnend, je eins durch die in der Mitte der Dreiergruppen befindlichen Löcher *a* (siehe Bohrschablone) und lötet es an den zugehörigen Kontakt des Trimmers. Ein weiteres Drahtstück wird durch das gegenüberliegende Loch *a* der Zweiergruppe gesteckt und an den anderen Trimmerkontakt gelötet. Jetzt zieht man wechselweise an den aus dem Spulenkörper herausragenden Drähten, bis dieser erste Trimmer im Spulenkörper verschwunden ist.

Dann geschieht das Gleiche mit dem nächs ten Drahtpaar und dem folgenden Trimmer, bis alles erneut im Spulenkörper verschwunden ist. Dies ist so oft zu wiederholen, bis sich die Trägerplatte vollständig im Spulenkörper befindet. Die Drähte sind nun gespannt, die Einstellschlitze der Trimmer müssen direkt hinter den 2,5-mm-Löchern *c* zwischen den Drahtpaaren sichtbar sein. Dann ist die Trägerplatine mit Klebstoff auf der den Bohrungen gegenüberliegenden Seite im Spulenkörper zu fixieren (Bild 10). Die herausragenden Drähte werden um die daneben befindlichen Blechschrauben gewickelt und diese festgezogen. Das Gleiche geschieht mit der benachbarten, mit der Lötöse versehenen Blechschraube. Die Lötöse muss anschließend nach unten zeigen. Dann montiert man das untere Drehteil so in den Spulenkörper, dass die Lötösen in

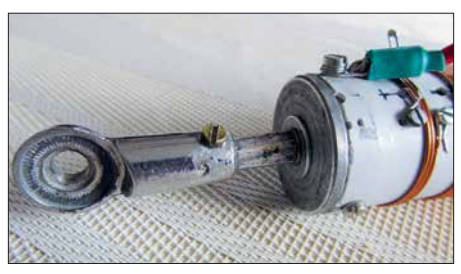

**Bild 8: Der DV-Anschluss ist in das Aluminiumdrehteil an der Unterseite der Verlängerungsspule geschraubt.**

Bezug auf das Fahrzeug nach hinten zeigen und die Befestigungsschraube für den DV-Anschluss später quer zur Längsachse des Fahrzeuges liegt (Bild 8).

Die Wanderleitung besteht aus hochflexibler isolierter Kupferlitze 0,5 mm² und ist 160 mm lang. Solche Litze gibt es z.B. in Läden für Modellbaubedarf zu kaufen. An einem Ende ist eine Lötöse, am anderen ein 3-mm-Flachstecker anzulöten. Letzterer muss mit einer Flachzange etwas zusammengedrückt werden, dann hat er zur Lötöse einen besseren Kontakt. Die Lötstellen sind mit etwa 20 mm langem Schrumpfschlauch zu sichern und die Lötöse mit der sechsten M3-Schraube am unteren Teil des Aluminiumdrehteils zu fixieren. Sie muss in einer Achse mit den Lötösen liegen. Das untere Drehteil ist also nur mit der Wanderleitung verbunden, nicht etwa mit dem unteren Ende der Verlängerungsspule (siehe auch Schaltplan in Bild 6). Das Ergebnis ist in Bild 9 zu sehen.

### ■ Zusammenbau des Strahlers

Der 2,5-mm-Schweißdraht erhält auf seiner nicht gequetschten Seite ein 10 mm langes M2,5-Gewinde. Etwa 5 mm vom Ende entfernt ist in den Distanzbolzen  $M2.5 \times 20$  seitlich ein 2-mm-Loch zu bohren und dies mit einem M2,5-Gewinde zu versehen. Danach wird der Distanzbolzen  $M2.5 \times 20$  auf den 2.5-mm-Strahlerteil geschraubt. Dann steckt man den 2-mm-Strahler in das andere Ende und fixiert ihn mit der Schraube M2.5  $\times$  5.

Der Distanzbolzen M3 × 40 erhält nun ebenfalls im Abstand von 5 mm von einem Ende ein seitliches 2,5-mm-Bohrloch mit M3-Gewinde. Eine Schraube  $M3 \times 5$  mm dient an dieser Stelle anschließend zur Befestigung des etwa 10 mm tief eingeschobenen 2,5-mm-Strahlerteils.

Der Magnetfuß ist zunächst zu zerlegen,

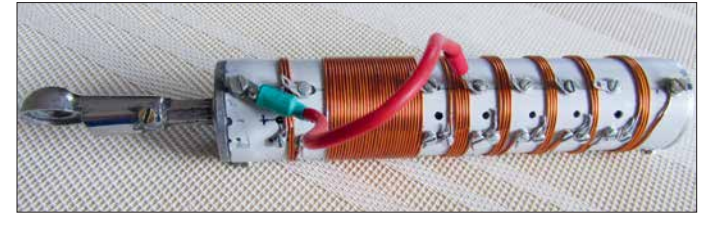

**Bild 9: Komplett aufgebaute Verlängerungsspule einschließlich DV-An**schluss und "Wan**derleitung"**

### **Materialliste für die Mobilantenne** Elektroinstallationsrohr, *l* = 160 mm, Außendurchmessser 32 mm, Wanddicke 2 mm 1-mm-Kupferlackdraht, *l* = 6 m 0,3-mm-Kupferdraht (blank), *l* = 3,2 m 8 einfache Lötfahnen, versilbert div. 500-V-Glimmer- oder spannungsfeste Keramikkondensatoren (siehe Text), [3], [4] 7 Folientrimmer,  $C \approx 70$  pF, d = 10 mm, [5] einseitig kupferkaschierte Platine aus Epoxidharz (FR-4) oder 1 Streifen Lochrasterplatine 27 mm x 160 mm, Rastermaß 2,54 mm 21 Blechschrauben 2×4 mm, rostfrei 1 Schraube  $M2, 5 \times 5^{\degree}$ 1 Schraube M3×5, rostfrei 13 Schrauben M3×10, Zylinderkopf\* 1 Schraube M3×25\* 1 Schraube M4×25\* 1 Distanzbolzen mit Innengewinde M2,5×20\* 1 Distanzbolzen mit Innengewinde M3×40\* 1 Distanzbolzen mit Innengewinde M4×40, Messing 2 Aluminiumdrehteile,  $d = 28$  mm<sup>\*\*</sup> 1 DV-Anschluss 1 Flachstecker 3 mm 1 Aluminiumschweißdraht, *d* = 2,5 mm, *l* = 1 m 1 Aluminiumschweißdraht, *d* = 2,0 mm, *l* = 1 m hochwertige isolierte Kupferlitze,  $A \approx 0.5$  mm<sup>2</sup>,  $l = 20$  cm, zur Verwendung als "Wanderleitung" 1 Magnetfuß mit DV-Anschluss, *d* = 180 mm Lötlack (SK10) hochwertiges Isolierband **Spezielles Werkzeug** Metallbohrer 1,5 mm, 2,5 mm, 3 mm, 3,2 mm, 6 mm Gewindeschneider M2,5, M8 Gewindebohrer M3, M4, M8

\*Messing oder rostfreier Stahl, \*\* siehe Text

um eine Masseleitung, z. B. aus isolierter Installationslitze, zu befestigen. Nach dem Zusammensetzen ist er möglichst hinten auf dem Fahrzeugdach zu platzieren, da-

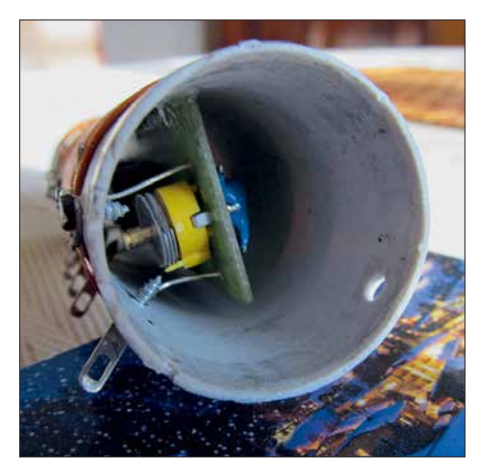

**Bild 10: Die Trägerplatine mit den Festkondensatoren und Trimmern wird mit Klebstoff im Innern des Spulenkörpers befestigt.**

mit Koaxialkabel und Masseleitung nicht während der Fahrt auf das Dach schlagen. Die Masseleitung ist an geeigneter Stelle mit der Fahrzeugmasse zu verbinden. Dann wird die fertige Antenne an den Magnetfuß geschraubt. Als letzter Arbeitsgang folgt nun der Abgleich der Antenne mithilfe der Trimmerkondensatoren.

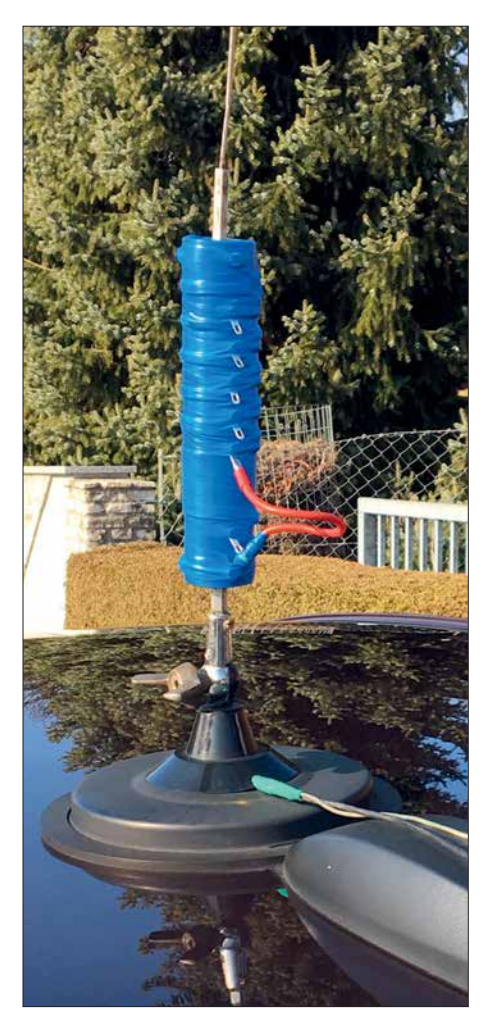

**Bild 11: Wetterfest ausgeführte Verlängerungsspule der Mobilantenne; hier im fertig montierten Zustand auf dem Autodach**

### ■ Antennenabgleich

Am einfachsten lässt sich die Mobilantenne mit einem Antennenanalysator abgleichen. Dieser ist anstelle des Transceivers an die Antenne anzuschließen. Dann wird nacheinander jedes Band, beginnend mit 10 m, nach Umstecken der "Wanderleitung" mittels des dazugehörigen Trimmers auf SWV-Minimum in Bandmitte abgeglichen. Dazu ist möglichst ein nichtmetallischer Schraubendreher zu benutzen.

Wer keinen Antennenanalysator besitzt, kann den Abgleich der Antenne mit einem SWV-Meter und sehr gering eingestellter Transceiver-Ausgangsleistung in der Sendeart AM (A3E) durchführen. Zum Einschalten des Senders betätigt man die MOX-Taste. Das Mikrofon ist nur nötig, um in angemessenen Abständen das Rufzeichen zu nennen. Der Abgleich ist wie vorstehend beschrieben vorzunehmen, man steckt also die "Wanderleitung" auf den entsprechenden Kontakt, schaltet dann den Sender ein und justiert jeweils auf minimales SWV in Bandmitte. Achtung: beim Abgleich oder beim Sendebetrieb im Stand immer den Kofferraumdeckel oder die Heckklappe schließen!

Zuletzt ist die Spule straff mit einem hochwertigen Isolierband zu umwickeln. Die Lötösen bleiben frei, nicht aber deren Befestigungsschrauben. Nach Beendigung dieser Arbeit ist die Antenne einsatzbereit.

### **■ Betriebserfahrungen**

Die maximale Belastbarkeit der Antenne scheint mit 100 W zunächst etwas knapp bemessen zu sein. Ich habe jedoch mit 50 W in SSB die ganze Welt mit Ausnahme der Antarktis gearbeitet. Im innereuropäischen Verkehr lagen die Rapporte – je nach Ausbreitungsbedingungen – zwischen *55* und *59 + 15 dB*. Der relativ lange Strahler hat hier offenbar seine Vorteile. Wichtig ist, dass er aus Aluminiumschweißdraht besteht, da dieser leicht und korrosionsbeständig sowie recht zäh und widerstandsfähig gegenüber stärkeren Verformungen durch den Fahrtwind ist.

Die Windlast der Konstruktion ist erwartungsgemäß sehr gering. Die Antenne auf dem einfachen Magnetfuß machte selbst bei sehr hohen Geschwindigkeiten keinerlei Anstalten, sich vom Dach zu verabschieden. Ich weise jedoch ausdrücklich darauf hin, dass jeder selbst zu verantworten hat, welche Fahrgeschwindigkeit er seiner Antenne zumutet. Betrieb aus dem Stand sollte ohnehin aus Sicherheitsgründen vorgezogen werden. Der Bandwechsel ist übrigens in wenigen Sekunden erledigt. Viel Freude beim Nachbau der Antenne und am Mobilfunk!

### **Literatur und Bezugsquellen**

- [1] Schulze-Oben, H., DL2MHW: Selbst gebaute kompakte KW-Mobilantennen. FUNKAMA-TEUR 63 (2014) H. 4, S. 416–417
- [2] Pietsch, H.-J., DJ6HP: KW-Mobilantenne für Caravans und Wohnmobile. FUNKAMATEUR 53 (2004) H. 3, S. 278–281
- [3] Conrad Electronic SE, Wernberg-Köblitz, Tel. (0 96 04) 40 87 87; *[www.conrad.de](http://www.conrad.de)*
- [4] FA-Leserservice, Majakowskiring 38, 13156 Ber[lin, Tel. \(030\) 44 66 94 72 bzw.](http://www.funkamateur.de) *www.funkama teur.de* → *Online-Shop*
- [5] Reichelt Elektronik GmbH & Co. KG, 26452 Sande, Tel. (0 44 22) 955-333; *[www.reichelt.de](http://www.reichelt.de)*

### *Nachlese*

### **■ Small Transmitting Loop – kleine Lowband-Sendeschleife FA 7/18, S. 646–648**

Das Bild auf S. 647, rechte Spalte, muss mit Bild 5 bezeichnet sein. Im Satz links daneben in der mittleren Spalte sollte es richtig heißen: "Die Abschirmung lässt sich dann stückweise entfernen, die Seele wird auf diese Weise zur normalen *un*abgeschirmten Antennenlitze."

Alle bis zum Zusammenstellen der FA-Jahrgangs-CD bekannt gewordenen Fehler werden in der Jahrgangs-PDF-Datei korrigiert.

### MESSTECHNIK • LÖTTECHNIK • PROGRAMMIERTECHNIK **BATRONIX**

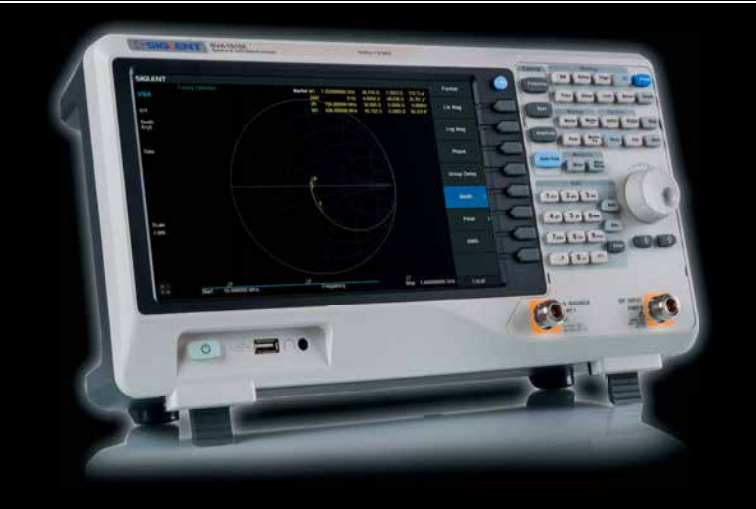

Siglent - Spektrum-Vektor-Netzwerkanalysator für € 1.445,85 inkl. MwSt.

### **Siglent SVA1000X Spektrum-Vektor-Netzwerkanalysator**

- 9 kHz 1.5 GHz Bandbreite
- RBW 1 Hz 1 MHz
- DANL -156 dBm
- 10.1" (25.7 cm) Touch-Display (1024x600)
- Trackinggenerator (inkl.)
- Vektor-Netzwerk-Analyse (opt.)
- Distance To Fault Analyse (opt.)

Jetzt selbst von Batronix überzeugen: **[www.batronix.com/go/86](http://www.batronix.com/go/86)**

service@batronix.com +49 (0)4342 90786-0

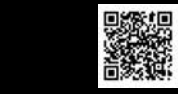

# *Optische Morsetaste mit integriertem Keyer*

### *Dr.-Ing. KARL WILL – DK4ARL*

*Morsetasten, die zum Beispiel in einem Rucksack transportiert werden, sollten vor allem leicht und trotzdem robust sein. Varianten mit mechanischen Kontakten oder beweglichen Teilen erweisen sich dabei als nachteilig. Im Beitrag wird ein Exemplar beschrieben, das mit Lichtschranken auskommt. Ein Keyer ist auf Wunsch zuschaltbar.*

Ich bin begeisterter Elektronikbastler, vor allem von QRP-Transceivern, und bevorzuge Telegrafie als Sendeart. Da ich viel unterwegs bin und meine Geräte das ein oder andere Mal mitnehme, fehlte seit langem eine Möglichkeit, portablen Telegrafiebetrieb auszuüben, ohne meine schicke, aber auch empfindliche Stationstaste mitnehmen zu müssen.

### **■ Reflexlichtschranken**

Solche Lichtschranken werden vorrangig in der Steuerungstechnik als Endlagensen soren sowie zur Stückgutzählung oder -erkennung eingesetzt. Es sind optische Sensoren, die eine Leuchtdiode und einen Fototransistor in einem Gehäuse vereinen. Wird das mit der Leuchtdiode ausgesendete Infrarot (IR) durch ein davor befindliches

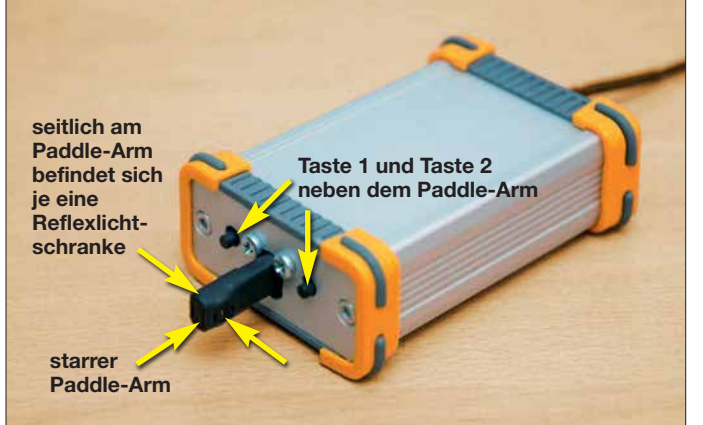

Auf der Suche nach einer robusten Lösung, die auch einen Transport im Rucksack unbeschadet übersteht, schloss ich eine mechanische Taste kategorisch aus. Nicht, weil es vielleicht nicht umsetzbar wäre, sondern vielmehr deswegen, weil ich als Elek tronikbastler bei feinmechanischen Arbeiten an meine Grenzen stoße.

Somit landete ich anfangs bei den elektronischen Paddeln, die z. B. auf Widerstandsänderungen oder 50-Hz-Netzfrequenz bei Fingerkontakt reagieren. Bei diesen muss man aber immer einen Kompromiss zwischen Empfindlichkeit und Störfestigkeit eingehen. Da es einerseits gerade bei unserem Hobby oftmals auf eine gute HF-Störfestigkeit ankommt und ich zum anderen den Betrieb im Freien mit Handschuhen nicht ausschließen wollte, kam eine Realisierung mittels elektrischem Fingerkontakt auch nicht infrage.

Wenn also nicht mechanisch oder elektrisch, dann bleibt eigentlich nur noch ein optischer Sensor übrig. So kam ich letzt endlich auf die Idee, eine Morsetaste mithilfe von Infrarot-Reflexlichtschranken zu realisieren.

Objekt reflektiert, fällt es auf den Fototransistor und steuert diesen durch. Die Funktionsweise ähnelt somit einem Optokoppler, jedoch "sieht" der Fototransistor die Fotodiode nicht direkt, sondern nur **tungen und Lötstel len mit Schrumpf schlauch überzogen, wobei die ICs der Reflexlichtschranken freilgelassen wurden. Fotos: DK4ARL**

**Bild 1: Ansicht der einsatzbereiten Paddle-Taste; der Paddle-Arm wurde zum Schutz der Verbindungslei -**

über die Reflexion eines zu detektierenden Objektes. Um Umgebungseinflüsse und somit potenzielle Störungen auszuschließen, arbeiten diese optischen Sensoren im nicht sichtbaren Infrarotbereich. Sie sind nicht nur leicht verfügbar und preiswert, sondern z.B. im SOIC-8-Gehäuse auch sehr flach, äußerst robust und wie nachfolgend gezeigt,

### **n** Pulsbetrieb

einfach zu verbauen.

Einer der größten Nachteile beim Einsatz einer – im Falle eines CW-Paddels für Punkt und Strich sogar zweier – aktiver Lichtschranken ist stets die Stromaufnahme. Wer möchte schon als QRP-Portabelfunker wertvolle Energie mit ständig leuchtenden und dann noch nicht einmal sichtbar leuchtenden Dioden verschwenden? Abhilfe bringt hier der Pulsbetrieb der Reflexlichtschranke, da trotz schnellen CW-Betriebs die menschliche Zeitskala immer noch ein Vielfaches der Verzögerungs- und Abtastzeiten elektronischer Sensoren ist.

Zur Bestimmung der Morsegeschwindigkeit wird oftmals das Wort PARIS aufgrund seines durchschnittlichen Punkt-Strich-Auftretens verwendet. Die Buchstaben dieses Wortes bestehen aus vier Strichen und zehn Punkten. Hinzuzählen muss man weiterhin die Punkt- und Stichlängen für die Abstände innerhalb und zwischen den Buchstaben, sowie eine Pause nach dem gesamten Wort. Zusammen sind es 50 Punktlängen für dieses Wort bei einem Punkt-Strich-Verhältnis von  $1.3$ .

Setzen wir eine Morsegeschwindigkeit von 30 Wörtern pro Minute (WpM) an, so kommt man auf durchschnittlich 1500 Punktlängen pro Minute bzw. 40 ms pro Punkt. Zur Sicherheit lasse ich ungefähr alle 8 ms abtasten, wodurch eine noch viel höhere Telegrafiegeschwindigkeit als 30 WpM gegeben werden kann. Die Abfragedauer, sprich die Dauer der eingeschalteten LED, beträgt nur 0,25 ms. Es ergibt sich ein Tastverhältnis Ein-Aus von ungefähr 1:30 und somit eine erhebliche Energie ersparnis.

Ein weiterer Vorteil des gepulsten Betriebs der Reflexlichtschranke ist die Einstellung der Ansprechschwelle. Abhängig von der Intensität der Reflexion ändert der Fototransistor seine Durchschaltcharakteristik. Generiert man die Kollektor-Emitter-Spannung des Fototransistors mit einem Mikrocontroller und definiert eine bestimmte Verzögerungszeit bis zur Abfrage des Pegels am Fototransistor, kann mit diesem Parameter die Empfindlichkeit der Reflexlichtschranke eingestellt werden.

Bei meinem CW-Paddle lässt sich so die Ansprechschwelle von direkter Fingerberührung bis zu einem Abstand zum Sensor von etwa 2 mm nach Belieben einstellen. Die Einstellung kann nach der gleichzeitigen Betätigung der Tasten 1 und 2 erfolgen. Zur Kontrolle wird bei Annäherung des Fingers an eine der beiden Reflexlichtschranken ein Kontrollton ausgegeben. Über die Tasten 1 und 2 lässt sich danach die Empfindlichkeit verändern. Nach dem nochmaligen Drücken beider Tasten wird der Einstellmodus wieder beendet.

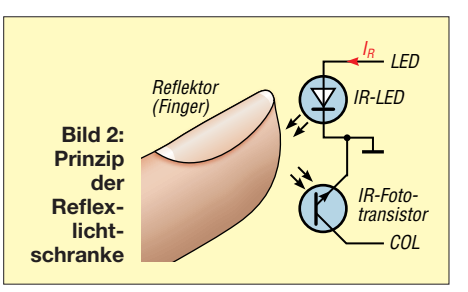

### *Amateurfunktechnik*

### **n** Umsetzung

Für die erste Realisierung entschied ich mich, ein komplett eigenständiges Gerät zu bauen. Es sollte entweder nur als Morsetaste oder als kompletter elektronischer CW-Keyer universell einsetzbar sein, falls dieser bei einfachen selbstgebauten Transceivern nicht vorhanden ist. Im Paddle-Modus (Taste 2 beim Einschalten gedrückt) übernimmt der Mikrocontroller nur die Abtastung der beiden Reflexlichtschranken. Je nach Ergebnis wird die entsprechende Tastleitung eines angeschlossenen Transceivers über eine Transistorstufe geschaltet. Wird nach dem Einschalten der Keyer-Modus ausgewählt (Taste 1 beim Einschalten gedrückt), generiert der Mikrocontroller zusätzlich die Punkte und Striche. Die Telegrafiegeschwindigkeit lässt sich über die beiden Tasten auf der Frontseite von 10 WpM bis 40 WpM einstellen: Ein kurzer Druck auf die Taste 1 verringert die Geschwindigkeit um 1 WpM, ein kurzer Druck auf die Taste 2 erhöht sie um 1 WpM.

Weiterhin habe ich Komfortfunktionen, wie das Ein- und Ausschalten eines Mithörtons (Taste 1 lange gedrückt), die virtuelle Vertauschung der Tastleitungen (Taste 2 lange gedrückt) und die schon genannte Einstellung der Sensorempfindlichkeit programmiert. Wird die Morsetaste längere Zeit nicht benutzt, schaltet sie sich automatisch ab, um Energie zu sparen. Die mittlere Stromaufnahme (ohne Mithörton) liegt bei knapp 1 mA bei 3,6 V Versorgungsspannung. Zur Spannungsversorgung nutze ich drei 1,5-V-Alkaline-Batterien der Baugröße AAA (Micro, R03). Sie bieten ausreichend Kapazität für langen Morsespaß. Außerdem geben sie der Taste geringfügig

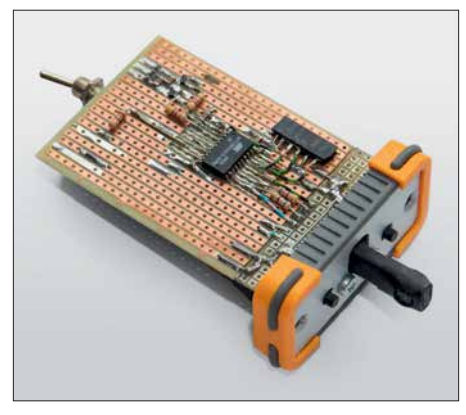

**Bild 3: Unterseite der Lochrasterplatine mit der realisierten Schaltung**

mehr Masse und dem gummierten Gehäuse somit etwas mehr Standfestigkeit auf der Unterlage. Als Gehäuse habe ich ein Aluminium-Designgehäuse (*[www.reichelt.](http://www.reichelt.de) de*[, Ar](http://www.reichelt.de)tikel-Nr. FR552580ME) verwendet. Im Hinblick auf den höheren Auslaufschutz sollten passende Lithium-Batterien zum Einsatz kommen.

Die erste mechanische Umsetzung erfolgte auf Lochrasterleiterkarten. Die beiden Paddle-Arme wurden aus einer Streifenrasterplatine gefertigt. Es werden jeweils drei Leitungen pro Reflexlichtschranken-

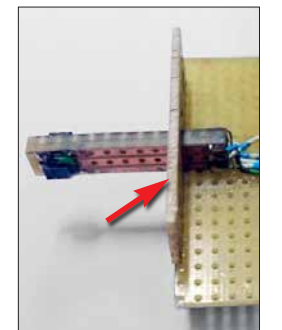

**Bild 5: Befestigung der stabilisierenden Zusatzplatine an der Grundplatine und dem hier noch nicht mit Schrumpf schlauch überzogenen Paddle-Arm**

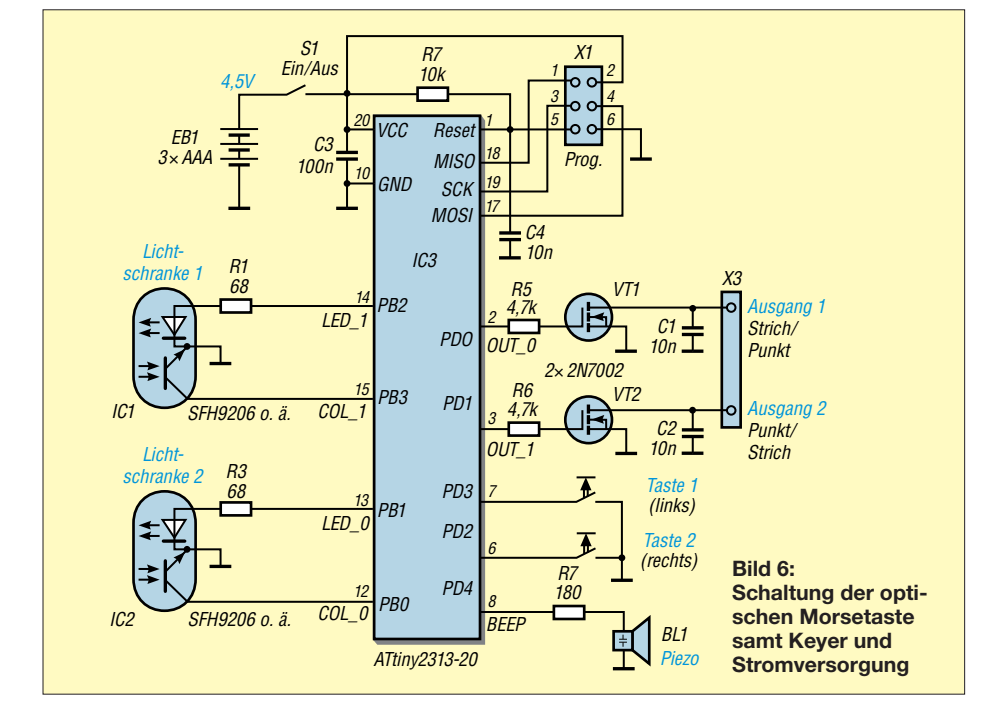

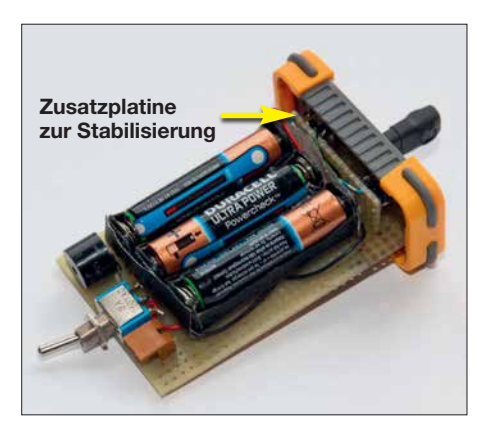

**Bild 4: Oberseite der bestückten Leiterplat te mit Summer, Schalter und Batterien**

IC benötigt, sodass es sich anbietet, drei Streifen der Platine auszusägen und somit gleichzeitig den elektrischen Anschluss der Sensoren zu realisieren. Ein zum Paddle und zur Hauptleiterkarte rechtwinklig geklebtes Platinenstück sorgt für noch mehr mechanische Stabilität.

Im ersten Schritt verband ich die Leiterkartenstücke nur mit etwas Sekundenkleber. Erst ganz zum Schluss, nachdem alle Lötarbeiten abgeschlossen waren und die Sensoreinheit einwandfrei funktionierte, habe ich alle Leiterkartenstücke mit reichlich Zweikomponentenkleber quasi vergossen. Zum zusätzlichen Schutz der Reflexlichtschranken-ICs habe ich eine Raupe geschmolzenen Heißklebers um diese gelegt und anschließend den kompletten Paddle-Arm mit einem Schrumpfschlauch überzogen.

Diese massive Bauweise hat sich bisher gut bewährt. Für zukünftige Bastelprojekte spiele ich mit dem Gedanken, das Paddle direkt in den Transceiver zu integrieren. Zum einen arbeitet meistens sowieso schon ein Mikrocontroller für andere Zwecke im Gerät, und zum anderen entfällt ein weiteres Zubehörteil, das lose im Rucksack liegt und gern auch einmal vergessen werden kann.

### n **Erfahrungen**

Ich habe die Möglichkeit eines alljährlichen QRP-Treffens genutzt, um meine Taste ein paar "alten Hasen" im Telegrafiegeschäft vorzustellen. Zum Thema Ansprechverhalten bekam ich durchweg positive Rückmeldungen. Bezüglich Haptik zeigte sich jedoch auch, dass es gewöhnungsbedürftig ist, beim Geben von Morsezeichen einen festen, starren Fingeranschlag zu verspüren. Eine Idee wäre, die Sensoreinheit beweglich zu lagern oder die Paddle-Arme flexibel zu gestalten oder zumindest zu polstern. Ich habe mich aber relativ schnell umgewöhnt und mittlerweile ziehe ich sogar zu Hause diese optische Taste meiner konventionellen mechanischen Stationstaste vor.

mail@dk4arl.de

# **QSL in Papierform und digital (4)**

### *Dr.-Ing. WERNER HEGEWALD – DL2RD*

*Club Log nimmt unter den Online-QSL-Bestellsystemen eine besondere Stellung ein, da es noch weitaus mehr Möglichkeiten bietet. Da diese Funktionen zum DXen und mittelbar zum QSL-Erwerb dazugehören, sollen sie nun zur Sprache kommen. Ferner befassen wir uns mit qrz.com.*

### ■ Zusatzfunktionen in Club Log

Die normale Logsuche hatte ich ja bereits erwähnt, sie ist über die linke Menüleiste unter *Log Search* erreichbar (Bild 23). Gern von DXpeditionären genutzt sind außerdem die *Club Log Expedition Charts*, die man über die obere Menüleiste unter *Expedi-*

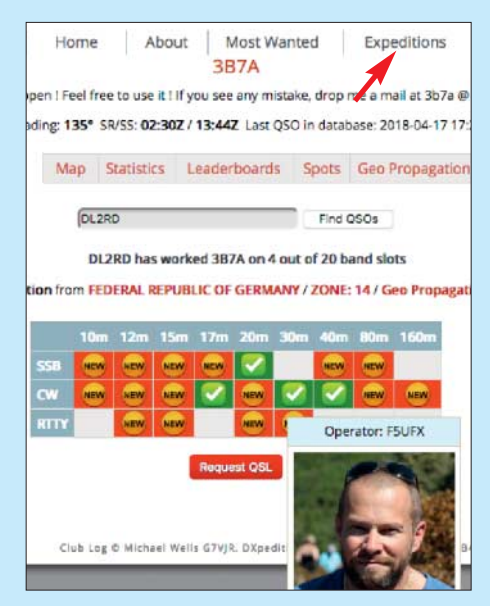

**Bild 20: Club Log Expedition Charts mit Bandmatrix und OP-Anzeige**

*tions* findet. Hier gibt es eine aussagekräftige Bandmatrix (Bild 20), und bei einem Treffer ist beim Darüberfahren mit der Maus sogar der OP zu sehen, vorausgesetzt, seitens der DXpeditionäre wurde ein Bild hinterlegt. Ein sehr nettes Gimmick, das übrigens ohne Login zugänglich ist! Innerhalb dieser Rubrik existiert noch eine rote Menüleiste. Die Unterpunkte Karte (*Map*), *Statistics* und Ausbreitungsdaten (*Geo Propagation*) sind dabei vielleicht be sonders interessant.

Eingeloggt zeigt uns dieser Menüpunkt noch mehr, nämlich auf welchem Band die DXpedition noch nicht gearbeitet wurde (rot) und auf welchem Band sie tatsächlich noch gebraucht wird (rot mit orangem Aufkleber "New"), weil keine Bestätigung vorliegt. Von der DXpedition nicht bediente Bandslots sind grauweiß. Das setzt freilich voraus, dass das eigene Log zu Club Log hochgeladen wurde. Dazu ist es wichtig, nach der Eintragung von QSL-Eingängen im Log die betreffenden Verbindungen neu hochzuladen. Komfortable

Logprogramme bieten eine solche Funktion an (Bild 21). Notfalls hilft nur, sämtliche QSOs eines bestimmten Zeitraumes neu hochzuladen, doch erzeugt das unnötige Serverbelastung.

Wurde allerdings eine Station gearbeitet, kann man zwar – falls freigegeben – per

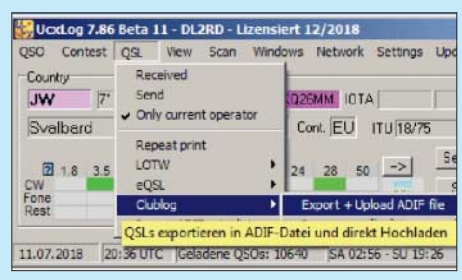

**Bild 21: UcxLog trägt beim Hochladen dafür** Sorge, nur neue bzw. solche Verbindungen zu Club Log zu exportieren, an deren QSL-**Status sich etwas geändert hat.**

Mausklick eine QSL-Karte bestellen, ob diese allerdings als neuer Bandpunkt wirklich benötigt wird, ist aus der Matrix nicht ersichtlich und daher separat zu klären.

Dazu gibt es die *DXCC Charts* – diese sind als Alternative zum eigenen Logbuch zu verstehen. Nutzer von einfachen Logprogrammen werden den Komfort dieser Club-Log-Funktion zu schätzen wissen. Hat man sein Club-Log-Passwort parat, ist diese Aufstellung von Bandpunkten sogar an beliebigen Orten mit Internetzugriff einsehbar, selbstredend ebenso auf einem Smartphone.

Schauen wir noch ein wenig auf Bild 22. Die Legende erklärt ohnehin, dass ein

**CLUBLOG** 

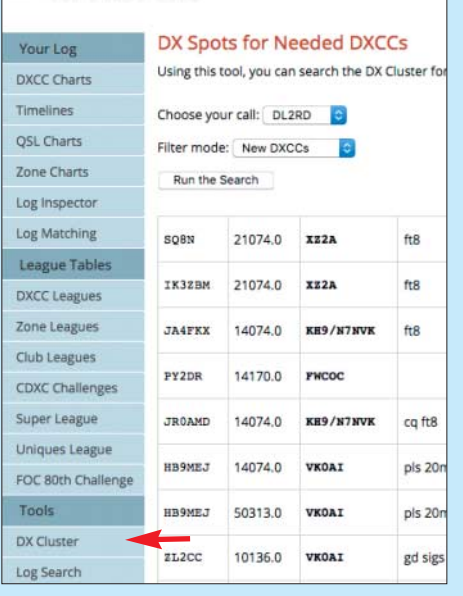

**Bild 23: DX-Cluster mit Filterung, hier nach neuen DXCC-Gebieten**

grün unterlegtes C "bestätigt" bedeutet und ein gelb unterlegtes rotes W eben nur "gearbeitet". Aber was bedeutet das blau unterlegte  $V$ ? Mit "Verified (Awarded)" ist gemeint, dass der betreffende Bandpunkt seitens der ARRL anerkannt wurde. Dazu muss entweder eine entsprechende QSL-Karte, etwa über einen DXCC-Field-Checker, vorgelegt oder auf dem Weg einer "Application" aus dem LoTW (Logbook of The World, hierzu später) heraus elektronisch eingereicht werden. Das passiert in aller Regel beim Beantragen eines Diploms, was aber nicht Bedingung ist. In jedem Falle verursacht es Kosten.

Nun fragt man sich, woher weiß Club Log von der Anerkennung durch die ARRL? Dazu empfiehlt es sich, eine Verknüpfung mit dem LoTW einzurichten, vorletzter Menüpunkt auf der linken Menüleiste. Die Vorgehensweise sowie das Für und Wider hat DL2RUM in [2] sehr ausführlich – was wirklich notwendig war – erläutert. Ich möchte hier nur darauf hinweisen, dass das LoTW nicht speichert, ob eine Papier-QSL-

**Bild 22: DXCC-Charts zeigen bandweise den Bestätigungsgrad an.**

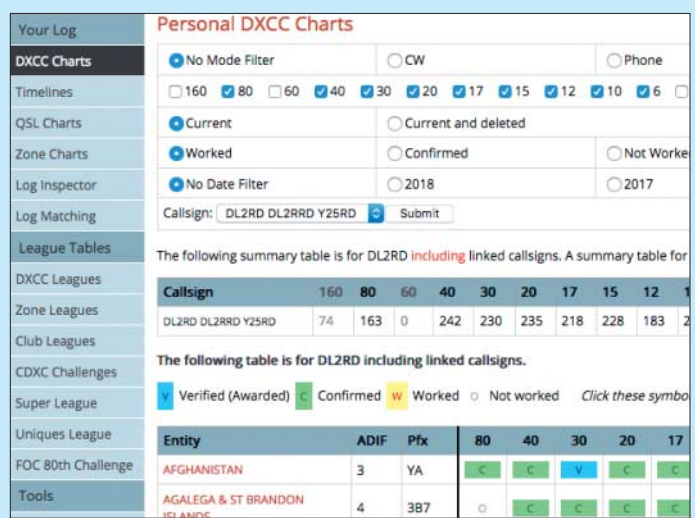

Home

Zugabe auf der CD!

### *Einsteiger*

Karte für ein bestimmtes QSO vorliegt. Wer also von Zeit zu Zeit seine LoTW-Daten ins Club Log herüberholt, kommt trotzdem nicht umhin, Papier-QSL-Eingänge in seinem Log zu vermerken und die betreffenden Verbindungen, wie eben erwähnt, neu zu Club Log zu laden.

### ■ DX-Cluster in Club Log

Auf den ersten Blick mag es befremdlich erscheinen, dass Club Log eine eigene DX-Cluster-Funktion anbietet. Mit *[www.](http://www.dxsummit.fi) [dxsummit.fi](http://www.dxsummit.fi)*, *<http://cluster.f5len.org>*, *[www.](http://www.dxfuncluster.com) [dxfuncluster.com](http://www.dxfuncluster.com)* u.a. sollten doch genug Informationsquellen im Web zur Verfügung stehen? Teilweise kann man durch Eingabe von Kommandos bei diesen Clustern sogar bestimmte Filter setzen. Trotzdem ist die Informationsflut, auch durch sinnlose Wiederholungen von Bandmeldungen begehrter DX-Stationen, heutzutage kaum noch mit bloßem Auge zu beherrschen.

Wäre es nicht schön, wenn das DX-Cluster nur noch jene Stationen anzeigt, die man wirklich aus bestimmten Gründen be-

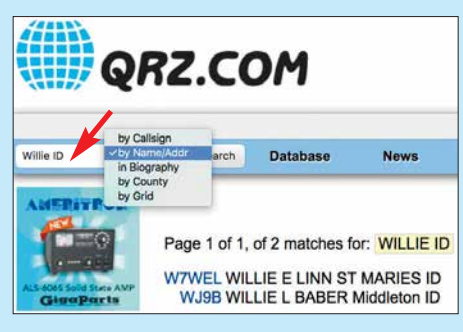

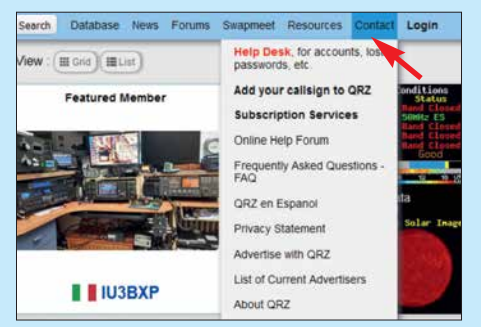

Bild 26: Unter "Contact" sind bei *qrz.com* vielfältige Hilfsangebote verfügbar; über "Add **your callsign to QRZ" ist ein Administrator erreichbar, der sich um das Weitere kümmert.**

ein Kalifornier KH6 auf 80 m meldet, nützt uns Mitteleuropäern das nicht viel. Dennoch ist die Filtermöglichkeit nach neuen DXCC-Gebieten (Bild 23) oder neuen Bandpunkten, "New Band Slots", schon ein großer Schritt nach vorn. Letzteres meint, dass ein DXCC-Gebiet auf einem bestimmten Band überhaupt noch nicht bestätigt ist, ungeachtet der Sendeart.

Es gibt noch zahlreiche weitere Funktionen bei Club Log, die sich überwiegend beim Ausprobieren von selbst erschließen und hier aus Platzgründen außen vor bleiben müssen.

### ■ Rufzeichendatenbank qrz.com

Sehen wir uns dieses wichtige Datenbanksystem genauer an. War früher das Callbook das Who's who des Amateurfunks, so hat die Online-Datenbank *[www.qrz.com](http://www.qrz.com)* heute de facto diese Rolle übernommen, s. 2. Teil dieser Beitragsfolge. Anders als et-

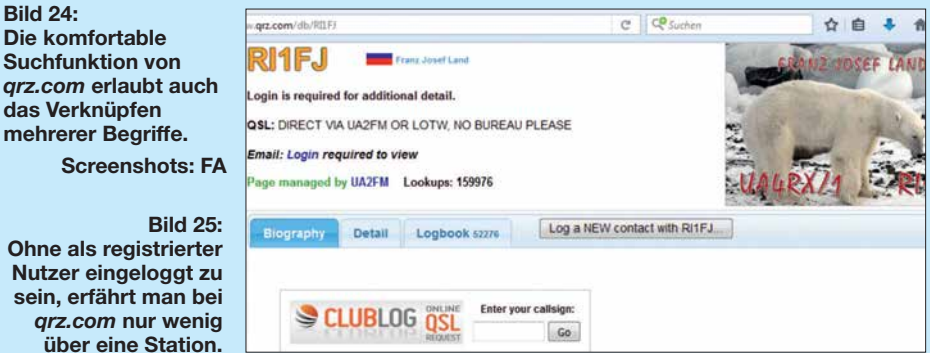

nötigt? Komfortable Logprogramme bieten die Möglichkeit, anhand des eigenen Logs eine solche Filterung vorzunehmen, was ich exemplarisch in [3] beschrieben habe. Wer jedoch ein einfacheres Programm benutzt und damit zufrieden ist, *qrz.com* **nur wenig über eine Station.**

wird nicht gerne umsteigen wollen, und unterwegs besteht ohnehin nur selten Zugriff auf das eigene Log.

Aber Club Log kennt Ihr Log, wenn Sie es ihm anvertraut haben! Genau das ist der Sinn und Zweck dieser internen DX-Cluster-Funktion. Allerdings habe ich noch keine Möglichkeit gefunden, hier nur Spots aus Europa anzuzeigen, denn wenn

wa die BNetzA-Datenbank unter *[https://](https://ans.bundesnetzagentur.de/Amateurfunk/Ruf) [ans.bundesnetzagentur.de/Amateurfunk/Ruf](https://ans.bundesnetzagentur.de/Amateurfunk/Ruf) zeichen.aspx* kann man bei *qrz.com* nicht nur nach *Callsign*, sondern ebenso nach Name und Adressbestandteilen (Bild 24), Locatorfeldern oder US-Counties sowie nach Stichworten in der Biografie suchen, wobei Letzteres den gesamten Inhalt der Hauptseite des Eintrags einer Station meint. Das ist sehr nützlich, weil viele Amateure den QRZ-Eintrag für eine ausführliche Vorstellung oder gar die Beschreibung eigener Projekte nutzen. Suchen Sie doch einmal nach dem Stichwort *Arduino* in der Rubrik *Biography*!

Wermutstropfen: Man muss zur Erlangung tiefergehender Informationen angemeldet sein. Ohne Anmeldung ist nur wenig zu sehen, was aber bisweilen genügen kann. In Bild 25 ist immerhin ablesbar, dass UA2FM der Manager ist. Aber E-Mail-Adresse oder Postadresse sind selbst bei weiterer Suche nach UA2FM nicht sichtbar.

Wer am weltweiten DX-Funkverkehr teilnimmt, ist ohnehin gut beraten, sich selbst bei *qrz.com* einzutragen. Dazu ist zunächst zu prüfen, ob man nicht doch schon drin steht, weil der Eintrag durch jemand anderen erfolgt ist, und/oder weil das vielleicht in Vergessenheit geraten ist.

Steht man drin und hat nur das Passwort vergessen, gibt es bei noch bekannter E-Mail-Adresse schnelle Hilfe im Support-Center (Bild 26) zum Reaktivieren des Accounts. Ansonsten hilft nur das Senden einer E-Mail an *support@qrz.com* unter Nennung des eigenen Rufzeichens.

Zur Neueintragung ist eine E-Mail-Adresse praktisch unerlässlich, egal, ob die dann später für Dritte sichtbar sein soll oder nicht. Andernfalls muss man sich durch einen Freund, der selbst einen Account bei *qrz.com* besitzt, eintragen lassen, wobei dieser dann unter "Page managed by ..." eingetragen bleibt.

Wer mehr Informationen unterbringen, diese gelegentlich ändern und weitere Funktionen wie etwa das Logbuch nutzen möchte, sollte schon über eine eigene E-Mail-Adresse verfügen und die Seite auch selbst verwalten. Die ersten Schritte wie die Anmeldung und die Bestätigung von E-Mail-Adresse und Passwort kann man zwar selbst gehen, doch gelangt man dann unweigerlich an einen Punkt, wo es ohne einen "Paten" nicht weitergeht.

Das Zufügen des eigenen Rufzeichens zur *qrz.com*-Datenbank darf man nämlich nicht selbst erledigen, was ja einzusehen ist. Dieser Pate kann etwa o. g. befreundeter Funk amateur sein. Genauso gut lässt sich ein Helfer aus dem QRZ-Forum herbeirufen, was nicht ganz ohne Englischkenntnisse gelingen dürfte (Bild 26).

Deutsche Hilfe gibt es dagegen bei [4] oder [5], wo die gesamte Anmeldeprozedur und Weiteres haarklein beschrieben sind. (wird fortgesetzt)

### **Literatur**

- [2] Lindner, T., DL2RUM: Neue Möglichkeiten für DXer: Verbindung von Club Log und LoTW. FUNKAMATEUR 66 (2017) H. 8, S. 788–790
- [3] Hegewald, W., DL2RD: UcxLog als wirksame Hilfe beim DX-Verkehr. FUNKAMATEUR 66 (2017) H. 7, S. 643–645; H. 8, S.753–755
- [4] Holzberger, H., DC5WW: Hilfestellung für die [Registrierung bei QRZ.](http://www.dc5ww.de/qrz/qrz.htm) *www.dc5ww.de/qrz/qrz. htm*
- [5] Hamperl, S., DM6WAN: Was ist QRZ.com? *<http://dm6wan.darc.de/Public/PDF/QRZ.pdf>*

# *Dopplereffekt leicht verstehen und selbst testen*

### *Dr.-Ing. KLAUS SANDER*

*Die Wirkung des Dopplereffekts lernt man nicht nur bei zu hoher Geschwindigkeit mit einem Pkw in einer Radarfalle kennen. Er tritt auch an vorbeifahrenden Fahrzeugen und sogar bei der Bewegung von Sternen auf. Im Beitrag wird mithilfe kleiner Baugruppen gezeigt, wie sich der Dopplereffekt bei optischen und akustischen Wellen nachweisen lässt.*

Am 29. November 1803, also vor knapp 215 Jahren, wurde der Österreicher Christian Doppler [1] geboren. Er starb am 17. März 1853 im Alter von nur 50 Jahren. Christian Doppler lehrte ab 1835 an einer Realschule in Prag und kurze Zeit später am Prager Polytechnischen Institut. Dort wurde er 1841 zum Professor ernannt. an einer Stelle und wirft im Abstand von z. B. 1 min mit gleicher Kraft Bälle nach vorn. Alle Bälle fliegen dann mit gleicher Geschwindigkeit. Dabei ergibt sich der Abstand 2 zwischen den Bällen aus der Fluggeschwindigkeit.

Läuft der Sportler dabei, so verkürzt sich der räumliche Abstand der Bälle. Wirft er den

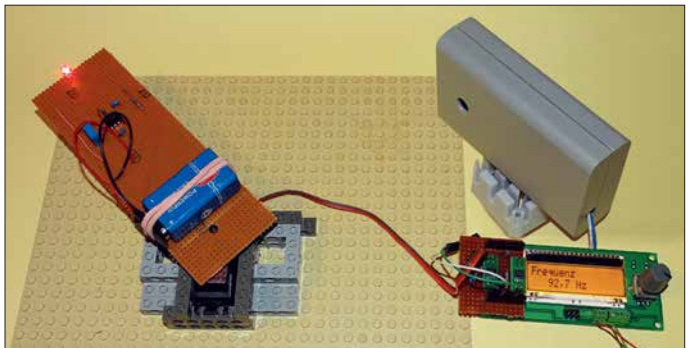

Während dieser Tätigkeit veröffentlichte er über 50 wissenschaftliche Arbeiten. Wegen der Revolution zog er 1848 nach Wien und wurde dort 1850 Direktor des Physikalischen Instituts der Universität.

### ■ Dopplereffekt

Doppler arbeitete in den Bereichen Mathematik, Physik und Astronomie. Sein Hauptwerk war der Farbeffekt des Lichts von Sternen, welches er 1842 veröffentlichte. Er hat bei Doppelsternen entdeckt, dass sich die Farbe des Sternenlichts in Richtung rot verschiebt, wenn sich der Stern vom Beobachter wegbewegt. Bewegt sich der andere Stern auf den Beobachter zu, verschiebt sich das Sternenlicht in Richtung blau.

Damals gab es jedoch noch keine ausreichende Messtechnik. Deshalb untersuchte Doppler das anhand eines Gedankenexperiments: Ein fahrendes Boot erzeugt in Abständen von exakt 1 s Wellen. In der Fahrtrichtung verkürzt sich der Abstand zwischen den Wellen, in der Gegenrichtung verlängert er sich dagegen, Bild 3. Auf dieser Basis entwickelte er seine mathematischen Formeln.

Mir kam der Gedanke, wie man den Dopplereffekt noch leichter verstehen kann. In Bild 4 ist es dargestellt. Ein Sportler steht **Bild 1: Bei diesem Experiment wird eine LED auf einer längeren Leiterplatte durch einen speziellen Servomotor mit 360° Drehwinkel und hoch einstellbarer Geschwindigkeit gedreht.**

**Foto: Sander**

ersten Ball und läuft in der Wurfrichtung, so nähert er sich dem bereits fliegenden Ball. Wirft er nach 1 s den zweiten Ball, fliegt der zwar mit gleicher Geschwindigkeit wie der erste, doch der Abstand 1 zum ersten Ball ist geringer, weil der Sportler dem ersten Ball bereits näher war. Ähnliches passiert, wenn der Sportler entgegen der Wurfrichtung läuft. Dann vergrößern sich jedoch die Abstände zwischen den Bällen.

1845 konnte der Naturforscher Christoph Buys Ballot den Dopplereffekt ebenfalls durch ein Experiment nachweisen. Auf einem Eisenbahnzug mussten Trompeter Platz nehmen und den Ton G spielen. An der Bahnstrecke standen Personen, die den Tönen zuhörten. Fuhr der Zug in Richtung der Zuhörer mit 70 km/h, erhöhte sich die Frequenz um einen Halbton. Entfernte sich der Zug mit gleicher Geschwindigkeit, verringerte sich die Frequenz um diesen Be-

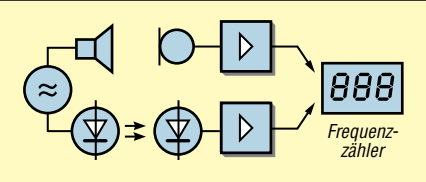

**Bild 2: Der Dopplereffekt kann mit akustischen und mit optischen Signalen getestet werden.**

trag. Bei stillstehendem Zug war weiterhin der Ton G zu hören.

Genauso passiert es mit dem Licht. Bei rotierenden Doppelsternen verschiebt sich die Farbe je nach Bewegungsrichtung nach Rot oder Blau. 20 Jahre später konnte der Astronom William Huggins den Effekt durch spektroskopische Messungen nachweisen. 100 Jahre später wurde der Dopplereffekt bei Radarmessverfahren benutzt.

Bewegt sich die Schallquelle mit der Bewegungsgeschwindigkeit  $v<sub>b</sub>$  auf den Zuhörer zu, lässt sich die Empfangsfrequenz *f*<sub>e</sub> nach

$$
f_{\rm E} = \frac{f_{\rm S}}{1 - \frac{v_{\rm B}}{c_{\rm Sch}}} \tag{1}
$$

berechnen. Dabei sind *f*<sup>s</sup> die Sendefrequenz und *c*sch die Schallgeschwindigkeit. Letztere beträgt in trockener Luft von 20 °C genau 343,2 m/s. Entfernt sich die Schallquelle vom Zuhörer, kann die Empfangsfrequenz nach

$$
f_{\rm E} = \frac{f_{\rm S}}{1 + \frac{v_{\rm B}}{c_{\rm Sch}}} \tag{2}
$$

berechnet werden.

Diese Formeln sind auch für elektromagnetischen Wellen und Licht gültig, wenn die Bewegungsgeschwindigkeit  $v<sub>b</sub>$  wesentlich kleiner als die Lichtgeschwindigkeit *c* ist. Ansonsten sind noch relativistische Effekte zu berücksichtigen. Für elektromagnetische Wellen ist lediglich die Schallgeschwindigkeit durch die Lichtgeschwindigkeit  $c \approx 300\,000$  km/s zu ersetzen.

Durch Umstellen der Formel lässt sich bei beiden Anwendungen aus der Empfangs-

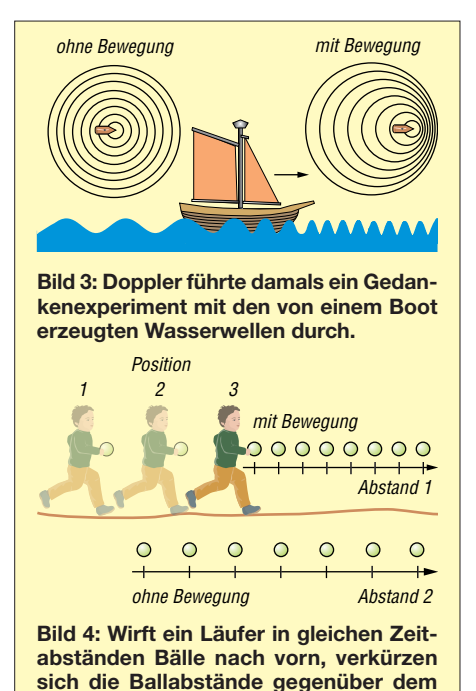

**Werfen ohne Laufbewegung.**

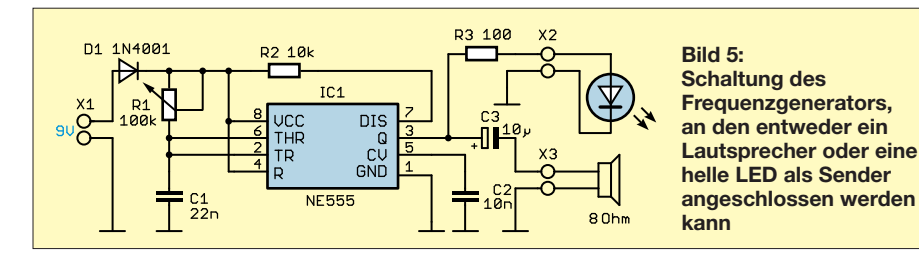

frequenz die Bewegungsgeschwindigkeit berechnen. Die Sendefrequenz muss dabei bekannt sein. Bei in Kreisen rotierenden Sternen ist der Punkt als Referenzwert zu ermitteln, wo der Richtungswechsel stattfindet.

Der Dopplereffekt hat eine große Bedeutung für eine Vielzahl von Anwendungsgebieten. Dazu gehören z. B. Medizintechnik, Astronomie und die Messtechnik in der Physik. Die Ermittlung der Position, Geschwindigkeit und Fahrtrichtung von Fahrzeugen, Satelliten und anderen Objekten erfolgt nach dem Prinzip des Doppler-Radars. Bei Transit, der Vorstufe des GPS-Systems GNSS, wurde ebenfalls der Dopplereffekt benutzt. Im Funkbereich, einschließlich des Amateurfunks, lässt sich durch den Dopplerpeiler die Position des Senders ermitteln.

### **n** Projekt

Die empfangene Frequenz ändert sich durch die Bewegung des Senders, der ein Signal mit konstanter Frequenz ausgibt. Dies betrifft nicht nur sinusförmige Wellen sondern auch Impulssignale. Wir beschränken uns auf Licht und akustische Signale. Bild 2 zeigt das Blockschaltbild. Auf der Sendeseite erzeugt ein Signalgenerator die Impulssignale mit einstellbarer Frequenz, die über Lautsprecher oder LED ausgesendet werden. Empfangsseitig nehmen ein Mikrofon bzw. eine Fotodiode die Signale auf. Der Frequenzzähler ermittelt anschließend die Frequenz der Empfangssignale.

Auf der Sendeseite ist ein Signal zu erzeugen. Bild 5 zeigt eine dafür geeignete Schaltung. Der Signalgenerator basiert auf dem Zeitgeber-IC NE555. Das Signal kann sowohl an eine LED als auch einen Lautsprecher ausgegeben werden. Die Frequenz ist über das Potenziometer R1 einstellbar.

Auf der Ausgangsseite kann an X3 ein Lautsprecher mit einer Impedanz von 8 Ω angeschlossen werden. Damit das Signal eine ausreichende Lautstärke erreicht, sollte es ein Lautsprecher im Gehäuse sein. Bei Wahl des optischen Verfahren ist über X2 eine leistungsstarke LED anzuschließen. Diese sollte einen breiten Abstrahlwinkel haben. Alternativ können auch mehrere parallel oder einige in Reihe geschaltete LEDs benutzt werden. In der Schaltung ist für den Vorwiderstand R1 100 Ω

angegeben. Er ist entsprechend der LED-Flussspannung anzupassen. Der NE555 kann Signale mit bis zu 200 mA und hier bis 9 V abgeben. Die 100 Ω sind für leistungsstarke Einzel-LEDs geeignet, wie sie auch auf Modulen in Lampen eingesetzt werden.

Beim Einsatz mehrerer LEDs können sie so angeordnet sein, dass sie in verschiedene Richtungen strahlen. Damit ist die Messung einfacher möglich.

Es ist zu beachten, dass Lautsprecher und LED niemals gleichzeitig angeschlossen werden sollten. Die Versorgung der Schaltung erfolgt mit 9 V. Dazu sind Batte rien und Akkumulatoren geeignet. Da der NE555 in einem breiten Spannungsbereich funktioniert, ist kein Spannungsregler erforderlich. Sinkt die Spannung im Laufe der Zeit, kann das zu leichten Frequenzänderungen führen, die jedoch bei stillstehendem Sender bereits messbar sind.

Auf der Empfangsseite sind zwei unterschiedliche Verstärkerschaltungen erforderlich, siehe Bild 6. Die oben gezeigte Teilschaltung mit IC1A ist die Verstärkerschaltung für die extern anzuschließende Fotodiode BP104. Hierfür sind auch andere Typen benutzbar. Entscheidend sind lediglich die Wellenlänge der Sender-LED und ein möglichst breiter Empfangswinkel.

Für den Operationsverstärker wird der TLC272 benutzt. Sein Vorteil liegt darin, problemlos mit einer unsymmetrischen Betriebsspannung von 5 V versorgt zu werden. Die Widerstände R1 und R2 arbeiten

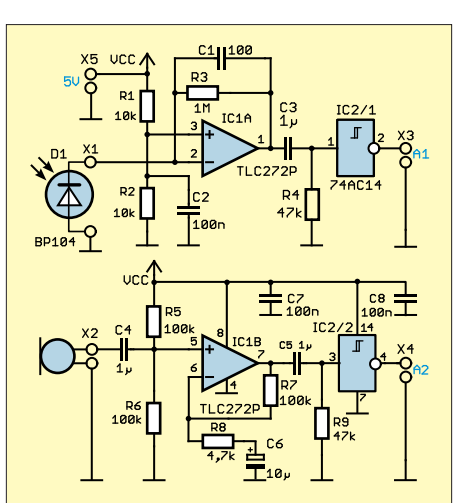

**Bild 6: Der Empfänger für optische und akustische Signale wandelt die Empfangssignale in digitale Signale um.**

als Spannungsteiler und liefern die halbe Betriebsspannung an den Pluseingang Pin 3. Am Ausgang erzeugt der Schmitt-Trigger IC2/1 aus dem empfangenen Analogsignal ein digitales Signal, welches danach an X3 dem Frequenzzähler bereitgestellt wird.

Für den Empfang des akustischen Signals dient IC1B als Verstärker des vom Mikrofon aufgenommenen Signals. Auch hier wird das verstärkte Analogsignal anschließend über den Schmitt-Trigger IC2/2 in ein Digitalsignal umgewandelt. Über X4 wird das Signal dem Frequenzzähler zugeführt. Die 5 V Betriebsspannung der Empfangsschaltung wird an X5 angeschlossen. Die 5 V stellt der Frequenzzähler bereit. Für diese Anwendung ist ein sehr einfacher Frequenzzähler im NF-Bereich ausreichend. Eine dazu geeignete Schaltung ist in Bild 7 dargestellt. Als Controller kommt der ATmega328P zum Einsatz. Er wird mit einer Frequenz von 20 MHz getaktet, die sich über den Quarz Q1 erzeugen lässt. Mit dieser Frequenz ist eine genauere Messung gewährleistet.

Der Steckverbinder X1 dient zum Anschluss des Adapters zum Programmieren des Controllers. Der Messwert wird über das LC-Display EADOGM162 angezeigt. Die Daten werden in vier Bit aufgeteilt und vom Controller zu den Eingängen *D4* bis *D7* des Displays übertragen. Zusätzlich sind die Steuersignale *E* und *RS* erforderlich. Der im Display eingebaute Controller bildet aus den zweimal vier Bit wieder ein Byte.

Das zu messende Signal wird über den Eingang *inp f* an X3 dem Pin PD7/T0 des Controllers zugeführt. Die Messung erfolgt anschließend über Timer-Funktionen. Für die Versorgung der Schaltung des Frequenzzählers sind 5 V als Betriebsspannung erforderlich. Diese erzeugt der lineare Spannungsregler IC2 aus der an X2 angeschlossenen Versorgungsspannung. Über X3 wird die Spannung von 5 V ebenfalls der Empfängerschaltung bereitgestellt.

### n **Nachbau**

Der Nachbau der Schaltungen für Sender und Empfänger ist relativ einfach auch auf Lochrasterplatinen machbar. Trotzdem stelle ich hier zwei Platinenlayouts vor. Sie vereinfachen den Aufbau noch mehr. Es sind nur zwei einseitige Platinen notwendig. Die Layouts beider Platinen sind in [der Ergänzung zum Beitrag auf](http://www.funkamateur.de) *www.funk amateur.de* verfügbar. Die Platine des Senders ist mit 27,6 mm  $\times$  32,7 mm relativ klein. Die Platine des Empfängers hat die Abmessungen von 68,9 mm × 35,2 mm. Für beide Platinen werden nur bedrahtete Bauelemente benutzt. Das vereinfacht den Nachbau durch Schüler.

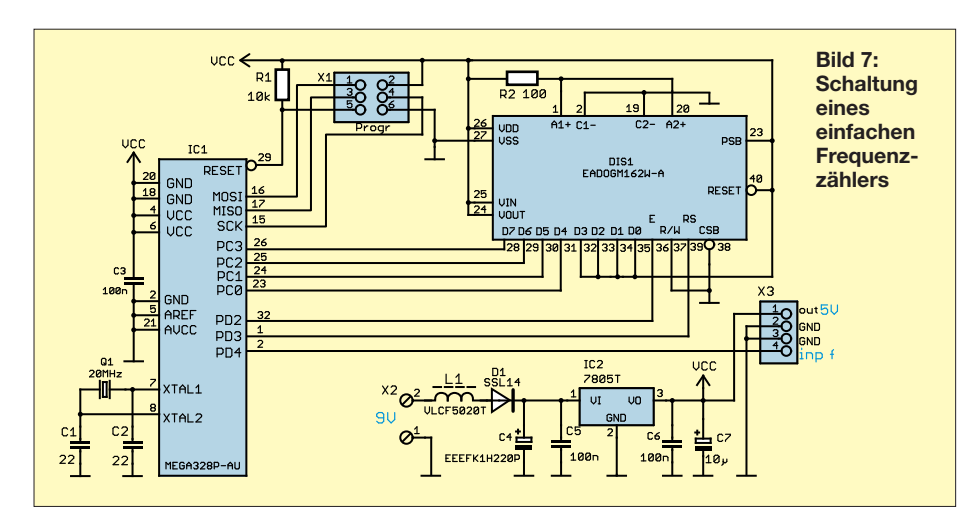

Die Bilder 9 und 10 zeigen die Bestückungspläne für beide Baugruppen. Beim Layout der Senderplatine war das einseitige Design kein Problem. Bei der Empfängerplatine hat es nicht ganz geklappt – hier sind für die beiden Brücken BR1 und BR2 zwei Drähte einzulöten.

Für die Platine des Frequenzzählers mit 82,5 mm  $\times$  42,8 mm ist eine zweilagige Platine erforderlich. Die Layouts für Oberund Unterseite stehen ebenfalls in der Ergänzung zum Beitrag zur Verfügung. Beim Frequenzzähler wurden für die Bauelemente fast ausschließlich SMD-Typen eingesetzt und das Display auf der Unterseite angeordnet. Damit ist eine zweiseitige Bestückung möglich und die Platine ließ sich relativ klein halten.

Bei genügend großer Nachfrage werde ich in ein paar Wochen Platinen und Bausätze herstellen [2]. Die Baugruppe des Frequenzzählers ist dann mit den SMD-Bauelementen fertig bestückt lieferbar. Bei den Bausätzen für Sender und Empfänger erfolgt die Lieferung der unbestückten Platine einschließlich der erforderlichen Bauelemente.

### **n** Firmware

Beim Frequenzzähler ist die Firmware bereits in den Controller programmiert. Sie wurde mit dem Compiler BASCOM-AVR geschrieben. Das Prinzip der Frequenzmessung ist recht einfach. Der Controller steuert seinen 16-Bit-Timer. Ein Impuls am Eingang PD4 des Frequenzzählers löst ein

Interrupt aus, der wiederum den Timer startet. Er zählt automatisch die im Controller intern erzeugten Impulse. Diese Impulse haben eine speziell einstellbare Impulsdauer. Sobald an PD4 der nächste Impuls des zu messenden Signals folgt, wird über den Interrupt der Timer gestoppt. Aus den im Timer gezählten Impulsen und deren Impulsbreite lässt sich somit der Zeitabstand zwischen den extern gelieferten Impulsen und damit deren Frequenz berechnen.

Mit dem ATmega328 ist die Messung durch die Quarzfrequenz vom NF-Bereich bis in den Bereich mehrerer Megahertz möglich. Für genaue Messungen in höheren Frequenzbereichen ist jedoch die zeitliche Breite der intern erzeugten Impulse für den Timer einzustellen. Darauf wird hier verzichtet, da die hier zu messenden Frequenzen im NF-Bereich liegen. Trotzdem erfolgt intern eine automatische Einstellung der Impulsbreite nach Erkennung des Frequenzbereichs während der ersten Messung. So lassen sich mit diesem einfachen Zähler Frequenzen im Bereich von von 1 Hz bis 1 MHz messen. Der Einsatz ist damit auch für andere Anwendungen möglich.

### **Experimenteller Nachweis**

Nach dem Aufbau der Baugruppen und dem Anschluss der Spannungsquellen für die Stromversorgung können die Experimente zum Dopplereffekt beginnen. Möglich ist der Einsatz im Außenbereich z. B. mit Signalquellen auf einem Fahrrad.

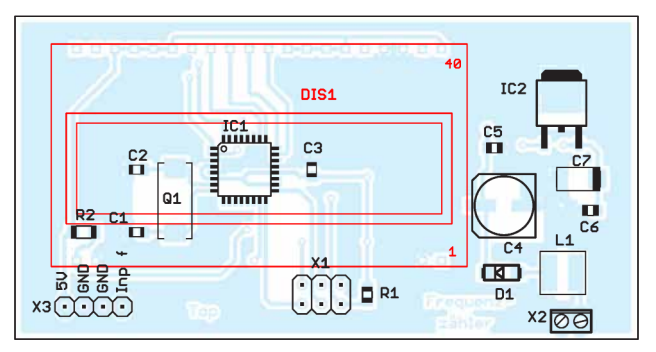

**Bild 8: Bestückungsplan der Platine des Frequenzzählers mit dem Display auf der Unterseite; Abmessungen 82,5 mm** × **42,8 mm, M 1:1**

**Bild 9: Bestückungsplan der Empfängerplatine; Maße 68,9 mm** × **35,2 mm, M 1:1** Bei Experimenten mit akustischen Signalen sollte man jedoch einige Dinge beachten. Nachbarn können sich durch den Pfeifton belästigt fühlen. Ebenso können andere Fahrzeuge laute Signale erzeugen, die zu Störungen bei der Messung führen. Experimente auf einem leeren Waldweg oder Sportplatz sind deshalb sinnvoller.

Bei Experimenten mit dem optischen Verfahren sollten die Versuche bei ausreichender Dunkelheit erfolgen. Optimal ist es, die Fotodiode in ein kurzes Rohr mit einer Linse einzubauen

In Innenräumen sind die Experimente einfacher durchzuführen. Hier lässt sich bei optischen Messungen das Raumlicht abschalten und akustische Signale werden niemanden stören.

Für die Darstellung des Dopplereffekts ist auch ein altes Verfahren der Musikwiedergabe nutzbar. Bei Leslie-Lautsprechern, die auch als Rotationslautsprecher bekannt sind, werden mithilfe eines durch Rotation ausgelösten Dopplereffekts Schwebungen erzeugt. Das funktioniert auch optisch. Für das Experiment in Bild 1 dreht der Motor den Sender samt LED mit bis zu 180 Umdrehungen pro Minute. Da bei diesem Experiment nur eine normale, jedoch superhelle LED benutzt wird, ist der Widerstand R3 in der Schaltung Bild 5 auf 1 kΩ zu erhöhen. Um die Anwendung zu verbessern, können mehrere LEDs im Quadrat nebeneinander angeordnet werden. Ein darüber gesetzter runder Kegel kann als Reflektor die Lichtabstrahlung verbessern. Die Fotodiode ist in ein Gehäuse einzubauen, wodurch sie über die Bohrung nur die LED-Lichtstrahlung beobachtet.

*k.sander@s-elabor.de*

### **Literatur**

[1] [Wikipedia: Christian Doppler.](http://de.wikipedia.org/wiki/Christian_Doppler) *http://de.wikipedia. org/wiki/Christian\_Doppler*

[2] Sander electronic: *[www.sander-electronic.de](http://www.sander-electronic.de)*

[3] Sanders Elektroniklabor: *[www.s-elabor.de](http://www.s-elabor.de)*

**Bild 10: Bestückungsplan der Platine des Senders; Abmessungen 27,6 mm** × **32,7 mm, M 1:1**

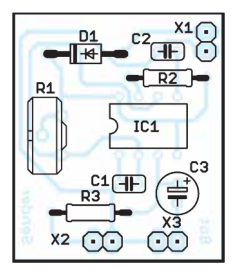

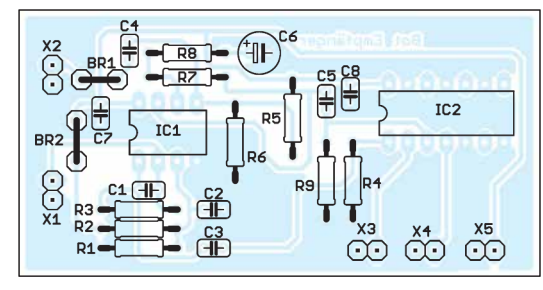

# *Mitmachen beim FUNKAMATEUR*

### *REDAKTION FUNKAMATEUR*

*Sie haben etwas Interessantes ausgetüftelt und wollen das gern anderen FA-Lesern mitteilen? Ja geht das denn überhaupt? Darf Leser "Normalverbraucher" etwas im FUNKAMATEUR veröffentlichen? Ja, er darf – und dies ist sogar sehr erwünscht. Aber was hat er dann in welcher Form an den Verlag zu schicken? Dazu möchten wir ein paar Hinweise geben und Sie ermutigen, selbst zum Gelingen dieser Zeitschrift beizutragen! Dank verbesser-*

*ter technischer Möglichkeiten auf beiden Seiten ist es heute weitaus einfacher, einen Beitrag einzureichen als beispielsweise 2005 [1], [2].*

Der FUNKAMATEUR (FA) versteht sich als ein von Amateuren für Amateure geschriebenes Fachmagazin. Trotz klarer Amateurfunkdominanz deckt es auch viele andere Bereiche ab, die mit Elektronik und Funk zusammenhängen. Dieses bereits durch den Untertitel *Magazin für Amateurfunk – Elektronik – Funktechnik* dokumentierte breite Themenspektrum kommt Funkamateuren, die über den Tellerrand ihres Spezialinteresses schauen möchten, aber auch vielen Nicht-Funk amateuren entgegen.

### ■ Redakteure und Autoren

Auf der ersten Innenseite jeder Ausgabe findet sich das sogenannte Impressum, wo u. a. die Redakteure aufgelistet sind. Weitere Informationen zu diesen hält unsere Website *[www.funkamateur.de](http://www.funkamateur.de)* unter *Über uns*  $\rightarrow$  *Das Team* bereit.

Ferner gibt es eine Reihe ständiger freier Mitarbeiter, die regelmäßig nebenberuflich Beiträge für die QTC-Seiten bzw. andere wiederkehrende Themenbereiche zuarbeiten. Sie sitzen nicht im Verlagsgebäude – dort sind neben den anderen Verlagsmitarbeitern (Geschäftsleitung, Abo-Verwaltung, QSL-Shop, Grafik und Satz, Warenvertrieb) nur die Redakteure selbst beschäftigt.

Die Vielseitigkeit des Magazins kommt jedoch erst durch die Beiträge vieler weiterer Autoren zustande: Funkamateure, Elektronikbastler oder funktechnisch Interessierte wie Sie, die eine Schaltung, eine Antenne, ein neues Verfahren o. Ä. ausgetüftelt haben, ein Gerät, ein Programm oder ein neues Amateurfunkdiplom vorstellen wollen, über eine Funkaktivität bzw. DX-Erfolge berichten oder ihre Erfahrungen weitergeben möchten.

Sie tun dies aus Freude am Hobby, obgleich es dafür auch Honorar gibt, das sich deutlich oberhalb des Niveaus einer Aufwandsentschädigung bewegt. Oftmals betreiben Autoren sogar eine eigene Website bzw. arbeiten an der Gestaltung der Website ihres Ortsverbandes mit. Das ist eine besonders gute Voraussetzung für ein Mitwirken als Autor, aber keine Bedingung.

### ■ Redakteure helfen!

Wer sich als Autor betätigen möchte, braucht eben gerade keinen perfekten Beitrag abzuliefern, und erst recht nicht etwa im dreispaltigen Layout mit eingebetteten Bildern. Letzteres wäre sogar völlig kontraproduktiv, weil es uns überhaupt nicht weiterhilft und Ihnen nur unnütze Arbeit machen würde.

Im Grunde ist lediglich ein für andere Leser nachvollziehbarer Text zu verfassen und dieser durch ein paar Fotos und/oder ggf. Zeichnungen oder Skizzen zu ergänzen. Je nach Thema kommen vielleicht noch Tabellen und andere grafische Darstellungen wie Schaltungen, Platinenentwürfe usw. dazu.

Den Rest machen wir, d. h. unsere Redakteure und die sie unterstützenden Setzer und Grafiker, vgl. a. [2] – an der grundsätzlichen Verfahrensweise hat sich trotz modernerer Technik über die Jahre wenig geändert. Unsere Redakteure sind langjährige Funkamateure, Spezialisten ihres Fachgebiets und verfügen nicht zuletzt über eine abgeschlossene Hochschulausbildung. Dadurch ist ein verantwortungsvoller Umgang mit Ihrem eingereichten Material gewährleistet.

Wir kümmern uns um die fachgerechte Aufbereitung des begleitenden Materials wie Skizzen, Schaltpläne, Platinenlayouts, Diagramme usw. für den Druck. Bei Bedarf polieren die Redakteure das Deutsch ein wenig auf, korrigieren den einen oder anderen Lapsus und ergänzen hier und da etwas aus dem eigenen Erfahrungsschatz heraus. Das geschieht auf jeden Fall stets im vertrauensvollen Zusammenwirken mit den Autoren.

Dadurch kann unter dem Strich jeder bei uns als Autor mitmachen, der etwas mit einem gewissen Neuigkeitswert entwickelt oder Dinge von allgemeinem Interesse mitzuteilen hat.

### **n** Los gehts

Wenn Sie also glauben, etwas Veröffentlichungswürdiges parat zu haben, nur zu! Worauf warten Sie? Schicken Sie eine

E-Mail an *redaktion@funkamateur.de*, benutzen Sie das Kontaktformular auf *[www.](http://www.funkamateur.de) [funkamateur.de](http://www.funkamateur.de)*, rufen Sie an – siehe Impressum – oder schicken Sie einen Brief. Zumindest bei längeren Abhandlungen empfiehlt es sich, vor dem Schreiben Kontakt mit uns aufzunehmen.

Allerdings ergibt es keinen Sinn, einen Beitrag mehreren Zeitschriften zugleich anzubieten – zumindest nicht, ohne das unmissverständlich mitzuteilen. Erst wenn ein Beitrag von einer Zeitschrift definitiv abgelehnt wurde, sollte man es woanders versuchen. Das gilt selbstredend auch für (Titel-)Fotos. Wer möchte schon, vielleicht sogar am selben Tag, zwei verschiedene Zeitschriften mit gleichem Cover oder teilweise gleichem Inhalt aus dem Briefkasten nehmen?

Der Redakteur kann Ihnen im Vorfeld Hinweise geben, wird den Eingang Ihres Materials bestätigen und ggf. noch Wünsche äußern. Bitte vermeiden Sie es aber, kurze Zeit nach Einsendung Ihres Materials noch eine neue Version zu schicken, weil sie vielleicht ein paar Tippfehler gefunden haben. Heben Sie sich derartige Nachträge auf, bis Sie der bearbeitende Redakteur anschreibt und mitteilt, dass die Veröffentlichung unmittelbar bevorsteht.

Ist der Beitrag dann aus Sicht der Redaktion im Endstadium, bekommen Sie einen Probedruck in Form einer PDF-Datei zur Kenntnisnahme, wofür wir vorzugsweise Ihre E-Mail-Adresse oder hilfsweise die eines Bekannten/Verwandten benötigen. Der Postweg ist zumindest umständlicher. Ohne dass der Autor seinen Beitrag "abgenickt" hat, geht nichts in Druck. Ausnahmen bilden lediglich Kurzbeiträge im QTC-Teil, wo ein solcher Aufwand nicht lohnt.

### ■ Manuskripthinweise

Um dem werdenden Autor das Leben nicht unnütz schwer zu machen, sind wir bezüglich Beachtung der umseitig und bewusst auf einer ähnlich einem Typenblatt heraustrennbaren Seite abgedruckten Manuskripthinweise, die sich viele Autoren gewünscht haben, recht tolerant. Betrachten Sie diese bitte eher als Hilfestellung und nicht als Dogma. Des Weiteren gibt es auf *[www.funkamateur.de](http://www.funkamateur.de)* unter *Schreiben für uns* eine Musterdatei, die Sie als Vorlage nutzen können, aber nicht müssen!

### **Literatur**

- [1] Hegewald, W., DL2RD; Petermann, B., DJ1TO: Mitmachen beim FUNKAMATEUR. FUNK - AMATEUR 54 (2005) H. 3, S. 269–270
- [2] Hegewald, W., DL2RD; Hennig, R., DD6AE; Petermann, B., DJ1TO: Wie der FUNKAMA-TEUR entsteht. FUNKAMATEUR 50 (2001) H. 6, S. 592-595; [www.funkamateur.de](http://www.funkamateur.de)  $\rightarrow$ *Schreiben für uns*

### **Manuskripthinweise**

### **Struktur und Form des Textes**

Ihr Textdokument und sämtliche Anlagen wünschen wir uns am liebsten per E-Mail, nur ausnahmsweise auf CD-ROM, DVD oder USB-Stick. Wir können nahezu jedes Textformat lesen. Bereits ASCII-Text (\*.TXT) genügt völlig, auch das direkte Eintippen in eine E-Mail ist praktikabel.

Leserlich handgeschriebene Texte helfen uns nur bei sehr kurzen Beiträgen, maschinengeschriebene können wir mittels Zeichenerkennung (OCR, *optical character recognition*) – allerdings fehlerträchtig – digitalisieren.

Bei Erstellung mit MS-Word, OpenOffice/ LibreOffice-Writer, Softmaker/Freeoffice-Textmaker o. Ä. käme uns eine Abspeicherung als \*.DOC, \*.DOCX, \*.ODT, \*.SXW entgegen. Bitte beachten Sie, dass uns diese Datei lediglich als eine Art **Container** Ihres Materials dient, wir verarbeiten Texte durchweg in einem DTP-Programm (*Desktop-Publishing*, d. h. Publizieren vom Schreibtisch aus). Bei einfachen Abhandlungen ist auch das Format \*.RTF nutzbar. Falls Sie jedoch eine PDF-Datei Ihrer Abhandlung erstellen, was insbesondere bei verwendeten Formeln hilfreich sein kann, bitte zusätzlich die Ursprungsdatei mitschicken.

Alle zu Ihrem Beitrag gehörenden Dateien packen Sie am besten in ein ZIP-Archiv und senden es uns per E-Mail. Stellt die Dateigröße bei Ihrem Provider ein Problem dar, können Sie die ZIP-Datei über unser Autoren-Kontaktformular unter *[www.funkamateur.de](http://www.funkamateur.de�Schreiben)* → Schreiben für uns hochladen oder einen Cloud-Dienstleister wie Drop Box, WeTransfer oder T-Online nutzen.

### *Weitere wichtige Dinge*

- **Name**, ggf. Rufzeichen, **und Datum bitte unbedingt zu Beginn Ihrer Textdatei** nennen – oder in der Kopfzeile;
- E-Mail-Adresse und Telefonnummer (für re daktionellen Gebrauch) wären nett.
- Geben Sie allen Ihren Dateien aussagefähige Namen, also nicht *Artikel\_FA*, sondern etwa *DJ9XYZ\_3-Band-Antenne*.
- Bei längeren Beiträgen sind Zwischenüberschriften sinnvoll; wer von seiner beruflichen Tätigkeit her Gliederung in sog. *Dezimalklassifikation* gewohnt ist, darf diese hier verwenden – kein Muss.
- Wir drucken nach neuer Rechtschreibung, konkret gemäß aktueller Empfehlung der Duden-Redaktion, akzeptieren in Ihrem Text aber auch die alte.

#### *Textlänge*

Es ist wichtig, ein Gefühl für die ungefähre Länge des späteren gedruckten Beitrags zu bekommen. Für Textprogramme, die Zeichen zählen können (einschließlich Satz- und Leerzeichen, also "Anschläge"), seien als grober Anhaltswert 4800 Anschläge je gedruckte FA-Seite genannt, durchschnittliche Bebilderung vorausgesetzt.

#### *Tabellen*

... sparen viele Worte, bieten verdichtete Informationen und lockern den Text auf, weshalb wir gern von diesem Mittel Gebrauch machen. Sie müssen sich wirklich keine Mühe mit der Formatierung geben, Tabulatoren sind zur Spaltentrennung ausreichend. Freilich nützen uns mit Excel, Calc oder Planmaker erstellte Tabellen im Format \*.XLS, \*.XLSX, \*.ODS usw. ebenso.

### **Bilder**

Grundsätzlich sind Illustrationen in Form von Fotos, Zeichnungen, ggf. Schaltplänen und Platinenentwürfen, Diagrammen, Screenshots usw. unerlässlich. Bitte schauen Sie sich FA-Beiträge zu vergleichbaren Themen an.

Bei längeren Beiträgen empfehlen wir Ihnen, auch zur Wahrung der eigenen Übersicht, die o. g. bildlichen Elemente in einer Liste zu erfassen (separat oder am Ende der Textdatei) und ohne Unterschied von *1* bis *n* durchzunummerieren. Diese Liste sollte zu jedem Bild einen kurzen Erklärungstext enthalten, der aus einem oder wenigen Worten bis zu einem Satz bestehen kann. Das ergibt dann die sog. **Bildunterschriften**.

Im Normalfall fügen Sie bitte sämtliche o. g. bildlichen Elemente nicht in den Text ein, sondern als Dateien hinzu bzw. legen diese bei Postsendungen separat bei. Bei digital vorliegenden Bildern vergessen Sie bitte nicht, in o. g. Liste den Dateinamen mit aufzuführen – oder bringen sie die Bildnummer im Dateinamen unter.

Nützlich sind dann Verweise an der entsprechenden Stelle im Text: "Bild 1 zeigt ...", "aus Bild 2 geht hervor" oder einfach "(Bild 3)".

### *Hinweis (nur) für Profis*

Falls Sie, etwa durch Ihren Job, mit der Verfahrensweise vertraut sind, Bilder in Textdateien einzufügen, können Sie dies gern tun. Dann bitte unbedingt beachten, dass die Bilder nur kleinskaliert, aber nicht kleingerechnet werden, weil sonst die erforderliche Auflösung verloren geht. Sowohl Bildunterschrift als auch Bildhinweis im Text sind allerdings auch dann notwendig, weil sich die Bilder beim Layout der Seiten meist nicht an der gewünschten Textstelle unterbringen lassen.

### *Fotos*

Digitalfotos sind heute das Mittel der Wahl. Wählen Sie bitte die höchstmögliche Auflösung, die Ihre Kamera hergibt. Kleinrechnen können wir es im Bedarfsfall selbst. 1024 Pixel in der Breite sind als Minimum anzusehen. Meist lassen sich Fotos nur im Format JPG abspeichern, bitte aber maximale Dateigröße = minimale Kompression einstellen.

Bei Gerätedisplay-Fotos auf die Vermeidung von Reflexen achten. Computer-/Smartphone-Bildschirme bitte nicht abfotografieren, siehe Abschnitt Screenshots.

Papierabzüge von auf konventionellem Weg gewonnenen Fotos bitte mindestens 9 cm × 13 cm, Hochglanz; lassen Sie *uns* die Abzüge scannen.

Bei Scans wählen Sie bitte eine Auflösung von mindestens 300 dpi und die Dateiformate BMP, TIF, PNG oder PDF, **nicht JPG**. Auch hier bitte Bilddateien und keine Ausdrucke.

### *Screenshots*

Für Windows-Screenshots gibt es betriebssysteminterne Werkzeuge (*Druck*-Taste für Alles oder *Alt+Druck* für aktives Fenster, danach z. B. in *Paint* einfügen, ggf. beschneiden und abspeichern). Unter Windows 10 drücken Sie Windows + *Druck*, bei manchen Notebooks und Geräten dazu noch *Fn*. Der Screenshot befindet sich dann im PNG-Format unter *C:\ Users\XYZ\Pictures\Screenshots*.

Unsere Redakteure haben auf Anfrage Tipps parat, so u. a. für EZNEC. Generell gilt wiederum: Wählen Sie bitte Dateiformate wie BMP, TIF, PNG oder PDF, **nicht JPG**.

### *Zeichnungen*

Als Zeichnungen genügen uns Bleistiftskizzen auf kariertem Papier, möglichst groß – bitte kräftig aufdrücken. Wir zeichnen sie sowieso um. Bei am PC erstellten Zeichnungen bitte die Quelldatei mitschicken.

### *Platinenlayouts*

Nutzen Sie bei handgemachten Leiterplattenentwürfen das 2,5-mm-Raster. Machen Sie klar, was Leiter- und Bestückungsseite ist, geben Sie den Maßstab und unbedingt die genaue Platinengröße an. Z. B. bei SMD muss erkennbar sein, was auf die Leiter- und was auf die Bestückungsseite gehört. Bestückungspläne und Layouts benötigen wir jeweils einzeln.

Bei PC-Entwürfen benötigen wir eine PDF-, EPS-, PS- oder TIF-Datei des Platinenlayouts. Mit den Originaldateien von EAGLE, KICAD, Sprint-Layout oder TARGET können wir etwas beginnen. Ansonsten einfach fragen.

### *Diagramme*

Digital erstellte Diagramme im XLS-, XLSX-, ODS-Format usw. helfen uns sehr. Bei wenig gebräuchlichen Formaten möchten wir diese bitte als PDF-Datei. Wir können ebenfalls handgezeichnete Diagramme verarbeiten. Liegen Ihnen Datenreihen wie bei Messwerten usw. vor, senden Sie diese bitte unbedingt zusätzlich mit, am besten als Textdatei.

#### *Literaturangaben, Internetadressen*

Literaturstellen werden fortlaufend nummeriert und im Text normalerweise in eckigen Klammern zitiert [1], hilfsweise zwischen zwei Schrägstrichen /1/. Web-Adressen können, wenn sie kurz sind, einfach in den Text eingefügt werden, ansonsten handhabt man sie genau wie eine Literaturstelle.

Am Ende des Textes werden die Literaturstellen zusammengefasst und erklärt, wie umseitig geschehen. Wir geben hier kein starres Schema vor, es sollten aber folgende Informationen enthalten sein:

- bei **Zeitschriften**: Name des Autors, falls ersichtlich Vorname, ggf. Rufzeichen, exakter Beitragstitel, Name der Zeitschrift, Jahr und Nr. des Heftes, Seitenzahlen
- bei **Büchern**: Name des Autors wie oben, Buchtitel, evtl. Auflage, Verlag, Erscheinungsjahr, evtl. Seitenzahl für Hinweis auf besondere Stellen. Lässt sich eine ISBN (Internationale Standardbuchnummer) finden, ist das Buch allein dadurch vollständig bestimmt. Lediglich evtl. Auflage und Seitenzahl sind dann zu ergänzen.
- **Web-Adressen**: am besten kopieren und nicht abtippen, taggenaues Datum des Abrufs gehört dazu.

**Tipp:** Wer Seiten aus Zeitschriften, Büchern oder Firmenprospekten für sein eigenes Archiv kopiert und später zitieren möchte, sollte sich zum eigenen Nutzen gleich entsprechende Notizen machen. Auch bei Dokumenten aus dem Internet empfiehlt es sich, sofort in irgendeiner Form die Herkunft zu notieren bzw. den kompletten Link zu kopieren und abzuspeichern.

#### **Urheberrecht**

Textpassagen, Tabellen, Diagramme, Schaltungen etc. können Sie übernehmen, wenn Sie die Quelle korrekt angeben. Die Redaktion wird in jedem Fall genauer prüfen.

Bei Bildern aus dem Internet, auch Screenshots, teilen Sie uns bitte exakt die Quelle mit. Bei Fotos, die Sie von Dritten bekommen haben, müssen Sie den Fotoautor selbst um die Erlaubnis zur Veröffentlichung bitten. Selbiges gilt für auf dem Foto abgebildete Personen. Wir werden uns zum Thema Fotos in einem anderen Beitrag demnächst genauer äußern. Um weitergehende Fragen wie Datenschutz usw. kümmert sich die Redaktion.

# **FUNKAMATEUR – Bauelementeinformation<br>
High-Side- und Low-Side-Treiber<br>
<b>UCC27712**

# **High-Side- und Low-Side-Treiber mit gegenseitiger Sperre UCC27712**

### **Grenzwerte**

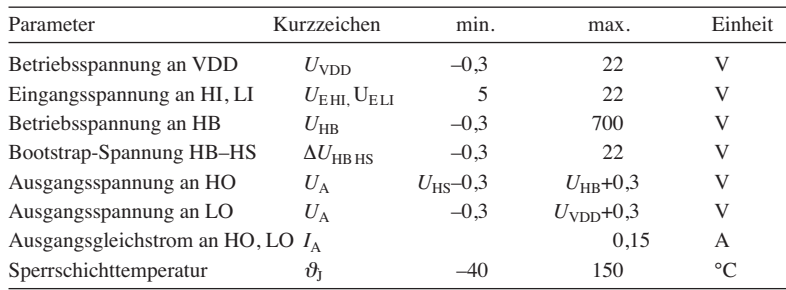

**Kennwerte** ( $U_{\text{VDD}} = U_{\text{HB}} = 15 \text{ V}, U_{\text{HS}} = 0 \text{ V}, \vartheta_{\text{B}} = -40...125 \text{ °C}$ )

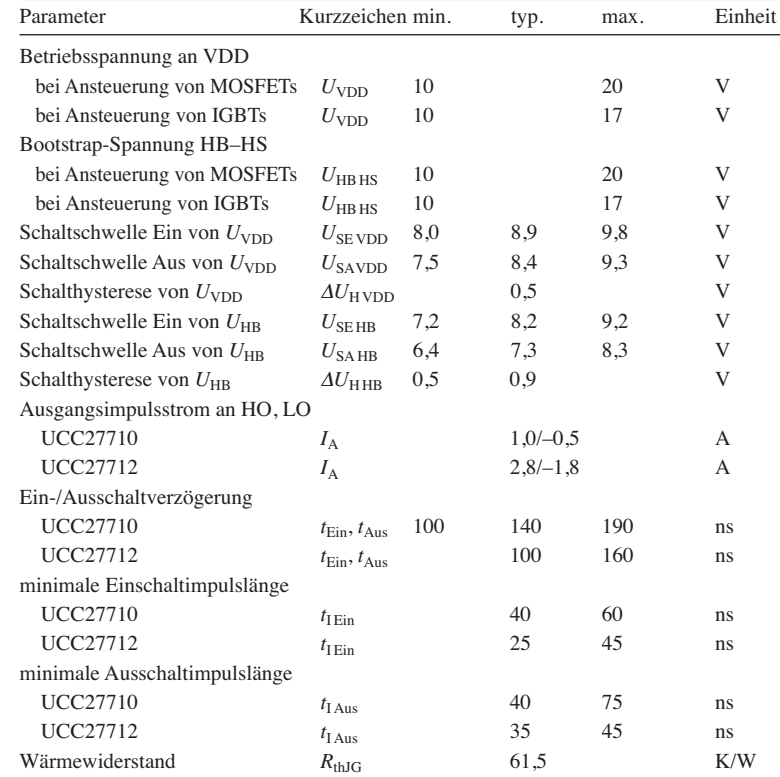

### **Kurzcharakteristik**

- **●** Betriebsspannung 10 V bis 20 V
- **●** Ausgangsimpulsströme UCC27710 als Quelle 1 A, als Senke –0,5 A
- **●** Ausgangsimpulsströme UCC27712 als Quelle 2,8 A, als Senke –1,8 A
- **●** im SO-8-Gehäuse (SMD) verfügbar

### **Hersteller**

Texas Instruments Inc., P.O. Box 655303, Dallas, Texas 75265, USA, *[www.ti.com](http://www.ti.com)*

### **Anschlussbelegung UCC22710**

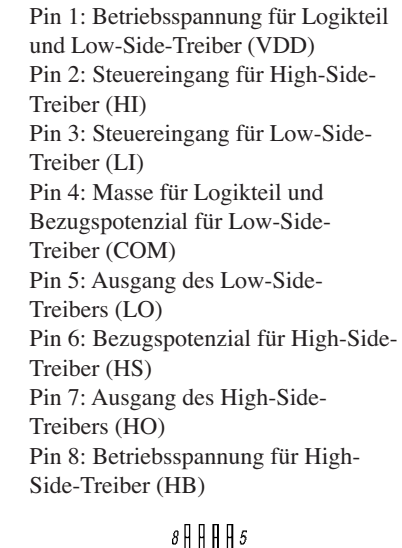

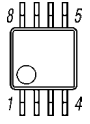

**Bild 2: Pinbelegung (SO-8)**

### **Blockschaltbild**

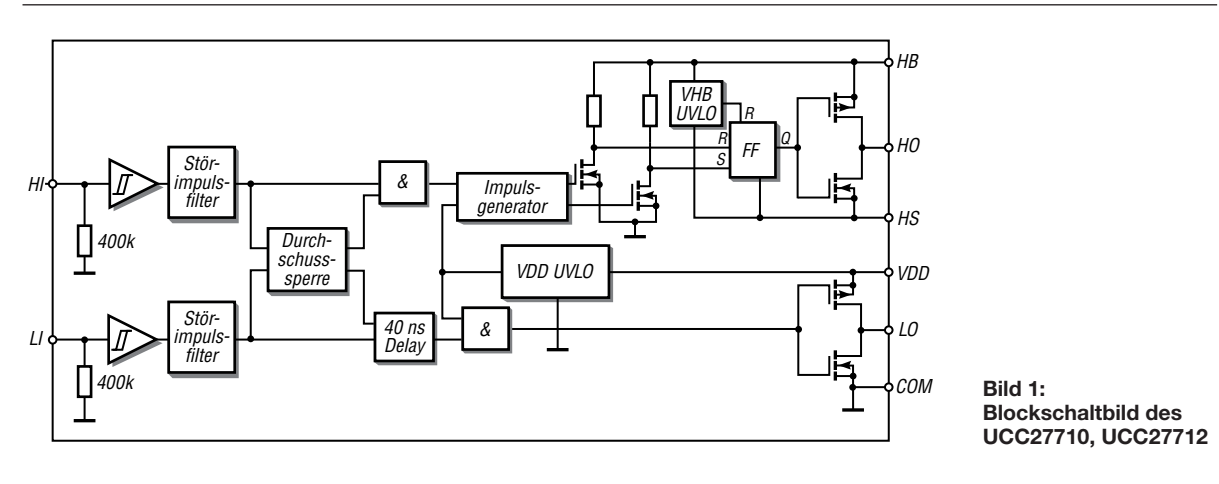

### **Wichtige Diagramme**

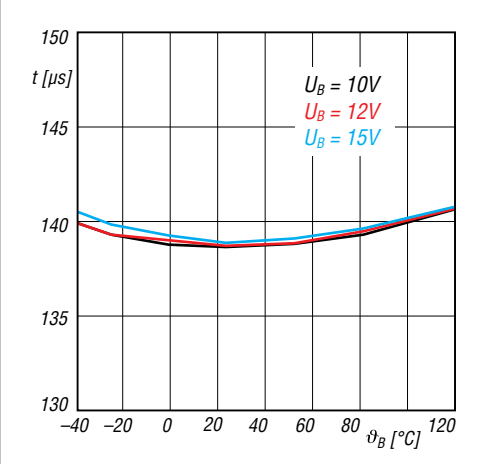

**Bild 3: Einschaltverzögerung** *t* **des Low-Side-Treibers im** UCC27710 in Abhängigkeit von der Temperatur  $\vartheta_B$  bei **unterschied lichen Spannungen an** *VDD*

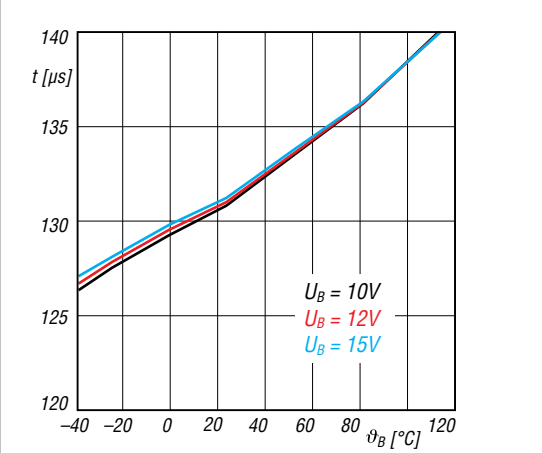

**Bild 5: Einschaltverzögerung** *t* **des High-Side-Treibers im** UCC27710 in Abhängigkeit von der Temperatur  $\vartheta_B$  bei **unterschied lichen Spannungen an** *VDD*

### **Beschreibung**

Der UCC27710 und der UCC27712 sind Treiber-ICs zur Ansteuerung von Leistungs-MOSFETs oder Leistungs-IGBTs. Die Betriebsspannung kann in einem weiten Bereich von 10 V bis 20 V liegen – ein Unterspannungsschutz ist vorhanden. Beide Schaltkreise enthalten

Schutzschaltungen, sodass die Ausgänge auf Low gezogen werden, falls die Eingänge offen sind oder die Impulslänge der Ansteuerung nicht ausreicht. Außerdem ist eine Sperre integriert, die verhindert, dass sowohl der High-Sideals auch der Low-Side-Treiber gleich-

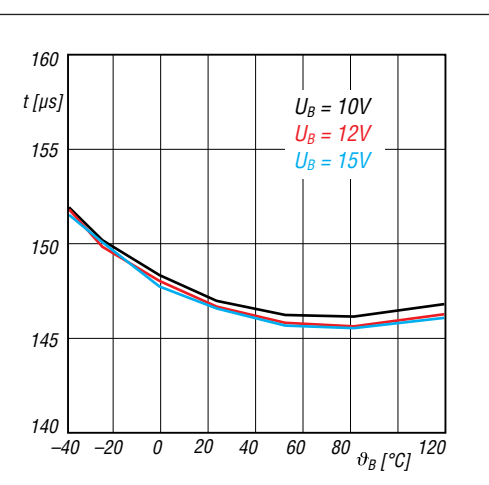

**Bild 4: Ausschaltverzögerung** *t* **des Low-Side-Treibers im** UCC27710 in Abhängigkeit von der Temperatur  $\vartheta_B$  bei **unterschied lichen Spannungen an** *VDD*

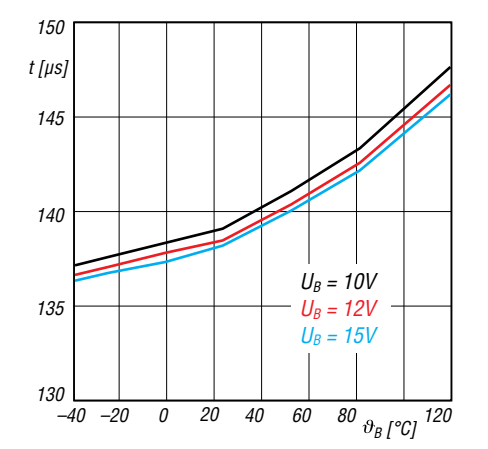

**Bild 6: Ausschaltverzögerung** *t* **des High-Side-Treibers im** UCC27710 in Abhängigkeit von der Temperatur  $\vartheta_B$  bei **unterschied lichen Spannungen an** *VDD*

zeitig durchsteuern. Der Low-Side-Treiber legt den Ausgang an Masse (COM), während der High-Side-Treiber den Ausgang zur Betriebsspannung für den High-Side-Treiber durchsteuert. Letztere muss nicht zwangsläufig die Betriebsspannung des Logikteils sein.

### **Applikationsschaltung**

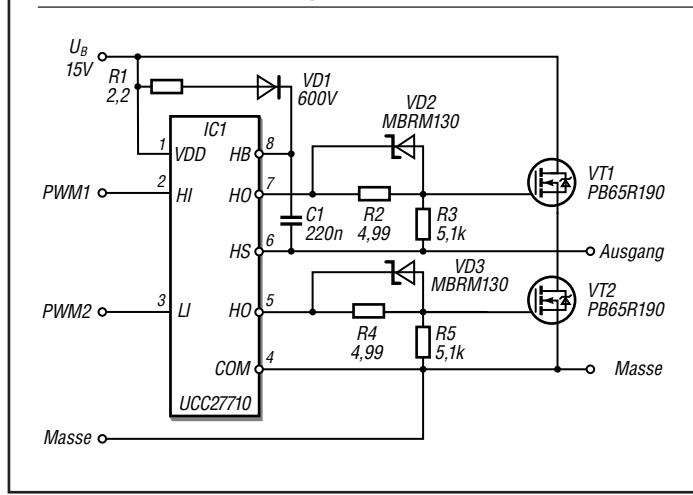

**Bild 7:**

**Schaltung des UCC27710 als Treiber für die aus VT1 und VT2 bestehende MOSFET-Halbbrücke, wie sie in einem Gleichspannungsumsetzer oder bei einer Motoransteuerung Verwendung findet**

# *Frontplattenherstellung ohne Fräsen und Ätzen*

### *FRANK G. SOMMER – DC8FG*

*Frontplatten müssen nicht teuer sein. In diesem Beitrag wird gezeigt, wie sich auch ohne Fräsen oder Ätzen eine ansprechende Beschriftung herstellen lässt. Erforderlich sind neben der bearbeiteten Platte nur ein Drucker und wenige preiswerte Materialien.*

Bestandteil meines BITX40-Projekts [1] sollte nicht nur ein Gehäuse, sondern auch eine ansprechende Front- und Rückplatte sein. Um die Kosten für das Projekt gering zu halten, schied die Herstellung bei einem

die Bohrschablone beispielsweise um Maßangaben, Bohrmarkierungen usw. erweitern lässt. Da die einzelnen Ebenen individuell ein- oder ausgeblendet werden können, ist es so möglich, alle projektbezo-

**Bild 1:**

**Die neue Frontplatte am BITX40 sitzt in einer Nut in den Gehäuseschalen.**

**Foto: DC8FG**

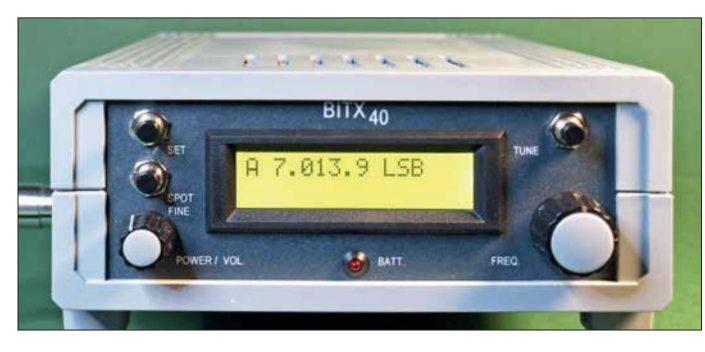

kommerziellen Anbieter von vorn herein aus.

Bohrschablonen für Front- und Heckplatte erstellte ich mit der Freeware-Version von *TurboCAD V.19 2D* (*[www.turbocad.de](http://www.turbocad.de)*). Diese Zeichnungen dienten als Basis für die Beschriftung. Für die weitere Gestaltung nutzte ich *Photoshop Express*. Alternativ sind selbstverständlich auch andere Zeichen- und Grafikprogramme wie beispielsweise *Inkscape* oder *Gimp* einsetzbar. Grundlegende Fertigkeiten in der Arbeit mit CAD-, Zeichen- und Grafikprogrammen sind allerdings Voraussetzung, um nicht Schiffbruch zu erleiden.

### ■ Bohrschablone als Grundlage

Für die Erstellung der Bohrschablonen muss nicht unbedingt ein CAD-Programm zum Einsatz kommen. Da es hierbei jedoch auf absolute Genauigkeit ankommt, sollte das verwendete Grafikprogramm eine millimetergenaue Positionierung und Größendefinition der Zeichnungsobjekte ermöglichen. Zweckmäßig ist auch die Unterstützung von Ebenen (*Layer*), sodass sich

**Bild 2: Fertig entworfene Frontplatte in Photoshop Express**

genen Zeichnungsinhalte in einer Datei zu vereinen und die auszugebenden Elemente nach Bedarf zu bestimmen.

### ■ Von der Bohrschablone **zur Frontplatte**

Nach der Fertigstellung der Bohrschablone ist sie in einem Dateiformat auszugeben, welches das Grafikprogramm importieren kann. Leider bietet TurboCAD in der kostenfreien Version keine entsprechende Möglichkeit und es hilft nur der Umweg, die Zeichnung mit einem sogenannten PDF-Drucker, wie etwa *PDF24 Creator* (*<http://de.pdf24.org>*), als PDF-Datei zu speichern.

Nach dem Anlegen einer neuen Datei im Grafikprogramm wird auf einer über der Basisebene mit der Bohrschablone anzulegenden Ebene die Farbe der Frontplatte festgelegt. Auf einen weiteren, über der Farbebene anzulegenden Layer werden die

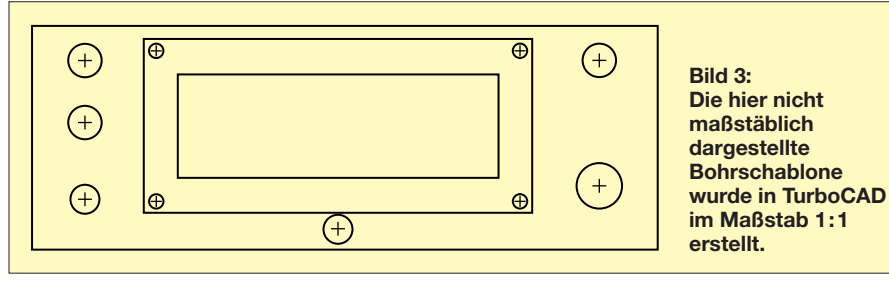

Beschriftung der Bedienelemente sowie sonstige grafische Elemente gelegt. Zur vereinfachten Positionierung ist die Farbebene auszublenden oder auf transparent zu schalten.

Der anschließende Ausdruck empfiehlt sich auf möglichst glattem Papier mit 120 g/m² oder 160 g/m² Flächenmasse. Da es gegenüber normalem Druckerpapier (80 g/m<sup>2</sup>) etwas dicker ist, ergibt sich eine größere Steifigkeit, was der angestrebten Verwendung sehr entgegenkommt. Da die Frontplatte noch versiegelt wird, eignet sich für den Ausdruck auch ein Tintenstrahldrucker. Um ein feines Gesamtbild zu erzielen, ist eine hohe Pixeldichte (720 dpi oder größer) zu empfehlen, welche z. B. im Fotomodus des Druckers zur Verfügung steht.

Um den Ausdruck unempfindlich gegen Schmutz und Feuchtigkeit zu machen, erfolgt ein Überzug mit Schutzlack. Sehr gute Erfahrung habe ich mit *Plastik 70* (*[www.reichelt.de](http://www.reichelt.de)*, Artikel-Nr. *Kontakt212*)

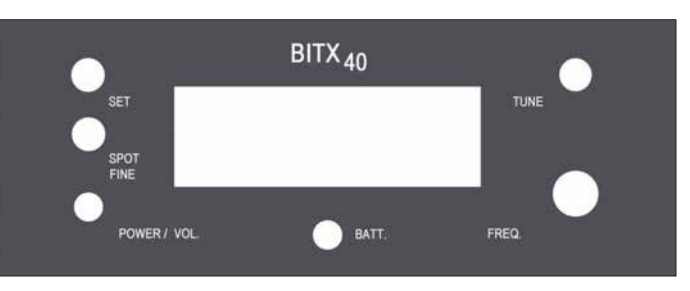

gemacht, da dieser Lack das Druckbild nicht angreift. Trotzdem sollte der Auftrag vorsichtig in zwei bis vier Schichten und nur mit feinem Sprühnebel erfolgen. Die Rückseite sollte ebenfalls ein bis zwei Lackschichten erhalten, um ein Durchschlagen des Klebers zu verhindern. Nach jedem Durchgang muss der Lack zuerst gut durchtrocknen, was sich mithilfe eines Föns beschleunigen lässt.

Der so präparierte Ausdruck ist mit Kraftkleber auf der eigentlichen Front- bzw. Rückplatte zu fixieren. Sind die Kanten des ausgedruckten Papierstücks aufgrund einer tiefer oder in einer Nut liegenden Frontplatte keiner mechanischen Belastung ausgesetzt und erfolgt die Fixierung der Bedienelemente und Buchsen mit Schrauben, ist zur Befestigung des Ausdrucks auch ein Klebestift geeignet. Die Durchbrüche im Papier lassen sich vor oder nach dem Aufkleben auf die zu diesem Zeitpunkt schon gebohrte Platte anbringen.

Wer ein wenig Arbeit am Computer nicht scheut, kann sich auf die beschriebene Art seine Frontplatte in jedem erdenklichen Design erstellen. dc8fg@t-online.de

### **Literatur**

<sup>[1]</sup> Sommer, F. G., DC8FG: Indischer QRP-Transceiver-Bausatz für 40 m: BITX40. FUNKAMA-TEUR 67 (2018) 6, S. 546–548

## **Großsignalfester und breitbandiger Vorverstärker für Lowband-Empfang**

### *Dr.-Ing. CHRISTOPH KUNZE – DK6ED*

*Für den DX-Empfang auf den Lowbands ist eine separate Empfangsantenne unerlässlich. Dafür optimierte Breitbandantennen erfordern wegen ihres geringen Gewinns einen rauscharmen und großsignalfesten Vorverstärker am Speisepunkt, für den hier zwei Varianten erörtert werden.* 

Wesentliche Merkmale eines KW-Empfängers sind dessen Empfindlichkeit, sein Rauschmaß und sein Großsignalverhalten. Gerade der letzte Wert hat wesentliche Bedeutung, denn der Eingang eines an großen, breitbandigen Antennen betriebenen Empfängers kann durch eine Vielzahl von starken Signalen übersteuert werden. Aus diesem Grund entlastet meist ein mehr oder weniger breiter Eingangskreis den Eingangsverstärker des Empfängers.

kräftige Signale. Das führt durch starke Radiosender im KW-Bereich zu IP2-Produkten, die im 160-m-Band landen können.

Allerdings tritt jetzt das Rauschen in den Vordergrund. Dies mag erstaunen, denn wir hören ja auf den KW-Bändern meist sehr starke Störungen. Meine Erfahrungen bestätigen jedoch die Notwendigkeit von rauscharmen Vorverstärkern. Allen o. g. Antennen ist gemeinsam, dass sie vom Prin-

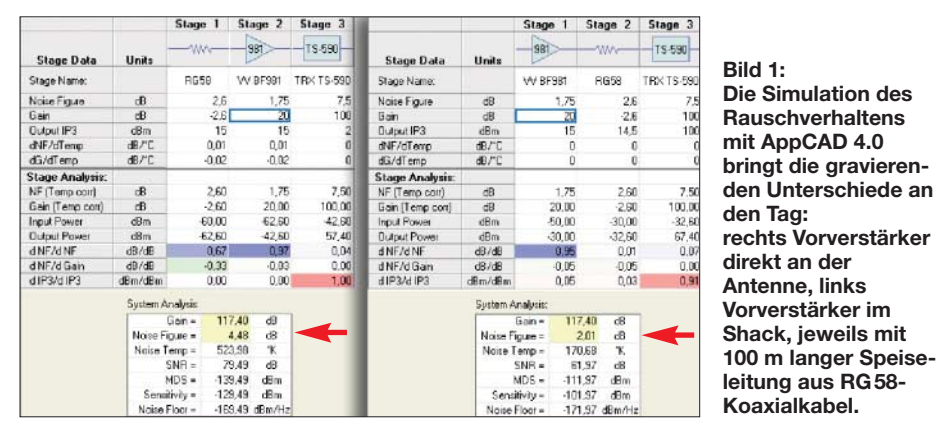

Allerdings kehren sich die Kriterien bei Nutzung spezieller Empfangsantennen, insbesondere auf den Lowbands, um. KW-Empfangsantennen wie Beverage- und BOG- Antennen haben immer einen negativen Gewinn – in Dezibel ausgedrückt. Noch deutlicher ist dies bei Flag-, EWEund K9AY-Antennen, denn sie weisen deutlich geringere Drahtlängen auf. Besonders kritisch sind Waller-Flag-, KAZ- und Doppel-Loop-Antennen zu beurteilen, denn hier werden die Signale zweier Loop-Antennen voneinander subtrahiert.

Das Ausgangssignal aller dieser Antennen ist schwach, insbesondere weil sie nicht resonant sind. Es ist ein Vorverstärker erforderlich, allerdings wird dieser auf den Lowbands weniger starken Signalen ausgesetzt. Die Großsignalfestigkeit ist aber nicht grundsätzlich vernachlässigbar, denn ein solcher Verstärker ist meist besonders breitbandig ausgelegt, um auf zusätzliche schaltbare Selektionsmittel verzichten zu können.

Der Verstärker muss daher ein besonders breites Spektrum an Signalen verkraften. Oberhalb etwa 10 MHz liefert die Antenne

zip her in ihrer Ausgangsimpedanz mittelohmig sind. Die folgenden Überlegungen lassen sich daher auf alle diese Antennen übertragen.

Es gibt drei Transistorgrundschaltungen, die für Vorverstärker infrage kommen. Ihre Eigenschaften seien hier am Beispiel von FETs in der Tabelle 1 dargestellt. Freilich ist dies nur ein prinzipieller Überblick, denn es gibt viele Überlegungen, diese Grundschaltungen zu verbessern.

Ein Vorverstärker sollte eine möglichst hohe Verstärkung bei einem möglichst geringen Rauschmaß besitzen. Gerade Verstärker mit Dual-Gate-MOSFETs sind hier die erste Wahl. Sie bestehen aus zwei Teilsystemen in Kaskodenschaltung, also einer Source-Schaltung mit anschließender Gate-Schaltung. So erzielt man eine hohe Eingangsimpedanz und eine hohe Verstärkung im ersten System und eine gute Großsignalfestigkeit und sehr gute Rückwärtsisolation durch das zweite Teilsystem.

Es gibt viele Vorverstärkerschaltungen für den KW-Bereich, die sich im Wesentlichen an Vorbildern für den VHF- oder UHF-Bereich anlehnen. Als Beispiel seien hier die Schaltungen in [1] und [2] genannt. Außerdem gibt es bei [3] fertige Vorverstärker von KD6SV. Als wesentliche Eigenschaft werden das besonders geringe Rauschmaß und die Großsignalfestigkeit des jeweiligen Vorverstärkers angeführt.

Es fällt auf, dass diese KW-Verstärker immer in der Nähe des Empfängers, also im Shack zum Einsatz kommen, während ihre Vorbilder für den VHF- und UHF-Bereich für eine Mastmontage vorgesehen sind. Dabei ist die mit steigender Frequenz wachsende Kabeldämpfung ein offensicht liches Argument für den unterschiedlichen Montageort. Trotzdem stellt sich die Frage, ob der Montageort nicht auch auf den Lowbands Auswirkungen auf das Rauschverhalten des Gesamtsystems hat.

Physikalisch gilt, dass alle Komponenten vor dem Verstärkereingang, wie Kabel, Übertrager, Kombiner und Abschwächer, eine Erhöhung des Rauschmaßes des jeweiligen Teilsystems um den Betrag ihrer Dämpfung bewirken. Das bedeutet, dass ein Verlust von 1 dB das Rauschmaß um 1 dB erhöht.

### ■ Vergleich der Montageorte

Zur weiteren Vertiefung der Überlegungen hinsichtlich der dämpfenden Einflüsse auf das Rauschmaß des Gesamtsystems führte ich eine Untersuchung mit der Freeware AppCAD [4] durch. Dabei habe ich exemplarisch ein System simuliert, das aus einer 100 m langen Speiseleitung RG58 mit 2,6 dB Dämpfung auf dem 160-m-Band [5] sowie einem Vorverstärker mit einem Rauschfaktor von ≈ 1,5 entsprechend 1,75 dB Rausch maß besteht. Für den Empfänger kam ein Rauschmaß von rund 7,5 dB, d.h. Rauschfaktor *F* = 6, bei einer Verstärkung von 100 dB zum Ansatz. Die Positionen von Vorverstärker und Spei-

seleitung sowie die Vorverstärkung wurden dabei variiert, siehe Bild 1.

Gerade auf dem 160-m-Band ist der Verlust auf der Speiseleitung besonders gering, d. h., es handelt sich genau um den gegen-

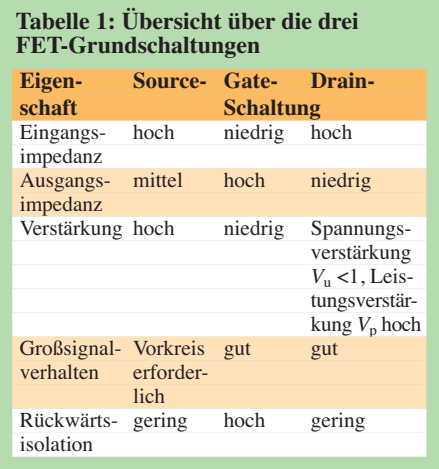

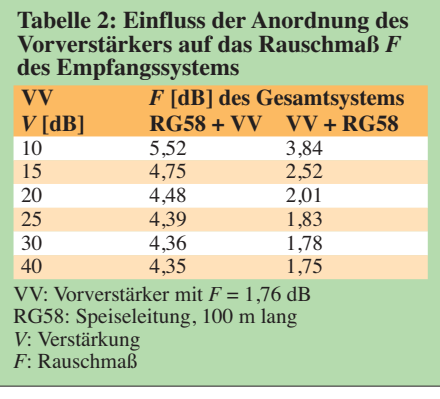

teiligen Fall wie bei einer VHF- oder UHF-Anwendung. Das Ergebnis dieser Untersuchung geht aus Tabelle 2 hervor. Es ist deutlich sichtbar, wie das Rauschmaß des ersten Teilsystems das Rauschmaß des Gesamtsystems prägt.

Im ersten Fall ist es das 100 m lange Koaxialkabel. Eine Veränderung des Verstärkungsfaktors selbst ist fast ohne Bedeutung, das Rauschmaß bleibt nahezu unverändert. Im zweiten Fall ist der Vorverstärker direkt an der Antenne angeordnet – erst dann folgt das Koaxialkabel. Ab einer Verstärkung von 20 dB dominiert das Rausch maß des Vorverstärkers das System, es bleibt fast konstant.

Aus diesen Überlegungen kann man unschwer ableiten, dass der Vorverstärker immer direkt an der Antenne anzuschließen ist. Bei einer Anordnung am Ende der Spei seleitung, also direkt am Empfänger, ist die Argumentation mit einem besonders geringen Rauschmaß nicht mehr von Bedeutung. Für den Funkamateur heißt das, dass er wieder zum selbst gebauten Vorver stärker für die KW-Bänder greifen muss. Er kann dann ein deutlich besseres System aufbauen, als wenn er kommerzielle Produkte einsetzt.

Die Wege zeige ich hier, wobei es bei dem Ansatz bleibt, Dual-Gate-MOSFETs mit einem geringen Rauschmaß und einer möglichst hohen Verstärkung einzusetzen.

### **n** Breitbandiger Vorverstärker

Empfangsantennen sollen auf mehreren Bändern nutzbar sein. Die bekannten Vor-

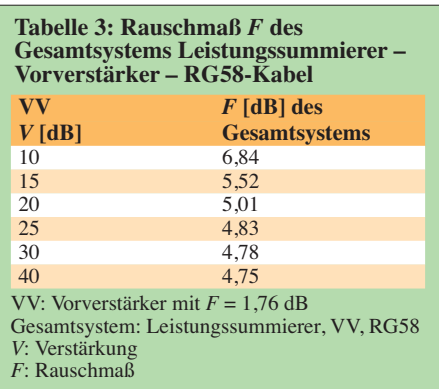

verstärker sind selektiv und zwischen den Bändern umschaltbar. Sie kommen deshalb im Shack zum Einsatz. Es wurde jedoch begründet, dass dies nicht sinnvoll ist. Breitbandige Lösungen direkt an der Antenne sind also erforderlich. Die Entwicklung solcher Vorverstärker mit Dual-Gate-MOSFETs ist schwierig. Bedingt durch die Kaskodenschaltung der beiden im Transistor enthaltenen Einzelsysteme ergibt sich eine hohe Verstärkung und die Schaltung ist infolge dessen besonders anfällig für Intermodulationsstörungen.

Dies lässt sich ganz einfach feststellen. Wer den Eingangskreis in einem solchen Vorverstärker weglässt, hört gerade abends und nachts eine Unzahl von Signalen, die ohne den Vorverstärker nicht hörbar sind. Die ers te Konsequenz wäre, die Gesamtverstärkung herabzusetzen.

Aus Tabelle 2 ist ersichtlich, dass sich das Rauschmaß des Gesamtsystems nicht mehr gravierend verändert, wenn der Vorverstärker für eine Verstärkung von 20 dB bis 25 dB auslegt ist. Die Anfälligkeit für Intermodulationsstörungen sinkt dank der geringeren Verstärkung. Diese ist also ausreichend, denn bei einem realistischen Antennengewinn von zum Beispiel –50 dB bleiben hinter dem Verstärker noch –30 dB, d. h., das Signal ist am Empfängereingang noch etwa 30 dB schwächer als jenes Signal, welches die Sendeantenne empfängt. Diese Abschwächung von fünf S-Stufen ist eher sinnvoll, denn durch die schwächeren Signale wird der Dynamikbereich des Empfängers besser genutzt. Es

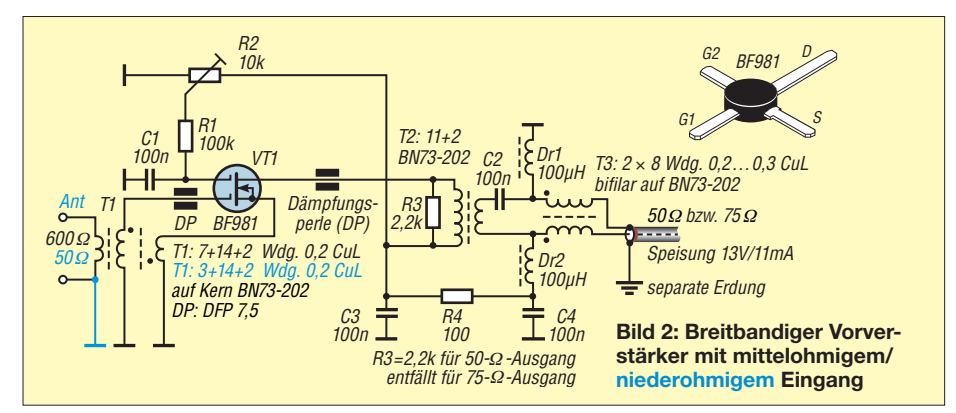

entstehen dann Empfangseindrücke, wie wir sie zum Beispiel vom 10-m-Band kennen.

Breitbandverstärker mit diesen Daten lassen sich nur durch spezielle Arten von Gegenkopplung herstellen [6]. Aus den in der Literatur vorgestellten Möglichkeiten habe ich die Drain-Gate-Gegenkopplung ausgewählt. Diese Art der Gegenkopplung verbessert das Großsignalverhalten des Vorverstärkers deutlich. Außerdem wird die hohe Eingangsimpedanz einer Kaskodenschaltung auf ein mittelohmiges Niveau reduziert, so wie es zur Anpassung der Empfangsantennen nötigt ist.

Bild 2 zeigt die auf der Grundlage dieser Überlegungen entstandene Schaltung. Es kommt der bekannte Dual-Gate-MOSFET BF981 [7] zum Einsatz, der neben einer hohen Verstärkung auch ein niedriges Rauschmaß aufweist. Eine erste Voraussetzung für das Rauschminimum der Schaltung ist die Einhaltung folgender Randbedingungen:  $I_D = 10$  mA,  $U_{DS} = 10$  V und  $U_{G2S} =$ 4 V. Der Übertrager für die Gegenkopp-

### **Bild 3: Leiterplattenstück mit vier Lötpads für einen BF981**

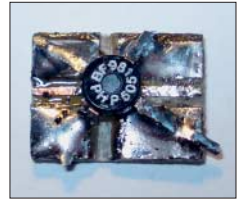

lung ist so ausgelegt, dass er dem Gate 1 (G1) des BF981 eine Impedanz von etwa 2 Ω anbietet, dort befindet sich das Rauschminimum [8].

Durch die Gegenkopplung ist die Verstärkung der Kaskode von 25 dB auf 20 dB reduziert. Der Übertrager wird nach Aufbringung einer zusätzliche Wicklung für die Einkopplung der mittelohmigen Antenne gleichzeitig zum Eingangsübertrager. In Bild 2 sind zusätzlich in Blau die Wickeldaten für eine niederohmige, unsymmetrische Antenne dargestellt.

In vielen Schaltungen aus der Literatur sind zum Schutz des Transistors antiparallelgeschaltete Dioden am Antenneneingang vorgesehen. Ich schalte hingegen beim Senden die Spannung für den Vorverstärker ab. Der eingesetzte BF981 verfügt ja schon über integrierte Schutzdioden, die die beiden Gate-Anschlüsse vor Überspannung schützen. Wegen der Gefahr von Intermodulationsprodukten verzichte ich deshalb auf weitere Schutzdioden.

Die Stromversorgung erfolgt über die Speiseleitung. Einen Hinweis zur Verwendung von 75-Ω-Koaxialkabel finden Sie am Schluss des Beitrags.

Die Ausführung erfolgt wieder im bekannten Manhattan-Stil – es sind ja nur wenige Bauteile notwendig. Um den BF981 sicher zu befestigen und um sicherzustellen, dass

die empfindlichen Anschlüsse nicht beschädigt werden, benutze ich Pads, wie sie in Bild 3 dargestellt sind. Der Abgleich beschränkt sich auf die Festlegung des Querstroms auf 10 mA. Die Messung des Stroms erfolgt indirekt über den Spannungsabfall an dem davorliegenden 100-Ω-Widerstand. Dieser Widerstand dient gleichzeitig zur Strombegrenzung und somit zum Schutz des jeweiligen Transistors.

### ■ Überlegungen zu Doppel-Loops

Es gibt zwei Arten von Doppel-Loops. Bei der einen sind die Loops hintereinandergeschaltet, sie haben dann nur eine Speiseleitung. Für diesen Antennentyp ist der Vorverstärker nach Bild 2 einsetzbar.

Doppel-Loops mit zwei zusammengeführten Speiseleitungen, wie dies bei der Waller-Flag, der Apex-Loop oder der DK6ED-Doppel-Loop [9] der Fall ist, bringen nur dann die simulierten Ergebnisse, wenn beide Leitungen über einen Leistungssummierer (engl. *Combiner*) gekoppelt sind – ansonsten beeinflussen sich die Loops gegenseitig. Sie geben dann ein Signal ab, wie es bei einer einfachen Loop der Fall ist.

Der einfachste Leistungssummierer hat eine Dämpfung von theoretisch mindestens 3 dB. Auch hier habe ich den Einfluss der Dämpfung auf das Rauschverhalten des Gesamtsystems untersucht. Die Ergebnisse finden sich in Tabelle 3. Sie zeigt deutlich, dass hier die Dämpfung des Leistungssummierers das begrenzende Element in der Kette der Teilsysteme ist, hier entsteht das Rauschen.

Daraus ergab sich für mich die Konsequenz, dass bei dieser speziellen Ausführung einer Doppel-Loop-Antenne der Vorverstärker vor dem Kombiner anzuordnen ist. Es sind also zwei gleiche Vorverstär ker aufzubauen. Dies ist jedoch aufgrund der einfachen Schaltung des vorgestellten Breitbandverstärkers kein Problem. Bild 4 zeigt die Schaltung. Bedingt durch den

Einsatz von Dual-Gate-MOSFETs, insbesondere durch die Tatsache, dass das jeweilige zweite Teilsystem in Gate-Schaltung betrieben wird, hat die Schaltung eine hohe Rückwärtsdämpfung. Der Einsatz eines separaten Leistungssummierers ist nicht mehr erforderlich, denn es ist eine ausreichende Trennung der beiden Loops gegeben. Die Dämpfung des Kombiners entfällt. Bild 5 zeigt ein Ausführungsbeispiel.

### **n** Ergebnis

Die hier vorgestellten Überlegungen machen deutlich, dass Vorverstärker für den KW-Bereich für kleine nicht resonante Antennen erforderlich sind. Durch besonders rauscharme Schaltungen lässt sich die Emp fangsleistung deutlich verbessern. Auf jeden Fall muss man einen solchen Verstärker unmittelbar an der Antenne anordnen. Alle Anstrengungen zur Optimierung des Rauschmaßes sind ansonsten sinnlos. Es ist selbst bei Doppel-Loop-Antennen ohne Einschränkungen möglich, die Verstärkung auf 20 dB bis 25 dB zu begrenzen. Der Einsatz von Dual-Gate-MOS-FETs zeigt vor dem Hintergrund ihres geringen Rauschmaßes gute Ergebnisse. Wenn obendrein die eigentlich deutlich höhere Verstärkung dieser Transistoren durch eine Gegenkopplung begrenzt wird, lassen sich auch breitbandige Vorverstärker realisieren, die zumindest an Antennen mit geringen Ausgangsleistungen nicht übersteuern.

Die Verwendung zweier gleichartiger Verstärker mit einem gemeinsamen Ausgangs übertrager erspart zudem einen separaten Leistungssummierer, der das Rauschmaß wieder verschlechtern würde. Das Ergebnis eines solchen breitbandigen Vorverstärkers in Verbindung mit einer DK6ED-Doppel-Loop ist an meinem Standort rundherum ausreichend.

Weiterhin hat es sich bei mir bewährt, als Speiseleitung hochwertiges Koaxialkabel

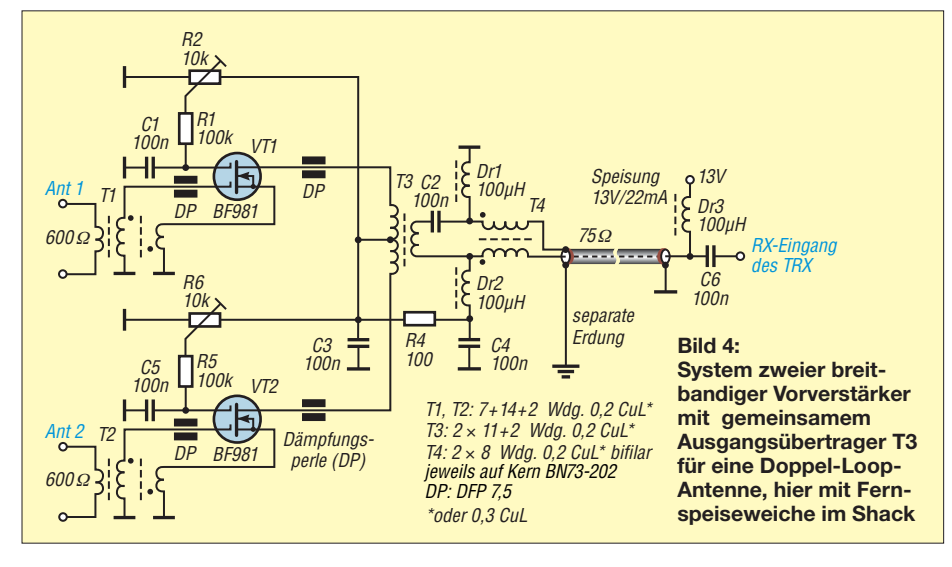

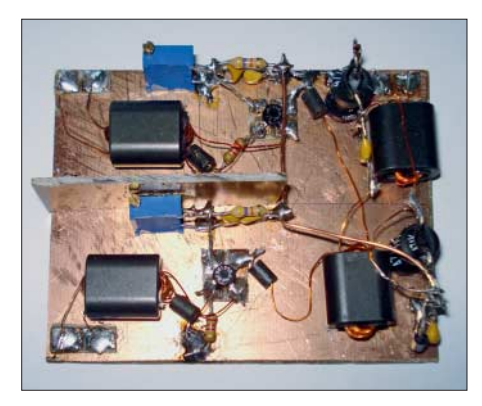

**Bild 5: Probeaufbau des Vorverstärkers gemäß Bild 4 im Manhattan-Stil und unter Verwendung der in Bild 3 gezeigten Lötpads Fotos und Screenshots: DK6ED**

für TV-Satellitenempfang mit 130 dB Schir mungsmaß zu verwenden und die geringe Fehlanpassung infolge des 75-Ω-Kabels in Kauf zu nehmen. Bei einfach geschirmtem Kabel mit geringer Schirmdämpfung wie RG58 [5] wirkt der Innenleiter bei großen Leitungslängen wie eine BOG-Antenne. Aus demselben Grund ist der Außenleiter am Verstärkerausgang separat zu erden! Intermodulationsstörungen habe ich nicht festgestellt. Die Empfindlichkeit des Gesamtsystems steigt, bedingt durch das niedrige Rauschmaß, deutlich an. Insbesondere in den Morgenstunden, wenn das 160 m-Band sehr ruhig ist, zeigt sich, dass dieser Vorverstärker eine wesentliche Ver-<br>besserung bringt. dk6ed@t-online.de besserung bringt.

**Anm. d. Red.:** Für den Nachbau ist bei [10] eine CNC-gefräste Platine erhältlich.

### **Literatur und Bezugsquellen**

- [1] Carlos, J., N4IS: 160 m preamplifier for WF antennas. *[http://lea.hamradio.si/~s53ww/4xbf998/](http://lea.hamradio.si/~s53ww/4xbf998/n4isfile1.pdf) n4isfile1.pdf*
- [2] Le Boutillier, K., GU6EFB: 160 M Receive Pre-Amp. *[http://gu6efb.lebs.org.uk/160-m-receive](http://gu6efb.lebs.org.uk/160-m-receive-pre-amp) -pre-amp*
- [3] DX Engineering: KD9SV 160/80 Meters Preamps SV-DB. *[www.dxengineering.com/parts/svp](http://www.dxengineering.com/parts/svp-sv-db) -sv-db*
- [4] Avago: AppCAD. *<http://hp.woodshot.com>*
- [5] Busse, M.: Die Dämpfung auf Koaxkabeln bei [verschiedenen Frequenzen berechnen.](http://www.shelvin.de) *www. shel vin.de* → *Themen* → *Hochfrequenz*; siehe auch: FA-Bauelementeinformation: Daten marktüblicher 50-Ω-Koaxialkabel. FUNKAMATEUR 67 (2018) H. 5, S. 449–452
- [6] Bhagavatula, V.; Rudell, J. C.: Transformer Feedback based CMOS Amplifier. IEEE IS-CAS, (2012) H. 5, S. 237–240; *<http://ieeexplore.ieee.org/document/6271773>*
- [7] FA-Leserservice, Majakowskiring 38, 13156 [Berlin, Tel. \(030\) 44 66 94 72;](http://www.funkamateur.de) *www.funkama teur.de* → *Online-Shop* → *BF981*
- [8] Everard, J.: Fundamentals of RF Circuit Design with Low Noise Oscillators. Wiley & Sons, Hoboken 2001; *<http://the-eye.eu>* → *Files* → *World Tracker.org* → *Engineering* → *Electrical Engineering*
- [9] Kunze, C., DK6ED: Richtantennen für den DX-Empfang im unteren KW-Bereich. FUNKAMA-TEUR 64 (2015) H. 11, S. 1210–1213
- [10] PS-Elektronik: *[www.ps-elektronik.com](http://www.ps-elektronik.com)*
## *Pulsbreitenmodulator für Envelope-Tracking-Endstufen*

### *Dipl.-Ing. RÜDIGER MÖLLER – DJ1MR*

*HF-Linearendstufen nach dem Hüllkurvenkonzept haben im Vergleich zu solchen in konventioneller Schaltungstechnik einen erheblich höheren Wirkungsgrad und kommen daher mit deutlich geringerem Aufwand für die Kühlung der Leistungstransistoren aus. Sie benötigen jedoch einen entsprechend dimensionierten Pulsbreitenmodulator in der Stromversorgung, der die Betriebsspannung aussteuerungsabhängig bereitstellt. Ebenso leistungsfähig wie der in [1] beschriebene PWM, aber weniger komplex und daher einfacher nachzubauen, ist die im Folgenden beschriebene Baugruppe, die speziell für die in [2] vorgestellte Envelope-Tracking-Endstufe für den Hermes-SDR-Transceiver konzipiert wurde.*

Der in [1] veröffentlichte Beitrag über einen Pulsbreitenmodulator (engl. *Pulse-Widht Modulator*, PWM) für Hüllkurven-Endstufen nach dem EER-Prinzip (engl. *Envelope Elimination and Restauration*) stellt mit

Die hier vorgestellte neue PWM-Lösung ist insbesondere für die in [2] vorgestellte *Envelope-Tracking*-Endstufe vorgesehen. Diese arbeitet mit einer Betriebsspannung von 105 V.

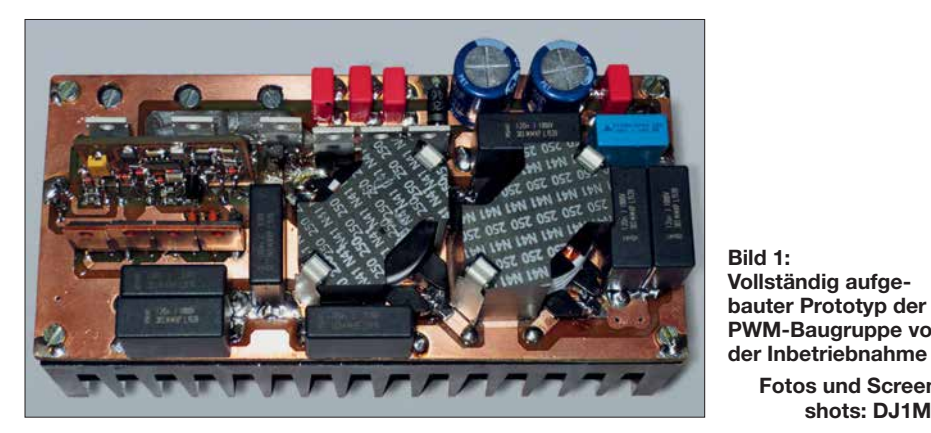

seinem Hoch- und Niederspannungsteil eine komplexe Schaltungslösung dar, die sowohl beim Aufbau als auch beim Abgleich sehr viel Erfahrung erfordert. Die Zahl der Abgleichelemente ist dort nicht unerheblich. Der Vorteil dieser PWM-Lösung ist aber die Unabhängigkeit vom eingesetzten Transceiver.

Nach nunmehr dreijähriger Erfahrung mit der genannten PWM-Baugruppe entstand meinerseits der Wunsch, die Schaltung in Verbindung mit einem *Hermes*-SDR-Transceiver wesentlich zu vereinfachen und eine Lösung sowohl für MOSFET-Endstufen mit einer Betriebsspannung von 50 V (LDMOS-Bestückung) als auch für solche mit Betriebsspannungen von bis zu 150 V zu entwickeln. Weiterhin sollte die neue Lösung im Interesse eines einfacheren Nachbaus keinerlei Abgleichelemente mehr enthalten. Für die Schalt-MOSFETs habe ich nach Typen neuerer Technologie gesucht, die thermisch stabiler sind und geringere Eingangskapazitäten aufweisen, um die nötige Gate-Treiberleistung weiter reduzieren zu können.

### ■ Envelope-Tracking-Verfahren

Bevor es ins Detail geht, stelle ich zum besseren Verständnis der Schaltungsfunktion noch einige theoretische Betrachtungen voran.

**Bild 1:**

**Vollständig aufge-**

**PWM-Baugruppe vor**

**Fotos und Screen shots: DJ1MR** 

Beim *Envelope-Tracking*-Verfahren (ET) erfolgt die Ansteuerung des PWM nicht

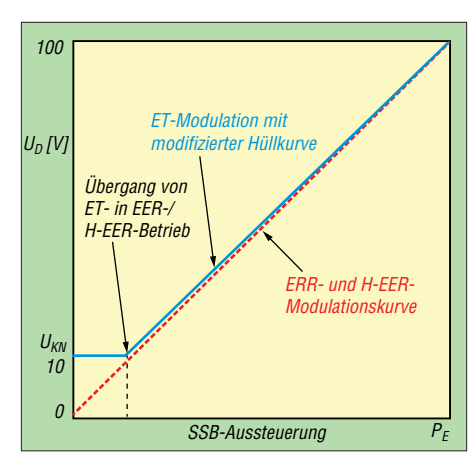

**Bild 2: Pegelverlauf der modulierten Drainspannung als Funktion der SSB-Eingangsleistung bei unterschiedlichen Modulationskennlinien**

mehr mit der gleichgerichteten Original-, sondern mit einer modifizierten und bewerteten Hüllkurve. Die Modifikation erfolgt dergestalt, dass ohne oder bei sehr geringem SSB-Eingangssignal die Betriebsspannung nicht Null, sondern oberhalb der jeweils eingesetzten MOSFET-

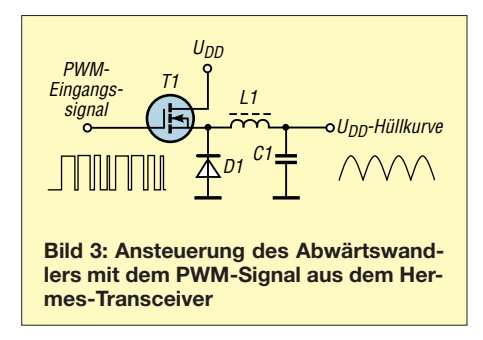

Kniespannung liegt, z. B.  $U_{KN} = 10$  V. Dies hat den Vorteil, dass die Ausgangs-MOS-FETs nicht im Trioden-Arbeitsbereich betrieben werden müssen und somit keine ungewollten Verzerrungen entstehen können, u.a. verursacht durch hohe, nichtlineare Kapazitäten.

Mit wachsender Aussteuerung wird dann auch die Betriebsspannung im Rhythmus der SSB-Hüllkurve erhöht, d. h. die Span nungsver sorgungskennlinie nähert sich der linearen Betriebsspannungssteuerung an, wie beim EER- und H-EER-Verfahren üblich (siehe auch [1]).

In Bild 2 ist die angestrebte Betriebsspannungs-Modulationskurve blau gezeichnet. Die Spannungssteuerkennlinie hat einen diskontinuierlichen Anstieg. Man muss in jedem Bereich dafür sorgen, dass immer hinreichend Betriebsspannung zur Verfügung steht, um die geforderte Augenblicksleistung liefern zu können.

### ■ Arbeitsprinzip

Die neue PWM-Baugruppe ermöglicht es, in Verbindung mit dem *Hermes*-Transceiver die variable Betriebsspannung für die Endstufe bereitzustellen. In Bild 3 ist der prinzipielle Aufbau des Leistungsteils zu sehen. Man erkennt, dass die Schaltungsanordnung einem Step-Down-Wandler (auch *Buck-Konverter* oder *Class-S-Modulator* genannt) nach [3] ähnelt und tatsächlich auch so funktioniert. Das über die Hermes-Aufsteckplatine bereitgestellte PWM-Signal steuert das Gate des Transistors T1. Bei High-Pegel leitet T1 und lädt C1 über L1 auf. Dabei gilt: Je länger T1 leitend ist, desto höher wird die Spannung über C1. In der Sperrphase von T1 (Low-Pegel am Gate) übernimmt die Freilaufdiode D1 den Energieabfluss aus L1, die ihre Spannungspolarität schlagartig umdreht. Der Ausgangsstrom kann damit auch in der Sperrphase von T1 aufrechterhalten werden. Voraussetzung dafür ist, dass die wäh-

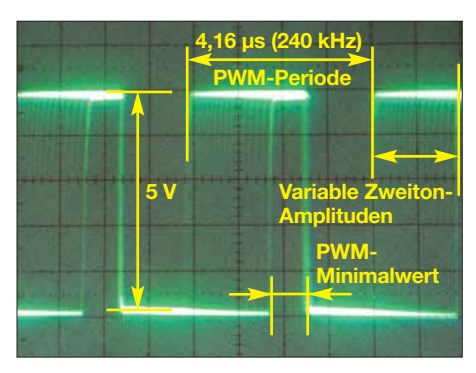

**Bild 4: PWM-Steuersignal aus dem Hermes-Transceiver bei einem SSB-Zweitonsignal am Eingang und mit** *PWM***min = 100**

rend der Leitphase von T1 gespeicherte Energie in L1 ausreicht. Man spricht dann von einem *nichtlückenden* Betrieb. Reicht der Energieinhalt von L1 nicht aus, dann wird C1 durch den Lastwiderstand mehr oder weniger entladen. Es kann zu einer Unterbrechung des Stromflusses ( $U_{\text{DD}}$  = 0 V) kommen, was einen *lückenden* Betrieb nach sich zieht.

Die ganze Prozedur ähnelt den Arbeitsprinzipien von Schaltnetzteilen. Der wesentliche Unterschied besteht darin, dass bei Letzteren durch eine sogenannte *Rückwärtsregelung* die Pulsbreite für T1 so verändert wird, dass immer eine konstante Ausgangspannung zur Verfügung steht. Dies ist hier aber nicht gewollt, denn die Ausgangsspannung soll dem Verlauf der SSB-Hüllkurve proportional folgen können.

Bild 4 zeigt das vom *Hermes*-Board generierte digitale PWM-Signal bei Zweitonaussteuerung. Bei einer Schaltfrequenz von 240 kHz (fest im *Altera*-FPGA des *Hermes*-Boards vorgegeben) beträgt die Periodendauer etwa 4,16  $\mu$ s.

Deutlich zu erkennen ist der für die minimale Betriebsspannung in der Steuersoftware im Feld *PWM Control* eingestellte Minimalwert  $PWM_{\text{min}} = 100$ . Während dieser Zeitspanne ist die Betriebsspannung konstant und beträgt  $U_{KN} \approx 10$  V (MOS-FET-Kniespannung). Der genaue Wert kann sehr fein eingestellt werden und ist abhängig von dem in der Endstufe eingesetzten Transistortyp. Die variablen Amplituden kann man im verschliffenen Darstellungsbereich in Bild 4 erahnen. Die mit dieser PWM-Einstellung generierte Betriebsspannung ist in Bild 5 dargestellt.

### **n** PWM-Leistungsteil

Das PWM-Leistungsteil hat die Aufgabe, auf Basis des vom *Hermes*-Board generierten PWM-Signals eine im Takt der Hüllkurve modulierte Betriebsspannung für die Endstufe bereitzustellen.

Das von der Aufsteckplatine kommende digitale PWM-Signal gemäß Bild 4 hat eine Amplitude von etwa 5 V (siehe auch [2]). Es wird vom Eingangstreiber-IC MCP14 E11 auf einen Ausgangspegel von 12 V verstärkt und an Pin 5 nicht invertiert und an Pin7 invertiert (um 180° phasenverschoben) dem High-Low-Treiberschaltkreis UCC27714 zugeführt. In Bild 6 sind die steilflankigen regenerierten 12-V-PWM-Impulse dargestellt.

Bild 7 zeigt den vollständigen Schaltplan der neuen PWM-Lösung. Ich habe mich im Gegensatz zu dem in [1] verwendeten

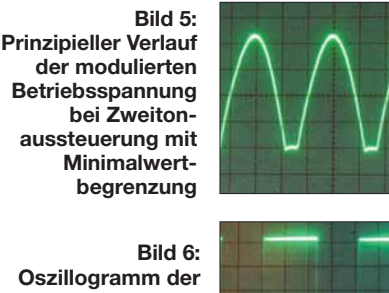

**Oszillogramm der steilflankigen 12-V-PWM- Impulse am Ausgang des** Eingangstreiber**schaltkreises**

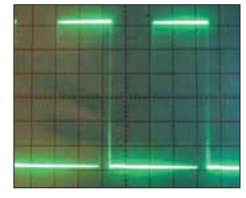

High-Low-Side-Treiber IR2113 im vorliegenden Projekt für den Typ UCC27714 von *Texas Instruments* entschieden, weil dieser jeweils 4 A Gate-Treiberstrom aufbringen kann. Der IR2113 ist an seinen Ausgängen mit nur je 2 A belastbar. Alle übrigen technischen Parameter sind nahezu identisch.

Der *PTTin*-Eingang dient zur Aktivierung des Modulators. Über den high-aktiven Eingang *Enable* (*EN*, Pin 4) und T1 ist der UCC27714 mit der PTT-Steuerung ver-

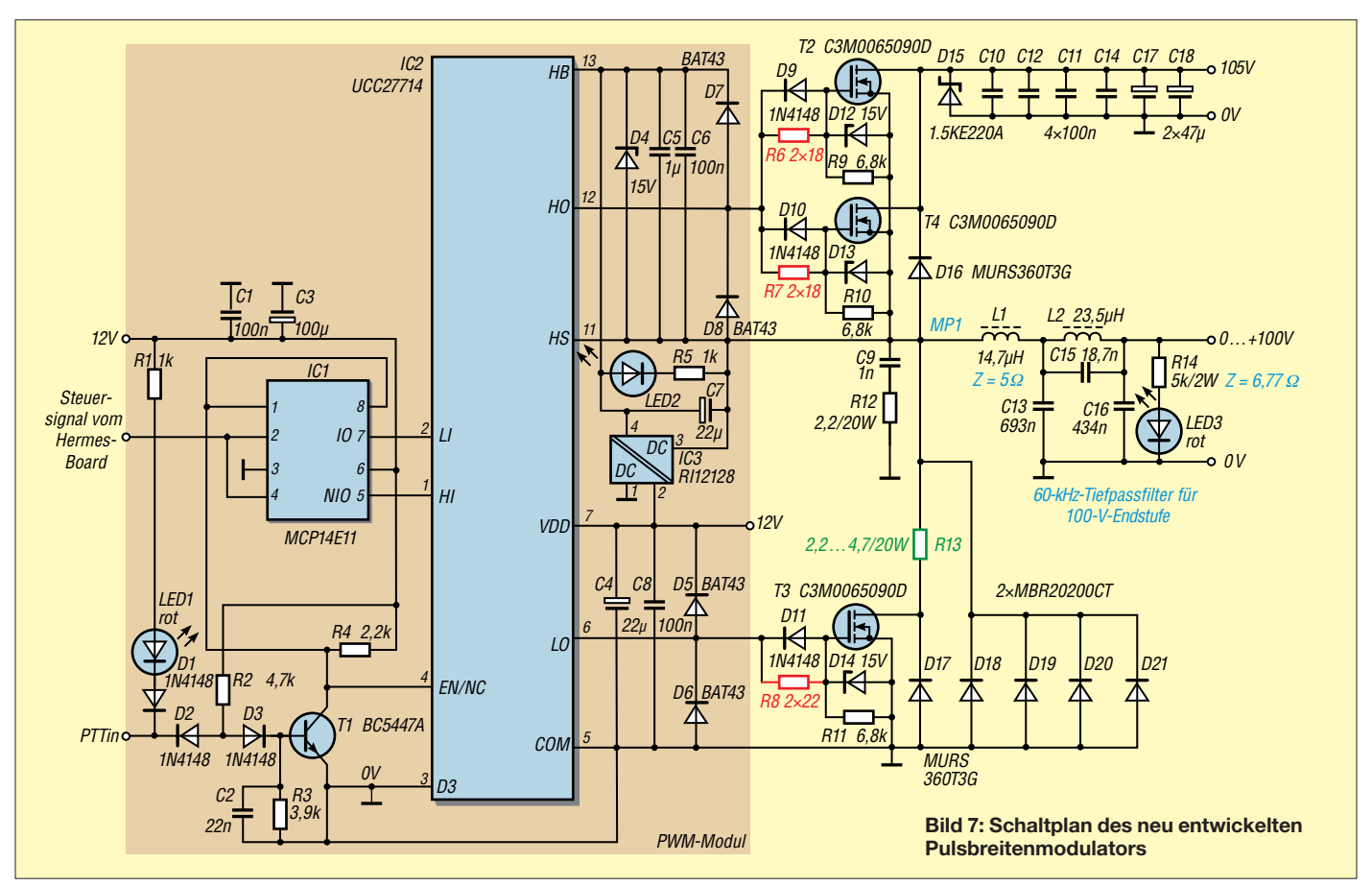

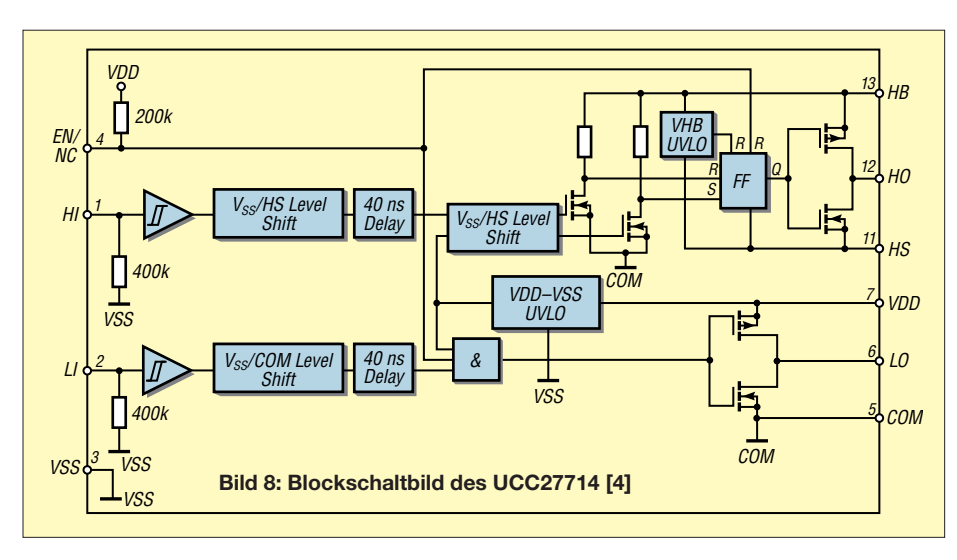

knüpft, sodass der Modulator beim Empfang auf jeden Fall deaktiviert ist.

Im IC selbst gibt es einen Hochspannungs-Pegelwandler (engl. *High Voltage Level Shifter)*, der die Gate-Ansteuerimpulse für die Hochspannungsseite im *Floating*-Modus am Ausgang *HO* (Pin 12) bereitstellt.

In Bild 8 ist das Blockschaltbild der Innenschaltung des UCC27714 zu sehen. Die Ausgänge *HO* und *LO* sind jeweils mit einer komplementären MOSFET-Endstufe ausgestattet und ermöglichen deshalb sowohl im *Quell*- als auch im *Senke*-Betrieb den gleichen maximalen Ausgangsstrom. Auf der Hoch- und Niederspannungsseite existiert eine Schutzschaltung (engl. *Under Voltage Lockout*, UVLO), welche die Ausgänge *HO* und *LO* unabhängig vom Status der Eingänge *HI* und *LI* deaktiviert, wenn entweder die Spannung an VDD (Pin 7) oder/und die zwischen *HB* und *HS* (Pin13, Pin11) den minimalen Wert  $U_{\text{VDD/off}} = 4 \text{ V}$  unterschreitet.

Das Ausgangssignal für die Steuerimpulse *HO* an Pin 12 schaltet zwischen *HB* und *HS* mit einer maximalen Amplitude von etwa 12 V. Die Spannungspotenziale an *HB* und *HS* hängen unmittelbar vom Schaltzustand des T2 und T4 ab.

Beim angestrebten maximalen Tastverhältnis von größer als 90 % ist es sinnvoll, für die Spannungsversorgung der Hochspannungsseite auf einen Gleichspannungswandler zurückzugreifen. Im vorliegenden Fall wird der Typ *RI1212S* von *Recom International* mit galvanischer Trennung und einer Spannungsfestigkeit bis 1000 V eingesetzt. Seine Isolationskapazität liegt zwischen 30 pF und 85 pF und ist damit hinreichend klein, um Primär- und Sekundärseite wirksam zu entkoppeln.

D4 bis D8 unterstützen den Schutz der Ausgänge vor Spannungsspitzen. Neben der 15-V-Z-Diode kommen an dieser Stelle schnelle Schottky-Dioden vom Typ BAT43 zum Einsatz. Die Gate-Widerstände R6 bis R8 (in Bild 7 rot gezeichnet) minimieren ein zu heftiges Überschwingen der steilflankigen Schaltimpulse (auch *Klingeln* genannt). Es kommt an dieser Stelle auf kurze, induktivitätsarme Verbindungen zwischen den Ausgängen des UCC27714 und den Gate-Anschlüssen der Schalter-

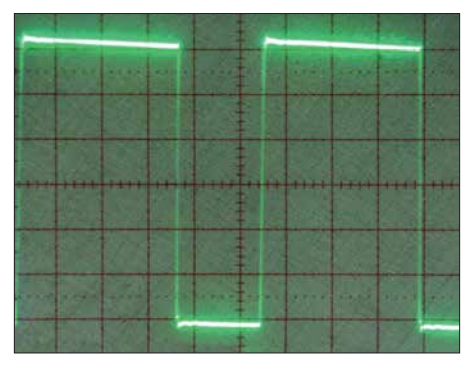

**Bild 9: PWM-Impulse am Messpunkt MP1 mit einer Amplitude von 100 V bei konstantem HF-Träger**

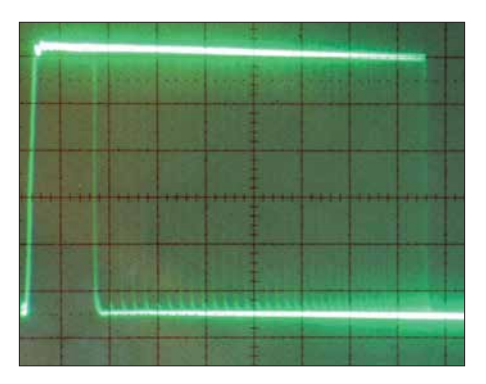

**Bild 10: PWM-Impulse am Messpunkt MP1 mit einer Amplitude von 100 V bei SSB-Zweitonaussteuerung**

MOSFETs an. Der genaue Wert dieser Wi derstände ist u. a. von den eingesetzten Transistortypen abhängig.

D9 bis D11 beschleunigen das Ausschalten der MOSFETs, sodass es zwischen T2 und T4 in Bezug auf T3 zu keiner nennenswerten Einschaltphasenüberlappung kommt. Der Widerstand R13 (in Bild 7 grün gezeichnet) begrenzt den Strom während dieser kurzen Überlappungsphasen. Sein Wert liegt bei der 50-V-LDMOS-Variante bei 2,2 Ω und bei der 100-V-Variante bei 4,7 Ω.

Eine sogenannte *Totzeitschaltung* zur Überwachung und Minimierung der Übergangszeit zwischen den Schaltvorgängen ist in diesem *Buck*-Converter im Gegensatz zu einer Vollbrückenschaltung nicht erforderlich.

Den zentralen Punkt im PWM-Leistungsteil (in Bild 7 als *MP1*. bezeichnet) bildet die Verbindung zwischen L1, den Source-Anschlüssen der MOSFETs T2 und T4, dem Pin 11 (*HS*) und den Katoden der Freilaufdioden D18 bis D21. In den Bildern 9 und 10 sind die Impulse an MP1 bei aktivem *PTT-in*-Eingang und anliegendem Steuersignal aus dem *Hermes*-Transceiver zu sehen.

Es ist sehr wichtig, starke Überschwingungen an diesem Punkt zu vermeiden. Die Gründe dafür liegen zum einen im notwendigen Überspannungsschutz und zum anderen in den Anforderungen hinsichtlich der Modulationspräzision, insbesondere bei geringen Ausgangsspannungswerten. Zur Unterstützung der Überschwingungsdämpfung wurde ein spezielles Netzwerk (engl. *Snubber*) eingefügt, bestehend aus C9, R12. Darüber hinaus ist durch das Leiterplattenlayout eine induktionsarme Verdrahtung gewährleistet. Es kommen Schalt-MOSFETs mit möglichst geringen Gehäuseinduktivitätswerten zum Einsatz. Die Summe aller drei Maßnahmen bringt eine wirksame Unterdrückung der Überschwingungen an den an dieser Stelle vorhandenen steilflankigen 100-V-Impulsen. Der Treiber-IC hat laut Datenblatt eine Spannungsfestigkeit von 600 V, die Freilaufdioden MBR20200CT erreichen 200 V und die ausgewählten MOSFETs vom Typ C3M0065090D bis zu 900 V. Die Freilaufdioden sind, ebenso wie die Schalt-MOSFETs, effektiv zu kühlen. Für Letztere habe ich, wie bereits angedeutet, leistungsstarke Typen in *Silicon- Carbide*-Technologie des Herstellers *Cree* gewählt. Diese können einen Dauerstrom von jeweils 36 A liefern und haben im Leitzustand einen Drain-Source-Wider-

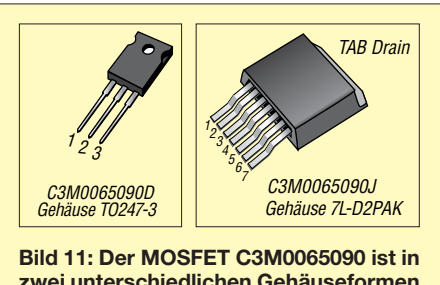

stand  $R_{DS(on)} \approx 65$  m $\Omega$ . Hervorzuheben ist ihre, im Vergleich zu "normalen" Schalter-

**zwei unterschiedlichen Gehäuseformen lieferbar [5].**

### *Amateurfunktechnik*

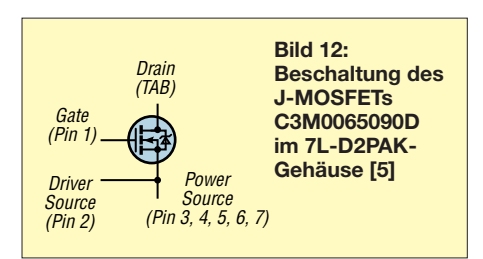

MOSFETs, bessere thermische Stabilität, wovon ich mich selbst überzeugen konnte. Da auf der Hochspannungsseite jeweils zwei MOSFETs vorgesehen sind, wäre theoretisch ein maximaler Ausgangsstrom von 72 A möglich. Bei einer 1-kW-LDMOS-Endstufe mit 50 V Betriebsspannung ist mit einem maximalen Spitzenstrom von 30 A bis 35 A zu rechnen. Für das in [2] vorgestellte 100-V-Endstufenprojekt erreicht der maximale Spitzenstrom Werte bis zu 15 A. In diesem Fall muss auf der Hochspannungsseite nur ein MOSFET bestückt werden. Ein Blick in das Datenblatt dieses Typs verrät eine maximale Eingangskapazität am Gate von 660 pF. Dies ist für MOSFETs dieser Leistungsklasse sehr gut. Dadurch können die in [1] eingesetzten Zwischentreiber-ICs entfallen.

Der gewählte MOSFET-Typ hat aber auch Nachteile im Vergleich zu den Schalter-MOSFETs des Herstellers *IXYS* in [1]. Ihr Drain-Anschluss liegt auf der metallenen Rückseite des TO-247-3-Gehäuses, was eine Isolierung mittels Glimmerscheiben zum Kühlkörper erfordert. Neben dem C3M0065090D im TO-247-3-Gehäuse gibt es vom gleichen Hersteller auch den identischen Typ im 7L-D2PAK-Gehäuse mit der Bezeichnung C3M0065090J (Bilder 11 und 12). Bei Letzterem ist deutlich

geschwindigkeit des Stroms ab. Allgemein gilt

$$
U_{\text{ind}} = L \cdot \frac{di}{dt} .
$$

Wie zuvor schon erwähnt, fließen bei einer 50-V-LDMOS-Endstufe maximal etwa 30 A bis 35 A. Jeder zusätzliche Millimeter Anschlussdraht- und Leiterzuglänge wirkt sich äußerst nachteilig auf die Funktion der Schaltung aus. Zusätzlich sind steilflankige Impulse zu erwarten, die einen hohen Wert für d*i*/d*t* nach sich ziehen. Ich empfehle deshalb, für die 50-V-Variante den C3M0065090J im 7L-D2PAK-Gehäuse (auch als TO-263-7 bezeichnet) einzusetzen. Für die 100-V-Variante reichen die MOSFETs im TO-247-3-Gehäuse.

Der untere sogenannte *Low-Side*-Treiberzug im UCC27714 wäre für einen einfachen Abwärtswandler eigentlich nicht erforderlich, wie es das Blockschaltbild in Bild 3 ja auch zeigt. Er wird in diesem Fall als Ansteuerkanal für den sogenannten *Tail-Biter*-MOSFET T3 benutzt. Dieser schaltet gegenphasig zu T2 und T4. Über den Widerstand R13 sorgt er beim Ausschalten von T2 und T4 für einen steilflankigen Abfall des Signals am zentralen Punkt M1 des PWM. Dies hat den Vorteil, dass die Linearität der PWM-Anordnung bei kleinen Ausgangsspannungen, die wiederum sehr schmale kurze Impulse von etwa 100 ns Länge erfordern, wesentlich verbessert wird.

Die minimale Ausgangsspannung des nach diesem Konzept aufgebauten Pulsbreitenmodulators beträgt etwa 0,5 V. Bei einer maximalen Spannung von 100 V bedeutet dies einen linearen Dynamikbereich von 200 (entspricht 43 dBu). Das Ent-

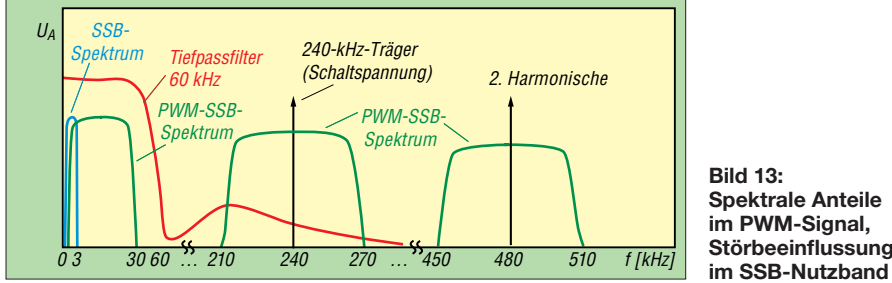

erkennbar, dass zur Verringerung der Source-Anschlussinduktivität fünf Pins parallelgeschaltet sind. Zusätzlich wird der Eingangskreis an Pin 2 induktivitätsmäßig entkoppelt.

Der Drain-Anschluss besitzt keine Anschlussbeine, sondern ist direkt mit der metallenen Rückseite des Gehäuses verbunden. Die Vorteile dieser Maßnahme liegen klar auf der Hand: Die Höhe der induzierten Spannung auf einem Leiterzug oder Anschlussbein hängt vom jeweiligen Wert der Induktivität und der Änderungs-

**Bild 13: Spektrale Anteile im PWM-Signal, Störbeeinflussung** 

wicklungsziel lag bei 40 dBu Dynamik umfang, was durch den Einsatz des *Tail-Biter-*MOSFETs sicher erreicht wurde. Bild 14 verdeutlicht den Einfluss dieser sehr effektiven Schaltungsmaßnahme auf die fallende Flanke der schmalen Ausgangsimpulse.

### **n** PWM-Ausgangstiefpassfilter

Das vom *Hermes*-Transceiver gelieferte digitale PWM-Signal enthält die in Bild 13 dargestellten spektralen Signalanteile. Die Seitenbänder gruppieren sich jeweils

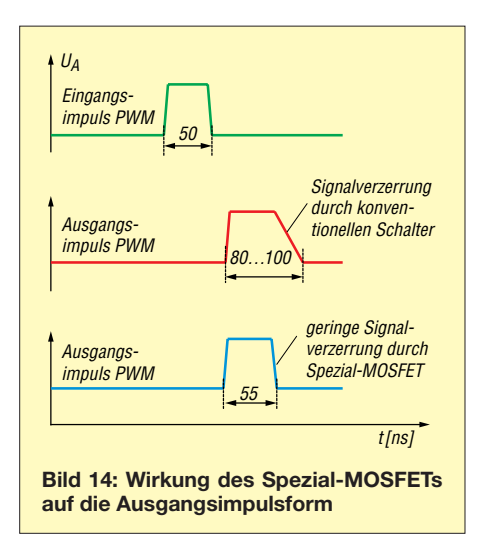

um die PWM-Schaltfrequenz von 240 kHz und deren Harmonische mit einer Bandbreite von etwa 60 kHz. Die blaue Kurve in Bild 13 zeigt das ursprüngliche 3 kHz breite Nutzband des SSB-Signals, welches sich aber in einem digitalen PWM-Signal

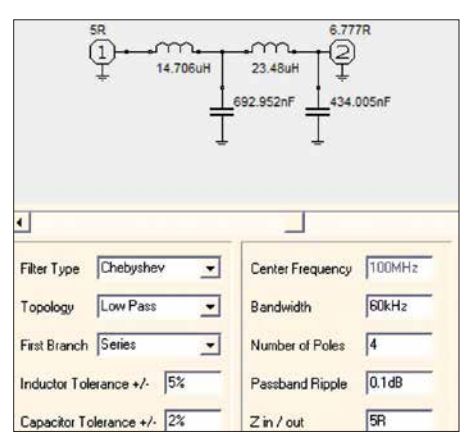

**Bild 15: Ermittlung der Bauelementewerte für das Ausgangstiefpassfilter mittels** *RFSim99* **(hier: PWM für 100-V-Endstufen)**

um den Faktor 8 bis 10 auf etwa 25 kHz bis 30 kHz verbreitert (grüne Kurve). Diesen Umstand muss man bei der Auslegung der PWM-Bandbreite und des Ausgangstiefpassfilters berücksichtigen.

Dazu ist es erforderlich, die höheren PWM-Signalanteile vom SSB-Nutzspektrum zu trennen und die Störanteile auf einen Pegel von mindestens 40 dB unterhalb des Nutzsignals zu dämpfen. Im Gesamtschaltbild des PWM gemäß Bild 7 übernimmt dies das 60-kHz-Ausgangstiefpassfilter. Zur Dimensionierung der Bauelementewerte habe ich das Programm *RFSim99* [6] genutzt. Bei einer angestrebten maximalen Ausgangsleistung von 1 kW und einer maximalen Betriebsspannung von 100 V fließt ein Spitzenstrom von etwa 15 A. Daraus resultiert für den dynamischen Innenwiderstand der ET-Endstufe ein Wert *Z* ≈ 6,66 Ω. Da das Tiefpassfilter aus vier Elementen besteht, sind Ein- und Ausgangsimpedanz nicht identisch. Um am Ausgang den genannten Impedanzwert zu erreichen, ist bei dieser Anordnung mit einer Eingangsimpedanz *Z* ≈ 5 Ω zu rechnen.

Bild 15 zeigt die mit *RFSim99* gefundenen Werte für eine 1-kW-Endstufe mit 100 V Betriebsspannung. Es wird deutlich, dass das Tiefpassfilter für die 50-V-Endstufe sehr niederohmig sein muss, um den für 1 kW notwendigen Ausgangsstrom von mindestens 30 A liefern zu können. Die Spannungs- und Stromverhältnisse sind bei einer 100-V- Endstufe wesentlich günstiger. Ergänzt wird das vierpolige Tiefpassfilter noch um einen *Cauer*-Pol, dessen Resonanzfrequenz bei 240 kHz liegt. Diese Maßnahme steigert die Filterwirkung bei der Schaltfrequenz des PWM. Mit über 60 dB Dämpfung bei 240 kHz und des unteren Seitenbands wird eine gute Unterdrückung der Oberwellen des PWM-Signals erreicht.

Ein vierpoliges 60-kHz-*Tschebyscheff*-Tiefpassfilter (Bild 13, rote Kurve) hat eine durchschnittliche Gruppenlaufzeit von et-

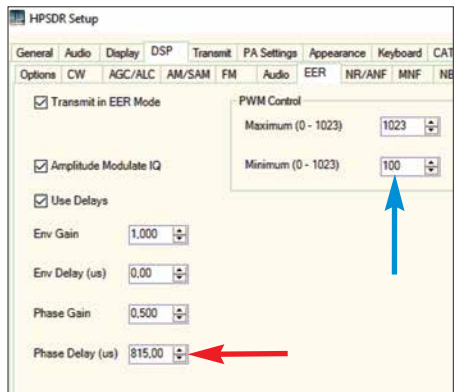

**Bild 16: Der Wert im Feld** *Phase Delay* **der SDR-Software unterstützt den Ausgleich der Laufzeit des PWM-Tiefpassfilters (roter Pfeil).**

wa 7 µs. Diese zusätzliche Zeit wird mit der digitalen Verzögerungsleitung in der *Power-SDR*-Software ausgeglichen (Bild 16). Etwa 808 µs benötigen der PC und der *Hermes*-FPGA, 7 µs bringt das Tiefpassfilter des PWM ein, sodass sich insgesamt ein Verzögerungsleitungswert von 815 µs ergibt. Dieser kann in der Praxis je nach PC-System geringfügig abweichen. Man überprüft den für das jeweilige System notwendigen Verzögerungswert für das Phasensignal mittels eines Zweistrahloszilloskops. Bild 17 zeigt dies für einen SSB-Zweiton mit 1,2 kHz. Das Hüllkurvensignal des PWM und das Phasensignal der SSB müssen exakt zeitsynchron zueinander liegen. Abweichungen bis  $2 \mu s$  sind tolerierbar.

Für das hier favorisierte *Envelope-Tracking*-Verfahren ist es aus den bereits genannten Gründen sinnvoll, die minimale untere Betriebsspannung auf den Kniespannungswert der Endstufen-MOSFETs

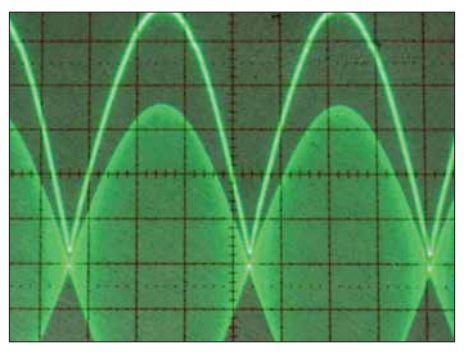

**Bild 17: Hier liegt Zeitsynchronität zwischen Hüllkurven- und Phasensignal bei SSB-Zweitonaussteuerung vor.**

einzustellen. Wählt man zum Beispiel in der SDR-Software den Wert  $PWM_{\text{min}} = 100$ (Bild 16, blauer Pfeil), dann ergibt sich am PWM-Ausgang der in Bild 18 dargestellte Ausgangsspannungsverlauf. Bei einer Versorgungsspannung von etwa 105 V beträgt der minimale Spannungswert dann etwa 10 V. Dieser liegt hinreichend über der Kniespannung der Endstufen-MOSFETs vom Typ VRF3933 in [2].

### $\blacksquare$  **Aufbauhinweise**

Den Prototyp des Pulsbreitenmodulators habe ich auf einer doppelseitig kupferkaschierten Leiterplatte mit den Abmessungen 75 mm x 160 mm aufgebaut. Die Layoutvorlagen von PWM-Basisplatine und PWM-Steckmodul sind als Ergänzung zum Beitrag auf *[www.funkamateur.de](http://www.funkamateur.de)* zum Herunterladen verfügbar.

Für die Drosseln L1 und L2 des PWM habe ich RM-14-Kerne aus Material *N41* mit einem Luftspalt von einem Millimeter eingesetzt. Der A<sub>L</sub>-Wert beträgt 250 nH pro Quadratwindung. Als Ferritmaterial eignet sich bei höheren Schaltfrequenzen insbesondere das Material *N87* und *N97*, jedoch werden diese Kerne nur ohne Luftspalt angeboten. Bei Hinnahme von etwas höheren Verlusten ist auch *N41* brauchbar.

Die Wicklungen für L1 und L2 wurden für die 100-V-Variante aus  $7 \times 0.75$  mm CuL (verdrillt) hergestellt. In Bild 19 ist das fertig bestückte PWM-Steckmodul zu sehen und in Bild 1 der Aufbau des Pulsbreitenmodulators auf einem Kühlkörper von *Fischer Elektronik* mit den Abmessungen  $75$  mm  $\times$  160 mm.

### ■ Abschließende Bemerkungen

Die vorgestellte PWM-Lösung dient dem Ziel, durch den Einsatz von SDR-Software und moderner Hardware sowie zeitgemäßer Bauelemente auf einfache Weise entscheidende Wirkungsgradsteigerungen von Endstufen zu erreichen.

Der beschriebene Pulsbreitenmodulator ist kein Anfängerprojekt. Der potenzielle Nachbauer sollte umfangreiche Erfahrungen hinsichtlich des Aufbaus von HF-

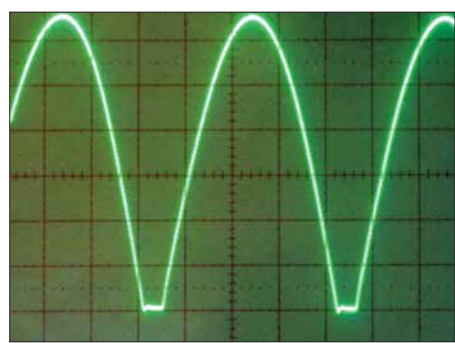

**Bild 18: Gemessener zeitlicher Verlauf der Ausgangsspannung des Pulsbreitenmodulators bei der Einstellung** *PWM***min = 100** 

Schaltungen, Schaltreglern und Schaltnetzteilen haben. Ich empfehle, zur Vertiefung der theoretischen Zusammenhänge auch die Literatur [1] bis [3] zurate zu ziehen.

Mein besonderer Dank gilt den Funkfreunden Phil Harman, VK6APH, und Warren C. Pratt, NR0V, für die Bereitstellung der EER-Firmware im FPGA des *Hermes*-

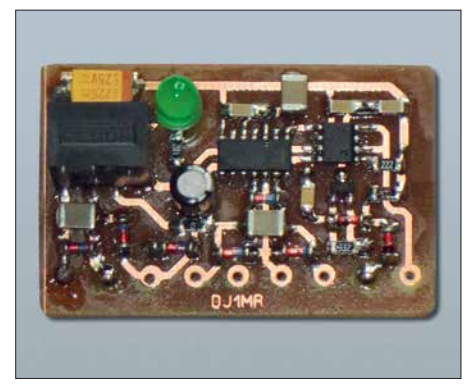

**Bild 19: Prototyp des PWM-Steckmoduls**

Transceiver-Boards (*Hermes*-Firm ware V3.3) sowie der Softwaremodule innerhalb der *Power-SDR*-Software (Bild 16). Die EER-*Hermes*-Firmware V3.3 kann vom HPSDR-Downloadportal bezogen werden. rue.moeller@web.de

#### **Literatur**

- [1] Möller, R., DJ1MR: Pulsbreitenmodulator für Linearendstufen. FUNKAMATEUR 63 (2014) H. 10, S. 1094–1097; H. 11, S. 1209–1213
- [2] Möller, R., DJ1MR: Hochleistungs-Linearendstufe mit Envelope-Tracking-Steuerung. FUNK - AMATEUR 66 (2017) H. 5, S. 460–463; H. 6, S. 556–560
- [3] Raab, F. H., Rupp, D. J.: Class-S High-Efficiency
- Amplitude Modulator. RF Design 17 (1994) H. 5 [4] [Texas Instruments: Datenblatt UCC27714.](http://www.ti.com/product/UCC27714#) *www.ti .com/product/UCC27714#*
- [5] [Cree Inc.: Datenblatt C3M0065090D.](http://www.wolfspeed.com/c3m0065090d) *www.wolf speed.com/c3m0065090d*
- [6] Bolch, P.: RFSim 99 ein Freeware-Programm zur HF-Schaltungssimulation. FUNKAMATEUR 50 (2001) H. 1, S. 33–35; H. 2, S. 159–161; u. a. enthalten auf FA-Jahrgangs-CD 2016, FA-Leserservice *FC-016* bzw. *FCA-16*
- [7] [Microchip: Datenblatt MCP14E9/10/11.](http://www.microchip.com) *www.micro*  $chip.com → Search: MCP14E9$
- [8] ON Semiconductor: Datenblatt MBR20200CT. *[www.onsemi.com](http://www.onsemi.com) → Search: MBR20200CT*

### <span id="page-779-0"></span>*Arbeitskreis Amateurfunk & Telekommunikation in der Schule e.V.*

### **Bearbeiter: Peter Eichler, DJ2AX Birkenweg 13, 07639 Tautenhain E-Mail: dj2ax@aatis.de**

### ■ Eine Amateurfunk-Schulstation ...

… ist ein echter Gewinn für jede Schule, wenn sie sich erst einmal etabliert hat. Wie man das erfolgreich umsetzen kann, demonstriert DK0LG, die Klubstation am Liborius-Gymnasium in Dessau, nahezu exemplarisch.

Das Prinzip "Tue Gutes und sprich (schreib) darüber" wird von Jens Home, DM4JH, und seiner YL Kathrin Home mustergültig umgesetzt. Dazu gehört Arbeit mit der Presse und dem (Regional-)Fernsehen, die natürlich informiert und eingeladen werden müssen, wenn ein Funkereignis in der Schule ansteht. Beispiele dazu sind unter *[http://libo-schulstation.blogspot.](http://libo-schulstation.blogspot.com) com* zu finden.

Auch die ganze Schulgemeinschaft wird einbezogen, wenn nach dem Prinzip des "public viewing" vom Fußball der Start von Alexander Gerst zur ISS für alle mit erlebbar wird. Damit ist die Arbeitsgemeinschaft nicht nur im stillen Kämmerlein tätig sondern leistet einen Beitrag zur Profilierung der Schule und sorgt für Anerkennung des Amateurfunks in der Öffentlichkeit. Großes Ziel ist in diesem Jahr ein Funkkontakt mit der internationalen Raumstation Ende Oktober gemeinsam mit DL0TSD aus Dresden. Wir drücken fest die Daumen!

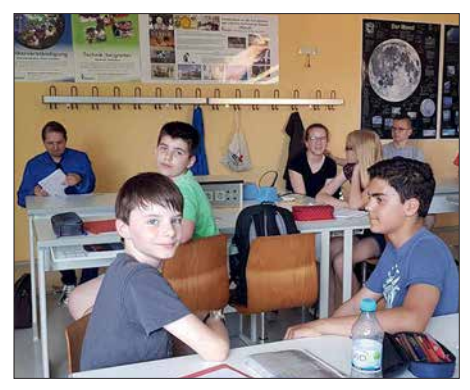

### ■ **ISS-Kontakte in diesem Sommer**

Mit dem Start von Alexander Gerst, KF5ONO, zur ISS werden viele Verbindungen zwischen der Raumstation und Schulen in Deutschland möglich. Erfolgreich waren die Kontakte mit Leverkusen, Herrenberg und Bonn über DL0IL. Weitere Kontakte sind vom 13. bis 19. 8. mit dem Matthes-Enderlein-Gymnasium in Zwönitz, direkt via DLØMEG, dem Hohenstaufen-Gymnasium in Kaiserslautern, direkt via DLØXK, und dem DLR\_School\_Lab in Braunschweig geplant, s. a. S. 796.

In der Woche vom 20. bis 26. 8. soll das Friedrich-Franz-Gymnasium Parchim folgen. Weitere Vorhaben werden im nächsten QTC vor-

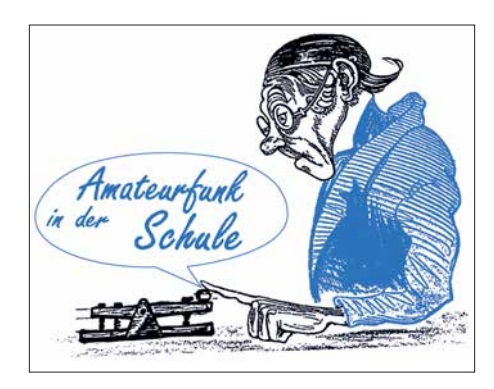

gestellt. Umfangreiche Informationen zur Weltraummission findet man unter *www.dlr. [de/next/desktopdefault.aspx/tabid12434/21685](http://www.dlr.de/next/desktopdefault.aspx/tabid12434/21685_read-49669) \_read-49669*

An dieser Stelle wird auch das tolle Lehrmaterial *Mit Astronauten ins Weltall* als 114-seitige PDF-Datei zum Download angeboten, in welcher Experimente, methodische Reihen, Handreichungen und sehr viele interessante Fotos und Informationen für Schüler der Klassenstufen 3 bis 6 zu finden sind.

**Tnx Oliver Amend DG6BCE**

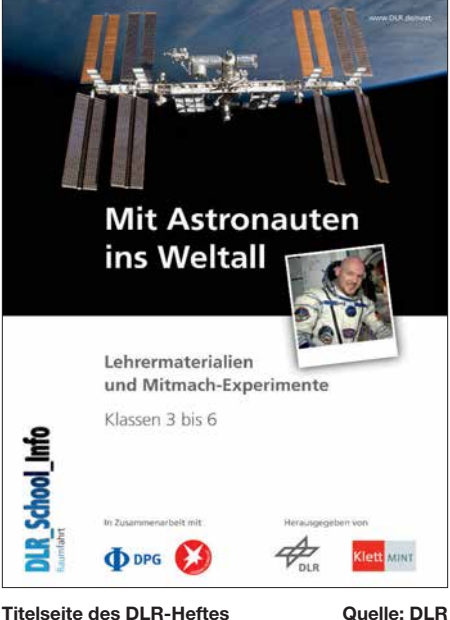

#### ■ AS628-Bausatz erweitert

Die große Nachfrage nach dem HF-Multimeter *AS628* hat uns dazu gebracht, außer dem Komplettbausatz auch zwei Teilbausätze zusammenzustellen, da eigentlich nur Standardbauteile verwendet werden, die in vielen Bastelkisten vorrätig sind.

*AS628-P* beinhaltet nur eine Platine und den programmierten Controller (ATMEL32) und *AS628-L* umfasst Platine, Controller und LC-Display. Damit hat jeder die Möglichkeit, kostengünstig diese universelle Baugruppe für den Funkamateur aufzubauen. Bitte wie immer un-**Beratung bei DK0LG** Foto: DM4JH AS628-P beinhaltet nur eine Platine und den **AS806P Platine DORJLIFRX** zum Aufbau eines

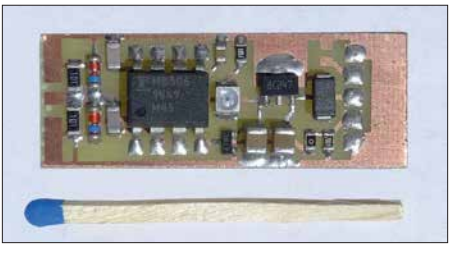

**Vorteiler 128:1 nach DL2AWT Foto: DJ2AX**

ter *bestellung@aatis.de* ordern. Selbstverständlich werden in Weinheim zur UKW-Tagung alle drei Bausatzvarianten vorrätig sein.

Ebenso ist es möglich, die CPU aus Goslar mit einem Upgrade der Firmware zu versehen, die auch mit Vorteilern 1:32 oder 1:128 Frequenzmessungen bis 2,4 GHz ermöglicht. Einige fertige Vorteilerbaugruppen (siehe Bild) werden wir mit nach Weinheim bringen.

Unter Einsatz des Vorteilers 10:1, der im Online-Shop des FUNKAMATEURs unter der Bezeichnung *BX-019* erhältlich ist, wird der Zählumfang bis 500 MHz erweitert. Die gleiche Quelle bietet als *BC-007* einen logarithmischen Tastkopf zur Leistungsmessung mit dem AD8307 von –74 dBm bis +18 dBm an, für den eine passende Messfunktion in der Software vorhanden ist.

### ■ UKW-Tagung in Weinheim am 8.9.

Obwohl noch ein langer Sommer vor uns liegt, beginnt schon jetzt unsere Vorbereitung für das große Ereignis im Südwesten. Am AATiS-Stand werden wieder aktuelle Medien und Bausätze verfügbar sein. Zwei besondere Angebote für Freunde der UKW-Frequenzen sind aus Workshop-Resten diesmal zusammengestellt.

Der 2-m-Empfänger auf der Platine *AS806* wird als kompletter Bausatz für 30 € erhältlich sein. Alle SMD-Teile, ein Modul, ein Tiefpassfilter und einige Buchsen ermöglichen den Aufbau eines einfachen "OV-Telefons". Für APRS-Anwendungen ist die Baugruppe nach unseren Erfahrungen wegen der langen TX-Delay weniger geeignet.

Ebenfalls für 2 m geeignet ist der Bausatz einer Moxon-Antenne von DK2MT, der für 10 € abgegeben wird. Wer sichergehen möchte, dass ältere Medien und Bausätze vorrätig sind, wird um Vorbestellung unter *vorbestellung@aatis.de* bis zum 25. 8. gebeten.

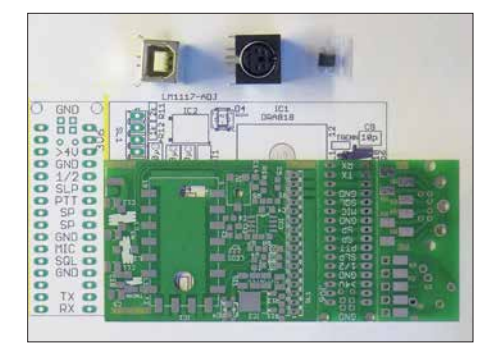

**FM***‐***TRX mit dem Modul DRA818V (VHF) oder DRA818U (UHF)** 

### ■ Autoren gesucht

Für das Praxisheft 29, das im März 2019 erscheinen soll, werden schon jetzt Autoren und Beiträge gesucht. Anfragen und Angebote an das Lektorenteam können unter *praxisheft@ aatis.de* ab sofort eingereicht werden. Umgehend erhalten Interessenten die Hinweise für Autoren und einen Kontakt zum Fachlektor. Um dem inhaltlichen Anspruch an die Praxishefte gerecht zu werden, suchen wir Grundsatzbeiträge, anfängertaugliche Projekte und auch hochwertige Baugruppen für MINT-Fächer, Funkamateure und Elektronikinteressenten.

### *CB- und Jedermannfunk*

### **Bearbeiter: Harald Kuhl, DL1ABJ Postfach 25 43, 37015 Göttingen E-Mail: cbjf@funkamateur.de**

### ■ CB-Funknetz

An jedem Samstagabend ab etwa 21.30 Uhr Ortszeit treffen sich CB-Funker aus Nordrhein-Westfalen (NRW) zur sogenannten *NRW-Runde* auf Kanal 15 bzw. 27,135 MHz in USB. Ziel der Teilnehmer ist es, an diesem Abend mit möglichst vielen Hobbyfreunden einen Funkkontakt herzustellen und dabei die Reichweite zu testen. Entsprechend sind regelmäßig auch CB-Funker aus anderen Bundesländern in der Runde zu hören, mitunter sogar aus dem Ausland. Angesichts der aktuellen *Sporadic-E*-Saison kommen wie zu erwarten durchaus Überraschungen vor. Manche der teilnehmenden Stationen sind von erhöhten Standorten aktiv und verwenden Richtantennen. Manchmal melden sich im Laufe eines solchen Abends über 120 CB-Stationen in der Runde. Eine weitere SSB-Runde ist jeden Sonntag ab 20.30 Uhr Ortszeit im Raum Berlin und Brandenburg auf 26,985 MHz, USB, Kanal 3, aktiv.

In Großbritannien haben sich ebenfalls regionale CB-Funk-Runden gefunden: 26,975 MHz, USB (Kanal 2) *Südwestnetz*; 27,135 MHz, USB (Kanal 15) *Nordwestnetz*; 27,255 MHz, USB (Kanal 23) *Midlands-Netz*; 27,325 MHz, USB (Kanal 32) *Eastern-Counties-Netz*; 27,375 MHz, USB (Kanal 37) *Nordostnetz*; 27,395 MHz, USB (Kanal 39) *Südostnetz*. Zu den Aktivitätszeiten gehört der Mittwochabend, doch lohnen sich bei guten Ausbreitungsbedingungen auch an anderen Tagen *CQ*-Rufe. Ein weiteres CB-Funk-Netz in Großbritannien ist das regelmäßige Treffen der *Delta Romeo DX Group* auf 27,365 MHz USB sonntags von etwa 12.00 Uhr bis 15.00 Uhr. Bei derzeitigen *Sporadic-E*-Ausbreitungsbedingungen sind in dieser Runde auch regelmäßig Stationen vom europäischen Kontinent zu hören.

Viel Funkaktivität erlebten ebenfalls die Teilnehmer des diesjährigen *Radio Activity Day* (RAD) am Wochenende vom Samstag, den 16. auf Sonntag, den 17. Juni. Zeitweise überschnitt sich dieser Jedermannfunk-Wettbewerb mit dem *Frequency-FM-Contest*, der 24 h am Samstag lief. Bei diesem ging es darum, während des Contest-Zeitraums möglichst viele Kontakte in FM-Sprechfunk auf 11-m-Kanälen zu loggen. Einen Teil dieser FM-Verbindungen konnte man gleichzeitig für den ebenfalls 24-stündigen RAD geltend machen, der am Samstag um 15 Uhr MESZ begann.

Für den RAD hatten knapp 170 Jedermannfunker vorab ihre Teilnahme angekündigt und sich unter *[www.funkfreunde.net](http://www.funkfreunde.net)* registriert. Ein Contest-Log mit QSO-Daten eingereicht haben letztlich 70 CB-Contester, die in die Wertung gekommen sind. Wohl in der Hoffnung auf *Sporadic-E*-Ausbreitungsbedingungen waren sogar Teilnehmer von der französischen Atlantikküste aus aktiv und konnten tatsächlich einige Contest-Verbindungen tätigen. Insgesamt ging die Teilnahme jedoch trotz der vielen Anmeldungen im Vergleich zum Vorjahr zurück. Die oberen Plätze in der Rangliste be legen Stationen innerhalb Deutschlands, die sich wie zu erwarten fürs Contest-Wochenende einen erhöhten Standort gesucht hatten. Die meisten Punkte sammelten die Stationen *13TDK78* und *Sierra Alfa Papa* vom *Hobbyfunkclub Bramsche*.

Die Preisverleihung erfolgt wie in den zurückliegenden Jahren während des CB-Funk-Treffens *CB-Lounge* (*[www.cb-lounge.de/cb-lounge](http://www.cb-lounge.de/cb-lounge)*) am 20. 10. 2018 auf der Messe *Rheintal-Electronica* in Durmersheim. Vielen Dank bei dieser Gelegenheit an die Organisatoren des *RAD 2018*, die bereits jetzt den *Radio Activity Day 2019* für das 3. Juni-Wochenende 2019 angekündigt haben.

Im laufenden Monat August startet bereits die nächste Veranstaltung für funksportlich interessierte CB-Funker: Am Samstag, den 11. 8. 2018, läuft von 0 Uhr bis 23.59 Uhr MESZ der bietet im Wesentlichen die heute übliche Ausstattung, funkt also auf 40 Kanälen in AM und auf bis zu 80 Kanälen in FM mit jeweils bis zu 4 W Senderausgangsleistung.

Mit Abmessungen von 125 mm ×150 mm × 45 mm (Breite × Tiefe × Höhe; Masse: 700 g) gehört der Transceiver zu den kleineren Mobilgeräten. Es lässt sich sowohl aus dem 12-Vals auch aus einem 24-V-Bordnetz betreiben und bietet auf seiner Frontplatte ausreichend Platz für einen herkömmlichen Kanalwahlschalter sowie eine sechspolige Mikrofonbuchse. Separate Drehknöpfe zur Einstellung der NF-Lautstärke sowie der Ansprechschwelle der Rauschsperre (Squelch) liegen gut erreichbar am linken bzw. rechten Rand der Frontplatte. Neben dem manuell und stufenlos einstellbaren Squelch bietet der Transceiver eine automatisch arbeitende Rauschsperre (ASC).

Unterhalb des kontrastreichen und hintergrundbeleuchteten Displays sind vier ebenfalls beleuchtete Tasten angeordnet, über die sich etwa eine integrierte VOX-Schaltung aktivieren lässt.

**Trotz seiner kompakten Abmessungen bietet der neue Mobiltransceiver** *Truman II* **einen konventionellen Kanalwahlschalter.**

*Frequency-AM-Contest*. In die Wertung kommen Funkkontakte auf den Kanälen 1 (26,965 MHz) bis 40 (27,405 MHz) in AM. Zur Erinnerung: Mitte der 1970er-Jahre nahm in Deutschland der CB-Funk mit zwölf Kanälen in AM und 500 mW Senderausgangsleistung seinen Anfang. Mittlerweile ist hierzulande AM mit 4 W auf 40 Kanälen zugelassen, auch wenn FM in der täglichen Funkpraxis vielerorts verbreiteter ist. In Nordamerika lässt die dortige Telekommunikationsbehörde übrigens weiterhin nur AM und SSB für den CB-Funk zu, während man dort im 11-m-Band auf FM grundsätzlich verzichten muss.

Wer am AM-Contest teilnehmen möchte, fin[det das komplette Regelwerk unter](http://www.hndx.de/wettkaempfe-kw/frequency-contest) *www.hndx. de/wettkaempfe-kw/frequency-contest* im Internet. Ein Contest-Logblatt steht unter *[www.](http://www.hndx.de/logbuch) [hndx.de/logbuch](http://www.hndx.de/logbuch)* zum Herunterladen bereit und soll im Anschluss an den Wettbewerb ausgefüllt an die folgende Adresse geschickt werden: Hotel November DX Group, Postfach 1117, 74 190 Schwaigern (*logbuch@hndx.de*). Eine vorherige Anmeldung für Contest-Teilnehmer ist unter *[www.hndx.de/wettkampf-anmeldung](http://www.hndx.de/wettkampf-anmeldung)* möglich und erwünscht.

### **n** President Truman II

Während DX-interessierte CB-Funker auf ein neues SSB-Gerät warten, hat *President*sein Angebot im Juli erneut um ein weiteres AM/FM-Mobilgerät ergänzt: *President Truman II ASC*

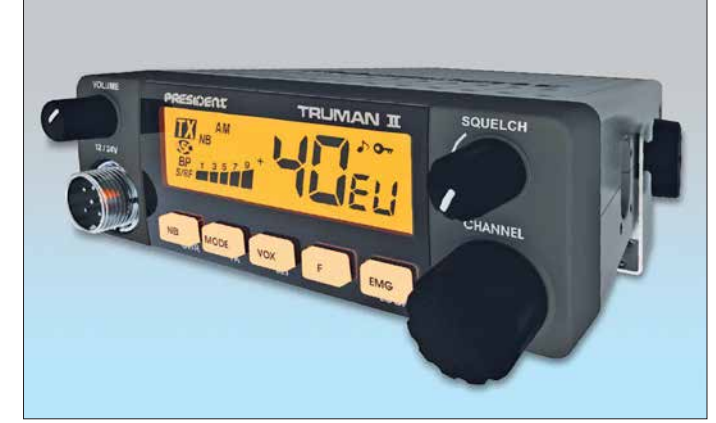

Zudem schaltet man dort zwischen AM und FM um und wechselt direkt zu einem programmierbaren Anruf- oder Ortskanal. Zum Lieferumfang gehören ein Electret-Handmikrofon sowie Halterungen für Mikrofon und Transceiver. Zum Verkaufspreis sowie zum Datum der Markteinführung möchte sich der Hersteller noch nicht äußern, doch könnte President *Truman II ASC* bereits zur *CB-Lounge* im Fach handel erhältlich sein.

### **Funk für Bergsteiger**

Hobbyfreund Lorenz, DL4LOS, schickte einen Appell an Bergsteigerorganisationen, ab sofort einen gemeinsamen PMR446-Funkkanal einzuführen und diesen ständig abzuhören. Hintergrund ist ein Unglück im Wallis, bei dem Ende April mehrere Bergsteiger ums Leben kamen. Die geführte Gruppe war in ein Unwetter geraten und konnte die nahe Schutzhütte nicht mehr erreichen, sodass sie nachts bei Kälte im Freien verbringen musste; dies überlebten sieben der Bergsteiger nicht. Ein mitgeführtes Satellitentelefon versagte und Mobiltelefone hatten keine Verbindung zum Netz. Mithilfe eines PMR446-Handfunkgeräts, so DL4LOS, hätten sie möglicherweise zur Schutzhütte Kontakt aufnehmen können, um von dort Hilfe zu bekommen. Lorenz sucht nun Kontakt zu anderen an Funk interessierten Bergsteigern: Lorenz Ossmann, DL4LOS, Postfach 10 06 32, 76260 Ettlingen, Deutschland.

### *Kurzwelle in Deutsch*

### **Liste analoger deutschsprachiger Sendungen auf Kurz- und Mittelwelle**

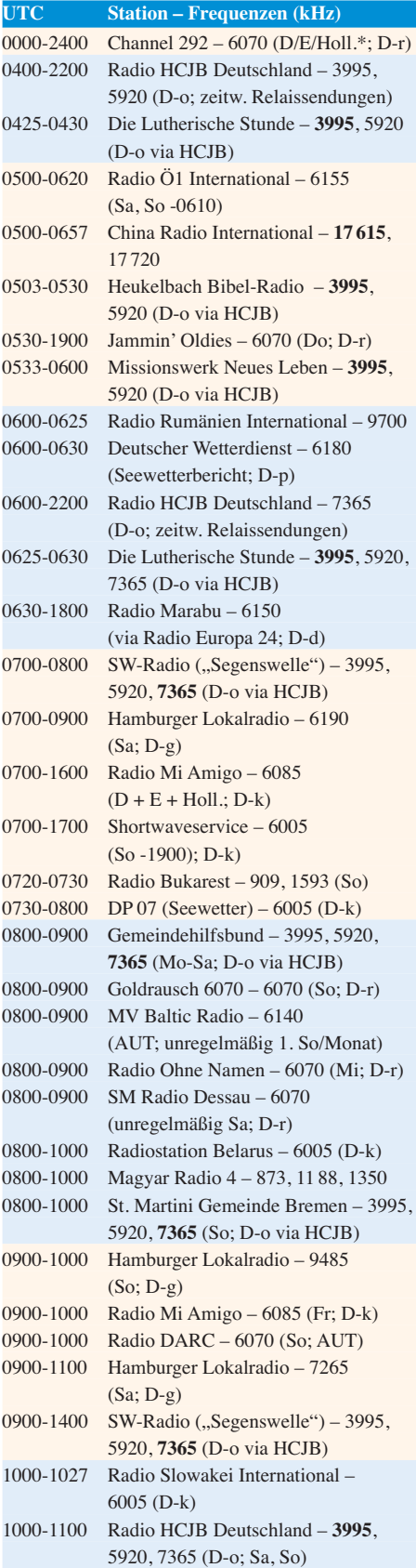

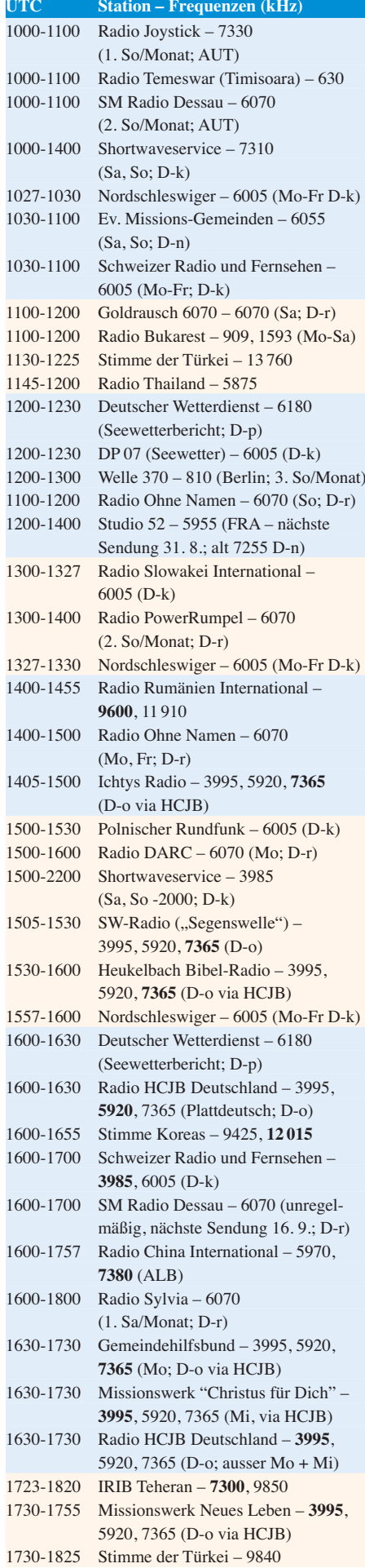

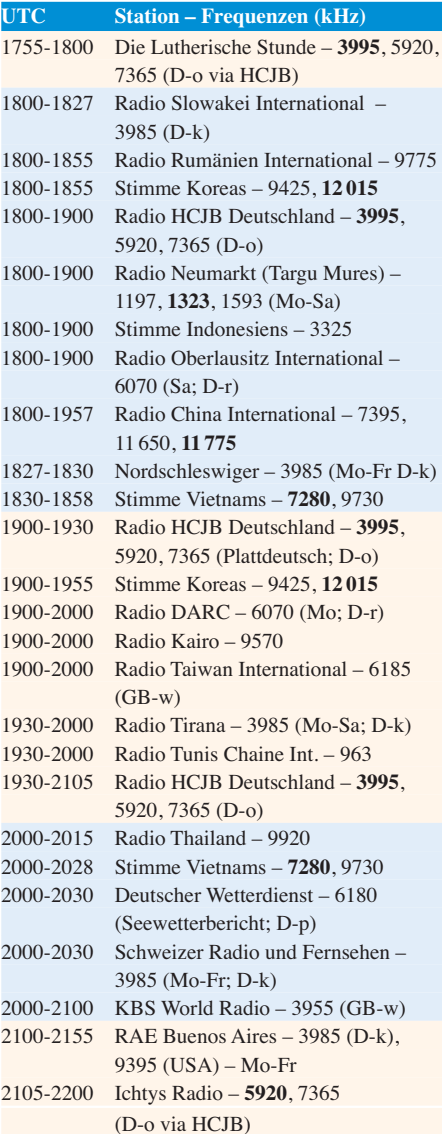

### **Sendungen im DRM-Modus**

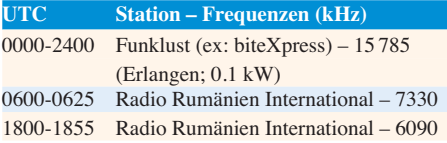

\* vermietet Sendezeit an verschiedene Anbieter; Info: *[www.channel292.de](http://www.channel292.de)*

**Viele Stationen strahlen ihre Programme über Relaisstationen aus, die zum Teil außerhalb des Ursprungslandes liegen. Die Standorte sind wie folgt gekennzeichnet:**

- ALB Albanien (Cerrik)
- ARM Armenien (Gavar/Noratus)
- AUT Österreich (Moosbrunn)
	- D Deutschland (Datteln-d, Göhren-g, Kall/Eifel-k, Nauen-n, Weenermoor/Ostfriesland-o, Pinneberg-p, Rohrbach-r)
- FRA Frankreich (Issoudun)
- GB Großbritannien ( Woofferton-w)
	- USA USA (WRMI Okeechobee Fl.)

Die am besten hörbaren Frequenzen sind in **Fett druck** wiedergegeben. **Hans Weber**

### *BC-DX-Informationen*

### ■ Pazifikempfang im Sommer

Für europäische Rundfunkwellenjäger ist bekanntlich der Winter die für den Pazifikempfang ergiebige Zeit, denn dann sind bei guten Ausbreitungsbedingungen von dort Inlandsdienste in den sogenannten Tropenbändern der Kurzwelle zu hören. Doch angesichts der DXpedition *KH1/KH7Z* zur Baker-Insel, deren immense Pile-ups bei Redaktionsschluss DXinteressierte Funkamateure und SWLs beschäftigten, rückte nun der sommerliche Empfang von Stationen aus dem Pazifik in den Fokus. Als ständig verfügbarer Indikator für die Wellenausbreitung zwischen Europa und dem Pazifik dient oft das Signal des Zeitzeichensenders *WWVH*, das aktuell morgens bis in den frühen Vormittag gut auf 15 000 kHz in Mitteleuropa aufzunehmen ist. Diese Station ist seit 1971 rund um die Uhr auf 2500 kHz, 5000 kHz, 10 000 kHz und 15 000 kHz in AM aktiv. Die Übertragung erfolgt vom Standort auf der Insel Kauai, Hawaii, mit einer Sendeleistung von 10 kW auf 10 MHz und 15 MHz bzw. mit 2,5 kW auf 2,5 MHz und 5 MHz.

Zu hören sind jede Minute eine Zeitansage in UTC sowie jeweils zur 29. und 59. Minute eine Stationsansage mit Rufzeichen und Postanschrift, jeweils gesprochen von einer weiblichen Stimme. Zur 45. Minute einer Stunde sind aktuelle Informationen zur Sonnenaktivität zu hören, vorgetragen von einem männlichen Sprecher. Bei Bedarf sendet man außerdem zu festgelegten Zeiten Wirbelsturmwarnungen sowie GPS-Statusmeldungen. Neben den gesprochenen Informationen werden jede Minute codierte Zeitinformationen ausgestrahlt und zur vollen Minute ist ein 1200-Hz-Ton zu hören. Empfangsberichte bestätigt man per QSL-Karte: Radio Station WWVH, P.O. Box 417, Kekaha, HI 96752, USA (*wwvh@boulder.nist.gov*).

Ist das Signal von *WWVH* gut aufzunehmen, lohnt sich zur gleichen Zeit ein Empfangsversuch der Wetterfaxstation Honolulu, Rufzeichen *KVM70*, auf 11 090 kHz. Auf dieser Frequenz werden rund um die Uhr Wetterkarten per Fax (RPM 120, IOC 576) mit 4 kW ausgestrahlt; weitere Ausstrahlungen laufen von 0519 UTC bis 1556 UTC auf 9982,5 kHz sowie von 1719 UTC bis 0356 UTC auf 16 135 kHz. Eine PDF-Liste sämtlicher Wetterfax-Übertragungen weltweit veröffentlicht die US[amerikanische Wetterbehörde unter](http://www.nws.noaa.gov/os/marine/rfax.pdf) *www.nws. noaa.gov/os/marine/rfax.pdf* zum kostenlosen Herunterladen. Das PDF-Dokument vom September 2017 enthält Frequenzen, detaillierte Sendepläne und Anschriften. Eine Frequenzliste [mit Sendezeiten steht zudem unter](http://www.mwlist.org/fax.php) *www.mwlist. org/fax.php* im Internet.

Nachdem *Radio Australia* abgeschaltet wurde, bleibt für die Versorgung entlegener Pazifik inseln mit Radioprogrammen per Kurzwelle der Auslandsdienst von *Radio New Zealand International* (RNZI). Sendungen kommen derzeit von 2050 UTC bis 0500 UTC auf 13 840 kHz sowie von 0500 UTC bis 0558 UTC auf 11 725 kHz. Auf letzterer Frequenz ist bei guten

Ausbreitungsbedingungen ein Empfang möglich, auch wenn das Signal hier recht schwach einfällt. Weitere RNZI-Ausstrahlungen laufen in DRM und dienen für die Programmzuspielung an pazifische Inlandsdienste zur Wiederausstrahlung auf Mittelwelle oder UKW. Ein auch in Mitteleuropa decodierbarer DRM-Empfang ist aber erst wieder ab Herbst zu erwarten. Empfangsberichte nimmt RNZI gerne über das Web-Formular *QSL Form* unter *www.radionz. [co.nz/international/qsl/new](http://www.radionz.co.nz/international/qsl/new)* entgegen und werden per E-Mail bestätigt.

*Reach Beyond Australia* ist eine religiöse Station in der Tradition von *Radio HCJB*, ehemals Ecuador, und sendet über drei 100-kW-Sender in Kununurra hauptsächlich in Richtung Asien. Möglichkeiten für derzeit schwache Empfangssignale bieten Sendungen in Englisch von 1115 UTC bis 1130 UTC auf 15 575 kHz, in Hindi von 1300 UTC bis 1330 UTC auf 15 320 kHz, in Japanisch von 1100 UTC bis 1130 UTC auf 15 400 kHz, in Tibetisch oder Vietnamesisch von 1115 UTC bis 1130 UTC auf 15 575 kHz. Einige dieser Programme kommen nicht täglich. Anschrift für Empfangsberichte: Reach Beyond Australia, P.O. Box 291, Kilsyth, VIC 3137, Australien (*radio@reachbeyond.org.au*).

### n **Kuba zum Frühstück**

*Radio Habana Cuba*, der internationale Auslandsdienst Kubas, ist morgens ab 0600 UTC mit einem Programm in englischer Sprache im 49-m-Band aufzunehmen: mit einem recht schwachen Signal auf 6000 kHz und deutlich besser auf 6165 kHz. Zur vollen Stunde kommt eine kurze Nachrichtensendung, gefolgt von aktuellen Hintergrundberichten aus dem gesamten amerikanischen Raum. Die Frequenzen sind ungestört, wobei auf 6165 kHz anfangs Nachbarkanalstörungen vom *Österreichischen Rund funk* auf 6155 kHz auftreten können.

Ebenfalls gegen 0600 UTC ist der US-amerikanische Oppositionssender *Radio Marti* auf 6030 kHz mit seinem Programm in spanischer Sprache schwach aufzunehmen. Ein etwas stärkeres und besser lesbares Signal kommt gleichzeitig im 41-m-Band auf 7365 kHz und den mit Abstand besten Empfang bietet 7335 kHz mit teils S9 + 20 dB. Sämtliche Ausstrahlungen kommen von der Sendestation *Edward R. Murrow* in Greenville und das Programm bringt überwiegend Wortbeiträge sowie teils lebhafte Diskussionen in spanischer Sprache.

Die kubanischen Störsender, die die Programme von *Radio Marti* oft begleiten, sind zu dieser Zeit nicht präsent. Das starke Rauschsignal, das auf 7335 kHz den Empfang beeinträchtigt, ist kein Störsender, sondern stammt von einer DRM-Ausstrahlung von *Radio Rumänien International* auf der Mittenfrequenz 7330 kHz. Für den störungsfreien Empfang von *Radio Marti* schaltet man einfach in USB um, bzw. 0630 UTC endet die DRM-Übertragung.

### $\blacksquare$  Guinea vormittags

Im derzeit vormittags weitgehend verwaisten 31-m-Rundfunkband ist bei guten Ausbreitungsbedingungen das Inlandsprogramm aus dem westafrikanischen Guinea mit S8 bis S9, guter Amplitudenmodulation und leichtem *Fading* problemlos aufzunehmen. *Radio Télévi -*

*sion Guinéenne* sendet mit 50 kW auf 9650 kHz und bringt um 0800 UTC ein Nachrichtenbulletin in französischer Sprache mit Informationen aus Guinea sowie den umliegenden Ländern. Vor 0800 UTC und ab 0830 UTC dominiert regionale Popmusik das Programm.

### **N** WRNO aus Texas

1982 gründete Joseph Costello III im US-Bundesstaat Louisiana den Privatsender *WRNO* und sendete zunächst hauptsächlich Musik auf Kurzwelle. Später vermietete man zur Finanzierung des Betriebs Sendezeit an religiöse An-

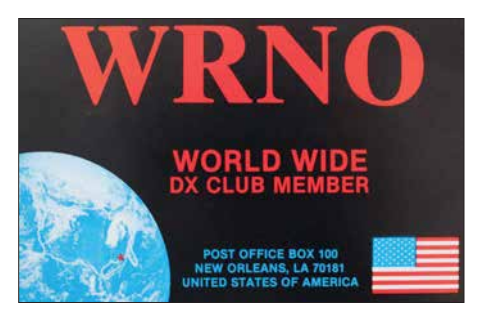

**QSL-Karte von** *WRNO New Orleans* **aus dem Jahr 1987…**

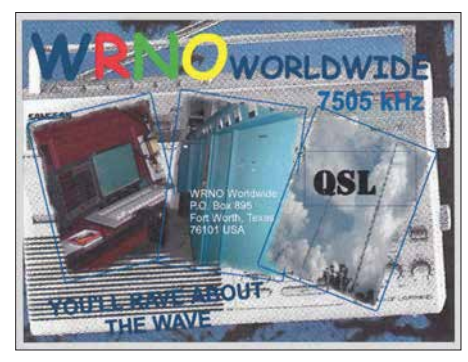

**… und von** *WRNO Fort Worth* **aus dem Jahr 2016. QSLs: HKu**

bieter, bis die Station schließlich nach Texas verkauft wurde. Heute gehört *WRNO* (*[www.](http://www.wrnoworldwide.com) [wrnoworldwide.com](http://www.wrnoworldwide.com)*) einer US-Radiomission und sendet auf 7505 kHz. Derzeit ist die Station aktiv und gegen 0630 UTC mit einem Gospelmusikprogramm sowie gelegentlichen Ansagen auf Englisch in Mitteleuropa aufzunehmen. Stationsansagen mit Rufzeichen sind selten, selbst zur vollen Stunde. Bei Redaktionsschluss war *WRNO* die einzige um 0700 UTC im 41-m-Band hörbare Radiostation.

### $\blacksquare$  **Algerien abends**

Der Inlandsdienst Algeriens ist abends gut auf 891 kHz (bis 600 kW) und 981 kHz (100 kW) zu hören. Übertragen wird auf beiden Kanälen das Programm von *Alger Chaine 1*.

*Die Informationen und Abbildungen stammen von Harald Kuhl (HKu).*

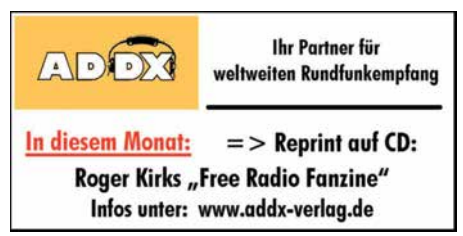

### *Ausbreitung August 2018*

#### **Bearbeiter: Dipl.-Ing. František K. Janda, OK1HH nám. 9. května 142 CZ - 25165 Ondrˇejov, Tschechien**

Im Verlauf des 25. Sonnenfleckenzyklus (gezählt ab 1755) befinden wir uns im absoluten Sonnen fleckenminimum. Gegenwärtig werden in den Medien die verschiedensten Zusammenhänge betrachtet und zukünftige Entwicklungen prognostiziert, beispielsweise zwischen dem Sonnenfleckenzyklus und dem globalen Klima. Im Beitrag auf *www.lunarplanner.com/SolarCycles. html* [finden wir eine Tabelle über die Entwick](http://www.lunarplanner.com/SolarCycles.html)lung der vergangenen Eiszeiten, deren Dauer und die Zeiträume dazwischen. Die Kurzwellenausbreitung betreffend sieht es zurzeit danach aus, als würden wir die nächste Zeit – aber kürzer als ein Jahr – weiter bergab marschieren. Die Kurzwellenausbreitung auf den oberen Bändern wird dabei hauptsächlich durch die Aktivität der sporadischen E-Schicht bestimmt. Für August haben wir folgende Aktivitätsvorhersagen (Sonnenflecken *R*): NASA/SWPC:

 $9.3 \pm 8$ : Australien Space Forecast Center BOM/IPS: 7,0; SIDC (WDC-SILSO, Royal Observatory of Belgium): Null; (klassische Methode) und sechs (kombinierte Methode). Die Sonnenaktivität fällt wiederum leicht nach einem kurzen Anstieg. Für Amateurfunkbelange nehmen wir  $R = 6$ , was dem solaren Flux von SF = 68 s.f.u. entspricht.

Die Aktivität der sporadischen E-Schicht begann sich diesmal spät zu entfalten. Auch im Juni wuchs sie langsamer, als wir es erwartet hatten. Das muss aber nicht auf die zukünftige Entwicklung zutreffen. Diejenigen, die ständig die Ausbreitungsbedingungen beobachten und auch zufälligerweise CQ gerufen haben, bekamen sporadische Bandöffnungen mit. Beispielsweise am Morgen des 13. Juni, als auf 18 MHz KH7XS mit RST 599 hörbar war und mit 100 W beim ersten Anruf gearbeitet werden konnte (tnx OK1AMF und OK4RQ). Bei dieser Bandöffnung spielte die F2-Schicht über Skandinavien in Verbindung mit  $E<sub>S</sub>$  eine wichtige Rolle, denn ein möglicher Reflexionspunkt lag südlich von Alaska. Die Grenzfrequenz der F2-Schicht war im Ionogramm vom geophysikalischen Observatorium Tromsø gut zu sehen. Wer sich allerdings nur auf die DX-Cluster verließ und auf der Couch liegend auf interessante

DX-Spots wartete, der verpasste diese zufälligen Bandöffnungen.

Im August endet der Sommer in der Ionosphäre. Besonders in der zweiten Monatshälfte sinkt die E<sub>S</sub>-Häufigkeit. Die Ionosphäre nimmt langsam herbstlichen Charakter an. Die Tagesdämpfung durch die D-Schicht, die besonders die unteren Kurzwellenbänder beeinträchtigt, wird geringer. Wenn sich an den meisten Tagen weiter ruhige geomagnetische Bedingungen einstellen, können wir beobachten, dass die Kurzwellenausbreitung im Vergleich mit den Sommerbedingungen viel besser sein wird, selbst wenn sich die Sonnenaktivität kaum verändern wird. Die monatlichen Mittelwerte für den Juni 2018 sind: SIDC  $R = 15.9$ ; DRAO SF = 72.7 s.f.u. Wingst *A* = 6. Die geglättete Sonnenfleckenzahl für Dezember 2017 beträgt  $R_{12} = 15,1$ .

### **Legende zu den Diagrammen**

Als Berechnungsgrundlage dienen: Sendeleistung: 1 kW ERP RX-Antenne: Dipol horizontal,  $\lambda/2$  hoch weiße Linie: MUF Parameter: Signalstärke in S-Stufen

*S1 S3 S4 S5 S6 S2 S7 S8 S9 S9*

≤*S0*

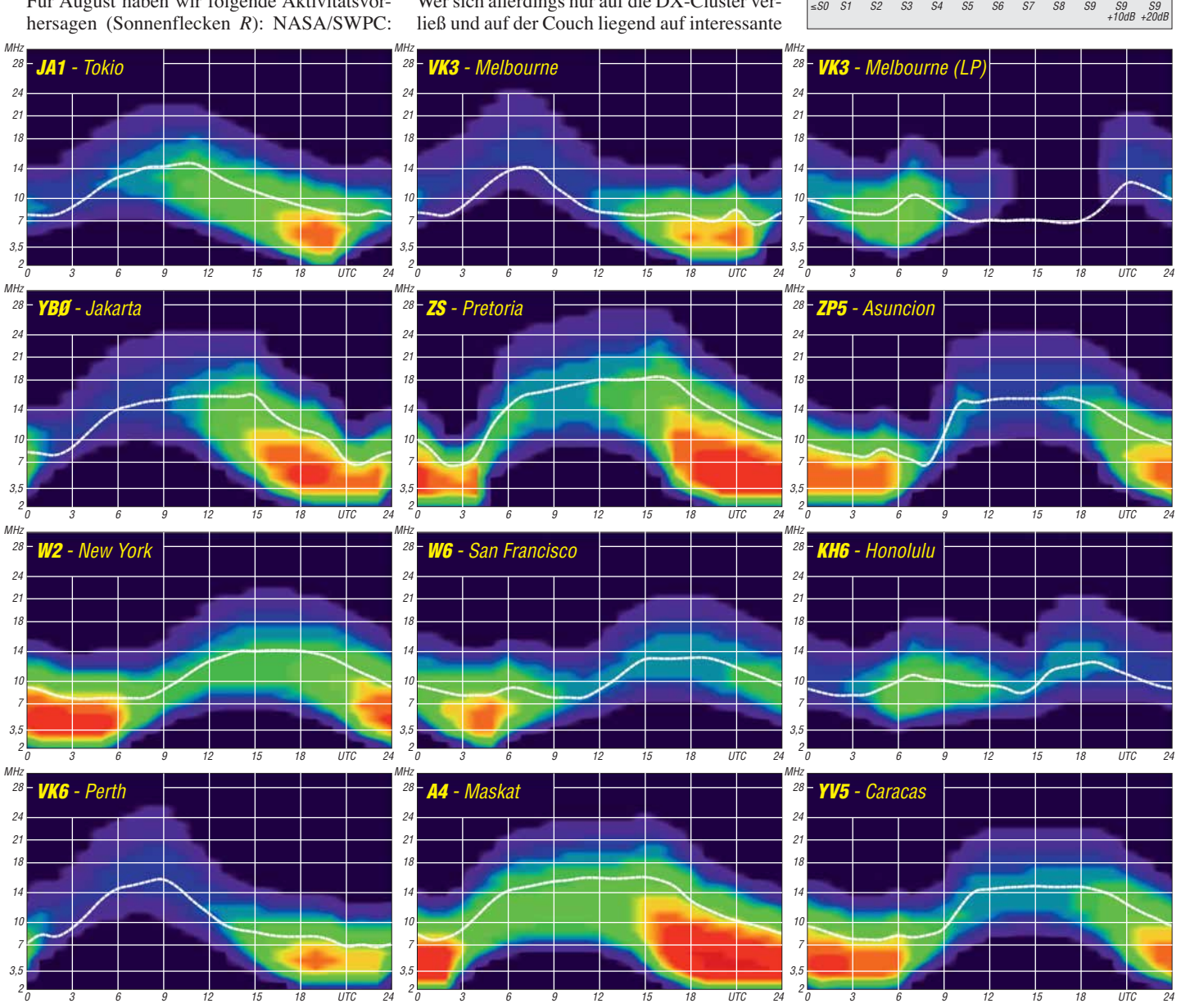

## *IOTA-QTC*

**Bearbeiter: Daniel Schirmer, DL5SE E-Mail: dl5se@dl5se.de**

### ■ Inselaktivitäten im August 2018 – **Rückblick Juni 2018**

**Afrika:** Noch bis 4. 8. ist Karel, OK2ZI, von Pointe aux Sables, Mauritius, **AF-041**, mit vorangestelltem 3B8-Präfix zu hören. Er bedient alle Kurzwellenbänder in CW, SSB und den Digimodes. QSL via Homecall und in elektronischer Form.

**Asien:** Younghung Island, **AS-105**, war das Ziel von 6M6M vom 16. bis 17.6. Hauptsächlich wurde auf dem 6-m-Band gefunkt. Außerdem nahm das Team am All Asia Contest teil, wodurch es auch für Europa relativ leicht war, die DXpedition zu erreichen. QSL via DS1SYV.

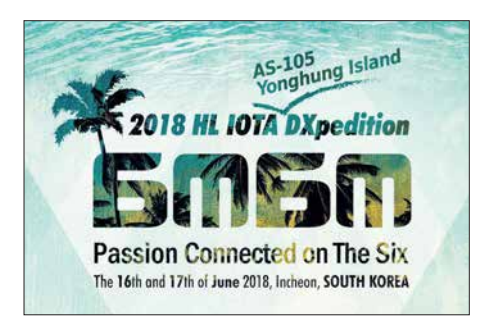

**Europa:** Gabriele, IK3GES, plant noch bis zum 3. 8. eine IOTA-Tour durch Nordeuropa. Dabei möchte er nacheinander folgende Inselgruppen aktivieren: DL: **EU-057** und **EU-128**, OZ: **EU-029**, SM: **EU-037**, **EU-043**, **EU-084**, **EU-087** und **EU-139**, LA: **EU-033** und **EU-076**, OH: **EU-097**, **EU-101**, **EU-140** und **EU-173** sowie aus SP: **EU-129** und **EU-132**. QSL via IK3GES bzw. Club Log-OQRS nach Rückkehr von der DXpedition.

Die EIDX Group wird noch bis Mitte September alle irischen IOTA-Gruppen aktivieren. Dabei werden sie unter EI0DXG von der Hauptinsel, **EU-115**, zu hören sein und unter EJ0DXG sporadisch die Küsteninseln aktivieren. Vom 24. bis 26. 8. steht Bere Island, **EU-121**, auf dem Plan. Man will versuchen, mit drei Stationen für CW, SSB und digitale Sendearten QRV zu werden.

Die angekündigte Aktivierung von Little Saltee Island, **EU-103**, wurde aus Sicherheitsgründen zunächst abgesagt. Für ein QSO mit allen vier Küstengruppen, **EU-006**, **EU-007**, **EU-103** und **EU-121**, wird es eine Plakette geben, wobei ein QSO mit EI0DXG als Wildcard zählt. Nähere Informationen dazu findet man auch auf *<http://dxwanted.net>*. QSL via M0OXOs OQRS. – TM64YL wird das Rufzeichen eines interna-

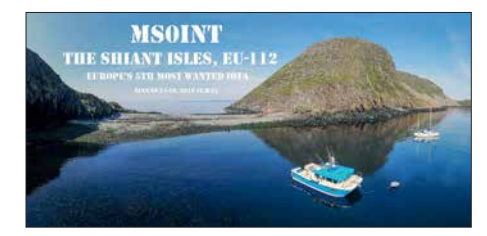

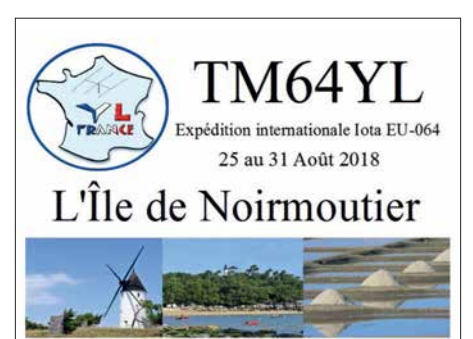

tionalen YL-Treffens sein, welchem auch Rosel, DL3KWR, Siggi, DK2YL, Joana, DJ5YL, und Michaela, DL1TM, beiwohnen werden. Treffpunkt ist diesmal die Île de Noirmoutier, **EU-064**, von wo aus neben angeregten Gesprächen auch Funkbetrieb auf den HF-Bändern geplant ist. QSL via F4GHS.

Ein besonderes Highlight kündigt das erfahrene Team von MS0INT an, das voraussichtlich im Zeitraum vom 24. bis 26. 8. Shiant Island, **EU-112**, aktivieren will, wobei sich der Zeitplan witterungsbedingt ändern kann. Es handelt sich dabei um die Nr. 5 der meistgesuchten IOTA-Inseln Europas. Geplant ist Betrieb von 10 m bis 80 m. QSL via *[www.M0OXO.com](http://www.M0OXO.com)*

Der Radioklub *Riihimaen Kolmoset* will bis Mitte August Kirkonmaa Island, **EU-140**, mit wechselnder Besatzung unter OH3AD/5 aktivieren. Geplant ist der Betrieb auf 6 m und den Kurzwellenbändern in allen gängigen Sendearten. QSL via Büro und in elektronischer Form. – Bis zum 20. 8. ist Max, I0PNM, mit vorangestelltem IM0-Präfix von San Pietro Island, **EU-165**, zu hören. Er beschränkt sich dabei auf die Bänder 10 m, 15 m, 20 m und 40 m. QSL nur direkt.

Die Organisation *Youth on the Air* zelebriert zum ersten Mal ihre Veranstaltung *International Youth at Sea (IYAS)*. Um die jungen OPs Nuuti, OH1UBO, Elias, OH2EP, Otava, OH3OT, Mikael, OH3UAF, Pieter, ON3DI, Florian, OE3FTA, und Ilie, YO3IMD an das erfolgreiche Abarbeiten von Pile-ups heranzuführen, wurde Market Reef, **EU-053**, als Ziel auserko-

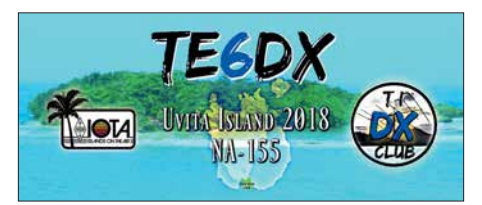

ren. Unter dem Rufzeichen OJ0C werden die Youngsters vom 18. bis 25. 8. ihr Können verbessern. Die Ausbilder sind dabei niemand geringeres als Martti, OH2BH, Henri, OH3JR, und Pasi, OH3WS. QSL via OH3JR.

**Nordamerika:** Die für Anfang August angekündigte DXpedition nach St. Paul Island, **NA-094**, welche unter dem Rufzeichen CY9C stattfinden sollte, wurde auf unbestimmte Zeit vertagt. Als Grund wird vorrangig der Wunsch nach möglichst guten Ausbreitungsbedingungen, vor allem auf den Lowbands, genannt, welcher derzeit nicht erfüllt werden kann.

Vom 7. bis 10. 6. waren N3KS, KM4HI, TI2CC und TI2CDA unter TE6DX von Uvita Island, **NA-155**, trotz einiger Probleme sehr aktiv. Immerhin 54 % der fast 2500 QSOs wurden mit Europa gemacht. QSL via TI2CDA sowie elektronische Logbücher.

Philippe, EA4NF, will vom 12. bis 19.8. als V26NF von Antigua, **NA-100**, QRV werden. Er bevorzugt die Bänder von 10 m bis 40 m. QSL via Homecall. – Im vierten Jahr in Folge wird Wey, K8EAB, als K4G von St. George Island, **NA-085**, zu hören sein. Im Zeitraum 20. bis 25. 8. wird er die Bänder von 10 m bis 80 m bedienen.

**Ozeanien:** KH8/W5MJ wird das Rufzeichen von Robert, W5RF, Madison, W5MJ, Keith, VE7KW, Robert, K5PI, und Bill, W5SJ, sein, die im Zeitraum vom 15. bis 25. 8. Ofu Island, **OC-077**, aktivieren werden. Geplant ist der Betrieb von 6 m bis 160 m in den klassischen Sendearten. W5MJ berichtet, dass außerdem versucht wird, das Rose Atoll, **OC-190**, zu aktivieren. Allerdings hat sich bisher noch keine Möglichkeit ergeben, dorthin zu gelangen. QSL via M0URX oder dessen OQRS.

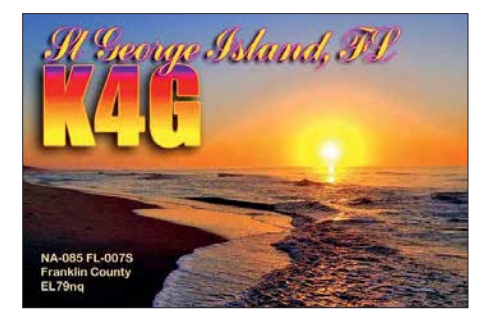

**Südamerika:** Die für Anfang Juni angekündigte DXpedition nach Mel Island, **SA-047**, unter PR5M scheint nicht stattgefunden zu haben. Über die Ursachen oder mögliche Ersatztermine äußert sich das Team nicht.

### n **IOTA – Informationen**

Die Islands In The Air Ltd. präsentiert die 18. Ausgabe des IOTA Directorys, editiert von Roger, G3KMA, und Steve, PJ4DX. Das 128 Seiten umfassende Werk beinhaltet wie gewohnt die komplette Liste der IOTA-Inseln sowie alles, was man über das IOTA-Programm wissen muss, um daran teilzunehmen.

Im farbigen Teil der Ausgabe findet man weiterhin faszinierende Berichte von DXpeditionen zu seltenen Zielen wie z. B. Ashmore Reef, Bhola Island, St. Martins Island oder Mokil Island.

Die Most-Wanted-Listen wurden grundlegend überarbeitet und zeigen nun die Ergebnisse im Allgemeinen, die der letzten zehn sowie die der letzten fünf Jahre. Man geht davon aus, dass diese Edition die letzte ist, die als Printausgabe erhältlich sein wird. (*[www.iota-world.org/iota](http://www.iota-world.org/iota-shop/iota-directory.html) [-shop/iota-directory.html](http://www.iota-world.org/iota-shop/iota-directory.html)*)

Die neue IOTA-Website erlaubt es im Gegensatz zum alten Internetauftritt nicht, geplante Inselaktivitäten bekanntzugeben. DX-World lädt deshalb dazu ein, dies auf ihrer Seite zu tun. Dabei spiele es keine Rolle, ob es sich um ein Ziel der Top 10 handele oder um eine Aktivierung im Urlaubsstil.

Weiterhin wird eine *IOTA Polling List* präsentiert (*https://dx-world.net/poll-iota-performance -listings*[\), in welcher jeder IOTA-Freund seinen](https://dx-world.net/poll-iota-performance-listings) Inselstand veröffentlichen kann.

## *Digital-QTC*

**Bearbeiter: Dipl.-Ing. Jochen Berns, DL1YBL Neumarkstr. 8, 45770 Marl E-Mail: dl1ybl@darc.de**

**Jürgen Engelhardt, DL9HQH Azaleenstr. 31, 06122 Halle Packet-Radio: DL9HQH@DB0ZWI E-Mail: dl9hqh@gmx.de**

### *Digital Voice*

### ■ Neues von der Ham Radio 2018 (2)

In einem weiteren Vortrag berichtete Jochen, DL1YBL, über das neue Yaesu-Fusion-2-System. Dieses vor allem nur durch die neuen DR-2-Repeater nutzbare IMRS (*Internet-linked Multi-site Repeater System*) erfordert ein Update aller Mobil- und Handfunkgeräte, um die neu eingeführten DG- und DP-IDs nutzen zu können. Die so auf aktuellen Stand gebrachten Endgeräte können dann sowohl die alten DR-1- sowie die neuen DR-2-Repeater nutzen.

Mit der neu eingeführten DP-ID (*Digital Personal Identification*), die basierend auf der intern codierten ID des Gerätes an jedem Repeater "angelernt" werden kann, lässt sich ein DR-2X von einem bestimmten Personenkreis steuern. So sind z. B. auch *Emergency Calls* und

tausch zu dem alten inkompatiblen WIRES-X scheint machbar zu sein.

Als letzen Vortrag, gehalten von Yentel, ON3YH, wurden die neuen Web-Services anhand der HALIGAN API beschrieben. Man ging auf die Ziele und Motivationen der neu entwickelten Software ein. Sie wurde implementiert mittels *laravel* (neues PHP-Webframework) und SWAGGER (ein Tool, das aus Kommentarzeilen in einem Code ein Manual erstellt). Viele Informationen darüber und auch über die aktuelle Wissensdatenbank vom Brand[meister-Team finden sich unter:](https://confluence.brandmeister.network) *https://conflu*  $ence.$ *brandmeister.network* 

### ■ Hotspot-Platine MMDVM HS\_Hat **nun professionell bestückt lieferbar**

Die Hotspot-Platine *MMDVM\_HS\_Hat* ist jetzt professionell bestückt bei *funk24.net* lieferbar. Dabei kann ausgewählt werden, ob die Platine mit einer Onboard-SMD-Antenne bestückt sein soll oder alternativ mit einer SMA-Buchse. Beide Versionen eignen sich zum Aufbau eines portablen Hotspots für die DV-Sendearten D-STAR, DMR, YSF, APCO P25 und NXDN. Der Artikel findet sich unter [1].

Zusammen mit einem *Raspberry Pi Zero W* lässt sich ein Reise-Hotspot bauen. Passend dazu gibt es ein 3-D-druckbares Gehäuse, welches von Andreas, DL5APR, entwickelt wurde. Zur Stromversorgung sind ein Step-up-Wandler bzw. Laderegler, etwa von Adafruit, sowie

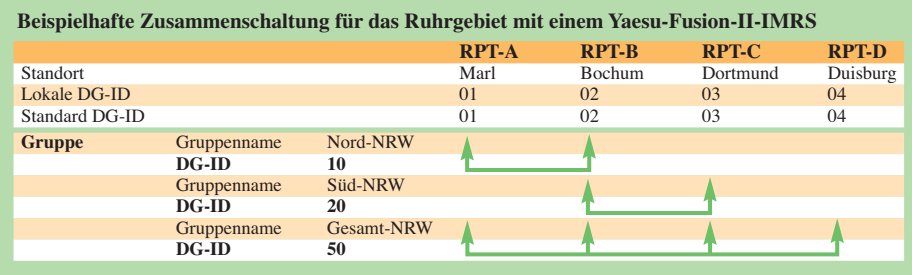

*Voice Messages* priorisiert abstrahlbar. Mittels Fusion-2 können Teilnehmer eines Raumes abgefragt, verschiedene Räume erkundet und Positionen eines OMs angezeigt werden.

Die Vernetzung der Relais basiert auf der DG-ID (*Digital Group ID*). Diese hat einen Bereich von 00 bis 99, wobei die 00 – programmiert am Repeater – alle DG-IDs überträgt. DG-IDs sind vergleichbar mit CTCSS bei analogen Systemen und müssen für alle Teilnehmer an einem Repeater gleich sein, damit untereinander eine Kommunikation möglich ist.

Gruppen von Repeatern, die z. B. die DG-ID 10 (Ruhrgebiet) haben, sind über das Netzwerk von überall direkt mit der 10 ansprechbar. Leider muss an jedem Repeater jedes Relais über eine spezielle Software eingetragen werden. Hier kann man lediglich statische IPs eintragen, was die breite Anwendung des Systems erschwert, denn Internet-Provider vergeben normalerweise nur dynamische IP-V4-Adressen.

Kurt, OE1KBC, hat an gleicher Stelle seine neue YSF2-Software vorgestellt, die eine fixe IP hat und von allen anderen Repeatern dadurch konfiguriert werden kann. Durch diese Software ist es möglich, einen Reflektor für andere DR-2-Repeater zu bauen. Auch ein Ausein 2000-mAh-LiPo-Akkumulator nutzbar. Zur Anzeige kann ein 0,96-Zoll-OLED-Display Verwendung finden.

Alternativ gibt es auch ein Gehäuse für ein 1,3- Zoll-Display. Gehäuse und weitere Details finden sich bei [2] bzw. [3].

Weiterhin haben wir eine Version der Duplexvariante der Platine als *MMDVM\_HS\_Dual \_Hat* in Produktion gegeben. Diese soll demnächst ebenfalls bei *funk24.net* lieferbar sein. Auf dieser Platine befinden sich zwei ICs

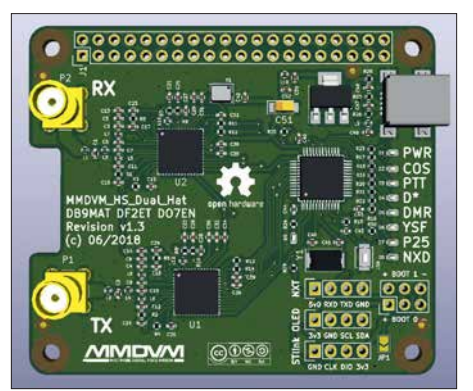

**Industriell hergestellte und bestückte Hotspot-Platine MMDVM\_HS\_Dual \_Hat Foto: DF2ET**

ADF7021 als UHF-TRX. Damit lässt sich DMR im TMO-Mode verwenden und beide Zeitschlitze sind nutzbar. Die Quelldateien der Platine finden sich auf [4].

### **Florian Wolters, DF2ET**

### **Literaur und Bezugsquellen**

- [1]: *[https://shop.funk24.net/1254/mmdvm-hs-hat-fuer-rasp](https://shop.funk24.net/1254/mmdvm-hs-hat-fuer-raspberry-pi/zero?number=SW11054.1) berry-pi/zero?number=SW11054.1*
- [2]: *[www.thingiverse.com/thing:2925412](http://www.thingiverse.com/thing:2925412)*
- [3]: *[www.thingiverse.com/thing:2935969](http://www.thingiverse.com/thing:2935969)*
- [4]: *[https://github.com/phl0/MMDVM\\_HS\\_Dual\\_Hat](https://github.com/phl0/MMDVM_HS_Dual_Hat)*

### ■ Kenwood TH-D74 – **D-STAR-GPS-Anzeige auf aprs.fi**

Die D-STAR-GPS-Aussendung eines TH-D74 lässt sich nun auch direkt auf *aprs.fi* anzeigen. Bisher funktionierte lediglich die analoge Variante in FM über Packet-Radio auf 144,800 MHz. Jonathan Naylor, G4KLX, konnte sich auf der Ham Radio 2018 von Kenwood UK ein TH-D74 ausleihen und den Datenstrom des Gerätes analysieren. Herausgekommen ist eine Anpassung seiner irdDDB-Gateway-Software, die weltweit auf mehreren 1000 D-STAR-Repeatern installiert ist.

Vom Repeater-Verantwortlichen muss dazu die aktuelle Version der ircddb-Gateway-Software installiert werden. Diese steht für die Kompi[lierung auf Github bereit.](https://github.com/g4klx/ircDDBGateway) *https://github.com/ g4klx/ircDDBGateway* 

Es ist davon auszugehen, dass die Anpassung der Software in die Distributionen der diversen Images einfließen wird und später auch für Hotspot-Anwender als fertiges Paket für eine einfache Installation zur Verfügung steht. Wir Nutzer eines Kenwood TH-D74 freuen uns jedenfalls sehr, dass Jonathan eine Lösung zur Anzeige der eigenen Position auf *aprs.fi* entwickelt hat. **Bernd Götter, DH5IS**

### *HAMNET*

### n **DB0IUZ (Bochum)**

Anfang Juni wurden am Standort von DB0IUZ Umbauarbeiten an der Antennenanlage durchgeführt. Dabei wurden die Antennenanlage optimiert sowie diverse Befestigungen nachgezogen.

Bei den Arbeiten wurde an dem Rundstrahler für den HAMNET-Zugang eine abgebrochene N-Buchse bemerkt. Dies wird wohl die Ursache für die Störungen am User-Zugang gewesen sein. Nach Abschluss der Arbeiten konnten die HAM-NET-User-Zugänge aus 13 cm sowie 6 cm, die Linkverbindungen zu DB0GOS (Essen) und DB0VEL (Velbert), das DMR-Relais, APRS, die Webcams sowie der Windmesser in Betrieb genommen werden. Für die HAMNET-Zugänge wird nun je eine Sektorantenne mit 120° Öffnungswinkel Richtung Süden verwendet.

### **n** DB0HGW (Greifswald)

Mitte Mai wurde die Antenne für den Link nach DB0RUG (Rügen) versetzt und neu ausgerichtet.

Dies war notwendig geworden, da es Beeinflussungen mit lokalen BFWA-Anwendungen gab. Nach Abschluss der Arbeiten, welche auch bei DB0RUG stattfinden, kann ein Belastungstest auf diesem Link erfolgen.

### *Sonderstation DA2017LH beim ILLW 2017*

Das Team von DA2017LH bedankt sich für 5360 QSOs vom Leuchtturm Flügge (FED-085) auf der Insel Fehmarn (IOTA EU-128). Wir waren als Gruppe des DARC-OV Karlsruhe, A07, im Rahmen des International Lighthouse Lightship Weekend (ILLW) auf allen Bändern QRV; Unterstützung kam vom DARC-OV Dresden, S01. Beteiligt waren Wolfgang, DH3WO, Mathias, DJ2HD, Ewald, DJ2BQ, und Dietmar, DL3DXX.

Die Bedingungen ließen nur Verbindungen von 80 m bis 15 m zu. Dies bestätigte die Berechnung der Online-Darstellung von DR2W (*[http://](http://dr2w.de/dx-propagation) [dr2w.de/dx-propagation](http://dr2w.de/dx-propagation)*). 80 m bis 30 m brachten die meisten Kontakte ins Log, wobei der Schwerpunkt eindeutig auf 40 m lag, was ebenfalls die Angaben der Ausbreitungsprognose

ben nutzten wir vernetzte Laptops mit Wintest. Der Sonder-DOK ILLW17 war sehr begehrt und so hatten die beteiligten OMs an den zwei parallel arbeitenden Stationen stets genug zu tun. Trotz Schichtbetrieb kamen auch die angenehmen Aktivitäten wie das Grillen nicht zu kurz, und die weiten Anreisen von 860 km aus Süddeutschland oder 400 km aus Sachsen hatten sich gelohnt. Wir erreichten in 45 Stunden Funkbetrieb alle Kontinente und 88 DXCC-Gebiete. Alle Verbindungen sind in Club Log abfragbar: *<https://clublog.org/logsearch/DA2017LH>* Neben dem Sonder-DOK werden auch die Leuchturm- und die Inselnummer bestätigt – übers Büro oder bei Direktversand via DJ2HD. Awdh 2018 mit DA2018LH!

**Wolfgang Pluschke, DH3WO Pkw-Anhänger,** 

**fertig gepackt zum Aufbruch**

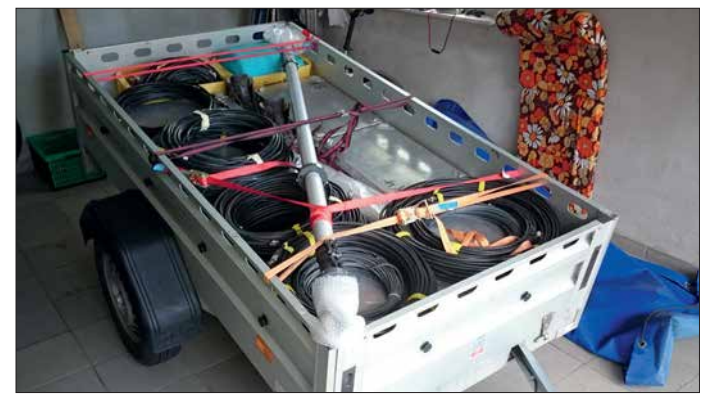

bestätigte. Für 40 m und 30 m kamen Vertikalantennen mit einem erhöht angebrachten Erdungsnetz (engl. *Elevated Radials*) zum Einsatz; auf 80 m verschaffte eine 18 m hohe Vertikalantenne mit fast 1 km erdaufliegenden Radials das notwendige Gehör.

Bereits am Donnerstagabend konnte nach Aufbau bei stürmischem Wetter der Betrieb mit einer Station auf den unteren Bändern beginnen und sofort gab es ein gewaltiges Pile-up. Am Freitagmorgen wurden nach Wetterbesserung die vom Sturm schräg stehende 30-m-Antenne neu ausgerichtet und die selbst gebaute Reusenantenne für die Bänder 20 m bis 10 m fertig aufgebaut. Die oberen Bänder sowie die zweite Station kamen hinzu. Aufgrund der Ausbreitungsbedingungen erfolgten hauptsächlich Verbindungen auf 20 m und 15 m.

Beide Stationen waren identisch aufgebaut mit einem Elecraft K3, automatischen Bandpassfiltern und zugehöriger Endstufe. Für Logeinga-

**Vertikalantennen für 40 m, 80 m und 30 m**

**Anm. d. Red.:** Der August steht traditionell im Zeichen von Leuchtturm-Events: Der US National Lighthouse Day ist immer am 7. 8. und das damit in Zusammenhang stehende **US National Lighthouse-Lightship Weekend (NLLW)** ist 2018 jenes vom 4. zum 5. August. Hier zählen die Leuchttürme der ARLHS World List of Lights (WLOL, *<http://wlol.arlhs.com>*). Kennzeichen: Landeskenner (FED für Deutschland) und 3- oder 4-stellige Nummer.

Immer am dritten Augustwochenende ist das Internationale **Lighthouse Lightship Week-**

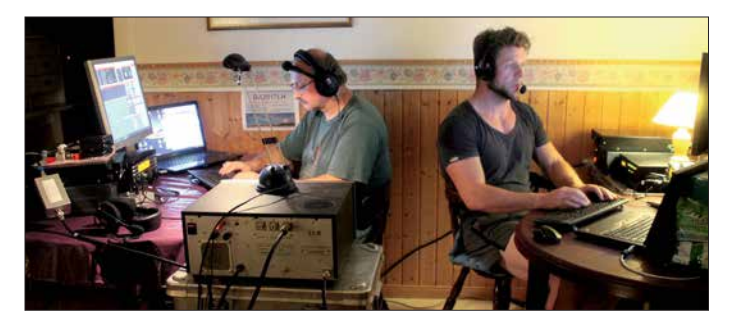

**Beide Stationen aktiv, links Dietmar, DL3DXX, rechts Mathias, DJ2HD Fotos: DJ2HD**

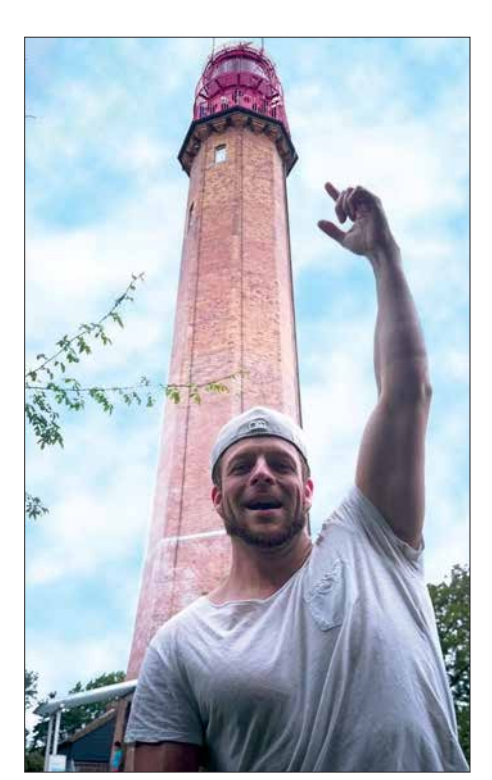

**Mathias, DJ2HD, vor dem Leuchtturm Flügge**

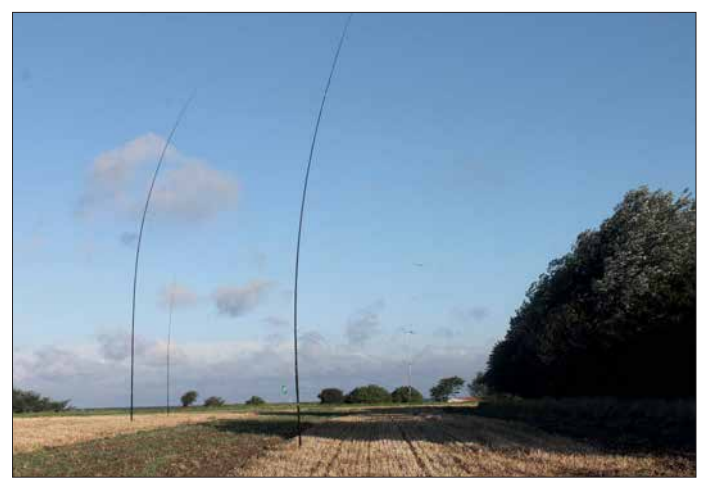

**end – ILLW** (*[www.illw.net](http://www.illw.net)*), also diesmal am 18./19. 8. Kennzeichen: Landeskenner (DE für Deutschland) und 4-stellige Nummer. Diese Liste ist unter *<http://wllw.org/index.php>* zu finden.

Doch gibt es noch zwei weitere Möglichkeiten, Amateurfunk und Leuchttürme zu kombinieren: ein **deutsches Leuchtturmdiplom, GLHA** (*[http://dl0kwh.darc.de/f\\_dip/lh/lh\\_deu.htm](http://dl0kwh.darc.de/f_dip/lh/lh_deu.htm)*), mit – Sie ahnen es bestimmt – einer weiteren Zählweise: *[http://dl0kwh.darc.de/f\\_dip/lh/ref.htm](http://dl0kwh.darc.de/f_dip/lh/ref.htm)*.

Der vorgenannte Leuchtturm Flügge hat hierbei die Bezeichnung GLHA-19.

Auch das 1997 von einigen französischen Funk amateuren ins Leben gerufene **WLOTA-Dip lomprogramm** (*[www.wlota.com/index.php](http://www.wlota.com/index.php)*) – World Lighthouse On The Air – kommt mit ei[ner eigenen Liste daher:](http://www.wlota.com/index.php/wlota-lists/world-wide) *www.wlota.com/index. php/wlota-lists/world-wide*. Kennzeichen: kein Landeskenner und 4-stellige Nummer. Im Rahmen dieses Diplomprogramms finden DXpeditionen (*www.wlota.com/index.php/general/next -expeditions*[\) statt, einige auch korrespondie](http://www.wlota.com/index.php/general/next-expeditions)rend mit obigen Terminen.

### *International Radio Network trifft Amateurfunk*

Beispiele sind das Mobilgerät Inrico TM-7, siehe S. 710, und das Handgerät Inrico T-320 (Bild 1). Auch die von Runbo produzierten Geräte der RFinder-Serie (*<https://rfinder.shop>*) sind nutzbar. Sofern der Zugang über das Mobiltelefonnetz erfolgen soll, benötigt ein solches Gerät demzufolge eine SIM-Karte mit Datenroaming sowie einen möglichst günstigen Mo-

Zusätzlich bedarf es einer Software zur Kommunikation mit dem IRN-Server. Hierfür haben sich die seit langem bekannte Sprachkonferenz software *Teamspeak* [1] (u. a. für Windows, Mac OS, Linux, IOS und Android) und die Walkie-Talkie-App *Zello* (u.a. für Windows, IOS, Android und Windows Phone) etabliert, die beide für private Anwendung kostenfrei

Da beide Apps auch auf jedem Smartphone laufen, ergibt sich ein praktischer Nutzungsaspekt. Das Mobiltelefon hat man meistens dabei und durch o.g. Apps lässt sich eine PTT-Taste auf dem Bildschirm generieren. Das Smartphone wirkt dadurch wie ein Handfunkgerät. Es lassen sich im IRN ähnlich wie bei TETRA oder DMR private Sprechgruppen (Talkgroups, TG) definieren. Dadurch sind auch private Verbindungen einfach möglich. Auf diese Weise sind über das IRN kostengünstige bzw. im Rahmen einer Flatrate kostenfreie Gespräche zwischen beliebigen Teilnehmern möglich. Zuvor müssen sich die jeweiligen Nutzer einmalig

biltelefonvertrag.

nutzbar sind.

kostenfrei anmelden.

Das Anfang 2017 initiierte IRN – *International Radio Network* – ist ein VoIP/RoIP-(*Voice Over IP/RadioOverIP-*)System, das es registrierten Nutzern erlaubt, gebührenfrei bzw. preisgünstig weltweit Sprache und Daten zu senden und zu empfangen. Die Verbindungen laufen grundsätzlich als Datenstrom über das Mobiltelefonnetz 2., 3. oder 4. Generation (2G, 3G, 4G) oder direkt über das Internet, vorzugsweise via WLAN.

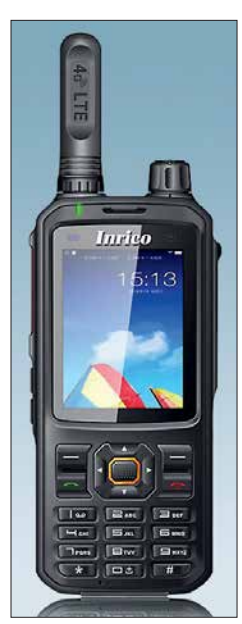

**Bild 1: LTE/4G-Netz-Handgerät Inrico T-320**

Lizenzierten Funkamateuren steht außerdem der HF-Weg über entsprechende Repeater offen – dazu weiter hinten.

### **Nutzung des IRN**

Der Vorteil des IRN ist die Nutzung eines IPbasierenden Systems mit bekannter Gebührenabrechnung bzw. Volumentarifen der Mobiltelefonnetze. Verwendbar sind Mobilfunkgeräte, Handfunkgeräte, Tablets, Smartphones etc., um Bilder und Sprache zu übertragen.

Ferner gibt es spezielle Geräte zur Nutzung des IRN, u. a. als "4G-Netz-Funkgeräte" bezeichnet.

 $66$ DMR-Gateway 06 DMR-DI 1YRI **Smartphone** Repeater (Hoseline) **Smartphone Transcoder** App Teamspeak  $D.11ABC$ FM-App Zello **Repeater** Echolink-GSM, UMTS, **Gateway** *i* TF Inrico TM7 IRN-Server App Zello Internet D-STAR **Firewall** DK9XYZ Teamspeak3 IRN-Hub **Bild 2: Prinzipstruktur des IRN mit für jedermann (grün) und nur für Funkamateure (rot) nutzbaren Wegen**

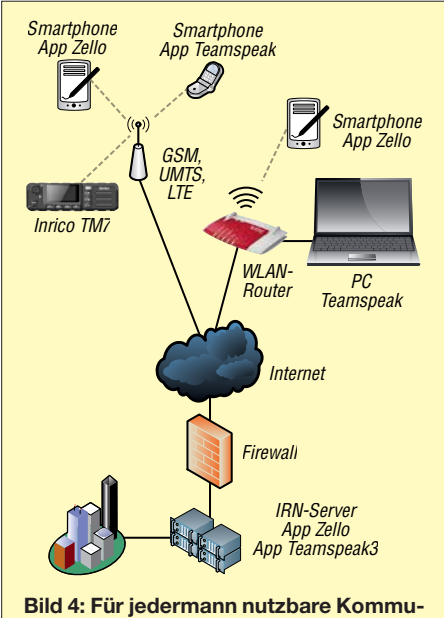

**nikationswege im IRN**

### $\blacksquare$  Kommunikation unter Funkamateuren

Funkamateure können wie jeder andere Bürger über das IRN eine Verbindung zu anderen Teilnehmern herstellen. Es ist jedoch möglich, bei der Registrierung zwischen Silberstufe für jedermann oder der Goldstufe für lizenzierte Funk amateure zu wählen. Nach Vorlage einer Kopie der Lizenzurkunde erfolgt eine entsprechende Freischaltung durch den Systemadministrator. Die vorhandenen unterschiedlichen Talkgroups (Channels) für Amateurfunk erlauben weltweit volle Sende- und Empfangsfunktionalitäten in verschiedenen Amateurfunknetzwerken

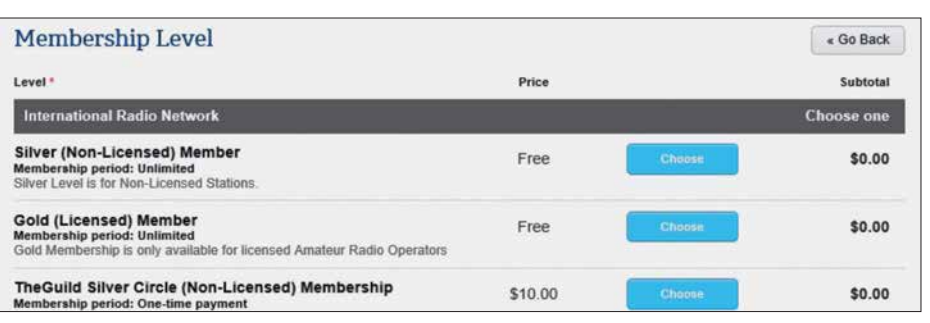

**Bild 3: Auf der Website von IRN muss man sich registrieren, was relativ einfach möglich ist. Die Standard-** $$ 

> und -systemen wie z. B. Brandmeister-DMR, D-STAR, Echolink usw.

> Auf diese Weise steht lizenzierten Funkamateuren auch der HF-Weg über diverse Repeater offen. Durch die Authentifizierung ist gewährleistet, dass nur Funkamateure mit lizenzierten Partnern sprechen können. Teilnehmer, die nicht unter *Gold* eingestuft sind, dürfen bei den Amateurfunkgruppen lediglich zuhören.

> Gleichwohl ist es schon etwas befremdlich, wenn ein Funkamateur mit einem Smartphone über das Mobiltelefonnetz beispielsweise in das Brandmeister-Netzwerk einsteigt und auf einem DMR-Repeater herauskommt, vgl. a. [2]. Die Situation ist etwa vergleichbar mit der Nutzung eines D-STAR-Dongles am PC [3] oder dem Einstieg ins Echolink-Netz via PC, Soundcard und Headset.

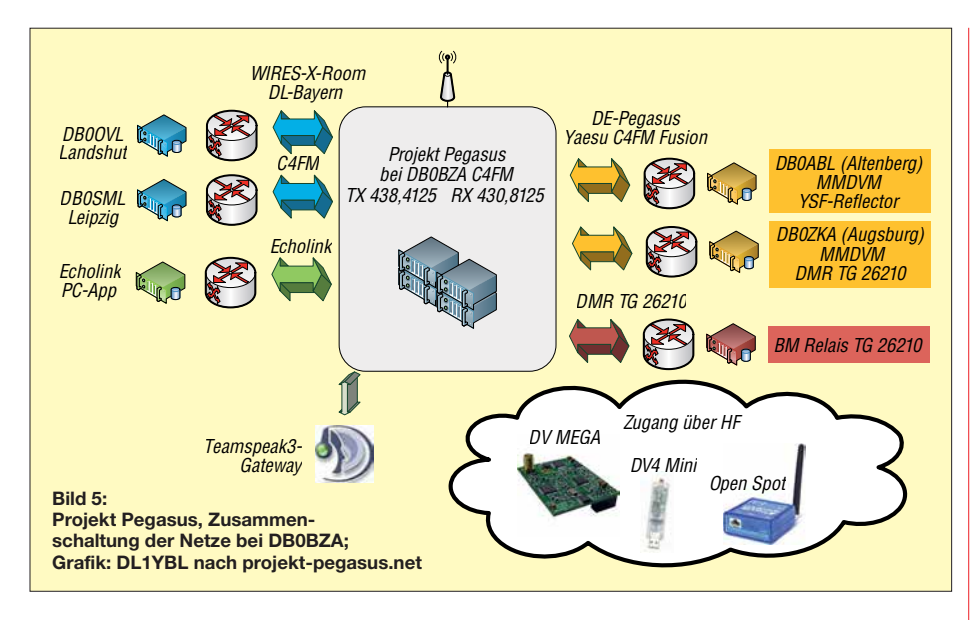

*Projekt Pegasus* 

Es gibt mehrere neue ähnliche Netzwerke auch in Deutschland wie das Projekt Pegasus oder das DARN (*Digital Amateur Radio Network*) zu finden unter *www.cam pertrack.org/info \_cam[per/index.php?DARN\\_Digi\\_Afu\\_Net](http://www.campertrack.org/info_camper/index.php?DARN_Digi_Afu_Net)* – hier vor allem mit dem Einstieg über den Zello-Konferenzserver DL0IAW-R.

Zusätzlich zu den Brandmeister-Gruppen in Zello gibt es eine eigene Gruppierung, die sich einfach "Zello Funk" nennt. Informationen gibt es unter *[www.zello.info](http://www.zello.info)* oder bei der neuen deutschen Gruppe unter: *[www.zello-deutsch.de](http://www.zello-deutsch.de)*

### **n** Das Projekt Pegasus

Ganz neu ist das bei *[https://pro jekt-pegasus.net](https://projekt-pegasus.net)* zu findende Projekt Pegasus, das von vielen Funkamateuren bereits rege genutzt wird. Es stellt die Realisierung von C4FM-Fusion-Knotenpunkten und Relaisfunkstellen mit WIRES-X-Funktion untereinander sowie in andere Netze wie DMR dar.

Pegasus ist eine Projektgruppe der Eisenbahn-Funkamateure (EFA-Gruppe München), Klubstation DL0BZA, Relais DB0BZA, mit Unter-

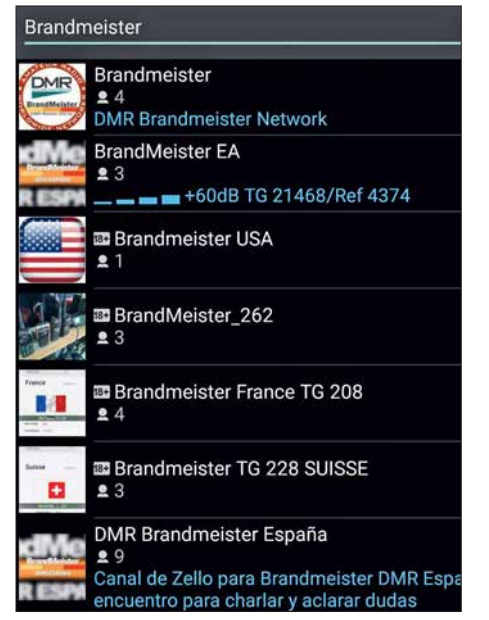

**Bild 6: Weltweite Zello-Gruppen im Brandmeister-DMR-Netzwerk**

stützung durch das Bahnsozialwerk. Wer sich dauerhaft diesem Projekt anschließen möchte, Relaisbetreiber oder Verantwortlicher ist, kann sich direkt an die Sysops oder per Kontaktformular an die Gruppe wenden.

Derzeit besteht die Möglichkeit, sich in dem WIRES-X-Room 28821, der momentan noch "DL-BAYERN" heißt, oder via YSF-Pegasus-Multilink und die Brandmeister-DMR-Talkgroup 26210 zu verbinden. Seit Anfang 2018 ist auch ein Echolink-Zugang möglich, sodass man in FM via Echolink ruft und im Pegasus-Netz landet. Die Echolink-ID 711280 ist via DB0BZA zu erreichen. Die derzeit in diesem Netzwerk verbundenen Repeater sind in nebenstehendem Kasten aufglistet.

Pegasus möchte nach eigener Aussage überregional als Sammel- und Treffpunkt dienen – zum Forschen, Entwickeln, Testen und Diskutieren mit all seinen digitalen Facetten rund um den Amateurfunk.

#### n **Resümee**

Die neuen Möglichkeiten der RoIP-Netze stellen eine weitere "Spielwiese" für Funkamateure dar. Sie ermöglichen eine komfortable Kommunikation untereinander, auch über große Entfernungen. Bisher war das Funkgerät das alleinige drahtlose Kommunikationsmittel, jetzt können auch IP-basierte Geräte wie Smartphones mit einer passenden App die gleiche Funktion erfüllen. So wie wir uns schon lange Computer und Internet nutzbar machen, ist auch diese Art der Kommunikation nicht als Ersatz für "echten" Amateurfunkdienst zu verstehen, sondern als probates Mittel zum Zweck!

Das Mobiltelefon ist überall einsetzbar, und für unsere Zwecke verwendet, kann es vor allem jungen Interessenten eine Brücke für den Einstieg in den Amateurfunk bauen.

#### **Jochen Berns, DL1YBL Literatur**

#### [1] Gründel, N.: Sprachkonferenzen via Internet mit TeamSpeak und Mumble. FUNKAMATEUR 62 (2013) H. 7, S. 710

- [2] Hegewald, W., DL2RD: Digitaltechnik und Amateurfunk (Editorial). FUNKAMATEUR 67 (2018) H. 4, S. 303
- [3] Kuhl, H., DL1ABJ: D-STAR per Internet mit Computer und DV Dongle. FUNKAMATEUR 58 (2009) H. 4, S. 361

### *Sat-QTC*

**Bearbeiter: Thomas Frey, HB9SKA Holzgasse 2, 5242 Birr, Schweiz E-Mail: th.frey@vtxmail.ch**

### ■ Digipeater von NO-84 wieder aktiv

Mike, DK3WN, informierte Bob, WB4APR, dass er den Digipeater von NO-84 wieder aktiviert hat. Der Digipeater befand sich für fast einen Monat im *safe mode*. Die Kommandostation der Naval Academy wurde wegen Renovationen für 18 Monate in einen Keller gebracht. DK3WN wird während dieser Zeit die Aufgabe als Kommandostation übernehmen.

### ■ SSTV und CubeSats auf der ISS

Das SSTV-Experiment mit dem Namen *Inter-MAI-75* wurde vom 6. bis 7. 6. durchgeführt. Die folgenden SSTV-Aussendungen erfolgten vom 29. 6. bis 1. 7. Diese bildeten die verschiedenen Satelliten ab, welche das ARISS-Team entwickelt hat und von der ISS von Hand ausgesetzt wurden. Da war der erste Satellit Suit-Sat-1/Radio-skaf-1 im Raumanzug, welcher 2006 weltweit für Aufsehen sorgte. Die Bilder können unter *[www.spaceflightsoftware.com/](http://www.spaceflightsoftware.com/ARISS_SSTV) ARISS\_SSTV* angesehen werden.

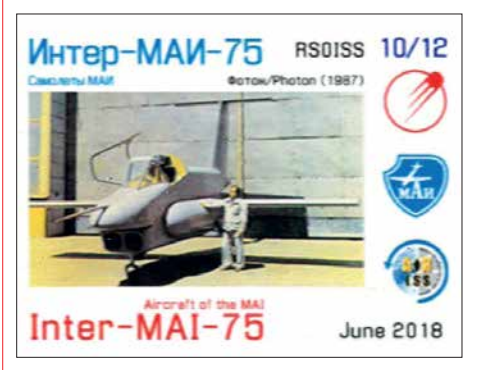

**Dieses SSTV-Bild mit dem 1987 entwickelten russischen Experimentalflugzeug** *Foton* **wurde von Thomas, HB9SKA, am 7. 6. empfangen. Foto: HB9SKA**

Am 20. und 21. 6. wurden zwei neue Tanusha-Satelliten im russischen Service-Modul an eine Antenne angeschlossen. Es hätten auf 145,800 MHz via Repeaterfunktion des sich an Bord befindenden Kenwood-Transceivers Sprachnachrichten in verschiedenen Sprachen ausgestrahlt werden sollen.

Da die genaue Frequenz der Tanusha-Satelliten (437,050 MHz FM) vorher bekannt gegeben wurde, nutzten dies einige OMs für CQ-Rufe und QSOs aus. Somit war es mir nicht möglich festzustellen, ob die Sprachaussendungen nun wirklich erfolgten oder nicht. Die Sprachqualität auf 2 m war zudem miserabel, wahrscheinlich als Folge der Rufer auf 70 cm.

Im August 2017 wurden schon einmal zwei Tanusha-CubeSats im Rahmen einer Zusammenarbeit zwischen ARISS-Russia und der Southwest State University in Kursk, Russland, von Kosmonauten während eines Außenbordeinsatzes (EVA) von Hand ausgesetzt.

Ein zweites Set, Tanusha-3 und -4, soll nun ein Jahr später im August wieder von Hand ausgesetzt werden.

### *Amateurfunkpraxis*

### *DX-QTC*

**Bearbeiter: Dipl.-Ing. Rolf Thieme, DL7VEE Boschpoler Str. 25, 12683 Berlin E-Mail: rolf@dl7vee.de URL: [www.dl7vee.de](http://www.dl7vee.de)**

Frequenzen in kHz, alle Zeiten in UTC Berichtszeitraum: 8. 6. bis 7. 7. 2018

### n **Condx**

Der Flux überstieg einmal kurzzeitig die 80 Zähler und blieb sonst knapp über 70. Ob damit das Minimum gerade überschritten wird? Warten wir es ab!

Trotz dicker Signale von der US-amerikanischen Westküste morgens auf 30 m war von KH1 nahezu nichts zu lesen. 10 m und 12 m waren oft noch bis Mitternacht geöffnet, auch für DX aus Südamerika und der Karibik.

Bis zum Redaktionsschluss waren lukrative 6 m-DX-Bedingungen in den Berliner Breiten relativ selten. Einige der seltenen Öffnungen nach Nordamerika bzw. Japan hat der Autor mitbekommen.

Generell war in FT8 mehr los als in CW oder SSB. Die starken Signalschwankungen ließen auch bei FT8 einige QSOs nicht komplett werden. Dazu kommt, dass viele OMs noch nicht verstanden haben, dass man DXpeditionen oder rare DX-Stationen bei hohem Andrang zur besseren Lesbarkeit des eigenen Signals nicht auf ihrer, sondern einer anderen NF-Frequenz anruft.

### ■ DXpeditionen – Rückblick

Es gab nur wenige hochkarätige DXpeditionen – dafür aber Unmengen an Sonderrufzeichen für Jubiläen und der Fußballweltmeisterschaft sowie kleinere Urlaubsaktionen. Von manchen angekündigten Einmann-DXpeditionen gab es nicht mal eine DX-Clustermeldung.

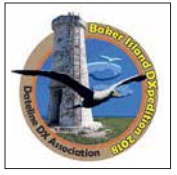

Das erwartete Highlight war die US-DXpedition **KH1/KH7Z** bis zum 5.7.; die erste Aktivierung der Baker Insel nach der Top-DXpedition K1B von 2002. Leider ließ die vereinbarte

Jahreszeit nicht viel für Europa erwarten. Aufgrund dieser wurden nur 17,4 % der etwa

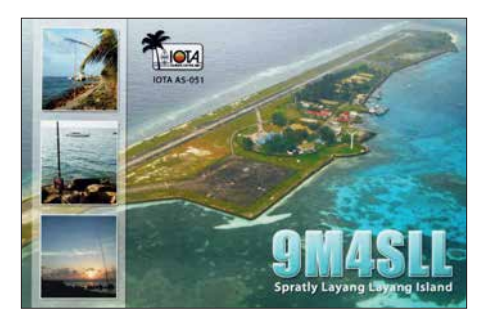

68 500 QSOs mit Europa getätigt. Die 14 OPs arbeiteten an bis zu acht Stationen. Dabei war das 20-m-Band das beste Band für den Empfang in Deutschland, auf dem sowohl morgens als auch mittags und abends die Signale hörbar waren. Hier liefen auch 92 % aller DL-QSOs. Oft wurde FT8 im DXpeditionsmode praktiziert. Persönlich hat mich der FT8-DXpeditionsmode trotz 6000 Uniques nicht überzeugt. Viele Europäer riefen ewig mit und wurden sie dann mal aufgerufen, dauerte es oft zahlreiche Durchgänge, ehe das erlösende RR73 empfangen wurde. Für Eingeweihte gab es neben der offiziellen Homepage *<http://baker2018.net/>* auch noch eine andere mit aktuellen News *<http://kh7z.net/>*Glückwunsch an diejenigen DLs, die ein New-One erreichten!

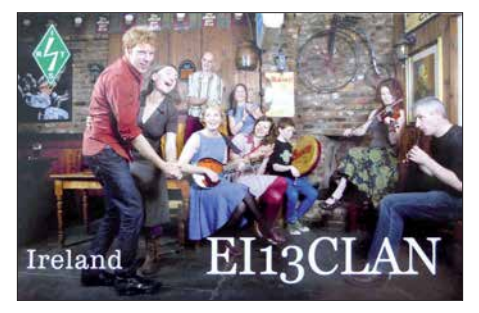

Sonst war wegen des ungünstigen Zeitraums kaum ein neuer Bandpunkt erreichbar. – Mount Athos durch **SV2ASP/A** erschien mehrere Tage lang in CW auf 20 m. – **H44XG** (JA1XGI) in CW und FT8 hatte nur selten ein lesbares Signal in Europa.

OZ1DJJ als **OX3LX** funkte oft um die Mitternachtszeit, obwohl es da in Grönland auch nicht dunkel wurde.

Die Drei-Mann-DXpedition **OJ0Y** von Market Reef musste wetterbedingt schon nach 30 Stunden wieder abbrechen.

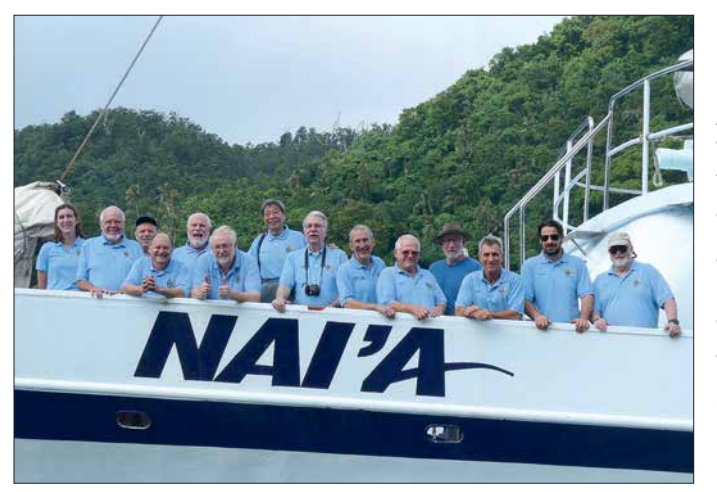

**Das Team von KH1/KH7Z an Board der "NAI'A" kurz vor der Abfahrt nach Baker Island: V.l.n.r.: Allie, Rick, N4HU, James, 9V1YC Don, N1DG, Arnie, N6HC, Ned, AA7A, Ken, JN1THL, John, K6MM, Bud, N7CW, Tomi, HA7RY, Kevin, K6TD, George, AA7JV, Mike, KN4EEI, Neil, VA7DX**

ITU Zone 11 + 10TA SA-006 + FKS2 CO Zone

### n **Kurzinformationen**

Der Radio Club de Chile erwägt, die Insel San Felix von der DXCC-Liste streichen zu lassen. CE0X ist einerseits eine geheime Marinebasis und andererseits ein nahezu unberührtes Naturschutzgebiet. Selbst für Fischer geschweige denn Privatpersonen ist eine Annäherung an die Insel untersagt.

Bert, **PJ4KY**, lebt jetzt dauerhaft auf Bonaire und ist von 80 m bis 10 m in allen Modes QRV. QSL über M0URX und LoTW. – 9L/KW4XJ hat das Call **9L1YXJ** erhalten. Er bleibt noch zwei Jahre und ist in CW und FT8 zu arbeiten. – In China ist das 60-m-Band freigegeben worden. Hier trifft man zahlreiche Stationen meist in CW und FT8. – Darko, E70A, ist gegenwärtig in Bagdad und hofft, ein YI9-Rufzeichen zu

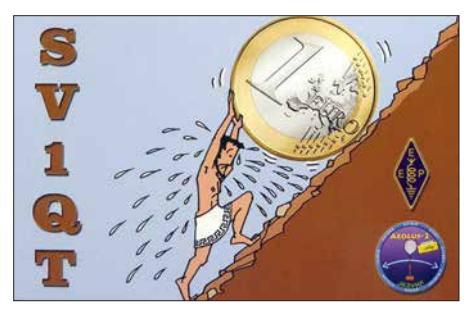

erhalten. – UK9AA soll die erste 4-m-Lizenz für Kasachstan (**UN**) erhalten haben.

#### n **Vorschau**

**Afrika:** OK2ZI, Karel, plant eine Funkaktivität als **3B8/OK2ZI** vom 26. 7. bis 4. 8. Mit 100 W und Drahtantennen will er von 80 m bis 10 m in CW, SSB und Digimodes einschließlich FT8 QRV sein. QSL via Homecall und sechs Monate später wird das Log ins LoTW gestellt.

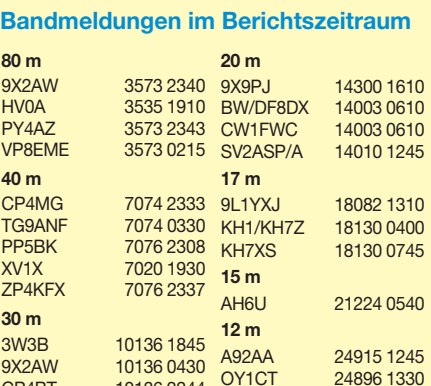

**10 m**

CP4BT 10136 2244<br>FG5EU 10136 2320 FG5FU 10136 2320<br>KL7J 10137 0432 KL7J 10137 0432<br>TI2CDA 10136 0620 TI2CDA 10136 0620<br>XE1IB 10136 0142

10136 0142

**Foto: KH1/KH7Z**

WB2REM 28074 1345 A91FWC 28074 1900 PZ5RA 28074 2030

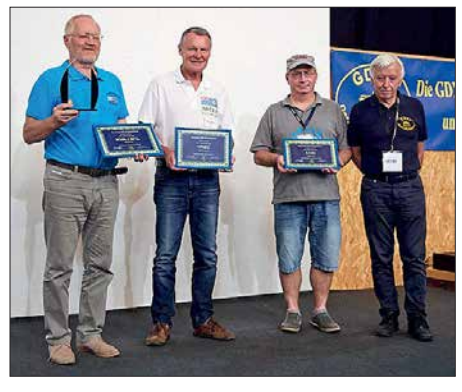

**Auch dieses Jahr wurden wieder auf der Ham Radio die besten DXpeditionen des Vorjahres geehrt: 1. Platz 3C0L an YL2GM, 2. Platz VP6EU an DL6JGN und 3. Platz XX9D an DL4SVA, rechts Foto: GDXF** 

**Asien: B0/BI8CKU** und **B0/BI8DJW** sind die Rufzeichen einer Tibet-DXpedition vom 6. bis 14. 8. Es wird nur in FT8 auf 40 m und 20 m gefunkt.

**Europa: OJ0C** ist das Rufzeichen für zwei Jugendaktivitäten von Market Reef. Vom 21. bis 28.7. und vom 18. bis 25. 8. werden die 2018er Jugendteammitglieder Nuuti, OH1UBO, Elias, OH2EP, Otava, OH3OT, Mikael, OH3UAF, Pieter, ON3DI, Florian, OE3FTA und Ilie, YO3IMD – alle zwischen 16 und 25 Jahre alt – aktiv sein. – Mek, SP7VC, funkt vom 5. bis 14. 8. von Guernsey (**MU/SP7VC**) und Jersey (**MJ/SP7VC**) in SSB und Digimodes auf Kurzwelle, 6 m und 2 m.

**Ozeanien:** JP3AYQ, YL Mami, kündigt an, dass die IOTA-DXpedition **V6J** von Ta Island, IOTA OC-254, vom 19. bis 31. 7. stattfindet. Geplant sind drei Stationen mit 500-W-Endstufe von 40 m bis 6 m in CW, SSB, RTTY und FT8. QSL über OQRS oder via JP3AYQ, kein LoTW.

**TX5T** ist das Call von fünf OPs aus den USA und Kanada vom 13. bis 21. 8. von den Austral Inseln (FO/A). Es soll auf allen Kurzwellenbändern in CW, SSB und RTTY Betrieb gemacht werden.

**Ausblick:** Ende September startet die tschechische Crew um OK6DJ eine große DXpedition nach Mayotte (**FH**).

### **Aktuelle DXpeditionen auch online!**

Zusätzlich zu den Ankündigungen von DXpeditionen in der gedruckten Ausgabe sind die am jeweiligen Tag aktiven DXpeditionen auf *[www.funkamateur.de](http://www.funkamateur.de) → Amateurfunkpraxis/ DX* aufgelistet, dort die Zwischenüberschriften *Aktuelle DXpeditionen …* und *Weitere aktuelle DX-Aktivitäten …* Die Links und Daten sind dort aktuell geprüft und ggf. aktualisiert, nach FA-Redaktionsschluss Bekanntgewordenes wird hinzugefügt.

Der direkte Link lautet: *<http://funkamateur.de/> amateurfunkpraxis-dx.html#DXp*

#### **QSL-Routes auf** *[www.funkamateur.de](http://www.funkamateur.de)*

*Das QSL-Telegramm muss in dieser Ausgabe leider entfallen, die Daten sind jedoch nach [wie vor im Internet unter http://qslroutes.funk](http://qslroutes.funkamateur.de) amateur.de zugänglich. Der Zugriff gelingt auch über [www.funkamateur.de](http://www.funkamateur.de)* Æ *Amateurfunk praxis/DX → QSL-Info.* 

*Die QSL-Telegramm-Seiten befinden sich auch als PDF-Dateien im Download-Bereich.*

### *QSL-Splitter*

Im Berichtszeitraum gab es unter anderem folgende QSL-Eingänge **via direkt**: 3B7A, P29LL, Z68AA und **via Büro**: 5H1WW, 5V7P, 5X2B, 9J2HN, 9V1XX, A61AV/p, AH2P, C31CT, EA6AZ, EA6FB, HC8LUT, HK3W, ID8/IQ8CS, J5B, J5W, JD1BMH, KL7/VE7ACN, OH0/OF5C, OJ0W, PJ4L, PJ4Y, RI1F, S21ZAS, TF2MSN, TF3AO, TF3JB, TF5B, UN3M, VO2A, XU7MDC, YB3MM/7 und über **LoTW**: 9K2NO, 9X2AW, CM8NMN, CT3HF, TA1BX, VK5CE/6, VU2CPL, VU2NKS.

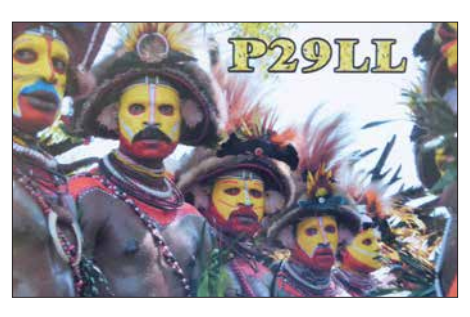

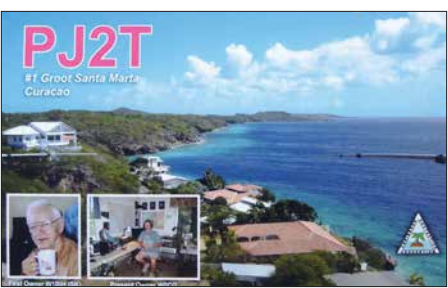

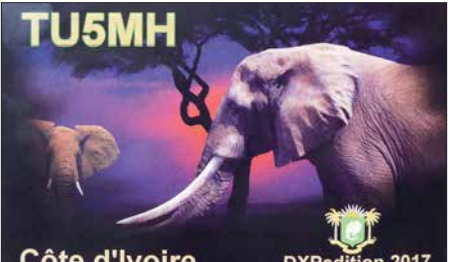

Côte d'Ivoire

**DXPedition 2017** 

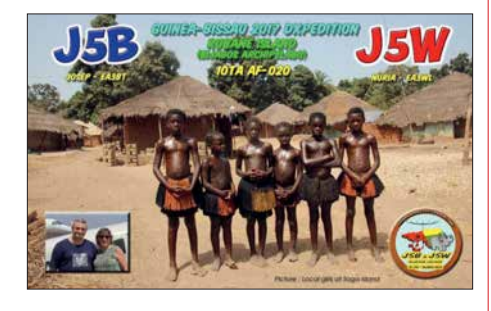

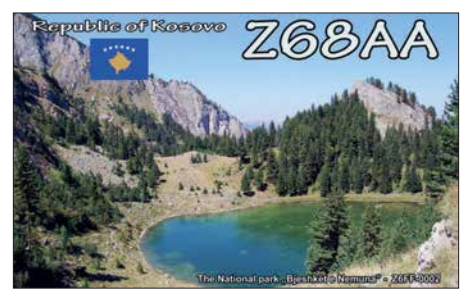

### *CW-QTC*

**Bearbeiter: Martin Gloger, DM4CW Am Feldhofe 4, 37170 Uslar E-Mail: mgloger@yahoo.com**

### n **AGCW-DL**

Die AGCW-DL weist darauf hin, dass Diplomanträge künftig an Alexander, DG8KAD, gesandt werden sollen. An dieser Stelle sei auch Lutz, DL7UGO, dem bisherigen Diplommanager, herzlich für sein Engagement gedankt. Das Diplomprogramm der AGCW-DL umfasst interessante Aktivitäts-Awards, z. B. das CW-500/1000/2000. Aktivitäten in QRP oder auf den UHF-/VHF-Bändern werden besonders gewürdigt. Für Kontakte mit AGCW-Mitgliedern wird der W-AGCW-M-Award vergeben.

Als höchste Auszeichnung der AGCW-DL winkt schließlich die AGCW-Trophy, für die drei Top-Ten-Platzierungen in unterschiedlichen CW-Contesten nachzuweisen sind, wie auch sechs unterschiedliche Diplome in CW. Jeweils ein Diplom muss von der AGCW-DL stammen und ein Contestergebnis sollte in einem AGCW-DL-Contest erreicht werden. Anträge für die Trophy bitte an den Ralf, DK9PS.

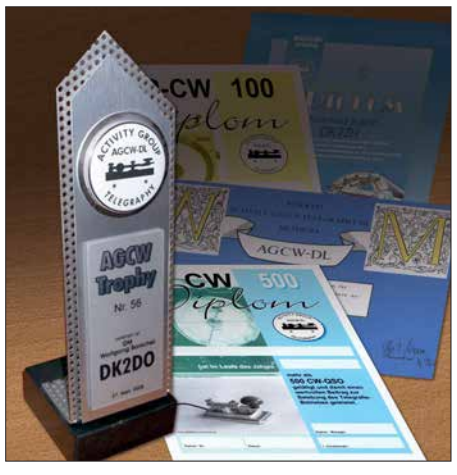

**Die AGCW-Trophy und einige Diplome der AGCW-DL Fotos: DM4CA; Collage: DL3KWS**

### **Neues aus dem HSC**

Der HSC weist darauf hin, dass das HSC-Diplom aufgrund der DSGVO nur noch mittels eines Formulars beantragt werden kann. Dieses lässt sich von der HSC-Webseite (s. u.) herunterladen.

**Mitglieder Information:** HSC-Mitglied Bob, 5B4AGN, wird im August von Montignac/ Frankreich mit einem Elecraft K2 QRV sein. Fabian, DJ1YFK, ist gelegentlich unter SO5CW zu hören. Tina, DL5YL, und Fred, DL5YM, waren im IARU-HF-Contest unter LX8HQ aktiv.

Im August finden folgende CW-,,only"-Conteste statt:

North American QSO Party: 4. und 5.8. 1800 … 0559 UTC

**WAE DX Contest:** 11. und 12.8., 0000 ... 2359 UTC

**Keymen's Club of Japan Contest:** 18. und 19. 8., 1200 … 1159 UTC.

Weitere Infos unter *[www.highspeedclub.org](http://www.highspeedclub.org)*

## *Bergfunk-QTC*

**Bearbeiter:**

**Dipl.-Ing. Harald Schönwitz, DL2HSC Försterweg 8, 09437 Börnichen E-Mail: dl2hsc@darc.de**

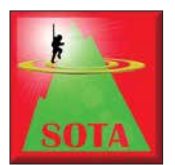

### ■ **SOTA-Berichte**

**HB9:** Viele nützliche Informationen zum Thema Amateurfunk und speziell zu SOTA gibt es auf dieser Seite: *www.lutz-electronics.ch/*

*sota-2/was-ist-sota*[. Neben Aktivierungsberich](http://www.lutz-electronics.ch/sota-2/was-ist-sota)ten, Videos und vielen Bergfunktipps findet man eigentlich alles, was man über SOTA wissen muss.

Die Seite wird von René Lutz, HB9NBG, und YL Carine Kalbermatten, HB9FZC, gestaltet. In der Schweiz ist der Youtube-Kanal schon recht beliebt. "Zur Ham Radio sind wir immer wieder überrascht, wenn wir auch von OMs und YLs aus Deutschland, Österreich und sogar aus dem Südtirol zu unseren Videos angesprochen werden, weil sie uns wiedererkennen" so HB9NBG.

Ganz neu ist ein größeres Projekt: *SOTA – Die große Doku: Tourenplanung – Betriebstechnik – Equipment*. Das spannende und lehrreiche Video fasst alles zusammen, was ein *SOTA-Newcomer* für den Einstieg in den SOTA-Betrieb benötigt. **DL:** Niemand hat mehr SOTA-Gipfel in den deutschen Alpen (SOTA-DL) bestiegen und aktiviert als Andy, DK7MG. Zwischen Juli 2011 und Juni 2018 schaffte er mehr als 200 Unique DL-Summits. Er ist immer auf der Suche nach neuen Gipfeln. Keinen einzigen hat er bisher zweimal aktiviert. Ein reich bebilderter Bericht zur SOTA-DL-Wanderung am 16. 6. kann bei *sota-dl.bplaced.net* in der Rubrik *News* nachgelesen werden.

**Hans-Jürgen, DL3HJG, auf dem Weg zu den Berggipfeln im Böhmerwald Foto: DL3HJG**

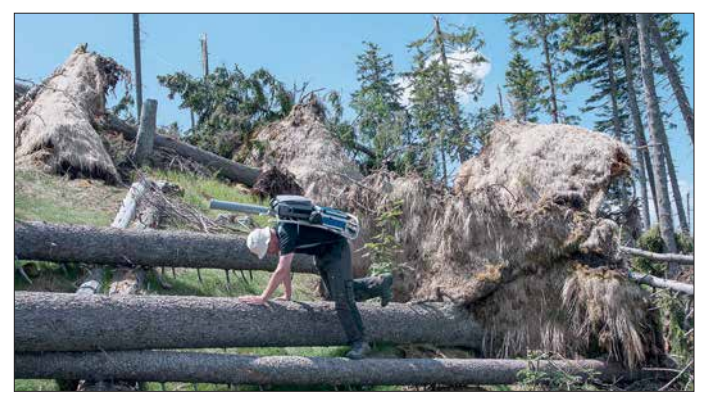

### ■ **SOTA-Urlaub im Böhmerwald (1)**

Wie schon im Bergfunk-QTC des FA, H. 3 und 4/2018 berichtete, aktiviert Hans-Jürgen, DL3HJG, die Berge auf 2 m in FM.

In den tschechischen Gebirgen gefallen seiner YL und ihm die Bedingungen: Gut markierte Wanderwege, vorzügliches Essen und preiswerte Unterkunft in kleinen Hotels oder Pensionen. Anreisen kann man mit dem Auto an einem Tag, ohne Einschränkungen beim Gepäck – die Mitnahme eines größeren Akkumulators ist durchaus möglich.

Schon auf der Anreise durch das Fichtelgebirge wurde der erste Berg aktiviert. Statt die Fahrpause in einer Raststätte mit Fastfood-Flair zu verbringen, wanderten DL3HJG und seine YL bei Hof auf den Kösseine (**DM/BM-154**), 945 m ü. NN.

Beim Wirtshaus angekommen, vernahm Hans-Jürgen plötzlich ein leises Piepsen. Wirklich? Auf der Treppe zum Aussichtspavillon saß Andy, DL6AP, vor sich einen KX3. Da war die Überraschung auf beiden Seiten groß.

Sonntags am Urlaubsort angekommen – es ist arbeitsfrei – sind vermutlich viele OMs QRV. Vom Podlednik (**OK/PL-007**) mit seinen 1315 m erhoffte sich DL3HJG zahlreiche QSOs und

"DX". So erreichte er zwei Stationen seiner Freunde aus dem Sächsischen Bergwettbewerb: DG0JMB in Chemnitz und DK4WF in JO71AO (Südbrandenburg) = 285 km. Die Schlepperei der Portabelstation hat sich also<br>doch gelohnt. (wird fortgesetzt) (wird fortgesetzt)

#### ■ **SOTA-Update**

In Brasilien gibt es jetzt eine zweite SOTA-Assoziation – Maranhão, **PR8**. Manager ist Pedro, PR8ZX. In acht Regionen stehen 102 Berge für Aktivierungen bereit.

**EA4:** Eine Aktualisierung erfolgte auch für Zentralspanien. Die Koordinaten einiger Berge wurden konkretisiert sowie einige Berge zum Streichen vorgesehen. In Zukunft ist jedoch eine große Anzahl neuer Berge zu erwarten.

**JX:** Auf Jan Mayen sind seit 1.6. in einer Region vier Berge gelistet. Manager ist hier Leif, LA3DNA.

### ■ **SOTA-Termine**

Das nächste Berg-zu-Berg-GMA-Wochenende (S2S = Summit to Sumit Weekend Activity) findet am 4. und 5. 8. statt. Informationen dazu gibt es unter *[www.cqgma.eu](http://www.cqgma.eu)*

**Tnx Infos DF3MC, DL3HJG, HB9NBG**

## *SWL-QTC*

**Bearbeiter: Andreas Wellmann, DL7UAW Angerburger Allee 55, 14055 Berlin E-Mail: andreas.wellmann@t-online.de**

#### ■ Amateurfunk im Wohnmobil

In den Sommermonaten sind auf den Landstraßen und Autobahnen wieder vermehrt Wohnmobile zu beobachten. Unter den Freunden des mobilen "Wohnsitzes" gibt es auch viele Funkamateure. Im Vergleich mit einem herkömmlichen Pkw ergeben sich im Wohnmobil erweiterte Transport- und somit auch Betriebsmöglichkeiten im KW- und UKW-Bereich.

Um mit gleichgesinnten Amateurfunk-Campern leichter ins Gespräch zu kommen, ist die Beobachtung der im 2-m-Band üblichen mobilen Anruffrequenz 145,500 MHz die erste Wahl. Gibt es zusätzlich noch eine APRS-Ausrüstung an Bord, dann lassen sich die eigenen aktuellen Positionsdaten übertragen. Unter [1] sind dann das eigene Rufzeichen, der Standort und die zurückgelegte Strecke sichtbar. Wird außer dem Rufzeichen kein spezielles APRS-Symbol verwendet, dann sind die mobilen

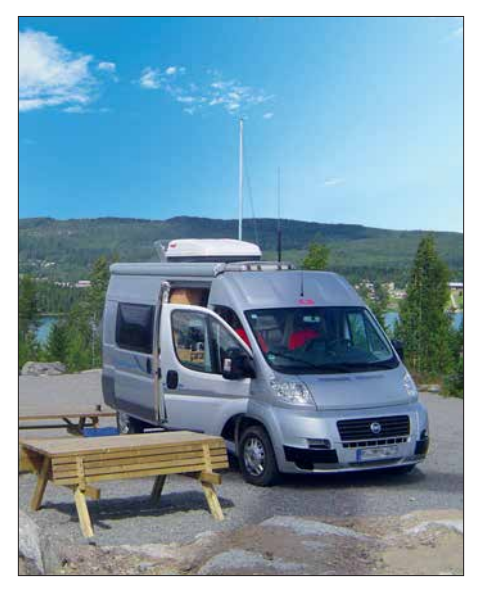

**Hajo, DL1NZA, unterwegs mit seinem Wohnmobil im schwedischen Lappland (SM2) Foto: DL1NZA**

Camper nicht so einfach unter den vielen Stationen auszumachen. Die SSID-Kennung "-8", die dem Rufzeichen angehängt werden kann, ist vorzugsweise für Boote, Segelboote und Wohnmobile vorgesehen. Die genauere Kennzeichnung läßt sich mit der geeigneten Symbolauswahl am APRS-Sender bewerkstelligen. Wird "/R" (Nr. 49 aus der primären APRS-Symboltabelle) am Funkgerät ausgewählt, dann erscheint das Icon "RV" in der Anzeige anderer Funkgeräte, soweit es unterstützt wird, und darüber hinaus auf den diversen Auswerteseiten im Internet.

Die *Interessengemeinschaft Amateurfunk im Wohnmobil* [2] bietet eine eigene Reportseite an, wo die APRS-Daten nochmals speziell gefiltert werden. Auf dieser von Rolf, DK4XI, betreuten Seite finden sich auch viele technische Hinweise, wie Wohnmobilstationen während ihrer Touren in Kontakt bleiben können.

Auf Kurzwelle gibt es zunächst bis in den Herbst hinein täglich in der Zeit von 9 Uhr bis 19 Uhr auf der Frequenz 14,288 kHz eine Treffmöglichkeit. Jeweils mittwochs um 9 Uhr und um 20 Uhr findet auf Echolink und auf Zello die Campertrack-Runde statt. EchoLink-Zugang: DL0IAW-L #951011 - DL0IAW-R #981193.

### **Literatur**

[1] *<https://aprs.fi>*

[2] *[www.campertrack.org](http://www.campertrack.org)*
## *QRP-QTC*

**Redaktion FUNKAMATEUR Majakowskiring 38, 13156 Berlin E-Mail: redaktion@funkamateur.de**

### ■ QRP-Transceiver Tubixie (2)

Eine erste Schaltung war schnell entworfen und die Elektronikbauteile bei diversen Anbietern bestellt.

Ich lege viel Wert auf einen einfachen Aufbau und eine hohe Nachbausicherheit. Das ist mir wichtiger als absolute Perfektion bei den erreichten Parametern. Schließlich ging es ja auch darum, Einsteigern das Basteln schmackhaft zu machen, vielleicht vorhandene Berührungsängste abzubauen und ein erstes prägendes Erfolgserlebnis zu verschaffen.

Der so entstandene Tubixie ist ein QRP-CW-Hybrid-Transceiver für 3,579545 MHz, siehe Bild 1. Er lässt sich im Normalfall ohne Abgleicharbeiten und besondere Messtechnik an einem Wochenende in Betrieb nehmen. Der Tubixie besteht aus 50 Bauelementen, Buchsen und Einzelteilen – Spulen sind nicht zu wickeln. Für ein zusätzliches nostalgisches Ambiente wird die im Betrieb nicht erkennbar glimmende Batterieröhre von unten mit der orange leuchtenden LED1 angestrahlt.

Der Transistor VT1 2N2222A dient, so wie beim Pixie üblich, als Mischer und Sendetransistor. Die Röhre 1T4 arbeitet im Sendebetrieb als Oszillator und Treiber für den Endstufetransistor sowie im Empfangsbetrieb als Mischoszillator des Direktmischers. Die Verstärkung des über C6 ausgekoppelten NF-Signals übernimmt der altbekannte Schaltkreis LM386.

Die Versorgungsspannungen werden mit Standardbatterien erzeugt: ein 9-V-Block, eine 1,5- V-Mignon-Batterie (AA) für die Röhrenheizung und für die 48 V Anodenspannung vier 12-V-Rundbatterien V23GA in Reihe. Dank der geringen Stromaufnahme der Röhre reicht ein Satz Batterien für mehrere Stunden Betrieb. S1 ist ein Wechselschalter. Wird die Masse der Versorgungsspannungen der Röhre weggeschaltet, liegt gleichzeitig der Betriebsspannungsanschluss des NF-Verstärkers (Pin 6) über D1 und D2 auf Masse und der Kopfhörerausgang bleibt stumm.

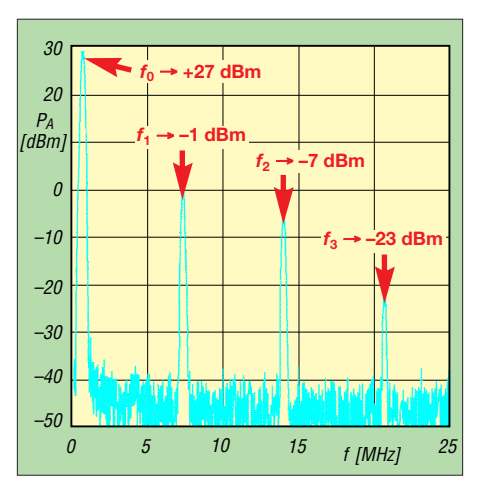

**Bild 2: Spektrum des Tubixie (80-m-Variante) ohne modifiziertes Tiefpassfilter im Bereich von 0 MHz bis 25 MHz**

Nachdem die auf einer Lochrasterplatine aufgebaute Schaltung nach einigen Variationen sicher funktionierte, entwarf ich eine erste Platine, die Platz für alle Bauteile inklusive Buchsen bietet. Die Platine ließ ich kommerziell produzieren. Der damit aufgebaute Transceiver funktionierte auf Anhieb. Blieb nur noch die Messung der Ausgangsleistung. Mit einem Oszilloskop waren an einer 50-Ω-Last  $U_{SS} = 10.4$  V messbar, also 270 mW. Das reicht für erste Versuche, etwas mehr Sendeleistung wäre jedoch besser.

In der Zwischenzeit habe ich das Layout mehrfach bis zur Version V7.0 verändert. Nun befinden sich auch Halter für die Anodenbatterie und die Batterie für die Röhrenheizung auf der Platine. Als Endstufentransistor kommt jetzt eine leistungsstärkere Metallvariante mit Aufsteckkühlkörper zum Einsatz. Abschirmbleche passen noch auf die in einem Kunststoffgehäuse untergebrachte Leiterplatte.

Mit einem Spektrumanalysator untersuchte ich das Sendesignal. Die Grundwelle  $f_0$  ist mit 27,2 dBm vorhanden, was etwa 500 mW entspricht – doppelt soviel wie beim Prototyp. Die 1. Oberwelle *f*<sup>1</sup> ist nur um knapp 28 dB gedämpft, die folgenden um 34 dB  $(f_2)$  bzw. 50 dB  $(f_3)$ , siehe Bild 2. Laut Verfügung Nr. 33/2007 der BNetzA sind mindestens 40 dB Unterdrückung der

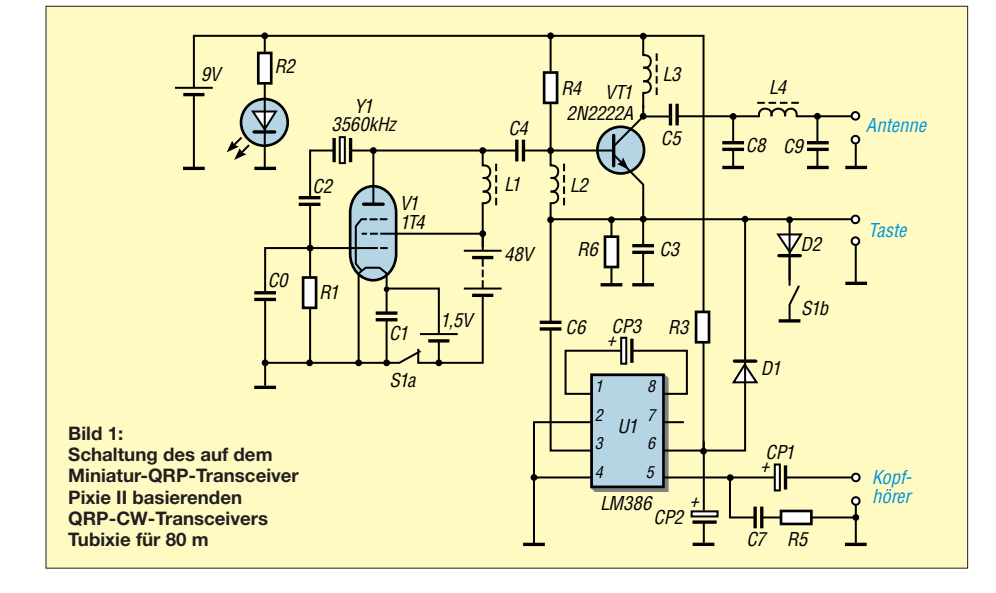

Oberwellen erforderlich. Das Ausgangsfilter ist, wie beim Pixie 2, nur ein dreipoliges  $\pi$ -Filter. Doch schon die Veränderung der Spule im Längszweig und ein parallelgeschalteter Kondensator führen, wie im QRP-QTC FA 4/18, S. 393 angegeben, zu einem Cauer-Filter, das die 1. Oberwelle um 40 dB bis 50 dB dämpft. Um zu optimalen Ergebnissen zu erreichen, müssen die Bauteilwerte dieses steileren Filters jedoch relativ genau sein und am besten durch Probieren ermittelt werden.

Wer beim Nachbau die Unterstützung durch einen Bausatz für die Bänder 80 m, 40 m oder 20 m wünscht, findet auf S. 710 Informationen zu dessen Bezug.

**Matthias Vollmuth, DO6AE**

### ■ QRP- und Selbstbautreffen **in Silberthal (1)**

Vom 8. bis 9. Juni 2018 hatte die DL-QRP-AG (*[www.dl-qrp-ag.de](http://www.dl-qrp-ag.de)*) wieder nach Silberthal eingeladen. Neben den Gesprächen mit anderen Selbstbauern standen vor allem die Referate am Samstag im Vordergrund.

Ludwig Niebel, DH8WN, hatte sich mit seinem Vortrag *Die HF-Leitung – das unbekannte Wesen?* das Ziel gesetzt, dass jeder Zuhörer eine klare Vorstellung davon bekommt, welche Vorgänge auf HF-Leitungen ablaufen und welche Zusammenhänge zwischen ihnen bestehen. So sollte jedem die Transformation von Impedanzen und Spannungen klarg eworden sein. Was es mit hin- und rücklaufender Welle auf sich hat und wie sich die Reflexion rein elektrisch herleiten lässt, wurde ebenso beantwortet wie die Frage, ob bei Fehlanpassung tatsächlich Leistung reflektiert wird, die dann auf der Leitung zurückläuft.

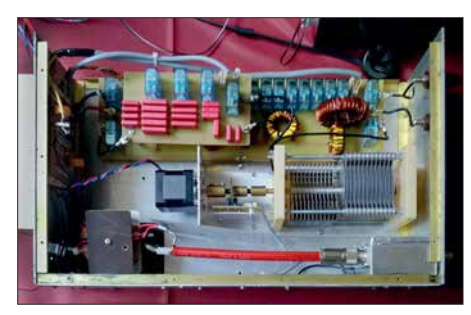

**Bild 3: Blick in den von DL4JAL aufgebauten Antennenkoppler nebst Symmetrierbalun nach DG0SA Foto: DL2AVH**

Andreas Lindenau, DL4JAL, und Andreas Auerswald, DL5CN, zeigten danach anschaulich die *Vor- und Nachteile verschiedener Antennenkoppler*. Aus ihrer Darstellung ging hervor, dass schon beim Übergang von einer Koaxial- auf eine Zweidrahtleitung, wie er heutzutage bei vielen KW-Stationen üblich ist, zwei Aufgaben zu lösen sind: die Impedanzanpassung und die Vermeidung von Mantelströmen auf dem Koaxialkabel. Für beide Teile gaben sie Lösungen und untersetzten diese mit praktischen Beispielen.

DH8WN stellte in seinem zweiten Vortrag *SOTA – Technik und Erlebnisse* eine auch für etwas anspruchsvollere Bergtouren geeignete Ausrüstung vor und berichtete von seinen Erfahrungen. (wird fortgesetzt)

> **Helmut Seifert, DL2AVH Gero Schusser, DL4ALJ**

## *UKW-QTC*

**Aktuelles, Aurora, MS, EME:** Dipl.-Ing. Bernd J. Mischlewski, DF2ZC **Auf dem Scheid 36, 53547 Breitscheid E-Mail: BerndDF2ZC@gmail.com Magic Band, Topliste, Conteste: Dipl.-Ing. Peter John, DL7YS Am Fort 6, 13591 Berlin E-Mail: dl7yspeter@posteo.de**

### ■ Unterdurchschnittliche Sporadic-E-**Saison 2018**

Nach einem vielversprechenden Beginn im Mai ließ die Sporadic-E-Ausbreitung die Funkamateure zumindest auf 144 MHz im Juni doch sehr hängen. Nur an durchschnittlich jedem dritten Tag des Monats wurden auf diesem Band in Europa Verbindungen über die sporadische E-Schicht gemeldet. Und ab der Mitte des Monats blieb die MUF dann permanent unter 144 MHz, wenn man die zwei Ausnahmen am 27. und 28. 6. außen vor lässt.

Wenigstens am ersten der beiden erwähnten Tage hatten einige deutsche OMs noch das Glück, dass das Band vormittags eine halbe Stunde Richtung Ukraine/Südrussland aufging. Einer von ihnen war Udo, DK5YA, der mit seiner 4 × 11/11-Element-XPol-Antenne (M2) und LDMOS-PA in JN49NX zwischen 0747 und 0758 UTC sieben Stationen arbeitete. Hierbei wurden die Felder KN88, KN96, KN87 und KN69 erreicht, bei Entfernungen zwischen 1693 km und 2173 km.

Mitunter brachten die Gegenstationen mit ihren Signalen das S-Meter zum Anschlag. UR3EE beispielsweise blieb etwa 15 min so laut, als wäre sein QTH in 1 km und nicht etwa 1981 km Entfernung von Udo. Aufgrund der ungewöhnlichen Zeit – Mittwochvormittag – war die Stationsaktivität eher gering. Die meisten QSOs kamen durch Udos CQ-Ruf auf 144,310 MHz zustande.

Am westlichen Ende der Ausbreitungszone saß diesmal John, G4SWX. An der Ostküste Englands in JO02RF glückte ihm um 0752 UTC ein

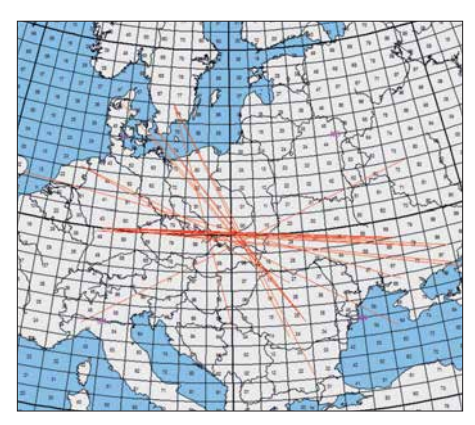

**Wenig Aktivität bei großen Entfernungen kennzeichnet die Sporadic-E-Öffnung am 27. 6. Grafik:** *mmmonvhf.de*

ren es sogar 2501 km gewesen. Da hilft auch keine EME-Ausrüstung mit vier Langyagi-Antennen und 8877-PA.

Doch wie kommt es, dass sich 2018 vom Vorjahr so substanziell unterscheidet? Während man 2017 die ersten drei Juniwochen fast täglich seine Es-OSOs machen konnte  $-144$  MHz ging in schöner Regelmäßigkeit am späten Nachmittag auf – blieben die Bandöffnungen dieses Jahr kurz, punktuell und selten. Highlights wie am 16. 6. 17 mit QSOs über weit mehr als 3000 km – völlige Fehlanzeige.

Über die Ursachen kann nur spekuliert werden. Es gibt hier keine belastbaren Aussagen. Deshalb bleibt den OMs nur das Prinzip Hoffnung, dass es in der zweiten Halbzeit – also im Juli – besser wird. Beim letzten WM-Spiel der deutschen Mannschaft war das bekanntermaßen ja nicht so. Vielleicht ist es bei dieser besonderes reizvollen DX-Ausbreitung aber anders?

### ■ Sporadic-E vom Balkon auf 70 MHz

74 MHz unter dem 2-m-Band sieht die Welt anders aus. Da hier bereits eine wesentlich geringere Ionendichte der Sporadic-E-Wolken für eine Reflexion der Wellen ausreicht, tritt diese Ausbreitung öfter und intensiver auf. Erwin, DK5EW, aus JN48MB vermeldet am 23. 6. um 1552 UTC ein FT8-QSO mit 4X1GA (KM72KD), für ihn ein neues DXCC-Gebiet

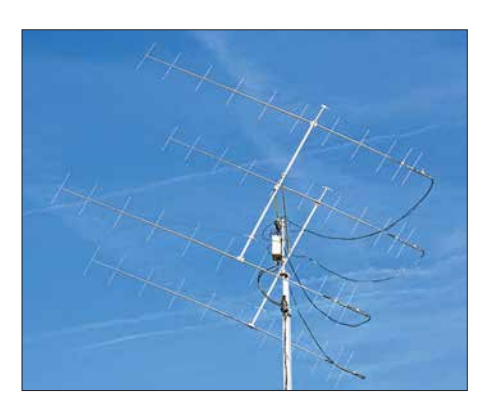

**Mit seinen vier 11/11-Element-Kreuzyagi-Antennen ist DK5YA auch bei EME gut präpariert: Polarisationsdrehungen des empfangenen Signals behindern nicht, wenn man in beiden Ebenen empfangen und senden kann.** 

QSO mit UR8GZ (2368 km). Es kamen zwar noch weitere E<sub>S</sub>-Signale durch, aber die "Wand" aus PA- und ON-Stationen war im Pile-up nicht zu durchbrechen. Schade, denn zu UR3EE wä-

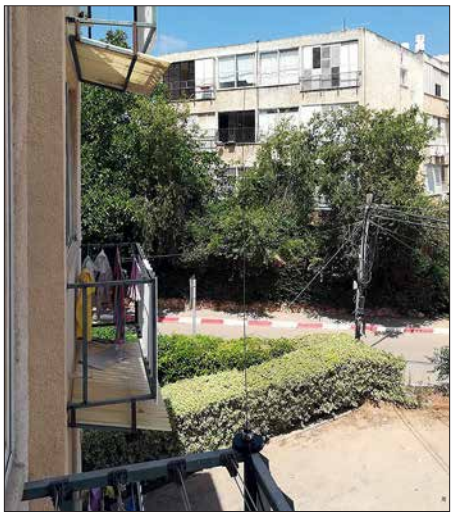

**Ganz unscheinbar neben den Wäscheleinen im ersten Stock: 4X1GAs 70-MHz-Antenne, der Aluminiumrahmen des Fensters mag als Reflektor Richtung Nordwest gewirkt haben. Foto: 4X1GA**

auf diesem Band. Die israelische Station arbeitete hierbei nur mit einer ausgesprochenen QRP-Ausrüstung: Icom IC-7100 und eine Mobilantenne, die mittels Magnetfuß auf dem Balkon angebracht war.

### ■ Meteoritenschauer Perseiden 2018

Bereits ab Mitte Juli können Meteoriten der Perseiden beobachtet werden. Mitte August erreicht der hinsichtlich Reflexionszahl und Länge der Bursts ergiebigste Meteoritenschauer dann sein Maximum. Er wird sich diesmal in der Nacht vom 12., 2000 UTC auf den 13. 8., 0800 UTC einstellen. Für 2018 werden in der Spitze Werte von etwa 100 sichtbaren Sternschnuppen pro Stunde erwartet. Da funkmäßig auch die optisch kaum oder gar nicht sichtbaren Meteoriten noch genutzt werden können, dürften die Radiowerte etwa ein Drittel höher liegen.

Im Gegensatz zu vielen anderen Meteoritenschauern sind die Perseiden recht "breit" und neben ihrer Zuverlässigkeit wohl auch deshalb so beliebt. Sie weisen im gesamten Zeitraum des erweiterten Maximums vom etwa 10. bis 14. 8. eine hohe Aktivität auf. Für die Meteorscatter-Gemeinde deshalb eine gute Gelegenheit, den Felder- und Länderstand zu erhöhen – oder einfach nur aus Spaß über die verglühenden kosmischen Staubteilchen DX zu machen. Da Mitte August Neumond ist, kann man in Funkpausen auch optisch das Himmelspektakel bestaunen – sofern es die Bewölkung zulässt.

In zeitlicher Nähe zum Schauermaximum kommt es, getriggert durch den hohen Metallioneneintrag in die E-Schicht, mitunter auch zu Sporadic-E-Öffnungen. Deshalb gilt es, auch auf solche Überraschungen vorbereitet zu sein.

### n **EI9E während der Perseiden aus IO61AX QRV**

Dieses Jahr wird das Team von EI9E nicht in eines der selten befunkten Felder im Westen Irlands fahren, sondern vom Südosten der grünen Insel im Feld IO61 arbeiten. Nur ein kleiner Teil dieses Quadrats liegt auf Land, weshalb es in der UKW-Gemeinde sehr gesucht ist. Vom 9. bis 13. 8. ist dort Meteorscatter-Funkbetrieb auf 6 m, 4 m und 2 m vorgesehen. Da 70 MHz in Irland in diesem Jahr im gesamten Bereich 69,9 bis 70,5 MHz freigegeben ist, kann man nun auch auf diesem Band deutlich flexibler sein. Während des Schauermaximums will EI9E auch im 70-cm-Band Versuche durchführen. Und wenn alles klappt, werden die OMs sogar auf 23 cm mit 200 W an einem Spiegel für Tropo-QSOs QRV sein.

Während der gesamten Aktivität wird EI9E im ON4KST-UKW-Chat eingeloggt sein, so dass gegebenenfalls kurzfristig Skeds vereinbart werden können.

### ■ 144-MHz-Meteorscatter-Sprint-**Contest 2018**

Die elfte Auflage des vom VHF-DX-Portal MMMonVHF jährlich veranstalteten Meteorscatter-Sprint-Contests findet vom 11. 8., 2200 UTC bis zum 13. 8., 2159 UTC statt. Damit umfasst der Wettbewerb das Perseiden-Maximum, denn beim Sprint-Contest gilt es, im 2 m-Band per Meteorscatter so viele QSOs wie

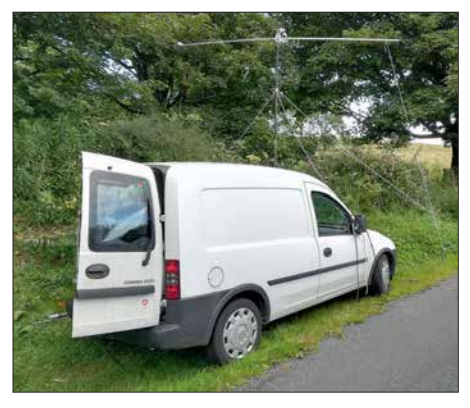

**EI/ON5GS/p siegte 2017 in der QRO-Sektion des Sprint-Contests von IO54PC aus mit 89 QSOs über in Summe 125 051 km** 

möglich zu machen. Die überbrückte Entfernung in Kilometer wird als Punktzahl der jeweiligen Verbindung angesetzt. Das Gesamtergebnis ergibt sich aus der Addition der Einzelpunktzahlen, ist also die Summe aller während des Contests per MS überbrückten Distanzen.

Es werden zwei Teilnehmerklassen unterschieden: QRO und QRP. In der QRP-Klasse darf die Strahlungsleistung nicht mehr als 1,5 kW ERP betragen, beispielsweise 150 W Ausgangsleistung an einer 10-dBd-Antenne. Es zählt hier die gemessene Leistung im Shack, also ohne Berücksichtigung etwaiger Kabeldämpfungen bis zum Strahler. Alles jenseits der 1,5 kW ERP fällt in die QRO-Klasse. Unterscheidungen zwischen Single- und Multi-Operator-Betrieb gibt es nicht.

Einsendeschluss für die Logs ist der 15. 9., per E-Mail an *mssprint@mmmonvhf.de* oder per Brief an A. F. Veldhuijsen, PA4EME, Westlandstraat 9, 6137 KE Sittard, Niederlande. Die Logs müssen neben der Auflistung der einzelnen QSOs mit der jeweiligen Entfernung außerdem Angaben zu Rufzeichen, Name und Anschrift des OPs und Stationsausrüstung enthalten. Teilnehmer der QRP-Sektion müssen verbindlich erklären, nicht mehr als 1,5 kW ERP verwendet zu haben. Die komplette Ausschreibung ist unter *[www.mmmonvhf.de/ctest](http://www.mmmonvhf.de/ctestinfo.php) info.php* abgelegt.

### **n** EME auf 24 GHz

Manfred, DL7YC, berichtet, dass auf 24 GHz zurzeit in Deutschland außer ihm selbst drei weitere Stationen über den Mond QRV sind. Dies sind DF1OI, DK3UC und DC7KY. Johannes, DF1OI, ist auf diesem Band zur Zeit am weitesten vorn, und Klaus, DC7KY, hat mit seinem ersten QSO in JT4 W5LUA gearbeitet. Ansonsten gibt es weltweit etwa 20 Stationen, die auf 24 GHz über den Mond QRV sind, davon allein fünf in Japan, und die Tendenz ist steigend.

Mit diesem Set-up sind immer Echos hörbar. Manfreds Kommentar zu den Key-Features: der Spiegel muss höchste Präzision haben (Segmentspiegel sind nach seinen Erfahrungen immer schlechter) und die TX-Leistung muss direkt hinter dem Feed erzeugt werden. Der HF-Transport über jedwede Leitung ist noch mehr als auf anderen Bändern in der Regel kontraproduktiv.

### ■ CQ Contest auf 50 MHz

Da der Contestbetrieb auf 50 MHz in Deutschland verboten ist, machte sich Tom, DK3EE, auf den Weg nach Sardinien, um am dritten Juni-Wochenende den IARU-6-m-Contest unter IS0/DK3EE zu bestreiten. Auf der letzten Ham Radio hatte Marco, IS0BSR, eine Einladung ausgesprochen, und so wurde es eine multikulturelle Operation auf der Mittelmeerinsel. Marco spricht fließend Italienisch, aber kein Wort Englisch, man verstand sich also auf Anhieb.

Das QTH (JN40PA) liegt in 1800 m ü. NN und es wurde eine 3-Element-Yagi-Antenne nach DK7ZB mit "Armstrong"-Rotor aufgebaut. Station war ein K3 mit einer 500-W-Endstufe. Ursprünglich war geplant, die Nacht auf dem Berg zu verbringen und im Zelt zu schlafen, aber bei Nebel und Temperaturen unter 10 °C wurde dann doch spät abends abgebaut und Quartier in einem B&B-Boardinghouse unten im Tal genommen. Aber auch da war es nicht viel wärmer, und der Unterschied bestand lediglich darin, dass man in einem Bett frieren konnte.

Am Sonntag war die Station pünktlich um 7.30 Uhr wieder QRV, aber die Bedingungen blieben mäßig. Erst in der allerletzten Stunde gab es ein echtes Pile-up, sodass am Ende 438 QSOs mit

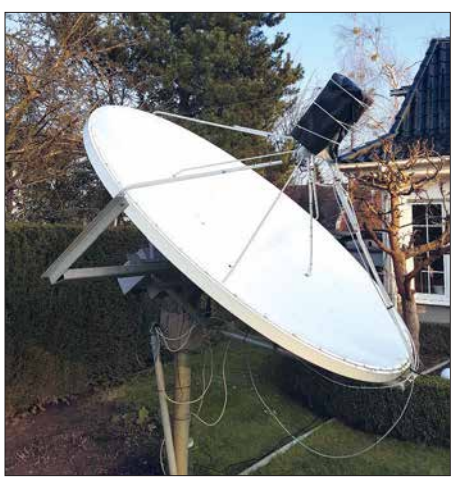

**Das ist die 24-GHz-Antenne mit montiertem 24- GHz-Kopf inklusive 40**-**45 W TWTA und (!) dem dazugehörigen RWN-Hochspannungsnetzteil; alles unter dem wasserdichten Wetterschutz im Fokuspunkt hinter dem vertikal polarisierten Feed. Foto: DL7YC**

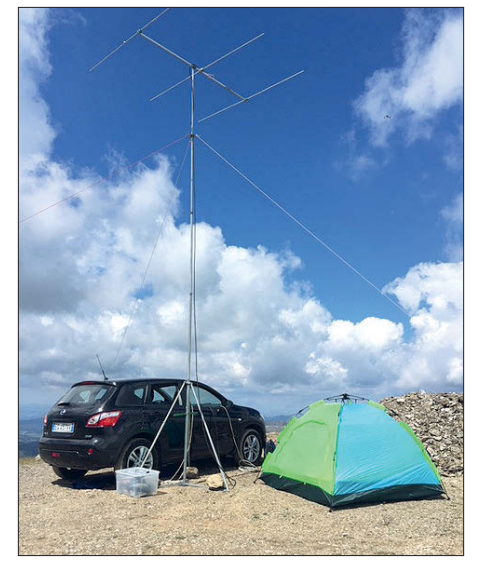

**Das luftige Shack von Tom, DK3EE und Marco, IS0BSR, auf Sardinien Foto: DK3EE**

insgesamt 537 913 Punkten ins Log kamen. Das ODX war EA8CTK über eine Distanz von 2723 km.

### ■ UKW-Contestergebnisse Juni 2018

Der nächste UKW-Kurzcontest der AGCW findet am 22. 9. statt, von 1400 bis 1659 UTC auf 144 MHz und von 1700 bis 1759 UTC auf 432 MHz.

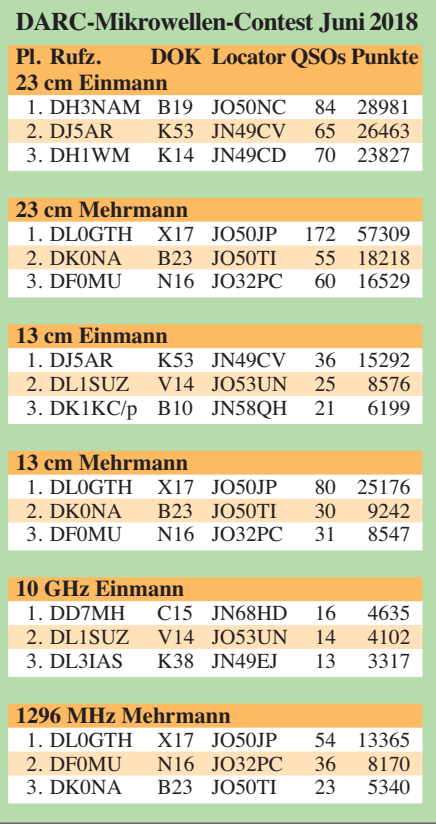

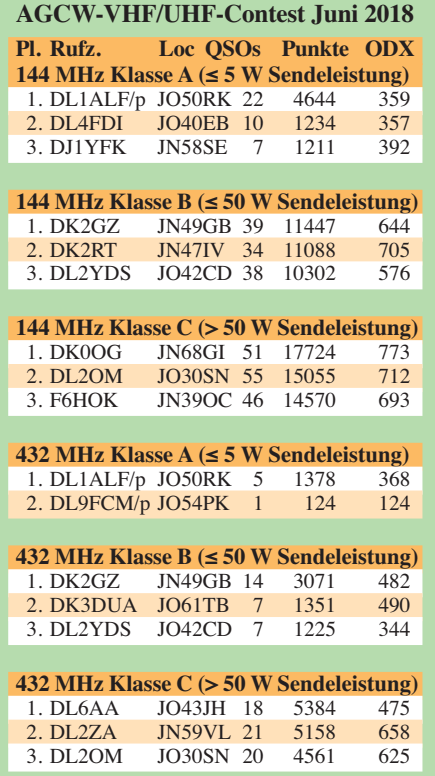

## *DL-QTC*

### n **23. Fieldday DA0YFD**

Vom 17. bis 19. 8. findet auf der Wiese am höchstgelegenen Punkt Marloffsteins der bereits 23. *Youth Field Day* statt. DA0YFD ist nicht nur das Rufzeichen der Klubstation, sondern auch ein Amateurfunk-Event von Ju-

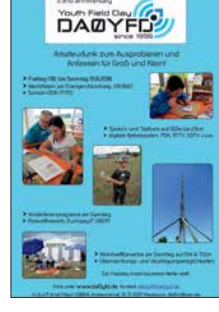

gendlichen und Junggebliebenen für Kinder und Jugendliche und alle anderen Neugierigen. Auf der Festwiese von Marloffstein (JN59MO) werden die Vielfalt des Amateurfunks gezeigt und verschiedene Amateurfunkbänder in unterschiedlichen Sendearten aktiviert, auch Ausbildungsfunkbetrieb ist vorgesehen.

Der Samstag bietet einen Fuchsjagd-Schnupperwettbewerb (ARDF), Löten, Basteln, Funkquiz und anderes im Rahmen des Ferienprogramms der Stadt Erlangen und des Marktes Eckental. Am Fieldday-Sonntag laufen zwei Mobilwettbewerbe.

Es besteht die Möglichkeit, mit Zelt und/oder Wohnwagen, -mobil zu kommen und direkt auf dem Fieldday-Gelände zu übernachten. Weitere Infos und Bilder von früheren Jugend-Fielddays findet man unter: *[www.da0yfd.de](http://www.da0yfd.de)* 

**Tnx Info Jörg Schülein, DG4NDV** 

### ■ Karte der Ausbildungspaten online

Seit einigen Jahren gibt es auf der DARC-Website im Bereich *AJW/Ausbildung und Einsteiger/ Amateurfunkausbildung* die Karte der Ausbildungspaten. Diese zeigt die Standorte von Funkamateuren, die als Ansprechpartner zu Fragen über Amateurfunk und Ausbildung bzw. Ausbildungsfunk zur Verfügung stehen.

Bedingt durch die EU-DSGVO hat das Entwicklungsteam die Karte überarbeitet und einige neue Funktionen eingebaut:

- Paten können sich selbst registrieren, inkl. Bestätigungs-E-Mail.
- Paten können ihre Daten selbst bearbeiten.
- Paten können ihre Daten selbst löschen.
- Kartenmaterial kommt von OpenStreetMaps.
- Patendaten liegen auf dem DARC-Server und nicht mehr bei Google.

Alle bisherigen Paten sind informiert und könen die Daten bearbeiten. Wir würden uns sehr freuen, wenn sich noch mehr Mitglieder als Ausbildungspaten registrieren und ihre Begeisterung für das Hobby mit Newcomern teilen. Das Online-Formular erreicht man im angemeldeten Zustand auf der DARC-Webseite unter: *[www.darc.de/ajw/ausbildungspaten-melden](http://www.darc.de/ajw/ausbildungspaten-melden)* [Die Patenkarte selbst ist unter](https://ajw.darc.de/patenkarte) *https://ajw.darc. de/patenkarte* für jedermann zugänglich.

Verbesserungsvorschläge und Fehler-Reports werden per E-Mail unter *ajw@darc.de* gerne entgegengenommen.

Als nächstes wird die Karte der Ausbildungslehrgänge umgestellt. Hierzu erfolgt zu gegebener Zeit eine gesonderte Information.

**Gerrit Herzig, DH8GHH DARC-AJW-Referat**

### ■ Funkkontakt "Space\_Call" zur **ISS-Mission "Horizons" im August**

Derzeit laufen die Vorbereitungen der Funkamateure der *akaFunk* (DL0IU) der TU Braunschweig und des VFDB Z01, die das *DLR\_ School\_Labs* Braunschweig (DL0DLR) betreiben, auf Hochtouren, um Schülerinnen und Schülern zu ermöglichen, mit dem ESA-Astronauten Alexander Gerst, KF5ONO, an Bord der ISS zu funken. Der *DLR\_Space\_Call* soll im August stattfinden. Die Organisation ARISS (*Amateur Radio on the International Space Station*) betreut und koordiniert diesen in Zusammenarbeit mit der ESA und der NASA. Bei der Vielzahl der geplanten Schulfunkkontakte zeigt es sich, dass die Raumfahrt junge Menschen in besonderer Weise für Forschung und Technik begeistern kann.

Am Funkkontakt im August aus dem *DLR\_ School\_Lab* in Braunschweig nehmen fünf Schulen aus der Region teil: Das Ratsgymna sium Wolfsburg, das Gymnasium Martino- Katharineum (Braunschweig), das Philipp-Me lanchthon-Gymnasium (Meine), die IGS Wallstraße (Wolfenbüttel) und das Wilhelm-Gymnasium (Braunschweig). Nach einem Vortrag "Bemannte Raumfahrt" wurden die Schülerinnen und Schüler aufgefordert, Fragen an Alexander Gerst einzureichen. Aus der Vielzahl der eingegangenen Fragen sind 20 Fragen ausgewählt worden, die die Jugendlichen im August an "Astro-Alex" richten sollen.

Die Funkstation wird aus einem DLR-Hörsaal betrieben, um möglichst vielen Schülerinnen und Schülern die Möglichkeit zu geben, live dabei zu sein. Zusätzlich wollen die Funkamateure die gesamte Veranstaltung als Livesendung über ATV auf den ATV-Umsetzer auf dem Brocken (DB0HEX) übertragen.

Das genaue Datum des Funkkontakts wird dem *DLR\_School\_Lab* erst eine Woche vorher mitgeteilt, da er stark von den Arbeitsplänen der ISS-Besatzung abhängt. Der Termin wird auf [der ARISS-Website sowie auf](http://www.funkamateur.de) *www.funkamateur.*  $de$  veröffentlicht.

**Niels-Holger Siegmund, DH1ALF**

### ■ Y8-Rufzeichen zur WRTC 2018

Anlässlich der WRTC (*[www.wrtc2018.de](http://www.wrtc2018.de)*) hat die BNetzA per Mitteilung 220/2018 (*[www.](http://www.bnetza.de/amateurfunk) [bnetza.de/amateurfunk](http://www.bnetza.de/amateurfunk)*) eine Sonderregelung erlassen und den Contestteams für die Nutzung vom 14.7., 1200 UTC bis 15.7., 1200 UTC Rufzeichen aus dem Y8-Block ausgegeben. Diese werden den etwa 60 Teams vor Wettbewerbsbeginn im Losverfahren zugeteilt. Die Präfix-Blöcke Y2A …Y9Z sind seitens der ITU nach wie vor der Bundesrepublik Deutschland zugeordnet.

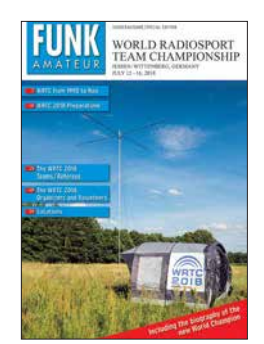

**Der FUNKAMATEUR hat zur WRTC 2018 ein 68-seitiges Sonderheft produziert, das zum Wettbewerb an alle Teilnehmer, Organisatoren, Helfer etc. verteilt wird.**

## *Afu-Welt*

### ■ 50. DNAT in Bad Bentheim

Vom 23. bis 26. 8 finden die diesmal 50. Deutsch-Niederländischen-Amateurfunkertage in Bad Bentheim statt. Bisherige treue Besucher werden in diesem Jahr für ihre 10-, 25 bzw. 50-jährige Teilnahme geehrt. Derartige Urkunden sind bis zum 1. 8. per E-Mail unter *bacvanderiet-harwig@hotmail.com* zu beantragen. Wer alte Bilder oder nette Geschichten aus vergangenen DNAT-Veranstaltungen beisteuern kann, möge diese ebenfalls gern an die oben genannte E-Mail-Adresse senden.

Besucher melden sich am 23. /24. 8.in der Gaststätte *Grafschafter Stube* (Schloßstr. 16) oder

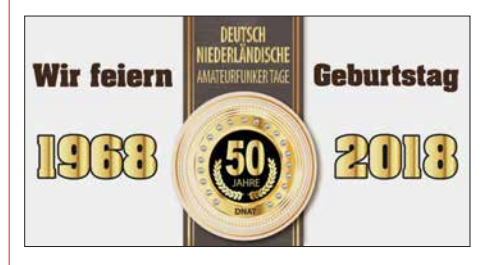

am 26. 8. an der Kasse der Ham-Börse bzw. auf den Campingplätzen an, um die DNAT-Tagungsplakette zu erhalten. Bei den Fahrern der Minibusse sind die Tagungsplaketten ebenfalls erhältlich. Für Camper stehen der DNAT-Campingplatz am Badepark (Zum Freizeitpark 1) und der DARC-Platz an der Freilichtbühne (An der Freilichtbühne 1) zur Verfügung. Folgende Veranstaltungen sind geplant:

- 23. 8., 20 Uhr, Hotel *Berkemeyer* (Gildehauser Str. 18): erstes Treffen mit Rückblick auf die vergangenen Veranstaltungen
- 24. 8., 14 bis 16 Uhr: Anreise-Mobilwettbewerb der VERON
- 15 Uhr Schlosskirche: Eröffnung durch den Schirmherrn, Landrat Friedrich Kethorn
- 20 Uhr DNAT-Campingplatz am Badepark: Begrüßungsabend, u. a. mit Abendfuchsjagd und Pfannkuchenessen für Kinder
- 25. 8., 8.30 Uhr auf dem Schulgelände (Am Schürkamp): Ham-Börse mit Geräteausstellung, Flohmarkt und Vorträge aus den Themengebieten des Amateurfunks
- 10 Uhr, ebendort: DOK-Börse, erstmalig
- 19 Uhr, DNAT-Campingplatz: Festlicher Abend mit Buffet und Musik in einem großen Zelt – bitte vorab anmelden!
- 26. 8., 12 Uhr, DNAT-Campingplatz: Traditionelles gemeinsames Brathähnchenessen.
- 20 Uhr Hotel Berkemeyer: Winke-Winke-Party
- 20 Uhr: Abreisecontest der VRZA

Während der gesamten DNAT sind die "Ammerländer I01" mit ihrer Klubstation DL0ZA am bekannten Standort im Schlosspark QRV und zeigen für Interessierte in einem Aktionszelt ATV, digitale Sendearten sowie SDR mit DVB-T-Stick.

Alle oben in Klammern genannten Straßennamen beziehen sich auf: 48455 Bad Bentheim; Programmdetails und -änderungen sind nachzulesen bei: *[www.dnat.de](http://www.dnat.de)*

> **Volker Frey, DL9OBK Bernhard Neuser, DK1HI**

## *OE-QTC*

### **Bearbeiter:**

**Ing. Claus Stehlik, OE6CLD Murfeldsiedlung 39, 8111 Judendorf E-Mail: oe6cld@oevsv.at**

### ■ Heißluftballon Weltmeisterschaft – **OE18BALLON**

Im August findet die 23. World Hot Air Balloon Championship erstmalig in Österreich, in Groß Siegharts im Waldviertel statt. Aus diesem Anlass wird Robert, OE3RNS, vom 18. bis 25. 8. mit einem Team des AMRS-Waldviertel, ADL-031, mit dem Sonderrufzeichen *OE18BALLON* auf allen HF- und UKW-Bändern (6 m, 2 m, 70

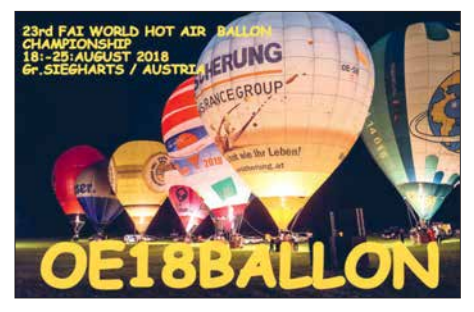

cm) aktiv sein. Eingehende QSL-Karten werden entweder direkt oder über das ÖVSV-QSL-Büro bestätigt. Weitere Informationen über die Ballonmeisterschaft findet man auch unter *<http://balloonworlds2018.at>*

## *HB9-QTC*

### **Bearbeiter: Redaktion FUNKAMATEUR Majakowskiring 38, 13156 Berlin E-Mail: redaktion@funkamateur.de**

### **■ Hamfest in Baar**

Das schweizerische Hamfest ist ein nationaler öffentlicher Anlass und wird dieses Jahr durch die beiden Sektionen Zug und Uri/Schwyz organisiert. Dabei bietet sich die beste Gelegenheit für Funkamateure und Interessierte, sich zu treffen, zu fachsimpeln, zu diskutieren und zusammen zu feiern.

Nebst vielen anderen Aktivitäten werden interessante Fachvorträge zu aktuellen Themen gehalten, wie zum Beispiel Schweizerisches Rotes Kreuz im Einsatz im In- und Ausland, Planung von Amateurfunkantennen, Blitzschutz und Erdung, Datenübermittlung im Notfunk, FT8 und DMR.

Zur Nachwuchsförderung wird ein Lötprojekt durchgeführt. Kinder und Jugendliche erhalten die Möglichkeit, einen kleinen Kurzwellenempfänger zusammenzubauen. Zudem bieten sich Möglichkeiten für Firmen und Anbieter von Funkmaterial, ihre Produkte auszustellen und anzubieten. Auch Vertreter der militärischen Interessengemeinschaft Übermittlung sind präsent.

Das diesjährige Hamfest findet am Samstag, dem 18.8., in der Waldmannhalle, Neugasse

### ■ Weinbergerhaustreffen in Kufstein

Der ADL 707 lädt am 12. 8. ab 10 Uhr zum Treffen am Weinbergerhaus (Stadtberg 8, 6330 Kufstein) in Kufstein ein. Das Weinbergerhaus auf 1272 m ü. A. ist eine schön gelegene Schutzhütte am Brentenjoch im Naturschutzgebiet Kaisergebirge und bietet nicht nur eine Herberge mit Verköstigung für müde Wanderer, sondern ist auch der Standort des Kufsteiner Stadtrelais OE7XWT.

Mich, OE7MPI, und das Team von ADL 707 laden alle Funkamateure mit ihren Familien ab sofort jährlich zum Weinbergerhaustreffen ein. Erreichen könnt ihr das Weinbergerhaus entweder in etwa 20 min mit dem Sessellift oder zu Fuß in einer Gehzeit von etwa 2 h. Bergfex Mich, OE7MPI, bietet auch eine geführte Wanderung auf den Gamskogel mit schönen Ausblicken in die umliegende Bergwelt an.

Für Nächtigungsreservierungen bitte direkt mit dem Hüttenwirt Tobias Siegl unter *mail@wein bergerhaus.at* Kontakt aufnehmen. Weitere Infos zum Treffen unter *www.oevsv.at/oevsv/ [veranstaltungen/Weinbergerhaustreffen-in-Kuf](http://www.oevsv.at/oevsv/veranstaltungen/Weinbergerhaustreffen-in-Kufstein/) stein/*

### ■ 23. Altlengbacher Amateurfunktage

Die bereits 23. Altlengbacher Amateurfunktage finden vom 23. bis 26. 8. am Geländer der Mostschänke statt. Wie immer gibt es zahlreiche Veranstaltungen wie Newcomer-Beratung, Ausbildung zum Funkamateur, 80-m-ARDF-Peilwettbewerb, großer Flohmarkt.

Selbstverständlich ist auch wieder Funkbetrieb auf (fast) allen Bändern und in zahlreichen Be-

55, 6340 Baar im Kanton Zug statt. Der Standort ist gut mit den öffentlichen Verkehrsmitteln erreichbar. Auch Parkplätze sind genügend vorhanden.

### ■ USKA gründet Förderverein

Die USKA gründet einen neuen zusätzlichen Verein mit der Bezeichnung *Förderverein für Jugend und Technik FJT*. USKA-Präsident Willi Vollenweider, HB9AMC, will damit Geld für die Nachwuchsförderung finden. Auch Schulprojekte sollen unterstützt werden, wenn sich deren Ziele mit dem Amateurfunk verbinden lassen. Eine sorgfältig formulierte Satzung stellt sicher, dass die Mittel nicht zweckentfremdet werden.

Es sollen USKA-Mitglieder gefunden werden, welche die Nachwuchsförderung unterstützen wollen. Dabei ist auch an Spenden und Legate gedacht, angesichts der Überalterung der USKA eine mögliche Geldquelle. Der Verein folgt damit ausländischen Beispielen.

### n **USKA will Mitgliederbestände durchforsten**

Ende 2017 wiesen die 32 örtlichen Sektionen zusammen 2277 USKA-Mitglieder aus. Allerdings sind darin reihenweise Doppel- und Dreifachmitglieder erfasst. So werden auch der HTC, die Swiss ARTG und die UHF-Gruppe als USKA-Sektionen gezählt. Gar mancher ältere Funkamateur ist Mitglied in zwei Ortssektionen, dazu Mitglied in der Swiss ARTG oder in der UHF-Gruppe. Jetzt will die USKA herausfinden, wie hoch der wirkliche Organisatriebsarten vorgesehen. Reservierungen können an *oe3opa@oevsv.at* geschickt werden. [Weitere Infos findet man unter](http://www.amateurfunktage.at) *www.amateur funktage.at*

Die Veranstalter und die Mitglieder des ADL 303 Mödling freuen sich über zahlreiche Besucher!

### ■ Hochstein-Treffen 2018 in Lienz

Dieses Treffen über den Dächern von Lienz an diesem einmaligen Platz ist wohl DAS Highlight im August und eines der beliebtesten Treffen in OE7. Jedes Jahr begrüßen wir über 50 Besucher aus allen Landesteilen, Südtirol, Kärnten und auch von weit jenseits unserer Landesgrenzen.

Peter, OE7OPJ, organisiert das Treffen auf der Hochstein Hütte des OeAV in 2023 m ü. A. und lädt alle Funkamateure aus Nah und Fern herzlich dazu ein.

Die traumhafte Sonnenterasse bietet atemberaubende Ausblicke in die umgebende Bergwelt. Es gibt auch Übernachtungsmöglichkeiten für 20 bis 24 Personen, in fünf Zimmern und einem Lager. Hüttenwirt Daniel und sein Team freuen sich schon auf unseren Besuch und locken wie immer mit ihren Schmankerln.

Das Treffen findet am Sonntag, dem 26. 8. ab 10 Uhr statt; eine Einweisung über das Hochsteinrelais OE7XLI (R4, 145,700 MHz) ist möglich. Wie immer gibt es auch Infos und persönliche Einblicke zum Projekt *Multifunktionsrelais Hochsteinhütte OE7XLI*. Weitere [Informationen findet man unter](http://www.facebook.com/Oe7xli-691874617630723/) *www.face book.com/Oe7xli-691874617630723/*

tionsgrad ihrer noch gut 3000 zahlenden Mitglieder ist.

### ■ USKA muss Vorstandstätigkeit **einschränken**

Die USKA findet für die Vorstandsarbeit kaum noch geeignete Kandidaten. Eine ganze Reihe von Ressorts und Aufgaben von Mitarbeitern bleiben unbesetzt. Dies, obschon die USKA mit einem Jahresbudget von rund 200 000 Euro die Arbeiten gut entschädigen kann. Die Gründe für das Fernbleiben der Mitglieder sind vielfältig. Jetzt will der Vorstand sich nur noch auf die dringendsten Angelegenheiten konzentrieren und ehemalige Vorstandsmitglieder reaktivieren und wieder einsetzen.

### $\blacksquare$  **USKA-Ehrenmitglieder erhalten Pins**

Die Ehrenmitglieder sollen *Pins* mit graviertem eigenen Funkrufzeichen erhalten. Pins sind Anstecknadeln, welche früher groß in Mode waren, heute aber trägt kaum noch jemand diese Steckabzeichen. Noch nicht bekannt ist, wie die Pins ihren Trägern übergeben werden sollen. Die Zeremonie dazu wurde noch nicht festgelegt. Die USKA hat sich über die Jahre mehr als 30 Ehrenmitglieder zugelegt, welche sich um das Vereinsleben verdient gemacht haben.

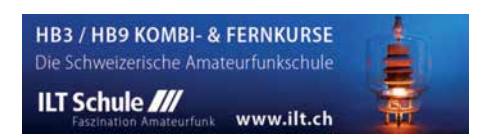

## *August 2018*

### *2.8.*

**NAC u. v. a.** [28 MHz] (All) 1700/2100

### *4.8.*

**European HF Championship** (CW/SSB) 1200/2359 **Sommer-BBT u. a.** [≥23 cm] (CW/SSB/FM) 0700/1230

### *4.–5.8.*

**DARC-UKW-Sommer-Fieldday** (All) 0700/1200 **Sächsischer Feld- und Bergtag** (All) 0700/1200 **Sommer-BBT** (CW/SSB/FM) 0700/1200 **National Lighthouse Weekend** in den USA (NLLW) **North American QSO Party** (CW) 1800/0600 **Sommer-QRP-Fieldday des RU-QRP Club** [KW] (CW/ Digimode/SSB/FM) je 0700/0900, *[www.qrp.ru](http://www.qrp.ru)*

### *5.8.*

**Alpen-Adria Contest** [VHF] (CW/SSB) 0700/1500 **Sommer-BBT u. a.** [≤70 cm] (CW/SSB/FM) 0900/1200

 *7.8.* **NAC u. v. a.** [144 MHz] (All) 1700/2100

### *8.–15.8.*

**Internationales YOTA** (Youngsters On The Air) Camp des ÖVSV in Gauteng, Südafrika

 *9.8.*

**NAC u. v. a.** [50 MHz] (All) 1700/2100

 *11.–12.8.* 

**WAE DX Contest** (CW) 0000/2359

### *11.–13.8.*

**MMMonVHF/DUBUS 2-m-MS-Cont.** (Digi) 2200/2159

### *12.8.*

**Norddeutscher Höhentag** [UKW] (All) 1200/1500

 *14.8.* **NAC u. v. a.** [432 MHz] (All) 1700/2100

### *16.8.*

**NAC u. v. a.** [70 MHz] (All) 1700/2100

### *17.–19.8.*

**23. DA0YFD-Jugend-Fieldday** auf dem Marloffstein (JN59MO) mit vielen Attraktionen und Kinderferienprogramm. Mehr auf: *[www.da0yfd.de](http://www.da0yfd.de)*

**4. Rhein-Main-Funkertreffen** in 64850 Schaafheim, Gelände des TV Schaafheim, Aueweg; darin eingeschlossen das 1. HNDX-Group Deutschlandtreffen.

**Fieldday DL0TGM des OV Tangermünde W04** auf dem Campingplatz Indianer-Tipi-Dorf, Zu den kurzen Enden 1, 39517 Bertingen (nähe Tangerhütte)

### *18.8.*

**6. Ham-Flohmarkt von HB9TG** ab 9 Uhr im Schützenhaus Märwil. Näheres auf *[www.hb9tg.ch](http://www.hb9tg.ch)*

### *18.–19.8.*

**International Lighthouse Lightship Weekend** 0001/ 2400

**North American QSO Party** (SSB) 1800/0600 **RDA-Contest** (CW/SSB) 0800/0800

### *19.8.*

**9A Activity Contest** [144 MHz …1,3 GHz] (CW/SSB/FM) 0700/1200

**DUR-Aktivitätscont.** [>1 GHz] (CW/SSB/FM) 0800/1100 **OE VHF/UHF/Mikrowellen Aktivitätscontest** [144 MHz …241 GHz] (CW/SSB/FM) 0700/1300

**OK VHF/UHF/SHF Activity Contest** [144 MHz …10 GHz] (CW/SSB/FM) 0800/1100

**SARTG RTTY Contest** 0000/1600

### *21.8.*

**NAC u. v. a.** [1,3 GHz] (All) 1700/2100

### *23.–26.8.*

**50. DNAT 2018** (Deutsch-Niederländische-Amateurfunkertage) in Bad Bentheim. Treffpunkt ist die Gaststätte "Grafschafter Stube", Schloßstr. 16. Mehr auf: *[www.dnat.de](http://www.dnat.de)* und Seite 796

**23. Altlengbacher Amateurfunktage** des ADL 303 (Bezirk Mödling) bei der Schulzhütte in Altlengbach; mit 80-m-ARDF-Bewerb, Flohmarkt und Funkbetrieb. Weitere Infos auf: *[www.amateurfunktage.at](http://www.amateurfunktage.at)*

### *24.–25.8.*

**29. Internationales Radioamateur-Meeting** (Tschechien) im House of Culture (Holubova 768, 53401 Holice) mit Verkaufsmesse, Flohmarkt, Fachvorträgen. Mehr auf: *<http://ok1khl.com/view.php?cisloclanku=2018061401>*

### *25.8.*

**HSW-Cont.** [Distrik. H, S, W] (CW/SSB/FM) 0600/1459 **36. Historischer Funk- und Nachrichtentechnik Flohmarkt** ab 6 Uhr im Autohof Mellendorf bei Hannover, Lkw-Parkplatz, Autobahn A7, Abfahrt Mellendorf (Nr. 52). Mehr Informationen: Robert Weißmantel, Tel. (0421) 3761223, *weissmantel@gmail.com*

### *25.–26.8.*

**Hawaii QSO Party** (CW/SSB/Digi) 0700/2200 **SCC RTTY Championship** (RTTY) 1200/1159

**W/VE Islands QSO Party** (CW/SSB/Digi) 1200/0300 **YO DX Contest** (CW/SSB) 1200/1200

### *28.8.*

**NAC Mikrowellen** (CW/SSB) 1700/2100

### *31.8.–5.9.*

**58. Internationale Funkausstellung IFA** – weltweit größte Messe für Consumer Electronics, Messegelände Berlin. Mehr auf: *[www.ifa-berlin.de](http://www.ifa-berlin.de)*

*Quellen: ARRL Contest Ca lendar, DARC-Con test kalen der, IARU-Reg. 1-Contest Calendar, WA7BNM Contest Ca len*  dar. Angaben ohne Gewähr! Alle Contest-Zeiten in UTC!

### *Vorschau auf Heft 9/18* **erscheint am 22. 8. 2018**

### **Montserrat, VP2MDL:**

**Funken im Schatten des Vulkans** Die Karibikinsel Montserrat ist nach einem Vulkanausbruch nur noch mit kleinen Flugzeugen zu erreichen. Dorthin reiste im November 2017 ein deutsches DXpeditionsteam, das vor den Pile-ups zunächst eine vorhandene Amateurfunk-Antennenanlage<br>instandsetzte Foto: Team VP2MD Foto: Team VP2MDL

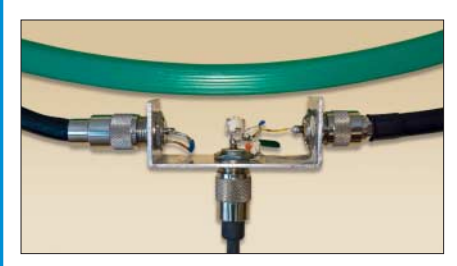

**80-A-Strommesser für Mobilbetrieb** Beim Betrieb des Funkgeräts am Akkumulator ist es wichtig, die Stromaufnahme im Blick zu behalten. Mit einem Messbereich bis 80 A dürfte das preisgünstige Selbstbauprojekt den meisten Ansprüchen in dieser<br>Hinsicht genügen. Foto: DK1VOK Hinsicht genügen.

### **… und außerdem:**

- l **Federleichter Portabeldipol für KW**
- l **PC-Programm zum Erlernen von Morsezeichen und zur Temposteigerung**
- $\bullet$  **Schiffspositionssignale (AIS) mit SDR-Stick empfangen**
- l **2-m-Bandpass mit 70-cm-Bandsperre**
- l **Lichtschranken-Paddle selbst gebaut**

### **Inserentenverzeichnis**

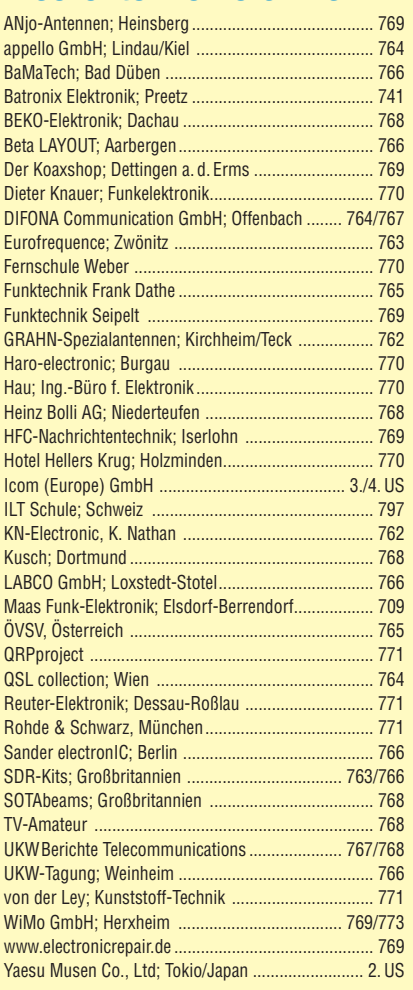

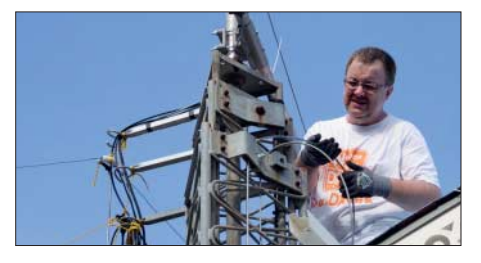

**Empfangsloop für das 40-m-Band** Ein dicker Störteppich zwischen S8 und S9 im Bereich von 5 MHz bis 10 MHz – was kann man dagegen tun? Anstatt mit lästigen Diskussionen den nachbarlichen Frieden zu stören, konstruierte DL1JWD eine abgeschirmte Magnetantenne. Über die Bauanleitung hinaus beschreibt sein Beitrag die Vorgehensweise zur Dimensionierung der Anpassung – ggf. für<br>andere Bänder. Foto: DL 1.IWD Foto: DL1JWD

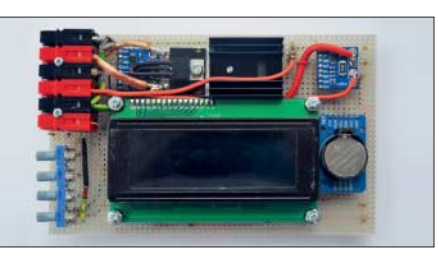

## COM **RMDR ist der Schlüssel zum Erfolg: IC-7610 Klassenbester bei schwachen Signalen**

### **RMDR-Vergleich** (2 kHz Frequenzabstand)

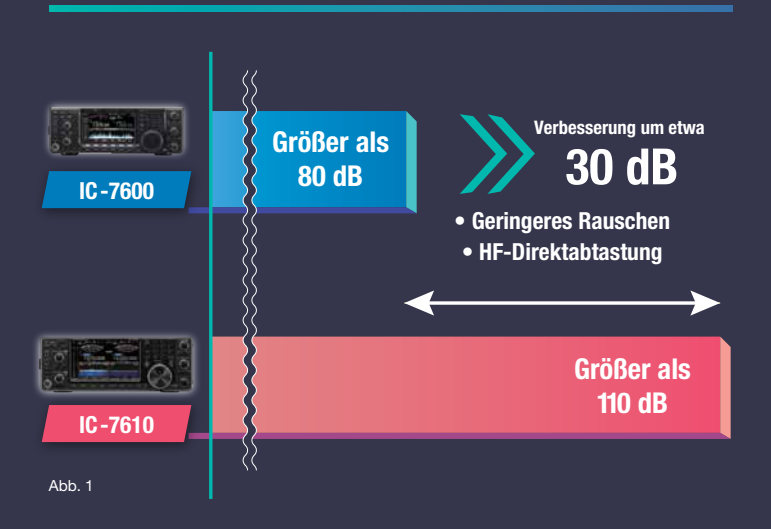

### **RMDR-Unterschiede**

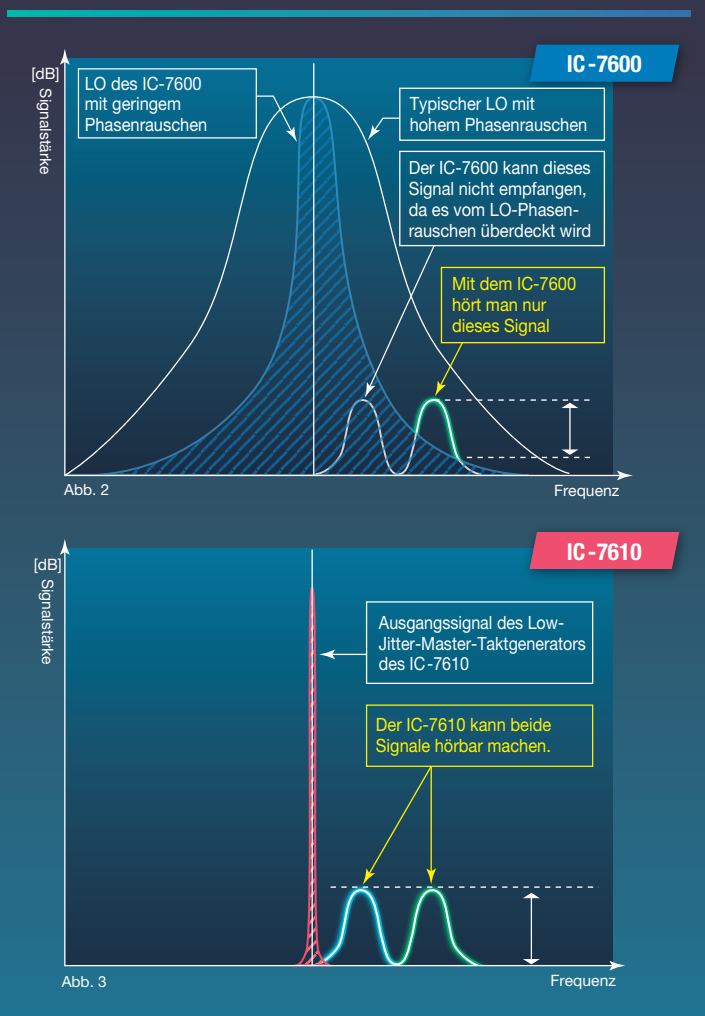

### **Was versteht man unter RMDR?**

Reziprokes Mischen tritt auf, wenn sich ein starkes Signal eines Außerbandstörers mit dem Phasenrauschen des Empfängeroszillators (LO) mischt, sodass Rauschen innerhalb der Demodulationsbandbreite entsteht. Der RMDR (Reciprocal Mixing Dynamic Range) ist ein messbares Leistungsmerkmal von Empfängern und als Differenz der Leistung in dB zwischen dem Grundrauschen des Empfängers (MDS) und einem Störsignals definiert, das nötig ist, um die Rauschleistung am Empfängerausgang um 3 dB zu erhöhen.

Je höher der RMDR, desto geringer ist der Einfluss starker Nachbarsignale auf die Fähigkeit des Empfängers, auch schwache Signale hörbar zu machen. Dabei bezieht sich RMDR-Angabe in der Regel auf Störsignale in 2 kHz Abstand.

Wenn man zum Beispiel versucht, eine leise DX-Station zu arbeiten oder einen Multiplikator im Contest, kann ein Empfänger mit hohem RMDR die schwache Station auch hören, wenn starke Stationen in der Nähe der Frequenz aktiv sind. Die Empfängerperformance, wie die des IC-7610, macht in der Praxis den

Unterschied, ob man ein QSO loggen kann oder nur zuhören muss, wie andere Funkamateure seltene DX-Stationen arbeiten.

### **Spitzen-Performance von über 110 dB RMDR**

In nur 10 Jahren hat es enorme schaltungstechnische Fortschritte gegeben, mit denen der RMDR vergrößert wurde, ohne dazu das gesamte Empfängerdesign zu verändern. Der 2009 vorgestellte IC-7600 mit seinem branchenführenden Empfänger hatte einen RMDR von 80 dB. Da der IC-7600 ein Transceiver ist, der bei zahlreichen DXpeditionen und Contest-Stationen auf der ganzen Welt eingesetzt wird, dürfte die RMDR-Verbesserung um etwa 30 dB für viele ein gewichtiges Argument sein, jetzt auf den IC-7610 zu wechseln.

### **Evolution beim Empfänger: Direktabtastung**

Während es in der Vergangenheit immer wieder Verbesserungen am Superhet-Design gab, veränderte sich die Sicht auf die Amateurfunktechnik durch die Einführung eines Direktabtast-Empfängers in einem traditionellen Transceivergehäuse radikal. Mit dem IC-7300 revolutionierte Icom die Stationsausrüstung, da es gelang, ein modernes ADC/FPGA-Direktabtast-Design mit der bewährten DSP-Technologie von Icom in einem kompakten Gehäuse zu vereinen.

### **Hochpräziser Master-Taktgenerator**

Bei einem direkt abtastenden SDR ist der Taktgenerator des ADC/DAC die Hauptquelle des Phasenrauschens, vergleichbar mit dem LO-Phasenrauschen in einem konventionellen Empfänger. Dies erfordert einen Master-Taktgenerator höchster spektraler Reinheit, damit ein Taktsignal mit sehr geringem Phasenrauschen zur Verfügung steht.

In den Abbildungen 2 und 3 wird das Phasenrauschen des LO des IC-7600 bzw. des IC-7610-Master-Taktgenerator dargestellt. Wie Abbildung 2 zeigt, werden schwache Signale unter der LO-Rauschglocke durch das selbst erzeugte Rauschen maskiert und bleiben dadurch unhörbar. Beim IC-7600 kann man lediglich das etwas entferntere zweite Signal hören, da nur dieses stärker als das LO/Mixer-Grundrauschen ist.

Aus Abbildung 3 wird ersichtlich, dass als Resultat des geringen Jitters (Fachbegriff für takterzeugtes Rauschen) durch das spezielle Schaltungsdesign des Master-Taktgenerators im IC-7610 beide schwache Signale nicht vom internen Phasenrauschen beeinträchtigt werden und keine RMDR-Verschlechterung durch Takt-Jitter auftritt. Dies führt zu der überragenden Performance des IC-7610-Empfängers mit ausgezeichneten Signal/Rausch-Verhältnis (C/N) und geringstem Phasenrauschen.

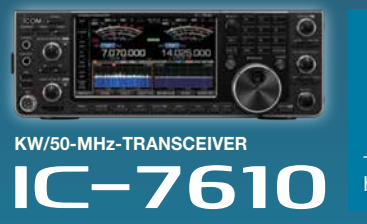

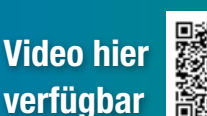

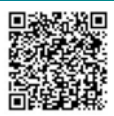

<http://www.icom.co.jp/r/rmdre/>

## Icom (Europe) GmbH

Auf der Krautweide 24 · 65812 Bad Soden am Taunus · Germany Aur der Kradtweide 24 · 656 (2 Bad Soder) and Taurius · Germany **[www.icomeurope.com](http://www.icomeurope.com)**<br>Telefon (061 96) 766 85-0 · Fax 766 85-50 · info@icomeurope.com **www.icomeurope.com** 

Icom, Icom Inc. und das Icom-Logo sind registrierte Marken der Icom Inc. (Japan) in Japan, in den Vereinigten Staaten, im Vereinigten Königreich, in Deutschland, Frankreich, Spanien, Russland, Australien, Neuseeland und/oder anderen Ländern.

# COM

**KW/50-MHz-TRANSCEIVER**

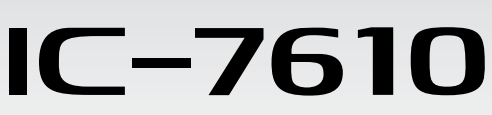

## **Klassenbeste RMDR-Performance und schnelleres Echtzeit-Spektrumskop mit noch höherer Auflösung**

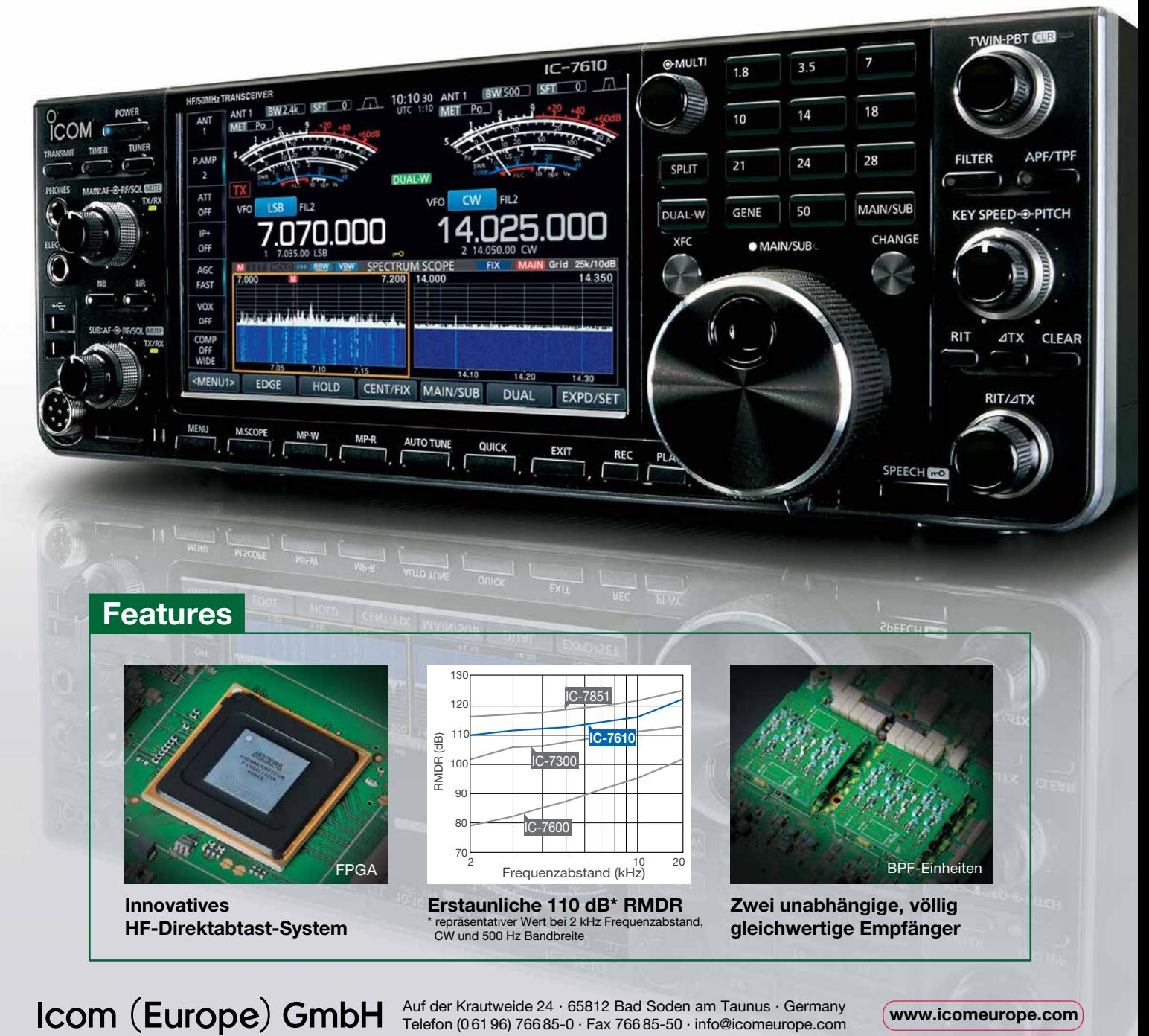

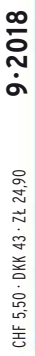

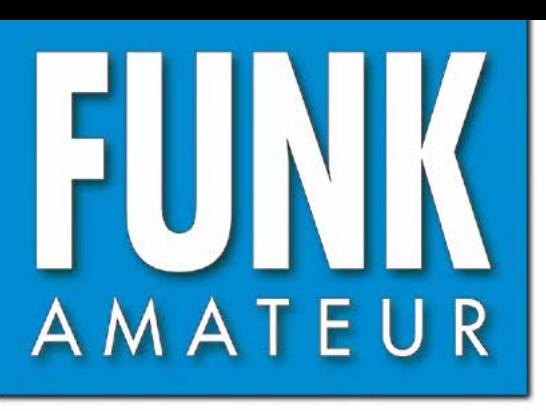

67. JAHRGANG · SEPTEMBER 2018 67. JAHRGANG · SEPTEMBER 2018<br>DEUTSCHLAND € 4,80 · AUSLAND € 5,00  $9 \cdot 2018$ 

## Magazin für Amateurfunk Elektronik · Funktechnik

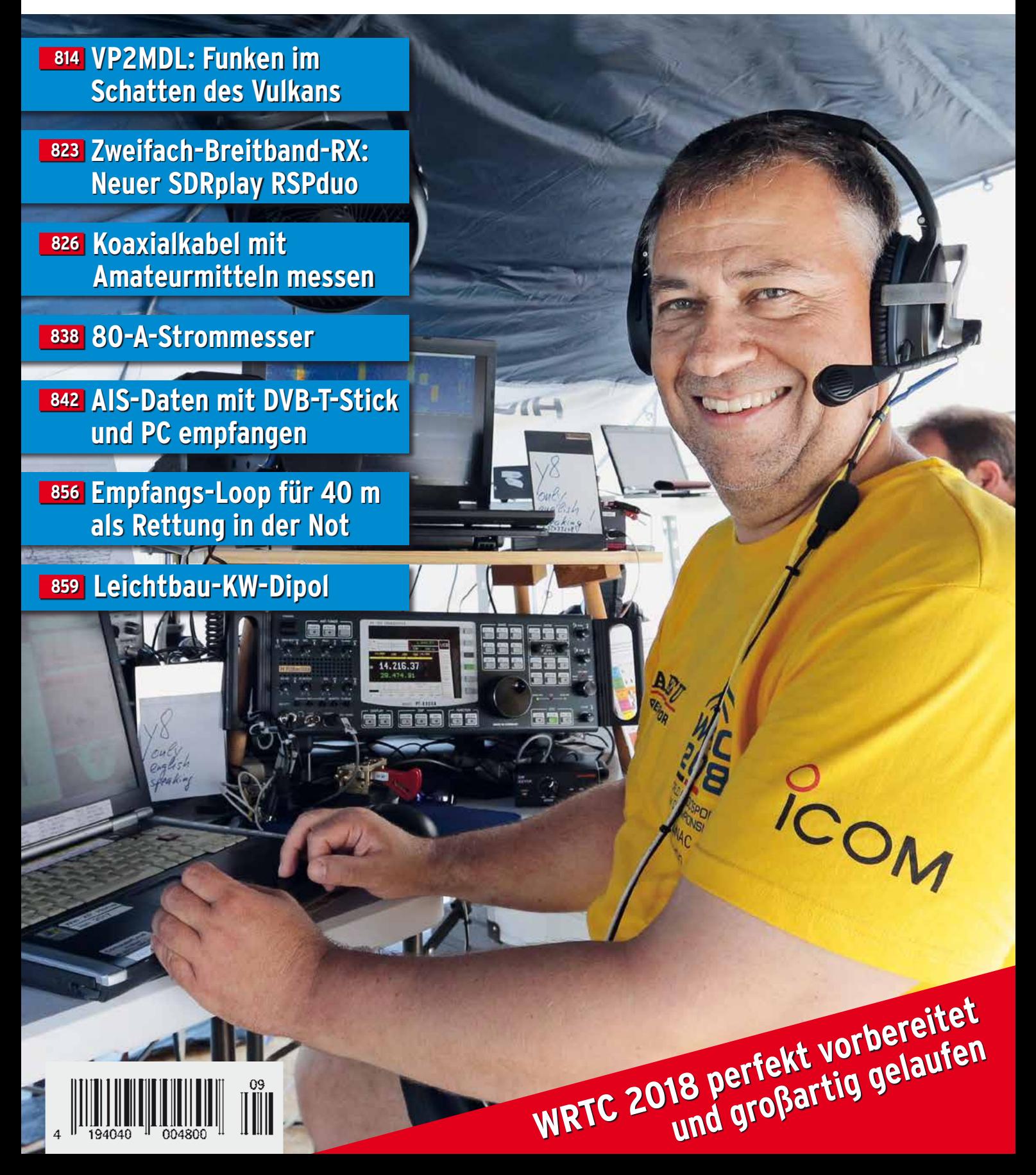

The radio…  $\boldsymbol{Y\!\! A}\boldsymbol{E}\boldsymbol{S}\boldsymbol{U}$ 

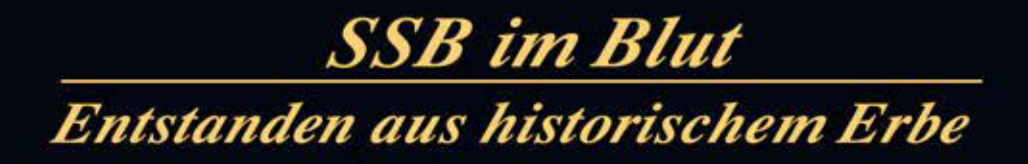

Yaesu genießt seit 50 Jahren das Vertrauen und die Anerkennung der DX-Welt. Das und die permanente Weiterentwicklung erklären die fortwährende Spitzenleistung bei der Entwicklung unserer Funkgeräte.

> Ein Funkgerät, wie es nur Yaesu erschaffen konnteneue faszinierende Ideen und Features:

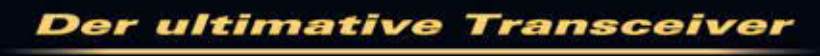

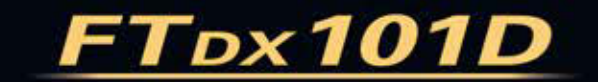

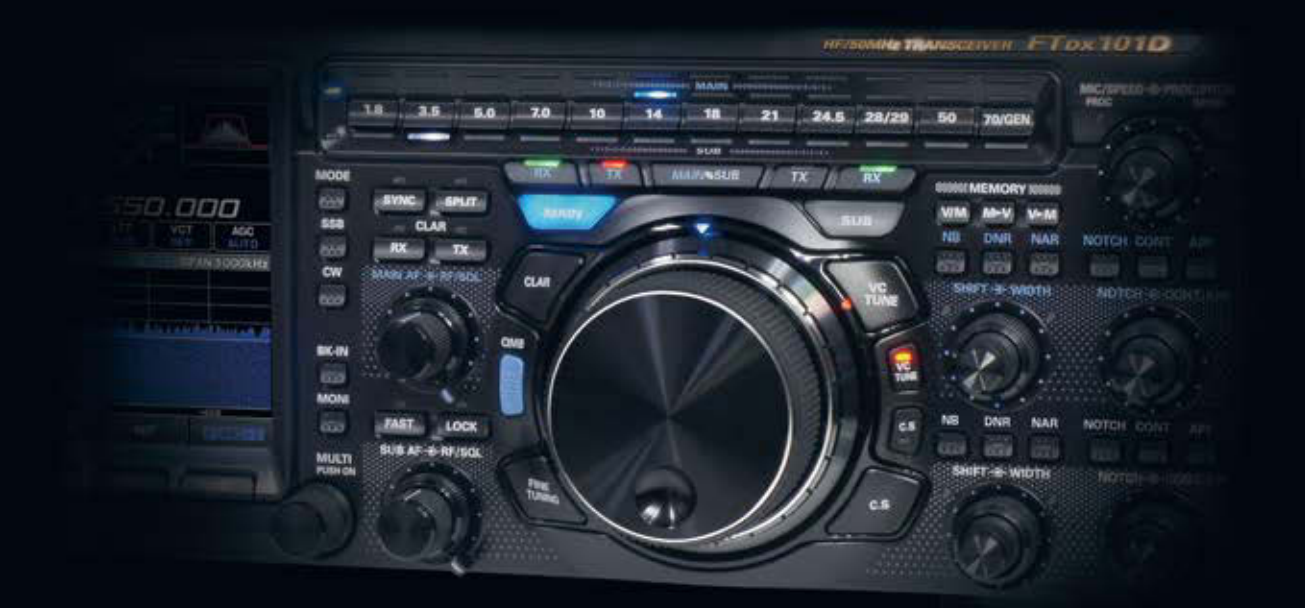

### Unsere autorisierten Reparatur- und Service-Center

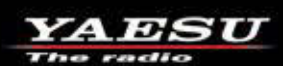

Tel.: +49-(0)22515-5757<br>www.garant-funk.de **ELIX** 

**Garant Funk** 

Tel.: +420-284680695 www.elix.cz **HF Electronics** 

Tel.: +32 (0)3-827-4818<br>www.hfelectronics.be

Tel.: +49-(0)7276-96680 www.wimo.com

ATLAS COMMUNICATIONS B.G.P Braga Graziano I.L. ELETTRONICA Tel.: +41-91-683-01-40/41 www.atlas-communications.ch

**ML&S Martin Lynch & Sons** Tel.: +44 (0) 345 2300 599<br>www.MLandS.co.uk

Tel.: +49-(0)69-846584<br>www.difona.de

Tel.: +39-(0)385-246421 www.bgpcom.it

Tel.: +39-(0)187-520600 www.ielle.it

WiMo Antennen und Elektronik DIFONA Communication Funktechnik Frank Dathe LÜKOM Kommunikations und Funktechnik Tel.: +49-(0)34345-22849 Tel.: +49-(0)5428-9279870<br>www.funktechnik-dathe.de www.luekom.com

> **CSY & SON** Tel.: +39-(0)332-631331 www.csytelecomunicazioni.com

YAESU UK www.yaesu.co.uk

Tel.: +44-(0)1962866667

### <span id="page-802-0"></span> *FUNKAMATEUR Editorial*

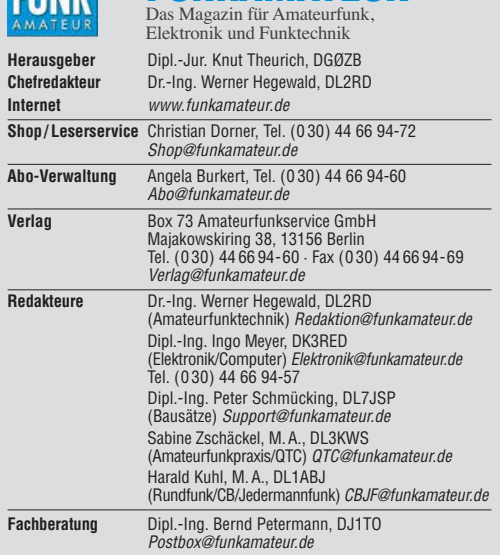

Ständige freie Mitarbeiter: W. Bedrich, DL1UU, DX-Praxis; Dipl.-Ing. J. Berns,<br>DL1YBL, Digital-QTC; Dr. M. Dornach, DL9RCF, DX-Berichte; J. Engelhardt,<br>DL9HQH, Digital-QTC; Th. Frey, HB9SKA, Sat-QTC; F. Janda, OK1HH, Ausbr tronik; D. Schirmer, DL5SE, IOTA-QTC; H. Schönwitz, DL2HSC, SOTA-QTC;<br>C. Stehlik, OE6CLD, OE-QTC; M. Steyer, DK7ZB, Antennen; R. Thieme, DL7VEE;<br>DX-QTC; A. Wellmann, DL7UAW, SWL-QTC; N. Wenzel, DL5KZA, QSL-Telegramm; H.-D. Zander, DJ2EV, EMV(U)

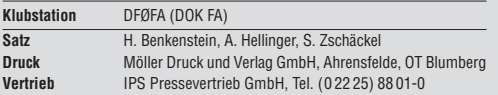

**Manuskripte:** Für unverlangt eingehende Manuskripte u. Ä. schließen wir jede<br>Haftung aus. Wir bitten vor der Erarbeitung umfangreicher Beiträge um Rück-<br>sprache mit der Redaktion – am besten per E-Mail. Manuskripthinweise *[www.funkamateur.de](http://www.funkamateur.de)* → *Schreiben für uns*.

**Kein Teil dieser Publikation darf ohne schriftliche Genehmi gung des Verlags in irgendeiner Form reproduziert oder elektronisch verarbeitet, vervielfäl-tigt, verbreitet oder im Internet veröffentlicht werden.**

Haftung: Alle Beiträge, Zeichnungen, Platinen, Schaltungen sind urheberrechtlich geschützt. Außerdem können Patent- oder andere Schutzrechte vorliegen. Die gewerbliche Herstellung von in der Zeitschrift veröffentlichten Leiterplatten und das gewerbliche Programmieren von EPROMs usw. darf nur durch vom Verlag autorisierte Firmen erfolgen. Die Redaktion haftet nicht für die Richtigkeit und Funktion der ver öffentlichten Schaltungen sowie der technischen Beschrei bungen. Beim Herstellen, Veräußern, Erwerben und Betreiben von Funksende- und -emp-<br>fangseinrichtungen sind die gesetzlichen Bestimmungen zu beachten. Bei Nichtlieferung ohne Verschulden des Verlags oder infolge von Störungen des<br>Arbeitsfriedens bestehen keine Ansprüche gegen den Verlag.

**Erscheinungsweise:** FUNKAMATEUR erscheint monatlich und in der Regel am letzten Mittwoch des Vormonats. Inlandsabonnenten erhalten ihr Heft vorher.

**Einzelpreise beim Kauf im Zeitschriftenhandel: Deutschland 4,80 €,**  Euro-Ausland 5 €, Schweiz 5,50 CHF, Dänemark 43 DKK, Polen 24,90 ZL/ **Inlandsabonnement, jederzeit kündbar: 45,80 € für 12 Ausgaben**, als PLUS-Abo inkl. Jahrgangs-CD bzw. Download-Key 49,80 €.

**Jahresabonnement Schüler/Studenten Deutschland** gegen Nachweis nur 34,80 €, als PLUS-Abo inkl. Jahrgangs-CD 38,80 €.

**Flex-Abonnement Deutschland 4,80 €** pro Monat. Zahlung nur per SEPA-<br>Lastschrift möglich, Kontobelastung immer erst nach Lieferung des Heftes.<br>Jahrgangs-CD des Vorjahres jeweils mit Heft 1 als Bonus.

**Jahresabonnement Ausland 49,90 €** (PLUS-Abo 53,90 €)**;** nach Übersee auf Anfrage; Schweiz 57 CHF (PLUS-Abo 62 CHF)

**PLUS-Abonnement:** 12 Ausgaben plus Jahrgangs-CD gegen Aufschlag. Die<br>CD wird Ende Dezember mit dem Heft 1 des Folgejahrgangs geliefert. Kündigungen von Jahresabonnements bitte der Box 73 Amateurfunkservice

GmbH sechs Wochen vor Ablauf schriftlich anzeigen. In den Preisen für die Abonnements sind sämtliche Zustell- und Portokosten<br>enthalten. Preisänderungen müssen wir uns vorbehalten.

**Bestellungen von Abonnements** bitte an den Verlag senden oder auf unserer Homepage *[www.funkamateur.de](http://www.funkamateur.de)* → *Abo und Probeheft* 

**IBAN für Überweisungen in Euro: Box 73 Amateurfunkservice GmbH** IBAN: DE70 1009 0000 2181 7860 20, BIC: BEVODEBBXXX **IBAN für Überweisungen in CHF**: Box 73 Amateurfunkservice GmbH<br>IBAN: CH82 0900 0000 4076 7909 7, BIC: POFICHBEXXX

**Private Kleinanzeigen**: Abonnenten können pro Ausgabe eine bis zu 200 Zeichen lange private Kleinanzeige gratis veröffentlichen, wenn diese **online** über *[www.funkamateur.de](http://www.funkamateur.de)* → *Inserieren* → *FUNKAMATEUR-Abonnent* beauftragt wird. Schriftlich an die Box 73 Amateurfunkservice GmbH, per Fax oder online über *[www.funkamateur.de](http://www.funkamateur.de) → Inserieren → Nicht-Abonnent* beauftragte private Klein-<br>anzeigen bis zu 10 Zeilen mit je 35 Anschlägen kosten bei Vorkasse (Bargeld<br>bzw. IBAN für SEPA-Lastschrift) oauschal 5 €. Jede weitere kostet 1

Gewerbliche Anzeigen und Beilagen: Mediadaten bitte beim Verlag anfordern oder als PDF-Datei von *[www.funkamateur.de](http://www.funkamateur.de) → Inserieren → Mediadaten mi*<br>*Preisliste* herunterladen. Zurzeit gilt die Preisliste Nr. 28 vom 1.1.2018.<br>Für den Inhalt der Anzeioen sind allein die Inserenten selbst verantwor

**Vertriebs-Nr. A 1591· ISSN 0016-2833**

**Redaktionsschluss:** 2. 8. 2018 **Erstverkaufstag:** 22. 8. 2018 **Druckauflage:** 36 400

**© 2018 by Box 73 Amateurfunkservice GmbH · Alle Rechte vorbehalten**

## *Verbindendes stärken*

*Gemeinsame Interessen verbinden. Dem würde wohl insbesondere beim Amateurfunk, wo es im Wesentlichen um die Kommunikation zwischen Menschen geht, niemand widersprechen. Ich meine dies aber hier ausdrücklich zunächst im ursprünglichen Wortsinn.*

*Immer wieder habe ich auf Reisen erlebt, dass Funkamateure auf Anhieb eine gemeinsame Basis finden. Etwa mit José, der mir während einer fordernden Rucksacktour durchs entlegene mexikanische Hochland von Oaxaca bei einem Zwischenstopp das örtliche 40-m-Notfunknetz vorstellte und mich mit seiner Gastfreundschaft überwältigte. Oder mit Randy auf der Karibikinsel Carriacou, der gerne durch die technischen Anlagen seiner MW-Station führte und ausführlich Auskunft gab. Ebenso mit Hu in Shanghai, wo der Gastbetrieb bei einer Klubstation unkompliziert möglich war und ich erstmals die andere Seite eines Pile-ups kennenlernen durfte.*

*Eine solche positive und weltoffene Grundhaltung unter aktiven Funkama teuren war Mitte Juli auch in Wittenberg bei der Weltmeisterschaft der Funksportler, der World Radiosport Team Championship (WRTC), allgegenwärtig. Ein guter Teil der aus aller Welt angereisten Teilnehmer kannte sich seit Jahren persönlich und freute sich sichtlich über das Wiedersehen, andere waren erstmals dabei und wurden ebenso herzlich aufgenommen. Dies über alle Länder-, Sprach- und Altersgrenzen hinweg. Der Vergleich mit einem Familientreffen lag nicht fern und die Stimmung etwa während des von Applaus begleiteten Einmarsches der Länderteams auf der Eröffnungsver anstaltung war auch für außenstehende Beobachter überwältigend.*

*Zudem wurde bei Gesprächen mit WRTC-Teilnehmern schnell deutlich, dass hinter dem von Kritikern mitunter argwöhnisch beobachteten Contest-Funkbetrieb an Wochenenden weitaus mehr steckt als eine Materialschlacht und der Austausch von Rapporten im Eilverfahren aus dem stillen DX-Kämmerlein. Vielmehr suchen viele Contester einander, um gemeinsam ihre Spielart unseres vielseitigen Hobbys zu genießen. Dabei geht es um die Optimierung der Stations- und Betriebstechnik sowie um die bestmögliche Analyse und Nutzung der von der Natur vorgegebenen Ausbreitungsbedingungen. Die Belegung unserer Amateurfunkbänder und damit deren Verteidigung gegenüber Begehrlichkeiten fremder Nutzer ist ein ebenso willkommener wie zunehmend bedeutender Nebeneffekt.*

*Die WRTC zeigte aber noch mehr: Fast 350 freiwillige Helfer hatten sich eine Woche freigenommen, um gemeinsam den Gästen aus aller Welt optimale Startbedingungen zu sichern. Ein Teil davon hat sich sogar über vier Jahre hinweg engagiert; bei den Testtagen 2016 und 2017 waren es etwa 50 bzw. 100. Den Organisatoren war es gelungen, ihre eigene Begeisterung für das gemeinsame Projekt auf andere Hobbykollegen zu übertragen und sie zum Mitmachen zu motivieren. So gelang es, auch viele mitzureißen, die sich bislang für Conteste kaum interessiert hatten. Für die gemeinsame Sache kamen sie sogar aus allen Teilen Deutschlands und darüber hinaus; neue Freundschaften entstanden und werden wohl Jahre überdauern.*

*Was ebenfalls von der WRTC 2018 bleibt, sind Erinnerungen an ein gelun genes internationales Fest des Amateurfunks und die Vorfreude auf die WRTC 2022 in Italien. Darüber hinaus kann dies Ansporn und Anregung sein, gemeinsam mit anderen selbst einmal an einem Contest teilzunehmen. Etwa in der lokalen Klubstation oder auf einer nahen Wiese beim Fieldday. Dabei muss es nicht primär um vordere Plätze gehen, sondern vielmehr ums Dabeisein und um das Erlebnis der Gemeinschaft.*

Jerubl Huhl, DL1ABJ

*Harald Kuhl, DL1ABJ*

### *Amateurfunk [Vorschau: UKW-Tagung in Weinheim](#page-812-0) 813 [Montserrat, VP2MDL: Funken im Schatten des Vulkans](#page-813-0) Unser Sommermärchen wurde wahr: WRTC 2018 großartig gelaufen 818 [RSPduo – Zweifach-Breitband-SDR](#page-822-0) [Master of Morse – Morsezeichen erlernen und Tempo steigern 840](#page-839-0) 2-m-Tiefpass mit 70-cm-Bandsperre aus Koaxialkabeln oder Rohren [Empfangsloop für das 40-m-Band – Rettung in der Not](#page-855-0) Im November 2017 reiste unter der Leitung von Sigi, DL7DF, eine DXpedition zur Karibikinsel Montserrat und war von dort zwei Wochen lang unter dem Rufzeichen VP2MDL auf den Bändern aktiv. Als Standort ließ sich nach einigen Wartungsarbeiten eine komplett eingerichtete Contest-Station nutzen. Dadurch ließen sich die als Folge eines Vulkanausbruchs schwierigen Bedingungen der Anreise und damit verbundene Restriktionen beim Gepäck aus-* $F$ oto: Team VP2MDL *Ein dicker Störteppich zwischen S8 und S9 im Bereich von 5 MHz bis 10 MHz – was kann man dagegen tun? Anstatt mit lästigen Diskussionen den nachbarlichen Frieden zu stören, konstruierte DL1JWD eine abge-Der RSPduo ist der neueste Breitbandempfänger des britischen Herstellers SDRplay; das Gerät bietet zwei völlig getrennte Empfänger mit lückenlosen Empfangsmöglichkeiten zwischen 1 kHz und 2 GHz. Die speziell für diesen Empfänger entwickelte Version der Software SDRuno basiert auf einem neuen Konzept, welches mehr Flexibilität verspricht. Foto: DJ6JZ Im Rahmen der Vorbereitung auf einen 2-m/70-cm-Wettbewerb entstand ein Filter, nach dessen Einfügen sich die 2-m-Station am gleichen Standort so gut wie unabhängig von der auf 70 cm sendenden betreiben lässt. Der Aufbau ist mit Koaxialkabel oder Rohren realisierbar und erfordert keinerlei Spezialteile. Foto: DH2MIC*

*schirmte Magnetantenne. Über die Bauanleitung hinaus beschreibt sein Beitrag die Vorgehensweise zur Dimensionierung der Anpassung – ggf. auch für andere Bänder. Foto: DL1JWD*

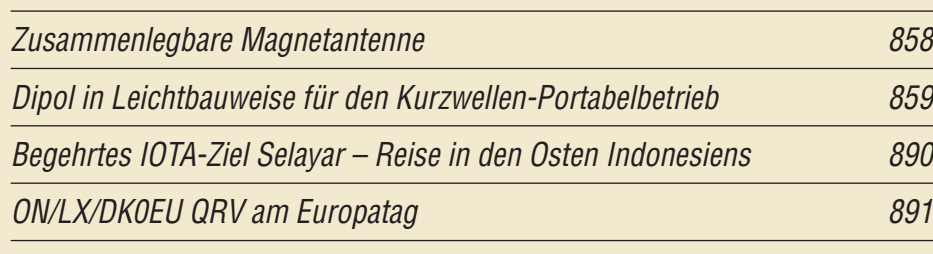

## *Aktuell*

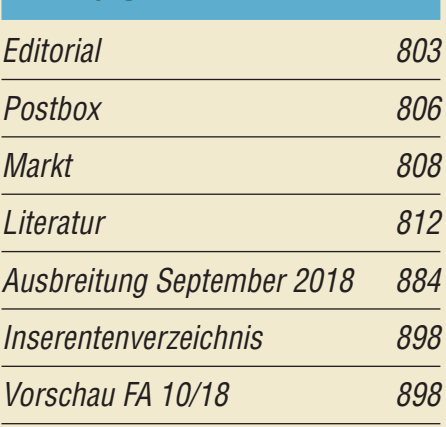

## *QTCs*

*814*

*823*

*853*

*856*

*[AATiS e.V.](#page-879-0) 880*

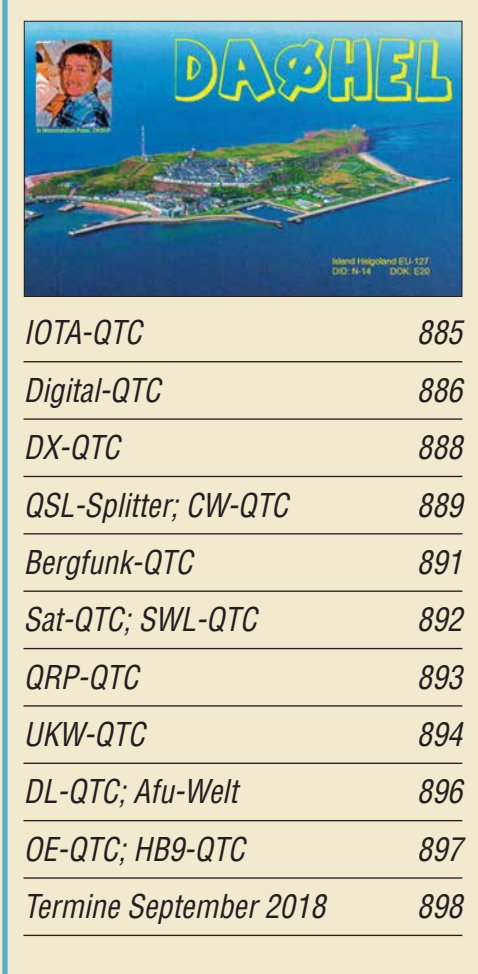

*QSL-Telegramm und QSL-Manager sind stets im Download-Bereich auf funkamateur.de als PDF-Datei zu finden.*

*Die Daten sind außerdem bis 1993 zurück unter [http://qslroutes.funkamateur.de zu](http://qslroutes.funkamateur.de)gänglich.*

## *Typenblatt [AR-DV10](#page-850-0) 851*

### *[Unser Titelbild](#page-817-0)*

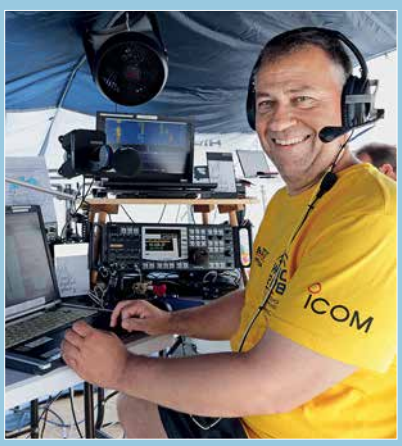

*Nach vier Jahren intensiver Vorbereitung fand vom 12. bis 16. Juli südlich von Berlin die Weltmeisterschaft der Funksportler, World Radiosport Team Championship (WRTC), statt. 126 Contester aus aller Welt, im Bild Martin, DL4NAC, vom Team Europa #7/2, traten dabei unter identischen Bedingungen ge geneinander an.*

*Unser Beitrag ab Seite 818 berichtet über den Ablauf und erlaubt Einblicke. Foto: DL1ABJ*

## *Wissenswertes*

*[Peilfunkstelle Sankt Peter-Ording – die Geschichte von 1946 bis 1993](#page-833-0)*

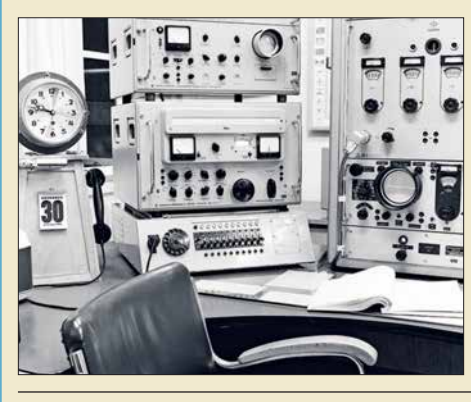

*834 Das Peilfunknetz Nordsee hat mit seinen drei Peilfunkstellen fast fünf Jahrzehnte einen bedeutenden Beitrag zur Sicherheit auf See in der Deutschen Bucht geleistet. 25 Jahre nachdem die Peilfunkstelle Sankt Peter-Ording ihren Dienst einstellte, gibt dieser Beitrag einen Abriss ihrer 47-jährigen Geschichte. Dabei kommen auch zahlreiche technische Details – im Bild ein Peilarbeitsplatz mit Technik von Rohde & Schwarz –*  $zur$  Sprache.

*[Fühlen Spinnen das Weltraumwetter?](#page-836-0) 837*

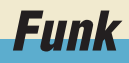

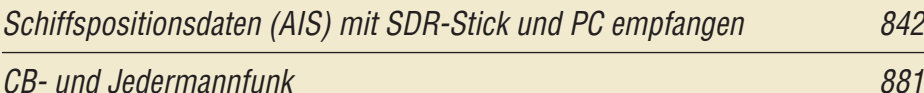

## *Elektronik*

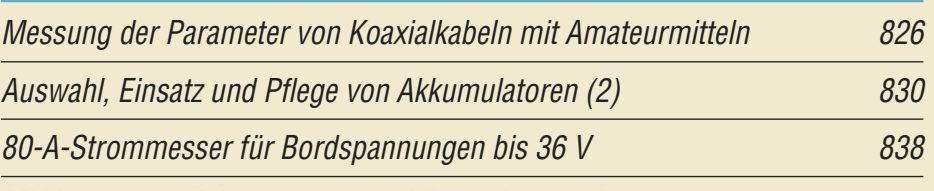

*[MLX90393 zur Erfassung von dreidimensionalen Bewegungen](#page-845-0)*

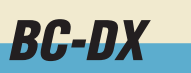

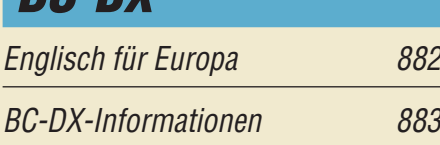

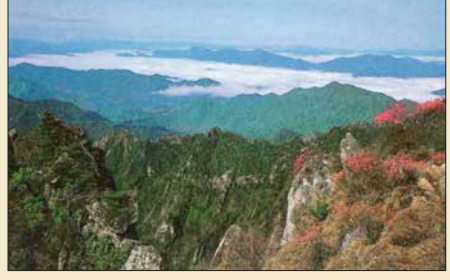

*Landschaftsansicht auf einer QSL-Karte der*  $Stimme$  *Koreas* 

## *Bauelemente*

*UCC27714 High-Side- und Low-Side-Treiber mit gegenseitiger Sperre [und Freigabeeingang 849](#page-848-0)*

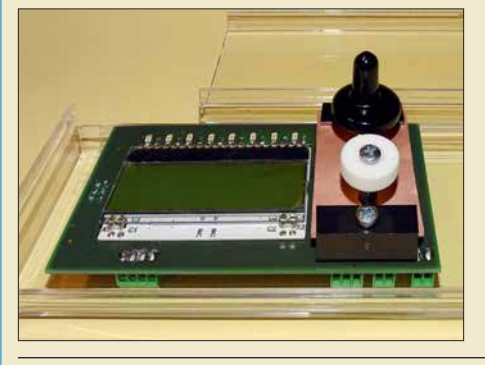

*Magnetfeldsensoren sind vielseitig nutzbar. Der Beitrag zeigt ihren experimentellen Einsatz als Drehgeber, Joy stick und für Taster, wobei Dauermagnete als Bedienelemente Verwendung finden. Zwei Sensoren MLX90393 von Melexis setzen die dreidimensionale Bewegungen der Magnete in elektrische Signale um – die Ergebnisse werden auf einem LC-Display dargestellt. Die Baugruppe ist als Grundlage für komplexere Projekte vorgesehen. Foto: Sander*

## *Einsteiger*

### *[QSL in Papierform und digital \(5\)](#page-843-0)*

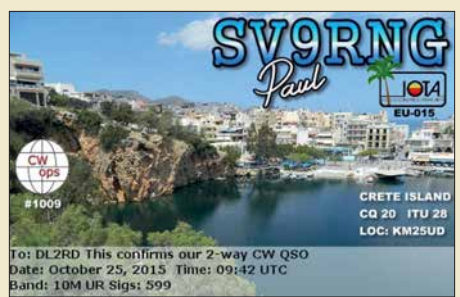

*844 In dieser abschließenden Folge geht es zunächst um den korrekten Eintrag der eigenen Daten bei qrz.com. Dann werfen wir einen Blick auf das elektronische QSL-System eQSL – nebenstehend eine Beispielkarte – unter Berücksichtigung seiner Möglichkeiten und Grenzen. Das LoTW kommt dann in der nächs ten Ausgabe zur Sprache. QSL: SV9RNG via eQSL.cc*

*846*

<span id="page-805-0"></span>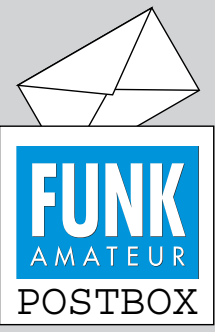

Redaktion FUNKAMATEUR postbox@funkamateur.de

### **Nützliche Rechenhilfe**

Unter *https://de.numberempire. [com/simplifyexpression.php](https://de.numberempire.com/simplifyexpression.php)* findet sich ein für mathematische Berechnungen überaus nützliches Hilfsmittel. Die angeführte Unterseite "Ausdruck-Vereinfacher" tut genau das: vereinfacht, soweit möglich, unübersichtliche Formeln.

Auf der Seite erscheint noch eine umfangreiche Liste von weiteren *Mathe-Tools* wie Grafik-Taschenrechner, Gleichungslöser, 2-D-Form-Rechner (z. B. für Dreiecksberechnung) u. v. m.

### **Amateurfunk-Briefmarken**

*Ich möchte Sie auf zwei neue Amateurfunk-Briefmarken aufmerksam machen, die im Original allerdings einen Block bilden. Auf Grund des 50-jährigen Bestehens des indonesischen Amateurfunkverbands ORARI sind die Marken am 9. 7. 2018 ausgegeben worden.* **Manfred Bussemer, DL4UE**

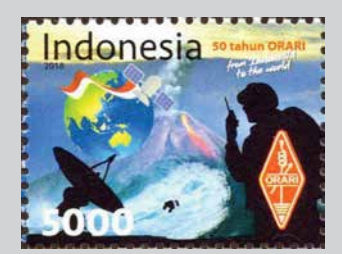

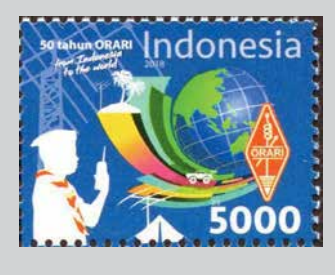

### **Portabel-Einsatz mit verborgenen Tücken**

*Am 14. 7. 2018 drangen zur besten Vormittagszeit zwei starke Signale auf 145,500 MHz an mein Ohr und auch andere Funkamateure aus der Region hörten sie. Zwei Stationen waren auf dem Brocken und riefen unermüdlich CQ SOTA. Sie bekamen Anrufe, vermutlich aus ganz Deutschland, die aber nicht beantwortet wurden. Auch Gerd, DK6AQ, und ich riefen an – keinerlei Reaktion. Nachdem wir das letzte Watt Strahlungsleistung mittels Antenne-Drehen und "Power" zum etwas über 30 km entfernten Brocken schickten, gelang uns eine Verbindung mit einer der beiden Stationen, der aufgrund unserer Beobachtungen sofort klar wurde, dass ihr Gerät wohl mit der rauen Wirklichkeit geballter kommerzieller Strahlungsleistungen nicht zurechtkam.*

*Eine Verbindung mit dem anderen OM war uns nicht vergönnt. Dafür konnten wir aber in ziemlich regelmäßigen Abständen seine CQ-Rufe vernehmen, die uns und einige andere Stationen über eine Stunde lang an der Nutzung der Frequenz hinderten.*

*Moral: Wer auf einem exponierten Standort mit starker kommerzieller Nutzung funken will, muss seine Station vorher auf Funktion und Vorselektion überprüfen. Die Probleme sind inzwischen so vielschichtig geworden, dass die Zwischenschaltung eines Bandpasses zwischen Station und Antenne nicht mehr als alleiniges Mittel empfohlen werden kann.*

*Zur Schonung der eigenen und der Nerven der durchaus QSO-willigen anderen Funkamateure: Wer an einem Sonnabend um die Mittagszeit mit bevorstehendem Contest, reger SOTA- und Portabel-Aktivität und bestem Wetter von einem derart exponierten Standort wie etwa dem Brocken aus mit funktionstüchtigem Sender mehr als dreimal vergeblich CQ ruft, sollte weitere Versuche einstellen.*

### **Jürgen Wiethoff, DJ6AM**

Dazu sei angemerkt, dass Ulrich Flechtner, DG1NEJ, in seinen Testberichten (z. B. FA 7/2018, S. 628) immer wieder genau diese Problematik unter realen Bedingungen prüft.

### **Trieb**

Meinen Mega Funkbetrieb, den hab ich ach so schrecklich lieb. © Manfred Maday, DC9ZP

### **DSGVO – Keine Panik?**

*Eine kleine Anmerkung zum Text "DSGVO – Keine Panik?" in der Juli-Postbox bezüglich des Vergleichs von Datenschutzgrundverordnung und EMV-Richtlinie: Eine EU-Richtlinie bedarf der Umsetzung durch den Nationalstaat. Eine EU-Verordnung ist unmittelbar geltendes Recht. Da kann die Bundesrepublik Deutschland (nachträglich) nichts mehr dran ändern und verschönern oder verwässern. Die Erfahrung zeigt, dass auf Richtlinien zu bestimmten Themen irgendwann EU-Verordnungen folgen, weil die nationale Umset-*

**Aus unserer Serie Gegensätze: exotisch und heimatlich**

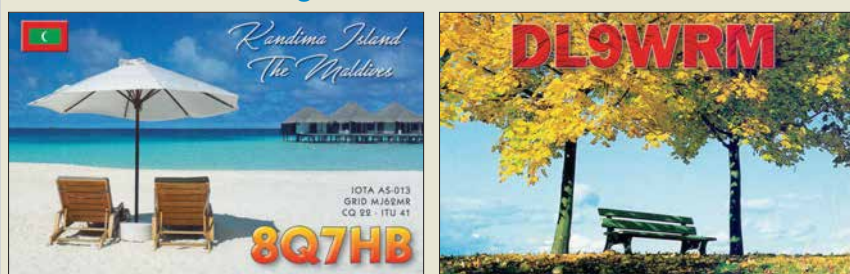

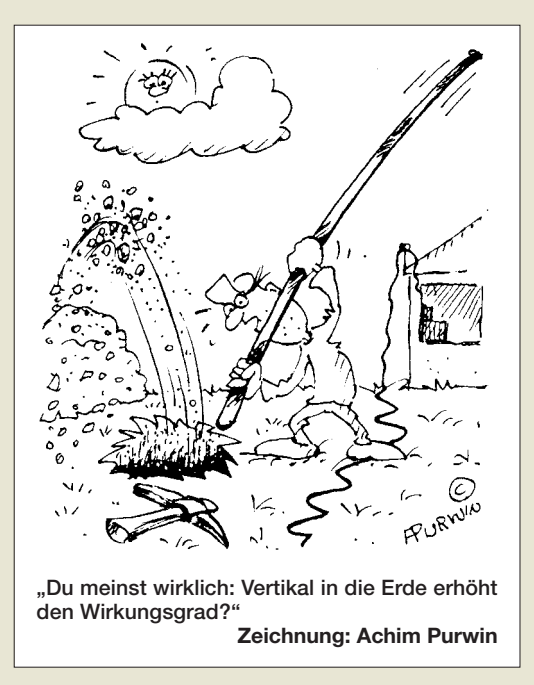

*zung nicht im Sinne des Richtliniengebers stattgefunden hat. Im Bereich EMV können wir also noch hoffen.* **Harald Schmidt, DJ7PRM**

### **Frontplattenherstellung ohne Fräsen und Ätzen**

*Das im Beitrag "Frontplattenherstellung ohne Fräsen und Ätzen" (FA 8/2018, S. 753) geschilderte Verfahren erscheint mir allzu kompliziert. Zur Gestaltung von maßgenauen und ansprechenden Frontplatten verwende ich schon seit Jahren das Programm Front-Designer ([www.abacom-online.de](http://www.abacom-online.de)). Das Layout kann mehrfach gedruckt und als Bohrplan verwendet werden. Eine einfache Methode, die Frontplatte haltbar zu machen, ist das Laminieren. In der CQ DL 1/2014, S. 26, ist ein von mir gebauter CW-Keyer zu sehen. Die Frontplatte dieses Gerätes habe ich mit Front-Designer hergestellt.* **Peter Stelzig, DL4NV**

*Statt in der Endphase den Ausdruck mühselig zu stabilisieren, schlage ich vor, den Ausdruck zu laminieren. Laminiergeräte sind sehr preiswert erhältlich. Das Ergebnis ist mechanisch und bezüglich Feuchtigkeit recht robust. Ein Durchschlagen des Klebstoffes ist ebenfalls kaum zu befürchten. Dünnes doppelseitiges Klebeband ist statt Klebstoff m. E. ebenfalls vorteilhaft – zwecks Korrektur der Positionierung lässt es sich damit leichter wieder lösen. Runde Ausschnitte sind mit Locheisen geeigneter Größe sauber zu erzeugen. Mit einem Cuttermesser, einem Lineal und etwas Geschick gelingen auch saubere rechteckförmige Zu- und Ausschnitte. Durch das Laminieren entsteht noch ein deutlich erhöhter Kontrasteffekt des Ausdrucks.*

### **Axel Böttge**

Selbstverständlich lässt sich auch der "FrontDesigner" einsetzen. Die Verwendung dieses Programms ist sogar nahezu selbsterklärend. Es wurde unter  $...$ FrontDesigner 2.0 – Geräte professionell beschriften" bereits im FA 1/2004, S. 42, beschrieben. Die als Demo-Version erhältliche Version lässt jedoch keine Ausdrucke zu. Wer dieses Feature nutzen möchte, muss schon 45 € in die Vollversion investieren.

Gleichfalls für die Erstellung der Bohrschablone und Beschriftung ist der "Schaeffer-Designer" geeignet, der im FA 11/2014, S. 1182, unter "Frontplatten erstel-

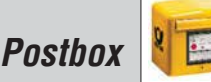

len mit dem Schaeffer-Designer" vorgestellt wurde. Vornehmlich für die bei der Schaeffer AG (*[www.](http://www.schaeffer-ag.de) [schaeffer-ag.de](http://www.schaeffer-ag.de)*) herzustellenden Frontplatten gedacht, lässt sich dieses kostenlos nutzbare Programm frei nur für den Entwurf und Ausdruck im Heimlabor einsetzen.

Ich bezweifle, dass sich ein Laminat aus zwei Folien bei Gehäusen wie dem von mir verwendeten noch vor die Aluminiumplatte einlegen lässt. Die Führungsnut ist so schmal, dass das schon bei 120-g-Papier nur mehr oder weniger "saugend-schraubend" möglich ist. Schließlich soll die Frontplatte ja auch nicht im Gehäuse klappern.

Außerdem muss ein Laminat immer einen umlaufenden Rand besitzen, der frei von der zu laminierenden Einlage ist. Anderenfalls lassen sich beide Folienhälften ja nicht miteinander verbinden; zumindest gilt das für das mir bekannte Laminierverfahren. In Projekten wie bei meinem BITX40 müsste also das einzulegende Papier exakt auf die sichtbaren Frontplattenmaße zugeschnitten sein, sodass nur die "Klebestellen" der Folien sauber in der Nut verschwinden – eine nach meiner Ansicht unnötige, mühselige und zeitraubende Bastelei.

Bei Verwendung von doppelseitigem Klebeband ergibt sich ein zusätzlicher und unnötiger Höhenaufbau auf der Trägerplatte und das zum Laminieren identische Dickeproblem.

**Frank G. Sommer, DC8FG**

### **"F" in Holz**

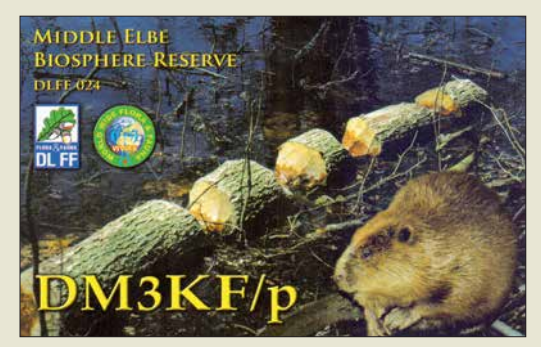

### **Megadipol MD3000DX**

*Ich hatte mich auf diesen Artikel im FA 7/18, S.* 630–633, gefreut, weil Aktivantennen mein Spezial*gebiet sind. Offenbar richtete sich diese Veröffentlichung aber an ein anderes Publikum, und es fehlen HF-technische Einzelheiten, die mich interessiert hätten: Eingangsimpedanz (50 Ohm oder hochohmig?), Ausgangsrauschpegel, Verstärkung von Gegentakteingang auf Eintaktausgang, verwendete aktive Elemente. Ein Hinweis: Eine Powerbank benutzt normalerweise ein Schaltnetzteil, das seine Oberwellen in die Antenne einkoppeln kann.* **Thomas Molière, DL7AV**

Die technischen Details waren nicht Gegenstand dieses Beitrags, der eher den Nutzungsaspekt aus Sicht eines erfahrenen Praktikers beleuchtete.

### **Güte kontra Leichtbauweise**

*Zum interessanten Beitrag "Mobilantenne für 40 m bis 10 m in Leichtbauweise" von OE5SMU im FA 8/18, S. 738–741, sollte noch erwähnt werden, dass die Verluste in der Anpassspule bei einer in der Praxis erreichbaren Spulengüte von Q = 50 auf 40 m gerade etwa einem Verlustwiderstand um die 50 Ohm entsprechen! Der TX wird also quasi auf einen* *"strahlenden Abschlusswiderstand" angepasst. Dadurch sinkt der für diese sog. Skrewdriver-Antennen mögliche Wirkungsgrad auf nur wenige Prozent, was für den Europa-Mobilbetrieb auf 40 m aber dennoch völlig ausreicht.*

### **Thomas Schiller, DC7GB**

Die Auslegung der Antenne erfolgte im Hinblick auf den Betrieb während der Fahrt nach mechanischen Gesichtspunkten. So wurden leider grundlegende Regeln zum Entwurf güteoptimaler Spulen (kurz und dick statt lang und dünn, Windungsabstand etwa so wie Drahtdicke, kein oder sehr verlustarmes Träger-/ Isoliermaterial) verletzt, s.a. FA 10/2013, S. 1080 ff.

### **Förderband über der Erde**

Bei unserer Juli-Preisfrage ging es um Erdarbeiten: Um Gruben für zwei Antennenfundamente auszuheben, sollte das Erdreich auf ein in 1 m Höhe über dem Erdboden angeordnetes Förderband gehoben werden. Das einmal für eine würfelförmige Grube von 1 m Seitenlänge sowie eine zweite ebenfalls würfelförmige von 2 m Seitenlänge. Das Wievielfache an Energie beim Ausheben für die zweite Grube im Vergleich zur ersten (mindestens) aufzuwenden ist, war zu errechnen.

Die Formel für die Arbeit bzw. Energie lautet *W* =  $m \cdot g \cdot h$  mit der Masse *m*, der Erdgravitation *g* und der Höhe *h*. Da es hier nur um das Verhältnis der Energiebeträge geht und nicht um ihre absolute Größe und sowohl Masse als auch Höhe einfach nur proportional eingehen sowie zudem von einheitlichem Erdreich auszugehen ist, vereinfacht sich die Rechnung erheblich.

Die Masse ist folglich bei der zweiten Grube  $m_2$  =  $2^3 \cdot m_1 = 8 m_1$ . Als Ausgangshöhe darf man zudem jeweils die Höhe des Mittelpunkts des jeweiligen Würfels annehmen. Der liegt also bei 0,5 m bzw. 1 m unter der Erdoberfläche, wozu jeweils die Höhe des Förderbands von 1 m zu addieren ist (das haben viele Einsender übersehen). Damit ergibt sich für  $h_1 = 1$  m  $+ 0.5$  m = 1,5 m und für  $h_2 = 1$  m + 1 m = 2 m. Als Verhältnis  $W_2/W_1$  ergibt sich daraus  $W_2/W_1 = (m_2 \cdot g \cdot g)$  $h_2$ / $(m_1 \cdot g \cdot h_1) = (8 m_1 \cdot h_2) / (m_1 \cdot h_1) = (8 \cdot 2) / 1,5 =$  $10\ 2/3 = 10.\overline{666}$ .

Die 3 x 25 € für die richtige Lösung erhalten:

**Andreas Fremdling Neidhart Kamprath Kathrin Weidmann, DL7AWW**

Herzlichen Glückwunsch!

### **Reichweiten-Preisfrage**

In welchem Verhältnis verändert sich Reichweite eines Senders an einem Ballon in 20 km Höhe gegenüber der in einem Satelliten in 300 km Höhe – wenn die Empfangsantenne bei ebener Umgebung vom Boden auf das Dach eines 100 m messenden Hochhauses gebracht wird? Ohne Tropo-Beugungseffekte.

Unter den Lesern mit richtiger Antwort verlosen wir

### **3 x 25 €**

Einsendeschluss ist der 30. 9. 2018 (Poststempel oder E-Mail-Absendedatum). Die Gewinner werden in der Redaktion unter Ausschluss des Rechtsweges ermittelt. Wenn Sie die Lösung per E-Mail übersenden (an *quiz@funkamateur.de*), bitte nicht vergessen, auch die "bürgerliche" Adresse anzugeben, sonst ist Ihre Chance dahin.

Auch an der Glimmlampen-Preisfrage vom FA 8/2018 können Sie sich noch bis zum 31. 8. 2018 versuchen.

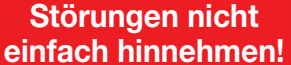

Wenn Amateurfunkbetrieb und/oder Rundfunkempfang infolge elektromagnetischer Störungen nicht mehr bestimmungsgemäß möglich ist, sollte eine fundierte (!) Störungsmeldung bei der BNetzA abgegeben werden:

**funkstoerung@bnetza.de**

### **Weiter aktuell: WFF (World Flora Fauna)**

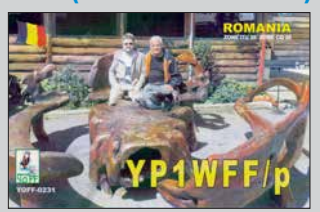

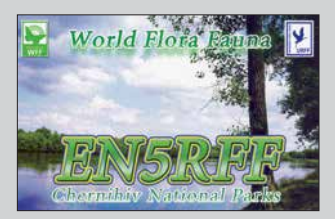

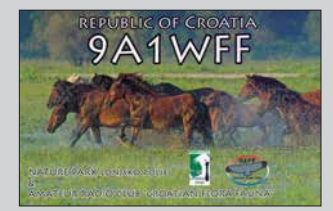

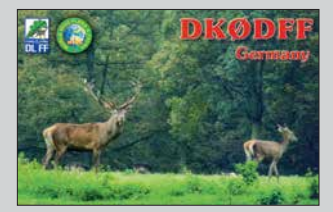

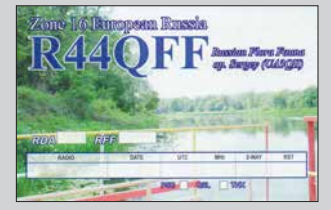

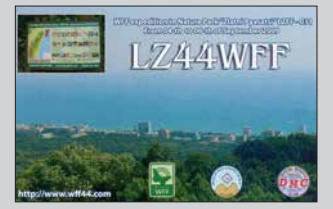

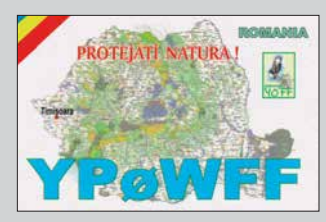

<span id="page-807-0"></span>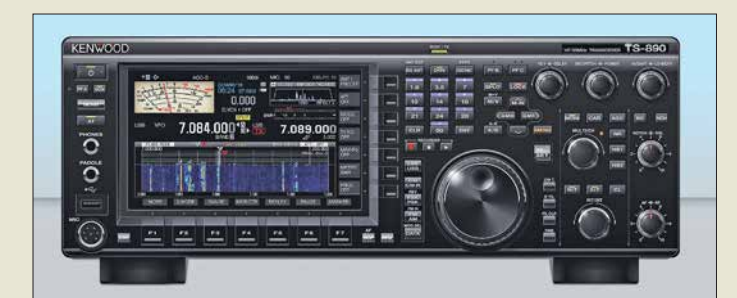

**Der** *TS-890S* **scheint äußerlich und technisch ein abgespeckter** *TS-990* **zu sein, technisch ist er moderner und noch großsignalfester.**

### *TS-890S Allmode-Transceiver*

- **●** *Amateurbänder: 160 … 10 m, 6 m, 4 m*
- **●** *Sendeleistung: 100 W* **●** *Roofing-Filter: 500 Hz, 2,7 kHz,*
- *6 kHz, 15 kHz, optional 270 Hz* **●** *Intermodulationsfreier Dynamikbereich 3. Ordnung (3rd IMDR): 110 dB*
- **●** *Dynamikbereich für reziprokes Mischen (RMDR): 114 dB*
- **●** *Blocking-freier Dynamik-Bereich (BDR): 150 dB*
- **●** *Der Preis stand zum Redaktionsschluss noch nicht fest.*

**Kleiner geht es kaum – der Fast-Fertig-Bausatz des APRS-Transceivers** *PicoAPRS*

### *kurz und knapp* **BNetzA zieht WLAN-**

**Router aus dem Verkehr** In dem am 8. 8. 2018 veröffentlichten Amtsblatt 15 verkündete die BNetzA in der Vfg. Nr. 105/2018 ein Vertriebsverbot für den *WLAN-Router SXTG-5HPacD* von *Mikrotik* aus Lettland. Es werden die Grenzwerte der Stör emmission sowie die Nebenaussendungen in den für das Gerät angegebenen Frequenzbereichen nicht eingehalten.

### *PicoAPRS Miniaturtransceiver*

- **●** *Frequenzband: 2 m* **●** *Sendeleistung:*
- *0,5 W, 1 W, umschaltbar* **●** *Display: OLED, 128* ¥ *64 Pixel*
- **●** *Abmessungen (B* × *H* × *T):*
- *33 mm* × *56 mm* × *18 mm* **●** *Masse: 44 g* **●** *Preis: 199 €*

*TS-890S kommt im September*

Der unter anderem auf der Ham Radio in Friedrichshafen von den Besuchern bestaunte Transceiver *TS-890S* von *Kenwood* wird noch im September erhältlich sein. Mit seinem Down-Converter-Prinzip, schmalbandigen Roofing-Filtern, einem Lokaloszillator mit hoher spektraler Reinheit und einem H-Mode-Mixer erzielt der TS-890S herausragende Empfangsparameter. Ein 7-Zoll-TFT-Farbdisplay in gleicher Größe wie das des Flagschiffs *TS-990* zeigt alle Informationen an, um eine schnelle und präzise Bedienung zu ermöglichen. Der TS-890S ist das erste Modell von Kenwood, das auch Funk im 4 m-Band möglich macht.

*JVCKENWOOD Deutschland GmbH, Konrad Adenauer-Allee 1-11, 61118 Bad Vilbel; [www.kenwood.de](http://www.kenwood.de)*

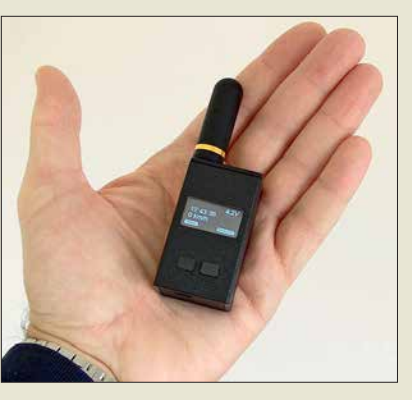

### *Miniatur-APRS-Transceiver V3*

Der bereits im FA 6/17, S. 508 vorgestellte APRS-Transceiver *PicoAPRS* von *DB1NTO* ist jetzt in der verbesserten dritten Version bei *WiMo* erhältlich.

Das Gehäuse des neuen Modells wurde nochmals verkleinert und das Volumen um 25 % verringert. Die funktional wichtigste Neuerung ist der Empfang der GLONASS-Satelliten, sodass nun neben GPS zwei Systeme für die Positionsbestimmung nutzbar sind und sich der Empfang selbst zwischen Hochhäusern oder in Gebäuden verbessert.

Die übrige Technik wurde weitgehend unverändert übernommen. Das Gerät kostet weiterhin 199 €. Für die neue Version ist wiederum eine Halterung erhältlich, die sich mit dem mitgelieferten Klettband überall befestigen lässt – der USB-Anschluss bleibt weiter zugänglich. Preis 15,80 €.

*Bezug: WiMo GmbH, Am Gäxwald 14, 76863 Herxheim, Tel. (0 72 76) 9 66 80, Fax -11; [www.wimo.com, inf](http://www.wimo.com)o@wimo.com*

### *Kompakte 3-Band-Antenne*

*Markt*

*ANjo-Antennen* hat mit der *LP045150* eine 3-Band-VHF-Antenne im Portfolio, die nach dem logarithmisch-periodischen Prinzip arbeitet und mit geringem Platzbedarf aufwartet. Mit einer Boomlänge von nur 1,65 m deckt sie das gesamte 6-m-, 4-m- und 2-m-Band ab, bei einem respektablen Antennengewinn von 7,7 dBi. Der Drehradius wird von den 6-m-Band-Elementen bestimmt und beträgt 1,75 m.

Die gute Anpasssung an die 50-Ω-Zuleitung für alle drei Bänder sorgt für einen optimalen Wirkungsgrad. Die Speisung erfolgt über ein gemeinsames Koaxialkabel – ein Triplexer ist bei logarithmisch-periodischen Antennen nicht erforderlich.

Eine doppelte Mastschelle aus dem Werkstoff 1.4301 (V2A) gehört zum Lieferumfang und sorgt für eine solide Befestigung an Standrohren bis 63 mm Durchmesser.

*ANjo-Antennen, Joachims HF & EDV-Beratungs GmbH, Lindenstr. 192, 52525 Heinsberg, Tel. (0 24 52) 15 67 79, Fax 1574 33; [www.](http://www.joachims-gmbh.de) [joachims-gmbh.de; an](http://www.joachims-gmbh.de)jo@joachims-gmbh.de*

### *TARGET 3001! – Make-Version*

Das vom *Ing.-Büro Friedrich* entwickelte Layout-Programm *TARGET 3001!* lässt sich während ausgewählter Maker-Faire-Messen in der Version *make* mit 400 Pins/Pads kostenlos herunterladen. Die nächste Gelegenheit bietet sich vom 14. bis 16. 9. während der Maker Faire Hannover.

*[Download: www.ibfriedrich.com/landingpage/](http://www.ibfriedrich.com/landingpage/make/de/index.html) make/de/index.html*

### *Von RS232 zu Mini-USB*

Ab sofort ist bei *appello* ein *Upgrade-Kit* für alle Rotorsteuergeräte der Serie *D/D-Pro* des italienischen Herstellers *Pro.Sis.Tel* verfügbar. Der Umbausatz enthält ein vorbereitetes Adapterkabel samt Steckverbinder, mit dem sich das Gerät von einer Steuerung via RS232-Schnittstelle auf die per Universal Serial Bus (USB) umrüsten lässt. Eine Einbauanleitung wird mitgeliefert.

*appello GmbH, Königsförderstr. 32, 24214 Lindau bei Kiel, Tel. (0 43 46) 60 14 50; [www.appello.de, E-](http://www.appello.de)Mail: info@appello.de*

**Logarithmisch-periodische Antenne** *LP045150* **für 45 bis 150 MHz**

### *LP045150*

### *Antenne*

- **●** *Prinzip: logarithmisch-periodisch*
- **●** *Frequenzbereich: 45 … 150 MHz*
- **●** *Amateurbänder: 6 m, 4 m, 2 m*
- **●** *Elemente: 9*
- *Gewinn: 7,7 dBi*  $\triangleq$  *5,55 dBd* **●** *Belastbarkeit: 2000 W PEP*
- **●** *Boomlänge: 1,65 m*
- **●** *Drehradius: 1,75 m*
- **●** *Anschluss: 50* Ω*, N-Buchse* **●** *Masse: 3,55 kg*
- **●** *Preis: 335 €*

### *kurz und knapp*

**Open House bei Difona** Am 22. 9. ist wieder von 9 Uhr bis 16 Uhr *Open House* bei Difona (*[www.difona.de](http://www.difona.de)*). Diesmal wird Holger Busse, DK3PA, für alle Satellitenfunk- und SOTA-Interessierten vorführen, wie man mit Arrow-Antennen und dem Handfunkgerät über FM-Satelliten arbeiten kann. Neben der Testmöglichkeit aktueller Amateurfunkgeräte, gibt es traditionelle Bewirtung sowie eine Tombola mit attraktiven Preisen. Repräsentanten von Icom und  $\overline{K}$ enwood sind ebenfalls vor Ort.

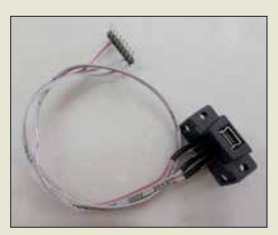

*Upgrade-Kit* **für Rotorsteuergeräte D/D-Pro**

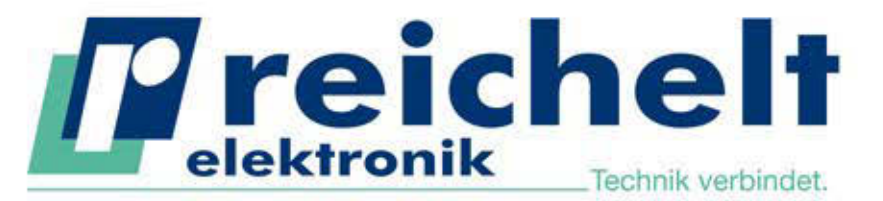

Mehr als 90,000 Produkte

✔ Top-Preis-Leistungsverhältnis

Hohe Verfügbarkeit und zuverlässige Lieferung

√ Starke Marken und ausgesuchte Qualität

# PROFI-MESSTECHNIK VON RND lab HIGH QUALITIY. LOW PRICES. SMART RESULTS.

**RND** 

mm

95

### **TRMS-Multimeter, 6000 Counts**

Dieses professionelle Multimeter überzeugt durch seine robuste und industriellen Anforderungen genügende Bauweise. Es besticht außerdem durch den großen Funktionsumfang, hohe Präzision und zuverlässige Messergebnisse.

Bestell-Nr.: RND 355-00003

PREIS

- bis 1000 V AC/DC  $(\pm 0.5\% + 2)$  Digits)
- kontaktfreie Spannungserkennung
- analoge Segmentanzeige, großes Display, weiße LED-Hintergrundbeleuchtung
- nitelligente Datenspeicherfunktion
- AutoVolt: automatische AC/DC-Spannungsauswahl

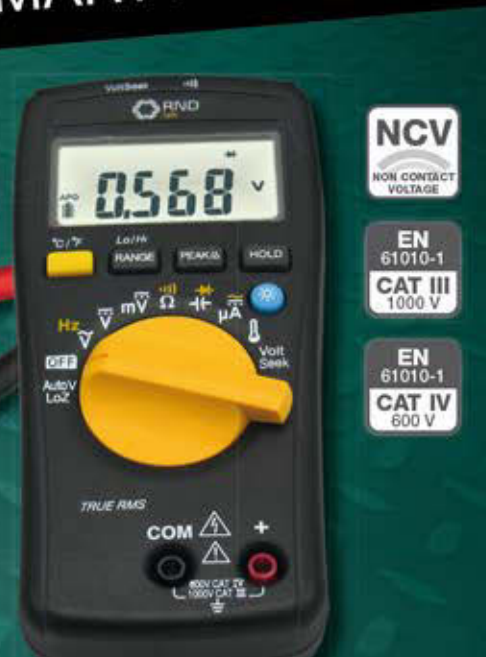

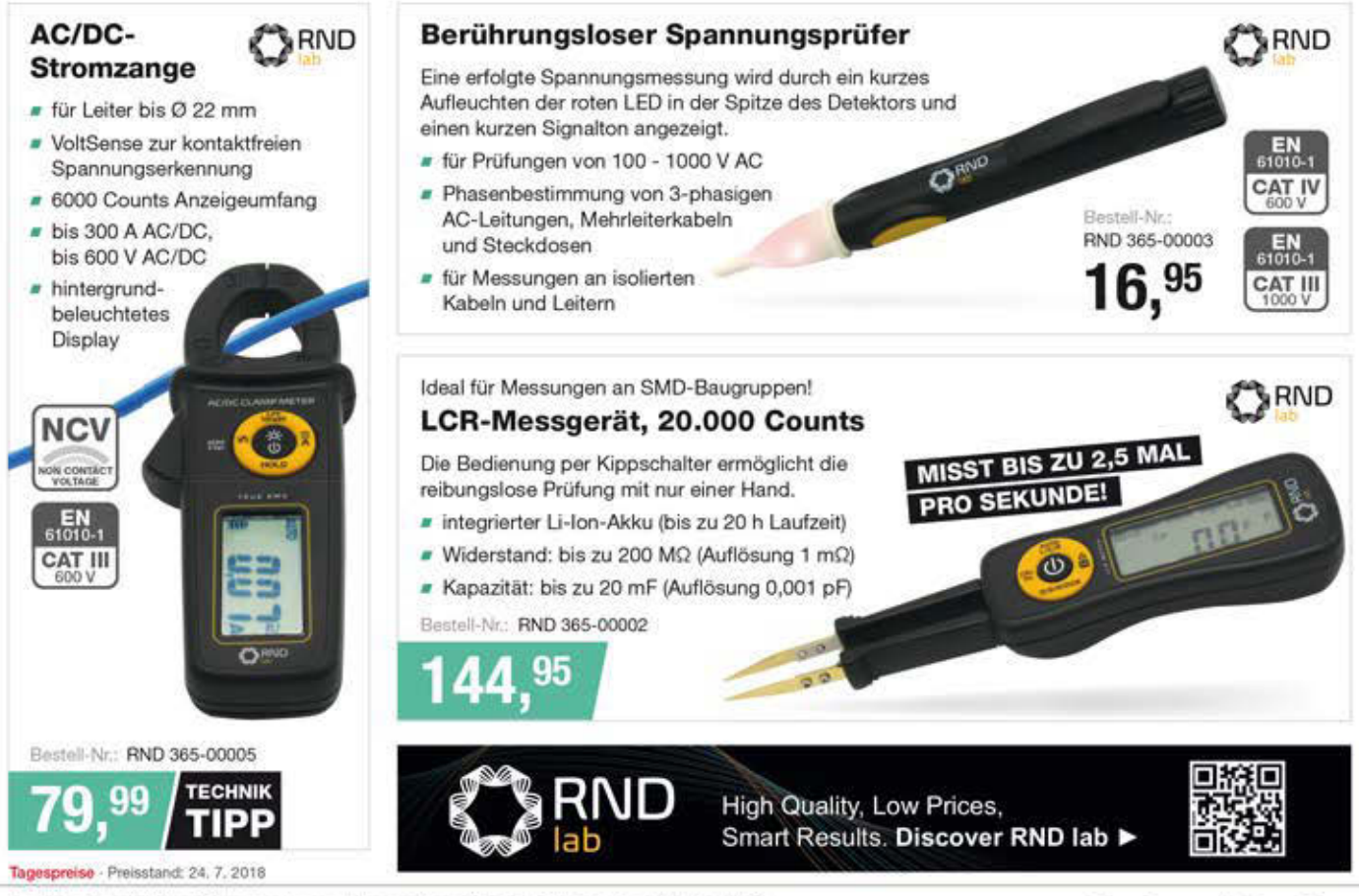

Es gelten die gesetzlichen Widerrufsregelungen. Alle angegebenen Preise in € inklusive der gesetzlichen MwSt., zzgl. Versandspesen für den gesamten Warenkorb. Es gelten ausschließlich unsere AGB (unter www.reichelt.de/agb, im Katalog oder auf Anforderung). Abbildungen ähnlich. Druckfehler, Inttimer und Preisänderungen vorbehalten. reichelt elektronik GmbH & Co. KG, Elektronikring 1, 26452 Sande, Tel .: +49 (0)4422 955-333

www.reichelt.de BESTELLHOTLINE: +49 (0)4422 955-333

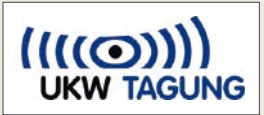

### *kurz und knapp*

### **Bauteil-Bibliothek für KiCAD**

Digi-Key stellt für das kosten los verwendbare Layout-Programm KiCAD eine eigene, auf ihr Sortiment zugeschnittene Bauteil-Bibliothek (*Com ponent Library*) bereit. Mehr Informationen ste hen im *Tech Forum* auf

*[http://forum.digikey.com/t/](http://forum.digikey.com/t/the-what-and-why-of-digi-key-kicad-library/1345) the-what-and-why-of-digi -key-kicad-library/1345* zur Verfügung.

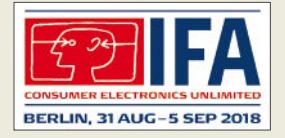

**Vom 31. 8. bis 5. 9. sind die Messehallen rund um den Funkturm in Berlin wieder täglich von 10 bis 18 Uhr für Besucher der IFA geöffnet. Weitere Informationen zu Ausstellern, Vorträgen und dem Rahmenprogramm sind auf** *[www.ifa-berlin.com](http://www.ifa-berlin.com)* **verfügbar.**

**Geöffnetes Gehäuse des Tiefpassfilters** *JG-LPF74*

### *JG-LPF74 Tiefpassfilter*

- *Durchlassbereich: 0 … 74 MHz Einfügedämpfung:*  <sup>≤</sup> *1 dB bei 0 … 74 MHz, 40 dB bei 88 MHz, 50 dB bei 98 MHz*
- *Gehäuse: Aluminium, rot eloxiert, Lasergravur Anschlussbuchsen:*
- *2* <sup>×</sup> *SO239, 50* <sup>Ω</sup> *Belastbarkeit:*
- *100 W bei 0 … 70 MHz*  $\bullet$  Preis: 109 $\in$

### *Neues aus dem Leserservice*

*Redaktion* und *FA-Leserservice* sind auch in diesem Jahr wieder am 8. September mit einem eigenen Stand auf der 63. *UKW-Tagung* in Weinheim vertreten. Wir werden neben Büchern und CD-ROMs aus unserem Verlagssortiment auch aktuelle Bausätze anbieten.

*FA-Leserservice, Majakowskiring 38, 13156 Berlin, Tel. (030) 44 66 94-72, Fax -69; [www.funkamateur.de, sho](http://www.funkamateur.de)p@funkamateur.de*

### *Upgrade für WSPRlite*

*SOTAbeams* hat ein großes Firmware-Upgrade für *WSPRlite* veröffentlicht. Seit seiner Präsentation vor etwas weniger als zwei Jahren hat sich dieses System zu einer beliebten Möglichkeit entwickelt, Antennensysteme zu vergleichen.

Die aktualisierte Firmware ermöglicht es Nutzern, Rufzeichen mit vorangestelltem Landeskenner und einen sechsstellige Locator zu übertragen. WSPRlite läuft u. a. direkt auf einem Android-Smartphone, wobei Letzteres die Zeit- und Positionsinformationen bereitstellt. Diese Kombination, zusammen mit dem Firmware-Upgrade, ergibt ein handliches Paket, das sich selbst in den Urlaub mitnehmen lässt.

*SOTAbeams, Unit 1 The Green, Fountain Street, Macclesfield, SK10 1JN, Großbritannien; [www.sotabeams.co.uk, ric](http://www.sotabeams.co.uk)hard@sota beams.co.uk*

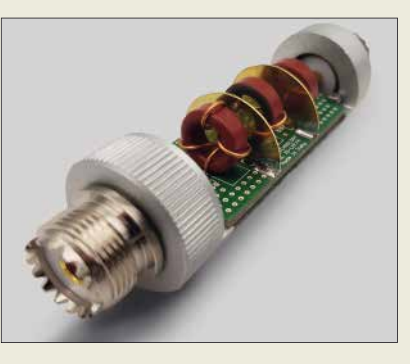

### *100-W-Tiefpassfilter*

Das Tiefpassfilter *JG-LPF74* von *JG Technologies* mit 74 MHz Grenzfrequenz lässt sich mit 100 W Sendeleistung belasten. Es verhindert Störprodukte, Phantomsignale und Intermodulationstörungen, die von starken UKW-Sendern und anderen Störquellen ab 75 MHz aufwärts verursacht werden können. Es ist auch gut für moderne SDR-Tranceiver wie den Icom IC-7300 u. a. geeignet. Das bei *Bonito* erhältliche Senderfilter ist in Cauer-Charakteristik dimensioniert und daher sehr steilflankig. Es wird in Kammerbauweise gefertigt, wobei hochwertige Ringkernspulen und Kondensatoren Verwendung finden. *Bonito, Dennis Walter, Gerichtsweg 3, 29320 Hermannsburg, Tel. (0 50 52) 60 52; [www.](http://www.bonito.net) [bonito.net, E-](http://www.bonito.net)Mail: anfragen@bonito.net*

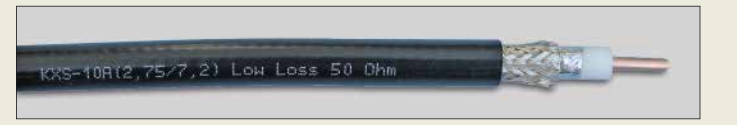

### *Dämpfungsarmes 10-mm-Koaxialkabel*

Der **Koaxshop** hat ein neues 50-Ω-Koaxialkabel mit geringer Dämpfung im Programm. Das **KXS-10A** mit 10,3 mm Außendurchmesser und 2,75 mm Innenleiter aus kupferbeschichtetem Aluminium (CCA, *Copper covered Aluminium*) hat ein geschäumtes PE-Dielektrikum sowie eine doppelte Abschirmung aus Aluminiumverbundfolie und einem dichten Geflecht aus verzinntem Kupfer. Der Außenmantel besteht aus einer strapazierfähigen PVC-Mischung.

KXS-10A ist ein sehr leichtes Kabel mit einem hervorragenden Preis-Leistungs-Verhältnis. Es wird exklusiv für den Koaxshop von einem renommierten europäischen Kabelhersteller gefertigt. Die Kabel werden auch nach Kundenwunsch konfektioniert – passende Steckverbinder, z. B. UHF, N oder BNC, sind auch separat erhältlich. Weiterhin sind das 5-mm-Kabel *KXS-5* sowie das *KXS-7* mit 7 mm Durchmesser verfügbar, beide ebenfalls mit geringer Dämpfung.

*Der Koaxshop, Andreas Dreher, Am Kapf 13, 72581 Dettingen, Tel. (07123) 9 76 50 65; [www.koaxshop.de; inf](http://www.koaxshop.de)o@koaxshop.de*

### *SSD für Multimedia*

Die Halbleiterlaufwerke (SSD, *Solid State Disc*) der Serie *XS 700* von *Toshiba Memory* bieten auch unterwegs für 4K-Videos und hochaufgelöste Fotos eine schnelle Datenspeicherung. Die Laufwerke dieser Serie sind bis zu 4,5-mal schneller als herkömmliche Festplatten gleicher Speicherkapazität, wie Toshiba ermittelt hat.

Dank fehlender beweglicher Teile sind die Laufwerke robust und langlebig, stoßsicher und für Falltests aus 2 m Höhe zertifiziert. Ihre systemeigene Software bietet Passwortschutz, Wartungskontrolle, Überwachung und SSD-Tuning. Diese Speicherkapazität gestattet die Speicherung von 4K-Videos über 5 h bzw. 53,3 h Audio.

*[Toshiba Memory, http://toshiba.semicon-sto](http://toshiba.semicon-storage.com) rage.com*

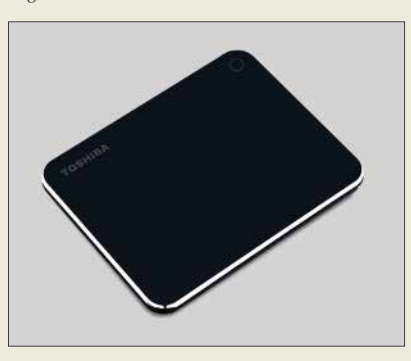

**Das Koaxialkabel**  *KXS-10A* **besitzt eine doppelte Abschirmung und einen kupfer beschichteten Aluminium-Innenleiter**

### *KXS-10A Koaxialkabel*

- *Impedanz: 50* <sup>Ω</sup>
- *Außendurchmesser: 10,3 mm Abschirmung: doppelt, Alumi-*
- *niumverbundfolie und dichtes verzinntes Kupfergeflecht*
- *Außenmantel: PVC, schwarz Dämpfung :*
- *0,05 dB/m bei 145 MHz 0,09 dB/m bei 432 MHz 0,17 dB/m bei 1,3 GHz*
- *0,24 dB/m bei 2,4 GHz Temperaturbereich:*
- *–25 °C bis 70 °C*
- *Masse: 121 g/m*   $\bullet$  Preise: 2,30  $\varepsilon$ /m,
- $ab$  50 m nur 2  $\varepsilon$ /m

### *XS 700*

- *Halbleiterfestplatte Speicherkapazität: 240 GB*
- *Lesegeschwindigkeit: 550 MB/s*
- *Schreibgeschwindigkeit:*
- *600 MB/s Gehäuse: Aluminium,*
- *gummierte Unterseite*
- *Anschluss: USB-C (USB 3.1) mit Adapter USB-A (USB 2.0) Masse: 90 g*
- *Abmessungen (B* <sup>×</sup> *H* <sup>×</sup> *T):*
- *95 mm* <sup>×</sup> *11 mm* <sup>×</sup> *75 mm*
- *Preis: 99,95 UVP*

**Leichte Halbleiter festplatte** *XS700* **mit 240 GB Kapazität**

### *HSG-420 Powerstation*

- **●** *Kapazität: 42 Ah bei 3,7 V Akkumulator-*
- *spannung* **●** *Energie: 155 Wh*
- **●** *Ladeeingänge: 12 V, 230 V, Solarpanel* **●** *Ausgänge:*
- *3* ¥ *5 V/*≤ *2,1 A, alle 5-V-Ausgänge zusammen*  <sup>≤</sup> *3,1 A,* ≤ *15,5 W 3* ¥ *12 V/*≤ *10 A, alle 12-V-Ausgänge zusammen*  <sup>≤</sup> *15 A,* ≤ *180 W 230 V/100 W*
- **●** *Abmessungen (B* ¥ *H* ¥ *T): 90 mm* ¥ *170 mm* ¥ *195 mm* **●** *Masse: 1,59 kg*
- **●** *Preis: 124,90 €*

**Auf der den Buchsen gegenüberliegenden Schmalseite der**  *Powerstation HSG-420* **ist eine Lampe integriert.**

### *kurz und knapp*

**Google veröffentlicht Android 9.0 Pie** Nach fünf Beta-Versionen ist Version 9 von Googles mobilem Betriebssystem nun final. Wie gewohnt steht das Update zunächst für Googles hauseigene Pixel-Smartphones zur Verfügung. Zeitnah dürften Geräte anderer Hersteller folgen.

Es wurden zahlreiche Features integriert, die auf Künstlicher Intelligenz beruhen. Zudem soll eine neue Gestensteuerung die Bedienung des Smartphones mit einer Hand erleichtern.

### *The C64 Mini Home-Computer*

- **●** *Anschlüsse: 2* ¥ *USB (Joystick, Tastatur), HDMI-Ausgang (720p)*
- **●** *Gehäusefarbe: grau* **●** *Inklusive klassischem USB-Joystick, HDMI-Kabel, USB-Ladekabel und 64 installierten Spiele-Programmen*
- **●** *Preis: 79,99 €*

**Vom Äußeren her der kleine Bruder des Originals, sind beim**  *The C64 mini* **schon 64 Spiele installiert und ein HDMI-Ausgang vorhanden.**

### *Mobile Stromversorgung*

Für die Extraportion Strom unterwegs gibt es ab sofort bei *Pearl* mit der *Powerstation HSG-420* von *Revolt* (Bestell-Nr: NX-2738) einen Hochleistungsakkumulator und Solarkonverter in einem. Insgesamt stehen sieben Anschlüsse für drei USB-Geräte, drei 12-V-Verbraucher und eine 230-V-Steckdose zur Verfügung. Der 155-Wh-Akku kann per Netzteil, über den Zigarettenanzünderanschluss im Auto oder durch ein Solar-Panel geladen werden.

*Bezug: Pearl GmbH, Pearl-Str. 1-3, 79426 Buggingen, Tel. (0 76 31) 36 0-2 00, Fax - 444; [www.pearl.de](http://www.pearl.de)*

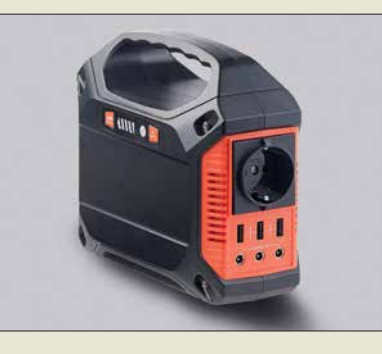

### *Nachbau des Commodore C64*

Nur halb so groß wie das Original bietet der Nachbau *The C64 Mini* direkte Verbindungsmöglichkeiten zu modernen Fernsehgeräten (via HDMI) und erscheint mit einem originalgetreu nachgebauten Joystick, der unkompliziert an einen der beiden USB-Ports angeschlossen wird. Auf diese Weise bietet er klassisches Spielvergnügen, wobei die Vorbereitung nur wenige Handgriffe erfordert.

Wie es sich für einen Home-Computer gehört, kann man auch beim Nachbau eine PC-Tastatur (nun via USB) anschließen und wie beim klassischen C64 zur Eingabe von Befehlen oder zum Programmieren neuer Spiele einsetzen.

64 Spiele sind bereits installiert. Es bietet sich die Möglichkeit, Spielstände zu speichern. Außerdem stehen eine Pixel-Filter-Funktion, CRT und Scanline-Emulation zur Verfügung. Über den Anschluss eines USB-Flash-Laufwerks können zukünftige Updates gewährleistet werden.

Das Remake ist unter anderem bei *Reichelt Elektronik* erhältlich.

*Reichelt Elektronik GmbH & Co. KG, Elek tronikring 1, 26452 Sande, Tel. (0 44 22) 9 55- 3 33, Fax -111; [www.reichelt.de](http://www.reichelt.de)*

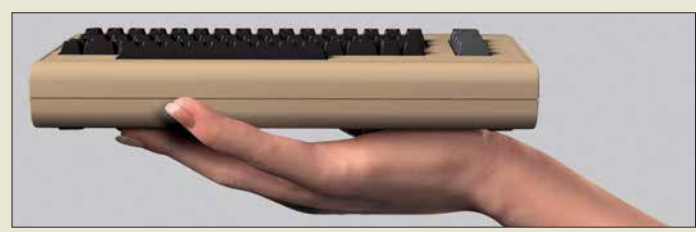

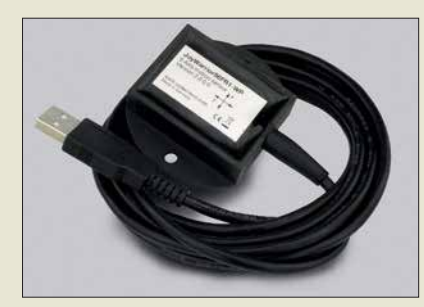

### *3-Achsen-Bewegungssensor*

Mit dem *JoyWarrior56FR1–WP* liefert *Code Mercenaries* einen neuen Bewegungssensor mit USB-Schnittstelle in wasserdichter Ausführung. Er bietet gegenüber dem Vorgänger *JoyWarrior24F14-WP* deutlich verbesserte Eigenschaften.

Mit drei Achsen für die Beschleunigung und drei Achsen für die Drehrate bei jeweils 16 Bit Auflösung und mehreren Messbereichen von  $\pm 2$  g bis  $\pm 16$  g und 125 dps bis 2000 dps sind nun detaillierte Messungen möglich. Die Standarddatenrate beträgt 833 Messwerte pro Sekunde, im High-Speed-Modus 6664 Messwerte pro Sekunde. Im Standardmodus werden die Daten wie bei einem Joystick übertragen, sodass kein spezieller Treiber notwendig ist.

Das wasserdichte Gehäuse verfügt über Schraublöcher zur Befestigung und einen starken internen Magneten zum Anbringen auf ferromagnetischen Oberflächen. Ein Konfigurationstool ermöglicht die Einstellung der Sensorparameter, eine 3-D-Neigungswinkelmessung und eine Datenaufzeichnung.

*Code Mercenaries Hard- und Software GmbH, Karl-Marx-Str. 147a, 12529 Schönefeld, Tel. (033 79) 20 50 9-20, Fax -30; E-Mail: sales@codemercs.com, [www.codemercs.com](http://www.codemercs.com)*

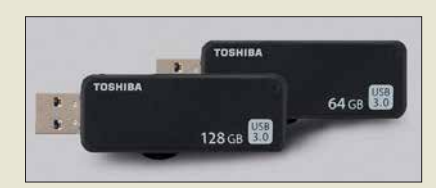

### *USB-3.0-Flash-Laufwerke*

Die USB-3.0-Laufwerke der Serie *U365* von *Toshiba Memory* werden mit maximal 150 MB/s ausgelesen. Die Speicherstifte stehen mit Speicherkapazitäten von 32 GB, 64 GB, 128 GB und 256 GB zur Verfügung. Das letztgenannte Exemplar bietet Platz für etwa 6 h 4K-Videos; alternativ lassen sich knapp 390 h Audio-Dateien festhalten, aufgezeichnet mit 192 kHz/24 Bit.

Die Laufwerke sind kappenlose Stifte. Sie verfügen über einen herausschiebbaren USB-A-Anschluss, der sowohl zu USB 2.0 als auch zu USB 3.0 kompatibel ist. Zu den unterstützten Betriebssystemen gehören Windows, OS X und MacOS.

*Toshiba Memory: [www.toshiba-memory.com](http://www.toshiba-memory.com)*

*JoyWarrior 56FR1-WP*

**Bewegungssensor**  *JoyWarrior56FR1-WP* **im wasserdichten Gehäuse mit USB-Kabel**

- *Bewegungssensor* **●** *Beschleunigungssensor:*
- *3 Achsen*
- **●** *Drehratensensor: 3 Achsen* **●** *Messbereich einstellbar: ±2 g, ±4 g, ±8 g, ±16 g, 125, 250, 500, 1000, 2000 dps*
- **●** *Auflösung: 16 Bit/Achse,* ≤ *61 µg*
- **●** *Messrate: 833 oder 6664 Messwerte/s*
- **●** *Komplettgerät in wasserdichter*
- *Ausführung*
- **●** *Betriebstemperatur: –10 °C bis 85 °C*
- **●** *Preis: ab 69 €*

**Die USB-Anschlüsse der Speicher-Sticks der Serie** *U365* **lassen sich einfahren, sodass Schutzkappen entbehlich sind.**

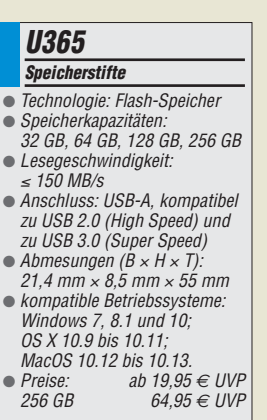

<span id="page-811-0"></span>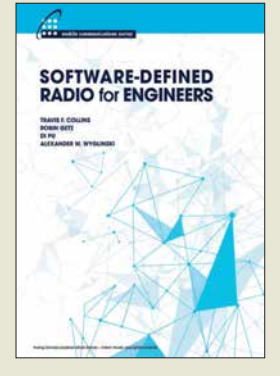

**Collins, T. F.; Getz, R.; Pu, D.; Wyglinski, A. M.: Software-Defined Radio for Engineers**

HF-Empfänger und -Sender, in denen die Signalverarbeitung mittels digitaler Technik und Software geschieht, prägen inzwischen nicht nur die drahtlose Nachrichtentechnik im Allgemeinen, sondern seit einigen Jahren in zunehmendem Maß auch den Amateurfunk.

Das von einem Autorenteam herausgegebene Buch befasst sich mit den theoretischen Grundlagen dieser Informationstechnologie. Es wendet sich an Studenten der Ingenieurwissenschaften und Praktiker aus der Industrie sowie ambitionierte Amateure, die sich für das Design und die Implementierung von SDR sowie für Experimente mit Kommunikationssystemen interessieren.

Die Veröffentlichung in englischer Sprache enthält sowohl theoretische Ausführungen als auch praktische Anwendungsbeispiele auf hohem fachlichen Niveau.

*Adalm Pluto*, ein preisgünstiges Lern- und Experimentiermodul des renommierten Halbleiterherstellers *Analog Devices* dient als Beispiel, anhand dessen die Grundzüge der Architektur moderner SDR-Hardware erläutert werden. **-jsp**

**Artech House Norwood 2018 358 Seiten, englisch, E-Book (PDF-Format) ISBN 978-1-63081-457-1 kostenloser Download:** *www.analog.com/en/ education/education [-library/software-defined](http://www.analog.com/en/education/education-library/software-defined-radio-for-engineers.html) -radio-for-engineers.html*

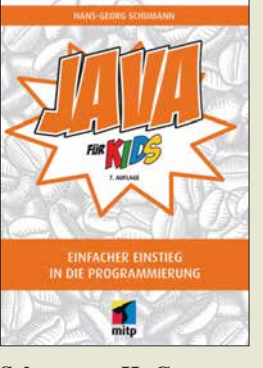

### **Schumann, H.-G.: Java für Kids**

Java ist eine Programmiersprache und Bestandteil der Java-Technologie. Sie besteht aus dem Entwicklungswerkzeug und der Laufzeitumgebung. Letztere umfasst die virtuelle Maschine und mitgelieferte Bibliotheken.

Doch so kompliziert, wie es sich anhört, ist das Programmieren mit Java nicht. Der Autor zeigt, wie sich *Eclipse*, die hier genutzte Entwicklungsumgebung, installieren und verwenden lässt. Danach geht es unmittelbar an das Erstellen von kleinen Programmen und die Darstellung der dafür erforderlichen Zutaten, wie z. B. Variablen, Bedingungen, Schleifen, eigene Klassen und Objekte, verschiedene Buttons, Panels und Dialogboxen. Schritt für Schritt werden die Quelltexte der einzelnen Beispiele umfangreicher, sodass am Ende auch objektorientiert programmiert und weitere Java-Komponenten eingesetzt werden. So entsteht unter anderem ein Spiel, das die vorher erlernte Techniken der Einbindung von Grafiken und Animationen sowie die Vererbung nutzt. Im Anhang werden abschließend Tipps zur Fehlersuche in Java-Programmen gegeben, wobei dies im Hinblick auf mögliche Fehlerquellen nur kurz erfolgen kann.

Die im Buch aufgeführten Beispielprojekte stehen über einen Link zum Herunterladen bereit. **-red**

**mitp-Verlag Frechen 2018 7. Auflage 308 Seiten, 24,99 € ISBN 978-3-95845-751-5**

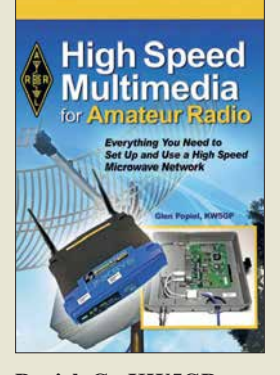

### **Popiel, G., KW5GP: High Speed Multimedia for Amateur Radio**

Die Einsatzmöglichkeiten für Hochgeschwindigkeitsnetzwerke sind auch im Amateurfunk nahezu unbegrenzt. Jeder Service, den die Profis im Internet anbieten, lässt sich entsprechend angepasst auch von Amateuren realisieren. Das Buch widmet sich den Frequenzbereichen ab 900 MHz aufwärts und der Nutzung von *Amateur Radio High Speed Multimedia* (HSMM), wie das HAMNET teilweise in den USA auch bezeichnet wird.

KW5GP zeigt, wie sich Videokonferenzen aufbauen, Textnachrichten versenden und Gespräche zu dem zu Voice-over-Internet kompatiblen Standard realisieren lassen. Gerade die Möglichkeit, ohne die Infrastruktur der Mobilfunkanbieter in Echtzeit Videos und größere Datenmengen versenden zu können, prädestiniert das HAMNET für die Katastrophenhilfe.

Es werden die Vernetzung vorgestellt, Grundlagen erläutert und verschiedene Technologien beschrieben, die heutzutage im Einsatz sind. Weitere Kapitel erklären detailliert, wie sich ein eigenes Netzwerk zusammen mit verschiedenen Anwendungen in Betrieb nehmen lässt. Dies dürfte fast jedem gelingen, denn die Schritt-für-Schritt-Anleitungen sind gut illustriert und führen durch den Prozess der Installation und Konfiguration. **-red**

### **ARRL**

**Newington 2016 256 Seiten, englisch, 27 € FA-Leserservice** *A-0529*

Kalibrierung von Magnetfeld-<br>antennen mittels kontaktioser<br>vektorieller Netzwerkanalyse SHAKER

### **Küllmer, A.: Kalibrierung von Magnetfeldantennen mittels kontaktloser vektorieller Netzwerkanalyse**

Funkamateure und BC-DXer können ein Lied davon singen, dass es durch den vermehrten Einsatz immer schneller schaltender leistungselektronischer Komponenten zu Störemissionen im KW-Bereich und darüber kommt. Eine Erfassung der gestrahlten Emission erfolgt physikalisch bedingt üblicherweise mit Magnetfeldantennen.

Ein Rückschluss von der daran gemessenen Spannung auf die Feldstärke der Störemission erfordert die genaue Kenntnis des sog. Antennenfaktors der Messsonde. Dazu nimmt man idealerweise eine Kalibrierung der Magnetantenne am Einsatzort vor.

Ausgehend von der Tatsache, dass bisher genutzte Verfahren teilweise zu deutlich unterschiedlichen Antennenfaktoren führen, hat Küllmer eine Kalibrierungsmethode unter Anwendung eines Verfahrens zur kontaktlosen vektoriellen Netzwerkanalyse mittels Stromzangen entwickelt und in dieser Dissertation beschrieben.

Das an der TU Braunschweig unter Leitung von Prof. Dr. Achim Enders entstandene Werk wendet sich vorrangig an mit derartigen Messungen betraute EMV-Spezialisten, stellt jedoch einen wichtigen Schritt im Kampf gegen den uns alle betreffenden Elektrosmog dar. **-rd**

**Shaker Verlag Aachen 2016 134 Seiten, 45,80 € ISBN 978-3-8440-4540-6**

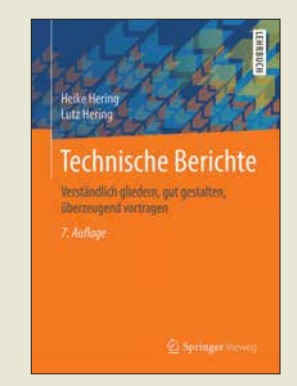

### **Hering, H.; Hering, L.: Technische Berichte**

Für die Erstellung technischer Berichte gibt es DIN-/ISO-Normen, die aber kaum allgemein bekannt sind. Studenten, Ingenieure und Naturwissenschaftler benötigen daher oft entsprechende Hilfestellung.

Diese bietet das Buch von Heike und Lutz Hering. Es liegt inzwischen in 7. Auflage vor und entstand auf der Grundlage langjähriger Erfahrungen in der Betreuung von Lehrveranstaltungen, Abschlussarbeiten, Referaten und Präsentationen. Von der Berichtsplanung bis zum Formulieren, Schreiben und Zusammenstellen zeigen die Autoren Schritt für Schritt auf, worauf es ankommt und machen Lösungsvorschläge für die Optimierung von Form und Inhalt.

Breiten Raum nimmt auch das Thema Präsentation ein. Von der Vortragsplanung bis zur -durchführung erfährt der Leser alles Wichtige, was er durchdenken und wissen sollte, um das gewünschte Ziel zu erreichen. Tipps zur Rhetorik und zum Einsatz technischer Hilfsmittel für die Berichts- und Vortragsgestaltung runden den Inhalt ab. Auch für Funkamateure oder Hobbyelektroniker ist das Buch eine interessante Lektüre, wenn sie z. B. vorhaben, einen Fachbeitrag zu schreiben oder ihr neuestes Selbstbauprojekt einem größeren Interessentenkreis vorzustellen. **-jsp**

**Springer Vieweg Berlin Heidelberg 2015 7., überarbeitete Auflage 283 Seiten, 29,99 € ISBN 978-3-8348-1586-6**

## <span id="page-812-0"></span>*Vorschau: UKW-Tagung in Weinheim*

*Weinheim bildet auch 2018 wieder die Heimstatt für die bewährte Mischung aus Amateurfunkmarkt und Fachvorträgen zu inzwischen allen Bereichen des Amateurfunks. Fachsimpeln und Klönen bei Gegrilltem und kühlen Getränken – unter den Antennen von DL0WH – verleihen dem zum 63. Mal stattfindenden Amateurfunktreffen seinen besonderen Reiz. Beim Selbstbauwettbewerb sind auch kleine Dinge willkommen!* 

Die vom *Funkamateur Club Weinheim* FACW e.V., unterstützt durch den OV Weinheim des DARC e.V., ehrenamtlich ausgerichtete *Weinheimer UKW-Tagung* versteht sich als Treffpunkt für alle an Funktechnik und Elektronik Interessierten. Im Gegensatz zu vornehmlich kommerziellen Messen liegt der Schwerpunkt auf dem technisch-experimentellen Charakter des Amateurfunks; s. a.: *ukw-tagung.org*

Die Hauptveranstaltung läuft am Samstag in der Dietrich-Bonhoeffer-Schule, Multring 76–78, 69469 Weinheim. Diesmal wird nicht die unterirdische Turnhalle genutzt, wohl aber deren ebenerdige Galerie. Dadurch steht für Händler und ideelle Aussteller mehr Platz als 2017 zur Verfügung.

### **■ Vorträge und Skriptum**

Die Vorträge umfassen alles, was für technikbegeisterte Funkamateure von Interesse ist, also nicht nur UKW. Das ausführliche Vortragsprogramm wird auf der Website *[www.ukw-tagung.org](http://www.ukw-tagung.org)* veröffentlicht; einen Überblick vermittelt der Kasten unten. Das Skriptum der Vorträge ist während der Veranstaltung sowie später über den FA-Leserservice, Artikel-Nr. *U-2018*, erhältlich.

### ■ **Selbstbauwettbewerb**

Im Rahmen der Tagung findet traditionell ein Selbstbauwettbewerb statt; hier sind nicht nur komplexe Bauprojekte, sondern

gerade kleine nützliche Dinge immer gern gesehen. Und jeder Teilnehmer bekommt einen Preis – also machen Sie mit! Die Ausschreibung hat sich gegenüber FA 9/2016, S. 813 nicht geändert, lediglich die Kontaktadresse. Die Wertung erfolgt in den Sektionen:

- 1 Funktechnik/Antennen bis 30 MHz
- 2 Funktechnik/Antennen bis 3 GHz
- 3 Funktechnik/Antennen über 3 GHz
- 4 Messtechnik
- 5 Zubehör und sonstige Geräte
- 6 Ältestes VHF/UHF-Gerät

Bewertet wird in den Sektionen 1 bis 5 nach Kriterien wie Kreativität und Innovationswert, Nutzen für den Amateurfunk, Nachbauanleitung, Aufbauaufwand und Präzision. Die Anmeldeunterlagen gemäß detail[lierter Ausschreibung auf](http://www.ukw-tagung.org) *www.ukw-tagung. org* → *Selbstbau-Wettbewerb* wünschen sich die Veranstalter möglichst bis zum 1. September 2018 per Briefpost an Funkamateurclub Weinheim, Selbstbauwettbewerb, Weid 17, 69469 Weinheim; oder per E-Mail: *info@ukw-tagung.org* Kurzentschlossene können am Samstagmorgen noch Exponate einreichen!

### ■ Klönen und Fachsimpeln

Das besondere Fluidum dieser Veranstaltung machen die beiden abendlichen Tref-

### **Veranstaltungen vom 7. bis 9. 9. 7. 9.: Ham-Fest bei DL0WH**

Funkfreunde treffen sich etwa ab 17 Uhr um das Lagerfeuer auf dem Gelände der Klubstation DL0WH – mit leckeren Sachen von Grill und Pfanne, kühlem Bier aus dem Odenwald und gepflegten Weinen aus der Region. Adresse: Weid 17, 69469 Weinheim; Anfahrtskizze auf *[www.dl0wh.de](http://www.dl0wh.de)*, Koordinaten N49° 34' 22.9" E8° 37' 18.4", Locator *JN49HN47OM*

### **8. 9.: Fachtagung mit Funkmarkt und Geräteausstellung**

Das Tagungsgelände ist für Besucher ab 7 Uhr zugänglich. Die Hallen für die Verkaufsausstellung und der Vortragsbereich mit der Mensa öffnen ab 8 Uhr die Tore für die Besucher. Beginn der Vorträge ist 9.15 Uhr. Für den Zutritt zum Tagungsgelände wird ein Kostenbeitrag von 8 € erhoben, Jugendliche unter 18 Jahren genießen freien Eintritt. Adresse: Dietrich-Bonhoeffer-Schule, Multring 76–78, 69469 Weinheim, Parkplätze: Waidallee, 69469 Weinheim

### **9. 9.: Brunch bei DL0WH mit Tagungs-**

**nachlese und interessantem Workshop** Ab 10 Uhr trifft man sich am Klubheim DL0WH zu Tagungsnachlese mit schmackhaftem Brunch, Kofferraumflohmarkt auf der Campingwiese sowie Workshop mit den Themen *HAMNET* und *DMR-Einführung*. Adresse: wie beim 7. 9.

fen am Klubhaus von DL0WH aus. Dort findet das alljährliche "Meet and Greet" statt, man trifft sich schon seit vielen Jahren oder entdeckt plötzlich, dass man sein Gegenüber schon durch QSOs kennt. Am Klubgelände besteht eine begrenzte Möglichkeit zum *Camping*, was viele für ein verlängertes Wochenende nutzen. Vom Klubgelände zur Dietrich-Bonhoeffer-Schule ist am Samstagmorgen ein *Shuttle-Busverkehr* organisiert; desgleichen am<br>Samstagnachmittag zurück. **Red. FA** Samstagnachmittag zurück.

- **Tagungsprogramm der 63. UKW-Tagung (vorläufig, Änderungen möglich, siehe** *[www.ukw-tagung.org](http://www.ukw-tagung.org)***)**
- 1) Hayati Aygün *Linux ist sexy Freiheit! – DAB/UKW/FM-Kanäle scannen mit dem Raspberry-Pi3*
- 2) Dirk Barthelmes, DL5IN *Empfangskomponenten für das DAPNET am Beispiel des Pagers Birdy WP*
- 3) Jürgen Bassfeld, DL9SBT *Oszilloskope richtig eingesetzt*
- 4) Emil Bergmann, DL8JJ *Film-Dokumentation: DL8JJ auf Expedition C8T Mozambique 02.05-15.05.2018*
- 5) Pieter-Tjerk de Boer, PA3FWM *Rauschbetrachtung und Schaltungs alternative für E-Feld-Aktivantennen (MiniWhip u. ä.)*
- 6) Paul Boven, PE1NUT *Rauschzahlmessung mit Software Defined Radio*
- 7) Erich H. Franke, DK6II *Home, Smart Home? Elektromagne tische Konsequenzen eines Trends*
- 8) Bernhard Gebert, DL1BG *Die Verstärkerklassen E und F – Linear verstärker mit hohem Wirkungsgrad*
- 9) Walter Gengel, DK8UE *Amateurfunk und Radioastronomie am Astropeiler Stockert*
- 10) Ulrich Habel, DF4IAH *Darf es billiger als TTL sein? – Der µP im* **Shack (Reservevortrag)**
- 11) Matthias Hornsteiner, DG4MHM *Synchrone Gleichwellennetze auf UKW*
- 12) Jochen Jirmann, DB1NV *Schaltnetzteile, Grundlagen und neuere Entwicklungen*
- 13) Tobias Kaboth, DG2DBT *Der Raspberry Pi 3 – Ersatz für einen PC mit Amateurfunk-Software?*
- 14) Hartmut Kluever, DG7YBN *Low Noise Contest Stacks – Vorteile von Kontestgruppen mit sauberem Richtdiagramm*
- 15) Gunthard Kraus, DG8GB *Entwicklung einer rauscharmen und stromsparenden Vorverstärkerstufe für 70 cm mit dem Ansoft Designer SV*
- 16) Michael Kugel, DC1PAA *Neue Erfahrungen beim HAMNET Linkbau*
- 17) Ulrich Onken, DK2GO *Identifikation von DAB-Sendern in einem Gleichfrequenznetz über den TII-Code*
- 18) Wolfgang Schneider, DJ8ES *Radioastronomische (Geh-)Versuche mit einem 9-m-Parabolspiegel*
- 19) Martin Steyer, DK7ZB *Effektive Gewinnerhöhung mit 2-Element-Antennen*
- 20) Hubert Tiedmann, DJ3FI *Cavity Preamps*
- 21) Henning-Christof Weddig, DK5LV *"µBITX" (UBITX)*
- 22) Ralf Wilke, DH3WR *DAPNET: Aktuelle Entwicklungen und Ausblick auf die nächste Version*

## <span id="page-813-0"></span>*Montserrat, VP2MDL: Funken im Schatten des Vulkans*

### *FRANK RUTTER – DL7UFR*

*Ein beträchtlicher Teil der Karibikinsel Montserrat ist nach einem Vulkanausbruch seit einigen Jahren Sperrgebiet. Dennoch scheute ein deutsches DXpeditionsteam die Reise dorthin nicht und sorgte für beträchtliche Pile-ups auf den Bändern. Neben mitgebrachten Antennen und Transceivern stand dabei nach einigen Wartungsarbeiten auch eine bereits vorhandene Contest-Station zur Verfügung.*

Im Anschluss an unsere DXpedition VP2EGR nach Anguilla im Herbst 2016 stellte sich die Frage nach dem nächsten Ziel. Keith, VP2EKG, hatte uns damals bei

Main nach Antigua buchbar; von dort nach Montserrat gab es eine Flug- und eine Fährverbindung. Letztere hätten wir vorgezogen, um unser wie gewohnt umfang-

> **Das DXpeditions-Team von VP2MDL:**

**Leszek, SP3DOI; Teamchef Sigi, DL7DF; Frank, DL7UFR; Rolf, DL7VEE; Wolf, DL4WK; Manfred, DK1BT; Tom, DJ6TF**

**v. l. n.r.** 

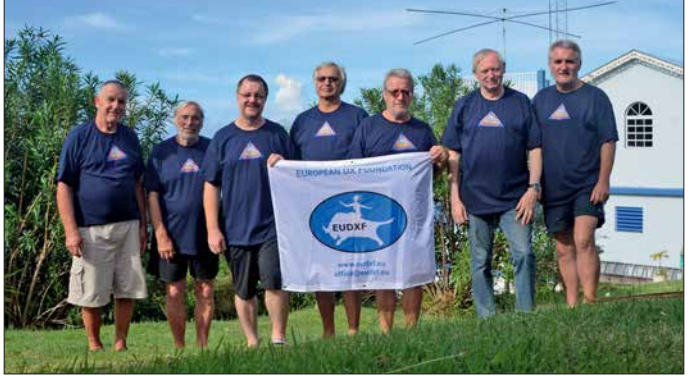

der Beschaffung der Amateurfunkgenehmigungen unterstützt und stammt von Montserrat. Also informierten wir uns über diese Karibikinsel und befanden die dortige Ferienanlage *Gingerbread Hill* als geeigneten Standort. Im Frühjahr 2017 begannen wir mit der Organisation dieser Funkreise.

### **n** Planung der Anreise

Die Organisation der An- und Abreise erschien zunächst als leichte Aufgabe, doch

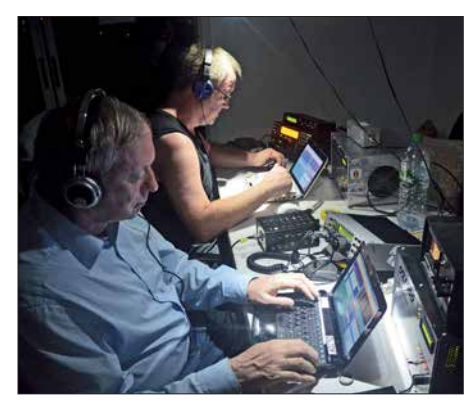

Im Vordergrund Manfred, DK1BT, am Ele **c raft K2 mit OX1000, im Hintergrund Frank, DL7UFR, am Elecraft K3 mit OX1000**

tatsächlich entwickelte sich dies bald zu einer Herausforderung. Mit Beginn der Urlaubssaison in der Karibik war ab Anfang November ein Direktflug von Frankfurt/

reiches Gepäck problemlos transportieren zu können. Jedoch wurde der Fährvertrag zwischen den beiden Inseln neu ausgeschrieben und niemand wollte garantieren, dass uns im November eine Fähre nach Montserrat bringen würde.

Die Organisation eines Flugs gestaltete sich ebenfalls schwierig: 1997 hatte ein Vulkanausbruch den ehemaligen internationalen Flughafen auf Montserrat zerstört und der Neubau im Norden der Insel hat nur eine relativ kurze Start- und Landebahn. Dort landen daher nur kleine Flugzeuge und für die Verbindung zu benachbarten Inseln kam eine Maschine vom Typ *British Norman Islander BN-2* zum Einsatz. Dieses Flugzeug kann bei einer Zuladung von höchstens 1 t maximal acht Passagiere transportieren. Nach mehreren E-Mails, Faxen und Anrufen war der Chartervertrag schließlich abgeschlossen. Der hielt u. a. die Masse jedes Passagiers fest und jeder durfte nur ein Gepäckstück mit maximal 20 kg mit sich führen.

Diese Restriktionen warfen unsere ursprünglichen Pläne bezüglich der mitzuführenden Ausrüstung über den Haufen. Doch ergab sich unerwartet schnell eine Lösung: George, K2DM, nutzt einen Teil von *Gingerbread Hill* als Contest-Standort und neben einem Teleskopmast stehen dort zahlreiche Antennen sowie andere Ausrüstungsgegenstände zur Verfügung. George

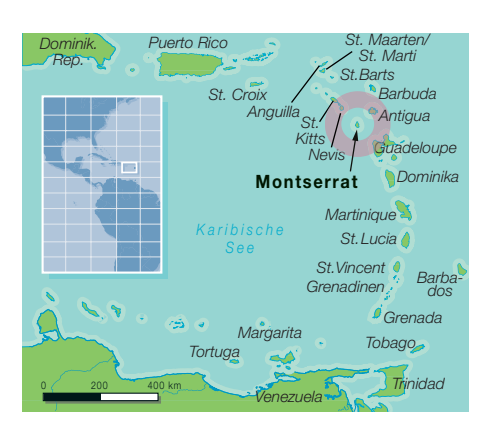

gestattete uns, die komplette Ausrüstung zu nutzen, wofür wir uns erkenntlich zeigen wollten. Seiner Bitte, die Stahlseile des Mastes sowie den Bandschalter der PA zu wechseln, würden wir daher gerne nachkommen – ohne den genauen Umfang der notwendigen Arbeiten zu kennen. Unsere Amateurfunkgenehmigungen lagen dank der erneuten Unterstützung durch VP2EKG bereits vor unserer Abreise elektronisch vor.

### ■ Ankunft auf Montserrat

Am 6. 11. 2017 ging es morgens zum Flughafen und mit unserem "leichten" Fluggepäck war die Abfertigung diesmal kein Problem. In Antigua waren die Einreiseformalitäten und der *Check-in* für den Weiterflug schnell abgeschlossen. Wir starteten dort 1,5 h früher als geplant und landeten nach 20 min auf dem neuen Inselflughafen von Montserrat. Auch dort lief die Einreise im Schnellverfahren und ein Teil der Gruppe nahm ein Taxi zum *Gingerbread Hill*. David, einer der Besitzer der Anlage, holte die restlichen DXpe-

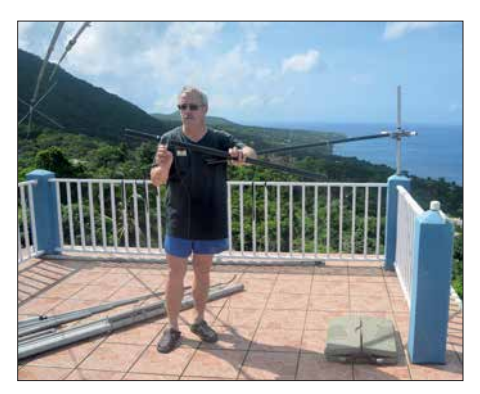

**Wolf, DL4WK, montiert den Spiderbeam.**

ditionäre sowie unser Gepäck per Auto vom Flughafen ab.

In Anbetracht des baldigen Sonnenuntergangs war an umfangreiche Antennenarbeiten nicht mehr zu denken. Erste Tests mit dem *TH6-DXX*-Beam von Hy-Gain verliefen ernüchternd, wir würden daher bei Tageslicht einen Abgleich der Antenne durchführen müssen. Zumindest konnten wir am Abend unsere Sendetechnik auf Transportschäden untersuchen.

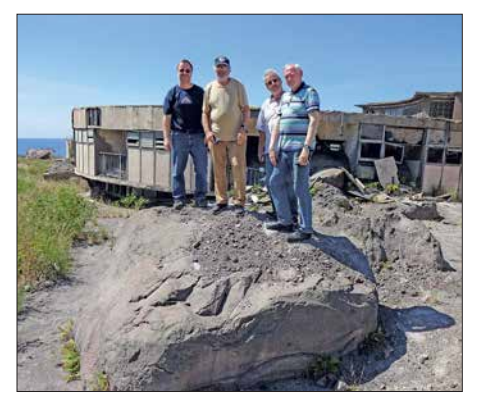

**Der pyroklastische Strom führte Geröll von feinem Sand bis zu großen Felsbrocken mit sich – hier zum Vergleich DL7UFR, DL7DF, DL4WK und DK1BT auf einem solchen Brocken in der alten Hauptstadt Plymouth**

Beim ersten Licht des neuen Tages erkundeten wir die Umgebung und bauten in kleinen Gruppen unsere Antennen auf. Zudem glichen wir wie geplant den Beam erstmals ab und installierten an dessen Boom den 2-Element-40-m-Richtstrahler. Am frühen Nachmittag gelangen die ersten Funkverbindungen und in den kommenden Stunden sammelten wir Erfahrungen mit den verfügbaren Antennen.

### ■ Antennenarbeiten

Darauf basierend nahmen wir am folgenden Tag erneut einen Abgleich des *TH6- DXX*-Beams vor und ersetzen dabei den Balun durch eine Mantelwellensperre aus Koaxialkabel. Der 2-Element-Beam für 40 m bedurfte ebenfalls einiger Nacharbeiten, wofür wir den Teleskopmast wieder einfahren mussten. Dann passierte es: Etwa 50 cm vor dem unteren Endpunkt riss das Stahlseil. Mit einem lauten Knall und unter Hilferufen von Teamchef Sigi, DL7DF, erreichten alle Mastelemente die untere Endlage. Sigi hatte in der Nähe des

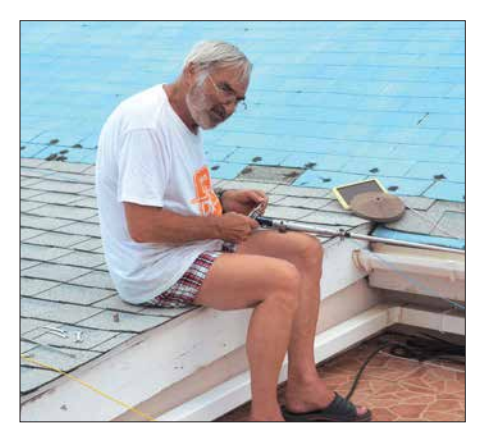

**Sigi, DL7DF, repariert die abgebrannte Spule des 40-m-Beams.**

Booms gestanden und wurde beim Riss des Stahlseils leicht getroffen. Zum Glück verletzte sich dabei niemand ernsthaft und es entstand kein Schaden an den Antennen oder am Gebäude. Doch ein gehöriger

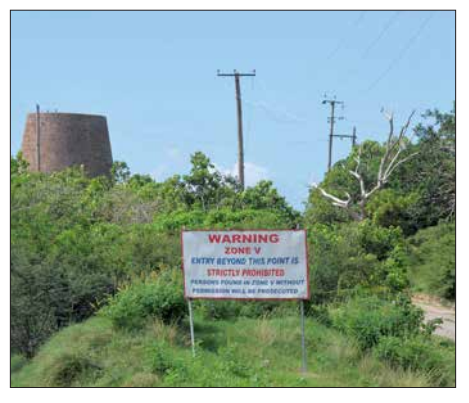

**Schild mit einem Hinweis auf den Eingang zur sogenannten Zone V; am linken Bildrand ist die Ruine der alten Zuckermühle zu sehen, in der Mitte stehen die Reste der ehemaligen Stromversorgungsleitungen.**

Schreck steckte uns allen in den Gliedern. Nun mussten wir früher als geplant die Stahlseile für den Mast wechseln. Vorgefertigte Seile, neue Bolzen für die Rollen sowie neue Schrauben für die Befestigung lagen bereit. Zwar ließen sich die alten Schrauben teilweise nur sehr schwer lösen, doch nach etwa zwei Stunden hatten wir die Seile getauscht. Allerdings ließ sich der Teleskopmast trotzdem nicht mit der Winde heben, denn beim Riss des alten Stahlseils hatten sich die Mastteile beim Fallen ineinander verkeilt. Nun half nur rohe Gewalt in Form eines Stahlrohrs und einer passenden Unterlage. Die Hebelwirkung dieser Konstruktion, gepaart mit der Kraft der Winde, führte zum Erfolg und die Mastelemente konnten sich wieder frei bewegen.

Am Teleskopmast befestigten wir im Abstand eines Mastelements zwei Inverted-V-Dipole für das 80-m- sowie das 160-m-Band. Zu unserem Erstaunen waren diese Strahler ausreichend entkoppelt, sodass wir bei geeigneter Frequenzauswahl gleichzeitig auf beiden Bändern Funkbetrieb durchführen konnten. Unseren Spiderbeam installierten wir am Teleskopmast, sodass dieser in exponierter Lage oberhalb des Daches der Unterkunft ungehindert in die gewünschte Richtung strahlte.

### **n** Funkbetrieb

Wir besetzten nun die Stationen und begannen mit dem Funkbetrieb. Während ich mich dem Austausch des Bandschalters der PA vom Typ *AL-80A* widmete, optimierte der Rest unserer Gruppe die Antennenfarm. Vor dem Haus installierten wir unsere bei früheren DXpeditionen bestens bewährte 30-m-Schleife.

Alle Antennen waren, mit Ausnahme des 40-m-Beams, untereinander sehr gut entkoppelt. Bei diesem änderte sich das Stehwellenverhältnis, sobald wir mit Endstufe arbeiteten. Um dies zu beheben, stand uns also am folgenden Tag erneut die Prozedur

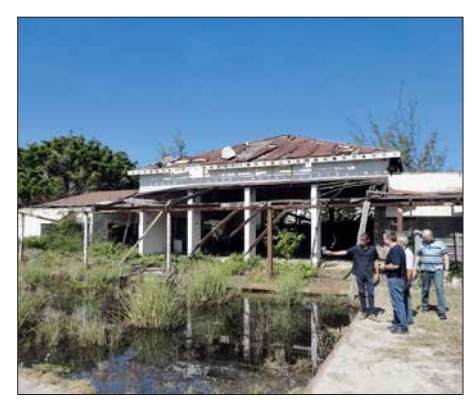

**Exkursion zum Vulkan; früher hier ein sehr schönes Hotel: mit Vulkanasche bedeckt in der Zone V gelegen und damit unbewohnbar Fotos: DJ6TF, DK1BT, DL7DF, DL7UFR, DL7VEE**

des Einfahrens des Antennenmastes bevor. Die Lage der Elemente des 40-m-Beams beeinflusste dessen Funktion derart negativ, dass die Spulen Brandmarken an den Schrauben zeigten. Selbst eine Reparatur brachte keine Besserung. Da ausreichend Koaxialkabel zur Verfügung stand, installierten wir also zusätzlich eine Schleife für 40 m, womit der Antennenpark komplett war. Unter Verwendung von Bandfiltern vor und hinter den Endstufen war ein Parallelbetrieb mit mehreren Stationen auf allen Bändern nahezu störungsfrei möglich. Der Einsatz von Bandfiltern zeigte sich als unverzichtbar, wie wir bald zu spüren bekamen. Während der Elecraft *K2* und der Kenwood *TS-570* kein Problem mit dem

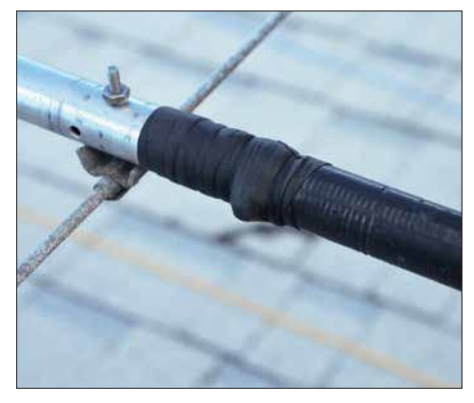

**Reparierte Spule des 40-m-Beams**

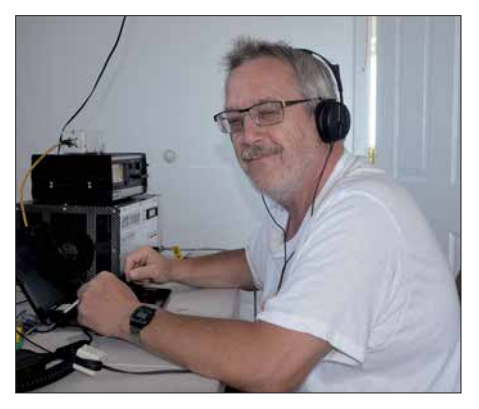

**Wolf, DL4WK, an der Station mit Elecraft K2 und Endstufe OX1000**

### *Amateurfunkpraxis*

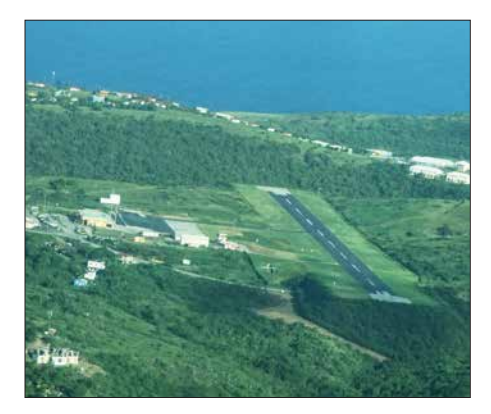

**Landeanflug auf Montserrat: Die Landebahn ist sehr kurz, das erklärt den Einsatz der kleinen Flugzeuge.**

Funkbetrieb ohne Bandfilter hatten, quittierte ein *K3* sofort den Dienst. Ein zu hoher HF-Pegel am Antenneneingang hatte dort zur Beschädigung von Bauteilen geführt. Damit stand uns ein Transceiver weniger zur Verfügung und ich hatte eine Aufgabe mehr.

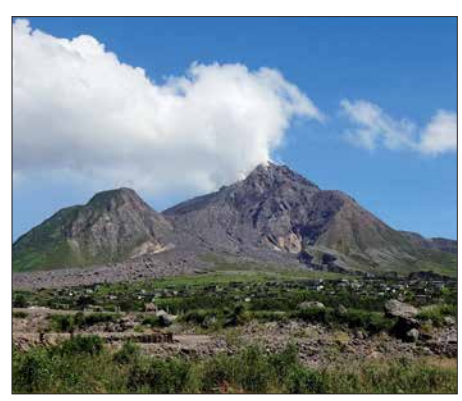

**Blick über den Rest der alten Hauptstadt Plymouth zum Vulkan**

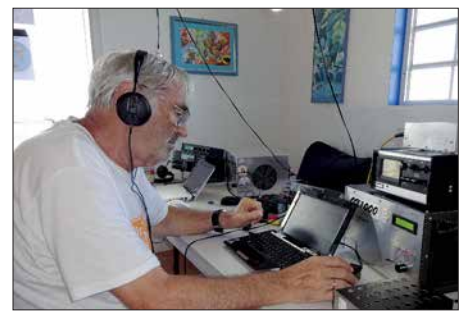

**Sigi, DL7DF, am Elecraft K2 mit OX1000**

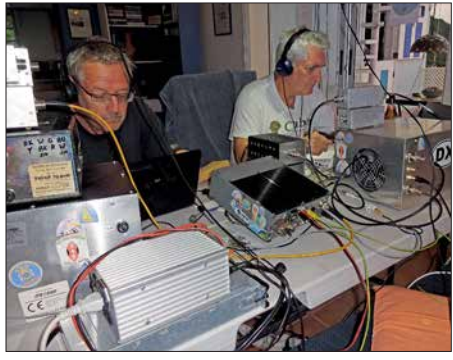

**Links Wolf, DL4WK, rechts Tom, DJ6TF**

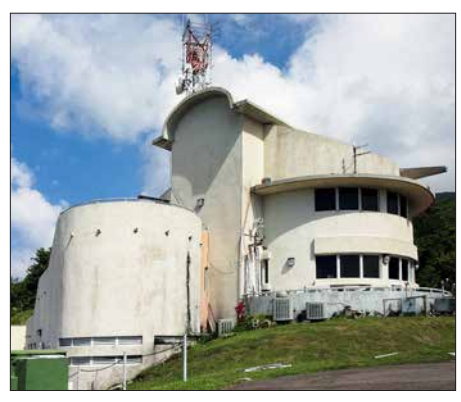

**Das** *Montserrat Vulcano Observatory,* **MVO, beobachtet rund um die Uhr die Aktivität des Vulkans auf der Insel.**

Den *TS-570* hatten wir noch von unserer Honduras-DXpedition im Jahr 1997 in Erinnerung. Doch wie schließt man ein *MicroHam*-Interface an einen Transceiver an, wenn man dafür keinen passenden Stecker hat? Improvisation: Es entstand ein ansehnliches Drahtknäuel, doch RTTY-Betrieb war damit möglich. Mithilfe dieser improvisierten Lösung konnten wir 1725 RTTY-Verbindungen ins Log schreiben; unsere Teilnahme am WAE-RTTY-Contest war somit gesichert.

Schließlich kümmerten wir uns noch um eine Betriebsgenehmigung für das 60-m-Band. Die Genehmigungsbehörde, MICA, hat ihren Sitz direkt an der Zufahrtsstraße zum *Gingerbread Hill*. Wir benötigten drei Anläufe, bis wir beim Leiter der Behörde vorsprechen konnten. Nach einer halben Stunde Plauderei über die Genehmigungslage, teilte er uns schließlich mit: "Ja, Sie dürfen auch auf dem 60-m-Band funken." Die Antenne dafür war schnell installiert.

### **n** Inselkunde

Mit Abschluss der Antennenarbeiten am Ende der ersten Woche unserer DXpedition beschlossen wir, nun die Insel zu erkunden. Dabei stand ein Ausflug zum *Soufrière Hills*, dem mit derzeit 1090 m höchs ten Vulkan Montserrats, ganz oben auf unserer Liste.

1992 nahm die Anzahl der Erdbeben in dem Gebiet erheblich zu und es war abzusehen, dass es in naher Zukunft zu einem Ausbruch kommen würde. Ein erster fand 1995 statt und Plymouth, die damalige Hauptstadt, wurde von einem Ascheregen bedeckt. Die vulkanische Aktivität nahm in der Folgezeit weiter zu, bis Mitte 1997 die pyroklastischen Ströme eines weiteren Vulkanausbruchs bis dahin verschonte bewohnte Gebiete erreichten und dabei 19 Menschen starben. Befürchtungen einer drohenden Explosion der gesamten Insel führten zur Evakuierung großer Bevölkerungsteile und von einst 12 000 Bewohnern blieben nur 4000 zurück. Der Süden von Montserrat ist seitdem eine gesperrte Zone (*Restricted Area*) und darf nicht mehr bewohnt werden.

Die beiden Eigentümer des *Gingerbread Hill*, Clover und David Lea, waren bereits zu dieser Zeit auf der Insel und haben damals über den Vulkanausbruch berichtet. Der Sohn der beiden, Sunny, war zudem für das *Montserrat Vulcano Observatory* (MVO) tätig und hat eine Genehmigung für Führungen durch die gesperrte Zone.

### n **Reise zum Vulkan**

Früh um 8 Uhr waren wir per Kleinbus aufgebrochen zum MVO, wo ein Mitarbeiter uns die Arbeit der Organisation vorstellte und mit dem wir unsere bevorstehende Tour in die gesperrte Zone besprachen.

Auf dem Weg dorthin erklärte uns Sunny die Auswirkungen der Vulkanausbrüche von 1995, 1997 sowie 2007. Während heute niemand mehr in der gesperrten Zone wohnen darf, gibt es für andere Berei-

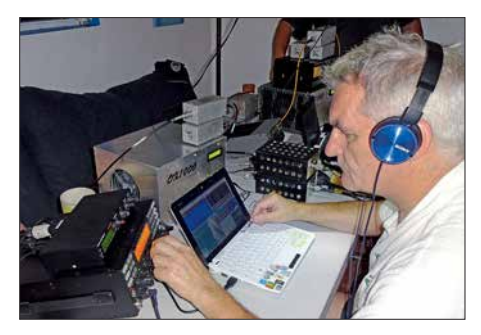

**Tom, DJ6TF, am Elecraft K3 mit OX1000**

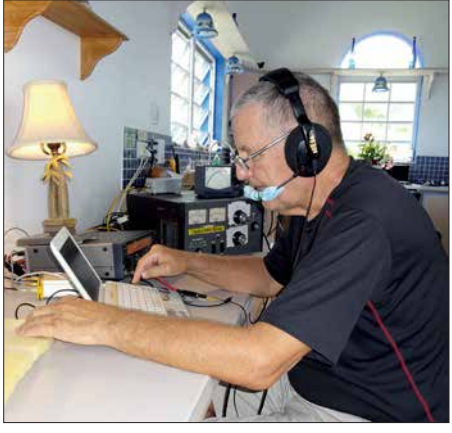

**Leszek, SP3DOI, im SSB-Pile-up an der Station mit TS-570 und AL-811A**

che konkrete Anweisungen für den Fall eines Vulkanausbruchs. Auf der gesamten Insel wurde ein Alarmsystem installiert, das täglich um 12 Uhr mit einem dem Londoner *Big Ben* nachempfundenen Glockenschlag getestet wird. In der sogenannten *Zone B* steht ein ehemaliges Hotel, dessen Untergeschoss noch heute 1 m hoch mit Vulkanasche gefüllt ist. An einen Betrieb der landschaftlich schön gelegenen Anlage ist nicht zu denken.

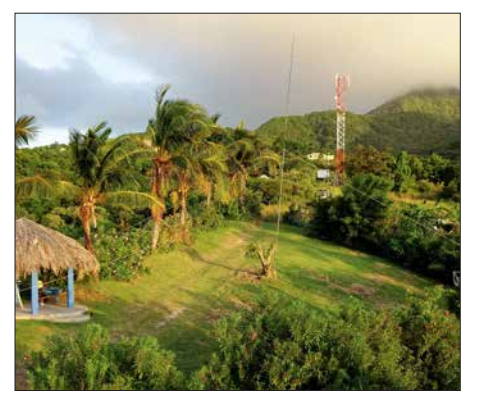

**Die 40-m-Loop löst den 40-m-Beam ab.**

Unter polizeilicher Begleitung konnten wir uns die Auswirkungen der Vulkanausbrüche auf die alte Hauptstand Plymouth ansehen. Dabei wurde ständig auf Sicherheit geachtet und Sunny gab regelmäßig unseren Standort bekannt. Das Fahrzeug durfte während der Erkundungen nur mit laufendem Motor abgestellt werden, denn im Falle eines erneuten Ausbruchs würden

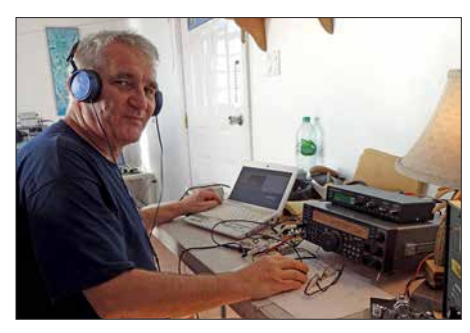

**Tom, DJ6TF, im WAE-RTTY-Contest**

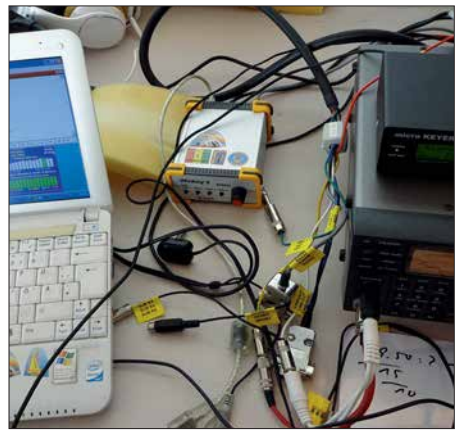

**Das Ergebnis einer halben Stunde Arbeit: TS-570 und MicroHam-Interface sind erfolgreich miteinander verbunden, die Teilnahme am WAE RTTY ist sichergestellt.**

uns nur 90 s bleiben, um das Gebiet sicher zu verlassen. Bis zu den Vulkanausbrüchen gestatteten die fruchtbaren Böden im Inselsüden im großem Umfang Landwirtschaft. Die Siedler bauten dort Zuckerrohr, Tabak und Baumwolle an, doch ist dies nun nicht mehr möglich.

Auf den Spuren der Geschichte von Montserrat besuchten wir unter anderem das *Olveston House*, ein Restaurant und Gäste-

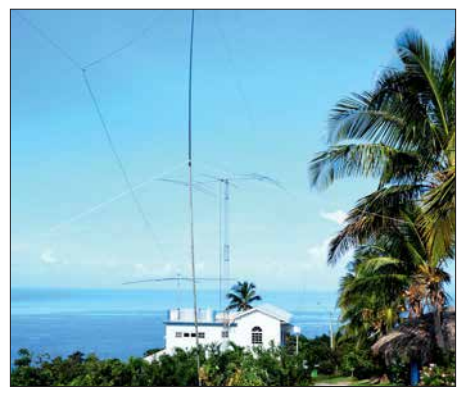

**Gingerbread Hill – unser Standort für VP2MDL Der Spiderbeam im Sonnenuntergang**

haus. Einst Unterkunft für die Leiter der Zitronen-Plantagen, kaufte in den 1950er-Jahren Frank Deslisle das Anwesen. Als begeisterter Funkamateur richtete er in dem Gebäude seine Funkstation ein, bis ihn 1952 sein Hobby zur Gründung von *Radio Montserrat* führte. Wir ließen den Abend im Gästehaus mit einem Essen und einem kalten Bier ausklingen.

### **E** Zurück aufs Band

Während unseres zweiwöchigen Aufenthalts auf der Insel gingen wir intensiv unserem Hobby nach und waren ständig damit beschäftigt, Pile-ups abzuarbeiten. Parallel befassten wir uns mit der Verbesserung der Antennensituation, irgendetwas gab es immer zu tun. Dank der Nutzung der Anlagen von George, K2DM, hatten wir für unsere Funkaktivitäten sehr gute Voraussetzungen.

Wir waren darauf bedacht, jede Bandöffnung in Richtung Europa zu nutzen. Uns fiel auf, dass wir oft lange bis zu den ersten Antworten rufen mussten. Offenbar ist die *Digitalisierung* bei vielen Funkfreunden angekommen, denn erst nach einem Eintrag ins DX-Cluster folgten in der Regel anhaltende Pile -ups. Diese Durststrecke, vom ersten Anruf bis zum DX-Cluster-Eintrag, mussten wir mit ausdauernden CQ-Rufen überstehen. Gelegentlich ermunterten anhaltende Pile-ups Störer zu *DQRM* (*deliberate QRM*), doch durchkreuzten wir solche Aktivitäten durch unsere Betriebstechnik.

Auf den LowBands konnten wir einige Stationen beobachten, die ihre auf den höheren Bändern durchaus sinnvolle Betriebstechnik diesen Bändern offenbar nicht angepasst hatten: Entweder riefen sie mit sehr hoher Geschwindigkeit an oder sie gaben bei jedem Anruf nur einmal ihr Rufzeichen. So war es nicht immer möglich, die schwachen Signale komplett aufzunehmen. Oft gingen sie dann innerhalb eines Durchgangs im örtlichen Störnebel unter. Während die unteren Bänder bei unserem Aufenthalt erstaunlich gut nutzbar waren, lief es auf den oberen KW-Bändern schlech-

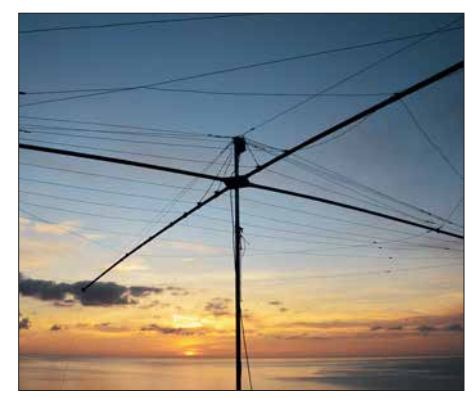

ter. Gelangen an einem Tag gute Verbindungen nach Südamerika, wiederholte sich dies an den Folgetagen nicht. In Richtung Europa hatten Verbindungen auf den oberen Bändern eher Zufallscharakter. Wer nicht exakt zum Zeitpunkt einer Öffnung bereit war, bekam in der Regel keine weitere Chance. Bei besseren Ausbreitungsbedingungen wären dort weitaus mehr Verbindungen möglich gewesen.

### **n** Fazit

Dennoch standen nach vierzehn Tagen Funkbetrieb 36 728 Verbindungen im Logbuch unserer DXpedition. Das Ziel, möglichst viele Verbindungen mit Stationen in Europa ins Log zu bekommen, haben wir erreicht: Der Anteil betrug fast 59 % aller Funkkontakte.

Abschließend bedanke ich mich im Namen des DXpeditionteams ganz herzlich bei unseren Vermietern, Clover und David

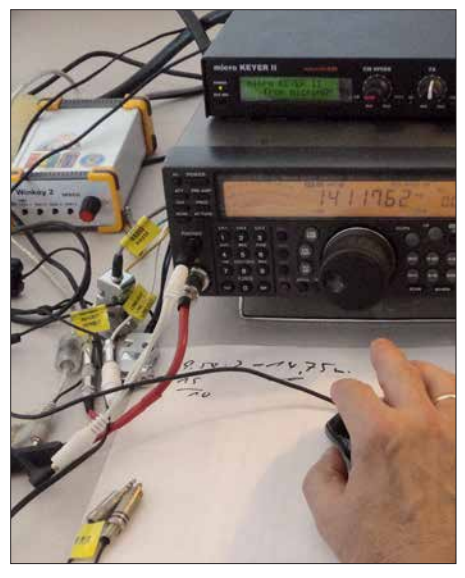

**MicroHam-Interface am TS-570, improvisierte Verkabelung macht es möglich.**

Lea, sowie bei George, K2DM, der uns seine Station zur Verfügung stellte. Zudem gilt unser Dank Keith, VP2EKG, und seiner Schwester, die uns bei der Beschaffung der Amateurfunkgenehmigungen unter stützten. dl7ufr@t-online.de

## <span id="page-817-0"></span>*Unser Sommermärchen wurde wahr: WRTC 2018 großartig gelaufen*

### *HARALD KUHL – DL1ABJ*

*Vom 12. bis 16. Juli kamen die besten Funksportler zusammen, um unter den 63 teilnehmenden Teams ihre Weltmeister zu ermitteln. Ein Organisationsteam um Christian, DL1MGB, und Michael, DL6MHW, hatte den internationalen Wettbewerb erstmals nach Deutschland geholt und nun mit Unterstützung von fast 350 freiwilligen Helfern erfolgreich durchgeführt. Es war eine große Gemeinschaftsaktion der Funkamateure.*

Seit 1990 findet alle vier Jahre an wechselnden Austragungsorten die *World Radiosport Team Championship* (WRTC) der besten Funksportler statt. Rund 60 Zweierteams aus aller Welt nehmen dort unter und Michael Höding, DL6MHW, wollte sich dieser Herausforderung stellen und bewarb sich 2014 beim WRTC-Aufsichtsgremium (*Sanctioning Committee*) darum, die Weltmeisterschaft der Funksportler

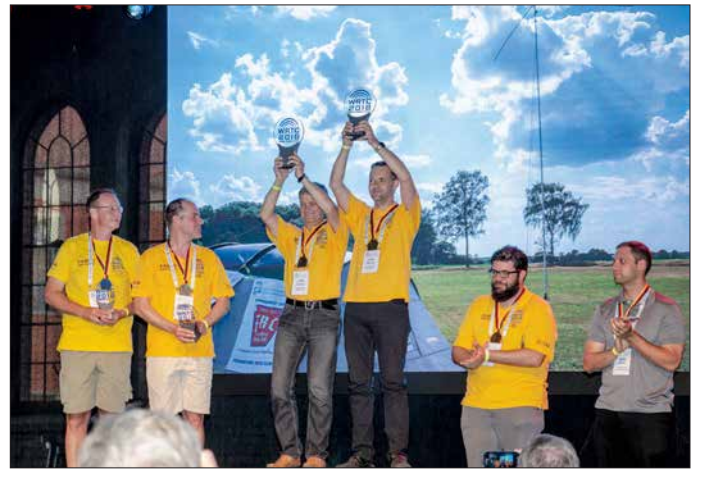

*Fieldday*-Bedingungen in CW und SSB an der *IARU HF World Championship* teil, einem der bedeutendsten 24-h-KW-Conteste. Der sogenannte *Team Leader* jeder Mannschaft hat sich vorab in einem Zeitraum von zwei Jahren durch seine Ergebnisse bei 32 ausgewählten internationalen Contesten für die Teilnahme qualifiziert. Er wählt für sein Team einen Partner, den *Team Mate*. Beide Stationen eines Teams gehen während des Contests mit ihrem jeweiligen Transceiver gleichzeitig auf Punktejagd. Hilfsmittel wie DX-Cluster oder CW-Decoder sind nicht zugelassen.

In der Wettbewerbsregion funken die WRTC-Teams unter identischen Bedingungen: gleichwertige Portabelstandorte, gleiche Antennen, 100 W Sendeleistung. Die Funksportler bringen nur ihren eigenen Transceiver und einen Computer zum Loggen mit, außerdem Zubehör wie Bandfilter und Triplexer. Es kommt also im Wesentlichen allein auf das individuelle Können der Teilnehmer an, um bei der WRTC vordere Plätze zu erreichen.

Die Aufgabe der Ausrichter besteht darin, den Teilnehmern aus aller Welt ein optimales Umfeld zu bieten. Ein Organisationsteam um Chris Janßen, DL1MGB,

erstmals nach Deutschland zu holen. Am 5. 10. 2014 kam der Zuschlag und das Abenteuer WRTC 2018 nahm seinen Anfang.

**Der Lohn der Mühe: Siegerehrung mit v.l.n.r. Manfred Wolf, DJ5MW, und Stefan von Baltz, DL1IAO, Gedas Lucinskas, LY9A, und Mindis Jukna, LY4L, Chris Hurlbut, KL9A, und Daniel Craig, N6MJ**

### ■ Vier Jahre Vorbereitungen

Am Anfang standen die Gründung des gemeinnützigen Vereins *WRTC 2018 e.V.* zur Organisation der Finanzierung und Durchführung der Amateurfunk-WM sowie die Auswahl der Region für die Funkstandorte. In die engere Wahl kamen Münsterland/Emsland, Märkisch Oderland sowie Jessen/Wittenberg. Ein zentrales Kriterium war eine flache Landschaft, die eine ungehinderte Abstrahlung in alle Himmelsrichtungen ermöglichte. Gleichzeitig nahmen Mitglieder des Organisationsteams mit Präsentationen an bedeutenden Amateurfunktreffen in aller Welt teil, dar*unter die Hamvention* und die *Tokyo Hamfair*, um über die in Deutschland stattfindende WRTC 2018 zu informieren und bei Sponsoren um Unterstützung zu werben. Ein unverzichtbares Element war zudem ein Team von freiwilligen Helfern, sogenannten *Volunteers*, die vor und während der WRTC deren Durchführung tatkräftig unterstützten.

Ein wichtiger Meilenstein war während der Ham Radio 2015 die Bekanntgabe der Wettbewerbsregion: Die Entscheidung fiel zugunsten von Jessen/Wittenberg, gelegen südlich von Berlin. Der Jessener Andreas Winter, DK4WA, hatte dort bereits 80 Standorte kartiert, die als Wettkampfstätten gute Bedingungen versprachen. Nach Beendigung der Qualifikationsphase für die Teilnehmer stand fest, dass 63 Zweierteams bei der WRTC 2018 gegeneinander antreten würden. Um für den Bedarfsfall eine Reserve zu haben, plante man nun mit 65 Funkstandorten.

Beim *WRTC-Testtag 2016* wurden an fünf Standorten in der Wettbewerbsregion die für 2018 vorgesehenen Antennen sowie Zelte während des IARU-Contests erstmals unter Wettbewerbsbedingungen getestet. Helferteams konnten bei dieser Gelegenheit den Aufbau üben und die Organisatoren anhand der Praxis ihre Planung verfeinern. Mithilfe von rund zehn weltweit verteilten CW-Skimmern analysierte man zudem die Abstrahlung von den im Wettbewerbsgebiet verteilten Standorten anhand der aufgenommenen Signale. Nicht zuletzt diente dieser Testtag zur Präsentation des Projekts gegenüber Anwohnern und örtlichen Medien. Eine weitere Testeinheit folgte an drei Tagen am letzten Juniwochenende 2017, jetzt mit 15 aufgebauten Stationen und 100 freiwilligen Helfern aus allen Teilen Deutschlands. Zudem wurde das *Online-Scoreboard*-System, dazu später mehr, getestet.

**Alle Funkzelte der WRTC 2018 waren gesponsert und einige erinnerten mit Bannern an bekannte verstorbene Funk amateure, wie hier an Lothar Wilke, DL3TD.**

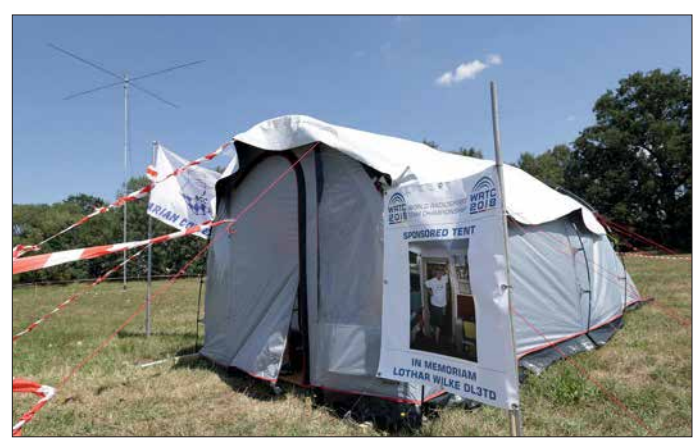

Zugabe auf der CD!

### **■ Teams und Referees**

Die Anwärter auf WRTC-Startplätze bereiteten sich während dieser Zeit ebenfalls intensiv vor. Einige kam im Sommer 2017 eigens nach Deutschland, um an der *IARU HF World Championship* teilzunehmen und dabei die hiesigen Ausbreitungswege in der Praxis kennenzulernen. Darunter befanden sich u. a. die amtierenden Weltmeister von der WRTC 2014, Daniel, N6MJ, und Chris, KL9A, ebenso wie die späteren neuen Titelträger.

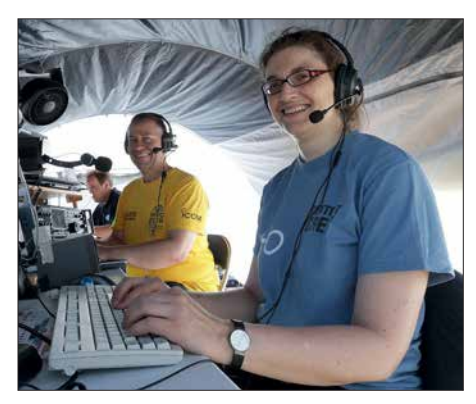

**Vorbereitung der WRTC-Funkarbeitsplätze des deutschen Teams Y89D, links Martin, DL4NAC, rechts Irina, DL8DYL**

Am 1. 10. 17 standen die 63 *Team Leader* aus 29 Regionen der Erde fest, die bei der WRTC 2018 gemeinsam mit ihrem jeweiligen *Team Mate* gegeneinander antreten würden. Drei Plätze davon gingen an Jugendteams, die im Juli 2018 unter 25 Jahre alt sein mussten; deren Teamleiter waren Matthias, CE2MVF, Alexandru, YO8TTT, und Tomi, HA8RT. Fast alle WRTC-Teilnehmer hatten bereits als Jugendliche den Amateurfunk für sich entdeckt und bei dieser Weltmeisterschaft waren alle Altersgruppen vertreten: Jüngster war Bryant, KG5HVO, mit 14 Jahren, ältester Marwyn, N5AW, mit 77 Jahren. Funksport überwindet demnach nicht nur Landesgrenzen, sondern verbindet auch die Generationen.

Eine wichtige Aufgabe übernehmen bei jeder WRTC die Schiedsrichter (*Referees*): Jedes Zweierteam bekommt für die komplette Dauer des 24-h-Funkbetriebs einen solchen *Referee* zur Seite gestellt. Dieser hört ständig mit, beobachtet das Geschehen im Funkzelt und bestätigt am Schluss, dass die Wettbewerbsregeln vollständig eingehalten wurden. Darüber hinaus trifft der Schiedsrichter bei Bedarf Entscheidungen über den Austausch von technischen Komponenten, sollte dies kurzfristig notwendig sein. Schließlich ist er während des Wettkampfes der direkte Ansprechpartner für die WRTC-Zentrale.

Anwärter auf einen *Referee*-Posten muss ten anerkannt erfahrene Contester und in der Lage sein, über die kompletten 24 h

des Wettbewerbs beide Signale eines Zweierteams mitzuhören. Mitte Dezember waren aus den 130 eingegangenen Bewerbungen 65 Schiedsrichter, davon zwei als Ersatz, ausgewählt.

### ■ Auswahl der Sites

Ende Mai dieses Jahres standen die für die WRTC genutzten Funkstandorte (*Sites*) endgültig fest. Hierfür fuhr ein Messteam, u. a. bestehend aus Ulrich, DJ2YA, und Frank, DM5WF, zu insgesamt 80 infrage kommenden *Sites* und untersuchte diese hinsichtlich ihrer topografischen sowie hochfrequenzmäßigen Gegebenheiten. Bis zum Horizont sollte es keine Erhebung von mehr als 1° geben und in der Reflexionszone von 500 m rund um den Antennenstandort kein steigendes oder fallendes Gelände.

Ein zentrales Auswahlkriterium war zudem eine ruhige Empfangslage, denn störende Beeinflussungen durch nahe elektrische Anlagen galt es auszuschließen. So mussten sich etwa Hochspannungsleitungen mindestens 500 m entfernt von einem Funkstandort befinden. Geprüft wurde die Störsituation mithilfe des Empfängers eines IC-7300 und einer von Jörg, DL2NI, entwickelten Antenne zur Messung von Rauschpegeln.

Ferner musste der Abstand zwischen einzelnen Funkstandorten mindestens 1000 m betragen und so verteilten sich diese auf ein großes Gebiet: Rund 620 km hatte das

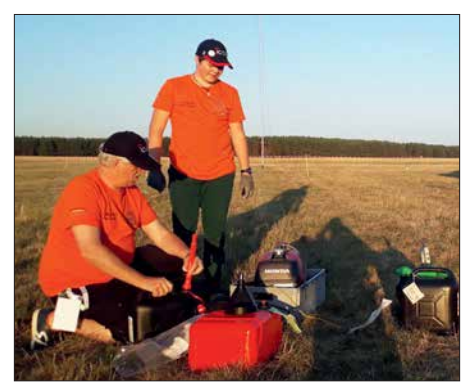

**Die Helfer Reiner, DH9FAX, und SWL Thomas, DN2TL, beim Betanken eines Aggregats**

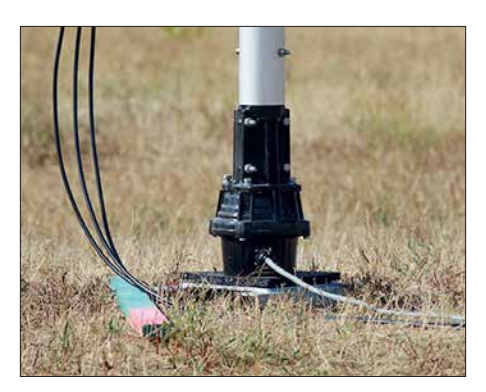

**Rotor am Fußpunkt des unten etwa 50 mm dicken Aluminium-Teleskopmasts**

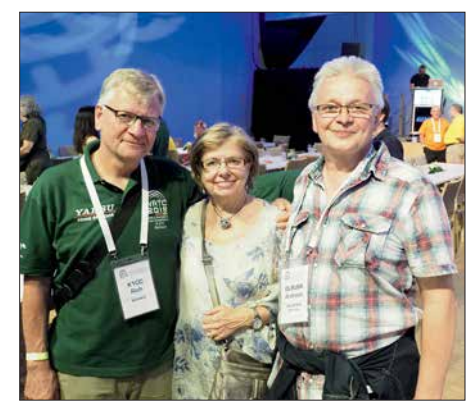

**Referee Rich, K1CC, mit seiner XYL; r. Andy, DL9USA, vom Platin-Sponsor Spiderbeam**

Team am Ende der Messungen per Auto zurückgelegt. Dies verdeutlicht gleichzeitig die große Unterstützung des Projekts *WRTC 2018* durch die örtliche Bevölkerung sowie insbesondere durch die landwirtschaftlichen Betriebe, die ihre Flächen kostenlos zur Verfügung stellten. Ohne diese offene Aufnahme sowie die hervorragenden Verbindungen von Frank, DM5WF, wäre eine Weltmeisterschaft der Funksportler dort nicht möglich gewesen.

### ■ Standort-Technik

Die für die WRTC ausgewählten Funkstandorte waren wie erwähnt identisch ausgestattet: Als Antennen erhielt jede  *Site* einen *Spiderbeam* in der HD-Version für den Betrieb auf 10 m, 15 m, 20 m und 40 m, ergänzt durch eine speziell von WiMo angefertigte Dipolantenne für 80 m auf Basis einer *Kelemen DP80*. Um den Wettkämpfern auch im Detail an allen *Sites* die zugesagten gleichen Bedingungen zu bieten, verwendeten die verantwortlichen Antennenteams zum Ausmessen und für eine einheitliche Abstimmung einen Antennenanalysator *AA-35 Zoom* von *Rigexpert*.

Der Beam war auf einem 14,5 m hohen Aluminium-Schiebemast von *Spiderbeam* montiert, den ein am Boden montierter Rotor vom Typ *Yaesu G1000DXC* in die gewünschte Richtung drehte. Hinzu kamen Koaxialkabel, das Steuergerät für den Rotor und zur Stromversorgung ein Generator vom Typ *Honda EU20i*. Zur Ausstattung des Zeltes *High Peak Benito 4* gehörten je drei Tische und Stühle sowie weiteres Zubehör, wie Lampen und Ventilator. Außerdem lag in jedem Zelt ein Holzfußboden, was sich später sehr bewährte. Insgesamt 65 Standorte wurden so ausgestattet, zwei davon zur Reserve.

Eine technische Herausforderung war die für die WRTC 2018 vorgesehene sogenannte Blitztabelle: Während des Wettkampfes sollte der aktuelle Punkte- sowie Tabellenstand sämtlicher Teilnehmerteams auf einer gemeinsamen virtuellen Anzei-

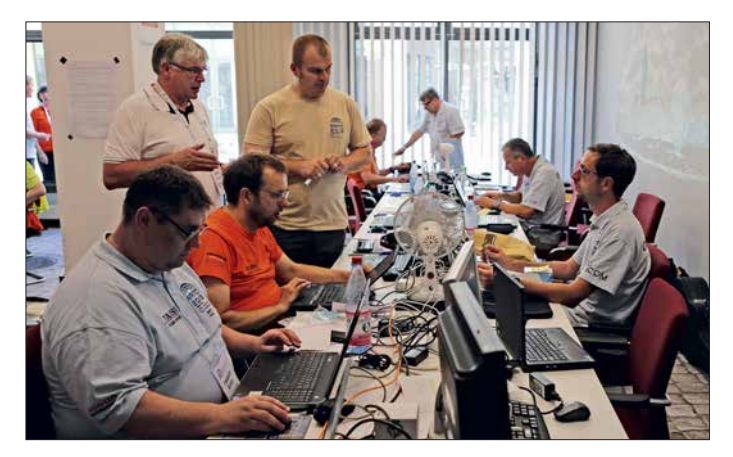

getafel (*Scoreboard*) jederzeit online abrufbar sein. Unter der Leitung von Ben Büttner, DL6RAI, nahm sich ein Team dieser technisch anspruchsvollen Aufgabe an und entwickelte auf *Raspberri-Pi*-Basis einen *Score Collection Computer* (SSC). Dessen Software entnahm dem Contest-Logger des jeweiligen Zweierteams die benötigten Daten und übermittelte diese im Minutentakt per Mobilfunknetz an einen Server. Aus den dort gesammelten Informationen berechnete ein Programm die aktuelle Tabelle und stellte diese online. Die insgesamt 70 gebauten SSC waren selbst-

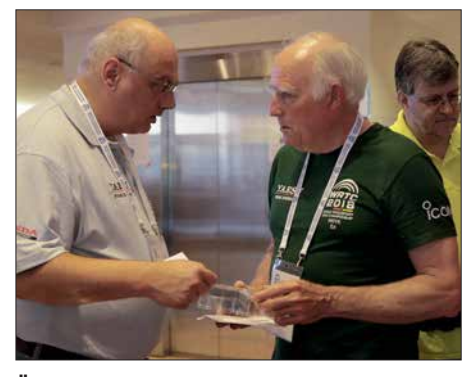

**Übergabe von Material an Ed, W0YK, einen der Referees, am Morgen des WRTC-Samstags; links Axel, DL6KVA, Helfer-Manager**

redend so konzipiert, dass von diesen keine unerwünschte HF-Abstrahlung ausging und Störungen des Wettbewerbs ausgeschlossen waren.

Ergänzend erhielt jeder Schiedsrichter ein mit Telefonnummern der WRTC-Zentrale vorprogrammiertes konventionelles Mobiltelefon. Bei Problemen war darüber eine schnelle direkte Kontaktaufnahme möglich, zudem ließen sich bei Ausfall eines SSC alternativ per SMS-Kurzmitteilung Punktestände für die Online-Tabelle übermitteln. Zusätzlich hatten die Funkamateure der Region drei 70-cm-Relaisstationen zusammengeschaltet und so deren Reichweite erheblich gesteigert: Das Signal eines Handfunkgeräts war nun überall zwischen Wittenberg, Jessen, Jüterborg und Mühlberg/Elbe aufzunehmen. Angesichts einer teils lückenhaften Mobilfunkabdeckung erleichterte dies die Koordinierung organisatorischer Abläufe.

**Operationszentrale im HQ-Hotel**

**Fotos: DG1HUF (1), DL1ABJ (9), DL6MHW (1), DL7ON (3), K5ZD (1)**

### ■ Medienecho

Professionelle Öffentlichkeitsarbeit war von Beginn an ein fester Bestandteil des Projekts *WRTC 2018*. Dazu gehörten die eingangs erwähnten Präsentationen und Stände bei bedeutenden Amateurfunktreffen ebenso wie Vorträge bei örtlichen Funkklubs, auch um zusätzliche freiwillige Helfer zu begeistern. Hinzu kamen regelmäßige Beiträge auf der eigenen Website *[www.wrtc2018.de](http://www.wrtc2018.de)* sowie in den Amateurfunkmedien, einschließlich FUNK - AMATEUR. *Radio DARC* berichtete am WRTC-Wochenende in zwei Sondersendungen über die Amateurfunk-WM und dank einer zusätzlichen KW-Ausstrahlung mit 300 kW auf 13 860 kHz trafen Tausende Empfangsberichte aus aller Welt ein. Neben den Fachmedien interessierten sich rund ums WRTC-Wochenende zudem öffentlich-rechtliche Sender für das Thema, sicher auch dank der unermüdlichen Arbeit von Pressesprecher Klaus, DF9XV: *Deutschlandradio Kultur* berichtete ebenso wie das *ARD Morgenmagazin* und das Regionalprogramm des *MDR*. Wohl wegen dieser medialen Präsenz interessierte sich die Lokalpresse ebenfalls für die internationale Veranstaltung.

### ■ 63 DXpeditionen

Das WRTC-Wochenende rückte näher und ab Mittwoch, 11.7., fuhren die Antennenteams zu den Standorten, um die Strahler zu errichten und abzustimmen. Dabei erhielten sie Unterstützung von den für den Aufbau von Zelt und Stromversorgung zuständigen *Site*-Teams. Letztere blieben bis nach dem WM-Wochenende vor Ort, waren für die Betreuung "ihrer" beiden Funksportler sowie von deren Schiedsrichter zuständig und würden am Schluss alles wieder abbauen.

Bei auftauchenden Fragen reichte oft ein Blick in ein erstelltes detailliertes Handbuch, das alle Abläufe im Detail dokumentierte. Darüber hinaus standen zur Lösung von Problemen ständig telefonisch Ansprechpartner in der bereits seit einigen Tagen arbeitenden Operationszentrale im WRTC-Hauptquartier, dem Luther-Hotel in Wittenberg, bereit. An der Hotline wurden bis Sonntag über 300 Anrufe bearbeitet.

Unterdessen trafen die Teilnehmerteams sowie die Schiedsrichter, oft von Familienmitgliedern begleitet, in Deutschland ein und wurden mit Kleinbussen weiter zum WRTC-HQ gebracht. Die Stimmung schwankte zwischen Wiedersehensfreude, Vorfreude auf den Wettkampf und Anspannung: Waren alle Gepäckstücke mitgekommen und hatte die Ausrüstung den Transport unbeschädigt überstanden? Solche und ähnliche Fragen beschäftigen auch DXpeditionäre, sodass ein Vergleich nicht fern lag.

Den Donnerstag bestimmten offizielle Veranstaltungen: Morgens erläuterte das Jury-Kommitee (*Judging Committee*) für Schiedsrichter und Wettkämpfer nochmals die für den WRTC-Wettkampf geltenden Regeln und klärte ggf. offene Fragen. Abends fand die offizielle WM-Eröffnung statt, stilecht eingeläutet durch den Einmarsch der Wettkampfteams und Schiedsrichter aus über 40 Nationen. Zu den Höhepunkten des Abends gehörte die Bekanntgabe der WRTC-Sonderrufzeichen aus dem *Y8-*Block durch Uli, DK4VW. Diese würden sicher während des Contests für immense Pile-ups auf den Frequenzen der WRTC-Teilnehmer sorgen.

DK4VW hatte sich zwei Jahre lang letztlich erfolgreich um die nur während des

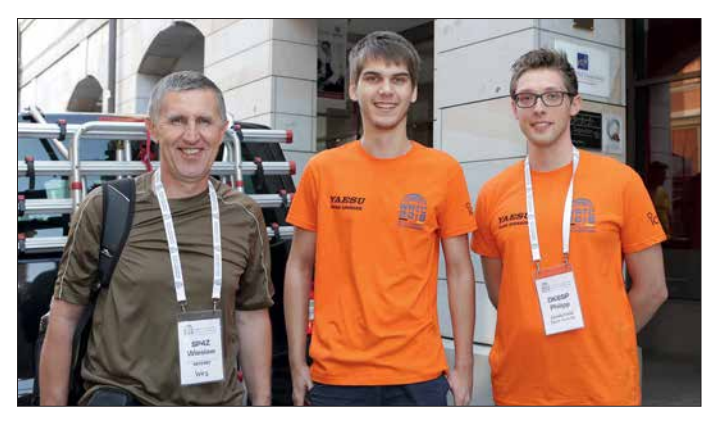

**Jugendteam 3 mit Philipp, DK6SP, Tamas, HA8RT, und Schiedsrichter Wes, SP4Z (v. r. n. l.)**

24-stündigen Contests gültigen Rufzeichen bemüht und zudem deren Eintrag bei *qrz.com* übernommen. Letzteres sollte aufkommende Fragen von anderen Contest-Teilnehmern außerhalb der WRTC beantworten, da solche Kurzrufzeichen im offiziellen BNetzA-Verzeichnis grundsätzlich nicht erscheinen.

### **NRTC-Freitag**

Am Freitagmorgen wurde bei einem weiteren Treffen im HQ-Hotel jedem WRTC-Team ein Funkstandort sowie in einem verschlossenen Umschlag das zu verwendende *Y8*-Sonderrufzeichen zugelost. Wie bei Sportveranstaltungen üblich, waren die Schiedsrichter den Wettkampfteilnehmern bereits im Vorfeld zugewiesen worden.

Die *Referees* übernahmen nach der Verlosung für ihren jeweils betreuten Standort weiteres Material, darunter eine Uhr, einen *Scoreboard*-Computer für die Live-Übertragung von Punkteständen sowie ein für die Kommunikation mit dem WRTC-HQ eingerichtetes Mobiltelefon.

Den Umschlag mit dem Rufzeichen würde jeder Schiedsrichter verwahren und erst am Samstagmittag um exakt 15 min vor Wettkampfbeginn seinem Team zum Öffnen übergeben. Die Funksportler hätten dann noch Zeit, um ihre Log-Software mit dem jeweiligen *Y8-Call* zu programmieren und sich auf den Beginn des Wettkampfes zu konzentrieren. Damit war sichergestellt, dass später auf dem Band außer dem Team selbst und seinem Schiedsrichter niemand wusste, wer zum jeweiligen WRTC-Rufzeichen gehörte. Etwaige Hinweise auf dem Band wären ein Verstoß gegen die Wettkampfregeln; persönliche Telefone wurden verwahrt.

Die WRTC-Teams fuhren nach der Verlosung zu ihren Funkstandorten, um im dortigen Funkzelt ihre Transceiver und Log-Computer für den kommenden Tag einzurichten. Selbstredend prüften die Funksportler bei dieser Gelegenheit ausführlich die Technik sowie die Ausbreitungs- und Empfangsbedingungen. Bis auf wenige Ausnahmen waren die Funkteams auf An-

**Treffen der Sponsoren und Organisatoren am Samstagnachmittag: (v. l. n.r.) Rudolf Schwenger, DJ3WE, Spendensammlung; Christian Janßen, DL1MGB, Präsident; Paul Bigwood, G3WYW, Yaesu GB; Stefano Messi, Messi und Paoloni; Volkmar Junge, DF2SS, WiMo; Dr. Michael Höding, DL6MHW, Vizepräsident** 

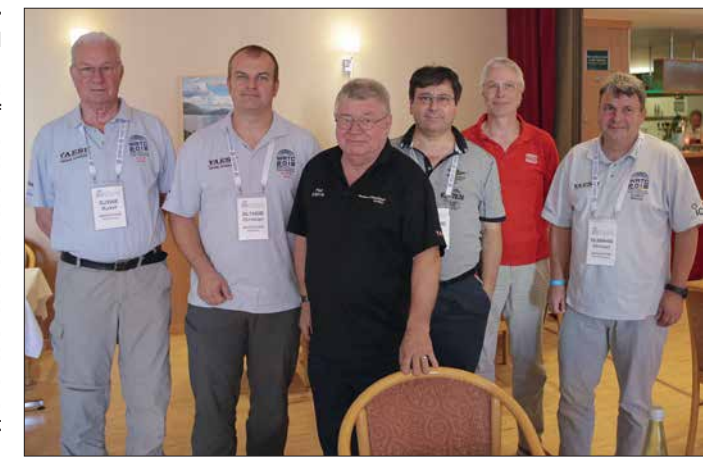

hieb mit ihrem jeweiligen WRTC-Standort sehr zufrieden, insbesondere mit der störungsfreien Empfangslage.

Nach der Inspektion der Funkstandorte ging es zurück ins Hotel, für die Bewachung der Funkausrüstung war die jeweilige *Site*-Mannschaft freiwilliger Helfer zuständig. Ein WRTC-Team nahm sich für die Nacht eine nahe Unterkunft, um die erneute lange Anreise am kommenden Contest-Tag zu vermeiden. Manche WRTC-Standorte lagen bis zu 90 km entfernt vom Wittenberger HQ-Hotel.

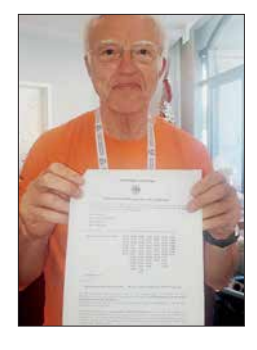

**Uli, DK4VW, hatte sich zwei Jahre lang bei der BNetzA letztlich erfolgreich um die nur während des 24-stündigen Contests gültigen Y8-Rufzeichen bemüht und zeigt hier die Zuteilungs urkunde.** 

Den letzten Abend vor dem WM-Wettkampf prägten intensive Fachgespräche in der Hotellobby in einer durchweg freundschaftlichen Atmosphäre. Manchen Contestern merkte man bereits die Anspannung an, denn immerhin stand ein anstrengender 24-h-Funkwettbewerb bevor, an dessen Ende die meisten WRTC-Teilnehmer um 4000 Funkverbindungen geloggt haben würden.

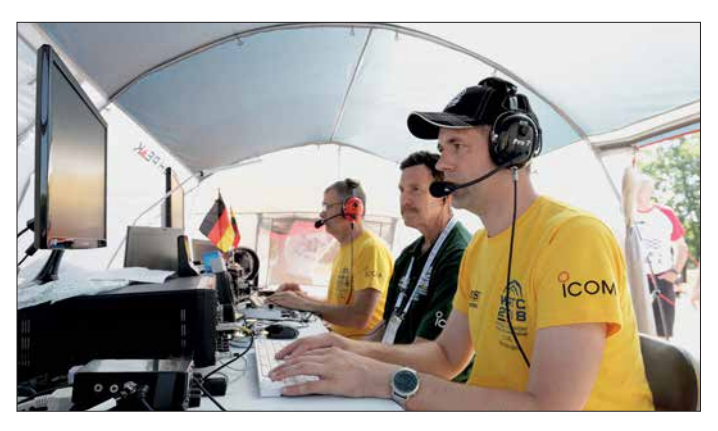

**Kurz vor Beginn des Wettkampfes am Samstagvormittag im Zelt der künftigen Weltmeister (v. l. n.r.): Gedas, LY9A, Schiedsrichter Mike, KC7V, Mindaugas, LY4L**

Brvant, KG5HVO, freute sich, die weltbesten Funksportler zu treffen und erhoffte sich einige Tipps und Tricks für den Contest sowie zum optimalen Stationsaufbau. Ed, N1UR, verband die WRTC in erster Linie mit der Freundschaft mit Gleichgesinnten: Funkamateure persönlich kennenlernen, die man zuvor auf den Bändern getroffen hatte. Diese positive Haltung herrschte während der gesamten WRTC vor; Konkurrenzdenken gab es nur während des Wettbewerbs von Samstag, 1200 UTC, bis Sonntag, 1200 UTC.

### **Es geht los!**

Am Samstagmorgen, den 14. 7., herrschte Aufbruchstimmung im HQ-Hotel: Im Abstand von einigen Minuten kamen Fahrzeuge an, die kurz danach mit Funksportlern und Schiedsrichtern zu deren Funkstandorten fuhren. Viele hatten gut vorgesorgt und Taschen mit warmer Kleidung dabei, denn nachts würde es im Zelt recht kalt werden. Dagegen brannte tagsüber die Sonne auf die Standorte und bereits am späten Vormittag war es sehr warm, sodass eine als zusätzlicher Sonnenschutz gedachte Plane im Zelt kaum Kühlung verschaffte.

Doch dies fiel zu diesem Zeitpunkt wohl nur Beobachtern auf, denn die Funksportler selbst waren bereits vollauf fokussiert auf die Einrichtung und Prüfung ihrer Funkarbeitsplätze. Die kommenden 24 h, während der außer den WRTC-Teilnehmern und ihrem Schiedsrichter niemand Zutritt haben würde, dürften für die Zeltbesatzungen zweifellos anstrengend und fordernd werden. Trotz der kurz vor Beginn wie zu erwartenden Anspannung spürte man die Dankbarkeit der Funksportler gegenüber den freiwilligen Helfern, die ihnen ein bestmögliches Umfeld geschaffen hatten.

### **N** WRTC-HQ-Station

In der Lobby des HQ-Hotels galt mit Beginn des Contests um 1200 UTC der erste Blick einem der dort aufgestellten Moni-

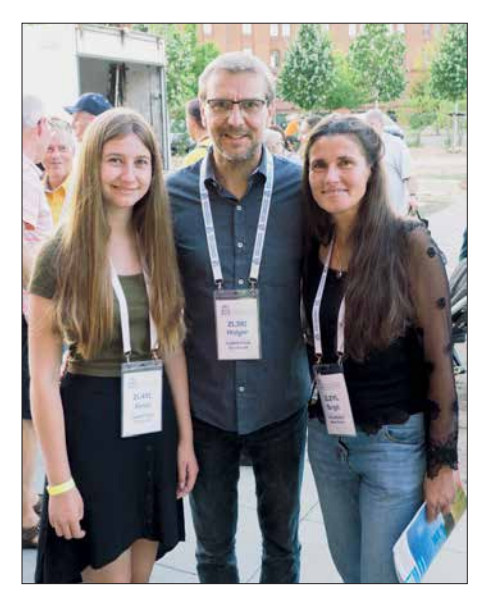

**Xenia, ZL4YL, jüngste Teilnehmerin, mit Vater Holger, ZL3IO, und Mutter Birgit, ZL2YL** 

tore: Würde die Online-Blitztabelle wie zuvor getestet funktionieren und für alle Interessenten im Minutentakt den aktuellen WM-Punktestand zeigen? Etwaige Bedenken waren schnell zerstreut: Das System funktionierte und lief stabil, das Entwicklerteam um Ben, DL6RAI, hatte ganze Arbeit geleistet. Geschichte am Rande: Da einige Teams ihre Logprogramme nicht ordentlich konfiguriert hatten, stimmten die Punkte am Anfang nicht. Einige Mitglieder des Judging Committes sind dann hinausgefahren und haben die Probleme gelöst.

Bereits seit vergangenem Mittwoch stand im Hauptquartier der WRTC ebenfalls eine Amateurfunkstelle für den Funkbetrieb auf Kurzwelle bereit. Eingerichtet war diese in einem Raum im obersten Stockwerk des Hotels mit entsprechend kurzen Wegen zu den beiden auf dem Dach montierten Antennen: ein Vertikalstrahler Butternut HF6V für die oberen Bänder und eine über den Innenhof gespannte Windom FD4. Triplexer und Bandfilter ermöglichten den gleichzeitigen Betrieb auf mehreren Bändern.

Diese KW-Station hatte mehrere Funktionen: Vor dem Wettkampf konnten Teilnehmer dort letzte Trainingseinheiten absol vieren und die aktuellen Ausbreitungsbe dingungen prüfen. Während des Contests bestand für im HQ-Hotel gebliebene Organisatoren, Begleiter und Helfer die Gelegenheit, dort selbst einige Punkte an WRTC-Stationen zu verteilen. Außerdem bekamen sie die Chance, einige der WRTC-Sonderrufzeichen nach einem Kontakt in ihr persönliches Log zu schreiben.

Die vier Funkarbeitsplätze waren mit aktuellen KW-Transceivern von *Yaesu* bestückt, wobei jeder mit einem Bandfilter auf ein bestimmtes KW-Band festgelegt war. Die Funkanlage wurde sehr gut genutzt und alle Funkgeräte waren quasi ständig in Verwendung. Selbst wer nachts gegen 0300 UTC für einige Funkverbindungen zur Station ging, fand alle Funkarbeitsplätze besetzt. Es war also eine gute Idee, sich vorab eine halbe Stunde Funkbetrieb in der ausliegenden Liste der Interessenten zu reservieren. Dennoch bestand nach freundlicher Absprache jedoch immer die Möglichkeit, sich zwischendurch einige Minuten an eines der Funkgeräte zu setzen und einen Contest-Rapport mit einer WRTC-Station auszutauschen.

### n **Y81N liegt vorn**

Am folgenden Morgen lag laut Online-Tabelle das Team aus Litauen, Gedas, LY9A, und Mindis, LY4L, an der Spitze der 63 WRTC-Teams – wie bereits seit einigen Stunden immer einmal wieder. Wie sich nach Ende des Contests herausstellte, funkten sie unter dem Rufzeichen Y81N. Ob der sich abzeichnende Erfolg auch an der umfangreichen Vorbereitung lag, zu der zum Kennenlernen der Ausbreitungswege eine Teilnahme am IARU-Contest 2017 aus Deutschland gehörte?

Ihren aktuellen Punktestand kannten die WRTC-Teams übrigens während des Wettkampfes nicht, denn sie hatten keinen Zugang zum Internet und damit auch nicht zur Tabelle. Das endgültige Ergebnis würde ohnehin erst nach der abschließenden Auswertung sämtlicher WRTC-Logs feststehen.

Die letzten Sekunden zählten die Schiedsrichter in den Zelten der Wettkämpfer deut-

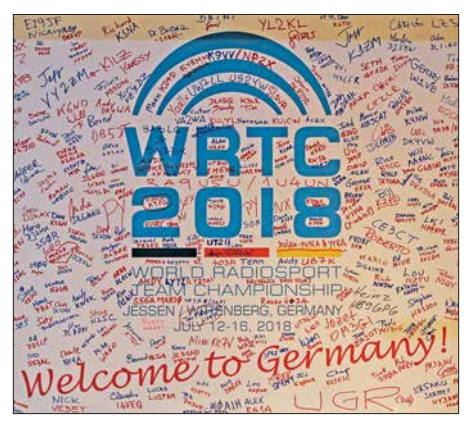

**Willkommen in Deutschland: Banner mit allen Teilnehmern der WRTC 2018**

lich hörbar herunter, danach war keine weitere Funkverbindung zulässig. Kurz nach Ende des Contests am Sonntag, um 1200 UTC, mussten die Teams ihr Contest-Log auf einem USB-Speicherstift ihrem *Referee* übergeben. Die Auswerter in der Organisationszentrale hatten dann die Aufgabe, aus den Daten sämtlicher Teams die endgültige Reihenfolge zu ermitteln - und damit das Weltmeisterteam der WRTC 2018.

Erschöpft und müde kehrten die Wettkämpfer zurück nach Wittenberg. Viele der Contester gönnten sich dort einen entspannten Nachmittag und abends war es wie zu erwarten eher ruhig im HQ-Hotel.

### ■ Danke, Wittenberg

Der Montagabend stand im Zeichen der feierlichen Abschlussveranstaltung, wozu selbstredend die Siegerehrung gehörte. Diese bestätigte das sich vorab bereits abgezeichnete Ergebnis: Neue Weltmeister sind Gedas Lucinskas, LY9A, und Mindis

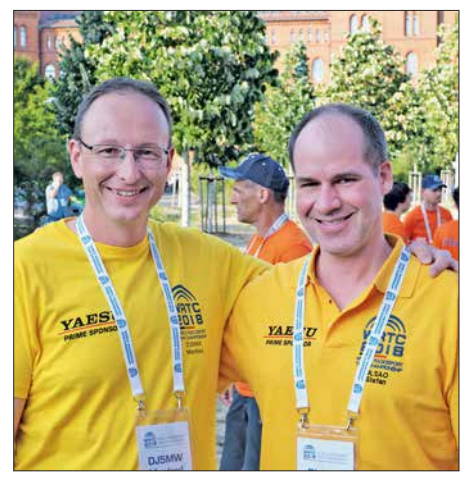

**Die strahlenden Silber-Gewinner Manfred Wolf, DJ5MW, und Stefan von Baltz, DL1IAO**

Jukna, LY4L, aus Litauen, gefolgt von Manfred Wolf, DJ5MW, und Stefan von Baltz, DL1IAO, aus Deutschland auf Platz 2. Die US-Amerikaner Chris Hurlbut, KL9A, und Daniel Craig, N6MJ, Sieger bei der WRTC 2014 in Boston, erkämpften sich den dritten Platz. Bestes Jugendteam waren Alexandru Mancus, YO8TTT, und Leonid Kharchenko, UT5GW, auf dem vierzehnten Platz. Das Gesamtergebnis steht unter *[www.wrtc2018.de](http://www.wrtc2018.de)* im Internet, ebenso Videos mit Stimmen zum Wettbewerb. Erstaunliche 262 746 Funkverbindungen schrieben die 63 Wettkampfteams in ihre Contestlogs. QSL-Karten für die Sonderrufzeichen können demnächst über ein Formular auf der Website angefordert werden.

Organisationsleiter Christian, DL1MGB, dankte abschließend allen für ihre Teamleistung. Insgesamt 600 Teilnehmer waren am Gelingen der WRTC 2018 beteiligt, darunter fast 350 Helfer aus allen Teilen Deutschlands sowie aus dem Ausland. Alle waren ehrenamtlich tätig.

Am Ende der Veranstaltung und bevor die große Abschlussfeier begann, gab Tine, S50A, als Vorsitzender des *WRTC Sanctioning Committees* den Veranstaltungsort der nächsten WRTC bekannt: 2022 treffen sich die weltbesten Funksportler zur ihrer Weltmeisterschaft in der Region Bologna in Italien (*[www.wrtc2022.it](http://www.wrtc2022.it)*).

## <span id="page-822-0"></span>*RSPduo – Zweifach-Breitband-SDR*

### *WILLI PASSMANN – DJ6JZ*

*Der erste Empfänger der RSP-Serie des Herstellers SDRplay kam 2014 unter der Bezeichnung RSP1 auf den Markt und stellte seinerzeit einen SDR-Breitbandempfänger zu einem erschwinglichen Preis dar. Der Nachfolger RSP2 bot mehrere Antenneneingänge und eine verbesserte Vorselektion – Vorteile, die auch für den RSPduo gelten, dessen Neuerungen und Einsatzzwecke hier dargestellt werden.*

Sowohl die Empfänger RSP1 und RSP2 – die Abkürzung steht für *Radio Spectrum Processor* – wie auch die Bediensoftware SDRuno waren bereits Gegenstand von FA-Beiträgen [1], [2], [3], [4]. Der SDRduo kommt mit einer neuen Hardwarearchitektur daher, was auch zu neuen Softwarefunktionen führte, die, speziell für den

räten des Herstellers Flexradio zum Einsatz kommt. Ziel ist nach Angaben von SDRplay jedoch eine zeit- und phasenkohärente Synchronisation beider Empfängersignale, um bereits vor der NF-Stufe einerseits Interferenzsignale abschwächen zu können und andererseits die Möglichkeiten für Diversity-Empfang drastisch zu

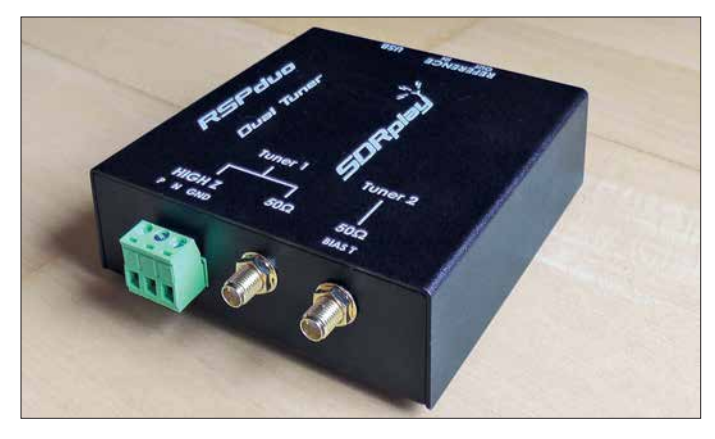

RSPduo, in der Version 1.23 ihren Niederschlag fanden.

### $\blacksquare$  Neuerungen des RSPduo

Wie auch sein Vorgänger bietet der mit einem stabilen Metallgehäuse ausgestattete RSPduo lückenlose Empfangsmöglichkeiten zwischen 1 kHz und 2 GHz unter Verwendung des IC MSi-2500. Dieser be inhaltet zwei Analog-Digital-Umsetzer (ADU), sodass zwei getrennte Empfänger zur Verfügung stehen: Im Simultanbetrieb können zwei beliebige Frequenzbereiche mit einer Bandbreite von bis zu 2 MHz zur Anzeige kommen, bei Verwendung nur eines Tuners sind dies 10 MHz. Sinnvoll nutzbar, da aliasfrei – das heißt, ohne unerwünschte Phantom-Signale – sind 1,536 MHz bzw. 8 MHz.

Hiermit ist Antennen-Diversity-Empfang möglich: Beide Empfänger sind auf dieselbe Frequenz eingestellt, nutzen aber unterschiedliche Antennen; dies kann zu einem insgesamt stabileren Höreindruck führen, wenn Signale – und somit auch Fadingeinbrüche – von den verwendeten Antennen unterschiedlich aufgenommen werden. Die resultierenden zwei Audioquellen stellen die einfachste Form des Diversity-Empfangs dar, wie sie auch bei Ge-

**Bild 1: RSPduo im Metall gehäuse; zwei SMA-Anschlüsse und ein hochohmiger Schraubanschluss dienen der Verbindung mit geeigneten Antennen.**

> **Foto und Screen shots: DJ6JZ**

erweitern, ähnlich den Optionen der Software OpenHPSDR.

In diesem Zusammenhang ist auch die Verarbeitung der über USB geleiteten Signale zu nennen: Eine phasen- und zeitkohärente Demodulation von zwei über USB angeschlossenen Empfängern ist sehr schwierig, da die Latenzen PC-abhängig und somit nicht im Voraus berechenbar sind. Der RSPduo koordiniert den gesamten Datenverkehr über ein einziges USB-Interface – eine Voraussetzung für die in Arbeit befindlichen Diversity-Funktionen. Ist eine externe Referenz angeschlossen, lässt sich deren Signal über *Reference Out* an weitere RSPduos oder RSP2s weiterleiten.

Wie das Blockschaltbild Bild 2 [5] zeigt, verfügt der Tuner 1 über einen 50-Ω-An-

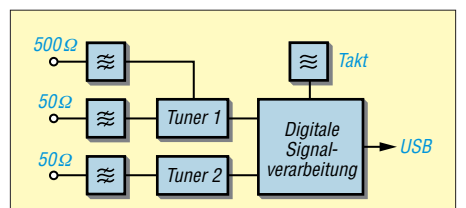

**Bild 2: Stark vereinfachtes Blockschaltbild des RSPduo; die 50-**Ω**-Antennenanschlüsse bieten viel Vorselektion.**

### **Tabelle 1: Ausgewählte technische Daten des RSPduo gemäß Herstellerangaben**

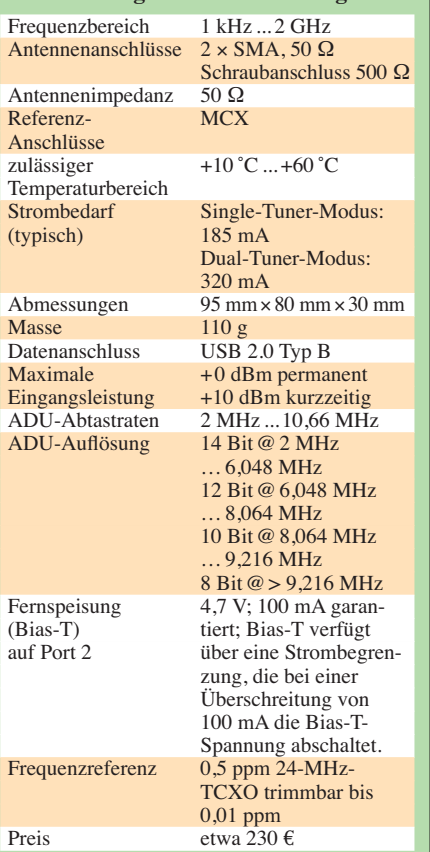

schluss und einen als *Hi-Z* bezeichneten hochohmigen Schraubanschluss. Dieser empfiehlt sich für LW- und MW-Empfang; hier ersetzt ein 2-MHz-Tiefpassfilter automatisch das auf KW-Frequenzen wirksame 30-MHz-Filter und reduziert so unerwünschte Mischprodukte. Die 50-Ω-Anschlüsse beider Tuner nutzen enger dimensionierte Bandpässe und stellen daher auf Frequenzen oberhalb von 2 MHz die bessere Wahl dar.

Neu sind ein MW/FM- und ein DAB-Notch – breitbandige Filter, welche die Gefahr von Überschlägen aus Frequenzbereichen mit hohen Summenpegeln deutlich mindern. Eine gleichzeitige Aktivierung dieser beiden Optionen kann im LW-Bereich oder auch im 160-m-Band den Empfang verbessern. Anders als beim RSP2 sind beide niederohmige Anschlüsse – also auch der für den zweiten Tuner, welcher zusätzlich über eine Fernspeisung (*Bias T*) verfügt – bereits ab 1 kHz nutzbar, mit einem gegenüber dem RSP1 verbesserten Dynamikumfang.

Eine weitere Verbesserung betrifft die Verarbeitung von Signalen einer externen 24- MHz-Referenz, deren Ausgangsspannung zwischen 0 V bis 3 V betragen darf. Eine Umschaltung zwischen interner und externer Referenz kann, anders als beim RSP2, im laufenden Betrieb erfolgen; ferner lässt sich das Signal der externen Referenz über

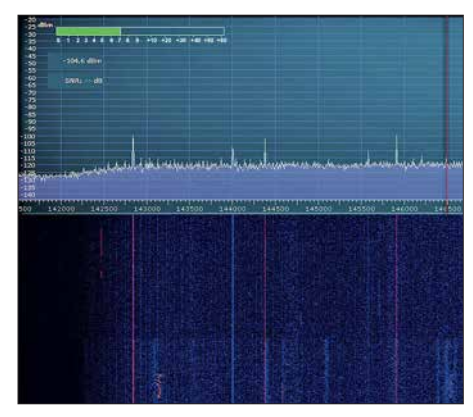

**Bild 3: Das 2-m-Band in der Zero-IF-Dar stellung mit maximaler Darstellungsbandbreite von 10 MHz; die reduzierten Signale** im oberen Teil des "Wasserfalls" markieren **den Einsatz des Notchfilters, welches Signale aus dem UKW-Rundfunkband wirksam unterdrückt – aber etwas auch den Nutzbereich.**

den Anschluss *Reference Out* an einen weiteren RSPduo oder RSP2 weiterreichen.

### n **Inbetriebnahme**

Der Lieferumfang umfasst den Empfänger sowie eine auf der Verpackung befindliche Kurzanleitung (engl: *Quick Start Guide*), die im Wesentlichen Verweise auf Internet-Ressourcen enthält; eine Software-CD liegt nicht bei. SDRplay-Empfänger sind für die Zusammenarbeit mit den Betriebssystemen Windows, Linux, Mac OS und Android sowie den ARM64- und Raspberry-Pi-Architekturen ausgelegt, wobei die unter Windows einsetzbare Software SDRuno am weitestgehenden die spezifischen Möglichkeiten der beiden Tuner des RSPduo ausschöpft.

Simon Brown, G4GLI, kündigte für seine SDR-Console an, dass die derzeit in Ent-

wicklung befindliche Version 3.0.2 ebenfalls den RSPduo berücksichtigen soll. Die SDRplay-Website bietet eine gute Übersicht über alle aktuellen Softwaremöglichkeiten [6].

Die Installation ist in einer vorgegebenen Reihenfolge vorzunehmen: Zunächst ist SDRuno zu installieren, während kein RSP mit dem PC verbunden ist. Danach erfolgt die Treiberinstallation durch Verbinden von PC und Empfänger, ohne vorheriges Starten von SDRuno. Ist die Treiberinstallation abgeschlossen, darf auch die Bediensoftware gestartet werden.

Die Stromversorgung erfolgt über das USB-Kabel, sodass nur noch Antennen anzuschließen sind.

Wer Interesse am Empfang von ADS-B-Signalen hat, lädt zusätzlich noch das Programm ADS-B (Dump1090) von SDRplay herunter; optional auch die externe Software Virtual Radar Server – diese überträgt die empfangenen ADS-B-Daten an eine öffentlich verfügbare Kartendarstellung, welche nicht nur die Position und zurückgelegte Routen der selbst empfangenen Flugzeuge wiedergibt, sondern auch Beobachtungen von anderen Empfängern [7].

Zwei Modi stehen zur Verfügung: Der Zero-IF-Modus (*ZIF mode*) ist vorteilhaft, um größere Frequenzbereiche zu überblicken; hier sind bis zu 10 MHz darstellbar. Dieser Single-Tuner-Modus entspricht weitestgehend dem bereits mit den Vorgängern RSP2 und RSP2pro möglichen Betrieb und ist in Bild 3 dargestellt. Im praktischen Betrieb empfiehlt es sich, die dargestellten Frequenzbereiche so groß wie nötig und so klein wie möglich zu wählen: Bis zu einer Abtastrate von 6 MHz arbeiten die ADUs mit einer Auflösung von 14 Bit, darüber nur noch mit einer verringerten Auflösung, wie aus Tabelle 1 ersichtlich.

Der Low-IF-Modus (*LIF mode*) ist Voraussetzung für den Einsatz von zwei voneinander unabhängigen Tunern. Hierfür ist eine zweite Instanz von SDRuno zu öffnen und für beide der *LIF mode* zu wählen; die Darstellbandbreite ist nun auf 2 MHz begrenzt. Beide Tuner erlauben die weitere Reduzierung der Bandbreite in fünf Stufen; hierzu ist im Feld *Decimation* ein Teilungsfaktor zu wählen.

### **n** Dual-Tuner-Betrieb

Das Vorhandensein zweier Analog-Digital-Umsetzer (ADU) ist die hardwaremäßige Voraussetzung, um zwei Empfänger fast vollkommen unabhängig voneinander nutzen zu können: Bis auf die Abtastrate sind alle Einstellungen jeweils frei konfigurierbar, von der Zuordnung der Antenneneingänge über die Frequenzen bis zu Bandbreiten, AGC-Werten oder den Audioausgaben.

Softwaremäßig ist SDRuno in der Version 1.23 die Voraussetzung für diese Funk tionalität: Hier wurde erstmals die API (*Application Programming Interface* – Programmierschnittstelle) als Windows-Hin tergrunddienst angelegt; diese teilt dem Programm beim Start mit, welche Receiver-Hardware aktuell verfügbar oder – ggf. auch durch eine andere Software – in Gebrauch ist. Weiterhin unterscheidet diese API die beiden Tuner in Master und Slave, wobei der Master die Abtastrate vorgibt.

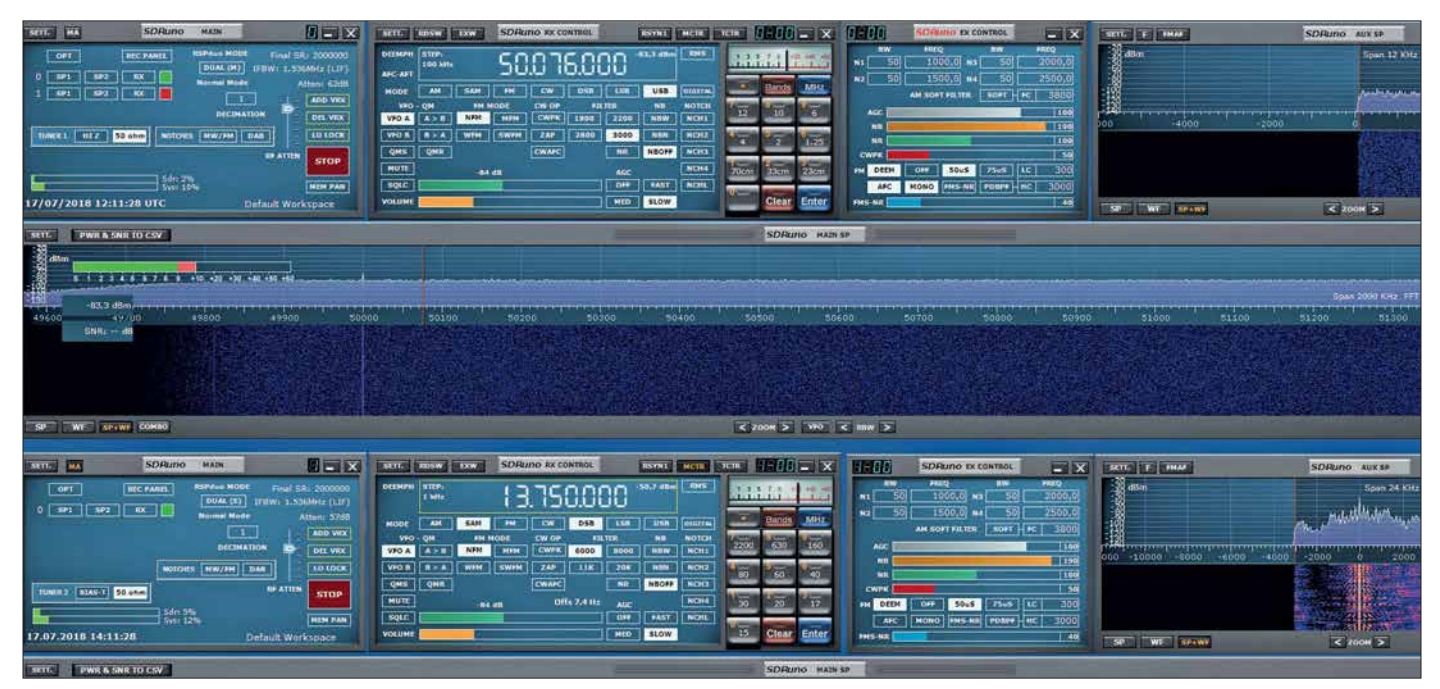

Bild 4: Zwei Tuner im Einsatz: Die oberen Fenster zeigen Tuner 1 bei der Überwachung des 6-m-Bandes, die unteren Tuner 2 auf der Frequenz **von Radio Romania International.**

Dies können andere Ansätze nicht leisten, weder die bislang bei SDRuno verwendete Integration einer API in das Programm, noch der bei HDSDR und auch der SDR-Console bislang gebräuchliche Einsatz einer externen Programmbibliothek (*DLL*). Doch steht zu erwarten, dass zukünftige Versionen dieser Programme auf die neue API zugreifen, um den RSPduo hierüber anzusprechen und bedienen zu können. Eine automatische Aufteilung des SDRuno-Bildschirms in einen oberen Bereich für die Steuerung von Tuner 1 und einen unteren

– starten; ein beliebiger Browser zeigt nun unter der Adresse *<http://127.0.0.1:8080/>* die empfangenen Flugzeugdaten auf einer Weltkarte und bietet in einer Auswahlliste zusätzliche Informationen.

Zeitgleich zum Empfang der ADS-B-Signale lässt sich nun der freie Tuner für andere Aufgaben nutzen, beispielsweise, um den Funkverkehr der Flugkontrolle (engl. *Air Traffic Control*, abgekürzt ATC) mit Flugzeugen zu beobachten; der Betrieb erfolgt in Amplitudenmodulation (AM), es kommt der Frequenzbereich von 116 MHz

**Bild 5:** 

**Empfang im Flugfunkbereich mit höchstmöglicher Empfindlichkeit, ohne aktiviertes MW/FM-Notch filter …**

9.750.000 . . . . . . . <del>.</del> . . . . . . . . .  $\ln$ 

für die von Tuner 2 erleichtert die Bedienung signifikant. Hierfür ist im Fenster *Main* zunächst der Modus von der Standard einstellung *Single* auf *Dual (Normal)* umzustellen und das über den Button OPT zugängliche *Auto Layout RSPduo Master* zu wählen – dies rückt alle geöffneten Fenster in den oberen Bildschirmbereich.

Nun ist eine zweite Instanz von SDRuno zu öffnen und hierfür das *Auto Layout RSPduo Slave* einzustellen. Die zum Tuner 2 gehörigen Fenster belegen daraufhin den unteren Teil des Bildschirms. Die Anwendungsmöglichkeiten sind vielfältig: Eine praktische Anwendung zeigt Bild 4.

### ■ ADS-B-Empfang

Der ADS-B- (*Automatic Dependent Surveillance-Broadcast-*)Modus ist für den Empfang von Flugzeug-Datenaussendungen vorgesehen; diese erfolgen auf 1090 MHz. Hierfür ist zusätzlich die auf der SDRplay-Website verfügbare Software *dump1090* in der Version 1.4 erforderlich. Sie sammelt die lokal empfangenen Daten und stellt diese auf einer Browserseite in Form von bewegten Flugzeugsymbolen dar. Dazu muss SDRuno nicht gestartet sein, denn *dump1090* übernimmt die volle Kontrolle über den Tuner 2. Dies bedeutet auch, dass hierfür keinerlei Informationen im Spektrums- und Spektrogrammdisplay (umgangssprachlich: Wasserfallanzeige) zur Verfügung stehen.

Die Bedienung ist denkbar einfach: Das Programm dump1090 durch Doppelklick auf die Datei *start8I.cmd* – nicht auf die ausführbare Datei *sdrplay\_dump1090.exe*

**Bild 6: … und mit aktiviertem MW/FM-Notchfilter: Es kommt nicht mehr zu Übersteuerungseffekten aus dem UKW-Bereich.**

bis 136 MHz zum Einsatz. Für die Aktivierung des zweiten Tuners ist SDRuno zu starten; mithilfe des bereits erwähnten Windows-Hintergrunddienstes erkennt das Programm, dass Tuner 2 belegt ist und wählt die Voreinstellung Dual (ADS-B) und eine Abtastrate von 8 MHz; diese bedingt eine ADU-Auflösung von 12 Bit. Dabei erweist sich das schaltbare MW/FM-Notchfilter als probates Mittel, unerwünschte Signale aus dem UKW-Bereich zu unterdrücken; so lässt sich mit der *RF Gain Control* die volle Empfindlichkeit nutzen, ohne dass es zu Überschlägen kommt, wie die Bilder 5 und 6 zeigen.

### ■ Zukünftige Features und Fazit

Der RSPduo stellt, zusammen mit der speziell angepassten SDRuno-Version, ein gelungenes Beispiel für das Zusammenspiel von Hardware- und Softwareentwicklung dar, wodurch neue Anwendungsfälle in den Fokus rücken. Wie am Beispiel des ADS-B-Empfangs verdeutlicht, kann eine auf das Endergebnis konzentrierte Lösung mit einem Verlust an Kontrollmöglichkeiten einhergehen.

Gleichwohl ist das zugrundeliegende Konzept, das einem Tuner eine geeignete Software zuweist, zukunftsweisend. So kann ein gleichzeitiger Einsatz von SDRuno und

– zukünftig – Simon Browns *SDR-Console* die Bedienoptionen erweitern. Zwei Tuner, die nicht nur vollkommen unabhängig voneinander bedienbar, sondern durch unterschiedliche Programme separat ansprechbar sind: Das ist das eigentlich Revolutionäre des neuen SDRplay-Empfängers.

Alle zukünftigen Softwareversionen machen von dem in Version 1.23 eingeführten Windows-Service-basierten API Gebrauch, welches die verwendeten Tuner verwaltet. Für die Version 1.3 sind geplant: I/Q Ausgabe über den Audio-Ausgang, für Anwendungen wie CW-Skimmer; ferner ein Frequenzscanner und die Speicherung aller Konfigurationsparameter innerhalb einer \*.INI-Datei.

Für die Version 1.4 ist eine neue SDRuno-Architektur, welche Demodulator-Plug-ins von Drittanbietern in einer API verwaltet,

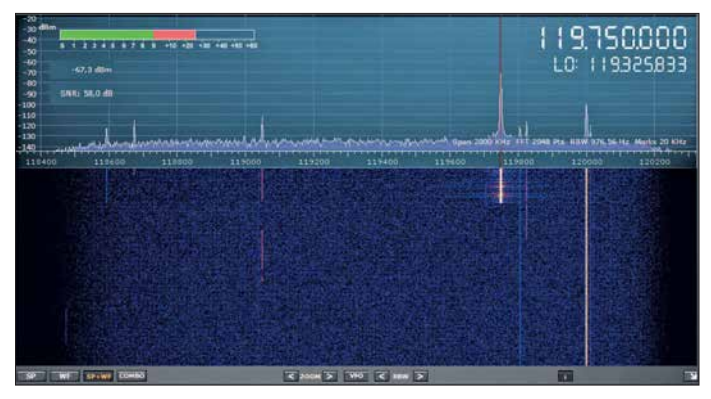

in Aussicht gestellt, sowie Dual-Stream-Signalverarbeitung für Diversity-Empfang und Störausblendung; die Version 1.4.1 schließlich soll eine Remote-Client-Option beinhalten, welche auch via Internet nutzbar ist.

Aus dieser Aufstellung geht hervor, dass die erfolgreiche RSP-Produktlinie auch softwaremäßig eine engagierte Weiterentwicklung erfährt. Ich danke abschließend SDR-Kits [8] für die Leihstellung eines<br>Testgerätes. wpassmann@web.de Testgerätes.

### **Literatur und Bezugsquellen**

- [1] Schnorrenberg, W., DC4KU: Die Technik des SDRplay RSP1. FUNKAMATEUR 66 (2017) H. 2, S. 124–128
- [2] Thieme,T., DH8TOM: Kenwoods TS-590SG trifft SDR – mit SDRplay RSP als Panadapter. FUNKAMATEUR 66 (2017) H. 6, S. 520
- [3] Kuhl, H., DL1ABJ: SDRuno Software für SDRplay RSP und mehr. FUNKAMATEUR 66 (2017) H. 5, S. 424–427
- [4] Schnorrenberg, W., DC4KU: RSP2 der neue Breitbandempfänger von SDRPlay. FUNKAMA-TEUR 66 (2017) H. 10, S. 924–927
- [5] SDRplay: Introduction to the RSPduo Dual tuner 14-bit 1kHz – 2GHz SDR. *www.sdrplay.com/wp [-content/uploads/2018/05/RSPduo-Introduction](http://www.sdrplay.com/wp-content/uploads/2018/05/RSPduo-Introduction-V3.pdf) -V3.pdf*
- [6] [Softwarepakete für den RSP2duo:](http://www.sdrplay.com/downloads) *www.sdrplay. com/downloads*
- [7] Virtual Radar Server, Software-Download: *[www.](http://www.virtualradarserver.co.uk/Default.aspx) [virtualradarserver.co.uk/Default.aspx](http://www.virtualradarserver.co.uk/Default.aspx)*
- [8] SDR-Kits: RSPduo. *[www.sdr-kits.net/RSPduo](http://www.sdr-kits.net/RSPduo)*

## <span id="page-825-0"></span>*Messung der Parameter von Koaxialkabeln mit Amateurmitteln*

### *REINHARD NOLL – DF1RN*

*Elektrische Daten von Koaxialkabeln werden in der Praxis meist Tabellen oder Datenblättern der Hersteller entnommen. Die Bestimmung wesentlicher Kabelparameter wie Dämpfung, Verkürzungsfaktor und Wellenwiderstand ist jedoch auch mit Messmitteln aus dem Amateurlabor hinreichend genau möglich, wie nachstehend anhand eines Beispiels gezeigt wird. Damit eröffnet sich die Möglichkeit, die Daten unbekannter Koaxialkabel messtechnisch zu erfassen, um diese später richtig einzusetzen.* 

Viele Funkamateure kennen das Problem: Ein nicht näher spezifiziertes Koaxialkabel wird z. B. auf dem Flohmarkt erstanden oder in der Ecke der Klubstation befindet sich eine Rolle unbeschriftetes Kabel, dessen Daten unbekannt sind. Wird dieses ungeprüft eingesetzt, bleibt eine Portion Restzweifel, ob es nicht vielleicht doch andere

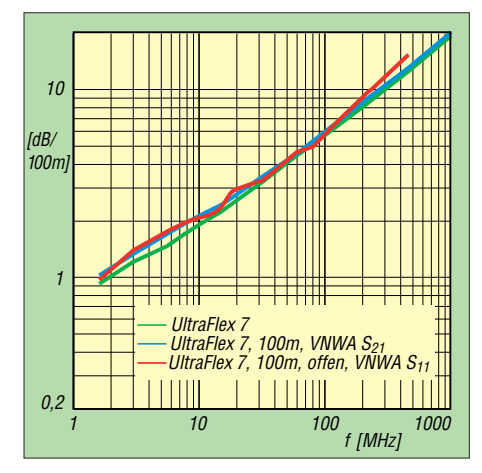

**Bild 1: Spezifizierte (grün) und gemessene Dämpfung (blau und rot) des** *Ultraflex7***- Kabels; die eigenen Messwerte weichen nur geringfügig von den Referenzdaten des Herstellers ab.**

Eigenschaften hat als angenommen oder vielleicht vom Flohmarkthändler angegeben war.

### n **Ausgangssituation**

Vor einiger Zeit erhielt unser DARC-Ortsverband Aachen, G01, ein etwa 100 m langes *Ultraflex7*-Koaxialkabel des Herstellers *Messi & Paoloni*. Da es sich um ein hochwertiges Kabel mit detaillierten Produktdaten handelt ([1], [2]), bot es sich für messtechnische Untersuchungen an, bei denen es auch darum geht, die technischen Angaben des Herstellers mit den Ergebnissen zu vergleichen, die mit Amateurmitteln gewonnen werden.

An einem Ende des Ultraflex7-Kabels wurde ein N-, am anderen ein BNC-Stecker montiert. Als Messgerät diente der von Thomas Baier, DG8SAQ, entwickelte vektorielle Netzwerkanalysator *VNWA* [3]. Dessen

im Wesentlichen von der verwendeten Software [4] bestimmten Anwendungsmöglichkeiten sind z. B. in [5] beschrieben. Wer die Messungen nachvollziehen möchte, findet [die Einstellungen des VNWA auf](http://www.funkamateur.de) *www.funk amateur.de* als Ergänzung zum Beitrag.

Selbstverständlich eignen sich auch andere Netzwerkanalysatoren zur Messung von Kabeldaten. Der kürzlich in [6] vorgestellte Antennenanalysator FA-VA5, speziell in Verbindung mit der VNWA-Software, ist dazu ebenfalls in der Lage.

Die beschriebenen Methoden zur Bestimmung der S-Parameter und der Impedanz sind dann sinngemäß anzuwenden.

### n **Kabeldämpfung**

Die geometrische Länge eines unbekannten Kabels ist wohl in der Praxis am einfachsten zu ermitteln. Die des besagten *Ultraflex7*-Kabels, inklusive der angeschlossenen Stecker, habe ich mit einem Stahlbandmaß und einem Helfer gemessen, sie betrug 99,78 m. Das Ergebnis einer zweiten Messung mit einem anderen Maßband, 99,76 m, bestätigte das der ersten. In den folgenden Berechnungen verwende ich den erstgenannten Wert.

Tabelle 1 zeigt in der zweiten Spalte die vom Hersteller angegebenen Dämpfungswerte  $a_{ref}$  im Frequenzbereich von 1,8 MHz bis 1296 MHz, die im Weiteren als Referenz für die eigenen Messwerte dienen. Sie sind in Bild 1 als grüne Linie dargestellt.

### *S21-Messung*

Die direkte Methode zur Bestimmung der Kabeldämpfung ist die Messung der Vorwärts-Transmission (Streuparameter  $S_{21}$ ), also der Durchgangsverstärkung bzw. -dämpfung. Dazu wurde das *Ultraflex7*- Kabel über einen BNC/SMA-Adapter an den SMA-Stecker des Generatorkabels (19,5 cm RG223) angeschlossen, das zum Ausgang *TX out* des VNWA führte. Das andere Ende des Kabels war über einen Nund einen N/SMA-Adapter mit dem SMA-Winkelstecker des Messeingangskabels (19,5 cm RG223) und dies mit dem Anschluss *RX in* des VNWA verbunden.

**Tabelle 1: Vergleich der nach zwei Methoden gemessenen Kabeldämpfung des** *Ultraflex7* **mit den Herstellerdaten [1]**

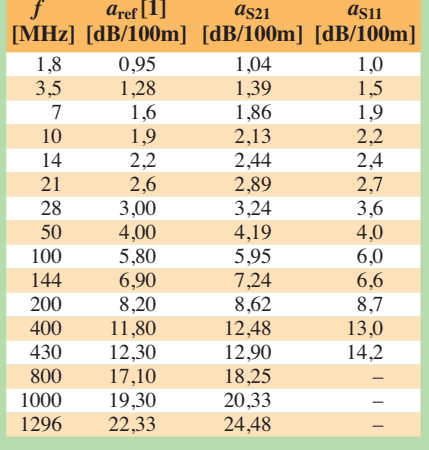

Die Messungen erfolgten im Frequenzbereich von 1,8 MHz bis 1296 MHz. Das Ergebnis lässt sich in dem von der VNWA-Software im Ausgabefenster erstellten Dia gramm mithilfe von entsprechenden Frequenzmarkern direkt ablesen. Die Werte der *S*21-Messkurve wurden mittels Dreisatz auf 100 m Länge umgerechnet und sind als Dämpfung  $a_{S21}$  in Tabelle 1 zu finden. Bis 430 MHz liegen sie um maximal 0,7 dB über den Referenzwerten.

Bei der Fehlerbetrachtung sind neben der Mess- und Kalibrierunsicherheit auch die Verluste an den Steckverbindungen, speziell im UHF-Bereich, zu berücksichtigen. Davon gibt es insgesamt fünf und da zwei von ihnen in die VNWA-Kalibrierung *Thru* eingeflossen sind, bleiben noch drei, die das Messergebnis beeinflussen. Bis 1,3 GHz steigt die Dämpfung auf Werte an, die bis zu 2,2 dB über den spezifizierten Kabelwerten liegen. Die Ergebnisse der *S*21-Messung sind als blaue Linie in Bild 1 zu sehen.

### *S11-Messung*

Die Kabeldämpfung lässt sich dank der VNWA-Software auch anhand der Eingangsreflexion *S*<sup>11</sup> bestimmen. Bei deren Messung wurde in unserem Beispiel das Kabelende offen gelassen. Da das reflektierte Messsignal das Kabel sowohl zum offenen Ende hin als auch anschließend wieder zurück durchlaufen hat, entspricht die Kabeldämpfung dem halben Wert der Reflexionsdämpfung.

Die Ergebnisse dieser Messung sind in Tabelle 1 in der Spalte  $a<sub>S11</sub>$  aufgeführt und als rote Linie in Bild 1 dargestellt. Bei Frequenzen oberhalb 430 MHz sind die Signalpegel nach einer Laufstrecke von etwa  $2 \times 100$  m zu gering, um sie mit dem gewählten Messaufbau sicher erfassen zu können. Daher endet die Datenreihe in diesem Fall bei 430 MHz.

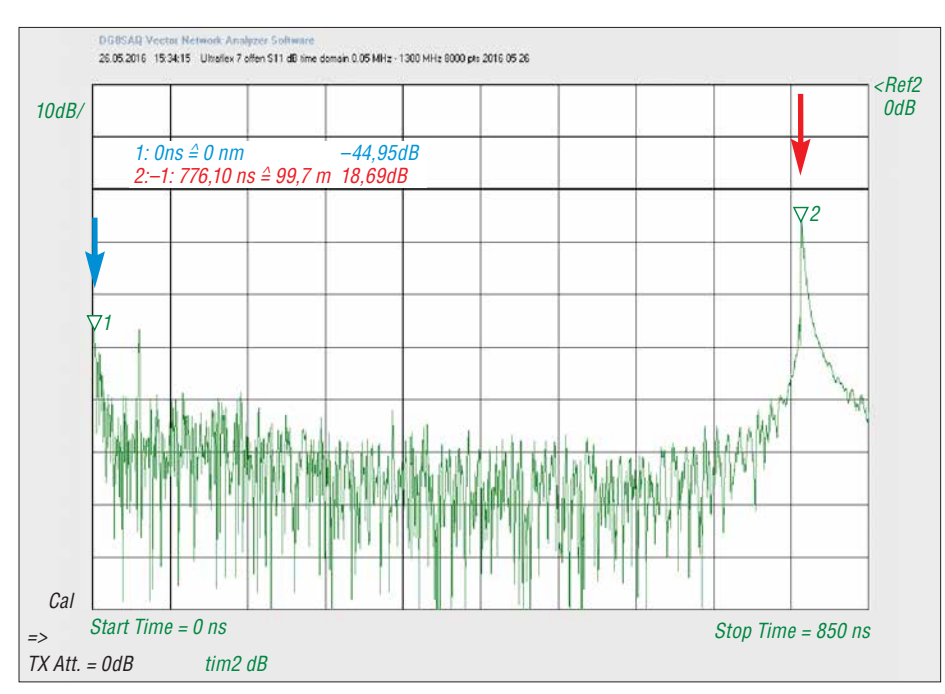

**Bild 2: Ergebnis der Messung am offenen** *Ultraflex7***-Kabel im Messmodus** *Time Domain Reflectometry;* **Marker 2 (rot) kennzeichnet die zeitliche Lage des Impulses am Kabelende.**

Die Messergebnisse der S-Parameter weichen bis 400 MHz um weniger als 0,6 dB/ 100 m voneinander ab.

### n **Verkürzungsfaktor**

Der Verkürzungsfaktor *VF* eines Koaxialkabels beschreibt das Verhältnis der Phasengeschwindigkeit der Welle auf einer Leitung zur Lichtgeschwindigkeit im Vakuum *c*0. Für das untersuchte *Ultraflex7* gibt der Hersteller *VF*= 0,83 an. Der Wert des Verkürzungsfaktors wird z. B. dann benötigt, wenn das Kabel Anpass- bzw. Transformationsaufgaben erfüllen soll und entsprechend zu bemessen ist.

### *TDR-Verfahren*

Mit der VNWA-Funktion *Time Domain Reflectometry* (TDR), zu deutsch *Zeitbereichsreflektometrie*, habe ich anhand der bekannten Länge des Kabels den Verkürzungsfaktor bestimmt (siehe auch [7]). Das *Ultraflex7* war dabei mit der BNC-Seite an das Generatorkabel des VNWA angeschlossen, das andere Ende mit dem N-Stecker blieb offen. (Anmerkung: Es wäre auch eine Messung mit kurzgeschlossenem Kabel ende möglich. Diese bietet besonders bei geringen Längen Vorteile hinsichtlich der Messunsicherheit, da Streueffekte am offenen Kabelende entfallen.)

Bei der Zeitbereichsreflektometrie werden üblicherweise Nadelimpulse in ein zu prüfendes Koaxialkabel eingespeist. Diese werden an lokalen Störungen des Wellenwiderstands teilweise reflektiert und laufen wieder zum Einspeiseort zurück. Aus der Messung der Laufzeit kann bei bekannter Ausbreitungsgeschwindigkeit auf den Ort der lokalen Wellenwiderstandsänderung

geschlossen werden. Bei der hier gezeigten Messung ist dies das offene Kabelende, an dem der Wellenwiderstand von 50 Ω auf einen sehr hohen Wert (theoretisch *unendlich*) ansteigt.

Der VNWA kann Impulse nicht direkt im Zeitbereich messen, ist aber in der Lage, Messungen über einen weiten Frequenzbereich durchzuführen und diese mithilfe einer *inversen Fouriertransformation* (FFT) wieder in den Zeitbereich zu übertragen. Bild 2 zeigt das Ergebnis der TDR-Messung am *Ultraflex7*-Kabel. Aufgetragen sind die rücklaufenden Signalpegel als Funktion der Zeit im Bereich von 0 ns bis  $850 \text{ ns}$ 

Marker 1 (blauer Pfeil) zeigt auf ein Maximum bei 0 ns entsprechend der Bezugsmarke für den einlaufenden Impuls. Marker 2 (roter Pfeil) kennzeichnet die Lage des am offenen Kabelende reflektierten Impulses. Die Zeitdifferenz zwischen beiden Markern beträgt 776,1 ns. Bei bekanntem Verkürzungsfaktor *VF* kann daraus die Kabellänge ermittelt werden.

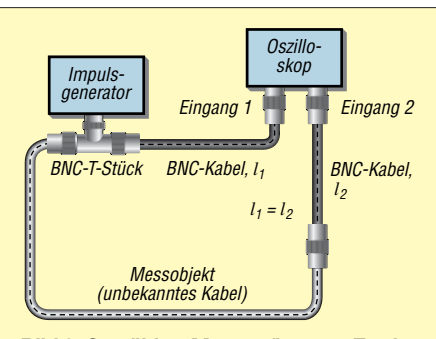

**Bild 3: Gewählter Messaufbau zur Ermittlung der Impulslaufzeit mittels Oszilloskop und Impulsgenerator**

Ich bin hier umgekehrt vorgegangen. Da wir die Länge des Kabels recht präzise gemessen hatten, gab ich diese vor und variierte in der Softwaremaske *Time Domain Settings* des VNWA den Verkürzungsfaktor so, dass zusammen mit der gemessenen Verzögerungszeit (*Delay*) vom Programm eine geometrische Länge des Kabels berechnet wurde, die mit der tatsächlich gemessenen von 99,78 m identisch war. Danach ließ sich der Verkürzungsfaktor *VF*= 0,8577 ablesen. Dieser lag nur um etwa 3,3 % oberhalb der Herstellerangabe. Kabellänge, Verkürzungsfaktor und gemessene Impulslaufzeit sind über die Beziehung

### $l = c_0 \cdot V \cdot \tau/2$

miteinander verknüpft. Die Laufzeit des Impulses ist in diesem Fall zu halbieren, da er das Kabel zweimal passiert.  $c_0$  ist der Wert der Lichtgeschwindigkeit im Vakuum. Er beträgt 299 792 458 m/s.

### *Impulslaufzeit*

Für das TDR-Verfahren zur Bestimmung des Werts *VF* können auch ein Oszilloskop und ein Impulsgenerator verwendet werden. Ich nutzte dazu ein Zweistrahloszilloskop *Tektronix 7844* und einen Rechteckimpulsgenerator *DDS20G* (Impulsfrequenz 1 MHz).

Das Ausgangssignal des Generators habe ich über einen BNC-T-Verbinder aufgeteilt. Ein Ausgang führt über ein kurzes RG58-Koaxialkabel definierter Länge direkt auf den Eingang 1 des Oszilloskops, der andere über das Messobjekt (*Ultraflex7)* und ein weiteres kurzes RG58-Kabel auf Eingang 2, siehe Bild 3. Beide RG58- Kabel sind gleich lang.

Der durch das *Ultraflex7*-Kabel laufende Rechteckimpuls zeigte deutlich den Einfluss der Tiefpasswirkung des Kabels. Die am Bildschirm bei etwa 10 % des Maximalwerts abgelesene Zeitverschiebung zwischen den ansteigenden Flanken über den langen und den kurzen Kabelweg betrug 383 ns. Daraus resultiert ein Verkürzungsfaktor

$$
VF = l/(\tau \cdot c_0)
$$
  
= 99,78 m/(383 ns · 299 792 458 m/s)  
= 0,869,

der etwa 1,3 % über dem Wert liegt, der mithilfe des VNWA ermittelt wurde.

### *Eingangsreflexion*

In einer dritten Variante der Bestimmung des Verkürzungsfaktors habe ich das *Ul tra-flex7*-Kabel am Ende kurzgeschlossen (N/SMA-Adapter und SMA-Kurzschlussstecker) und mit dem VNWA den Betrag der Eingangsimpedanz *Z* des Kabels als Funktion der Frequenz gemessen. Diese

### *Messtechnik*

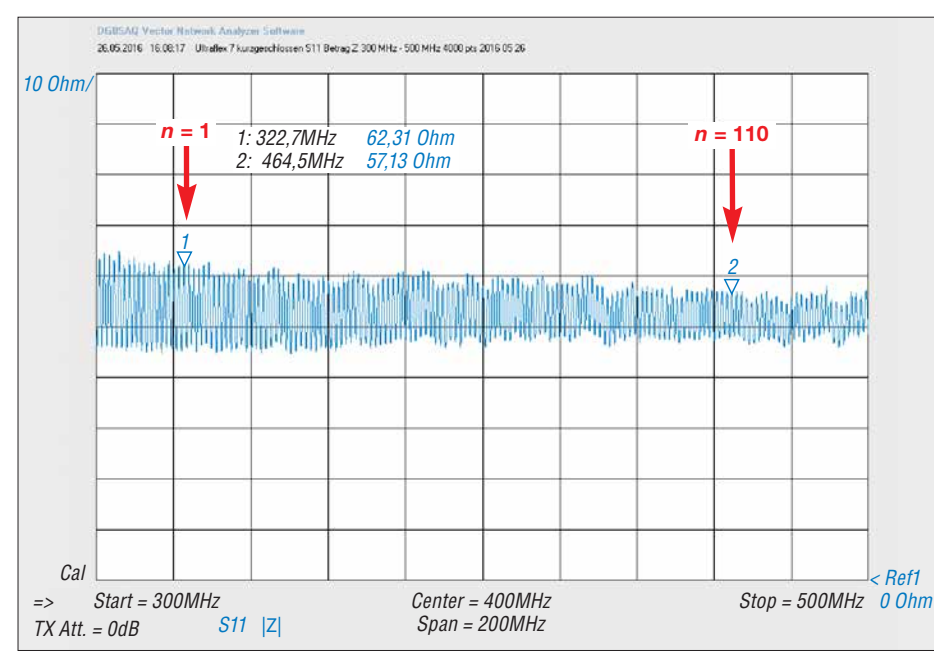

**Bild 4: Betrag der Eingangsimpedanz des kurzgeschlos senen** *Ultraflex7***- Kabels im Bereich 300 MHz bis 500 MHz; die Pfeile zeigen die Zählvariable n (siehe Text). Screenshots: DF1RN**

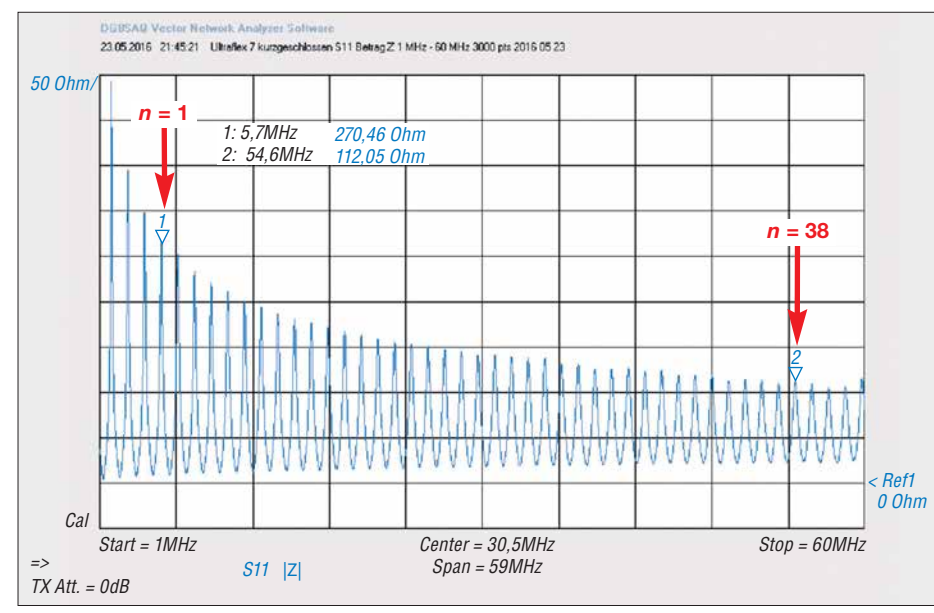

**Bild 5: Verlauf des Betrags der Eingangsimpedanz des kurzgeschlos senen** *Ultraflex7* **zwischen 1 MHz und 60 MHz; auch hier markieren die Pfeile die Zählvariable** *n***.**

nimmt mit steigender Frequenz periodisch eine Reihe von Maxima an, entsprechend den ungeraden Vielfachen von λ/4 auf der Leitung. Wegen der großen Kabellänge liegen die Maxima dicht beieinander. Der Abstand zwischen zwei benachbarten Maxima beträgt etwa 1,3 MHz, sodass diese nicht in einem einzigen Wobbeldurchlauf über 1,3 GHz darstellbar sind. Daher habe ich eine Kalibrierung des VNWA in einem Frequenzbereich von 300 MHz bis 500 MHz gewählt (4000 Messpunkte). In Bild 4 ist der Betrag der Eingangsimpedanz als Funktion der Frequenz zu sehen, eine Reihe von Maxima abnehmender Amplitude folgt aufeinander. Aus der Frequenzdifferenz Δƒ zweier benachbarter Maxima kann der Verkürzungsfaktor gemäß nachstehender Gleichung berechnet werden:

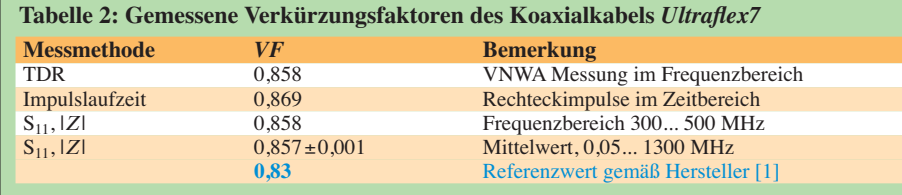

$$
VF = \frac{2 \cdot \Delta f \cdot l}{c_0} \; .
$$

Die Frequenzdifferenz lässt sich genauer bestimmen, wenn nicht das nächste, sondern z. B. das *n*-te Maximum verwendet wird:

$$
VF = \frac{2 \cdot \Delta f_n \cdot l}{n \cdot c_0},
$$

wobei  $\Delta f_n$  den Frequenzabstand zwischen der Resonanzstelle 0 (erster Marker) und der *n*-ten Stelle bezeichnet. Dazu zoomt man in die VNWA-Grafik (Bild 4) hinein, um den Frequenzabstand über z. B. 110 + 1 Maxima zu bestimmen. Die Positionen der Frequenzmarker sind 322,666 MHz und 464,499 MHz (die Nachkommastellen lassen sich ablesen, wenn auf den Marker in der Grafik des VNWA doppelt geklickt wird). Die Pfeile zeigen die Zählweise für *n* an, für das erste Maximum rechts neben dem Frequenzmarker 1 gilt *n* = 1. Mit *n* = 110 folgt dann für den Verkürzungsfaktor *VF*= 0,8583. Dieser Wert liegt sehr nahe an jenem, der mit dem VNWA im TDR-Messmodus bestimmt wurde.

Bild 5 zeigt eine entsprechende Messung im Frequenzbereich von 1 MHz bis 60 MHz. In diesem Fall beträgt *n* = 38 und für den Verkürzungsfaktor erhält man *VF*= 0,8561. Eine mehrmalige Messung des Verkürzungsfaktors mit *n* zwischen 38 und 127 und in verschiedenen Frequenzbereichen, die insgesamt eine Spanne von 0,05 MHz bis 1300 MHz umfassen, ergab *VF*= 0,857  $\pm 0.001$ .

Die Ergebnisse der Messungen des Verkürzungsfaktors des *Ultraflex7* sind in Tabelle 2 zusammengefasst. Sie weichen nur geringfügig voneinander ab und demonstrieren die Plausibilität der Messergebnisse.

### **N** Wellenwiderstand

Ein weiterer wichtiger Kabelparameter ist der Wellenwiderstand. Dieser kann mithilfe der Formel

$$
Z = \frac{1}{2 \cdot l \cdot \Delta f \cdot C'}
$$

berechnet werden. Dabei sind *l* die geometrische Kabellänge, Δ*f* der Frequenzabstand zwischen zwei benachbarten Maxima der Eingangsimpedanz und *C'* der Kapazitätsbelag des Kabels in Picofarad pro Meter. Die Kabellänge ist bekannt und die Bestimmung des Frequenzabstands zweier benachbarter Impedanzmaxima war bereits Gegenstand des vorangegangenen Abschnitts. Der Mittelwert des Frequenzabstands aus vier Messungen beträgt in unserem Fall  $\Delta f = (1,2879 \pm 0,0014) \text{ MHz.}$ Tabelle 3 zeigt die Ergebnisse der Messung des Kapazitätsbelags des offenen *Ultraflex7*-Kabels. Sie erfolgte mit zwei
unterschiedlichen Messgeräten, einem *PeakTech3315* und einem *KRT BN5100* von *Rohde&Schwarz*. Dabei wurde mit Ersterem die Kapazität der Anschlussleitungen zwischen Koaxialkabel und Messgerät in einer Messung ohne Koaxialkabel ermittelt und dieser Betrag als Offset-Wert vom späteren Ergebnis subtrahiert.

Um die Funktionstüchtigkeit des *R&S*-Geräts noch einmal unabhängig zu prüfen, hatte Hans Jürgen Riehl, DH1KAE, einen Styroflexkondensator mit einem Kapazitätsmessgerät von *SystronDonner* als Bezugsnormal vermessen. Das Ergebnis war *C* = 9394 pF. Diesen Kondensator haben wir dann mit dem *R&S*-Gerät erneut gemessen, mit dem Ergebnis 9400 pF. Das ist eine sehr gute Übereinstimmung. Die Messung desselben Kondensators mit dem *PeakTech*-Gerät ergab *C* = 9524 pF.

Nimmt man den Bezugswert *C* = 9394 pF als korrekt an, wäre die Anzeige des *Peak-Tech*-Geräts mit dem Korrekturfaktor *k* = 9394 pF/9524 pF = 0,9759 zu multiplizieren. Das ist der Hintergrund des in Tabelle 3 angegebenen Werts *C*korr für das *Peak-Tech*-Gerät.

Die Wellenwiderstände, die anhand der mit beiden Messgeräten ermittelten Kapazitätswerte berechnet wurden, weichen nur wenig voneinander ab. Ihr Mittelwert beträgt 53,29  $\Omega$  und liegt somit nur geringfügig außerhalb des von *Messi&Paolini* spezifizierten Toleranzrahmens  $Z = (50 \pm 3) \Omega$  [1]. Um sicherzugehen, habe ich dieselbe Methode noch einmal bei einem Koaxialkabel RG58C/U (Mil-C-17) der Länge *l* = 20,048 m angewandt. Für den Abstand zwischen aufeinanderfolgenden Maxima des Betrags der Eingangsimpedanz wurde  $\Delta f =$ 4,992 MHz gemessen. Das *PeakTech-*Gerät lieferte für das offene RG58-Kabel eine Kapazität  $C_{\text{korr}} = 1,997$  nF. Daraus resultie-

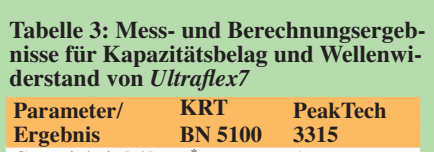

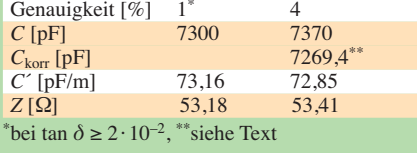

ren ein Kapazitätsbelag *C*´ = 99,611 pF/m und ein berechneter Wellenwiderstand *Z* = 50,85 Ω. Dieser kommt dem Idealwert sehr nahe und liegt innerhalb des spezifizierten Bereichs für solche Kabel mit  $Z = (50 \pm 2) \Omega$  [8].

#### $\blacksquare$  **Zusammenfassung**

Die beschriebenen Messungen haben gezeigt, dass die wichtigsten Parameter von Koaxialkabeln auch mit Geräten aus dem Labor des Funkamateurs für den Praxisbedarf hinreichend genau und konsistent ermittelt werden können.

Die Kabeldämpfung lässt sich über die Messung der Vorwärts-Transmission oder der Eingangsreflexion bestimmen. Zur Ermittlung des Verkürzungsfaktors wurden drei praktisch gleichwertige Methoden vorgestellt: das TDR-Verfahren, die Impulslaufzeit- und die Eingangsimpedanzmessung als Funktion der Frequenz. Die auf einer Kapazitäts- und Eingangsreflexionsmessung beruhende Berechnung des Wellenwiderstands führte im Messbeispiel ebenfalls zu plausiblen Ergebnissen im Vergleich zu den Angaben im Datenblatt.

Abweichungen von den Herstellerangaben dürften in erster Linie daraus entstehen, dass die Amateurmesstechnik an ihre Grenzen stößt und die Messbedingungen nicht exakt nachgestellt wurden. So ist es nicht gleichgültig, bei welcher Temperatur gemessen wird. Sie sollte bei 20 °C liegen. Mit der Temperatur steigt auch die Dämpfung. Ob ein Kabel im aufgerollten oder gestreckten Zustand gemessen wird und mit welchen Steckverbindern ist ebenfalls nicht unerheblich, insbesondere bei Frequenzen im UHF-Bereich. Bei der Fehlerbetrachtung ist auch zu bedenken, welche "Vorgeschichte" das Kabel hat, ob es z. B. unzulässig geknickt oder gequetscht wurde, ob es sichtbare Beschädigungen aufweist, wie alt es ist usw.

Wer die aufgezeigten Messmethoden selbst nachvollziehen möchte, sollte mit einem bekannten Kabel beginnen, um die nötige Sicherheit im Umgang mit der Messtechnik zu erlangen. Anschließend dürfte die weitgehend zuverlässige Bestimmung der Parameter eines unbekannten Kabels kein Pro-<br>blem mehr sein. noll.reinhard@arcor.de blem mehr sein.

#### **Literatur und Bezugsquellen**

- [1] Kabeldaten Ultraflex7: <http://messi.it> → Catalo $go e-Shop$  
in Coassiali 50 Ohm - Ham Radio 
in the Books and Polen and Polen and Polen and Polen and Polen and Polen and Polen and Polen and Polen and Polen and Polen and Polen and Polen and Polen and Polen and Polen and Pol  $Ultra flessi bili → Ultra flex7$
- [2] Kabel Kusch, 44143 Dortmund, Tel. (02 31) 25 72 41; *[www.kabel-kusch.de](http://www.kabel-kusch.de)*
- [3] DARC Verlag, 34225 Baunatal, Tel. (05 61) 949 88 73; [www.darcverlag.de](http://www.darcverlag.de)  $\rightarrow$  DG8SAQ Vektor-*Netzwerkanalysator*
- [4] [Baier, T., DG8SAQ: VNWA-Software.](http://www.sdr-kits.net) *www.sdr -kits.net*
- [5] Palme, G.: Messen mit dem Vektor-Netzwerkanalysator VNWA2/VNWA3, Band 1 und 2. Eigenverlag, Dortmund, 2018; Bezug: FA-Leserservice *Z-0036*, *Z-0037*
- [6] Knitter, M., DG5MK: Vektorieller Antennenanalysator FA-VA5 für 10 kHz bis 600 MHz. FUNK - AMATEUR 67 (2018) H. 4, S. 322–326, H. 5, S. 436–441
- [7] Vieland, C., DJ4GC: Impulsreflektometrie der etwas andere Blick in die Leitung. FUNK - AMATEUR 66 (2017) H. 10, S. 942–945
- [8] Kabeldaten RG58C/U: *http://www.westernwire. [org/CoaxSpecs/WRG05807.pdf](http://www.westernwire.org/CoaxSpecs/WRG05807.pdf)*

### MESSTECHNIK • LÖTTECHNIK • PROGRAMMIERTECHNIK **BATRONIX**

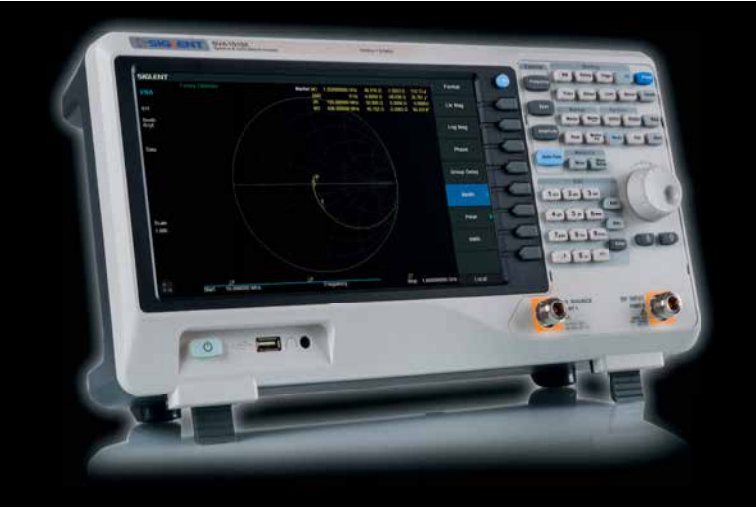

#### Siglent - Spektrum-Vektor-Netzwerkanalysator für € 1.445,85 inkl. MwSt.

### **Siglent SVA1000X Spektrum-Vektor-Netzwerkanalysator**

- 9 kHz 1.5 GHz Bandbreite
- RBW 1 Hz 1 MHz
- DANL -156 dBm
- 10.1" (25.7 cm) Touch-Display (1024x600)
- Trackinggenerator (inkl.)
- Vektor-Netzwerk-Analyse (opt.)
- Distance To Fault Analyse (opt.)

#### Jetzt selbst von Batronix überzeugen: **[www.batronix.com/go/86](http://www.batronix.com/go/86)**

service@batronix.com +49 (0)4342 90786-0

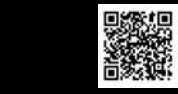

# *Auswahl, Einsatz und Pflege von Akkumulatoren (2)*

*Dr. WOLFGANG GELLERICH – DJ3TZ*

*Dieser Teil geht auf die verschiedenen Nennspannungen bei Lithium-Ionen-Akkumulatoren ein. Außerdem beschreibt er die Entladung und Ladung einzelner sowie mehrerer parallel- oder in Reihe geschalteter Zellen. Gegenstand sind weiterhin die besonders bei diesen Akkumulatoren einzuhaltenden Sicherheitsvorschriften und Grundlegendes zu NiCdund NiMH-Zellen.*

#### *Verschiedene Nennspannungen*

Bei den Elektrodenmaterialien von Lithium-Ionen-Akkumulatoren gibt es eine unübersichtliche Vielfalt. Mit der Wahl entsprechender Substanzen kann man die Akkumulatoren auf verschiedene Kriterien hin optimieren, zum Beispiel lange Lebensdauer, gutes Verhalten bei Kälte, hohe Sicherheit, besonders geringe Masse oder niedriger Preis.

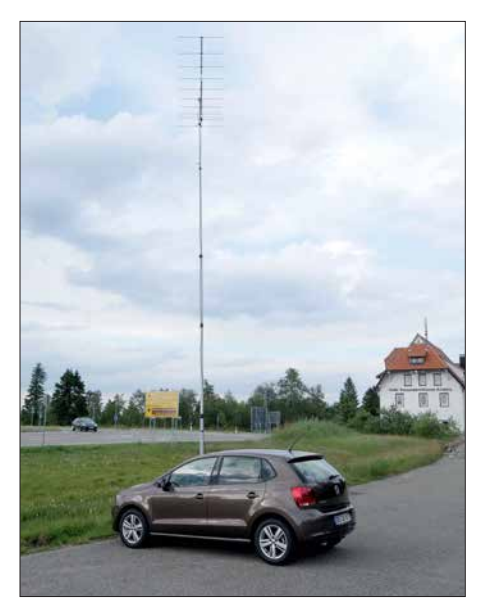

**Bild 13: Akkumulatoren sind unverzichtbar, wenn zum Beispiel eine Funkstation portabel und ohne Generator betrieben werden soll.**

Die Materialien unterscheiden sich auch im elektrochemischen Potenzial zum Einoder Auslagern von Lithium-Ionen. Unterschiedlich aufgebaute Zellen haben deshalb unterschiedliche Nennspannungen und benötigen unterschiedliche Ladespannungen. Weit verbreitet sind Zellen mit 3,6 V oder 3,7 V Nennspannung. Damit lässt sich aber kein Akkumulatorsatz zusammenstellen, der ein typisches Amateurfunk gerät versorgen könnte, das für Mobilfunkbetrieb konzipiert ist. Solche Geräte sind für den Betrieb an einem Bleiakkumulator oder am Bordnetz eines damit ausgerüsteten Fahrzeugs ausgelegt. Der verbreitete Icom IC-706 beispielsweise ist laut Handbuch für 13,8 V ±15 % spezifiziert.

Dieses Problem erklärt die Beliebtheit von Energiespeichern mit Lithiumeisenphosphat (LiFePo<sub>4</sub>) als Material der positiven Elektrode im Amateurfunk [12]. Diese Zellen haben eine Nennspannung von etwa 3,3 V. Vier in Serie betriebene Zellen ergeben 13,2 V, was genau in dem Spannungsbereich liegt, den Mobilfunkgeräte erwarten. Auch die Entladeschlussspannung von 2,5 V pro Zelle und damit 10 V für die Serienschaltung liegt nahe dem Wert eines 12-V-Bleiakkumulators. Bild 14 gibt eine Übersicht über die verschiedenen Spannungen.

An dieser Stelle ist noch eine Klärung verschiedener Begriffe nötig. Die Nenn- und Ladespannung eines Lithium-Ionen-Akkumulators hängt vom verwendeten Elektrodenmaterial ab, aber nicht von der Viskosität des Elektrolyts. Es ist deshalb unsinnig, bei der Wahl der Ladespannung zwischen *LiPo* und *Nicht-LiPo* zu unterscheiden. Ebenso unsinnig sind Abhandlungen über die vermeintlichen Unterschiede zwischen LiPo und LiFe $PO<sub>4</sub>$ . Ein Akkumulator mit Lithiumeisenphosphat als Elektrodenmaterial kann durchaus über einen eingedickten Elektrolyt verfügen.

#### *Entladung*

Im Gegensatz zu Bleiakkumulatoren bleibt die Spannung von denen auf Lithium-Ionen-Basis während der Entladung weitgehend konstant. Das gilt insbesondere für Zellen mit Lithiumeisenphosphat, Bild 15. Auf eine Stabilisierung der Spannung wird man daher in vielen Fällen verzichten können. Andererseits kann man den Ladezustand kaum anhand der Spannung abschätzen. Erst wenn die Kapazität weitgehend erschöpft ist, bricht die Spannung schnell und stark ein. Vergleichen Sie dazu die in den Bildern 8 und 15 gezeigten Entladekurven. Bei kommerziellen Anwendungen wird der Ladezustand von Lithium-Ionen-Akkumulatoren oft anhand der sogenannten Ladungsbilanzierung bestimmt. Dabei wird der in den oder aus dem Akkumulator fließende Strom gemessen, um so die noch vorhandene Ladung zu berechnen. Für diese Aufgaben gibt es spezielle Schaltkreise. Um ausreichend genaue Ergebnisse zu erhalten, muss aber auch die temperaturabhängige Selbstentladung des Energiespeichers sowie dessen alterungsbedingter Kapazitätsverlust berücksichtigt werden. Um eine Ladungsbilanzierung selber aufzubauen, müsste man diese Daten kennen. Bezüglich der maximal möglichen Entladeströme gibt es erhebliche Unterschiede zwischen den einzelnen Modellen, von denen manche extrem hohe Spitzenströme

#### *Sicherheitsprobleme*

ter der Hersteller.

Im Gegensatz zu NiMH- und Bleiakkumulatoren sind die mit Lithium-Ionen immer wieder von Sicherheitsproblemen betroffen. Der Akkumulator kann überhitzen und dann einen Brand auslösen. Dabei können auch Gehäuseteile herumfliegen und Schaden anrichten, aber eine Explosion ist nicht zu befürchten. Über die Brände eines neuen Smartphones von Samsung an Bord einer Boeing 787 wurde in den Medien ausführlich berichtet. In der lokalen Berichterstattung findet man immer wieder Meldungen über Hausbrände, die durch Lithium-Ionen-Akkumulatoren ausgelöst worden sein sollen.

liefern können. Bei der Auswahl eines geeigneten Exemplars helfen die Datenblät-

Die Ursachen sind gut erforscht [14]. Ein prinzipielles Problem besteht darin, dass

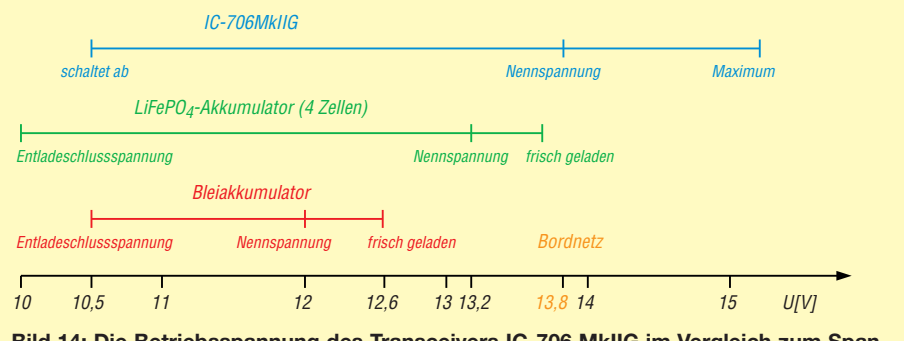

**Bild 14: Die Betriebsspannung des Transceivers IC-706 MkIIG im Vergleich zum Spannungsbereich von Blei- und Lithiumeisenphosphat-Akkumulatoren. Bei den LiFePo4- Akkumulatoren sind Modelle mit etwas abweichenden Spannungen möglich; beachten Sie dazu die Angaben des Herstellers.**

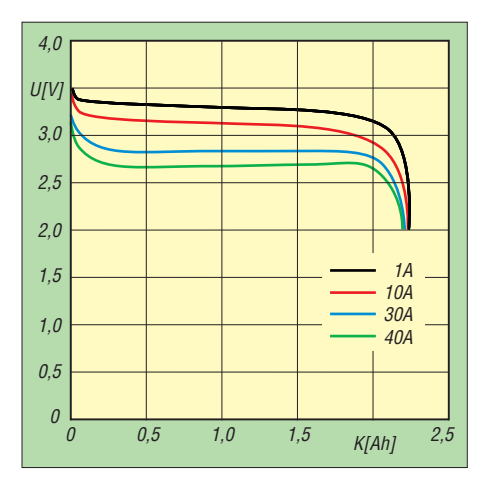

**Bild 15: Bei Lithium-Ionen-Akkumulatoren mit Lithiumeisenphosphat bleibt die Spannung während der Entladung weitgehend konstant. Daten: [13]**

die chemischen Komponenten miteinander reagieren können. Die dabei freigesetzte Wärme geht weit über die gespeicherte elektrische Energie hinaus und beschleunigt die Reaktion weiter (engl. *thermal runaway*).

Zum Auslösen dieser Reaktion muss eine Zündtemperatur erreicht werden. Dies kann zum Beispiel durch Überladung oder Kurzschluss geschehen. Auch Löten oder Schweißen kann gefährlich sein. Auf diese Weise darf man Lithium-Ionen-Akkumulatoren nur dann anschließen, wenn der Hersteller dies ausdrücklich erlaubt und die Zellen beispielsweise mit Anschlussfahnen ausgerüstet sind.

In einigen Fällen wurden die Probleme durch interne Kurzschlüsse ausgelöst, die auf Produktionsfehler zurückgeführt wurden. Auch qualitativ minderwertige Fälschungen teurer Markenprodukte werden mehrfach als Ursache für Sicherheitsprobleme genannt. Da diese Qualitätsmängel sogar bei Akkumulatoren aufgetreten sind, die in Passagierflugzeugen und bei der NASA eingesetzt wurden, kann man sich als Privatperson vermutlich kaum davor schützen. Es ist sicherlich empfehlenswert, auf Markenprodukte zurückzugreifen, die über seriöse Händler vertrieben werden, und Billigangebote oder Flohmarktware zu meiden.

Gefährlich sind auch Kurzschlüsse. Wegen des niedrigen Innenwiderstandes vieler Lithium-Ionen-Akkumulatoren sind nicht nur Kabelbrände möglich, sondern ein Kurzschluss kann auch die oben genannte Überhitzung der Zellen auslösen. Im praktischen Einsatz sollte man unmittelbar am Energiespeicher eine Schmelzsicherung montieren.

Die Verdrahtung muss kurzschlusssicher sein. Das gilt insbesondere für Steckverbindungen. Die weit verbreiteten Bananenstecker bieten die Möglichkeit, zusätzliche Kabel an den Querlöchern der Stecker anzuschließen. Hier besteht gerade bei Portabelbetrieb eine große Gefahr von Kurzschlüssen, Bild 16. Besser geeignet sind die berührungssicheren Laborstecker, Bilder 17 und 18.

Besondere Brandgefahr besteht bei der Überladung von Lithium-Ionen-Akkumulatoren. Es sind Fälle belegt, wo dies einen Hausbrand auslöste.

#### *Ladeverfahren*

Lithium-Ionen-Akkumulatoren werden wie die mit Bleigel nach einer IU-Kennlinie geladen, Bild 5. Aufgrund der vielfältigen Elektrodenmaterialien kann man aber keine allgemeingültige Aussage zu Ladestrom und -spannung machen. Verbreitete Werte der Ladespannung liegen im Bereich von 3,6 V bis 4,3 V. Ein großes Problem besteht darin, dass die jeweilige Spannung sehr exakt eingehalten werden muss. Zu hohe Spannungen führen zu einer Überladung, die die oben geschilderte Überhitzung auslösen kann. Die Verwendung ungeeigneter Ladegeräte hat tatsächlich schon zu Hausbränden geführt.

Aber auch wenn kein Feuer ausbricht, reagieren Lithium-Ionen-Akkumulatoren extrem empfindlich auf Überladung. Wissenschaftlichen Untersuchungen zufolge kann bereits eine um nur 0,1 V zu hohe Ladespannung die Zyklenlebensdauer halbieren. Für Akkumulatoren mit Lithiumeisenphosphat gibt es umfangreiche Untersuchungen zum Schaden durch Überladung [15]. Bei korrekter Ladung hielten die Zellen 1950 Lade-Entlade-Zyklen durch, wobei das bei Elektrofahrzeugen übliche Ausfallkriterium, ein Abfall der Kapazität auf 80 %, verwendet wurde. Bei einer Überladung von nur 5 %, wobei dem

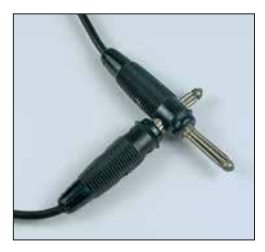

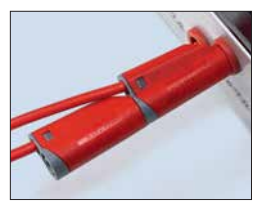

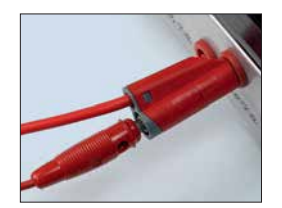

**Bild 16: Diese Art der Verbindung von Bananensteckern birgt das Risiko von Kurz schlüssen.**

**Bild 17: Die berührungs sicheren Laborstecker lassen sich ohne die Gefahr eines Kurzschlusses sowohl untereinander …**

**Bild 18: … als auch mit Bananensteckern verbinden.**

Energiespeicher also 105 % seiner Nennkapazität zugeführt wurden, waren die Zellen bereits nach 100 Zyklen defekt. Bei stärkerer Überladung nahm die Lebensdauer weiter ab. Bei Überladung mit 110 %, 115 % und 120 % fielen die Zellen bereits nach elf, fünf bzw. drei Zyklen aus.

Auch zur Ladezeit kann man bei Lithium-Ionen-Akkumulatoren keine pauschalen Aussagen machen. Entsprechend optimierte Modelle eignen sich zur Schnellladung in weniger als 1 h, während andere Modelle den dazu erforderlichen Ladestrom nicht vertragen. Bei der Planung einer Stromversorgung kann man also gegebenenfalls ein schnellladefähiges Modell auswählen.

Obwohl bereits mehrfach von Problemen durch Überhitzung gesprochen wurde, ist eine leichte Erwärmung der Zellen während der Ladung unvermeidbar und normal. Sämtliche gefährliche Reaktionen setzen erst oberhalb von etwa 60 °C ein. Da die Schmerzgrenze der menschlichen Haut bei etwa 50 °C liegt, gilt als Faustregel: Solange man den Akkumulator noch anfassen kann, ist alles in Ordnung.

#### *Mehrere Zellen in Serie*

Ein weiteres Problem ist die Ladung mehrerer Zellen in Serie. Die einzelnen Zellen sind nie ganz identisch. Eine etwas schwächere Zelle könnte daher bereits überladen werden, während andere Zellen noch nicht ganz voll sind. Perfekt wäre daher, jede Zelle einzeln zu laden. Um den dazu erforderlichen Aufwand zu reduzieren, werden oft Balancer eingesetzt, die auch mit der Ladeelektronik zu Batterie-Management-Systemen (BMS) kombiniert angeboten werden. Diese überwachen die Spannung jeder einzelnen Zelle.

Einfache Modelle brechen die Ladung ab, bevor eine Zelle überladen wird. Leistungsfähigere Modelle verfügen für jede Zelle über einen Leistungstransistor, mit dem der Ladestrom notfalls an der Zelle vorbei geleitet werden kann.

#### *Ladegeräte*

Die Verwendung der richtigen Werte für Ladestrom und -spannung ist entscheidend für den sicheren Betrieb von Lithium- Ionen-Akkumulatoren. Mir ist ein Fall bekannt, bei dem die Feuerwehr als Ursache eines Hausbrandes das Laden mit einem ungeeigneten Ladegerät als Brandursache ermittelte.

Bei Geräten, die mit Lithium-Ionen-Akkumulatoren ausgerüstet sind, wird oft ein Ladegerät mitgeliefert. Wer ausschließlich dieses zum Laden verwendet, ist auf der sicheren Seite. Bei der Verwendung anderer Ladegeräte sollte man vorher prüfen, dass es die richtige Ladespannung liefert. Das

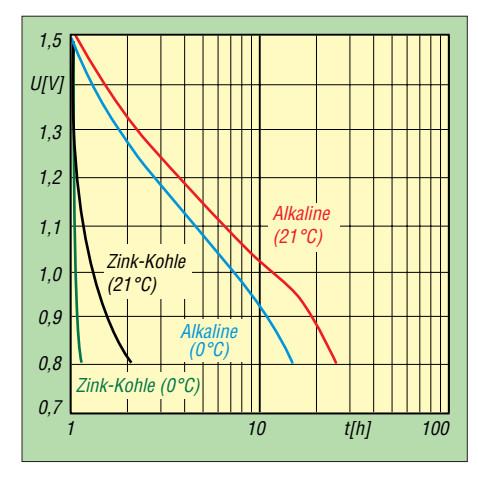

**Bild 19: Verlauf der Spannung einer Zink-Kohle- und einer Alkali-Mangan-Zelle der Marke Duracell, jeweils im Format D, während der Entladung an einem 2,2-**Ω**-Widerstand bei** 0 °C und 21 °C

ein Energiespeicher mechanisch in ein Ladegerät passt, bedeutet noch nicht, dass dieses auch die richtigen Werte von Ladestrom und -spannung liefert. Das gilt auch für vermeintliche Universalladegeräte.

Die gelegentlich anzutreffende Behauptung, man könne Lithiumeisenphosphat-Zellen einfach mit einem vorhandenen Ladegerät für Bleigel-Akkumulatoren laden, ist problematisch. Es stimmt zwar, dass beide Speicherarten mit derselben Ladekennlinie geladen werden und auch ähnliche Spannungen haben. Vor der Verwendung eines solches Ladegerätes sollte man trotzdem prüfen, ob die Ladespannung tatsächlich den Herstellerangaben für den Akkumulator entspricht.

Bezüglich des Selbstbaus von Ladegeräten lautet der beste Rat: Lassen Sie die Finger davon! Die Konzeption eines Ladegeräts erfordert detaillierte Kenntnisse über die Eigenschaften des zu ladenden Akkumulators und der potenzielle Schaden bei einer Fehlfunktion der Schaltung ist hoch.

Weniger problematisch erscheint dagegen die Verwendung vorgefertigter BMS- oder Lademodule, die mitunter zusammen mit Lithium-Ionen-Zellen angeboten werden. Hier kann man sicherlich davon ausgehen, dass Ladestrom und -spannung passen. Beispiele für solche Selbstbauprojekte findet man in [17].

#### *Lebensdauer*

Auch Lithium-Ionen-Akkumulatoren halten länger, wenn man sie oft nachlädt, anstatt beim Entladen die volle Kapazität auszuschöpfen. Der Effekt ist aber geringer als bei denen auf Bleibasis, die in dieser Hinsicht besonders empfindlich sind. Bei Lithium-Ionen-Zellen ist für die Lagerung ein Ladezustand im Bereich von 50 % bis 80 % günstig. Hier besteht ein Unterschied zu den Bleigel-Akkumulatoren, die man im vollständig geladenen Zustand lagern sollte.

Während einer längeren Lagerung ist regelmäßig der Ladezustand zu kontrollieren und die Zellen bei Bedarf nachzuladen. Bei qualitativ hochwertigen Exemplaren ist die Selbstentladung gering. Allerdings haben viele Akkumulatoren eine fest eingebaute Überwachungselektronik, die ständig etwas Strom verbrauchen könnte und so zur Entladung beiträgt. Das gilt auch für die Energiespeicher in Geräten, die sich nicht mehr mechanisch ausschalten, sondern durch Druck auf einen Knopf einschalten lassen – deren Überwachung kostet dann ständig etwas Energie. Bei meinem Handfunkgerät Alinco DJ-G7 fließt beispielsweise im ausgeschalteten Zustand ständig ein Strom von etwa 0,7 mA.

Lithium-Ionen-Akkumulatoren sollten immer möglichst kühl betrieben und gelagert werden. Tiefentladungen über die Entladeschlussspannung hinaus reduzieren die Lebensdauer ganz erheblich, ebenso selbst leichte Überladung.

#### **Einwegbatterien und Nickel-Metallhydrid**

Zum Betrieb portabler Geräte wurden früher ausschließlich Zink-Kohle-Batterien eingesetzt, die in den bekannten zylindrischen Gehäusen mit Bezeichnungen wie Mignon- oder Mono-Zelle untergebracht sind. Diese Einwegbatterien gibt es heute noch. Sie sind aber weitgehend von den Alkali-Mangan-Zellen verdrängt worden, die bei gleichen äußeren Abmessungen eine wesentlich höhere Kapazität und einen geringeren Innenwiderstand haben. Damit sind sie in der Lage, viel höhere Spitzenströme abzugeben, ohne dass die Spannung zu sehr einbrechen würde. Das ist bei Anwendungen günstig, die kurzfristig einen stark erhöhten Strom benötigen. Beispiele dafür sind etwa eine Digitalkamera, wenn das Objektiv per Motor bewegt werden soll, oder in den Modulationsspitzen bei einem SSB-Sender.

Bild 19 vergleicht die Entladekurven einer Zink-Kohle-Zelle im D-Format mit einer

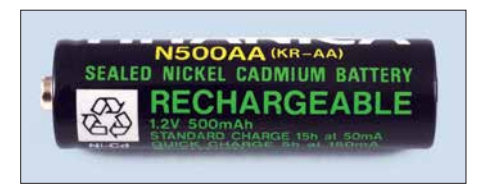

**Bild 21: Dieser alte NiCd-Akkumulator im Format AA hatte nur 500 mAh Kapazität.**

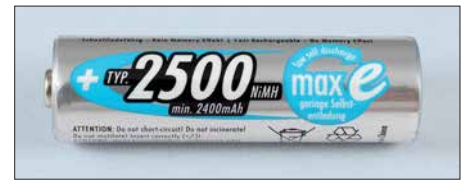

**Bild 22: Diese NiMH-Zelle mit denselben Abmessungen wie die in Bild 21 kann die fünffache Energiemenge speichern.**

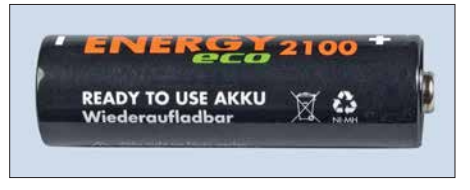

**Bild 23: Akkumulatoren mit dem Aufdruck** *ready to use* **haben eine reduzierte Selbstentladung.**

Alkali-Mangan-Zelle gleicher Bauform bei 0 °C und bei 21 °C. Letztere liefert wesentlich länger Energie und verträgt auch die niedrige Temperatur besser. Der einzige Vorteil der Zink-Kohle-Batterien ist ihr geringer Preis; mehr zu Lithium-Metall-Einwegbatterien siehe Teil 3.

Als geld- und rohstoffschonenden Ersatz gibt es wiederaufladbare Zellen in sehr unterschiedlichen Technologien, die mit denselben äußeren Abmessungen angeboten werden und den Einwegbatterien bezüglich der Nennspannung ausreichend ähnlich sind. In früheren Jahrzehnten wurden oft Nickel-Cadmium-Akkumulatoren (NiCd) verwendet, die inzwischen weitgehend von den Nickel-Metallhydrid-Zellen (NiMH) verdrängt wurden. Keine große Rolle spielen RAM- und Nickel-Zink-Zellen, auf die wir am Ende dieses Abschnitts eingehen werden.

Wie ein Blick auf Bild 7 zeigt, sind NiCdund NiMH-Akkumulatoren bei gleichem

**Bild 20: Das Impedanz messgerät MFJ-259B wird mit zehn Mignon-Zellen betrieben, wobei wahlweise Akkumulatoren mit 1,2 V Nennspannung als auch Alkali- Batterien mit 1,5 V einsetzbar sind. Fotos: DJ3TZ**

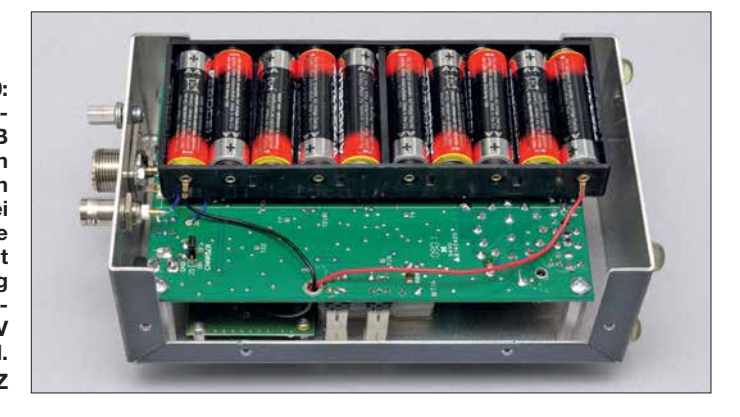

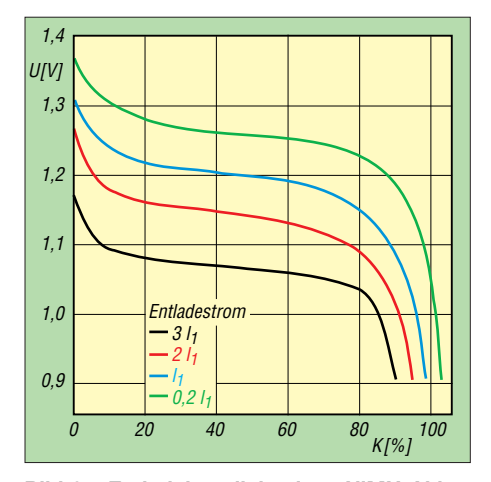

**Bild 24: Entladekennlinie eines NiMH-Akku**mulators bei 20 °C und unterschiedlichen<br>**Entladeströmen** Daten: [18]  $Entlades$ trömen

Energiegehalt leichter als die mit Blei, aber schwerer als solche auf Lithium-Ionen-Basis. Sicherheitsprobleme, etwa mit Überhitzung, sind bei NiCd- und NiMH-Akkumulatoren nicht bekannt. In der Amateurfunkpraxis werden sie zum Betrieb kleinerer Funkgeräte und tragbarer Messgeräte verwendet. Das Impedanzmessgerät MFJ-259 beispielsweise wird mit zehn Mignon-Zellen betrieben, Bild 20.

Auch zur Stromversorgung selbst gebauter Geräte sind NiMH-Akkumulatoren eine gute Wahl. Sie sind zwar nicht so leicht wie Lithium-Ionen-Zellen, haben aber auch nicht deren Sicherheitsprobleme und lassen sich einfach laden. Geeignete Ladegeräte kann man selber bauen. Anstelle eines Batteriehalters für einzelne Zellen ist auch ein fertig zusammengestellter Akku-Pack aus mehreren Zellen verwendbar. Dieser ist mit einem Anschlusskabel und oft auch mit einem Stecker ausgerüstet. Manche Zellen verfügen über Anschlussfahnen zum Löten.

#### **NiCd- und NiMH-Akkumulatoren**

Nickel-Cadmium-Akkumulatoren (NiCd) waren jahrzehntelang die Standardlösung zum Betrieb portabler Geräte. Ab Anfang der 1990er-Jahre wurden sie von den Metallhydrid-Zellen (NiMH) abgelöst. NiCd-Zellen dürfen aufgrund ihres Gehaltes an giftigem Cadmium seit 2009 EUweit für die meisten Anwendungen nicht mehr verwendet werden. Ausnahmen bestehen für den Einsatz bei schnurlosen Elektrowerkzeugen, in der Medizintechnik sowie für Not- und Alarmsysteme. Für diese Zwecke sind NiCd-Akkumulatoren weiterhin im Handel erhältlich. Außerdem dürfen Restbestände verkauft werden.

Die heutigen NiMH-Zellen haben bei gleichen äußeren Abmessungen eine drei- bis fünfmal so große Kapazität wie NiCd- Akkumulatoren mit denselben äußeren Ab-

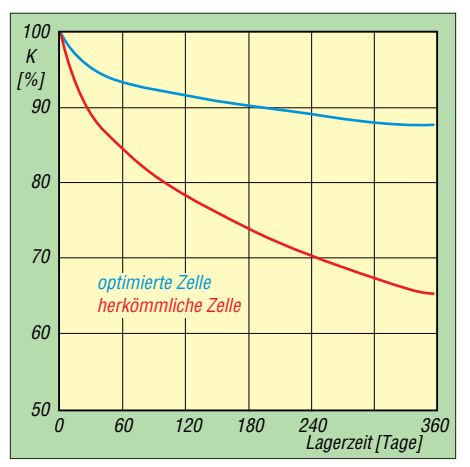

**Bild 25: Optimierte NiMH-Zellen haben eine erheblich geringere Selbstentladung als NiCdund NiMH-Zellen der ersten Generation.**

messungen, Bilder 21 und 22. Unter sonst gleichen Bedingungen läuft das damit betriebene Gerät dann auch drei- bis fünfmal so lange. Die Kapazität heutiger NiMH- Akkumulatoren in den bekannten runden Gehäusen reicht von 800 mAh bei Micro-Zellen (AAA) bis zu 10 Ah bei Mono-Zellen (D). Es gibt auch Exemplare bis 100 Ah. Im Gegensatz zu frühen Bauformen von NiMH-Zellen schaffen die heutigen Modelle hohe Spitzenströme, sodass dieses Kriterium nicht mehr gegen ihren Einsatz spricht.

Einen Vorteil haben NiCd-Akkumulatoren gegenüber den NiMH-Zellen aber immer noch: ihr exzellentes Verhalten bei tiefen Temperaturen. Die Frage nach dem Kälteverhalten stellt sich im Amateurfunk zum Beispiel, wenn man im Winter im Freien funken möchte.

Bei Kälte haben alle Energiespeicher das Problem, dass die energieliefernden Reaktionen dann langsamer ablaufen. Die Folge sind eine geringere Kapazität, ein höherer Innenwiderstand und daraus folgend ein stärkerer Einbruch der Spannung bei hohen Entladeströmen.

NiCd-Zellen weisen die Besonderheit auf, dass die bei der Entladung ablaufenden chemischen Reaktionen auch Wärme produzieren. Damit ist nicht die Wärme gemeint, die durch einen Spannungsabfall an irgendwelchen Komponenten entsteht, sondern sie fällt als sogenannte Reaktionswärme nebenbei an. Diese "innere Heizung" beim Entladen sorgt für eine Erwärmung des Akkumulators. NiMH-Zellen haben hingegen bei niedrigen Temperaturen eine erheblich reduzierte Leistungsfähigkeit, auch wenn für den Einsatz in Elektroautos Modelle mit verbessertem Kälteverhalten entwickelt wurden.

Wer in einem älteren Gerät noch NiCd-Zellen hat und diese ersetzen muss, kann dazu NiMH-Zellen mit den gleichen äußeren Abmessungen verwenden. Die Nennspannungen sind identisch. Die höhere Kapazität der NiMH-Zellen ermöglicht eine längere Gerätelaufzeit, erfordert aber auch, dass alle Zellen auf einmal ersetzt werden. Einen wichtigen Unterschied gibt es bei der Ladung. Die NiMH-Zellen vertragen und benötigen aufgrund ihrer höheren Kapazität einen höheren Ladestrom. Man sollte also nicht das vorhandene NiCd-Ladegerät weiter benutzen. Auf die Ladeverfahren für NiMH-Akkumulatoren werden wir später noch genauer eingehen.

Beim Ersatz von Einwegbatterien durch NiMH-Zellen stellen die unterschiedlichen Nennspannungen meistens kein Problem dar. Einwegbatterien haben zwar mit 1,5 V eine höhere Nennspannung als NiCd- und NiMH-Akkumulatoren mit nur 1,2 V. Wie Bild 19 zeigt, sinkt die Spannung der Einwegbatterien während der Entladung jedoch kontinuierlich und erreicht bald Werte von 1,2 V und darunter. Die Spannung einer NiMH-Zelle liegt zu Beginn der Entladung nur etwas über 1,2 V, bleibt aber nahezu stabil, bis die Kapazität aufgebraucht ist, Bild 24. Man kann auch vermuten, dass viele der heutigen Geräte für die Spannung der NiMH-Akkumulatoren konzipiert sind.

Der dritte Teil geht unter anderem auf die Selbstentladung, Ladeverfahren und mögliche Ladegeräte für NiCd- und NiMH-Akkumulatoren ein. Außerdem führt er ebenfalls nutzbare Einwegbatterien auf. Den Abschluss bilden Berechnungen zur erforderlichen Kapazität der eingesetzten Akkumulatoren und eine tabellarische Zusammenfassung aller Eigenschaften.

(wird fortgesetzt)

#### **Literatur**

- [12] Gellerich, W., DJ3TZ: LiFePO<sub>4</sub>-Akkumulatoren im Amateurfunk. FUNKAMATEUR 65 (2016) H. 6, S. 538–541; H. 7, S. 640–643
- [13] Dahn, J. und Ehrlich, G. M.: Lithium-ion batteries. In: Reddy, T. B.: Linden's Handbook of Batteries. McGraw-Hill, 4. Aufl., New York 2011
- [14] Gellerich, W., DJ3TZ: Sicherheit von Lithiumionenakkus. CQ DL 88 (2017) H. 5, S. 33–35
- [15] Xu, F., He, H., Liu, Y., Dun, C., Ren, Y., Liu, Q., Wang, M., Xie, J.: Failure Investigation of Li-FePO<sub>4</sub> Cells under Over-Discharge Conditions. Journal of The Electrochemical Society 160 (2013) H. 6, S. A793–A804
- [16] Duracell: Alkaline-Manganese Dioxide. *[www.steatite.co.uk/assets/files/Batteries/](http://www.steatite.co.uk/assets/files/Batteries/Duracell_ATB-full.pdf) Duracell\_ATB-full.pdf*, S. 7
- [17] Braun, S., DJ5AM: Stromversorgungsbox für 12 V/14 Ah auf Lithium-Eisenphosphat-Basis. FUNKAMATEUR 62 (2013) H. 7, S. 738–739
- [18] Linden, D., Magnusen, D.: Portable sealed nickel-metal hydride batteries. In: Linden, D.; Reddy, T. B. (Hrsg.): Handbook of Batteries. McGraw-Hill, 23. Aufl., New York 2002
- [19] Verbrugge, M., Tate, E.: Adaptive state of charge algorithm for nickel metal hydride batteries including hysteresis phenomena. Journal of Power Sources 126 (2004) H. 2, S. 236–249

## *Peilfunkstelle Sankt Peter-Ording – die Geschichte von 1946 bis 1993*

### *Alfred Klüss – df2BC*

*Das Peilfunknetz Nordsee hat mit seinen drei Peilfunkstellen fast fünf Jahrzehnte einen bedeutenden Beitrag zur Sicherheit auf See in der Deutschen Bucht geleistet. 25 Jahre nachdem die Peilfunkstelle Sankt Peter-Ording ihren Dienst einstellte, gibt dieser Beitrag einen Abriss ihrer 47-jährigen Geschichte1). Dabei kommen auch zahlreiche technische Details wie die verschiedenen angewandten Peilverfahren zur Sprache.*

Der offizielle Name lautete einst *Peilfunkstelle Sankt Peter-Ording*, 1957 wurde die Einrichtung in *Beobachtungs- und Peilfunkstelle Sankt Peter-Ording* umbenannt – ein Begriff, der auf eine Doppelfunktion hindeutete: Primär eine Peilfunkstelle als nördlicher Eckpfeiler eines maritimen Ortungsfunkdienstes mit der Aufgabe, mittels Funkpeilungen die Schiffssicherheit zu erge, deutsche Nordseehäfen anzulaufen. Für Schiffe und Besatzungen bestanden erhebliche Gefahren, denn vor den Küsten und Flussmündungen befanden sich als Hinterlassenschaft des Krieges zahlreiche Minenfelder. Deren Lage war den Schiffskapitänen zwar bekanntgegeben worden, dennoch bildeten die Minen eine ständige Gefahr, weil die Seefahrzeuge sie bei An-

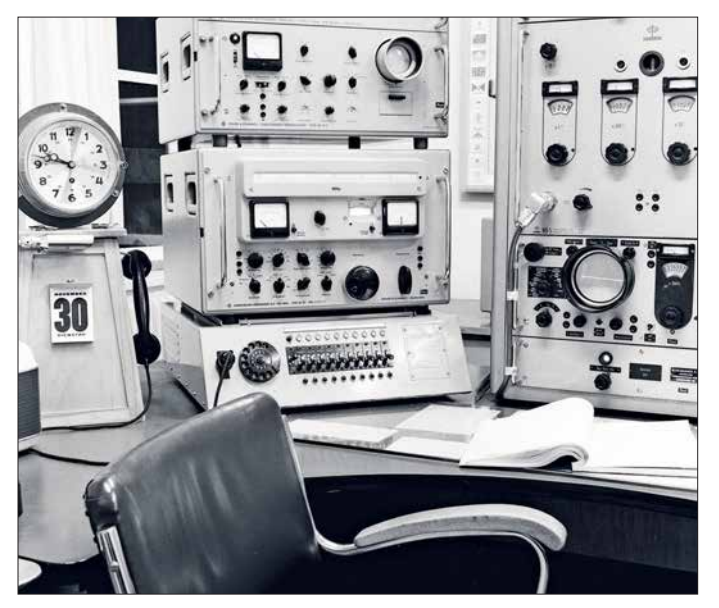

höhen und Rettungsmaßnahmen auf See zu unterstützen.

Als Beobachtungsfunkstelle hatte die Peilstation zudem die Aufgabe, den Seefunkdienst aufgrund internationaler Verpflichtungen in funkbetrieblicher und funktechnischer Hinsicht kritisch zu beobachten.

#### ■ **Navigationshilfe gegen Minenfelder**

Unmittelbar nach dem zweiten Weltkrieg begannen internationale Schiffe, vor allem alliierte Kriegs- und Versorgungsfahrzeu-

**Funkarbeitsplatz mit Rohde & Schwarz EK07 (Bildmitte), Einseitenband-Demodulator NZ 10/2 (oben) und Einwahleinrichtung in das Telefonnetz (unten). Rechts im Bild (von unten nach oben) Schomandl Netzteil UG1, Oszilloskop und Frequenzdekade Schomandl ND 5; der eigentliche Sender ist nicht im Bild.**

näherung an die Küste in geringem Abstand passieren mussten.

Insbesondere bei schlechter Sicht und schwerem Wetter standen die Nautiker vor schwierigen Aufgaben. Hinzu kam, dass die Bedrohung durch treibende Minen selbst küstenferne Gewässer in der Nordsee unsicher machten und manchem Schiff zum Verhängnis wurden.

Die Beseitigung der Minen durch entsprechende Räumkommandos der ehemaligen deutschen Kriegsmarine war bereits 1945 veranlasst worden, erwies sich jedoch als außerordentlich langwierig. Die für Wasserstraßen und Schifffahrtswege verantwortlichen Behörden schufen deshalb für die Schifffahrt umgehend betonnte, ständig kontrollierte Zwangswege vor den Küsten und in den Flussmündungen. Es fehlte jedoch eine unmittelbare und aktive Navigationshilfe vom Land aus.

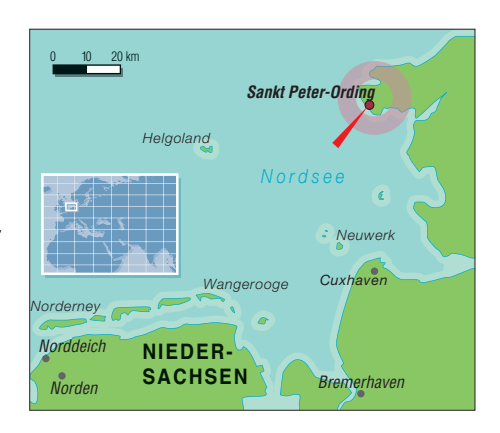

Für diesen Zweck empfahl sich eine landgestützte Einrichtung mit mindestens drei Peilfunkstellen im Rahmen des internationalen Seefunkdienstes. Bis zum Ende des zweiten Weltkriegs oblag eine vergleichbare Aufgabe in Deutschland ausschließlich der ehemaligen Kriegsmarine. Der Peilfunkdienst besaß eine langjährige Tradition, denn Richtungsbestimmungen mittels Funkpeilungen wurden hierzulande bereits seit 1915 praktiziert.

#### **■ Peilfunknetz Nordsee**

Die britische Besatzungsmacht ordnete Ende 1945 an, die in Hamburg bestehende deutsche Gruppe Funkwesen solle umgehend mit dem Aufbau eines entsprechenden Peilfunknetzes beginnen. Mit diesen Vorgaben entstand 1946 an den Küsten der Deutschen Bucht ein Netz mit drei Peilfunkstellen an folgenden Standorten:

- auf der Insel Norderney, später auf dem Festland bei der Küstenfunkstelle *Norddeich Radio*,
- auf der Insel Neuwerk vor Cuxhaven, später bei der Küstenfunkstelle *Elbe-Weser Radio* nahe Cuxhaven, sowie
- in Sankt Peter-Ording auf der Halbinsel Eiderstedt

Als Leitstelle war zunächst Elbe-Weser Radio vorgesehen. Bei der Suche nach einem geeigneten Standort für eine Peilfunkstelle an der Westküste Schleswig-Holsteins waren nicht nur funktechnische Belange sowie Besitzverhältnisse, sondern 1946 auch politische Aspekte zu berücksichtigen.

Die künftige Grenzziehung im Norden schien noch ungeklärt. Sogar in Sankt Peter-Ording hielten sich Gerüchte über einen bevorstehenden "Flaggenwechsel" bis herunter an die Eider. So war es zu erklären, dass die Insel Sylt als Standort nicht in Betracht kam, obwohl ihre geografische Lage im äußersten Norden für Kreuzpeilungen in der Deutschen Bucht im Zusammenwirken mit den Peilfunkstellen auf Norderney und Neuwerk ideal gewesen wäre.

Stattdessen fand sich ein Gelände nahe dem Ordinger Deich auf der in die Nord-

<sup>1)</sup> Ein Jahr vor der endgültigen Schließung hatte der Autor 1992 die Gelegenheit, die Peilfunkstelle Sankt Peter-Ording Gonio/DAG zu besuchen und 1993 darüber in [1] zu berichten. Da selbst im Internet Informationen zu dieser Sparte des Seefunks rar sind, hat er nunmehr erneut einen Rückblick auf die 47-jährige Geschichte zusammengestellt.

see hinausragenden Halbinsel Eiderstedt. Das tief liegende Gelände bestand aus sogenannten Fennen, abgegrenztem und niedrigem Weideland. Der Grundwasserspiegel war erfreulich hoch und versprach gute Erdungseigenschaften. Der Abstand zum Ordinger Deich, der auf der Landseite verhältnismäßig hoch ist, entsprach peiltechnischen Anforderungen, weil die Peil antenne nicht im direkten Funkschatten eines hohen Deiches stehen sollte.

Das Grundstück war in angemessenem Abstand frei von störenden Masten, Überlandleitungen und hohen Gebäuden. Eine für Funkstellen dieser Art erforderliche Schutzzone, in der später weder hohe Bauten noch technische Anlagen errichtet werden durften, war realisierbar.

Bis April 1946 ließen Baumaterial und elektrotechnische Ausrüstungen auf sich warten. Der Aufbau begann mit privatem Werkzeug und einigem Material, das sich in den Dünen bei einer gesprengten Radar anlage fand. So nahm die Peilfunkstelle Sankt Peter-Ording unter uns heute primi-

seinerzeit selbstverständlich noch mit Röhren bestückte Einrichtung, die sich bereits bei der Marine hervorragend bewährt hatte. Der Goniotopf enthielt im Prinzip eine Nachbildung des großen Kreuzrahmens in der Form zweier sich kreuzender Feldspulen. In deren Mitte befand sich eine kleinere, von Hand drehbare Suchspule.

Eine 360 °-Skala in Verbindung mit einer synchron umlaufenden und mit der Suchspule mechanisch gekoppelten Anzeige ermöglichte das Ablesen der Funkpeilung, also der Richtung zum sendenden Schiff. Der Winkel der Funkpeilung musste an der Skala in dem Moment abgelesen werden, wo der mithilfe der drehbaren Suchspule zu peilende Sender mit der geringsten Lautstärke einfiel.

Dieser Punkt ließ sich in der Regel durch wiederholtes Hin- und Herdrehen langsam eingrenzen und ablesen. Im Idealfall war die Empfangslautstärke am Ablesepunkt gleich Null. Unter weniger günstigen Bedingungen, d.h. bei breiten oder schwankenden Minima, entschied zumeist nicht

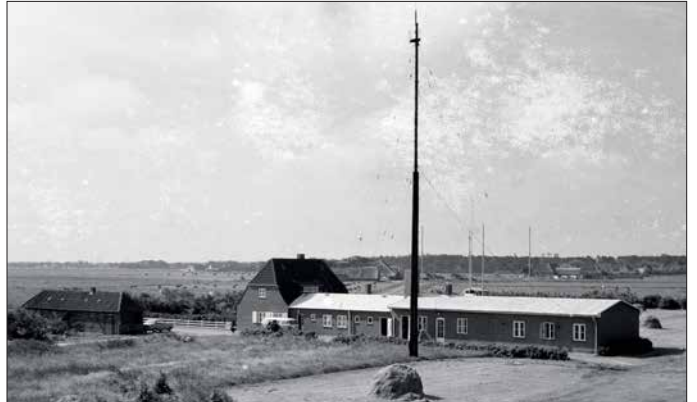

tiv anmutenden Bedingungen, mit einer Besetzung von vier "Telegrapheninspektoren", alle ehemalige Angehörige der Kriegsmarine und ausgebildete Funker, im Peilfunknetz Nordsee ihren Dienst auf.

Die technische Erstaustattung bestand aus einer drehbaren Kreuzrahmenantenne, die wegen ihrer Ausmaße zwischen fünf Holzmasten verspannt war. Des Weiteren gehörten zwei Peiltische mit je einem Peilempfänger und dazugehörigem Goniotopf, zwei Allwellenempfänger und ein 70-W-Mittelwellensender zur Geräteausstattung. Letzterer sollte die Verbindung zur Peilleitstelle sicherstellen, falls die direkte Telefonverbindung einmal ausfallen sollte. Als Peilfrequenz war zunächst 375 kHz für die sogenannten Fremdpeilungen zugeteilt. Am 15. März 1950 erfolgte gemäß dem neuen Kopenhagener Wellenplan die Verlegung der Peilfrequenz auf 410 kHz.

#### **■ Peilempfänger mit Goniotopf**

Das Herzstück der Anlage war der Peilempfänger mit *Goniotopf*, eine robuste,

**Betriebsgebäude der Beobachtungs- und Peilfunkstelle Sankt Peter-Ording Ende der 1960er-Jahre. Im Vordergrund die Sendeantenne, im Hintergrund sind die Vertikalantennen der Adcock-Peilanlage zu sehen. Fotos: DL8LD**

**Das unscheinbare**

ein scharfes Lautstärkeminimum, sondern allein die Erfahrung des Bedienenden über den in Grad abzulesenden Wert.

Diese Vorgehensweise wird als *Minimumpeilung* bezeichnet. Auf einer kreisförmigen 360°-Skala erscheinen aus Richtung und Gegenrichtung stets zwei Lautstärkeminima sowie um jeweils 90° versetzt dazu zwei sich gegenüberliegende Maxima. Dies kann jedermann leicht bei einem MW-Radio mit eingebauter Ferritantenne überprüfen.

Ein technischer Kniff erlaubt jedoch die jeweils richtige Seitenbestimmung. Die Empfangsspannung von einer zusätzlichen Hilfsantenne wird mit der vom Kreuzrahmen stammenden Empfangsspannung überlagert und ist bei Stellung der Peilantenne in Richtung zum zu peilenden Sender gegenphasig, wodurch das deutlich hörbare Lautstärkeminimum entsteht.

Die für die Funkpeilung geeigneten Seefunkfrequenzen einschließlich der Seenotfrequenzen waren häufig schädlichen Störungen atmosphärischer und funkbetrieb-

licher Art ausgesetzt. Die Bedienung der Peilgeräte und der Peilvorgang selbst erforderten deshalb eine lange Erfahrung und ein hohes Maß an Konzentrations fähigkeit. Für den direkten Kontakt zu den übrigen deutschen Peil- und Küstenfunkstellen sowie zur Peilleitstelle Elbe-Weser Radio bestanden feste Fernsprechverbindungen. Später kam die dann bis zum Ende des Küstenfunks betriebene Rundsprechanlage ROFON zum Einsatz.

#### **■ Funkbeschickung**

Bevor ein Funkpeiler seinen Betrieb aufnehmen kann, ist eine sogenannte Funkbeschickung zur Erfassung und Korrektur der durch Umgebungseinflüsse verursachten Abweichung von der wahren Peilrichtung durchzuführen. Dies ist ein aufwendiger Vorgang – im Prinzip mit dem Kompensieren eines Magnetkompasses zu vergleichen.

Die optischen Peilungen mithilfe eines Theodoliten, eines in der Geodäsie gebräuchlichen Winkelmessinstruments, werden dabei mit den vom Funkpeiler angezeigten Werten verglichen. Die Differenzwerte zwischen optischen und funktechnischen Peilungen finden Eingang in eine Korrekturtabelle oder ein Diagramm. Diese Korrekturwerte sind dann in der Peilpraxis zu berücksichtigen, indem die am Peiler abgelesene Gradzahl um den dazugehörigen Korrekturwert berichtigt wird. Im August 1946 wurde folgende Mitteilung bekanntgegeben: "Alle Funkstellen des Nordsee-Peilfunknetzes haben Funkbeschickungen für 375 kHz und 500 kHz erhalten und werden am 1. September 1946, 0001 GMT, für den durchgehenden Betrieb geöffnet werden".

Damit begann am 1. September 1946 auch für die Peilfunkstelle Sankt Peter-Ording Gonio die praktische Arbeit. Die bei den Peilfunkstellen ergänzende Angabe *Gonio* kennzeichnet ein peiltechnisches System, das auf der Anwendung des Goniometers beruht. Für den Telegrafiebetrieb verwendeten die Peilfunkstellen ihre jeweils zugeteilten Rufzeichen, DAG für St. Peter-Ording, DAE für Elbe-Weser Radio und Norddeich Radio benutzte DAQ.

Von Beginn an nahm die Schifffahrt das Angebot für Einzelpeilungen oder Standortbestimmungen zunehmend in Anspruch. Ein halbes Jahr nach der Betriebsaufnahme registrierte man bereits 165 kostenpflichtige Funkpeilungen pro Monat. Hinzu kamen zahlreiche gebührenfreie Peilungen in Not- und Dringlichkeitsfällen bzw. für alliierte Seefahrzeuge. Die wachsende Anzahl von Funkpeilungen ergab sich nicht zuletzt aus der Erfahrung, dass seinerzeit kaum eine Woche verging, in der nicht ein oder zwei Schiffe auf eine Mine liefen.

#### **■ Adcock-Peiler**

Am 1. März 1952 ging als Ersatz für den betagten Kreuzrahmen eine moderne *Adcock*-Anlage in Dienst. Der britische Physiker Frank Adcock meldete diese Peilantenne bereits 1919 zum Patent an. Im Gegensatz zum hinlänglich bekannten Prinzip des Rahmenpeilers besteht eine Adcock-Antenne aus mindestens vier oder mehr über den Vollkreis verteilten Vertikal antennen, deren unterschiedliche Phasenlage zur Peilung ausgewertet wird.

Neben einem erweiterten Frequenzbereich hat diese Konstruktion eine erhöhte Unempfindlichkeit gegenüber den steiler einfallenden Raumwellen und Abweichungen in der Polarisation.

Die neue Anlage bestand aus einer kleinen Peilhütte mit dem Bediengerät des Peilers und vier Antennenmasten. Abgesehen von den stabileren Empfangseigenschaften bot sie den Vorteil, Funkpeilungen nicht nur wie bisher auf Mittelwelle für Morsetelegrafie, sondern auch auf den Sprechfunkkanälen des Grenzwellenbereiches ausführen zu können. Die Morsetelegrafie kam fast ausschließlich auf den größeren, mit Funkoffizieren besetzten Schiffen und auf Spezialfahrzeugen wie Bergungsschleppern und Fischdampfern in überseeischen Fanggebieten zum Einsatz.

Die in den 1950er-Jahren schnell wachsende europäische Küstenschifffahrt bediente sich damals überwiegend des Grenz wellen-Sprechfunks, und damit gewann der Peilfunkdienst mit Adcock-Peilern für die Sicherheit kleinerer Seefahrzeuge eine neue Dimension.

Der neue Adcock-Peiler befand sich in der Südostecke des Geländes. Mangels Fernbedienung musste der jeweils diensthabende Betriebsbeamte zu jedem Peileinsatz bzw. Seenotalarm den Funkraum verlassen und bei jedem Wetter siebzig Meter weit rennen, um von seinem üblichen Arbeitsplatz zur Peilhütte zu gelangen. Dieser Zustand ließ sich erst beseitigen, nachdem eine Fernbedienung entwickelt und installiert worden war.

#### **■ Sichtfunkpeiler**

Beim Minimum- oder Gehörpeiler erfolgt während des Peilvorgangs eine mehr oder weniger subjektive Beurteilung der Peilgenauigkeit durch den Bedienenden. Diese Unzulänglichkeit ließ die technische Entwicklung nicht ruhen. Der jahrzehntelang bewährte Gehörpeiler wurde 1961 vom neuen Sichtfunkpeiler abgelöst. In diesem wird die geringste Empfangsfeldstärke als Element für die Bestimmung der Peilrichtung nicht mehr akustisch mit dem menschlichen Ohr, sondern auf elektronischem Wege ermittelt und mit einer Oszilloskopröhre optisch dargestellt.

Bei diesem Vorgang bildet sich im Idealfall, d. h. bei störungsfreiem Empfang und guter Feldstärke, auf einem runden Bildschirm zwischen der sie umgebenden Randskala ein scharfer Leuchtstrich, der das Ablesen der Peilrichtung ermöglicht. Unter weniger guten Empfangsbedingungen entsteht anstelle eines scharfen Striches eine mehr oder weniger füllige Ellipse, deren Längsachse mit einem eingebauten drehbaren Lineal festgestellt und für das Ermitteln der Peilrichtung verwendet wird.

Für die Auswertung der Funkpeilungen fanden spezielle Funkortungskarten Verwendung. Die wichtigste Karte dieser Art für das Peilfunknetz Nordsee war die Karte der Deutschen Bucht. Doch auch für den Bereich der westlichen und mittleren Ostsee existierten entsprechende Karten, die insbesonders in Not- und Störungsfäl-

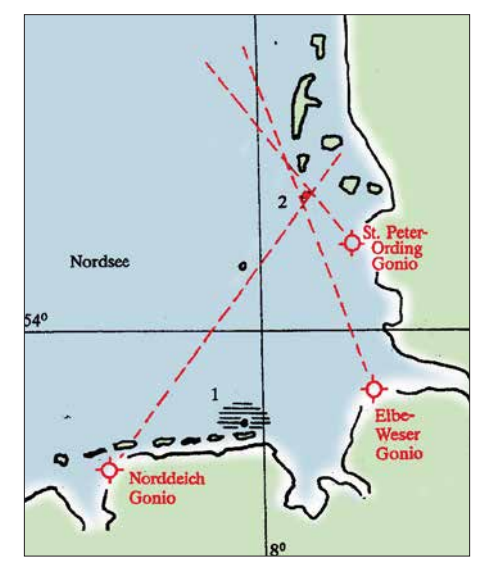

**Beispiel einer Kreuzpeilung im Peilfunknetz Nordsee, im Kreuzungspunkt der drei Peilungen liegt der Standort des Schiffes**

#### **Karte: nach [1]**

len benötigt wurden. Alle Peilstellen des Peilnetzes Nordsee waren mit entsprechend gleichartigen Peilkarten ausgestattet, was eine genaue mehrfache Auswertung der Peilergebnisse mit gegenseitiger Kontrolle ermöglichte.

Ab 1979 arbeitete Sankt Peter-Ording Gonio mit einer neuen, 1,2 km nördlich der Peilfunkstelle entfernt aufgebauten, aus acht kreisförmig angeordneten Vertikalantennen bestehenden Adcock-Peilantenne. Dies war ein Erfordernis infolge der zunehmenden Bebauung in Sankt Peter-Ording.

#### **■ Neue Aufgaben**

Bereits in den 1950er-Jahren war die Anzahl der Funkpeilungen, insbesondere die der gebührenpflichtigen Fremdpeilungen, lang sam zurückgegangen. Diese Entwicklung hatte mehrere Gründe. Zum einen war die Minengefahr vor den deutschen Küsten dank des Einsatzes der Räumkommandos jährlich geringer geworden, zum anderen entwickelte die aufstrebende Industrie neue Navigationsverfahren und Ortungssysteme für die Seeschifffahrt, die Hyperbel-Navigationsverfahren wie LO-RAN, LORAN C, OMEGA und das besonders in den Küstengewässern angewandte DECCA.

Ferner wurden an den neuralgischen Punkten des Schiffsverkehrs, vorrangig in der Deutschen Bucht und in den Flussmündungen der Ems, Weser und Elbe die betonnten und kontrollierten Schifffahrtswege laufend verbessert. Neue Verkehrsregelungen und der weitere Ausbau landgestützter Radarketten an den Flussmündungen erhöhten die Navigationssicherheit. Die letzte technische Neuerung auf diesem Gebiet war die Satellitennavigation, die eine stürmische Entwicklung erfuhr und schon seit Langem auch für private Schiffseigner, Motoryachten und Segler erschwinglich geworden ist.

Die Folge dieses Fortschritts war ein stetiger Rückgang der von den Schiffen angeforderten gebührenpflichtigen Fremdpeilungen. Deshalb konnte der Peilfunkdienst in den 47 Jahren seines Bestehens nie kostendeckend betrieben werden. Nur eines blieb unverändert: die Bedeutung des Peilfunknetzes Nordsee in akuten Notfällen als Beitrag für die Sicherheit auf See.

Das Peilfunknetz bildete weiterhin einen, wenn auch unauffälligen Teil eines Rettungssystems, das zuletzt von der Deutschen Gesellschaft zu Rettung Schiffbrüchiger *DGzRS* in Zusammenarbeit mit der Bundesmarine unter dem Kürzel *SAR*, Search and Rescue – engl. für Suche und Rettung, vorbildlich und mit großem Erfolg betrieben wurde.

Aus wirtschaftlichen Gründen hatte man die Peilfunkstellen Norderney und Neuwerk bereits 1950 auf das Festland in die jeweils benachbarten Küstenfunkstellen Norddeich und Elbe-Weser Radio verlegt. Die Peilfunkstelle in Sankt Peter-Ording verblieb bis zur Einstellung des Betriebs an ihrem ursprünglichen Standort. Sie hatte schon nach kurzer Zeit damit begonnen, neben ihren Sicherheitsaufgaben auch Funkpeilungen für die Ermittlung von störenden Sendern bzw. Funkverstößen auf den Seefunkfrequenzen vorzunehmen. Durch diese Überwachungstätigkeit wurden die jedem Funkoffizier zumindest vom Hörensagen bekannten "Blauen Briefe", die sogennannten Verstoßmeldungen, verschickt.

In den folgenden Jahrzehnten kam das Betriebspersonal aus dem Bestand der Funkoffiziere der deutschen Handelsschifffahrt oder aus dem übrigen Küstenfunkdienst.

Die Mitarbeiter waren dabei Angestellte der Deutschen Bundespost. Die letzten Neueinstellungen oder Versetzungen zur Peilfunkstelle Sankt Peter-Ording erfolgten Mitte der 1980er-Jahre.

#### **■ Die letzten Jahre...**

Zum 1. Mai 1992 wurden von den insgesamt sieben im Schichtdienst beschäftigten Peilfunkern drei aus dem Dienstplan abgezogen und in die Verwaltung zum Fernmeldeamt Heide versetzt. Damit endete erstmalig seit Betriebsaufnahme des Peilfunknetzes Nordsee im Jahre 1946 die 24 stündige Wachbereitschaft. Die Nachtdienste der drei gestrichenen Dienstposten entfielen, lediglich die vier verbliebenen Angestellten im Peilfunkdienst verrichteten Nachtdienst nach dem bisherigen Dienstplan, sodass die Wachbereitschaft während der Nacht nur noch sporadisch gegeben war. Die reduzierte Mannschaft bestand nun aus vier Kräften im Peilfunkdienst, einem Dienststellenleiter, einem Techniker und einer Verwaltungsangestellten als Halbtags-Bürokraft sowie einer Raumpflegerin. Die Versetzung in die Verwaltung war für die Betroffenen nicht immer unproblematisch.

Als Angestellte im gehobenen Dienst erhielten sie in ihrer neuen Tätigkeit zwar

die gleichen Bezüge, aber nicht jeder konnte sich als ehemaliger Funker mit den neuen Tätigkeitsinhalten in der Verwaltung

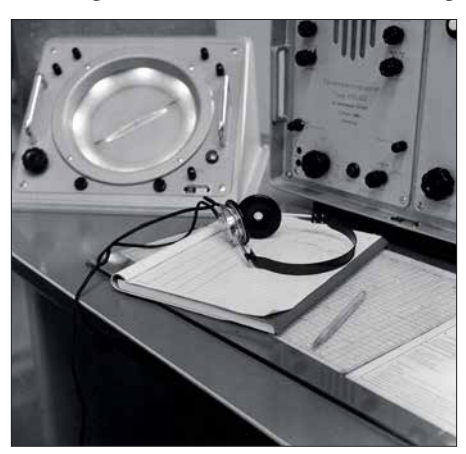

**Sichtfunkpeiler (li.) und Fernbediengerät (r.) vom Hersteller C. Plath GmbH**

anfreunden. Es bedurfte schon einiger Flexibilität, um sich von heute auf morgen von jahre- oder gar jahrzehntelanger Betätigung an Funkpeiler und Morsetaste, auf Trennungsgeld- und Reisekostenabrechnungen, Rechnungswesen oder Hausverwaltung umzustellen.

Die Anfang der 1980er-Jahre der Peilfunkstelle zusätzlich zugewiesene Auswertung der Ionosphärenmessungen im Auftrag des FTZ Darmstadt ging ab Mitte 1992 in eine andere Zuständigkeit. Auch die Feldstärke- und Frequenzmessungen im Rahmen des Seefunk,- Prüf- und Abnahmedienstes entfielen seit Mai 1992. Im August 1993 stellte die Peilfunkstelle Sankt Peter-Ording Gonio nach 47 Jahren ihren Betrieb ein. Das endgültige Aus für das Peilfunk netz Nordsee folgte ein Jahr später zum 31.12.1994. Mit dem Inkrafttreten des GMDSS – *Global Maritime Distress and Safety System*, weltweites Seenot- und Sicherheitsfunksystem – sollte auch der restliche terrestrische Seefunk 1999 seine Bedeutung verlieren.

Abschließend ein großes Dankeschön an Lothar Wiese, DK8EO, der mir als ehemaliger Funkoffizier und Peilfunker den Besuch der Peilfunkstelle im Jahre 1992 und den Zugang zu detaillierten Quellen [2] ermöglichte. Weitere interessante Informationen zum Thema Peilfunk sind im Internet unter [3] nachzulesen.<br>alfred.kluess@t-online.de

#### **Literatur**

- [1] Klüß, A., DF2BC: Beobachtungs- und Peilfunkstelle St. Peter-Ording. Rundfunk International, funk spezial 26 (1993), S. 50–53
- [2] Westendorf, R.: Der Seefunkdienst (1946–1988). Orts-Chronik Sankt Peter-Ording 5 (1989) H. 9, S. 63

[3] *[www.seefunknetz.de/peilen.htm](http://www.seefunknetz.de/peilen.htm)*

# *Fühlen Spinnen das Weltraumwetter?*

Jüngste Forschungsergebnisse scheinen zu bestätigen, dass das Verhalten von Spinnen vom durch kosmische Strahlung und Sonnenaktivität bestimmten Weltraumwetter beeinflusst wird.

Wissenschaftler der Universität von Bristol haben in einem Beitrag in der *Current Biology* vom 23. Juli über ein Experiment berichtet, mit dem sie nachweisen, dass sich Spinnen mit Hilfe elektrischer Felder fortbewegen können. Sie nannten diese Fortbewegungsart "Ballonfahren". Dass Spinnen "Ballonfahrer" sind, ist seit langem bekannt, mindestens seit Charles Darwin darüber während seiner Reisen auf der HMS Beagle (1831 bis 1836) berichtete.

Spinnen wurden schon in Höhen von 4 km über dem Erdboden beobachtet. Es bestand die Annahme, dass sie dafür Luftströmungen nutzen würden. Aber Spinnen fliegen auch, wenn die Luft ruhig ist und selbst dann, wenn die Luftströmungen nicht ausreichen, um ihre Masse zu tragen. Das war bisher ein Mysterium.

"Wir haben erwachsene Linyphiid-Spinnen (Erigone) elektrischen Feldern ausgesetzt, die denen ähneln, die natürlicherweise in der Erdatmosphäre vorkommen", erklärt Erika Morley, die Hauptautorin des

Artikels. "Spinnen zeigten eine deutliche Zunahme des Ballonfahrens in Gegenwart von elektrischen Feldern." Ein bemerkenswertes Video ihres Experiments zeigt, dass eine Spinne beim Einschalten der Felder flog, und landete, als die Felder wieder verschwanden.

Die elektrischen Felder, die Spinnen für den Antrieb verwenden, sind Teil des globalen atmosphärischen Stromkreises (GEC) der Erde – ein Stromkreis in Planetengröße, den Forscher seit den 1920er-Jahren kennen. Kurz gesagt, Gewitterstürme helfen, einen Ladungsunterschied zwischen dem Erdboden und der Ionosphäre von 50 km zu bilden. Der Spannungsabfall beträgt 250 kV. Dies erzeugt elektrische Felder, die die Erde mit dem Rand des Weltraums verbinden. Kosmische Strahlen ionisieren die Erdatmosphäre und verwandeln sie in einen schwachen Leiter, der den Strom durch den GEC fließen lässt.

Die Grafik, die jener in der 2014 erschienenen Übersichtsarbeit "*Einfluss von Weltraumwetter auf atmosphärische Elektrizität*" von K. A. Nicolls nachempfunden wurde, zeigt die Rolle von Gewittern und kosmischer Strahlung bei der Erzeugung elektrischer Felder.

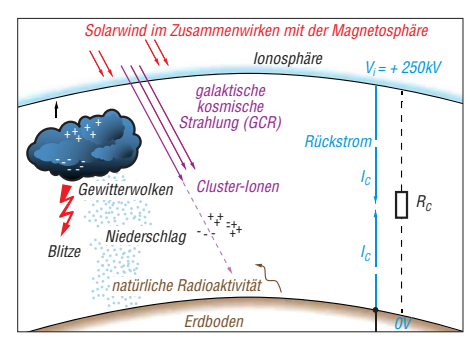

**Der "globale elektrische Stromkreis" GEC**

Spinnen haben sich innerhalb des globalen Stromkreises entwickelt, und es ist daher nicht verwunderlich, dass sie gelernt haben, ihn anzuzapfen. Aber wie? Peter W. Gorham von der Abteilung für Physik und Astronomie an der Universität von Hawaii bemerkt, dass "die komplexe Proteinstruktur von Spinnenseide die ladungstragenden Aminosäuren Glutaminsäure und Arginin enthält, die als Teil des Spinnprozesses in einen geladenen Zustand versetzt werden. Alternativ können diese Säuren auch elektrische Ladung von der lokalen Startoberfläche aufnehmen, wenn die Fäden gesponnen werden."

**Thomas Herrmann, DL1AMQ**

#### **Literatur**

*[https://spaceweatherarchive.com/2018/07/20/spiders](https://spaceweatherarchive.com/2018/07/20/spiders-and-space-weather/) -and-space-weather/*

## *80-A-Strommesser für Bordspannungen bis 36 V*

#### *VOLKER KLINGMÜLLER – DK1VOK; RODERICH SEPP – DG3QQ*

*Bei der Stromversorgung von Geräten aus einem Akkumulator sollte der Entladezustand überwacht werden. Mit fertig erhältlichen Modulen lässt sich eine Baugruppe realisieren, die Ströme bis 80 A und Spannungen bis 36 V misst. Außerdem wird die bereits entnommene Kapazität berechnet – das Ergebnis lässt Rückschlüsse auf die Restnutzungsdauer zu.*

Beim Funkverkehr aus dem Pkw oder dem Wohnmobil ohne separaten Akkumulator ist es wichtig, den Entladezustand des Akkumulators zu kennen, damit man nicht hinterher Starthilfe benötigt. Es ist also eine Baugruppe erforderlich, die die Strom entnahme kontinuierlich misst und daraus die entnommene Kapazität berechnet.

#### **Nesswiderstand**

Als heimliche Gewinner (engl. *hidden champion*) werden relativ unbekannte gröDer Vierleiterwiderstand PBV-R001 ist für niederohmige Spannungsmessungen optimiert. Er ist z. B. bei *[www.conrad.de](http://www.conrad.de)* (Bestell-Nr. 447315) erhältlich und gut für Anwendungen in der Leistungselektronik geeignet. Der Messwiderstand mit 1 mΩ ist mit 17,80 € leider nicht ganz preiswert.

#### ■ Strom- und Spannungsmesser

Die Aufbereitung der Messspannung, die an den Sensorleitungen bereitgestellt wird, kann mit speziellen Operationsverstärkern

> **Bild 1: Module auf der Oberseite der Lochrasterplatine**

*High-side*-Methode. Über den Eingang VBUS wird außerdem die Versorgungsspannung (*Bus voltage*) gemessen, die bis zu 36 V betragen kann. Das INA226-Board gibt die Ergebnisse über den I2C-Bus aus, über den auch die Steuerung des INA226 erfolgt.

Auf dem INA-226-Board sind bereits alle notwendigen Peripheriebauteile von einem 0,1-Ω-Shunt über Pull-up-Widerstände mit 10 kΩ für den I2C-Bus bis hin zu einem Stützkondensator mit 100 nF vorhanden. Selbst die I2C-Adresse ist schon mit zwei Pull-down-Widerständen an den Pins A0 und A1 nach Masse auf 40h eingestellt. Die Messspannung darf maximal ±82 mV betragen. Bei Nutzung des aufgelöteten 0,1-Ω-Shunts in SMD-Bauform sind somit bis ±820 mA messbar – zu wenig für unsere Anwendung. Daher wird der Shunt auf dem Board entfernt und an die Anschlüsse des Vierleiter-Shunts PBV-R001 gelötet. Das passt von der Bauform her recht gut, siehe Bild 3. Achtung: Der 0,1- Ω-Shunt wird später noch gebraucht! Mit dem 1-mΩ-Widerstand lassen sich theoretisch 82 A messen – das reicht für unsere Aufgabe.

Das INA226-Board samt Shunt ist kompakt. Es sollte möglichst nahe der Strom-

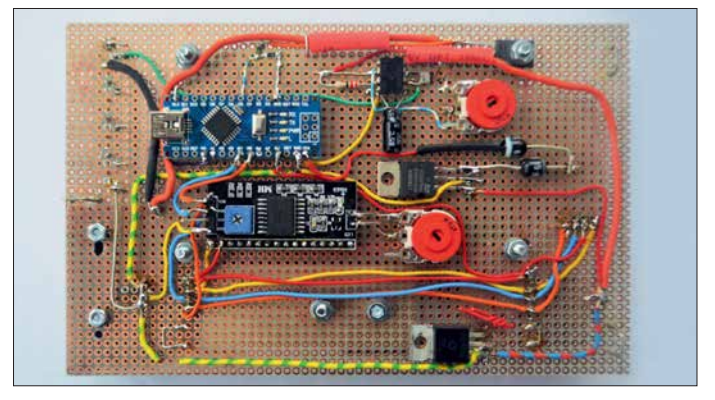

führung angebracht werden. Der Vierleiter-Shunt erhält zur Sicherheit noch einen Kühlkörper. Die Temperatur des Shunts wird mit einem LM35DT gemessen, der direkt auf den Shunt geschraubt ist. Falls sich z.B. bei einer länger andauernden, stärkeren Stromentnahme zeigen sollte, dass die maximale Arbeitstemperatur des Shunts von 125 °C zu schnell erreicht wird, ist für eine effektivere Kühlung zu sorgen.

Die Abfrage und Steuerung des INA226- Boards und des zur Anzeige der Messwerte dienenden LC-Displays übernimmt der Mikrocontroller ATmega328 auf dem Arduino-Nano-Board. Geeignet ist auch ein Arduino Uno oder Arduino Micro. Das LC-Display LCD204 mit vier Zeilen von je 20 Zeichen lässt sich ebenfalls über den I2C-Bus steuern.

Die Temperaturmessung erfolgt über den Analogeingang A0 des Arduino Nano. Ein

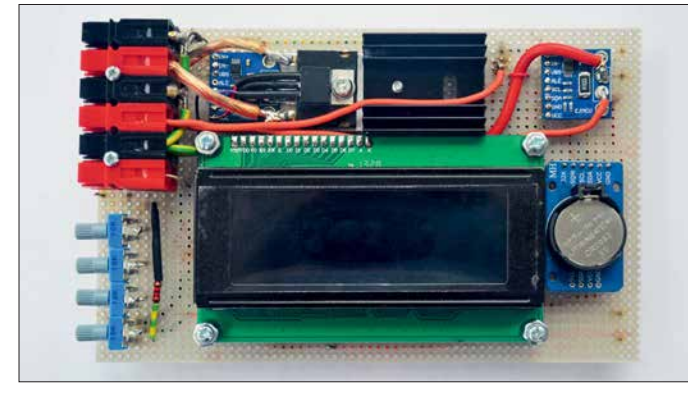

ßere Unternehmen mit mehr als 50 Mio. Euro Umsatz bzw. mehr als 500 Mitarbeiter bezeichnet, die in ihrer Branche Marktführer sind. Eines dieser Unternehmen ist sicher die Isabellenhütte Heusler im Dilltal nahe Wetzlar (*[www.isabellenhuette.de](http://www.isabellenhuette.de)*). Hier wurde 1889 die Kupfer-Nickel-Mangan-Legierung mit dem Markennamen Manganin entwickelt, die sich hervorragend für die Herstellung von Präzisionswiderständen eignet.

Für uns interessant ist der Vierleiter-Shunt PBV-R001 mit 1 mΩ Widerstand und 0,5 % Toleranz. Vierleiter-Shunts haben getrennt zwei Anschlüsse für die Stromzuführung und zwei weitere Anschlüsse direkt an der Widerstandsbahn. Dadurch ist eine exakte Messung der Spannung am Widerstand möglich – es treten praktisch keine Messwertverfälschungen durch Übergangswiderstände auf. Die Vierleitermessung erfand William Thomson, 1. Baron Kelvin. Daher trägt die zur Vierleitermessung erforderliche Anschlussart die Bezeichnung Kelvinkontaktierung.

**Bild 2: Verdrahtung der Boards und Einzelbauelemente auf der Unterseite**

(z. B. LT1637, TL081P) erfolgen. Ein nachgeschalteter ATmega328 ermöglicht die Digitalisierung des Analogsignals mit 10 Bit Auflösung und die gewünschte Werteberechnung.

Einfacher geht es mit einem INA226- Board, das auf dem gleichnamigen Schaltkreis von Texas Instruments basiert [1]. An das z. B. bei *[www.banggood.com/de](http://www.banggood.com/de)* verfügbare Board können die Sensorausgänge des Shunts direkt angeschlossen werden. Der Shunt ist masseseitig (engl. *Low side*) oder in der zuführenden Spannungsleitung (engl. *High side*) einsetzbar. In beiden Situationen digitalisiert der INA226 die Messspannung mit 16 Bit Auflösung. Er erfordert eine Betriebsspannung zwischen 2,7 V und 5,5 V – ich verwende hier 5 V.

Damit der Verbraucher (z. B. Transceiver) an Masse bleiben kann, wählte ich die

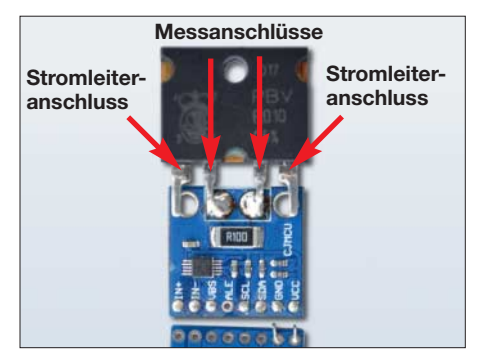

**Bild 3: INA226-Board mit aufgelötetem Vier-<br>Ieiter-Widerstand Fotos: DK1VOK leiter-Widerstand** 

LM78S05 versorgt die Schaltung mit stabilisierten 5 V. Die minimal erforderliche Hardware ist damit vorhanden.

Bezugsquelle für die INA226-Boards und das LC-Display ist *Ebay*; das RTC-Board bietet *[www.electrodragon.com](http://www.electrodragon.com)* an. Der Arduino Nano ist auch bei *[www.conrad.de](http://www.conrad.de)* und *[www.reichelt.de](http://www.reichelt.de)* erhältlich.

#### ■ Mögliche Erweiterungen

Zum Einbau wählte ich ein 30 mm hohes Aluminiumgehäuse für Europaplatinen. Es ist so stabil, dass sich das relativ schwere Funkgerät mit dem Aufstellbügel darauf stellen lässt. Dadurch wird das Funkgerät nochmals angehoben und es lässt sich leichter bedienen.

In dem Gehäuse des Strommessers war nach dem Aufbau der Grundschaltung noch reichlich Platz. Daher fügte ich noch ein zweites INA226-Board zur Strom- und Spannungsmessung einer ebenfalls noch eingebauten einstellbaren Spannungsquelle mit Strombegrenzung hinzu. Letztere ist besonders für den Anschluss verschiedener Interfaces interessant.

Statt der in Bild 4 eingezeichneten Spannungsquelle mit einem laut Datenblatt beschalteten LM317 [2] setze ich die Schaltung in Bild 5 ein. Hier übernimmt ein

CA3085 die Stabilisierung und Strombegrenzung – ein 2N3055 fungiert als Stellglied. Der CA3085 und der 2N3055 schlummerten noch in meiner Bastelkiste. [Zumindest Letzterer ist auch bei](http://www.reichelt.de) *www.rei chelt.de* erhältlich, ansonsten bei *Ebay*. Wie schon geschrieben, ist die messbare

Stromstärke mit dem originalen 0,1-Ω-Shunt auf INA226-Board auf etwa 820 mA begrenzt. Um den Bereich zu erhöhen, wurde beim zweiten INA226-Board im Huckepackverfahren der vom ersten Board ausgelötete 0,1-Ω-Widerstand parallelgeschaltet. Jetzt lassen sich 1,64 A erfassen, der Bereich der einstellbaren Strombegrenzung.

Damit aber der Arduino Nano unterscheiden kann, von welchem Board die Daten kommen, muss das zweite Board eine andere I2C-Adresse erhalten. Die Adresse wird an Pin 1 und 2 des INA226 eingestellt. Entfernt man auf dem zweiten Board den SMD-Widerstand mit 10 kΩ am Pin 1 (A1) nach Masse und lötet stattdessen eine Brücke zum Pin 6 (VCC) ein, ändert sich die Adresse von 40h auf 44h. Wird der 10-kΩ-Widerstand nicht entfernt, steigt der Ruhestrom des INA226 bei 5 V Versorgungsspannung um 0,5 mV auf 0,83 mA.

Außerdem habe ich noch eine Echtzeituhr (engl. *Real-time clock*, RTC) mit dem DS3231 [3] auf der Platine eingesetzt. Dieser IC ist genauer als ein DS1307, weil er einen temperaturkompensierten Quarz hat. Der Fehler soll in einem Jahr maximal 1 min betragen. Sehr viel genauer wäre eine Uhr auf Basis des Zeitzeichensenders DCF77 oder des GPS. Beides ist aber problematisch im Pkw. Das RTC-Board ist ebenfalls an den  $I^2C$ -Bus angeschlossen und erhält 5 V Versorgungsspannung.

Auf dem RTC-Board befindet sich eine Stützbatterie CR2032. So läuft die Uhr weiter, auch wenn die externe Stromversor-

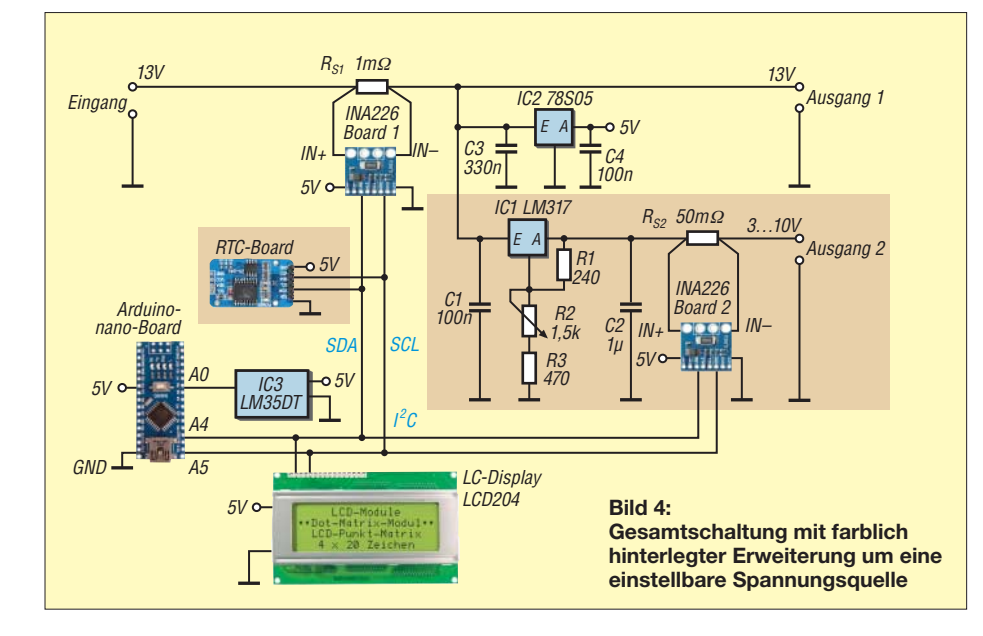

gung nicht eingeschaltet ist. Den EE-PROM auf dem RTC-Board nutze ich bisher nicht.

#### **n** Software

Das Steuerprogramm ist in der Arduino-IDE in einem Dialekt von C++ geschrieben. Die daraus compilierte HEX-Datei [steht im Download-Bereich auf](http://www.funkamateur.de) *www.funk amateur.de* zum Herunterladen zur Verfügung. Der mit Kommentaren versehene Quelltext des Programms ist nach Anfrage per E-Mail von mir erhältlich. Programmierte Arduino Nanos kann ich nach Rücksprache zur Verfügung stellen.

Im Internet gibt es zahlreiche Programme zur Steuerung des INA226-Boards mit einem Arduino Nano – das hier vorgestellte wurde aus [4] weiterentwickelt. Der I<sup>2</sup>C-Bus liegt an den Anschlüssen A4 und A5 des Arduino Nano. Über den I2C-Bus er-

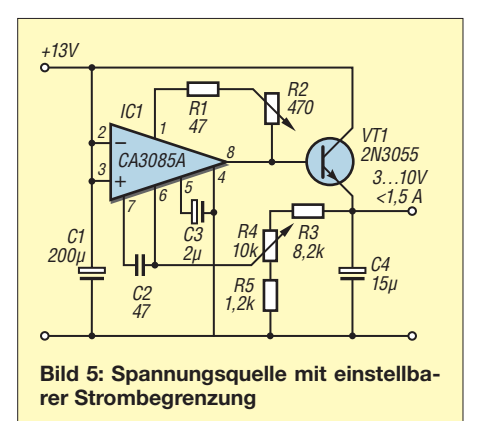

folgt neben der Ansteuerung der INA226- Boards auch die Ansteuerung des LC-Displays und die Abfrage des RTC-Bausteins. Dadurch vereinfacht sich die Verdrahtungsarbeit beträchtlich.

Das Programm beginnt mit dem Laden der drei Unterprogramme für den I*<sup>2</sup>*C-Bus, die Echtzeituhr und das Display. Die Adressen des I2C-Busses sind für den Port-Expander des LC-Displays 3Fh, für den ersten INA226 40h, für den zweiten INA226 44h und für die RTC 68h. Wer den I<sup>2</sup>C-Bus zum Eruieren der Adressen überwacht, wird auch die Adresse 57h des EEPROM auf dem RTC-Board finden.

Vor dem Compilieren ist für das LC-Display die Datei *NewliquidCrystal\_1.3.4.zip* von [5] in der Arduino-Bibliothek zu installieren. Die Anzeige von Datum und Uhrzeit bleibt durch die auf ein notwendiges Maß reduzierte Ansteuerung ruhig. Nur die laufenden Sekunden erscheinen kontinuierlich. Die Aktualisierung der Anzeige von Spannung und Temperatur am Shunt erfolgt nur alle 5 s.

Übersteigt der aktuelle Strom den Mittelwert um 0,1 A, wird dies als Maximalwert für etwa 10 s angezeigt. Die Werte lassen sich im Quelltext nach Belieben ändern.

Das Programm berechnet kumulativ die Kapazität in Amperestunden (Ah). Angezeigt werden außerdem die aktuelle Stromstärke und die Spannung an den Eingangsklemmen sowie am Ausgang 2.

In der untersten Zeile des vierzeiligen LC-Display, s. Bild 4, werden Datum und Uhrzeit ausgegeben.

#### ■ Auflösung und Belastbarkeit

Die Spannung am Shunt-Eingang der INA226-Boards darf maximal  $\pm 81,92$  mV betragen, absolut also 163,84 mV. Bei einer A/D-Umsetzung von 16 Bit entspricht 1 Bit (auch LSB oder Schrittweite) somit 2,5 μV. Die Auflösung beim 1-mΩ-Shunt beträgt daher 2,5 mA bei einem theoretischem Messbereich von knapp ±82 A. Das ist für Messungen im Amateurbereich ausreichend.

Bei einem 50-mΩ-Shunt am zweiten INA226-Board ergibt sich eine Auflösung von 50 µA pro Bit. Während der Empfangsphasen fließen im Mittel 2 A zum Transceiver. Die Verlustleistung am 1-mΩ-Shunt des ersten INA226-Boards beträgt somit 4 mW, im Sendefall mit 25 A genau 625 mW (Spannungsabfall 25 mV). Eine wesentliche Erwärmung des Shunts ist somit nur beim ununterbrochenen Senden zu erwarten.

Die Auflösung der Versorgungsspannung beträgt bei den INA226-Boards 1,25 mV.

#### ■ Schlussbemerkung

Eine sehr ausgeprägte Impulsbelastung, die nicht durch entsprechend dimensionierte Kondensatoren abgefedert wird, kann zu einem Kurzschluss im INA226 führen. Ein Eingangsfilter vor dem Shunt-Eingang mit zwei 10-Ω-Widerständen und einen 100-nF-Kondensator, wie im Datenblatt des INA226 angegeben, kann dies verhindern. Eigene Erfahrungen hiermit liegen nicht vor. Am Spannungseingang des Transceivers dürfte eine ausreichende Kapazität vorhanden sein, sodass eine Gefährdung durch Impulsbelastung nicht auftritt.

*Master of Morse – Morsezeichen erlernen und Tempo steigern*

#### *WOLFGANG SCHNEIDER*

*Das Erlernen von Morsezeichen erfordert regelmäßiges Üben. Ebenso verhält es sich, wenn man das Tempo beim Hören oder Geben steigern möchte. Bei beidem kann das im Beitrag vorgestellte Windows-Programm helfen, das von Fünfer-Gruppen bis zu beliebigen Klartexten alles bietet.*

Das Hören und Geben von Morsezeichen lässt sich in der Regel nicht einmal so zwischendurch erlernen. Eine nicht zu un terschätzende Portion Fleiß ist in den meisten Fällen zu investieren. Am schnellsten geschieht es erfahrungsgemäß bei regelmäßig durchgeführten Übungen in einer Gruppe.

Kleine separate Geräte und Apps für die Nutzung auf einem Smartphone und das Lernen unterwegs sowie ein PC-Programm für die Nutzung am heimischen Rechner wurden schon in [1] bis [4] beschrieben. Im Folgenden stelle ich das von mir entwickelte PC-Programm *Master of Morse* vor, welches Übungsstunden mit einem Trainer nachahmt. Eine Reihe von Funktionen ermöglichen dem Nutzer, sich das Hören und das Geben von Morsezeichen einzuprägen, später zu vertiefen und die Gebegeschwindigkeit zu erhöhen.

#### $\blacksquare$  Installation und Hilfedatei

Das Programm steht für Funkamateure – und solche die es werden wollen – kostenlos nutzbar als Ergänzung im Download-Bereich auf *[www.funkamateur.de](http://www.funkamateur.de)* zum Her-

unterladen bereit. Es ist auf jedem PC mit dem Betriebssystem Windows ab der Version Vista installierbar. Der vorgeschlage-

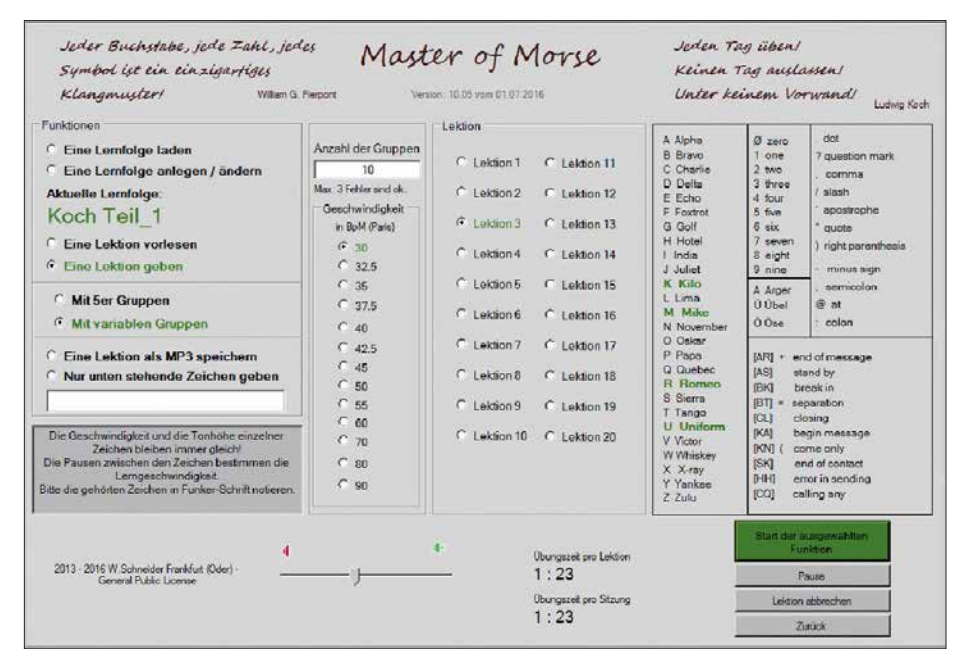

**Bild 1: Beim Erlernen oder Auffrischen der Morsezeichen lassen sich vorbereitete Lektionen nutzen oder eigene Kombinationen zusammenstellen. Screenshots: Schneider**

Wie gezeigt lassen sich mit modernen Bauteilen, die auf preisgünstigen Boards zur Verfügung stehen, schnell hilfreiche Messgeräte aufbauen. Der hier beschriebene Aufbau bleibt unter 30 € (ohne Gehäuse). Nach dem Aufbau des kombinierten Strom- und Spannungsmessers und einem Blick auf das Display lässt sich jederzeit abschätzen, wie lange der Akkumulator noch Energie liefern kann.

#### dk1vok@darc.de

#### **Literatur**

- [1] Texas Instruments: INA226 Bi-Directional Current and Power Monitor with I2C Compatible Interface. *[www.ti.com/lit/ds/symlink/ina226.pdf](http://www.ti.com/lit/ds/symlink/ina226.pdf)*
- [2] Texas Instruments: LM317 3-Terminal Adjustable Regulator. *[www.ti.com/lit/ds/symlink/lm317.pdf](http://www.ti.com/lit/ds/symlink/lm317.pdf)*
- [3] Maxim Integrated: DS3231 I<sup>2</sup>C-Integrated RTC/ TCXO/Crystal. [www.maximintegrated.com](http://www.maximintegrated.com) → *Search: DS3231*
- [4] Busse, M.: Batteriemonitor für Strom und Spannung mit dem INA226 und dem Arduino Uno. *[www.shelvin.de](http://www.shelvin.de)* → *Themen* → *Batteriemonitor*
- [5] N.N. NewliquidCrystal\_1.3.4.zip. *http://source [forge.net/projects/arduinoascomfocuserpro2diy](http://sourceforge.net/projects/arduinoascomfocuserpro2diy)*  $\rightarrow$  *Files*  $\rightarrow$  *LCD Issues*

ne Programmpfad unter *c:\Windows\Programme (x86)* lässt sich ändern, sodass die Installation auch auf einem USB-Speicherstift für die Nutzung an anderen Rechnern möglich ist.

Das Programm erfordert Framework 3.5. Sollte es nicht bereits auf dem PC vorhanden sein, wird es bei bestehender Internetverbindung geladen und installiert.

Das Programm, zu dem es auf Youtube ein Video [5] gibt, ist selbsterklärend. Sollte dennoch zu einem Element eine Erläuterung erforderlich sein, so bewegen Sie einfach den Mauszeiger über das entsprechende Element, ohne eine Maustaste zu

drücken. Sofort erscheint direkt neben dem Mauszeiger eine kurze Beschreibung. Zusätzlich wurde eine ausführliche, mit Bildern versehene Beschreibung erstellt, die außerdem eine umfangreiche Literaturliste und eine Liste weiterer Telegrafieprogramme enthält. Die Beschreibung ist als Ergänzung zum Beitrag ebenfalls auf *[www.funkamateur.de](http://www.funkamateur.de)* verfügbar. Sie ist in einer EXE-Datei verpackt, nach deren Start sich der auf dem Rechner installierte Browser zum Navigieren in der Beschreibung öffnet. Lediglich Microsoft Edge verweigert die Anzeige.

Die Farben der Elemente der Programmoberfläche lassen sich nach dem Start und Anklicken des Buttons *Color* ändern.

Eine Deinstallationsroutine ist nicht vorhanden, sodass sich das Programm nur durch Löschen des Programmpfads, des Menüeintrags und des Icons wieder entfernen lässt. Einträge in der Registry werden jedoch nicht vorgenommen.

#### n **Hörübungen**

Bei den Hörübungen werden die Morsezeichen über den Lautsprecher am PC ausgegeben. Zuerst ist eine Lernfolge mit mehreren Lektionen auszuwählen. Sie können dann entscheiden, ob zufällige Morsezeichen in Fünfer-Gruppen oder veränderlich langen Gruppen ausgegeben werden sollen. Wurde eine vorher festgelegte Anzahl von Gruppen einer Lektion gesendet, wiederholt sie das Programm zur Kontrolle als Worte. Der Lernende vergleicht sie mit dem auf einem Blatt festgehaltenen Morsezeichen.

Die Zielgeschwindigkeit ist auf 90 Zeichen/min (BpM) festgelegt. Die Ausgabegeschwindigkeit wird zum Lernen nach

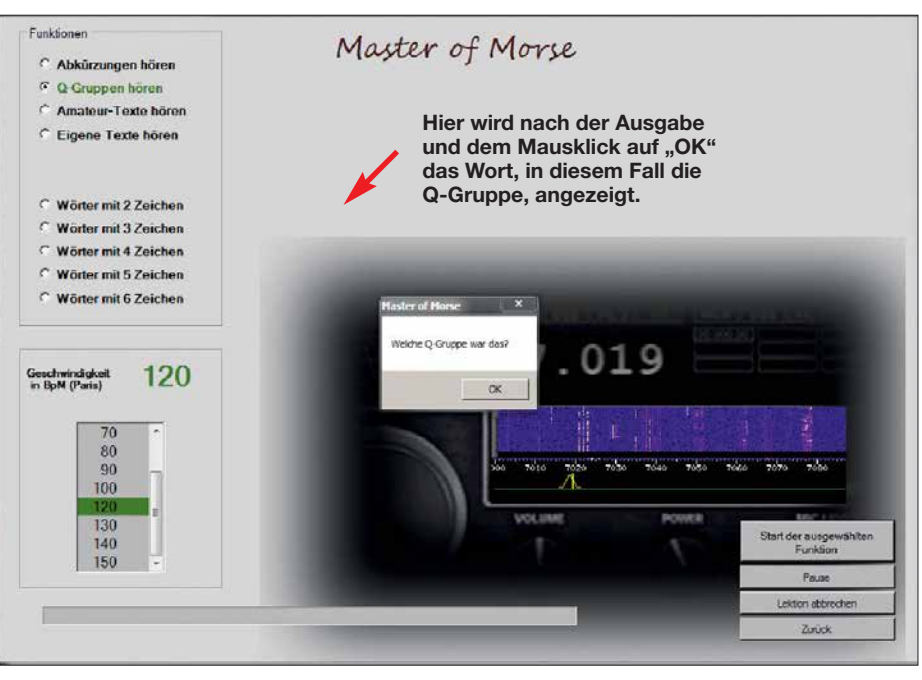

**Bild 3: Beim Vertiefen der Zeichen durch die Ausgabe von Abkürzungen, Q-Gruppen, Amateurfunk- und beliebigen Texten werden bandtypische Geräusche eingeblendet.**

der Methode von Donald R. Farnsworth, W6TTB, durch größere Pausen zwischen den Zeichen verringert. Diese Pausen werden je nach Lernfortschritt in kleinen Schritten verringert, wodurch die Ausgabegeschwindigkeit recht schnell die Zielgeschwindigkeit erreicht.

Die Tonhöhe der Morsezeichen stellt das Programm ebenfalls automatisch ein. Neben den Fünfer-Gruppen sind Texte wählbar. Dazu gehören Q-Gruppen, Abkürzungen, vorhandene und eigene Amateurtexte sowie verschieden lange Texte mit deutschen Wörtern. Die Ausgabe beginnt mit wenigen Buchstaben pro Wort in zufälliger Reihenfolge.

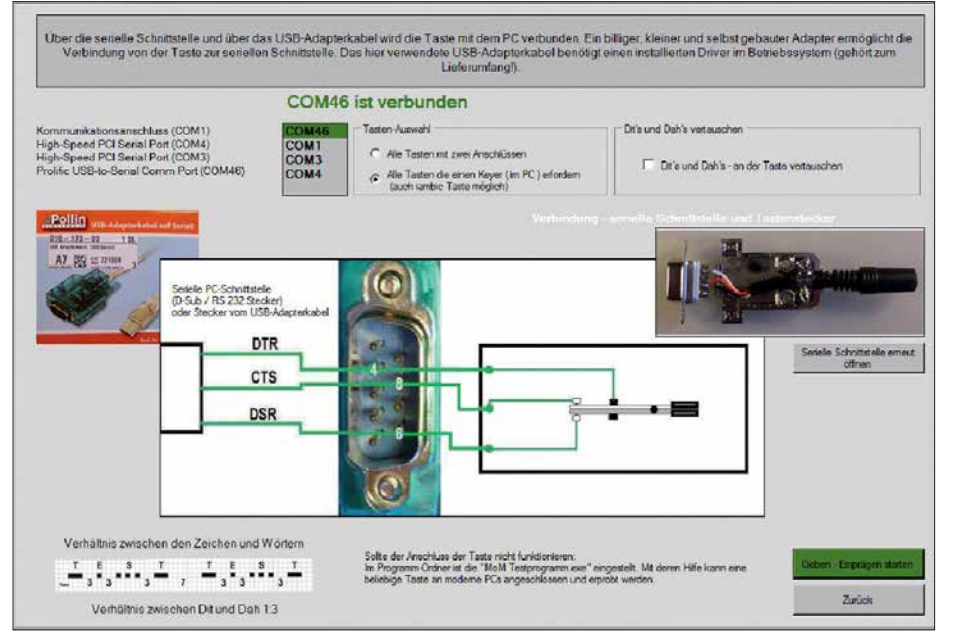

**Bild 2: Der Anschluss einer Morsetaste ist direkt an einer Sub-D9-Buchse oder, wenn nicht mehr am Rechner vorhanden, über einen USB-Seriell-Adapter möglich.**

Beim Vertiefen sollten sie nicht mehr aufgeschrieben werden. Die ausgegebenen Wörter zeigt das Programm erst nach der Bestätigung per Enter-Taste an, Bild 3.

#### n **Gebeübungen**

Um das Geben von Morsezeichen zu erlernen oder zu verbessern, lässt sich eine beliebige Morsetaste gemäß Bild 2 an den PC anschließen. Das Programm überprüft die gegebenen Morsezeichen auf Korrektheit. Steht keine Sub-D9-Buchse am PC zur Verfügung, ist der Anschluss auch über einen preiswerten USB-Seriell-Adapter möglich. Dieser Adapter muss jedoch auch die Signalleitungen DTR, CTS und DSR unterstützen und darf nicht an einer USB3- Buchse angesteckt werden. Getestet habe ich es mit einem Adapter, der auf dem IC Prolific PL2303 basiert (Bezugsquelle: *[www.pollin.de](http://www.pollin.de)*, Artikel-Nr. 721034). Das Anschlussschema ist ebenfalls in der Beschreibung verfügbar.<br>wolfgang.schneider@datalos.de

#### **Literatur**

- [1] Blens, T., DL8KFO; Dohmen, V., DL1KJ: CW-Partner – Morseübungsgerät für die Jackentasche. FUNKAMATEUR 51 (2012) H. 1, S. 46–49
- [2] Klawitter, G.: Morse-Apps für Funkamateure: Lernsoftware für iPhone & Co. FUNKAMA-TEUR 60 (2011) H. 4, S. 376–377; H. 5, S. 496–497
- [3] Braun, S., DJ5AM: Morse-Tutor 1.8 kompakter Trainer für Telegrafie. FUNKAMATEUR 57 (2008) H. 9, S. 969
- [4] Wöste, M., DL1DMW: G4FONs Morsetrainer nach der Koch-Methode. FUNKAMATEUR 55 (2006) H. 1, S. 52–53
- [5] Schneider, W.: Master of Morse. *[www.youtube.com/watch?v=jGH0yCinemE](http://www.youtube.com/watch?v=jGH0yCinemE)*
- [6] Höding, M., DL6MHW: Morsen mit Windows: Von LPT und COM zu USB. FUNKAMATEUR 53 (2004) H. 8, S. 806–810

## *Schiffspositionsdaten (AIS) mit SDR-Stick und PC empfangen*

#### *HANS KLAUSMANN – DL5RAZ*

*Die Daten des im Berufsschiffsverkehr obligatorischen automatischen Identifikationssystems (AIS) werden unverschlüsselt per Funk übertragen. Funkamateure, die in der Nähe der Küste oder einer größeren Wasserstraße wohnen, können die von den AIS-Bordgeräten vorbeifahrender Schiffe ausgesandten Datensignale sehr einfach empfangen. Per Software lassen sich Position und Kurs der Schiffe zeitnah grafisch darstellen, wie im Folgenden anhand eines Beispiels gezeigt.* 

Das funkgestützte *Automatic Identification System* (AIS) trägt zur Sicherung des Schiffsverkehrs auf See und auf Binnenwasserstraßen bei und basiert auf den automatischen Aussendungen entsprechender Transceiver im UKW-Seefunkband (siehe auch [1] und [2]). Die in kurzen Intervallen übertragene elektronische "Visitenkarte" umfasst z. B. Funkrufzeichen, Typ und Abmessungen des Schiffs, Reiseziel, Angaben zur Ladung, aktuelle Position, Kurs und Geschwindigkeit. Gleichzeitig empfangen die Schiffe die AIS-Aussendungen anderer Wasserfahrzeuge in Reichweite.

Nach jeder zweiten Übertragung wird zwischen den beiden AIS-Funkfrequenzen 161,975 MHz und 162,025 MHz gewechselt.

#### n **AIS-Datenempfang**

Die Übertragung der AIS-Datentelegramme erfolgt unverschlüsselt und ist somit jedem zugänglich, der über einen geeigneten Empfänger für die genannten Frequenzen und die Decodertechnik, z. B. PC und Software, verfügt. Als Beispiele seien hier nur *Shipploter*(*[www.coaa.co.uk/shipplotter.](http://www.coaa.co.uk/shipplotter.htm) [htm](http://www.coaa.co.uk/shipplotter.htm)*), *AISPlotter Lite* (*[http://navigationplan](http://navigationplanner.com/aisplotter-lite-free-download_c23.aspx)*

**Bild 1:** 

**Internetseiten wie diese vermitteln einen Eindruck von der Leistungsfähigkeit des funkgestützten AIS-Systems; hier Daten der Oslo-Fähre nach dem Auslaufen aus dem Kieler Hafen am 25. 7. 2018, 14.37 Uhr.**

> **Screenshots: DL5RAZ,**

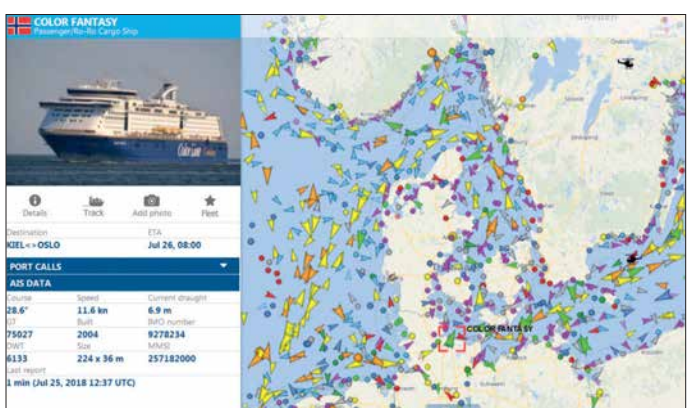

Wer sich einen Eindruck vom weltweiten AIS-Datenverkehr verschaffen möchte, dem sei ein Blick auf die Websites *[www.](http://www.marinetraffic.com) [marinetraffic.com](http://www.marinetraffic.com)* oder *[www.vesselfinder.](http://www.vesselfinder.com) [com](http://www.vesselfinder.com)* empfohlen (Bild 1). Auch auf der – Funkamateuren eher vertrauten – Seite *[www.dxmaps.com](http://www.dxmaps.com)* → *Real-time QSO maps* → *AIS* lassen sich einige Meldungen über AIS-Verbindungen verfolgen und daraus ggf. sogar Schlüsse auf die aktuellen Ausbreitungsbedingungen im 2-m-Band ziehen.

Die Datentelegramme werden zwischen den AIS-Sendern und -Empfängern in festgelegten kurzen Abständen automatisch ausgetauscht. Damit mehrere Geräte ohne gegenseitige Störungen die gleiche Frequenz nutzen können, kommt ein Zeitschlitzverfahren zum Einsatz, das es erlaubt, pro Minute bis zu 2000 Datentelegramme auf einer Frequenz zu übermitteln. *[ner.com/aisplotter-lite-free-download\\_c23.](http://navigationplanner.com/aisplotter-lite-free-download_c23.aspx) [aspx](http://navigationplanner.com/aisplotter-lite-free-download_c23.aspx)*) und *OpenCPN* (*<http://opencpn.org>*) genannt. **© OpenStreetMap-Mitwirkende**

Ich zeige nachstehend, wie man mit wenig Aufwand AIS-Daten direkt empfangen und auf dem PC-Monitor grafisch darstellen kann. Verwendung finden ein preiswerter SDR-Stick, einige selbst geschriebene Scripte zur AIS-Decodierung und die Software *Open CPN* unter *Linux Mint*. Wer das Ganze nachvollziehen möchte und keinen Linux-, sondern einen Windows-PC besitzt, muss nicht unbedingt ein neues Betriebssystem installieren. Eine bootfähige DVD genügt fürs Erste, wenn auf dem PC mindestens Windows 7 läuft und dieser mit dem Internet verbunden ist.

Für den Einstieg ist eine vertikal polarisierte 2-m-Band-Antenne ausreichend, am besten auf dem Dach. Bei meinen Experimenten diente ein *Noxon*-DAB-Stick mit DSPbzw. Tuner-IC RTL2832U/E4000 von *Terratec* als softwaredefinierter Empfänger [\(kompatible Typen siehe](http://www.rtlsdr.com/2012/04/rtlsdr-compatibility-list) *www.rtlsdr.com/ 2012/04/rtlsdr-compatibility-list*).

Ob man gute Erfolgsaussichten für AIS-Empfang hat, lässt sich herausfinden, indem man zunächst den SDR-Stick als VHF-Empfänger in Betrieb nimmt. Wie das geht, wurde z. B. in [3] ausführlich beschrieben. Auf 161,975 MHz und 162,025 MHz sollten kurze Impulsfolgen zu hören bzw. auf dem Monitor sichtbar sein, wenn sich in der Nähe Schiffe mit AIS-Transceivern befinden.

Wer eine grundsätzlich brauchbare Empfangslage hat, aber nichts oder zu schwache Signale empfängt, sollte die Antenne verbessern und z. B. eine sogenannte *J-Antenne* aus Bandkabel (240 Ω oder 300 Ω) einsetzen [4]. Die im Aufbauvorschlag der [2-m-/70-cm-J-Antenne auf](http://www.dl2lto.de/dld/J_ant_144_430.pdf) *www.dl2lto.de/ dld/J\_ant\_144\_430.pdf* angegebenen Abmessungen sind für 162 MHz auf 1181 mm (Gesamtlänge), 394 mm (Stelle der Leiterunterbrechung) und 25 mm (Speisepunkt) zu reduzieren.

Ich habe zwei Installationsvarianten getestet. Die im Folgenden beschriebene ist für den schnellen Einstieg geeignet. Für einen kurzfristigen Test können AIS-Server und *OpenCPN*-Client auf einer *Linux-Mint*-live-DVD installiert werden. Durch vorbereitete und getestete Skripte ist der Zeitaufwand für die Installation minimal.

#### ■ Software-Installation

Vor der Einrichtung der AIS-Decoder-Software sind einige vorbereitende Schritte zu absolvieren.

Zunächst ist die 32-Bit-Version des Betriebssystems *Linux Mint* von *http://linux [mint.com/download.php](http://linuxmint.com/download.php)* herunterzuladen (für die 64-Bit-Version fehlen die AIS-Programme). Man erhält eine knapp 2 GB große ISO-Datei, auf deren Grundlage eine bootfähige DVD zu erstellen ist. Zu diesem Zweck werden in Windows mit installierter DVD-Brennsoftware die ISO-Datei markiert, das Kontextmenü mit der rechten Maustaste aufgerufen und der entsprechende Menüpunkt gewählt. Der PC ist anschließend von dieser DVD zu booten (*F12* liefert in vielen Fällen ein Menü zur Auswahl des Boot-Laufwerks).

Der dann folgende Start von *Linux Mint Live* und das Laden des Betriebssystems in den Programmspeicher des PC kann eine Weile dauern, da die Lesegeschwindigkeit des DVD-Laufwerks nicht besonders hoch ist. Nachdem der sehr aufgeräumt wirkende Linux-Desktop schließlich auf dem Monitor erschienen ist, sollte man zunächst die deutsche Tastatur einstellen. Dies lässt sich wie folgt bewerkstelligen:

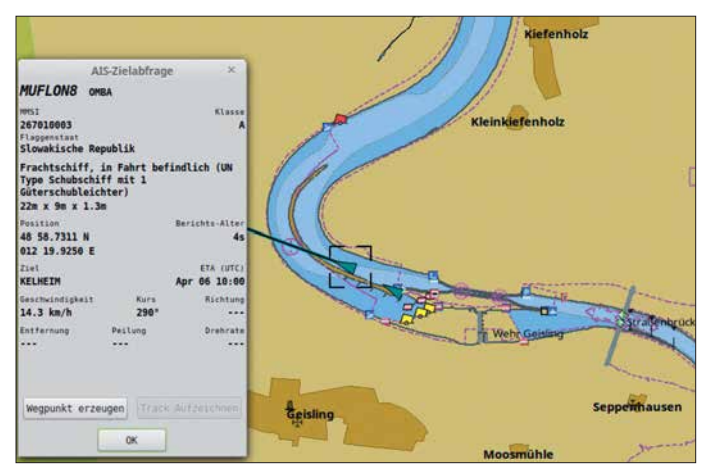

**Bild 2: Kartenausschnitt der Software OpenCPN mit dem Schiffsverkehr am 6. 4. 2018 um 1000 UTC am Donauwehr Geisling; im Detailfenster sind die Daten eines unter slowakischer Flagge fahrenden Frachtschiffs zu sehen.**

Button *Menu* in der Taskleiste anklicken → in das weiße Suchfeld das Wort *key* eingeben, indem man die Tasten *k*, *e* und *z* drückt, dann rechts auf den Button *Key board* klicken → im neuen Fenster auf *Layouts* klicken → auf *+* klicken → *German* eingeben und markieren → *Add* klicken, links *German* markieren → *Pfeil nach oben* betätigen, Fenster *Layouts* schließen.

Nun geht es an die Installation der AIS-Software. Mittels Tastenkombination *Strg + T* oder Klick auf den Button *Terminal* in der Taskleiste wird das Terminalprogramm gestartet. Die folgende Anweisung lädt die AIS-Software aus dem Internet herunter:

#### *wget db0fhn.efi.fh-nuernberg.de/~dl5raz/ download/ais.zip*

Nach dem Entpacken von *ais.zip* mittels

unzip ais.zip

#### erfolgt die Eingabe

sudo chmod 766 \*.sh

Dann sind die Skripte zu starten, indem man die folgenden Zeilen komplett eintippt und das Ganze mit der Enter-Taste abschließt:

./step1.sh && ./step2.sh && ./step3.sh && ./step4.sh

Einige Male sind zwischendurch die Eingaben *Y* (Yes) bzw. *Enter* erforderlich, die Installation dauert etwa 4 min. Nun können der SDR-Stick in die USB-Buchse gesteckt und die 2-m-Antenne angeschlossen werden. Im Terminalfenster ist

#### rtl\_test -p

einzugeben, das Betriebssystem sollte den Stick erkennen. Der Parameter *-p* liefert die Ausgabe des Frequenzfehlers *PPM* dessen Betrag später gebraucht wird. Infolge Erwärmung des Sticks ändert er sich, daher sollte man abwarten, bis sich die angezeigten Werte stabilisiert haben. Der PPM-Wert hängt von der eingesetzten Hardware

ab und ist zu notieren, dann ist mit *Strg+C* abzubrechen. Nach der Eingabe

./ais.sh

könnten nun schon kryptische AIS-Daten angezeigt werden, z. B.

#### 2018-03-27 15:05:02.326 INFO !AIVDM, 1, 1,, A, 139HpG0P1G0pPHJL2<1oVgv 2P5pD,0\*5E.

Falls dies nicht geschieht, müssen die Parameter geändert werden. Nach der Eingabe

#### nano ais.sh

sind die Einstellungen sichtbar, z. B. *freqcorrection 20.* Der PPM-Wert ist voreingestellt und durch den zuvor ermittelten zu ersetzen. Das Abspeichern erfolgt mit *Strg+O* und das Verlassen mit *Strg+X*. Selbstredend ist letztlich die Lage des eigenen Standorts bezüglich der nächsten Wasserstraße für den Erfolg entscheidend, jedoch ist auch die Einstellung des PPM-Werts kritisch. Beim Test mit dem *Noxon*-Stick waren die Parameter *gain 50* statt *agc* und *freq-correction 50* erfolgreich.

Werden AIS-Daten empfangen, lassen sich diese mithilfe der Software *OpenCPN* grafisch darstellen. Mit dem Befehl *step4.sh* wurde sie bereits ohne Karten installiert. Sie findet sich im Linux-Programmmenü unter *Education*.

Die Karte zeigt zunächst die Ostküste der USA. Wir verschieben sie mit dem Mauszeiger nach Deutschland, klicken auf das Schraubenschlüsselsymbol in der Funktionsleiste und wählen → *Connections* → *Add Connection* → *Protocol UDP*.

Dann wird der Adresswert *127.0.0.1* eingetragen und das Ganze mit *OK* bestätigt. Wenn *./ais.sh* aktiv ist und Meldungen zeigt, dann finden wir diese nun als gelbe Schiffspositionspfeile in der noch ungenauen Karte.

Zum Kartenladen reicht für Binnengewässer in der Regel der vorhandene Arbeitsspeicher aus, wie hier am Beispiel der Donau-Wasserstrasse beschrieben. Falls Nordoder Ostseekarten [5] gebraucht werden, ist ein extra USB-Speicher von mindestens 2 GB erforderlich, auf dem sich dann die Kartendatei befindet. Folgende Eingaben sind vorzunehmen:

Schraubenschlüsselsymbol → *Charts* → *Chart Downloader* → *Add* → *ChartCatalogs* → *GermanyInland-ENC Charts* → *OK* → *Update*

Nun wird aus der Liste das passende Gebiet für den Standort gewählt, z. B. das der Donau: *Download selected charts* →*Yes*. Dann startet der Browser (dies kann etwas dauern). Die nächsten Schritte sind: IENC-Datei herunterladen → *Save File* → *Datei,* im Download-Ordner ausschneiden und in den Ordner *Home* → *Charts* → *ENC* → *DE\_Inland* kopieren und dort auspacken (rechte Maustaste, Kontextmenü).

Anschließend geht es zurück zum Programm *OpenCPN* → *Charts* → *Chart Files* → *Apply* → *Prepare all ENC Charts*  $\rightarrow OK \rightarrow OK$ .

Nun befindet sich der Abschnitt der Donau in der Europakarte. Durch Hineinzoomen erscheinen die Details (Bild 2), gegebenenfalls nach dem Zoomen noch einmal *OpenCPN* → *Charts* → *Chart Files* → *Prepare all ENC Charts*  $\rightarrow$  *OK* eingeben. Zweckmäßigerweise folgen noch einige kleine Nacharbeiten:

- *Options* → *User Interface* → *Deutsch* einstellen,
- Programm *OpenCPN* neu starten, damit das deutsche Menü erscheint
- *Karten* → *Vektor-Karten Display* → *Anzeigenkategorie* → *Alle* → *OK*

– *Anzeige* → *Einheiten* → dort Einheiten nach Wunsch einstellen.

Die erwähnte zweite Installationsvariante nutzt einen *Raspberry Pi Zero W* mit WLAN. Sie basiert ebenfalls auf Linux. Ihre Beschreibung steht als Ergänzung zu diesem Beitrag auf *[www.funkamateur.de](http://www.funkamateur.de)* zum Herunterladen bereit.

Viel Erfolg und Spaß bei der Beobachtung des Schiffsverkehrs mit Empfänger und<br>PC! d/5raz@gmx.de PC!

#### **Literatur und Bezugsquellen**

- [1] Kuhl, H., DL1ABJ: Neue Verfahren auf Kurzwelle und UKW für den Seefunkdienst. FUNKAMA-TEUR 55 (2006) H. 4, S. 408–411
- [2] Kuhl, H., DL1ABJ: Von Mittelwelle bis UKW: Seefunkdienst heute. FUNKAMATEUR 64 (2015), H. 1, S. 31–33, H. 2, S.145–147
- [3] Hegewald, W., DL2RD: Bandbeobachtung und mehr mit einem 15-€-SDR. FUNKAMATEUR 64 (2015) H. 11, S. 1208 f., H. 12, S. 1304 f.; 65 (2016) H. 1, S. 44 f., H. 2, S. 156 f., H. 3, S. 258 f., H. 4, 356 f.
- 41] Steyer, M., DK7ZB: J-Antennen für KW und UKW mit 450-Ω-Wireman-Kabel. FUNKAMA-TEUR 54 (2005) H. 12, S. 1260–1261; s. a. *[www.dk7zb.com](http://www.dk7zb.com)*
- [5] KAP-Seekarten für OpenCPN: *https://wiki.open [streetmap.org/wiki/DE:KAP-charts\\_from\\_OpenSea](https://wiki.openstreetmap.org/wiki/DE:KAP-charts_from_OpenSeaMap) Map*

# **QSL in Papierform und digital (5)**

#### *Dr.-Ing. WERNER HEGEWALD – DL2RD*

*In dieser abschließenden Folge gibt es ein paar Hinweise zu notwendigen Angaben bei qrz.com, weil die Bezeichnungen mancher Felder oft missverstanden werden und unkorrekte Eintragungen dort Verwirrung stiften können. Zu guter Letzt kommt das inzwischen weltweit renommierte, aber nicht überall anerkannte eQSL-System zur Sprache.* 

Selbst wenn man sich bei *qrz.com* durch einen Paten eintragen lässt, muss man diesem seine persönlichen Daten zukommen lassen und mit wachem Auge verfolgen, ob alles richtig gelaufen ist. Ist das Rufzeichen offiziell zur *qrz.com*-Datenbank hinzugefügt, lassen sich Änderungen ohnehin selbst vornehmen.

Das Feld *QSL info* in Bild 28 ist leider missverständlich, zumal dann auf der Seite des ORZ-Eintrags lediglich "OSL" steht, siehe z. B. Bild 25, vorige Ausgabe. Dort gehört ausschließlich das Rufzeichen eines ggf. beauftragten QSL-Managers hin. Das ist übrigens nicht der nette OM aus Ihrem OV, der immer die ersehnten

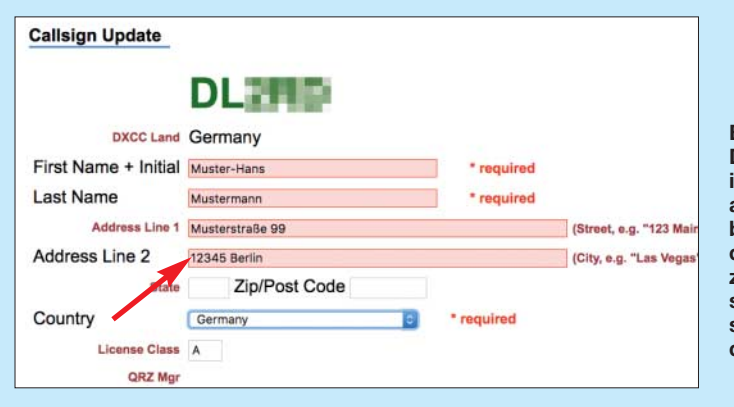

#### $\blacksquare$  Felder richtig ausfüllen

Es ist wichtig, die systemseitig vorgesehenen Felder auch so zu benutzen. Ansonsten kann es beim Betrachter zu Irritationen kommen. Obendrein werden Daten von *qrz.com* von diversen Logprogrammen über die Programmierschnittstelle abgefragt und in fremde Logs übernommen, wo etwaige Fehler schwerer wiegen.

Schauen wir uns Bild 27 an, das die Maske für die Adressdaten zeigt. Hier gehören nirgendwo – wie leider oft zu lesen – Angaben zu den bevorzugten QSL-Wegen hin. In das Feld *Address Line 1* kommt auch eine etwaige c/o-Angabe, die dem Postzusteller sagt, dass am Briefkasten ein anderer Name steht als der des Adressaten. Abweichend zu obiger Regel müssen wir in Deutschland allerdings die Postleitzahl (PLZ) zu Beginn der *Address Line 2* schreiben, weil sie hierzulande vor den Ort gehört. In den USA ist das anders, wofür das Feld *ZIP/Post Code* dient. Eine dort eingetragene PLZ stünde jedoch hinter dem Ort.

Apropos, vor die PLZ kommt kein "D-", das war früher gefragt, heute aber nicht mehr. Stattdessen steht ja unten *Germany*. Die Bezeichnung für Deutschland hat international viele Entsprechungen von Allemagne bis Tyskland – wozu also ein  $D^{\prime\prime}$ ?

**Bild 27: Damit ein QSL-Brief in Deutschland auch ankommt, ist es besser, die PLZ in der zweiten Adresszeile einzutragen, sodass sie vorschriftsmäßig vor dem Ort erscheint. Screenshots: FA**

QSL-Pakete bringt und mitnimmt. Bei o. g. elektronischer Abfrage durch Logsoftware trägt das Feld nämlich die Bezeichnung *qslmgr*. Es bleibt also im Normalfall leer.

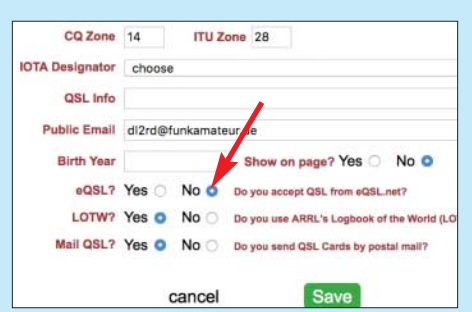

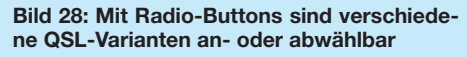

Ein Hinweis wie etwa "Please QSL in LoTW, via QSL bureau or direct" sollte daher besser am Anfang des *biography text* stehen. Ebenfalls missverständlich ist der zu setzenden Punkt (Radio Button) bei *eQSL?*: "Do you accept QSL from eQSL. net?" Der Punkt bei *Yes* könnte einen Leser zu der Annahme verleiten, dass Ihnen eine Bestätigung bei eQSL genügt. Mir würde das nicht reichen und deswegen habe ich dort das *No* markiert, obwohl ich meine Daten auch zu eQSL lade, allerdings nur, um meinen QSO-Partnern ggf. einen Gefallen zu tun.

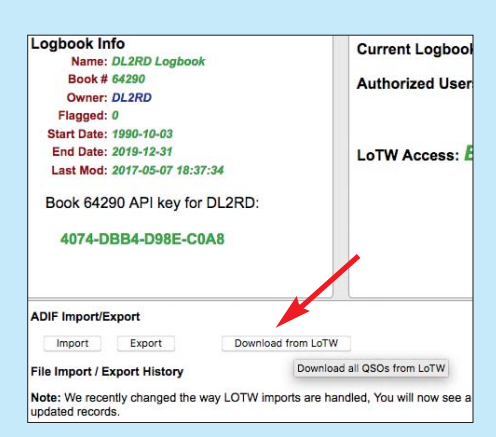

**Bild 29: Die bequeme Datenübernahme aus dem LoTW läuft im Hintergrund und braucht nur per Mausklick angestoßen zu werden.**

Warum ein Feld zur Akzeptanz von Büro-QSLs fehlt, ist mir ein Rätsel. Auch unser deutscher Ortskenner, DOK, der es sogar als *DARC\_DOK* in die ADIF-Spezifikation geschafft hat [6], lässt sich nur im freien Biografie-Text verewigen, sollte dort jedoch – so vorhanden – keinesfalls fehlen.

#### ■ Logbuchfunktion von qrz.com

Fragt sich nun noch, ob es sinnvoll ist, das angebotene Logbuch bei *qrz.com* zu nutzen. Wichtiger ist sicher das LoTW, das Weltlogbuch schlechthin. An zweiter Stelle steht aus meiner Sicht Club Log, ein Muss, wenn man häufig das dortige OQRS verwendet.

Wer sowieso LoTW nutzt, hat hier ein leichtes Spiel, denn die Daten lassen sich per Mausklick aus dem LoTW ins QRZ-Logbuch herüberholen, wie Bild 29 verdeutlicht. Das dauert nur beim ersten Mal lange, läuft aber ohne weiteres Zutun ab, wenn es einmal angestoßen wurde; sogar den PC darf man danach ausschalten.

Ulrike, DL2DYL, berichtet über Erfolge beim Einsammeln von QSL-Karten, wenn der betreffende Funkpartner sein Log bei *qrz.com* hat [7]. Dann signalisiert ein gelber Stern, dass die QSO-Daten beidseitig übereinstimmen und eine Nachfrage per E-Mail o. Ä. hat dadurch mehr Gewicht.

Die jüngsten 15 QSOs sind dann jeweils auch für andere sichtbar, was der eine mag, der andere vielleicht nicht. Eine ähnliche Funktion bietet Club Log ebenso, hier lässt sich der DXCC-Gebietsstand, wahlweise um die jüngsten zehn QSOs ergänzt, auf anderen Websites und so auch im Biografie-Text bei *qrz.com* unterbringen. Das ist bei Club Log unter *Help* → *Embedding Club Log* nachzulesen.

#### n **eQSL-System**

Abschließend sei kurz auf das eQSL-System eingegangen. Mit knapp 600 Mio. verteilten elektronischen QSL-Karten, 286 705 registrierten Nutzern und ≈ 138 000 verliehenen Diplomen ist das 1998 von dem Texaner David L. Morris, N5UP, aus der Taufe gehobene System nicht unbedeutend (LoTW zum Vergleich: knapp 960 Mio. QSOs mit 177,4 Mio. gültigen QSLs, 108 850 registrierte Nutzer – jeweils Stand Anfang August 2018).

Das Prinzip ist einfach: Anders als beim LoTW bekommt der QSO-Partner endliche Zeit nach dem QSO eine elektronische QSL-Karte, die er sich herunterladen und ausdrucken kann. Da manche Logprogramme sofort nach dem Loggen eines QSOs den Datensatz zu eQSL senden, kann das günstigstenfalls noch während des laufenden QSOs geschehen. Das hat einen gewissen Charme und ganz sicher zur weltweiten Beliebtheit beigetragen.

Daneben lassen sich auch kostenpflichtig Diplome beantragen, wobei ein *eDX100* oder *eWAS* freilich nicht dasselbe Renommee haben wie etwa das vom ARRL-Präsidenten signierte Pendant. Allerdings akzeptiert die US-amerikanische Zeitschrift CQ zur Beantragung seiner Diplome (WAZ, WPX u. a.) eQSL-Daten.

#### ■ Grenzen des eQSL-Systems

Aber Achtung, ein solcher eQSL-Ausdruck ist eben keine "echte" QSL-Karte und darf unter keinen Umständen bei der ARRL oder einem Fieldchecker für das DXCC-Diplom eingereicht werden. Da sich solche Bilddateien vor dem Ausdrucken nur zu leicht manipulieren lassen, Stichwort *Photoshop*, erkennt die ARRL diese Ausdrucke nicht an.

Umstritten ist auch, dass ich als eQSL-Nutzer sogar Daten von QSOs sehe, die so nicht stattgefunden haben – sei es, dass

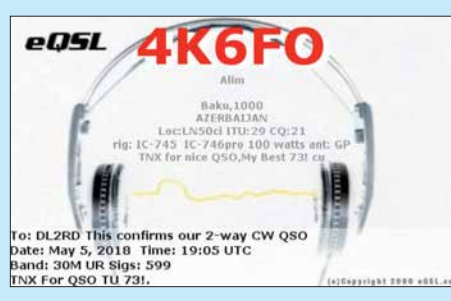

**Bild 31: 4K6FO hat hier als** *Regular Member* **ein vorgegebenes Standard-Layout gewählt.** 

sich der QSO-Partner beim Rufzeichen verhört bzw. vertippt hat oder dass andere Daten wie Uhrzeit, Sendeart, Frequenz usw. falsch sind. Im Gegensatz dazu bekommt beim LoTW ein Nutzer solche QSO-Daten, wo der Über-Kreuz-Vergleich zu keiner Übereinstimmung (engl. *matching*) führte, bewusst gar nicht erst zu sehen.

#### **n** Anmeldung und Nutzung

An der von Eike Barthels, DM3ML, in [8] gegebenen Einführung hat sich grundsätzlich – außer den Preisen – kaum etwas geändert. Man meldet sich bei *[www.eqsl.cc](http://www.eqsl.cc)* mit deutschsprachiger Benutzeroberfläche (Bild 30) unter Nennung von Name, Vorname, Adresse, Rufzeichen, Locator und E-Mail-Adresse sowie Festlegung eines Passworts an und ist nach Bestätigung durch den Administrator kurze Zeit später registrierter Benutzer des Systems. Daraufhin kann man entweder manuell eine ADIF-Datei aus seinem Logbuch erzeugen und zu eQSL hochladen oder dies der Logsoftware überlassen, falls diese über eine solche Funktion verfügt. Nach vorlie-

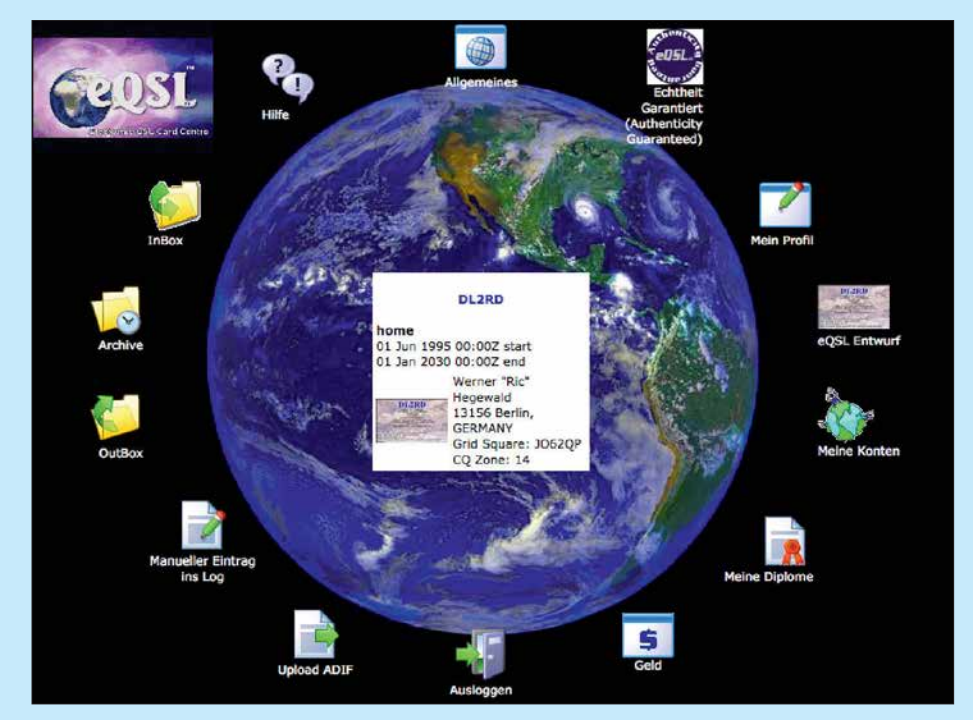

**Bild 30: Nicht nur der hier sichtbare Eröffnungsbildschrim kommt bei eQSL in gut verständlichem Deutsch daher. Nett ist auch die Möglichkeit manueller Logeintragungen.**

genden Erfahrungen macht eQSL eine sehr scharfe Prüfung der Datensätze, sodass man etwaige Fehlermeldungen sehr gewissenhaft auswerten sollte.

Selbstredend muss man eine persönliche eQSL kreieren, wobei der Editor nach kurzer Eingewöhnung sehr leicht zu bedienen, aber etwas träge ist. Als normales *Regular Member* kann man keine eigenen Grafiken (Bild 32) verwenden, sondern ist auf Standardvorgaben angewiesen. Selbst damit lassen sich bereits ansprechende QSL- Karten gestalten (Bild 31), auf schwarze Schrift mit einfarbig gelbem Hintergrund braucht man sich heute nicht mehr zu beschränken.

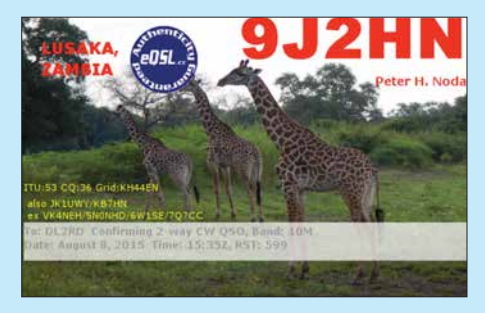

**Bild 32: Das Hochladen eigener Bilder erfordert bei eQSL mindestens Bronze-Status.**

Damit andere eQSL-Nutzer mit Ihrer eQSL z. B. über das System und andernorts Diplome beantragen können, empfiehlt es sich, durch Hochladen eines Scans oder einer Digitalfotografie der Lizenzurkunde zum AG-Status (*authenticity guaranteed, Echtheit-Garantiert*-Status) aufzusteigen. Bis hierher ist alles kostenlos, mehr – auch eQSL-Diplome – gibt es ab 1 US-\$ pro Monat (Bronze-Mitgliedschaft).

#### **E** Zum guten Schluss

Hinweisen möchte ich noch auf das in [9] ausführlich beschriebene deutsche System DCL, was u. a. zur bequemen Beantragung deutscher Diplome wie DLD oder WAE dient und ebenfalls Datenübernahme aus dem LoTW ermöglicht. Eine Datenübernahme aus sämtlichen beim DARC e.V. eingereichten Contestlogs erledigt das DCL selbsttätig.

Damit endet diese kleine Serie, weiter geht es mit dem LoTW, das wegen seiner großen Bedeutung in einem separaten Beitrag<br>behandelt wird. dl2rd@funkamateur.de behandelt wird.

#### **Literatur**

- [6] N.N.: Amateur Data Interchange Format. The Independent ADIF Site. *[www.adif.org](http://www.adif.org)*
- [7] Peuker, U., DL2DYL: Wie erreicht eine XYL 265 DXCC-Gebiete? FUNKAMATEUR 65 (2016) H. 3, S. 290
- [8] Barthels, E., DM3ML: eQSL.cc die elektronische QSL-Firma. FUNKAMATEUR 59 (2010) H. 6, S. 600–602
- [9] Hamperl, S., DM6WAN: Diplome elektronisch beantragen mit DCL. FUNKAMATEUR 65 (2016) H. 6, S. 524–526; H. 7, S. 627–629

### *MLX90393 zur Erfassung von dreidimensionalen Bewegungen*

#### *Dr.-Ing. KLAUS SANDER*

*Magnetfeldsensoren sind vielseitig nutzbar. In diesem Beitrag wird ihr experimenteller Einsatz als Drehgeber, Joystick und für Taster vorgestellt, wobei Dauermagnete als Bedienelemente dienen. Zwei Sensoren MLX90393 von Melexis setzen deren dreidimensionale Bewegungen in elektrische Signale um. Die Ergebnisse werden auf einem LC-Display dargestellt. Die Baugruppe ist als Grundlage für komplexere Projekte vorgesehen.*

Der Magnetismus ist ein physikalischer Effekt, den die Menschheit schon sehr früh entdeckt hat. In Europa war der Effekt bereits in der griechischen Antike bekannt. In China wurde er sogar noch früher entdeckt und angewendet: Der Splitter eines magnetischen Steins aus Eisen dreht sich durch das Erdmagnetfeld in die Nord-Süd-Richtung. Später wurde offensichtlich in

Vinci erkannte später einen dreidimensionalen Effekt und seine Auswirkung auf die Navigation in der Schifffahrt: Da ein Schiff nicht immer exakt parallel zur Erdoberfläche ausgerichtet ist, reduziert sich die Genauigkeit der Messungen.

Doch erst 1543 realisierte man seinen Vorschlag, den Kompass in einer kardanischen Aufhängung anzubringen. Dabei handelt

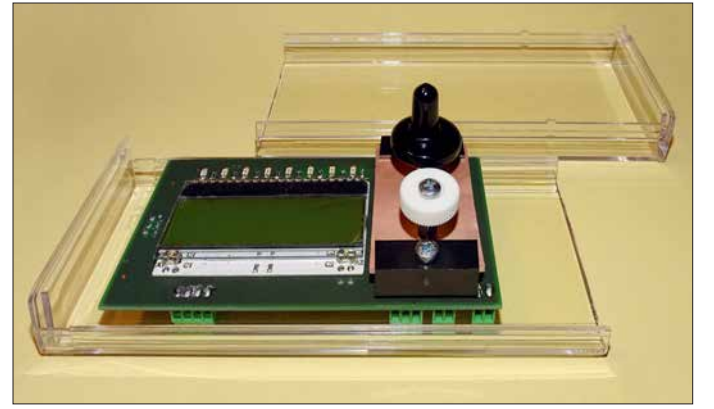

China daraus der erste sogenannte nasse Kompass entwickelt. Dabei schwimmt eine Kompassnadel zum Beispiel auf einem Stück Holz im Wasser [1]. Das Verfahren wurde insbesondere in militärischen Einsatzgebieten für Navigationszwecke als sehr nützlich empfunden. Deshalb wurde das Prinzip weiterentwickelt und immer mehr verbessert.

#### ■ Vom Kompass zum Generator

Im 13. Jahrhundert experimentierte Petrus Peregrinus de Maricourt, ein französischer Gelehrter, mit Magneten und entdeckte, dass sie eine Polarität besitzen. Daraus entwickelte er den ersten Kompass auf Basis einer rotierenden Nadel. Leonardo da

**Bild 1: Diese Baugruppe mit Anzeige ermöglicht die Veranschaulichung der Bedienung durch Magnetfeldsensoren. Sie lässt sich zu einem universell nutzbaren Gerät erweitern.**

**Foto: Sander**

es sich um zwei rechtwinklig angeordnete Drehlager. Ein zusätzlich angebrachtes Objekt mit höherer Masse als Drehlager und Kompass zusammen hält der Kompass bei einer Neigung des Schiffs immer in der horizontalen Lage. Dieses Verfahren führte zu einer Verbesserung der Navigationsgenauigkeit.

Das Erdmagnetfeld hatte schon immer Einfluss auf die Entwicklung des Lebens. Deshalb orientieren sich noch heute bestimmte Tierarten am Magnetfeld. Dazu gehören z.B. Spatzen, Zugvögel, Tauben und Bienen. Das Erdmagnetfeld schirmt Sonnenwinde in der Regel ab. Bei starken Sonnenwinden reicht diese Abschirmung jedoch nicht mehr. Tiere, die das Erdmagnetfeld

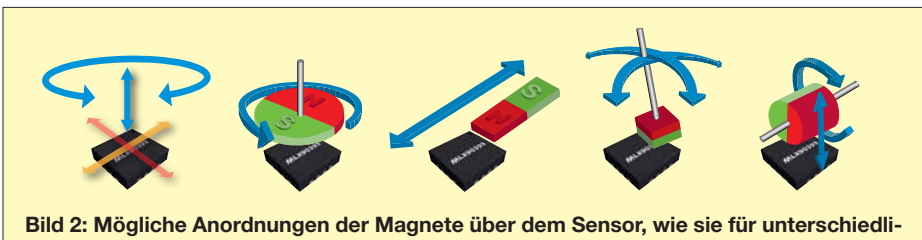

**che Bewegungs- und Neigungsmessungen erforderlich sind Grafik: FA nach [2]**

nutzen, verlieren so ihre Orientierung. Deshalb landen Wale und Delphine bei solchen Ereignissen oft am Strand und verenden dort. Diesen Zusammenhang haben Wissenschaftler vor Kurzem durch eine Analyse der in den vergangenen 300 Jahren aufgezeichneten Anzahl von gestrandeten Walen und aufgetretenen Sonnenflecken erkannt. Der Magnetismus ist die Grundlage für eine Vielzahl von technischen und industriellen Anwendungen. Anfangs wurden nur ferromagnetische Materialien aus der Natur eingesetzt. Mit Beginn der Industrialisierung konnte man magnetische Materialien mit verbesserten Eigenschaften herstellen. Im Jahr 1820 entdeckte der dänische Physiker Hans Christian Oerstedt den Zusammenhang zwischen Magnetismus und elektrischem Strom. Danach wurden in der Industrie Permanentmagnete aus kohlenstoffhaltigem Stahl hergestellt. Das war der Ausgangspunkt für die Stromerzeugung durch Generatoren und für Antriebssysteme auf Basis elektrischer Motoren.

#### **n** Anwendungen

Aus der Geschichte ist erkennbar, dass Magnetfelder nicht nur als Kompass, sondern für viele Anwendungen benutzt werden können. Dazu gehört auch die präzise Messung von Positionen und Bewegungen. Dreiachsige Magnetfeldsensoren finden z. B. in Joysticks Verwendung. Ebenso kommen sie als Drehgeber oder für besondere Drehscheiben zum Einsatz. Darüber hinaus ist der Einsatz in speziellen Tasten möglich.

Doch es gibt viel mehr Einsatzgebiete. Heute wird öfter über das intelligente Haus geredet. Bei einem solchen Einsatz lässt sich z. B. der Öffnungswinkel von Türen und Fenstern feststellen. Dies kann ein Sensor auswerten und einen Einbruchsalarm auslösen. Ebenso lassen sich sich Bewegungen von Fenstern oder Türen erkennen, wenn diese geöffnet sind und drohen, bei starkem Wind oder Durchzug zuzuschlagen.

Dreiachsige Magnetfeldsensoren kommen auch in der Industrie an Maschinen zur Anwendung. So lässt sich z. B. die Position des Fräsers einer Fräsmaschine genau und berührungslos messen. Im Hobbybereich ist der Einsatz solcher Sensoren unter anderem bei 3-D-Druckern sinnvoll.

Auf Basis des Magnetismus arbeitende Drehgeber und Taster finden jedoch auch bei Kameras Verwendung, die bei Tauchgängen zum Einsatz kommen. Die Bedienung erfolgt über speziell aufgebaute mechanische Tasten. Wäre die Oberfläche normaler Tasten außen am Kameragehäuse angeordnet, würde sie bereits ein stärkerer Wasserdruck auslösen. Deshalb ist ein besonderer Aufbau erforderlich. Nur eine dünne Nadel führt wasserdicht durch die Ge-

häusewand und auf die eigentliche Taste. Bei der außerhalb des Gehäuses über einer Feder angebrachten Druckscheibe wirkt der Wasserdruck gleichzeitig auf Vorderund Rückseite. Die Taste wird so selbst bei größerer Wassertiefe stabil gehalten und erst bei Betätigung der Druckscheibe ausgelöst.

Somit ist der Einsatz eines Magnetfeldsensors als Taster für alle im Wasser eingesetzten Geräte weitaus besser. Ähnlich lassen sich spezielle Drehgeber aufbauen, die absolut wasserdicht sind und die beispielsweise die Einstellungen von Parametern des jeweiligen Geräts ermöglichen.

Im Amateurfunk und in der Astronomie ist die Anwendung z. B. zur dreidimensionalen Einstellung der Antenne oder des Teleskops hilfreich. Ein ähnliches, aber einfacheres Projekt hatte ich bereits 2014 vorgestellt [3].

#### ■ Sensorschaltkreis MLX90393

Der Sensorschaltkreis MLX90393 von Melexis ist für solche Anwendungen gut geeignet [2], [4]. Vorteilhaft ist ein zusätzlich eingebauter Temperatursensor, der zur Temperaturkompensation dient. Damit ergeben sich genauere, von der Umgebungstemperatur nicht beeinflusste Messwerte. Der Einsatz ist im Temperaturbereich von –20 °C bis 85 °C möglich. Spezielle Schaltkreisversionen können auch noch bei Temperaturen bis –40 °C Verwendung finden.

Der Sensor ist für 3,3 V Betriebsspannung ausgelegt. Die Stromaufnahme des Schaltkreises beträgt etwa 3 mA bei Bewegung in x-/y-Richtung und etwa 4 mA bei Bewegung in z-Richtung. Im Standby-Modus sinkt der Strom auf etwa 60 µA. Der MLX90393 ist somit auch in batteriebetriebenen Geräten einsetzbar. Der Anschluss des Sensors an den Controller kann sowohl über den I2C- als auch den SPI-Bus erfolgen.

Ein besonderer Vorteil des IC liegt in der dreidimensionalen Messung. In Bild 2 sind einige Beispiele symbolisiert dargestellt. Der Sensor liefert dabei als Messergebnis die Position in x-, y- und z-Richtung. Aus diesen Rohdaten kann der Controller anschließend mithilfe der mathematischen Funktion Arcustangens zum Beispiel den Neigungswinkel berechnen.

#### ■ Schaltung

In einer einfachen Anwendung stelle ich nachfolgend vor, wie sich der Sensor einsetzen lässt. Bild 3 zeigt die Schaltung, in der zwei MLX90393 als Bedienelemente Verwendung finden. Als Controller setze ich den weit verbreiteten ATmega328P ein. Er wird mit 16 MHz getaktet, um eine hohe Leistungsfähigkeit bei der Datenverarbeitung zu garantieren.

Über die Pins PC0 bis PC3 werden die Datenbits an das LC-Display geliefert. Die Steuerung des Displays erfolgt über die Pins PD4 und PD5 des Controllers. Für das

Display nutze ich ein EADOGM162W-A mit zwei Zeilen und jeweils 16 Zeichen. Eine zusätzliche Hintergrundbeleuchtung aus LEDs verbessert die Sichtbarkeit und erlaubt gleichzeitig den Einsatz des Geräts bei Dunkelheit. Die Stromversorgung der Hintergrundbeleuchtung erfolgt über die Pins 1, 2, 19 und 20.

Das EADOGM162W-A ließe sich prinzipiell mit 3,3 V Betriebsspannung versorgen. Dann wäre die Schaltung durch Kondensatoren am Display zu erweitern. Zwar würde sich damit die interne Versorgungsspannung des Display erhöhen, doch der Kontrast fiele etwas geringer aus. Zur Verbesserung der Darstellung der Zeichen dient eine Versorgung mit 5 V.

Die Datenübertragung zwischen dem ATmega328P und den beiden MLX90393 erfolgt hier über den I<sup>2</sup>C-Bus. Beim ATmega328P befindet er sich an den Pins PC4 und PC5. Hierbei gibt es jedoch ein kleines Problem. Bei der Versorgung des Displays mit 5 V lässt sich auch der Controller mit dieser Spannung betreiben. Als Betriebsspannung der Sensoren MLX90393 sind jedoch nur 3,3 V zugelassen. Da dies auch bei den Spannungspegeln der Signale zu berücksichtigen ist, findet IC2 als Pegelwandler Verwendung. Der hier eingesetzte TXB0104PWR gewährleistet die Pegelwandlung in beiden Richtungen. Aus 3,3 V werden so 5 V und umgekehrt. Beim I2C-Bus haben Schaltkreise des glei-

chen Typs die gleiche Adresse. Sie lässt

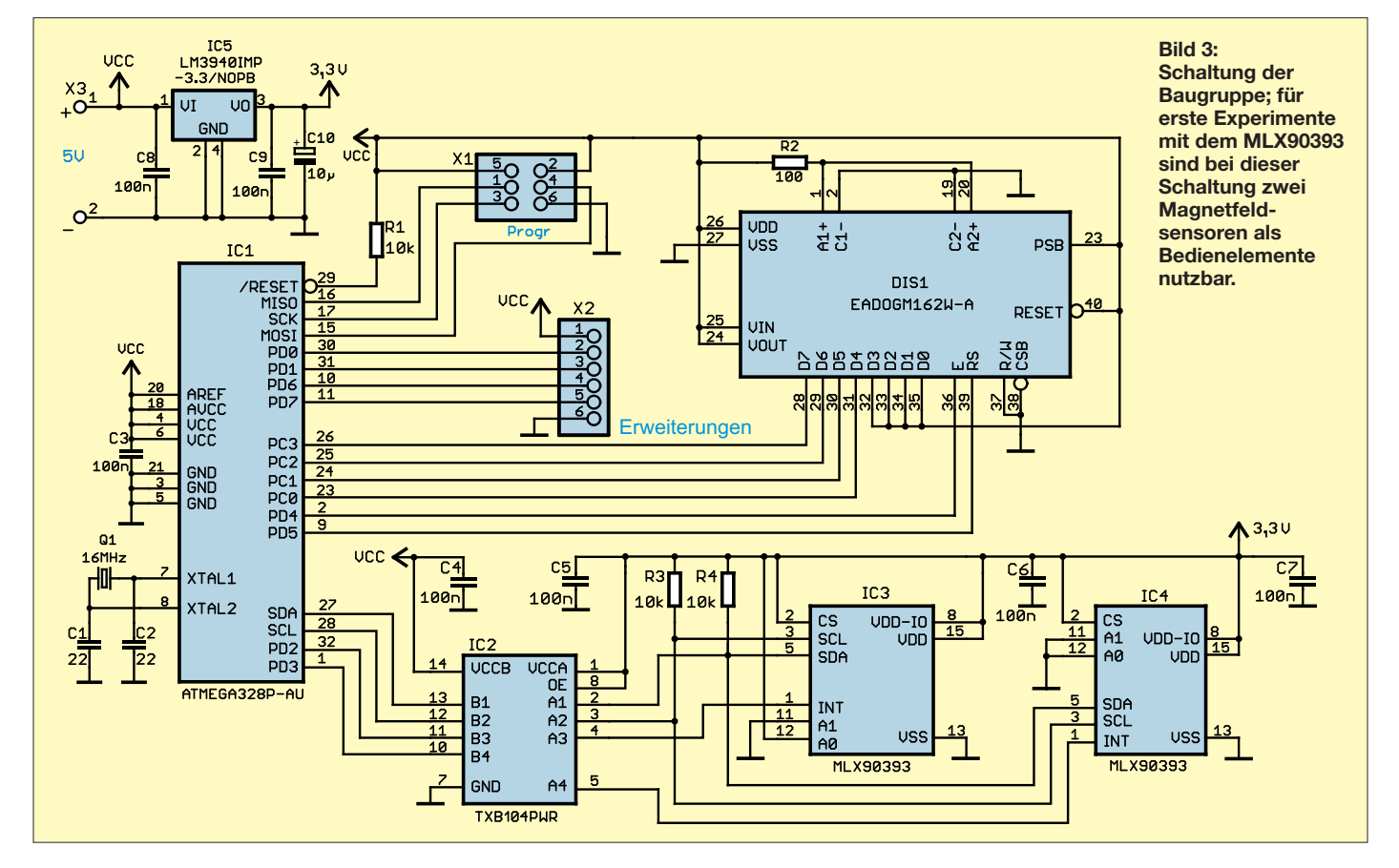

### *Praktische Elektronik*

sich jedoch ändern, um zwei gleiche Sensoren an einem Bus getrennt auslesen zu können. Die Adresse der MLX90393 ist über die Pins A0 und A1 des Sensors einstellbar. Aus dem Grund ist bei IC3 der Eingang A0 mit 3,3 V (High-Pegel) verbunden. A1 dieses Schaltkreises und die beiden Adresspins von IC4 sind an Masse, also dem Low-Pegel, angeschlossen. Damit ergeben sich als Binärzahlen die Adressen 0001101+RW für IC3 und 0001100+RW für IC4. RW ist als letztes der acht Bit langen Bytes das Steuersignal zum Lesen (R = Read) bzw. Schreiben ( $W = Write$ ).

Die MLX90393 können bei vorgegebenen Messwerten Interrupts des Controllers auslösen. Dies erfolgt über die Pins INT des MLX90393.

Die Stromversorgung der gesamten Schaltung erfolgt mit 5 V. Die 3,3 V für die beiden Magnetfeldsensoren erzeugt der lineare Spannungsregler IC5. Die stabilisierten 5 V als Versorgungsspannung kann ein handelsübliches Steckernetzteil bereitstellen.

Die Baugruppe ist relativ einfach und nur für die Anzeige von Daten und entsprechenden Einstellungen vorgesehen. Da sie trotzdem möglichst universell für beliebige Anwendungen benutzbar sein soll, lassen sich über X2 andere Baugruppen anschließen. Der Steckverbinder X1 ist zum Anschluss des Programmieradapters vorgesehen. Hierbei handelt es sich um den SPI-Bus. Nach der Programmierung können hier ebenfalls zusätzliche Baugruppen oder Sensoren angeschlossen werden.

#### n **Nachbau**

Die Layouts für Ober- und Unterseite der Platine der Baugruppe sind als Ergänzung auf *[www.funkamateur.de](http://www.funkamateur.de)* als PDF-Dateien verfügbar. Unbestückte Platinen einschließlich aller Bauelemente sind bei entsprechender Nachfrage über [4] als Bausatz erhältlich – bitte mich per E-Mail anfragen.

Es kommen fast nur SMD-Bauelemente zum Einsatz, weil die Sensoren nur in dieser Bauform zur Verfügung stehen. In Bild 4 ist der Bestückungsplan dargestellt. Auf der Vorderseite sind fast alle SMD-Bau elemente, die Steckverbinder und die Schraubklemmen zu bestücken, auf der

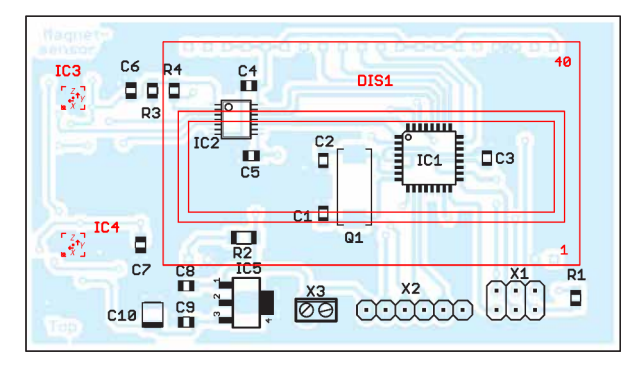

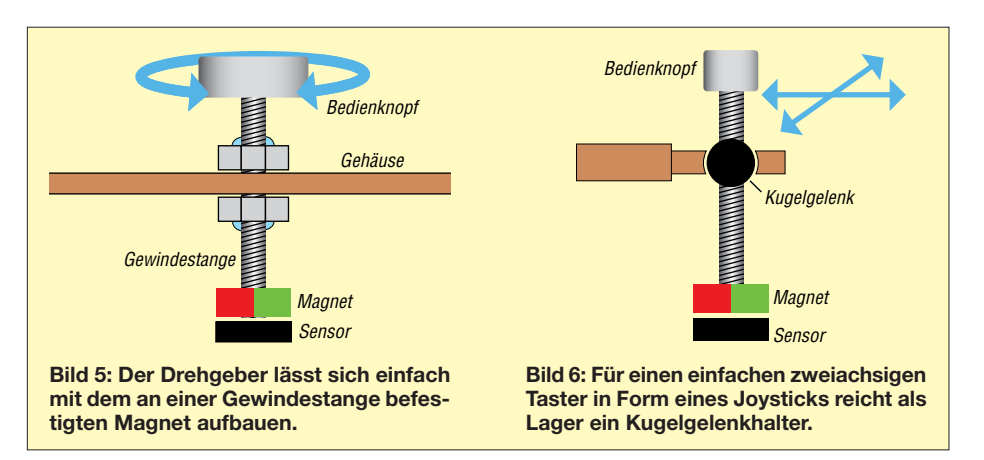

Rückseite befinden sich nur das Display und die beiden Sensoren.

Betrachtet man die Displayseite der Leiterplatte, sind die Sensoren rechts angeordnet. Deshalb wird selbst bei der Bedienung mit der rechten Hand das Display nicht abgedeckt.

Die Bestückung der beiden MLX90393 ist etwas schwierig, da es sich um Gehäuse der Bauform QFN20 mit nur 3 mm × 3 mm Kantenlänge handelt. Hierfür ist ein Heißluftlötkolben oder ein Lötofen von Vorteil. Nach der Beschichtung der Lötflächen mit Lötzinnpaste werden die Schaltkreise nacheinander aufgesetzt und anschließend durch Luft aufgeheizt. Die Bestückung der anderen Bauelemente ist auch für diejenigen nicht kompliziert, die nur selten SMD-Bauelemente einsetzen.

Im letzten Schritt erfolgt die Bestückung des Displays einschließlich der Hintergrundbeleuchtung. Dazu sind auf der Vor derseite der Beleuchtungsfläche und auf der Rückseite des Displays die Schutzfolien zu entfernen. Beide Bauelemente werden anschließend zusammengesteckt und an den Pins für die Beleuchtung verlötet. Erst jetzt setzt man das Display auf die Platine und lötet es fest. Bei entsprechender Nachfrage ist die Leiterplatte auch fertig bestückt über [4] verfügbar.

#### **n** Firmware

Da diese Baugruppe im ersten Schritt nur als Objekt für Tests der Sensoren und erst später für die Entwicklung weiterer Projekte mit den entsprechend erforderlichen Funktionen zur Bedienung benutzt werden

> **Bild 4: Bestückungsplan der zweiseitig kupferkaschierten Leiterplatte; die rot markierten Bauteile sind auf der Unterseite aufzulöten bzw. dort zu bestücken. Abmessungen:**

**78,7 mm** × **44,4 mm, M 1:1**

soll, habe ich die Firmware sehr einfach gehalten. Sie wurde mit dem Compiler BASCOM-AVR erstellt. Wenn ein Bausatz verfügbar ist, wird der Quelltext mitgeliefert.

Die Firmware liest die Originaldaten der Sensoren aus. Der Sensor IC4 wird hier als dreidimensionaler Taster benutzt, wie im nächsten Abschnitt beschrieben. Hierfür werden deshalb nur die Werte für die drei Richtungen auf dem Display angezeigt.

Der Sensor IC3 dient als Drehgeber oder Joystick. Um seine Messdaten auswerten zu können, ist etwas Mathematikwissen der Geometrie erforderlich. In der Firmware erfolgt eine Umrechnung der Bewegungsdaten nach dem Verfahren des Arcustangens. Die berechneten Werte werden ebenfalls angezeigt.

#### n **Mechanischer Aufbau**

Der mechanische Aufbau ist etwas aufwendiger, mit handelsüblichen mechanischen Teilen jedoch nicht ganz so kompliziert. Für den Modellbau sind viele Teile verfügbar, die sich hier einsetzen lassen. Der einfache Aufbau eines Drehgebers ist in Bild 5 dargestellt. Die Gewindestange mit dem daran befestigten Magnet wird so durch die Bohrung eines Gehäuses gesteckt, dass sich der Magnet über dem Sensor drehen lässt. Die aufgedrehten Muttern sind anschließend zu verkleben.

Für einen zweiachsigen Taster in Form eines Joysticks ist ein Kugelgelenkhalter aus dem Modellbau nutzbar. Hierbei wird die Gewindestange mit dem Magnet durch die Kugel gesteckt und verklebt. In Bild 6 ist das Prinzip dargestellt.

#### k.sander@s-elabor.de

#### **Literatur und Bezugsquelle**

- [1] Wikipedia: Kompass. *[http://de.wikipedia.org/wiki/](http://de.wikipedia.org/wiki/Kompass) Kompass*
- [2] Melexis: MLX90393. *www.melexis.com/en/pro [duct/MLX90393/Triaxis-Micropower-Magneto](http://www.melexis.com/en/product/MLX90393/Triaxis-Micropower-Magnetometer) meter*
- [3] Sander, K.: Präziser Winkelmesser für astronomisches Teleskop. FUNKAMATEUR 63 (2014) H. 7, S. 747–749
- [4] Sander electronic: *[www.sander-electronic.de](http://www.sander-electronic.de)*

### **FUNKAMATEUR – Bauelementeinformation**

### **High-Side- und Low-Side-Treiber UCC27714 mit gegenseitiger Sperre und Freigabeeingang**

#### **Grenzwerte**

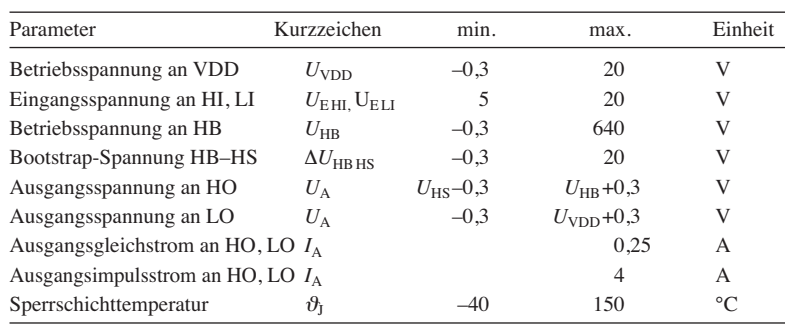

#### **Kennwerte** ( $U_{\text{VDD}} = U_{\text{HB}} = 15 \text{ V}, U_{\text{SS}} = U_{\text{HS}} = 0 \text{ V}, \vartheta_{\text{B}} = -40 \dots 125 \text{ °C}$ )

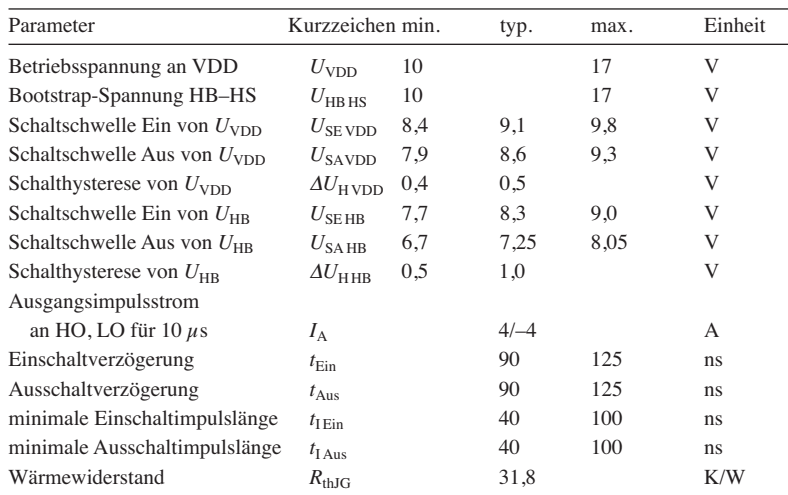

#### **Hersteller**

Texas Instruments Inc., P.O. Box 655303, Dallas, Texas 75265, USA, *[www.ti.com](http://www.ti.com)*

#### **Bezugsquellen**

Digi-Key Electronics, *[www.digikey.de](http://www.digikey.de)* Mouser Electronics, *[www.mouser.de](http://www.mouser.de)*

#### **Kurzcharakteristik**

- **●** Betriebsspannung 10 V bis 20 V
- **●** Ausgangsimpulsströme als Quelle 4 A oder Senke –4 A bei  $U_B = 15$  V
- **●** im SO-14-Gehäuse (SMD) verfügbar

#### **Anschlussbelegung**

Pin 1: Steuereingang für High-Side-Treiber (HI) Pin 2: Steuereingang für Low-Side-Treiber (LI) Pin 3: Masse für Logikteil (VSS) Pin 4: Freigabeeingang für High- und Low-Side-Treiber (EN) Pin 5: Bezugspotenzial für Low-Side-Treiber (COM) Pin 6: Ausgang des Low-Side-Treibers (LO) Pin 7: Betriebsspannung für Logikteil sowie Low- und High-Side-Treiber (VDD) Pin 8 …10, 14: nicht verbunden Pin 11: Bezugspotenzial für High-Side-Treiber (HS) Pin 13: Betriebsspannung für High-Side-Treiber (HB) Pin 12: Ausgang des High-Side-Treibers (HO)

### $16$   $R$   $R$   $R$   $R$   $R$   $R$   $R$   $9$  $\overline{y}$  THHHHH  $s$

**Bild 2: Pinbelegung (SO-14)**

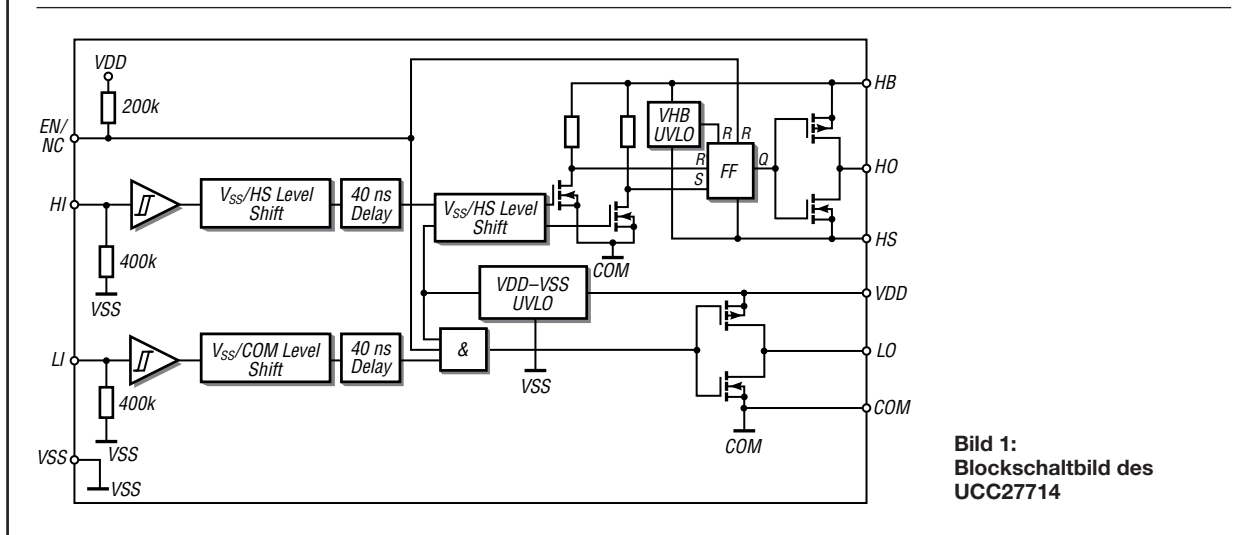

#### **Blockschaltbild**

#### **Wichtige Diagramme**

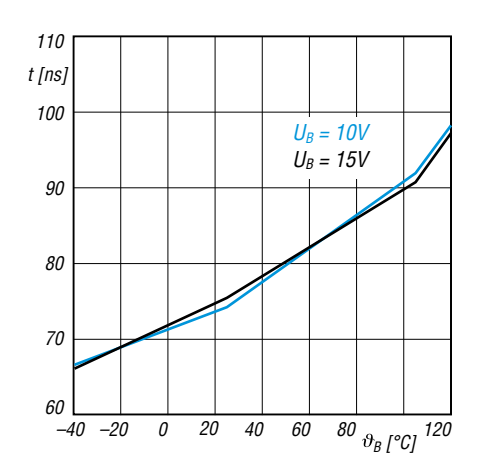

**Bild 3: Einschaltverzögerung** *t* **des Low-Side-Treibers in** Abhängigkeit von der Temperatur  $\theta_B$  bei unterschiedlichen **Spannungen an** *VDD*

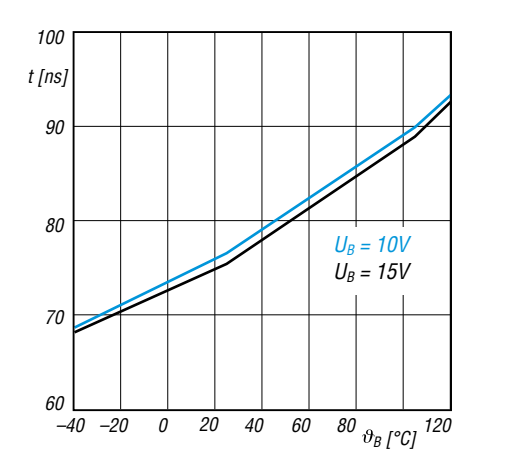

**Bild 5: Einschaltverzögerung** *t* **des High-Side-Treibers in Abhängigkeit von der Temperatur** J**<sup>B</sup> bei unterschiedli chen Spannungen an** *VDD*

#### **Beschreibung**

Der UCC27714 ist ein Treiber-IC zur Ansteuerung von Leistungs-MOSFETs oder Leistungs-IGBTs. Die Betriebsspannung kann in einem weiten Bereich von 10 V bis 20 V liegen – ein Unterspannungsschutz ist vorhanden. Der Schaltkreis enthält Schutzschaltungen, sodass die Ausgänge auf Low gezogen werden, falls die Eingänge offen sind oder die Impulslänge der Ansteuerung nicht ausreicht. Der Low-Side-Treiber legt den Ausgang an Masse (COM), während der High-Side-Treiber den Ausgang zur Betriebsspannung für den High-Side-Trei-

ber durchsteuert. Letztere muss nicht zwangsläufig die Betriebsspannung des

**Bild 6: Ausschaltverzögerung** *t* **des High-Side-Treibers in Abhängigkeit von der Temperatur** J**<sup>B</sup> bei unterschiedli chen**

> Logikteils sein. Ein Freigabeeingang ist mit Pin 4 vorhanden.

**Applikationsschaltung**

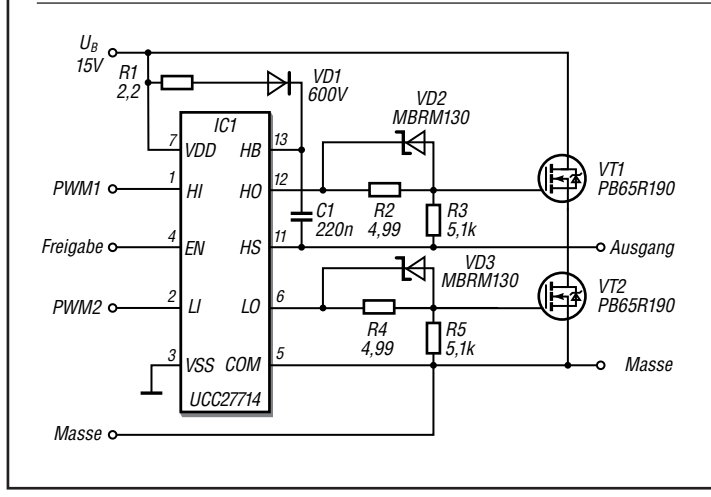

#### **Bild 7:**

**Spannungen an** *VDD*

**Schaltung des UCC27714 als Treiber für die aus VT1 und VT2 bestehende MOSFET-Halbbrücke, wie sie in einem Gleichspannungsumsetzer Verwendung findet; der UCC27714 lässt sich aufgrund seiner niedrigen erforderlichen Schaltzeiten auch als Pulsbreitenmodulator für eine Envelope-Tracking-Endstufe einsetzen, wie in [1] beschrieben.**

#### **Literatur**

[1] Möller, R., DJ1MR: Pulsbreitenmodulator für Envelope-Tracking-Endstufen. FUNKAMATEUR 67 (2018) H. 8, S. 757–761

*–40 –20 0 20 40 60 80 120 B [°C] 110 100 90 80 60 t [ns] UB = 10V UB = 15V*

**Bild 4: Ausschaltverzögerung** *t* **des Low-Side-Treibers in Abhängigkeit von der Temperatur** J**<sup>B</sup> bei unterschiedli chen Spannungen an** *VDD*

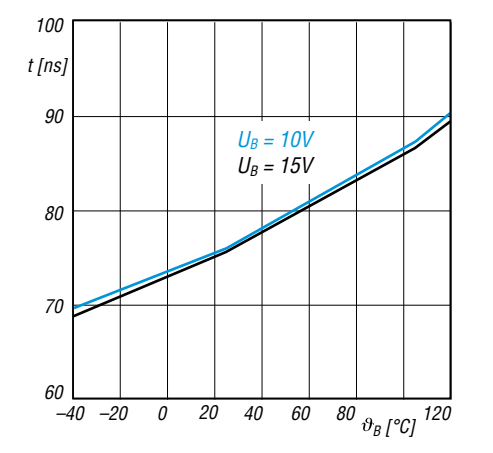

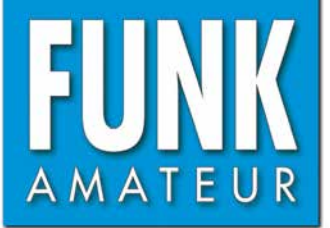

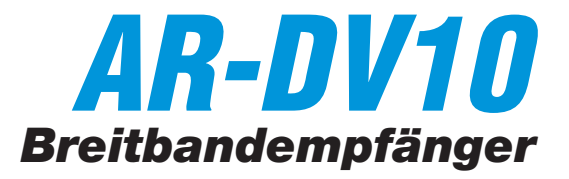

#### **Empfänger**

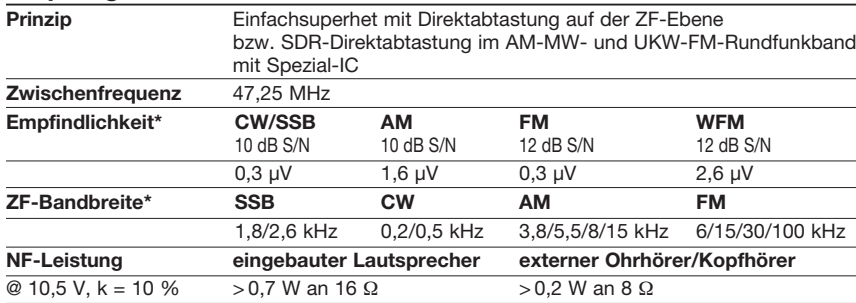

\*) Die technische Daten enthalten keine Angaben für die digitalen Sendearten.

#### **Besonderheiten** (Auswahl) **Allgemeines**

digitale Sendearten

Breitband-SDR-Empfänger für analoge und

Hersteller AOR Inc., Japan Markteinführung II/2018 Preis 1099 €

Frequenzbereich 0,1…1300 MHz Sendearten FM, WFM, AM, LSB,

Antennenanschluss 50 Ω (BNC) Betriebsspannung Li-Ionen-Akku BP-10

Stromaufnahme 240 mA (typ.)

Betriebstemperatur

Masse: 420 g

Frequenzstabilität  $\pm 5$  ppm (–10 ... 50 °C)<br>Betriebstemperatur –10 ... 50 °C

Maße (B x H x T) 65  $\times$ 127  $\times$  41 mm<sup>3</sup>

Straßenpreis (8/2018)

USB, CW, D-STAR und weitere digitale Modi

 (7,4 V/2000 mAh), 9 V (6 x AA-Alkaline-Batterien im Batterieleergehäuse) oder 6,5 …10,5 V aus externer Stromversorgung

500 mA (max.)

 (ohne Knöpfe und Antenne)

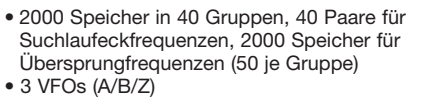

- decodiert Digitalmodi wie D-STAR, APCO P25 (Phase 1), NXDN, dPMR, DMR, TETRA und DCR (Digital Convenience Radio)
- automatische Erkennung der Digitalmodi
- USB-Anschluss zur Fernsteuerung des Empfängers (Software von Drittherstellern erforderlich)
- wasserdicht gemäß IPX5
- verschiedene Suchlauf-Modi
- CTCSS- und DTCS-Suchlauf
- Ohrhörerkabel als Antenne für den FM-Rundfunkempfang nutzbar • CTCSS, DTCS
- 
- Eingangsabschwächer zuschaltbar
- AGC-Zeitkonstante umschaltbar • alphanumerische Bezeichnung der Kanäle
- und Gruppen möglich • Abstimmschritte 10 Hz … 500 kHz
- Tastaturquittungston, abschaltbar
- 
- Steckplatz für microSD-Karte • Aufzeichnungsfunktion (Dateien im WAV-
- Format) • Kalender und Uhr
- Descrambler-Funktion
- Buchse für Ohrhörer/Kopfhörer
- 
- verschiedenes Zubehör lieferbar

**Decodierbare Digitalmodi** (mit Firmware-Updates eventuell erweiterbar)

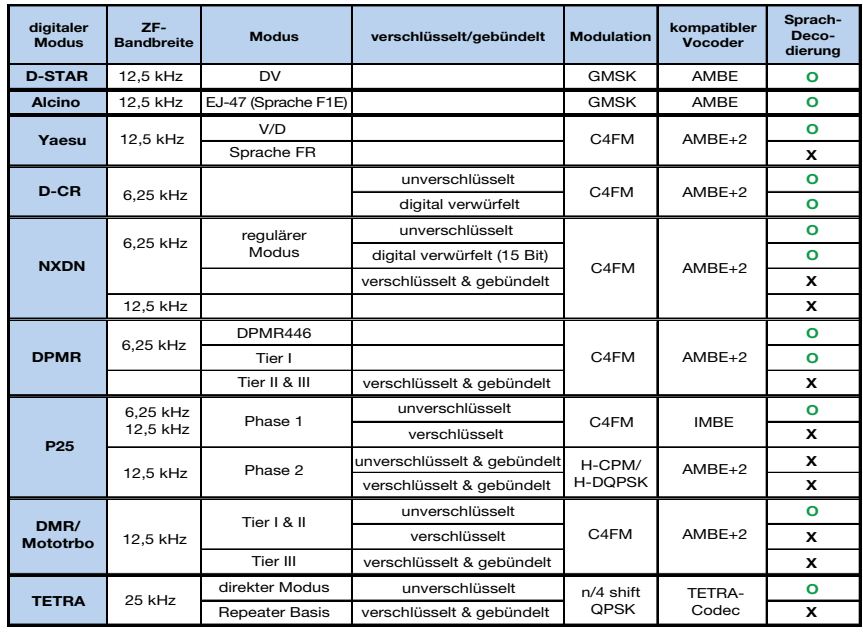

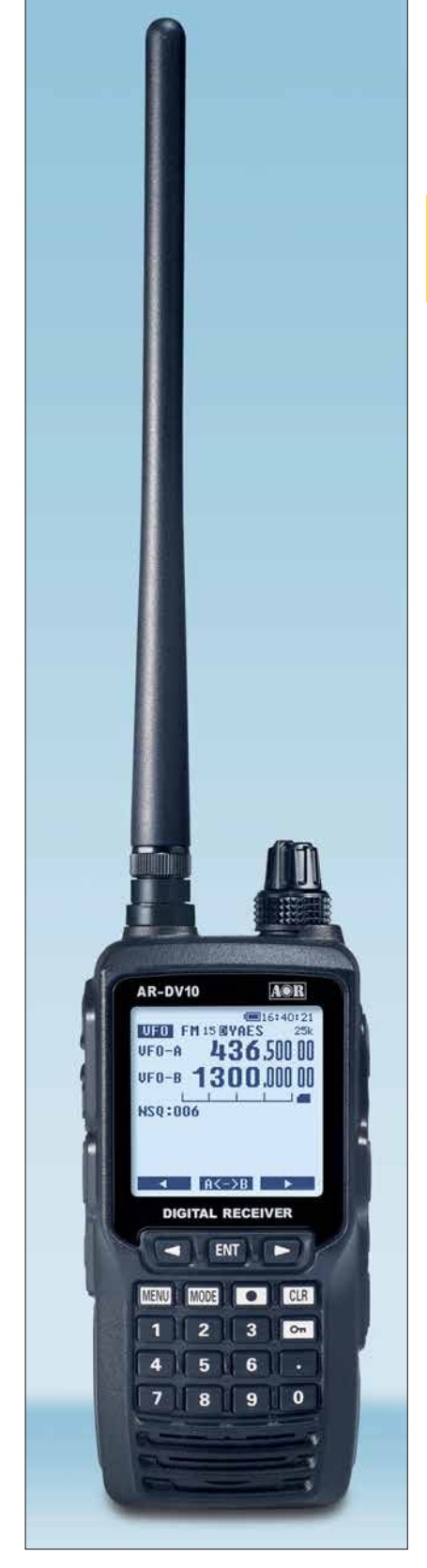

#### **Lieferumfang**

Breitbandempfänger, Antenne RA-10, Netzadapter, Tischladeschale CC-10, Li-Ion-Akkupack, Batteriebehälter, DC-Konverter für die Zigarettenanzünderbuchse, Gürtelclip, microSD-Karte, Bedienungsanleitung

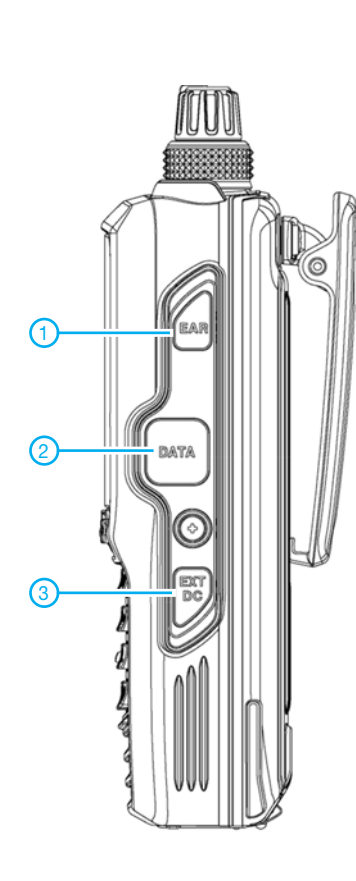

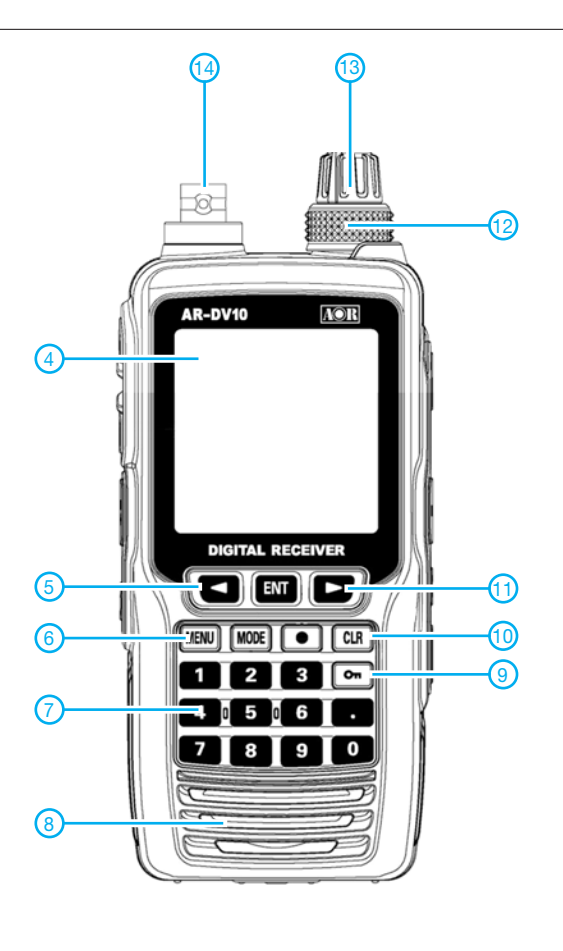

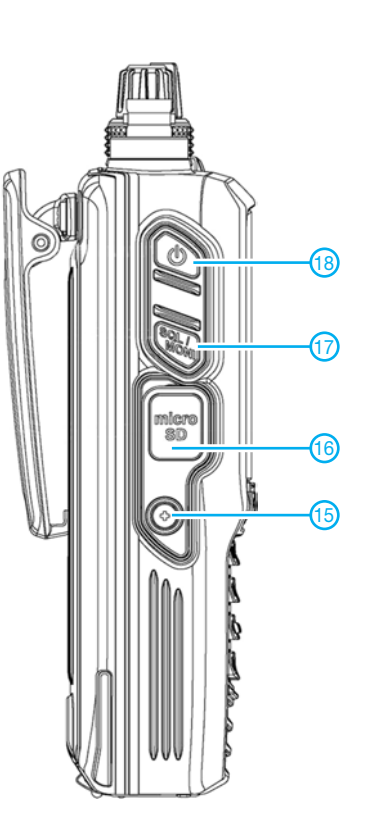

- 1 Buchse für Ohrhörer/Kopfhörer<br>2 USB-Buchse
- 2 USB-Buchse
- 3 Stromversorgungsbuchse
- $4 -$  Punktmatrix-Display (160 $\times$ 160 Pixel)<br>5 Cursor-Taste links
- 5 Cursor-Taste links<br>6 Menütaste
- Menütaste
- 7 Tastenfeld<br>8 Lautsprech
- 8 Lautsprecheröffnungen<br>9 Verriegelungstaste
- Verriegelungstaste
- 10 Löschtaste<br>11 Cursor-Tas
- 11 Cursor-Taste rechts
- 12 Abstimmknopf
- 13 Lautstärkesteller<br>14 Antennenanschlu
- 14 Antennenanschluss (BNC)<br>15 Schraube für Buchsenabd
- 15 Schraube für Buchsenabdeckung<br>16 Steckplatz für microSD-Karte
- 16 Steckplatz für microSD-Karte<br>17 Squelch-/Monitortaste
- 17 Squelch-/Monitortaste

 4 - Busy (Squelch geöffnet) 5 - Squelchpegel (Noise Squelch)

10 - Funktion der Enter-Taste 11 - Funktion der Cursor-Taste 12 - Abstimmschrittweite 13 - microSD-Karte in Slot 14 - Frequenz/Speicherkanal VFO B 15 - Frequenz/Speicherkanal VFO A Abstimmschrittweite

 7 - Anzeigefeld für Informationen 8 - Funktion der Cursor-Taste

18 - Automatische Digimode-Detektion 19 - Anzeige für Akkuladezustand

24 - Aufzeichnungsfunktion aktiviert 25 - Fernsteuerungsstatus 26 - Verriegelungsanzeige

18 - Ein/Aus-Taste

 1 - Betriebsart 2 - VFO A 3 - VFO B

6 - Offset aktiviert

9 - S-Meter

17 - Uhrzeit

20 - Digimode 21 - Digimode aktiviert 22 - Bandbreite 23 - Sendeart

#### **Display** (Beispiel)

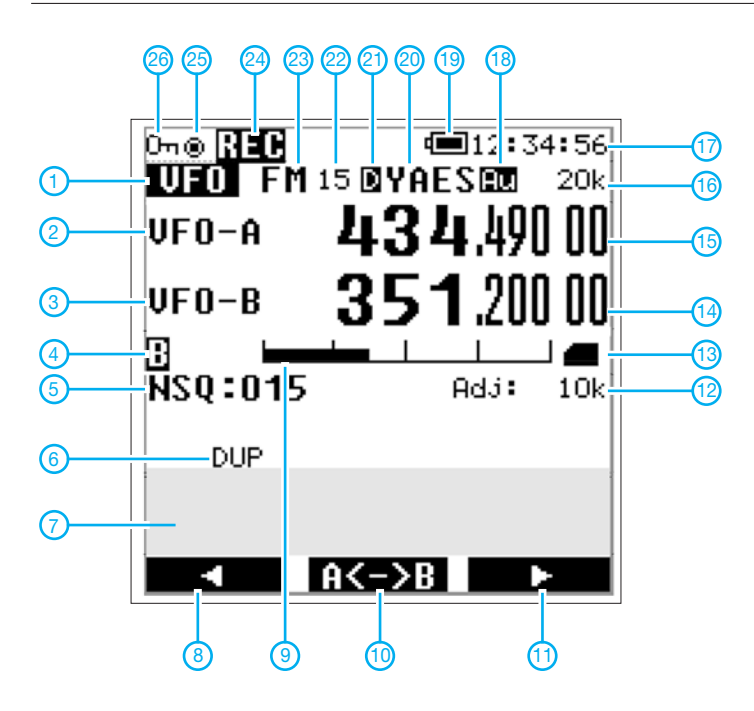

Quelle: Operating manual AR-DV10 2018, AOR, Ltd,

# *2-m-Tiefpass mit 70-cm-Bandsperre aus Koaxialkabeln oder Rohren*

### *HARTWIG HARM – DH2MIC*

*UKW-Conteste sind nicht nur eine betriebstechnische Herausforderung, sondern können auch die technikbegeisterten Funkfreunde zu Höchstleistungen anregen. Im Rahmen der Vorbereitung auf einen 2-m/70-cm-Wettbewerb entstand ein Filter, nach dessen Einfügen sich die 2-m-Station am gleichen Standort so gut wie unabhängig von der auf 70 cm sendenden betreiben lässt. Der Aufbau ist einfach und erfordert keinerlei Spezialteile.*

Die beim gleichzeitigen Betrieb zweier unmittelbar nebeneinander angeordneter Funkstationen auftretenden Pegelunterschiede sind gewaltig. Wenn auf 2 m bzw. 70 cm eine Station sendet und die andere nach leisen Signalen sucht, liegen zwischen 750 W Sendeleistung und –120 dBm Eingangspegel 180 dB. Das ist derart hoch, dass selbst eine 2-m-Endstufe mit 60 dB Oberwellenabstand nicht nur den Empfang

Filter mit Spulen können diese Forderungen nicht annähernd erfüllen, wie ein Blick auf die einschlägigen Veröffentlichungen zeigt. In dieser Ausgabe stelle ich ein sehr einfaches 2-m-Tiefpassfilter mit 70-cm-Bandsperre vor, das allen diesen Forderungen gerecht wird. Der Beitrag in der kommenden Ausgabe widmet sich dem Gegenstück: einem 70-cm-Bandpassfilter mit tiefem Sperrbereich bei 2 m.

> **Bild 1: Praktische Realisierung des kombinierten 2-m-Tiefpassund 70-cm-Notch-Filters mit Ecoflex15 und hochwertigen lötfreien N-Steckern und N-T-Stücken Foto, Screenshot: DH2MIC**

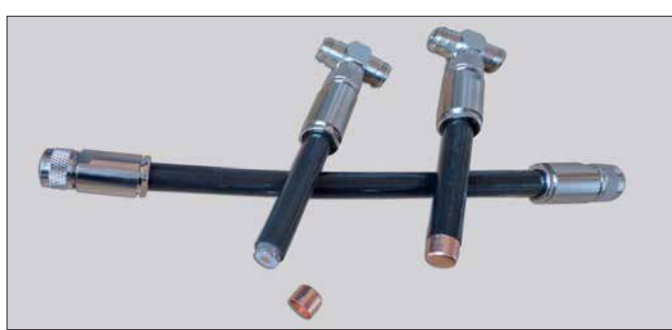

leiser Stationen auf 70 cm unmöglich macht, sondern dessen Vorverstärker völlig zustopfen oder sogar beschädigen kann. Selbst wenn die Streckendämpfung bei 50m Abstand zwischen den drehbaren Antennen 50 dB erreicht, bleiben Pegelunterschiede von 130 dB. Und bei 2 m ist die Antenne auch auf 70 cm resonant, sodass der Vorverstärker trotz eigener Vorselektion total überfordert ist.

Was hilft, sind zwei Bandpassfilter mit einem mindestens 60 dB tiefen Sperrbereich (Notch) im jeweils anderen Band. Außerdem müssen bei der maximal erlaubten Sendeleistung von 750 W die Filterverluste unter 1 % oder 7,5 W bleiben, was einer Durchgangsdämpfung von unter 0,1 dB entspricht. Sonst brennt das Filter womöglich noch ab.

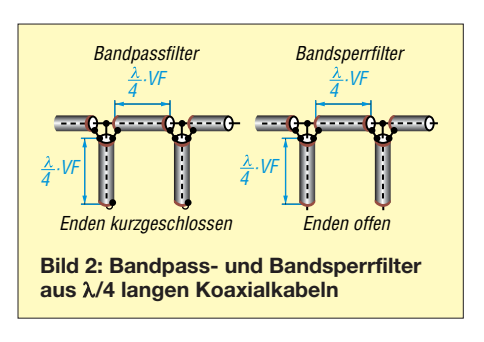

Zugabe auf der CD!

#### ■ 2-m-Tiefpassfilter **aus 50-**Ω**-Kabeln**

Ausgangspunkt aller Überlegungen ist die Einsicht, dass die Güte von Spulen im 2-mund 70-cm-Bereich nicht ausreicht, die Dämp fungsforderungen zu erfüllen. Also muss man sich von lieb gewonnenen Strukturen verabschieden und nach neuen Lösungen suchen.

Wir starten dazu mit einem Bandsperrfilter für 70 cm wie in Bild 2 sowie [1] und schauen dann, wie wir dessen Eigenschaft bei 2 m optimieren können. Die Funktion ist einfach: Wie jeder Funkamateur weiß, stellt ein am Ende leerlaufendes Kabel mit λ/4 elektrischer Länge, wie in Bild 2 rechts dargestellt, am anderen Ende einen virtuellen Kurzschluss dar. Baut man diese Stichleitung (Stub) mit einem T-Stück in die Übertragungsleitung ein, sind die Forderungen schon nahezu erfüllt. Mit einem zweiten, ebenfalls offenen Stub lassen sich die Breite und Tiefe des Sperrbereichs noch erheblich steigern, wenn beide Stubs durch ein elektrisch λ/4 langes Verbindungskabel voneinander entkoppelt sind.

Diese Transformationsleitung sorgt dafür, dass der Anstieg der Kurzschlussimpedanz der einen Stichleitung zu beiden Seiten der Mittenfrequenz in ihren konjugiert komplexen Wert transformiert wird und damit den Einfluss der anderen Stichleitung aufhebt, was der Breitbandigkeit und Tiefe des Sperrbereichs zugutekommt.

In unserem Fall reichen – wie wir später sehen werden – Sperrdämpfung und Bandbreite der beiden Stichleitungen allein vollkommen aus, sodass wir die Verbindungsleitung so dimensionieren können, dass der Einfluss der Kapazität der Stichleitungen im 2-m-Bereich optimal kompensiert wird. Das sieht man am besten im Smith-Diagramm in Bild 3.

Das frei nutzbare Programm *Smith Chart* [2] ermittelt sogar während der Schaltungseingabe die unbekannte Länge der Verbindungsleitung. Die Transformation beginnt am Lastwiderstand  $Z_L = 50 \Omega$  im Datenpunkt 1 (DP-Nr. 1). Mit der ersten 173 mm langen Stichleitung, was bei 70 cm genau  $\lambda$ /4, bei 2 m aber nur  $\lambda$ /12 ist, landen wir am Datenpunkt 2 (DP-Nr. 2) bei 37,5 Ω – j21,7 Ω. Den konjugiert komplexen Datenpunkt 3 (DP-Nr. 3) er-

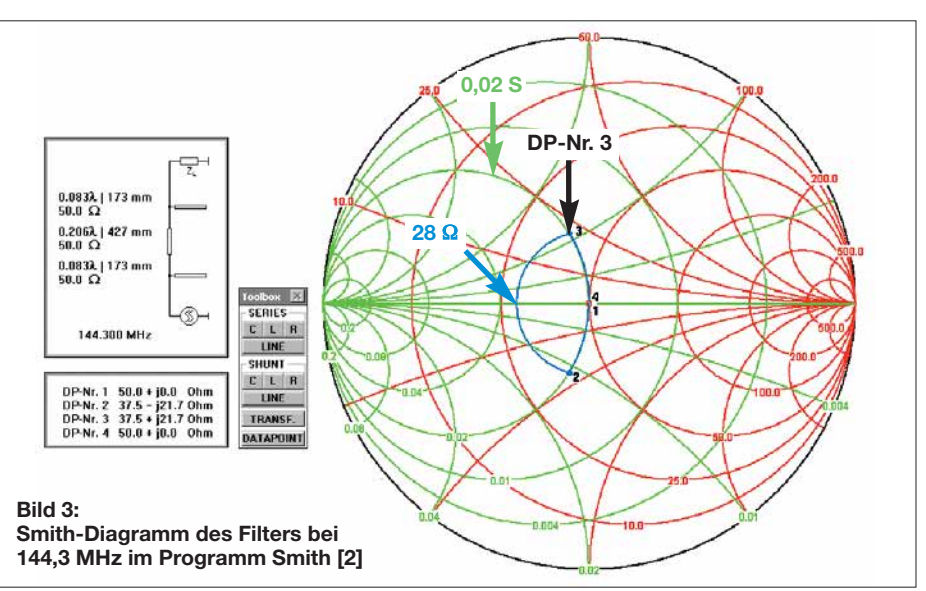

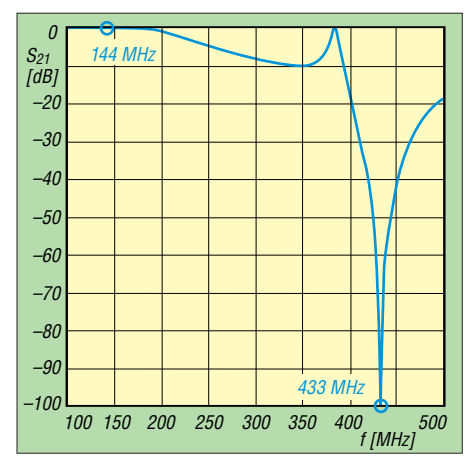

**Bild 4: Die Simulation des Frequenzgangs mit verlustbehaftetem Koaxialkabel Ecoflex15 zeigt die zu erwartende geringe Durchgangsdämpfung bei 2 m und die hohe Sperrtiefe im 70-cm-Band.**

reicht man mit einem 50-Ω-Kabel passender Länge, das ja auf einem Kreis um den 50-Ω-Punkt herum transformiert.

Ist in der *Toolbox* die *Series Line* aktiviert, muss nur noch mit der Maus der Punkt an der Kreuzung mit der grünen Admittanzkurve für 0,02 S (Siemens) angeklickt werden, sodass sich automatisch mit Datenpunkt 3 (DP-Nr. 3) die benötigte Länge von 427 mm einstellt. Die Rücktransformation zum Datenpunkt 4 (DP-Nr. 4) übernimmt dann die zweite Stichleitung.

Bei allen Längen handelt es sich natürlich um die elektrisch wirksamen Längen *l*e, die zur Realisierung der mechanischen Längen *l*<sup>m</sup> noch mit dem Verkürzungsfaktor *VF* des verwendeten Koaxialkabels multipliziert werden müssen. Bei der rechnerischen Optimierung auf den *ganzen* 2-m-Durchlassbereich ergab sich als optimale Länge der Transformationsleitung 424 mm.

Für die Beurteilung des Sperrbereichs ist das Smith-Diagramm ungeeignet und wir brauchen eine lineare Schaltungsberechnung. Falls das von Ihnen genutzte Programm verlustbehaftete Kabel mit frequenzabhängiger Dämpfung berücksichtigt, liefert es gleichzeitig das Durchgangsverhalten bei 144 MHz sowie die Breite und Tiefe des Sperrbereichs bei 70 cm. Ansonsten sind zwei getrennte Analysen erforderlich.

In Bild 4 ist erkennbar, dass nicht nur die angestrebten –60 dB, sondern theoretisch sogar –100 dB erreicht werden. In der Praxis erfordert dies allerdings Kabel und Stecker mit hoher HF-Dichtigkeit (Schirmungsmaß). Die Durchgangsdämpfung liegt deutlich unter 0,1 dB. Dass dies auch in der Praxis zu halten ist, wird die Messung des realisierten Filters zeigen.

Auffällig ist, dass es bei etwa 384 MHz einen zweiten Durchlassbereich gibt, der hier zwar nicht stört, dessen Zustandekommen aber Rätsel aufgibt. Mit dem

Smith-Diagramm (siehe Ergänzung auf *[www.funkamateur.de](http://www.funkamateur.de)*) ist das leicht erklärt. Hier nur der Hinweis, dass bei der höheren Frequenz die Transformationswege aller Leitungen deutlich länger werden. Der Stub transformiert schon fast bis zum Kurzschluss und der Weg zum konjugiert komplexen Wert ist über 360° lang, was auch die in Bild 5 erkennbaren hohen Verluste bei dieser Frequenz erklärt.

#### **Praktische Realisierung und messtechnische Überprüfung**

Um die guten Eigenschaften wirklich nutzen zu können, sind hochwertige Kabel, Stecker und T-Stücke einzusetzen. Meine Wahl fiel auf Ecoflex15, N-T-Stücke von Telegärtner und lötfreie N-Stecker von SSB-Electronic. Da sowohl die Stecker als auch die T-Stücke zum Teil Luftdielektrikum, teilweise aber auch festes Dielektrikum enthalten und ein Verkürzungsfaktor nicht bekannt ist, habe ich hierfür vereinfachend ebenfalls den Wert *VF* = 0,86 des Ecoflex15 angenommen. Die Tabelle zeigt alle Maße von der Idee bis zur Realisierung.

Wie in Bild 1 zu sehen, sollte man die Stubs zunächst etwas länger als berechnet zuschneiden und die Enden des Schirms sparsam verzinnen, damit die Endkappen gut passen. Letztere sind übrigens Kupferkappen für 12-mm-Kupferrohre aus dem Baumarkt. Das Kürzen erfolgt einzeln, aber gleichmäßig und schrittweise. Die Sperrfrequenz der Stubs verschiebt sich um 3 MHz pro Millimeter, was die wiederholte Kontrolle mit einem Messgerät erfordert. Die Längen der Stubs müssen so lange gekürzt werden, bis die gewünschte Sperrtiefe zwischen 432 und 433 MHz bei aufgesetzten Kappen erreicht ist.

Das Aufsetzen und Verlöten der Kappen gestattet noch eine geringe Feinabstimmung. Die Kappe darf jedoch dem frei liegenden Innenleiter nicht zu nahe kommen und das Schaumdielektrikum verträgt keine langen Lötzeiten! Ein Schrumpfschlauch als Abdichtung kann übrigens nicht schaden.

Doch Vorsicht: Die Enden der Stichleitungen reagieren sehr empfindlich auf mechanische Belastungen, weil die Kappen nur von der dünnen Außenleiterfolie gehalten werden. Schon ein Fall aus geringer Höhe kann zu Verformungen führen, denn das

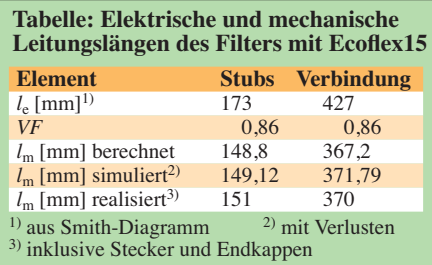

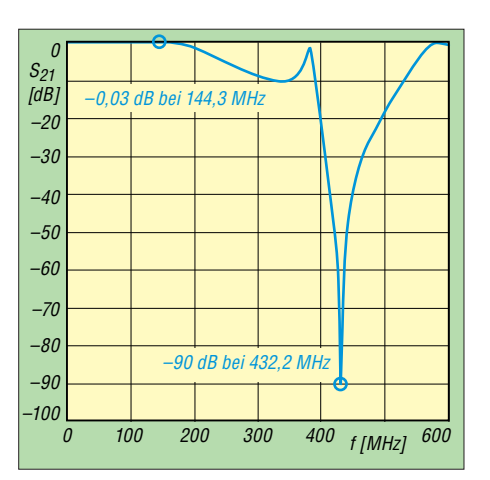

**Bild 5: Die messtechnische Überprüfung bestätigt die hervorragenden Daten des Filters gemäß Bild 7. Auch der prinzipbedingte zweite Durchlassbereich bei 384 MHz ist gut zu erkennen.** 

Schaumdielektrikum trägt nicht zur mechanischen Stabilität bei. Bei mir war nach einem solchen Unglück die Resonanzfrequenz um 10 MHz nach unten verrutscht. Die messtechnische Überprüfung im Labor enttäuschte nicht, sondern bestätigte alle Erwartungen, wie in Bild 5 abzulesen ist. Zugegeben: Etwas überrascht war ich dann doch – und hoch zufrieden.

#### **Realisierung mit Rohren**

Die Realisierung mit Koaxialkabel ist bei Verwendung hochwertiger, über 100 € teurer Komponenten nicht gerade günstig. Sie lässt in der Praxis aber keine Wünsche offen und ist auch gegen Witterungseinflüsse gut geschützt.

Trotzdem baute ich ein zweites Filter aus einem quadratischen Aluminiumrohr als Außen- und einem runden Kupferrohr als Innenleiter. Auf diese Idee kam ich, als jemand die beiden Stubs nicht an den Abzweig, sondern an die Enden der ganzen Anordnung schraubte, sodass Ein- und Ausgang an den beiden T-Abzweigungen der lang gestreckten koaxialen Anordnung zu liegen kamen. Die Kosten sind halb so groß, dafür ist etwas mehr handwerkliches Geschick erforderlich.

Der Wellenwiderstand dieses langen Gebildes muss nicht genau 50 Ω betragen, denn auch mit einer abweichenden Impedanz lässt sich die Transformation durchführen. Natürlich haben dann auch die beiden Stichleitungen diesen von 50 Ω ab-

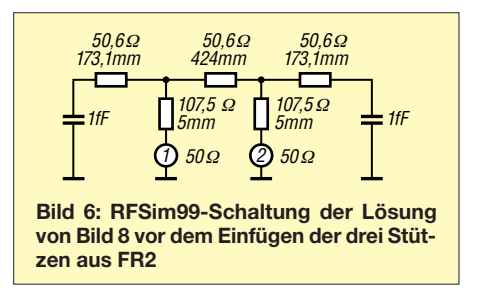

weichenden Wellenwiderstand, was bei 2 m einen etwas anderen Blindwiderstand ergibt als den in Bild 3. Das wiederum hat eine etwas andere Transformationslänge zur Folge. Wichtig ist nur, dass man zur Simulation die Impedanz der Anordnung des runden Innenleiters im quadratischen Außenleiter möglichst genau kennt. Dann ergeben sich über das Smith-Diagramm auch die richtigen Längen, die zu einer erfolgreichen Realisierung führen.

Zur Berechnung der Wellenwiderstände verwende ich mein Programm *TLC Transmission Line Calculator* [4], dessen Entwicklung in [3] bereits vorgestellt wurde. Dieser Aufbau bot mir noch einmal die Möglichkeit, die Genauigkeit der eingesetzten Formeln zu überprüfen. Aus Bild 8 gehen alle zur Berechnung erforderlichen Abmessungen hervor. Das Vierkantrohr hat vom 12-mm-Innenleiterrohr einen Abstand von 13 mm, was eine Impedanz von 50,6 Ω ergibt.

Die beiden kurzen Verbindungen der Einund Ausgangsbuchse zum Innenleiterrohr sollten idealerweise 50 Ω haben. Da der Kragen der verwendeten Flanschbuchse innen noch 2 mm übersteht, ist das bis dahin auch der Fall. Die verbleibenden 5 mm überbrückt der Anschlussnippel mit einem mittleren Durchmesser von 5,5 mm. Sein Abstand zu den beiden parallelen Flächen des Vierkantrohres beträgt auch 13 mm und das ergibt mit [4] eine Impedanz von 107,5 Ω. Diese Stoßstelle hat deutliche Auswirkungen auf die übrigen Abmessungen, wie man durch Simulation schön nach-

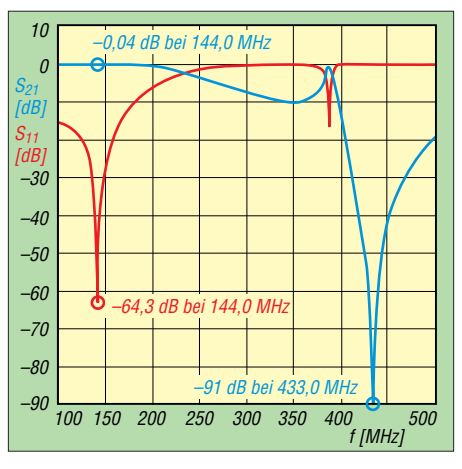

Bild 9: Durchgangsverhalten (S<sub>21</sub>) und Refle**xionsdämpfung (***S***11) des gemäß Bild 8 alternativ aus Rohren realisierten 2-m-Bandpassfilters; das Durchgangsverhalten stimmt mit dem in Bild 5 fast genau überein.**

vollziehen kann. Bild 6 zeigt den Stromlauf aus RFsim99 [5] mit angenommenen Endkapazitäten von 0,001 pF.

Allerdings zeigte sich beim Aufbau, dass aus Gründen der mechanischen Stabilität drei Stützen aus 1,5 mm FR2-Lochrasterplattenmaterial benötigt werden. Anders ist die Exzentrizität des Innenleiters nicht unter 0,5 mm zu halten. Da die Dielektrizitätszahl *ε*<sup>r</sup> des FR2-Materials nicht bekannt war, habe ich sie über eine Kapazitätsmessung zu  $\varepsilon_r = 3.0$  ermittelt. Auch wenn der Wert relativ niedrig und die Stütze nur 1,5 mm dick ist, verkürzt sie doch die mechanische Stublänge um fast 4 mm, wie man einer erneuten Simulation mit der erweiterten Schaltung entnehmen kann.

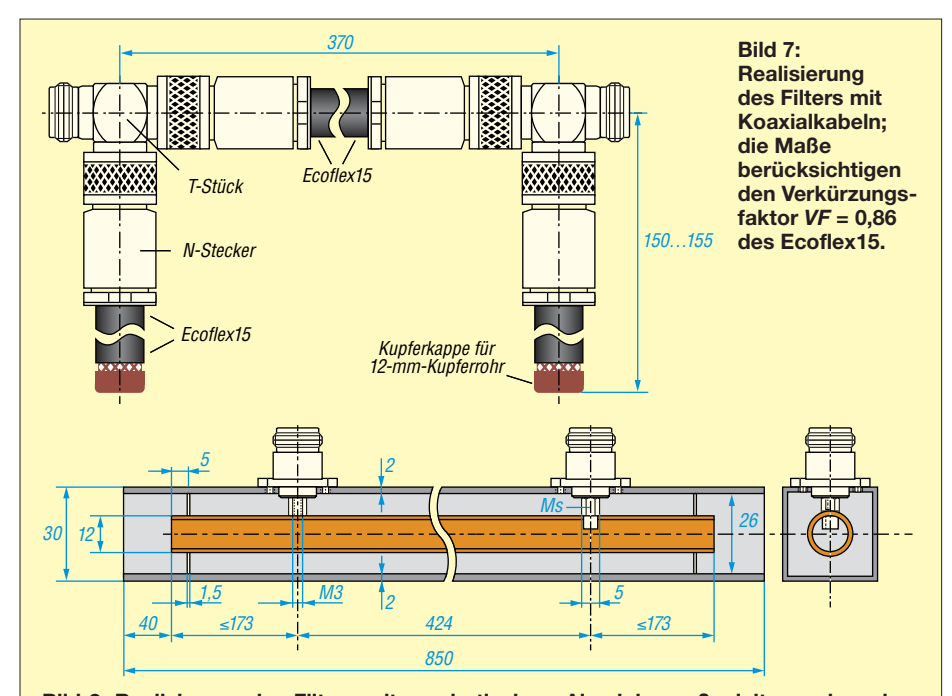

**Bild 8: Realisierung des Filters mit quadratischem Aluminiumaußenleiter und rundem Innenleiter aus Kupfer; in die mit dem Rohr verlöteten Sechskantanschlussnippel aus Messing (Ms) mit 5 mm Schlüsselweite werden die N-Buchsen mit ihrem M3-Innenleiter eingeschraubt. Spätestens vor dem Einlöten des zweiten Nippels die mittlere Stütze aufschieben.**

Wo die Stütze angeordnet wird, spielt dagegen kaum eine Rolle, sodass ich sie 5 mm vom Ende des Innenleiterrohrs positioniert habe. Leider ist die Dielektrizitätszahl von FR2 (oder auch die von FR4) stark herstellerabhängig, was beim Nachbau hinderlich ist. Da hilft nur, die Isoliermaterialmenge zu minimieren, was durch vier Bohrungen von 6 mm in den Ecken jeder Stütze gut möglich ist. Vergleichende Impedanzberechnungen mit *atlc2* [6] ergeben eine um 2 Ω größere Impedanz für die gelochte Stütze, was auf ein wirksames  $\varepsilon_r = 2.63$  im Bereich der Stützen hinaus läuft.

In der Mitte der Transformationsleitung ist der Einfluss der dritten Stütze mit 31 Ω Wellenwiderstand vernachlässigbar, weil die Schaltung an dieser Stelle zufällig einen reellen Widerstand von 28 Ω hat, wie man in Bild 3 an der Mitte des Transformationswegs von 2 nach 3 erkennen kann.

Die Stubs wurden zur orientierenden Messung 173 mm lang gemacht und waren damit so lang wie rechnerisch ohne Stützen erforderlich. Dass ich an jedem Ende 9 mm kürzen musste, erklärt sich nur zum Teil mit der Dielektrizitätszahl des Isoliermaterials. Ich vermute, dass auch noch eine Art Endkapazität des Innenleiters eine Rolle spielt. Die Schutzkappen des Vierkantrohrs – es sind Tischfüße aus Kunststoff – ragen 18 mm in das Rohr hinein. Damit sie die Filtereigenschaften nicht beeinflussen, habe ich das Außenrohr vorsorglich um 40 mm länger gemacht als den ungekürzten Innenleiter.

Die Stützen sind übrigens nicht nur zur Führung des Innenleiters wichtig, sondern auch, damit sich das Rohr beim Einschrauben der N-Buchsen in die Messingnippel nicht zu sehr verformt. Die Nippel müssen also sauber fluchten und sollten anfangs etwas länger als nötig sein, damit man sie nach dem Einlöten auf Maß abfeilen kann.

Der Verlauf der Reflexionsdämpfung *S*<sup>11</sup> im 2-m-Band in Bild 9 stimmte mit der Simulation gut überein und das Durchgangsverhalten  $S_{21}$  bei 2 m und 70 cm erreichte ähnlich traumhafte Werte, wie der Aufbau mit Koaxialkabel Ecoflex15.<br>dh2mic@darc.de

#### **Literatur und Bezugsquellen**

- [1] Harm, H., DH2MIC: Hochfrequenzleitungen. In: Amateurfunk-Kurs. *<http://dh2mic.darc.de>* → Afu- $Kurs \rightarrow 8$ . *Kursabend*  $\rightarrow$  *kabel.pdf*
- [2] Dellsperger, F., HB9AJY: Smith-Chart Software. *[www.fritz.dellsperger.net](http://www.fritz.dellsperger.net) → Smith Chart*
- [3] Harm, H., DH2MIC: Berechnung der Induktivität kurzer Leiterstücke. FUNKAMATEUR 67 (2018) H. 8, S. 731–733
- [4] Harm, H., DH2MIC: Transmission Line Calculator. *<http://dh2mic.darc.de/tlc>*
- [5] Hy Design: RFsim99: *www.elektronikbasteln.pl7. [de/rfsim99-filter-berechnung.html](http://www.elektronikbasteln.pl7.de/rfsim99-filter-berechnung.html)*
- [6] Nist, K. L., KQ6QV: Arbitrary Transmission Line Calculator atlc2. *[www.hdtvprimer.com/KQ6QV/](http://www.hdtvprimer.com/KQ6QV/atlc2.html) atlc2.html*

## *Empfangsloop für das 40-m-Band – Rettung in der Not*

### *Dr.-Ing. habil. WALTER DOBERENZ – DL1JWD*

*Die zunehmende elektromagnetische Umweltverschmutzung macht den Empfang auf den KW-Bändern in normalen Wohngebieten oftmals unmöglich. Als Mittel der Wahl wird hier eine abgeschirmte Magnetantenne vorgestellt. Über die Bauanleitung hinaus beschreibt der Beitrag die Vorgehensweise zur Dimensionierung der Anpassung – ggf. für andere Bänder.* 

Nach Einbruch der Dunkelheit verdarb mir ein dicker Störteppich, der im Bereich von 5 MHz bis 10 MHz ständig zwischen S8 und S9 schwankte, gründlich den Spaß am schönen 40-m-Band. Das komplette Abschalten der Hauselektrik und Akkumulatorbetrieb der Station ergaben keine Ver-

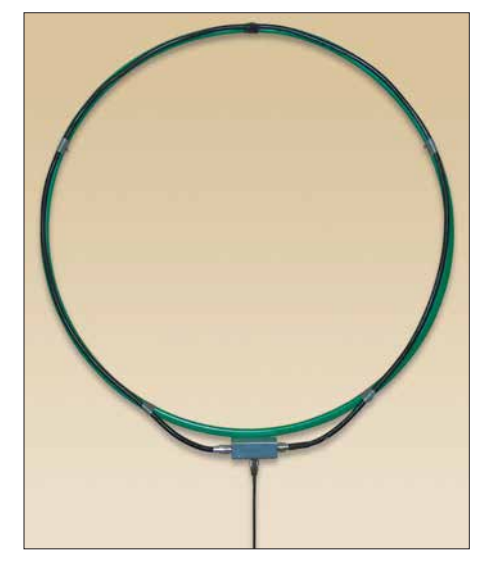

**Bild 1: Ansicht der geschirmten Magnetic Loop; als Stützgerüst findet ein grüner Hula-Hoop-Reifen Verwendung. Der Außenschirm des Koaxialkabels ist oben auf 10 mm Breite unterbrochen.**

änderung, und so verließ ich mit meinem kleinen Weltempfänger das Haus und begab mich auf die Suche.

Die Quelle des Übels konnte ich schnell lokalisieren, es war der LED-Beamer unseres Nachbarn, mit dem er zu unser aller Freude seine Hausfront mit einer bewegten Flut roter und grüner Farbpunkte "verschönerte" – alles wahrscheinlich billigste Importware, fernab aller EMV-Normen. Einen Hoffnungsschimmer gab es aber doch: Die furchtbaren Prassel geräusche rund um das 40-m-Band waren im hinteren Teil unseres Gartens fast nicht mehr feststellbar.

Anstatt lästige Diskussionen zu führen und damit den nachbarlichen Frieden zu stören, entschloss ich mich, das Brett an der dünnsten Stelle zu bohren: Im Inneren unseres hölzernen Geräteschuppens, 15 m vom Wohnhaus entfernt, sollte eine in Ost-WestRichtung aufgehängte geschirmte Magnetschleifenantenne den störungsfreien Empfang des 40-m-Bands ermöglichen.

#### ■ Warum eine abgeschirmte **Magnetantenne?**

Bei Elektrosmog dominiert bekanntermaßen im Nahfeld die E-Feld-Komponente und so bietet sich eine solche Antenne besonders für den Empfangsbetrieb an, da sie hauptsächlich auf das H-Feld und weniger auf das E-Feld reagiert. Somit war eine signifikante Verbesserung des Verhältnisses Nutzsignal zu Störsignal (S/N) zu erhoffen. Würde man auf die Abschirmung verzichten (Aufbau als offener, strahlender Schwingkreis), so käme es im Bereich der hochohmigen heißen Enden der Loop immer noch zu einer gewissen Empfindlichkeit für die E-Feld-Komponente des extremen Nahfeldes.

#### ■ Schaltung

Eine kommerzielle Magnetantenne, wie z.B. in [1] beschrieben, erschien mir in diesem konkreten Fall für eine Outdoor-Lösung ungeeignet. Stattdessen entschied ich mich für einen resonanten Peilrahmen mit statischer Abschirmung (Bild 3).

Die Anregung für die einseitig geerdete Schleife entnahm ich der Anleitung [2]. Meine Schleife hat etwa 82 cm Durchmes-

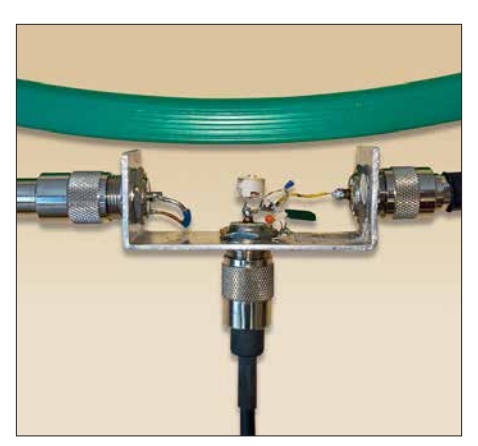

**Bild 2: Das austauschbare Anpassglied der Loop-Antenne, hier ohne Blechabdeckung; zur Aufnahme der drei SO239-Buchsen und des Anpassglieds dient ein U-förmig gebogener Streifen (140 mm** × **30 mm) aus 2 mm dickem Aluminiumblech.** 

ser und besteht aus 2,6 m verlustarmem Koaxialkabel CLF-400 (etwa vergleichbar mit Ecoflex 10 oder H2000 flex), dessen Kupfermantel das E-Feld statisch abschirmt und dessen Seele als Empfangs antenne für das H-Feld dient.

Im Unterschied zu [2] habe ich allerdings zunächst auf breitbandige Anpassung und Verstärkung verzichtet und stattdessen die Resonanzfrequenz auf 7,05 MHz und die 50-Ω-Anpassung mit dem kapazitiven Spannungs teiler C1 und C2 eingestellt. Warum das in diesem Fall funktioniert, erkläre ich weiter hinten.

Ich hoffte, dass eine solche abgestimmte passive Empfangs-Loop trotz ihres geringen Wirkungs grads nicht unbedingt als Aktivantenne konzipiert werden muss. Wenn Leistungsanpassung vorliegt, gehen bekanntlich die SWV-bedingten Zusatzver-

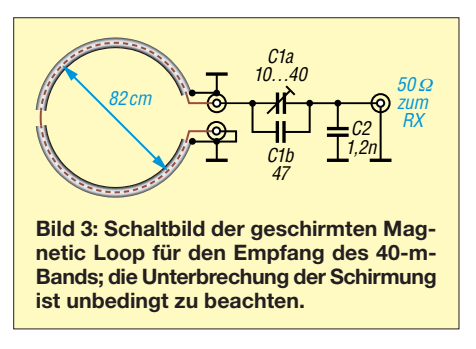

luste gegen Null und lediglich die im Verhältnis dazu geringe Grunddämpfung des Kabels wirkt (bei 7 MHz nur ungefähr 1 dB für 25 m RG58).

Die Frage, ob der geringe Signalpegel unter diesen Bedingungen auch durch den zuschaltbaren Eingangs verstärker im RX ausgeglichen werden kann, ohne dass sich der Störabstand signifikant verschlechtert, sollten eigene Tests beantworten.

#### n **Aufbau**

An beide Kabelenden kam je ein Stecker PL259. Damit der Kabelschirm keine Kurzschlusswindung bildet, war er genau in der Mitte aufzutrennen. Wie in [2] empfohlen, habe ich ein etwa 1 cm breites Stück der Isolierung und der darunterliegenden Schirmung mittels Teppichmesser entfernt und anschließend diesen Spalt durch straffes Umwickeln mit selbstverschweißendem Isolierband abgedeckt. Das Kabel ließ sich bequem seitlich um den Reifen herumbiegen und mit mehreren Klebestreifen fixieren (Bild 1).

Es finden normale Keramikkondensatoren Verwendung. C2 ist vor dem Einbau möglichst genau auf 1200 pF auszumessen, evtl. durch Parallel- oder Reihenschaltung zusätzlicher Kondensatoren. Für C2 habe ich einen älteren Scheibentrimmer 10/40 pF mit parallelgeschaltetem 47-pF-Keramikkondensator genommen.

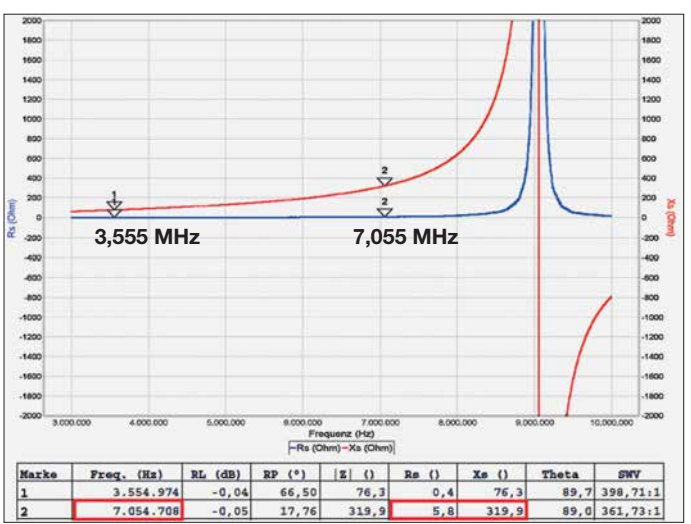

#### ■ Abgleich und Inbetriebnahme

Nachdem ich die Loop über 25 m RG58 an den Empfänger angeschlossen hatte, folgte der Abgleich mit C1 auf maximales Rauschen. Da ein Maximum auch vorgetäuscht werden kann, wenn sich der Trimmer am oberen oder unteren Grenzwert befindet, ist zusätzlich mit einem Antennenanalysator bei geringer Sendeleistung das SWV zu kontrollieren, es sollte nahe *s* = 1,0 liegen. Für die ersten Empfangsversuche habe ich die Loop zunächst direkt neben dem RX platziert. Die Empfangsleistungen waren allerdings enttäuschend, eine Verbesserung des Störabstands konnte ich nicht feststellen, ein "Ausblenden" der vom Nachbarn erzeugten lokalen Störungen unter Ausnutzung der Richtwirkung gelang schon gar nicht.

Nachdem die Loop am vorgesehenen Platz im Gartenhäuschen angebracht war, wickelte ich die überschüssigen Kabelmeter empfängerseitig zu einer Mantelwellensperre auf. Der abschließende Test brachte endlich das Aha-Erlebnis. Der Störpegel sank von S5 bis S9 auf Werte um S1 bis S3. Insgesamt war ein um 10 dB bis 20 dB höheres Signal-Rausch-Verhältnis (SNR) feststellbar. Allerdings bedurfte es dazu der Zuschaltung des in meinem Flexradio Flex-1500 eingebauten 30-dB-Vorverstärkers [3], um wieder annähernd die gewohnten Ausschläge im S-Meter zu sehen. Ein normaler Vorverstärker mit 10 bis 20 dB sollte aber ebenfalls genügen.

Signale an der "Grasnarbe", die bei meinem endgespeisten Dipol im Störfeuer der nachbarlichen LED-Bespaßung untergingen, waren jetzt klar und deutlich lesbar.

**Bild 5:**

**Überprüfung der Anpassung der Eingangsimpedanz der Loop (rechts) an den 50-**Ω**-Kabelausgang (links) mit** *HamVNAS* **und Berechnung der bei Senden mit 5 W zu erwartenden Spannungen** Wie die späteren Berechnungen bestätigten, erwies sich die Anpassung als breit genug (3-dB-Bandbreite  $\approx 80$  kHz), sodass ich in dem von mir favorisierten vorderen Teil **MHz. Aufgrund der Abschirmung liegt die Parallelresonanzfrequenz bereits bei 9,05 MHz. Die Eingangsimpedanz bei 7,05 MHz beträgt**  *Z***<sup>e</sup> = 5,8** Ω **+ j 320** Ω**.**

**Bild 4:** 

**Wirkanteil (blau) und Blindanteil (rot) der Eingangs impedanz der Loop, ohne Anpassglied, zwischen 3 MHz und 10 MHz – hier aufgenommen mit einem Antennenanalysator MiniVNA pro; Marke 1 bezieht sich auf 3,55 MHz, Marke 2 auf 7,05**

### te. Der Spaß am 40-m-Band war zurück! ■ Messungen und Berechnungen

des 40-m-Bands problemlos arbeiten konn-

Soweit die Bauanleitung. Wer sich nicht nur mit einem 1:1-Nachbau zufriedengeben möchte, sondern auch mit anderen Amateurfunkbändern, geänderten Loop-Abmessungen oder anderen Kabeltypen experimentieren will, dem empfehle ich zunächst die Anschaffung eines für Amateure erschwinglichen Antennenanalysators und vielleicht sogar die nicht allzu schwere Einarbeitung in ein HF-Simulationsprogramm wie *QucsStudio*, *RFSim*, *LTSpice* oder *HamVNAS*, s. [4], [5].

Ausgestattet mit diesem Rüstzeug kann sich auch "OM Normalamateur" ganz ohne komplizierte Formeln viele der folgenden Fragen selbst beantworten.

#### *Wieso messe ich eine viel zu große Schleifeninduktivität?*

Ein Antennenanalysator misst für diese Loop bei 7,05 MHz eine scheinbar viel zu hohe Eingangs impedanz von etwa  $Z =$ 5,8 Ω + j 320 Ω. Der Blindanteil entspricht einer Induktivität von 7,2  $\mu$ H. Diese Werte irritieren, denn eine normale Rohrwindung mit rund 80 cm Durchmesser hat einen Real teil deutlich unterhalb 1 Ω und eine Induktivität von lediglich  $3 \mu$ H – siehe z. B. Magnetic-Loop-Rechner von DG0KW [6].

Klarheit schaffen erst Messungen über einen größeren Frequenzbereich (Bild 4). Für

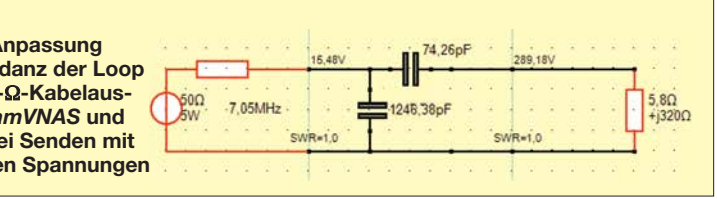

die scheinbar viel zu hohe Induktivität ist die mit 9,05 MHz ungewöhnlich niedrige Parallelresonanz der Schleife verantwortlich. Die Kapazität der Schirmung (Kapazitätsbelag des CLF-400: 78 pF/m) bildet zusammen mit der Induktivität der Windung einen Parallelschwingkreis, dessen (induktiver) Blindwiderstand typischerweise dicht unterhalb der Eigenresonanzfrequenz über proportional stark ansteigt.

#### *Wie berechne ich das Anpassglied?*

Für die reflexionsfreie Anpassung der Eingangsimpedanz der Loop mit  $Z_e = 5.8 \Omega +$ j 320 Ω an 50 Ω mit zwei passiven Bauelementen gibt es vier elektrisch gleichwertige Lösungen. Diese kann man z. B. mit dem Programm *Smith* von Fritz Dellsperger, HB9AJY, berechnen [7]. Viel einfacher geht es indes mit HamVNAS (Bild 6).

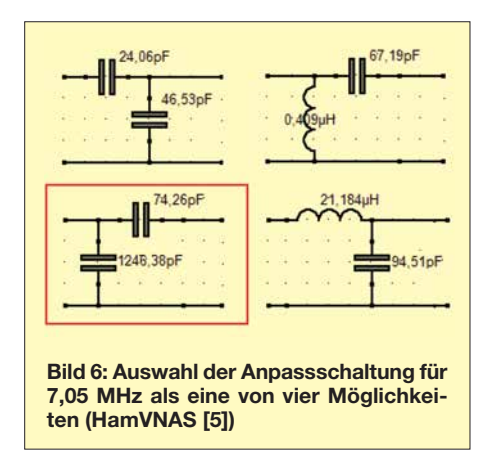

Wer die Wahl hat, hat die Qual. Am geringsten bleibt der Aufwand, wenn man sich für einen der beiden kapazitiven Spannungsteiler entscheidet. Dabei ist die Variante mit C1 = 74,26 pF und C2 = 1246 pF besonders bequem, da hier nur C1 abgleichbar zu sein braucht. Wie eine anschließende Simulation zeigt (Bild 5) und die späteren Messungen bestätigten, erreicht man bei 7,05 MHz ein SWV *s* = 1,0.

Auf den ersten Blick mag das nicht einleuchten, denn normalerweise macht man ja so einen kapazitiven Spannungsteiler, um z.B. einen Parallelschwingkreis (dessen Resonanzwiderstand hochohmig ist) an 50 Ω anzupassen. Auf den zweiten Blick erkennt man aber, dass sich hinter der Eingangsimpedanz der Loop (5,8 Ω + j 320 Ω) tatsächlich ein Parallelschwingkreis verbirgt, der gemäß Bild 7 aus 100 pF, 3  $\mu$ H und 1 Ω besteht und bei 9,1 MHz seine Eigenresonanz hat.

Der Lastwiderstand 1 Ω gemäß Bild 7 setzt sich aus der Summe von Verlustwiderstand der Induktivität  $R_L$  = 0,33 Ω, Strahlungswiderstand  $R_S = 3$  m $\Omega$  und geschätzten Zusatzverlusten  $R_{\text{Zus}} = 0,66 \Omega$  zusammen. Achtung: Wer mit dieser Loop auch Sendeexperimente durchführen will, sollte auf die Spannungs festigkeit der Kondensatoren achten. Bei 5 W Sendeleistung steht bereits eine Effektivspannung von knapp  $U_{\text{eff}}$  = 300 V am Eingang der Schleife.

#### *Wie groß ist die Bandbreite?*

Da bei dieser einfachen Loop ein Nachstimmen im Betrieb nicht vorgesehen ist, lässt sich ausgehend von dem o. g. Parallelschwingkreis durch eine kurze Überschlagsrechnung aus der Betriebsgüte

 $Q_{\rm B}$  = *X*/*R* = 320 Ω/5,8 Ω = 55 die 3-dB-Bandbreite  $B_{3dB} = f/Q_B$  zu  $B_{3dB} = 7{,}05 \text{ MHz}/55 = 128 \text{ kHz}$ 

abschätzen. Eine Komplettsimulation mit HamVNAS unter Einbeziehung der Schirmung (Bild 8) zeigt allerdings, dass die 3-dB-Bandbreite des gesamten Antennensystems nur etwa 80 kHz betragen wird, was einer zu erwartenden Antennengüte  $Q_A$  = 7050 kHz/80 kHz = 88 entspricht.

#### ■ Schlussbemerkungen

Maßgeblich für eine gute Empfangsleistung ist nicht der absolute Ausgangspegel, sondern der Störabstand, den eine Antenne liefert. Obwohl ich mit der Störunterdrückung meiner einfachen Magnetic Loop durchaus zufrieden war, reizte mich der Gedanke, ob sich denn die Empfangsleistungen mit einer Aktivantenne noch weiter verbessern ließen.

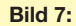

**Komplettsimulation der mit 25 m RG58 gespeisten Loop (rot umrandet) bei einer Schleifen induktivität von 3 µH (***Q***L=400) und einer durch die Schirmung verursachten Parallel kapazität von 100 pF**

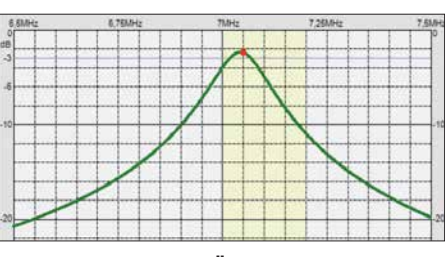

**Bild 8: Simulation des Übertragungsfrequenzgangs der geschirmten Loop mit HamVNAS; die Parallelkapazität der Schleife, hier 100 pF, bewirkt eine deutliche Verringerung der Band-Fotos und Screenshots: DL1JWD** 

Dafür sprach vor allem folgendes Argument: Die Störungen im Nahfeld koppeln auch auf die 20 m lange Speiseleitung! Deshalb empfiehlt sich hierfür ein Koaxialkabel mit besonders hohem Schirmungsmaß [8]. Manche Lowband-Enthusiasten verwenden für die Zuleitung zur Empfangsantenne sogar hochwertiges Koaxialkabel für TV-Satellitenempfang mit 130 dB Schirmungsmaß und nehmen die geringe Fehlanpassung (4 % Leistungseinbuße, SWV *s* = 1,5) infolge des 75-Ω-Kabels in Kauf.

Bei einfach geschirmtem Koaxialkabel wie RG58 in meinem Fall ist als Gegenmaßnahme ein Vorverstärker direkt am Antennenfußpunkt sinnvoll, der den Störabstand erheblich verbessert, der Vorverstärker im RX tut dies nicht! Also frisch ans Werk – ein von [2] vertriebener breitbandiger 24-dB-Norton-Verstärker war – inklusive Fernspeiseweiche – schnell zu-

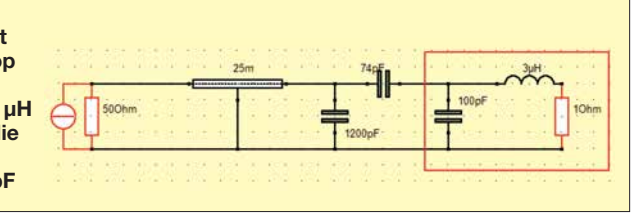

sammengelötet und direkt an das Anpassglied der Loop aufgesteckt.

Das Ergebnis enttäuschte nicht und brachte eine weitere Verbesserung des Störabstands von ungefähr 10 dB. Als kostengünstigere Alternative käme auch der Breit band verstärker [9] infrage, dessen Verstärkung allerdings nur 11dB beträgt.

Last but not least: Wenn der Transceiver über keine getrennten Anschlüsse für Sende- und Empfangsantenne verfügt und wenn das Umschalten per Hand auf Dauer lästig ist, sollte man sich einen automatischen Antennenumschalter zulegen (z. B. MFJ-1707, wie er in [10] ausführlich be-<br>schrieben ist). dr.doberenz@amail.com schrieben ist).

#### **Literatur**

- [1] Kuhl, H., DL1ABJ: Selektive Magnetantenne Grahn GS5-SE. FUNKAMATEUR 63 (2014) H. 1, S. 26–27
- [2] [QRP-Project, Aktiv Loop Bausatz,](http://www.qrpproject.de/Aktivantenne.html) *www.qrppro ject.de/Aktivantenne.html*
- [3] Flexradio Systems: Flex-1500 Block Diagram. *[www.flexradio.com/downloads/flex-](http://www.flexradio.com/downloads/flex-1500_block_diagram-pdf/)1500\_block\_ diagram-pdf*
- [4] Hennig, R., DD6AE: Schaltungssimulation für jedermann – mit LTspice. FUNKAMATEUR 62 (2013) H. 9, S. 948–951
- [5] Doberenz, W., DL1JWD: Schaltungen zur Antennenanpassung rechnergestützt entwerfen. FUNK AMATEUR 65 (2016) H. 2, S. 127–129
- [6] Warsow, K., DG0KW: Magnet-Loop-Antennen-Rechner.
- *[www.dl0hst.de/magnetlooprechner.htm](http://www.dl0hst.de/magnetlooprechner.htm)* [7] Dellsperger, F., HB9AJY: Smith-Chart Software
- and Related Documents, New Version Smith V4.1, Jan. 2018. *[www.fritz.dellsperger.net/smith.html](http://www.fritz.dellsperger.net/smith.html)*
- [8] FA-Bauelementeinformation: Daten marktüblicher 50-Ω-Koaxialkabel. FUNKAMATEUR 67 (2018) H. 5, S. 449–452
- [9] Jelen, M., DK4YJ; Kaehs, B., DL6MFI: Großsignalfester Breitbandverstärker für 160 m bis 2 m. FUNKAMATEUR 65 (2016) 7, S. 646–648; Bausatz: FA-Leserservice *BX-088*
- [10] Kuhl, H., DL1ABJ: Automatischer Antennenumschalter MFJ-1707. FUNKAMATEUR 63 (2014) H. 4, S. 374–375

### *Zusammenlegbare Magnetantenne 8…150*

Um meine selbst gebaute Magnetschleifenantenne gelegentlich im Pkw mitnehmen zu können, habe ich die Schleife nicht aus Metallstäben oder Rohren, sondern aus insgesamt 4 m kräftiger isolierter Lautsprecherlitze ausgeführt. Zwei 1 m lange Holzstäbe mit 10 mm × 17 mm Querschnitt, exaktes Maß unkritisch, dienen dazu, die Schleife in Quadratform zu bringen. Der obere Stab, an dem die Antenne auch aufgehängt wird, trägt in seiner Mitte den Drehkondensator 8 pF bis 150 pF, der zur (etwas kniffligen) Abstimmung von 7,0 MHz bis 21,4 MHz dient. In meinem Fall musste ich dazu den Umfang auf 4 × 0,95 m verringern, erreichte aber so auf allen Bändern ein SWV s  $\leq 1.5$ .

Zur Anpassung an das Koaxialkabel dient ein zweiter Draht, der an der Oberseite des unteren Holzstabes befestigt ist. Ein Ende kommt an die Seele des Koaxialkabels oder -steckers bzw. einer -buchse. Die andere Seite wird am Ende des Stabs mit dem Schleifendraht verlötet. Die Abschirmseite des Koaxialkabels bzw. -steck verbinders habe ich in der Mitte des Holzstabs direkt an den Schleifendraht gelötet, siehe Bild. Mit 30 W Sendeleistung getätigte Verbindungen – mehr verträgt mein Drehkondensator nicht – bestätigen die Brauchbarkeit dieser einfachen und sicher nicht ganz HFoptimalen Portabel-Lösung.

> **Norbert Litz, HB9BWY** norbert-litz@gmx.ch

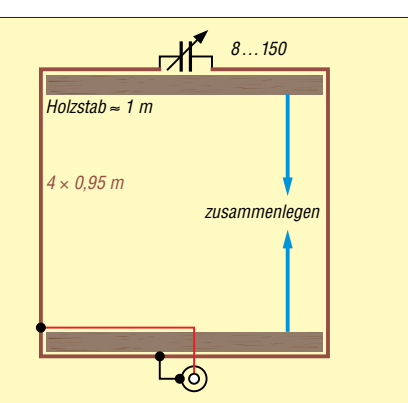

**Prinzipbild der Magnetschleifenantenne; je ein Viertel des Schleifendrahtes wird mit Kabelbindern am oberen bzw. unteren Holzstab befestigt. Nach Gebrauch lassen sich die beiden Holzstäbe zusammenlegen und die übrig bleibende Litze wird herumgewickelt.**

## *Dipol in Leichtbauweise für den Kurzwellen-Portabelbetrieb*

#### *MARTIN STEYER – DK7ZB*

*Hier geht es weniger um die physikalischen Eigenschaften eines Dipols, die wohl hinlänglich bekannt sind. Vielmehr wird im Beitrag eine mechanische Leichtbaulösung vorgestellt, die unter Verwendung handelsübli chen Materials einfach realisierbar ist. Die Dipollänge lässt sich zum Bandwechsel durch Verschieben in wenigen Minuten anpassen. Die Option, auch eine Zweidrahtleitung verwenden zu können, macht die Konstruktion noch universeller.*

Meist werden Dipole für den KW-Portabel betrieb mithilfe der weitverbreiteten GFK-Masten als Inverted-V-Ausführung mit schräg nach unten abgespannten Drähten ausgeführt. Dies hat zwar den Vorteil eines einfachen Aufbaus, gegenüber einem ge-

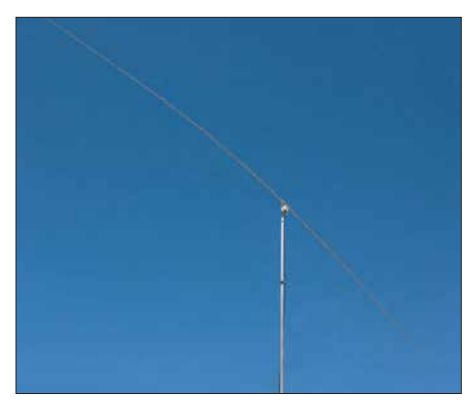

**Bild 1: Fertig aufgebauter Portabeldipol beim Einsatz im 20-m-Band**

streckten Dipol tritt dadurch aber signifikant mehr Steilstrahlung auf. Diese ist für DX-Verkehr jedoch unerwünscht. Die Aufhängung eines horizontal angebrachten Drahtdipols benötigt hingegen zwei Abspannpunkte, die selten so zur Verfügung stehen, wie man sie benötigt. Zudem sind die Zugkräfte des mittig herabgeführten Speisekabels nicht zu unterschätzen. Als Alternative bietet sich eine freitragende Ausführung mit Hilfe eines stabilen GFKoder Aluminium-Schiebemastes an.

Das bietet außerdem den riesengroßen Vorteil der Drehbarkeit, worauf ich am Ende des Beitrags noch einmal zu sprechen komme.

Häufig werden im Portabeleinsatz extrem verkürzte Vertikalantennen im "Besenstiel" oder "Bierdosen-Look" mit eingefügten Spulen verwendet, auch entsprechende kommerzielle Ausführungen sind erhältlich. Wenn dabei noch QRP-Betrieb gemacht wird, kommt es für mich einer Selbstverstümmelung gleich, mit solchen Kombinationen zu funken, zumal man doch gerade beim Portabelbetrieb ganz andere Möglichkeiten hat, Antennen zu errichten.

Wie Simulationen und auch die Praxis zeigen, ist ein horizontaler Monoband-Dipol der hier beschriebenen Art solchen Lösungen erheblich überlegen. Gerade im Sonnenflecken-Minimum kommt der Effektivität der Antenne besondere Bedeutung zu. Damit meine ich wohlgemerkt nicht geringfügig – etwa bis auf die Hälfte der normalen Länge – verkürzte Strahler, denen Verlängerungsspulen hoher Güte und Endkapazitäten wieder zur Resonanz verhelfen. Der Gewinn solcher Lösungen liegt bei ordentlicher Ausführung nur wenig unter dem eines Strahlers voller Länge.

Gegenüber Vertikalstrahlern hat ein horizontal polarisierter Dipol auf den höheren Bändern durch mögliche positive Interferenzen infolge Erdbodenreflexion (engl. *Groundgain*) bessere Bedingungen für den DX-Verkehr. Auf 30 m und 40 m kommt allerdings durch die im Vergleich zur Wellenlänge geringeren Aufbauhöhen mehr Steilstrahlung ins Spiel, die für Deutschland- und Europaverkehr sogar Vorteile bringt. Für DX-Verkehr wäre auf diesen Bändern ein Vertikalstrahler günstiger.

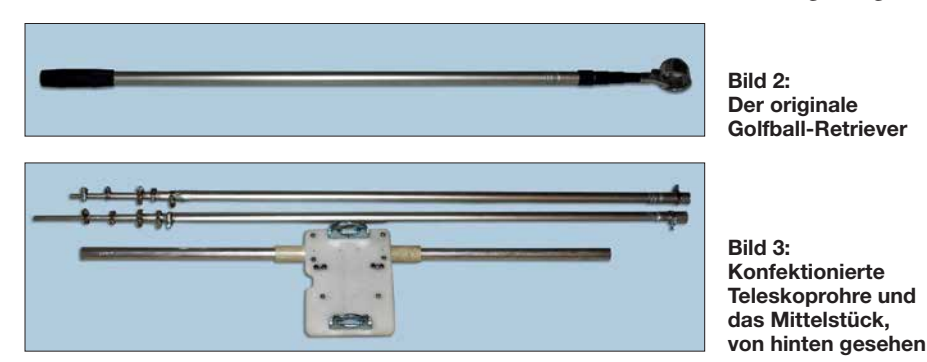

**N** Konzept und **mechanische Ausführung**

Im Interesse universeller Nutzung habe ich den Dipol so ausgelegt, dass er sich wahlweise mit einem 50-Ω-Koaxialkabel oder mit einer Zweidrahtleitung speisen lässt. Für den ersten Fall ist ein Strombalun als Symmetrierglied vorgesehen, für den zweiten ist die Zweidrahtleitung direkt anzuschließen.

Kommen für den Strahler normale Aluminiumrohre mit 1,5- oder 2-mm-Wandung zum Einsatz, so sind diese einfach zu schwer, um von einem leichten Mast getragen zu werden. Hier bieten sich dünnere Aluminium-Rohre mit 0,5 mm Wanddicke an, die einzeln in den notwendigen Maßen praktisch nicht erhältlich sind. Es gibt sie jedoch – sogar in entsprechend ineinander passenden Durchmessern – bei den sogenannten Golfball-Retrievern (Bild 2), die

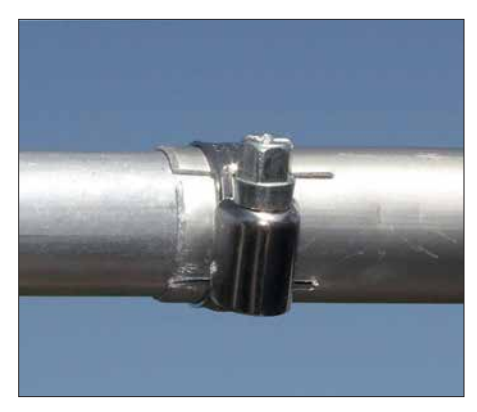

**Bild 4: Arretierung der einzelnen Abschnitte mit Schlauchschellen**

zum Fischen von Golfbällen aus Teichen oder anderen unzugänglichen Orten dienen. Eine Suche im Internet nach "Golfball-Retriever" (deutsche Bezeichnung: Ballsammler oder Ballangel) des Herstellers Longridge fördert diverse Lieferquellen zutage.

Die für uns passende Länge wird mit 15 ft  $= 4.57$  m angegeben und hat insgesamt fünf Rohrsegmente. Den günstigsten Preis habe ich mit 16 € pro Stück ermittelt, allerdings sind erhebliche Preisunterschiede zu verzeichnen. Im Standardsortiment gibt es diese Geräte mit 9, 12, 15 und 18 ft (Fuß) und unterschiedlicher Segmentzahl.

Die Retriever bestehen aus Teleskopstangen, die normalerweise mit Kunststoff-Hülsen durch Verdrehen im herausgezogenen Zustand gesichert werden. Leider bedingen diese Verbindungsstücke, dass von einem Rohr zum nächsten keine leitfähige Verbindung besteht. Aus diesem Grund sind die originalen Stangen so nicht verwendbar.

Man muss also die Überwurfstücke aus Kunststoff entfernen und die Endstücke absägen, um die nackten Aluminiumrohre zu erhalten (Bild 3). Die Enden werden mit

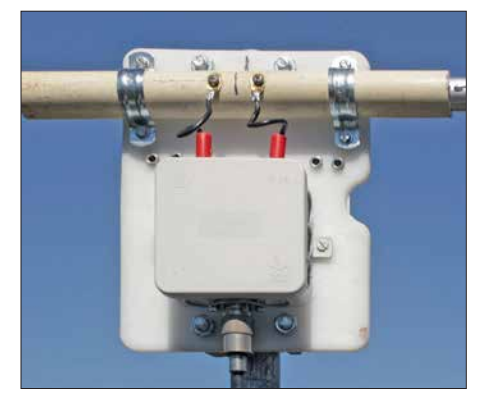

**Bild 5: Mittelplatte mit Dipolhalterung und Anschlussdose**

einer Eisensäge oder besser mit einem Trennschleifer und dünner Trennscheibe gefiedert. Dann kann eine Arretierung der ineinander passenden Rohre mit Schlauchschellen, am besten aus Edelstahl, erfolgen. Bild 4 verdeutlicht diese Methode. Auch Teleskopstangen für Äpfelpflücker

oder Fensterreiniger sind in für uns brauchbaren Ausführungen im Angebot. Hier gibt es allerdings Modelle mit längs gerieften Rohren, die sich weniger gut eignen.

#### n **Mittelstück**

Hierfür habe ich eine 8 mm dicke PE-Platte eingesetzt, wie sie als Schneidebrett für die Küche im Handel ist. Diese Platten eignen sich hervorragend für diverse Antennenprojekte, weil sie gut isolieren und sich mit einer Stich- oder Kreissäge unkompliziert schneiden lassen. Die Masthalterung wird mit zwei Auspuffschellen realisiert. Die Elementhälften werden durch ein übergeschobenes Isolierstück aus Hart-

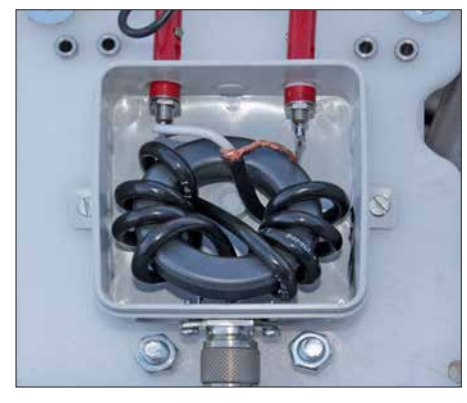

**Bild 6: Offene Anschlussdose mit dem Strom balun für die Speisung mit Koaxialkabel**

PVC oder GFK-Rohr zwecks höherer Stabilität miteinander verbunden. Einfache, verzinkte Halbschellen zur Wasserleitungsinstallation stellen die mechanische Verbindung zur PE-Platte her.

Die beiden Dipolinnenstücke erhalten jeweils 7 cm lange Drahtanschlüsse mit Bananensteckern. Diese sind normalerweise an der Balundose für den Anschluss eines 50-Ω-Koaxialkabels anzustecken. Alter-

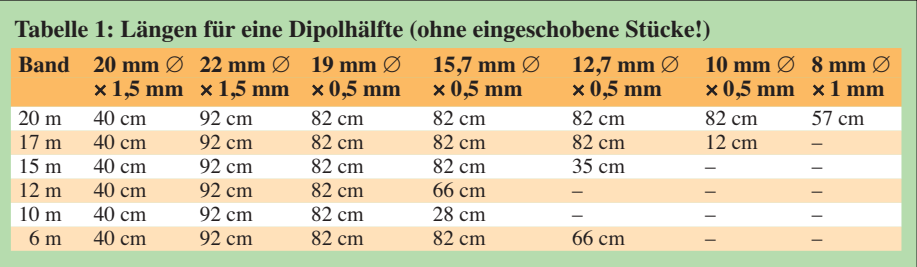

nativ besteht die Möglichkeit, eine handelsübliche Wireman-Leitung mit 450 oder 300 Ω nominalem Wellenwiderstand oder eine Eigenbau-Zweidrahtleitung direkt mit dem Dipol zu verbinden. Dazu befinden sich auf der Platte zwei zusätzliche Buchsen, die auf der Rückseite miteinander verbunden sind. In Bild 5 ist diese Konstruktion gut zu erkennen.

Es kommen innen normale Aluminium-Rohre mit 20 mm  $\times$  1,5-mm-Abmessungen zum Einsatz, diese bieten mit den leichten

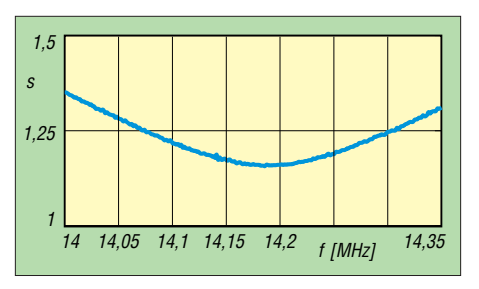

**Bild 7: In 10 m Höhe gemessenes SWV im 20-m-Band, Speiseleitung herausgerechnet**

Retriever-Rohren genügend Stabilität – auch bei kräftigeren Windstärken. Das 22 mm-Rohr des zerlegten Retrievers wird außen darübergeschoben, wie es aus Bild 4 hervorgeht.

#### n **Strom-Balun für 50** Ω

Zur Symmetrierung wird ein Strombalun benötigt, wie ich ihn in der Variante nach Joe Reisert, W1JR, u.a. in [1] beschrieben habe (Bild 6). Für hohe Leistungen eignet sich ein mit  $2 \times 4$  Windungen Aircell 5 bewickelter Ringkern FT240-43. Ist man sich sicher, dass keine Leistungen > 200 W HF genutzt werden sollen, reicht auch der kleinere und leichtere FT140-43 aus. Hier kommt dann entweder RG174-Koaxialkabel oder besser RG178-Teflon-Koaxialkabel zum Einsatz.

Als Koaxialkabel zur Speisung beim Portabelbetrieb empfiehlt sich RG58/LL [2], für das die normalen Steckverbindungen für RG58 passen. Dieser neue Kabeltyp aus deutscher Produktion hat ein Schaumdielektrikum und ist leichter als das normale RG58 bei wesentlich besseren Dämpfungswerten. Er ist zudem unter dem Aspekt des Portabelbetriebs flexibler als das vergleichbare Aircell 5; für das ebenfalls gut verwendbare H155 benötigt man leider spezielle Stecker.

Stellvertretend für die verschiedenen Bänder wurde das SWV in 10 m Höhe für die Nutzung im 20-m-Band ermittelt (Bild 7). Der Einfluss des Speisekabels ist dabei schon herausgerechnet, nach einem Koaxial kabel ist in der Praxis mit einer noch besseren Anpassung zu rechnen.

#### **■ Einsatz mit Zweidrahtleitung**

Damit im Falle des Einsatzes von Zweidrahtleitungen diese nicht direkt an einem Metallmast anliegen, verwende ich selbst gebaute Abstandshalter (siehe Bild 8) aus Weidezaun-Isolatoren von [3] und einer Auspuffschelle, die ich bereits in [4] beschrieben habe. Der Abstand vom Metallmast beträgt damit 23 cm, was erfahrungsgemäß für Wireman-Leitungen völlig ausreicht. Die Impedanzabweichungen gegenüber einer Leitungsführung im freien Raum sind praktisch nicht messbar, was die Brauchbarkeit dieser Lösung bestätigt. Es reichen für unsere Zwecke zwei solcher Isolatoren aus, einer direkt unter der Halteplatte, der andere weiter unten. Das Wireman-Kabel wird nur mit einer Klappvorrichtung festgehalten.

Der Vorteil dieser Variante besteht darin, dass für Bandwechsel der Mast nicht umgelegt werden muss und mit der konstanten Länge von circa  $2 \times 5$  m für die frequenzhöheren Bänder ab 15 m mit einem

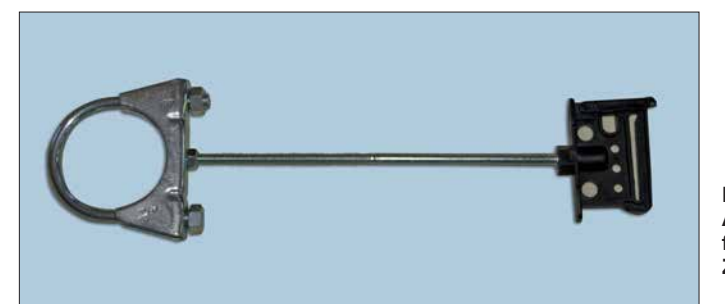

**Bild 8: Abstandshalter für Wireman-Zweidrahtleitung Fotos: DK7ZB**

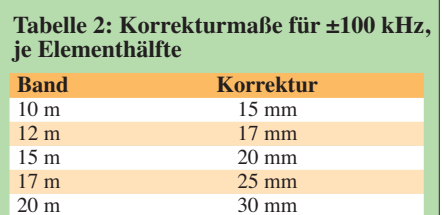

leichten Gewinn gegenüber einem Dipol normaler Länge zu rechnen ist. Auch für die Bänder 30 m und 40 m kann man von noch guten Ergebnissen ausgehen.

Die Tests habe ich mit einer 450-Ω-Wireman-Leitung von 12,5 m Länge durchgeführt. Zur Berechnung der optimalen Länge empfiehlt sich das von der FA-Website frei ladbare Programm DZR [5]. Dazu benötigt dieses die Fußpunktimpedanzen des Dipols für die verschiedenen Bänder, die ich mit EZNEC [6] ermittelt habe, sowie die Dämpfungswerte aus [9].

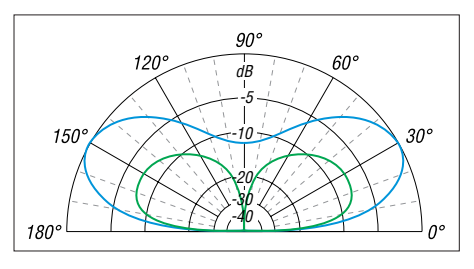

**Bild 9: Simulierte vertikale Strahlungsdiagramme auf 20 m über realem Grund mittlerer Leitfähigkeit; äußerer Ring 0 dB ^= 5,7 dBd; blau: Dipol in 10 m Höhe, grün: 6 m lange Vertikalantenne auf dem Wohnmobildach**

Ein Antennenkoppler SGC SG-239 mit direktem Übergang auf die Zweidrahtleitung stimmt damit alle Bänder zwischen 10 m und 40 m problemlos ab, jeder andere Antennenkoppler sollte das ebenfalls schaffen. Kommt ein anderer unsymmetrischer Antennenkoppler zum Einsatz, sollte ein Breitband-Strombalun unbestimmter Impedanz [7] auf der Antennenseite die Anpassung unterstützen können.

#### **Einstellungen für die verschiedenen Bänder**

Die Längen für die einzelnen Bänder lassen sich leicht durch Verschieben ermitteln. Eine besondere Rolle kommt dem *Tapering* zu. Damit – englisch etwa "Abstufung" – sind die jeweiligen Längen der Dipolabschnitte unterschiedlichen Durchmessers gemeint. Diese Längen können relativ stark variieren und haben wegen des abweichenden Schlankheitsgrades großen Einfluss auf die Resonanzfrequenz. Aus dem Grund sind die Angaben in Tabelle 1 nur als Richtwerte zu verstehen.

Die Anhaltspunkte für die Korrekturen je 100 kHz pro Band und Elementhälfte lassen sich der Tabelle 2 entnehmen.

Wenn man einmal die entsprechenden Längen ermittelt hat, werden die Punkte mit einem wasserfesten Filzschreiber markiert. Für die kürzerwelligen Amateurbänder sind dann die Endstücke zu entfernen.

#### **E** Ergebnisse in Theorie und Praxis

Ein Dipol hat im Freiraum eine Impedanz von etwa 72 Ω. Je nach der Montagehöhe kann dieser aber im praktischen Einsatz durch den Erdbodeneinfluss zwischen weniger als 40 Ω und mehr als 80 Ω liegen. Man muss sich also darüber im Klaren sein, dass deshalb in der Regel selten ein SWV *s* = 1,0 im Resonanzpunkt zu erzielen ist. Aus diesem Grund verändern sich auch die gemessenen SWV-Kurven von Band zu Band und je nach Aufbauhöhe. Interessehalber führte ich Tests durch, um auf 20 m einen Vergleich zwischen Koaxialspeisung und Zweidrahtleitung zu haben. Es war dabei kein signifikanter Unterschied

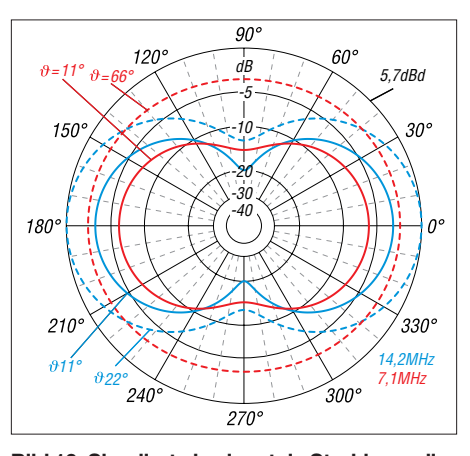

**Bild 10: Simulierte horizontale Strahlungsdia gramme des Dipols in 10 m Höhe über realem Grund mittlerer Leitfähigkeit; blau: 20 m, rot 40 m, gestrichelt bei maximalem Gewinn, durchgezogen unter DX-trächtigem Erhebungswinkel**  $\vartheta$  = 22° bzw. 11°.

festzustellen, weshalb ich in der Regel mit der Wireman-Leitung von 12,50 m Länge und einem Antennenkoppler SGC SG-239 Betrieb gemacht habe. Dieser passt alle Bänder von 10 m bis 40 m bei Direktanschluss ohne antennenseitigen Balun an [8]. Wer es ganz korrekt machen will, führt Speiseleitung und Steuerleitung des Antennenkopplers an dessen TRX-seitigem Ende jeweils über einen W1JR-Strombalun. Außerdem untersuchte ich, wie die Signalstärken auf 20 m gegenüber einer 6 m langen Vertikalantenne auf dem Wohnmobildach ausfallen. Auch diese Antenne wird im Fußpunkt mit einem Antennenkoppler, hier SGC SG-237, abgestimmt. In den Vorzugsrichtungen des Dipols, die sich ja durch Drehen optimieren lässt, ergab der Rotary-Dipol sowohl im Europa- als auch im DX-Betrieb meist etwa 1 bis 1½ S-Stufen (real gemessen) höhere Signalstärken und bessere Rapporte.

Dies bestätigt auch die Analyse mit EZ-NEC [6]. Zum Vergleich habe ich die zu erwartenden Elevationsdiagramme in Bild 9 gegenübergestellt. Dabei ist zu beachten, dass die Vertikalantenne freilich schneller und leichter aufzubauen ist und eine 360°- Rundumstrahlung aufweist.

Aufschlussreich ist zudem das simulierte Horizontaldiagramm. Bei maximalem Gewinn auf 14 MHz, hier 24° Elevationswinkel, ist die Richtwirkung unverkennbar und die Einbuchtung in Längsrichtung beträgt etwa 12 dB, unter DX-trächtigem Erhebungswinkel um 11° sind es sogar 17 dB. Bei 40-m-Betrieb mit Zweidrahtleitung (Verluste unberücksichtigt) tritt der höchste Gewinn unter 66° Erhebungswinkel auf, horizontal herrscht dort Rundstrahlung. Unter DX-trächtigem Erhebungswinkel 22° fällt der Gewinn ab, aber die horizontale Richtwirkung ist beachtlich! Interessant ist das Ergebnis bei Nutzung

als 3/2-λ-Dipol auf dem 50-MHz-Band. Das damit auftretende Horizontaldiagramm weist mehrere Zipfel auf und die Antenne ist fast als Rundstrahler mit Gewinn zu verwenden. Allerdings liegt der Fußpunktwiderstand in diesem Fall mit 100 Ω zu hoch, was zu einem SWV *s* = 2 führt.

Transceiver mit auch auf dem 6-m-Band wirksamem, integriertem Antennentuner stimmen diese Fehlanpassung aber problemlos weg. In der Praxis habe ich dies auf meiner jährlichen Tour auf Sardinien, IS0, mit gutem Erfolg getestet. In Nord-Süd-Ausrichtung konnte ich Stationen aus ganz Europa mit guten Signalstärken arbeiten.

Wie man sieht, bietet ein solcher Leichtbau-Dipol ein erhebliches Experimentierpotenzial und gute Einsatzmöglichkeiten in der Praxis. Bild 1 zeigt den beschriebenen Dipol beim Einsatz mit voller Länge auf dem 20-m-Band.

#### dk7zb@darc.de

**Literatur und Bezugsquellen**

- [1] Steyer, M., DK7ZB: Realisierung von Baluns und Ununs mit dem Ringkern FT240-43. FUNK - AMATEUR (64) 2015, H. 4, S. 512–515
- [2] Der Koaxshop, Andreas Dreher, Tel. (07123) 9 76 5065, *[www.koaxshop.de](http://www.koaxshop.de)*
- [3] Elefant-Weidezaungeräte, Tel. (0 48 47) 12 11; *[www.weidezaun.info](http://www.weidezaun.info)*, Best.-Nr. 44633.10
- [4] Steyer, M., DK7ZB: Abstandshalter für Wireman-Zweidrahtleitungen. FUNKAMATEUR (62) 2013 H. 5, S. 515
- [5] Doberenz, W., DL1JWD: Optimierung zweidrahtgespeister Dipolantennen per Software. FUNKAMATEUR 66 (2017) H. 7, S. 624–627; Freeware im FA-Download-Bereich
- [6] Lewallen, R., W7EL.: Programm EZNEC+, V6.0.16, *[www.eznec.com](http://www.eznec.com)*
- [7] Steyer, M., DK7ZB: 1:1-Breitband-Baluns zur Speisung von Zweidrahtleitungen. FUNKAMA-TEUR (64) 2015 H. 12, S. 1314–1315
- [8] [SGC Inc.: SG-239 Smartuner.](http://www.sgcworld.com/239ProductPage.html) *www.sgcworld.com/ 239ProductPage.html*
- [9] Neibig, U., DL4AAE: Dämpfung und Verkürzungsfaktor von Zweidrahtleitungen. FUNK - AMATEUR 65 (2016) H. 11, S. 1034–1039

# **zum Anzeigenteil**

**[weiter zur nächsten redaktionellen Seite](#page-879-0)**

# **zum Anzeigenteil**

**[weiter zur nächsten redaktionellen Seite](#page-879-0)**

# **zum Anzeigenteil**

**[weiter zur nächsten redaktionellen Seite](#page-879-0)**
### <span id="page-879-0"></span>*Arbeitskreis Amateurfunk & Telekommunikation in der Schule e.V.*

### **Bearbeiter: Peter Eichler, DJ2AX Birkenweg 13, 07639 Tautenhain E-Mail: dj2ax@aatis.de**

### ■ Aktivantenne AS643 hilft

Viele Anfragen und die immer schwieriger werdende Empfangssituation in Ballungsgebieten haben uns bewogen, den Bausatz für eine Aktivantenne von Andreas Auerswald, DL5CN, nochmals aufzulegen.

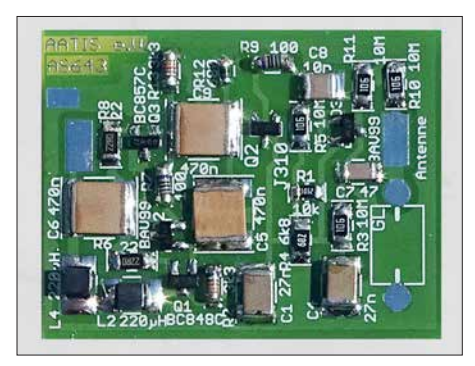

Die Platine besteht aus drei Teilen: Vorverstärker, Speiseweiche und Antennenfläche. Selbstverständlich ist es auch möglich, eine Teleskopantenne oder Ähnliches zu verwenden. Der Verstärker sollte möglichst wettergeschützt und hoch nahe der Antenne und außerhalb von Gebäuden montiert werden, z. B. in einem PVC-Rohr oder einem Verteilerkästchen. Fernspeisung über das Koaxialkabel ist mit der Speiseweiche problemlos möglich.

Der Strombedarf beträgt rund 40 mA. Etwa 30 SMD-Bauteile, fast alle in der Größe 1206, sind schnell bestückt. Etwas Geduld ist bei der Bewicklung des Doppellochkerns der Speiseweiche erforderlich. Der Frequenzgang reicht von VLF bis ins 6-m-Band. Überraschend gute Empfangsergebnisse mit SAQ belegen diese Aussage.

Zur UKW-Tagung in Weinheim werden die ersten Bausätze am AATiS-Stand verfügbar sein, danach ist eine Bestellung auf dem üblichen Weg möglich (siehe unten).

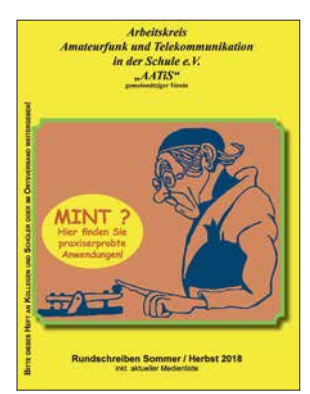

**Titelbild des Rundschreibens 2018**

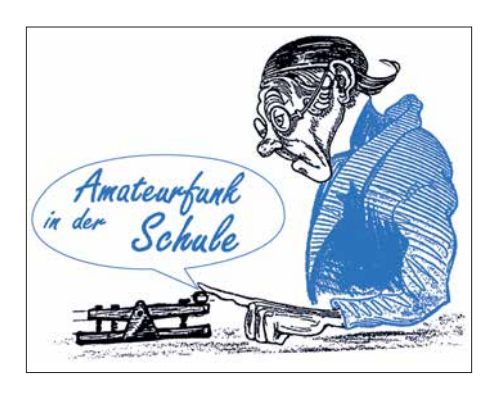

### ■ Eine pfiffige Batteriebox ...

… für größere Spannungen bei kleinen Strömen, z. B. als Ersatz einer 30-V-Hörgerätebatterie aus den 40er-Jahren für einen Sweathart-RX, schlägt Karsten Hansky, DL3HRT, vor. Dazu werden zehn Knopfzellen CR2032 in Serie verwendet, die bei mindestens 200 mAh und einem Anodenstrom von 0,5 mA wenigstens 400 Betriebsstunden ermöglichen sollten.

Für das Zusammenschalten der Knopfzellen zu einer Batterie kristallisiert sich nach längerer Suche folgende einfache Lösung heraus. Als Batteriegehäuse dient ein sogenanntes Quadropack. Diese werden oft als Verpackung für Bohrer oder Fräser verwendet. In der Werkstatt fand sich ein Exemplar mit den Außenmaßen 22 mm × 22 mm, welches optimal zur Aufnahme der Knopfzellen mit ihrem Durchmesser von 20 mm geeignet ist. Die beiden Hälften des Packs wurden mit Schaumstoff ausgepolstert.

Als Kontakt für den Pluspol dient eine Platte aus **Aktivantenne AS643 Foto: DJ2AX Platine für Bürstenroboter Foto: DJ2AX** kupferbeschichtetem Material mit den Maßen 20 mm × 20 mm. Eine Ecke muss etwas abgefeilt werden, damit der vom Minuspol kommende Draht vorbeigeführt werden kann. Für den Minuspol kam ein Stück Lochrasterplatte zum

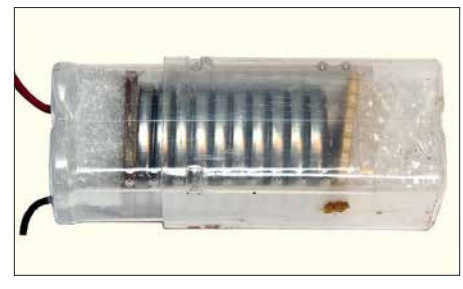

**30-V-Batteriebox Foto: DL3HRT**

Einsatz. Der Draht wird in der Mitte der Platte angelötet. Das Lötauge dient gleichzeitig zur Kontaktierung. Die beiden Hälften des Quadropacks werden so weit zusammengedrückt, dass die Knopfzellen sicher Kontakt geben.

Für stromintensive Anwendungen ist das keine Alternative. Da sollte auf die Reihenschaltung von LiPo-Zellen o. Ä. zurückgegriffen werden.

### ■ **ISS-Kontakte mit Alexander Gerst**

In der nächsten Zeit sind folgende Schulkontakte mit KF5ONO geplant: 27. 8. bis 2. 9. Integrierte Gesamtschule Osterholz-Scharmbeck, direkt via DN3HB und Gymnasium Soltau, via Telebridge.

Vom 17. 9. bis 23. 9. Bischöfliche Schule/Technisches Institut, St.Vith, Belgium, via TBD und Berufliche Schule Direktorat 1 Nürnberg via TBD. Deshalb wird nur der erste Kontakt direkt im 2-m-Band verfolgt werden können. Die Kontakte via Telebridge lassen sich nicht unmittelbar beobachten.

Eine Verbindung aus dem Jahr 2014 mit dem DLR-Schoollab in Braunschweig ist unter *[www.dlr.de/next/desktopdefault.aspx/tabid9796/](http://www.dlr.de/next/desktopdefault.aspx/tabid9796/16797_read-40753) 16797\_read-40753* zu finden.

### **n** Platinen für Bristlebots

Für Arbeitsgemeinschaften und kreative Ideen bieten wir einen Restposten unbestückter Platinen vom *Borsti*, *AS104*, im Fünferpack an. Herzstück der selbst aufzubauenden Schaltung bildet ein ATTiny4313, der über einen Infrarotempfänger oder ein Bluetooth-Modul gesteuert werden kann. Zwei Motorendstufen für Kleinmotoren, mehrere Signal-LEDs und ein Buzzer können bestückt werden.

Bei entsprechenden Programmierkenntnissen sind damit auch andere Roboterlösungen realisierbar. Die Beschreibung ist im Praxisheft 24 des AATiS veröffentlicht. Da die gedruckte Ausgabe mittlerweile vergriffen ist, kann bei Bedarf

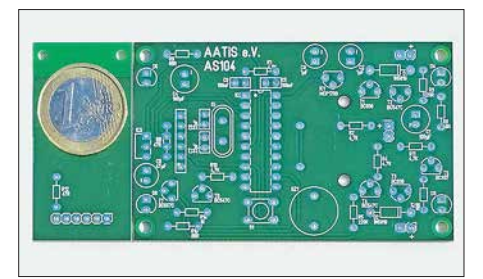

auf die *Weiße-AATIS-DVD* zurückgegriffen werden, auf der alle Praxishefte von Nummer 1 bis 24 als PDF-Datei veröffentlicht wurden.

Unter *bestellung@aatis.de* sind Platinensätze und DVDs erhältlich. Unsere Mitglieder und Schulen beliefern wir auf Rechnung, Nicht-Mitglieder werden um Vorkasse gebeten.

Informationen über lieferbare Bausätze sind im Internet und in der aktuellen Medienliste zu finden, die als Download zur Verfügung steht oder in der Papierform gegen Einsendung von Briefmarken für 1,45 € beim Bearbeiter des QTC angefordert werden kann.

### $\blacksquare$  **Akkutester AS917**

Passend zur Beitragsserie von Wolfgang Gellerich, DJ3TZ, die im FUNKAMATEUR 67 (2018) H. 8, S. 724 beginnt, bietet der AATiS den oben genannten Bausatz an.

Damit können Kapazität und Lastverhalten von Akkumulatoren getestet werden. Eine Stromsenke mit einem HexFET als steuerbarem Widerstand, ein passender Lüfter zur Wärmeabfuhr und die Software gehören zum Lieferumfang. Die Parametrierung eines Tests erfolgt über einen anzuschließenden Computer über USB. Der Test wird anschließend vom *AS917* selbständig durchgeführt und kann mit der neuen Firmware auch ohne Rechner gestartet werden.

Die Auswertung erfolgt danach am Computer. Der Spannungsbereich geht von 1,2 V bis 30 V, der maximale Entladestrom liegt bei 8 A und die Aufzeichnungsdauer kann maximal 45 h betragen.

Die Beschreibung ist im Praxisheft 27 auf S. 64 zu finden. Der Bausatz ist kurzfristig lieferbar.

### *CB- und Jedermannfunk*

**Bearbeiter: Harald Kuhl, DL1ABJ Postfach 25 43, 37015 Göttingen E-Mail: cbjf@funkamateur.de**

### $\blacksquare$  **McKinley für Europa**

Üblicherweise gibt es während des Sommers wenig Neues aus dem Bereich Jedermannfunk zu berichten; nicht so in diesem Jahr: Bereits am 24. Juli kam von *President Electronics* die von funksportlich engagierten 11-m-Funkern lang erwartete offizielle Ankündigung, dass das SSB-Modell *McKinley* "sehr bald" (*very soon*) in einer zugelassenen Version nach Europa kommt. Der kompakte CB-Mobiltransceiver

### ■ **FCC contra FM**

Bisher hat sich die *Federal Communications Commission* (FCC), die US-amerikanische Fernmeldebehörde, regelmäßig gegen die Einführung von FM für den CB-Funk ausgesprochen. Zuletzt war dies in einem Dokument mit geänderten Regelungen für den Jedermannfunk in den USA nachzulesen, das die FCC im Mai vergangenen Jahres veröffentlicht hat. Damit reagierte die Behörde auf zahlreiche Eingaben von Herstellern und Nutzern, unter anderem die für den *CB Radio Service* (CBRS) seit Jahrzehnten geltenden Bedingungen zu ändern.

Seitdem dürfen dortige CB-Funker auch ganz offiziell etwa bei Sporadic-E-Ausbreitungsbedingungen auf DX-Jagd gehen, denn zuvor galt eine praxisferne Reichweitenbeschränkung von 250 km. Zudem sind VOX-gesteuerte drahtlose Mikrofone und Hörsprechgarnituren (*Head sets*) nun zulässig. Dies mit dem Argument, dadurch die Sicherheit beim Funkbetrieb im Stra-

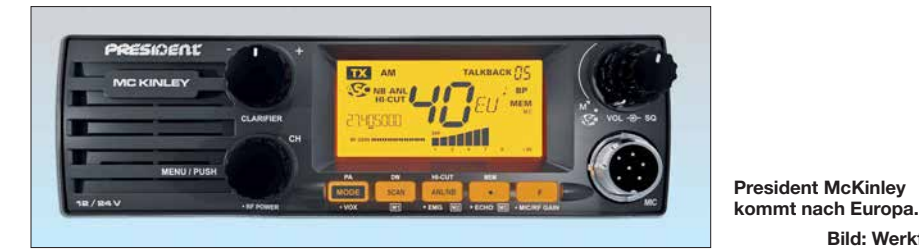

ähnelt äußerlich einem robusten Betriebsfunkgerät und funkt in AM, FM sowie SSB (LSB/ USB) mit bis zu 4 W bzw. 12 W auf den in Europa üblichen 40 Kanälen. Damit ist endlich wieder ein aktuelles zugelassenes CB-Funk gerät für alle Sendearten erhältlich.

Vom deutschen Importeur war wegen der Urlaubszeit vor Redaktionsschluss nicht mehr in Erfahrung zu bringen, wann konkret mit einer Markteinführung zu rechnen ist und in welcher Preisklasse sich das Gerät bewegt. Beide Angaben kann ich hoffentlich in der nächsten FA-Ausgabe in dieser Rubrik nachreichen. In den USA ist eine dort konforme Version des *McKinley* mit den Sendearten AM und SSB auf 40 Kanälen bereits länger erhältlich.

Für 11-m-Funkgeräte ist der US-Markt nach wie vor der bedeutendste und daher sind neue CB-Funkgeräte dort oft zuerst erhältlich; so auch im Falle des *President McKinley*. Umgekehrt kommt es aber neuerdings ebenso vor, dass in Europa bereits erfolgreich eingeführte CB-Transceiver für Hobbyfreunde in Nordamerika mangels Zulassung noch tabu sind. Eine Hauptursache sind unterschiedliche technische Vorgaben seitens der zuständigen Zulassungsbehörden.

Ein wesentlicher Unterschied besteht bisher darin, dass in den USA der CB-Funkbetrieb nur in AM und SSB zulässig ist, nicht aber in FM. Hersteller müssen also für Nordamerika und Europa verschiedene Versionen anbieten, was die Kosten erhöht. Dies betrifft heute im Wesentlichen die Bedienerführung bzw. Firmware sowie gegebenenfalls die Gestaltung der Frontplatte. Eine Angleichung der Ausstattung von CB-Funk-Geräten beiderseits des Atlantiks könnte einerseits die Markteinführung neuer Modelle beschleunigen, andererseits die Produktionskosten reduzieren.

ßenverkehr zu erhöhen. Dem ebenfalls vorgetragenen Wunsch, nun auch in den USA die Sendeart FM für den CBRS zuzulassen, mochte die FCC dagegen nicht entsprechen. Eine Begründung für diese Entscheidung lieferte die FCC zunächst nicht. Man befürchtete jedoch offenbar eine Benachteiligung für langjährige AM-Nutzer, wenn neue FM-Geräte künftig das Angebot ergänzen würden.

**Bild: Werkfoto**

### **n** Petition pro FM

Doch damit mochten sich Hersteller von CB-Funk-Geräten nicht abfinden und reichten bei der FCC eine Petition ein, so Michael Williams von *Cobra Electronics* am 23. 6. 2017. Darin betonte er, dass die im Vergleich zu AM bessere Übertragungsqualität von FM ein Vorteil für die CB-Funker wäre. Gleichzeitig stimmte Williams mit der FCC darin überein, dass eine Kompatibilität künftiger FM-fähiger Transceiver mit bisherigen AM-Geräten gegeben sein müsse.

Als Lösung schlug er vor, neue CB-Funkgeräte wie bisher grundsätzlich für AM-Betrieb auszustatten, mit FM als einer zusätzlich möglichen Option auf den in den USA zugelassenen 40 Kanälen. Nutzer hätten somit die Wahl und könnten darüber hinaus weiterhin mit reinen AM-Geräten in Funkkontakt treten. AM/FM-CB-Geräte hätten sich in zahlreichen anderen Ländern seit vielen Jahren bewährt und man sei bei *Cobra* davon überzeugt, dass 11-m-Funker in den USA dies ebenfalls begrüßen würden.

Bei der FCC zeigte man sich gesprächsbereit und richtete an Williams einige Fragen über die Nutzung von FM im 11-m-Band, die im vergangenen April in einer Telefonkonferenz besprochen wurden. Dabei erfuhren die FCC-Vertreter, dass 40-Kanal-CB-Funk-Geräte für AM und FM bereits in Brasilien sowie in den meisten europäischen Ländern in Verwendung sind.

Eine zentrale Frage der FCC war die nach möglichen gegenseitigen Interferenzen, wenn AMund FM-Stationen auf einem Kanal aufeinander treffen. Williams sah dies nicht als Problem und argumentierte, dass in den USA bereits seit vielen Jahren AM- und SSB-Stationen die gleichen 40 Kanäle nutzen. Im Bedarfsfall würden CB-Funker die Sendeart wechseln, um einen Funkkontakt herzustellen, oder zur Vermeidung von Interferenzen einen anderen Kanal wählen. "*Die Ergänzung um FM als zugelassene Sendeart würde nicht mehr und nicht weniger Interferenzen bedeuten als heute ein SSB-Signal für eine Funkverbindung in AM*," erklärte Williams. In der Praxis hätte sich dies als unproblematisch gezeigt.

Eine weitere Frage der FCC-Beamten war die nach einer Empfehlung, auf welchen Kanälen FM-Sprechfunk künftig erlaubt sein sollte. Zur Wahl standen sämtliche 40 Kanäle oder eine Beschränkung auf die Kanäle 20 bis 40. In letzterem Fall würden die beiden in den USA vielerorts weiterhin abgehörten Not- und Anrufkanäle, 9 AM und 19 AM, nicht durch FM-Signale beeinträchtigt. Zur Vermeidung einer weiteren Sonderlösung stimmte Williams für die Einführung von FM auf allen 40 Kanälen. Zur Perspektive für AM bzw. reinen AM-CB-Funk-Geräten nach der Einführung von FM befragt, führte Williams Beispiele aus dem Amateurfunk an. Dort hätte die Entwicklung und Einführung neuer Sendearten nicht dazu geführt, die bis dahin verwendeten komplett zu verdrängen. Er rechne daher nicht damit, dass AM-Geräte selbst bei einer zunehmenden Verbreitung von FM künftig nicht mehr verwendet werden könnten. AM sei in den USA für den 11-m-Funk eine bewährte sowie seit Jahrzehnten etablierte Sendeart und Besitzer älterer CB-Tranceiver könnten diese weiterhin wie bisher nutzen. Insgesamt, so betonte Williams erneut, würden die CB-Funker die Einführung von FM wegen der besseren Übertragungsqualität als Ergänzung zu AM begrüßen;

dern gezeigt. Im Mai 2018 folgte eine weitere Telefonkonferenz zur möglichen Einführung von FM für den CBRS in den USA, jetzt zwischen Vertretern der FCC und Kavi Sharma, Leiter der US-Niederlassung von *President Electronics*. Er stimmte im Wesentlichen mit Williams von *Cobra* überein und sprach sich ebenfalls für die Einführung von FM auf allen 40 Kanälen aus.

dies hätten Erfahrungen in vielen anderen Län-

Auf Wunsch sei es aber möglich, CB-Funk geräte für AM und FM auf jeweils 40 voneinander getrennten Kanälen anzubieten. Die bisherigen 40 Kanäle würden dann wie bisher allein für AM und SSB zur Verfügung stehen, während FM auf 40 zusätzlichen Kanälen nutzbar wäre. Als Beispiel für letztere Lösung führte Sharma die FM-Kanäle 41 bis 80 in Deutschland an. Bei einer solchen Lösung blieben die in den USA etablierten Not- und Anrufkanäle 9 und 19 wie bisher für AM reserviert.

Ob und wann die FCC die Einführung von FM für die USA nun tatsächlich beschließt, ist schwer abzuschätzen. Die eingangs erwähnten Änderungen der CB-Funk-Vorschriften hatten etliche Jahre gedauert. Immerhin: Behörde, Hersteller und CB-Funker bleiben im Gespräch.

### *Englisch für Europa*

### **Liste analoger englischsprachiger Sendungen auf Kurzwelle**

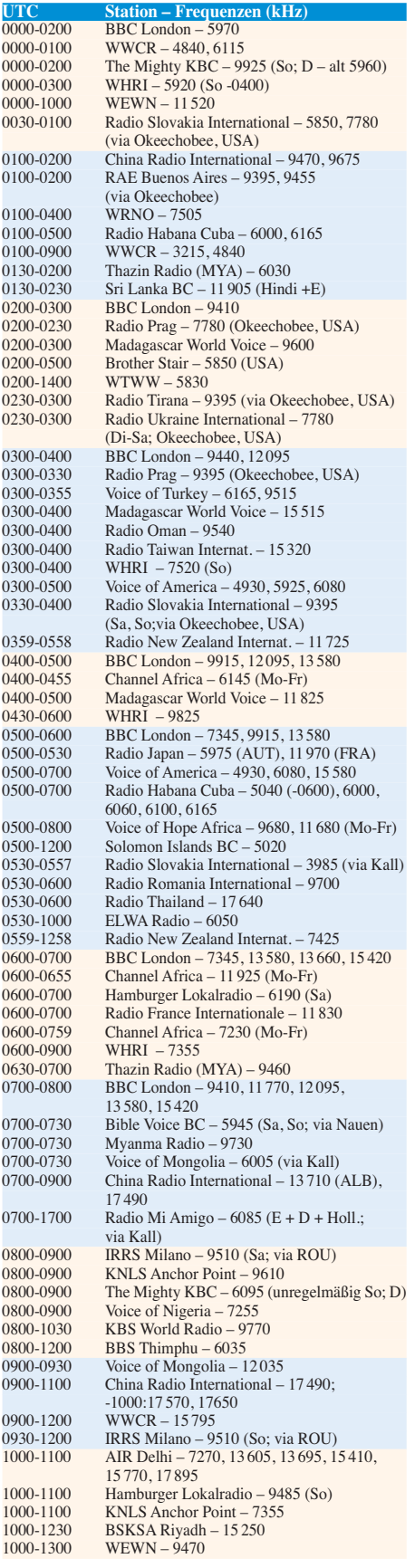

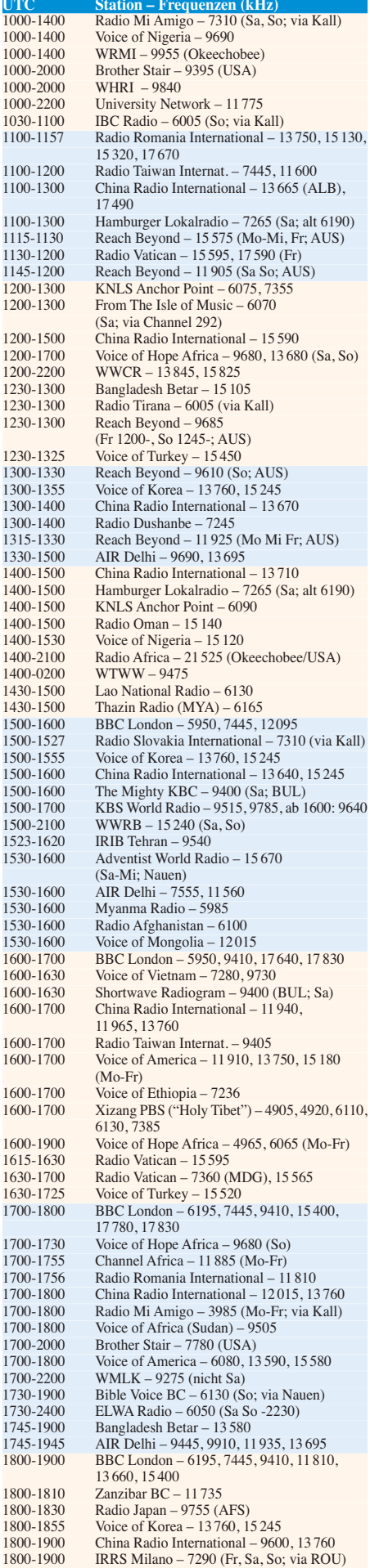

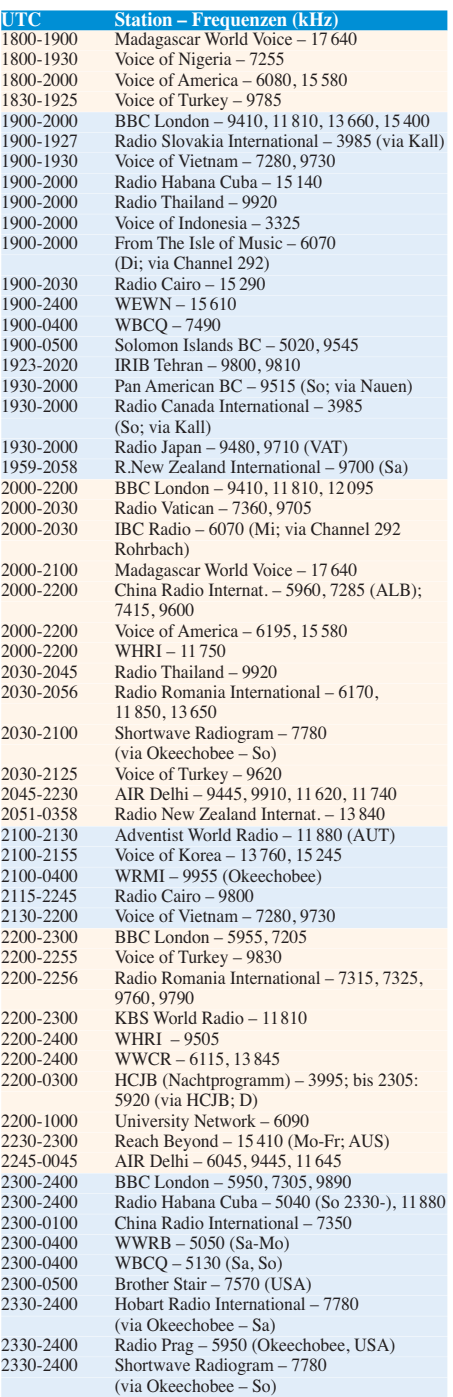

### **Sendungen im DRM-Modus ("Kurzwelle digital")**

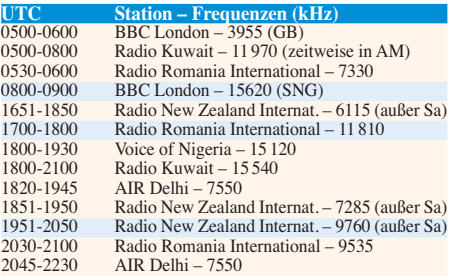

**Hinweis:** Diese Liste enthält Sendungen in englischer<br>Sprache, die für Europa oder angrenzende Zielgebiete<br>bestimmt sind. Soweit eine Station keine Programme<br>nach Europa ausstrahlt, wurden auch Sendungen für<br>andere Gebiet

### *BC-DX-Informationen*

### ■ Deutschland auf Kurzwelle

In Deutschland sind weiterhin eine Reihe von Hörfunkstationen auf Kurzwelle aktiv, darunter *Channel 292* im 49-m-Band. Ausgestrahlt werden hauptsächlich Programme externer Anbieter, die Sendezeit bei der Station erhalten.

Am bekanntesten ist *Channel 292* für seine wöchentlichen Übertragungen von *Radio DARC* auf 6070 kHz mit 10 kW: Montags von 1500 UTC bis 1600 UTC sowie von 1900 UTC bis 2000 UTC ist diese deutschsprachige Hörfunksendung in weiten Teilen Europas hörbar. Die erste Ausstrahlung läuft jeweils sonntags von 0900 UTC bis 1000 UTC, kommt dann aber mit 100 kW über eine KW-Sendestation im österreichischen Moosbrunn – ebenfalls auf 6070 kHz. Dieses kräftige AM-Signal von *Radio DARC* ist am Sonntagvormittag sehr gut aufzunehmen. Das Programm ist immer hörenswert, denn Chefredakteur Rainer Englert, DF2NU, und sein Team berichten wöchentlich über interessante Entwicklungen beim Amateurfunkdienst. Empfangsberichte werden mit einer detaillierten QSL-Karte bestätigt: Redaktion Radio DARC, Rainer Englert, Dorfstraße 14, 85567 Bruck-Alxing (*radio@darc.de*).

*Channel 292* ist ursprünglich angetreten, um Programmproduzenten aus dem Hobbybereich eine Sendemöglichkeit anzubieten. Vor allem an Wochenenden findet man solche Programme auf 6070 kHz, etwa von *Radio Waves International*, *Superclan Radio*, *Radio Nordsee International Goldrausch*, *Radio Ohne Namen*, *Radio Oberlausitz* und *Radio Decade AM*, um nur einige aus dem aktuellen Angebot zu nennen. Einen vollständigen Programmplan veröffentlicht der Senderbetreiber regelmäßig unter *[www.channel292.de/schedule-for-bookings](http://www.channel292.de/schedule-for-bookings)* auf seiner Website. Kontaktmöglichkeiten per E-Mail für Empfangsberichte, die überwiegend mit elektronischen QSL-Karten bestätigt werden, nennen die Programmproduzenten in ihren Sendungen.

Im Juli belegte die US-Missionsgesellschaft *Overcomer Ministry* einen erheblichen Teil der Sendezeit von *Channel 292* auf 6070 kHz: Montags bis samstags liefen die Programme in englischer Sprache von etwa 0400 UTC bis 1200 UTC, sonntags von 0200 UTC bis 0600 UTC sowie ab 2000 UTC. Diese Sendungen wurden bis nach Brasilien gehört, wo ein hoffnungsvoller Wellenjäger diese prompt mit dem Programm der kanadischen Station *CFRX Radio* (1 kW) in Toronto verwechselte.

Neben *Channel 292* sind weitere KW-Stationen aus Deutschland aktiv: Der *Deutsche Wetterdienst*strahlt täglich mehrmals einen Seewetterbericht über eigene Sendeanlagen in Pinne berg aus und ist bis ins Mittelmeer aufzunehmen: 0600 UTC bis 0630 UTC, 1200 UTC bis 1230 UTC, 1600 UTC bis 1630 UTC und 2000 bis 2030 UTC auf 5905 kHz oder 6180 kHz. Für Empfangsberichte hält man eine QSL-Karte zur Bestätigung bereit: DWD Seeschifffahrtsberatung, Bernhard-Nocht-Straße 26, 20 359 Hamburg (*seeschifffahrt@dwd.de*).

*Europa 24* überträgt tagsüber das Musikprogramm von *Radio Marabu* und bringt zur vollen Stunde ein kurzes Nachrichtenbulletin auf 6150 kHz. *Shortwave Radio* ist weiterhin mit Tests auf 3975 kHz und 6160 kHz zu beobachten. Das Programm bringt hauptsächlich Musik sowie Berichte über frühere Seesender wie *Radio Caroline* oder *Radio North Sea International*.

### n **Datenfunk**

Tim Gaynor von *Unique Radio* informierte darüber, dass die Kurzwellenstation *WINB Red Lion* aus dem US-Bundesstaat Pennsylvania derzeit von 1000 UTC bis 1700 UTC gele gentlich in DRM auf 15 670 kHz testet. Die aktuellen Ausbreitungsbedingungen sowie die geringe Sendeleistung von 15 kW lassen die Chancen auf einen decodierbaren Empfang in Mitteleuropa allerdings gering erscheinen. Möglicherweise sind mithilfe der *Dream*-Decodersoftware zumindest die technischen Parameter und eine Stationsidentifikation lesbar. Kim Andrew Elliott, KD9XB, ist mit seinem wöchentlichen *Shortwave Radiogram* gemäß diesem Sendeplan mit MFSK-Übertragungen in AM auf Kurzwelle aktiv: freitags von 2030 UTC bis 2100 UTC auf 5950 kHz und 7780 kHz, sonntags von 2330 UTC bis 2400 UTC auf 7780 kHz, montags von 0800 UTC bis 0830 UTC auf 5850 kHz und 7730 kHz; diese Sendungen kommen über Anlagen von *WRMI Florida*, USA. Hörer in Europa sollten den Empfang am Samstag von 1600 UTC bis 1630 UTC auf 9400 kHz versuchen; diese Übertragung kommt aus Bulgarien über einen Sender von *Space Line*. Empfangsberichte an *radiogram@ verizon.net* nimmt Kim gerne entgegen und bestätigt diese per E-Mail.

Erstmals im August testete *Slow Scan Radio* (*[www.slowscanradio.com](http://www.slowscanradio.com)*) mittwochs von 1830 UTC bis 1900 UTC über den 10-kW-Sender von *Channel 292* auf 6070 kHz. Dabei wurde eine SSTV-Sendung in AM ausgestrahlt und möglicherweise kommt es demnächst zu regelmäßigen Übertragungen. Diese werden kurzfristig angekündigt, sodass sich ein regelmäßiger Blick auf die Programmpläne bei *[www.](http://www.channel292.de/schedule-for-bookings) [channel292.de/schedule-for-bookings](http://www.channel292.de/schedule-for-bookings)* empfiehlt.

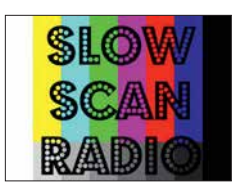

**Stationslogo von** *Slow Scan Radio* **QSL und Screenshot: HKu**

Produzent ist der niederländische Funkamateur John Piek, PA0ETE. Zur Decodierung eignen sich u.a. die Programme *MMSSTV* und *RXSSTV*, Empfangsberichte erreichen John unter der Adresse *x@xdv.me* per E-Mail.

### **N** Kuwait in Englisch

*Radio Kuwait* hat kürzlich die Sendefrequenz geändert, um Gleichkanalstörungen aus China auszuweichen. Das tägliche englischsprachige Programm kommt nun von 0500 UTC bis 0800 UTC auf 15 530 kHz in AM; in DRM wird auf 11 970 kHz gesendet. *Radio Kuwait* sagt weiterhin nur Mittelwelle 963 kHz, Kurzwelle 11 970 kHz sowie UKW 93,3 MHz als Sendefrequenzen an.

Das Programm bringt zum Auftakt kurze religiöse Beiträge in Englisch und Arabisch, gefolgt von Berichten aus der arabischen Welt. Um 0600 UTC kommt ein Nachrichtenprogramm, einschließlich Wirtschafts- und Sportnachrichten sowie Wetterbericht. Ab 0610 UTC ist ein geschichtlicher Rückblick für den jeweiligen Tag, *This Day in History*, zu hören. Zwischen den Beiträgen kommt internationale Popmusik und zum Schluss der Sendung gegen 0755 UTC die Nationalhymne. Empfangsberichte bestätigt *Radio Kuwait* derzeit nicht.

### ■ Deutsch aus Ankara

Die *Stimme der Türkei*, der internationale türkische Auslandsdienst, gehört zu den wenigen verbliebenen Stationen mit einem deutschsprachigen Programm auf Kurzwelle (*[www.trt.net.](http://www.trt.net.tr/deutsch) [tr/deutsch](http://www.trt.net.tr/deutsch)*). Ausgestrahlt wird die Sendung täglich mit bis zu 500 kW über Anlagen in Emirler von 1130 UTC bis 1230 UTC auf 13 760 kHz sowie von 1730 UTC bis 1830 UTC auf 9840 kHz. Das gut hörbare Programm bringt zum Auftakt jeweils Nachrichten und eine Presseschau, denen täglich wechselnde Programmpunkte folgen. Dazu gehören Beiträge über wirtschaftliche, politische oder touristische Aspekte sowie eine *Briefkastensendung*, in der Mitarbeiter der *Stimme der Türkei* aus Hörerbriefen zitieren und Fragen beantworten.

Empfangsberichte bestätigt die Station zuverlässig mit QSL-Karten, die landestypische Szenen oder Kunstwerke aus der Türkei zeigen. Anschrift: Stimme der Türkei, TRT, P. O. Box 333, 06-443 Yenisehir, Ankara, Türkei (*deutsch@ trt.net.tr*).

### **RAE auf Kurzwelle**

*RAE Argentinien für die Welt* aus Buenos Aires sendet nun auf Deutsch über Anlagen von *Radio Miami International* montags bis freitags von 2100 UTC bis 2200 UTC auf 7780 kHz.

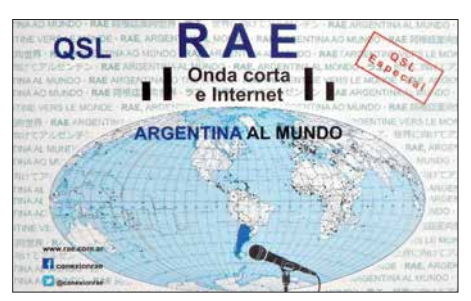

Sonder-QSL-Karte von RAE Argentinien für **die Welt**

Die eigenen Sendeanlagen des argentinischen Auslandsdienstes bei Buenos Aires sind noch nicht wieder einsatzbereit und dies wird wohl vorerst so bleiben.

*Die Informationen und Abbildungen stammen von Harald Kuhl (HKu).*

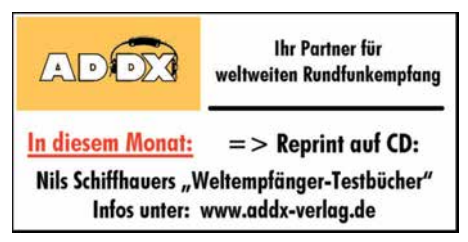

### *Ausbreitung September 2018*

#### **Bearbeiter: Dipl.-Ing. František K. Janda, OK1HH nám. 9. května 142 CZ - 25165 Ondrˇejov, Tschechien**

Am 25. und 26. Juli 2018 wurde mit 66 s. f. u. der bisher niedrigste solare Flux im gegenwärtigen Elfjahreszyklus gemessen. Noch niedriger war er nur am 16. Juli 2008 mit 64,7 s. f. u. Das gegenwärtige Minimum im 24. Sonnenfleckenzyklus ist eines der Schwächsten in der Neuzeit. Zufälligerweise zur rechten Zeit kam Joe, K1JT, mit ausgeklügelten digitalen Betriebsarten, von denen FT8 die wohl günstigste bei den gegenwärtigen schlechten Ausbreitungsbedingungen zu sein scheint. FT8 wurde für die fehlerfreie und sichere Kommunikation bei sehr schwachen Signalen entwickelt. FT8 erfreut sich großer Beliebtheit und zeigt in der Praxis, dass die Kurzwellenbänder praktisch immer DX-tauglich sind. CW und SSB- Fans sind oft frustriert über FT8, denn es wird von den beteiligten Computern nur ein minimaler und unpersönlicher Informationsgehalt ausgetauscht.

Dennoch experimentieren auch DX-Peditionen herausfordernd damit. K1JT selbst sieht eine Trennlinie zwischen FT8 und den traditionellen "Allzweck-Betriebsarten" CW und SSB. Für September gibt es folgende aktuelle Vorhersagen für die Sonnenfleckenzahl R: NASA/ SWPC:  $9.3 \pm 8$ ; BOM/IPS (Australisches Raumwetter-Vorhersagezentrum):7,4; SIDC (WDC-SILSO) am Königlichen Observatorium Brüssel: 0 (klassische Methode) und 6 (kombinierte Me thode). Längerfristig fällt die Sonnenaktivität etwas weiter. Deshalb verwenden wir für Amateurfunkzwecke *R*= 5 als Sonnenfleckenzahl. Sie entspricht einem solaren Flux von SF = 67 s. f. u.. Im Juli war an den meisten Tagen unsere Sonne fleckenlos. Es gab auch keine Eruptionen. Nur der Sonnenwind konnte größere Veränderungen in unserer Ionosphäre bewirken. Er wehte üblicherweise aus Grenzgebieten zwischen koronalen Löchern und aktiven Regionen. Angehobene Ausbreitungsbedingungen gab es am Nachmittag des 5. Juli und in der darauffolgenden Nacht. Tagsüber am 6. Juli folgte dann die negative Phase mit sehr schlechter Kurzwellenausbreitung. Aufgrund der Sonnenrotation war es einfach, die nächste positive Phase für den 24. Juli vorherzusagen. Sie fiel aber schwächer aus. Neben den gestörten Tagen hatte oftmals die sporadische E-Schicht wesentlichen Einfluss auf die Kurzwellenausbreitung.

Im September ist bereits Herbst in der Ionosphäre. Das ist viel früher als in der Troposphäre. Eine deutliche Verbesserung der Ausbreitungsbedingungen erwarten wir im Zeitraum um den kalendarischen Herbstanfang, im Besonderen wenn die Sonnenaktivität etwas steigen würde und keine zusätzlichen Störungen des Erdmagnetfeldes auftreten. Wir erwarten zwar keine Wunder, aber ohne etwas höhere Sonnenaktivität geht es halt nicht.

Die Monatsmittelwerte der wichtigsten Funkwetterkenngrößen für Juni sind: SIDC *R*i = 15,9; DRAO SF =  $72.5$  s.f.u. und Geomagnetischer Aktivitätsindex (Wingst) *A* = 9,0. Der für Dezember 2017 berechnete Wert der geglätteten Sonnenfleckenzahl beträgt  $R_{12} = 15,1$ .

### **Legende zu den Diagrammen**

Als Berechnungsgrundlage dienen: Sendeleistung: 1 kW ERP RX-Antenne: Dipol horizontal,  $\lambda/2$  hoch weiße Linie: MUF Parameter: Signalstärke in S-Stufen

*S1 S3 S4 S5 S6 S2 S7 S8 S9 S9*

*+10dB S9 +20dB*

≤*S0*

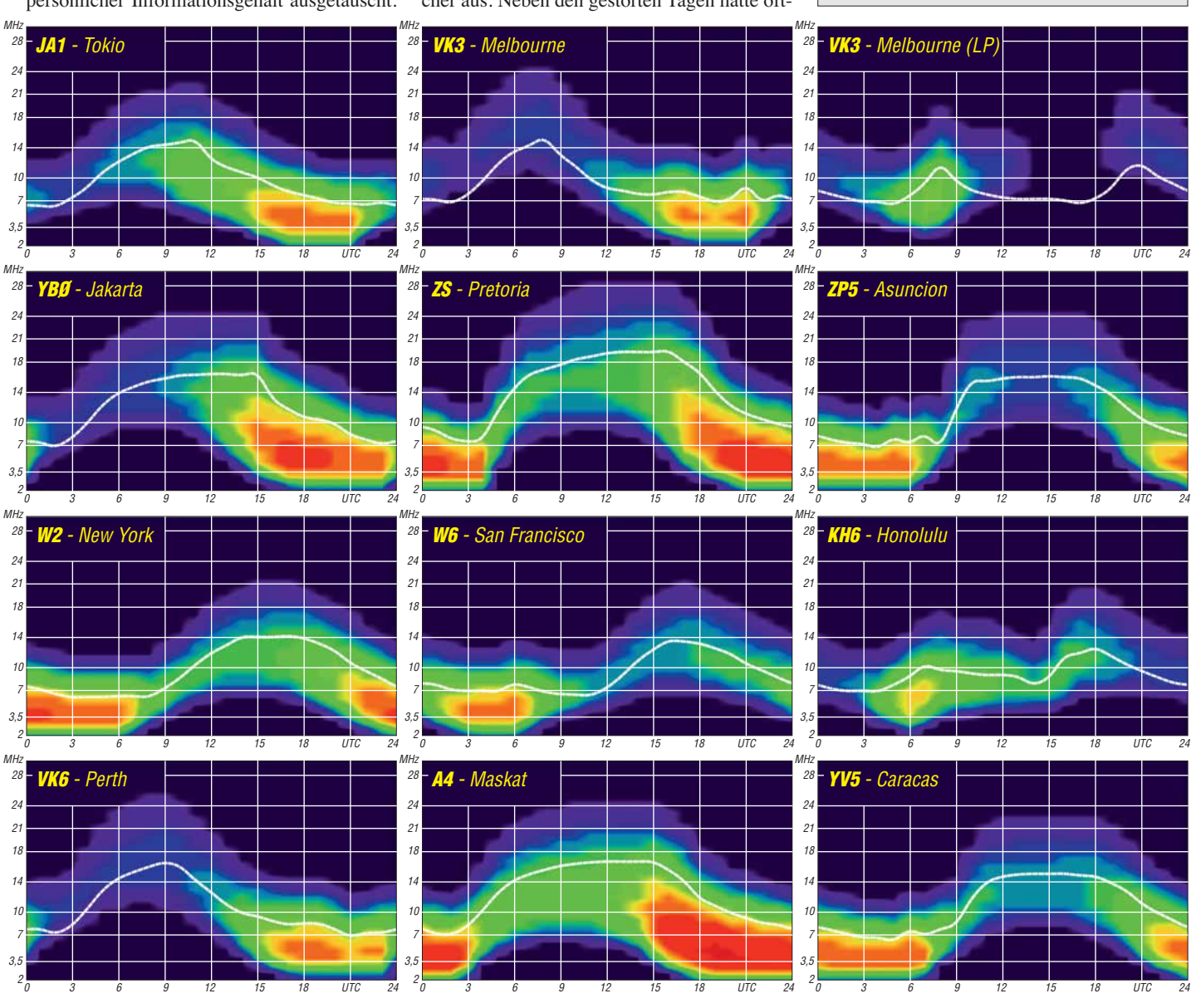

**884 • FA 9/18**

### *Amateurfunkpraxis*

### *IOTA-QTC*

**Bearbeiter: Daniel Schirmer, DL5SE E-Mail: dl5se@dl5se.de**

### ■ Inselaktivitäten im September 2018 – **Rückblick Juli 2018**

**Afrika:** Eine siebenköpfige tschechische Gruppe wird unter TO6OK von Mayotte, **AF-027**, QRV werden. Im Zeitraum vom 20. 9. bis 6. 10. wollen sie alle HF-Bänder bedienen. Besonderer Fokus liegt dabei auf den Lowbands. Informationen über das Team und die DXpedition findet man unter *[www.cdxp.cz.](http://www.cdxp.cz)* QSL via OK6DJ sowie OQRS bzw. LoTW.

Hans, PA3HGT, möchte mit vorangestelltem 3B8 von Mauritius, **AF-049**, aktiv werden. Vom 4. bis 24. 9. will er auf 10 m, 20 m und 40 m hauptsächlich in SSB im Holiday Style QRV werden. QSL via Homecall.

**Asien:** Ein besonderes Highlight kündigt sich mit der *Arctic Legends 2018* DXpedition an. Den ganzen September hindurch wollen Igor, UA9KDF, Victor, RW0BG, Andy, UA0BA, Mike, UA1QV, Andy, UA9LDD sowie der Kameramann Igor das Rufzeichen RI0B wiederbeleben, was vielen der Inselsammler noch von der Ushakova-Island-DXpedition, **AS-156**, 2001 bekannt sein dürfte.

Geplant ist, am 4. 9. von Dudinka mit der *Bristol* zu starten, um nacheinander Firnley Islands, **AS-054**, Tyrtova Island, **AS-121**, Nansena Island, **AS-104**, Skott-Gansena Island, **AS-068**, Arkticheskogo Instituta Islands, **AS-087**, und Sibiryakova Island, **AS-005**, zu aktivieren. Mit

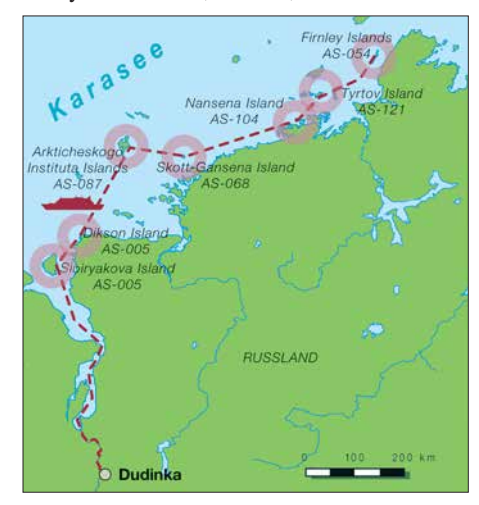

den ersten Signalen wird um den 10./11. 9. gerechnet. Man möchte mit drei Stationen die Bänder von 10 m bis 40 m bedienen. Nähere Informationen wie beispielsweise die zum aktuellen Standort findet man auf *[www.qrz.com/](http://www.qrz.com/) db/ri0b*. Wer die DXpedition unterstützen [möchte, kann dies via Paypal tun auf](http://www.paypal.me/RT9K) *www.pay pal.me/RT9K*. QSL via Club-Log-OQRS.

8Q7EC ist das Rufzeichen von Christian, OE3DEC, welcher vom 14. bis 23. 9. von Biyadhoo Island, **AS-013**, QRV sein möchte. QSL via Homecall.

Gleiche IOTA-Gruppe, jedoch die Insel Hulhumale, hat sich Gabor, HA3JB, als Reiseziel auserkoren, von wo er als 8Q7IP im Zeitraum vom 19.9. bis 30.9. auch im CQ WW RTTY

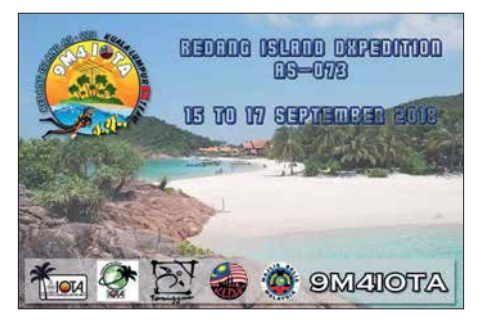

QRV sein möchte. – Mitglieder des *Kuala Lumpur DX Team*s wollen unter dem Rufzeichen 9M4IOTA von Redang Island, **AS-073**, QRV werden. Vom 15. bis 17. 9. versuchen sie, alle HF-Bänder zu aktivieren. QSL via Büro.

**Europa:** Das sechsköpfige spanische Team von AN1WHC war Anfang Juli auf den Bändern sehr aktiv von Cies Island, **EU-080**. QSL via EC1DD, Logsearch oder Club-Log-OQRS. – Vom 20. bis 25. 9. werden Peter, DJ2AX, und Torsten, DL4APJ, mit vorangestelltem JW-Präfix von Svalbard, **EU-026**, zu hören sein. QSL via Homecall.

Richard, VE2DX, will mit vorangestelltem TF-Präfix von Island, **EU-021**, vom 2. bis 15. 9. hauptsächlich auf 20 m und 40 m aktiv werden. QSL via Homecall. – Claudio, HB9OAU, wählt Karpathos Island, **EU-001**, als Reiseziel. Von dort möchte er vom 8. bis 20. 9. mit SV5-Präfix operieren. QSL via Homecall. – Wie bereits in der Augustausgabe angekündigt, ist die *EIDX-Group* noch immer auf den irischen Inselgruppen unterwegs. Vom 13. bis 16. 9. wird dabei **EU-006** aktiviert. QSL für EJ0DXG via M0OXO.

**Ozeanien:** Die DXpedition nach Baker Island, **OC-089**, ist Geschichte. Das Team brachte fast 70 000 QSOs ins Log von KH1/KH7Z, wobei es für Europa nicht leicht war, ins selbige zu ge-

langen. Nur 17,27 % der QSOs wurden mit Europa gefahren. Informationen zum Onlinelog sowie eine Online-QSL-Anfrage findet man auf *<http://baker2018.net>*

Uli, DL2AH, wird im Zeitraum vom 12. 9. bis 1. 10. von Kiritimati Island, **OC-024**, zu hören sein. Er möchte unter T32AH von 80 m bis 10 m in SSB, RTTY und FT8 im Ferienstil QRV werden. QSL via Homecall.

Hardy, DL7JLL, wird noch bis Mitte September von mehreren Inseln der Tongatapu Group, **OC-049**, zu hören sein. Je nach Infrastruktur vor Ort wird er mit bis zu 50 W auf 10 m, 15 m, 20 m und 40 m als A35JLL aktiv. Er gibt an, vom 30. 8. bis 14. 9. Uoleva Island, Tatafa Island, Uiha Island, Uanukuhahaki Island, Lifuka Island und Salote Pilolevu besuchen zu wollen. Vom 14. bis 19.9. steht dann Nuku Alofa auf dem Plan. QSL via DL7JLL.

Christmas Island, **OC-002**, ist das Ziel von Martin, A65DC, Paul, A65DR, Thomas, SM0CXU, und Delia, VE7HDW. Das Team wird im Zeitraum vom 29. 9. bis 6. 10. unter VK9XT auf allen HF-Bändern rund um die Uhr zu hören sein. Nähere Informationen erhält man auf *<http://vk9xt.qsodirector.com>*. QSL über

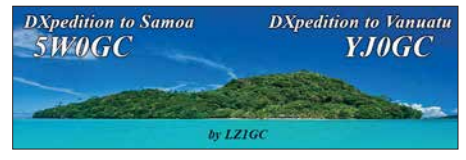

alle elektronischen Logbücher oder direkt an N4GNR. – Von Apia, **OC-097**, möchte Stan, LZ1GC, auf allen Bändern, jedoch mit Fokus auf die Lowbands, funken. Unter 5W0GC wird er vom 28. 9. bis 14. 10. sein Bestes geben. QSL via LZ1GC.

Hauptsächlich die EME-Freunde erfreut Lance, W7GJ, welcher unter C21GJ von Nauru, **OC-031**, das 6-m-Band beleben möchte. Zwischen dem 30. 9. und 12. 10. ist jedoch auch KW-Betrieb in CW, SSB und FT8 möglich. Nähere Informationen findet man auf *[www.bigskyspaces.com/w7gj/Nauru%202018.ht](http://www.bigskyspaces.com/w7gj/Nauru%202018.htm) m* – Gordon, K7TRB, will als 4W6VA von Dili, **OC-148**, bis Mitte September auf 6 m, 17 m und 20 m aktiv sein. QSL via Homecall.

**Südamerika:** Die für Anfang September angekündigte DXpedition nach **SA-003**, welche von Hermann, DL2NUD und Uwe, DG8NCO unter dem Rufzeichen PQ0F durchgeführt werden sollte, wurde leider abgesagt. Ein Ersatztermin ist bisher noch nicht bekannt.

### ■ **IOTA-Contest-Nachlese**

Ein besonderes Highlight für die Inselfunker, ob nun als Aktivierer oder als Sammler, war wie immer der RSGB IOTA Contest am letzten Juliwochenende. Freute sich so mancher OM am Freitagabend noch über den wolkenlosen Himmel, um die Mondfinsternis zu betrachten, so hätte er sich am Samstag beim Antennenaufbau eine schattenspendende Wolke herbeigewünscht.

Der Contest brachte in den ersten Stunden hohe Raten, vor allem dank der guten 10-m- und 15-m-Öffnung. Leider kam am Abend eine breite Gewitterfront, welche sich mit Starkregen über die Küstenlinie schob und sicher so manches QSO zunichtemachte. Auch wer vom Unwetter verschont blieb, musste mit QRN auf dem 80-m-Band kämpfen. Trotz allem ist wieder festzustellen, dass sich das IOTA-Programm zunehmender Beliebtheit erfreut.

Von den deutschen Inselgruppen waren außer EU-128 alle vertreten. Vor allem die Mehrmannstationen DL0KWH und DK3R sind sicher jedem ins Netz gegangen, der am Contest teilgenommen hat. Aber auch im Ausland waren deutsche Stationen fleißig, wie zum Beispiel SM7/DF4ZL, OZ/DM9EE, OZ/DL2JRM und OZ/DL5CW, um nur einige zu nennen.

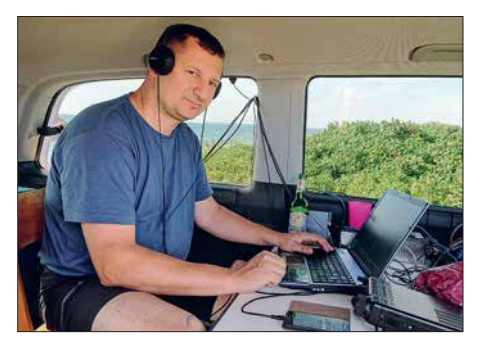

**Rene, OZ/DL2JRM, funkte von Hjarno Island, EU-172 . Foto: DL2JRM** 

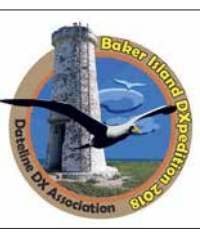

### *Digital-QTC*

**Bearbeiter: Dipl.-Ing. Jochen Berns, DL1YBL Neumarkstr. 8, 45770 Marl E-Mail: dl1ybl@darc.de**

**Jürgen Engelhardt, DL9HQH Azaleenstr. 31, 06122 Halle Packet-Radio: DL9HQH@DB0ZWI E-Mail: dl9hqh@gmx.de**

### *Funkruf*

### $\blacksquare$  **MMDVM mit POCSAG vereint**

Durch eine kleine private Spendenaktion von aktiven MMDVM-Benutzern (ein herzliches Dankeschön!) konnte auf der diesjährigen Ham Radio auch Jonathan, G4KLX, der Entwickler der MMDVM-Firmware nebst zugehöriger Software, zugegen sein. Durch Zufall wurde G4KLX auf meinen Skyper aufmerksam. So kam beim gemütlichen Abendessen die Idee

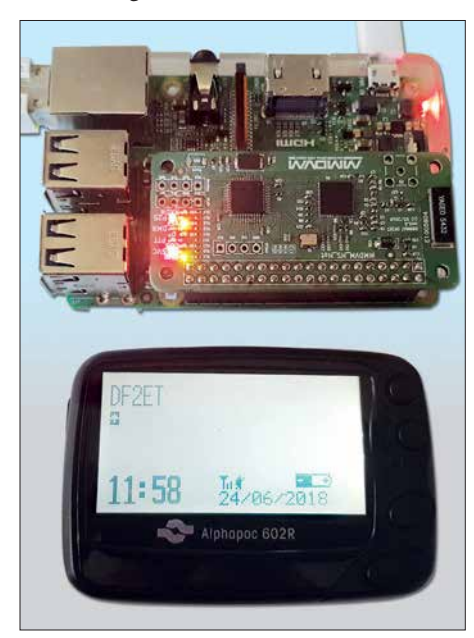

**HotSpot MMDVM\_HS als Aufsteckplatine für den Raspberry Pi Zero im Zusammenwirken mit einem Pager Fotos: DF2ET**

auf, das POCSAG-Protokoll in MMDVM zu integrieren. Damit ließen sich auf DV-Relais POCSAG-Nachrichten aussenden, wenn gerade kein anderer DV-Modus aktiv ist.

Am nächsten Tag stieß die Idee am DAPNET-Stand der RWTH Aachen auf Wohlwollen. So könnten die MMDVM-Relais sogar an das DAPNET angebunden werden und z. B. DX-Cluster-Meldungen annehmen und aussenden. In der Woche nach der Ham Radio fand eine erste Testimplementierung Einzug in den MM - DVM-Code. Nach ein paar Bugfixes decodierte mein Skyper bereits die ersten Nachrichten.

Wir analysierten dann das Protokoll zur Anbindung von Sendern an das DAPNET und integrierten es in ein sog. DAPNET-Gateway – ein separates Programm, das die Anmeldung am DAPNET übernimmt und die Nachrichten an den MMDVM-Host weiterleitet. Ferner wurde das Timeslot-Verfahren eingebaut, um zukünftig nicht mit anderen Sendern zu kollidieren.

Da der Funkruf bundesweit auf 439,9875 MHz arbeitet, soll es in Zukunft noch ein Feature geben, das es ermöglicht, vor der Funkruf-Aussendung auf eben diese QRG umzuschalten.

Kurze Zeit nach der Implementierung in die MMDVM-Firmware gelang in Zusammenarbeit mit Andy, CA6JAU, auch eine Integration in die HotSpot-Firmware MMDVM\_HS. Diese findet auf kleinen Aufsteckplatinen für Raspberry Pi (Zero) Anwendung und nutzt einen STM32F1-Prozessor für die Steuerung sowie einen ADF7021 für die HF-Aufbereitung. So können seit der Version 1.4.0 der MMDVM\_HS-Firmware auch kleine HotSpots Funkrufe aus dem DAPNET aussenden, wie nebenstehendes Foto veranschaulicht.

Der Vorteil dieser Lösung besteht darin, dass der Sender und dessen Steuerung in die Firmware integriert sind. Damit kann also ohne Weiteres vor dem Funkruf auf eine separate QRG umgeschaltet werden.

Ein interessanter Nebenaspekt an dieser Entwicklung ist, dass die beiden genannten Software-Entwickler bei der Programmierung gar

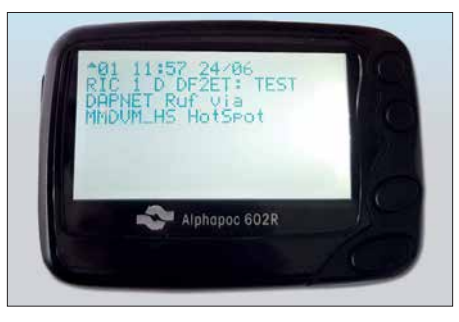

**Testaussendung eines HotSpot MMDVM\_HS über das DAPNET, hier von einem POCSAG-Meldeempfänger empfangen und angezeigt**

keinen eigenen Pager für Testzwecke zur Verfügung hatten. Stattdessen testeten einige Enthusiasten den praktisch "blind" entwickelten Code und lieferten Bugfixes.

Das unter HotSpot-Nutzern sehr beliebte PiStar hat seit der Version 3.4.16 die notwendigen Konfigurationsoptionen für das DAPNET an Bord. Hier wird zurzeit noch daran gearbeitet, auch die Funkrufe auf das Dashboard zu bringen.

Da jetzt vermutlich noch einige OMs die Skyper aus der Schublade holen und ihnen neues Leben einhauchen, weil kein Funkrufsender (mehr) in Reichweite ist: Damit sich der Hot-Spot am DAPNET anmelden lässt, muss dort ein Sender registriert werden. Dafür ist das Ticketsystem unter *support.hampager.de* nutzbar. Die Login-Daten werden dann separat erstellt und sind nicht identisch mit den Zugangsdaten für das Webportal unter: *[www. hampager.de](http://www.hampager.de)*

Die rasante Entwicklung machte auch vor dem DAPNET nicht halt. So gab es mit Erscheinen der POCSAG-fähigen HotSpot-Firmware einen Ansturm auf die Registrierung der Sender. Schon nach knapp 48 h waren mehr Hotspots als dedizierte Sender registriert. Gleichzeitig fiel ein Länderrekord nach dem anderen: Nachdem das DAPNET bislang nur in Mitteleuropa (DL, PA, ON) vertreten war, sind jetzt sogar Sender aus Japan, Australien, Neuseeland sowie den USA und Kanada vertreten. Man darf wohl mit Fug und Recht sagen, dass das DAP-NET damit nun weltweit genutzt wird.

**Florian Wolters, DF2ET**

### *Digital Voice*

### n **Neuerungen bei DMRplus**

Die Entwickler von Brandmeister und DMRplus haben auf der Ham Radio 2018 am Stand des ÖVSV eine Kooperation der technischen Zusammenarbeit besprochen. Ergebnis ist das Protokoll *OpenBridge*, welches einen Austausch von Sprechgruppen (TG), Einzelrufen (PC) und Textmeldungen (TMS) zwischen dem Brandmeister- und DMRplus-Netz ermöglicht.

Die SYSOPs der DMRplus- und der Brandmeister-Server haben diese OpenBridge gemeinsam in Betrieb genommen. Sie bietet den Nutzern der Netze in Österreich, Deutschland, Italien und noch weiteren Ländern bereits eine noch größere Versorgung. Die Netze werden aber weiterhin getrennt entwickelt, um innovative Ideen in jede Richtung zu ermöglichen.

Um auch in Deutschland die neuen Möglichkeiten der OpenBridge zur Verfügung stellen zu können, hat die DMRplus-Gruppe den neuen Server *IPSC2-DL-RPTR*, exklusiv für Repeater, in Betrieb genommen. Für reine Hotspot-Anbindungen ist ein weiterer IPSC2-Server in Entwicklung, der umfangreiche Funktionen zum Einstieg in die Netze bereitstellen soll.

Der IPSC2-Server für Repeater bringt viele technische Neuerungen und Funktionen mit sich, die es erstmalig ermöglichen, Repeater der Marken Motorola und Hytera sowie Selbstbauvarianten (mit MMDVM-Protokoll) am gleichen Server gemeinsam zu betreiben.

Neben deutlichen Optimierungen im Bereich des Routings und der weiteren Netzstrukturen beinhaltet der IPSC2-Server einen Support-Bereich sowie ein neu gestaltetes und übersichtlicheres Dashboard für die SysOPs und Nutzer. Vor allem MMDVM-Repeater profitieren von der neuen Technik, so sind nun auch Privatrufe, Kurznachrichten und GPS-Übertragungen möglich.

*IPSC2-DL-RPTR* bringt noch weitere Neuerungen für Repeater mit sich:

- statische oder dynamische Nutzung von Talk groups im TS1 und TS2
- DMRPlus Reflektor-Betrieb im TS2 mit TG9
- Verbindung zu Brandmeister (OpenBridge) im TS2: TG 2620 bis TG 2629, TG 2321 bis TG 2329, TG 263
- DMRplus Talkgroups im TS1
- DMR/D-STAR/YSF-Brücke auf TS1 mit TG6 zu DCS015A und DE\_Germany02
- DMR/D-STAR-Brücke auf TS1 mit TG6 zu DCS015A
- GPS-Übertragung zu *aprs.fi*
- netzübergreifender Kurznachrichtenversand (in Entwicklung)

– netzübergreifende Direktrufe (in Entwicklung) Die im DMRplus-Netz verwendeten Reflektoren, welche weltweite oder regionale Gespräche ermöglichen, bleiben unverändert bestehen. Die Brandmeister-BM262-Sprechgruppen 2620 bis 2629 sowie 2321 bis 2329 stehen nun auf allen Relais, die am IPSC2-Server angeschlossen sind, auf dem Zeitschlitz 2 zusätzlich zur Verfügung.

Auf den Umsetzern, welche diese Sprechgruppen nicht fix gebucht haben, lässt sich durch kurzes Drücken der PTT-Taste mit entsprechend gewählter Sprechgruppe diese Gruppe "dynamisch" – auf Verlangen – für das entsprechende QSO aktivieren.

Als Grundeinstellung sind die Brandmeister-Sprechgruppen dynamisch vorhanden, können aber auf Wunsch des Repeater-Sysops, durch Stefan, DL1BH, oder Peter, DG9FFM, statisch geschaltet werden. Eine entsprechende Möglichkeit für Repeater-Sysops soll im Support-Bereich geschaffen werden.

Wir bitten alle User, ihre Codeplugs zumindest im RX-Bereich zu erweitern, damit sie auch die Durchgänge der neuen Sprechgruppen hören können. Dies wird bei allen Geräten empfohlen, welche keine Funktion haben, mit der alle Sprechgruppen automatisch gehört werden. Bei allen Hytera- und Motorola-Geräten bitte die neuen TGs in die RX-Liste eintragen. Der *IPSC2-DL-RPTR* hat folgende Erreichbar-

keiten:

– Dashboard:

*<http://ipsc2-dl-rptr.dyndns.org/ipsc/#>*

– IP für Repeater Anbindung: *ipsc2-dl-rptr.dyndns.org*

Weitere Informationen zu den neuen Netzstrukturen und Funktionen sowie Unterstützung und Hilfestellung bietet das Forum *dmrplus.de*. Das DMRplus-DL-Sysop-Team ist per E-Mail an *dmrplus@dg9ffm.de* zu erreichen.

#### **Stefan Espringal, DL1BH; Peter Esser, DG9FFM**

### ■ Neuer DMR-Repeater bei DB0EK

Die AFu-Nord-Gruppe hat bei DB0EK auf dem VFDB-Standort Hennstedt einen DMR-Repea ter im Brandmeister-Netz installiert. DMR auf 438,2875MHz läuft momentan im Testbetrieb. Peter, DB5NU, Hans-Jürgen, DJ3LE, und Tycho, DO5FL, haben am 26. 5. die Internetversorgung hergestellt und alle erforderlichen Arbeiten durchgeführt. Nach kurzer Zeit war dann DB0EK in DMR on air.

Regional ist DB0EK als südlichster DMR-Repeater im Cluster-Verbund *AFu-Nord* in der TG 26225 mit Flensburg, DM0FL, Schleswig, DM0SL, Bredstedt, DB0XN, Hotspot Silberstedt, DB0AFU, Husum, DB0HUS, und Heide, DB0HEI, zusammengeschaltet.

Ebenfalls ist die TG 262220 – Großraum Hamburg – statisch geschaltet, da DB0EK den nördlichen Bereich von Hamburg und die Elbe entlang bis Brunsbüttel gut abdeckt. Richtung Norden geht es mobil bis nach Rendsburg und im Osten bis nach Plön. Wichtig: Da DB0EK in DMR noch im Testbetrieb läuft, kann es jederzeit zu Abschaltungen und Änderungen kommen.

Einige technische Daten gehen aus nebenstehendem Kasten hervor. Alle anderen Brandmeister-Talkgroups sind in den jeweiligen Zeitschlitzen dynamisch erreichbar.

**Hans-Jürgen Marx, DJ3LE** *[www.afu-nord.de](http://www.afu-nord.de)*

#### ■ EU-DSGVO erzwingt Update **des Registrierungssystems**

Bekanntlich wurde die EU-DSVGO "plötzlich"– zwei Jahre nach der Verkündung – am 25. 5. 2018 wirksam. Die neuen Datenschutzbestimmungen hatten die OMs, die bisher die User-Datenbank unter DMR-MARC betreuten, dazu gebracht, Europa aus der Registrierung auszuschließen und im neuen Schritt ganz aufzugeben. Hans-Jürgen, DL5DI, der von Anfang an die Datenbank vor allem für Europa und andere Teile der Welt betreut hatte, stand vor der Situation, mehrere inkonsistente Datenbanken akzeptieren zu müssen oder zu versuchen, eine gemeinsame Lösung zu finden.

Unterschiedliche Datenbanken in unterschiedliche Hände zu geben, hätte das Chaos im Netz noch vergrößert. Das Chaos begann nämlich schon vorher, denn die USA und Kanada fingen an, IDs zu generieren, die nicht mehr dem MCC-Nummernschema entsprachen. Alle diese IDs fingen mit 1XXX an und sollten wohl der Welt zeigen, dass die USA mit 1 beginnen müsse. Im internationalen Nummernschema sind allerdings die 310 bis 316 für die USA und 302 für Kanada zugewiesen – Deutschland z. B. 262, 263 etc.

Diese Abkehr von den bisher vereinbarten IDs hat das Brandmeister-Team dazu bewogen, neue 1XXXX-IDs ab Mai 2018 nicht mehr zu routen. Während der Ham Radio 2018 gab es einige neue Ideen aus dem BM-Team zusammen mit DL5DI, wie man die Probleme lösen könnte.

Eine neue Entwicklung gibt es in Kanada, wo Glenn, VE9GLN, eine eigene Datenbank für die USA und Kanada entwickelt und eine neue Registrierungsseite *<https://radioid.net>* online ge stellt hat. Die Synchronisation mit Europa läuft derzeit noch nicht rund, deshalb ist zu hoffen,

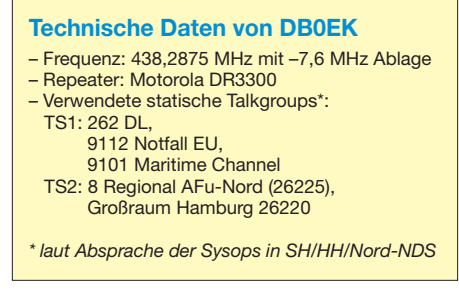

dass die Vernunft siegen wird und sich eine gemeinsame Lösung eines globalen ID-Registrie-<br>rungssystem finden lässt rungssystem finden lässt.

### ■ Neuerungen an der Infrastruktur BM

Einen ziemlichen Schritt vorwärts in Sachen Dokumentation und Fehlerverfolgung sollte für unsere Arbeit das Ticketsystem auf Basis von *Jira* sowie das Dokumentationssystem auf Basis von *Confluence* bringen. Unter *[http://](http://support.brandmeister.network) [support.brandmeister.network](http://support.brandmeister.network)* ist es zu erreichen. Damit einher geht die Entwicklung der neuen API V2, die eine verbesserte und erweiterte Schnittstelle für unsere externen Anwendungen bieten wird. Auch hierbei wird vermehrt ein Augenmerk auf bessere Dokumentation liegen, welche zudem teilautomatisiert "so nebenbei" entstehen soll.

Letztlich konnten wir als Neuerung die professionelle RoIP-Anbindung (*Radio over IP*) von kommerziellen Endgeräten ans BM-Netz vorstellen, wofür wir sogar noch während der Messe die nötigen Aktualisierungen der Infrastruktur vorgenommen haben.

Das Hytera PDC760 ist zwar ein ziemlich teures, aber auch sehr spannendes Funkgerät auf Android-Basis, welches neben 70 cm ebenso den Zugang zum BM-Netz per Mobilfunk oder WLAN ermöglicht [1]. Hotspots werden so relativ überflüssig, beim Verlust der HF-Abdeckung kann man einfach auf den RoIP-Modus wechseln. Es bleibt zu hoffen, dass sich weitere preisgünstigere Geräte einfinden, die derartige Möglichkeiten bieten.

Übrigens, am Rande erwähnt, mit diesen Möglichkeiten setzen wir uns technologisch noch weiter ab und können wohl mit den meisten vergleichbaren kommerziellen Lösungen mehr als nur mithalten. Zwar existiert auch eine TE-TRA-Version des PTC760, doch im Einsatz bei den Kommerziellen oder BOS-Diensten habe ich diese noch nicht angetroffen.

#### **Ralph Schmid, DK5RAS**

### **■ Brandmeister ist MultiMode**

Nach dem Brückenschlag zu DMRplus und deren neuem IPSC2 wurde der Wunsch nach modeübergreifenden Talkgroups laut. Erste Gespräche dazu fanden bereits beim 2018er Grandsbergtreffen statt. Nach den ersten Tests hat mittlerweile die TG 263 einen derart stabilen Zustand erreicht, dass wir dies auch kommunizieren wollen. Da es sich um verschiedene Netze und Sendearten handelt, hier eine kleine Auflistung in tabellarischer Form:

- DMR: TG263 im Brandmeister- und im DMRplus-Netz
- C4FM: Raum *DE Germany* im YSF-Netz und Raum *DL-WIRES-X-BM263* im WIRES-X-Netz von Yaesu
- D-STAR: XLX850A

Zusätzlich gibt es noch eine reine DMR/D-STAR-Bridge in der MultiMode-TAC1 im BM-Netz unter 26300. Besonders freut uns die Zusammenarbeit, daher wollen wir uns auch bedanken bei allen beteiligten OMs, die dieses Gemeinschaftsprojekt haben entstehen lassen. Kim, DG9VH, stellt den YSF-Reflektor zur Verfügung, Stefan, DO1DLX, seinen WIRES-X-Room, Torben, DH6MBT, und Klaus, DL5RFK, betreiben den XLX-Reflektor und die dazugehörige Transcoderhardware.

Eine weitere Zugangsart ist noch in Vorbereitung – es bleibt also spannend. Wir werden zu gegebener Zeit berichten. Viel Spaß auf der neuen TG263 mit der neuen Vielfalt!

#### **Torben Klimt, DH6MBT; Ralph Schmid, DK5RAS**

### *HAMNET*

### ■ DB0GW, Universität Duisburg-Essen

Nach einer kurzen Unterbrechung der HAM-NET-Verbindungen sowie aller angeschlossenen D-STAR/DMR-Repeater gelang es den Sys-Ops, einen neuen HF-Link zu DB0OHL, Oberscholvener Halde/Gelsenkirchen, in Betrieb zu nehmen.

Zusätzlich wurden notwendige Maßnahmen ergiffen, um einen HF-Link zu DB0HSN, Hochschule Niederrhein, vorzubereiten.

### **n IR3UHE, Marlinger Berg in Südtirol**

Bereits Ende März wurde bei einem Einsatz auf dem Marlinger Berg die Gitterantenne für den Link zu IR3UGM, Gantkofel, ausgetauscht. Nun verrichtet eine QRT5 von Mikrotik ihren Dienst. Aufgrund der etwa 10 dB höheren Empfindlichkeit verbesserten sich die Signalparameter nach diesem Umbau spürbar.

### *Amateurfunkpraxis*

### *DX-QTC*

**Bearbeiter: Dipl.-Ing. Rolf Thieme, DL7VEE Boschpoler Str. 25, 12683 Berlin E-Mail: rolf@dl7vee.de URL: [www.dl7vee.de](http://www.dl7vee.de)**

Frequenzen in kHz, alle Zeiten in UTC Berichtszeitraum: 8. 7. bis 3. 8. 2018

### n **Condx**

Typische Sommerbedingungen bei einem Flux auf niedrigstem Niveau um 68 Zähler und kaum Sonnenflecken, gepaart mit gelegentlichem E<sub>S</sub>. Leider war in diesem Jahr Sporadic E auf 6 und 4 m seltener als in den Vorjahren, noch seltener auf 2 m. Ich selbst konnte keine einzige ausnutzbare  $2-m-E<sub>S</sub>$ -Öffnung im Berliner Raum beobachten.

Auf 6 m gab es am 23. 7. erstaunlicherweise noch eine starke USA- und Karibiköffnung über Stunden. Karibiksignale auf den höheren Kurzwellenbändern waren zum Einbruch der Dunkelheit am stärksten. 80 m und 40 m hatten zeitweise mit viel QRN zu kämpfen.

### ■ DXpeditionen – Rückblick

Mit dem Ende des Monats Juli geht die Es-Sommer-Saison langsam ihrem Ende entgegen. In diesem Jahr gab es für Berliner Breiten nur wenige Höhepunkte auf 6 m, obwohl dieses Band jeweils im Sommer seine beste Zeit hat. Selbst 4K6/DL7ZM konnte in den zehn Tagen QRV-sein insgesamt nur wenige Sekunden gelesen werden. Dagegen hatte VQ5Z am 8. 7. Glück mit einer mehrstündigen Europaöffnung. VE3IKV und VE3MMQ/W4TAA arbeiteten allerdings mit einer 8-Element-Antenne auf 6 m (Boomlänge 13 m) und 300 W HF. Vom 21. bis 23. 7. konnten mehrere Stationen aus Thailand (HS, E2) auf 6 m beobachtet werden. Grund war eine temporäre Genehmigung für VHF-Conteste. In Thailand gibt es fast 250 000 Rufzeichen bei rund 68 Millionen Ein-

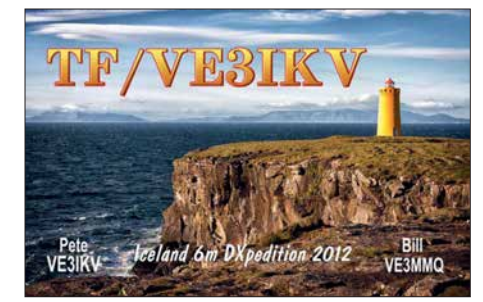

Ich bin letztendlich doch noch zufrieden mit sieben neuen DXCC-Gebieten auf 6 m. Alle in FT8, dazu noch VQ5Z auch in CW und Z68M in allen drei Hauptmodi. Wie sagte doch ein bekannter Mann: Wer zu spät kommt, den bestraft das Leben.

Die IOTA-DXpedition **V6J** in der zweiten Julihälfte war auf 20 m über viele Stunden gut in Mitteleuropa zu lesen. Nach einigen Tagen bestand der Naturschützer auf Ta Island vorübergehend darauf, dass nachts kein Funkbetrieb durchgeführt werden soll. So war V6J zeitweise nur noch von 21 bis 12 UTC in der Luft.

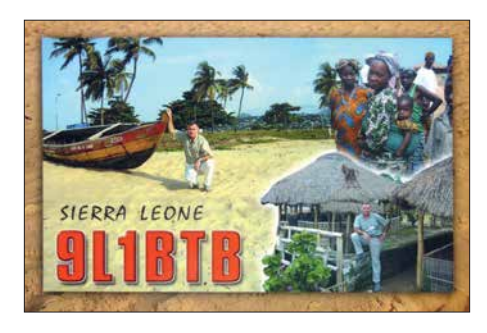

**VP8LP** ist mit sehr gutem Signal leicht auf 17 m bis 80 m in FT8 zu erreichen. – ZL1BQD funkte als **P29RR** rund 4000 QSOs in seiner Freizeit. Bei seiner nächsten Dienstreise im August will er als **A35RR** in der Luft sein. – Die Expedition **PJ2Y** zur Förderung von jugendlichen Funkamateuren konnte mit flüssigem Funkbetrieb aufwarten. Gut 6200 Verbindungen in SSB, CW und FT8 brachten die Jugendlichen ins Log. Auch **OJ0C** war eine Aktion zur Förderung von jungen Nachwuchsfunkern, vor allem auf 20 m.

**T88LR** (JA1LRV) praktizierte sogar seltenen 80-m-/40-m-SSB-Betrieb für seine Landsleute. Leider profitierten die Europäer bei den Sommerbedingungen nicht davon.

Mome, Z32ZM, zeigte über zwei Wochen als **Z68M** aus dem Kosovo auf 17 m bis 4 m in CW, SSB und FT8 exzellentes Know-how über die Ausbreitungsbedingungen und wählte danach die Bänder und Sendearten aus. Der Schwerpunkt lag dabei auf 6 m mit gut 2700 Verbindungen. Insgesamt kamen seit Februar 2018 über 14 000 QSOs in sein Log. Für eine Direkt-QSL werden über ClubLog-OQRS 4 US-\$ erwünscht, um die hohen Kosten abzufedern. – **Z66X** war eine Multi-OP-Operation auch aus dem Kosovo, die sich vorrangig den digitalen Modes von 80 m bis 6 m widmete. QSL direkt oder via Büro an OH2BH.

**FP/KV1J** funkte diesmal von einem neuen QTH dicht am Wasser von 160 m bis 6 m. Im IARU-Contest reichte es wegen der schwachen Condx selten zu brauchbaren Pile-ups, aber immerhin konnten auf 20 m alle 63 WRTC-Teams erreicht werden.

### **NRTC Juli 2018**

Die World Radiosport Team Championship 2018 im Raum Jessen/Wittenberg ist sehr erfolgreich verlaufen, s. Bericht ab S. 818. Ein großes Dankeschön an die vielen Helfer und die Teilnehmer. 63 technisch gleich ausgestattete 2-Mann-Teams kämpften im IARU-Contest mit 100 W von 80 m bis 10 m um die besten Resultate. Und die können sich sehen lassen: Das Siegerteam Y81N (LY9A/LY4L) gefolgt von Y81A (DJ5MW/DL1IAO) schaffte weit über 5 000 000 Punkte bei über 5000 QSOs in 24 h!

Besonders viel DX konnte man auf 40 m und 20 m arbeiten. Selbst auf 15 m und 10 m gab es zeitweise eine gute Aktivität dank Sporadic E. Und nicht zuletzt spielte das prima Sommerwetter mit. Es wurden deutlich mehr QSOs als bei der WRTC 2014 absolviert, allerdings mit hohem Europaanteil, wo die QSOs nur einen Punkt zählen. D1HQ verteilte illegal aus der Ost-Ukraine den Verbandskenner SRDNR.

DA0HQ-Resumee von Ben, DL5ANT: Die 33. IARU-WM bot durch die in Deutschland parallel stattfindende WRTC einige Besonderheiten für unser DA0HQ-Team: Es standen in diesem Jahr nicht alle Standorte und OPs der langjährig erprobten Mannschaft zur Verfügung. Im

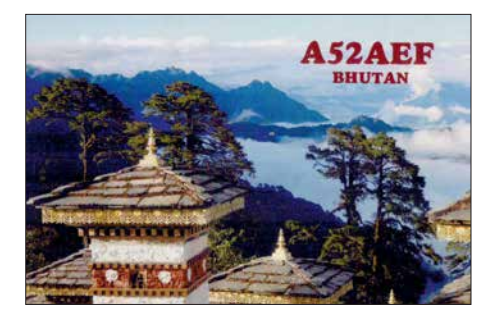

Gegenzug hatten sich von den WRTC-Besuchern Gäste aus KL7 und UA9 angesagt, die in den einzelnen Bandslots in Ilmenau als OPs integriert wurden. Amateurfunk ist eben international verbindend.

Die WRTC-Rufzeichen mit Y8-Präfix waren natürlich auch eine Überraschung, aber die Logging-Software kam durch ein Datenbankupdate kurz vor dem Contestbeginn ohne Probleme damit klar. Blieb also die Frage: Wie werden die Ausbreitungsbedingungen sein? Besser als im letzten Jahr! Es kamen sogar einige Japaner auf 15 m und 10 m ins Log.

Das deutsche HQ-Team erfunkte 20 196 QSOs, aus denen 489 Multis und 21 800 000 Punkte resultieren. Das sind rund 2 000 000 mehr als

**Das Team von DA0HQ mit Gästen; v.l.n.r.: 15 m CW mit Thomas, DL5MO, und Corliss, AL1G; rechts 40 m CW mit Leonid, RA0AM, und Robert, DL7VOA Foto: DL5ANT**

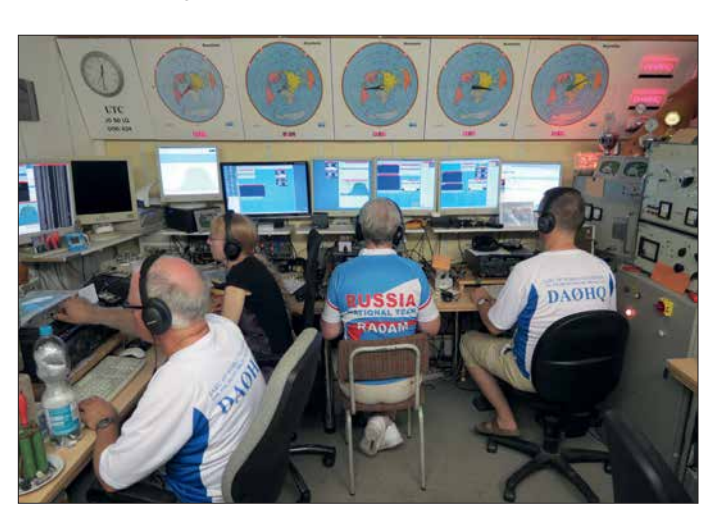

**888 • FA 9/18**

wohnern.

Zugabe auf der CD!

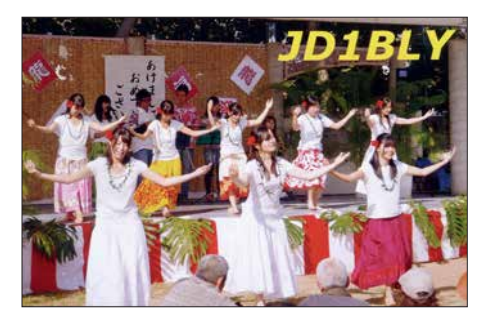

im Vorjahr. Damit war die IARU-WM wieder ein gelungener Contest für DA0HQ und das Team bedankt sich im Namen des DARC und des Referates Conteste bei allen YLs und OMs für die zahlreichen Anrufe. Die Endauswertung wird wie immer noch etwas dauern und spannend werden. Nach den bisher bekannten eingereichten Ergebnissen liegt Frankreich deutlich vorn, Polen hauchdünn vor uns und Spanien auf Platz 4. Die Relationen zum mitteleuropäischen Verfolgerfeld entsprechen etwa denen des Vorjahres.

Die Technik hat durchgehalten und die Außentemperaturen hielten sich zum Glück im angenehmen sommerlichen Bereich. Und, was das Wichtigste ist: Es hat allen wieder Spaß gemacht.

### n **Kurzinformationen**

Auch wenn viele FT8 als Sendeart ablehnen, wird inzwischen mehr als die Hälfte aller QSOs in FT8 gefahren. Durch die angezeigten Signalstärkewerte kann man sehr gut die Öffnungen zu den Grey-line-Zeiten erkennen. Kurze Minuten-Öffnungen, die in CW oder SSB unbemerkt bleiben, sind im Display gespeichert und auch nachträglich auswertbar! Stationen aus den USA waren auf 28 074 kHz nachmittags sehr oft lesbar.

Eine schnelle LoTW-Bestätigung als Nachweis für DXCC-Diplome ist weiter auf dem Vormarsch. Für XR0YD trafen innerhalb von vier Monaten 62 % Übereinstimmungen ein.

### **N** Vorschau

**Afrika: 3DA0AO** ist das Call von HA5AO, der sich in humanitärer Mission vom 16. bis 28. 9. in Swaziland aufhält. Von 80 m bis 10 m ist hauptsächlich Betrieb in CW und in den Di-

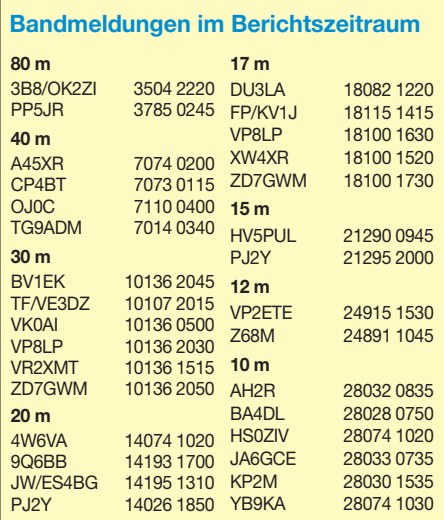

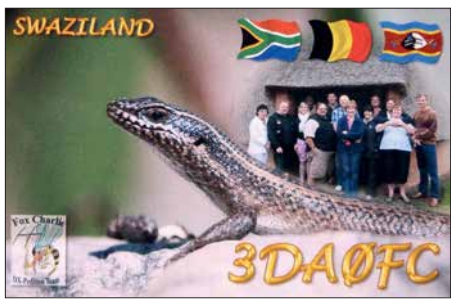

gimodes geplant. – Zwischen dem 17. und 26. 9. ist IW5ELA als **7Q7ELA** von verschiedenen Lodges mit 100 W und Drahtantennen in der Luft. Er verspricht automatisch eine QSL via Büro. – Unter **TO6OK** startet ab 21. 9. eine zweiwöchige DXpedition der Mannen um OK6DJ von Mayotte. Es wird mit mehreren Stationen von 160 m bis 10 m in CW, SSB, RTTY und FT8 gefunkt.

**Asien:** Eine polnische Gruppe ist vom 1. bis 10. 9. als **EX0PL** aus Kirgisistan QRV.

**Europa:** DL1ZBO, DL2VU und DL5FF werden vom 27. 8. bis 6. 9. wieder die Aland-Inseln (EU-002), unter dem Call **OH0JWL**, in den Sendearten CW, SSB und RTTY, aktivieren. Vorgesehen ist auch die Teilnahme am Russian Radio WW RTTY Contest am 1. 9. QSL über DL5FF. – DJ2AX und DL4APJ sind vom 20. bis 25. 9. von Svalbard als **JW/**homecall in der Luft.

**Ozeanien: T88PB** ist das Rufzeichen von JA0JHQ vom 31. 8. bis 3. 9. QSL nur direkt. – Uli, DL2AH, startet mit 100 W und Drahtantennen auf eine Weltreise. Vom 12. 9. bis zum 1. 10. ist er in SSB und FT8 als **T32AH** von East Kiribati hoffentlich brauchbar zu hören. **Ausblick:** Eine größere deutsche Gruppe plant nochmals **XX9D** von Macau im Februar 2019.

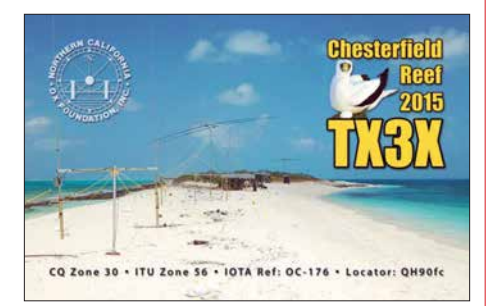

### *QSL-Splitter*

Im Berichtszeitraum gab es unter anderem folgende QSL-Eingänge **via direkt**: 3C0W, SV2ASP/A und **via Büro**: 4X0XMAS, 4X2M, 5Q4X, 5T5OK, 6Y0HM, 9M2/JE1SCJ, A25BE, A25BI, A35JP/p, A41KB, C37AC, E75C, E77EA, EH8URT, EK/RZ3DJ, EO30UC, FG/DJ2BC, FY/DL7BC/p, GU0VPA, GU8FBO, HD2RRC, HH2/N3BNA, HZ1FI, IA5/ UZ4JMA, LA/ DK2BJ/p, MI6JVC, MZ5A, OH0V, OH0/ OF5C, OJ0JR, RI1ANO, RI1ON, T88MZ, TI9/RA9USU, UP2L, YB3MM/8, Z370M, ZA/OG1N, ZB2X und über **LoTW**: 3XY5M, 4L/TA7AZC, A92GR, CR6K, EA8MT, EF8R, KP2M, OJ0Y, P4/DL4MM, PJ2Y, RA2FI, UN6T, XE2OR, Z68M.

### *CW-QTC*

**Bearbeiter: Martin Gloger, DM4CW Am Feldhofe 4, 37170 Uslar E-Mail: mgloger@yahoo.com**

### ■ Morsen lernen

Auf der Ham Radio hat der Morserino für viel Interesse gesorgt. Er kann mehr als die meisten Morsetutoren: Neben dem Training der grundsätzlichen Zeichen und typischer CW-Abkürzungen vom Anfängerniveau bis hin zu Höchstgeschwindigkeiten bietet der Morserino noch die Möglichkeit, im 70-cm-Band als QRP-Transceiver eingesetzt zu werden. Damit eröffnet er eine interessante Option für die Arbeit in CW-Kursen oder für private Lehrer-Schüler-Sitzungen. Weitere Informationen, Newsletter und vieles mehr findet man unter: *[www.morserino.info](http://www.morserino.info)*

Wer bereits über grundlegende Kenntnisse in der Telegrafie verfügt, kann sich in der AGCW-DL durch Morsefreunde – sogenannte *Elmer* – fördern lassen oder sich auf dem 80-m-Band in QRS versuchen. Informationen dazu gibt es auf: *[www.agcw.org](http://www.agcw.org)*

### ■ Interessante Telegrafie-Websites

Wissenswertes für alte Hasen, aber auch für Newcomer bietet Ludwig, DK5KE: Tipps zum Erlernen der Morsetelegrafie bis hin zu HST (High Speed Telegraphy) und Betriebstechnik für CW-Conteste. *[www.qsl.net/dk5ke](http://www.qsl.net/dk5ke)*

Tomas, NW7US, betreibt auf Englisch eine CW-Seite mit vielen relevanten Links zu diesem Thema *<http://cw.hfradio.org>*

Als Website für die Telegrafieklubs HSC, VHSC, SHSC und EHSC ist PA3BWKs *morsecode page* bekannt geworden. Es finden sich dort neben Informationen über die einzelnen Klubs auch viel Wissenswertes zum QRQ-Funken. *[www.morsecode.nl](http://www.morsecode.nl)* 

#### **Neues aus dem HSC**

Wir gratulieren Gedas, LY9A, (HSC #1529) zum Gewinn der World Radio Team Championship (WRTC) 2018. Einen ausgezeichneten 2. Platz unter insgesamt 63 internationalen/ interkontinentalen Teams konnten Manfred, DJ5MW, (HSC #1579) und Stefan, DL1IAO, (HSC #1610) belegen, s. a. S. 818 ff. Die nächste WRTC wird 2022 in Bologna/Italien stattfinden. Wir weisen auf die Aktivität von Peter, DL5FF, (HSC #1170) unter OH0JWL auf den Aland-Inseln hin.

Im September finden folgende CW-,,only"-Conteste statt:

**CW Open Competition:** 1. 9., drei unabhängige Teilnahmezeitfenster 0000…0359 UTC, 1200…1559 UTC und 2000…2359 UTC. Infos unter: *<https://cwops.org>*

Wake Up QRP Sprint: 1.9., 0600...0800 [UTC, Weitere Infos unter:](http://qrp.ru/contest/wakeup/333-wakeup-eng) *http://qrp.ru/contest/ wakeup/333-wakeup-eng*

**AGCW-DL Handtasten-Party:** 1. 9., 40 m, 1300…1559 UTC.

**Scandinavian Activity Contest:** 15. und 16. 9, 1200…1159 UTC.

**AGCW-DL VHF/UHF-Contest:** 22. 9., 1400… 1759 UTC. Weitere Informationen gibt es unter: *[www.highspeedclub.org](http://www.highspeedclub.org)*

### *Begehrtes IOTA-Ziel Selayar – Reise in den Osten Indonesiens*

Indonesien umfasst mehr als 17 000 Inseln, diese erstrecken sich über mehr als 5000 km in Ost-West-Richtung: viel zu tun für IOTA-Jäger wie -Aktivierer.

Mein Ziel sollte leicht erreichbar sein, aber nicht von Touristenströmen überlaufen. Die Wahl fiel schließlich auf Selayar in der Region um Sulawesi, welche als landschaftlich schön mit einer Telefonnummer ließ hoffen und tatsächlich tauchte nach einer Weile das Verwalterehepaar mit dem Moped auf. Es wurde noch schnell der Staub in den Zimmern aufgewirbelt; offenbar hatte man nicht mehr mit uns gerechnet. Am Morgen galt unser Blick sofort der Umgebung – diese war traumhaft schön, mit unberührter Natur und feinem weißem Sand-

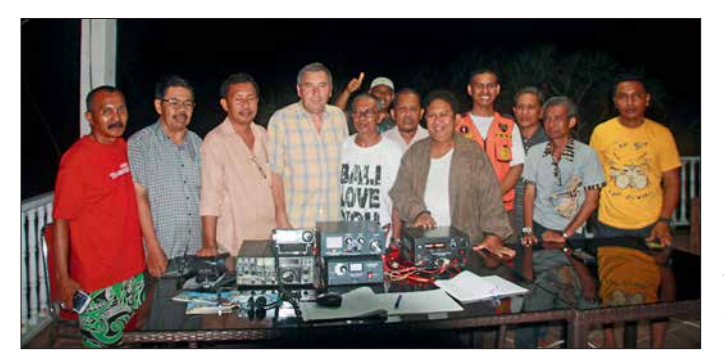

und noch recht ursprünglich gilt. Selayar gehört zu den Celebes Coastal Islands mit der IO-TA-Nummer OC-236; diese Gruppe umfasst 20 Inseln. Hier ließ der Bestätigungsgrad von 22,3 % der Diplomprogrammteilnehmer ein In teresse der IOTA-Jäger erwarten.

### $\blacksquare$  Anreise zur Insel Selayar

Meine XYL und ich wählten für den letzten Reiseabschnitt eine Fähre, um Land und Leute besser kennenzulernen und andererseits eventuellen Gepäckproblemen, wie sie bei kleineren Flugzeugen nicht ungewöhnlich sind, zu entgehen. Also ging es von der Provinzhauptstadt Makassar mit dem Pkw nach Bira an der Südostspitze von Sulawesi. Aufgrund einer Verspätung der Fähre kamen wir nach zweistündiger Überfahrt erst bei Einbruch der Dunkelheit im Hafen von Pamatata im Norden von Selayar an. Wir hatten keinerlei Vorstellungen von dem, was uns erwartete. Dafür ein grenzenloses Vertrauen in unseren Begleiter, Akbar, YC9GBO. In vollkommener Dunkelheit fuhren wir zunächst auf einer Straße, dann aber ging es auf einem unbefestigten Weg bergauf und bergab durch den Urwald, zwischen riesigen Baumstämmen hindurch. Auf der teilweise einspurigen Strecke war mit Gegenverkehr zu rechnen, einige Fahrzeuge mussten auf dem glitschigen Boden geschoben werden. Oh je, dachte ich, wie wird das enden? In Gedanken überprüfte ich schon Trinkwasser- und Keksbestände – für diese Nacht würde es reichen. Auf einmal waren wir dann wieder auf der Asphaltstraße. Später konnten wir uns die Wegstrecke bei Tageslicht ansehen: Es handelte sich um eine Umleitung, die aufgrund einer Brückenerneuerung quer durch den Regenwald führte.

Trotz der fortgeschrittenen Zeit empfingen uns einheimische Funkamateure, die es sich nicht nehmen ließen, uns zu bewirten. So ging es erst spät weiter, bis wir kurz vor Mitternacht fernab jeglicher Bebauung vor einem verschlossenen Tor standen. Ein neuer Schreck, doch ein Zettel **Abendlicher Besuch der Funkamateure von Selayar Fotos: DL3KZA** 

strand. Diesen konnten wir für uns alleine nutzen, auch in den folgenden zwei Wochen waren wir die einzigen Gäste des Hotels.

### $\blacksquare$  **Stationsaufbau**

Alles optimal, Platz für den Antennenaufbau und Blick auf das Meer in Richtung Europa. Akbar und der Verwalter begannen gleich mit dem Antennenaufbau und abends konnte der Funkbetrieb beginnen. Es gab keinerlei Empfangsstörungen, aber auch kein Telefon oder Zugang zu einem DX-Cluster. Man kann nicht alles haben! Es passte also optimal für Erholung am Tage und Amateurfunk am Abend. Meine Funkausrüstung bestand wieder aus Delta-Loop-Antennen für 15 m, 17 m und 20 m. Als Transceiver stand mir ein IC-7000 zur Verfügung. Glücklicherweise hatte ich mir schon zu Hause die wichtigsten Einstellungen der Menüsteuerung ausgedruckt. Diese Vorbereitung erwies sich als sinnvoll, da mir die Bedienung nicht vertraut war. Ein 75-A-Schaltnetzteil von MFJ und die Transistor-PA ALS 500M von Ameritron sorgten für ein besser hörbares Signal. QRV war ich grundsätzlich nur am Abend, denn die wunderschöne Landschaft war, wenn auch mit ein bisschen Wehmut, bei täglich bestem Wetter zum Funken zu schade.

#### ■ Besuch durch einheimische **Funkamateure**

Die einheimischen Funkamateure, die mich an der Station besuchten, verfolgten sehr interessiert den Funkbetrieb und erwiesen sich als äußerst angenehme Gäste. Auf der Insel finden sich etwa 50 Funkamateure, die meisten sind ausschließlich auf UKW aktiv. Einige auch auf KW, vorrangig auf 40 m in Telefonie: Hier spielt sich der innerindonesische Funkverkehr ab. Für DX fehlen die Sprachkenntnisse und, nach meinem Eindruck, wohl auch das notwendige Selbstvertrauen.

Besuch gab es auch von den staatlichen Stellen der Insel. Das hängt auch mit dem hohen Stel-

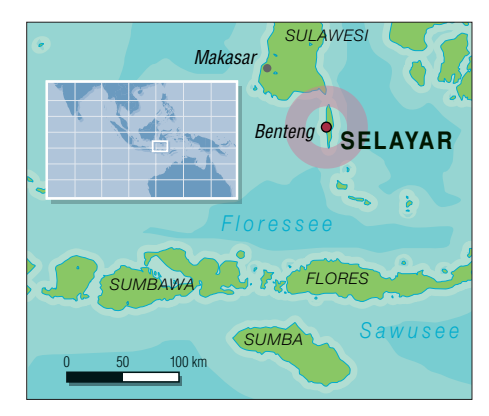

lenwert zusammen, den der Amateurfunk und die Amateurfunkorganisation ORARI einnehmen. Es ist völlig normal, dass staatliche Angestellte, ob Bürgermeister, Landrat und sogar der Staatspräsident, zumindest eine UKW-Lizenz (YD-Rufzeichen) besitzen und somit auch den Sprechfunk für Notfälle beherrschen.

In den zwei Wochen Aufenthalt konnte ich rund 1 300 Telefonieverbindungen tätigen, vorrangig mit Europa. Die Ausbreitungsbedingungen waren sehr wechselhaft und die abnehmende Sonnenaktivität machte sich schon deutlich bemerkbar: Zwei Jahre zuvor konnte ich auf 20 m noch bis nach Mitternacht Ortszeit mit Europa funken. Daran war nicht mehr zu denken, die Bedingungen verschlechterten sich täglich, bedingt durch die fortschreitende Jahreszeit. Anfang November war auf 20 m bzw. 15 m noch Funkverkehr für drei Stunden von 19 Uhr bis 22 Uhr Ortszeit möglich, während in der nachfolgenden Aktivität Ende November von der Insel Sumbawa nur noch maximal zwei Stunden Betrieb gelang. 17 m war nur an wenigen Tagen nutzbar. In den nächsten Jahren sind weitere Verschlechterungen der Ausbreitung zu erwarten, was dann der gemeinsamen Urlaubszeit mit meiner XYL zugutekommt.

#### n **Inselleben**

Abgesehen von einem wohl sehr luxuriösen Tauchzentrum, abseits des Insellebens, ist Selayar kaum touristisch erschlossen. So gelang es uns nicht, auf der Bank Geld zu tauschen. Postkarten waren nicht erhältlich, auf der Post gab es nicht einmal Briefmarken. So konnten wir die typische indonesische Gastfreundschaft genießen und uns teilweise wie Einheimische fühlen. Sehr angenehm und unvergesslich ist die Unterstützung der ansässigen Funkamateure und von Akbar, YC9GBO, auf dessen Hilfe wir uns auch bei der Rückreise verlassen konn-<br> **Eurkhard Bartel, DL3KZA Burkhard Bartel, DL3KZA** 

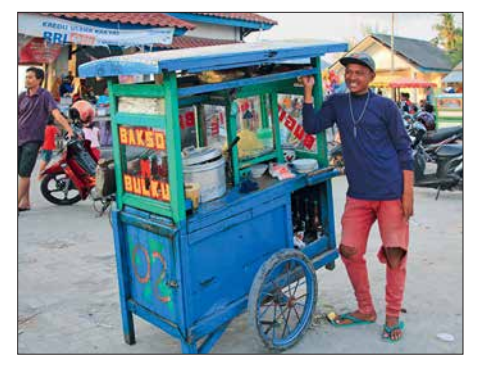

**Imbissverkäufer in der Inselhauptstadt Benteng**

### **Amateurfunkpraxis**

### *Bergfunk-QTC*

**Bearbeiter: Dipl.-Ing. Harald Schönwitz, DL2HSC Försterweg 8, 09437 Börnichen E-Mail: dl2hsc@darc.de**

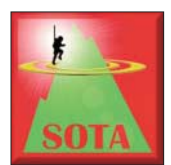

### n **SOTA-HB9**

Jürg Regli, HB9BIN, Präsident von HB9SOTA, teilte die Ergebnisse des 4. Schweizer SOTA-Bergaktivierungstages 2018 mit: Am

4. Schweizer Bergaktivierungstag vom 17. 6. wurden 42 Aktivierungen auf 38 unterschiedlichen Gipfeln in der Schweiz bei gutem, teilweise bewölktem Wetter durchgeführt.

Clemens, HB9EWO, war als erster nach der Besteigung des schwierigen Kleinen Mythen (**HB/SZ-020**) bereits um 08.34 Uhr QRV. Den Bergaktivierungstag hatten Hannes, HB9AGO, mit **HB/TG-008** und Paul, HB9DST, mit **HB/ JU-010** gegen 16.00 Uhr abgeschlossen.

In einem Jahr erwarten wir das Minimum des aktuellen Sonnenfleckenzyklus Nummer 24. Daher waren die DX-Bedingungen am Schweizer Bergaktivierungstag erwartungsgemäß dürftig. Der Vorstand von HB9SOTA bedankt sich bei allen Teilnehmern am Bergaktivierungstag ganz herzlich für ihr Engagement.

Der 5. Schweizer Bergaktivierungstag wird am 8. 6. 2019 (Ersatzdatum: 15. 6. 2019) stattfinden.

### ■ **SOTA-Urlaub im Böhmerwald (2)**

DL3HJG: Da der Ankunftstag noch lange nicht zu Ende war, überredete ich meine YL zu einem zweiten Berg, dem Oblik (**OK/PL-011**, 225 m ü. NN). Ganz überraschend meldete sich Fritz, DM2AFN, aus seinem QTH vom Elbhang über Dresden, 220 km entfernt. Ein Gewitter hatte seinen DLS-Router und das Telefon beschädigt, doch die Amateurfunkverbindung ging! Natürlich ergaben sich auch mehrere S2S-QSOs in die Alpen. Am folgenden

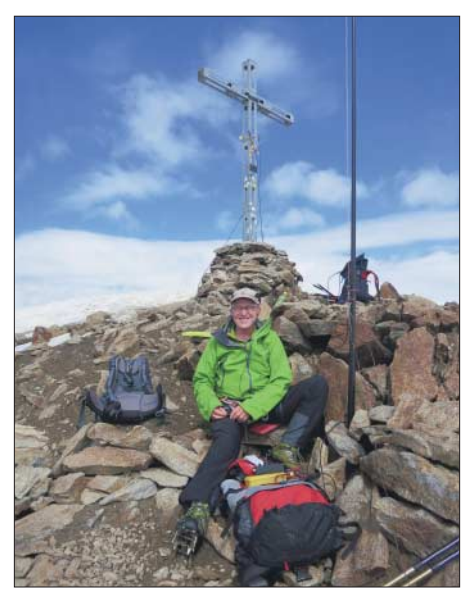

**Funkbetrieb vom Similaun (OE/TI-004) Foto: DL6FBK**

Montag konnte ich vom Plesna (**OK/PL-004**) gleich sechs Stationen aus meiner Heimat arbeiten, auch einen Gipfel des Sächsischen Bergwettbewerbes.

Ein Ortsteil von Zelesna Ruda (Böhmisch Eisenstein) ist der Wintersportort Spicak. In der Nähe gibt es zwei Seen. Darüber erhebt sich der Jezerní hora (**OK/PL-003**) mit 1343 m ü. NN. Wenn sich OMs für das QSO bedanken, so ist das nicht notwendig, für den Weg dahin schon: Stürme wie Kyrill, Herwart oder Friederike haben die Forstwege nur schwer passier-(wird fortgesetzt)

### ■ SOTA-Berichte aus OE

Alfred, OE5AKM, früher als SOTA-Aktivierer aktiv, unternimmt immer noch Touren und berichtet darüber bei: *oe5akm.tumblr.com*

Paul, DL6FBK, war in den Ötztaler Alpen (**OE/TI**) unterwegs: Nach einer Bergwanderwoche für Senioren, die im Rahmen einer Alpenvereinstour von Paul, DL6FBK, geleitet wurde, ergab sich noch die Möglichkeit für einige SOTA-Aktivierungen in den Ötztaler Alpen. So konnte erstmalig der Grieskogel (**OE/TI-087**), 2911 m hoch über Sölden gelegen, aktiviert werden. Bei bestem Berg- und Funkwetter gelangen zahlreiche Verbindungen auf dem 40-m- und 30-m-Band. Zum Einsatz kam jeweils ein KX1 mit 4 W Sendeleistung an einer Groundplane-Antenne.

Über einen steilen Felsgrat mit wenigen Versicherungen wurde die Innere Schwarze Schneid (**OE/TI-732**) mit 3367 m erreicht und erstmalig aktiviert. Auch hier lud das beste Bergwetter zum Verweilen und Funken ein. Die grandiose Aussicht über die riesigen Gletscher hin zum höchsten Berg der Ötztaler Alpen, die Wildspitze (**OE/TI-002**), begeisterte ganz besonders.

Zum Höhepunkt der SOTA-Tage wurde die zweite Aktivierung des Similaun (**OE/TI-004**), laut Aplenvereinskarte 3606 m hoch. Bei ausgezeichneten Schneeverhältnissen ging es angeseilt und mit Steigeisen versehen durch eine kleine Spaltenzone auf den schmalen Grat zum Gipfel. Dort waren einige Bergsteiger versammelt, die mit Staunen den Antennenaufbau und den Funkbetrieb verfolgten. Es entwickelten sich dabei interessante Gespräche zum Thema Amateurfunk.

### n **SOTA-News**

Die SOTA-Familie erhielt am 1. 8. amerikanischen Assoziationszuwachs: **KH0** (USA, Northern Mariana Islands), Manager Todd, KH2TJ, vier Regionen, 19 Berge. **KH2** (USA, Guam), Manager ebenfalls KH2TJ, eine Region mit drei Bergen. – **LUH** (Argentina, Córdoba), Manager Andres, LU3HO, drei Regionen, 36 Berge. – **PS8** (Brazil, Piauí), Manager Ronaldo, PS8RV, elf Regionen mit 122 Bergen. Weitere Änderungen und Neuigkeiten siehe: *[www.sota.org.uk](http://www.sota.org.uk)*

**Tnx Infos HB9BIN, DL3HJG, OE5AKM und DL6FBK**

### *ON/LX/DK0EU QRV am Europatag*

ON/LX/DK0EU – was ist das denn? Dieses Rufzeichen gibt es doch gar nicht, so erste Reaktionen von OMs im QSO. Aber das gab es doch, und zwar am Europatag, am 9. 5. 2018 OMs aus benachbarten Ländern hatten die

Idee, eine Aktivität am Dreiländereck bei Ouren zu organisieren, wo Deutschland, Belgien und Luxemburg aneinander grenzen.

Wie wird man nun aus drei Ländern gleichzeitig QRV? Rund um den Dreiländerpunkt gibt es nur Natur mit Wiesen, Bäumen und Wasser. Also wurde in Fieldday-Manier ein Pavillion aufgebaut, Strom gab es aus einem Notstromaggregat. Wichtig war weiter, dass sich die Funkstation auf den Territorien aller drei Länder befand. Gearbeitet wurde mit einem Kenwood TS-2000X auf Kurzwelle mit 100 W an einer G5RV-Antenne. Auf der Georg-Wagner-Brücke wurde ein GFK-Mast befestigt. Der Mast stand auf dem belgischen Teil der Brücke. Ein Antennenast der G5RV wurde über die Our abgespannt und endete in Deutschland, der andere Antennenast be-

fand sich in Luxemburg. Auch die übrige Ausrüstung war verteilt. So stand der TRX in Belgien, das Stromaggregat in Luxemburg.

Mit diesem Aufbau strahlte nun die Antenne gleichzeitig aus drei Ländern. OMs aus DL hatten sich das Call DK0EU gesichert, in Belgien wurde das Sonderrufzeichen OR4EU zugeteilt, sodass man mit dem *EU* im Suffix den Bezug zur Europäischen Union herausstellen konnte. Belgien, Luxemburg und Deutschland haben die CEPT-Empfehlung T/R 61-01 implementiert, sodass bei einer Funkaktivität der jeweils ausländische Landeskenner dem eigenen Rufzeichen vorangestellt wird. Ist man – wie hier – zum gleichen Zeitpunkt zweimal im Ausland, ist es folgerichtig, zwei ausländische Landeskenner dem eigenen Rufzeichen voranzustellen. So funkten die OMs aus Deutschland unter ON/LX/DK0EU, die belgischen Hams riefen

CQ unter LX/DL/OR4EU. Die Ausbreitungsbedingungen waren misera-

bel. So kamen insgesamt nur wenige QSOs zu-

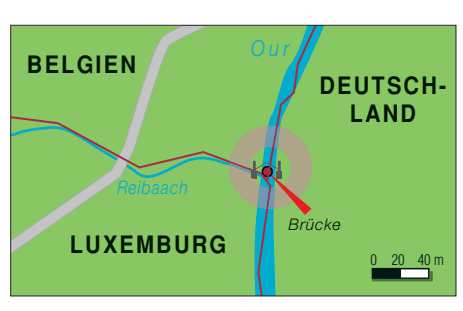

**Das QTH mit den eingezeichneten Grenzen und dem Antennenstandort**

stande, alle in SSB. Immerhin wurde mit EA8 das ODX erreicht.

Ein Fernsehteam des BRF kam vorbei, um über die Aktivität zu berichten. Die deutschsprachige Reportage kann auf der Website des Senders unter *[www.brf.be](http://www.brf.be)* in der Mediathek angesehen werden.

Auch wenn die funkerische Ausbeute gering war, hat es allen Beteiligten Spaß gemacht und man überlegt, die Aktivität vielleicht im nächsten Jahr zu wiederholen.

**Winfried Hetger, DH2PG**

### *Sat-QTC*

**Bearbeiter: Thomas Frey, HB9SKA Holzgasse 2, 5242 Birr, Schweiz E-Mail: th.frey@vtxmail.ch**

### ■ EnduroSat One neu im Orbit

EnduroSat One der Association Tsiolkovsky in Zusammenarbeit mit der Bulgarian Federation of Radio Amateurs (BFRA) ist die erste bulgarische Amateurfunk-CubeSat-Mission. Am Projekt sind verschiedene bulgarische Universitäten beteiligt, um jungen Leuten in Bulgarien Raumfahrtforschung und den Amateurfunk näherzubringen.

Alle Informationen zum Projekt können auf der Website unter *<http://one.endurosat.com>*nachgelesen werden. Für den Downlink wurde die Frequenz 437,050 MHz koordiniert. Bisher war der Bakentext "Hello, world!" in Packet-Radio

### *SWL-QTC*

**Bearbeiter: Andreas Wellmann, DL7UAW Angerburger Allee 55, 14055 Berlin E-Mail: andreas.wellmann@t-online.de**

### n **KiWiSDR - Funkpeilung via Internet**

Die Anzahl der WebSDR-Empfänger nimmt weltweit weiterhin zu. So können beispielsweise auf der von András, HA7ILM, bereitgestellten Internetseite *<https://sdr.hu>* sowohl die auf Basis von RTL-SDR-Dongles, z. B. DVB-T-Sticks, arbeitenden Empfänger als auch die kommerziellen KiWiSDR relativ einfach gefunden und per Browsersteuerung genutzt werden.

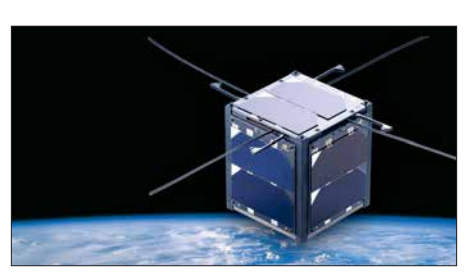

**Der bulgarische Satellit EnduroSat One Bild: endurosat.com**

mit 9600 BpS FSK mit dem Call LZ0AMS empfangbar.

### ■ Neun CubeSats von ISS ausgesetzt

Am 13. 7. wurden neun CubeSats von der ISS ausgesetzt. Die japanische Raumfahrtagentur JAXA hatte dies zuvor angekündigt. Vier CubeSats (EnduroSat One, EQUISat, MemSat und RadSat-g) senden Daten im 70-cm-Band. Bisher konnten Daten aber nur von EnduroSat

*TDoA* (*Time Difference of Arrival*) wertet die Signallaufzeiten an den Empfängerstandorten aus. Verfügen die über das Internet erreichbaren KiWiSDR zusätzlich über ein aktives GPS-Modul, dann können sie auch zur Peilung eingesetzt werden. Von diesen Empfängern sind die genauen Standorte bekannt und sie verfügen über eine hochgenaue Uhrzeit, die für die Laufzeitberechnungen benötigt wird.

Soll der Standort für ein im KiWiSDR-Empfänger empfangenes Signal ermittelt werden, dann muss dafür die *TDoA-Funktion* aktiviert und der *IQ-Modus* ausgewählt werden. Es erscheint dann oberhalb des Empfangsfensters zusätzlich eine Karte der weltweit dafür prinzipiell geeigneten Empfänger. Diese Empfänger sind mit einem roten Marker versehen. Die grünen Marker kennzeichnen bekannte Sender-

One und EQUISat empfangen werden. Über Letzteren erfolgt ein Bericht in der nächsten Ausgabe.

### ■ Neue Internetseite zu Es'hail-2

Peter Gülzow, DB2OS, erstellte eine neue Internetseite zu Es'hail-2. Sie beeindruckt mit einer 58-seitigen Slideshow im PDF-Format, in welcher man alles Wissenswerte zum kommenden Phase-4A-Transponder erfährt. Die Adresse lautet *[www.amsat-dl.org/index.php/es](http://www.amsat-dl.org/index.php/es-hail-2-p4a) [-hail-2-p4a](http://www.amsat-dl.org/index.php/es-hail-2-p4a)*. Unter *[www.dishpointer.com](http://www.dishpointer.com)* läßt sich herausfinden, ob dann freie Sicht zum Satelliten besteht.

### ■ Weitere SSTV-Aussendungen **von der ISS**

Die SSTV-Aussendungen mit dem gleichen Thema der von Hand ausgesetzten Satelliten wurden vom 6. bis 9. 7. fortgesetzt. Diese können auch unter *[www.spaceflightsoftware.com/](http://www.spaceflightsoftware.com/ARISS_SSTV) ARISS* SSTV → *Expedition* 56 angesehen werden.

Soll eine Zeile mit Empfängerdaten wieder gelöscht werden, genügt ein Klick auf das Scherensymbol in der betreffenden Zeile. Das Browserfenster des zusätzlichen Empfängers wird nicht weiter benötigt und kann geschlossen werden. Für die genaue Peilung sind mindestens drei Empfänger erforderlich.

Wurden drei geeignete Empfänger ausgewählt, dann werden mit einem Klick auf den Button *Submit* zeitgleich für etwa 30 s Empfangsproben an den jeweiligen Empfängern genommen und als Datei an den zentralen KiWiSDR-TDoA-Server *<http://kiwisdr.com>* übertragen. Danach startet auf dem zentralen Server die Berechnung, was normalerweise ungefähr 1 min bis 3 min dauert. Das Ergebnis der Berechnung kann lokal in verschiedenen Kartendarstellungen angezeigt werden. Im Schnittpunkt der Hyperbelkurven befindet sich im Idealfall ein dunkelroter Bereich. Dort sollte sich der gesuchte Sender befinden.

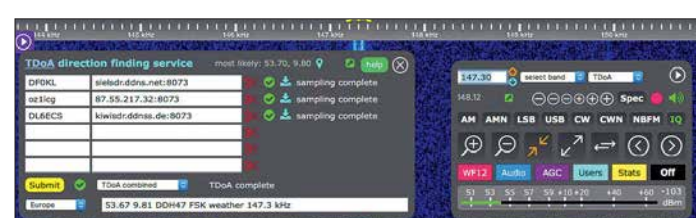

Momentan überwiegt dort der Anteil an Ki-WiSDR. Auf diesen Empfängern wird aktuell die Softwareversion V 1.211 verwendet. In neueren Versionen tauchen ab und an auch zusätzliche Funktionalitäten auf. So zum Beispiel die Möglichkeit der Peilung von Senderstandorten. Diese noch im Betastatus befindliche Funktion kann im Auswahlmenü *Extension*, unter dem Eintrag TDoA, aktiviert werden.

Um für ein Sendesignal den Standort zu ermitteln, wird bei klassischen Peilverfahren meist mit drehbaren Antennen gearbeitet. Aus der einfallenden Signalstärke kann auf die Richtung zum Senderstandort geschlossen werden. Wird von einem oder mehreren weiteren Standorten der jeweilige Einfallswinkel gemessen, dann kann mittels Kreuzpeilung der Standort des Senders bestimmt werden.

Über den neuen Menüpunkt der KiWiSDR-Empfänger wird ein anderes Verfahren genutzt.

**Bild 2: HF-Peilung eines STANAG4285- Datensignals auf 12 666,5 kHz mit drei Hyperbeln: Im Schnittpunkt liegt der gesuchte Standort nahe bei Toulouse. Grafik: FA** **Bild 1: KiWiSDR mit TDoA-Funktion Screenshot: DL7UAW**

Gute Ergebnisse werden erzielt, wenn die Signale via Bodenwellenausbreitung (Lang-

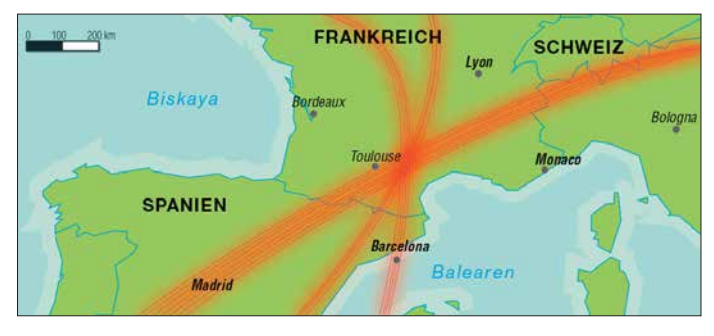

standorte, die für erste Peilversuche herangezogen werden können. Ein Doppelklick auf den Empfängerstandort öffnet ein weiteres Browserfenster. Die Frequenz des zu untersuchenden Senders wird übernommen und es kann geprüft werden, ob der ausgewählte Empfänger das Signal tatsächlich empfangen kann. Falls ja, kann mit einem einfachen Klick auf den Empfänger-Marker in der Kartendarstellung dessen Daten in eine freie Zeile des Fensters *TDoA direction finding service* übernommen werden.

welle/Mittelwelle) direkt an den Empfängerstandorten eintreffen. Kommt die Raumwelle ins Spiel, dann führen die zusätzlichen Reflexionen zu längeren Signallaufzeiten, was dann zu verfälschten Ergebnissen führen kann.

### **Literatur**

- [1] *[www.rtl-sdr.com/kiwisdr-tdoa-direction-finding-no-freely](http://www.rtl-sdr.com/kiwisdr-tdoa-direction-finding-no-freely-available-for-public-use) -available-for-public-use*
- [2] *Passmann, W., DJ6JZ: Weltweit peilen von 0 bis 30 MHz [– mittels KiwiSDR. www.funkamateur.de/nachrichten](http://www.funkamateur.de/nachrichtendetails/items/KiwiSDR-Peiler.html) details/items/KiwiSDR-Peiler.html*

### *QRP-QTC*

**Redaktion FUNKAMATEUR Majakowskiring 38, 13156 Berlin E-Mail: redaktion@funkamateur.de**

### QRP- und Selbstbautreffen<br>in Silberthal (2)

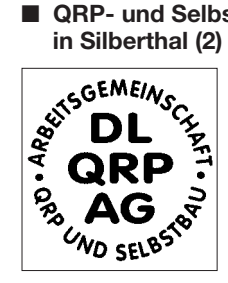

Die Vortragsreihe beim QRP-Treffen in Silberthal setzte Peter Solf, DK1HE, fort. Er zeigte seinen preiswerten *FM-Transceiver Solfofeng* für 2 m oder 70 cm, den er auf Basis des Funkmoduls SA818 baute. Die

Steuerung erfolgt mittels eines Arduino Nano, als Anzeige kommt ein OLED-Display zum Einsatz.

Fuchsjägern und die, die es werden wollen, führte Helmut Seifert, DL2AVH, in einem weiteren Vortrag seinen *80-m-Fuchsjagd-Sender* vor, den er um einen passenden Empfänger erweitert hat. Der Sender arbeitet auf der Quarzfrequenz 3,5795 MHz. Er ist zusammen mit vier 1,5-V-Batterien wetterfest in einer Abzweig dose untergebracht.

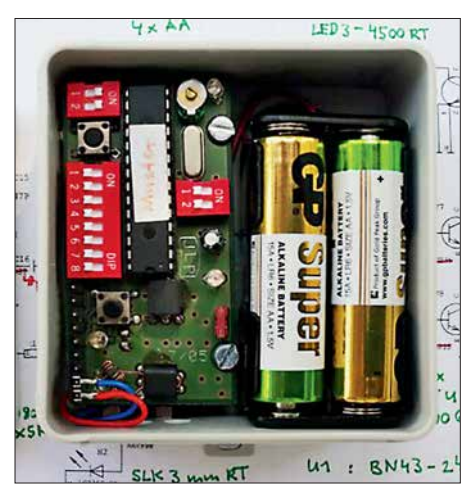

**Bild 4: Fuchsjagdsender auf 3,5795 MHz in einer Abzweigdose Foto: DL2AVH**

Wolfgang Kiefer, DH1AKF, zeigte abschließend den von ihm aufgebauten *Antennenanalysator nach EU1KY*, den er durch eigene Modifikationen verbesserte. Das betrifft unter anderem die Ablesbarkeit bei Tageslicht. Außerdem hat er eine akustische Anzeige des SWV integriert und die Touchscreen-Bedienung vereinheitlicht. Anzumerken ist auch die Frequenzerweiterung auf 100 kHz bis 600 MHz, die Anzeigemöglichkeit von Screenshots und der Multiband-Scans für Mehrbandantennen.

Neben den Vorträgen bot der Landgasthof Silberthal (*[www.silberthal.de](http://www.silberthal.de)*) auch wieder genügend Räume im und Flächen vor dem Haus, um die an den vergangenen Winter- und Bastelabenden entstandenen Projekte vorzustellen. Das nächste Treffen ist für den 14. bis 15. Juni 2019 vorgesehen. Wir sind ab sofort wieder für neue Vorträge offen. Themenvorschläge bitte an *dl2avh@darc.de* oder *dl4alj@darc.de* senden.

> **Helmut Seifert, DL2AVH Gero Schusser, DL4ALJ**

### ■ QTC an der See – Selbstbau- und **DX-Treffen in Norddeutschland**

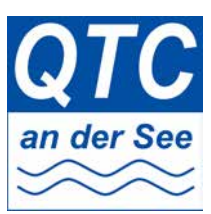

Auch in diesem Jahr treffen sich wieder am dritten Sonnabend im September, diesmal am 15. 9., die Funkamateure und alle Interessierten zum diesjährigen 16. norddeutschen Treffen *QTC an der See* im

Waldreitersaal der Gemeinde Großhansdorf, nordöstlich von Hamburg. Diese Veranstaltung ging aus *QRP an der See* hervor.

Traditionell beginnen wir die Veranstaltung um 9.30 Uhr und begrüßen Funkamateure, Funkund Selbstbau-Begeisterte herzlich bei uns mit frischen Brötchen und Kaffee zum Frühstück, bevor um 10 Uhr die Vortragsreihe startet.

Der Eintritt selbst ist frei. Unser Förderverein freut sich jedoch über Spenden zur Abdeckung der Kosten und Verpflegung.

In diesem Jahr konnten wieder interessante Referenten gewonnen werden. So wird unter anderem ein Vortrag zum Thema Selbstbau einer *MOS-FET-Endstufe* von Thomas Wieth, DL1SWT, gehalten. Harald Wickenhäuser, DK1OP, wird über *Vertikalantennen*, ihre Eigenheiten und dabei fest verwurzelte Irrtümer referieren, wobei anhand einer Simulation die wichtigsten Antennenparameter praxisnah und allgemeinverständlich erklärt werden.

Andreas Kophal, DG3XA, wird danach über die Mitte Juli veranstaltete *World Radiosport Team Championship* (WRTC) aus Sicht des Betreuers einer Contest-Mannschaft berichten. Und wir erwarten ebenfalls wieder von Nikolai Zenker, DL7NIK, und Peter Zenker, DL2FI, vom QRPproject, wie üblich einen spannenden Vortrag.

Auf dem Treffen selbst wird, analog zu den Vorjahren, viel Zeit zum persönlichen Klönschnack vorhanden sein, welchen die Teilnehmer besonders schätzen. Geräte und Themen aus den Bereichen Selbstbau, DX-Betrieb und Jugendarbeit können gerne vorgestellt, diskutiert und erprobt werden.

Da dieses Jahr am Rathaus einige Umbauarbeiten stattfinden, wird der Zugang zum Waldreitersaal diesmal von der Nordostseite erfolgen. Leider steht der Rasen vor dem Waldreitersaal in diesem Jahr nicht zur Verfügung.

Aktuelle Details zum Treffen und weitere Hinweise sind wie gewohnt auf der Website unseres Ortsverbandes unter *[www.e09.de](http://www.e09.de)* zu finden. Wir empfehlen die Anreise mit der U-Bahn, da die Station *Kiekut* der Linie U1 nur 100 m vom Veranstaltungsort entfernt ist. Für all jene, die mit einem Pkw anreisen: Die Adresse für das Navigationsgerät lautet *Barkhold 64, 22927 Großhansdorf*. Rückfragen und Anreisehinweise werden ebenfalls über unsere Relaisfunkstelle DB0HHO auf TS2/TG26221 im BM-Netz beantwortet. Wir freuen uns auf Ihr Kommen!

**Lutz Radloff, DL5KUA**

### ■ QRP-Sprint-Wettbewerb und **QRP-Herbst-Fieldday**

Der Russische QRP-Klub (*RU-QRP Club, [www.](http://www.qrp.ru) [qrp.ru](http://www.qrp.ru)*) lädt wieder am 1. Samstag im September, diesmal am 1. 9., zu relativ früher Stunde zum QRP-Sprint-Wettbewerb *Wake-up!* ein.

In vier Perioden von je 30 min sind von 0600 UTC bis 0800 UTC alle Funkamateure aufgefordert, mit maximal 5 W in CW auf dem 40 m- und dem 20-m-Band in der Nähe der QRP-Frequenzen teilzunehmen.

Neben dem wirklichen Rapport sind eine laufende Nummer und der Suffix der direkt vor dem QSO gearbeiteten Station auszutauschen. Für das erste QSO ist statt dem Suffix *QRP* zu geben. Nach jedem QSO muss derjenige, der auf dieser Frequenz CQ gerufen hat, diese dem Anrufenden überlassen.

Berechnet wird für jeden Kilometer Entfernung 1 Punkt. QSOs mit der gleichen Station sind in unterschiedlichen 30-min-Perioden oder in derselben Periode auf einem anderen Band möglich. Jede neue Station auf jedem neuen Band zählt 1 Punkt als Multiplikator.

Die Logs sollten bis sieben Tage nach Contestende im Cabrillo-Format als Anhang mit dem Namen *call.cbr*, *call.log* oder *call.txt* und dem eigenen Rufzeichen im Betreff per E-Mail an *ru-qrp-club@mail.ru* eingesandt werden, um gewertet zu werden.

Die vollständige Ausschreibung in Englisch ist auf *[www.qrp.ru/contest/wakeup/333-wakeup-eng](http://www.qrp.ru/contest/wakeup/333-wakeup-eng)* verfügbar. Alle Teilnehmer erhalten ein elektronisches Zertifikat mit der Platzierung und der erreichten Endpunktzahl.

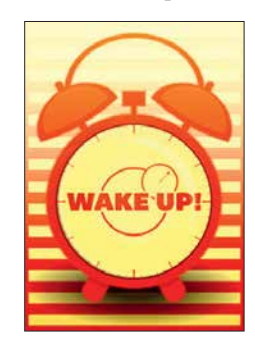

Außerdem wird vom *RU-QRP Club* am 15. 9. und 16. 9. zum *QRP-Herbst-Fieldday* eingeladen. Auch hier sind alle Funkamateure aufgefordert, auf allen KW-Bändern in der Nähe der QRP-Frequenzen teilzunehmen, diesmal von 0700 UTC bis 0900 UTC mit ma-

ximal 5 W in CW/Digimode oder 10 W in SSB/ FM. Es ist möglich, den Fieldday in zwei Klassen zu absolvieren: *im Feld* oder *zu Hause*.

Kontakte mit gleichen Stationen lassen sich auf unterschiedlichen Bändern, in unterschiedlichen Sendearten oder an unterschiedlichen Tagen anrechnen. Es werden keine Multiplikatoren vergeben. Lediglich die Anzahl der an beiden Tagen erreichten QSOs ist wiederum innerhalb von sieben Tagen nach Contestende per E-Mail an *contest@qrp.ru* dem Veranstalter mitzuteilen.

Die vollständige Ausschreibung, diesmal nur in Russisch, ist auf *[www.qrp.ru/contest/field-days/](http://www.qrp.ru/contest/field-days/1140-autumn-field-day) 1140-autumn-field-day* verfügbar. Auch hier erhalten alle Teilnehmer ein elektronisches Zer-<br>tifikat tifikat. **FA**

#### ■ **QRP- und Selbstbautreffen in Schluchsee im Schwarzwald**

Am Sonnabend, dem 29. 9. findet ab 9 Uhr zum bereits 12. Mal das QRP- und Selbstbautreffen der DL-QRP-AG (*[www.dl-qrp-ag.de](http://www.dl-qrp-ag.de)*) im Südschwarzwald statt.

Diverse Vorträge stehen wieder auf dem Programm. Außerdem kann man die Räume der Grundschule (Faulenfürster Str. 12, 79859 Schluchsee) für die Präsentation von Basteleien nutzen und Antennen auf der Grünfläche vor dem Gebäude aufbauen. **FA**

### *UKW-QTC*

**Aktuelles, Aurora, MS, EME:** Dipl.-Ing. Bernd J. Mischlewski, DF2ZC **Auf dem Scheid 36, 53547 Breitscheid E-Mail: BerndDF2ZC@gmail.com Magic Band, Topliste, Conteste: Dipl.-Ing. Peter John, DL7YS Am Fort 6, 13591 Berlin E-Mail: dl7yspeter@posteo.de**

### ■ Sporadic E auf 144 MHz – **2018 verlief unterdurchschnittlich**

Per Anfang August stellt sich das Jahr 2018 als das dritt-, wahrscheinlich sogar zweitschlechteste Sporadic-E-Jahr der letzten elf Jahre dar. Nur 2014 wurden zum gleichen Zeitpunkt in Europa noch weniger Stunden Bandöffnung gezählt. Alleine für den Monat Juli wurden in Summe nur sechs Tage mit einer Bandöffnung berichtet – und das im zweiten Monat des jährlichen Sporadic-E-Maximums!

Wenn man davon noch die Tage abzieht, an denen 2 m nur wenige Minuten, mitunter sogar nur zwischen zwei Standorten, offen war, verbleiben für den Juli noch zwei Tage mit einer Sporadic-E-Öffnung, die diese Bezeichnung wirklich verdient: so am 21.7., als vormittags über eine recht kurzlebige Reflexionszone bei den Mittelfeldern KO60/KO61 Verbindungen von Dänemark und Schweden nach Südrussland und von Bulgarien in ein Gebiet 300 km nordöstlich Moskaus möglich waren. Ganz am Rande gelangen auch aus DL einzelne QSOs: Bei DK2DTF (JN49IU) kamen um 0727 UTC UT2EM (KN67QV) und um 0750 UTC UY7LO (KO80BC) wenigstens so lange hoch, dass es für einen Rapportaustausch reichte. OM Drahos konnte sogar kurzzeitig UA4AQL (LO20QB) in CW rufen hören: 2595 km wären das gewesen.

Etwas ausdauernder war die MUF dann zwei Tage später, am 23.7. Ab etwa 1730 UTC stieg die Reflexionsfähigkeit der E-Schicht über Slowenien sehr stark an, sodass auch das 2-m-Band aufging. SV8PEX aus Korfu (JM99VR) kam im Westen Deutschlands entsprechend laut durch. Mitunter klang er wie eine Lokalstation; bei S9+40 dB hörte man deutlich den

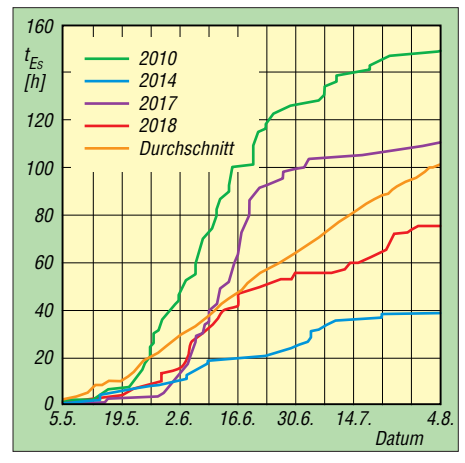

Die kumulierten E<sub>S</sub>-Bandöffnungszeiten einiger der **vergangenen elf Jahre zeigen ein eindeutiges Bild: 2018 verläuft deutlich unter dem zehnjährigen Durchschnitt.**

PA-Lüfter im Hintergrund. Thomas arbeitete souverän eine nach der anderen Station aus der Heimat weg – als DF2JQ ist er seit Ende der 1970er- Jahre in DL lizenziert, verbringt aber mittlerweile die meiste Zeit des Jahres auf Korfu.

Ist 2 m zum griechischen Festland offen, so geht es oft auch bis nach Kreta. Selbst wenn der eigentliche Sporadic-E-Skip nicht so günstig liegt, helfen doch häufig die für den Sommer typischen troposphärischen Überreichweiten über der Ägäis zur Verlängerung des Funkkanals.

Tatsächlich tauchte im Verlauf der Öffnung auch SV9CVY aus KM25KA auf und verhalf vielen OMs zu einem neuen DXCC-Gebiet. Das ODX dürfte mit G4SWX (JO01RF) gelungen sein, über 2666 km. John schreibt, dass das Signal aus Kreta zwischen 1800 und 1825 UTC bei ihm durchgehend und laut zu hören war. Wenngleich es mitunter im Umfeld der Perseiden Mitte August noch einmal zu Sporadic E auf 144 MHz kommen kann, dürfte die Saison für dieses Jahr praktisch zu Ende sein. Die Bewertung "enttäuschend" überrascht angesichts

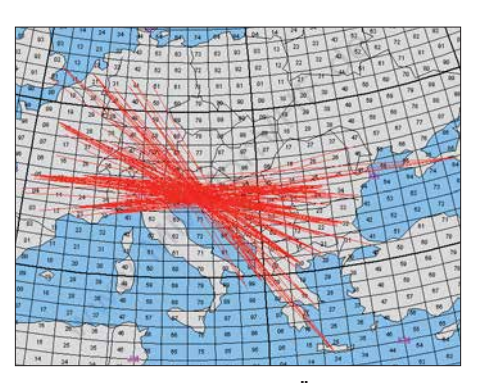

**War das die letzte Sporadic-E-Öffnung für 2018? Eine QSO-Darstellung vom 23. 7. Grafik: MMMonVHF.de**

ihres Verlaufs nicht wirklich. Doch woran hat es gelegen? Noch im Vorjahr waren die OMs ja mehr als zufrieden. Bei der Ursachensuche hilft mitunter ein Blick ins Archiv des FUNKAMA-TEURs.

Bereits im Juni 2008 schrieb Joachim, CT1HZE/DL8HCZ, dort über "VHF-E<sub>S</sub> der mittleren Breiten in Korrelation zur Sonnenaktivität". Letztendlich zeigt Joachim in diesem Beitrag auf, dass auch die Häufigkeit von Sporadic E auf 144 MHz einem gewissen Rhythmus unterliegt. Er postuliert für die Jahre nach 2012 eher unterdurchschnittliche E<sub>S</sub>-Bedingungen auf 144 MHz. Ursächlich hierfür könnte eine Beziehung zwischen der Polarität des Sonnenmagnetfelds und der des Erdmagnetfelds sein.

Eine entsprechende Hypothese hatte Angel Nestorov, LZ1AG, bereits im Jahr 1999 aufgestellt: Immer dann, wenn die Polaritäten der beiden Magnetfelder parallel verlaufen, ist von angehobenen Sporadic-E-Bedingungen auszugehen. Verhalten sich die Polarisationsvektoren hingegen gegenphasig, so ist mit eher schlechten  $E<sub>S</sub>$ -Jahren zu rechnen.

Wissenschaftlich nachgewiesen ist, dass es zu einer Defokussierung des Erdmagnetfelds kommt, wenn die Vektoren von Sonnen- und Erdmagnetfeld in entgegengesetzte Richtungen zeigen. Zeigen sie hingegen in die gleiche Richtung, wird ein Fokussierungseffekt beobachtet. Tatsächlich werden während dieser Jahre dann häufigere und intensivere Sporadic-E-Ereignisse vermeldet.

Da die Polarität des Sonnenmagnetfelds im Zuge des elfjährigen Aktivitätszyklus periodisch wechselt, stehen die beiden Vektoren ab etwa 2012 einander entgegen. Die kumulierten Stundenwerte der Bandöffnungen auf 144 MHz liegen seitdem jedes Jahr unter dem Mittel des Zeitraums ab 2001. Gemäß LZ1AGs Modell bedeutet das schlechtere Sporadic-E-Bedingungen noch bis zum Maximum des Zyklus 25, das etwa um das Jahr 2023 erwartet wird. Dann erst steht die nächste Umkehrung des Sonnenmagnetfelds an, und damit kommen hoffentlich bessere Zeiten für Sporadic E auf 144 MHz. Wenn sich denn LZ1AGs Annahme ein weiteres Mal bestätigt…

#### n **Portabel-EME aus dem Yellowstone National Park**

Gene, KB7Q, ist in Bozeman im US-Bundesstaat Montana zu Hause, Locator DN45LP. Von dort aus macht er sich immer wieder auf den Weg und erfreut viele andere UKW-DXer weltweit mit seltenen Feldern oder gesuchten Bundesstaaaten auf 2 m per EME.

Im vergangenen Juni war er für einen Monddurchgang in den benachbarten Bundesstaat Wyoming gefahren. Im Yellowstone-Nationalpark in DN44LW hatte Gene zwar vor zwei Jahren schon einmal gefunkt, aber anscheinend gab es immer noch große Nachfrage nach Wyoming.

Bereits bei der Ankunft zeigte sich das Wetter von seiner unangenehmen Seite: Regen, Gewitter und Kälte. Wenigstens profitierte KB7Q beim Antennenaufbau von einer kurzen Regenpause. Danach ging es aber wolkenbruchmäßig wieder los. Noch dazu fiel der GPS-Kompass aus, zum Glück erst nach Kalibrierung der Antennenrichtungen.

Während der gesamten Funkzeit sah Gene nie den Mond, aber die Kalibrierung stimmte anscheinend. Denn trotz ständigen Regens und auch Gewitterstörungen, die zu meist 10 dB statischem Rauschen führten, loggte Gene in wenigen Minuten 48 Stationen. Darunter befanden sich eine ganze Reihe OMs, die mit Wyoming nun ihren 50. Bundesstaat gearbeitet und damit das WAS in der Tasche hatten. Hierzu gehörte auch Erwin, DK5EW, aus JN48NB, der sich jetzt an die Beantragung des Diploms machen kann.

Ganz besonders gefreut hat sich wieder "Mister Single Yagi" Thomas, DL1VPL, aus Freital

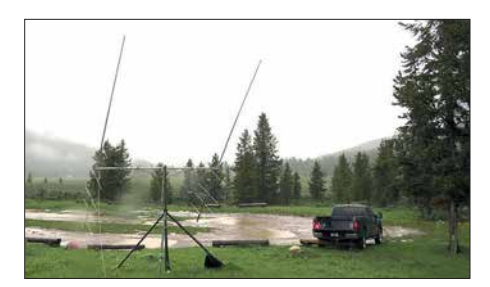

**Kälte, Regen, Nebel, große Wasserlachen in DN44LW – für eine DXpedition kann man sich Angenehmeres vorstellen. Foto: KB7Q**

(JO61UA). Es ist schon mehr als beeindruckend, was DL1VPL alles mit seiner einzelnen 12-Element-Yagi-Antenne via Mond erreicht. Natürlich fällt das nicht vom Himmel, denn dazu gehören neben optimierter Stationsausrüstung vor allem auch Geduld und Hartnäckigkeit – an beiden Enden des Funkkanals. Später im Jahr will KB7Q noch weitere ge-

suchte Mittelfelder im Westen der USA befunken. Die Geschichte wird also weitergehen.

### ■ Neue DXMaps-Version 4.0 **basiert nun auf OpenStreetMap**

Unter dem Link *[www.dxmaps.com](http://www.dxmaps.com)* bietet Gabriel, EA6VQ, umfangreiche grafische Darstellungen zur Wellenausbreitung von 2200 m bis > 70 cm an. Die komplette Darstellung aller Facetten und Optionen würde bereits einen eigenen Artikel im FUNKAMATEUR nötig machen. Eine zweiseitige Einführung gab Werner, DL2RD, im FUNKAMATEUR 7/2011 auf S. 742. Die meisten OMs werden gerade während der Sommermonate vor allem aber seine Live-Darstellung der MUF nutzen, um die Wahrscheinlichkeit fürs Auftreten von Sporadic E einzuschätzen. Gleichwohl war DXMaps in der

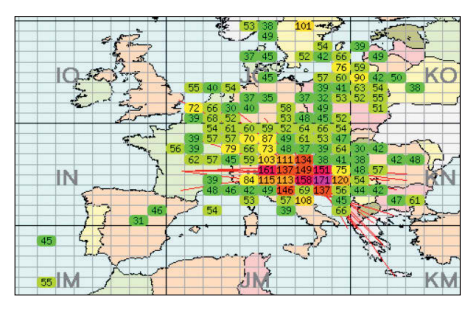

**Sporadic-E-Öffnung vom 23.7.18: Fürs Feld JN83 war in der Spitze eine MUF von beachtlichen 171 MHz berechnet worden. Screenshot: dxmaps.com**

ersten Julihälfte immer mal wieder offline, von wenigen Minuten bis Stunden.

Ursache dafür waren umfangreichere Software- und Serverumstellungen, denn DXMaps verwendet nicht länger Google Maps als Kartenbasis, sondern OpenStreetMap. In der Folge musste Gabriel in Juni und Juli den gesamten Programm-Code umschreiben und den Webserver neu konfigurieren: DXMaps steht seit dem 16.7. in der Version 4.0 wieder mit dem fast kompletten Angebot zur Verfügung. Lediglich einzelne, für den UKW-Funkamateur eher nachrangige Google-Features sind nach der Umstellung auf OpenStreetMap nicht mehr verfügbar, StreetView oder die Satelliten-Perspektive beispielsweise.

Notwendig wurde dieser Wechsel durch den ab 16. 7. geltenden neuen Kostenplan von Google. Dieser hätte dramatisch höhere finanzielle Belastungen zur Folge gehabt, denn DXMaps finanziert sich neben dem finanziellen Engagement von EA6VQ selbst ausschließlich durch Spenden der Nutzer. Auch OpenStreetMap ist bei der hohen Zugriffszahl auf *dxmaps.com* nicht mehr kostenlos. Allerdings betragen die Lizenzgebühren hier nur etwa ein Drittel der vergleichbaren aktuellen Google-Lizenzkosten; sie liegen damit immer noch deutlich über  $1000 \text{ € pro Jahr}.$ 

Manche Features von DXMaps findet man jedoch erst, nachdem man sich ein wenig durch die Seiten gearbeitet hat. Der zeitliche Ablauf einer Sporadic-E-Öffnung beispielsweise ver-<br>birgt sich hinter Animated  $E_s$ -Maps: sich hinter *Animated [www.dxmaps.com/esmaps/animesmap.php](http://www.dxmaps.com/esmaps/animesmap.php)* Hier kann man vergangene Sporadic-E-Öffnungen noch einmal nachspielen, sich also die zeitliche Entwicklung der MUF-Werte und der QSO-Meldungen anzeigen lassen.

#### $F6FVY-Locatorseite nur$ **eingeschränkt erreichbar**

Aus dem gleichen Grund wie bei EA6VQ ist derzeit auch die Website von Laurent, F6FVY, nur eingeschränkt nutzbar.

Auf *<http://qthlocator.free.fr/index.php>* sieht man nach Eingabe eines Locators den entsprechenden Standort auf einer Karte angezeigt. Umgekehrt kann durch Anklicken eines Punktes auf der Maps-Karte der entsprechende Locator ermittelt werden. Derzeit ist die Karte zwar sichtbar und kann durchaus genutzt werden. Sie ist allerdings grau gefärbt und mit dem Kommentar *for development purposes only* versehen.

Eine immer noch Google-basierte Alternative bietet übrigens Steve, K7FRY: *http://k7fry.com/ grid/* [Ein bestimmter Locator lässt sich hier](http://k7fry.com/grid/) über *<http://k7fry.com/grid/?qth=JO51FD>*auffinden. Eine bis zu zehnstellige Angabe des Locators ist möglich. JO51FD dient nur als Beispiel.

### ■ K1JT-Bericht zur WSJT-X- Planung

WSJT-Entwickler Joe, K1JT, hat auf der Website *[http://physics.princeton.edu/pulsar/k1jt/wsjt-x](http://physics.princeton.edu/pulsar/k1jt/wsjt-x_v2.0.txt9) \_v2.0.txt9* seine Überlegungen zu zukünftigen Versionen seiner WSJT-X-Software veröffentlicht: In der wahrscheinlich gegen Jahresende zur Verfügung stehenden Version 2.0 sind insbesondere beim FT8- und beim MSK144-Mode Änderungen eingeplant.

Bei beiden Modi sind zukünftig 77 Bit statt bisher 72 Bit (FT8) und 75 Bit (MSK144) zur Datenübertragung vorgesehen. Damit bestehen insbesondere bei Funkwettbewerben mehr Freiheitsgrade; es können nun beispielsweise QSO-Nummern, sechsstellige Locatoren oder Portable-Rufzeichen verarbeitet werden. Außerdem verhält sich die Software gegenüber Nicht-Standard-Rufzeichen flexibler.

Die Empfindlichkeit in beiden Modi bleibt weitestgehend gleich: In FT8 wird sie geringfügig höher liegen, während MSK144 laut K1JT gegenüber der Vorgängerversion etwa 0,5 dB Empfindlichkeitsverlust einbüßt – bei Meteorscatter ist dies tolerierbar. Im nächsten WSJT-X-Release wird der FT8-Mode abwärtskompatibel zum bisherigen FT8-Mode sein. Dieser soll allerdings nach einer Übergangszeit in einer WSJT-X-Folgeversion dann eingestellt werden.

Das "neue" MSK144 hingegen kann nur Signale in exakt diesem Mode dekodieren. Eine Abwärtskompatibilität ist hier nicht vorgesehen. Da dieser Meteorscatter-Mode anders als in den USA in Europa aber von vornherein gegenüber FSK441 ein Nischendasein fristet, wird dies in der Praxis eher unerheblich sein. Etwa Mitte September soll die Beta-Version des neuen WSJT-X einer kleinen Gruppe von Testern zur Verfügung gestellt werden. Je nach dem Ergebnis dieser Evaluierung werden noch weitere Testphasen folgen, bevor wahrscheinlich im November oder Dezember WSJT-X 2.0 als General Release für alle Funkamateure bereitgestellt wird.

### ■ 63. UKW-Tagung Weinheim

Zum mittlerweile 63. Mal findet am zweiten Septemberwochenende vom 7. bis 9.9. die Weinheimer UKW-Tagung statt – "der" Treff für alle an Amateurfunk, nicht nur oberhalb 50 MHz, interessierten OMs. Veranstaltungsort ist die Dietrich-Bonhoeffer-Schule, Multring 76 – 78, 69469 Weinheim. Mehr auf S. 813 bzw. bei: *[www.ukw-tagung.org](http://www.ukw-tagung.org)*

### ■ Conteste im September

Mit Beginn des meteorologischen Herbstes am 1. 9. geht es in der Troposphäre langsam etwas ruhiger zu. Damit steigt auch die Wahrscheinlichkeit für länger andauernde troposphärische Überreichweiten – mit etwas Glück auch während eines Contests. Beim IARU-Region-1- VHF-Wettbewerb gleich am 1. und 2. 9. von jeweils 1400 bis 1400 UTC kommt hinzu, dass während dieser 24 Stunden eine große Zahl von top-optimierten Stationen portablerweise von sehr exponierten Standorten QRV ist.

Selbst bei normalen Ausbreitungsbedingungen sind dann QSOs über 600 km bis 700 km Entfernung möglich, meist in den frühen Morgenstunden; bei angehobenen Ausbreitungsbedingungen geht es schnell bis über 1000 km.

Deutlich weniger technischer Aufwand ist am 22. 9. beim VHF/UHF-Wettbewerb der AGCW (*[www.agcw.org](http://www.agcw.org)*) nötig, um einen vorderen Platz zu erreichen. Dieser Kurzwettbewerb findet von 1400 UTC bis 1659 UTC auf 144 MHz und danach bis 1759 UTC auf 432 MHz statt. Aufgrund der verschiedenen Teilnahmeklassen kann auch mit 5 W Ausgangsleistung gewonnen werden – wenn der Standort stimmt.

### ■ EI3KD-D4Z: Tropo-DX-Rekord!

Mark Turner, EI3KD, aus IO51VW stellte am 5. 8. gegen 1826 UTC durch ein QSO mit D4Z aus HK76MU über 4163 km einen neuen 2-m-Tropo-DX-Rekord in der IARU-Region 1 auf. Rig: 11 El. F9FT 7 m über Grund, 400W. *[www.](http://www.facebook.com/D4C.D41CV.VHFandUP/videos/2203085269719626/) [facebook.com/D4C.D41CV.VHFandUP/videos/22](http://www.facebook.com/D4C.D41CV.VHFandUP/videos/2203085269719626/) 03085269719626/* **Tnx Info Knut, DG0ZB**

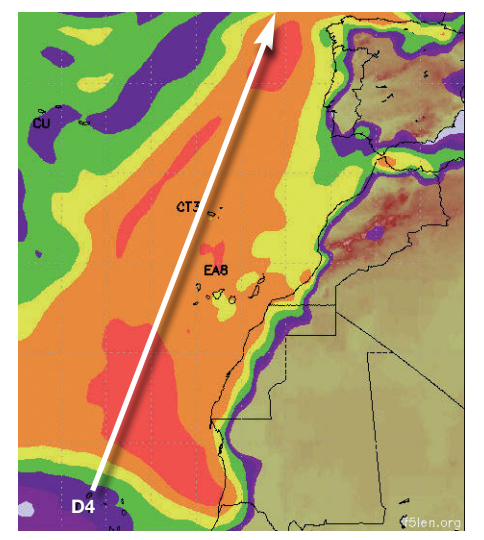

**Eine so intensive und langgestreckte Ducting-Zone von Westafrika bis hinauf zu den Britischen Inseln sieht man auf der F5LEN-Karte nicht alle Tage (tnx DG4MHM). Screenshot: EI3KD**

### *DL-QTC*

#### n **Klasse-E Ausbildungslehrgang in Bad Homburg**

Der DARC-Ortsverband Bad Homburg, F11, führt einen Kurs zur Erlangung des Amateurfunkzeugnisses Klasse E durch. Der Lehrgang umfasst 20 Kursabende und endet mit der Prüfung bei der BNetzA. Der Kurs beginnt nach den hessischen Sommerferien am 30. August und findet dann jeden Donnerstag ab 19.30 Uhr im Vereinsheim, Schöne Aussicht 24a, 61348 Bad Homburg, Hinterhaus im Hof rechts, Souterrain, statt.

Vom Bad Homburger Bahnhof (RMV, Linie S5) oder der Bushaltestelle Kurhaus sind es etwa 5 min Fußweg. Informationsanfragen und Anmeldungen bitte per E-Mail an Klaus Woyczehowski, DL9WO, *kontakt@fox11.de*, oder auf der Website des OV Bad Homburg: *[www.fox11.de/amateurfunk-lehrgang.html](http://www.fox11.de/amateurfunk-lehrgang.html)*

#### **Daniel Keil, DD7DKA**

#### ■ Kleine Anfrage zur EMV-Thematik

Ralph Lenkert, MdB, hat über seine Fraktion *Die Linke* eine Kleine Anfrage zum Thema "Schutz der Ressource Elektromagnetische Umgebung" an die Bundesregierung gestellt. Darin sind jene Themen wie DOCSIS-3.1., undichte Kabelnetze, Marktüberwachung usw., die uns intensiv beschäftigen, enthalten.

Inzwischen ist der Text auch auf der bekannten [Drucksachen-Seite des Bundestags](http://www.bundestag.de/drucksachen) *www.bun destag.de/drucksachen* als PDF-Datei öffentlich verfügbar, URL: *http://dip21.bundestag.de/ [dip21/btd/19/036/1903641.pdf](http://dip21.bundestag.de/dip21/btd/19/036/1903641.pdf)*

Ralph Lenkert ist vielen Funkamateuren bekannt, weil er sich bereits mehrfach für unsere Interessen eingesetzt hat. Denken wir dabei insbesondere an die für uns katastrophale Novellierung des EMVG im Jahr 2016. Als Einziger hatte Ralph Lenkert in der Bundestagssitzung vom 29. 9. 2016 (TOP 17 Elektromagnetische Verträglichkeit von Betriebsmitteln) die Wichtigkeit eines konsequent durchgeführten Funkschutzes für den Amateurfunkdienst und die Rundfunkdienste erkannt und dazu aufgerufen, den fehlerhaften Entwurf des EMVG 2016 nicht anzunehmen, sondern sofort nachzubessern!

Seine etwa achtminütige Rede kann man sich in einem Video ansehen, das u.a. über die EMV-Seite des DARC e.V. zugänglich ist: *www.darc. [de/der-club/referate/emv/gesetze-und-verordnun](http://www.darc.de/der-club/referate/emv/gesetze-und-verordnungen) gen*

Herr Lenkert ist im Übrigen Mitglied im Beirat bei der BNetzA.

Wir sind gespannt auf die Antworten von der Bundesregierung bzw. des BMWi!

**Kurt Röhlig, DL3UXI**

### ■ 60-m-Band in S5 freigegeben

Nach Informationen des Verbandes der Funkamateure Sloweniens (ZRS) ist seit dem 14. Juli das 60-m-Band für S5-Funkamateure von 5351,5 bis 5366,5 kHz mit 15 W EIRP auf sekundärer Basis durch Inhaber der Klasse A nutzbar. Dazu wurde die nationale Gesetzgebung zum Amateurfunkdienst aktualisiert.

#### ■ Feldwoche in Peine erfolgreich

Der DARC-Ortsverband Peine, H20, veranstaltet seit über 30 Jahren einen Fieldday von mehr als einer Woche, auch bekannt als Fieldweek oder Feldwoche, *[www.fieldweek.de](http://www.fieldweek.de)*. Auch dieses Jahr kamen wieder viele Interessierte vom 13. bis 22. 7. auf den Luhberg bei Peine.

Unter dem Motto "Funken und Technikbasteln unter freiem Himmel" standen neben Ausbildungsfunkbetrieb wieder einige Bastelprojekte auf dem Programm. Technisches Highlight waren Betriebsübungen mit einem Simplexrepeater, über dessen weiteren Einsatz nun entschieden werden soll, nachdem nunmehr Erfahrungen mit dem Betrieb vorliegen.

Mit zwei Masten, mehreren Portabelstationen, 5 kW-Generator, 1000-l-Wassertank, Grill, Kühlschrank und allerhand anderem Material waren YLs und OMs für das komfortable Überleben in der Natur gut gerüstet.

So haben gleich nach dem Fieldday auch die Überlegungen für das nächste Jahr begonnen. Ideen sammelt Carsten: *carsten@dl5ocr.de*

**Uwe Könneker, DL8OBF**

### *Afu-Welt*

#### ■ Nobile-Gedächtnis-Expedition **dank Amateurfunk gerettet**

Der italienische General Nobile war im Juli 1928 mit einem Luftschiff von Spitzbergen aus gestartet und hatte den Nordpol erfolgreich überquert. Auf der Rückfahrt kam es zur Katastrophe: Das Luftschiff stürzte ab, zehn der Insassen wurden auf das Packeis geschleudert. Dem Bordfunker gelang es, mit der noch funktionsfähigen Anlage einen Notruf abzusetzen, den ein russischer Funkamateur auffing und Rettung organisieren konnte.

Die Geschichte scheint sich auf seltsame Weise zu wiederholen. Am ersten August 2018 stach das italienische Segelschiff *Mea Lux* mit rund 20 Mann Besatzung vom norwegischen Tromsö aus in See, um den damaligen Fahrtweg des General Nobile zum 90. Jahrestag nachzuempfinden.

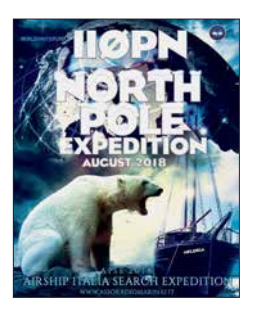

**Expedition II0PN/mm Quelle: II0PN**

Mit an Bord zwei Kamerateams und der italienische Funkamateur Simone, der unter dem Rufzeichen II0PN/mm auf 40 m und 20 m Betrieb machte. Diese Verbindungen sollten von Medien und auch von Radio DARC zur Berichterstattung begleitet werden.

Am 1. August um 1357 UTC meldete sich II0PN/mm schließlich mit einem Notruf im 20-m-Amateurfunkband bei Alberto Mattei, IT9MRM, Präsident des italienischen Amateurfunkverbandes ARI. Die *Mea Lux* sei vor

Spitzbergen in schweren Sturm geraten, 6 m hohe Wellen hätten das Schiff schwer beschädigt und Wasser sei eingebrochen. Es drohe zu sinken. Die Satelliten-INMARSAT-Verbindungen funktionierten nicht mehr wegen des starken Schaukelns und der Tatsache, dass diese in Polregionen nur schwache Signale liefern.

So wurde die Amateurfunkstation zum Lebensretter, die alarmierte norwegische Küstenwache rettete die Schiffsinsassen mit dem Hubschrauber. Das Schicksal des aufgegebenen Schiffes ist ungewiss, ebenso ist das wohl das unfreiwillige Ende der Nobile-Gedächtnisexpedition. **Rainer Englert, DF2NU**

### $\blacksquare$  **HAARP nutzte WSPR**

Die in Gakona, Alaska, beheimateten Sender des *High-Frequency Active Auroral Research Program* (HAARP) haben für kurze Zeit die digitale Sendeart WSPR eingesetzt, deren Signale über das weltweite *Weak Signal Propagation Reporter Network* (*<http://wsprnet.org>*) zu beobachten sind. Vom 30. 7. bis zum 1. 8. sollten damit Forschungen zu ionosphärischen Unregelmäßigkeiten stattfinden, wie Chris Fallen, KL3WX, der ARRL mitteilte.

Chris ist als leitender Forscher des HAARP-Projekts für die University of Alaska Fairbanks (UAF) Space Physics Group tätig. Im Gegensatz zum üblichen Einsatz von WSPR waren bei den Versuchen keine schwachen Signale zu erwarten. Insbesondere will Fallens Team Unregelmäßigkeiten der Plasmadichte in der F-Schicht der Ionosphäre untersuchen.

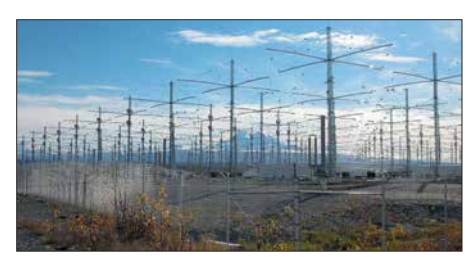

**HAARP-Antennenanlage in Gakona, Alaska Quelle: Michael Kleiman, US Air Force, Public domain, via Wikimedia Commons**

Die Experimente dauerten etwa 30 min täglich, fanden an allen drei Tagen bevorzugt zwischen 2300 und 2400 UTC statt und waren offenbar nur in Nordamerika zu empfangen. Die Aussendungen erfolgten in geraden Minuten unter dem Rufzeichen WI2XFX im 80-m-Band, bevorzugt auf der WSPR-Standardfrequenz 3592,6 kHz. Grundlage der Aussendungen war eine Sonderlizenz (*Special Temporary Authorization*) – die Amateurfunkbänder fehlen in der für HAARP gültigen Experimentallizenz. Mangels SSB-Technik erfolgten die Aussendungen in Amplitudenmodulation (AM).

Die Frequenzwahl sei nicht optimal für Ausbreitungstests, sie stelle eine Kompromisslösung dar, die auch andere Forschungsziele und betriebliche Einschränkungen berücksichtige, so KL3WX. Er hoffe, dies sei ein nützlicher Versuch für zukünftige Verbreitungstests unter Verwendung von Baken-Netzwerken von Funk amateuren und stelle einen weiteren Versuch im 40-m-Band in Aussicht. Hörberichte seien nicht erforderlich, da man die Ausbreitung anhand der Meldungen des WSPRnet erfasse.

**Tnx Info Sven Dibbert, LA2STA**

### *Amateurfunkpraxis*

### *OE-QTC*

**Bearbeiter: Ing. Claus Stehlik, OE6CLD Murfeldsiedlung 39, 8111 Judendorf E-Mail: oe6cld@oevsv.at**

### ■ 32. Internationaler Herbst-Fielddav **in Gosau am Dachstein**

Am 8. und 9. 9. findet in Gosau am Dachstein auf dem Gelände des Gasthofes/Pension *Kirchenwirt* in Gosau der traditionelle Herbst-Field-Day statt. Organisator Ingo, OE2IKN, wird dabei unterstützt vom Team des *Kirchenwirt*, des Tourismusbüros Gosau, sowie von Klaus, DC5QR.

Es besteht wieder die Möglichkeit, eine der drei Gosauer Amateurfunk-Leistungsnadeln zu erwerben bzw. aufzustocken. Träger der Goldnadel können darüber hinaus das Gosauer Fossilien-Diplom (+ Trophäe) erarbeiten.

Weitere Infos unter: *www.oevsv.at/oevsv/veran[staltungen/XXXII.-Internationaler-Herbst-Field](http://www.oevsv.at/oevsv/veranstaltungen/XXXII.-Internationaler-Herbst-Field-Day-in-Gosau-am-Dachstein) -Day-in-Gosau-am-Dachstein*

Um rechtzeitige Anmeldung wird gebeten.

### ■ 8. OE5-SOTA-Tag 2018

Der alljährlicher OE5-SOTA-Tag findet diesmal am Samstag, dem 8. 9., statt. Alle Funkamateure und SOTA-Interessierten sind recht herzlich eingeladen, an diesem Tag mit regem Funkbetrieb von diversen Berggipfeln oder vom Shack aus teilzunehmen. Einzugsgebiet wird diesmal der Raum von Freistadt sein. Damit alle SOTArianer viele SOTA-Punkte bzw. Chaser-Punkte erreichen können, empfiehlt es sich, von mehreren verschiedenen

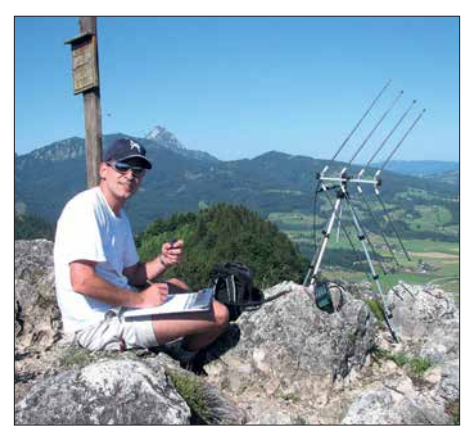

**SOTArianer Christian, OE5HCE, in Aktion Foto: OE5HCE**

Summits QRV zu sein. Wer aktiv ist, erfährt man unter *[www.sotawatch.org/alerts.php](http://www.sotawatch.org/alerts.php)* bzw. hier kann man bei einer aktiven Teilnahme sein Wanderziel vorweg schon eintragen.

Ausführliche Informationen unter: *www.oevsv.at/ [oevsv/veranstaltungen/8.-OE5-SOTA-Tag-2018](http://www.oevsv.at/oevsv/veranstaltungen/8.-OE5-SOTA-Tag-2018)* Bei Schlechtwetter wird diese Veranstaltung um eine Woche verschoben.

### ■ Österreichweiter SOTA-Aktivitätstag

Dieses Jahr wurde der 22. 9. zum Tag der SO-TA-Aktivierungen in ganz Österreich gewählt. Ausführliche Informationen findet man dazu auf *[www.oevsv.at/oevsv/veranstaltungen/Oester](http://www.oevsv.at/oevsv/veranstaltungen/Oesterreichweiter-SOTA-Aktivitaetstag-2018)reichweiter-SOTA-Aktivitaetstag-2018*

Auf *[www.sotawatch.org](http://www.sotawatch.org)* kündigen sich die Aktivierer mit Hilfe von *Alerts* an und geben dann mittels Spot an, auf welchem Berg sie sich befinden und auf welcher Frequenz sie QRV sind. Wer als Newcomer Interesse an einer Teilnahme hat, kann sich bei Sylvia, OE5YYN,

*HB9-QTC*

### **Bearbeiter: Redaktion FUNKAMATEUR Majakowskiring 38, 13156 Berlin E-Mail: redaktion@funkamateur.de**

### n **Kampf den Funkstörungen**

Die Funkamateure kämpfen gegen Funkstörungen im KW-Bereich. Diese Bemühungen sind wertvoll, eine Aussicht auf Erfolg besteht jedoch nicht, zumal die staatliche technische Unterstützung in der Schweiz leider bald wegfällt. So ist es sinnvoll, den Empfangsstörungen auszuweichen. Ein Pionier dieser Technik ist Mar-

kus Schleutermann, HB9AZT. Er betreibt in Reute im Kanton Appenzell eine eigene Empfangsanlage. Eigene ferngesteuerte Empfänger können dort kostenpflichtig in Racks untergebracht werden, die Antennenanlage ist vorhanden.

Eine andere Möglichkeit ist die Benutzung von SDR-Empfängern an abgelegenen Standorten. Hier verbreitet sich rasch der SDR-Empfänger des Typs *KiWi*. Das Gerät enthält zugleich einen Prozessor mit einem Web-Interface und kann direkt auf das Internet aufgeschaltet werden. Bis zu vier Anwender können den jeweiligen Empfänger gleichzeitig nutzen.

Auch in der Schweiz gibt es eine Reihe von Empfängern an guten Standorten, so beispielsweise am Gotthard, auf der Rigi und in Lausanne.

Nachteilig im praktischen Betrieb sind die unterschiedlichen Timeouts und die hohe Latenzzeit von rund 2 s. Zudem sind bei vielen Contesten und Diplomen Regeln zur zulässigen Entfernung zwischen Sender und Empfänger zu beachten.

### ■ USKA bringt Fusionen ins Spiel

USKA-Präsident Willi Vollenweider, HB9AMC, regt an, dass sich die drei Zürcher Sektionen *Zürich*, *Zürichsee* und *Zürcher Oberland* zu einer einzigen leistungsfähigen Sektion zusammen schließen. Historisch gesehen hat sich die Sektion Zürichsee von der Sektion Zürich abgespalten, die Sektion Zürcher Oberland hatte einen starken Bezug zur damaligen *Zellweger Uster* als Funkgerätehersteller.

Doch aus der Fusion dürfte kaum etwas werden, die eigene Identität würde vollends zunichtegemacht. Jetzt wollen sich die Sektionen wenigstens besser untereinander austauschen und probeweise an einem Wettbewerb zusammenarbeiten.

Ein Beispiel guter Zusammenarbeit gibt es zwischen Luzern, Zug und Schwyz. Allerdings sind hier die meisten Funkamateure schon Doppelmitglieder.

unter *oe5yyn@gmail.com* melden bzw. bei den für das jeweilige Bundesland zuständigen SOTA-Regionalmanagern: OE1: Martin, OE1MVA; OE2: Gilbert, OE2GXL; OE3/OE4: Martin, OE3VBU; OE5: Christian, OE5HCE; OE6: Franz, OE6WIG; OE7: Manfred, OE7AAI; OE8: Fred, OE8FNK; OE9: Herbert, OE9HRV.

### n **Amateurfunkkurs in Linz**

In der Volkshochschule im Wissensturm, Kärntnerstraße 26, 4020 Linz, findet ab September jeden Dienstag ab 18 Uhr ein Amateurfunkkurs statt. Am 18. 9. gibt es dazu einen kostenlosen Info-Abend, wobei jedoch eine Anmeldung bei der VHS notwendig ist. Der eigentliche Kurs beginnt am 25. 9. Der Kurs ist elektronisch ausgerichtet und es werden elektronische Medien verwendet. Weitere Informationen gibt es unter *[www.oe5pgm.eu](http://www.oe5pgm.eu)* oder Tel.: +43-664-615-8547.

### **■ Amateurfunkkurs in Innsbruck**

Dieser Intensivkurs beginnt am 21. 9. und vermittelt das für die Amateurfunkprüfung notwendige Wissen in nur einem Monat. Sechs Tage Intensivschulung sowie Engagement beim Lernen zwischen den Blöcken ermöglichen das erfolgreiche Ablegen der Amateurfunkprüfung CEPT Klasse 1.

Im Kurs werden alle Themenkreise des offiziellen Fragenkatalogs des BMVIT für die Prüfungsbereiche Rechtliche Bestimmungen, Betrieb und Fertigkeiten und Technische Grundlagen vermittelt.

Weitere Details findet man unter *https://oevsv. [at/oevsv/veranstaltungen/Amateurfunkkurs-in](https://oevsv.at/oevsv/veranstaltungen/Amateurfunkkurs-in-Innsbruck) -Innsbruck*. Der Kurs findet in der HTL Innsbruck, Anichstraße 26-28, 6020 Innsbruck statt.

#### n **Weitere Verzögerung beim Fernmeldegesetz**

Bei der Revision des Fernmeldegesetzes steht die Öffnung der letzten virtuellen Meile im Zentrum. Bis jetzt ist die Entbündelung des Teilnehmeranschlusses nur auf Kupferkabeln vorgeschrieben. Auf diese Weise kann sich die Swisscom ihre Konkurrenten kommerziell auf Distanz halten.

Die Swisscom baut zurzeit landesweit ein LWL-Netz auf der Basis FTTS bis vor die Liegenschaften. Damit kann sie hohe Internetgeschwindigkeiten anbieten. Das halbstaatliche Unternehmen setzt alles daran, diesen Vorteil weiter zu erhalten und die Revision des Fernmeldegesetzes zu verzögern. Die Gesetzesänderung ist noch immer in der nationalrätlichen Fernmeldekommission in Beratung und hat das Parlament noch nicht erreicht.

Damit werden auch die Änderungen im Bereich Amateurfunkdienst verzögert. So ist eine Freigabe des Amateurfunks in der Schweiz bis 2020 nicht mehr realistisch.

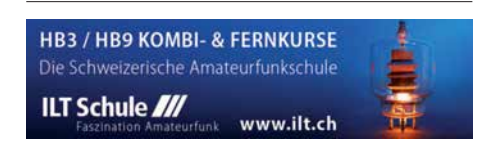

### *September 2018*

### *31.8.–5.9.*

**58. Internationale Funkausstellung IFA** – weltweit größte Messe für Consumer Electronics, Messegelände Berlin. Mehr auf: *[www.ifa-berlin.de](http://www.ifa-berlin.de)*

### *1.9.*

**Russian Radio RTTY WW Contest** (RTTY) 0000/2400 **CW Open Competition** [3 Teile] (CW) 0000/2359 **AGCW-DL Handtasten-Party** [40 m] 1300/1600 **Wake-up! QRP-Sprint-Contest** [7/14 MHz] (CW) 0600/ 0800

### *1.–2.9.*

**Jubiläums-Flufhafenfest**, 60 Jahre Flughafen Berlin-Gatow, DK0GSK, ab 10 Uhr

**JARL All Asian DX Contest** (SSB) 0000/2400 **IARU-Region 1 Fieldday** (SSB) 1300/1259 **IARU-Region 1 Contest** [2 m] (All) 1400/1400

#### *3.9.*

**QCWA-QSO-Party** [3,7 MHz] (SSB) 1500/1600

 *4.9.*

**NAC u. v. a.** [144 MHz] (All) 1700/2100

 *6.9.*

**NAC u. v. a.** [28 MHz] (All) 1700/2100

#### *7.–9.9.*

**63. UKW-Tagung Weinheim** (OV A20) in der Dietrich-Bonhoeffer-Schule, Multring 76–78, 69469 Weinheim. Ausführlich S. 813 sowie unter *[www.ukw-tagung.de.](http://www.ukw-tagung.de)*

#### *8.9.*

**8. OE5-SOTA-Tag.** Mehr auf *www.oevsv.at/oevsv/veran [staltungen/8.-OE5-SOTA-Tag-2018](http://www.oevsv.at/oevsv/veranstaltungen/8.-OE5-SOTA-Tag-2018)* und auf S. 897.

#### *8.–9.9.*

**WAE DX Contest** (SSB) 0000/2359

#### *9.9.*

**Landesfieldday OE7** im Gasthaus Tannenalm, A-6276 Stummerberg Nr. 27. Mehr auf: *www.oevsv.at/oevsv/ [veranstaltungen/OE7-Landesfieldday-2018](http://www.oevsv.at/oevsv/veranstaltungen/OE7-Landesfieldday-2018)*

### *11.9.*

**NAC u. v. a.** [432 MHz] (All) 1700/2100

#### *13.9.*

**NAC u. v. a.** [50 MHz] (All) 1700/2100

### *15.9.*

**16. Treffen QTC an der See** ab 9.30 Uhr im Waldreitersaal der Gemeinde Großhansdorf. Weiteres auf *[www.](http://www.e09.de) [e09.de,](http://www.e09.de)* siehe auch S. 893.

**Thüringen-Contest** [KW, UKW] (CW/SSB/FM) 0600/ 1600

### *15.–16.9.*

**Herbst-QRP-Fieldday des RU-QRP Club** [KW] (CW/ Digimode/SSB/FM) je 0700/0900, *[www.qrp.ru](http://www.qrp.ru)*

**Scandinavian Activity Contest** (CW) 1200/1159

### *16.9.*

**Afu-Funkflohmarkt Elsfleth** von 9–14 Uhr, Stadthalle Elsfleth, Oberrege 14 b, 26931 Elsfleth

**9A Activity Contest** [144 MHz …1,3 GHz] (CW/SSB/FM) 0700/1200

**DUR-Aktivitätscont.** [>1 GHz] (CW/SSB/FM) 0800/1100 **OE VHF/UHF/Mikrowellen Aktivitätscontest** [144 MHz …241 GHz] (CW/SSB/FM) 0700/1300

**OK VHF/UHF/SHF Activity Contest** [144 MHz …10 GHz] (CW/SSB/FM) 0800/1100

### *18.9.*

**Infoabend für Ausbildungskurse** Klasse A und E, 19 Uhr, August-Kuhn-Str. 33, 68167 Mannheim, *info@dm6a.de* **NAC u. v. a.** [1,3 GHz] (All) 1700/2100

### *21.–23.9.*

**D-STAR-QSO-Party** 

### *22.9.*

**AGCW-DL VHF/UHF-Contest** (CW) 1400/1800 **Österreichweiter SOTA-Aktivitätstag.** Siehe auch *www. [oevsv.at/oevsv/veranstaltungen/Oesterreichweiter-SOTA](http://www.oevsv.at/oevsv/veranstaltungen/Oesterreichweiter-SOTA-Aktivitaetstag-2018/) -Aktivitaetstag-2018/* und auf S. 897.

**Open House bei Difona**, 9–16 Uhr, siehe auch S. 808

#### *25.9.*

**NAC Mikrowellen** (CW/SSB) 1700/2100

#### *29.9.*

**Wolfswelle (M05) – Messe & Informationen für Funk amateure** von 8.30–14 Uhr, Flugplatz Hungriger Wolf, [25521 Hohenlockstedt. Siehe:](http://wolfswellem05.webnode.com) *http://wolfswellem05. webnode.com*

### *29.–30.9.*

**CQ WW RTTY DX Contest** (RTTY) 0000/2400 **ARRL-EME-Contest** [≥2,3 GHz] 0000/2359

#### *30.9.*

**Aktivitäts-Kurzcontest Ruhrgebiet** (CW/SSB) 0700/ 1100

**QRP-Treffen im Schwarzwald** ab 9 Uhr, Grundschule Schluchsee.

*Quellen: ARRL Contest Ca lendar, DARC-Con test kalen der, IARU-Reg. 1-Contest Calendar, WA7BNM Contest Ca len*  dar. Angaben ohne Gewähr! Alle Contest-Zeiten in UTC!

### *Vorschau auf Heft 10/18* **erscheint am 19. 9. <sup>2018</sup>**

#### **Kamerun, TJ2TT: Amateurfunk aus dem Kloster**

Schwierige Ausbreitungsbedingungen und Verhandlungen mit den Behörden kennzeichneten im vergangenen März eine Funkreise des Italian DXpedition Teams nach Kamerun. Wie es gelang, am Ende dennoch über 50 000 Funkkontakte ins Log zu bekommen, berichtet Stefano, IK2HKT.

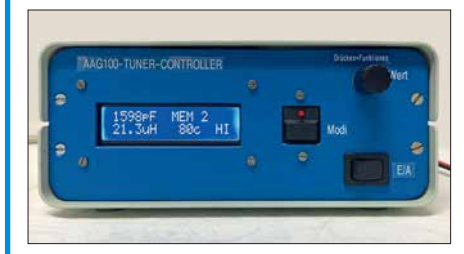

#### **23-cm-Vorverstärker**

Funkbetrieb im 23-cm-Band wird nicht selten von benachbarten Mobilfunksendern beeinträchtigt. In solchen Fällen kann der selbst gebaute, mit einem steilflankigen Oberflächenwellen-Filter und großsignalfestem MMIC ausgestattete Empfangsvorverstärker Abhilfe schaffen.

**… und außerdem:**

- $\bullet$  **Besuch bei Radio Caroline**
- $\bullet$  **Fax: Wetterkarten und Pressedienste auf Kurzwelle**
- l **Messung des Seitenbandrauschens von Empfängern und Oszillatoren**
- l **KW-Multibandantenne für den Wohnwagen**
- l **Lichtschranken-Paddle selbst gebaut**

### *Inserentenverzeichnis*

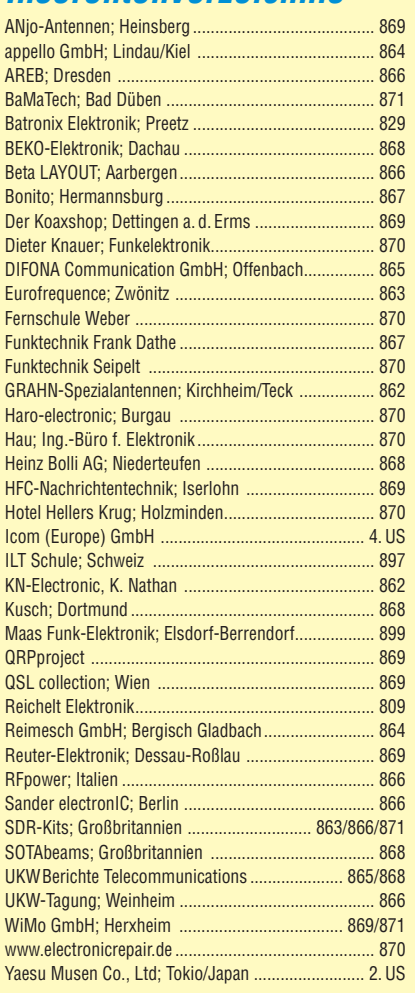

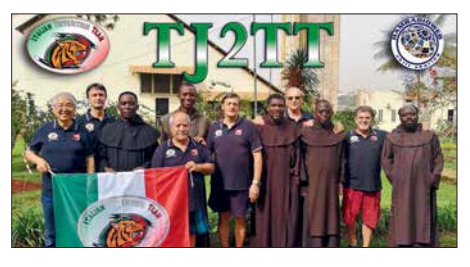

#### **Arduino steuert Antennenkoppler** Die Mikrocontroller-Plattform Arduino wird gern als Ausgangspunkt für selbst gebaute Steuerungen aller Art genutzt. Ihre einfache Handhabung und die reiche Auswahl an peripheren Fertigbaugruppen vereinfachen die Projektentwicklung erheblich. Deshalb spielt der Arduino auch in diesem abgesetzten Steuergerät für einen KW-Antennenkoppler eine zentrale Rolle.

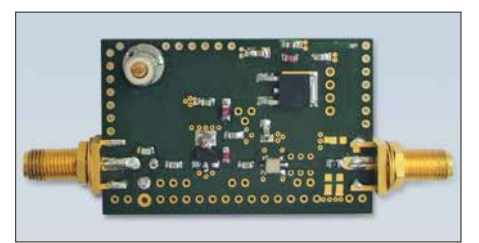

Redaktionsschluss FA 10/18: 30. 8. 2018 Vorankündigungen ohne Gewähr

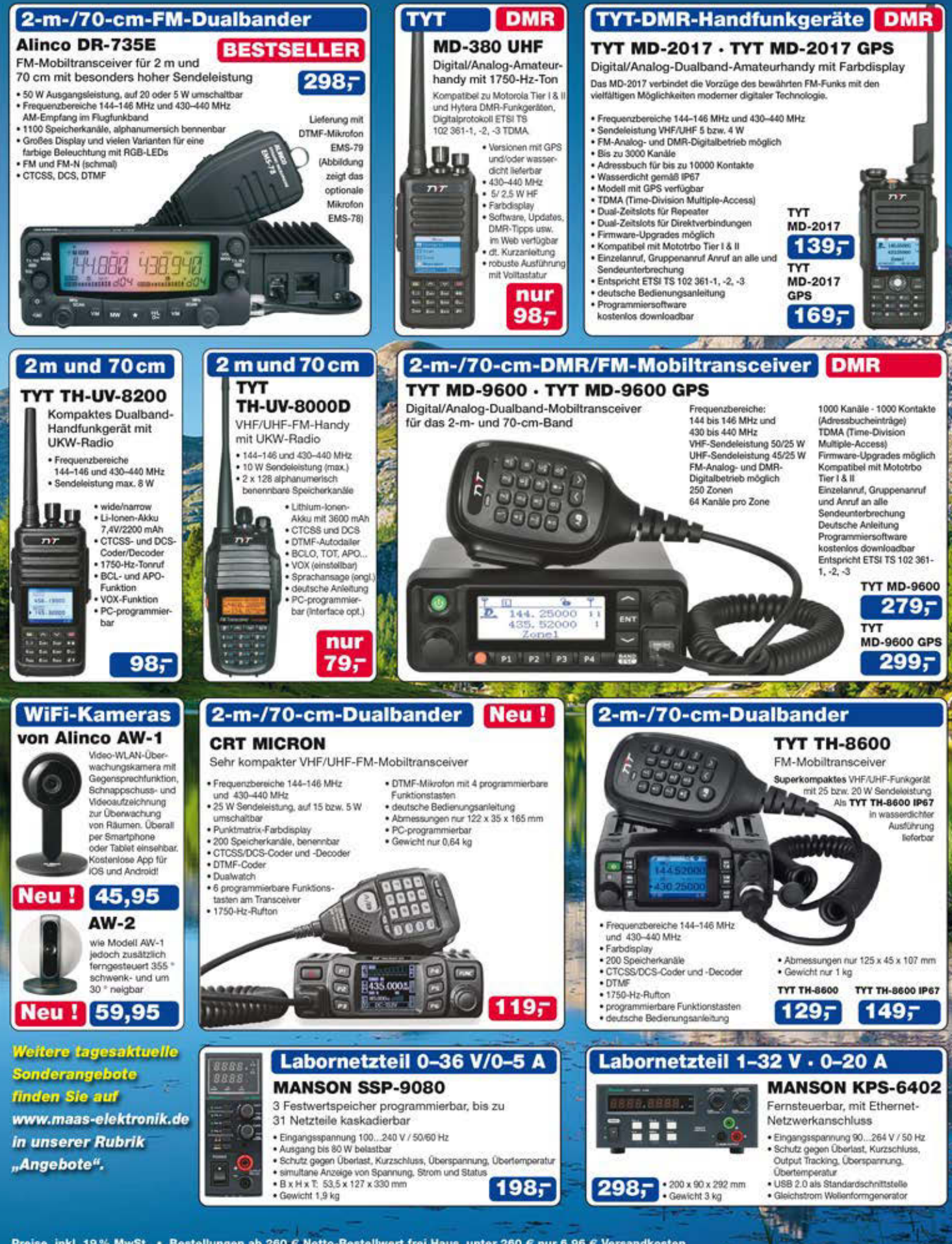

Preise inkl. 19% MwSt. · Bestellungen ab 260 € Netto-Bestellwert frei Haus, unter 260 € nur 6,96 € Versandkosten.

### **Maas Funk-Elektronik · Inh. Peter Maas**

Heppendorfer Straße 23 · 50189 Elsdorf · Tel. (02274) 93 87-0 · Fax (02274) 93 87-31 Öffnungszeiten Montag - Donnerstag 8 - 16.30 Uhr · Freitag 8 - 14 Uhr info@maas-elektronik.com · www.maas-elektronik.com

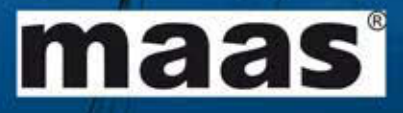

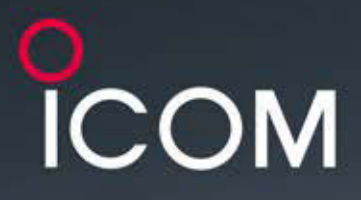

KW/50/70-MHz-TRANSCEIVER

# **IC-7300**

Amateurfunk ganz neu erleben.

# Revolutionär!

Der innovative Direct-Sampling-Transceiver für die Kurzwellenbänder, 50 und 70 MHz mit leistungsfähigem Echtzeit-Spektrumskop und hochauflösendem Touch-Display

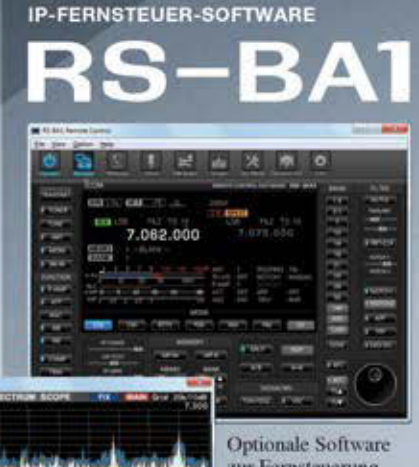

zur Fernsteuerung des IC-7300 erhältlich

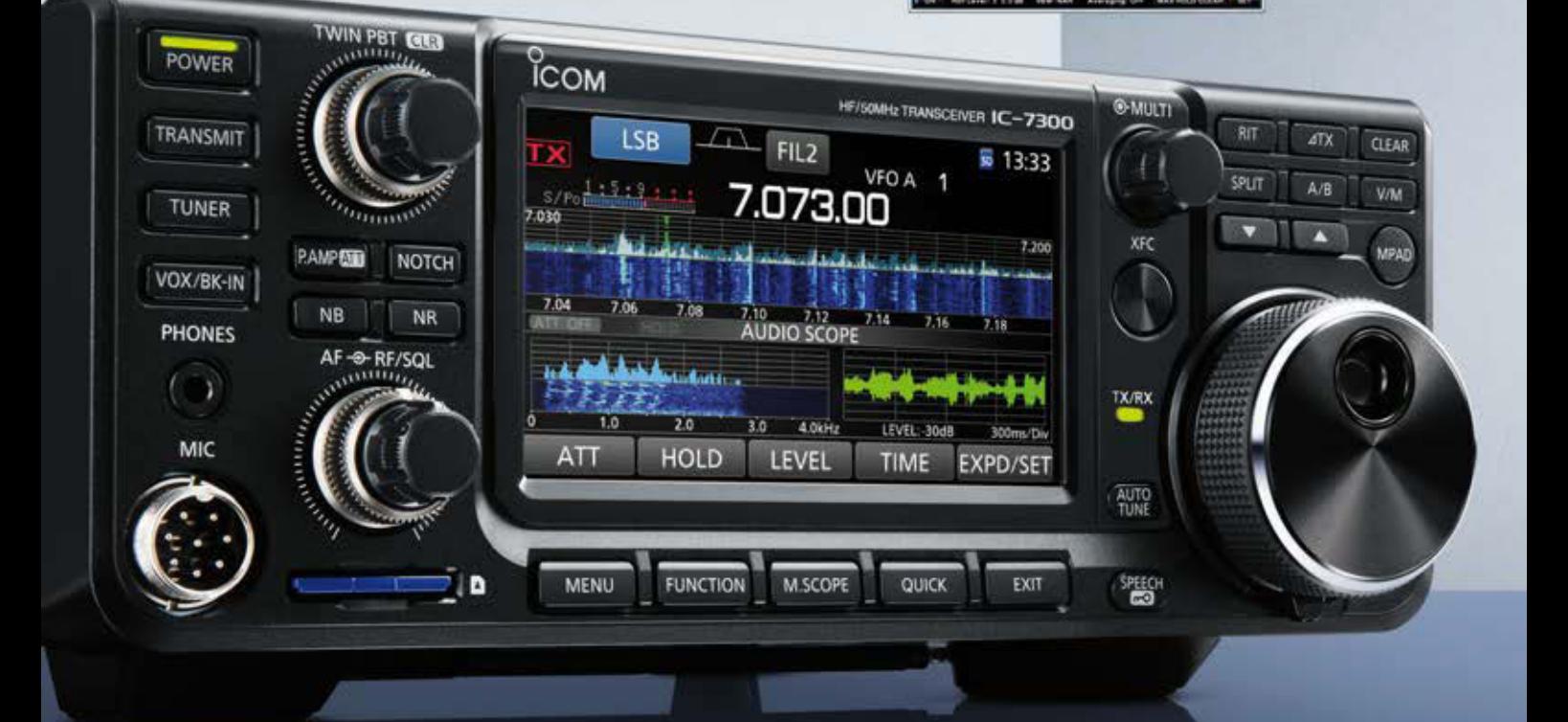

ICOM (Europe) GmbH Auf der Krautweide 24 · 65812 Bad Soden am Taunus · Germany

www.icomeurope.com
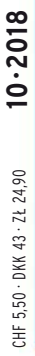

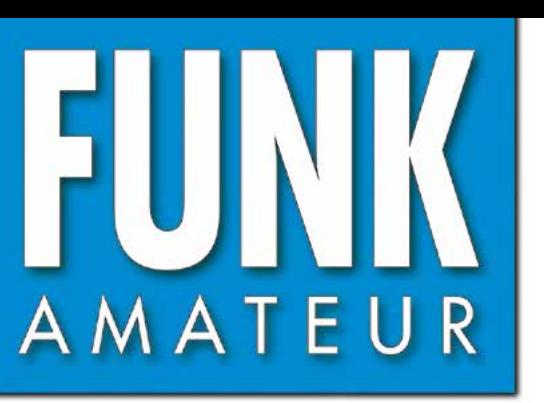

67. JAHRGANG · OKTOBER 2018 67. JAHRGANG · OKTOBER 2018<br>DEUTSCHLAND € 4,80 · AUSLAND € 5,00 100·2018

# Magazin für Amateurfunk Elektronik · Funktechnik

**Die verbotene Insel: 918 [Baker Island, KH1/KH7Z](#page-917-0)**

**[Dualband-Handfunkgerät](#page-921-0)  922 mit Ausdauer: FT-4XE**

**MARIT AND SEARCH Wetterkarten, Fax und 924 [mehr auf KW empfangen](#page-923-0)**

 $\mathbf{W} = \mathbf{0}$ 

6106.de

**935 Messung des [Seitenbandrauschens](#page-934-0)**

**<sup>946</sup> [Moderne Nipkow-Scheibe](#page-945-0)**

**<sup>953</sup> [23-cm-Vorverstärker](#page-952-0)**

**KW-Allbandantenne 961 [für den Portabelbetrieb](#page-960-0)**

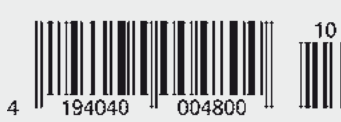

**IFA [2018: Neuigkeiten begeisterten](#page-913-0) junge und alte Besucher**

# Die Legende setzt sich fort

Das Funkgerät, das nur von Yaesu erschaffen werden konnte Neue Begeisterung und Überraschungen

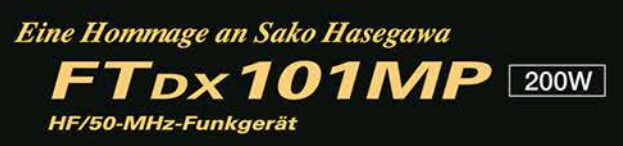

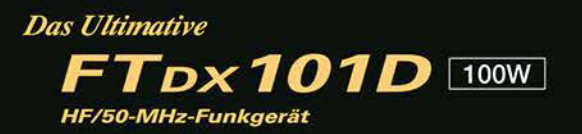

- · Hervorragender und erstaunender Close-in-Dynamikbereich
- ·9-MHz-IF-Roofing-Filter, das ausgezeichneten Formfaktor produziert
- .400 MHz HRDDS (High Resolution Direct Digital Synthesizer)
- ·Hybrid-SDR: SDR mit direkter Abtastung und schmaler Bandbreite (NBW)
- · Vollkommen unabhängige Duo-Receiver
- · VC-Tuning-Frontend mit High-Q
- ·Bekanntes Störungsunterdrückungssystem von Yaesu
- Großes präzises Touchpanel-Farbdisplay
- •3DSS (Three Dimension Spectrum Stream) Wasserfall-Display
- · Aktive Bandanzeige mit LED-Beleuchtung des Betriebsbands ermöglicht schnelle Bandwechsel
- ·Mehrzweck-Außenregler MPVD (Multi-Purpose VFO Outer Dial) bietet Sub-VFO-Regler, Clarifier-Betrieb, VC-Tune-Anpassung, VFO-Fine-Tuning oder eine CS-Funktion für individuelle Auswahl (Custom Selection)

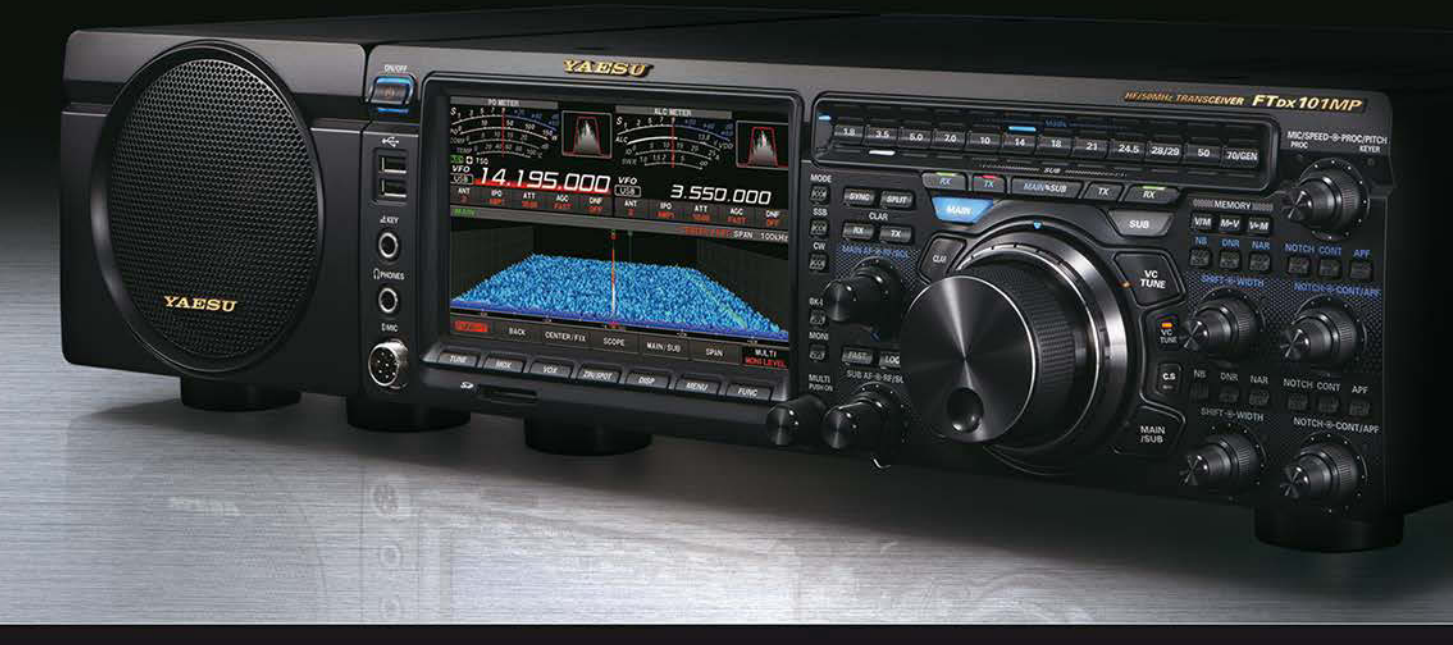

#### Unsere autorisierten Reparatur- und Service-Center

YAESU

**The radio** 

**Garant Funk** Tel.: +49-(0)22515-5757 www.garant-funk.de

**ELIX** Tel.: +420-284680695 www.elix.cz

Tel.: +49-(0)7276-96680 www.wimo.com

**ATLAS COMMUNICATIONS** Tel.: +41-91-683-01-40/41 www.atlas-communications.ch

**ML&S Martin Lynch & Sons** Tel.: +44 (0) 345 2300 599<br>www.MLandS.co.uk

Tel.: +49-(0)69-846584<br>www.difona.de

**B.G.P Braga Graziano** Tel.: +39-(0)385-246421 www.bgpcom.it

YAESU UK Tel.: +44-(0)1962866667 www.yaesu.co.uk

Tel.: +49-(0)34345-22849<br>www.funktechnik-dathe.de

I.L. ELETTRONICA Tel.: +39-(0)187-520600 www.ielle.it

WiMo Antennen und Elektronik DIFONA Communication Funktechnik Frank Dathe LÜKOM Kommunikations und Funktechnik Tel.: +49-(0)5428-9279870 www.luekom.com

> **CSY & SON** Tel.: +39-(0)332-631331 www.csytelecomunicazioni.com

**HF Electronics** Tel.: +32 (0)3-827-4818<br>www.hfelectronics.be

### *FUNKAMATEUR Editorial*

<span id="page-902-0"></span>**EHMV** 

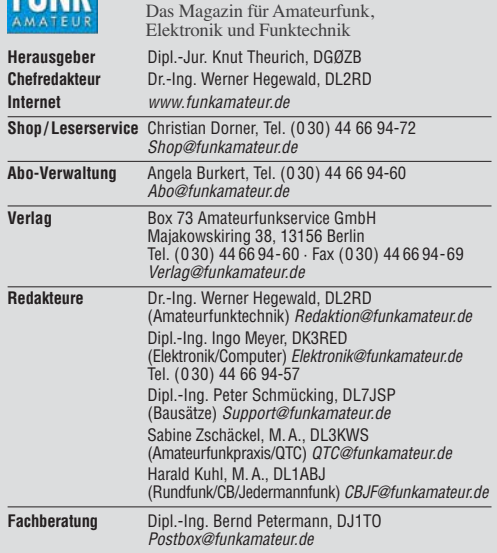

**Ständige freie Mitarbeiter:** W. Bedrich, DL1UU, DX-Praxis; Dipl.-Ing. J. Berns,<br>DL1YBL, Digital-QTC; Dr. M. Dornach, DL9RCF, DX-Berichte; J. Engelhardt,<br>DL9HQH, Digital-QTC; Th. Frey, HB9SKA, Sat-QTC; F. Janda, lewski, DF2ZC, UKW-QTC; W. Paßmann, DJ6JZ, SDR; W.-D. Roth, DL2MCD,<br>Unterhaltungselektronik/PC; F. Rutter, DL7UFR, Technik; Dr.-Ing. K. Sander, Elektronik; D. Schirmer, DL5SE, IOTA-QTC; H. Schönwitz, DL2HSC, SOTA-QTC;<br>C. Stehlik, OE6CLD, OE-QTC; M. Steyer, DK7ZB, Antennen; R. Thieme, DL7VEE;<br>DX-QTC; A. Wellmann, DL7UAW, SWL-QTC; N. Wenzel, DL5KZA, QSL-Telegramm; H.-D. Zander, DJ2EV, EMV(U)

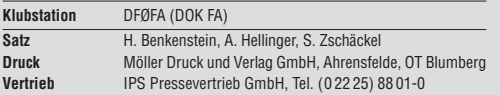

**Manuskripte:** Für unverlangt eingehende Manuskripte u. Ä. schließen wir jede<br>Haftung aus. Wir bitten vor der Erarbeitung umfangreicher Beiträge um Rück-<br>sprache mit der Redaktion – am besten per E-Mail. Manuskripthinweise *[www.funkamateur.de](http://www.funkamateur.de)* → *Schreiben für uns*.

**Kein Teil dieser Publikation darf ohne schriftliche Genehmi gung des Verlags in irgendeiner Form reproduziert oder elektronisch verarbeitet, vervielfäl-tigt, verbreitet oder im Internet veröffentlicht werden.**

Haftung: Alle Beiträge, Zeichnungen, Platinen, Schaltungen sind urheberrechtlich geschützt. Außerdem können Patent- oder andere Schutz rechte vorliegen. Die gewerbliche Herstellung von in der Zeitschrift veröffentlichten Leiterplatten und das gewerbliche Programmieren von EPROMs usw. darf nur durch vom Verlag autorisierte Firmen erfolgen. Die Redaktion haftet nicht für die Richtigkeit und Funktion der ver öffentlichten Schaltungen sowie der technischen Beschrei bungen. Beim Herstellen, Veräußern, Erwerben und Betreiben von Funksende- und -emp-<br>fangseinrichtungen sind die gesetzlichen Bestimmungen zu beachten. Bei Nichtlieferung ohne Verschulden des Verlags oder infolge von Störungen des<br>Arbeitsfriedens bestehen keine Ansprüche gegen den Verlag.

**Erscheinungsweise:** FUNKAMATEUR erscheint monatlich und in der Regel am letzten Mittwoch des Vormonats. Inlandsabonnenten erhalten ihr Heft vorher.

**Einzelpreise beim Kauf im Zeitschriftenhandel: Deutschland 4,80 €,**  Euro-Ausland 5 €, Schweiz 5,50 CHF, Dänemark 43 DKK, Polen 24,90 ZL/ **Inlandsabonnement, jederzeit kündbar: 45,80 € für 12 Ausgaben**, als PLUS-Abo inkl. Jahrgangs-CD bzw. Download-Key 49,80 €.

**Jahresabonnement Schüler/Studenten Deutschland** gegen Nachweis nur 34,80 €, als PLUS-Abo inkl. Jahrgangs-CD 38,80 €.

**Flex-Abonnement Deutschland 4,80 €** pro Monat. Zahlung nur per SEPA-Lastschrift möglich, Kontobelastung immer erst nach Lieferung des Heftes. Jahrgangs-CD des Vorjahres jeweils mit Heft 1 als Bonus.

**Jahresabonnement Ausland 49,90 €** (PLUS-Abo 53,90 €); nach Übers auf Anfrage; Schweiz 57 CHF (PLUS-Abo 62 CHF)

**PLUS-Abonnement:** 12 Ausgaben plus Jahrgangs-CD gegen Aufschlag. Die<br>CD wird Ende Dezember mit dem Heft 1 des Folgejahrgangs geliefert. Kündigungen von Jahresabonnements bitte der Box 73 Amateurfunkservice

GmbH sechs Wochen vor Ablauf schriftlich anzeigen. In den Preisen für die Abonnements sind sämtliche Zustell- und Portokosten<br>enthalten. Preisänderungen müssen wir uns vorbehalten.

**Bestellungen von Abonnements** bitte an den Verlag senden oder auf unserer Homepage *[www.funkamateur.de](http://www.funkamateur.de)* → *Abo und Probeheft* 

**IBAN für Überweisungen in Euro: Box 73 Amateurfunkservice GmbH** IBAN: DE70 1009 0000 2181 7860 20, BIC: BEVODEBBXXX **IBAN für Überweisungen in CHF**: Box 73 Amateurfunkservice GmbH

IBAN: CH82 0900 0000 4076 7909 7, BIC: POFICHBEXXX

**Private Kleinanzeigen**: Abonnenten können pro Ausgabe eine bis zu 200 Zeichen lange private Kleinanzeige gratis veröffentlichen, wenn diese **online** über *[www.funkamateur.de](http://www.funkamateur.de)* → *Inserieren* → *FUNKAMATEUR-Abonnent* beauftragt wird. Schriftlich an die Box 73 Amateurfunkservice GmbH, per Fax oder online über *[www.funkamateur.de](http://www.funkamateur.de) → Inserieren → Nicht-Abonnent* beauftragte private Klein-<br>anzeigen bis zu 10 Zeilen mit je 35 Anschlägen kosten bei Vorkasse (Bargeld<br>bzw. IBAN für SEPA-Lastschrift) oauschal 5 €. Jede weitere kostet 1

Gewerbliche Anzeigen und Beilagen: Mediadaten bitte beim Verlag anfordern oder als PDF-Datei von *[www.funkamateur.de](http://www.funkamateur.de)* → *Inserieren* → *Mediadaten mit Preisliste* herunterladen. Zurzeit gilt die Preisliste Nr. 28 vom 1.1. 2018. Für den Inhalt der Anzeigen sind allein die Inserenten selbst verantwortlich.

**Vertriebs-Nr. A 1591· ISSN 0016-2833**

**Redaktionsschluss:** 30. 8. 2018 **Erstverkaufstag:** 19. 9. 2018 **Druckauflage:** 36 400

**© 2018 by Box 73 Amateurfunkservice GmbH · Alle Rechte vorbehalten**

# *Das süße Leben*

*Die diesjährige IFA feierte sich in aller Bescheidenheit selbst als "weltweit führende Messe für Consumer Electronics und Home Appliances" und als "Global Innovations Show". Sie war der Ort, an dem die internationalen Unternehmen der Unterhaltungselektronik- und Haushaltsgeräteindustrie darum wetteiferten, dem Endverbraucher das Leben nicht nur so angenehm wie möglich zu machen, sondern es ihm schlichtweg zu erleichtern. Dabei stand natürlich nicht schnödes Gewinndenken im Vordergrund, sondern der selbstlose Wunsch, dem Verbraucher komplizierteste Aufgaben abzunehmen. Per Internet der Dinge sollen Küchengeräte miteinander kommunizieren, der Mensch braucht nicht mehr einzugreifen, nicht einmal dann, wenn die Kartoffeln überzukochen drohen: Das System weiß schon Bescheid und regelt die Sache, ggf. wird die Hausdame noch per App informiert. Unter dessen plaudern Waschmaschine und Bügeleisen miteinander und ziehen über ihren Hausmann her, der einfach zu doof ist.*

*"Google oder Nichtsein, das ist hier die Frage!", möchte der IFA-Besucher beim Rundgang ausrufen. Das Betriebssystem Android findet sich in TV-Geräten aller namhaften Hersteller, um dem Zuschauer deren Bedienung zu erleichtern, die Sprachsteuerung Google Assistant hat eine Verbreitung gefunden, die in Verbindung mit der Datensammelwut dieses Konzerns schon beängstigend ist. Da ist es beruhigend, dass Alexa von Amazon die persönlichen Daten mal in eine andere Richtung lenkt und die Deutsche Telekom erst am Anfang dieser Entwicklung steht. In jedem Falle braucht der Nutzer dieser Technik nicht mehr selbst vielleicht eine Telefonnummer einzutippen, die Lautstärke seines Radios durch komplizierte Handgriffe zu regeln oder gar vom ZDF nach RTL umzuschalten, was ihn womöglich überfordern könnte – das alles geht bequem und einfach per Zuruf, nur darf man nicht zu doll nuscheln oder Dialekt sprechen.*

*Unser Innenleben offenbart sich von selbst, wir müssen es nur zulassen. Wie in der Zukunftsschau Next ("Innovation Engine") der IFA gezeigt wurde, kann die Technik unsere Stimmung ermitteln und die dazu passende Musik herunterladen und abspielen. Und in der empathischen Technik sehen die Dolby Laboratories eine Möglichkeit, ins Innere des Menschen zu blicken: Mit Sensoren, die Atem, Körperwärme, Gestik und Mimik überwachen, können Gefühle erfasst und technisch ausgewertet werden. Das lässt Großes ahnen.*

*Was tun mit der frisch gewonnenen Zeit? Ganz einfach, wir können länger im Sessel vor dem Fernsehgerät sitzen, dieses mit 2 m Diagonale, 4K Auflösung und schönsten bunten HDR-Farben, und uns noch länger an den anspruchsvollen Unterhaltungsprogrammen der öffentlich-rechtlichen und privaten Sendeanstalten erfreuen, fernab querulanten Denkens.*

*Es soll ja nichts schlechtgeredet werden: Die IFA war, ungeachtet vieler überflüssiger und teilweise absurder Entwicklungen, der Ort, an dem viele Neuheiten gezeigt wurden, die wirklich hilfreich und nützlich sind. Davon hatte das Publikum auch etwas: Große neue TV-Geräte für den Weihnachtswunschzettel, inspirierende Kochshows mit Verkostung und vielleicht die eine oder andere Idee, wie Internet, Smartphone und komplexe Vernetzung wirklich so genutzt werden können, dass ein echter Mehrwert entsteht. Und so sollte es sein.*

E. (llegel

*Wolfgang E. Schlegel*

## *Amateurfunk*

*[Baker Island, KH1/KH7Z: DXpedition zur verbotenen Insel](#page-917-0)*

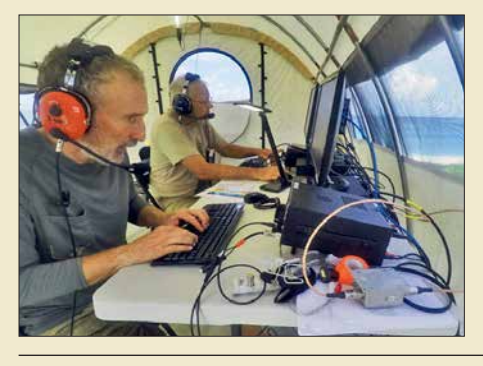

*Die Insel Baker liegt im Zentralpazifik, ist ein Naturschutzgebiet und darf nur von Mitarbeitern der US-Naturschutzbehörde oder Forschern betreten werden. Darüber hinaus zählt Baker zusammen mit Howland als eigenes DXCC-Gebiet, das bei DXern weltweit stark nachgefragt ist. Nach langjährigen Verhandlungen und nur unter Einhaltung strenger Vorgaben erhielt ein Team der Dateline DX Association die Sondergenehmigung für eine DXpedition. Foto: Team KH1/KH7Z* 

*[Dualband-Handfunkgerät Yaesu FT-4XE mit Ausdauer](#page-921-0)*

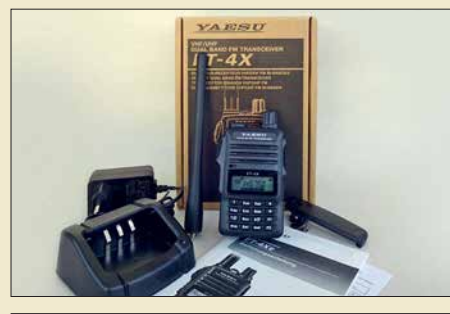

*Für die Freunde analogen FM-Funk betriebs bietet der japanische Hersteller Yaesu das schnörkellose 2-m-/70-cm-Handfunkgerät FT-4XE zu einem sehr attraktiven Preis an. Es fällt durch geringe Abmessungen auf und verspricht dank großem Akkumulator unterwegs eine lange Betriebszeit. Foto: DG1NEJ* 

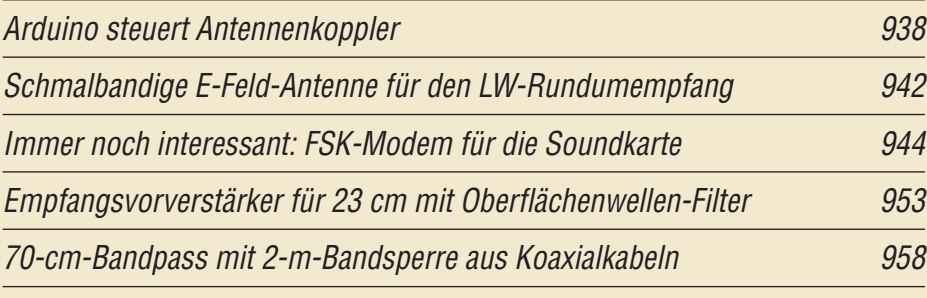

*[KW-Allbandantenne für den Portabelbetrieb](#page-960-0)*

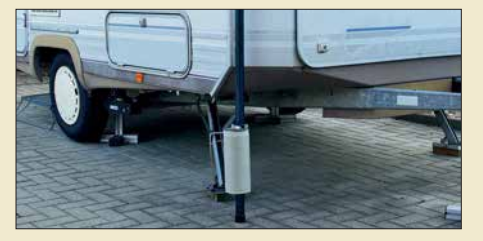

*Nicht nur funkbegeisterten Campingfreunden mit Wohnwagen, sondern auch jenen Funkamateuren, die aus Platzgründen kaum Möglichkeiten haben, eine stationäre KW-Antenne zu errichten, bietet dieser Selbstbauvorschlag eine interessante Lösung. Foto: DL5ABF* 

*[Lichtschranken-Paddle vermeidet Kontaktprobleme](#page-963-0)*

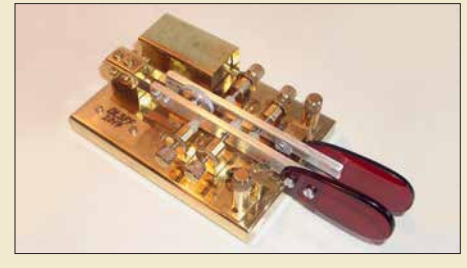

*Morsetasten mit mechanischen Kontakten muss man regelmäßig säubern, damit die Kontaktgabe zuverlässig erfolgt. Die im Beitrag beschriebene Lösung umgeht diese Problemstelle durch die Verwendung von Lichtschranken. Die gezeigte Lösung lässt sich auch nachträglich an eine Taste anbauen. Foto: DL3FF*

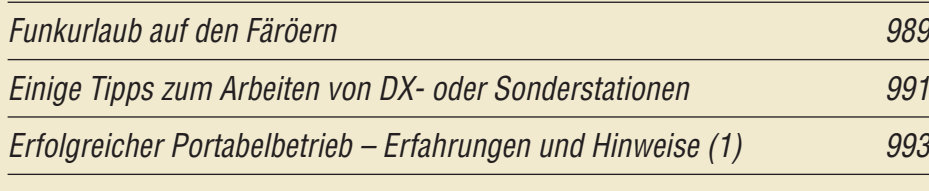

## *Aktuell*

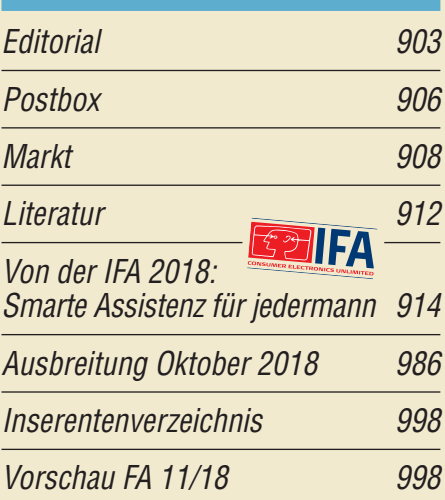

# *QTCs*

*918*

*922*

*961*

*964*

*[AATiS e.V.](#page-981-0) 982*

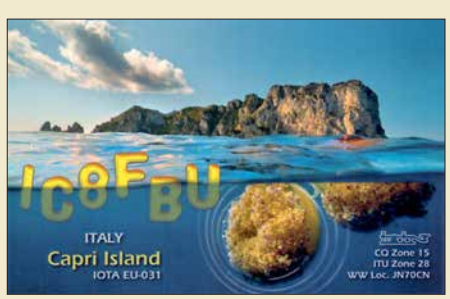

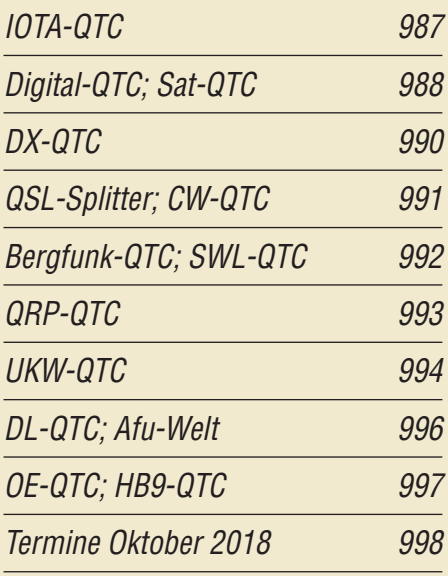

*QSL-Telegramm und QSL-Manager sind stets im Download-Bereich auf funkamateur.de als PDF-Datei zu finden.*

*Die Daten sind außerdem bis 1993 zurück unter [http://qslroutes.funkamateur.de zu](http://qslroutes.funkamateur.de)gänglich.*

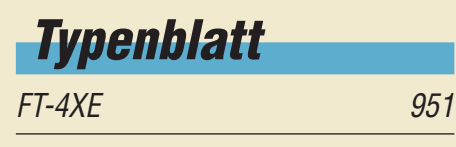

### *In dieser Ausgabe*

### *[Unser Titelbild](#page-913-0)*

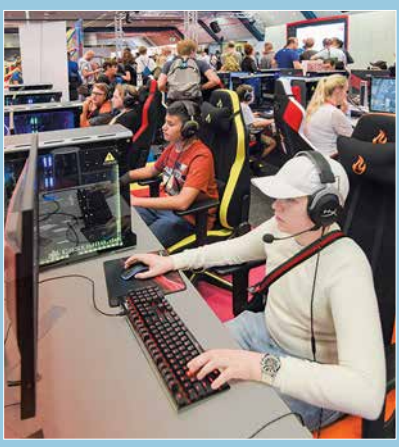

*Die IFA am Fuße des Berliner Funkturms erwies sich auch in diesem Jahr als Magnet für das internationale Fachpublikum und rund 245 000 Messebesucher. Während die Aussteller das bevorstehende Weihnachtsgeschäft mit intelligenten Assis tenten und interessanten Gadgets anzukurbeln versuchten, nutzten vor allem Jugendliche ihre Chance, neue Computerspiele ausgiebig zu testen.*

*Foto: Messe Berlin*

### *Wissenswertes*

*[Fotos in Zeiten der neuen Datenschutz-Grundverordnung](#page-912-0) 913*

*Funk*

*[Fax: Wetterkarten und Presse auf Kurzwelle empfangen](#page-923-0) 924*

*[Besuch auf der Ross Revenge](#page-927-0)*

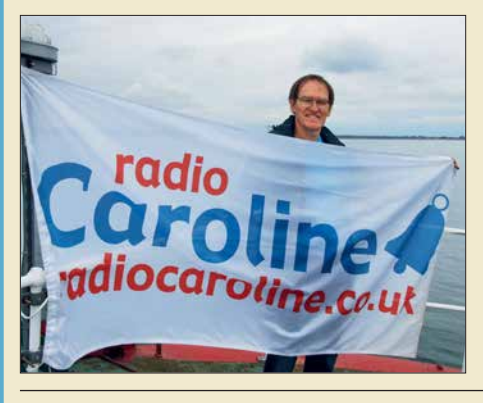

*Piratensender wie Radio Caroline belebten ab den 1960er-Jahren die europäische Radiolandschaft. Sie strahlten hauptsächlich auf Mittelwelle Musikprogramme aus, die jugendliche Radiohörer bei den behäbigen etablierten Sendern des Kontinents vergeblich suchten. Das Senderschiff Ross Revenge gilt als Symbol dieser Ära und Jürgen Aust, DG2JA, nutzte die Gelegenheit für einen Besuch an Bord. Foto: DG2JA*

*[CB- und Jedermannfunk](#page-982-0) 983*

## *Elektronik*

*[Auswahl, Einsatz und Pflege von Akkumulatoren \(3\)](#page-929-0)*

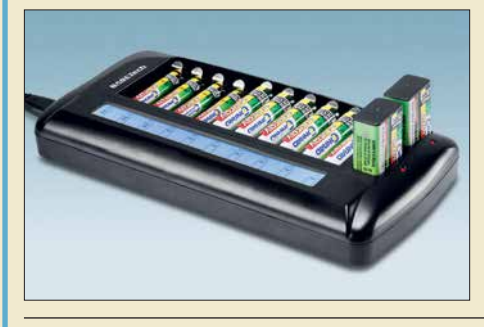

*930 Im abschließenden Teil wird unter anderem auf die Selbstentladung, Ladeverfahren und mögliche Ladegeräte für NiCd- und NiMH-Akkumulatoren eingegangen und es werden ebenfalls nutzbare Lithium-Einwegbatterien aufgeführt. Den Abschluss bilden Berechnungen zur erforderlichen Kapazität der eingesetzten Akkumulatoren und eine tabellarische Zusammenfassung* **aller Eigenschaften.** 

*BC-DX*

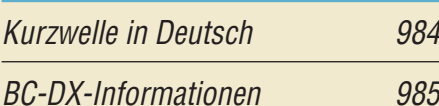

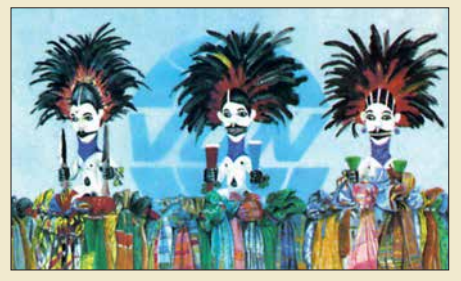

*Voice of Nigeria sendet auf 7255 kHz, 9690 kHz*  $und 15 120 kHz.$ 

*Bauelemente* 

*T-Ringkerne: Eisenpulver-[Ringkerne von Amidon 949](#page-948-0)* *[Messung des Seitenbandrauschens von Empfängern](#page-934-0)  und Oszillatoren (1) 935*

*928*

*[Übertragung bewegter Bilder wie vor 90 Jahren](#page-945-0)*

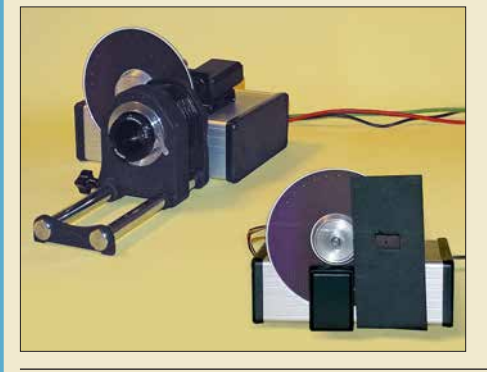

*Bereits im Jahr 1928 fand die erste Fernsehübertragung auf Basis der Nipkow-Scheibe statt. Zur Erinnerung an dieses Ereignis wird im Beitrag ein Projekt vorgestellt, bei dem sowohl die Bildaufnahme als auch die Bildwiedergabe nach diesem Prinzip erfolgen. Die Übertragung des Videos wird dabei als serielles Digitalsignal realisiert, wahlweise per Kabel oder Funk. Foto: Sander*

*946*

*Einsteiger* 

*[Das Welt-Logbuch LoTW \(1\)](#page-955-0) 956*

<span id="page-905-0"></span>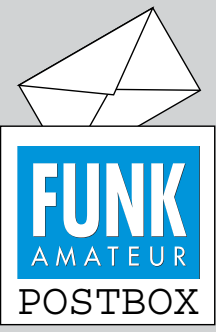

Redaktion FUNKAMATEUR postbox@funkamateur.de

AI AI AI AI

#### **FA-Website und DSGVO**

Wie bereits eingangs der Postbox 7/2018 berichtet, hat die Datenschutz-Grundverordnung (DSGVO) umfangreiche Arbeiten an unserem Web-Auftritt erforderlich gemacht. Das Meiste ist inzwischen erledigt, aber leider sind noch einige wenige Dinge, wie etwa die Archivsuche, noch nicht wieder erreichbar. Wir bitten um Verständnis und tun unser Bestes, damit bald alles wieder in vollem Umfang funktioniert. **FA**

#### **Urlaubsgruß aus Schweden**

*Nach über 6500 km quer durch Skandinavien habe ich in Lyrestad am Göta-Kanal dieses Wunderwerk der Physik gefunden. Beeindruckend: Wolkenspeicher oder HF-Zentrifuge?*

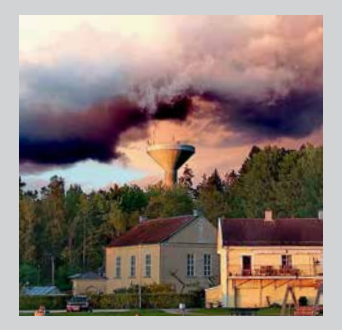

*Es handelte sich hier um eine abziehende Regenfront, von links durch die Abendsonne beschienen. Das Betonteil ist ein Wasserturm mit Blitzableiter bzw. Antennen. Aufnahme mit Huawei P8 und bearbeitet mit Polariationsfilter.* **Wolfgang Bothur, DL2BWO**

#### **Redaktionsschluss auf [www.funkamateur.de](http://www.funkamateur.de)**

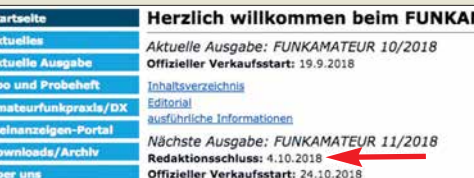

Der Redaktionsschluss wird traditionell auf der letzten Inhaltsseite des FA ganz unten rechts abgedruckt. Für den FA 11/2018 ist es beispielsweise der 4. 10. 2018. Weil trotzdem immer wieder danach gefragt wird, ist er jetzt auf der Startseite *[www.funkamateur.de](http://www.funkamateur.de)* im mittleren Teil etwa am Ende des ersten Drittels zu finden, ohne erst eine Datei herunterladen zu müssen.

#### **Umdenken gefördert**

*Die Beiträge der Serie "QSL in Papierform und digital" gefallen mir ausgesprochen gut. Darin werden die Möglichkeiten des QSL-Versands gut dargestellt. Ich als älteres Semester unter den Funkamateuren erfreue mich immer an Papierkarten. – Da hat man etwas in der Hand. – Mit dem Versand digital und in englischer Sprache habe ich so meine Probleme. Aber diese Beitragsserie motiviert mich, doch evtl. Zugang zu den digitalen QSLs zu finden. Denn der wird in der Serie in mir verständlichem Deutsch erklärt.* **Jürgen Carow, DF3OL**

#### **"Staatlich geprüfter Funkamateur?"**

*Schlagt mich, aber ich finde die Werbung der Funkfreunde aus Österreich etwas befremdlich. Im FA 7/2018, S. 765, bietet der ÖVSV-Webshop Rufzeichen-*Magnetschilder mit dem Zusatztext "staatlich geprüf*ter Funkamateur" an. Ist das nicht ein bisschen arg hoch gegriffen? Ich meine, ich habe auch den Führerschein Klasse B. Bin ich jetzt ein staatlich geprüfter Autofahrer aus Deutschland? Ich weiß auch nicht, ob es überhaupt zulässig ist, so etwas an seinen PKW zu "basteln". Siehe außerdem: https://de.wikipedia. [org/wiki/Staatliche\\_Abschlussbezeichnung](https://de.wikipedia.org/wiki/Staatliche_Abschlussbezeichnung).* **Wolfgang Nietzsche**

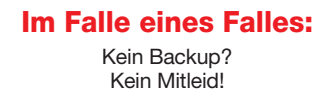

#### **Warum nochmals messen?**

*Bezug nehmend auf den Beitrag "EFW levis – leichte endgespeiste Drahtantenne für 40, 20 und 10 m" im FA 8/2018, S. 720, sowie auch anderer Antennentestberichte im FA stellt sich mir die Frage, warum sich der Autor die Mühe macht, Messwerte des Stehwellenverhältnisses aufzunehmen und daraus Diagramme*

**Aus unserer Serie Gegensätze: 7779 und 6046**

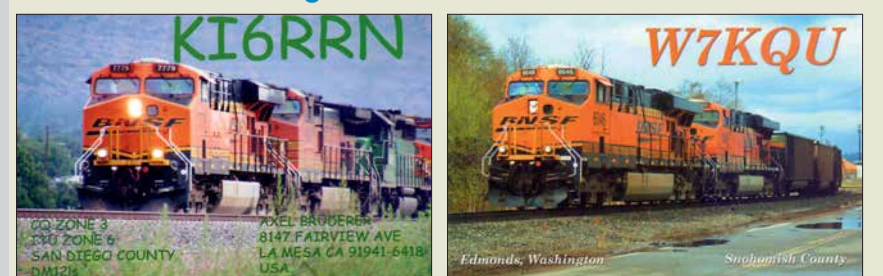

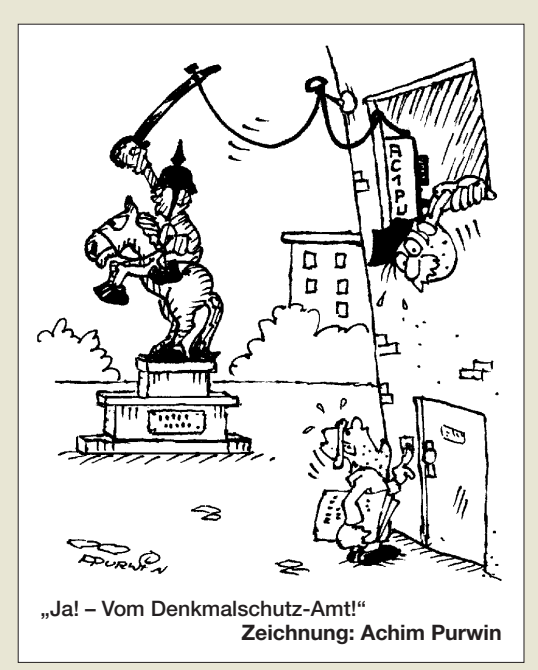

*zu erstellen, wie es moderne, preiswerte Antennenanalysatoren ermöglichen.*

*In aller Regel wird doch der Hersteller solche Diagramme selbst aufgenommen haben und auf seiner Website oder in Broschüren publizieren. Zudem dürfte dabei hochkarätige professionelle Messtechnik zum Einsatz kommen, die viel präziser misst. Es könnte dadurch möglicherweise sogar geschehen, dass die Antenne durch solche amateurmäßigen Messungen ungewollt in einem ungünstigen Licht erscheint.* **Manfred Schiller**

Antennenhersteller haben allerdings oft auch ganz andere Möglichkeiten, ihre Antennen zu errichten, als dies OM Normalverbraucher kann. Es ist schon von Bedeutung, ob eine Antenne lediglich unter nahezu idealen Bedingungen beim Hersteller ihren Dienst verrichtet oder ob sie vielleicht auf einem Minigrundstück in einer Reihenhausiedlung auch noch funktioniert. Gerade der o. g. Beitrag ist ein schönes Beispiel dafür: Aus Platzgründen hat DF2BC die Antenne nicht horizontal – wie vom Hersteller vorgesehen – unterbringen können, sondern sie kurzerhand vertikal an einem Glasfibermast angebracht. Dadurch zeigte sich auf allen Bändern eine leichte Verschiebung der Resonanzfrequenzen nach unten. Das ist ein Beleg für den unterschiedlichen Erdbodeneinfluss sowie die elektrisch verkürzende Wirkung des Mastes. Dadurch erscheint die Antenne elektrisch "länger" und die Resonanzfrequenzen wandern nach unten. Das tut der Nutzbarkeit der Antenne, wie vom Autor demonstriert, dennoch keinen Abbruch. Und es gibt noch einen weiteren wichtigen Punkt. Dr. Peter Brumm, DL7HG, hat es in einem kurzen Beitrag unter der Überschrift "Tips und Tricks für Selbstbauer", Unterüberschrift "Was nützt das SWV?" bereits in FA 11/2002, S. 1155, auf den Punkt gebracht: "Für den praktischen Funkverkehr genügen also Messgeräte, die lediglich drei Werte anzeigen: kleiner als 2, kleiner als 3, größer als 3, basta. Die Zehntelwertangaben sind nur für Messzwecke beim Antennenbau von Bedeutung." Diese Schlussfolgerung resultiert aus dem sog. Anpassungsverlust (engl. mismatch loss, ML), der sich aus

$$
a/\text{dB} = -10 \cdot \lg \left( \frac{4 \, s}{(s+1)^2} \right)
$$

ergibt. Setzen wir für das Stehwellenverhältnis *s* hier nacheinander 2, 3 und 5,8 ein, erhalten wir 0,5 dB,

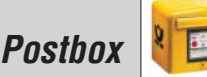

1,25 dB und 3 dB Anpassungsverlust. D. h., selbst bei einem schon "grausam" erscheinenden SWV  $s = 3$ kommt das Signal bei der Gegenstation erst um kaum merkbare 1,25 dB schwächer an.

Demnach käme es also gar nicht so genau auf das SWV an? Leider ist das aber nur die halbe Wahrheit! Moderne Transceiver verfügen zum Schutz der Endstufentransistoren über einen Regelkreis (ALC, automatic level control), der je nach Gerät etwa zwischen *s* = 1,7 und *s* = 2,0 die Ausgangsleistung herunterzuregeln beginnt. Und nachgeschaltete Endstufen sind entweder über eine ALC-Leitung in diesen Regelkreis eingebunden oder schalten bei höherem SWV, etwa *s* = 3, einfach ab. Allerdings sind diese dort wirksamen SWV-Messeinrichtungen häufig sehr einfach aufgebaut, sodass es hier ohne jede Bedeutung ist, dass ein viele Tausend Euro teurer profesioneller NWA präziser messen würde.

Fazit: Es lohnt also schon, sich mit amateurmäßigen Mitteln am konkreten Aufbauort der Antenne einen Überblick über den Verlauf des SWV zu verschaffen. Wer mehr wissen will, verwende ein vektoriell messendes Gerät, z. B. einen Antennenanalysator.

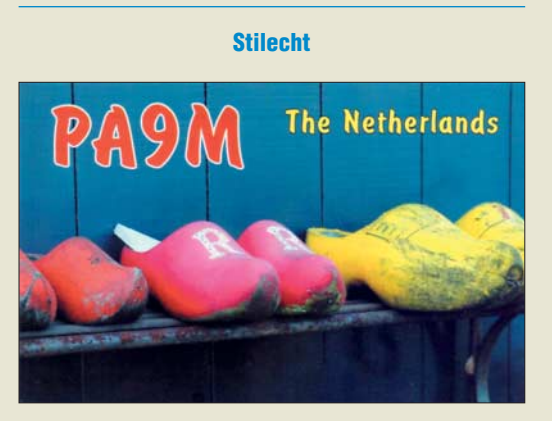

#### **ICW – Telegrafie trainieren via Internet**

*Als Nachtrag zu dem im FA 3/18, S. 287, veröffentlichten Beitrag "ICW – CW trainieren via Internet" teile ich mit, dass ab sofort auch die Möglichkeit besteht, auf einem deutschen Server mit deutschen Texten rund um die Uhr CW zu trainieren. Es werden alle Telegrafisten angesprochen, die mit Gleichgesinnten ihr Hobby im Internet pflegen wollen. Es gibt keine Geschwindigkeitsgrenzen, weder nach unten noch nach oben.*

*Basis ist wieder das kostenlos nutzbare Programm Mumble ([www.mumble.com/mumble-download.php](http://www.mumble.com/mumble-download.php)). Für den Einstieg stehen bei Youtube unter dem Stichwort "iCW" auch zwei Videos von Wolfgang Meier bereit. Die Zugangsdaten für den Server lauten: Servername: "Telegrafisten im Internet", Hostname: vs42.gameserver.gamed.de, Port: 10260, Benutzername: eigenes Rufzeichen oder Vorname. Bei der Erst anmeldung ist das Zertifikat zu akzeptieren.*

*Durch Eingabe von Befehlen in CW lassen sich Tempo und Tonhöhe der Hörübungen einstellen. Die wichtigs ten Steuerbefehle lauten: U* <sup>→</sup> *Tempo 5 WpM geringer, D*<sup>→</sup> *Tempo 5 WpM geringer, E* <sup>→</sup> *1 WpM schneller, T* <sup>→</sup> *1 WpM langsamer, I* <sup>→</sup> *Mithörton 10 Hz höher, O* <sup>→</sup> *Mithörton 10 Hz tiefer. Mit den Ziffern 1 bis 8 lassen sich die verschiedenen Texte anwählen.*

*Aber Achtung! Da der Befehlsdecoder sehr empfindlich reagiert, sollten Besucher der Textseite das Mikrofon ausschalten und nur für Steuerungsbefehle einschalten. Letztere sind in CW sauber und fehlerfrei mit Keyer oder Tastatur etwa bei Tempo 25 WpM ein-* *zugeben. Ist die fehlerfreie Eingabe, z. B. bei Anfängern, noch nicht gesichert oder steht der erforderliche Sinuston zum Geben nicht zur Verfügung, so gibt es verschiedene Alternativen, die auf Anfrage gern aufgezeigt werden.*

*Am schnellsten und sichersten ist man durch Anschaffung eines Keyers mit dem erforderlichen Sinuston (z. B. MFJ-464) betriebsbereit. Mit einer externen Soundkarte (z. B. Soundblaster Play3) verhindert man mögliche Anfangsprobleme durch die interne Soundkarte des PC.*

**Dieter Bierstedt, DL2LE**

#### **Reformation (+ 1) Licht senkt die Zündspannung**

Bei unserer August-Preisfrage ging es darum, weshalb sich eine Glimmlampen-Kippschaltung im freien Aufbau nicht zur Erzeugung konstanter Frequenzen eignet.

Glimmlampen sind Gasentladungslampen, die zur Signalisierung von Schaltzuständen auch heute noch Verwendung finden und demzufolge ein Glasgehäuse besitzen. Deren "Hysterese" zwischen Zünd- und Brennspannung lässt sich zur Schwingungserzeugung in Form von Kippschwingungen nutzen. Die Gasfüllung hat dabei erheblichen Einfluss. Insbesondere wird die Zündspannung nicht unwesentlich durch "Fremdionisation" bestimmt. Die erfolgt beispielsweise bereits durch Tageslicht, wie es ja bei freiem Aufbau einwirken kann. Dadurch ändert sich dann entsprechend die Frequenz der Kippschwingungen. DG0OKC hat es ausprobiert: Von 400 Hz bei schwachem Umgebungslicht stieg die Frequenz bei direkter Bestrahlung mit einer Glüh- oder LED-Lampe auf 410 Hz.

So lassen sich durchaus Licht oder radioaktive Strahlung nachweisen. Darüber haben auch Temperatur und Alterung Einfluss. Um stabilere Verhältnisse herzustellen, hat man gelegentlich durch Einbringen schwach radioaktiven Materials eine Vorionisation bewirkt, wobei das Glasgehäuse die Strahlung völlig absorbiert.

Die 3 × 25 € für die richtige Lösung erhalten:

**Andre Hinz Manfred Jung, DM5MJ Friedbert Senft, DG0OKC**

Herzlichen Glückwunsch!

#### U<sub>SS</sub>-Preisfrage

Eine Sägezahnspannung von  $U_{SS}$  = 1 V und eine (symmetrische) Dreieckspannung von  $U_{SS} = 0.5$  V gleicher Wiederholfrequenz werden mittels eines Operationsverstärkers mit *V* = 1 addiert. Bei welcher Phasenverschiebung entsteht an dessen Ausgang die höchste Spitze-Spitze-Spannung U<sub>SS</sub> und wie hoch ist sie? Als Bezugspunkt für die Phasenverschiebung gilt jeweils der Minimalwert der Spannung.

Unter den Lesern mit richtiger Antwort verlosen wir

#### **3 × 25 €**

Einsendeschluss ist der 31. 10. 2018 (Poststempel oder E-Mail-Absendedatum). Die Gewinner werden in der Redaktion unter Ausschluss des Rechtsweges ermittelt. Wenn Sie die Lösung per E-Mail an *quiz@funkamateur.de* übersenden, bitte nicht vergessen, auch die "bürgerliche" Adresse anzugeben, sonst ist Ihre Chance dahin.

Auch an der Reichweiten-Preisfrage vom FA 9/2018 können Sie sich noch bis zum 30. 9. 2018 versuchen.

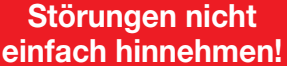

Wenn Amateurfunkbetrieb und/oder Rundfunkempfang infolge elektromagnetischer Störungen nicht mehr bestimmungsgemäß möglich ist, sollte eine fundierte (!) Störungsmeldung bei der BNetzA

abgegeben werden:

**funkstoerung@bnetza.de**

## **500 Jahre**

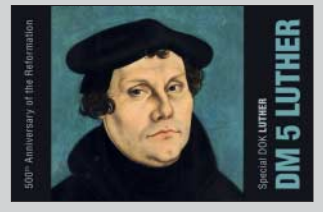

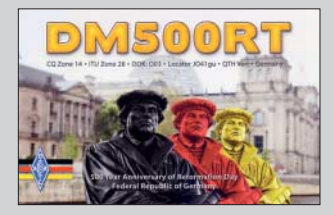

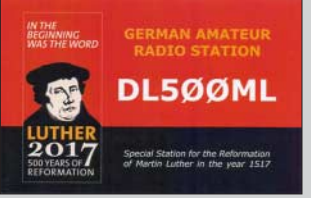

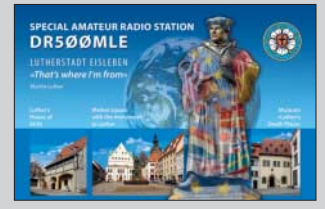

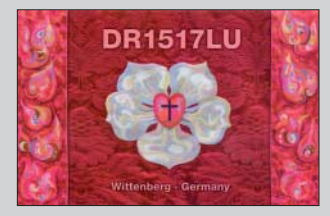

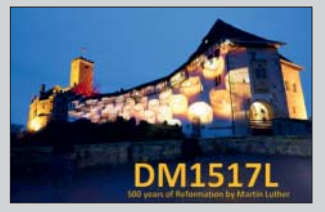

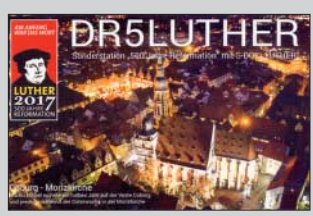

<span id="page-907-0"></span>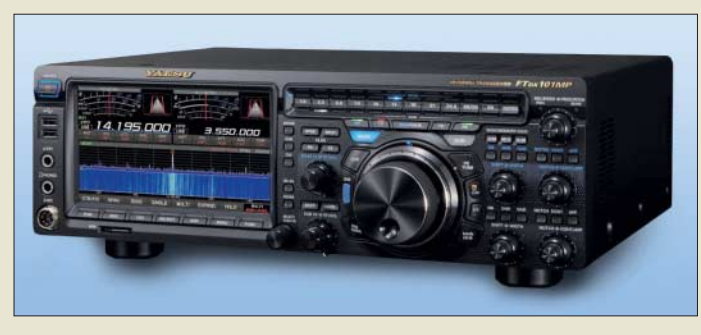

**Der Wasserfall lässt sich von der gewohnten 2-D-Darstellung, wie hier, auf 3-D umschalten.**

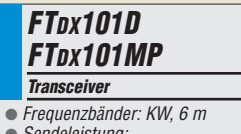

- Sendeleistung: FTDX101D 100 W FTDX101MP 200 W
- $\bullet$  400-MHz-HRDDS
- 
- Hybrid-SDR ● Der Preis stand zum Redaktionsschluss noch nicht fest. Da die Werbekampagne bereits angelaufen ist, werden die Transceiver in Kürze bei den Fachhändlern verfügbar sein.

#### **Die Bedienoberfläche der Software** *RS-BA1* **erlaubt die intuitive Fernsteuerung von Icom-Transceivern.**

### **kurz und knapp**

**Lippstadt trifft Wiesentheid** Die SSB-Electronic GmbH mit Sitz in Lippstadt hat zum 1. September 2018 die VF-Feintechnik GmbH, einen namhaften Hersteller für Kartenlese- und Zutrittskontrollsysteme, in Wiesentheid übernommen. Man erwartet Synergien in den Bereichen Elek tromobilität. Gebäudeinfrastruktur und Banking. Die Kerngeschäfte beider Häuser sollen erhalten bleiben und ausgebaut werden. Beide Gesellschaften beschäftigen zusammen etwa 20 Mitarbeiter.

#### **Gleich zwei neue Transceiver von Yaesu**

Am Stand von *Yaesu* war auf der diesjährigen Ham Fair in Tokyo der für KW und 50 MHz ausgelegte Transceiver *FTDX101D* mit 100 W Sendeleistung ausgestellt. Er besitzt einen 400-MHz-HRDDS (*High Resolution Direct Digital Synthesizer*) sowie ein Hybrid-SDR mit Direktabtastung und geringen Bandbreiten. Seine beiden Empfängerzweige lassen sich vollständig unabhängig voneinander einstellen.

Auf dem großen Farb-Touchdisplay wird auch ein Wasserfall dargestellt, wahlweise in 3-D, was für Amateurfunktransceiver neu ist. Das Modell *FTDX101MP* sendet mit 200 W HF – den Suffix MP trägt der Transceiver zu Ehren des Firmengründers Sakou Hasegowa, JA1MP. Die Bezeichnung FTDX101 selbst lehnt sich an den legendären Yaesu-Bestseller FT-101 an, der 1971 auf den Markt kam.

*Info: Yaesu Musen Co., Ltd; [www.yaesu.co.uk](http://www.yaesu.co.uk)*

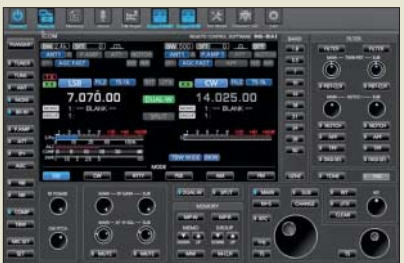

### **Fernsteuer-Software Version 2**

*RS-BA1* ist eine Fernsteuer-Software von *Icom* für die eigenen KW-Transceiver, die sich direkt per USB ansteuern lassen oder eine Steuerung via RS232-Schnittstelle mit Zusatzkabel oder Pegelkonverter gestatten. Somit ist das angeschlossene Gerät komplett fernsteuerbar, sei es über LAN, WLAN oder das Internet.

Die neuen *Version 2* wurde an den *IC-7610* angepasst. Sie ermöglicht nun die simultane Darstellung von zwei Wasserfalldiagrammen. Außerdem wurden ein RIT-Knopf und die ΔTX-Funktion eingefügt sowie ein Mute-Button und die Abstimmung des Sub-Empfängers über einen zweiten VFO-Knopf.

*[www.ssb-electronic.com](http://www.ssb-electronic.com)* **Auswahl einiger**  *76685-0, Fax -50; [www.icomeurope.com;](http://www.icomeurope.com)  Icom (Europe) GmbH, Auf der Krautweide 24, 65812 Bad Soden am Taunus; Tel. (0 61 96) E-Mail: info@ icomeurope.com*

### **Multiband-Antennenbausatz**

*Bonito* hat die Produktpalette um einige Bausätze für endgespeiste Multiband-Antennen erweitert. Unter der Bezeichnung *End Fed* sind Varianten für fünf bzw. drei Bänder und mit Belastbarkeiten von 100 W bzw. 300 W erhältlich. Die Bausätze enthalten jeweils alle für den Aufbau erforderlichen Teile sowie ein Gehäuse nebst Isolatoren.

*Bonito, Dennis Walter, Gerichtsweg 3, 29320 Hermannsburg, Tel. (0 50 52) 60 52; [www.](http://www.bonito.net) [bonito.net, E-M](http://www.bonito.net)ail: anfragen@bonito.net*

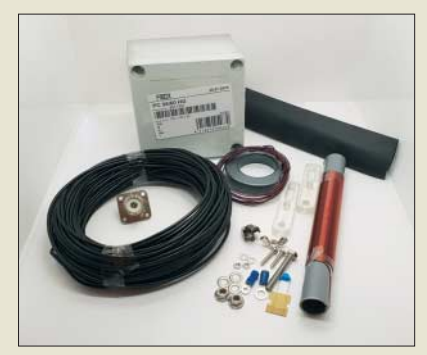

### **NF- und CAT-Interface**

Das *TI-5000* von *RigExpert* ist ein neues, leistungsfähiges Transceiver-Interface basierend auf einem qualitativ hochwertigen Codec-IC. Es werden SSB-, CW- und Digimode-Verbindungen unterstützt. Der Analogteil gestattet außerdem die Aufzeichnung und Wiedergabe von NF-Signalen und weitere Funktionen. Die Lautstärke lässt sich bequem über Potenziometer an der Frontplatte einstellen. Die Steuerung des Transceivers erfolgt über die meist ohnehin an neuen Transceivern vorhandene CAT-Schnittstelle und einen COM-Port der PC-Software.

*Difona GmbH, Sprendlinger Landstr. 76, 63069 Offenbach, Tel. (069) 84 65 84, Fax 84 64 02; [www.difona.de, E-M](http://www.difona.de)ail: info@difona.de*

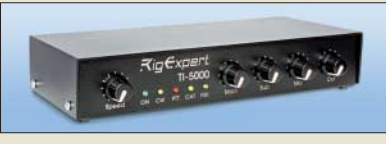

### **Vergoldete HF-Adapter**

Vergoldete *Adapter* der Serien SMA, BNC, PL (UHF) und N gibt es bei *UKW Berichte* nun als Importversion in vielen Varianten, beispielsweise als Version mit PL259-Stecker und SMA-Buchse (Artikel-Nr. *11763* für 5,53 €) oder mit SMA-Stecker und N-Buchse (Artikel-Nr. *11730* für 10,64 €).

Somit stehen mittlerweile HF-Stecker, -Buchsen und -Adapter in über 500 Varianten nicht nur für den ambitionierten Funkamateur zur Verfügung.

*UKWBerichte, In der Büg 11, 91330 Eggolsheim, Tel. (091 91) 97 95 41-0, Fax -33; [www.](http://www.ukw-berichte.de) [ukw-berichte.de, inf](http://www.ukw-berichte.de)o@ukwberichte.com*

#### **End Fed 10-15-20- 40-80 100/300W Multibandantenne**

- Bänder: 10 m, 15 m, 20 m, 40 m, 80 m
- $\bullet$  Länge: 21 m
- Anschluss: S0239
- Belastbarkeit: 100 W bzw. 300 W
- $\bullet$  Masse: 600 g
- Preise: je 55 *€*

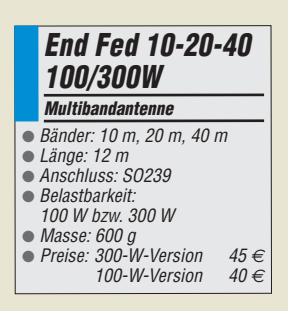

**Inhalt des Bausatzes für die Multibandantenne**  *End Feed 10-15-20-40-80 100W*

#### **TI-5000**

- **Interface**  $\bullet$  NF-Interface: bidirektional,
- galvanisch getrennt; Abtastrate ≤ 48 kHz, 16 Bit
- CAT-System: 300 ... 115 200 Bd
- FSK-Ausgang: 12... 1200 Bd<br>● PTT- und CW-Ausgang:
- $Open-Kollektor,  $\leq 50 \text{ mA}$$
- *CW-Keyer (Winkey)*
- Mikrofon-/Fußschalter-Eingang ● Unterstützte Programme:
- MixW 2/3/4, WSJT, WSJT-X, MMTTY, MMSSTV, WSPR sowie andere soundkarten basierte Software
- Stromversorgung: via USB  $\bullet$  Abmessungen ( $\check{B} \times H \times T$ ):
- $200 \, \text{mm} \times 40 \, \text{mm} \times 100 \, \text{mm}$
- $\bullet$  Masse: 300 g
- Preis: 239 *€*

**Frontseite des Interface** *TI-5000* **mit Bedien- und Anzeigeelementen**

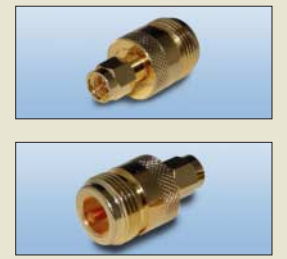

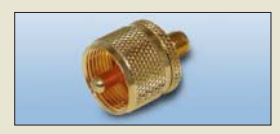

**vergoldeter** *HF-Adapter*

The radio... YAESU

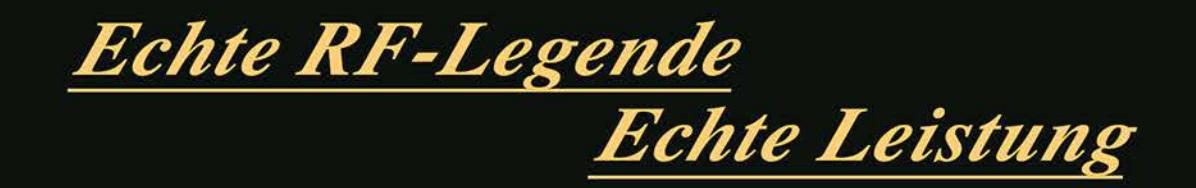

# $FT$  DX 5000MP  $\mathcal{L}$ imite $\partial$

P 14.195.01

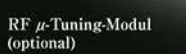

Bietet RF-Vorwahlselektivität mit ultrahohem Q

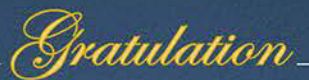

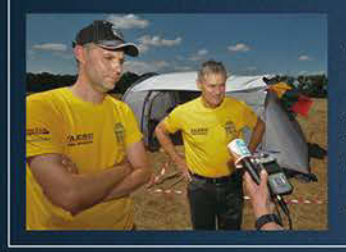

YAESU

The radio

#### Wir gratulieren dem WRTC 2018 Y81N-Siegerteam aus Litauen

Die Gewinner der World Radio Team Championship 2018 Gedas Lucinskas (LY9A) und Mindis Jukna (LY4L)

Verwendete Ausrüstung: 2 x FTDX5000MP

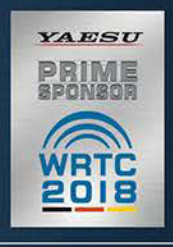

#### Unsere autorisierten Reparatur- und Service-Center

**Garant Funk** Tel.: +49-(0)22515-5757<br>www.qarant-funk.de

**ELIX** Tel.: +420-284680695 www.elix.cz

**ATLAS COMMUNICATIONS** Tel.: +41-91-683-01-40/41

www.wimo.com

Tel.: +49-(0)7276-96680

**HF Electronics** Tel.: +32 (0)3-827-4818<br>www.hfelectronics.be

www.atlas-communications.ch **ML&S Martin Lynch & Sons** 

Tel.: +44 (0) 345 2300 599<br>www.MLandS.co.uk

Tel.: +49-(0)69-846584<br>www.difona.de

**B.G.P Braga Graziano** Tel.: +39-(0)385-246421 www.bgpcom.it

WiMo Antennen und Elektronik DIFONA Communication Funktechnik Frank Dathe LÜKOM Kommunikations und Funktechnik Tel.: +49-(0)34345-22849<br>www.funktechnik-dathe.de

> I.L. ELETTRONICA Tel.: +39-(0)187-520600 www.ielle.it

Tel.: +49-(0)5428-9279870<br>www.luekom.com

CSY & SON Tel.: +39-(0)332-631331 www.csytelecomunicazioni.com

YAESU UK

Tel.: +44-(0)1962866667 www.yaesu.co.uk

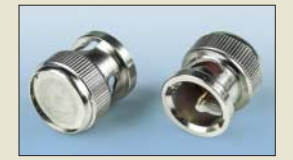

**Staubschutzkappen** *BNC-SK*

### **Neues aus dem Leserservice**

Ab sofort sind über den *FA-Leserservice BNC-Staubschutzkappen* (Artikel-Nr. *BNC-SK*) für 2,80 € erhältlich. Sie können an nicht benutzten Eingängen von Messgeräten das Eindringen von Schmutz verhindern. Außerdem sind Innen- und Außenleiter galvanisch miteinander verbunden.

*Bezug: FA-Leserservice, Majakowskiring 38, 13156 Berlin, Tel. (030) 44 66 94-72, Fax -69; [www.funkamateur.de, sho](http://www.funkamateur.de)p@funkamateur.de*

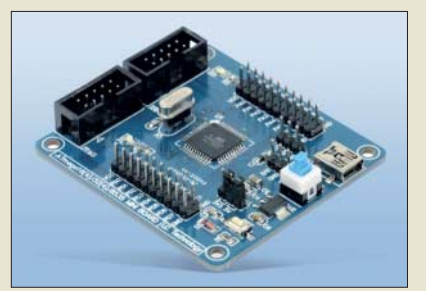

### **Entwicklungsboard**

**Mikrocontroller-Board**

*Entwicklungsboard* **für Atmel ATmega32 von** *LC Technology*

- Mikrocontroller: ATmega32<br>● Anschlüsse: ISP- und JTAG-Interface (10-polige Stiftleisten), alle Anschlüsse (inklusive PA, PB, PC, PD) auf Stiftleisten herausgeführt ● Ein-Aus-Schalter, Reset-Taster,
- 2 LEDs
- Betriebsspannung: 3,3 … 5,5 V, Stiftleiste oder Mini-USB
- $\bullet$  Abmessungen (B  $\times$  H  $\times$  T): 57 mm  $\times$  12 mm  $\times$  63 mm
- Preis: 12,95 *€*

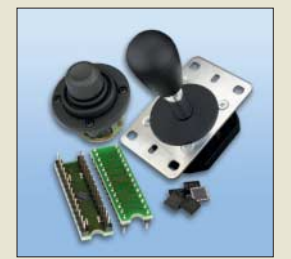

**Alle drei ICs der neuen** *Joystick-Controller* **sind im QFN28-Gehäuse (links) verfügbar – DIL28-Module befinden sich in Vorbereitung. Vom** *JoyWarrior28GP32* **gibt es außerdem ein SO24-Modul, das weitgehend kompatibel mit dem** *JoyWarrior24GP32* **ist.**

### **Entwicklungsboard ATmega32**

Für den Atmel *ATmega32* steht bei *Pollin Elektronik* unter der Bestell-Nr. *810361* ein *Entwicklungsboard* zur Verfügung, auf dem neben dem Mikrocontroller auch ein Spannungswandler, 8-MHz-Quarz und Ports für JTAG sowie ISP vorhanden sind.

Alle I/O-Anschlüsse sind auf Stiftleisten herausgeführt. Die Stromversorgung kann wahlweise über die Mini-USB-Buchse oder zwei Pins einer Stiftleiste erfolgen.

*Pollin Electronic GmbH, Max-Pollin-Str. 1, 85104 Pförring, Tel. (0 84 03) 92 0-9 20, Fax -123, [www.pollin.de](http://www.pollin.de)*

### **Joystick-Controller mit USB**

*Code Mercenaries* stellt neue Joystick-Controller mit USB-Anschluss vor, die abgekündigte Module ersetzen und neue Funktionen sowie erhöhte Leistung bieten.

Mit dem *JoyWarrior28A12L* steht ein Schaltkreis für vier analoge Achsen mit je 12 Bit Auflösung zur Verfügung. Wahlweise sind acht Tasten direkt oder 16 als Matrix anschließbar. Dazu kommen vier digitale Ausgänge z. B. für LEDs, die verschiedene Blinkmodi unterstützen.

Für digitale Joy sticks ist der *JoyWarrior 28GP32* vorgesehen. Vier Schalter dienen zur Richtungssteuerung. Er kann 12 Tasten direkt oder 32 in einer Matrix bedienen. Zusätzlich ist eine Mausfunktion integriert. Hauptsächlich für Mausemulation ist der *MouseWarrior28H8L* gedacht. Auch er verfügt über vier Achsen mit je 8 Bit Auflösung und vier digitale Ausgänge. Bis zu sechs Tasten sind anschließbar.

*Code Mercenaries Hard- und Software GmbH, Karl-Marx-Str. 147a, 12529 Schönefeld, Tel. (033 79) 20 50 9-20, Fax -30; E-Mail: sales@codemercs.com, [www.codemercs.com](http://www.codemercs.com)*

### **Hytera verletzt Patent**

Das Landgericht Mannheim entschied, dass *Hytera Mobilfunk* ein Patent von *Motorola Solutions* verletzt habe. Das Gericht erließ eine einstweilige Verfügung, die Hytera daran hindert, in Deutschland patentverletzende Produkte zu verwenden, zu verkaufen, zu importieren oder zu vertreiben.

Während Hytera die Entscheidung noch vor einem höheren deutschen Gericht anfechten kann, ist die einstweilige Verfügung sofort vollstreckbar, sobald Motorola eine geforderte Sicherheit hinterlegt, was das Unternehmen derzeit veranlasst.

Das Patent, um das es in diesem Fall geht, ist das Europäische Patent *(EP) 1 139 562 B1*, das sich auf Technologie zur Verbesserung der Audioqualität in Zweiwege-Handfunkgeräten und Mobilfunkgeräten bezieht.

### **Linux Mint 19 Tara ist da**

Die neue Version dieser Linux-Distribution ist erschienen. **Linux Mint 19 Tara** ist wahlweise mit der Bedienoberfläche Cinnamon, Mate oder Xfce verfügbar. Updates werden bis 2023 angeboten. Neben umfassenden Neuerungen bezüglich fast aller Software-Aktualisierungen von Ubuntu 18.04 und auch eigener Funktionen, ist das Highlight die bereits in Mint 18.3 eingeführte, *Timeshift* genannte Funktion. Sie ermöglicht es, zu früheren Systemversionen zurückzukehren. Der Mint-Update-Manager ist nun auf diese Funktion abgestimmt – er bietet daher keine selektiven Updates mehr an. Nutzer von Linux Mint 17.x oder 18.3 können direkt wechseln, eine Neuinstallation ist nicht nötig.

### **Blackberry Key2**

Das schon bei verschiedenen Händlern erhältliche Smartphone *Blackberry Key2* besitzt gegenüber dem Standardgerät unter anderem eine Dual-Kamera, eine noch intelligentere Tastatur und eine verbesserte Kontrolle privater Daten. Zu den Neuheiten gehört auch die Einführung des *Speed Key*, einer universellen Taste, die es ermöglicht, von überall auf dem Gerät jederzeit auf jene Anwendungen, Kontakte und Funktionen zuzugreifen, die am häufigsten verwendet werden. Die unverbindliche Preisempfehlung beträgt 649 €, für die Variante in Schwarz mit dualer SIM-Karte liegt sie bei 699 €.

*Info: [www.blackberrymobile.com](http://www.blackberrymobile.com)*

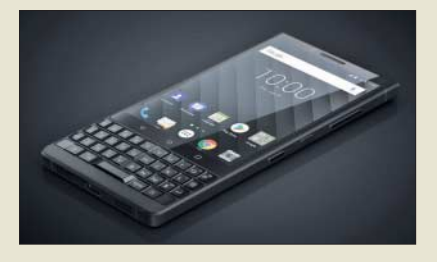

### **Markt-Infos**

Die Marktseiten informieren über neue bzw. für die Leserschaft interessante Produkte und beruhen auf von der Redaktion nicht immer nachprüf baren Angaben von Herstellern bzw. Händlern.

Die angegebenen Bezugsquellen bedeuten keine Exklusivität, d. h., vorgestellte Produkte können auch bei anderen Händlern und/oder zu anderen Preisen erhältlich sein. *Red. FA*

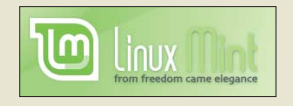

### **kurz und knapp**

#### **Win-Contest**

Klaus Raczek, DD3KU, stellt bereits seit 20 Jahren das beliebte Log-Programm Win-Contest kostenlos zur Verfügung. Nach Aufgabe seiner Domain besteht nur noch die Möglichkeit, die auf der Website *<http://dd3ku.darc.de>* angegebene aktuelle Adresse zu nutzen.

#### **Blackberry Key2 Smartphone**

- $\bullet$  Display: 1620  $\times$  1080 Pixel, 24 Bit Farbtiefe, 4,5 Zoll, Corning Gorilla Glas
- Gehäuse: Aluminium mit
- rutschhemmender Rückseite  $\bullet$  Kameras: 1  $\times$  Frontseite,
- 2 <sup>×</sup> Rückseite
- Betriebssystem: Android 8.1 ● Betriebszeit je Akkumulatorladung: ≤ 2 Tage
- $\bullet$  Abmessungen (B  $\times$  H  $\times$  T):<br>71,8 mm  $\times$  151,4 mm  $\times$  8,5 mm
- 
- Masse: 168 g Preis: ab 549 *€* UVP

**Das** *Blackberry Key2* **ist bereits bei einigen Händlern und Mobilfunkanbietern erhältlich.**

# **LTE – so funkt man heute**

#### LTE/4G-Mobiltransceiver

#### Inrico TM-7 - Das Mobilfunkgerät mit unbegrenzter Reichweite

Dieses Mobilfunkgerät nutzt das vorhandene 4G/LTE-Mobilfunknetz oder kann alternativ mit Ihrem WiFi-Netzwerk verbunden werden. Eine gewöhnliche SIM-Karte ist die Voraussetzung, um dieses Gerät im Mobilfunknetz einsatzbereit zu machen. Sobald eine Verbindung zum Mobilfunknetz besteht, ist die Reichweite im Gegensatz zu herkömmlichen Funkgeräten praktisch unbegrenzt!

Nutzen Sie z.B. die vorhandene SIM-Karte Ihres Smartphones in diesem Funkgerät oder beschaffen Sie sich eine preiswerte Pre-Paid-SIM-Karte. Alternativ können Sie auch Ihr Smartphone auch als Hotspot für dieses Funk-

 $229 -$ 

gerät einrichten. Vorteil der Hotspot-Verwendung ist, dass Ihre SIM-Karte dann im Smartphone verbleiben kann. Mit der vorinstallierten prakti-

schen ZELLO-App, bei der man sich lediglich registrieren muss, ist dieses Funkgerät die perfekte Push-To-Talk-Lösung für 4G/LTE-, 3G- oder WiFi-Netze

Die Bedienung ist intuitiv möglich und erinnert an ein Smartphone.

Praktischerweise benötigt dieses Funkgerät keine Außenantenne wenn es im PKW, LKW oder Wohnmobil installiert wird.

Und der Clou: Auch herkömmliches Telefonieren ist möglich mit diesem Funkgerät!

(ဖ

**P1** 

P<sub>2</sub>

**Technische Details Betriebssystem Android** 

- · WiFi- und 4G/LTE-Anbindung
- Wirk- und 407Cre-Amonitology<br>• 3G-kompatibel (zweckmäßig, falls kein<br>4G/LTE-Netz vorhanden ist)
- GPS-Empfänger eingebaut<br>• SMA-Buchse zum Anschluss der mitge-
- lieferten GPS-Antenne • SMA-Buchse für eine optionale Mobil-<br>funkantenne (im Normalfall nicht nötig)
- Bluetooth-fähig<br>• ZELLO-kompatibel<br>• großes Farbdisplay<br>• Touch Screen-Funktionalität
- 
- 
- Stromversorgung mit 12 bzw. 24 V DC · Western-Buchse an der Frontplatte zum
- Anschluss des mitgelieferten Handmikrofons · seitliche Buchse für ein ontionales
- Headset reauser<br>seitliche USB-Buchse
	- Abmessungen  $188 \times 58 \times 26$  (B  $\times$  H  $\times$  T)
- Lieferumfang
- · Transceiver
- Hanscelver<br>• Handmikrofon mit PTT-Taste · GPS-Antenne
- Mobilhalterung . DC-Kabel
- · Bedienungsanleitung in deutsch
- Optionales Zubehör Bluetooth-PTT-Taste

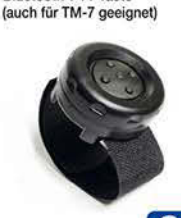

LTE/4G-Handfunkgerät Inrico T-320 Das tragbare Pendant zum TM-7 im Kompaktformat. Mit zwei eingebauten Kameras, eine vorn (2 MP) und eine auf der Rückseite (8 MP). Intuitiv bedienbar, da einem Smartphone sehr ähnlich.

Neben der ZELLO-App stehen viele andere Anwendungen zur Verfügung, von denen jedoch z.B. Echolink lizensierten Funkamateuren vorbehalten ist. Das Gehäuse ist sehr robust und entspricht der IP-54 Norm. Ideal für den Outdoor-Einsatz!

Optionales Zubehör · Handmikrofon 39,75 · Fin-Ohr-Headset

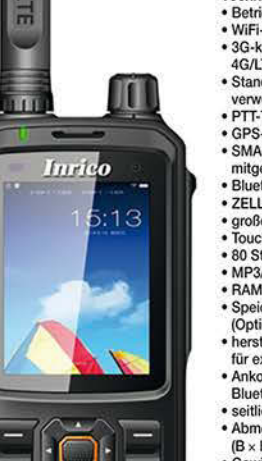

 $\boxed{\Box w \Box \Box w \Box \Box w \Box }$ 

 $\boxed{\text{Hm}}\left( \boxed{\text{Bm}} \right) \left( \boxed{\text{Bm}} \right)$ 

 $\boxed{\text{Then}}$   $\boxed{\text{Box}}$ 

 $\sqrt{\star}$   $\sqrt{0.5}$   $\sqrt{4}$ 

Lizenzfrei\* Echolink, IRN und andere Applikationen, mit denen der Zugang zu Amateurfunk-<br>bändern möglich ist, sind nur mit Amateurfunklizenz nutzbar!

 $P3$ 

**P4** 

#### **Technische Details** • Betriebssystem Android<br>• WiFi- und 4G/LTE-Anbindung

- 3G-kompatibel (zweckmäßig, falls kein<br>4G/LTE-Netz vorhanden ist)
- · Standard-SIM- und Micro-SIM Karten verwendbar
- verwendoar<br>PTT-Taste seitlich am Gerät
- GPS-Empfänger eingebaut<br>• SMA-Buchse zum Anschluss der<br>• mitgelieferten 4G/LTE-Antenne
- 
- · Bluetooth-fähig<br>• ZELLO-kompatibel
- 
- großes Farbdisplay 37 mm × 49 mm<br>■ Touch Screen-Funktionalität<br>■ 80 Stunden Standby-Zeit
- · MP3/MP4-Unterstützung
- RAM 1GB + 8 GB
- Speicher erweiterbar bis zu 32 GB (Option)
- herstellerspezifische Anschlussbuchse für externes Audiozubehör
- Ankopplung von Audiozubehör über<br>Bluetooth möglich seitliche USB-Buchse
- Abmessungen  $60 \times 130 \times 28$  mm<br>(B  $\times$  H  $\times$  T, ohne Antenne)
- Gewicht 240 g (mit Akku)
- Lieferumfang<br>
Transceiver mit leistungsstarkem Akkupack (3500 mAh)
- Standladegerät
- · SMA Antenne (abnehmbar) · Gürtelclip
- Bedienungsanleitung in deutsch

229,

**für**  $\mathbf{C}$ e mar Ξ  $^{\prime\prime}$ **TYT DMR DMR** TYT **MD-380 UHF MD-2017 GPS** Digital/Analog-Amateur-Digital/Analog-Dualbandhandy mit 1750-Hz-Ton Amateurhandfunkgerät Kompatibel zu Motorola Tier I & II Das MD-2017 bietet bewährten FMund Hytera DMR-Funkgeräten, Funk und vielfältige Möglichkeiten Digitalprotokoll ETSI TS moderner digitaler Technologie. 102 361-1, -2, -3 TDMA . 144-146 (5 W)/430-440 MHz (4 W) · Versionen mit GPS · Bis zu 3000 Kanäle und/oder wasser-<br>dicht lieferbar · Adressbuch für 10000 Kontakte Wasserdicht • GPS-Empfänger<br>• TDMA, Dual-Zeitslots • 430-440 MHz  $\overline{D}$ 5/2,5 W HF für Repeater und<br>Direktverbindungen  $n_{I}$ · Farbdisplay · Software, Updates, DMR-Tipps usw. Firmware-Upgrades im Web verfügbar möglich Kompatibel mit<br>Mototrbo Tier I & II dt. Kurzanleitung · robuste Ausführung<br>mit Volltastatur deutsche Anleitung ΓŚ, · Programmiersoftwa nur gratis downloadbar 98; 159,

Weitere tages:  $1.81$ finden Sie auf www.maas-elektronik.de in unserer Rubrik "Angebote"

Preise inkl. 19% MwSt. • Bestellungen ab 260 € Netto-Bestellwert frei Haus, unter 260 € nur 6,96 € Versandkosten.

#### **Maas Funk-Elektronik · Inh. Peter Maas**

29,95

Heppendorfer Straße 23 · 50189 Elsdorf · Tel. (02274) 93 87-0 · Fax (02274) 93 87-31 Öffnungszeiten Montag - Donnerstag 8 - 16.30 Uhr · Freitag 8 - 14 Uhr info@maas-elektronik.com · www.maas-elektronik.com

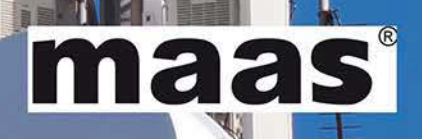

### Lizenzfrei\*

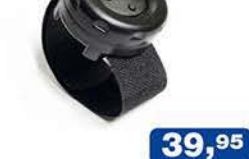

 $D/TR$ 

 $\overline{\phantom{a}}$  :  $\overline{\phantom{a}}$ 

Ξ

Inrico

sos

<span id="page-911-0"></span>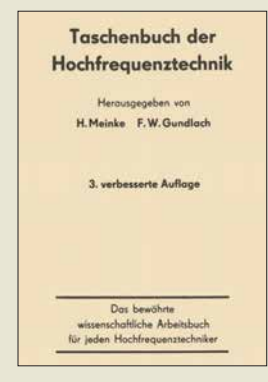

#### **Meinke, H.; Gundlach, F. W. (Hrsg.): Taschenbuch der Hochfrequenztechnik**

Das Taschenbuch der Hochfrequenztechnik, landläufig als Meinke/Gundlach bekannt, galt seinerzeit als das Grundlagenwerk auf diesem Fachgebiet schlechthin. Das trifft insbesondere auf die ..3. verbesserte Auflage" von 1968 zu. Alle späteren Auflagen mussten mit der explosionsartigen Weiterentwicklung der HF-Technik Schritt halten, wodurch jedoch der Tiefgang auf manchen Teilgebieten verloren ging.

Daher ist es sehr zu begrüßen, dass Springer dieses wertvolle Kompendium nun digitalisiert hat und zu einem für 1698 Seiten und 2400 Abbildungen moderaten Preis als E-Book anbietet. Dabei gilt es im Kopf zu behalten, dass es sich um ein 50 Jahre altes Werk handelt, sodass bestimmte Ausführungen zu Bauelementen und Werkstoffen heute wenig hilfreich sind. Die grundlegenden Kapitel zu Antennen, Filtern, Hochfrequenzleitungen, Schwingkreisen, zum Rauschen usw. haben kaum etwas an Gültigkeit eingebüßt. Gerade in Bezug auf Antennen erstaunt es, zu welch fundierten Erkenntnissen man allein feldtheoretische Betrachtungen gelangen konnte – der Numerical Electromagnetics Code (NEC) entstand erst in den<br>1970ern! 1970ern! **-rd**

#### **Springer**

**Berlin/Heidelberg 1968 3. Auflage 1698 Seiten, 39,99 € E-Book (PDF-Format) ISBN 978-3-662-13082-7** *[www.springer.com](http://www.springer.com)*

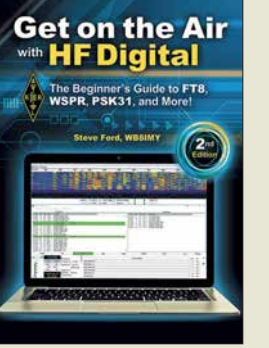

#### **Ford, S., WB8IMY: Get on the Air with HF Digital**

Steve Ford, Chefredakteur der QST, erklärt in diesem Buch klar und verständlich, was man benötigt, um digital QRV zu werden. Er stellt die wichtigen, aktuellen digitalen Modi von RTTY über PSK31 bis FT8 vor und erläutert – soweit nötig – die Theorie sowie Vor- und Nachteile in der Anwendung. Der Autor liefert aber kein vollständiges Kompendium aller Modi, die im Amateurfunk im Einsatz sind oder waren.

Der Schwerpunkt liegt klar auf der praktischen Seite. Es geht daher um die Zusammenstellung der Hardund Software, die Auswahl des Interface sowie die Internetseiten, auf denen die Programme zu finden sind und nicht zuletzt um die entscheidende Frage "Was muss ich tun, damit das Ganze auch funktioniert?". Vor allem der wichtige Aspekt der richtigen Modulationseinstellung wird ausführlich dargelegt. Ich konnte keinen Aspekt finden, den Steve Ford ausgelassen hätte.

Wer sich bisher nicht traute, in die digitale Funkwelt einzutauchen, weil ihm eine brauchbare Schritt-für-Schritt-Anleitung fehlte, der sollte sich dieses Buch zulegen. Selbst digital-erfahrene Amateure werden spätestens im Anhang noch viel Material über Contesting, Interfacing und SDR-Anbindung finden. **-3al**

#### **ARRL**

**Newington 2018 2. Auflage 144 Seiten, englisch, 21 € ISBN 978-1-62595-083-3 FA-Leserservice** *A-0833*

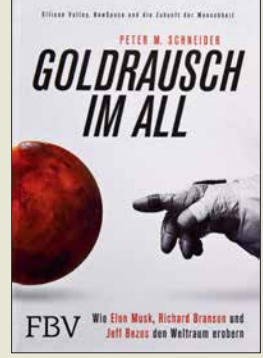

#### **Schneider, P. M.: Goldrausch im All**

Dem Buch vorangestellt ist der Slogan: Silicon Valley, New Space und die Zukunft der Menschheit. Größer geht es kaum. Dafür gelingt Schneider ein Blick auf all das, was man heute *New Space* nennt. Die Protagonisten werden im Untertitel genannt. Im ersten von vier Teilen des Buchs wird deren Schlacht um den Weltraum beschrieben, aber auch warum diese Persönlichkeiten "Treibstoff" für die heutige Raumfahrt sind.

*New Space* bedeutet, dass der Mars wieder in den Fokus rückt, dass Touristen das All besuchen sollen. Es bedeutet auch, dass die Raumfahrt billiger wird, z.B. durch Bauteile von der Stange. Ein Prinzip übrigens, das die AMSAT von Beginn an praktizierte. Ein Kapitel über *CubeSats* zeigt den Einstieg in den Orbit unter ökonomischen Gesichtspunkten. Das spannungsreiche Verhältnis der "Neuen" zur NASA wird in einem eigenen Teil mit dem lyrischen Titel "Kabale und Liebe" dargestellt …

Spannend ist der Blick hinter die Kulissen. Zahlreiche Episoden illustrieren die Geschichte von *New Space*.

Unklar bleibt, weshalb ein *Praw da*-Zitat von Koroljow dem Kapitel 3 auf Englisch vorangestellt wird und Koroljow im Personenregister fehlt. Davon abgesehen: endlich ein Buch, das sich *New Space* ebenso umfangreich wie unterhaltsam widmet. **-lux**

#### **Finanzbuchverlag**

**München 2018 402 Seiten, 19,99 € ISBN 978-3-95972-085-4**

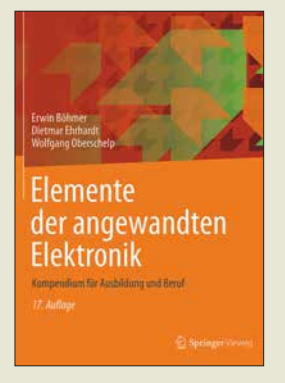

#### **Böhmer, E.; Ehrhardt, D.; Oberschelp, W.: Elemente der angewandten Elektronik**

Die in der Elektronik verwendeten Bauteile reichen von der Analog- bis zur Digitaltechnik und von Schaltungen zur Verarbeitung kleiner Signale bis zur Leistungselektronik – die Autoren bieten einen thematisch strukturierten Überblick. Durch seinen besonderen Aufbau und die Behandlung von Themen auf jeweils einer Textund einer Bildseite ist das Buch übersichtlich gestaltet. Die einzelnen Gebiete sind in sich geschlossen und lassen sich für unterschiedliche Lehrveranstaltungen und autodidaktisch verwenden.

Mit seinen zahlreichen Beispielen vermittelt das Buch zwischen Theorie und Praxis. Enthalten sind folgende Be reiche: elektrische Leitungen und Widerstände, homogene Halbleiterbauelemente, Halbleiterdioden, Kondensatoren, Schwingkreise und Spulen, Übertrager und Transformatoren, Displays, Relais, Transistoren, Operationsverstärker, Sinusoszillatoren, Kipp- und Speicherschaltungen, D/A- und A/D-Umsetzer, Optoelektronik, Leistungstransistoren, Thyristoren und Triacs, Spannungs- und Stromversorgung.

Im Anhang ist außerdem noch ein Bauteilekatalog vorhanden und es wird eine praktische Anleitung zur Schaltungssimulation<br>geochen<br>**-red** gegeben. **-red**

**Springer Vieweg Berlin Heidelberg 2018 17., verbesserte Auflage 536 Seiten, 39,99 € ISBN 978-3-8348-1496-8**

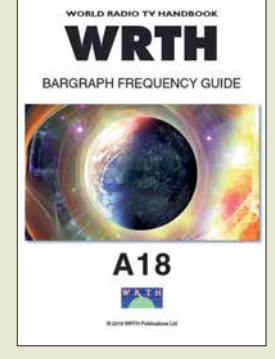

#### **Hardyman, N.: The A18 WRTH Bargraph Frequency Guide**

Ergänzend zum gegen Jahresende erscheinenden Fre quenzjahrbuch gibt die WRTH-Redaktion jährlich im Sommer ihren *WRTH Bargraph Frequency Guide* mit aktualisierten Sendeplänen sämtlicher auf Kurzwelle aktiven Hörfunkstationen heraus. Berücksichtigt werden also neben den sogenannten internationalen Auslandsdiensten auch solche Hörfunksender, welche die Kurzwelle zur Inlandsversorgung nutzen. Letztere sind heute vor allem noch in Teilen Südamerikas, Afrikas sowie Asiens und Oze aniens anzutreffen.

Dieses knapp 100-seitige PDF-Dokument ist auf CD-ROM sowie per Online-Download erhältlich und besteht im Wesentlichen aus einer grafisch aufbereiteten Frequenzliste: Hinter jedem Frequenzeintrag folgen zunächst der Stationsname, der Senderstandort sowie die Sendeleistung. Dahinter ist mithilfe eines farbigen Balkens auf einer 24-h-Zeitachse sichtbar, wann die jeweilige Station auf dieser Frequenz aktiv ist. Die verwendete Farbe kennzeichnet die eingesetzte Sendesprache. So lässt sich auf einem Blick ablesen, welcher Hörfunkdienst momentan auf einer bestimmten Kurzwelle aktiv ist. Weitere Dateien enthalten Abkürzungsverzeichnisse sowie Details über Senderstandorte. **-joi**

**WRTH Publications Oxford 2018 97 Seiten, engl., 9,99 £ PDF auf CD-ROM oder per Download**  *[www.wrth.com](http://www.wrth.com)*

# <span id="page-912-0"></span>*Fotos in Zeiten der neuen Datenschutz-Grundverordnung*

#### *NIELS GRÜNDEL*

*Ende Mai trat die Datenschutz-Grundverordnung (DSGVO) in Kraft und bald berichteten einige Medien, dass die Veröffentlichung von Fotos mit Privatpersonen ab sofort verboten sei und hohe Geldstrafen drohen würden. Doch was gilt wirklich, wenn Fotos für die Pressearbeit oder auf einer Internetseite publiziert werden?*

Tatsächlich fällt ein Foto, auf dem mindestens eine Person erkennbar abgebildet ist, unter die Verarbeitung personenbezogener Daten im Sinne der DSGVO. Dabei ist es unerheblich, ob im Zusammenhang mit der Veröffentlichung der Name der abgebildeten Person veröffentlicht wird. Vielmehr

*[Docs/faqs/DE/themen/it-digitalpolitik/daten](http://www.bmi.bund.de/SharedDocs/faqs/DE/themen/it-digitalpolitik/datenschutz/datenschutzgrundvo-liste.html) [schutz/datenschutzgrundvo-liste.htm](http://www.bmi.bund.de/SharedDocs/faqs/DE/themen/it-digitalpolitik/datenschutz/datenschutzgrundvo-liste.html)l*) zu diesem Thema einen eigenen Abschnitt aufgenommen. Darin wird erläutert, unter welchen Voraussetzungen das Anfertigen und Verbreiten personenbezogener Fotos noch zulässig ist.

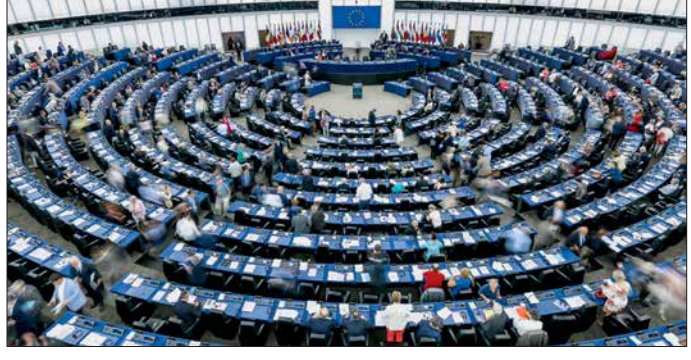

genügt es schon, wenn einzelne Betrachter den Namen zuordnen können. Fotos enthalten mitunter sogar besonders sensible Daten, sofern sie die eindeutige Identifizierung oder Authentifizierung einer natürlichen Person ermöglichen; etwa bei Fotos für sogenannte biometrische Lichtbilder.

Bislang wurden Fotos von Personen als "Bildnisse" im Sinne des Kunsturhebergesetzes (KunstUrhG) betrachtet. Dieses Gesetz aus dem Jahr 1907 regelt das "Recht am eigenen Bild" und erlaubt die Verbreitung von Personenfotos grundsätzlich nur mit Einwilligung. Es sei denn, es trifft eine der gesetzlich geregelten Ausnahmen zu, darunter Fotografien von zeitgeschichtlichen Ereignissen, Versammlungen oder Auf nahmen, bei denen Personen nur ein sogenanntes "Beiwerk" sind.

Wohl aufgrund des Alters des Gesetzes gab es im Laufe der Jahre zahlreiche Urteile von Gerichten, durch die dessen Auslegung konkretisiert wurde. In den Urteilen erfolgte stets eine Abwägung der Interessen des Fotografierten mit denen der Informations-, Meinungs- sowie Pressefreiheit und somit den Interessen des Fotografierenden.

#### $\blacksquare$  Erlaubte Fotos

Das *Bundesministerium des Inneren, für Bau und Heimat* (BMI) hat in seiner FAQ zur DSGVO (*[www.bmi.bund.de/Shared](http://www.bmi.bund.de/SharedDocs/faqs/DE/themen/it-digitalpolitik/datenschutz/datenschutzgrundvo-liste.html)*

Die DSGVO führt demnach zu keiner wesentlichen Veränderung der bisherigen Rechtslage: "Die Anfertigung und Veröf*fentlichung einer personenbezogenen Fotografie unterliegt den allgemeinen Regelungen des Datenschutzrechts. Wie bisher auch dürfen Fotos nur verarbeitet werden, wenn die betroffene Person eingewilligt hat oder eine Rechtsgrundlage dies erlaubt.*"

**Abstimmung im Europa-Parlament Straßburg.** 

> **Foto: Europäisches Parlament**

Beim BMI hält man für die Veröffentlichung von Fotos weiterhin das KunstUrhG für maßgeblich und damit die dort geltenden Regelungen, die unter der ab dem 25. 5. 2018 anwendbaren DSGVO fortbestehen. *Artikel 85 Absatz 1 DSGVO* ermöglicht den Mitgliedsstaaten nationale Ge-

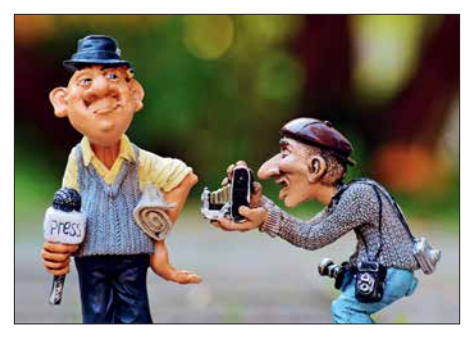

**Man muss kein Profi-Journalist sein, um vom sogenannten Medienprivileg profitieren zu können. Foto: Alexas\_Fotos/Pixabay, CC0 Creative Commons**

staltungsspielräume beim Ausgleich zwischen Datenschutz sowie der Meinungsund Informationsfreiheit. Das BMI sieht keinen Widerspruch zur DSGVO, vielmehr füge es sich "*als Teil der deutschen Anpassungsgesetzgebung in das System der Datenschutz-Grundverordnung ein.*" Die DSGVO selbst betont, dass der Schutz personenbezogener Daten kein uneingeschränktes Recht ist, sondern im Hinblick auf seine gesellschaftliche Funktion und unter Wahrung des Verhältnismäßigkeitsprinzips gegen andere Grundrechte abgewogen werden muss.

#### **Niderspruch**

Demnach kann man sich bei der Veröffentlichung von Fotografien weiterhin auf das KunstUrhG stützen. Doch bleibt ein Widerspruch: Während nach der DSGVO die für ein aufgenommenes Foto einmal erteilte Einwilligung später widerrufbar ist, besteht eine solche sogenannte *widerrufliche Einwilligungsmöglichkeit* nach dem KunstUrhG nicht. Die Rechtsprechung wird daher klären müssen, wie diese gegensätzlichen Vorgaben aufzulösen sind.

Ein erstes Urteil des Oberlandesgerichts Köln (*OLG Köln, Beschl. v. 18. 6. 2018, Az. 15 W 27/18*) liegt bereits vor: Darin schließt es sich der Auffassung des BMI an, dass das KunstUrhG auch nach Inkrafttreten der DSGVO anwendbar bleibt, zumindest für den journalistischen Bereich. Da der Datenschutz die Meinungsund Medienfreiheit nicht beeinträchtigen soll, werden für die Definition journalistischer Arbeit keine hohen Anforderungen gestellt. Neben den klassischen Medien fallen auch Online-Medien darunter sowie die Arbeit selbstständiger Journalisten, die nicht in redaktionelle Strukturen eingebunden sind.

Letztlich genügt für die Anwendbarkeit des KunstUrhG *jede Tätigkeit, die zum Ziel hat, Informationen, Meinungen oder Ideen, mit welchem Übertragungsmittel auch immer, in der Öffentlichkeit zu verbreiten,* so der *Europäische Gerichtshof* in einer Entscheidung von 2008 (*EuGH 16. 12. 2008 – C-73/07, EuZW 2009, 108 (110) Tz. 58 – Satamedia*).

#### **n** Fazit

Wer bei einer konkreten Tätigkeit journalistisch aktiv ist, aber nur dann, kann sich auf das sogenannte Medienprivileg berufen. Allein der Zweck der Publikation ist entscheidend, was auch auf viele Blogger zutreffen dürfte, sofern es sich nicht nur um einen privat motivierten Tagebuch-Blog handelt, der für die öffentliche Meinungsbildung nicht weiter von Bedeutung ist.

# <span id="page-913-0"></span>*Von der IFA 2018: Smarte Assistenz für jedermann*

#### *WOLFGANG E. SCHLEGEL*

*1814 Aussteller aus aller Welt zeigten in Berlin auf der IFA vom 31. 8. bis 5. 9. auf 161 200 m2, wie sie sich mit neuen Produkten unentbehrlich machen wollen. Eine gewichtige Rolle übernehmen dabei die Sprachsteuerung technischer Systeme und das Internet der Dinge. Die klassische Unterhaltungselektronik hat zwar an Bedeutung verloren, ist aber noch längst nicht antiquiert.*

Dass die Digitalisierung unseres Alltags keine Grenzen kennt, ist keine neue Erkenntnis. Jetzt soll mit neuen Übertragungsverfahren, neuen Techniken sowie Kommunikationsmöglichkeiten im TV-Gerät und auch scheinbar exotischen Anwendungen vielen Menschen das Leben erleichtert den UKW-Rundfunk ablösen. Eine neue Anwendung findet die digitale Rundfunkverbreitung in einem einheitlichen Warndienst-Format (EWF) für gegenwärtige und künftige DAB+-Radios. Ein Warnkanal wird im Bedarfsfall aufgeschaltet, der Hinweise auf Gefahren liefert. Dieser

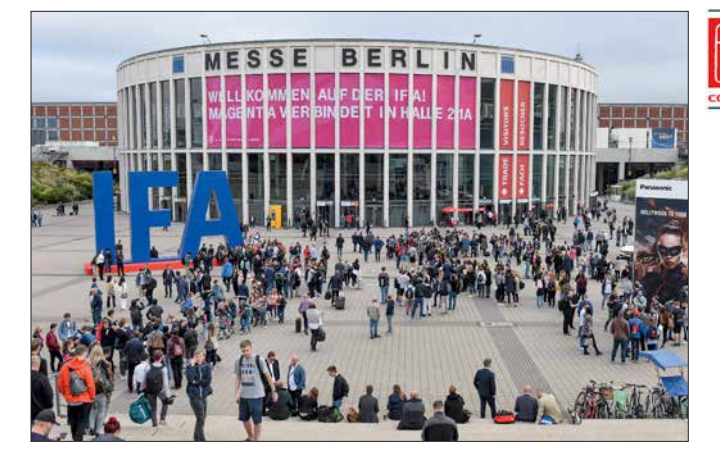

werden. Das behaupten jedenfalls die großen Unternehmen, die mit immer neuen Produkten und Anwendungen in unsere Privatsphäre eindringen. Risiken, z. B. hinsichtlich der Datensicherheit oder der Systemzuverlässigkeit, werden weitgehend her untergespielt oder einfach ausgeblendet.

#### ■ Digitale Kommunikation

Der Mobilfunkstandard der fünften Generation (5G) soll neben einer verbesserten Telekommunikation und Flächenabdeckung eine bedeutende Rolle für das Internet der Dinge (IoT, Internet of Things) spielen. Er bietet Datenraten bis 20 Gbit/s, einen höheren Datendurchsatz gegenüber LTE und ermöglicht vor allem die Echtzeitkommunikation zwischen Maschinen und Geräten unterschiedlichster Art. Voraussetzung für die 5G-Nutzung ist, dass die Funkzellen gegenüber LTE noch engmaschiger werden. Für die häusliche Nutzung des neuen Standards ist die gegenwärtig schnellste breitbandige Übertragung großer Datenpakete vorteilhaft, z. B. für neue Online-Spiele.

Das Digitalradio DAB+ ist inzwischen fest etabliert und soll irgendwann tatsächlich **Die IFA als Publikumsmagnet**

Dienst soll bundesweit zusammen mit dem Deutschlandfunk vom Bundesamt für Bevölkerungswarnung und Katastrophenhilfe eingerichtet werden. Generiert werden Audio- und Textnachrichten, über einen Digital-Multiplexer geht die Meldung sofort nach dem Auslösen auf Sendung.

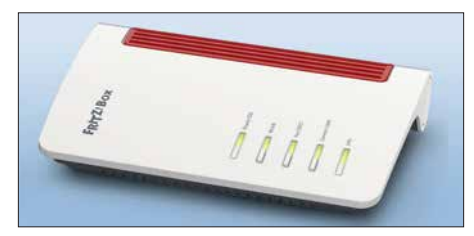

**Fritz!Box 7530 von AVM**

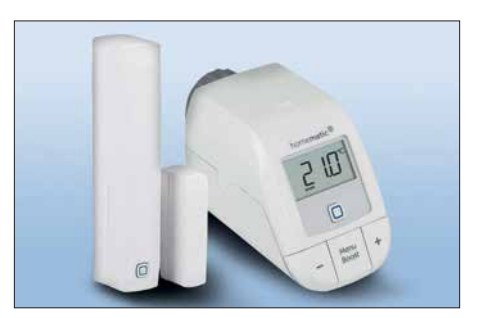

**Starterset Heizung, Homematic**

#### ■ Intelligente Vernetzung

Die *Fritz!Box 7530* von AVM kann an DSL-Verbindungen verwendet werden und verfügt über 2¥2 Dualband-WLANs im 2,4- und 5-GHz-Band, vier Gigabit-LAN-Ports für den flexiblen Betrieb an Kabeloder Glasfasermodems und einen schnellen USB-Anschluss. Eine DECT-Basis für Telefonie und Smart-Home-Funktionen und ein Anschluss für analoge Telefone bieten zusätzlichen Komfort im Heimnetz. Das Gerät unterstützt ADSL, VDSL, VDSL Vectoring und Supervectoring 35b mit max. 300 MBit/s.

Das deutsche Unternehmen Homematic bietet Lösungen für smarte Steuerungen im Wohnbereich an. Die Steuerung über Access Point, Smartphone-App und Datenwolke ist besonders für sog. Einsteiger interessant. Die neue *Value Line IP* unterscheidet sich nicht von der Qualität der bekannten Funklösung, erste Geräte sind ein Heizkörperthermostat und ein magnetischer Fensterkontakt. In dieser Kombination ist eine Energieersparnis von 10 % bis 30 % möglich und der Klimakomfort wird verbessert. Beide Geräte können auch ohne Cloud oder Zentrale installiert und verknüpft werden, sodass sich mehrere Geräte installieren lassen. Eine Erweiterung zu einer komplexen Smart-Home-Lösung ist möglich, die Sicherheitsfunktionen sind VDE-zertifiziert.

Bereits auf der IFA 2017 wurden zahlreiche Anwendungen mit Sprachsteuerung durch Google Assistant und Amazon Alexa vorgestellt. Neu in dieser Runde ist der sog. *Smart Speaker* der Deutschen Telekom, die mit diesem digitalen Sprach-

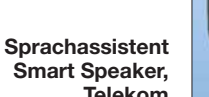

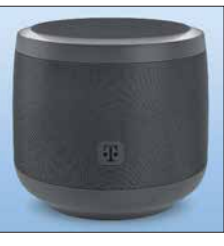

assistenten den derzeit dominierenden Systemen die Stirn bieten will. Er soll die Bedienung von Telekom-Diensten vereinfachen, aber darüber hinaus die Basis einer umfassenden Sprachplattform werden. Mit "Hallo Magenta" wird der Assistent aktiviert, um danach den Wünschen seines Nutzers zu lauschen. Er unterstützt Geräte und Dienste wie *Magenta Smart Home* und *Entertain TV*, indem er einfache gesprochene Befehle versteht. Mit Zurufen wie "Anruf annehmen" oder "Rufe Luise an" bleiben die Hände beim Wählen frei. Ebenso können Temperatur und Beleuchtung sprachakustisch gesteuert werden. Zum Start gehören die Vorhersage von Wetter Online, aktuelle Nachrichten der Ta-

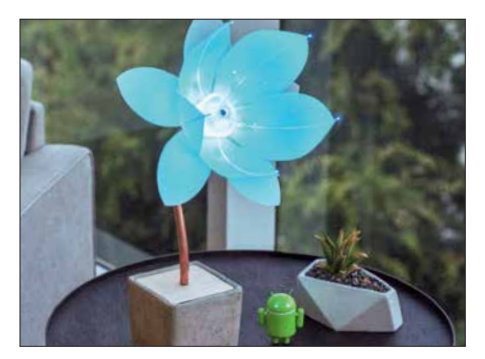

**Selbstbauprojekte mit Android Things**

gesschau, Audiostreaming von Radioplayern sowie Rezepte und Werbung eines großen Lebensmittelhändlers.

#### $\blacksquare$  **Im Internet der Dinge**

Das Münchener Startup Mozaiq zeigte, wie ein digitaler Markt für vernetzte Geräte und Dienstleistungen aussehen kann. Dabei bietet das Unternehmen eine eigene Plattform in einer Datenwolke, in der eigentlich inkompatible Systeme unterschiedlicher Anbieter zusammengeführt werden. Anwendungsgebiete sind vernetzungsfähige Hausgeräte aller Art, die kombiniert und schließlich per App gesteuert werden

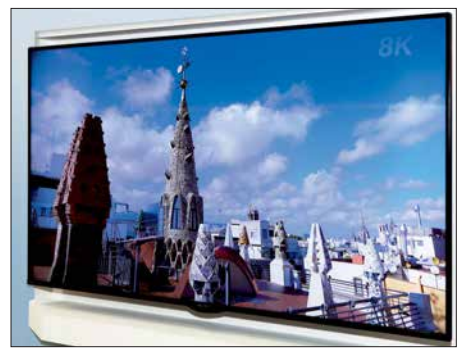

**8K-LCD-Fernsehgerät von Sharp**

können. Mozaiq stellt dabei die gemeinsame Sprache für die Kommunikation der Geräte bereit.

Android Things ist ein Betriebssystem von Google, das umfangreiche und bemerkenswerte Selbstbauprojekte anbietet, mit ausführlichen Stücklisten und Bauhinweisen. Es ist dazu bestimmt, eingebettete Systeme für ein Internet der Dinge zu entwickeln. Die als Beispiel gewählte Blüte erkennt Gesichter und reagiert auf diese, indem sie sich öffnet oder schließt und auch die Farbe wechselt.

#### ■ Bildwiedergabe

War unlängst noch die ultrahohe Auflösung (UHD, 4K, 4096 × 2160 Pixel) das vernünftig Mögliche, so geht der Trend jetzt deutlich zur nochmals erhöhten Bildauflösung von 8K (7680 × 4320 Bildpunkte). Ursache ist hier weniger der Wunsch nach immer feineren (und oft kaum sichtbaren) Details der Bildwiedergabe, son-

dern eher die stetig wachsende Displaygröße, bei der die Bildpunkte auch größer und somit aus der Nähe sichtbar werden. Natürlich gibt es außerhalb der Unterhaltungselektronik Anwendungen, die eine so hohe Auflösung nicht nur rechtfertigen, sondern erfordern, z. B. in der Medizintechnik.

Als Verfahren für 8K-Displays spielen die OLED- und die Quantenpunkttechnik eine bedeutende Rolle, aber auch herkömmliche LCDs können noch mithalten, wie Sharp an einem Muster für einen 77-Zoll-Monitor, nun schon in der zweiten Generation, demonstrierte. Fraglich ist, ob die 8K-LC-Displays auch bei den Kosten konkurrenzfähig gegenüber den beiden anderen Verfahren sein werden. Tatsache ist, dass fast alle namhaften TV-Gerätehersteller Muster von 8K-Geräten zeigten.

LG Electronics stellte den Prototypen des weltweit größten 8K-Fernsehgerätes mit OLED-Display vor. Er hat eine Bildschirmdiagonale von 88 Zoll (2,20 m) und verfügt über mehr als 33 Mio. Bildpunkte. Die Markteinführung ist noch ungewiss. Gleich falls 8K-Auflösung hat ein Quantenpunkt-Display von Samsung, das eine vergleich-

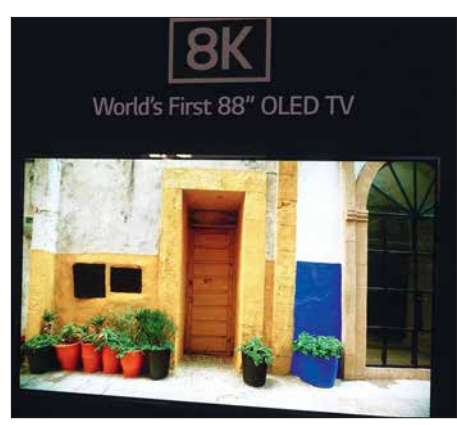

**88 Zoll: 8K-OLED-TV-Gerät von LG**

bare Bildqualität liefert, es findet in TV-Geräten bis max. 85 Zoll seine Verwendung. Der Vorteil der OLED-Displays (OLED, Organic LED) sind ihre Brillanz und das tiefe Schwarz dank der selbstleuchtenden OLEDs. Leider ist ungewiss, wie hoch ihre Lebensdauer ist, also wann eine sichtbare Alterung einsetzt. Alternativen suchen die großen Hersteller in anderen selbstleuchtenden Wiedergabetechniken. Eine davon sind Displays auf der Basis von Mikro-LEDs. Diese sind kleiner als 100  $\mu$ m  $\times$  $100 \mu$ m und werden zu Modulen von 2 cm × 2 cm zusammengesetzt, die ihrerseits wieder beliebig erweiterbar sind, sodass ganze Wände mit ihnen besetzt werden können. Folgerichtig nannte Samsung seine µLED-Demonstration auch *The Wall*. Das modulare Display lässt sich an jede gewünschte Größe anpassen und setzt Maßstäbe hinsichtlich Helligkeit, Farbraum, Farbvolumen und Schwarzwerten. Es ist zu erwarten, dass diese Technik in den nächs ten Jahren an Bedeutung gewinnt, jedenfalls hat auch LG ein ähnliches Riesendisplay als Funktionsmuster vorgestellt.

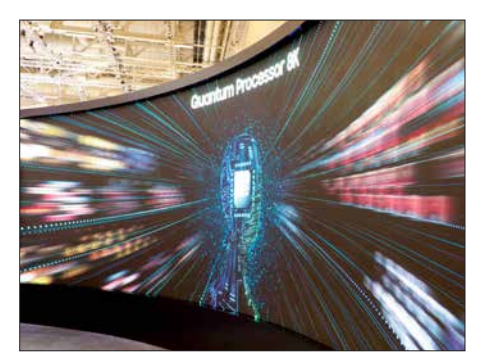

**The Wall: µLED-Wand von Samsung**

#### ■ Bildaufnahme – groß und klein

Das Fernsehen der hochaufgelösten Bilder benötigt auch Inhalte in dieser hohen Auflösung. Sony hat für diese Zwecke die Kamera *F65* entwickelt, die über einen CMOS-Sensor mit 20 Mio. Pixeln für das Super-35-mm-Format besitzt und 120 Bildwechsel/s in 4K-Auflösung ermöglicht. Zwar ist diese Technik ausschließlich professionellen Zwecken, z. B. der Film- und Fernsehproduktion, vorbehalten, doch verdeutlicht sie den Trend der Entwicklung auch für allgemeinere Anwendungen. Dem privaten Gebrauch dienen die sog. Dash-Kameras von Kenwood, die das Verkehrsgeschehen vor dem Fahrzeug dokumentieren. Die *DRV-N520* arbeitet mit Navigationsgeräten und Autoradios von Kenwood zusammen. Diese Verbindung erlaubt die Wiedergabe von aufgenommenen Sequenzen und das Steuern des Recorders. Integriert sind Fahrassistenzsysteme (z. B. für die Warnung beim Verlassen der Fahrspur bei zu geringem Abstand zum vorausfahrenden Auto). Dank eines Beschleunigungssensors werden die Aufnahmen vor und nach einem Unfall

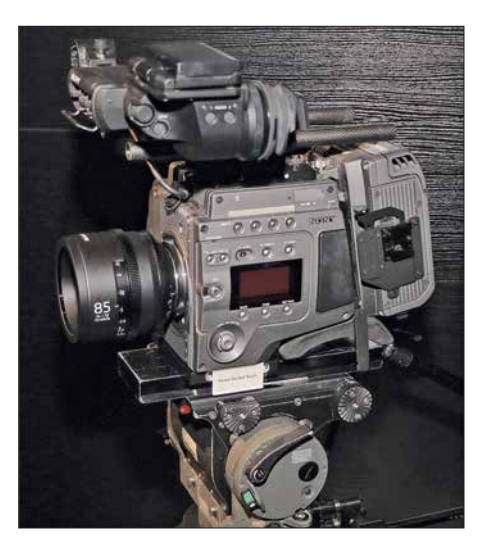

**Digitale Filmkamera F65, Sony**

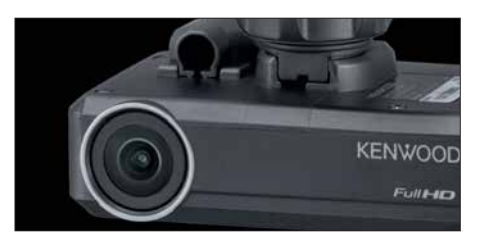

**Gerichtsfest: Dash-Kamera DRV-N520 von Kenwood**

oder Aufprall automatisch gespeichert, z. B. auf einer SD-Karte mit 8 bis 32 GB.

#### ■ Mehrfunktionale Lautsprecher

Den kabellosen Lautsprecher *Beosound Edge* stellte Bang & Olufsen vor. Näherungssensoren erkennen, wenn man sich ihm nähert, woraufhin die berührungsempfindliche Aluminiumoberfläche von innen beleuchtet wird. Sie besitzt mikroskopisch kleine Löcher, die nur Licht hindurch lassen. Ein 10-Zoll-Tieftöner sorgt für die

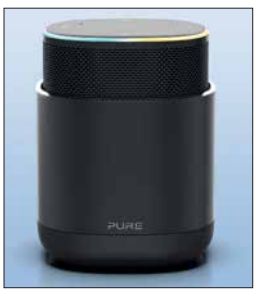

**Alexa-kompa tibel: DiscovR von Pure**

> **Beosound Edge von Bang & Olufsen**

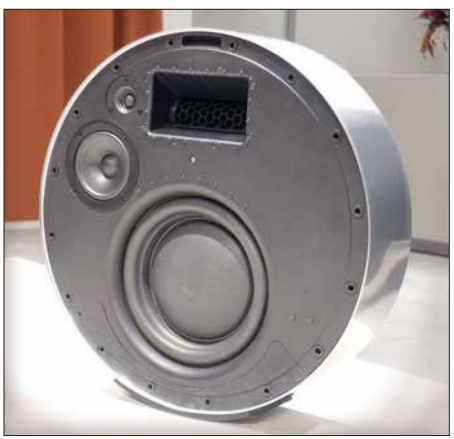

Basswiedergabe, auf beiden Seiten finden sich je ein 4-Zoll-Mittelton- und ein 3/4-Zoll-Hochtonlautsprecher. *Active Bass Port* ist ein akustisches Verfahren, das sowohl ein geschlossenes als auch ein offenes Gehäuse realisiert. Bei moderater Lautstärke wirkt das akustische Prinzip des geschlossenen Gehäuses, bei lauterer Wiedergabe öffnet sich der *Active Bass Port* für eine stärkere Basswiedergabe. *Beosound Edge* bietet raumfüllenden 360°-Klang auf beiden Seiten des Lautsprechers, die Klangsteuerung lässt den Benutzer entscheiden, auf welcher Seite der Schall abgestrahlt wird, wodurch zwei akustische Fronten entstehen. Die direktionale Klangsteuerung erfolgt über eine App. AirPlay 2, Chromecast und Bluetooth

sind integriert, Sprachsteuerung wird unterstützt, wenn eine Verbindung mit einem Lautsprecher mit Google Assistant oder mit einem Amazon-Echo-Gerät besteht. Ob die technischen Daten dem gehobenen Anspruch entsprechen, ließ B & O offen. *DiscovR* ist ein tragbarer, zu Alexa kompatibler Lautsprecher von Pure, der ein 360°- Schallfeld abstrahlt. Der Lautsprecher sichert dank seines Designs, dass die Mikrofone im geschlossenen Zustand mechanisch getrennt sind und die Software so keinen Zugriff auf sie hat. Für den Fall, dass einmal nicht laut gesprochen werden kann, verfügt er über die Möglichkeit, intuitive Voreinstellungen zu treffen. Beliebige Sprachbefehle, Radiostationen oder Wiedergabelisten können voreingestellt werden und ermöglichen einen sofortigen Zugriff ohne weitere Nachfrage. Per Tastendruck wird das Mi krofon stummgeschaltet, die Lautstärke eingestellt oder das nächste Musikstück angewählt. Mit Music Discovery lässt sich auf Knopfdruck jeder im Radio gehörte Titel identifizieren und zu einer Spotify-Abspielliste hinzufügen. Mit einem 3-Zoll-Tieftonund zwei 11/4-Zoll-Hochtonlautsprechern kann eine Ausgangsleistung von 45 W (eff.) erzielt werden.

#### ■ Individuelle Kopfhörer

Beyerdynamic vereint in seinem Kopfhörer *Lagoon ANC* aktive Geräuschunterdrückung mit dynamischer Klangpersonalisierung. Er sorgt hier nicht nur für erholsame Stille, sondern passt sich auch dem individuellen Hörvermögen ihres Besitzers an. Bei der Geräuschunterdrückung erfassen Mikrofone sowohl an der Außenseite als auch innerhalb des Gehäuses den Störschall, die integrierte Elektronik erzeugt eine um 180° phasenverschobene Gegenschallwelle, wodurch das störende Geräusch aufgehoben wird. Neu ist die Kombination mit der Mosayk-Klangpersonalisierung, die Hörverluste ausgleicht. Über einen Hörtest, basierend auf den Forschungen von Mimi Hearing Technologies, wird in der Miy-App von Beyerdynamic ein individuelles Hörprofil erstellt, das den Klang des Kopfhörers an das Hörvermögen seines Trägers anpasst.

Sehr im Trend liegen drahtlose Ohrhörer mit Außenmikrofonen und exzellenter Audiowiedergabe. Sennheiser stellte seinen

> **Individualisiert: Kopfhörer Lagoon ANC von Beyerdynamic**

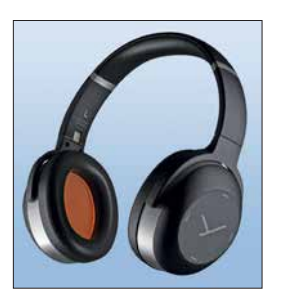

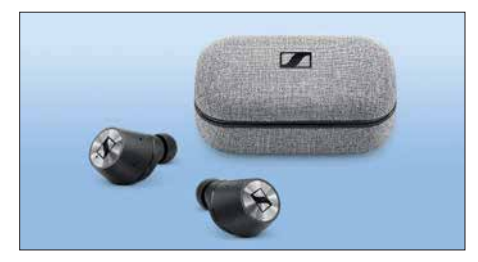

**Ohrhörer Momentum True Wireless, Sennheiser**

**Für Kinder: Bluetooth-Kopfhörer HA-KD9BT, JVC**

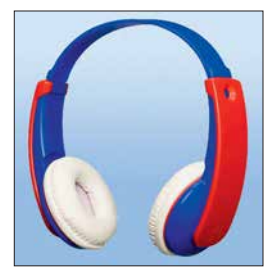

Bluetooth-Ohrhörer *Momentum True Wire less* vor, der eine hohe Wiedergabequalität mit kabellosem Tragekomfort vereint. Dynamische 7-mm-Wandler bieten Hi-Fi-Wiedergabe, ein AAC-Codec und aptXTM-Kompatibilität gehören zur Ausstattung. Die Funktion *Transparent Hearing* erlaubt, auch Umgebungsgeräusche wahrzunehmen, sodass der Nutzer an Gesprächen teilnehmen kann, ohne die Ohrhörer zu entfernen. Der Hörer ermöglicht direkten Zugriff auf Sprachassistenten wie Apple Siri oder Google Assistant. Alle Funktionen können durch einfaches Antippen der berührungsempfindlichen Oberfläche des Kopfhörers und über Sprachbefehle gesteuert werden. Zwei Mikrofone filtern Nebengeräusche in Telefonaten und während der Unterhaltung mit dem Sprachassistenten heraus, auch in lauten Umgebungen. Die internen Mikrofone haben einen Übertragungsbereich von 10 Hz bis 10 kHz, der Wiedergabebereich liegt bei 17 Hz bis 21 000 Hz, möglich sind Schalldruckpegel von max. 118 dB, Klirrfaktor  $< 0.5\%$  bei 1 kHz.

JVC stellte den Bluetooth-Kopfhörer *HA-KD9BT* vor, der speziell für Kinder entwickelt wurde und sich an bluetoothfähigen Smartphones verwenden lässt. Um das Gehör der Kinder zu schützen, verfügt er über eine elektronische Lautstärkebegrenzung bei 85 dB. Er soll vornehmlich unterwegs, z. B. im Auto, verwendet werden. Es wurden keine lackierten Teile verwendet, seine Materialzusammensetzung entspricht der EU-Direktive 2009/48/EG für Spielzeug. Der Kopfhörer ist für Kinder ab drei Jahren geeignet.

#### **n** Mehr als die Zeit

Die Uhrenserie *Fenix 5 Plus* von Garmin verfügt über vorinstallierte Aktivitätsprofile. Der integrierte NFC-Chip mit Garmin Pay ermöglicht auch kontaktloses Bezahlen. Der integrierte Musikspieler hat Platz für 500 Titel und sendet per Bluetooth an kompa-

### **Ausstellungen**

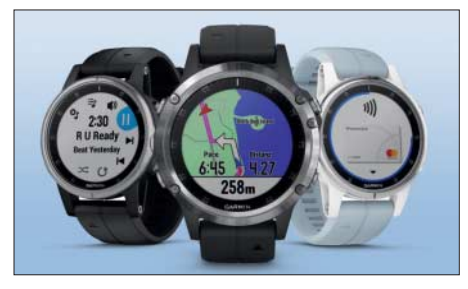

**Smarte Uhren: Fenix 5 von Garmin**

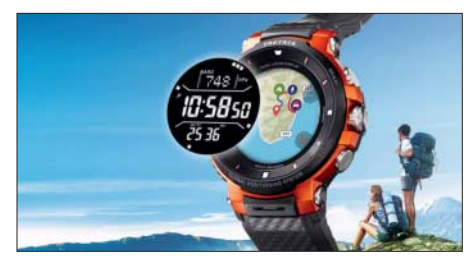

**Mit Landkarten: Smarte Uhr WSD-F30 von Casio**

tible Kopfhörer. Deezer-Premium-Nutzer können außerdem Offline-Abspiellisten auf die Uhr übertragen. Alle *Fenix-5-Plus*-Modelle sind mit vorinstallierten Europakarten ausgestattet und bieten damit die Möglichkeit der Navigation. Die Climbpro-Funktion analysiert das Höhenprofil einer Strecke und erkennt automatisch alle Anstiege. Auch in schwierigen Geländeverhältnissen, z. B. in Schluchten, kann die Position dank der Kompatibilität mit GPS, Glonass und Galileo zuverlässig bestimmt werden. Die Uhr verfügt über Akkumulatorenlaufzeiten von 12 Tagen im Smartwatch-Modus und 19 Stunden im GPS-Modus. Alle Modelle sind bis 100 m wasserdicht.

Die smarte Uhr *WSD-F30* von Casio ist mit einem Erweiterungsmodus ausgestattet, der ermöglicht, offline Farbkarten und GPS der Uhr mit nur einer Aufladung bis zu drei Tage nutzen zu können. Um Energie zu sparen, schaltet die Uhr nach einem vorher festgelegten Zeitplan selbständig in den Stand-by-Modus. Das OLED-Display stellt Karten und Daten mit feinsten Details dar, monochrom sind neben der Zeit der Luftdruck, die Höhe und die Kompass peilung, ebenso die Uhrzeit, wobei die

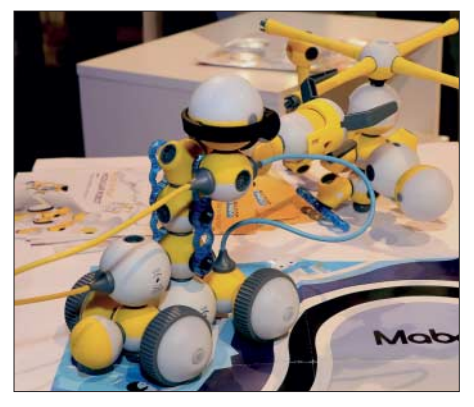

**Mabot-Bausätze, Bell Robot Rover-Roboter, UBTech**

Smartphone-Kommunikation und das Farbdisplay ausgeschaltet sind. Ist dieser Modus aktiviert, läuft die Uhr bis zu einem Monat ohne erneutes Aufladen.

#### **Dreidimensional Gedrucktes**

3-D-Drucken wird immer beliebter, immerhin können so spezielle Teile einfach und billig für den Eigenbedarf hergestellt werden. Die Firma XYZ Printing aus den Niederlanden bietet mit dem Drucker *da Vinci Jr. WiFi Pro* eine Ebenenauflösung von 20  $\mu$ m bis 400  $\mu$ m, die Düsen haben einen Durchmesser von 0,4 mm. Das Gerät ist mit einem internen 3-D-Scanner ausgestattet, um die Daten des Originalobjektes zu erfassen. Zusätzlich kann das gedruckte Teil mit lasergravierten Bildern versehen werden. Als Druckmaterial dienen PLA-Filamente (PLA, Polylactic Acid, Polylactid, Milchsäuren), die von XYZ in zehn Farben angeboten werden.

Interessant ist die Anwendung eines dreidimensionalen Drucks, den Lenco vorstellte. Ein modularer, aber voll funktionsfähiger Plattenspieler kommt vollständig aus dem 3-D-Drucker. Angeboten werden die kompletten Scan-Daten sowie die nicht druckbaren Teile (Keilriemen, Motor) für den Selbstbau.

#### ■ High-Tech-Spielereien

Für sauberkeitsliebende Hundefreunde stellte Sony eine zweite Auflage des Publikumslieblings Aibo vor. Das Hundchen macht Männchen, wedelt das Schwänzchen, wackelt mit den Ohren, wälzt sich auf den Rücken, um sich das Bäuchlein krau-

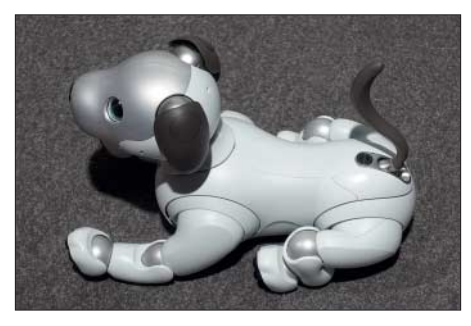

**Absolut stubenrein: Aibo von Sony**

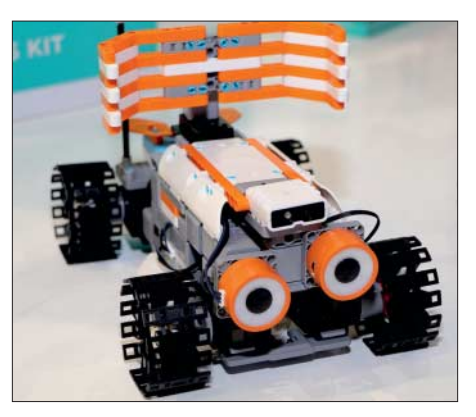

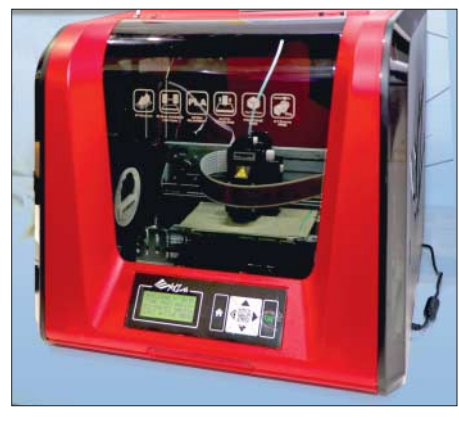

**3-D-Drucker da Vinci Jr. WiFi Pro, XYZ-Printing Fotos: Werkfotos (11), Schlegel (11)**

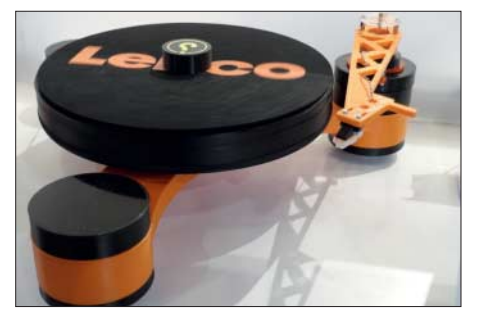

**Modularer Plattenspieler aus dem 3-D-Drucker, Lenco**

len zu lassen. Und wenn es sich richtig freut, gibt es ein paar Kläfferchen ab. Vorteil: kein Dreck, keine schwarzen Beutel, nur reine Freude.

Zahlreiche Hersteller boten Bausätze für Spielzeuge an, vornehmlich Spielroboter für die Kinder. *Mabot* von Bell Robot ist ein modulares System, aus dessen kugelförmigen Teilen (Sensoren, Antriebe, Steuerungen usw.) unterschiedlichste rollende und schreitende Roboter zusammengebaut werden können. Sie wenden sich an Kinder zwischen 3 und 13 Jahren und sind zu Lego kompatibel.

Etwas anspruchsvoller sind die *Jimu*-Roboterbausätze von UBTech, zu denen u. a. Ultraschall- und Infrarotsensoren, Bluetooth-Lautsprecher, Servomotoren und eine zentrale Steuereinheit gehören, aus denen sich komplette und voll funktionsfähige Spielgeräte zusammensetzen lassen.

Das alles ist weniger lächerlich, als es scheint, denn mit diesen technischen Spielereien kann das technische Interesse bei den spielenden Kindern frühzeitig geweckt werden.

#### ■ Zusammengefasst

Auf der diesjährigen IFA war die klassische Unterhaltungselektronik von den Groß- und Kleingeräten der Haushaltstechnik in den Hintergrund gedrängt, dieser Trend hat sich gegenüber den letzten Jahren verstärkt. Natürlich gab es auch bei der Fernseh- und Audiotechnik interessante und wichtige Neuheiten.

# <span id="page-917-0"></span>*Baker Island, KH1/KH7Z: DXpedition zur verbotenen Insel*

#### *DON GREENBAUM – N1DG*

*Ein Team der Dateline DX Association reiste im vergangenen Juni in den Zentralpazifik und aktivierte das seltene DXCC-Gebiet Baker & Howland. Dank sorgfältiger Planung und der Teilnahme erfahrener DXpeditionäre gelangen trotz schwieriger Ausbreitungsbedingungen und strenger Vorgaben zahlreiche Funkkontakte mit europäischen DXern.*

Unser Reiseziel mit dem offiziellen Namen *Baker Island National Wildlife Refuge* umfasste die knapp 2 km2 große Insel selbst sowie das umliegende Meer in einem Radius von zwölf Seemeilen mit zahlreichen dort lebenden Tier- und Pflanzenarten. Baker ist ein Naturreservat und untersteht dem Schutz der US-Behörde *US Fish & Wildlife Service* (USFWS), die über Landegenehmigungen entscheidet. Nach

große Amateurfunkaktivität von Baker stattgefunden (Anm. d. Red.: über 94 000 QSOs). Die einzige große DXpedition auf Howland war AH1A im Jahr 1993 (Anm. d. Red.: über 52 000 QSOs). Beide Aktivitäten fanden während Sonnenfleckenmaxima statt. Unsere *KH1*-Aktivität wäre die erste während eines Sonnenfleckenminimums. Die Nachfrage seitens der DXer war hoch, obwohl wir aufgrund der langjähri-

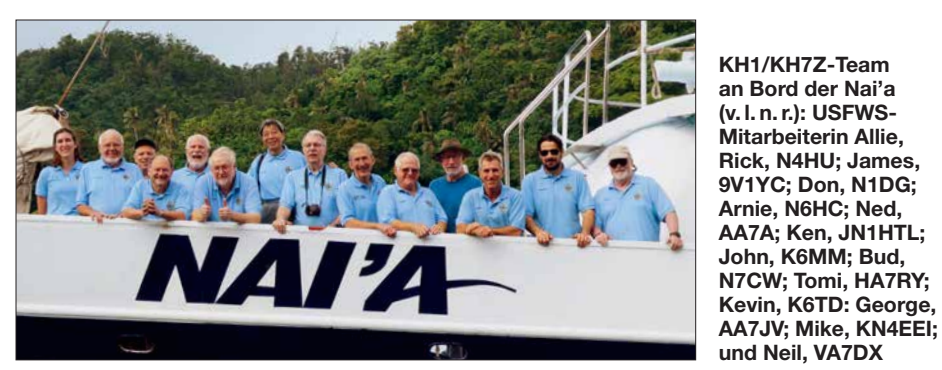

jahrelangen Verhandlungen stimmte der USFWS einer Funkaktivität von der Insel zu und erteilte dafür die *Sondergenehmigung 12511-18001*. Die drei Leiter dieser DXpedition waren Tom, N4XP, Kevin, K6TD, und ich, N1DG.

#### **n** Baker Island

Die Insel liegt auf dem Rand eines steil abfallenden Korallenriffs und eines erloschenen Vulkans, der sich aus der Tiefe des Zentralpazifiks erhebt. Baker und die benachbarte Insel Howland wurden international bekannt, als 1937 der Flug der seit damals verschollenen US-Pilotin Amelia Earhart vermutlich in dieser Region endete. Weniger bekannt ist der Versuch einer Ansiedlung von einigen Highschool-Absolventen, die 1935 von Hawaii nach Howland, Baker und Jarvis kamen. Diese lebten dort unter harten Umweltbedingungen, bevor man sie 1942 während des Pazifikkriegs evakuierte (s. *[www.baker2018.net](http://www.baker2018.net)*).

Bei unserer Ankunft rangierte *KH1*, bestehend aus den Inseln Howland und Baker, in der Club-Log-Liste der meistgesuchten DXCC-Gebiete auf Platz 5. Im Mai 2002 hatte mit K1B die bis dahin letzte DXpedition nach *KH1* und gleichzeitig einzige

gen Bemühungen um eine Genehmigung einen günstigeren Zeitpunkt im Sonnenfleckenzyklus verpasst hatten.

Zu den Bedingungen unserer Sondergenehmigung gehörte, dass wir ein für uns und den USFWS akzeptables Schiff finden müss ten. Außerdem hatten wir für die Durchführung der DXpedition einen Zeitraum zu wählen, in dem die Behörde einen Beobachter mitschicken konnte. Schließlich bedurfte die Zusammenstellung unseres Teams der Genehmigung. Maximal elf Personen würden sich gleichzeitig auf der Insel aufhalten dürfen, sodass jeweils drei Mitglieder unseres vierzehnköpfigen Teams auf dem Schiff bleiben mussten. Deren Rotation würde abhängig von der Stärke der Brandung erfolgen. Eine Sondergenehmigung wie die unsere erlaubt übrigens in dem geschützten Gebiet immer nur eine Aktivität, in diesem Fall also Amateurfunkbetrieb. Tauchgänge, Beachvolleyball oder das Drehen eines professionellen Films hätten separate Genehmigungen erfordert.

Nach einem Monat intensiver Suche fanden wir für den Transport zur Insel die *Nai'a,* ein auf Fidschi beheimatetes Schiff, das auf der Suche nach dem verschollenen Flugzeug von Amelia Earhart bereits mehrfach

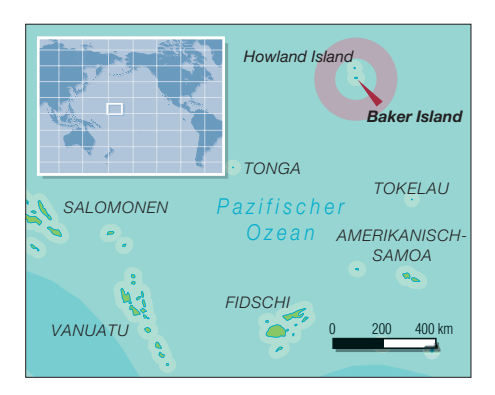

in dieser Region gewesen war. Die erfahrene Besatzung würde uns dabei unterstützen, mit unserer umfangreichen Ausrüstung sicher auf Baker zu landen und uns täglich mit Mahlzeiten sowie Getränken versorgen. Unser DXpeditionsteam bestand aus James, 9V1YC, Ned, AA7A, George, AA7JV, Tomi, HA7RY, Ken, JN1THL, Michael, KN4EEI, John, K6MM, Kevin, K6TD, Rick, N4HU, Bud, N7CW, Arnold, N6HC, Robert, VA7DX, David, WJ2O und mir, N1DG. Wir alle hatten bereits aus seltenen und in Bezug auf die Umwelt empfindlichen DXCC-Gebieten gefunkt. Noch wichtiger war, dass die meisten bereits gemeinsam gereist waren, sodass wir unsere Gewohnheiten und funktechnischen Fähigkeiten gut kannten.

#### ■ Ausrüstung

Die Funkgeräte unserer Wahl für die auf Baker zu erwartenden Umweltbedingungen waren Transceiver vom Typ *K3S*. Elecraft stellte uns großzügigerweise acht Exemplare samt *KPA500*-Endstufen leihweise zur Verfügung. Die Geräte erwiesen sich als sehr zuverlässig und keines fiel in der Hitze aus. DX-Engineering lieferte unter anderem Koaxialkabel, Stecker, Klebeband, Glasfibermasten sowie Material für separate Empfangsantennen.

Gemäß den Vorgaben der Umweltbehörde durfte keine Antenne höher als 13 m sein, zudem waren nur abgespannte Vertikalstrahler zugelassen. Dies erforderte Ingenieurtalent und wir baten den bekannten *Lowband*-DXpeditionär George, AA7JV, für unsere DXpedition effiziente Vertikalantennen für alle Bänder zu entwerfen. Während der Wintermonate 2017/18 baute George gephaste Zweielement-Vertikalstrahler für die höheren Bänder. Hinzu kamen eine Vertikal für 160 m mit Koppler, der die Auswirkungen der durch die Gezeiten wechselnden Wasserstände ausgleichen würde, sowie eine 80-m-Vertikal, die sich zusätzlich auf 40 m und 30 m abstimmen ließ. Unser Plan sah vor, die Vertikalantennen für die unteren Bänder so nah wie möglich an den mittleren Wasserstand zwischen Ebbe und Flut zu bringen; diese Strahler würden also bei Flut im Wasser stehen.

Zusätzlich nahmen wir drei große *BigIR*sowie drei kleine *IR*-Antennen mit, die uns SteppIR zur Verfügung stellte und damit zusätzliche Flexibilität ermöglichten: Dank dieser Antennen konnten wir bis zu acht Stationen gleichzeitig einsetzen. Auch die SteppIR-Antennen arbeiteten tadellos und wir hatten keine Ausfälle der Antennen aufgrund elektrischer Probleme zu beklagen. Der gleichzeitige Funkbetrieb von mehreren Funkamateuren in Zelten erforderte Kopfhörergarnituren mit einer guter Geräuschunterdrückung, wofür Bob Heil unser Team mit den neuesten *Headsets* vom Typ *Pro7* ausstattete. Diese waren zusätzlich hilfreich, um den ständigen lokalen Geräuschpegel durch die unzähligen Seevögel zu unterdrücken. Zur komfortablen Antennenabstimmung erhielten wir von Rig Expert Antennen-Analysatoren vom Typ *AA-54*. Die QSL-Karten lieferte UX5UO Print.

#### **n** IT und FT8

Ned, AA7A, war unser IT-Beauftragter. Wir entschieden uns früh, die auf Baker zur Vermeidung gegenseitiger Störungen 100 m bis 200 m räumlich voneinander getrennten Stationen miteinander zu vernetzen. Dies erlaubte zum einen die Kommunikation untereinander und zum anderen das einfache Zusammenführen der Logs. Als Logging-Programm verwendeten wir *N1MM+*.

Angesichts der zu erwartenden schwierigen Ausbreitungsbedingungen, der großen Entfernung zwischen Baker und Europa sowie dem Wunsch, auch auf 12 m, 10 m und 6 m zu funken, planten wir die Einbindung der Sendeart FT8. Dies sollte selbst bei schwächsten Signalen eine Kommunikation ermöglichen. Überdies könnten wir mit FT8 im gleichen Zeitraum mehr Verbindungen durchführen als mit RTTY.

Wir setzten uns mit Joe Taylor in Verbindung und fragten nach der Möglichkeit, einen DXpeditions-Modus in das Programm *WSJT-X* aufzunehmen, um damit Stationen noch schneller zu arbeiten. Im Herbst 2017 nahm diese Option Gestalt an und das *WSJT-X*-Team veröffentlichte die ersten Beta-Versionen des Programms. Tests im realen Funkbetrieb fanden im Mai 2018 statt und zeigten, dass die Software stabil und zuverlässig lief. Später auf Baker funktionierte das Programm ebenfalls fehlerfrei.

#### **n** Finanzierung

Eine DXpedition zu einem entlegenen DXCC-Gebiet wie Baker ist bekanntlich sehr teuer und unsere Ausgaben überstiegen 470 000 US-\$, entsprechend über 400 000 €. Die Hälfte der Gesamtkosten trugen die Mitglieder unserer Gruppe selbst. Die *Northern California DX Foundation* unterstützte uns vorab mit 75 000 US-\$, andere Vereinigungen aus den USA spendeten 25 000 US-\$. Ausländische Klubs trugen 12 500 US-\$ zur Deckung der Gesamtkosten bei und im Zeitraum zwischen der Ankündigung der Aktivität bis zur Aufnahme des Funkbetriebs auf Baker spendeten Einzelpersonen 65 750 US-\$.

Weitere 24 000 US-\$ kamen bis zu dem Zeitpunkt hinzu, als wir für die QSL-Anforderung das *OQRS* aktiv stellten. In den ersten 45 Tage nach dessen Aktivierung nahmen wir weitere 32 000 US-\$ über *OQRS*-Gebühren ein.

Umweltschutz war ein wesentlicher Bestandteil der vom USFWS erteilten Lande genehmigung. Nach einer gründlichen Reinigung des Schiffsinneren wurde die *Nai'a* in Pago Pago daher inspiziert. Alle Gegenstände, die nicht aus Kunststoff oder Metall waren, mussten für 48 h eingefroren und in versiegelte Taschen gepackt werden. Zudem waren wir verpflichtet, alle mit zur Insel reisenden Kleidungsstücke vor dem Einfrieren neu anzuschaffen. Ehefrauen sind von uns Funkamateuren zwar allerhand gewöhnt, doch das Befüllen des

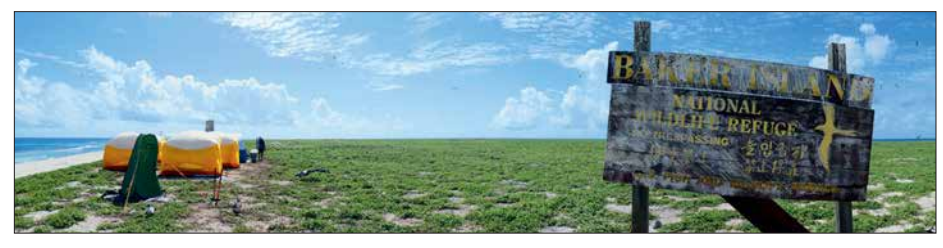

**KH1/KH7Z-Lager mit Hinweisschild der Insel Baker**

Da der größte Teil der Kosten für DXpeditionen bereits vor Reiseantritt anfällt, wäre deren Durchführung ohne die finanzielle Unterstützung durch DX-Vereinigungen und Klubs nicht möglich. Aus Deutschland beteiligten sich diese mit 29 % der gesamten EU-Unterstützung. Die Gesamtheit der Zuwendungen aus Deutschland, also DX-Vereinigungen und Einzelpersonen, belief sich auf 7857 US-\$ oder 3,5 % der nicht vom Team selbst getragenen Kosten. Funkverbindungen mit deutschen Stationen machten etwa 2 % aller Kontakte aus: exakt 1313 QSOs mit 719 Individualrufzeichen.

Wir als *Dateline DX Association* sind der Überzeugung, dass die Kosten einer DX pedition der weltweiten DX-Gemeinschaft bekannt gemacht werden sollten und hoffen, dass andere DXpeditionäre sich dieser Kostentransparenz anschließen.

#### **n** Reise in den Pazifik

Mitte Juni flog ein Vorausteam nach Fidschi, um die per Luftfracht von San Francisco geschickten 2,6 t Ausrüstung vom Frachtunternehmen zu holen und zum Schiff zu bringen. Nach dem Einkauf frischer Vorräte lief die *Nai'a* am 15. 6. aus nach Pago Pago, Amerikanisch-Samoa (*KH8*). Dort trafen wir uns am 19. 6. mit den anderen Mitgliedern der DXpedition, um am Morgen des folgenden Tags in Richtung Baker in See zu stechen. Zuvor fand noch ein letztes Treffen mit Mitarbeitern des USFWS und der Schiffsbesatzung statt, um die Pläne für die Stationen, die einzelnen Verantwortlichkeiten sowie die Ziele des Unternehmens zu besprechen. Nach einer Sicherheitseinweisung gingen wir an Bord und wurden, wie es auf Fidschi Sitte ist, von der Besatzung mit Gesängen willkommen geheißen.

Gefrierschranks mit Unterhosen dürfte alles übertroffen haben.

Sämtliche bereits gebrauchten Antennen, Zelt- und Antennenmasten sowie weiteres Material mussten wir vor Reiseantritt sorgfältig reinigen und anschließend versiegeln. Es durften keine Pflanzensamen oder Insekten auf die Insel eingeschleppt werden, daher war unsere Verpflegung auf Nahrungsmittel ohne Pflanzensamen beschränkt. Wir sind sicher, dass wir keine neue Pflanzenart nach Baker gebracht haben.

Das Schiff überstand alle Inspektionen sowie die Zoll- und Einreisekontrolle und dann hieß es: Baker, wir kommen! Unsere Seereise verlief ohne besondere Ereignisse und wir passierten dabei die Gewässer von Tokelau sowie Kiribati.

#### **n** Ankunft auf Baker

Am Abend des 24. 6. erreichten wir Baker Island. Gemeinsam mit der Besatzung holten wir Vorräte sowie Ausrüstung an Deck und stapelten alles in der Reihenfolge, in der es an Land gebracht werden sollte.

Bei Tagesanbruch sahen wir zum ersten Mal den alten Signalturm von Baker und erhielten einen Willkommensgruß von den

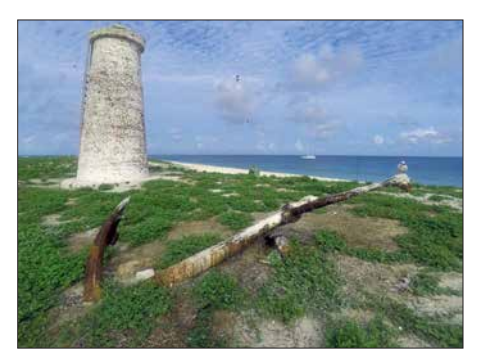

**Leuchtturm auf Baker und ein noch aus der Zeit des Guano-Abbaus stammender Anker**

### *Amateurfunkpraxis*

Inselbewohnern: unzähligen Seevögeln. Unser Kapitän und einige Mitglieder seiner Crew gingen an Land, um die Passage und den Ablauf der Landung zu testen. Das Anlanden mussten wir zunächst lernen. Dennoch ging während der kommenden zehn Tage kein einziges Stück Ausrüstung über Bord, was man von unserem Team und der Schiffsbesatzung nicht sagen konnte. Im Internet vermittelt unter *[https://](https://youtu.be/zuqLeO_B5Pg) [youtu.be/zuqLeO\\_B5Pg](https://youtu.be/zuqLeO_B5Pg)* ein kurzes Video einen Eindruck.

Standorten. Der Großteil unserer Ausrüstung befand sich nun wohlbehalten an Land. Bei Sonnenuntergang waren alle zurück auf dem Schiff und konnten sich vom Tag in der Hitze ausruhen; bereits kurz nach Sonnenuntergang war es an Bord seltsam still. Am zweiten Tag setzten wir um 7 Uhr wieder zur Insel über. Der Aufbau der Antennen hatte oberste Priorität, bevor es in der Sonne zu heiß wurde. Gegen Mittag waren am CW-Standort zwei Antennen einsatzbereit, nämlich die Vertikalstrahler für 160 m

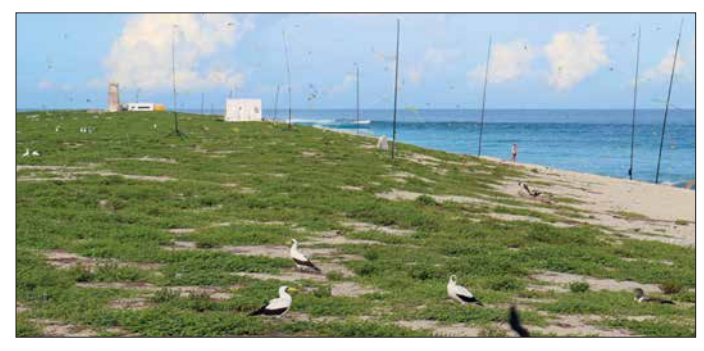

Ein Vorauskommando des Funkteams bestand aus K6TD, AA7JV, 9V1YC und mir; außerdem war Allie dabei, die Mitarbeiterin vom USFWS. Wir landeten um 7.30 Uhr Lokalzeit auf Baker. Während das Anlanden selbst gut zu bewältigen war, zeigten sich die klimatischen Bedingungen als sehr fordernd: Gegen 10 Uhr vormittags lag die Lufttemperatur bei über 37 °C und da auf der Insel keine Bäume wachsen, mussten wir ständig in der prallen Sonne arbeiten. Trotz der zunehmend hohen Wellen schaffte es die Schiffsbesatzung, wie ge-

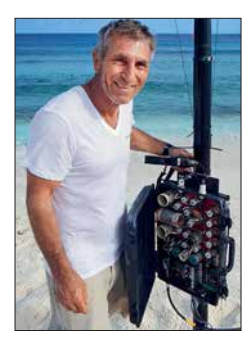

**AA7JV mit dem Koppler unserer 80-m-Vertikal, die auch für 30 m und 40 m abgestimmt werden konnte**

plant, die Zelte und Generatoren sowie die Notrationen mit Wasser und Nahrung zuerst an den Strand zu bringen. Auch KN4EEI, N4HU, N6HC und HA7RY erreichten die Insel, bevor die starke Brandung die Verbindung zum Schiff für diesen Morgen kappte.

Wir errichteten die Funkzelte sowie das Hauptzelt und kümmerten uns um das Lager. Gegen 14 Uhr erlaubte uns die Flut wieder Zugang zur Insel und frische Kräfte trafen ein, um das völlig erschöpfte erste Aufbauteam abzulösen. Die neue Gruppe baute Schlafzelte auf und brachte die Funkgeräte, Antennen sowie Generatoren zu ihren

**Blick von Norden auf unsere Empfangs antennen für 160 m Fotos: KH1/KH7Z-Team**

bzw. für 80 m, 40 m und 30 m; für die SSB-Station stand eine *BigIR*. Als es am Strand zu heiß wurde, bauten wir die Funkarbeitsplätze, die Generatoren und das Netzwerk auf. Bereits bei Sonnenuntergang am 27. 6. begann der Funkbetrieb mit drei Stationen und damit früher als geplant. Das Team war erschöpft und euphorisch zugleich.

Allerdings erhielt unsere Freude über den schnell voranschreitenden Stationsaufbau gegen Mitternacht einen Dämpfer: Aus Richtung Westen zog ein heftiger Regensturm über die Insel und verursachte hohe Wellen. Die *Lowband*-Antennen an der Wasserkante hielten der stürmischen See nicht stand und einige Aluminiumteile wurden beschädigt. So mussten wir bereits nach 4 h den Funkbetrieb unterbrechen. Nach Tagesanbruch machten wir uns sofort an die Reparatur der Strahler, an die Installation der noch fehlenden Antennen sowie an den Aufbau des Funkarbeitsplatzes für den FT8-Betrieb.

Gegen Sonnenuntergang des dritten Tages, es war der 28. 6., hatten wir unser Lager auf Baker komplett errichtet. Alle Geräte waren einsatzbereit und der Funkbetrieb lief uneingeschränkt. Mahlzeiten wurden uns, sofern es die Gezeiten zuließen, vom Schiff gebracht. Das Team rotierte zwischen Insel und Schiff, um jeweils einigen Mitgliedern die Gelegenheit zum Duschen und Ausruhen zu geben.

#### **n** Funkbetrieb von Baker

Am vierten Tag waren alle acht Stationen in Betrieb und jeder DXpeditionär übernahm Funkschichten von jeweils 4 h. Die FT8-Station für 6 m begann den Bakenbetrieb, doch kam es auf diesem Band leider

zu keinem Kontakt. An diesem Tag meinten es die Ausbreitungsbedingungen in alle Teile der Welt gut mit uns, sodass fast 11 000 Verbindungen ins Log kamen. Signale aus Westeuropa waren besonders stark und unsere Entscheidung, während der Bandöffnungen jederzeit mit zwei Stationen auf 20 m funkbereit zu sein, zahlte sich aus. So haben wir keine EU-Bandöffnung versäumt. Während der folgenden fünf Tage verschlechterten sich zwar die Funkbedingungen langsam, aber dennoch schafften wir einen Durchschnitt von über 8000 Kontakten pro Betriebstag. An einigen Tagen funkten wir auf 20 m sogar mit drei Stationen gleichzeitig: Die räumliche Entfernung zwischen den Standorten erlaubte es, auf diesem Band parallel in SSB, CW und FT8 aktiv zu sein. Dabei wurde der SSB-Betrieb mehr durch das CW- als durch das FT8-Funksignal beeinträchtigt.

Das Wetter auf Baker war rund um die Uhr feucht-heiß und wir erlebten nachmittags sowie abends oft Stürme. Manche Unwetter waren so stark, dass unser Schiff den näheren Bereich der Insel verlassen und wegen des gefährlichen Riffs weiter aufs offene Meer hinausfahren musste. Zum Glück verursachten diese Stürme keine weiteren Antennenschäden, da wir die Strahler nach den ersten Erfahrungen weiter entfernt von der Wasserlinie versetzt hatten. Zum Ausgleich verlegten wir zusätzliche Radiale.

#### **N** Vorzeitiger Abbruch

Nach 7,5 Tagen Funkbetrieb warnte uns am 4. 7. der Kapitän vor einem Sturm, der unsere in zwei Tagen geplante Abreise gefährden würde. Daher beschlossen wir, am folgenden Morgen die *Lowband*-Antennen abzubauen und im Laufe des Tages bereits einige Geräte zu verpacken. Die vom Strand am weitesten entfernt gelegene Station bauten wir komplett ab und brachten diese noch vor Sonnenuntergang zurück an Bord. Nachdem die höheren Bänder geschlossen hatten, beendeten wir gegen Mitternacht Lokalzeit den Funkbetrieb von Baker: am 5. 7. gegen 1200 UTC.

Mithilfe der Schiffsbesatzung bauten wir bei Tagesanbruch die Stationen ab, verpackten die verbliebenen Zelte und verbrachten den Rest des Morgens mit dem Transport der Ausrüstung zum Strand. Von dort wurde das Material von der Crew der *Nai'a* zurück an Bord gebracht. Am frühen Nachmittag war alles wieder auf dem Schiff und wir traten, angeführt von Delfinen, den Rückweg nach Fidschi an.

Angesichts eines Gesamtergebnisses von fast 70 000 Funkkontakten mit 18100 Individualrufzeichen und unter dem Eindruck von hereinkommenden E-Mails mit Gratulationen zu unserem Erfolg genossen wir die dringend benötigte Ruhe während

### *Amateurfunkpraxis*

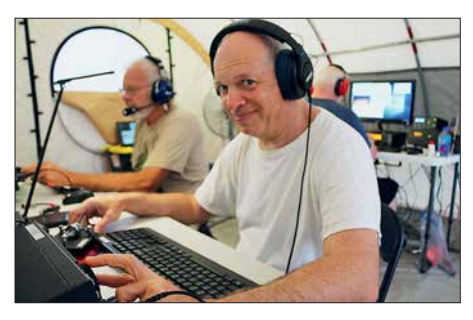

**Bekannt als Produzent von Filmen über DXpe ditionen: James, 9V1YC**

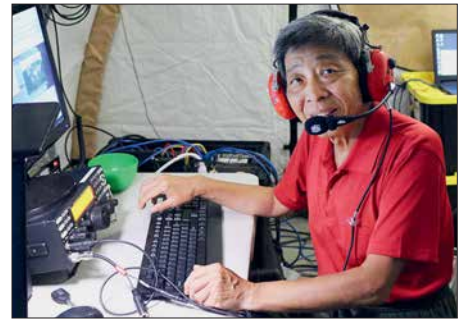

**Ken, JN1HTL, unser Teilnehmer aus Japan**

der fünftägigen Rückreise. Dies trotz einer teilweise recht rauen See und der erzwungenen frühen Abreise.

#### **n** FT8-Betrieb

Der von uns vorab angekündigte Funkbetrieb in FT8 wurde recht kontrovers diskutiert. Viele Kritiker, darunter selbst in RTTY aktive DXer, beklagten den Einsatz von Computern für Funkkontakte, was unsere Stimmung im Vorfeld der Aktivität etwas trübte.

Doch nachdem wir den FT8-Betrieb von Baker aufgenommen hatten, waren die Rückmeldungen der DX-Gemeinde in überwältigender Weise positiv. Nun sprach man sich für diese neue Sendeart aus, da viele Anrufer uns mit recht einfacher Ausrüstung als neues DXCC-Gebiet erreichen konnten. Tatsächlich war für fast 900 Stationen, darunter ein Drittel aus Europa, das FT8-QSO der erste Kontakt mit *KH1*.

Trotz des späten Starts, denn wir hatten die Digimode-Station zuletzt aufgebaut, trug der FT8-Betrieb mit 16 670 Kontakten fast in Höhe eines Viertels (24 %) zu unserem Gesamtergebnis bei. Wir erreichten 5664 Stationen in FT8, also fast ein Drittel aller Individualrufzeichen im Log. Für 42 Stationen aus Deutschland war ihre FT8- Funkverbindung der einzige Kontakt mit Baker.

Mit Freude war zu beobachten, wie Teilnehmer unserer DXpedition, die ursprünglich keinen Digitalbetrieb geplant hatten, nun um die Besetzung der FT8-Arbeitsplätze wetteiferten. Das größte Problem im Zusammenhang mit FT8 waren viele Funk amateure, die die Software im falschen Modus oder eine ältere Version betrieben

haben. Doch im Laufe der Woche unserer Aktivität bemerkten viele Anrufer ihre Fehler und schafften es während der letzten Tage doch noch ins Log.

#### **n** Ergebnisse

Nachdem wir die *KH1*-DXpedition angekündigt hatten, stellten viele DXer angesichts der schlechten Ausbreitungsbedingungen bei gleichzeitig hohen Kosten unsere Entscheidung einer Durchführung im Juni infrage. Sie bezweifelten, dass wir überhaupt Stationen aus Europa erreichen würden. *Lowband*-DXer kritisierten den Zeitpunkt wegen der schlechten Sommerbedingungen und einige meinten sogar, dass wir unser Vorhaben um einige Jahre verschieben sollten. Doch gab es gute Gründe, *KH1* im Frühsommer dieses Jahres zu aktivieren.

Zum einen endete der Zeitraum unserer Sondergenehmigung im September 2018. Zudem wurde diese unter der Bedingung erteilt, dass der USFWS für unsere Begleitung einen Mitarbeiter verfügbar hatte. Also führten wir die DXpedition zu einem Zeitpunkt durch, an dem uns dies noch möglich war. Die geringe Sonnenfleckenaktivität forderte eben eine hierfür geeignete Ausrüstung, unbeschadet der nur 13 m hohen Antennen. Deshalb konzentrierten wir uns auf eine sorgfältige Planung und charterten ein geeignetes Schiff samt Besatzung, die den harten Bedingungen auf Baker gewachsen war. Nicht zuletzt nahmen wir Funkamateure mit, die nach unserer Meinung zu den besten DXpeditionären der Welt gehören.

Trotz der niedrigen Sonnenfleckenzahl loggte KH1/KH7Z 69000 Funkverbindungen mit 18 106 Rufzeichen. Wir erreichten mit 5673 mehr Stationen in Europa als in Asien (4876). Aus Nordamerika fanden 6868 Rufzeichen den Weg ins Log. Trotz der sommerlichen Ausbreitungsbedingungen gelangen auf 40 m, 60 m, 80 m und 160 m zusammen 12 407 Funkkontakte, davon 1706 auf 160 m. Unser Test im DXpeditions-Modus der Sendeart FT8 erbrachte über 16 000 Kontakte, davon 900 DXer mit nur diesem einzigen *KH1*-Kontakt.

Geografisch verteilten sich unsere Funkverbindungen auf 42,1 % Asien, 36,6 % Nord-

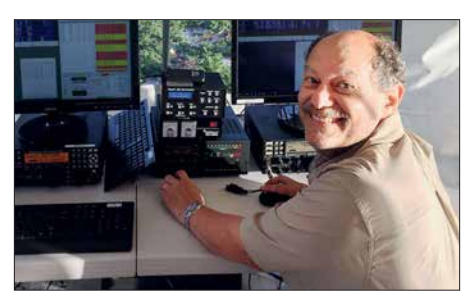

**Co-Leiter der KH1/KH7Z-Aktivität Don, N1DG, hatte sichtlich Spaß beim FT8-Betrieb.**

amerika, 17,3 % Europa und 4 % auf den Rest der Welt. Nach Sendearten aufgeschlüsselt waren es 47 % in CW, 28 % in SSB und 25 % in Digimode. Wer will da noch behaupten, CW sei "tot"? Unsere Entscheidung, bei entsprechenden Bandöffnungen auf 20 m zu setzen, erwies sich als richtig: 40 % aller Funkverbindungen gelangen auf diesem Band und 90 % der Kontakte mit Deutschland. Trotz der niedrigen Sonnenfleckenzahl erreichten wir von *KH1* mehr Einzelstationen in Europa als in Asien und der EU-Anteil liegt bei 17,3 % der Gesamtzahl der Funkverbindungen.

Unsere Aktivität von Baker brachte für die Insel nur Gutes: Die Schiffsbesatzung repa rierte ein zusammengefallenes Seefahrtszeichen und sammelte am Strand liegenden Müll ein. Unzählige Plastiktüten, Fischereibojen, Metallteile und weiterer Abfall wurde in Behältern auf das Boot gebracht, um diesen auf Fidschi ordnungsgemäß zu entsorgen. Wie von Beginn an beabsichtigt, haben wir das Naturschutzgebiet ohne bleibenden Hinweis auf eine menschliche Aktivität wieder verlassen. Sehr zufrieden sind wir mit der Unterstützung durch DX-Vereinigungen und Klubs. Zusammen mit den Beiträgen des Teams

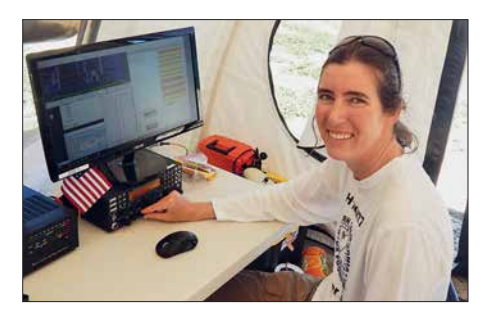

**Allie, die Mitarbeiterin des USFWS, war eine echte Bereicherung unseres Teams.**

wurden damit 85 % der vor der Aktivität angefallenen Kosten getragen. Als die DXer nach Beginn der DXpedition merkten, dass sie eine faire Chance auf einen Funkkontakt haben würden, würdigten sie unsere Anstrengungen durch vermehrte Spenden. Beim Schreiben dieses Beitrags ist noch ein Betrag offen, doch hoffen wir, dass die für QSL-Anforderungen noch hereinkommenden *OQRS*-Gebühren diese Außenstände abdecken werden.

Am Ende bedanken wir uns herzlich beim Büro des USFWS auf Hawaii. Dessen Mitarbeiter haben uns während des Antragsverfahrens sowie bei der Planung der DX pe dition sehr unterstützt. Die USFWS-Mitarbeiterin Allie Hunter war ein engagiertes Mitglied unseres Teams. Diese DXpedition hätte ohne die Hilfe und Unterstützung der Mitarbeiter des USFWS nicht stattgefunden, dafür unseren herzlichen Dank! **Übersetzung und Bearbeitung: Dr. Markus Dornach, DL9RCF**

# <span id="page-921-0"></span>*Dualband-Handfunkgerät Yaesu FT-4XE mit Ausdauer*

#### *ULRICH FLECHTNER – DG1NEJ*

*Für die Freunde analogen FM-Funkbetriebs bietet der japanische Hersteller Yaesu ein schnörkelloses 2-m-/70-cm-Handfunkgerät FT-4XE zu einem sehr attraktiven Preis an, das durch geringe Abmessungen auffällt und dank großem Akkumulator unterwegs eine lange Betriebszeit verspricht.*

In einer Zeit, in der verschiedene digitale Sprachstandards wie C4FM, D-STAR und DMR um die Gunst der Nutzer buhlen, ist ein reines FM-Funkgerät mit entsprechend geringeren Abmessungen eine willkommene Abwechslung. Das hier vorgestellte

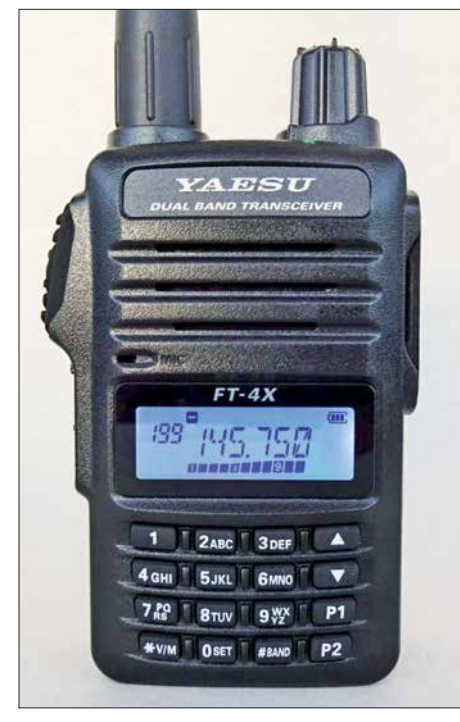

**Display und Tastatur sind beleuchtbar.**

FT-4XE ist dabei im Gegensatz zum rein auf VHF beschränkten Schwestermodell FT-4VE die Dualband-Version für VHF und UHF, die sich sendeseitig strikt an die Grenzen der entsprechenden Amateurfunkbänder hält. Der Empfang lässt sich von 136 MHz bis 174 MHz bzw. von 400 MHz bis 480 MHz einstellen sowie im UKW-Hörfunkband, also Breitband-FM, von 65 MHz bis 108 MHz.

#### n **Äußeres**

Das Gerät in seinem schwarzen Kunststoffgehäuse fällt durch seine außerordentlich kompakte Größe von nur knapp 55 mm × 190 mm  $\times$  30 mm ( $B \times H \times T$ , ohne hervorstehende Teile) bei einer betriebsbereiten Masse von nur knapp 230 g auf. Die fast starre Antenne wirkt mit ihrer Länge von 160 mm schon unproportional lang, wartet dadurch jedoch mit etwas höherem Antennengewinn auf. Die im Gerät versenkte Antennenbuchse ist vom Typ Reverse-SMA und damit "umgekehrt" im Vergleich zu älteren Yaesu-Geräten – sie stellt praktisch einen versenkten Stecker dar. Auch die rechts hinter einer Abdeckklappe verborgenen Klinkenbuchsen vom Typ 3,5 mm für Ohrhörer und 2,5 mm für Mikrofon erinnern an Zeiten des Herstellers *Standard*, während Yaesu zwischenzeitlich auf eine einzelne vierpolige Klinkenbuchse setzte. Eine Buchse für eine externe Stromversorgung bzw. Ladung fehlt völlig. Stattdessen befindet sich ein Standlader mit winzigem Steckernetzteil im Lieferumfang. Dieser kontaktiert direkt den die Geräterückseite einnehmenden Li-Ionen-Akkumulator mit 7,4 V und 1,75 Ah Nennkapazität. Außer der Antennenbuchse, einer Öse für die Handschlaufe und einer orangefarbenen Notfalltaste bietet die Oberseite nur noch die obligatorisch beim Senden rot und bei Empfang grün leuchtende LED sowie einen mit dem Ein-/Ausschalter kombinierten Drehknopf für die Lautstärke. Die linksseitig angebrachte angeschrägte, sehr präzise zu betätigende Sendetaste mit darunter liegenden Tasten für 1750-Hz-Tonruf bzw. Zweitfunktionen und Menü verfügen ebenso über einen deutlich spürbaren Druckpunkt wie die weiß durchleuchteten 16 Tasten der Fronttastatur. Darüber liegt die schlichte, weiß beleuchtbare LCD-Anzeige, gefolgt von Mikrofon und Lautsprecher. Neben ein paar Symbolen zum Betriebszustand, einer dreiteiligen Balkenanzeige für den Akkumulator-

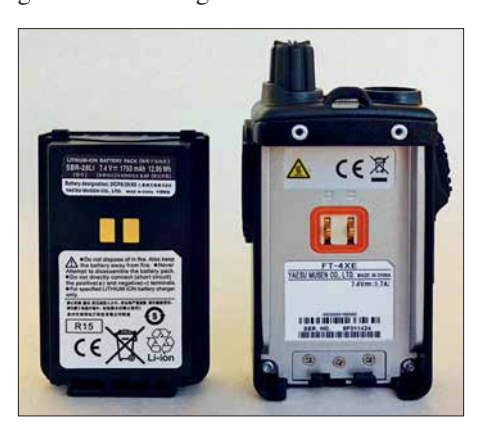

**Der großzügig bemessene Akkumulatorpack erlaubt eine lange Betriebsdauer.**

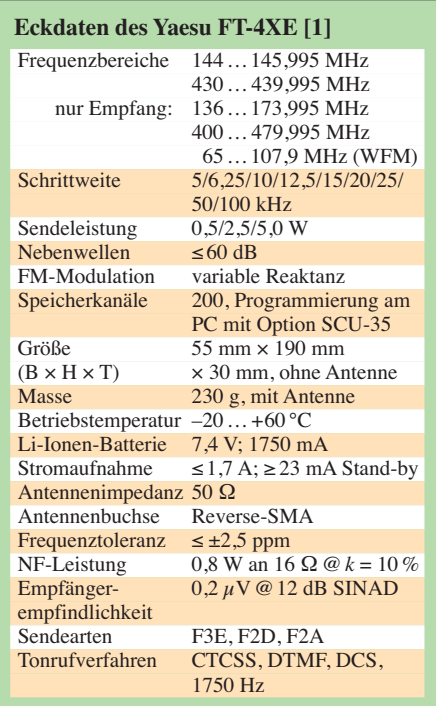

Ladezustand und einer elfteiligen als S-Meter zeigt das kontrastreiche und aus allen Richtungen gut ablesbare Display über sechs alphanumerische Stellen wahlweise Frequenz oder Speicherplatzname an und dazu ggf. die Speicherplatznummer.

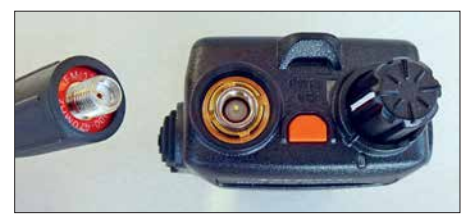

**Die Antennenbuchse ist versenkt und wie heute üblich in Reverse-SMA-Norm ausgeführt.**

Insgesamt liegt das Gerät trotz seiner etwas kantigen Form sehr gut in der Hand. Die Tasten auf der Vorderseite sind etwas klein, doch ist dies den geringen Abmessungen geschuldet.

#### **n** Die Bedienung

Zur Frequenzeingabe gibt es hier also keinen Hauptabstimmknopf, sondern nur den Ziffernblock und die beiden Up-/Down-Tasten auf der Vorderseite. Im Speicheroder VFO-Modus sind ein Speicherplatz bzw. eine Frequenz am schnellsten durch die Eingabe der Nummer oder Frequenz eingestellt. Einfach *145600* eingeben – schon wird die Frequenz 145,600 MHz übernommen und durch die automatische, frequenzabhängige Zuschaltung der passenden Ablage ergänzt. Das funktioniert auch im 70-cm-Band und erleichtert die Verwendung maßgeblich.

Mit den ganz unten liegenden Tasten *V/M* und *BAND* lässt sich zum einen zwischen

den beiden VFOs A und B sowie dem Speicherbetrieb und zum anderen jeweils zwischen VHF-, UHF und UKW-Hörfunkband umschalten, wobei das Hörfunkband nur im VFO B verfügbar ist. Damit ergeben sich schon einige Frequenzen, zwischen denen man mit wenigen Tastendrücken wechseln kann.

Dazu kommt für jedes Band ein sogenannter *Home*-Kanal, auf den als Zweitfunktion von *P1* gewechselt werden kann, während die Zweikanalüberwachung DW ausschließlich in Abständen einen bestimmten Prioritätskanal überwacht. Man empfängt also immer nur eine Frequenz.

Die Bedienung ist größtenteils übersichtlich gehalten. Viele Funktionen von anderen Yaesu-Geräten finden sich auch hier wieder und sind teils in ein Menü mit 46 Positionen gerutscht. Durch langes Drücken der untersten Taste links wird nicht die Zweitfunktionsebene, sondern gleich dieses Menü aufgerufen. Mit den Up-/ Down-Tasten lassen sich dessen Einträge selektieren und nach erneutem Druck auf die linksseitige Taste wirksam machen.

Darin finden sich dann Funktionen wie die automatische Reichweitenprüfung ARTS, Auswahl von CTCSS-, DCS- und der aus einer Kombination von zwei CTCSS-Tönen bestehende EPCS, aber auch für neun

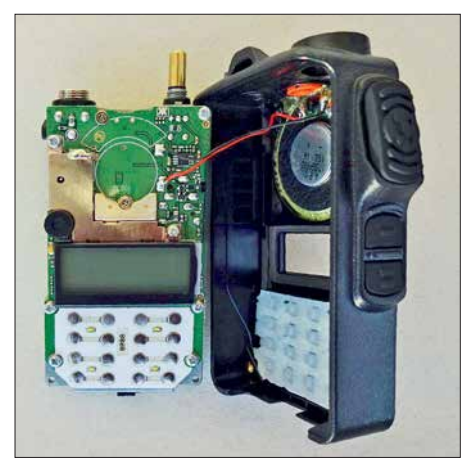

**Die Elektronik des als Direktmischer arbeitenden Geräts findet auf einer Platine Platz.**

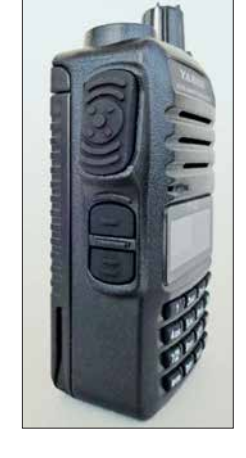

**Zwei Klinkenbuchsen ermöglichen den Anschluss eines Headsets.**

DTMF-Speicher, automatische Sprachschaltung VOX, Speicherverwaltung, dreistufig einstellbare Sendeleistung und Rauschsperre. Die letzten beiden Einstellungen habe ich mir auf die simpel durch längeres Drücken programmierbaren Tasten *P1* und *P2* gelegt, sodass durch Betätigung dieser sofort der zugeordnete Menüpunkt aufgerufen wird.

**Die Tasten sind sehr griffig gestaltet.**

Regelrecht gestolpert bin ich über zwei versteckte Zweitfunktionen:

- Sperrung der Bedienelemente durch langes Drücken der Taste *6* sowie
- Umschalten der DTMF-Aussendung mittels der Taste *9*, und zwar von manueller direkter Aussendung der den Tasten zugeordneten Einzeltöne auf die Aussendung von zuvor abgespeicherten Tonfolgen.

So empfiehlt sich doch das sonst eher geschmähte Lesen der beiden, dort *Operating*bzw. *Advance Manual* genannten Bedienungsanleitungen, die bei [1] bereits vorab und sogar auf Deutsch einsehbar sind.

#### **n** Speicher und Suchlauf

Die rund 200 allgemeinen Speicherplätze nehmen jeweils Empfangs- und ggf. Sen-

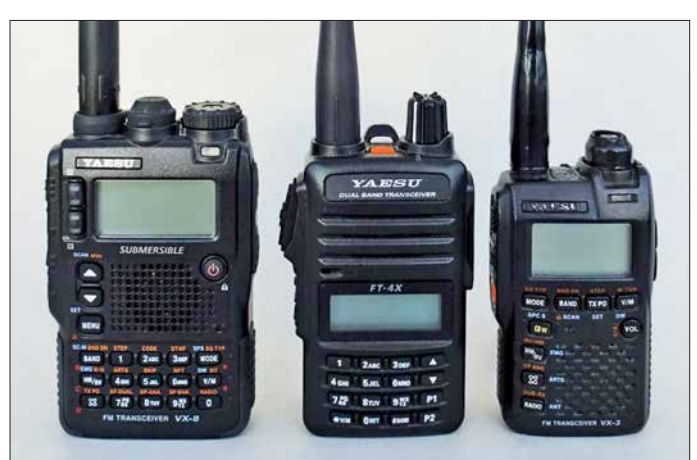

defrequenz, Sendeleistungseinstellung, Name, Tonsquelch, Suchlauf-Ausnahme vom und Zuordnung zu einer oder mehreren von zehn Bänken auf. Diese Speicherbänke erlauben bei Bedarf eine Einschränkung – beispielsweise je nach Standort oder Funktion.

Der Suchlauf benötigt für das 2-m-Band im 12,5-kHz-Raster rund 25 s und stoppt je nach Einstellung ganz oder für fünf Sekunden bzw. für die gesamte Dauer eines gefundenen Signals. Er startet intuitiv bedienbar durch längeres Drücken der Upoder Down-Taste im gerade eingestellten VFO- oder Speichermodus. Dabei lassen sich der gesamte Frequenzbereich, eines der zuvor durch Programmierung der Grenzen definierten Bänder, oder sogar Bereiche von 2, 4 MHz oder 10 MHz Breite absuchen.

#### n **Die Praxis**

Was darf man für den äußerst günstigen Preis dieses Geräts erwarten? Die Bedienungsanleitung spricht von einem "Homodyn", also Direktmischempfänger, und ein Blick ins Innere offenbart eine Platine, auf der die Elektronik Platz findet, aber leider nicht viel zu erkennen ist.

An der Empfindlichkeit des Empfängers wie auch der Präzision der Rauschsperre gibt es nichts zu mäkeln, und obendrein ist die Großsignalfestigkeit weitgehend identisch zu der anderer Handfunkgeräte mit traditionellem Superhet-Empfänger.

Dank "echtem" Lautstärkesteller ist die Wiedergabe von sehr leise bis sehr laut feinfühlig variierbar, wobei die Verzerrungen in der lautesten Einstellung, erforderlich beispielsweise bei Autofahrten mit offenem Fenster, schon deutlich wahrnehmbar sind.

Beim Senden wiederum werden kaum Stör- und Nebengeräusche übertragen, zu dem Preis, dass man das Mikrofon sehr nah besprechen muss. Die Modulation wurde dabei als natürlich und einwandfrei beurteilt. Mit 5 W sind eben schon Reichweiten erzielbar, die bei einem spätsommerlichen Spaziergang für Eindruck sorgen können. Sehr gut gefallen hat mir die lange Betriebszeit mit nur einer Akkumulatorladung trotz der insgesamt geringen Abmessungen.

Dank gilt der WiMo Antennen und Elektronik für die Bereitstellung des Testgeräts, das für 69 € im Handel ist. Das Typenblatt für den bauähnlichen 2-m-Monobander FT-4VE finden Sie in dieser Ausgabe [2].

#### **Literatur**

- [1] Handbuch und erweitertes Handbuch zum Gerät: *[www.yaesu.com](http://www.yaesu.com) → Products → VHF/UHF Hand* $helds \rightarrow FT-4XR \rightarrow Files$
- [2] FA-Typenblatt: Yaesu FT-4VE. FUNKAMATEUR 67 (2018) H. 10, S. 291–292

**Für ein Gerät mit 5 W Sendeleistung ist die Größe des FT-4XE, hier in der Mitte, eher gering.**

**Fotos: DG1NEJ** 

# <span id="page-923-0"></span>*Fax: Wetterkarten und Presse auf Kurzwelle empfangen*

#### *NILS SCHIFFHAUER – DK8OK*

*Seit vor 40 Jahren Drake seinen Transceiver TR-7 auf den Markt brachte, steht Funkamateuren der gesamte Kurzwellenbereich bis 30 MHz zumindest empfangsseitig zur Verfügung. Dabei besonders reizvoll: der Empfang von Faxsendungen mit kostenloser Software. Dieser Beitrag vermittelt einen Überblick.*

Früher war alles besser. Wer sich in die Sendepläne von Wetter- und Pressefaxsendungen auf Kurzwelle (KW) von vor 25 Jahren vertieft, der stößt auf so exotische Standorte wie Diego Garcia, Khabarovsk, Casey Base und Molodezhnaya in der Ant arktis oder Peking [1]. Und doch ist dieser vom US-amerikanischen Erfinder Charles Francis Jenkins 1922 zum Patent [2] angemeldete Bildfunk noch lange nicht verschwunden. Weiterhin sind Signale von Hawaii bis Japan und von Neuseeland bis Seoul zu empfangen – täglich und mit kostenloser Software!

Begonnen hatte die Bildübertragung mit der Idee, eine Vorlage zeilenweise abzutas-

für die Schifffahrt mit Leistungen zwischen einem und 20 kW nach einem festen Sendeplan ausstrahlen. Kostenlose Software macht die Decodierung zum Kinderspiel, preiswerte Software verbessert vor allem den Komfort nochmals. Und dank der einzigartigen Kombination von robuster Modulation und der leistungsstarken Mustererkennung unserer Auge-Gehirn-Kombination lassen sich sogar noch die Ergebnisse schlechter Empfangsqualität mitlesen.

#### ■ Zeilenweise Übertragung

Üblich ist die Übertragung von Wetterkarten und Texten (Englisch, Japanisch, Thai-

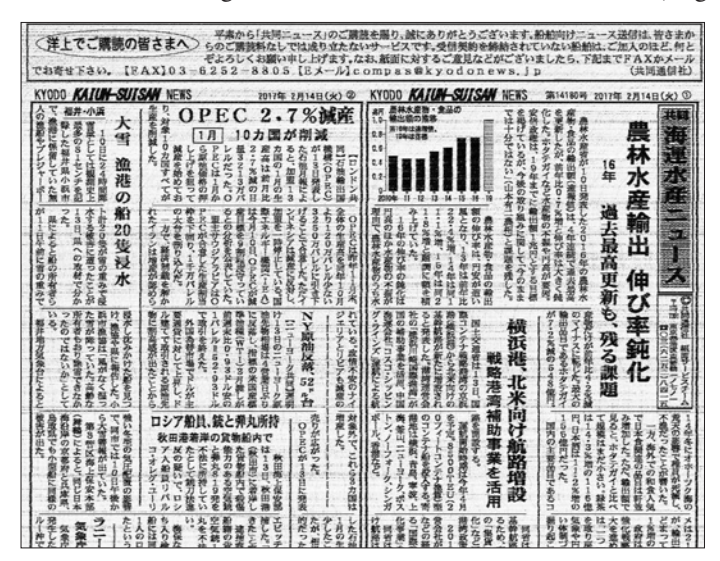

ten, dabei die Helligkeitsschwankungen in Strom zu übersetzen und damit einen Sender zu modulieren. Auf der Empfangsseite wird die Sendung demoduliert, sodass man die Stromschwankungen wieder in ein Bild umsetzen kann. Nachdem Richard H. Ranger erstmals 1924 ein Bild auf Kurzwelle von New York nach London übertrug, dauerte es nur zwei Jahre, bis diese Technik als "Photoradiogram" große Resonanz bei Presseagenturen und Wetterdiensten fand [3].

Aus den folgenden fast 70 goldenen Jahren ist unter den Presseagenturen nur noch KYODO aus Tokio aktiv (siehe Bild 1), aber es gibt noch eine Reihe von Wetterdiensten, die täglich Wetterkarten vor allem

**Frisch aus dem Drucker kommen die Nachrichten der japanischen Agentur KYODO, empfangen über den Sender Kagoshima/Japan auf 12 745,5 kHz um 1400 UTC am**

**14. 2. 2017.**

**Bild 1:** 

**Screenshots und Fotos: DK8OK**

ländisch) in Schwarz und Weiß. Eher selten werden auch Fotos von Wettersatelliten in Grautönen ausgestrahlt. Dafür wird FM mit einer Audio-Mittenfrequenz von 1900 Hz genutzt: 1500 Hz entspricht Weiß, 2300 Hz ist Schwarz. Strichzeichnungen wie Wetter-

**Bild 2: Sonagramm einer kompletten Fax-Übertragung von GYA auf 8040 kHz; am Anfang stehen die Starttöne zur automatischen Einstellung des Decoders, am Ende unter anderem Grautreppe und Stopptöne.**

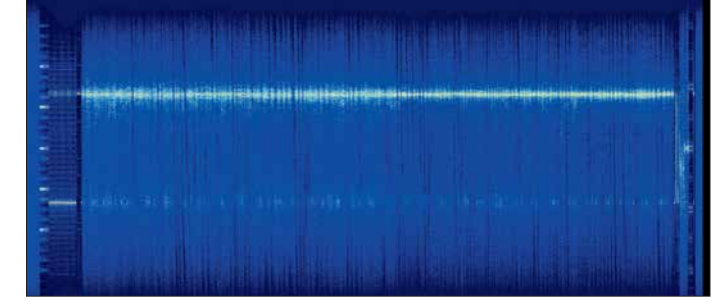

karten lassen sich somit als Frequenzumtastung (FSK) mit 800 Hz Shift auffassen.

Wichtig ist, wie viele Zeilen je Minute gesendet werden. Bei Wetterkarten sind das fast immer zwei Zeilen je Minute (120 rpm), gelegentlich aber auch eine (60 rpm) oder 1,5 (90 rpm). Das Kürzel "rpm" steht für *revolutions per minute* und ist als Umdrehungen pro Minute ein Verweis auf die mechanische Faxübertragung, bei der die Vorlage auf eine Trommel aufgespannt wurde. Sie dreht sich im entsprechenden Tempo zur Abtastung.

Die Sendung kommt nur dann korrekt an, wenn Sende- und Empfangsstelle synchronisiert sind. Vereinzelt sieht man stattdessen auch die Bezeichnung *lpm*, wobei das "l" für *lines* oder Linien steht. Der *Index of cooperation,* IOC, legt das Seitenverhältnis des Faxbildes fest. Diese Verhältniszahl liegt gewöhnlicherweise bei 576 und errechnet sich aus dem Durchmesser der Trommel von zumeist 152 Millimeter, auf die klassischerweise die Papiervorlage gespannt wurde, multipliziert mit der Zeilenzahl je Millimeter.

In aller Regel werden zu Anfang der Übertragung genormte Kenntöne gesendet, an denen die Software die Werte für RPM und IOC automatisch erkennt. Bild 2 zeigt das Spektrogramm einer kompletten Faxsendung mit Kenntönen am Anfang sowie unter anderem Graukeil am Ende. Die Sendungen dauern zwischen wenigen Minuten und über eine halbe Stunde.

#### n **Wo man sie hört**

Eine gute und aktuelle Quelle für Wetterfaxstationen sowie ihre Frequenzen und Sendepläne ist die Aufstellung von MWLIST [4] – siehe Bild 3. Diese Website gleicht die Computerzeit mit den Sendeplänen ab und stellt die gerade aktiven Sendezeiten fett dar. Da die Sendepläne in UTC notiert sind, muss auch die PC-Uhr in UTC laufen. Und ab und zu mal die Auffrischung der Website im Browser anstoßen, damit der Abgleich wieder vorgenommen werden kann! Ebenfalls hilfreich sind die weltweiten Faxsendepläne, die der *National Weather Service* der USA kostenlos zur Verfügung stellt [5].

Zum Empfang reicht jeder übliche KW-Empfänger aus. Stellt man ihn auf USB, so

| $\left($                                 |         | www.mwlist.org/fax.php               | $\times$ ET<br>$\mathcal{C}$                                                                                                    | Q Suchen                 | ❖      | 自                                                      |  |            |  |  |
|------------------------------------------|---------|--------------------------------------|----------------------------------------------------------------------------------------------------|--------------------------|--------|--------------------------------------------------------|--|------------|--|--|
|                                          |         |                                      | <b>Fax transmissions 0 - 30 MHz</b>                                                                                                    |                          |        |                                                        |  |            |  |  |
| radio enthusiasts                        |         |                                      | This web page is just another view of the content of www.mwlist.org, a unique database of worldwide radio stations on VLF, LW, MW and SW. MWLIST powers various<br>things like the mediumwave section of fmscan.org, the mwoffsets file, a userlist for Perseus, and an online logbook site. Such a global database did not exist<br>before. It was created following the example of FMLIST. It is a non-commercial and hobby project and open for everyone to contribute and use. The database is<br>maintained by a team of dedicated users from all over the world. We are inviting everyone interested to join and to make this database a useful tool for all DXers and<br>Errors? Omissions? Please let us know: glorenz (at) fmlist.org |                          |        |                                                        |  |            |  |  |
| Frequency Country<br>nominal /<br>tune * |         | Station (web site Schedule)<br>link) |                                                                                                    | last reported<br>in myAM |        | Transmitter<br>(GoogleMaps link)<br>* = high precision |  | kW Remarks |  |  |
| 148:00<br>146.10*                        | RUS UIW |                                      | 0530-0730 1130-1330 1430-1630                                                                                                    | never                    | Peyek* |                                                        |  |            |  |  |
| 2054 00<br>$2052.10*$                    |         | ALS NOJUSCG<br>Kodiak                | 0340-0608 0950-1208 1540-1808 2150-0028                                                                                                    | never                    |        | Kodiak/Buskin River*                                   |  | 4 NOJ      |  |  |
| 2401.00                                  |         | ATA LSB Centro<br>Meteorologico      | 7777-7777                                                                                                    | never                    |        | Base Marambio [ARG] *                                  |  | <b>LSB</b> |  |  |
| 2399.10*                                 |         | Rase Marambio                        |                                                                                                    |                          |        |                                                        |  |            |  |  |

**Bild 3: Günter Lorenz, DL3GLF, und Team kümmern sich nicht nur um aktuelle Listen für Mittelwelle und UKW, sondern auch für Fax-Stationen – sehr empfehlenswert!**

sind von der gelisteten Mittenfrequenz 1,9 kHz abzuziehen, damit nach der Demodulation das Frequenzpaar 1500/Schwarz und 2300 Hz/Weiß entsteht. Ich arbeite meistens in RTTY/CW (USB) und stelle den BFO-Ton auf 1900 Hz. Da sich bei fast jedem Faxdemodulator aber dieses Frequenzpaar flexibel verschieben lässt, steht auch anderen Einstellungen nichts im Wege.

Die optimale Empfangsbandbreite liegt bei etwa 1600 Hz, während eine höhere SSB-Bandbreite das Signal-Rausch-Verhältnis entsprechend verschlechtert, eine zu schmale jedoch die Linien ausdünnt und Filter-Artefakte sichtbar macht. In der Praxis haben sich "weiche" Filter (Bild 4) am besten bewährt: Sie ergeben sattschwarze Linien.

#### ■ Vielfältige Decoder-Auswahl

Beinahe jede Multimode-Software bietet auch Faxempfang – von FLDIGI [6] über MixW3 [7] bis MultiPSK [8]. Neben der professionellen Software W-Code [9] von Wavecom nutze ich gerne auch Sorcerer [10], vor allem aber das leistungsstarke und komfortable SeaTTY [11]. Auch für den Mac gibt es empfehlenswerte Software [12] und sogar für Tablets und Smartphones [13]. Jede dieser Software bietet unterschiedliche Qualitäten sowie zum Teil sogar Senden.

Empfehlung: Starten Sie einfach mit einer kostenlosen Software wie FLDigi oder Sorcerer und machen Sie sich mit dem Fax empfang anhand starker europäischer Signale wie denen des Deutschen Wetterdienstes/Pinneberg auf 3855 kHz, 7880 kHz und 13 882,5 kHz vertraut. Wenn Sie daran Spaß gefunden haben und das Thema vertiefen wollen, sollte es mich wundern, wenn Sie dann nicht bei der ebenso leistungsstarken wie praktischen Software SeaTTY von Sergeij Podstrigailo als bevorzugtem Decoder landen (Bild 5).

Praktisch alle Wetterfaxstationen arbeiten nach mehr oder weniger genau eingehaltenen festen Sendeplänen. Gelegentlich jedoch werden Sendungen eingeschoben

oder manche fallen aus. Die Kombinationen von Sendezeiten/Frequenzen orientieren sich am Versorgungsgebiet.

DXern hilft für den Empfang daher eine Ausbreitungssoftware wie beispielsweise das kostenlose und professionelle Online-Tool *HF Prediction* [14] der Australian Space Weather Services. Ich nutze für derartige Zwecke gerne zudem jenes Tool, das auch viele Planer verwenden: VoACAP [15] bzw. Propman 2000 [16]. Letzteres zeigt praktischerweise gleich übersichtlich den je nach Uhrzeit besten Kanal (Bild 6). Natürlich muss man das mit den tatsächlichen Sendezeiten abgleichen. Dank der zumeist regelmäßigen Sendungen eignen sich Faxsignale übrigens auch hervorragend als Ausbreitungsindikator.

Die Verbindung zwischen Empfänger und PC erfolgt über die Soundcard des PC, wenn man einen analogen Empfänger hat, über USB bei Geräten mit interner Soundcard beziehungsweise über ein Virtual Audio Cable *VAC* bei einem über einen PC angesteuerten SDR.

#### ■ Was aber wäre HF **ohne Störungen!?**

Läuft beim Empfang nicht gleich alles glatt, so gibt es drei Arten von Synchronisationsfehlern, die Bild 7 kombiniert zeigt: – Schräglauf (*slant*) verdankt sich einer ungenügenden Synchronisation der "Trommelgeschwindigkeit" zwischen Sender und Empfänger. Im Prinzip korrigiert man hier die Abtastrate der Soundcard des PC, wofür jede Faxsoftware mehr oder minder bequeme Möglichkeiten bietet. Zu unterscheiden ist zwischen einer generellen Abweichung der Soundcard vom Normwert und einer individuellen Abweichung von Station zu Station. Die Faxkarte bleibt bei leichtem und selbst mittlerem Schräglauf weiterhin lesbar.

– Falscher Start der Zeile (*phase*) kommt eigentlich nur bei manuellem Start der Wiedergabe vor, wie er bei schwachen

#### **Gehörte Stationen**

Über viele Jahrzehnte sind Fax-Stationen treue Gäste auf immer denselben Frequenzen. Doch sie werden weniger, sodass die vielen Listen im Internet fast immer veraltet sind. Nachfolgend in alphabetischer Reihenfolge eine Aufstellung jener Sender, die ich 2018 regelmäßig an meinem QTH empfangen konnte. Vereinzelt mögen weitere Stationen regelmäßig aktiv sein, die ich nicht empfangen konnte.

Und einige senden nur Eiswarnungen, was auf der Nordhalbkugel ja ausschließlich in den Übergangszeiten sinnvoll ist. Komplette Streichungen sind auch hier möglich, Senderausfälle (wie der von GYA) ebenfalls. Spontane Wiederauferstehungen hingegen bilden auch in der Fax-Welt die absolute Ausnahme. Die Sendepläne sind, wo verfügbar, den in den Endnoten genannten aktuellen Quellen zu entnehmen. Aber: Auch "große" Stationen senden frequenz- wie zeitmäßig nicht immer zuverlässig nach Sendeplan.

- Australian Weather Fax, Stationen Charleville (VMC) und Wiluna (VMW), jeweils 1 kW [17]
- Bangkok Meteo, HSW64, 3 kW; offenbar altersschwacher Sender mit defekter Modulation, die selbst bei gutem Signal zu einer stark verrauschten Wiedergabe führt
- n Canadian Coast Guard METOC Halifax, CFH, 6 kW, reaktiviert [18]
- Canadian Coast Guard MTCS Sydney, VCO, 5 kW [18]
- Canadian Coast Guard MTCS Iqaluit, VFF, 5 kW
- Deutscher Wetterdienst, Pinneberg, Stationen DDH3 und DDK3/6, jeweils 10 bis 20 kW [19]
- Hellenic National Meteorological Service, Griechenland, SVJ4, 8 kW [20]
- Honolulu Meteo, KVM70, 4 kW
- Kagoshima Fishery Radio/Japan, JFX
- Kyodo News Agency, Japan, Station JJC, 5 bis 15 kW. Pressesendungen für Abonnenten an Bord von Schiffen.
- Kyodo News Agency, Relais Singapur, Station 9VF252, 10 kW; Pressesendungen für Abonnenten an Bord von Schiffen.
- Magallanes Radio/Chile, CBM, 1 kW [21]. Sehr schwaches Signal.
- Murmansk Meteo/Russland, Shift 1000 Hz invers
- National Weather Service Honolulu/ Hawaii, KVM70, 4 kW [22]
- New Zealand MetService, ZKLF, 5 kW [23]
- Seoul Meteo, Station HLL2, 3 kW
- Tokyo Meteo, Stationen JMH/2/4, 5 kW
- **UK Met Office, Station Northwood, GYA,** 10 kW
- **USCG Boston/Massachusetts, NMF,** 4 kW [24]
- USCG Kodiak/Alaska, NOJ, 4 kW [25] **USCG New Orleans/Louisiana NMG,** 4 kW [26]
- USCG Pt. Reyes/Kalifornien, NMC, 4 kW [27]
- Valparaiso Radio/Chile, CBV, 1 kW [28]; sehr schwaches Signal

und gestörten DX-Stationen notwendig ist. Zur Korrektur gibt es bei jeder Faxsoftware eine entsprechende Funktion.

Treppen entstehen, wenn die Synchronisation zwischen Receiver, Software und

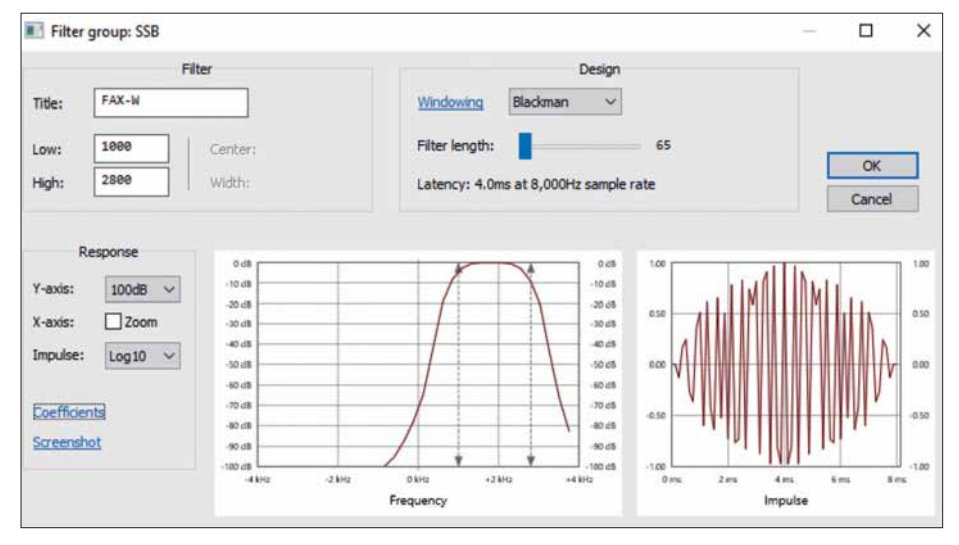

**Bild 4: Lässt sich – wie bei SDR-Software üblich – auch die Flankensteilheit der Filter einstellen, so gibt eine "weiche" Charakteristik die beste Mitschrift. Software wie SDR-Radio COM [29] bietet nicht nur diese Einstellung, sondern auch gleich deren Visualisierung.**

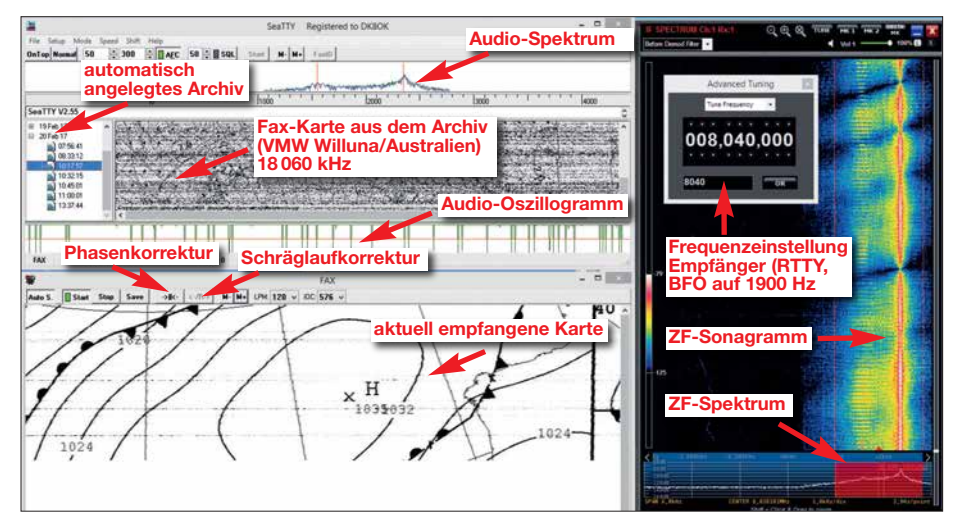

**Bild 5: Links der Decoder SeaTTY, rechts das Sonagramm von GYA auf 8040 kHz in der Software des SDR FDM-S2; weitere Details entnehmen Sie bitte der Beschriftung innerhalb des Screenshots.**

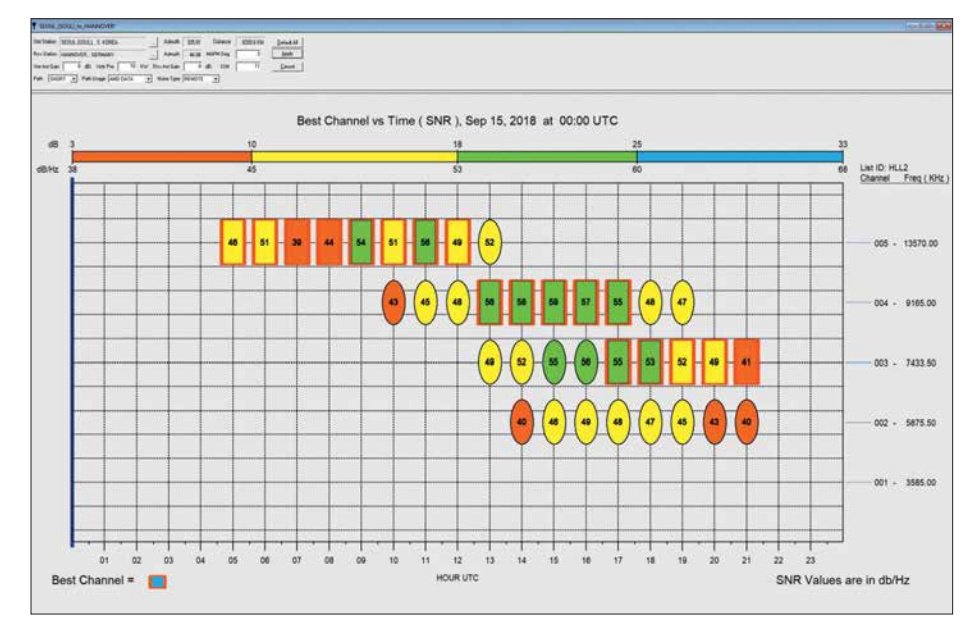

**Bild 6: Propman2000 zeigt hier die besten Kanäle für den Empfang von Seoul Meteo in Hannover für Mitte September 2018. Der von dieser Station verwendete Frequenzsatz ist unter** dem Rufzeichen "HLL2" vorher eingegeben worden (rechts).

Betriebssystem des Computers nicht klappt. Die Faxkarte ist dann nur schlecht oder gar nicht lesbar. Zur Abhilfe sollte man zuerst einen PC-Neustart probieren, dann die Prozessorlast des Computers senken (z. B. indem man ein SDR auf einen schmaleren HF-Bereich schaltet) oder eine andere Software einsetzen. Treppen lassen sich später leider nicht mehr mit Faxsoftware korrigieren.

Die Sache mit den "Treppen" ist am unangenehmsten, weil man hier zur Abhilfe ein wenig experimentieren muss: Liegt es an einer Überlastung des PC? Sollte man den Soundcard-Treiber durch eine virtuelle Soundcard ersetzen? Gibt es eine Hardware- oder Softwareschleife in der Konfiguration?

Es können aber noch weitere Fehler auftreten, etwa durch Übersteuerungen, nicht optimale Filter (so fügt Perseus in der Softwareversion 5.0 bei mir immer ein sehr schwaches, aber erkennbares Doppelbild hinzu) oder auch durch Impulsstörungen, die das eigene Ohr kaum wahrnimmt. Manche Fehlerquellen befinden sich aber auch auf der Senderseite: Meteo Thailand etwa bricht nach dem Schriftzug "Fax CHART" oftmals einfach ab, und auch die Sender in Seoul und Taipeh scheinen dringend ein Update zu benötigen.

Und es gibt natürlich die Beeinträchtigungen des Signals auf dem Empfangsweg. Niedrige Signal-Rausch-Abstände zeigen sich in verrauschten Bildern. Dennoch sollte man gerade dann die Software weiterhin auf *gray* belassen und nicht auf die ausschließliche Wiedergabe von Schwarz und Weiß stellen, da die Auge-Gehirn-Kombination mit ihrer starken Mustererkennung dann die Wetterkarten auch noch bei schwächsten Signalen und stärkeren Störungen erkennt – siehe Bild 8.

Eigentlich ist die Graustufen-Darstellung ja für Schwarz-Weiß-Fotos das Richtige, aber wegen der auf KW üblichen Störungen werden nur sehr wenige Fotos übertragen – ein Beispiel zeigt Bild 9.

#### ■ QSL-Karten: **immer ein schöner Abschluss**

Zu alledem kann Mehrwegempfang die Lesbarkeit vor allem starker Signale außerordentlich beeinträchtigen. Der Grund wird schnell klar, wenn man sich nochmals das Übertragungskonzept vergegenwärtigt: bei 120 rpm wird eine Zeile in 500 ms geschrieben. Die Bildbreite beträgt im Maßstab 1:1 meist zwischen 1500 und 2500 Pixeln. Bei 2000 Pixeln pro Zeile beträgt die zeitliche Auflösung bis zu 0,25 ms.

Damit lassen sich im Prinzip optisch zwei Wege mit unter 30 km Unterschied voneinander trennen. In der Wiedergabe zeigt sich dieser Effekt durch mehrfache Linien.

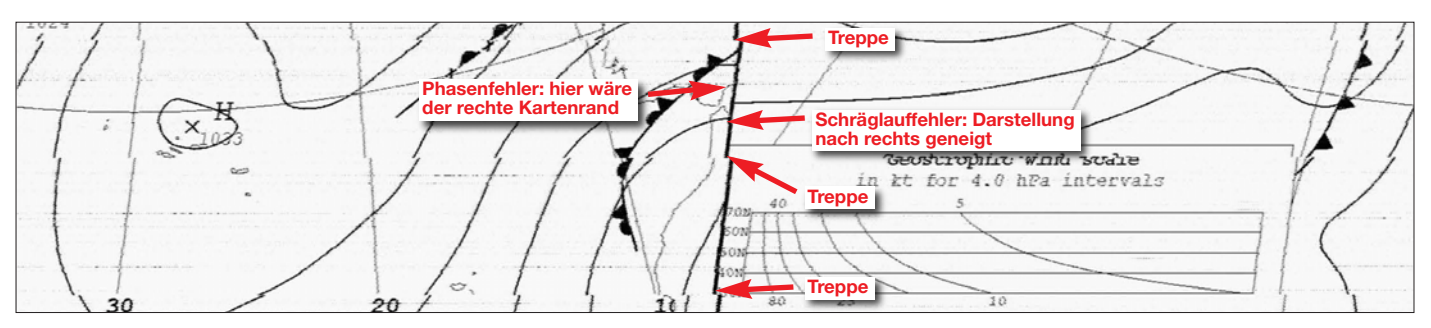

**Bild 7: Alle drei Fehler in einem Bild – Phasenfehler, Schräglauffehler plus Treppen**

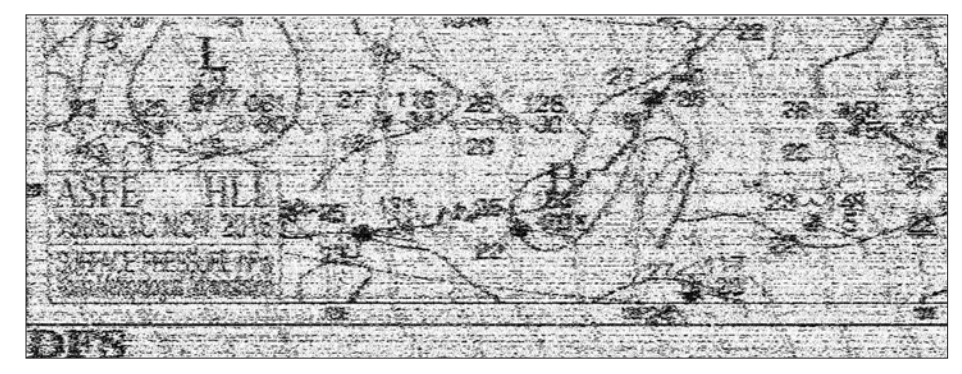

**Bild 8: In SSB würde bei diesem Signal-Rausch-Abstand schon nichts mehr gehen, aber da der Mensch gut optische Muster erkennen kann, ist auch dieser Teil der Wetterkarte von HLL2 Seoul, empfangen auf 13 570 kHz um 0650 UTC am 18.11. 2016, noch lesbar.**

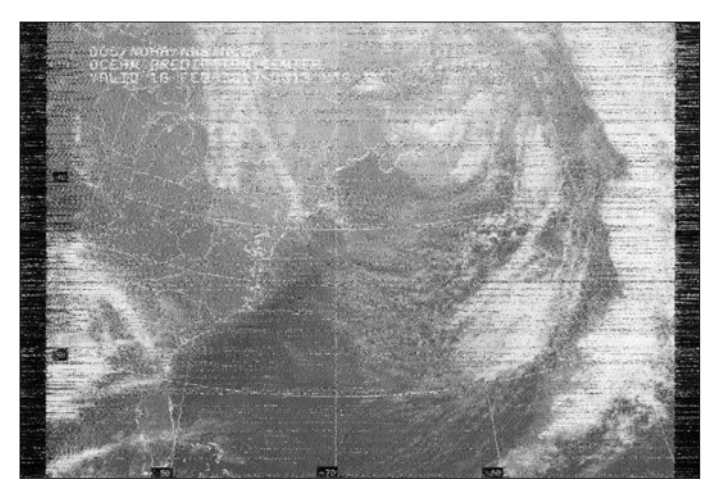

#### **Bild 9:**

**Fotos werden nur noch selten via KW übertragen – hier ein Satellitenbild des Nordatlantiks mit der US-Ostküste; empfangen via USCG Boston auf 6340,4 kHz um 0349 UTC am 18. 2. 2017.**

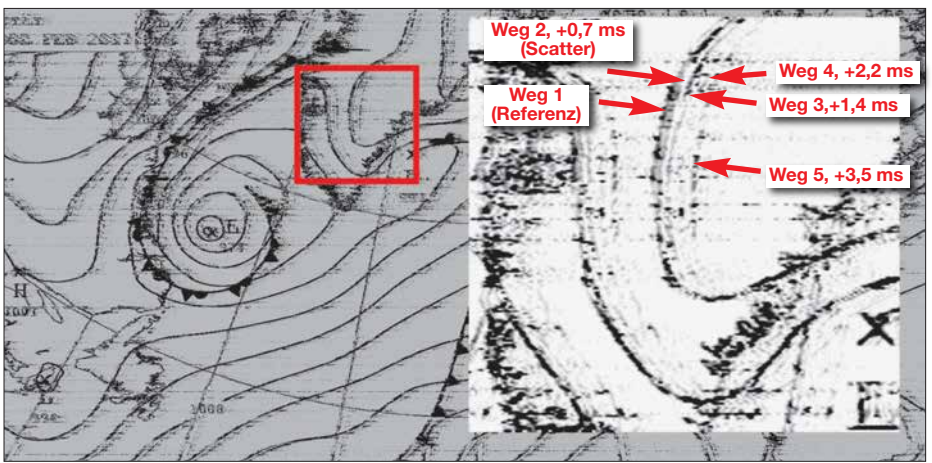

**Bild 10: Das Signal von GYA auf 8040 kHz zeigt am 17. 2. 2017 gegen 1700 UTC erhebliche Störungen durch Mehrwegausbreitung. Sie äußert sich durch fünf wahrnehmbare Linien nebeneinander als "Echo", wo nur eine einzige Linie gesendet wird. Eine ASAPS-Simulation ergab eine Ausbreitung über mindestens vier Wege: je zwei Sprünge über die F- und über die E-Schicht bei jeweils unterschiedlichen Erhebungswinkeln. Daraus resultieren ebenfalls unterschiedliche Weglängen, deren unterschiedliche Laufzeiten hier notiert sind. Diese Messungen sind nur in relativer Form möglich, wobei der kürzeste Weg 1 als Referenz dient.** 

Sie treten besonders häufig bei Stationen in einer Entfernung von unter 1000 km sowie bei Sonnenauf- oder -untergang auf, wenn sich die ionosphärischen Schichten neu sortieren – Bild 10.

Alle Faxstationen freuen sich über Empfangsberichte und bestätigen sie mit QSL-Karten, wobei heute manche elektronisch im E-Mail-Postfach landen.<br>dk8ok@gmx.net

#### **Literatur**

- [1] Zum Beispiel: *[www.hffax.com/Hfax0201.txt](http://www.hffax.com/Hfax0201.txt)*
- [2] *[www.google.com/patents/US1544156](http://www.google.com/patents/US1544156)*
- [3] [Detaillierter zur Geschichte:](https://faxauthority.com/fax-history) *https://faxauthority. com/fax-history*
- [4] *[www.mwlist.org/fax.php](http://www.mwlist.org/fax.php)*
- [5] *[www.nws.noaa.gov/os/marine/rfax.pdf](http://www.nws.noaa.gov/os/marine/rfax.pdf)*
- [6] *[www.w1hkj.com](http://www.w1hkj.com)*
- [7] *<http://mixw.net>*(80 €), Bezug via: *[www.mixw.de](http://www.mixw.de)*
- [8] *[http://f6cte.free.fr/index\\_anglais.htm](http://f6cte.free.fr/index_anglais.htm)* (Basisversion kostenlos)
- [9] *[www.wavecom.ch/w-code.php](http://www.wavecom.ch/w-code.php)*
- [10] *[www.kd0cq.com/2013/07/sorcerer-decoder](http://www.kd0cq.com/2013/07/sorcerer-decoder-download) -download* (kostenlos)
- [11] *[www.dxsoft.com/de/products/seatty](http://www.dxsoft.com/de/products/seatty)* (39 €)
- [12] Wie z. B. MultiMode Cocoa von Black Cat Sys tems: *www.blackcatsystems.com/software/cw-rtty [-sstv-fax-psk31-packet-decoding-software.html](http://www.blackcatsystems.com/software/cw-rtty-sstv-fax-psk31-packet-decoding-software.html)* (89 US-\$)
- [13] So "HF Weather Fax" von Black Cat Systems für 4,99 € für iOs (*www.blackcatsystems.com/ [ipad/iPad\\_HF\\_FAX\\_Weather\\_Fax\\_App.html](http://www.blackcatsystems.com/ipad/iPad_HF_FAX_Weather_Fax_App.html)*) oder WeatherFAX für Android von Wolphi für 11,03 € (*[www.wolphi.com/marine-apps/hf-we](http://www.wolphi.com/marine-apps/hf-weather-fax)ather-fax*)
- [14] *[www.sws.bom.gov.au/HF\\_Systems/7/1](http://www.sws.bom.gov.au/HF_Systems/7/1)*
- [15] *[www.voacap.com](http://www.voacap.com)*
- [16] *www.rockwellcollins.com/Data/Products/ Communications\_and\_Networks/Communication [\\_Radios/PropMan\\_2000\\_Propagation\\_Resource](http://www.rockwellcollins.com/Data/Products/Communications_and_Networks/Communication_Radios/PropMan_2000_Propagation_Resource_Manager.aspx) \_Manager.aspx*
- [17] *[www.bom.gov.au/marine/radio-sat/radio-fax](http://www.bom.gov.au/marine/radio-sat/radio-fax-schedule.shtml) -schedule.shtml*
- [18] *[www.ccg-gcc.gc.ca/Marine-Communications/](http://www.ccg-gcc.gc.ca/Marine-Communications/RAMN-2018/Part5) RAMN-2018/Part5*
- [19] *[www.dwd.de/DE/fachnutzer/schifffahrt/funkaus](http://www.dwd.de/DE/fachnutzer/schifffahrt/funkausstrahlung/_node.html) strahlung/\_node.html*
- [20] *[www.hnms.gr/hnms/greek/navigation/navigation](http://www.hnms.gr/hnms/greek/navigation/navigation_ekpompes) \_ekpompe*s (dort zwar aktuell kein Fax-Sendeplan vorhanden, aber regelmäßig zu hören)
- [21] *[http://meteoarmada.directemar.cl/prontus\\_meteo/](http://meteoarmada.directemar.cl/prontus_meteo/site/artic/20100817/pags/20100817162223.html) site/artic/20100817/pags/20100817162223.html*
- [22] *<http://tgftp.nws.noaa.gov/fax/hfhi.txt>*
- [23] *[www.metservice.com/marine-surf/radio/zklf-radio](http://www.metservice.com/marine-surf/radio/zklf-radiofax-schedule) fax-schedule*
- [24] *<http://tgftp.nws.noaa.gov/fax/hfmarsh.txt>*
- [25] *<http://tgftp.nws.noaa.gov/fax/hfak.txt>*
- [26] *<http://tgftp.nws.noaa.gov/fax/hfgulf.txt>*
- [27] *<http://tgftp.nws.noaa.gov/fax/hfreyes.txt>*
- [28] *[http://meteoarmada.directemar.cl/prontus\\_meteo/](http://meteoarmada.directemar.cl/prontus_meteo/site/artic/20100817/pags/20100817162223.html) site/artic/20100817/pags/20100817162223.html*
- [29] *[www.sdr-radio.com/Software/Downloads](http://www.sdr-radio.com/Software/Downloads)*

# <span id="page-927-0"></span>*Besuch auf der Ross Revenge*

#### *JÜRGEN AUST – DG2JA*

*In den 1960er-Jahren begannen in Europa sogenannte Piratensender, von Sendeschiffen in internationalen Gewässern ihre Musikprogramme auf Mittelwelle auszustrahlen. Radio Caroline ist, inzwischen mit Sendelizenz, noch heute zu hören.*

53 Jahre nach seinen ersten Ausstrahlungen hat der ehemalige Seesender *Radio Caroline* in Großbritannien eine Rundfunk lizenz erhalten und sendet nun ausgerechnet auf der ehemaligen BBC-Mittelwelle 648 kHz. Das letzte Sendeschiff von *Radio Caroline*, die *Ross Revenge*, liegt seit 2014 auf dem *Blackwater River* in der Nähe von

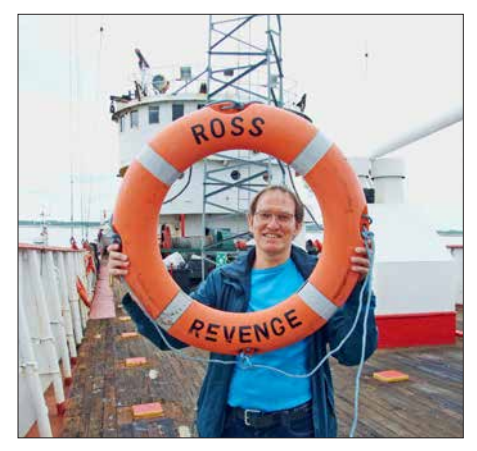

**DG2JA an Bord der Ross Revenge**

Bradwell, Essex, vor Anker. Da es seit 2016 zu besichtigen ist, stand für mich fest: Ein Besuch musste organisiert werden.

Als Zeitpunkt bot sich dafür ein verlängertes Wochenende im Mai an und ich hatte Glück, dass am geplanten Termin für diesen *Boattrip* noch Plätze frei waren. Mein Sohn Jonathan hatte ebenfalls Interesse und so konnten wir die Reise gemeinsam planen.

#### **Nest Mersea**

Für die Überfahrt nach England wählten wir die Fähre von der französischen Hafenstadt Dunkerque nach Dover. Dort angekommen, ging es per Auto weiter nach West Mersea auf Mersea Island in Essex zum vereinbarten Treffpunkt. West Mersea ist ein recht abseits gelegener Ort, in dem sich fast alles um Boote und Fischfang dreht. Es gibt dort einen kleinen Anleger, der bis zur Fahrrinne ins Meer bzw. Watt reicht.

Als wir dort ankamen, war dieser mit zahlreichen Kindern bevölkert, die sicherlich nicht wie wir *Radio Caroline* bzw. die *Ross Revenge* besichtigen wollten. Es stellte sich heraus, dass dort die Lieblingsbeschäftigung der Kinder das *Crabbing* ist: das Fangen von Krabben mittels eines Köders an einer Schnur und eines Keschers.

Pünktlich zur vereinbarten Zeit erreichte Stuart mit seinem Boot, der *Razorbill 3*, den Anleger. Er brachte die Besucher der vorherigen Tour zurück an Land und nahm uns an Bord. Versicherung und Lizenz lassen pro Besuch auf der *Ross Revenge* maximal zehn Personen zu. Die Überfahrt zum Sendeschiff dauerte etwa 20 min und führte bei Niedrigwasser anfangs durch eine sehr enge Fahrrinne.

#### **N** Kaffee vom DJ

Nach der Ankunft auf der *Ross Revenge* nahm uns Discjockey Jonny Lewis herzlich in Empfang. Er führte uns in die Messe und sein Kollege Ray Clark brachte uns zur Einstimmung je nach Wunsch Tee oder Kaffee. Die Frage nach der weitesten Anreise konnten wir erfolgreich beantworten. Es seien bereits Besucher aus den USA dagewesen, überwiegend kämen die Interessenten jedoch aus England sowie öfters aus den Niederlanden.

Ray berichtete nun über die bewegte Geschichte von *Radio Caroline* und der *Ross Revenge*. Das einstige Sendeschiff war das fünfte und letzte, das als Basis für die Ausstrahlungen der Musikprogramme auf See eingesetzt wurde. Nach fischereirechtlichen Auseinandersetzungen zwischen Island und Großbritannien in den 1970er-Jahren konnten die Betreiber den ehemaligen Fisch-

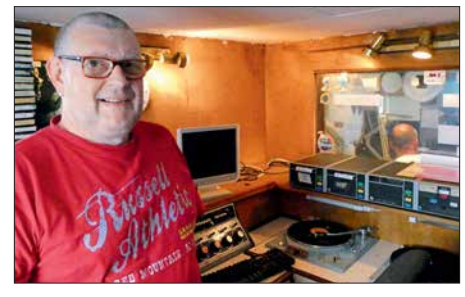

**Dave Foster im alten Studio**

**Peter Philips während einer Livesendung**

trawler günstig kaufen. Das Schiff wurde 1960 in Bremerhaven gebaut und war we gen seiner Stabilität sowie Hochseetauglichkeit hervorragend als Basis für einen Seesender geeignet. Dennoch gab es etliche gefährliche Zwischenfälle, wie mehrmals gerissene Ankerketten sowie 1987 der Verlust des 90 m hohen Sendemastes während eines schweren Sturms.

Im August 1989 enterten britische sowie niederländische Behördenvertreter das Schiff und zerstörten dabei einen Teil der Sendeanlagen. Dem damaligen Schiffsingenieur, Peter Chicago, gelang es im Anschluss, mithilfe versteckter Ersatzteile einen 5-kW-Sender wieder in Betrieb zu nehmen. Doch im November 1990 war wirklich Schluss, denn es fehlten finanzielle Mittel, Treibstoff sowie eine Möglichkeit zur Versorgung: Der *British Broadcasting Act* von 1990 bedeutete das Ende für *Radio Caroline* als Seesender [1].

Mithilfe einer Vielzahl von Unterstützern und freiwilligen Helfern gelang es jedoch, die *Ross Revenge* vor dem Verschrotten zu bewahren und die Radiostation *Radio Caroline* ehrenamtlich weiterzuführen. Die derzeitigen Sendungen kommen aus einem Studio in einem kleinen Ort in der Grafschaft Kent, gelegen etwa 45 km südöstlich von London.

Die Verbreitung des Programms erfolgt per Webstream, seit Ende 2017 wie erwähnt auf Mittelwelle sowie neuerdings für Hörer im Raum London mittels DAB+. Zudem kommt einmal monatlich am Wochenende von der *Ross Revenge* ein Liveprogramm, das als *Radio Caroline North* zusätzlich über *Manx Radio* von der Insel Man übertragen wird. Die Programme bestehen aus Pop- und Rockmusik, präsentiert von ehemaligen Seesender-DJs und anderen Musikfans.

#### **n** Technik an Bord

Doch zurück zu unserer Besichtigungstour: Im Anschluss an die vorgeschriebene Sicherheitsunterweisung ging es daran, das Schiff zu erkunden. Bedingt durch die Enge an Bord gab es zwei Gruppen: Eine Tour wurde von Jonny Lewis geführt, die andere von Ray Clark, die beide in den

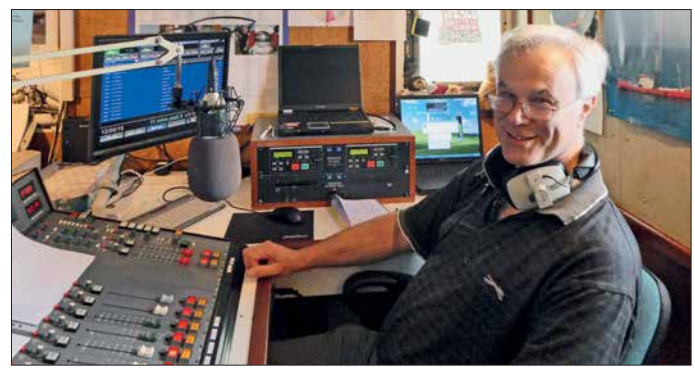

1980er-Jahren als DJs auf dem Schiff tätig waren.

Es gibt mehrere Studios an Bord der *Ross Revenge*, da neben *Radio Caroline* u. a. die niederländische Station *Radio Monique* ebenfalls von diesem Schiff sendete. Dave Foster stellte den Besuchern das noch weitgehend im Originalzustand erhaltene *Caroline*-Studio vor und erzählte die eine oder andere Anekdote dazu.

#### **n** Senderraum

Als Hauptsender kam damals ein 50-kW-RCA-MW-Sender vom Typ *Ampliphase BTA-50* zum Einsatz. Dieser besteht aus zwei identischen Einheiten mit je 25 kW, die parallel arbeiteten. Das Signal vom Oszillator wird um 180° phasenverschoben

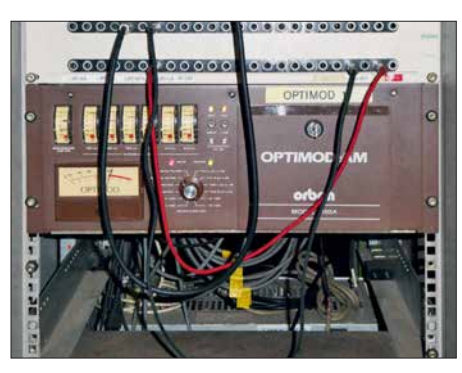

**Audioprozessor Orban Optimod AM**

den Sendern zugeführt. Da 180° Phasenverschiebung 0 W *Output* bedeuten, wird in den Modulationsstufen unter Zuführung des Audiosignals eine Phasenverschiebung der beiden Signale von 135° erzeugt. Diese bildet den Träger ab bei 0 % Modulation.

Danach werden beide phasenmodulierten Signale identisch verstärkt und mittels eines *Combiners* zusammengefügt, wo die Amplitudenmodulation realisiert wird. Ein Vorteil dieser Signalaufbereitung besteht darin, dass die Modulationsinformationen auf der *Low-Power*-Seite zugeführt werden. So kann man auf aufwendige Modulationstransformatoren verzichten.

Neben dem Hauptaggregat waren zwei weitere Sender von RCA im Einsatz: Eine 10-kW-Einheit für Mittelwelle und ein 5 kW-Sender für Kurzwelle. Ab 1984 betrieb man den *Ampliphase-*Sender auf 963 kHz und die 10-kW-Einheit auf 576 kHz mit zwei Programmen gleichzeitig über dieselbe Antenne. Realisieren ließ sich dies mithilfe eines von Peter Chicago entworfenen Diplexers. Hierbei galt es, auf beengtem Raum Spannungen bis zu 25 000 V zu beherrschen; siehe technische Unterlagen bei *[www.rossrevengeplans.co.uk](http://www.rossrevengeplans.co.uk)* im Internet. Ebenfalls an Bord befindet sich ein 1-kW-FM-Sender, der jedoch niemals zum Einsatz kam.

Direkt neben dem Hauptsender steht das sog. *Audio-Rack*. Bevor das Audiosignal

**Heimat von Radio Caroline: Ross Revenge Fotos: DG2JA**

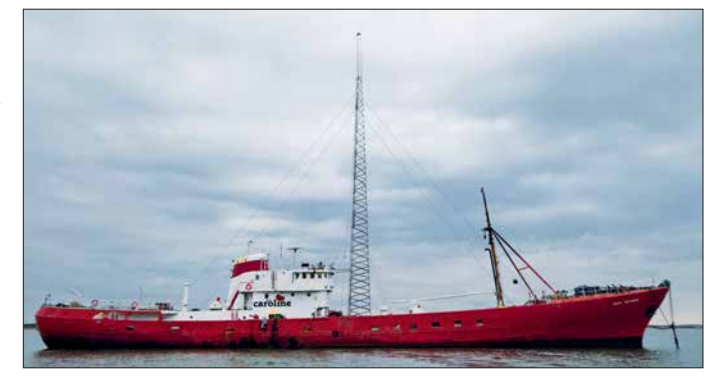

zum Sender gelangte, wurde es über einen damals revolutionären Audio-Prozessor geschickt: Ein *Orban Optimod AM* war für die Kompression und Dynamik des Signals verantwortlich und verhalf der Station zu einem lauten sowie dynamischen Klang auf Mittelwelle. Ein *Orban Modell 9100A* kommt heute noch zum Einsatz, wenn auf der *Ross Revenge* ein Live-Programm produziert wird. Laut Ray Clark ist der so auf Mittelwelle erzeugte Klangeindruck besser als der von den an Land produzierten Sendungen, trotz der dort eingesetzten modernen Studiotechnik. Das Audiosignal gelangt vom Schiff mittels LTE-Mobilfunk zu den Sendern an Land.

Zur Stromversorgung dienten an Bord zwei Sechs-Zylinder-Diesel-Generatoren mit jeweils 250 kVA. 1987 installierte man als dritten Generator ein Zwölf-Zylinder-Aggregat mit 500 kVA Leistung, um damit einen zweiten 50-kW-Sender zu betreiben. Doch kurz darauf brach der Sendemast und die neue Maschine kam über ihren Probelauf nicht hinaus. Zum später geplanten Verkauf kam es nicht, sodass der Generator als Zeugnis nicht verwirklichter Pläne an Bord blieb.

Zum Abschluss der Führung nahm uns Paula Shaw in Empfang und bedankte sich für die Teilnahme an diesem *Boattrip* und damit für die Unterstützung von *Radio Caroline*. Paula organisiert diese Besuche, die derzeit zweimal monatlich am Wochenende möglich sind. Während der erwähnten

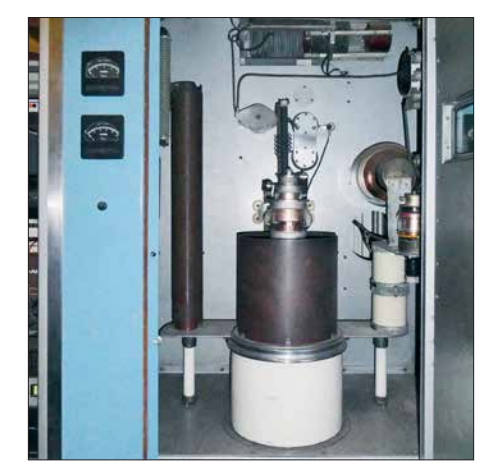

Live-Sendungen von *Radio Caroline North* übernehmen die dann anwesenden Moderatoren die Führungen. Die Besichtigungen sind bei Radiofans stark nachgefragt, sodass diese inzwischen für etwa sechs Monate im Voraus ausgebucht sind. Bei rauer See und starkem Wind sind kurzfristige Absagen allerdings möglich.

Zahlreiche freiwillige Helfer sorgen weiterhin für den Erhalt von *Radio Caroline* sowie der *Ross Revenge* und die Besuche an Bord leisten dazu ebenfalls einen finanziellen Beitrag.

#### n **Empfangsmöglichkeiten**

Die Sendungen von *Radio Caroline* auf der erwähnten Mittelwelle 648 kHz werden über die ehemalige BBC-Sendeanlage in Orfordness in der Grafschaft Suffolk mit einer Leistung von 1 kW ERP ausgestrahlt. Dank der günstigen Antennenlage am Wasser ist ein Empfang im Nordwesten von Deutschland bereits tagsüber möglich. Abends und nachts ist das AM-Signal weit darüber hinaus aufzunehmen, es treten aber Gleichkanalstörungen durch *Radio Murski Val* aus Slowenien auf. Dann hilft je nach Empfangsstandort eine Richtantenne, um das Signal vom Balkan zu minimieren.

Wenn *Radio Caroline North* einmal monatlich über *Manx Radio* sendet, erfolgt die Ausstrahlung dieses Programm auf der Mittelwelle 1368 kHz. Nach der Abschaltung von mehreren BBC-Lokalsendern auf gleicher Frequenz im Januar dieses Jahres ist die Station abends und nachts in Deutschland gut zu hören. Die Sendetermine veröffentlicht *Radio Caroline* unter *[www.radiocaroline.co.uk](http://www.radiocaroline.co.uk)* im Internet.

Für Fernempfang auf Mittelwelle verwende ich mit Erfolg eine terminierte Loop-Antenne mit etwa 15 m Umfang und einen Breitbandverstärker nach SV1AFN. Die Antenne hat eine ausgeprägte Richtwirkung, ist in Form eines Dreiecks ausgeführt und kommt mit einem etwa 4 m hohen Mast aus. So aufgebaut, ist eine Änderung der Empfangsrichtung schnell möglich.

#### **Literatur**

[1] Roth, W.-D., DL2MCD: Piratensender. Siebel **Eine der 25-kW-Endstufen** Verlag, Meckenheim 2004

# <span id="page-929-0"></span>*Auswahl, Einsatz und Pflege von Akkumulatoren (3)*

#### *Dr. WOLFGANG GELLERICH – DJ3TZ*

*Der abschließende Teil geht unter anderem auf die Selbstentladung, Ladeverfahren und mögliche Ladegeräte für NiCd- und NiMH-Akkumulatoren ein und führt ebenfalls nutzbare Lithium-Einwegbatterien auf. Den Abschluss bilden Berechnungen zur erforderlichen Kapazität der eingesetzten Akkumulatoren und eine tabellarische Zusammenfassung aller Eigenschaften.*

#### *Selbstentladung*

Ein traditionelles Problem bei NiCd- und NiMH-Akkumulatoren ist die relativ schnelle Selbstentladung. Darunter versteht man, dass die Zellen während der Lagerung, also ohne die Entnahme elektrischer Energie, sondern aufgrund unerwünschter Nebenreaktion zunehmend Ladung verlieren.

#### *Ladeverfahren*

NiCd- und NiMH-Akkumulatoren werden mit konstantem Strom geladen. Den zeitlichen Verlauf von Ladestrom und -spannung zeigt Bild 27. Das traditionelle Ladeverfahren verwendet als Stromstärke 0,1 *I*1. Rein rechnerisch sollte der Speicher damit nach 10 h voll geladen sein. Leider reicht das nicht, denn der Wirkungsgrad

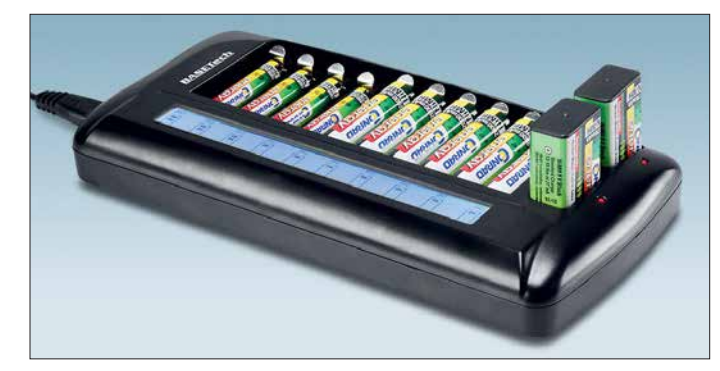

Wie Bild 25 im vorherigen Teil zeigt, konnte die Selbstentladung bei NiMH-Zellen neuster Bauart aber stark reduziert werden. Das hat den Vorteil, dass solche Akkumulatoren auch auf Vorrat ladbar sind. Entsprechend optimierte Zellen erkennt man an Aufdrucken wie *reduced self dis charge* oder, da die reduzierte Selbstentladung nun auch eine Ladung bereits beim Hersteller sinnvoll erscheinen lässt, an der Bezeichnung *ready to use*. Panasonic stellt solche Zellen unter dem Namen *Eneloop* her.

Trotz dieser Verbesserungen haben die heutigen NiMH-Zellen aber immer noch eine viel schnellere Selbstentladung als Alkali-Mangan-Einwegbatterien, Bleigeloder hochwertige Lithium-Ionen-Akkumulatoren. NiMH-Zellen sind jedoch eine gute Alternative zu Einwegbatterien, wenn es um den Betrieb von Geräten geht, die viel Strom aufnehmen oder die häufig benutzt werden. Als Energiereserve beispielsweise für den Notfunk sind hingegen Bleigel-Akkumulatoren die bessere Wahl. Eine Taschenlampe für Notfälle oder die Fernbedienung eines Fernsehers betreibt man am besten mit Alkali-Mangan- oder Lithium-Batterien.

**Bild 26: Ladegerät**  *Basetech BTL-14* **von** *[www.conrad.de](http://www.conrad.de)* **für bis zu zehn NiCdund NiMH-Zellen der Baugrößen Micro (AAA) und Mignon (AA) sowie zwei 9-V-Blöcke (6F22) Werkfoto**

der Ladung liegt deutlich unter 100 %. In der Praxis sind deshalb Ladezeiten von 14 h bis 16 h üblich. Viele Zellen vertragen auch eine sogenannte beschleunigte Ladung mit Stromstärken bis zu 0,3 *I*1.

Da heutige NiMH-Zellen bei gleichen äußeren Abmessungen eine erheblich größere Kapazität als ältere Akkumulatoren haben können, siehe Bilder 21 und 22 im zweiten Teil, und die Höhe des Ladestroms von der Kapazität abhängt, sind Ladegeräte mit sehr unterschiedlichem Ladestrom im Umlauf. Dass eine Zelle von den Abmessungen her in ein Ladegerät passt, bedeutet noch nicht, dass dieses auch den richtigen Ladestrom liefert.

Zur Berechnung des richtigen Ladestroms ein Beispiel: Auf der in Bild 28 gezeigten NiMH-Zelle ist als Kapazitätsangabe *mindestens 1900 mAh* vermerkt, Bild 29. Der Ladestrom soll bei 16-stündiger Ladung wie erwartet 0,1 *I*<sub>1</sub>, also 190 mAh betragen, Bild 30. Außerdem verträgt die Zelle auch eine beschleunigte Ladung mit 475 mAh, was einer relativen Stromstärke von 0,25  $I_1$ entspricht. Die Ladezeit soll dann 5 h betragen. Beim Laden darf der Ladestrom zwischen diesen beiden Grenzen liegen; die Ladezeit passt man entsprechend an.

Die Ladezeit ganz genau zu ermitteln wäre schwierig, weil man weder die Kapazität des Akkumulators noch dessen Ladezustand oder den Wirkungsgrad der Ladung ausreichend genau kennt. Zum Glück ist das aber auch nicht erforderlich, denn bei einer Stromstärke von 0,1 *I*<sub>1</sub> vertragen NiMH-Zellen eine leichte Überladung. Der Grund dafür ist ein relativ komplizierter Vorgang namens Sauerstoffzyklus, durch den der überschüssige Ladestrom letztlich in Wärme umgesetzt wird.

#### *Selbst gebaute Ladegeräte*

Es gibt zahlreiche Schaltkreise, mit denen man auf einfache Weise einen konstanten Strom erzeugen kann. Hierzu gehört der LM317, den es für verschiedene Maximalstromstärken und Verlustleistungen gibt. Die zugehörigen Datenblätter mit Schaltungsvorschlägen stehen bei Elektronikhändlern kostenlos zum Herunterladen bereit. Speziell zur 0,1-*I*1-Ladung von NiCdund NiMH-Akkumulatoren gibt es einen Schaltkreis mit der Bezeichnung U2400, der nur noch als Restposten erhältlich ist. Doch gerade für Bastler bietet sich das früher oft verwendete Verfahren der Stromstabilisierung mit einer Glühlampe an [20].

#### *Schnellladung*

Viele NiMH-Akkumulatoren vertragen eine Schnellladung mit der Stromstärke *I*1, durch die sie in gut 1 h aufgeladen werden können. Bei einem so hohen Ladestrom ist aber eine zuverlässige Erkennung des Endes der Ladung erforderlich, weil die Zellen bei einer Überladung dann schnell beschädigt werden. Zur Steuerung des Ladevorgangs eignet sich der charakteristische Verlauf der Zellenspannung, der gegen Ende der Ladung auftritt. Die Ursache dafür sind chemische und physikalische Vorgänge innerhalb der Zelle.

Ein bewährter Schaltkreis, der auf diesem Verfahren beruht, ist der U2402B. Das Da-

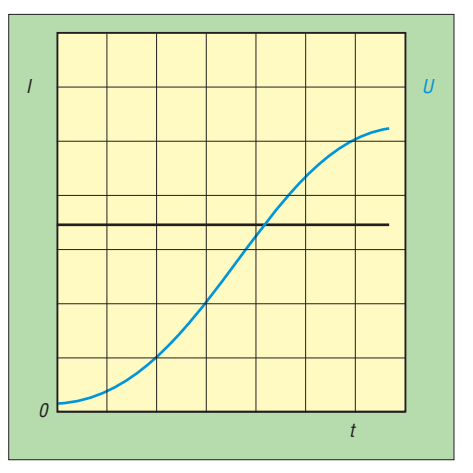

**Bild 27: Prinzipieller Verlauf von Ladestrom (schwarz) und Ladespannung (blau) bei der Ladung nach einer I-Kennlinie**

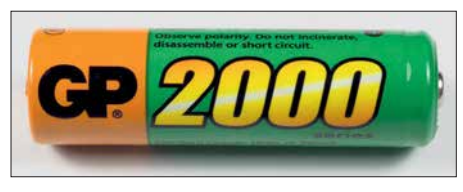

**Bild 28: NiMH-Zelle von GP mit …**

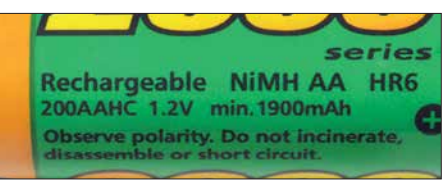

**Bild 29: … den Angaben zur Nennspannung (1,2 V) und Kapazität (1900 mAh) sowie …**

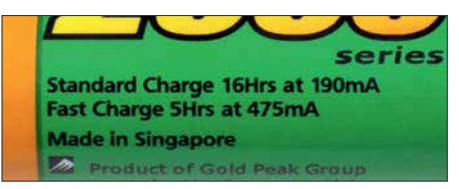

**Bild 30: … zu den bei den Ladeverfahren anzuwendenden Ladeströmen: Standardladung über 16 h mit 190 mA, Schnellladung über 5 h mit 475 mA**

tenblatt samt Schaltungsvorschläge für diesen Schaltkreis ist ebenfalls bei den jeweiligen Elektronikhändlern online erhältlich. Dieser Schaltkreis eignet sich gut als Grundlage für eigene Konstruktionen. Die Schaltungsvorschläge des Herstellers umfassen eine einfache Schaltung mit Stromregelung durch einen Leistungstransistor, eine Schaltung mit Phasenanschnittssteuerung einer 50-Hz-Wechselspannung aus einem Transformator und den Betrieb als Schaltregler; eine praktisch erprobte Schaltung wird im dritten Teil von [21] beschrieben. Die letzten beiden Varianten erfordern eine Funkentstörung wie in [22] gezeigt.

#### *Ladung mit Vorwiderstand*

In besonders einfach aufgebauten Ladegeräten findet man ein unstabilisiertes Netzteil und einen Widerstand zur Strombegrenzung, ohne dass Ladestrom und -spannung irgendwie geregelt würden. Ein Beispiel ist die in Bild 31 gezeigte Ladeschale für drahtlose Festnetztelefone. So eine ungeregelte Ladung schadet jedem Akkumulator und verkürzt dessen Lebensdauer stark.

#### *Kein Memory-Effekt*

Wichtig ist noch der Hinweis, dass man die heutigen NiMH-Zellen keinesfalls vor jeder Ladung komplett entladen sollte. Die vor Jahrzehnten üblichen Bauformen von NiCd-Akkumulatoren hatten das Problem, dass ihre Kapazität nach mehrfacher, nur teilweiser Entladung nachließ. Der Akkumulator schien sich daran zu erinnern, nur einen Teil seiner Kapazität liefern zu müs-

sen, was diesem Problem den Namen *memory effect* gab.

Dieses Verhalten wurde durch unerwünschte Vorgänge innerhalb der Cadmium-Elektrode verursacht. Die in NiMH-Akkumulatoren stattdessen eingesetzte Metallhydrid-Elektrode hat keinerlei Memory-Effekt. Auf manchen NiMH-Zellen, wie der in Bild 22 im zweiten Teil gezeigten, ist explizit vermerkt, dass sie keinen Memory-Effekt mehr haben. Man kann davon ausgehen, dass dies für die heutigen NiMH-Zellen allgemein gilt. Auch die heutigen NiCd-Zellen haben aufgrund verbesserter Cadmium-Elektroden keinen Memory-Effekt mehr.

Zur Vermeidung des Memory-Effekts wurden NiCd-Akkumulatoren vor der Ladung zunächst vollständig entladen, auch wenn sie eigentlich erst teilweise entladen waren. Es gibt sogar Ladegeräte, die eine solche Entladung vor jeder Ladung automatisch durchführen. NiMH-Zellen schadet das mehr, als es nützen würde, denn vollständige Entladungen verringern die Lebensdauer überproportional stark.

Für NiCd- und NiMH-Akkumulatoren gilt allerdings, dass sich im Verlauf mehrerer Teilentladungen ein Kapazitätsverlust von wenigen Prozent aufbauen kann, der nach einer vollständigen Entladung aber wieder verschwindet und bei vielen Anwendungen vermutlich unentdeckt bleiben wird. Dieses Verhalten wird durch die Nickel-Elektrode verursacht und manchmal als *Lazy Battery Effect* bezeichnet.

#### *Entladung*

NiMH-Zellen haben eine Nennspannung von 1,2 V. Bild 24 im zweiten Teil zeigt den Spannungsverlauf während der Entladung. Im Vergleich zur Entladung einer Zink-Kohle- oder Alkali-Mangan-Einwegbatterie bleibt die Spannung weitgehend konstant und bricht erst gegen Ende schnell ein. Die Abschätzung des Ladezustands ist anhand der Zellenspannung

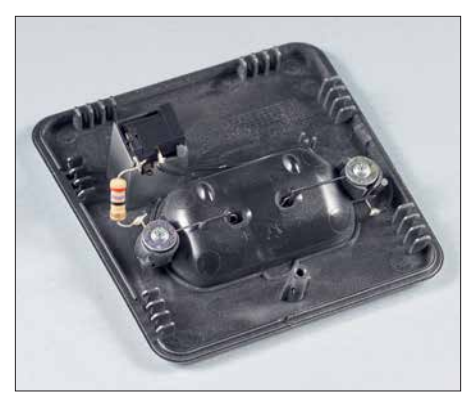

**Bild 31: Diese Ladeschale enthält lediglich einen Vorwiderstand zur Begrenzung des Ladestroms. Das minimiert die Herstellungskosten, aber auch die Lebensdauer des Akkumulators.**

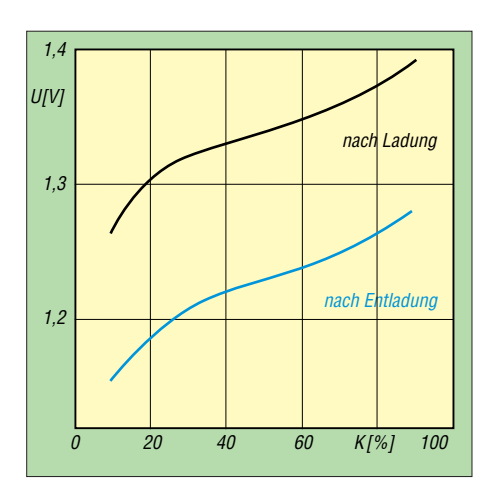

**Bild 32: Die Hysterese zwischen Ladung und Entladung erschwert bei NiMH-Akkumulatoren die Abschätzung des Ladezustands anhand der Zellenspannung. Daten: [19]**

möglich, wird aber durch einen Hysterese-Effekt erschwert.

Nach einer längeren Ladung oder Entladung ist die Zellenspannung um etwa 70 mV höher bzw. niedriger als es dem Ladezustand entspricht, Bild 32. Durch Ladung oder Entladung von etwa 10 % bis 20 % seiner Kapazität geht der Akkumulator von der einen Kennlinie zu der anderen über. Der Hysterese-Effekt ist nur von der entnommenen Ladungsmenge abhängig, nicht jedoch von der Stromstärke beim Laden oder Entladen.

Bei der Entladeschlussspannung gibt es wichtige Unterschiede. Alkali-Mangan-Einwegbatterien kann man bis 0,8 V entladen; darüber hinaus steigt das Risiko, dass sie auslaufen [23]. Auch die alten NiCd-Zellen hatten eine Entladeschlussspannung von 0,8 V. Sie galten zudem als ziemlich robust gegenüber Tiefentladungen.

Das ist bei NiMH-Zellen anders. Sofern der Hersteller keine anderen Angaben macht, sollten sie nur bis zu einer Entladeschlussspannung von 1 V entladen werden. Wie Bild 24 in Teil 2 zeigt, bedeutet die Verringerung der Entladeschlussspannung von 1 V auf 0,8 V aber keinen großen Gewinn an Gerätelaufzeit. Da NiMH-Zellen sehr empfindlich gegenüber Tiefentladungen sind, sollte man die Entladeschlussspannung genau einhalten.

Auch bei NiMH-Akkumulatoren ist der Innenwiderstand gering. Gemessen wurden Werte zwischen 40 mΩ bei einer 1,1- Ah-Zelle und nur 0,4 mΩ bei einer mit 100 Ah. Damit sind ebenfalls hohe Spitzenströme möglich. Allerdings haben manche Bauformen von NiMH-Zellen ein schlechtes Kälteverhalten und verlieren bei niedrigen Temperaturen schnell an Kapazität. Dies ist aber nur ein vorübergehender Effekt. Sobald die Zellen wieder Zimmertemperatur haben, sind sie auch wieder voll leistungsfähig.

#### *Gleiche Zellen*

Einwegbatterien, NiCd- und NiMH-Zellen haben Nennspannungen im Bereich von 1,2 V bis 1,5 V. Die meisten Geräte brauchen mehr, also sind entsprechend viele Zellen in Serie zu schalten, bei dem in Bild 20 gezeigten Messgerät zum Beispiel zehn Stück.

Wie die Bilder 21 und 22 im vorherigen Teil zeigen, können Akkumulatoren trotz gleicher äußerer Abmessungen eine sehr unterschiedliche Kapazität haben. Ein Vergleich der Bilder 19 und 24 zeigt dort, dass der Verlauf der Spannung von Einwegbatterien und Akkumulatoren während der Entladung sehr unterschiedlich ist.

Für die Praxis ergibt sich daraus die Vorschrift, die Batteriefächer von Geräten nur mit gleichen Zellen zu bestücken. Bei Einwegbatterien sollten Zink-Kohle- und Alkali-Mangan-Zellen nicht gemischt werden. Auch NiCd- und NiMH-Zellen dürfen nie gemeinsam entladen oder geladen werden.

Bei der Entladung wäre das Problem, dass die stärkeren Zellen einen Stromfluss durch die bereits vollständig erschöpften Zellen erzwingen. Akkumulatoren werden dadurch zerstört, denn der erzwungene Stromfluss trifft die Zelle entgegengesetzt der Richtung, die ein Ladestrom hätte. Bei allen Arten von Zellen besteht zusätzlich dass Problem, dass ein solcher Stromfluss zum Austritt des Elektrolyts führen kann.

Die Serienschaltung von Akkumulatoren funktioniert umso besser, je ähnlicher die Zellen einander sind. Sie sollten nicht nur dieselbe Kapazitätsangabe haben, sondern idealerweise auch vom selben Hersteller stammen und gleich alt sein. Sogenannte selektierte Akkumulatorsätze bestehen aus Zellen, die bereits vom Hersteller auf möglichst gleiche elektrische Daten hin ausgesucht wurden. Da die schwächste Zelle die Laufzeit des gesamten Packs begrenzt, erreichen selektierte Exemplare eine bessere Gerätelaufzeit. Auch die Lebensdauer des gesamten Satzes ist umso besser, je ähnlicher sich die Zellen sind.

#### *In Serie Laden?*

Bei der langsamen Ladung mit 0,1 *I*<sup>1</sup> kann man die Zellen in Serie geschaltet laden. Natürlich gibt es bei den Kapazitätswerten der einzelnen Zellen unvermeidbare Unterschiede. Da NiMH-Akkumulatoren bei niedrigem Ladestrom aber eine geringe Überladung vertragen, ist das kein Problem. Voraussetzung ist allerdings, dass es sich um identische Zellen handelt. Akkumulatoren unterschiedlicher Kapazität, unterschiedlichen Alters und unterschiedlicher Hersteller sollte man nie gemeinsam in Serie betreiben, weder beim Laden noch beim Entladen. Auch sollten Akkumulatoren bei der Ladung nicht parallelgeschaltet sein.

Bei der Schnellladung ist die Serienschaltung vieler Zellen dagegen problematisch, weil die oben erwähnte Spannungsänderung gegen Ende der Ladung relativ gering ist. Wenn die einzelnen Zellen diese Änderung zu unterschiedlichen Zeitpunkten durchlaufen, ist die Änderung der Gesamtspannung unter Umständen so gering, dass ein Ladegerät das Ende der Ladung nicht korrekt erkennt.

#### *Lebensdauer*

Bei NiMH-Akkumulatoren kann man eine Lebensdauer von einigen Hundert bis zu wenigen Tausend Zyklen erwarten. Es ist günstig, die Zellen oft nachzuladen, denn vollständige Entladungen reduzieren die Lebensdauer überproportional stark. Tiefentladungen über die Entladeschlussspannung von meist 1 V sind ebenfalls sehr schädlich. Eine Lagerung ist in jedem Ladezustand möglich, nur ganz leer sollten die Zellen nicht sein. Außerdem sind NiMH-Zellen immer möglichst kühl zu lagern und zu betreiben. Bei einem Fieldday im Sommer gehören Akkumulatoren in den Schatten. Wenn man den für Portabelbetrieb vorgesehenen Energiespeicher über die Wintermonate längere Zeit nicht benutzt, ist ein trockener Kellerraum zum Lagern besser geeignet, als ein beheiztes Zimmer.

#### ■ Nickel-Zink- und RAM-Batterien

Neben den NiCd- und NiMH-Akkumulatoren gibt es noch weitere Arten, die in denselben Gehäuseformen angeboten werden und auch von der Spannung her passen. Einwegbatterien sind bekanntlich nicht wiederaufladbar, sondern geben bei Ladeversuchen unter Umständen hochexplosives Knallgas ab oder es tritt Elektrolyt aus, der im Wesentlichen aus Kalilauge besteht und stark ätzend ist, Bild 33. Mit der Ladung von Einwegbatterien sollten Sie also besser nicht experimentieren.

Die chemischen und physikalischen Umstände, die eine Ladung verhindern, sind u. a. in [1] zusammengefasst. Forschung an der Frage, durch welche Änderungen man die Einwegbatterien wiederaufladbar machen könnte, führten zur Entwicklung der RAM-Zellen (engl. *Rechargeable Alkaline*

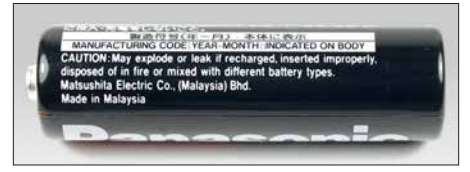

**Bild 33: Bei Ladeversuchen kann aus Einwegbatterien explosives Knallgas oder ätzende Kalilauge austreten, wie hier auf der Batterie vermerkt.** 

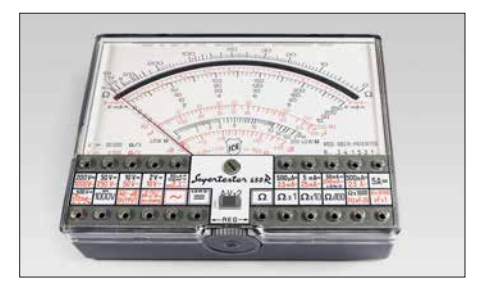

**Bild 34: Das analoge Multimeter ICE 680R …**

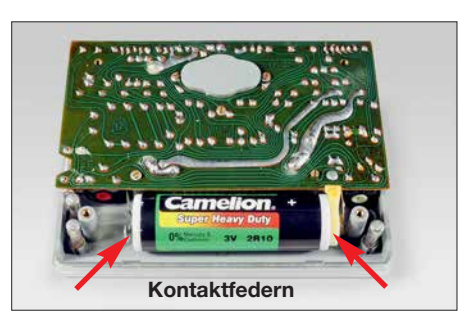

**Bild 35: ... war ursprünglich für eine 3-V-Zink-Kohle-Batterie konzipiert, …**

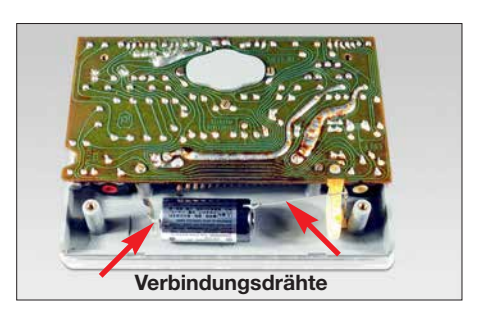

**Bild 36: … ließ sich aber auch mit einer Lithiumbatterie ausrüsten.**

*Manganese*). Allerdings erreichen diese Zellen nur eine viel geringere Zyklenlebensdauer als NiMH-Zellen. Aufgrund ihres höheren Innenwiderstands sind sie auch weniger gut zum Betrieb von Funkgeräten geeignet. Die heutigen NiMH-Akkumulatoren sind den RAM-Zellen klar überlegen.

Gelegentlich werden außerdem Nickel-Zink-Zellen im Format von Mignon-Zellen angeboten. Diese Technologie hat die Vorzüge, dass die erforderlichen Rohstoffe relativ preiswert und vergleichsweise gut umweltverträglich sind. So ist es nicht erstaunlich, dass erste Patente über Nickel-Zink-Akkumulatoren bereits um 1900 erteilt wurden. Wirklich durchsetzen konnte sich diese Technologie bisher nicht.

Eine Ursache dafür sind Probleme bei der Wiederaufladung der Zink-Elektrode, wodurch die Zyklenlebensdauer eingeschränkt wird. Ein in Irland staatlich gefördertes Projekt, Nickel-Zink-Akkumulatoren für den Betrieb von Eisenbahn-Triebfahrzeugen zu verwenden, endete vor einigen Jahrzehnten als kostspieliger Misserfolg [24]. Die Zellen erreichten eine Lebensdauer von weniger als 100 Zyklen. Allerdings wird an Nickel-Zink-Zellen weiterhin geforscht.

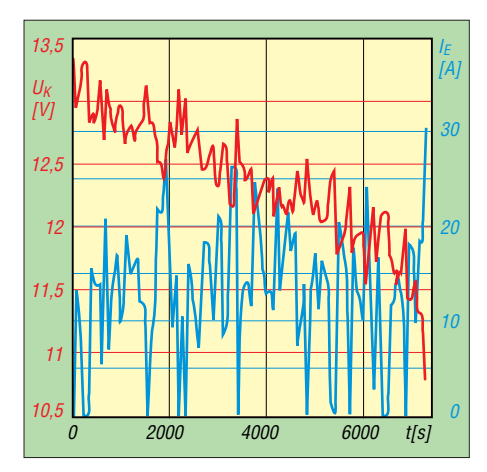

Bild 37: Entladestrom  $I_{E}$  und Klemmenspannung  $U_K$  des Akkumulators eines Elektro**fahrzeugs bei einer Fahrt nach dem amerikanischen Fahrzyklus** *federal highway dri-* $\nu$ *ing schedule* 

#### ■ Lithium-Metall-Einwegbatterien

Eine sehr geringe Selbstentladung haben auch Einwegbatterien auf Basis von Lithium. Je nach Bauform können sie bei Zimmertemperatur bis zu zehn Jahre und länger gelagert werden. Wie bereits Bild 7 im ersten Teil zeigt, sind Lithiumbatterien bezogen auf die Menge gespeicherter Energie besonders leicht. Die Nennspannung hängt davon ab, welches Material als positive Elektrode zum Einsatz kommt. Die Werte handelsüblicher Zellen liegen zwischen 1,5 V und 3,9 V. Eine Übersicht enthält [25].

Verbreitet ist der Einsatz solcher Zellen als sogenannte Backup-Batterien zur Stromversorgung von Speicherbausteinen, die ihren Inhalt längerfristig behalten sollen, auch wenn das damit ausgerüstete Gerät nicht eingeschaltet ist.

Manche Lithiumbatterien sind daraufhin optimiert, einen geringen Strom für eine besonders lange Zeit liefern zu können. Zumindest einige Bauformen können ohnehin keine hohen Stromstärken abgeben. Auch bei diesem Aspekt bestehen große Unterschiede zwischen den verschiedenen Modellen. Bei der Auswahl einer Lithiumbatterie ist daher zu prüfen, ob sie den geforderten Strom abgeben kann. Eine gute Grundlage dafür sind die Datenblätter der Hersteller, die man auch bei vielen Versandhändlern kostenlos abrufen kann.

Lithiumbatterien mit 1,5 V Nennspannung werden auch in den bekannten zylindrischen Gehäusen (AA, AAA) angeboten und eignen sich als Ersatz für Zink-Kohle- und Alkali-Mangan-Batterien. Im Gegensatz zu den Alkali-Mangan-Batterien gelten Lithiumzellen als auslaufsicher. Sie haben eine besonders gute Leistungsfähigkeit bei niedrigen Temperaturen. Bei gleichen äußeren Abmessungen ist die Kapazität beider Bauformen ähnlich.

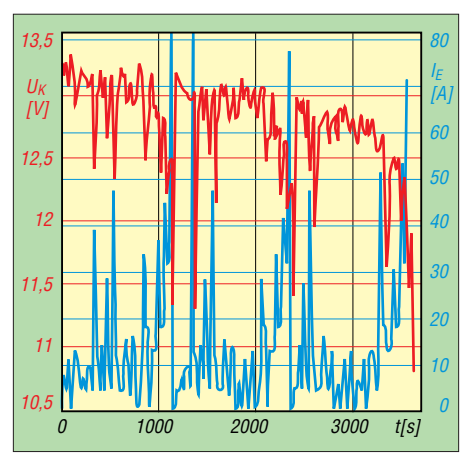

Bild 38: Entladestrom  $I_{E}$  und Klemmenspan**nung** *U***<sup>K</sup> des Akkumulators desselben Fahrzeugs wie in Bild 37 bei einer Fahrt gemäß dem europäischen Fahrzyklus** *reference driving cycle for electrical vehicles* **Daten: [11]**

In der Elektronik- und Amateurfunkpraxis eignen sich Lithiumbatterien ebenfalls gut zur Versorgung von Messgeräten, die so selten verwendet werden, dass wiederaufladbare Akkumulatoren aufgrund ihrer Selbstentladung keine gute Alternative sind. Als Beispiel zeigt Bild 34 ein analoges Multimeter vom Typ ICE 680R, das um 1980 verkauft wurde und aufgrund seiner guten Eigenschaften auch heute noch bei Ebay auf viel Nachfrage trifft.

Zur Messung von Widerständen enthält dieses Messgerät eine 3-V-Batterie. Ursprünglich ist eine Zink-Kohle-Stabbatterie vorgesehen, Bild 35. Eine Alternative ist eine moderne Lithiumbatterie wie in Bild 36, die eine Spannung von etwas über 3 V liefert und vermutlich auch länger hält.

Im Gegensatz zu den Lithium-Ionen-Akkumulatoren enthalten Lithiumbatterien metallisches Lithium. Man sollte an solchen Batterien nur dann löten, wenn der Hersteller dies ausdrücklich zulässt und die Zellen mit Anschlussdrähten oder -fahnen ausgerüstet sind, wie die Zelle in Bild 36. Metallisches Lithium ist extrem reaktionsfreudig und lässt sich, einmal in Brand geraten, kaum löschen. Es schmilzt bereits bei etwa 180 °C, also unterhalb des Schmelzpunkts von Lötzinn.

#### ■ Welche Kapazität **ist erforderlich?**

Zum Abschluss noch eine allgemein gültige Anmerkung zur Auswahl der benötigten Kapazität. Die Kapazität von Akkumulatoren wird in der Einheit Amperestunde (Ah) angegeben, die eine Ladungsmenge darstellt. Rein rechnerisch erhält man eine Ladungsmenge von zum Beispiel 17 Ah, wenn man 1 h lange 17 A fließen lässt, oder 17 h lang 1 A.

Es ist allerdings nicht so, dass sich ein 17- Ah-Akkumulator, wie das in den Bildern 3 und 4 im ersten Teil gezeigte Modell, bei

der Entladung so verhalten würde, denn die Kapazität eines Akkumulators hängt von der Höhe des Entladestromes ab. Auf dem Etikett folgt der Kapazitätsangabe *17 Ah* der Zusatz 20HR, womit "bei einer 20 h dauernden Entladung mit konstanter Stromstärke" gemeint ist.

Der Zusammenhang zwischen Kapazität, Entladestrom und dann möglicher Entladezeit wird durch die Peukert-Gleichung beschrieben:

$$
I^{\mathcal{P}} \cdot t = K_{\mathcal{P}} \tag{1}
$$

Darin sind *I* der Entladestrom in Ampere, *t* die Entladedauer in Stunden, *p* die dimensionslose Peukert-Konstante und *K*<sup>p</sup> eine weitere Konstante. Mit dieser Gleichung lässt sich für jeden Akkumulator berechnen, wie lange er einen Entladestrom bestimmter Höhe liefern kann. Dazu ein Rechenbeispiel. Für den gerade

erwähnten Akkumulator gibt der Hersteller an, man könne ihn  $t_a = 24$  h lang mit  $I_a$ = 0,71 A entladen (was eine Kapazität von 17,04 Ah ergibt), oder  $t<sub>b</sub> = 10$  h lang mit  $I<sub>b</sub>$  $= 1,55$  A (was 15,5 Ah ergibt). Doch wie lange kann dieser Akkumulator einen Entladestrom von 0,85 A liefern?

Dazu berechnen wir aus den Herstellerangaben zunächst die Peukert-Konstante *p*. Aus Gleichung (1) ergibt sich:

$$
p = \frac{1}{\ln \frac{I_a}{I_b}} \cdot \ln \frac{t_b}{t_a}
$$
 (2)

Darin sind die Wertepaare  $t_a$ ,  $I_a$  sowie  $t_b$ ,  $I_b$ die oben genannten Herstellerangaben. Das Einsetzen der Zahlenwerte ergibt:

$$
p = \frac{1}{\ln \frac{0.71 \text{ A}}{1,55 \text{ A}}} \cdot \ln \frac{10 \text{ h}}{24 \text{ h}} = 1,12
$$

Nach dem Auflösen der Gleichung (2) nach *t* erhält man:

$$
t = \frac{I_a^{\mathrm{p}} \cdot t_a}{I^{\mathrm{p}}}
$$

Darin sind  $t_a$  und  $I_a$  eines der bereits verwendeten Wertepaare aus den Herstellerangaben. Nach dem Einsetzen der Zahlwerte erhält man:

$$
t = \frac{1,55^{1,12} \text{ A} \cdot 10 \text{ h}}{0,85^{1,12} \text{ A}} = 19,6 \text{ h}
$$

Den geforderten Entladestrom von 0,85 A kann der Akkumulator also für knapp 20 h liefern. Ein von der Redaktion des FA erstelltes Berechnungsprogramm steht als Ergänzung auf *[www.funkamateur.de](http://www.funkamateur.de)* zur Verfügung.

#### *Werte der Peukert-Konstanten*

Heutige Bleigel-Akkumulatoren besitzen Werte im Bereich von  $p = 1,1$  bis  $p = 1,4$ . Für NiMH-Akkumulatoren nennt eine wissenschaftliche Veröffentlichung den Wert 1,028; bei Lithium-Ionen-Zellen werden Werte zwischen 1,012 und 1,015 genannt. Wenn man in den Herstellerunterlagen Entladekurven mit dem Spannungsverlauf für mindestens zwei verschieden hohe Entladeströme findet, wie die Bilder 15 und 24 im zweiten Teil, so lässt sich daraus die Peukert-Konstante selber berechnen.

Wichtig ist noch der Hinweis, dass man diese Berechnungen keinesfalls mit einem durchschnittlichen Entladestrom durchführen darf, da die Kapazität eines Akkumulators bei größeren Entladeströmen geringer ist. Wie das folgende Beispiel zeigt, würde das zu ganz falschen Ergebnissen führen. Die Bilder 37 und 38 zeigen den Verlauf von Klemmenspannung und Entladestrom beim Betrieb eines Elektroautos mit einem 40-Ah-Akkumulator nach zwei verschiedenen Fahrzyklen. Im ersten Fall erreichte das Auto eine Fahrzeit von 1 h. Der mittlere Entladestrom betrug 13,21 A. Im zweiten Fall schaffte das Auto die doppelte Fahrzeit, nämlich 2 h, wobei der mittlere Entladestrom mit 13,11 A nahezu identisch war. Die unterschiedliche Fahrzeit hat ihre Ursache in den vorübergehend wesentlich hö-

heren Entladeströmen während des ersten Fahrzyklus. Aus der Nennkapazität von 40 Ah und dem mittleren Entladestrom von etwas über 13 A auf eine Fahrzeit von über 3 h zu schließen, wäre völlig falsch. Diese Zusammenhänge gelten für alle in dieser Beitragsserie behandelten Arten von Akkumulatoren. Im Internet findet man gelegentlich die Behauptung, die Peukert-Gleichung gelte für Lithium-Ionen-Akkumulatoren nicht. Diese Aussage ist falsch. Ein weiterer Faktor bei der Auswahl der Kapazität ist der maximale Entladestrom, der ebenfalls von der Kapazität des Akkumulators abhängt. Hier hilft ein Blick in das jeweilige Datenblatt. Viele Internethändler bieten die Datenblätter des Herstellers kostenlos zum Herunterladen an. Ansonsten hilft eine Suchanfrage mit dem Namen des Herstellers und der Modellbezeichnung.

#### n **Weiterführende Literatur**

Wer sich näher mit dem Thema Akkumulatoren befassen möchte, dem bietet [1] weitere Informationen zu Bleigel-, Nickel-Cadmium-, Nickel-Metallhydrid- und Lithium-Ionen-Akkumulatoren. Im Buch werden die unterschiedlichen Akkumulatortypen behandelt und neben einer ausführlichen Darstellung der chemischen Vorgänge auch der richtige Einsatz gezeigt.

dj3tz@t-online.de

#### **Literatur**

- [20] Gellerich, W., DJ3TZ: Nickel-Metallhydrid-Akkumulatoren laden. CQ DL 86 (2015) H. 8, S. 30–31
- [21] Gellerich, W., DJ3TZ: Nickel-Cadmium-Akkumulatoren ersetzen – aber wie? FUNKAMA-TEUR 61 (2012) H. 1, S. 36–39; H. 2, S. 152– 153; H. 3, S. 264–266; H. 3, S. 273
- [22] Gellerich, W., DJ3TZ: Warum stört ein Schaltnetzteil? CQ DL 81 (2010) H. 3, S. 190–192; H. 4, S. 260–261; H. 5, S. 338–341; H. 6, S. 425–427; H. 7, S. 531
- [23] Gellerich, W., DJ3TZ: Vorsicht bei auslaufenden Batterien! FUNKAMATEUR 66 (2017) H. 11, S. 1044–1045
- [24] Jäger, K.: Gespeicherte Energie Geschichte der elektrochemischen Energiespeicher. VDE-Verlag, Berlin 1994
- [25] Reddy, T. B.; Lithium Primary Batteries. In: Reddy, T. B.: Linden's Handbook of Batteries. McGraw-Hill, 3. Aufl., New York 2011, Kapitel 14
- [26] Gellerich, W., DJ3TZ: Bleigel-Akkumulatoren im Amateurfunk. FUNKAMATEUR 61 (2012) H. 5, S. 498–500; H. 6, S. 608–611
- [27] Gellerich, W., DJ3TZ: Bleigel-Akkumulatoren – Energiespeicher für unterwegs. FUNK - AMATEUR 55 (2006) H. 6, S. 662–664

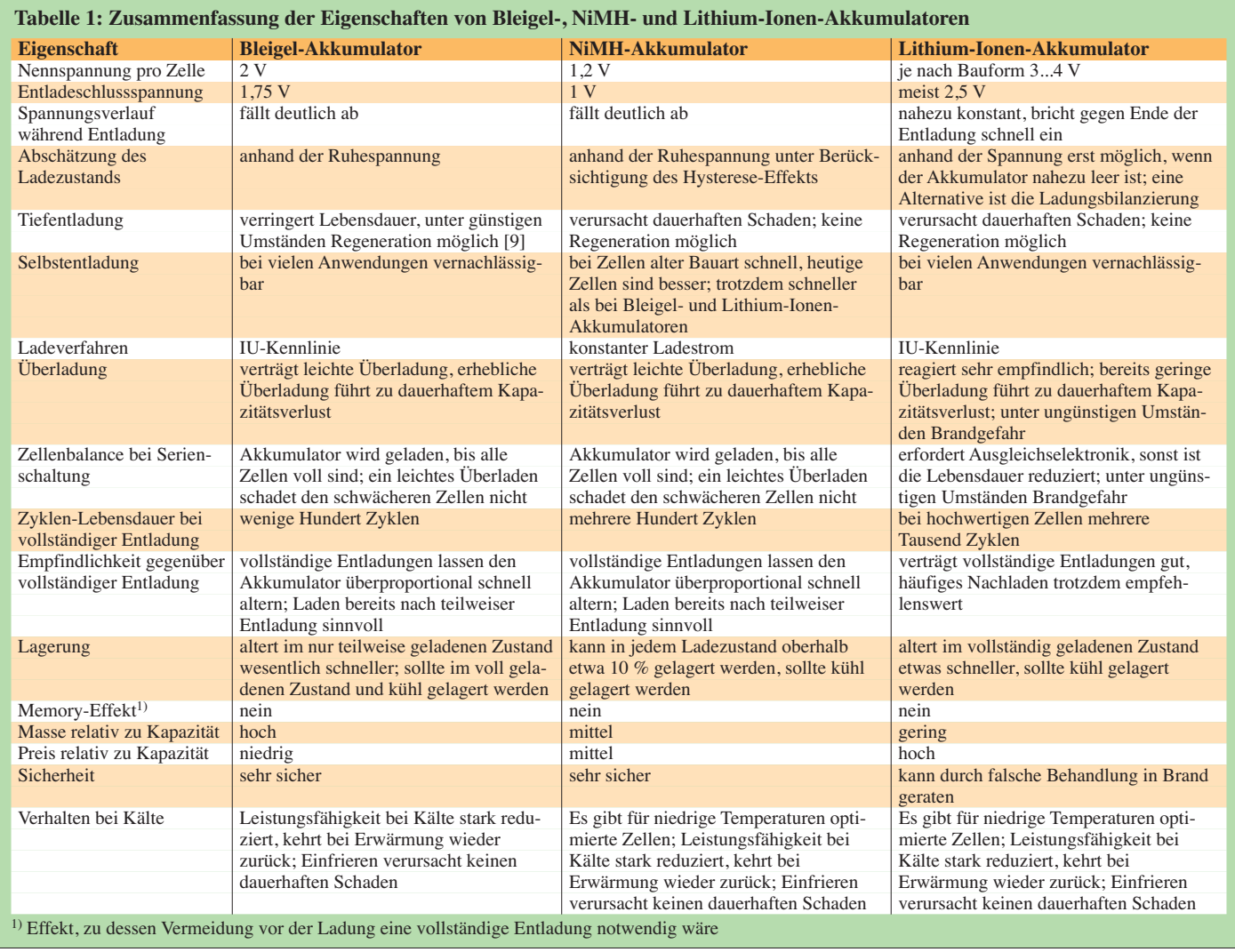

# <span id="page-934-0"></span>*Messung des Seitenbandrauschens von Empfängern und Oszillatoren (1)*

#### *WERNER SCHNORRENBERG – DC4KU*

*Speziell beim Contest und im Pile-up von DX-Stationen ist es von großer Bedeutung, in unmittelbarer Nachbarschaft starker Signale auch schwache immer noch aufnehmen zu können. Hohes Seitenbandrauschen des Empfängers kann dies jedoch verhindern. Wie man diese Kenngröße eines Empfängers oder Oszillators messen kann, wird im Folgenden beschrieben.*

Empfindlichkeit, Seitenbandrauschen und Großsignalfestigkeit zählen zu den wichtigsten Eigenschaften eines Empfängers bzw. Transceivers [1], [2]. Direktabtas-

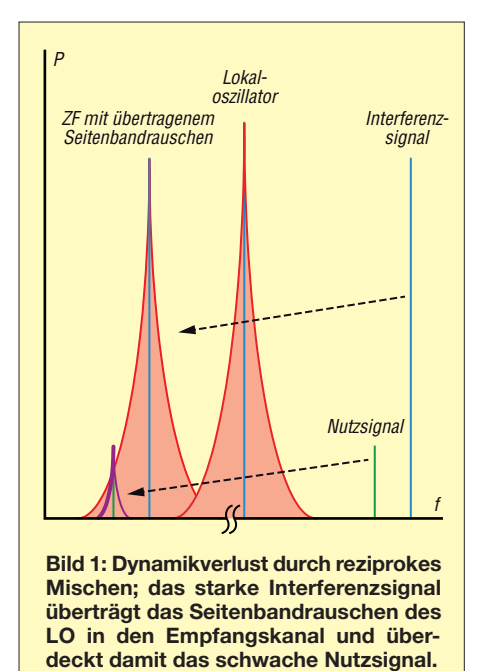

tende (*digitale*) Empfänger sind inzwischen sehr großsignalfest, ein  $IP_3$  lässt sich hier nicht mehr bestimmen und erst bei hoher Aussteuerung arbeitet deren A/D-Umsetzer (ADU) mit seiner größten Dynamik – genau umgekehrt wie bei analogen Empfängern. Eine 1-dB-Kompression und einen *Blocking Dynamic Range* (BDR) gibt es ebenfalls nicht mehr, stattdessen gerät ein ADU bei Übersteuerung in Begrenzung.

Die Unterschiede zwischen analogen und digitalen Empfängern sind erheblich. Nur das produzierte Seitenbandrauschen (engl. *side band noise,* SBN) des Überlagerungsoszillators bzw. des A/D-Umsetzers tritt bei beiden gleichermaßen störend in Erscheinung. Beim Mischvorgang moduliert sich das Seitenbandrauschen auf das empfangene Signal, es wird gleichsam in den Nutzkanal gemischt (sogenanntes *reziprokes Mischen*, früher auch *Rauschmodu lation* genannt, siehe Bild 1). Dies kann

zur Blockierung des Empfängers führen. Schwache Signale in der Nähe starker Signale werden dann trotz ausreichender Selektion und Empfindlichkeit vom Phasenrauschen des Oszillators bzw. ADU "zugerauscht".

Ein Empfänger verliert dadurch an Empfindlichkeit, sein Dynamikbereich wird reduziert. Beim direktabtastenden SDR entsteht das Seitenbandrauschen durch *time jitter* (zeitliche Schwankung) des ADU-Taktsignals, bei analogen Empfängern durch *frequency jitter*(Frequenzschwankung) der Überlagerungsoszillatoren.

Den aus reziprokem Mischen resultierenden Dynamikbereich bezeichnet man als *RMDR* (engl. *reciprocal mixing dynamic range*), er ist eine wichtige Kenngröße eines Empfängers [3]. Je höher dieser Wert, umso besser ist der Empfänger. Moderne Empfänger erreichen in 1 kHz Träger abstand ein RMDR > 110 dB bei einem Seitenbandrauschen SBN < 140 dBc/Hz. Es lohnt sich also, den Betrag des Seitenbandrauschens seines Empfängers zu kennen.

Nachfolgend wird gezeigt, wie man dieses bei Empfängern und Oszillatoren mit relativ einfachen Mitteln messen kann. Als Beispiel für den Empfänger verwende ich den direktabtastenden SDR *Colibri-Nano* mit 122,88 MHz Taktfrequenz und 14 Bit Auflösung [4].

#### ■ Seitenbandrauschen **von Empfängern**

Der Messaufbau zur Ermittlung von Empfindlichkeit, Seitenbandrauschen und RMDR ist in Bild 2 zu sehen. Zunächst muss die Empfindlichkeit (MDS) ermittelt werden. Dazu legt man z. B. ein Oszillatorsignal mit 9 MHz und 0 dBm über ein einstellbares Dämpfungsglied an den Eingang des Empfängers (Sendeart *CW*, *B* = 500 Hz) und stellt den Überlagerungston auf etwa 1 kHz ein. Anschließend wird die Dämpfung so weit erhöht, bis der Pegel *U*eff am Lautsprecherausgang oder am S-Meter nur noch 3 dB über dem Grundrauschpegel liegt:  $(S + N)/N = 3$  dB.

Nun entspricht der Pegel des eingespeisten HF-Signals dem des Grundrauschens bzw. der Empfindlichkeit des Empfängers. Bei einer beispielsweise eingestellten Dämpfung *a* = 123 dB beträgt die Empfindlichkeit des Empfängers

 $MDS = -123$  dBm@500 Hz ( $f_e = 9$  MHz)

Die Messung des Empfänger-Seitenbandrauschens verläuft ebenfalls nach der 3 dB-Methode, nur dass der Empfänger jetzt nicht auf die Oszillatorfrequenz  $f_0$  abgestimmt wird, sondern auf Abstände von Δ*f* = 500 Hz, 1 kHz, 2 kHz, 3 kHz bis 20 kHz bezüglich *f*<sub>o</sub>. Auf diesen Frequenzen wird der Signalpegel (*P*<sup>i</sup> ) des Referenzoszillators – ausgehend von –30 dBm – jeweils so weit erhöht, bis sich am S-Meter oder Lautsprecherausgang wiederum ein Anstieg des Grundrauschpegels ((*S* +*N*)/*N*) von 3 dB ergibt. Die erforderlichen Pegel und die eingestellte Ablage (Offset) werden notiert (Tabelle 1).

Die entsprechenden Einstellungen am Empfänger sind folgende:  $f = f_0 + \Delta f$ ,  $B =$ 500 Hz, *CW*, *NR*, *NB*, *ANF off*, P*reamp. off*, *Sampling Rate* 96 kHz, *AGC off*.

Ab einem Eingangssignal  $P_i = -12$  dBm gerät der verwendete SDR in die Sättigung (*Clipping*), sodass die Messgrenze des Seitenbandrauschens schon bei einer Ablage von etwa 6 kHz liegt. Lässt sich der zu testende Empfänger weiter aussteuern, ohne dabei in Begrenzung zu gehen, kann das Seitenbandrauschen auch in größeren Abständen zum Träger ermittelt werden.

Als Beispiel zeigt Bild 3 die Messung beim Offset Δ*f* = 6 kHz. Bei einem Eingangspegel  $P_i$ = –12 dBm zeigt das S-Meter einen Anstieg des Grundrauschens um 3 dB an. Es ist von zuvor –123 dBm (ohne Signal) auf –120 dBm gestiegen. Daraus berechnet sich das Seitenbandrauschen

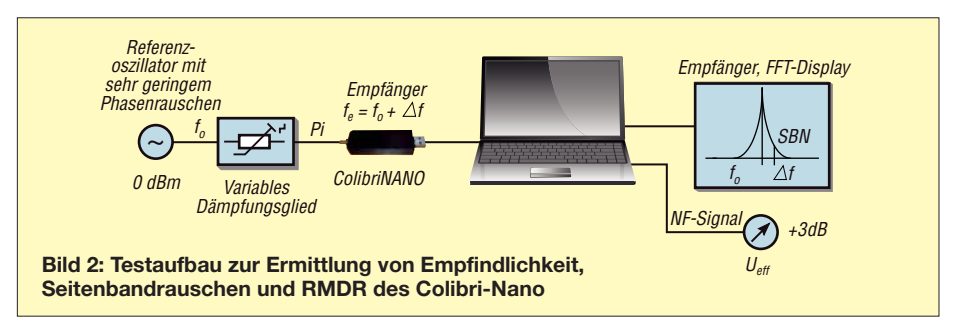

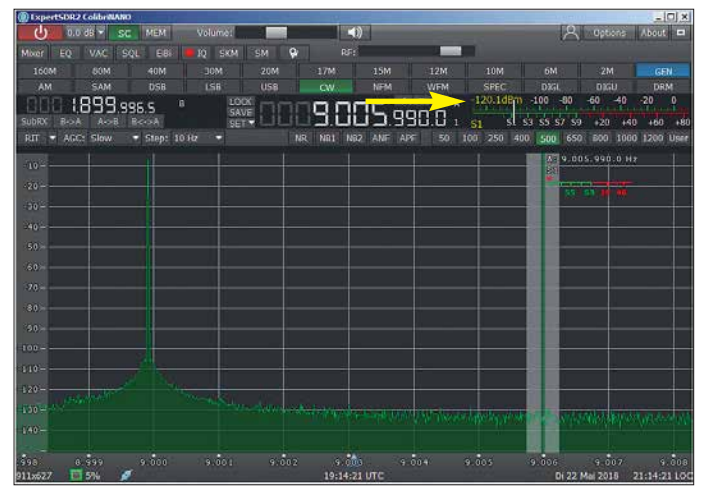

 $SBN = MDS - P_i - 10 \cdot \lg(B/1 \text{ Hz})$  $=-123$  dBm  $-(-12$  dBm)  $-10 \cdot \lg(500 \text{ Hz}/1 \text{ Hz})$  $=-138$  dBc/Hz

sowie ein vom reziproken Mischen bestimmter Dynamikbereich

 $RMDR = P_i - MDS$  $=-12$  dBm  $-(-123$  dBm)  $= 111$  dB

Das Ergebnis zeigt, dass der RMDR des Colibri-Nano höher ist als der ermittelte maximale IM3-Abstand von 94 dB [4]. Das

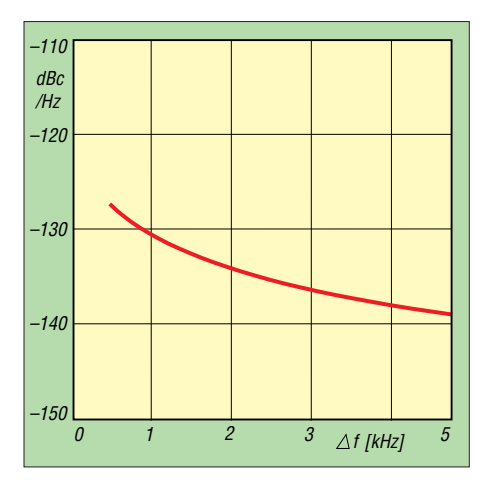

**Bild 4: Anhand der Messwerte ermittelte Seitenbandrauschkurve des Colibri- Nano**

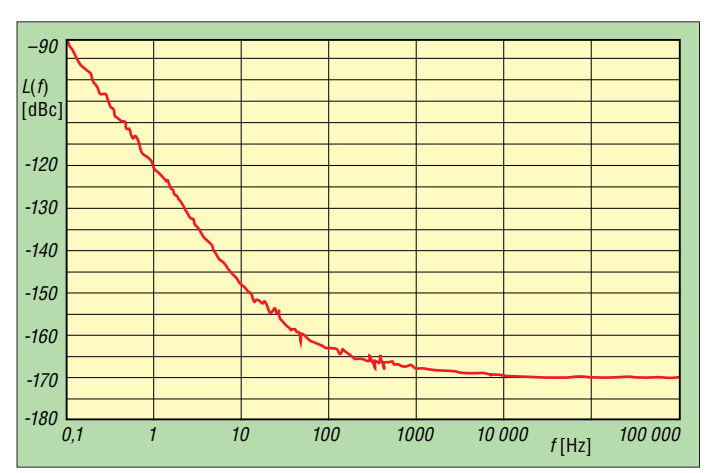

**Bild 3: Messung des Seitenbandrauschens beim Colibri-Nano**   $bei f<sub>o</sub> = 9 MHz$  und ∆*f* = 6 kHz; ein Ein**gangssignal mit**  *P***<sup>i</sup> = –12 dBm führt zum Anstieg des Grundrauschens um 3 dB. Das S-Meter zeigte ohne Signal –123 dBm an und nun –120 dBm (Pfeil).**

Seitenbandrauschen des SDR reduziert dessen Dynamikumfang demnach nicht. *Phasen- oder Seitenbandrauschen?* Zwischendurch stellt sich dem einen oder anderen Leser sicher die Frage: Messen wir das *Phasenrauschen* oder das *Seiten-*

Wir messen das *Seitenbandrauschen* (SNB). Beim Oszillator besteht dies aus mehreren Komponenten, z. B. dem Phasen- und Amplitudenrauschen, wobei Ers teres im Regelfall den höchsten Anteil hat. Bei der hier beschriebenen direkten Messmethode, bei der der Empfänger selbst als Messgerät dient, ermittelt man immer das kumulative Seitenbandrauschen des Geräts, weshalb ich lieber die Bezeichnung *Seitenbandrauschen* als *Phasenrauschen*

Anders sieht es aus, wenn der Empfänger durch ein benachbartes, stark verrauschtes Signal belastet wird. Hierbei entsteht durch reziprokes Mischen wiederum ein störendes Rauschband, das die Empfindlichkeit im Empfangskanal verringern kann. Dagegen würde auch ein rauschfreier Empfängeroszillator nichts ausrichten. Reziprokes Mischen funktioniert eben in beide Richtungen! Deswegen ist es für einen ungestörten Funkbetrieb grundsätzlich auch wichtig, dass auch alle Sendesig-

*bandrauschen* des Empfängers?

verwende.

**Tabelle 1: Gemessene Werte für Seitenbandrauschen (SBN) und RMDR des Colibri-Nano Offset**  $P_i$  **RMDR** SBN<br> **[kHz]** [dBm] **[dB]** [dBc/H **[kHz] [dBm] [dB] [dBc/Hz]**<br>0,5 -23 100 -127  $0,5$   $-23$   $100$   $-127$ 1 –19 104 –131 2 –15 108 –135 3 –14 109 –136 5 –13 110 –137 6  $-12$  111  $-138$ 7 (ADU-Sättigung)

nale nur sehr geringes Seitenbandrauschen aufweisen.

#### **n** Referenzoszillator

Zur Messung des Seitenbandrauschens eines Empfängers benötigt man ein sehr rauscharmes Referenzsignal. Das SBN des verwendeten Testoszillators muss mindestens 10 dB geringer sein, als das des zu messenden Empfängers, ansonsten misst man lediglich das Seitenbandrauschen der Signalquelle.

Optimal geeignet für solche Messungen sind sogenannte *ultrarauscharme*, temperaturgeregelte und beheizte Quarzoszillatoren (OCXO), wie z. B. der 10-MHz-OCXO *O40.806306-LF* des Herstellers *KVG Quartz Crystal Technology GmbH*

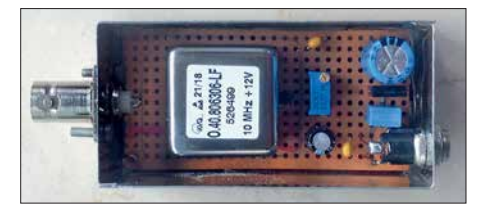

**Bild 6: 10-MHz-Referenzoszillator auf einer Universalleiterplatte im Weißblechgehäuse**

(Bild 6), der mir für Testzwecke von KVG freund licherweise zur Verfügung gestellt wurde. Dieser Referenzoszillator liefert bei 10 MHz ein äußerst rauscharmes HF-Signal bei gleichzeitig hoher Frequenzgenauigkeit und -stabilität. Sein Phasenrauschen beträgt nur –168 dBm/Hz in 1 kHz Abstand vom Träger (Bild 5).

Nicht jeder Funkamateur hat einen solchen oder ähnlichen Generator in seiner Bastelkiste, doch mit einem Trick kann man sich helfen und aus einem selbst gebauten Quarzoszillator oder einem HF-Generator einen sehr rauscharmen Oszillator machen, der anschließend auch für SBN-Messungen geeignet ist. Dazu benötigt man ein steilflankiges Bandpass- oder Kerbfilter (Notch-Filter).

#### *Reduzierung des Rauschens mittels Bandpassfilter*

Zwischen Referenzoszillator und Empfän gereingang wird ein schmalbandiges und steilflankiges Bandpassfilter geschal-

**Bild 5: Typischer Verlauf der Phasenrauschkurve des verwendeten 10-MHz-OCXO gemäß Herstellerunterlagen**
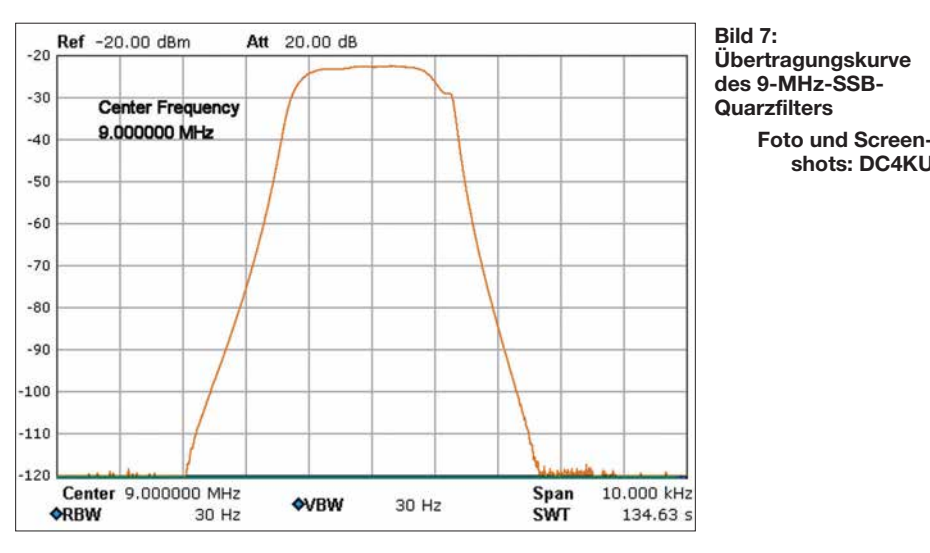

tet, den Oszillator gleicht man auf die Filtermittenfrequenz ab (Bild 9). Außerhalb seines Durchlassbereichs unterdrücken die Flanken des Filters jetzt die Rauschseitenbänder des Oszillators. Die SBN-Messung des Empfängers erfolgt anschließend im Sperrbereich des Filters, entweder oberoder unterhalb des Durchlassbereichs.

**shots: DC4KU**

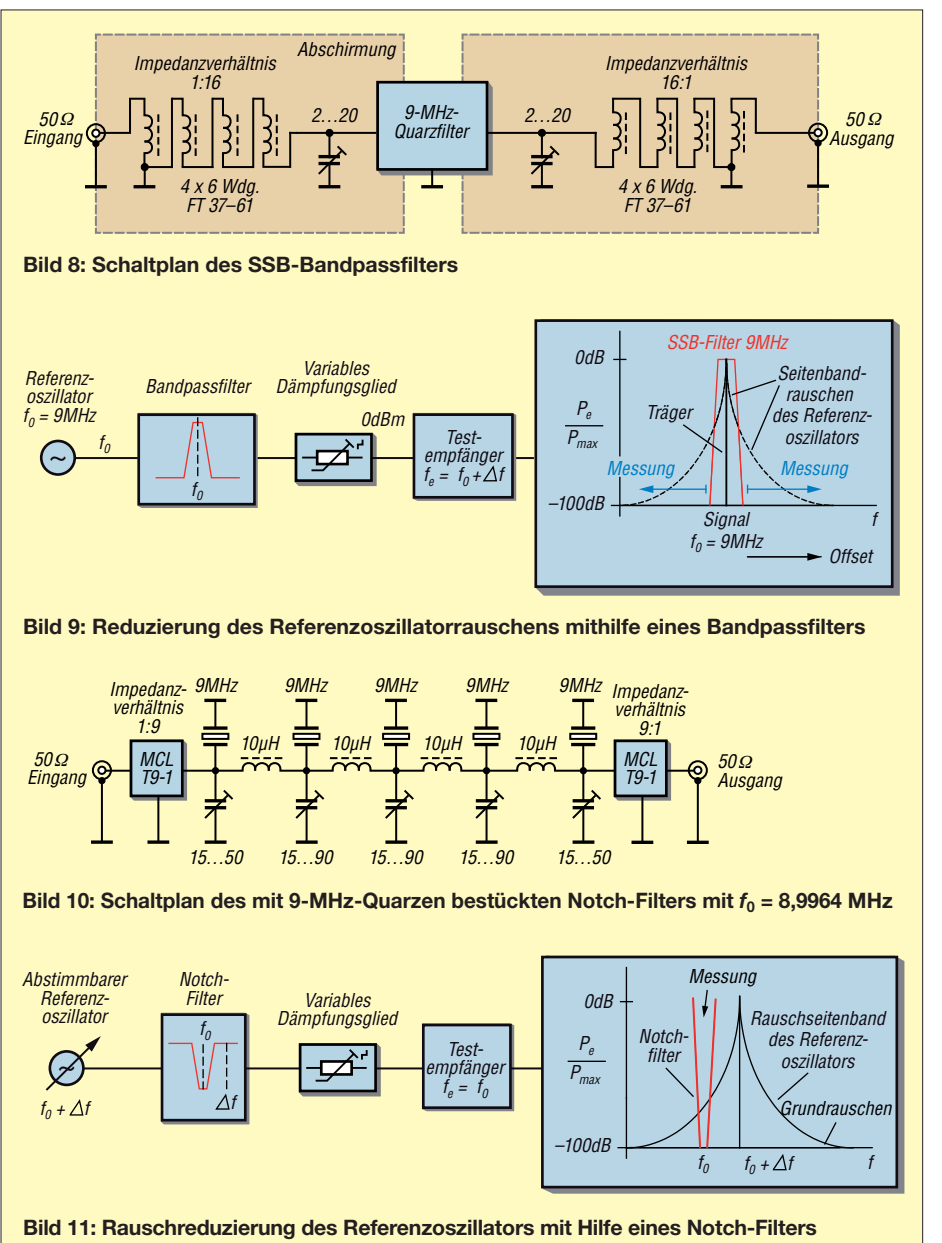

Zur Rauschbegrenzung verwende ich ein 9-MHz-Quarzfilter *9MXF24D* [5] und als Referenz einen Quarzoszillator oder einen einstellbaren HF-Signalgenerator Typ *Marconi 2019*, auf die ich im zweiten Teil des Beitrags eingehe. Bild 7 zeigt die Übertragungskurve des SSB-Filters und Bild 8 dessen Schaltplan. Die Sperrdämpfung ist größer als 100 dB und die Durchgangsdämpfung beträgt lediglich 2,5 dB. Aufgrund der geringen Bandbreite von 2,4 kHz und der steilen Filterflanken ist eine SBN-Messung bereits im Abstand von  $f_0 = 9$  MHz  $\pm 2$  ... 3 kHz möglich.

### *Rauschminderung mittels Notch-Filter*

Hier stellt man den Empfänger auf die Sperrfrequenz des Notch-Filters  $(f_0)$  und die Frequenz des Referenzoszillators auf einen Abstand von 2 kHz bis 3 kHz im beginnenden Durchlassbereich des Filters ein (Bild 11). Sämtliche Signale im Sockel des Kerbfilters werden jetzt massiv unterdrückt und somit auch das störende Seitenbandrauschen des Referenzoszillators. Im Sockel des Notch-Filters ist jetzt nur noch das Seitenbandrauschen des zu testenden Empfängers messbar.

Für meinen Messaufbau verwende ich ein Notch-Filter mit fünf 9-MHz-Quarzen (Bild 10) nach einem Bauvorschlag von W7ZOI [6] und OE3HKL [7]. Die Sperrdämpfung beträgt fast 100 dB und die Durchgangsdämpfung nur 2,5 dB. Die Mittenfrequenz des Filters liegt bei  $f_0 =$ 8,9964 MHz und die Bandbreite im Sockel hat einen Wert  $B \approx 1$  kHz. Aufgrund der steilen Filterflanken sind Seitenbandrauschmessungen bei Empfängern schon in einem Trägerabstand von 2 kHz möglich.

Im zweiten Teil des Beitrags wird die Beschreibung der Empfängermessungen abgeschlossen. Im Weiteren geht es dann um die Messung des Seitenbandrauschens von Oszillatoren. (wird fortgesetzt)

### **Literatur und Bezugsquellen**

- [1] Farson, A., VA7OJ/AB4OJ; HF Receiver Testing. *[www.ab4oj.com/test/docs/rcvrtest.pdf](http://www.ab4oj.com/test/docs/rcvrtest.pdf)*
- [2] Petermann, B., DJ1TO: ATD-200A das Schweizer Wunder: voll digital mit Messgerätequalität. FUNKAMATEUR 59 (2010) H. 1, S. 22–25, H. 2, S. 134–137
- [3] Petermann, B., DJ1TO, Farson, A., VA7OJ/ AB4OJ: SDR in der gehobenen Mittelklasse: Icom IC-7610 (2). FUNKAMATEUR 67 (2018), H. 6, S. 520–524
- [4] Schnorrenberg, W., DC4KU: Colibri-Nano direktabtastender Empfänger für 10 kHz bis 55 MHz. FUNKAMATEUR 67 (2018) H. 3, S. 220–223
- [5] FA-Leserservice, Majakowskiring 38, 13156 Berlin, Tel (030) 44 66 94 72; *[www.funkamateur.de](http://www.funkamateur.de)* Æ *Online-Shop*
- [6] Hayward, W., W7ZOI: Oscillator Noise Evaluation with a Crystal Notch Filter. QEX 28 (2008) H. 7/8, S. 6–12
- [7] Hoffelner, K., OE3HKL: NPR-Q-Notch. *[www.](http://www.oe3hkl.com) [oe3hkl.com](http://www.oe3hkl.com)*

### *Arduino steuert Antennenkoppler*

### *AndreAs nAgel – dl1AKP*

*Die Mikrocontroller-Plattform Arduino wird von Funkamateuren und Elektronikbastlern gern als Ausgangspunkt für selbst gebaute Steuerungen aller Art genutzt. Ihre einfache Handhabung und die reiche Auswahl an peripheren Fertigbaugruppen vereinfachen die Projektentwicklung erheblich. Ein Beispiel für den Einsatz des Arduino ist die nachstehend beschriebene Steuerbaugruppe für einen KW-Antennenkoppler.*

Vor etwa sechs Jahren begann ich, mich mit der Mikrocontroller-Plattform *Arduino* zu beschäftigen (siehe *[www.arduino.cc](http://www.arduino.cc)*) und nutze diese inzwischen für alle neuen Selbstbauvorhaben, die einen Mikrocontroller erfordern. Es gibt jede Menge "fast fertiger" Hardware, was die Umsetzung einimmt. Wer sie nachbauen möchte, findet auf *[www.funkamateur.de](http://www.funkamateur.de)* weitere Details wie Layout-Dateien, Modifikationshinweise und Bilder. Ich werde daher im Folgenden nur auf die Aspekte eingehen, die beim Nachbau besonders zu beachten sind. Das Projekt habe ich so angelegt, dass es

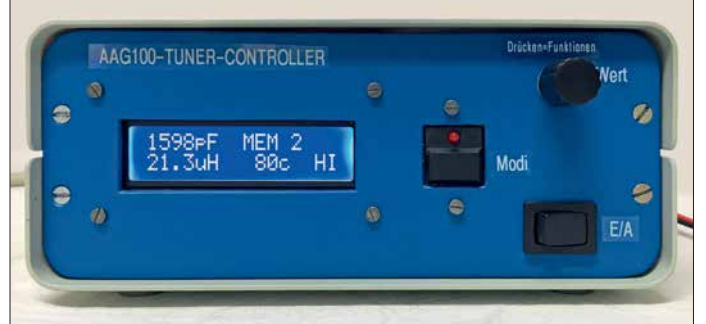

gener Ideen vereinfacht und sogar lötfreie Projekte ermöglicht. Die Unterstützung durch Internet-Foren und Websites ist schier unerschöpflich.

Die Arduino-Programmiersprache nutzt Elemente von C/C++ und wurde durch einfache, leicht verständliche Befehle ergänzt. Es gibt eine Vielzahl von Programmbibliotheken, sogenannter *Libraries*, die das Einbinden spezieller Hardware und deren Nutzung sehr vereinfachen. Das System ist sowohl für Einsteiger als auch für fortgeschrittene Hobbyelektroniker geeignet. Funkamateuren bietet der Arduino reichlich Potenzial für interessante Projekte, wie z. B. die FA-Beiträge [1] bis [3] zeigen.

Nachstehend stelle ich ein Anwendungsbeispiel vor, in dem ein *Arduino Nano* die Steuerung eines Antennenkopplers über-

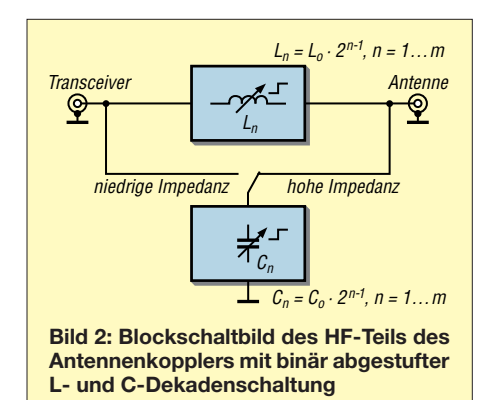

auf die Steuerung ähnlich aufgebauter Antennenkoppler übertragbar ist, die ebenfalls mit binär gestaffelten Kondensatorund Spulenwerten im Abstimmzweig arbeiten, siehe z. B. [4]. **shots: DL1AKP**

**Bild 1:**

**AAG100**

**Frontansicht des selbst gebauten, Bedienteils zur Steuerung des Antennenkopplers**

**Fotos und Screen-**

### **■ Ausgangssituation**

Die Anregung zu diesem Vorhaben bekam ich von Gerd Weber, DL2VWR, als er mich vor einiger Zeit bat, ein Steuergerät für den Antennenkoppler AAG100 zu bauen. Dieses automatische KW-Antennenanpassgerät ist ursprünglich ein Zubehör des Sende-Empfangsgerätesatzes SEG100D, einem kommerziellen 100-W-Transceiver aus DDR-Produktion. Es wird auch heute noch auf Flohmärkten und einschlägigen Internetbörsen angeboten.

### **■ Konzept**

Im vorliegenden Fall nutze ich nur den HF-Teil des AAG100. Die etwa die Hälfte des Innenraums beanspruchende Original-Steuerelektronik wird nicht mehr gebraucht. Der frei werdende Platz ist für den Leistungsteil der Steuerbaugruppe und die Relaisstromversorgung mehr als ausreichend (Bild 3). Im HF-Teil müssen zwei Relais entfernt und die Verdrahtung minimal angepasst werden (siehe Ergänzung zum Beitrag).

Das abgesetzte Bedienteil der Steuerung ist mithilfe eines fünfadrigen geschirmten Kabels mit dem modifizierten AAG100 verbunden. Dort befindet sich ein mittels Relais geschaltetes LC-Glied mit binär abgestuften Werten, das für die Anpassung hoher und niedriger Impedanzwerte umgeschaltet werden kann (Bild 2). Das Bedienteil sollte folgende Leistungsmerkmale aufweisen:

- beleuchtetes LC-Display,
- abgesetzter Betrieb vom HF-Teil,
- möglichst wenige Kabeladern zur Verbindung mit dem HF-Teil,
- Impedanzanpassung umschaltbar zwischen *Hoch* und *Niedrig*,
- Speicherung der Einstellungen für zwei Bereiche pro Amateurfunkband,
- Steuerungsmöglichkeit via *Banddata*-Schnittstelle (*Yaesu-*Transceiver, *Elecraft* K3),
- Bedienung mit Inkrementalgeber,
- Erhalt der Speicherinhalte auch bei abgeschalteter Stromversorgung,
- Betrieb mit 12 V Gleichspannung,
- möglichst wenige Änderungen am HF-Teil,
- Anzeige der eingestellten Werte der Abstimmelemente in Picofarad und Mikrohenry.

Bevor ich zu den Projektdetails komme, stelle ich noch einige grundlegende Ausführungen zum *Arduino* voran.

### ■ Was sind *Arduinos*?

Unter *Arduino* im engeren Sinn versteht man bestückte Leiterplatten (engl. *Boards*) mit allen benötigten Bauteilen. Auf einem

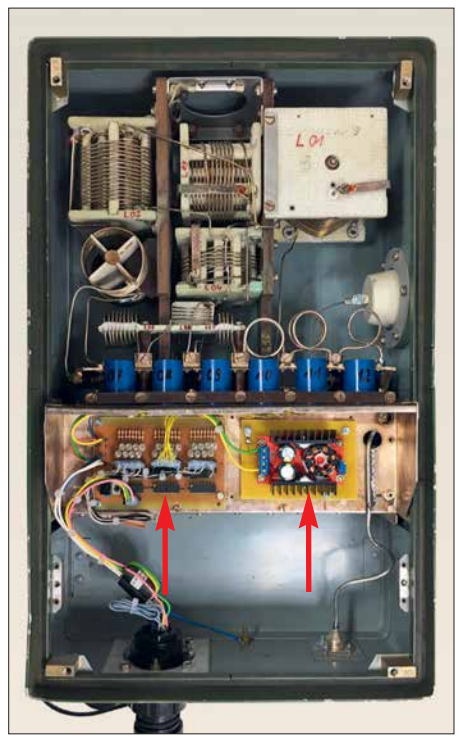

**Bild 3: Modifizierter Koppler AAG100 mit abgeschraubtem Gehäusedeckel; links der neue Leistungsteil der Steuerbaugruppe, rechts die Relaisstromversorgung** 

Board befinden sich Microcontroller, Spannungsversorgung, Taktquelle, Stift- und Steckerleisten und fast immer eine USB-Buchse zum Anschluss an den PC. Das macht den Einstieg für Elektroniklaien besonders einfach, weil man ohne Lötkenntnisse auskommt. Auch das Testen, Probieren und Ändern der Hardware-Konfiguration sind einfach, kann man doch alles auf einem Steckbrett zusammenbauen, programmieren und optimieren.

Dies ist ein großer Vorteil im Vergleich zur Arbeit mit einzelnen Bauteilen. Es gibt verschiedene Boards mit jeweils unterschiedlich leistungsfähigen Microcontrollern. Man dürfte somit für jeden Anwendungsfall das Richtige finden (Bild 4).

Ein weiterer Pluspunkt sind die Aufsteckplatinen, sogenannte *Shields*, die huckepack auf die Arduino-Platine kommen und den Mikrocontroller um interessante Baugruppen erweitern können. Alle wichtigen Verbindungen sind bereits vorhanden, die Stromversorgung gewährleistet das Arduino-Board. Des Weiteren sind viele periphere Baugruppen, die dem Bastler wichtig sein könnten, als bestückte Platinen zu haben. Einige Beispiele dafür sind Echtzeituhr (engl. *real time clock*, RTC), GSM-Modul, Netzwerk-Shield, WLAN-Shield, Stromsensor, MP3-Modul und unterschiedliche LC-Displays (Bild 5). Erhältlich sind diese Baugruppen, ebenso wie der Arduino, im einschlägigen Elektronik-Versandhandel und auf diversen Internetplattformen.

### **n** Programmierumgebung

Damit überhaupt etwas passiert – und sei es nur so etwas Simples wie eine blinkende LED – muss ein Programm erstellt und dieses dann in den Microcontroller übertragen werden. Hierzu dient die Programmierumgebung, engl. *Integrated Development Environment* ( IDE). Für den Arduino schufen dessen "Väter" eine sehr einfache IDE für Windows, Mac OS und Linux [5]. (Ein Programm nennt man beim Arduino übrigens *Sketch*.)

Die Original-IDE von *Arduino Project* ist jedoch nicht die einzige Möglichkeit, Programme zu erstellen und in den Mikrocontroller zu übertragen. Mir erscheint z. B. *Programino* [6] als sehr weit entwickelt, diese IDE lässt kaum Wünsche offen. Gleichzeitig ist sie nicht mit Funktionen überfrachtet, einfach zu bedienen und sehr preiswert. Leider gibt es sie nur für *Windows*. Alternative IDEs für andere Betriebssysteme sind wegen ihres enormen Funktionsumfangs für normale Anwender oder Hobbybastler kaum zu empfehlen. Ich beziehe mich nachstehend ausschließlich auf die erstgenannte, originale Arduino-IDE, um Verwirrung zu vermeiden.

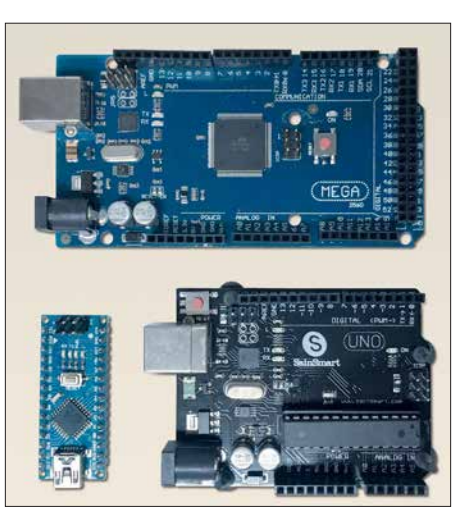

**Bild 4: Verschiedene preisgünstige Boards; Arduino Mega (oben), Nano (unten links), Uno (unten rechts)**

Ein wichtiger Punkt nach der Installation ist die Festlegung der Speicherorte für eigene Projekte. Hierzu geht man unter Windows auf den Menüpunkt Datei und dort auf Voreinstellungen. Am *Mac* findet man dies unter *Arduino* und *Einstellungen*. Ich selbst habe einen Ordner *Arduino* eingerichtet, in dem ich alles diesbezügliche speichere.

Die Projekte liegen im gleichnamigen Ordner. Dort sollte ein Unterordner *libraries* erstellt werden.

### n **Bibliotheksdateien**

Ein wichtiger Bestandteil der Arduino-Welt sind Bibliotheken, engl. *Libraries*. Diese erweitern die Programmiersprache um weitere Befehle und Funktionen. Komplexe Programmabläufe können damit deutlich vereinfacht werden und bleiben auch für Laien verständlich. Libraries bestehen aus der sogenannten Header-Datei mit der Endung .*h*, der Source-Datei .*cpp* und oft einigen Anwendungsbeispielen. In der Header-Datei befinden sich Definitionen, die Source-Datei enthält den eigentliche Programmcode.

In der Software zur Steuerung des Antennenkopplers benutzte ich sechs Bibliotheken. Sie betreffen die LCD-Anzeige, das Schieberegister 74595, den Dreh-Encoder, das Beschreiben des EEPROMs, die Mehrfachfunktionen der Taster und den Timer.

Ein Nachteil soll jedoch nicht verschwiegen werden: Durch eingebundene Bibliotheken entsteht beim Compilieren des Programms viel sogenannter *Overhead*, d. h. Code, den man nicht braucht. Das kommt daher, dass im eigenen Programm oft nur ein Teil der in der Library enthaltenen Funktionen benutzt wird.

Hat man genügend Programmspeicher zur Verfügung, dann hat das keine Auswirkungen. Benutzt man aber einen *Arduino Uno* mit 32 kB Flash und das Programm wird

umfangreicher, kann es schnell eng werden. Dann hilft nur das Ausweichen auf einen anderen Arduino-Typ oder das eigenhändige Entfernen des nicht benötigten Codes aus der Library. Dies ist aber fortgeschrittenen Programmierern vorbehalten.

Um die benötigten oder gewünschten Bibliotheksdateien zu bekommen, gibt es zwei Möglichkeiten. Die einfachere bietet die in die IDE integrierte Library-Verwaltung. Hierzu geht man in der Menüleiste auf den Punkt *Sketch*, dort auf *Library einbinden* und hier dann auf *Bibliotheken verwalten*. Nun öffnet sich ein Fenster, in dem die verfügbaren Libraries des Arduino-Systems aufgelistet sind.

Es gibt aber im Internet noch viele weitere Quellen und ambitionierte Programmierer, die solche Bibliotheken schreiben. Diese

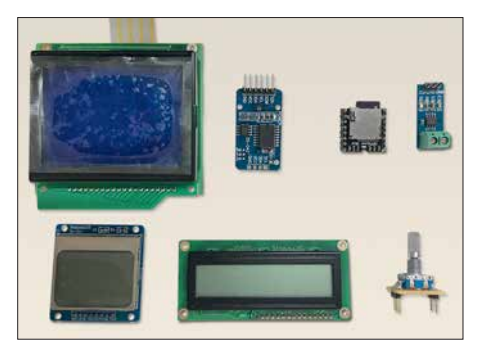

**Bild 5: Beispiele für nützliche Zusatzbaugruppen zum Arduino, oben: Grafik-LCD, RTC, MP3-Modul, Stromsensor; unten: weitere LC-Displays, Inkrementalgeber (v. l. n.r.)**

müssen über die zweite Möglichkeit in die IDE eingebunden werden. Man lädt zunächst die Bibliotheksdateien herunter. Hat man die Ordnerstruktur wie beschrieben eingerichtet, speichert man die Dateien dann unter *libraries* in eigenen Unterordnern. Beim nächsten Start der IDE werden sie automatisch eingebunden.

Die für das vorliegende Projekt benötigten Libraries stehen zum Herunterladen auf *[www.funkamateur.de](http://www.funkamateur.de)* zur Verfügung.

### ■ Einstieg in die Programmierung

Wie man am besten startet, hängt hauptsächlich davon ab, welche Vorkenntnisse vorhanden sind. Wer etwas von digitaler Elektronik versteht, hat gute Voraussetzungen, sich schnell einzuarbeiten. Hat man schon in irgendeiner Programmiersprache Kenntnisse erworben, ist das auch ein guter Einstieg. Wenn nicht, sollte der Start mit einfachen Beispielen erfolgen. Selbst das Blinken einer LED kann zu Beginn ein echtes "Aha"-Erlebnis sein. Bild 7 vermittelt einen Eindruck von den wenigen Programmzeilen, die dazu nötig sind.

*Arduino*-Einsteigern empfehle ich den Besuch des deutschsprachigen Forums *<https://arduinoforum.de>*und die Lektüre der Arduino-Befehlsübersicht, die ebenfalls in Deutsch vorliegt [7]. Nachdem erste Erfahrungen gesammelt sind, kann man sich an reale Projekte wagen.

Wichtig sind die Kommentare innerhalb des Programms, sie beginnen mit dem Zeichen *//* und belegen keinen Programmspeicher im Arduino. Man sollte davon so viele wie möglich schreiben, um sich später schnell wieder zurechtzufinden.

Es empfiehlt sich, zu jedem Arduino-Projekt vor Beginn der Programmierung folgende Informationen zu sammeln und auf geeignete Weise festzuhalten:

- Eingänge analog/digital und Pegel,
- Ausgänge und gesteuerte Bauelemente (z. B. LED, Relais, Transistor) oder Leitungen,
- weitere benötigte Hardware (z. B. RTC, LCD, Sensoren),
- benötigte Steuerleitung für das LC-Display (zumeist werden sieben *Arduino*-Pins benötigt),
- Schaltplan.

Dann wird schnell klar, ob der anvisierte Arduino-Typ ausreichend Ressourcen besitzt. Wichtig ist, dass genug Ein-/Ausgangs-Pins vorhanden sind, die eingesetzten Sensoren ausgelesen werden können und genügend Programmspeicher zur Verfügung steht. Reichen die Pins nicht aus, gibt es zwei Möglichkeiten – entweder man verwendet einen Port-Expander wie den PCF8574 oder einen größeren Arduino, also z. B. anstelle eines *Nano* einen *Mega*. Ich empfehle Letzteres, da die einfachere Programmierung und Verdrahtung den geringen Mehrpreis aufwiegen. Folgendes ist ebenfalls zu beachten:

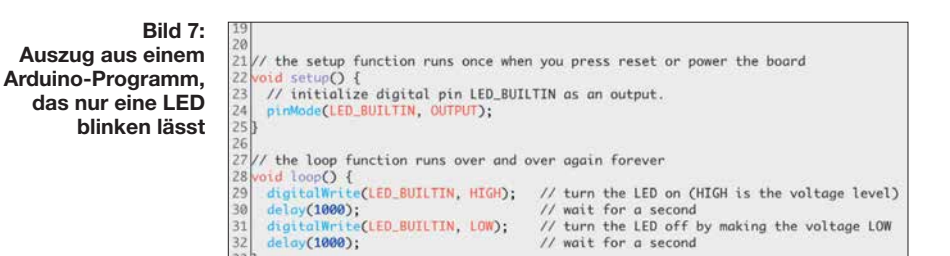

- A6/A7 sind beim *Arduino Nano* nur analoge Eingänge, also im Programm auch entsprechend zu behandeln.
- Analoge Eingänge sind nicht mit internen Pull-Up-Widerständen versehen. Will man diese wie digitale Eingänge verwenden, braucht man gegebenenfalls externe Widerstände.
- Die Variablentypen *Float*, *String* und *Char* belegen viel RAM-Speicher. Dieser kann dann bei kleineren *Arduinos* schnell knapp werden.
- Die Belastbarkeit des 5-V-Spannungsreg lers auf dem *Arduino*-Board ist eng begrenzt. LCD, RTC, Transistoren sind kein Problem, für Relais oder LEDs sollte man eine separate stabilisierte 5-V-Spannungsquelle verwenden.

### *Anmerkungen zur Software der Kopplersteuerung*

Der mit reichlich Kommentaren versehene Quelltext der Software steht als Ergänzung zum Beitrag auf *[www.funkamateur.de](http://www.funkamateur.de)* zum Herunterladen zur Verfügung. Es sind jedoch einige Anmerkungen angebracht, die man bei eventuellen Modifikationen beachten sollte und die meine Erfahrungen beim Erstellen der Software betreffen.

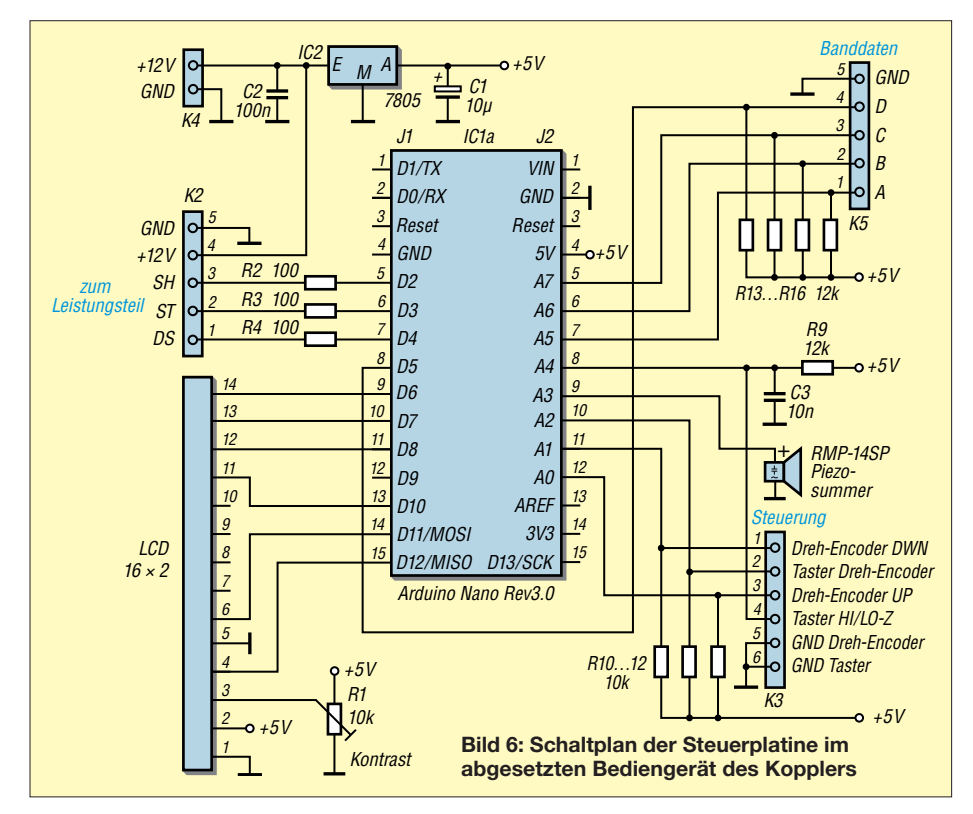

Damit der Koppler komfortabel arbeitet, dürfen die eingestellten Werte der Spulen und Kondensatoren auch bei abgeschalteter Spannungsversorgung nicht verlorengehen. Das verhindert man am einfachsten, indem die Werte im EEPROM des Arduino gespeichert werden. Entsprechende Programmieranweisungen bietet die spezielle Bibliothek. Es ist wichtig zu wissen, dass sich der EEPROM nur etwa 100 000-mal beschreiben lässt. Das klingt zunächst viel, kann aber schnell erreicht werden. Ein Schreibbefehl für den EEPROM gehört also nicht in eine Programmschleife (*loop*-Befehl).

Ich habe eine Funktion erstellt, die nur bei Bedarf durch Klicken und Halten des Encoder-Buttons aufgerufen wird und die Werte erst dann speichert. Die Amateurfunkbänder sind in je einen oberen und einen unteren Frequenzabschnitt unterteilt, im Display abgekürzt mit *c* bzw. *s* (hier als *Modi* bezeichnet, siehe Bild 1).

Das LC-Display sollte man ebenfalls nicht innerhalb einer Programmschleife permanent neu beschreiben lassen. Dann würde es unschön flimmern. Sinnvoller ist es, das Display etwa einmal pro Sekunde anzusteuern oder besser nur dann, wenn sich der Anzeigeinhalt ändern muss.

Ein seltsames Verhalten hatte ich zunächst bei der *Banddata*-Abfrage beobachtet. So gab es Fehlschaltungen, wenn die Abfrage der vier Eingänge genau zum Zeitpunkt des Bandwechsels am Transceiver erfolgte. Den Fehler habe ich beseitigt, indem ich nun die *Banddata*-Abfrage zweimal hintereinander mit einer Pause von 10 ms durchführe. Nur wenn beide Werte gleich sind, wird das Ergebnis verarbeitet.

Beim Test stieß mir anfangs auch auf, dass beim Durchschalten der Speicherplätze die jeweils programmierten Relais immer schalteten. Wechselte man z. B. von 160 m nach 10 m, war das ein ziemliches Geklapper. Auch die Lebensdauer der Relais sinkt dadurch. Das habe ich umgangen, indem nun nach dem Umschalten des Bandes immer erst eine gewisse Zeit vergehen muss, ehe die Relais angesteuert werden.

Zum Auslesen des Dreh-Encoders benutze ich entsprechende Library-Funktionen. Wichtig ist die Einstellung des richtigen Werts für den Parameter *Encoder\_ Steps\_ Per\_Notch*, was soviel bedeutet wie *Schritte pro Rastung*. Bei dem von mir verwendeten

Encoder musste der Wert 4 eingetragen werden, bei einem anderen war es die Zahl 2. Die Verbindung mit dem Leistungsteil sollte mit möglichst wenigen Steuerleitungen geschehen. Eine serielle Datenübertragung via I2C, RS232, RS485 oder 1-Wire schien mir zu kompliziert bzw. zu aufwendig. Ich kam letztendlich auf die Verwendung von einfachen Schieberegistern 74HC595 im Leistungsteil (Bild 8). Das vereinfachte auch den Aufbau.

Zur Ansteuerung benötigt man lediglich die Leitungen DS (Signal), ST (Speichertakt), SH (Registertakt) und Masse. Die ICs arbeiten mit 5-V-TTL-Pegel, was bereits eine gewisse Störfestigkeit mit sich bringt. Sollte diese nicht ausreichen, kann zu jeder der Steuerleitungen noch ein Widerstand von etwa 1 kΩ nach Masse oder eine Drossel bzw. ein Widerstand in Serie in die Steuerleitungen geschaltet werden

(R2 bis R4 in Bild 6). Die Ansteuerung der Schieberegister ist dank einer Library sehr einfach. Es brauchen nur die einzelnen Bits, die den Schaltzuständen der Relais entsprechen, gesetzt bzw. "eingeschoben" werden.

Bei der Tasterabfrage setzte ich auch auf eine spezielle Library. So komme ich mit wenigen Bedienelementen aus und kann mehrere Funktionen auf einen Taster programmieren. Kurzer, doppelter oder langer Tastendruck lassen sich damit bequem auswerten.

### $\blacksquare$  **Hardware**

Für das vorliegende Projekt reicht ein Arduino mit dem Mikrocontroller *ATMega 328* aus. Dieser ist im *Arduino Uno* verbaut und auch im *Arduino Nano*. Letzterer ist mit dem *Uno* elektrisch fast komplett identisch. Während der *Uno* das Aufstecken

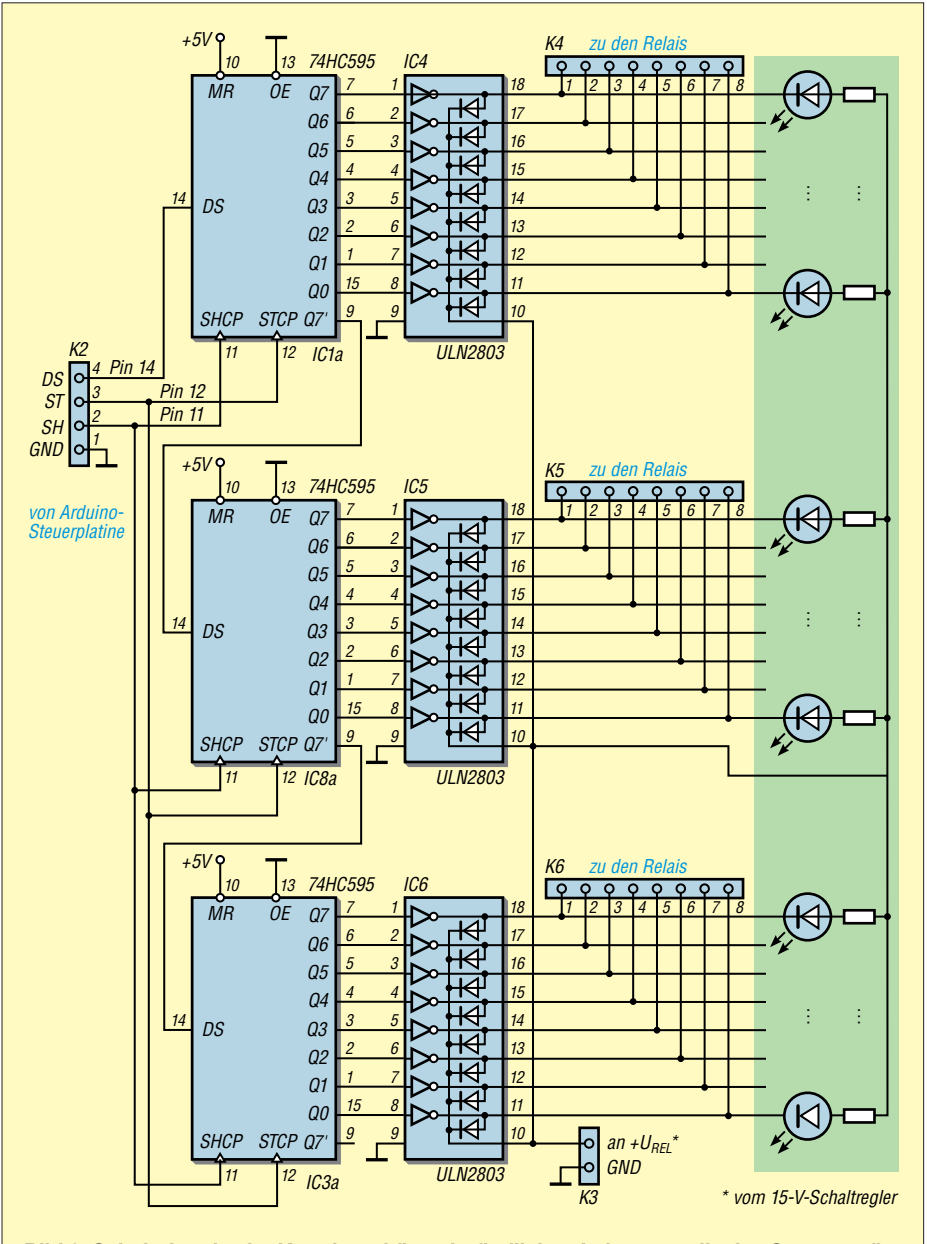

**Bild 8: Schaltplan des im Kopplergehäuse befindlichen Leistungsteils des Steuergeräts**

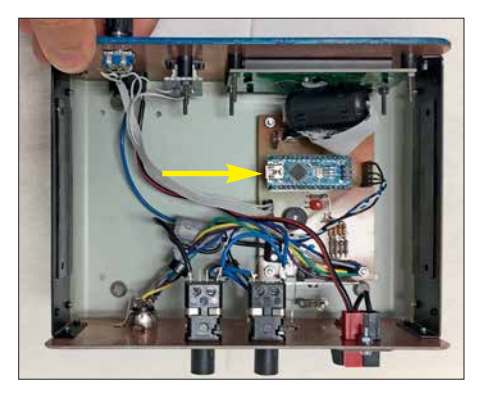

**Bild 9: Blick ins Innere des Bediengeräts; die Platine des** *Arduino Nano* **ist gut zu erkennen.**

von Shields erlaubt, ist der *Nano* weniger als halb so groß und hat Stiftleisten ähnlich einem Schaltkreis. Dadurch kann er besonders einfach auf Leiterplatten bzw. Lochrasterplatinen eingesetzt werden. Es empfiehlt sich, entsprechende Buchsenleisten auf der Platine vorzusehen, um sich den Austausch bei einem Defekt zu erleichtern.

Die Steuerplatine (Bild 6) befindet sich im abgesetzten Bedienteil (Bild 9), der dazugehörige Leistungsteil im Gehäuse des Antennenkopplers. Die in Bild 8 angedeuteten LEDs mit Vorwiderständen sind nur bei der Erprobung der Baugruppe nützlich und können auch entfallen. Die Vorwiderstände sind so zu dimensionieren, dass sie den Strom pro LED auf einige Milliampere begrenzen.

Da die HF-Relais des AAG100 mit 15 V Gleichspannung betrieben werden müssen, ist hier entweder ein entsprechendes Netzteil 15 V/2 A oder ein passender Step-Up-Schaltregler nötig. Mit Letzterem ist dann auch ein Betrieb aus der im Shack vorhandenen 12-V-Spannungsquelle möglich. Dadurch bleibt der Koppler auch im Notfunkbetrieb einsatzbereit.

Die für die Kopplersteuerung benötigten Bauelemente sind im einschlägigen Elek tronik-Versandhandel erhältlich.

Anregungen, Fragen und Kritiken nehme ich gern entgegen. Viel Erfolg beim Selbstbau und beim Programmieren!

#### dl1akp@web.de

### **Literatur und Bezugsquellen**

- [1] Noll, R., DF1RN: HF/NF-Spannungsmessungen mit Tastkopf und Arduino Uno. FUNKAMA-TEUR 66 (2017) H. 9, S. 840–842
- [2] Sommer, F., DC8FG: Drahtloses Fernwirken mit Arduino nano im ISM-Band. FUNKAMATEUR 66 (2017) H. 11, S. 1027–1029
- [3] Serle, E., PE3ES: Breitbandverstärker nach DC2PD mit dem Arduino gesteuert. FUNK - AMATEUR 67 (2018) H. 6, S. 545
- [4] Fleischmann, M., DL1OBU: Christian-Antennenkoppler. funk 29 (2005) H.6, S.20–27
- [5] Arduino-IDE: *[www.arduino.cc/en/Main/Software](http://www.arduino.cc/en/Main/Software)*
- [6] [Programino IDE for Arduino:](http://www.programino.com/index.html) *www.programino. com/index.html*
- [7] Nagel, A., DL1AKP: Arduino-Befehlsübersicht. *[www.arduinoforum.de/referenz.php](http://www.arduinoforum.de/referenz.php)*

### *Schmalbandige E-Feld-Antenne für den LW-Rundumempfang*

### *Dr. MARTIN OSSMANN*

*Selektive LW-Empfangsantennen sind zumeist als abgestimmte H-Feld-Antennen ausgeführt und haben dann eine mehr oder weniger ausgeprägte Richtcharakteristik. Diese ist zumeist unerwünscht, wenn der Empfänger in Bewegung ist. Hier bietet sich der Einsatz einer kurzen, aktiven Stabantenne (Whip) an. Nachfolgend wird eine Möglichkeit aufgezeigt, auch diese für den schmalbandigen LW-Empfang fit zu machen.* 

Für den Empfang des Zeitzeichensenders DCF77 mit Standort Mainflingen oder z. B. der Wetterberichtsaussendungen des DDH47 aus Pinneberg kommen oft Ferritantennen zum Einsatz. Diese empfangen typischerweise schmalbandig und richtungs-

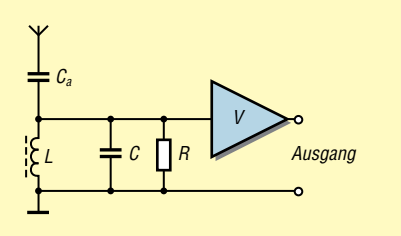

**Bild 1: Erste Idee zur prinzipiellen Konzeption der schmalbandigen E-Feld-Antenne**

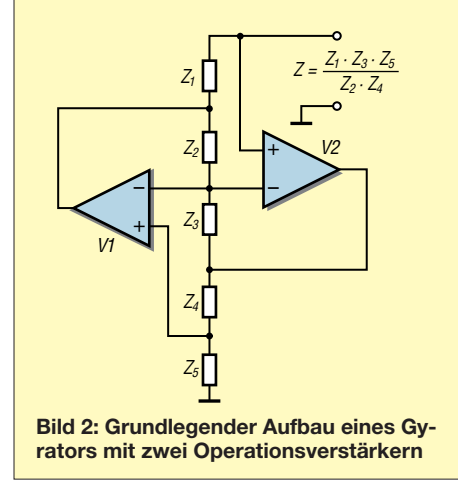

abhängig. Als einfache Empfangsantenne, die rundum gleichmäßig empfindlich ist, wird oft eine *Mini-Whip* [1] oder Ähnliches verwendet. Dabei handelt es sich um eine E-Feld-Antenne, die allerdings breitbandig arbeitet. Im Reigen fehlt sozusagen eine schmalbandige Rundum-E-Feld-Antenne. Diese wird im Folgenden vorgestellt. Durch den Einsatz eines Gyrators werden keine Spulen hoher Güte benötigt.

### ■ Ausgangssituation

Die Idee zum Projekt kam mir, als ich von einem Leser kontaktiert wurde, der auf einem Segelboot die Meldungen des Deutschen Wetterdienstes über den Sender DDH47 auf 147,3 kHz empfangen wollte. Auf einem Segelboot ist eine Ferritantenne denkbar ungeeignet, weil sich die Richtung des Bootes relativ häufig ändert. Als Alternative bot sich eine Mini-Whip mit nachgeschaltetem Vorverstärker an. Der Nachteil (und oft auch Vorteil) dieser Aktivantenne ist, dass sie breitbandig arbeitet. Alle aufgefangenen Signale gelangen an den FET im Eingang und können dort für Intermodulation sorgen. Daher stellte sich die Frage, ob man nicht eine selektive Mini-Whip bauen könnte, bei der im Wesentlichen nur das gewünschte Signal verstärkt wird.

### *Mini-Whip mit LC-Schwingkreis*

Der mögliche Aufbau einer solchen Antenne ist in Bild 1 angedeutet. Der aus *L* und *C* gebildete Schwingkreis sorgt für die gewünschte Selektivität, für DCF77-Empfang müssten die Werte bei 0,9 mH bzw. 4,7 nF liegen. Im Widerstand *R* sind alle Verlustkomponenten zusammengefasst. Die Antenne besteht aus einem Stück Draht und hat eine Koppelkapazität *C*<sup>a</sup> von einigen Picofarad.

Der Verstärker V muss einen hochohmigen Eingang besitzen. Eine erfolgversprechende Dimensionierung ist dabei in der Praxis gar nicht so leicht zu erreichen. Setzen wir z.B. beim DCF77 und *f* = 77,5 kHz die Antennenkapazität mit  $C_a = 10$  pF an, so beträgt die Impedanz  $Z_a = 1/(2 \cdot \pi \cdot f \cdot C_a)$  =  $1/(2 \cdot \pi \cdot 77.5 \text{ kHz} \cdot 10 \text{ pF}) \approx 200 \text{ k}\Omega.$ 

Damit das empfangene Signal nicht zu sehr abgeschwächt wird, muss *R* also groß gegenüber *Z*<sup>a</sup> sein. Nehmen wir vereinfachend an, dass der Verstärker eine unendlich hohe Eingangsimpedanz hat und sich *R* nur aus den Schwingkreisverlusten ergibt, dann kann man die Schwingkreisgüte *Q* und den Ersatzwiderstand *R* umrechnen gemäß  $R = Q \cdot Z_0 = Q \cdot \sqrt{LC}$ , wobei der Ausdruck  $Z_0 = \sqrt{L/C}$  die Kennimpedanz des Schwingkreises ist.

Benutzen wir z. B.  $C = 4.7$  nF und  $L = 0.9$ mH, ergibt sich für eine Güte *Q* = 100 der Widerstand *R*= 43 kΩ. Dieser ist nicht groß gegenüber *Z*<sup>a</sup> und die Schwingkreisverluste reduzieren das Eingangssignal auf 17 %. Leider ist es gar nicht so einfach, in diesem Bereich Schwingkreise mit *Q* > 100 aufzubauen.

Auch die Abstimmung einer solchen Ferritantenne ist schwierig, weil man einen Trimmer mit relativ hoher Kapazität benötigt. Die Koppelkapazität *C*<sup>a</sup> verstimmt zusätzlich noch den Schwingkreis, sodass man die Antenne in die Abstimmung einbeziehen muss.

### ■ Schwingkreis mit Gyrator

Diese Probleme führten zur Überlegung, ob man das Projekt nicht anders realisieren könnte, z. B. unter Verwendung eines Gyrators [2].

### *Begriffserklärung*

Ein Gyrator ist eine als Zweitor ausgeführte elektronische Schaltung, die beliebige Impedanzen in ihre dualen Impedanzen transformieren kann. Das bedeutet, dass ein Gyrator bei kapazitiver Ausgangsbelastung ein induktives Eingangsverhalten aufweist und umgekehrt. Er lässt sich z. B. so aufbauen, wie in Bild 2 dargestellt [3].

### *Praktische Realisierung*

Der Gyrator in Bild 2 realisiert am oben liegenden Anschluss die Impedanz *Z* =  $(Z_1 \cdot Z_3 \cdot Z_5) / (Z_2 \cdot Z_4)$ . Verwendet man für  $Z_1$ ,  $Z_3$ ,  $Z_4$ ,  $Z_5$  Widerstände und für  $Z_2$  einen Kondensator, dann bildet der Gyrator eine Induktivität  $L = C_2 \cdot R_1 \cdot R_3 \cdot R_5 / R_4$ . Schließt man am Anschluss *Z* einen Kondensator an, entsteht ein Schwingkreis, dessen Resonanzfrequenz über die Gyratorwiderstände R1, R3, R4 und R5 beeinflussbar ist. Führt man einen davon einstellbar

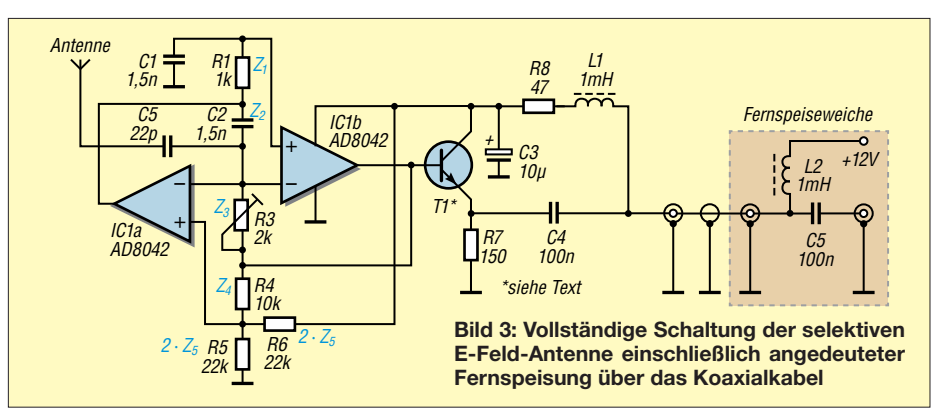

aus, braucht man weder einen kapazitiven Trimmer noch eine abstimmbare Spule.

Moderne Operationsverstärker (OPV) sind schnell genug, sodass man Schwingkreise relativ hoher Güte im LW-Bereich aufbauen kann. Ein Nachteil ist immer noch, dass die Koppelkapazität *C*<sup>a</sup> die Resonanzfrequenz beeinflusst.

Interessanterweise kann man den Verbindungspunkt der beiden invertierenden Eingänge der OPVs als Einspeisepunkt ver*ces* hat sich in dieser Hinsicht bewährt. Die zwei OPVs mit ihrer Außenbeschaltung bilden den Gyrator. Da sie keine größeren kapazitiven Lasten treiben können, kommt ein Transistor als Puffer zum Antennenkabel zum Einsatz. Hier ist praktisch jeder HF-Typ geeignet.

Bei der Spule L1 ist es wichtig, dass diese auf der Empfangsfrequenz relativ hochohmig ist. Bewährt haben sich Ausführungen auf Doppellochkernen, die auch bei der

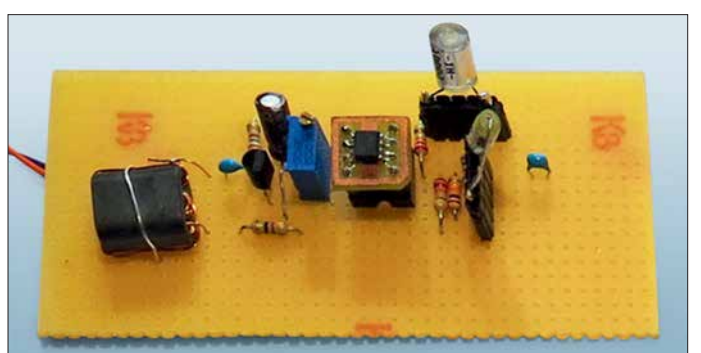

wenden. Das sieht man im Schaltplan der vollständigen Antenne (Bild 3). Der Einspeisepunkt ist in der Nähe der Resonanzfrequenz hochohmig und wird mit zunehmendem Abstand immer niederohmiger. Signale abseits der Empfangsfrequenz werden also reflektiert (um es aus Sicht der Streuparameter darzustellen). Sie haben es somit deutlich schwerer, Intermodulation hervorzurufen.

Die Kapazität *C*<sup>a</sup> hat jetzt keinen Einfluss auf die Resonanzfrequenz, was den praktischen Einsatz sehr erleichtert. Allerdings beeinflusst *C*<sup>a</sup> die wirksame Güte.

Entscheidend für den Erfolg der selektiven E-Feld-Antenne ist der Einsatz von Operationsverstärkern mit hohem Verstärkungs-Bandbreite-Produkt. Der gut beschaffbare Dual-OPV AD8042 [4] von *Analog Devi-* **Bild 4: Probeaufbau des Aktivteils der selektiven E-Feld-Antenne; der Doppel-OPV befindet sich auf der kleinen Zusatzplatine, die frequenzbestimmenden Kondensatoren sind zu experimen tellen Zwecken steckbar ausgeführt. Foto: Oßmann**

klassischen Mini-Whip eingesetzt werden. Alternativ kann man zum Einkoppeln der Antennenspannung in den Gyrator auch den nicht invertierenden Eingang des OPV IC1b verwenden (rechts in Bild 3).

Steht R3 in Mittelstellung, wird die Induktivität  $L = C_2 \cdot R_1 \cdot R_3 \cdot R_5 / R_4$  simuliert, welche parallel zum Kondensator C1 liegt. Soll bei einer vorgegebenen Frequenz  $f_0$ die Resonanz bei Mittelstellung von R3 erreicht werden, ergibt sich die notwendige Kapazität  $C = C_1 = C_2$  zu

$$
C = \frac{1}{2 \cdot \pi \cdot f_0} \cdot \sqrt{\frac{R_4}{R_1 \cdot R_3 \cdot R_5}}.
$$

Will man beispielsweise auf 147,3 kHz den Sender DDH47 empfangen, erhält man *C*≈1,02 nF. Bei der Resonanzfrequenz hat die Schaltung eine Verstärkung *V* = (*R4* +  $R_5$ / $R_5$  = (10 k $\Omega$  + 11 k $\Omega$ )/11 k $\Omega$  = 1,9. Dies entspricht etwa 6 dB. Der für R5 wirksame Wert ergibt sich dabei aus der wechselspannungsmäßigen Parallelschaltung mit R6. Der erste Experimentalaufbau ist in Bild 4 zu sehen. Die steckbaren Kondensatoren ermöglichen einen weiten Frequenzbereich. Sie müssen eine hohe Güte aufweisen, besonders empfehlenswert sind Styroflexausführungen. Bei langen Koaxialkabeln zwischen Verstärkerausgang und Empfänger kann Schwingneigung auftreten. Abhilfe schafft ein 100-Ω-Widerstand in Reihe zu C4 (Bild 3).

### ■ Test und Ausblick

Erste Empfangsversuche haben ergeben, dass diese Antenne sehr gute Ergebnisse im LW-Bereich erreicht. Das Signal-Rausch-Verhältnis am Empfängerausgang ist deutlich besser als bei der breitbandigen Mini-Whip. Es wäre auch interessant, die Intermodulationsfestigkeit messtechnisch zu untersuchen. Überlegenswert wäre auch der Ersatz des Trimmers R3 durch ein Digitalpotenziometer, um die Antenne ferngesteuert abstimmbar zu machen.<br>ossmann@fh-aachen.de

### **Literatur und Bezugsquellen**

- [1] Mandel, G. F., DL4ZAO: Aktivantenne "Mini-Whip" reloaded. *[www.dl4zao.de/\\_downloads/Mini](http://www.dl4zao.de/_downloads/Miniwhip_reloaded.pdf) whip\_reloaded.pdf*
- [2] Oßmann, M.: Gyrator-Ferrittantenne. Elektor 45 (2014) H. 10, S. 76–81
- [3] Arits, R.: Gyrators (especially simulated inductors. *[https://sites.google.com/site/roelarits/\\_/rsrc/](https://sites.google.com/site/roelarits/_/rsrc/1394120249534/home/gyrator) 1394120249534/home/gyrator*
- [4] Reichelt Elektronik, Elektronikring 1, 26452 Sande, Tel. (0 44 22) 9 55-3 33, *[www.reichelt.de](http://www.reichelt.de)*
- [5] Tellegen, B. D. H.: The Gyrator, a new electric network element. Philips Research Reports 3, 81– 101, 1948; *www.extra.research.philips.com/hera/ [people/aarts/\\_Philips%20Bound%20Archive/PRR](http://www.extra.research.philips.com/hera/people/aarts/_Philips%20Bound%20Archive/PRRep/PRRep-03-1948-081.pdf) ep/PRRep-03-1948-081.pdf*

### MESSTECHNIK • LÖTTECHNIK • PROGRAMMIERTECHNIK **BATRONIX**

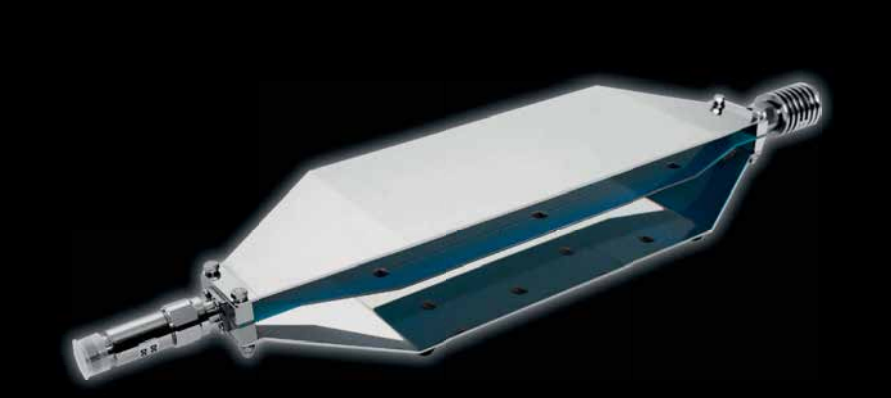

TekBox TBTC0 TEM-Zelle für bereits € 587,86 inkl. MwSt.

### **Neu: Komplette EMV-Precompliance Lösungen**

- Spektrumanalyser
- EMCview Software
- Nahfeld-Sonden
- Antennen
- TEM-Zellen
- Abschirmkammern/-zelte
- Netznachbildungen (LISN)
- Vorverstärker
- Leistungsverstärker
- Kabel und Adapter etc.

### Jetzt selbst von Batronix überzeugen: **[www.batronix.com/go/88](http://www.batronix.com/go/88)**

service@batronix.com +49 (0)4342 90786-0

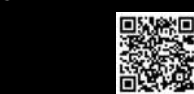

### *Immer noch interessant: FSK-Modem für die Soundkarte*

### *Dr.-Ing. CHRISTOPH KUNZE – DK6ED*

*RTTY-Signale lassen sich sowohl durch Frequenzumtastung des Senders auf der HF-Ebene (FSK) als auch auf der NF-Ebene (AFSK) erzeugen. Im Beitrag wird ein kleines Modem vorgestellt, mit dem sich ein Schaltsignal für den FSK-Eingang des Transceivers generieren lässt. Um Probleme mit handelsüblichen USB-Seriell-Adaptern zu umgehen, kommt hier stattdessen ein NF-Decoder zur Detektierung des über die Soundkarte abgegebenen NF-Signals zum Einsatz.*

Funkfernschreiben (engl. *radio teletype*, RTTY) ist eine digitale Sendeart zur drahtlosen Übertragung von Textnachrichten. Wie beim drahtgebundenen Fernschreiben in den kaum noch vorhandenen Telex-Netzen erfolgt die Übertragung der Zeichen als asynchroner serieller Bitstrom nach dem Baudot-Code mit 45,45 Bd oder eher selten nach dem ASCII-Code mit 100 Bd [1].

Trotzdem ist die Variante FSK fast ausgestorben. Der Grund liegt an den verwendeten Rechnern, die heutzutage zum Erzeugen und Decodieren der RTTY-Signale Verwendung finden. Für die Übertragung vom PC zum Sender standen früher die bewährten RS232-Schnittstellen zur Verfügung. Sie sind aber kaum noch an neueren Rechnern vorhanden.

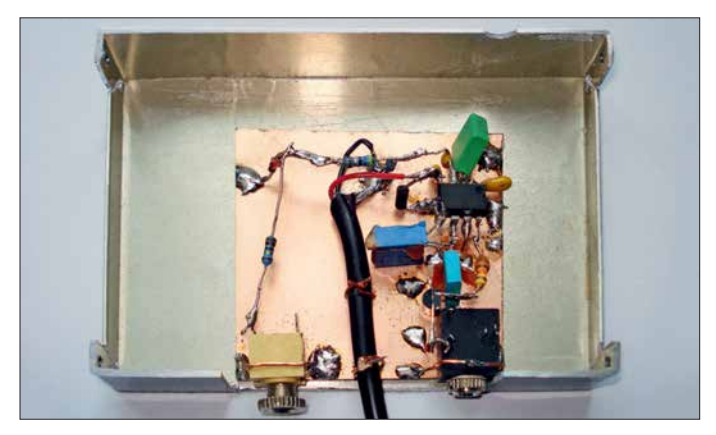

Es gibt zwei Möglichkeiten, RTTY zu realisieren. Frequenzumtastung (engl. *frequency shift keying*, FSK) ist die ältere Variante. Hier strahlt der Sender ein Dauersignal aus. Die Information wird durch die Um tastung zwischen zwei Sendefrequenzen aufgeprägt. Wegen der geringen Shift von 170 Hz auf den KW-Bändern lassen sich die schmalen CW-Filter des Empfängers nutzen, sodass die Großsignalfestigkeit des Empfängers voll zur Geltung kommt.

Bei AFSK (engl. *audio frequency shift keying*) werden wechselweise zwei niederfrequente Signale erzeugt und auf den NF-Eingang des Senders gegeben. AFSK erfordert daher immer die Sendeart SSB, bei der die breiteren Empfangsfilter genutzt werden. Die beim Einschalten der CW-Filter vorhandene Großsignalfestigkeit lässt sich somit bei AFSK nicht ausschöpfen. Unter diesem Aspekt ist FSK der Vorzug zu geben.

### ■ Eingänge am Transceiver

Nach wie vor bieten viele Transceiver die Möglichkeit, für Aussendungen in RTTY sowohl AFSK als auch FSK zu nutzen. **Manhattan-Stil Foto: DK6ED**

Zwar bieten sich USB-Seriell-Adapter als Alternative an, doch sie sind nicht für die niedrige Übertragungsgeschwindigkeit von 45,5 Bd bei RTTY ausgelegt. Die in den Adaptern meist verwendeten FTDI-Schaltkreise sind laut Datenblättern erst für Geschwindigkeiten ab 300 Bd vorgesehen. Versuche zeigen, dass erst Bauraten von 50 Bd möglich sind. Nur relativ teure Modems bieten die Möglichkeit, über die USB-Schnittstelle in FSK zu senden.

**Bild 1: Laboraufbau des Modems im**

Ausschließlich für die Sendeart RTTY gibt es das seit 2013 quelloffene Programm

MMTTY (*[www.hamsoft.ca/pages/mmtty.](http://www.hamsoft.ca/pages/mmtty.php) [php](http://www.hamsoft.ca/pages/mmtty.php)*) mit dem zusätzlichen FSK-Modul *Ext FSK* [2]. Damit lässt sich über einen USB-Seriell-Schnittstellenadapter FSK realisieren. Jedoch muss man sich ausschließlich für RTTY in dieses Programm einarbeiten. Außerdem ist ein besonderes Log zu führen, denn das in MMTTY enthaltene ist nur bedingt kompatibel mit den bekannten Programmen.

### ■ Vom NF- zum FSK-Signal

Doug Hall, K4DSP, hat eine Alternative vorgestellt, bei der das FSK-Signal aus dem NF-Signal der Soundkarte des PC erzeugt wird. Er benutzt dazu einen Atmel-Mikrocontroller ATtiny45. Die Schaltung ist recht aufwendig und Bausätze sind nicht mehr verfügbar [3].

Ich zeige daher einen anderen Weg auf, der den Kauf eines solchen Modems umgeht und der trotz USB-Schnittstelle die deutlich überlegene Variante FSK nutzt. Der Aufwand ist geringer als bei den anderen Vorschlägen.

Ich selbst nutze seit vielen Jahren das Programm MixW (*[www.mixw.net](http://www.mixw.net)*) [4]. Für die Sendeart RTTY in FSK lässt sich unmittelbar eine eventuell noch vorhande COM-Schnittstelle nutzen. Im angeschlossenen Transceiver wird ausgehend von der Grundfrequenz zwischen zwei Frequenzen im Abstand von 170 Hz umgetastet. Im KW-Bereich sind dies meist 1275 Hz und 1445 Hz. Steht keine COM-Schnittstelle zur Verfügung, bleibt üblicherweise nur die Nutzung der Sendeart AFSK.

Wenn man das niederfrequente Tonpaar nicht mehr verschiebt, lässt sich einer der beiden niederfrequenten Signale in ein Schaltsignal umwandeln. Das Signal mit der zweiten Frequenz braucht nicht ausgewertet zu werden, da seine Information redundant ist. Mit dem so erzeugten Schaltsignal lässt sich dann auch der FSK-Eingang eines Transceivers steuern.

### n **NF-Decoder als Modem**

Ich habe zum Zweck der Auswertung den Schaltkreis LM567 von National Semiconductors eingesetzt. ICs anderer Hersteller, wie der NE567, sind ebenfalls ver-

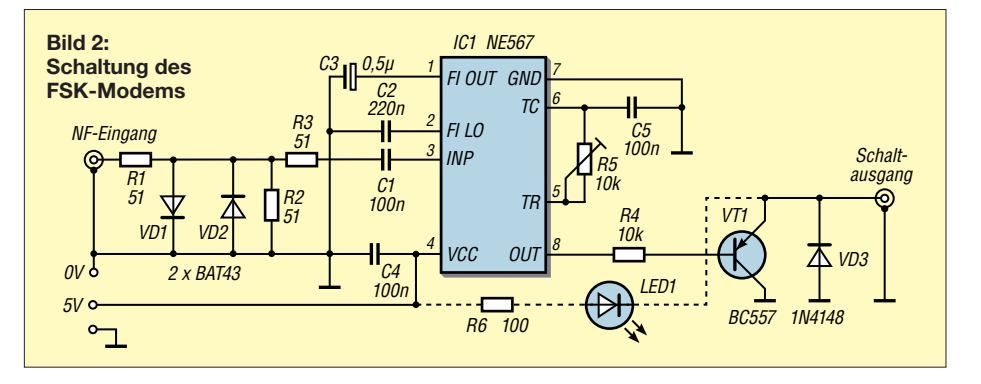

wendbar [5]. Es handelt sich um einen Ton-Decoder auf PLL-Basis für Frequenzen von 0,01 Hz bis 500 kHz. Der IC ist hier so beschaltet, dass er ein NF-Signal mit einer Frequenz von 1275 Hz auswerten kann. Diese weit verbreitete Schaltung ist in Bild 2 dargestellt.

Das NF-Signal wird dem Ausgang der Soundkarte entnommen, so wie man dies auch bei anderen digitalen Sendearten macht. Das so realisierte Modem muss so schmalbandig ausgelegt sein, dass der zwei te, nur 170 Hz höher liegende Ton nicht mehr erkannt wird. Dabei habe ich zur Begrenzung der Eingangsspannung eine Diodenkombination mit einem zusätzlichen Spannungsteiler eingefügt. So wird die An steuerung des IC begrenzt und es besteht keine Übersteuerungsgefahr des Modems.

#### **Makro in MixW** *<CATCMD:MD6;\_command> <MODE:RTTY> <UNLOCKTX> <UNLOCKRX> <AUDIOFQ:1275> <LOCKTX> <LOCKRX> <CATCMD:PC050;\_ command>*

Ausgang OUT (Pin 8) des LM567 steuert einen Transistor zur Tastung des FSK-Eingangs des Senders an. Die Spannungsversorgung der kleinen Schaltung erfolgt über den USB-Anschluss des PC. Die Schaltung lässt sich problemlos und einfach aufbauen. Es ist z. B. eine Lochrasterplatte verwendbar oder man realisiert die Schaltung im Manhattan-Stil, wie in Bild 1 zu sehen.

### ■ Abgleich

Der Abgleich ist ebenfalls ohne Schwierigkeiten zu bewerkstelligen. Um die Resonanzfrequenz des Systems anhand der Zustandsänderung des IC-Ausgangs erkennen zu können, habe ich eine LED an den Schaltausgang gelegt. Sie kann später wieder entfernt werden. Zuerst wird ein NF-Signal mit 1275 Hz an den Eingang der Schaltung geben. R5 ist so einzustellen, dass sich anhand der LED ein möglichst schmales, eindeutiges Maximum ergibt. Die anfangs hohe Eingangsspannung wird dann reduziert und das Maximum durch leichte Veränderungen des Einstellwiderstands weiter optimiert.

Anschließend ist ein NF-Signal mit einer Frequenz von 1445 Hz und gleicher Amplitude an den Eingang zu legen. Die Schaltung muss so schmalbandig sein, dass die LED nicht aufleuchtet. Sollte dies nicht der Fall sein, wurde die auszuwertende Frequenz von 1275 Hz noch nicht richtig getroffen. Der Einstellwiderstand ist dementsprechend zu korrigieren. Lässt sich trotzdem keine Verbesserung erzielen, liegt

eine Übersteuerung vor und die Amplitude des NF-Signals der Soundkarte muss während der RTTY-Aussendungen entsprechend reduziert werden.

### **n** Betrieb

Die Betriebstechnik in FSK unterscheidet sich von der in AFSK deutlich. Wir sind es gewohnt, beim AFSK den Cursor auf die beiden Töne im Wasserfalldiagramm zu platzieren. So werden die Signale für den Empfang ausgewertet und gleichzeitig die auszusendenden Signale auf diese Frequenzen fixiert. Dadurch wird Gleichkanalbetrieb hergestellt – Sende- und Empfangsfrequenz sind deckungsgleich.

Aufgrund der Verschiebung des Frequenzpaares innerhalb der Durchlasskurve des Transceivers ist gegebenenfalls der NF-Pegel zu korrigieren.

Beim FSK ist die Sendefrequenz fixiert. Um Gleichkanalbetrieb herzustellen, muss die Empfangsfrequenz mit der Sendefrequenz übereinstimmen. Daher ist die Frequenz des VFO des Empfängers so lange zu verschieben, bis die Empfangsfrequenz mit der Sendefrequenz deckungsgleich ist. Das Verschieben des Cursors innerhalb der Durchlasskurve des Empfängers hat auf jeden Fall zu unterbleiben, denn ansonsten ist kein Gleichkanalbetrieb mehr möglich. Der Cursor muss daher fixiert werden.

Beim Einsatz von MixW lässt sich die Gleichheit der Empfangs- und Sendefrequenz einfach festgelegen. Unter *Mode* →  $RTTY \rightarrow Mode$  *settings* lassen sich die Werte für das Frequenzpaar eingeben. Weitere Einstellungen sind nicht erforderlich. Die meisten Funkamateure sind es allerdings gewohnt, den Cursor im Wasserfall zu verschieben. Wer im Eifer einer Funkverbindung den Cursor verschoben hat, der muss die genauen Frequenzen, wie gerade beschrieben, wiederherstellen.

Dies ist recht umständlich. Ich habe deshalb ein Makro geschrieben, das hier Abhilfe schafft. Dieses Makro ruft die Sendeart RTTY auf, stellt dann die Arbeitsfrequenz von 1275 Hz ein und sperrt anschließend den Cursor sowohl für den Sende- als auch für den Empfangsbetrieb. Damit ist der Gleichkanalbetrieb auf 1275 Hz sichergestellt. Das Makro, siehe Kasten, habe ich auf eine freie F-Taste gelegt. Es lässt sich nach einem Klick mit der rechten Maustaste auf eine F-Taste eingeben und mit einem prägnanten Namen versehen.

Vom Grundsatz her sind die Befehle programmeigen. Die Befehle mit den Zeichenfolgen *MD6;* und *PC050;* sind Kenwood-CAT-Befehle. Sie dienen zur Umschaltung des Transceivers auf die Sendeart FSK und zur Reduzierung der Sendeleistung auf 50 W. Gerade die letzte Anweisung ist erforderlich, da RTTY eine Dauerstrich-Sen-

deart ist. Sie erfordert auf jeden Fall eine Reduzierung der Sendeleistung, damit die Erwärmung der Endstufe in Grenzen bleibt. Da die vorgestellte Schaltung nur das AFSK-Signal auswertet, ist außerdem noch eine Sende-Empfangs-Umschaltung erforderlich. Dies lässt sich ebenfalls über MixW realisieren. Dazu muss im Menü *CAT* lediglich ein Haken bei *PTT via CAT command* gesetzt werden.

### n **Ergebnis**

Selbst heute hat die Sendeart RTTY noch ihre Vorteile. Es handelt sich um eine, zumindest im Vergleich zu anderen Digimodes, schnelle Übertragungsart. Allerdings wird sie heute meist in AFSK durchgeführt. Dies hat jedoch den Nachteil, dass die teuer bezahlte Großsignalfestigkeit des Empfängers nur bedingt nutzbar ist. Außerdem besteht die Gefahr, dass bei unsachgemäßer Aussteuerung das Sendesignal gestört ist. Diese Probleme bestehen bei FSK nicht. Die vorgestellte Schaltung lässt sich schnell aufbauen und einfach abgleichen. Man kann somit ohne Schwierigkeiten die Station optimieren und die Empfangsergebnisse bei Verwendung der schmalbandigen CW-Filter deutlich verbessern. Das ist besonders im Pile-up erkennbar, wenn viele starke Stationen sehr nah an der Frequenz des schwachen DX-Signals rufen und die volle Großsignalfestigkeit des Empfängers unbedingt erforderlich ist. dk6ed@darc.de

### **Literatur**

- [1] Kaminski, P., DL9DAK: Teletype Digimodes. beam-Verlag, 2. Aufl., Marburg 2017; FA-Leserservice *B-1521*
- [2] Lange-Janson, V., DH7UAF: MMTTY Funkfernschreib-Programm der Superklasse. FUNK - AMATEUR 50 (2001) H. 2, S. 206–208
- [3] Hall, D., K4DSP: The FSKit A Simple Sound Card Interface for Generating Radioteletype Frequency Shift Keying. QST 95 (2011) H. 8, S. 40–42; *[www.kc4zvw.org/fskit.html](http://www.kc4zvw.org/fskit.html)*
- [4] Hapke, O., DL2MOH: MixW in der vierten Generation. FUNKAMATEUR 67 (2018) H. 8, S. 722–723
- [5] FA-Bauelementeinformation: NE567/SE567: Tondetektor und Phasenregelschleife. FUNKAMA-TEUR 61 (2012) H. 3, S. 277–278; Bezugsquelle NE567: FA-Leserservice *NE567*

### *Nachlese*

#### **■ Großsignalfester und breitbandiger Vorverstärker für Lowband-Empfang FA 8/18, S. 754–756**

Die Ankopplung der Koaxialkabel in den Bildern 2 und 4 ist fehlerhaft. Die Seele muss jeweils über den Übertrager an Dr2 und somit an R4 führen. Der Schirm führt über den Übertrager und Dr1 an Masse. Außerdem beträgt der Speisestrom in Bild 4 22 mA.

Alle bis zum Zusammenstellen der FA-Jahrgangs-CD bekannt gewordenen Fehler werden in der Jahrgangs-PDF-Datei korrigiert.

### *Übertragung bewegter Bilder wie vor 90 Jahren*

### *Dr.-Ing. KLAUS SANDER*

*Im Jahr 1928 erfolgte die erste Fernsehübertragung auf Basis der Nipkow-Scheibe. Zur Erinnerung an dieses Ereignis wird im Beitrag ein Projekt vorgestellt, bei dem Bildaufnahme und Wiedergabe nach diesem Prinzip erfolgen. Die Übertragung des Videos erfolgt dabei als serielles Digitalsignal.*

Bereits 1843 erfand der Schotte Alexander Bain ein Verfahren, das Schwarz-Weiß-Bilder punktweise abtastete. Die Übertragung der Helligkeitssignale erfolgte anschließend auf elektrischem Wege. Auf dieser Basis meldete er das erste Faxgerät zum Patent an. Dem folgte 1846 ein Patent zum Ausdrucken der empfangenen Signale nach einem elektrochemischen Verfahren. Das erste Fax gerät wurde jedoch erst 1865 gebaut.

Einer der Ersten, die die Idee zur Übertragung bewegter Bilder hatten, war Paul Nip-

festigt. So ließ sich das Bild jedoch nur über eine kurze Strecke übertragen. Zum einen gab es damals nur lichtempfindliche Selenzellen, die für die Aufnahme sich schnell ändernder Lichtsignale zu langsam sind. Zum anderen existierten noch keine Verstärker, um über lange Kabel ein ausreichend starkes Signal zu übertragen. Der schottische Erfinder John Logie Baird entwickelte das Verfahren weiter. Während des Ersten Weltkriegs arbeitete er in einem Elektrizitätswerk. Danach machte er sich selbstständig, weil er sich um die Entwick-

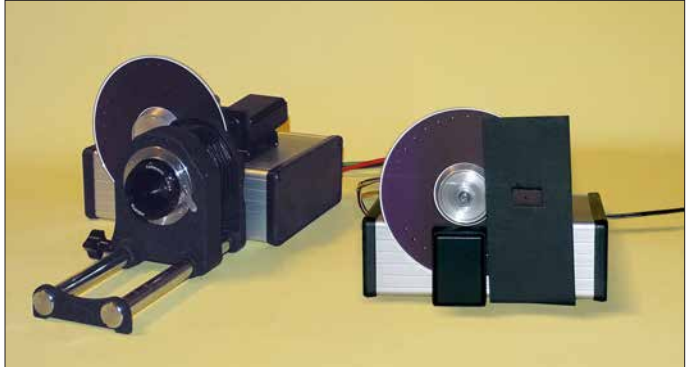

kow. Bereits während seiner Ausbildung am Gymnasium beschäftigte er sich mit der Telefonie und dachte darüber nach, anstatt Sprache bewegte Bilder zu übertragen. Ab 1882 studierte Nipkow an der Friedrich-Wilhelm-Universität in Berlin Mathematik und Naturwissenschaften. Dort nahm er an Vorlesungen bei Hermann von Helmholtz und Adolf Slaby an der Technischen Universität Charlottenburg teil.

Weihnachten 1883, Nipkow war noch Student, kam ihm bei Petroleumlicht der Gedanke, ein Bild mittels einer Scheibe mit spiralförmig angeordneten Löchern mosaikartig zu zerlegen. Diese Scheibe erhielt später den Namen *Nipkow-Scheibe*. Damit war eine serielle Bilddatenübertragung möglich. Für dieses *Elektrische Teleskop zur elektrischen Wiedergabe leuchtender Objekte* erteilte ihm das Kaiserliche Patentamt 1885 rückwirkend zum 6. Januar 1884 ein Patent.

Bei seinem ersten Aufbau waren die beiden rotierenden Scheiben zur Bildaufnahme und Wiedergabe auf einer Achse be-

**Bild 1: Bei diesem Versuchs aufbau wurden zwei schwarz bemalte CDs als Nipkow-Scheiben benutzt. Links befindet sich der Sender zur Aufnahme des Bilds, rechts der Empfänger zur Wiedergabe. Foto: Sander**

lung des technischen Fernsehens auf Basis der Nipkow-Scheibe kümmern wollte. Bereits 1925 konnte er in einem Londoner Warenhaus sein Gerät vorführen. Ein Jahr später zeigte er es wissenschaftlichen Mitarbeitern der *Royal Institution*. So bekam er genug Geld, um die *Baird Television Development Company* zu gründen.

Im Jahr 1928 gelang Baird die erste Fernsehübertragung. Das Fernsehsignal wurde über Telefonleitungen zu einem KW-Sender in London übertragen, dort ausgestrahlt und in New York empfangen. Somit hatte Baird bereits vor 90 Jahren die erste Fernsehübertragung geschafft.

Im gleichen Jahr baute er auf der Senderund Empfängerseite synchron rotierende Farbfilter ein. Damit war das erste Farbfernsehen realisiert. Der Rundfunksender BBC übernahm das Verfahren. Nach Versuchsendungen im Jahr 1929 strahlte BBC von 1930 bis 1935 Filme aus. Anfangs erfolgte die Übertragung mit 30 Zeilen und 12,5 Bildern pro Sekunde. In den Folgejahren verbesserte sich die Auflösung schrittweise. 1934 schaffte man bereits 180 Zeilen. Während dieser Zeit gab es eine Zusammenarbeit mit anderen Ländern, wodurch auch dort Fernsehübertragungen erfolgten. So wurden 1929 vom Berliner Funkturm ebenfalls Fernsehbilder zu Testzwecken gesendet.

Während dieser Zeit ging die Entwicklung mechanischer Verfahren weiter, z. B. auf Basis eines rotierenden Spiegelkranzes, von Spiegelrädern und Spiegelschrauben. Diese Prinzipien fanden jedoch keine große Verbreitung. Nachdem Manfred von Ardenne ein erstes Fernsehgerät auf Basis der Braunschen Katodenstrahlröhre entwickelt und vorgestellt hatte, geriet das Verfahren des mechanischen Fernsehens Mitte der 1930er-Jahre immer mehr in Vergessenheit. Heute ist keinerlei Mechanik zur Übertragung von Fernsehsendungen notwendig. Das Verfahren ist jedoch wegen der interessanten Effekte im Hobbybereich und im Bildungswesen noch beliebt. In Großbritannien ist seit Jahren ein Bausatz erhältlich, der das mechanische Fernsehen ermöglicht.

### **n** Projekt

Zum Gedenken an Paul Nipkows 150. Geburtstag hatte ich bereits eine Bauanleitung zur Anzeige von analogen Videosignalen nach diesem Prinzip vorgestellt [3]. Nachstehend wird das Videosignal mit einer Nipkow-Scheibe erzeugt und auf der Seite des Empfängers mit einer ebensolchen dargestellt. Bild 2 verdeutlicht das Prinzip.

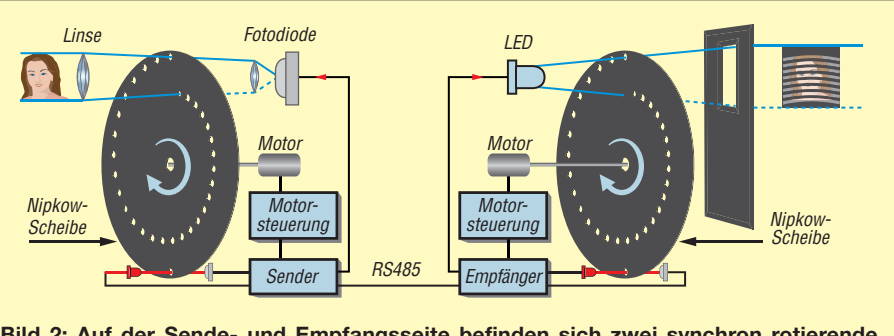

**Bild 2: Auf der Sende- und Empfangsseite befinden sich zwei synchron rotierende Nipkow-Scheiben zur Abtastung und Wiedergabe des Fernsehbildes.**

Auf der Sende- und Empfangsseite befinden sich Nipkow-Scheiben, die jeweils über eigene Motoren angetrieben werden. Auf der Sendeseite wird über eine Linse das zu beobachtende Objekt auf der Nipkow-Scheibe abgebildet. Die rotierende Scheibe lässt das Licht an spiralförmig angeordneten Löchern durch. Über eine zweite Linse werden die abgetasteten Lichtpunkte zu einer Fotodiode übertragen.

Auf der Empfängerseite dient das verstärkte Signal der Fotodiode dazu, eine Leuchtfläche mit mehreren LEDs anzusteuern. Auf dieser Seite rotiert eine zweite Nipkow-Scheibe synchron zu der auf der Sendeseite. So lässt sich der jeweilige abgetastete Bildpunkt wieder an der korrekten Position sichtbar machen. Damit wir nur die Fläche des darzustellenden Bildes sehen, ist hinter der Nipkow-Scheibe eine Platte mit einer entsprechenden Öffnung angeordnet. Mit einer zusätzlichen Linse lässt sich das Bild, wie bei einem Beamer, vergrößert an der Wand darstellen.

Da die Rotationsgeschwindigkeit ausreichend hoch ist, sind die Bewegungen des beobachteten Objekts wie beim heute bekannten Fernsehen sichtbar. Das Synchronisationssignal wird auf beiden Seiten durch eine Lichtschranke erzeugt. Dazu ist auf der Nipkow-Scheibe eine zusätzliche Bohrung angeordnet. Bei dem hier vorgestellten Projekt erfolgt die Signalübertragung nicht analog, sondern digital. Mithilfe der RS485-Schnittstelle lassen sich große Entfernungen überbrücken. Ebenso sind digitale Funkmodule nutzbar. Da Übertragungsgeschwindigkeit und Datenmenge gering sind, lassen sich die Daten des Videos sogar im Mikrocontroller abspeichern und später von dort wieder ausgeben.

### ■ Schaltung

Die Schaltung in Bild 3 ist für eine komplette Bildübertragung zweimal aufzubauen. Sie erzeugt das zu übertragende Fernsehsignal und stellt es auf der Empfangsseite wieder dar. Hierfür kommt der Mikrocontroller ATmega328P zum Einsatz. Durch den 16-MHz-Takt ist eine ausreichende Verarbeitungsgeschwindigkeit erreichbar. An die im Controller integrierten A/D-Umsetzer sind die Fototransistoren T1 und T2 mit den nachfolgenden Verstärkern angeschlossen. T1 dient mit der LED1 als Lichtschranke und der zusätzlichen Bohrung der Nipkow-Scheibe zur Synchronisation. Für LED1 sollte eine rote LED benutzt werden.

Der Fototransistor T2 dient auf der Senderseite zur Bildaufnahme. Nach der Verstärkung mit dem Transistor T4 liest der Controller das Signal über den A/D-Umsetzer ein und sendet es anschließend über die serielle Schnittstelle. Das hierfür benutzten RS485-Bussystem lässt Kabellängen bis in den Bereich von einigen Kilometern zu. Zur Reduzierung von Störungen sind die beiden Drähte verdrillt.

Bei der Benutzung dieser Schaltung als Empfänger wird das Signal über die RS485- Schnittstelle empfangen und wieder zu einem Analogsignal umgewandelt. Für letztere Aufgabe ist über den I2C-Bus mit den Signalleitungen SDA und SCL der D/A-Umsetzer LTC1669 angeschlossen. Das so erzeugte Analogsignal steuert die Helligkeit der extern anzuschließenden LEDs. Um auch leistungsstarke LEDs an X3 benutzen zu können, ist dem D/A-Umsetzer der Feldeffekttransistor IRF510 nachgeschaltet. Entsprechend der zulässigen Stromstärke ist ein Vorwiderstand zu den LEDs in Reihe zu schalten.

Für die Anwendungen als Sender und Empfänger sind Motoren synchron in gleicher Geschwindigkeit zu steuern. Wir benutzen den Schrittmotor SM-42BYG011-25 [4]. Das vom Mikrocontroller gelieferte Impulssignal steuert die Rotationsgeschwindigkeit. Ebenso lässt sich über das Synchronsignal der Nipkow-Scheibe die Position einstellen. Zur einfachen Ansteuerung kommt der Motortreiber ROB-12779 von Sparkfun [4] zum Einsatz. Die Auswahl, ob die Baugruppe als Sender oder Empfänger arbeitet, erfolgt über den Stecker X6. Ist Pin 2 mit Masse (Pin1) verbunden, arbeitet die Baugruppe als Videosender, bei offenem Anschluss als Video empfänger.

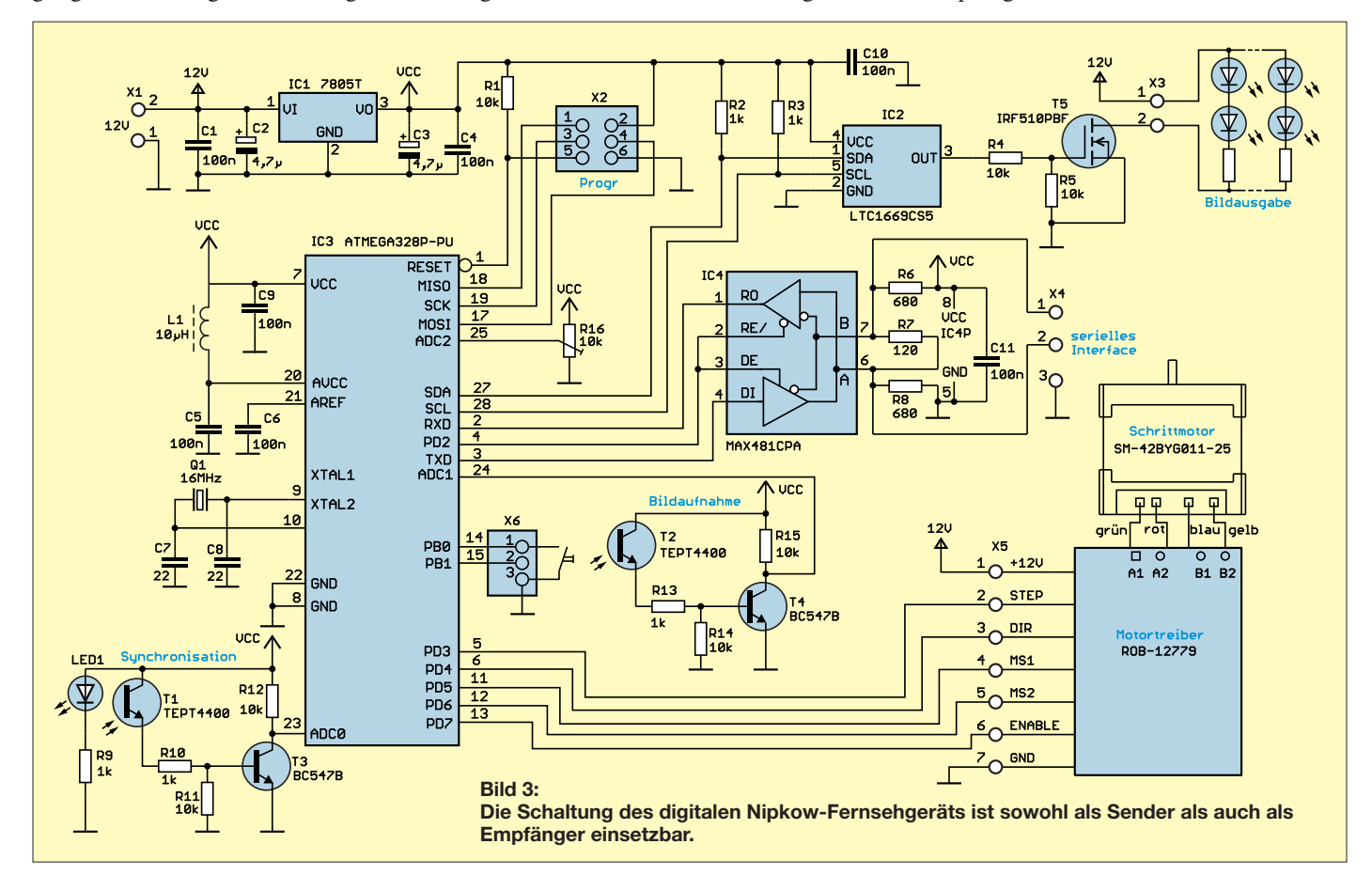

Zwischen Pin 1 und Pin 3 ist bei der Verwendung als Sender eine Taste anschließbar. Solange sie gedrückt ist, nimmt der Controller das Video auf und speichert es ab. Voraussetzung ist, dass ein externer Flash-Speicher am SPI-Bus (X2) angeschlossen ist. Der Controller prüft nach dem Einschalten, ob ein Speicher vorhanden ist. Fehlt dieser, schaltet der Controller automatisch auf die Kamerafunktion um. Sind nach dem Einschalten bereits Daten im Speicher vorhanden, wird dieses Video unmittelbar ausgegeben.

Schaltung und Motor werden mit einer Spannung von 12 V versorgt. Hierfür kann man ein handelsübliches Steckernetzteil benutzen, das mindestens 2,5 A liefert. Die Betriebsspannung von 5 V stabilisiert der lineare Spannungsregler IC1.

### n **Nachbau**

Die Platine habe ich überwiegend für bedrahtete Bauelemente ausgelegt. Die Platine hat die Abmessungen 92,4 mm × 65,4 mm. Die Layoutvorschläge für Ober- und Unterseite der Platine stehen als Ergän[zung im Download-Bereich auf](http://www.funkamateur.de) *www.funk amateur.de* zum Herunterladen zur Verfügung.

Aufgrund seiner Eigenschaften habe ich den LTC1669 als D/A-Umsetzer ausgewählt. Er ist jedoch nur als SMD-Bauelement verfügbar. Deshalb ist im ersten Schritt dieser SMD-Schaltkreis aufzulöten. Danach ist die Bestückung durch die bedrahteten Bauelemente recht einfach und deshalb auch von weniger Geübten realisierbar. Bei genügend großer Nachfrage stelle ich Platinen her und biete dann bei [4] auch vollständige Bausätze an. Der Controller wird dabei bereits programmiert sein.

Die Fototransistoren T1, T2 und die LEDs sind nicht direkt auf die Platine zu löten. Sie müssen möglichst dicht an der Nipkow-Scheibe so angebaut werden, dass sie die Drehbewegung nicht stören. Deshalb sind sie über zusätzliche Drähte mit der

Platine zu verbinden. Ebenso sind die LEDs für die Bilderzeugung auf der Empfangsseite anzuschließen. Vor dieser LED-Beleuchtung ist eine durchsichtige Platte mit matter Oberfläche als Diffusor anzubringen.

Der Aufbau in Bild 2 entspricht zwar dem alten, jedoch um die Synchronisation erweiterten Verfahren. An die bestückte Leiterplatte sind die Motorsteuerung und der Motor anzuschließen. Die Anschlüsse sind in der Schaltung in Bild 3 über die Bezeichnungen der Signale und die Farben der Motordrähte verdeutlicht. Für die Lichtschranken der Synchronsignale ist es sinnvoll, die Fotodioden und die LEDs in ein kleines Röhrchen einzubauen, um so das Umgebungslicht möglichst auszublenden.

Die Nipkow-Scheibe müssen wir selbst herstellen. Am einfachsten ist der Aufbau aus einer CD-Scheibe, die bedruckbar ist. Als Ergänzung ist unter [4] eine Datei verfügbar, die sich für das Bedrucken von CDs mit speziellen Tintenstrahldruckern von *Canon* eignet. Um Tinte zu sparen, sind dort nur die Punkte für die Bohrungen dargestellt. An diesen Markierungen sind anschließend die Löcher mit einem 0,8 mm-Bohrer herzustellen. Danach ist die CD mit schwarzer, matter Farbe zu überstreichen.

Alternativ gibt es auf *[www.funkamateur.de](http://www.funkamateur.de)* und unter [4] eine PDF-Datei, die sich auf einem herkömmlichen Blatt Papier ausdrucken lässt. Vor dem zeitweiligen Aufkleben der Papierscheibe muss der alte CD-Aufdruck entfernt werden. Das funktioniert ganz einfach mit starkem Klebeband, welches z. B. für Pakete zum Einsatz kommt.

Anschließend ist die nun glasklare CD-Scheibe auf das Papier mit der aufgedruckten Zeichnung zu legen und mit etwas Klebeband zu befestigen. Danach sind an den Markierungen Löcher zu bohren. Die CD muss nach dem Entfernen des Papiers ebenfalls mit schwarzer Farbe überzogen

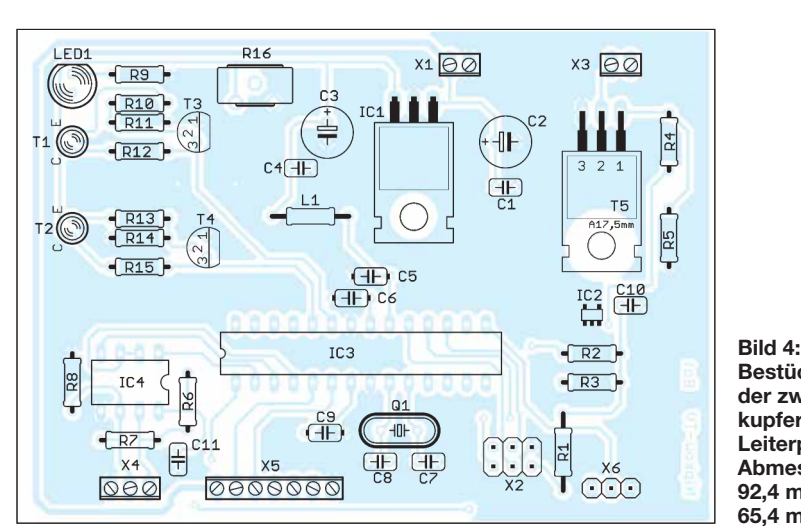

werden. Alternativ lassen sich auch andere Platten, wie z. B. Leiterkartenmaterial, benutzen.

### **n** Firmware

Das Programm habe ich mit dem Compiler BASCOM-AVR geschrieben. Da es sich dabei um einen echten Compiler und nicht um einen Interpreter, wie zu Beginn der Zeiten von BASIC, handelt, sind das Einlesen und die Ausgabe der Videodaten in Echtzeit problemlos möglich. Parallel dazu erfolgt die Ansteuerung des Motors mithilfe der Timer.

Nach dem Einschalten beginnt die Rotation des Motors. Über das Synchronisationssignal der Lichtschranke wird die Startposition erkannt. Auf der Senderseite ist die Rotationsgeschwindigkeit bereits vorgegeben. Der Controller auf der Empfangsseite stellt anhand des Abstands zweier Synchronisationssignale der Übertragung die Position und die Geschwindigkeit genauer ein.

Die Datenübertragung ähnelt dem Prinzip des Analogfernsehens. Vor Beginn der Übertragung eines Bildes sendet der Controller ein High-Signal mit 0,1 ms Länge als Synchronsignal. Anschließend folgen die Daten mit 125 kbit/s. Nach jedem empfangenen Byte wird der Motor eine Stufe weitergedreht und der Wert über die LED ausgegeben. Auf diese Weise sind Erfassung und Darstellung des jeweiligen Bildes sehr stabil.

### **■ Handbetrieb**

Würde man die Scheibe auf der Empfängerseite weglassen, wäre nur ein flackerndes Licht sichtbar. Erst durch die davor gehaltene rotierende Nipkow-Scheibe sehen wir das Video. Die Scheibe muss hierfür nicht mit einem Motor angetrieben werden. Es funktioniert auch mit manuellem Antrieb wie bei den Handkreiseln, die als *Fidget Spinner* bezeichnet in Spielwarenläden erhältlich sind.

Das Video muss für diesen Versuch relativ detailarm und an die mit der Hand erreichbare Rotationsgeschwindigkeit angepasst sein. Und selbstverständlich muss schon die Videoaufnahme mit dieser Geschwindigkeit erfolgen. Mit einer entsprechenden Lupe lässt sich das Bild z. B. auf dem Tisch<br>abbilden. k.sander@s-elabor.de abbilden.

#### **Literatur und Bezugsquelle**

- [1] [Wikipedia: Mechanisches Fernsehen.](http://de.wikipedia.org/wiki/Mechanisches_Fernsehen) *http://de. wikipedia.org/wiki/Mechanisches\_Fernsehen*
- [2] [Wikipedia: John Logie Baird.](http://de.wikipedia.org/wiki/John_Logie_Baird) *http://de.wikipedia. org/wiki/John\_Logie\_Baird*
- [3] Sander, K.: Mechanischer Fernseher mit Nipkow-Scheibe als Modell. FUNKAMATEUR 59 (2010), H. 9, S. 938–940
- [4] Sander electronic: *[www.sander-electronic.de](http://www.sander-electronic.de)*
- [5] Sanders Elektroniklabor: *[www.s-elabor.de](http://www.s-elabor.de)*

**948 • FA 10/18**

**Bestückungsplan der zweiseitig kupferkaschierten Leiterplatte; Abmessungen: 92,4 mm** × **65,4 mm, M 1:1**

### **FUNKAMATEUR – Bauelementeinformation**

### **Kernabmessungen**

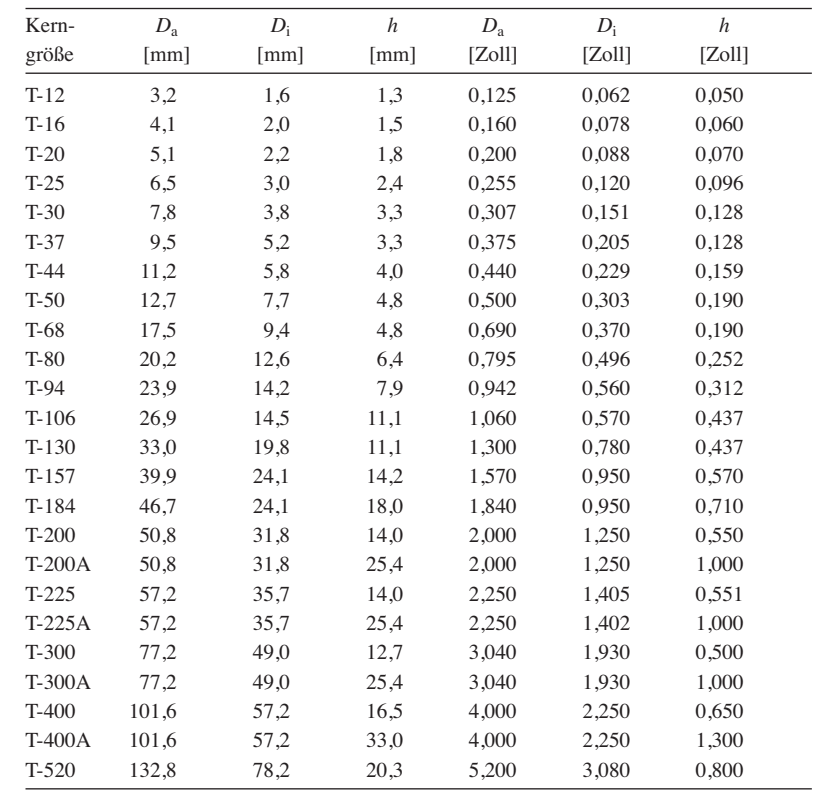

# **T-Ringkerne Eisenpulver-Ringkerne von Amidon**

### **Bauteilbezeichnung**

- **●** Beispiel: T-37-10
- **●** T → Abkürzung für Ringkern (engl.: Toroid)
- **●** 37 → Kerngröße ist der Außendurchmesser in Vielfachen von 0,01 Zoll, dem gegebenenfalls ein Zusatzbuchstabe folgt
- $\bullet$  10  $\rightarrow$  Materialkennung

*h*

### **Physikalische Dimensionen**

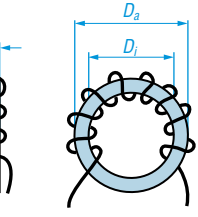

**Ringkern mit 9 Windungen** *D***a = Außendurchmesser** *D***i = Innendurchmesser** *h* **= Höhe/Dicke**

### **Hersteller**

Amidon Associates Inc., 240 Briggs Avenue, Costa Mesa, California 92626, USA; *[www.amidoncorp.com](http://www.amidoncorp.com)*

### **Bezugsquellen**

Reichelt Elektronik GmbH & Co. KG, Elektronikring 1, 26452 Sande, Tel. (0 44 22) 95 53 33; *[www.reichelt.de](http://www.reichelt.de)* Andy Fleischer, Paschenburgstr. 22, 28211 Bremen, Tel. (04 21) 35 30 60; *[www.andyquarz.de](http://www.andyquarz.de)*

### **Materialabhängige Eigenschaften**

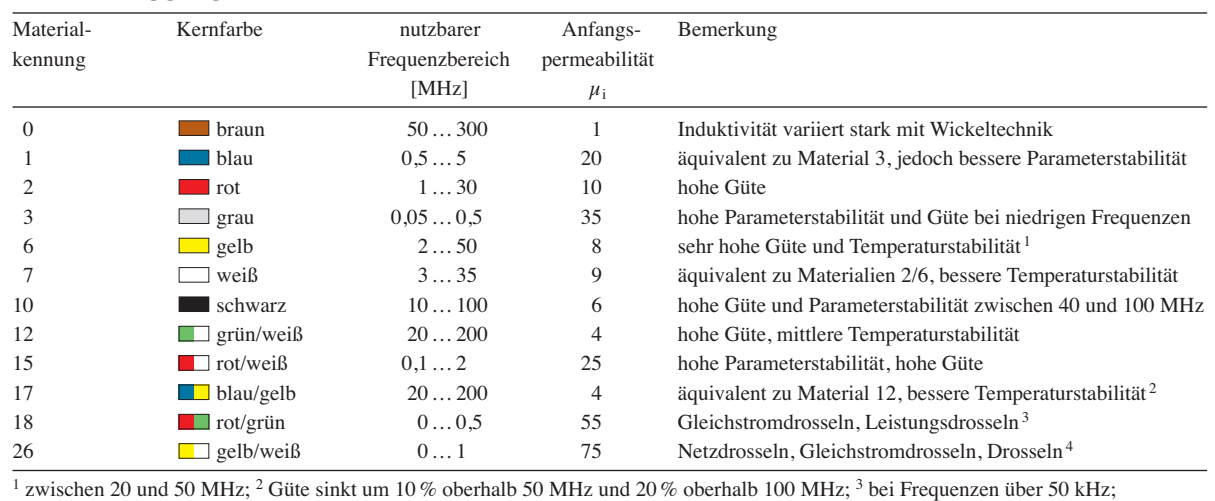

<sup>4</sup> bis Frequenzen von 50 kHz

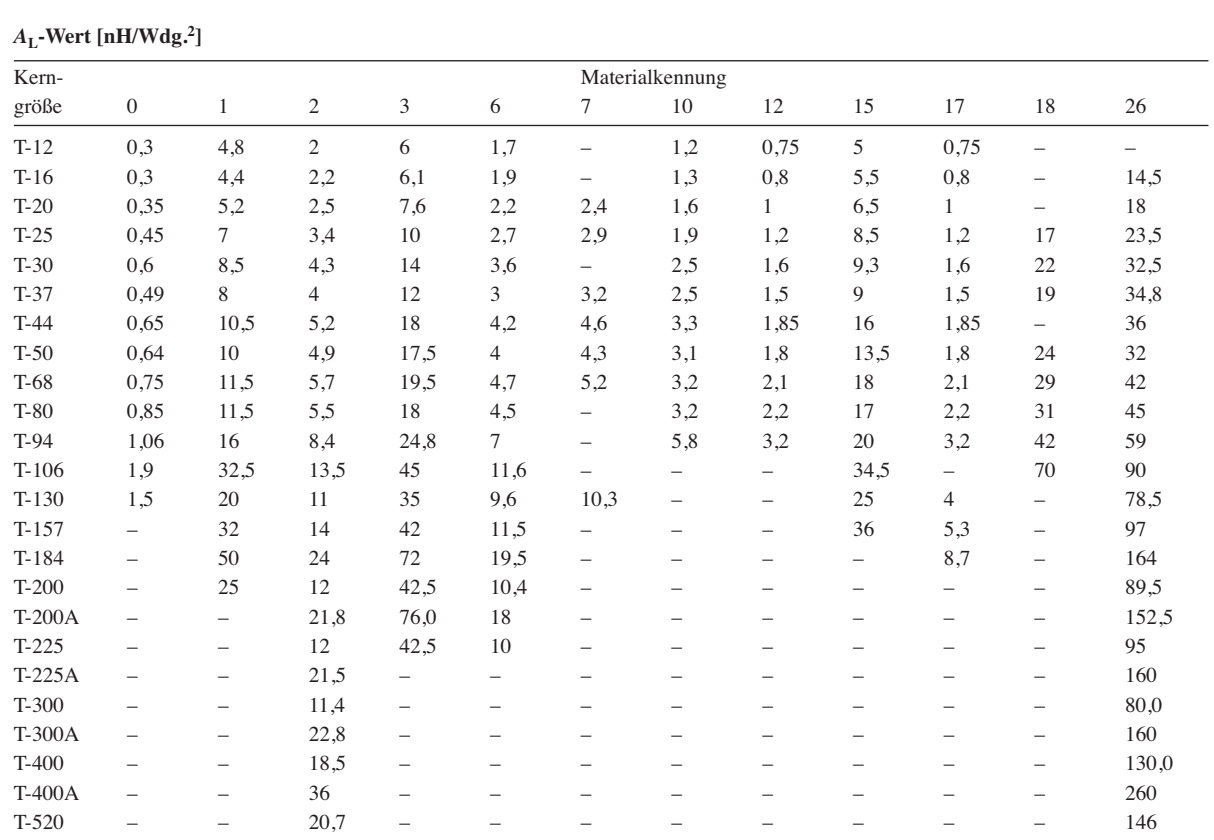

Anmerkung: Ist ein Induktivitätsindex in der Tabelle nicht verfügbar, so wird die entsprechende Kerngröße nicht aus diesem Material hergestellt. Der *A*L-Wert ist hier, korrelierend mit dem Mini Ringkernrechner [2], in einer anderen Maßeinheit angegeben als beim Hersteller. Dieser verwendet bei Ferrit-Ringkernen stets (mathematisch nicht korrekt) Millihenry pro 100 Windungen (mH/Wdg.); richtig wäre Millihenry pro (100 Windungen)2, also: mH/(100 Wdg.)2. Die Nichtbeachtung des Quadratzeichens hätte bei der Umrechnung gravierende Folgen. In dieser Bauelementeinformation findet als Maßeinheit mathematisch korrekt Nanohenry pro Windung zum Quadrat (nH/Wdg.2) Verwendung. Die Zahlenwerte verändern sich dadurch jedoch um den Faktor 10. Ein (umständliches!) Rechenbeispiel mit den vom Hersteller genutzten Maßeinheiten für *A*<sup>L</sup> ist als Beispiel 3 in den Anwendungen aufgeführt. Zugehörige Rechenbeispiele mit der hier verwendeten Maßeinheit zeigen die Beispiele 1 und 2. Der Rechenweg wird dadurch viel leichter verständlich und weniger fehleranfällig.

### **Anwendungen**

- **●** Eisenpulver-Ringkerne sind dort einzusetzen, wo hohe Güten im HF-Bereich erreicht werden sollen, also z. B. bei Filtern, Antennenkopplern oder Resonanzkreisen allgemein.
- **●** Der nutzbare Frequenzbereich ist durch das verwendete Material festgelegt. Durch die Farbkennzeichnung der Eisenpulver-Ringkerne ist ein einfacher Rückschluss auf das Material möglich.
- **●** Durch die Dicke des Farbüberzugs sind die wirklichen Kernabmessungen etwas größer als die eines Ringkerns ohne diese Farbkennzeichnung.
- **●** Jeder beim Wickeln durch das Innere des Ringkerns geführte Draht zählt als eine Windung.
- **●** Die Induktivität *L* der mit einem Eisenpulver-Ringkern hergestellten Spule kann man mithilfe der Gleichung  $L = A_L \cdot N^2$  errechnen, wobei der *A*<sub>L</sub>-Wert die Materialkonstante des verwendeten Kerns und *N* die

aufgebrachte Windungszahl darstellen.

**●** Beispiel 1: Gesucht ist die Induktivität *L* von *N* = 30 Windungen auf einem Eisenpulver-Ringkern T-80-15 mit einem A<sub>L</sub>-Wert von 17 nH/Wdg.<sup>2</sup>

 $L = A_L \cdot N^2$ 

mit  $L$  [nH] und  $A_L$  [nH/Wdg.<sup>2</sup>]

 $L = 17 \cdot 30^2 = 15300 \text{ nH} = 15.3 \mu \text{H}$ 

**●** Beispiel 2: Gesucht ist die Windungszahl *N* für eine Induktivität *L* =  $7,2 \mu$ H (= 7200 nH) auf einem Eisenpulver-Ringkern T-80-6 mit einem  $A_L$ -Wert von 4,5 nH/Wdg.<sup>2</sup>

$$
N = \sqrt{L/A_{\rm L}}
$$

mit  $L$  [nH] und  $A_L$  [nH/Wdg.<sup>2</sup>]

 $N = \sqrt{7200 / 4.5} = 40$  Windungen

**●** Beispiel 3 (nach Herstellerangaben): Gesucht ist die Induktivität *L* von 30 Windungen *N* auf einem Eisenpulver-Ringkern T-80-15 mit einem vom Hersteller angegebenen A<sub>L</sub>-Wert von

"170 mH/100 Wdg."; korrekt wie erklärt 170 mH/(100 Wdg.)2

 $L = A_L \cdot N^2 / 100^2$ 

mit *L* [ $\mu$ H] und  $A_L$  [ $\mu$ H/(100 Wdg.)<sup>2</sup>]

 $L = 170 \cdot 30^2 / 100^2 = 15.3 \mu H$ 

Die Nichtbeachtung des Quadratzeichens bei 100 Wdg. würde zu einem völlig falschen Ergebnis führen! Die Definition in Beispiel 1 ist klarer und leichter zu handhaben als die Amidon-Festlegungen, die letztendlich für Ferrit- und Eisenpulver-Ringkerne zwei verschiedene A<sub>L</sub>-Wert-Maßeinheiten vorgeben, durch die missinterpretierbaren "pro 100 Wdg." bei Eisenpulver-Ringkernen besonders heikel.

### **Literatur**

- [1] Warsow, K., DG0KW: DL5SWBs Mini-Ringkern-Rechner in neuer Version. FUNKAMATEUR 64 (2015) H. 12, S. 1282–1283
- [2] Warsow, K., DG0KW: mini Ringkern-Rechner – Version V1.3.1. *[www.dl0hst.de](http://www.dl0hst.de)* → *Software* → *Mini Ringkernrechner*

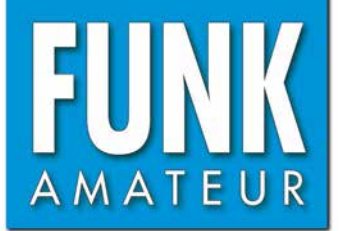

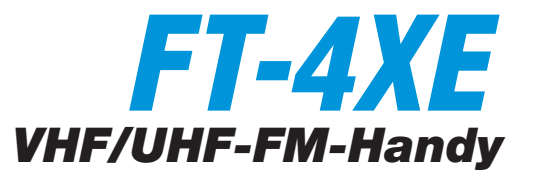

### **Sender**

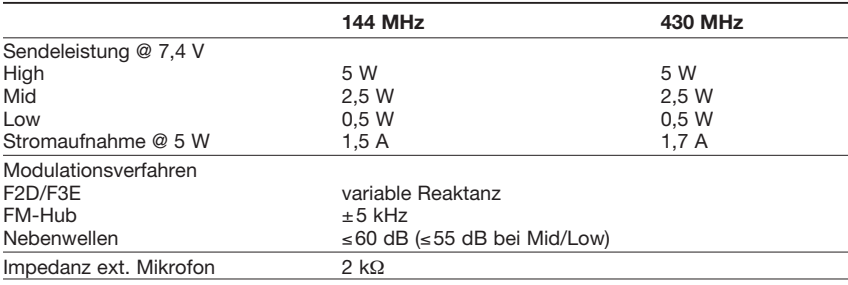

#### **Empfänger**

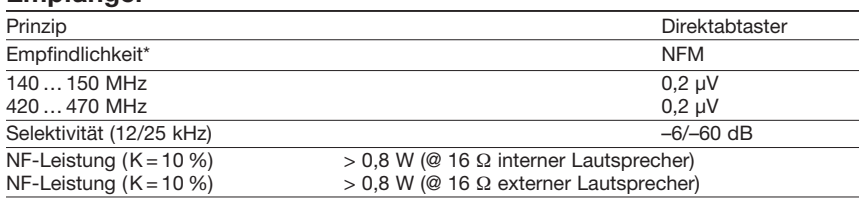

\* Empfindlichkeit für 12 dB SINAD

### **Allgemeines**

VHF/UHF-Dualband-FM-Handfunkgerät mit FM-Rundfunkempfänger und erweitertem Empfangsfrequenzbereich Hersteller Yaesu Musen Co., Ltd., Japan Markteinführung 2018 Preis 69 € (Straßenpreis 9/2018) TX-Bereiche 144,0 … 146,0 MHz 430,0 … 440,0 MHz RX-Bereiche 136,0 … 174,0 MHz 400,0 … 480,0 MHz 65,0 … 108,0 MHz TX-Sendearten NFM RX-Sendearten NFM, WFM Antennenanschluss 50 Ω (SMA) Betriebsspannung 7,4 V (Lilon-Akku) Stromaufnahme: Senden (5 W VHF)  $\leq 1.5$  A<br>Empfang  $\leq 170$  n  $≤ 170$  mA (Stand-by, Saver 1:5)  $\leq$  23 mA Frequenzstabilität ±2,5 ppm Betriebstemperatur –20...60 °C Maße ( $B \times H \times T$ ) 52  $\times$  90  $\times$  30 mm<sup>3</sup> (ohne Knopf und Antenne) Masse 258 g (mit SBR-28LI)

### **Zubehör** (optional)

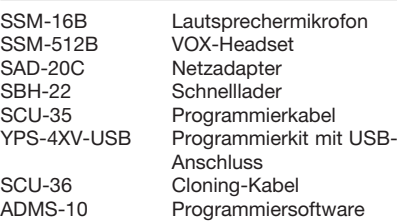

### **Besonderheiten** (Auswahl)

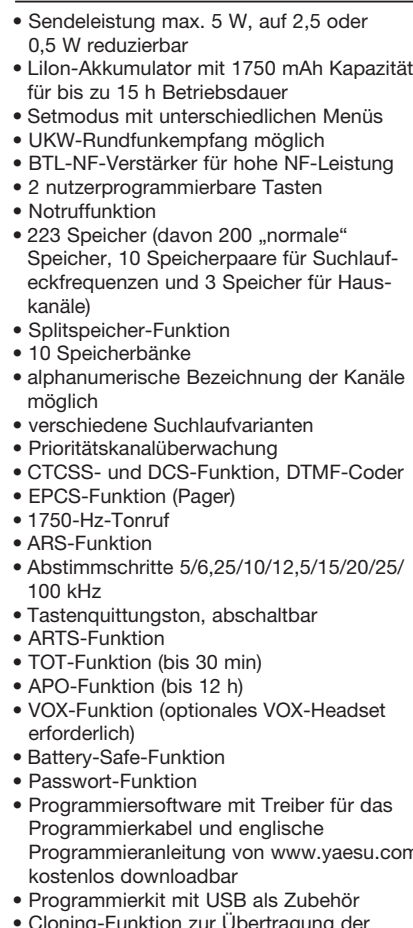

- Programmieranleitung von [www.yaesu.com](http://www.yaesu.com)
- Cloning-Funktion zur Übertragung der
- Einstellungen auf ein anderes FT-4XE • Unter der Bezeichnung FT-4VE auch als
- VHF-Monobander verfügbar • Umfangreiches Zubehör über den Fachhandel lieferbar

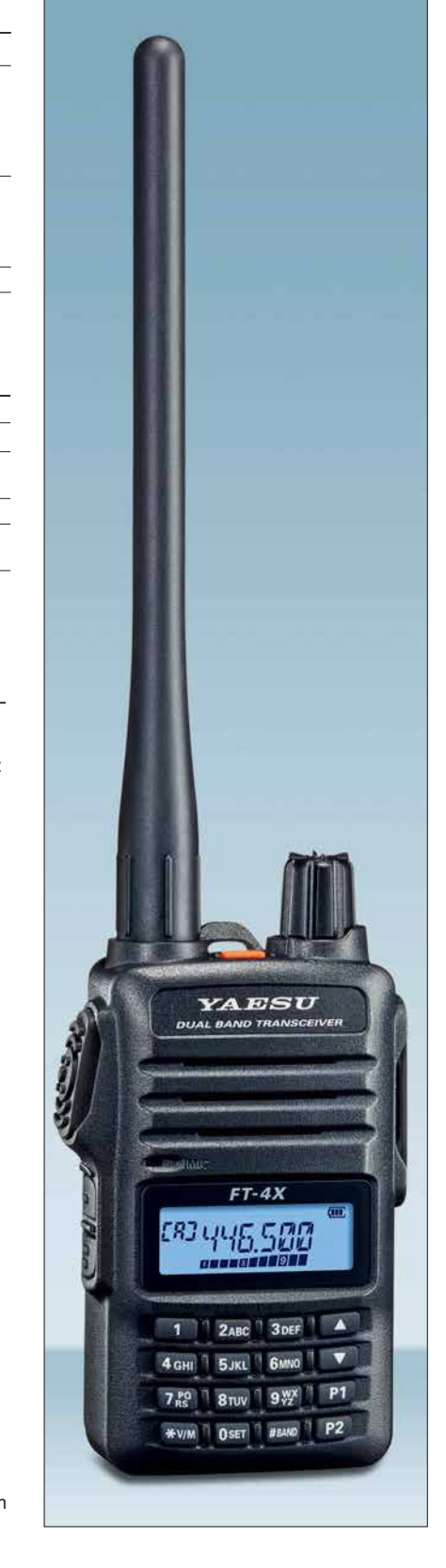

### **Lieferumfang**

Funkgerät, Antenne, Gürtelclip SHB-18, Netzadapter SAD-20, Schnelllader SBH-22, Lilon-Akkumulator SBR-28LI (7,4 V/1750 mAh), Handbücher, Garantiekarte

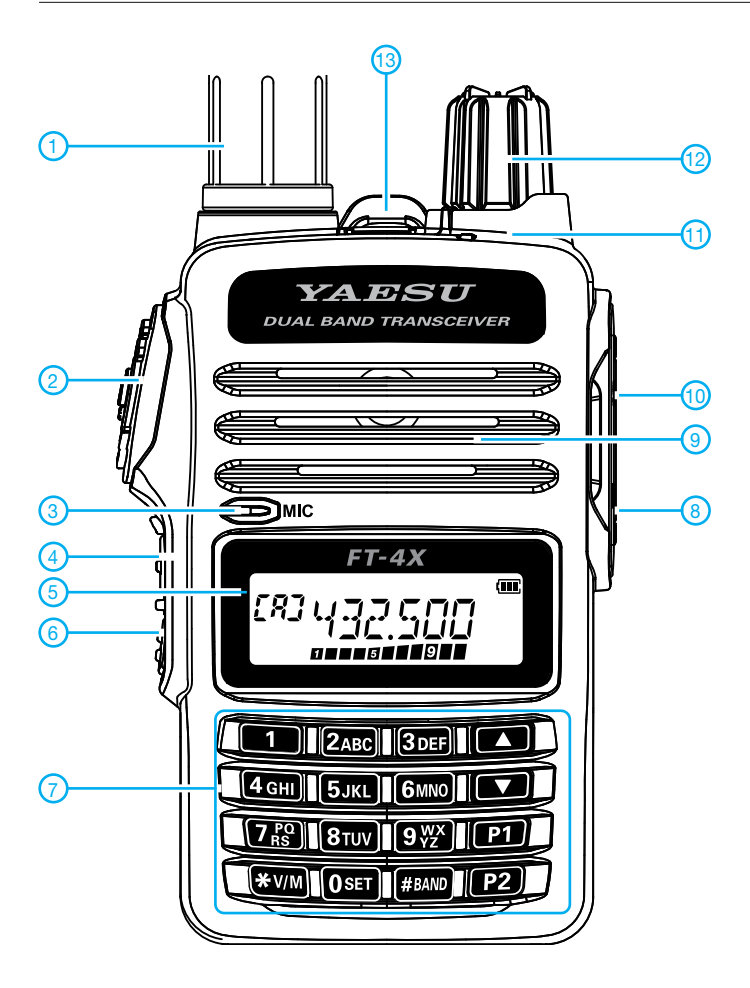

- 1 Antenne, auf SMA-Buchse aufgeschraubt
- 2 PTT-Taste<br>3 Mikrofonöf
- **Mikrofonöffnung**
- 4 Monitortaste bzw. Taste für 1750-Hz-Rufton Display
- 6 Funktionstaste für den Zugriff auf die Zweitfunktionen
- 7 Tastenfeld mit zwei nutzerprogrammierbaren Tasten
- 8 Buchse für externes Mikrofon
- 9 Lautsprecheröffnungen
- 10 Buchse für externen Lautsprecher
- 11 TX/RX-LED<br>12 Drehknopf z
- Drehknopf zur Lautstärkeeinstellung mit Ein/Aus-Schalter
- 13 Notruftaste

### **Display**

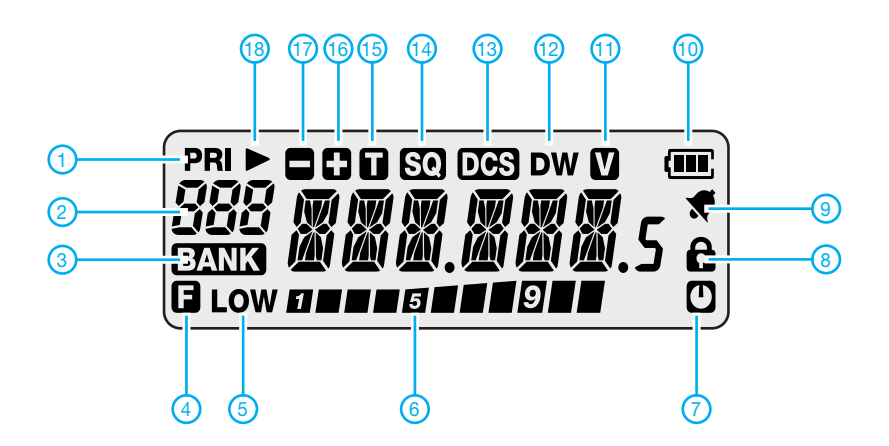

- 
- 1 Prioritätskanal<br>2 Anzeige für VF Anzeige für VFO A/B,
- Speichernummer, Hauskanal und
- **Banknummer**  3 - Bank-Symbol
	-
- 4 Anzeige für aktivierte Zweitfunktion
- 5 Sendeleistung Low S-Meter/Sendepegel
- 7 APO-Funktion aktiviert
- 8 Tastatur verriegelt
- 9 Klingelfunktion aktiviert
- 10 Ladezustand des Akkupacks
- 11 VOX eingeschaltet
- 12 Dualempfang aktiviert
- 13 DCS 14 - CTCSS
- 15 CTCSS-Coder
- 16 positive Repeater-Ablagerichtung
- 17 negative Repeater-Ablagerichtung
- 18 Speicher mit Skip-Markierung

### *Empfangsvorverstärker für 23 cm mit Oberflächenwellen-Filter*

### *Dipl.-Ing. HARALD ARNOLD – DL2EWN*

*Der Funkbetrieb auf Frequenzen im Bereich von 1240 MHz bis 1300 MHz ist in den letzten Jahren immer beliebter und durch die zur Verfügung stehende Technik einfacher geworden. Leistungsstarke Mobilfunksender können die Freude daran jedoch trüben. Als wirksame Gegenmaßnahme lässt sich z. B. der im Folgenden beschriebene selektive Vorverstärker einsetzen, der nicht nur den eigenen Empfängereingang entlastet, sondern darüber hinaus auch ein interessantes Selbstbauprojekt ist.* 

Viele Wettbewerbe wie BBT (Bayerischer Bergtag), SBW (Sächsischer Bergwettbewerb), DUR (Dresdner UKW-Runde) und die subregionalen Conteste der IARU-Region 1 sind Anlass zu portablen Funkaktivitäten von kleinen und großen Hügeln. Dabei kann es im 23-cm- und 13-cm-Band zu Problemen mit den Aussendungen im Mobilfunkbereich kommen.

In Deutschland werden dort Frequenzen um 800 MHz, 900 MHz, 2100 MHz, 2600 MHz und in Zukunft auch 1500 MHz ge-

tenmaterial etwas weniger Dämpfung. Sie sind aber bei FR4-Material recht groß und die Selektivität ist nicht sehr hoch.

Auch Oberflächenwellen-Filter (OFW-Filter) gibt es für diesen Frequenzbereich. Für unsere Zwecke geeignet ist das spezielle OFW-Filter des Herstellers *Tai-Saw Technology Co. Ltd*. Es trägt die Bezeichnung TA0933A und ist nur 3 mm × 3 mm groß. Das Filter hat Lötflächen an den Seiten und lässt sich mit einem Lötkolben mit feiner Spitze gut von Hand auf eine Platine

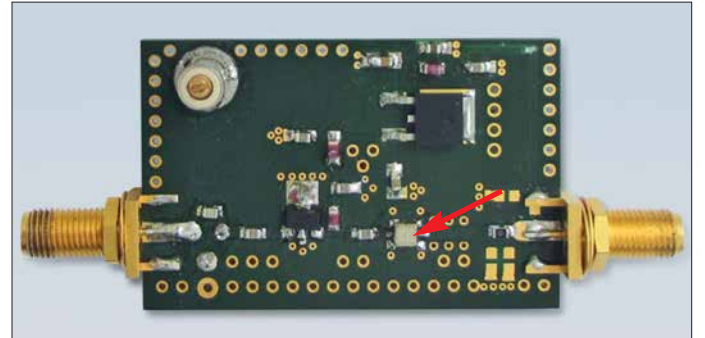

nutzt. Noch ist nicht jede belegt, aber die Vollbelegung ist absehbar. Wer sich die Eingangsschaltungen von 23-cm- und 13 cm-Konvertern bzw. -Transceivern ansieht, erkennt oft sehr rauscharme, aber auch breitbandige und nicht weit aussteuerbare Eingangsstufen. Dadurch sind Zustopfeffekte beim Empfänger möglich und schwache Stationen können dann nicht mehr aufgenommen werden.

### n **Verbesserung der Störfestigkeit**

Eine deutliche Erhöhung der Störfestigkeit gegenüber Außerbandsignalen wäre durch den Einsatz eines selektiven 23-cm-Bandfilters am Empfängereingang zu erreichen. Dafür gibt es geeignete Helixfilter, die aber oft schon 3 dB bis 5 dB Durchgangsdämpfung haben. Die mir bekannten Ausführungen für 1296 MHz haben jedoch nur mäßige Selektionseigenschaften und müssen abgeglichen werden.

Mit Streifenleitern ausgeführte Hochpassfilter, sogenannte *Hairpin*-Filter, haben bei Verwendung von verlustarmem Leiterplat**Bild 1: Musteraufbau des 23-cm-Vorverstärkers, hier ohne Eingangskreis; das OFW-Filter am Ausgang ist mit einem Pfeil markiert. Foto und Screenshots: DL2EWN**

auflöten. Es hat eine Mittenfrequenz  $f_M$  = 1316 MHz und eine Bandbreite  $B_{3dB}$  = 61,5 MHz. Die Ein- und Ausgangsimpedanzen betragen 50 Ω, es sind keine zusätzlichen Anpassglieder erforderlich. Die Weitabselektion des Filters bis 1800 MHz ist größer als 50 dB. Die Einfügungsdämpfung im Durchlassbereich wird mit 2 dB bis maximal 5 dB angegeben. Unterhalb von 1281 MHz hat das Filter einen steilen

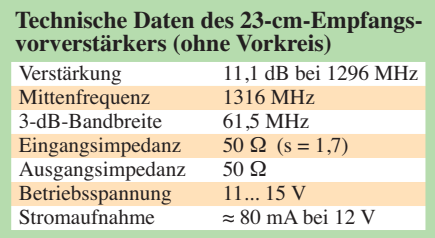

Dämpfungsanstieg. Eine mögliche Bezugsquelle ist *[www.minikits.com.au](http://www.minikits.com.au)*.

Da die Durchlassdämpfung der Filter am Eingang das Gesamtrauschen des Konverters bzw. Empfängers negativ beeinflusst, ist ein Filter an dieser Stelle keine gute Idee. Besser wäre eine sehr großsignalfeste, rauscharme Eingangsstufe mit nachgeschaltetem Filter. Damit könnte man den im Signalweg folgenden Konverter, Empfänger oder Transverter vor starken Außerbandsignalen schützen.

Dafür ist ein sehr großsignalfestes Verstärkerbauelement erforderlich. Ich habe den MMIC vom Typ PGA-103 des Herstellers *MiniCircuits* ausgewählt [1]. Er besitzt ein SOT-89 Gehäuse, das sich gut auf eine Platine löten lässt. Im 23-cm-Band beträgt die Verstärkung V ≈ 14 dB. Das Rauschmaß (*Noise Figure*) liegt bei 0,75 dB. Mit einem *OIP3* = 42 dBm ist eine sehr gute Großsignal- und damit Störfestigkeit gegenüber Außerbandsignalen zu erwarten. Der PGA-103 ist z. B. bei [2] erhältlich.

### **■ 23-cm-Vorverstärker**

Am Eingang des Vorverstärkers befindet sich ein optionaler Einzelkreis, der mit C1 auf 1297 MHz abstimmbar ist (Bild 2). Seine Weitabselektion ist nicht sehr hoch, aber in manchen Fällen ausreichend. Durch ihn steigt jedoch das Rauschmaß um etwa 0,5 dB bis 0,8 dB an. Man kann den Vorkreis auch weglassen und die entsprechenden Lötpads auf der Platine mit einem 0-Ω-Widerstand überbrücken (Bild 1). Ein Hochpassfilter mit  $f<sub>G</sub> = 1100$  MHz wäre ebenfalls eine gute Lösung. In T-Schaltung mit  $2 \times 3.3$  p F und 6,8 nH hätte es für Frequenzen unterhalb 500 MHz brauchbare Selektionseigenschaften.

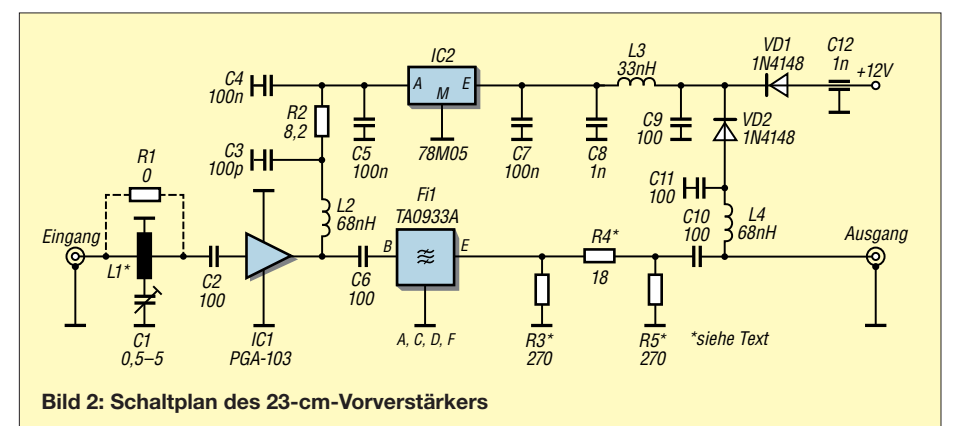

Über C2 gelangt das HF-Signal auf den PGA-103. R2 stellt der Arbeitsstrom des MMIC auf ungefähr 80 mA ein. Die beiden HF-Drosseln L2 und L4 sollten von guter Qualität sein. Ich verwende Bauteile der Serie *0805WL* von *American Technical Ceramics* (ATC) mit einer Eigenresonanzfrequenz  $f_{\text{SRF}}$  = 1450 MHz und 500 mA

### ■ Aufbau und Messwerte

Der Aufbau erfolgte auf einer doppelseitig kupferkaschierten Leiterplatte mit den Abmessungen 53 mm × 34,5 mm aus 1,6-mm-FR4-Material. Für Ein- und Ausgang habe ich SMA-Buchsen gewählt.

Das Layout der Platine ist ein erstes Versuchsmuster zur Ermittlung der HF-Eigen-

**Bild 3:** 

**Frequenzgang des PGA-103 ohne Filter**

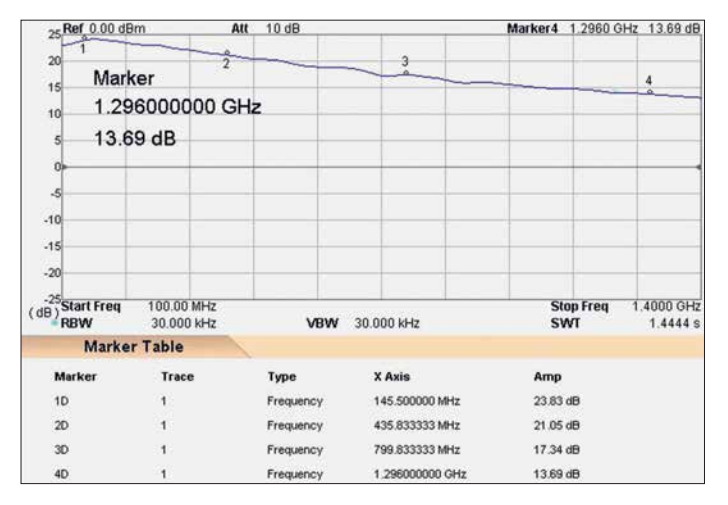

Strombelastbarkeit (Bezug: z. B. *[www.](http://www.mouser.de) [mouser.de](http://www.mouser.de)*). IC2 stabilisiert die 5-V-Betriebsspannung des Verstärkers.

Das HF-Signal gelangt vom Ausgang des PGA-103 über C6 zum Eingang (Pin B) des Oberflächenwellen-Filters TA0933A. Das Filter braucht zum Erreichen der Sollparameter ein großflächiges, gutes Massepotenzial an den Anschlüssen A, C, D und F. Am Ausgang folgt ein wahlweise bestückbares 3-dB-Dämpfungsglied, mit dem sich die Durchgangsverstärkung von 11 dB für den nachfolgenden Konverter herabsetzen lässt. Wenn es nicht benötigt wird, ist R4 durch einen 0-Ω-Widerstand zu ersetzen. R3 und R5 bleiben dann unbestückt. Über C10 gelangt das verstärkte und selektierte HF-Signal zum Ausgang.

Die Versorgungsspannung (11 V bis 15 V) kann sowohl über den HF-Ausgang und die integrierte Gleichstromweiche als auch über einen separaten Anschluss zugeführt werden. Bei 12 V beträgt die Gesamtstromaufnahme etwa 80 mA.

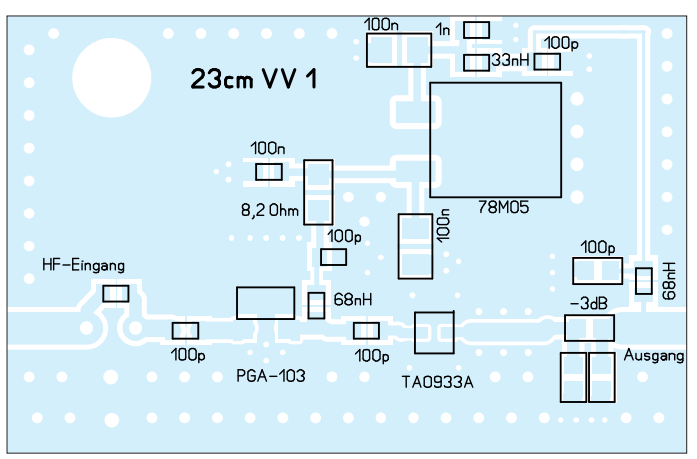

**Bild 4: Frequenzgang des Verstärkers einschließlich abgeglichenem Vorkreis**

schaften des Verstärkers und an einigen Stellen noch optimierbar. Wer es trotzdem nutzen möchte, findet die entsprechende Datei als Ergänzung zu diesem Beitrag zum Herunterladen auf *[www. funkamateur.de](http://www.funkamateur.de)*.

Trotz des Experimentalaufbaus sind die erzielten Messwerte recht ansprechend. In Bild 1 ist ein Musteraufbau ohne Vorkreis und Dämpfungsglied am Ausgang zu sehen. Bei der Herstellung der Platine darf kein Schutzlack aufgetragen werden. Der Vorverstärker ist unbedingt in ein gut abschirmendes Gehäuse einzubauen.

### *Frequenzgang ohne Eingangsfilter*

Für erste Messungen am PGA-103 hatte ich den Eingangskreis nicht bestückt und dafür den 0-Ω-Widerstand vorgesehen. Auch das OFW-Filter war nicht angelötet, stattdessen

> **Bild 5: Bestückungsplan der Platine für den Versuchsaufbau des 23-cm-Vorverstärkers; es fehlen hier noch VD1 und VD2, die Versorgungsspannung ist ent weder mittels Fernspeiseweiche am Ausgang oder über Drähte an C9/L3 und Masse zuzuführen. (reale Maße: 34,5 mm × 53 mm)**

ein 1-nF -Kondensator. Am Ausgang kam statt des 3-dB-Dämpfungsglieds nur der 0-Ω-Widerstand zum Einsatz.

Bild 3 zeigt den Frequenzgang der Verstärkung des PGA-103 im Frequenzbereich 100 MHz bis 1400 MHz auf der Versuchsplatine. Von 23,8 dB bei 145 MHz fällt die Verstärkung auf 13,7 dB bei 1296 MHz. Diese Messwerte entsprechen weitgehend dem Datenblatt, obwohl ich den Betriebsstrom nur auf etwa 80 mA eingestellt hatte. Durch das verwendete Leiterplattenmateri-

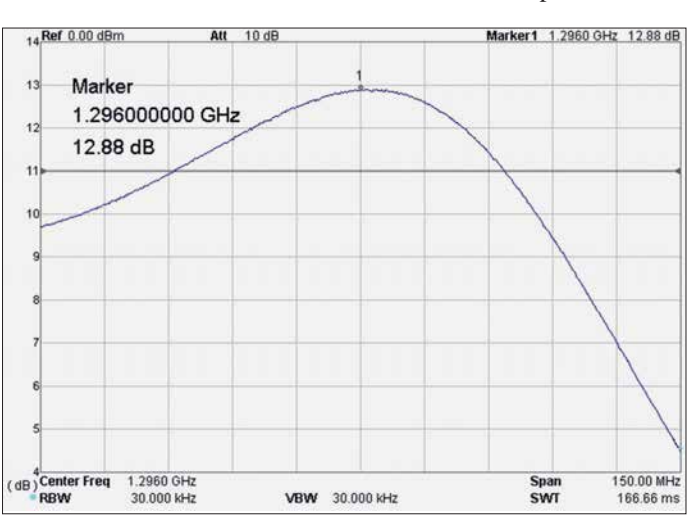

al FR4 mit einer Dicke von 1,6 mm kann es bei 1296 MHz schon zu Zusatzverlusten von einigen Zehntel Dezibel kommen.

### *Parametermessung mit Eingangsfilter*

Nach der Bestückung des Eingangskreises ermittelte ich Selektion und Dämpfung der Baugruppe. Aus Bild 4 sind Nahselektion und resultierende Verstärkung von Eingangskreis und PGA-103 einschließlich der Verluste durch das Platinenmaterial ersichtlich. Die Verstärkung beträgt jetzt S<sub>21</sub> = 12,9 dB, ohne Vorkreis waren es 13,7 dB bei 1296 MHz. Es sind also verschmerzbare 0,8 dB Verlust zu verzeichnen.

Interessant sind auch Eingangsanpassung bzw. Rückflussdämpfung. In Bild 6 ist ein Wert  $S_{11} \approx 12$  dB ablesbar, der einem SWV  $s \approx 1.7$  entspricht. Das sind bei 1,3 GHz recht gute Daten.

Zur Ermittlung der Selektivität des OFW-Filters habe ich den Vorkreis ausgebaut und durch einen 0-Ω-Widerstand ersetzt. Der Einbau des Filters war problemlos. Eine erste Messung ergab die Durchlasskurve gemäß Bild 7. Die Verstärkung ohne Vorkreis betrug nun *S*21 = 11,1 dB bei 1296 MHz. Da es ohne Filter und Vorkreis 13,7 dB waren, kommen wir also beim Filter auf einen Verlust bzw. eine Durchgangsdämpfung *a* = 13,7 dB – 11,1 dB = 2,6 dB bei 1296 MHz. Das entspricht weitgehend dem Datenblatt.

Von Interesse ist auch die Weitabselektion im Frequenzbereich von 50 MHz bis 1500 MHz (Bild 8). Für dieses winzige

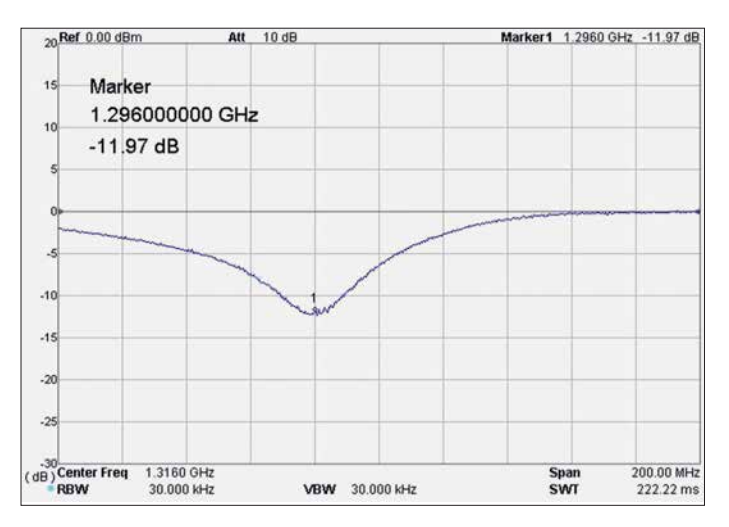

**Bild 6: Verlauf der Eingangsrückflussdämpfung des Verstärkers mit Eingangsfilter**

Da sich die HF-Technik für den Gigahertzbereich sehr schnell weiterentwickelt, kommen hier auch immer neue Verstärkerbauelemente auf den Markt. Ein Beispiel dafür ist der als *Ultra Low Noise Amplifier* be-

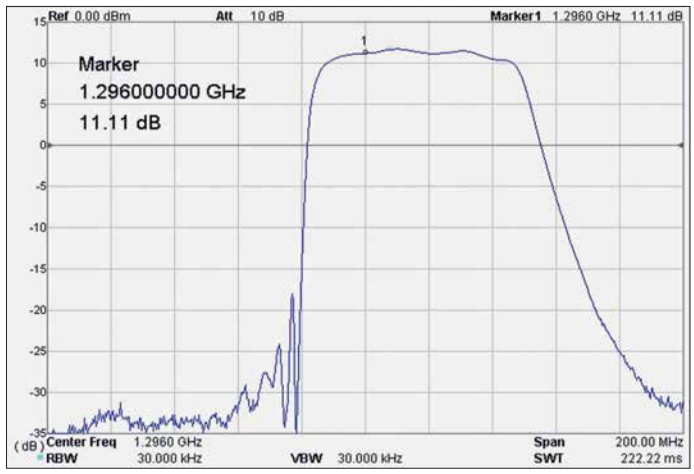

und relativ preiswerte SMD-Bauteil sind die erreichten Werte sehr gut.

Die Messung der Rückflussdämpfung am Eingang des Verstärkers ohne Vorkreis und bei eingelötetem OFW-Filter lieferte ein Ergebnis gemäß Bild 9. Der PGA-103 wird "transparent", man erkennt die Rückflussdämpfung des OFW-Filters. Es versteht sich, dass für solche Messungen der Ausgang des Verstärkers mit 50 Ω abgeschlossen sein muss.

### *Rauschmaß*

Bei einem Empfangsvorverstärker ist auch das Rauschmaß ein wichtiger Parameter. Ich habe die Rauscheigenschaften des Ver-

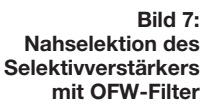

Einsatz von 1 mm dickem Platinenmaterial FR4 erzielen. Sende-Empfangs-Umschaltrelais am Ein- und Ausgang des Vorverstärkers (z. B. mit HF-VOX gekoppelt) sind in manchen Einsatzfällen nützlich.

Interessant wäre noch eine Verstärkervariante für das 13-cm-Band (2320 MHz bis 2322 MHz). Auch dafür gibt es von *Tai-Saw* ein passendes OFW-Filter. Es trägt die Bezeichnung *TA0581A*, hat eine Mittenfrequenz  $f_{\rm M}$  = 2345 MHz und eine Bandbreite  $B_{3dB}$  = zeichnete *SKY67151-396LF* des Herstellers *Skyworks Solutions Inc*. Einsetzbar ist er von 700 MHz bis 3800 MHz. Sein Rauschmaß beträgt  $F = 0.25$  dB bei 850 MHz, *F* = 0,35 dB bei 1850 MHz und *F* = 0,5 dB bei 2500 MHz. Die Kleinsignalverstärkung wird mit typisch 19 dB bei 2500 MHz angegeben. Bei einem Betriebsstrom von 72 mA erreicht der Verstärker bei dieser Frequenz einen  $OIP3 = +36$  dBm.

Allerdings ist das Bauelement im 8-Pin-DFN-Gehäuse mit seinen 2 mm × 2 mm winzig klein. Dies ist zwar für den ambitionierten Hobbyelektroniker gerade noch beherrschbar, setzt aber entsprechende Er-

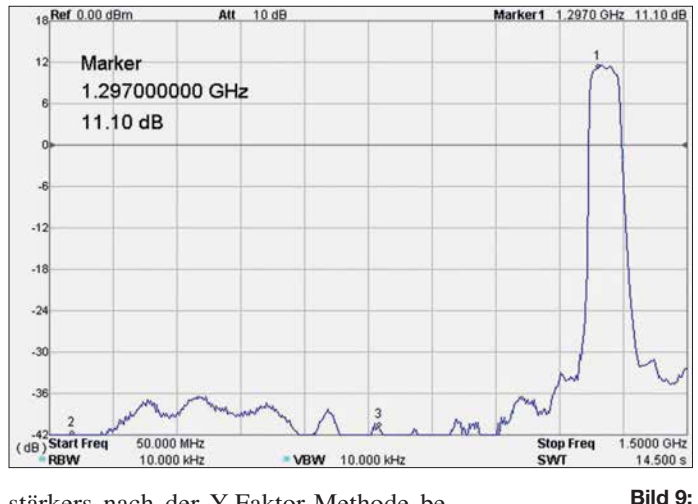

**Bild 8: Weitabselektion des Verstärkers im Frequenzbereich von 50 MHz bis 1,5 GHz**

fahrung und Löttechnik voraus.<br>harald.arnold@yahoo.de

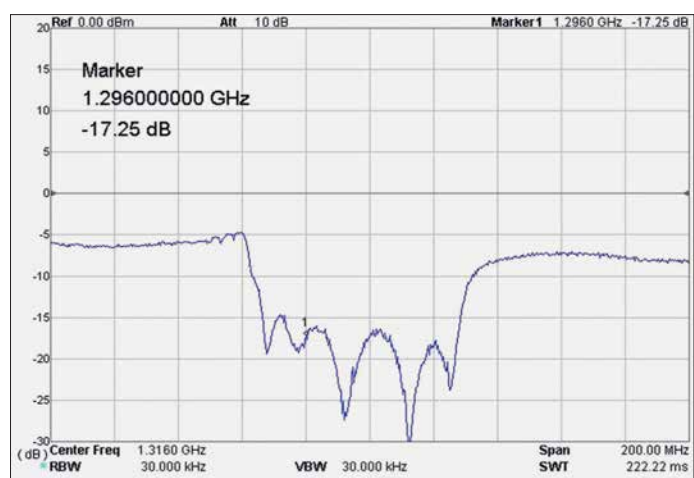

90 MHz. Ebenfalls in SMD-Bauweise mit einer Größe von 3,0 mm × 3,0 mm ausgeführt ist es pinkompatibel zum 23-cm-Filter. Ein Probeaufbau mit dem PGA-103 als Verstärkerbauelement liegt also nahe. Der MMIC hat bei 2 GHz noch 11 dB Verstärkung und ein Rauschmaß  $F = 0.9$  dB. Der Ausgangs-Interceptpunkt 3. Ordnung (*OIP3*) **Vorkreis**

beträgt beachtliche 44 dBm bei 2 GHz.

**Verlauf der Eingangsrückflussdämpfung des Verstärkers mit OFW-Filter, ohne**

#### **Literatur und Bezugsquellen**

- [1] FA-Bauelementeinformation: PGA-103/PGA-105: Monolithische Verstärker (MMIC). FUNKAMA-TEUR 63 (2014) H. 10, S. 1085–1086
- [2] FUNKAMATEUR-Leserservice: Tel. (0 30) 44 66 94-72, E-Mail: *shop@funkamateur.de*; OnlineShop: [www.funkamateur.de](http://www.funkamateur.de) → Online-Shop: Bestell-Nr. *PGA-103*
- [3] Kurz, T., DL5FCB: Grundlagen der Rauschmessung. FUNKAMATEUR 61 (2012) H. 5, S. 484–486

stärkers nach der Y-Faktor-Methode bestimmt [3].

Zu diesem Zweck standen mir ein Rauschgenerator bis 1,5 GHz mit –140 dBm/Hz an 50 Ω, ein rauscharmer Vorverstärker bis 1,5 GHz und ein *Rigol* DSA-815TG zur Verfügung. Ohne Eingangskreis ergab sich ein Rauschmaß  $F = 0.9$  dB, mit Eingangskreis lag es bei *F* = 1,8 dB.

Außer für EME-Anwendungen sind das gute Werte für die Praxis.

### $\blacksquare$  **Erweiterungen, Verbesserungen**

Eine kleine Verbesserung der Verstärkerparameter ließe sich wahrscheinlich durch den

# *Das Welt-Logbuch LoTW (1)*

### *Dr.-Ing. WERNER HEGEWALD – DL2RD*

*Pünktlich zum 15. Jahrestag des Bestehens kommt wieder einmal im FA das US-amerikanische "Logbook of The World", LoTW, zur Sprache. Inzwischen ist vieles einfacher und komfortabler geworden, sodass es hier ein Anliegen ist, Skeptikern die Scheu vor diesem für DXer praktisch obligatorisch gewordenen elektronischen System zu nehmen.* 

Am Ende sämtlicher in [1] beschriebenen Wege zur Erlangung einer QSL-Karte stand jeweils ein Stück Papier, das entweder per Post oder via Büro ins Haus kommt. Bei eQSL muss man es sich selbst ausdrucken, darf es dann jedoch nicht für Diplome einreichen, die das Vorhandensein einer "echten" QSL-Karte verlangen.

station letztmalig Daten hochgeladen hat, aber nicht, welche. Ein "Schelm" kann also nicht durch nachträgliche "Korrektur" des eigenen Logs zu einer Bestätigung eines QSOs gelangen, das so nicht stattgefunden hat – wie das infolge von Hör- oder Tippfehlern seitens der Gegenstation z. B. bei eQSL oder auch bei fälschlich via Bü-

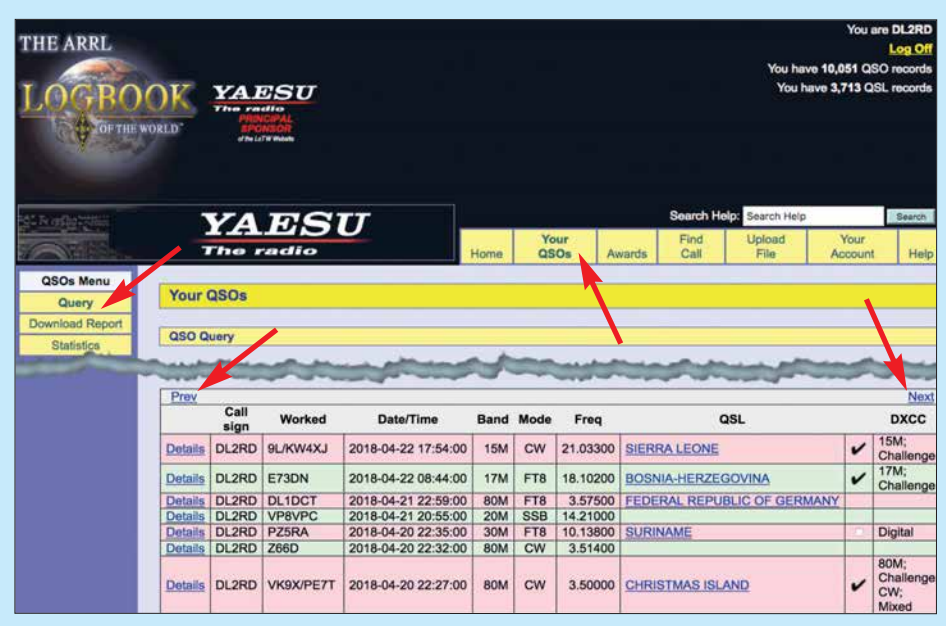

**Bild 1: Ganz gleich, ob man viele oder wenige Verbindungen tätigt, das LoTW ist eine wirksame Hilfe für den DXer, dessen Nutzen weit über den Diplomerwerb hinausgeht. Im hier gezeigten Logauszug sind fünf Verbindungen durch Kreuzvergleich mit den LoTW-Logs der Gegen stationen bestätigt, VP8VPC und Z66D jedoch nicht – was vielleicht später noch passiert.** 

Beim *Logbook of The World*, LoTW, ist das grundsätzlich anders. In diesem elektronischen Logbuch sieht man zwar auch seine Verbindungen, wie Bild 1 zeigt, aber das, was unter *QSL* steht, ist lediglich ein Eintrag in der Datenbank des Betreibers, der ARRL. Dieser Vermerk ist das Ergebnis eines positiven Kreuzvergleichs (*matching*) mit dem ggf. ebenfalls dort vorliegenden Log der Gegenstation. Passen die Daten nicht zusammen oder hat der QSO-Partner seine Daten nicht – evtl. noch nicht – hochgeladen, bleibt das Feld frei. Eine nette Karte fürs Album oder die Shack-Wand gibt es indes nicht.

### ■ Nutzen und Sicherheit

Zahlreiche Sicherheitsmechanismen sollen Manipulationen nahezu unmöglich machen. Dazu gehört, dass man lediglich erfahren kann, ob und wann eine Gegenro empfangenen Papier-QSLs möglich ist. Obwohl zahlenmäßig dem eQSL-System unterlegen, hat das LoTW in den 15 Jahren seiner Existenz (Start am 15. 9. 2003) eine zentrale Rolle eingenommen. Es gibt kaum noch eine DXpedition, die nicht ihre Daten dorthin hochlädt, auch wenn dies mitunter erst Monate nach dem letzten QSO geschieht. Sehr viele Conteststationen nutzen ebenfalls diese praktische Möglichkeit, durch Hochladen ihrer Daten QSL-Schulden zu begleichen, ohne zigtausend Karten verschicken zu müssen.

Etliche andere elektronische Systeme wie *qrz.com*, Club Log oder das deutsche DCL ermöglichen eine Datenübernahme, sodass es in vielen Fällen genügt, seine Daten lediglich ins LoTW zu laden und später ggf. weiterzuverteilen.

Von herausragender Bedeutung ist es, mit den LoTW-Bestätigungen, *Credits* genannt,

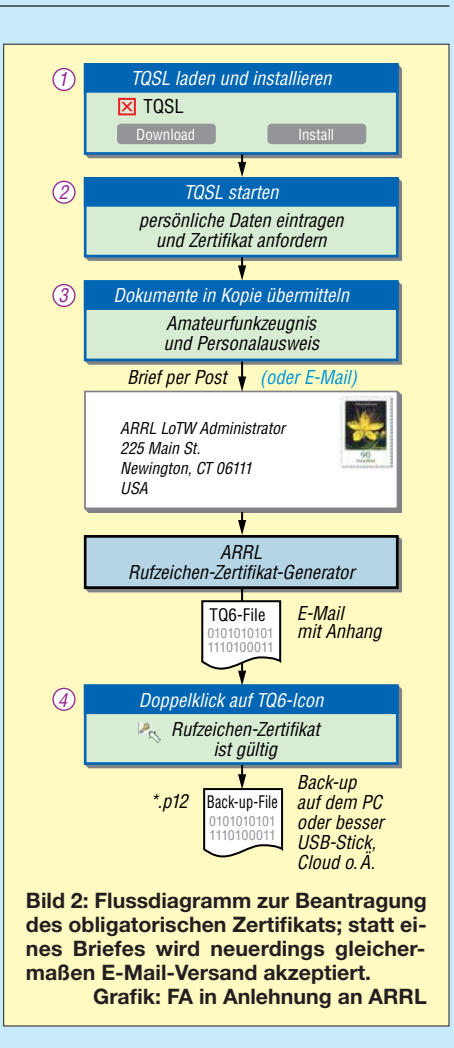

von der ARRL herausgegebene Diplome wie DXCC, WAS und VUCC sowie von der Zeitschrift CQ herausgegebene Diplome wie WAZ und WPX zu beantragen. Damit verbunden ist die Möglichkeit, den Diplomstand bei bestehender Internetverbindung jederzeit einsehen zu können – selbst unterwegs auf dem Smartphone. Teilweise ist ein Mischen von LoTW-Credits und konventionellen Papier-QSLs zulässig; im Falle des DXCCs soll das in einer späteren Ausgabe Erwähnung finden.

Dank vorliegender Veröffentlichungen, wie [2], [3], [4] und [5], beschränke ich mich hier auf das Wesentliche, auch um Skeptikern die Scheu vor diesem, zumindest für DXer äußerst nützlichen, System zu nehmen.

### ■ Es geht los

Beim Aufruf der LoTW-Website *[https://](https://lotw.arrl.org) [lotw.arrl.org](https://lotw.arrl.org)* erwartet das System normalerweise das Einloggen eines registrierten Nutzers. Neueinsteiger müssen diesen Status jedoch erst einmal erlangen. Das besagt sinngemäß die Textzeile "Not a member of Logbook of The World? Get started today!" Beim Klicken auf den dortigen Link gelangt man zu: *[www.arrl.org/quick-start](http://www.arrl.org/quick-start)* Für den Erststart kann man auch gleich diese Seite aufrufen. Englischkundige sind

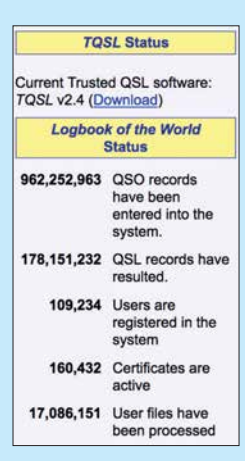

**Bild 3: Per 22. 8. 2018 haben sich in knapp 15 Jahren fast eine Milliarde QSOs angesammelt, von denen 178 Mio. durch Kreuzvergleich zu einer Bestätigung führten.**

**Screenshots: FA** 

mit den dortigen *Quick Start Guides* bes tens bedient. Zu den einzelnen Punkten lassen sich jeweils sehr aussagefähige PDF-Dateien herunterladen, die anschaulich bebildert und in sehr leicht verständlichem Englisch gehalten sind.

Eine alternative, sehr umfassende und obendrein aktuellere Einführung gibt es unter *<https://lotw.arrl.org/lotw-help>*, wozu die vom leider viel zu früh verstorbenen Eike Barthels, DM3ML, ins Deutsche übersetzte Hilfe [3] von 2007 nach wie vor passt, wenn man beim Lesen etwas "glättet". Einen Crash-Kurs finden Ungeduldige bei [5].

### $\blacksquare$  Installation von TQSL

Bleiben wir hier beim erstgenannten Quick-Start. Über *Quick Start TQSL* und *Step 1* gelangt man zum Link *www.arrl.org/tqsl -download*[. Dort gibt es Download-Mög](http://www.arrl.org/tqsl-download)lichkeiten für die freie Software TQSL, wobei Varianten für alle derzeit von Microsoft unterstützen Windows-Versionen, für MacOS ab Version 10.4 sowie die Quellen für Linux zur Verfügung stehen.

Die weitere Verfahrensweise ist jetzt etwas einfacher als in [2], [3] beschrieben, weil es nun nur noch ein einheitliches und inzwischen weitaus komfortableres Programm TQSL V2.4 gibt [4]. Das Folgende müssen Sie jetzt zwingend an dem Rechner durchführen, an dem Sie später – das kann ungüns tigstenfalls einige Wochen dauern – das von der ARRL empfangene Zertifikat einspielen.

Die Installation verläuft unter Windows und MacOS wie gewohnt. Da die Software bei der Erstinstallation kein gültiges Rufzeichen-Zertifikat vorfinden kann, werden Sie aufgefordert, ein solches zu beantragen und die erforderlichen Angaben zu machen. Das übrigens auf Deutsch!

Bild 4 verdeutlicht die vorzunehmenden Eintragungen. Die Adresse muss zwingend mit Personalausweis und Amateurfunkzeugnis übereinstimmen. Desgleichen ist eine korrekte und zuverlässig funktionierende E-Mail-Adresse erforderlich.

Solange Sie am eigenen Rechner arbeiten, sollten Sie an dieser Stelle kein Kennwort vergeben, da das später Verwirrung stiften kann. Das eingetragene Rufzeichen muss Ihr derzeit gültiges und am Heimatstandort benutztes sein, ohne Zusätze wie */p* oder */m*. Das Datum des Erst-QSOs lässt sich später nicht mehr ändern, also beispielsweise den Ausstellungstermin des ersten Amateurfunkzeugnisses mit diesem Rufzeichen eintragen.

### ■ Das erste Zertifikat

Einmal online, empfiehlt es sich, nach sorgfältiger Prüfung der Eintragungen das Zertifikat direkt elektronisch zu beantragen. Unter *Rufzeichen-Zertifikate* sehen Sie dann eine mit einem Verbots-Piktogramm versehene Zeile mit Ihrem Rufzeichen, diese bitte nicht löschen.

Nun müssen Sie sich naturgemäß bei der ARRL ausweisen, um sicherzustellen, dass Sie tatsächlich der Rufzeicheninhaber sind. Dazu das Amateurfunkzeugnis scannen sowie ein amtliches Dokument, aus dem Ihre Adresse hervorgeht – dieselbe wie auf dem Amateurfunkzeugnis – z.B. den Personalausweis. Das drucken Sie aus und schicken es kommentarlos an:

ARRL LoTW Administrator 225 Main St. Newington, CT 06111 USA

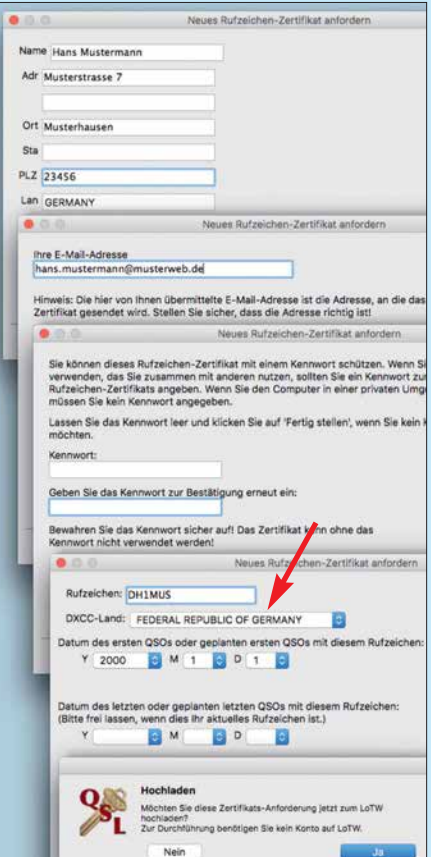

**Bild 4: Die Beantragung des Erst-Zertifikats ist unkompliziert zu erledigen. Zu beachten ist, dass wir in der Bundesrepublik Deutsch**land leben, nicht in "Germany"!

Alternativ können Sie neuerdings die Bild- oder PDF-Dateien als E-Mail-Anhang an *LoTW-Help@arrl.org* senden oder gar die Originaldokumente persönlich einem DXCC-Fieldchecker vorlegen. Nach einigen Tagen oder Wochen bekommen Sie von der ARRL das gewünschte Zertifikat als E-Mail-Anhang zugeschickt und außerdem ein Passwort zugeteilt, das man sich gut merken muss.

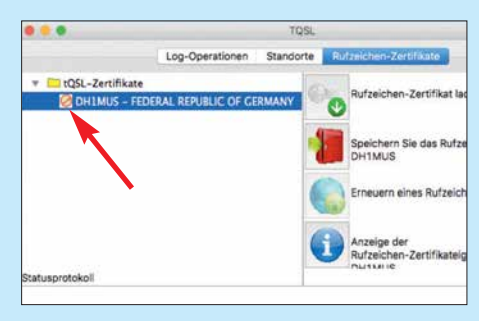

**Bild 5: Nach dem elektronischen Beantragen heißt es abwarten, bis das Zertifikat kommt; das Piktogramm signalisiert: Kein Zutritt!**

Die Datei mit Ihrem Rufzeichen, hier *DH1MUS.tq6* klicken Sie doppelt an und es öffnet sich TQSL, worauf das Verbotszeichen unter *Rufzeichen-Zertifikate* verschwinden sollte. Nun den letzten Punkt in Bild 2 nicht vergessen: das Zertifikat noch einmal andernorts abspeichern, z. B. auf einem USB-Stick. Das ist *nicht* die *tq6*-Datei, sondern eine mit der Endung *\*.p12*.

Wer die Prozedur in aller Ruhe über die Feiertage absolvieren möchte, sollte der ARRL etwas mehr Zeit einräumen. Gleiches gilt für die Zeit um das Erntedankfest (*Thanksgiving*). Auf keinen Fall eine zweite Zertifikatanforderung beantragen, sondern ggf. – frühestens nach 14 Tagen – höflich per E-Mail an *LoTW-Help@arrl.org* nachfragen.

### ■ Standort(e) anlegen

Nun geht es weiter mit der Angabe von Standortdaten zu diesem Rufzeichen innerhalb des TQSL-Programms, hier ist der sechsstellige Locator gefragt. Zu sonstigen Standorten und der weiteren Handhabung des LoTW dann mehr in der nächsten Ausgabe. (wird fortgesetzt)

#### **Literatur**

- [1] Hegewald, W., DL2RD: QSL in Papierform und digital. FUNKAMATEUR 67 (2018) H. 5, S. 454–455; H. 6, S. 556–557; H. 7, S. 656–657; H. 8, S. 744–745; H. 9, S. 844–845
- [2] Barthels, E., DM3ML: Ein LoTW-Kochbuch. FUNKAMATEUR 58 (2009) H. 7, S. 728–731
- [3] Barthels, E., DM3ML: LoTW-Hilfe. *www.arrl.org/ [files/file/LoTW%20Instructions/LoTW\\_Hilfe\\_PDF.pdf](http://www.arrl.org/files/file/LoTW%20Instructions/LoTW_Hilfe_PDF.pdf)*
- [4] Lindner, T., DL2RUM: Bequemere LoTW-Handhabung mit TQSL 2.0. FUNKAMATEUR 63 (2014) H.9, S. 937–938
- [5] [Scholz, M., DJ1AE: LoTW einrichten.](http://dj1ae.de/projekte/lotw/) *http://dj1ae. de/projekte/lotw/*

### *70-cm-Bandpass mit 2-m-Bandsperre aus Koaxialkabeln*

### *HARTWIG HARM – DH2MIC*

*Bei gleichzeitigem Betrieb auf 2 m und 70 cm an einem gemeinsamen Standort müssen beide Stationen vor gegenseitigen Störungen durch Filter geschützt werden. Das Filter für die 2-m-Station wurde in der vorigen Ausgabe vorgestellt. Hier folgt jetzt das Filter für die 70-cm-Station.*

Auch wenn die Antenne der 70-cm-Station auf 2 m nicht resonant ist, fängt sie von den 750 W der benachbarten 2-m-Sendeantenne so viel Energie ein, dass die Filterung von Vorverstärker und Empfänger nicht ausreichen und Phantomsignale auf 70 cm fast zwangsläufig entstehen. Um das zu unterbinden, muss ein 70-cm-Bandpass zwischen Antenne und Vorverstärker das 2-m-Signal stark genug dämpfen.

dass es alle Forderungen schon erfüllen würde. Es sollte vielmehr zunächst nur die Größenordnung der Bauelemente zeigen. Und aus der Schaltung in Bild 3 und dem dazu gehörigen Frequenzgang (grüne Kurve in Bild 2) ergibt sich, dass Kondensatoren zwischen 1 pF und 5 pF und Induktivitäten mit wenigen Nanohenry vorkommen. Wie erste Berechnungen mit verlustbehafteten Spulen ergaben, braucht man für we-

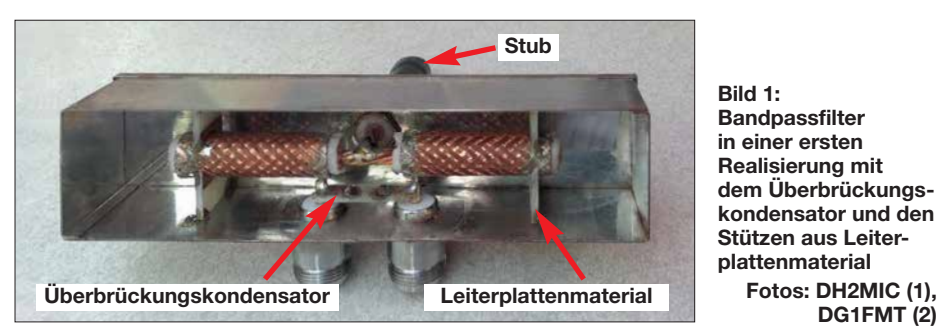

Selbst wenn die Aufgabenstellung einfach klingt, ist die Lösung nicht trivial. Da müssen z. B. die Verluste im 70-cm-Band unter 0,1 dB bleiben, damit der Bandpass die Verlustleistung von 7,5 W bei 750 W Sende leistung aushält. Außerdem ist bei 144 MHz eine Sperrdämpfung von mindestens 60 dB erwünscht. Diese hohe Unterdrückung ist erforderlich, damit das 2-m-Signal den Vorverstärker der 70-cm-Station nicht gefährdet oder übersteuert, sodass der Vorverstärker die Oberwellen womöglich selbst erzeugt. Mit LC-Filtern lassen sich diese Forderungen nicht erfüllen, sodass ich statt einer Spule ein kurzes, am Ende kurzgeschlossenes Koaxialkabel einsetzte.

Daneben müssen auch die Kondensatoren der Schaltung so spannungsfest sein, dass sie die im Sendefall auftretenden Spannungen aushalten. Bei 750 W sind das an 50 Ω schon rund 200 V. In Resonanzschaltungen sind noch deutlich höhere Spannungen zu erwarten. Es zeigte sich, dass auch hier kurze Stücke hochwertigen Koaxialkabels die Funktion kleiner Kondensatoren übernehmen können.

### ■ 70-cm-Bandpass in T-Schaltung

Ausgangspunkt der Schaltungsentwicklung war ein einfaches Bandpassfilter in T-Schaltung, von dem ich nicht erwarten konnte, niger als 0,1 dB Dämpfung bei 432 MHz eine Spulengüte von mindestens 200, was illusorisch ist. Und auch die kleinen Kondensatoren mit ausreichender Spannungsfestigkeit sind schwer erhältlich.

**Fotos: DH2MIC (1),**

Als Erstes untersuchte ich, wie sich die Schaltung verhält, wenn statt der Spule ein am Ende kurzgeschlossenes Stück Koaxialkabel zum Einsatz kommt. Nur: wie lang muss es konkret sein? Mit dem elektronischen Smith-Diagramm [1] in Bild 9 lässt sich diese Frage einfach beantworten.

*[dB] S21 100 150 200 250 350 300 400 500 0 –20 –30 –40 –50 –60 –70 f[MHz] L = 24,6 nH Stub 88,2 mm Ecofex15 Stub 88,2 mm Ecoflex15, Cp = 0,175 pF*

**Bild 2: Frequenzgänge des 70-cm-Bandpassfilters in unterschiedlichen Realisierungen gemäß Bilder 3 bis 5**

Ausgehend von 50 Ω und 432 MHz landet man mit der parallelgeschalteten 24,6-nH-Spule bei 32  $\overline{Q}$  + j 24  $\overline{Q}$ , in Bild 9 der Transformationsweg von DP-Nr. 1 nach DP-Nr. 2. Bei der Transformation mit einer am Ende kurzgeschlossenen 50-Ω-Leitung würde sich der gleiche Transformationsweg ergeben. Damit beide Kurven in einem Diagramm darstellbar sind, starte ich beim konjugiert komplexen Punkt DP-Nr. 3 und erreiche den 50-Ω-Punkt (DP-Nr. 4) mit einem kurzgeschlossenen, 102,4 mm langen Stub (engl. *shorted stub*).

Baut man jetzt statt der Spule in Bild 3 ein kurzgeschlossenes Kabelstück mit den Daten des Ecoflex15 ein  $(VF = 0.86 \rightarrow$  $l = 88.2$  mm,  $a = 0.06$  dB/m bei 430 MHz). stellt sich in der Simulation heraus, dass die gemäß Bild 4 geänderte Schaltung bei 70 cm eine Dämpfung von unter 0,03 dB aufweist, siehe rote Kurve in Bild 2. Das würde übrigens einer Spulengüte von 700 entsprechen und macht deutlich, was mit Bauteilen aus kurzen Koaxialkabeln erreichbar ist.

Beim Vergleich der mit Spule bzw. kurzgeschlossenem Kabelstück berechneten Frequenzgänge kommt ein weiterer Vorteil des Kabelstücks zum Tragen, wie die rote Kurve in Bild 2 zeigt: Die tieferen Frequenzen werden um 3 dB mehr unterdrückt, wobei die Bandbreite bei 432 MHz zwar nicht ganz so breit ausfällt, jedoch völlig ausreichend ist. Doch auch jetzt ist die Dämpfung mit 36 dB bei 144 MHz noch einiges von den angepeilten 60 dB entfernt.

Anstatt nun einfach zwei Teilschaltungen zu kaskadieren, was auch die Durchgangsdämpfung verdoppeln würde, gibt es eine elegante Methode, die in Bild 5 dargestellt ist. Durch den Kondensator C3 mit seiner winzigen Kapazität wird ein sehr kleiner Teil der Eingangsspannung auf den Ausgang gekoppelt. Aber was soll das? Auf dem parallelen Weg über C1, Stub und C2 passiert das gedämpfte Signal den Span-

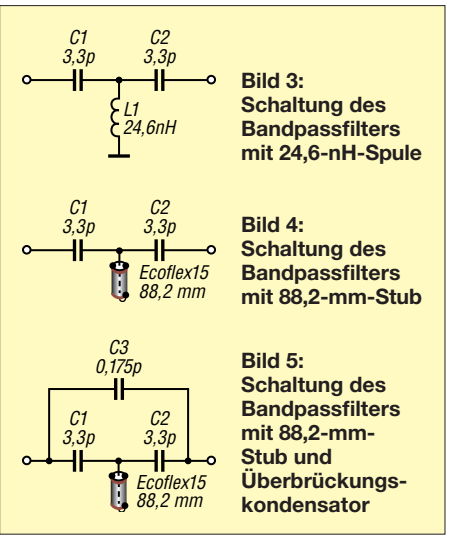

nungsteiler C1/Stub. Und dabei gibt es am Verbindungspunkt der beiden Blindwiderstände einen 180°-Phasensprung, der auch durch C2 nicht aufgehoben wird. Bei geschickter Wahl des Werts von C3 erreicht man nun, dass sich die Ströme in beiden Zweigen am Ausgang gegenseitig bei einer wählbaren Frequenz aufheben.

In der vorliegenden Dimensionierung sind das nur 0,175 pF. Damit erhöht sich die Dämpfung im ganzen 2-m-Band auf über 70 dB, wie an der blauen Kurve in Bild 2 erkennbar. Die Durchgangsdämpfung bei 432 MHz bleibt dabei unverändert. Nur die Resonanzfrequenz verschiebt sich um 3 MHz nach oben, was mit einer Verkürzung der Kabellänge um 1 mm ausgleichbar ist.

### ■ Kondensatoren **aus kurzen Kabelstücken**

Nachdem die Frage der geeigneten Induktivität geklärt ist, kommt die Auswahl brauchbarer 3,3-pF-Kondensatoren an die Reihe. Bei 750 W müssen sie einen Strom von 4 A übertragen. Für die Spannungsfestigkeit ergibt die Simulation maximal 450 V für C1 und C2 sowie 490 V am Eingang des Stubs. Verlockend erscheint es, hierzu auch

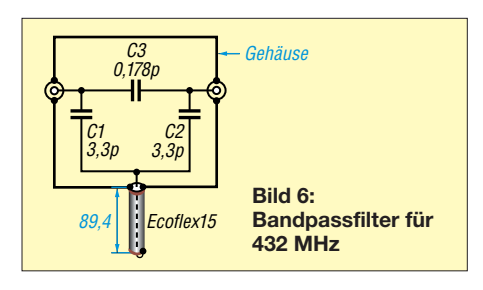

je ein kurzes Stück Ecoflex15 zu verwenden. Das Datenblatt gibt bei 430 MHz eine Belastbarkeit von 1 kW an, was einer Span nung von 280 V entspricht. Diese Grenze ist vermutlich den auftretenden Strömen und damit der Verlustleistung geschuldet, denn die zulässige HF-Spitzenspannung beträgt  $1,55$  kV, was  $U_{\text{eff}}=1,1$  kV entspricht. Und das reicht mit guter Reserve aus, wie auch die Praxis bestätigt. Bei einem Kapazitätsbelag von 77 pF/m sind für 3,3 pF rund 42 mm erforderlich.

Für den Überbrückungskondensator habe ich ein Stück doppelt kaschiertes Leiterplattenmaterial nach Bild 7 verwendet. Die Maße sind unkritisch, denn man muss sich ja sowieso dem richtigen Wert schrittweise **Die Simulation ergibt im Smith-Diagramm gleiche Transforma tions wege mit 24,6-nH-Spule von DP-Nr. 1 bis DP-Nr. 2 und 102,4 mm langem, kurzgeschlossenem 50-**Ω**-Kabel von DP-Nr. 3 bis DP-Nr. 4.**

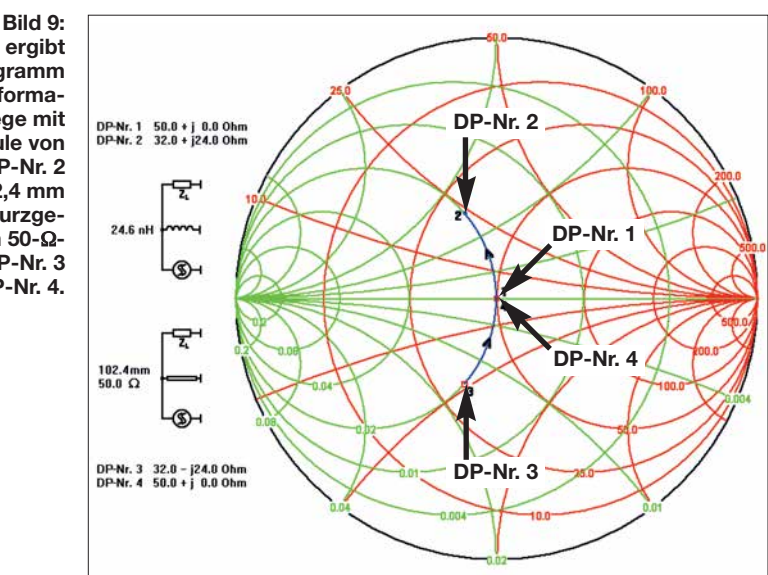

durch Abfräsen der an den Buchsen angelöteten Beläge nähern.

Als Entwicklungsingenieur bin ich es gewohnt, Schaltungen vor dem Aufbau zu simulieren. Hier sind es die hohe Frequenz und die ungewohnt kleinen Bauelementwerte, die mein Misstrauen erregen. Dabei liegt mein Augenmerk speziell auf der Modellierung der kurzen Zuleitungen. Vorgestellt habe ich das dazu nötige theoretische Rüstzeug kürzlich in [2] zusammen mit dem Rechenprogramm *TLC Transmission Line Calculator*, das bei [3] [und im Download-Bereich auf](http://www.funkamateur.de) *www.funk amateur.de* (zu FA 8/18) verfügbar ist. Damit sind fast alle Berechnungen durchführbar.

### **E** Ersatzschaltung zur Simulation

Zunächst simulierte ich die ideale Schaltung in Bild 6 mit den Daten des Ecoflex15 und erhielt eine mechanische Kabellänge von 89,4 mm, die gut mit der elektrischen Kabellänge 102,4 mm aus Bild 9 übereinstimmt.

Die erste Realisierung ist in den Bildern 1 und 8 zu sehen. Da vermutet man doch nicht, dass in den kurzen dicken Zuleitungen einiges an Überraschungen wartet. Darum nahm ich mir nacheinander die Verbindungen vor und trug deren elektrische Eigenschaften mit den Maßen aus Bild 8 in die Tabelle und in Bild 10 ein.

Im oberen Teil der Tabelle sind zu jeder Verbindungsleitung die Abmessungen und das passende Modell aus TLC eingetragen. Im

unteren Teil finden sich die errechneten Ergebnisse. Die benutzten Ergebnisse sind blau markiert. Damit grundsätzlich klar wird, wie man im einzelnen vorzugehen hat, betrachte ich das Zustandekommen der Ersatzschaltungsdaten jetzt im Einzelnen. Es beginnt mit der Verbindung der Eingangs- bzw. Ausgangsbuchse zu den Au ßenbelägen der Rohrkondensatoren aus 42 mm Ecoflex15. Sie sind 9 mm lang und im Mittel 4 mm dick. Der Abstand zum Boden und zum Deckel beträgt jeweils *a* = 13,5 mm. Der Strukturfaktor des passenden Modells ist  $k=1,2732$  bei  $\varepsilon_r=1$ . Aus Induktivitätsbelag *L'* und Kapazitätsbelag *C'* erhält man mit *l* = 9 mm die Ersatzgrößen *L* = 3,87 nH und *C*= 0,23 pF.

Als Nächstes folgt der Rohrkondensator aus Ecoflex15. Falls das Analyseprogramm ein insgesamt "hoch" liegendes Kabel berücksichtigen kann, ist man mit  $Z = 50 \Omega$ ,  $VF = 0,86$ ,  $\varepsilon_r = 1/VF^2 = 1,352$  und  $l = 42$  mm schon fertig. *RFsim99* [4] erfordert aber die Elemente der Ersatzschaltung. Die Kapazität ist  $C = 77$  pF/m $\cdot$  0,042 m = 3,26 pF und die Induktivität  $L = C \cdot Z^2 = 8.14$  nH. Bei 70 cm verfälscht diese Serieninduktivität den wirksamen Kapazitätswert bereits um 6,5 %, wie man durch Vergleich des Leitwertes eines 3,26-pF-Kondensators mit dem Eingangsleitwert des 42 mm langen Kabelstückes bei 433 MHz feststellen kann.

Der Ersatz aus zwei "halben" Kondensatoren mit je 1,63 pF und dazwischen angeordneter Induktivität liegt nur noch 1,4 %

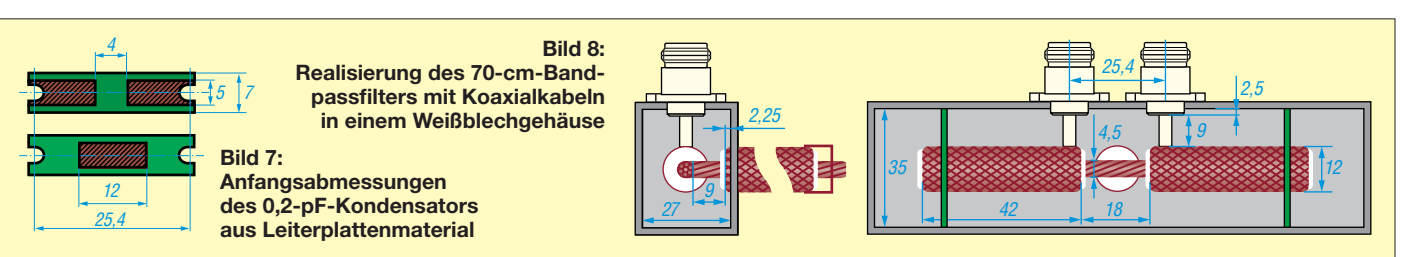

von der Realität entfernt. Diese Genauigkeit braucht man, weil der Kondensator Teil der Resonanzschaltung mit dem Stub ist.

Die Kapazität zwischen dem Rohrkondensatoraußenbelag und den Gehäusewänden kommt in Bild 6 nicht vor, muss aber in der Simulation auftauchen und lässt sich als runder Leiter mit *d* = 12mm in rechteckigem Querschnitt modellieren. Die Außenwandabstände sind  $a = 13.5$  mm und  $b = 17.5$  mm. Diese Kapazität liegt parallel zu den 50 Ω. Ihre Impedanz ist so hoch, dass die Längsinduktivität unberücksichtigt bleiben kann. Hinzu kommen in der Ersatzschaltung die schon berechneten Kapazitäten der Zuleitung von je 0,23 pF und die der Stützen aus Leiterplattenmaterial, die mit 0,1 pF eingehen – macht zusammen 2,72 pF.

In der Schaltungsmitte sind noch die drei Leitungen zum zentralen Verbindungspunkt zu berücksichtigen. Die Verbindungen von den Eingangs- und Ausgangskondensatoren haben 4,5 mm Durchmesser und sind effektiv (ohne den zentralen Verbindungsknoten) je 9 mm lang. Wie aus Bild 8 ersichtlich kommt ebenfalls das Modell mit rechteckigem Außenleiter zum Einsatz, jetzt aber mit *d* = 4,5 mm. Der Innenleiter des Stub ist ebenfalls 4,5 mm dick, 9 mm lang. Die Stirnflächen des Gehäuses sind allerdings so weit weg, dass das Modell mit zwei gleich weit entfernten Flächen zum Einsatz kommt.

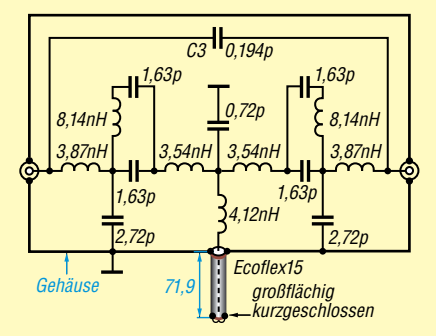

**Bild 10: Ersatzschaltung gemäß Bild 7; der Wert von C3 und die Länge des Stubs sind das Ergebnis der Optimierung auf die Zieldaten.**

Auf den ersten Blick würde man diese drei kurzen Verbindungen nur als Induktivität modellieren und die Kapazität vernachlässigen. Es zeigt sich aber, dass sie mit  $2 \cdot 0,25$  pF + 0,22 pF = 0,72 pF gemeinsam sehr wohl einen Einfluss haben. Immerhin verschieben sie die 433-MHz-Resonanzfrequenz um rund 20 MHz. Ohne diese 0,72 pF würde sich ein um 7 mm zu langer Stub ergeben.

### **■ Genauigkeit und Realisierung**

Damit ist die Ersatzschaltung vollständig und C3 und die Stublänge können auf die Zieldaten optimiert werden. Die Kapazität des Überbrückungskondensators fällt dabei um 10 % größer und die Länge des Stubs um 20 % kürzer aus, als im Idealfall Bild 6 berechnet. Das ist schon eine recht beachtliche Abweichung der praktischen Werte gegenüber der Theorie. Erfreulich ist aber, dass die tatsächliche Länge im praktischen Aufbau fast genau wie vorausberechnet ausfiel, was die Genauigkeit der Berechnung deutlich unterstreicht. Bei einer Berechnung mit den landläufig üblichen 1 nH/mm hätte sich eine Stublänge von nur 52,7 mm ergeben. Und das ist sehr weit von der Realität entfernt.

Es ist also ersichtlich, dass der in [2] vorgestellte Ansatz über die Leitungstheorie eine einfache, übersichtliche und zuverlässige Modellierung der unvermeidlichen Zuleitungen ermöglicht. Außerdem zeigt sich, dass es oft nicht nur auf die Induktivitäten ankommt, sondern dass auch die kleinen Kapazitäten eine große Rolle spielen können, wenn sie Teil eines Resonanzkreises sind. Das sind unschätzbare Vorteile, die nur die Simulation mit der Leitungstheorie bieten kann. Probieren Sie es aus, lieber Leser. Sie werden überzeugt sein! Leider ist mein Musteraufbau nicht wetterfest, denn schon nach zweimaligem Fieldday-Einsatz hat er Rost angesetzt. Das Weißblechgehäuse ist nicht korrosionsbeständig und auch nicht verwindungssteif. Das hat Karl-Otto Müller, DG1MFT, in seiner Realisierung besser gemacht, Bild 11.

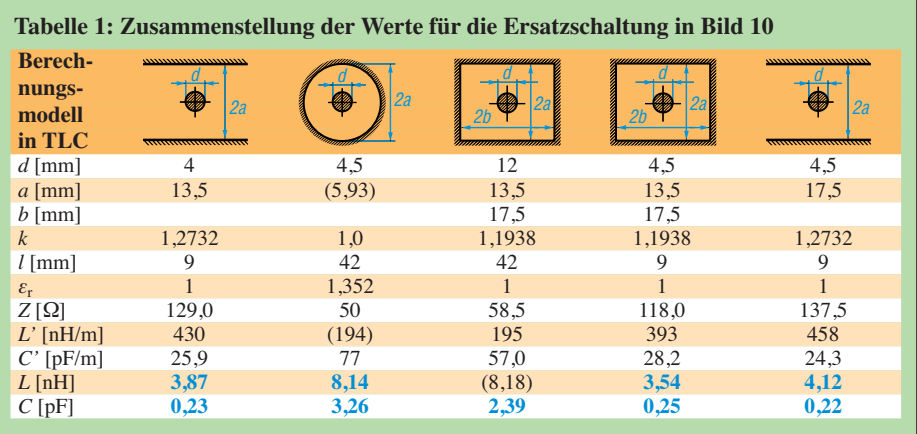

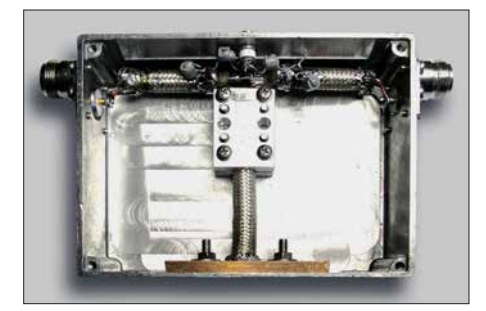

**Bild 11: Realisierung des 70-cm-Bandpassfilters von DG1MFT**

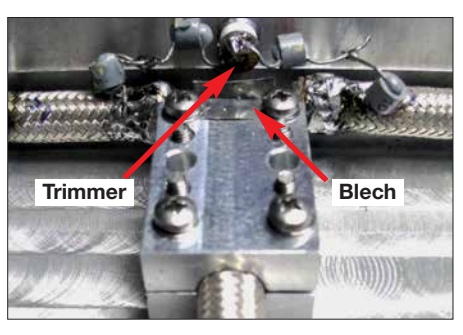

**Bild 12: 70-cm-Bandpassfilter von DG1MFT mit Trimmer und Korrekturblech**

Da er RG213 statt Ecoflex15 verwendet hat, liegt die Durchgangsdämpfung seines Filters bei 0,25 dB. Doch die höhere Verlustwärme leitet er am Stubende mit einer Kupferplatte und am Anfang mit zwei gefrästen Aluminiumhalbschalen ab, sodass auch bei 750 W alles in Ordnung ist.

Seine Realisierung des Überbrückungskondensators in Form einer T-Schaltung aus zwei 0,5-pF-Keramikkondensatoren (zweimal 1 pF in Serie) und einem Tronser-Trimmer 0,35-3,5 pF gegen Masse ist eine tolle Idee, Bild 12. Die beiden Rohrkondensatoren hat er so in einem Winkel des Gehäuses angeordnet, dass sie mit den beiden Wänden eine 50-Ω-Leitung bilden und sich die 50-Ω-Verbindung damit von den Buchsen bis zum Zentrum der Schaltung fortsetzt.

Das passende Modell für diese Winkel-Anordnung gibt es auch in [3]. Darüber hinaus hat er auf dem Aluminiumklotz ein kleines Blech befestigt, mit dem sich die Kapazität gegen den Verbindungspunkt der Innenleiter der drei Kabel feinfühlig einstellen lässt, Bild 12. Hier reichen 0,1 pF völlig aus, denn wie oben erwähnt, verschiebt sich die Resonanzfrequenz ja mit den 0,72 pF der Ersatzschaltung schon um 20 MHz. Diese Einstellmöglichkeit befreit von vielen Versuchen mit der richtigen Stublänge.

Damit haben potentielle Nachbauer genug Informationen an der Hand, ihre Lösung noch besser zu machen. dh2mic@darc.de

#### **Literatur**

- [1] Dellsperger, F., HB9AJY: Smith Chart Software. *[www.fritz.dellsperger.net](http://www.fritz.dellsperger.net)* → *Smith Chart*
- [2] Harm, H., DH2MIC: Berechnung der Induktivität kurzer Leitungsstücke. FUNKAMATEUR 67 (2018) H. 8, S. 731–733
- [3] Harm, H., DH2MIC: Transmission Line Calculator. *<http://dh2mic.darc.de/tlc/>*
- [4] HyDesign: RFsim99. *www.elektronikbasteln.pl7. [de/rfsim99-filter-berechnung.html](http://www.elektronikbasteln.pl7.de/rfsim99-filter-berechnung.html)*

### *KW-Allbandantenne für den Portabelbetrieb*

### *TOM SCHÖNFELDER – DL5ABF*

*Die nachstehend beschriebene Antenne eignet sich nicht nur für den funkbegeisterten Campingfreund mit Wohnwagen, für den Garten oder den Fieldday, sondern auch für jene Funkamateure, die aus Platzgründen kaum Möglichkeiten haben, eine stationäre KW-Antenne zu errichten. Sie lässt sich schnell auf- und abbauen und ist auf allen Bändern sowie eingeschränkt auch auf 160 m verwendbar.*

Der allgemeine Campingboom macht auch vor den Funkamateuren nicht halt. *Amateurfunk aus dem Wohnwagen oder Wohnmobil* heißt die Devise und der Trend setzt sich weiter fort, wie man jedes Jahr im *Ham Camp* auf der Ham Radio beobachten kann.

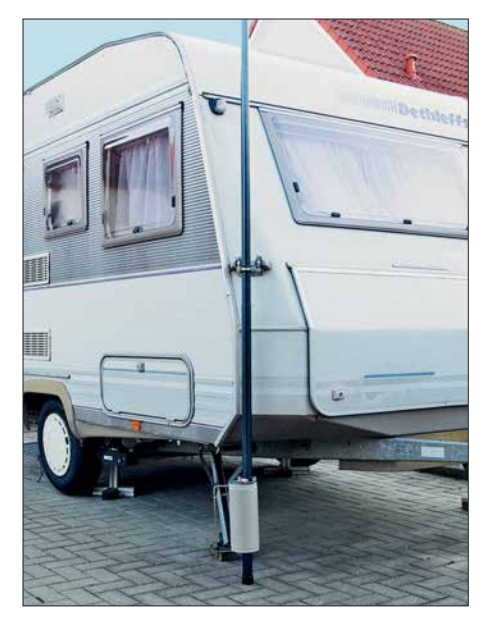

**Bild 1: Betriebsbereite KW-Allbandantenne; am unteren Ende ist die Anpassungsspule gut zu erkennen.**

UKW-Antennen sind in diesem Fall nicht das Problem. Sie haben nur relativ geringe Abmessungen und sind schnell am Wohnwagen montiert. Eine geeignete KW-Antenne mit akzeptablem Wirkungsgrad, die auf möglichst vielen Bändern funktioniert, ist hingegen seltener zu finden. Dazu kommt noch, dass sie schnell auf- und abbaubar sein soll.

Auf der diesjährigen Ham Radio machte sich dieses Defizit deutlich bemerkbar. Es gab eine ausgeprägte Nachfrage nach einer portablen Kurzwellenantenne mit den genannten Merkmalen. Leider hatten die Händler kaum etwas anzubieten. Wer gern selbst baut, ist hier besser dran und findet zu diesem Thema in der Literatur interessante Anregungen, z. B. in [1] oder [2].

Da ich selbst Campingfreund bin, hatte ich mir bereits vor geraumer Zeit vorgenommen, eine Antenne selbst zu konstruieren, die Mehrbandbetrieb ermöglicht, schnell auf- und abbaubar ist und unter Portabelbedingungen insgesamt zufriedenstellend arbeitet. Das Ergebnis stelle ich im Folgenden vor.

### n **Funktionsweise**

Das Funktionsprinzip ist schnell erklärt: Parallel zu der mit zahlreichen Abgriffen versehenen Anpassungsspule ist ein Drehkondensator geschaltet, beides ergibt einen Parallelschwingkreis (Bild 2). Mit dessen Hilfe erfolgt die Anpassung an den 8 m langen Vertikalstrahler.

Antennen mit senkrechtem Strahler haben den Vorteil, dass der Erhebungswinkel recht flach und somit für den DX-Verkehr günstig ist. Dies setzt jedoch voraus, dass der Antenneneingang dicht über der Erde liegt und der Erdboden gut leitfähig ist.

Ersteres ist im Freien am Wohnwagen oder im Garten kaum ein Problem. Die Erdung am unteren Teil der Spule ist obligatorisch, um die Leitfähigkeit des Bodens gut auszunutzen. Versuche haben gezeigt, dass für geringe Ansprüche bereits ein Erdungsstab ausreicht, der etwa 30 cm tief im Boden steckt. Dies lässt sich mit einem Zelthering aus dem Campingbedarf gut realisieren. Für höhere Ansprüche ist ein ausgedehntes Radialnetz unabdingbar [3].

Zum Betrieb auf dem Balkon oder an einem anderen, relativ weit vom Erdboden entfernten Standort ist die Antenne nur bedingt geeignet. Als Gegengewicht kämen ein paar lange Radials in Frage, die aber

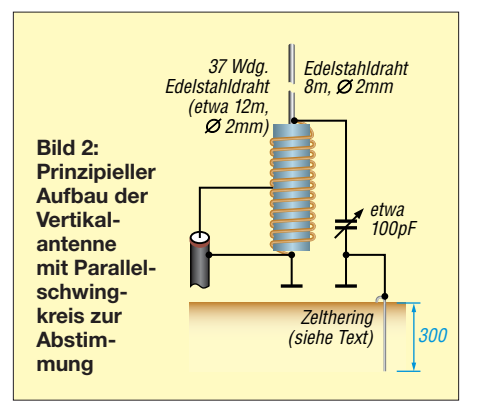

aus Platzgründen oft nicht unterzubringen sind. Bei der vorübergehenden Nutzung metallischer An- und Aufbauten wie Balkongeländer, Blitzableiter oder Regenfallrohr ist größte Vorsicht geboten. Nach Verlassen der Station und insbesondere wenn ein Gewitter herannaht, sind die entsprechenden Verbindungen zu trennen. Achtung: Niemals ein Gasrohr zur Erdung verwenden!

Auch Mantelwellen auf der Speiseleitung und unerwünschte HF-Einstrahlungen verdienen besonderes Augenmerk und von Fall zu Fall passende Gegenmaßnahmen.

### $\blacksquare$  **Aufbau der Antenne**

Hauptbestandteile der Antenne sind der Vertikalstrahler und die Anpassungsspule mit Drehkondensator.

### *Anpassungsspule*

Als Spulenkörper dient ein Stück Kunststoffrohr mit dem Außendurchmesser *D* = 110 mm. Bei einer Länge *l* = 260 mm beträgt der Formfaktor der Spule  $\alpha = l / D \approx$ 2,4. Für optimale Güte sollte er eigentlich in der Größenordnung von  $\alpha = 0.5$  liegen (siehe auch [4]). Die gewählte Konstruktion ist der Materialsituation geschuldet. Daher bietet sich experimentierfreudigen Nachbauern an dieser Stelle ein interessantes Betätigungsfeld.

Das verwendete Hochdruckrohr hat eine Wandstärke von etwa 3 mm und ist für unseren Zweck gut geeignet. Man findet diese Sorte in den unterschiedlichsten Größen und Farben im Baustoffhandel und bei einschlägigen Internethändlern. Geringe Abweichungen im Rohrdurchmesser sind relativ unkritisch.

Die Bemaßung der Einzelteile ist aus Bild 4 ersichtlich. Die 2-mm-Nut im Kunststoffrohr, die den Spulendraht fixiert, dürfte eine größere Herausforderung darstellen, wenn man nicht über eine Drehmaschine verfügt. Manche Handwerksfirmen bieten jedoch Dreharbeiten an und können problemlos eine solche Nut in das Rohr eindrehen.

Die zweite Möglichkeit besteht darin, dass man sich Zündkabel aus dem Kfz-Bereich besorgt und den Spulenkörper damit bewickelt. An entsprechender Stelle wird dann die Isolierung für den Abgriff entfernt. Die Dicke der Isolierung gewährleistet, dass der Drahtabstand von 4 mm immer gleich bleibt. Eine geringe Abweichung ist nicht kritisch, wichtiger ist die Gleichmäßigkeit.

Bild 3 und Bild 4 zeigen, dass über die ge samte Länge der Spule eine zusätzliche 10 mm breite Nut vorhanden ist. Diese hat den Zweck, dass die Krokodilklemme des Spulenabgriffs ungehindert jede beliebige Anzapfung der Spule erreichen kann. Wer

### *Antennentechnik*

diese Nut nicht selbst fräsen (lassen) kann, bohrt mit einem Zentrierbohrer stattdessen eine Reihe Löcher (Bild 6).

Das abgewinkelte Rohr (Teil Nr. 2 in Bild 4) ist mit einem 6-mm-Stellring (Teil Nr. 3) versehen, wie in Bild 5 dargestellt. Für Ers teres kann auch 6-mm-Vollmaterial verwendet werden. Den abgewinkelten Teil des Rohrs bringt man so am oberen Rand des Spulenkörpers an, dass keine der Windungen Kontakt dazu hat. Die SO-239- Buchse (Bild 7) ist am unteren Blech (Teil Nr. 5) anzupassen und zu verschrauben.

Der Mittelanschluss der Buchse wird mit dem unteren Ende des Rohrs (Teil Nr. 2) verlötet. Zum Löten von Edelstahl dient ein spezielles Flussmittel, oft als "Lötwasser" bezeichnet, das man bei einschlägigen Internethändlern oder im örtlichen Baumarkt beziehen kann. Empfehlenswert sind Flussmittel auf Phosphorsäurebasis. Die Reinigung der Lötstelle sollte mit sauberem Wasser erfolgen.

Der Anschluss von Krokodilklemme und Quetschverbinder am Stellring ist in Bild 3

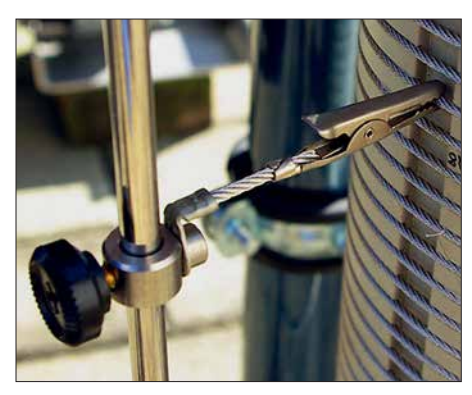

**Bild 3: Ausführung des Spulenabgriffs mit Feststellschraube und Krokodilklemme** 

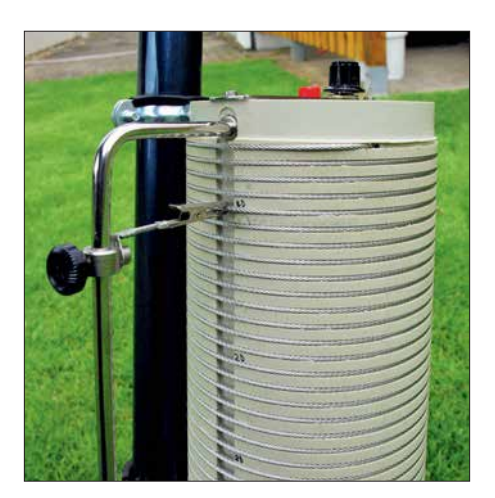

**Bild 5: Spulenkörper mit gefräster Führung für die Drahtwindungen und Längsschlitz**

gut zu erkennen. Fixiert ist der Stellring mit einer Rändelschraube. So lässt sich der für das jeweilige KW-Band erforderliche Abgriff wählen. Stellringe und Rändelschrauben sind ebenfalls in Baumärkten oder im Internethandel zu bekommen. Auf eine Bemaßung der SO-239-Buchse in Bild 4 habe ich absichtlich verzichtet, da es unterschiedliche Bauformen gibt. Es können an dieser Stelle auch N- oder BNC-Buchsen verwendet werden.

Auf dem unteren Aluminiumblech (Teil Nr. 5) ist mittig eine nicht isolierte (!) Bananenbuchse zu montieren. Das untere Ende des Spulendrahts lötet man an die Bananenbuchse an. Dort kommt später der Bananenstecker eines Kabels hinein, das zur Erdung dient. Dieses wiederum ist an einen Zelthering angeschlossen, der etwa 30 cm tief in der Erde steckt. Bitte dieses Kabel so kurz wie möglich ausführen! Bild 7 zeigt den unteren Teil der Antenne.

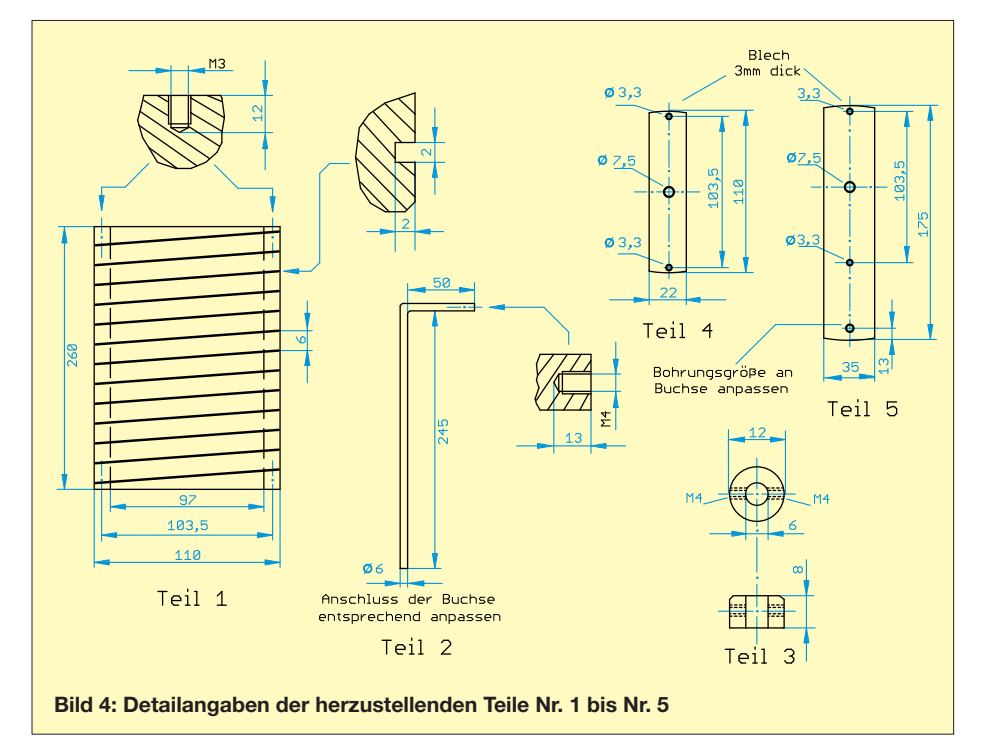

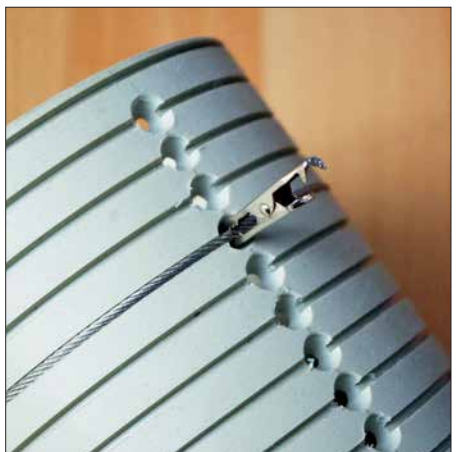

**Bild 6: Alternative zum Längsschlitz in Form von Zentrierbohrungen für die Abgriffe**

An das obere Aluminiumblech (Teil Nr. 4) wird eine isolierte Bananenbuchse montiert. Diese darf keinen Kontakt zum Blech haben. Dort ist das obere Ende der Spule anzulöten. In diese isolierte Bananenbuchse steckt man später den Bananenstecker mit dem angelöteten 8 m langen Antennendraht des Vertikalstrahlers (Bild 8).

### *Drehkondensator*

Am oberen Blech (Teil Nr. 4) ist auch der Drehkondensator zu montieren. Dessen Kapazität liegt beim Musteraufbau der Antenne bei etwa 100 pF. Dieser Wert ist zwar nicht zwingend einzuhalten, doch nach einigen Versuchen habe ich damit die besten Erfahrungen gemacht. Wer die Antenne mit mehr HF-Leistung belasten möchte, sollte unbedingt auf die Spannungsfestigkeit dieses Drehkondensators achten.

Der Plattenabstand meines Exemplars beträgt etwa 1 mm. Mit einer HF-Leistung von 200 W ist er problemlos fertig geworden, es gab keine Spannungsüberschläge. Sein Rotor wird mit dem unteren Teil der Spule (der geerdeten Seite) verbunden und der Stator mit dem antennenseitigen Anschluss (Teil Nr. 4). Die Verdrahtung des Drehkondensators geschieht innerhalb des Spulenkörpers.

Die Wicklung der Spule besteht aus 2 mm dickem Edelstahl-Drahtseil, das z. B. in der Lichttechnik Verwendung findet. Es können auch andere Materialien verwendet werden, aber Edelstahl hält praktisch allen Wettereinflüssen stand. Die Spule lässt sich gut wickeln und der Draht mit dem richtigen Flussmittel auch gut löten. Damit das aufgewickelte Drahtseil nicht aus der Bohrung des Spulenkörpers wieder heraustritt, ist es mit einem weiteren Stellring (Teil Nr. 3) und der Klemmschraube zu sichern. Die gleiche Sicherung erfolgt auch auf der unteren Seite der Spule (Bild 8).

### *Antennentechnik*

### *Vertikalstrahler*

Als Nächstes ist der 8 m lange Antennendraht zuzuschneiden und an einem Ende mit einem Bananenstecker zu versehen.

Zur Befestigung des Drahts an der Spitze des Glasfibermastes gibt es mehrere Möglichkeiten: Ich habe mir eine Hülse aus Edelstahl mit M4-Innengewinde hergestellt und diese an der Mastspitze verklebt. Daran verschraube ich das mit einem Quetschverbinder versehene Drahtende auf der Gewindehülse.

Statt einer Gewindehülse kann auch ein Rutenspitzenring aus dem Anglerbedarf verwendet werden. Dieser ist ebenfalls an die Spitze des Mastes zu kleben. Wem das zu aufwendig ist, der kann auch einen wiederverwendbaren Kabelbinder nehmen und den Draht einfach damit befestigen. Im Bild 10 sind die erwähnten Befestigungselemente zu sehen.

### *Zusammenbau*

Der fertige Spulenkörper wird am unteren Ende des Glasfibermastes mit Rohrschellen befestigt (Bild 8). Dafür habe ich Ausführungen mit Gummieinlage gewählt. Dies schont den Mast und macht die Spule rutschfest. Die Befestigung des Spulenkörpers erfolgt mit M8-Kunststoffschrauben und -muttern. Wichtig: Bitte keine Metall-

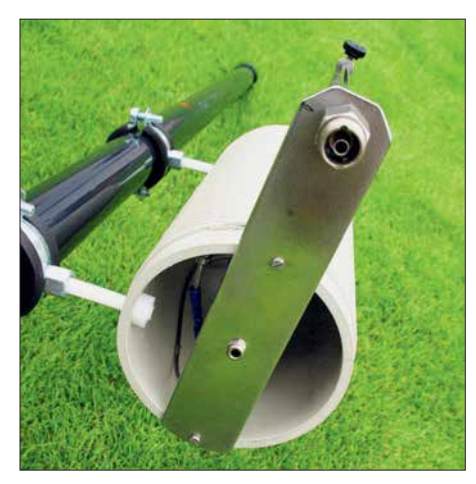

**Bild 7: Unterer Teil der Antenne mit Koaxial-Steckverbinder und Erdungsbuchse**

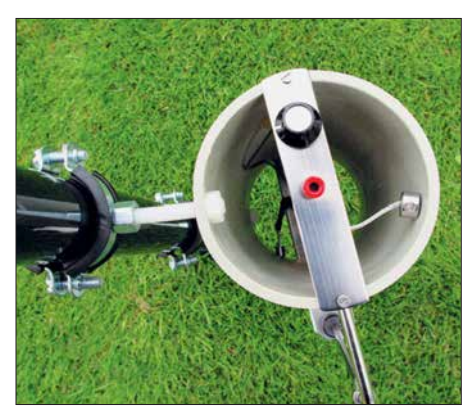

**Bild 8: Oberer Teil der Spule mit Antennendrahtanschluss und Drehkondensatorknopf**

schrauben verwenden! Versuche haben gezeigt, dass dies negative Auswirkungen auf die Anpassung haben kann.

### $\blacksquare$  Anpassung

Die Anpassung an die einzelnen Bänder ist mittels Transceiver und SWV-Messgerät möglich. Erheblich einfacher und schneller geht es jedoch mit einem Antennenanalysator oder Netzwerktester.

Im ersten Schritt wird der Drehkondensator in Nullposition gestellt, sodass die Platten nicht übereinander stehen, und anschließend wird über die Abgriffe das geringste SWV gesucht (Bild 5).

Ist der optimale Abgriff gefunden, stellt man mittels Drehkondensator das minimal mögliche SWV ein. Es kann sein, dass dies jetzt noch nicht ganz optimal ist. Dann wird ein Abgriff um eine Spulenwindung nach oben oder unten versetzt. Der Rest ist dann wieder über den Drehkondensator einzustellen.

### ■ Befestigung am Wohnwagen

Um den Antennenmast in einer vertikalen Position sicher zu befestigen, gibt es eine gute Möglichkeit. Dazu braucht man keine Löcher zu bohren. Bild 9 deutet an, wie es gemacht wird. Auch hier kommen wieder Rohrschellen aus dem Sanitär bereich zum Einsatz, die sich einfach an einem der Griffe am Wohnwagen fixieren lassen. Die Schellen sind dabei auf einem Blech verschraubt.

An der unteren Seite des Blechs ist eine M8-Gewindestange zu befestigen, die so lang ist, dass der Mast an der Rohrschelle verschraubt werden kann, die sich am Ende der Gewindestange befindet. Zum schnelleren Auf- und Abbau empfehle ich Flügelschrauben für die Schellen. Die untere Seite des Mastes lässt sich an dem Zelthering mit einem wiederverwendbaren Kabelbinder anbinden. Den Zelthering benötigt man zur Erdung der Antenne.

### **■ Fazit und Praxiserfahrungen**

Bild 1 zeigt den kompletten Aufbau der Antenne für den Campingeinsatz. Sie ist an der rechten Vorderseite des Wohnwagens montiert. Es ist gut zu erkennen, dass sich der Antennenanschluss dicht über dem Boden befindet. Der Glasfibermast sollte eine Länge zwischen 9 m und 10 m haben. Die Antenne lässt sich ohne zusätzlichen Koppler auf jedem gewünschten KW-Amateurfunkband an 50  $\Omega$  anpassen, auch 160m-Betrieb war damit möglich. Die Ergebnisse zahlreicher Versuche auf unterschiedlichen Bändern haben ihre Funktionstüchtigkeit und Eignung für den DX-Verkehr unter Beweis gestellt.

So lief z. B. der DX-Betrieb auf dem 20 m-Band mit der Antenne erstaunlich gut.

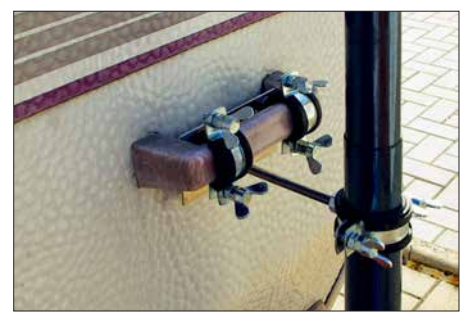

**Bild 9: Fixierung des Antennenmastes am Wohnwagen**

Auf dem 40-m- und 80-m-Band sind Verbindungen vom Bodensee zur Nord- und Ostsee völlig problemlos gelungen und bekamen sehr gute Signalpegel bestätigt. Auf dem 10-m-Band hatte ich mehrere Verbindungen nach Japan in CW.

Interessanterweise klappte es auch innerhalb Deutschlands auf dem 160-m-Band, so z. B. vom Campingplatz am Bodensee nach Bremen, Berlin und Hamburg. Die

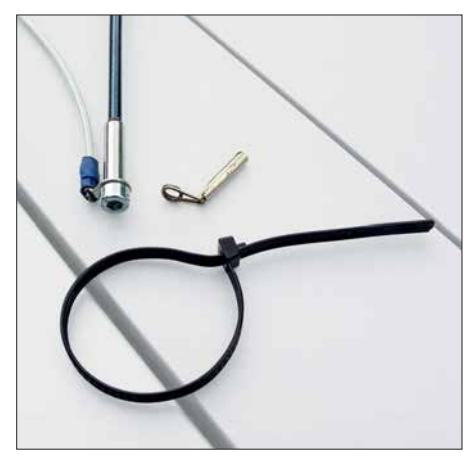

**Bild 10: Alternative Befestigungselemente für den Antennendraht an der Mastspitze Fotos: DL5ABF** 

Anpassung der Antenne war kein Problem. Andererseits ist ihre Strahlerlänge von nur 8 m viel zu kurz für dieses Band, was einen nur geringen Wirkungsgrad zur Folge hat. Aus diesem Grunde bin ich mit der Aussage, dass die Antenne auch auf 160 m gut funktioniert, etwas vorsichtig.

Ich wünsche viel Freude und Erfolg beim Nachbau der Antenne und gute Verbindun-<br>
dl5abf@web.de gen!

### **Literatur**

- [1] Zisler, H., DL6RAL: Preiswerte Portabelantenne für Funkbetrieb von 10 m bis 40 m. FUNKAMA-TEUR 61 (2012) H. 6, S. 632–633
- [2] Wolf, W., DL4IV: Portabel-Antennen mit 10-m-Fiberglas-Teleskopmast. QRP-Report 2 (1998) H. 2, S. 23–25
- [3] Zander, H.-D., DJ2EV: HF-Erde für kleine Vertikalantennen. FUNKAMATEUR 47 (1998) H. 7, S. 848 – 849
- [4] Maneck, H.-J., DL9OBL: Optimierung von KW-Monobandstrahlern für den Mobilbetrieb. FUNK - AMATEUR 65 (2016) H. 5, S. 458–460; dort Anmerkung der Redaktion

### *Lichtschranken-Paddle vermeidet Kontaktprobleme*

### *Dr.-Ing. RUDOLF KALOCSAY – DL3FF*

*Morsetasten mit mechanischen Kontakten muss man regelmäßig säubern, damit die Kontaktgabe zuverlässig erfolgt. Die im Beitrag beschriebene Lösung umgeht diese Problemstelle durch die Verwendung von Lichtschranken, die sich auch nachträglich an eine Taste anbauen lassen.*

Müssen auch Sie die Kontakte ihres mechanischen Morsezeichengebers in regelmäßigen Zeitabständen säubern? Warum dem so ist, können Sie in [1] nachlesen. Die an der Morsetaste gemessenen Kontaktwiderstände variieren mit dem Betätigungsdruck von unter 1 Ω bis zu 10 Ω und können nicht mehr als eine zuverlässige Kontaktgabe bezeichnet werden.

turgabellichtschranken IC1 und IC2 durch die Lichtstrahlunterbrecher (38, 67), Bilder 4 und 5, unterbrochen. Bei der Betätigung eines Hebels (40, 68) wird der Lichtstrahlunterbrecher aus dem Spalt der Gabellichtschranke herausgezogen und das Licht der Leuchtdiode erreicht den Fototransistor. Das Punktsignal wird mit dem Transistor T1 verstärkt und über den Transistor T2

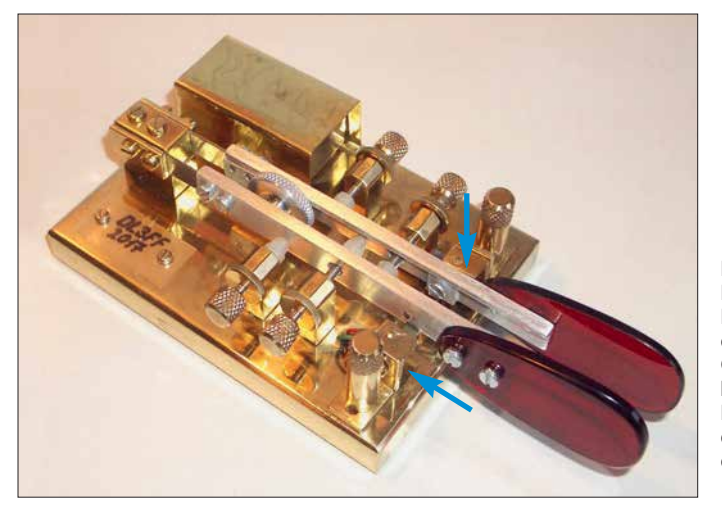

Um dieses Problem zu umgehen, entwickelte ich für die bereits in [2] und [3] vorgestellten Pendel-Bugs eine Schaltung, die die Kontaktgabe mithilfe von Lichtschranken adaptiert. Die erforderliche Zusatzschaltung lässt sich relativ leicht nachträglich an vorhandene Tastenmechaniken anbauen, dazu später mehr. Ein Keyer wurde nicht integriert, da er in den meisten Fällen ohnehin schon im Transceiver oder als separate Baugruppe vorhanden ist.

Die Bilder 1 und 3 zeigen ein mechanisches Paddle mit Lichtschranken. Die Realisierung der Tastenmechanik aus Halbzeugen erfordert einiges Geschick. Der Aufbau lässt sich jedoch mit Ständerbohrmaschine, Gewindeschneider, Metallsäge und Feilen bewerkstelligen – eine Fräse ist nicht unbedingt erforderlich. Detaillierte Maßskizzen sind in der Ergänzung zum Beitrag auf *[www.funkamateur.de](http://www.funkamateur.de)* verfügbar.

### ■ Schaltungsbeschreibung

Die Schaltung des Lichtschranken-Paddles ist in Bild 2 dargestellt. Im Ruhezustand ist der Lichtstrahl in beiden Minia**Bild 1: Lichtschranken-Paddle aus der Sicht des Bedieners; die Gabellichtschranken befinden sich unter kleinen Winkeln, die als Abdeckung dienen.**

**Fotos: DL3FF**

herausgeführt, für das Strichsignal übernehmen T3 und T4 diese Funktionen.

Die erforderliche Leiterplatte lässt sich in einer Aussparung auf der Unterseite oder in einem kleinen Gehäuse auf der Oberseite der Grundplatte unterbringen. Ich habe ein kleines Gehäuse (22) gewählt. Der Vorteil ist, dass sich die Schaltung mit bedrahteten Widerständen und Transistoren aufbauen lässt. Die Unterbringung in einer Aussparung würde SMD-Bauteile erfordern.

### **Technische Daten des Paddles**

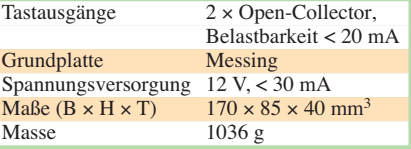

### n **Paddle-Mechanik**

Die Mechanik des Paddles zeichnet sich durch ihre Spielfreiheit aus. Zu diesem Zweck sind die Blattfedern (23, 54) in einer ausgefrästen Nut des Blattfederhalters (51) spielfrei eingebettet und mit den Andruckblättchen (21, 53) fixiert. Die anderen Enden der Blattfedern werden jeweils in der Ecke der L-förmigen Aluminiumhebel (40, 68) mithilfe der Andrückblättchen (26, 55) unverrückbar verbunden. So konstruiert können sich die freien Enden der Hebel bei Biegung der Blattfedern lediglich in der waagerechten Ebene bewegen; eine Bewegung in der vertikalen Ebene ist nicht möglich.

Die Fixierung der Blattfedern in den Ecken der L-förmigen Aluminiumhebel mithilfe der Andrückblättchen ist gut in Bild 3 zu sehen. Für die beweglichen Teile der Mechanik wählte ich leichte Materialien wie Aluminium, Kunststoff und Plexiglas.

Bei der Wahl der Blattfeder ist auf ihre ausreichende Steifigkeit zu achten. Schmale und dünne Federn  $(z, B, 5, \text{mm} \times 0.4)$ mm) können sich bei der Betätigung der Hebel unerwünscht verdrehen. Die hier verwendeten Blattfedern 8 mm × 0,5 mm aus Stahl erfüllen die Anforderung auf die Steifigkeit. Sie wurden aus dem ausgedienten Blatt einer Holzhandsäge hergestellt.

Für eine 0,5 mm dicke Blattfeder darf die Tiefe der Nut im Blattfederhalter (51) nur 0,3 mm betragen, damit die Andruckblättchen (21, 53) ungehindert den Druck auf die Blattfedern (23, 54) übertragen können.

Die Ruhelage der Hebel legt man mit den Einstellschrauben (29, 58) fest. Die Enden aller Einstellschrauben sind mit Hutmuttern aus Kunststoff versehen, um eventuel-

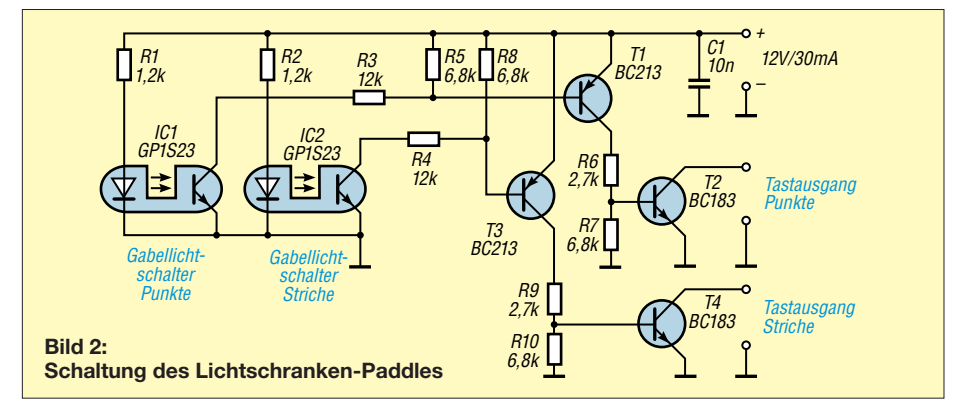

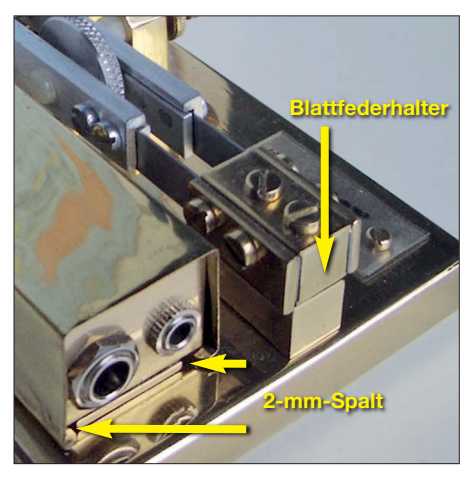

**Bild 3: Rückseite des Lichtschranken-Paddles mit dem Schaltungsgehäuse links**

le Geräusche beim Anschlag Metall auf Metall zu unterbinden.

Die Spiralfeder (56) drückt beide Hebel auseinander. Sie sitzt in der Vertiefung der Stellmutter (4, 27), mit der sich der Druck auf die Hebel über die Einstellung der Vorspannung der Spiralfeder einstellen lässt. Die Justierung der Auslenkung der Hebel bei Betätigung über die Plexiglasplättchen (41, 69) wird über Einstellschrauben (32, 61) vorgenommen. Letztere führen jeweils durch ein Loch im anderen Hebel. Die Hebelausführungen für Punkte (68) und Striche (40) müssen sich daher etwas voneinander unterscheiden.

Bei der Auslenkung des Strichhebels (40) wird die bisher in die Miniaturgabellichtschranke (70, unter 37) ragende Zunge des Lichtunterbrechers (38) ein Stück herausgezogen. Dadurch wird die Lichtstrahl-

unterbrechung aufgehoben und das Tastsignal, wie bereits beschrieben, erzeugt. Die Miniaturgabellichtschranke (70) ist auf einem kleinen L-Profil (37) mithilfe einer 1,5-mm-Schraube samt Mutter befestigt. Dieses L-Profil lässt sich auf dem größeren L-Profil (36) in der Höhe verschieben, sodass sich die Zunge des Lichtunterbrechers (38) im U-Profil der Gabellichtschranke frei bewegen kann. Nach Finden des Schaltpunkts ist der größere Winkel (36) über die Andrückschraube (35) auf der Grundplatte (11, 24) zu befestigen. Dabei lässt er sich über ein Langloch noch positionieren.

Die Zunge des Lichtstrahlunterbrechers, die sich in Ruhestellung in dem Spalt der Gabellichtschranke befindet, wurde mit schwarzer Farbe matt lackiert.

Die Mechanik des Punkthebels ist analog aufgebaut.

### n **Schaltungsgehäuse**

Damit das Gehäuse die Optik des Paddles nicht stört, wurde es, wie die meisten anderen Elemente der Taste, aus Messing hergestellt. Ich habe die Gehäuseschale so konstruiert, dass sie sich einfach nach vorne schieben lässt und so ohne das Lösen von Schrauben den Zugang zum Gehäuseinneren ermöglicht.

Das Gehäuse besteht aus zwei L-Winkeln (72, 73), die auf das Trägerplättchen (71) mit zwei M3-Senkschrauben befestigt werden. Durch das Plättchen und einen Winkel führt die Verdrahtung auf der Unterseite der Grundplatte in Richtung Miniaturlichtschranken. In der Nähe der Licht-

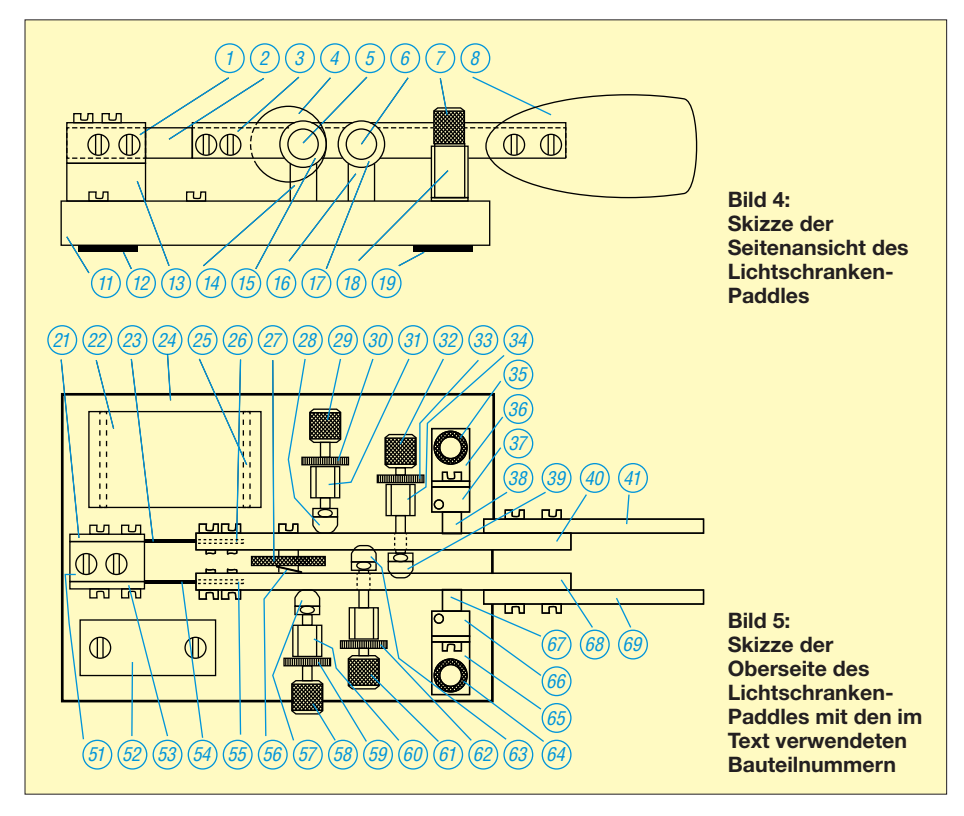

schranken befinden sich in der Grundplatte zwei weitere Bohrungen, durch die die Drähte zu den Lichtschranken herausgeführt werden. Diese drei Bohrungen in der Grundplatte sind auf der Unterseite miteinander mit einem gefrästen Kanal verbunden. Die Drähte in den Kanälen sind mit einer Silikondichtungsmasse zu fixieren. Alternativ lässt sich die Verdrahtung auf der Unterseite mit einer dünnen Kunststoffplatte festhalten.

Bei der Befestigung des Gehäuses (71, 72, 73) an der Grundplatte von unten über zwei M3-Senkkopfschrauben entsteht zwischen der Grundplatte und den Gehäusewinkeln (72, 73) ein 2-mm-Spalt, da die Winkel 24 mm breit sind, das Trägerplättchen (71) jedoch nur 18 mm. In diesen Spalt wird die entsprechend geformte Schale (22) eingeschoben.

Damit die polierten Metalloberflächen nicht oxydieren, empfehle ich, sie mit Zapon-Lack zu überziehen.

### n **Materialbeschaffung und Vereinfachungen**

Messingprofile, Schrauben und Muttern sowie Aluminiumstangen sind in Baumärkten und Modellbauläden erhältlich. Für die Knöpfe der Einstellschrauben (29, 32, 58, 61) sind auch Kugeln mit Gewinde verwendbar. Statt der Kontermuttern mit Rändelrand (30, 33, 59, 62) sind auch Sechskantmuttern einsetzbar. Die Funktion der Andrückschraube (35) kann eine M3-Schraube mit einer Unterlegscheibe und einem Röhrchen mit 8 mm Durchmesser übernehmen. Für das Schaltungsgehäuse (22) sind auch fertige Varianten möglich.

Die größte Vereinfachung wäre, ein fertiges Paddle lediglich um die Gabellichtschranken zu ergänzen, wie bereits in [2] gezeigt. Die Schaltung in Bild 2 lässt sich dann separat in einem geeigneten Gehäuse unterbringen, wobei die Verbindung über ein vieradriges abgeschirmtes Kabel erfolgen kann. Besonders diese Modifikation lässt sich bereits mit einer kleinen Grundausstattung für die Metallverarbeitung durchführen.

Das Lichtschranken-Paddle wurde beim CW-Treffen 2017 in Erbenhausen vorgeführt. Die Kommentare waren durchweg positiv. Ein Nachbau möge bei möglichst vielen die Freude an der Morsetelegrafie erhöhen! dl3ff@darc.de

#### **Literatur**

- [1] Seifert, M.; Vermeidung von Kontaktproblemen bei Relais in Preselektoren. FUNKAMATEUR 66 (2017) H. 9, S. 860–862
- [2] Kalocsay, R., DL3FF: Pendel-Bug mit Schwingungsfreigabe. CQ DL 80 (2009) H. 4, S. 256–258
- [3] Kalocsay, R., DL3FF: Torsionsfeder-Pendel-Bug mit Initialimpuls. CQ DL 80 (2009) H. 5, S. 333–336
### <span id="page-981-0"></span>*Arbeitskreis Amateurfunk & Telekommunikation in der Schule e.V.*

#### **Bearbeiter: Peter Eichler, DJ2AX Birkenweg 13, 07639 Tautenhain E-Mail: dj2ax@aatis.de**

#### ■ Foxoring-Empfänger in Neuauflage

Nach knapp zwei Stunden piept es im Empfänger auf dem 80-m-Band, wenn man den Bausatz *AS804* für einen Foxoring-Empfänger von Michael Schoor, DJ2TK, aus dem Jahre 2004 nutzt. Um den Aufwand gering zu halten, wurden aus Restbeständen komplette Bausätze zusammengestellt, zu denen auch der programmierte *ATINY12* gehört. Die ISP-Schnittstelle kann also entfallen, trotzdem liegt die Buchsenleiste zum Teilen bei.

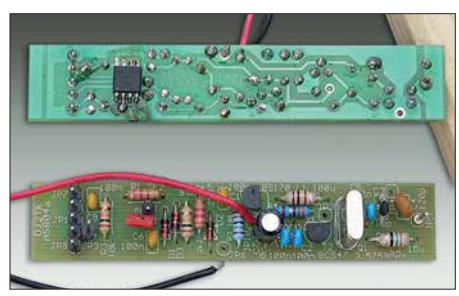

**Foxoring-Empfänger AS804**

Über eine zweipolige Stiftleiste JP2 kann man mit einem Jumper oder Schalter die Kennung programmieren, wenn der Jumper nach dem zweiten Piepton entfernt und nach Ausgabe der gewünschten Kennung (A bis Z und weitere Zeichen) wieder gesteckt wird. Analog wird die Stand-by-Zeit des Senders (10 min bis 24 h) nach dem dritten Piepton programmiert. Im Ruhezustand nimmt der Sender nur wenige Mikroampere auf.

Die Stromversorgung erfolgt mit drei AA-Zellen, sodass *AS804* wetterfest in ein Installationsrohr eingebaut werden kann. Zeitgemäß ist vielleicht eine Versorgung aus einer Powerbank. Eine kurze Drahtantenne an JP5, Masse an JP4, JP6 oder JP8, Pluspol an JP3, JP9 oder JP10 werden zur Vereinfachung direkt angelötet. Die Platine verfügt über einen Bestückungsaufdruck für die THT-Bauteile. Nur die kleine CPU kommt in SMD-Technik auf die Leiterseite. Der Bausatz – mit zwei verschiedenen Quarzfrequenzen bestückt – ist kurzfristig unter *bestellung@aatis.de* lieferbar und nur solange der Vorrat reicht.

#### ■ Foxoring ...

… wird als Wettkampfsport richtig ernsthaft betrieben. Mein Namensvetter Gerald Eichler, DL1DSR, ARDF-Referent in Hessen, schreibt dazu:, Auf Bundesebene gibt es einmal jährlich die Deutsche Foxoring-Meisterschaft mit zwei Läufen, einmal Langstrecke (national) mit 20 Füchsen und einmal Kurzstrecke (international) mit zehn Füchsen. *[https://ardf.darc.de/contest/](https://ardf.darc.de/contest/18051213/18051213.htm) 18051213/18051213.htm*

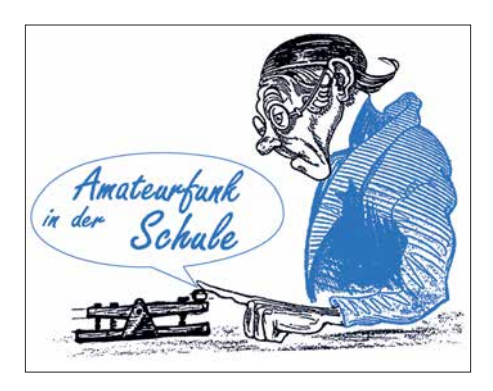

Brandenbung bietet am Sonntag z. B. nach dem Distriktslauf meist ein Foxoring oder einen Sprint an. Beim Peilwochenende des VFDB in Haltern steht Foxoring immer auf dem Programm: *[https://ardf.darc.de/contest/18080305/](https://ardf.darc.de/contest/18080305/18080305.htm) 18080305.htm*

Foxoring halte ich für jemanden, der sich noch nie zuvor mit Funkpeilsport (ARDF) beschäftigt hat, nach wie vor für den idealen Einstieg. Im Sommer sind es insbesondere Ferienspiele, bei denen Foxoring angeboten wird. Drei Sender sind ein guter Anfang für Kinder."

Die Kombination von Orientierungslauf und Funkpeilsport muss auch nicht unbedingt perfekt betrieben werden. Schon mit wenigen Sendern und ohne große Logistik kann man z. B. in einem ausreichend großen Schulgelände oder einem Park (Nutzungsbedingungen beachten!) mit Kindern die ersten Schritte machen, um vielleicht später einmal ernsthaft diesen Sport zu betreiben. Grundlagen der Peilung können dabei geübt werden, ein Empfänger und seine Bedienung werden kennengelernt.

Mit Reichweiten von 200 m bis 300 m, die noch reduziert werden können, geht es los, z. B. ein Sender sicher hörbar im Bereich der Sportanlagen, der zweite Sender im Pausenhof. An jedem Sender wird ein kleiner Spielzeugstempel angebracht und jeder nimmt eine Stempelkarte mit. Natürlich geht es auch perfekter und komplizierter, aber für Projekte, Projektwochen, Ferien(s)passaktionen und andere Gelegenheiten ist das völlig ausreichend.

Auch um Kinder beim Fieldday zielgerichtet zu beschäftigen, scheint das eine Option zu sein. Deshalb bereitet der AATiS einen für vier Wochen ausleihbaren Foxoring-Koffer vor, der mit drei Sendern und fünf Empfängern bestückt wird. Ab 2019 kann der Koffer von AATiS- und DARC-Mitgliedern ausgeliehen werden. Batterien müssen selbst besorgt werden und die Kosten für die termingerechte Rücksendung trägt der Ausleiher.

#### ■ Auf keinen Fall SMD, oder doch? (1)

In Gesprächen zu Bausatzentwicklung und Projekten wird oft die Forderung gestellt:"Auf keinen Fall mit SMD". Das ist verständlich, schließt aber eine ganze Reihe von Projekten

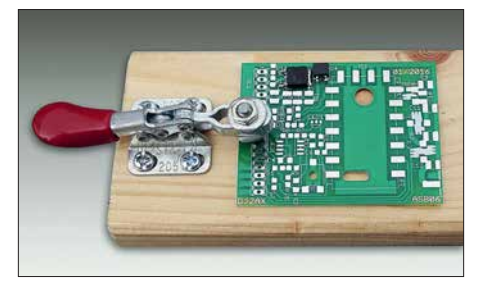

**Tolle Platinenhalterung nach DL2AWT**

aus, weil es für bestimmte Aufgaben keine bedrahteten Bauteile (mehr) gibt. Auch für bestimmte HF-Lösungen sind SMD-Teile auf jeden Fall die bessere Wahl. Außerdem ist es nicht mehr nötig, Platinen zu bohren und es entstehen auch keine Drahtreste, die immer an der falschen Stelle landen. Deshalb will ich in loser Reihenfolge eine Lanze für die leider oft geschmähte Technologie brechen.

Wie bei allen Selbstbauprojekten ist eine gute Vorbereitung wichtig und nur mit Übung wird man zum Meister. Also sollte man nicht mit Riesenvorhaben aus kleinsten Bauteilen anfangen. Die Größe der meisten SMD-Bauteile beschreiben zwei Zahlen, welche die Abmessungen in Hundertstel Zoll angeben. Man sollte mit 1206er Bauteilen beginnen, die etwa 3,2 mm lang sind. Der AATiS-Bausatz *AS639-W* im nächsten QTC verwendet bis auf einen IC nur solche Teile.

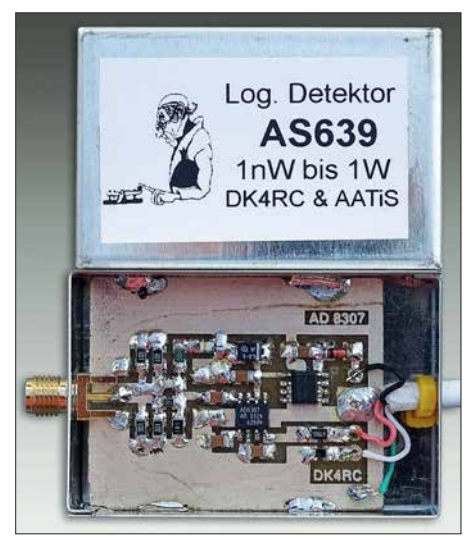

**AD8307 im Einsatz Fotos: DJ2AX**

Auch die Aktivantenne aus dem letzten QTC ist fast nur mit 1206 bestückbar. Es gibt aber auch Bauteile als "Röllchen", sogenannte Mini-*Melfs*, die ich persönlich überhaupt nicht leiden kann, weil sie gern wegrollen.

Für Halbleiter und ICs gibt es eine fast unendliche Vielfalt von Gehäusebezeichnungen, an die man sich langsam gewöhnen kann, wie früher an den Farbcode bei Widerständen. Beispielsweise ist ein SOIC8 ein achtpoliger IC mit knapp 1,3 mm Pinabstand wie der *AD8307* im oberen Bild.

Zur praktischen Vorbereitung würde ich folgende Schwerpunkte nennen: Sichere Handhabung, Löttechnik, Licht und Lupe. Man benötigt eine Lösung, um Platine und Bauteile sicher zu fixieren. Ein kleines Tablett, das es günstig in schwedischen Möbelhäusern gibt, ist hilfreich, um "geflüchtete" Bauteile aufzufinden. Eine Suche im Teppich ist meist erfolglos und in Bausätzen sind aus Kostengründen keine Reserveteile enthalten.

Die Platine muss irgendwie gegen Wegrutschen gesichert werden. Notfalls reicht ein doppelseitiges Klebeband an der Unterseite. Winfried Thiem, DL2AWT, schlägt eine pfiffige Lösung mit einem Kniehebel vor, eine kleine Ausführung ist ausreichend, welche die Platine sicher und komfortabel festhält. Fortsetzung folgt im nächsten QTC. (wird fortgesetzt)

### *CB- und Jedermannfunk*

#### **Bearbeiter: Harald Kuhl, DL1ABJ Postfach 25 43, 37015 Göttingen E-Mail: cbjf@funkamateur.de**

#### ■ Digimode-Experimente

Dieser Sommer hat einmal mehr gezeigt, dass im 11-m-Band bei entsprechend günstigen Ausbreitungsbedingungen schon mit einfacher Ausrüstung europaweite Sprechfunkverbindungen möglich sind: Mit einem 4-W-FM-Gerät und einem Mobilstrahler auf dem Autodach gelangen dank *Sporadic-E*-Bedingungen regelmäßig über einen längeren Zeitraum hinweg stabile Funkkontakte aus Deutschland, etwa mit CB-Stationen in Großbritannien und Spanien. Interessant war zudem eine Verbindung mit Jacques, der von seinem Segelboot im östlichen Mittelmeer funkte. Dieser Kontakt lief dann allerdings in SSB, was für Fernverbindungen bei schwächeren und in ihrer Feldstärke stark schwankenden Signalen bekanntlich von Vorteil ist.

Der neue SSB-Tranceiver von *President Electronics*, der im FA 9/2018 in dieser Rubrik als Neuheit angekündigt wurde, kommt übrigens laut Auskunft vom Importeur erst Ende dieses Jahres oder gar Anfang 2019 in den hiesigen Fachhandel. Das ist bedauerlich für alle, die derzeit noch kein SSB-taugliches CB-Mobilgerät verwenden und sich nun weiter gedulden müssen. Der Preis für den President *McKinley* wird unter 300 € liegen; zugelassene Alternativen sind derzeit rar.

Die lange Verzögerung ist auch deshalb bedauerlich, weil Hobbyfunker ohne SSB-Gerät nicht an den derzeit laufenden Versuchen mit Digimode-CB-Funkbetrieb teilnehmen können. Unter den DX- und technisch interessierten Jedermannfunkern sind etliche, die gelegentlich mit digitalen Sendearten experimentieren. So hat es etwa die Digimode *ROS* auf 11 m zu einiger Beliebtheit gebracht, zudem sind manchmal Übertragungen in SSTV zu beobachten. Nach der kürzlichen Veröffentlichung der Software für *FT8Call* trifft man auf 27,245 MHz USB ebenfalls auf solche Signale.

Mit Funkverbindungen in *FT8* hatten einige CB-Funker bereits zuvor ausführlich experimentiert. Nun sorgte die bei *FT8Call* gegebene Möglichkeit der Übertragung zusätzlicher Informationen bei den Digimode-Funkern auf dem 11-m-Band für ausgeprägtes Interesse. Für die Software verwendbare CB-Kennungen sind Kombinationen aus zwei oder drei Ziffern, gefolgt von drei Buchstaben. Ein Beispiel dafür ist *12ABC*; Ziffern am Ende sind zu vermeiden. Abends sowie insbesondere an Wochenenden waren hierzulande in den vergangenen Wochen auf 27,245 MHz USB bereits CB-Stationen aus Großbritannien sowie diversen skandinavischen und südeuropäischen Ländern in *FT8Call* zu beobachten. Auch die Einträge beim *PSK-Reporter* (*<https://pskreporter.info/pskmap.html>*), hierfür bitte die Kartenansicht einstellen und bei *Band* die Option *11 m* wählen, dokumen-

tierten an Wochenenden selbst bei sehr schlechten Ausbreitungsbedingungen europaweite Aktivitäten. Allerdings hatte der eine oder andere Hobbyfunker wohl vergessen, die Systemzeit seines Computers sekundengenau einzustellen bzw. sich mit einem Zeitserver zu verbinden. Als Folge gingen deren Signale zwar hörbar über die Antenne, ließen sich aber nicht decodieren.

Einige CB-Funker haben bereits angekündigt, an den kommenden Wochenenden weiterhin auf 27,245 MHz USB in *FT8Call* aktiv zu sein und auf anrufende Hobbykollegen zu achten.

#### ■ 11. CB-Lounge 2018

Am 20.10. findet in der Durmersheimer Hardtsporthalle innerhalb der *Rheintal-Electronica* die diesjährige *CB-Lounge* statt (s. *www.cblounge.de/cb-lounge/*[\). Organisiert von enga](http://www.cb-lounge.de/cb-lounge/)gierten CB-Funkern ist dies bereits die 11. Auflage der Veranstaltung und das derzeit wohl größte regelmäßige Treffen für Hobbyfunker in Deutschland. Die Veranstaltungshalle öffnet um 9 Uhr und wer nicht ortskundig ist, erhält eine Einweisung auf CB-Funkkanal 15 (27,135 MHz) in FM oder SSB, PMR-Funkkanal 5 sowie *Freenet*-Kanal 5.

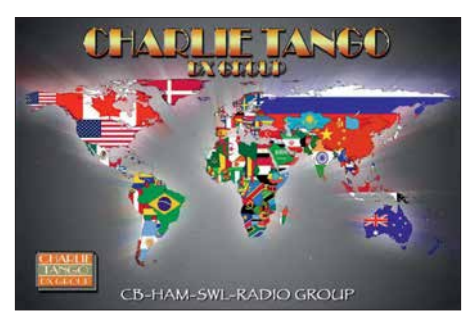

**QSL-Karte der britischen** *Charly Tango DX Group* **QSL: DL1ABJ**

Zu den regelmäßigen Höhepunkten der *CB-Lounge* zählt die Bekanntgabe der Gewinner des *Radio Activity Day* (RAD), des derzeit bedeutendsten Contests für Jedermannfunker in Deutschland. In diesem Jahr fand der RAD vom 16. bis 17. Juni 2018 statt und von den angemeldeten Teilnehmern kamen 81 in die Wertung. Unter allen Einsendern gültiger Logdateien werden nun Sachpreise verlost, darunter CB-Funkgeräte, Stehwellenmessgeräte und Zusatzlautsprecher.

Daneben können sich Besucher der *CB-Lounge* über aktuelle CB-Transceiver informieren, so werden Mobilgeräte von *Alan-Albrecht*, *Midland* und *CTE Electronics* zu sehen sein. Vertreter der Anbieter sind vor Ort und stehen als Ansprechpartner zur Verfügung. Vielleicht gehört zu den gezeigten Neuheiten auch das seit einigen Wochen angekündigte *Dual Mike* von *Midland*, aus dem der Hersteller recht öffentlichkeitswirksam ein Geheimnis gemacht hatte. Dessen erste öffentliche Produktvorstellung fand auf dem *European Truck Festival* in Italien statt, wenige Tage nach Redaktionsschluss für diese FA-Ausgabe. Möglicherweise ist *Dual Mike* eine Lösung für die Forderung der Gesetzgeber, künftig während der Fahrt kein Mikrofon mehr in die Hand zu nehmen. Mittels App und *Bluetooth* (BT) könnte ein CB-Funkgerät mit entsprechendem BT-Empfänger über ein Smartphone bzw. dessen Freisprecheinrichtung gesteuert werden.

Neben neuen Geräten werden auf der *CB-Lounge* in einer kleinen Ausstellung zudem verschiedene ältere CB-Transceiver aus einer privaten Sammlung zu sehen sein und so den einen oder anderen Besucher an seine erste Begegnung mit dem Jedermannfunk erinnern. Ebenfalls angekündigt ist der Anbieter einer bei 11-m-Funkern beliebten Portabelantenne: Den *Bazooka-Stick* gibt es in mehreren Versionen, darunter mit einem mitgelieferten Tele skopmast oder als Drahtantenne für die Befestigung, etwa an einem Baum. Das Konzept dieses Antennentyps stammt schon aus den 1940er-Jahren und wurde laut Entwickler für das 11-m-Band optimiert.

Einige Vertreter von CB-Funk-Verbänden haben sich als Besucher der *CB-Lounge* angekündigt, darunter aus Spanien der Präsident der *European Citizens Band Federation* (ECBF) sowie aus der Schweiz der Leiter der *Swiss CB Organisation* (SCBO). Letztere ist seit Februar dieses Jahres eine Sektion der USKA, des Amateurfunkverbands der Schweiz. Aus Deutschland ist die *Hotel November DX Group* (HNDX) mit einer Präsentation vertreten. Diese Gruppe hat für einige Aktivitäten bei den hiesigen Jedermannfunkern gesorgt, nicht zuletzt dank der Veranstaltung diverser Conteste. Kommende HNDX-Aktionen sind der *Echo Day* am 27. 10. (s. *[www.hndx.de/wettkaempfe-kw/echo-da](http://www.hndx.de/wettkaempfe-kw/echo-day/)y/*) sowie zum Jahresabschluss am 25. 12. das *Weih nachtsfunken*.

#### **n** President Martin

Ein weiteres neues CB-Funkgerät von *President Electronics* wird in Durmersheim noch nicht zu sehen sein: Der Hersteller hat sein Modell *President Martin* im September erstmals vorgestellt und ergänzt damit sein Angebot erneut um einen AM/FM-Transceiver mit 4 W Senderausgangsleistung auf bis zu 80 Kanälen. Dessen Besonderheit ist der Betrieb mit wahlweise 12 V oder 24 V, sodass sich der Transceiver problemlos in einem Lkw oder auf einem Boot über dessen Bordspannung versorgen lässt. Darüber hinaus fällt auf der Frontseite eine USB-Buchse auf, die allerdings nicht zur Kommunikation mit einem Computer oder zum Speichern von Geräteeinstellungen dient. Vielmehr lassen sich darüber Geräteakkumulatoren laden, etwa in einem Smartphone oder einem Tablet-Computer.

Das kompakte Gerät ist auf seiner Frontseite mit einer sechspoligen Mikrofonbuchse ausgestattet. Ein recht kleines LC-Display mit Hintergrundbeleuchtung zeigt ständig den aktuellen Funkkanal sowie die Sendeart. Hinzu kommen eine rudimentäre Anzeige der Empfangsfeldstärke sowie weiterer Betriebszustände, wie ein aktiviertes automatisches Rauschfilter. Für einen unkomplizierten Betrieb sorgen Drehknöpfe für die Einstellung zentraler Parameter: Ganz rechts auf der Frontseite liegt der Kanalwahlschalter und unter dem Display folgen die Bedienelemente für Lautstärke, Rauschsperre (*Squelch*) sowie RF Gain. Der *Squelch* lässt sich manuell einstellen, will man nicht die Automatikfunktion (ASC) nutzen. Zur weiteren Ausstattung gehören VOX-Schaltung, Suchlauf und zwei Kanalspeicher.

### *Kurzwelle in Deutsch*

#### **Liste analoger deutschsprachiger Sendungen auf Kurz- und Mittelwelle**

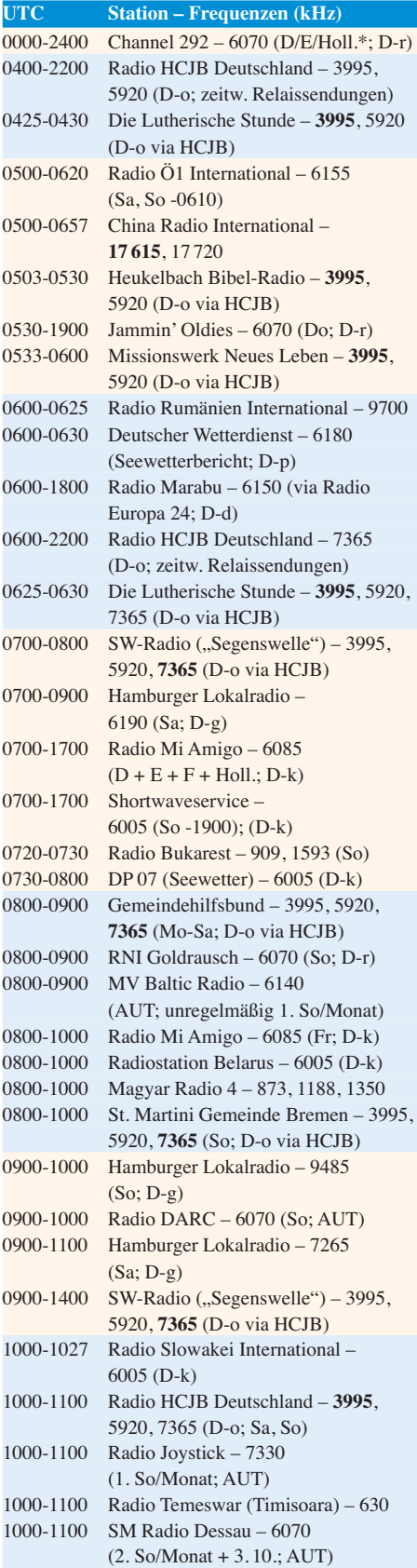

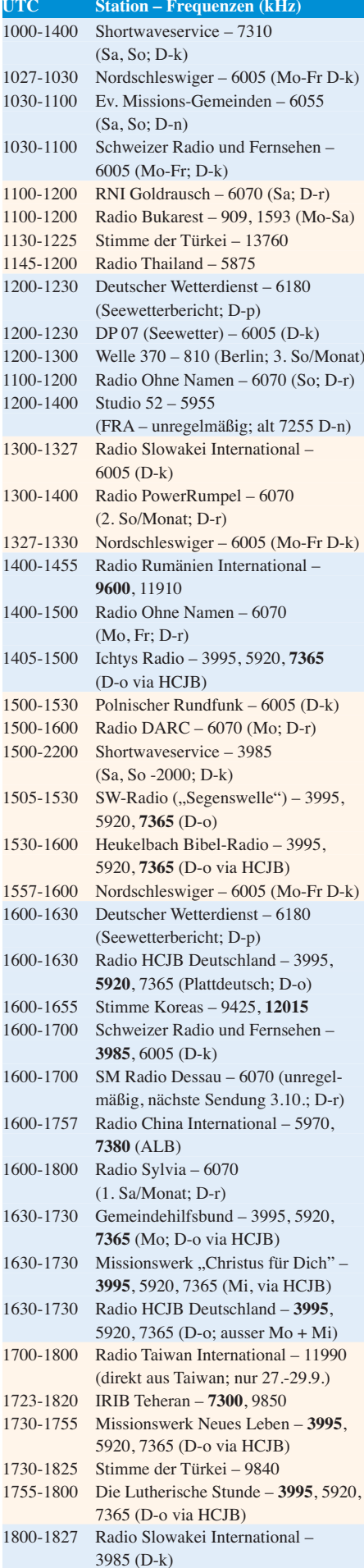

#### **UTC Station – Frequenzen (kHz)** 1800-1855 Radio Rumänien International – 9775 1800-1855 Stimme Koreas – 9425, **12 015** 1800-1900 Radio HCJB Deutschland – **3995**, 5920, 7365 (D-o) 1800-1900 Radio Neumarkt (Targu Mures) – 1197, **1323**, 1593 (Mo-Sa) 1800-1900 Stimme Indonesiens – 3325 1800-1900 Radio Oberlausitz International – 6070 (Sa; D-r) 1800-1900 Radio Ohne Namen – 6070 (Di; D-r) 1800-1957 Radio China International – 7395, 11 650, **11 775** 1827-1830 Nordschleswiger – 3985 (Mo-Fr D-k) 1830-1858 Stimme Vietnams – **7280**, 9730 1900-1930 Radio HCJB Deutschland – **3995**, 5920, 7365 (Plattdeutsch; D-o) 1900-1955 Stimme Koreas – 9425, **12 015** 1900-2000 Radio DARC – 6070 (Mo; D-r) 1900-2000 Radio Kairo – 9570 1900-2000 Radio Taiwan International – 6185 (GB-w); nur 27.–29. 9.: 9700 direkt aus Taiwan 1930-2000 Radio Tirana – 3985 (Mo-Sa; D-k) 1930-2000 Radio Tunis Chaine Int. – 963 1930-2105 Radio HCJB Deutschland – **3995**, 5920, 7365 (D-o) 2000-2015 Radio Thailand – 9920 2000-2028 Stimme Vietnams – **7280**, 9730 2000-2030 Deutscher Wetterdienst – 6180 (Seewetterbericht; D-p) 2000-2030 Schweizer Radio und Fernsehen – 3985 (Mo-Fr; D-k) 2000-2100 KBS World Radio – 3955 (GB-w) 2000-2200 Radio Sylvia – 6070 (1. Sa/Monat; D-r) 2100-2155 RAE Buenos Aires – 3985 (D-k), 7780 (USA) – Mo-Fr 2105-2200 Ichtys Radio – **5920**, 7365 (D-o via HCJB)

#### **Sendungen im DRM-Modus**

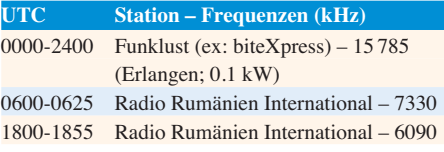

\* vermietet Sendezeit an verschiedene Anbieter; Info: *[www.channel292.de](http://www.channel292.de)*

**Viele Stationen strahlen ihre Programme über Relaisstationen aus, die zum Teil außerhalb des Ursprungslandes liegen. Die Standorte sind wie folgt gekennzeichnet:**

- ALB Albanien (Cerrik)
- AUT Österreich (Moosbrunn)
	- D Deutschland (Datteln-d, Göhren-g, Kall/Eifel-k, Nauen-n, Weenermoor/Ostfriesland-o, Pinneberg-p, Rohrbach-r)
- FRA Frankreich (Issoudun)
- GB Großbritannien ( Woofferton-w)
- USA USA (WRMI Okeechobee Fl.)

Die am besten hörbaren Frequenzen sind in **Fett druck** wiedergegeben. **Hans Weber**

### *BC-DX-Informationen*

#### $\blacksquare$  Asien- und Pazifik-DX

Aus Indien ist mittags von 1000 UTC bis 1100 UTC auf 15 770 kHz im 19-m-Band ein Programm in englischer Sprache von *All India Radio* (AIR) mit dem *General Overseas Service* aufzunehmen. Zwar richtet sich diese Ausstrahlung mit Nachrichten und Berichten aus der Region an Hörer in Südostasien, doch gelingt der Empfang ebenfalls in Mitteleuropa in lesbarer Qualität. Diese Ausstrahlung erfolgt mit 250 kW über einen Sender in Panaji. Allerdings hat AIR technische Probleme, denn das NF-Signal war beim Empfang von einem deutlich hörbaren Nebengeräusch im Takt der Modulation begleitet. Anschrift für Empfangsberichte: All India Radio, General Overseas Service, Deputy DG, Spectrum Management, New Broadcasting House, Parliament Street, New Delhi 110001, Indien (*spectrum-manager@prasarbharati.gov.in*).

Der Missionssender *Adventist World Radio* (AWR) ist derzeit ab 1100 UTC auf 15 435 kHz mit einer Ausstrahlung in Chinesisch über einen KW-Sender auf der Pazifikinsel Guam gut in Europa aufzunehmen. Eine weitere Ausstrahlung der Station aus Guam ist zur gleichen Zeit auf 15 500 kHz hörbar. Dort kommen zu dieser Zeit im Viertelstundentakt Programme für Hörer in Ost- und Südostasien in Mongolisch, Indonesisch, Javanesisch sowie Sundanesisch. Zu Beginn jedes Programmteils sind Stationsansagen zu hören und über die typische AWR-Erkennungsmeldodie lässt sich die Station ebenfalls leicht identifizieren. Anschrift: AWR, 12 501 Old Columbia Pike, Silver Spring, ML 20904-6600, USA (*qsl@awr.org*). Nachbarkanalstörungen können durch eine sehr breitbandige Ausstrahlung von *Saudi Radio International* auf 15 490 kHz auftreten. Die Station sendet dort von 0900 UTC bis 1200 UTC mit 500 kW vom Standort Riyadh den arabischen Inlandsdienst für Hörer in Europa. Als *Mashaal Radio* sagt sich ein Radioprogramm an, das täglich in Pashto für Hörer in Afghanistan und Pakistan ausgestrahlt wird. Die Empfangsqualität auf 15 360 kHz ist um 1130 UTC auch in Europa sehr gut; zu dieser Zeit überträgt ein KW-Sender im thailändischen Udon Thani das Programm mit 250 kW. Die Station gehört zu *Radio Free Europe* und ist ein Projekt der USA. QSL-Adresse: Radio Marshaal, 1201 Connecticut Avenue NW, Washington, DC 20036, USA. Die Sendestelle in Thailand bestätigt Empfangsberichte an *mana ger\_thailand@bbg.gov* per QSL-Karte.

Die *Far East Broadcasting Corporation* (FEBC) ist mittags von 1115 UTC bis 1200 UTC auf 15 330 kHz mit Programmen für Hörer in Myanmar in den Minderheitensprachen Mon und Karen aufzunehmen. Gelegentlich überträgt die Station dabei Predigten in einfachem Englisch, die in die jeweilige Lokalsprache übersetzt werden. Zum Einsatz kommt ein 100 kW-Sender in Bobaue auf den Philippinen. Die Station ist zuverlässig anhand der Ansage *FEBC* zu identifizieren: FEBC, P. O. Box 14 205, Ortigas Center Post Office, Pasig City 1605, Philippinen.

Über einen 125-kW-Sender in Sri Lanka, Stand ort Trincomalee, werden täglich auf 15 610 kHz Programme von *Adventist World Radio* (AWR) in Shan und Mon für Hörer in Myanmar ausgestrahlt. Die Station sagt sich in Englisch als *AWR* an und ist darüber gut zu identifizieren. Die Empfangsqualität ist in Mitteleuropa eher schwach, doch lässt sich bei leicht angehobenen Ausbreitungsbedingungen ein lesbares Signal aufnehmen. Die auf Sri Lanka eingesetzte Sendestation gehörte früher der *Deutschen Welle*. Anschrift: AWR, 12501 Old Columbia Pike, Silver Spring, ML 20904-6600, USA (*qsl@awr.org*).

#### **N** Vatikan freitags

*Radio Vatikan* hat seine Aktivitäten auf Kurzwelle stark reduziert, doch kommt jeden Freitag von 1130 UTC bis 1200 UTC eine Messe in englischer Sprache auf 15 595 kHz. Diese Ausstrahlung über einen 100-kW-Sender in Santa Maria de Galeria richtet sich an Hörer in Mittelost sowie Südasien und ist zudem oft in Mitteleuropa gut aufzunehmen. Anschrift für Empfangsberichte nimmt die Station per E-Mail an *commerciale@spc.va* sowie *qsl.request@spc.va* entgegen und bestätigt diese mit einer QSL-Karte.

#### n **Kurzwelle für Kurdistan**

Täglich von 0500 UTC bis 2100 UTC sendet *Denge Welat* in kurdischer Sprache für Hörer in der Türkei, dem Iran, Irak und Syrien. Die Station sagt sich als *Denge Welat, Denge Kurdistane* an und ist in Europa tagsüber stundenlang mit starkem Signal aufzunehmen. Zum Einsatz kommen angemietete Sendestationen in Issoudun, Frankreich, sowie in Grigoriopol, Moldawien, mit Sendeleistungen von 250 kW bzw. 300 kW. Das Programm bringt überwiegend Wortbeiträge sowie gelegentlich kurdische Musik. Anschrift: Denge Welat, Denge Kurdistane, Stiftelsen Kurdisk Media, Tro Kronors vag 33, 13131 Nacka, Schweden. Die Sendestelle Grigoriopol bestätigt Empfangsberichte an *prtc@idknet.com* per E-Mail.

#### **BBC World Service**

Von 1700 UTC bis 1900 UTC überträgt die BBC ihren englischen *World Service* mit 250 kW auf 6195 kHz über einen Sender der *BBC Eastern Relay Station* in Oman. Diese Ausstrahlung richtet sich an Hörer in Westafrika und ist in Mitteleuropa ebenfalls gut aufzunehmen. Direkte AM-Ausstrahlungen des Auslandsdienstes der BBC auf Kurzwelle für Europa wurden schon vor einigen Jahren eingestellt. Eine Ausnahme ist eine Testsendung in DRM morgens von 0500 UTC bis 0600 UTC auf 3955 kHz mit 100 kW aus Woofferton, Großbritannien. Eine weitere Ausstrahlung in AM für Afrika kommt von 1700 UTC bis 2000 UTC auf 15 400 kHz (125 kW) über einen Sender auf der Atlantikinsel Ascension. QSL-Anschrift: BBC Atlantic Relay Station, English Bay, Ascension Island, ASCN 1ZZ.

#### n **Nigeria unregelmäßig**

Der *Voice of Nigeria*, dem internationalen staatlichen Auslandsdienst Nigerias, steht die modernste Kurzwellen-Sendeanlage auf dem afrikanischen Kontinent zur Verfügung; die Station sendet täglich von 1800 UTC bis 1930 UTC für Europa auf 15 120 kHz in DRM. Theoretisch jedenfalls, denn bis Juli dieses Jahres wurde diese Ausstrahlung über einen längeren Zeitraum hinweg nicht beobachtet und seitdem weiterhin eher unregelmäßig. Andere Ausstrahlungen der Station für Westafrika kommen auf 7255 kHz von 0600 UTC bis 0900 UTC und von 1800 UTC bis 2100 UTC.

#### **Niederlande auf MW**

Seit Juli sendet von 0500 UTC bis 1700 UTC auf der Mittelwelle 1602 kHz (1 kW) die Station *Cyber Gold* und löst damit *KBC Radio* ab. Von 1700 UTC bis 0500 UTC wird auf der Frequenz wie bisher das Programm von *Radio Seagull* ausgestrahlt; dies berichtete Dave Kenny vom *British DX Club*. Zusätzlich senden beide Stationen unregelmäßig ihre Programme auf 747 kHz (100 W).

#### ■ Radio Mi Amigo

Der Musiksender *Radio Mi Amigo* ist aus Studios im spanischen Alicante täglich tagsüber auf 6085 kHz und abends auf 3985 kHz mit einem überwiegend auf Englisch moderierten Programm zu hören. Die Station bestätigt Empfangsberichte gerne per QSL-Karte: Radio Mi Amigo International, Box 8, Natura, Avenida Pego 17, Orba, 03790 Alicante, Spanien (*studio@radiomiamigo.international*).

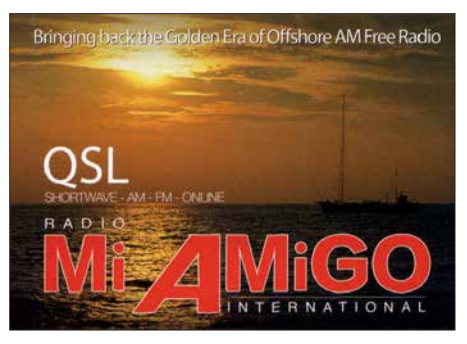

**QSL-Karte von** *Radio Mi Amigo* **QSL: HKu**

Die Ausstrahlung erfolgt über KW-Anlagen in Kall-Krekel, betrieben vom *Shortwaveservice*. Letzterer hat noch weitere Frequenzen mit Sendungen diverser Stationen in verschiedenen Sprachen in Betrieb, doch leider ist aktuell unter *[www.shortwaveservice.com](http://www.shortwaveservice.com)* kein detaillierter Sendeplan veröffentlicht und eine Anfrage blieb unbeantwortet. Aktuell ist *Radio Slowakei International* ab 1800 UTC über Kall-Krekel auf 3985 kHz (1 kW) mit einem deutschsprachigen Programm gut zu hören.

*Die Informationen und Abbildungen stammen von Harald Kuhl (HKu).*

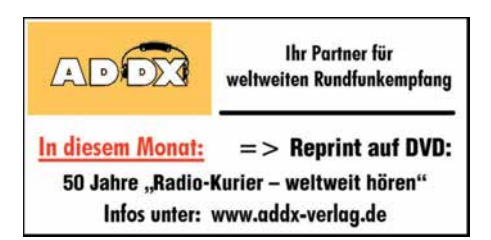

### *Ausbreitung Oktober 2018*

#### **Bearbeiter: Dipl.-Ing. František K. Janda, OK1HH nám. 9. května 142 CZ - 25165 Ondrˇejov, Tschechien**

Diejenigen von uns, die ihren Kurzwellenempfänger am Sonntag, den 26. August einschalteten, waren überrascht von der starken Dämpfung auf allen Bändern. Der Grund war offensichtlich eine Intervention durch Sonnenwindpartikel auf die Erde, die nachfolgend einen schweren geomagnetischen Sturm auslösten. Etwa um 0300 UTC stieg die Geschwindigkeit des Sonnenwindes von 350 km/s auf 480 km/s. Der Sturm entwickelte sich weiter. Der über drei Stunden bestimmte Index *k* der geomagnetischen Aktivität stieg in der ersten Nachthälfte auf  $k = 4$ , in der zweiten auf  $k = 7$ . Die Intensität des Sturmes erreichte zunächst *G* = 1, dann am Sonntagmorgen *G* = 3 auf der fünfstufigen Skala.

Als der Autor zwei Tage zuvor seinen wöchentlichen Funkwetterbericht zusammenstellte, hatte er hypothetisch die Sturmthese bereits im Blick, allerdings dann wieder herausgestrichen (*[www.asu.cas.cz/sunwatch/weekly-forecast](http://www.asu.cas.cz/sunwatch/weekly-forecast)*).

Zwei Gründe gab es dafür: Das aktive Gebiet auf der Sonne im Südwesten war relativ klein, wenig aktiv und es lag weit entfernt von koronalen Löchern. Obwohl es ein registrierter koronaler Masseauswurf war, geschah er bereits am 20. August und alle aktualisierten Informationsquellen versprachen ein geomagnetisch ruhiges Wochenende. Ungeachtet dessen erreichte die Plasmawolke nach sechs Tagen die Erde.

Für Oktober können wir versuchen, folgende Vorhersagen der Sonnenaktivität zu verwenden: NASA/SWPC: R08,7 ±8; Australian Space Forecast Center  $R = 7.6$ :

SIDC (WDC-SILSO Brüssel): *R* = 0 (klassische Methode) und  $R = 6$  (kombinierte Methode). Für unsere Amateurfunkprogramme benutzen wir  $R = 5$ . Der zugehörige solare Flux beträgt  $SF = 67 s.f.u.$ 

Im August stieg die Sonnenaktivität etwas an. In der ersten Monatshälfte war meistens täglich eine Sonnenfleckengruppe zu sehen, am Monatsende dann zwei.

Die Kurzwellenausbreitung lag in der ersten Monatshälfte nur leicht unter dem mittleren Niveau. In der zweiten Monatshälfte hatten wir allgemein schlechte Ausbreitungsbedingungen, nur ab und zu kurzzeitige Bandöffnungen. Der Oktober ist eigentlich für die Kurzwellenausbreitung einer der bevorzugten Monate. Im Sonnenfleckenminimum ist aber kein Ruhm zu ernten. Die oberen Kurzwellenbänder sind zwar manchmal offen, wenn auch nur sporadisch. Für die nördlichen Funkwege gibt es möglicherweise ein paar Ausnahmen, aber nicht generell. Im Falle eines leichten Anstieges der Sonnenaktivität und wenn es keine nächtlichen geomagnetischen Stürme gibt, dann könnten wir ein paar Tage erleben, an denen die Ausbreitungsbedingungen zu den besten des Jahren zählen.

Die Monatsmittelwerte für Juli: SIDC  $R_i = 1.6$ ; DRAO SF =  $69,7$ ; Wingst  $A = 8,0$ . Für Januar 2018 beträgt die geglättete Sonnenfleckenzahl  $R_{12} = 14,3.$ 

#### **Legende zu den Diagrammen**

Als Berechnungsgrundlage dienen: Sendeleistung: 1 kW ERP RX-Antenne: Dipol horizontal,  $\lambda/2$  hoch weiße Linie: MUF Parameter: Signalstärke in S-Stufen

S1 S3 S4 S5 S6 S2 S7 S8 S9 S9

+10dB S9 +20dB

≤S0

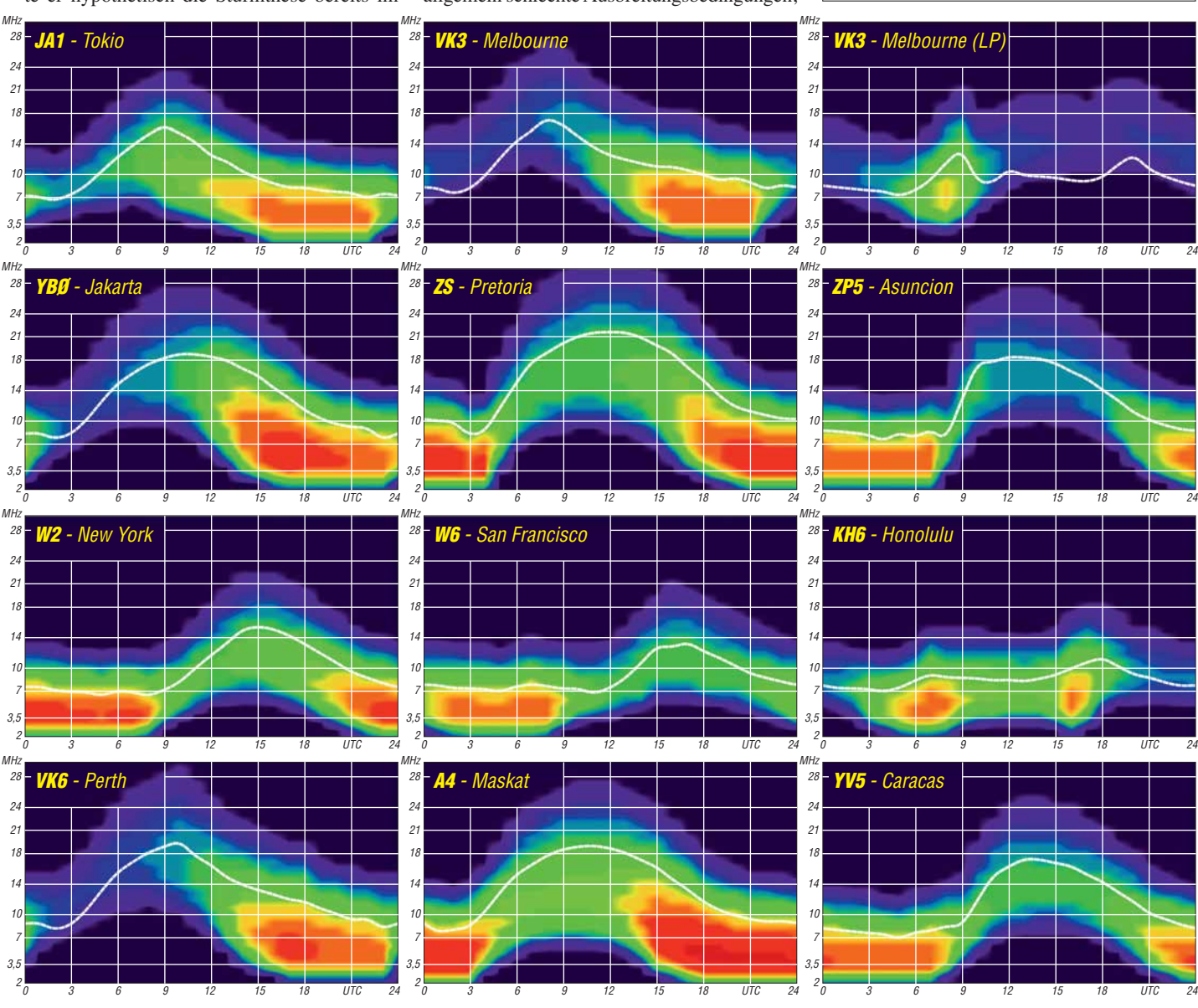

**986 • FA 10/18**

# *IOTA-QTC*

**Bearbeiter: Daniel Schirmer, DL5SE E-Mail: dl5se@dl5se.de**

#### ■ Inselaktivitäten im Oktober 2018 – **Rückblick August 2018**

**Afrika:** TO6OK wird das Rufzeichen von Petr, OK1BOA, Petr, OK1FCJ, Pavel, OK1GK, Ruda, OK2ZA, Ludek, OK2ZC, Karel, OK2ZI und David, OK6DJ sein, welche noch bis zum 6. 10. Mayotte, **AF-027**, aktivieren werden. Die großangelegte DXpedition will auf allen Bändern auch in FT8 hörbar sein. Der Fokus liegt auf den Low-Bands. QSL via OK6DJ, OQRS und LoTW.

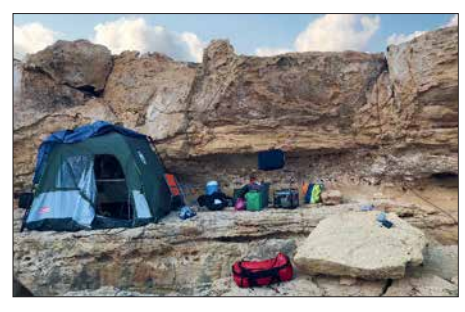

**Das Shack von C4II auf den Felsen der kleinen Insel Manijin Foto: DL8JJ**

**Asien:** Mit 3500 QSOs in 24 h war das Team von C4II am 25. und 26. 8. sehr erfolgreich. Emil, DL8JJ, Paul, G4PVM, Col, MM0NDX und Norman, 5B4AIE mussten ihre Pläne wegen schwieriger Bedingungen kurzfristig ändern und landeten auf Manijin Island anstelle, wie angekündigt, auf Ayios Island, welches jedoch auch zu **AS-120** gehört. QSL via M0SDV.

Der *Russian Robinson Club* bescherte uns mit RT65KI von Idlidlya Island, **AS-065**, wieder ein schönes Highlight. Vom 19. bis 25. 8. waren UA3AKO, UA0KBG und RA3AV mit lauten Signalen gut zu arbeiten. Immerhin 7700 QSOs stehen im Online-Log. QSL via UA3AKO und OQRS. – Eine Wochenendaktivität nach Tanega Island, **AS-032**, startet Kenji, JA4GXS, vom 13. bis 15. 10. Dort beschränkt er sich auf die Bänder 17 m, 20 m und 40 m, auf welchen er in CW, SSB und FT8 zu hören sein wird. QSL via Homecall.

**Europa:** Mike, UA1QV, informiert, dass die für Ende August geplante RI1OA DXpedition nach Novaya Zemlya, **EU-035**, zunächst abgesagt wurde. Ein weiterer Versuch soll jedoch noch dieses Jahr unternommen werden. – IK8BYP, IK8TNG und IZ8CKY wollen vom 7. bis 13. 10. Meganisi Island, **EU-052**, aktivieren. Als SV8/IQ8YZ werden sie auf den HF-Bändern mit Fokus auf 20 m und 40 m zu hören sein. QSL via IQ8YZ und LoTW.

Rund um den SAC SSB werden LA7XK (JW7XK), LA9DL (JW9DL) und LA6VM (JW6VM) von Spitzbergen, **EU-026**, zu hören sein. Im Zeitraum vom 10. bis 15. 10. wollen sie mit Individualrufzeichen in CW, SSB und den Digimodes QRV sein. Im Contest nutzen sie das Rufzeichen JW5X. QSL via jeweiligen Homecall, LoTW bzw. LA5X für JW5X.

Zakynthos Island, **EU-052**, ist das Ziel von Sigi, DL7DF. Dort wird er vom 1. bis 14. 10. im

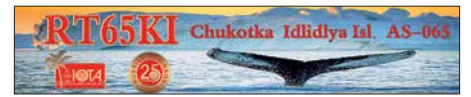

Ferienstil, aber trotzdem mit Endstufe, auf den Kurzwellenbändern QRV.

**Nordamerika:** Die sechs Mitglieder des *Lazy DXers Teams*, welche im Zeitraum vom 19. bis 29. 10. Haiti, **NA-096**, aktivieren wollen, machen dem Teamnamen hoffentlich keine Ehre. EA7FTR, EA1DVY, EA1ACP, EB7DX, HH2MK und HH2JR möchten als 4V7R alle Kurzwellenbänder in den klassischen Sendearten und FT8 aktivieren. QSL via EB7DX.

Der CQ WW SSB ist auch für den Inselsammler reizvoll. So wollen Dave, K4AJA, Rick, W4GE, James, N4SF und Steve, AA4V als VP9/K4AJA von Bermuda, **NA-005**, am Contest teilnehmen. Um den Contest herum, genauer vom 22. bis 31. 10., werden die OMs mit Individualrufzeichen und vorangestelltem VP9- Präfix zu hören sein. QSL via jeweiligem Homecall. – Gleiches Reiseziel hat auch Paul, G4BKI, vom 31. 10. bis 14. 11. Er wird auf den Kurzwellenbändern ausschließlich in CW als VP9KF zu hören sein. QSL via Homecall.

Auch Hideto, JF2QNM, nutzt den Contest, um nach Martinique, **NA-107**, zu reisen. Vom 24. bis 30. 10. wird er außerhalb des Contestes vorrangig auf den WARC-Bändern zu hören sein. Im Contest nutzt er das Rufzeichen TO1J. QSL via JF2QNM. – Gleiches gilt für Ed, N2HX bzw. WA1ZAM, welcher von St. Maarten, **NA-105**, den Contest bestreiten will. Vom 20. 10. bis 4. 11. wird er außerdem in RTTY und SSB, evtl. auch FT8, als PJ7PL QRV werden. QSL via Homecall.

Clive, GM3POI, greift als V47X von St Kitts, **NA-104**, ins Geschehen ein. Im Zeitraum vom 23. bis 30. 10. wird er auch außerhalb des Contestes mit vorangestelltem V4-Präfix zu hören sein. QSL via M0URX und OQRS. – Roger, SM7RYR, will vom 27. 10. bis 11. 11. von Guadeloupe, **NA-102**, QRV werden. Mit vorangestelltem FG-Präfix wird er hauptsächlich auf dem 20-m-Band zu hören sein, versucht aber auch die WARC-Bänder zu bedienen. QSL via LoTW.

**Ozeanien:** 16 Mitglieder der *PDXG DX Group*, welcher auch Heye, DJ9RR, angehört, werden vom 20. 10. bis 3. 11. Ducie Island, **OC-182**, im großen Stil aktivieren. Als VP6D wollen sie von 160 m bis 6 m in CW, SSB, den Digimodes und in FT8 zu hören sein. Ebenfalls ist EME-Betrieb geplant. Man beachte, dass ausschließlich Split-Betrieb gefahren wird. QSL via OQRS sowie via Online-Request auf *<http://vp6d.com>*. Dort gibt es auch ständig aktualisierte Informationen zur laufenden DXpedition.

ZL3AB, ZL3GA, ZL3PAH und ZL4TT, besser bekannt als *The Quake DXpeditioners*, möchten im Zeitraum vom 6. bis 16. 10. als E6Y von Niue, **OC-040**, QRV werden. Geplant ist der Betrieb mit bis zu vier Stationen auf allen Kurzwellenbändern in den klassischen Sendearten und möglicherweise auch FT8. QSL über alle elektronischen Logbücher oder via ZL3PAH.

Das *6 Gs DXpedition Team*, welches auch die DXpeditionen TX6G, E6GG und ZL7G zu verantworten hat, starten diesmal mit nur fünf OMs nach Christmas Island, **OC-002**. Vom 16. bis 30. 10. werden Nigel, G3TXF, Chris, G3SVL, David, G3WGN, Mike, G3WPH und Tony, G2NF alle HF-Bänder unter VK9XG bedienen. QSL via G3TXF und LoTW. – Noch bis zum 6. 10. sind Martin, A65DC, Paul, A65DR und Delia, VE7HDW ebenfalls von dort QRV. Unter VK9XT werden sie von 160 m bis 10 m in CW, SSB und den Digimodes zu hören sein. QSL via LoTW und eQSL.

Vom 16. bis 22. 10. wird ZL7X von den Chatham Islands, **OC-038**, aktiv. Shige, JH1GNU, Kaz, JH1HRJ und Tak, JE1SCJ wollen auf allen HF-Bändern in CW, SSB und FT8 QRV sein. QSL via JA0VSH.

Noch bis zum 1. 10. ist Uli, DL2AH, von Kiritimati Island, **OC-024**, aktiv. Als T32AH bedient er die Bänder von 80 m bis 10 m in SSB, RTTY und FT8. Im Anschluss daran will er von Ofu Island, **OC-077**, funken. Geplant ist neben der Teilnahme an Contesten auch Funkbetrieb im Ferienstil bis zum 29. 10. mit vorangestelltem WH8-Präfix. QSL für beide Aktivitäten via Homecall direkt.

Stan, LZ1GC, erfreut uns gleich mit zwei Aktivitäten. Noch bis zum 14. 10. wird er als 5W0GC von Apia, Samoa, **OC-097**, zu hören sein. Anschließend ist er bis zum 4. 11. von Efate Island, **OC-035**, unter YJ0GC zu hören, wobei er von OM5ZW und OK2WM unterstützt wird. Zwar möchte Stan alle Bänder aktivieren, sein Fokus liegt jedoch auf 160 m, 80 m und 60 m. QSL via LZ1GC, Club-Log-OQRS.

Norfolk Island, **OC-005**, ist das Ziel von Joe, N7BF, Everett, W6ABM, Russell, N7QR und Pete, ZL2HM, welche vom 10. bis 19. 10. von dort als VK9BF, VK9EV, VK9QR und VK9PM zu hören sein werden. QSL via jeweiligen Homecall. – Takao, JO7GVC, und Hirokazu, JK7LXU, zieht es in der Zeit vom 9. bis 14. 10. ebenfalls dorthin. Die Expedition im

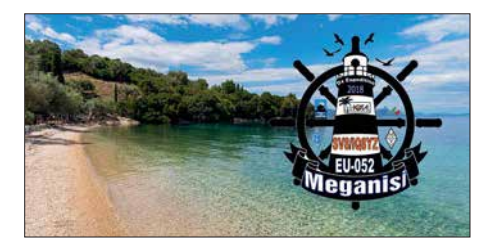

Urlaubsstil beschränkt sich auf die Bänder 40 m bis 10 m. Man will hauptsächlich in CW, PSK und FT8 mit vorangestelltem VK9-Präfix QRV werden. QSL via jeweiligem Heimatrufzeichen.

Die Tage zwischen dem 4. und 10. 10. verbringt Ichy, JH7IPR, auf Koror Island, **OC-009**, von wo aus er als T88UW auf den Kurzwellenbändern zu hören sein wird. Neben den klassischen Sendearten gibt er auch an, in FT8, JT9, JT65 und sogar AM QRV zu werden. QSL via Homecall und elektronische Logbücher.

**Südamerika:** Von Bonaire Island, **SA-006**, greifen Philipp, DK6SP und Jamie, M0SDV ins Contestgeschehen am 27./28. 10. ein. Als PJ4V werden sie in der M/2-Klasse ihr Bestes geben. QSL via M0URX und OQRS. – Ausschließlich auf 15 m will Chris, 9Y4D, im WW DX SSB Trinidad, **SA-011**, aktivieren. QSL via LoTW oder direkt.

# *Digital-QTC*

**Bearbeiter: Dipl.-Ing. Jochen Berns, DL1YBL Neumarkstr. 8, 45770 Marl E-Mail: dl1ybl@darc.de**

**Jürgen Engelhardt, DL9HQH Azaleenstr. 31, 06122 Halle Packet-Radio: DL9HQH@DB0ZWI E-Mail: dl9hqh@gmx.de**

### *Digital Voice*

#### ■ Neues vom DMR-Netzverbund Nord, **dem NorthStar-Netz**

"DMR goes STAR"! In Schleswig-Holstein, Hamburg und im Großraum Bremen haben wir bereits 2012 begonnen, ein gut ausgebautes D-STAR-Netz mit eigener Serverlandschaft aufzubauen und dies stets modernisiert. Heute umfasst es etwa 20 Relaisfunkstellen. Seit knapp zwei Jahren nutzen wir die Multiprotocol-XLX-Software des Teams von Luc, LX1IQ.

Seit Ende Juli ist unser D-STAR-Netz XLX787 nun permanent an das Brandmeister-Netz angeschlossen und das Transcoding erfolgt in zwei TGs. Zum Einsatz kommt ein 4-Kanal-Transcoding-Board am USV-gestützten Serverstand ort Tellingstedt, der inzwischen über eine feste IP-Adresse verfügt. Somit ist es fortan möglich, im beliebten Raum DCS787C ohne weitere Maßnahmen mit DMR-Teilnehmern in der TG 26226 zu sprechen.

Andererseits erreicht uns nun jedes DMR-Relais weltweit im BM-Netz auch im D-STAR-Verbund Nord. Die Audioqualität des Transcoding ist recht gut, obgleich DMR-Teilnehmer ein wenig dumpfer und D-STAR-Teilnehmer ein wenig höhenbetont übertragen werden. Das Transcoding selber funktionierte in der Testphase bislang ohne Paketverluste und somit beeindruckend störungsfrei.

Die zusätzliche TG 26227 dient vor allem der Möglichkeit, längere QSOs mit Transcoding in einem freien Raum *XLX787 F* testen zu können. Hier sind auch alle unsere MMDVM-Repeater statisch zugeschaltet.

Neu hinzugekommen ist in der Stadt Lübeck DB0DWL auf der Frequenz 439,950 MHz (–9,4 MHz), wie SysOp Jan, DL2HBJ, berichtet. Neben dem schon bekannten D-STAR-Re peater gibt es nun auf den Drägerwerken im Herzen Lübecks ein MMDVM-Relais, welches DMR und D-STAR unterstützt. Erste Tests zeigen sehr gute Ergebnisse. Unsere DMR-fähigen Repeater sind über die TG8 zusammenschaltbar, von außerhalb ist das regionale Cluster über die TG26227 zu erreichen.

Neu hinzugekommen ist auch DB0BUX auf der Frequenz 438,5875 MHz (–7,6 MHz). Der neue MMDVM-Repeater befindet sich im oberen Teil der Stadt, etwa 50 m über Elbniveau, und überschaut von hier sehr schön den Hamburger Süden, den Hafen und den Elbverlauf bis hinunter nach Brunsbüttel. Er ist verlinkt mit TG2622 (SH) in TS2 und mit XLX787C (D-STAR), alles andere lässt sich jederzeit dynamisch buchen. DB0BUX ist Teil des DMR-Netzverbundes Nord und über die TG8 zusammenschaltbar (TG26227) mit allen ande-

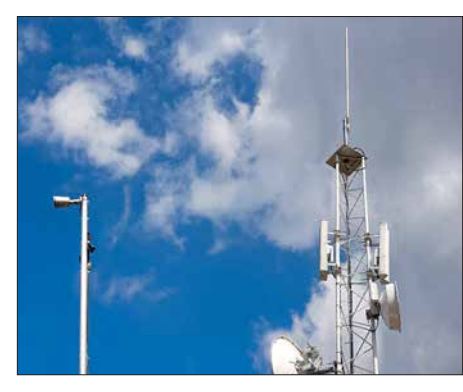

**Repeater-Antennen auf der Halde Scholven Foto: YBL**

ren. Über die TG26226 ist auch hier unser D-STAR-Netz XLX787C direkt erreichbar. An dieser Stelle einen ganz besonderen Dank an Torben, DH6MBT, der seitens Brandmeister viel Arbeit geleistet hat, um das Notwendige zu schalten. Weitere Infos auf: *bm262.de*

**Andreas Düßler, DL6EAT**

#### ■ Halde Scholven, DB0OVL, **in DMR QRV**

Nach unermüdlichem Einsatz von Stefan, DO2STH, und David, DG2YHR, verbunden mit Schwierigkeiten bei der "Frequenzbeschaffung", gelang es, das Brandmeister-Relais DB0OHL (439,9375 MHz, –9,4 MHz) auf der Scholvener Halde, dem höchsten Punkt im Nördlichen Ruhrgebiet (JO31MO, 206 m ü. NN), in Betrieb zu nehmen. Von kleineren Korrekturen an der Antenne und dem Duplexer abgesehen, ist dies abgeschlossen. Empfangsberichte sind sehr erwünscht, per E-Mail an *dmr@db0ohl.de* oder via Kontaktformular.

Dieser lange Vorgang hatte erfreulicherweise zur Folge, dass sich mehr und mehr Mitglieder für die relativ neue Sendeart DMR interessieren und vielleicht auch mittlerweile den DMR-Betrieb nicht mehr als Konkurrenz zu den traditionellen Sendearten sehen, sondern sie als Bereicherung der bestehenden.

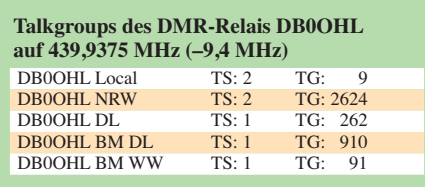

Die umfangreichen Möglichkeiten, auf DMR lokale wie auch weltweite QSOs fahren zu können, stellen allerdings Anforderungen an den Funkamateur, die mit den herkömmlichen Kenntnissen nur schwer zu erfüllen sind. Im Klartext heißt das: Wer sich nicht wenigstens mit den Grundlagen der Technik und vor allem der Betriebstechnik beschäftigt, wird schnell die Lust an DMR verlieren.

Nur der Kauf eines DMR-Geräts und dann mal schnell die PTT-Taste drücken – das wird nicht funktionieren! Aus diesem Grunde bieten Stefan, DO2STH, und Jürgen, DK3EJ, in Dorsten einen Einführungskurs in DMR mit folgenden Teilbereichen an (Termin leider schon 31. 8.):

- 1. Technik DMR (nur Überblick)
- 2. Betriebstechnik im Brandmeister-Netz
- 3. Einstellungen am Beispiel des Codeplugs für Retevis RT3 im Zusammenspiel mit den *md380toolz* **Jürgen Mogk, DK3EJ; Stefan Heier, DO2STH**

# *Sat-QTC*

**Bearbeiter: Thomas Frey, HB9SKA Holzgasse 2, 5242 Birr, Schweiz E-Mail: th.frey@vtxmail.ch**

#### ■ Keplerdaten für EnduroSat One

Laut detaillierten Dopplermessungen von Nico, PA0DLO, hat EnduroSat One die NORAD-Nummer 43551 (1998-067NZ) für die Keplerdaten.

#### ■ **EQUiSat neu im Orbit**

EQUiSat der Brown University ist ein Cube-Sat mit einem FSK-Downlink und wurde im Rahmen des NASA ELaNa-23-Programmes am 13. 7. von der ISS ausgesetzt. Informationen unter *<http://brownspace.org/equisat>* Von der IARU wurde die Frequenz 435,550

MHz koordiniert. Laut detaillierten Dopplermessungen von Nico, PA0DLO, hat EQUiSat die NORAD-Nummer 43552 (1998-067PA) für die Keplerdaten.

#### **u** UiTMSAT-1, MAYA-1 & BHUTAN-1 **(BIRDS-2) neu im Orbit**

UiTMSAT-1, MAYA-1 und BHUTAN-1 des Kyushu Institute of Technology sind Teil des BIRDS-2-Projektes, haben ein identisches Design und nutzen die gleichen Frequenzen. Die drei CubeSats wurden am 10. 8. mit Hilfe des japanische Kibo-Modul der ISS in den Orbit ausgesetzt. Als Erstes wurden die CW-Baken auf 437,375 MHz empfangen, die primäre Mission ist jedoch der APRS-Betrieb auf 145,825 MHz Simplex. Die Alias-Calls *APRSAT* und *ARISS* sollen auch funktionieren. Bisher wurden nur Packet-Baken empfangen.

Es befinden sich noch weitere wissenschaftliche Experimente an Bord für Studenten aus Malaysia (UiTMSat-1, BIRD-MY, JG6YKN), den Philippinen (MAYA-1, BIRD-PH, JG6YKM) und aus Bhutan (BHUTAN-1, BIRD-PT, JG6YKL) sowie für Studenten des Kyushu Institute of Technology, Japan. Mehr [Informationen sind unter](http://birds2.birds-project.com) *http://birds2.birds -project.com* zu finden.

Laut Dopplermessungen von Mike, DK3WN, sind die NORAD-Nummern für die Keplerdaten 43589 für UiTMSAT-1, 43590 für MAYA-1 und 43591 für BHUTAN-1.

#### ■ SiriusSat-1 & 2 neu im Orbit

Am 15. 8. wurden zwei russische CubeSats von Sputnix, SiriusSat-1 & 2, von Hand während eines ISS-Außenbordeinsatzes (EVA-45) von Sergei Prokopiev und Oleg Artemyev ausgesetzt.

SiriusSat-1 mit dem Call Sign RS13S sendet auf 435,570 MHz GMSK, SiriusSat-2 mit dem Call Sign RS14S sendet auf 435,670 MHz GMSK.

Laut detaillierten Dopplermessungen von Nico, PA0DLO, hat SiriusSat-1 die NORAD-Nummer 43595 (1998-067PG) und SiriusSat-2 die NORAD-Nummer 43596 oder 43597 für die Keplerdaten. Die Website und Projektseiten von *[www.sputnix.ru](http://www.sputnix.ru)* existieren zu diesem Zeitpunkt rätselhafterweise nicht mehr.

# *Funkurlaub auf den Färöern*

Nach Funkaktivitäten im Jahr 2015 auf Spitzbergen (EU-026) und 2016 auf der Insel Rømø (EU-125) mit Gunnar, DL2GLA, wählten wir im Herbst 2017 die Inselgruppe der Färöer im Nordatlantik für einen Funkurlaub. Mit etwa 40 Funkamateuren, von denen die Hälfte recht aktiv ist, nehmen die Färöer mit der IOTA-Nummer EU-018 bei den "Inselsammlern" allerdings keinen Spitzenplatz ein.

Da wir eigene Technik mitnehmen wollten, blieb nur der Weg über die Islandfähre mit dem Auto. Die Färöer bestehen insgesamt aus 18 Inseln, teilweise durch Brücken oder Tunnel verbunden, einige sind aber nur mit Fähren zu erreichen. Die MS Norröna pendelt das ganze Jahr, Woche für Woche, zwischen Hirtshals (OZ) und Seyðisfjörður (OX) und macht unterwegs Halt in Tórshavn (OY), der Hauptstadt der Färöer-Inseln mit etwa 20 000 Einwohnern und nur wenigen Hotels.

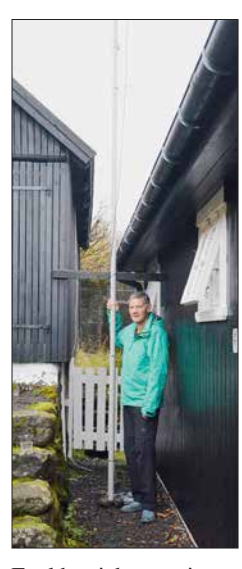

**Bild 1: Axel, DK2AJ, und** 

> **Bild 2: Gunnar, DL2GLA, beim Funkbetrieb**

Funkbetrieb aus einem Hotelzimmer ist recht problematisch, deshalb suchten wir im Vorfeld nach einem Ferienhaus auf dem Land. In unserem Reisezeitraum hatten wir die Auswahl zwischen zwei Unterkünften und entschieden uns für Kvívík (Loc.: IP62LC), einem alten Wikingerdorf mit 320 Einwohnern. Kvívík liegt auf der Hauptinsel, etwa 40 Autominuten von der Hauptstadt entfernt. Auf dem Luftbild war ersichtlich, dass sich unser Ferienhaus am Dorfrand von Kvívík befindet, was beste Bedingungen für den Antennenaufbau versprach. Die Ausrüstung sollte aus zwei GFK-Masten, einer GP für 80 m, Dipolen für 40 m und 20 m, einer Deltaloop für 30 m und einer G5RV bestehen, neben einem 100-W-TRX. Ich plante ausschließlich digitalen Betrieb (PSK und RTTY, eventuell FT8), Gunnar war für SSB verantwortlich.

Ende Oktober ging es endlich los. Die Pkw-Fahrt von unserem heimatlichen QTH nach Hirtshals gestaltete sich unproblematisch, allerdings versprach der Wetterbericht nichts Gutes. Die Sturmflut Herwart an der Nordsee wurde für das Wochenende angekündigt. Der Check-in auf der Fähre verlief ohne Probleme, allerdings wehte schon ein stürmischer Wind von der See. Die Abfahrtszeit rückte näher, nichts tat sich.

Wir wurden informiert, dass sich die Abfahrt verzögert und wir einen Umweg über die norwegische Küste nehmen, um dem Sturmtief auszuweichen. Mit vier Stunden Verspätung ging es abends los. Die Nacht verlief recht ruhig, am nächsten Tag mussten wir dennoch durch den Sturm mit Windstärke acht bis neun. Das Buffet hatten wir fast für uns allein, aber so richtig Hunger kam nicht auf. Durch den Sturm erhöhte sich die Verspätung auf zehn Stunden, sodass wir erst am Nachmittag den Hafen von Tórshavn erreichten, geplant war 5 Uhr morgens. Unser Auto hatte die Überfahrt ohne Schrammen überstanden, ein kleines Wunder bei dem Seegang.

Die Färöer-Inseln begrüßten uns mit dem typischen Wetter, regnerisch bei 8 °C. Wir fuhren auf der Hauptstraße in Richtung Norden. Am östlichen Ortsausgang von Tórshavn liegt die Klubstation OY6FRA mit einer eindrucksvollen KW- und UKW-Antennenanlage, dazu später mehr. Die Navigation war nicht so einfach, **seine Antenne** das Navi im Auto kannte die Färöer nicht und **Bild 3: Axel, DK2AJ, und Carsten, OY1CT, beim Ge**das Datennetz via Handy war bei unterschiedlichen Anbietern nicht verfügbar. So musste die gute alte Landkarte herhalten. Nach einer atemberaubenden Fahrt durch wunderschöne Landschaften mit Bergen, Fjorden und etlichen Wasserfällen erreichten wir Kvívík am späten Nach-

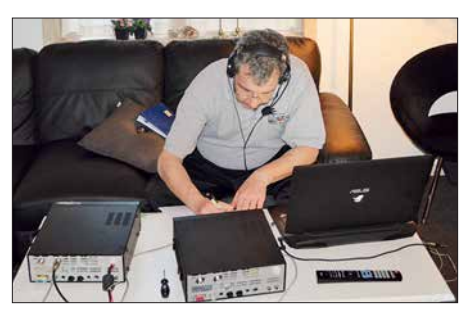

mittag. Kvívík liegt in einem Fjord, direkt am Wasser, eingeschlossen von hohen Bergen in Richtung Nord und West. Unserer Ferienhaus haben wir mithilfe eines Spaziergängers schnell gefunden. Die nächste Überraschung, es stand direkt am Hang, der 15 m steil nach oben ging. Unsere schöne Antennenplanung war Geschichte … Als wir uns umsahen, staunten wir nicht schlecht, oben auf dem Hang stand ein Mast mit einem 7-Element-Optibeam: In direkter Nachbarschaft musste ein OM wohnen. Gunnar machte sich auf den Weg zum Nachbarhaus und klingelte. Es öffnete Carsten, OY1CT, ein nicht unbekannter Contester: für den nächsten Abend wurde ein Treffen verabredet. Doch zunächst musste ich eine Antenne aufbauen, um noch QRV zu werden, es dunkelte schon. Meine Entscheidung fiel auf einen senkrecht aufgehängten Dipol für 20 m, die einzige Möglichkeit (siehe Bild 1). Und so kamen noch ein paar QSOs ins Log.

Am nächsten Tag war Funkbetrieb angesagt. Das 20-m-Band öffnete gegen 10 Uhr und so konnten wir abwechselnd Funkbetrieb machen (Bild 2). Viele schöne Funkverbindungen gelangen, auch mit unseren OMs aus dem heimatlichen OV W33 (OV Ballenstedt), die alle schon warteten.

Am Abend besuchten wir mit einem Sixpack deutschen Biers als Willkommensgruß Carsten, unseren Nachbarn. Wir verbrachten wunderbare Stunden bei Färöer Bier und tauschten uns über unser gemeinsames Hobby aus (Bild 3). Selbstverständlich besichtigten wir das Shack von OY1CT. Wir kamen auch auf die Klubstation der Färöer, OY6FRA, in Tórshavn zu sprechen, deren Besuch wir auf dem Rückweg zur Fähre geplant hatten. Hier gibt es zurzeit, laut der Aussage von Carsten, wenig Nutzung und einen Generationsumbruch. Dem war auch so, eine Besichtigung war nicht möglich.

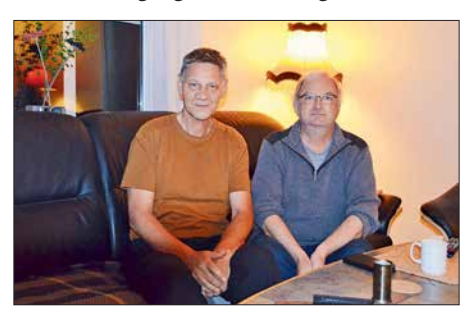

**dankenaustausch Fotos: DK2AJ**

Der nächste Tag gehörte komplett dem Sightseeing. Es ging mit dem Auto quer über die Inseln und die wunderschöne Landschaft mit ihren Wasserfällen, Bergen, Tälern und Fjorden bot viele Fotomotive. Alles ist mit Gras bewachsen, im Herbst noch grün und wird durch die einheimischen Schafe abgeweidet. Das Wetter war wieder typisch regnerisch und es kam ordentlich Wind auf. Die Fährrückfahrt rückte näher und wir hatten eine böse Vorahnung. Als wir unser Ferienhaus erreichten, war der GFK-Mast der Länge nach umgekippt. Er hat keinen Schaden angerichtet, aber für den Funkbetrieb war es nun zu spät. Kurz entschlossen wurde alles demontiert und für den nächsten Tag die Abfahrt vorbereitet. Das Ferienhaus verfügte über WLAN, sodass die Logs zeitnah zu eQSL und LoTW hochgeladen werden konnten. Mit der eigens gestalteten QSL-Karte (Bild 4) bestätigen wir QSOs über das DARC-Büro.

Am folgenden Tag ging es dann wieder nach Tórshavn. Die Zeit bis zur Abfahrt der Fähre nutzten wir für eine Besichtigung der Hauptstadt; die Rückfahrt am Abend verlief ohne hohe Wellen.

Es war ein wunderschöner Funkurlaub, insbesondere die Begegnung mit Carsten, OY1CT, wird uns als Höhepunkt unseres Besuchs in Erinnerung bleiben. Mal sehen, auf welche Insel es uns in den nächsten Jahren verschlägt.

#### **Axel Junghans, DK2AJ**

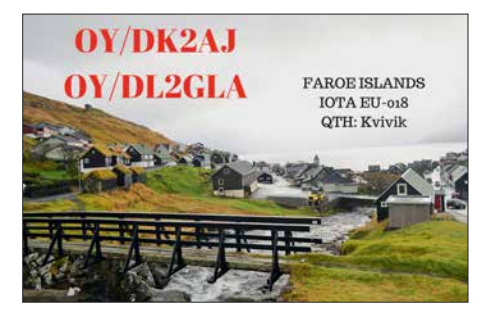

**Bild 4: QSL-Karte mit Blick auf Kvívík**

# *DX-QTC*

**Bearbeiter: Dipl.-Ing. Rolf Thieme, DL7VEE Boschpoler Str. 25, 12683 Berlin E-Mail: rolf@dl7vee.de URL: [www.dl7vee.de](http://www.dl7vee.de)**

Frequenzen in kHz, alle Zeiten in UTC Berichtszeitraum: 5. 8. bis 3. 9. 2018

#### n **Condx**

Anfang August gab es erstaunlicherweise noch mehrere Mitternachtsöffnungen auf 6 m zur Ostküste der USA. Der Flux lag zwischen 67 und 72 Zählern. Bereits über 130 sonnenfleckenlose Tage bis Ende August sind ein Indiz für das nahe Minimum.

Die Lowbands zeigten sich erstaunlich gut, sofern keine Gewitter das Band beeinträchtigten. Auf 80 m und 60 m ging es trotz Sommerzeit noch 1,5 h nach Sonnenaufgang laut in die USA und die Karibik. Oberhalb von 20 m waren die DX-Signale dünn und manchmal bei Störungen sogar die Bänder komplett zu. In den FT8-Frequenzbereichen konnte man aber sehen, dass zahlreiche Südlinien noch auf kleinem Niveau funktionierten.

Der kommende Herbst ebenso wie das Frühjahr sind wegen der Tages- und Nachtgleiche und damit guten Ausbreitungsbedingungen auf der bevölkerungsreichen Nordhalbkugel prädestiniert für DXpeditionen.

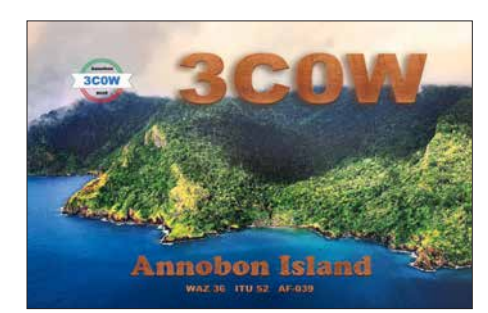

#### ■ DXpeditionen – Rückblick

**4W6VA** war in seinen letzten Wochen dank neuer Dipolantenne auch viel zu seinem Sonnenaufgang auf 40 m in FT8 zu hören. Durch die Sommerzeit sind nur einige Europäer in seinem Log. QSL an K7TRB. – Die fünf US-amerikanischen OPs von **TX5T** auf den Austral Inseln (FO/A) bekamen nur wenige Europäer ins Log (8 %), was wohl auch den schwachen Bedingungen geschuldet war.

Alain, F8FUA, hat sein altes Call **XT2BR** reaktiviert. Allerdings verzögerte sich sein Start, da ein Koffer mit Material fehlte. Ab 23. 8. wurde er auf 20 m in CW, SSB und FT8 gemeldet. – **HV/R1AR** erschien einige Tage in CW auf 20 m. Laut IK0FVC ist im Vatikan kein CEPT-Betrieb erlaubt. Hinter R1AR verbirgt sich ein hartnäckiger Pirat, der sich u. a. auch als **9A/R1AR** darstellte.

**VK0AI** von Macquarie ist sporadisch, meist an den Wochenenden, von 40 m bis 17 m in FT8 anzutreffen. – Kosovo durch **Z68HZ** (TA1HZ) wurde in SSB und FT8 aktiviert und die QSOs noch während der Expedition ins LoTW geladen.

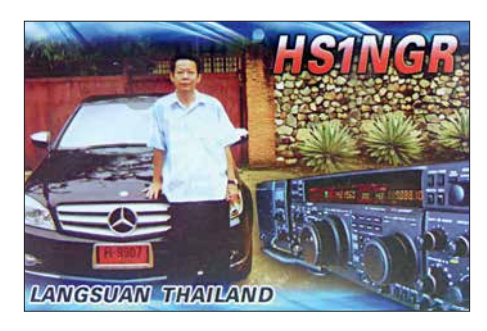

Der zweite Teil der Jugendaktivität von Market Reef fand vom 19. bis 25. 8. ebenfalls unter dem Call **OJ0C** statt. Während die erste Aktivität im Juli 4634 Verbindungen aus 89 DXCC-Gebieten loggte, sind nach dem Ende der gesamten Operation am 25. 8. über 20 000 QSOs gelistet. Die QSL geht via OH3JR.

**HC2GRC** ist eine neue aktive Station in CW, die auch morgens regelmäßig auf 60 m zu hören war. Er bestätigt schnell via LoTW, ansonsten gibt es QSLs direkt oder als eQSL. Letztere werden wegen der Fälschungsmöglichkeit nicht für das DXCC-Diplom anerkannt. – Als Bake ist **S01WS** rund um die Uhr auf allen Bändern und in CW, SSB oder FT8 zu finden. Eine QSL gibt es nur direkt aus Spanien. Bei Beantragung wird auch LoTW hochgeladen.

#### n **Kurzinformationen**

Seit dem 26. 7. dürfen Funkamateure aus Bosnien und Herzegowina (E7) auch offiziell auf 60 m und 4 m funken. Aus Slowenien (S5) kommt die Information, dass alle Klasse-A-Inhaber seit dem 14. 7. mit 15 W auf 60 m senden dürfen. ZP4KFX meldete, dass das 60-m-Band auch in Paraguay freigegeben ist.

Bei Youtube findet man unter *https://dx [-world.net/kh1-kh7z-baker-island-dxpedition](https://dx-world.net/kh1-kh7z-baker-island-dxpedition)* ein kurzes interessantes Video über KH1/KH7Z von 9V1YC.

Nach zehn Jahren Abstinenz könnte sich bei 4U1UN bald etwas tun. Man ist dabei, eine SteppIR-Vertikalantenne auf dem Dach anzuschließen. Die Station befindet sich im 3. Stock und kann später auch von Gästen benutzt werden. Neben einigen kurzen echten Aktivitätstests von 4U1UN waren hierbei auch die Piraten wieder aktiv. – Schon im April dieses Jahres hat König Mswati III. von Swasiland (3DA0) den Landesnamen in eSwatini umbenannt.

#### **N** Vorschau

**Afrika: TO6OK** von Mayotte ist noch bis zum 6. 10. in der Luft. – Am 26. 9. startet für zwei Wochen die nächste DXpedition von I2YSB und seinen Mannen: **9X0T** von Ruanda auf 160 m bis 10 m in CW, SSB, RTTY und FT8. –

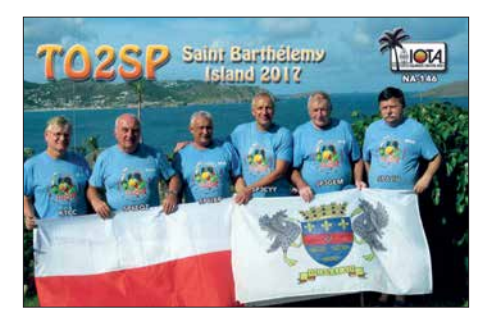

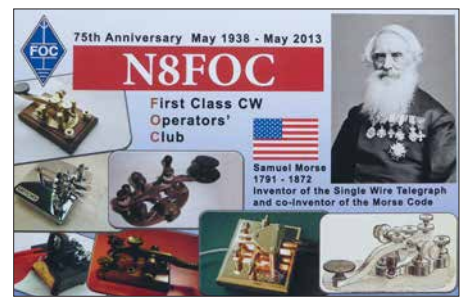

LA7GIA plant seine nächste Reise als **TT8KO** aus dem Tschad vom 9. bis 21. 10. Überwiegend wird in CW von 160 m bis 10 m gefunkt. **Amerika:** Der gut ausgerüstete **V47JA** (W5JON) wird wieder vom 10. 10. bis 6. 11. auf allen Bändern in SSB und FT8 QRV sein. **Europa: ZA5V** ist eine große DXpedition von S59A und Mitgliedern des OE6V-Klubs von 160 m bis 2 m in allen wichtigen Sendearten vom 1. bis 8. 10.

**HB0/DL5YL** und **HB0/DL5YM** sind wieder vom 20. 9. bis 6. 10. aus Liechtenstein mit 500 W in mehreren Sendearten QRV. Ebenso ist eine Gruppe aus Belgien vom 24. bis 28. 9. als **HB0/ON4ANN** in Liechtenstein in der Luft. – Im und um den Scandinavian Activity Contest (SSB) wird Spitzbergen (**JW**) durch einige Norweger befunkt.

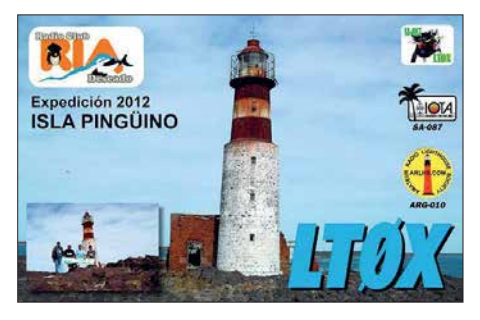

**Ozeanien:** Ab 28. 9. funkt Stan, LZ1GC, von Samoa als **5W0GC**. Folgend ab 15. 10. ist er dann zusammen mit OM5ZW und OM2WM als **YJ0GC** von Vanuatu in der Luft. – **C21GJ** ist das Rufzeichen von W7GJ, der im Zeitraum vom 30. 9. bis 12. 10. von Nauru ausschließlich auf 6 m via EME funken will.

**VK9XT** von der Weihnachtsinsel wird durch A65DC, A65DR, SM0CXU und VE7HDW betrieben. Vom 29. 9. bis 6. 10. ist man von 160 m bis 10 m in CW, SSB und Digimode QRV. Auch fünf Briten darunter G3TXF und

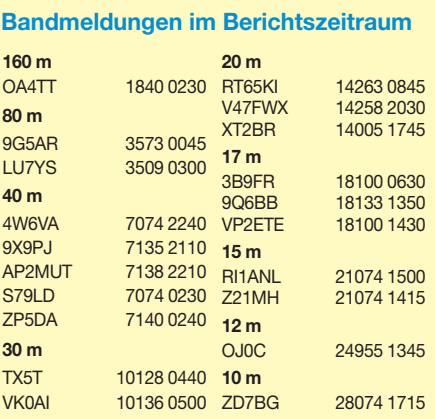

G3WPH sind unter **VK9XG** vom 15. bis 30. 10. von dort in der Luft. – Ab 2. 10. bis Ende Oktober steht für DL2AH das zweite Ziel, Amerikanisch Samoa (**KH8**), auf dem Plan. – Vier Neuseeländer werden als **E6Y** von Niue auf allen Bändern inklusive 60 m aktiv sein. Termin ist der 6. bis 16. 10. – **VK9/JO7GVC** und **VK9/JK7XLU** planen Funkbetrieb von Norfolk auf 40 m bis 10 m in CW, PSK und FT8 im Zeitraum vom 9. bis 14. 10. – Chatham Island unter **ZL7X** ist das Ziel von JH1GNU, JH1HRJ und JE1SCJ vom 16. bis 22. 10. mit Fokus auf den Lowbands und in FT8.

**Ausblick: VP6D** von Ducie Island vom 20. 10. bis 3. 11. dürfte das Highlight im Herbst sein.

# *QSL-Splitter*

Im Berichtszeitraum gab es unter anderem folgende QSL-Eingänge **via direkt**: 5H3EE, VK5CE/6, VQ5Z, Z68M und **via Büro (**meist über Manager): 3XY3D, 4U1A, 9U4M, C31LK, CT1ELP, CT9/MJ0ASP, DK3RW/p, EA9HU, EI7CC, ET3AA, FK8IK, GB9IOW, HG1DRD, HS1NGR, HS4UEL, LZ140LO, OR100LCI, R17MEX, RI0LI, SW9XB, TO2SP, VC1S, YB3MM/9, YF1AR/2/3/5/8 und über **LoTW**: 3A/EA6SX, 3C0W, 4Z5LA, 9H6A, BH4IGO, CR3DX, CX1AA, E73DN, E73Y, HC2GRC, MI0SLE, OD5KU, KD6WW/ VY0, V31DL, V47FWX, VR2XYL, Z66X.

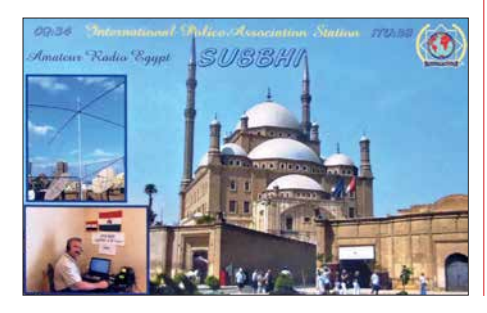

# *CW-QTC*

**Bearbeiter: Martin Gloger, DM4CW Am Feldhofe 4, 37170 Uslar E-Mail: mgloger@yahoo.com**

#### $AGCW-DL$

Die AGCW fördert den Betrieb von halbautomatischen Tasten mit verschiedenen Contesten und Aktivitäten. Freunde von Bugs und anderen halbautomatischen Tasten sollten sich jeweils den dritten Mittwoch im Februar und im Oktober von 1900 bis 2030 UTC vormerken. Der nächste *Schlackertastenabend* findet am 17. 10. statt. Das 80-m-Band (3510 bis 3560 kHz) wird an diesem Termin dann wieder durch den besonderen Klang der Bugs belebt. Bei diesen und anderen Aktivitäten bitten wir, die jeweiligen Bandpläne einzuhalten. Weitere Informationen unter: *[www.agcw.org](http://www.agcw.org)*

Neben dem klassischen Schlackertastenabend hat die AGCW-DL bereits seit einiger Zeit eine *Bug-und-Cootie-Aktivität* gestartet. Wiederum richtet sich diese Aktivität an alle Freunde der Telegrafie, die einen Bug oder einen Sideswiper nutzen. Neben der Förderung von halbautomatischen Tasten spricht diese Aktivität auch Ragchewer an: Ein QSO sollte mindestens fünf Minuten dauern, für ein 21 minütiges QSO würde es schon vier Punkte geben. Um gewertet zu werden, muss das QSO in den oberen 10 kHz des CW-Exklusivbereiches laut gültigem IARU-Bandplan stattfinden. Weitere Infos auf: *[www.agcw.org](http://www.agcw.org)*

Eine interessante Aktivität sind die CWT-Sessions, die jeden Mittwoch von den Freunden der CW-OPs veranstaltet werden. Es gibt jeweils drei Sessions: 1300 – 1400 UTC (mit dem Focus auf Asien und dem Pazifik); 1900 – 2000 UTC (Fokus auf Europa und Afrika) sowie 0300 – 0400 UTC in der Nacht von Mittwoch auf Donnerstag mit Fokus auf Nord- und Süd-

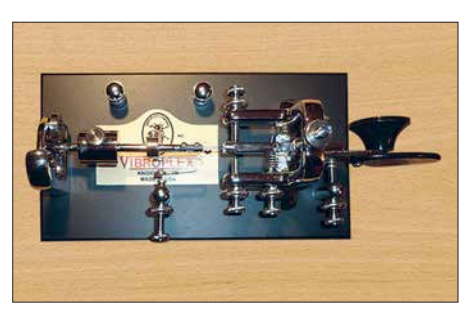

**Ein halbautomatischer Bug von Vibroplex Foto: DL1DXL**

amerika. Hierfür lohnt es sich, die "28" zu beobachten, z. B. 7,028 MHz. Wie immer wird auch hier darum gebeten, die jeweiligen Bandpläne zu beachten wie auch Rücksicht auf andere Aktivitäten, z. B. DXpeditionen, zu nehmen. Weitere Infos findet Ihr unter *[www.cwops.org](http://www.cwops.org)*

#### **Neues aus dem HSC**

Der HSC begrüßt Lothar, DL3GLO, als neues Mitglied #1964. – Für alle CW-Freunde dürften die Aktivitäten des FMC – The friends of F. S.B. Morse Club – interessant sein, der ein deutschsprachiges QTC jeden 2. Sonntag im Monat um 9 Uhr auf 3552 kHz ausstrahlt (*[www.fmc-morse.de](http://www.fmc-morse.de)*)

Wir weisen auf die folgenden CW-,,only"-Conteste im Oktober 2018 hin:

**Deutscher Telegrafie Contest (DTC):** 3. 10., 0700…0959 UTC

**DIG-Geburtstags-Contest:** 3. 10., 1800…1859 UTC

**FISTS Sprint Contest:** 6. 10., 1700…2059 UTC

**VFDB Contest:** 13. 10., 0600…0959 UTC

**Oceania DX Contest:** 13. bis 14. 10., 0800… 0759 UTC.

**FISTS Sprint Contest:** 13. 10., 1700…2059 UTC

**LZ Open Contest:** 19. 10. , 1800…2159 UTC **Stew Perry Topband Distance Challenge:** 20. bis 21. 10., 1500…1459 UTC.

# *Einige Tipps zum Arbeiten von DX- oder Sonderstationen*

Ich bin in letzter Zeit sehr oft mit dem Rufzeichen DM152ZYA (*www.grz.com*  $\rightarrow$  dm152zya) in CW und PSK QRV. Da sitze ich auf der "anderen Seite" des Pile-ups. Um die QSO-Abwicklung flott zu halten, möchte ich hier einige Ausführungen machen, wie man sich beim Anruf einer umlagerten Station verhalten sollte. Leider schauen die meisten YLs und OMs nur aufs DX-Cluster, um seltene Stationen zu finden. Viele kommen nicht auf die Idee, einfach übers Band zu drehen. Nach erfolglosen minutenlangen CQ-Rufen stellte ich – obwohl dies eigentlich einstmals als verpönt galt – DM152ZYA ins DX-Cluster. Mit einem Mal war der Teufel los …

Da ich keinen Split-Betrieb mache, liegen die Frequenzen der Anrufenden zum Teil übereinander – moderne Technik machts möglich … Hat man da Teile des Calls mitbekommen und ruft, dann wird von den anderen munter weiter

mitgerufen. Diese fürchterliche Unsitte ist also nicht nur bei DXpeditionen verbreitet. Da ich schon einen Teil ins elektronische Log eintippte, bin ich hartnäckig und das penetrante Rufen verzögert nur die Verständlichkeit und schnelle QSO-Abwicklung. Das Zuhören und nicht die Ellenbogen bringen den Erfolg.

Eine Unhöflichkeit ist auch das Hochschrauben des CW-Tempos beim Anruf. Der CQ-Rufende gibt das maximale Tempo vor. Nicht jeder ist Schnelltelegrafist. Durch QSB, QRM, QRN usw. kann es Probleme geben. Ist die Gegenstation laut, so muss das umgedreht nicht unbedingt so sein. Da spielen Antenne, Leistung und Ausbreitungsbedingungen eine Rolle.

Die DX-/Sonderstation kennt ihr eigenes Rufzeichen. Das muss beim Anruf nicht wiederholt werden. *Einmal* das eigene komplette Call geben und warten, was passiert. Wird man aufgerufen, dann langt es, "599 tu" oder den entsprechenden Rapport zu geben. Da muss gar kein Rufzeichen noch einmal genannt werden, wenn alles okay ist, denn das hält nur auf. Hat die Sonderstation dagehen das Call des Anrufers nicht richtig aufgerufen, dann entsprechend korrigieren. Hörfehler, wie z. B. DK4WL anstelle von DK4PL, können passieren.

Gibt die DX-/Sonderstation "73", "tu" o.Ä., dann bitte nicht mehr zurückkommen, da schon auf die nächste Station gehört wird. Man erzeugt mit seinem "73" nur QRM.

Da ich die QSOs sofort von Hand (Ein-Finger-Suchsystem) ins Log eintippe, brauche ich dazu etwas Zeit. Als Anrufer sollte man die Betriebstechnik der DX- oder Sonderstation genau verfolgen und beachten.

Werden einige wenige Stationen hintereinander angerufen, dann bringt es nichts, "Call?" zu fragen; lieber zuhören! Andererseits ist es leider bei manchen DX-Stationen eine Unsitte, das Call minutenlang gar nicht zu geben. Nicht jeder hat immer ein DX-Cluster zur Verfügung. [Den "DX Code of Conduct" \(](http://www.funkamateur.de)www.funkamateur. *de* → *Amateurfunkpraxis/DX* → *Praktikertipps*) gilt es auf beiden Seiten zu beachten.

**Bernd Knapp, DK4PL**

# *Bergfunk-QTC*

**Bearbeiter: Dipl.-Ing. Harald Schönwitz, DL2HSC Försterweg 8, 09437 Börnichen E-Mail: dl2hsc@darc.de**

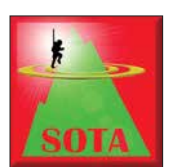

#### ■ **SOTA-Urlaub**

**im Böhmerwald (3)** DL3HJG schreibt: Vom Polom (**OK/PL-008**, 1295 m), waren die sieben QSOs zu meinen bekannten OMs nach

Sachsen nun schon Alltag. Gestaunt habe ich, als sich eine leise Stimme aus dem Rauschen meldet: DL3VL in JO63TM (Berlin), 375 km Entfernung. In den drei Wochen wechselten wir zweimal unser Quartier Richtung Süden: Zuerst in Srni, dann Kvilda und zuletzt in Nova Pec am Nordende des Lipno-Stausees.

Ein Berg, auf den ich schon lang wartete: der Plechy (Plöckenstein, **OK/JC-001**, 1378 m). Von Nova Pec das erste Stück bis zum Dorfende fährt man mit dem Auto, dann läuft man noch 3 h. Erst geht es durch den Wald am Schwarzenbergkanal entlang, doch die zweite Hälfte führt der Weg steil bis zum Sattel und dort weiter über große Steine bis zum Felsengipfel.

Gern wäre ich, weil an diesem Sonntag mehrere Wettbewerbe stattfanden, zeitiger hier oben gewesen, doch hungrig ohne Frühstück wollte ich nicht losgehen. Belohnt wurde der Aufstieg mit 19 QSOs: ODX des gesamten Urlaubs ist DL3VL mit 417 km, Rapport RS33.

Den Abschluss unserer Reise bildete der Besuch der Burgruine Vitkuv Hrad (JN68bq). Bei wunderschönem Blick auf den Lipno-Stausee und zur anderen Seite in die Alpen fanden die letzten QSOs statt.

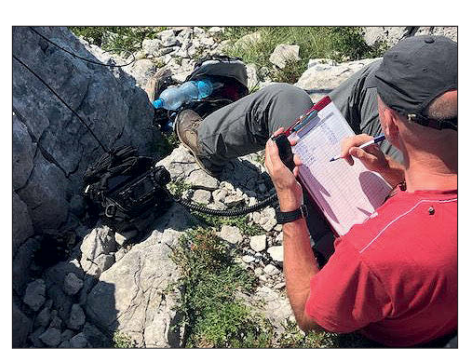

**Erstaktivierung des Veliki Crnopac Foto: DD2ZN**

Fazit: Für die Navigation verwendeten wir auf einem 10-Zoll-Android-Tablet die App *Locus*. Damit kann offline gearbeitet werden. Die Punkte der Summits kommen als *\*.kmz* von *SOTA-Map*. Alle diese Gipfel haben auch eine GMA-Referenz. Für 2 m in FM waren natürlich die hohen und freistehenden Berge sinnvoll. Da ich DX mag, ist meine Portabelstation et-

was größer und schwerer: ein Mobiltransceiver TM-D700, Lithium-Polymer-Akkumulatoren mit 12 Ah und eine Yagi-Antenne mit 8 dBd Gewinn. 24 SOTA-Summits – zwei davon ohne gültige Aktivierung – und insgesamt 229 QSOs konnten verbucht werden. Dank an meine XYL Sabine und an alle QSO-Partner!

#### **E** Erstaktivierung in 9A

Marko, DD2ZN, verbrachte seinen Urlaub mit Familie in Kroatien. Er schreibt: In diesem Jahr ging die Urlaubsreise mit der Familie nach Nin in Kroatien, ca. 20 km von Zadar entfernt. Mittlerweile schau ich auf meine *SOTA Goat APP,* ob es in der Urlaubsregion Berge gibt, die man aktivieren kann. Ich war überrascht, wie viele eingetragene Gipfel der Nationalpark Velebit vorzuweisen hat. Vor allem sind etliche davon noch nie aktiviert worden.

*SWL-QTC* 

#### **Bearbeiter:**

**Andreas Wellmann, DL7UAW Angerburger Allee 55, 14055 Berlin E-Mail: andreas.wellmann@t-online.de**

#### **EI2SIRG - Southern Ireland Repeater Network via Zello hörbar**

Das südirische Repeaternetzwerk kann seit einiger Zeit via *Zello* erreicht werden. *Zello* ist eine VoIP-Anwendung, die unter anderem für die Betriebssysteme Android und iOS verfügbar ist. Die App simuliert ein Funkgerät mit PTT-Funktion, das via Internet (DSL-Anschluss oder Mobilfunknetz) Sprache und Textnachrichten übermittelt.

Die Kommunikation kann entweder nur zwischen zwei Partnern oder einer größeren Gruppe erfolgen. Im letzteren Fall muss ein sogenannter *Channel* eingerichtet werden. Sendet dort ein Gruppenmitglied, können alle anderen Mitglieder die Aussendung gleichzeitig empfangen. Im Southern Ireland Repeater Network sind momentan sieben Relaisfunkstellen (EI2DBR, EI2HHR, EI7FXR, EI7HXR, EI7MHR, EI7MLR, EI7WDR), die im 2-moder 70-cm-Band arbeiten, miteinander verbunden. Es besteht darüber hinaus auch ein Zugang zum DMR-Netz (Brandmeister – Talkgroup 27240). Um von *Zello* aus im Relaisverbund sprechen zu können, ist eine Freischaltung durch den Administrator des Channels zwingend erforderlich. So wird sichergestellt, dass nur lizenzierte Funkamateure über die Relaisfunkstellen senden können.

Um als Hörer das Geschehen im Relaisverbund zu verfolgen, muss in der Zello-App der Channel *Southern Ireland Repeater Network* aufgerufen werden. Eine spezielle Freischaltung ist als Zuhörer nicht notwendig. Darüber hinaus besteht die Möglichkeit, via Web-Browser und ohne weitere Installationen, auf den Zello-Channel direkt zuzugreifen [2]. Auf dieser Internetseite werden die Relaisstandorte und die Anzahl der momentan via Zello verbundenen Teilnehmer angezeigt. Bei Aktivität auf dem Channel ist erst etwas im eigenen Lautsprecher zu hören, wenn ein Klick auf das durchgestrichene Lautsprechersymbol auf der Internetseite die Audioübertragung aktiviert.

Auch in Deutschland existiert über Zello eine Zugriffsmöglichkeit auf einen Relaisverbund. Der Channelname lautet *Projekt-Pegasus.net*. *Pegasus* wird von einer Projektgruppe der Eisenbahn-Funkamateure (EFA-Gruppe München # DL0BZA/DB0BZA) umgesetzt. Das Sofort stand mein Entschluss fest, meine Kurzwellenstation (IC-703) und die Wanderschuhe mitzunehmen. Schnell war auch ein noch nicht aktivierter Berg gefunden, der Veliki Crnopac (**9A/GH-029**).

Nach einigen Recherchen im Internet stellte sich heraus, dass die Gehzeit zum Gipfel etwa 2,5 Stunden beträgt und der Schwierigkeitsgrad bei T2 liegt. Außerdem wird man darauf hingewiesen, dass es sich um eine sehr trockene Region handelt, in der es kaum Trinkwasser gibt und dass im südlichen Teil des Velebit-Gebirges noch immer Landminengefahr besteht. Man sollte also die gut markierten Pfade (rot/ weiß/rot) nicht verlassen und genügend Trinkwasser mitnehmen!

Am 18.7. war es dann soweit. Mein Sohn und ich starteten um 7 Uhr und waren nach einigen Kletterpassagen etwa 2,5 h später am Gipfel. Dort angekommen baute ich die Kurzwellenstation auf und führte insgesamt 36 QSOs in SSB, davon 20 auf 40 m und 16 auf 20 m

#### ■ **SOTA-Termine**

**GMA:** Berg-zu-Berg-Wochenende am 6. und 7. 10. Teilnehmer des Treffens Amateurfunk Erzgebirge (*[www.wildenstein.de/amateurfunk](http://www.wildenstein.de/amateurfunk)*) können dabei die Exkursion nach Oberwiesenthal zur Teilnahme nutzen.

**Bayerischer Bergtag:** Treffen mit Preisverleihung am 13. und 14. 10. in St. Englmar.

#### n **SOTA-XE**

José, XE2N, hat die vierte mexikanische Assoziation **XF4** (Revillagigedo) ins Leben gerufen. In dieser Assoziation gibt es bisher nur eine Region RV (Revillagigedo). Das ist eine unbewohnte Inselgruppe vulkanischen Ursprungs im Pazifik, bestehend aus vier Inseln (Socorro, Clarión, San Benedicto und Roca Partida).

#### **Tnx Infos DL3HJG und DD2ZN**

Projekt bietet die Möglichkeit, sowohl C4FM-Fusion-Relaisfunkstellen untereinander zu verbinden als auch netzübergreifende Kommunikation zu realisieren.

Um Verbindungsmöglichkeiten zwischen den verschiedenen "digitalen Welten" zu ermöglichen, wurden diverse Netzübergänge geschaffen: Wires-X-Room 28821 *DL-Bayern*; MMDVM-Relais YSF - DE-PEGASUS-Multilink; Brandmeister-DMR Talkgroup 26210; Echolink Node 711280 (DB0BZA).

So ist es beispielsweise möglich, dass ein Funkamateur mit einem FM-Handfunkgerät über ein Relais mit Echolink-Zugang mit einem anderen Funkamateur im DMR- oder C4FM-Fusion-Netz sprechen kann.

Das Projekt ist nicht auf Bayern beschränkt. Auch aus anderen Bundesländern sind bereits Relais fest oder temporär über das Projekt *Pegasus* miteinander vernetzt. Via *Zello* können Hörer auch hier den Funkbetrieb verfolgen. Im Gegensatz zum südirischen Relaisverbund besteht momentan noch keine Möglichkeit, die Audiosignale nur via Webbrowser zu empfangen.

#### **Literatur**

- [1] *<https://zello.com>*
- [2] *<https://zello.com/channels/k/e8Tb1>*
- [3] *<https://projekt-pegasus.net>*

# *QRP-QTC*

**Redaktion FUNKAMATEUR Majakowskiring 38, 13156 Berlin E-Mail: redaktion@funkamateur.de**

#### ■ Deutscher Telegrafie-Contest

Die Sommerzeit und der frühe Herbst sind bei vielen Funkamateuren eher dem Funkbetrieb – vorzugsweise im Freien – vorbehalten. Eine Möglichkeit zum Testen der CW-Fähigkeiten stellt der Deutsche Telegrafie-Contest (DTC) dar. Er wird wieder am 3. Oktober (Tag der deutschen Einheit) von 0700 UTC bis 1000 UTC vom Radio Telegraphy High Speed Club (*HSC*, *[www.highspeedclub.org](http://www.highspeedclub.org)*) und der Arbeitsgemeinschaft Telegrafie e.V. (*AGCW-DL*, *[www.](http://www.agcw.de) [agcw.de](http://www.agcw.de)*) ausgetragen.

- Die Teilnahme ist in vier Klassen möglich:
- High Power, HP, mehr als 100 W Output,
- Low Power, LP, 5 W bis 100 W Output,
- QRP, bis 5 W Output, – SWL.

Mindestens eine der an einem QSO beteiligten Stationen muss sich in Deutschland befinden.

Als Contestfrequenzen werden 3510 kHz bis 3560 kHz und 7010 kHz bis 7040 kHz (Achtung: neue obere Bandgrenze) empfohlen. Als Sendeart ist nur CW (A1A) erlaubt. Außerdem dürfen nur Single-Operators teilnehmen.

Jede Station darf auf jedem Band einmal gearbeitet werden. Die Zeichen müssen mit dem Gehör aufgenommen und manuell ohne Hilfsmittel decodiert werden. Jede Art von elektronischer Leseeinrichtung verstößt gegen die Wettbewerbsregeln.

Als Rapport sind RST und LDK auszutauschen. LDK ist das aktuelle Kfz-Kennzeichen des jeweiligen Landkreises oder der kreisfreien Stadt, in dem sich die Station während der Verbindung befindet. Stationen außerhalb Deutschlands geben nur RST. Beispiel: 579MTK als Rapport eines Teilnehmers aus dem Main-Taunus-Kreis. Jedes vollständige QSO zählt 1 Punkt. Jede Klubstation der ausrichtenden Vereine (das sind zur Zeit DA0HSC, DK0HSC, DL0HSC, DF0ACW, DF0AGC, DL0AGC, DK0AG und DL0DA) zählt zwei Punkte. SWL-Logs müssen je QSO beide Rufzeichen und mindestens einen kompletten Rapport enthalten. Die Endpunkte sind die Summe der QSO-Punkte.

Logs sind in elektronischer Form im STF- oder CBR-Format per Upload auf *http://contest. agcw.de/dtc* [einzureichen. Angaben zur verwen](http://contest.agcw.de/dtc)deten Ausrüstung und Bemerkungen zum Contest sind willkommen, jedoch nicht Pflicht.

Bei der Klasse QRP sollte unbedingt die benutzte Station und die genaue Ausgangsleistung angegeben werden, denn Stationen mit Original-QRP-Geräten werden in den Ergebnislisten mit einem Stern gekennzeichnet. SWL-Logs können per E-Mail an *dtc@agcw.de* eingesandt werden. Einsendeschluss für alle Logs ist der 17. Oktober.

Jeder Teilnehmer erhält eine personalisierte, elektronische Urkunde, die er sich nach der Auswertung per PDF-Download auf seinen Rechner laden und ausdrucken kann. Nahmen mindestens zehn Stationen in einer Klasse teil, erhalten die ersten drei Plätze der Klasse zusätzlich eine Auszeichnung.

Für den Contest kostenlos nutzbare Logbuchprogramme sind z. B. *Ham-Office* (*[www.qslon](http://www.qslonline.de) [line.de](http://www.qslonline.de)*) und *LM* (*[www.contestsoftware.com](http://www.contestsoftware.com)*). Der Contest kann ebenfalls mit dem Contestprogramm *N1MM* (*<http://n1mm.hamdocs.com>*, Modul: DTCDL) geloggt werden.

### *Erfolgreicher Portabelbetrieb – Erfahrungen und Hinweise (1)*

Das Arbeiten seltener DX-Stationen und noch mehr das Lesen von Beiträgen über DXpeditionen weckten in mir den Wunsch, auch einmal auf der anderen Seite eines Pile-ups zu sitzen. 1993 ging dieser Wunsch in Erfüllung. Im Rahmen eines dreiwöchigen Familienurlaubs in Tansania wurde ich als 5H3BMY aktiv. Dadurch kam ich erst recht auf den Geschmack. In den folgenden Jahren führte ich weitere Einmann-DXpeditionen jeweils als Teil des Familienurlaubs durch. Die dabei gemachten Erfahrungen stelle ich in dieser Beitragsserie dar, wobei der Schwerpunkt auf vier Reisen nach Kreta in den Jahren 1995/1996 und 2014/2015 liegt.

Eines vorweg: Die eingesetzten technischen Mittel blieben immer in einem bescheidenen Rahmen. Im Vorfeld meiner Funkaktivitäten habe ich mir Ziele gesetzt und entsprechend die dafür erforderlichen Mittel ausgewählt. Zwar blieben letztendlich die tatsächlich erreichten Ergebnisse immer wieder hinter meinen Erwartungen zurück, doch das hat mich nicht entmutigt, sondern vielmehr immer wieder von Neuem angespornt.

#### ■ Standortwahl

Um eine entsprechend hohe Nachfrage zu generieren, sollte die anvisierte Insel als DXCC-Gebiet genügend interessant sein. Doch auch die Platzierung auf der Liste der meistgesuchten Inseln bei IOTA (*[www.iota-world.org](http://www.iota-world.org)*) ist in Betracht zu ziehen.

Liegt das Ziel fest, bleibt nur noch die Auswahl einer geeigneten Unterkunft. Für mich persönlich ist wichtig, dass sich der anvisierte Standort auf einer Seite der Insel befindet, die ungestörten Betrieb Richtung Europa ermöglicht. Doch selbst wenn dies gewährleistet ist, können Schwierigkeiten auftreten. Die 1995 auf Kreta

genutzte Unterkunft war von Hochspannungsleitungen umgeben, deren Isolatoren aufgrund von Versalzung leckten und die so einen Störpegel über S9 erzeugten. Nur in der ersten Nacht, nachdem ein heftiger Regen die Isolatoren gereinigt hatte, konnte ich auf 40 m mehrere japanische Stationen nacheinander arbeiten. Die im Folgejahr genutzte Unterkunft lag direkt am Meer und war vollständig frei von atmosphärischen Störungen. Es entschädigte mich für die Enttäuschungen des Vorjahres. Nach einer längeren Pause versuchte ich es 2014 noch einmal – und war so zufrieden mit dem neuen Standort, dass Kreta ein Jahr später nochmals Ziel des Familienurlaubs wurde.

Hotelkataloge geben in der Regel nur wenige Hinweise auf die nähere Umgebung preis. Eine

Möglichkeit, zumindest Hochspannungsleitungen im Vorfeld zu erkennen, bieten die online verfügbaren Kartendienste. Während auf *[www.](http://www.google.com/maps) [google.com/maps](http://www.google.com/maps)* nur in der Satellitendarstellung und bei starker Vergrößerung die Querträger von Strommasten erkennbar sind, werden auf *[www.openstreetmap.org](http://www.openstreetmap.org)* in der Regel sogar die Stromtrassen gekennzeichnet.

Eine weitere Informationsquelle sind Urlaubsfotos anderer Reisender, die sich mit jeder Suchmaschine reichlich im Internet finden lassen. Wer nach Bildern zum Hotel- und/oder Ortsnamen Ausschau hält, erkennt auf den Fotos oft auch potenzielle Störquellen. Besonders Landkarten verraten anhand der eingezeichneten Höhenlinien, ob Funkverbindungen in eine bestimmte Richtung überhaupt möglich sind. Gebirgsrücken oder einzelne Gipfel lassen sich auf ihnen schnell erkennen.

Im nächsten Teil werde ich näher auf die verwendete Technik eingehen. (wird fortgesetzt) **Peter Egger, HB9BMY** hb9bmy@bluewin.ch

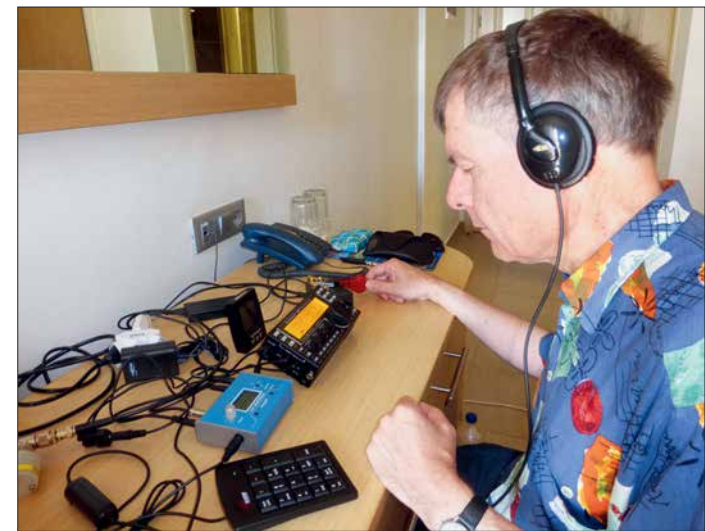

**und Operator während der DXpedition 2014 auf Kreta Foto: HB9BMY**

**Stationsausrüstung**

### *UKW-QTC*

**Aktuelles, Aurora, MS, EME:** Dipl.-Ing. Bernd J. Mischlewski, DF2ZC **Auf dem Scheid 36, 53547 Breitscheid E-Mail: BerndDF2ZC@gmail.com Magic Band, Topliste, Conteste: Dipl.-Ing. Peter John, DL7YS Am Fort 6, 13591 Berlin E-Mail: dl7yspeter@posteo.de**

#### ■ Zwei außerordentliche DX-Rekorde **im August auf 144 MHz!**

Troposphärische Ausbreitung stellt ab etwa 100 MHz traditionell die Standardausbreitung dar. Im 2-m-Band lassen sich damit je nach Standort und Stationsausrüstung etwa 500 km bis 600 km überbrücken. Bei Inversionsbedingungen und entsprechenden Überreichweiten sind auch schon einmal QSOs über Distanzen jenseits der 1000 km möglich, mitunter sogar bis an die 2000-km-Grenze. Meistens ist aber bei 1500 km bis 1600 km Schluss. Von daher ist dieser Ausbreitungsmodus recht banal, es gibt nichts Neues zu entdecken. Oder etwa doch?

ist es eine besonders glückliche Fügung, dass überhaupt eine Zweiweg-Verbindung zustande kam: Am Standort HK76MU wird vom *Monte Verde Contest Team* (*[www.d4c.cc](http://www.d4c.cc)*) seit Jahren die 144-MHz-Bake D4Z betrieben. Diese Bake kam bei EI3KD bereits einige Stunden vor dem QSO durch, aber da niemand am QTH war, blieb es ein sehr einseitiges, quälendes Vergnügen. Trotz CQ-Rufen war niemand aus D4 auf 144 MHz QRV. Dieses Gefühl ist der wahre Horror eines jeden Funkamateurs: Das Band ist rekordverdächtig auf, aber niemand da.

Doch Glück muss man haben: Mit EA8FF, Mark, war ein Monte-Verde-Team-Mitglied am 5. 8. unterwegs auf die Kapverden, um bereits länger geplante Wartungsarbeiten an der Conteststation durchzuführen. In Kenntnis der Überreichweiten eilte dieser andere Mark nun direkt nach der Landung in Mindelo auf der kapverdischen Insel Sao Vicente zum D4C/D4Z-QTH und nahm die 2-m-Station in Betrieb. 144 MHz war noch offen und so wurden schnell die zu hörenden Stationen abgearbeitet.

Die Rekordverbindung kam als drittes QSO ins Log. EI3KDs CW-Signal war mit 539 zu hören, den gleichen Rapport bekam D4Z zurück. EI3KD arbeitet mit 400 W Ausgangsleistung

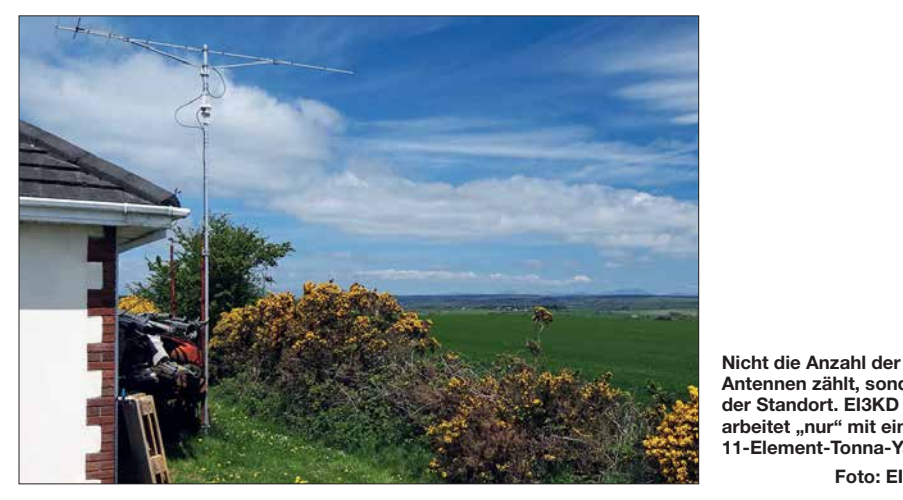

Gerade über dem sommerlich warmen Oberflächenwasser des Zentralatlantiks und des südlichen Nordatlantiks bilden sich in der Zeit von Mai bis September mit ihrer intensiven Sonnenstrahlung verlässlich Inversionen aus. In deren Folge entstehen dann intensive troposphärische Überreichweiten. Aufgrund der im Vergleich zur Reflexion am Erdboden deutlich verlustärmeren Reflexion der Funkwellen an der Grenzschicht oder der Wasseroberfläche sind die Signale deutlich lauter. Bei den sommerlichen 2-m-QSOs von Südspanien zu den Kanaren werden meist S9-Rapporte vermeldet. Auch aus Südengland und Irland gelingen fast jährlich 144-MHz-QSOs nach EA8. Selbst die Bake CU8DAB auf den Azoren wurde dort und sogar an der belgischen Küste bereits empfangen.

Am 5. 8. arbeitete Mark, EI3KD, in IO51VW um 1815 UTC die Station D4Z auf den Kapverdischen Inseln über sagenhafte 4163 km. Darüber berichteten wir bereits kurz in FA 9/2018 auf S. 897. Damit wurde der bisherige, aus 2015 stammende Tropo-Rekord für die IARU-Region 1 um 33 km übertroffen. Dabei

auf eine in nur 7 m Höhe montierte 11-Element-Tonna-Antenne, D4Z mit 100 W auf zwei Dipol-Antennen, die als Rundumstrahler konfiguriert sind – also praktisch mit "QRP"-Ausrüstung.

 **Antennen zählt, sondern der Standort. EI3KD** arbeitet "nur" mit einer **11-Element-Tonna-Yagi**

**Foto: EI3KD**

Doch selbst diese Rekorddistanz von 4163 km ist noch nicht das Ende der Fahnenstange, denn das Bakensignal wurde sogar in noch größeren Entfernungen gehört. Um 0837 UTC vermeldete GI6ATZ in IO74AJ den Empfang von D4Z, über 4476 km. Und um 1640 UTC empfing GM4ZJI (IO86KE) über eine Distanz von 4739 km D4Z. Eine Rückfrage bei Chris ergab, dass D4Z bei ihm zu diesem Zeitpunkt etwa drei bis vier Minuten eindeutig durchkam, dann aber wieder im Rauschen verschwand. In der Aufregung gab er im DX-Cluster statt 144,436 die Frequenz 144,463 MHz, was zu Irritationen führte.

Im Bakenbetrieb sendet D4Z übrigens mit nur 14 W Sendeleistung an den Dipolen. Statt nach D4 klappte es bei ihm "nur" mit einem QSO nach EA8, was für sich betrachtet schon eine beachtliche Leistung ist – nur eben nicht an diesem Tage.

Vor ein oder zwei Jahren gab es sogar einmal eine durchgehende Ducting-Zone von der Bretagne bis nach Venezuela. Diese wäre möglicherweise für Distanzrekorde um die 7000 km geeignet gewesen. Leider ist das seinerzeit niemandem aufgefallen – und DX-fähige Gegenstationen aus der Karibik und dem nördlichen Südamerika sind auch ausgesprochene Mangelware. Gleichwohl – es dürfte sich beim QSO zwischen EI3KD und D4Z mit hoher Wahrscheinlichkeit noch nicht um die letzte Verbesserung des Tropo-DX-Rekords gehan-<br>delt haben delt haben.

#### n **Ergänzende Informationen zu den Tropo-Bedingungen vom 5. 8.**

Die Ostatlantikregion im Bereich der Kapverdischen Inseln zeichnet sich immer wieder durch glänzende Tropo-Condx aus. Erstmalig untersuchten DL3GN und DG4MHM bei einer im Februar 2002 durchgeführten DXpedition die UKW-Band-II-Empfangsverhältnisse auf der kapverdischen Insel Sal und kamen dabei auf überbrückte Distanzen von knapp über 3000 km (Portugal).

Anfang August 2018 erstreckte sich die Ducting-Zone jedoch weit über das gewöhnliche Maß hinaus, nämlich von den Britischen Inseln durchgehend bis zu den Kapverden und weiter nach Westen bis zur südlichen Karibik bzw. fast sogar zur angrenzenden Küstenregion Südamerikas.

Messdaten sind über den Meeren logischerweise dünn gesät, und nachdem für den fraglichen Zeitraum keine Daten der Radiosonde Sal/Cabo Verde zur Verfügung standen, habe ich als Ersatz den Radiosondenaufstieg von Guimar auf Teneriffa/Kanarische Inseln herangezogen. Diese Inselgruppe lag Anfang August inmitten der Ducting-Zone.

Dies schlägt sich auch in den Daten der Radiosonde nieder. In der Tat finden wir in 450 m über NN die Untergrenze einer Inversionsschicht, die zwischen 470 m und 490 m zu einem Temperaturanstieg von fast 6 °C führte Das ist auch gut in nebenstehendem Diagramm zu erkennen.

Damit einher ging ein ebenso markanter Feuchterückgang, der für die Brechung der Radiowellen eine noch größere Rolle spielt als die Temperaturzunahme. Mein Ducting-Rechenprogramm ermittelte für dieses Höhenintervall einen vertikalen N-Gradienten von –177/100 m. Zum Vergleich: Ducting fängt bereits bei –15,7/100 m an!

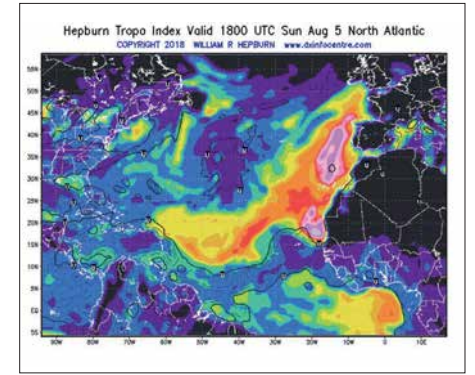

**Die großflächige Ducting-Zone erstreckte sich bis in die Karibik. Grafik: [www.dxinfocentre.com](http://www.dxinfocentre.com)**

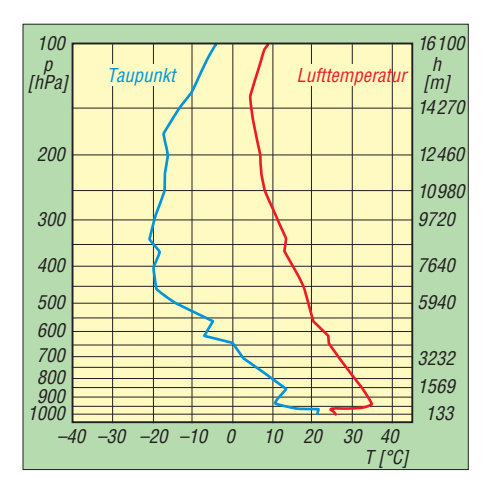

**Der Radiosondenaufstieg von Guimar zeigt darüber hinaus ein typisches Bild für solche Situationen: Die stärksten N-Gradienten finden sich fast am Unterrand der Inversionsschicht, die höchsten Temperaturen treten dagegen einige hundert Meter höher auf (hier +30,8°C in 734 m Höhe), und in noch größerer Höhe gehen die Taupunkte auf ein Minimum zurück. (Universität Wyoming)**

Warum sich diese riesige Ducting-Zone aufbauen konnte, ist schwer zu sagen. Ein Ergebnis der oben erwähnten DXpedition ist jedenfalls, dass sich die großen Bandöffnungen immer erst dann einstellten, nachdem die ansonsten sehr beständigen und kräftigen Passatwinde völlig abflauten.

**Dr. Matthias Hornsteiner, DG4MHM**

#### ■ Neuer Meteorscatter-Entfernungs**weltrekord auf 144 MHz**

Die beschriebene Ducting-Zone Anfang August verhalf noch zu einem weiteren DX-Rekord: Am 6. 8. verabredeten sich Dieter, DJ6AG, aus JO51EQ und Fernando, EA8TX, aus IL18QI auf Teneriffa zu einem ersten Meteroscatter-Versuch auf 144 MHz in FSK441.

Zur Überbrückung der außergewöhnlichen Strecke von 3427 km mussten zwei Ausbreitungsbedingungen gleichzeitig herrschen: gute

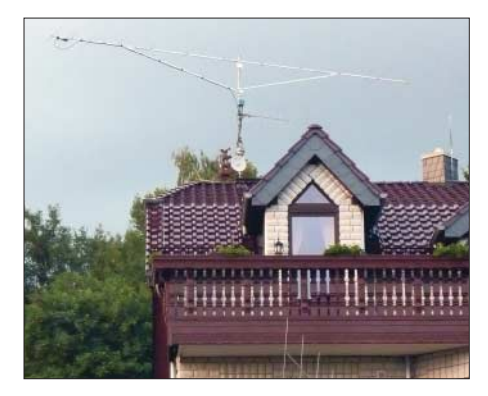

**DJ6AG arbeitete EA8TX mit einer 13-Element-Yagi-Antenne, die eine Boom-Länge von 8 m hat. Die Leistung betrug 500 W. Beide QTHs der Funkpartner liegen in Hanglage und verfügen über einen weiten Blick in die jeweilige Richtung zueinander. Foto: DJ6AG**

Meteorscatter-Bedingungen und ein die Funkstrecke verlängernder Tropo-Duct: also ein "meteorologischer Wellenleiter", der in Form eines Schlauches bei bestimmten Wetterlagen insbesondere über dem Meer auftritt. Dieser Tropo-Duct musste dann genau in der passenden Richtung auftreten, sodass die per Meteorscatter bei etwa 2000 km reflektierten Signale genau in diese Verlängerung eintreten können. Diese Ausbreitungsart wird allgemein als *TRAMS (tropo assisted meteor scatter)* bezeichnet.

Der Versuch begann kurz vor der deutschen Mitternacht. Wie Dieter berichtet, sahen die Voraussetzungen recht günstig aus. Einerseits war der Meteoritenschauer der Perseiden bereits eine Woche vor seinem Maximum sehr ergiebig, andererseits hatte sich zwischen Teneriffa und Südspanien ein äußerst kräftiger Tropo-Duct gebildet, der sich mehrere Tage lang kaum verschob – und Teil des Systems war, das am vorherigen Tag den Tropo-Rekord Irland – Kapverden ermöglicht hatte.

Vor allem aber waren zur Nachtzeit die Störungen aus der Stadt, das "City Noise", bei DJ6AG besonders gering. Diese Störungen zeigen sich als Grundrauschen auf dem 2-m-Band. Sie werden durch diverse elektronische Geräte wie LED-Lampen, Schaltnetzteile, TV-Geräte und vielem mehr in den Häusern erzeugt und können tagsüber bei Dieter schon einmal Signalstärken von S9 erreichen. Bei dem MS-Versuch lag dieses Rauschen nur bei S1, zum Ende des QSOs sogar bei S0.

Nach Beginn war nun die wichtigste Komponente gefragt: Geduld der beiden OPs. Fernando ist ein absoluter Spezialist, was TRAMS-Verbindungen angeht. Unermüdlich versucht er, Skeds hierfür zu vereinbaren. Die allermeisten Versuche werden nach 1 h bis 2 h erfolglos abgebrochen. Mitunter fehlen dabei nur noch die final Rogers eines der Partner.

Doch dieses Mal passte alles zusammen, und nach 3,5 h stand ein neuer Weltrekord zu Buche: 3427 km! EA8TX verbesserte dabei den bisherigen, aus dem Jahr 2013 stammenden Rekord mit S50C um fast 50 km.

Auch hier dürfte das Ende der Möglichkeiten noch nicht erreicht sein. So wurden auch in Dänemark bereits MS-Reflexionen aus EA8 empfangen. Theoretisch wird der Bereich der Möglichkeiten bei TRAMS nur durch die Intensität und Ausdehnung der Ducting-Zone begrenzt. Und eine passende Gegenstation mit guter Ausrüstung ist auch nötig. An Letzterem dürfte es bis auf Weiteres scheitern … **ZC** 

#### ■ Deutsche Gigahertz-DXpedition **an der Irischen See**

Nach den erfolgreichen Millimeterwellen-Aktivitäten 2016 und 2017 an der Baltischen See und am Ärmelkanal verbrachten Anfang August vier Teams eine Woche an der Irischen See.

In Schottland waren dies: Michael, DB6NT, und Matthias, DK5NJ. In England und Wales funkten Thomas, DC8TM, Martina, DF3TS, und Horst, DL4SBK. In Nordirland und Irland waren Wolf-Henning, DF9IC, und Gert, DG8EB, QRV und auf der Isle of Man (GD) schließlich Thomas, DC7YS, und Roland, DK4RC.

Die meisten DXpeditions-Teilnehmer reisten mit großem Gepäck per Auto und Fähre an. Das Team G/GW, das bis 76 GHz QRV war, benutzte die bewährten BBT-Geräte. Diese sind in puncto Transportfähigkeit und Masse optimiert – den BBT-Regeln mit ihrer strikten Massebeschränkung der gesamten Station sei Dank! Deshalb konnte die angenehmere Anreise mit dem Flugzeug genutzt werden. Das war

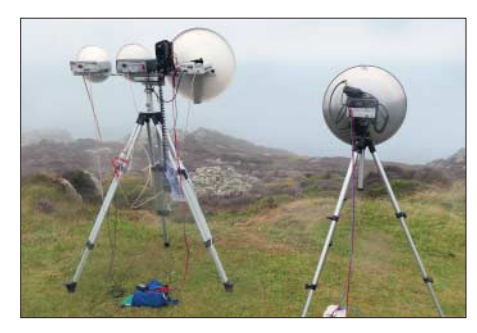

**Die Spiegel sind über die vernebelte Irische See** zum QSO-Partner ausgerichtet.

von Vorteil, wenn die Station zu einem von der Straße entfernteren Ort transportiert werden musste. Dort konnte es dann aber auch einmal passieren, dass der Eigentümer für die Benutzung seines Landes 20 £ forderte.

Auch OMs aus G, GD und GM beteiligten sich an der Aktion. Auf den GHz-Bändern von 10 GHz bis 76 GHz sowie auf 122 GHz und 660 nm kamen insgesamt mehrere Hundert QSOs zustande, viele davon waren sicherlich Landeserstverbindungen. Die Rücksprache erfolgte auf 10 GHz, denn hier waren die Signale außerordentlich stark, ein Ausrichten der Spiegel war bei diesen Signalstärken nicht möglich.

Auch auf den hohen Bändern waren die Signale überraschend laut. Obwohl die G/GW-Crew auf 76 GHz nur auf 10 mW zurückgreifen konnte, wurden diese Signale meist mit 59 aufgenommen. DC7YS in GD hatte auf diesem Band aber bereits 300 mW zur Verfügung.

An den ersten Tagen war das Wetter beinahe ideal, leider zog zum Ende der Aktion Nebel und Regen in die Irische See und so konnten einige Verbindungen nicht mehr zustande gebracht werden. Insgesamt war es jedoch eine sehr erfolgreiche Aktion und die Teilnehmer konnten zufrieden den Heimweg antreten.

#### **Horst Weise, DL4SBK**

#### $\blacksquare$  **Aurora im August**

Die Sonne bescherte den UKW-Fans in der letzten Augustwoche ein ergiebiges Aurora-Event. Bei K-Werten über 6 reichte die Zone des sichtbaren Polarlichts bis weit über die "üblich verdächtigen" Regionen Skandinaviens herunter.

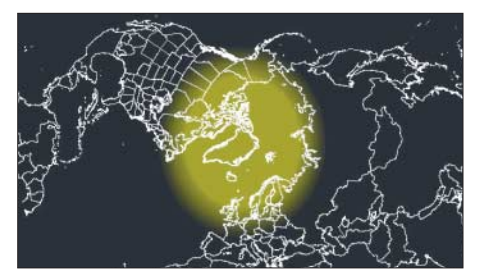

**Aurora vom 26. 8. Screenshot: DL7YS**

#### **FA-Topliste 2/18**

Die nächste Topliste erscheint im Heft 11/2018. Der Einsendeschluss dafür ist der 01.10. 2018. Bitte senden Sie bis dahin die Anzahl der gearbeiteten Mittelfelder und DXCCs mit der Angabe des jeweiligen ODX auf den Bändern oberhalb 30 MHz an den Bearbeiter DL7YS. Adressen sind im Kopf des UKW-QTCs zu finden.

# *DL-QTC*

#### ■ 28. Bayern-Ost Funk- und **Elektronikflohmarkt**

Der 28. Bayern-Ost Funk- und Elektronik flohmarkt findet am 6. 10. in der Rottgauhalle Eggenfelden-Gern statt. Infos und Tischreser vierungen unter *www.darc.de/der-club/distrikte/ [u/ortsverbaende/12/flohmarkt-eggenfelden](http://www.darc.de/der-club/distrikte/u/ortsverbaende/12/flohmarkt-eggenfelden)*, per E-Mail an *df8gu@darc.de* oder telefonisch unter (085 72) 96 32 31.

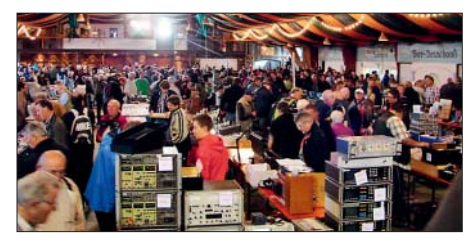

**Flohmarkttreiben in der Rottgauhalle Eggenfelden-Gern, Archivbild** 

Der Einlass für die Besucher ist ab 9 Uhr. Etwa 250 Tische sind verfügbar – mit oder ohne Strom anschluss. Aussteller aus sieben Nationen werden erwartet. Aufbaumöglichkeiten für Aussteller: Freitag, 5. 10., von 16 bis 19Uhr und Samstag, 6. 10. ab 8 Uhr. **Gerhard Franke, DF8GU**

#### ■ Antwort auf Kleine Anfrage **zur EMV-Thematik**

Ralph Lenkert, MdB, hatte über seine Fraktion *Die Linke* eine Kleine Anfrage zum Thema "Schutz der Ressource Elektromagnetische Umgebung" an die Bundesregierung gestellt. Darin sind jene Themen wie DOCSIS-3.1., undichte Kabelnetze, Marktüberwachung usw., die uns intensiv beschäftigen, enthalten. Der Text ist auch auf der bekannten Drucksachen-Seite des Bundestags *[www.bundestag.de/drucksachen](http://www.bundestag.de/drucksachen)* als PDF-Datei unter *[http://dip21.bundestag.de/dip21/](http://dip21.bundestag.de/dip21/btd/19/036/1903641.pdf) btd/19/036/1903641.pdf* als Druck sache 19/3641 öffentlich verfügbar. Wir berichteten bereits im DL-QTC des FA 9/2018, S. 896 darüber.

Am 24. 8. 2018 wurde die Antwort zu dieser Kleinen Anfrage veröffentlicht. Die 16-seitige PDF-Datei ist als Drucksache 19/3837 unter *[http://dip21.bundestag.de/dip21/btd/19/038/190](http://dip21.bundestag.de/dip21/btd/19/038/1903837.pdf) 3837.pdf* öffentlich einsehbar.

#### **Kurt Röhlig, DL3UXI**

#### ■ Experimente mit Simplex-Repeater **in Peine**

Anlässlich ihrer Feldwoche (FA 9/2018 S. 896) experimentierten Funkamateure des DARC-OV H20 mit einem Simplex-Repeater. Das gesamte Gerät und das Konzept basieren auf einer älteren Idee um DF0BA. Ein erster Test des *Papagei* erfolgte bereits 2014 während der Feldwoche in Peine. Nachdem dieses Jahr einige Kontaktprobleme behoben wurden, war das Gerät wieder betriebsbereit.

Die Steuerung des *Papagei* basiert auf einer Microcontrollerschaltung mit dem bekannten CMOS-8-Bit-Microcontroller 80C39. Es gibt eine DTMF-Auswerteschaltung mit dem DTMF-Receiver LC7385, über die alle Steuercodes zur *Papagei*-Steuerung übermittelt werden. Die Sprachaufzeichnung und deren Wiedergabe erfolgt mit dem TC8831F. Dieser befindet sich

auf einer gedruckten Schaltung namens *RAM-Corder-hb310*, zu der noch Informationen gesucht werden.

Ein weiterer Untersuchungsgegenstand war die Erweiterung des DRAM, derzeit 1 MBit, durch weitere bzw. größere Bausteine sowie deren Beschaffung auf dem Restpostenmarkt. So wurde die ältere Technik wieder in Betrieb genommen, aber auch gleichzeitig etwas modernisiert.

**Uwe Könneker, DL8OBF**

#### ■ Relais DM0NGU auf dem Isterberg **im Relaisverbund Nord-West-Server**

Nachdem sich die Relaisfunkstelle DB0VQ vom Nord-West-Server abgemeldet hatte und längere Zeit nicht QRV war, ist nunmehr ein neues 70-cm-Relais, DM0NGU, auf der Frequenz 439,1125 MHz beantragt und von der BNetzA genehmigt worden. Diese analoge FM-Relaisfunkstelle ist seit dem 15. 8., in der Luft. Sie befindet sich auf dem Isterberg JO32NI74AN, s. *<http://k7fry.com/grid>*, zwischen Nordhorn und Bentheim, die Antennenhöhe beträgt 86 m ü. NN. Zum Auftasten ist ein CTCSS-Ton 67 Hz oder Rufton 1750 Hz nötig.

Es ist Bestandteil des Relaisverbunds *Nord-West-Server*; fest angeschlossen sind DB0NGU und DB0NCU. DB0NGU soll in erster Linie den Bereich Bad Bentheim und Umland versorgen. Es ist somit möglich, auf der A31 spätestens ab der Abfahrt Ahaus über den Nord-West-Server zu funken. Außerdem wird auf dem Isterberg eine APRS-Station errichtet.

**Geert Lübbermann, DF3BM**

#### ■ Ausbildungslehrgang für die **Klassen E und A in Mannheim**

Die IG Amateurfunk Mannheim e.V. führt auch in diesem Jahr wieder einen Ausbildungskurs für die Klassen E und A durch. Dazu sind auch Aufsteiger von E nach A herzlich eingeladen. Der gesamte Kurs umfasst 31 Abende und endet mit der Prüfung bei der BNetzA. Die Teilnehmer profitieren von den mehrjährigen Erfahrungen der vergangenen Kurse mit hohem Praxisanteil. Am 18. 9. findet ein Informationsabend statt, die Ausbildung beginnt am 25. 9. Treffpunkt ist dienstags 19 Uhr im Schulungsraum August-Kuhn-Straße 33, 68167 Mannheim-Neckarstadt. Der Kursort am Herzogenriedbad ist gut mit Straßenbahn und Bus zu erreichen. Am Schulungsgebäude sind auch ausreichend Parkplätze vorhanden.

Anmeldungen bitte per E-Mail an *info@dm6a.de*, weitere Informationen auf der Website der IG Amateurfunk Mannheim e.V. *[www.dm6a.de](http://www.dm6a.de)*

**Gunthart Mau, DM9GM**

# *Afu-Welt*

#### ■ Diplom zum 100. Jahrestag **der Gründung der Tschechoslowakei**

Die *OK DX Foundation* kündigt einen Funkamateurwettbewerb zum 100. Jahrestag der Gründung der Tschechoslowakei an. Um ein Diplom zu erhalten, muss zwischen dem 1. und 31. Oktober 2018 mit beliebiger Sendeart (CW, SSB, Digimodes) und auf einem beliebigen Band mit den Stationen OL100A, OL100C,

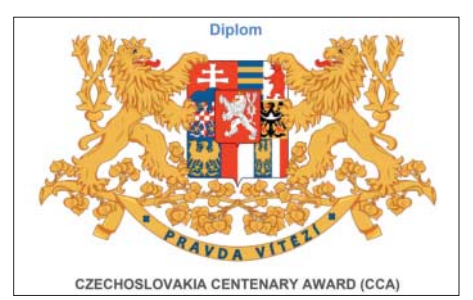

OL100E, OL100N, OL100R, OL100S, OL100T und OL100Y eine Funkverbindung hergestellt werden.

Die Suffixe dieser Stationen bestehen aus den Worten *RCS CENTENARY* (in Übersetzung des Jubiläumsjahrhunderts der RCS). Die Republik hatte zum Zeitpunkt ihrer Gründung den Namen *Republika Ceskoslovenska*, daher hat der tschechische Stationsjoker den RCS-Suffix.

Jeder fehlende Buchstabe von *A-C-E-N-R-S-T-Y* kann durch die Verbindung mit OL100RCS oder slowakischem OM100CSR (Joker) ersetzt werden. Beide Joker können verwendet werden, aber jeder nur einmal.

Das Diplom wird in elektronischer Form als PDF-Datei herausgegeben und ist kostenlos. Aktuelle Auskünfte finden Sie auf der CCA-Website *<https://ol100.okdxf.eu>*, wo auch die Logbücher verfügbar sind und das Diplom zu beantragen ist. Detaillierte Informationen über jede spezielle Station erhalten Sie, indem Sie auf ihr Rufzeichen klicken – der Klickbereich ist<br>blau markiert – Zdeno Nedoma, OK1OM **Zdeno Nedoma, OK1OM** 

#### ■ WRTC-Nachlese in Litauen

Trotz Ankündigung in FA 7/18 S. 696 fanden leider keine deutschen Funkamateure den Weg zum sommerlichen Ham-Fest der litauischen Amateurfunkgesellschaft LRMD, *[www.lrmd.lt](http://www.lrmd.lt)*, wohl aber einige WRTC-Besucher. So waren u.a. die Schiedsrichter Richard, K1CC, Andrius, LY7Z, und Wieslaw, SP4Z, dort zu Gast. Von den WRTC-Siegern konnte nur Mindaugas, LY4L, zugegen sein, der dafür entsprechend gefeiert wurde. Einen englischsprachigen Bildbericht lesen Sie bei:

*<https://dxnews.com/lithuanian-hamfest-2018>* **Tnx Info Henryk Kotowski, SM0JHF**

#### $\blacksquare$  **FCC setzt Strafe an**

Nach Informationen auf *[www.arrl.org](http://www.arrl.org)* hat die USamerikanische Fernmeldebehörde FCC in den Untersuchungen gegen W. Materne, KC5CSG, eine Strafe in Höhe von 18 000 US-\$ angesetzt, weil dieser "anscheinend vorsätzlich Störungen auf Amateurfunkfrequenzen verursacht und die vorgeschriebene Nennung seines Rufzeichens unterlassen hat." Der Funkamateur war bereits im März 2017 unter Strafandrohung verwarnt worden; zusätzlich hatte ihm der Verantwortliche des Amateurfunkrelais W5BII in Lake Charles, Louisiana, untersagt, dieses weiterhin zu nutzen. Im Juni 2017 soll KC5CSG jedoch den über diese Relaisfunkstelle abgewickelten Notfunkverkehr, der im Zusammenhang mit dem Tropensturm *Cindy* stand, vorsätzlich behindert haben. Im August 2017 bestätigte ein Mitarbeiter der FCC die vorher von lokalen Funkamateuren durchgeführten Peilungen; in diesem Fall fanden über einen Zeitraum von über 6 h Musikaussendungen über das 2-m-Relais statt. **FA**

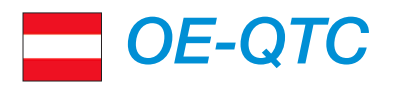

#### **Bearbeiter:**

**Ing. Claus Stehlik, OE6CLD Murfeldsiedlung 39, 8111 Judendorf E-Mail: oe6cld@oevsv.at**

#### **N XXIV.** Amateurfunktreffen in Gössl **am Grundlsee**

Am 13. und 14. 10. findet das diesjährige Amateurfunktreffen in Gössl am Grundlsee statt, welches wieder von Elfie, OE6YFE, und Ingo, OE2IKN, organisiert wird. Der Treffpunkt ist der Gasthof Hofmann am Grundlsee, QTH-Locator JN67xp, www.gasthofhofmann.at. Bereits am Freitagabend trifft man sich ab 17 Uhr im Gasthof. Über das Krippenstein-Relais OE5XKL/R4x auf 145,7125 MHz sind die Veranstalter erreichbar und helfen gern bei der Einweisung.

Es gibt kein fixes Programm. Unternehmungen und Ausflüge richten sich nach dem herrschenden Wetter und werden kurzfristig organisiert. Es steht ein gemütlich-familiäres Treffen mit Gleichgesinnten im Vordergrund. Dabei sollen das Experimentieren und Fachsimpeln über das gemeinsame Hobby sowie der persönliche Kon takt gepflegt werden. Weitere Informationen unter: *[www.oevsv.at](http://www.oevsv.at)*

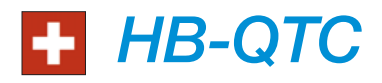

**Bearbeiter: Dr. Ing. Willy Rüsch, HB9AHL Bahnhofstr. 26, 5000 Aarau E-Mail: hb9ahl@uska.ch**

#### ■ Jährliche Sektionspräsidenten-**Konferenz**

Integriert ins Hamfest war die jährliche Konferenz der Sektionspräsidenten (SPK), bei welcher die Präsidenten der 33 geografischen und Fachvereinigungen der USKA zusammenkommen und sich austauschen. Im Zentrum stand das Hauptziel der USKA, die Weiterentwicklung des Schweizer Amateurfunkdienstes.

Dabei geht es hauptsächlich um die Förderung des Bekanntheitsgrades des Amateurfunks (Brand: "Swiss Radio"), wozu die USKA ein Kompetenz-Zentrum aufbauen wird, in dem sämtlich Fragestellungen zum Thema Amateurfunk zusammenlaufen und das auch der nicht funkenden Bevölkerung zur Verfügung steht.

Die USKA setzt sich ebenso für die permanente Aus- und Weiterbildung ein. Ein wichtiges Element ist die aktive Nachwuchsförderung: Amateurfunkkurse finden zurzeit in den Sektionen Basel, Genf, Luzern, Thun, Winterthur sowie durch Funkerklubs in Olten, Sursee, im Tessin und in der nationalen Pfadfinder-Organisation statt. Die USKA unterstützt diese Kurse durch Beiträge im Rahmen des Ausbildungsreglements.

Ein weiterer wichtiger Pfeiler ist, das schweizer Amateurfunkwesen bei Politik, Behörden, anderen Verbänden in Wirtschaft, Forschung und Entwicklung zu repräsentierten. Momen-

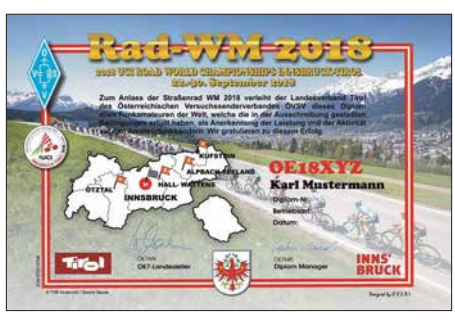

**Das mehrfarbige Diplom ist 210 mm** × **297 mm groß und kann als PDF-Datei oder in gedruckter Version beantragt werden.** 

#### ■ Kurzzeitdiplom zur UCI RAD-WM

Anlässlich der UCI Rad-Weltmeisterschaft 2018 in Tirol gibt der Landesverband Tirol ein offizielles Diplom heraus. In der Zeit vom 21. 9. bis 1. 10. 2018 sind in Österreich Sonderstationen mit dem Rufzeichen OE18*xxx* (*eigener Suffix*) QRV.

Zur Erreichung des Diploms muss eine entsprechende Anzahl von diesen Sonderstationen geloggt werden. Pro Band wird aber nur eine Verbindung mit derselben Station gewertet. Es gibt keine Bandbeschränkung. Alle Sendearten können genutzt werden.

Österreichische Stationen, die an dieser Aktion teilzunehmen möchten, müssen das jeweilige Sonderrufzeichen OE18xxx bei der entspre-

tan findet ein enger Kontakt mit schweizerischen Parlamentariern statt, um einen zusätzlichen Artikel in die Revision des Fernmeldegesetzes einzubringen, mit dem Ziel, den Bau von Antennen durch vereinfachte Baubewilligung wesentlich zu erleichtern.

Wenn das KW-Spektrum von Elektrosmog zugemüllt ist, nützt auch die beste Antenne nichts. Deshalb unterstützt die USKA ihre Mitglieder bei EMV-Problemen aller Art. Ziel ist es, regionale EMV-Betreuer (i. d.R. die technischen Leiter einer Sektion) auszubilden, die kompetent sind, viele Fälle selbst zu lösen. Ist dies nicht möglich, geht der Fall an die bereits bestehende EMV-Fachstelle der USKA. Diese beurteilt den Störfall und leitet diesen wenn nötig an das BAKOM (Bundesamt für Kommunikation) weiter. Zusätzlich führt die USKA eine EMV-Stördatenbank und nimmt Einfluss auf die Normierung, den Gesetzgebungsbereich und auf das Marktgeschehen.

#### ■ Hamfest 2018 in Baar ZG

Das jährliche Hamfest war ein Großerfolg: Die rund 550 Besucher konnten sich bei kostenlosem Eintritt an den zehn kommerziellen Ausstellern und elf Ausstellern von Amateurfunkgruppierungen erfreuen. Den ganzen Tag war die Getränkeund Snackbar in Betrieb; ebenso gab es jederzeit warmes Essen vom Grill aus der mobilen Küche von Daniel Kägi, HB9IQY. Gleichzeitig fanden neun hochinteressante Fachvorträge in den drei Landessprachen Deutsch, Französisch und Italienisch zu aktuellen Themen statt.

Ein ganz besonderes Event war die Durchführung der US-Lizenzprüfung (alle Klassen). Den Abschluss bildeten die Ehrungen der verdienstvollen OMs des Jahres 2017. Dazu gehören die sechs Contest-Champions der USKA-

chenden Fernmeldebehörde beantragen. Nähere Informationen sind hier ersichtlich: *[https://](https://oe7.oevsv.at/aktivitaeten/diplome/rad-wm-2018) [oe7.oevsv.at/aktivitaeten/diplome/rad-wm-2018](https://oe7.oevsv.at/aktivitaeten/diplome/rad-wm-2018)*

#### ■ Wiener Sicherheitsfest

Beim Wiener Sicherheitsfest dreht sich jährlich für zwei Tage alles um das Thema Sicherheit und Katastrophenschutz. Am 25. 10. und am Nationalfeiertag präsentiert sich der LV1 im Rahmen der *Helfer Wiens* gemeinsam mit allen Wiener Hilfs- und Einsatzorganisationen bei der größten Sicherheits-Leistungsschau Österreichs und wird das Thema Notfallkommunikation einem interessierten Publikum näherbringen.

Auf Kurzwelle werden wir heuer am 26. 10. erstmals mit einer transportablen Magnetic Loop-Antenne QRV sein. Die Veranstaltung findet am 25. 10. und 26. 10. jeweils von 9 bis 17 Uhr auf dem Rathausplatz in Wien statt.

#### **n** Amateurfunkkurs in Kapfenberg

Am 12. 10. findet an der Volkshochschule in Kapfenberg um 17 Uhr ein kostenloser Infoabend zu einem neuen Amateurfunkkurs statt (Anmeldung dazu unter: *amateurfunkkurs@ voestalpine.com*). Der Kurs selbst beginnt am Freitag, dem 19. 10., ab 17 Uhr an der VHS. Unter *[www.vhsstmk.at/kurssuche/kurse/19973](http://www.vhsstmk.at/kurssuche/kurse/19973358) 358* findet man weitere Details. Informationen zum Kurs gibt es hier: *[www.oe5pgm.eu/kurs](http://www.oe5pgm.eu/kurs)*

Conteste. Besonders erwähnenswert ist Emil Zellweger, HB9BAT, der bereits zum neunten Mal SHF-Contest-Champion wurde.

Als Ehrenmitglieder der USKA wurden Prof. Dr. Heinrich Häberlin, HB9AZO, für Verdienste im Bereich EMV und Peter Jost, HB9CET, für Verdienste im Bereich der nationalen und internationalen Bandwacht gefeiert.

#### ■ Mitgliederbereich

Die USKA motiviert und fördert Jugendliche für technische und naturwissenschaftliche Tätigkeiten/Berufe (nationale MINT-Förderung). Es werden laufend Mehrwerte für die Mitglieder geschaffen. Vor einem Jahr wurde die *USKA-Academy* (Leitung: Prof. Martin Klaper, HB9ARK) gegründet, in welcher in regelmäßigen Abständen aktuelle Fachthemen durch in- und ausländische Referenten vertieft behandelt werden; z. B. FT8 – Weak Signal Communications, Linux for Hams, GNU-Radio, erfolgreich DXen, Red Pitaya, Radioastronomie. Seit Anfang 2018 verzeichnete die USKA einen Nettozuwachs von 35 Mitgliedern, ohne Klub- und Repeatercalls. Bei linearer Hochrechnung kann für 2018 ein Nettozuwachs von rund 50 Neumitgliedern erwartet werden; ein bisher noch nie dagewesener Wert.

#### n **2019 – 90 Jahre USKA**

Das BAKOM hat grünes Licht gegeben, dass für 2019 ein kostenloses Jubiläumsrufzeichen verwendet werden kann. Details werden folgen.

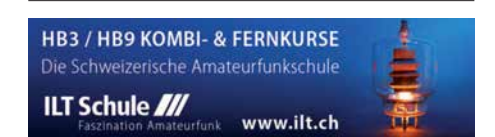

# *Oktober 2018*

#### *1.–7.10.*

**Aktivitätswoche des DTC e.V.** (CW) 0000/2400

#### *2.10.*

**NAC u. v. a.** [144 MHz] (All) 1700/2100

#### *3.10.*

**Deutscher Telegrafie Cont. (DTC)** (CW) 0700/1000 **DIG-Geburtstags-Contest** [KW] (CW) 1830/1930 **Nordsee-Aktivitätstag** [UKW] (All) 0800/1400 **Rheinl.-Pfalz-Aktivität** [KW] (CW/SSB/Digi) 1600/1800

#### *4.10.*

**DIG-Geburtstags-Contest** [KW] (SSB) 1830/1930 **NAC u. v. a.** [28 MHz] (All) 1700/2100

#### *5.–7.10.*

**14. Internationales Treffen Amateurfunk Erzgebirge** in Börnichen und Lengefeld, siehe auch S. 992. Mehr In for ma tionen unter *[www.wildenstein.de/amateurfunk](http://www.wildenstein.de/amateurfunk)*

#### *6.10.*

**28. Bayern-Ost Funk & Elektronik Flohmarkt** Eggenfelden (OV-U12) ab 9 Uhr in der Rottgauhalle, Grafenweg 13, 84307 Eggenfelden. Weitere Infos unter: *df8gu@ darc.de*, Tel.: (08572) 963231. Mehr auf S. 996.

**Distrikttreffen MVP**, 10 Uhr. Informationen unter: *[www.](http://www.amateurfunk-mvp.de/inhalte/treffen.htm) [amateurfunk-mvp.de/inhalte/treffen.htm](http://www.amateurfunk-mvp.de/inhalte/treffen.htm)*

#### *6.–7.10.*

**Oceania DX Contest** (SSB) 0800/0800 **IARU-Reg. 1 UHF/SHF Contest** (All) 1400/1400 **Russian Digital Contest** (RTTY/BPSK63) 1200/1159 **California QSO Party** (CW/SSB) 1600/2200

#### *7.10.*

**RSGB Internat. DX Contest** (CW/SSB) 0700/1900 **ON-Contest** [KW] (SSB) 0600/0900

#### *9.10.*

**NAC u. v. a.** [432 MHz] (All) 1700/2100

### *11.10.*

**NAC u. v. a.** [50 MHz] (All) 1700/2100

#### *13.10.*

**15. Amateurfunk-, Rundfunk- und Elektronikbörse AREB** in Dresden von 9–15 Uhr, Alte Mensa der TU Dresden, Eingang Dülferstraße 1, 01069 Dresden **Bayern-Ost Contest** [KW] (CW/SSB) 0600/1000

**VFDB Contest** [KW] (CW) 0600/1000 **Komi-Ruhrgebiet QSO-Party** (CW/SSB) 0800/1000

#### *13.–14.10.*

**24. Amateurfunktreffen** in Gössl 150, 8993 Grundlsee, Österreich. Mehr auf S. 997.

**64. BBT-Treffen Sankt Englmar**, siehe *[www.bergtag.de](http://www.bergtag.de)* und S. 992

**Oceania DX Contest** (CW) 0800/0800 **Scandinavian Activity Contest** (SSB) 1200/1159 **The Makrothen Contest** [3 Teile] (RTTY) 0000/1559 **QRP-ARCI QSO Party** (CW) 1200/2400 **Pennsylvania QSO Party** (All) 1600/2200 **Arizona QSO Party** (CW/SSB) 1600/2359

#### *14.10.*

**ON Contest** [KW] (CW) 0530/0800 **Bayern-Ost Contest** [UKW] (CW/SSB) 0700/1000 **Waterkant-Kurzcont.** [80 m, KW] (CW/SSB) 1600/1700

#### *15.10.*

**Whitestick-Cont.** [KW, UKW] (CW/SSB/FM) 1500/1900

#### *16.10.*

**NAC u. v. a.** [1,3 GHz] (CW/SSB) 1700/2100

#### *18.–20.10.*

**Science Days** im Europa Park Rust. Ausführlich auch *[www.science-days.de/science-days](http://www.science-days.de/science-days)*

#### *19.10.*

**LZ Open Contest** (CW) 1800/2200

#### *19.–21.10.*

**[61. Jamboree on the Air – JOTA.](http://www.scoutnet.de/kommunikation/jota-joti)** Infos auf *www.scout net.de/kommunikation/jota-joti*

#### *20.10.*

**27. Rheintal Electronica Durmersheim mit 11. CB-Lounge** von 9–16 Uhr. *[www.rheintal-electronica.de](http://www.rheintal-electronica.de)*

#### *20.–21.10.*

**JARTS WW RTTY Contest** (RTTY) 0000/2400 **Stew Perry Topband Dist. Challenge** (CW) 1500/1500 **Worked All Germany Contest** (CW/SSB) 1500/1459

#### *21.10.*

**9A Activity Contest** [144 MHz …1,3 GHz] (CW/SSB/FM) 0700/1200

**DUR-Aktivitätscont.** [>1 GHz] (CW/SSB/FM) 0800/1100 **OE VHF/UHF/Mikrowellen Aktivitätscontest** [144 MHz …241 GHz] (CW/SSB/FM) 0700/1300

**OK VHF/UHF/SHF Activity Contest** [144 MHz …10 GHz] (CW/SSB/FM) 0800/1100

**ON-Contest** [UKW] (CW/SSB) 0700/1000

#### *22.–31.10.*

**Sonderrufzeichen OE100ES des ADL 305** zu Ehren des 100. Todestages des Schauspielers Egon Schiele, weitere Infos auf: *qrz.com/db/oe100es*

#### *27.–28.10.*

**CQ WW Contest** (SSB) 0000/2400 **ARRL-EME-Contest** [<1,3 GHz] 0000/2400

Quellen: ARRL Contest Calendar, DARC-Contestkalender, *IARU-Reg. 1-Contest Calendar, WA7BNM Contest Ca len*  dar. Angaben ohne Gewähr! Alle Contest-Zeiten in UTC!

### *Vorschau auf Heft 11/18* **erscheint am 24.10. 2018**

### **Kamerun, TJ2TT:**

**Amateurfunk aus dem Kloster**

Schwierige Ausbreitungsbedingungen und Verhandlungen mit den Behörden kennzeichneten im vergangenen März eine Funkreise des Italian DXpedition Teams nach Kamerun. Wie es gelang, am Ende dennoch über 50 000 Funkkontakte ins Log zu bekommen, berichtet Stefano, IK2HKT.

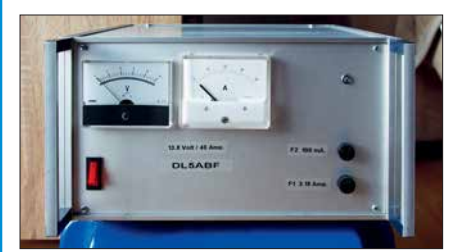

#### **Schaltungssimulation mit MultiSim**

Mit der kostenlos erhältlichen Edition *Multi-Sim Blue* steht Hobbyelektronikern ein überaus leistungsfähiges Schaltungssimulationswerkzeug zur Verfügung. Dieser Beitrag bietet anhand von drei Beispielen einen kleinen Einstieg in die Arbeit mit diesem Tool.

#### **… und außerdem:**

- l **NVIS-Antenne AS2599**
- l **Störungen formen Satellitenbahnen das Orbitalmodell SDP4**
- l **Kommandozeilenprogramm steuert 200-W-FA-Antennenkoppler**
- Weltraumtechnik auf Space Expo und ESTEC Redaktionsschluss FA 11/18: 4.10.2018
- l **Power-Splitter zum Stocken von Antennen**

### *Inserentenverzeichnis*

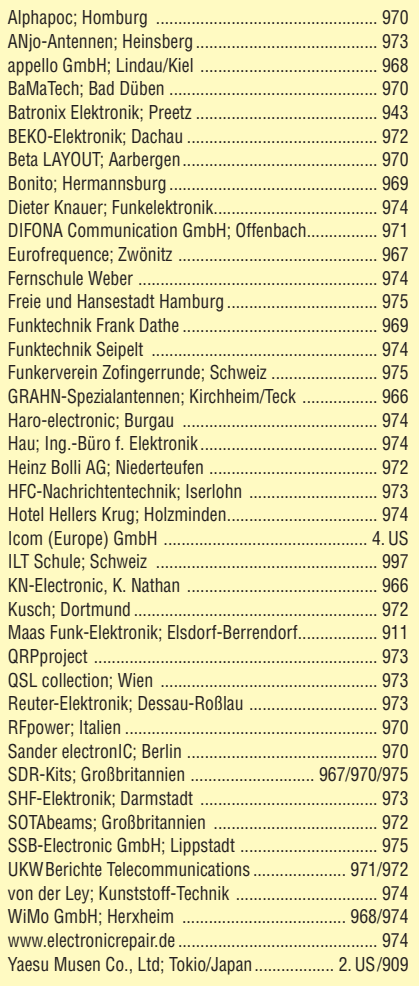

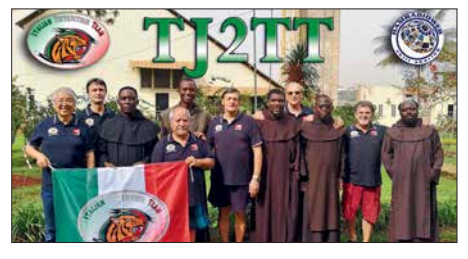

#### **HF-festes und entstörtes Schaltnetzteil fürs Shack**

Schaltnetzteilen eilt der Ruf voraus, als Stromversorgung einer Funkstation oft nicht so ganz unproblematisch zu sein. Ihre unbestrittenen Vorteile, wie geringe Masse und hoher Wirkungsgrad, lassen sich jedoch nutzen, wenn man einigen Aufwand in die Filterung und Entstörung investiert.

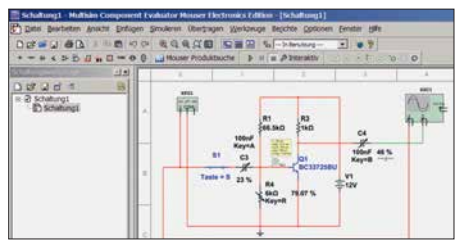

# **KENWOOD**

# KW/50 MHz/70 MHz-TRANSCEIVER **TS-890S Für DX-Enthusiasten**

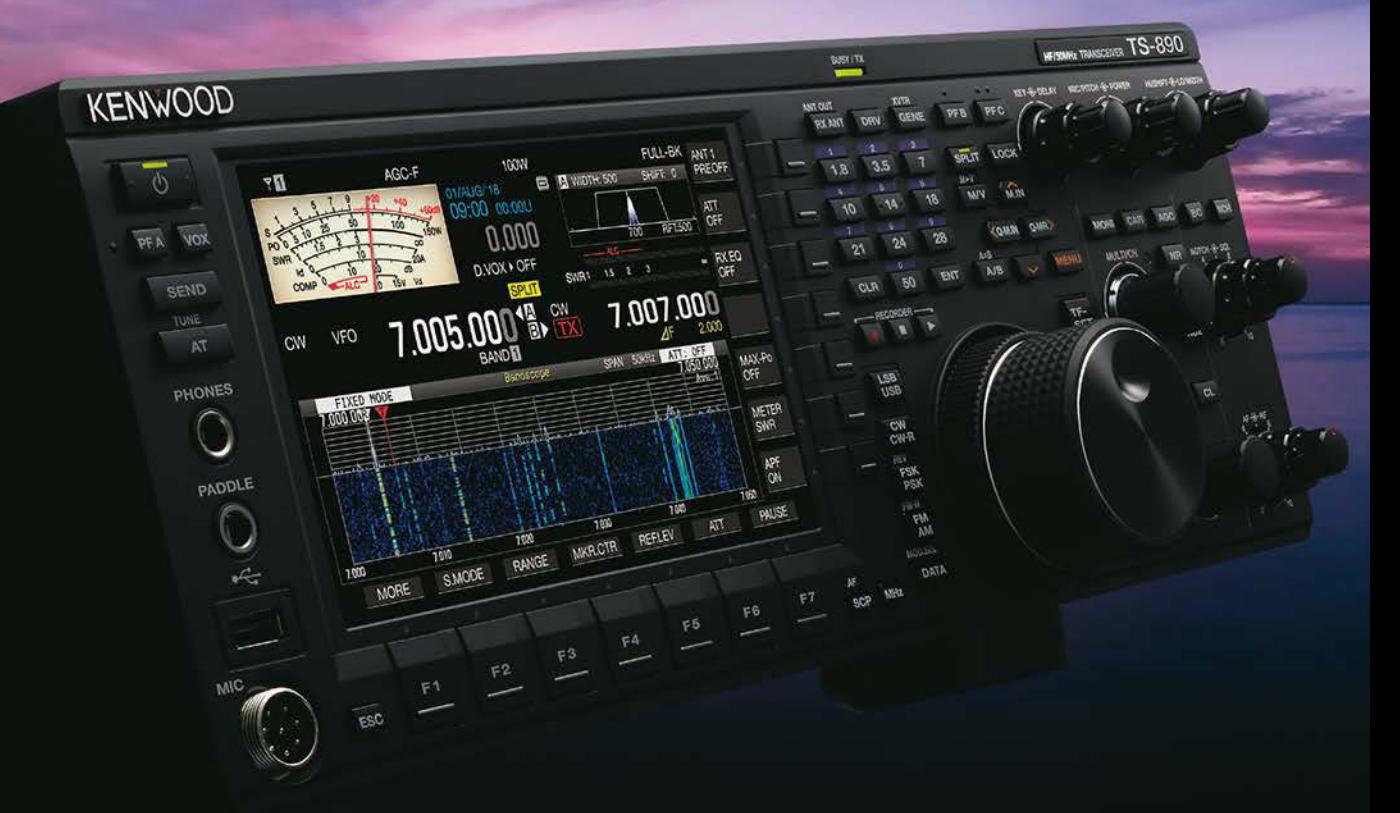

# Erweitern Sie Ihre Möglichkeiten

KENWOOD stellt mit dem neuen TS-890S einem KW-Transceiver vor, der mit seinem exzellenten Empfänger und einer herausragenden Audio-Performance auch unter schwierigen Bedingungen zuverlässig beste Ergebnisse erzielt und insofern die Grenzen des Machbaren neu definiert.

Mit voller Down Conversion und schmalbandigen Roofing-Filtern, einem Local Oscillator mit hohem Signal/Rausch-Verhältnis und einem H-Mode Mixer erzielt der TS-890S eine grundlegende Empfangsleistung, die seine Klasse weit übertrifft. Ein 7-Zoll-TFT-Farbdisplay zeigt alle Arten von Informationen an, um eine schnelle und präzise Bedienung zu ermöglichen. Der TS-890S ist das erste KENWOOD Modell, das auch das 4m-Band unterstützt.

**JVCKENWOOD Deutschland GmbH** Konrad-Adenauer-Allee 1-11 61118 Bad Vilbel

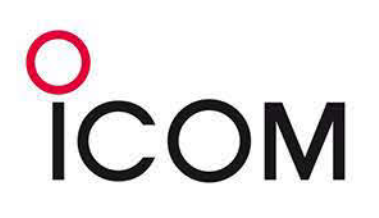

# **VHF/UHF-DUALBAND-DIGITAL-TRANSCEIVER D-5100E**

### **Innovation und Mobilität** auf höherem Niveau

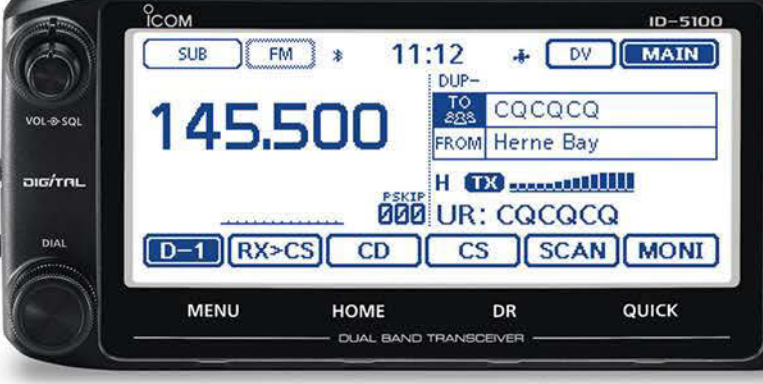

Das gezeigte Display basiert auf der eingebauten optionalen Bluetooth®-Einheit UT-133A.

### Touchscreen-Bedienung

Intuitive Touchscreen-Bedienung auf einem Display mit 320 x 128 Pixeln.

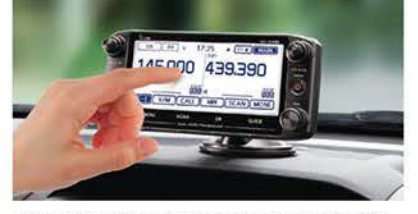

\* Das Foto zeigt auch den optionalen Montagefuß MBF-1 und die Bedienteilhalterung MBA-2.

### **DV/DV-Dualwatch**

Überwacht zwei DV-Signale und empfängt einen der beiden Kanäle. Simultanempfang von FM/FM oder FM/DV möglich.

 $\phi$ 

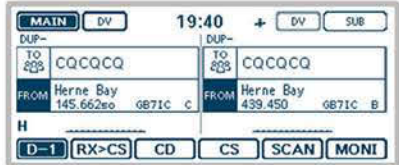

\* Displaybeispiel für DV/DV-Dualwatch-Betrieb

### **Dplus-Reflector-verlinkt**

о<br>ІСОМ

Dolus-Reflector-Link-Befehle wurden der DR-Funktion hinzugefügt, was einfachen Reflector-Betrieb gestattet.

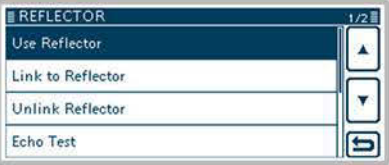

\* Beispiel für Reflector-Einstellung

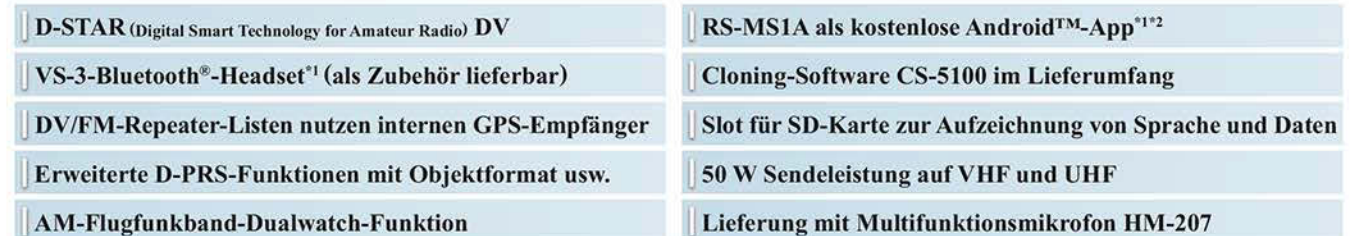

1 Optionale Bluetooth®-Einheit UT-133A erforderlich; 2 nutzbarer Funktionsumfang abhängig vom jeweils verwendeten Android™-Smartphone bzw. -Tablet.

Die genannten Leistungsmerkmale, die Screenshots und die technischen Daten können jederzeit ohne Vorankündigung geändert werden. Icom, Icom Inc. und das Icom-Logo sind registrierte Marken der Icom Inc. (Japan) in den Vereinigten Staaten, im Vereinigten Königreich, in Deutschland, Frankreich, Spanien, Russland, Japan und/oder in anderen Ländern.<br>Android ist eine Marke der Google Inc. Die Wortmarke Blu

### Icom (Europe) GmbH Auf der Krautweide 24 · 65812 Bad Soden am Taunus · Germany

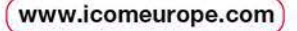

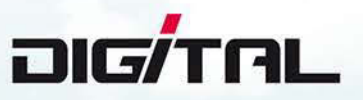

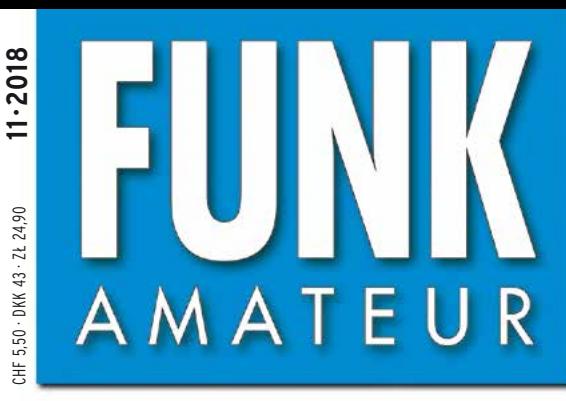

67. JAHRGANG · NOVEMBER 2018 67. JAHRGANG · NOVEMBER 2018<br>DEUTSCHLAND € 4,80 · AUSLAND € 5,00 11·2018

# Magazin für Amateurfunk Elektronik · Funktechnik

**FA-[Praxistest von](#page-1019-0) DJ1TO**

 **Kenwood TS-890S**

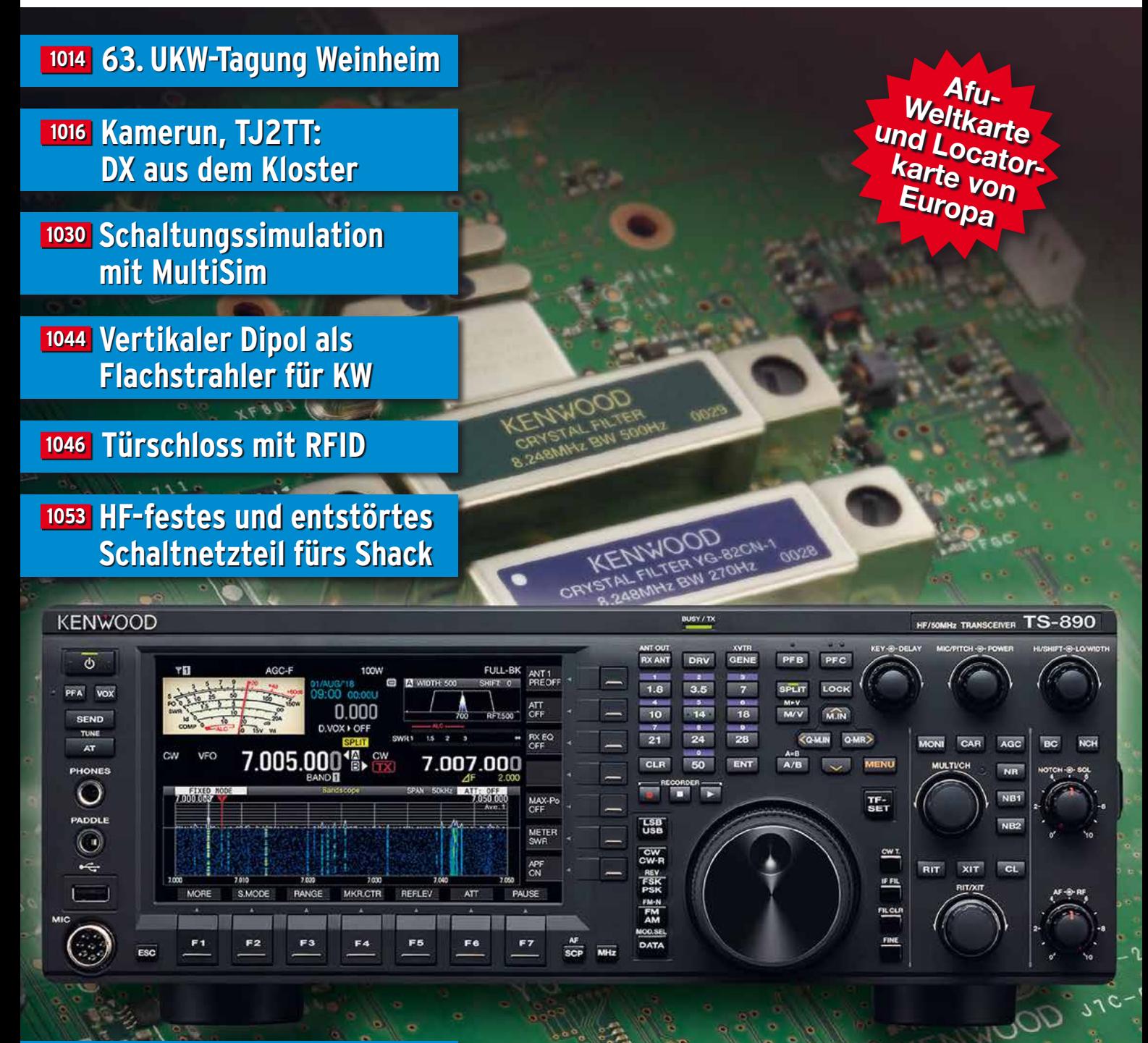

**<sup>1087</sup> [Japan-DX auf 160 m in FT8](#page-1086-0)**

**<sup>1089</sup> [Challenge TM64YL – 2018](#page-1088-0)**

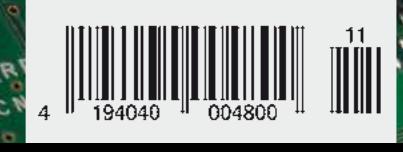

# Die Legende setzt sich fort

Das Funkgerät, das nur von Yaesu erschaffen werden konnte Neue Begeisterung und Überraschungen

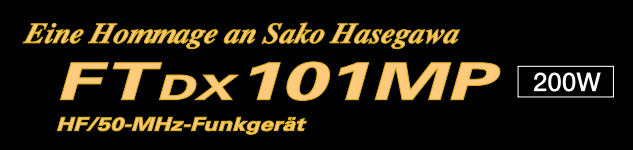

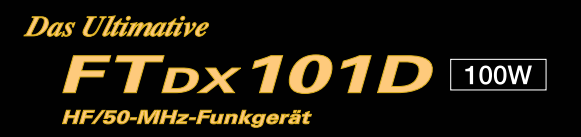

- · Hervorragender und erstaunender Close-in-Dynamikbereich
- ·9-MHz-IF-Roofing-Filter, das ausgezeichneten Formfaktor produziert
- .400 MHz HRDDS (High Resolution Direct Digital Synthesizer)
- ·Hybrid-SDR: SDR mit direkter Abtastung und schmaler Bandbreite (NBW)
- · Vollkommen unabhängige Duo-Receiver
- · VC-Tuning-Frontend mit High-Q
- · Bekanntes Störungsunterdrückungssystem von Yaesu
- Großes präzises Touchpanel-Farbdisplay
- •3DSS (Three Dimension Spectrum Stream) Wasserfall-Display
- · Aktive Bandanzeige mit LED-Beleuchtung des Betriebsbands ermöglicht schnelle Bandwechsel
- · Mehrzweck-Außenregler MPVD (Multi-Purpose VFO Outer Dial) bietet Sub-VFO-Regler, Clarifier-Betrieb, VC-Tune-Anpassung, VFO-Fine-Tuning oder eine CS-Funktion für individuelle Auswahl (Custom Selection)

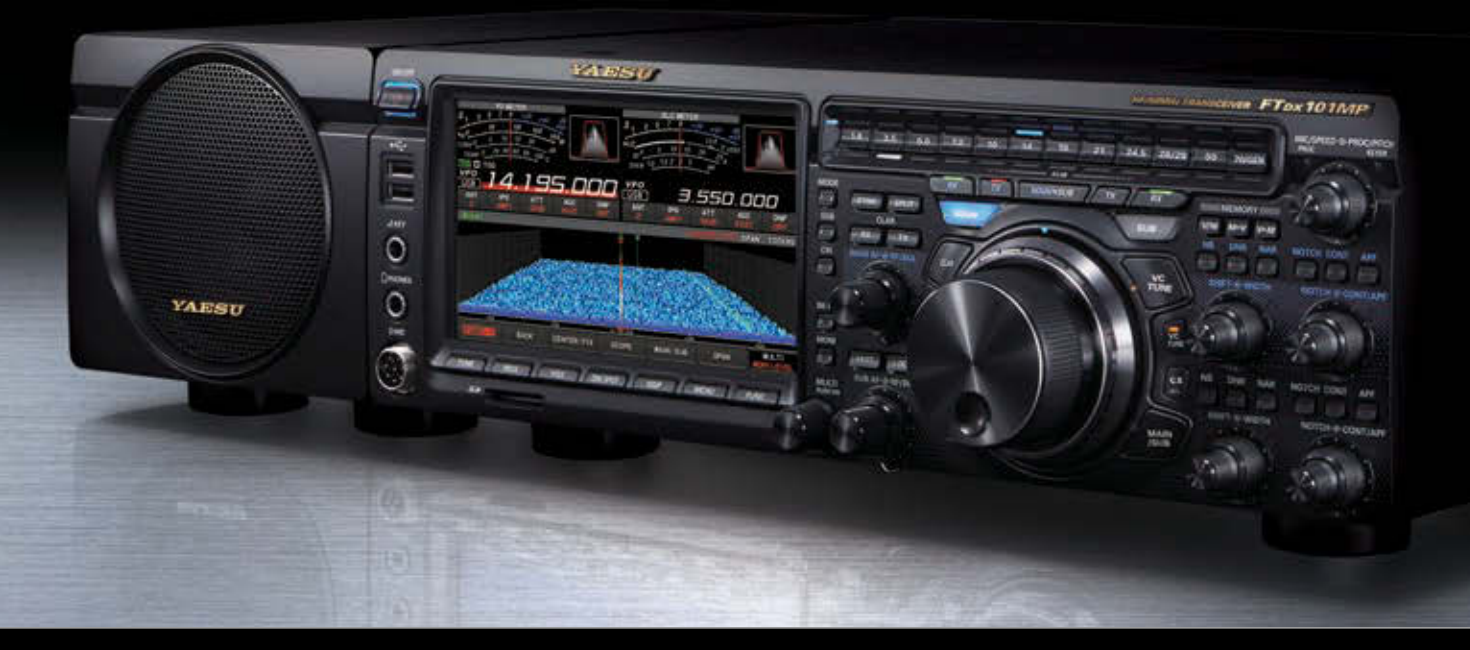

### Unsere autorisierten Reparatur- und Service-Center

*YAESU* 

**FRANCIS** 

**Garant Funk** Tel.: +49-(0)22515-5757<br>www.garant-funk.de

**ELIX** Tel: +420-284680695 www.elix.cz

**HF Electronics** Tel.: +32 (0)3-827-4818<br>www.hfelectronics.be

WiMo Antennen und Elektronik Tel.: +49-(0)7276-96680 www.wimo.com

**ATLAS COMMUNICATIONS** Tel.: +41-91-683-01-40/41 www.atlas-communications.ch

**ML&S Martin Lynch & Sons** Tel: +44 (0) 345 2300 599<br>www.MLandS.co.uk

Tel.: +49-(0)69-846584 www.difona.de

YAESU UK

**B.G.P Braga Graziano** Tel.: +39-(0)385-246421 www.bgpcom.it

Tel.: +44-(0)1962866667 www.yaesu.co.uk

Tel.: +49-(0)34345-22849<br>www.funktechnik-dathe.de

**I.L. ELETTRONICA** Tel.: +39-(0)187-520600 www.ielle.it

DIFONA Communication Funktechnik Frank Dathe LÜKOM Kommunikations und Funktechnik Tel.: +49-(0)5428-9279870<br>www.luekom.com

> **CSY & SON** Tel.: +39 (0)332-631331

www.csytelecomunicazioni.com

### <span id="page-1002-0"></span> *FUNKAMATEUR Editorial*

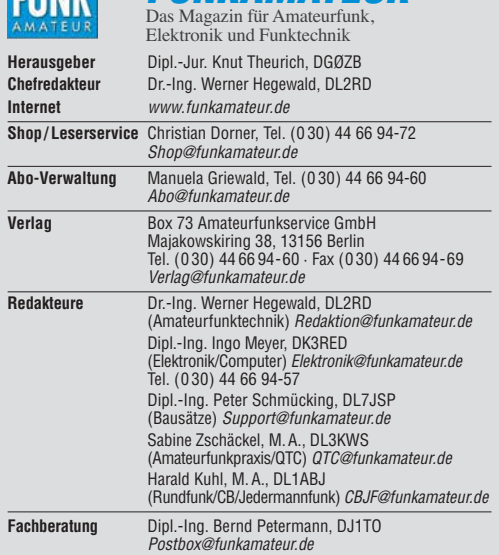

Ständige freie Mitarbeiter: W. Bedrich, DL1UU, DX-Praxis; Dipl.-Ing. J. Berns,<br>DL1YBL, Digital-QTC; Dr. M. Dornach, DL9RCF, DX-Berichte; J. Engelhardt,<br>DL9HQH, Digital-QTC; Th. Frey, HB9SKA, Sat-QTC; F. Janda, OK1HH, Ausbr tronik; D. Schirmer, DL5SE, IOTA-QTC; H. Schönwitz, DL2HSC, SOTA-QTC;<br>C. Stehlik, OE6CLD, OE-QTC; M. Steyer, DK7ZB, Antennen; R. Thieme, DL7VEE;<br>DX-QTC; A. Wellmann, DL7UAW, SWL-QTC; N. Wenzel, DL5KZA, QSL-Telegramm; H.-D. Zander, DJ2EV, EMV(U)

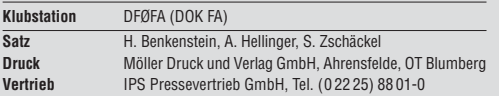

**Manuskripte:** Für unverlangt eingehende Manuskripte u. Ä. schließen wir jede<br>Haftung aus. Wir bitten vor der Erarbeitung umfangreicher Beiträge um Rück-<br>sprache mit der Redaktion – am besten per E-Mail. Manuskripthinweise *[www.funkamateur.de](http://www.funkamateur.de)* → *Schreiben für uns*.

**Kein Teil dieser Publikation darf ohne schriftliche Genehmi gung des Verlags in irgendeiner Form reproduziert oder elektronisch verarbeitet, vervielfäl-tigt, verbreitet oder im Internet veröffentlicht werden.**

Haftung: Alle Beiträge, Zeichnungen, Platinen, Schaltungen sind urheberrechtlich geschützt. Außerdem können Patent- oder andere Schutz rechte vorliegen. Die gewerbliche Herstellung von in der Zeitschrift veröffentlichten Leiterplatten und das gewerbliche Programmieren von EPROMs usw. darf nur durch vom Verlag autorisierte Firmen erfolgen. Die Redaktion haftet nicht für die Richtigkeit und Funktion der ver öffentlichten Schaltungen sowie der technischen Beschrei bungen. Beim Herstellen, Veräußern, Erwerben und Betreiben von Funksende- und -emp-<br>fangseinrichtungen sind die gesetzlichen Bestimmungen zu beachten. Bei Nichtlieferung ohne Verschulden des Verlags oder infolge von Störungen des<br>Arbeitsfriedens bestehen keine Ansprüche gegen den Verlag.

**Erscheinungsweise:** FUNKAMATEUR erscheint monatlich und in der Regel am letzten Mittwoch des Vormonats. Inlandsabonnenten erhalten ihr Heft vorher.

**Einzelpreise beim Kauf im Zeitschriftenhandel: Deutschland 4,80 €,**  Euro-Ausland 5 €, Schweiz 5,50 CHF, Dänemark 43 DKK, Polen 24,90 ZL/ . **Inlandsabonnement, jederzeit kündbar: 45,80 € für 12 Ausgaben**, als PLUS-Abo inkl. Jahrgangs-CD bzw. Download-Key 49,80 €.

**Jahresabonnement Schüler/Studenten Deutschland** gegen Nachweis nur 34,80 €, als PLUS-Abo inkl. Jahrgangs-CD 38,80 €.

**Flex-Abonnement Deutschland 4,80 €** pro Monat. Zahlung nur per SEPA-<br>Lastschrift möglich, Kontobelastung immer erst nach Lieferung des Heftes.<br>Jahrgangs-CD des Vorjahres jeweils mit Heft 1 als Bonus.

**Jahresabonnement Ausland 49,90 €** (PLUS-Abo 53,90 €)**;** nach Übersee auf Anfrage; Schweiz 57 CHF (PLUS-Abo 62 CHF)

**PLUS-Abonnement:** 12 Ausgaben plus Jahrgangs-CD gegen Aufschlag. Die<br>CD wird Ende Dezember mit dem Heft 1 des Folgejahrgangs geliefert. Kündigungen von Jahresabonnements bitte der Box 73 Amateurfunkservice

GmbH sechs Wochen vor Ablauf schriftlich anzeigen. In den Preisen für die Abonnements sind sämtliche Zustell- und Portokosten<br>enthalten. Preisänderungen müssen wir uns vorbehalten.

**Bestellungen von Abonnements** bitte an den Verlag senden oder auf unserer Homepage *[www.funkamateur.de](http://www.funkamateur.de)* → *Abo und Probeheft* 

**IBAN für Überweisungen in Euro: Box 73 Amateurfunkservice GmbH** IBAN: DE70 1009 0000 2181 7860 20, BIC: BEVODEBBXXX

**IBAN für Überweisungen in CHF**: Box 73 Amateurfunkservice GmbH<br>IBAN: CH82 0900 0000 4076 7909 7, BIC: POFICHBEXXX

**Private Kleinanzeigen**: Abonnenten können pro Ausgabe eine bis zu 200 Zeichen lange private Kleinanzeige gratis veröffentlichen, wenn diese **online** über<br>www.*funkamateur.de → Inserieren → FUNKAMATEUR-Abonnent* beauftragt wird.<br>Schriftlich an die Box 73 Amateurfunkservice GmbH. per Fax oder on *[www.funkamateur.de](http://www.funkamateur.de) → Inserieren → Nicht-Abonnent* beauftragte private Klein-<br>anzeigen bis zu 10 Zeilen mit je 35 Anschlägen kosten bei Vorkasse (Bargeld<br>bzw. IBAN für SEPA-Lastschrift) oauschal 5 €. Jede weitere kostet 1

Gewerbliche Anzeigen und Beilagen: Mediadaten bitte beim Verlag anfordern oder als PDF-Datei von *[www.funkamateur.de](http://www.funkamateur.de) → Inserieren → Mediadaten mi*<br>*Preisliste* herunterladen. Zurzeit gilt die Preisliste Nr. 28 vom 1.1.2018.<br>Für den Inhalt der Anzeioen sind allein die Inserenten selbst verantwor

**Vertriebs-Nr. A 1591· ISSN 0016-2833**

**Redaktionsschluss:** 4. 10. 2018 **Erstverkaufstag:** 24. 10. 2018 **Druckauflage:** 36 400

**© 2018 by Box 73 Amateurfunkservice GmbH · Alle Rechte vorbehalten**

# *Regelungen ernst nehmen*

*Blicken wir zwei oder drei Dekaden zurück, dann waren hierzulande die gesetzlichen Regelungen für den Amateurfunkdienst vergleichbar mit den heute gültigen Gesetzen und Verordnungen. Die zugewiesenen Bänder, die Vorgaben hinsichtlich Sendearten und Sendeleistung, das alles sah schon damals so ähnlich aus wie gegenwärtig.*

*Knapp über 20 Jahre ist es her, als 1997 im Zuge einer Privatisierungswelle das damalige Ministerium für Post und Telekommunikation aufgelöst wurde. Für unsere Belange war nun die Regulierungsbehörde für Telekommunikation und Post zuständig, heute ist es die Bundesnetzagentur für Elektrizität, Gas, Telekommunikation, Post und Eisenbahnen (BNetzA). Was zuvor ein eigenständiges Referat im Bundespostministerium mit weit ausladenden hierarchischen Strukturen war, ist heute eine schlanke Fachabteilung bei der Bundesnetzagentur.*

*Welche Folgen hatte diese Umstrukturierung für uns Funkamateure? Es kamen eine ganze Reihe von Veränderungen, die wir teils zähneknirschend, teils wohlwollend zur Kenntnis nahmen. Auf jeden Fall verlängerte sich die Leine, an der uns die staatliche Aufsicht heute führt, deutlich und ist zudem weniger straff gespannt.*

*So war noch vor 25 Jahren die Verbindung einer Amateurfunkstation mit Telekommunikationseinrichtungen der damaligen Deutschen Bundespost undenkbar. Phone-Patch – das gab es nur in anderen Ländern. Zudem löste Ende der 1980er-Jahre schon das Wort "Funkstörungsmessdienst" bei Funkamateuren noch ein eher ungutes Gefühl aus, verbunden mit einem distanzierten "Respekt vor der Behörde". Die Prüfungsanforderungen zur Erlangung einer Amateurfunkgenehmigung waren hoch, der Begriff "Multiple Choice" war hierzulande noch unbekannt.*

*Vieles hat sich geändert und wird heute von der BNetzA geduldet, darunter die erwähnte Verbindung der heimischen Amateurfunkstelle mit dem Internet. Im Gegenzug erwartete die Behörde an vielen Stellen von uns Funkamateuren mehr Eigenverantwortung, was nicht immer so ganz funktioniert. So sind wir aufgefordert, eine von vielen als eher unnütz eingestufte "Selbsterklärung" gemäß BEMFV anzufertigen und diese bei der Regulierungsbehörde einzu reichen. Dank leistungsfähiger Software wäre dies doch für uns Techniker eigentlich ein Klacks und problemlos zu erfüllen.*

*Und trotzdem hört man Tag für Tag, etwa auf 80 m, Stationen mit brachialen Signalen, die sich damit brüsten, mit weniger als 10 W EIRP zu funken und deshalb die "Selbstverstümmelungserklärung" für "die da oben" nicht erstellt zu haben. Eine solche Herangehensweise dient unserer Sache nicht, sie schadet allen Funkamateuren.*

*Ich habe auf der diesjährigen Ham Radio den Vortrag der Bandwacht von Wolfgang Hadel, DK2OM, verfolgt und war von der engen und professionellen Zusammenarbeit mit den zuständigen Stellen bei der Bundesnetzagentur beeindruckt. Ein anderes Beispiel ist die jahrelange erfolgreiche Arbeit von Uli Müller, DK4VW. Sie hat uns nicht nur von einigen Restriktionen bei der Nutzung des 6-m-Bands befreit, zudem wurde uns dank einer erneuten Duldungsregelung auch in diesem Jahr die Teilnahme am Amateurfunk im 70-MHz-Bereich ermöglicht.*

*Derlei Dinge sind keine Selbstverständlichkeit. Dies gilt ebenso für das Privileg, mit selbstgebauten oder modifizierten kommerziellen Geräten am weltweiten Amateurfunkverkehr teilnehmen zu dürfen. Im Gegenzug sollten wir die Regulierungsbehörde und ihre Vorgaben ernst nehmen; ebenso wie wir erwarten, von der Regulierungsbehörde ernst genommen zu werden.*

*Peter John, DL7YS*

### *Amateurfunk*

### *[63. UKW-Tagung Weinheim 1014](#page-1013-0)*

*[Kamerun, TJ2TT: Amateurfunk aus dem Kloster](#page-1015-0)*

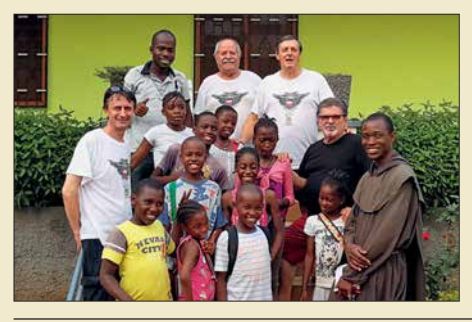

*1016 Wer eine DXpedition nach Afrika unternimmt, benötigt gelegentlich eine gehörige Portion Gelassenheit und Zuversicht. Diese Erfahrung bestätigte sich einmal mehr bei diesem Funkabenteuer in Kamerun, das sich trotz mancher Schwierigkeiten und schlechter Ausbreitungsbedingungen am Ende doch zu einem weiteren Erfolg für das Italian DXpedition Team entwickelte. Stefano, IK2HKT, berichtet in seinem Beitrag, wie es dazu kam. Foto: Team TJ2TT*

*[Kenwood TS-890S: mit 4 m und extrem großsignalfest \(1\)](#page-1019-0) 1020 [Analytisches Orbitalmodell SDP4 zur Satellitenbahnberechnung \(1\) 1026](#page-1025-0) [NVIS-Antenne AS2599 – auch für den Amateurfunk geeignet? 1037](#page-1036-0) [Kommandozeilensteuerung für den 200-W-FA-Antennenkoppler 1040](#page-1039-0) [Vertikaler Dipol als Flachstrahler für 7 MHz bis 28 MHz](#page-1043-0)*

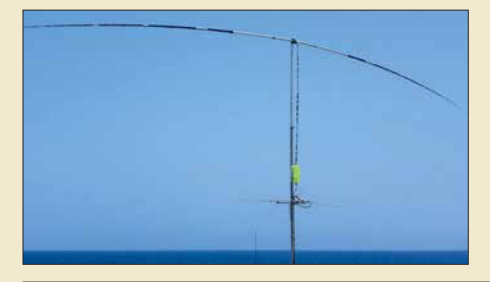

*Ausgehend von den physikalischen Grundlagen eines Halbwellendipols werden im Beitrag verschiedene Aufbauvarianten erörtert. Die Diskussion mündet schließlich in einen aperiodischen Dipol mit etwa 2* ¥ *7 m Länge, der über eine Zweidrahtleitung und einen Antennenkoppler gespeist wird. Dieser lässt sich horizontal (Bild) oder vertikal betreiben.* 

*[HF-festes und entstörtes Schaltnetzteil für das Shack](#page-1052-0)*

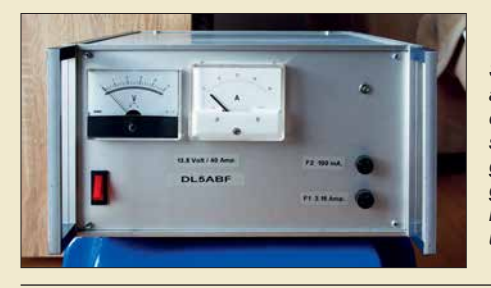

*Schaltnetzteilen eilt der Ruf voraus, als Stromversorgung einer Funkstation oft nicht so ganz unproblematisch zu sein. Ihre unbestrittenen Vorteile, wie geringe Masse und hoher Wirkungsgrad, lassen sich jedoch nutzen, wenn man einigen Aufwand in die Filterung und Entstörung investiert. Foto: DL5ABF*

### *[Leistungsteiler zum Stocken von UKW-Antennen \(1\)](#page-1060-0)*

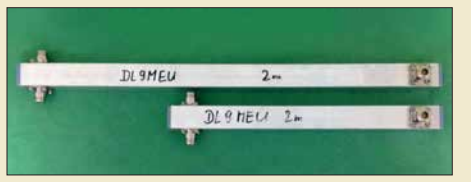

*Antennengruppen erfordern den Einsatz von Elementen zur Aufteilung und zum Zusammenfassen von Signalen. Neben dem bekannten* l*/4-Koppler zeigt der Beitrag, dass es noch viele weitere und sogar besonders flexible Lösungen gibt. Foto: DL9MEU*

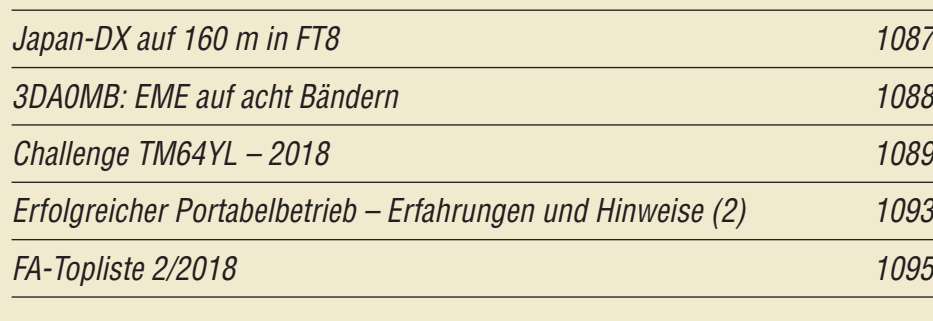

### *Aktuell*

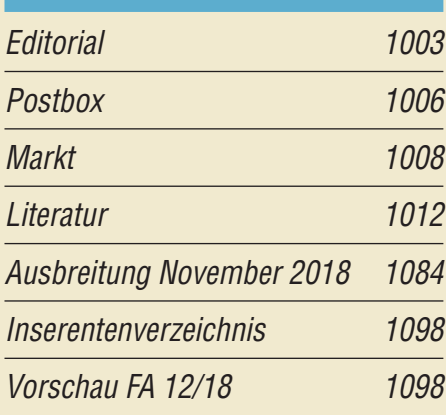

# *QTCs*

*1044*

*1053*

*1061*

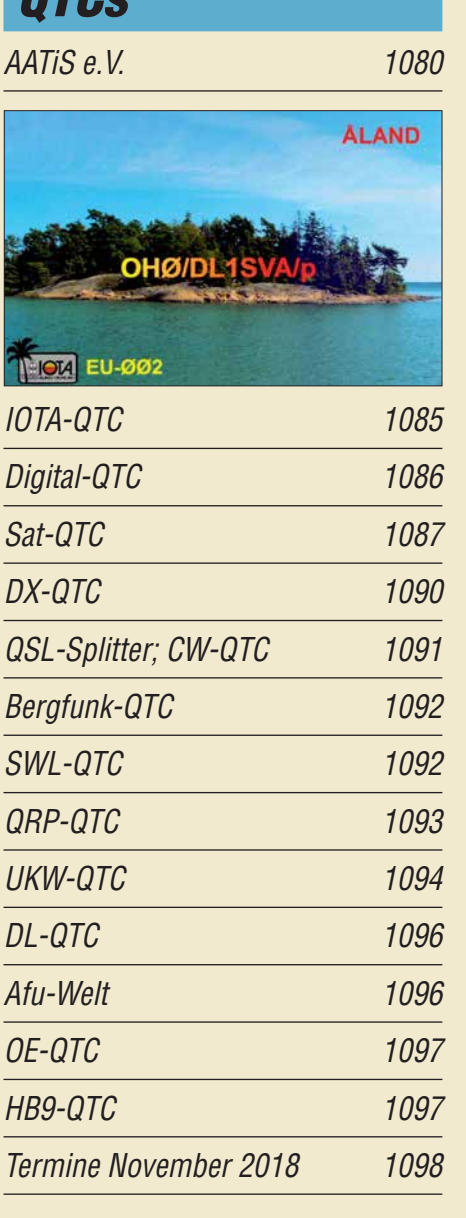

*QSL-Telegramm und QSL-Manager sind stets im Download-Bereich auf funkamateur.de als PDF-Datei zu finden.*

*Die Daten sind außerdem bis 1993 zurück unter [http://qslroutes.funkamateur.de zu](http://qslroutes.funkamateur.de)gänglich.*

### *[Unser Titelbild](#page-1019-0)*

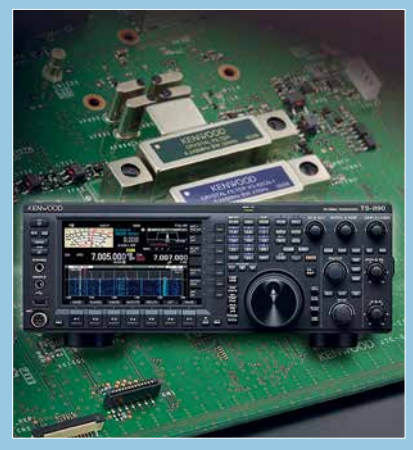

*Der Kenwood TS-890S ist ein 100-W-Kurzwellentransceiver mit 6 m und 4 m, der den Anspruch extremer Großsignalfestigkeit erhebt. Dazu wurden alle Register eines analogen Empfängerkonzepts mit DSP-Signalverarbeitung gezogen: Abwärtsmischung, hochwertige Roofing-Filter (s. Hintergrund, 270-Hz-Filter optional), sehr rauscharmer Oszillator und besonders großsignalfester 1. Mischer.*

*Wesentlichen Anteil an der Attraktivität hat das die Gerätefront beherrschende 7-Zoll-TFT-Farbdisplay. Seine Bestandteile, hochauflösendes Bandskop und Wasserfall, bringen einen anders nicht zu realisierenden Gewinn an Komfort. Mehr dazu lesen Sie ab Seite 1020.*

*Werkfotos, Collage: A. Hellinger*

### *Ausstellungen*

*[Vom Telefon zum Mikrofon im Museum für Kommunikation 1013](#page-1012-0)*

### *Wissenswertes*

*[Space Expo und ESTEC – Weltraumtechnik hautnah erlebt](#page-1033-0)*

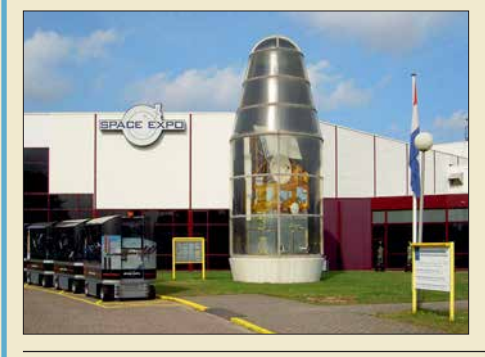

*1034 Weltraumtechnik in Form von Satelliten, Raketen oder gar der Raum station ISS lässt sich in der Regel nicht für jedermann aus der Nähe ansehen. Doch ein Besuch der Ausstellung Space Expo im nieder ländischen Noordwijk kann Abhilfe schaffen. Eine Besichtigung der unmittelbar danebenliegenden Entwicklungsräume der ESTEC ist*  $ebenfalls möglich.$ 

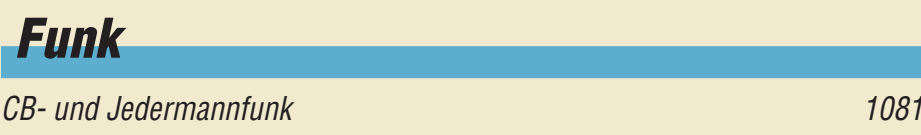

### *Elektronik*

*[Schaltungssimulation mit MultiSim](#page-1029-0) 1030*

*[Verbesserter Schließkomfort an Türen durch RFID-Transponder](#page-1045-0)*

*BC-DX [Kurzwelle in Deutsch 1082](#page-1081-0) [BC-DX-Informationen 1083](#page-1082-0)* **REPUBLIC OF THE UNION OF MYANMAR MINISTRY OF INFORMATION** 

*Myanma Radio sendet auf 5915 kHz, 5985 kHz, 7200 kHz und 9730 kHz. QSL: HKu*

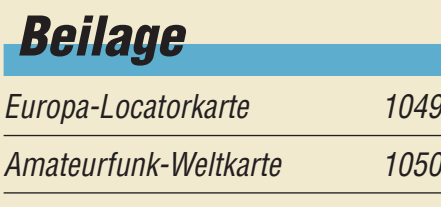

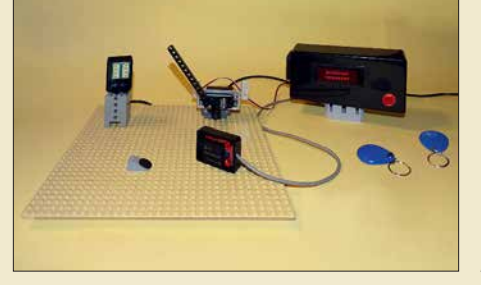

*1046 Wem ist es nicht schon passiert: Beim Verlassen der Wohnung zieht man die Tür hinter sich zu, doch die Mitnahme des passenden Schlüssels hat man vergessen. Das hier vorgestellte Projekt warnt beim Durchschreiten der Tür vor dem fehlenden Schlüssel und verhindert dann das Schließen oder* **Zufallen der Tür.** 

*[Messung des Seitenbandrauschens von Empfängern](#page-1057-0)  und Oszillatoren (2) 1058*

### *Einsteiger*

*[Empfangshilfsantenne mit Unun und Widerstand](#page-1042-0) 1043*

*[Das Welt-Logbuch LoTW \(2\)](#page-1055-0)*

### **Lev** Import LOTW QSL report

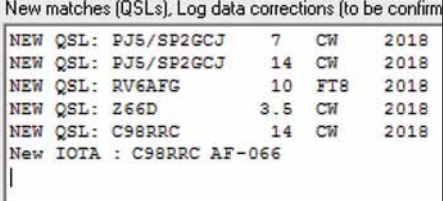

*1056 Damit elektronische Bestätigungen aus dem LoTW den Weg ins Logprogramm des heimischen PC finden können, wie im Bild gezeigt, sind die eigenen QSO-Daten zunächst ins LoTW hochzuladen. Das ist mit moderner Software leicht zu bewältigen und wird hier am Beispiel von UcxLog dargestellt. Das Fernziel, die Beantragung von Diplomen, kommt demnächst in einem separaten Beitrag zur Sprache. Screenshot: DL2RD*

<span id="page-1005-0"></span>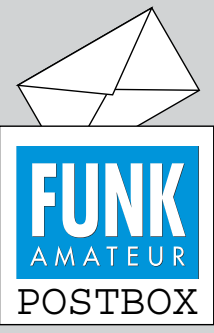

Redaktion FUNKAMATEUR postbox@funkamateur.de

#### **WX auch in RTTY?**

*Wow, das war ja ein toller Artikel zum Empfang von Wetterkarten per Fax im FA 10/2018 S. 924 ff.* 

*Ich habe es gleich ausprobiert und konnte den DWD sofort mit FLDigi decodieren. Perfekt. Besonderen Dank an Nils, DK8OK, für die unzähligen recherchierten Einzelheiten, da gibts noch eine Menge zu entdecken. Eine Frage habe ich: Gibt es eigentlich Wetterberichte auch als RTTY-Aussendung?*

#### **Christoph Herzog, DF6AH**

Ja, es gibt zwei Arten von RTTY-Sendungen:

- die im Baudot-Code des Deutschen Wetterdienstes, siehe: *[www.dwd.de/DE/fachnutzer/](http://www.dwd.de/DE/fachnutzer/schifffahrt/funkausstrahlung/sendeplan_rtty_01_052014.pdf) schifffahrt/funkausstrahlung/ sendeplan\_rtty\_01\_052014.pdf; [www.dwd.de/DE/fachnutzer/](http://www.dwd.de/DE/fachnutzer/schifffahrt/funkausstrahlung/sendeplan_rtty_02_062017.pdf) schifffahrt/funkausstrahlung/ sendeplan\_rtty\_02\_062017.pdf*
- jene in FEC/100 Bd (NAVTEX), die viel interessanter sind, weil weltweit empfangbar. Für einen NAVTEX-Start lädt man sich z. B. den kostenlosen Kom fort-Decoder YaND (weil er auch die decodierten Inhalte zuordnet und verwaltet) von Dirk Claessens aus dem Internet herunter: *www.ndblist. [info/datamodes/YaNDsetup6](http://www.ndblist.info/datamodes/YaNDsetup6_4.exe) \_4.exe*

William R. Hepburn hat zudem eine Liste von Frequenzen, Sendezeiten und weiteren Details von NAVTEX-Sendern auf Kurzwelle zusammengestellt: *[www.dxinfocentre.com/mariti](http://www.dxinfocentre.com/maritimesafetyinfo.htm) mesafetyinfo.htm*

**Nils Schiffhauer, DK8OK**

#### **FA-Jahrgangs-DVDs**

*Heute habe ich die drei FA-Archiv-DVDs 1970–1979, 1980–1989 und 1990–1994 erhalten. Mein PC hat Windows 7, aber die DVDs laufen nicht. Es wird immer nach einer Internetanbindung gesucht. Die DVDs sollen auf einem PC ohne Internetzugang betrieben werden. Ich bitte um ihre Unterstützung, oder ich muss die DVDs zurückgeben.* **Günther Häusser**

Die Navigation in den einzelnen Ausgaben erfolgt auf der DVD mit den Jahrgängen 1990–1994 über PDF-Dateien. Viele Rechner sind standardmäßig so eingestellt, dass PDF-Dateien über ein Plug-in im Internetbrowser geöffnet werden. Daher startet nach dem Einlegen der DVD zwangsweise auch der Internetbrowser. Eine Verbindung ins Internet ist zum Blättern in den Ausgaben nicht erforderlich und wird auch nicht aufgebaut. Das Starten des Internetbrowsers ist nicht zwangsläufig mit dem Aufbau einer Internetverbindung verbunden. Alternativ lässt sich die DVD 1990– [1994 auch zusammen mit dem auf](http://get.adobe.com/de/reader) *http://get.adobe. com/de/reader* kostenlos erhältlichen Acrobat Reader nutzen. Dann ist die Datei *Start.pdf* zu öffnen und es wird kein Internetbrowser benötigt.

Die DVDs mit den Jahrgängen 1970–1979 und 1980– 1989 nutzen HTML-Dateien zur Navigation. Dort startet zwangsweise der Internetbrowser nach dem Einlegen der DVD. Doch auch bei diesen beiden DVDs ist zum Blättern in den Ausgaben keine Internetverbindung erforderlich und es wird auch keine aufgebaut. Und auch bei diesen DVDs lassen sich die in Unterordnern abgelegten PDF-Dateien alternativ direkt mit dem Acrobat Reader öffnen.

Lediglich auf der DVD 1990–1994 werden beim Anklicken des FUNKAMATEUR-Logos in der linken oberen Ecke oder eines der drei Buttons oben Verbindungen zur Website des FUNKAMATEURs, zum Plus-Abo, zum QSL-Shop bzw. zum Online-Shop hergestellt. Diese Verknüpfungen sind auf den beiden anderen DVDs nicht vorhanden.

#### **Unverdächtig**

Ruf ich bei meinen Freundinnen an, so bin ich doch kein Lebemann, auch wenn mancher hämisch unkt, es hat doch nur amateur-gefunkt.

© Manfred Maday, DC9ZP

Ein zu alter Acrobat Reader kann ebenfalls Ursache für das Aufbauen einer Internetverbindung sein. Die auf den DVDs enthaltenen Dateien sind für die Version 6.0 oder neuer ausgelegt. Die Version 6.0 war von 2003 bis 2005 erhältlich. Aktuell ist der seit 2015 verfügbare Acrobat Reader DC. Spätestens nach dem Herunterladen der aktuellen Version mit 171,5 MB auf einem internetfähigen Rechner und deren Installation sollte der Versuch, eine Internetverbindung aufzubauen, ausbleiben.

**Aus unserer Serie Gegensätze: zu filigran für mich**

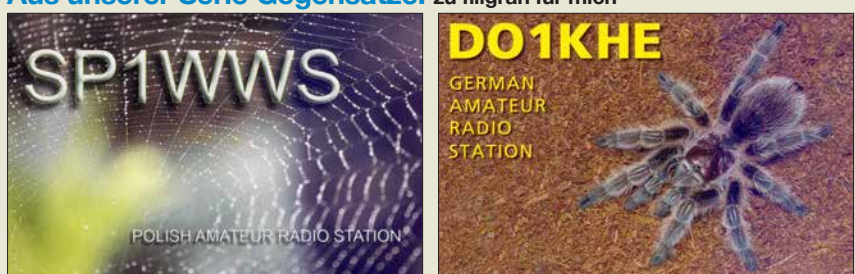

Verkaufe ⁄า3∙m∙ vertikal<sup>.</sup> Antenne කය ව "Nachmessen möchte ich schon noch!" **Zeichnung: Achim Purwin**

#### **Staatlich geprüft – warum nicht?**

*Ja dürfen sie denn das? Ja, sie dürfen. Die Amateurfunkprüfung wird in Österreich vor einer Kommission der Obersten Fernmeldebehörde, einer Abteilung des Bundesministeriums für Verkehr abgelegt. Und das ist doch "der Staat"...* 

*Warum sollte man also seine Umwelt nicht darauf hinweisen, staatlich geprüfter Funkamateur zu sein? Ist das gar schädlich oder verwerflich? Ist in irgendeinem Gesetz geschrieben, dies nicht zu dürfen, die Namen des Nachwuchses oder "Baby an Bord" schon? Und gebastelt sind diese Magnetschilder ganz sicher nicht, das ist sogar solide Wertarbeit.*

*Eine Prüfung vor einer Kommission des Staats abzulegen hat mit einem Studiengang mit staatlicher Abschlussbezeichnung nicht das Geringste zu tun, man erhält ja auch keinen akademischen Titel dadurch – falsches Argument.*

*In Österreich gibt es viele Funkamateure, die es die Umwelt wissen lassen, im Not- oder Katastrophenfall auch bei Ausfall anderer Verbindungen helfend einspringen zu können – und das ist gut so.* **Enrico Schürrer, OE1EQW**

*Ja, "Staatlich geprüft" – ein Siegel, das vielleicht hoch gegriffen klingt, insbesondere in den eigenen Funkamateurkreisen, aber nach außen hin eine sehr wichtige Funktion hat. Damit möchte ich den OM, der seine Meinung in der Postbox FA 10/18 kundgetan hat, keineswegs kritisieren. Aber es geht definitiv nur darum, wie wir uns in der heutigen, mitunter etwas seltsamen Zeit, gut nach außen verkaufen. Da muss man dann auch ein bisschen selbstbewusst auftreten.* 

*Im Zeitalter der "Antennenfeindlichkeit", in dem elektromagnetische Wellen plötzlich zu gefährlicher "Strahlung" mutieren (die Nähe zu atomarer Gefährlichkeit soll suggeriert werden!), da kann man nur professionell antworten. Amateure – ja, Funkamateure, die können das doch nicht wissen, eben, weil es reine Amateure sind. Und denen soll man vertrauen?!*

*Dann doch lieber den Argumenten eines "staatlich geprüften Funkamateurs" folgen! Und so ist es ja auch. Die Prüfung wird schließlich vor einer staatlichen Institution abgelegt und nicht vor irgendeinem selbsternannten Urkundenverteiler. Das hat doch etwas! Warum also dieses Argument zugunsten des Amateurfunks im Zeitalter der sogenannten "Elektrosensibilität" einfach verpuffen lassen?* **Horst Garbe, DK3GV**

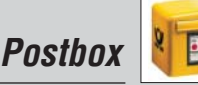

#### **Guter Start mit Magnetantenne**

*Zum Artikel "Zusammenlegbare Magnetantenne" (FA 9/18, Seite 858) habe ich einen Verbesserungsvorschlag. Der OM benutzt Lautsprecherlitze zur Konstruktion der Loop, ich kann dagegen über gute Erfahrungen berichten mit: Kfz-Startkabel!* 

*Bei Benutzung von Lkw-Startkabel mit einer Länge von 5 m und 50 mm2 Querschnitt kann man mit einem Loopumfang von 5 m gut bis ins 40-m-Band. Bei Benutzung von Startkabel für Pkw, Länge 3,5 m und 35 mm2, wird das Resultat immer noch besser sein als mit Lautsprecherlitze.*

**Patrick Janssens, ON4BCA**

#### **Dekorativ**

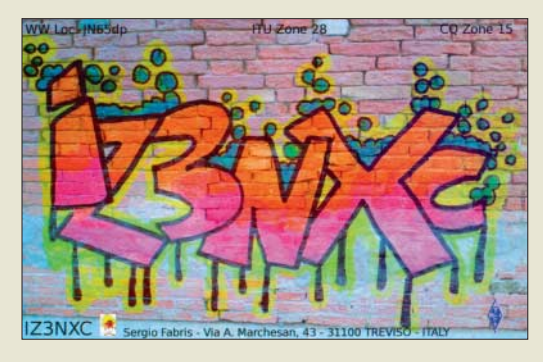

#### **Mehr Diversity-Funktionen ab V. 1.4**

*Zu Ihrem Artikel zu dem SDRplay RSPduo-Beitrag im FA 9/18, Seite 823, habe ich noch eine Frage bezüglich des Diversity-Empfangs: Es gibt zwei Eingangssignale auf der gleichen Frequenz in jedem der beiden Empfangskanäle. Kann man Amplitude und Phase eines der beiden Signale mit der Software verändern und vom anderen Signal subtrahieren oder addieren?*

#### **Volker Zeidler, DL9YX**

*Ist eine Diversity-Funktion für den UKW-Bereich verfügbar, um hier Lokalsender unterdrücken/abschwächen zu können? Die Pegelunterschiede können beachtlich sein, sodass UKW-DXer besonders von Diversity profitieren könnten.* **Jürgen Bartels**

Diversity-Funktionen, die über die reine NF-Wiedergabe von zwei mit unterschiedlichen Antennen auf derselben Frequenz empfangenen Signalen hinausgehen, sollen erst in der Version 1.4 der Software RSPduo implementiert sein. Wie eine Nachfrage bei SDR-Kits ergab, liegt noch keine Erkenntnis darüber vor, ob diese Technik auch im WFM-Modus sinnvoll einsetzbar ist.

#### **Willi Paßmann, DJ6JZ**

#### **Missverständlich**

Unsere September-Preisfrage lautete: "In welchem Verhältnis verändert sich Reichweite(*nvergrößerung*) eines Senders an einem Ballon in 20 km Höhe gegenüber der in einem Satelliten in 300 km Höhe – wenn die Empfangsantenne bei ebener Umgebung vom Boden auf das Dach eines 100 m messenden Hochhauses gebracht wird? Ohne Tropo-Beugungseffekte." Zusammen mit dem *kursiv* Gesetzten wäre die Frage zumindest sachlich eindeutig formuliert gewesen.

Leider war dieser Text im Sinne der Kürze allerdings so missverständlich formuliert, dass ihn alle Einsender viel zu kompliziert auffassten. Gemeint war lediglich,

um wie viel sich die Reichweite eines (eigentlich beliebig hohen) Senders erhöht, wenn sich die Empfangsantenne statt auf Bodenniveau eben 100 m darüber befindet. Und diese *Erhöhung* der Reichweite eines Senders sollte *ins Verhältnis zur Erhöhung* der Reichweite beim Empfang eines zweiten Senders gesetzt werden. Bei der Berechnung der Gesamtreichweite addieren sich nun einfach die Entfernung vom Sender bis zum Horizont (tangentiales Auftreffen der Strahlung auf die gewölbte Erdoberfläche) und die entsprechende Entfernung vom ggf. erhöhten Empfangsantennen-Standort bis zum Horizont. Die zweite Entfernungskomponente ist in der Ausgangssituation, Antenne auf dem Boden, einfach Null, im Fall Antenne 100 m hoch, bleibt die Horizontentfernung unabhängig von der ersten Komponente gleich: Folglich ist das Verhältnis der Reichweitenerhöhungen schlicht **eins** – Eigentlich eine ganz einfache Aufgabe, wozu es keine Berechnung bräuchte. Wir bitten um Entschuldigung …

Rechnen wir also die andere Variante. In welchem Verhältnis stehen die Gesamtreichweiten, wobei nun selbstverständlich die Senderhöhen ins Gewicht fallen. Als Erdradius ist am ehesten der mittlere anzunehmen, kleine Abweichungen sind letztlich belanglos. Die streng geometrische Betrachtungsweise ist selbstverständlich anfechtbar. Da die Satellitenhöhe  $h_S$  im Vergleich zum Erdradius *r*schon beachtlich ist, sollte besser die vollständige Berechnungsformel  $s = \sqrt{2 \pi h + h^2}$ anstelle der sonst gebräuchlichen Näherung  $s \approx \sqrt{r} \bar{h}$ für die Horizontentfernung *s* Verwendung finden. Mit den Horizontentferungen  $s_S$  für den Satelliten,  $s_B$ für den Ballon,  $s_0 = 0$  für die Antenne am Boden und  $s_{100}$  auf dem Dach ergibt sich  $\Delta s = ((s_B + s_{100})/(s_B + s_{100}))$  $s_0$ ))/(( $s_S + s_{100}$ )/( $s_S + s_0$ )). Nach Berechnung der drei Einzelwerte  $s_B$ ,  $s_S$  und  $s_{100}$  und Einsetzen in obige Formel ergibt sich *Δs* zu **1,0515** entsprechend **5,15 %**. Man kann es sich auch leichter machen und beispielsweise *<https://rechneronline.de/sehwinkel/sichtweite.php>* verwenden, das aber die Näherung nutzt. Die 3 × 25 € für die richtige Lösung erhalten:

> **Detlef Hartmann Uwe Neibig, DL4AAE Ludwig Niebel, DH8WN**

Herzlichen Glückwunsch!

#### **Wheatstone-Preisfrage**

Eine (Wheatstone-)Brückenschaltung wird mit einer Spannung von 6 V betrieben. Der eine Längszweig besteht aus zwei 10-kΩ-Widerständen, der andere ebenfalls aus einem 10-kΩ-Widerstand – und der Reihenschaltung von einem einstellbaren Widerstand und der zu prüfenden Batterie. Der Indikator liegt wie gewöhnlich einerseits am Verbindungspunkt zwischen den zwei 10-kΩ-Widerständen, andererseits an dem Verbindungspunkt zwischen dem einzelnen 10-kΩ-Widerstand und der Reihenschaltung von Einstellwiderstand und Batterie. Welche Spannung weist die Batterie auf, wenn Brückennull bei einem Einstellwert von 20 kΩ entsteht?

Unter den Lesern mit richtiger Antwort verlosen wir

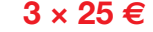

Einsendeschluss ist der 30.11. 2018 (Poststempel oder E-Mail-Absendedatum). Die Gewinner werden in der Redaktion unter Ausschluss des Rechtswegs ermittelt. Wenn Sie die Lösung per E-Mail übersenden (an *quiz@funkamateur.de*), bitte nicht vergessen, auch die "bürgerliche" Adresse anzugeben, sonst ist Ihre Chance dahin.

Auch an der U<sub>SS</sub>-Preisfrage vom FA 10/2018 können Sie sich noch bis zum 31.10. 2018 versuchen.

#### **Störungen nicht einfach hinnehmen!**

Wenn Amateurfunkbetrieb und/oder Rundfunkempfang infolge elektromagnetischer Störungen nicht mehr bestimmungsgemäß möglich ist, sollte eine fundierte (!) Störungsmeldung bei der BNetzA abgegeben werden:

**funkstoerung@bnetza.de**

#### **Wenn der Vater mit dem Sohne …**

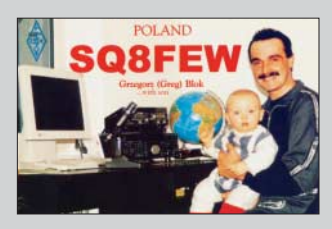

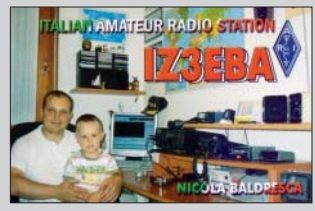

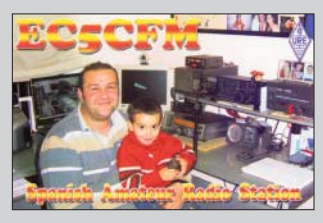

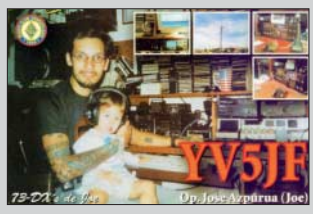

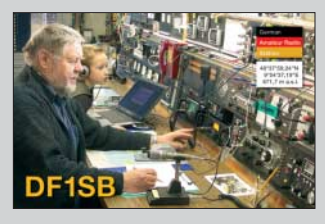

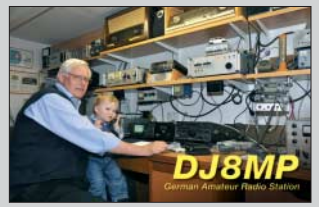

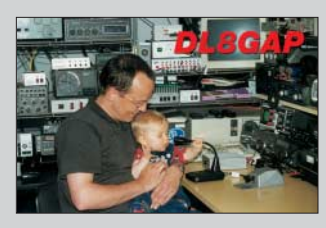

<span id="page-1007-0"></span>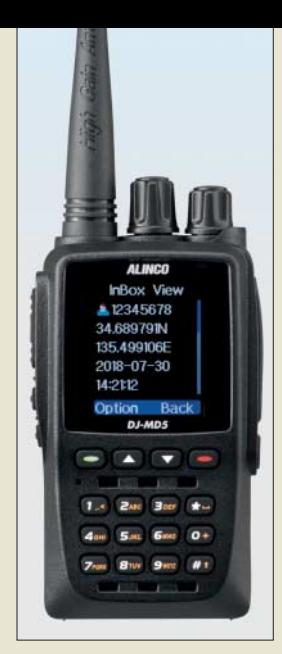

**Dualband-Handfunkgerät** *DJ-MD5E*

#### **DJ-MD5E Handfunkgerät**

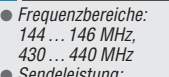

- Sendeleistung: 0,2 W/1 W/2,5 W/5 W
- Sendearten: DMR, FM
- $\bullet$  Antennenimpedanz: 50 Ω
- $\bullet$  NF-Leistung: 1 W an 16  $\Omega$ ● Stromversorgung.
- Akkumulator 7,4 V/1500 mAh  $\bullet$  Abmessungen (B × H × T):
- 59 mm  $\times$  118 mm  $\times$  40 mm ● Masse: 256 g
- Preis: 189 *€*

*Contest Console* **zur einfachen Realisierung von Steuerungsabläufen**

#### **Contest Console Interface**

- Schneller Zugriff auf Sprach-, CW- und PSK-Speicher ● PTT-Taste
- Senderabstimmung mit reduziertem Träger (optionales Kabel erforderlich)
- Frequenzsteuerung über Tasten (auf, ab)
- Externe PTT-Buchse für Fußschalter ● Zusätzliche 3.5-mm-Mikrofon-
- buchse Abmessungen ( $B \times H \times T$ ):
- 110 mm <sup>×</sup> 40 mm <sup>×</sup> 75 mm Preis: 84 *€*
- 

### **Markt**

### **DMR/FM-Dualbander**

Das bei *maas funk-elektronik* erhältliche Dualband-Handfunkgerät *DJ-MD5E* von *Alinco* ermöglicht DMR und FM auf 2 m und 70 cm mit bis zu 5 W Sendeleistung. Es erkennt automatisch, ob das empfangene Signal digital oder analog ist. Für beste DMR-Sprachübertragung (Tier-2-Standard) kommt ein AMBE+2-Vocoder von DVSI zum Einsatz. Eine VOX-Funktion ist ebenfalls integriert.

Über das eingebaute oder ein externes Mikrofon sind Sprachaufzeichnungen bis maximal 14 h möglich.

Das demnächst lieferbare *DJ-MD5EPG* sendet und empfängt obendrein GPS-Positionsdaten und zeigt die Entfernung zur Gegenstation im 1,77 Zoll großen Farbdisplay an. Notrufe mit einer Übertragung der GPS-Position sind ebenso möglich.

Außerdem erlauben beide Geräte 100 Textnachrichten mit bis zu 200 Zeichen auch ohne Nutzung eines PCs zu programmieren. Die Texte lassen sich wie eine SMS an andere Stationen versenden.

*maas funk-elektronik, Heppendorfer Str. 23, 50189 Elsdorf-Berrendorf, Tel. (0 22 74) 93 87-0, Fax -31; [www.maas-elektronik.com;](http://www.maas-elektronik.com) E-Mail: info@maas-elektronik.com*

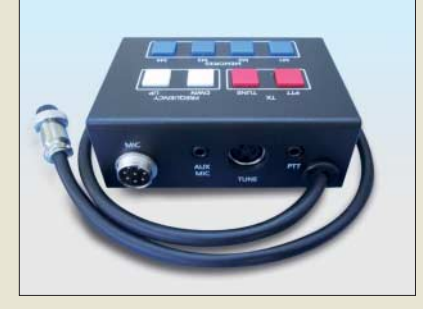

### **Praktisches Zubehör für Icom-Transceiver**

Neben den Eigenentwicklungen gibt es im Angebot der *Funkbox Hard & Software* immer wieder auch Produkte aus anderen Ideenschmieden. Eine davon ist die neue *Contest Console* von *SOTAbeams*. Die Box ermöglicht den schnellen Zugriff auf die in Wettbewerben besonders wichtigen Funktionen von Transceivern.

Je nach *Icom*-Transceiver sind das PTT, Frequenzsteuerung sowie der Zugriff auf Sprach-, CW- und PSK-Speicher. Alles wird gänzlich ohne Display oder PC-Unterstützung ermöglicht – eine praktische Hilfe für den Contestund DX-Betrieb.

Die Contest Console wurde für die Zusammenarbeit mit dem *Icom IC-7300* entwickelt, funktioniert aber mit einer Vielzahl weiterer Transceiver dieses Herstellers.

*Funkbox Hard & Software, Am Bach 7, 88069 Tettnang, [www.funkbox.de, inf](http://www.funkbox.de)o@funkbox.de*

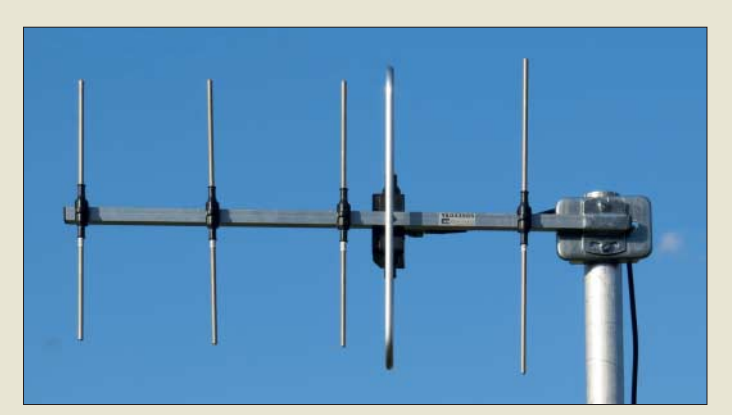

### **Unauffällige 70-cm-Yagi**

Ob eine Funkverbindung via Relaisfunkstelle oder direkt in FM oder CW/SSB gewünscht ist: Die kleine Yagi-Antenne *YA043505E* von *ANjo Antennen* eignet sich als unauffällige Allround-Antenne für das 70-cm-Band. Sie lässt sich – je nach gewünschter Anwendung – vertikal oder horizontal polarisiert montieren. Durch die Vormastmontage reicht dafür ein Balkongeländer oder Camping-Portabelmast genauso aus wie das Stand rohr einer Fernsehantenne oder der Mast einer Amateurfunkstation.

Die leicht zerlegbare Antenne besitzt einen Gewinn von 9,3 dBi (7,15 dBd) und ermöglicht sichere Funkverbindungen gerade von Standorten, an denen ein einfacher Rundstrahler nicht ausreicht.

*ANjo-Antennen, Joachims HF & EDV-Beratungs GmbH, Lindenstr. 192, 52525 Heinsberg, Tel. (0 24 52) 15 67 79, Fax 15 74 33; [www.](http://www.joachims-gmbh.de) [joachims-gmbh.de; an](http://www.joachims-gmbh.de)jo@joachims-gmbh.de*

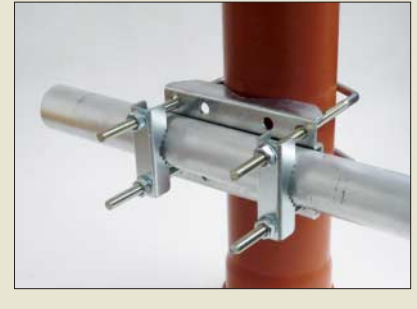

### **Stabile Kreuzschelle**

Neu bei *UKW Berichte* gibt es die stabile Kreuzschelle *CP 2/130* zum verdrehsicheren Befestigen eines Antennenrohres mit maximal 60 mm Durchmesser an einem Stand-/ Halterohr mit großem Durchmesser bis zu 130 mm.

Der Schellenkörper ist aus 3 mm Qualitätsstahl gefertigt und feuerverzinkt. Er wird mit zwei großen Bügeln mit M10-Gewinde und zwei verzinkten Krallenschellen verschraubt. Der Kreuzverbinder mit der Artikelnummer 02213 wiegt 1,35 kg und kostet 32,80 €. *UKWBerichte, In der Büg 11, 91330 Eggolsheim, Tel. (091 91) 97 95 41-0, Fax -33; [www.](http://www.ukw-berichte.de) [ukw-berichte.de, inf](http://www.ukw-berichte.de)o@ukwberichte.com*

**Yagi-Antenne** *YA043505E* **in Vormastmontage**

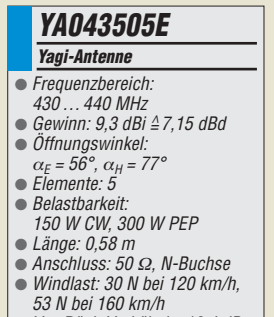

- 53 N bei 160 km/h Vor-Rück-Verhältnis: 13,4 dB  $•$  Masse: 0,73 kg
- Preis: 74 *€*

**Stabile Kreuzschelle**  *CP 2/130* **zum Verbinden von Rohren bis 130 mm**

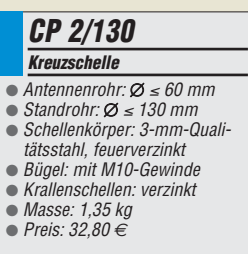
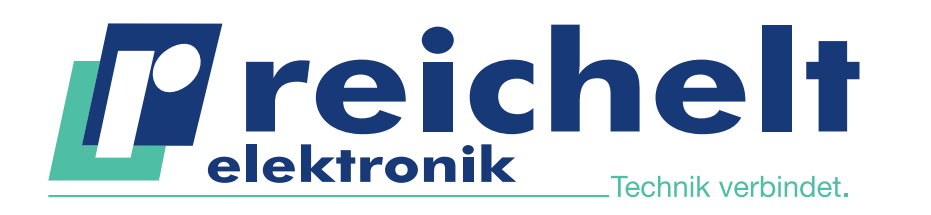

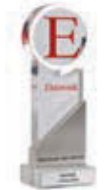

**Distributor des Jahres** reichelt elektronik

mit 11 x Gold .<br>Als Dankeschön für dieses grandios

Ergebnis haben wir einige unserer Top-Seller kurzfristig für Sie reduziert! **Schnell zugreifen ►**

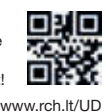

# **UNVERZICHTBAR FÜR ELEKTRONIKER** FÜR EINSTEIGER UND PROFIS —

### **Robustes Digital-Multimeter mit LED-Leuchte**

Bestens geeignet für den täglichen Außendiensteinsatz im Service-, Bau- und Industriesektor sowie für den ambitionierten Heimanwender.

- automatische Beleuchtung der Funktionstasten und des Drehwahlschalters
- starke LED-Lampe zur Messplatzbeleuchtung
- 3 5/6-stellige Messwertanzeige (6000 Counts)
- **EXTERNAL LCD-Anzeige mit Relativwertmessung** und 42-Segment-Balkendiagramm
- **Durchgangsprüfung mit Summer** und Diodentest

Bestell-Nr.: PEAKTECH 3443

**UND FFT-FUNKTION**

 $9.1A$ 

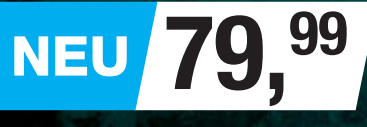

**30 AUTOMATISCHE MESSMODI**

Bestell-Nr.: **Bandbreite Kanäle** 

PEAKTECH 1335 299,00 20 MHz 2 100 MS/s per Kanal PEAKTECH 1336 369,00 50 MHz 2 500 MS/s per Kanal (o. Abb.) PEAKTECH 1337 449,00 100 MHz 2 1 GS/s per Kanal (o. Abb.)

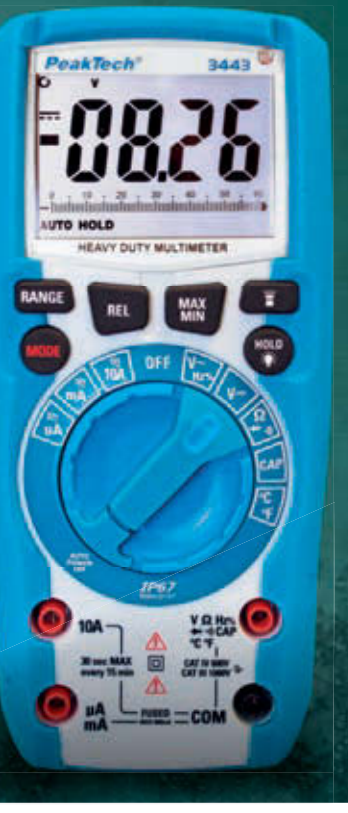

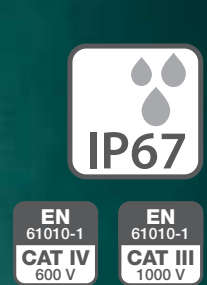

PeakTech®

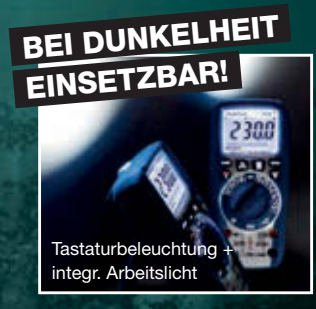

#### **PeakTech® Kompaktes Digital-Speicher-Oszilloskop**

Das beeindruckende Preis-/Leistungsverhältnis und die moderne Technologie ermöglichen eine Vielzahl von Anwendungen bei einfacher Bedienung für Anwender aus Hobby, Schule und Beruf.

- 20 MHz, 2 Kanäle
- Abtastrate: 100 MS/s per Kanal
- $\blacksquare$  hochauflösendes 17,5 cm (7") TFT-Farbdisplay mit 800 x 480 Bildpunkten
- USB-Device-Anschluss zur Echtzeit- Datenübertragung
- USB-Host-Anschluss für externe USB-Datenträger
- **handliches und flaches Gehäusedesign mit Tragegriff**

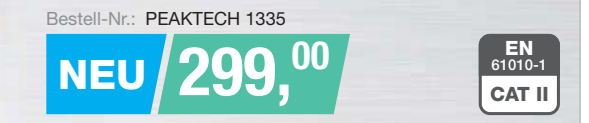

Tagespreise · Preisstand: 8. 10. 2018 √Mehr als 100.000 Produkte √Top-Preis-Leistungsverhältnis √Hohe Verfügbarkeit und zuverlässige Lieferung √Starke Marken und ausgesuchte Qualität

œ

Es gelten die gesetzlichen Widerrufsregelungen. Alle angegebenen Preise in € inklusive der gesetzlichen MwSt., zzgl. Versandspesen für den gesamten Warenkorb. Es gelten ausschließlich unsere AGB (unter [www.reichelt.de/agb,](http://www.reichelt.de/agb)  im Katalog oder auf Anforderung). Abbildungen ähnlich. Druckfehler, Irrtümer und Preisänderungen vorbehalten. reichelt elektronik GmbH & Co. KG, Elektronikring 1, 26452 Sande, Tel.:+49 (0)4422 955-333

 $\equiv$ ∊  $\equiv$ 

 $\equiv$ 

**[www.reichelt.de](http://www.reichelt.de)** BESTELLHOTLINE: +49 (0)4422 955-333 **Der** *FA-NWT2* **wurde von Günther Borchert, DF5FC, Andreas Lindenau, DL4JAL, und Rainer Müller, DM2CMB, entwickelt.**

#### *FA-NWT2 HF-Messplatz*

- **●** *Funktionen: Wobbeln, Signalgenerierung,*
- *Pegel- und Reflexionsmessung* **●** *Generator: 10 Hz … 160 MHz +4 dBm … –60 dBm*
- **●** *Messköpfe: 0,1 …160 MHz,*
- *logarithmisch oder linear* **●** *Anzeigebereich:* ≤ *80 dB*
- **●** *Systemimpedanz: 50* <sup>Ω</sup>
- **●** *Abmessungen (B* ¥ *H* ¥ *T):*
- *105 mm* ¥ *30 mm* ¥ *80 mm*
- **●** *Stromversorgung über USB* **●** *Preis bis 31. 1. 2018: 220 €*

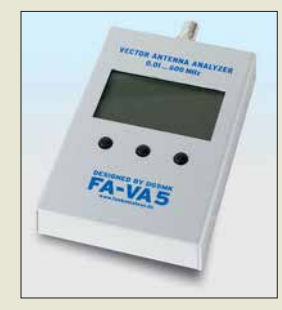

**Vektorieller Antennenanalysator** *FA-VA5*

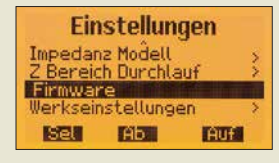

**Das Update lässt sich nach Anwahl des Menüpunkts** *Firmware* **vom Anwender selbst vornehmen.**

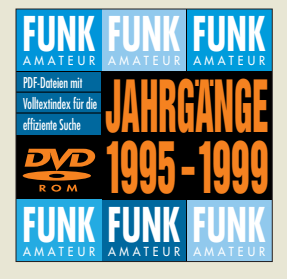

**Beiträge der FA-Jahrgänge 1995 bis 1999 als PDF-Dateien auf einer DVD**

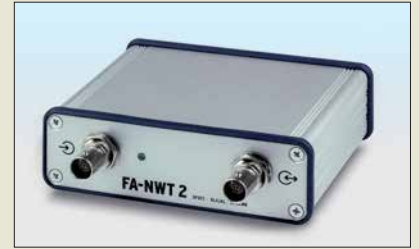

### *Neues aus dem Leserservice*

Ab Ende Oktober 2018 wird der im FA 3/18 und 4/18 vorgestellte *FA-NWT2* als Bausatz *BX-260* zum Einführungspreis von 220 € beim *FA-Leserservice* verfügbar sein. Der Nachfolger des FA-NWT1 ist ebenfalls ein skalarer Netzwerkanalysator für Frequenzen bis 160 MHz. Das Gerät ist als Wobbelmessplatz, Signalgenerator und Pegelmessgerät sowie mit Option *BX-260-RK* als Reflexionsmessgerät nutzbar. Es wurde großer Wert auf hohe Nachbausicherheit und einfache Bedienung gelegt. DL4JALs Software ist unter Windows und Linux einsetzbar.

Der Bausatz enthält eine mit SMD-Bauelementen vorbestückte Platine, wenige noch aufzulötende Bauteile, ein bearbeitetes und bedrucktes Aluminium-Designgehäuse sowie die Bau- und Bedienungsanleitung. Als Zusatz wird unter *BX-260-RK* für 45 € der Spezialteilesatz für einen internen Reflexionsmesskopf angeboten, der z. B. die gleichzeitige Messung von Reflexion  $S_{11}$  und Transmission  $S_{21}$  erlaubt.

Michael Knitter, DG5MK, hat das Software-Update V1.08 für den *FA-VA5* erstellt. Das sowohl auf *[www.dg5mk.de](http://www.dg5mk.de)* als auch im FA-Online-Shop beim Artikel *BX-245* frei verfügbare Update bietet folgende Neuerungen: – nicht flüchtige Speicherung der Frequenz-

- spanne von Mehrfrequenzmessungen im EEPROM,
- Umlauf der Auswahlmöglichkeit in den Menüs mit mehr als vier Einträgen,
- neues Menü *Auto SWV* erlaubt nach einer Mehrfrequenzmessung den Sprung des Markers zum kleinsten SWV und den Transfer der Markerfrequenz als Vorgabe für eine Einzelfrequenzmessung,
- SOL-Einträge in Menüs ans Ende verlegt, – neues Inkrementier-/Dekrementier-Schema
- für Mehrfrequenzmessungen selektierbar.

Das Update kann jeder Nutzer selbst über die USB-Schnittstelle des Geräts einspielen. In der herunterladbaren ZIP-Datei befindet sich u. a. eine Installationsanleitung. Für ein *Fallback* ist die V1.07 verfügbar.

Die Ausgaben der fünf *FA-Jahrgänge 1995 bis 1999* sind ab sofort auch auf einer einzigen DVD als PDF-Dateien verfügbar. Die DVD *FD-9599* kostet 20 € bzw. für Abonnenten: *FDA-9599*, 15 €.

*Bezug: FA-Leserservice, Majakowskiring 38, 13156 Berlin, Tel. (030) 44 66 94-72, Fax -69; [www.funkamateur.de, sho](http://www.funkamateur.de)p@funkamateur.de*

### *Neue Ultrabeam-Antenne*

Ab Dezember 2018 soll bei *WiMo* die Vertikalantenne *UB-V40* für 6 m bis 40 m erhältlich sein. Sie arbeitet wie alle *Ultrabeam*-Antennen mit einem  $\lambda$ /4-Strahler, dessen Länge elektrisch verstellbar ist. Der am unteren Ende der Antenne liegende Motor schiebt das Kupferband des Strahlers bis zu 10 m in einem GFK-Rohr nach oben. Ein 1 m langes Aluminiumrohr bildet das untere Antennenende – es lässt sich an eine vorhandene Verankerung montieren. Aufgrund der 11 m Bauhöhe ist die Antenne mindestens einmal abzuspannen. Ein Abspannring wird mitgeliefert. Wie bei allen  $\lambda$ /4-Strahlern ist ein gutes Radial netz erforderlich.

Im Lieferumfang ist die Steuereinheit *RCU-06* mit farbigem Touch-Display enthalten, wodurch sich die Antenne über ein vieradriges Kabel nahezu beliebiger Länge ansprechen lässt. Die direkte Ansteuerung von einem Transceiver ist ebenfalls möglich. *Bezug: WiMo GmbH, Am Gäxwald 14, 76863 Herxheim, Tel. (0 72 76) 9 66 80, Fax 96 6811; [www.wimo.com, inf](http://www.wimo.com)o@wimo.com*

### *Gigahertz-FM-Transceiver als Komplettbausatz*

Der *El Cuatro EC22r* ist ein einfacher FM-Transceiver für die vier Mikrowellenbänder 23 cm, 13 cm, 9 cm und 6 cm. Beim Empfang arbeitet er als Abwärtsmischer mit einer ZF von 144,5 MHz, beim Senden wird das Signal direkt erzeugt. Ein auf der Leiterplatte befindlicher DRA818V dient zur Demodulation des FM-ZF-Signals. Mithilfe eines extern anschließbaren klassischen oder SDR-Empfängers lassen sich auch CW- oder SSB-Signale demodulieren.

Der Transceiver wird aus fünf 1,2-V-Akkumulatoren versorgt. Anzuschließen sind lediglich noch eine Antenne und ein Kopfhörer – ein Elektret-Mikrofon ist bereits eingebaut. Als Antenne kann eine logarithmisch-periodische Antenne, wie die für 2 GHz bis 11 GHz entworfene Version von WA5VJB, oder eine Vivaldi-Antenne für Reichweiten bis 20 km bei direkter Sicht eingesetzt werden. Unter Verwendung einer Antenne mit höherem Gewinn, etwa einem Parabolspiegel, sind Entfernungen bis circa 100 km überbrückbar.

Der bei *UHF Netzwerk Service* ab November verfügbare Komplettbausatz beinhaltet die bereits mit allen SMD-Bauteilen bestückte und betriebsfertige Platine, alle weiteren Bauteile und ein Gehäuse. Als Restarbeiten sind lediglich noch das Gehäuse anzupassen sowie die Schalter, der Drehgeber und die Buchse für den Kopfhörer anzuschließen.

*UHF Netzwerk Service, Werfried Kuneth, OE8FNK, 9500 Villach, Österreich, Tel. +43- 664-3331072, [www.uhf.at, oe](http://www.uhf.at)8fnk@aon.at* 

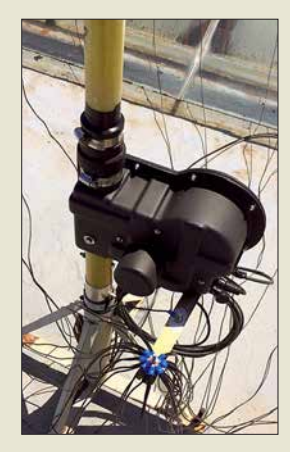

**Befestigung eines der optional erhältlichen Radialnetze für die Vertikalantenne** *UB-V40*

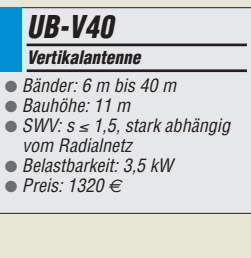

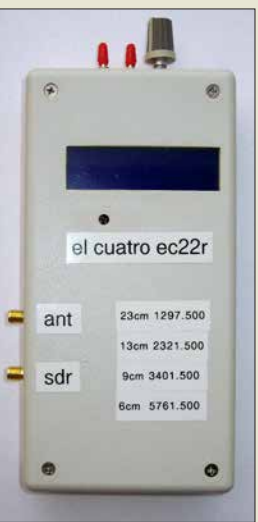

**Fertig aufgebauter FM-Transceiver**  *El Cuatro EC22r*

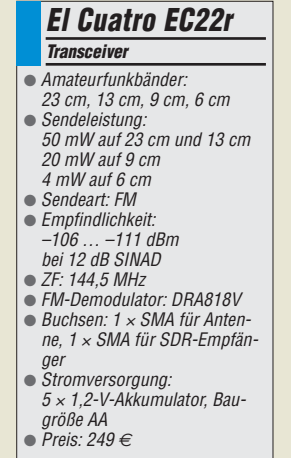

### *kurz und knapp*

**EAntenna jetzt bei WiMo** Im September dieses Jahres übernahm WiMo (*[www.wimo.](http://www.wimo.com) [com](http://www.wimo.com)*) die Produktion des spanischen Herstellers EAntenna [sowie den Webshop](http://www.hamradio.es) *www.ham radio.es* von Angro Comunicaciones SL. EAntenna fertigt seit 2010 ein breites Spektrum von KW- und VHF-/ UHF-Antennen, Masten und Zubehör.

WiMo-Mitarbeiter wurden in Spanien geschult, sodass es für Kunden keine Unterbrechungen beim Anlaufen der Produktion in Deutschland gibt. Die Unterstützung der Kunden in Spanien und Portugal erfolgt jetzt von Herxheim aus.

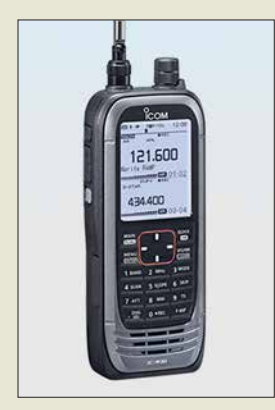

**Breitbandempfänger**  *IC-R30*

**Der Lautsprecher**  *Rockbox Cube* **ist in acht Farben erhältlich, hier in der als Ruby bezeichneten.**

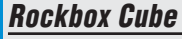

- *Lautsprecher* **●** *NF-Ausgangsleistung: 3 W*
- **●** *Bluetooth 4.0*
- **●** *Audioeingang, 3,5-mm-Klinkenkabel wird mitgeliefert*
- **●** *Wiedergabezeit: 8 h* **●** *Ladespannung: 5 V/1 A, Micro-*
- *USB-Kabel wird mitgeliefert* **●** *Abmessungen (B* ¥ *H* ¥ *T):*
- *59 mm* ¥ *59 mm* ¥ *59 mm*
- **●** *Masse: 140 g* **●** *Preis: 29,99 € UVP*

### *Hausmesse mit Tombola*

Die *Hausmesse* bei *WiMo* findet diesmal am 17. November von 10 Uhr bis 17 Uhr statt. Eine große Geräte- und Zubehörausstellung lädt zum Ausprobieren und Vergleichen ein. Vertreter von Icom und Kenwood zeigen Teile der aktuellen Gerätepalette. Und auch WiMo stellt einige Neuheiten aus dem Amateurfunkbereich vor.

Highlights werden die Versteigerung von Retourenwaren und Reststücken sowie die anschließende Tombola mit vielen attraktiven Hauptpreisen (Antennen, Funkgeräte usw.) sein. Speisen und Getränke sind selbstverständlich auch erhältlich. Eine Anfahrtsbeschreibung steht zur Verfügung.

*WiMo GmbH, Am Gäxwald 14, 76863 Herxheim, Tel. (0 72 76) 9 66 80, Fax 96 6811; [www.wimo.com/anfahrt](http://www.wimo.com/anfahrt)*

### *Funktions-Update für IC-R30*

Für den Breitbandempfänger *IC-R30* bietet *Icom* das Update V1.10 an, nach dessen Installation u. a. folgende neue Funktionen zur Verfügung stehen:

- Fernsteuerung mit Software RD-R30I/A,
- Duplex-Prüfung während des Speichersuchlaufs und Duplex-Suchlauf,
- automatische Entkopplung von IC-R30 und Bluetooth-Headset VS-3 bei ausbleibenden Audiosignalen möglich.

*Icom (Europe) GmbH, Auf der Krautweide 24, 65812 Bad Soden am Taunus; Tel. (0 61 96) 76685-0, Fax -50; [www.icomeurope.com;](http://www.icomeurope.com)  E-Mail: info@ icomeurope.com*

*[Download: www.icom.co.jp/world/support/](http://www.icom.co.jp/world/support/download/firm/) download/firm/*

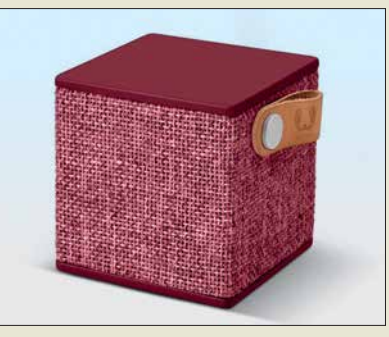

### *Bluetooth-Lautsprecher*

Das niederländische Unternehmen *Fresh n Rebel* hat den Mini-Bluetooth-Lautsprecher *Rockbox Cube* entwickelt, der trotz einer Kantenlänge von nur knapp 6 cm eine beachtliche Wiedergabequalität bietet. Er lässt sich per Bluetooth mit der Signalquelle verbinden – eine Kabelverbindung ist ebenfalls möglich. Das Aufladen erfolgt via Micro-USB-Kabel aus einer beliebigen 5-V-Spannungsquelle.

*Info: Fresh'n Rebel, [www.freshnrebel.com](http://www.freshnrebel.com) Bezug: Elektronikfachhandel*

### *Elektronik-Schnäppchen*

Titelangebot des 268 Seiten umfassenden Katalogs *Herbst 2018* des Elektronikversenders *Pearl* ist die Funk-Wetterstation *FWS-740* von *infactory*. Sie ermöglicht den drahtlosen Anschluss von bis zu drei Sensoren an die mit einem großen Farbdisplay ausgestattete Basiseinheit. Neben den aktuellen Werten werden Prognosen für bis zu vier Tage als klar erkennbare Symbole ausgegeben. Auf Wunsch überträgt die Wetterstation per WLAN die Messdaten in eine Cloud und realisiert so einen Datenlogger. Mit einem Smartphone oder Tablet-PC und einer kostenlos verfügbaren App hat man praktisch weltweit Zugriff auf diese Daten und die Möglichkeit, sie bequem zu vergleichen und auszuwerten. Artikel-Nummer: NX-8496-55, Preis: 39,90 €

Wer beschädigte Schraubenköpfe vermeiden möchte, sollte zum 101-teiligen *Schraubendreher- und Bit-Set* von *AGT* greifen. Bei Verwendung eines passenden der 60 Bits für Schrauben mit Schlitz, Kreuzschlitz, Pozidriv, Torx, Innenvierkant, Innensechskant oder einem der 31 Schraubendrehern dürfte sich eine Vielzahl von Schrauben lockern bzw. festziehen lassen. Sechs Sechskantnüsse und zwei Winkelschraubendreher stehen außerdem noch zur Verfügung. Artikel-Nummer: NX3280-982; Preis: 22,90 € *Bezug: Pearl GmbH, Pearl-Str. 1-3, 79426 Buggingen, Tel. (0 76 31) 36 0-2 00, Fax - 444; [www.pearl.de](http://www.pearl.de)*

### *Neuauflage der PlayStation*

*Sony* kündigt für den 3. Dezember die Neuauflage eines Klassikers unter den Spielekonsolen an: die *PlayStation Classic*. Sie ist gegenüber dem Original aus dem Jahr 1994 um 45 % kleiner, ansonsten aber eine exakte Nachbildung.

Die Miniaturkonsole ist mit zwei kabelgebundenen Controllern und einem HDMI-Kabel zum Anschluss eines Fernsehgeräts ausgestattet. Eine virtuelle Speicherkarte ermöglicht das Festhalten von Spielständen vor einem Spielewechsel. Es wurden 20 der für die erste Playstation entwickelten Spiele integriert – nachträgliche Erweiterungen sind jedoch nicht möglich. Vorbestellungen werden entgegengenommen.

*[Sony, www.playstation.com/de-de/explore/](http://www.playstation.com/de-de/explore/playstation-classic) playstation-classic*

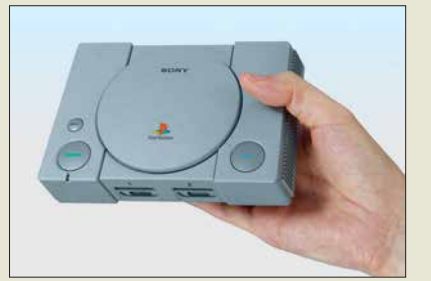

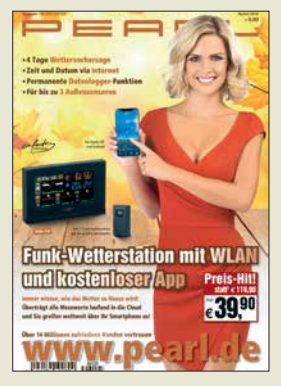

**Der Katalog lässt sich z. B. via Tel. 01 80-555 82 anfordern oder als Blätterversion auf** *[www.pearl.de](http://www.pearl.de)* **einsehen.**

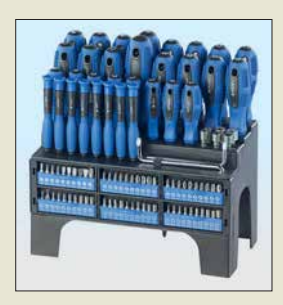

**Der Ständer des** *Schraubendreher- und Bit-Sets* **lässt sich auf den Tisch stellen oder an die Wand schrauben.**

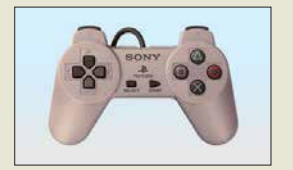

**Steuereinheit (Controller) der** *PlayStation Classic***, zwei werden mitgeliefert.**

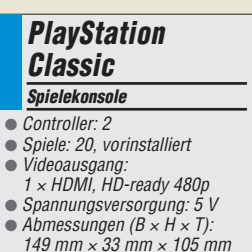

- **●** *Masse: 170 g*
- **●** *Preis: 99,99 € UVP*

**Das Gehäuse der**  *PlayStation Classic* **wurde um fast die Häfte gegenüber dem Original verkleinert.**

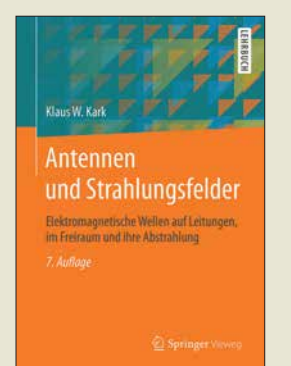

#### **Kark, K. W.: Antennen und Strahlungsfelder**

Das seit 2004 in sieben Auflagen von 392 auf 634 Seiten angewachsene Standardwerk gibt eine systematische Einführung in die Abstrahlung und Ausbreitung elektromagnetischer Wellen. Dabei gelingt es Kark immer wieder, die feldtheoretischen Grundlagen verschiedenster Antennen nebst ihren Speiseleitungen detailliert zu beschreiben, aber die Resultate mit einfach anwendbaren Faustformeln sowie anschaulichen, oft mithilfe von Computersimulationen gewonnenen Grafiken leicht fasslich darzustellen.

Kenntnisse der Feldtheorie und ihrer mathematischen Methoden sind zum tieferen Verständnis sehr hilfreich, doch lässt sich das Lehrbuch dank der plausiblen Gliederung und der augenfälligen Präsentation der Ergebnisse auch sehr gut als Nachschlagewerk nutzen.

Die gegenüber der vorigen umfangreich überarbeiteten und um 64 Seiten erweiterten 7. Auflage trägt zunehmend modernen Mo bilfunksystemen mit immer höheren Trägerfrequenzen Rechnung.

Das Kompendium ist auch als E-Book für 34,99 € erhältlich und richtet sich nicht nur an Studierende in Hochschulen, sondern an alle Funkanwender, die vertiefend in theoretische Zusammenhänge eindringen möchten. **-rd**

**Springer Vieweg Berlin Heidelberg 2018 7., überarbeitete Auflage 634 Seiten, 44,99 € ISBN 978-3-658-22318-2** 

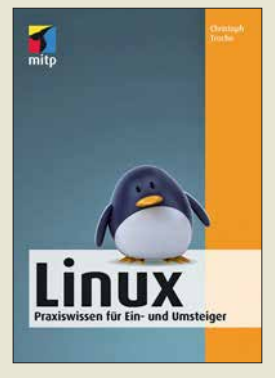

### **Troche, C.: Linux**

Angesichts zunehmender Probleme hinsichtlich der Datensicherheit von Windows sowie der allgegenwärtig scheinenden Bedrohung durch Viren, Würmer und Trojaner sowie Hacker suchen heutzutage nicht wenige Computernutzer nach alternativen Betriebssystemen.

Für sie ist das Buch von Christoph Troche eine lohnende Lektüre. Es ist für Ein- und Umsteiger gedacht und beschreibt die Installation und die wichtigen ersten Schritte der Nutzung von Linux. Nach der kurzen Vorstellung der wichtigsten Distributionen zeigt der Autor, wie man Linux auf seinem PC einrichtet, was es dabei zu beachten gilt und welche Besonderheiten das Betriebssystem auszeichnen.

Da viele Standardprogramme bereits aus der Windows-Welt bekannt sind und man die grafische Oberfläche sehr individuell einrichten kann, dürften sich die meisten Normalanwender auch in der Linux-Umgebung schnell zurechtfinden. Trotzdem möchte der eine oder andere Nutzer spezielle, vielleicht nur für Windows verfügbare Programme nicht missen. Diesem Thema ist daher ein eigenes Kapitel gewidmet, in dem unterschiedliche Lösungsmöglichkeiten aufgezeigt werden.

Allgemeingültige Tipps zu Sicherheit und Datenschutz im Internet runden den Inhalt ab. **-jsp**

**mitp-Verlag Frechen 2018 256 Seiten, 15,99 € ISBN 978-3-95845-613-6**

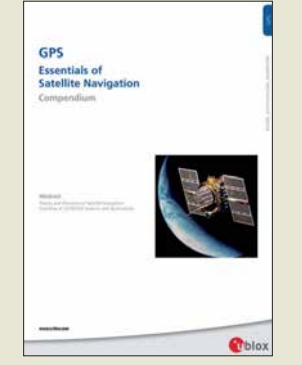

#### **Zogg, J.-M.: GPS – Essentials of Satellite Navigation**

Es gibt zahlreiche Bücher für Fachleute wie z. B. Geodäten, sowie viele Bücher für Wanderer oder Radfahrer, in denen GPS nebenher erklärt wird, aber wenige, die eine Einführung auf einem mittleren Niveau bieten. Hier schließt das GPS-Compendium eine Lücke. Zogg fängt mit einer allgemeinverständlichen Erklä-

rung der Satellitennavigation an, um dann die geodätischen Koordinatensysteme zu erklären. Es folgt eine Einführung in die Satellitentechnologie und in unsere Zeitsysteme, denn alle diese Systeme arbeiten mit (Lauf-)Zeitmessungen.

Am Beispiel von GPS wird dann zunächst der Systemaufbau erklärt, inklusive der Signalstruktur, und welche Daten GPS eigentlich sendet. Galileo und GLONASS kommen auch nicht zu kurz.

Dann wird es mathematisch für die, die es genauer wissen wollen. Und für die Bastler unter uns, die auch selbst einen GPS-Empfänger integrieren wollen, werden die NMEA-Protokolle im Detail beschrieben, die fast alle GPS-Empfänger ausgeben. Ein Anhang mit Internet-Quellen rundet das Buch ab. Empfehlenswert für alle, die mehr als ein oberflächliches Verständnis für Satellitennavigation entwi-<br>ckeln möchten -3al

**U-Blox AG, Thalwil 2009 174 Seiten, englisch, kostenlose PDF-Datei Bezug:** *[www.u-blox.com](http://www.u-blox.com)*  $\rightarrow$ Suche $\rightarrow$ Compendium

ckeln möchten. **-3al**

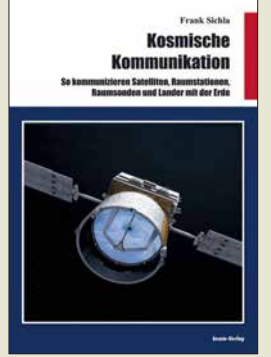

#### **Sichla, F.: Kosmische Kommunikation**

Aus diversen Medien erhält man immer wieder Kunde von neuen Raumfahrtmissionen. In der Regel werden die an Bord befindlichen Instrumente und Forschungsziele genannt und auch zu Entfernungen und Umlaufzeiten sind Informationen verfügbar. Doch wie die gewonnenen Daten zur Erde gelangen und wie die Kommunikation mit Satelliten, Raumstationen und Raumsonden erfolgt, ist in der Öffentlichkeit weniger bekannt.

Hier möchte der Autor nachhelfen. Ausgehend von den Grundlagen zu Pegeln in der Kommunikationtechnik, zu nutzbaren Antennen, dem Rauschen und der Streckenberechnung für geostationäre Satelliten wird auf den Weltraumfunk über kurze und mittlere Entfernungen eingegangen. Erwähnung finden EMEund Satellitenverbindungen im Amateurfunk, Wettersatelliten, Satelliten-Mobilfunksysteme und die Kommunikation mit der ISS.

Danach wird das Deep Space Network der NASA vorgestellt sowie die Sende- und Empfangstechnik einiger Raumsonden näher betrachtet. Ein Ausblick auf die in Zukunft zu bewältigenden Entfernungen rundet das Buch ab. Insgesamt erhält der Leser so einen guten Einblick in die sonst eher zu kurz kommende Technik. **-red**

#### **beam-Verlag Marburg 2018 92 Seiten, 14,80 € ISBN 978-3-88976-169-9**

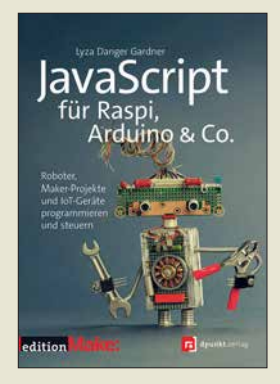

#### **Gardner, L. D.: JavaScript für Raspi, Arduino & Co.**

Wie sich mit der Programmiersprache Java-Script Projekte auf einem Arduino oder Raspberry um setzen lassen, zeigt die Neuerscheinung von Lyza Danger Gardner. Damit bringt die Autorin die beliebte Programmiersprache der Webentwickler mit der Welt von Elektronikbastlern zusammen. Programmierer mit Java-Script-Kenntnissen sind klar im Vorteil. Elektronikbastler sollten sich aber ebenso angesprochen fühlen, wenn sie über etwas Programmiererfahrung verfügen. Elektronikkenntnisse dagegen sind nicht notwendig. Das Buch beinhaltet eine entsprechende Einführung.

Die Projekte starten relativ einfach und nehmen dann Fahrt auf. Die Programmierung wird schnell in Klassen gekapselt und Frameworks verkürzen die Entwicklungszeit ungemein.

Hardwareseitig geht es vom Entwicklungsplatinen-Computer bis hin zum Ein-Platinen-Computer. Und was mit der Ansteuerung einer LED startet, wird schnell weiter ausgebaut, etwa mit einer webgesteuerten Türklingel oder Beispielen für die Ansteuerung motorisierter Geländeroboter.

Illustrationen ergänzen das Buch, wo es erforderlich ist, sodass es sich insgesamt als sehr praxisorientiert erweist. **-ng**

**dpunkt.Verlag Heidelberg 2018 514 Seiten, 32,90 € ISBN 978-3-86490-554-4**

## *Vom Telefon zum Mikrofon im Museum für Kommunikation*

### *Dipl.-Ing. WOLF-DIETER ROTH – DL2MCD*

### *Das Verkehrsmuseum am Nürnberger Hauptbahnhof beherbergt in seinem zentralen Gebäude vor allem das bekannte DB-Museum der Deutschen Bahn AG – aber auch den Nachfolger des Postmuseums.*

Anfang April 2016 war *FM Kompakt* [1], eine Gruppe Funk- und Radiobegeisterter, wieder einmal in Nürnberg, um hier einige Studios und technische Einrichtungen zu

Museen gehören damit zu den ältesten technikgeschichtlichen Museen Europas. Doch es wurde schnell eng im Museum und ein Neubau am heutigen Standort [2]

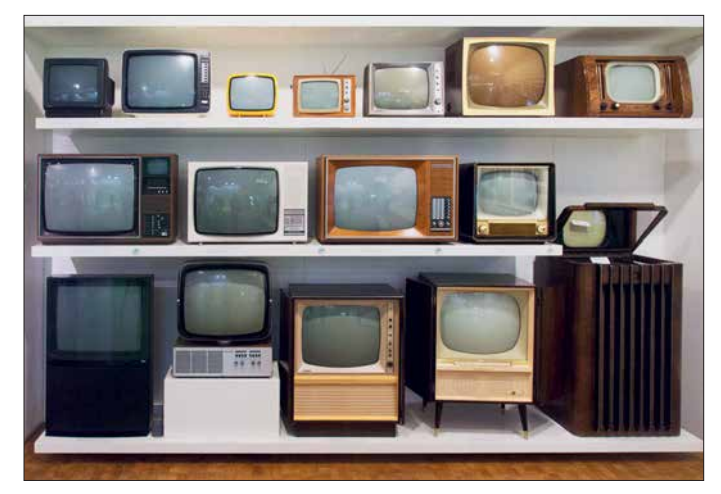

besuchen. Dazu zählte das Museum für Kommunikation, das nahe des Hauptbahnhofs im selben Gebäude wie das weit bekanntere Bahnmuseum residiert.

### ■ **Anfänge schon 1899/1902**

Der Grund für die beiden Museen unter einem Dach ist historischer Natur: Einst waren Post und Bahn in Bayern in einer Hand,

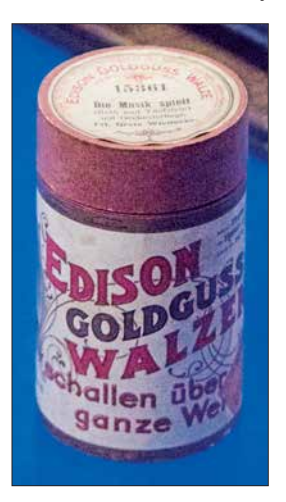

**Originale Edison-Schallwalze**

nämlich der des bayerischen Staats. Am 1.Oktober 1899 eröffnete das Königlich Bayerische Eisenbahnmuseum in Nürnberg, das 1901 in Königlich Bayerisches Verkehrsmuseum umbenannt wurde, als eine Abteilung für Post und Telegrafie hinzukam. Dies wurde 1902 eröffnet. Beide **Fernsehersammlung des Museums für Kommunikation**

**Fotos: DL2MCD**

geplant. Dieser begann im Sommer 1914, jedoch setzte der I. Weltkrieg dem vorerst ein Ende. Erst 1925 wurde das Gebäude fertiggestellt, doch unterstanden Post und Bahn mittlerweile unterschiedlichen Behörden: Reichsverkehrsministerium und Reichspostministerium. Also erfolgte eine Zweiteilung des Museums: 8700 m<sup>2</sup> bekam die Bahn, 1200 m2 die Post.

Nach Kriegsbeginn 1939 mussten die Museen schließen. Gebäude und Exponate wurden im II. Weltkrieg stark beschädigt. 1953 gelang es dann, einen Teil wieder zugänglich zu machen, doch erst in den 60er-Jahren waren alle Räume wiederhergestellt.

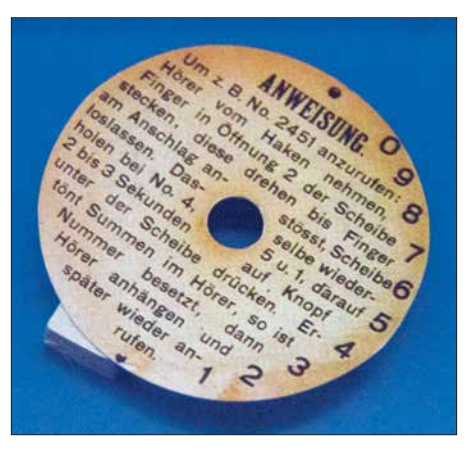

**Wählanweisung für erste Telefone mit Wählscheibe**

### ■ **Schrift, Ton, Bild und Internet**

Historisch geht es hier also seit den Zeiten der Telegrafie um Telekommunikation, doch auch um die "gelbe" Post, den klassischen Brief- und Paketversand. Deshalb ..Museum der Kommunikation" und nicht "Museum der Telekommunikation". Da der Rundfunkdienst ebenfalls zu den Aufgaben der Deutschen Bundespost gehörte, sind auch Rundfunk und Fernsehen im Museum zu finden, doch gleichfalls Bücher, auch ägyptische Hieroglyphen, und natürlich das Internet, das ja ohnehin zur Telekommunikation zählt.

Auf rund 1200 m2 machen mehr als 400 Objekte dabei die Geschichte und die Funktionsmechanismen der Kommunikation erleb- und begreifbar. Interaktive Stationen laden Kinder wie Erwachsene ein, selbst aktiv Kommunikation zu gestalten, ob in der Schreibwerkstatt, an der Rohrpost oder als Moderator im TV-Studio. Die Räume sind in "Themenwelten" organisiert: Zunächst kommen die Töne, also Radio, Plattenspieler und Telefon. In den nächsten Räumen folgen Bilder, Schrift und Internet.

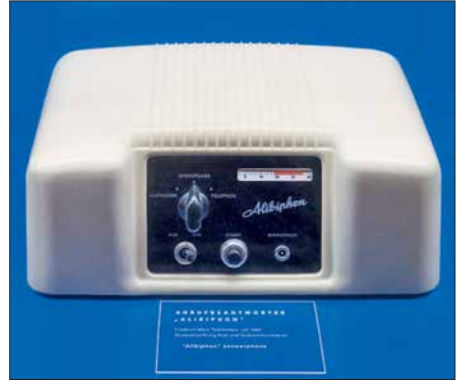

**Anrufbeantworter von 1960**

### **■ Ägyptische Grabkammer**

Eine große Attraktion ist der Nachbau der Anfang des 13. Jahrhunderts vor Christus entstandenen Grabkammer des altägyptischen Kunsthandwerkers Sennedjem mit ihrer prachtvollen Ausstattung. Das Original befindet sich im Tal der Könige bei Luxor in Ägypten. Sie soll zeigen, dass auch damals schon "multimedial" gearbeitet wurde, mit (Farb-)Bild und Schrift. Heute gehört das Museum zusammen mit den Schwestermuseen in Berlin und Frank furt/Main der Museumsstiftung Post und Telekommunikation, die von der Deutschen Post und der Deutschen Telekom getragen wird. dl2mcd@gmx.net

#### **Literatur**

- [1] Kircher, T.: FM Kompakt. *[www.fmkompakt.de](http://www.fmkompakt.de)*
- [2] Museum für Kommunikation, Lessingstraße 6,
- 90443 Nürnberg, Telefon +49 (0) 911 230 88 85, [Telefax +49 \(0\)911 230 88 96,](http://www.mfk-nuernberg.de) *www.mfk-nuern berg.de*

## *63. UKW-Tagung Weinheim*

### *REDAKTION FUNKAMATEUR*

*Bereits zum fünften Mal fand die "Weinheimer" UKW-Tagung wieder in Weinheim im Nordwesten Baden-Württembergs, nämlich in der Dietrich-Bonhoeffer-Schule statt. Das Ambiente und die räumlichen Möglichkeiten dieser Bildungseinrichtung bieten eine hervorragende Heimstatt für die Tagung. Zahlreiche Besucher aus ganz Europa genossen dies bei prächtigem Sommerwetter. Das traditionelle Ham-Fest am Freitag- sowie Samstagabend unter den Antennen von DL0WH umrahmte das Treffen.*

Die seit 1956 alljährlich stattfindende Weinheimer UKW-Tagung, die sich schon lange nicht mehr nur mit den Frequenzen über 30 MHz befasst, ist seit Jahrzehnten geprägt durch die glückliche Kombination aus qualitativ hochwertigen Fachvorträgen, dem Amateurfunk-Verkaufsmarkt und dem geselligen Beisammensein sowohl am eigentDG2DBT, zum Raspberry Pi 3 als möglichen Ersatz für einen PC mit Amateurfunk-Software hatte allerdings noch nicht einmal der bereits 300 Personen fassende Hörsaal 1 genügt.

Das Zauberwort *Raspberry* im Vortrag von Hayati Aygün sorgte ebenfalls schlagartig dafür, dass "die Hütte voll" war -

**statt.**

**Stimmungsvolles Ambiente bei DL0WH – am Sonntagmorgen fanden hier Brunch, Wiesenflohmarkt und Workshops**

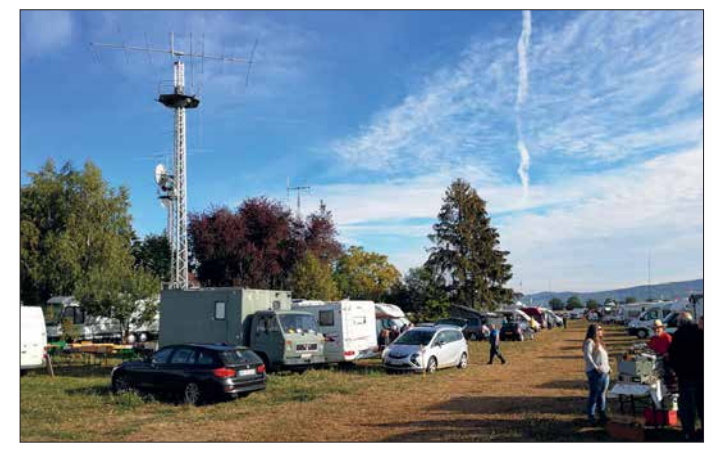

lichenTagungsort als auch am *Wasserhaus* – Domizil der Klubstation DL0WH. Mit 1400 Tagungsteilnehmern kamen etwa genauso viele Besucher wie im Vorjahr, angesichts des diesmal deutlich besseren Wetters hätten es gern auch einige mehr sein dürfen.

### n **Fachvorträge**

Bei der Verteilung der bereits in [1] aufgelisteten Vorträge auf die unterschiedlich großen Hörsäle 1 bis 3 bewiesen die Veranstalter größtenteils ein glückliches Händchen. Beim Vortrag von Tobias Kaboth,

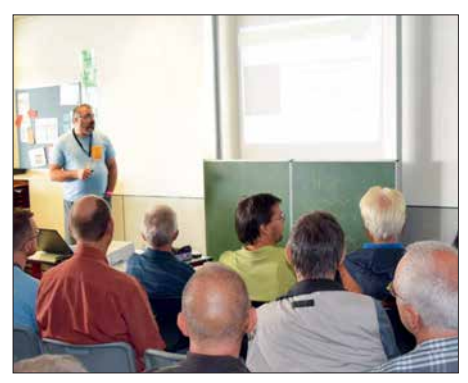

**Hayati Aygün bei seinem Vortrag "DAB/ UKW/ FM-Kanäle scannen mit Raspberry Pi 3"** 

**Flohmarkttreiben am Samstag in der Dietrich-Bonhoeffer-Schule**

auch wenn es eigentlich um DAB+ ging. Dafür war der nur 60 Zuhörer fassende Hörsaal 3 dann doch entschieden zu klein. Jochen Jirmann, DB1NV, konnte sich ebenfalls nicht über mangelndes Interesse an seinem Vortrag über Grundlagen von Schaltnetzteilen und neuere Entwicklungen beklagen, sind doch diese immer kleiner und leichter werdenden Spannungsquellen im modernen Amateurfunk nicht mehr wegzudenken. Er fokussierte Ausführungen sowohl für kleinste als auch für größte Leistungen, höhere Taktfrequenzen sowie Wirkungsgrad-Steigerung dank GaN-FETs. Möglichkeiten und Grenzen des Selbstbaus wurden ebenfalls thematisiert.

Pieter-Tjerk de Boer, PA3FWM, diskutierte in seiner gewohnt lockeren Art und Weise Schaltungsvarianten aktiver E-Feld-Antennen für KW vor dem Hintergrund internen und externen Rauschens und stellte die aktuell am bekannten Web-SDR der Uni Twente (*[www.websdr.org](http://www.websdr.org)*) eingesetzte Antenne vor.

Nicht mehr in jedem Garten nachvollziehbar sind die radioastronomischen Gehversuche von Wolfgang Schneider, DJ8ES, mittels eines 9-m-Parabolspiegels im Frequenzbereich von 30 MHz bis 30 GHz. Das Monstrum steht auch nicht bei ihm zu Hause, sondern bei DL0SHF in Kiel-Rönne. Auch der Vortrag von Walter Gengel, DK8UE, über das Zusammentreffen von Amateurfunk und Radioastronomie am Astropeiler Stockert, DL0EF, war gleichfalls sehr gut besucht.

Dass sich mit nur zwei Elementen weit mehr interessante Antennen als die bekannte HB9CV konstruieren lassen, zeigte

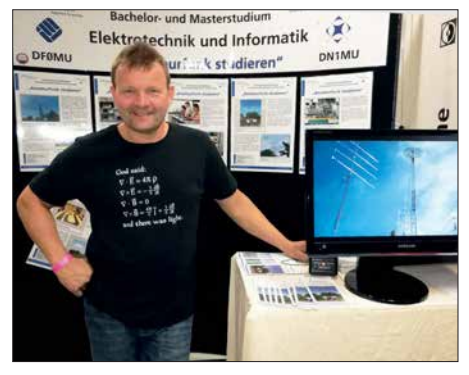

**Fachhochschule Münster – hier Dirk Fischer, DK2FD – als langjähriger Gast dabei**

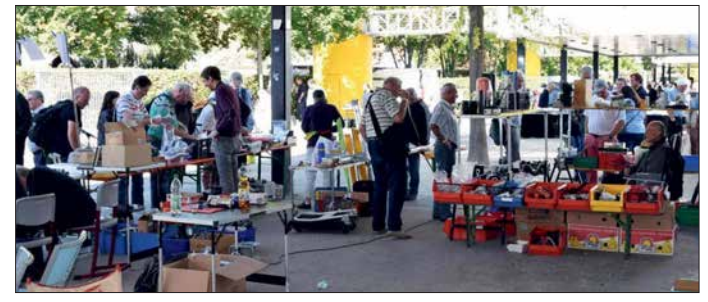

Martin Steyer, DK7ZB. Dabei kamen raumsparende Anordnungen ebenso zur Sprache wie die richtige Zusammenschaltung bei der Stockung.

Daheimgebliebene können die Manuskripte der hier genannten sowie aller weiteren Vorträge im Skriptum der Vorträge nachlesen, das wieder vom FA-Leserservice zu beziehen ist [2].

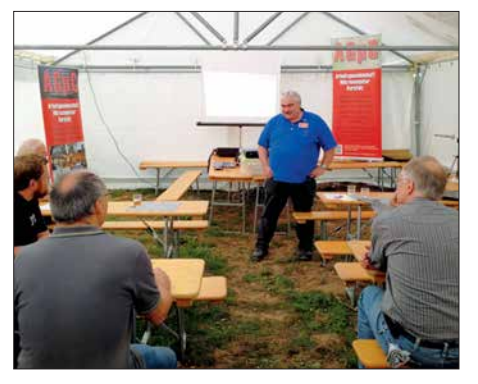

**Michael Kugel, DC1PAA, bei seinem HAMNET-Workshop am Sonntagmorgen** 

### **Amateurfunk**

### ■ Selbstbauwettbewerb

Dieser Ausscheid ist seit Jahren eine feste Größe innerhalb der UKW-Tagung. Wenn auch heute derart umfangreiche Transceiver wie der abgebildete von DF3XR aus den 1970er-Jahren nicht mehr das typische Selbstbauprojekt darstellen, so gibt es Ausnahmen wie das bausatzbasierte QRP-Transceiverprojekt BITX40. Henning Weddig, DK5LV, hat dies nicht nur nachgebaut, sondern nach allen Regeln der Kunst modifiziert.

Weit weniger zeitaufwendig dürfte das Exponat von Wolfgang Schneider, DJ8ES, gewesen sein, der aus kommerziellen Komponenten ein Hightech-Produkt schuf [3]. Überhaupt tendiert Selbstbau im Amateurfunk heute eher dahin, sinnvolle und überschaubare Zusatzkomponenten zu kommerziellen Funkgeräten herzustellen. Das wird sicher ein großer Teil der Tagungsbesucher aus eigenem Erleben bestätigen können. Warum also stagniert die Teilnehmerzahl auf so niedrigem Niveau, was der damalige Organisator Stefan Steger bereits in [4] beklagte? Dabei bekommt sogar jeder Einreicher einen Preis, wenngleich dies eher von symbolischem Wert ist.

Leider liegt zudem der Zeitraum der Preisverleihung ungünstig. Dies ist sehr schade für die Teilnehmer und trägt obendrein zu der reduzierten Wahrnehmung des Wettbewerbs bei. Besser wäre diese Preisverleihung kurz nach dem Mittagessen. Danach könnte man die Exponate – etwa zum Fachsimpeln mit den Einreichern – an einem Stand ausstellen.

### ■ Zum guten Schluss

Flohmarkt und Verkaufsmesse wurden sehr gut angenommen; bedauerlicherweise begannen einige Händler bereits nach 15 Uhr einzupacken. Die Grillabende am Wasserhaus waren wieder ein Stelldichein für zahlreiche UKW- und Selbstbaufans. U.a. fanden sich mehr als 20 Vertreter der dänischen UKW-Szene ein. Schade, dass zu wenige Fachhändler und praktisch keine Vertreter der großen Amateurfunk-Hersteller

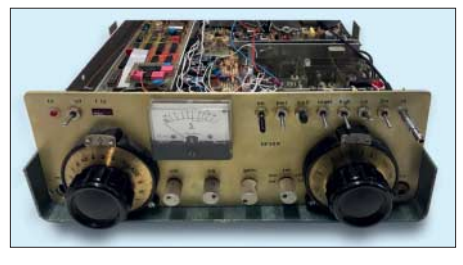

**Augenweide für Liebhaber analoger HF-Technik: 2-m-Transceiver aus den 1970ern**

für einen gemütlichen Plausch zur Verfügung standen.

Insgesamt kann Tagungsleiter Peter Wehrle, DL3PW, mit seinem Team nach getaner monatelanger Arbeit auf eine gelungene Veranstaltung zurückblicken. Besonderer Dank gilt der Schulleitung der Dietrich-Bonhoeffer-Schule sowie der Stadt Wein-

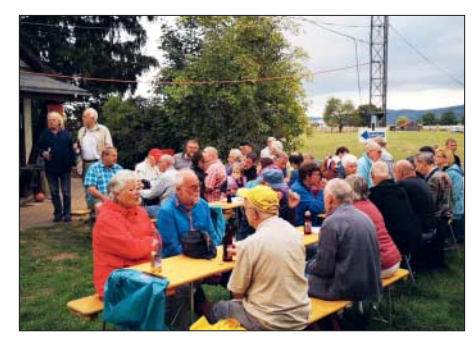

**Fachsimpeln, Klönen bei Gegrilltem und küh len Getränken abends am Wasserhaus**

heim für die nachhaltige Unterstützung. Lobend erwähnt seien ferner 18 Schüler der Karl-Kübel-Schule Bensheim, die die organisatorische Sicherstellung übernahmen. Der FUNKAMATEUR hat den Abiturienten einen kräftigen Obolus zur Ausrichtung ihrer Abschlussfeier zukommen lassen. Apropos Nachwuchs: LoRaWAN (PMR auf 868 MHz) fand am Stand der Karl-Kübel-Schule guten Zuspruch. Auch bei den von Alfred, DJ8AZ, durchgeführten Kursen im Klubheim von DL0WH stehen gerade bei Schülern Python & Co. auf der Hitliste. Diese moderneren Themen sind nicht mehr der "wahre Amateurfunk", stoßen aber bei technikaffinen Jugendlichen

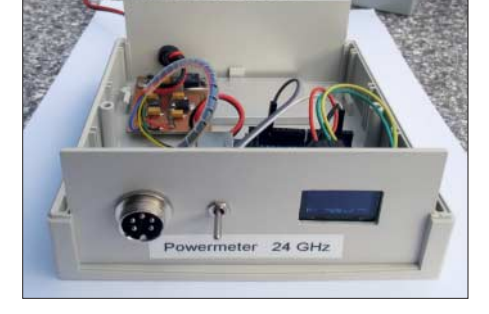

**Den 1. Platz im Selbstbauwettbewerb belegte DJ8ES mit diesem Leistungsmesser für 24 GHz [3], der auf einem über die Buchse anzuschließenden Detektorkopf aus dem Surplus basiert.**

auf großes Interesse. Da schlummert nach Ansicht der Veranstalter Potenzial und gleichzeitig eine große Herausforderung: "*Technik verständlich und damit beherrschbarer zu machen – Menschen fit zu machen für ein eigenverantwortlicheres Leben mit Technik*. Die Technik sieht 2018 anders aus als in den vergangenen Jahrzehnten des Amateurfunks. Aber der alles überspannende Aspekt ist dieser Pioniergeist, der schon in den Anfängen der UKW-Tagung steckt – als das UKW-Sendernetz gerade im Entstehen war und man mit Hobby-

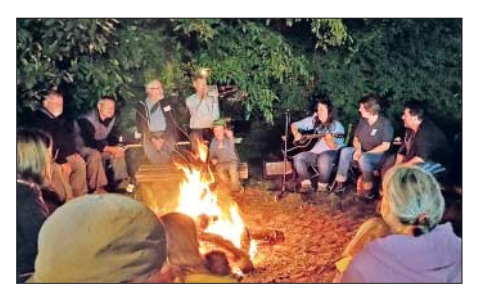

**Lagerfeuer und Hausmusik gegen die abendliche Kälte Fotos: DF3GU (1), DG1PM (1), DJ8ES (1), DK7TT (2), DL2FDL (1), DL3PW (3)** 

mitteln Mühe hatte, mit seinem Sender überhaupt im 2-m-Band zu bleiben. Heute ist es SDR, Digital Voice, HAMNET, Pager etc.!" (DL3PW)

Die kommende 64. UKW-Tagung Weinheim findet vom 6. bis 8. September 2019 statt.

#### **Literatur**

- [1] Redaktion FA: Vorschau: UKW-Tagung in Weinheim. FUNKAMATEUR 67 (2018) H. 9, S. 813
- [2] FACW e.V. (Hrsg.): 63. Weinheimer UKW-Tagung 2018, Scriptum der Vorträge; Bezug: FA-Leserservice *U-2018*
- [3] Schneider, W., DJ8ES: Leistungsmessung auf 24 GHz mit Surplus-Messkopf. FUNKAMATEUR 68 (2019), in Vorbereitung
- [4] Steger, S., DL7MAJ: Selbstbauwettbewerbe auf Amateurfunktagungen. FUNKAMATEUR 62 (2013) H. 5, S. 467; *[www.funkamateur.de](http://www.funkamateur.de)* → *Downloads/Archiv* → *Editorials*
- [5] Steger, S., DL7MAJ: Restaurierung eines 2-m-Transceivers Icom IC-201. FUNKAMATEUR 66 (2017) H. 12, S. 1163–1165 (ähnliches Konzept )
- [6] Horlacher, P., DH1PAX: Funkkoffer für Digimode-Portabelbetrieb. FUNKAMATEUR 68 (2019), in Vorbereitung

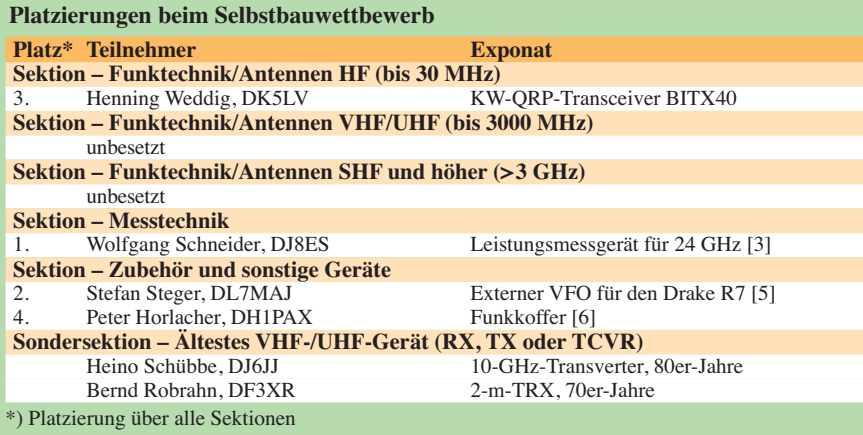

## *Kamerun, TJ2TT: Amateurfunk aus dem Kloster*

### *STEFANO CASARIO – IK2HKT*

*Schwierige Ausbreitungsbedingungen und anfangs zögerlich agierende Behörden kennzeichneten im vergangenen März eine Funkreise des Italian DXpedition Teams nach Kamerun. Hinzu kam eine überraschende Änderung des zuvor bereits veröffentlichten Rufzeichens der Aktivität. Wie es gelang, am Ende trotz allem über 50 000 Funkkontakte ins Log zu bekommen, berichtet Stefano, IK2HKT.*

Die Geschichte dieser DXpedition nach Kamerun begann im Februar 2017, noch während unserer TL8TT-Aktivität aus der Zentralafrikanischen Republik (s. FA 8/17, S. 712–715). Von Pater Federico, unserem Kontaktmann in *TL*, erfuhren wir, dass es in Kamerun ein Kloster des *Ordens der Unbeschuhten Karmeliten* gibt. So kamen wir auf die Idee, dass die dort ansässigen Ordensbrüder uns möglicherweise bei der

einander zu durchlaufen sind. Für diese Antragsverfahren sind jeweils verschiedene Behörden zuständig."

### ■ Standortsuche

Trotz dieser entmutigenden Nachricht beschlossen wir, uns der Herausforderung zu stellen und zu versuchen, eine Amateurfunkgenehmigung für Kamerun zu bekommen. Nach jahrelanger Erfahrung kennen

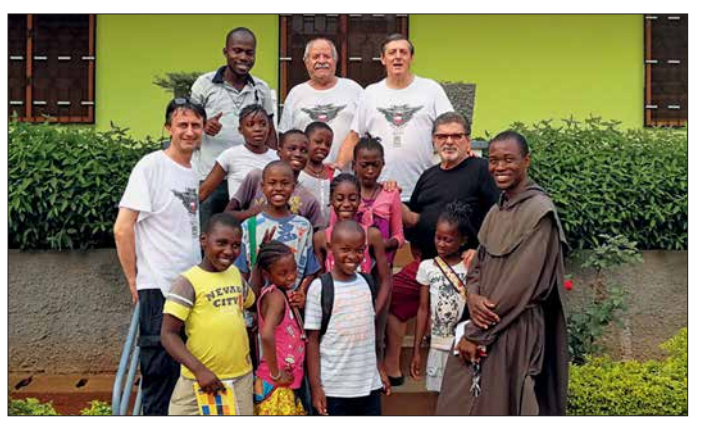

Beantragung einer Amateurfunkgenehmigung helfen könnten. Zu diesem Zeitpunkt hatten wir für November 2017 bereits eine Aktivität von der Insel Bubaque in Guinea-Bissau geplant. Daher bestand kein Zeitdruck und ich begann im Mai 2017, die ersten Kontakte zu knüpfen. Ziel war es, im März 2018 aus Kamerun zu funken.

Als ersten Schritt nahmen wir mit einem Funkamateur Kontakt auf, der bereits aus Kamerun gefunkt hatte: Ich schickte eine E-Mail an Daniel, TJ3PD, der etwa zwei Jahre lang in der Hauptstadt Yaoundé gearbeitet hatte und nunmehr im Kongo lebt. Als Antwort erhielt ich eine durchaus beunruhigende Mitteilung: "Ich wohnte fast zwei Jahre lang in Yaoundé und habe 18 Monate versucht, eine Amateurfunkgenehmigung zu bekommen. Es war nahezu unmöglich. Unzählige Male habe ich verschiedene Regierungsstellen besucht und Hunderte US-Dollar an Gebühren bezahlt. Die örtliche IARU-Vereinigung in Kamerun war mir ebenfalls keine große Hilfe. Am Ende war mir klar, dass es drei unterschiedliche Antragsprozesse gibt, die nach-

**Stefano, IK2HKT (ganz links), Marcello, IK2DIA (oben Mitte), Vinicio, IK2CIO (oben rechts), rechts darunter Angelo, IK2CKR, mit Priestern und Schülern des Karmelitenklosters Nkoabang.**

**Fotos: IDXT**

wir mittlerweile die zu überwindenden bürokratischen Hürden recht gut, wenn man mit umfangreicher Funkausrüstung im Gepäck ein afrikanisches Land bereisen und von dort Funkbetrieb durchführen will. Im Vertrauen darauf, dass wir für die Organisation noch genügend Zeit hatten, würde ich mich direkt an die zuständigen Ministerien in Yaoundé wenden.

Ein weiteres Problem war das Finden eines für unseren Zweck geeigneten Standorts.

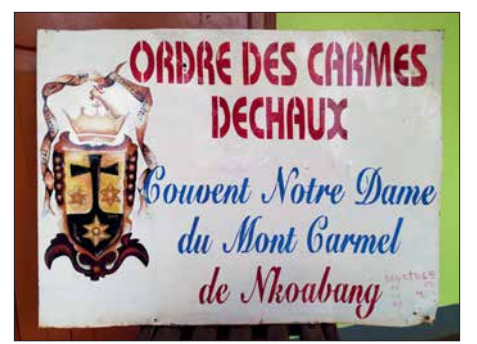

**TJ2TT sendete aus dem Kloster der** *Unbeschuhten Karmeliten* **in Nkoabang, eines im Jahre 1568 gegründeten Ordens.**

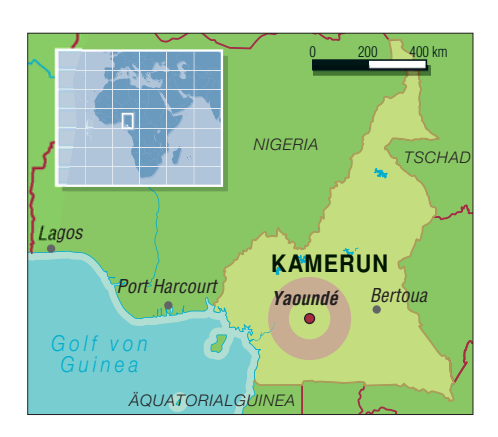

Nach mehreren erfolglosen Versuchen entdeckten wir ein Hotel an der Atlantikküste, gelegen südlich der Stadt Kribi, etwa sechs Stunden Fahrtzeit per Auto von Yaoundé entfernt. Der Hotelmanager bot uns zwar bei den zu bewältigenden logistischen Aufgaben seine Unterstützung an, nicht jedoch bezüglich unserer Amateurfunkgenehmigung. Wenigstens konnten wir nun bei deren Beantragung eine konkrete Anschrift in Kamerun als Referenzadresse angeben. In der Folge kontaktierte ich per E-Mail

verschiedene Ministerien und erklärte unser Anliegen, erhielt jedoch keinerlei Antwort. Schließlich versuchte ich stundenlang vergeblich, die zuständigen Stellen telefonisch zu erreichen. Am Ende unserer Vorbereitungen waren zwar die logistischen Aufgaben gelöst, doch standen wir weiterhin ohne Amateurfunkgenehmigung da.

### ■ Glückliche Wendung

Waren wir anfangs noch recht entspannt gewesen, merkten wir nun, dass die Zeit recht schnell verging. An diesem Punkt griff unser Freund Pater Federico in das Geschehen ein: Mit großer Umsicht versuchte er, unsere Gruppe für die katholische Mission von Nkoabang, einem Vorort von Yaoundé, zu akkreditieren.

Im Dezember 2017 hatten wir erstmals Kontakt mit Pater Dieudonnè, dem Pfarrer von Nkaobang, der uns großzügigerweise seine Unterstützung für die Beantragung der Funkgenehmigung anbot. Ich erhielt nun den erforderlichen Antrag und gab darin als Funkstandort die Adresse des erwähnten Hotels an. Pater Dieudonnè nahm sich der Sache an und zu unserer freudigen Überraschung erhielten wir im Januar 2018 die erste positive Nachricht: Man würde uns das Rufzeichen TJ3TT zuteilen.

Wir teilten dies umgehend Arturo, IK7JWY, mit, der unsere Pläne einer DXpedition nach Kamerun auf *[www.hamradioweb.org](http://www.hamradioweb.org)* erstmals öffentlich bekannt gab. Die offizielle Genehmigung würde zwar erst noch von der hierfür zuständigen Frequenzregulierungsbehörde Kameruns, der *Agence de Régulation des Télécommunications*(ART; *[www.art.cm](http://www.art.cm)*) ausgestellt werden, doch er-

### *Amateurfunkpraxis*

warteten wir keine Schwierigkeiten und hofften auf eine schnelle Bearbeitung.

Doch da sollten wir uns gründlich getäuscht haben, denn die ART verlangte zuvor die ausdrückliche Zustimmung des Ministeriums für Post und Telekommunikation. Ohne diese würde man uns keine Amateurfunkgenehmigung ausstellen. Doch nahm Pater Dieudonnè diese an sich schlechte Nachricht recht entspannt auf. Der Grund seiner Sorglosigkeit lag darin, dass die zuständige Ministerin, Frau Minette Libom Li Likeng, nicht weit von dem Karmelitenkloster entfernt wohnt und dieses gelegentlich besucht. Das war für uns ein wahrer Glücksfall.

Sowohl Pater Dieudonnè als auch die Ministerin baten unser Team um eine "technisch-praktische" Vorführung des Amateurfunkbetriebs sowie um eine Erläuterung des Nutzens von Telekommunikation für die Kinder, welche die Gemeindeschule besuchen. Für uns verbarg sich in dieser Bitte die Andeutung, dass es durchaus wün-

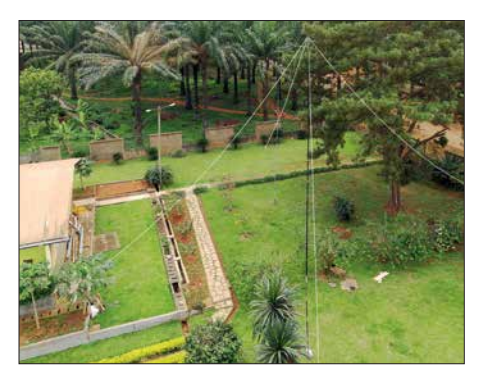

**Blick auf den umzäunten bzw. ummauerten Klostergarten mit den Vertikalantennen**

schenswert sei, wenn wir unsere Funk station auf dem Gelände des Klosters in Nkoabang aufbauen würden. Ein Blick auf *Google Maps* ließ erkennen, dass dort genügend Platz für den Aufbau unserer Antennen vorhanden wäre. Zusätzlich bot man uns sozusagen ein Gesamtpaket an, bestehend aus Stromversorgung, Notstromgeneratoren, Internetanbindung sowie Schlafmöglichkeiten. Was hätten wir uns mehr wünschen können?

### ■ Abflug ins Ungewisse

Es war nun Ende Februar 2018 und es fiel uns nicht schwer, vom ursprünglich ins Auge gefassten Hotel an der Atlantikküste zum neuen Standort am Rand der Hauptstadt zu wechseln. Selbstredend gab es die in Afrika üblichen Verzögerungen. Doch da wir nun die Unterstützung der zuständigen Ministerin genossen, bereiteten wir die DXpedition weiter vor, kauften die Flugtickets und beantragten die zur Einreise erforderlichen Visa.

Dabei stimmten wir den Zeitraum unserer Funkaktivität mit Mac, JA3USA, ab, der

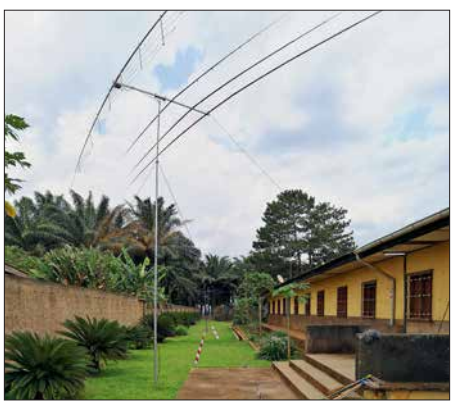

**Zwei-Element-Fünfband-Yagi für die RTTY-Station**

in der zweiten Woche zu uns stoßen würde. Wir bereiteten also unser persönliches Gepäck und die Funkausrüstung für den Abflug am 14. 3. vor; der Rückflug würde am 30. 3. erfolgen.

Allerdings hielten wir wenige Tage vor Reisebeginn noch immer keine gültige Amateurfunkgenehmigung in den Händen, denn eine Mitarbeiterin der ART hatte den Vorgang aus für uns nicht nachvollziehbaren Gründen gestoppt. Doch wieder hatten wir Glück: Auf Bitten von Pater Dieudonnè schickte die Ministerin ihre persönliche Sekretärin zur Frequenzregulierungsbehörde, um die Sache zu klären.

Weitere Tage vergingen und am 14. 3. standen Vinicio, IK2CIO, und ich, IK2HKT, am Eingang von *Gate 17* des Mailänder Flughafens *Malpenso*, um auf unsere Funkkameraden Marcello, IK2DIA, Angelo, IK2CKR, und Silvano, I2YSB, zu warten. Noch immer ohne positive Rückmeldung von der Genehmigungsbehörde und mit einem unsicheren Gefühl stiegen wir im Vertrauen auf die Fähigkeiten von Pater Dieudonnè in das wartende Flugzeug. Ich fühlte mich verantwortlich, falls es dieses Mal zu einem dramatischen "DXpeditions-Fiasko" kommen würde. Meine Zweifel ließ ich allerdings gegenüber keinem der übrigen Teilnehmer erkennen.

### ■ Gute Neuigkeiten

Gegen 1.30 Uhr nachts landeten wir in Yaoundé, wo Pater Dieudonnè bereits auf uns wartete. Nach meinen zahlreichen E-Mails war er für mich zu einer Art Beichtvater geworden – und ich für ihn möglicherweise zu einem Albtraum. Doch als wir uns bei der Begrüßung umarmten, fühlte ich, dass wir bei ihm in den richtigen Händen waren.

Die Zollformalitäten verliefen zu unserem Erstaunen völlig problemlos. Ein junger Mann aus der Gemeinde des Paters arbeitete am Flughafen, nahm uns die Gepäckscheine ab und brachte nach nur fünf Minuten Wartezeit das gesamte Gepäck zu uns auf den Parkplatz. Alles lag fein säuberlich

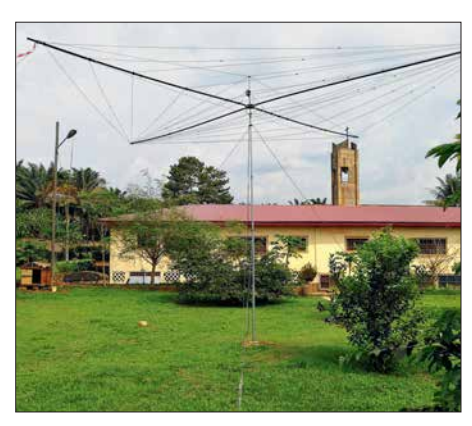

**Unser bewährter Spiderbeam für die SSB-Station**

und vollzählig bereit, um zum Kloster transportiert zu werden. Nach unseren Erfahrungen bei früheren DXpeditionen war dies schlicht unglaublich. Vorab hatte Pater Dieudonnè bereits die für die vorübergehende Einfuhr von Funkausrüstung erforderlichen Formalitäten erledigt. Zudem brachte er die gute Nachricht mit, dass die ausstehende Amateurfunkgenehmigung gegen Mittag des folgenden Tags für uns bereitliegen würde.

Während der kurzen Fahrt zum Kloster erklärte uns der Pater die Aufgaben der von ihm geleiteten Missionsstation. Dabei beschrieb er seine Erziehungsarbeit zum Nutzen von rund 200 Kindern, die sonst keine Aussicht auf eine schulische Bildung hätten. Mehrere seiner Ordensbrüder seien zudem ständig für die vielen Armen im Land im Einsatz und unterstützen diese unabhängig von ihrer kulturellen oder religiösen Zugehörigkeit. Für uns war dies ein bewegendes Beispiel von Selbstlosigkeit und Hingabe.

### n **TJ2TT statt TJ3TT**

Nach einer kurzen Nacht weckte uns am folgenden Morgen um 6.30 Uhr das Läuten der Glocke, die in einem inmitten der Pfarrgemeinde stehenden Glockenturm hing. Dieses Läuten war während der 15 Tage unseres Aufenthalts nun eine feste Konstante.

An diesem sonnigen Morgen begannen wir mit dem Aufbau der Antennen und Statio-

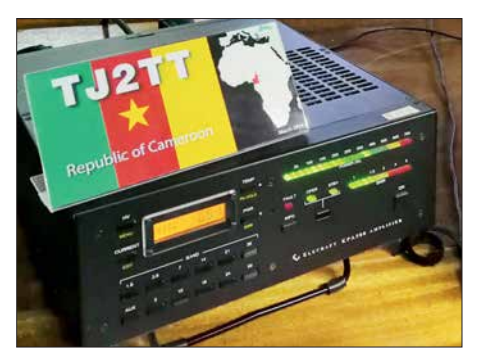

**Als Leistungsverstärker dienten KPA500-Transistor-PAs von Elecraft.**

nen. Pater Dieudonnè fuhr um 9 Uhr zum Büro der ART und gegen 10.30 Uhr läutete mein Telefon: "Hier ist der Pater, wir haben ein Problem!" Für einen Moment war ich total schockiert und erschrocken, bis er mir erklärte, dass die Funkgenehmigung auf das Rufzeichen TJ2TT anstatt auf TJ3TT ausgestellt sei. Die einfache Erklärung hierfür war, dass sich das Kloster im *Rufzeichenbezirk 2* von Kamerun befindet.

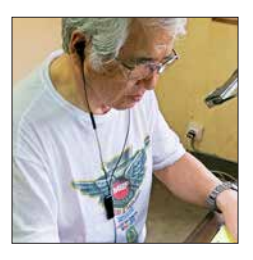

**Unser Freund Mac, JA3USA, beim Abarbeiten von Pile-ups.**

Ich war erleichtert und erklärte dem Pater, dass dies für uns kein Problem sei. Wir mussten nur die Computer auf das neue Rufzeichen umstellen und Silvano den Rufzeicheneintrag bei *qrz.com* ändern. Anschließend schickten wir eine E-Mail an Arturo, unsere Pilotstation, um alle DX-Publikationen über die Änderung des Rufzeichens zu informieren.

### $\blacksquare$  Funkausrüstung

Am frühen Nachmittag begannen wir mit dem Funkbetrieb unter TJ2TT. Wir erklärten den Anrufern auch auf dem Band die Änderung des Rufzeichens und nach anfänglicher Verwirrung sprach sich der Rufzeichenwechsel unter den DXern schnell herum.

Unsere Funkausrüstung bestand für SSB-Betrieb aus zwei *Elecraft K2*, zwei *KPA500*- Endstufen mit einem Leistungskoppler für 900 W Ausgangsleistung, einem *Spider beam*, einer Vertikalantenne für 40 m und 80 m sowie einer Schleifenantenne *Diamond-Loop* zum Hören. In CW verwendeten wir einen *Elecraft K3* mit einer 1-kW-Endstufe, einen *Spider beam*, einen Ver tikalstrahler für 40 m und 80 m, eine Vertikalantenne mit Dachkapazität für 160 m; außerdem zum Empfang eine *Diamond-Loop* sowie zwei *DHDL*-Antennen. Für RTTY kamen ein weiterer *K3*, eine

*KPA500*-Endstufe mit 500 W Ausgangsleistung und eine 2-Element-Multiband-Yagi-Antenne zum Einsatz.

### $\blacksquare$  **Erste Probleme**

Beinahe erwartungsgemäß tauchten bald Probleme auf: Der Leistungskoppler der SSB-Station funktionierte nicht, weil zwei Kondensatoren wohl während des Transports einen Schaden erlitten hatten. In Kamerun bestand keine Chance, die be schädigten Bauteile auf die Schnelle zu ersetzen. Wir baten daher Mac, JA3USA, die Ersatzteile in Japan zu beschaffen. Dank seiner Beziehungen gelang es ihm tatsächlich, am Wochenende vor seinem Abflug die passenden Bauteile zu finden und zu kaufen. Als er bei uns eingetroffen war, wartete Angelo bereits mit dem Lötkolben in der Hand und begann mit der Reparatur.

Nachdem wir dieses Problem gelöst hatten, stellte das Netzteil der Endstufe für die CW-Station seinen Betrieb ein. Wir waren daher gezwungen, zu unserem klassischen Stationsaufbau zurückzukehren: Jede Station würde fortan mit nur einer Endstufe und 500 W Sendeleistung betrieben. Die Funkverbindungen der SSB-Station litten am meisten darunter, besonders auf 80 m. Doch dank recht guter Ausbreitungsbedingungen auf diesem Band gelangen dort 3180 Kontakte, darunter 1500 in SSB. Das war kein schlechtes Ergebnis für 80 m. Gute QSO-Zahlen erzielten wir zudem auf 40 m: Die fast 6000 Kontakte verteilten sich jeweils zur Hälfte auf SSB und CW. Im Außenbezirk einer großen Stadt mit einer Vielzahl technischer Geräte aller Art

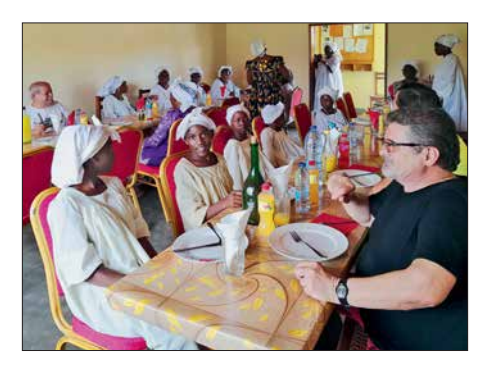

**Im Kloster wurden wir großartig versorgt; rechts Angelo, IK2CKR.**

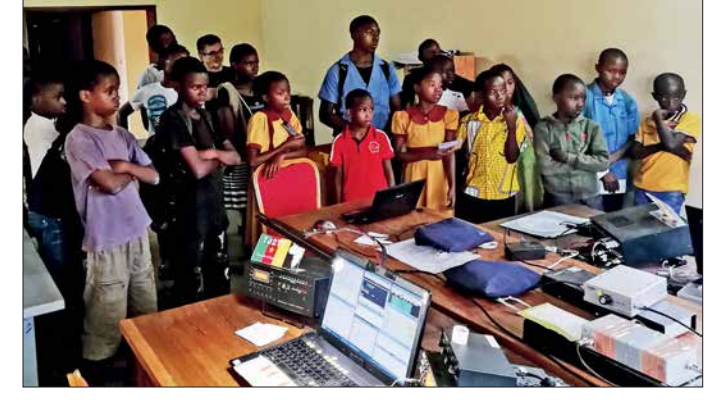

**Schüler des Klosters zeigten sich sehr interessiert an unserer Amateurfunkaktivität.**

und Herkunft in der Nachbarschaft war der vorhandene Störpegel erwartungsgemäß sehr hoch. Wir unternahmen mehrere Versuche, diese Situation zu verbessern, indem wir die Antennen der CW- sowie der RTTY-Station versetzten. Bezüglich der Antennen der SSB-Station war leider nur wenig zu machen.

Wir hatten die Hoffnung, dass wir durch den Einsatz der mitgebrachten Koaxialkabel der Typen *Messi & Paoloni Airborne 5* bzw. *10* sowie *Ultraflex 7* den aufgenommenen Störpegel möglicherweise reduzieren könnten. Stefano Messi, einer der

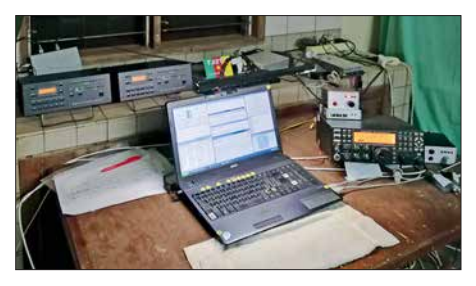

**CW-Arbeitsplatz mit Elecraft K3, KPA500-Endstufen und Logging-Laptop**

Eigentümer des italienischen Koaxialkabelherstellers, hatte uns erklärt, dass die Aufnahme unerwünschter elektrischer Störgeräusche durch den Einsatz gut abgeschirmter Antennenkabel abgeschwächt werden könne. Dieser Effekt ließ sich tatsächlich nutzen, den Störpegel zu reduzieren und nun auch schwächere DX-Signale aufzunehmen.

### ■ Ausbreitungsbedingungen

Die ersten Tage unserer Aktivität verliefen recht erfolgreich und trotz schlechter Ausbreitungsbedingungen auf 10 m und 12 m erzielten wir gute QSO-Raten. Gelegentlich kam es zu kleineren Problemen durch die Begegnung mit anderen DXpeditionen. Doch dank der Beobachtung des DX-Clusters sowie der Bänder hatten wir die Frequenzen der anderen Gruppen gut im Blick und konnten einen geeigneten Abstand einhalten. In manchen Situationen war es am einfachsten, am VFO-Knopf zu drehen und unsere Station im DX-Cluster auf der neuen Frequenz zu melden. Zum viel zitierten Begriff des *Ham Spirits* gehört für mich auch, dass man auf mögliche Probleme anderer DXpeditionäre Rücksicht nimmt.

Am Ende unserer ersten Aktivitätswoche standen 30 000 Kontakte im TJ2TT-Log, was angesichts von nur drei Stationen und fünf Funkamateuren ein ansehnliches Ergebnis war. Während wir zu Beginn noch auf das Eintreffen von Mac warteten, der Marcello, IK2DIA, und mich beim SSB-Betrieb unterstützen sollte, hegten wir die Hoffnung auf ein deutlich höheres Gesamt ergebnis. Doch leider hatten wir Pech, da

**1018 • FA 11/18**

sich nach der Ankunft von JA3USA die Ausbreitungsbedingungen drastisch verschlechterten und wir trotz häufiger Bandwechsel ganze Vormittage vergeblich *CQ* riefen.

Zwar waren einige Bandöffnungen zu verzeichnen und es gelangen gelegentliche CW-QSOs, doch angesichts sehr schlechter Ausbreitungsbedingungen half selbst unsere zehnjährige Erfahrung mit Funkbetrieb aus Afrika nicht viel. Zum Glück erlebten wir dennoch auf 17 m, 20 m, 40 m und 80 m einige gute Bandöffnungen ab der Mitte des Nachmittags bis hinein in die

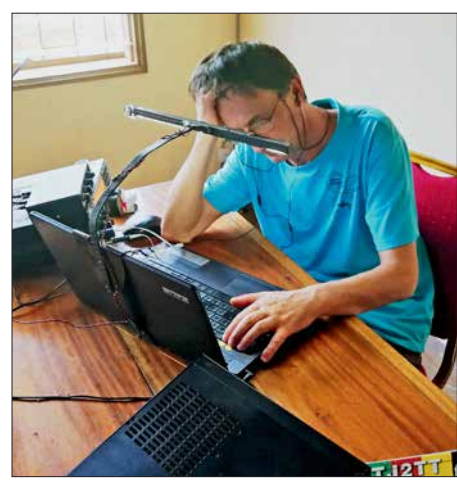

**Schlechte Ausbreitungsbedingungen: Stefano, IK2HKT, rief vergeblich CQ.**

Nacht, sodass wir dann meist in SSB eine beträchtliche Zahl europäischer und außereuropäischer Stationen erreichten. Auf 160 m gelangen ebenfalls gute QSO-Zahlen: Angelo, Silvano und Vinicio schrieben 1281 Funkverbindungen ins Log der DXpedition. Angesichts des hohen Störpegels, dem knappen Platz für unsere Empfangsantennen und der eingeschränkten Sendeleistung betrachten wir unser 160-m-Ergebnis als Erfolg.

### **n** Strategiewechsel

Als wir an einem Morgen erneut vergeblich auf den Bändern riefen, diskutierte ich mit Mac, wie wir unsere Strategie angesichts der schwierigen Ausbreitungsbedingungen optimieren könnten. Wir beschlossen daraufhin, den SSB-Betrieb aufzugeben und uns ganz auf CW zu konzentrieren. Weder Mac noch ich verfügten über die Erfahrung und das Können anderer Mitglieder des Teams, aber dank der Ratschläge unserer Kameraden und in "ruhigen" Pileups versuchten wir uns nun alle im CW-Betrieb. Dies mit drei Stationen auf drei Bändern unter Nutzung jeder noch so kurzen Bandöffnung.

Dank dieser Planänderung kamen weitere Funkverbindungen ins Log, auch wenn wir den Standard unserer in CW weitaus erfahreneren Kameraden nicht erreichen konnten. Von Zeit zu Zeit riefen wir selbstredend auch wieder in SSB, doch war der CW-Betrieb unter den gegebenen Bedingungen eindeutig effektiver. Mit der Zeit wurde aus dem SSB-Spezialisten Mac mehr und mehr ein richtiger CW-*Operator* und am Ende konnte er die Pile-ups nordamerikanischer sowie japanischer Stationen fast ebenso arbeiten wie unsere CW-Spezialisten Angelo, Silvano und Vinicio. Dafür verdiente JA3USA unseren Respekt.

### **n** Endspurt

Das TJ2TT-Log enthielt nun beinahe 50 000 Funkverbindungen. Doch am 23. März muss te Mac uns verlassen und so würde er die Feier anlässlich des Erreichens dieser Zielmarke leider versäumen. Es fehlten zwar nur ein paar wenige QSOs, doch das Flugzeug würde nicht warten. Also verabschiedeten wir uns von JA3USA und versuchten, unsere Statistik in den verbleibenden 24 Stunden noch zu verbessern.

Bereits jetzt hatten wir ein Ziel erreicht, das noch einige Tage zuvor unmöglich erschien. Nach einem kurzen Teamtreffen einigten wir uns für den Rest der Aktivitätszeit darauf, sich allein auf CW-Betrieb zu konzentrieren. Für mich war dies eine harte Zeit und einige Kommentare im DX-Cluster bezüglich meiner langsamen QSO-Rate belegten dies, doch ich biss mich durch. In der Schlussphase absolvierten Angelo und Vinicio nur noch halbe Schichten, um die Effektivität zu erhöhen und eine durchgehend hohe Geschwindigkeit zu erhalten.

Silvano nutzte die wenigen Bandöffnungen, um USA und Japan in RTTY zu erreichen; in dieser Sendeart hatten wir gefühlt schon fast jeden europäischen DXer im Log. Marcello bekam als einziges Mitglied des Teams schichtfrei. Abgesehen von sporadischen SSB-Öffnungen genoss er das Gelände der Pfarrei und schaute den Schuljungen beim Fußballspielen zu. Während unserer nächsten DXpedition will Marcello ebenfalls Betrieb in RTTY übernehmen oder gar in FT8. Letztere Sendeart ist angesichts der erlebten schwierigen Ausbreitungsbedingungen ernsthaft in Betracht zu ziehen.

### **n** Fazit

Abgesehen von den beschriebenen Problemen verlief unsere DXpedition sehr gut. Die geschirmten Koaxialkabel reduzierten die Empfangsstörungen, die *Elecraft*-Transceiver samt *KPA500*-Endstufen arbeiteten trotz der schweren Belastung perfekt und unser Online-Log funktionierte während der gesamten Dauer der Aktivität. Letzteres mit Ausnahme eines kleinen Problems, das Giacomo, IH9GPI, aber schnell beheben konnte.

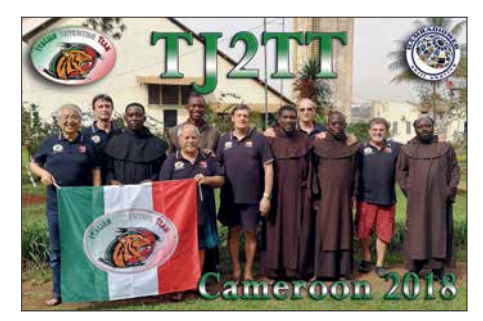

**QSL-Karte der TJ2TT-DXpedition**

Hervorzuheben ist die tadellose Arbeit unserer Pilotstation Arturo, IK7JWY, der den Verlauf der DXpedition ständig überwachte und Sked-Wünsche aus der ganzen Welt an uns weiterleitete. Sehr zufrieden waren wir mit unseren Kopfhörer-Mikrofongarnituren von *TaoTronics* für SSB-Betrieb, mit der stabilen und für afrikanische Verhältnisse schnellen Internetanbindung sowie mit der mit Ausnahme von ein paar Stunden beständig vorhandenen Stromversorgung. Die exzellente Küche des zuständigen Kochs, die stille und gelassene Atmosphäre des Klosters, die Liebenswürdigkeit und Fröhlichkeit der Mönche und nicht zuletzt der ausgeprägte Teamgeist unseres italienischen DXpeditions-Teams rundeten das Bild ab.

Dank dieses Teamgeistes erreichten wir am 28. 3. um 1747 UTC unseren Funkkontakt mit der Nummer 50 000: Gut gemacht! Mit besseren Öffnungen auf 10 m, 12 m und 15 m hätten wir zwar noch näher an das Ergebnis vergangener Aktivitäten anknüpfen können, aber wir waren dennoch glücklich und zufrieden. Am frühen Nachmittag des 29. 3. schlossen wir unser TJ2TT-Log mit 51 476 Verbindungen, davon 30 608 in CW, 18 261 in SSB sowie 2607 in RTTY.

Am Ende unserer Zeit in Kamerun blieb nur noch das Packen und dann ging eine gut organisierte Aktivität mit der erneut problemlosen Bewältigung der Zollformalitäten am Flughafen zu Ende. Es folgte der Rückflug in unsere italienische Heimat, wo wir am Abend des 30. 3. wohlbehalten landeten. Unser aufrichtiger Dank gilt Pater Nkangu Dieudonnè von der *Katholischen Mission des Ordens der Unbeschuhten Karmeliten* in Nkoabang und Pater Federico. Ein besonderer Dank geht zudem an die Ministerin, Frau Minette Libom Li Likeng, und an Mendome Awoumvel, ohne deren Unterstützung die TJ2TT-DXpedition nicht stattgefunden hätte. Wie immer sind wir unseren Sponsoren, den DX-Vereinigungen sowie den Einzelpersonen dankbar, die uns auf unseren afrikanischen Wanderungen folgen und wohlwollend unterstützen.

> **Übersetzung und Bearbeitung: Dr. Markus Dornach**

## *Kenwood TS-890S: mit 4 m und extrem großsignalfest (1)*

*BERND PETERMANN – DJ1TO*

*Im Vorfeld ging es recht geheimnisvoll zu: Man konnte den TS-890S zwar auf Messen ansehen, aber der Preis blieb lange im Dunkeln. Inzwischen dürften nun die ersten Funkamateure ihren super großsignalfesten TS-890S in Betrieb genommen haben. Schauen wir, wie er einzuordnen ist.*

Mehrere Jahre Entwicklungsarbeit mit dem Ziel, einen Transceiver mit dem besten aktuell machbaren Empfänger aus der Taufe zu heben, mündeten im TS-890S. Sein Name lässt vermuten, dass es sich dabei um einen abgerüsteten TS-990S handelt, doch es ist mehr …

### n **TS-890S vs. TS-990S**

Ein Vergleich mit [1], insbesondere auch den Screenshots darin, zeigt es deutlich: Im Wesentlichen ist der TS-890S ein TS-990S ohne zweiten Empfänger, ohne internes Netzteil sowie statt 200 W HF den üblichen 100 W aus einer "Niedervolt"-Endstufe. Immerhin kann ein weiterer TS-890S oder ein TS-590S/SG mit Update als Subempfänger dienen.

Darüber hinaus gibt es nur wenige Abstriche. Der Preselektor, das zweite Display (wobei dessen wertvolles Filterskop nun im TS-890S-Hauptmenü überlebt hat) und der S/PDIF-NF-Ausgang fehlen ebenso wie

mit nur 2 kHz Signalabstand bei 500 Hz Bandbreite auf 14,2 MHz.

Die Sherwood-Liste [2] führt beim TS-990S "nur" 145 dB Blocking-Dynamikbereich auf, allerdings bei weit größerem Signalabstand von 100 kHz. Der exzellente Wert des TS-890S dürfte für alle, die mit sehr starken Inband-Signalen zu kämpfen haben, einen Segen darstellen. SDRs leiden hier möglicherweise unter Übersteuerung des ADU.

Beim Oszillatorrauschen zeigt der Vergleich der entsprechenden Diagramme aus den Prospekten beider Transceiver [3], [4], beim TS-890S geradezu revolutionäre Fortschritte: Danach ist das Seitenbandrauschen vor allem unter 10 kHz Abstand sehr viel besser als beim TS-990S; bei 1 kHz Abstand statt –110 dBc/Hz nun –150 dBc, bei 10 kHz Abstand 20 dB besser und bei 100 kHz noch 13 dB. Auf 1,8 MHz waren die Werte des TS-990S allerdings 10 dB besser als auf 14 MHz.

tenbandrauschen und ein Referenzoszillator mit ebenfalls ausgezeichnetem Seitenbandrauschen kombiniert wurden. Das resultiert in einer Träger-Rausch-Charakteristik (C/N), wie sie laut JVC Kenwood auf herkömmliche Weise nicht erreichbar gewesen wäre.

Das Display lässt sich ferner besser ablesen, was der Bedienbarkeit bei schwierigen Einsatzszenarien zugutekommt und die Darstellung das Wasserfalls ist nur noch wenig von den Randbedingungen abhängig, s. u. Neu sind der Auto-Scroll-Modus sowie vier statt drei Geschwindigkeiten beim Skop/Wasserfall, zwei (12 bzw. 20 dB) statt eines Vorverstärkers, der CW-Decoder sowie einiges mehr.

Wesentliche Ausstattungsmerkmale des TS-990 wurden übernommen: das teils berührungsempfindliche 7-Zoll-TFT-Farbdisplay, der erste Mischer in H-Anordnung mit schnellen Schaltern, der leistungsfähige 32-Bit-DSP-Trakt, das Superhetprinzip mit Abwärtsmischung auf eine 8-MHz-ZF mit hochwertigen Roofing-Filtern, der 0,1 ppm-TCXO usw. Leider auch gleich: kein Mikrofon im Lieferumfang.

### n **Erster Eindruck**

Mit seinen 15,5 kg lässt er sich gerade noch allein transportieren, wobei der Tragegriff nützlich ist. Die Front wird wie beim TS-990 vom Display dominiert. Unten und rechts davon befinden sich je sieben Tasten, die größer und nun mit einem

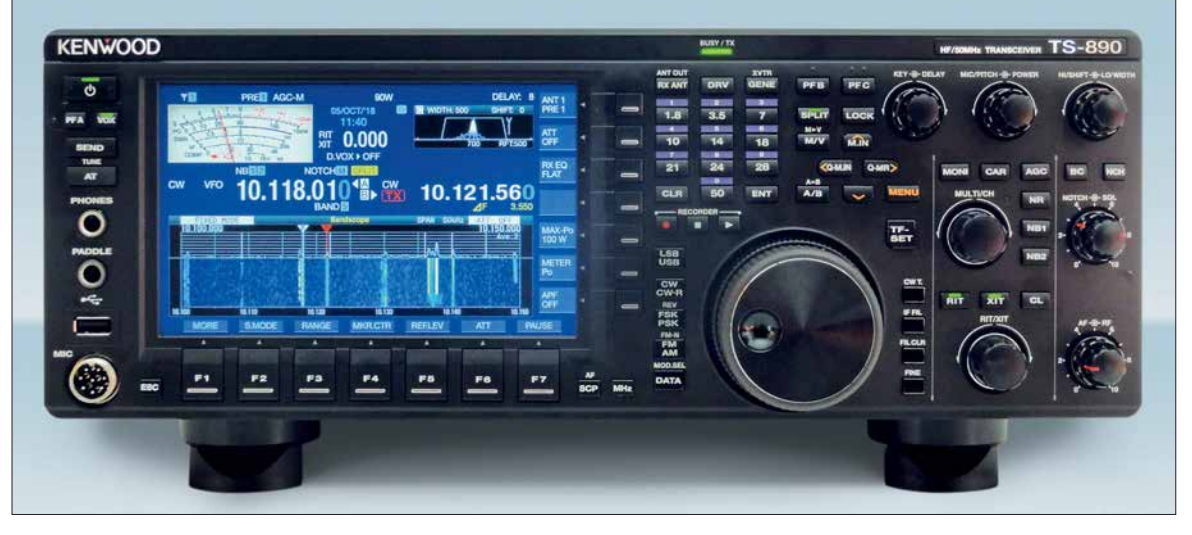

**Bild 1: Frontansicht des** 

**TS-890S; wesent liches Element ist nicht nur optisch das teils berührungsempfindliche 7-Zoll-Farb-TFT-Display. Bandskop und Wasserfall bieten anders kaum zu erlangende Informationen. Eine recht große Anzahl von Bedienelementen erspart oft den Weg über die Menüs.** 

**Fotos und Screenshots: DJ1TO**

einige Bedienelemente. Das 270-Hz-Roofing-Filter gibt es nur noch als Option. Dem gegenüber steht eine Fülle von Verbesserungen. Hervorstechend sind die propagierten exzellenten Großsignaleigenschaften des Empfängers. 110 dB Intermodulationsdynamikbereich 3. Ordnung (3rd IMDR, gemessen bei 2 kHz Signalabstand), 114 dB RMDR (*reciprocal mixing dynamic range*) sowie 150 dB (!) Blocking-Dynamikbereich (BDR); alles gemessen Die Bandskop-Empfangsbaugruppe arbeitet entgegen dem Superhetsystem des TS-990S mit Direktabtastung auf der 1. ZF-Ebene (39 MHz) mit 14-Bit-A/D-Wandler und nachfolgender digitaler Abwärtsmischung mit FPGA, also als SDR. Es wirkt mit FFT (*Fast Fourier Transformation*), was eine hohe Wiederholrate unabhängig vom Anzeige-Frequenzbereich ermöglicht.

Der VCO des TS-890S profitiert davon, dass ein Gigahertz-VCO mit geringem Seierhabenen Metallic-Steg versehen wurden, was die Nutzung deutlich angenehmer macht. Das Display gibt ihre variablen Funktionen als Softkeys wieder. Die zugehörigen Flächen sind nach wie vor nicht berührungsempfindlich. Eine seitliche Betrachtung macht keine Probleme.

Tabelle 1 vermittelt einen Eindruck von der Masse, Frontfläche und den verfügbaren Bedienelementen in Relation zu drei anderen relevanten Tranceivern. War beim TS-990S für fast jede wichtige Bedienhandlung ein Bedienelement verfügbar, ist das beim TS-890S nicht mehr umfassend gelungen, obwohl hier dennoch viel mehr als gewöhnlich unmittelbar erreichbar ist. Quittungstöne, teils in CW, und einige LEDs verbessern die Übersicht.

Die Friktion des wertigen metallenen Hauptabstimmknopfes mit fester Griffmulde lässt sich variieren, allerdings nicht bis zum völlige Leichtlauf. Herausklappbare Füße heben die Vorderfront bei Bedarf etwas an. Displayfarbe, Schriftstil und Helligkeit des Displays sind änderbar.

Nach dem Einschalten klackt es im Gerät und bis zum Erscheinen des Bildschirminhalts vergehen etwa 6 s. Bei Empfangsbetrieb hört man keinen der beiden Lüfter. Ebenso geht die Sende-Empfangs-Umschaltung völlig geräuschlos vonstatten.

Die Vielzahl der Bedienelemente und das schon beim TS-990S bewährte Bedienkonzept sowie die Voreinstellungen sorgen dafür, dass die ersten QSOs auch ohne Lektüre des 196-seitigen deutschsprachigen Handbuchs im A4-Format gelingen.

Der zweite Blick gilt den Buchsen. Die Frontseite beherbergt eine USB-A-Buchse, die wie eine weitere rückwärtige zum Anschluss einer USB-Tastatur oder eines USB-Speichersticks dienen kann. Über den Stick laufen Firmware-Updates sowie Speichern und Zurückspielen von Einstellungen, Audiofiles usw. Die Tastatur dient zum Eingeben von CW-, RTTY- und PSK-Texten sowie Digital-Speicherinhalten, Speichernamen und Ähnlichem. Außerdem lassen sich ihre Funktionstasten sehr vielfältig belegen.

Die Rückseite bietet u. a. zwei SO239-Antennenbuchsen und einen durchschleifbaren Empfänger-Antenneneingang. An die USB-B-Buchse lässt sich unmittelbar ein PC anschließen. Darüber kann man Daten vom internen 1-GB-Speicher, ohne den Umweg eines USB-Sticks, direkt auf den PC übertragen. Der TS-890S erscheint dabei (nur während der beabsichtigten Übertragung) als USB-Laufwerk. Diese Buchse dient weiter zur PC-Transceiver-Steuerung mittels der kostenlosen Software ARCP-890, ebenso wie die RS232C-Buchse. Letztere ist z. B. noch zur Verbindung mit meinem TNC einsetzbar.

Die Netzwerkbuchse verbindet den TS-890S wiederum mit einem PC, aber auch unmittelbar mit dem Internet, wobei über das *Kenwood Network Command System*, KNS, seine Steuerung von einem abgesetzten Gerät aus ohne einen Server am Transceiverstandort möglich ist! Des Weiteren wird darüber die Verbindung mit einem Zeitserver hergestellt. Diverse Hardware-Verbindungen laufen über die beiden ACC-DIN-Buchsen, *ACC2* indes 13-po-

lig, eine Herausforderung für Selbstbauer. Der 10-MHz-Eingang ersetzt die interne hochstabile Referenzfrequenz durch eine externe, noch stabilere. Der Anschluss für ein externes Messinstrument ist nicht nur für ein separates S-Meter nutzbar.

### **n** Menüsystem

Ein Transceiver von der Komplexität des TS-890S mit seinen diversen Konfigurationsmöglichkeiten verlangt selbstredend

den vier orange gekennzeichneten und im Kreuz angeordneten Pfeiltasten, alles am besten in Verbindung mit dem *Multi/Ch*-Knopf. Viele Konfigurationseinstellungen erreicht man noch durch langes Drücken der zugehörigen Taste – wie beispielsweise zur Umstellung der AGC-Zeitkonstanten.

Gewöhnungsbedürftig sind nach wie vor die unterschiedlichen Verfahren, aus einem Menü wieder herauszukommen: wiederholtes Drücken der hinführenden Taste,

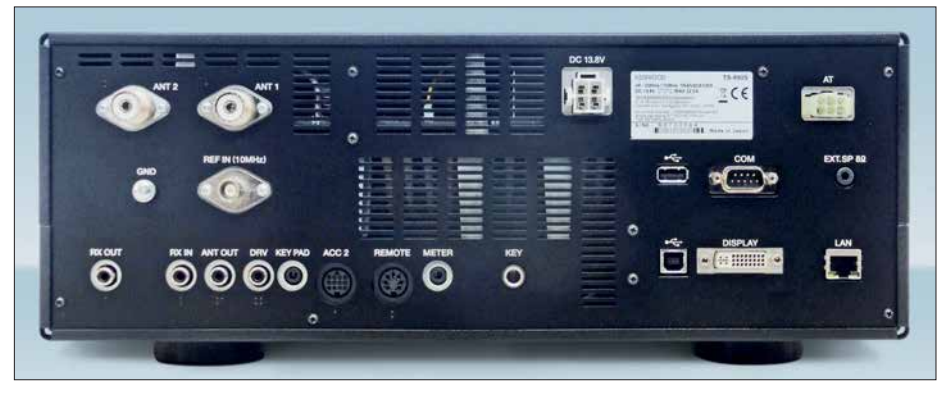

**Bild 2: Auf der Rückseite des TS-890S befindet sich u. a. ein LAN-Anschluss, über den sich das Gerät ohne einen PC am Aufstellungsort über das Internet steuern lässt.**

nach einem ausgefeilten Menüsystem. Nach Betätigen der orange beschrifteten *Menu*-Taste sieht der untere Teil des Hauptdisplays ähnlich Bild 3 aus. Es erscheinen zunächst zehn Gruppen, 0 bis 9, die insgesamt 130 Menüpunkte umfassen. Zugleich wechselt die rechte Spalte der Softkeys ihre Zuordnung in zweimal sechs zusätzliche "Einzelheiten"-Menüs. Hier kommen noch einmal 52 Menüpunkte zusammen, sodass insgesamt stattliche 182 zu Buche stehen.

Ein interessanter Punkt verbirgt sich hinter dem Softkey *F7 Config*. Damit lässt sich die "Betriebsumgebung" zwischen A und B umschalten, was einen Austausch fast aller Parameter bedeutet, ideal beim Wechsel zwischen DX und Klönrunde oder zwei OPs. Das dauert samt Neustart etwa 12 s, lässt sich jedoch ebenso über im USB-Stick gespeicherte Datensätze bewerkstelligen.

Zur Navigation durch das Menüsystem und für die Parameterauswahl existieren mehrere Wege: Einmal über die F-Tasten beim Display – komfortabler freilich mit ein Enterzeichen-Softkey oder gelegentlich spezielle Softkeys rechts am Hauptdisplay. Oft ist die unauffällige *Esc*-Taste die Rettung.

### n **Über die Bänder**

Der Empfangsbereich des TS-890S wird von 0,13 MHz bis 30 MHz, 50 MHz bis 54 MHz und 70 MHz bis 70,5 MHz angegeben, für den KW-Bereich stehen dafür lückenlos Eingangsfilter bereit. Der VFO erfasst aber einen Bereich von 30 kHz bis 74,8 MHz. Auch am untersten Bereich bis herunter zu 30 kHz ist die Empfindlichkeit noch gut.

Die KW-Sendefrequenzbereiche sind auf das hierzulande zulässige Maß beschränkt. Das 60-m-Band taucht zwar in den technischen Daten auf, muss aber erst vom Händler durch einen internen Eingriff auf 5,25 MHz bis 5,45 MHz (diesmal mehr als hierzulande zulässig) freigeschaltet werden. Erfreulich ist die Einbeziehung des Bereiches von 70 MHz bis 70,5 MHz, wobei dort 50 W Sendeleistung verfügbar sind – deutlich mehr als der Gesetzgeber erlaubt. In den Bereichen 135,7 kHz bis 137,8 kHz so-

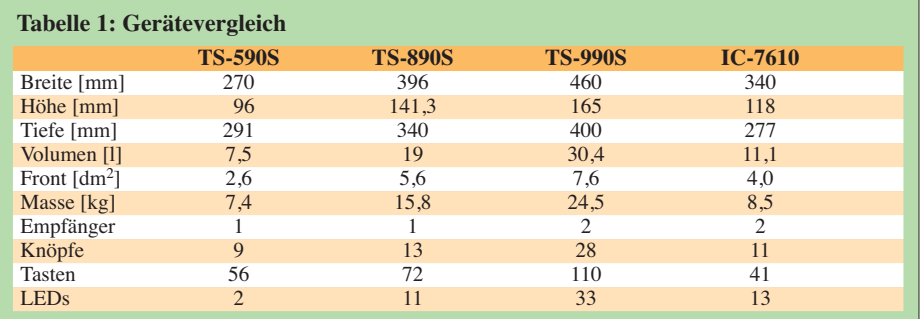

wie 472 kHz bis 479 kHz stehen je 1 mW an der DRV-Buchse zur Verfügung.

Um schnell und präzise über die Bänder drehen zu können, ist der tadellose Hauptabstimmknopf mit seinen respektablen 1000 Abstimmschritten je Umdrehung eine große Hilfe. Diese Zahl lässt sich auf 500 oder 250 reduzieren. Die *Fine*-Taste nahe dem Abstimmknopf verringert die Schrittweite auf 1 Hz. Wenn nicht anderweitig benötigt, gestattet der *Multi/Ch*-Knopf zusätzlich eine (in weiten Grenzen programmierbare) dem Nutzer genehme Schrittweite. Die *MHz*-Taste vergrößert diese, ebenfalls programmierbar. Die Ablagen von *RIT* und *XIT* werden bei der Hauptanzeige eingerechnet.

Maximal fünf Bandstackregister je Band gestatten das Parken nicht nur im CW-, SSB-, RTTY-, sondern dazu im PSK- und FT8- oder SSTV-Bereich. Unter der Frequenz erscheint im Display die Nummer des aktuellen Registers (s. Bilder 3 und 4). Insbesondere bei glatten Frequenzen ist die direkte Frequenzeingabe oft der kürzeste

Split-Betrieb ist recht ausgeklügelt organisiert. Längeres Drücken von Split gleicht die Frequenz von VFO B der von VFO A an und im Display blinkt *Split*. Betätigen einer Zifferntaste bewirkt eine entsprechende ganzzahlige Ablage von 1 kHz bis 9 kHz, eine Null davor macht die Ablage negativ. Drückt man stattdessen *Split* noch einmal, gibt es keine Ablage. *TF-Set* vertauscht Sende- und Empfangsfrequenz. Die jeweilige Ablage erscheint, sehr angenehm, unter der rechten Frequenz als *ΔF*.

### **n** Display

Das Display enthält im oberen Teil das in der Darstellungsform per Berührung umschaltbare Instrument, die Anzeige der Frequenzen von VFO A und VFO B, die *RIT/ XIT*-Ablage und vielerlei Statusangaben (Bild 1 und Titelbild).

Oben rechts befindet sich das vom Zweitdisplay des TS-990S übernommene hervorragende Filterskop mit grafischer Darstellung der Filterkurve, einschließlich des darin befindlichen Audiospektrums (siehe

kann (Bild 4). Unten und rechts stehen weiter die Abkürzungen für die momentanen Funktionen der Softkeys.

Die Berührungsempfindlichkeit beschränkt sich auf eine Auswahl von Eingriffsmöglichkeiten, die wichtigste ist die attraktive Frequenzwahl in Skop und Wasserfall. Mit der Fingerspitze gestaltet sie sich sowohl von der Genauigkeit als auch vom notwendigen Druck eher schwierig. Viel besser eignen sich dagegen ein Fingernagel oder eher ein Stift für Tablets. Das Handbuch fordert insofern keine besonderen Vorsichtsmaßnahmen. An dieser Stelle vermisst man schmerzlich eine Maus-Anschlussmöglichkeit, was höhere Präzision und geringere Beanspruchung der Displayoberfläche bedeuten würde – von Fingerabdrücken ganz abgesehen.

### **■ Bandskop, Wasserfalldiagramm und Audioskop**

*Scp* aktiviert das Fenster *Bandscope* und ggf. das Wasserfalldiagramm, in dessen Kopf die zugehörigen Einflussgrößen ab-

ATT<br>OFF

RX EQ

MAX-Po<br>100 W

METER

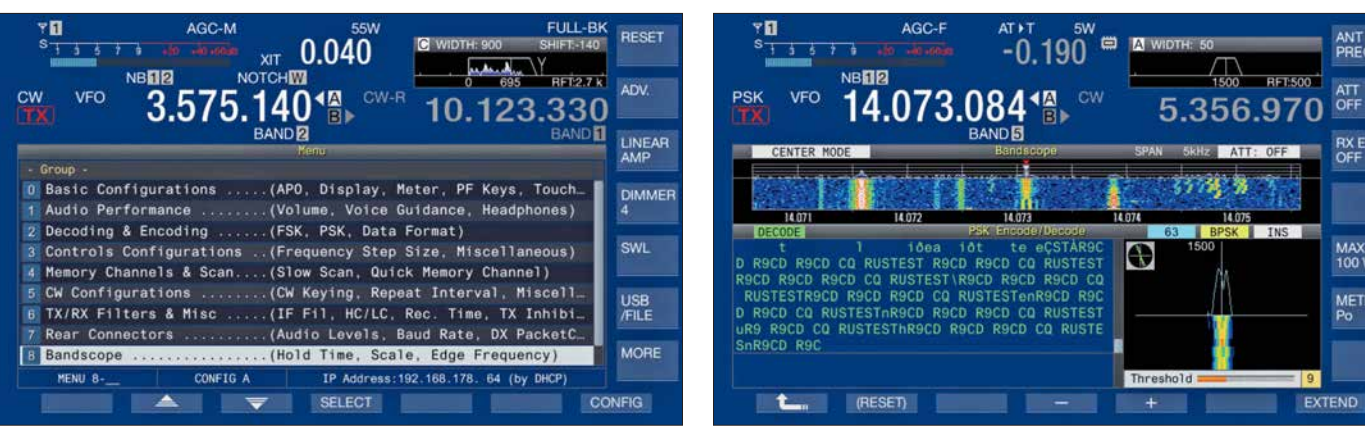

**Bild 3: Die Punkte des Haupt-Menüsystems führen auf zehn Untermenüs. Die Softkeys rechts ändern beim Menüaufruf ihre Bezeichnungen und bieten Zugang zu weiteren Einstellungen.**

Weg zum Ziel:  $Ent - 1 - 4 - 2 - Ent -$ und schon ist man exakt auf 14,200 MHz. Bis zu zehn Schnellspeicher helfen zusätzlich bei der Orientierung auf den Bändern. Speichern funktioniert durch Drücken der Pfeiltaste *</Q-N* nach dem FIFO-Prinzip in den Speicher *Q.MR 0*. Abrufen über *>/Q-Mr* bringt das Gerät vom VFO-Betrieb in den "Schnellspeicherkanalmodus" und damit auf Q0 (letzte Eingabe). Zugleich macht der Abruf den *Multi/Ch*-Knopf zum Speicherauswahlknopf. Gerade bei zehn Speichern hat das gegenüber dem Durchtippen Vorteile.

Die Sende- und Empfangsverstimmung umfasst standardgemäß ± 9,99 kHz, war beim Mustergerät allerdings viel zu leichtgängig, was ständig zu unbeabsichtigtem Frequenzwechsel führte. Die geringe Abstimmsteilheit von 500 Hz je Umdrehung schließt die Nutzung als Split-Alternative nahezu aus.

Bild 3). Es entspricht dem des Audioskops, kann deshalb auch nicht zugleich damit wiedergegeben werden. Das Ganze wird durch die zugehörigen Frequenzangaben, u. a. der CW-Ablage, und der Lage des manuellen Notch als "Y" ergänzt. Im Spektrum lassen sich u. a. die Notch-Wirkung oder einzelne CW-Signale erkennen (Bilder 1 und 3), sogar "Einpfeifen" ist auf  $\pm 10$  Hz möglich).

Im unteren Teil erscheinen die verschiedensten Tabellen und Menüs, die Decoder-Fenster für CW, PSK oder FSK oder vor allem das Bandskop plus Wasserfalldiagramm, das Skop allein bzw. das Audio skop. Bei Platzbedarf wird der untere Bereich erweitert. Das S-Meter schrumpft auf einen Balken und einige vorher angezeigte Parameter entfallen (Bild 4). Eine wichtige Hilfe ist, dass bei Nutzung eines Decoder-Fensters auch noch ein schmaler Skop/Wasserfall-Streifen erhalten bleiben

**Bild 4: Bandskop und Wasserfall gehen nicht unbedingt verloren, wenn der untere Displayteil anderweitig genutzt wird; sehr nützlich beispielsweise bei der Nutzung des PSK-Decoders.**

zulesen sind (Bild 1 und Titelbild). Das Bandskop reagiert fast verzögerungsfrei und erkennt auch schwache Signale. Dabei kann die in drei Stufen zunehmend stärker wirkende Pegel-Mittelwertbildung helfen, die die Rausch-Unruhe einebnet und das Nutzsignal dadurch hervorhebt. *Max.Hld* vermag ferner den Spitzenwert zwecks genauer Analyse für 10 s oder dauerhaft zu halten. Der Dynamikbereich umfasst 80 dB, was einen respektablen Wert darstellt und dank der praktisch genau stimmenden 10 dB-Linien sogar einfache Messungen erlaubt.

Eine noch informativere Ergänzung ist das Wasserfalldiagramm, bei dem Amplitudenwerte in Abhängigkeit von der Frequenz als Farbtöne von Blau über Hellblau, Grün, Gelb und Rot bis Weiß abgebildet werden (Bilder 1 und 4). Das Ganze läuft hier in einer von vier Geschwindigkeiten von oben nach unten durch (in 80 s, 32 s, 17 s oder

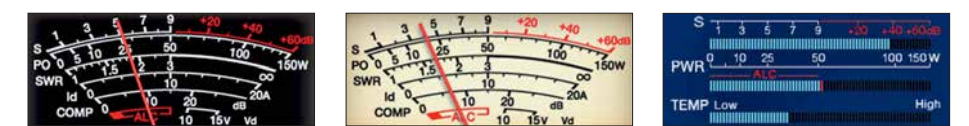

**Bilder 5 bis 7: Durch Antippen bekommt das Instrument ein anderes Gesicht.**

8,5 s beim großen Fenster), was als drittes Element die zeitliche Veränderung sichtbar macht, somit die Übersicht wesentlich erhöht und vor allem schon verschwundene Signale noch eine Zeit lang sichtbar erhält. *Pause* hält alles an.

Um das Geschehen optimal mit gleichbleibender Grundhelligkeit und Gradation abzubilden, lässt sich ein Referenzpegel, über 30 dB variabel, festlegen, dazu noch eine Dämpfung in 10-dB-Stufen von 0 dB bis 30 dB. Beide Daten bleiben je Band gespeichert. Letztlich passt das System noch die Darstellung automatisch den verschiedenen Frequenzspannweiten an.

Den exzellenten Dynamikumfang der Empfänger erreichen Bandskop und Wasserfall nicht ganz, aber auch die Auflösung ist respektabel, und so ist das System mit seine vielen Stellschrauben ein Feature, das niemand mehr missen möchte. Der dargestellte Frequenzbereich lässt sich von 5 kHz bis 500 kHz verändern; bei ± 2,5 kHz Breite sind 30 Hz voneinander entfernte Träger bzw. 40 Hz entfernte Spektrumslinien gerade noch getrennt erkennbar (Bild 8). In jedem Fall beziehen die Markerpositionen *RIT* und *XIT* ein. Die Bildfolgefrequenz von etwa 7 Hz lässt das Bild, mit geringer Darstellungsbreite, zunehmend etwas ruckeln. Für den optimalen Wasserfallgebrauch ist das Zusammenspiel der drei Darstellungsweisen *zentriert, fest*, und neu, *auto scroll,* wichtig.

Bei *zentriert* bewegen sich während des Abstimmens die Skop-Kurve und der Wasserfall unter dem Empfangsmarker hindurch, bei relativer Skale steht dabei die Frequenzeinteilung als ± x kHz zur Mittenfrequenz unverändert, bei absoluter Skala laufen die realen Frequenzangaben mit.

Weiter besteht bei *zentriert* noch die (Menü-)Wahl, ob die Darstellung *geradlinig* folgen soll. Beim Abstimmen laufen dann die Diagramme unter den feststehenden Markern durch (Bilder 14 bis 16). Dabei bewegt sich die Wasserfallanzeige während des Abstimmens "eingefroren" im Ganzen vertikal und erst wieder, wenn sich die Empfangsfrequenz nicht mehr ändert. Das hat beim Einstellen auf eine Signalspur Vorteile.

In dem Frequenzbereich, der außerhalb des anfangs dargestellten Bildes liegt, exis tieren keine Daten und es entstehen schwarze Ecken (Bild 15). Mit *expand* gibt es zwar keine schwarzen Ecken mehr, die Bewegung stockt jedoch weiterhin und die

Darstellung wird erheblich "undeutlicher" (Bild 16), weil dies Rechenleistung kostet.

Bei der Version *nachfolgend* von *zentriert* bewegt sich die Anzeige hier während des Abstimmens weiter von oben nach unten, doch die Signale erscheinen als Schlangenlinien. Dabei bleibt die Zuordnung zwischen Frequenz und Signalkurve am Kopf des Diagramms erhalten (Bild 17).

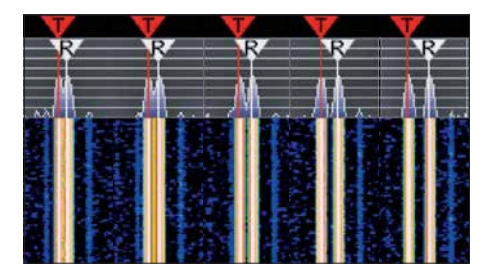

**Bild 8: Zwei gleichstarke dicht benachbarte Signale in Skop und Wasserfall bei ± 2,5 kHz Darstellungsbreite; v. l. n.r.: 40, 50, 60, 80 und 100 Hz Abstand; ab 40 Hz sind die Linien deutlich getrennt, im Skop sind bereits 30 Hz differenziert erkennbar.**

Alt Gewohntem kommt die Darstellung in einem von drei festen Frequenzbereichen je Band nahe. Voreingestellt sind ganz zweckmäßig jeweils der CW/Digital-Bereich, der SSB-Bereich sowie das gesamte Band. Diese Bereiche lassen sich indes individuell anders festlegen. *Mkr/Ctl* bringt die gerade eingestellte Frequenz in die Mitte des angezeigten Bereichs, hilfreich vor allem nach Verlassen des vorprogrammierten Frequenzfensters.

Neu ist der *Auto-Scroll-Modus*. Er ähnelt dem *zentrierten* ohne *nachfolgend*. Beim Überschreiten der Darstellungsbreite springt dagegen das Bild um eine bestimmte Fensterbreite weiter – und die Wasserfalldarstellung beginnt neu. Dieser Effekt lässt sich wieder durch *Expand* mit den erwähnten Kompromissen beheben.

Das *Audioskop* umfasst drei Unterfenster, ein doppeltes mit dem eigentlichen Audio skop und dem zugehörigen Wasserfall, zusammen umschaltbar auf einen Audio-Darstellungsbereich von 0 Hz bis 3 kHz bzw. 8 kHz. Dieser Wasserfall bleibt, weil im NF-Bereich, beim Abstimmen erfreulicherweise nicht stehen.

Rechts daneben befindet sich das Oszilloskop, dessen Zeitbasis von 1 ms/Teilung bis 300 ms/Teilung allerlei Untersuchungen des empfangenen Signals erlaubt. So gelingt es, am besten unter Nutzung der Pause-Taste, die Flankenform eines einzelnen CW-Signals zu beurteilen.

### **n** Decodierfenster

Für CW, FSK (RTTY) und PSK (BPSK/ QPSK 31/63) steht jeweils ein Codier-/ Decodier-Fenster zur Verfügung. In jedem Fall dient der linke Fensterteil den Dekodierergebnissen und zwei Eingabezeilen (in der Regel mit einer Tastatur), während rechts unten der Balken für die Decodierschwelle angesiedelt ist. Die Decodierergebnisse lassen sich auch speichern. Bei CW ist der verbleibende Platz vier bzw. bei vergrößertem Decodierfenster acht Sende speichern vorbehalten.

Die Decodierergebnisse sind zwiespältig. Einerseits bietet der Decoder erstaunliche Eigenschaften. Ein "HF-Kurzschlusstest" zeigte super Ergebnisse: Bei 500 Hz Bandbreite, S-Meter ohne Signal S3, mit Signal S7, konnten weder schnelle Tempoänderungen noch harsche Frequenzänderungen über die gesamte 500-Hz-Bandbreite die Decodierung irritieren (Bild 9)!

In der Alltagspraxis sieht ein QSO, das sich hörenderweise gut verfolgen lässt, auf dem Bildschirm oft recht fragmentarisch aus (Bild 10). Insbesondere mit den Wortabständen gibt es Probleme und der Anfang nach einer Pause geht wegen des "Einpegelns" regelmäßig daneben. Wenig perfekte Gebeweisen und geringer Signal-Stör-Abstand tun ihr Übriges. Die Nutzung des DSP-Filter-Fensters samt Selektion und NF-Skop hilft komfortabel, zumindest das CW-Signal freizustellen. Ein internes Decodierfilter (normal oder schmal) soll bei erheblichen Störungen oder Rauschen das Decodieren verbessern.

Beim Decodieren von FSK (RTTY) wechselt der rechte Bereich auf eine Abstimmhilfe, entweder als Skop/Wasserfall (Bild 12) oder per Berührung auf das bekannte x-y-Skop bzw. Abstimmkreuz. Im RTTY-Skop gibt es Referenzlinien für Mark und

INSELGRUPPE IM SUEDPAZIFIK A GELEGNE INSELGRUPPE IM SUEDPAZIFIK. SIE E<br>RSTRECKEN SICH VON NORD NACH SUEDOST UEBER<br>ETWA 1100 KM 5GRAD SUED, 154GRAD OST BIS 11<br>GRAD SUED. URSPRUENGLICH VON EINWOHNERN NEL<br>GUINEAS RESIEDELT ENTDECKTE DERHPARISCHE S GELEGNE .<br>GUINEAS BESIEDELT, ENTDECKTE DERHPARISCHE<br>EEFAHRER UND NTDECKER ALVARO DE MENDANA DE NYRA 1568 DIESE INSELG

**Bild 9: Der Telegrafie-Decoder ist sehr anpassungsfähig an Tempo und Frequenz, wie diese Mitschrift eines maschinell gegebenen DXpeditions-Berichts zeigt.**

WE HOODEN WELL NX SRI OF E SEE EE VY?<br>
E E E E AN EU NX SRI OF E SEE EE VY?<br>
BSR GARY SNN BK IKWE G Y ERSTSNNICIA V\_L<br>
FSILD H\_A EYFIIOT WTSNJAMX \_M\_UAGEUXES'C<br>
SOHWF\_4DE\_E?G\_KN\_N\_R\_MCI\_GARY\_OKWX \_\_ C<br>
HEE ICI C\_EST\_LANUIT E2GD1 LEN HALLO OM - PSED TO MEET YOU

**Bild 10: Etwas anders sieht es trotzdem in der rauen, gestörten Wirklichkeit auf den Bändern aus.** 

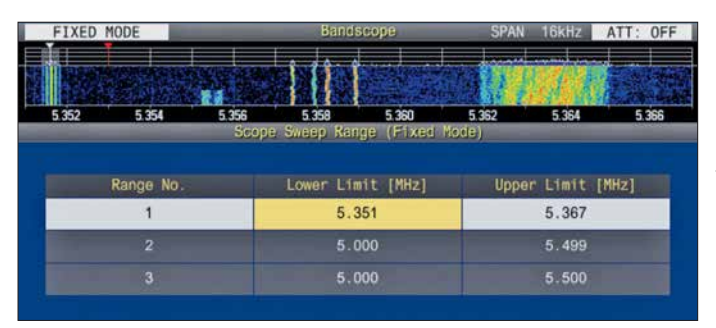

Space. Die angezeigte Signalfrequenz entspricht aber deren Mitte. Das x-y-Abstimmkreuz besteht aus mehr oder weniger verpunkteten Ellipsen (Bild 13), erfüllt aber seinen Zweck. Die Bandbreite lässt sich nur auf 250 Hz einengen.

Bei PSK erscheinen stattdessen Skop/Was serfall plus kleinem Vektorskop (Bild 4) oder das Vektorskop groß und solo. In beiden Fällen entfällt die Skop-Füllung im Filterskop. Als feste Decodierungsfrequenz sind 1000 Hz, 1500 Hz oder 2000 Hz nutzbar, die in die Empfänger-Frequenzanzeige eingehen. Das schränkt die Übersicht ein, erlaubt aber eine bis aufs notwendige Minimum reduzierte Bandbreite (siehe Bild 4). Übernahme von Gegenrufzeichen oder -namen entfallen auch.

### **Empfangs-DSP-Filter-Funktionen**

Die DSP wurde weitgehend dem TS-990S entlehnt, deshalb sei hier stellvertretend noch auf [1] verwiesen.

In CW arbeiten die Filter nach dem System Bandbreite/Mittenfrequenz, bei FSK und PSK ist nur die Bandbreite variabel. Bei den anderen Sendearten verändert man untere und obere Grenzfrequenz, bei SSB und SSB Data umstellbar auf Bandbreite/ Verschiebung. Es stehen je drei umfangreich konfigurierbare Filter zur Verfügung. Dazu gehören auch ZF-und NF-Filterflankenformen. Die Roofing-Filter werden automatisch der nachfolgenden Bandbreite zugeordnet, das kann ebenso nach eigenem Ermessen geschehen.

Zur DSP-Selektion gehören auch die 18- Kanal-Empfänger-Equalizer. Bei Telegrafie steht im NF-Bereich noch ein Glockenfilter in drei Bandbreiten mit einem gewissen Verschiebungsbereich zur Verfügung. Bei FSK ist es nur im Zusammenhang mit einem externen RTTY-Terminal o. Ä. wirksam.

Es gibt zwei unabhängig voneinander nutzbare Störaustaster, einer analog, der andere digital. Gut gegen kurze Knackser. Benachbarte starke Stationen stören relativ selten.

Von den beiden Rauschreduktionsoptionen *NR1* und *NR2* ist immer nur eine ausführbar. *NR1* ist vorrangig für SSB, AM und FM bestimmt, *NR2* für CW, PSK und **Bild 11: Das 60-m-Band muss man sich erst freischalten lassen. Sehr praktisch ist es bei der Nutzung, den festen Modus von Bandskop/Wasserfall auf den hier zugelassenen Bereich einzustellen. 0,5 kHz gehen leider nicht.** 

FSK. Signale an der Lesbarkeitsgrenze brachten bei CW die gewohnt moderaten Verbesserungen, mehr als üblich auch bei SSB.

Notchfilter (= Kerbfilter) gibt es vier: manuelles und automatisches Notchfilter, Sperrfilter und Schwebungsunterdrückung. Alle bewirken eine sehr gute Störträgerunterdrückung von mehr als 60 dB. Das manuelle Kerbfilter und das Sperrfilter muss der Nutzer selbst einstellen; sie wirken auch bei CW. Das Kerbfilter erlaubt noch eine Wahl zwischen schmal und breit, das Sperrfilter ist in Sperrbreite und -tiefe konfigurierbar. Das automatische Kerbfilter und die Schwebungsunterdrückung wirken nur bei den Telefoniesendearten.

Das Empfänger-Regelspannungssystem (AGC) wurde sorgfältig in den Analogteil und den DSP eingebunden, sodass es beim plötzlichen Pegelanstieg keine "Plops" gibt. Je Sendeart besteht Zugriff auf drei Zeitkonstanten.

### ■ Sendeartenspezifisches

Eine Keyerelektronik für Telegrafie gehört selbstredend zum Gerät. Siw verfügt über die üblichen Optionen, wobei sich die Wichtung an das Tempo koppeln lässt. Tempowechsel erscheinen für 2 s im Display. Komfortabel sind die drei Steller für Tempo, Abfallverzögerung bis zu Voll-BK und CW-Ablage. Letztere lässt sich ungewöhnlich feinstufig verändern. Abfallzeit 0 ist gleichbedeutend mit Voll-BK – völlig geräuschlos. Unter Nutzung des Audioskops gelingt das Einpfeifen sehr gut, dazu gibt es überdies die *CW.T*-Taste. Die Flankensteilheit der gesendeten CW-Signale lässt sich verändern. Geben klappt auch mit der Tastatur, direkt mit Zwischenspeicher oder auch verzögert.

Beim Umschalten zwischen CW und SSB kann die Tonhöhe nach Wahl erhalten blei-

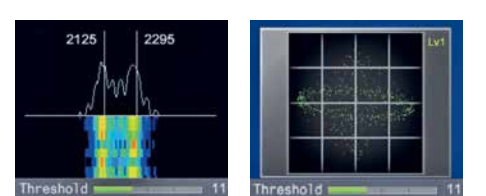

**Bilder 12 und 13: Die beiden Abstimmhilfen für RTTY-Betrieb (FSK)**

ben; ein Paddel-Betätigen kann das sofortige Senden im SSB-Seitenband bewirken. Zweimal acht Telegrafie-Sendespeicher (befüllbar mittels Paddel bzw. Tastatur) erleichtern den Funkbetrieb.

Für die Telefoniesendearten stehen neben dem Empfangsspeicher sechs Sprachsendespeicher mit insgesamt 100 s Aufnahmedauer für "Sprachnachrichten" zur Verfügung. Sie lassen sich einzeln beschreiben, aber nicht über mehrere Plätze hinweg. Die Speicher können 30-stellige Namen bekommen. Bei jedem Speicherplatz steht dann die investierte Aufnahmedauer und zum Schluss die für weitere Aufnahmen verbleibende Zeit. Die Wiederholfunktion erlaubt wie bei CW bei einstellbarer Pausenlänge automatische erneute Sendezyklen.

Bei FM sind CTCSS und CTCSS-Frequenzerkennung samt Suchlauf und Cross ton an Bord, dazu der traditionelle 1750- Hz-Rufton. Das S-Meter des separaten FM-Empfängers verdient selbst in Low-Position seinen Namen nicht.

Bei SSB, AM und FM besteht die Möglichkeit, zusätzlich noch einen Datenmodus aufzurufen, der diverse Sendearten auf AFSK-Basis wie PSK, insbesondere FT8 oder SSTV unterstützt. Dazu sind Anschlüsse an *ACC2*, gesonderte einschlägige Pegeleinstellungen ebenso wie andere wichtige anpassbare Betriebsparameter vorgesehen. Wie erwähnt, lassen sich BPSK/ QPSK 31/63 ebenso wie RTTY im FSK-Modus völlig autonom betreiben.

Es stehen wieder jeweils acht Textspeicher zu maximal 70 Zeichen und ein reichlich bemessener Vorschreibspeicher zur Verfügung, wobei eine USB-Tastatur eigentlich unverzichtbar ist.

### **n** Speicher und Suchlauf

In allen Sendearten lassen sich Empfangsmitschnitte anfertigen. Manuelle Aufnahmen, auch Timeraufnahmen, können bis zu 9 h umfassen, auf einem Stick bis zu 18 h je Datei. Alle werden als Wav-Files von 64 kB/s Länge gespeichert. Eine Aufnahme lässt sich zwischendurch anhalten, die Wiedergabe ebenso stoppen. Sendeabschnitte gelangen mit ins File, sogar bei CW, FSK und PSK.

Die Vollzeitaufnahme läuft zunächst dauerhaft im Hintergrund. Davon lässt sich dann das letzte Stück von 10 s, 20 s oder 30 s Dauer zurückrufen – ein sehr wertvolles Feature, um beispielsweise ein verpasstes Rufzeichen doch noch zu erfassen. Bei CW, FSK und PSK gibt es je acht Sendespeicher. Die Sendespeicher für die Telefoniesendearten wurden ja bereits erwähnt.

Die "normalen" Frequenzspeicher 00 bis *99* erfassen nur wenige Parameter, dafür aber auch Split-Paare und können zehnstellige Namen erhalten. *P0* bis P9 sind für die programmierte VFO-Abstimmung und Scangrenzen vorgesehen. Sie lassen sich bei Bedarf als normale Speicher einsetzen. Die zusätzlichen (*extended*) Speicherplätze *E0* bis *E9* unterscheiden sich anscheinend nicht von normalen und enthalten in der Voreinstellung 5-MHz-Frequenzen. Der TS-890S beherrscht die gebräuchlichen VFO- und Speicher-Scan-Modi zuzüglich Suchlaufausnahmen, Kanalgruppen und neunstufigen Geschwindigkeitsvorgaben.

Ein Speicherstick soll laut Hersteller unbedingt durch den Transceiver "formatiert" werden, was nicht wirklich zwingend erscheint. Dabei wird ein Verzeichnis *JVC Kenwood* mit Unterverzeichnissen für Screenshots, CW-, FSK- und PSK-Mitschriften, PSK, Empfänger-NF-Mitschnitkünden. Viele Tastenbetätigungen liefern dabei akustisch den Einstellwert usw.

Der DVI-I-Monitoranschluss bietet Auflösungen von  $800 \times 600$  Pixeln oder  $848 \times$ 480 Pixeln, aber nicht mehr Informationen, als auf dem Hauptdisplay. Womöglich könnte ja an diesem Anschluss eine andere Display-Konstellation bereitstehen? Das wäre eine erhebliche Aufwertung.

Als nettes Detail blieb das "Radio" des SWL-Modus mit seiner Skale im Retro-Stil des Trio-Kenwood 9R-59.

### **■ Sender**

Die Modulation erfolgt selbstverständlich digital und soll eine hochlineare Verstärkung im Sendetrakt bieten. Bei der Endstufe wurden keine Einschränkungen für längeren Oberstrichbetrieb genannt. Für gute Wärmeabfuhr sorgen zwei große Lüfter. Das Instrument kontrolliert auch die Kühltrennt einstellbarer 18-Kanal-Equalizer. Bei der Einstellung helfen jeweils die Monitorfunktion und das Audioskop.

Eine *F*-Taste aktiviert bei den Telefoniesendearten den Sprachprozessor, dessen Menü sowohl einen Schiebesteller für den Eingangs- als auch für den Ausgangspegel freigibt. Seine Effekte *soft* und *hard* (mehr Durchschnittsleistung auf Kosten der Qualität) scheinen einfach nur einen Kompressionsgrad-Unterschied von etwa 6 dB zu bewirken. Der Sprachprozessor verändert den NF-Frequenzgang nicht.

Die VOX bietet die üblichen Einstellmöglichkeiten und arbeitet auch bei knapp bemessener Zeitkonstante vorzüglich. Dazu trägt die anpassbare Audioverzögerung bei. Beim Umgang mit digitalen Sendearten hilft die Digital-VOX.

Der eingebaute, mit Relais geschaltete Automatiktuner arbeitet schnell sowie ei-

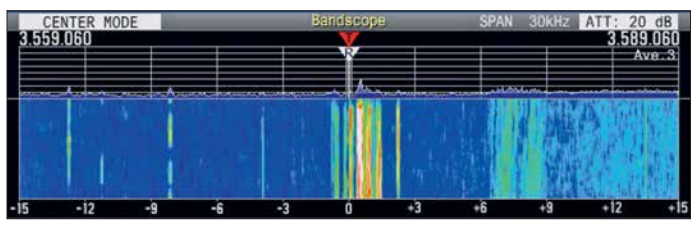

**Bild 14: Der Wasserfall bleibt beim Abstimmen in der voreingestellten Variante** *geradlinig* **des** *zentrierten* **Modus auch senkrecht, bleibt aber stehen. Zu beachten ist noch die Frequenzskala, hier relativ.**

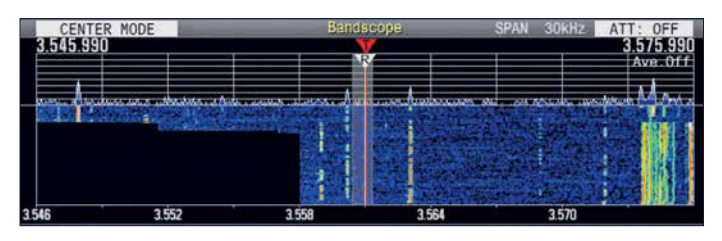

**Bild 15: Nach dem Abstimmen gemäß Bild 14 bewegt sich der Wasserfall wieder, aber es fehlt Bildinhalt, sodass nach jedem Weiterdrehen eine Ecke einer schwarzen Fläche entsteht.**

te, Gerätekonfiguration inklusive einem Equalizer-Parametersatz und zeitgesteuerte Aufnahmen angelegt. Nützlich sind Sicherungen der Gerätekonfiguration, u. a. für abweichende Gerätenutzung, DX, verschiedene OPs usw. Das USB-Speichermedium erscheint erst als Laufwerk, nachdem über *USB/File* (Bild 3) ein Transfer angestoßen wurde.

### **n** Dies und das

Der DSP-Monitor erhöht, leider nur über eine der drei PF-Tasten, die Bandbreite auf das mögliche Maximum, um kurz einmal die unmittelbare Nachbarschaft abzuhören. Die neben der normalen Sendersperre bereitgestellte Sendersperre bei belegtem Kanal verhindert ungewolltes eigenes Dazwischenrufen.

Die automatischen "Sprachführungsansagen" können je nach Einstellung weit mehr als üblich Frequenz und S-Meter-Wert verkörpertemperatur. Übertemperatur führt zur Herabsetzung der Sendeleistung.

Die nominelle Sendeleistung wird im Display numerisch angezeigt, ihr Maximalwert lässt sich ebenso wie die zur Antennenabstimmung genutzte, für jedes Band getrennt einstellen. Die guten Intermodulationsabstände des TS-990S blieben lt. Prospektvergleich [3], [4], erhalten.

Beim Einsatz von Transvertern lässt sich die Frequenzanzeige des TS-890S an die neuen Endfrequenzen anpassen. Die ausgezeichneten Großsignaleigenschaften und das geringe Senderrauschen prädestinieren das Gerät zur Zusammenarbeit mit Transvertern für höherfrequente Amateurfunkbänder.

Für den SSB-Übertragungsbereich lassen sich HF-seitig drei Eckfrequenzpaare festlegen. Die NF-seitige Frequenzgangbeeinflussung besorgt ein dem Empfänger entsprechender und für SSB, AM und FM ge-

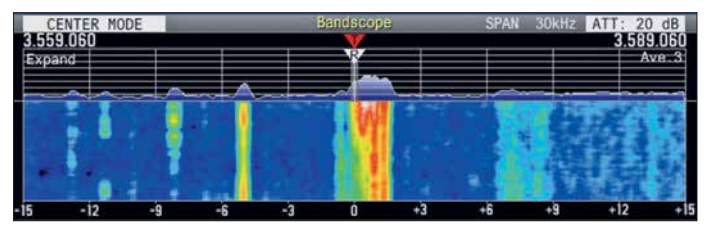

**Bild 16: Um die schwarzen Ecken von Bild 15 zu vermeiden, gibt es die Option** *expand.* **Dabei werden Bildinhalte außerhalb des Fensters berechnet. Der Preis dafür: deutlich verwaschen.**

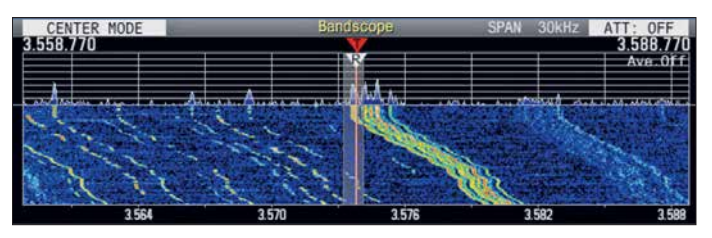

**Bild 17: So sieht das Abstimmen in der Variante** *nachfolgend* **des** *zentrierten* **Modus aus. Dafür läuft der Wasserfall weiter. Noch anzumerken ist, dass die Frequenzskala hier absolut angezeigt wird.** 

nigermaßen leise und speichert einmal gefundene Einstellungen. Er kann bei Empfang eingeschaltet bleiben. Ein externer Antennenkoppler ist ebenfalls steuerbar. (wird fortgesetzt)

#### **Literatur**

- [1] Petermann, B., DJ1TO, Reimesch, Ch., DL2KCK: Kenwood TS-990S für KW und 6 m: aus dem Vollen geschöpft. FUNKAMATEUR 62 (2013) H. 5, S. 482–486; 60 (2011), H. 6, S. 598–602
- [2] Sherwood-Empfänger-Vergleichsliste: *[www.sherweng.com/table.html](http://www.sherweng.com/table.html)*
- [3] Prospekt CA336E-E-12: JVC Kenwood KW/50-
- MHz/70-MHz Transceiver TS-890S
- [4] Prospekt CA321E-E-16: JVC Kenwood KW/50- MHzTransceiver TS-990S
- [5] FA-Typenblatt: KW/50-MHz/70-MHz-Transceiver TS-890S. FUNKAMATEUR 68 (2019) H. 1, in Vorbereitung
- [6] Software, Handbuch und Firmware-Updates, TS-990S und TS890S: *http://www.kenwood.com/i/ [products/info/amateur/software\\_download.html](http://www.kenwood.com/i/products/info/amateur/software_download.html)*
- [7] FA-Typenblatt: KW/50-MHz-Transceiver TS-990S. FUNKAMATEUR 62 (2013) H. 3, S. 289– 293

## *Analytisches Orbitalmodell SDP4 zur Satellitenbahnberechnung (1)*

### *HARALD HUBER – DF9GH*

*Das Jahresende 2018 beschert uns wahrscheinlich den Start der zwei ersten geosynchronen Amateurfunktransponder des AMSAT-Missionsziels Phase-4 auf dem Satelliten Es'hail-2. Bekanntlich erspart die praktisch fixe Position am Himmel eine Antennennachführung auf diesen Satelliten. Aber sind die Transponderfrequenzen an der Bodenstation nicht auch Doppler-verschoben? Die Antwort auf diese Frage und einen Einblick in die Zusammenhänge der Bahnberechnung künstlicher Raumflugkörper bietet der folgende Beitrag.*

Zu Beginn dieses Beitrags stand folgende kleine Überlegung: Geostationäre Satelliten stehen scheinbar – Fixsternen gleich – positionsstabil am Himmel. Daher scheint eine zur Bodenstation gerichtete Frequenzverschiebung (Doppler-Effekt) des Funksignals unwahrscheinlich. Dies freut den

An gleicher Stelle publizierte Yoshide Kozai eine Alternativlösung desselben Problems. Mehrere Entwicklungsstufen, auf Brouwers, Kozais und anderer Arbeiten basierend, führten in den USA 1974 schließlich zur Einführung des heute gebräuchlichen Orbitalmodells SGP4. 1964 startete

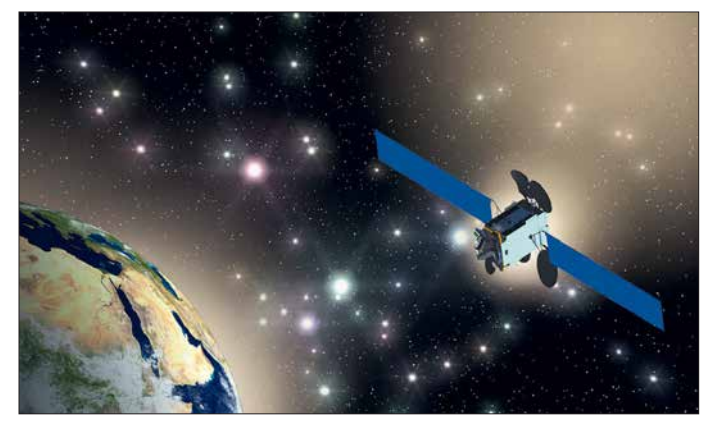

Satellitenamateur, erleichtert es den Betrieb doch ganz wesentlich. Andererseits ein großes *Aber*: Die Arbeitsfrequenzen – etwa 10,5 GHz im Downlink, 2,4 GHz im Uplink – werden in Relation zum populären 2-m- oder 70-cm-Band ein Vielfaches davon betragen. Analog hierzu verhält sich der Doppler-Effekt! Ziel des Beitrags ist nun, nebst Erläuterung des Orbitalmodells SDP4, hieraus eine Aussage über den zu erwartenden Doppler-Effekt an der Bodenstation beim Betrieb über die künftigen Phase-4A-Transponder abzuleiten.

Durch den Start des ersten künstlichen Erdsatelliten *Sputnik* im Jahr 1957 entstand das Bedürfnis einer Erfassung und Katalogisierung von Bahnelementen künstlicher Erdsatelliten. Als Grundlage dieses Katalogisierungsprozesses dienen Orbitalmodelle. Der zunehmend großen Anzahl von Satellitenorbits geschuldet kamen hierfür nur vereinfachte, analytische Modelle praktisch in Frage. 1959 veröffentlichte Dirk Brouwer im *Astronomical Journal* eine Lösung der Bewegung eines Erdsatelliten unter Einfluss der zonalen Harmonischen  $J_2$ ,  $J_3$ ,  $J_4$ und  $J_5$  (hierzu später mehr).

**Bild 1: Es'hail-2 wird zum ersten Mal zwei Amateurfunk-Transponder als Ergebnis der Zusammenarbeit der** *Qatar Satellite Company***, der katarischen Amateurfunkvereinigung QARS und der AMSAT-DL in einen geostationären Orbit (Phase-4A) tragen.**

**Quelle: [1]** 

der erste voll einsatzfähige geostationäre Satellit *Syncom 3*. 1977 dann integrierte Dick Hujsak die auf Satelliten im geosynchronen (zwölf Stunden) und geostationären (24 Stunden) Orbit wirkenden Einflüsse in ein neues Modell: Jeder Anwender eines Bahnverfolgungsprogramms dürfte früher oder später auf den Begriff *SDP4* stoßen. *Simplified Deep-Space Perturbations Four* ist ein, im Gegensatz zu numerischen Verfahren, analytisches Orbitalmodell. Kein Standard im strengen Sinn, jedoch eine 1980 publizierte [2] und anerkannte, auf geophysikalischen und astronomischen Grundlagen aufbauende Rechenmethode. Ausgehend von einem exakten Zeitpunkt, der Epoche, erlaubt es, Ort und Geschwindigkeit eines Satelliten für einen Zeitpunkt freier Wahl voraus oder zurück zu berechnen. Als Softwaremodul ist es in namhafte Bahnberechnungsprogramme wie [3] oder [4] integriert.

Frei zugänglich sind die von offizieller Seite stammenden aktuellen Programmlistings in *Fortran*, *C++*, *Pascal*, *Java*, *Mat* $lab$  oder *Excel* unter  $[5] \rightarrow Source$  *code* herunterzuladen. Das SDP4-Modell erlaubt in der Art, wie es dort publiziert wurde, eine problemlose Umsetzung in eigene Softwareprojekte. Im Mittelpunkt des Beitrags soll jedoch der physikalische, nicht der programmiertechnische Aspekt stehen, nicht zuletzt als Hintergrundinformation zur Handhabung dieser Programmpakete. Grundsätzlich zieht [2] eine klare Grenze: Bahnen mit einer Umlaufperiode größer oder gleich 225 min, entsprechend einer Bahnhöhe von mehr als 6000 km, definiert das Papier als *hohen Erdorbit* (*Deep-Space*). Hierfür ist das SDP4-Modell zuständig. Somit deckt es die Bahn von Es' hail-2 vollständig ab.

### ■ Rechenmodell

Eine Satellitenbahn ist mit sieben Bahnelementen räumlich und zeitlich exakt definiert (Bilder 2 und 3). Der Frühlingspunkt, Schnittpunkt von Himmelsäquator (die an den Himmel projizierte Erdäquatorebene) und Ekliptik (Tierkreis), ist in

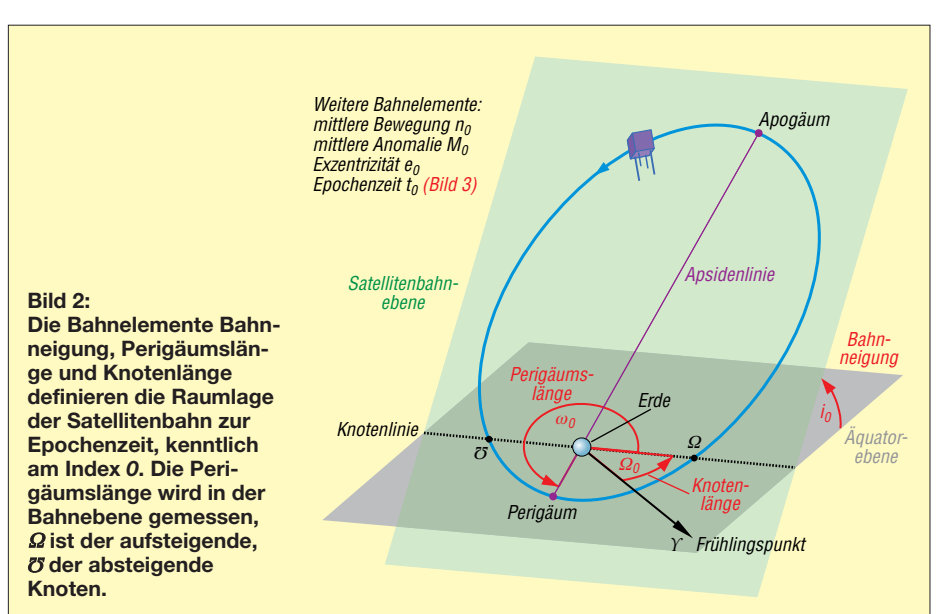

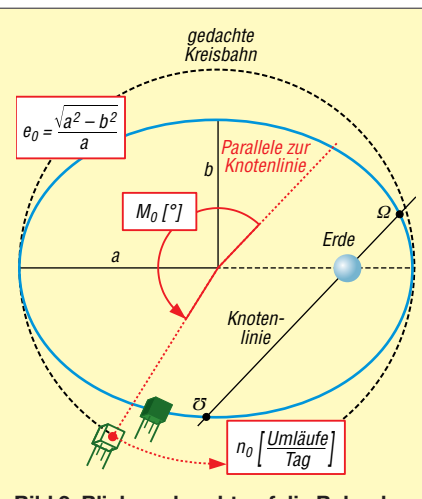

**Bild 3: Blick senkrecht auf die Bahnebene; der Satellit umrundet die Erde auf einer Kreisbahn mit konstanter Winkelgeschwindigkeit. Dann beschreiben die** Bahnelemente mittlere Anomalie  $M_0$  des**sen Ort, mittlere Bewegung** *n***<sup>0</sup> dessen** Geschwindigkeit. Exzentrizität e<sub>0</sub> defi**niert die Form der Bahnellipse, alles zur Epochenzeit.**

erster Näherung ein Fixpunkt (am 21. März, Frühlingsanfang, steht dort die Sonne). Er bildet mit Erdmittelpunkt und Äquatorebene das Referenzsystem. Nicht konstant, sondern zeitlich veränderlich, sind die Bahnelemente die Eingangsgrößen unseres Rechenmodells. Aber in welcher Form?

Man bestimmt die sechs räumlichen Bahnelemente zu einem exakten Zeitpunkt, der Epoche  $t_0$  (siebtes Bahnelement), hält sie in einem "Schnappschuss" fest. Dies ist Aufgabe des *North American Aerospace Defense Command* (NORAD) [6], einer Luftraumüberwachungseinrichtung der ame rikanischen und kanadischen Streitkräfte. Das NORAD beobachtet Satelliten, aber auch Weltraummüll auf täglicher Basis in großer Zahl. Über weltweit verteilte Standorte des *Space Surveillance Network* erfassen Teleskope mit elektrooptischen Sensoren Azimut und Höhe der Objekte. Radarbeobachtungen liefern zusätzlich Entfernung und deren zeitliche Änderung. Sind die Bahnelemente ermittelt, stellt NORAD sie in einen zweizeiligen Datensatz, bekannt als *NORAD Kepler-Datensatz*, *Two-Line Element Set* oder *TLE-Datensatz*. Für den Vorläufer von Es'hail-2, Eutelsat 25B/Es'hail-1, schlüsselte ich einen solchen Kepler-Datensatz nach den für

das SDP4-Modell wichtigen Eingangsgrößen, den sieben Bahnelementen, einmal auf (Bild 4). Rechts oben ist der Widerstandskoeffizient *B*\* des Satelliten zusätzlich erkennbar. Hier offenbart sich eine grundsätzliche Eigenschaft von SDP4: Der Koeffizient ist auf Null gesetzt, im Modell eliminiert dies alle Terme im Zusammenhang mit einer aerodynamischen Abbremsung. Bei SDP4 entfällt daher eine Bremswirkung auf den Satelliten durch Spurengase der Hochatmosphäre.

In [7] sind, unter *Current Data*, aktuelle Kepler-Datensätze für eine Unzahl von Satelliten veröffentlicht. Bahnverfolgungsprogramme enthalten diese Datensätze, ein Update kann dort immer manuell und/oder automatisch erfolgen. Warum Kepler-Datensatz (Johannes Kepler, Astronom, 1571 bis 1630)? Satelliten umrunden ihren Zentralkörper Erde, wie Planeten die Sonne, nach den drei Keplerschen Gesetzen. Auch Planetenbahnen sind über Kepler-Datensätze definiert, welche denjenigen für Satelliten ähneln.

Warum ist das SDP4-Modell nun gerade für eine Umlaufperiode ≥ 225 min definiert (Bahnhöhe 6000 km, darunter gilt das SGP4-Modell)? Hier befindet sich eine Art "Lücke". Zum einen umlaufen Satelliten die Erde meist wesentlich darunter oder darüber, zum anderen findet hier ein Übergang von physikalischen Bahnstörungseinflüssen statt. Unterhalb überwiegen Einflüsse durch Anomalien des Gravitationsfeldes der Erde aufgrund ihrer unregelmäßigen Dichteverteilung und Abbremsung durch Spurengase der Hochatmosphäre. Oberhalb gewinnen Resonanzeffekte mit dem ungleichmäßigen Gravitationsfeld der Erde, solare und lunare Anziehungskräfte und der Strahlungsdruck der Sonne zunehmend an Einfluss.

Wir werfen einen Blick auf das Rechenschema (Bild 5). Gestalt und Massenverteilung der Erde stören die Satellitenbahn, aber auch die Anziehungskräfte von Mond und Sonne fließen ein (die beteiligten Massen sind, mit Ausnahme der des Satelliten, nicht vernachlässigbar). Dies alles macht sich in einer zeitabhängigen Abweichung der sechs räumlichen Bahnelemente (Bilder 2 und 3) bemerkbar; bei einer exakten Kugelerde mit völlig gleichförmiger (homogener) Massenverteilung unter Fehlen jeglicher Störkörper wäre die Satelliten-

| # EUTELSAT 25B  | $t_0$ [Epochenzeit]                                                                       |                                              | R* |
|-----------------|-------------------------------------------------------------------------------------------|----------------------------------------------|----|
| 1 39233U 13044A | 16165.20159702                                                                            | 00000135 00000-0 00000+0 0 9995              |    |
| 2 39233         | 0.0452 349.2569 0001963                                                                   | 92.7257 278.0359 1.00274649 10246            |    |
|                 | $\overline{I_0$ $\Gamma$ <sup>J</sup> $\Omega_0$ $\Gamma$ <sup>o</sup> J $\overline{e_0}$ | $\omega_0$ [°] $M_0$ [°] $n_0$ [Umläufe/Tag] |    |

**Bild 4: Kepler-Datensatz von Eutelsat 25B/Es'hail-1; die ersten zwei Stellen der Epochenzeit (16) kennzeichnen das Jahr, der Tag des Jahres folgt dezimal.** *B***\* wäre der Widerstandskoeffizient des Satelliten.** 

### **Kepler-Gleichung zu Bild 5, [8]**

Sie dient zur Herleitung des Bahnortes aus der mittleren Anomalie  $M = M_0 + n(t - t_0)$ und der Exzentrizität *e* über die Zwischengröße exzentrische Anomalie *E*:

*E* − *e⋅*sin *E* = *M*

*E* lässt sich nur iterativ über einen Schleifen algorithmus ermitteln:

*Ei*+1 = *M* + *e⋅*sin *Ei*

Zu Beginn setzt man  $E_0 = M$  und verbessert *E* so lange, bis ein Abbruchkriterium (Genauigkeitsschranke) erreicht wird. In den SDP4- Programmlistings beträgt es  $E_{i+1}$  –  $E_i$  ≤ 10<sup>–12</sup> [5].

Aus *E* errechnet sich dann der Bahnort des Satelliten in der Bahnebene, die wahre Anomalie *u* (Winkel Satellit-Erdmittelpunkt-aufsteigender Knoten, Bild 2) und die Entfernung zum Erdmittelpunkt *r*.

Die Kepler-Gleichung stellt den Zusammenhang zwischen Zeit und Ort in der Bahn her. Zwecks Vereinfachung wurden Störeinflüsse hier weggelassen.

bahn kreisförmig bis elliptisch und zeitlich völlig unveränderlich.

Alle Bahnstörungen im SDP4-Modell sind rein gravitativer Natur, die Störkörper auf Erde, Sonne und Mond beschränkt. Das Modell funktioniert prinzipiell so:

- 1. Zur Epoche  $t_0$  sind alle Störbeträge auf Null oder einen zur Epoche vorliegenden Anfangswert gesetzt.
- 2. Für einen Vorhersagezeitpunkt *t* des Satelliten beaufschlagt SDP4 die sechs

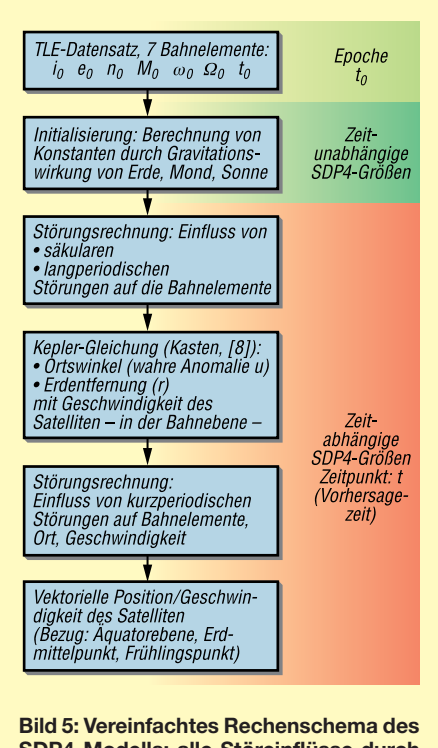

**SDP4-Modells; alle Störeinflüsse durch Erde, Sonne und Mond sind im Modell rein gravitativer Natur.**

räumlichen Bahnelemente der Epoche (Bilder 2 und 3) mit den über den Zeitraum  $t - t_0$  mittlerweile summierten Störbeträgen.

3. Aus den für den Vorhersagezeitpunkt *t* so korrigierten sechs räumlichen Bahnelementen kalkuliert SDP4 schließlich Bahnort und Geschwindigkeit des Satelliten.

Beispiele aus der Praxis für einen Vorhersagezeitpunkt sind hier Auf- oder Untergang des Satelliten am Horizont oder das Erreichen der größten Elevation über Ho-

zu einfacher Gravitationsursprung. Deren Gravitationspotenzial *U* am Ort eines Satelliten mit Abstand *r* zum Erdmittelpunkt, der Gravitationskonstanten G und der Erdmasse M beträgt nach [9]

$$
U = \frac{G \cdot M}{r} \,. \tag{1}
$$

Die rechte Seite um den Faktor Satellitenmasse durch Erdmittelpunktabstand (*m*/*r*) erweitert, führt zum *Newtonschen Gravitationsgesetz*, mit dessen Kraft sich Ku-

**Bild 6:**

**Die Verteilung des zonalen Gravitationspotenzials nach SDP4 gemäß Formel (2); hier in Höhe der Internationalen Raumstation ISS (400 km). Bei einer Kugelerde mit homogener Massenverteilung wäre die gesamte Oberfläche mit dem Farbton des Wertes 1 bedeckt.** 

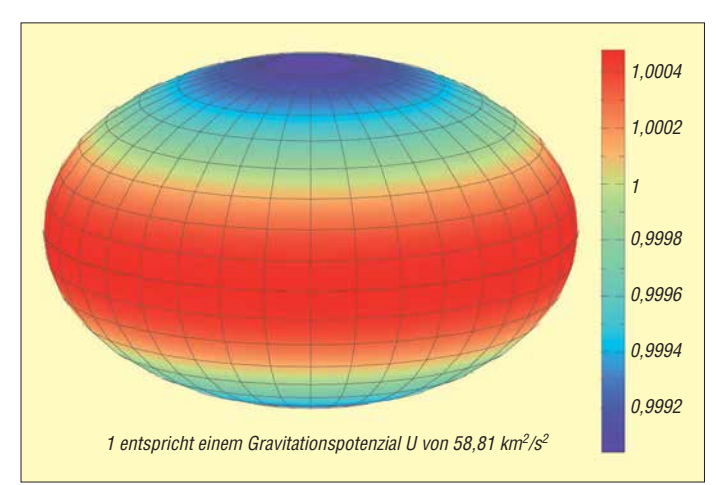

rizont. Zeitintervall und -einheit des Modells ist stets die Minute, aller Winkel das Bogenmaß, Größen zur Epochenzeit sind immer am Index Null ( $e_0$ ...) erkennbar. Aufgrund ihres geringen Abstands zum Satelliten hat die Anziehungskraft der Erde besondere Bedeutung. Das SDP4-Modell verwendet hier zwei Ansätze zur Modellierung der Erdgravitation: Den zonalen und den sektorial/terrassalen.

### ■ Zonales Gravitationsmodell

Ein Modell bedeutet immer nur eine Näherung an einige, bestenfalls alle Eigenschaften eines Systems. Ein gutes Modell bildet ferner nur diejenigen Eigenschaften eines Systems nach, welche der geforderten Genauigkeit genügen.

So wäre die Erde in erster Näherung als Kugel mit homogen verteilter Masse ein

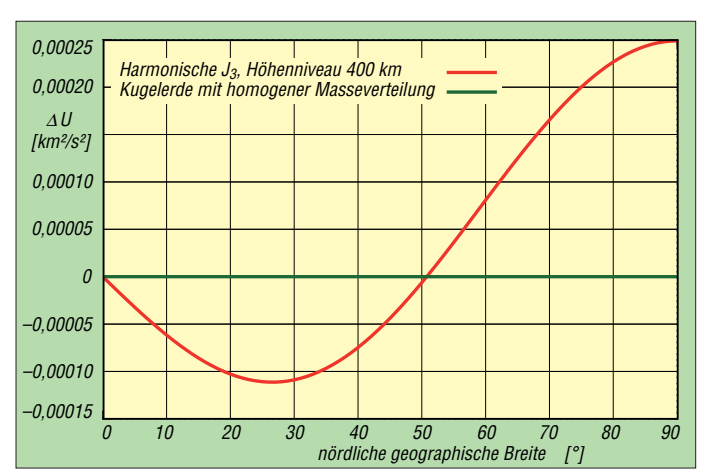

**Bild 7: Die sektoriale Harmonische**  $H_{22}$ **dominiert die Gravitationsanomalien über geographische Länge in Äquatornähe, dort, wo sich Es'hail-2** "aufhal**ten" wird; hier wieder im Niveau der Internationalen Raumstation ISS (400 km).**

gelerde und Satellit gegenseitig anziehen. Das Gravitationspotenzial *U* beschreibt nun das Gravitationsfeld unabhängig von der Satellitenmasse. Im Gegensatz zur Gravitationskonstanten *G* allein ist das Produkt aus Gravitationskonstanten und Erd-

**Bild 8:** Die "Birnenform" der **Erde: Differenz im Gravitationspotenzial**  $\Delta U$  zwischen Nord**und Südhalbkugel im Höhenniveau der ISS, in Bild 6 noch nicht erkennbar**

masse, der Gravitationsparameter *G* · *M*, durch Satellitenbahnvermessung sehr genau bestimmbar.

Der mathematisch unkundige Leser möge nun an folgender Formel nicht verzagen, ist sie doch leicht interpretierbar. Das Gravitationspotenzial *U* am Ort eines Satelliten auf der (auf den Erdmittelpunkt bezogenen) geozentrischen Breite  $\varphi$  lässt sich exakter über

$$
U = \frac{G \cdot M}{r} \left\{ 1 - \tag{2}
$$
  

$$
J_2 \left( \frac{R}{r} \right)^2 P_2 (\sin \varphi) -
$$
  

$$
J_3 \left( \frac{R}{r} \right)^3 P_3 (\sin \varphi) -
$$
  

$$
J_4 \left( \frac{R}{r} \right)^4 P_4 (\sin \varphi) \right\}
$$

angeben (Bild 6) [10]. Wir betrachten die rechte Seite der Gleichung: Vor der geschweiften Klammer das bereits bekannte Gravitationspotenzial der Kugelerde mit

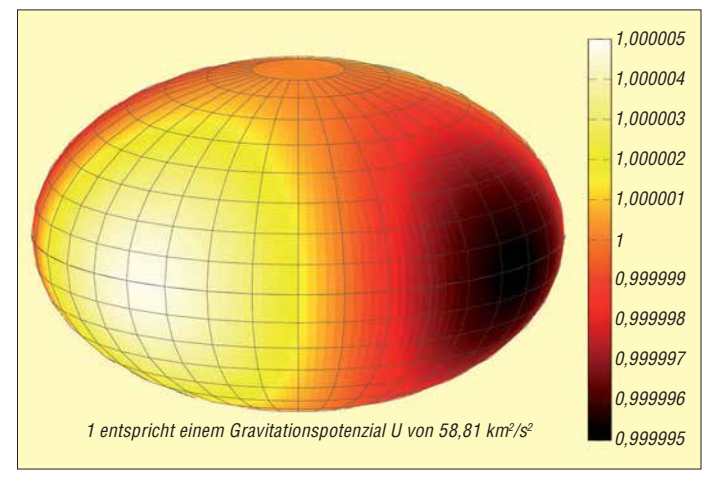

homogener Massenverteilung, während der Ausdruck in der geschweiften Klammer die Gravitationsanomalien beschreibt und sie als dimensionslosen Faktor der Kugelerde "überstülpt". Es sind *R* der  $\ddot{A}$ quatorradius der Erde,  $P(\sin \varphi)$  die Legendre'schen Polynome des Grades 2 bis 4 [12] mit der Variablen sin  $\varphi$ , dem Sinus der geozentrischen Breite, statt der in der Mathematik üblichen Variablen *x*. Bemerkenswert: Die geografische Länge kommt in der Formel nirgends vor! Tatsächlich werden hier die Gravitationsanomalien entlang der Breitenkreise, da ohnehin sehr klein, vernachlässigt und die Gravitation in West-Ost-Richtung als konstant betrachtet (genauer: Die Anomalien mitteln sich hier aufgrund der Erdrotation aus). Über die Jeffreys-Koeffizienten *J*2, *J*<sup>3</sup> und *J*<sup>4</sup> mit ihren zugehörigen Legendre-Polynomen – im englischen Fachjargon als *zonal Harmonics*(zonale Harmonische)

bezeichnet – gelangen die breitenabhängigen Gravitationsanomalien nun in das SDP4-Modell. Sie fungieren deshalb als wesentliche Eingangsgrößen in das Rechenverfahren. Die Jeffreys-Koeffizienten ermittelten die Geophysiker durch genaue Vermessung möglichst vieler Satellitenbahnen, idealerweise verteilt über einen Bahnneigungsbereich von äquatorial (*i* = 0) bis polar (*i* = 90°) in möglichst gleichmäßigen Intervallen (Bild 2).

Das Gravitationspotenzial *U* charakterisiert also das globale Gravitationsfeld der Erde. Wobei die geradzahligen Harmonischen über  $J_2$  und  $J_4$  symmetrische Gravitationsanomalien beidseits des Äquators (Erdellipsoid), die ungeradzahlige Harmonische über *J*<sup>3</sup> hingegen die Tendenz zur Unsymmetrie der Erde ("Birnenform") repräsentieren. Bei SDP4 gleicht die Gestalt der Erde also einer um die Erdachse rotierenden "Rotationsbirne".

Die Unsymmetrie des Gravitationspotenzials zwischen Nord- und Südhalbkugel zeigt Bild 8 im Höhenniveau der Internationalen Raumstation ISS. Die Jeffreys-Koeffizienten sind in das World Geodetic System 74 (WGS74) und WGS84 eingestellt. SDP4 beschränkt sich auf die Koeffizienten nach WGS74:

*J*<sup>2</sup> = 0,001 082 616 *J*<sup>3</sup> = –0,000 002 538 81

 $J_4 = -0,000000165597.$ 

Ein SDP4-Update auf WGS84 liege unter der Genauigkeit des Modells.

### ■ Nicht-zonale Harmonische

Das zonale SDP4-Erdgravitationsmodell berücksichtigt keine Gravitationsanomalien in West-Ost-Richtung. Ist das legitim? Nicht ganz, sind doch gerade jene Anomalien bei einer bestimmten Bahnstörung (dazu später mehr) auch bei SDP4 einzu-

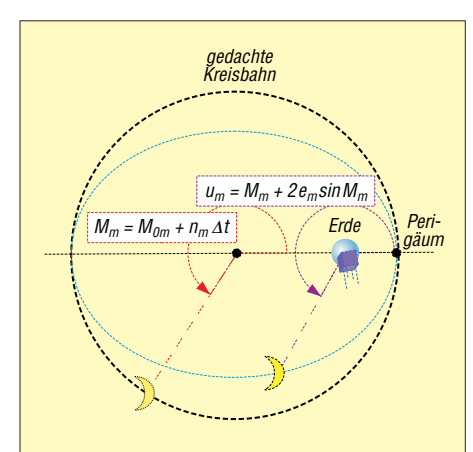

**Bild 9: Aus der mittleren Anomalie** *M***<sup>m</sup> des Mondes errechnet sich dessen Orts winkel** *u***<sup>m</sup> (wahre Anomalie). Epoche der mittleren Anomalie** *M***0m ist der 1.1.1900, 12 Uhr.** *e***<sup>m</sup> ist die Exzentrizität der Mond bahn,** *n***<sup>m</sup> die mittlere Bewegung des Mondes.**

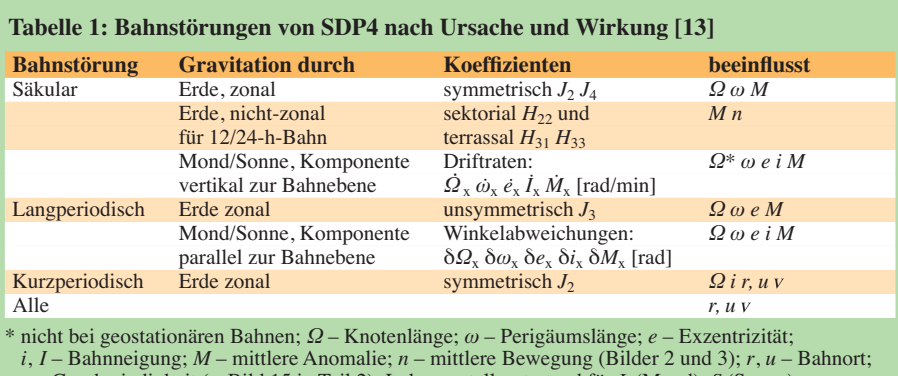

– Geschwindigkeit (s. Bild 15 in Teil 2); Index *x*: stellvertretend für *L* (Mond), *S* (Sonne)

rechnen. Unser Modell beinhaltet für die West-Ost-Anomalien wieder drei Harmonische (Tabelle 1, [9], [11]). Davon dominiert die sektoriale Harmonische  $H_{22}$  (Bild 7) mit ihren beiden Stokes-Koeffizienten *C*<sup>22</sup> und *S*<sup>22</sup> das Gravitationspotenzial in West-Ost-Richtung über dem Äquator, wo sich Es'hail-2 befinden wird. Die terrassalen Harmonischen  $H_{31}$  und  $H_{33}$  des SDP4-Modells, weil von geringerem Einfluss, sind im Plot weggelassen.

Man betrachte nochmals den Farbbalken von Bild 6: Beträgt dort, im zonalen Modell, die Differenz des auf eins normierten

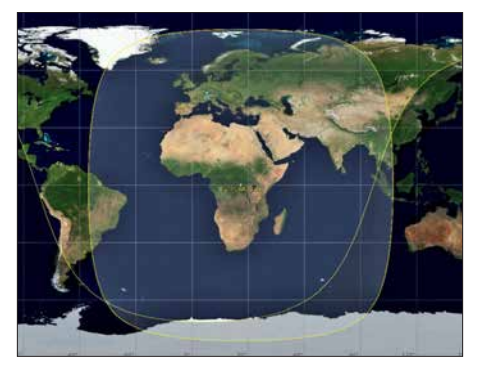

Bild 10: Der "Footprint" von Eutelsat 25B/ **Es'hail-1 auf Position 25,5° Ost ist mit dem von Es'hail-2 identisch. Quelle: [4]**

Gravitationspotenzials etwa 0,0013 (violett bis rot) – ist sie in Bild 7 auf nur noch 0,000010 (schwarzbraun bis weiß) geschrumpft - hier im 400-km-Höhenniveau der Internationalen Raumstation ISS. Ein sicheres Indiz für den weitaus schwächeren Einfluss der sektorialen/terrassalen Harmonischen gegenüber den zonalen auf die Erdgravitation im niedrigen Erdorbit. Allerdings – je höher die Bahn des Satelliten, desto mehr Einfluss gewinnt umgekehrt die sektoriale/terrassale Komponente gegenüber der zonalen und ist dann bei Es' hail-2, definitionsgemäß nach SDP4, nicht mehr zu vernachlässigen.

### **n** Modellsatellit

Der zu erwartende Doppler-Effekt hängt von den mittlerweile bekannten Arbeitsfrequenzen der Transponder und von der

Bahngeometrie als der Unbekannten ab. Sie ist erst nach Bahneinschuss von Es' hail-2 bestimmbar und hernach als Kepler-Datensatz vom NORAD zu veröffentlichen. Wir suchen daher nach einem Modellsatelliten, der die Keplerdaten von Es' hail-2 möglichst gut repräsentieren wird. Die Bahn sollte

- eine Umlaufperiode von 24 h besitzen (mittlere Bewegung *n*: ein Umlauf pro Tag),
- nahezu kreisförmig sein (Exzentrizität *e* geht gegen Null),
- möglichst äquatornah verlaufen (Bahnneigung *i* geht gegen Null).

(wird fortgesetzt)

#### **Literatur und Bezugsquellen**

- [1] Via Satellit homepage: *http://cdn.satellitetoday. [com/wp-content/uploads/2015/08/Eshail\\_2-Photo.](http://cdn.satellitetoday.com/wp-content/uploads/2015/08/Eshail_2-Photo.png) png*
- [2] Hoots, F. R., Roehrich, R. L.: Spacetrack Report No. 3. Models for Propagation of NORAD Element Sets, Dezember 1980, S. 21–26
- [3] Eichmann, E., DK1TB: SatPC32. *<http://dk1tb.de>*
- [4] [Csete, A., OZ9AEC: Gpredict.](http://gpredict.oz9aec.net) *http://gpredict. oz9aec.net*
- [5] [Kelso, Dr. T. S.: CelesTrack.](http://celestrak.com/publications/AIAA/2006-6753) *http://celestrak.com/ publications/AIAA/2006-6753*
- [6] Wikipedia: North American Aerospace Defense Command. *https://de.wikipedia.org/wiki/North\_ [American\\_Aerospace\\_Defense\\_Command](https://de.wikipedia.org/wiki/North_American_Aerospace_Defense_Command)*
- [7] Kelso, Dr. T. S.: CelesTrack. *<http://celestrak.com>*
- [8] Montenbruck, O.: Grundlagen der Ephemeridenrechnung. 7. Auflage, Spektrum Akademischer Verlag, Heidelberg 2009, S. 55 f.
- [9] Universität München: Gravity Summary. *www. [geophysik.uni-muenchen.de/~malservisi/Globale](http://www.geophysik.uni-muenchen.de) Geophysik2/Lecture1bnew.pdf*
- [10] King-Hele, D. G., Brookes, C. J., Cook, G. E.: Odd zonal harmonics in the geopotential, from analysis of 28 satellite orbits. The Geophysical Journal of the Royal Astronomical Society (1981) Vol. 64, S. 3–30
- [11] Wagner, C. A.: Combined Solution for low degree Longitude Harmonics of Gravity from 12 and 24 Hour Satellites. Goddard Space Flight Center, Greenbelt, Maryland, April 1968
- [12] Bronstein, I., Semendjajew, K.: Taschenbuch der Mathematik. 19. Auflage, Verlag Harri Deutsch, Thun 1980, S. 499 f.
- [13] Hoots+, F. R., Schumacher, P. W. Jr., Glover R. A.: A History of Analytical Orbit Modeling in the United States Space Surveillance System. *[http://aero.tamu.edu/sites/default/files/faculty/](http://aero.tamu.edu/sites/default/files/faculty/alfriend/S6.1%20Hoots.pdf) alfriend/S6.1%20Hoots.pdf*
- [14] [Wikipedia: Bahnstörung.](https://de.wikipedia.org/wiki/Bahnst�rung) *https://de.wikipedia.org/ wiki/Bahnstörung*

## *Schaltungssimulation mit MultiSim*

### *FRANK G. SOMMER – DC8FG*

*Mit der auf verschiedenen Wegen erhältlichen Windows-Software MultiSim des u.a. auch für sein Produkt LabView bekannten texanischen Unterneh*mens National Instruments hat der Hobbyelektroniker ein überaus leis*tungsfähiges Schaltungssimulations-Werkzeug zur Hand. Einen kleinen Einstieg in die Arbeit mit dieser Alternative zum bekannten LTspice bietet dieser Beitrag anhand von drei Beispielen.*

MultiSim (*[www.ni.com/multisim](http://www.ni.com/multisim)*) ist eine Simulationsumgebung für analoge und elek tronische Schaltungen von *National Ins truments* und basiert, wie beispielsweise auch LTspice, auf der Software SPICE (engl. *Simulation Program with Integrated Circuit Emphasis*).

MultiSim wird in der Industrie zu Ausbildungszwecken in der Analog-, Digital- und Leistungselektronik verwendet und bietet 20 verschiedene Analysemöglichkeiten zur

Geräte, braucht der Anwender sich nicht mit der Konfiguration durch Scripte o. Ä. zu befassen, sondern kann sich voll und ganz auf die Schaltungsentwicklung konzentrieren. Leider hat diese Funktionsvielfalt auch ihren Preis: Sieht man von der nur für Studenten erhältlichen Version für weniger als 30 € ab, dürfte der Kaufpreis mit rund 1900 € aufwärts für die meisten Hobby entwickler uninteressant sein. Doch mit der von 2014 bis Anfang 2018 von Mouser

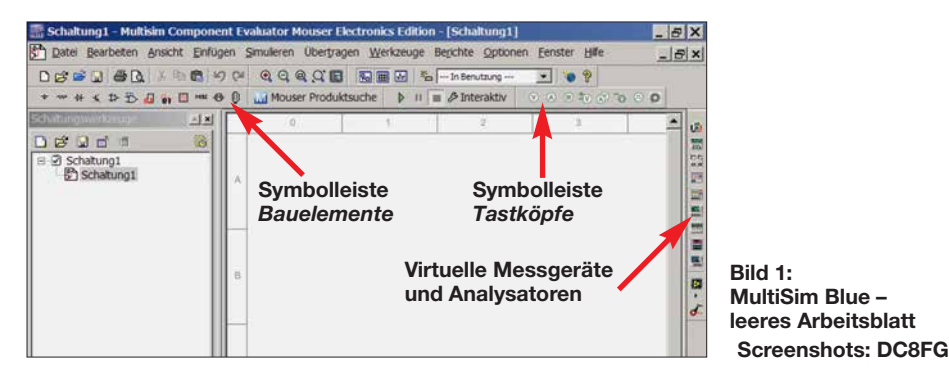

Untersuchung des Verhaltens elektronischer Schaltungen. Dabei greift es auf von der Industrie zur Verfügung gestellte Bauelementedaten zurück und bietet eine Vielzahl virtueller Geräte, angefangen vom Multimeter über ein Vierkanal-Oszilloskop, Bode-Plotter, Logikanalysator und LabVIEW-Instrumenten bis hin zu verschiedenen Spannungs-, Strom- oder sonstigen Signalquellen. Da die Oberfläche der simulationsgestützten Messgeräte die gleichen Einstellungsmöglichkeiten bieten wie reale

Electronics angebotenen und bei Redaktionsschluss immer noch herunterladbaren kostenlosen Edition *MultiSim Blue* kommen auch Gelegenheitsnutzer in den Genuss der MultiSim-Funktionalität. Obwohl diese nicht ganz den Leistungsumfang wie die vorgenannte Vollversion besitzt – es fehlen beispielsweise Messgeräte wie Klirrfaktormesser und Spektrumanalysator – dürfte sie für die meisten Hobby entwickler mehr Leistung bieten als benötigt wird.

MultiSim Blue bietet außerdem Zugriff auf eine Bibliothek mit über 100 000 Elek tronikbauelementen aus dem Sortiment von Mouser Electronics.

Daneben gibt es z.B. bei *[www.heise.de](http://www.heise.de)* eine zeitlich begrenzt lauffähige Multisim-Test[version. Ferner bietet NI unter](http://www.multisim.com) *www.multi sim.com* das betriebssystemunabhängig in jedem Webbrowser lauffähige, webbasierte Tool *MultisimLife* an, welches nach Anmeldung frei nutzbar ist und bis 25 Bau elemente pro Schaltung zulässt.

Dieser Beitrag beschreibt die Arbeit mit der Version MultiSim Blue.

### ■ Download und Installation

MultiSim Blue ist ausschließlich bei Mouser (*[www.mouser.de/multisimblue/support/](http://www.mouser.de/multisimblue/support/downloads/download-multisim) downloads/download-multisim*) erhältlich. Vor dem Download des Installationspaketes ist eine Registrierung bei National Ins truments erforderlich. MultiSim Blue setzt, wie auch die Vollversion, mindestens Windows 2000 voraus, eine Portierung auf Linux oder MacOS ist bislang leider nicht erfolgt. Die Installation selbst ist unkritisch.

### ■ Grundlegende Konfiguration

Nach dem Start meldet sich das Programm mit einem leeren Arbeitsblatt. Es empfiehlt sich, noch einige grundlegende Einstellungen vorzunehmen: Die Blattgröße und Orientierung des Schaltplans werden über die Menüfolge *Bearbeiten* → Eigen*schaften* bzw. die Tastenkombination *Strg + M* im Fenster *Seiteneigenschaften* unter dem Reiter *Arbeitsbereich* eingestellt. Wird für den Schaltplaneditor eine andere Farbgebung gewünscht, kann die erforderliche Einstellungen unter dem Reiter *Farben* vorgenommen werden. Nach Aktivieren des Kontrollkästchens *Als Standard speichern* gelten die aktuellen Änderungen künftig auch für alle neuen Projekte.

Zu jeder technischen Zeichnung gehört auch ein sogenannter Zeichnungskopf. In

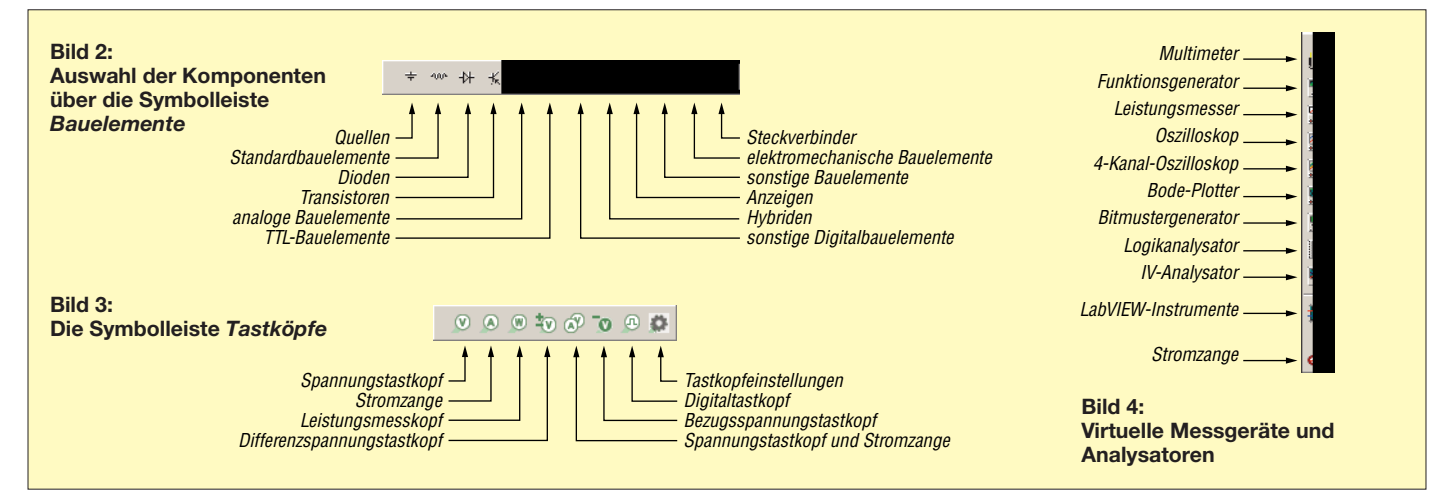

diesem werden neben Informationen zu dem Projekt auch das Zeichnungsdatum, der Name des Zeichners und andere Daten eingetragen. Ein solcher Zeichnungskopf kann über die Menüfolge *Einfügen*  $\rightarrow$  *Titelblock* hinzugefügt werden. MultiSim Blue bringt bereits einige Vorlagen mit, die nach dem Einfügen in das Blatt mittels Rechtsklick über die Auswahl *Titelblock bearbeiten* individuell anpassbar sind. Über die Option *Eigenschaften* lassen sich die eigentlichen Inhalte, welche anstelle der Platzhalter eingesetzt werden, bearbeiten. Außerdem bietet MultiSim Blue unter *Werkzeuge* → *Titelblockeditor* die Möglichkeit, einen eigenen Zeichnungskopf bzw. Titelblock zu definieren.

### $\blacksquare$  Schaltungsaufbau

Das Einfügen von Komponenten in den Schaltplan erfolgt über die Symbolleiste *Bauelemente*. Nach einem Klick auf das entsprechende Symbol öffnet sich ein Auswahlmenü, welches die zur Gruppe gehörende Bauelementefamilie anzeigt. Standardmäßig greift MultiSim Blue zuerst auf die auf dem Computer gespeicherte Hauptdatenbank zu.

Diese ist jedoch nicht sehr umfangreich und bietet nur eine Grundausstattung, wobei die Menge der verfügbaren Bauelemente insbesondere im Bereich der Halbleiter sehr überschaubar ist. So beinhaltet sie beispielsweise bei den Transistoren zwar neun virtuelle und frei konfigurierbare, jedoch nur drei "echte" Modelle wie den 2N2222A. Der Entwickler wird daher in der Regel stattdessen die Mouser-Datenbank durch Auswahl im Drop-Down-Feld *Datenbank* verwenden, ein Internetzugang des Computers ist hierfür Voraussetzung.

Soll aus dem Schaltplan durch Weitergabe der Projektdaten an *Ultiboard* später eine Leiterplatte erstellt werden, muss vor dem Einfügen von Widerständen, Kondensatoren oder Spulen aus der Hauptdatenbank im Drop-down-Feld *Hersteller/Typ* des Footprints eine entsprechende Zuordnung erfolgen.

Nach einem Doppelklick auf das einzufügende Bauteil wird es am Mauszeiger hängend über das Schaltbild bewegt. Mit der Tastenkombination *Strg + R* lässt sich vor dem Ablegen die Orientierung des Bauteils ändern. Ein abschließender Mausklick mit der linken Taste platziert das Bauelement schließlich im Schaltplan. Eine spätere Änderung der Position ist jederzeit durch Verschieben der Maus bei gedrückt gehaltener linker Maustaste möglich, ebenso die Änderung der Orientierung des Bauteils mittels *Strg + R*.

Das horizontale Spiegeln des Bauteils, was beispielsweise bei Schaltern aus optischen

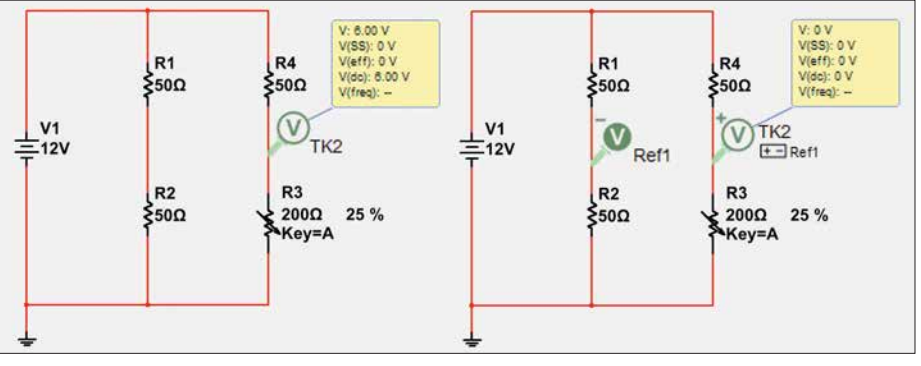

**Bild 5: Brückenschaltung ohne (links) und mit Referenztastkopf (rechts)**

Gründen gewünscht sein kann, erfolgt mit *Alt + X*, das vertikale mit *Alt + Y*. Wichtig ist, dass der Schaltung immer ein Massesymbol hinzugefügt wird, da anderenfalls die Simulation nicht anläuft.

Etwas gewöhnungsbedürftig mag für den einen oder anderen die Darstellung der verwendeten Schaltzeichen sein. Sie entsprechen nicht der bei uns gebräuchlichen DIN EN 60617, sondern der US-amerikanischen ANSI/IEEE, was insbesondere bei Widerständen, Spulen und Digitalbauelementen sehr augenfällig ist. Sind alle Bauteile platziert, werden die Signalleitungen gezogen. Sobald sich der Mauszeiger über dem Anschlusspunkt eines Bauteiles befindet, verwandelt er sich in ein kleines Fadenkreuz.

Nach einem Klick mit der linken Maustaste auf diesen Anschlusspunkt wird die Maus zum nächsten Bauteil bewegt und mit einem erneuten Klick die Verbindung fertiggestellt. Dabei versucht MultiSim selbstständig die Verbindung rechtwinklig und auf dem kürzesten Weg auszuführen. Soll der Leitungsverlauf selbst bestimmt werden, kann dies durch Setzen von Fixierpunkten mittels Mausklick erfolgen.

Von der fertigen Schaltung kann unter dem Menüpunkt *Berichte* → Stückliste eine Detailaufstellung generiert werden, die später beim Kauf der Komponenten eine wertvolle Hilfe ist. Dabei ist zu beachten, dass virtuelle Komponenten bzw. solche aus der Hauptdatenbank nur unter dem Icon *Vir* angezeigt werden. Alle Komponenten aus der Mouser-Datenbank sind unter dem *Diodensymbol* gelistet. Diese Liste kann direkt gedruckt oder an Excel oder Calc übergeben werden.

### ■ Simulation

Ist die Schaltung fertiggestellt, kann durch die Simulation ihr Verhalten beobachtet werden. Hierzu stehen eine Vielzahl von Mess- und Analysegeräten zur Verfügung. Der Start der Simulation erfolgt durch betätigen der Taste *F5* oder Klick auf das grüne Dreiecksymbol in der Menüleiste. Zu beachten ist, dass in der laufenden Simulation keine Änderungen im Schaltplan

möglich sind. Lediglich Parameter- und Zustandsänderungen von Potenziometern und Trimmern sowie Schaltern sind erlaubt.

Durchgeführte Änderungen in der Schaltung werden erst nach erneutem Start der Simulation berücksichtigt. Im nachfolgenden Beispiel soll die Funktion einer Brückenschaltung (Bild 5) untersucht werden. Da hier ausschließlich der Verlauf der Spannung von Interesse ist und keine weiteren Signale zu beobachten sind, kommt ein Tastkopf zum Einsatz. Dieser bietet in der laufenden Simulation eine flexible Möglichkeit, Spannungen, Ströme oder Leistungen an jedem Punkt der Schaltung zu messen, da er anders als die Messgeräte nicht mit Leitungen in die Schaltung eingebunden werden muss.

Von besonderer Bedeutung ist dabei der Tastkopf *Bezugsspannung*: Sämtliche Messungen in der Simulation beziehen sich nämlich immer auf das gemeinsame Massepotenzial der Schaltung. Sofern das negative Bezugspotenzial für eine Messung jedoch geändert werden soll, kann an entsprechender Stelle der Schaltung der Tastkopf *Bezugsspannung* eingefügt werden.

Anschließend muss dem Messtastkopf über sein Eigenschaften-Menü (Klick mit rechter Maustaste auf den Tastkopf bzw. Markieren des Tastkopfs, gefolgt von der Tastenkombination *Strg + M*) unter der Option *Allgemein* → *Tastkopf für negativen Bezugspunkt* der entsprechende Bezugsspannungstastkopf zugeordnet werden. Im Schaltplan wird dieser Tastkopf nun mit einem zusätzlichen "±"-Symbol sowie dem Namen des Bezugsspannungstastkopfs dargestellt.

In einem umfangreichen Schaltplan kann die Suche nach einem eingefügten Bezugsspannungstastkopf u. U. schwierig werden. Die Funktion *Referenztastkopf suchen* hilft hierbei: Nach Klick mit der rechten Maustaste auf den Tastkopf steht diese Funktion zur Verfügung. Hierbei wird der gesamte Schaltplan, mit Ausnahme eines kleinen Bereiches um den Bezugsspannungstastkopf abgedunkelt, wodurch die Lokalisierung erheblich vereinfacht wird.

### *Praktische Elektronik*

Die Brückenschaltung in Bild 5 verdeutlicht die Unterschiede in der Simulation: Eine Widerstands-Brückenschaltung besteht aus zwei parallel geschalteten Spannungsteilern. Sofern alle Widerstände den gleichen Wert aufweisen, tritt zwischen den Abgriffpunkten der beiden Spannungsteiler kein Potenzialunterschied auf. Da MultiSim Blue als Bezugspotenzial standardmäßig immer die gemeinsame Masse annimmt, würde der Spannungstastkopf in Bild 5 links nun einen falschen Wert liefern. Um die Messung korrekt durchführen zu können, muss also das Bezugspotenzial in den Knotenpunkt des linken Spannungsteilers verlegt werden (Bild 5 rechts).

### $\blacksquare$  Untersuchung einer **Kleinsignalverstärkung**

Im folgenden Beispiel (Bild 6) wird eine einfache Transistorverstärkerstufe in Emit terschaltung ohne aufwendige Berechnungen untersucht. Hierbei kommen weitere virtuelle Geräte der MultiSim-Umgebung zum Einsatz, welche sich am rechten Bildschirmrand zur Auswahl befinden.

Das NF-Signal wird mit dem Funktionsgenerator *XFG1* über den Koppelkondensator C3 in die Schaltung eingespeist. Über sein Eigenschaftenmenü, welches durch Klick mit der rechten Maustaste oder der Tastenkombination *Strg + M* aufgerufen wird, können Signalverlauf, Frequenz, Amplitude sowie der Offsetwert und bei Dreieck- und Rechteckspannung das Tastverhältnis eingestellt werden.

Auf dem Zweikanal-Oszilloskop *XSC1* werden sowohl das Ein- als auch das Ausgangssignal dargestellt. Zur besseren Un terscheidung der Signale kann im Schaltplan dem jeweiligen Strompfad eine Farbe zugeordnet werden, welche im Oszillogramm entsprechend übernommen wird. Die Farbwahl erfolgt durch Rechtsklick auf den Strompfad über die Option *Segmentfarbe*. Um eine real existierende Schaltung zu optimieren, würden neben der grundlegenden Berechnung nun Messungen erfolgen, die das Verhalten bei unterschiedlichen Bauteilwerten wiedergeben.

**Bild 6: Schaltung zur Untersuchung der Kleinsignal verstärkung mit Funktionsgenerator (links) und Oszilloskop (rechts)**

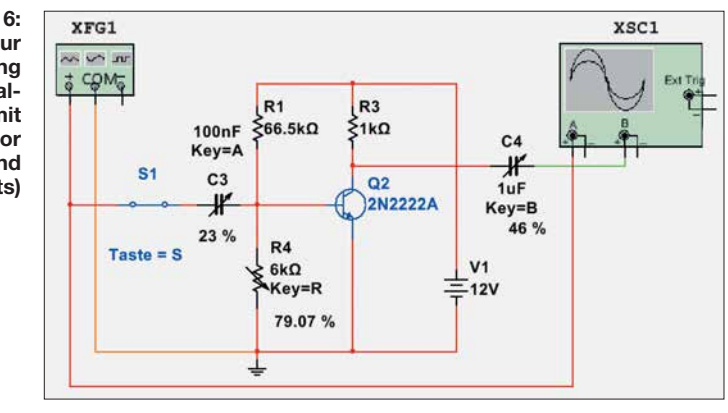

Auch in MultiSim bietet es sich an, für die entsprechenden Bauteile veränderliche Werte wie Potenziometer oder Trimmer einzusetzen. Da Wertänderungen in der laufenden Simulation sofort übernommen werden, erfolgt die Analyse quasi genau wie in einer realen Schaltung in "Echtzeit". Jedem veränderlichen Bauteil kann eine Taste sowie die Schrittweite der Wertänderung in Prozent des Gesamtwerts zugewiesen werden. Hierbei sind auch Dezimalwerte erlaubt, wobei zu beachten ist, dass als Dezimaltrenner der Punkt und nicht das Komma Verwendung findet.

Am Beispiel von R4 ist dies die Taste *R*. Ein Druck auf die Taste erhöht den Wi derstandswert um die vorher festgelegte Schrittweite. Die Verringerung erfolgt durch die Tastenkombination *Shift + R*. Alternativ kann der Wert auch durch Drehen des Mausrads verändert werden, hierzu ist vorher der dem Bauteil zugehörige Schieberegler einmal anzuklicken.

Auch der Schalter S1 lässt sich mittels einer zugeordneten Taste bedienen. Vor dem Start der Simulation ist durch Doppelklick auf das Schaltungssymbol *XSC1* die Bedienoberfläche des Oszilloskops einzuschalten. Da die Bedienung weitestgehend der eines echten Oszilloskops entspricht, soll an dieser Stelle nur erwähnt sein, dass die Einstellung der Zeitbasis, der Skalierung beider Kanäle sowie des Triggerpegels durch direktes Eingeben von Werten bzw. den Up- /Down-Tasten im jeweiligen Feld erfolgt. Werden nun in der Simulation die Werte von C3 und R4 verändert, lässt sich auf dem vir-

**Bild 7: Oszillogramm der Kleinsignal verstärkung**

zweier Marker (T1 und T2) zu jedem beliebigen X- bzw. Y-Wert. Hierzu befinden sich am oberen linken Bildschirmrand des

virtuellen Schirmbilds zwei Markerlinien, welche durch je ein, leider sehr kleines, farbiges Dreieck gekennzeichnet sind. Dieses Dreieck dient als "Anfasser" und kann bei gedrückt gehaltener linker Maustaste beliebig innerhalb des Schirmbilds auf der X-Achse platziert werden.

tuellen Oszilloskop die Änderung des Ausgangssignals beobachten. Ein Verändern von C4 wird keine Auswirkung haben. ■ Arbeiten mit dem Schirmbild Das in Bild 7 gezeigte Oszillogramm entspricht im Wesentlichen dem eines realen Oszilloskops. Zur detaillierteren Betrachtung der dargestellten Signale bietet MultiSim Blue, wie bei digitalen Oszilloskopen heute üblich, die Abtastung mittels

Dabei folgt ein Abtastpunkt dem Signalverlauf und liefert im darunterliegenden Fenster jeweils sowohl den Zeitwert als auch den Pegel des Signals. Wie in Bild 8 dargestellt, zeigt der Marker T1 nach 1,1 ms einen Pegel von 29,01 mV, der Marker T2 im Maximum der Amplitude nach 1,267 ms einen Pegel von 49,71 mV. In der dritten Zeile wird automatisch die Differenz beider Spannungs- und Zeitwerte gebildet.

Jeder Marker kann jedem Kanal zugeordnet werden. Hierzu ist mit der rechten Maustaste auf den dreieckigen Anfasser zu klicken und in seinem Kontextmenü unter der Option *Kurve auswählen* der entspre-

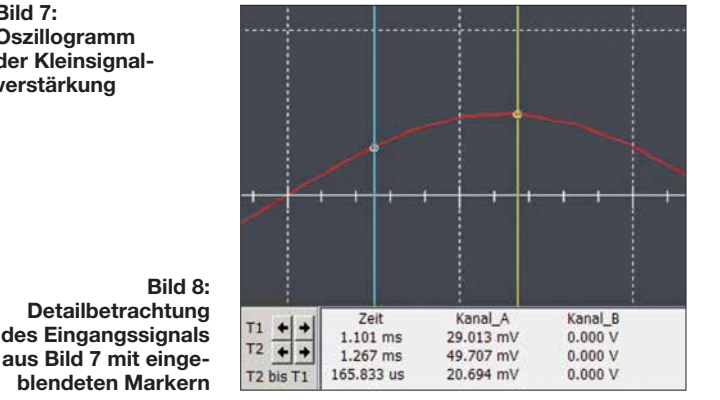

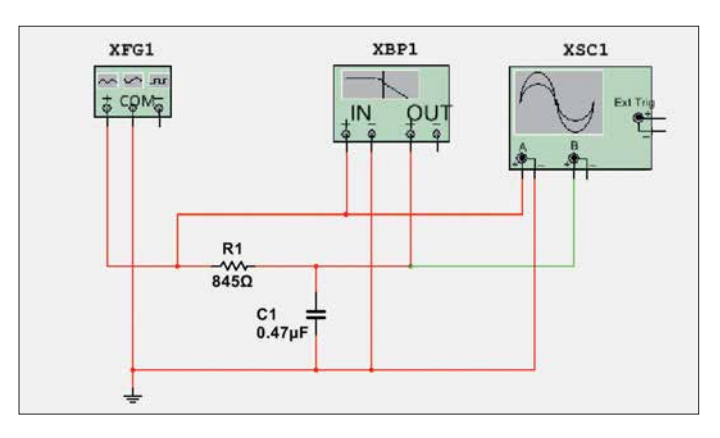

chende Kanal zu aktivieren. Da sich, je nach gewählter Zeitbasis, der Marker unter Umständen durch Verschieben nicht exakt positionieren lässt, kann im Menü auch ein beliebiger Wert für die X- als auch Y-Achse vorgegeben werden. Nach Bestätigen mit dem Button *OK* springt der Marker an die gewünschte Stelle.

### $\blacksquare$  Untersuchung **eines RC-Tiefpassfilters**

Im letzten Beispiel soll das Verhalten eines RC-Tiefpassfilters untersucht werden. Ein Tiefpass sperrt alle Frequenzen oberhalb seiner Grenzfrequenz und ist durchlässig für alle darunterliegenden Frequenzen, wobei die Phasenverschiebung zwischen Ein- und Ausgangssignal 45° beträgt. Mit Erreichen der Grenzfrequenz  $f_{\alpha}$  hat der Pegel des Ausgangssignals nur noch den 0,707-fachen Wert des Eingangssignals und ist somit um 3 dB gegenüber dem Eingangssignal gedämpft. In diesem Beispiel ergibt sich bei  $R = 845 \Omega$  und  $C = 0.47 \mu$ F nach der Formel

$$
f_{g} = \frac{1}{(2 \cdot \pi \cdot R \cdot C)}
$$

eine Grenzfrequenz von 400 Hz. Neben dem bereits bekannten Oszilloskopmodul wird die Schaltung jetzt noch um den *Bode-Plotter* (XSC1) ergänzt.

Hierbei handelt es sich um ein Gerät, mit dem sich das Frequenzverhalten von Schaltungen untersuchen lässt. Der Bode-Plotter wobbelt die Schaltung über einen frei definierbaren Frequenzbereich durch und stellt Amplitude und Phasenverschiebung in einem Diagramm dar. Da ein Bode-Plotter in der Regel ein recht hochpreisiges Gerät ist und von daher nur bei wenigen Hobbyelektronikern vorhanden sein dürfte, möchte ich an dieser Stelle auf das hochinteressante Messlabor *StemLAB* von Red Pitaya (*[www.redpitaya.com](http://www.redpitaya.com)*) verweisen.

Prinzipiell wäre der in der Schaltung in Bild 9 eingezeichnete Funktionsgenerator für ein Bode-Diagramm nicht erforderlich, für die Messung mit dem Oszilloskop wird er jedoch benötigt.

**Bild 9: RC-Tiefpassfilter mit Funktionsgenerator (links), Bode-Plotter (Mitte) und Oszillo skop (rechts)**

Betrachten wir als erstes das Oszillogramm in Bild 11. Die Voreinstellung für den Signalgenerator *XFG1* ist dazu wie folgt vorzunehmen: Frequenz 400 Hz, Amplitude  $U<sub>S</sub> = 10$  mV. Am Oszilloskop *XSC1* ist die Zeitbasis auf 200  $\mu$ s/Raster und die Skalierung beider Kanäle auf 5 mV/Raster einzustellen.

Nach dem Start der Simulation sollte sich das in Bild 11 dargestellte Oszillogramm zeigen. Durch Abtasten der beiden Signale mit dem Marker lässt sich bestätigen, dass das Ausgangssignal (grüne Kurve) tatsächlich um den 0,707-fachen Wert geringer ist als das Eingangssignal. Auch die Phasenverschiebung von 45° ist deutlich zu erkennen. Wird nun die Frequenz des Signalgenerators erhöht, lässt sich sehr schön darstellen, wie das Ausgangssignal immer stärker bedämpft wird und die Phasenverschiebung bis etwa 90° zunimmt.

Eine andere Möglichkeit, den Tiefpass zu überprüfen, bietet der Bode-Plotter. Zuerst wird in der Spalte *Horizontal* im Feld *I* (I: *initial*) die *Startfrequenz* und im Feld *F* (F: *final*) die *Stopfrequenz* des Wobbelbereiches eingegeben. Wir wählen 50 Hz für *I* und 100 kHz für *F*. Für die vertikale Achse stellen wir die Beträge –100 dB für *I* und 0 dB für *F* ein. Der Modus *Betrag* muss über die entsprechende Schaltfläche ausgewählt sein. Nach dem Start der Simula-

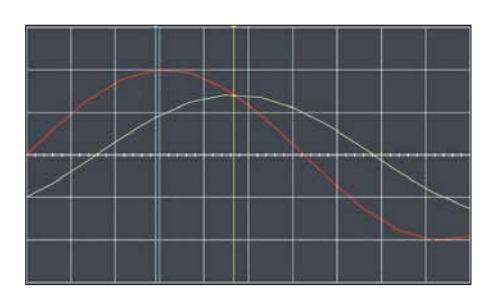

**Bild 11: Oszillogramm des Tiefpasses**

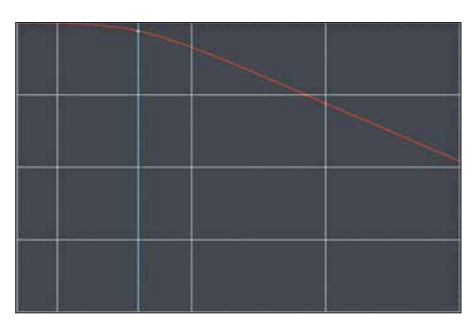

**Bild 12: Bode-Diagramm des RC-Tiefpasses**

tion ergibt sich ein Diagramm wie in Bild 12.

Verschiebt man nun den Marker entlang der X-Achse bis in der rechten Spalte am unteren Bildschirmrand ein Pegel von –3 dB angezeigt wird, lässt sich in der linken Spalte die Grenzfrequenz ablesen. Soll ein bestimmter Wert direkt mit dem Marker angesprungen werden, kann in dem Kontextmenü, welches durch rechten Mausklick auf den dreieckigen Anfasser des Markers aufgerufen wird, der X-Wert für die Frequenz bzw. der Y-Wert für den Pegel eingegeben werden. Wird also für den Y-Wert –3 eingegeben, lesen wir am unteren Bildschirmrand eine Frequenz von 399,792 Hz ab.

### n **Datenanalyse mit der Graphanzeige**

Wenn es auf die weitere Verarbeitung der gewonnenen Analysedaten ankommt, ist die *Graphanzeige* ein wertvolles Werk-

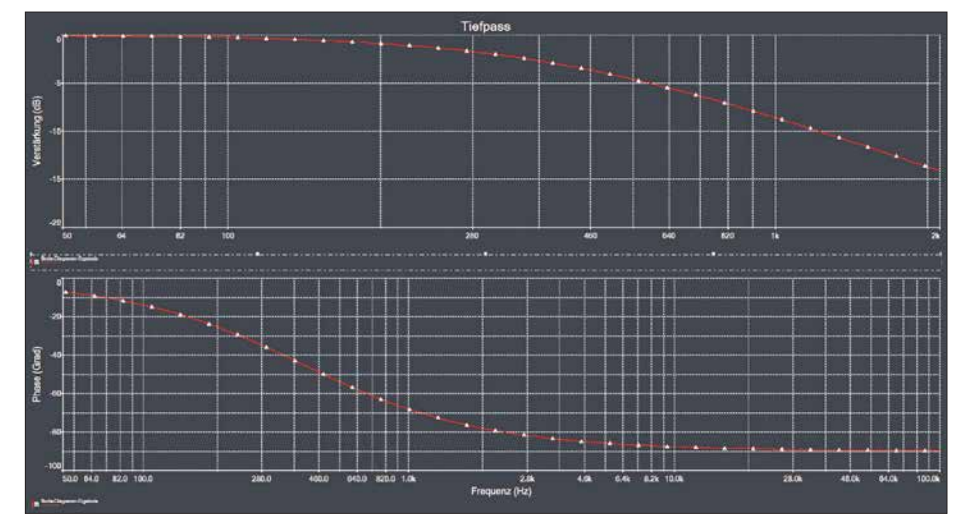

**Bild 10: Graphanzeige des Bode-Diagramms für das RC-Tiefpassfilter in Bild 9**

zeug. Sie stellt alle in der Simulation erfassten Daten in analogen oder, bei Verwendung digitaler Schaltungskomponenten, digitalen Graphen als auch in Tabellenform dar. Signale von Instrumenten, wie etwa in diesem Beispiel des Oszilloskops und des Bode-Plotters, werden ebenfalls in der Graphanzeige wiedergegeben.

Diese Daten können auf unterschiedliche Weise bearbeitet, durch Anmerkungen ergänzt und abschließend in verschiedenen Dateiformaten zur weiteren Auswertung mit *LabView*, *MathScript* oder *Excel* bzw. *Calc* gespeichert werden. Auch das Einlesen gespeicherter Daten ist möglich. So können beispielsweise aktuelle Analysedaten mit denen aus vorhergehenden Simulationen überlagert oder übereinander angeordnet in einem Fenster dargestellt werden.

Ein besonderes Bonbon ist der leider nicht in der kostenlosen Version verfügbare *Postprocessor*. Mit ihm ist es möglich, auf Basis der Analysedaten und diverser mathe-

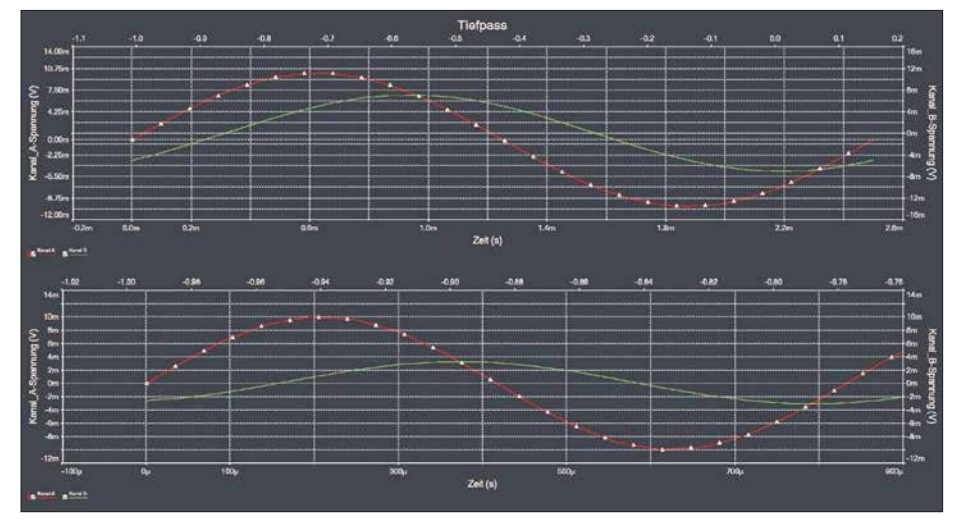

**Bild 13: Gestapelte Analysereihe aus RC-Tiefpassfiltern bei 400 Hz und 1200 Hz** lation dar.

## *Space Expo und ESTEC – Weltraumtechnik hautnah erlebt*

### *Dipl.-Ing. RALF URBANNECK*

*Weltraumtechnik in Form von Satelliten, Raketen oder gar der ISS lässt sich in der Regel nicht aus der Nähe ansehen. Doch ein Besuch der Ausstellung Space Expo im niederländischen Noordwijk kann Abhilfe schaffen. Eine Besichtigung der unmittelbar danebenliegenden Entwicklungsräume der ESTEC ist ebenfalls möglich.*

Wer einmal die Niederlande besucht, sollte nicht nur die riesigen Blumenfelder oder die vor allem als Windpumpen eingesetzten Holländerwindmühlen bestaunen. Zwischen Amsterdam und Den Haag liegt die kleine Stadt Noordwijk mit ihren etwa 25 000 Einwohnern. Der 13 km lange Sandstrand am Bollenstreek und das Atlantikwall-Museum sind nur einige der Gründe, sich diese Stadt einmal genauer anzusehen.

Ein absolutes Muss für Technikbegeisterte ist der Besuch des Europäischen Weltraumforschungs- und Technologiezentrums (ESTEC, engl. *European Space Research and Technology Centre*), das die Europäische Weltraumorganisation (ESA, engl. *European Space Agency*) in Noordwijk betreibt. Das ESTEC ist das Entwicklungs-

und Testzentrum für die meisten ESA-Raumfahrzeuge. Es verfügt über die Einrichtungen zur Simulation der Bedingungen, denen alle Raumfahrzeuge während matischer Ausdrücke, weitergehende Berechnungen anzustellen und ihre Resultate wiederum als Graphen auszugeben. Die Graphanzeige wird über das entsprechende Icon in der Symbolleiste oder über die Menüfolge *Ansicht* → *Graphanzeige* aufgerufen.

### n **Fazit**

Im Gegensatz zum weit verbreiteten und nicht weniger interessanten LTspice ist MultiSim Blue ein nach kurzer Einarbeitungszeit weitestgehend intuitiv zu bedienendes Programm, bei dem sich der Benutzer völlig auf die Schaltungsentwicklung konzentrieren kann. Dies kommt insbesondere Elektronikeinsteigern zugute, welche die Funktion einer Schaltung schnell nachvollziehen möchten, da die Verwendung der virtuellen Messinstrumente sowie der Spannungs-/Signalquellen fast ein wenig Laboratmosphäre aufkommen lässt und an den schulischen Physikunterricht erinnern mag.

Für den fortgeschrittenen Elektroniker stellt die Möglichkeit, Analysedaten speichern, mit anderen Daten vergleichen und an andere Anwendungen übergeben zu können, sicherlich einen besonderen Reiz in der Schaltungsentwicklung und -simu-<br>lation dar. desfa@t-online.de

des Starts und im Weltraum ausgesetzt sind.

Im ESTEC werden die Satelliten vor dem Start auf ihre Tauglichkeit für Weltraumbedingungen getestet. Dazu gehören u. a. Vibrations- und Schocktests, Thermal-Vakuum-Tests und Weltraumsimulationen sowie Tests für Elektromagnetische Verträglichkeit (EMV). Des Weiteren sind auch Labore für die Materialprüfung im ESTEC untergebracht. Hier werden z. B. die in Satelliten verbauten Kunststoffe und Metalle in verschiedenen Ausgastests (engl. *Outgassing tests*), wie zum Beispiel Micro-VCM (engl. *volatile condensable material*) und TGA (engl. *thermo gravimetric analysis*), geprüft.

**Bild 1: Ansicht eines Teils des ESTEC-Geländes mit dem davor aufgestellten Modell eines ERS-Satelliten**

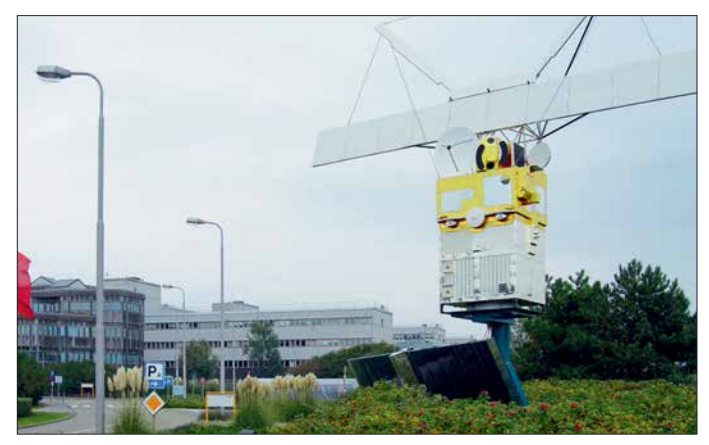

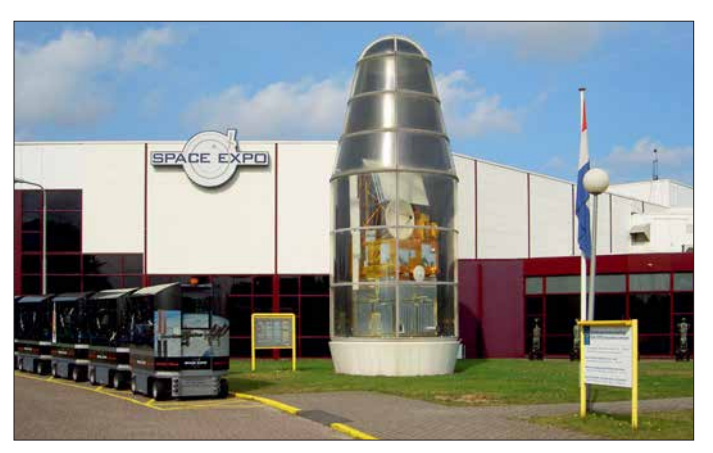

■ Gut beleuchtet und gut gekühlt Beeindruckend ist der *Large Space Simulator* (LSS). Er ist einer der wenigen Orte auf der Erde, der dem Weltraum am nächs ten kommt. In Kammern mit 15 m Höhe und 10 m Durchmesser werden Satelliten

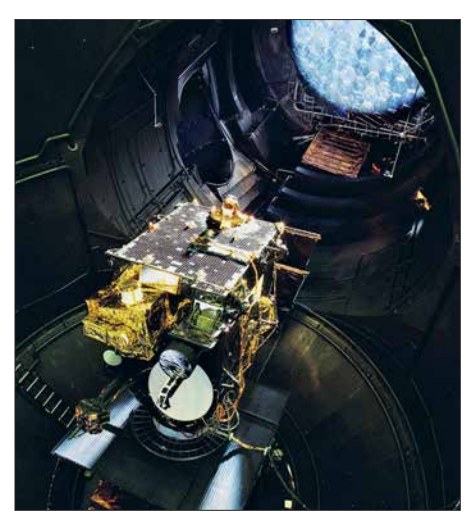

und Sonden vor ihrem Flug ins Weltall getestet. Bis auf die Schwerelosigkeit sind hier nahezu alle kosmischen Parameter simulierbar. Bild 4 zeigt, wie ein kompletter Satellit im LSS getestet wird.

Im LSS lässt sich beispielsweise eine bis zu zehnfach intensivere Sonneneinstrahlung als auf der Erdoberfläche simulieren. Die eingebauten 18 Xenonlampen mit je 25 kW Nennleistung erreichen eine Bestrahlungsstärke (Intensität) von 2600 W/m². Das entspricht etwa dem Doppelten des Werts der Solarkonstante  $E_0 = 1376$  W/m<sup>2</sup>. Damit wird die langjährig gemittelte extraterrestrische Bestrahlungsstärke bezeichnet, die von der Sonne bei mittlerem Abstand ohne den Einfluss der Atmosphäre senkrecht zur Strahlrichtung auf die Erde trifft. Auf Wunsch lässt sich der Sonnensimulator auch mit 32-kW-Lampen ausstatten.

Die dadurch entstehende Wärme hat natürlich Auswirkungen auf das in der Kammer untersuchte Fluggerät und bietet somit die Möglichkeit, künstlich die Geräte zu altern. Neben der erhöhten Sonnenein**Bild 2: Eingang zur Space Expo mit dem Space Train (links); in der Raketenspitze einer Ariane 4 ist das Modell des ERS-1 untergebracht. Er wurde am 17. Juli 1991 in eine sonnensynchrone Bahn in 782 km bis 785 km Höhe gestartet und war der erste Europäische Fernerkundungssatellit, der eine polare Umlaufbahn nutzte.** 

strahlung und dem Vakuum simuliert der LSS auch die Kälte des Alls. Um die kosmische Kälte zu erzeugen, wird flüssiger Stickstoff genutzt. Damit kann der LSS jedoch nur auf  $-196$ °C (rund 77 K) abgekühlt werden. Zum Vergleich: Der absolu-

**Bild 3: Satellit Artemis in der Testkammer des Large Space Simulator im ESTEC**

**Ausgemusterte Raketenendstufe in den Ausstellungsräumen der Space Expo**

te Nullpunkt liegt bei 0 K =  $-273,15$  °C, die mittlere Temperatur im Weltraum beträgt 3 K, etwa –270 °C.

### ■ Geschüttelt, nicht gerührt

**Bild 4:** 

Dem Large Space Simulator vorgelagert sind diverse Schütteltische (engl. *electrodynamic shakers*). Da bei einem Raketenstart Vibrationen unterschiedlicher Frequenzen auftreten, ist diese mechanische Belastung ebenfalls zu simulieren. Darum werden mit einer elektrodynamischen Schwinganlage die dynamischen Lasten, wie sie beim Raketenstart auf die Nutzlast wirken, vorher überprüft. Die Testresultate führen gegebenenfalls zu Änderung an der Konstruktion des überprüften Objekts.

Ein Schütteltisch besteht aus einem Schwingungserzeuger, einem Gleittisch und einer großen Recheneinheit zur Ansteuerung und Datenaufnahme. Im Prinzip ist es ein Lautsprecher, der anstelle der Membran eine Plattform besitzt, auf der das zu testende Objekt befestigt wird.

Bild 6 zeigt einen Schütteltisch mit angekoppeltem Gleittisch, auf dem ein Cube-

Sat montiert wird. In diesem Fall ist es der Cube Sat OUFTI-1 (engl. *Orbital Utility For Tele communication Innovation*), der von der Universität Lüttich konstruiert und gebaut sowie bereits am 25. 4. 2016 gestartet wurde. Dieser würfelförmige Satellit mit 10 cm Kantenlänge wiegt zwar nur 1 kg, doch er überträgt sowohl Telemetrie- als auch Steuerungsdaten (www. *events.ulg.ac.be/oufti-1/radioamateurs*).

Für Funkamateure ist die kontinuierlich sendende Bake interessant. Die Aussendung erfolgt kontinuierlich in CW auf 145,980 MHz mit 100 mW. Nach dem Text *Hi Hi OUFTI-1* folgen zwölf Statusmeldungen des OUFTI-1. Er ist als erster Satellit mit einer Relaisfunkstelle für D-STAR ausgerüstet, siehe [1] und [2].

Der größte Schütteltisch im ESTEC ist der *Quad Multishaker*. Auf ihm kann man effizient und sicher Nutzlasten mit einer

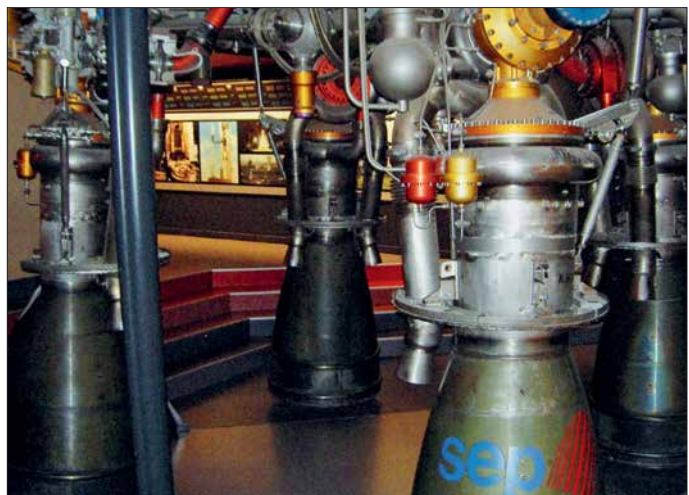

Masse bis zu 10 000 kg testen. In vertikaler Richtung wird ein Schub von 640 kN durch vier separate *Shaker* mit je 160 kN erzeugt. Dieser Schütteltisch dient zur Prüfung im Frequenzbereich von 3 Hz bis 2000 Hz. Er kann eine Beschleunigung von

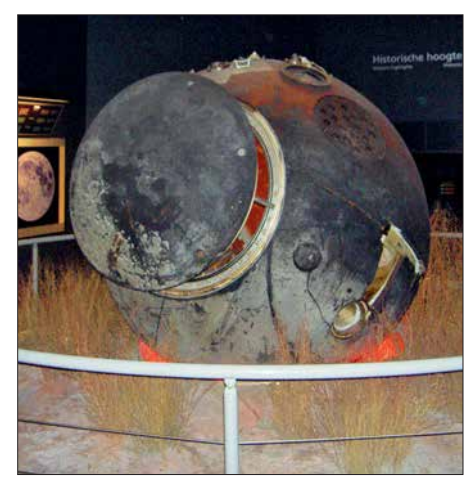

Bild 5: In der Abteilung "Historische Höhe**punkte" befindet sich das Original der russische Sojus-Landekapsel TMA-03M, die André Kuipers 2012 wieder auf die Erde brachte.**

### *Wissenswertes*

0,05 g bis 20 g erzeugen und besitzt eine Aufnahmefläche von 3,3 m × 3,3 m. Bild 7 zeigt den Quad Multishaker mit dem montierten Satelliten LISA Pathfinder, der 2016 und 2017 zum Nachweis von Gravitationswellen diente.

### ■ Ausstellung Space Expo und **Zugang zum ESTEC**

In unmittelbarer Umgebung des ESTEC befindet sich die *Space Expo Noordwijk*. (*[www.space-expo.nl](http://www.space-expo.nl)*). Nur von hier aus gelangen Besucher dreimal täglich mit dem *Space Train* auf das Betriebsgelände des ESTEC. Diese spezielle Führung durch die Entwicklungs- und Testräume in den Gebäuden des ESTEC dauert mehr als eine Stunde und wird nur am Wochenende und

cke in die Welt der Raumfahrt erhalten. Und nicht nur das, denn dort können z. B. auch echtes Mondstein und der Raumanzug des niederländischen Astronauten André Kuipers, sowie Solarzellen des Hubble Space Teleskops in Augenschein genommen werden.

Es ist ein einmaliges Erlebnis, sich in der Space Expo und im ESTEC umsehen zu dürfen und man sollte sich dies auf keinen Fall entgehen lassen. Zwar ist die riesige Ausstellung der ESA sehr interessant, doch aufgrund ihres geringeren Bekanntheitsgrads nicht von Touristen überlaufen. Die Ausstellung bietet auch eine Menge für Kinder. An vielen interaktiven Stationen kann man selbst Tests durchführen. In der Ausstellung wird alles interessant und

**Bild 6:** 

**Befestigung des CubeSat OUFTI-1 auf einem der kleineren Schüttel tische des ESTEC**

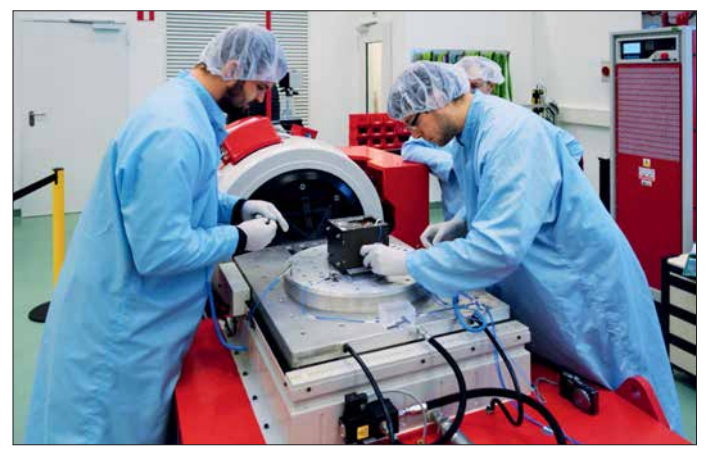

während der Schulferien angeboten. Der Rundgang gibt Einblicke in aktuelle Projekte der ESA. Die Führung wird in Niederländisch und Englisch angeboten.

Wichtiger Hinweis: Aus Gründen der Sicherheit gilt Ausweispflicht. Daher muss jeder Besucher, der das ESTEC-Gelände betreten möchte, einen gültigen Ausweis (Reisepass oder Personalausweis) vorzeigen. Ansonsten wird man von der Teilnahme ausgeschlossen. Der Zugang zur Space Expo ist hingegen ohne Ausweis möglich. Die Space Expo ist eine Dauerausstellung, bei der die Besucher einzigartige Einbli-

**Bild 7: Das STM (engl.** *structural thermal model***) des LISA Pathfinder ist hier für einen Vibrations test auf dem** *Quad Multishaker* **montiert.**

 in formativ auf Niederländisch, Englisch aber auch Deutsch präsentiert. Für den Besuch der Space Expo selbst und ohne den ESTEC-Besuch sollte man mindesten 3 h einplanen.

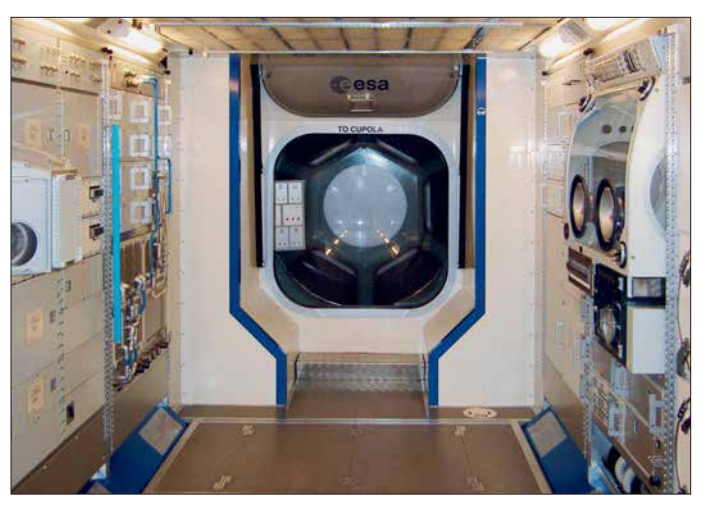

**Bild 8: Blick in die Nach bildung des Europä ischen Moduls der ISS und zur Aussichtskuppel Fotos: ESA (3), Santiago Urueña Pascual/CC BY (1), Urbanneck (5)**

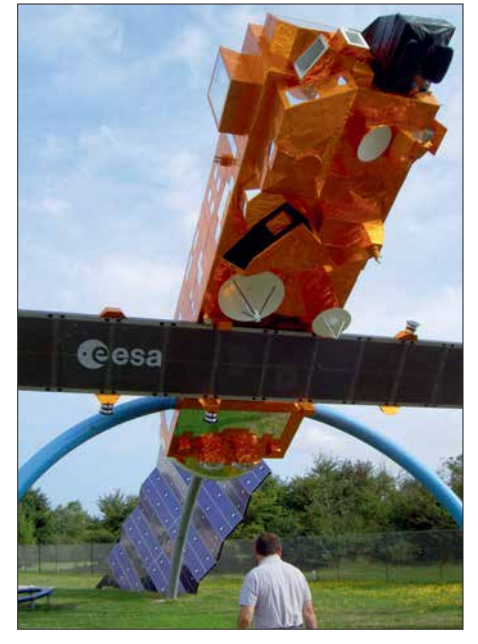

**Bild 9: Am Eingang zur Space Expo steht auch das Model des 8 t schweren Envisat in Originalgröße.**

Die Eintrittspreise sind relativ niedrig: 12 € für Erwachsene, 8 € für Kinder von vier bis zwölf Jahren. Für den Space Train sind nochmals  $6 \in \mathbb{Z}$  zu entrichten, wobei nur Kinder ab 9 Jahren eingelassen werden und

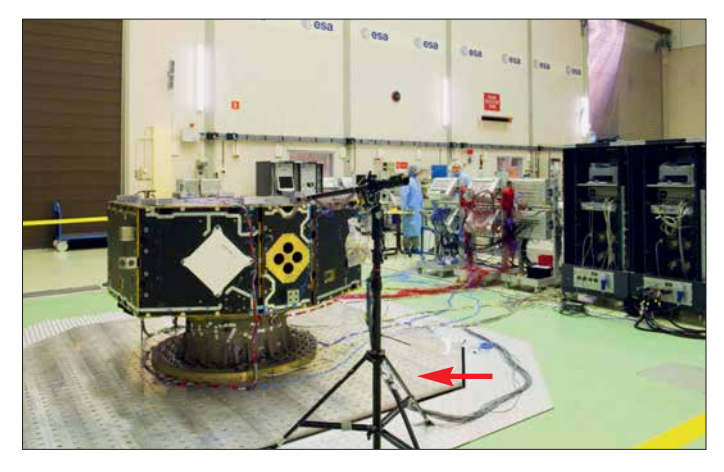

alle ab 14 Jahren ebenfalls einen gültigen Personalausweis oder Reisepass vorzeigen müssen.

Wer sich den Eintrittspreis sparen möchte, sollte sich den Tag der offenen Tür beim ESTEC vormerken, der jährlich Anfang Oktober stattfindet. Dann ist jedoch eine Anmeldung erforderlich, da das ESTEC nicht überfüllt sein darf.

Als Ergänzung stehen in Download-Bereich auf *[www.funkamateur.de](http://www.funkamateur.de)* weitere Bilder der Space Expo und der ESA zur Verfügung. Ich hoffe, mit diesem Beitrag eine Anregung für den nächsten Urlaub oder Ausflug gegeben zu haben.

#### ralf.urbanneck@t-online.de

#### **Literatur**

- [1] Frey, T., HB9SKA: Soyuz-Start mit OUFTI-1 erfolgte am 25. 4. 2016. FUNKAMATEUR 65 (2016) H. 6, S. 589
- [2] Frey, T., HB9SKA: Drei neue CubeSats im Orbit. FUNKAMATEUR 65 (2016) H. 7, S. 689

**1036 • FA 11/18**

hertz aufgetragen, die Y-Achse zeigt die Höhe der reflektierenden Schicht. Am Tag betrug die Senkrecht-Grenzfrequenz 5,125 MHz, die MUF (engl. *Maximum Useable Frequency*) für 200 km Distanz 5,8 MHz. Nachts sank die Senkrecht-Grenzfrequenz auf 2,075 MHz und die MUF auf 2,7 MHz. Am Tag absorbiert die D-Schicht in 80 km bis 100 km Höhe die Signale mit niedrigen Frequenzen in starkem Maße. Damit sind die gegenwärtigen Einsatzmöglichkeiten steilstrahlender Antennen hinsichtlich der

Wir befanden uns zum Zeitpunkt der Messungen in einer ruhigen Phase der Sonne mit einer Sonnenflecken-Relativzahl von 44 (siehe *[www.spaceweather.com](http://www.spaceweather.com)*), während bei hoher Sonnenaktivität Werte über 200 erreicht werden. Derzeit liegen sie bei

Normalerweise verwendet man im Amateurfunk eher flach abstrahlende Antennen, um einen geometrisch günstigen Einfallswinkel und damit hohe Reichweiten zu erzielen. Für die Nahbereichskommunikation ist jedoch Steilstrahlung erforderlich, also z. B. ein Dipol in geringer Höhe (weniger

Arbeitsfrequenz umrissen.

n **NVIS-Antennen**

Null.

## **NVIS-Antenne AS2259 – auch für den Amateurfunk geeignet?**

### *Dr. JOCHEN JIRMANN – DB1NV*

*Funkamateure sind zumeist an KW-Antennen mit möglichst flacher Abstrahlung interessiert, da diese eine wichtige Voraussetzung für Weitverbindungen sind. Die entstehende tote Zone am Ende der Bodenwellenreichweite ist in diesem Fall bedeutungslos oder sogar erwünscht. Anders ist die Situation, wenn z. B. beim Notfunk die Gegenstation in einer Entfernung zwischen 100 km und 500 km sicher erreicht werden muss. Dann sind steil strahlende Antennen gefragt. Zu diesen gehört z. B. die militärische NVIS-Antenne AS2259, die hier näher betrachtet wird.*

Kaum ein Monat vergeht, ohne dass eine Amateur-Notfunkübung stattfindet. Es setzt sich auch bei Behörden die Erkenntnis durch, dass sowohl die Mobilfunknetze als auch der hochgelobte digitale BOS-Funk von einer Menge ungeschützter Infrastruktur abhängt – manchmal reicht eine Baggerschaufel an der richtigen Stelle aus …

ziert, später dann von *Telex Wireless* oder *Harris Communications.* Auf diese werde ich noch ausführlich zu sprechen kommen. Ich unterziehe sie als Beispiel für ähnlich konstruierte Antennen einer kritischen Betrachtung und vergleiche sie mit einem bedämpften, im Verhältnis zur Wellenlänge tief aufgehängten Breitbanddipol.

**Bild 1:** 

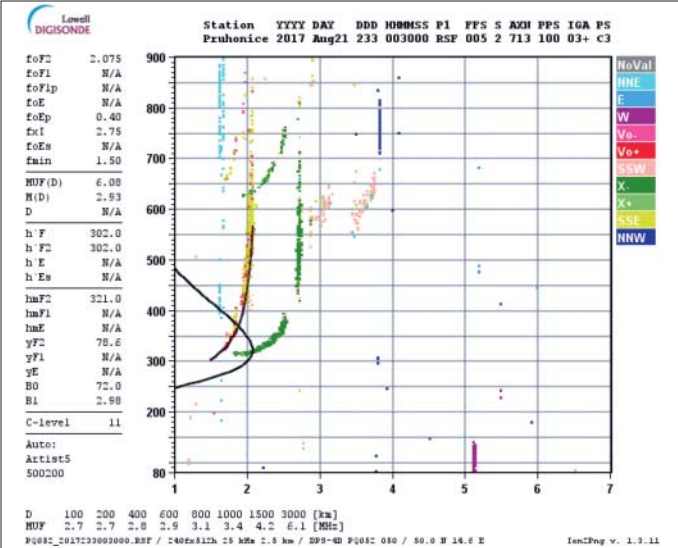

Eine wesentliche Randbedingung für infra strukturunabhängigen Notfunk jenseits des optischen Horizonts ist eine sichere Reichweite im Entfernungsbereich zwischen 100 km und 500 km mit geringem Aufwand. Da hilft es nicht, wenn man mit einem 20-W-Militärtransceiver und Draht zum Laternenmast mit Kanada reden kann.

An dieser Stelle kommt dann oft die Abkürzung *NVIS* ins Spiel. Sie steht für *Near vertical Incidence Skywave Radiation* und bedeutet in etwa so viel wie *fast senkrecht abgestrahlte Raumwelle*, hier bezogen auf entsprechend steil strahlende Antennen. Damit lassen sich bei geeigneter Frequenzwahl die zuvor genannten mittleren Entfernungen sicher überbrücken, deshalb sind solche Antennen auch bei den Streitkräften von Bedeutung. Ein Beispiel dafür ist die US-amerikanische Militärantenne *AS2259* [1], ursprünglich von *Collins Radio* produ-

**Bild 2: … und die entsprechenden Sondendaten am gleichen Tag um die Mittagszeit**

### **Sonde Pruhonice vom 21. 8. 2017…**Lowell<br>DIGISONDE

**Nächtliche Ionosphärendaten der**

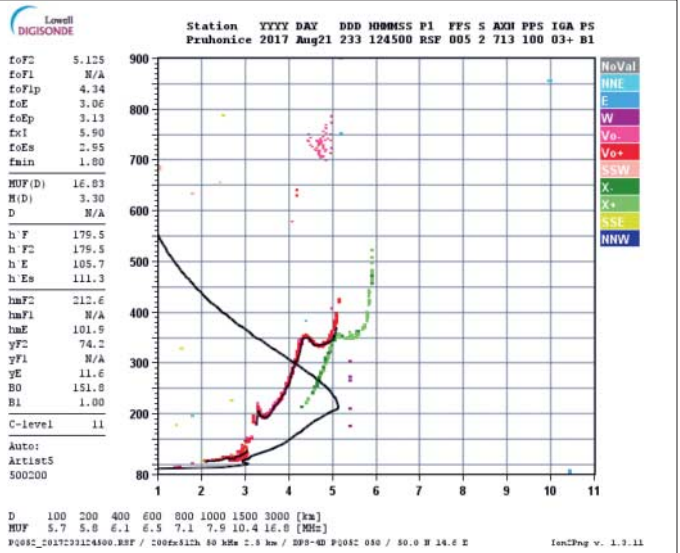

### ■ Etwas Ionosphärenforschung

Zum besseren Verständnis der Zusammenhänge sei hier zunächst an einige Aspekte der Wellenausbreitung erinnert. Damit eine Funkwelle im Nahbereich von der Ionosphäre reflektiert wird, muss ihre Frequenz nahe der Senkrecht-Grenzfrequenz liegen. Dank mehrerer Ionosphärenforschungsins titute bekommen wir entsprechende Live-Daten per Internet. Im Beispiel (Bilder 1 und 2) stammen die Daten von der Ionosonde *Pruhonice* nahe Prag, im Norden ist die Ionosonde des Instituts für Atmosphärenphysik Kühlungsborn (Standort Juliusruh auf Rügen) günstiger. Auf der X-Achse des Diagramms ist die Frequenz in Megaals λ/4 über Grund) und keine Vertikalantenne. Daher erhalten Militärangehörige bei Nutzung der Kurzwelle mit üblichen Peitschenantennen am Jeep die Anweisung, die Antennenspitze fast waagrecht herunterzubinden.

Ich experimentierte vor einiger Zeit mit verschiedenen Antennen am *Manpack SE6861* (militärischer KW-Transceiver mit 20 W Sendeleistung) von *Telefunken*. Bei einem Test mit der Coburger Runde auf 80 m ging es mit der üblichen 3-m-Peitschenantenne und einem Vertikaldraht nicht vernünftig, aber mit Nachbars Gartenzaun um zwei S-Stufen besser – warum eigentlich?

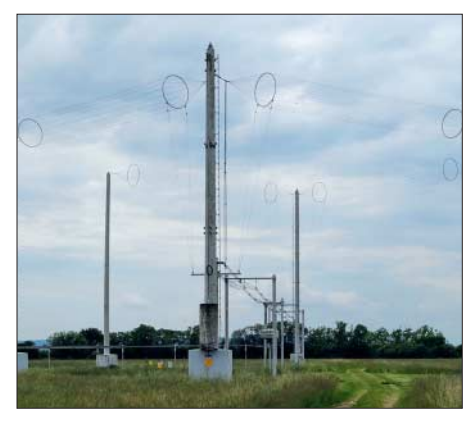

**Bild 3: Typische Doppel-Quadrantantenne für die Rundfunkbänder 5, 6, 7 und 9 MHz Foto: Ulrich Eitler (CC BY-SA 4.0)**

Als bis vor einigen Jahren die Rundfunkanbieter noch das 49-m-Band zur Europaversorgung einsetzten, wurden sogenannte *Quadrantantennen* verwendet, das sind Ganzwellen-Winkeldipole etwa λ/4 über dem Erdboden. In Bild 3 ist eine solche Antenne des Österreichischen Rundfunks

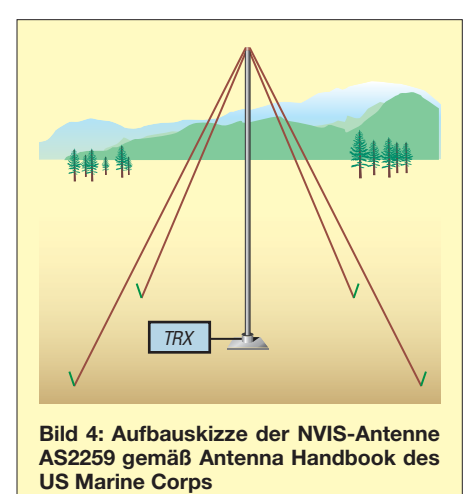

in Moosbrunn zu sehen. Zur Bandbreitenerhöhung bestehen die Dipole aus Drahtreusen, ferner erkennt man die mehrstufigen Transformationsleitungen bis zum Antennenschalter.

Auch auf Mittelwelle gab es NVIS in Form von Drehkreuzantennen – relativ tiefhängende Kreuzdipole mit Drehfeldeinspeisung. Der *RIAS Berlin* betrieb in der Sendestelle Berlin-Britz eine Antenne dieser Art und auch in Mainflingen/Zellhausen war eine für den Evangeliumsrundfunk in Betrieb.

Eine interessante NVIS-Tarnantenne befindet sich in der Bunkeranlage Kossa in der Dübener Heide, 40 km nordöstlich von Leipzig (siehe *[www.bunker-kossa.de](http://www.bunker-kossa.de)*). Das dortige ehemalige Lagezentrum der Nationalen Volksarmee wollte seinerzeit nicht auffallen, nicht einmal die Angehörigen des Pionier-Truppenteils der nahegelegenen Kaserne sollen Genaues über ihren Nachbarn gewusst haben. Bei einem Be-

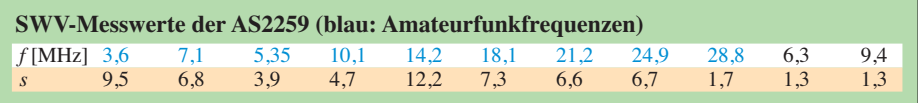

such der Museumsanlage erfuhren wir, dass der "Sportplatz" kein solcher, sondern ein unterirdisches KW-Antennenfeld ist, was beim trockenen Sandboden der Dübener Heide sicher gut funktionierte.

### **NVIS-Antenne AS2259**

Die im Militärbereich eingesetzten portablen NVIS-Antennen basieren auf einem Halbwellendipol in *Inverted-Vee*-Form, somit benötigen sie nur einen Mast moderater Länge. Bei meiner Recherche stieß ich auf die Antenne *AS2259* von *Harris*, deren Daten sehr interessant schienen. Im *Antenna Handbook* des US Marine Corps *MCRP 3-40.3C*, zu finden u. a. auf *www.radio nerds.com,* [wird viel versprochen: Die An](http://www.radionerds.com)tenne sei mit bis zu 1 kW belastbar, hätte einen Frequenzbereich von 2 MHz bis 30 MHz, würde als Kreuzdipol mit unterschiedlichen Längen aufgebaut und wäre komplett zerlegbar (Bild 4).

Dass der genannte Frequenzbereich nur bei Verwendung bestimmter militärischer Antennenkoppler gilt, fand sich in einer anderen Veröffentlichung.

Zufällig war eine *AS2259* bei einem Gebrauchtgerätehändler als Lagerneuware verfügbar. Ein Aufdruck wies auf das Herstellungsjahr 2004 hin. Leider war es die Ausführung zum Aufschrauben auf einen unbekannten Mastfuß und nicht das Modell mit Bodenankerplatte wie im *Antenna Handbook*. Mit der Drehmaschine wurde daher ein passendes Teil nachgefertigt.

#### *Aufbau der Antenne*

Die Verpackung hat etwa die Größe einer Golftasche und enthält einen Antennenfuß sowie sieben Aluminium-Mastelemente mit einer Gesamtlänge von 3,85 m. Das Kopfstück, auf das die Antennenstrahler zum Transport aufgewickelt sind, misst 0,6 m. Die Mastelemente bilden zugleich die Koaxialleitung zum Kopfstück, ihr Wellenwiderstand beträgt bis 30 MHz etwa 55 Ω, im VHF-Bereich machen sich die mechanisch

sehr soliden Steckverbinder in den Elementen bemerkbar. Die Koaxialsektionen haben 30 mm Außen- und 12,5 mm Innendurchmesser, das ergibt mit Luft als Dielektrikum einen Wellenwiderstand von 52,5 Ω. Die Innenleiter sind an den Kontaktstellen mit hartem Schaumstoff zentriert. Die elektrische Länge der sieben Mastelemente beträgt 4,6 m.

Die beiden längeren Dipolhälften mit je 11,2 m sind am Ende auf 2,2 m mit PTFE-Schlauch isoliert und mit 2,4 m Seil ver-

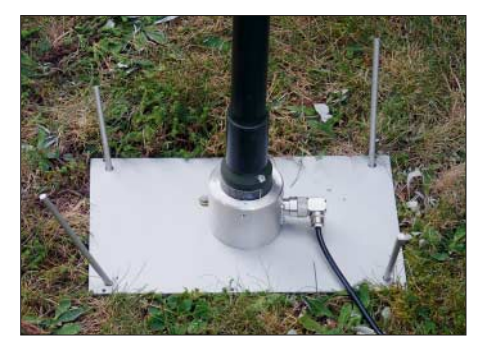

**Bild 6: Der nachgebaute Antennenfuß mit dem Original-Mastadapter für einen militärischen Antennenkoppler**

längert. Den Abschluss bildet je ein Zelthering. Der Schlauch dient anscheinend als Berührungsschutz.

Die kürzeren Dipolhälften (je 7,5 m) sind am Ende ebenfalls auf 2,2 m mit PTFE-Schlauch isoliert, mit 6,2 m Seil verlängert und schließen mit je einem Zelthering ab. Die aktiven Teile der Dipole bestehen aus einer "störrischen" 2,5-mm-Bronzelitze. Erstaunlicherweise sind im Antennenkopf weder ein Symmetriertransformator noch eine Mantelstromsperre zu finden.

Die Antenne lässt sich von einer Einzelperson mit etwas Geduld errichten, Abbau und Wiederverpacken sind wegen der steifen Antennenlitze eher eine Geduldsprobe. Die Abmessungen der Dipole lassen eine Tagund Nachtfrequenz bei 9 MHz und 6 MHz vermuten, alle anderen Frequenzen sind nur mit einem Antennenkoppler zu erreichen.

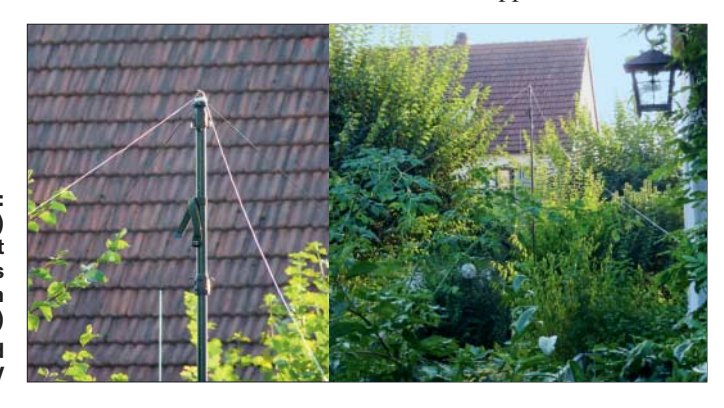

**Bild 5: Antennenkopf (links) und Gesamtansicht der AS2259 als "Tarn antenne" im Garten (rechts) Fotos und Screenshots: DB1NV**

### *Anpassung*

In der Tabelle sind die SWV-Werte auf den Amateurfunkbändern und den ursprünglichen Arbeitsfrequenzen, gemessen mit einem Telefunken SE6861 (der passt alles an) und dem *SMORF RF Vector Signal Meter*, aufgeführt. Wie man sieht, ist für den Amateurfunkeinsatz ein guter Antennenkoppler nötig. Nur auf den (vermuteten) Hauptfrequenzen ist die Anpassung gut. Eine Lösung des Problems ist von einigen Funkfreunden diskutiert worden: einfach die Längen der Dipole auf zwei benachbarte Amateurbänder anpassen.

Eine Messung mit dem Netzwerkanalysator *HP8753B* über 10 m *Aircell5* bestätigte das schlechte Ergebnis, besonders im Vergleich zum bedämpften, unsymmetrischen Breitbanddipol [2]. Letzterer ist 20 m lang und für einen Frequenzbereich von 3,5 MHz bis 30 MHz konzipiert. Das Ergebnis ist in Bild 7 zu sehen.

Die EZNEC-Simulation unter Einbeziehung des Mastes erbrachte scharfe SWV-Minima bei 6,6 MHz (*s* = 3), bei 9,4 MHz (*s* = 1,6), bei 20,6 MHz (*s* = 1,5) und bei 29,4 MHz (*s* = 1,6).

### *Empfangstest*

Im nächsten Schritt wurden die Empfangspegel der AS2259 mit denen des Breitbanddipols und einer aktiven E-Feld-Antenne unter Verwendung von Rundfunksendern und kommerziellen Stationen verglichen. Deren konstante Signale lassen sich leichter vergleichen als die von Amateurfunkstationen. Als Empfänger diente der *Icom* IC-R9500, dessen Pegelanzeige in Dezibel pro Mikrovolt  $(dB\mu V)$  fast Messempfängerqualität besitzt. Messzeitpunkt war der 9. 10. **2016** zwischen 22.30 Uhr und 23 Uhr. Eine Messung oberhalb 16 MHz war wegen der bei 15 MHz liegenden niedrigen MUF (3000 km) nicht

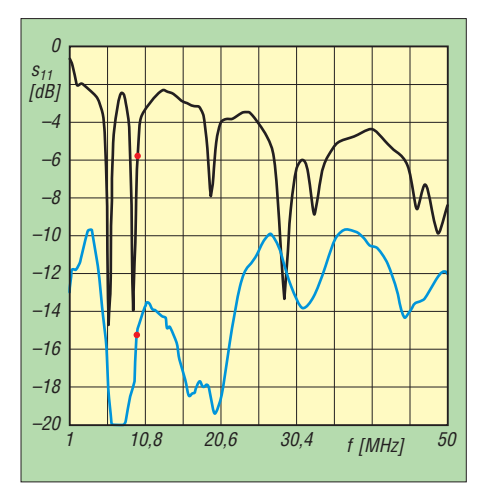

**Bild 7: Gemessene Reflexionsdämpfung der AS2259 (schwarz) im Vergleich zum bedämpften Breitbanddipol (blau); die Marker zeigen bei 9,96 MHz die Werte** *S***<sup>11</sup> = –5,5 dB (***s* **= 3,3) bzw.**  $S_{11} = -14,9$  dB ( $s = 1,4$ ).

### **Vorzüge (+) und Nachteile (–) der AS2259 in zwei Aufbauvarianten und Vergleich mit schräg aufgehängtem, bedämpftem Breitbanddipol**

### **AS2259 in der klassischen Aufbauvariante**

- + klein und leicht (6,5 kg), einfach zerlegbar + nur ein solider Steckmast, notfalls von einer Person aufzubauen
- + einfacher Aufbau ohne Bedämpfungselemente, Verlängerungsspulen und Symmetriertransformator/Mantelstromsperre
- + Leistungstauglich, die Angabe von 1000 W erscheint trotzdem optimistisch
- nur auf den Originalfrequenzen ohne Anpassung betreibbar, sonst guter Antennentuner nötig, der mit SWV von 6 bis 12 klarkommt; die Manpacks wie der Telefunken SE6861 haben da kein Problem, der automatische Antennentuner findet manchmal erst im zweiten Anlauf des Optimum;
- Erdung des Mastfußes hat laut EZNEC-Simulation deutlichen Einfluss auf die Resonanzfrequenzen
- Empfangsleistung ohne Anpassung ist immer geringer als beim Breitbanddipol; bei Transceivern, die den Antennentuner beim Empfang im Signalweg lassen, kein Problem
- großer Flächenbedarf durch Kreuzdipol, dafür laut Daten Rundstrahlung
- ohne Modifikationen (z. B. für 3,6 MHz und 5,36 MHz oder 5,36 MHz und 7,1 MHz) nicht vernünftig zu verwenden.

möglich. Die Aktivantenne liefert mit ihrem 1-m-Stab erwartungsgemäß viel weniger Spannung als die Dipole, dafür aber meist das bessere Signal-Rausch-Verhältnis (Störabstand).

Bild 8 zeigt das überraschende Ergebnis, das durch einige Tests auf den Amateurfunkbändern bestätigt wurde. Dargestellt ist die jeweilige Differenz zwischen dem Empfangssignalpegel der AS2259 bzw. des Breitbanddipols und der Aktivantenne als Referenz. Bei Werten über Null ist der Referenzpegel geringer als der Pegel der getesteten Antennen, bei Werten unter Null ist es umgekehrt. Verständlicherweise siegt die Aktivantenne bei Frequenzen unterhalb von 4 MHz. Interessant ist aber, dass auf fast allen sonstigen Frequenzen, außer bei 7,25 MHz, der bedämpfte Breitbanddipol die besseren Resultate brachte.

### n **Fazit**

Die für zwei Militärbänder um 6 MHz und 9 MHz optimierte NVIS-Antenne *Harris AS2259* kann nur auf diesen Frequenzen mit dem Breitbanddipol gleichziehen und weist ansonsten schlechtere Daten auf. Der in den technischen Unterlagen ausgewiesene Frequenzbereich von 2 MHz bis 30 MHz ist eine optimistische Angabe.

Die Zusammenfassung der Vor- und Nachteile von *AS2259* und Breitbanddipol im Kasten macht deutlich, dass es keine "Wunderantennen" gibt.

Nebenbei bemerkt: Umfangreiche Tests, die ich gemeinsam mit Oliver Baier, DG9NDX, an zwei *Telefunken SE6861* mit

#### **Bedämpfter Breitbanddipol, als Schräg drahtantenne aufgehängt**

- + kleinerer Flächenbedarf bei ähnlicher Spannlänge
- + echter Breitbandbetrieb ohne oder mit einfachem Antennentuner möglich, SWV *s* < 3
- + keine Mantelwellen auf Speisekabel durch integrierten Guanella-Transformator
- + etwas bessere Leistung als AS2259
- zwei Masten mit Abspannungen erforderlich, Aufstellen komplizierter
- Bedämpfungselemente (Spule parallel zu Widerstand) machen die Antenne schwerer und empfindlicher als ein Bronzeseil.
- Leistungsbegrenzung durch Breitbandtransformator und Bedämpfungselemente (100 W beim Prototyp)

#### **Einbanddipol auf Basis AS2259 als Inverted Vee aufgebaut**

- + kleinerer Flächenbedarf als AS2259 bei ähnlicher Spannlänge
- + minimaler Aufwand
- + mit Balun/Guanella-Transformator keine **Mantelwellen auf Speisekabel**
- Aufstellen komplizierter (optimale Montagehöhe 8 m bis 10 m), zusätzliche Mastabspannung empfehlenswert
- nur für ein Band nutzbar

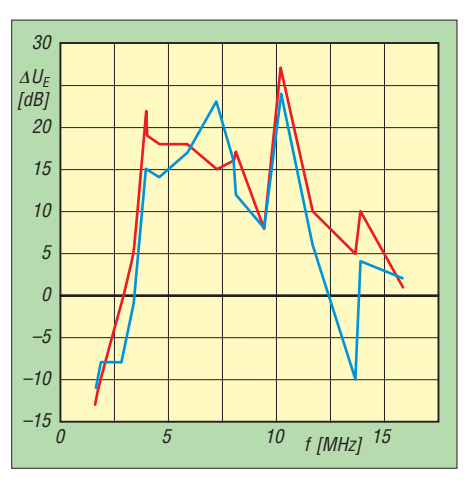

**Bild 8: Pegeldifferenzen im Empfangsvergleich zwischen AS2259 (blau) bzw. Breitbanddipol (rot) und Aktivantenne (Referenz)**

ihren wirksamen Antennentunern vornahm, zeigten, dass oft genug ein Schrägdraht von einigen Metern Länge die simpelste Lösung darstellt, selbst in den engen Talgründen des Frankenwaldes! Diese Erkenntnisse sind bei der Wahl der richtigen Antenne für den KW-Funkbetrieb über geringe und mittlere Entfernungen bedenkenswert, z. B. beim Urlaub in Deutschland für Funkkontakte mit der Heimat.

hans-joachim.jirmann@hs-coburg.de

#### **Literatur**

- [1] Melland, M., W9WIS: AS2259 NVIS-Antenna. *[www.marc.on.ca/marc/ares/documents/NVIS\\_20](http://www.marc.on.ca/marc/ares/documents/NVIS_2040-80_20antenna.pdf) 40-80\_20antenna.pdf*
- [2] Jirmann, J., DB1NV: Ein ungewöhnlicher Kurzwellen-Breitbanddipol. FUNKAMATEUR 56 (2007) H. 6, S. 644–647;

## *Kommandozeilensteuerung für den 200-W-FA-Antennenkoppler*

### *JENS ROSEBROCK – DG7BBP*

*Das vorgestellte Kommandozeilenprogramm bietet die Möglichkeit, den beim FA-Leserservice als Bausatz erhältlichen symmetrischen Antennen koppler ohne die Original-Bediensoftware zu betreiben. Dabei werden dessen serielle Schnittstelle mit der des Transceivers verknüpft und auf diese Weise die im Koppler gespeicherten Einstellungen der Abstimmelemente frequenzabhängig gesteuert.*

Bei dem in [1] beschriebenen symmetrischen KW-Antennenkoppler handelt es sich um einen von Norbert Graubner, DL1SNG, entwickelten Bausatz für ein Antennenanpassgerät, das mittels PC-Software über eine serielle Datenleitung fernbedient wird. Kurz nach dem Aufbau kam bei mir der Wunsch auf, den Koppler bereits beim Empfang und ohne die Verwendung des mitgelieferten interaktiven PC-Programms zu steuern. Ausgangspunkt waren einige Experimente mit WSPR, bei denen ich gern das *Band-Hopping*-Feature nutzte.

Vorweg sei angemerkt, dass dieses Programm die Original-Software des Kopplers nicht vollständig ersetzt. So muss Letztere dazu verwendet werden, die Ab stimmung des Kopplers auf den Betriebsfrequenzen durchzuführen. Die Ergebnisse, also die frequenzabhängigen Positionen der L- und C-Dekaden, sind im Koppler abzuspeichern. Dies ist die Voraussetzung für die Nutzung von *bx1200ctrl*.

Ich habe mich bei der Software-Entwicklung für die Programmiersprache *Python* [2] entschieden. *Python*-Programme wer-

| ex Markieren C:\WINDOWS\system32\cmd.exe                                                        | $ \Box$ $\times$                                                                                                    |
|-------------------------------------------------------------------------------------------------|----------------------------------------------------------------------------------------------------|
| Wseworkspace\putest\src\BX1200\bx1200ctrl.pu                                                    | $-h$<br>usage: bx1200ctrl.py [-h] --serial SERIAL [--verbose <0,1,2,3>]<br>[--frequency FREQUENCY] [--trxclient TRXCLIENT]<br>[--monitor] [--beep] [--loop]                                                                                                    |
|                                                                                                 | BX1200 Antennentuner Kontrollprogramm. Version: 1.03                                                                                                    |
| optional arguments:                                                                             |                                                                                                    |
| $-h.$ $-\text{he1p}$<br>$-$ serial SERIAL<br>$-$ verbose $\{0.1.2.3\}$<br>--frequency FREQUENCY | show this help message and exit<br>Serielle Schnittstelle fHr den BX 1200<br>$flusqabenunfang (3=debug)$                                                                                                    |
| --trxclient IRXCLIENT                                                                           | Setzt die Frequenz in Hz (z.B. 3.5e6) und beendet sich                                                                                                    |
|                                                                                                 | rigctld-Adresse <ip hostname="">[&lt;:port&gt;]<br/>Frequenzsteuerungsautomatik durch das Funkgeraet.<br/>Setzt die Frequenz auf die aktuelle Frequenz des ueber<br/>die HAMLIB angeschlossenen Funkgeraets. Die Freguenz<br/>wird einmal pro Sekunde abgefragt. Kann zusammen mit<br/>--monitor verwenden werden.</ip> |
| --monitor                                                                                       | Gibt die Leistung, SWR, Eingangswiderstand und<br>Wirkungsgrad, waehrend des Sendens aus.                                                                                                    |
| $-\text{-}$ beep                                                                                | Gibt im Monitormodus einen Beep bei einem SWR groesser<br>als 3 aus.                                                                                                    |
| $-$ -loop                                                                                       | Lauft in einer Schleife im trxclient modus. Uersucht<br>eine gestoerte Verbindung zum BX-1200 oder zum rigtld<br>wieder aufzunehmen. Sinnvoll wenn das Programm auf<br>einen Raspi dauerhaft liñuft und rigctld bzw. Tuner<br>seperat gestartet bzw. eingeschaltet werden.                                              |
|                                                                                                 | Die Frequenzautomatik wird durch dieses Programm ausgeschaltet muss bei der<br>Uerwendung mit dem Originalprogramm von DL1SNG ggf. wieder aktiviert werden.                                                                                                    |
| C:\Dokumente und Einstellungen\dg7bbp>                                                          |                                                                                                    |
| $\left  \cdot \right $                                                                          |                                                                                                    |

**Bild 1: Die Hilfetextausgabe der Software** *bx1200ctrl* **beschreibt die optionalen Argumente des Steuerbefehls und deutet gleichzeitig die Funktionsweise des Programms an.**

Mein Ziel war es, den Antennenkoppler auch ohne angemeldeten Benutzer unter Windows oder Linux mit einer Fernsteuerung durch das Funkgerät betreiben zu können. Darüber hinaus wollte ich eine Schnittstelle schaffen, über die auch andere Programme die frequenzabhängigen Abstimmelemente des Kopplers setzen können. Im Ergebnis entstand die Software *bx1200ctrl*, deren Möglichkeiten und Handhabung ich hier kurz vorstelle.

den durch einen Interpreter ausgeführt. Es ist somit kein Compiler für das Erstellen ausführbarer Dateien notwendig. Das *Python*-Scrip kann mit Hilfe des Interpreters auf unterschiedlichen Betriebssystemen ausgeführt werden.

*Python* bietet eine sehr umfangreiche Standard- und viele Erweiterungsbibliotheken. Die Programmiersprache ist auf dem *Raspberry Pi* mit dem *Raspbian*-Betriebssystem bereits vorinstalliert. Für Windows gibt es auf *[www.python.org](http://www.python.org)* fertige Pakete zum Herunterladen.

### **■ Installation unter Windows**

Das von mir erstellte Programm benötigt *Python 2.7* und die dazugehörige *Pyserial*-Erweiterung. Nach dem Herunterladen der MSI-Datei von *[www.python.org](http://www.python.org)* muss die Software installiert werden. Anschließend ist dasselbe mit *Pyserial* vorzunehmen, das auf *[https://pypi.python.org/pypi/](https://pypi.python.org/pypi/pyserial/2.7) pyserial/2.7* zu finden ist.

Die folgenden Windows-Beispiele basieren auf dem Standardinstallationspfad für *Python 2.7*, dieser ist

### *c:\Python27\python.exe.*

Wenn auf dem vorhandenen System nur eine Python-Version installiert ist, kann die Software *bx1200ctrl* direkt aus der Kommandozeile gestartet werden. Ist dies nicht der Fall, lautet die Zeile mit dem Startbefehl

*c:\python27\python.exe bx12000ctrl.py*

### *Einbindung von Hamlib*

Zur Ansteuerung des Funkgeräts nutze ich die Software-Bibliothek *Hamlib* [3]. Die darin enthaltenen Programme *rigctl* bzw. die Netzwerkversion *rigctld* bieten eine vom Funkgerät unabhängige Plattform für die Steuerung des jeweiligen Geräts durch einen Computer über CAT, CI-V oder ähnliche Protokolle.

In der hier beschriebenen Lösung verwende ich die Netzwerkversion *rigtcld,* um die Frequenz des Funkgeräts abzufragen. Diese bietet die Möglichkeit, *bx1200ctrl* und die Funkgerätesteuerung auf unterschiedlichen Rechnern zu installieren. Zusätzlich erlaubt es weiteren Programmen, gleichzeitig auf den Transceiver zuzugreifen.

*Hamlib* kann als EXE- oder ZIP-Datei von [3] heruntergeladen werden. Dabei stehen eine 32-Bit- und eine 64-Bit-Version zur Auswahl. Die EXE-Datei entpackt ihren Inhalt nach einem Doppelklick in den gewünschten Zielpfad.

Ich empfehle, diesen Pfad in die PATH-Umgebungsvariable aufzunehmen. Anderenfalls müssen die *Hamlib*-Programmkomponenten immer unter Angabe des kompletten Pfads zur *rigctl* bzw. *rigctld* gestartet werden.

### **n** Installation unter Linux

Auf einem *Raspberry Pi* ist *Python* bereits vorinstalliert. Sollte *Pyserial* nicht vorhanden sein, muss dieses nachinstalliert werden:

### *sudo apt-get update sudo apt-get install python-serial*

Auf dem *Raspberry Pi* und unter *Ubuntu* lässt sich *Hamlib* mit dem Kommando

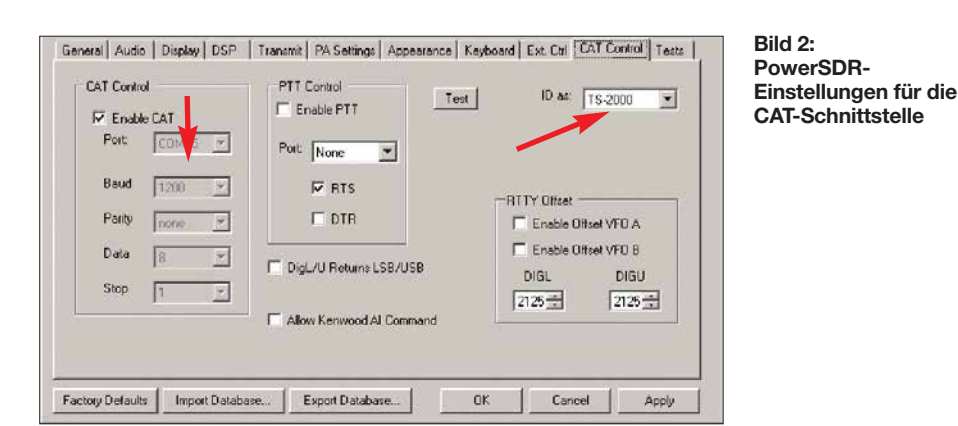

*sudo apt-get install libhamlib-utils libhamlib -doc*

installieren. Nach erfolgreichem Abschluss muss *rigtcld -h* gestartet werden können. Um *bx1200ctrl* unter Linux zu installieren, kopiert man die Datei am besten in das persönliche ~/bin-Verzeichnis unter dem Namen *bx1200ctrl*. Unter Linux ist es nicht üblich, die Dateinamenserweiterung beizubehalten.

Im Anschluss ist die Datei mit dem folgenden Befehl als ausführbar zu markieren:

*chmod 755 ~/bin/bx1200ctrl* 

Nach der Testeingabe

*bx1200ctrl -h*

muss der Hilfetext für das Programm erscheinen (Bild 1).

Ein einfacher Aufruf von *bx1200ctrl* in einer Shell gibt eine kurze *usage*-Meldung mit den möglichen Kommandozeilenparametern aus, die ausführlichere Beschreibung erhält man mit der Eingabe

### *bx1200ctrl -h*

Der Parameter *--serial,* gefolgt von der Nummer des verwendeten COM-Ports, ist immer anzufügen.

### **n** Programmfunktionen

Möchte man den Antennenkoppler auf eine bestimmte Frequenz setzen, z. B. 7,150 MHz, gibt man ein:

*bx1200ctrl --serial COM13 –-frequency 7.15e6*

Die Software kann z. B. mit einem kleinen Batch-Skript das *Bandhopping* der *WSJT-X*-Software unterstützen. Das automatische Einstellen der Frequenz

durch das Funkgerät erfolgt mit

*bx1200ctrl.py --serial COM13 --trxclient= localhost --verbose=1 –-monitor --loop*

In diesem Beispiel läuft *rigctld* auf dem selben Rechner wie *bx1200ctrl*. Es besteht aber auch die Möglichkeit, *rigctld* auf einem anderen Computer zu betreiben. Dann muss beim *trxclient*-Parameter der Hostname und ggf. der Port in der Form *<host name>:<port>* angegeben werden.

Der *loop*-Parameter sorgt dafür, dass bei einem Verbindungsabbruch automatisch versucht wird, die Verbindung zur *rigtcld* und zum Koppler wieder herzustellen. Fehlt der Parameter und ist die Verbindung zum Koppler oder zu *rigtcltd* unterbrochen, endet das Programm mit einer Fehlermeldung. Sind keine Ausgaben, außer Fehlermeldungen nach *stderr* gewünscht, dann dürfen der *verbose*- und der *monitor*-Parameter nicht angegeben sein. Dieser Modus eignet sich dafür, *bx1200ctrl* komplett im Hintergrund zu betreiben, z. B. auf einem *Raspberry Pi*, der ohne Bildschirmausgaben den Koppler steuern soll (Bild 3). Bevor *bx1200ctrl* die Frequenz umschal-

tet, prüft die Software, ob gerade gesendet

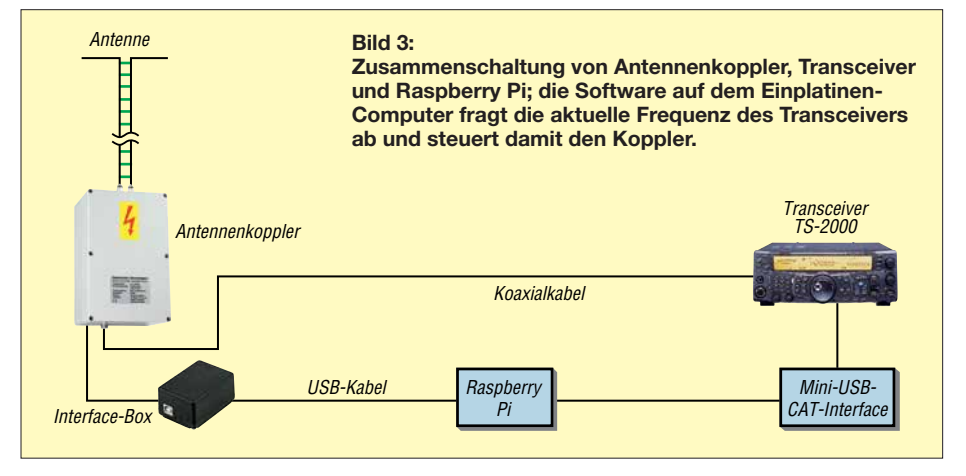

wird. In diesem Fall wartet sie mit der Umschaltung, bis die Sendung beendet ist. Die Prüfung benötigt etwas Zeit, daher erfolgt die Umschaltung in der Regel mit einer kleinen Verzögerung von etwa 1 s.

### **N** Verwendung von rigcltd

Zuerst muss in diesem Fall die Nummer des verwendeten Transceivers ermittelt werden. Dazu ist in der Shell (*cmd.exe*) oder im Linux-Terminalfenster *rigctld -l* aufzurufen. Dieses Kommando führt zur Ausgabe einer Liste aller unterstützten Transceiver. Man wählt daraus die Nummer, die dem gewünschten Gerät zugeordnet ist.

In meinen Beispielen verwende ich einen *Kenwood* TS-2000 oder einen *Flexradio-*Transceiver. Dessen Steuersoftware ist so eingestellt, dass sie einen TS-2000 emuliert, der Parameter *RIG*# ist somit *214*.

Der Transceiver ist unter Windows an *COM15* mit 1200 Baud angeschlossen (Bild 2). Ich nutze den TCP-Standardport von *rigctld* mit der Nummer 4532, daher erfolgt keine Angabe der Portnummer. Der Befehl zum Aufruf von *rigctld* wäre

dann

### *rigctld -m 214 -r COM16 -s 1200*

Ein gestartetes *rigctld*-Programm ist die Voraussetzung dafür, dass *bx1200ctrl* die Frequenz des Transceivers abfragt und den Koppler auf die aktuelle Frequenz schalten kann.

Unter Windows verwende ich folgende Batch-Datei, um *rigtld* und *bx1200ctrl* zu starten:

*start C:\Programme\hamlib-w32- 3.1\bin\rigctld.exe -m 214 -r COM16 -s 1200*

*c:\bin\BX1200\bx1200ctrl.py --serial COM13 --trxclient=localhost --verbose=1 –monitor - loop*

Unter Linux und für den direkten Betrieb mit dem TS-2000 startet ein kleines Bash-Skript die beiden Programme:

### *#! /bin/bash*

*rigctld -m 214 -r /dev/ttyUSB1 -s 9600 &*

*bx1200ctrl --serial /dev/ttyUSB0 - trxclient=localhost --verbose=1 –monitor*

#### **n** Praktischer Einsatz

Ich betreibe den Koppler an einem SDR-Transceiver mit einer relativ alten Version von *PowerSDR*. Wie bereits angedeutet, emuliert sie einen *Kenwood* TS-2000 (Bild 2). Für die serielle Verbindung zwischen der *Flexradio*-Software und *rigctld* verwende ich *com0com* [4], um eine virtuelle serielle Schnittstelle zu erzeugen. Wie man dieses virtuelle Nullmodem einsetzt, ist z. B. in [5] beschrieben.

Für den Betrieb sind *rigtld* und *bx1200ctrl* zu starten*.* Die Bilder 4 und 5 verdeutlichen die Wechselwirkung zwischen den Programmen anhand der Frequenzeinstellung.

### *Verwendung als API*

Zur Verwendung der Software als *Application Programming Interface* (API) in einem *Python*-Programm wird die Datei *bx1200ctrl.py* in dasselbe Verzeichnis kopiert, in dem das eigene Programm liegt. Ein einfaches *Python*-Programm, das die Frequenz auf 14,260 MHz setzt, sieht dann wie folgt aus:

### *from bx1200ctrl import BX1200Ctrl*

### *with BX1200Ctrl('/dev/ttyUSB0') as bx\_ctrl: bx\_ctrl.set\_freqency(14.260e6)*

Ein komplexeres Beispiel, das eine WSPR-Bake mithilfe von *WsprryPi* [6] steuert, steht als Ergänzung zum Beitrag auf *[www.](http://www.funkamateur.de) [funkamateur.de](http://www.funkamateur.de)* zum Herunterladen zur Verfügung.

Dieses Programm steuert neben dem *bx1200ctrl* zusätzlich eine Tiefpassfilterplatine. Die Sendesignale von *WsprryPi* sind nicht besonders sauber, sodass das Ganze nur mit sehr geringer Sendeleistung betrieben werden darf. Eine bessere Lösung ist die Steuerung des Transceivers über die CAT-Schnittstelle durch *WSJT-X*.

### *Verwendung mit WSJT-X*

Wie bereits erwähnt, unterstützt *WSJT-X* [7] sogenanntes *Bandhopping*. Es kann – wie das Beispiel mit *WsprryPi* – einen Transceiver per CAT-Interface steuern und abwechselnd auf unterschiedlichen Bändern senden. Je nach Einrichtung wird der Transceiver direkt über die serielle Schnittstelle gesteuert, sodass parallel kein *rigctld* verwendbar ist.

Um weitere Geräte zu schalten, ruft *WSJT-X* vor dem Senden ein Programm namens *user\_hardware.[exe, .cmd, .bat]* auf (Beispiel siehe Kasten). Dieses kleine Skript kann dazu verwendet werden, die Abstimm-

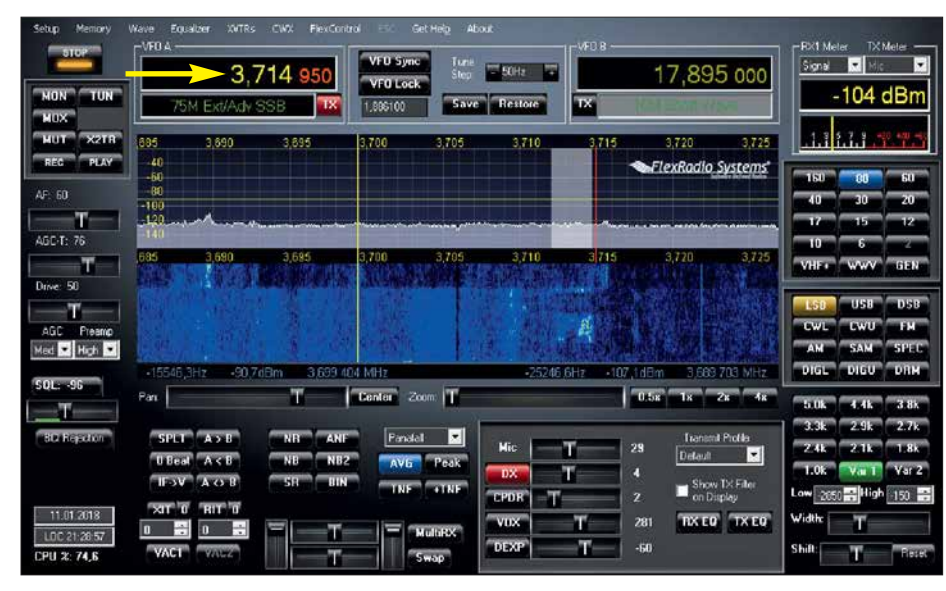

**Bild 4: Bedienoberfläche des Flexradio-Transceivers; jede Frequenzänderung bewirkt einen entsprechenden Steuerbefehl in Richtung Antennenkoppler (siehe Bild 5).**

| Neue Frequenz: 7G(WINDOWS)system32)cmd.exe-ciPython27(python.exed:\home\dg7bbp\eclipseworkspace\pytest\src\B                                        |
|----------------------------------------------------------------------------------------------------|
| Leistung: 0.3 W SWR: 1.72 (R: 75.7 X: 40.9) Eff.: 97.1 QRG: 7161 khz                                                                                |
| Leistung: 14.8 W SWR: 1.65 (R: 64.5 X: 51.6) Eff.: 94.9 QRG: 2196 khz<br>Leistung: 18.5 W SWR: 1.76 (R: 68.6 X: 55.5) Eff.: 98.2 QRG:<br>$7161$ khz |
| Leistung: 21.1 U SWR: 1.75 (R: 67.7 X: 55.2) Eff.: 94.8 QRG:<br>$7161$ kh <sub>2</sub>                                                              |
| Leistung: 21.3 U SUR: 1.48 (R: 57.4 X: 46.8) Eff.: 94.8 QRG:<br>7161 khz                                                                            |
| Leistung: 20.8 W SWR: 1.95 (R: 75.4 X: 61.5) Eff.: 93.4 QRG:<br>7161 khz                                                                            |
| Leistung: 19.7 W SWR: 1.77 (R: 60.5 X: 55.0) Eff.: 95.5 QRG: 7161 khz<br>Leistung: 22.3 W SWR: 1.53 (R: 59.3 X: 40.6) Eff.: 94.0 QRG: 7161 khz      |
|                                                                                                    |
| Leistung: 21.2 W SWR: 1.97 (R: 76.1 X: 62.4) Eff.: 93.7 QRG: 7161 khz<br>Neue Frequenz: 3714.950 kHz                                                |
| Leistung: 0.6 W SUR: 2.80 (R: 9.1 X: -15.4) Eff.: 95.5 QRG: 2569 khz                                                                                |
| Leistung: 0.2 W SWR: 1.41 (R: 25.3 X: -24.9) Eff.: 96.3 QRG: 857 khz                                                                                |
| Leistung: 17.3 W SWR: 2.24 (R: 8.2 X: -20.8) Eff.: 98.6 QRG: 3714 khz                                                                               |
| Leistung: 17.2 W SWR: 1.82 (R: 10.1 X: -25.6) Eff.: 97.1 QRG: 3714 khz                                                                              |
| Leistung: 18.0 W SWR: 2.06 (R: 8.9 %: -22.6) Eff.: 96.3 QRG: 3714 khz                                                                               |
| Leistung: 17.4 W SWR: 2.25 (R: 8.1 X: -20.7) Eff.: 96.8 QRG: 3714 khz<br>Leistung: 17.1 W SWR: 1.83 (R: 10.0 X: -25.5) Eff.: 97.1 QRG: 3714 khz     |
| Leistung: 17.3 W SWR: 2.24 (R: 8.2 X: -20.8) Eff.: 96.3 QRG: 3714 khz                                                                               |
| Leistung: 17.0 U SWR: 1.92 (R: 9.5 X: -24.2) Eff.: 97.1 QRG: 3714 khz                                                                               |
| Neue Frequenz: 10138.440 kHz                                                                                                    |
| Neue Frequenz: 18142.194 kHz                                                                                                    |
| Neue Frequenz: 3714.950 kHz                                                                                                    |

**Bild 5: Ausgabebeispiel für** *--trxclient --monitor --verbose 1***; hier werden die programm internen Vorgänge dokumentiert. Dies verdeutlicht die Arbeitsweise des Programms und**  $kann$  bei der Fehlersuche hilfreich sein.

### **Beispiel für den Inhalt der Batch-Datei** *user\_hardware.bat* **zur Verwendung mit WSJT-X**

### *@echo off SET COM\_PORT=COM13 SET \_QRG= IF %1 == 160 SET \_QRG=1.8366e6 IF %1 == 80 SET \_QRG=3.5926e6 IF %1 == 60 SET \_QRG=5.2872e6 IF %1 == 40 SET \_QRG=7.0386e6 IF %1 == 30 SET \_QRG=10.1387e6 IF %1 == 20 SET \_QRG=14.0956e6 IF %1 == 17 SET \_QRG=18.1046e6 IF %1 == 15 SET \_QRG=21.0946e6 IF %1 == 12 SET \_QRG=24.9246e6 IF %1 == 10 SET \_QRG=28.1246e6*

### *IF DEFINED \_QRG (*

*ECHO Setting frequency to %\_QRG% bx1200ctrl.py --serial=%COM\_PRT% - frequency=%\_QRG% )*

elemente des Antennenkopplers auf die gewünschte Frequenz einzustellen.

### n **Fazit**

Seitdem ich die Software *bx1200ctrl* zur Steuerung des Kopplers einsetze, muss ich mich nicht mehr um die Anpassungseinstellungen für die Antenne kümmern – einfach die Frequenz wählen und schon kann der Funkverkehr beginnen.

Der Koppler erlaubt es mir, trotz eingeschränkter Platzverhältnisse auf den Bändern 160 m bis 10 m aktiv zu sein. Mit einem Dipol von 2 × 7 m und 12 m langer 450-Ω-Paralleldrahtleitung ist der Wirkungsgrad ab 40 m gut, aber selbst auf 80 m und 160 m ließ sich der Dipol problemlos abstimmen. Auf 80 m kamen mit dieser kurzen Antenne und nur 100 mW Sendeleistung regelmäßig gute Rapporte aus EA8. Mit 1 W auf 160 m gibt es Spots auf *wsprnet.org* aus ganz Europa.

#### **Literatur und Bezugsquellen**

- [1] Graubner, N., DL1SNG: Ferngesteuerter symmetrischer Antennenkoppler für 200 W. FUNKAMA - TEUR 64 (2015) H. 7, S. 762–765; H. 8. S. 864– 867; H. 9, S. 979-982; Bausatz FA-Leserservice: *BX-1200*
- [2] Python Software, *<https://www.python.org>*
- [3] Software Hamlib: *[https://sourceforge.net/projects](https://sourceforge.net/projects/hamlib/files/hamlib/3.1) /hamlib/files/hamlib/3.1*
- [4] Software com0com: *[http://com0com.sourceforge.](http://com0com.sourceforge.net) net*
- [5] Zimmermann, D., DL2RR: Digimodes mit SDR. FUNKAMATEUR 60 (2011) H. 9, S. 958–959; H. 10, S. 1072–1073; H. 11, S. 1185–1187
- [6] Software WsprryPi: *[https://github.com/JamesP6](https://github.com/JamesP6000/WsprryPi) 000/WsprryPi*
- [7] Anleitung WSJT-X: *www.physics.princeton.edu/ [pulsar/K1JT/wsjtx-doc/wsjtx-main-1.6.0.html](http://www.physics.princeton.edu/pulsar/K1JT/wsjtx-doc/wsjtx-main-1.6.0.html)*

## *Empfangshilfsantenne mit Unun und Widerstand*

### *ALFRED KLÜSS – DF2BC*

*Breitbandige Hilfsantennen bieten die Möglichkeit, sich empfangsmäßig schnell einen Überblick zu den Ausbreitungsbedingungen zu verschaffen, ohne die Sendeantenne jedesmal neu anpassen zu müssen. Der Beitrag untersucht, welche Auswirkungen die Verwendung eines der vielfach gepriesenen Ununs beim Empfang hat.*

Der Einsatz eines sehr selektiven symmetrischen Antennenkopplers (u.a. Annecke, DL1SNG oder sog. Transmatch) erfordert bei größeren Frequenzwechseln selbst in nerhalb eines Bandes ein Nachstimmen. Beim Bandwechsel sind ohne neue Abstimmung Signale nur noch sehr leise oder gar nicht mehr hörbar – da hilft auch kein *Preamp*. Das ist ungünstig, wenn man nur einmal schnell hören möchte, was auf einem anderen Band los ist.

langen vertikalen Drahtantenne, insbesondere die Breitbandigkeit und Anpassung. Vom unteren Antennenende 2,5 m über Grund und dem Unun führt ein 10 m langes Koaxialkabel zur Station, Bild 1.

Abgesehen von lokalen Störungen im unteren Frequenzbereich war damit ein zufriedenstellender Empfang möglich. Doch stellt sich so an einer beliebigen Drahtlänge eine breitbandige Anpassung ein? Die kurze Antenne besitzt zwangsläufig hohe kapazitive

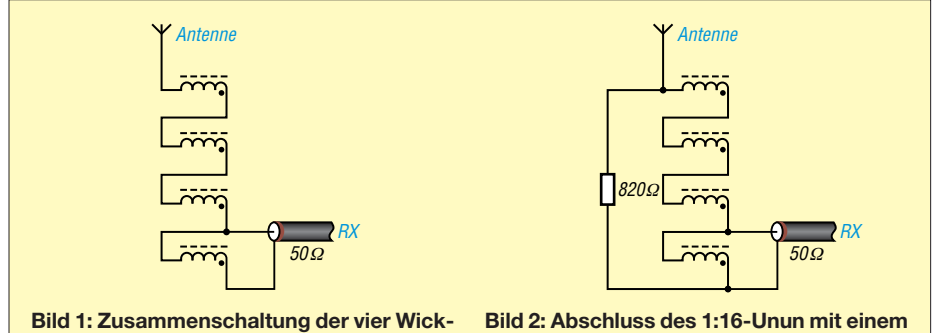

**lungen in einem 1:16-Unun**

Selbst die Durchschleifmöglichkeit mancher Antennenkoppler ist wegen u.U. großer Fehlanpassung keine optimale Lösung. Eine Aktivantenne ist als Alternative nur einsetzbar, wenn sie die Sendeleistung in unmittelbarer Nähe zur Sendeantenne verträgt, d. h. eine ausreichende Entkopplung zwischen Sende- und Empfangsantenne vorhanden ist. Für die beabsichtigte Anwendung ist jedoch eine passive Lösung ausreichend.

### n **Aufbau mit 1:16-Unun**

Eine weit verbreitete Methode zur breitbandigen Anpassung von Antennen mit unbestimmter Impedanz gegen Erde an das 50-Ω-Koaxialkabel ist der Einsatz eines Ununs mit einem Übersetzungsverhältnis von 1:9 oder 1:16. Kommerzielle Varianten sind unter den Begriffen *Magnetic Longwire Balun*, *MLB* oder *Magnetbalun* erhältlich, wobei die Bezeichnung *Balun* nicht ganz korrekt ist, da es sich um einen Übertrager mit unsymmetrischem Einund Ausgang, also einen *Unun*, handelt. An einem Unun von *RF-Systems* untersuchte ich die Verhältnisse an einer 5,5 m

**820-**Ω**-Widerstand**

Blindanteile. Die Antwort darauf gab ein Antennenanalysator am stationsseitigen Ende des Koaxialkabels. Von einem flachen Kurvenverlauf mit niedrigen SWV-Werten war nichts zu sehen, Bild 4, blaue Kurve, wobei hier offenbar noch eine Beeinflussung durch mein  $2 \times 10$ -m-Doublet in unmittelbarer Nähe auftritt.

### ■ 1:16-Unun und Widerstand

Zur Ermittlung des Übersetzungsverhältnisses schaltete ich antennenseitig einen 2,5-kΩ-Einstellwiderstand und ein kurzes Koaxialkabel zum Antennenanalysator an.

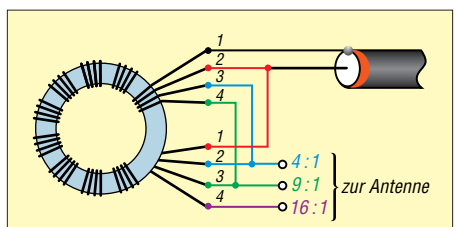

**Bild 3: Wickelschema des quadrofilaren 1:16-Ununs; Übersetzungsverhältnisse von 1:9 und 1:4 sind beim Anschluss der Antenne an anderen Abgriffen ebenfalls realisierbar.**

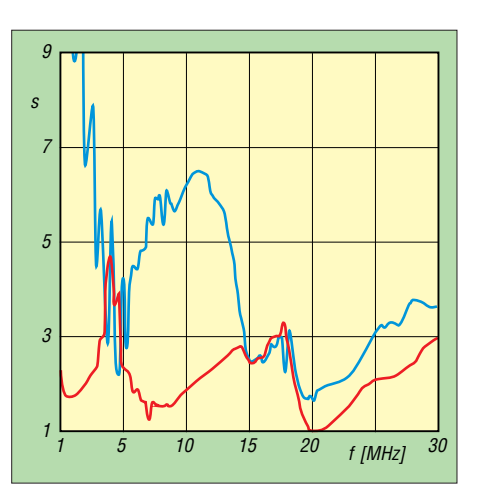

**Bild 4: Stehwellenverhältnisse an der 5,5 m langen Antenne bei Verwendung eines 1:16-Unun ohne (blau) und mit 820-**Ω**-Widerstand (rot)**

Beim Abschluss mit 800 Ω bis 900 Ω stellte sich ein flacherer Verlauf mit niedrigem SWV ein: Das Übersetzungsverhältnis 1:16 bis 1:18 passt.

Im nächsten Schritt schaltete ich den Unun wieder an die Antenne und zusätzlich einen 820-Ω-Widerstand mit 2 W Belastbarkeit parallel, Bild 2. Die erneute Messung mit dem Analysator am stationsseitigen Ende des Koaxialkabels ergab den in Bild 4, rote Kurve, gezeigten SWV-Verlauf.

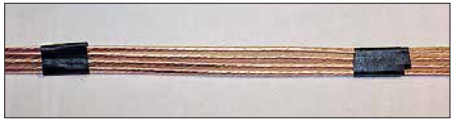

**Bild 5: Mit Isolierband lassen sich die Drähte der quadrofilaren Wicklung vor dem Aufbringen auf dem Ringkern fixieren. Foto: DK7ZB**

Die Antenne ist im unteren KW-Bereich mit teilweise *s* < 2 für Empfangszwecke ausreichend angepasst. Rein gehörmäßig ist an den Signalpegeln kein Unterschied zum Unun ohne Abschlusswiderstand festzustellen – am S-Meter schon.

### ■ Schlussbetrachtung

Zwar wird der Unun von RF-Systems nicht mehr hergestellt, doch findet man kommerziell hergestellte Ununs z. B. bei *[www.](http://www.wimo.de) [wimo.de](http://www.wimo.de)*. Wer selbst wicklen möchte, kann die Version 1:16 mit 820 Ω auch auf 1:9 mit 450-Ω-Abschlusswiderstand reduzieren (Bild 3, [1]). Wichtig ist, dass der Ringkern aus *Ferrit*material besteht, z. B. einem FT140-43. Persönlich bevorzuge ich allerdings im Hinblick auf die Störsituation an meiner Station eine Loop [2].

alfred.kluess@t-online.de

### **Literatur**

- [1] Steyer, M, DK7ZB: Realisierung von Baluns und Ununs mit dem Ringkern FT240-43. FUNK - AMATEUR 64 (2015) H. 4, S. 412–415
- [2] Klüß, A., DF2BC: Verbesserter Störabstand beim Empfang mit passiver Drahtschleife. FUNK AMA - TEUR 65 (2016), H. 2, S. 142–144

## *Vertikaler Dipol als Flachstrahler für 7 MHz bis 28 MHz*

### *MARTIN STEYER – DK7ZB*

*Zu den Grundlagen eines vertikalen Halbwellendipols gibt es nur wenige Fundstellen. Der Beitrag gibt daher nützliche Hinweise und Denkanstöße für eigene Konstruktionen. Nur am Rande sei darauf hingewiesen, dass die vorgestellten Lösungen sinngemäß auch für eine horizontale Montage des Antennendrahtes anwendbar sind.*

Der Vorteil vertikaler Halbwellenantennen, d.h. mit  $\lambda/2$  elektrischer Länge, besteht darin, dass keine Gegengewichte oder Erdnetze wie bei Viertelwellenstrahlern notwendig sind. Dies wird zwar mit dem Nachteil der doppelten Bauhöhe erkauft. Inzwi-

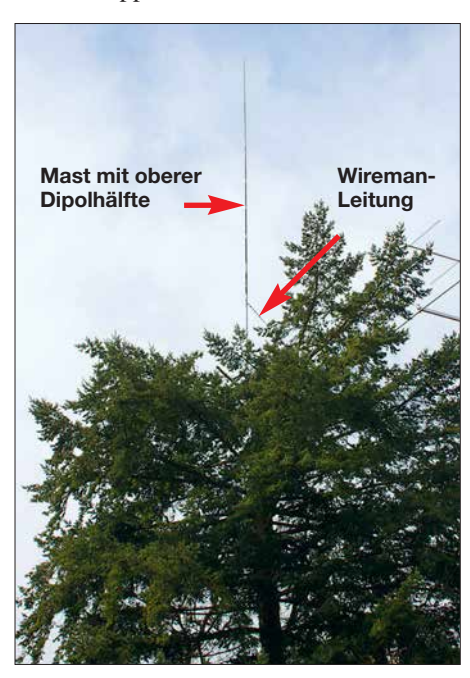

**Bild 1: Vertikaler Halbwellendipol in der Krone Foto: DK7ZB** 

schen gibt es jedoch ein breites Angebot an GFK-Masten, die für Vertikalantennen bestens als Träger geeignet sind. Nicht geeignet sind – wegen des hohen Anteils leitfähigen Kohlenstoffs – Masten aus Karbonfasermaterial. Diese verstimmen und bedämpfen einen parallel geführten Antennendraht zu stark.

### ■ Vertikaler Halbwellendipol **mit Koaxialkabelspeisung**

Bild 2 zeigt das Schema eines vertikalen Halbwellendipols. Der einfache Aufbau ist mit dem Problem verbunden, dass eine möglichst rechtwinklige Führung des Koaxialkabels von der Antenne hinweg nicht so leicht realisierbar ist. Ein weiterer negativer Punkt ist das Ansteigen der Impedanz von 73 Ω auf 80 Ω, was durch die Verkopplung mit dem Erdboden bei Montage dicht über realem Grund auftritt. Der

Anschluss eines 50-Ω-Kabels bringt dadurch schon ein zusätzliches Stehwellenverhältnis (SWV) *s* = 1,6 im Resonanzpunkt, das an den Bandenden auf *s* > 2 ansteigt. Das ist keine brauchbare Lösung.

### *Variante 1*

Wo eine Realisierung möglich ist, stellt der Anschluss eines beliebig langen 75-Ω-Koaxialkabels eine gute Alternative dar, wenn der Transceiver einen eingebauten Antennentuner besitzt. 75-Ω-Kabel ist bei gleichem Durchmesser und Material gegenüber 50-Ω-Kabeln dämpfungsärmer. Zudem entfallen Verluste, die bei der Kombination aus Antennentuner plus 50-Ω-Koaxialkabel durch das erhöhte SWV auf der Speiseleitung auftreten.

### *Variante 2*

Um beiden oben genannten Nachteilen elegant zu begegnen, geht man davon aus, dass auf dem Antennendraht von der Mitte bis zur Spitze jede beliebige Impedanz zwischen den genannten  $80 \Omega$  und einigen Kiloohm im Spannungsmaximum am Antennenende auftritt. Genau bei  $\frac{1}{3}$  vom unteren Ende tritt eine reelle Impedanz von 110 Ω auf. Diese lässt sich über ein Viertelwellenkabel mit 75 Ω Wellenwiderstand mühelos auf 50 Ω transformieren. Der Speisepunkt für diese Methode ist ebenfalls in Bild 2 zu sehen.

Diese Impedanztransformation tritt nicht nur bei  $\frac{1}{4} \lambda \cdot V$ F auf, sondern auch bei allen ungeradzahligen Vielfachen davon. So lässt sich beispielsweise der Halbwellendipol am 110-Ω-Punkt mit einem elektrisch  $3/4 \lambda$  langen Koaxialkabel vom Typ RG59 oder – dämpfungsärmer – mit RG11 speisen. Für das 20-m-Band muss die

### **Tabelle 1: Technische Daten**

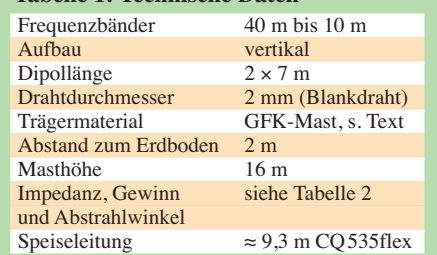

Länge des 75-Ω-Kabels (*VF*=0,66) somit  $3/4 \cdot \lambda \cdot VF = 10.50$  m betragen, um an dessen Ende die gewünschten 50 Ω zu bekommen. Für ein Koaxialkabel mit Schaum-PE-Dielektrikum wie RG6 mit  $VF = 0.82$ ergeben sich so 13 m mechanische Länge.

### *Variante 3*

Noch weiter unten, bei etwa 21 % der Bauhöhe, liegt der 200-Ω-Punkt. An ihm kann man über einen einfach zu wickelnden bifilaren 1:4-Balun und ein 50-Ω-Koaxialkabel einspeisen. Dieser von Windom-Antennen bekannte Fall erleichtert die Wegführung des Speisekabels noch mehr. Ein geeigneter Balun ist in [1] beschrieben.

#### n **Vertikaldipol mit Zweidraht speisung für 7-Band-Betrieb**

Ist der Mehrbandbetrieb auch auf dem frequenzhöchsten KW-Band (28 MHz) vorgesehen, so dürfen die beiden Schenkel des

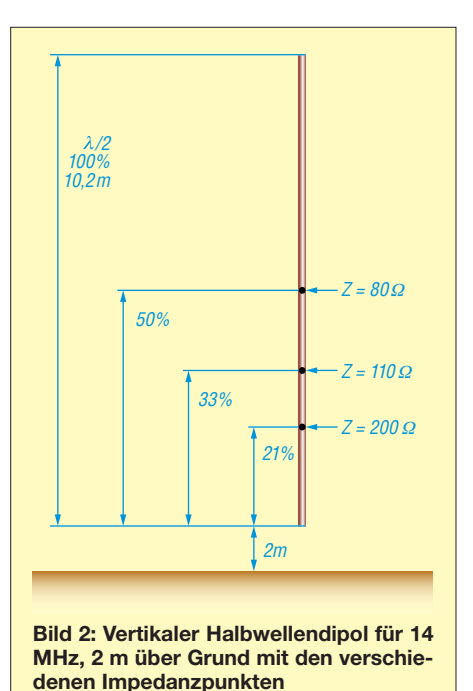

**Tabelle 2: Eigenschaften des vertikalen Dipols mit 2** ¥ **7 m Länge am Speisepunkt (ohne Speiseleitung) bei 16 m Spitzenhöhe**

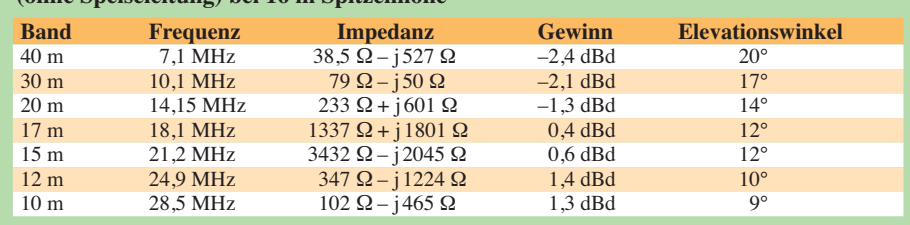
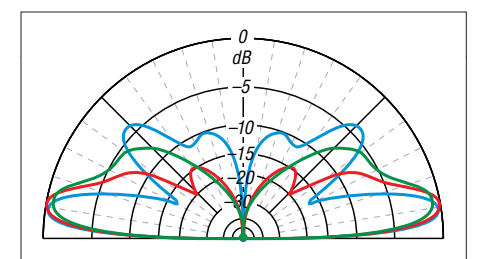

**Bild 3: Simulierte Strahlungsdiagramme des Vertikaldipols mit 2** ¥ **7 m über realem Grund (**<sup>e</sup>**<sup>r</sup> = 13,** <sup>s</sup> **= 5 mS/m) bei 28,5 MHz (blau), 24,9 MHz (rot) und 21,2 MHz (grün); äußerer Ring 0 dB ^= 1,45 dBd**

Dipols die Länge von 2  $\times$  5/<sub>8</sub> $\lambda$  nicht überschreiten. Nur so erreicht man den flachsten, für DX-Verkehr optimalen Elevationswinkel. Bei längeren Dipolästen steigt der Winkel wieder an und es entsteht mehr uneffektive Steilstrahlung. Für das 10-m-Band am günstigsten wären somit  $2 \times 6,50$  m als Dipollänge. Um auch für 40 m noch gute Abstrahlbedingungen zu erreichen, bin ich auf  $2 \times 7$  m gegangen, die sich in der Praxis sehr gut bewährt haben.

Jahrelang habe ich in der Krone einer Kiefer auf der Westseite meines Grundstücks einen solchen vertikalen Halbwellendipol mit 2 × 7 m Länge betrieben, dessen unteres Ende sich nur 2 m über Grund befand. Der obere Schenkel war frei, der untere lief zwischen den Ästen des Baumes nach unten. Die für die Speisung verwendete Wireman-Leitung verlief rechtwinklig von der Antenne zum Hausgiebel und ins dortige Shack. Trotz vorhandener Richtstrahler habe ich zum Vergleich viel mit dieser Antenne gefunkt, die Ergebnisse waren überzeugend. Die Bilder 3 und 4 dokumentieren die entsprechenden simulierten Vertikaldiagramme.

Zur Orientierung sind die mit EZNEC berechneten Eigenschaften auf den verschiedenen Bändern in Tabelle 2 zusammengefasst. Der naheliegende Gedanke, ein automatisch arbeitendes Antennenanpassgerät in der Mitte des Dipols anzuordnen und das Sendesignal zu diesem mit Koaxialkabel zu führen, ist leider nicht zielführend.

Auf 15 m stellt das Gebilde praktisch einen Ganzwellendipol mit Spannungsmaximum

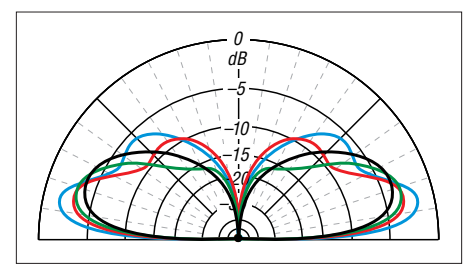

**Bild 4: Simulierte Strahlungsdiagramme des Vertikaldipols mit 2** ¥ **7 m über realem Grund**   $(\varepsilon_r = 13, \sigma = 5 \text{ mS/m})$  bei 18,1 MHz (blau), 14,5 **MHz (rot), 10,1 MHz (grün) und 7,1 MHz (schwarz); äußerer Ring 0 dB ^= 1,45 dBd**

in der Mitte dar, dessen Hochohmigkeit jeden Antennentuner vor nahezu unlösbare Probleme stellt. Nicht ganz so dramatisch, aber immer noch zu hoch, ist die Impedanz für das 17-m-Band.

Nach Umzug des Shacks auf die andere Seite des Hauses nutze ich eine dort befindliche Douglasie, die ich leider in einer Höhe von 13 m kappen musste, als neuen Antennenträger für eine Vertikalantenne mit 2 ¥ 10 m (Bild 1). Ein Surfmast aus GFK mit einer 9-m-Angelrute erreicht so eine Spitzenhöhe von 23 m. Diesen Dipol setze ich für 30 m und 40 m ein. Er erweist sich als ausgesprochen wirkungsvoller DX-Flachstrahler. Ein Nachteil sei allerdings nicht verschwiegen: Der Grundstörpegel auf dieser Antenne ist signifikant höher als bei meinen benachbarten Horizontalantennen.

#### **■ Bemessen der Zweidrahtspeiseleitung**

Auch wenn eine vollständig luftisolierte Zweidrahtleitung mit 500 Ω bis 600 Ω Wellenwiderstand die elektrisch günstigste Lösung darstellt, habe ich mit der weitverbreiteten Wireman-Leitung *CQ553flex* gute Erfahrungen gemacht. Sie verheddert sich nicht so leicht und lässt sich besser durch Fenster bzw. Hausdurchführungen ins Shack führen. Sie besteht zu 50 % aus Luftisolation und 50 % aus PVC-Material mit einem Wellenwiderstand um 400 Ω. Für diese Leitung, deren Eigenschaften

aus [2] bekannt sind, kann man die stattfindende Impedanztransformation gut be-

### *Antennentechnik*

rechnen und geeignete Längen für unseren Dipol mit  $2 \times 7$  m finden. Das ist besser, als nur mit der Methode "Versuch und Irrtum" eine passende Leitungslänge zu suchen. Gut geeignet ist dazu das in [3] vorgestellte Rechenprogramm von Dr. Walter Doberenz, DL1JWD. Dieses berechnet im Gegensatz zu vielen anderen kursierenden Lösungen die sich längenabhängig einstellende Impedanztransformation und sogar die L- und C-Werte eines Antennenkopplers unter Berücksichtigung der Kabeldämpfung.

Tabelle 3 zeigt die am antennenkopplerseitigen Ende der Speiseleitung (Wireman CQ553flex) auftretende Impedanz des  $2 \times$ 7 m langen Dipols. Auf diese Weise lassen sich dann die Werte heraussuchen, die für alle Bänder mit einem Antennenkoppler gut abstimmbar sind. So vermeidet man vor allem Punkte, in denen ein Spannungsmaximum mit sehr hohen Impedanzen und entsprechend unlösbaren Problemen für einen Antennentuner auftreten. Für unseren Fall mit dem  $2 \times 7$  m langen Dipol zeigt sich dies im Bereich einer Leitungslänge von 9,0 m bis 9,4 m.

Die zugehörige SWV-bedingt wirksame Gesamtkabeldämpfung bewegt sich in allen dort berechneten Fällen unter 0,5 dB. Mit dem Programm nach [3] lassen sich jedoch auch die Verluste in einem Antennenkoppler einbeziehen, die den Wirkungsgrad erheblich schmälern können.<br>dk7zb@darc.de

#### **Literatur und Bezugsquellen**

- [1] Steyer, M., DK7ZB: Realisierung von Baluns und Ununs mit dem Ringkern FT240-43. FUNKAMA-TEUR 64 (2015) H. 4, S. 412–415
- [2] Neibig, U., DL4AAE: Dämpfung und Verkürzungsfaktor von Zweidrahtleitungen. FUNK - AMATEUR 65 (2016), H. 11, S. 1034–1039
- [3] Doberenz, W., DL1JWD: Optimierung zweidrahtgespeister Dipolantennen per Software. FUNK - AMATEUR 66 (2017) H. 7, S. 624–627; Anm. d. Red.: Im Download-Bereich auf *funkamateur.de* gibt es zu FA 11/2018 noch einen wesentlich einfacher zu bedienenen Kabelrechner, der ebenfalls die Kabeldämpfung einbezieht.

**Tabelle 3: Impedanz am Antennenkoppler bei gegebenen Frequenzen und Antennenimpedanzen für unterschiedliche Speiseleitungslängen, ermittelt mit der Software nach [3]**

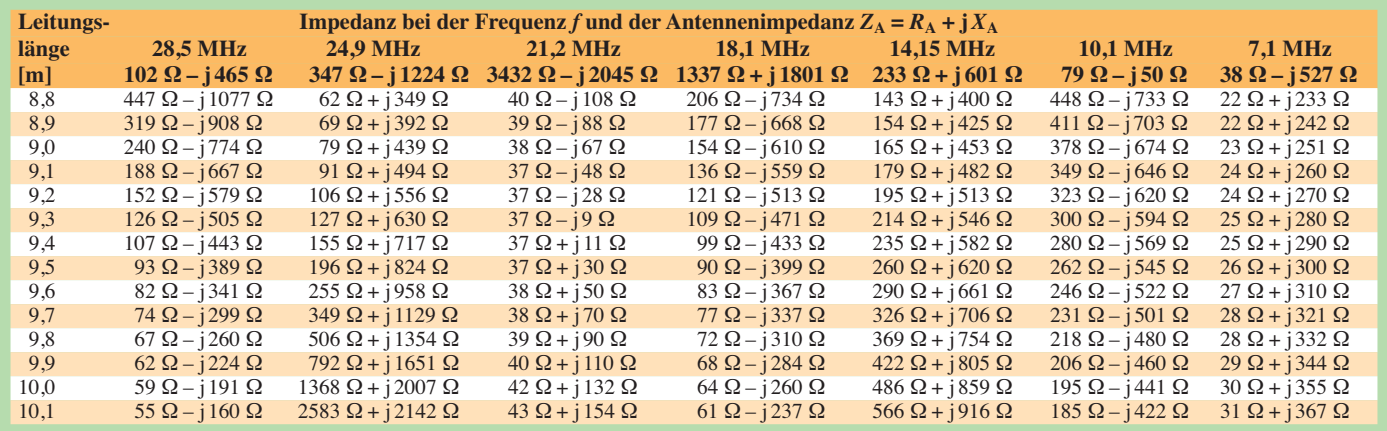

### *Verbesserter Schließkomfort an Türen durch RFID-Transponder*

#### *Dr.-Ing. KLAUS SANDER*

*Oft wird beim Verlassen der Wohnung die Tür zugezogen und die Mitnahme des Schlüssels vergessen. Das hier vorgestellte Projekt warnt rechtzeitig vor dem fehlenden Schlüssel und verhindert dann das Schließen der Tür.*

Im vergangenen Jahr schloss sich ein Nachbar aus seiner Wohnung aus. Er zog die Tür hinter sich zu – der Schlüssel lag jedoch noch in der Wohnung. Der Mitarbeiter des daraufhin bestellten Schlüsseldienstes bohrte ein kleines Loch unterhalb des Schlosses und konnte die Tür mit einem speziellen Metallstab wieder öffnen. Zwar hielten sich die Kosten in Grenzen, jedoch dauerte alles einige Zeit. Mit einer einfachen technischen Lösung wollen wir das Risiko eines vergessenen Schlüssels reduzieren. Der Aufwand für die Bedienung muss jedoch gering bleiben.

Heutzutage berichten die Medien oft vom intelligenten Haus – auch moderne Woh1960er-Jahre nutzte die Industrie ein verbessertes Verfahren bei Produktionsprozessen. So ließen sich z. B. Teile in der Lackiererei unterscheiden.

Durch die Halbleitertechnik wurde die RFID-Technik in den 1970er-Jahren wesentlich kleiner und preiswerter, sodass sie zuerst im Handel zur Warenkontrolle und später in der Tierhaltung eingesetzt wurde. In Schweden lassen sich seit einigen Jahren Büroangestellte RFID-Transponder implantieren, um so Arbeitsprozesse zu vereinfachen [2]. Das Ziel aus dem Jahr 2013, allen Bürgern in den USA einen RFID-Transponder zu implantieren, hat sich aus Datenschutzgründen nicht durchgesetzt.

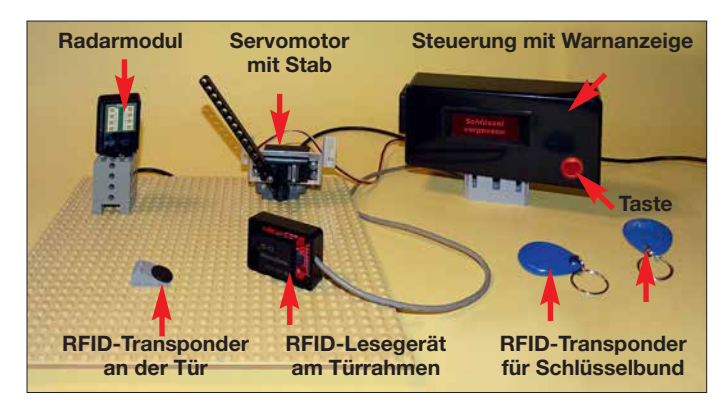

nungen besitzen schon einen gewissen Grad an Automatisierung. Zur Datenübertragung greifen jedoch viele Anwendungen auf das Internet oder die Mobilfunknetze zu. Darauf verzichte ich hier.

#### n **RFID**

Das zu installierende Überwachungssystem muss bei geöffneter Tür prüfen, ob der Bewohner einen Schlüssel bei sich trägt. Ist dies nicht der Fall, muss das Schließen der Tür sofort verhindert werden. Ein solches System lässt sich mit RFID-Technik aufbauen. RFID (engl. *Radio Frequency IDentification*) dient der Identifizierung von Gegenständen mittels Funkwellen. Bereits kurz vor Ende des zweiten Weltkrieges gab es erste Anwendungen [1]. Flugzeuge und Panzer wurden mit Transpondern und Leseeinheiten ausgerüstet, um so eine Freund-Feind-Erkennung zu ermöglichen. Doch diese Technik war noch recht voluminös und ungenau. Ende der

**Bild 1: Das in diesem Bild dargestellte Modell verdeutlicht den Aufbau für die spätere Anwendung. Foto: Sander**

Ein Grund für die weite Verbreitung von RFID ist unter anderem, dass auf der Seite des RFID-Transponders, also des Teils, das sich am beweglichen Gegenstand befindet, keine Stromversorgung erforderlich ist. In [3] habe ich das RFID-Prinzip bereits ausführlicher beschrieben. Deshalb erkläre ich es hier nur noch einmal kurz.

Bild 2 zeigt die prinzipielle Schaltung. Funk amateuren fällt bestimmt die Ähnlichkeit zu einem seit vielen Jahrzehnten

genutzten Verfahren auf: Ein Dipmeter, auch Grid-Dipper genannt, arbeitet ebenfalls passiv als Absorptionsfrequenzmesser. Das Dipmeter wird auf die Resonanzfrequenz des untersuchten Schwingkreises eingestellt und lose angekoppelt. In den Reihenschwingkreis des Lesegeräts wird eine hochfrequente Wechselspannung eingespeist. Die elektromagnetischen Wellen werden übertragen und der Parallelschwingkreis auf der Transponderseite nimmt diese Energie auf. Damit steht auf der Transponderseite Energie zur Versorgung der dort vorhandenen Schaltung zur Verfügung. Diese Energieentnahme ist auf der Senderseite am Voltmeter als Dip messbar.

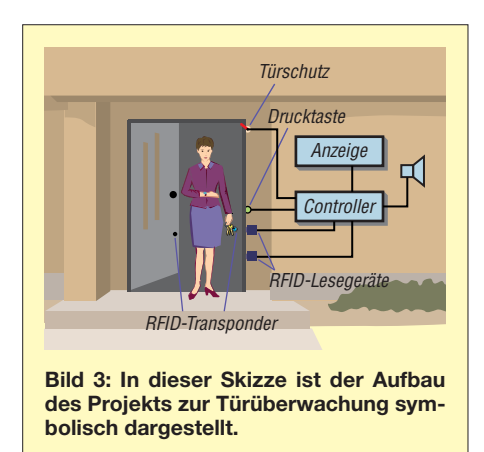

Zur Datenübertragung lässt sich auf der Transponderseite die Resonanzfrequenz des Schwingkreises etwas verschieben und so die Energieaufnahme etwas dämpfen. Dazu ist der Transistor T1 eingebaut. Der im Transponder vorhandene Controller schaltet den Transistor über das Digitalsignal ein oder aus. Auf der Senderseite wird dieses Signal erkannt – es steht als Ausgangssignal nach der Demodulation für den dort eingesetzten Controller zur Verfügung.

Um eine Datenübertragung in beiden Richtungen zu ermöglichen, muss auch der HF-Generator im RFID-Lesegerät modulierbar sein. Auf diese Weise lassen sich die RFID-Transponder gezielt abfragen, worauf sie die dort gespeicherte Code-Nummer zurückgeben. Das mit einem RFID bestückte Objekt lässt sich so exakt erkennen.

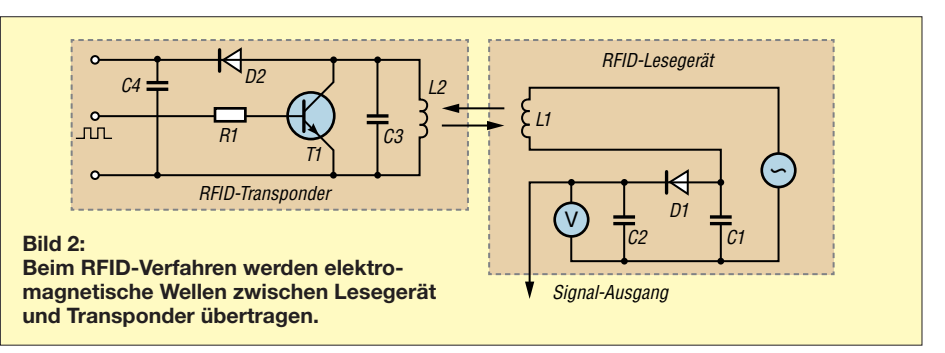

Nach diesem Prinzip aufgebaute Transponder stehen im Frequenzbereich von 125 kHz und 13,56 MHz zur Verfügung. Die Stärke des elektromagnetischen Felds reduziert sich bei der Erhöhung des Abstands nach dem mathematischen Prinzip der dritten Potenz. Deshalb ist dieses Verfahren nur für geringe Reichweiten im Bereich von mehreren zehn Millimetern geeignet – eine Stromversorgung mit Batterien ist dafür nicht erforderlich.

Für größere Reichweiten gibt es andere Versionen in weitaus höheren Frequenzbereichen – die Versorgung erfolgt dann aus Batterien, um die Sendeleistung höher auslegen zu können.

#### **n** Projekt

Bild 3 stellt den Aufbau des Projekts symbolisch dar. Im ersten Schritt ist zu prüfen, ob die Tür geöffnet wurde. Anschließend ist zu kontrollieren, ob der Bewohner beim Durchschreiten der Tür einen Schlüssel bei sich trägt, an dem der passende RFID-Transponder befestigt ist. Erfolgt keine Rückmeldung, geht das System davon aus, dass der Bewohner den Schlüssel vergessen hat und dass es die Tür vor dem Zuschnappen bewahren muss. Ein akustisches Warnsignal und ein blinkendes Display informieren über den fehlenden Schlüssel. Damit man die Wohnungstür auch ohne

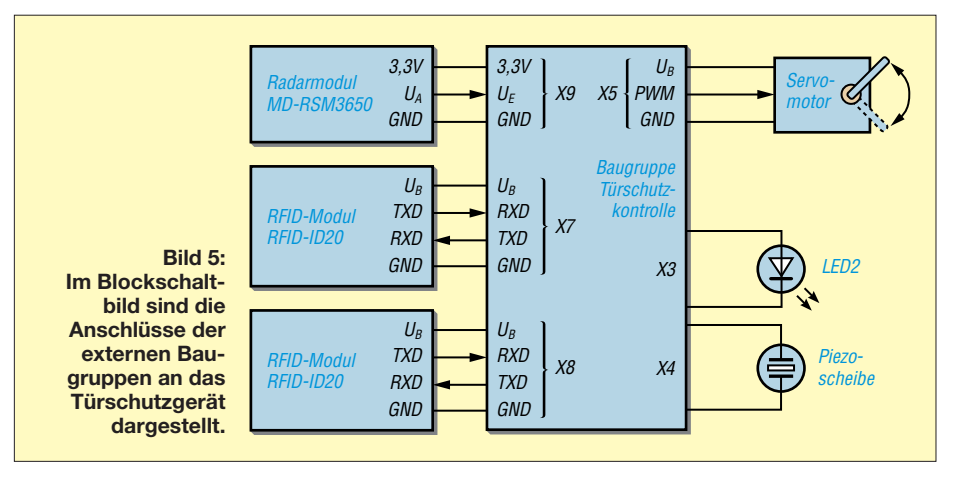

Schlüssel passieren und schließen kann, lässt sich durch Betätigung einer Taste das Warnsignal unterdrücken oder sofort abschalten. Auch die Sperre der Tür wird dann aufgehoben.

Die Öffnung der Tür wird ebenfalls über einen dort angeklebten RFID-Transponder erkannt. Bei RFID-Systemen mit großer Reichweite kann ein Problem entstehen. Liegt der Schlüssel beispielsweise im Innenraum hinter der Tür auf der Garderobe, kann er als "mitgenommen" erkannt werden. Es ist deshalb besser, RFID-Systeme mit geringer Reichweite von etwa 30 cm einzusetzen. Außerdem sind mehrere Lesegeräte so am Türrahmen verteilt anzubringen, dass ein Transponder sicher erkannt wird, egal, ob er sich in der Hosentasche oder einer Tragetasche mit langen Riemen befindet.

Die Bewegung des Bewohners lässt sich über Abstandssensoren feststellen. Diese Sensoren müssen so angebracht sein, dass sie die Position des Bewohners hinter oder vor der Tür erkennen. Hier habe ich mich für einen Radarsensor entschieden, weil dessen Bereich zur Beobachtung ausreichend groß ist. Aus Sicherheitsgründen ist hier noch eine weitere Funktion vorgesehen. Um das versehentliche Schließen der Tür zu verhindern, bewegt ein Servomotor einen Stab zwischen Tür und Türrahmen.

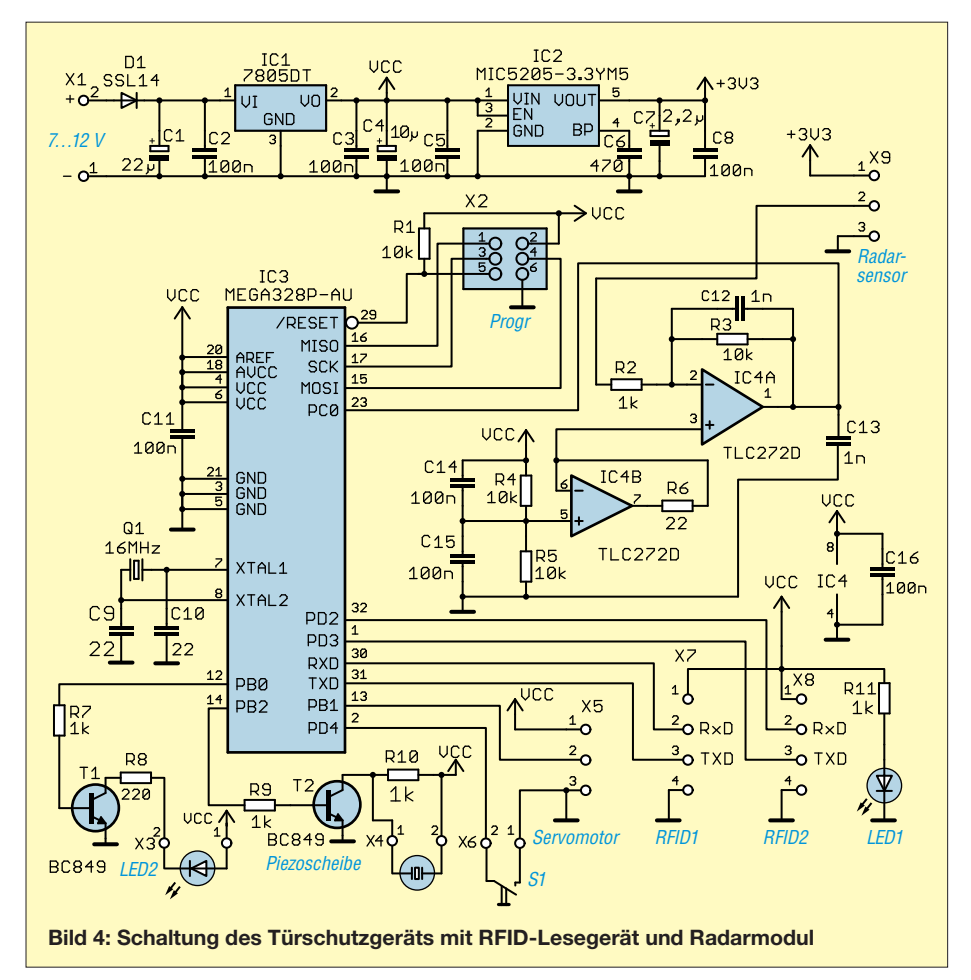

#### **n** Schaltung

Bild 4 zeigt die Schaltung. Sie lässt sich mit 7 V bis 12 V versorgen. Für den Mikrocontroller und die extern anzuschließenden RFID-Module sind 5 V erforderlich, die der lineare Spannungsregler IC1 bereitstellt. Das Radarmodul darf nur mit 3,3 V versorgt werden. Diese Spannung stabilisiert IC2. LED1 dient zur Statusanzeige. Sie signalisiert die anliegende Spannung. Als Controller kommt der ATmega328P-AU zum Einsatz. Er wird mit 16 MHz getaktet, um eine ausreichend hohe Rechengeschwindigkeit für die Signalverarbeitung zu erreichen. An X2 ist ein Adapter zur Programmierung des Controllers steckbar. Der Radarsensor ist an X9 angeschlossen.

Da dessen Ausgangsspannung im Millivoltbereich liegt, ist das Signal über die beiden Operationsverstärker IC4A und IC4B zu verstärken, bevor es über den A/D-Umsetzereingang des Controllers an Pin23 (PC0) eingelesen werden kann. Die Pins PD0 bis PD3 des Controllers arbeiten als serielle Schnittstellen für die beiden an X7 und X8 angeschlossenen RFID-Lesemodule.

Den Stab für den Türschutz bewegt ein Servomotor, den der Controller über pulsweitenmodulierte Signale ansteuert. Als Servomotor ist ein Typ mit 5 V Betriebsspannung zu verwenden. Seine Verbindung erfolgt über X5 direkt mit dem Controller.

Die Signalisierung erfolgt über zwei weitere Pins des Controllers. An X3 ist eine LED anzuschließen, die als Hintergrundbeleuchtung für ein selbst zu bauendes Display dient. Die Frontseite des Displays besteht aus einer durchsichtigen Folie, auf der invertiert (Hintergrund schwarz, Schrift bleibt frei) der Text *Schlüssel vergessen!* mit einem Tintenstrahldrucker auszudrucken ist. Bei geöffneter Tür und fehlendem Schlüssel schaltet der Controller die LED ein und die Schrift wird als Warnsignal angezeigt.

Gleichzeitig ertönt ein akustisches Warnsignal über eine an X4 angeschlossene Piezoscheibe als Alternative für einen Lautsprecher. Der Controller erzeugt dieses Signal. Piezokeramikbauelemente arbeiten nach dem Prinzip der elektrostatischen Auf-

dünnen Flussmittelschicht und beginne mit dem größten Bauteil – hier dem Controller. An zwei diagonal gegenüber liegenden Pins ist etwas Lötzinn aufzubringen, der Schaltkreis mit einer Pinzette aufzusetzen und diese beiden Pins aufzulöten. Der Schaltkreis muss dann beim Auflöten der anderen Pins nicht mehr mit der Pinzette festgehalten werden. Beim Spannungsregler IC1 ist die gesamte Rückseite aufzulöten. Dazu sollte die gesamte Lötfläche bereits dünn mit Lötzinn versehen sein. Danach ist die Fläche nochmals mit Flussmittel zu bestreichen. Nachdem die seitlichen Pins von IC1 aufgelötet sind, halten wir den Lötzinndraht an die obere Kante der Kühlfläche und heizen sie mit dem Lötkolben auf. Das Lötzinn saugt sich so ganz schnell zwischen Lötpad und IC-Kühlkörper.

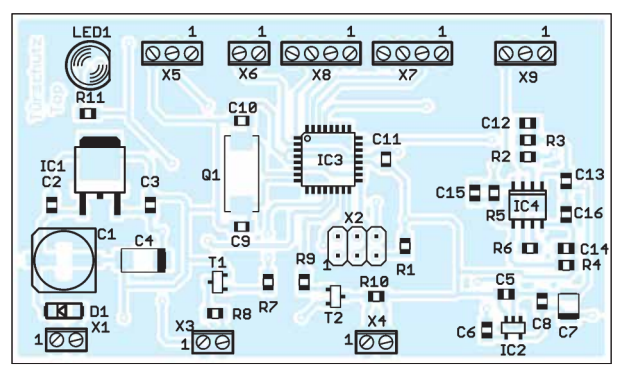

ladung. Zuerst wird die Piezoscheibe über den Transistor geladen und biegt sich. Sperrt der Transistor, führt der Widerstand R10 zur Entladung der Scheibe – dann biegt sie sich zurück. Auf diese Weise entsteht das akustische Signal.

#### n **Nachbau**

Für die Baugruppe ist eine zweiseitige Platine erforderlich. Die Layouts für Oberund Unterseite sind als Ergänzung auf *[www.funkamateur.de](http://www.funkamateur.de)* im Download-Bereich verfügbar. Unbestückte Platinen einschließlich aller Bauelemente und bereits bestückte Platinen mit programmierten Controllern sind bei entsprechender Nachfrage über [4] erhältlich.

Um die Platinen möglichst klein zu halten, kommen überwiegend SMD-Bauelemente zum Einsatz. Dadurch betragen die Abmessungen nur 79,35 mm  $\times$  46,35 mm. Bild 6 zeigt den Bestückungsplan der Platine. Die Bestückung mit SMD-Bauelementen wird oft als schwierig eingeschätzt – ist sie jedoch nicht. Es ist sinnvoll, bei einem leichten Projekt einmal damit zu beginnen und das richtige Werkzeug zu benutzen. Wichtig ist ein leistungsstarker Lötkolben mit ausreichend schmaler Lötspitze.

Der Controller und die anderen Schaltkreise besitzen Anschlüsse mit geringen Pinabständen. Um den Lötprozess zu vereinfachen, bestreiche ich die Lötflächen zuvor mit einer **Bild 6: Bestückungsplan der zweiseitig kupferkaschierten Leiterplatte des Türschutzgeräts; Abmessungen: 79,35 mm** ¥ **46,35 mm, M 1:1**

Nach den Schaltkreisen sind die passiven SMD-Bauelemente aufzulöten. Dann folgen die Schraubklemmen. Für die LED1 habe ich eine bedrahtete Version gewählt. Abhängig vom Gehäuseaufbau kann die LED direkt auf die Platine oder über verlängerte Drähte angelötet werden. Zum Schluss sind die RFID-Module, der Radarsensor, der Servomotor und die Taste mit den Schraubklemmen wie in Bild 5 zu verbinden. Für den Radarsensor setze ich das Modul MD-RSM3650 ein, für die RFID-Lesegeräte die Module RFID-ID20. Beide Typen sind bei [4] erhältlich.

Die Leitungen zwischen den Sensoren und der Baugruppe sollten verdrillt sein. Die Leitungslängen hängen vom jeweiligen Aufbau ab. Bei längeren Leitungen sind zusätzlich an beiden Enden Klappferritkerne aufzuklemmen, da die Kabel auch als Antenne wirken. Ansonsten können sie von LED-Lampen und Mobiltelefonen empfangene Störsignale an die Baugruppe weiterleiten.

Es ist sinnvoll, hinter den RFID-Modulen zusätzlich mit Weicheisen beschichtete Folien als Abschirmung anzubringen. Damit ist sichergestellt, dass die Module einen hinter der Tür liegenden Schlüssel nicht erkennen.

Zum Schluss sind die Taste, die Piezoscheibe, die LED mit der beschrifteten Folie und der Servomotor anzuschließen. Der Servomotor ist mit einer passenden Halterung so am Türrahmen zu befestigen, dass sich der an der Achse befestigte Stab zwischen Tür und Rahmen bewegen kann.

#### **n** Firmware und Konfiguration

Die Firmware wurde mit dem BASIC-Compiler BASCOM-AVR geschrieben. Sie kontrolliert über ein zweites RFID-System die Öffnung der Tür. Erst wenn die Tür geöffnet ist, erfolgt die Auswertung des Radarsignals. Dabei wertet der Controller Bewegungsgeschwindigkeit und Position über den Pegel und die Frequenz des vom Radarmodul ausgegebenen Signals aus. Erkennt er eine Person, die sich vom Innen- in den Außenraum bewegt, kontrolliert er über das zweite RFID-System, ob sich ein Transponder in Reichweite befindet. Der Controller liest stets beide RFID-Geräte aus.

Wird eine in der Firmware fest abgelegte RFID-Nummer erkannt, ist der Schlüssel nachgewiesen. Bleibt dieser Nachweis aus, gibt der Controller per LED eine Warnung aus. Gleichzeitig ertönt ein akustisches Warnsignal. Um das versehentliche Schließen der Tür zu verhindern, steuert der Controller den Servomotor so an, dass sich der an der Achse befestigte Stab zwischen Tür und Türrahmen bewegt. Diese Sperre lässt sich über einen Druck auf die Taste S1 rückgängig machen.

Nun können wir mit der Konfiguration beginnen. Vor dem Einschalten muss die Tür geschlossen sein. Ebenso darf zu diesem Zeitpunkt niemand vor dem Radarsensor stehen. Während des ersten Einschaltens ist die Taste S1 zu betätigen. Dadurch startet die Konfiguration. Sobald die LED2 mehrmals blinkt, können wir die Taste loslassen. Das Modul speichert den Code des an der Tür befestigten RFID-Transponders und die Radarwerte bei fehlenden Personen ab. Ebenso wird der Servomotor auf den Nullpunkt eingestellt.

Im nächsten Schritt lässt sich die Funktion testen. Wir öffnen die Tür und nehmen den Schlüssel mit daran angehängtem Transponder einmal mit und einmal nicht mit. Dann bewegen wir uns durch die Tür nach draußen. Das Warnsignal bei ausbleibender Transpondererkennung lässt sich durch Betätigung der hinter der Tür angebrachten Taste beenden. Gleichzeitig dreht der Servomotor wieder zurück und gibt die Tür wieder frei. info@sander-electronic.de

#### **Literatur und Bezugsquelle**

- [1] Wikipedia: RFID. *<http://de.wikipedia.org/wiki/RFID>*
- [2] Astheimer, S.; Balzter, S.: Schwedische Arbeitneh mer lassen sich Chip implantieren – freiwillig. *[www.faz.net/aktuell/beruf-chance/beruf/rfid-chip](http://www.faz.net/aktuell/beruf-chance/beruf/rfid-chip-bueroangestellte-schweden-13438675.html) -bueroangestellte-schweden-13438675.html*
- [3] Sander, K.: Zum Experimentieren: RFID im Wohnbereich nutzen. FUNKAMATEUR 60 (2011) H. 3, S. 272–274
- [4] Sander electronic: *[www.sander-electronic.de](http://www.sander-electronic.de)*

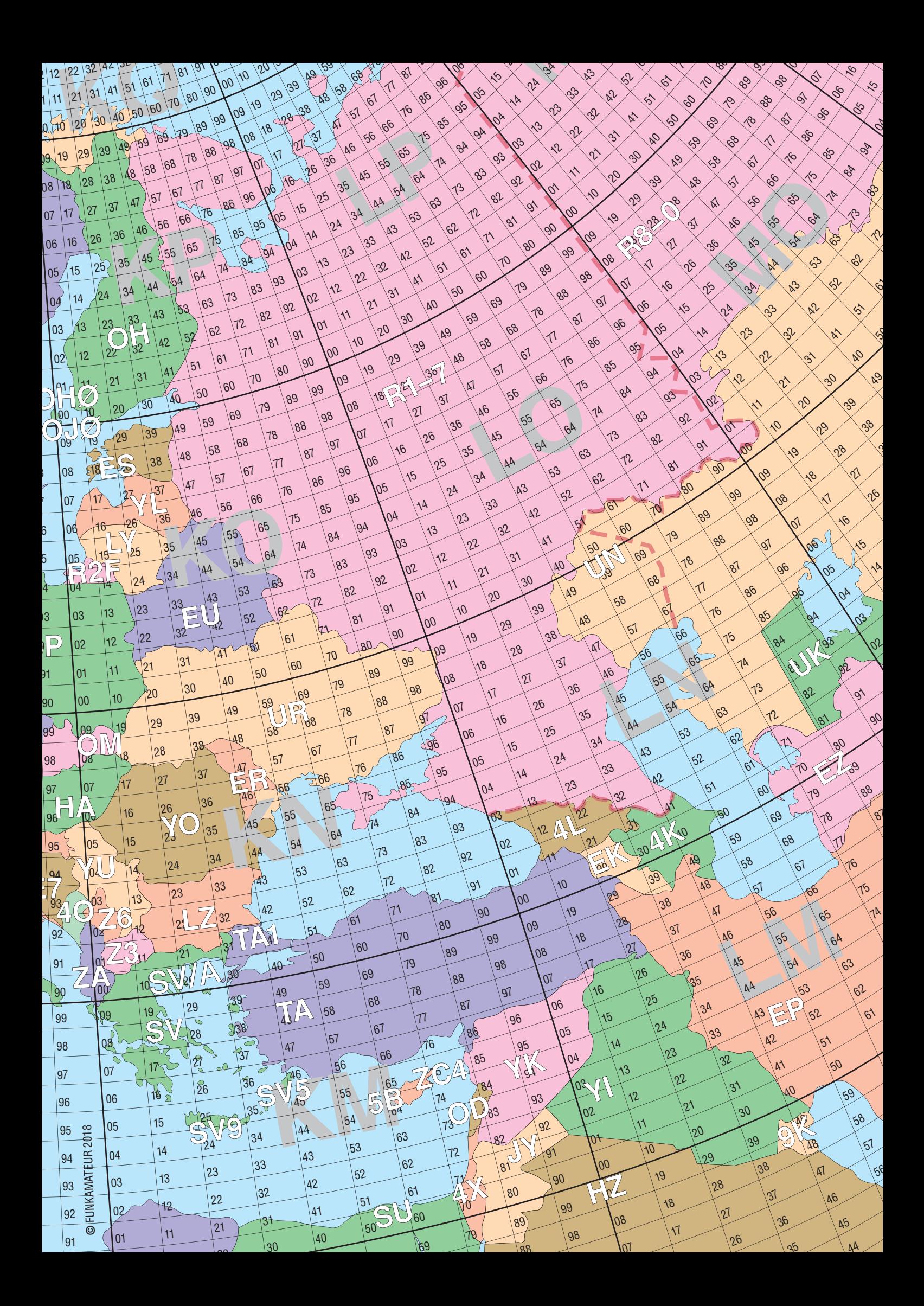

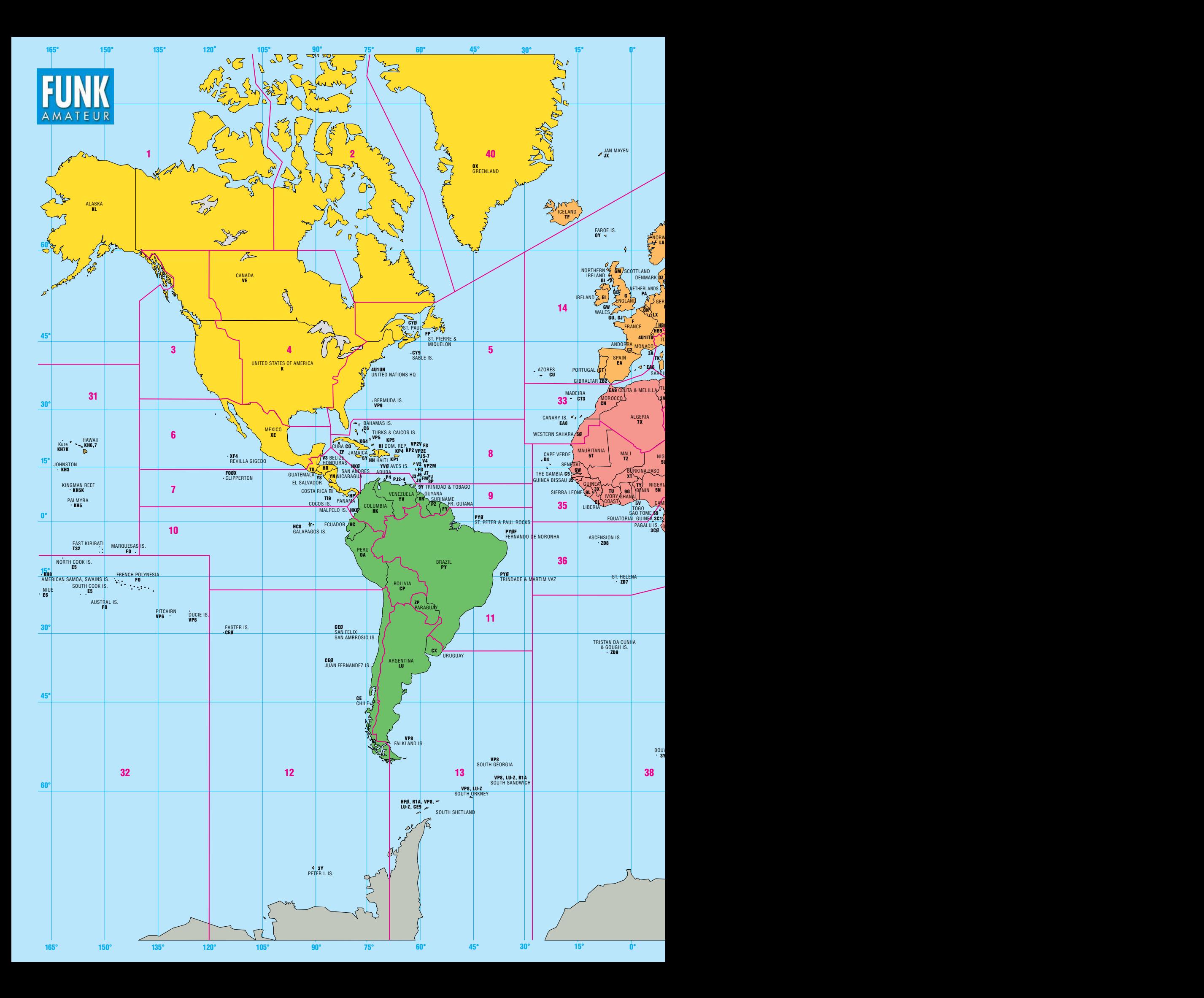

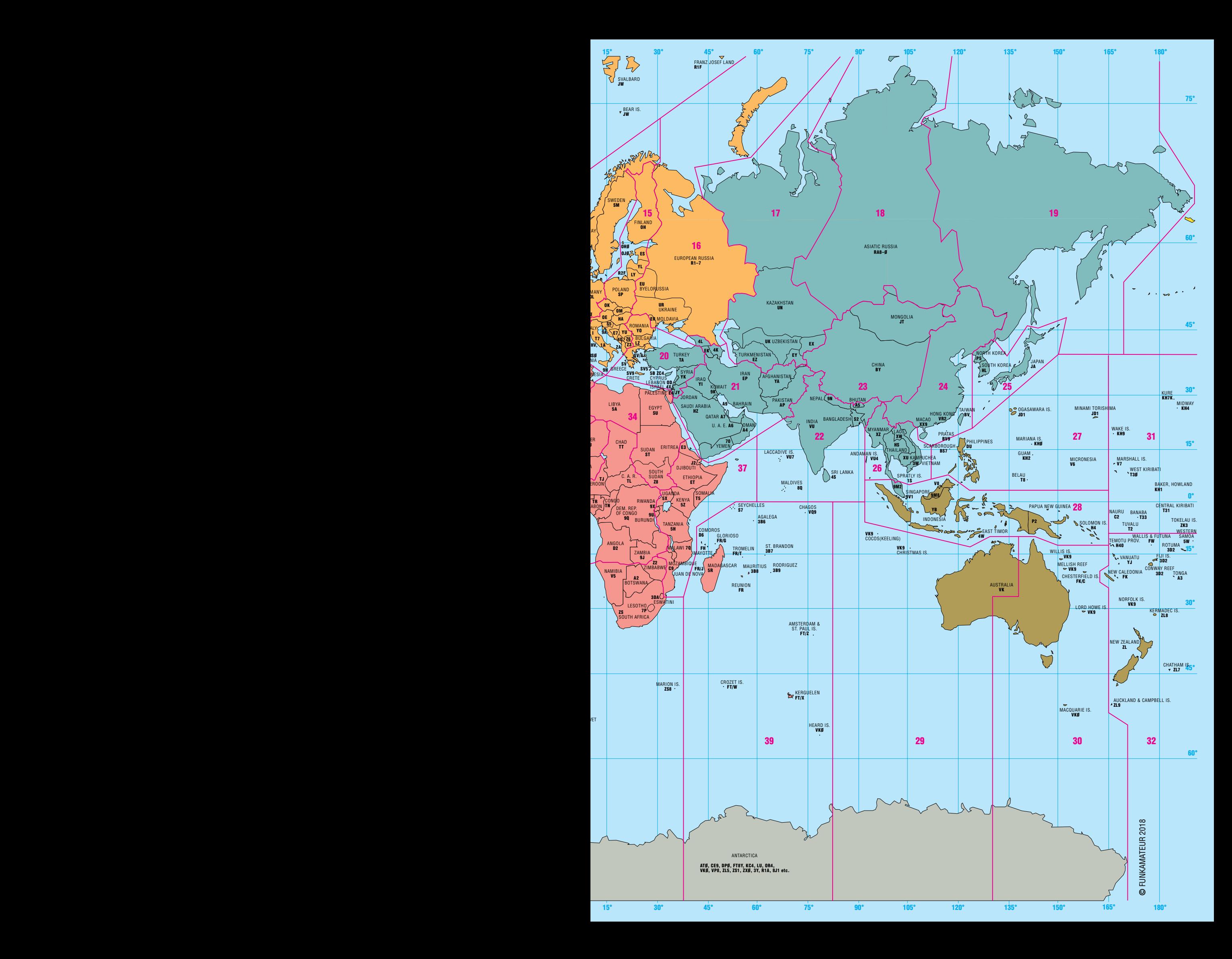

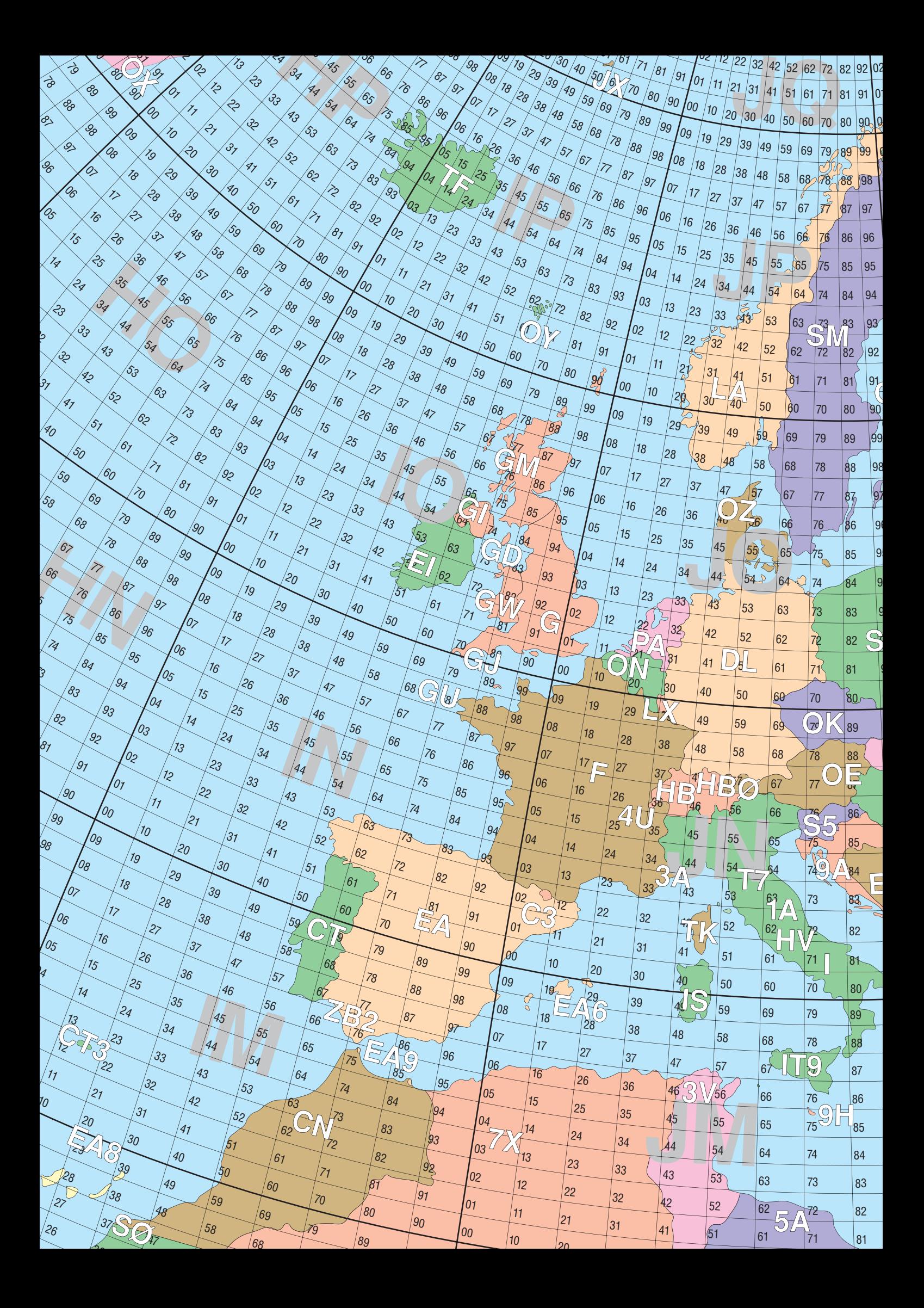

### *HF-festes und entstörtes Schaltnetzteil für das Shack*

### *TOM SCHÖNFELDER – DL5ABF*

*Schon aufgrund ihres Arbeitsprinzips scheinen Schaltnetzteile nicht in die Nähe hochempfindlicher Funkempfangstechnik zu gehören. Diese Auffassung ist durchaus nicht von der Hand zu weisen, wenn man an billige Massenware denkt. Andererseits hat diese Technik unübersehbare Vorteile wie geringe Masse und hohen Wirkungsgrad. Diese lassen sich auch im Shack des Funkamateurs nutzen, wenn man, wie im Folgenden beschrieben, einiges in die Filterung und Entstörung investiert.*

Schaltnetzteile sind inzwischen fester Bestandteil moderner Stromversorgungstechnik. Sie sind kleiner und leichter als linear geregelte Netzteile, da sie keinen schweren Transformator und keine großen Elek trolytkondensatoren enthalten. Und damit

parieren und man kann einen auftretenden Fehler zumeist schnell lokalisieren. Zudem sind nur wenige Entstörmaßnahmen nötig, um es HF-fest zu machen.

Beim Schaltnetzteil hingegen ist der Aufwand deutlich höher. Vereinfacht gesagt,

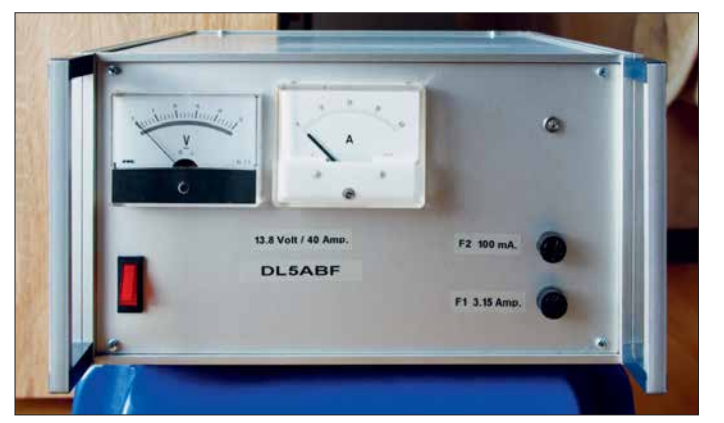

endet auch schon die Aufzählung der wichtigsten Vorteile.

Da Schaltnetzteile eine "Aversion gegen HF" haben, scheinen sie auf den ersten Blick für den Amateurfunk wenig geeignet zu sein. Doch es gibt einfache Mittel und Wege, ein weitgehend störungsfreies Schaltnetzteil zu konstruieren und es auch HF-fest zu machen. Die letztgenannte Eigenschaft wird leider oft unterschätzt, obwohl HF-Einstrahlung im ungünstigsten Fall zu Überspannung am Ausgang des Netzteils mit fatalen Folgen führen kann.

#### ■ Ausgangssituation

Um ein herkömmliches Netzteil zu bauen, ist nur ein relativ geringer Aufwand nötig. Eine solche Baugruppe lässt sich leicht re**Bild 1: Frontansicht des 12-V-Stromversorgungsgeräts, das bis zu 40 A liefern kann. Im Metall gehäuse ist ein leistungsfähiges, entstörtes Schaltnetzteilmodul untergebracht.**

wird dort die Netzspannung gleichgerichtet, gesiebt, mit einem elektronischen Schalter zerhackt und das Ergebnis transformiert, gleichgerichtet, erneut gesiebt und stabilisiert. Nicht zuletzt durch dieses "Hin und Her" und die steilen Flanken der Schaltimpulse erzeugen solche Netzteile Störungen in unseren Empfängern. Auf HF-Einstrahlungen reagieren sie oft auf unerwartete Weise.

#### n **Entstörmaßnahmen**

Beim Betrieb eines Schaltnetzteils konnte ich in einigen KW-Frequenzbereichen ein beständiges, getaktetes Signal vernehmen. Nach dem Abschalten des Netzteils und anschließender Verwendung einer anderen Stromquelle verschwand dieses störende

#### **Spezialteile in der Entstörungsschaltung gemäß Bild 2**

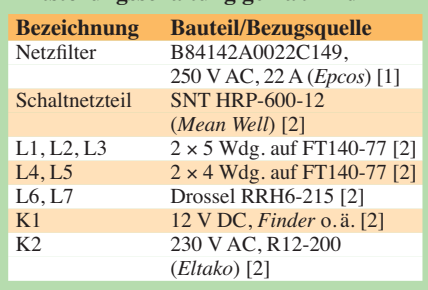

Signal im Empfänger. Also musste eine Lösung her, um die Störungen zu beseitigen.

Das war zunächst leichter gesagt als getan. Nach einigen Experimenten mit parallelgeschalteten Kondensatoren (C1 bis C4 in Bild 2) gelang es mir, einen relativ großen Teil der Störungen zu eliminieren. Dann testete ich unterschiedliche Ringkernsorten und bewickelte sie jeweils halbseitig mit der Plus- und 0-V-Leitung, wie es Wolfgang Wippermann, DG0SA, in [3] vorgeschlagen hat. Das Ergebnis war ernüchternd. Es war nur eine geringfügige Verbesserung der Störungen auszumachen.

Dann veränderte ich das Wickelschema und probierte wiederum verschiedene Ringkerne aus. Nur verwendete ich dieses Mal für beide Leitungen jeweils einen eigenen Kern. Das Wickelschema ähnelt dem einer koaxialen Mantelwellensperre nach W1JR.

Hinsichtlich des Ringkerns fiel meine Wahl letztlich auf den FT140-77, weil dieser die besten Ergebnisse brachte. Die störenden Geräusche im KW-Empfänger verringerten sich erneut um ein beachtliches Maß.

Meine Vermutung war, dass die verbliebene Reststörung auf der primären Seite zu suchen sei, was sich letzten Endes als richtig erwies. Zur Entstörung habe ich ein *Epcos*-Netzfilter unmittelbar am Eingang des Schaltnetzteils angeschlossen. Zusätzlich führte ich jede der drei 230-V-Netzleitungen (L1-, Null- und Schutzleiter) mit dem gleichen Wickelschema wie auf der Sekundärseite über je einen FT140-77-Ringkern (Bild 4).

**Bitte beachten Sie:** Elektrische Anlagen und Betriebsmittel dürfen nur von einer Elektrofachkraft gemäß DIN VDE 1000-10 oder unter Leitung und Aufsicht dieser er-

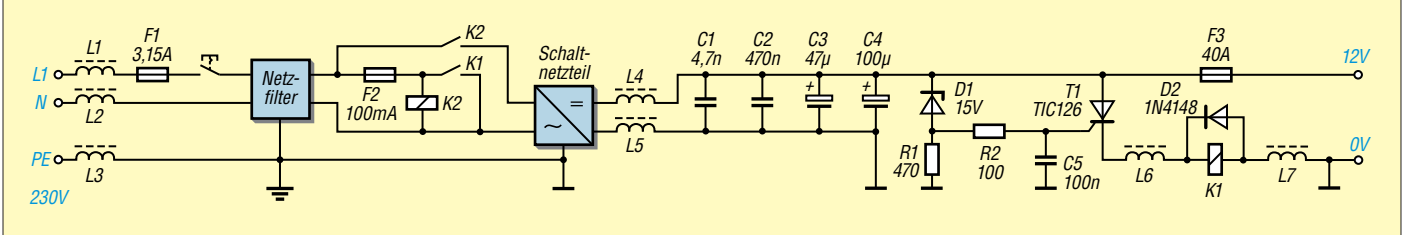

**Bild 2: Schaltplan des 12-V-Stromversorgungsgeräts mit Schaltnetzteilmodul sowie den beschriebenen zusätzlichen Entstör- und Schutzmaßnahmen**

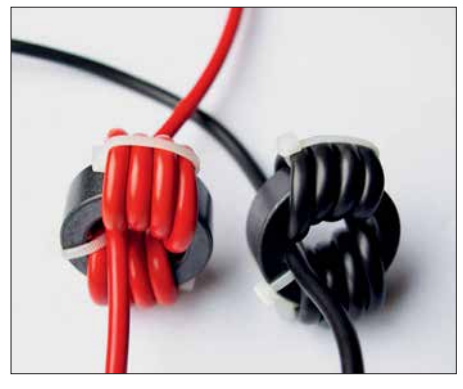

**Bild 3: Für die beiden Drosseln auf der Sekundärseite des Schaltnetzteils hat sich das hier gut erkennbare Wickelschema bewährt.**

richtet, geändert oder instandgesetzt werden.

Da man heutzutage mit vielen Störungen aus dem Versorgungsnetz rechnen muss und dies sich auch in Zukunft wohl eher noch steigern wird, sind solche Entstörmaßnahmen unerlässlich. Jedes Versorgungsnetz ist anders belastet, in dicht besiedelten Städten mehr, auf dem Land mit dünnerer Besiedelung wahrscheinlich weniger. In einem Industriegebiet können die Störungen in der Netzversorgung sogar noch ausgeprägter sein. Zudem kommt es auf die Beschaffenheit der Erdung an bzw. darauf, wie gut die in der Nähe betriebenen Industriemaschinen entstört sind. Aus diesem Grund ist es sinnvoll, auch den Schutzleiter im Shack mit einer Ringkerndrossel zu versehen.

Nachdem ich auch die primäre Seite abgeblockt hatte, startete ich einen erneuten Empfangstest mit meinem KW-Transceiver. Erst jetzt kam wirklich Freude auf – ich hatte störungsfreien Empfang.

Beim Leistungsbelastungstest des Schaltnetzteils mit einem Sender und jeweils 100 W auf KW und UKW ließ sich keine Beeinflussung durch HF-Einstrahlung feststellen. Die Verdrosselungen auf Primärund Sekundärseite wirken erwartungsgemäß bidirektional und machen das Netzteil daher offenbar auch gegen eindringende HF resistent.

#### ■ Schaltungsbeschreibung

Die Gesamtschaltung des Netzteils ist in Bild 2 zu sehen. Den Kern bildet das leistungsfähige Schaltnetzteilmodul, hier vom Typ *HRP-600-12*, das für eine Ausgangsspannung  $U_A = 12$  V und einen maximalen Laststrom  $I_{\text{max}} = 53$  A ausgelegt ist. Am Ein- und Ausgang sind die beschriebenen Entstör- und Schutzschaltungen dargestellt. Das genannte Schaltnetzteilmodul ist z. B. bei [2] erhältlich. Grundsätzlich sind auch andere Modultypen geeignet, wenn sie ähnliche Daten aufweisen.

Die Ringkerne der Drosseln L1 bis L3 werden mit jeweils fünf Windungen 1,5- mm²- Netzleitung auf einer Seite und entgegen-

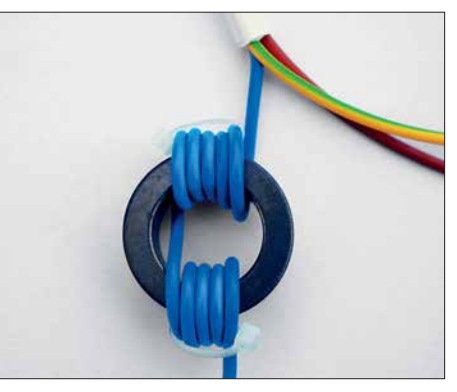

**Bild 4: Für die Ringkerndrosseln auf der Primärseite empfiehlt sich das gleiche Wickelschema wie auf der Sekundärseite.**

gesetzt auf der gegenüberliegenden Seite bewickelt, so wie in Bild 4 zu sehen. Das Netzfilter ist passend zum Eingangsstrom des eingesetzten Schaltnetzteils zu wählen. Das verwendete Epcos-Filter war bei [1] preisgünstig erhältlich. Es ist für 22 A bemessen und somit mehr als ausreichend dimensioniert. Die Ringkerne der Drosseln L4 und L5 sind mit jeweils vier Windungen auf einer Seite und auf der gegenüberliegenden Seite des Ringkerns entgegengesetzt bewickelt (Bilder 3 und 5). Im Interesse eines großen Drahtquerschnitts habe ich feindrähtige Litze mit einem Querschnitt von 6 mm<sup>2</sup> verwendet. Im Strompfad nach den Drosseln L4 und L5 blocken die Kondensatoren C1 bis C4 die Gleichspannung gegen Masse ab. Die Kapazitätswerte sind absichtlich so unterschiedlich gewählt, um die erforderliche Dämpfung der Störsignale in einem weiten Frequenzbereich abzudecken.

Im Längszweig folgen der Überspannungsschutz, um den es im nächsten Abschnitt geht, sowie eine 40-A-Sicherung, die bei Überschreitung des maximalen Ausgangsstroms anspricht.

R2 und C5 bilden ein Tiefpassfilter, das eine wichtige Funktion hat. Es verhindert, dass Störspannungen an das Gate des Thyristors T1 gelangen können und dieser dadurch versehentlich zündet. Die Plusschiene liegt an der Anode des Thyristors, der Katodenanschluss ist über die Breitbanddrossel L6 an das Relais K1 geführt. Der zweite Relaisanschluss erhält über eine

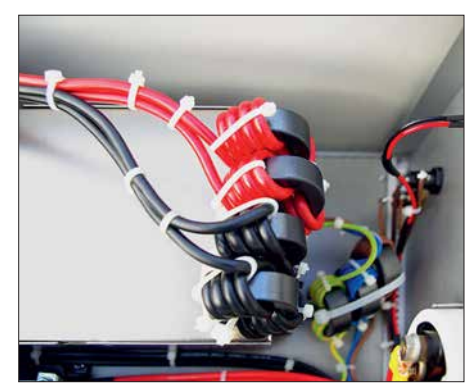

**Bild 5: Die parallelgeschalteten Kabel auf der Sekundärseite des Schaltnetzteils erhöhen den wirksamen Leiterquerschnitt.**

zweite Breitbanddrossel Massepotenzial. Auf L6 und L7 sollte man keinesfalls verzichten. Sie verhindern, dass das Relais infolge HF-Einstrahlung ungewollt die Überspannungssicherung auslöst. D2 dient als Freilaufdiode, um auftretende Spannungsspitzen beim Abschalten des Relais zu unterdrücken.

#### ■ Überspannungssicherung:

Einige Funkfreunde berichteten über ihre Beobachtung, dass beim Senden die Ausgangsspannung eines Schaltnetzteils ansteigen kann. Was zunächst unwahrscheinlich klingt, ist auf den zweiten Blick durchaus vorstellbar. In zahlreichen Experimenten mit einer Baugruppe, die nur unzureichend gegen HF-Einstrahlung geblockt war, ließ sich dieser Effekt nachweisen.

Versuche ergaben, dass es oftmals Mantelwellen sind, die in der Nähe des Schaltnetzteiles vagabundieren und die Spannungsregelung beeinträchtigen können. Dies passiert z. B. durch ungünstige Verlegung von Koaxialkabeln, auf denen sich Mantel wellen tummeln. In diesem Fall sollte immer eine koaxiale Mantelwellensperre in der Antennenzuleitung zum Einsatz kommen. Mit einem ausreichend abgeblockten Schaltnetzteil konnte ich keine Erfahrungen dieser Art machen. Bekanntermaßen ist es aber leider oft so, dass sich die Hochfrequenz unerwartete Wege sucht …

Daher ist es besser, auf Nummer sicher zu gehen und das Schaltnetzteil gegen Über-

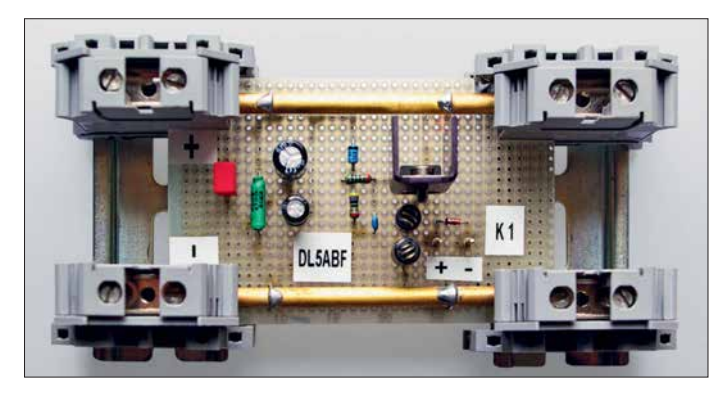

**Bild 6: Aufbau der Überspannungssicherung auf einer Lochrasterplatine**

spannung zu wappnen. Die von mir dafür vorgeschlagene Schaltung ist recht einfach und effektiv. Sie verhindert, dass der wertvolle Transceiver nicht durch Überspannung Schaden nimmt.

#### *Funktionsweise*

Sollte die Ausgangsspannung über 15 V ansteigen, wird die Z-Diode D1 leitend. Dann fließt Strom über R2 und gelangt an das Gate des Thyristors T1. Dieser zündet und schaltet das Relais K1. Dessen Konz. B. mittels einer elektronischen Verriegelung. Diese wäre aber deutlich aufwendiger, daher habe ich darauf verzichtet.

Als Thyristor kommt ein preisgünstiges Exemplar vom Typ TIC126 zum Einsatz [2]. K1 ist ein 12-V-Gleichspannungsrelais, dessen Schaltkontakte für 230 V Wechselspannung ausgelegt sind, der genaue Typ ist unkritisch. K2 ist eine 230-V-Wechselspannungsausführung, z. B. *Eltako* R12- 200-230V. Solche Relais sind ebenfalls bei [2] erhältlich.

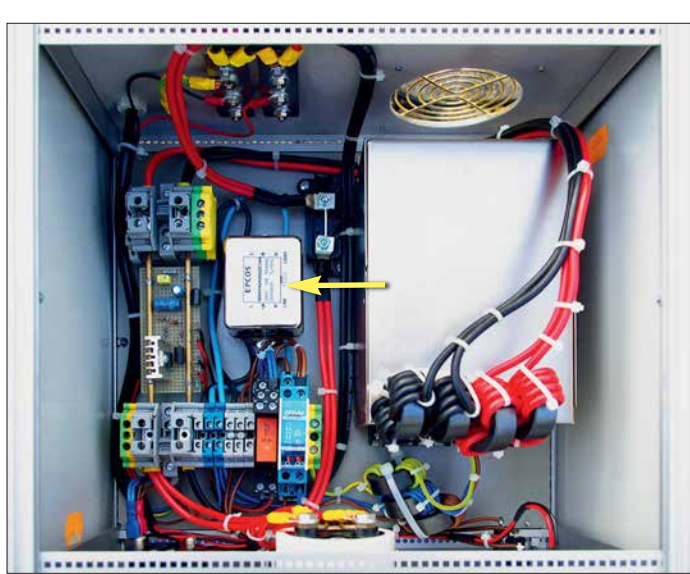

takt auf der Primärseite des Netzteils schließt daraufhin und es besteht für einen kurzen Moment ein beabsichtigter Kurzschluss, der die Sicherung F2 (100 mA) durchbrennen lässt. Dadurch fällt das Relais K2 ab und der betreffende Relaiskontakt öffnet. Das Netzteil ist nun abgeschaltet. Die Abschaltzeit ist so kurz, dass der Transceiver keinen Schaden durch die auftretende Spannungsspitze nimmt. Es gibt freilich elegantere Schaltungslösungen, **Bild 7: Bei geöffnetem Gehäuse offenbaren sich die Details der Entstörung des Schaltnetzteilmoduls; links ist noch einmal die Platine der Überspannungssicherung zu sehen, rechts daneben unter der Metallkappe befindet sich das Netz filter (Pfeil).**

**Fotos: DL5ABF**

Obwohl ein Überspannungsfehler bei einem gut abgeblockten Netzteil eigentlich nicht auftreten sollte, schützt die beschriebene Sicherung in jedem Fall vor Überraschungen.

#### n **Aufbau**

Alle Komponenten wurden in ein stabiles Metallgehäuse eingebaut. Die Leitungen auf der Primär- und Sekundärseite sollten so kurz wie möglich gehalten werden, um wenig HF-Einkopplungsmöglichkeiten zu liefern. Die Ringkerndrosseln der Ausgangsleitungen sollte man so dicht wie möglich an den Anschlüssen des Schaltnetzteils anbringen. Kondensatoren und die Überspannungssicherung können auf eine Lochrasterplatine aufgebaut werden.

Für die Leitungsanschlüsse empfehle ich hochwertige Reihenklemmen des Herstellers *Phoenix Contakt Deutschland GmbH*. Diese gibt es in unterschiedlichen Querschnitten [2]. In Bild 6 kann man den Aufbau erkennen. Hier sind alle Bauteile auf der Lochrasterplatine untergebracht.

Um den erforderlichen Leitungsquerschnitt zu erhalten, habe ich zwei 6-mm-Messing stangen verwendet, die mit der Lochrasterplatine verbunden werden. An den Enden befinden sich jeweils 10-mm²-Reihenklemmen. So wird eine weitere Leitungsverlegung am besten gewährleistet.

Die Bilder 1 und 7 zeigen den gesamten Aufbau mit all seinen Komponenten.

#### **n** Fazit

Leistungseffizient arbeitende Schaltnetzteile und empfindliche Empfänger können im Shack des Funkamateurs durchaus nebeneinander koexistieren. Voraussetzung ist eine sorgfältige und gründliche Entstörung des Netzteils. Diese ist mit überschaubarem Aufwand möglich, wie hier gezeigt wurde. Ich wünsche allen Nutzern von Schaltnetzteilen viel Erfolg und gutes Gelingen beim<br>Entstören. dl5abf@web.de Entstören.

#### **Literatur und Bezugsquellen**

- [1] Pollin Electronic GmbH, 85104 Pförring, Tel. (0 84 03) 92 09 20; [www.pollin.de](http://www.pollin.de) → Artikel-Nr. *250408*
- [2] Reichelt Elektronik GmbH & Co KG, Sande, Tel. (0 44 22) 955-333; *[www.reichelt.de](http://www.reichelt.de)*
- [3] Wippermann, W., DG0SA: Entstörung eines Schaltnetzteiles.*http://www.dq0sa.de → Nützliches, Vorträge*

### MESSTECHNIK • LÖTTECHNIK • PROGRAMMIERTECHNIK **BATRONIX**

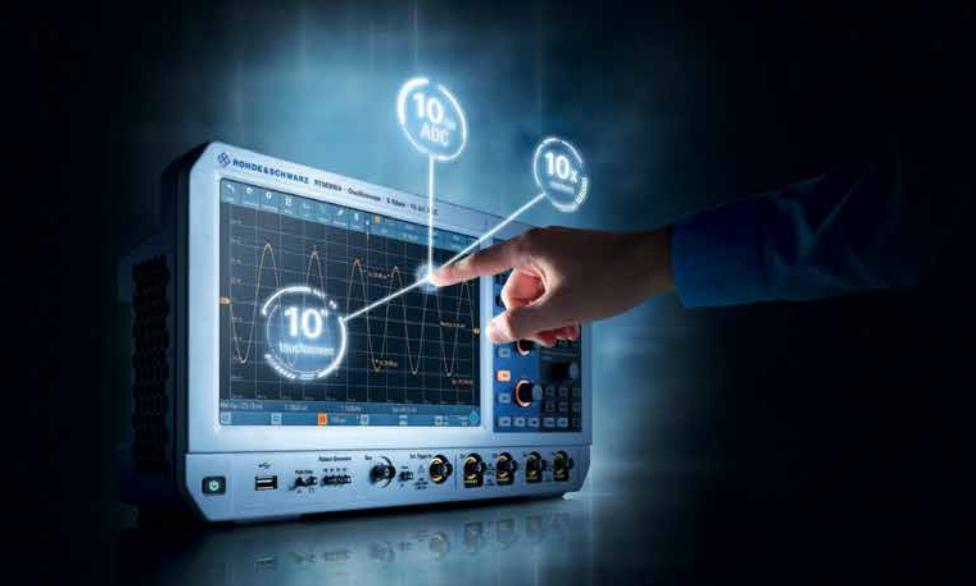

Testen Sie die neuen Produkte von R&S, Rigol, Siglent, JBC, ITECH u.a. auf dem Batronix Messestand und sichern Sie sich Ihren Messerabatt.

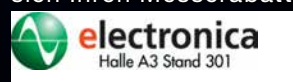

### **UNSCHLAGBAR**

- Schnell, unkompliziert und flexibel
- Bestpreisgarantie
- Kompetente Beratung
- 30 Tage Rückgaberecht, auch B2B

Jetzt selbst von Batronix überzeugen:

service@batronix.com +49 (0)4342 90786-0

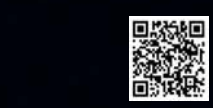

# **Das Welt-Logbuch LoTW (2)**

### *Dr.-Ing. WERNER HEGEWALD – DL2RD*

*Nachdem die Anmeldung im LoTW erfolgt ist und mindestens ein Zertifikat von der ARRL vorliegt, lässt sich das Welt-Logbuch mit eigenen Daten speisen. Dazu ist Logsoftware nützlich, die über entsprechende Funktionen verfügt. Die Verfahrensweise wird exemplarisch anhand des deutschen Programms UcxLog dargestellt. Wo die eigenen Daten daraufhin im LoTW zu finden sind und wie ggf. eingehende Bestätigungen den Weg zurück ins heimische Log finden, kommt ebenfalls zur Sprache.* 

Die nun erforderliche Angabe von Standortdaten zu Ihrem inzwischen zertifizierten Rufzeichen erfolgt innerhalb des TQSL-Programms, Bild 6. Bei UKW-Verbindungen ist nämlich ein auf sechs Stellen ge-

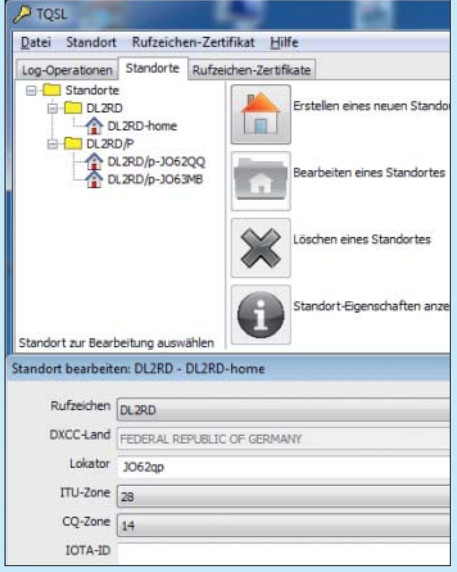

**Bild 6: Zu einem zertifizierten Rufzeichen lassen sich in TQSL-Standorte anlegen.**

Beim Funkbetrieb von *IOTA*s die entsprechende Nummer (Norderney EU-047, Rügen EU-057 usw., s. *[www.iota-world.org](http://www.iota-world.org)*) nicht vergessen.

Ein weiteres Zertifikat ist bei Anhängen wie */p* oder */m* (falls bei Portabelbetrieb benutzt) sowie bei Funkbetrieb aus anderen DXCC-Gebieten oder bei Rufzeichenwechsel zwingend erforderlich, auch für Logs von früheren Rufzeichen. Ggf. gelingt das Anfordern aus TQSL heraus per Mausklick [2], [3].

Das Anlegen zusätzlicher Standorte ergibt in erster Linie Sinn, wenn man häufig von dort funkt, etwa der "Hausberg" oder ein wiederkehrend besuchtes Urlaubsdomizil. Ein Problem dürften SOTA- u. a. Bergfunkaktivisten haben, die im Jahr Hunderte Ziele aktivieren. Hier kann es sinnvoll sein, den Locator nur vierstellig einzutragen und damit "Sammelstandorte" anzulegen, so etwa beim Sächsischen Bergwettbewerb *www.dl2lto.de/sc/index\_sbw. htm* [für JO60, JO61, JO70 und JO71.](http://www.dl2lto.de/sc/index_sbw.htm)

#### ■ Das LoTW mit Daten beschicken

Grundsätzlich lässt sich hierzu das Programm TQSL auch allein benutzen; es ge-

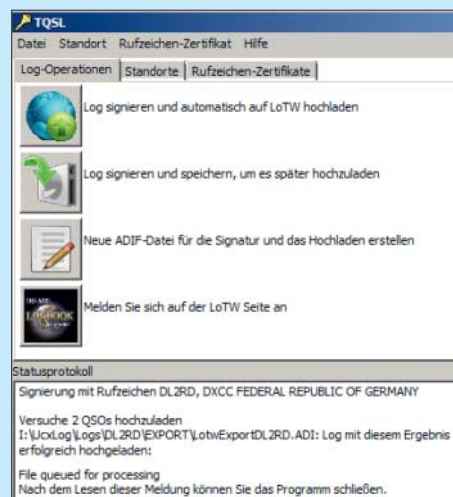

#### **Bild 9: UcxLog ruft seinerseits das Programm TQSL auf, das den Upload übernimmt.**

stattet sogar die manuelle Eingabe von QSO-Daten. Diesen Weg empfehle ich nur im Ausnahmefall. Moderne Logsoftware wie etwa [6], [7] oder RUMLog für MacOS verfügt von Haus aus über entsprechende Funktionen, die die Handhabung wesentlich erleichtern. Das sei hier am Beispiel von UcxLog (*[www.ucxlog.com](http://www.ucxlog.com)*) demonstriert. TQSL braucht ab diesem Stadium gar nicht mehr manuell aufgerufen zu werden, es sei denn, es sind Standorte oder Rufzeichen nachzutragen, Zertifikate zu erneuern usw.

Vorausgesetzt, dass im internen *Ucx*-Logbuch bereits Verbindungen eingetragen sind, lässt sich das Hochladen gemäß Bild 7 einleiten. Bild 8 verdeutlicht markante Zwischenstufen des weiteren Prozesses. Zunächst sind mit *Collect* die Daten zu sammeln, wobei man den Zeitraum ein-

Zugabe auf der CD!

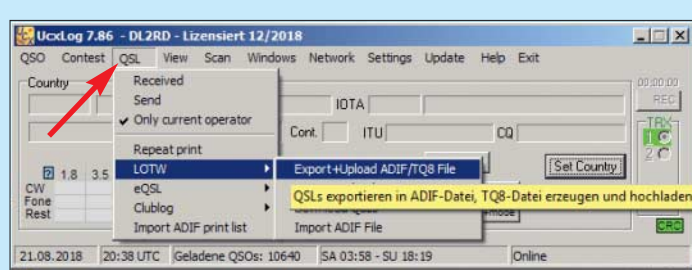

nauer Locator gefragt, deswegen erfordern Portabeleinsätze ggf. die Anlage neuer Standorte. Auf KW ist das beispielsweise für Locatorsammler interessant, zumal es auch dort Diplome gibt, wo der Locator von Bedeutung ist.

Wer seinen Locator nicht kennt, gehe auf *<http://k7fry.com/grid>* und "fahre" auf der Karte durch wiederholtes Doppelklicken an seinen Standort heran und lese ihn ab. Auf *funkamateur.de* → *Amateurfunkpraxis/ DX* → *QTH-Locator Suche* sind außerdem Tools zur Umrechnung geografischer Koordinaten, etwa aus Google Maps, in den Locator zugänglich.

#### **Bild 7: Mit moderner Log**software gestaltet **sich das Hoch laden von QSO-Daten einfach – so geht es in UcxLog.**

**Bild 8: Die weiteren Schritte zum QSO-Upload; es sind hier im Bild nur die wesent lich s ten Stufen dargestellt und platzsparend übereinandergelegt.**

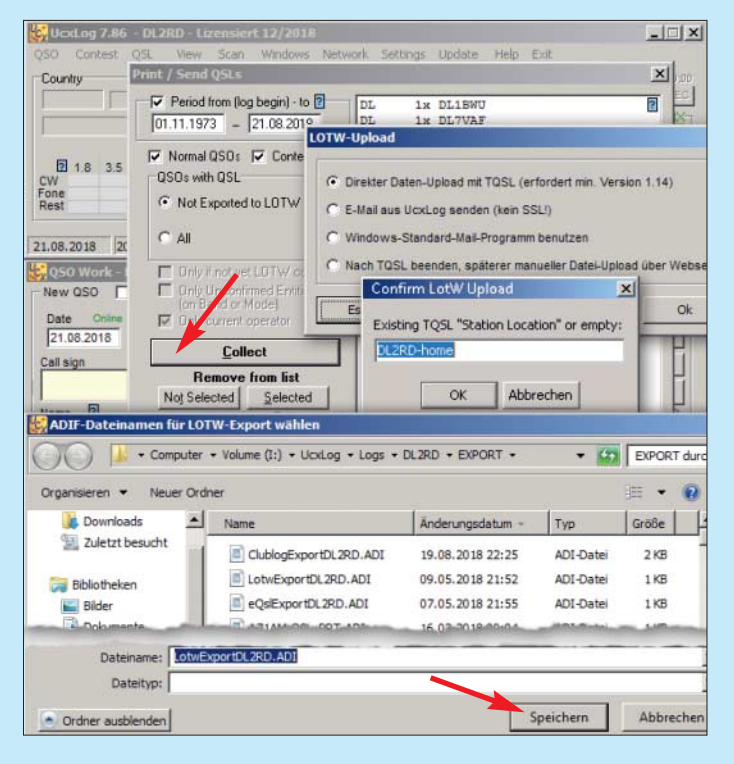

**1056 • FA 11/18**

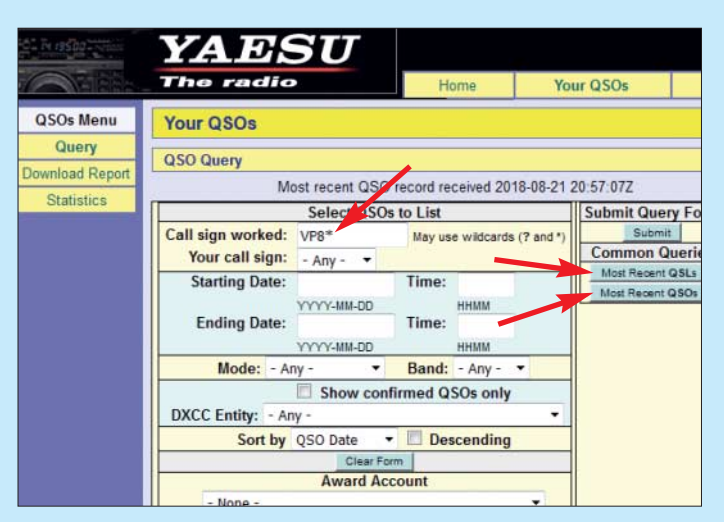

grenzen sowie u. a. zwischen *Noch nicht zu LoTW exportiert* und *Alle* wählen kann. Normalerweise passt immer Ersteres, auch beim allerersten Mal, weil das Programm interne Vermerke nutzt. Die hochzuladende Datei im ADIF-Format ist einstweilen zwischenzuspeichern, Pfad und Dateiname sind bereits vorbelegt (Bild 8 unten). Wer mehrere Standorte angelegt hat, muss nun den richtigen bei *Confirm LoTW Upload* eintragen oder lässt das Feld leer und TQSL fordert dann zur Auswahl auf. Im weiteren Verlauf öffnet sich nämlich TQSL und veranlasst das Hochladen der ausgewählten Verbindungsdatensätze ohne

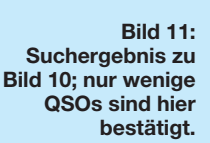

immer in der Reihenfolge der Verbindungsdaten: "Sorted by QSO Date". Es kann mit *Prev* und *Next* zurück- bzw. vorgeblättert werden. Auf diese Weise entstand Bild 1 der vorigen Ausgabe. Wohlgemerkt, sichtbar sind diese Daten nur für Sie selbst und für niemand anderen – das ist einer der Grundgedanken des LoTW.

Sie können nun Ihre QSOs im LoTW nach verschiedenen Kriterien durchsuchen, z. B.

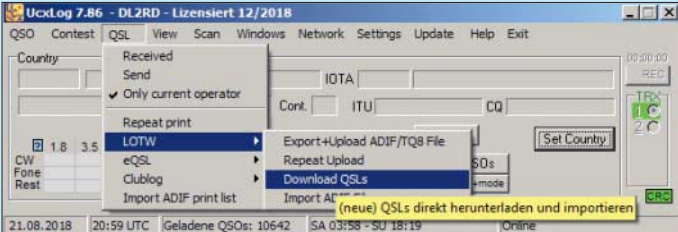

weiteres Zutun. Nach dem Schließen von TQSL sind die Daten jedoch noch nicht sofort im LoTW zu sehen, weil sicher noch andere der rund 111 000 Nutzer weltweit in der Warteschlange (engl. *queue*) stehen. Deren Abarbeitung kann nach großen Contesten Stunden dauern!

#### ■ Wo sind meine QSOs?

Es gibt eine ganze Reihe von Möglichkeiten, um nachzusehen, ob die Abarbeitung erfolgreich war. Die in Bild 10 dargestellte hat noch erheblichen Zusatznutzen. Loggen Sie sich im LoTW ein, klicken Sie auf *Your QSOs* und dann auf *Query*. Die oben lesbare Zeile "Most recent QSO record received …" verrät den Zeitpunkt des jüngs ten erfolgreichen Upload-Vorgangs. Ferner sehen Sie rechts unter *Common Queries* die beiden Buttons *Most Recent QSLs* und *Most Recent QSOs*. Letzterer zeigt also an, ob Ihre zuletzt hochgeladenen QSOs schon im großen weiten Welt-Logbuch verzeichnet sind. Die Sortierung erfolgt dabei

wie es die Bilder 10 und 11 zeigen. Pro-**Bild 12:**  Das Abholen elektro**nischer Bestätigun gen ist ebenfalls ein fach handhabbar; ggf. ist in einem Zwi schenschritt noch das eigene Rufzei chen auszuwählen.** 

bieren Sie es einfach aus. Ein blauer Link in der Spalte *QSL* kennzeichnet einen erfolg reichen Kreuzvergleich mit den Daten der Gegenstation. Die auf diese Weise zu stande gekommenen Bestätigungsvermerke sind außerdem über *Most Recent QSLs* auffindbar – dann in der Reihenfolge ihres Eingangs, die jüngsten zuerst.

#### ■ Dem LoTW "QSLs" entlocken

Ganz wichtig ist es, die elektronischen Bestätigungen, die hier wohlgemerkt anders als bei eQSL nicht in Kartenform ausdruckbar sind, Ihrem Logprogramm wieder einzuverleiben, damit man an einer Stelle den kompletten Überblick hat – und nicht etwa nochmals stundenlang nach den Süd-Sandwich-Inseln auf 17 m in CW ansteht, obwohl dieser Bandpunkt längst bestätigt ist.

Die komplette Übersicht können nur das eigene Logprogramm sowie beispielsweise Club Log vermitteln, weil im LoTW primär keine Bestätigungen zu sehen sind, die

**Bild 10: Über** *Your QSOs* → *Query* **lassen sich QSL-Eingänge prüfen, alle QSOs ansehen sowie gezielt Stationen suchen.**

in Form von QSL-Karten vorliegen, wie etwa in meinem Fall VP8LP in Bild 11. Das Herunterladen lässt sich bei UcxLog gemäß Bild 12 einleiten, ggf. muss man noch zwischen seinen verschiedenen Rufzeichen wählen. Bild 13 zeigt, dass die Software gleich noch auf neue IOTAs hinweist; Gleiches gilt z.B. für neue DXCC-Gebiete. Durch den Datenimport gelangen ggf. wich-

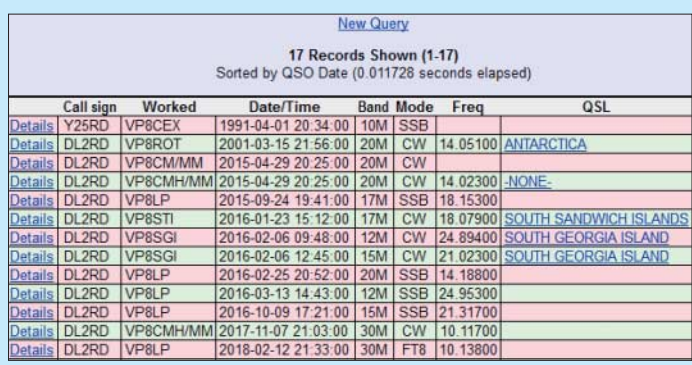

tige Zusatzinformationen wie DXCC-Gebiet, IOTA-Nr., US-Bundesstaat und -County, kanadische Provinz, Locator, ITU- und CQ-Zone ins eigene Log, die dort zuvor fehlten oder anders eingetragen waren. Bei Abweichungen ist die Übernahme separat zu bestätigen.

Abschließend sei noch einmal bemerkt, dass die Nutzung des LoTW bis hierhin kostenfrei ist. Wer sich nicht mit einem

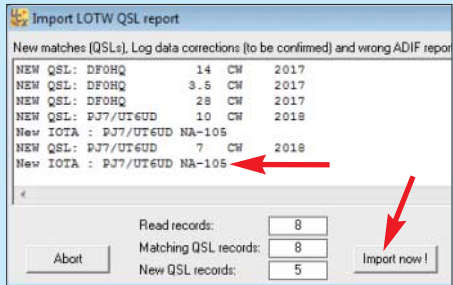

**Bild 13: Nach dem Download sind neue QSLs inklusive Zusatzinformationen sichtbar.** 

"Häkchen" im Log begnügt, sondern ein schickes Diplom oder gar eine gravierte Plakette für die Shack-Wand haben möchte, muss eine *Application* auslösen – das macht den Diplomverantwortlichen bei der ARRL bzw. der Zeitschrift CQ Arbeit und verursacht Material- sowie Versandkosten, wofür der Antragsteller naturgemäß aufkommen muss.

Mehr zu diesem Aspekt, einem wesentligen Nutzen des LoTWs, demnächst – dann geht es um das DXCC-Diplom.

#### dl2rd@funkamateur.de

#### **Literatur**

- [6] Hegewald, W., DL2RD: UcxLog als wirksame Hilfe beim DX-Verkehr. FUNKAMATEUR 66 (2017) H. 7, S. 643–645; H. 8, S.753–755
- [7] Hapke, O., DL2NOH: Elektronisches Logbuch Log4OM. FUNKAMATEUR 64 (2015) H. 7, S. 729–731

### *Messung des Seitenbandrauschens von Empfängern und Oszillatoren (2)*

### *WERNER SCHNORRENBERG – DC4KU*

*Der inhaltliche Schwerpunkt des ersten Teils des Beitrags lag auf der Messung des Seitenbandrauschens von Empfängern. Im Folgenden geht es um die Möglichkeiten der messtechnische Erfassung dieses Parameters bei Oszillatoren.*

Zum Thema Empfängermessungen hier noch ein Hinweis: Wer seinen selbst gebauten Oszillator oder Synthesizer für SBN-Messungen an einem Empfänger einsetzen

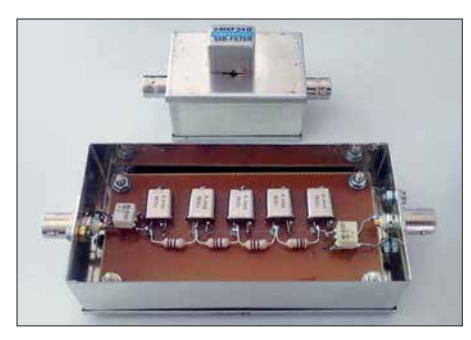

**Bild 12: SSB-Quarzfilter (oben) und selbst gebautes Notch-Filter, bestehend aus fünf 9-MHz-Quarzen (unten)**

Die Zusammenfassung der Erkenntnisse hinsichtlich der Messmethodik bei Empfängern ist im Kasten dargestellt.

#### ■ Seitenbandrauschen **von Oszillatoren**

Zur Messung des Seitenbandrauschens von Oszillatoren benötigt man einen Spektrumanalysator. Dieser gestattet jedoch leider keine direkte SBN-Messung, weil seine Empfindlichkeit und Dynamik hierzu nicht ausreichen. Mithilfe der zuvor beschrie benen Bandpass- und Notch-Filter ist die Messung jedoch möglich. Bilder 15 und 22 zeigen den jeweiligen Messaufbau. Die Filter unterdrücken jetzt nicht das Rauschen, sondern das zu testende Oszillatorsignal.

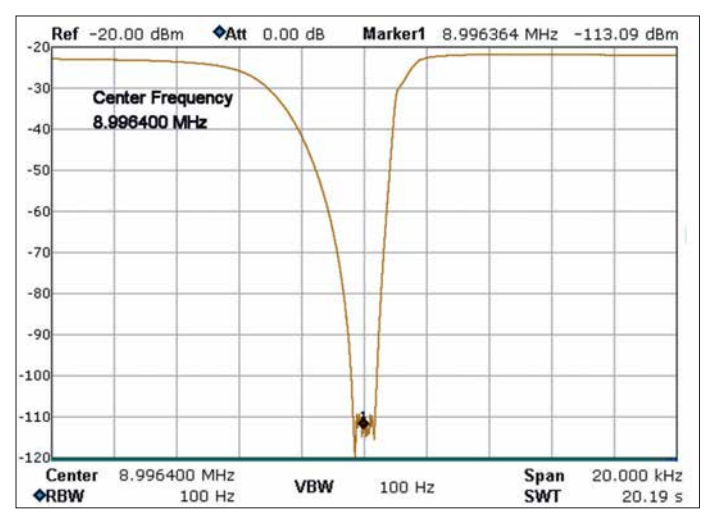

möchte und sich nicht sicher ist, wie gut das Seitenbandrauschen (SBN) des Oszillators ist, sollte auf jeden Fall mit Filtern arbeiten. In Bild 12 sind die von mir verwendeten Filter zu sehen, Bild 13 zeigt den Dämpfungsverlauf des Notch-Filters. Der einzige Nachteil dieser Messmethode besteht darin, dass man das SBN des Empfängers erst ab einem Trägerabstand von etwa 2 kHz bis 3 kHz messen kann. Steile Filterflanken sind zweckmäßig. Wer ohne rauschbegrenzende Filter arbeiten möchte, benötigt einen *ultrarauscharmen* Testoszillator, wie den bereits erwähnten 10- MHz-OCXO von KVG. Hiermit lässt sich das SBN eines Empfängers bis zu einem Trägerabstand von 500 Hz (CW) messen.

**Bild 14: Seitenbandrauschen des Marconi- Signalgenerators in 2 kHz bis 4 kHz Abstand zum Träger; die Noise-Marker-Funktion liefert den Wert –129,4 dBm/Hz.**

**Bild 13: Dämpfungsverlauf des 9-MHz-Notch-Filters**

#### **SBN-Messung an Empfängern (Zusammenfassung)**

- Relativ einfacher Messaufbau
- SBN-Messung erfolgt über das reziproke Mischen des Empfängers (Empfänger dient als Messgerät).
- Steile Filter zur Verbesserung des Rauschverhaltens des Referenzoszillators
- Messung nahe am Träger nicht möglich, in der Sendeart CW erst im Abstand von etwa 2 kHz
- Durchgangsdämpfung des verwendeten Filters muss bei der SBN-Berechnung beachtet werden.
- Zur SBN-Messung wird ein Signal mit relativ hohem Pegel in den Empfänger eingespeist – es ist daher Vorsicht hinsichtlich Kompression und Blocking des Empfängers geboten!

#### *Messung mittels Bandpassfilter*

Im folgenden Beispiel geht es um das Seitenbandrauschen eines Signalgenerators *Marconi 2019*. Dazu wird der Generator zunächst auf die Mittenfrequenz des Bandpassfilters  $f_M$  = 9 MHz abgeglichen. Seine Ausgangsleistung ist so einzustellen, dass am Eingang des Spektrumanalysators ein Pegel  $P_i = 0$  dBm anliegt (Bild 15). Dann verschiebt man die Frequenz des Generators um 3 kHz nach oben oder unten, also auf eine Stelle des Filtersperrbereichs, im Beispiel auf 9,003 MHz. Bei dieser Frequenz dämpft die Filterflanke das Signal schon um 100 dB (Bild 11 im ersten Teil des Beitrags), sodass sich der Referenzpegel des Analysators auf –60 dBm einstellen lässt, ohne diesen dabei zu übersteuern. Zusätzlich ist der im Analysator eingebaute

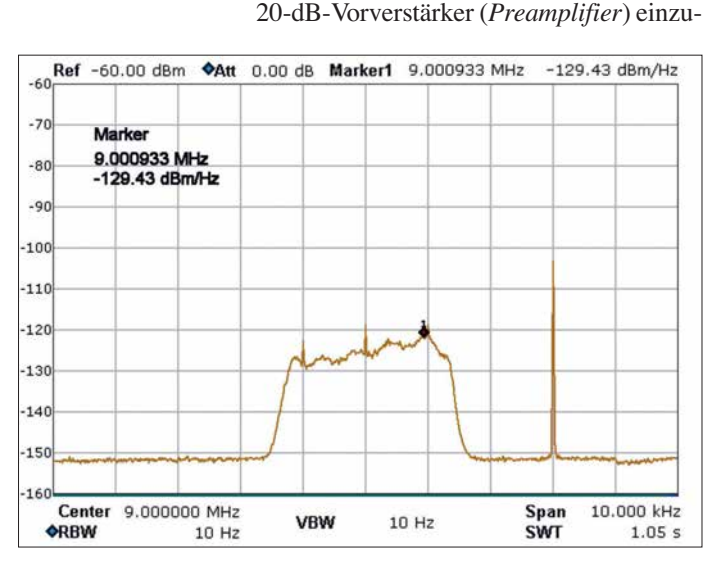

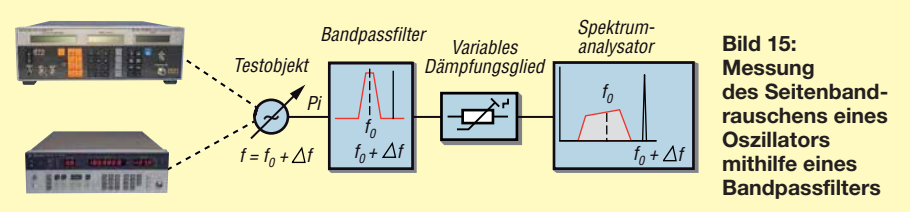

schalten. Falls der Analysator nicht darüber verfügt, ist ein externer zu nutzen.

Das Ergebnis der Beispielmessung zeigt Bild 14. Das Seitenbandrauschen des Marconi-HF-Generators wird jetzt im Durchlassbereich des 2,4 kHz breiten Bandpassfilters deutlich sichtbar.

Über die *Noise-Marker*-Funktion des Spektrumanalysators lässt sich das Phasenrauschen direkt anzeigen, es beträgt in diesem Fall –129,4 dBm/Hz im Abstand von 2 kHz zum Träger. Das unterdrückte Trägersignal auf 9,003 MHz ist ebenfalls sichtbar, spielt aber bei der Messung keine Rolle. Wichtig ist nur, dass es stets unterhalb des eingestellten Referenzpegels liegt, ansonsten würde der Analysator übersteuert.

Anschließend kann man das Phasenrauschen auch in größeren Abständen zum Träger messen, indem man die Frequenzablage Δ*f* vergrößert.

Das Seitenbandrauschen eines Signalgenerators *HP8656B* mit satten –101,4 dBm/ Hz in 2 kHz Abstand zeigt Bild 16. Sein messbar ist, ist das Ergebnis gültig, jedoch hinsichtlich des Messwerts zu korrigieren. Der Grund liegt in der Addition von Grundrausch- und Signalpegel (*N* + *S*) dessen Wert den des tatsächlichen Signalpegels *S* übersteigt. Ein Signal, das 3 dB über dem Rauschen liegt, hat tatsächlich die gleiche Amplitude wie das Rauschen und vom angezeigten Messwert müssen 3 dB abgezogen werden. Bild 19 zeigt die Korrekturkurve für geringe Signalpegel, die an das Grundrauschen des Analysators heranreichen.

Das tatsächliche Seitenbandrauschen des Quarzoszillators beträgt demnach

$$
SBN = -157,1 \text{ dBm/Hz} - 1,6 \text{ dB}
$$
  
= -158,7 dBm/Hz.

In Bild 20 sind die Messergebnisse aller drei untersuchten Oszillatoren bzw. Generatoren noch einmal zusammengefasst. Sie verdeutlichen nicht zuletzt die beträchtlichen Unterschiede, mit denen man auch bei pro-

**Bild 16:**

**Seitenbandrauschen des untersuchten Signalgenerators HP8656B in 1 kHz bis 3 kHz Abstand zum Träger; der Noise-Marker-Wert liegt bei –101,4 dBm/Hz.**

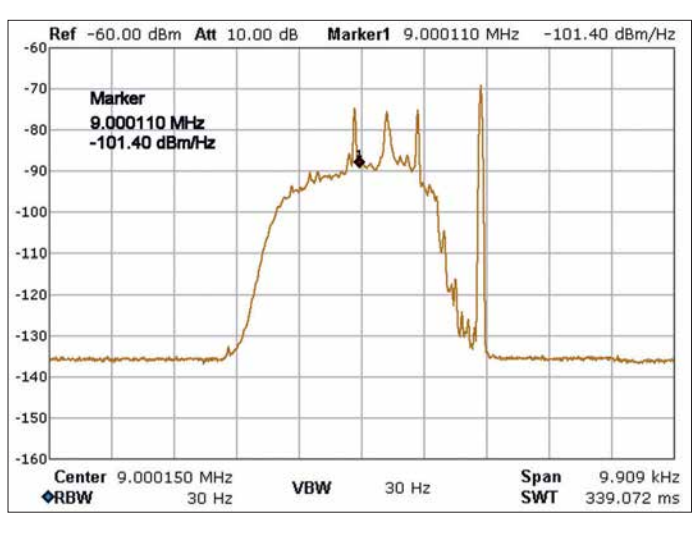

Rausch pegel liegt um fast 30 dB höher, als der des *Marconi 2019*. Gleichzeitig erzeugt der Generator auch noch einige Störsignale nahe beim Träger.

Die Messgrenze für SBN-Messungen an Oszillatoren ist durch die Grenzempfindlichkeit des Spektrumanalysators vorgegeben. Um dies zu demonstrieren, habe ich das SBN eines einfachen, nach [8] aufgebauten Colpitts-Oszillators gemessen (Bild 18). Dieser ist mit einem 8,9985-MHz-Seitenbandquarz bestückt, dessen Resonanzfrequenz sich mittels Trimmer C1 um etwa ±3 kHz verschieben lässt. Im Beispiel wird der Oszillator auf 8,9970 MHz abgeglichen und liegt dadurch im Sperrbereich des 9-MHz-Bandfilters.

Das gemessene Seitenbandrauschen (Bild 17) beträgt in diesem Fall –157,1 dBm/Hz in 3 kHz Abstand zum Träger und liegt nur noch 5 dB über dem Grundrauschen des Analysators (–162 dBm/Hz, Messgrenze). Obwohl das SSB-Rauschen kaum noch

**Bild 17: Seitenbandrauschen des Quarzoszillators an der Messgrenze des Spektrumanalysators; dessen Noise-Marker-Funktion zeigt den Wert –157,1 dBm/Hz.**

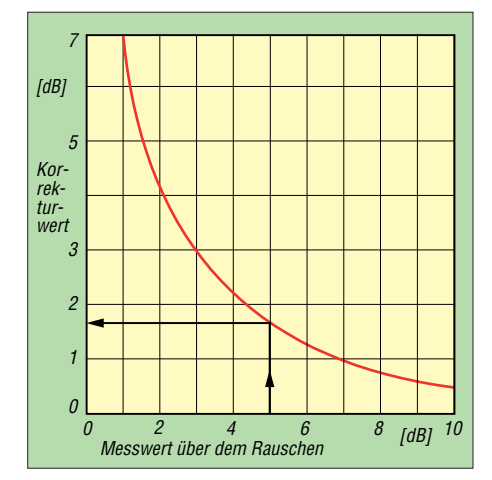

**Bild 19: Die Korrekturkurve des Spektrumanalysators ist bei der Messung kleiner Signale bis 10 dB über Rauschen zu verwenden; im Beispiel beträgt der Korrekturwert 1,6 dB.**

fessionellen Geräten in der Praxis rechnen muss.

#### *Hinweise zur Messung*

Die Empfindlichkeit des Analysators lässt sich durch einen zusätzlichen Vorverstärker mit z. B. *V* = 20 dB steigern, sodass anschließend SBN-Messungen bis –170 dBm/ Hz möglich sind. Den Messbereich kann man ebenfalls erweitern, indem man den Pegel des zu testenden Oszillators erhöht. Bei der durchgeführten Messung beträgt dieser 2,5 dBm, damit die Durchgangs-

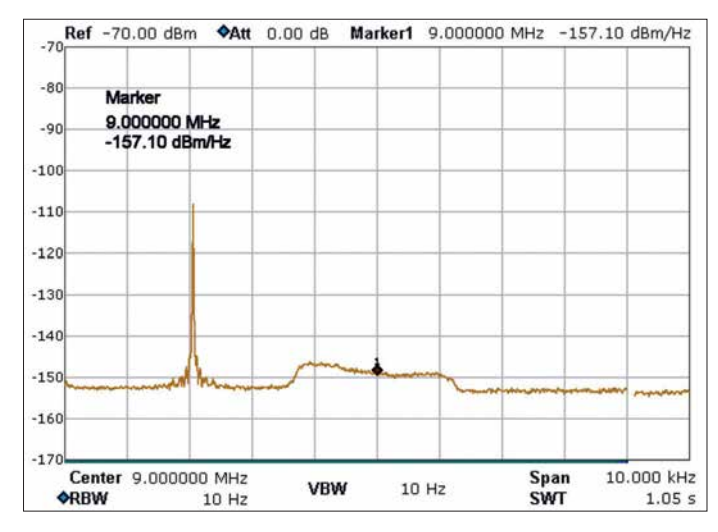

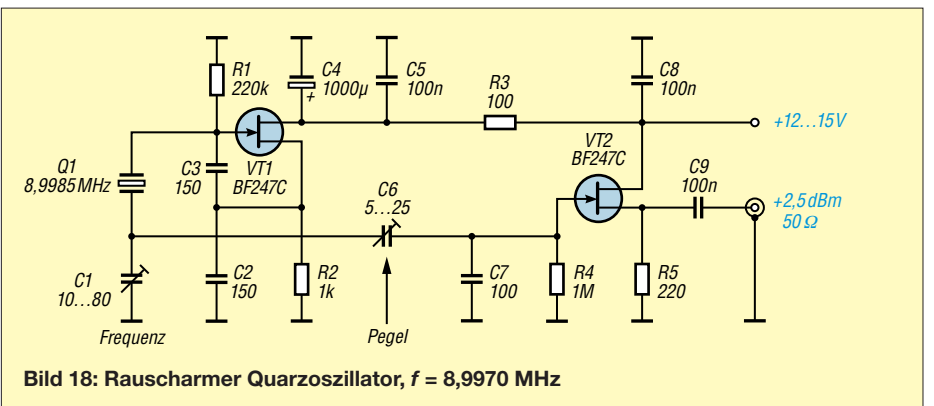

#### **SBN-Messung an Oszillatoren (Zusammenfassung)**

- Das Einseitenbandrauschen des Oszillators wird mittels Spektrumanalysator als Empfänger gemessen,
- Bandpass- und/oder Notch-Filter sind zur Unterdrückung des Signals erforderlich (Dämpfung *a* > 90 dB),
- die Empfindlichkeit des Analysators gibt die Messgrenze vor,
- nahe beim Träger kann nicht gemessen werden, ein Offset von 2 kHz bis 3 kHz ist erforderlich, abhängig von der Steilheit der Filterflanke,
- die Durchgangsdämpfung des Filters muss bei der Berechnung des SBN beachtet werden,
- ein HF-Vorverstärker (*V* = 20 … 40 dB) ist zur Empfindlichkeitssteigerung des Analysators erforderlich.

dämpfung des Filters  $a = 2.5$  dB ausgeglichen wird und am Analysator genau 0 dBm anliegen. Stattdessen könnte man den Pegel auch auf +10 dBm oder darüber hinaus erhöhen. Hierbei ist aber Vorsicht geboten, denn bei einer solchen Leistung kann man sein Quarzfilter zerstören (wie es mir passiert ist)!

#### *SBN-Messung mittels Notch-Filter*

Die SBN-Messung eines Oszillators mithilfe eines Notch-Filters verläuft ähnlich wie zuvor, den Messaufbau zeigt Bild 22. Das Signal des zu testenden Oszillators wird hierbei auf die Mittenfrequenz des Notch-Filters eingestellt und dadurch um fast 100 dB gedämpft. Anschließend er-

**Att** 0.00 dB

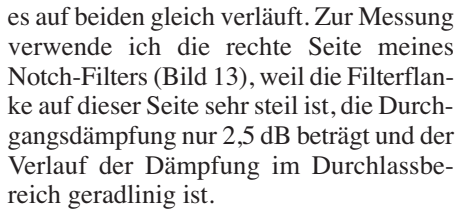

In Bild 21 messe ich nochmals das SBN des Marconi-Signalgenerators, jetzt mithilfe des Notch-Filters. Das Seitenbandrauschen in 2 kHz Abstand beträgt –129,81 dBm/Hz und das Ergebnis ist identisch mit dem der vorigen Messung über ein Bandfilter.

Der Vorteil einer SBN-Messung mit Hilfe eines Notch-Filters ist im Bildschirm sofort erkennbar: Der Verlauf des Rauschens lässt sich jetzt, abgängig vom gewählten Frequenzhub, über einen größeren Frequenzbereich darstellen. Bei Bedarf ist der Frequenzhub zu erhöhen. Erst mit dem Notch-Filter wird sichtbar, dass auch der Marconi-Generator in einigen Kilohertz Abstand Störsignale (*spurious signals*) erzeugt. Diese liegen jedoch 100 dB unterhalb des Ausgangssignals (Nutzsignals) von 0 dBm und damit noch innerhalb der Spezifikation des Herstellers.

#### *Maßeinheit des Messergebnisses*

Ein Spektrumanalysator misst nur Absolutwerte in *Dezibel pro Milliwatt* und nicht relativ in *Dezibel bezogen auf den Pegelabstand vom Träger* (engl. *carrier*). Die Umrechnung ist jedoch einfach. Wenn der Eingangspegel am Analysator im Durchlassbereich des Filters vor jeder Mes-

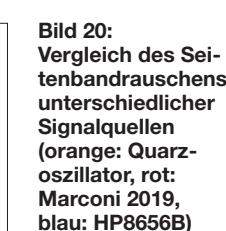

**tenbandrauschens**

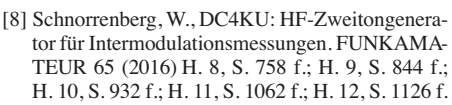

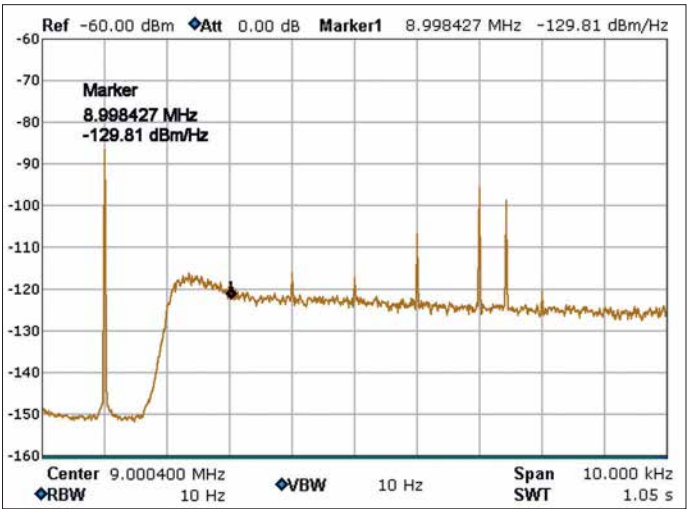

höht man die Empfindlichkeit des Analysators so weit, bis das Seitenbandrauschen des zu testenden Oszillators auf beiden Seiten des Notch-Filters deutlich zu erkennen ist (Referenzpegel  $P_{ref} = -60$  dBm, Dämpfungsglied auf *a* = 0 dB, Vorverstärker eingeschaltet).

 $10H<sub>2</sub>$ 

VRW

10 Hz

Das SBN lässt sich auf der rechten oder linken Seite des Notch-Filters messen, da

**Bild 21: Seitenbandrauschen des Signalgenerators Marconi 2019, gemessen mithilfe eines Notch-Filters; Noise-Marker 1 liefert –129,8 dBm/Hz Foto und Screen shots: DC4KU**

 $10.000$  kHz

 $1.05 s$ 

Center 9,000000 MHz

Ref -70.00 dBm

**Center Frequency** 

**9.000000 MHz** 

5  $-80$ 

 $-90$  $-100$  $-110$  $-120$  $-130$ 

 $-140$ 

 $-150$ 

 $-160$ 

 $-17$ 

**ORRW** 

Span

**SWT** 

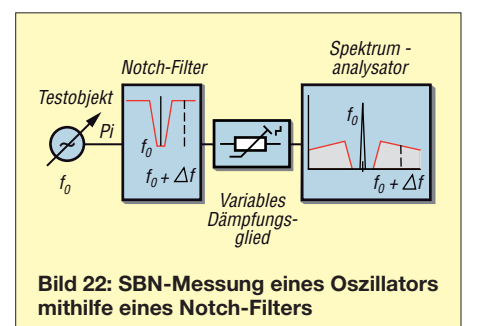

sung auf  $P_i = 0$  dBm eingestellt wurde, dann entspricht der gemessene Absolutwert auch dem Relativwert. Beträgt der Messwert des Analysators z. B. –129,81 dBm/Hz wie in Bild 21, dann entspricht dieser auch einem Relativwert bezogen auf das Trägermaximum von –129,81 dBc/Hz. Diese Berechnung stimmt aber nur, wenn das Signal am Eingang des Analysators zuvor auf 0 dBm abgestimmt wurde.

#### ■ Schlussbetrachtungen

Ältere Spektrumanalysatoren verfügen meist über keine integrierte *Noise-Marker*-Funktion, welche die Amplitude eines Rauschsignals bezogen auf 1 Hz Bandbreite korrigiert anzeigt. Wird ein Rauschsignal über die Standardanzeige des Analysators gemessen, ist der angezeigte Messwert daher meist zu korrigieren. Die gewählte Auflösungsbandbreite entspricht im Regelfall nicht der äquivalenten Rauschbandbreite.

Weitere Fehler bei Rauschpegelmessungen können durch die Spitzenwertgleichrichtung des Detektors und die logarithmische Verstärkung entstehen. Zusammen kann der Messfehler bis 2,5 dB betragen, die Angaben des Herstellers sind hier zu beachten. dc4ku@darc.de

**Literatur** 

### *Leistungsteiler zum Stocken von UKW-Antennen (1)*

#### *HARTWIG HARM – DH2MIC*

*Beim Zusammenschalten mehrerer Antennen zu einer Gruppe sind Gebilde erforderlich, die die Leistung des Senders gleichmäßig auf alle Einzelantennen verteilen. Umgekehrt müssen sie die Empfangssignale aller Antennen so zusammenfassen, dass der Empfänger den gleichen Gewinn spürt, den der Funkpartner durch die sendeseitige Bündelung genießt. Bekannt ist hauptsächlich der* l*/4-Koppler. Dieser Betrag zeigt, dass es noch viele weitere und sogar besonders flexible Lösungen gibt.*

Damit erst gar keine Verwirrung aufkommt: Für die oben genannten Gebilde sind je nach Sichtweise Begriffe wie Leistungsteiler (Power-Splitter), Leistungssummierer (Power-Combiner), Antennenkoppler oder Leitungstransformator sowie weitere Abwandlungen davon gebräuchlich. Gemeint ist aber immer dasselbe. All diese Konstruktionen sollen die Leistungsanpassung zwischen zwei unterschiedlichen Welpassen. Bei Kurzwelle würde wahrscheinlich ein Transformator (Balun) Verwendung finden, wie er aus dem Übergang von einer Zweidrahtleitung auf das Koaxialkabel bekannt ist und gleichzeitig auch zur Symmetrierung dient. Bei UKW ist aber die Breitbandigkeit dieser Lösung nicht erforderlich, da es sich fast immer um Monobandantennen handelt. Am häufigsten wird daher die Transformation mit

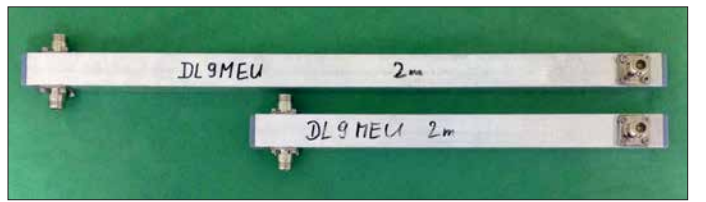

**Bild 1:**  Der übliche λ/4-Split**ter (oben) ist bei 2 m rund 20 cm länger als der modifizierte Bramham-Koppler unten.**

**Foto: DL9MEU**

lenwiderständen gewährleisten. Ich verwende diese Namen hier nebeneinander. Die Standardschaltung der Transformation mit einer  $\lambda$ /4 langen Leitung kennt sicher jeder. Und wahrscheinlich ist vielen auch schon eine Bauanleitung über den Weg gelaufen. Allerdings ist es zum Verständnis der weiteren Lösungen nützlich, den theoretischen Hintergrund verstanden zu haben. Ich möchte schließlich, dass Sie die drei nachfolgenden, weitgehend unbekannten Lösungen auch verstehen. Schließlich sollen Sie in die Lage versetzt werden, die zu jeder Schaltung gehörenden einfachen und übersichtlichen Berechnungsverfahren selbst anwenden zu können. Doch keine Angst: Schwierig ist es nun wirklich nicht! Ich beschränke mich allerdings im Beitrag auf den Fall von zwei parallelgeschalteten Antennen, weise aber vorsorglich darauf hin, dass die vorgestellten Verfahren auch bei drei, vier oder noch mehr Antennen anwendbar sind. Denn die Vorgehensweise ist immer die gleiche.

#### **■**  $λ$ /4-Koppler

Im Standardfall, der Parallelschaltung von zwei gleichen Antennen, halbiert sich der Eingangswiderstand von 50  $\Omega$  auf 25  $\Omega$ . Diese Impedanz gilt es an den Ausgangswiderstand des Senders bzw. den Eingangswiderstand des Empfängers anzu-

einer  $\lambda$ /4 langen Leitung eingesetzt. Die allgemeine Formel dieser Operation mit einem Kabel des Wellenwiderstandes Z<sub>K</sub> lautet

$$
Z_{\rm E} \cdot Z_{\rm A} = Z_{\rm K}^2 \tag{1}
$$

Zeichnungen von zwei üblichen Lösungen, wie sie auch in den Ausbildungsunterlagen von DJ7UF [1] enthalten sind, stellen die Bildern 2 und 3 dar.

In Bild 2 transformieren die je  $\lambda$ /4 langen 75-Ω-Kabel B1 und B2 die 50 Ω der Antennen auf 112,5 Ω (also ungefähr 100 Ω), was parallelgeschaltet rund 50 Ω ergibt. Vorteilhaft an dieser Lösung ist, dass sie nur ein T-Stück erfordert, wenn man die beiden 75-Ω-Transformationsleitungen mit jeweils einem 50-Ω-Stecker und einer 50-Ω-Buchse ausstattet und in die gleich langen Antennenzuleitungen A1 und A2 einfügt.

Die Lösung in Bild 3 findet sich in der Praxis wesentlich häufiger, wobei bei  $Z_{\rm E}$  =  $25 \Omega$  der beiden parallelgeschalteten Antennen zur Transformation eine  $\lambda$ /4 lange Leitung mit dem Wellenwiderstand

$$
Z_{\rm K} = \sqrt{Z_{\rm E} \cdot Z_{\rm A}} = \sqrt{25 \cdot 50} = 35,355 \ \Omega \tag{2}
$$

erforderlich wäre. Der Einfachheit halber werden zumeist zwei 75-Ω-Kabel parallelgeschaltet, was den Zielwert aber ebenso verfehlt wie die erste Lösung mit zwei parallelgeschalteten 75-Ω-Kabeln, nämlich

$$
Z_{\rm A} = \frac{(75/2)^2}{25} = 56,25 \ \Omega.
$$

Nachteilig an dieser Lösung ist auch, dass die Parallelschaltung der beiden 75-Ω-Kabel zumeist in freier Verdrahtung erfolgt, was zusätzliche Ungenauigkeiten bringt und dass alles zum Schutz vor Witterungseinflüssen in eine Kunststoffbox einzubauen ist.

Bei beiden Schaltungen beträgt das Stehwellenverhältnis (SWV) in Bandmitte *s* = 1,125, was für Amateurfunkzwecke ausreichen dürfte, falls nicht weitere Fehler hinzukommen. Die Schaltung in Bild 3 begegnet Ihnen später in leicht abgewandelter Form noch einmal, wobei dann aber die Verschmelzung der beiden T-Verbindungen von den beiden Antennen zum zentralen Knoten und von dort als T-Aufspaltung auf die beiden 75-Ω-Kabel elegant aufgelöst ist.

#### *Koppler aus Metallrohren*

Sofern man eine Realisierung mit niedrigem SWV anstrebt, ist also ein Kabel mit dem nicht genormten Wellenwiderstand  $Z_K$  = 35,355  $\Omega$  erforderlich. In vielen Quellen, wie zum Beispiel [2] und [3], empfehlen die Autoren dazu eine Koaxialstruktur aus quadratischem Außenleiter und rundem Innenleiter. Die zugehörigen Abmessungen der zur Berechnung verwendeten Näherungsformel (3) gehen aus Bild 4 hervor.

$$
Z_{K} \approx 60 \cdot \ln\left(k \cdot \frac{2a}{d}\right) \tag{3}
$$

Die Formel (3) ist nur für 2*a*/*d* > 3 gültig.

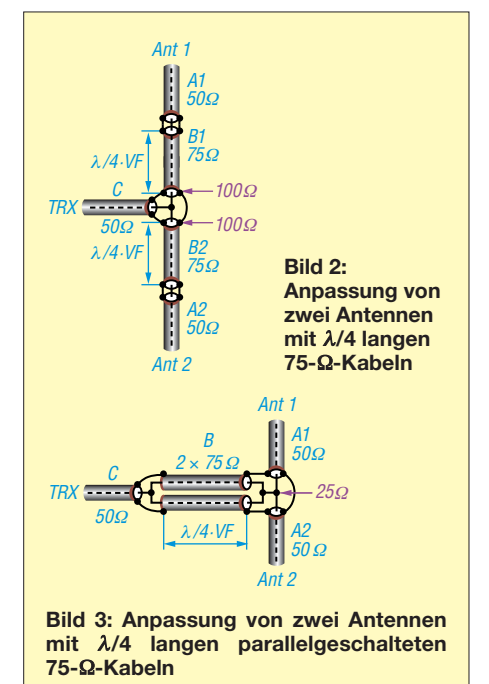

Daraus ergeben sich für ein gewünschtes  $Z<sub>K</sub>$  = 35,355 Ω als optimale Maße für das Innenrohr 15 mm Durchmesser und für den Außenleiter  $30 \times 30 \times 2.5$  mm, also 2*a* = 25, basierend auf den Ergebnissen des häufig verwendeten Tools *AppCAD* [3]. Auch im Ortsverband Vaterstetten haben wir diese Lösung für 70 cm und 2 m aufgebaut und vermessen. Und das Urteil lautete für beide Frequenzbereiche: besser als die Lösung mit 75-Ω-Kabeln und für Amateurfunkzwecke völlig ausreichend. 

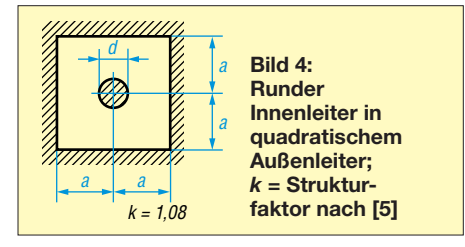

Weil aber die gemessenen Daten von den theoretischen Ergebnissen deutlich abwichen, entschloss ich mich, das Gebilde am Rechner genauer zu untersuchen. Zur Berechnung erhielten die beiden Antennenanschlüsse jeweils 50-Ω-Abschlüsse und das Programm bestimmte die komplexe Impedanz am 50-Ω-Ausgangsanschluss im gleichen Frequenzbereich, für den auch die Messwerte vorlagen. Im Zuge der Optimierung versuchte ich dann – bei veränderlichen Daten der Transformationsleitung – die berechnete Impedanz so genau wie möglich mit dem gemessenen Verlauf über  einen ausreichend breiten Frequenzbereich in Übereinstimmung zu bringen. Wie sich zeigte, sind dabei unbedingt auch die Eigenschaften der Zuleitungen an allen drei Anschlüssen so gut es geht mit zu berücksichtigen.

Das Ergebnis ist aufschlussreich. Zum einen erscheint die Länge der Transforma tionsleitung – gemessen zwischen den Mit telachsen der Anschlussbuchsen – in ihrer Wirkung geringfügig länger. Diesen Effekt habe ich auch an SWV-Verläufen entdeckt, die DK7ZB in [4] bei Zweifach-Kopplern für das 2-m- und 70-cm-Band angegeben hat. Es handelt sich dabei um Realisierungen von SP5MG, wobei allerdings die Abmessungen und näheren Umstände unbekannt sind.

Das mit der Näherungsformel (3) berechnete  $Z_K$  = 35,27 Ω stimmt erwartungsgemäß nicht. Es beträgt messtechnisch 34,97 Ω  $-$ j 0,3  $\Omega$  und damit weniger als berechnet. Und der gewünschte Wert von 35,355 Ω wird um 0,4 Ω verfehlt. Warum die Formel bei dem hier vorliegenden Abmessungsverhältnis 2*a*/*d* = 1,67 nicht die gewünschte Genauigkeit aufweisen kann, habe ich in [5] im Detail erläutert. Trotz dieser Abweichung liegt die Ausgangsimpedanz dieses Kopplers mit 48,8 Ω aber schon deutlich näher am Wunschwert von 50  $\Omega$  als bei der Methode mit den zwei 75-Ω-Kabeln, wo es  $56.25 \Omega$  waren. Aus Formel (1) würden sich 48,9 Ω ergeben.

Diese geringe Differenz ist vor allem dem Einfluss der Zuleitungen geschuldet, die ja in Formel (1) nicht enthalten sind. Auch eine exzentrische Lage des Innenleiters kommt dafür infrage. Kontrollrechnungen mit dem *Arbitrary Transmission Line Calculator Atlc2* [6] zeigten, dass die Wellenwiderstandsverringerung unter 0,1 Ωbleibt, wenn der Innenleiter auf 0,5 mm genau zentrisch sitzt. Darauf wurde bei der Realisierung besonders geachtet.

Um die  $50 \Omega$  genau zu treffen, ist beim  $\lambda$ /4-Koppler eine Maßanfertigung auf der Drehbank erforderlich. So ließe sich ein Innenleiterrohr von 15 mm auf 14,8 mm Durchmesser abdrehen und in ein quadratisches Außenrohr 30 mm  $\times$  30 mm mit 2,5 mm Wandstärke einbauen. Ein nicht ganz einfaches Vorhaben!

#### *Repetitorium Smith-Diagramm*

Beim Einschlagen völlig anderer Lösungswege geht es auch mit Standardabmessungen. Hilfreich zum Verständnis der folgenden drei Schaltungen ist die Kenntnis einiger Eigenschaften des Smith-Diagramms. Ich verwende dazu seit langem die Demo-Version des Programms *Smith-Chart* von HB9AJY [7] in der Version 1.91. Die derzeit angebotene Version 4 läuft leider nur auf Rechnern mit neueren Windows-Betriebssystemen, die ich nicht habe.

Wer sich bisher noch nicht mit diesem Werkzeug befasst hat, sollte sich die wenigen Dinge, die man vom Smith-Diagramm wissen muss, genau ansehen. Dazu zeigt Bild 5 als Beispiel den Transformationsweg des  $\lambda$ /4-Kopplers aus Bild 3.

– Das Smith-Diagramm bildet die gesamte komplexe Widerstandsebene auf einer Kreisfläche ab, in deren Mittelpunkt die reelle Impedanz von 50 Ω liegt.

- Alle reellen Widerstände liegen auf der x-Achse.  $0 \Omega$  ist ganz links und unendlich ganz rechts. Die Skalierung dazwischen ist nichtlinear.
- Impedanzen oberhalb der x-Achse haben einen induktiven Blindanteil. Sind kapazitive Anteile vorhanden, liegt die Impedanz unter der x-Achse.
- Alle Impedanzen auf einem roten Kreisbogen haben denselben Realanteil, nämlich den am Schnittpunkt mit der x-Achse ablesbaren Wert.
- Die grünen Kreise repräsentieren Leitwerte mit konstanten Realteilen. Sie schneiden die x-Achse beim zugehörigen reellen Widerstand wie beispielsweise  $0.02 S$  (Siemens) bei  $50 \Omega$  und 0,04 S bei 25 Ω.
- Jeder beliebige Punkt im Diagramm lässt sich von einem Kabel mit dem Wellenwiderstand  $Z_K$  auf einem Kreisbogen im Uhrzeigersinn transformieren, wobei der Kreismittelpunkt bei  $Z_K$  auf der reellen Achse liegt. Wie weit transformiert wird, ist von der Kabellänge abhängig.  $\lambda$ /4 sind 180° und  $\lambda$ /2 ist ein Vollkreis (keine Transformation).

In unserem Beispiel in Bild 5 liegt der Start am Datenpunkt 1 bei 25Ω+j 0Ω, im Schaltbild als Lastwiderstand Z<sub>L</sub> dargestellt. Das transformierende Kabel hat  $Z_{K}$  = 37,5  $\Omega$ , sodass der Kreismittelpunkt bei diesem Wert auf der x-Achse liegt. Mit der Länge  $\lambda$ /4 transformiert es um 180 $^{\circ}$ auf 56,25 Ω Ausgangsimpedanz (Datenpunkt 2).

Ein Versuch mit dem quadratischen Außenleiter sieht ähnlich aus: Der Kreismittelpunkt liegt bei 34,97 Ω und als Datenpunkt 2 ergibt sich 48,9  $\Omega$ , was mit der theoretischen Rechnung übereinstimmt. Ich empfehle, diese Handgriffe einmal selbst nachzuvollziehen.

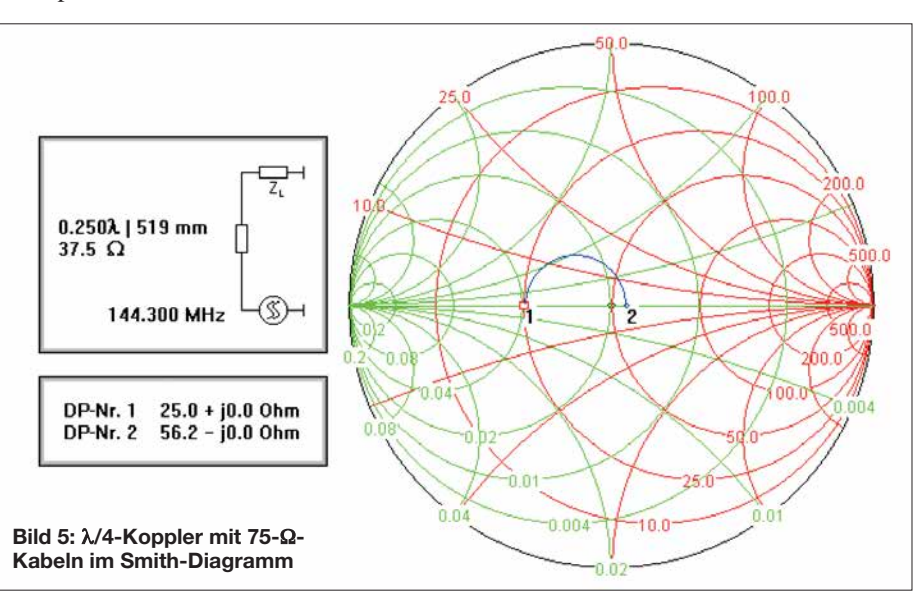

#### **n** Bramham-Transformator

Nach dieser Einführung betrachten wir als erste von drei Schaltungen einen Leitungstransformator, den Peter Bramham 1959 beim CERN entwickelt und veröffentlicht hat [8]. Er nannte ihn sowohl *alternatedline transformer* als auch *alternate-impedance transformer*. Ebenso findet sich der Begriff  $\lambda$ /12-Koppler in der Literatur [9], obwohl der Name irreführend ist, denn der Koppler ist in der Praxis fast doppelt so lang, weil er aus zwei Teilstücken mit Längen von jeweils fast  $\lambda$ /12 besteht.

Die Aufgabenstellung beim CERN war, Hochfrequenzenergie aus einem Generator mit dem Wellenwiderstand  $Z_1$  auf einen

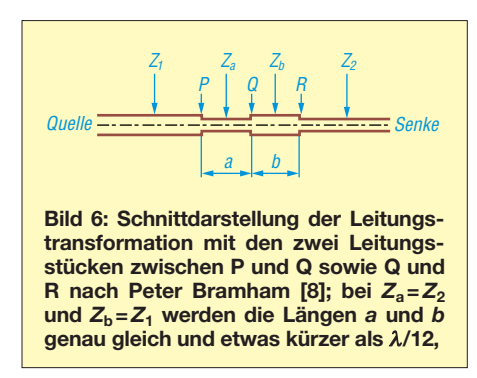

Verbraucher mit der Eingangsimpedanz Z<sub>2</sub> zu übertragen. Dabei standen nur Kabel mit den Wellenwiderständen  $Z_1$  und  $Z_2$  zur Verfügung. Bramhams Lösung ist so simpel wie verblüffend und trotzdem ist sie weitgehend unbekannt. Das mag auch daran liegen, dass die ursprüngliche Veröffentlichung mathematisch etwas schwer zu verstehen ist.

Das Prinzip geht aus Bild 6 hervor. Zwischen der Quelle mit dem Wellenwiderstand  $Z_1$  und der Senke mit  $Z_2$  sind zwei kurze Kabelstücke mit genau diesen beiden Wellenwiderständen, jedoch in umgekehrter Reihenfolge eingefügt. Dadurch kommt es zu drei Wellenwiderstandssprüngen bei P, Q und R. Damit werden auch die beiden eingangs erwähnten Bezeichnungen von Bramham deutlich. Die Längen der beiden eingefügten, kurzen Kabel sind übrigens genau gleich lang und jeweils etwas kürzer als  $\lambda/12$ . Nur im Grenzfall, wenn die Impedanzen  $Z_1$  und  $Z_2$  fast gleich sind, nähern sich beide Längen diesem Grenzwert. Insgesamt ist der Koppler also fast  $\lambda/6$  lang und damit ein Drittel kürzer als der  $\lambda$ /4-Koppler.

#### *Realisierung mit 50-*Ω*-Kabeln*

Wenden wir also Bramhams Methode auf unsere Aufgabe an: die Transformation von 25 Ω auf 50 Ω. Die vorteilhafte Realisierung mit drei T-Stücken und drei gleich langen 50-Ω-Kabeln, deren Ähnlichkeit mit Bild 3 schon erwähnt wurde, könnte wie in Bild 8 aussehen. Sie ist aber nur bei

der Zusammenschaltung von zwei Antennen so einfach möglich.

Das 25-Ω-Kabel mit dem Wellenwiderstand  $Z<sub>b</sub>$  aus Bild 6 ist in Bild 8 als Parallelschaltung von zwei gleich langen 50-Ω-Kabeln realisiert. In beiden Bildern folgt also auf die Quelle mit dem Wellenwiderstand  $Z_1 = 25 \Omega$  zunächst ein knapp  $\lambda/12$ langes Kabelstück mit 50 Ω, gefolgt von einem gleich langen mit 25 Ω und danach das Anschlusskabel zum Transceiver mit  $Z_2$ = 50 Ω. Bild 7 zeigt den Transformationsweg im Smith-Diagramm.

Vom Start am Datenpunkt 1 mit 25 Ω reell wird mit dem 50-Ω-Kabel K1 auf einem Kreisbogen um den 50-Ω-Punkt herum bis zum Datenpunkt 2 transformiert. Damit landen wir mit einer Kabellänge von  $l = 0.078 \lambda$  bei 30  $\Omega$  + j 18,7  $\Omega$  und mit einem zweiten Kabelstück gleicher Länge, aber 25 Ω Impedanz (50-Ω-Kabel K2 und K3 parallel), bei unserem Wunschwert von 50 Ω reell (Datenpunkt 3). Wie bereits erwähnt, sind diese Längen nicht genau  $\lambda$ /12 oder 0,0833 $\lambda$ , sondern hier 0,078 $\lambda$ . Eine Formel zur exakten Bestimmung der Längen in Abhängigkeit vom Transformationsverhältnis folgt später.

Die ungewöhnliche Anordnung der beiden unteren T-Stücke in Bild 8 hat mehrere Gründe. Da alle drei Verbindungen exakt gleich lang sein müssen, in die Längen aber außer dem Kabel selbst auch die Stecker und Teile der T-Stücke eingehen, gehören nun zu jeder Verbindung zwei Stecker, ein T-Stück-Abzweig und eine Hälfte des Durchgangspfades. Das ist wichtig, weil bei üblichen T-Stücken der Abzweig etwas kürzer ist als die Hälfte der Länge. Ein weiterer Vorteil besteht darin, dass K2 und K3 jetzt statt 180°-Bögen nur noch 90°-Bögen machen müssen.

Weil der Verkürzungsfaktor der T-Stücke und Stecker in der Regel nicht bekannt ist, empfehle ich, alle Kabel zunächst etwas län-

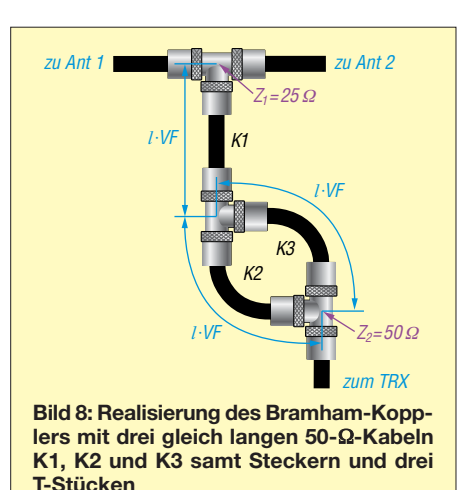

ger als nötig, aber exakt gleich lang zu machen. Nach Messung der Frequenz, bei der die Anpassung am besten ist, lässt sich daraus mit Dreisatzrechnung der Betrag bestimmen, um den alle drei Verbindungen gekürzt werden müssen. Bei Verwendung lötfreier N-Stecker ist das einfach und prä-<br>zise durchführbar. (wird fortgesetzt) (wird fortgesetzt)

#### **Literatur und Bezugsquellen**

- [1] Moltrecht, E., DJ4UF: HF-Leitungen, Kabel. On line-Ausbildungskurs Klasse A, Kapitel 10; *[www.](http://www.darc.de/der-club/referate/ajw/lehrgang-ta/a10) [darc.de/der-club/referate/ajw/lehrgang-ta/a10](http://www.darc.de/der-club/referate/ajw/lehrgang-ta/a10)*
- [2] Heck, S., LA0BY: Antenna couplers for 144 and 432 MHz. *<http://la0by.darc.de>*
- [3] Avago Technologies: AppCAD. *[www.hp.woodshot.com](http://www.hp.woodshot.com)*
- [4] Steyer, M., DK7ZB: Stacking with Power Splitters. *[www.qsl.net/dk7zb/Stacking/splitter.htm](http://www.qsl.net/dk7zb/Stacking/splitter.htm)*
- [5] Harm, H., DH2MIC: Berechnung der Induktivität kurzer Leiterstücke. FUNKAMATEUR 67 (2018) H. 8, S. 731–733
- [6] Nist, K., KQ6QV: Arbitrary Transmission Line Cal culator. *[www.hdtvprimer.com/KQ6QV/atlc2.html](http://www.hdtvprimer.com/KQ6QV/atlc2.html)*
- [7] Dellsperger, F., HB9AJY: Smith-Chart. *[www.fritz.dellsperger.net/smith.html](http://www.fritz.dellsperger.net/smith.html)*
- [8] Bramham, P.: A Convenient Transformer for Mat[ching Co-Axial Lines.](http://cds.cern.ch/record/214383/files/p1.pdf) *http://cds.cern.ch/record/ 214383/files/p1.pdf*
- [9] Heß, H., DJ1AT: Flexible Impedanzanpassung mit Leitungstransformatoren. CQ DL 88 (2017) H. 6, S. 34–36

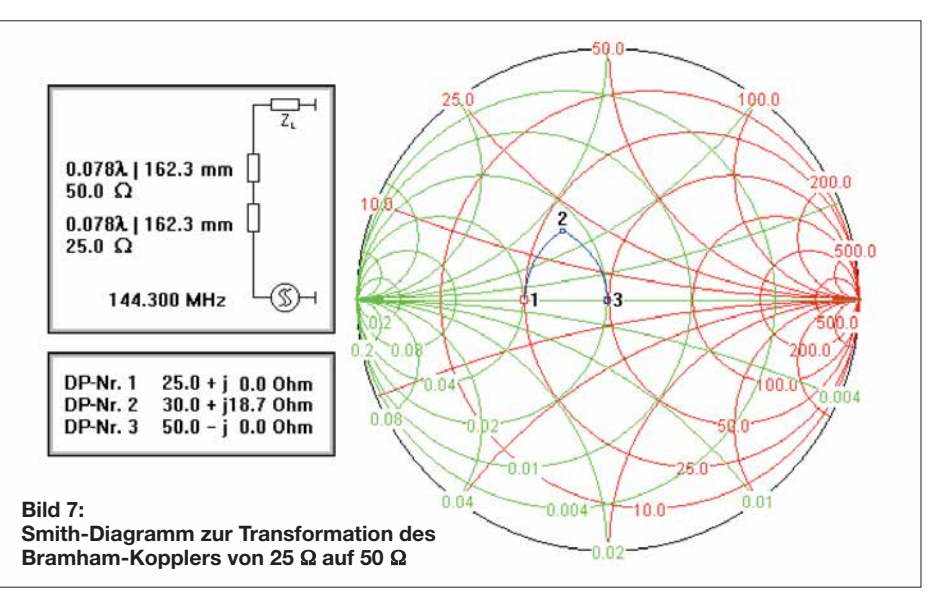

### <span id="page-1079-0"></span>*Arbeitskreis Amateurfunk & Telekommunikation in der Schule e.V.*

#### **Bearbeiter: Peter Eichler, DJ2AX Birkenweg 13, 07639 Tautenhain E-Mail: dj2ax@aatis.de**

#### ■ Tolle UKW-Tagung

Die 63. UKW-Tagung bedeutet auch 63mal eine riesige Herausforderung für das Team in Weinheim über mehrere Generationen, das einen gewaltigen Aufwand betreibt. Dafür unseren Dank und Glückwunsch!

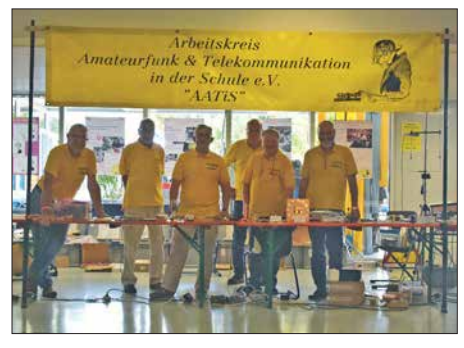

**AATIS-Team Weinheim 2018 Foto: DL2MAJ**

Deshalb sollten die Aussteller mehr Gelassenheit an den Tag legen und auch mal einen kleinen Mangel wegstecken. Gefühlt hatten wir in diesem Jahr einen größeren Andrang, obwohl wieder 1400 Besucher wie 2017 gezählt wurden. Die Temperaturen waren nicht ganz so hoch wie im Vorjahr.

Es gab wieder viele Fragen zu beantworten und anregende Gespräche mit den Besuchern, sodass wir bis kurz vor 16 Uhr alle Hände voll zu tun hatten. Mehr als 800 Rundschreiben konnten verteilt werden und die Nachfrage nach Praxisheften war gut. Das große Interesse an unseren Bausätzen zeigt, dass der Selbstbau lebt und die Qualität unserer Projekte überzeugt.

Den AATiS-Stand betreuten diesmal Peter Ehbrecht, DL4AS, Claus Niebuhr, DJ8MQ, Karl-Peter Sann, DK7FY, Helmut Berka, DL2MAJ, Robert Maibaum, DL2MAI, und Peter Eichler, DJ2AX, mit vollem Einsatz.

#### $\blacksquare$  **Korrekturen und Irrtümer**

Uli Schoor, DF6TZ, schreibt zum Beitrag *Foxoring-Empfänger in Neuauflage* in der vorigen Ausgabe: "Toll, was Michael vor 15 Jahren für einen Tausendsassa geschaffen hat. Jedoch leider ist da was schief gelaufen, das ist nämlich ein Foxoring-Sender, also AS804a = TX. Gleich noch ein Hinweis dazu: Die Platine hat keinen "Hauptschalter" zur Batterietrennung. Eine sehr geringe Stromaufnahme des Prozessors im Schlafmodus ermöglicht monatelangen Stand-by-Betrieb. Praktisch sind aber genau dann die Batterien leer, wenn der Sender gebraucht wird. Ich habe das mal in drei Monaten geschafft!" Danke, lieber Uli. Ich entschuldige mich vielmals für den Fehler!

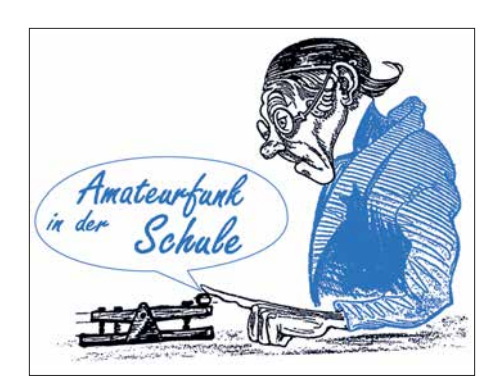

■ Auf keinen Fall SMD, oder doch? (2) Sie haben sich ein Tablett besorgt und eine Haltevorrichtung für die Platine zur Hand, notfalls eignet sich auch ein kleiner Maschinenschraubstock.

Selbst mit einer guten Lesebrille sind die Beschriftungen und Markierungen auf den Bauteilen nicht zu erkennen? Dann muss eine gute Arbeitsplatzbeleuchtung her. Eine kleine Halogenlampe ist meist ausreichend, solange es noch welche gibt. Da wir nur eine kleine Fläche ausleuchten müssen, sind auch spezielle LED-Lösungen möglich. Es ist erstaunlich, was man nun bei guter Beleuchtung erkennen kann!

Zusätzlich empfehle ich unbedingt den Einsatz einer Kopflupe, ganz einfach oder mit einstellbarer Vergrößerung. Eine große Arbeitsplatzlupe ist mit einigen Einschränkungen auch verwendbar. Perfektionisten können schon mal nach einem günstigen Stereomikroskop suchen.

Wie ist das aber bei der Nachwuchsarbeit? Bloß keine SMD-Bausätze … weit gefehlt! Schon in diesem Punkt sind die meisten jungen Menschen eindeutig im Vorteil. Junge Augen sind im Normalfall einfach besser. Für Kontrollzwecke sollte trotzdem immer eine Lupe in Reichweite sein, sonst kann man Lötfehler übersehen. Auch motorisch ist die Jugend bevorteilt und kann Bauteile sicherer platzieren. Aber dafür gibt es Lösungen!

Bei den Anforderungen an die Löttechnik gehen die Meinungen weit auseinander. Es gibt ganz tolle Profi-Lötgeräte, die aber auch einen entsprechenden Preis haben. Mit zu kleinen Lötnadeln, die eine zu geringe Wärmekapazität haben, konnten keine guten Erfahrungen gesammelt werde.

Eigentlich reicht eine einfache, regelbare Lötstation mit etwa 50 W, die auf etwa 350 °C eingestellt wird. Wichtig ist eine gut verzinnte Spitze, die nicht zu breit sein sollte, also zwischen 0,5 mm und 1 mm. Das Lötzinn sollte keinesfalls dicker als 0,5 mm sein, eher noch dünner, und eine Kolophoniumader haben. Zu beachten sind auf jeden Fall die Vorschriften zur Zusammensetzung der Legierung!

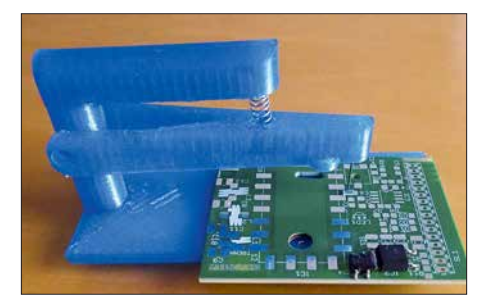

**SMD-Hilfe bei Harald, DL2HSC Foto: DJ2AX**

Eine geniale Lösung zum Festhalten der SMD-Teile hat Harald Schönwitz, DL2HSC, im AA-TiS-Rundschreiben 2018 vorgestellt. Mit wenigen Teilen aus dem 3-D-Drucker – die Druckerdatei ist unter [www.thingiverse.com/thing:1718](http://www.thingiverse.com/thing:1718) 197 zu finden – gelingt es, flächige SMD-Komponenten sicher und an der richtigen Stelle vor dem Löten zu fixieren.

Nun brauchen wir nur noch ein geeignetes Übungsobjekt: Unter der Bezeichnung *AS029* gibt es vom AATiS einen einfachen Blinker bausatz, der gut für erste Schritte geeignet ist und neue Erkenntnisse bringt. Der Timer NE555 kommt im schon beschriebenen SO-IC8-Gehäuse daher. Pin 1 ist durch eine Fase am Gehäuse oder eine Vertiefung gekennzeichnet. Widerstände sind in unterschiedlichen Größen und auch als Mini-MELF dabei. Die SMD-LEDs haben die Bauform PLCC-2. Eine kleine Ecke kennzeichnet den katodenseitigen Anschluss.

Wenn es gleich etwas Nützliches werden soll, bieten sich die schon genannten Bausätze *AS639- W* (ein kleiner Rest der Weinheim-Edition als Bausatz ist noch lieferbar) oder *AS643* an. Lieferbare Bausätze lassen sich unter *bestellung@ aatis.de* ordern. Unsere Mitglieder beliefern wir auf Rechnung, alle anderen müssen wir leider um Vorkasse bitten.

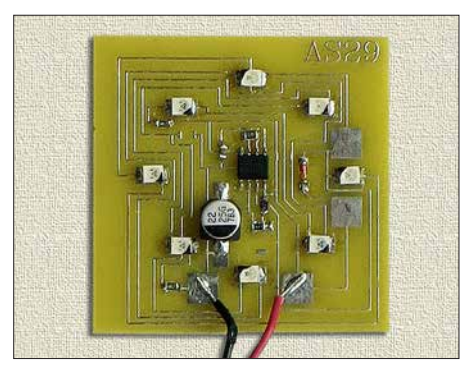

**AS029 als Übungsobjekt Foto: DJ2AX**

#### ■ Änderungen bei den SI-Einheiten?

Auf der *Generalkonferenz für Maß und Gewicht*, bei der sich die Metrologen aus aller Welt im November in Versailles treffen, kann es der bisherigen Definition der SI-Sekunde und weiteren drei Basiseinheiten an den Kragen gehen. Für alle MINT-Interessenten wird das sicher eine sehr spannende Tagung, die am 16. 11. von 10.50 Uhr bis 13.25 Uhr sogar direkt im Internet verfolgt werden kann. Genaue Informationen, auch eventuelle Änderungen sind unter *[www.bipm.org/en/cgpm-2018](http://www.bipm.org/en/cgpm-2018)* zu finden. Eine gute Gelegenheit, Fremdsprachenkenntnisse in der Praxis zu erproben!

#### **Tnx HB9FEU**

#### n **WANTED: Ehrenamtliche Autoren gesucht**

Für das Praxisheft 29, das im März erscheinen soll, werden noch Beiträge gesucht. Dabei sind einfache Projekte für Anfänger genauso gefragt, wie anspruchsvolle Darstellungen für MINT-Fächer und den Amateurfunk. Wer eine Idee hat, sollte schnell Kontakt unter *praxisheft@aatis.de* aufnehmen, da der Redaktionsschluss am Anfang des neuen Jahres liegt und somit noch genügend Zeit für Erprobungen bleibt.
# *CB- und Jedermannfunk*

#### **Bearbeiter: Harald Kuhl, DL1ABJ Postfach 25 43, 37015 Göttingen E-Mail: cbjf@funkamateur.de**

#### ■ CB-Engpass in den USA

Blickt man auf das über den hiesigen Funkfachhandel derzeit verfügbare Geräteangebot für Jedermannfunker, war die Modellvielfalt selten derart groß. Dies betrifft nicht nur Transceiver für 70 cm und 2 m, sondern ebenso solche für das 11-m-Band und damit den klassischen CB-Funkbereich. Für Letzteren wird die Geräteauswahl in den kommenden Monaten sogar nochmals steigen, sobald die zahlreichen von *President Electronics* während des laufenden Jubiläumsjahrs angekündigten CB-Mobilgeräte in den Handel kommen. Ein "Engpass" besteht in Europa derzeit allenfalls für SSB-CB-Funker, doch soll wie berichtet die Europa version des *Allmode*-CB-Transceivers *President McKinley* Anfang 2019 erhältlich sein. In den USA, dem Geburtsland des CB-Funks, bahnt sich derzeit eine entgegengesetzte Entwicklung an. So berichtete die Autorin Jeanne Whalen unlängst in der US-Tageszeitung *The Washington Post* über Probleme von *Cedar*

*Electronics*, einem der wichtigsten Lieferanten von CB-Funkgeräten in den USA. Unter dem Markennamen *Cobra* liefert das in Chicago ansässige Unternehmen bzw. dessen Vorgänger bereits seit den 1960er-Jahren CB-Funkgeräte vor allem für Lkw-Fahrer und hat so einen Beitrag für die US-Transportwirtschaft geleistet. Derzeit kommen rund 80 Prozent aller in den USA verkauften CB-Funkgeräte von *Cedar Electronics*.

Doch da seit etwa fünfzehn Jahren ein Großteil der CB-Transceiver aus chinesischer Fertigung stammt, haben die vor einigen Monaten von der US-Regierung festgesetzten "Strafzölle" gegen China in Höhe von 25 Prozent für eine entsprechende Verteuerung der importierten Funkgeräte gesorgt. Der Handel akzeptiert allerdings keine höheren Preise seiner Lieferanten und entscheidet sich eher für Angebote von Mitbewerbern, die schon jetzt nicht in China produzieren lassen.

Als Ausweg versucht das Unternehmen seine chinesischen Lieferanten dazu zu bewegen, die Produktion in andere asiatische Ländern zu verlegen, etwa nach Taiwan, Malaysia oder Singapur. Diese Verhandlungen sind noch nicht abgeschlossen und so hält *Cedar Electronics* gleichzeitig Ausschau nach möglichen neuen Produzenten in anderen Ländern Asiens. Diese müssten allerdings erst die für die Fertigung notwendige Infrastruktur aufbauen, was laut Schätzung des Unternehmens etwa zwei Jahre dauern und Millionen US-Dollar kosten würde. Eine Verlegung der Produktion in die USA ist keine Option, da ein Großteil der für die CB-Funkgeräte benötigten Bauteile heute ebenfalls aus chinesischer Produktion stammt und mit den 25 Prozent Einfuhrzoll belegt sind. Unterdessen hat die US-amerikanische Fernmeldebehörde, die *Federal Communications Commission* (FCC), Importeure und Händler in einer am 24. 9. 2018 herausgegebenen öffentlichen Bekanntmachung davor gewarnt, VHF/ UHF-Funkgeräte in die USA zu importieren bzw. dort zu verkaufen, die nicht den technischen Vorgaben der FCC entsprechen. Anlass dazu war die Feststellung der Behörde, dass in Supermärkten und über Websites eine steigende Zahl billiger Funkgeräte minderwertiger Qualität in den USA verkauft wird. Ein Großteil davon ist für den Kurzstreckenfunk konzipiert und lässt sich zusätzlich auf Frequenzen nutzen, die nicht für jedermann freigegeben sind. Ohne FCC-Zulassung ist deren Import und Nutzung verboten, wobei auch in den USA die bekannten Ausnahmen für Funkamateure gelten. Jedermannfunker, denen bei nachgewiesenen Verstößen hohe Geldstrafen drohen, dürfen wie hierzulande diese Handfunkgeräte aber nicht verwenden.

In Deutschland kann die *Bundesnetzagentur für Elektrizität, Gas, Telekommunikation, Post und Eisenbahnen* (BNetzA) Vertriebsverbote

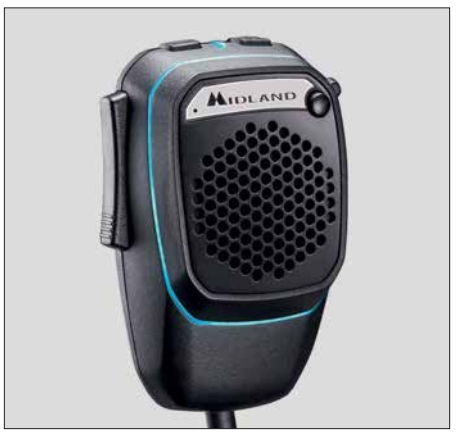

**Das neue** *Dual Mike* **nimmt per** *Bluetooth* **Kontakt zur Smartphone-App auf.** 

aussprechen, sollte ein Funkgerät nicht den technischen Mindestanforderungen entsprechen. So geschehen im BNetzA-Amtsblatt, Ausgabe 12/2018, Verfügung 78/2018: Davon betroffen ist das PMR-Handfunkgerät mit der Typenbezeichnung *RT6* des bekannten chinesischen Herstellers *Retevis*. Innerhalb der von der BNetzA durchgeführten Marktüberwachung war die Behörde auf dieses über eine Online-Plattform vertriebene Funkgerät aufmerksam geworden.

Nach einer technischen Überprüfung stand fest, dass es nicht den Anforderungen des *Funkanlagengesetzes* (FuAG) entsprach. So wurden bei Messungen zu hohe Störemissionen sowie Nebenaussendungen festgestellt. Zudem fehlte unter anderem die vorgeschriebene Konformitätserklärung, die der Hersteller auch auf Anforderung nicht nachlieferte. Laut BNetzA gilt das Verkaufsverbot europaweit, nachdem keine der informierten anderen zuständigen europäischen Behörden den genannten Erkenntnissen widersprochen hat.

#### n **Lkw-CB-Funk**

Der gewerbliche Güterkraftverkehr und damit Lkw-Fahrer sind heute in Europa die wichtigste Zielgruppe für die Anbieter von CB-Funkgeräten. Findet die Kommunikation zwischen Fahrzeug, Spediteur und Empfänger einer Warensendung längst per Datennetz und Mobiltelefon statt, ist der Informationsaustausch unter den Lkw-Fahrern während der Fahrt bzw. im Stau per CB-Funk nach wie vor gefragt. Dies bestätigten kürzlich Gespräche mit Lkw-Herstellern auf einer Messe in Hannover. Entsprechend bereiten diese ihre neuesten Modelle für den Einbau von CB-Funkgeräten vor bzw. bieten gegen Aufpreis eine solche Ausstattung ab Werk an.

So baut etwa der *Hersteller mit dem Stern* in seinen neuesten Lkw ein bekanntes CB-Mobilgerät aus Hildesheim ein, das einen neuen Markennamen trägt und äußerlich leicht modifiziert wurde: Dessen Frontseite ist nun mithilfe eines Montagerahmens für den Einbau ins Cockpit konzipiert. Wo beim Ausgangsmodell noch der eingebaute und nach vorne strahlende Lautsprecher positioniert war, hat nun eine neue Halterung für das Handmikrofon ihren Platz. Eine praxisnahe Lösung, denn die NF-Wiedergabe erfolgt ohnehin über den Bordlautsprecher und die Mikrofonhalterung ist gut untergebracht.

Wie in dieser Rubrik berichtet, hat sich der CB-Funk zur Warnung der Lkw-Fahrer vor Tagesbaustellen bewährt. Seit einigen Jahren statten Autobahnmeistereien ihre Streckenfahrzeuge mit einem CB-System aus, das auf mehreren Kanälen gleichzeitig Warnansagen in diversen europäischen Sprachen ausstrahlt. So sollen Lkw-Fahrer auf eine vor ihnen liegende Baustelle aufmerksam gemacht werden, bevor diese in Sichtweite kommt. In Regionen, in denen dieser CB-Warnfunk im Einsatz ist, hat sich die Zahl der schweren Lkw-Unfälle vor Baustellen deutlich reduziert.

In Hessen ist dieser Tage ein Pilotprojekt angelaufen, das zudem mithilfe von CB-Funk den Rettungsfahrzeugen ihren Weg durch einen Autobahnstau zur Unfallstelle erleichtern soll. Dafür wurden Feuerwehren in Bad Hersfeld, Kirchheim, Limburg und Seligenstadt mit einem speziellen CB-Funksystem ausgestattet, das auf mehreren CB-Kanälen auf Deutsch, Englisch, Polnisch, Rumänisch, Russisch, Tschechisch, Türkisch sowie Ungarisch diese Warnmeldung ausstrahlt: "Achtung! Es folgen Ein*satzfahrzeuge, bilden Sie eine Rettungsgasse.*" Die ständig wiederholte Ansage lässt sich per Knopfdruck ändern in "Achtung! Gefahrenstel*le!*" Letztere ist bereits bekannt von den CB-Warnsystemen der Autobahnmeistereien.

Das derzeit getestete CB-Funksystem ist jeweils in einem Koffer aufgebaut und daher flexibel einsetzbar. Die Reichweite geben die Entwickler mit etwa 1 km an, was angesichts der bei Unfällen oft deutlich längeren Autobahnstaus allerdings als eher gering erscheint.

Ebenfalls primär an Lkw-Fahrer richtet sich das neue *Dual Mike* von *Midland*, das dieser Tage in den Handel kommt. Es kombiniert den konventionellen CB-Funk mit Sprechkanälen per Smartphone-App über das öffentliche Mobilfunknetz. Das Mikrofon ist erhältlich für vier- und sechspolige Mikrofonbuchsen und lässt sich mithilfe eines Adapters zudem an Geräten mit sogenanntem Westernstecker anschließen. Weitere Details über diese Idee und ihre Umsetzung folgen im FA 12/2018.

# *Kurzwelle in Deutsch*

#### **Liste analoger deutschsprachiger Sendungen auf Kurz- und Mittelwelle**

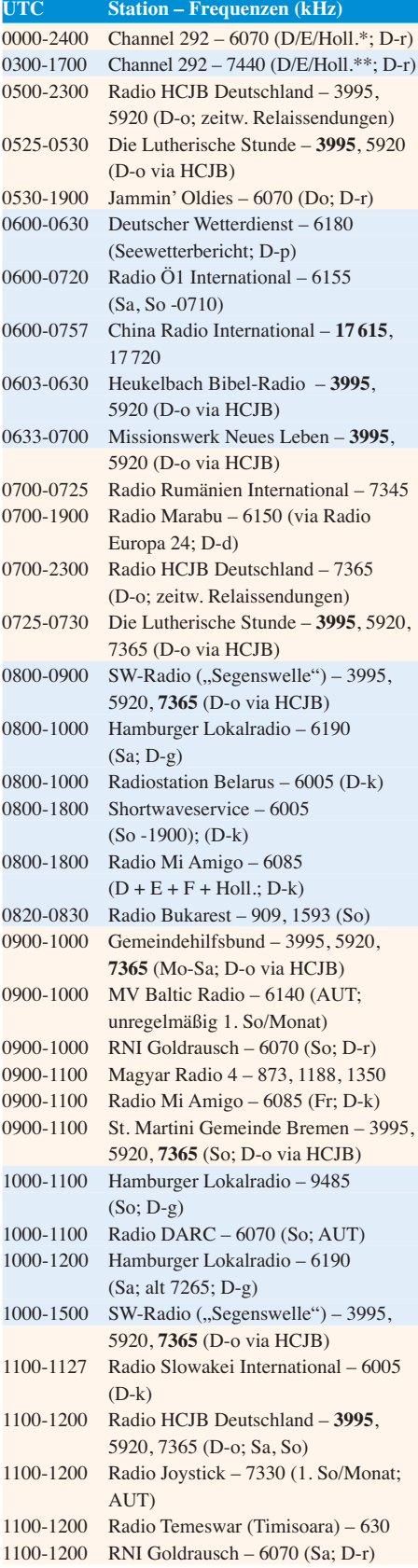

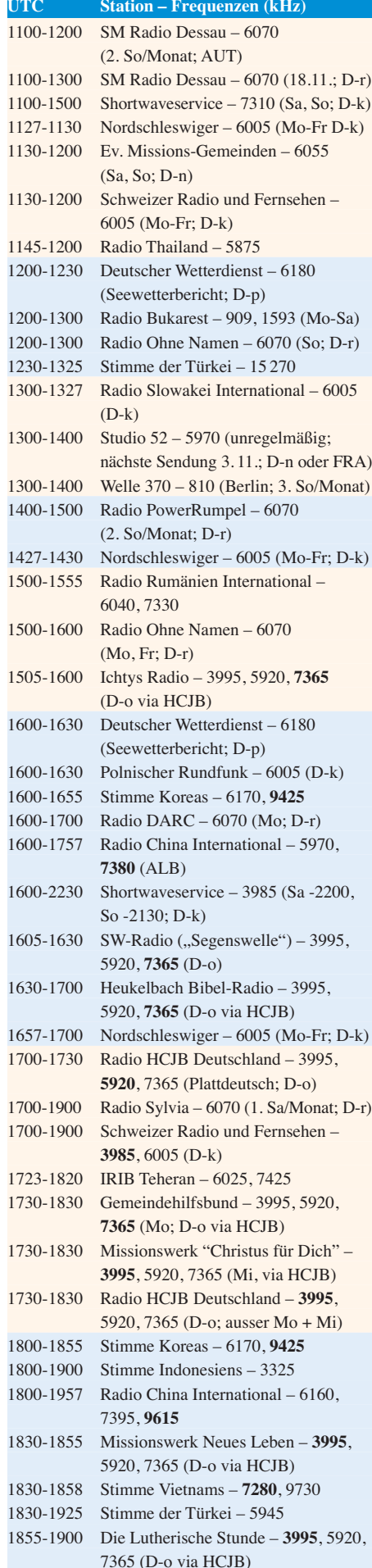

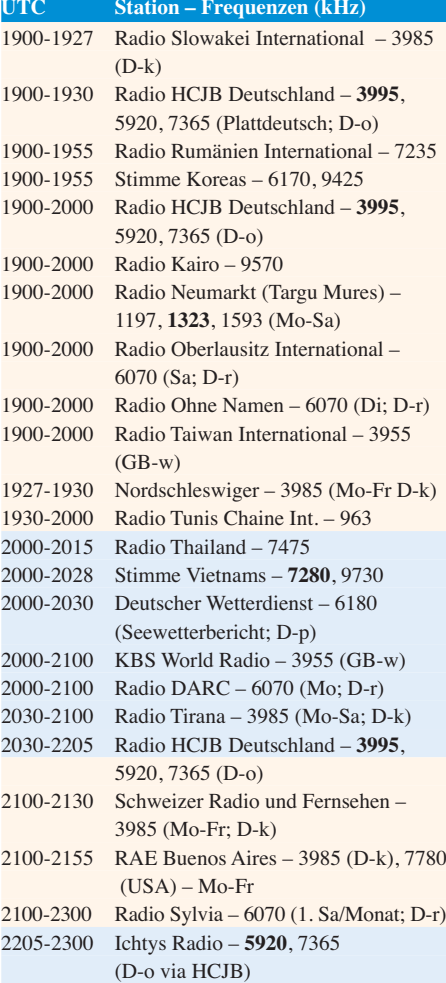

#### **Sendungen im DRM-Modus**

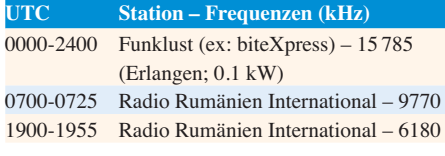

\* vermietet Sendezeit an verschiedene Anbieter; Info: *[www.channel292.de](http://www.channel292.de)*

\*\* Testprogramm

#### **Viele Stationen strahlen ihre Programme über Relaisstationen aus, die zum Teil außerhalb des Ursprungslandes liegen. Die Standorte sind wie folgt gekennzeichnet:**

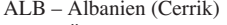

- AUT Österreich (Moosbrunn)
	- D Deutschland (Datteln-d, Göhren-g, Kall/Eifel-k, Nauen-n, Weenermoor/Ostfriesland-o, Pinneberg-p, Rohrbach-r)
- FRA Frankreich (Issoudun)
- GB Großbritannien ( Woofferton-w) USA – USA (WRMI Okeechobee Fl.)

**Achtung:** Der vorliegende Hörfahrplan gilt ab Sonntag, dem 28. Oktober. Leider lagen bei Redaktionsschluss noch nicht alle Wintersendepläne vor. Den komplett aktualisierten Hörfahrplan finden Sie im folgenden Heft.

Die am besten hörbaren Frequenzen sind in **Fett druck** wiedergegeben. **Hans Weber**

# *BC-DX-Informationen*

#### ■ 49-m-Band-DX

Ab etwa 1600 UTC ist das in den zurückliegenden Monaten tagsüber sehr ruhige 49-m-Band mit AM-Signalen von etlichen DX-Stationen belebt. Am unteren Rand des Bandes senden auf 5840 kHz *World Musik Radio* (WMR) aus Dänemark sowie auf 5895 kHz *LKB/LLB Bergen Kringkaster* aus Norwegen. WMR beeindruckt immer wieder mit einem kräftigen Signal aus einem 100-W-Sender in Randers. *Bergen Kringkaster* sendet mit nur 50 W und ist in Deutschland zumeist schlecht aufzunehmen. Beide Hobbyprojekte haben eine offizielle Sendelizenz.

Inlandsdienste aus Afrika sind heute hauptsächlich im 49-m-Band aktiv, während im 60 m-Tropenband davon so gut wie nichts geblieben ist. Als einzige Ausnahme gelten *Radio Sonder Grense* in Afrikaans für Südafrika auf 3320 kHz, *Radio Nacional de Angola* auf 4949,8 kHz, *Radio Guinea Ecuatorial* auf 5005 kHz sowie *Radio Nasionaly Malagasy* aus Madagaskar auf 5010 kHz. Der bekannte BC-DXer Anker Petersen listet diese in seinem monatlich von ihm herausgegebenen *Tropical Bands Monitor* (PDF-Download s. *www.dswci. org*[\) als aktiv, wenn auch unregelmäßig.](www.dswci.org)

Größer zeigt sich die Stationsauswahl auf 49 m: Nach längerer Pause ist seit Jahresbeginn auf 5915 kHz wieder *ZNBC Radio One* aus Lusaka, Sambia, aktiv. Gegen 1630 UTC gelingt der Empfang am ehesten in USB, um die starken Seitenbandstörungen zu reduzieren. Zu dieser Zeit kommen ein Informationsprogramm in Landessprachen sowie landestypische Musik und das Signal ist recht schwach. Leider belegt ab etwa 1700 UTC ein kräftiges Digimode-Signal den Kanal, doch im Laufe des Abends könnte der Empfang erneut gelingen. Der Sendeschluss liegt nominell gegen 2205 UTC. Die früher gut hörbare Aussendung aus Sambia auf der Frequenz 6165 kHz ist weiterhin inaktiv.

Auf 5950 kHz sendet die äthiopische Regionalstation *Voice of Tigray Revolution* für Hörer in der im Norden Äthiopiens gelegenen Provinz Tigre. Während die Programme aus Studios in der Provinzhauptstadt Mekele kommen, steht der 100-kW-Sender nahe Addis Abeba. Das Programm in Tigrigna, Afar und weiteren Regionalsprachen bringt gegen 1630 UTC Nachrichten mit kurzen Einspielungen von afrikanischer Musik. Der Empfang gelingt dank des mittelstarken Empfangssignals trotz leichter Gleichkanalstörungen recht gut; Sendeschluss ist um 2000 UTC.

Ebenfalls aus Äthiopien ist ab etwa 1600 UTC ein Signal der Provinzstation *Radio Oromiya* zu hören, das über einen weiteren 100-kW-Sender mit Standort Geja bei Addis Abeba kommt. Das Programm auf 6030 kHz in der Sprache der Oromo bringt viel regionaltypische Musik und ist mit einem zeitweise starken Signal bis zum Sendeschluss um 2000 UTC gut aufzunehmen.

Die *Voice of Hope* sendet montags bis freitags von 1600 UTC bis 1900 UTC auf 6065 kHz aus Sambia ein religiöses Programm in englischer Sprache für Nachbarländer. Zu hören sind oft Predigten und das Signal des 100-kW-Senders kommt auch in Europa mit recht hoher Feldstärke an.

Auf 6090 kHz ist ab dem späten Nachmittag *Amhara Radio* aufzunehmen, eine weitere Regionalstation aus Äthiopien. Zwischen 1600 UTC und 1700 UTC kommen mitunter lebhafte Hörspiele, unterbrochen von Musik. Das Signal in mittlerer Signalstärke ist hier gut empfangbar und wird über einen 100-kW-Sender des KW-Sendezentrums Geja bei Addis Abeba ausgestrahlt. *Radio Kaduna* aus Nigeria ist derzeit nicht auf dieser Frequenz aktiv.

Ebenfalls gut empfangbar ist *Radio Fana*, dessen Studios sich in Addis Abeba befinden. Das Programm auf 6110 kHz besteht um 1630 UTC aus Diskussionen über aktuelle Themen, ergänzt durch Telefoninterviews. Die Station steht der Regierungspartei nahe und sendet bis 2100 UTC in den Landessprachen Amharisch, Oromo, Somali sowie Afar.

Sind die erwähnten äthiopischen Stationen am frühen Abend sämtlich regelmäßig in Europa aufzunehmen, gilt dies nicht für *Telediffusion du Congo* aus der Republik Kongo. Auf 6115 kHz ist die Station wohl einigermaßen regelmäßig aktiv, doch gehören zu einem gelungenen Empfang angehobene Ausbreitungsbedingungen. Erschwerend kommt eine zu leise Modulation hinzu. Typisch für die Station ist ein abrupter Sendeschluss zwischen 1830 UTC und 1900 UTC.

Während der aktuellen herbstlichen Ausbreitungsbedingungen erreichen im 49-m-Band einige Signale aus Asien die Empfänger europäischer Wellenjäger: Auf 5984,9 kHz ist am spä-

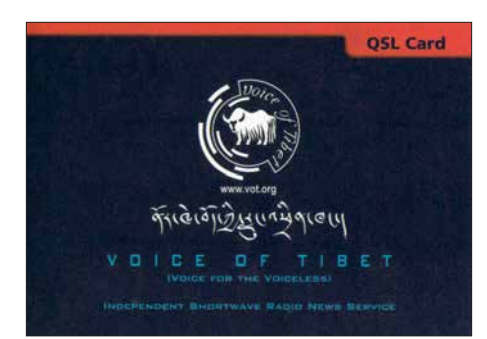

**QSL-Karte der** *Voice of Tibet* **QSL: HKu**

ten Nachmittag *Myanma Radio* bis zum Sendeschluss um 1700 UTC aufzunehmen. Zu hören ist ein Programm mit landestypischer Popmusik. Die *China Tibet Broadcasting Station* sendet mit 100 kW auf 6025 kHz von 1600 UTC bis 1700 UTC in Englisch für Hörer in Asien und ist hier recht gut aufzunehmen. In der Sendung geht es oft um die wirtschaftlichen und touristischen Bedingungen in Tibet. In Interviews kommen regelmäßig ausländische Besucher zu Wort. Der Inlandsdienst aus der Provinz Tibet, der *Volkssender Xizang*, ist aus Lhasa gleichzeitig auf 6130 kHz gut aufzunehmen.

#### ■ Nepal wieder auf Kurzwelle

*Radio Nepal* hat nach sechs Jahren seinen Inlandsdienst auf der Kurzwelle 5005 kHz im 60 m-Tropenband reaktiviert. Dies berichteten am 11. 9. 2018 die beiden BC-DXer Sarath Weerakoon und Victor Goonetilleke von der *Union of Asian DXers* in Sri Lanka.

Ein Sprecher der Station teilte auf Anfrage mit, dass *Radio Nepal* einen alten 10-kW-Sender mit geringer Leistung reaktivieren konnte und man derzeit von 14 bis 17 Uhr Lokalzeit, entsprechend 0815 UTC bis 1115 UTC, sende. Damit scheidet ein Direktempfang in Europa aktuell noch aus.

#### ■ Wantok Radio Light reaktiviert

Der Missionssender *Wantok Radio Light* aus Port Moresby, der Hauptstadt von Papua Neuguinea, hat für den 6.10. 2018 die Reaktivierung seiner Kurzwelle 7325 kHz angekündigt. Der Leiter der Station, Billy Yasi, wünscht sich Empfangberichte per E-Mail an *wantok@ wantokradio.org* oder per Briefpost an Wantok Radio Light, Papua New Guinea Christian Broadcasting Network, P.O. Box 1273, Port Moresby, National Capital District, Papua Neuguinea. Vor einem Jahr musste die Station nach einem Brand den Sendebetrieb auf Kurzwelle einstellen. Empfangsversuche in Europa führten früher bei sehr guten Ausbreitungsbedingungen zur Jahreswende nach 2000 UTC sowie von 0800 UTC bis 0900 UTC zum Erfolg.

#### ■ Sirene stört

Die Regierungen des Iran und Saudi Arabiens ringen in der Region um die Vorherrschaft und dies wirkt sich auf deren Aktivitäten auf Kurzwelle aus: So sendet der iranische Auslandsdienst vormittags ein Programm in arabischer Sprache mit 500 kW auf 13 780 kHz für Hörer im Mittleren Osten. Gleichzeitig ist die Frequenz von einem starken Störsender betroffen, der dort ein Geräusch ausstrahlt, das an eine Sirene erinnert. Dieses beeinträchtigt nicht nur die Verständlichkeit des iranischen Programms, sondern könnte zudem Hörer des Senders in Saudi Arabien verraten.

#### n **Piraten auf 60 m**

Leider haben sogenannte Radiopiraten vereinzelt das 60-m-Band für sich entdeckt. Trifft man also dort spätnachmittags oder abends auf ein unmoderiertes Musikprogramm, sollte man noch genauer auf eine Ansage achten. Häufig ist eine Station namens *Radio 319* auf einem Kanal bei 5030 kHz aktiv. Ein weiterer Radiopirat blockierte 5005 kHz, wo BC-DXer auf ein Signal aus Äquatorialguinea (siehe oben) hoffen. Hinweise auf Aktivitäten von Radiopiraten mit aktuellen Empfangsmeldungen findet man u. a. bei *<https://shortwavedx.blogspot.com/>* im *Shortwave DX blog*. Stößt man also bei der DX-Jagd im 60-m-Tropenband auf ein unerwartet starkes Signal einer Musikstation, hilft ein Blick dorthin eventuell bei der Klärung.

*Die Informationen und die Abbildung stammen von Harald Kuhl (HKu).*

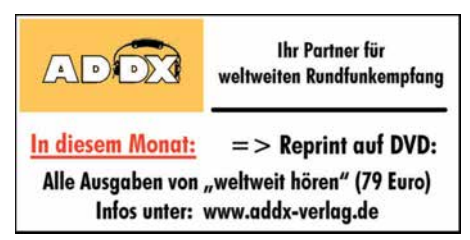

## *Ausbreitung November 2018*

#### **Bearbeiter: Dipl.-Ing. František K. Janda, OK1HH nám. 9. května 142 CZ - 25165 Ondrˇejov, Tschechien**

Auch ohne Sonnenflecken ist sie noch aktiv. So etwa kann man die Situation auf der Sonne kurz vor dem Ende des 24. Sonnenfleckenzyklus beschreiben. Dabei gibt es keine solaren Masseausbrüche, die einen geomagnetischen Sturm auslösen könnten. Aber zufällige kleine Eruptionen tragen manchmal etwas dazu bei. Das ist dann der Fall, wenn dies in der Nähe von aktiven koronalen Löchern passiert. Die zweite mögliche Ursache sind Plasmafäden (Filamente), die sich von der Sonnenoberfläche ablösen. Sie erscheinen uns dunkel, weil sie kühler sind als die Photosphäre der Sonne. Wenn so ein Filament entweicht, kann das Sonnenplasma auch in Richtung Erde fliegen, vor allem wenn die Ablösung in der Umgebung des Sonnenmeridians oder westlich davon erfolgt. Für November werden folgende Vorhersagen für die Sonnenflecken *R* getroffen: NASA/SWPC: 8,7 ±8; BOM/IPS (Australian Space Forecast Center): 7,0; SIDC (WDC/SILSO, Königliches Observatorium Brüssel, Belgien): 2 (klassische Methode) und 2 (kombinierte Methode). Für Amateurfunkzwecke verwenden wir *R*= 5, was dem solaren Flux von SF = 67 solaren Fluxeinheiten (s. f. u.) entspricht.

Im September war die Sonnenaktivität, wie bereits im August, etwas höher als in der Zeit zuvor, obwohl an 24 von 30 Tagen keine Sonnenflecken zu sehen waren. In der ersten Monatshälfte waren die Ausbreitungsbedingungen auf Kurzwelle schlecht, extrem schlecht zwischen dem 5. und 7. September. In der zweiten Monatshälfte wurden sie besser, auch bedingt durch jahreszeitliche Änderungen. Aus dem Rahmen fiel das Wochenende 22./23. September durch einen relativ schweren geomagnetischen Sturm. Dieser startete in der Nacht zum Samstag und es gab keine Chance auf Beruhigung am Sonntag. Nur die sporadisch auftretende E-Schicht belebte etwas die oberen Kurzwellenbänder.

Angehobene Ausbreitungsbedingungen wurden in der positiven Sturmphase am 10. September nachmittags und abends beobachtet. Ähnliches passierte, während die geomagnetische Intensität am 17. und 26. September anstieg. Selbst der November gehört wie der ganze Oktober und die zweite Septemberhälfte zu den für die KW-Ausbreitung günstigen Zeiten. Das ist jetzt im Minimum des Sonnenfleckenzyklus ein relatives Statement. Der kommende Winter wird bis zum Frühjahr 2019 deutlich gekennzeichnet sein vom Minimum des Elfjahreszyklus. Ab dem Frühjahr erwarten wir Zeichen des langsam beginnenden 25. Sonnenfleckenzyklus.

Im November erwarten wir gute Öffnungen auf den Bändern 14 und 18 MHz. Die Bänder darüber öffnen eigentlich nur nach Süden hin, besonders vor Sturmphasen.

Die Monatsmittelwerte der wichtigsten Aktivitätskennzahlen für August und September sind: SIDC  $R_i = 8,8$  und 3,3; DRAO SF = 69,3 und 68,3; Wingst *A*= 11,2 und 11,3. Die geglätteten Sonnenfleckenzahlen für Februar 2018: *R*12= 12,6 und für März 2018: *R*12= 9,9.

#### **Legende zu den Diagrammen** Als Berechnungsgrundlage dienen:

Sendeleistung: 1 kW ERP RX-Antenne: Dipol horizontal,  $\lambda/2$  hoch weiße Linie: MUF Parameter: Signalstärke in S-Stufen

*S1 S3 S4 S5 S6 S2 S7 S8 S9 S9*

*+10dB S9 +20dB*

≤*S0*

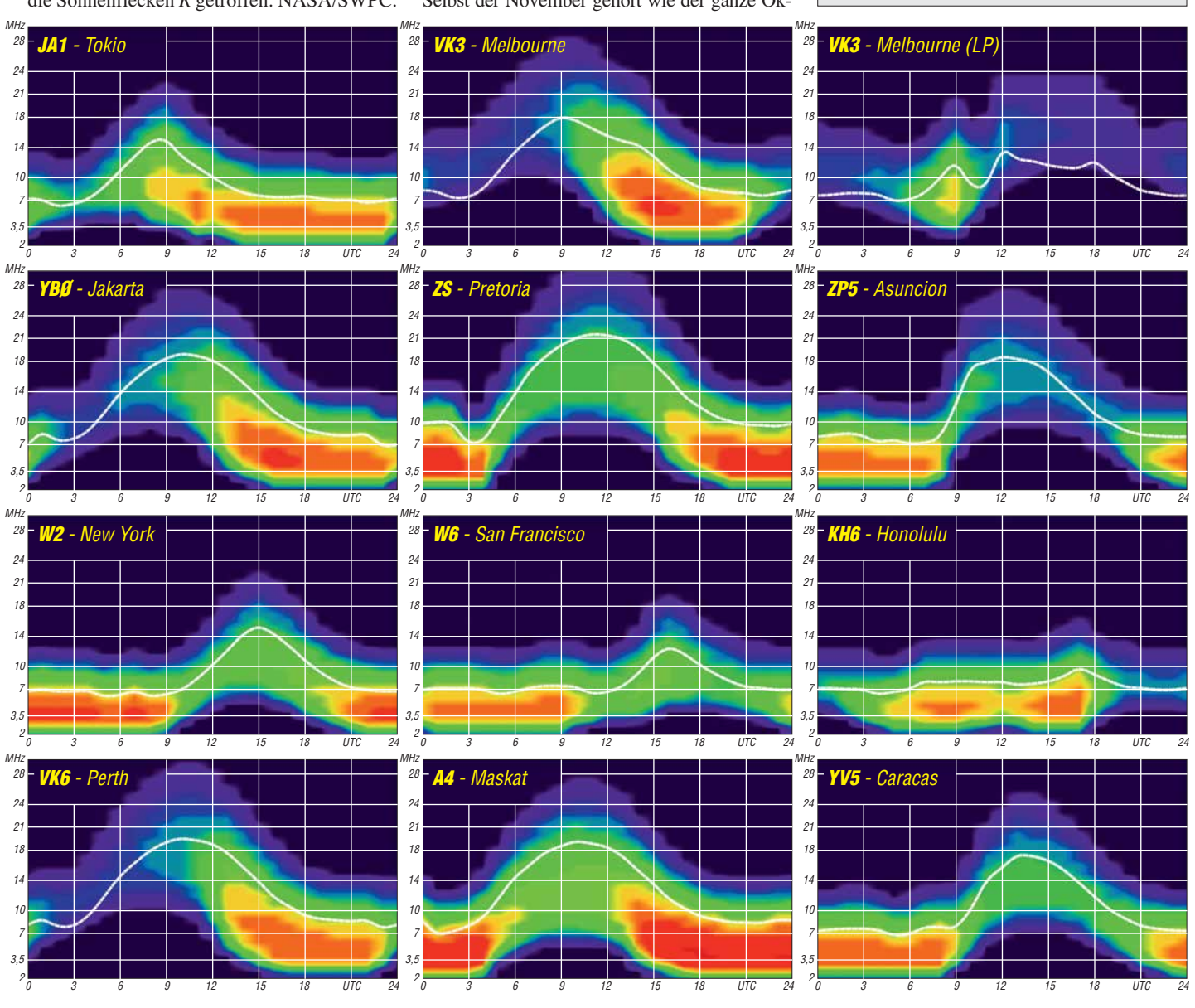

# *IOTA-QTC*

**Bearbeiter: Daniel Schirmer, DL5SE E-Mail: dl5se@dl5se.de**

#### ■ Inselaktivitäten im November 2018 – **Rückblick September 2018**

**Afrika:** Eric, EL2EF, Col, MM0NDX, und Jonathan, MM0OKG, werden Anfang November die Erstaktivierung von Telengbe Island, **AF-111**, versuchen. Wann genau EL2EL/4 on air geht, ist stark abhängig von Wind und Wellen. Ein fortlaufendes Update erhält man unter *<https://af111newiota.om>*

Willi, DJ7RJ, wird noch bis zum 6. 11. von Mayotte, **AF-027**, QRV sein. Mit vorangestelltem FH-Präfix will er auf den KW-Bändern mit

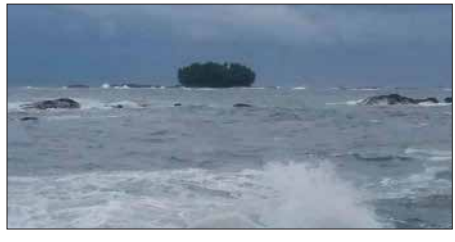

**Sollte sich das Wetter ähnlich stürmisch zeigen, wird das Team unter EL2EL vom Festland aus QRV werden. Foto: EL2EL**

Fokus auf 160 m zu hören sein. QSL via Homecall. – Alfredo, IK7JWX, informiert, dass er und ein Team eine humanitäre DXpedition nach Carabane Island, **AF-078**, für zehn Tage im November planen. Das Rufzeichen ist noch nicht bekannt, man hofft aber auf einen speziellen 6V0-Präfix.

Alex, K2BB, und Pavel, UU0JR, sind noch auf der Suche nach OPs, die ihrer DXpedition nach Nosy Be Island, **AF-057**, beiwohnen möchten. Geplant ist, vom 19. bis 29. 11. von 10 m bis 160 m in CW, SSB und den Digimodes QRV zu werden. Das Rufzeichen 5R8R ist beantragt. Mehr Infos unter: *alex.k2bb@gmail.com*

Vaclav, OK6RA, und Milan, OK1VWK bzw. OL9R, möchten mit vorangestelltem IH9-Präfix von Pantelleria Island, **AF-018**, QRV werden. Rund um den CQ WW-Contest am 24. und 25. 11. werden sie auch auf den WARC-Bändern zu hören sein. QSL via Homecall.

**Asien:** Das indische *Manic Monkeys Team* unter der Leitung von VU3NPI will am 3. und 4. 11. Pamban Island, **AS-173**, aktivieren. Es ist der Betrieb von 10 m bis 80 m in CW, SSB und auch FT8 geplant.

**Nordamerika:** DK1BT, DL4WK, DL6SAK, DL7DF, DL7KL, DL7UFR und SP3CYY werden vom 6. bis 20. 11. Barbados, **NA-021**, in gewohnt routinierter Weise aktivieren. Man möchte mit drei Stationen von 10 m bis 160 m in CW, SSB und den digitalen Sendearten QRV werden. Nähere Informationen, QSL-Request sowie ein Onlinelog findet man unter: *[www.dl7df.com/8p9](http://www.dl7df.com/8p9)*

Die Mitglieder des Russian Robinson Club Sergey, R4WAA, Yuri, RM0F, Sergey, RZ3FW, Yuri, N3QQ, und Elena, RC5A, planen eine Aktivität von Big Corn Island, **NA-013**, vom 26. 11. bis 6. 12. Mit vorangestelltem H7-Präfix bzw. unter YN5RRC wollen sie von 10 m bis

160 m in CW und SSB QRV werden. QSL via RZ3FW. – Ein sechsköpfiges nordamerikanisches Team wird vom 21. bis 28. 11. Saint Vincent Island, **NA-109**, aktivieren. Unter J8NY ist auch die Teilnahme am CQ WW CW geplant. QSL via VE7NY. – W1UE, K1XM und KQ1F nutzen auch den Contest, um nach Roatan Island, **NA-057**, zu reisen. Dort werden sie als HQ9X zu hören sein bzw. mit vorangestelltem HR9- Präfix um den Contest herum Betrieb machen. QSL für HQ9X via KQ1F und LoTW.

Lee, K7NM, Steve, WM7Z, Richard, NS7K, und Glenn, AC7ZN, wollen Ende November als VP2MLB, VP2MSA, VP2MSK bzw. VP2MZN von Montserrat, **NA-103**, QRV werden. Geplant ist der Betrieb von 6 m bis 160 m inklusive der Teilnahme am ARRL 160-m Contest. Auch das 60-m-Band soll bedient werden. QSL via jeweiligen Homecalls.

Art, WA7NB, und John, N2LK, zieht es im Zeitraum vom 18. bis 26. 11. nach Anguilla Island, **NA-022**, von wo sie als VP2EAB bzw. VP2EJS arbeiten werden. Gary, K2UU bzw. VP2EGW, wird hingegen nicht wie angekündigt an der DXpedition teilnehmen. Geplant ist der Betrieb von 10 m bis 160 m in CW, SSB und den digitalen Sendearten. QSL via Homecall, Club Log-OQRS und LoTW.

Gleiches Ziel haben Rich, KE1B, und Anna, W6NN, welche vom 19. bis 28. 11. als VP2EAQ bzw. VP2EAR von dort zu hören sein werden. QSL via Homecall und LoTW. – Tom, AA9A, wird wiederholt von Sint Maarten, **NA-105**, als PJ7AA QRV. Zwischen dem 17. 11. und 8. 12. ist er in CW, SSB und den Digimodes von 10 m bis 80 m QRV. QSL via Homecall. – Dave, WJ2O, zieht es um den CQ WW CW auf die British Virgin Islands, **NA-023**, von wo er mit vorangestelltem VP2V-Präfix vom 21. bis 27. 11. QRV wird. QSL via N2ZN und LoTW.

Paul, G4BKI, möchte als VP9KF von den Bermuda Inseln, **NA-005**, QRV werden. Bis zum 14. 11. wird er auf den HF-Bändern ausschließlich in CW zu hören sein. – Gary, G0FWX, wird wiederholt von St. Kitts, **NA-104**, als V47FWX funken. Zwischen dem 7. und 14. 11. will er im Ferienstil sein Bestes geben. QSL via M0URX. – Ebenfalls von da wird John, W5JON, als V47JA zu hören sein. Noch bis zum 6. 11. funkt er auf den HF-Bändern inkl. dem 60-m-Band in SSB. QSL via Homecall und LoTW.

Roger, SM7RYR, ist noch bis zum 11. 11. von Guadeloupe, **NA-102**, im Ferienstil QRV. Hauptsächlich will er mit vorangestelltem FG-

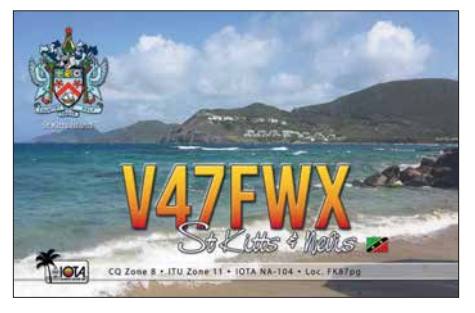

Präfix auf 20 m, möglicherweise auch auf 12 m und 17 m QRV werden. QSL via LoTW. **Ozeanien:** Michael, DF8AN, erfreut uns gleich mit mehreren Aktivitäten im November. Zunächst wird er vom 3. bis 6. 11. von Christ-

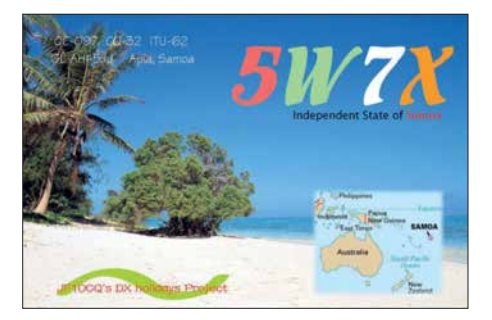

mas Island, **OC-002**, als VK9XQ QRV werden. Anschließend zieht es ihn vom 6. bis 11. 11. nach Cocos Keeling, **OC-003**, von wo er als VK9CH zu hören sein wird und im Anschluss daran, vom 10. bis 17. 11., wieder nach Christmas Island. Er plant, von 6 m bis 160 m QRV zu werden in diversen Digimodes sowie in CW und RTTY, wobei er bei den letztgenannten ausschließlich Split arbeitet, wie er anmerkt. QSL via Büro.

Hiro, JF1OCQ, und Mark, JJ1TBB, möchten noch bis zum 6. 11. von Samoa, **OC-097**, QRV werden. Als 5W7X und 5W0TB ist Betrieb auf den HF-Bändern, auch in FT8, geplant. Weiterhin wollen die beiden einen Abstecher nach American Samoa, **OC-045**, unternehmen, von wo sie als W1VX/KH8 bzw. KH8C zu hören sein werden. QSL für 5W7X, 5W0TB und W1VX/KH8 via JF1OCQ bzw. LoTW. Für die KH8C-QSL erhält man Anweisungen unter: *[www.qrz.com](http://www.qrz.com)*

Shu, JA1FMN, möchte vom 19. bis 25. 11. von Weno Island (auch bekannt als Moen Island), **OC-011**, QRV werden. Geplant ist der Betrieb unter V63PSK von 15 m bis 40 m in JT65 und FT8. QSL via Club-Log-OQRS bzw. Homecall. –Antoine, T2AR, beabsichtigt seine nächste DXpedition nach Tuvalu, **OC-015**, für November. Sein Fokus wird dabei auf dem 160-m-Band liegen. Er gibt an, sein Setup auch für FT8 vorzubereiten. QSL via 3D2AG.

Burkhard, DL3KZA, ist noch bis zum 11. 11. mit vorangestelltem YE4-Präfix von der Insel Belitung, **OC-144**, QRV. QSL via Homecall.

**Südamerika:** Frank, PH2M, zieht es vom 17. bis 29. 11. nach Aruba, **SA-036**, von wo aus er im Ferienstil als P4/PH2M in SSB und FT8 zu hören sein wird. QSL via Homecall und LoTW.

#### ■ **IOTA-Informationen**

Der IOTA-Manager Roger, G3KMA, gibt bekannt, dass die im IOTA-Programm unter Punkt A.4.2 vorgesehene Prüfung der bestehenden Inselgruppen in diesem Jahr durchgeführt wurde. Dieser Punkt sieht eine Überprüfung der Liste gültiger Inselgruppen alle fünf Jahre vor. Die letztmalige Prüfung fand im Juni 2014 zum 50-jährigen Jubiläum des IOTA-Programms statt.

Bisher wurden elf neue Gruppen hinzugefügt. Der Review-Prozess soll mit der Ankündigung einiger Ergänzungen auf der diesjährigen RSGB-Convention beginnen und möglichst mit dem nächsten IOTA-Treffen auf der Ham Radio 2019 abgeschlossen werden, damit einer Aktivierung der neuen Inselgruppen bereits im kommenden Jahr nichts im Wege steht. Änderungen bzw. Ergänzungen der Europa-Liste sind nicht zu erwarten, da diese bereits jetzt sehr umfangreich ist.

# *Digital-QTC*

**Bearbeiter:**

**Dipl.-Ing. Jochen Berns, DL1YBL Neumarkstr. 8, 45770 Marl E-Mail: dl1ybl@darc.de**

**Jürgen Engelhardt, DL9HQH Azaleenstr. 31, 06122 Halle Packet-Radio: DL9HQH@DB0ZWI E-Mail: dl9hqh@gmx.de**

## *Digital Voice*

#### **Neues bei DMR-DL**

Seit der Vorstellung des "neuen" DMR-DL-Systems (siehe FA 6/2018, S. 586) haben sich einige Neuerungen ergeben. Der Server IPSC2- DMR-DL unterstützt, je nach Präferenz des Relais betreibers, das Einlesen der Konfiguration aus der Datenbank *ham-digital.net* und aus der MMDVM-Optionenzeile. Die Unterseite *…/ipsc/ status.txt* bietet die Möglichkeit, den Betriebszustand der verbundenen Repeater automatisiert auszuwerten.

Kürzlich wurde auch die Unterstützung von Simplex-Hotspots freigeschaltet. Auf beiden Zeitschlitzen können Talkgroups gebucht werden. Da ein Simplex-Hotspot technisch auf nur einen Zeitschlitz limitiert ist, wird die zuerst aufgebaute Verbindung priorisiert und der nicht genutzte Zeitschlitz gesperrt. Es ist außerdem möglich, GPS-Datensätze über Hotspots zu APRS zu übertragen.

In einer Zusammenarbeit zwischen Kurt, OE1KBC, und der Amateurfunkgruppe der RWTH Aachen wurde ein Gateway zu DAP-NET implementiert, an die TG5066 gesendete Textnachrichten nach dem Schema *<Zielrufzeichen><Leerzeichen><Text>* werden automatisch als Funkruf versendet.

Weitere Informationen zum Projekt *DMR-DL* sind unter *<http://dmr-dl.net>* zu finden.

#### **n** Das DAPNET wächst

Das *Dezentrale Amateur Paging NETzwerk* hat durch die POCSAG-Unterstützung von MMDVM-Geräten einen großen Zuwachs erhalten. Insgesamt sind rund 800 Sender weltweit angemeldet, davon sind etwa 130 an deutschen Relaisstandorten installiert. Für alle Sender sind Ausbreitungsdiagramme verfügbar, die durch einen Klick auf den jeweiligen Sender in der Standortkarte angezeigt werden können. Täglich werden durchschnittlich 600 Personenrufe übermittelt. Derzeit entsteht eine offizielle Dokumentation mit umfangreichen Anleitungen für den Aufbau von Sendern und den Umbau verschiedener Meldeempfänger für den Amateurfunkdienst.

Auf Github läuft bereits die öffentliche Planung und Entwicklung des DAPNET 2.0. Die wesentlichen Punkte sind ein deutlich verbessertes Schnittstellenprotokoll, um dynamisch auf die schwankende Qualität von HAMNET-Verbindungen reagieren zu können, automatische Telemetrie der Sender und eine für jeden individuell einstellbare Möglichkeit, Funkrufe über APRS oder DMR-SMS (Brandmeister/IPSC2) zu erhalten. Auch der vielfache Wunsch nach einer notfunktauglichen Alarmierung wird berücksichtigt:

Wenn das Gesamtnetz nicht mehr verfügbar ist, können einzelne Inseln und Sender mit eingeschränkter Funktionalität autonom weiterlaufen. Sobald sich das Netz wieder synchronisiert, werden alle zwischenzeitlichen Änderungen übernommen, die nicht im Konflikt zu den anderen Inseln stehen.

Insgesamt soll das DAPNET 2.0 modular aufgebaut werden, sodass sich interessierte Funk amateure an der Entwicklung eines Moduls beteiligen können, ohne sich vorher in die genaue

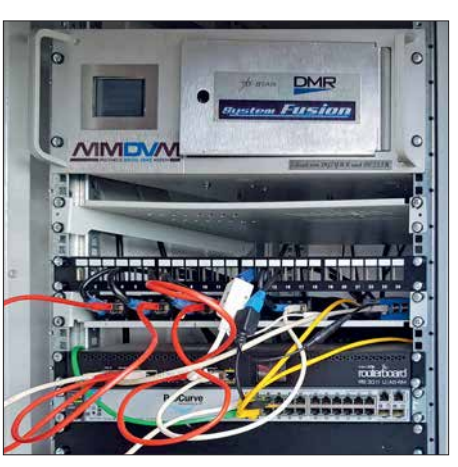

**Relaisfunkstelle DB0OHL, Scholvener Halde, Gelsenkirchen Foto: DL1YBL**

Funktionsweise des Gesamtsystems einarbeiten zu müssen. Weitere Informationen zum Projekt sind zu finden unter: *<https://hampager.de>*;

*<https://hampager.de/dokuwiki>*;

*[https://github.com/DecentralizedAmateurPaging](https://github.com/DecentralizedAmateurPagingNetwork) Network* **Johannes Gierlach, DJ7LC Jochen Berns, DL1YBL**

#### n **DMR+-User**

Nachdem die Relais nach und nach auf den neuen IPSC2-Server *http://ipsc2-dl-rptr.dyndns. org/ipsc/#* [umziehen, können jetzt auch die](http://ipsc2-dl-rptr.dyndns.org/ipsc/#) Hotspots auf ihren eigenen IPSC2-Server wechseln:

**IP:** *IPSC2-DL-Hotspot.dyndns* und das Dash board dazu: *[http://ipsc2-dl-hotspot.dyndns.org/](http://ipsc2-dl-hotspot.dyndns.org/ipsc) ipsc*

Alle bisherigen Master für DMR+ werden abgeschaltet (siehe nächster Abschnitt).

**Peter Clausdorff, DH8BAT** 

#### ■ XReflector-Dienste enden 12/2018

Nach vielen Jahren der Arbeit an *XReflector.net* Systemen müssen wir diese Dienste leider zum Ende dieses Jahres einstellen. Wir bedauern diesen Schritt, aber die Zeit ist gekommen und bestimmte Veränderungen zwingen uns zu diesem Schritt.

Die Entwicklung von *xreflector.net* begann vor etwa zehn Jahren mit den Aktivitäten rund um D-STAR. XRF war die erste Open-Source-Reflektor-Software. Darauf basierend wurde das CCS/DCS-Reflektor-System entwickelt, woraus später zahlreiche andere entstanden.

Als DMR im Amateurfunk einzog, begannen Mitglieder des Entwicklerteams daran zu arbeiten. Es war zu einer Zeit, wo fast keine Informationen verfügbar waren.

Wir begannen mit Reporting-Systemen, um die Aktivitäten auf den Motorola-DMR-Netzwerken sichtbar zu machen. Es wurde ein Master-Server für das neu auf den Markt gekommene Hytera-Netzwerk entwickelt, die ersten Brücken zwischen Motorola- und Hytera-Netzwerken, die ersten Dongles für DMR, die ersten Transcoder-Brücken von D-STAR zu DMR. Viele andere Dinge entstanden über die Jahre hinweg in Zusammenarbeit mit mehreren anderen Entwicklern und Unterstützern. Wir kamen aus verschiedenen Gruppen zusammen und nannten das Netzwerk "DMR+".

In den letzten Jahren haben andere Gruppen neue Ideen und neue Systeme entwickelt. Ein großer Schritt für D-STAR, DMR und andere Digital-Voice-Systeme war der MMDVM-Protokollstandard, der mit unserer Beteiligung entwickelt wurde. Es war vergleichbar mit der Entwicklung von ircDDB und ircDDBGateway in frühen D-STAR-Zeiten. Mit MMDVM wurde es einfach und kostengünstig, Repeater ohne kommerzielle Hardware einzurichten. Das weltweite DMR-Netzwerk der Funkamateure explodierte.

Basierend auf den Erfahrungen mit D-STAR und DMR wurden Reflektorsysteme für mehrere andere Digital-Voice-Modes implementiert, wie z. B. Netfusion, APCO P25, dPMR, NXDN …

Der hauptverantwortliche Betreiber des Netzes und Inhaber der Domain ist Torsten, DG1HT. Er wird Deutschland verlassen und muss diese Systeme deshalb aufgeben. Dieses Basisnetzwerk von Servern wird von unterschiedlicher Software und Firmware verschiedener Geräte für das Reporting und das Einholen von Basisdaten genutzt, wie z. B. für CCS, DCS, IRC, PCS, FCS, LCS, Web, DNS, sMaster, bMaster, Anmelde-Servern und Datenbanken.

Für D-STAR-Gateways und Dongles werden die DCS-Reflektoren nicht mehr zur Verfügung stehen. Als Alternative können XLX-Reflectoren verwendet werden, die dasselbe Protokoll verwenden.

Die Reflektoren für Fusion (FCS), dPMR (LCS), APCO25 (PCS) sind nicht mehr verfügbar, auch hierfür gibt es ganz ähnliche Alternativen.

Auch Auswirkungen auf das DMR+-Netzwerk lassen sich nicht vermeiden. Einige Grundsysteme wie DNS, IRC, Datenbanken, sMaster und bMaster laufen auf den gleichen Servern im gleichen Netzwerk. Aus diesem Grund sind auch hier einige Änderungen an der DMR+-Software erforderlich.

Nachdem der IPSC2-Server inzwischen alle Dienste auch für Dongles und Hotspots zur Verfügung stellt, haben wir uns entschlossen, den alten DMR+-Master aufzugeben und nicht mehr an die neuen Gegebenheiten anzupassen. Diese alte Software basiert immer noch auf Teilen der DMR-Reporting-Clients, DMR-Bridges, XReflector-Software und Bibliotheken von früher, die wir nur unter NDA bekommen konnten.

Danke an alle für die jahrelange Nutzung von *xreflector.net*! Ganz besonders möchten wir uns weltweit bei jenen bedanken, die uns aktiv unterstützt haben, Systeme zu betreiben und lokalen Support für Sysops und Benutzer bereitzustellen. Viel Spaß weiterhin mit Digital Voice!

**Torsten Schultze, DG1HT; Hans-Jürgen Barthen, DL5DI; Kurt Baumann, OE1KBC**

# *Sat-QTC*

**Bearbeiter: Thomas Frey, HB9SKA Holzgasse 2, 5242 Birr, Schweiz E-Mail: th.frey@vtxmail.ch**

#### ■ AO-73 im vollen Sonnenlicht

AO-73/FUNcube-1 befindet sich seit dem 8. 9. für eine weitere Periode im vollen Sonnenlicht. Die Umschaltung zwischen Telemetrie und Transponder findet somit nicht länger statt. Diese Periode, nur mit aktivierter High-Power-Telemetrie, wird voraussichtlich bis April 2019 andauern. Um die Temperatur des Satelliten stabilisieren zu können, wird nur die Bake aktiviert. Weitere Infos unter: *[https://funcube.org.](https://funcube.org.uk/news) [uk/news](https://funcube.org.uk/news)* und *<http://warehouse.funcube.org.uk>*

#### **n** Challenger verglüht

Laut *[www.space-track.org](http://www.space-track.org)* ist Challenger am 12. 8. in der Erdatmosphäre verglüht.

#### ■ SiriusSat-2

Laut Nico, PA0DLO, hat SiriusSat-2 die NO-RAD-Nummer 43596 (1998-067PH) für die Keplerdaten.

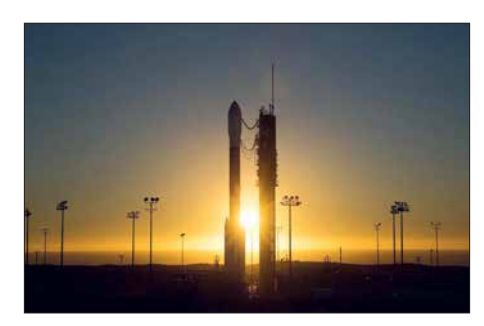

#### Delta-2-Rakete Foto: UCLA

**n** CP7 (DAVE) neu im Orbit

CP7 (DAVE) der California Polytechnic University (Cal Poly) hat eine Nutzlast, um eine mechanische Partikeldämpfungstechnologie in Schwerelosigkeit auszuwerten. Der Downlink wurde auf 437,150 MHz FSK mit einer CW-Präambel koordiniert.

CP7 startete am 15. 9. von der Vandenberg Air Force Base in Kalifornien mit einer Delta-2-Rakete im Rahmen der NASA ELaNa XVIII Mission. Weiterführende Informationen sind unter  $www.polysat.org/launched \rightarrow DAVE (Damping$  $www.polysat.org/launched \rightarrow DAVE (Damping$ *and vibrations experiment)* zu finden. Laut Nico, PA0DLO, hat CP7 die NORAD-Nummer 43615 für die Keplerdaten.

#### ■ Tanusha-SWSU-3 & 4 neu im Orbit

Auch am 15. 8. wurden zwei weitere russische Radioskaf-CubeSats der Southwest State University in Kursk, Russland, von Hand während des ISS-Außenbordeinsatzes (EVA-45) von Sergei Prokopiev und Oleg Artemiev ausgesetzt. Es ist die zweite Gruppe von Satelliten nach Tanusha-SWSU-1 & 2, Tanusha-SWSU-3 & 4 mit den Rufzeichen RS8S und RS9S.

Die Hülle der 3U-CubeSats wurden wieder mit einem 3-D-Drucker hergestellt. Die Masse jedes Satelliten beträgt etwa 5 kg. Zusätzlich zu einem mikromechanischen passiven Lenkungssystem wurde ein aktives Orientierungssystem, basierend auf einer Vierachsenstabilisierung und einem Vektorprozessor, implementiert.

Auf 437,050 MHz FM werden Telemetrie in 1200-bps-Packet-Radio und Sprachmeldungen in Russisch, Englisch, Spanisch und Chinesisch zusammen gesendet, die sich mit einem konventionellen Bandpassfilter trennen lassen.

Für Tanusha-3 wird nun die NORAD-Nummer 43597 geführt, demnach hat Tanusha-4 gemäß Dopplermessungen von Mike, DK3WN, die NORAD-Nummer 43598 für die Keplerdaten. Es existiert bisher keine spezifische Internetseite.

# *Japan-DX auf 160 m in FT8*

Weitverbindungen auf dem 160-m-Band stellen Funkamateure vor besondere Herausforderungen. Gute Ausbreitungsbedingungen auf dem *Topband* sind eher die Ausnahme – insbesondere, wenn der Funkweg über den Nordpol führt (Stichwort: Aurora).

Split-Betrieb erforderlich ist. Hierbei unterscheiden sich die HF-Frequenzen von Empfänger (RX) und Sender (TX) voneinander – nicht zu verwechseln mit dem FT8-Split-Betrieb mit zwei verschiedenen NF-Frequenzen für RX bzw. TX.

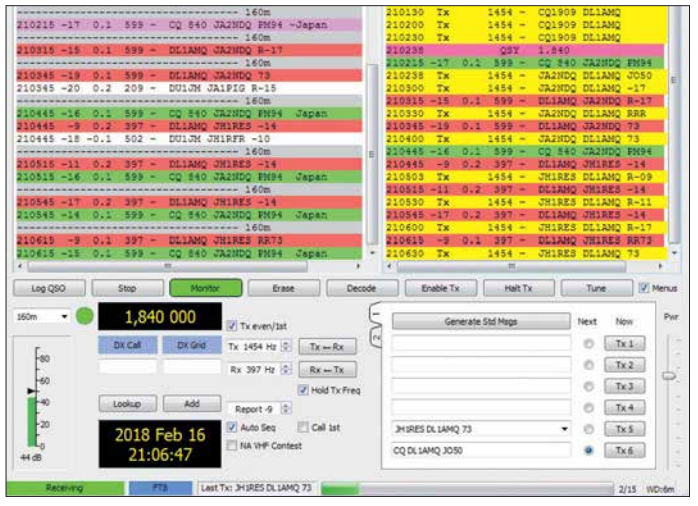

**Bild 1: Darstellung von QSOs zwischen DL1AMQ und japanischen Stationen in WSJT-X, hier noch V 1.8.0**

**Screenshots: DL1AMQ**

fängt, während der *Main*-TRX auf 1840 kHz empfängt und sendet. Durch wechselweise NF-Einstellung der beiden Empfänger lassen sich im Wasserfall die Signale aus beiden Bandsegmenten beobachten. Das erleichtert die Kontrolle, ob die eigene TX-Frequenz noch frei ist. Transceiver, die den Split-Betrieb mit nur einem RX und zwei VFOs realisieren, erfordern zur Kontrolle der eigenen TX-Frequenz ein gelegentliches Vertauschen der VFOs.

Damit diese Einstellung erhalten bleibt, ist unter *File* → *Settings* → *Radio* (Aufruf mittels Funktionstaste *F2*) die Einstellung *Split Operation* auf *None* zu setzen. Anderenfalls verschiebt das WSJT-X-Programm die Frequenz des zweiten RX immer wieder auf die QRG des ersten RX. Außerdem muss in der Bedienoberfläche die Option *Hold TX Frq* aktiviert sein. Weil DX-interessierte JA-Stationen die Europäer bei 1840 kHz suchen, empfiehlt sich, in

diesem 3-kHz-Bereich auch *CQ* zu rufen und die Split-QRG anzugeben. Im *Rx-Frequency*-Fenster, Bild 1, ist zu sehen, dass ich dafür die frei wählbare *Std Msg* (Tx5) editiert habe zu *CQ1909 DL1AMQ*.

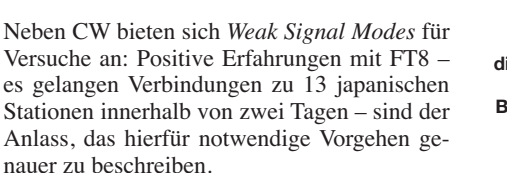

Ein Blick auf den KW-Bandplan für Japan zeigt, dass dort *NB Data*-Betrieb, also der Einsatz von schmalbandigen digitalen Sendearten, im 160-m-Band nur von 1907,5 kHz bis 1912,5 kHz zugelassen ist. In der IARU-Region 1 (Europa u. a.) ist der Bereich 1840 kHz bis 1843 kHz hierfür vorgesehen, sodass "echter"

**Bild 2: NF-Wasserfall diagramm des japanischen 160-m-Data-Bereichs – ohne QRM durch europäische Stationen**

2000 2500 1000 1500  $\frac{1}{2}$ 喜

Vorteilhaft: JA-Stationen senden praktisch in einem eigenen Bereich, der (noch) frei von anderen Stationen ist, wie Bild 2 zeigt.

Funkgeräte mit einem integrierten zweiten (Sub-)Empfänger für Dual-RX, wie z. B. der Yaesu FT-2000, erleichtern den Betrieb, indem der *Sub*-RX im JA-Fenster auf 1909 kHz empMit dieser Einstellung lohnt es sich, nach einem FT8-QSO auf der RX-QRG zu verbleiben, weil evtl. noch andere JAs anrufen werden, die ja beobachten konnten, dass die Split-Einstellungen für JA-QSOs funktionieren. Ich wünsche viel Erfolg beim Japan-DX auf 160 m! **Dipl.-Phys. Thomas Herrmann, DL1AMQ**

**FA 11/18 • 1087**

## *Amateurfunkpraxis*

# *3DA0MB: EME auf acht Bändern*

Nach unserer erfolgreichen EME-DXpedition im Jahr 2014 nach Zimbabwe planten wir ein weiteres Unternehmen: 2017 sollte es wieder ins südliche Afrika gehen, diesmal nach Eswatini, vormals Swaziland. Dieses gesuchte DXCC-Gebiet hat den Vorteil, dass es von Johannesburg per Auto recht einfach in etwa 4 h erreichbar ist. Mit Vincent, 3DA0VV, hatten wir überdies vor Ort einen zuverlässigen Kontaktmann, der uns insbesondere bei der Beschaffung von Amateurfunkgenehmigungen eine große Hilfe war. Er meisterte den gesamten Verwaltungsaufwand,

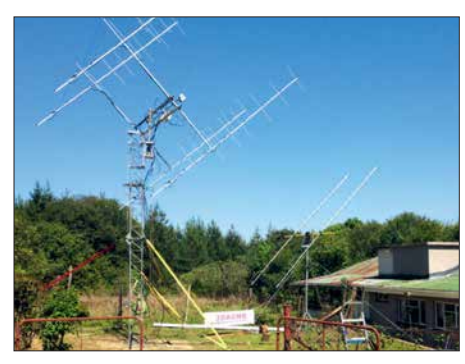

**Links sieht man die 4×9/6-Element-Gruppe für 2 m, rechts die zwei 9-WL-M2-Yagis für 70 cm.**

sodass wir uns auf die technische Planung konzentrierten. Unser Funkbetrieb sollte von Vincents Standort in Mhlambanyatsi, KG53MN, laufen.

#### ■ Stationsplanung

Während unserer Vorbereitungen war jedem Beteiligten eine feste Aufgabe zugeordnet: John, ZS6JON, und Andrew, ZS6AVH, kümmerten sich um den neuen Mast für die 2-m-Gruppe. Als Strahler verwendeten wir wieder die bereits während unserer Zimbabwe-DXpedition bewährten  $4 \times 9$ -Element-Horizontal- und  $4 \times 6$ -Element-Vertikal-Yagi-Antennen, die Paolo, I3DLI, für uns berechnet hatte. Bernie, ZS4TX, verantwortete die Masten sowie Antennen für 6 m und 70 cm, eine 8-Element-6M8GJ- und zwei 9-WL-Yagi-Antennen für 432 MHz.

Chris, PA2CHR, und Lins, PA3CMC, organisierten die Funkausrüstung für 2 m und 70 cm, also Transceiver, Vorverstärker, PAs und Computer. Der UHF/SHF-Bereich war in den guten Händen von Dan, HB9CRQ, Sami, HB9COG, und Alex, ZS6EME. Sie sorgten für die komplette Station zum Betrieb auf 23 cm, 13 cm, 9 cm, 6 cm und 3cm, inklusive eines portablen 1,5-m-Spiegels.

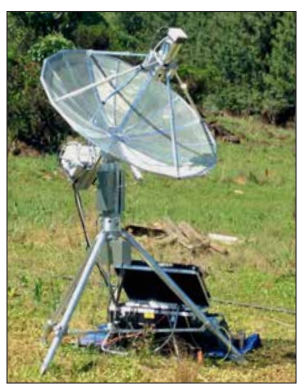

**Er sieht schon recht professionell aus, HB9CRQs Spiegel für die SHF-Bänder. Fotos: PA3CMC**

3DA0VV baute eigens eine Erweiterung seines Shacks, damit das DXpeditions-Team ausreichend Platz hatte, um vier Stationen aufzubauen und diese parallel zu betreiben.

#### n **Stationsaufbau**

Nach Monaten der Vorbereitungen begann unsere Reise am 10. 10. 17: Dan, Sami, Chris und Lins flogen zunächst nach Johannesburg. Dort traf man die anderen DXpeditionäre, bevor am 13. 10. ein kleiner Funkerkonvoi in Richtung Eswatini fuhr. Kurz vor der Landesgrenze stieß Bernie, ZS4TX, zum Team.

Wie fast immer gab es eine Diskussion mit den Grenzbeamten, die sicher noch nie eine DXpedition mit der entsprechenden Ausrüstung zu sehen bekommen hatten; alleine die von Dan und Sami wog mehr als 300 kg. Letztlich zeigten sich die Zöllner aber überzeugt, dass kein Schmuggel oder Schlimmeres beabsichtigt war. Die Gruppe konnte nach dieser Verzögerung ohne Probleme nach Eswatini einreisen und traf um 11 h vormittags bei Vincent ein.

Noch am selben Tag begann bei mit 12 °C recht kühlem und nebligem Wetter der Stationsaufbau; schließlich wollten wir am folgenden Tag pünktlich zum Mondaufgang funkbereit sein. Im eingespielten Team lief dies sehr effizient und machte Spaß: Jeder hatte seine Aufgabe und wusste, was zu tun war. Daher waren wir alle bei Sonnenuntergang bereits wieder in der Unterkunft und entspannten beim afrikanischen Abend.

#### $\blacksquare$  **EME-Funkbetrieb**

Gespannt warteten wir Tags darauf auf den Mondaufgang. Wie erhofft erschienen sofort die bekannten JT65-Signale in der Wasserfall-Anzeige der Software und waren mitunter mit ihrem charakteristischen "Gedudel" ebenfalls gut im Kopfhörer zu hören. Ein funkhistorischer Moment: Die erste 8-Band-DXpedition nach Eswatini für Betrieb von 50 MHz bis 10 GHz nahm ihren Betrieb auf; die Logs füllten sich mit Funkkontakten.

Einige der höheren Bänder waren zuvor noch nie aus *3DA0* aktiviert worden. Da hagelte es also Erstverbindungen für Dan und Sami mit ihrer schon mindestens semi-professionellen Station. Bernie war mit seiner Anlage auf 6 m ebenfalls sehr erfolgreich. Dies überraschte nicht, gilt er doch auf 50 MHz als einer der erfahrensten und erfolgreichsten EME-Funker. Während Chris, PA2CHR, sich auf 70 cm fokussierte, konzentrierten sich Lins und John auf 144 MHz.

Alex, ZS6EME, Andrew, ZS6AVH, und Vincent, 3DA0VV, waren als "Springer" in Reserve und kümmerten sich um alle anderen Aufgaben, die während einer solch komplexen DXpedition anfallen. Ohne ihre Unterstützung hätte es deutlich mehr Probleme mit Auswirkungen auf den Funkbetrieb gegeben. So schaltete ab und zu die Haussicherung ab, es wurde ja durchaus "etwas" Strom gezogen. 3DA0MB war dann ein paar Minuten off-air.

Wenn man so dicht an den Antennen arbeitet, noch dazu auf solch unterschiedlichen Bändern, kann sich dies auf die PCs auswirken: Deren Systemzeiten sprangen manchmal hin und her,

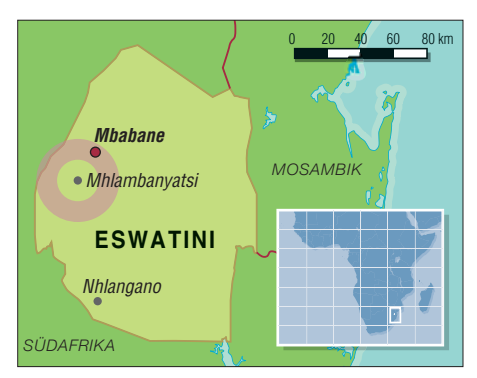

**Der Funkstandort von 3DA0MB befand sich im Wes ten Eswatinis, südlich der Hauptstadt Mbabane.**

ebenso wie die Abtastraten. Letztlich gelang es jedoch immer, alle vier Antennen permanent am Mond zu halten; langweilig wurde uns dabei nie.

#### **n** Offizieller Besuch

Dienstag, den 17. 10., bekamen wir Besuch von Regierungsbeamten, die sich angesichts des betriebenen Aufwands beeindruckt zeigten. Sie hatten insbesondere bei den Antennen einen

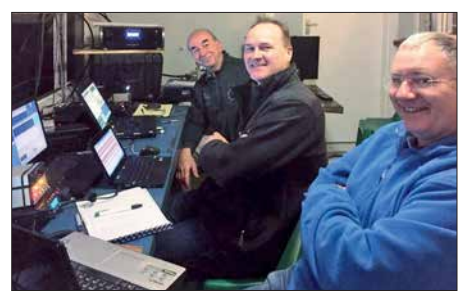

**Von links: Chris, PA2CHR, (70-cm-OP), John, ZS6JON, und Lins, PA3CMC (2-m-OPs)**

kleineren und eher provisorischen Aufbau erwartet und sahen nun eine kommerziell anmutende Antennenfarm. Seitdem haben die Herren ein anderes und wahrscheinlich im positiven Sinne besseres Verständnis von Amateurfunk sowie EME-Betrieb.

Am Mittwoch kam ein Journalist der *Times of Swaziland*, der gleichermaßen beeindruckt war. Im Nachgang erschien in der Zeitung ein großartiger Bericht über unsere DXpedition. Anders als in vielen Presseberichten über den Amateurfunk stimmte hier inhaltlich alles zu 100 %.

Insgesamt loggte 3DA0MB 54 Verbindungen auf 6 m, 295 auf 2 m, 47 auf 70 cm, 66 auf 23 cm, 26 auf 13 cm, 16 auf 9 cm, 25 auf 6 cm sowie beachtliche 19 auf 3 cm. Wir danken Vincent, 3DA0VV, seiner Frau Natz und seinen wunderbaren beiden Töchtern für die Gastfreundschaft sowie für die Unterstützung; wir fühlten uns dort wie Familienmitglieder.

Nach Abbau der Funkstationen machten sich alle Teammitglieder müde, aber sehr zufrieden auf ihre unterschiedlichen Heimwege. Dass man dabei nicht bereits im Geiste Szenarien fürs nächs te Ziel durchspielte, so erschöpft war dann doch niemand. Bleiben wir also gespannt …

Chris, PA2CHR, hat im Nachgang ein fast 18 min langes und recht professionell anmutendes Video zur DXpedition erstellt. Es ist auf Youtube unter *[www.youtube.com/watch?v=EPumw](http://www.youtube.com/watch?v=EPumwDezLzk) DezLzk* verfügbar.

**John, ZS6JON, und Lins, PA3CMC, mit Unterstützung durch Bernd, DF2ZC**

# *Challenge TM64YL – 2018*

Die *Association des YL de France* hatte Ende 2017 zu dieser YL-Aktivität auf die Île de Noirmoutier (IOTA EU-064) im Atlantik vor der Westküste Frankreichs eingeladen.

Da die YL-Aktivität von Sonnabend bis Freitag (25. bis 31. 8.) dauern sollte und zwischen Berlin und Nantes nur donnerstags und sonntags Direktflüge möglich sind, waren zwei Tage für die kulturell und historisch interessante Stadt Nantes sicher. Anna, TF3VB, und Vala, TF3VD, von Island hatten ihre Reise mit uns koordiniert. So empfingen wir sie Freitagnachmittag im Bahnhof von Nantes und besuchten mit ihnen nach dem Einchecken im Hotel den nahegelegenen Botanischen Garten.

Am Sonnabendmittag fuhren wir mit dem regionalen Bus in knapp zwei Stunden nach Noirmoutier. Am zentralen Busstop empfingen uns Jean-Michel, F4EWP, und Bernard, F9IE, und fuhren uns zum Ferienressort *Les Quatres Vents* in der Gemeinde L'Épine. Nach der sehr herzlichen Begrüßung lautete die erste Frage: "Habt ihr schon

Man brauchte auf jeden Fall schalldichte Kopfhörer, um dem lokalen QRM gewachsen zu sein. Die gegenseitige Beeinflussung der Transceiver war nicht zubeseitigen. Trotz Bandfilter blieb das Grundrauschen einiger Transceiver immer noch hörbar. Ständig waren mindestens drei Stationen auf verschiedenen Bändern QRV. Parallelbetrieb in CW und SSB auf demselben Band war praktisch ausgeschlossen. So kam man nicht umhin, für die 14 OPs einen "Dienstplan" aufzustellen. Die Station mit der PA blieb dem Hauptbetriebsband 40 m in SSB vorbehalten. Im Gruppenraum wurde noch der IC-7000 mit der Vertikal-Antenne Cushcraft R6000 eingerichtet und für 20 m CW reserviert.

Hatte am ersten Tag ein Magnetsturm nur wenige QSOs gestattet, so sorgte er doch für Optimismus bezüglich der Folgetage – es konnte nur besser werden. Tatsächlich hatte "Madame Propagation" ein Einsehen, und bald waren die ersten 1000 QSOs im Log.

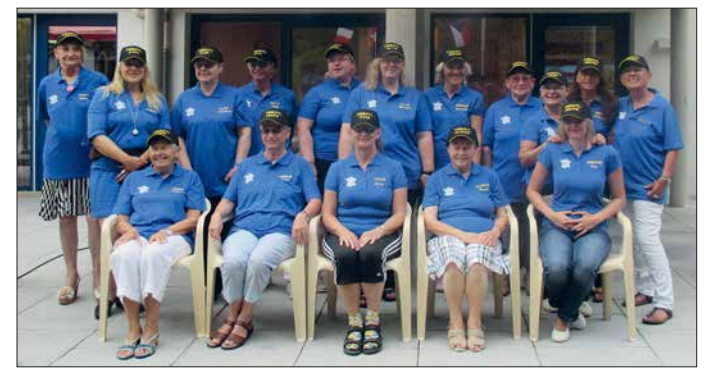

gegessen?" Bis zum Abend war dann die Crew mit 16 YLs und elf OMs komplett versammelt. Die Antennen hatten die OMs vom *Radio Club de Provins* schon aufgebaut, sodass der Funkbetrieb beginnen konnte. Die von F6KOP bereitgestellten Transceiver wurden noch durch mitgebrachte Geräte ergänzt.

Geplant war das Loggen mit Win-Test und das Sammeln der QSO-Daten über ein expeditionseigenes Ethernet. Individuelle Wünsche führten aber zur Nutzung unterschiedlicher Logprogramme und schließlich zum Verzicht auf das Ethernet. Eigene Laptops wurden bevorzugt. Es dauerte seine Zeit, bis alle Probleme in Form von passenden Steckern bzw. Adaptern für die eigenen Kopfhörer und Tasten gelöst waren. Für Überraschung sorgte auch eine französische Tastatur.

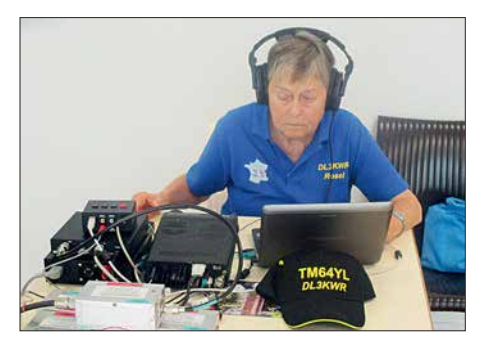

**Rosel, DL3KWR, im CW-Pile-up**

Das Team ..Les Bleus" **von TM64YL; vorn (v. l. n. r.): Evelyne, F5RPB, Dora, HB9EPE, Anna, TF3VB, Rosel, DL3KWR, Eva, HB9FPM; hinten (v. l. n. r.): Mado, F1EOY, Joana, DJ5YL, Claudine, F5JER, Siggi, DK2YL, Vala, TF3VD, Michaela, DL1TM, Gabriela, HB9GNP, Marie-Jo, F-SWL, Christine, F4GDI, Chantal, HB9FRC, Micheline, F-SWL**

Für unser leibliches Wohl wurde bestens gesorgt. Christine, F4GDI, und ihr Team machte uns mit den Gepflogenheiten der französischen Küche vertraut. Gefrühstückt wurde ganz individuell, fast spartanisch im Vergleich zum Vier-Gänge-Menü mittags und abends. Da traf man sich vor dem Essen erst zu einem Aperitif. Nach ein oder zwei Vorspeisen folgte dann das Hauptgericht, das mit Käse abgeschlossen wurde. Zu guter Letzt gab es noch ein Dessert. Der Wein schien kaum weniger, geschweige denn alle zu werden. Unter zwei Stunden waren diese Zeremonien nicht zu schaffen. In dieser Zeit fiel der QSO-Betrieb aus – man möge dies verzeihen.

Französische Gastfreundschaft zu erleben, war aber ebenso wichtig wie das Funken selbst. Das machte schließlich diese YL-Expedition zu dem besonderen Erlebnis. Nicht alle kannten sich von früheren Treffen. Über die Sprachbarrieren hinweg herzliche Kontakte zu entwickeln, funktionierte von Tag zu Tag besser. Auch verstanden nicht alle gleichermaßen Französisch, Englisch oder Deutsch und selbst "Schweizerisch" war gewöhnungsbedürftig. An dieser Stelle sei Dora, HB9EPE, ganz besonders gedankt. Sie war unsere unermüdliche Dolmetscherin. Bei einer solchen multinationalen Aktion ist das offene Aufeinanderzugehen das Wichtigste.

Selbstverständlich wollten wir auch die Insel kennenlernen. Gleich am Anreisetag führte uns

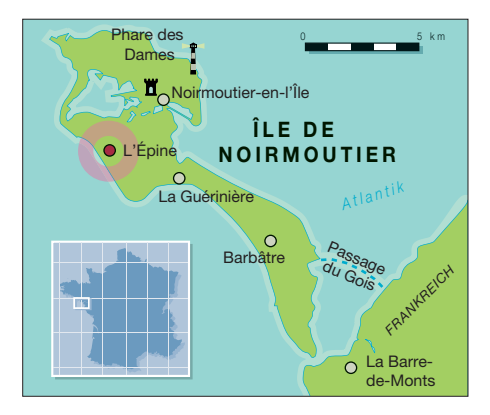

Micheline, die mit ihrem OM Bernard, F9IE, hier wohnt, zum etwa 300 m entfernten Strand. Weitere Touren führten entlang der West- und Nordküste. Auch individuelle Ausflüge per Fahrrad waren möglich. Wer gern von Leuchttürmen funkt, hat hier fünf zur Auswahl. Eva, HB9FPM, und Andy, HB9JOE, wählten den Phare des Dames (FRA 238) für eine kurze Aktivierung. Ein interessantes Ziel war auch das Château de

Noirmoutier. Zuletzt wurde eine Fahrt zum Festland über die natürliche Passage du Gois organisiert. Es ist die längste flutbare Passage Europas. Dünen, Salz- und Austernbänke prägen das Bild der Insel, auf der auch Mimosen gedeihen sollen. Wir haben zwar keine zu Gesicht, aber dafür Mücken zu spüren bekommen.

Viel zu schnell kam das Ende der Inselaktivierung. Dass im Log insgesamt 4900 QSOs stehen würden, hatte wohl niemand gedacht. 58 % der QSOs entfielen auf SSB, 34 % auf CW und 8 % auf Digimodes. Funkamateure aus 78 DXCC-Gebieten hatten TM64YL angerufen. Von den 1700 CW QSOs erreichte Rosel,

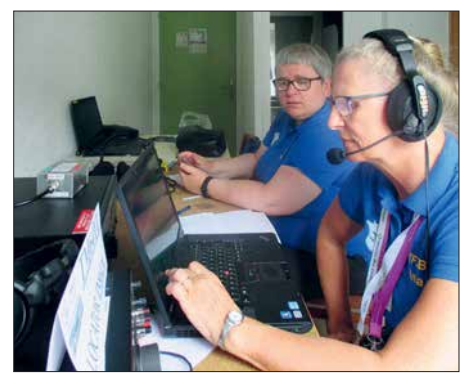

**Anna, TF3VB, (vorn) und Vala, TF3VD (hinten) beim Fotos: DL3KWF** 

DL3KWR, mit rund 900 QSOs allein auf 20 m 47 Länder in fünf Kontinenten (außer Ozeanien). 50 % aller QSOs liefen auf 40 m in SSB. Das ist vor allem Michaela, DL1TM, Siggi, DK2YL, und Joana, DJ5YL, zu verdanken. In den Digimodes war Christine, F4GDI, sehr aktiv.

Merci beaucoup Christine für die *Challenge TM64YL 2018*! Wir haben Land und Leute kennengelernt und neue Freunde gewonnen. Beim Funkbetrieb sammelten wir Erfahrungen, behaupteten uns im Pile-up und gewannen damit an Selbstvertrauen. Sicher war das nicht die letzte Aktivität. Für 2019 hat Eva, HB9FPM bzw. OK3QE, zu einem YL-Treffen in ihre tschechische Heimat eingeladen.

**Rosel Zenker, DL3KWR**

## *Amateurfunkpraxis*

# *DX-QTC*

**Bearbeiter: Dipl.-Ing. Rolf Thieme, DL7VEE Boschpoler Str. 25, 12683 Berlin E-Mail: rolf@dl7vee.de URL: [www.dl7vee.de](http://www.dl7vee.de)**

Frequenzen in kHz, alle Zeiten in UTC Berichtszeitraum: 4. 9. bis 6. 10. 2018

#### n **Condx**

Der Flux blieb während des Berichtszeitraumes auf niedrigstem Niveau unter 70 Zählern. Trotzdem waren die DX-Bedingungen auf den Lowbands oft erstaunlich gut. Es lohnt sich auf jeden Fall, die Greyline zu beobachten.

T32AZ erzeugte frühmorgens auf 20 m im WAE SSB Contest ein 59+-Signal. Oberhalb 20 m gab es nur wenige DX-Signale entlang des Äquators und aus südlichen Richtungen. Dies zeigte sich auch beim CQ WW-Contest in RTTY. Während von 80 m bis 20 m bei fairen Bedingungen zahlreiche DX-Stationen gearbeitet werden konnte, erlaubten 15 m und besonders 10 m nur vereinzelte QSOs. Hartmut, DM5TI, erreichte an einer Topstation als Single OP Single Band 20 m 1370 QSOs mit 108 DXCC-Gebieten aus 37 Zonen!

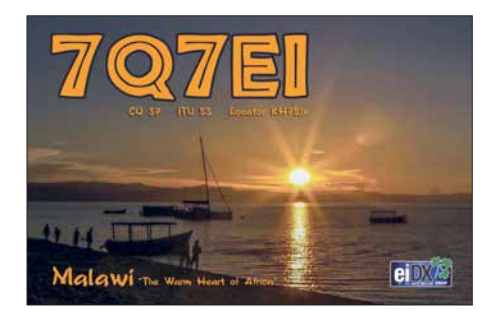

#### ■ DXpeditionen – Rückblick

Mit der beginnenden "dunklen" Jahreszeit gibt es deutlich mehr Expeditionen. Von der polnischen DXpedition **EX0PL** in Kirgisistan Anfang September gab es leider nur wenige Meldungen. Möglicherweise lag das an einem ungünstig gewählten QTH innerhalb eines Talkessels. – Auch **3B8/PA3HGT** brachte in Mitteleuropa nur leise Signale hervor. – Die Mannen um JH1AJT aktivierten wiederholt

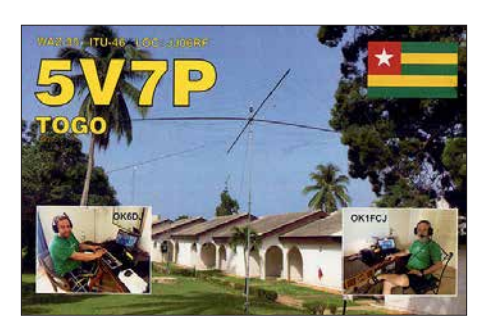

**A5A** in Bhutan Anfang September. Die QSL via JH1AJT (CBA oder OQRS) und schnelles LoTW sind eine sichere Bank.

**7Q7ELA** konnte man auf den mittleren Bändern trotz nur 100 W in CW und SSB brauchbar aufnehmen. Eine QSL soll es automatisch via Büro geben. – **Z6/IZ5YHD** war täglich aus dem Kosovo auf 20 m in SSB präsent. – **Z68UR** (ON5UR) funkte in SSB und FT8 besonders oft auf den unteren Bändern und selten einmal auf 17 m und 15 m. QSL über LoTW und M0URX.

**ZD9CW** durch G4EDG ist fast vier Wochen von Tristan da Cunha in CW, SSB und RTTY ab 40 m aufwärts morgens und abends aktiv. Der OP mag CW und wickelt das gut ab. Er war aber offensichtlich vom starken Andrang in RTTY auf den WARC-Bändern überrascht und überfordert. In den Digimodes gab es von ZD9 in den letzten Jahren keine Aktivierung auf den WARC-Bändern und auf den Lowbands. QSL via LZ1JZ.

Die Signale der tschechischen DXpedition **TO6OK** von Mayotte waren hierzulande nicht ganz so laut wie erwartet. Man funkte mit mehreren Stationen auf allen Bändern in CW, SSB, RTTY und FT8. Dabei waren die Südeuropäer auf den hohen Frequenzen deutlich im Vorteil. Man mühte sich auf den Lowbands, viele DXer ins Log zu bekommen. Täglich wurde ein Expeditionslog bei Club Log aktualisiert, was Ausbreitungs- und Statistikrückschlüsse zuließ. Insgesamt kamen in zwei Wochen über 47 600 Verbindungen ins Log, 2/3 davon mit Europa. QSL via OK6DJ bzw. Club-Log-OQRS.

Für DJ2AX und DL4APJ auf Svalbard (**JW**) waren 40 m und 30 m die ergiebigsten Bänder. – **T88RR**, **T88JH** und **TT8MK** aktivierten Palau für wenige Tage und erreichten sogar DL auf 80 m. – Das große erfahrene italieni-

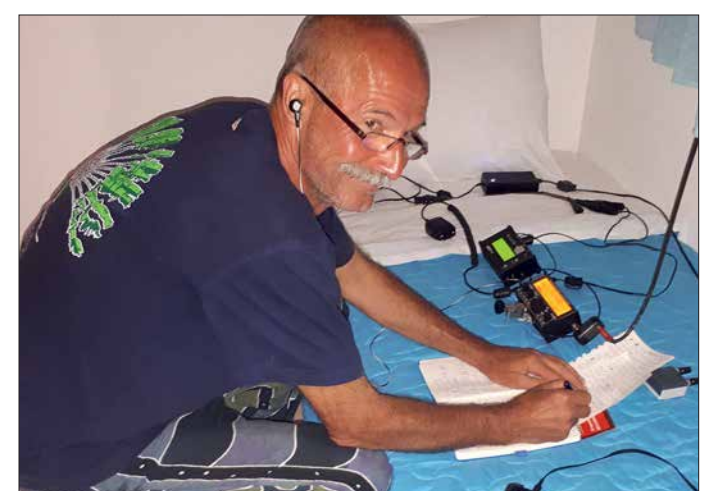

**Heli, DD0VR, testet mit einfachen QRP-Mitteln die DX-Tauglichkeit der griechischen Inseln**

**Foto: DD0VR**

sche DX-Team von I2YSB startete aus Ruanda mit mehreren Stationen als **9X0T** in CW, SSB und RTTY (dies nur auf 20 m) sowie als **9X0Y** in FT8 von 160 m (leider selten) bis 10 m. Ebenso wie bei TO6OK waren QSOs auf 10 m und 12 m von hier selten und schwierig. – Grönland wurde durch OZ1DJJ als **OX3LX** besonders auf den unteren Bändern in CW und FT8 in die Luft gebracht. Der OP ist auch auf 6 m und höher QRV und betreut ausserdem einige 4- und 6-m-Baken in OX.

**H88X** war eine europäische Aktivität aus Panama auf den klassischen Bändern. In CW wurde teilweise simplex gearbeitet, was ziemliches Chaos verursachte. Die QSL gibt es direkt von I0SNY oder über das Büro von 9A5URI.

Auf 60 m in FT8 war mit **9G5AR** und **P4/ DK8YY** gegen Mitternacht "besseres" DX zu arbeiten. – Stan, LZ1GC, erschien pünktlich wie angekündigt als **5W0GC** von Samoa. Auf 40 m war das Signal über den Nordpol bei mir an nur wenigen Tagen mit 559 gut lesbar, auf 80 m reichte es nicht mehr.

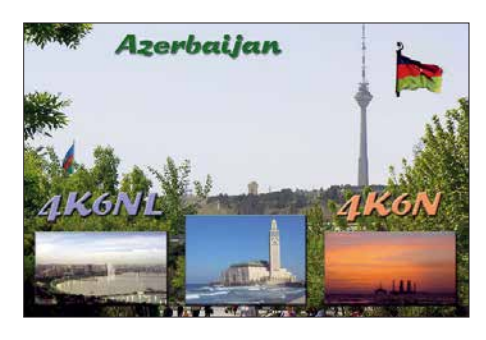

Das kleine internationale Team von **VK9XT** startete gleich im CQ WW RTTY und konnte dort sogar auf 80 m erreicht werden. Die 160 m-Signale waren leider gegenüber 80 m sehr viel leiser. In acht Tagen wurden über 16 100 QSOs geloggt mit einem hohen Europa-Anteil von 56 %. Neben schnellem LoTW und eQSL werden Papier-QSLs leider nur direkt über N4GNR angeboten. – Die Klubstation **3V8SF** in Tunesien wurde einige Nächte auf 160 m durch KF5EYY aktiviert. Als Sendeantenne steht eine 17 m hohe Vertikalantenne sowie zum Hören eine Beverage-Antenne zur Verfügung. Die QSL-Karten vermittelt LX1NO.

#### **Bandmeldungen im Berichtszeitraum**

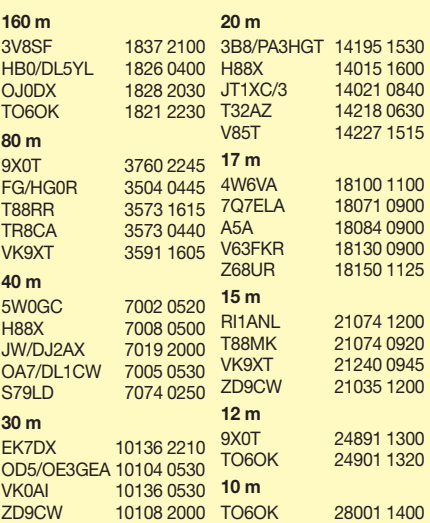

**1090 • FA 11/18**

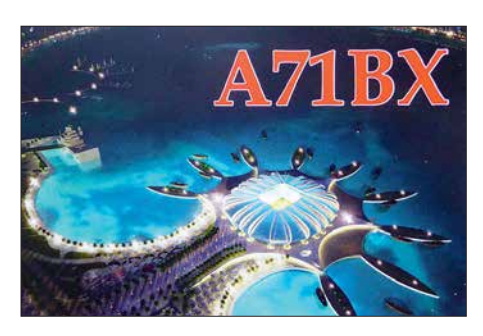

#### n **Kurzinformationen**

XZ2A stellte seine bisherigen QSOs ins LoTW und wartet auf seine Lizenzverlängerung. Spenden werden an Schulen in Myanmar weitergeleitet, wo er als Lehrer arbeitet. – ZL4ASC geht für 13 Monate ab Herbst 2018 auf die Scott Base in der Antarktis und wird dort in seiner Freizeit als ZL5A QRV sein. Näheres unter *[www.adamcampbell.co.nz](http://www.adamcampbell.co.nz)*

RI1ANL von der Nowolasarewskaja-Station in der Antarktis ist noch bis März 2019 auf den Bändern zu finden. QSL über RN1ON. – VK0HZ ist das Call von VK5HZ auf der Davis Base bis zum arktischen Winter 2019. – In Irland wurde in Anlehnung an den IARU-Bandplan das VHF-Frequenzspektrum für Amateure auf sekundärer Basis erweitert: 30 MHz bis 49 MHz, 54 MHz bis 69,9 MHz und 69,9 MHz bis 70,5 MHz.

Elham ist eine YL mit dem Call 5A0YL aus Libyen, deren Echtheit von 5A1AL bestätigt wurde. – EP3CQ arbeitet in Somalia für die UN und hat die Lizenz 6O1OO erhalten. Er ist mit einer einfachen Station in SSB QRV.

#### **N** Vorschau

**Afrika:** DF3FS ist nochmals als **TU5MH** von der Elfenbeinküste vom 20. bis 29. 10. in CW und SSB QRV. – Eine slowenische Gruppe ist als **XT2SZZ** von Burkina Faso in der Luft. Vier OPs funken auf allen Bändern und sind im CQ WW SSB aktiv. QSL über S59ZZ. – Vom 24. 10. bis 28. 11. hält sich IK2GZU in Tansania auf. In seiner Freizeit ist er als **5H3MB** QRV.

Ein weiterer Höhepunkt ist die Aktivierung von Simbabwe unter **Z23MD** durch eine große<br>internationale Gruppe um IZ8CCW vom internationale Gruppe um IZ8CCW MDXC. Termin ist der 26. 10. bis 6. 11.

Nach FR/DJ7RJ ist DJ7RJ noch vom 29. 10. bis 6. 11. als **FH/DJ7RJ** von Mayotte in CW und SSB in der Luft. – MM0NDX und MM0OKG haben Anfang November einen Besuch von Liberia (**EL**) vorgesehen. Nach Möglichkeit soll die neue IOTA AF-111 bedient werden.

**Amerika:** Die geplante DXpedition **4V7R** nach Haiti wurde wegen der schwierigen Zustände abgesagt. – Die Truppe von DL7DF ist als **8P9AE** diesmal von Barbados in der Luft. Alle Bänder in CW, SSB und Digimodes mit mehreren Stationen sollen vom 6. bis 20. 11. aktiviert werden. – DL7VOG plant Funkurlaub als **FM/DL7VOG** und **J68GU** bis 25. 11. – Speziell um den CQ WW SSB Ende Oktober sind zahlreiche Kurzzeit-Aktivierungen in der Karibik geplant: **VP2M**, **V4**, **VP9**, **PJ4**, **PJ7, P4**…

**Ozeanien:** Die große Ducie-Aktivierung unter **VP6D** findet vom 20. 10. bis 3. 11. mit bis zu sieben Stationen statt. Das 15-köpfige internationale Team funkt auf allen Bändern in den vier wichtigsten Sendearten. Siehe *[http://vp6d.](http://vp6d.com)* *[com](http://vp6d.com)*. Mit DXA gibt es dann wieder ein sofortiges Onlinelog. – Einige Tage auf Ogasawara als **JD1BNA** sind von JL1UTS für den 24. bis 29. 10. vorgesehen. – Der Weltreisende DF8AN hat in der ersten Novemberhälfte **VK9XQ** von Christmas Island und **VK9CH** von Cocos Keeling auf dem Plan. – Im November will 3D2AG einige Tage auf Tuvalu als **T2AR** verbringen. Eine Endstufe ist dabei und 160 m soll auch bedient werden. QSL via PayPal an 3D2AG. **Ausblick:** Von Mitte November bis Mitte Februar ist wieder die Wetterstation auf Minami

Torishima durch **JG8NQJ/JD1** besetzt. Take ist mit maximal 100 W in CW, RTTY und Sat ab 40 m aufwärts QRV.

9V1YC, EI5IX und EI6FR planen im September/Oktober 2019 eine Expedition nach Tristan da Cunha (**ZD9**). Das Rufzeichen ZD9EI wurde angefragt. Problematisch sind die wenigen Plätze für die Schiffsüberfahrt von Südafrika bzw. das Organisieren eines Segelbootes. Als QSL-Manager ist M0OXO vorgesehen.

Das französische Team von F6KOP hat Pläne für Sierra Leone (**9L**) im Januar oder Februar 2019.

# *QSL-Splitter*

Im Berichtszeitraum gab es unter anderem folgende QSL-Eingänge **via direkt**: CO6LC, OD5VB, KH1/KH7Z, PZ5RA, T77C, XE2OR und **via Büro**: 3B9FR, 3C0L, 4S7GWG, 4S7SAE, 5R8M, 9M0Z, 9U4M, A71AM, CT9/MJ0ASP, EA6FB, EA8AAH, EA8AKN, ER/DL7VBJ, ET7L, HS0ZKG, JW2US, JY9FC, OH0V, S21ZBC, TA2/DL2JRM, TI5/LY7Z, TN5R, VU4G, XU7MDC, XV9DLH, YB3MM/9, Z66D, ZC4A und über **LoTW**: 3W9JK/p, 4W6VA, 6Y0HM, 9G5AR, 9H1AE, 9M2TO, A91ARS, BA3MM, C37UN, C4II, C96RRC, CR5CW, D73G, HL4CCM, IK2SGL/ OA9, JW4PUA, MJ5Z, MJ8C, OA4TT, OH0/PA3BAG, OJ0C, OX3LX, PJ7/UT6UD, PZ5RA, T77C, T88JH, V31MA, VE3RDE/ VE2, VK0AI, VK9XT, XP3A, XZ2A, YB8RW, YB8TDK, YD1JQC, Z37M, ZD9CW, ZP4FKX, ZS9V.

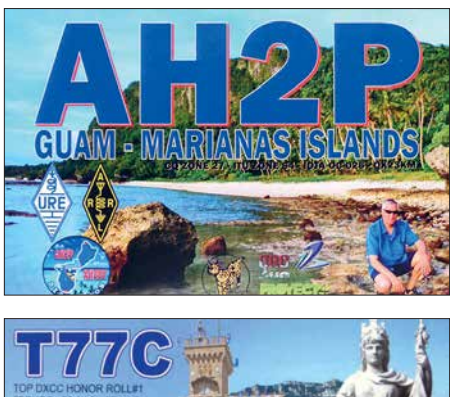

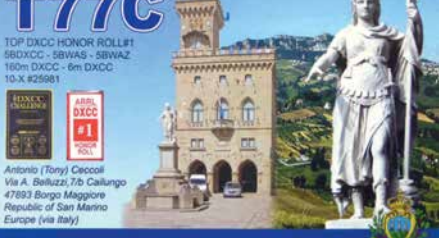

**Republic of San Marino** 

# *CW-QTC*

**Bearbeiter: Martin Gloger, DM4CW Am Feldhofe 4, 37170 Uslar E-Mail: mgloger@yahoo.com**

#### $AGCW-DL$

Wir möchten an dieser Stelle auf die Ausstrahlung des AGCW-Rundspruches hinweisen: Sie findet ganzjährig jeden Montag statt. Bestätigende Stationen können sich ab 1740 UTC vorloggen, das AGCW-Telegramm wird ab 1800 UTC ausgestrahlt. Die regelmäßige Teilnahme wird honoriert: Funkamateure und SWLs, die ein Log mit mehr als zehn Bestätigungs-QSOs einreichen, werden mit einer Teilnehmerurkunde geehrt. Weitere Infos hierzu und zu den anderen Contesten finden sich auf der Website: *[www.agcw.de](http://www.agcw.de)*

Die AGCW trauert um Mustapha Landoulsi, DL1BDF, AGCW # 3837. Mustapha war als 1. Vorsitzender des *Funktechnischen Museums Norddeich Radio e.V.* weit über den Amateurfunk hinaus bekannt. Die AGCW wird ihm ein würdiges Gedenken bewahren. Ein Nachruf findet sich auf: *[www.agcw.org](http://www.agcw.org)*

Die Freunde vom *Helvetia Telegraphy Club (HTC)* haben ein interessantes Morseübungsprogramm entwickelt. Das Freeware-Programm *HB9HQX Morse 6* bietet viele Funktionen zum Erlernen der Morsezeichen. Weil es sich mit einem selbst gesteckten Ziel besser lernt, besteht die Möglichkeit, freiwillig eine Telegrafieprüfung zu Hause abzulegen, ohne Stress. Das Erreichen bestimmter Geschwindigkeiten (z. B. 80 BpM) wird mit einer Anstecknadel honoriert. Zusätzlich gibt es montägliche Übungsaussendungen auf 80 m. Weitere Infos unter: *[www.htc.ch](http://www.htc.ch)*

#### **Neues aus dem HSC**

Ab November (3. 11.) ändern sich – experimentell – die Uhrzeiten der HSC-Rundsprüche: auf 80 m um 9 Uhr Ortszeit auf Deutsch, auf 40 m um 1600 UTC auf Englisch. Alles weitere bleibt beim Alten, auch dass alle Rundsprüche von DK0HSC ausgestrahlt werden. Wir bitten schon einmal den HSC-Contest am 4. 11. vorzumerken. Die Reaktionen auf die neuen Regeln im HSC-Contest waren recht positiv.

CW-,,only"-Conteste im November:

**IPA Contest:** 3. 11., 0600…1759 UTC

**IARU 1, Marconi Memory Contest:** (relevant für die DARC-CM), 3./4. 11., 1400…1359 **ITC** 

**HSC Contest:** 4. 11., 0900…11 UTC und 15… 1700 UTC, d. h., zwei Perioden mit jeweils 2 h Länge

**OK/OM DX Contest:** 10./11. 11., 1200…1159 **ITC** 

**RSGB 160 m Contest:** 18. 11., 1900…2259 UTC

**Homebrew & Oldtime Equipment (Hot) Party:** 8. 11., 1300…1659 UTC

**CQ WW Contest:** 24./25. 11. 0000…2359 UTC

**ARRL 160-m Contest:** 30. 11./2. 12, 2200… 1559 UTC

Details zu den HSC-Aktivitäten gibt es unter: *[www.highspeedclub.org](http://www.highspeedclub.org)*

# *Bergfunk-QTC*

**Bearbeiter: Dipl.-Ing. Harald Schönwitz, DL2HSC Försterweg 8, 09437 Börnichen E-Mail: dl2hsc@darc.de**

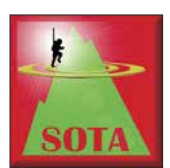

#### **N** SOTA HB9

Am 31. 5. wurde die Schweizer Bergliste überarbeitet (ARM Vers. 2.1). Die auffallendste Änderung war die Streichung von St. Chrischo-

na (**HB/BS-001**), welcher das Kriterium der Schartenhöhe von 150 m nicht erfüllte. Somit haben wir in den Kantonen Baselstadt und Genf keinen gültigen SOTA-Gipfel.

Die Diplombedingungen von HB9SOTA wurden entsprechend angepasst. Aufgrund eines Fehlers beim SOTA-Management hat man die vier Summits **HB/GL-048**, **HB/GR-373**, **HB/GR-374**, **HB/GR-375** bei der diesjährigen Überarbeitung der schweizer Bergliste nicht mutiert. In der Zwischenzeit ist dies rückwirkend auf den 1. 6. nachgeholt worden.

Duri, HB9DCO, hat am 30. 6. den Piz Ault (Südgipfel, **HB/GR-375**) als Erster aktiviert. Von den restlichen drei Gipfeln wurde noch nicht gefunkt (Stand: 3. 9. 2018).

#### **N** SOTA ISO

Seit dem SOTA-Update im Jahre 2017 gibt es in Sardinien (IS0) bei mehr als 300 neuen Sum-

# *SWL-QTC*

#### **Bearbeiter:**

**Andreas Wellmann, DL7UAW Angerburger Allee 55, 14055 Berlin E-Mail: andreas.wellmann@t-online.de**

#### n **Fernschreibverbindungen via Funk und Internet**

Ratternde Fernschreibmaschinen in Aktion zu sehen, ist heute eher eine Seltenheit. Im September 2018 hatten die Besucher der Maker Faire in Hannover dazu die Gelegenheit. Dort konnten sie verschiedene Modelle aus nächster Nähe betrachten und auch selbst ausprobieren. Noch immer üben die Maschinen aus dem vorigen Jahrhundert eine fast magische Faszination auf die Besucher aus. Diese Wunderwerke der Elektromechanik funktionieren, dank guter Pflege, auch heute noch.

Vor 85 Jahren, am 15. 10. 1933, startete die Deutsche Reichspost den öffentlichen Versuchsbetrieb mit einem Fernschreibnetz. Es entstand das weltweit erste öffentliche Netz, wo jeder Fernschreibteilnehmer im sogenannten Teilnehmerwählbetrieb, ohne Vermittlungskraft, direkt erreichbar war. In Berlin und Hamburg wurden zu diesem Zweck jeweils eigene Fernschreibvermittlungsstellen aufgebaut.

An dieses neue eigenständige Netz, das mit ähnlichen Komponenten wie die damaligen Fernsprechvermittlungssysteme ausgerüstet wurde, waren zum Start zunächst 21 Teilnehmer angeschlossen. Die Firma Siemens verfügte zu diesem Zeitpunkt bereits über ein firmen-

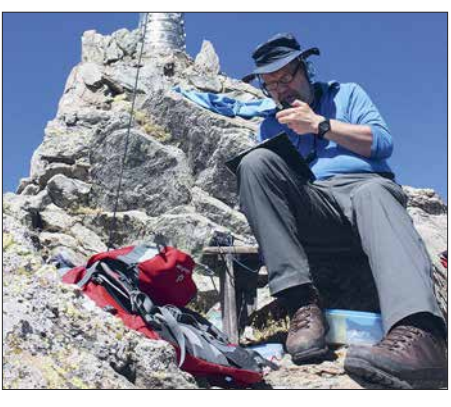

**OE5FSM auf dem Monte Armario Foto: OE5FSM**

mits viel zu tun. Franz, OE5FSM, war im Spätsommer bei herrlichem Wetter auf Sardinien, um sich "an die Arbeit zu machen". Trotz mäßiger Bedingungen gelangen fünf Aktivierungen, davon drei erstmalige: Monte Spada (**IS0/IS-002**), Monte Armario (**IS0/IS-009**), siehe Foto, Monte Pipinari (**IS0/IS-011**) sowie Punta La Marmora (**IS0/IS-001**) und Bruncu Spina (**IS0/IS-302**). Danke an dieser Stelle an Fred, OE8FNK, für seine Pionierarbeit beim Aktualisieren der Gipfel.

#### **E** Bergfunktag beim OV Nidderau

Der OV Nidderau, F31, veranstaltete am 15. 9. einen Bergfunktag auf dem Hahnenkamm bei Alzenau (**DM/BM-379**). Vorausgegangen war ein Vortrag für Mitglieder und Freunde des OVs von Gerhard, DL4TO, über Bergfunk und

eigenes Netz, welches teilweise auch den automatischen Betrieb realisiert hatte. Auf diese Erfahrungen konnte im öffentlichen Versuchsbetrieb zurückgegriffen werden.

Am 14. 7. 1935 wurde in Dortmund die dritte Fernschreibvermittlungsstelle in Betrieb genommen und gleichzeitig das Netz in den Regelbetrieb überführt. Auslandsverkehr war zu diesem Zeitpunkt bereits mit Teilnehmern in Holland und der Schweiz möglich. Der weltweite Siegeszug der fernschriftlichen Kommunikation nahm seinen Lauf.

Der Begriff *Telex (Teleprinter Exchange)* stand für viele Jahrzehnte als Synonym für ein sicheres und leistungsfähiges Kommunikationssystem, dem sich vor allem Firmen und Behörden bedienten. Mit den neuen Möglichkeiten im Internetzeitalter konnte es aber letztendlich nicht mithalten. Die Nutzerzahlen nahmen stetig ab. In Deutschland wurde am 31. 12. 2007 der Telex-Dienst eingestellt.

Viele Sammler von historischen Kommunikationsmitteln haben auch Fernschreibmaschinen in ihren Beständen. Damit entstand der Wunsch, diese Geräte auch ohne Telex-Netz miteinander für den Hobbybereich verbinden zu können. Im Jahr 2000 wurde von Philipp Hachtmann und Henning Treumann eine Lösung – *TelexPhone (TxP)* – entwickelt, die sich auf das vorhandene Telefonnetz und Modemverbindungen stützt.

Im Jahr 2010 fand durch Fred Sonnenrein eine Weiterentwicklung zum heute bestehenden System – *TelexPhone 2 (i-Telex)* – statt. Die Verbindungen werden jetzt über TCP/IP im Internet hergestellt. Über 100 Teilnehmer, darunter auch Museen, sind aktuell gelistet. Die Betrieb, der dazu motivieren sollte, mal wieder das "Zweitgerät", Akkumulatoren und die vor langer Zeit benutzten Antennen für den Portabelfunk auf Vordermann zu bringen.

Auf familiengerechten Wegen erreichte die Wandergruppe das Gipfelplateau. Es waren gleichzeitig mehrere Calls in der Luft: die KW-Stationen funkten auf 60 m und 40 m in CW, während sich die UKW-Stationen auf den 19 m hohen Ludwigsturm drängten, um dort FMund SSB-Betrieb durchzuführen.

Mit viel Freude über eine Vielzahl von QSOs und über die erzielbaren Reichweiten auf VHF/ UHF mit kleinen Geräten gelangen dann als Höhepunkt noch einige S2S-QSOs mit Funkfreunden, die so den Bergfunktag F31 aktiv unterstützt haben. Vielen Dank an alle QSO-Partner!

#### n **SOTA-News**

**XE:** In Nordmexico ist jetzt die neue Region SP (San Luis Potosi) mit 518 Bergen hinzugekommen. Als Manager fungiert XE2N.

**OE:** Hier gibt es einige Namensänderungen sowie drei Streichungen (**OE/NO-040**, **OE/NO-116**, **OE/NO-288**), neu ist in Tirol **OE/TL-058**. Die Schoberspitze (**OE/ST-083**) wurde reaktiviert, da sie nun doch die P150-Bedingung erfüllt.

Kleinere Aktualisierungen gab es in 9A, TK, TF und EA1, siehe *reflector.sota.org.uk/t/1st -october-2018-updates/18658*.

> **Tnx Infos HB9BIN, DL4TO und OE5FSM**

Mehrzahl der Teilnehmer befindet sich in Deutschland. Aber auch Fernschreibmaschinen in Australien und den USA sind erreichbar.

Im Amateurfunkdienst wird ebenfalls fernschriftlich kommuniziert. Die vor Jahrzehnten noch üblichen lärmintensiven Fernschreibmaschinen wurden durch Modem- und Soundkartenlösungen, die mit einem Rechner zusammenarbeiten, verdrängt.

Die Zeit ist auch hier nicht stehengeblieben. So wurde das ursprüngliche RTTY-Verfahren, bei dem die Zeichen mit 45,45 Bd übertragen werden, weiterentwickelt. Bei neuen Modulationsverfahren (PSK, MFSK … ) wird durch den Einsatz aufwendiger Codier-Algorithmen eine höhere Übertragungsgeschwindigkeit erreicht oder durch zusätzliche Fehlerkorrekturverfahren die Übertragungssicherheit erhöht.

Als Hörer kann man die meisten der eingesetzten Verfahren am eigenen Empfänger aufnehmen und am PC mitlesen. Eine mögliche Softwarelösung stellt das Programm *Fldigi* von Dave, W1HKJ, dar. Es kann unter Windows, MacOS X und Linux eingesetzt werden.

Vom 10. 11. 0000 UTC bis 11. 11. 2359 UTC findet der WAE DX Contest in RTTY statt. Es gibt zwar keine spezielle SWL-Kategorie, aber es ist sicher eine gute Gelegenheit, um die eigene Empfangstechnik zu testen oder die DXCC-Länderliste zu ergänzen.

#### **Literatur**

- [1] *[www.i-telex.net](http://www.i-telex.net)*
- [2] *[www.w1hkj.com](http://www.w1hkj.com)*
- [3] Korta, H./Hettwig, E.: Fernschreib-Wählanlagen Telegrafenanlagen mit Wählbetrieb, R. Oldenbourg Verlag, München und Berlin 1943

# *QRP-QTC*

**Redaktion FUNKAMATEUR Majakowskiring 38, 13156 Berlin E-Mail: redaktion@funkamateur.de**

#### n **QTC an der See – Selbstbau- und DX-Treffen in Norddeutschland**

Am 15. 9. 2018 war es wieder soweit – die Mitglieder des Ortsverbandes Ahrensburg/Großhansdorf E09 hatten zum 16. Mal zum *QTC an der See* in den Waldreitersaal nach Großhansdorf eingeladen. Knapp 120 Funkfreunde waren angereist, um sich bei diesem Amateurfunktreffen auszutauschen, kennenzulernen und vor allem, um sich spannende Vorträge anzuhören. Nach

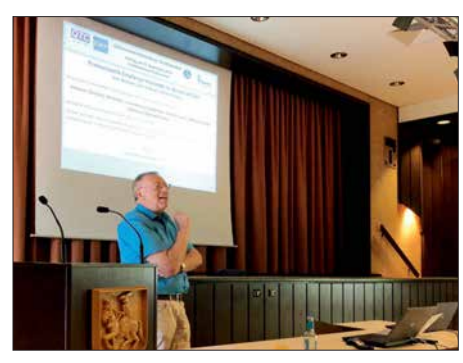

**DK1OP während seines Vortrags zu professionellen Empfängerkonzepten Fotos: DJ7AO**

der Begrüßung und dem an die Helfer gerichteten Dank für die Vorbereitungen wurden folgende Themen kurzweilig und gut verständlich vorgetragen:

Thomas Wieth, DL1SWT, berichtete über seine Erfahrungen beim Aufbau einer 1,2-kW-MOS-FET-PA aus den bei *[www.eb104.ru](http://www.eb104.ru)* erhältlichen

Modulen: von der Bestellung über den Zusammenbau, die Kühlung und Gehäusefertigung bis hin zum Betrieb.

Harald Wickenhäuser, DK1OP, stand als Vortragender gleich zweimal auf der Agenda. In seinem ersten Vortrag konfrontierte er die Zuhörerschaft mit der Frage, ob die Vertikalantenne ein innovatives Antennenkonzept sei. Darüber hinaus klärte er über Irrtümer und Eigenheiten dieser Antennenform auf. Der zweite Vortrag handelte von professionellen Empfängerkonzepten im Wandel der Zeit. Eindrucksvoll konnten die Zuhörer durch die Jahrzehnte der Empfängertechnik reisen. Anhand von Schaltbildern, Gerätefotos und eigenen Erfahrungen führte die Reise vom Kohärer bis zu heutigen SDR-Empfängern.

Andreas Kophal, DG3XA, war als Site-Manager bei der diesjährigen *World Radiosport Team Championship* (WRTC) im Einsatz und schilder te in seiner Präsentation den beeindruckenden Aufwand, der für die Vorbereitung und Durchführung der Veranstaltung erforderlich war. Während Nikolai Zenker, DL7NIK, an einem Stand das *QRPproject* präsentierte, freuten wir uns besonders, dass Peter Zenker, DL2FI, in seiner humorvollen und auch nachdenklichen Art über das neue Projekt BTR18 – *Back To The Roots* (Zurück zu den Wurzeln) berichtete. Im Vordergrund steht hierbei nicht nur das Basteln, sondern auch das Verstehen der Technik und der Funktionen der einzelnen Baugruppen – eben die Grundlagen des Amateurfunks, die bei Geräten von der Stange in der Regel zu kurz kommen. Hierbei betonte er zu Recht, dass die Funkamateure (noch) privilegiert sind, Sender ohne komplizierte Genehmigungsverfahren zu bauen und in Betrieb nehmen zu können. Der Vortrag war derart interessant, dass bereits einige Zuhörer signalisierten, dieses Projekt angehen zu wollen.

Holger Dörschel, DL9HDA, der im Vorjahr die Entwicklung eines digitalen Steuergeräts für den Christian-Koppler vorstellte, konnte diesen nun in seiner finalen Version vorführen. In der OV-eigenen Bastelgruppe wurden Koppler und Steuergeräte gebaut und in der Praxis inklusive Transceiversteuerung erfolgreich eingesetzt. Die Baufortschritte der Bastelgruppe sind auch der OV-Website *[www.e09.de](http://www.e09.de)* zu entnehmen.

Als Dank wurde den Referenten je eine Erinnerungsurkunde und ein Präsent mit dem Abbild des Ahrensburger Schlosses überreicht. Viele treue Besucher lobten wieder den familiären Charakter der Veranstaltung, zu dem die Frauen durch selbstgebackene Kuchen und Salate und letztlich ihrem Charme beitrugen, während die Männer am Grill standen.

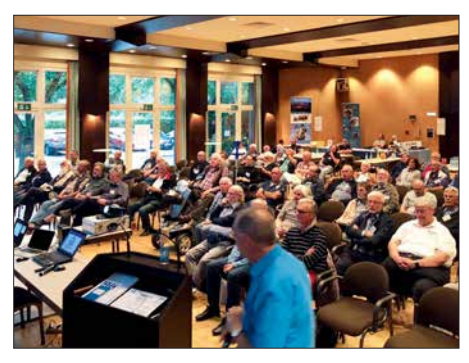

**Dicht gedrängt verfolgten die Zuhörer die Vorträge im Waldreitersaal.**

Die Veranstaltung wird weitergeführt. Man sollte sich den 21. 9. 2019 in den Kalender eintragen, wenn es wieder heißt: Der OV E09 lädt ein zum 17. *QTC an der See*. Hierzu suchen wir bereits jetzt Referenten, die mit spannenden Themen andere Funkamateure in ihren Bann ziehen. **Stefan Reyers, DJ7AO, OVV E09**

K2 kam nie zu einer 100-W-Endstufe von Elecraft.

Während vieler Jahre hatte ich keinen Beam, sodass ich nur mit CW eine Chance hatte, DX-Verbindungen zu erreichen. Zwar machte ich früher gelegentlich auch SSB-QSOs, doch heute nutze ich ausschließlich CW. Außerdem merkte ich sehr bald, dass der Empfänger des K2 besser war als derjenige meines immer noch genutzten FT-1000MP. Da wir uns im Jahr 2000 in einem Sonnenfleckenmaximum befanden, begann ich mit 5 W in Telegrafie all jene DXCC-Gebiete zu arbeiten, die ich bereits mit 100 W erreicht hatte. Anfang 2003 machte ich meine letzte Verbindung mit 100 W Sendeleistung.

Trotz meiner Begeisterung für den K2 schaffte er es 2014 und 2015 nicht ins Reisegepäck nach Kreta, denn der zu diesem Zeitpunkt schon verfügbare Elecraft KX3 bietet gegenüber dem K2 sehr viele Vorteile. Diese aufzuzählen, würde den Rahmen dieses Beitrags sprengen. In einem Punkt ist der K2 dem KX3 jedoch klar überlegen: Bedingt durch das verwendete Empfangsprinzip ist der KX3 anfällig für Störungen durch nahe, leistungsstarke AM-Rundfunkstationen. Diese Art von Störung ließ sich sowohl in der Schweiz als auch auf Kreta feststellen. (wird fortgesetzt) **Peter Egger, HB9BMY** hb9bmy@bluewin.ch

# *Erfahrungen und Hinweise (2)*

*Erfolgreicher Portabelbetrieb –*

 $\blacksquare$  Transceiver mit und ohne Endstufe Im Laufe der Jahre hat sich die von mir eingesetzte Technik unter anderem aufgrund der enormen technischen Entwicklung stark verändert. Ab den 1990er-Jahren verwendete ich einen Yaesu FT-890AT mit 100 W, später einen Elecraft K2 und seit 2012 einen Elecraft KX3 mit 5 W. Allein der FT-890AT bringt fast 6 kg auf die Waage, der KX3 hingegen nur 700 g. Ebenso verhält es sich mit den erforderlichen Netzteilen. Größe und Masse sind nicht zu unterschätzende Faktoren, wenn der Transport mit dem Flugzeug oder auch einem Rucksack erfolgen soll.

Zwar war mein FT-890AT ein zuverlässiges Gerät für Portabelbetrieb. Doch seine recht hohe Masse und die Probleme mit Intermodulation, die sich selbst an einfachen Portabelantennen einstellten, weckten in mir den Wunsch nach einem besseren Portabelgerät. 1999 brachte Elecraft den K2 heraus, den zu diesem Zeitpunkt bestens für mich geeigneten Transceiver. Er besitzt in der Grundversion über 10 W Sendeleistung.

Die ebenfalls angekündigte nachrüstbare 100- W-Endstufe für den K2 ließ jedoch noch Jahre auf sich warten. Da ich mir zu jener Zeit nicht vorstellen konnte, nur mit 5 W eine DXpedition zu bestreiten, schaltete ich eine externe 300-W-Transistorendstufe nach. Doch diese wurde bereits beim Betrieb in der kühlen Schweiz so warm, dass nicht daran zu denken war, sie in wärmere Urlaubsregionen mitzunehmen. Mein

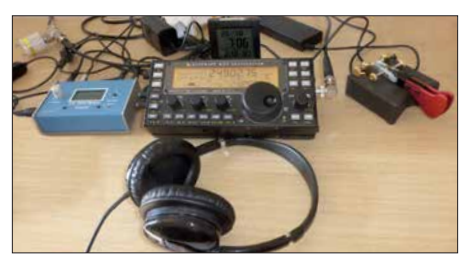

**Aktuell verwendete Stationsausrüstung mit der** *CW maschine* **von** *Begali* **zum Geben und Loggen, dem** *Elecraft KX3* **und einer Einarm-Taste** *Mono* **von** *Begali***; zum Zubehör gehören ein Überspannungsschutz (links oben) Netzteile und eine auf UTC umgestellte DCF77-Funkuhr. Foto: HB9BMY**

**FA 11/18 • 1093**

# *UKW-QTC*

**Aktuelles, Aurora, MS, EME:** Dipl.-Ing. Bernd J. Mischlewski, DF2ZC **Auf dem Scheid 36, 53547 Breitscheid E-Mail: BerndDF2ZC@gmail.com Magic Band, Topliste, Conteste: Dipl.-Ing. Peter John, DL7YS Am Fort 6, 13591 Berlin E-Mail: dl7yspeter@posteo.de**

#### ■ Mittels Aircraft-Scatter **zur 13-cm-Erstverbindung DL–C3**

Ein besonderer Reiz der VHF-/UHF-/SHF-Bänder ist das Angebot von verschiedenen Ausbreitungsmodi, die mitunter auch in Kombination miteinander erst QSOs ermöglichen. Das kann – wie im letzten UKW-QTC beschrieben – auf 144 MHz das örtlich sequenzielle Arbeiten via Meteorscatter und dann troposphärischer Ausbreitung sein. Oder etwa auf 13 cm troposphärische Ausbreitung und gleichzeitig Aircraft-Scatter. Unter Letzterem versteht man die Reflexion der Strahlung am metallisch leitenden Korpus von in günstiger Lage in Höhen von etwa 10 km bis 12 km die Funkstrecke kreuzenden Flugzeugen.

Über dieses Ausbreitungsphänomen glückte Daniel, DL3IAE, am 1. 7. im 13-cm-Band eine ganz besondere Funkverbindung: die Erstverbindung zwischen Deutschland und Andorra auf diesem Band.

Unter dem Rufzeichen C37RS war Anfang Juli eine UHF/SHF-DXpedition auf 2650 m Höhe im Locator JN02UM QRV. Wie Daniel berichtet, herrschten an diesem Tage an seinem QTH bei Mannheim in JN49DG, zwar nur etwa 125 m über NN, jedoch mit freier Abstrahlung Richtung Südwest, leicht angehobene troposphärische Ausbreitungsbedingungen.

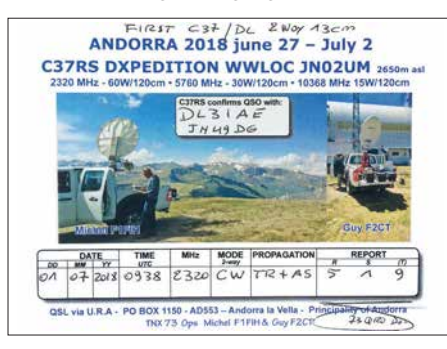

Im Bereich zwischen Besançon und Lyon befand sich ein gemeinsames Fenster für Flugzeug-Scatter-Verbindungen. Und tatsächlich kamen die Signale von C37RS mit den typischen Aircraft-Scatter-Bursts durch.

Die längste Reflexion bei DL3IAE dauerte 20 s und kam in der Spitze auf S5 hoch. Mit den OPs in Andorra waren analog zur Meteorscatter-Betriebstechnik feste Sende- und Empfangsperioden von jeweils 1 min vereinbart worden. Und innerhalb weniger solcher Perioden war das QSO in Telegrafie komplett. Begreiflicherweise herrschte auf beiden Seiten große Freude über diesen Erfolg. Daniel berichtet, dass diese Kombination Aircraft-Scatter und Tropo sehr verlässlich große Entfernungen auf 23 cm und 13 cm ermöglicht.

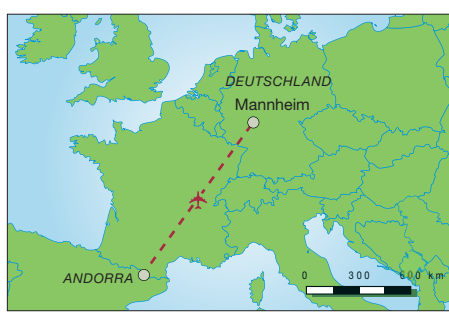

**Die Funkstrecke Andorra (JN49DG) – Mannheim (JN02UM)**

So konnte er in diesem Jahr auch IK7UXW in JN80XP (1220 km) auf beiden Bändern arbeiten. Nach JN80 zu funken, ist aus der Nähe von Mannheim schon auf 144 MHz die große Ausnahme. DL3IAEs 13-cm-Station besteht aus einem Transverter mit 144-MHz-ZF, einem 1-m-Gitterparabolspiegel, 11 m über Grund, und 75 W Ausgangsleistung an einem 3-Band-Feed für 23 cm, 13 cm und 9 cm. Bei C37RS verwendeten die OPs F1FIH und F2CT 60 W Ausgangsleistung und einen 1,2-m-Offset-Spiegel.

#### ■ 18. Internationale EME Konferenz

Seit dem Jahr 1966, als sich in New York City erstmals die weltweit an der Erde-Mond-Erde-Ausbreitung interessierten OMs zu einer *International EME Conference* trafen, wurden 17 weitere solcher Konferenzen durchgeführt. In diesem Jahr fanden sich 187 Teilnehmer in der Zeit vom 17. bis 19. 8. im niederländischen Egmond aan Zee zur nunmehr 18. Konferenz zusammen.

Während zuvor diese Veranstaltungen ohne festen Rhythmus durchgeführt wurden, trifft sich die weltweite "EME-Familie" seit 1988 alle zwei Jahre zu einer solchen, thematisch speziell auf Erde-Mond-Erde-Ausbreitung fokussierten Konferenz. Ein Kernelement stellen Fachvorträge zu technischen Themen oder Ausbreitungsfragen dar. Doch auch Berichte über erfolgreiche DXpeditionen wie in diesem Jahr das 2017er 3DA0MB-Projekt stehen auf der Agenda, neben dem persönlichen Austausch der Funkpartner. Die einzelnen Präsen[tationen sind unter](http://www.vhf.cz/dokumenty/kategorie/21) *www.vhf.cz/dokumenty/ kategorie/21* abzurufen.

Betrachtet man die Teilnehmerlisten der letzten Veranstaltungen, so zeigt sich eindeutig, dass sich der Schwerpunkt der EME-Stationsdichte seit etwa 20 Jahren nach Europa verlagert hat. Von daher erklärt sich, dass zum wiederholten Male vom Ortswechsel Europa-USA abgewichen wurde und das Auditorium auch für die Konferenz 2020 wieder einen europäischen Veranstaltungsort ausgewählt hat: Die nächste Internationale EME-Konferenz findet im August 2020 in Prag statt.

#### ■ Meteoritenschauer Leoniden 2018

Die Reputation der Leoniden basiert hauptsächlich auf ihrer Vergangenheit mit extremen Meteoritenstürmen. Letztmalig wurde im Jahre 1998 ein solcher "Outburst" beobachtet, bei dem auf 2 m stundenlang Verhältnisse wie auf KW herrschten. Im Vergleich dazu soll das diesjährige Maximum gegen 2240 UTC am 17. 11. wohl bescheiden ausfallen. Mehr als 20 optisch sichtbare Reflexionen pro Stunde sind

nicht zu erwarten. Die Radioreflexionen auf 50 MHz und 144 MHz dürften vielleicht ein Drittel mehr sein: Auch die schwachen Sternschnuppen, die zu keiner Leuchterscheinung führen, sind meist noch für einen Ping oder schwachen Burst auf diesen Bändern gut. Doch es gibt Hoffnung: Bereits 2022 wird die Erde eine dichte Staubzone des Kometen Tempel-Tuttle durchqueren. Dann erwartet man etwa 500 Reflexionen pro Stunde

#### ■ Sporadic-E-Saison 2018

Die abschließende Bewertung der diesjährigen Sporadic-E-Saison hatten wir ja bereits im Septemberheft vorweggenommen: Nach einem vielversprechenden Beginn im Mai verlief 2018 unterdurchschnittlich bis enttäuschend. Das letzte 144-MHz-Ereignis, das auch die Bezeichnung "Bandöffnung" verdient, war wie vermutet tatsächlich am 23. 7. – nachdem der Juli bis dahin eher als Ausfall zu verbuchen war. An diesem Tage ermöglichten E<sub>S</sub>-Wolken über Slowenien auf 144 MHz zwischen etwa 1750 UTC und 1840 UTC QSOs von DL/PA/G nach Griechenland sowie von Südfrankreich nach Bulgarien und zur Ukraine. Im August, der meist in der Zeit bis zur Monatsmitte wenigstens noch mit einer ordentlichen Öffnung aufwartet, kam nichts Substanzielles mehr. In Summe wurde in Europa 2018 knapp 78 h lang ein offenes 2-m-Band registriert. Dieser Wert liegt fast 40 h unter dem zehnjährigen Mittel und 75 h unter dem Topwert von 2010. Mit 150 h war Sporadic-E seinerzeit fast täglich möglich – nicht auf 50 MHz, sondern auf 144 MHz!

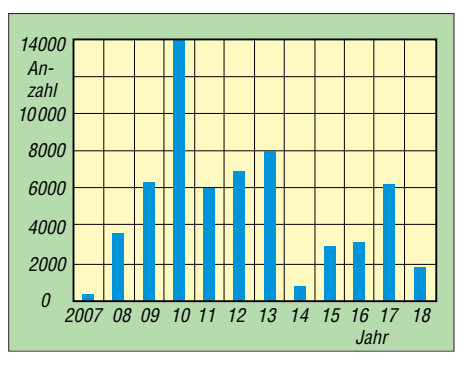

**Der – zugegebenermaßen nicht ganz wissenschaftliche – Vergleich, der dem UKW-DX-Portal MMMonVHF gemeldeten Sporadic-E-QSOs auf 2 m dokumentiert ebenfalls eine sehr unterdurchschnittliche Saison 2018, insbesondere im Vergleich zu den Jahren 2008 bis 2013.**

#### ■ Marconi Memorial VHF-CW-Contest

Das Ende der jährlichen UKW-Contest-Saison wird wieder mit dem Marconi-Memorial-Wettbewerb am 3. und 4.11. eingeläutet. Am ersten Novemberwochenende wimmelt es zwischen 1400 UTC am Samstag und 1359 UTC am Sonntag dann richtiggehend vor Telegrafiesignalen im Bereich von 144,000 MHz bis 144,150 MHz.

Aufgrund der Bandbreitenvorteile bei gleicher Sendeleistung sind in CW gegenüber SSB sehr viel größere Reichweiten zu erzielen: Sogar mit nur 10 W Ausgangsleistung an einer 10-dBd-Antenne kann man dann 600 und mehr Kilometer überbrücken, falls man nicht gerade in einen Berg strahlt. Spielen jedoch die Ausbreitungsbedingungen mit, sind sehr schnell mehr als 1000 km drin.

## *FA-Topliste 2/2018*

FT8 hat in die diversen Sparten der FA-Topliste Bewegung gebracht. Viele Teilnehmer berichten, dass QSOs z. B. auf 6 m mit Stationen möglich wurden, die für Tropo zu weit und bei durchschnittlicher Ionisation zu dicht am eigenen QTH liegen. Und auf 4 m waren "traditionelle" CQ-Rufer bei ergiebigen Es-Öffnungen oft einsam, weil sich das Geschehen in FT8 auf den einschlägigen Digi-Kanälen ballte.

#### *70 MHz*

DL4WO peilt die 40 DXCCs an – Das 100. Feld kann Uwe, DL1SUZ, erst 2019 arbeiten – Heinz, DM2BHG, berichtet von 91 QSOs auf

4 m in dieser Saison. Der Renner ist FT8, was zu Lasten der Aktivität in CW oder SSB geht

#### *144 MHz*

Othmar, OE1SOW, legt auf 2 m fast 40 Felder drauf – DL1KDA rückt in die Top 10 auf – Kurt, DK5SO, legt Felder und Länder zu. Knapp 170 DXCCs, congrats – DL7FF nähert sich den 200 DXCCs – Der FUNKAMATEUR gratuliert Jürgen, DK3WG, zu 1300 Großfeldern auf 2 m ! – Thomas, DL1VPL, meint, dass die Luft für ihn mit nur einer Yagi schon sehr dünn ist.... man braucht viel Geduld – 40 Felder dazu bei DF7AP – Nach krankheitsbedingter Pause meldet DG4HAD zehn neue Felder, alle in SSB – Ein Highlight für Bernd, DF2ZC: die 1200er-Marke ist gefallen.

#### *432 MHz*

Die neue (weltgrößte) Antenne bringt DL7APV auf 655 Felder – DG0KW knabbert an der 150er-Schallmauer – Congrats an DL8DAU, der nun auch Mitglied im 200er-Club ist

#### *23/13 cm*

DL7YC, fehlt nur noch Ozeanien zum WAC auf 23 cm – Auf 13 cm noch ein lausiges Feld fehlt DL7YC zum *Century* – Zwei neue Felder auf 13 cm für DL1SUZ – DG3YEV steigt neu ein – Über 60 DXCCs bei DK3WG

#### *Mikrowellen*

G3XDY bringt für DF0YY auf 9 cm ein neues ODX, Feld und DXCC-Gebiet – DL7YC kommt durch viel EME-Aktivität auf fast 100 Felder.

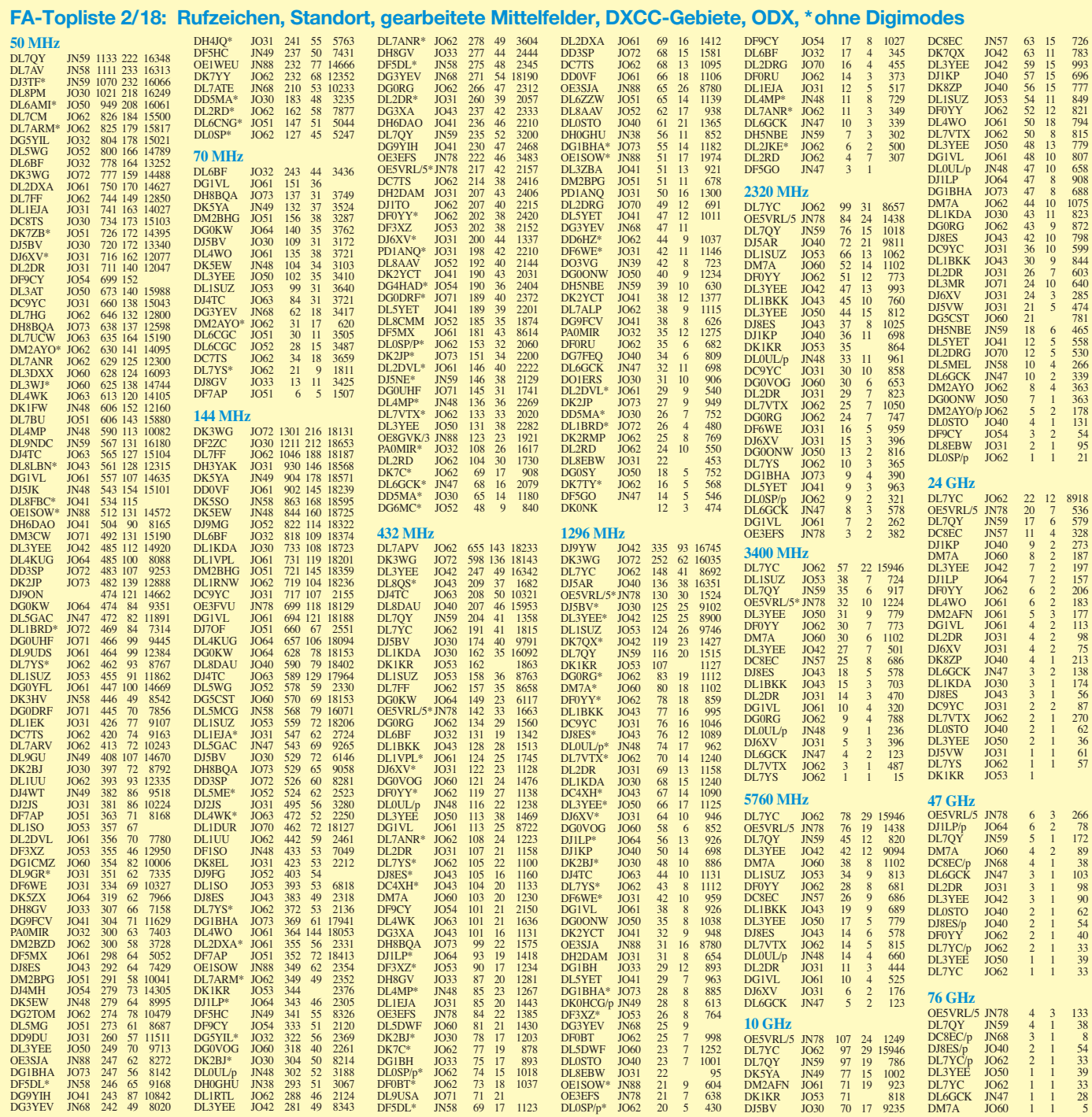

# *DL-QTC*

#### ■ Arno Weidemann, DL9AH, **silent key**

Am 13. August ist Arno Weidemann, DL9AH im Alter von 86 Jahren verstorben. Jahrzehntelang veröffentlichte er regelmäßig Beiträge in verschiedenen Fachzeitschriften, seit 1999 auch im FA. Arno verstand sich als "theoretisierender Praktiker" – seine langjährige Tätigkeit als Berufsschullehrer war hier prägend. Neben nachbausicheren preisgünstigen KW-Endstufen sowie effizienten Lowband-Mobilantennen mit Fußpunktspulen galt sein Hauptaugenmerk der Verteidigung unserer Interessen – u.a. betr. Amateurfunkgesetzgebung, EMVU und EMVG.

Die Website *[www.dl9ah.de](http://www.dl9ah.de)* mit zahlreichen Beiträgen steht auf seinen Wunsch hin vorerst weiterhin allen Funkamateuren zur Verfügung. **FA**

#### ■ Deutsche Amateurfunk geschichte – **heute für morgen erzählt**

90 Jahre nach der Gründung gibt es noch immer keine repräsentative Chronik des Amateurfunks in Deutschland. Die bisherigen und durchaus verdienstvollen Darstellungen sind vergriffen, lückenhaft oder nicht ausreichend faktengesichert. Auch unser eigenes von 2002 bis 2009 erstelltes Angebot, umfangreich wie kein anderes, ist nicht mehr zeitgemäß. Der DARC e.V. sieht sich nicht veranlasst, ein historisches Projekt zu gestalten oder zu fördern. Sein Archiv ist nicht zugänglich.

Nun laden wir von *DokuFunk* ein, uns die Gestaltung einer fundierten Historie der deutschen Amateurfunkgeschichte zu ermöglichen – ein so aufwendiges Unterfangen, dass die Fertigstellung den Höhepunkt zum hundertsten Gründungstag bilden könnte. Das Internet ist die ideale Plattform; es ermöglicht Verlinkungen und permanente Aktualisierung.

*DokuFunk* sammelt und archiviert seit über zwei Jahrzehnten jedes erreichbare relevante Dokument; wir haben sämtliche Periodika voll abfragbar digitalisiert; unsere Datenbank hat 75 000 Einträge – es gibt anderswo keinen größeren Quellenschatz. Unser Team ist hoch qualifiziert und erfahren, wir verfügen über die erforderliche Hard- und Software.

Was also hindert uns? Die erforderliche Finanzierung… Dies ist kein Projekt, das Idealisten am Abend oder am Wochenende vorantreiben, sondern eine allen archivarischen und historischen Ansprüchen genügende populärwissenschaftliche Arbeit, die viele Tausend Arbeitsstunden in Anspruch nehmen wird. Erste Spenden haben es bereits ermöglicht, eine Vorstellung davon zu geben, wie wir das bestehende Provisorium von Grund auf erneuern wollen. **Unser Appell:** Helfen Sie mit! Überall schlummern noch Dokumente aller Art, die wir zur Ergänzung unserer Bestände als Spende, Leihgabe oder kurzzeitig zur Digitalisierung erbitten. Helfen sie mit! Von Ihrer persönlichen Spende oder der Ihres Ortsvereins hängt es ab, ob wir das Jahrhundert des Amateurfunks ganz – oder wenigstens in Teilen – der Nachwelt überliefern können.

Den aktuellen Projektstand finden Sie bei *[www.](http://www.dokufunk.org) [dokufunk.org](http://www.dokufunk.org)* im Reiter *Amateurfunk*.

Bankverbindung: IBAN: AT68 6000 0000 9204 6010; BIC: BAWAATWW; "Dokumentationsarchiv Funk – Stichwort DL-Geschichte" (oder Spende direkt via Homepage).

Kontakt: Dokumentationsarchiv Funk, An den Steinfeldern 4A, 1230 Wien, Österreich; *office @dokufunk.org* **Wolf Harranth, OE1WHC**

#### ■ Angela Burkert geht in den **Ruhestand**

Viele Leser und Autoren dürften ihre Stimme am Telefon gehört haben oder ihr persönlich

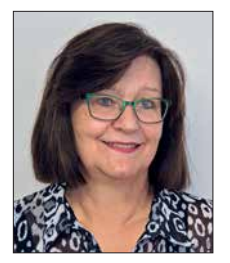

auf zahlreichen Amateurfunk messen begegnet sein. 298 Ausgaben lang begleitete Angela Burkert die Geschicke des FUNK AMATEURs als die gute Seele der Verwaltung. Sie kümmerte sich in

erster Linie um die

Abonnenten und war für die Belange der Buchhaltung zuständig. Nun geht sie in den wohlverdienten Ruhestand, wofür ihr Redaktion und Verlag alles Gute wünschen. In ihre Fußstapfen tritt Manuela Griewald.

#### **Freiburg mit DB0FRB in DV QRV**

Seit Anfang August ist die Relaisfunkstelle DB0FRB auf 439,5625 MHz (–7,6 MHz) in den modernen digitalen Sendearten *D-STAR* und *DMR* in Betrieb. Installiert ist die digitale Technik samt Antennenanlage im Klubheim des Ortsverbands Freiburg (A05) auf dem Flugplatz Freiburg.

Alexander, DL1AFA, als Sysop verweist darauf, dass das eingesetzte MMDVM-Relais immer nur eine Sendeart gleichzeitig ermöglicht. Nach dem letzten Durchgang "hört" das Relais dann noch weiter auf den DV-Mode, den es zuletzt bedient hat, und lässt sich dann erst nach 20 s in den anderen Mode umschalten. Die Umschaltung passiert automatisch, sobald der andere Mode empfangen wird – dazu genügt das Drücken der PTT-Taste.

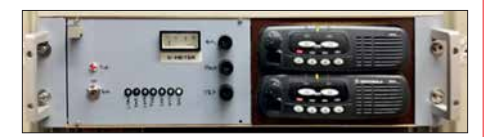

**Die Technik von DB0FRB ist professionell in einem 19-Zoll-Einschub untergebracht. Es kommen hochwertige und langlebige kommerzielle Motorola-Funkgeräte zur Anwendung, die zuvor durch Updates den** Bedürfnissen angepasst wurden.

In D-STAR ist momentan standardmäßig der Reflektor DCS002J (Baden-Württemberg) aufgeschaltet, wie es früher auch schon der Fall war. In DMR bleibt der Zeitschlitz 1 vorerst leer und steht zur freien Verfügung. Auf Zeitschlitz 2 sind folgende Talkgroups statisch aufgeschaltet:

– TG2627 Baden-Württemberg,

– TG26271 Baden und die

– TG26277 Schwarzwald, allerdings als Cluster mit anderen Relais als TG8.

Für den Raum Schwarzwald ist ausschließlich die TG8 zu benutzen. Weitere Details sind unter *<http://wp.dk0fr.de/aktuelles>*einsehbar.

**Horst Garbe, DK3GV**

# *Afu-Welt*

#### ■ Dag voor de Radioamateur

Am 3.11. 2018 findet von 9.30 Uhr bis 17 Uhr das 58. Funkamateur-Treffen in den Niederlanden statt. Organisator ist der niederländische Funkamateurverein VERON. Ort des Meetings sind die Ijsselhallen, Rieteweg 4, 8011 AB, Zwolle; von der A28/Ausfahrt Zwolle, Richtung Zwolle-Zuid, Ausschilderungen Ijsselhallen; s. a.: *[www.organiseren-bij-libema.nl](http://www.organiseren-bij-libema.nl)*

Wesentliche Elemente der Veranstaltung sind die *AMRATO* (Verkaufsmesse neuer Amateurfunkgeräte) und der Flohmarkt *VROM*. Auch dieses Jahr sind diverse interessante Vorträge und Aktivitäten (unter Vorbehalt) geplant:

– Resultate von VERON-Rauschmessungen auf den HF-Bänden in den Niederlanden (Peter Zwamborn, PE1GEX und Koos Fockens, PA0KDF, beide im Auftrag der VERON-EMC/EMF-Kommission)

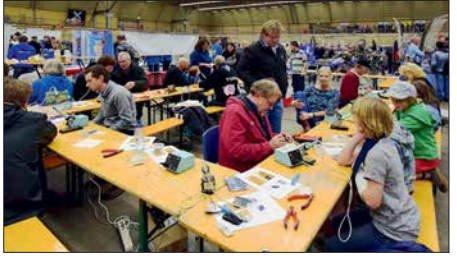

**Aktivitäten am Jugendtreffpunkt des Vorjahres Foto: PA0STE**

- Vom Arduino-Workshop zum Ham-Projekt (Cor Struyk, PA0GTB, und Bert Minderman, PA1BM)
- Low-Band-DXing (Remco den Besten, PA0FYM)

Durchgehend präsentieren sich verschiedene VERON-Kommissionen, Interessengruppen und Vereine. Eine Selbstbauausstellung, HF-Messmöglichkeiten sowie Jugendtreffpunkt runden das Event ab. Weitere Informationen gibt es auf: *<http://dvdra.veron.nl>*

#### **Paul Sterk, PA0STE**

#### ■ Neues von Es'hail-2

Am 29.9. fanden das diesjährige Satelliten-Symposium und die Jahreshauptversammlung der AMSAT-DL in Bochum statt. Zum Starttermin des geosynchronen Satelliten Es'hail-2, der u. a. einen 13-cm/3-cm-Transponder für Schmal- und Breitband-Amateurfunkanwendungen beherbergen soll, gibt es dazu leider keinerlei offizielle Mitteilungen seitens des Betreibers *Es'hailSa*t und *SpaceX* – außer dem Verweis auf Quartal 4/2018. (Der FA informiert ggf. zeitnah auf *funkamateur.de* – d.Red.)

Was AMSAT-DLs Beitrag P4A zu dem Projekt angeht, ist man dabei, in Kürze die Bodenanlagen für die Installation im Kontrollzentrum (SCC) von Es'hailSat in Qatar zu versenden. Ebenso soll eine Back-up-Anlage bei der nationalen Amateurfunkorganisation QARS installiert werden. Daneben laufen Arbeiten an der Sternwarte Bochum, dem AMSAT-DL-Standort bei der 20-m-Parabolantenne, ebenfalls eine Sende-Empfangsanlage fertigzustellen. **Tnx Info Peter Gülzow, DB2OS**

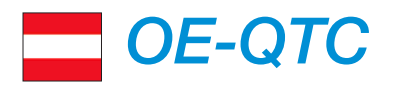

#### **Bearbeiter: Ing. Claus Stehlik, OE6CLD Murfeldsiedlung 39, 8111 Judendorf E-Mail: oe6cld@oevsv.at**

#### ■ Neuer SOTA-Regionalmanager in OE5

Seit 2004 gibt es SOTA in Österreich. In OE5 übernahm Alfred, OE5AKM, die Federführung von 2004 bis 2007 und brachte SOTA in Oberösterreich auf Schiene. Seit 2007 führte Christian, OE5HCE, die Tätigkeit als OE5-Regionalmanager aus.

Nach langen und schönen elf Jahren ist es nun an der Zeit, die Agenden an einen jüngeren und sportlicheren OM weiterzugeben, wobei die Entscheidung auf Martin, OE5REO, fiel. Gott sei Dank stimmte Martin ohne viel zu überlegen zu. Als abschließenden Punkt beim 8. OE5-SOTA-Tag wurde die offizielle Amtsübergabe des OE5-Regionalmanagers vollzogen. Auf diesem Weg wünschen wir Martin nochmals alles Gute und viel Erfolg.

#### ■ Digitale Sprachsendearten in OE

Am 30. 11. zieht sich Kurt, OE1KBC, nach zehn Jahren aus der 24/7-Betreuung der Systeme für digitale Sprachsendearten in Österreich

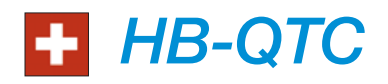

#### **Bearbeiter: Dr. Ing. Willy Rüsch, HB9AHL Bahnhofstr. 26, 5000 Aarau E-Mail: hb9ahl@uska.ch**

#### ■ National Mountain Day (NMD) 2018

Der jährliche Bergfunktag besteht im Gegensatz zu SOTA schon seit 1935. In den Anfängen ging es um Telegrammübermittlungen mit tragbaren Geräten ab Gebirgsstandorten untereinander, zu Berghütten des Schweizer Alpen-Clubs (SAC) und mit Sportflugzeugen.

Heutzutage ist diese Aktivität längst zu einem der sechs KW-Conteste der USKA geworden und klar reglementiert. Das eigentliche Equipment inklusive Antenne darf höchstens 6 kg wiegen und das QTH muss über 800 m liegen. Außerdem ist es verboten, bestehende elektrische Netze und Antennen zu benutzen.

Der NMD findet immer am dritten Sonntag im Juli von 0600 bis 0959 UTC statt und zieht stets 30 bis 40 Stationen an bekannte oder neue Höhenstandorte. Die übermittelten Texte werden bei der Auswertung durch eine professionelle Software akribisch kontrolliert.

Der NMD wird für Funkamateure und SWLs in der Schweiz ausgeschrieben. Die Organisatoren würden sich sehr freuen, auch einmal ausländische Stationen begrüßen zu dürfen, z.B. HB/DL2XYZ/p. Dies war nämlich seit Bestehen des NMD in den letzten 80 Jahren noch nie der Fall!

2018 wurden 35 Teilnehmer gezählt. Infolge der doch oft beträchtlichen körperlichen Leistung konnte die Teilnehmerzahl in den letzten

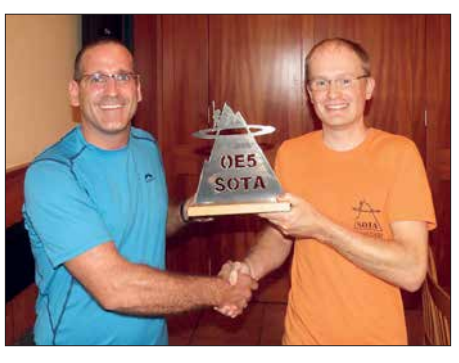

**Christian, OE5HCE, (links) überreicht hier Martin, OE5REO, symbolisch den Staffelstab für SOTA in Oberösterreich Foto: OE5HCE**

zurück. Das betrifft D-STAR mit XLX232, C4FM-Fusion mit dem YSF-AT-Reflektor und das DMR+-System.

Da es in der Zwischenzeit einige Alternativen gibt, dürfte es in kurzer Zeit gelingen, andere Vernetzungssysteme für den Hobbyspaß zu finden. Für D-STAR wird empfohlen, die Server von Timm, OE5STM, XLX022, oder Klaus, OE9PKV, XLX024, zu verwenden.

Für die Systeme C4FM-Fusion und DMR möchte Kurt, OE1KBC, keine Empfehlung abgeben.

Kurt wünscht allen Funkamateuren weiterhin viel Spaß mit dem digitalen Bereich im Hobby Amateurfunk.

Jahren nicht substanziell erhöht werden. Es geht ja nach der Anmarschstrecke, dem Antennenaufbau und der Inbetriebnahme der Station auch darum, die vier Conteststunden mit möglichst konstant hoher Leistung (Optimierung der Batteriebelastung) durchzuhalten. Weitere Infos dazu unter: *<http://nmd.uska.ch>*

#### ■ SOTA über 4000 m über NN

Von den insgesamt 48 4000er Bergen in der Schweiz sind 29 als SOTA-Gipfel anerkannt. Bis 2017 wurden erst fünf davon aktiviert. 2018 kamen die folgenden beispielhaften sechs Erstaktivierungen dazu. Bodo, HB9EWU, mit XYL Tanja, HE9TJA, aktivierten den Pollux (4092 m), den Weissmies (4017 m) sowie den Liskamm (4577 m). Urs, HB9GHJ, war vom Dom (4545m) QRV. Manuel, HB9DQM, Matthias, HB9FVF, und Christian, HB9GIN, sendeten erstmals von der Dufourspitze (mit 4634 m der höchste Gipfel in HB) und Martin, DK3IT, ging auf dem Castor (4223 m) in die Luft. Herzliche Gratulation an alle Beteiligten!

#### ■ Entwicklung des Notfunks

Die USKA hat beim Notfunk ausschließlich eine Koordinationsfunktion. Die operative Umsetzung erfolgt demgegenüber durch die Sektionen und/oder Klubs in den entsprechenden Kantonen.

Offizielle amtliche Vereinbarungen zum Einsatz des Notfunks bestehen in den Kantonen LU, SZ und ZG. Seit Juli 2018 ist auch der Kanton FR dazugekommen. Vorbereitende Aktivitäten sind in den Kantonen BL, SO, TI, VD, ZH und in der Region Thun (BE) im Gange. In den Vereinbarungen wurde festgelegt, dass die Katastrophenorganisationen der Kantone ihre Afu-Notfunkgruppen jederzeit aufbieten können.

#### ■ Amateurfunkprüfungen für Wien. **Niederösterreich und Burgenland**

Die nächsten Prüfungen des BMVIT finden am 27. 11. voraussichtlich in den Räumlichkeiten der Fernmeldebehörde, Radetzkystraße 2, 1030 Wien statt. Bitte rechtzeitig anmelden! Die genauen Uhrzeiten werden noch vom Ministerium bekanntgegeben. Je nach Anmeldungen sind mehrere Prüfungszeiten pro Termin möglich.

#### ■ Schwechater Funk-Flohmarkt

Am Samstag, dem 1. 12., findet ab 8 Uhr wieder der traditionelle Funk-Flohmarkt in Schwechat statt. Das Gasthaus "Zur goldenen Kette" in der Himbergerstraße 12, 2330 Schwechat öffnet extra an diesem Samstag von 8 bis 12 Uhr. Tische stehen ausreichend zur Verfügung. Die Aussteller können mit dem Aufbau ab 7 Uhr im Saal des Gasthauses beginnen.

#### **QSP und HBradio zum Download**

Sämtliche Exemplare des ÖVSV-Amateurfunkjournals *QSP* können jeweils ab sechs Monate nach ihrem Erscheinen und sogar zurück bis 2005 heruntergeladen werden bei: *<https://oevsv.at/downloads>*

Bis 2008 zurückreichend sind auch sämtliche Ausgaben des USKA-Mitgliedermagazins *HBradio* herunterladbar unter [www.uska.ch](http://www.uska.ch) → Dienstleistungen Æ *HBradio Archiv*

Zusätzlich werden auch regelmäßige Übungen zwischen den Behördenvertretern und den Notfunkgruppen durchgeführt, wobei vor allem die Zeit vom Aufgebot bis zum Funktionieren der Verbindung sowie deren Qualität und Kapazität überprüft wird.

Besonders erwähnenswert ist hierzu HB9NFB (*Notfunk Birs*), wo die Vorstandsmitglieder selbst im kommunalen Zivilschutzverbund bzw. in der Feuerwehr der Gemeinden Reinach und Arlesheim (beide Kanton BL) tätig sind. Diese beispielhafte Notfunkorganisation verfügt u. a. über eine sensationelle Stromunabhängigkeit von etwa 40 Tagen (Dieselgenerator) und kann somit die Kommunikation zwischen den regionalen Behörden und der Bevölkerung in Notlagen optimal sicherstellen.

Bei einem kürzlichen Test wurde festgestellt, dass bei einem Blackout das internetgestützte Pager-Netz nach rund 4 h ausfällt, das GSM-Netz zum Teil schon nach 15 min…

#### n **Amateurfunk-Schweizermeister 2017**

Auf KW werden zwei und auf UKW werden vier Schweizermeister (bzw. KW- bzw. UKW-Champions) pro Jahr erkoren.

Die Amateurfunk-Schweizermeister 2017 sind: Stan, HB9DND, (KW SOP); Radio Club Sursee, HB9AW, (MOP); Egon, HB9CXK (6 m…70 cm SOP), Hobby Funk Club Innerschweiz, HB9GF (6 m…70 cm MOP), Emil, HB9BAT (SHF SOP) und Aktivitätsgruppe Schwarzbuebeland-Nordwestschweiz, HB9LB (SHF MOP).

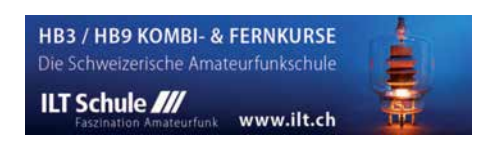

# *November 2018*

#### *1.11.*

**NAC u. v. a.** [28 MHz] (CW/SSB/FM) 1800/2200 **Holzhammer Contest** [KW] (All) 0700/1200

#### *1.–7.11.*

**HA-QRP-Contest** [KW] (CW/SSB/RTTY) 0000/2359

#### *3.11.*

**58. Funkamateur-Treffen der VERON** von 9.30–17 Uhr in den Ijsselhallen, Rieteweg 4, 8011 AB, Zwolle. Mehr auf *[www.veron.nl](http://www.veron.nl)* bzw. auf S. 1096 **IPA Contest** (CW) 0600/1000, 1400/1800

#### *3.–4.11.*

**Ukrainian DX Contest** (CW/SSB) 1200/1200 **IARU-Reg. 1 Marconi Contest VHF** (CW) 1400/1400

#### *4.11.*

**Amateurfunk-Flohmarkt OV T08** Neuburg-Schrobenhausen, 9 bis 15 Uhr, Gasthof Vogelsang, 86706 Weichering. Mehr auf: *[www.t08.net/flohmarkt](http://www.t08.net/flohmarkt)* **HSC CW-Contest** [KW] (CW) 0900/1700 **IPA Contest** (SSB) 0600/1000, 1400/1800 **EANET Sprint** (All) 0800/1200

**DARC 10-m-Digital-Contest** (Digi) 1100/1700

#### *5.–11.11.*

**VFDB-Aktivitätstage** [KW] (All) 0000/2359

 *6.11.*

**NAC u. v. a.** [144 MHz] (CW/SSB/FM) 1800/2200

 *8.11.*

**NAC u. v. a.** [50 MHz] (CW/SSB/FM) 1800/2200

#### *10.–11.11.*

**WAE DX Contest** (RTTY) 0000/2359 **OK/OM DX Contest** (CW) 1200/1200 **10-10 Int. Fall Contest** (Digi) 0001/2359 **Japan International DX Contest** (SSB) 0700/1300 **FIRAC-Contest** (SSB) 1200/1200 **Kentucky QSO Party** (CW/SSB/Digi) 1400/0200 **SKCC Weekend Sprintathon** (CW) 1200/2400

 *10.–12.11.*

**CQ-WE Contest** (All) 1900/0500

#### *11.11.*

**Aktivität Schleswig-Holstein** [KW, UKW] (CW/SSB/FM) 0900/1900

**Military on the Air Aktivität** (CW/SSB/FM) 1600/1900

 *13.11.*

**NAC u. v. a.** [432 MHz] (CW/SSB/FM) 1800/2200

#### *16.11.*

**YO International PSK31 Contest** (PSK) 1600/2200 **UFT-YL-CW-Contest** [80 m] (CW) 1900/2100

#### *17.11.*

**Hausmesse von WiMo Antennen und Elektronik GmbH,** 10–17 Uhr, 76863 Herxheim, Am Gaexwald 14. Mehr auf [www.wimo.com/hausmesse\\_d.html](http://www.wimo.com/hausmesse_d.html)

**Feld Hell Sprint** (Hell) 1900/2059

**Herbstcontest Distrikt Köln-Aachen** [UKW] (CW/SSB/ FM) 1530/2030

**UFT-YL-CW-Contest** [40 m] (CW) 0800/1000

#### *17.–18.11.*

**20. Amateurfunk- & Elektronik-Messe Radioamatore 2,** Fiera Pordenone 2016. Viale Treviso 1–33170 Pordenone. Mehr unter: *<http://2.radioamatorepordenone.it>* **SARL Field Day Contest** (All) 1000/1000

**LZ DX Contest** (CW/SSB) 1200/1200 **All Austrian 160-m-Contest** (CW) 1600/1559

#### *18.11.*

**HOT-Party** [40 m] (CW) 1300/1500, [80 m] (CW) 1500/ 1700. Mehr unter *[www.qrpcc.de/contestrules](http://www.qrpcc.de/contestrules)*

**Herbstcontest Köln-Aachen** [KW] (CW/SSB) 0830/1630 **9A Activity Contest** [144 MHz …1,3 GHz] (CW/SSB/FM) 0700/1200

**OE VHF/UHF/Mikrowellen Aktivitätscontest** [144 MHz …241 GHz] (CW/SSB/FM) 0700/1300

**OK VHF/UHF/SHF Activity Contest** [144 MHz …10 GHz] (CW/SSB/FM) 0800/1100

**DUR-Aktivitätscont.** [>1 GHz] (CW/SSB/FM) 0800/1100 **RSGB 1,8 MHz Contest** (CW) 1900/2300

 *20.11.*

**NAC u. v. a.** [1,3 GHz] (CW/SSB/FM) 1800/2200

#### *22.–25.11.*

**Modell + Technik Stuttgart 2018** – Süddeutschlands größte Messe für Computer und Elektronik, 9–18 Uhr [\(Messegelände Stuttgart\). Ausführlich auf:](http://www.messe-stuttgart.de/modellundtechnik) *www.messe -stuttgart.de/modellundtechnik*

### *24.11.*

**Amateurfunkflohmarkt Ahrweiler** (K01) ab 9.30 Uhr in der Grundschule Blankartstr. 13, 53474 Bad Neuenahr-Ahrweiler. Mehr auf: *[www.darc.de/k01](http://www.darc.de/k01)*

**Technischer Flohmarkt** des OV Eschborn F43 von 9 bis 14 Uhr. Anfahrtsbeschreibung und Kontakt bitte *[www.fox43.de/html/veranstaltungen.html](http://www.fox43.de/html/veranstaltungen.html)* entnehmen.

#### *24.–25.11.*

**CQ WW Contest** (CW) 0000/2400 **ARRL-EME-Contest** [<1,3 GHz] 0000/2400

#### *25.11.*

**Funkertreffen mit Amateurfunkflohmarkt Leinfelden/ Ech ter dingen** in der Multifunktionshalle Schimmelwiesenstr. 24, 70771, Leinfelden-Echterdingen*.*

*Quellen: ARRL Contest Ca lendar, DARC-Con test kalen der, IARU-Reg. 1-Contest Calendar, WA7BNM Contest Ca len*  dar. Angaben ohne Gewähr! Alle Contest-Zeiten in UTC!

## *Vorschau auf Heft 12/18* **erscheint am 28.11. 2018**

## **Rotuma, 3D2EU: Strapaziöse Funk -**

**expedition auf die 2000-Seelen-Insel** Nur knapp 2000 Menschen leben auf der isolierten und politisch zu Fidschi gehörenden Insel Rotuma. Dorthin reiste im Februar dieses Jahres ein deutsches DXpeditionsteam, um das gesuchte DXCC-Gebiet auf den Bändern zu aktivieren und den DXern eine Funkverbindung zu ermöglichen.

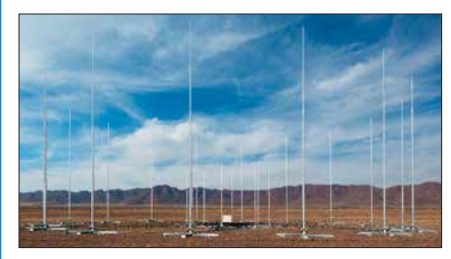

#### **Bakensender bis 200 MHz**

Ein quarzstabiler kleiner Sender ist für Funk amateure vielseitig einsetzbar, sei es beim Amateurfunkpeilen (ARDF) oder zum Test von Antennen. Frequenz und optional ausgegebener Morsetext des beschriebenen Minisenders sind in weiten Grenzen frei wählbar.

#### **… und außerdem:**

- l **Einfache Lowband-Antennen**
- l **Gewusst wie bleifreies Löten im Hobbybereich**
- l **Mobilfunk der 5. Generation was erwartet uns?**
- l **Experimente mit LimeSDR und Adalm Pluto**
- l **Elektronik täuscht Anwesenheit im Haus vor**

## *Inserentenverzeichnis*

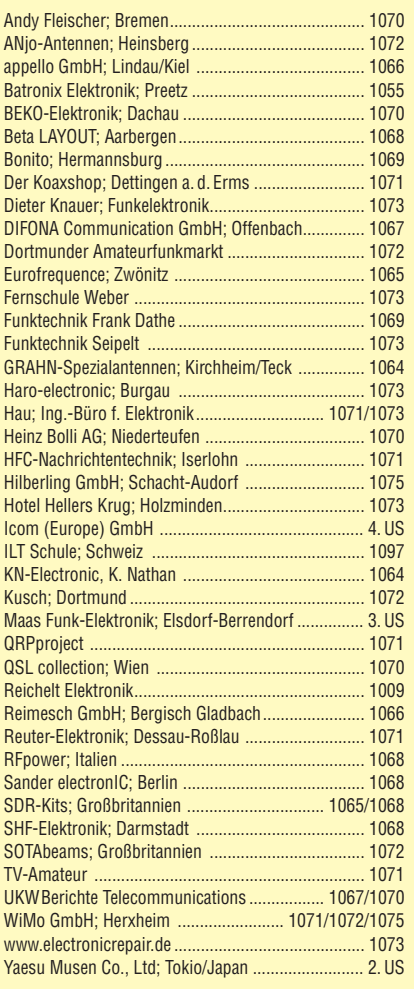

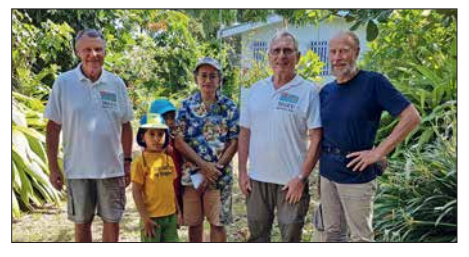

#### **Professionelles Monitoring: Hören als Beruf**

Die Kurzwelle dient Profis weltweit als schnelles, kostenloses und zuverlässiges Kommunikationsmittel. "Funkaufklärung" gewinnt daraus entscheidende Informationen – ein Gebiet, auf dem die Hamburger Plath GmbH zu den in Hard- wie Software global führenden Unternehmen zählt. Besuch bei einem "Blue Chip".

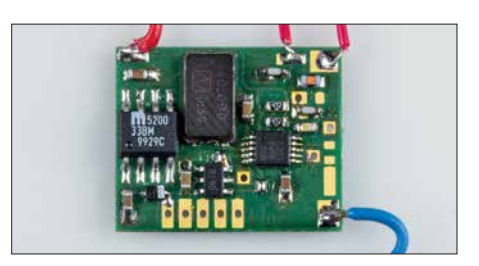

# *LTE – so funkt man heute*

#### **LTE/4G-Mobiltransceiver**

### **Inrico TM-7 – Das Mobilfunkgerät mit unbegrenzter Reichweite**

Dieses Mobilfunkgerät nutzt das vorhandene 4G/LTE-Mobilfunknetz oder kann alternativ mit Ihrem WiFi-Netzwerk verbunden werden. Eine gewöhnliche SIM-Karte ist die Voraussetzung, um dieses Gerät im Mobilfunknetz einsatzbereit zu machen. Sobald eine Verbindung zum Mobilfunknetz besteht, ist die Reichweite im Gegensatz zu herkömmlichen Funkgeräten praktisch unbegrenzt!

Nutzen Sie z.B. die vorhandene SIM-Karte Ihres Smartphones in diesem Funkgerät oder beschaffen Sie sich eine preiswerte Pre-Paid-SIM-Karte. Alternativ können Sie auch Ihr Smartphone auch als Hotspot für dieses Funk-

**229,–**

gerät einrichten. Vorteil der Hotspot-Verwendung ist, dass Ihre SIM-Karte dann im Smartphone verbleiben kann.

Mit der vorinstallierten praktischen ZELLO-App, bei der man sich lediglich registrieren muss, ist dieses Funkgerät die perfekte Push-To-Talk-Lösung für 4G/LTE-, 3G- oder WiFi-Netze.

Die Bedienung ist intuitiv möglich und erinnert an ein Smartphone.

Praktischerweise benötigt dieses Funkgerät keine Außenantenne wenn es im PKW, LKW oder Wohnmobil installiert wird.

Und der Clou: Auch herkömmliches Telefonieren ist möglich mit diesem Funkgerät!

 $\circledcirc$ 

**\* Echolink, IRN und andere Applika mit denen der Zugang zu Amateurfunkbän-dern möglich ist, sind nur mit Amateurfunklizenz nutzbar!**

П

ñ

**Inrico** 

Direct (Sheet)  $[147]$   $[167]$   $[167]$ **(That ) [Brittel**] [Short]  $+$   $-$ 

 $P1$ 

**P2** 

P3

P<sub>4</sub>

**Technische Details** 

- Betriebssystem Android • WiFi- und 4G/LTE-Anbindung
- 3G-kompatibel (zweckmäßig, falls kein 4G/LTE-Netz vorhanden ist)
- GPS-Empfänger eingebaut • SMA-Buchse zum Anschluss der mitge-
- lieferten GPS-Antenne
- SMA-Buchse für eine optionale Mobilfunkantenne (im Normalfall nicht nötig)
- Bluetooth-fähig • ZELLO-kompatibel
- 
- großes Farbdisplay Touch Screen-Funktionalität
- Stromversorgung mit 12 bzw. 24 V DC • Western-Buchse an der Frontplatte zum Anschluss des mitgelieferten Handmikrofons
- seitliche Buchse für ein optionales

**Alinco**

**DJ-MD5 EGP**  Dualband-VHF/UHF-Digital/Analog-Amateurhandy mit 1750-Hz-Ton

software, Up-

**DMR**

usw. im Web verfügbar • dt. Anleitung • robuste Ausführung mit Volltastatu **NEU! 198,–**

- Headset seitliche USB-Buchse • Abmessungen  $188 \times 58 \times 26$  (B  $\times$  H  $\times$  T)
- 
- **Lieferumfang** 
	- Transceiver

**Lizenzfrei\*** 

- Handmikrofon mit PTT-Taste • GPS-Antenne
	-
	- Mobilhalterung DC-Kabel Bedienungsanleitung in deutsch
- **Optionales Zubehör**  • Bluetooth-PTT-Taste (auch für TM-7 geeignet)

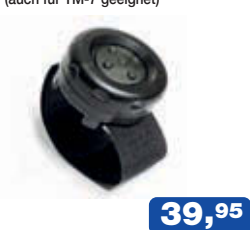

**Inrico** 

**Inrico T-320 Lizenzfrei\* LTE/4G-Handfunkgerät** Tragbares kompaktes Pendant zum TM-7 mit 2 eingebaute Kameras (vorn 2 MP, Rückseite 8 MP. Intuitiv bedienbar, da einem Smartphone sehr ähnlich. Neben der ZELLO-App stehen viele andere Anwendungen zur Verfü-

lizensierten Funkamateuren vorbehalten ist. Das Gehäuse sehr robust und entspricht der IP-54 Norm. **Technische Details** 

gung, von denen jedoch z.B. Echolink

- Betriebssystem Android WiFi- und 4G/LTE-Anbindung
- 3G-kompatibel (zweckmäßig, falls kein 4G/LTE-Netz vorhanden ist)
- Standard- und Micro-SIM Karten verwendbar
- PTT-Taste seitlich am Gerät
- GPS-Empfänger eingebaut • SMA-Buchse für die 4G/LTE-Antenne
- 
- Bluetooth-fähig ZELLO-kompatibel
- $\bullet$  Touch-Screen-Farbdisplay 37 mm  $\times$  49 mm
- 80 Stunden Standby-Zeit MP3/MP4-Unterstützung
- RAM 1GB + 8 GB
- 
- Speicher erweiterbar bis 32 GB (Option) herstellerspezifische Buchse für Zubehör
- Kopplung von Zubehör via Bluetooth möglich
- seitliche USB-Buchse Abmessungen 60 ¥ 130 ¥ 28 mm (o. Ant.) • Gewicht 240 g (mit Akku)
- **Lieferumfang**  Transceiver mit leistungsstarkem
- Akkupack (3500 mAh)
- Standladegerät SMA Antenne (abnehmbar)
- Gürtelclip
- Bedienungsanleitung in deutsch
- 

**229,–** *Weitere tagesaktuelle Sonderangebote finden Sie auf [www.maas-elektronik.de i](http://www.maas-elektronik.de)n unserer Rubrik "Angebote".*

**Preise inkl. 19% MwSt. • Bestellungen ab 260 € Netto-Bestellwert frei Haus, unter 260 € nur 6,96 € Versandkosten.**

#### **Maas Funk-Elektronik · Inh. Peter Maas**

**Heppendorfer Straße 23 · 50189 Elsdorf · Tel. (02274) 93 87-0 · Fax (02274) 93 87-31** Öffnungszeiten Montag – Donnerstag 8 – 16.30 Uhr • Freitag 8 – 14 Uhr **info@maas-elektronik.com · [www.maas-elektronik.com](http://www.maas-elektronik.com)**

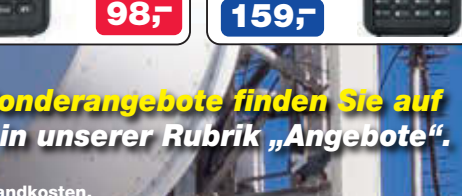

#### **MD-2017 GPS TYT DMR**

Digital/Analog-Dualband-Amateurhandfunkgerät Das MD-2017 bietet bewährten FM-Funk und vielfältige Möglichkeiten moderner digitaler Technologie.

- 144–146 (5 W)/430–440 MHz (4 W)
- Bis zu 3000 Kanäle Adressbuch für 10000 Kontakte

 $\overline{m}$ 

G

as

- Wasserdicht • GPS-Empfänger
- TDMA, Dual-Zeitslots
- für Repeater und Direktverbindungen
- Firmware-Upgrades
- möglich • Kompatibel mit
- Mototrbo Tier I & II
- 

• deutsche Anleitung • Programmiersoftware gratis downloadbar mit Volltastatur **nur** 

**98,–**

und Hytera DMR-Funkgeräten, Digitalprotokoll ETSI TS 102 361-1, -2, -3 TDMA. Kompatibel zu Motorola Tier I & II und Hytera DMR-Funkgeräten • GPS-Empfänger eingebaut  $\bullet$  5 W HF (max.) • Farbdisplay • Programmier

*DMR-Bestseller für* 

tos

c

*den Amateu* 

**TYT**

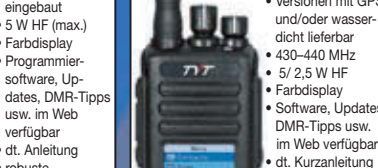

dicht lieferbar • 430–440 MHz • 5/ 2,5 W HF **Farbdisplay** 

**MD-380 UHF** Digital/Analog-Amateurhandy mit 1750-Hz-Ton Kompatibel zu Motorola Tier I & II

**DMR**

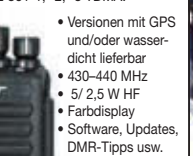

• robuste Ausführung

# COM

**KW/50/70-MHz-TRANSCEIVER**

# **i7300**

Amateurfunk ganz neu erleben.

# Revolutionär! **Revolutional Presensteuer-Software**

Der innovative Direct-Sampling-Transceiver für die Kurzwellenbänder, 50 und 70 MHz mit leistungsfähigem Echtzeit-Spektrumskop und hochauflösendem Touch-Display

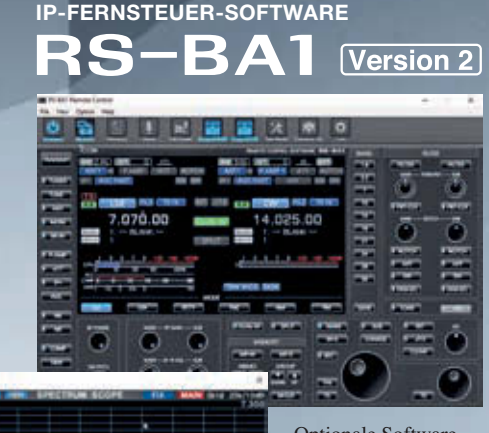

Optionale Software zur Fernsteuerung des IC-7300 erhältlich

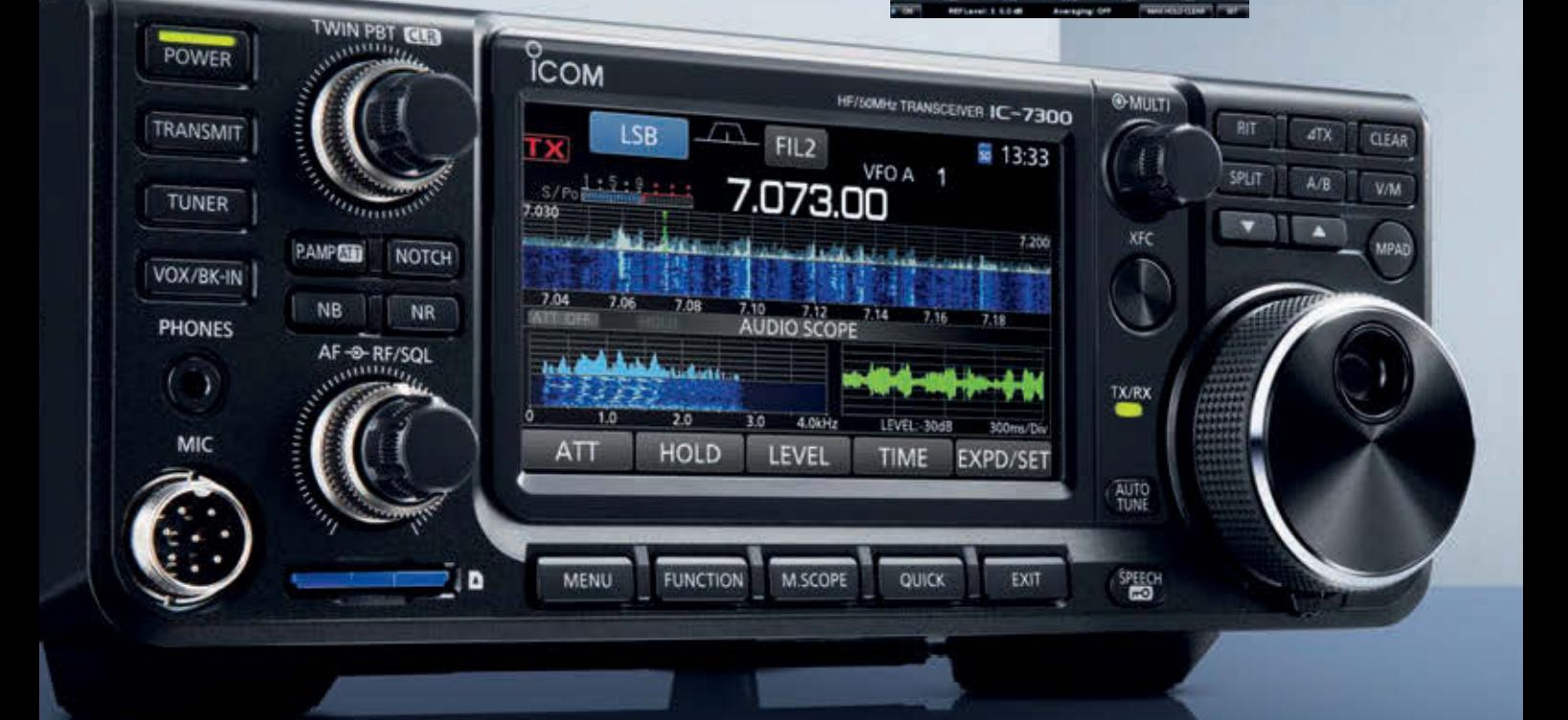

Auf der Krautweide 24 · 65812 Bad Soden am Taunus · Germany Telefon (0 61 96) 766 85-0 · Fax 766 85-50 · info@icomeurope.com **[www.icomeurope.com](http://www.icomeurope.com)**

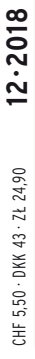

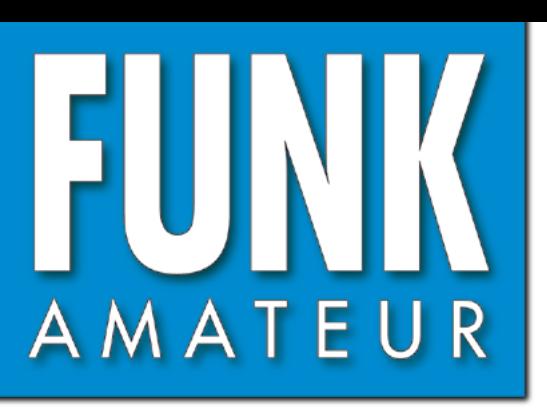

67. JAHRGANG · DEZEMBER 2018 67. JAHRGANG · DEZEMBER 2018<br>DEUTSCHLAND € 4,80 · AUSLAND € 5,00 12·2018

 $\bullet$ 

# Magazin für Amateurfunk<br>Elektronik · Funktechnik

**Bleifreies Löten: 1113 [Was man dazu wissen muss](#page-1112-0)**

**[Rotuma: 3D2EU trotzte dem](#page-1115-0)  1116 Sonnenfleckenminimum**

**[Ausgepackt und angetestet:](#page-1123-0)  1124 Yaesu FTM-7250DE**

**[Aktivantenne MegaLoop FX:](#page-1125-0) 1126 für SWLs und DXer**

**<sup>1128</sup> [Monitoring bei den Profis](#page-1127-0)**

**<sup>1146</sup> [Pfiffiger Adventskalender](#page-1145-0)**

**[Experimente mit LimeSDR](#page-1159-0) 1160 und Adalm-Pluto**

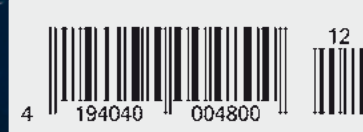

**[5G: die nächste Generation des](#page-1131-0)  2. die nächste Generationks**<br>2. die nächste Generationks

The radio...  $\boldsymbol{Y\!\! A}\boldsymbol{E}\boldsymbol{S}\boldsymbol{U}$ 

# Die Legende setzt sich fort

Ein Funkgerät, das nur Yaesu erschaffen konnte Mit überraschenden Features für noch mehr Begeisterung

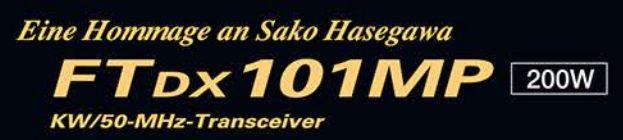

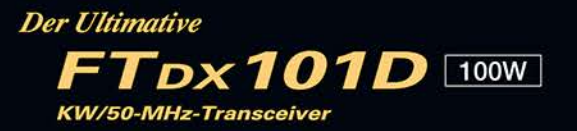

- ·Hervorragender Close-in-Dynamikbereich
- ·9-MHz-ZF-Roofing-Filter mit vorzüglichem Formfaktor
- .400-MHz-HR-DDS (High Resolution Direct Digital Synthesizer)
- ·Hybrid-SDR-Prinzip: SDR mit Direktabtastung und schmaler Bandbreite (NBW)
- · Zwei vollkommen unabhängige Empfänger
- · Frontend mit High-Q-VC-Tuning
- ·Bewährtes Störunterdrückungssystem
- Großes und präzise bedienbares Touchpanel-Farbdisplay
- •3DSS- (Three Dimension Spectrum Stream) Wasserfallanzeige
- · Aktive LED-Anzeige des Betriebsbands für schnelle Bandwechsel
- · Neuer Mehrzweck-VFO-Außenknopf für Sub-VFO, Clarifier, VC-Tuning, VFO-Feinabstimmung oder eine individuell programmierbare **CS-Funktion (Custom Selection)**

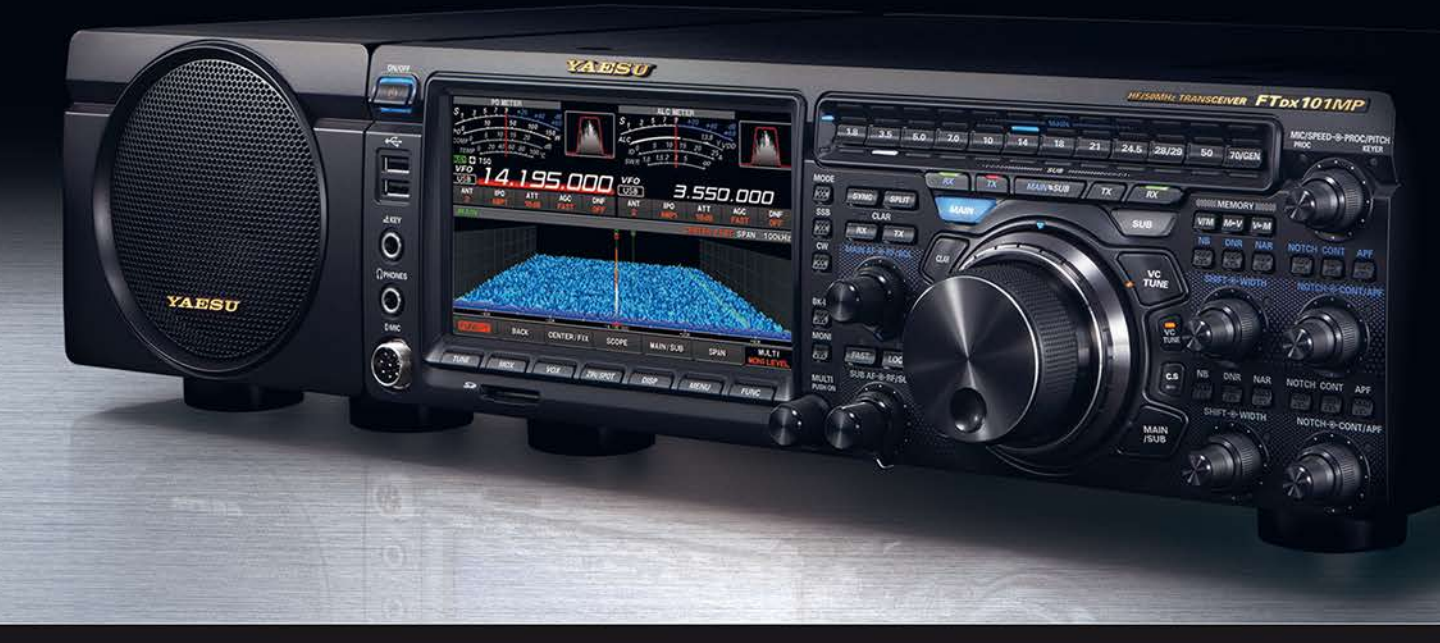

### Unsere autorisierten Reparatur- und Service-Center

**Garant Funk** Tel.: +49-(0)22515-5757 www.garant-funk.de

WiMo Antennen und Elektronik Tel.: +49-(0)7276-96680 www.wimo.com

**DIFONA Communication** Tel.: +49-(0)69-846584 www.difona.de

> **I.L. ELETTRONICA** Tel.: +39-(0)187-520600 www.ielle.it

**Funktechnik Frank Dathe** Tel.: +49-(0)34345-22849<br>www.funktechnik-dathe.de

**CSY & SON** Tel.: +39-(0)332-631331 www.csytelecomunicazioni.com

**ELIX** Tel.: +420-284680695 www.elix.cz

**HF Electronics** Tel.: +32 (0)3-827-4818 www.hfelectronics.be

**ATLAS COMMUNICATIONS** YAESU Tel.: +41-91-683-01-40/41 www.atlas-communications.ch

The radio

**ML&S Martin Lynch & Sons** Tel.: +44 (0) 345 2300 599<br>www.MLandS.co.uk

YAESU UK Tel.: +44-(0)1962866667 www.yaesu.co.uk

www.bgpcom.it

**B.G.P Braga Graziano** 

Tel.: +39-(0)385-246421

## <span id="page-1102-0"></span> *FUNKAMATEUR Editorial*

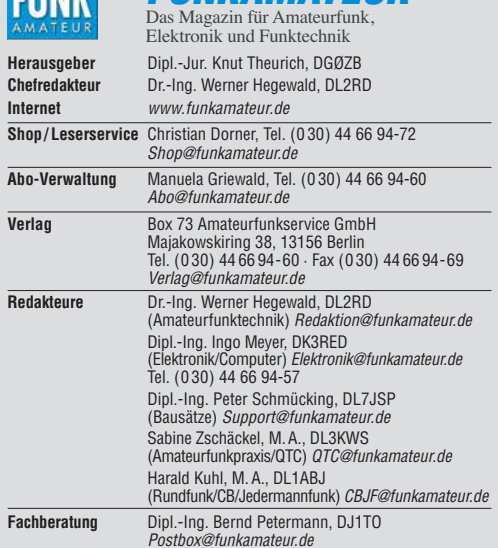

**Ständige freie Mitarbeiter:** W. Bedrich, DL1UU, DX-Praxis; Dipl.-Ing. J. Berns, DL1YBL, Digital-QTC; Dr. M. Dornach, DL9RCF, DX-Berichte; J. Engelhardt, DL9HQH, Digital-QTC; Th. Frey, HB9SKA, Sat-QTC; F. Janda, OK1HH, Ausbreitung; P. John, DL7YS, UKW-QTC; F. Langner, DJ9ZB, DX-Infos; B. Misch - lewski, DF2ZC, UKW-QTC; W. Paßmann, DJ6JZ, SDR; W.-D. Roth, DL2MCD, Unterhaltungselektronik/PC; Dr.-Ing. W. Rüsch, HB-QTC, F. Rutter, DL7UFR,<br>Technik; Dr.-Ing. K. Sander, Elektronik; N. Schiffhauer, DK80K, Monitoring;<br>D. Schirmer, DL5SE, IOTA-QTC; H. Schönwitz, DL2HSC, SOTA-QTC; C. Stehlik H.-D. Zander, DJ2EV, EMV(U)

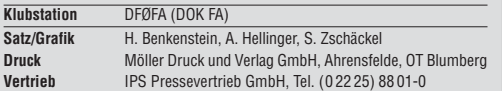

**Manuskripte:** Für unverlangt eingehende Manuskripte u. Ä. schließen wir jede Haftung aus. Wir bitten vor der Erarbeitung umfangreicher Beiträge um Rück-<br>sprache mit der Redaktion – am besten per E-Mail. Manuskripthinweise auf *[www.funkamateur.de](http://www.funkamateur.de)* → *Schreiben für uns*.

#### Kein Teil dieser Publikation darf ohne schriftliche Genehmigung des Verlags<br>in irgendeiner Form reproduziert oder elektronisch verarbeitet, vervielfäl**tigt, verbreitet oder im Internet veröffentlicht werden.**

Haftung: Alle Beiträge, Zeichnungen, Platinen, Schaltungen sind urheberrechtlich geschützt. Außerdem können Patent- oder andere Schutz rechte vorliegen. Die gewerbliche Herstellung von in der Zeitschrift veröffentlichten Leiterplatten und das gewerbliche Programmieren von EPROMs usw. darf nur durch vom Verlag autorisierte Firmen erfolgen. Die Redaktion haftet nicht für die Richtigkeit und Funktion der ver öffentlichten Schaltungen sowie der technischen Beschrei bungen. Beim Herstellen, Veräußern, Erwerben und Betreiben von Funksende- und -emp-<br>fangseinrichtungen sind die gesetzlichen Bestimmungen zu beachten.<br>Bei Nichtlieferung ohne Verschulden des Verlags oder infolge von Störungen des Arbeitsfriedens bestehen keine Ansprü che gegen den Verlag.

**Erscheinungsweise:** FUNKAMATEUR erscheint monatlich und in der Regel am letzten Mittwoch des Vormonats. Inlandsabonnenten erhalten ihr Heft vorher.

**Einzelpreise beim Kauf im Zeitschriftenhandel: Deutschland 4,80 €,<br>Euro-Ausland 5 €, Schweiz 5,50 CHF, Dänemark 43 DKK, Polen 24,90 ZŁ. Inlandsabonnement, jederzeit kündbar: 45,80 € für 12 Ausgaben**, als PLUS-Abo inkl. Jahrgangs-CD bzw. Download-Key 49,80 €.

**Jahresabonnement Schüler/Studenten Deutschland** gegen Nachweis nur 34,80 €, als PLUS-Abo inkl. Jahrgangs-CD bzw. Download-Key 38,80 €.

**Flex-Abonnement Deutschland 4,80 €** pro Monat. Zahlung nur per SEPA-Lastschrift möglich, Kontobelastung immer erst nach Lieferung des Heftes. Jahrgangs-CD des Vorjahres jeweils mit Heft 1 als Bonus.

**Jahresabonnement Ausland 49,90 €** (PLUS-Abo 53,90 €)**;** nach Übersee auf Anfrage; Schweiz 57 CHF (PLUS-Abo 62 CHF)

**PLUS-Abonnement:** 12 Ausgaben plus Jahrgangs-CD gegen Aufschlag. Die<br>CD wird Ende Dezember mit dem Heft 1 des Folgejahrgangs geliefert. Kündigungen von Jahresabonnements bitte der Box 73 Amateurfunkservice GmbH sechs Wochen vor Ablauf schriftlich anzeigen.

In den Preisen für die Abonnements sind sämtliche Zustell- und Portokosten enthalten. Preisänderungen müssen wir uns vorbehalten.

**Bestellungen von Abonnements** bitte an den Verlag senden oder auf unserer Homepage *[www.funkamateur.de](http://www.funkamateur.de)* → *Abo und Probeheft* 

**IBAN für Überweisungen in Euro**: Box 73 Amateurfunkservice GmbH<br>IBAN: DE70 1009 0000 2181 7860 20, BIC: BEVODEBBXXX

**IBAN für Überweisungen in CHF**: Box 73 Amateurfunkservice GmbH IBAN: CH82 0900 0000 4076 7909 7, BIC: POFICHBEXXX

**Private Kleinanzeigen**: Leser können pro Ausgabe eine bis zu 200 Zeichen lange private Kleinanzeige gratis veröffentlichen, wenn diese **online** über<br>www.*funkamateur.de -> Inserieren -> Kleinanzeige* beauftragt wird.<br>Schriftlich an die Box 73 Amateurfunkservice GmbH beauftragte private Klein-

anzeigen bis zu 6 Zeilen mit je 35 Anschlägen kosten bei Vorkasse (Bargeld<br>bzw. IBAN für SEPA-Lastschrift) pauschal 5 € Bearbeitungsgebühr. Chiffre-Anzeigen sind nicht möglich.

Gewerbliche Anzeigen und Beilagen: Mediadaten bitte beim Verlag anfordern oder als PDF-Datei von *[www.funkamateur.de](http://www.funkamateur.de) → Inserieren → Mediadaten mi*<br>*Preisliste* herunterladen. Zurzeit gilt die Preisliste Nr. 28 vom 1.1.2018.<br>Für den Inhalt der Anzeioen sind allein die Inserenten selbst verantwor

**Vertriebs-Nr. A 1591· ISSN 0016-2833**

**Redaktionsschluss:** 8. 11. 2018 **Erstverkaufstag:** 28. 11. 2018 **Druckauflage:** 37 500

**© 2018 by Box 73 Amateurfunkservice GmbH · Alle Rechte vorbehalten**

# *Kontinuität und Wandel*

*Mit der vorliegenden Ausgabe 12 hoffe ich als Chefredakteur, dass unsere vielen fleißigen Autoren daheim sowie meine Kollegen und ich hier in der Redaktion Ihnen in diesem Jahr wieder eine geglückte Auswahl an Beiträgen präsentiert haben.*

*Die wachsende Vielfalt an Themen verlangt von uns einen schwierigen Spagat. So wollen wir Neueinsteigern Verständliches bieten und alte Hasen nicht langweilen. Ferner muss leichte Kost hin und wieder mit Anspruchs vollem garniert werden. Traditionelle Technik wollen wir nicht vernachlässigen, aber zugleich dem Trend zum Digitalen Rechnung tragen.*

*In Fortsetzung der jahrzehntelangen Tradition einer am Kiosk erhältlichen Zeitschrift bedient der FUNKAMATEUR von jeher ein sehr breites Themenspektrum. Wer sich über einzelne Beiträge ärgert, die nicht in sein eigenes unmittelbares Interessenfeld passen, möge dies bitte in seine Überlegungen einbeziehen.*

*So wird nicht jeder alles lesenswert finden, doch sollten übers Jahr hinweg die meisten zu ihrem Recht gekommen sein. Ein Gesamtbild ergibt sich noch besser beim Blick in mehrere Jahrgänge, denn der FA ist von jeher ein "Sammel objekt". Um Ihnen diesen über viele Jahre zusammengetragenen Wissensschatz bequem zugänglich zu machen, unterstützen wir Sie in vielfältiger Weise.*

*So sei zunächst die Jahrgangs-CDs genannt, die mit der Januarausgabe 2019 in 24. Auflage erscheint. Ich kann Sie nur erneut ermuntern, die Jahrgangs-PDFs von Ihren vorhandenen CDs auf Ihrem PC, Tablet oder Smartphone zu speichern. Eine Volltextsuche über mehrere Jahre hinweg nach Stichworten, also nach jedem beliebigen einmal gedruckten Wort, ist dann nämlich sehr einfach möglich.*

*Zusätzlich bieten wir Jahrgangs-PDFs von 1999 bis 1970 zurück auf DVD an, und zwar jeweils in Fünfer- bzw. Zehnergruppen. Obendrein sind über 600 Testberichte aus dem FUNKAMATEUR und der "funk" für ein geringes Entgelt im PDF-Download-Shop zu haben. Dabei geht es nicht nur um Funkgeräte, sondern ebenso um Antennen, Zubehör und Software.*

*Der frei zugängliche Download-Bereich auf [www.funkamateur.de, in](http://www.funkamateur.de) dem zu jeder FA-Ausgabe zahlreiche Ergänzungen abrufbereit sind, ist sicher den meisten Lesern bekannt. Erweitert wurde dieser um die FA-Typenblätter von 1994 bis 2018 sowie um nahezu sämtliche FA-Bauelementeinformationen – wo sinnvoll sogar bis 1973 zurück.*

*Selbstverständlich halten wir für das neue Jahr wieder viele interessante Themen für Sie bereit. So wollen wir dem in den kommenden Monaten – wie wir alle hoffen – erfolgreich in Betrieb gehenden ersten geostationären Amateurfunksatelliten AMSAT P4-A gebührend Raum widmen. Zu den digitalen Sendearten haben wir mehr leicht verständliche Kost vorgesehen. Dies jedoch wie bisher, ohne die konventionelle Elektronik und HF-Technik zu vernachlässigen.*

*Ferner steht eine neue Auflage des Buches zum FA-Netzwerktester in Aussicht, die nun speziell auf den aktuellen FA-NWT2 zugeschnitten ist.*

*In diesem Sinne dürfen Sie sich auf einen spannenden neuen Jahrgang des FUNKAMATEURs in gedruckter Form sowie mit Online-Ergänzungen freuen. Dies wird uns jedoch nur durch die Mithilfe derjenigen unter Ihnen, die hin und wieder selbst "zur Feder" greifen, möglich sein – angefangen von der zweizeiligen Kritik per E-Mail bis hin zu mehrseitigen Fachbeiträgen.*

*An dieser Stelle daher ein herzliches Dankeschön an alle Macher und Mit macher sowie nicht zuletzt an unsere emsigen ständigen freien Mitarbeiter – und ebenso natürlich an Sie, liebe Leser!*

Werner Upwal 2 DCZRD

*Werner Hegewald, DL2RD*

## *Amateurfunk*

### *[3D2EU – Rotuma, eine isolierte Gemeinschaft in der Südsee](#page-1115-0)*

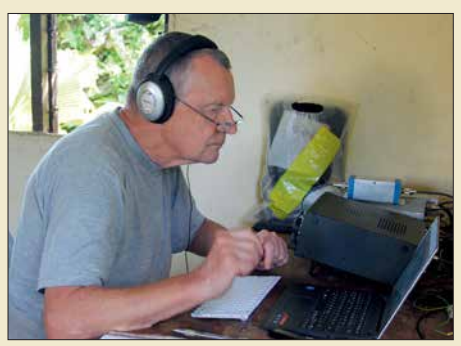

*Für viele europäische DXer gehört Rotuma zu den gesuchtesten DXCC-Gebieten. Um dies zu ändern, reiste im vergangenen Februar ein vierköpfiges europäisches Team in den Pazifik und funkte knapp drei Wochen lang unter 3D2EU von der zum Staat Fidschi gehörenden Vulkaninsel. Zwar erschwerten die Bedingungen vor Ort sowie auf den Bändern zeitweise den Funkbetrieb, doch letztlich entwickelte sich für die routinierten DXpeditionäre alles zu einem erfolgreichen Verlauf. Foto: Team 3D2EU*

*Mit dem FTM-7250DE hat Yaesu ein Duoband-Mobilfunkgerät für die Sende arten FM und C4FM-Fusion auf den Markt gebracht, das durch schlichtes Äußeres und einfache Bedienbarkeit auffällt. Es bietet sich für den Einstieg in den Funkbetrieb mit Yaesus Digital-Voice-Modus an.*

*[Kenwood TS-890S: mit 4 m und extrem großsignalfest \(2\)](#page-1119-0) 1120*

*[Ausgepackt und angetestet: Yaesu FTM-7250DE](#page-1123-0)*

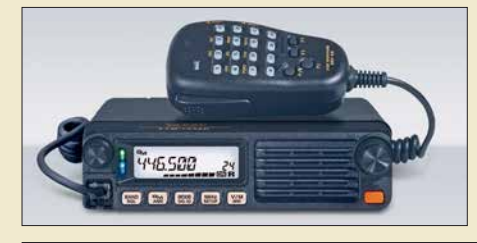

## *[Aktivantenne MegaLoop FX im Test](#page-1125-0)*

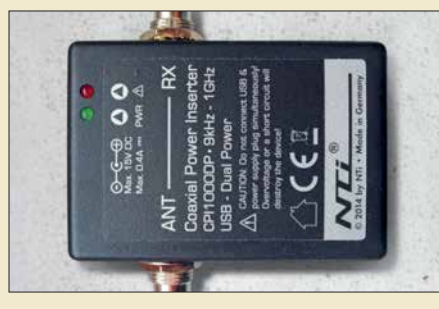

*1126 Der Frequenzumfang der MegaLoop FX wurde mit 9 kHz bis 180 MHz gegen über dem Vorgängermodell erheblich nach oben erweitert. Die aktive und somit nur für Empfang geeignete Schleifenantenne erhält ihre Betriebsspannung über die abgebildete koaxiale Einspeiseweiche CPI1000DP. Im Test macht die MegaLoop FX als separate Empfangs antenne für Lowband-DX*  $eine$  *gute Figur.* 

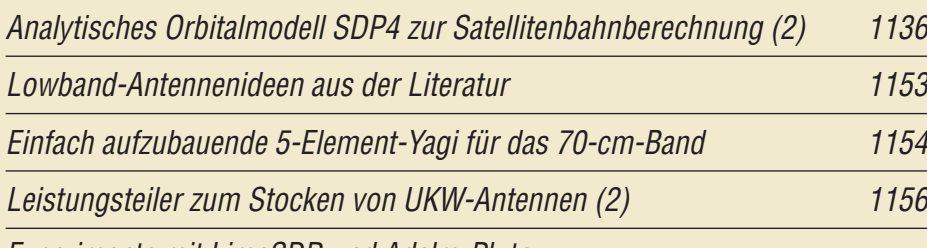

*[Experimente mit LimeSDR und Adalm-Pluto](#page-1159-0)*

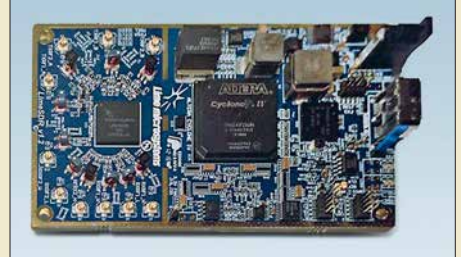

*Immer mehr Funkamateure beschäf tigen sich auch im Selbstbau mit softwaredefinierten Transceivern. Die zwei vorgestellten modernen SDR-Hardware-Module (hier im Bild die LimeSDR-Platine) bieten in Ver bindung mit dem mächtigen Entwicklungswerkzeug GNU Radio vielfältige Möglichkeiten für individuelle Projekte. Werkfoto* 

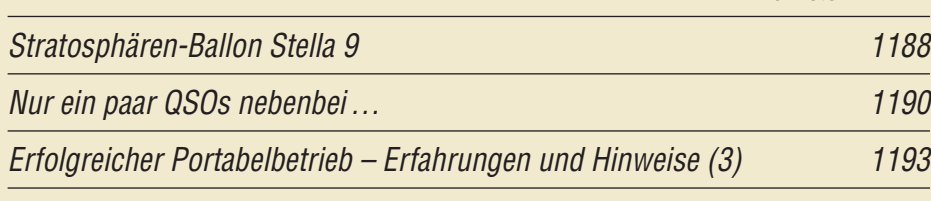

## *Aktuell*

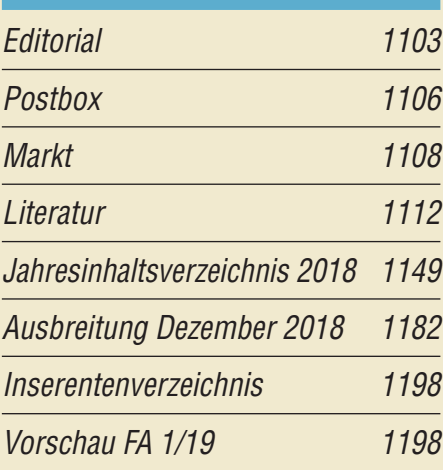

# *QTCs*

*1116*

*1124*

*Werkfoto*

*1160*

*[AATiS e.V.](#page-1177-0) 1178*

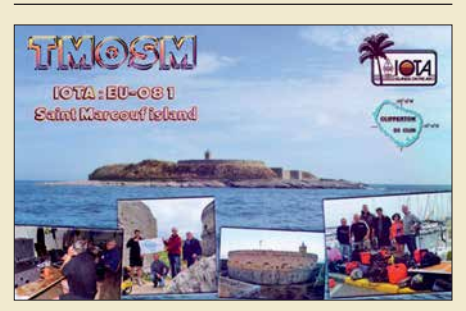

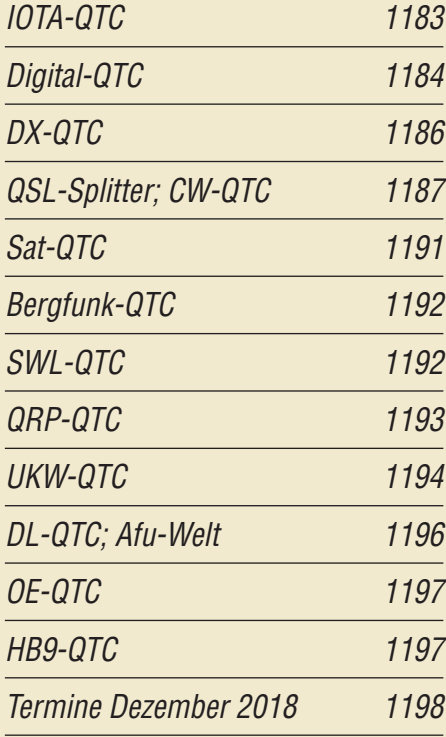

*QSL-Telegramm und QSL-Manager sind stets im Download-Bereich auf funkamateur.de als PDF-Datei zu finden.*

*Die Daten sind außerdem bis 1993 zurück unter <http://qslroutes.funkamateur.de>zugänglich.*

## *In dieser Ausgabe*

## *[Unser Titelbild](#page-1131-0)*

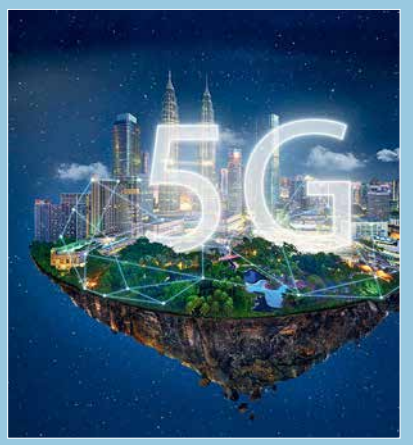

*Die Hersteller von Mobilfunktechnik und die Mobilfunknetzbetreiber arbeiten gegenwärtig zusammen mit den Regulierern intensiv an der Standardisierung des digitalen Mobilfunkübertragungsverfahrens der 5. Generation.*

*Es wird noch weit leistungsfähiger sein als die derzeit in Betrieb befindliche LTE-Technik der 4. Mobilfunkgeneration (4G), wie der Beitrag ab S. 1132 verdeutlicht. Foto: Shutterstock*

## *Funk*

*[Ohren in aller Welt: Spitzentechnik von Plath](#page-1127-0)*

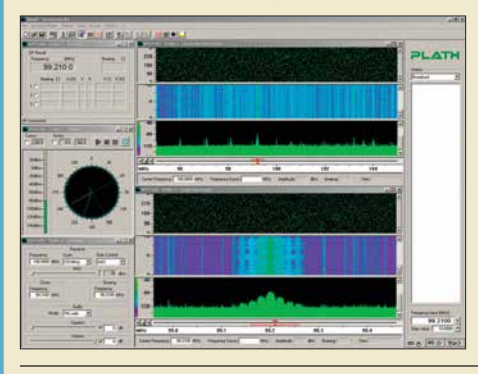

*Mit welchen Mitteln und Methoden die Profis arbeiten, bleibt zumeist im Verborgenen. Doch der FUNK AMATEUR konnte bei der Plath GmbH in Hamburg exklusiv hinter die Kulissen blicken. Die abgebildete Peilkonsole steht für das Motto von Peilpapst und Firmengründer Dr. Maximilian Wächtler: "Es geht alles schneller, wenn man die Richtungen kennt, aus der die Signale kommen.*"

*[Quarzstabiler Mini-Bakensender für 313 kHz bis 200 MHz](#page-1138-0)*

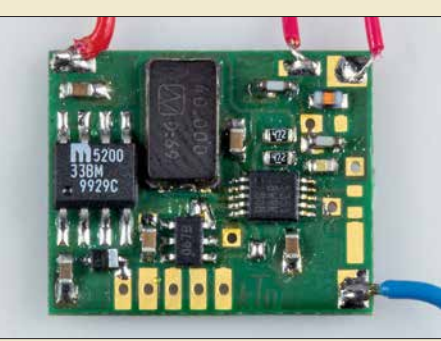

*Ein quarzstabiler kleiner Sender ist für Funk amateure vielseitig einsetzbar, sei es beim Amateurfunkpeilen (ARDF) oder zum Test von Antennen. Frequenz und optional ausgegebener Morsetext des beschriebenen Minisenders sind in weiten Grenzen frei wählbar.*

*1139 Foto: DC6HL*

*[CB- und Jedermannfunk](#page-1178-0) 1179*

*1128*

## *Elektronik*

*[Was Sie schon immer über bleifreies Löten wissen wollten \(1\) 1113](#page-1112-0)*

*[Einbrechergräuel: Elektronik täuscht Anwesenheit im Haus vor](#page-1141-0)*

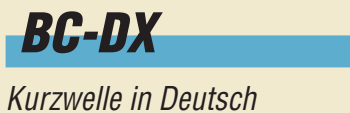

*[BC-DX-Informationen 1181](#page-1180-0)*

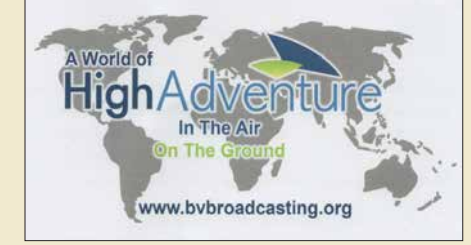

*[Kurzwelle in Deutsch 1180](#page-1179-0)*

*Bible Voice Broadcasting bestätigt Empfangsberichte mit einer solchen QSL-Karte QSL: Li*

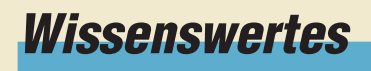

*Der Weg zum zellularen Mobilfunk [der 5. Generation \(1\) 1132](#page-1131-0)*

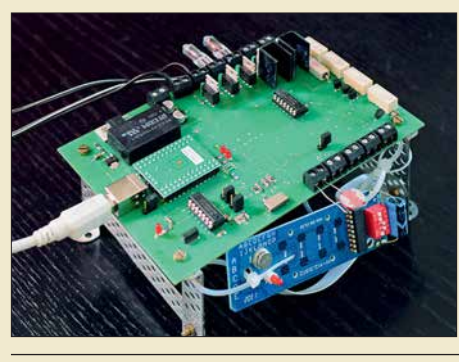

*Wohnungen, in denen abends von außen erkennbar zeitweise Leben herrscht, sind bei Einbrechern keine lohnenden Objekte. Mit der im Beitrag gezeigten Baugruppe lassen sich als Abschreckung unterschiedlich positionierte Lampen schalten, wobei die Möglichkeiten über die einer Zeitschaltuhr weit hinausgehen. Foto: Zantis*

*1142*

*[Adventskalender mit optischem Rätsel ermöglicht Augentraining](#page-1145-0)*

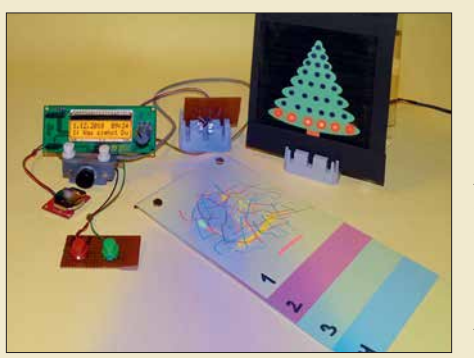

*Bei dem im Beitrag vorgestellten Adventskalender ist jeden Tag ein kleines Rätsel zu lösen: Ein am Anfang kaum zu sehendes Bild muss erkannt werden, während sich die Beleuchtung ändert. Dieses Verfahren hilft in gewissen Grenzen auch beim Augentraining.*

*1146 Foto: Sander*

<span id="page-1105-0"></span>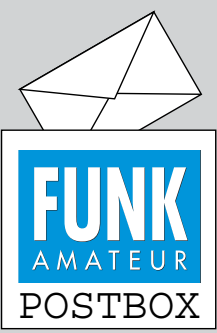

Redaktion FUNKAMATEUR postbox@funkamateur.de

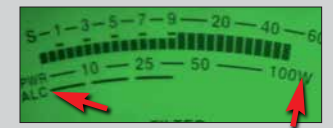

**So ist es o.k.: Die Leistung geht eine Winzigkeit zu rück und die ALC spricht nicht mehr an.**

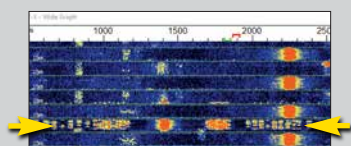

**Das markierte Signal ist sende seitig übermoduliert und be legt den ganzen SSB-Kanal.**

#### **Wo bleiben FT-Kerne?**

Nach Veröffentlichung der Bauelementeinformation .T-Ringkerne: Eisenpulver-Ringkerne von Amidon" stellt sich die berechtigte Frage, wann denn die "FT-Ringkerne: Ferrit-Ringkerne von Amidon" folgen. In dieser und der vorigen Ausgabe ging dies wegen anderweitiger Nutzung der Mittelseiten nicht, aber für die Januarausgabe 2019 sind sie vorgesehen. Die vorigen Versionen aus FA 6/2015, S. 637–638 und FA 7/ 2015, S. 969–970 sollten nicht mehr herangezogen werden, da sie veraltet sind.

#### **KW-Ausbreitung weg?**

Der beliebte schwarze Kasten zur KW/UKW-Ausbreitung darf "dank" DSGVO leider nicht mehr direkt auf *[www.funkamateur.de](http://www.funkamateur.de)* erscheinen. Er ist über den Menüpukt *Amateurfunkpraxis/DX* **→ Aktuelles Funkwetter gleich** als erster Link zugänglich. **FA**

#### **Wichtige Tipps für den FT8-Normal-Mode**

*Wer es mit den Programmen WSJT-X oder JTDX geschafft hat, den Transceiver empfangs- und sendemäßig zum Spielen zu bringen, sollte unbedingt noch Folgendes beachten: Der Sender wird über den Button Tune des jeweiligen Programmes mit voller HF-Leistung eingeschaltet. Jetzt dreht man den Steller der Mikrofonansteuerung bzw. des Audiopegels so weit zurück, bis sich die HF-Ausgangsleistung um 10 % vermindert. Die ALC darf dann nicht mehr ansprechen (Bild links).* 

*Damit ist man auf der sicheren Seite, dass der Transceiver im linearen Bereich arbeitet. Feldstärkemäßig hat eine Leistungsreduzierung um 10 % (–0,46 dB) keine sichtbare Auswirkung bei der Gegenstation. Überfährt man dagegen den Sender, sind Splatter und ein überbreites Signal mit Störungen anderer Stationen die Folge (links, unteres Bild).*

*Ferner empfiehlt es sich, seltene Stationen, die von vielen Stationen angerufen werden, unbedingt auf einer anderen Audiofrequenz anzurufen. Dabei hilft es, das NF-Spektrum vorher zwei bis drei Perioden durchlaufen zu lassen, um eine freie Sendefrequenz für sich zu finden.* **Rolf Thieme, DL7VEE**

Die Einstellungen waren auch Gegenstand des Beitrags "Digimode FT8 im DX-Verkehr" im FA 3/2018 S. 255–256 und FA 4/2018, S. 358–359. Aus diesem Beitrag stammen die nebenstehenden Bilder.

#### **Winter-Conds**

Ein Funker geht nur außer Haus, wenn die Conditions rechter Graus.

© Manfred Maday, DC9ZP

#### **SPRAT-CD ohne Diskettenlaufwerk**

*Gibt es eine Möglichkeit, eine ältere SPRAT-CD-ROM 1-100 auf einen Windows-7- oder Linux-Rechner ohne Diskettenlaufwerk zu installieren? Original-CD-ROM und Diskette wurden vor einigen Jahren bei Ihnen gekauft.*

#### **Herbert Breitenfellner, OE5BRL**

Die Installation der im Jahr 2000 herausgegebenen SPRAT-CD-ROM 1-100 ist nur unter einem 16-Bitoder 32-Bit-Windows-Betriebssystem möglich. Falls Ihr System auf 64 Bit basiert, lässt sich die Setup-Datei dort nicht mehr starten.

Unter Linux müssten Sie zum Beispiel mithilfe von WINE ein passendes Windows-System aufbauen und dort das Setup ausführen.

Doch zurück zur Lösung des eigentlichen Problems. Wenn ein neuer PC kein Diskettenlaufwerk mehr besitzt, in das sich die zum Starten des SPRAT-Programms erforderliche Boot-Diskette einlegen lässt, gibt es zwei Wege. Wir haben dies schon einmal in der Postbox des FA 12/2005 beschrieben.

**Aus unserer Serie Gegensätze: Acht- und Zwölfender**

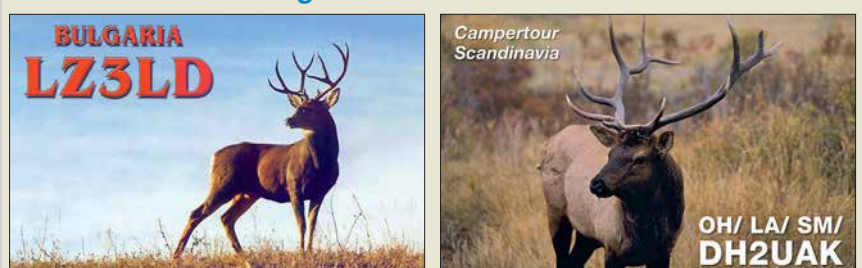

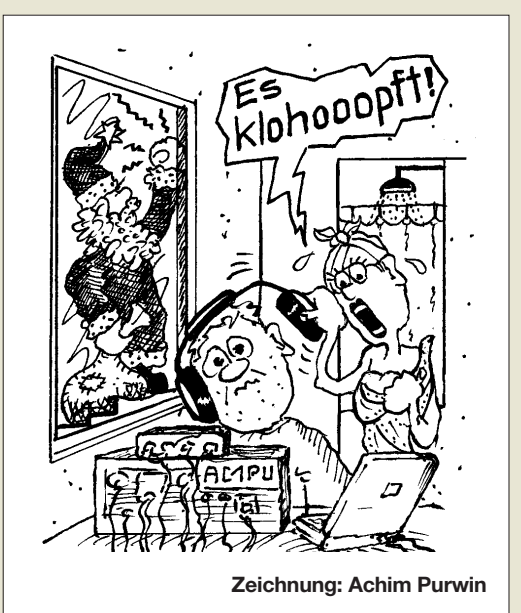

Erster Weg: USB-Diskettenlaufwerk (so man hat, ab etwa 10 € bei Online-Händlern) mit der Boot-Diskette darin an den Computer stecken.

Zweiter Weg: Das Hauptproblem ist der Transport der Datei *SETUP.DB* von der Diskette in den Computer (von einem befreundeten Funkamateur auf einen USB-Speicherstift laden, auf eine CD-ROM brennen oder per E-Mail zusenden lassen). Die *SETUP.DB* in einen beliebigen Pfad auf der Festplatte (z. B. *C:\XXX*) verschieben. Die *SETUP.EXE* auf der SPRAT-CD-ROM starten und das Programm entsprechend den Anweisungen installieren. Die Boot-Diskette braucht man erst beim ersten Starten des Programms. Bei der Windows-Eingabeaufforderung (*Start* → Aus-

*führen*)

#### *SUBST A: C:\XXX*

eingeben. Dadurch wird zeitweise der Pfad *C:\XXX* zum imaginären Diskettenlaufwerk *A:*. Nach dem Programmstart öffnet sich das SPRAT-Programmfens ter und fordert auf, die Boot-Diskette in das Laufwerk *A:* einzulegen. Einfach *OK* klicken, da ja dieses "Laufwerk" nun über den Pfad *C:*\XXX eingebunden ist. Den Anweisungen im SPRAT-Programm folgen und dessen Installation beenden. Wieder zur Eingabeaufforderung gehen und

#### *SUBST A: /D*

ein geben. Dadurch wird die Zuordnung des Laufwerks *A:* zum Pfad wieder aufgehoben.

#### **DJ4UFs CW-Lehrgang**

*Ich habe den WAG-Contest 2018 zusammen mit Stefan, DL9ABM, bestritten, ich den SSB-Part und Stefan den CW-Teil. Stefan war schon einmal Deutscher Meister Highspeed. Faszinierend zu sehen, wie er mit hohem Tempo geben und hören konnte und trotzdem noch auf meine Fragen antwortete. So hat er mich angesteckt.*

*Nun habe ich im Internet nach einem Morsekurs gesucht und unter <https://dj4uf.de/morsen/morsen.html> den von Eckart Moltrecht, DJ4UF, gefunden. Der wurde schon in den 70er-Jahren entwickelt und über Audiokassetten verbreitet. Die einzelnen Lektionen sind aber auch zu Zeiten des Internets noch verfügbar: Sie stehen jeweils als MP3s zum Herunterladen zur Verfügung.*

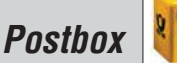

*Eckart Moltrechts Lehrgang ist wie ein spannendes Buch und am dritten Tag war ich schon bei Lektion 7. Bei Fehlern habe ich die Lektion so lange wiederholt, bis ich alles fehlerfrei lesen konnte. Es ist ein erhabenes Gefühl, wenn man nach und nach alles richtig aufgeschrieben hat. Ich freue mich schon auf die nächsten Lektionen und vor allem auf den nächsten CW-Contest. Tausend Dank für diesen Morsekurs. Nun lerne ich mit 49 Jahren doch noch CW.*

**Jörg Delvos, DG1JC**

#### **Postraub 2.0**

*Der Überfall auf den Postzug der britischen Royal Mail am 8. August 1963 (genauer: Postzugraub → Wikipedia) ist sicher vielen Lesern noch einen Begriff. Wie die "Freie Presse"– Chemnitzer Zeitung – vom 8. 11. 2018 berichtet, stehen nun fast genau zum 55. Jahrestag des berühmten Ereignisses polnische Postdiebe vor dem Landgericht Chemnitz. Sie hatten zwischen September 2017 und Februar 2018 durch systematisches Durchstöbern von Briefsendungen, mit deren Beförderung sie betraut waren, insgesamt über 30 000 € erbeutet.*

*Da dürfte wohl auch mancher QSL-Brief dabei gewesen sein …*

*Ein Urteil in dem Prozess wird erst kurz vor Weih nachten erwartet.*

**Hans-Werner Grießl, DL6JGN**

**Grüße aus dem Land des Weihnachtsmanns**

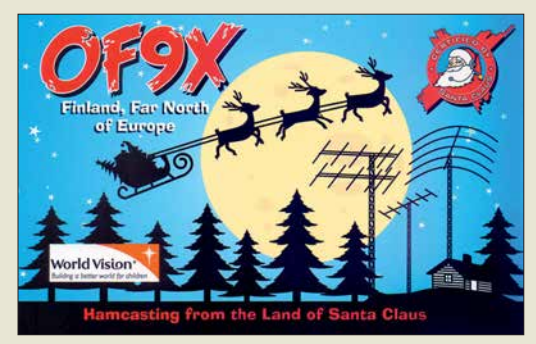

#### **Bilder für FA-Beiträge per Whatsapp?**

*Ich habe die benötigten Bilder mit meinem Smartphone aufgenommen. Kann ich sie nicht gleich per Whats app an die Redaktion versenden?* **Norbert Litz, HB9BWY**

Moderne Smartphones haben teilweise Kameras mit beachtlichen Bildauflösungen von etwa 10 bis 20 Megapixeln. Das ist für normale Fotos zur Bebilderung von Beiträgen mehr als ausreichend. Allerdings sollte die Kameraeinstellung am besten so gewählt werden, dass die maximal mögliche Auflösung auch zum Tragen kommt. Der höhere Speicherplatzbedarf ist der Preis dafür, sollte aber heute kein Problem mehr darstellen.

Beim Versand mittels Whatsapp werden solche Dateien jedoch sehr stark komprimiert, um Datenvolumen zu sparen. Für die Betrachtung auf dem Smartphone-Display genügt das, nicht jedoch für den Druck in einer Zeitschrift. Insbesondere feine Strukturen, auf die es bei technischen Beiträgen gerade ankommt, gehen dabei verloren.

Wer sein Smartphone nicht an einen PC anschließen kann oder will, der nutze einen E-Mail-Dienstleister mit Web-Interface oder App. Das muss nicht immer Gmail von Google sein. So lässt sich beispielsweise beim

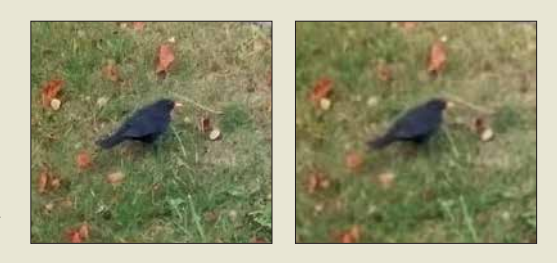

deutschen Provider T-Online kostenfrei und ohne Bindung an einen Telefonanschluss ein E-Mail-Konto einrichten, das sich auch vom Smartphone aus bedienen lässt. Mit diesem kann man sogar E-Mail-Anhänge mit bis zu 30 MB Umfang versenden. Auch bei Freenet, GMX oder Web.de bleiben die Daten in Deutschland und sind Ende-zu-Ende-verschlüsselt, nur die pro E-Mail versendbare Datenmenge ist geringer.

Das linke Bild zeigt den vergrößerten Ausschnitt aus einem Foto, das mit einem Sony Xperia Z1C aufgenommen wurde und auf der Speicherkarte 3,265 MB einnimmt, Einstellung lediglich 3840 × 2160 Pixel (8,3 MPixel). Mit Whatsapp versandt, ist es auf ganze 146 kB geschrumpft und Details sind folgerichtig schlechter erkennbar (rechtes Bild).

#### **Ganz egal**

Unsere *U<sub>SS</sub>*-Preisfrage vom Oktober lautete: "Eine Sägezahnspannung von  $U_{SS} = 1$  V und eine (symmetrische) Dreieckspannung von  $U_{SS} = 0.5$  V gleicher Wiederholfrequenz werden mittels eines Operationsverstärkers mit *V* = 1 addiert. Bei welcher Phasenverschiebung entsteht an dessen Ausgang die höchste Spitze-Spitze-Spannung  $U_{SS}$  und wie hoch ist sie? Als Bezugspunkt für die Phasenverschiebung gilt jeweils der Minimalwert der Spannung."

Unsere Einsender haben die Lösung mit Bleistift und kariertem Papier, unter Zuhilfenahme eines Simulationsprogramms oder zwei Funktionsgeneratoren und eines Oszilloskops gesucht. Ergebnis: Zu ihrem Erstaunen ändert sich zwar die resultierende Kurvenform, aber deren Spitze-Spitze-Spannung bleibt unverändert  $U_{SS} = 1 \hat{V}$ . Die Phasenlage ist demzufolge **beliebig**. Für das Ergebnis ist es auch belanglos, wie hoch Minimum oder Maximum der Kurve liegen, es ging ja nur um deren Differenz.

Die 3  $\times$  25 € für die richtige Lösung erhalten:

**Michael Franke Manfred Hund Joachim Paul**

Herzlichen Glückwunsch!

#### **Wendelantennen-Preisfrage**

Welchen Windungsabstand muss ein 85 m langer Draht für einen Dipol aufweisen, damit er sich gleichmäßig und vollständig auf ein 2 m langes und 10 cm dickes Rohr aufwickeln lässt?

Unter den Lesern mit richtiger Antwort verlosen wir

#### **3 × 25 €**

Einsendeschluss ist der 31. 12. 2018 (Poststempel oder E-Mail-Absendedatum). Die Gewinner werden in der Redaktion unter Ausschluss des Rechtswegs ermittelt. Wenn Sie die Lösung per E-Mail übersenden (an *quiz@funkamateur.de*), bitte nicht vergessen, auch die "bürgerliche" Adresse anzugeben, sonst ist Ihre Chance dahin.

Auch an der Wheatstone-Preisfrage vom FA 11/ 2018 können Sie sich noch bis zum 30. 11 .2018 versuchen.

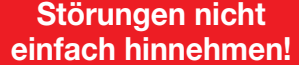

Wenn Amateurfunkbetrieb und/oder Rundfunkempfang infolge elektromagnetischer Störungen nicht mehr bestimmungsgemäß möglich ist, sollte eine fundierte (!) Störungsmeldung bei der BNetzA abgegeben werden:

**funkstoerung@bnetza.de**

#### **10 W EIRP? Ja ja…**

*FA 11/18 aus dem Kasten geholt, Editorial gelesen → Ja, so isses. Von wegen 10 W EIRP. Ach so, ja, ja. Gut gemacht, danke!* **Thomas Schiller, DC7GB**

#### **Fand Anklang**

Nach der Veröffentlichung meines Beitrags "Arduino steuert Antennenkoppler" im FA 10/18, S. 938 habe ich schon viele positive Antworten per E-Mail erhalten. Selbst aus Irland! Einige OMs wollten Hilfe bei den Leiterplatten, beim Programmieren des Controllers, oder hatten Fragen zum Schaltplan. Das freut mich sehr! Ich helfe natürlich allen OMs

umfangreich, damit sie ihr AAG100 zum Laufen bekommen. Eine schöne Bestätigung für die Arbeit an dem Projekt und dem Beitrag.

**Andreas Nagel, DL1AKP**

*Die Mitarbeiter der Redaktion und des Ver lages wünschen allen Lesern, Autoren und Inserenten frohe Weih nachten!*

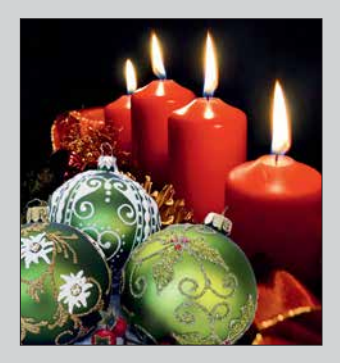

<span id="page-1107-0"></span>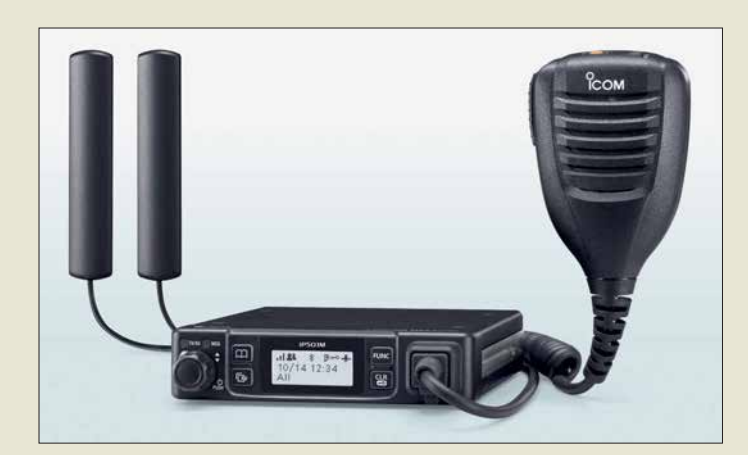

**Profi-Mobiltelefon mit PTT-Funktion:** *IP501M*

#### *IP500M Mobiltelefon für*

#### *professionelle Anwendungen*

- **●** *Frequenzbereiche: 4G (LTE), GPS*
- **●** *Schutzgrad:*
- *IP54, MIL-STD-810G* **●** *Spannungsversorgung:*
- *13,8 V oder 26,4 V*
- **●** *Abmessungen (B* ¥ *H* ¥ *T):*
- *156 mm* ¥ *29 mm* ¥ *125 mm*
- **●** *Masse: 870 g*

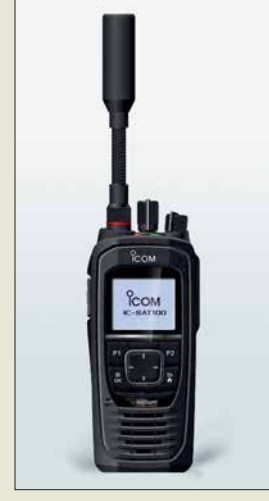

**Iridium-Satellitentelefon** *IC-SAT100*

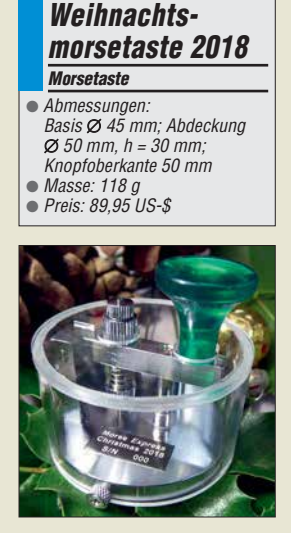

**Diesmal eine runde Sache: die** *Weihnachtsmorsetaste 2018*

## *Funken im Mobiltelefonnetz und via Iridium-Satelliten*

Das *Icom IP501M* ermöglicht landesweite Kommunikation über die vorhandene Infrastruktur der Mobiltelefon-Netzwerke, wobei beide Seiten gleichzeitig sprechen und hören können. Gruppenkonferenzen mit drei oder mehr Nutzern sind ebenfalls möglich. Für den Betrieb des IP501M sind, analog zum Handgerät *IP501H* (FA 12/2017, S. 1108), weder eigene Repeater noch IP-Netzwerke erforderlich. Über ein RoIP-Gateway lassen sich Systeme mit IP-Telefonen, analogen Funkgeräten, IDAS-Digitalfunkreceivern und *IP100H*-WLAN-IP-Advanced-Radio-Syste men zusammenschalten.

*Icom* kündigte außerdem eine Partnerschaft mit *Iridium Communications* an. Ziel soll die Entwicklung von Kommunikationsgeräten mit PTT-Funktion sein, deren Verbindung über die Satelliten der Iridium-Flotte erfolgt. Als erstes gemeinsames Produkt ist das *IC-SAT100* vorgesehen. Während Icom Erfahrung im Bereich Funktechnik mitbringt, steuert Iridium Know-how im Satellitenbereich bei.

*Icom (Europe) GmbH, Auf der Krautweide 24, 65812 Bad Soden am Taunus; Tel. (0 61 96) 76685-0, Fax -50; [www.icomeurope.com;](http://www.icomeurope.com)  E-Mail: info@icomeurope.com*

## *Fröhliches Tastenklopfen*

Die nunmehr 18. Edition der Miniatur-Morsetasten von *Morse Express* hat eine einfach entfernbare, durchsichtige Acryl-Abdeckung, die über drei Rändelschrauben mit der Basis verbunden ist. Weiteres Merkmal der von Marshall G. Emm, *N1FN*, in Zusammenarbeit mit GHD Telegraphy Key in Sendai/Japan hergestellten *Weihnachtstaste 2018* ist der bekannte Schildzapfen zum gleichzeitigen Einstellen des Kontaktabstands und der Hebel kraft.

Alle Metallteile bestehen aus Messing und sind verchromt. Die Abdeckung ist aus durchsichtigem Acryl hergestellt, der Knopf aus grünem durchscheinenden Kunststoff.

*Milestone Technologies, Inc., 10691 E. Bethany Dr., Suite 800, Aurora, CO 80014-2670, USA; Tel. 001-303-752-3382, Fax: -745-6792; [www.morsex.com](http://www.morsex.com)*

## *Markt*

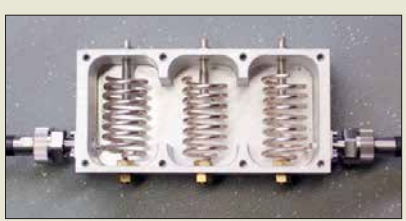

## *2-m-Bandpassfilter für 200 W*

Das schmalbandige 2-m-Bandpassfilter *JG-BUNK144-3T* von *HiTechnology* lässt sich z. B. vor SDR-Transceiver schalten, um den Empfangszweig nicht durch Außerbandsignale zu überlasten. Das bei *Bonito* erhältliche Filter ist mit maximal 200 W Sendeleistung belastbar. Dank des Triple-Helix-Filters dämpft es UKW-Rundfunksignale (88 MHz bis 108 MHz) um bis zu 100 dB, wobei die Einfügungsdämpfung bei nur 0,3 dB liegt. *Bonito, Dennis Walter, Gerichtsweg 3, 29320 Hermannsburg, Tel. (0 50 52) 60 52; [www.bonito.net, an](http://www.bonito.net)fragen@bonito.net*

## *Universeller DV-Stick*

Herzstück der im Amateurfunk üblichen Digital-Voice-Modi APCO P25, C4FM Fusion, D-STAR und DMR ist ein Codec-IC, der das analoge Sprachsignal in ein Digitalsignal umwandelt und eine Kompression und Anpassung des Frequenzgangs vornimmt.

Der USB-Stick *DV30* von *Dooren Electronic Solutions* enthält genau diesen IC AMBE 3000 von *DVSI*. Damit ermöglicht er es, von einem Computer aus ohne ein zusätzliches Funkgerät – wie es bei DV-Hotspots nötig ist – via Reflektoren im Internet am Digital-Voice-Verkehr teilzunehmen. Nötig sind ein Windows-PC mit Soundkarte, Mikrofon und Lautsprecher sowie ein freier USB-2.0-Anschluss. Als Software sind z. B. *BlueDV*, *AM-BE* oder *Dummy Repeater* nutzbar. Der Codec-Stick ist abwärtskompatibel zu älteren Systemen und für 105 € bei *WiMo* erhältlich. *Bezug: WiMo GmbH, Am Gäxwald 14, 76863 Herxheim, Tel. (0 72 76) 9 66 80, Fax 96 6811; [www.wimo.com, inf](http://www.wimo.com)o@wimo.com*

## *Vergoldeter MCX-SMA-Adapter*

Neu bei *UKW Berichte* gibt es unter der Bestellnummer *11767* einen *MCX-SMA-Adapter*. Der vergoldete Qualitätsadapter von Telegärtner passt für viele Anwendungen, u. a. DVB-T- oder SDR-Sticks, sowie auf manche GPS-Module. Er schließt die Lücke zur Adaptierung dieser kleinen Anschlüsse auf SMA-Norm. Wie alle Adapter ist auch dieser sorgfältig einzustecken und keinen mechanischen Belastungen auszusetzen. Mehr als 100 weitere Ausführungen sind verfügbar. Einführungspreis bis 31. 12. 2018: 9,95 € *UKWBerichte, In der Büg 11, 91330 Eggolsheim, Tel. (091 91) 97 95 41-0, Fax -33; [www.](http://www.ukw-berichte.de) [ukw-berichte.de, inf](http://www.ukw-berichte.de)o@ukwberichte.com*

**Geöffnetes Gehäuse des Bandpassfilters**  *JG-BUNK144-3T*

#### *JG-BUNK144-3T Bandpassfilter*

- **●** *Mittenfrequenz: 145 MHz*
- **●** *Bandbreite: etwa 6 MHz*
- **●** *Belastbarkeit: 200 W*
- **●** *Einfügedämpfung: 0,3 dB* **●** *Gehäuse: gefrästes Aluminium,*
- *mit Befestigungslaschen*
- **●** *Anschlüsse: N-Buchsen* **●** *Abmessungen (B* ¥ *H* ¥ *T):*
- *143 mm* ¥ *41 mm* ¥ *70 mm*
- **●** *Einführungspreis: 199 €*

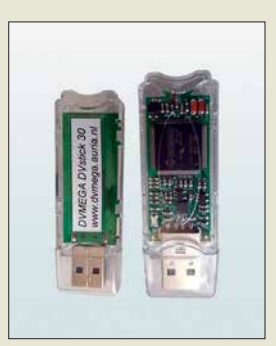

**DV-Stick mit integriertem AMBE 3000: der DVMega** *DV30*

## *kurz und knapp*

#### **Devolo-PLC-Modem**

Gemäß dem am 7. 11. 2018 veröffentlichten Amtsblatt 21/2018 hat die BNetzA mit Mitteilung Nr. 291/2018 eine markteinschränkende Maßnahme gegen die *Devolo AG Deutschland*, eingeleitet. Demnach ist die Konformitätserklärung des *Powerline-Modems dLan 1200+* fehlerhaft und es treten EMV-Störaussendungen auf.

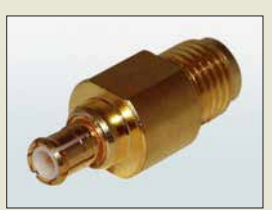

**Vergoldeter MCX-SMA-Adapter** *11767*

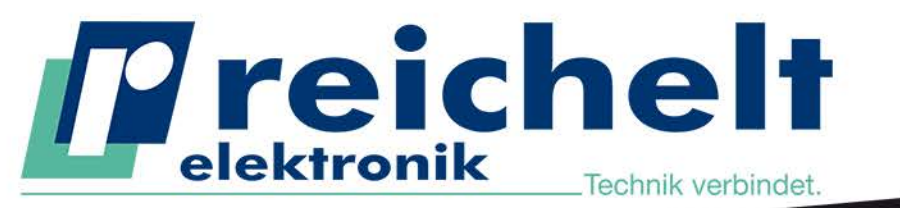

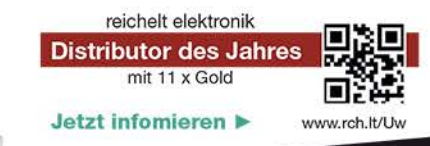

# DIE WICHTIGSTEN WERKZEUGE FÜR ELEKTRONIKER **Weller**\*

Weller

Das Weller WE1010 Education Bundle

## 70 Watt Power für professionelle Ansprüche!

Die stärkste Lötstation ihrer Klasse! Mit diesem Vorteilspack sind Sie für alle Aufgaben gerüstet. Neben der WE1010 Lötstation beinhaltet dieses Set einen 170 mm Weller Xcelite Seitenschneider. eine Rolle Weller WSW SCN N1 Lötzinn sowie eine zusätzliche Lötspitze ETB 2,4 mm.

- ESD-sichere Lötstation, Lötkolben und hitzebeständinges Silikonkabel
- Femperaturstabilität und -verriegelung schützt Lötspitze und Bauteil
- Passwortschutz sichert alle Einstellungen

Bestell-Nr.: WELLER WE1010EB

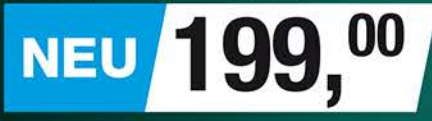

**Weller Educational Bundle** + Seitenschneider + Lötzinn + Lötspitze

#### **TRMS-XLABs 6-teiliger Satz Schraubendreher Digital-Multimeter** mit integriertem LED-Arbeitslicht Ergonomisch geformt für hervorragenden Halte- und Schraubkomfort. beleuchtetes Display mit 6.000 Counts Spannung bis 1000 V DC / 750 V AC Klingen: hochwertiger Chrom-Vanadium-Molybdän-Stahl Strom bis 10 A AC/DC Klingenprofile: Frequenz-, Kapazitäts-2x Kreuzschlitz: Widerstandsmessung PHO / PHOO Duty-Cycle-Messung: 4x Schlitz: 1,6 / 2,0 /  $5 - 95%$  $2,4/3,0$  mm **DER ALLROUNDER FÜR** ALLE MESSAUFGABEN Bestell-Nr.: RND 550-00197 99 EN<br>61010-CAT IV **CAT III**<br>1000 V Bestell-Nr.:<br>VAL MS0205

Der neue Hauptkatalog ist da! Kostenlos anfordern oder gleich<br>online blättern > http://rch.lt/KAT

#### **LED-Lupenleuchte** mit Echtglaslinse

Schattenfreie Ausleuchtung und detaillierte Vergrößerung.

Linse: Ø 100 mm. 3 Dioptrien

**RND** 

- ringförmiger Diffusor
- Licht: kaltweiß  $(6.400 K)$

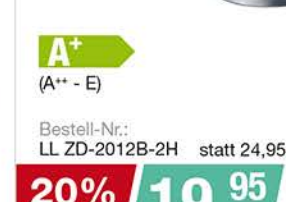

**SPAREN** 

330

部務

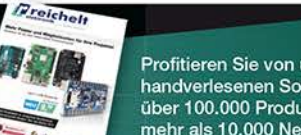

www.reichelt.de

Profitieren Sie von unserem handverlesenen Sortiment mit über 100.000 Produkten und mehr als 10.000 Neuheiten

Tagespreise · Preisstand: 8. 11. 2018

 $13%$ 

**SPAREN** 

statt 39.95

F

Es gelten die gesetzlichen Widerrufsregelungen. Alle angegebenen Preise in € inklusive der gesetzlichen MwSt., zzgl. Versandspesen für den gesamten Warenkorb. Es gelten ausschließlich unsere AGB (unter www.reichelt.de/agb, im Katalog oder auf Anforderung). Abbildungen ähnlich. Druckfehler, Irrtümer und Preisänderungen vorbehalten. reichelt elektronik GmbH & Co. KG, Elektronikring 1, 26452 Sande, Tel.:+49 (0)4422 955-333

BESTELLHOTLINE: +49 (0)4422 955-333

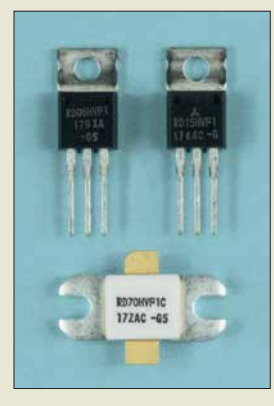

**VHF-Leistungs-MOSFETs** *RD06HVF1***,** *RD15HVF1* **und** *RD70HVF1* **(unten)**

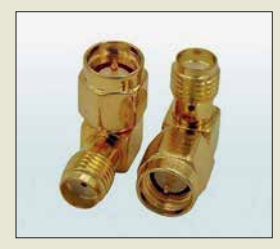

**Winkeladapter**  *SMA-BU-WI-ST* **mit SMA-Buchse und SMA-Stecker**

#### *Seitengriffe Transporthilfe und Schutz*

- **●** *leicht abgewinkelte Griffe Stahl, 3 mm dick, pulverbeschichtet*
- **●** *Lieferumfang: 2 Griffe, 4 Schrauben, 2 Blindverschlüsse, 2* ¥ *Spezial klebeband (rückstandsfrei entfernbar)*
- **●** *Masse: 1,25 kg* **●** *Preis: 49,95 €*

**Die** *Seitengriffe* **besitzen leicht nach außen abgewinkelte Griffe, die genügend Freiraum**  zwischen den Bedien**elementen am Rand der Frontplatte und den Griffen ergeben.**

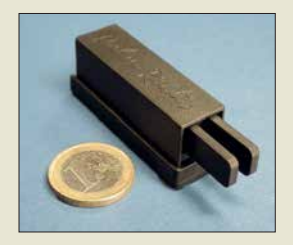

**Letzte Morsetaste von Palm Radio: die** *Palm Pico Paddle*

## *Neues aus dem Leserservice*

Ab sofort sind VHF-Leistungs-MOSFETs des Herstellers *Mitsubishi* in drei Leistungsklassen beim *FA-Leserservice* erhältlich: der *RD06HVF1* für bis zu 6 W Verlustleistung (5,90 €), der *RD15HVF1* für 15 W (7,50 €) und der *RD70HVF1* für 70 W  $(34 \text{ } \epsilon)$ , Angaben jeweils bei  $U_B = 12.5 \text{ V}$  und  $f = 175$  MHz.

Neu im Sortiment sind außerdem *SMA-Winkeladapter*, die z. B. bei einem schwer zugänglichen Gerätesteckverbinder oder engen Platzverhältnissen den Anschluss eines Kabels erleichtern können. Die Bestellnummer lautet *SMA-BU-WI-ST*, der Preis beträgt 2,90 €.

*Bezug: FA-Leserservice, Majakowskiring 38, 13156 Berlin, Tel. (030) 44 66 94-72, Fax -69; [www.funkamateur.de, sho](http://www.funkamateur.de)p@funkamateur.de*

## *Griffe für Icom IC-7600/7610*

Die vom *Südharzfunkcenter* hergestellten *Seitengriffe* können den *Icom IC-7600* und den *IC-7610* fit für den Portabelbetrieb machen. Sie geben den Transceivern nicht nur ein besonderes Aussehen, sondern schützen sie auch vor mechanischen Beschädigungen der Bedienelemente und der Anschlussbuchsen auf der Rückseite.

Die Seitenbleche werden mit je zwei Schrauben an den seitlich vorhandenen Gewindebohrungen befestigt, wobei zwei schon auf den Haltern aufgebrachte Klebefolien die Gehäuseschrauben entlasten. Der Originaltragegriff ist weiterhin verwendbar.

*Südharzfunkcenter, Dipl.-Ing. Fred Müller, Steingraben 34, 99706 Sondershausen, Tel. (0 36 32) 75 88-50, Fax -51; www.suedharz [funkcenter.de, E-Mail: suedharzfunkcenter@](http://www.suedharzfunkcenter.de) kabelmail.de*

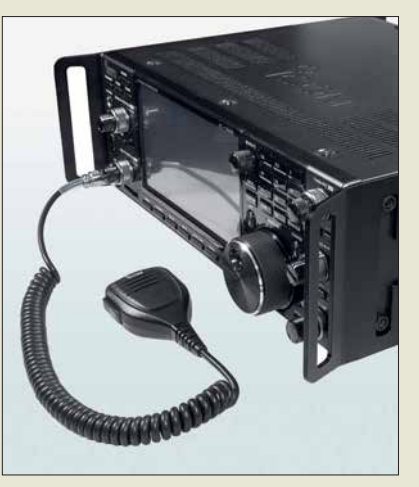

## *Palm Radio schließt*

Aus gesundheitlichen Gründen und nach unglücklichen Umständen sieht sich Dieter Engels, DJ6TE, nicht mehr in der Lage, *Palm Radio* in der bisherigen Form fortzuführen. Restbestände werden noch ausgeliefert. *Palm Radio, [www.palm-radio.de](http://www.palm-radio.de)*

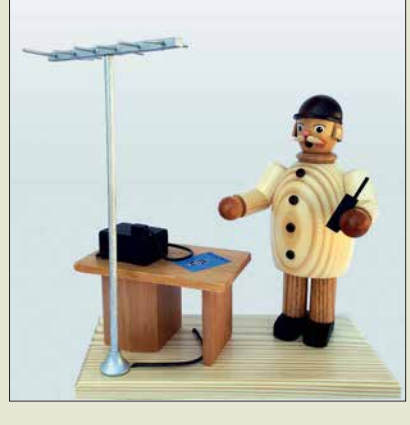

## *Kein Nichtrauchergerät*

Ein 21 cm großes *Räuchermännchen* in Form eines Funkamateurs an seinem Stations tisch samt nebenstehender Antenne ist für 41 € unter der Artikelnummer *102256* bei *Raum- & Tafelschmuck Krauß* erhältlich. Doch nicht nur der Operator qualmt beim Funken, auch der Transceiver lässt an der Rückseite Dampf ab.

*Raum- & Tafelschmuck Krauß, Gunter Krauß, Mitteldorfstr. 27, 09496 Marienberg OT Kühn haide, Tel. (03 73 64) 884 13, Fax -128 81; [www.volkskunst-krauss.de](http://www.volkskunst-krauss.de)*

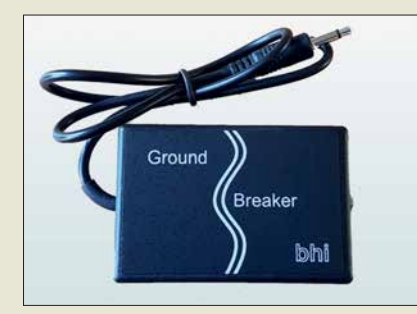

## *Brummschleifen ade*

Der bei *WiMo* verfügbare *Ground Breaker* von *bhi* trennt die Masseverbindung von Geräten, die mit NF-Signalen zu tun haben und die aus verschiedenen Spannungsquellen gespeist werden, auf. So können keine unerwünschten Ausgleichsströme mehr fließen und das lästige Brummen auf der Tonspur, der Modulation oder der Aufzeichnung des Empfangssignales vom Funkgerät entfällt. Das erwünschte Wechselstromsignal wird über NF-Übertrager weitergeleitet.

*Bezug: WiMo GmbH, Am Gäxwald 14, 76863 Herxheim, Tel. (0 72 76) 9 66 80, Fax 96 6811; [www.wimo.com, inf](http://www.wimo.com)o@wimo.com*

## *Retro-Spiele selbst gebaut*

Jeden Tag einen neuen Bastelspaß verspricht der bei *Pollin* verfügbare Elektronik-Retro-Spiele-*Adventskalender* von *Franzis*. Alle notwendigen Bauteile sind enthalten, inklusive einem Bastelbogen für eine Retrokonsole und einer ausführlichen Schritt-für-Schritt-Anleitung. Spieleklassiker lassen sich mittels Steckboard-Technik einfach umsetzen. Preis: 16,90 €

*Pollin Electronic GmbH, Max-Pollin-Str. 1, 85104 Pförring, Tel. (0 84 03) 92 0-9 20, Fax -123, [www.pollin.de](http://www.pollin.de)*

## *kurz und knapp*

**Auflagen für 5G**

Ende des Monats legt die BNetzA die Vergaberegeln für die im nächsten Jahr vorgesehene Versteigerung von 5G-Frequenzen fest. Während Verkehrsminister Andreas Scheuer erklärte, dass nicht nur Städte, sondern auch ländliche Regionen von der Digitalisierung profitieren sollen, warnen die Mobilfunkbetreiber: 5G bietet zwar eine sehr schnelle Datenübertragung, die Reichweite ist aber gering. Für eine Flächenabdeckung wären deutlich mehr 5G-Masten zu installieren als für 4G.

**Die auch als Mantelstromfilter bekannten** *Ground Breaker* **stehen teilweise als Mono- und Stereoversion zur Verfügung. Sie sind alle mit einer 3,5-mm-Klinkenbuchse und einem kurzen Kabel mit 3,5-mm-Klinkenstecker ausgerüstet.**

#### *Ground Breaker Mantelstromfilter*

- **●** *Impedanzen:*
- *8* Ω*, 600* Ω*, 10 k*<sup>Ω</sup> **●** *Anschlüsse: 3,5-mm-Klinkenbuchse, 3,5-mm-Klinken stecker, 8-*Ω*-Variante auch mono, sonst stets stereo*
- **●** *Preise: je 39 €*

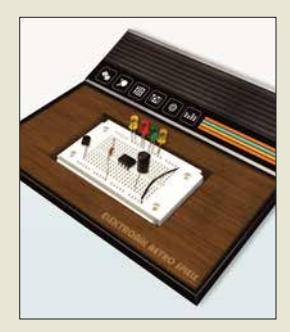

**Auf dem Steckbrett der Retrokonsole des** *Adventskalenders* **lassen sich u. a. Quiz-Buzzer,** Spiel mir ein Lied, Lügen**detektor, ein einarmiger Bandit, 17 und 4 sowie Senso realisieren.**

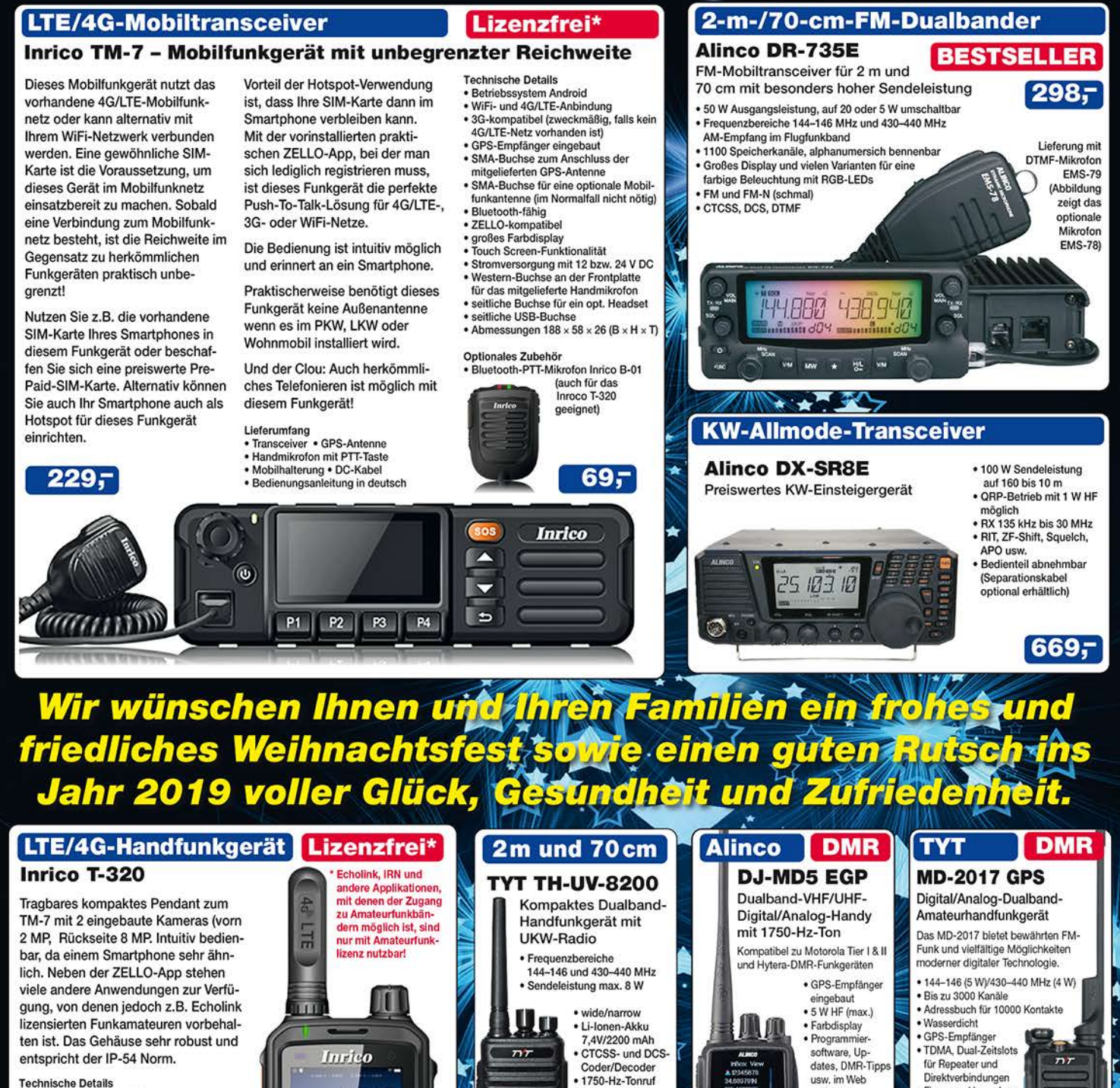

· BCL- und APO-

VOX-Funktion

PC-programmier

98;

Funktion

har

- · Betriebssystem Android
- . WiFi- und 4G/LTF-Anbindung 3G-kompatibel (zweckmäßig, falls kein
- 4G/LTE-Netz vorhanden ist)
- >Standard- und Micro-SIM Karten verwendbar<br>• PTT-Taste seitlich am Gerät
- 
- GPS-Empfänger eingebaut<br>• SMA-Buchse für die 4G/LTE-Antenne
- Bluetooth-fähig
- · ZELLO-kompatibel
- . Touch-Screen-Farbdisplay 37 mm × 49 mm
- . 80 Stunden Standby-Zeit
- · MP3/MP4-Unterstützung RAM 1GB + 8 GB
- · Speicher erweiterbar bis 32 GB (Option)
- · herstellerspezifische Buchse für Zubehö
- Kopplung von Zubehör via Bluetooth möglich
- · seitliche USB-Buchse
- Größe 60  $\times$  130  $\times$  28 mm (ohne Antenne) · Gewicht 240 g (mit Akku)
- Lieferumfang
- · Transceiver mit leistungsstarkem Akkupack (3500 mAh)
- SMA Antenne (abnehmbar)
- Gürtelelin
- Bedienungsanleitung in deutsch

Vom 24.12.2018 bis 2.1.2019 wegen **Inventur und Betriebsferien geschlossen!** Ab 3.1.2019 sind wie wieder für Sie da. 

verfüchar

robuste

dt. Anleitung

Volltastatur

Ausführung mit

**NEU!** 

198-

www.maas-elektronik.de in unserer Rubrik "Angebote". Preise inkl. 19% MwSt. • ab 260 € Netto-Bestellwert frei Haus, unter 260 € nur 6,96 € Versandkosten.

### **Maas Funk-Elektronik · Inh. Peter Maas**

Heppendorfer Straße 23 · 50189 Elsdorf · Tel. (02274) 93 87-0 · Fax (02274) 93 87-31 Offnungszeiten Montag - Donnerstag 8 - 16.30 Uhr · Freitag 8 - 14 Uhr info@maas-elektronik.com · www.maas-elektronik.com

 $229 -$ 

 $:13$ 

**Duc** Due

 $\boxed{H_{\text{tot}}}\boxed{\text{BA}}$ 

 $[ \hspace{0.1cm} \textbf{max} \hspace{0.1cm} ] \hspace{0.1cm} \textbf{max} \hspace{0.1cm} ] \hspace{0.1cm} \textbf{max}$ 

 $(x)$   $(05)$ 

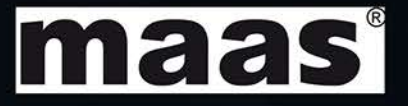

· Firmware-Upgrades

Mototrbo Tier | & II

deutsche Anleitung

· Programmiersoftware

gratis downloadbar

159,

**IO** 

圖

Kompatibel mit

möglich

<span id="page-1111-0"></span>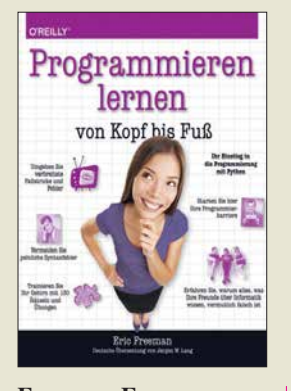

#### **Freeman, E.: Programmieren lernen von Kopf bis Fuß**

Das Buch von Eric Freeman ist kein Nachschlagewerk, sondern eines, bei dem man lernt, zu programmieren. Und zwar Py thon, eine Programmiersprache, die im Gegensatz zu manch anderer einfacher zu erlernen ist. Mit ihr lassen sich Module und Plug-ins auch für andere bekannte Programme schreiben, beispielsweise GIMP, Libre/Open-Office oder QGIS.

Der Autor startet mit ersten Schritten zum rechnerischen Denken, der Rolle von Variablen und Schleifen, bevor er dann schon beginnt, abstrakter zu werden: Module, Methoden, Klassen und Objekte bis hin zur objektorientierten Programmierung.

Das Buch ist durchaus anders als gewohnt. Bleiwüsten sind ihm fremd, stattdessen wird der Text auf den ersten Blick mit Codeschnipseln, Bildern und Grafiken wild gemischt. Doch beim Lesen stellt sich schnell heraus, dass dies alles mit System geschieht, auch die vielen handschriftlichen Kommentare und Pfeile am Rand. Das Gehirn folgt dem humorvollen, eingängigen Text auf diese Weise geradezu mit Leichtigkeit. Rätsel und Übungen sorgen für ein erfolgreiches Training. Das Erlernen von Python wird mitnichten zu einer Qual, sondern geht ganz leicht von der Hand. **-ng**

**dpunkt.Verlag Heidelberg 2018 600 Seiten, 39,90 € ISBN 978-3-96009-076-2**

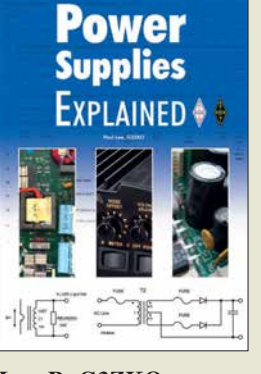

#### **Lee, P., G3ZKO: Power Supplies Explained**

Das Stromversorgungsgerät wird oft als Blackbox angesehen, die "irgendwie" ihren Dienst versieht. Sie rückt erst dann in den Mittelpunkt des Interesses, wenn sie ausgefallen ist oder nicht zufriedenstellend arbeitet.

Die richtige Geräteauswahl und der sachgerechte Umgang mit diesem wichtigen Teil der Funkanlage setzen zumindest Grundkenntnisse über die Funktionsweise der Netzstromversorgung voraus. Hier setzt Paul Lee, G3ZKO, mit seinem Buch an. Er erklärt, wie Transformatoren, Gleichrichter und Spannungsregelung funktionieren, was es mit den unterschiedlichen Arten von Schaltreglern auf sich hat und welche Parameter für eine Stromversorgung wichtig sind. Spezielle Kapitel beschäftigen sich mit Hochspannungsnetzteilen, batteriegepufferten Versorgungen und elektronischen Überwachungsschaltungen.

Was beim Eigenbau z. B. hinsichtlich der Leitungsführung zu beachten ist oder wie man Bauteile und Komponenten richtig zusammenschaltet, sind weitere Themen, die den Inhalt abrunden. Das Buch wendet sich an jene Leser, die sich für das Innenleben von **Stromversorgungsgeräten** interessieren, ihre Arbeitsweise verstehen und qualifiziert mit dieser Technik umgehen möchten. **-jsp**

## **RSGB**

**Bedford 2018 320 Seiten, engl., 17,80 € ISBN: 978-1-91019-364-8 FA-Leserservice:** *R-3648*

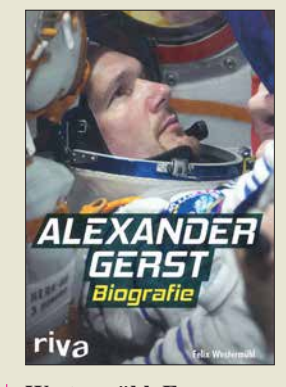

**Westermühl, F.: Alexander Gerst Biografie**

Alexander Gerst ist der elfte und der jüngste deutsche Astronaut. Er hält das amerikanische Rufzeichen KF5ONO, einen Twitter-Account als *Astro\_Alex* und befindet sich zurzeit als Kommandant der ISS im Weltall.

Jetzt erschien die erste Biografie des 42-jährigen Geophysikers und Raumfahrers. Bereits auf dem Klappentext ist die Be gebenheit notiert, dass DK1LG, der Großvater von Gerst, seinem sechsjährigen Enkel den EME-Funkbetrieb vorführte. Die ses Bildungserlebnis wird im Buch mehrfach erwähnt und begleitet den beruflichen Weg vom Studium bis in den Orbit.

Eine Home-Story oder Persönliches liefert das Buch nicht. Dafür aber eine Einbettung der Vita des Helden in die ausführlich dargestellte Geschichte der Raumfahrt. Detailliert wird seine Mission "Blue Dot" im Jahr 2014 beschrieben. Seinen Experimenten im "fliegenden Klassenzimmer" der ISS wird ein eigenes Kapitel gewidmet. Die Funkverbindungen zu Schülern im Projekt ARISS finden leider keine Erwähnung. Das Buch endet mit dem Start zur derzeitigen Mission "Horizons", wo Gerst – wie er sagt – Wissenschaftler, Hausmeister, Pilot, Reinigungskraft, Arzt, Feuerwehrmann, Ingenieur und Versuchskaninchen in Personalunion ist. **-lux**

**riva Verlag München 2018 194 Seiten, 17,99 € ISBN 978-3-7423-0797-2**

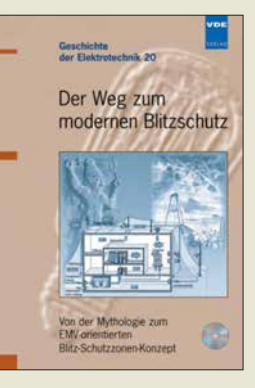

#### **Hasse, P.; VDE/ABB (Hrsg.): Der Weg zum modernen Blitzschutz**

Technische Basis unserer Informations- und Kommunikationsgesellschaft ist ein empfindliches System vernetzter Komponenten der modernen Mikroelektronik. Für seine störungsfreie Funktion ist EMVorientierter Blitzschutz von existenzieller Bedeutung. Dr.-Ing. Peter Hasse ist ausgewiesener Experte auf diesem Gebiet. Band 20 der Reihe *Geschichte der Elektrotechnik* enthält seinen Vortrag, den er 2003 auf der 5. VDE/ABB-Blitzschutztagung in Ulm hielt.

Darin gibt er zunächst einen historischen Abriss, beginnend mit der Mythologie über die Geschichte der Blitzforschung bis zu den ersten Blitzschutzmaßnahmen. Er beschreibt dann den Beginn der betreffenden Normung und den aktuellen internationalen Stand. Darauf aufbauend zeigt der Autor Probleme und Lösungen auf dem Weg zum modernen Blitzschutz auf und geht dabei auf Fangeinrichtungen, das bekannte Blitzkugel-Verfahren, den Potenzialausgleich und die Problematik des Trennungsabstands ein. Abschließend erfährt der Leser Wissenswertes zu einem EMV-orientierten Blitz-Schutzzonen-Konzept und lernt eine moderne Blitzschutzanlage am Praxisbeispiel kennen.

Auf der beiliegenden CD-ROM ist das Buch im PDF-Format verfügbar.

**VDE Verlag Berlin 2004 144 Seiten, 29,50 € ISBN 978-3-8007-2844-2**

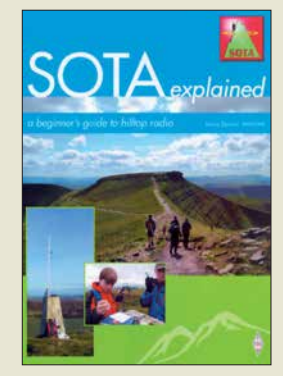

#### **Davies, J., MM0JMI: SOTA explained**

Summits on the air (SOTA) ist eines der am schnellsten gewachsenen Diplomprogramme der vergangenen Jahre. Dabei richtet es sich gleichermaßen an funkende Bergwanderer wie an die daheim gebliebenen sogenannten Jäger. Das vorliegende englischsprachige Buch hat sich das Ziel gesetzt, ein wichtiger Leitfaden für dieses Programm zu sein.

Einen tragbaren Transceiver samt Antennen und Zubehör auf den Gipfel eines Berges zu tragen und von dort Funkbetrieb zu machen, ist eine faszinierende und lohnende Art, die besten Aspekte des Wanderns und Funkens zu verbinden. Nebenbei entgeht man so dem Störnebel der Stadt und kann mit Antennen experimentieren, für die zu Hause Aufbaumöglichkeiten fehlen.

Der Autor gibt auch denjenigen wertvolle Tipps, die nicht auf einen Berg steigen wollen oder können. Ein ganzes Kapitel ist den Jägern gewidmet, die bei Befolgung der gegebenen Tipps ihre Betriebstechnik und auch die Stationsausrüstung verbes sern können. Das kann sich auf das SOTA-Punktekonto und die Anzahl erreichter DX-Verbindungen auswirken.

Das Buch richtet sich nicht nur an diejenigen, die neu an SOTA interessiert sind, sondern es bietet auch erfahrenen Teilnehmern praktische Hinweise. **-red**

#### **RSGB**

**-jsp**

**Bedford 2017 156 Seiten, englisch, 14 € FA-Leserservice** *R-3365*

# <span id="page-1112-0"></span>*Was Sie schon immer über bleifreies Löten wissen wollten (1)*

### *WOLFGANG GELLERICH – DJ3TZ*

*Seit der Umstellung auf bleifreie Produktion sind neue Arten von Lötzinn in Gebrauch. Worin unterscheiden sie sich? Ist es ratsam, bleifrei und bleihaltig zu mischen? Welche Temperatur sollte der Lötkolben haben? Diese und weitere Fragen werden im Beitrag beantwortet.*

Bereits die alten Römer verlöteten Wasserrohre aus Blei mit Legierungen aus Zinn und Blei. In den Zusammensetzungen 60:40 oder 63 : 37 kommen sie als klassisches Lötzinn seit Beginn der Elektronik zum Weichlöten zum Einsatz.

Ein Problem ist die Giftigkeit des Bleis. Neben der akuten Bleivergiftung durch Aufnahme einer ausreichend großen Menge besteht die Gefahr vor allem darin, dass

ums abrufbar, wobei die Seite über die RoHS-Richtlinie [1] ein guter Einstieg ist. Eine Übersicht über entsprechende Bestimmungen außerhalb der EU gibt [2].

#### $\blacksquare$  Konsequenzen **für den Hobbybereich**

In diesem Beitrag geht es um die Konsequenzen der Umstellung auf bleifreies Löten für Elektronikbastler und Funkamateu-

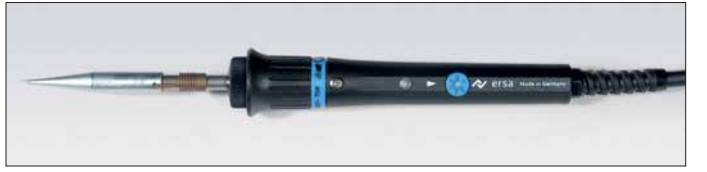

sich Blei sowohl in der Umwelt als auch in Lebewesen anreichern kann. Zu dieser Anreicherung tragen bereits sehr kleine Mengen bei, die für sich genommen noch keine akute Vergiftung auslösen.

Es gibt daher schon seit Jahren weltweite Bestrebungen, die Verwendung von Blei zurückzudrängen. Ein Beispiel ist das Verbot des verbleiten Benzins in den 1980er-Jahren. Bezüglich der Verwendung von Blei in elektronischen Produkten trat 2006 die EU-weit gültige RoHS-Richtlinie (engl. *Restriction of Hazardous Substances*) in Kraft, die auch in Deutschland durch nationale Gesetze umgesetzt für einige Produktbereiche den Umstieg auf bleifreies Lötzinn erzwingt. Die jeweils aktuelle Fassung der gesetzlichen Bestimmungen ist auf den Internetseiten des Bundesumweltministeri-

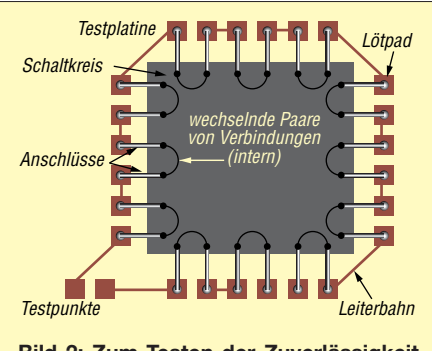

**Bild 2: Zum Testen der Zuverlässigkeit von Lötstellen finden solche Phantom-ICs Verwendung. Intern und extern sind alle Lötstellen in Serie geschaltet, um Fehler schnell erkennen zu können.**

**Bild 1: Egal ob bleifrei oder bleihaltig gelötet** wird, ein temperatur**geregelter Lötkolben wie der** *Multi-TC* **von Ersa gehört dazu.**

re. Die oben genannten Verbote gelten ei nerseits nur für den gewerblichen Bereich, auch ist das klassische bleihaltige Lötzinn weiterhin erhältlich. Andererseits sind neue Bauteile oftmals ausschließlich *RoHS-konform*, also bleifrei erhältlich. Doch lassen sich alte Bauteile mit bleihaltig verzinnten Anschlüssen und neue bleifreie Bauteile miteinander verlöten? Und welche Art Lötzinn eignet sich dazu? Ist das Mischen bleifreien und bleihaltigen Lötzinns zulässig? Wie ist beim Umbau eines bleifrei produzierten Funkgeräts richtig zu löten? Welche Arten von Legierungen haben sich als Lötzinn durchgesetzt? Welche Vor- und Nachteile haben sie und was davon eignet sich für die bei Amateuren üblichen Lötvorgänge? Mit welchem Lot sollte die Reparatur eines Geräts erfolgen, das aufgrund seines Herstellungsdatums bleifrei produziert worden sein muss, wenn die verwendete Lötzinnlegierung jedoch nicht bekannt ist? Auf welche Temperatur sollte man den Lötkolben dabei einstellen?

#### n **Zuverlässigkeit bleifreier Lötstellen**

Solche Fragen wurden im Rahmen der Umstellung der Industrie auf bleifreies Löten sehr ausführlich untersucht. Es gibt ganze Doktorarbeiten, die sich ausschließlich mit speziellen Aspekten des Lötens befassen. In umfangreichen Versuchsreihen wurden verschiedene Lötverfahren, Lötzinnarten und Verarbeitungstemperaturen erprobt und zur Prüfung der Zuverlässigkeit der resultierenden Lötstellen spezielle Schaltkreise und Platinen entwickelt. Bild 2 zeigt als Beispiel einen *Phantom-Schaltkreis* im SMD-Gehäuse, dessen Anschlüsse innerhalb des Bauteiles und auf der Platine so miteinander verbunden sind, dass alle Lötstellen in Serie liegen. Fehlerhafte Lötstellen sind dadurch leicht erkennbar.

Solche Platinen werden dann Erschütterungen, Vibrationen oder wechselnden Temperaturen ausgesetzt. Letztes ist wichtig, weil Platinen, Bauteile und Lötzinn meistens unterschiedliche Wärmeausdehnungskoeffizienten haben. Gerade bei der SMD-Bestückung bedeutet jede Temperaturänderung deshalb auch eine mechanische Belastung der Lötstellen (Bild 3). Besonders hartes oder sprödes Lötzinn ergibt mög licherweise Lötstellen, die vorzeitig ausfallen.

Das ist von großer praktischer Bedeutung. Wie Bild 4 zeigt, erreicht die von außen beobachtbare Temperatur eines Notebooks durchaus bis 50 °C. Im Inneren dürfte die Temperatur punktuell deutlich höher sein. Die Lötstellen sind also bei jedem Ein- und Ausschalten einem Temperaturwechsel aus gesetzt. Ähnliches gilt auch für Schaltnetzteile und Endstufen. Zu Beginn der bleifreien Fertigung gab es Probleme mit der mechanischen Haltbarkeit von Lötstellen. Ein typisches Schadensbild trat bei Mobiltelefonen auf, die aus Tischhöhe auf den Boden gefallen waren. Durch die Erschütterung lösten sich integrierte Schaltkreise komplett von der Platine.

#### n **Legierungen**

Bei jeder Art von Lötzinn handelt es sich um Legierungen (Mischungen) mehrerer Metalle. Bei einem bestimmten Mischungsverhältnis bezeichnet man die Legierung als *eutektisch*. Das Wort stammt aus dem Griechischen und heißt wörtlich übersetzt *gut schmelzen*. Gelegentlich findet sich dieser Begriff in Produktbeschreibungen von Lötzinn.

Eine eutektische Legierung hat eine eindeutig bestimmbare Schmelztemperatur. Bei *nicht eutektischen* Legierungen gibt es dagegen einen Temperaturbereich, in dem das Material eine teigige Konsistenz (engl. *pasty*) hat. Im festen Zustand liegt eine eutektische Legierung als einheitlicher Mischkristall vor, während nicht eutekti-

**Bild 3: Die unterschiedliche Ausdehnung bei der Erwärmung von SMD-Bauteilen und Platine belastet die Lötstellen mechanisch.**

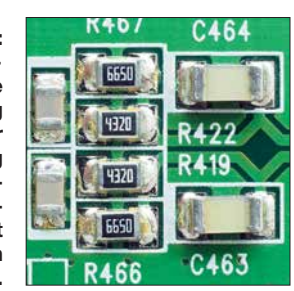

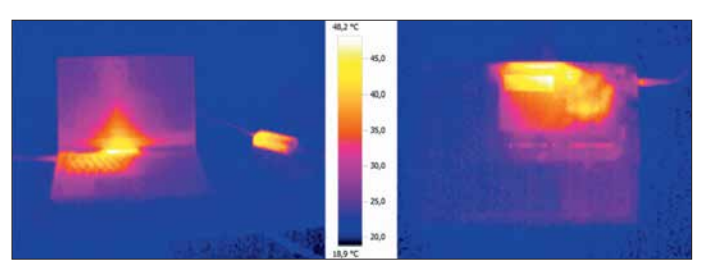

**Bild 4: Die von außen beobachtbare Temperatur dieses Notebooks (daneben das Schaltnetzteil und rechts die Unterseite) erreicht rund 50 °C.**

sche Legierungen mit einer komplizierten Struktur aus verschiedenen Phasen erstarren. Dies kann zusammen mit der Volumenänderung während des Erstarrens nicht eutektischer Legierungen zu fehlerhaften Lötstellen führen. Als Lötzinn kommen daher vor allem eutektische oder nahezu eutektische Legierungen zum Einsatz.

Tabelle 1 nennt die Metalle, die in üblichen Lötzinnlegierungen vorkommen. Zur Bezeichnung der Zusammensetzung sind zwei verschiedene Schreibweisen verbreitet. Bei der ersten Schreibweise ist zuerst das chemische Symbol der Komponente und danach ihr Anteil in Masseprozent angegeben. Eine Legierung aus 63 % Zinn und 37% Blei trägt also die Bezeichnung *Sn63 Pb37*.

Speziell bei bleifreien Loten ist auch eine zweite Schreibweise verbreitet, bei der man mit der Nennung des Zinns als Hauptbestandteil beginnt, aber die Mengenangabe weglässt. Es folgen dann die Legierungsmetalle mit dem vorangestellten Anteil des chemischen Symbols. Eine Legierung aus 95,5 % Zinn, 3,8 % Silber und 0,7 % Kupfer wird demnach als *Sn 3,8Ag 0,7Cu* bezeichnet. Auch hier beziehen sich alle Prozentangaben wieder auf die Masse. In Produktbeschreibungen scheinen die Prozentangaben manchmal gerundet zu sein, was aber ohne Bedeutung sein dürfte, weil ohnehin produktionsbedingte Abweichungen von  $\pm 0.2\%$  bis  $\pm 0.3\%$  üblich sind.

#### ■ Verschiedene Arten Lötzinn

In der Elektronik erwies sich Blei-Zinn-Lot frühzeitig als hervorragend geeignet. Die klassische Legierung hat die Zusammensetzung *Sn63 Pb37* und ist eutektisch mit einem Schmelzpunkt von 183 °C. Verbreitet ist auch die Legierung *Sn60 Pb40*, die sich kostengünstiger herstellen lässt. Sie ist nahezu eutektisch mit einem Schmelztemperaturbereich von 183 °C bis 190 °C.

Bereits im Jahr 2000 wurde die Anzahl der bleifreien Lotlegierungen auf etwa 70 geschätzt. Bei der Auswahl eines Ersatzes für das klassische Lötzinn sind verschiedene Kriterien wichtig. Da die gesamte Elektronikproduktion über Jahrzehnte hinweg auf die Eigenschaften des klassischen Lötzinns optimiert wurde, sollte der Ersatz möglichst ähnliche Eigenschaften haben.

Das gilt vor allem für die Verarbeitungstemperatur. Ist sie niedrig, bedeutet das in der

industriellen Fertigung zwar geringere Kosten und weniger thermische Belastung für die Bauteile, erhöht aber auch die Empfindlichkeit gegen hohe Betriebstemperaturen, wie sie in Schaltnetzteilen, Notebooks oder Senderendstufen auftreten. Andererseits be deuten hohe Verarbeitungstemperaturen speziell für SMD-Bauteile eine größere Belastung. Eine wichtige Eigenschaft ist auch die Benetzungsfähigkeit des geschmolzenen Lötzinns.

#### ■ Zinn-Silber-Kupfer-Legierungen

Legierungen mit Zinn als Hauptbestandteil und Zusätzen von etwa 3 % bis 4 % Kupfer sowie etwa 0,5 % bis 1 % Silber erwiesen sich für bleifreie Lötverbindungen in der Elektronik als besonders gut geeignet [3]. Sie werden nach den Anfangsbuchstaben der englischen Namen (siehe Tabelle 1) auch mit der Abkürzung *SAC* bezeichnet und haben bezüglich vieler Kriterien ähnliche Eigenschaften wie das klassische Zinn-Blei-Lot. Die Legierung *Sn95,6 Ag3,5 Cu0,9* ist eutektisch und hat einen Schmelzpunkt von 217 °C. SAC-Lote mit ähnlicher Zusammensetzung haben auch ähnliche Eigenschaften, was das Verhalten beim Löten und die Haltbarkeit der Lötstellen angeht (Bild 5).

Legierungen mit Zinn als Hauptbestandteil und entweder Silber oder Kupfer sind ebenfalls erhältlich. Die Legierung *Sn 3,5Ag* ist eutektisch und schmilzt bei 221°C. Die Legierung *Sn 0,9Cu* ist ebenfalls eutektisch und hat einen Schmelzpunkt von 227 °C. Sie ist deutlich preiswerter als Legierungen mit Silberanteil, im geschmolzenen Zustand aber dickflüssiger als SAC-Lote, was eine schlechtere Benetzungsfähigkeit zur Folge hat und die Verarbeitung erschwert. Für die Praxis bedeutet das: Beim Kauf von bleifreiem Lötzinn ist auf die Zusammensetzung zu achten. Die Beschreibung als

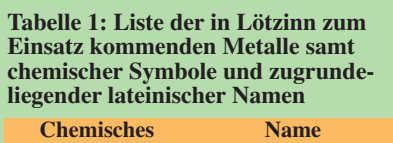

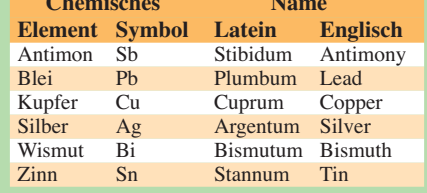

*bleifrei* allein ist nicht ausreichend genau. Zum bleifreien Löten ist ein SAC-Lot eine gute Wahl.

#### **n** Lötzinn mit Wismut **und Antimon**

Auch Legierungen aus Zinn und Wismut werden manchmal als Ersatz für bleihaltiges Lötzinn angeboten. Bei Versuchen mit wismuthaltigem Lot wurden aber unzuverlässige Lötstellen beobachtet, was auf mechanische Belastungen der Lötstelle durch eine Volumenänderung während des Erstarrens zurückzuführen ist [3]. Außerdem gibt es eine eutektische Legierung aus Zinn, Wismut und Blei, die bereits bei 96 °C schmilzt. In Versuchen erwiesen sich mit Wismut verunreinigte Lötstellen als unzuverlässig [4].

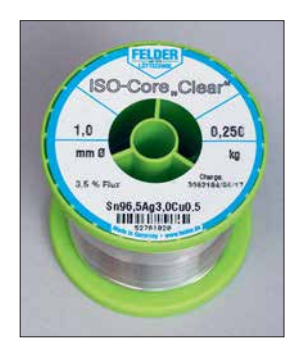

**Bild 5: SAC-Lote, hier** *Sn96,5 Ag3,0 Cu0,5***, sind gut zum bleifreien Löten geeignet.**

Gelegentlich wird außerdem eine Legierung aus Zinn und Antimon mit der Zusammensetzung *Sn95Sb5* als *bleifreies Lötzinn* angeboten. In der am Ende des Beitrags angegebenen Literatur über bleifreies Löten in der Elektronik ist dieses Lötzinn aber nicht erwähnt. Zur Reduzierung der möglichen Gefahren für Gesundheit und Umwelt ist antimonhaltiges Lötzinn wenig geeignet, denn Antimon ist seinerseits giftig sowie gefährlicher als Zinn, Kupfer und Silber.

#### n **Unterschiedliche Lötverfahren**

Wenn in verschiedenen Quellen scheinbar widersprüchliche Aussagen zu bestimmten Aspekten des bleifreien Lötens zu finden sind, so nehmen sie auf unterschiedliche Lötverfahren Bezug. Diese stellen teilweise unterschiedliche Anforderungen an bleifreie Legierungen.

Bei der industriellen Produktion kommen automatisierte Lötverfahren zum Einsatz. Beim Aufschmelzlöten (engl. *reflow soldering*) sind die (SMD-)Bauteile mit einer Lötpaste auf der Platine fixiert. Diese Paste enthält feine Lötzinnpartikel und verschiedene Hilfsstoffe. Das Verlöten erfolgt durch gezielte Erwärmung. Beim Wellenlöten (engl. *wave soldering*) wird die bereits mit Bauteilen bestückte Platine von unten mit flüssigem Lötzinn angespült. Bedrahtete Bauteile werden durch die Platine gesteckt; SMD-Bauteile zunächst angeklebt. Ein wesentliches Merkmal dieser Verfahren besteht darin, dass sich die Temperatur des Lötzinns sowie die Dauer des einzelnen Lötvorgangs und damit auch die Erwärmung jeder einzelnen Lötstelle ziemlich genau vorgeben lässt. Beim Handlöten ist das nicht so exakt möglich.

Das Handlöten spielt im bleifreien Zeitalter noch beim Nacharbeiten und Reparieren von Platinen eine erhebliche Rolle. Unter dem Begriff *Rework* gibt es umfangreiche Untersuchungen dazu, die klare Aussagen

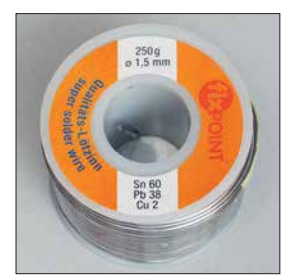

**Bild 6:** *Sn60 Pb38 Cu2* **ist klassisches Zinn-Blei-Lot mit Zusatz von Kupfer Fotos, Screen shot: DJ3TZ**

**Bild 7: Ebenfalls klassisches Zinn-Blei-Lot mit Zusatz von Silber ist** *Sn62 Pb36 Ag2*

Faber ISO-Core"FL" 0.070 **kg** počet birdug

bezüglich Lötspitzen, Lötkolbentemperatur und Lötzeiten treffen.

#### n **Ablegieren**

Ein Problem beim Löten besteht darin, dass geschmolzenes Zinn andere feste Metalle auflösen kann [5]. Der Vorgang nennt sich Ablegieren (engl. *dissolution*). Dieser Effekt betrifft die verschiedenen Lötverfahren auf unterschiedliche Weise. Aussagen über Probleme aufgrund ablegierter Metalle im Lötzinn, dessen Eigenschaften sich dadurch ändern können, betreffen nur Lötverfahren, die Lötzinnbäder verwenden, nicht das Löten von Hand.

Bei den früher verwendeten Kupferlötspitzen führte das Ablegieren zu einem raschen Verschleiß. Um dies zu verhindern, wurden zwei Verbesserungen eingeführt: die Entwicklung speziell beschichteter Dauerlötspitzen und Änderung der Legierungen. Die Fähigkeit des geschmolzenen Zinns zur Auflösung von Kupfer nimmt mit zunehmendem Kupfergehalt ab, weil die Lösung sich schließlich ihrer Sättigungsgrenze nähert. Die Legierung *Sn60 Pb38 Cu2* in Bild 6 mit 2 % Kupferzusatz ist daher schonender gegenüber Lötspitzen. Sie hat einen Schmelzbereich von 183 °C bis 190 °C und ist im festen Zustand geringfügig härter als Zinn-Blei-Lot.

Geschmolzenes Zinn löst auch festes Silber, was beim Löten von Bauteilen zu beobachten ist, die eine dünne Schicht aus Sil-

ber oder Silber-Palladium auf einem meist keramischen Substrat haben [5]. Probleme mit der Zuverlässigkeit aufgrund der Ablegierung scheinen nur bei Dickschichtschaltungen tatsächlich aufgetreten zu sein. Die Ablösung nennenswerter Mengen Silber wurde aber auch an den Kontaktflächen keramischer SMD-Bauteile beobachtet.

Das Ablegieren von Silber lässt sich ebenfalls durch einen entsprechenden Zusatz zum Lötzinn reduzieren. Bewährt hat sich die Legierung *Sn62 Pb36 Ag2* mit einem Schmelzpunkt von 179 °C, Bild 7.

Bleifreies Löten ist vom Problem des Ablegierens stärker betroffen, weil das Lot einen höheren Zinngehalt hat und die Verarbeitung bei höheren Temperaturen erfolgt. Bei Lötspitzen ist ein schnellerer Verschleiß zu beobachten. In der Literatur ist dokumentiert, dass beim Wellenlöten bereits nach zweimaliger Nachbearbeitung einer Platine mit Ausfällen durch unterbrochene Verbindungen zu rechnen ist [3]. In anderen Versuchen war zwar das Ablegieren von Kupfer an Leiterbahnen nach dem zweimaligen Entfernen und Wiedereinlöten eines Bauteils zu beobachten, jedoch erreichte es kein kritisches Ausmaß [4]. Als besondere Schwachstelle gelten die Übergänge von einer Leiterbahn zur Durchkontaktierung. Solche Probleme sind jedoch nur bei Platinen mit entsprechend feinen Leiterbahnen zu erwarten.

#### $\blacksquare$  **Mischung bleifreien und bleihaltigen Lötzinns**

Viele Bauelemente sind nur noch *RoHSkonform*, also bleifrei, erhältlich. Die Frage, ob und wie sich solche Bauteile mit bleihaltigem Lötzinn löten lassen, war zu Beginn der Umstellung auf bleifreie Fertigung selbst für die Industrie von großer Bedeutung. Außerdem gab und gibt es Bereiche, in denen wegen Bedenken bezüglich der langfristigen Zuverlässigkeit bleifreier Lötstellen weiterhin bleihaltiges Lötzinn Verwendung findet [6], [7]. Entsprechend gründlich wurde das Thema un tersucht [4], [6]. Neben praktischen Versuchen spielen dabei auch theoretische Überlegungen eine Rolle.

Anhand der Oberfläche von Anschlüssen sowie der Dicke der Verzinnung und der typischerweise verwendeten Menge Lot lässt sich die Zusammensetzung der resultierenden Lötzinnmischung berechnen. Für viele in der Praxis mögliche Mischungen aus Zinn, Blei, Kupfer und/oder Silber sind die Schmelzbereiche der resultierenden Legierung entweder bekannt oder es existieren Berechnungsverfahren [6]. Daraus lässt sich die richtige Löttemperatur ermitteln und auch erkennen, ob es sich um eine eutektische oder zumindest nahezu eutektische Legierung handelt, oder ob aufgrund eines großen Schmelzbereichs Probleme mit der Zuverlässigkeit der Lötstellen zu erwarten sind.

Bei der Menge der sich miteinander mischenden Lötzinnarten gibt es große Unter schiede. Bei Bauteilen mit Anschlussdrähten oder metallisierten Anschlussflächen ist die in der Verzinnung enthaltene Menge Lötzinn gering. Das Gegenteil gilt für integrierte Schaltkreise, deren Anschlüsse als *Ball Grid Array* (BGA) ausgeführt sind. Die Anschlüsse dieser ICs sind an der Unterseite angebracht und mit winzigen Lötzinnkugeln versehen. Die Platine hat an der Oberseite an jeder Lötstelle eine kleine Menge Lötpaste. Nach der exakten Ausrichtung des Bauteils auf der Platine und dem sorgfältigen Erhitzen verflüssigt sich das in der Paste enthaltene und das am gegenüberliegenden BGA-Pad befindliche Lot. Beide vermengen sich und bilden nach dem Abkühlen eine zuverlässige Verbindung, Bild 8. Hierbei vermischen sich ähnlich große Mengen der

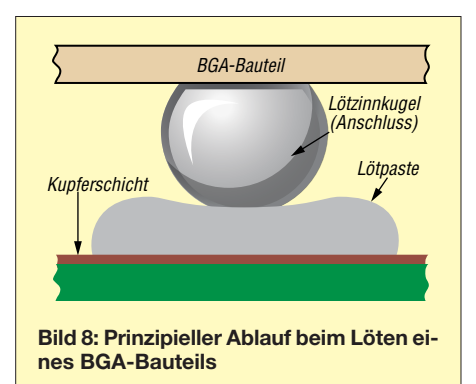

beiden Lote miteinander. Die resultierende Legierung hat daher oft wesentlich andere Eigenschaften.

Der nächsten Teil zeigt u. a., was beim Nachlöten und der Reparatur alter Geräte zu beachten ist. (wird fortgesetzt)

#### **Literatur**

- [1] BMU: Richtlinie zur Beschränkung der Verwendung bestimmter gefährlicher Stoffe in Elektround Elektronikaltgeräten. *[www.bmu.de](http://www.bmu.de)* → Service → Gesetze/Verordnungen → Suche: RoHS-Richtlinie
- [2] Shepherd, J.: Lead Restrictions and Other Regulatory Influences on the Electronics Industry. In: Bath, J. (Hrsg.): Lead-Free Soldering. Springer Verlag, Heidelberg 2007
- [3] Handwerker, C.; Kattner, U.; Moon, K.: Fundamental Properties of PB-Free Solder Alloys. In: Bath, J. (Hrsg.): Lead-Free Soldering. Springer Verlag, Heidelberg 2007
- Shina, S. G.: Green Electronics Design and Manufacturing. McGraw-Hill, New York 2008
- [5] Klein Wassink, R. J.: Weichlöten in der Elektronik. Eugen G. Leuze Verlag, Saulgau 1991
- Pan, J., Bath, J., Zhou, X., Willie, D.: Backward and Forward Compatibility. In: Bath, J. (Hrsg.): Lead-Free Soldering. Springer Verlag, Heidelberg 2007
- [7] Bath, J.: Lead-Free Rework. In: Bath, J. (Hrsg.): Lead-Free Soldering. Springer Verlag, Heidelberg 2007

# <span id="page-1115-0"></span>*3D2EU – Rotuma, eine isolierte Gemeinschaft in der Südsee*

#### *HANS-WERNER GRIESSL – DL6JGN*

*Im Frühjahr reisten Heye, DJ9RR, Ernö, DK2AMM, Hans, DL6JGN, und Ron, PA3EWP, für fünf Wochen in den Pazifik. Ihr Ziel war die kleine Vulkaninsel Rotuma, 650 km nördlich von Fidschi gelegen. Von dort sorg***ten sie unter dem Rufzeichen 3D2EU für Pile-ups auf den Bändern. FIDSCHIP ist einer dem Rufzeichen 3D2EU für Pile-ups auf den Bändern.** FIDS

Rotuma gehört politisch zu Fidschi, genießt jedoch einen Sonderstatus mit innerer Autonomie. Von dort ist etwa einmal jährlich Tony, 3D2AG, für einige Wochen mit kleiner Leistung unter 3D2AG/p aktiv. 2017 stand Rotuma auf Platz 38 der meistgesuchten DXCC-Gebiete in Deutschland. Wir wussten von Stan, LZ1GC, der 2013 von Rotuma aus aktiv gewesen war, dass ohne die Unterstützung durch Einheimijeder unserer Funkaktivitäten aus dem Pazifik einen Standort im Norden der jeweiligen Insel mit Antennen direkt am Strand. Ich erinnerte mich, dass Bob, W7YAQ, gemeinsam mit dem verstorbenen Bill, N7RO, bereits 2013 aus Maftoa im Norden Rotumas aktiv war. Von Bob erfuhr ich, dass John Bennett ihr Gastgeber war und dieser wieder Funkamateure beherbergen würde.

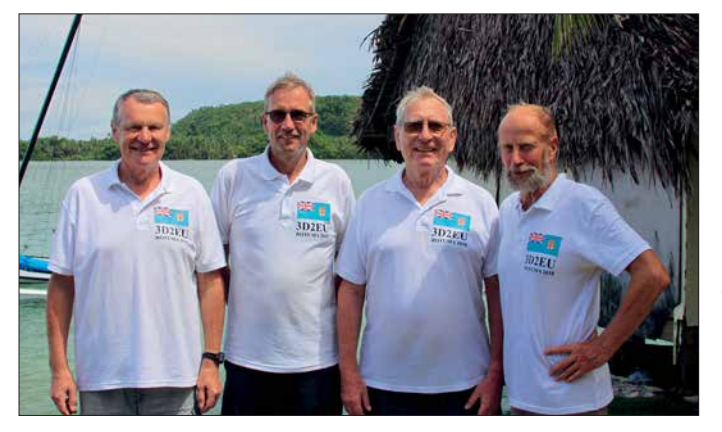

sche die Durchführung einer DXpedition dorthin nicht möglich ist. So schrieb ich Tony, 3D2AG, eine E-Mail und unser Vorschlag einer gemeinsamen DXpedition weckte sein Interesse. Eine Unterkunft sei im Dorf Fapufa möglich. Allerdings würden dort mehrere bis zu 200 m hohe Berge die Abstrahlung unserer Funksignale in Richtung Norden und somit Europa behindern.

Wäre dies also der richtige Standort für unsere DXpedition? Bisher hatten wir bei

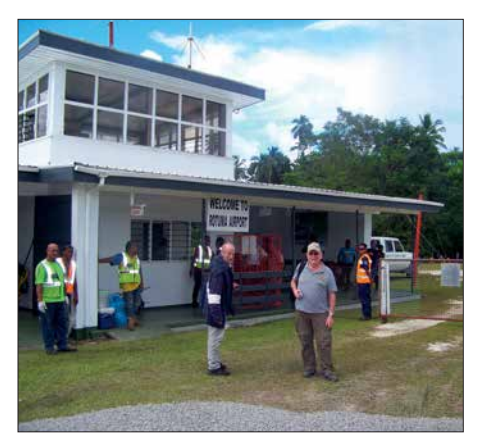

**DXpeditionsteam 3D2EU auf Rotuma (v.l.n.r): Hans, DL6JGN, Ron, PA3EWP, Ernö, DK2AMM, und Heye, DJ9RR**

Wir entschieden uns für den Kompromiss, das DXpeditionsteam zu teilen. Einerseits stellte dies die Gastfreundschaft der Insulaner nicht zu sehr auf die Probe, andererseits bekämen wir zusätzlich einen Nordstrand für den ungehinderten Funkbetrieb in Richtung Europa. Tony und John reagierten positiv auf unseren Vorschlag.

Unsere Gastgeber, Pita und John, wollten die Unterkunft und Verpflegung stellen. Für die Stromversorgung würden in Suva, der Hauptstadt Fidschis, zwei 3-kW-Generatoren sowie 800 l Diesel gekauft und mit dem regelmäßigen Versorgungsschiff nach Rotuma gebracht werden. Dieses Boot sollte ebenfalls unsere Antennen dorthin transportieren, die vorab per Luftfracht nach Suva gingen. Tony beantragte die Amateurfunkgenehmigung für das Rufzeichen 3D2EU, inklusive einer Son derzulassung für 1 kW auf den HF-Bändern. Nur eine Erlaubnis für 60-m-Betrieb bekamen wir leider nicht.

Ende 2017 buchten wir unsere Flüge von Frankfurt/Main über Singapur nach Nadi, wo sich der internationale Flughafen Fidschis befindet. Die Flugtickets von Nadi über Suva nach Rotuma hatten wir auf An-**Ankunft auf dem Airport Rotuma tennenboxen waren bereits auf der Insel.**

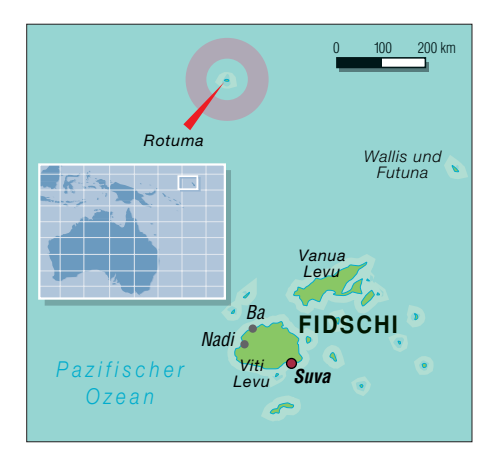

raten von Tony bereits vorher gekauft. Entspannt genossen wir das Weihnachtsfest und ich feierte über Silvester im Familienkreis auf Madeira meinen 70. Geburtstag.

#### n **Planänderungen**

Mitte Januar teilte 3D2AG mit, er könne aufgrund beruflicher Verpflichtungen nicht nach Rotuma mitkommen und die Unterkunft in Fapufa stünde nicht mehr zur Verfügung. Dann sagte John ebenfalls ab, da er nicht genügend Räume für ein vierköpfiges Team habe. Verzweifelt schlug ich John vor, dass wir jeder nur eine Schlafmatratze mit Dach benötigen würden. Und als *Radio-Shack* genüge uns die von Bob und Bill bei ihrer Funkaktivität vor fünf Jahren genutzte Hütte am Strand. Daraufhin kam von John doch eine Zusage.

Wir passten die Planung, soweit noch möglich, an. Die Antennenboxen waren bereits in Suva und auf Tonys Spiderbeam mussten wir verzichten. Unser Handgepäck reduzierte sich auf zwei Transceiver mit PA und eine Reservestation. Zudem würden für nur einen Funkstandort ein 5,5-kW-Generator und 400 l Diesel reichen.

#### ■ Flug nach Rotuma

Die größte Unsicherheit für unsere Reise war der zweistündige Flug von der Hauptinsel Fidschis nach Rotuma. Planmäßig fliegt eine Maschine vom Typ *Twin Otter* mit maximal 16 Passagieren an Bord jede Woche freitags, doch oft fallen diese Flüge aus. Deshalb planten wir einen dreiwöchi-

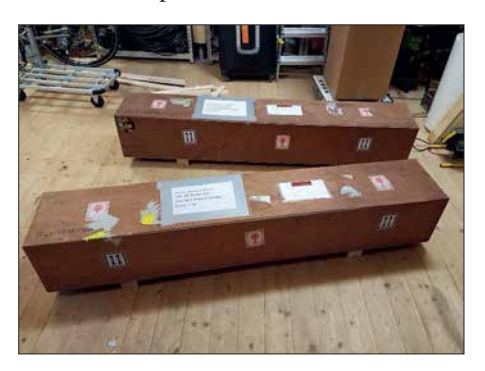

**Unsere vorab per Seefracht verschickten An-**
gen Inselaufenthalt. Mit einem Puffertag in Nadi auf der Hinreise und weiteren vier Tagen für die Rückreise sollte das Funk abenteuer gut fünf Wochen dauern.

Acht Tage vor unserem Start erreichte uns die Nachricht, dass sich der tropische Zyklon *Gita* von Tonga aus in Richtung Fidschi bewegte. Alle Schiffspassagen und Flüge seien daher eingestellt. Glücklicherweise zog der Wirbelsturm weit südlich an Fidschi vorbei und John schickte eine E-Mail, dass das Versorgungsboot mit ihm und unserer Fracht am 21. Februar ablegen würde.

So stiegen wir am 20. Februar in Frankfurt/Main ins Flugzeug und landeten planmäßig auf dem internationalen Flughafen Nadi. Für den Weiterflug waren wir fast die einzigen Passagiere und wurden überaus freundlich behandelt. Die Gebühr von 3,50 € je Kilogramm Übergepäck war ausgesprochen moderat und unsere große Ge-

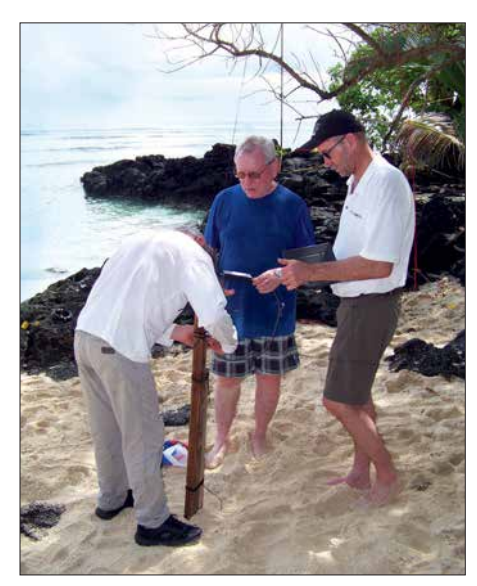

**Resonanzmessung an der Vertikalantenne für das 160-m-Band**

schenktasche für die Kinder von Rotuma ging sogar kostenfrei mit auf die Reise.

Bei einem Zwischenstopp in Suva hieß es dann, der Weiterflug nach Rotuma sei we gen einer verschmutzten Landebahn gestrichen. Unterstützung kam von Johns Ehefrau Harieta, einer Rotumanin, die mit uns auf die Insel fliegen wollte. Nach einigen Telefonaten mit verschiedenen Verantwortlichen fand der Flug doch statt.

Nach einem ruhigen Flug landeten wir am späten Nachmittag auf der Graspiste der Insel. Rotuma begrüßte uns mit tropischer Hitze, hoher Luftfeuchte und heftigen Regengüssen. John war mit dem Versorgungsboot morgens angekommen und erwartete uns mit seinem *Pick-up*. Nach einer herzlichen Begrüßung hörten wir die erlösende Nachricht, dass sich unsere Antennen bereits im *Shack* in Maftoa befänden. Wir waren am Ziel.

#### **n** Stationsaufbau

Die unbefestigte Straße nach Maftoa schlängelt sich an der Nordküste entlang und nach einer halbstündigen Fahrt standen wir vor Johns Haus. Zum Schlafen hatte man uns eine traditionelle Hütte, bedeckt mit Palmblättern, hergerichtet. Nach einem Begrüßungstrunk gingen wir etwa 200 m entlang der schmalen Dorfstraße bis zu unserem am Nordstrand gelegenen Funkstandort. Bald konnten wir diesen Weg mit geschlossenen Augen gehen, nur auf die herumliegenden schlafenden Hunde musste man achten.

Unser *Shack* war wohl zuletzt 2013 genutzt worden, seitdem weiter verfallen und nur noch eine Ruine. Es hatte ein undichtes Dach, verschimmelte Wände und vom regnerischen sowie stürmischen Wetter standen alle Räume unter Wasser. Nur gut, dass beim ersten Betreten niemand unsere Gesichter gesehen hat.

Doch eine Alternative gab es nicht und wir entschieden uns für die ehemalige Küche als *Shack*, denn dieser Raum war noch am besten erhalten. Das Blechdach, oder was davon noch übrig war, dichteten wir mit Folien provisorisch ab. Der starke Wind blies den Regen auch durch die Fensteröffnungen. Deshalb erhielten sie zur Meeresseite ebenfalls Folien und diese versperrten fortan den Blick aufs Meer. Es war nun dunkel und mit Taschenlampen konnten wir nicht mehr viel ausrichten. So planten wir noch den folgenden Tag und gingen schlafen.

Nach dem Frühstück teilten wir uns auf zum Einrichten des Funkraums bzw. zum Antennenbau. Angesichts von 35 °C, heftigem Sturm und ständigem sintflutartigen Regen war jede Aufgabe eine extreme Belastung. Für die notdürftige "Hausreparatur" fehlten geeignetes Material sowie Werkzeug. Doch John und Fono, Harietas Bruder, halfen so gut es ging. Eine alte Werkbank bot ausreichen Platz für zwei Stationen. Wir beschafften zusätzlich einen kleinen Tisch für den dritten Funkarbeitsplatz sowie die "berühmten" Plastikstühle

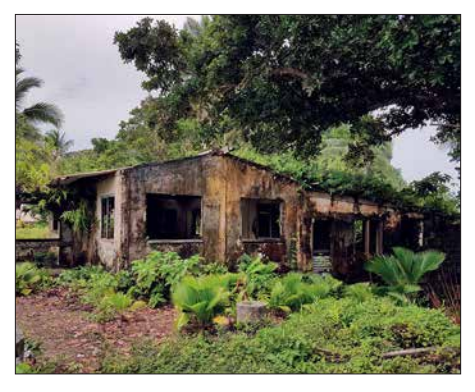

**In diesem verlassenen Wohnhaus richteten** wir unser "Fünf-Sterne"-Shack ein.

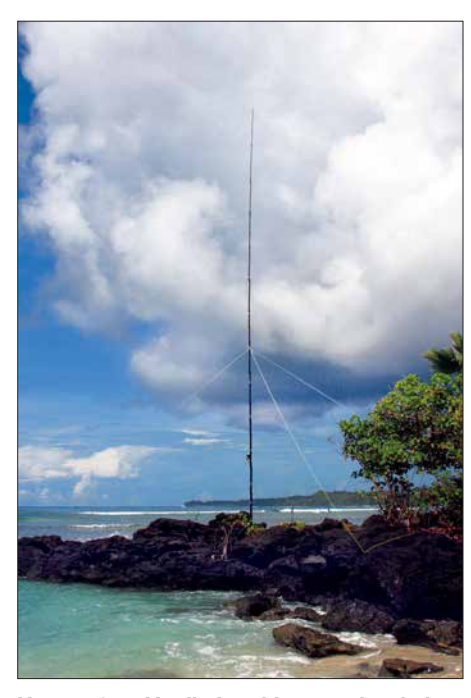

**Unser 40-m-Vertikalstrahler stand auf einer Landzunge.**

Der Betrieb des 5,5-kW-Generators bereitete, abgesehen vom Nachtanken, kein Problem. Da die Dieselfässer am Haupthaus lagen und dort bleiben sollten, entwickelte sich der Weg zum Funkstandort mit Sackkarre und 20-l-Kanister bald zu einem Ritual. Mit der 230-V-Verkabelung endeten die improvisierten Baumaßnahmen und der Aufbau der drei Funkplätze war geübte Routine.

Unsere beiden *K3*-Transceiver erhielten eine *Expert 1,3k-FA* und eine 600-W-Eigenbau-PA. Das Signal aus dem *Elecraft K2* verstärkte eine *Tokyo Hy-Power HL-1.1 KFX*. Mithilfe der bewährten *Dunestar*-Bandfilter entkoppelten wir die Stationen und auf den Laptop-Computern liefen *Wintest*, *MMTTY* sowie *WSJT-X*.

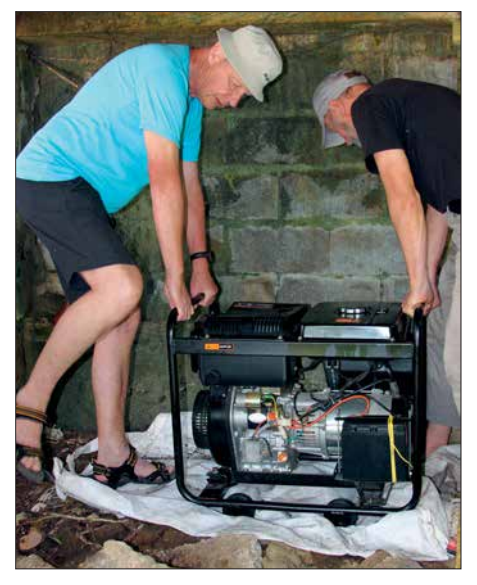

**Der für die DXpedition angeschaffte 5,5-kW-Generator versorgte uns zuverlässig.**

#### **n** Antennenaufbau

Der Weg vom "Funkhaus" zum "Antennenstrand" führte 20 m steil abwärts durch dichtes Buschwerk. Der Strand liegt idyllisch in einer kleinen Bucht, und mit 100 m Länge sowie bei Ebbe 15 m Breite reichte der verfügbare Platz knapp für die geplanten Antennen. Bei Flut wurde der Antennenstandort vollständig bis zum Buschwerk überspült und unsere Entscheidung, ausschließlich *Elevated Radials* zu installieren, war richtig.

Ein kleiner vorgelagerter Felsen war der geeignete Platz für den 40-m-Monoband-Vertikalstrahler. Die bewährten Multiband-Vertikalantennen für 20 m, 15 m und 10 m

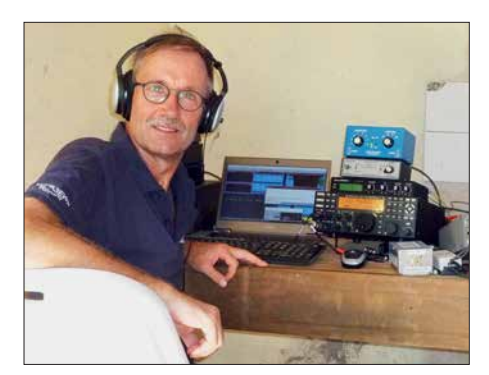

**Ron, PA3EWP, beim Betrieb auf den Lowbands**

bzw. für die WARC-Bänder mit zwei Radialen für jedes Band installierten wir mit dem größtmöglichen Abstand zueinander. Dazwischen war Platz für den Standort des 80-m-Vertikalstrahlers. Die 160-m-Vertikal sollte zwischen der 40-m- und der WARC-Antenne stehen.

Für die unteren Bänder hatten wir 18-m-Masten im Gepäck. Doch bereitete uns deren Verankerung im Sand Kopfzerbrechen, insbesondere bei Flut und angesichts des Sturms. Unsere Aufmerksamkeit richtete sich daher auf mehrere fast 20 m hohe Kokospalmen, die auch noch in Richtung Meer überhingen. Geeignete Seilrollen hatten wir im Gepäck und zwei Jungen aus dem Dorf kletterten für deren Befestigung bis an die Spitze. Das Hochziehen der Strahler für 80 m und 160 m ging schnell und um die Windfestigkeit dieser Antennen brauchten wir uns keine Sorgen zu machen. Die 160-m-Antenne, eine *Inverted L*, erhielt aus Platzgründen ein mehrfach abgewinkeltes Radial. Nach dem Abgleich lag das SWV bei allen Antennen unter 1,5. Lediglich auf 160 m erreichten wir nur 1,7, doch da half der Tuner der Expert-PA. Wir hatten ausreichend Koaxialkabel dabei, sodass jede Antenne ihr eigenes Kabel erhielt und wir nur im Shack umstecken mussten.

Ausgelaugt durch die Hitze und von den ständigen Regengüssen bis auf die Haut durchnässt, saßen wir nach dem Aufbau

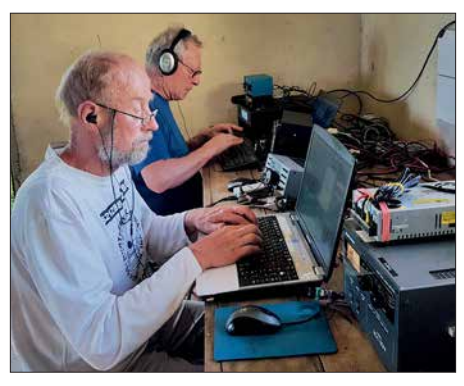

**Heye, DJ9RR, auf 17 m in FT8; im Hintergrund Ernö, DK2AMM**

im Funkraum. Wir hatten es geschafft und jetzt galt es, loszulegen. Heye, unser neuestes Teammitglied, gelang mit Kenji, JH3AIU, auf 17 m in CW der erste Funkkontakt. Rotuma, 3D2EU, war bereit für die kommenden Pile-ups.

#### **n** Funkbetrieb

Nach der ersten durchfunkten Nacht kam John morgens mit der Nachricht, die Nachbarn hätten sich über den Lärm unseres Generators beklagt. Nun war guter Rat teuer, denn das örtliche Stromnetz, einige Dörfer verwenden dafür einen eigenen Generator, lief in Maftoa täglich nur von 18 Uhr bis 21 Uhr Ortszeit. Würden wir unseren Generator unterhalb des *Shacks* an den Hang stellen, wäre die Richtung zum Dorf etwas abgeschirmt. Mit Styroporplatten erreichten wir zusätzlichen Schallschutz. Was würden die Nachbarn nun sagen? Am folgenden Morgen meinte John, dass keine Nachricht eine gute Nachricht sei. Allerdings mussten wir nun auch zum Nachtanken den Diesel hangabwärts tragen und der Wind blies vom Meer die Abgase öfters zu den Funkarbeitsplätzen.

Dank unserer Zeiteinteilung, Heye und ich funkten ab 17 Uhr und Ron sowie Ernö lösten uns um 1 Uhr nachts ab, haben wir wohl keine Europaöffnung verpasst. Bei offenen Bändern und flexibler Zeiteinteilung beschäftigten uns tagsüber Pile-ups mit Stationen aus Asien bzw. Nord- und Südamerika.

Bei einer DXpedition mit nur vier Funkern kommt das Schlafen sehr kurz und Zeit für die Mahlzeiten im Haupthaus brauchten wir ebenfalls. Während wir früh und mittags kalte Speisen serviert bekamen, kochte Harieta abends warm. Dann wurde gemeinsam gegessen und die Stationen blieben anfangs unbesetzt. Etwas ungläubig ging sie auf unsere Bitte ein, abends in zwei Durchgängen zu kochen. Deshalb gab es dann öfters Suppen. Diese Zeiteinteilung spielte sich schnell ein und wir mussten nur einmal davon abweichen, als ein Teammitglied vom Inselarzt eine Ruhephase verordnet bekam.

#### $\blacksquare$  **Bewährte Technik**

Die Stationstechnik bereitete bis auf den Ausfall des Lüfters im *K2* keine Probleme. Heye reparierte den Transceiver erfolgreich mithilfe eines improvisierten Ersatzteils aus einem Reservenetzteil. Der Generator lief die gesamte Zeit über klaglos bei einem Verbrauch von nur 20 l pro Tag. John hatte beim Kauf eine wirklich gute Wahl getroffen. Nur für den ersten Ölwechsel mussten wir das Aggregat einmal abschalten.

Der Antennenpark ließ uns allerdings nicht ruhig schlafen. Der ständige Sturm sowie das Auf und Ab bei Flut rüttelten an allen Masten sowie deren Abspannungen. Der 40-m-Vertikalstrahler fiel glücklicherweise in Richtung Strand, nahm dabei keinen Schaden und stand umgehend wieder am alten Platz. Wir hatten beim Aufbau solide gearbeitet und mussten nur die Abspannungen regelmäßig straffen. Nach der ersten Woche besserte sich das Wetter und wir konnten die Antennenarbeiten auf eine tägliche Kontrolle reduzieren.

Der Funkraum in unserer Ruine blieb zwar trocken, doch wohnlich war er zu keinem Zeitpunkt.

#### **■ Ausbreitungsbedingungen**

3D2EU startete den Funkbetrieb bei sehr guten Ausbreitungsbedingungen nachmittags am 25. Februar und bereits am frühen

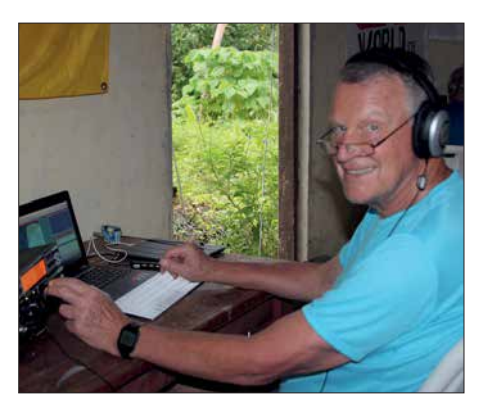

**Hans, DL6JGN, auf 30 m in CW**

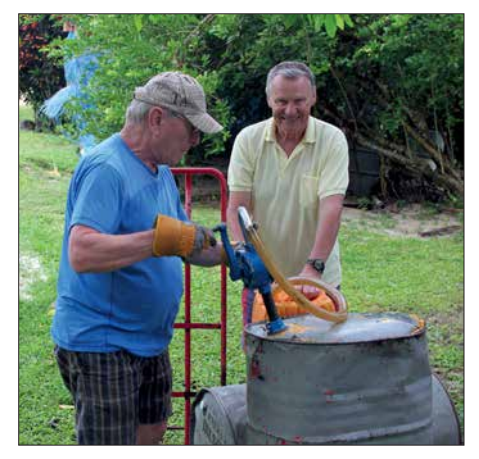

**Zur täglichen Routine gehörte der Transport von Treibstoff zu unserem Generator.**

Abend öffnete 30 m mit guten Feldstärken nach Europa. Sofort kam bei uns Euphorie auf, denn diese Öffnung hielt bis weit nach Mitternacht an. Auch auf 40 m und 20 m kamen viele Europäer ins Log. Doch war dies nur die positive Phase vor einer starken magnetischen Störung, die uns schon am folgenden Tag traf. Aus Europa erreichten uns nur noch sehr schwache Signale mit einem kräftigen polaren Flattern.

war dies für uns, auch aufgrund des betriebenen Aufwands, eine herbe Enttäuschung.

Zeitweise gab es auf 160 m, 30 m und 12 m schwache Prasselstörungen mit *S3*, obwohl das Ortsnetz abgeschaltet war. Die Ursache dafür konnten wir nicht finden und leider haben es deshalb einige Stationen mit schwach ankommenden Signalen vermutlich nicht ins Log geschafft.

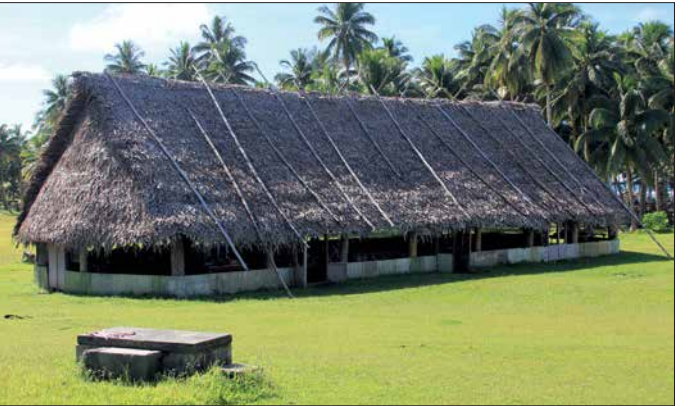

Jetzt hatten die Europäer den entscheidenden Vorteil, dass sie unser Rufzeichen schon kannten. Wir mussten dagegen jedes Einzelne aus dem Flattern herausfischen und lesen, wobei beim CW-Betrieb schon einmal ein Punkt verloren gehen konnte. Die Skandinavier erzielten aufgrund des kürzeren Wegs bei uns lautere Signale und erschienen daher während dieser Phase zahlreicher im Log. Diese Situation hielt die gesamte erste Woche unserer DXpedition an und der Europaanteil sank stetig. Die lauten Stationen aus Japan und die etwas schwächeren Nordamerikaner ließen sich fast immer erreichen. 12 m und 10 m öffneten unregelmäßig und immer nur kurz.

Doch gleichzeitig mit der Wetterbesserung ab der zweiten Woche unserer Aktivität bescherte uns das Funkwetter wieder gute Europabedingungen. Von 40 m bis 20 m öffneten die Bänder über viele Stunden mit lauten Signalen und das Flattern war meist verschwunden. Das 17-m-Band überraschte mit einigen guten Europaöffnungen. Immer wieder konnte ich auf 30 m mit Europäern von 17 Uhr bis weit nach Mitternacht funken. Der Europaanteil in unserem DXpeditionslog stieg erfreulich und lag auf 40 m sowie 30 m bei fast 50 Prozent. Angesichts fehlender Sonnenflecken und einem Flux um 70 konnte es kaum besser gehen.

Leider erfüllten sich die Erwartungen der *Lowband*-Spezialisten besonders aus Europa nicht. Ron, PA3EWP, verbrachte täglich viele unproduktive Stunden auf 160 m und wenn überhaupt, öffnete das Band nur bis Osteuropa. Etwas besser zeigte sich 80 m mit 411 Europakontakten. Insgesamt

**Historisches Longhouse, ein traditioneller Versammlungsraum auf Rotuma**

lich hielt sich das Sammeln von Bandpunkten in Grenzen, doch sollte für fast jeden anrufenden DXer wenigstens eine Funkverbindung in unserem Log stehen. Insgesamt loggten wir 30 141 Kontakte mit 12 191 verschiedenen Rufzeichen. Von den 9823 mit Europa liefen 95 Prozent auf den Bändern 40 m, 30 m und 20 m. Eine detaillierte Statistik ist bei *Club Log* einsehbar, dort steht ebenfalls unser Online-Log. Selbstverständlich haben wir nach Korrekturen alle Verbindungen in das *LoTW* geladen.

Die Rückreise verlief problemlos. Einen Zwischenstopp in Suva nutzten wir für einen Besuch bei unserem Freund Tony, dessen Gastfreundschaft wir ebenso wie die

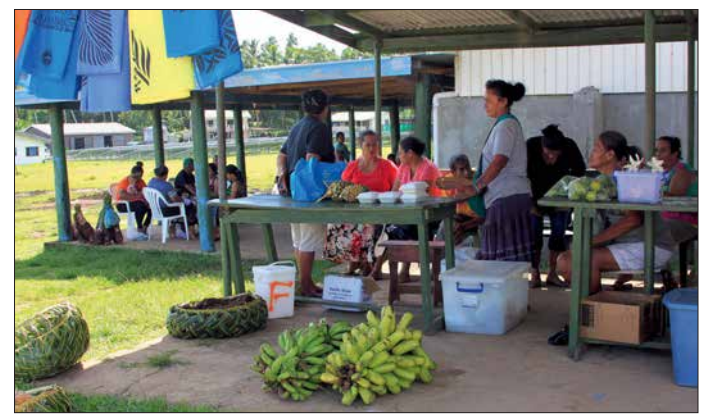

**Wochenmarkt im Hauptort Ahau Fotos: Team 3D2EU**

Bei anhaltend guten Europa-Bedingungen stellte 3D2EU plangemäß am 15. März kurz vor Mitternacht den Funkbetrieb ein. Ich funkte in einem schönen Europa-Pile-up zuletzt mit Alexey, RK4PA, auf 20 m in CW. In unserem Log standen nun etwas mehr als 30 000 Verbindungen, bei einem Europa anteil von fast 33 Prozent. Zufrieden begannen wir mit dem Abbau und Verpacken der Technik für die Rückreise.

#### **■ Fazit und Rückreise**

Rotuma hat uns während der Vorbereitung und der Aktivierung stark gefordert. Letztlich hatten wir immer wieder das Glück auf unserer Seite, was zu einem schönen Erfolg führte. Unsere Hartnäckigkeit, kurz vor dem Sonnenfleckenminimum wieder in den Pazifik zu reisen und besonders den Europäern ein seltenes DXCC zu ermöglichen, wurde so belohnt. SelbstverständGespräche über *Lowband*-Antennen genossen haben. Auf Rotuma sind mehrere Glasfibermasten mit Antennen für die unteren Bänder, Koaxialkabel sowie Zubehör geblieben. Unser Generator steht bei John in Maftoa und Tony kann bei künftigen Rotuma-Aufenthalten nun auch mit großer Leistung funken.

Unser herzlicher Dank gilt Harieta und John Bennett für ihre Gastfreundschaft sowie ihr Verständnis für unser weltumspannendes Hobby. Dies gilt ebenso für die anderen Bewohner Rotumas. Für die Unterstützung bei der Vorbereitung der DXpedition danken wir Tony, 3D2AG. Nicht zuletzt danken wir den DXern weltweit für die intensiven Pile-ups sowie allen Klub- und Individualsponsoren.

Selbstredend planen wir bereits die nächs te DXpedition und freuen uns auf kommende Pile-ups.

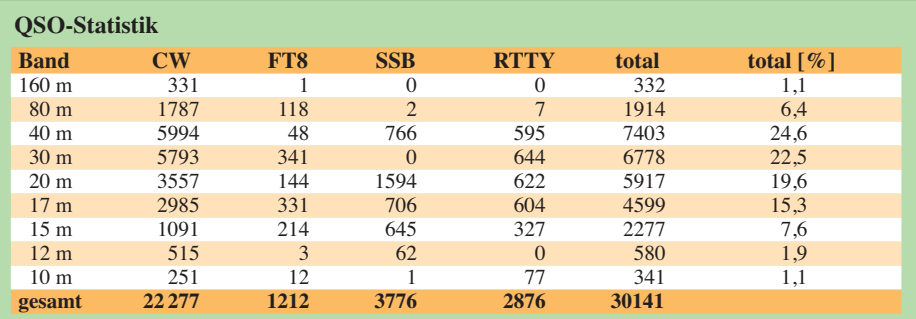

# *Kenwood TS-890S: mit 4 m und extrem großsignalfest (2)*

### *BERND PETERMANN – DJ1TO; CHRISTIAN REIMESCH – DL2KCK*

*Nachdem sich der erste Teil dieses Beitrags mit den praktischen Erfahrungen bei der Nutzung des TS-890S und dem Vergleich mit seinem großen Bruder TS-990S befasste, geht es nun um Messergebnisse, die auch interpretiert werden.*

Die Messungen am TS-890S wurden mit Hilfe eines hochwertigen Messgeräteparks, der Christian Reimesch in seinem Betrieb zur Verfügung steht, durchgeführt.

#### n **Empfängermessungen**

Die **Empfindlichkeit** des Empfängers des Kenwood TS-890S ist ohne Vorverstärker 2 dB bis 3 dB niedriger, als wir es von anderen Spitzenempfängern gewohnt sind (Tabelle 2). Bei eingeschaltetem Vorverstärker 2 wird ein Rauschmaß von 3,7 dB im 20-m-Band und 5,6 dB im 6-m-Band erreicht (Tabelle 3). Das sind in der Praxis ausreichende Werte, auf 6 m wäre indes ein wenig mehr Empfindlichkeit schon von Nutzen.

Das **S-Meter** zeigt, was wir bereits bei allen getesteten japanischen Geräten bemängelt haben, erst ab etwa S5 überhaupt etwas an (Bild 19). Bei 50  $\mu$ V, nach IARU-Definition S9, wird wegen der darunter gedehnten Skala nur etwas weniger als S8 angezeigt, während für eine S9-Anzeige  $82 \mu V$  (4,3 dB mehr) erforderlich sind.

An sich sind die Kurvenverläufe beiderseits S9 recht genau logarithmisch und über S9 stimmen die 10-dB-Abstände fast exakt, unterhalb haben wir allerdings wieder die zu kleinen Stufen von etwa 3 dB, hier im Durchschnitt 3,25 dB. Das gilt es zu beachten, wenn man Vergleichsrapporte geben möchte. Dass das Bandskop recht genaue 10-dB-Stufen aufweist, hatten wir bereits im Teil 1 erwähnt.

Das **Intermodulationsverhalten** 2. Ordnung des TS-890S liegt leider nur im Mittelfeld der von uns getesteten Geräte (Tabelle 4, oben). Die IM2 des TS-890S könnte besser sein, vor allem bei StörunDas Intermodulationsverhalten 3. Ordnung des TS-890S ist bei Werten von +28 dBm im 20-m-Band als gut zu bezeichnen, vor allem, da diese Werte sogar noch bei einem Signalabstand von lediglich 2 kHz erreicht werden (Tabelle 4 unten und Tabelle 5). Diese Werte haben für den Funkbetrieb auf dicht belegten Bändern, beispielsweise während Contesten und in Telegrafie-Pileups, große Bedeutung.

Leider verschlechterte sich bei unserem Vorserienmuster das IM3-Verhalten bei Verwendung der breiteren Roofing-Filter (Tabelle 6). Bei 50 kHz Abstand haben wir beim Einsatz des 2,7-kHz-Roofing-Filters nur noch IP3-Werte von +18 dBm, mit dem 6-kHz-Roofing-Filter noch +13,5 dBm und zuletzt mit dem breiten 15-kHz-Filter gar nur +7,5 dBm erreicht. In der Praxis der meisten Funkamateure fällt das

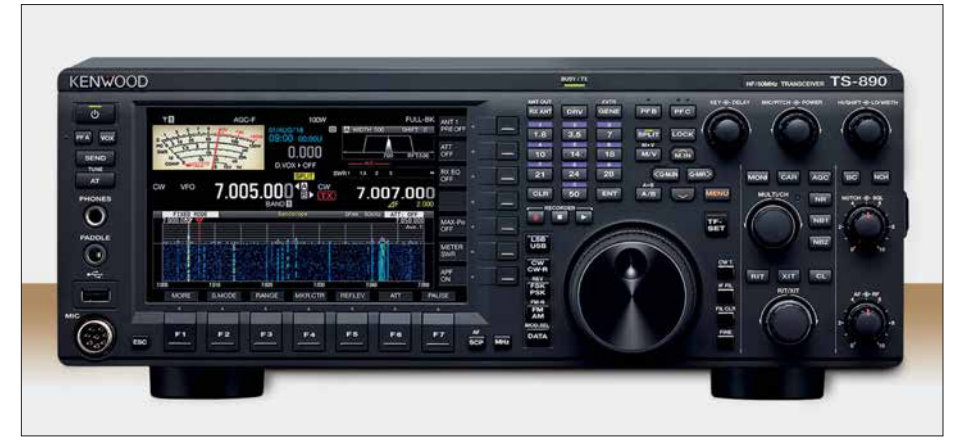

**Bild 18: Die große Frontplatte des TS-890S bietet ausreichend Raum, um die Steller und**  Tasten gut bedienen zu können.

gen aus dem 40-m-Rundfunkband. Da dort gegenwärtig aber kaum noch starke Rundfunksender arbeiten, ist dies wohl in der Praxis unerheblich und daher zu verschmerzen.

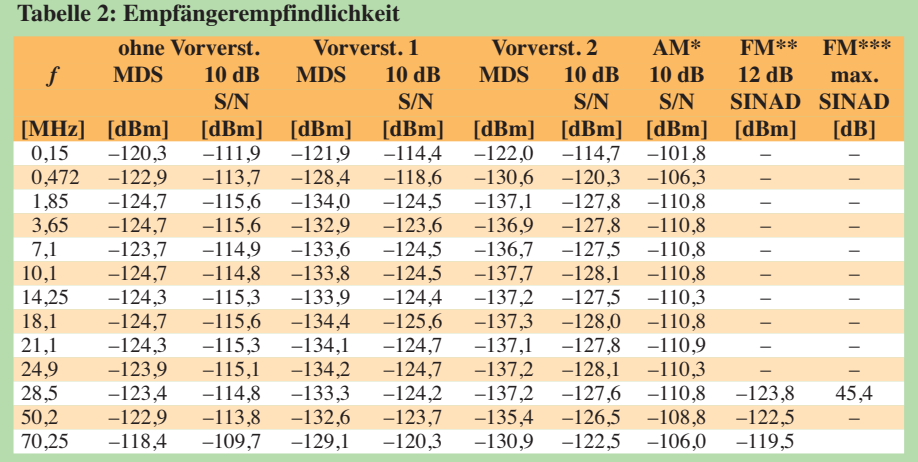

SSB 2,0 kHz Bandbreite, Roofing-Filter automatisch, AM und FM s. unten

gemessen ohne Vorverstärker, 6 kHz ZF-Bandbreite,  $f_{\text{mod}} = 1$  kHz, m = 80 %

\*\* gemessen mit *f*mod = 1 kHz, 2,4 kHz Hub, 7 kHz ZF-Bandbreite, CCITT-Filter und Vorverst. 2 \*\*\* mit CCITT-Filter und 15 kHz ZF-Bandbreite, *f*mod = 1kHz, Hub = 2,4 kHz Generator: Rohde & Schwarz SMH 0,1 MHz … 2000 MHz,

Funkmessplatz: Rohde & Schwarz CMTA52 zur Bewertung des NF–Signals

vermutlich nicht wirklich ins Gewicht, weil AM und FM auf KW kaum eine Rolle spielen. Wir führen diesen Effekt auf die mit steigender Bandbreite weniger aufwendigen Roofing-Filter zurück, wie man es in Bild 20 und in der Schaltung [6] des TS-890S erkennt.

Was den **IM**2**-freien Dynamikbereich** angeht, erreicht Kenwood Werte von 87 dB bzw. 108 dB. Gerade beim Betrieb des TS-890S an leistungsfähigen Multibandantennen sollte man wegen der für IM2 maßgebenden, weit auseinander liegenden Frequenzen, möglichst auf die ohnehin kaum notwendigen Vorverstärker verzichten.

Bezogen auf IM3 erreichen wir beim TS-890S mit ausgeschalteten Vorverstärkern einen intermodulationsfreien Dynamikbereich zwischen 106 dB und 110 dB (Tabelle 8 vgl. [3]). Dies ist vor allem für Te-

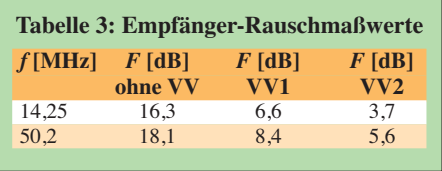

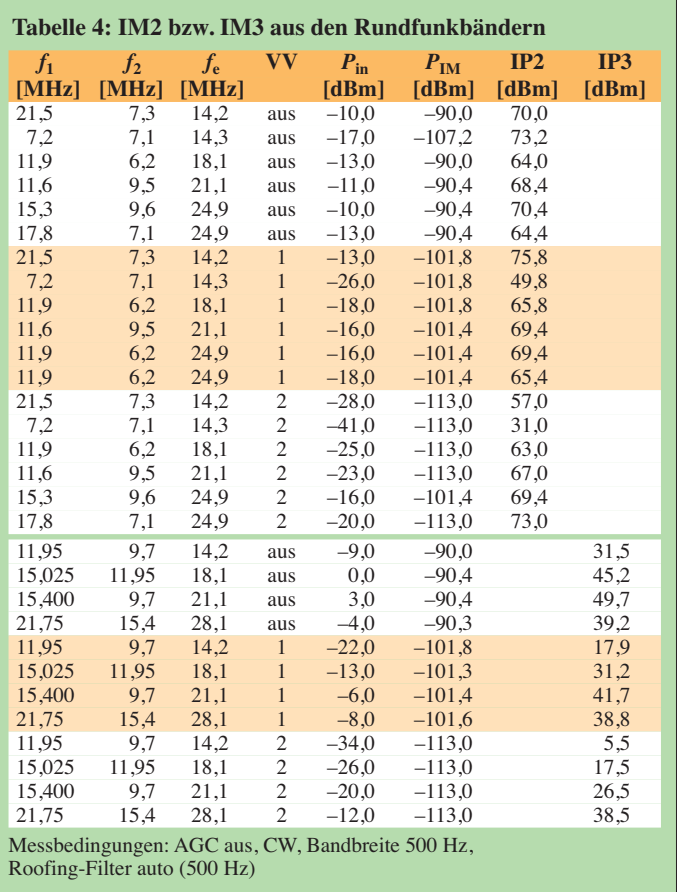

legrafisten interessant, denn hier zeigt das bei der Messung eingesetzte 500-Hz-Roofing-Filter die beste Performance. Ähnliches dürfte für das gleich aufwendige optionale 270-Hz-Roofing-Filter gelten. Bei den breiteren, einfacheren Roofing-Filtern sinkt die Dynamik dagegen bis auf 93 dB ab.

Für die Messung des **Empfänger-Phasenrauschens**, über das reziproke Mischen gemessen, wurde der Pegel eines sehr rauscharmen 10-MHz-OCXOs so lange erhöht, bis sich ein 3-dB-Rauschanstieg am Empfängerausgang einstellte. Das MDS

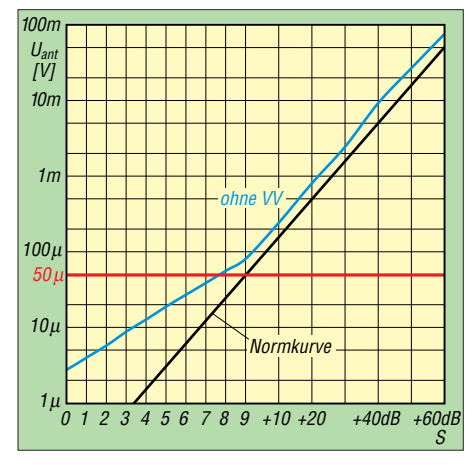

**Bild 19: Die Verläufe der S-Meter-Anzeige sind recht gut logarithmisch, oberhalb S9 richtig mit 10 dB je Teilung, aber 4,3 dB zu hoch; unterhalb S9 nur mit 3,25 dB/S-Stufe statt 6 dB/S-Stufe**

auf 10 MHz liegt bei –130,7 dBm (CW, Bandbreite 500 Hz und deaktivierte Vorverstärker). Der TS-890S stellt bis etwa 200 kHz Abstand das beste aller je von uns gemessene Gerät dar. In 2 kHz Abstand ist das Phasenrauschen immerhin beachtliche 9 dB geringer als das des Icom IC-7610 (Bild 21).

Bei der Messung des **Blocking-Dynamikbereich**s kamen wir an die Grenzen unse-

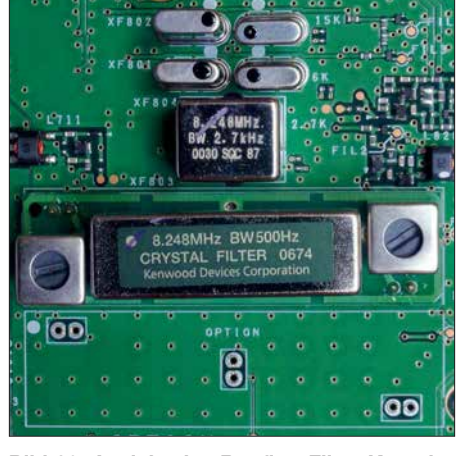

**Bild 20: Ansicht des Roofing-Filter-Komplexes vom TS-890S ohne das optionale 270 Hz breite Filter (Platz unten); von oben nach unten die Filter mit 15 kHz, 6 kHz, 2,7 kHz und 500 Hz Bandbreite**

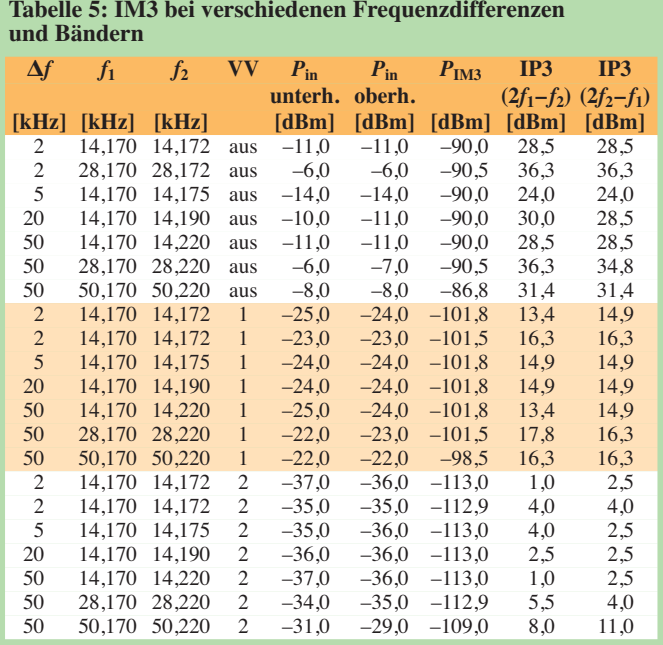

Messbedingungen: AGC aus, CW, Bandbreite 500 Hz, Roofing-Filter auto

#### **Tabelle 6: IM3 beim Einsatz der verschiedenen Roofing-Filter**

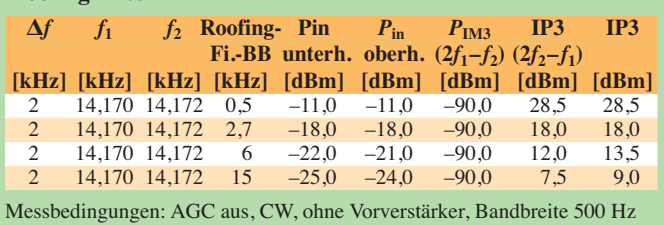

res Equipments und können dem TS-890S einen Blocking-Dynamikbereich in 20 kHz Abstand von mindestens 140 dB bescheinigen, wie es auch im Prospekt [3] propagiert wird. Unser Problem lag in der maximal entnehmbaren Ausgangsleistung der verfügbaren rauscharmen Generatoren, denn mehr als +10 dBm konnten wir hinter dem Combiner leider nicht herausholen. Ein Messverstärker, der dieses Pro-

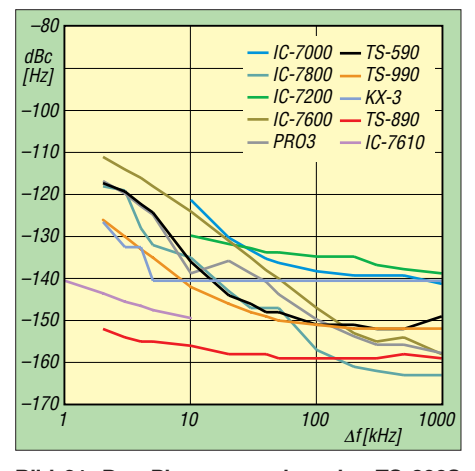

**Bild 21: Das Phasenrauschen des TS-890S im Vergleich mit anderen hochwertigen Geräten; bei geringen Abständen weist lediglich der IC-7610 (adäquat der IC-7851) nur annähernd so gute Eigenschaften auf.**

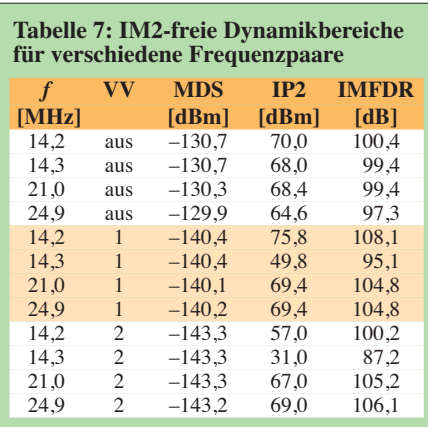

Bandbreite 0,5 kHz, Frequenzpaare s. Tabelle 4

#### **Tabelle 8: IM3-freie Dynamikbereiche für verschiedene Frequenzen**

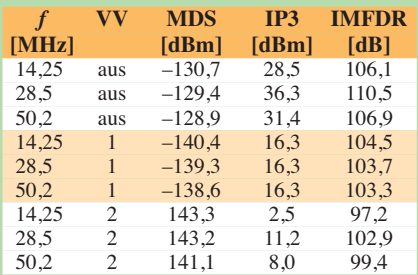

Bandbreite 0,5 kHz, 500-Hz-Roofing-Filter, Signalabstand 50 kHz Abstand, Frequenzpaare s. Tabelle 4

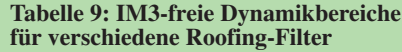

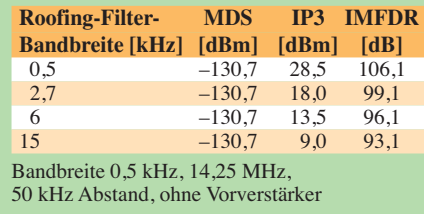

blem lösen sollte, erwies sich bedauerlicherweise als selbst zu stark rauschend. Bei +10 dBm Eingangsleistung, das sind immerhin 10 mW, ließen sich keine Kompressionseffekte auf unserem Nutzsignal feststellen!

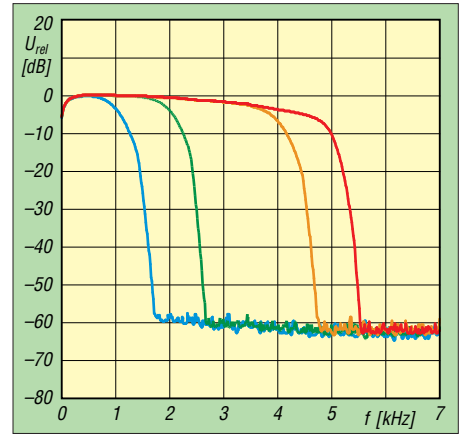

**Bild 22: SSB-Durchlasskurven für 5 kHz Bandbreite (Maximum, rot), 4 kHz (orange), 2 kHz (grün) und 1 kHz (blau); die untere Grenzfrequenz beträgt in jedem Fall 0 Hz.**

Die **Filter** des TS-890S kann man in sehr großem Umfang frei konfigurieren. Die untere Grenzfrequenz bei den SSB-Filtern ist in allen Fällen 0 Hz (Bild 22). Die rote Kurve stellt mit 5 kHz die maximale SSB-Empfängerbandbreite dar, gemessen haben wir 4,7 kHz.

Die anderen Bandbreiten (orange 4 kHz, grün 2 kHz und blau 1 kHz) haben wir exakt wie eingestellt ermittelt. Die Filtercharakteristik für ZF- und NF-Filter entsprach der Grundeinstellung. Das NF-Signal für diese Messung wurde der unverfälschten Wiedergabe wegen der Kopfhörer-Buchse entnommen.

Bild 23 zeigt die Empfänger-Durchlasskurve bei CW und 500 Hz Bandbreite (rot solo und blau nach Zuschaltung des Audio-Peak-Filters, APF). Die gemessene 6 dB-Filterbandbreite lag bei 541 Hz ohne und bei 170 Hz mit APF.

Bild 24 gibt die Filterkurve des CW-Filters in seiner geringsten einstellbaren Bandbreite von 50 Hz wieder (rot). Die gemessene 6-dB-Bandbreite betrug dabei 65 Hz und mit APF (blau) exakt 50 Hz. Hier finden wir, dass die Filterkurven weniger rund und in der Selektion etwas schärfer sein könnten.

Im Wesentlichen gleichen die Filtercharakteristiken sehr stark denen des größeren Bruders TS-990S. Das APF (blau) und die Stellung  $IF = \text{sharp}$  (grün) und  $AF =$  narrow verändern wie schon beim TS-990S die Charakteristik kaum.

Wie bei den SSB- und CW-Filtern kann man die untere und obere Grenzfrequenz bei den AM-Filtern beliebig einstellen. Gemessen haben wir in der 5-kHz-Einstellung eine 6-dB-Bandbreite von 3 kHz, wobei zu beachten ist, dass die Kurve bis 5 kHz noch relativ flach bis –20 dB verläuft. In der 2,5-kHz-Einstellung ergaben sich exakt die erwünschten 2,5 kHz.

Bild 25 zeigt die Wirkung der **Noise Reduction** (rot ohne, orange  $TC = 4$  ms, grün

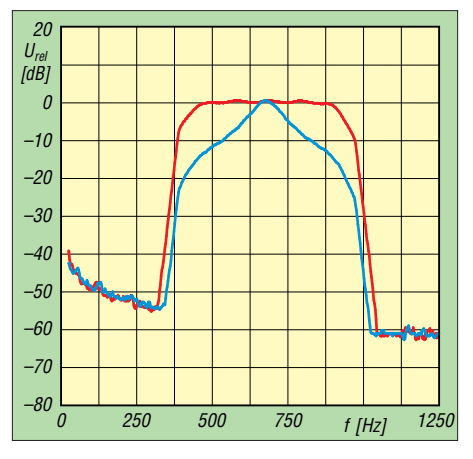

**Bild 23: CW-Durchlasskurven bei 500 Hz Nominalbandbreite (rot) und nach Zuschaltung des Audio-Peak-Filters (blau); solo ergaben sich real 542 Hz, mit APF genau 500 Hz.**

*TC* = 10 ms, blau *TC* = 20 ms). Die Wirkung ist signifikant und wird die Lesbarkeit von nicht gar zu leisen Signalen deutlich verbessern (höheres S/N). Eine Amplitudenänderung des NF-Ausgangssignals ist bei aktiver *NR2* nicht feststellbar. *TC* ist die Zeitkonstante für die von Kenwood eingesetzte Autokorrelation.

Bei schwachen Eingangssignalen von –130 dBm fällt bei Nutzung der *NR2* auf, dass der NF-Ausgangspegel um etwa 10 dB absinkt (im Bild 26 nicht erkennbar, weil auf gleichen Rauschpegel normiert). Das Signal-Rausch-Verhältnis verbessert sich mit steigender Korrelationszeit, aber weniger als bei einem starken Signal.

Die Messung bei –130 dBm Nutzsignal haben wir mit aktivierter *NR1* in der Sendeart CW wiederholt (Bild 27). Je nach gewählter Stufe verbesserte sich das Signal-Rausch-Verhältnis deutlich, während der Pegel des Nutzsignals sehr konstant blieb.

#### ■ Sendermessungen

Die **Ausgangsleistung** des TS-890S ist in 5-W-, wahlweise auch in 1-W-Schritten, einstellbar und diese Schritte werden präzise wiedergegeben. Der Maximalwert von 100 W ließ sich im Rahmen der Messtoleranz (etwa  $\pm 1\%$ ) auf allen Bändern bestätigen. Die Messwerte variierten zwischen 100,4 W und 103,9 W. Auf 70 MHz ergaben sich 52,3 W. Die geringste einstellbare Leistung betrug einheitlich 4,8 W, auf 70 MHz 5,2 W.

Bei den **Intermodulation**smessungen über raschte, dass die IM5-Werte gelegentlich höher als die IM3-Werte ausfielen. Der TS-890S zeigte bei Zweiton-Vollaussteuerung im 20-m-Band gute Werte und erreichte 32 dBc IM-Abstand. bzw. 38 dB, bezogen auf PEP. Eine Reduzierung der Leistung auf 50 W brachte etwa 10 dB Verbesserung bei den höheren IM-Produkten (IM7, IM9 …).

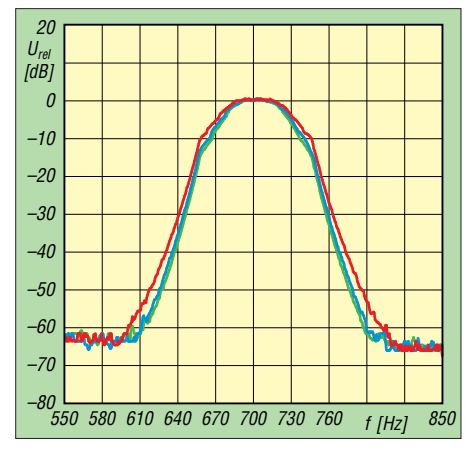

**Bild 24: CW-Durchlasskurven bei der gerings ten einstellbaren Bandbreite von 50 Hz; real ergaben sich 65 Hz (rot), mit APF 50 Hz (blau) und mit IF =** *sharp* **(grün) auch 50 Hz.**

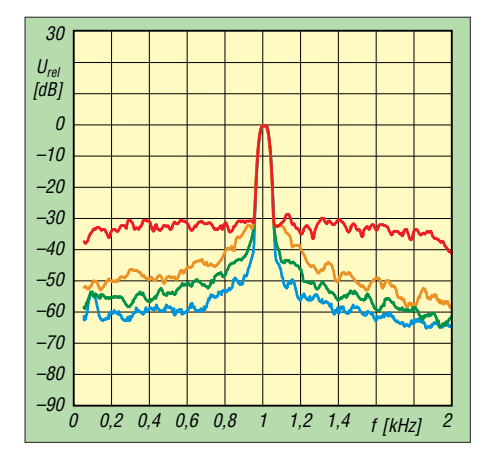

**Bild 25: Die Wirkung der Noise Reduction, rot ohne, orange für** *TC* **= 4 ms, grün für** *TC* **= 10 ms und blau** *TC* **= 20 ms**

Der Sprachprozessor bewirkt hier leider eine Verschlechterung des Sender-IM-Abstands. Bei den Produkten 5. Ordnung steigt die Intermodulation um 7 dB an, d. h., dass bei Benutzung des Prozessors Zurückhaltung geboten ist.

Im 6-m-Band erreicht der TS-890S sehr gute 34 dBc bei den Produkten 3. Ordnung, bei 50 W für IM5 36 dBc, bei IM3 sogar 41 dB. Das sind sehr gute Werte für eine Endstufe, die mit 13,8 V Betriebsspannung auskommen muss.

Auch im 160-m-Band sind die Intermodulationsprodukte mit 34 dBc bzw. 40 dB bezogen auf PEP sehr gut, eine Reduzierung der Ausgangsleistung auf 50 W bringt noch eine Verbesserung für die IM-Produkte höherer Ordnung (IM7, IM9 …), aber eine Verschlechterung von IM3 und IM5.

Das **Senderrauschen** des TS-890S im 20 m-Band (Bild 28, blau) liegt bei etwa –117 dBc/Hz in 5 kHz Abstand und verbessert sich im 6-m-Band sogar noch um 3 dB (grün). Insgesamt sind die Werte akzeptabel, allerdings hätten wir uns aufgrund des exzellenten Phasenrauschens des 1. LO mehr erhofft!

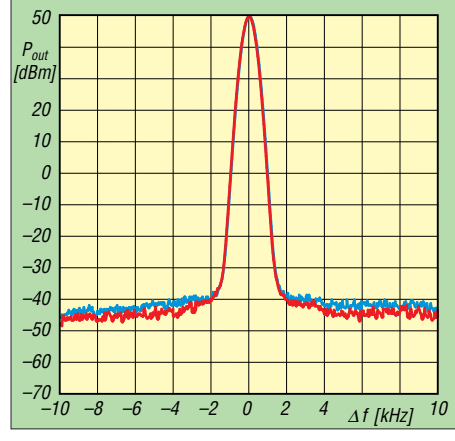

**Bild 28: Das Senderrauschen des TS-890S im 20-m-Band (blau) und im 6-m-Band (rot) im Nahbereich von ±10 kHz; ein geringer Wert ist wichtig für ein sauberes Sendesignal.**

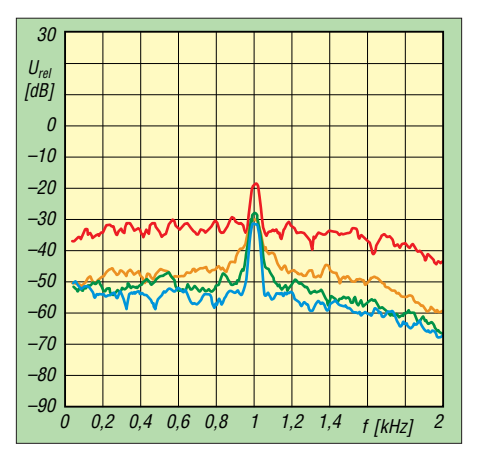

**Bild 26: Die Wirksamkeit der** *NR2* **lässt bei einem schwachen Eingangssignal nach; Einstellungen wie in Bild 25**

Bild 29 gibt den **SSB-Senderfrequenzgang** bei 2,7 kHz Bandbreite und unterschiedlichen Einstellungen des Sende-Equalizers wieder. Die Einstellmöglichkeiten dieses Equalizers und damit die Beeinflussung des Senderfrequenzgangs beim TS-890S sind äußerst vielfältig. Damit sollte jedem eine optimale Anpassung des Transceivers an das verwendete Mikrofon, die Eigenarten der Stimme des Nutzers und seine angestrebte Frequenzcharakteristik, z. B. für DX- oder Ortsrunden, gelingen.

Im 40-m-Band fand sich die stärkste **Nebenaussendung** (7. Harmonische, 49 MHz) 73 dB unterhalb des Trägers. Beim Senden im 20-m-Band haben wir die 2. Harmonische mit –50 dBc gemessen – alles in Ordnung gemäß EN 301 783 V2.1.1. Die 3. Harmonische (42 MHz) liegt mit –63 dBc ebenfalls im Limit. Auch im 160-m-Band erreicht der TS-890S mit –68 dBc (3. Harmonische, 5,6 MHz) eine gute Oberwellen-Unterdrückung. Für das 6-m-Band haben wir 70 dB Oberwellenabstand bei 150 MHz messen können und waren damit 7 dB besser als die EN-Vorgabe. Diese setzt inzwischen bis zu 10 dB schär-

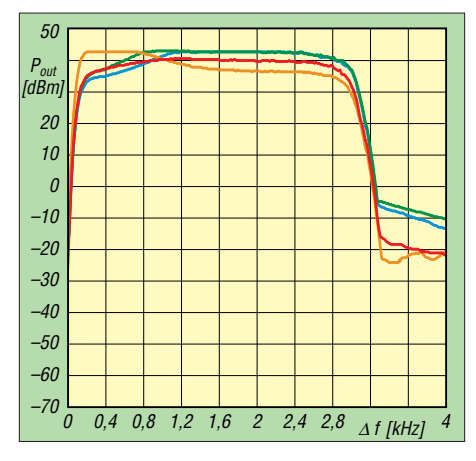

**Bild 29: Der SSB-Sender-Frequenzgang auf 20 m mit 2,7 kHz Bandbreite bei Einsatz des Sende-Equalizers; rot konventionell, orange** *bass boost 1***, grün** *high boost 2,* **blau** *hb 1*

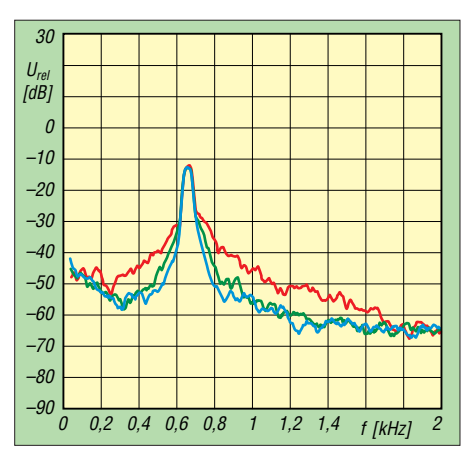

**Bild 27: Messung mit aktivierter** *NR1* **bei einem Eingangspegel von –130 dBm in der Sendeart CW; Einstellungen wie in Bild 25**

fere Grenzen als die Verfügung 33/2007 der BNetzA.

#### n **Fazit**

Der TS-890S ist ein bezüglich seiner Großsignalfestigkeit und des Oszillatorrauschens ein unübertroffener analoger Transceiver mit Abwärtsmischung und DSP, der diese Eigenschaften bis in den unmittelbaren Nahbereich des Nutzsignals beibehält, wichtig bei Anwesenheit vieler starker Signale.

Das verbaute 7-Zoll-Farb-Display ist teilweise berührungsempfindlich und bietet zusammen mit der neuen Bandskop-Empfangsbaugruppe einen hohen Bedienkomfort. Bandskop und Wasserfall erlauben einen Echtzeit-Blick weit über den aktuellen Empfangsbereich hinaus.

Die relativ große Frontplatte lässt dem Operator reichlich Raum für den direkten Zugriff bei häufigen Bedienhandlungen. RTTY und PSK sind ohne zusätzliche Hard- und Software möglich. Auch ein CW-Decoder ist mit an Bord.

Nicht zuletzt erlaubt kostenfreie Softwareauch die komplette Steuerung durch einen PC. Das geht über das Internet auch aus der Ferne – ohne zusätzliche Geräte am Transceiver-Standort.

Als Extra-Schmäckerchen gehört das 70- MHz-Band zum Portfolio. Kurz und gut: Der TS-890S befindet sich trotz oder gerade wegen seines analogen Konzepts auf der Höhe der Zeit, wobei dieses Design Pluspunkte bei der Großsignalfestigkeit liefert. Insofern war es eine clevere Idee der Kenwood-Entwickler, das SDR ausschließlich für Scope und Wasserfall vorzusehen. Auf diese Weise wurde das jeweils Beste aus der analogen und digitalen Technik miteinander kombiniert.

Der Straßenpreis des TS-890S betrug bei Redaktionsschluss etwa 4900 €.

Wir danken der JVC Kenwood Deutschland GmbH für die Leihstellung des Testgeräts.

## *Ausgepackt und angetestet: Yaesu FTM-7250DE*

### *HARALD ZISLER – DL6RAL*

*Mit dem FTM-7250DE hat Yaesu ein Duoband-Mobilfunkgerät für die Sende arten FM und C4FM-Fusion auf den Markt gebracht, das durch schlichtes Äußeres und einfache Bedienbarkeit auffällt. Es bietet sich daher für den Einstieg in den Funkbetrieb mit Yaesus Digital-Voice-Modus an.*

Nach dem Öffnen der Verpackung kommt das relativ leichte und kompakte, aber nicht besonders kleine Gerät – s. Tabelle 2 – mit Mobilhalterung, USB-Kabel zum Einfangs-Anzeige links neben dem LCD signalisiert durch verschiedene Farben den aktuellen Betriebsmodus. Wird in reinem FM-Betrieb ein Signal empfangen, leuch-

**Fotos: Werkfoto (1),**

**DL6RAL**

**Bild 2: Rückseite mit Buchsen**

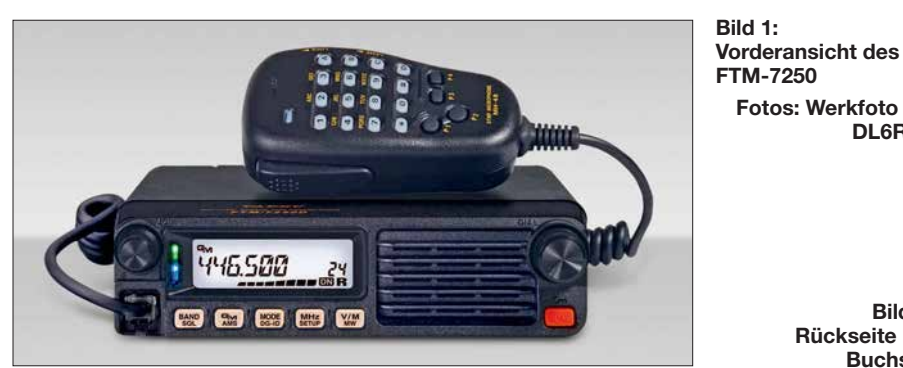

spielen neuer Firmwareversionen, Mikrofonhalterung, Stromversorgungskabel und einer Kurzanleitung zum Vorschein. Die Vorder- und Rückseite stehen für ein eher spartanisches Design.

Das Gerät bietet Sende- und Empfangsbetrieb im 2-m- und 70-cm-Band in FM und C4FM-Fusion sowie einen weiten Empfangsbereich inklusive Flugfunkempfang in AM. Es verfügt über ein gut lesbares, kompaktes LCD, einen Lautstärkesteller und einen Einstellknopf für die Arbeitsfrequenz und weitere Einstellungen. Fünf doppelt belegte Funktionstasten am Gerät selbst und am Handmikrofon (Tabelle 1) nebst dem Ein-Aus-Schalter runden die Bedienmöglichkeiten ab. Die Sende-Emp-

ten beide Hälften grün, beim Senden rot. Empfang im Digitalmodus wird durch die Farben Grün/Blau signalisiert (Bild 4), Senden durch Rot/Blau.

#### ■ C4FM- und FM-Mischbetrieb

Der gewünschte Betriebsmodus ist mit der Taste MODE festzulegen. Hier stehen im

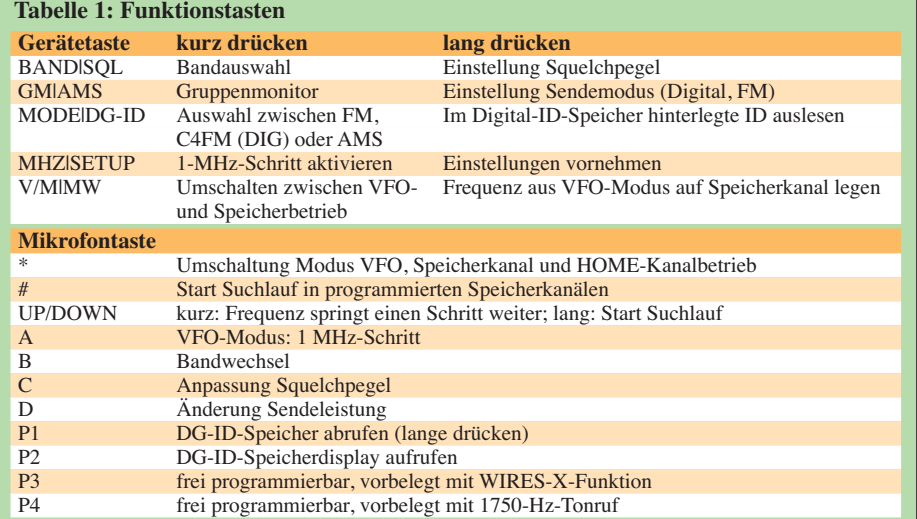

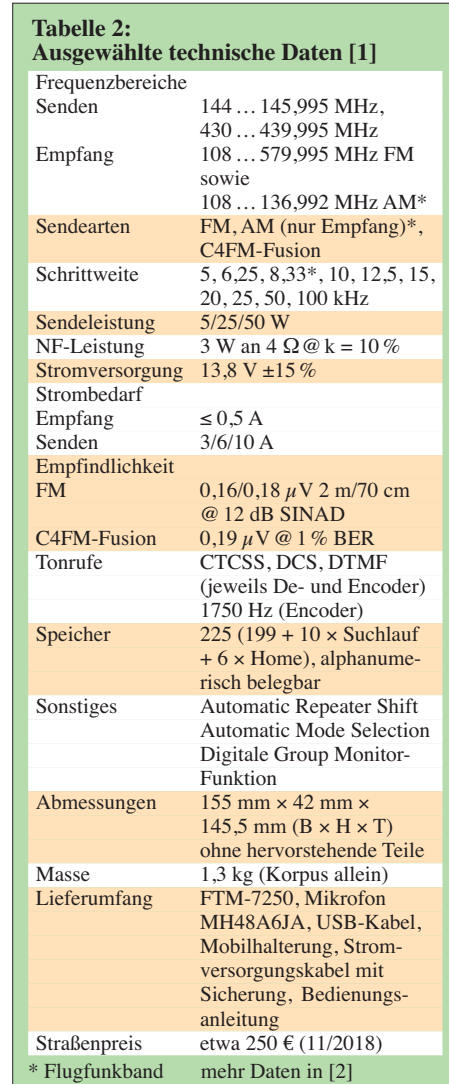

Menü DN, FM und AMS zur Auswahl. Bei gewähltem FM-Betrieb weist nichts in der Anzeige darauf hin. Fest eingestellter Digitalbetrieb ist durch ein feststehendes *DN* am unteren rechten Rand erkennbar. Soll sich das Gerät automatisch nach dem empfangenen Signal richten (AMS), blinkt *DN*.

#### **E** Erstkonfiguration

Das Gerät habe ich für die an meinem Standort in der Oberpfalz benutzbaren Direkt- und Relaisfrequenzen für FM und C4FM-Fusion programmiert. Die vorgenommenen Einstellungen gehen aus Tabelle 3 hervor. Die Setup-Menüpunkte und deren Werte sind mittels VFO-Knopf einstellbar, abermaliger Druck auf die entsprechende Taste bewirkt Abspeichern.

Der 1750-Hz-Tonruf ist werksseitig auf die Funktionstaste *P4* des Handmikrofons gelegt – sehr praktisch. Wenn AMS mit TXMANUAL konfiguriert ist, schaltet ein kurzer Druck auf die Sendetaste zwischen FM- und C4FM-Sendebetrieb um. Auf die aktuelle Einstellung weist in dem LCD ein *F* oder *D* rechts neben der Frequenz hin (Bild 5).

#### ■ Arbeiten mit Kanalspeichern

Das Gerät erlaubt das Speichern von 199 Kanälen sowie zehn Suchlaufkanälen und sechs *Home*-Speichern. Ich selbst nutze nur die regulären Speicherkanäle. Um einen Speicherkanal zu belegen, stellt man im VFO-Modus die gewünschte Frequenz und den Betriebsmodus (FM/DIG/AMS) sowie ggf. einen notwendigen CTCSS-Ton ein und drückt die *V/M*-Taste. Es blinkt nun die Speicherkanalanzeige. Taste *V/M* betätigen. Jetzt lässt sich eine Kanalbezeichnung eingeben. Nochmaliges, langes Drücken von V/M übernimmt die Speicherbelegung.

Eine Änderung der Sendeleistung im Speicherbetrieb wird auf dem aktuellen Kanal dauerhaft übernommen. Einen anderen CTCSS-Ton hingegen muss man manuell nachspeichern (über Menü 47).

#### ■ Starten und Beenden **des Sendersuchlaufs**

Der Suchlauf startet nach langem Drücken der Up- oder Down-Taste am Handmikrofon. Soll nicht auf einer gefundenen aktiven Frequenz verweilt werden, lässt sich der Scanner durch Drehen am rechten Knopf wieder anstoßen. Manuell ist der Suchlauf durch einmaliges kurzes Drücken der PTT-Taste zu beenden.

#### $\blacksquare$  Leistungseinstellung **etwas speziell**

Die Sendeleistung lässt sich am Handmikrofon über die Taste *D* umschalten. Die Stufe Low/Mid/High ist dann über den rechten Drehknopf oder die Up/Down-Tasten wählbar. Durch erneuten Druck der Funktionstaste *D* wird die geänderte Einstellung dann gespeichert.

Dabei zeigt das LCD mit *LO* (Bild 3) an, dass mit verminderter Sendeleistung gearbeitet wird, jedoch nicht, ob es sich um die niedrigste Stufe *Low*, 5 W, oder die mittlere, *Mid*, 25 W, handelt. Beim Senden allerdings signalisiert die Länge des Power-Balkens die aktuelle Leistungseinstellung. Es gibt kein Symbol *HI* o. Ä.

#### **n** FM-Betrieb

Der Frontlautsprecher sorgt vor allem für eine helle Wiedergabe, was manchmal bei schwachen, verrauschten Signalen störend

sein kann. Mit einem externen Lautsprecher empfand ich das Klangspektrum breiter und das Rauschen sehr schwacher Stationen kaum mehr wahrnehmbar.

Die Modulationsqualität wurde durchweg gut beurteilt, aber erst nach Erhöhung der Mikrofonverstärkung im Setup-Menü (Menü 25) um einen Punkt höher waren alle Funkpartner wirklich zufrieden.

#### ■ C4FM-Betrieb

Ein großer Vorteil von C4FM-Fusion besteht in der Einfachheit der Konfiguration. Es sind nur wenige Einstellungen am Gerät – ganz ohne PC – vorzunehmen. Bei schwächeren Signalen tritt eine fragmentierte Wiedergabe ("Klötzeln") erst auf,

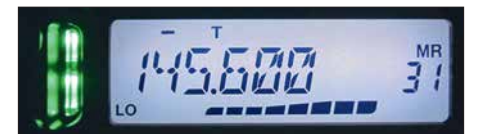

wenn "an der Grasnarbe" gearbeitet wird. Die Sprache kommt in nahezu unverfälschter Qualität aus dem Lautsprecher. Die Rufzeichen der Gegenstationen und Repeater laufen auf dem LCD langsam durch und sind gut ablesbar.

Für noch mehr Tonqualität ist der FR-Modus vorgesehen (Setup, Punkt 13, *DIG VW: ON*). Dabei kann es aber leichter zu Aussetzern bei Datenverlust kommen. Die Grundeinstellung stellt hier die robustere Methode dar (Bild 4).

#### n **Resümee**

Nach einigen Monaten häufiger Nutzung haben sich folgende Merkmale meines Gerätes herauskristallisiert:

- Einer der Pluspunkte dieses Funkgerätes ist die hohe Empfängerempfindlichkeit. Im Vergleich zum FT-817ND waren hier Stationen aufzunehmen, die das andere Gerät nicht einmal zum Kratzen der Rauschsperre animieren konnten. Gleichzeitig schmälert es das Empfangsvergnügen nicht, wenn am Nachbarkanal ein starkes Signal anliegt (Dachantenne Dia mond X50).
- Der Frontlautsprecher ist mit 3 W ungewöhnlich laut und kräftig, die Wiederga-

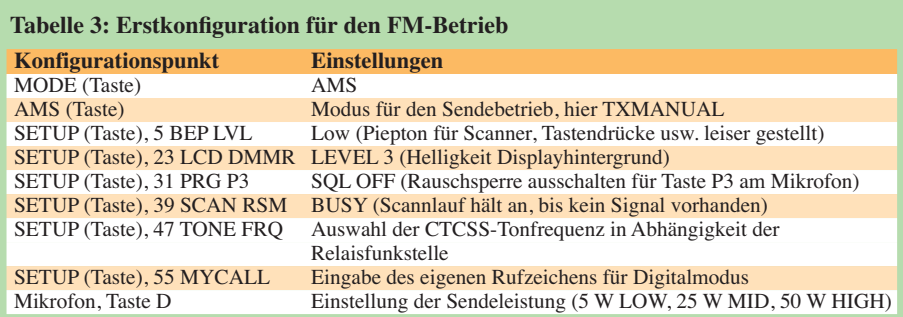

be verständlich, auch und besonders beim Betrieb im Pkw.

- Die Bedienung des (programmierten) Geräts ist einfach und logisch. Wer seine Speicherkanalprogrammierung kennt, kann durch Zählen der Rastmomente am rechten Drehknopf den gewünschten Kanal finden, ohne auf das LCD blicken zu müssen.
- Der Lüfter macht sich bei Sendeleistungen bis 25 W kaum bemerkbar; weniger gefällt das kräftige Gebläse allerdings bei 50 W. Beim Einbau des Gerätes muss dieses genug "Luftraum" zwecks Wärmeabfuhr um sich herum haben. Zur Kühlung hat das FTM-7250DE einen "Kühlzug" durch das Geräteinnere an-

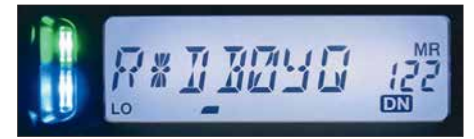

**Bild 3: Display beim FM-Empfang Bild 4: C4FM-Fusion-Empfang mit alphanumerisch bezeichnetem Speicherkanal**

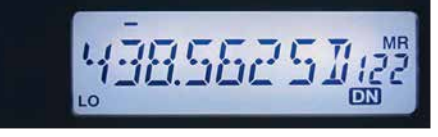

**Bild 5: Das** *D* **hinter der Frequenz steht für** *Digital Voice Mode*

stelle der üblichen gerippten Oberfläche. Die Öffnungen dürfen zur Vermeidung eines Wärmestaus nicht verbaut werden. Das ist zu Hause auf dem Stationstisch ebenso zu beachten.

- Wenn das Gerät direkt auf der Unterlage liegt, sind die Funktionstasten schlechter zugänglich. Ich habe die Mobilhalterung auf einer polierten Buchenholzplatte befestigt und das Funkgerät daran festgeschraubt.
- Leider spart Yaesu auch bei der Dokumentation. Das vollständige Handbuch muss der Kunde selbst bei [1] herunterladen und ggf. ausdrucken. Dafür kommen die vollständige *Bedienungsanleitung* als auch das **Erweiterte Handbuch** in einem sehr ordentlichem Deutsch daher.
- Mit nur 1,3 kg und moderatem Stromverbrauch (Tabelle 2) ist das Gerät selbstredend ebenso für Portabelbetrieb, etwa mit einem LiFePo-Akkumulator, geeignet.

#### **Literatur und Bezugsquellen**

- [1] Yaesu: FTM-7250, Bedienungsanleitung; FTM7250, Erweitertes Handbuch. [www.yaesu.com](http://www.yaesu.com) →  $Products \rightarrow VHF/UHF$  *Mobile Transceivers*  $\rightarrow$  $FTM-7250 \rightarrow Files$
- [2] FA-Typenblatt: FTM-7250; VHF/UHF-Digital/ FM-Mobiltransceiver. FUNKAMATEUR 68 (2019), in Vorbereitung
- [3] Götter, B., DH5IS: Digital Voice Digitale Sprach übertragung im Amateurfunk des 21. Jahrhunderts. Box 73, Berlin 2018; FA-Lesereservice X-9570

# **Aktivantenne MegaLoop FX im Test**

### *ALFRED KLÜSS – DF2BC*

*Der Frequenzumfang der aus der Zusammenarbeit von bonito [1] und NTi Nachrichtentechnik [2] hervorgegangenen MegaLoop FX wurde mit 9 kHz bis 180 MHz gegenüber dem Vorgängermodell erheblich nach oben erweitert. Des Weiteren ist die aktive und somit nur für Empfang geeignete Schleifenantenne mit einigen neuen Funktionen, wie einer dreifach abstufbaren Verstärkung und einem UKW-Bandstoppfilter, ausgestattet.*

Die grundsätzliche Wirkungsweise von aktiven Schleifenantennen setze ich als bekannt voraus bzw. verweise auf die in den Beiträgen zur passiven Schleifenantenne Paloran 200 [3] und zur aktiven Breitbandloop ML 200 [4] gegebenen grundlegenden Erklärungen und Hinweise. Diese sind gleichfalls für die MegaLoop FX zutreffend.

#### ■ Lieferumfang und Neuerungen

Zum Lieferumfang der MegaLoop FX gehört eine Schleife aus 5 m rostfreiem und

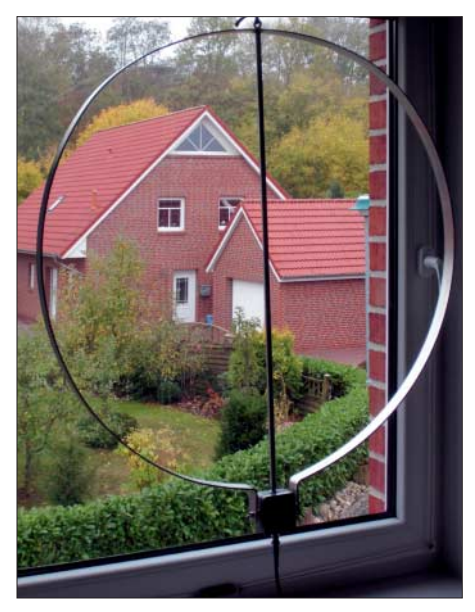

**Bild 1: MegaLoop FX mit optionalem 0,8-m-Ring im Zimmer am Fenster**

seewasserbeständigem, PVC-ummanteltem Edelstahl-Drahtseil (4VA). Die Antennenelektronik wird über das Koaxialkabel durch das ebenfalls mitgelieferte Steckernetzteil und die dazugehörige Fernspeiseweiche CPI1000DP mit der Betriebsspannung versorgt. Optionale Strahler mit 10 m oder 15 m Länge sind lieferbar. Vorzugsweise für den LW- und MW-Empfang können individuelle Eigenbaustrahler bis zu maximal 20 m Umfang eingesetzt werden.

Die Neuerungen gegenüber dem Vorgängermodell ML-200 [4] sind:

- Erweiterter Frequenzbereich bis 180 MHz;
- Verstärkung mit 25 dB (*high*), 20 dB (*medium*) und 15 dB (*low*) intern mittels

Jumper wählbar; 25 dB ist vor allem für kleine Ringstrahler von 0,4 m bis 0,8 m Durchmesser geeignet. Für Schleifen mit einem Umfang zwischen 5 m und 10 m sind eher 20 dB angebracht. Bei Schleifenlängen ab 10 m aufwärts genügen 15 dB Verstärkung, um Übersteuerungseffekte zu vermeiden.

– Eingangsseitiges UKW-Bandstoppfilter zur Unterdrückung von Außerbandstörungen; dieses Filter lässt sich beim Vorhandensein starker UKW-Signale im Nahbereich (Rundfunk-UKW-FM oder 2-m-Amateurfunk) durch Stecken eines Jumpers zuschalten.

#### ■ Empfang mit Drahtschleife

Für den Praxistest habe ich die Strahlerschleife als auf der Spitze stehendes Dreieck mit einer Seitenlänge von rechnerisch 1,66 m etwa 1 m über dem Erdboden in Ost-West-Richtung aufgehängt. Als "faire", umschaltbare Vergleichsantenne diente ein etwa 5 m über dem Erdboden, über einen Unun-Übertrager von RF-Systems angeschlossener, 10 m langer Empfangsdraht. Der interne Jumper war auf eine Verstärkung von 25 dB gesetzt und das UKW-Bandstoppfilter, da nicht erforderlich, ausgeschaltet.

Referenzstationen für den Rundfunkempfang im MW-Bereich sind für mich immer *Radio Caroline* auf 648 kHz und *Radio*

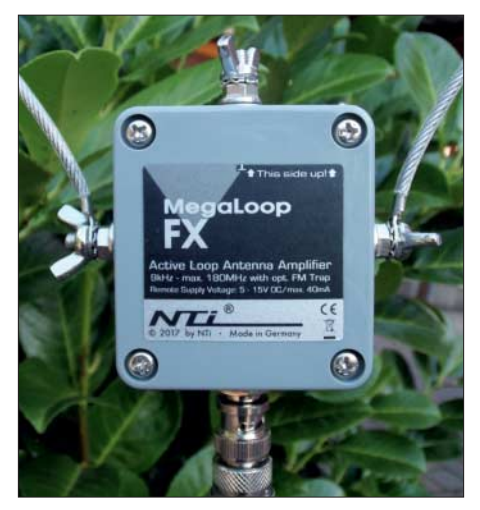

**Bild 2: Speisepunkt (Verstärkergehäuse) der MegaLoop FX an der unteren Spitze der bei mir als Dreieck ausgeführten Schleife**

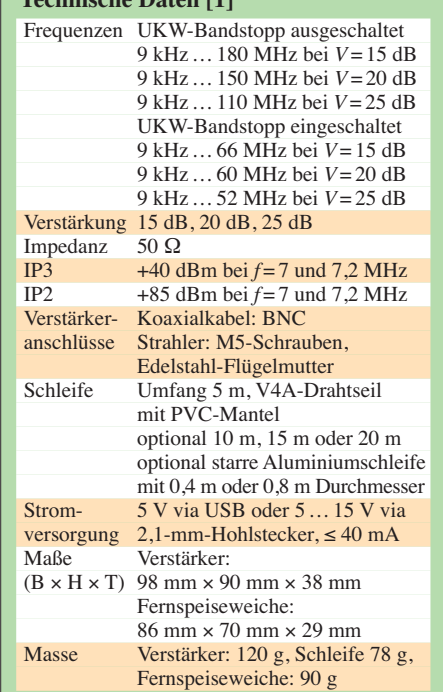

**Technische Daten [1]**

*Seagull* auf 1602 kHz, deren Signale morgens und am frühen Abend vor dem Einsetzen der Dämmerung sehr gut zu empfangen sind.

Im 160-m-Band zeigte das Wasserfalldiagramm des Icom IC-7300 am späteren Abend im Zeitraum von 1930 UTC bis 2030 UTC kaum noch Aktivitäten. Lediglich auf 1828 kHz rief OJ0DX, Market Reef. Mit der MegaLoop FX erreichte das Signal einen Pegel von S5, siehe Bild 4. Nach dem Umschalten auf die Vergleichsdrahtantenne war das Signal nur noch schwer im Rauschen auszumachen. Etwas später startete LA8HGA auf 1821,2 kHz einen CQ-Ruf, das 569-Signal (Bild 5) fiel nach dem Umschalten auf den Empfangsdraht erwartungsgemäß auf ein deutlich schlechteres Signal-Rausch-Verhältnis zurück.

Am Anfang des 80-m-Bandes war TA1PB auf 3508 kHz anzutreffen, Bild 6. Bei einem Pegel von S5 auf dem S-Meter und einem gegenüber 160 m ruhigeren Band mit geringerem Störpegel war es sogar möglich, den Vorverstärker des IC-7300 auf *P-AMP 1* oder *2* zu setzen. Die Vergleichsdrahtantenne schnitt, mit einem immer noch reduziertem Signal-Rausch-Verhältnis, schon besser als im 160-m-Band ab. Das Signal blieb mit ihr nun lesbar, doch die MegaLoop FX obsiegte erneut.

#### $\blacksquare$  **Empfang mit Ringschleife**

Ist die MegaLoop FX auch als separate Empfangsantenne für Lowband-DXer geeignet? Ein Transceiver mit separatem Eingang für eine Empfangsantenne oder eine entsprechende externe Umschaltvorrichtung ist dafür selbstverständlich Voraussetzung. Die Frage ist, ob die Elektronik der MegaLoop FX in unmittelbarer

Nähe der Sendeantenne das Sendesignal schadlos verkraftet. Bei einem Umfang der Drahtschleife von 5 m und mehr möchte ich das bezweifeln – ich habe es nicht ausprobiert! In den meisten Fällen werden die örtlichen Verhältnisse keine ausreichende räumliche und damit elektrische Entkopplung erlauben. Absolut auf der sicheren Seite wäre man nur bei der Lösung einer passiven Schleifenantenne [3], [5].

Da es ohnehin nicht auf einen maximalen Signalpegel, sondern auf ein optimiertes Signal-Rausch-Verhältnis (SNR) ankommt, besteht der Ausweg darin, den Schleifenumfang wieder zu verkleinern: Der Signalpegel sinkt zwar, das SNR erhöht sich jedoch abermals, ebenso die Resistenz gegenüber dem Sendesignal, weil die kleinere Schleife auch einen geringeren Anteil des eigenen Sendesignals empfängt.

Optional bietet *Bonito* zum Aktivteil der MegaLoop FX einen starren Ring aus einem stabilen, eloxierten Aluminium-Flachprofil mit 0,8 m Durchmesser an. Eine Mittelabstützung sorgt für die erforderliche Stabilität der Konstruktion. Der Ring lässt sich an einer Öse aufhängen oder mit optionalen Masthalterungen aus V2A-Edelstahl an einem durchgängigen Mast montieren. Gut geeignet wäre auch ein optionaler Standfuß für den Indoorbetrieb.

Diese Ringausführung der MegaLoop FX habe ich im Zimmer vor dem Fenster meines Shacks aufgehängt. Meinen IC-7300 habe ich mit dem Nachrüstsatz RX7000 [6] für den Betrieb einer separaten Empfangsantenne aufgerüstet. Am Senderausgang war über einen symmetrischen Annecke-Koppler mein 2 × 10-m-Doublet angeschlossen. Des Weiteren konnte ich auch noch empfangsseitig mit einem externen Koaxialschalter manuell auf meine im Außenbereich befindliche passive 10-m-Loop [5] umschalten.

Bereits die ersten zwei Empfangsergebnisse bejahten die am Anfang dieses Abschnitts gestellte Frage: Am späten Abend war im DX-Fenster des 80-m-Bands W2RE im QSO mit EU-Stationen zu hören. Mit der MegaLoop FX erreichte W2RE gut lesbare 559, nach dem Umschalten auf die Passivschleife fiel das Signal auf 449 ab. K3OO, mit der MegaLoop FX mit 339

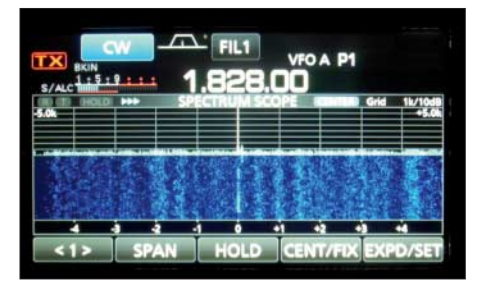

**Bild 4: Situation beim Empfang von OJ0DX auf dem 160-m-Band**

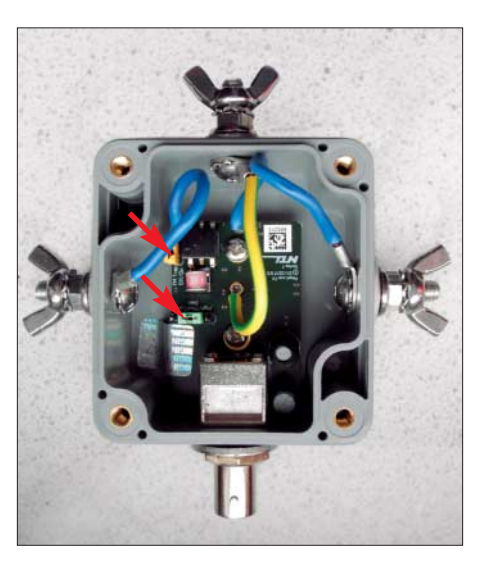

**Bild 3: Platine der MegaLoop FX mit (von oben nach unten) Erdungsklemme, seitlich den Schleifenanschlüssen und der BNC-Buchse; markiert sind die Jumper zur Funktionseinstellung. Screenshot, Fotos: DF2BC**

und QSB behaftet, war an der Passivloop gar nicht mehr zu hören. Auch an weiteren Signalen aus Europa war festzustellen, dass die MegaLoop FX mit der Ringschleife unter dem Aspekt des SNR fast immer die Nase vorne hatte. Wenn es also bereits im Zimmer funktioniert, kann man bei einer Außenmontage noch bessere Ergebnisse erwarten.

Die Minima sind sehr schmal und tief, die Maxima hingegen recht breit. Deshalb genügt es bereits, den Ring halbwegs in die Richtung der erwarteten Stationen auszurichten. Eine um 90° drehbare Anordnung wäre ausreichend. Störende Stationen und lokales QRM lassen sich dann bis zur Unhörbarkeit ausblenden. Meine Montage im Zimmer vor dem Fenster hatte zufällig die passende Ausrichtung für Nordamerika. Ein 100-W-Sendesignal hat die Elektronik der Aktivschleife hier überstanden.

#### **N** UKW-Bandstoppfilter

Der deutlich nach oben bis in den UKW-Bereich erweiterte Frequenzbereich ist selbstverständlich nur nutzbar, wenn die MegaLoop FX auch dafür entsprechend hoch und frei – und nicht nur, wie für Hörfunk auf LW, MW und untere KW ausreichend, niedrig über dem Erdboden aufge-

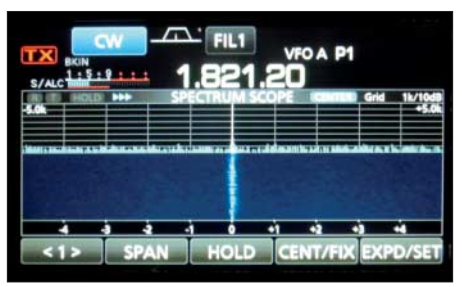

**Bild 5: Situation beim Empfang von LA8HGA auf dem 160-m-Band**

baut ist. Dennoch war ein einwandfreier UKW-FM-Rundfunkempfang und der Empfang von zwei umliegenden Relaisstationen im 2-m-Band möglich.

Das UKW-Bandstoppfilter konnte ich in seiner Wirkung – mangels eines starken Senders im Nahbereich – in der Praxis nicht testen. Das Signal eines Handfunkgeräts im 2-m-Band verursachte im Nahbereich der MegaLoop FX lediglich einen leichten Rauschanstieg auf den Empfangsfrequenzen im Bereich der MW und KW. Vermutlich erfolgte eine Einstrahlung auch noch hinter der Elektronik der MegaLoop FX, denn das Zuschalten des UKW-Bandstoppfilters brachte kein eindeutiges Ergebnis.

#### ■ Schlussbetrachtung

Die volle Verstärkung von 25 dB nützt nur bei ungestörter Umgebung, um schwache DX-Signale bei ohnehin schon gutem Signal-Rausch-Verhältnis auszugraben. Als Standardeinstellung dürfte in den meisten Fällen die mittlere Verstärkung bei ausgeschaltetem Bandstoppfilter zu empfehlen sein. Schön wäre es, wenn die dreistufige Verstärkung fernsteuerbar einzustellen wäre, um diese flexibel an die Empfangsverhältnisse anpassen zu können. Die optionale 0,8-m-Schleife bewährte sich als separate Empfangsantenne beim Lowband-D<sub>X</sub>

Ich danke *Bonito* für die freundliche Leihstellung. Die Antenne ist für 379 € erhältlich [1], der starre Ringstrahler für 69 € und eine Masthalterung für 26,99 €.<br>alfred.kluess@t-online.de

#### **Literatur und Bezugsquellen**

- [1] Bonito, Dennis Walter, Gerichtsweg 3, 29320 Her mannsburg, Tel: (0 50 52) 60 52, *[www.bonito.net](http://www.bonito.net)*
- [2] NTi Rudolf Ille Nachrichtentechnik, Dinkelbergstr. 10, 79540 Lörrach, Tel: (0 76 21) 1 47 56, *[www.nti-online.de](http://www.nti-online.de)*
- [3] Klüß, A., DF2BC: Paloran 200 große, passive Schleifenantenne für den Empfang. FUNKAMA-TEUR 67 (2018) H. 5, S. 422–423
- [4] Klüß, A., DF2BC: Aktive Breitbandloop Bonito ML 200. FUNKAMATEUR 64 (2015) H. 11, S. 1169–1171
- [5] Klüß, A., DF2BC: Verbesserter Störabstand beim Empfang mit passiver Drahtschleife. FUNKAMA-TEUR 65 (2016) H. 3, S. 142–144
- [6] appello GmbH: RX7300 Modification for IC-7300. *[www.appello-funk.de](http://www.appello-funk.de)*

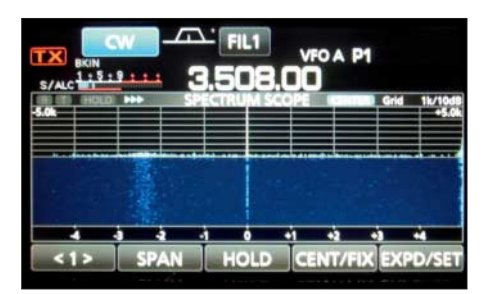

**Bild 6: Situation beim Empfang von TA1JB auf dem 80-m-Band**

# *Ohren in aller Welt: Spitzentechnik von Plath*

## *NILS SCHIFFHAUER – DK8OK*

*Was im heimatlichen Shack passiert und welche Möglichkeiten Funk amateure wie Kurzwellenhörer dort im Prinzip haben, wissen wir. Doch mit welchen Mitteln und Methoden die Profis arbeiten, bleibt zumeist im Verborgenen. Denn die Branche ist verschwiegen. Doch der FUNK - AMATEUR konnte exklusiv hinter die Kulissen blicken.*

Erfahrene Funkamateure kennen das Geheimnis ihrer DX-Erfolge: Hören, hören und nochmals hören! Und in fast allen Ländern der Welt gibt es sogar professionelle Hörer. Sie sind Mitarbeiter von zumeist staatlichen Behörden und verantwortlich für etwas, was im Fachjargon "Funkaufklärung" heißt.

Professionelle Hard- und Software für diese anspruchsvolle Aufgabe entwickelt, fertig und liefert schlüsselfertig ein feines, aber

diesem Gebiet und vor allem die präzise Funkpeilung für den Schlüssel zum Erfolg seiner Kunden: "Es geht alles schneller, wenn man die Richtungen kennt, aus der die Signale kommen."

#### $\blacksquare$  **Alles im System von 9 kHz bis 6 GHz**

Heute ist die *Plath GmbH* mit ihren rund 200 Mitarbeitern Mutter einer gleichnamigen Gruppe, die sämtliche und oft hoch-

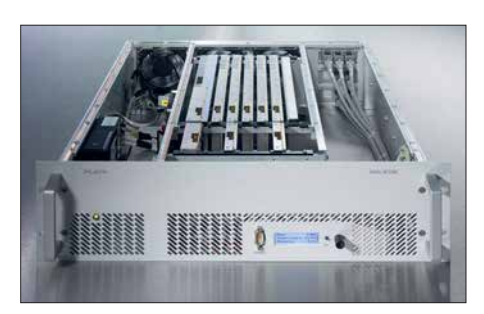

**Made in Hamburg, Germany: Der von** *Plath* **entwickelte SIR 5115 ist einer der weltweit leistungsstärksten Kurzwellenempfänger.**

die alles erst zu einem funktionsfähigen System verbindet.

"Über unsere Kunden wissen wir oft vergleichsweise wenig", beschreibt Verkaufsdirektor André Richter eines von vielen Geheimnissen des von Vertraulichkeiten und gelegentlich einem Schuss Paranoia umwehten Geschäfts. Am liebsten wäre es ihm und seinen Kollegen, wenn die Kunden ihr eigentliches Interesse klar auf den Tisch legten: "Dann können wir mit unse-

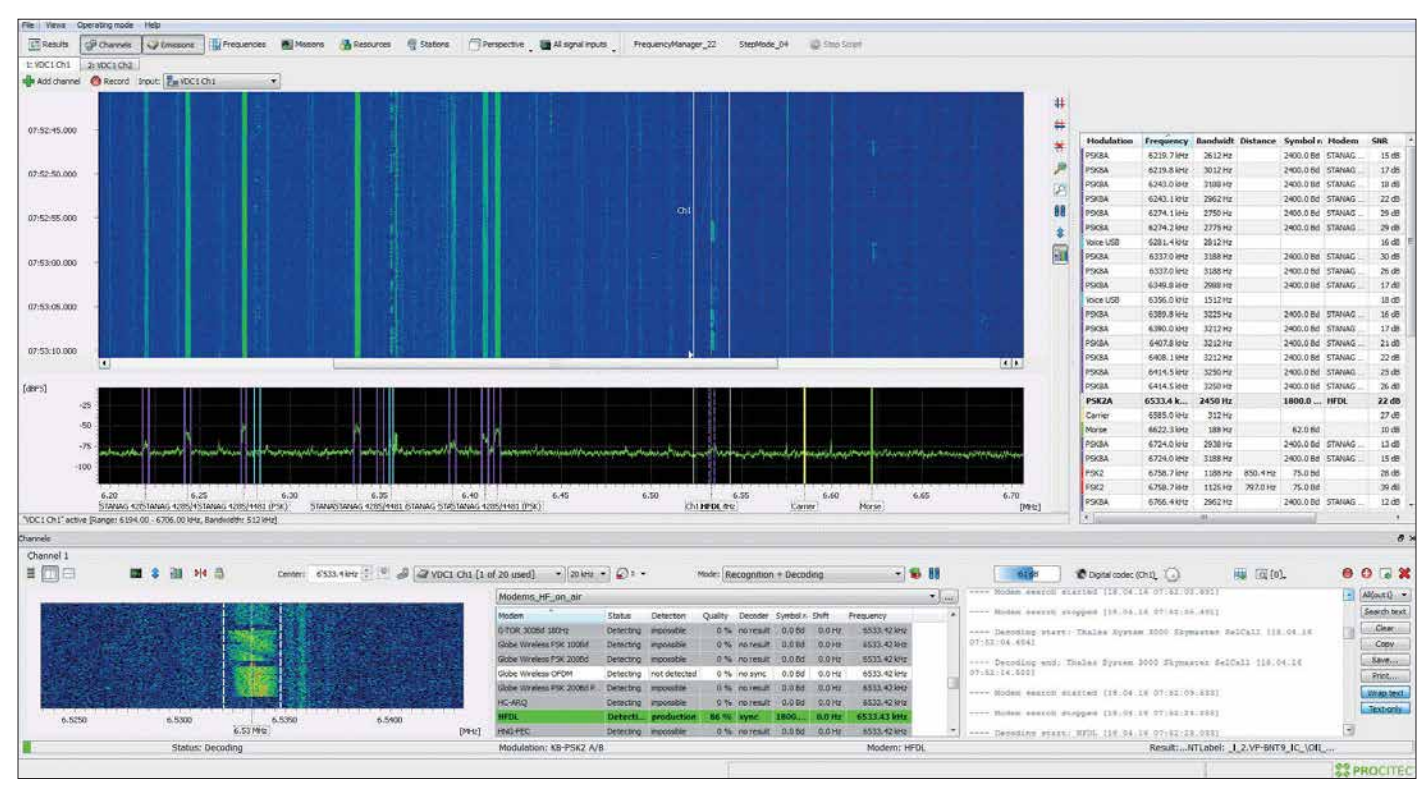

**Königsklasse: Gleichzeitige und automatische Klassifizierung sowie Decodierung von bis zu rund 200 Kanälen in einem Bereich von bis zu 20 MHz bietet die Software go2MONITOR. Zusammen mit** *Plath***-Receivern und -Antennen stellt sie den Stand der Technik dar.**

verschwiegenes Unternehmen in Hamburg – die traditionsreiche *Plath GmbH*. Die ist mit einem Jahresumsatz von rund 50 Mio. € ein sogar vom VDI offiziell beglaubigter "Hidden Champion", und das *Handelsblatt* sah es gar auf seiner Liste kommender Weltmarktführer in diesem Bereich. 1837 gegründet, formierte Dr. Maximilian Wächtler das Unternehmen ab 1954 in seiner heutigen Form. Wächtler war einer der Pioniere professioneller Funkaufklärung, hielt über 60 Patente auf

spezialisierte Kompetenzen professioneller Funkaufklärung bündelt. Darunter die *Procitec GmbH*, die unter anderem Decoder-Software herstellt; dazu später. Bei *Plath* in Hamburg entwickelt man Empfänger für den Frequenzbereich von 9 kHz bis 6 GHz, die entsprechenden Antennen vom Adcock-Peiler, der mit seinen 24 Antennenelementen, aufgestellt auf  $3000 \text{ m}^2$ , auf Kurzwelle eine Peilgenauigkeit von <1° ermöglicht, über mobile Peiler bis 6 GHz bis hin zu Verteilern sowie die notwendige Software, rer technischen Kompetenz schrittweise ein optimales System aufbauen, auch erst im Modell."

Will etwa ein Land die Aktivität seiner Nachbarn an der eigenen Grenze überwachen, so erkundet *Plath* zunächst die funktechnische Lage – Grenzverlauf, strategische Punkte, Berge, Wälder, Seen; Entfernungen, Frequenzbereiche und mehr –, um dann Aufklärungsschwerpunkte zu definieren und entsprechend des verfügbaren Budgets effiziente Vorschläge zu machen.

#### ■ Einer der besten Receiver **weltweit kommt aus Hamburg**

Für deren Realisierung bietet man seit einigen Jahren praktisch alles aus eigenem Hause an. "Früher haben wir beispielsweise Empfänger anderer Hersteller verbaut", sagt Merten Guse, der sich heute als Diplom-Ingenieur und Produktmanager immer wieder etwa an den nun komplett in Hamburg entwickelten und in Deutschland gefertigten Modulen etwa des Empfänger-Flaggschiffs SIR 5115 begeistern kann.

Die Entwicklung dieser Gerätelinie war zunächst eine betriebswirtschaftliche Entscheidung. Die Aufträge des auch heute weiterhin auf Expansion angelegten Unternehmens wuchsen derart, dass man vom Hardware-Anteil direkt profitieren wollte. Noch etwas kam hinzu: "Die bis dato von Fremdherstellern zugekauften Receiver waren nicht so sehr im Hinblick auf die Funk aufklärung entwickelt, sondern mehr für ITU-konforme Überwachungszwecke – also, um die Einhaltung von Genehmigungsauflagen zu überprüfen", erinnert sich Merten Guse.

Bei der Entwicklung auch ihrer Kurzwellenreceiver setzte *Plath* natürlich komplett auf SDR-Technik. Sie gleicht zumindest im Prinzip jenen SDRs, wie sie auch im Hobbybereich zum Einsatz kommen. Allerdings sind die Ansprüche hinsichtlich Empfindlichkeit, Dynamikbereich und Unterdrückung von Störungen um Größenordnungen höher. "Wir schauen uns wortwörtlich jede Linie eines internen Störspektrums an und reduzieren sie auf den kleinstmöglichen Wert", beschreibt Guse einen Aspekt der Entwicklung, an deren Ende im Datenblatt unter "internal spurious" hanseatisch-bescheiden "keine" steht.

Das Spitzenmodell SIR 5115 erfasst so den Bereich von 500 kHz bis 30 MHz in 40 Bändern von je 768 kHz Bandbreite bei einem Dynamikbereich von 169 dB. Die Empfindlichkeit (MDS) liegt mit –139 dBm bei 125 Hz Bandbreite immer unter dem atmosphärischen Außenrauschen.

Man sagt es nicht, aber zu spüren ist schon, dass sie hier stolz darauf sind, einen

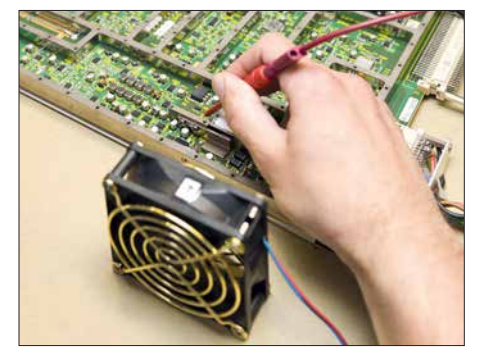

**Hardware: Hervorragende HF-Eigenschaften erfordern auch bei SDRs jede Menge an diskreten Bauteilen und ein optimiertes Layout.**

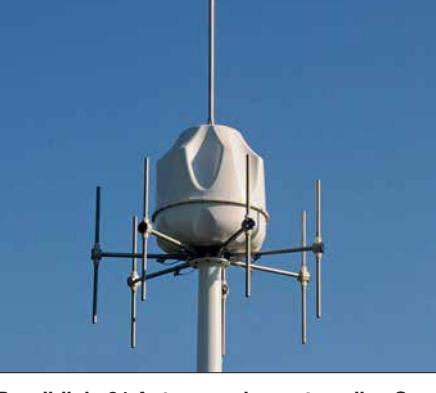

**Rundblick: 21 Antennenelemente peilen Sender von 500 kHz bis 3 GHz auf besser als 1,5° genau. 55 kg wiegt dieser Mobilpeiler.**

der besten Kurzwellenempfänger weltweit entwickelt zu haben, wenn nicht sogar den besten überhaupt: "Mit dem SIR 5115 haben wir die physikalischen Grenzen erreicht", sagt Guse, "die weitere Entwicklung kann jetzt nur noch in Richtungen wie kleinere Abmessungen und geringer Stromverbrauch gehen."

Beides ein allgemeiner Trend – was vordem nur stationär möglich war, ließ sich in einer späteren Gerätegeneration auf Lastwagen mobil betreiben und findet nun im PKW Platz. "Es gibt auch Monitoring-Equipment, das man einfach aus dem Flugzeug abwerfen kann und das dann am Boden autonom das Funklagebild erarbeitet sowie weitergibt", weiß Guse, um jedoch gleich hinzuzufügen: ..doch die Leistungsfähigkeit wird durch die physikalisch bedingten Antennenabmessungen beschränkt." Außerdem verbietet sich in den meisten Fällen die Sendetätigkeit solcher Anlagen zur Weitergabe der Informationen.

Die preiswerteste Ausführung eines solchen Top-Receivers liegt bei rund 25 000 €, einschließlich Mehrwertsteuer. Gegenüber den rund 40 000 DM, die Mitte der 1980er-Jahre für den Telefunken E-1800 als Spitzenempfänger jener Zeit zu entrichten waren, unter Profis beinahe ein Schnäppchen. Dennoch setzen auch sie für viele Zwecke Technik ein, wie sie mit *Winradio*, *Perseus*, *NetSDR* und *Elad* zu Preisen bereits ab 500 € auch Hobbyhörern zur Verfügung steht.

Was aber macht diesen Unterschied aus? Zum einen sind es die technischen Daten,

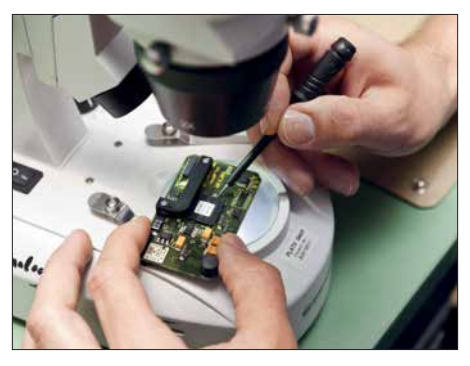

**Scharfer Blick: Manche Bauteile lassen sich in der Entwicklung nur unter dem Mikroskop einlöten und vermessen.**

bei denen ..die letzten 20 % immer die teuersten sind" (Guse). Zum anderen sind das Werte wie eine außerordentlich geringe Ausfallquote – bezeichnet als MTBF (*mean time between failure*), wobei hier der Ausfall garantiert erst nach mehr als 10 000 Stunden Dauerbetrieb auftritt.

Systemfähigkeit von den mechanischen Abmessungen bis hin zu den Datenschnittstellen kommt ebenso hinzu wie die Verfügbarkeit von Ersatzteilen von mindestens zehn Jahren nach dem Kauf. Fakto-

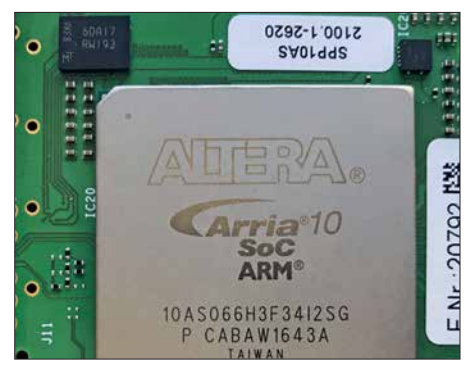

**Bit für Bit: Ein leistungsstarker FPGA ist die Steuerzentrale der SDRs von** *Plath***.**

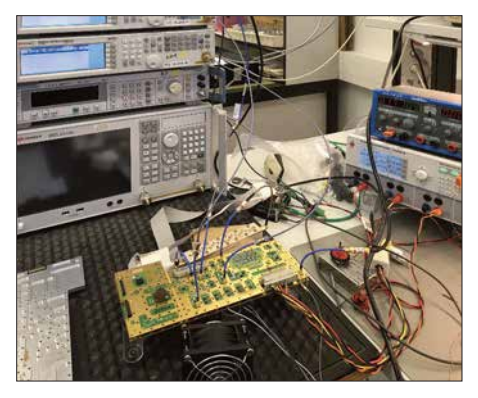

**Am offenen Herzen: Blick in das Entwicklungslabor; links neben der Platine die aus dem Vollen gefräste Abschirmung**

ren, die einem Hobbyhörer beinahe egal sind, für den professionellen Anwender jedoch kaufentscheidend.

#### ■ Automatisierung ist Trumpf **bei den Profis**

Wobei das alles noch kein System ausmacht. Denn erst die richtige Software belebt diese Hardware. Und hier ist Automatisierung Trumpf. Hat ein Funkaufklärer etwa die Aufgabe, ein Funklagebild des Kosovo und seiner Nachbarstaaten zu gewinnen, so interessieren ihn nur Signale aus dieser Richtung und solche, die mit einer bestimmten Elevation einfallen.

Womöglich kann er auch bestimmte Sende arten ausschließen, plus weiterer Signale – etwa jene nervigen Klick-Klicks elektrischer Weidezäune, rund um – beispielsweise – Bramstedtlund, Standort einer von der Bundeswehr (EloKaBtl 911) betriebenen und auch vom BND mitbenutzten Ab-

## *Funk*

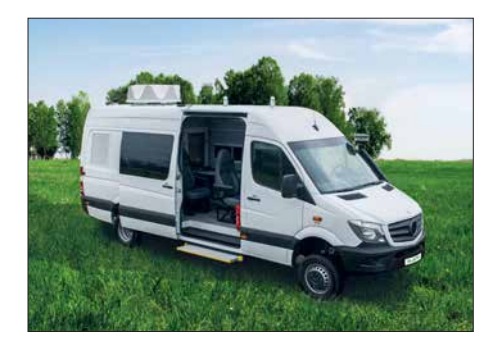

**Wellenfänger: Kaum von einem Campingfahrzeug unterscheidet sich dieser Peilwagen mit der Aktiv-Peilantenne DFA2440 für 20 MHz bis 3 GHz auf dem Dach.**

hörstelle an der Grenze zu Dänemark. Diese und andere Faktoren definieren dann seinen "Job", den ein Funkpeilsystem praktisch selbsttätig ausführen, dokumentieren und auswerten kann. Dazu gehören auch Erfassung, Analyse und, so möglich, Decodierung nicht nur von Standard-Sendearten wie STANAG 4285 oder MIL-STD 188-110A, sondern zusätzlich jene von firmeneigenen Systemen, von modifizierten Protokollen.

Das ist das Feld der *Procitec GmbH*, die im *Plath*-Verbund in Pforzheim leistungsstarke Software hierfür entwickelt. go2MONI-TOR etwa, erfasst bis zu 20 MHz breite Bereiche und erkennt darin automatisch Modulations- wie Sendearten in einem Rutsch. Zusammen mit den Richtungswerten des Peilers entsteht vollautomatisch ein komplettes Funklagebild von höchster Informationsdichte, das sämtliche Aktivitäten und deren Charakteristika umfasst. Manches lässt sich sogar inhaltlich aufklären – wenn denn überhaupt Klartext gesendet wird. Und noch etwas unterscheidet eine Software wie go2MONITOR von Hobbydecodern: Sie arbeiten verlustfrei und adaptiv. So betreibt das ägyptische Außenministerium ein weltweites Kurzwellennetz für den Kontakt mit seinen Botschaften (wie zig andere Staaten), das SITOR-A mit arabischem Zeichensatz ("Baghdad-80") für den Verbindungsaufbau nutzt, um dann via CODAN Chirp zur Übertragung verschlüsselter Daten in CODAN 9001 überzugehen.

Beendet wird die Sitzung wieder in SITOR-A mit nicht verschlüsselter Kommunikation der Funkpartner ("operator's chat"). Zwar kann man den lesbaren Teil auch mit Amateurmitteln erfassen, jedoch muss man hierfür die Sendung aufnehmen, um dann manuell und eben ohne Datenverlust zwischen den entsprechenden Decodern zu wechseln. go2MONITOR macht das alles automatisch – Pufferung des Eingangssignals, Auswahl des jeweils passenden Decoders unter den mehr als 250 Verfahren und dessen Wechsel sowie die Decodierung.

Und das, wie gesagt, parallel für alle Aktivitäten in einem bis zu 20 MHz breiten Bereich. (Nebenbei: Adaptive Sendearten wurden im Amateurfunk erstmals mit PACTOR und firmeneigener Hardware

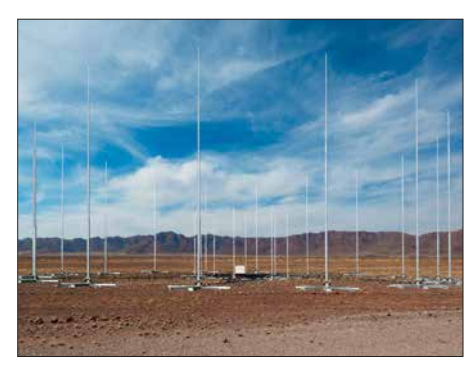

**24 Detektive stehen im Kreis: Peilanlage für 1 MHz bis 30 MHz in Namibia. Sie ermittelt Richtungen mit besser als 1° Genauigkeit.**

eingeführt und stehen seit Herbst 2017 als VARA mit elf Datenraten komplett in Software als Shareware zur Verfügung.)

go2DECODE wiederum macht das Gleiche wie go2MONITOR, jedoch in einem schmalen Frequenzbereich, um sich neben der Decodierung eines Kanals auf die komplexe Signalanalyse zu konzentrieren – u. a. nach Frequenz- und Phasenwechseln, Bitraten und Mustern (Autokorrelation). Vor allem mit dem Ziel, am Ende einen validen Bitstrom zu liefern.

Der kann natürlich nur so gut sein, wie es die Qualität des Eingangssignals zulässt, wodurch sichtbar wird, dass die Profis immer die gesamte Kette von der Antenne über den Empfänger bis zum Ergebnis bedenken müssen. Nur dann können Kryptoanalysten erfolgreich arbeiten, indem sie

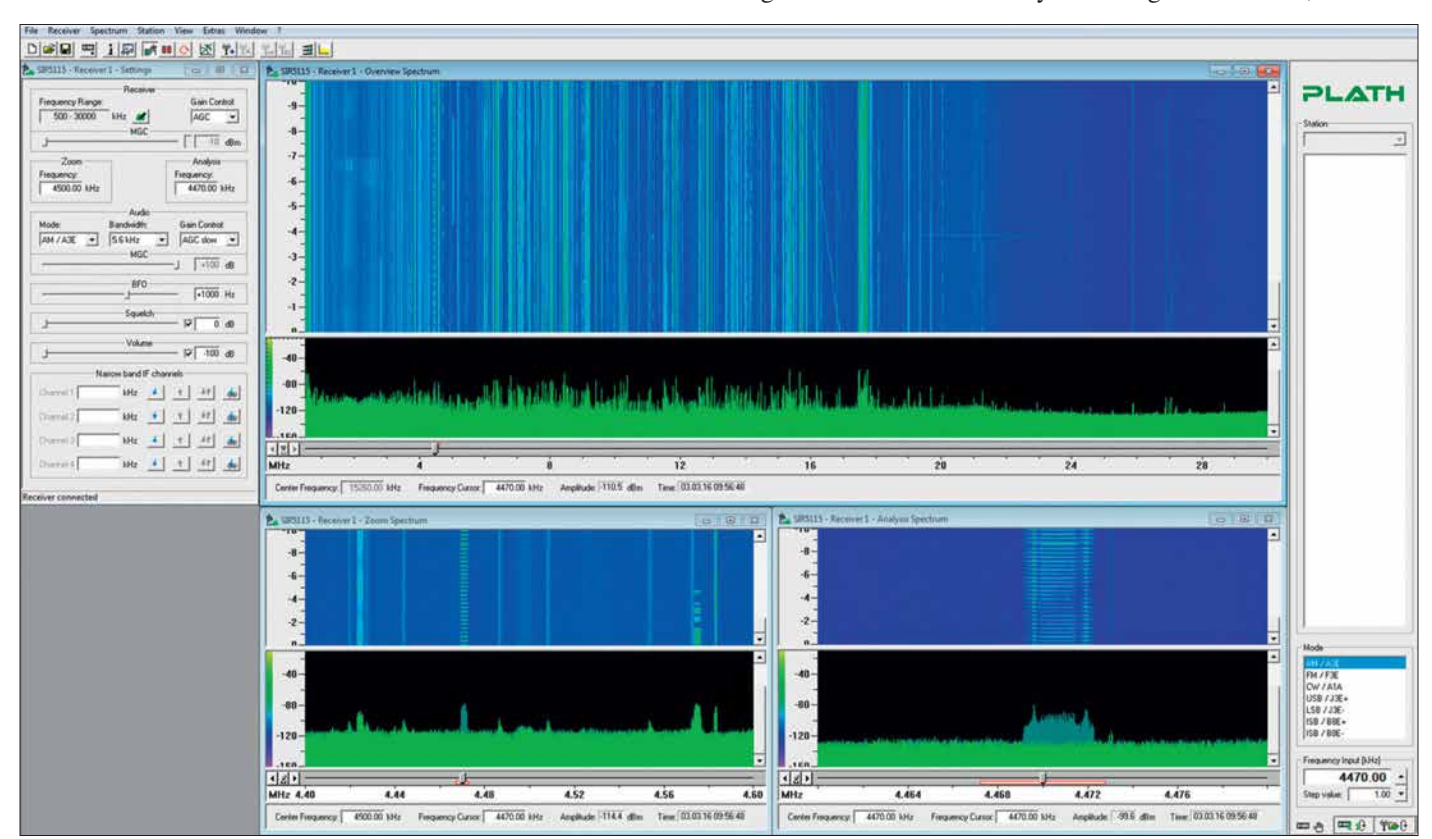

**Cockpit: Das ist die virtuelle Frontplatte des SIR 5115, aber auch für andere SDRs von** *Plath***. Es lassen sich gleichzeitig über 600 Schmalbandkanäle zur weitergehenden Auswertung konfigurieren. Zu sehen sind die verschiedenen Zoomstufen als Spektrogramm und Spektrum,** herausgehoben (unten rechts) ein LINK11-Datensignal eines NATO-Landes.

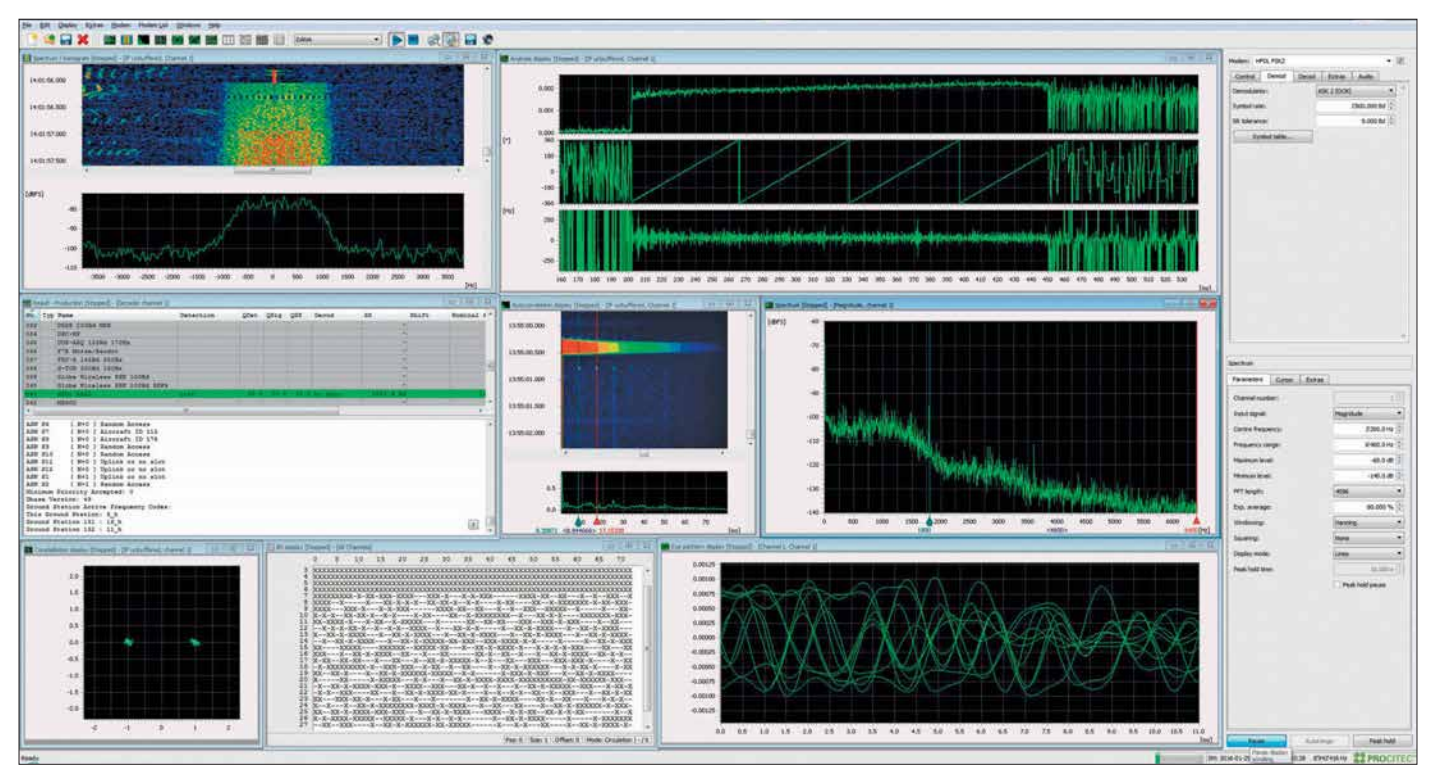

**Unbekannten Signalen auf der Spur: Die Software go2DECODE analysiert alle Eigenschaften eines Signals – hier HFDL-Datenfunk, ein phasenmoduliertes Verfahren. Zugleich wird es im Fenster Mitte links gleich decodiert.**

ausschließlich die mit "zuverlässig" bewerteten Symbol- und Bitströme mit der dritten Software go2ANALYSE bearbeiten und zu entschlüsseln suchen.

#### ■ Software-Ingenieure **dringend gesucht**

Überhaupt ist der Stellenwert der Software bei professionellem Monitoring immens gestiegen. "Und auf dem Arbeitsmarkt bekommen wir passende Bewerber vielfach leider nur noch handverlesen über Headhunter", beschreibt Wilfried Hollstegge sein nicht immer einfaches Geschäft als Leiter der Personalabteilung bei *Plath*. Die meisten Programmierer, so der Diplom-Psychologe weiter, wären exzellent darin, Apps und Web-Anwendungen zu entwickeln: "Aber wir arbeiten vor allem im sogenannten Backend, im leistungskritischen Bereich, wo wirklich harte Nüsse komplexer Software zu knacken sind.

Wer Spaß daran hat, anspruchsvolle Problemstellungen zu lösen, der ist bei uns richtig. Um wirklich tief in die Materie einzusteigen, muss man, je nach Vorkenntnissen, ein bis zwei Jahre investieren. Wenn die Kandidaten über ihr Software-Wissen hinaus noch Kenntnisse des funktechnischen Umfeldes mitbringen – etwa als Funkamateur –, dann wird es natürlich umso leichter."

Bei der Hardware-Entwicklung setzt man übrigens auf die Erfahrung von Mitarbeitern, die zum Teil schon seit vier Jahrzehnten mit an Bord sind. Ob manchen Bewerber abschreckt, dass Militärs die Haupt-

kunden von *Plath* sind? "Das fragen wir natürlich im Bewerbungsgespräch", sagt Hollstegge, der selbst ganz bewusst Zivildienstleistender war, "und natürlich halten wir uns an die Grenzen, die das Außenwirtschaftsgesetz für Güter dieser Art setzt."

Dabei geht nicht allein um explizite Verbote des Exports in Länder wie Nordkorea und den Iran, sondern in einer von Dr. Wächtler begründete Tradition ziehen die heutigen Eigentümer den Kreis durchaus noch enger, als vom Gesetzgeber gefordert.

#### n **Kurzwelle mit Zukunft!**

Konzentriert man sich auf die strategische Kurzwellenkommunikation – jene über 30 MHz ist meist taktischer Natur –, so steht seit Aufkommen der Satellitentechnik immer wieder die Frage im Raum, ob die überhaupt noch Zukunft habe. Verkaufsdirektor André Richter kann über solche Befürchtungen mit Blick auf den Markt in die Auftragsbücher nur lachen: "Die Kurzwelle ist so oft totgesagt worden, aber wir erleben das hier ganz anders. Sie bietet Kommunikationsmöglichkeiten ohne jedes öffentliche Netz und auch unter schwierigen Rahmenbedingungen."

Das bestätigt eindrucksvoll auch eine ausschließlich durch HF-Monitoring erhobene Liste von weit über 50 000 Sendern, zusammengestellt von den Experten des nordamerikanischen Unternehmens Krypto500, die noch nicht einmal jene vieltausende von Flugzeugen und Schiffen enthält, die regelmäßig eben auch auf der Kurzwelle zu hören sind.

Ein Ende dieser Aktivitäten ist nicht abzusehen. Und solange das so ist, hat auch die HF-Funkaufklärung Arbeit genug. Allerdings entsprechen die Ergebnisse nicht immer dem Stand der Möglichkeiten: "Denn oft sparen die Kunden an den Schulungen", hat Richter beobachtet. Schöne Hardware plus leistungsfähige Software müssten selbst dann mit Sachverstand eingesetzt werden, wenn sie ihre eigentliche Arbeit weitgehend automatisch verrichten.

Das ist keine Kritik am Kunden, sondern zu spüren ist hier der Wille, ihm nicht nur Antennen, Peiler und Software zu verkaufen, sondern den tatsächlichen Nutzen. Auch wenn es vom Auftrag bis zur schlüsselfertigen Lieferung mal acht Jahre dauert, wie beim Mobilen Geschützten Fernmeldeaufklärungssystem MoGeFa für die Bundeswehr – dem größten Einzelauftrag der Firmengeschichte. Im Durchschnitt rechnet man mit zwei bis drei Jahren, der Geschwindigkeitsrekord liegt bei sechs Monaten. Ein anspruchsvolles Geschäft mit langem Atem und mit Zukunft.

#### dk8ok@gmx.net

#### **Literatur und Bezugsquellen**

- [1] Plath im Internet: *[www.plath.de](http://www.plath.de)*
- [2] Procitec im Internet: *[www.procitec.de](http://www.procitec.de)*
- [3] go2MONITOR, go2DECODE, go2ANALYSE: Die erwähnte Software ist bei shoc Inc. erhältlich, dessen Inhaber Rolf Hänggi (HB9ZEM, KG4SDI) ich für seine Unterstützung seit über zwei Jahrzehnten danke: *[www.shoc.ch/Index.html](http://www.shoc.ch/Index.html)* Dort gibt es zudem kostenlos weiterführende Informationen bis hin zu Handbüchern. Zur Orientierung die Software-Preise: go2MONITOR je nach Optionen zwischen 12 000 € und 110 000 € sowie go2DECODE ab 7800 €.

# *Der Weg zum zellularen Mobilfunk der 5. Generation (1)*

### *Dipl.-Ing. WENDELIN REUTER – DK6ZD*

*Zahlreichen Pressemitteilungen ist zu entnehmen, dass die Hersteller von Mobilfunktechnik und die Mobilfunknetzbetreiber zusammen mit den Regulierern gegenwärtig intensiv an der Standardisierung eines neuen digitalen Mobilfunkübertragungsverfahrens arbeiten, das noch weit leistungsfähiger sein wird als die derzeit in Betrieb befindliche LTE-Technik der 4. Mobilfunkgeneration (4G).* 

Im Folgenden soll nach einem kurzen Rückblick über die Entwicklung des zellularen Mobilfunks in den vergangenen Jahrzehnten ein Überblick über den Stand des gegenwärtigen LTE-Ausbaus sowie über die Aktivitäten zur kontinuierlichen Leistungssteigerung dieser Technik gegeben werden. Ferner wird in einem zweiten Teil die Entwicklung zur 5. Mobilfunkgeneranisiert. Jede Fernmeldebehörde betrieb ihr eigenes Netz, grenzüberschreitender Betrieb war in der Regel nicht möglich. Bei Grenzübertritten mussten diese Geräte, die aufgrund ihrer Größe fast ausschließlich in Kfz betrieben wurden, außer Betrieb genommen und verplombt (!) werden. Verhältnisse, die heute nicht mehr vorstellbar sind.

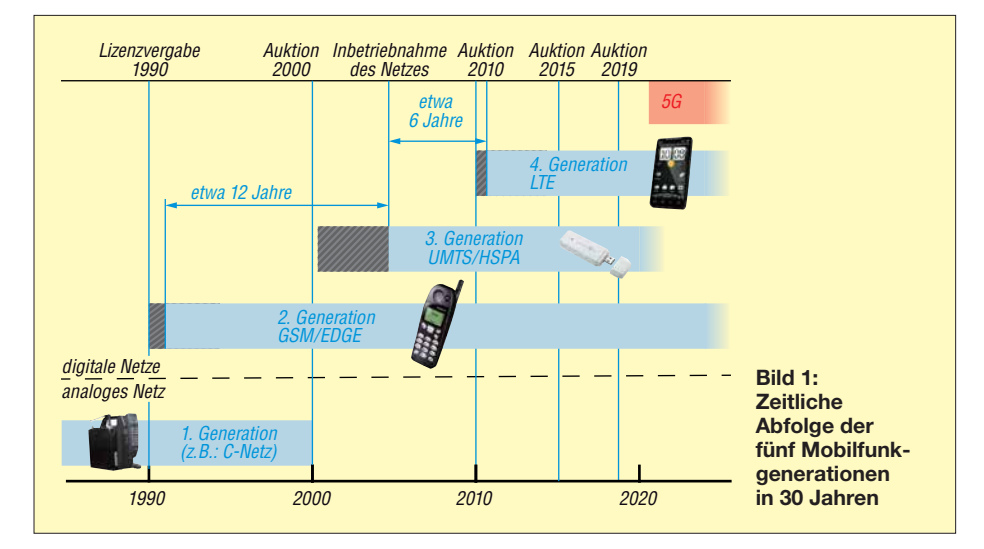

tion (5G) beschrieben, deren Einführung für den Zeitraum ab 2020 geplant ist. Die derzeit in Europa und auch weltweit mit Nachdruck vorangetriebene 4G-Mobil funktechnik trägt die Bezeichnung LTE (*Long Term Evolution*). LTE wird seit 2010 in Deutschland massiv ausgebaut, soll mittelfristig die bestehenden UMTS-Netze ablösen und kann als Vorstufe zu 5G angesehen werden.

## n **Ein kurzer Überblick**

Zur ersten Mobilfunkgeneration werden in Europa die analogen zellularen Mobilfunk netze gezählt. Dies waren in Deutschland die von der Deutschen Bundespost im 2-m-Band betriebenen A- und B-Netze sowie das darauf folgende C-Netz im 450- MHz-Bereich, das bis zum Jahr 2000 in Betrieb war. Diese analogen Netze waren rein nationale Nutzungen, also nicht technisch international standardisiert, geschweige denn frequenzmäßig in Europa harmo-

Dies sollte sich mit Aufkommen der digitalen Funktechnik, der Deregulierung in der Telekommunikation Anfang der 1990er- Jahre, der sich entwickelnden Europäischen Integration und nicht zuletzt aufgrund der Globalisierung jedoch radikal ändern.

1984 gründeten *France Telecom* und *Deutsche Bundespost* die *Group Special Mo bile*, die den ersten europäischen digitalen Mobilfunkstandard entwickelte, der seither unter der Bezeichnung *GSM* bekannt ist. Dieser Standard, der inzwischen wegen seines globalen Erfolgs in *Global Standard for Mobile Communication* umfirmiert wurde, gilt inzwischen als Mobilfunk der zweiten Generation (2G).

Die ersten GSM-(2G-)Lizenzen wurden in Deutschland an die *Deutsche Telekom* und an *Mannesmann Mobilfunk* (heute *Vodafone*) erteilt und nutzten Frequenzen im 900-MHz-Bereich. Später kamen weitere Lizenzen für *E+* und *Viag Interkom* (heute beide *Telefónica O2*) im 1800-MHz-Band hinzu. 2G entwickelte den zellularen Mobilfunk in den 1990er-Jahren in Europa und später auch weltweit zur grenzüberschreitenden digitalen Massentechnologie.

Um einen Vertreter der US-amerikanischen *Federal Communication Commission* (FCC) während einer *CEPT Radio* Conference zu zitieren: "GSM was the right system at the right time" (deutsch: GSM war das richtige System zur richtigen Zeit). Ein wohl seltenes Lob aus den USA für eine nicht amerikanische Technologie entwicklung.

Als dritte Mobilfunkgeneration (3G) wurde in den darauffolgenden Jahren das *Universal Mobile Telecommunication System* (UMTS) durch das 3GPP-Projekt (*Third Generation Partnership Project*) standardisiert. Die ersten UMTS-Netze der damals noch vier deutschen Netzbetreiber gingen in Deutschland im Jahr 2004 in Betrieb und arbeiten im 2-GHz-Bereich nach dem *Code Division Multiple Access* (Breitband-CDMA-Verfahren).

Schon sechs Jahre später ging 2010 in Deutschland die vierte Mobilfunkgeneration (4G) unter der Bezeichnung *LTE* an den Start, nachdem die Frequenzauktion von 2010 zusätzliche Frequenzen vor allem im 800-MHz- und im 2600-MHz-Bereich zur Verfügung gestellt hatte. Die technischen Merkmale von 4G/LTE werden im folgenden Kapitel noch einmal kurz beschrieben.

Um die Leistungssteigerung von analoger Technik bis 4G zu verdeutlichen, seien hier nur die mit diesen Systemen erreichbaren Datenraten in Relation gesetzt. Die analogen Netze dienten primär der Übertragung von Sprache. Während *EDGE* als auf GSM (2G) aufbauendes Datenübertragungsverfahren mit einer Übertragungsgeschwindigkeit von bis zu 200 KBit/s aufwartete, stehen mit der 3G/UMTS- Weiterentwicklung *High Speed Packet Access* (HSPA) heute bis zu 42 MBit/s zur Verfügung. Verglichen damit ermöglichte die im Jahr

2010 in Deutschland installierte erste LTE-Version Übertragungsraten von bis zu 170 MBit/s. Die jetzt verfügbare weiter entwickelte LTE-Variante realisiert Übertragungsraten von bis zu 300 MBit/s je Träger, mit dem später beschriebenen Kanalbündelungsverfahren noch erheblich mehr. An weiteren Leistungssteigerungen von LTE wird mit Hochdruck gearbeitet.

Unter anderem durch die im Nachfolgenden beschriebenen Optimierungsmaßnahmen werden bei LTE in Zukunft Datenübertragungsraten möglich sein, die im Bereich von etwa 1 GBit/s liegen.

Die im zweiten Teil dieses Beitrags beschriebene Weiterentwicklung zur 5. Generation des zellularen Mobilfunks (5G) wird u. a. Übertragungsgeschwindigkeiten möglich machen, die um mindestens eine weitere Größenordnung höher sein sollen als bei 4G.

Die zeitliche Abfolge der Mobilfunkgenerationen ist in Bild 1 grafisch dargestellt.

#### ■ Charakteristika von 4G/LTE

LTE arbeitet nach dem *Orthogonal Frequency Division Multiple Access*(OFDMA-Verfahren). Dabei wird der Nachrichteninhalt auf zahlreiche hochfrequente Unterträger moduliert, was sehr frequenzeffizient ist und die Übertragung sehr störresistent macht. Frequenz-Unterträgerverfahren sind inzwischen durch die sehr hohen Rechenleistungen moderner Mikroprozessoren Stand der Technik. Sie sind zugleich Basis der Entwicklung fast aller neuen Über tragungsverfahren von *DVB-T* (terrestrisches digitales Fernsehen) über *DVB-S* (satellitengestütztes digitales Fernsehen), aber auch drahtgebundener Übertragungsverfahren wie z. B. *DSL* oder auch *Powerline*.

Bei LTE wird Quadraturamplitudenmodulation (QAM) eingesetzt. Höherstufige und damit sehr effiziente Modulation wie *64QAM* ist jedoch nur bei guten Ausbreitungsbedingungen (Sichtverbindung, *Line-Of-Sight*) über geringe Distanzen möglich und ist gleichzeitig störanfälliger als eine niederstufigere Modulation. Bei geringeren Feldstärken oder Störeinflüssen auf das zu übertragende Signal (z. B. durch Re flexionen oder hohe Dämpfungen) ist ein automatisches Umschalten zu niederstufigerer und damit robusterer Modulation wie z. B. *16QAM* oder *QPSK* erforderlich.

Je Mobilfunkzelle, d. h. je Sektor einer Basisstation, stellt LTE gegenwärtig bei einer hochfrequenten Bandbreite von 20 MHz eine Summendatenrate von bis zu 300 MBit/s zur Verfügung, die dynamisch auf alle in der Mobilfunkzelle aktiven Mobilfunkteilnehmer verteilt wird.

Ein weiteres Leistungsmerkmal von LTE ist die gegenüber GSM und UMTS erheblich reduzierte Latenzzeit im Netz (Übertragungszeit eines Bit von Endstelle zu Endstelle). Dies wird vor allem durch die gegenüber UMTS bestehende Reduzierung der Zahl der übereinander angeordneten Netzebenen erreicht. Dadurch und auch durch das paketorientierte Übertragungsverfahren ist ein erheblich schnelleres Durchreichen der Daten möglich.

LTE ist derzeit für den flexiblen Einsatz in Frequenzbereichen zwischen 400 MHz und 3800 MHz konzipiert. Im Gegensatz zu UMTS, das lediglich für 5 MHz Trägerbandbreite spezifiziert ist, wurde LTE von Anfang an für Bandbreiten von 1,4 MHz, 3 MHz, 5 MHz, 10 MHz, 15 MHz oder 20

MHz vorgesehen. Entsprechend den freien oder frei zu machenden hochfrequenten Bandbreiten in den unterschiedlichsten Frequenzbändern ist LTE somit sehr flexibel einsetzbar.

Eine detaillierte Beschreibung von LTE ist in [1] zu finden.

#### **n** LTE-Ausbaustand **in Deutschland**

Seit 2010 werden in Deutschland LTE-Systeme der drei Mobilfunknetzbetreiber *Deutsche Telekom*, *Vodafone* und *Telefónica Germany* in den Frequenzbereichen 800 MHz, 900 MHz, 1800 MHz und 2600 MHz ausgerollt. Diese werden als LTE800,

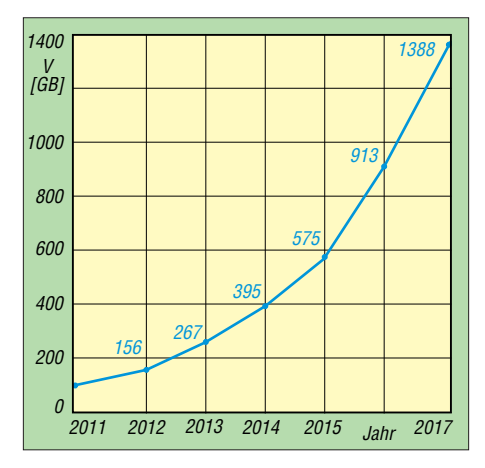

**Bild 2: Die Kurve zeigt eine Steigerung des Datenaufkommens** *V* **von 2011 bis 2017 um annähernd den Faktor 14.**

LTE900, LTE1800 und LTE2600 bezeichnet. LTE800 und LTE900 werden dabei primär zur Flächenversorgung mit einer Trägerbandbreite von 10 MHz pro Betreiber eingesetzt, während LTE1800 und LTE2600 in Ballungsgebieten zur Kapazitätsversorgung mit 20 MHz Bandbreite pro Betreiber Verwendung finden.

Im Jahresbericht 2017 der Bundesnetzagentur (BNetzA) beschreibt die Behörde u. a. den LTE-Ausbaustand und die Netzabdeckung in Deutschland [2]. Danach betrug die Zahl der LTE-Basisstationen aller drei Netzbetreiber in Deutschland zum Ende des Jahres 2017 bereits 48 146 (Ende 2016: 44 100). Die auf die Bevölkerung Deutschlands bezogene LTE-Netzabdeckung belief sich nach Angaben der BNetzA Ende 2017 auf 94 % im Netz der *Deutschen Telekom AG*, 91 % bei *Vodafone* und 82 % bei *Telefónica Germany*.

Die interaktiven Netzausbaukarten der drei Mobilfunknetzbetreiber in Deutschland können unter [3], [4] und [5] eingesehen werden.

#### ■ Zunahme des Datenverkehrs

Der primäre Treiber der permanenten Weiterentwicklung von LTE ist die ständig steigende Anforderung an den Datendurchsatz der Netze (Kapazität), die erforderliche Verbesserung der Datenübertragungsgeschwindigkeiten für jeden Endkunden sowie der ökonomische Zwang zur Reduzierung der Kosten innerhalb der Netze.

So prophezeite das Unternehmen *Cisco* schon früher eine Verzehnfachung der im zellularen Mobilfunk zu übertragenden Datenmenge zwischen 2014 und 2019. Diese Prognose deckt sich ungefähr mit den Veröffentlichungen der BNetzA. Deren Jahresbericht 2017 ermittelte von 2011 bis 2017 einen Anstieg der im zellularen Mobilfunk übertragenen Datenmenge um fast den Faktor 14 (Bild 2).

Dem müssen die Hersteller und Netzbetreiber durch umfangreiche Investitionen in die Netze und den System-Upgrade Rechnung tragen. Neben einer Verdichtung der Netze (Kleinzellen) macht diese Entwicklung auch die Erschließung zusätzlicher Frequenzen bzw. Frequenzbereiche sowie die weitere kontinuierliche Steigerung der Effizienz des Übertragungssystems erforderlich.

#### **E** Leistungssteigerung **und Netzoptimierungen**

Viele der nachfolgend genannten Ansätze zur Steigerung der Kapazität und der Datengeschwindigkeit der bestehenden LTE-Netze werden derzeit von den Netzbetreibern untersucht oder schon im Netzausbau realisiert.

Zur Vergrößerung der Downlink-Datenraten für den Endkunden kommt zunehmend die Bündelung zweier oder mehrerer LTE-Träger zum Einsatz. Dabei werden Basisstations-Downlink-Streams im gleichen Frequenzband oder auch in verschiedenen Frequenzbereichen in einem Smartphone gleichzeitig empfangen und in diesem zusammengefasst, um beim Kunden die zur Verfügung stehende Übertragungskapazität beträchtlich zu steigern. Dieses Verfahren wird als *Kanalbündelung* oder *Carrier Aggregation* bezeichnet.

Bild 3 zeigt die Verwendung dieses sehr flexiblen Verfahrens. Es können mehrere LTE-Träger innerhalb eines Bandes oder auch mehrerer Bänder zusammengeführt werden (z.B. im 800-MHz- und dem 1800- MHz-Band oder dem 1800-MHz- und dem 2600-MHz-Band). Zukünftig wird angestrebt, auch LTE-Downstreams im Allgemein genehmigten 5,4-GHz-WLAN-Band in dieses Kanalbündelungsverfahren zu integrieren. *Carrier Aggregation* wird speziell auch mit der zukünftig geplanten Verwendung des nur als Downlink-Frequenzbereich verfügbaren 1,5-GHz-Bandes interessant werden.

Ein weiterer entscheidender Faktor zur Realisierung höherer Verkehrsdichten ist die

Netzverdichtung, d. h. der verstärkte Ausbau von Klein- und Kleinstzellenstrukturen in den höherfrequenten Bereichen wie z.B. bei 2,6 GHz und später 3,5 GHz. Letzterer Frequenzbereich wird den Mobilfunknetzbetreibern nach der nächsten Frequenzauktion in Deutschland Anfang 2019 zur Verfügung stehen. Diese Verdichtung des Mobilfunknetzes erhöht jedoch drastisch den Aufwand für die Anbindung der vielen Basisstationen mit Glasfaser oder Richtfunk, sodass diese Option wirtschaftlich schnell an ihre Grenzen stößt.

Eine weitere Erhöhung der Datenübertragungskapazität kann ferner durch den Einsatz und die Weiterentwicklung der MI-MO-Technologie erreicht werden. MIMO steht für *Multiple Input Multiple Output* und ist ein softwarebasiertes Antennendiversity-Verfahren. Dabei werden sendeund empfangsseitig mehrere Antennen zusammengeschaltet.

Mit MIMO besteht die Möglichkeit, die Entkopplung mehrerer Datenströme auch über die räumliche Dimension zu realisieren. MIMO bedingt einen erheblichen Antennen- und Prozessoraufwand und stellt einen sehr vielversprechenden Weg zur Vervielfachung der Übertragungskapazität zukünftiger 4G- und 5G-Netze dar.

Erforderlich wird darüber hinaus in Zukunft die Nutzung weit größerer Trägerbandbreiten als die heute mit LTE maximal möglichen 20 MHz. Dabei ist zu berücksichtigen, dass zusammenhängende Bandbreiten von 50 MHz oder 100 MHz nur in den Frequenzbereichen oberhalb 3,4 GHz unterzubringen sein werden. Da diese hohen Frequenzbänder in Bezug auf Reichweite und Gebäudedurchdringung erhebliche Nachteile aufweisen, bestehen hier lediglich Möglichkeiten zur Realisierung kleinerer Zellen zur Versorgung dicht besiedelter Gebiete. Diese hohen Frequenzen kommen zudem in Zukunft verstärkt auch innerhalb von Gebäuden zum Einsatz.

Eine weitere sehr wichtige Möglichkeit zur Steigerung der Effizienz der Übertragung und der Kapazitäten liegt ferner in der zukünftigen Verwendung noch höherstufigerer Modulationen, als dies heute bei LTE üblich ist (z. B. *256QAM*).

Die Verdichtung der Netze erfordert ferner die Entwicklung neuer Konzepte zur Verkehrssteuerung wie z. B. *Heterogeneous Networks*. Dabei erfolgt die eigentliche Datenübertragung über die Mikrozellen, während die Verkehrssteuerung über die reichweitenstarke Makrozellenstruktur meist in den niedrigeren Frequenzbereichen abgewickelt wird. Dies soll den Aufwand für die Verkehrssteuerung bei Zellenwechsel, dem sogenannten *Handover*, stark reduzieren.

Derzeit werden im zellularen Mobilfunk alle Übertragungen im *Unicast*-Verfahren abgewickelt, d.h., jedes Smartphone innerhalb der Mobilfunkzelle bekommt seinen eigenen Datenstrom zugeteilt, ungeachtet der Tatsache, ob ggf. andere Kunden innerhalb der Zelle den gleichen Datenstrom abfragen.

Im Rahmen der Konvergenz der Dienste, also z. B. des Zusammenwachsens von Rundfunk und Mobilfunk, kann es jedoch

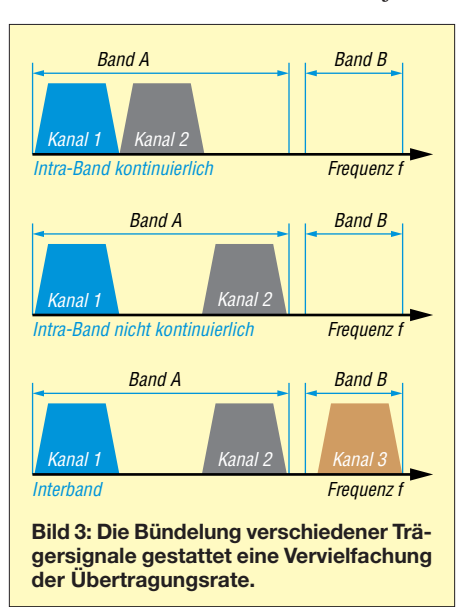

sinnvoll sein, einen *Broadcast-Modus* einzuführen, der in der Lage ist, einen Videooder Rundfunk-Stream parallel und ressourcenschonend an eine große Zahl von Endgeräten in der gleichen Mobilfunkzelle zu übertragen. Hierzu wurde der *evolved Multimedia Broadcast Multicast Service* (eMBMS) für LTE entwickelt und standardisiert.

Zusätzlich untersucht man derzeit eine besondere Form der Kanalbündelung (*Carrier Aggregation*), nämlich die gleichzeitige Verwendung von FDD- und TDD-Übertragung innerhalb einer Funkverbindung. Gegenwärtig besteht innerhalb der für LTE zur Verfügung stehenden Frequenzbereiche eine Unterscheidung zwischen FDD- und TDD-Frequenzbereichen. Zur Erinnerung, FDD steht für *Frequency Division Duplex* und realisiert die Hinund Rückrichtung einer Verbindung über ein *Frequenzpaar*, also über zwei Frequenzen. Im Gegensatz dazu werden beim *Time Division Duplex* (TDD) beide Verkehrsrichtungen auf der gleichen Frequenz in unterschiedlichen Zeitschlitzen realisiert.

Während die FDD-Technologie im europäisch/amerikanischen Raum bevorzugt wird, präferieren die Asiaten, vor allem die Chinesen, eher TDD.

Die Kombination der beiden genannten Übertragungsverfahren innerhalb einer Funk verbindung erscheint sehr vielversprechend und wäre auch im Interesse einer Flexibilisierung des globalen LTE-Einsatzes sehr vorteilhaft.

#### **■ Neue Funktionalitäten für LTE**

Die Behörden und Organisationen für Sicherheitsaufgaben (BOS) betreiben in Deutschland bereits ein digitales TETRA-Netz (*Terrestrial Trunked Radio*). Auch andere europäische Behörden nutzen vergleichbare, aber untereinander nicht kompatible digitale Netztechnologien. Nicht zuletzt im Rahmen der europäischen Integration der Sicherheitsbehörden und des Erfordernisses eines grenzüberschreitenden Betriebs innerhalb der EU in Not- und Katastrophenfällen denken die nationalen Sicherheitsbehörden zunehmend über breitbandigere Nachfolgetechnologien nach. Diese sollen gegenüber den jetzigen Netzen zudem sicherer, leistungsfähiger und vor allem auch ökonomischer sein.

Daher ist in der weiteren LTE-Standardisierung und der Entscheidung über zukünftige LTE-Ausbauten die Einbeziehung von Funktionalitäten der Sicherheitsbehörden beabsichtigt. Dazu gehört, neben vielen anderen Anforderungen der Sicherheitsbehörden, die Einführung eines *Direct Mode*, d. h. der Möglichkeit der direkten Kommunikation zwischen Endgeräten, z. B. wenn vor Ort kein LTE-Netz zur Verfügung stehen sollte oder dieses im Katastrophenfall überlastet wäre.

In Bezug auf eigene LTE-Anwendungen eröffnen sich für die europäischen Sicherheitsbehörden darüber hinaus neue Optionen der Realisierung ihres Kommunikationsbedarfs. Neben der Errichtung und dem Betrieb eines eigenen LTE-Netzes bestünde die Möglichkeit der Mitbenutzung eines oder mehrerer nationaler LTE-Netze in Absprache mit den kommerziellen Netzbetreibern. Der Umstieg auf LTE-Technologie ergäbe für die Sicherheitsbehörden in Europa bezüglich Ökonomie, Sicherheit und Redundanz neue, sehr vielversprechende Möglichkeiten.

Auch für nicht sicherheitsrelevante LTE-Anwendungen wird die Option einer direkten Kommunikation zwischen Endgeräten diskutiert. Diese sogenannte *Device-to-Device*-Kommunikation (D2D) ließe sich unter Verwendung der Steuerungsfunktionen des Mobilfunknetzes realisieren oder auch unter kompletter Umgehung des Netzes durch direkte Kommunikation zwischen den Endgeräten.

#### ■ Neue Frequenzbereiche **und Zugangsverfahren**

Unter [6] wurden die Ergebnisse der Frequenzauktion von Mitte des Jahres 2015 beschrieben, die bestehende und neue Frequenzbereiche für den LTE-Ausbau in Deutschland öffnete.

Bei dieser Auktion wurden zum Einen die Frequenznutzungsrechte in den vormaligen GSM-Bereichen 900 MHz und 1800 MHz neu vergeben. Daraufhin konnten die schmalbandigen GSM-Anwendungen von *Deutscher Telekom* und *Vodafone* in diesem Frequenzbereich neu arrangiert und in Teilbereichen komprimiert werden. Dies war die Voraussetzung für die zusätzliche Einführung von LTE900 in den nun freigeräumten 900-MHz-Bandsegmenten. Diese LTE900-Einführung findet zur Zeit bei der *Deutschen Telekom* statt und ist auch bei *Vodafone* zu erwarten.

Zum anderen wurden bei dieser Auktion neue Frequenznutzungsrechte in den Berei-

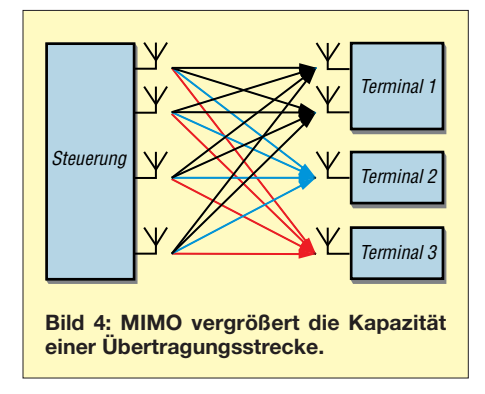

chen 700 MHz und 1500 MHz versteigert, die zukünftig ebenfalls für den LTE-Ausbau in Deutschland eingesetzt werden sollen. Die Frequenzen des 700-MHz-Bandes sollen ab circa 2019 durch die dann abgeschlossene Umstellung von *DVB-T* auf *DVB-T2* (terrestrischer TV-Rundfunk) für LTE nutzbar sein. Eine Besonderheit stellen die neuen Frequenzen im 1500-MHz-Bereich dar, dessen Bandbreite von 40 MHz zu jeweils 20 MHz von *Vodafone* und *Deutscher Telekom* ersteigert wurden. Dieser Frequenzbereich steht jedoch nur im Downlink zur Verfügung und kann zukünftig nach dem Kanalbündelungsverfahren zur Steigerung der Downlink-Datenrate von diesen beiden Netzbetreibern genutzt werden.

Bei der von der BNetzA gegenwärtig vorbereiteten Frequenzauktion, die Anfang 2019 stattfinden soll, werden ferner die Frequenznutzungsrechte im 2-GHz-Bereich neu vergeben, die derzeit noch für UMTS Verwendung finden. Es ist zu erwarten, dass seitens der Mobilfunknetzbetreiber nach Abschluss der Auktion über den Zeitpunkt der Außerbetriebnahme von UMTS entschieden werden wird. Mittelfristig sollen also auch die Frequenzen im 2-GHz-UMTS-Band für den Ausbau der zellularen Mobilfunknetze mit 4G- und später 5G-Technologie zur Verfügung stehen.

Zur Erschließung zusätzlicher Frequenzressourcen außerhalb der eigentlichen Mobilfunkbänder wird die Einbeziehung von Frequenzbereichen, die nicht exklusiv an einen Mobilfunknetzbetreiber vergeben sind, erprobt. Dies umfasst die Nutzung von Frequenzen, für die eine *Allgemeinfrequenzzuteilung* vom zuständigen Regulierer veröffentlicht wurde. Damit soll vor allem das mehrere Hundert Megahertz breite WLAN-Band bei 5,4 GHz als zusätzliche Übertragungsressource für den Breitbandmobilfunk mit dem Verfahren *Licensed Assisted Access* (LAA) erschlossen werden.

Die genannten Frequenzen sind aufgrund der in Europa gültigen *Technologie- und Serviceneutralität* nicht nur für WLAN und ähnliche private Funkanwendungen freigegeben, sondern auch für zukünftige LTE-Versionen nutzbar und sind auch für deren Weiterentwicklung hin zu 5G verwendbar.

Darüber hinaus diskutiert man innerhalb des Verbandes der Europäischen Fernmeldeverwaltungen (CEPT, *Conférence Européenne des Administrations des Postes et des Télécommunications*), ob sich ggf. über Sekundärnutzungsabkommen (z. B. mit den Militärs) für den Mobilfunk zugewiesenes Spektrum auf Honorarbasis für zukünftige 4G- und 5G-Systeme mitnutzen lässt. Dieser mögliche Zugang zu neuem Spektrum wird von der CEPT als *Licensed Shared Access* (LSA) bezeichnet.

#### **Fokus 3,5 GHz**

Global konzentrieren sich die Bemühungen aller 5G-Parteien jedoch auf die möglichst schnelle und globale Erschließung des 3,5-GHz-Bandes, sozusagen als 5G-Kernband. Dieser Frequenzbereich bietet in den meisten Regionen der Welt genügend Bandbreite bei noch vorteilhaften Ausbreitungsbedingungen. Auch die BNetzA plant für ihre nächste Frequenzauktion Anfang 2019 erstmalig die Vergabe von Frequenznutzungsrechten für die Mobilfunkbetreiber in diesem Bereich, der in Deutschland und Europa das Spektrum von 3,4 GHz bis 3,8 GHz umfasst.

Frühere Aktivitäten der BNetzA, diesen Frequenzbereich für drahtlose Anschlusstechniken (*Wireless Local Loop*, WLL) oder später *Broadband Wireless Access* (BWA) zu vergeben, führten zwar zu Frequenzzuteilungen, jedoch wurden nur geringe Ausbauaktivitäten der Zuteilungsinhaber registriert.

Um leistungsfähige 5G-Netze in diesem Frequenzbereich etablieren zu können, ist die Verwendung von TDD-Kanälen mit 100 MHz Bandbreite pro Mobilfunknetzbetreiber geplant. Zusammen mit einem Schutzband von jeweils 20 MHz, das zur Entkopplung der nicht synchronisierten TDD-Netze nötig ist, erfordert dies in Deutschland die Verwendung von mindestens 360 MHz aus diesem Band für die bestehenden drei Mobilfunknetzbetreiber. Dies alles hören wir Funkamateure als Se-

kundärnutzer des Teilbereiches 3400 MHz bis 3475 MHz nicht gerne. Früher wurden in diesem Frequenzbereich analoge Richtfunkanlagen der Deutschen Bundespost betrieben, später erteilte die BNetzA zwar WLL- oder BWA-Frequenzzuteilungen, denen jedoch seitens der Lizenznehmer kaum Taten folgten. Damit konnten wir gut leben.

Im Gegensatz dazu ist zu erwarten, dass 5G diesen Frequenzbereich nach 2020 weltweit großflächig intensiv nutzen und den Sekundärnutzer *Amateurfunkdienst* dann weitgehend verdrängen wird.

#### **LTE als global dominierender Mobilfunkstandard**

Wie der weltweit tätige Verband der Mobilfunkausrüster, die *Global mobile Supp liers Association* (GSA, *[www.gsacom.com](http://www.gsacom.com)*) in seinem Report im Oktober 2017 mitgeteilt hat, waren zu diesem Zeitpunkt circa 640 kommerzielle LTE-Netze in fast 200 Ländern der Erde in Betrieb. Gegen Ende 2017 sollen nach Angaben der GSA weltweit etwa 700 4G-Netze in Betrieb genommen worden sein. LTE ist dabei der erste tatsächlich globale Standard im zellularen Mobilfunk.

GSM (2G) war ursprünglich ein europäischer Standard, der sich erst aufgrund seines weltweiten Erfolges global durchgesetzt hat. Der daraufhin folgende 3G-Standard beinhaltete neben UMTS auch die DECT- und die WIMAX-Technologie, war somit kein in sich geschlossener und kompatibler Standard (DECT: *Digital Enhanced Cordless Telecommunications*, WIMAX: *Worldwide Interoperability for Microwave Access*). Im Gegensatz dazu ist LTE die erste global einheitliche Mobilfunktechnologie, die von allen am Mobilfunkmarkt Beteiligten zusammen konzipiert und am Markt durchgesetzt wurde.

(wird fortgesetzt)

#### **Literatur**

- [1] Reuter, W., DK6ZD: LTE die vierte Mobilfunkgeneration. FUNKAMATEUR 62 (2013) H. 1, S. 26–29; H. 2, S. 144–147
- [2] Bundesnetzagentur: Jahresbericht 2017. *[www.bundesnetzagentur.de](http://www.bundesnetzagentur.de) → Presse → Media* $thek \rightarrow Berichte$ , S. 61 ff.
- [3] Telekom: Netzausbau mit bester Netzqualität. *[www.telekom.de/start/netzausbau](http://www.telekom.de/start/netzausbau)*
- [4] [Vodafone: Netzabdeckung.](http://www.vodafone.de/hilfe/netzabdeckung.html) *www.vodafone.de/hilfe/ netzabdeckung.html*
- [5] O2: Netzabdeckung. *[www.o2online.de/service/netz](http://www.o2online.de/service/netz-verfuegbarkeit/netzabdeckung) -verfuegbarkeit/netzabdeckung*
- [6] Reuter, W., DK6ZD: Die deutschen Mobilfunk netze nach der Frequenzauktion 2015. FUNK - AMATEUR 65 (2016) H. 1; S. 30–33

## *Analytisches Orbitalmodell SDP4 zur Satellitenbahnberechnung (2)*

## *HARALD HUBER – DF9GH*

*Nach der Erläuterung der zum Verständnis notwendigen Grundlagen im ersten Teil des Beitrags setzt der zweite Teil die Beschreibung des Satelliten-Orbitalmodells SDP4 fort. Im Ergebnis des Beitrags gibt es eine Antwort auf die Frage, ob und in welcher Größenordnung bei Verbindungen über Es'hail-2-Transponder mit dem Dopplereffekt zu rechnen ist.*

Als Modellsatellit wählen wir *Eutelsat 25B/Es'hail-1* (Bild 10 im ersten Teil des Beitrags), einen typisch geostationären Kommunikationssatelliten und Vorläufer von Es'hail-2 zur Simulation.

Man betrachte nochmals Bild 4: Die Bahnneigung des Satelliten beträgt 0,0452°, die Exzentrizität 0,0001963 und die mittlere Bewegung 1,00274649 Umläufe pro Tag

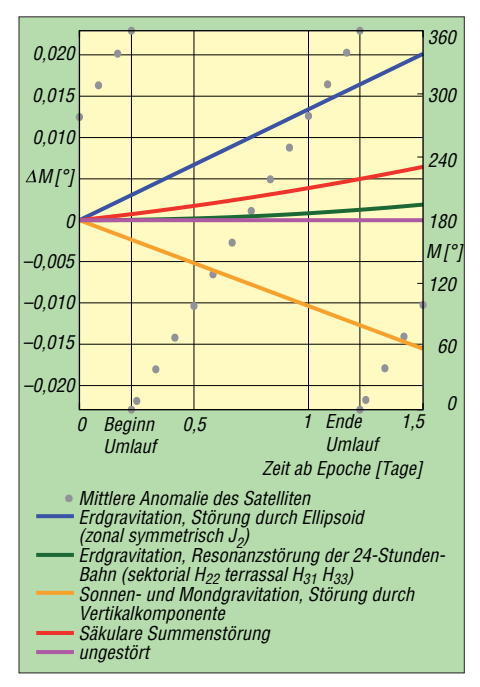

**Bild 11: Säkulare Störungen wirken als Drift** D*M***, hier der mittleren Anomalie** *M***, auf lange Sicht neutralisieren sie sich aber, die Bahn bleibt stabil (Beginn der Zeitachse: 13. Juni 2016, 04:50:18 UT).**

zur Epochenzeit. Auch stimmt dessen Position um 25,5° Ost gut mit der künftigen von Es'hail-2 überein.

Wir werfen nun einen Blick auf die Bahnstörungen, wie sie SDP4 auf Eutelsat 25B/Es'hail-1 aufmodelliert. Die Störeinflüsse extrahierte ich über das *Fortran*-Programm listing von [5], indem ich an geeigneten Stellen Störgrößen über *Write*-Befehle in Dateien umleitete und anschließend plottete. Alle Zeitachsen der Bilder 11, 12, 13, 14 und 16 beginnen am 13. Juni 2016, 04<sup>h</sup> 50m17,983s UT der Epoche, das Keplerelement  $t_0$  hierzu ist in Bild 4 zu sehen. Davon ausgehend betrachtete ich

Zeitfenster von 24 h bis zu 16 Jahren. Für andere Zeitfenster sehen die Kurven anders aus.

#### n **Säkularstörungen**

Bahnstörungen verändern Bahnelemente über die Zeit und damit, der ungestörten Bewegung überlagert, Bahnort und Geschwindigkeit des Satelliten. Grob unterscheidet man zwischen säkularen, langperiodischen und kurzperiodischen Störeinflüssen. Dem Modellcharakter geschuldet, sind nicht alle Bahnelemente von allen Störungen betroffen, alle Störungen beeinflussen jedoch Bahnort und Geschwindigkeit. Eine Zusammenfassung gibt Tabelle 1 im ersten Teil des Beitrags. Alle Störungen beruhen rein auf Gravitation der Störkörper Erde, Sonne und Mond. Atmosphärische Abbremsung und Strahlungsdruck der Sonne klammert das SDP4-Modell aus.

Säkulare Störungen wirken fortschreitend als "Drift". Kleine Störbeträge erhöhen sich ständig, etwa linear mit der Zeit, und können sich zu großen Störwirkungen summieren. Dies zeigt Bild 11 am Bahnelement *mittlere Anomalie* (der Ort auf einer gedachten Kreisbahn, wenn sich der Satellit mit konstanter Winkelgeschwindigkeit bewegt und die Umlaufperiode dabei der wahren Umlaufperiode entspricht, siehe auch Bild 3).

Bei Bahnen mit einer periodischen Wie derholung des Bahnortes in Relation zur Erdgestalt treten Resonanzen mit dem un gleichmäßigen Schwerefeld der Erde auf. Gemeint sind die hoch exzentrischen 12-h-Orbits der ehemaligen Phase-3-Sa-

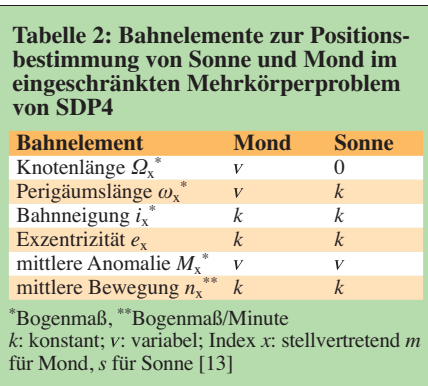

telliten der AMSAT, der russischen Molnija-Satelliten oder der 24-h-Orbit eines Es'hail-2. Hier entfalten nun sektoriale/terrassale Gravitationsanomalien ihre Wirkung (Bild 7). Tritt diese 12- oder 24- Stunden-Resonanzbedingung auf, driftet das Bahnelement *mittlere Anomalie* signifikant ab. Die Zeit geht hier nicht linear, sondern mit einer quadratischen Komponente ein, Bild 11, grüne Kurve. Verstärkt wird die säkulare Drift durch die Gravitation von Sonne und Mond. So kann die Gravitation entlang der Linie Sonne (Mond) – Satellit in eine vertikale und eine parallele Komponente zur Satellitenbahnebene zerlegt werden [14]. Die Vertikalkomponente ist für die Drift der mittleren Anomalie verantwortlich. Zusätzlich verursacht das Erdellipsoid mit der zonalen Harmonischen *J*<sub>2</sub> eine säkulare Drift. Die Säkularstörungen addieren sich über die einzelnen Störkomponenten zum Gesamtstörergebnis (Bild 11, rote Linie).

#### ■ Langperiodische Einwirkungen

Lang- und kurzperiodische Störungen schwanken um einen Mittelwert, der zeitlich mehr oder weniger unverändert bleibt, die Störamplituden können aber beträchtliche Werte erreichen. Was bedeutet hier lang- gegenüber kurzperiodisch? Ein Störeinfluss, dessen Periode länger als die Umlaufperiode des Satelliten dauert, ist als langperiodisch definiert.

Die zur Satellitenbahnebene nun parallel laufende Gravitationskomponente verursacht langperiodische Störungen durch Gravitation von Sonne und Mond [14]. Die Positionsbestimmung von Sonne und Mond für den Vorhersagezeitpunkt *t* hat im Modell große Bedeutung – ergibt sich doch aus deren Position die gravitative Ablenkung des Satelliten. SDP4 betrachtet die Sonne positionsmäßig als einen scheinbar die Erde (mit dem Satelliten) umlaufenden Trabanten, die Sonnenbahn ist dabei reziprok versehen mit den Bahnelementen der Erdbahn um die Sonne.

Grundsätzlich haben wir es hier mit dem Mehrkörperproblem Sonne-Erde-Mond- Satellit zu tun: Jeder Körper beeinflusst gravitationsbedingt die Bahn der anderen. Bis heute existiert für das Mehrkörperproblem keine geschlossene mathematische Lösung. Die geforderte Genauigkeit im Blick, bedient sich SDP4 daher eines eingeschränkten, analytischen Dreikörperproblems:

- Getrennte Betrachtung des Erdgravitationseinflusses auf den Satelliten; das Mehrkörper- reduziert sich dann auf ein Dreikörperproblem;
- Vernachlässigung der Satellitenmasse;
- Betrachtung der Bahnen von Mond und (scheinbar) Sonne um den Satelliten als

teils ungestörte Ellipsen bzw. Keplerbahnen; dabei Behandlung der Bahnelemente von Sonne und Mond zu deren Positionsbestimmung teils als Konstanten, teils als Variablen über Zeit (Tabelle 2). Schlüssel für Sonnen- und Mondposition sind die über lange Zeit sehr stabilen mittleren Anomalien von Sonne und Mond und hieraus die in SDP4 (über die Mittelpunktsgleichung, Bild 9) angenäherten wahren Anomalien. Der Mond ist im Bild durch die Sonne gedanklich direkt ersetzbar.

nusförmig (die Bahnellipse staucht und streckt sich also).

Über den gestörten Summenwinkel und die Ellipsenschwingung gelangt die Störung anschließend in die Keplergleichung (siehe Kasten und Bild 5 im ersten Teil des Beitrags) und wirkt hier auf Satellitenort und -geschwindigkeit. Störamplitude und Bahnneigung hängen eng zusammen. Wir erinnern uns an die Konstanz der zonalen Gravitation über die geographische Länge. Äquatoriale Bahnen (Es'hail-2) sind langperiodisch daher kaum gestört, die Ände-

rung des Summenwinkels *M* + *ω* + *Ω* daher klein. Je steiler aber der Bahnverlauf zum Äquator, desto höher auch die Stör amplitude bis hin zur kritischen Bahnneigung von 63,4°: Nach [10] ist die Amplitude der Ellipsenschwingung dort besonders

**Bild 14:**

**Satellitendistanz** *r* **und wahre Anomalie** *u* **(Bild 15) schwingen kurzperiodisch.**

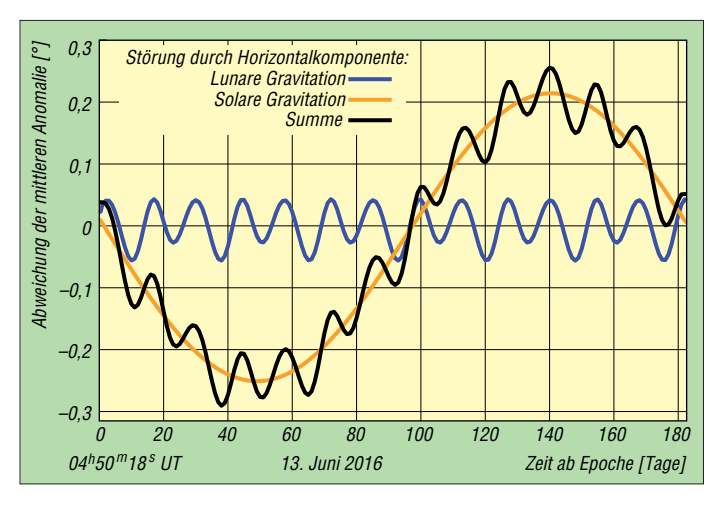

Die in Relation zur Satellitenbahnebene schiefen Bahnen von Mond und Sonne mit der daraus entstehenden Satellitenbahnparallelen Gravitationskomponente lassen nun die in Bild 12 sehr schön erkennbaren periodischen Abweichungen entstehen. Die Sonne hat im betrachteten Zeitintervall den deutlich größeren Einfluss. Hernach summiert SDP4 die Einzelstörbeträge (schwarze Kurve), die Summe addiert sich anschließend zum Gesamtstörergebnis *mittlere Anomalie*.

Die ungeradzahlige Harmonische *J*<sub>3</sub> (Birnenform der Erde) erzeugt die langperiodische Störung durch Erdgravitation. Die Perigäumslänge *ω* (Bild 2) überstreicht dabei sehr langsam einen Vollwinkel von 360°, der Summenwinkel *M* + *ω* + *Ω* (Bild 13) und die Exzentrizität *e* schwingen si-

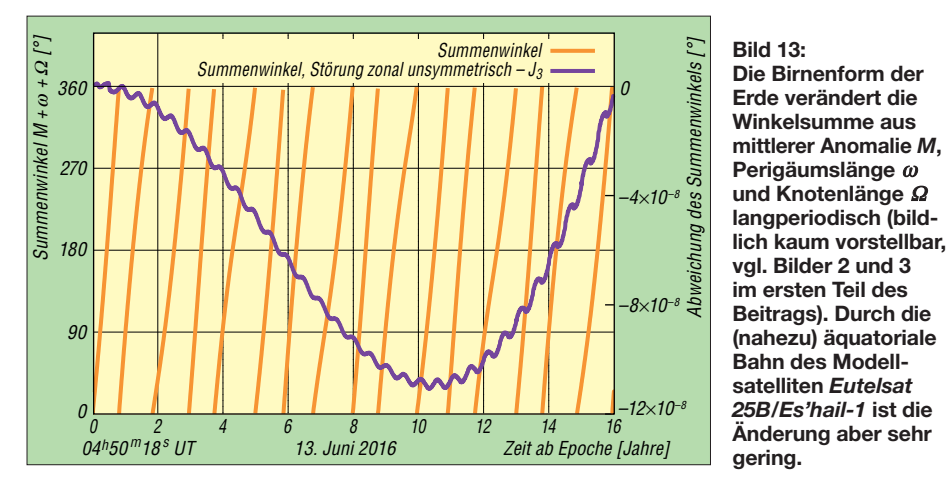

groß.

**Bild 12: Die Periodizität des Mondumlaufs (27,32 d) und des Umlaufs des Satelliten (mit der Erde) um die Sonne (365,25 d) sind in den Abweichungen der mittleren Anomalie von Eutelsat 25B/Es'hail-1 gut erkennbar.**

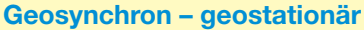

Eine geosynchrone Umlaufbahn ist ein Satellitenorbit, bei der die Umlaufzeit um die Erde exakt der Rotationsdauer der Erde entspricht (siderischer Tag), der Satellit bewegt sich also synchron zur Erde [15]. Die Bahnneigung (Inklination) muss dabei nicht Null und die Bahn kein Kreis sein. Setzt man aber die Inklination zu Null und macht die Bahn kreisförmig, steht der Satellit von der Erdoberfläche aus betrachtet in fixer, "stationärer" Position am Himmel – die geostationäre Umlaufbahn ist als Sonderfall der geosynchronen entstanden. Phase-4A ist geostationär.

Das Halten der fixen Position erfordert aber aufgrund von Gravitationsanomalien der Erde, der Sonnen- und Mondgravitation und des Strahlungsdrucks der Sonne ständige Bahnkorrekturen durch Zünden der Korrekturtriebwerke. Dabei ist die Menge des mitzuführenden Treibstoffs nicht unerheblich und wäre bei einem geostationären Satelliten mit reiner Amateurfunknutzlast kaum realisierbar. Ken Ernandes, N2WWD, schlug hier einen quasi-geostationären Orbit vor, bei dem der Satellit bewusst driftet (die Bodenstationsantenne wäre leicht nachzuführen) und kein Korrekturtreibstoff mitgeführt werden muss [16].

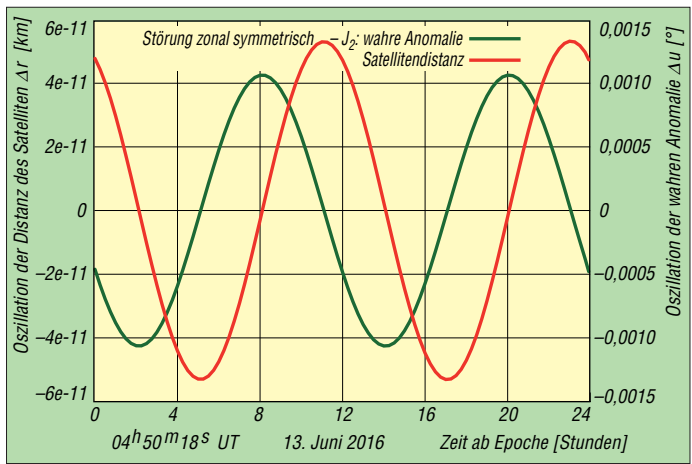

■ Kurzperiodische Orbitalstörung

Diese Störung ist in Bild 14 zu sehen. In einen Umlauf von Eutelsat 25B/Es'hail-1 passen dort genau zwei Abweichperioden von Satellitenentfernung und wahrer Anomalie. Wie ist dies erklärbar? Die entsprechenden Störterme des SDP4-Modells enthalten den geradzahligen Koeffizienten *J*<sub>2</sub>. Mit der Erdgravitation als Ursache, muss also ein Zusammenhang zwischen Erdellipsoid (symmetrische, zonale *J*<sub>2</sub>-Harmonische) und Satellitenumlaufperiode existieren: Man stelle sich einen die Erdpole überfliegenden Satelliten vor. Von einem Pol zum Äquator sich bewegend beschleunigt er infolge der Massenzunahme des Äquatorwulstes. Hernach, den Äquator passierend, bremst er zum anderen Pol infolge der Massenreduzierung der Polabplattung wieder um denselben Betrag ab. Bei halbem Umlauf erfährt er also eine volle Periode der Beschleunigung und Abbremsung durch die auf ihn wirkenden Kräfte (Störwirkung).

Analog zur langperiodischen Störung durch Erdgravitation gilt auch hier: je geringer die Bahnneigung *i* (Bild 2), umso kleiner die Störamplitude.

#### ■ Auswirkung auf die Praxis

Nur unter folgenden Voraussetzungen wäre ein Satellit am Himmel absolut positionsstabil und sein Signal an einem beliebigen Ort der Erdoberfläche vom Doppler-Effekt befreit:

- Exakt kreisförmige Satellitenbahn, Kreismitte im Erdmittelpunkt,
- Bahnebene und Äquatorebene sind deckungsgleich,
- Winkelgeschwindigkeit der um die Erdachse rotierenden Bodenstation gleicht der des Satelliten auf seiner Bahn.

Abweichungen hiervon erzeugen nun auch bei einem geostationären Satelliten (siehe Kasten) den Doppler-Effekt von und zur Bodenstation. Hier addiert sich eine zur Bahn tangentiale Drift  $V_T$  in Ost- oder Westrichtung vektoriell mit der Radialgeschwindigkeit  $v_r$  zur Geschwindigkeitskomponente  $v_D$  (Bild 15). Daraus errechnet sich der Doppler-Effekt Δ*f* an der Bodenstation zu:

$$
\pm \Delta f = f \cdot \frac{\mp v_D}{c}
$$

mit *c* als der Lichtgeschwindigkeit und *f* als der Transponderfrequenz.

Für eine grundlegende Aussage über den von Phase-4A zu erwartenden Doppler-Effekt genügt eine Worst-Case-Betrachtung: Wo an der Erdoberfläche erreicht die Frequenzverschiebung das Maximum, vor allem – wie hoch ist dies?

Das Verschiebungsmaximum entsteht immer entlang der Schnittlinie Erdoberfläche-Satellitenbahnebene. Bei Satelliten im niedrigen Erdorbit (LEO) erleben wir dort einen "Überkopfdurchgang", wenn sie mit 90° Elevation über uns hinwegziehen und mit maximaler Dopplershift auf- und untergehen. Bei Phase-4A wäre das Maximum

deshalb in Äquatornähe zu suchen (Satellitenbahnebene schneidet etwa den Äquator). Abseits des Äquators ist der Doppler-Effekt dann stets kleiner.

Der *Worst Case* tritt ferner ein, wenn Radialgeschwindigkeit  $v_r$  *und* tangentiale Drift  $V_T$  (Bild 15) zur Bodenstation hin oder von ihr weg gerichtet sind.

Nun beobachten wir den Doppler-Effekt im SDP4-Modell über einen Umlauf (24 h). Nach Auswertung gemäß Bild 16 ist die Empfangsfrequenz in Äquatornähe überraschenderweise nur um maximal etwa ±20 Hz vom Soll verschoben, abseits des Äquators noch geringer (Bodenstationen befinden sich üblicherweise dort). Zum Vergleich: Ein SSB-Signal wertet man bis zu einer Abweichung von ±100 Hz in der Stimmlage noch als verständlich.

Der periodische Verlauf der Verschiebung über 24 Stunden ist wohl der Restexzentrizität der (nicht exakt kreisförmigen) Bahn geschuldet. Bahnelemente ändern sich auch langperiodisch, aufgrund der Bahnkorrekturen des Satellitenbetreibers wird sich der Doppler-Effekt jedoch auch langfristig in der besagten Größenordnung halten. Phase-4A wird uns also weder eine Doppler-Korrektur noch eine Antennennachführung abverlangen.

#### **n** Fazit

Das SDP4-Modell ist ein frei verfügbares, auf geophysikalischen und astronomischen Grundlagen basierendes Satelliten-Orbitalmodell. Als Softwaremodul in alle namhaften Bahnverfolgungsprogramme integriert, ist es auf [5] (s. vorige Ausgabe) im Quellcode mehrerer Programmiersprachen frei erhältlich. Laut Definition charakterisiert es Satellitenbahnen ab einer Umlaufperiode größer gleich 225 min (6000 km Bahnhöhe) und deckt somit die Bahn von Es'hail-2 ab. Die sieben Bahnelemente eines Kepler-Datensatzes fungieren als Eingangsgrößen in den Rechengang

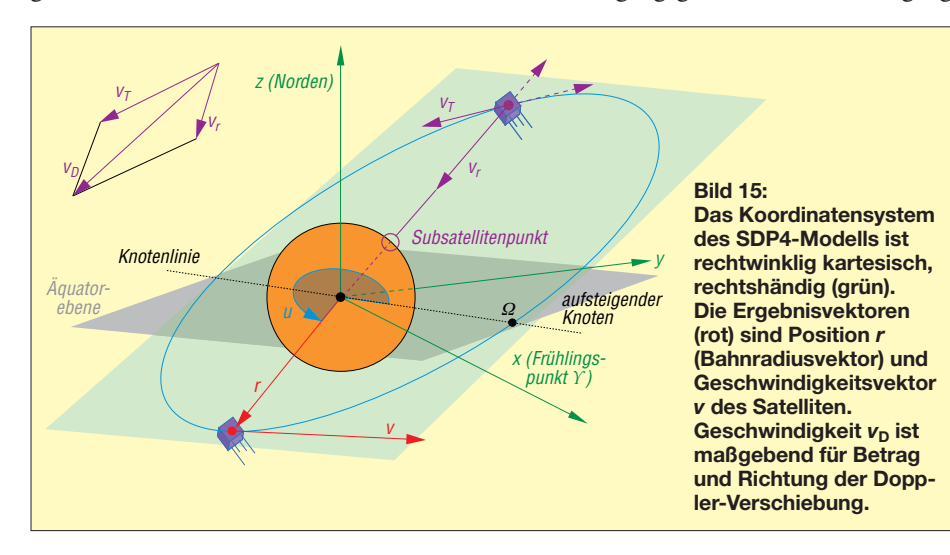

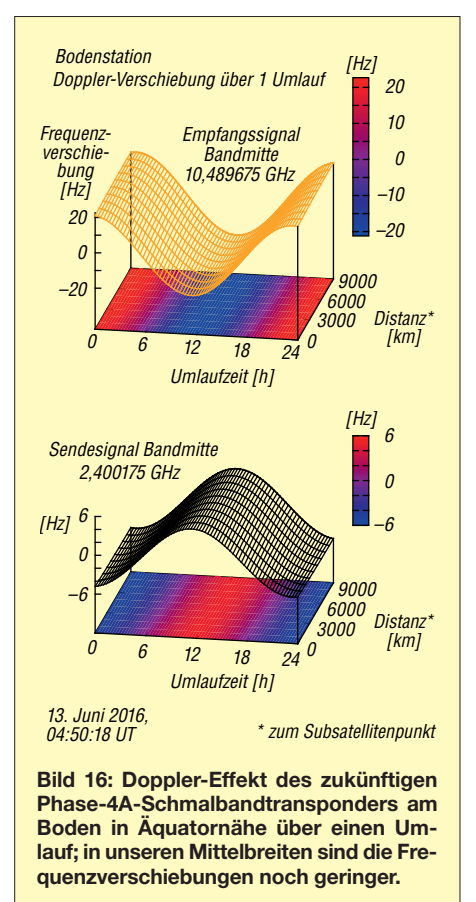

des Modells. Sie definieren eine Satellitenbahn zu einem genauen Zeitpunkt (der Epoche) exakt. Den Genauigkeitsanforderungen entsprechend werden ausschließlich Gravitationsstörungen durch Erde, Sonne und Mond berücksichtigt. Ergebnis sind Satellitenort und -geschwindigkeit zu einem Vorhersagezeitpunkt, bezogen auf Erdmittelpunkt, Äquatorebene und Frühlingspunkt.

Das Orbitalmodell SDP4 ermöglicht eine Abschätzung des Doppler-Effekts der künftigen ersten geostationären Lineartransponder AMSAT Phase-4A auf Es'hail-2. Bei einer Frequenzverschiebung von wenigen zehn Hz pro Umlauf wird sich eine Doppler-Korrektur auch bei frequenzsensitiven Betriebsarten wie SSB oder CW erübrigen.

2006 wurde SDP4 mit dem SGP4-Modell (für Bahnhöhen unter 6000 km) unter SGP4 [13] zusammengefasst. Dieses Papier liefert einen sehr gut strukturierten Blick auf das Modell und die Störungsterme.

#### ob.harald@web.de

#### **Literatur und Bezugsquellen**

- [15] Wikipedia: Geosynchrone Umlaufbahn. *[https://](https://de.wikipedia.org/wiki/Geosynchrone_Umlaufbahn) [de.wikipedia.org/wiki/Geosynchrone\\_Umlaufbahn](https://de.wikipedia.org/wiki/Geosynchrone_Umlaufbahn)*
- [16] Ernandes, K., N2WWD: Satelliten in fast geostationärem Umlauf. AMSAT-DL Journal Jg. 39 (2012) H. 2, S. 17–19 (Anmerkung DF9GH: Dieser Beitrag wurde von Jürgen Pfeiffer, DJ9AL, im Journal ins Deutsche übersetzt.)

## *Quarzstabiler Mini-Bakensender für 313 kHz bis 200 MHz*

## *GERD OTTO – DC6HL*

*Ein batteriebetriebener kleiner Sender ist für Funkamateure vielseitig einsetzbar, sei es beim Amateurfunkpeilen (ARDF) oder zum Test von Antennen. Die Frequenz des nachstehend beschriebenen Minisenders ist über einen weiten Bereich frei programmierbar, ebenso der optional ausgegebene Text im Morsecode.*

Seit einigen Jahren stehen Taktgenerator-ICs mit sehr guter Signalqualität bezüglich Jitter, d. h. Seitenbandrauschen, zur Verfügung. Ein Beispiel dafür ist der *Si570* von *Silicon Labs*, der auch im Bausatz für einen programmierbaren Quarzoszillator *FA-SY* Verwendung findet [1].

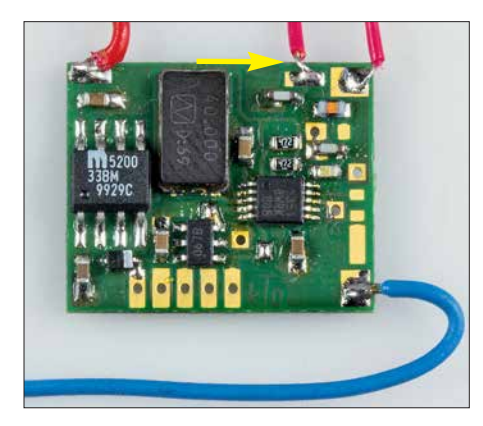

**Bild 1: Entwicklungsmuster des Miniatur-Ba kensenders; oben rechts wird die Antenne angeschlossen (Pfeil); am unteren Platinenrand sind die fünf Programmier-Lötpads zu erkennen.**

Ein Nachteil des Si570 ist der recht hohe Preis, der auch durch den integrierten Quarz bedingt ist. Ich habe mich deshalb mit den "Billigversionen" wie dem *Si5351* beschäftigt, die für Massenanwendungen in der Digitaltechnik entwickelt wurden. Im Er-

gebnis entstand das Projekt eines kleinen, quarzstabilen Senders, der einfach aufzubauen und über einen weiten Frequenzbereich programmierbar ist. Darüber hinaus ist er in der Lage, Morsezeichen automatisch auszugeben.

Achtung! Beim Einsatz dieses Mini-Senders sind die einschlägigen gesetzlichen Bestimmungen zu beachten.

#### **N** Konzept

Das Herzstück des Bakensenders ist ein Si5351A, der mithilfe eines externen Grundwellenquarzes bis zu drei unterschiedliche Ausgangssignale in einem weiten Frequenzbereich erzeugt. Grundsätzlich kann der IC vom Hersteller nach Kundenvorgaben für bestimmte Frequenzen konfiguriert werden. Die dazugehörigen Daten sind in einem internen Flash-Speicher abgelegt. Näheres ist aus dem Datenblatt ersichtlich [2], [3].

Der Anwender kann den Si5351A aber auch selbst über eine I2C-Schnittstelle programmieren. Die gewählte Frequenz muss dann jedoch nach jedem Einschalten erneut eingestellt werden. Wie im vorliegenden Projekt übernimmt diese Aufgabe zumeist ein Mikrocontroller. Dieser bietet zusätzlich die Möglichkeit, das Ausgangssignal im Morsecode zu tasten, was den Os zillatorbaustein zu einem kleinen Ba-

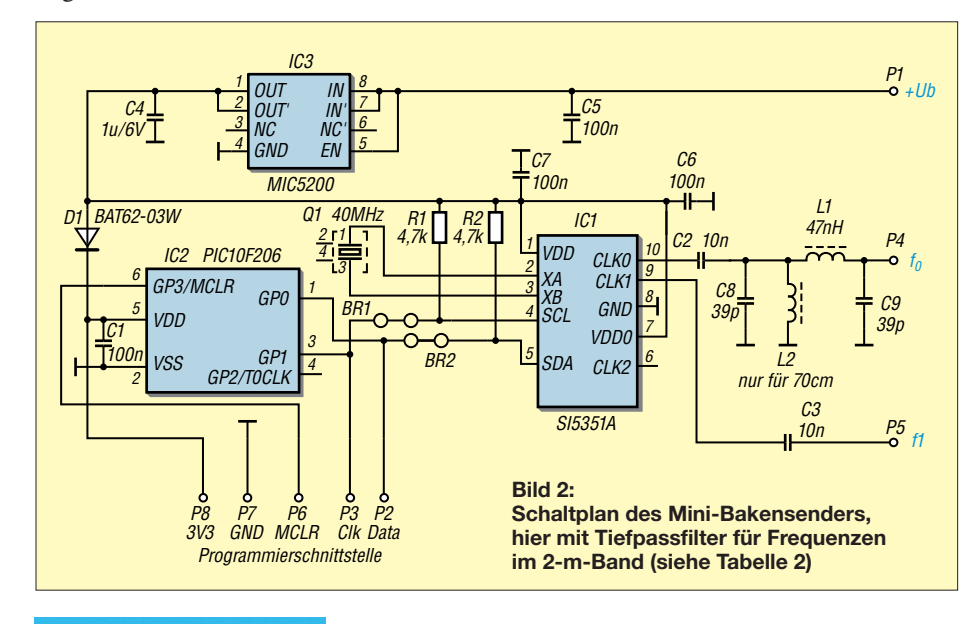

#### **Tabelle 1: Technische Daten**

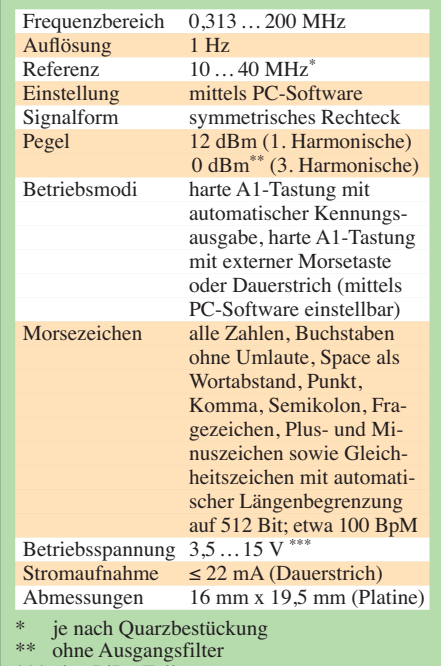

\*\*\* eine LiPo-Zelle genügt

kensender macht. Da die maximale Stromaufnahme nur etwa 22 mA beträgt, lässt sich die Baugruppe problemlos mit einer 9-V-Batterie oder einem LiPo-Akkumulator betreiben.

Nebenbei gesagt ist die Verwendung des Si5351A auch als VFO mit quasikontinuierlicher Abstimmung möglich.

Der Schaltkreis arbeitet mit zwei VCOs im Bereich von 600 MHz bis 900 MHz, deren Frequenzen vom externen Referenzquarz über zwei Phasenregelschleifen mit gebrochenem Teilerverhältnis (engl. *fractional divider*) gesteuert werden, im Datenblatt *PLLA* und *PLLB* genannt. Weitere Teiler mit gebrochenem (*PLL0* bis *PLL2*) und festem Teilerverhältnis (*R0* bis *R3*) erzeugen dann die Signale mit den endgültigen Ausgangsfrequenzen.

An weiteren Details interessierten Lesern empfehle ich die Lektüre der Applikationsunterlagen des Herstellers [4].

Meine hier vorgestellte Hard- und Software nutzt nur einen kleinen Teil der bereitgestellten Funktionen.

#### ■ Schaltungsbeschreibung

In Bild 2 ist der Schaltplan des Bakensenders zu sehen. IC3 arbeitet mit Eingangsspannungen zwischen 3,5 V und 15 V und er zeugt daraus die stabilisierte Betriebsspannung in Höhe von 3,3 V.

Als Mikrocontroller IC2 kommt ein PIC 10F206 im sechspoligen SOT-23-Gehäuse zum Einsatz. D1 ist eine Entkopplungsdiode für den PIC, die beim Programmieren verhindert, dass der Rest der Schaltung von der an der Programmierschnittstelle anliegenden Spannung mitversorgt wird.

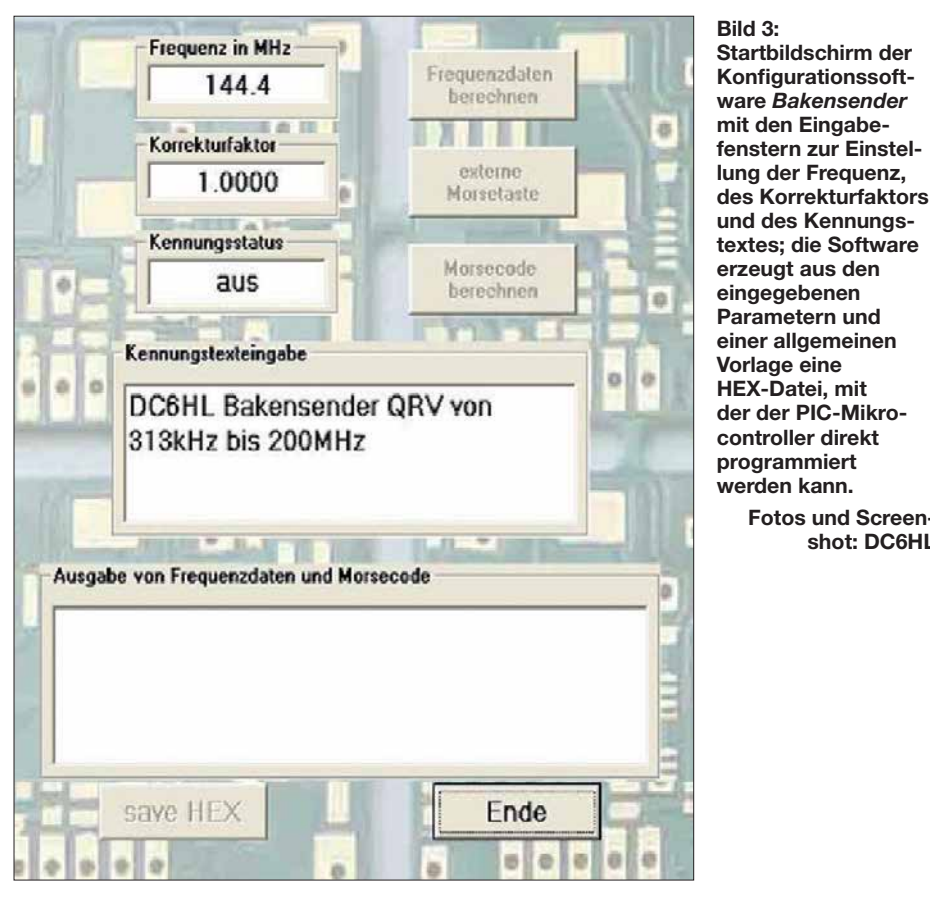

Der Typ der Schottky-Diode ist unkritisch, es kann auch eine BAS140W o. ä. verwendet werden.

Der Mikrocontroller bezieht seinen Arbeitstakt aus dem internen 4-MHz-RC-Oszillator. Über die Portpins GP0 und GP1 ist ein Software-I2C-Bus realisiert, der die Frequenz des Si5351A einstellt und ihn auch tastet. Als Referenz dient ein 40- MHz-Grundwellenquarz Q1 im vierpoligen SMD- Gehäuse.

Da der winzige PIC nur über einen 512 Byte großen Flash-Speicher und 24 Bytes SRAM verfügt, kann er die für den Si5351A erforderlichen Konfigurationsdaten nicht selbst berechnen. Dies erledigt ein auf dem PC laufendes Konfigurationsprogramm, auf das ich noch detailliert eingehen werde. Die berechneten Daten werden von der PC-Software in die Mikrocontroller-Firmware eingebettet. Das Ergebnis ist eine HEX-Datei, die der Anwender dann nur noch in den Programmspeicher des PIC übertragen muss. Danach ist dieser in der Lage, die gewünschte Ausgangsfrequenz

des Si5351A einzustellen und dessen Signal gemäß Vorgabe zu tasten.

**Fotos und Screen shot: DC6HL**

Das erzeugte HF-Signal steht als symmetrisches Rechtecksignal an CLK0 von IC1 zur Verfügung. Der Pegel der 1. Harmonischen liegt bei +12 dBm (etwa 16 mW), unabhängig von der eingestellten Frequenz. Bedingt durch die Signalform ist die 2. Harmonische stark unterdrückt. Die 3. Harmonische steht wieder mit etwa 0 dBm an.

Das Tiefpassfilter am Ausgang sorgt für die Unterdrückung der unerwünschten Oberwellen. In einer möglichen Bestückungsvariante kann ein Bandpassfilter für 70 cm verwendet werden, an dessen Ausgang noch 0 dBm (1 mW) zur Verfügung steht.

In Tabelle 2 sind einige Filtervarianten aufgeführt. Wer solche Filter selbst berechnen möchte, findet in der Software *RFSim99* eine gute Unterstützung [5]. Es ist in jedem Fall darauf zu achten, dass die Richtwerte zur Unterdrückung unerwünschter Aussendungen eingehalten werden [6]. Der zweite Ausgang des Si5351 (CLK1) ist an den Anschluss P5 der Plati-

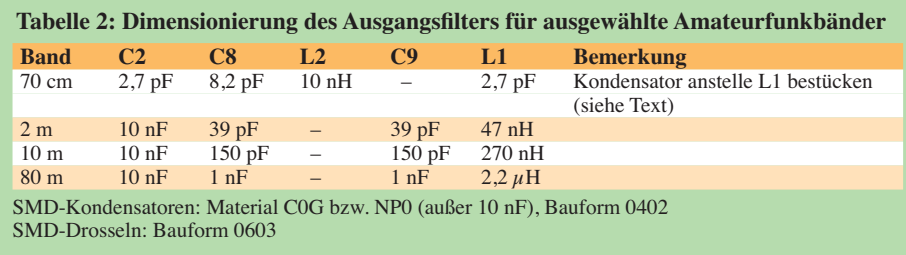

ne geführt, wird aber von meiner Software nicht unterstützt.

#### **n** Platine

Die gesamte Schaltung findet auf einer Platine mit den Abmessungen von nur  $16$  mm  $\times$  19,5 mm Platz (Bild 4)! Sie ist zweiseitig kupferkaschiert und durchkontaktiert. Interessierte Nachbauer finden die Layout-Vorlage im Download-Bereich auf *[www.funkamateur.de](http://www.funkamateur.de)*.

Alle Bauelemente haben SMD-Bauform (siehe Tabellen 2 und 3).

#### ■ Konfigurationssoftware

Die PC-Software zur Konfiguration des Bakensenders ist ab Windows 98 bis einschließlich Windows 10 lauffähig und steht als ZIP-Datei ebenfalls auf *www.funkama teur.de* [zum Herunterladen bereit. Nach](http://www.funkamateur.de) dem Entpacken liegt ein Ordner *Bakensender* mit Inhalt vor, der in ein beliebiges Verzeichnis kopiert und dort ausgeführt werden kann. Dies ist auch auf einem externen USB-Stick möglich. An der *Registry*-Datei des Computers werden keine Veränderungen vorgenommen.

Nach dem Start von *Bakensender.exe* erscheint das Programmfenster gemäß Bild 3. Wünscht man nur einen Dauerträger ohne Morsekennung, ist nur der Wert der benötigten Frequenz einzugeben. Als Dezimaltrennzeichen dient ein Punkt. Daraufhin wird der Button *Frequenzdaten berechnen* aktiv. Klickt man diesen an, berechnet das Programm die Daten für die PIC-Firmware und aktiviert den Button *save HEX*.

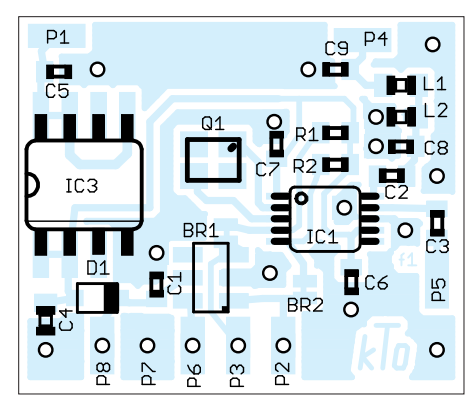

**Bild 4: Bestückungsplan der Platine im Maßstab 3:1; Originalmaße 19,5 mm × 16 mm**

Dessen Betätigung startet das Schreiben der Firmware als Intel-Hex-Datei mit der Bezeichnung *Bakensender.hex* in den Programmordner.

Nach der Programmierung des PIC erzeugt die kleine Bakensenderplatine ein Signal mit der gewünschten Frequenz. Diese hat aber zumeist noch eine Abweichung, die von der Toleranz des Referenzquarzes abhängt. Teilt man den Wert der gemessenen Ist-Frequenz durch den der Soll-Frequenz, ist das Ergebnis ein Korrekturfaktor, der

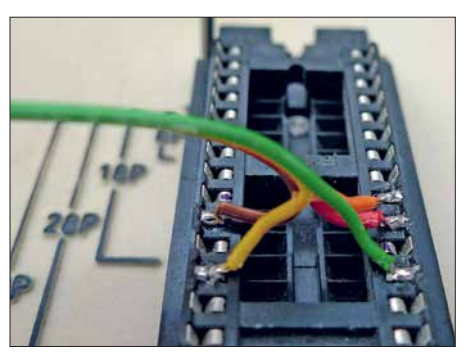

**Bild 5: Anschluss der fünf Drähte des Adapters an den Hilfssockel im** *Picstart Plus*

wiederum in das entsprechende Fenster des Konfigurationsprogramms eingetragen werden kann. Nach der anschließenden erneuten Programmierung sollte die Frequenz genau stimmen.

Wird eine Kennung benötigt, ist diese in das Fenster *Kennungstexteingabe* einzutragen. Dies aktiviert den Button *Morsecode berechnen*. Nach dessen Betätigung wechselt der Kennungsstatus auf *ein* und die Morsekennung erscheint als Bit-Code im Ausgabefenster. Die Länge dieses Codes wird automatisch auf maximal 512 Bits bzw. 64 Bytes begrenzt, um im PIC keine Programmdaten zu überschreiben. Die folgende Betätigung des Buttons *save HEX* schreibt die Frequenz und den Kennungstext in die HEX-Datei mit der PIC-Firmware.

Das Beenden des Programms über den E*nde*-Button bewirkt, dass die Werte für Frequenz und Korrekturfaktor sowie der Kennungstext in der Datei *init.txt* abgespeichert werden. Beim erneuten Programmstart stehen sie dann als Vorgabe in den entsprechenden Fenstern. Ohne Kennungseingabe wird ein Dauerstrichsignal erzeugt, sodass sich der Bakensender dann als Signalquelle mit beliebiger, fest eingestellter Frequenz einsetzen lässt.

Wird nach der Berechnung der Frequenzdaten der Button *externe Morsetaste* angeklickt, gibt der Sender keinen Kennungstext aus. Er sendet dann nur, solange Pin P6 (MCLR) der Platine gegen Masse kurzgeschlossen ist. Dies kann z. B. mit einer Morsetaste geschehen.

Verwendet man eine andere Referenzfrequenz als die vorgesehenen 40 MHz, muss man vor dem Programmstart die Datei *in-*

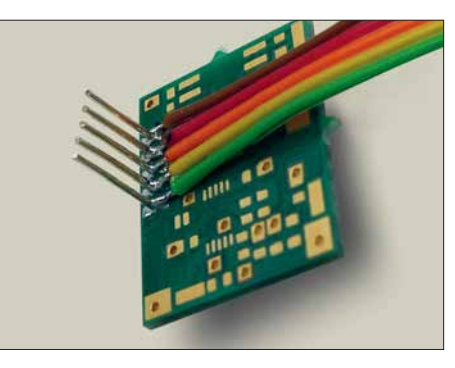

**Bild 6: Platinenseitiger Teil des Eigenbau-Programmieradapters**

*it.txt* entsprechend anpassen. In die erste Zeile ist dort anstatt der *40* die neue Referenzfrequenz, z. B. *12.8* für 12,8 MHz, einzutragen. Zu beachten sind das vorangestellte Leerzeichen und der Punkt als Dezimaltrennzeichen. Nach dem Abspeichern der Datei wird die neue Referenzfrequenz dann vom Konfigurationsprogramm verwendet.

Die Datei *Bakensender.txt* ist schreibgeschützt und darf auf keinen Fall geändert werden, da sie den Grundobjektcode enthält, der vom Konfigurationsprogramm modifiziert wird. Dieser Objektcode wurde mit der *Microchip*-Entwicklungsumgebung MPLAB v8.91 erzeugt.

#### **n** Programmierung des PIC

Die vom Konfigurationsprogramm erzeugte HEX-Datei kann in jedes dafür passende Programmiergerät geladen werden. Ich benutze dazu die Software MPLAB 8 und *Picstart plus* als Programmiergerät. Als *Device* ist in jedem Fall *PIC10F206* zu wählen. Die Konfigurationsbits müssen wie folgt eingestellt sein:

#### *WDT disabled, CP off, MCLRE off*

Die HEX-Datei darf erst jetzt importiert werden. Ihr Inhalt erscheint dann im Fenster *Program Memory*.

Das Programmiergerät wird mit der Platine über fünf Anschlüsse im 2-mm-Raster verbunden. Da das *Picstart Plus* keinen Anschluss für die serielle Programmierschnittstelle hat, habe ich einen kleinen Trick angewandt: Anstelle eines IC kommt eine beliebige Fassung in den Nullkraftsockel des Geräts. An die entsprechenden Program-

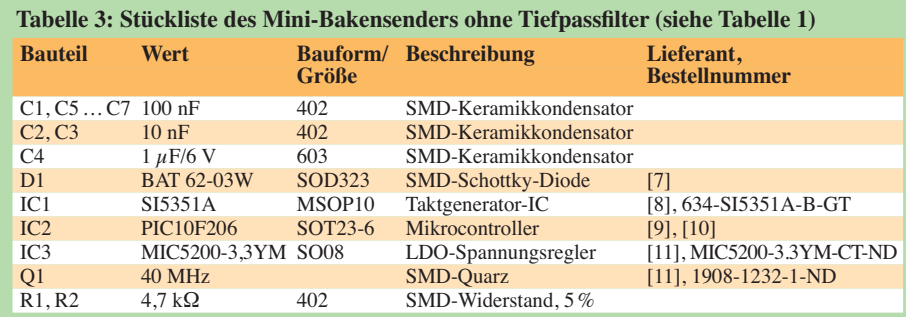

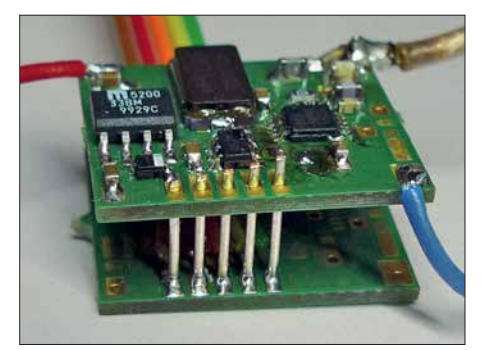

**Bild 7: Kontaktierung des Programmieradapters mit der Bakensenderplatine**

mierleitungen werden Drähte angelötet (Bild 5), die dann zu den in eine Leerplatine des Bakensenders eingelöteten Stiften führen (Bild 6). Letztere wiederum dienen zur Kontaktierung mit den entsprechenden Bohrungen der Senderplatine (Bild 7).

Wer einen modernen ICSP-Programmier adapter wie den *PICkit3* zur Verfügung hat, kann dessen sechspolige Schnittstelle direkt mit der Platine verbinden. In der IPE-Software sind unter *Settings* der *Advanced Mode* einzustellen und bei *View* ein Häkchen neben *Show Memory* zu setzen. Dann lassen sich im Fenster des *Config Memory* die angegebenen Konfigurationsbits manuell setzen. Der PIC ist über den Anschluss *VDD* der Schnittstelle mit Betriebsspannung zu versorgen.

Anschließend müssen die Anschlüsse des Programmiergeräts von der Platine entfernt werden. Jetzt ist die kleine Baugruppe betriebsbereit.

Viel Spaß beim Nachbau und beim Betrieb des Bakensenders!  $k_t$  o@gmx.de

#### **Literatur und Bezugsquellen**

- [1] Graubner, N., DL1SNG: FA-Synthesizer-Bausatz mit beheiztem Si570. FUNKAMATEUR 57 (2008) H. 9, S. 953–956
- [2] FA-Bauelementeinformation: Si5351A/Si5351B/ Si5351C: I<sup>2</sup>C-programmierbare CMOS-Taktgene ratoren und VCXO. FUNKAMATEUR 64 (2015) H. 2, S. 173–174
- [3] Datenblatt Si5351A/B/C-B: *www.silabs.com/ [documents/public/data-sheets/Si5351-B.pdf](http://www.silabs.com/documents/public/data-sheets/Si5351-B.pdf)*
- [4] Silicon Labs: Manually Generating an Si5351 Register Map (AN619). *www.silabs.com/docu [ments/public/application-notes/AN619.pdf](http://www.silabs.com/documents/public/application-notes/AN619.pdf)*
- [5] HyDesign: RFSim99. enthalten auf der FA-Jahrgangs-CD 2014, FA-Leserservice *FC-014* bzw. *FCA-14*
- [6] Bundesnetzagentur: Verfügung Nr. 33/2007, Ama teurfunk: Richtwerte für unerwünschte Aussendungen gemäß § 6 Abs. 4 Satz 2 der Ama[teurfunkverordnung \(AFuV\).](http://www.bnetza.de/amateurfunk) *www.bnetza.de/*  $a$ mateurfunk  $\rightarrow$  Verfügungen und Mitteilungen
- [7] Bürklin OHG, 82041 Oberhaching, Tel. (089) 55875-110; *[www.buerklin.com](http://www.buerklin.com)*
- [8] Mouser Electronics: Tel. (089) 520 462 110; *<http://de.mouser.com>*
- [9] Schukat electronic Vertriebs GmbH, 40789 Mon[heim a. Rhein, Tel. \(2173\) 950-5;](http://www.schukat.com) *www.schukat. com*
- [10] Reichelt Elektronik GmbH & Co. KG, Sande, Tel. (0 44 22) 95 53 33; *[www.reichelt.de](http://www.reichelt.de)*
- [11] Digi-Key Corporation: *[www.digikey.de](http://www.digikey.de)*

# *Einbrechergräuel: Elektronik täuscht Anwesenheit im Haus vor*

### *FRANZ-PETER ZANTIS*

*Eine Wohnung, in der abends nicht von außen erkennbar zeitweise Leben herrscht, gilt bei Einbrechern schnell als lohnendes Objekt. Mit einer kleinen Baugruppe lassen sich als Abschreckung im ersten Schritt unterschiedlich positionierte Lampen schalten, wobei die Möglichkeiten über die einer Zeitschaltuhr weit hinausgehen. Erweiterungen sind möglich.*

Für das Steuern und Regeln von Geräten und der Beleuchtung im Haus eignet sich die Platine *Testaufbau*. Sie wurde von mir entwickelt und später im Physikalischen Institut an der RWTH Aachen mehrfach überarbeitet. Die Platine erlaubt das Steuern, Messen und Regeln über einer USB-Verbindung von einem PC, Tablet oder Notebook aus.

Sie lässt sich vielfältig für Versuchsaufbauten einsetzen. Hier findet sie als Einbrecherabschreckung Verwendung. Zusam-

#### $\blacksquare$  **Platine Testaufbau**

In [1] ist die Platine *Testaufbau* für den Praktiker umfassend beschrieben. Der Vorläufer der Platine wurde in [2] vorgestellt. Unbestückte Platinen sind von mir erhältlich. Außerdem steht das Layout der 160  $mm \times 100$  mm großen Platine als Ergän[zung im Download-Bereich auf](http://www.funkamateur.de) *www.funk amateur.de* zum Herunterladen bereit. Die mittlerweile recht umfangreiche Schaltung ist als Ganzes ebenfalls in der Ergänzung zu sehen. In diesem Beitrag werden nur die

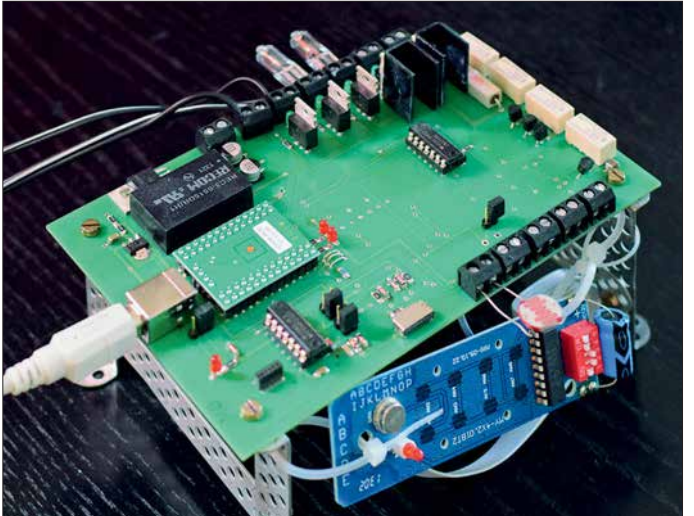

men mit einem alten Notebook dient die Platine im vorliegenden Projekt dazu, bei Abwesenheit aller Bewohner in meinem Haus Anwesenheit vorzutäuschen. Dazu schaltet die Baugruppe nach einem programmierbaren Zeitplan bis zu drei Niedervolt- und bis zu vier 230-V-Lampen individuell ein und aus – Erweiterungen sind möglich.

Dabei wird beachtet, ob noch Tageslicht vorhanden ist oder nicht. Nur wenn Dunkelheit herrscht, schaltet die Baugruppe die Lampen tatsächlich ein. Dies erspart die Erstellung spezieller jahreszeitabhängiger Abläufe und macht die Täuschung perfekter.

Sofern der verwendete Computer nicht mit dem Internet verbunden ist, besteht keine Gefahr, dass ein Hacker- oder Virenangriff die Steuerung manipulieren oder außer Betrieb setzen kann.

**Die Platine** *Test aufbau* **im Einsatz als Abwesenheitssteuerung; mithilfe von Teilen aus einem Metallbaukasten wurde die Platine mit einem Ständer ausgerüstet, an dem auch die aus der Funkfernbedienung ausgebaute Leiterplatte befestigt ist.**

**Bild 1:**

zum Projekt relevanten Teile der Schaltung besprochen und dargestellt.

Bild 1 zeigt die Platine im Einsatz als Lampensteuerung. Bindeglied zwischen der USB-Verbindung und der Hardware auf der Platine ist der *IO-Warrior56* von *Code Mercenaries*[3], ein gut handhabbares Modul. Von den vielen Funktionen, die der Baustein bietet, finden hier der USB und die Ein-Ausgabe-Anschlüsse (GPIO) Verwendung.

Praktisch ist, dass wichtige Ein- und Ausgänge der Leiterplatte *Testaufbau* mit Schraubklemmen versehen sind. Nur einige wenige der oft benutzten Ausgänge sind über Lötflächen kontaktiert.

Die Baugruppe wird mit zwei Gleichspannungen gespeist: 5 V über die USB-Verbindung zur Versorgung der gesamten Elektronik und 12 V für die Lampen. Für Letztere ist ein handelsübliches Schaltnetzteil nutzbar, das mindestens 3A Ausgangsstrom liefern kann. Zu beachten ist die richtige Polung!

Die Versorgung der Elektronik aus der USB-Schnittstelle des mit einem Akkumulator ausgestatteten Notebooks hat den Vorteil, dass die Steuerung auch bei Stromausfall weiter funktioniert – lediglich die Lampen bleiben dann dunkel.

Die Leiterplatte *Testaufbau* bietet:

- drei Schaltausgänge für 12-V-Verbraucher (J3, J4, J5), über die sich ohne weitere Maßnahmen bis zu 3 A schalten lassen,
- sechs Open-Kollektor-Ausgänge (Lötanschlüsse) für die Fernbedienung und
- zwei Schalteingänge (J12, J13), von denen hier nur J13 beschaltet ist.

Außerdem befinden sich folgende Schaltungsteile auf der Leiterplatte, die jedoch für dieses Projekt nicht erforderlich sind:

- zwei Analogeingänge (J6, J10) zur Messung von Spannungen,
- ein Eingang (J20) für einen analogen Sensor; eine Spannungsversorgung von 3,3 V ist bereits vorgesehen. Damit lässt sich sehr bequem ein Sensor-Spannungsteiler aufbauen.
- zwei Steuerausgänge (J8, J9), an denen sich per Software Ausgangsspannungen von 0 V bis 12 V einstellen lassen; bei Ausgangsspannungen kleiner als 12 V und Ausgangsströmen größer 500 mA sind die zugehörigen Längstransistoren (in der Gesamtschaltung T1 und T6) unbedingt auf ausreichend große Kühlkörper zu montieren.
- ein PWM-Ausgang (J17),
- vier Relais (X1 bis X4) mit potenzialfreien Wechselkontakten (Lötanschlüsse),
- ein Temperaturfühler und ein SD-Kartenhalter.

#### ■ Verbraucher für Kleinspannung

Verbraucher für 12 V lassen sich direkt mit der Platine verbinden. Zur Verfügung stehen die drei mit zweipoligen Klemmen ausgestatteten Schaltausgänge J3, J4 und J5. Beim Anschluss von Halogenlampen braucht die Polarität dabei nicht beachtet zu werden, beim Anschluss von Energie spar- oder LED-Lampen für Camping allerdings schon. Alle Details zu diesen Schaltausgängen zeigt Bild 3. Zum Einschalten ist Low-Pegel (0) an den Eingang des jeweiligen Schmitt-Trigger-Inverters (U1a, U1b, U1c) zu legen und zum Ausschalten eine 1 (High-Pegel).

Bei dem bei mir zuhause laufenden Aufbau ist an der Klemme J3 die in Bild 5 abgebildetete 12-V-Energiesparlampe angeschlossen, die meinen Arbeitsplatz beleuchtet. An J4 und J5 ist jeweils eine 20- W-Halogenlampe direkt an die Schraubklemmen befestigt, Bild 4.

## *Praktische Elektronik*

#### n **Verbraucher für Netzspannung**

Im hier vorgestellten Projekt sind die vier 230-V-Lampen über Funksteckdosen angeschlossen, die sich per Fernbedienung schalten lassen. Das hat mehrere Vorteile:

- Das Verlegen von Verbindungskabeln entfällt.
- Da die Funksteckdosen unverändert Verwendung finden, kommt man mit Netzspannungspotenzial nicht in Berührung. Die Belastung durch Funkwellen ist dabei nur gering, denn diese werden lediglich bei

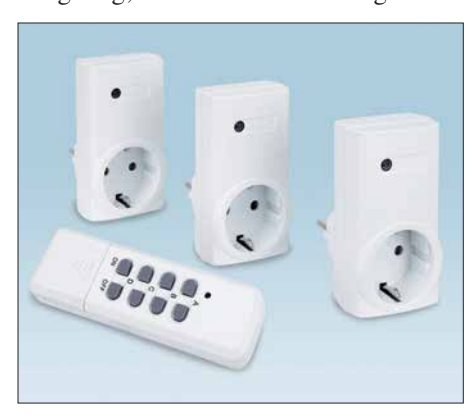

**Bild 2: Handelsübliches Funkschalterset mit einem 4-Kanal-Handsender und drei Empfängersteckdosen Werkfoto**

Schaltvorgängen für jeweils 400 ms ausgesendet. Die verwendete 4-Kanal-Funkfernbedienung stammt von *Pollin* (*[www.](http://www.pollin.de) [pollin.de](http://www.pollin.de)*). Bild 2 zeigt das komplette Set (Bestell-Nr. 55 06 66). Es enthält leider nur drei Funksteckdosen, sodass ich eine Funksteckdose zugekauft habe (Bestell-Nr. 55 06 94).

Bild 9 zeigt den Handfunksender mit abgenommenem Deckel. Der Sender arbeitet mit dem Decoder-IC HX2262 und einem Funkmodul (oben rechts neben der LED),

dass auf 433 MHz sendet. Unterhalb des Decoder-IC ist ein Dip-Schalter mit fünf Ebenen angeordnet. Der dort binär eingestellte Code muss mit dem Code übereinstimmen, der in den Funksteckdosen vorgegeben ist. Bei Code-Änderung lassen sich mehrere Sets verwenden, ohne dass sich diese gegenseitig stören.

Unterhalb des DIP-Schalters befindet sich eine 12-V-Batterie, die den Handfunksender mit Energie versorgt. Ich habe die Batterie durch einen Elektrolytkondensator  $470 \mu$ F/25 V ersetzt, siehe Bild 10.

Die Baugruppe *Testaufbau* generiert mit dem AM3N-0515D aus den 5 V der USB-Versorgung galvanisch getrennt +15 V und –15 V. Zapft man die +15 V über eine 3,3-V-Zenerdiode (BZX55C3V3 oder ZPD 3V3) an, dann bleiben 11,7 V übrig, die zur Versorgung der Fernbedienung nutzbar sind. Das zugehörige Schaltungsdetail ist in Bild 6 mit skizziert. Auf der Leiterplatte stehen jedoch keine passenden Anschlüsse für +15 V und Massepotenzial zur Verfügung. Die Verbindung ist jedoch z. B. am Anschluss 4 des Operationsverstärkers U4 (LM324) und der danebenliegenden Massefläche möglich. Beim Prototyp habe ich dort zwei Leitungen angelötet, die dann mit dem Plus- bzw. dem Minusanschluss des in der Fernbedienung als Batterieersatz dienenden Kondensators verbunden sind, Bild 11.

Die Schaltung der im Musteraufbau verwendeten Fernbedienung ist im Bild 6 zu sehen. Überall wo der Decoderbaustein HX2262 verbaut ist (das ist wohl die Mehrheit der handelsüblichen Funksender), sollte die Schaltung ähnlich aussehen. Links ist der genannte Anschluss der Stromversorgung dargestellt, rechts der Anschluss

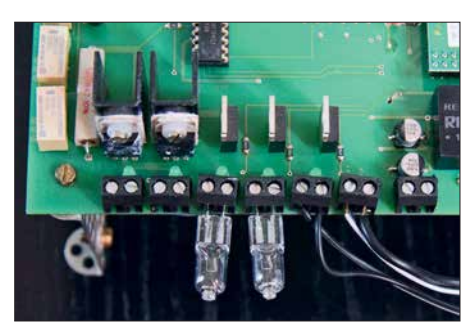

**Bild 4: Anschluss zweier Halogenlampen direkt an den Schraubklemmen**

**Bild 5: 12-V-Leuchten, wie sie beim Camping zum Einsatz kommen, eignen sich gut für dieses Projekt.**

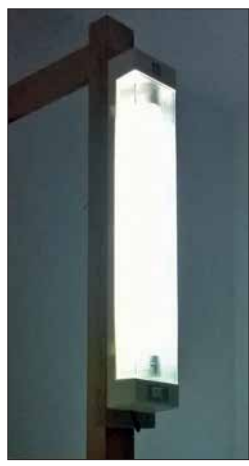

der sechs Steuerleitungen: *Ein*, *Aus* und die Kanäle *A* bis *D*. Diese Anschlüsse sind mit den Open-Kollektor-Transistoren T7 und T15 bis T19 auf der Leiterplatte *Testaufbau* zu verbinden. Bild 3 zeigt den zugehörigen Ausschnitt aus der Schaltung und Bild 8 die Position der Anschlüsse auf der Leiterplatte.

Die Open-Kollektor-Ausgänge liegen parallel zu den Tastern der Fernbedienung. Wie in der Schaltung der Fernbedienung in Bild 6 erkennbar, sind immer zwei Kontakte zu schließen, um eine Aktion auszuführen. Dies übernimmt jetzt die Software samt

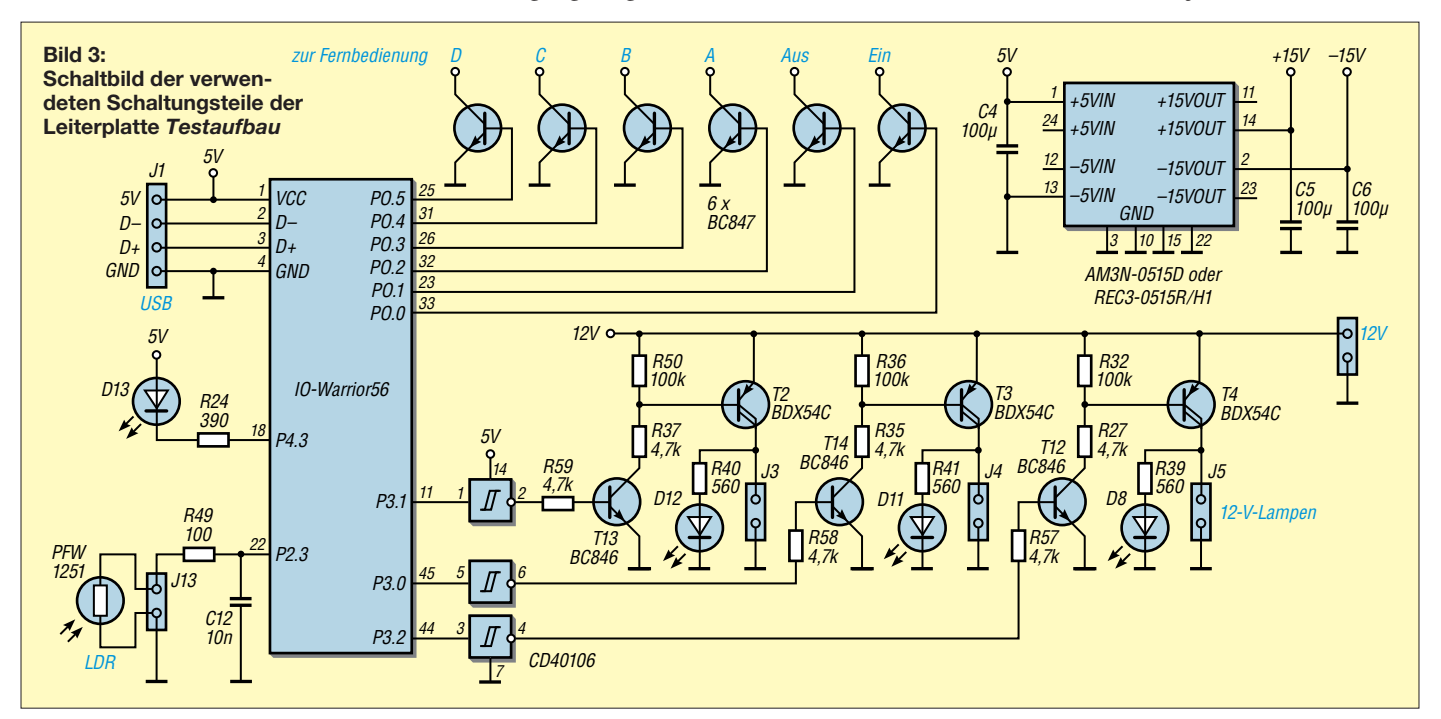

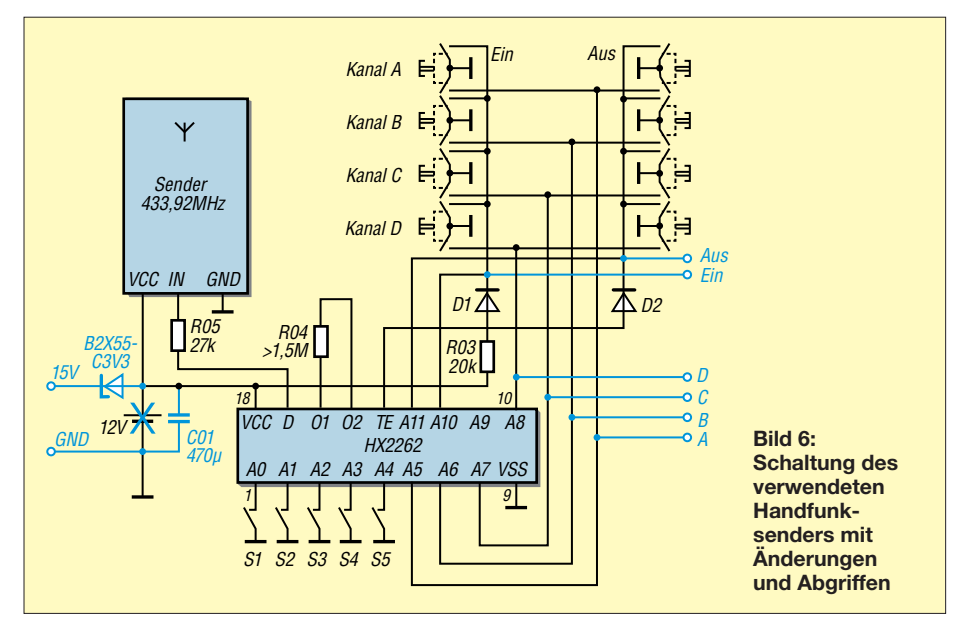

den Transistoren. Beispielsweise müssen zum Einschalten der Steckdose am Kanal A der Kontakt *A* gemeinsam mit dem Kontakt *Ein* für die Dauer eines Tastendrucks schließen. Zum Ausschalten der Steckdose an Kanal A sind wiederum der Kontakt *A* und jetzt der Kontakt *Aus* für die Dauer eines Tastendrucks mit GND zu verbinden. Tests haben ergeben, dass eine Tastendrucklänge von 400 ms bis 500 ms optimale Ergebnisse liefert. Bei diesen Längen wurden die Schaltvorgänge stets sicher ausgeführt. Während des Tastendrucks liefert der 470-µF-Kondensator den Strom für das Sendemodul und den Decoder HX2262 in der Fernbedienung. Bei zu langem Tastendruck entlädt sich der Kondensator zu stark und der Sendevorgang reißt ab. Bei zu kurzem Tastendruck reagieren die Empfänger (Funksteckdosen) nicht.

Beim Musteraufbau habe ich die sechs Steuerleitungen unter Benutzung eines Flachbandkabels wie in der Tabelle angegeben verbunden. Dort ist die Stromversorgung auch mit aufgeführt. Der Decoder-IC ist in einem normalen bedrahteten DIL18- Gehäuse untergebracht. Mit entsprechender Vorsicht lässt sich das Flachbandkabel direkt an den Pins des Decoder-IC anlöten.

#### n **Lichtsensor**

Die Zeitpunkte des Ein- und Ausschaltens einzelner Lampen sind in der Software festgelegt. Es sind beliebig viele Schaltvorgänge und Schaltvariationen an beliebig vielen Tagen möglich. Prinzipiell lässt sich für jeden Zeitpunkt bzw. für jedes Datum, welches in der Zukunft liegt, ein Schaltvorgang festlegen. In meinem Aufbau habe ich mich auf die 31 Tage eines Monats beschränkt. Diese wiederholen sich dann.

Der kürzeste Abstand zwischen den Schaltvorgängen beträgt im vorliegenden Projekt 1 min. Allerdings ließe sich das Programm so ändern, dass es sekündlich ein Schaltvorgang ausführt.

Es gibt in Deutschland Monate, bei denen es um 18 Uhr bereits dunkel ist, und andere, in denen es noch bis 21 Uhr hell ist. Das Einschalten der Lampen darf jedoch nur bei Dunkelheit erfolgen, um die Täuschung nicht als solche erkennbar zu machen. Damit man bei der Festlegung der Ein- und Ausschaltzeiten nicht auf die Sonnenauf- und -untergangszeiten achten muss, ist ein Lichtsensor am Eingang J13 angeklemmt, Bild 7. Mithilfe dieses Lichtsensors kann das Programm entscheiden,

**Bild 9: Geöffnetes Gehäuse des Handsenders der Funkfernbedienung; die Verbindung mit der Haupt platine erfolgt über Flachbandkabel zu den Anschlüssen des hier markierten Decoder-IC auf der Unterseite der Leiterplatte. Fotos, Screen shot: Zantis**

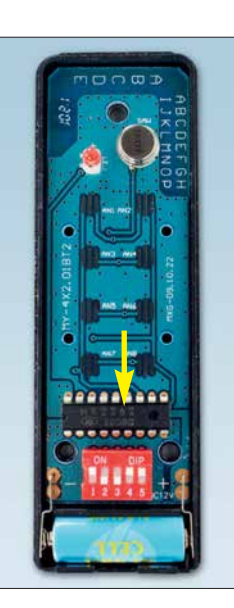

**Bild 10: Leiterplatte der Fernbedienung, bei der die Batterie samt Halter entfernt und durch einen 470-µF-Kondensator ersetzt wurde**

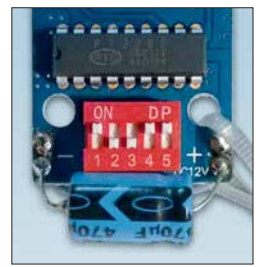

ob ein vorgesehener Schaltvorgang überhaupt erfolgen darf.

Beim Lichtsensor handelt es sich um einen Fotowiderstand LDR (engl. *Light Dependend Resistor*). Bei Dunkelheit ist sein Widerstand sehr hoch, bei dunkler Nacht typisch 1 MΩ. Der Widerstand des Fotowiderstands sinkt bei Lichtbefall rapide ab, bei Tageslicht auf typisch 100 Ω und weniger. Der hier eingesetzte PFW1251 hat bei einer Wellenlänge von etwa 560 nm (zwischen grünem und gelbem Licht) seine maximale Empfindlichkeit.

Der PFW1251 stammte von *Pollin*. Er ist dort aber nicht mehr erhältlich, doch man kann fast jeden LDR-Typ verwenden. Die Unterschiede sind meist nur die maximale Verlustleistung bzw. Baugröße. Die Wider standsänderung in Abhängigkeit von der Lichtstärke variiert zwischen den Typen kaum.

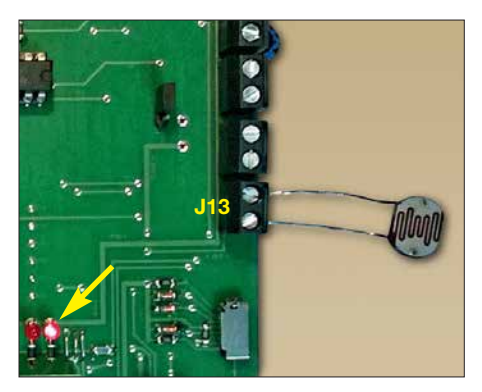

**Bild 7: LDR-Widerstand am Anschluss J13 der Platine** *Testaufbau* **und Kontroll-LED**

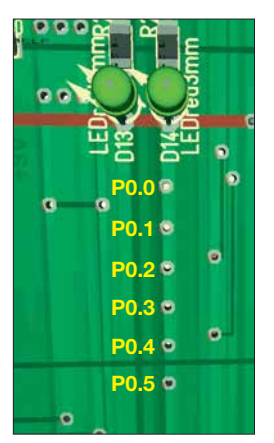

**Bild 8: Ein Flachbandkabel verbindet Fernbedienung und Hauptplatine. Die zugehörigen sechs Anschlüsse auf der Platinenoberseite (von oben nach unten): P0.0, P0.1, P0.2, P0.3, P0.4, P0.5.**

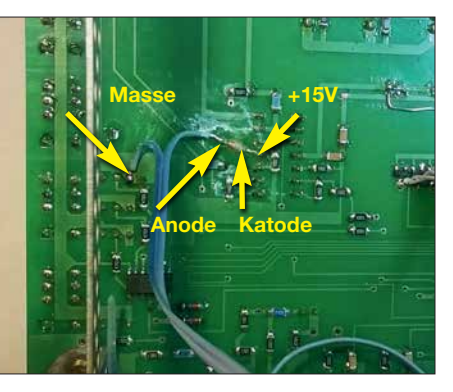

**Bild 11: Zenerdiode auf die Rückseite der Platine gelötet und angeklebt.**

## *Praktische Elektronik*

**Belegung des Flachbandkabels zwischen Fernbedienung und Hauptplatine**

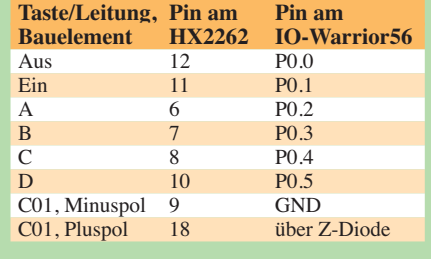

In Bild 3 ist der zugehörige Schaltungsausschnitt zu sehen. Der LDR ist an der Klemme J13 angeschlossen. Der in Reihe liegende 100-Ω-Widerstand erfüllt zwei Funktionen. Zunächst schützt er den Eingang des *IO-Warrior56* vor zu hohen Strömen. Außerdem bildet er mit dem 10-nF-Kondensator ein Tiefpassfilter, um den Umschaltvorgang zu beruhigen.

Der IO-Warrior56 wird mit 5 V betrieben (TTL-Standard). Eine hohe Spannung ist als High-Pegel (in positiver Logik eine logische 1) definiert, eine niedrige Spannung als Low-Pegel (in positiver Logik eine logische 0). Eingangsspannungen mit  $U_{\rm E}$  < 0,8 V werden sicher als Low-Pegel, und mit  $U_E$  > 2,0 V als High-Pegel erkannt. Die Ausgangsspannung beträgt typisch *U*<sup>A</sup>  $< 0.4$  V für Low-Signale und  $U_A > 2.4$  V für High-Signale, jeweils bei zulässiger Last.

Bei einem Versuch wurde an J13 eine variable Spannung angelegt und folgende Hysterese gemessen:

- Bei Annäherung von Low nach High wurde bei 1,5 V High erkannt.
- Bei Annäherung von High nach Low wurde bei 1,3 V Low erkannt.

Der LDR bildet mit dem Pull-up-Widerstand im Portpin des *IO-Warrior56* einen Spannungsteiler wie in Bild 12. Der 100- Ω-Vorwiderstand wurde hier nicht berücksichtigt. Bei Beleuchtung des LDR ist er niederohmig und der betreffende Eingang erfasst eine 0. Deckt man den LDR ab, dann ist er hochohmig und es wird eine 1 an den Eingang gegeben.

$$
U_{\text{LDR}} = 5 \text{ V} \cdot \frac{R_{\text{LDR}}}{R_{\text{P}} + R_{\text{LDR}}}
$$

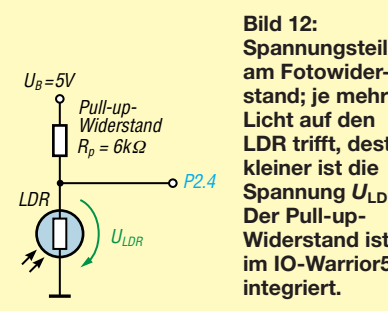

**Spannungsteiler am Fotowiderstand; je mehr LDR trifft, desto Spannung**  $U_{\text{LDR}}$ **Widerstand ist im IO-Warrior56**

Die Baugruppe steht auf meinem Schreibtisch im Arbeitszimmer. Die Lichtverhältnisse sind dort so, dass der LDR Hell und Dunkel genau erkennt.

#### ■ Software

Die Steuersoftware ist mit Visual BASIC von *[http://docs.microsoft.com/en-us/dotnet/](http://docs.microsoft.com/en-us/dotnet/visual-basic) visual-basic* geschrieben und kompiliert. Vorteilhaft ist bei Visual BASIC die einfache Lesbarkeit des Quelltextes. Umfangreiche Dokumentationen sind oft gar nicht notwendig.

Beim Musteraufbau wurde eine spartanisch einfache Benutzeroberfläche gewählt (Bild 13). Für jeden zu schaltenden Verbraucher gibt es einen Ein- und einen Aus-Button. Entsprechend des aktuellen Zustandes ändert sich bei den Buttons die Farbe: rot für aktiv und grau für nicht aktiv.

Außerdem gibt es zwei Buttons, mit denen sich die Automatik abschalten lässt. Eine manuelle Betätigung der Buttons ist immer möglich und stört die Automatik nicht. Wer aber nicht möchte, dass die Automatik die manuell ausgeschaltete Lampe irgendwann wieder einschaltet (oder umgekehrt), kann die Automatik auch abschalten.

Wenn die Automatik in Betrieb ist, zeigt die PC-Software das aktuelle Datum und die aktuelle Uhrzeit (inklusive Sekunden) an. Damit jederzeit erkennbar ist, ob die Steuerung arbeitet, wird eine auf der Platine befindliche LED in Abständen von 800 ms für 30 ms eingeschaltet. Dies ergibt kurze Lichtblitze. Im Bild 7 ist dies zu erkennen. Dieses Blitzen wird in einem separaten Unterprogramm abgearbeitet. Es behindert die eigentliche Steuerung also nicht.

Der Visual-BASIC-Quelltext ist gut dokumentiert. Für Details zur Software empfehle ich die Lektüre von [1].

Für die Verwendung der Software bzw. für die Programmerstellung oder deren Fortsetzung sind noch drei Dateien notwendig:

- Die Programmbibliothek *iowkit.dll* ist in den Ordnern *Release* und *Debug* unterhalb von *bin* abzulegen. Diese Datei lässt sich z. B. von der Website des Herstellers des IO-Warrior56 herunterladen.
- Die Programmfunktionen zum Ansprechen der Programmbibliothek müssen im Projektexplorer der Entwicklungsumgebung (IDE) eingebunden sein; sie sind im Modul *iowModul.vb* enthalten.
- Darüber hinaus ist noch das Modul *bitmanipulation.vb* erforderlich, in dem Funktionen zur Veränderung einzelner Bits innerhalb eines Byte hinterlegt sind.

Die beiden *vb*-Module sind in [1] beschrieben. Für die Verwendung in diesem Projekt sind aber detaillierte Kenntnisse zur Funktion nicht unbedingt erforderlich. Alle drei Dateien stehen zusammen mit dem

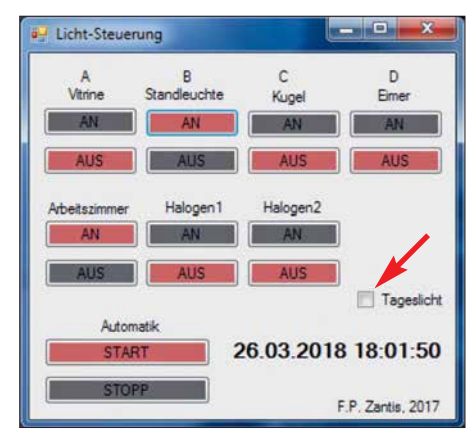

**Bild 13: Momentaufnahme der Oberfläche der Steuersoftware; nur die Standleuchte und die Lampe am Arbeitsplatz sind eingeschaltet. Am fehlenden Haken im weißen Kästchen ist zu erkennen, dass kein Tageslicht vorhanden ist.**

[Quelltext als Ergänzung auf](http://www.funkamateur.de) *www.funkama teur.de* zum Herunterladen bereit.

franz-p.zantis@arcor.de

#### **Literatur und Bezugsquelle**

- [1] Zantis, F. P.: Steuern, Messen, Regeln mit dem PC – Ein praktischer Workshop. GRIN Verlag, München 2016/2017
- [2] Zantis, F. P.: IO-Warrior Erweiterungs-Board. Elektor, 45 (2014) H. 7/8, S. 10–21
- [3] Code Mercenaries GmbH: IO-Warrior56 Ge[neric universal I/O Controller for USB.](http://www.codemercs.com) *www.code mercs.com*
- [4] Machon, W., (Hrsg.): Tabellenbuch Elektrotechnik/Elektronik. Bildungsverlag EINS, 6. Aufl., Braunschweig 2009
- [5] Zantis, F. P.: VB-Express und die Hardware. Elek tor Verlag, Aachen 2014

## *Nachlese*

**■ 80-A-Strommesser für Bordspannungen bis 36 V FA 9/18, S. 838–840**

In Bild 5 darf der obere Anschluss von R2 keine Verbindung mit der positiven Versorgungsspannung haben, da sonst die Spannungsregelung durch VT1 außer Kraft gesetzt wäre.

#### ■ **63. UKW-Tagung Weinheim FA 11/18, S. 1014–1015**

Aufgrund eines Übermittlungsfehlers ist leider der 4. Platz falsch ausgewiesen. Preisträger ist Peter Horlacher, DH1PAX, mit einem Funkkoffer (alles, was man für portablen Funkbetrieb mit Digimodes benötigt). Das Exponat hat nichts mit dem Solarkoffer von DH5TC zu tun, sondern wird erst in einer späteren FA-Ausgabe ausführlich vorgestellt.

#### **■ NVIS-Antenne AS2599 – auch für den Amateurfunk geeignet? FA 11/18, S. 1037–1039**

Die Bezeichnung der untersuchten Antenne lautet korrekt AS2259.

Alle bis zum Zusammenstellen der FA-Jahrgangs-CD bekannt gewordenen Fehler werden in der Jahrgangs-PDF-Datei korrigiert.

# *Adventskalender mit optischem Rätsel ermöglicht Augentraining*

### *Dr.-Ing. KLAUS SANDER*

*Bei dem hier vorgestellten Adventskalender ist jeden Tag ein kleines Rätsel zu lösen: Ein am Anfang kaum zu sehendes Bild muss erkannt werden, während sich die Beleuchtung ändert. Dieses Verfahren hilft in gewissen Grenzen auch beim Augentraining.*

Das Jahr geht seinem Ende entgegen. In wenigen Tagen beginnt die Adventszeit und danach folgen die Weihnachtsfeiertage. Um besonders Kindern die abnehmende Tagesanzahl bis zum Weihnachtsfest zu verdeutlichen, wurde bereits im 19. Jahrhundert der Adventskalender publik. Täglich ist auf dem Kalender für den jeweiligen Tag eine der Türen zu öffnen, hinter denen sich Überraschungen verstecken. in anderen Wellenlängenbereichen verbessert sich die Erkennbarkeit.

Für ein Experiment beleuchten wir ein gelbes und ein blaues Objekt mit einer gelben und einer blauen LED. Im gelben Licht erscheint das gelbe Objekt sehr hell, fast wie weiß. Bei blauem Licht sieht es dunkel aus. Beim blauen Objekt wirkt es genau umgekehrt. Dieser Effekt entsteht durch die Reflexion des Lichts.

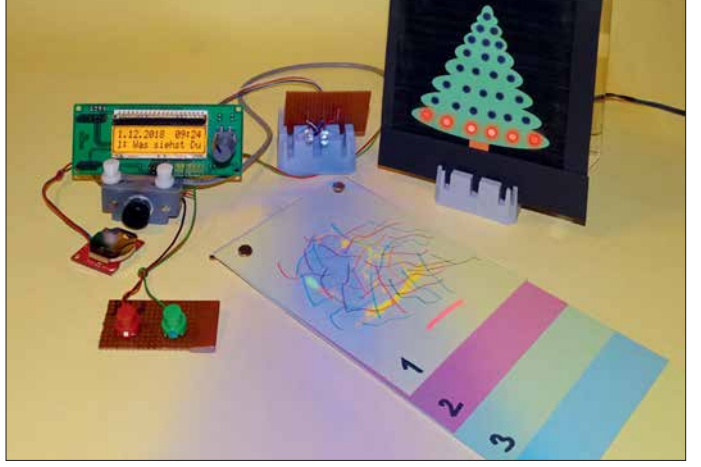

Sie reichen von Bildern bis zu Süßigkeiten. Das erfreut Kinder und macht die Wartezeit erträglicher.

Adventskalender gibt es heute in vielen Varianten, so auch auf Basis elektronischer Schaltungen mit einer LED-Anzeige. Wir wollen hier zusätzlich ein Rätsel einbauen und nutzen einen optischen Trick: Auf einer dunklen Fläche oder einer mit mehreren Farben ist ein weiteres Bild mit anderen Farben quasi versteckt. Wer schon einmal einen Farbsehtest absolviert hat, kennt die darauf basierenden Ishihara-Farbtafeln.

An jedem Tag stellt sich die Frage, was zu sehen ist. Wurde die korrekte Antwort gegeben, leuchten an einem gezeichneten Weihnachtsbaum mehr LEDs. Ganz nebenbei hilft das tägliche Probieren auch beim Training der Augen.

LEDs haben einen relativ schmalen Spektralbereich. Bei Beleuchtung des Gesamtbilds mit weißem Licht sollte das darin verborgene Bild erkennbar sein – manche Menschen haben jedoch Schwierigkeiten dabei. Bei Beleuchtung des Bilds mit LEDs

**Bild 1: Bei den Rätseln dieses Advents kalenders sind farblich versteckte Bilder zu erkennen. Korrekte Antworten führen zu einem stärker beleuchteten Weihnachtsbaum. Fotos: Sander**

Statt fertiger Bilder kaufen wir uns Filzstifte mit unterschiedlichen Farbstoffen. In den zur Beschriftung vorgesehen Filzstiften sind Farbstoffe enthalten, bei denen nur das Reflexionsprinzip wirkt. Die in den breiteren, zur Kennzeichnung von Textzeilen vorgesehenen Markern enthaltenen Farbstoffe sind fluoreszenzfähig. Sie beginnen zu leuchten, wenn sie Licht kurzer Wellenlänge trifft. Das funktioniert nicht nur im UV-Bereich. Bereits bei blauem Licht fluoresziert die Farbe. Die Filzstifte beider Typen sind nur für Papier geeignet.

Die Bilder 2 und 3 verdeutlichen das hier benutzte Prinzip. Bei Bild 2 wurde auf einem Blatt Papier mit einem Marker das Gesicht eines Weihnachtsmanns gezeichnet. Nach dem Trocknen der Zeichnung habe ich es mit dem blauen Marker überstrichen. Bei Beleuchtung mit weißen oder gelben LEDs ist das Gesicht schwer erkennbar. Erfolgt die Beleuchtung mit blauem Licht, fluoresziert die gelbe Farbe und das Gesicht ist gut zu sehen. Alternativ lässt sich das Gesicht mit dem gelben Stift auch auf hellgrünes Papier zeichnen. Die Überzeichnung mit blauer Farbe ist dann nicht erforderlich, der Effekt jedoch gleich.

In Bild 3 ist ein alternatives Prinzip dargestellt. Dafür habe ich einen Schneemann mit einem gelben Filzstift gezeichnet, der für Beschriftung vorgesehen ist. Durch zusätzliche Striche in anderen Farben ist der Schneemann kaum noch zu erkennen, wie die Beleuchtung mit weißem Licht zeigt. Findet zur Beleuchtung hingegen blaues Licht Verwendung, verstärkt sich die gelbe Farbe und der Schneemann ist wieder sichtbar. Auch hier kann die Zeichnung auf hellgrünem Papier erfolgen.

Zusätzlich habe ich die Experimente mit einem Farbdrucker durchgeführt. Dessen Farbstoffe funktionieren beim Reflexionsverfahren nicht so gut wie die der Filzstifte. Ein Fluoreszenzeffekt tritt nicht auf. Die Filzstifte sind daher die bessere Lösung.

An dieser Stelle möchte auf die Katastrophenmeldung der vergangenen Jahre hinweisen, nach der blaues Licht vom PC-Monitor oder Mobiltelefon angeblich zu Augenschäden führt. Das ist jedoch eine falsche Aussage. Die Strahlungsleistung der Sonne ist in diesem Bereich weitaus stärker. Das eigentliche Problem liegt daran, dass man lange Zeit auf den Monitor blickt, ohne einmal zu blinzeln, was die Augen befeuchten würde. Ebenso ändert sich beim Arbeiten am Bildschirm nicht der Sichtabstand. Das reduziert die Bewegung der Augenmuskulatur, die unter anderem für das Scharfstellen des Bilds über die Linse erforderlich ist. Bereits in den 1990er-Jahren wurde auf dieses Problem

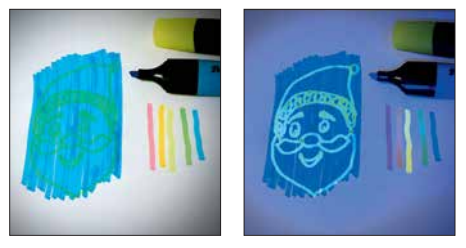

**Bild 2: Im Bild links wird die Zeichnung mit weißen LEDs beleuchtet. Im rechten Bild fluoresziert das versteckte Gesicht des Weih nachtsmanns bei Beleuchtung mit einer blauen LED gelb.**

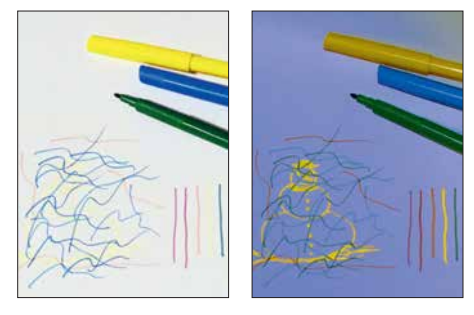

**Bild 3: Bei dieser Zeichnung wird das Reflexionsprinzip benutzt. Der Schneemann ist im weißen Licht schlecht zu sehen, bei blauer Beleuchtung hingegen gut erkennbar.**

hingewiesen. Wir sollten also häufiger einmal blinzeln und ebenso entfernte Objekte kurz ansehen, wenn wir am PC sitzen.

#### **n** Schaltung

Der Adventskalender gibt auf dem LC-Display die Frage nach dem versteckten Bild aus. Ist es nicht erkennbar, lässt sich die blaue LED immer heller einstellen. Sobald das Bild erkannt wurde, ist die jeweilige Taste zur Beantwortung zu drücken. Abhängig von der benötigten Helligkeit wird die Antwort mit Plus- oder Minuspunkten bewertet. Dementsprechend leuchten mehr oder weniger LEDs mit unterschiedlicher Helligkeit am Weihnachtsbaum.

Der Adventskalender besteht aus zwei Teilschaltungen. In Bild 3 übernimmt der Mikrocontroller die Funktion eines Kalenders und dient zur Lösung des Rätsels. Zur Bedienung ist der Drehgeber S1 vorhanden. Dabei ist ein Typ mit zusätzlicher Tastenfunktion erforderlich. Störimpulse beim Drehvorgang vermeiden die dem Drehgeber nachgeschalteten Tiefpassfilter aus R3, C4 und R4, C5. Ebenso gewährleistet die Taktfrequenz des Controllers von 16 MHz ein zuverlässigeres Auslesen der Drehgeberdaten. Die Anzeige erfolgt über das LC-Display EADOGM162W-A. Dieses Display ist mit einer zusätzlichen Hintergrundbeleuchtung auszurüsten.

An die Eingänge PD4 und PD5 des Controllers sind über die Schraubklemme X4 die Tasten S2 und S3 angeschlossen. Sie dienen für die Lösung der Rätselaufgabe. Die Kalenderblätter werden bei der Lösung des Rätsels mit zwei LEDs unterschiedlicher Farbe beleuchtet. Ihre Helligkeit stellt der Controller über pulsbreitenmodulierte Signale ein. Sie sind an die Ausgänge PB1

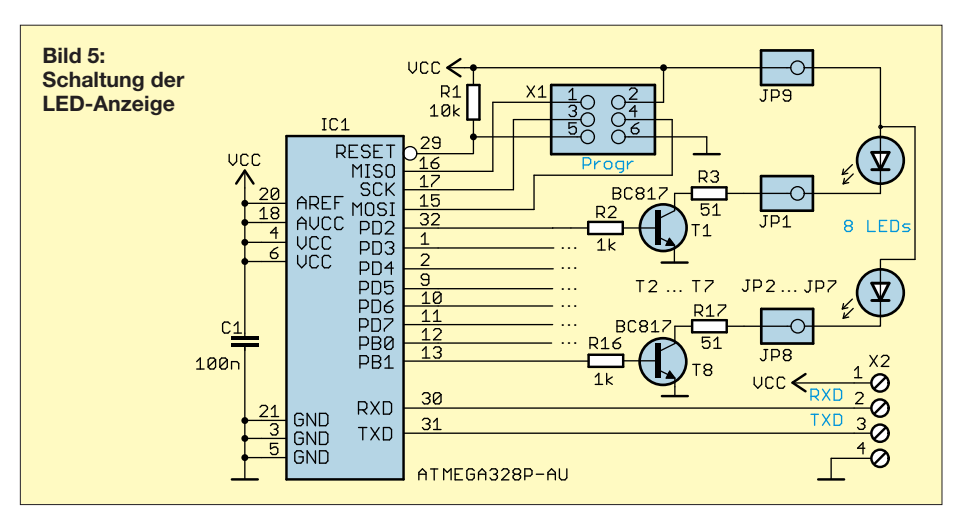

und PB2 des Controllers angeschlossen. Die beiden Transistorverstärker mit T1 und T2 sind nachgeschaltet, um ausreichend hohe Stromimpulse erzeugen zu können, ohne den Controller zu überlasten. Die LEDs sind ebenfalls über Schraubklemmen anzuschließen: für LED D3 eine gelbe oder weiße und für D4 eine blaue LED. Beide sollten eine ausreichend hohe Helligkeit und einen Strahlungswinkel von etwa 20° besitzen.

Die Daten des Echtzeit-Uhrenschaltkreises (RTC) IC3 liest der Controller IC1 über den I 2C-Bus ein. Für IC3 kommt der DS1337 zum Einsatz, der sich mit 3,3 V oder 5 V betreiben lässt. Damit die Uhr selbst bei abgeschalteter Baugruppe weiterläuft, wird der DS1337 alternativ aus einer 3,3-V-Knopfzellen versorgt. Die Doppeldiode entkoppelt beide Betriebsspannungen voneinander. Bei eingeschalteter Baugruppe ist automatisch die höhere Spannung von 5 V durchgeschaltet.

Die Versorgung beider Baugruppen ist mit 7 V bis 12 V möglich. Das Steckernetzteil sollte mindestens 1 A liefern können. Die Diode D1 dient dem Verpolungsschutz. Der Ausgang des Spannungsreglers IC2 liefert die Betriebsspannung von 5 V.

Die Schaltung der LED-Baugruppe zur Beleuchtung des Weihnachtsbaums ist in Bild 5 dargestellt. Die Verbindung mit der Steuerungsbaugruppe erfolgt über die serielle Schnittstelle an X2. Über diesen Anschluss wird ebenfalls die Betriebsspannung geführt.

Als Anzeige für den Erfolg beim Lösen der Rätselfrage findet eine LED-Kette Verwendung, die hinter dem gezeichneten Weihnachtsbaum angebracht ist. Durch die Aufteilung in zwei Baugruppen gestaltet sich der Aufbau einfacher.

Oft kommen zur Ansteuerung von LED-Ketten Schieberegister oder spezielle I2C-Schaltkreise zum Einsatz. Ich verwende hierfür stattdessen einen zweiten Controller, der zusätzlich die Helligkeitssteuerung einzelner LEDs realisiert. Hier kommt ebenfalls ein ATmega328P zum Einsatz, jedoch ohne Quarz, da ein Taktoszillator integriert

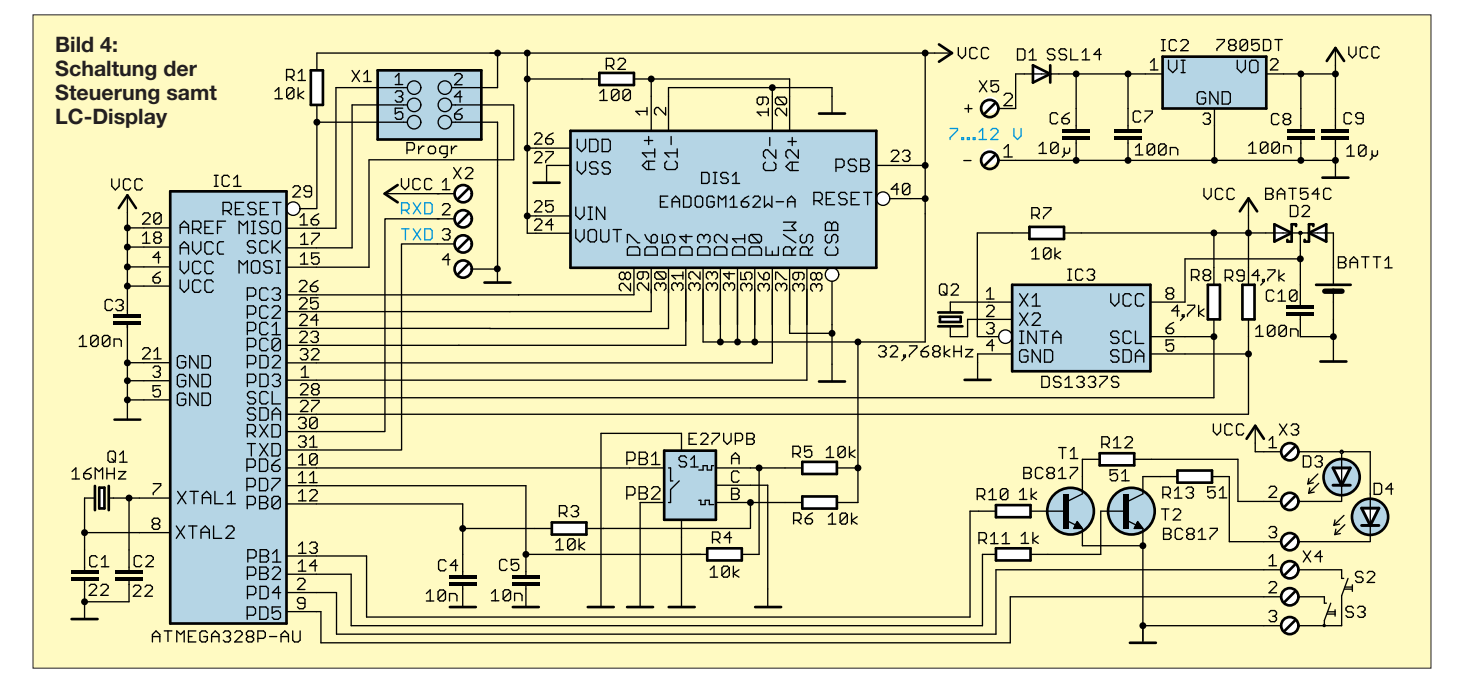

ist. Die entsprechenden Register (Fuses) des Controllers sind bereits als Standard darauf eingestellt.

Jeder Ausgang des Controllers kann problemlos eine LED mit z. B. 20 mA ansteuern, insgesamt acht würden ihn jedoch überlasten. Deshalb sind an den Ausgängen Transistoren einschließlich der für die LEDs erforderlichen Vorwiderstände angeschlossen. Die Helligkeit der LEDs wird per Pulsweitenmodulation eingestellt. Die LED an JP1 ist in der unteren Reihe, die an JP8 an der Spitze des Weihnachtsbaums anzubringen. Jede LED ist somit für die Beleuchtung einer Zeile vorgesehen.

Die Datenübertragung zwischen Steuerungs- und LED-Baugruppe erfolgt seriell. Bei der Verbindung beider Baugruppen ist darauf zu achten, dass der Anschluss des Empfangssignals RxD mit dem Sendesignal TxD der anderen Baugruppe zu verbinden ist. Damit acht LEDs zur Beleuchtung des ganzen Weihnachtsbaums ausreichen, wird der Punktestand nicht nur durch das Einschalten der jeweilige LED dargestellt. Die untere Zeile leuchtet mit steigender Punktezahl immer heller. Ist der Maximalwert erreicht, beginnt die Aktivierung der darüberliegenden Zeile.

#### **Nachbau**

Die Layouts für Ober-und Unterseite der beiden zweiseitigen Platinen sind als Ergänzung auf *[www.funkamateur.de](http://www.funkamateur.de)* im Down load-Bereich verfügbar. Unbestückte Platinen einschließlich aller Bauelemente und bereits bestückte Platinen sind bei entsprechender Nachfrage über mich erhältlich, ebenso programmierte Mikrocontroller.

Da die Platinen möglichst klein sein sollten, habe ich überwiegend SMD-Bauelemente eingesetzt. Die Steuerungsplatine misst 103,8 mm  $\times$  44,8 mm, die mit den LEDs  $42.8$  mm  $\times$  36.2 mm. Die Bestückungspläne beider Platinen sind in den Bildern 6 und 7 dargestellt. Im ersten Schritt sind die Controller aufzulöten. Anschließend folgen die anderen Bauelemente. Im letzten Schritt lötet man die bedrahteten Bauelemente ein. Dazu gehören Drehgeber, Schraubklemmen und das Display.

Beim Display und der Beleuchtungsplatte die dazwischen liegenden Schutzfolien entfernen, anschließend beide zusammenstecken und an den Anschlüssen für die Beleuchtung verlöten. Erst danach das Display auf die Platine stecken und einlöten. Zum Schluss noch die Tasten S2, S3 und an beiden Platinen die LEDs anschließen. Nach der Bestückung ist die Kontrolle mit einer Lupe sinnvoll.

Nun beginnt der Aufbau. Wir können ein Bild des Weihnachtsbaums drucken und auf eine dunkle Pappe kleben. Eine dafür geeignete PDF-Datei ist bei [1] und im Download-Bereich verfügbar. Für die LED-Beleuchtung sind zeilenweise Bohrungen vorzusehen. Die LEDs werden so mit entsprechendem Abstand hinter dem Bild angebracht, dass eine LED eine ganze Zeile beleuchten kann. Zwischen den Lochreihen sind zusätzlich Pappstreifen aufzukleben, um die Beleuchtung auf die Zeile zu begrenzen.

Ist alles aufgebaut, kann das Zeichnen der Kalenderbilder beginnen. Ich habe schmale Einlegeblätter (Trennstreifen) für Ordner verwendet. Die Bilder lassen sich mit den beiden gelben Filzstifttypen zeichnen. Bei den Filzstiften mit fluoreszierender gelber Farbe ist die Benutzung der hellgrünen Trennstreifen sinnvoll. Bei den nicht fluoreszierenden Filzstiften sind alle anderen farbigen Trennstreifen nutzbar. Einige als Vorlage verwendbare Beispielbilder stehen [bei \[1\] und als Ergänzung auf](http://www.funkamateur.de) *www.funk amateur.de* zur Verfügung.

Beim Zeichnen mit den gelben Stiften hat es sich bewährt, das Papier mit blauen LEDs zu beleuchten. Die Zeichnung ist dann deutlicher erkennbar. Anschließend werden die Bilder mit andersfarbigen Stiften mehr oder weniger überzeichnet.

Um die Trennstreifen einfacher durchzublättern, ist eine stufenweise Kürzung sinnvoll. An der unteren Kante der bemalten Trennblätter sind die Zahlen des jeweiligen Tagesdatums mit schwarzem Filzstift zu notieren. Die Zuordnung ist in der Firmware bereits vorgegeben. Über den Aufruf des Menüs per Drehgeber werden die Begriffe der Bilder mit der zugeordneten Zahl angezeigt. Die Blätter sind dann in der richtigen Reihenfolge angeordnet zu kürzen und die Zahlen aufzubringen. Die Befestigung kann über Löcher in den Blättern z. B. mit Draht ringen erfolgen.

#### **n** Firmware

Die Firmware beider Controller habe ich mit dem BASIC-Compiler BASCOM-AVR geschrieben. In der Firmware der Steuerungsbaugruppe sind herkömmliche Kalender- und Uhrenfunktionen eingebaut. Sie lesen die Uhrzeit und das Datum aus dem DS1337 aus und zeigen beides im 1-s-Abstand auf dem LC-Display an. Nach dem ersten Einschalten sind dazu über den Drehgeber Datum und Uhrzeit einzustellen. Ein kurzer Druck auf die Drehgebertaste führt zum entsprechenden Menü. Diese Daten werden anschließend zum Uhrenschaltkreis DS1337 übertragen und die Funktion eines Kalenders mit Uhr gestartet.

Vom 1. bis 24. Dezember steht in der zweiten Zeile des Displays die Frage: *Was siehst Du?* Zugleich ist die Nummer des Bilds in der Sammlung angegeben. Nach dessen Heraussuchen wird durch einen Druck auf die Taste S2 das Rätsel gestartet. Per Drehgeber lässt sich der erkannte Begriff (z. B. Weihnachtsmann, Schneemann, Kerze, Weihnachtsfrau) auswählen. Ein Druck auf die Taste S2 bestätigt die Eingabe. Konnte man das Bild noch nicht erkennen, verringert sich mit jedem kurzen Druck auf Taste S3 die Helligkeit der zur Beleuchtung benutzten gelben oder weißen LED um eine Stufe. Gleichzeitig leuchtet die blaue LED eine Stufe heller.

Wurde das Bild erkannt, ist über den Drehgeber der Begriff auszuwählen und über die Taste S2 zu bestätigen. Die Nummer der eingestellten Helligkeitsstufe dient anschließend zur Bewertung.

Entsprechend des Punktestands überträgt der Controller auf der Steuerungsbaugruppe die entsprechenden Daten zur LED-Baugruppe. Am 24. Dezember sollte der gesamte Weihnachtsbaum leuchten. Ansonsten ist der Weg zum Augenarzt ratsam. Außerhalb der Adventszeit lässt sich die Steuerungsbaugruppe als herkömmliche

Uhr mit Kalender benutzen.

#### k.sander@s-elabor.de

#### **Bezugsquellen**

[1] Sanders Elektroniklabor: *[www.s-elabor.de](http://www.s-elabor.de)* [2] Sander electronic: *[www.sander-electronic.de](http://www.sander-electronic.de)*

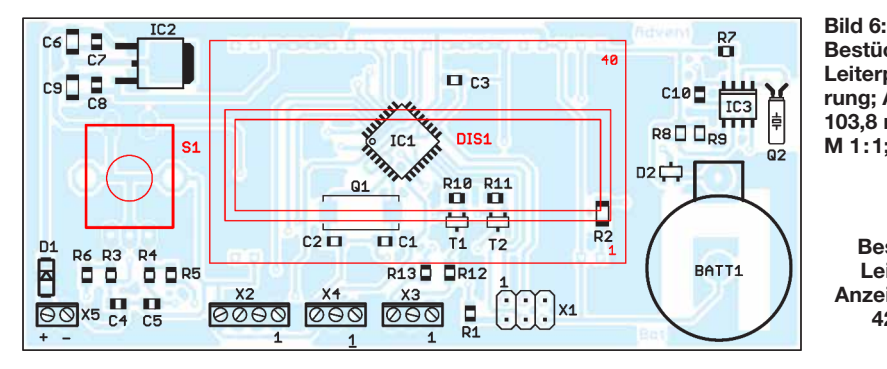

**Bestückungsplan der Leiterplatte der Steuerung; Abmessungen 103,8 mm** ¥ **44,8 mm, M 1:1; rot = Unterseite**

**Bild 7: Bestückungsplan der Leiterplatte der LED-Anzeige; Abmessungen 42,8 mm** ¥ **36,2 mm, M 1:1**

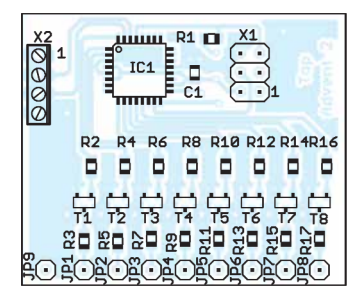

# **INHALTSVERZEICHNIS**

## **FUNKAMATEUR 2018**

#### **Amateurfunkpraxis**

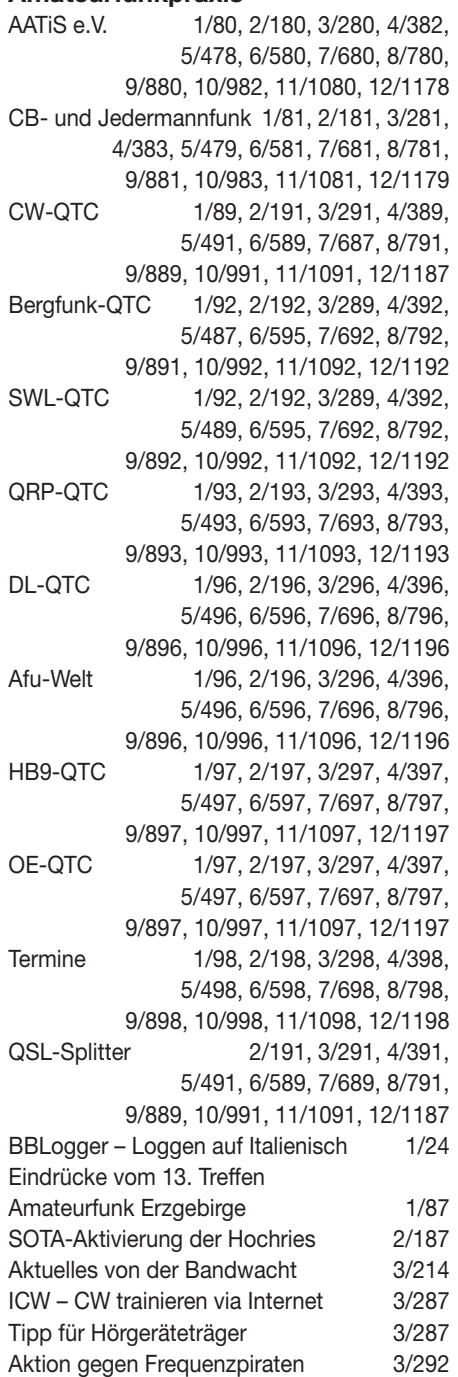

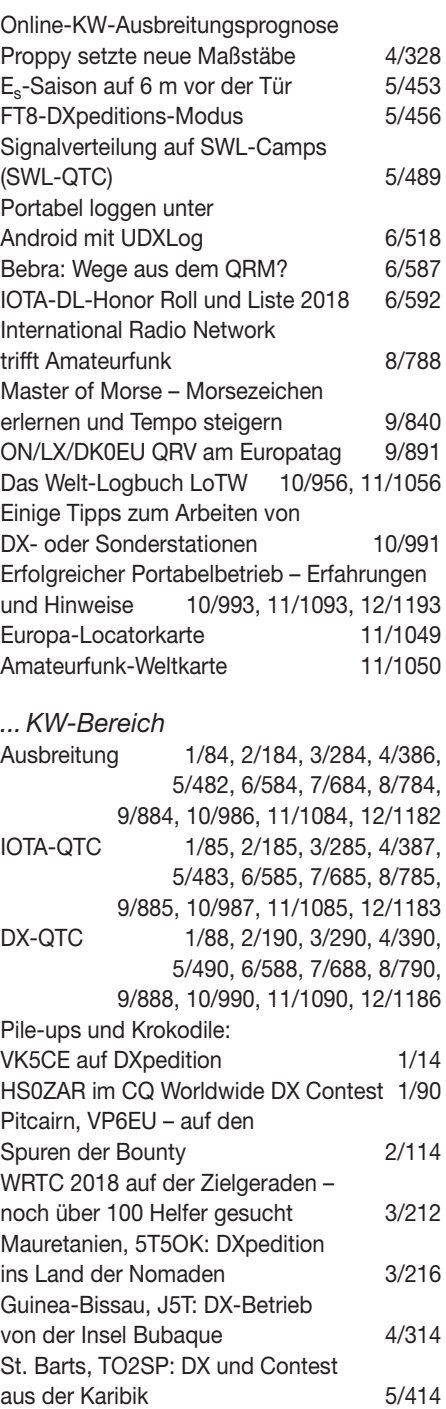

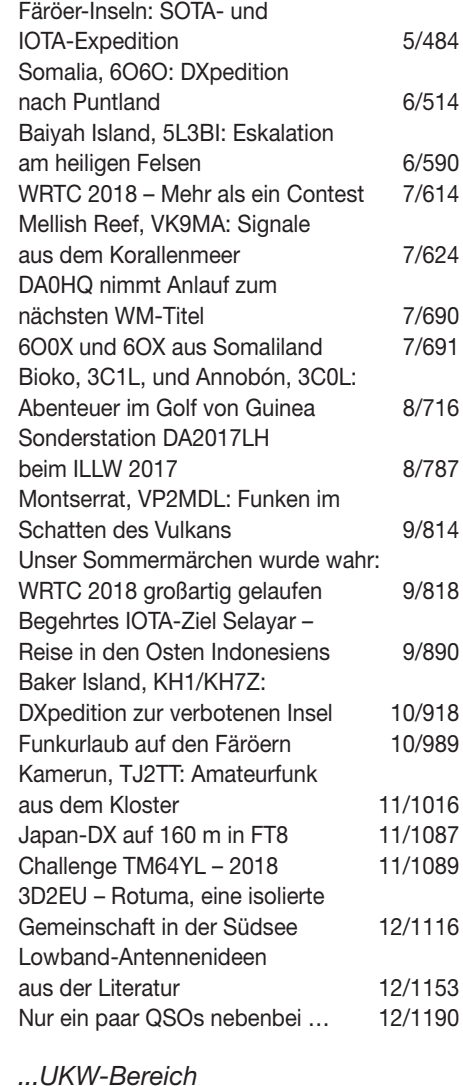

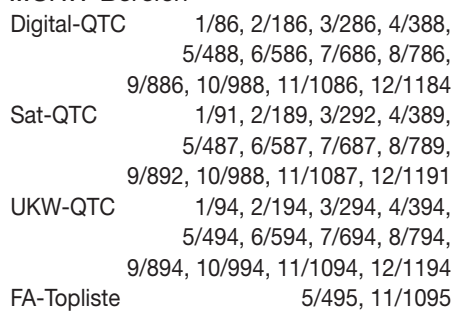

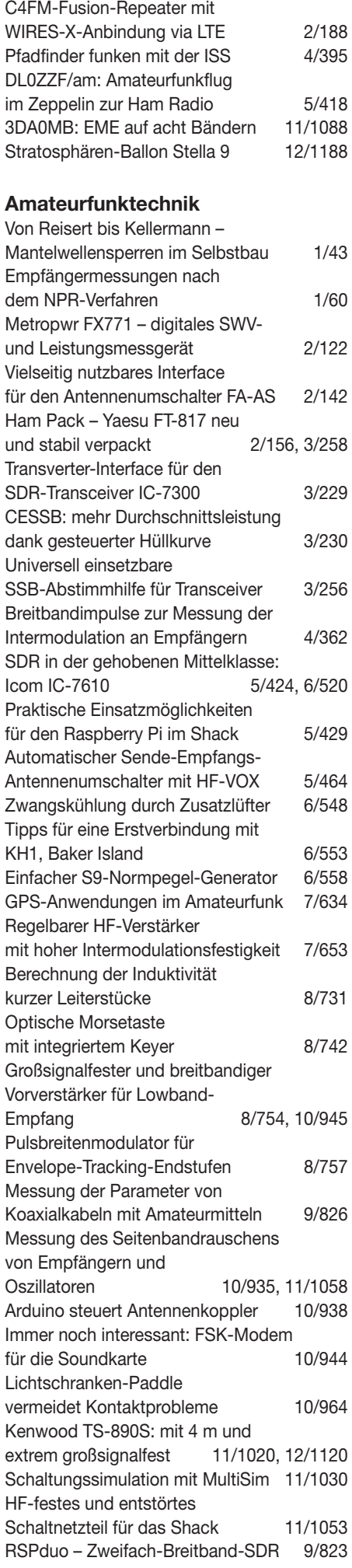

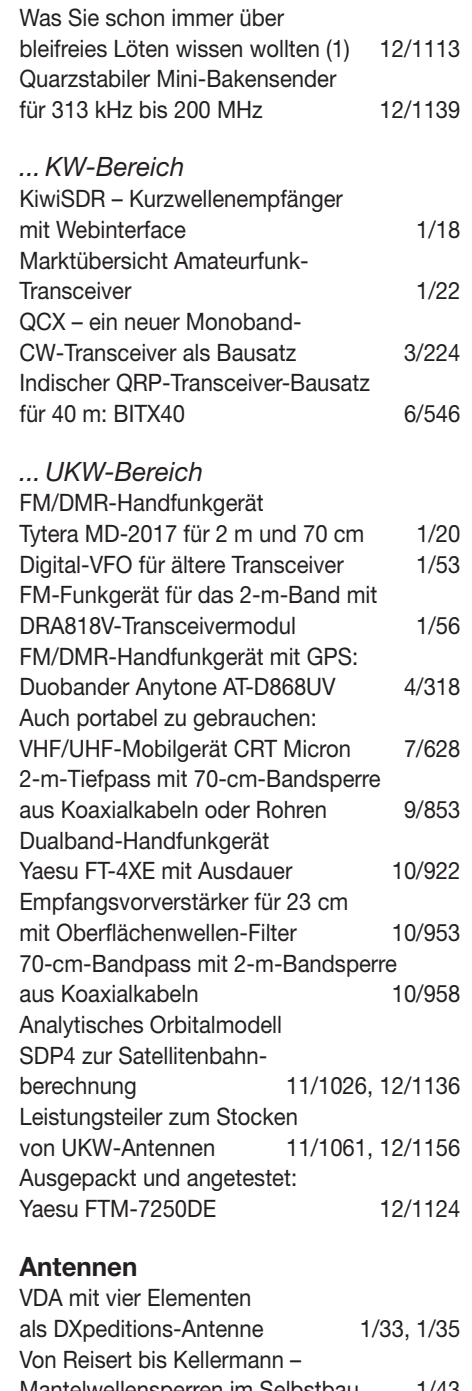

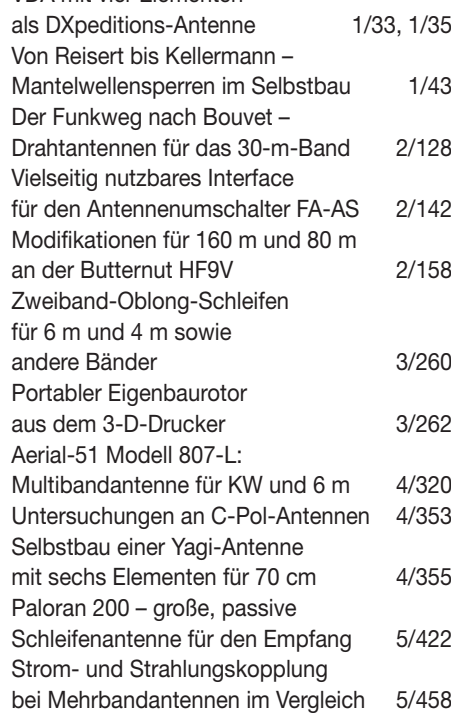

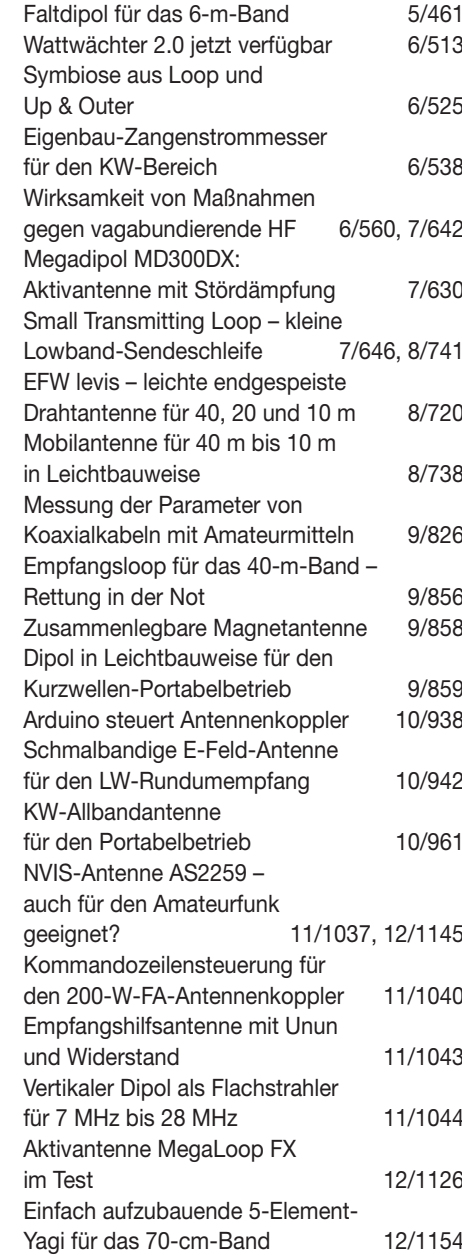

## **Ausstellungen**

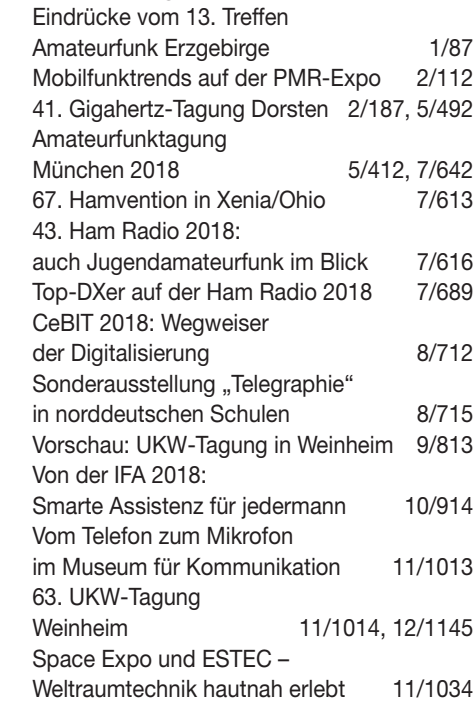

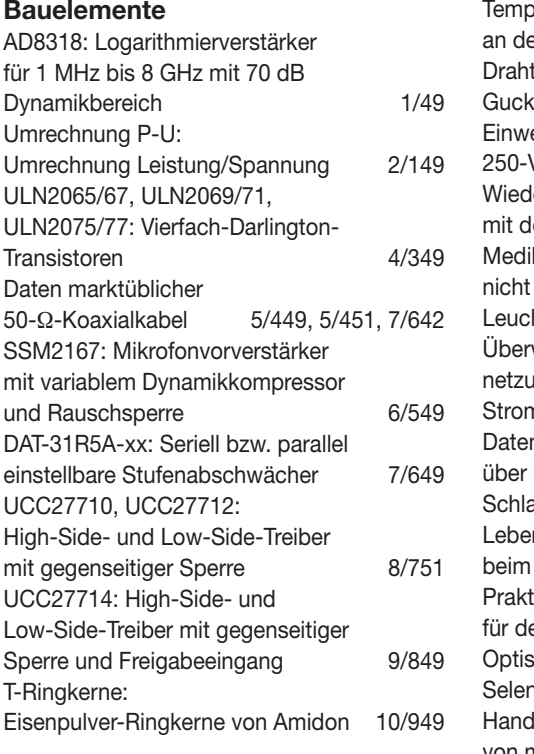

### **BC-DX**

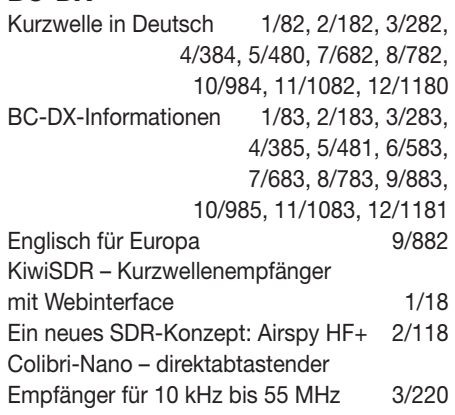

#### **Einsteigerbeiträge**

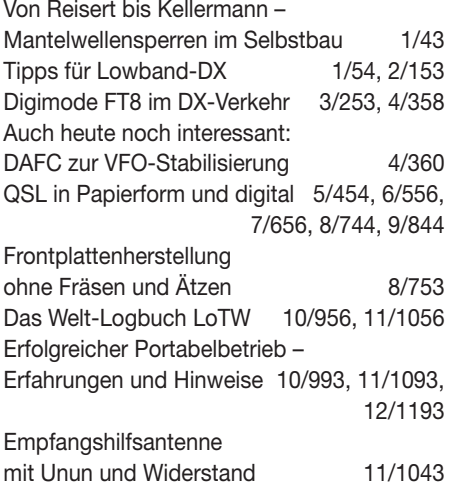

### **Elektronik**

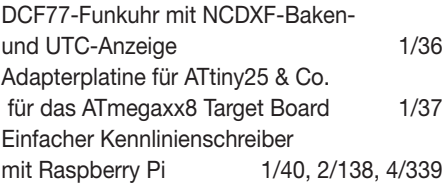

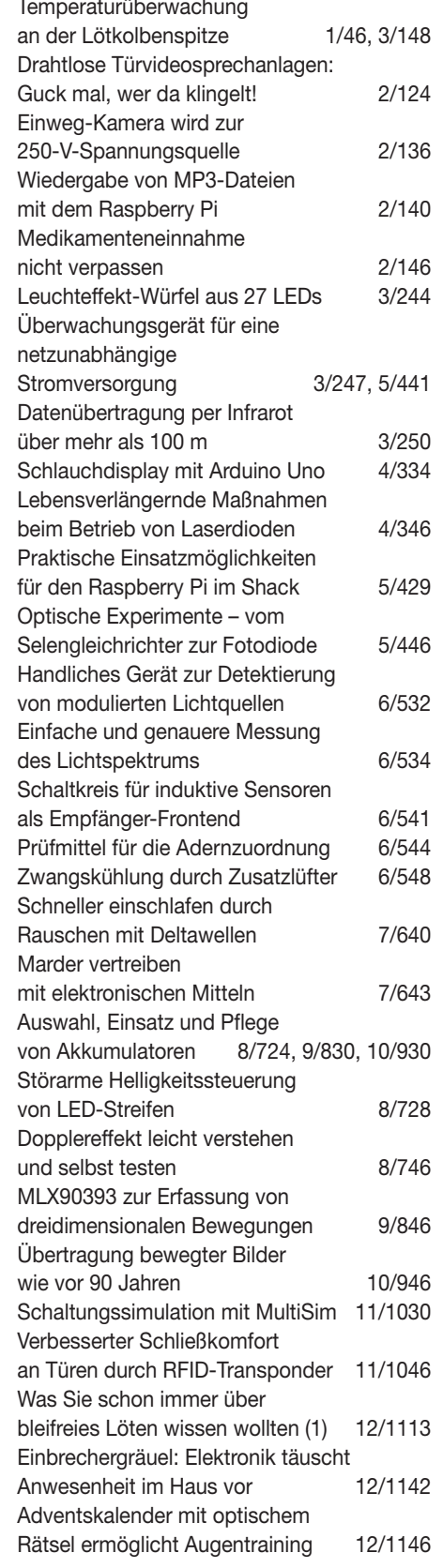

### **FA-Postbox/Editorials**

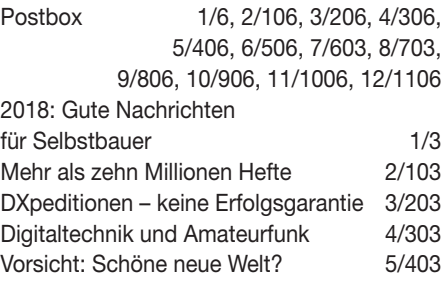

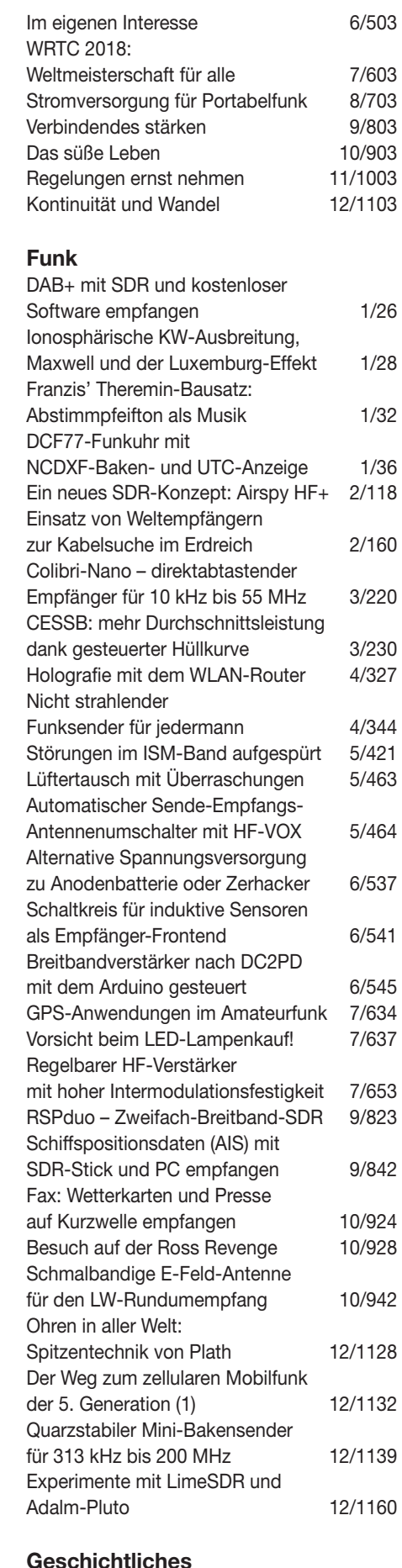

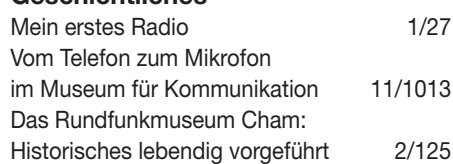

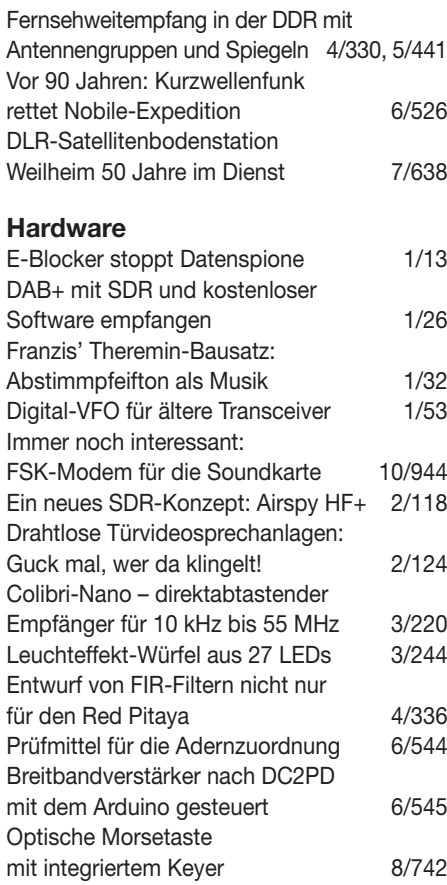

## **Industrie/Firmen/Markt**<br>Markt 1/8, 2/108

1/8, 2/108, 3/208, 4/308, 5/408, 6/508, 7/608, 8/708, 9/808, 10/908, 11/1008, 12/1108 Inserentenverzeichnis 1/98, 2/198, 3/298, 4/398, 5/498, 6/598, 7/698, 8/798, 9/898, 10/998, 11/1098, 12/1198

### **Literatur**

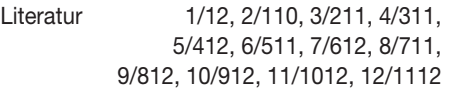

### **Messtechnik**

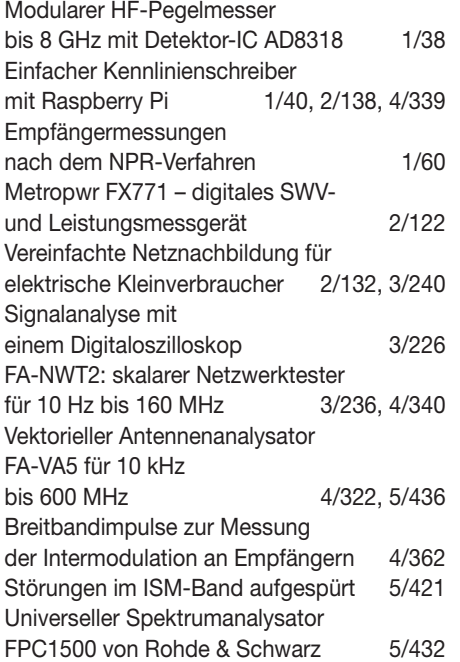

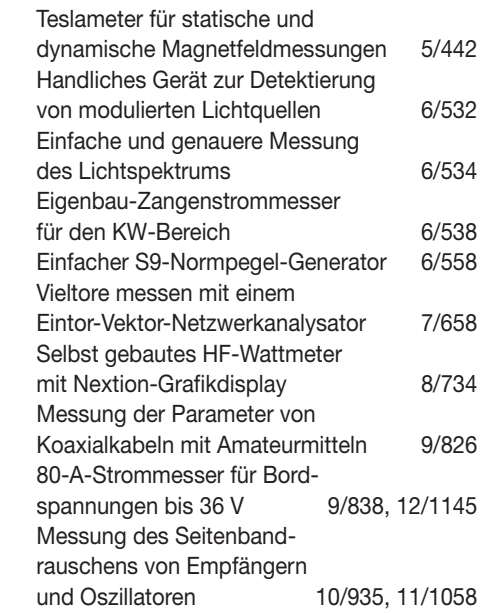

### **Nachlese**

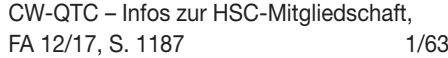

#### **Software**

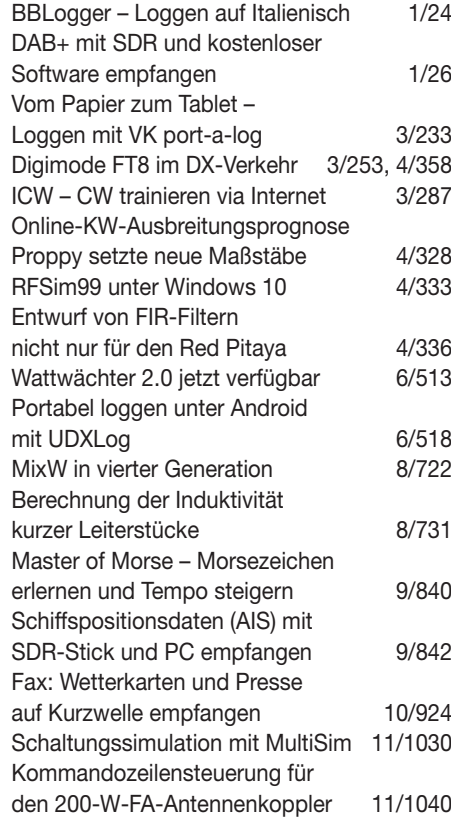

## **Stromversorgungstechnik**

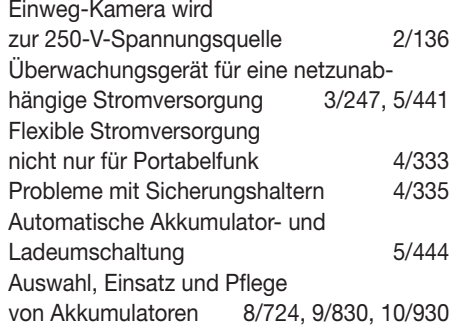

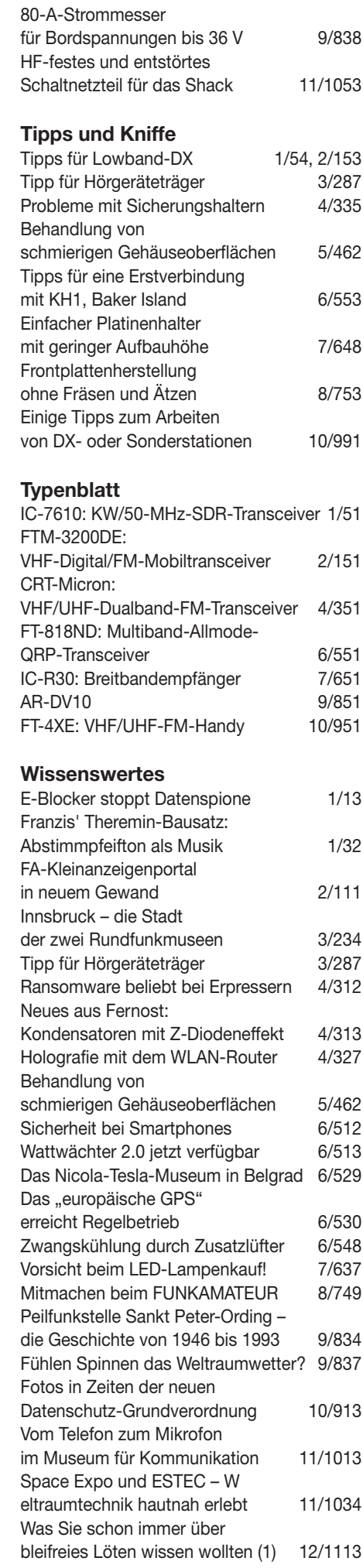
## *Lowband-Antennenideen aus der Literatur*

### *REDAKTION FUNKAMATEUR*

*Die Lowband-Saison ist in vollem Gange, aber bevor der Frost beginnt, ist noch Gelegenheit, neue Antennen zu errichten oder vorhandene effizienter zu gestalten. Hier stellen wir zwei interessante Konstruktionen vor, die zu eigenen Experimenten motivieren sollen.*

Um es vorweg zu nehmen: Die hier erörterten Antennenvarianten sollen in erster Linie als Anregung für eigene Experimente dienen. Der Beitrag stellt keine Bauanleitung dar! Die Gedanken der jeweiligen Entwickler nachzuvollziehen, erscheint indes auf jeden Fall sinnvoll und lehrreich.

### ■ Zweiband-L-Antenne **mit Überlänge**

Beim Durchblättern einer alten norwegischen Amateurfunkzeitschrift stießen wir auf den Beitrag [1], der eine kommentierte Übersetzung eines Beitrags von Olle Lind -

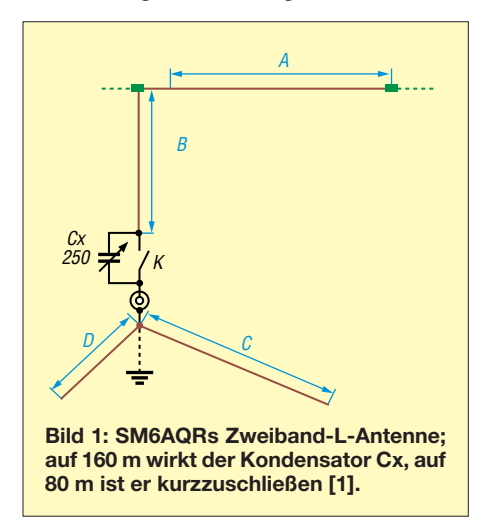

qvist, SM6AQR, aus der schwedischen Zeitschrift *QTC Amatörradio* 4/1988 ist. Die Grundidee ist einleuchtend: Eine normale L-Antenne stellt bekanntlich eine oben um 90° zur Seite abgeknickte Vertikalantenne mit einer Gesamtlänge beider Schenkel von  $\lambda$ /4 dar. Damit ist sie zunächst nur auf einem Band resonant.

Allen falls könnte man über eine Erregung auf der dritten Harmonischen (3 ¥ *f*) nachdenken, doch bei einer Dimensionierung für 1,8 MHz oder 3,5 MHz passt ohne zusätzliche Korrekturelemente kein weiteres Band in dieses Schema.

Wenn man in Bezug auf das 160-m-Band über ausreichend Platz verfügt, was etwa bei einem Fieldday der Fall sein könnte, dann kann man dem "L" eine Gesamtlänge von 3  $\lambda$ /8 gönnen. Auf der zweiten Harmonischen (2 ¥ *f*) tritt dann wieder eine niederohmige Resonanz auf, nämlich bei 3  $\lambda$ /4, und diese fällt in ein Amateurband, siehe die Bandpaare in der Tabelle.

Auf dem frequenzniedrigeren Band bedarf die Antenne nun für  $\lambda$ /4-Resonanz einer Verkürzung durch einen Kondensator. Die ser lässt sich aber viel verlustärmer gestalten als eine Spule. Die endliche Güte stellt ein großes Problem bei Verlängerungsspulen dar, weil deren Verlustwiderstand den Wirkungsgrad der Antenne schmälert.

Der Kondensator ist feuchtigkeitsgeschützt unterzubringen. Bei Beschränkung auf das CW-Segment dürfte ein Festkondensator ausreichen. Für das frequenzhöhere Band ist

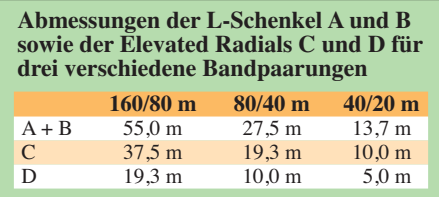

der Kondensator durch einen Schalter bzw. einen Relaiskontakt K zu überbrücken.

### *Gestaltung der Radials*

Eine L-Antenne erfordert einen zweiten Pol in Form eines Radialnetzes. SM6AQR schlägt zwei erhöht angebrachte, sog. *Elevated Radials* C und D vor, für jedes Band eines. Über deren Länge kann ein Abgleich auf minimales SWV im jeweiligen Band erfolgen, auf dem frequenzniedrigeren Band im Zusammenwirken mit der Variation der Kapazität von Cx.

Alternativ lässt sich ein erdaufliegendes oder vergrabenes Radialnetz zum Einsatz bringen. Hier gelten die Grundsätze, die Horst-Dieter Zander, DJ2EV, in seinem hervorragenden Beitrag [2] zusammengestellt hat. Ganz kurz gefasst: Viel Metall am Fußpunkt und möglichst viele Radials mindestens  $\lambda$ /8 lang, s. a. [3], [4]. Auf keinen Fall eignen sich Profilstaberder, in die Erde getriebene Rohre oder gar Einschlaghülsen. Grundanliegen ist, möglichst viel *Fläche* mit Metall zu bedecken.

Erdaufliegende oder vergrabene Radials werden durch den Erdboden so stark bedämpft, dass ihre Länge nicht in die Resonanz eingeht, der Abgleich kann dann also nur beim frequenzhöheren Band über die Drahtlänge der Schenkel A oder B gesche-

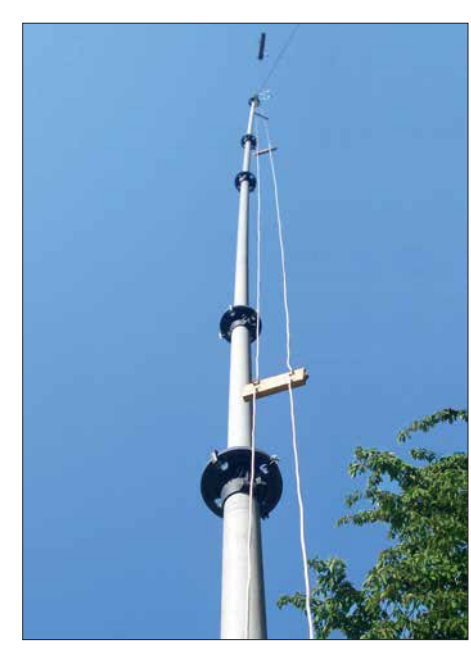

**Bild 2: Strahlungsgekoppelte Zweiband-L-Antenne von DK6ED, hier an einem stabilen GFK-Mast und mit einer Zweidrahtleitung, die die vertikalen Abschnitte der beiden "L" Foto: DK6ED** 

hen und im zweiten Schritt beim frequenzniedrigeren Band über Cx.

### *Analyse durch Simulation*

In der Simulation mit EZNEC+ V6.0 für die Kombination 80 m/160 m wurden ein 18 m hoher Mast und Radials in 2 m Höhe angesetzt; Abschnitt B also 16 m lang und A 39 m. Gerade bei in Bezug auf  $\lambda$  sehr dicht über dem Erdboden verlaufenden Leitern kann die tatsächlich notwendige Länge von den simulierten Werten abweichen. Die Simulation gibt daher nur Anhaltspunkte. Es zeigte sich, dass für Cx 257 pF nötig sind und die Resonanz durch die Länge der Elevated Radials beeinflussbar ist. Durch den sehr langen horizontalen Leiter A in nur  $\approx \lambda/9$  bzw.  $\approx \lambda/5$  Höhe geht allerdings die Flachstrahlung verloren; bei Aufbau für höherfrequente Bandpaare dürfte sich das relativieren. Zum Glück ist das vertikale Strahlungsdiagramm so geformt, dass bei niedrigen Abstrahlwinkeln noch genügend herauskommt, s. Bild 3. Der Fußpunktwiderstand wird auf dem frequenzhöheren Band allerdings höher, so wie es

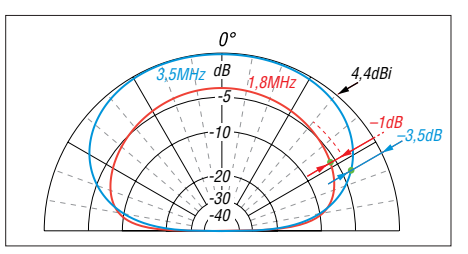

**Bild 3: Über realem Grund mit**  $\sigma$  **= 0,005 und** <sup>e</sup>**<sup>r</sup> = 13 simulierte Vertikaldiagramme der SM6AQR-Antenne; unter DX-trächtigen Abstrahlwinkeln ist der Gewinnabfall noch erträglich.** 

bei 3 λ/4-Resonanz (entsprechend 3 λ/2 beim Dipol) zu erwarten war [5]. Daher wäre ein bandweise umschaltbares L-Glied wohl die bessere Wahl zur Anpassung.

### ■ Zweiband-L-Antenne nach **DK6ED mit Strahlungskopplung**

Einen ganz anderen Weg beschreitet DK6ED in [6]. Grundstruktur ist ein geerdeter 10-m-Metallmast, der oben um einen horizontalen Leiter zur L-Antenne für 80 m erweitert wird. So etwas speist man üblicherweise über eine Gamma-Anpassung. Diese Aufgabe übernimmt hier ein gemäß Open-Sleeve-Prinzip *nicht* elektrisch verbundener zweiter Leiter, der zugleich eine L-Antenne für 160 m bildet.

Der genaue Abstand dieses etwa 1 mm bis 2 mm dicken isolierten Leiters ist – nicht ohne Aufwand – experimentell zu ermitteln und dürfte etwa bei 3 cm bis 5 cm liegen. Abstandshalter sind etwa aller Meter erforderlich. Anstelle eines Metallmastes kann auch ein stabiler GFK-Mast zum Einsatz gelangen. Den vertikalen Teil der L-Antenne für 80 m bildet dann ein Leiter einer Zweidrahtleitung mit 5 cm Leiterabstand, wie Bild 2 verdeutlicht.

In [6] sind noch weitere Variationen nachzulesen. So kann der obere Leiter für 160 m

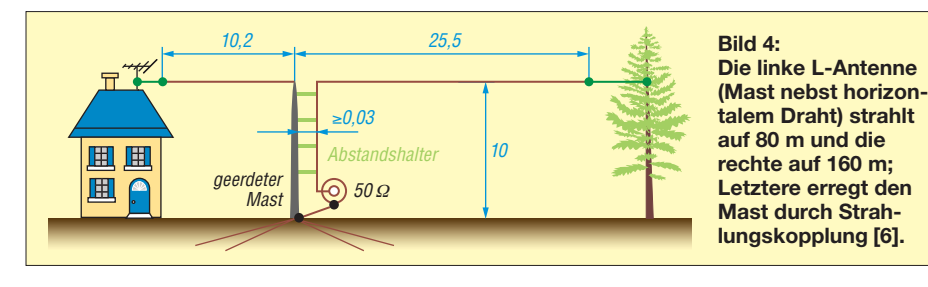

durch eine  $40-\mu$ H-Spule in 1 m Abstand vom Mast aus gesehen verkürzt werden; das darauffolgende Stück muss dann nur noch 15 m lang sein.

Zum Radialnetz gelten die weiter vorn bereits gemachten Ausführungen gleichermaßen. Abschließend sei Dr. Christoph Kunze, DK6ED, für Foto, Hinweise und anregende Diskussionen gedankt.

### **Literatur**

- [1] Lilleborg, R., LB5RE: 3/8 to bånds Marconi antenne. amatør radio 63 (1997) H. 1, S. 8
- [2] Zander, H.-D., DJ2EV: HF-Erde für kleine Vertikalantennen. FUNKAMATEUR 47 (1998) H. 7, S. 848–849
- [3] Hegewald, W., DL2RD: Tipps für Lowband-DX (Teile 3 u. 4). FUNKAMATEUR 67 (2018) H. 1, S. 54–55; H. 2, S. 153–155
- [4] Hegewald, W., DL2RD: KW-Antennen für den Einstieg. FUNKAMATEUR 57 (2008) H. 12, S. 1316–1317 und in den elf folgenden Ausgaben
- [5] Kark, K. W.: Antennen und Strahlungsfelder. 7. Aufl., Springer Vieweg, Berlin Heidelberg 2018
- [6] Kunze, C., DK6ED: Für den Mehrbandbetrieb: Strahlungsgekoppelte L-Antenne. CQ DL 89 (2018) H. 3, S. 27–29

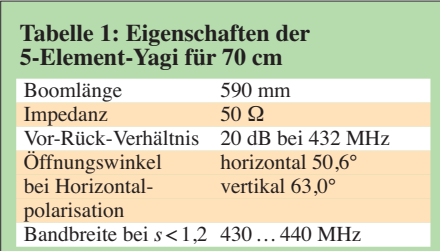

mög lich. Auf eine Symmetrierung habe ich verzichtet, dazu später mehr.

Bei Montage der Yagi mit horizontaler Polarisation ergibt sich ein Richtdiagramm gemäß Bild 1. Der vertikale Öffnungswinkel ist etwas größer als der horizontale. Umgekehrte Verhältnisse stellen sich beim Betrieb der senkrecht montierten Yagi mit Vertikalpolarisation ein. In diesem Fall darf kein metallischer Träger parallel zu den Elementen durch die Antennenebene laufen. Das Speisekabel muss dann rechtwinklig zur Elementebene wegführen.

### **n** Mechanik

Hier hat der Nachbauer einen breiten Gestaltungsspielraum. Ich habe mehrere Muster mit unterschiedlichen Elementedurchmessern und Elementeträgern aufgebaut. Allerdings erwies sich die Variante mit 4 mm dicken Elementen wesentlich kritischer bezüglich der Exaktheit beim Konfektionieren. Schon einmal 0,5 mm zu lang und beim anderen Element zu kurz führen zu Abweichungen im SWV-Verlauf. Aus diesem Grund empfehle ich den breitbandigeren Aufbau mit 10-mm-Rohren.

Um den Nachbauerfolg auch für Anfänger auf jeden Fall sicherzustellen, gebe ich nur

## **Einfach aufzubauende 5-Element-Yagi für das 70-cm-Band**

### *MARTIN STEYER – DK7ZB*

*Obwohl die mit einer parallelen Anpassleitung aufgebauten DK7ZB-Yagis mit 28*<sup>Ω</sup> *Impedanz keineswegs komplizierte Mechanik erfordern, kommt mitunter die Frage auf, ob es noch einfacher geht. Jawohl, es ist möglich, wie dieser Baubericht zeigt. Die hier vorgestellte Yagi-Antenne erhebt nicht den Anspruch auf Maximalgewinn, ist aber in kürzester Zeit aufgebaut und erfordert beim Abgleich keine aufwendige Messtechnik.*

Gegenüber einer auf hohen Gewinn getrimmten Yagi-Antenne gleicher Länge fehlen zwar ein paar zehntel Dezibel, jedoch ist der Aufbau an Einfachheit nicht mehr zu überbieten. Die Elementelängen wurden mithilfe von EZNEC+6.0 und anschließender experimenteller Korrektur so gewählt, dass im gesamten 70-cm-Band das Stehwellenverhältnis (SWV) nicht über *s* = 1,2 hinausgeht. Zudem reicht ein preiswertes Messgerät aus, um die Funktionsfähigkeit sicherzustellen. Ein solches "Schätzeisen" sollte jeder Amateur besitzen, um im Zweifelsfall seine Antenne im 2-m- und 70-cm-Band überprüfen zu können. Die Eigenschaften sind in Kurzform in Tabelle 1 zusammengefasst.

### ■ Elektrische Eigenschaften

Die Antenne weist 8,6 dBd Gewinn und eine Rückdämpfung von 20 dB bei 432 MHz auf. Nach oben hin steigt der Gewinn auf 8,8 dBd an, gleichzeitig geht dort das Vor-Rück-Verhältnis etwas zurück. Das sind zwar keine Spitzendaten, aber dafür ist die

Antenne sehr breitbandig. Das berechnete SWV deckt sich ziemlich genau mit den Messwerten und geht aus Bild 5 hervor. Die Impedanz beträgt 50 Ω. Damit ist der direkte Anschluss eines Koaxialkabels

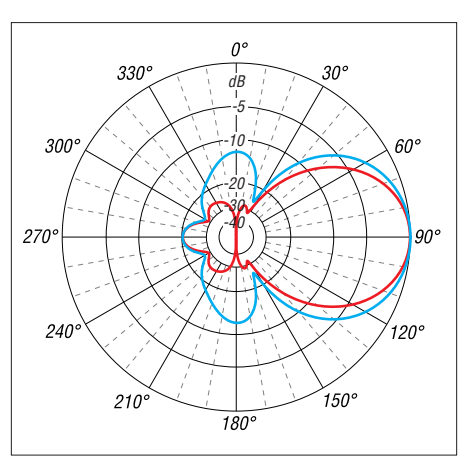

**Bild 1: Unter Freiraumbedingungen simuliertes horizontales (Azimut, rot) und vertikales Richtdiagramm (Elevation, blau) der 5-Element-Yagi-Antenne für 70 cm; äußerer Ring 0 dB =^ 8,6 dBd**

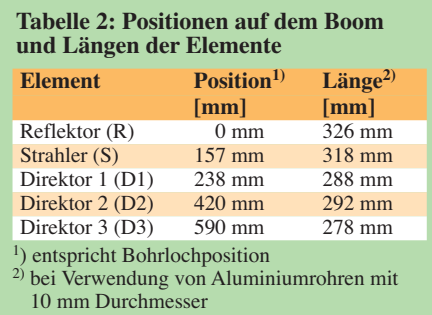

für diese in jedem Baumarkt erhältlichen Rohre die Maße an. Doch selbst hier sollte die Toleranz 0,5 mm nicht überschreiten! Ein Lineal ist zum Ausmessen für 70-cm-Antennen besser geeignet als ein Gliedermaßstab. Optimal wäre ein ausreichend großer Messschieber. Wer es ganz perfekt machen will, der lässt die Elemente minimal länger und feilt dann auf das genaue Maß ab.

Die 10-mm-Rohre werden in etwas kleineren Bohrlöchern festsitzend mit einem Hammer eingeschlagen und sicherheitshalber mit einer selbstschneidenden Schraube fixiert. Einer weiteren Variante dient ein oben offener Kabelkanal als Träger. In diesen wurden mit einer Rundfeile Kerben als Halterung für die Elemente eingefügt. Auch komplette, sehr preiswert erhältliche Kabelkanäle bieten sich für eine kreative Lösung beim Einsatz als Elementeträger an. Die Abstände der Bohrlöcher und die je-

weiligen Elementelängen lassen sich Tabelle 2 und Bild 3 entnehmen.

Der Strahler (*Radiator*) ist in der Mitte unterbrochen. Die angegebene Länge gilt von Spitze zu Spitze, also mit der isolierten Lücke von etwa 8 mm zwischen den Strahlerhälften. Als Isolator in der Mitte habe ich ein Stück GFK-Rohr eingeschoben. PVC oder Plexiglas (z. B. Gardinenschleuderstab) ist ebenfalls brauchbar.

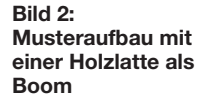

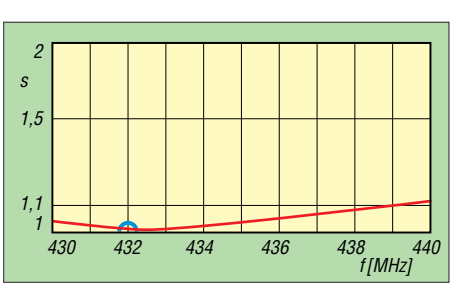

**Bild 5: Simulierter Verlauf des SWV, der sich mit dem gemessenen deckt**

im Internet erhältlich und kostet gerade einmal 25 €. Die eingebauten UHF-Buchsen vom Typ SO239 sind zwar für 432 MHz nicht die erste Wahl, für die Messungen auf 2 m und 70 cm zeigte sich aber eine gute Brauchbarkeit der Ergebnisse. Natürlich darf beim Betrieb ein solches Gerät wegen der zusätzlichen Dämpfung auf keinen Fall in der Antennenzuleitung verbleiben.

Wer sich genau an die Aufbaubeschreibung hält, sollte die nachbausichere Antenne auch ohne Messgerät in Betrieb nehmen können. Die in Tabelle 2 angegebenen Elementlängen müssen ohne Abgleichmaß-

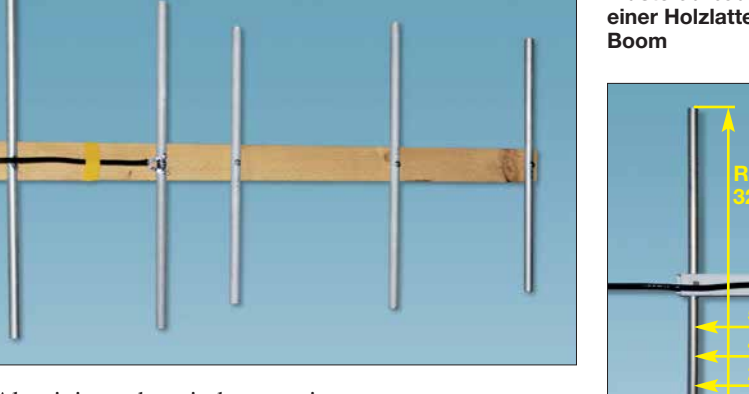

Einfache Aluminiumrohre sind gut geeignet, es können jedoch auch die teureren, eloxierten Verwendung finden. Im einfachsten Fall werden die Elemente aus 10 × 1-mm-Aluminiumrohr einfach auf eine Holzlatte geschraubt, wie Bild 2 dokumentiert. Für Unterdachmontage oder Portabelbetrieb reicht eine solche Konstruktion völlig aus. Etwas vornehmer ist die Ausführung in Bild 3. Hier dient ein Vierkantrohr aus PVC, wie es in jedem Baumarkt erhältlich ist, als Boom.

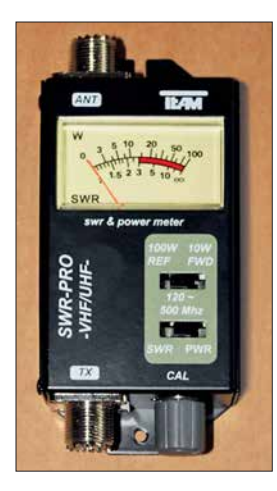

**Bild 4: Ein solches, für UHF geeignetes SWV-Messgerät reicht zur Inbe trieb nahme völlig aus. Fotos: DK7ZB**

**Bild 3: Einsatz eines Vierkant-PVC-Rohrs als Elementeträger**

Das Koaxialkabel, hier Aircell5, habe ich direkt mit kurzen Anschlüssen an zwei Lötösen befestigt, die mit selbstschneidenden Schrauben den Kontakt zu den Strahlerhälften herstellen. In vielen Fällen ist keine Buchse nötig und das Kabel lässt sich wie in den Bildern 2 und 3 fest montieren. Es ist sogar eine Außenmontage möglich, wenn man die Anschlüsse und den Koaxialkabelanfang dick mit Heißkleber wetterfest macht. Es spricht freilich nichts dagegen, mit einem Winkel eine Koaxialbuchse anzubringen, um mehr Flexibilität mit einem Kabelanschluss zu haben.

Empfehlenswert ist die Vormastmontage der Antenne, wobei das Anschlusskabel dann oben auf dem Boom nach hinten wegführt.

### ■ Messtechnische Inbetriebnahme

Zur Funktionskontrolle reicht ein preiswertes Stehwellenmessgerät für den UHF-Bereich völlig aus. Die Musterantennen habe ich mit dem in Bild 4 gezeigten Modell überprüft. Es ist als *SWR-Pro VHF/UHF*

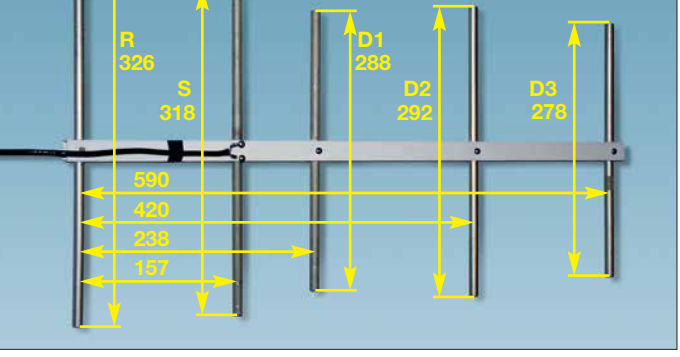

nahmen zu einem eindeutigen SWV-Minimum von *s* = 1,0 ohne messbaren Rücklauf im Bereich von 434 MHz bis 435 MHz führen. Das SWV steigt an den beiden Bandenden auf *s* < 1,2 an. Selbst mit besserer Technik gemessen ergaben sich praktisch identische Werte: Das Minimum lag mit einem SWV von *s* = 1,05 in der Bandmitte, das Maximum zeigte *s* = 1,2 bei 440 MHz.

Eine Mantelwellensperre erübrigt sich in der Regel – im VHF/UHF-Bereich ist das offensichtlich weit weniger kritisch als auf KW. Selbst bei höheren Leistungen traten keine Probleme auf. Dies gilt ganz besonders bei Benutzung eines metallischen Mastrohrs. Die Befestigung des Koaxialkabels direkt am Mast mit PVC-Klebeband oder Kabelbindern wirkt stark dämpfend auf eventuell vorhandene Mantelwellen. Bei der Überprüfung des Richtdiagramms anhand von Bakensignalen konnte ich kein "Schielen" der Antenne beobachten. dk7bz@darc.de

## *Leistungsteiler zum Stocken von UKW-Antennen (2)*

### *HARTWIG HARM – DH2MIC*

*Im ersten Teil wurden der bekannte* l*/4-Koppler und der Bramham-Trans formator vorgestellt. Beide Lösungen erfordern Transformationsleitungen mit genau definierten Wellenwiderständen. Dieser Teil widmet sich zwei weiteren Antennenkopplern, bei denen diese Einschränkung nicht besteht und beschreibt die Realisierung aller vorgestellten Schaltungen.*

Enthalten ist auch der Aufbau des in Bild 1 im ersten Teil gezeigten modifizierten Bramham-Transformators, der in der folgenden Variante nach Bild 9 enthalten ist.

### ■ Zwei-Stufen-Transformator

Häufig tritt der Fall ein, dass der *Bramham-Transformator* zum Einsatz kommen soll, es aber mindestens für eine der beiden Impedanzen kein Kabel gibt. Hier hilft uns das Verständnis des Smith-Diagramms, denn durch eine kleine Abwandlung der im ersten Teil in Bild 6 dargestellten Schaltung lässt sich das Problem einfach beheben.

Für die beiden kurzen Transformationsleitungen sind nämlich auch Impedanzen verwendbar, die nur näherungsweise den gewünschten Wellenwiderstand haben. Dann würden zwar die Mittelpunkte der beiden Kreisbögen in Bild 7 im ersten Teil etwas versetzt liegen, die Bögen würden sich jedoch auf jeden Fall auch bei einer unbekannten Impedanz Z<sub>x</sub> schneiden. In Bild 7 ist das der Datenpunkt 2. Im genann ten Beispiel müssen es also nicht 50 Ω und 25 Ω sein. Die einzige Bedingung ist, dass die Wellenwiderstände kleiner bzw. größer als das geometrische Mittel aus der Quellund Zielimpedanz sind. Das ist der Wert, der für den  $\lambda$ /4-Transformator nach Formel (2) erforderlich ist. In diesem Beispiel also  $Z_A$  > 35,355  $\Omega$  >  $Z_B$ . In Bild 6 im ersten Teil und Bild 9 ist dies durch die Wahl der Bezeichnungen bereits angedeutet.

### *Exakte Längenberechnung*

Zur Berechnung der benötigten Längen stellt man die beiden Transformationswege mithilfe der allgemeinen Transformations gleichung (4) aus [10] mathematisch dar:

$$
Z_{x} = Z_{K} \cdot \frac{Z_{1} + j Z_{K} \cdot \tan(b)}{Z_{K} + j Z_{1} \cdot \tan(b)}
$$
(4)

mit  $b = \frac{2 \cdot \pi}{\lambda} \cdot l$  und  $\lambda = \frac{c}{f}$ 

Für den ersten Transformationsweg ist  $Z_1 = 25 \Omega$  (Quellimpedanz) und  $Z_K = Z_A$ . Für die Gleichung des zweiten Teils der Transformation nimmt man die Länge negativ an, was einer Linksdrehung im Smith-Diagramm entspricht. Für *Z*<sup>1</sup> wird die Ziel -

impedanz  $Z_2$  = 50 Ω eingesetzt und  $Z_K$  =  $Z_B$ . Dann treffen sich die beiden Kreisbögen beim gemeinsamen aber unbekannten Zwi schenwert Z<sub>x</sub>. Durch Gleichsetzen der beiden Ausdrücke entfällt das Zwischenergebnis und die entstandene Gleichung lässt sich nach Real- und Imaginärteil trennen. Daraus entstehen nach längerer Umrechnung schließlich die Teilergebnisse *Q*<sup>R</sup> und  $Q_{I}$ 

$$
Q_{\rm R} = \tan(a) \cdot \tan(b) = \frac{Z_{\rm A} \cdot Z_{\rm B} \cdot (Z_2 - Z_1)}{Z_{\rm A}^2 \cdot Z_2 - Z_{\rm B}^2 \cdot Z_1} \quad (5a)
$$

$$
Q_{\rm I} = \frac{\tan(a)}{\tan(b)} = \frac{Z_{\rm A} (Z_1 \cdot Z_2 - Z_{\rm B}^2)}{Z_{\rm B} (Z_{\rm A}^2 - Z_1 \cdot Z_2)} \quad (5b)
$$

sowie daraus die Längen der Transformationsleitungen  $l_A$  und  $l_B$  nach Bild 9:

$$
l_{A} = \frac{\lambda}{2\pi} \arctan \sqrt{Q_{R} \cdot Q_{I}}
$$
 (5c)

$$
l_{\rm B} = \frac{\lambda}{2\pi} \arctan \sqrt{Q_{\rm R}/Q_{\rm I}} \tag{5d}
$$

Mit diesen Formeln lassen sich natürlich auch beim Setzen von  $Z_A = Z_2$  und  $Z_B = Z_1$ die Längen des Bramham-Transformators bestimmen. Dann werden übrigens  $Q_{I}=1$ und  $l_A = l_B$ .

Wer die mit (5c) und (5d) berechneten Längen mit den zugehörigen Impedanzen ins Smith-Diagramm einträgt, stellt verblüfft fest, dass der Zielwert von 50 Ω tatsächlich exakt getroffen wird. In der Praxis ist dieser ideale Fall allerdings selten vorhanden, denn schon im 2-m-Bereich ist der Einfluss der Zuleitungen von den Anschlussbuchsen zu den Innenleitern so groß, dass er bei der Berechnung berücksichtigt werden muss. Und dann stellen die berechneten Längen  $l_A$  und  $l_B$  nur einen Anfangswert für die weitere Bearbeitung mit dem Smith-Diagramm dar.

### *Steiniger Weg zum richtigen Wellenwiderstand*

Nachdem Gregor Fischer, DL9MEU, mit dem Bau des im ersten Teil beschriebenen  $\lambda$ /4-Kopplers auf der Basis der Näherungsformel aus [3] bereits Erfahrungen gesam melt hatte, bot er an, auch einen Koppler der neuen Art zu bauen. Anstelle von Baumarktware  $30 \times 30 \times 2$  mm benutzte er dazu quadratisches Spezialrohr mit 2,5 mm Wandstärke, das er für den λ/4-Koppler nach DK7ZB extra beschafft hatte. Die Realisierung des Zwei-Stufen-Kopplers hängt aber nicht davon ab, welche Abmessungen

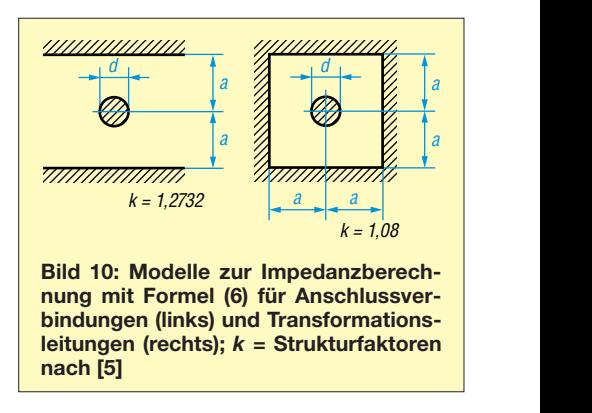

zum Einsatz kommen, sondern sie steht und fällt einzig und allein mit der genauen  Kenntnis der Wellenwiderstände  $Z_A$  und  $Z_B$ . Überschlägige Berechnungen mit der Nähe rungs formel, von der wir ja inzwischen wussten, dass ihre Ergebnisse zu groß ausfallen, zeigten aber zumindest, dass mit Innenleiterrohren von 12 mm und 18 mm Durchmesser brauchbare Werte zu erwarten sind.

Auf der Suche nach einer genaueren Formel stieß ich im Handbuch *Reference Data for Radio Engineers* [11] auf eine erfolgversprechende Beziehung. Im Zuge meiner Arbeiten am Beitrag in [5] konnte ich zudem zeigen, dass ihre Ergebnisse sehr gut

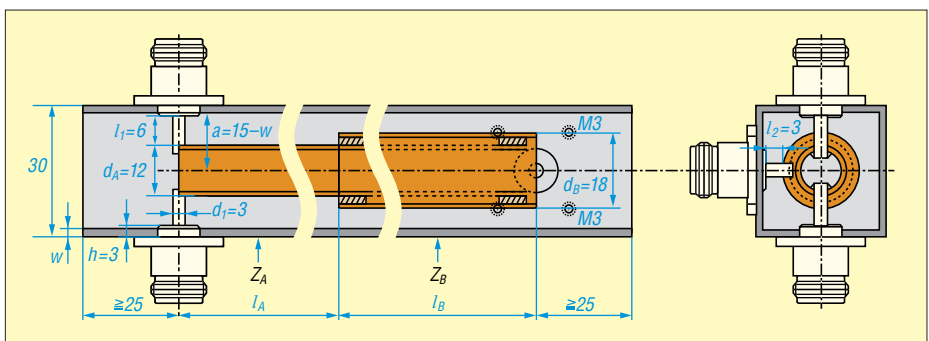

**Bild 9: Mechanischer Aufbau und Abmessungen des Zwei-Stufen-Kopplers; die Zeichnung gilt mit anderen Abmessungen für alle untersuchten Power-Splitter mit quadratischem Aluminiumaußenleiter und runden Kupferinnenleitern.**

mit denen einer von mir entwickelten universellen Gleichung überein stimmten, die ich *k-Interpolation* genannt habe. Wir konnten also jetzt aus den Abmessungen unserer Rohre die Werte von  $Z_A$  und  $Z_B$  bestimmen, mit Gleichung (5) die Längen ermitteln und unseren Koppler bauen. In Bild 1 im ersten Teil sind beide Realisierungen von DL9MEU nebeneinander zu sehen. Es ist sofort erkennbar, dass der  $\lambda$ /4-Koppler gegenüber dem Zwei-Stufen-Koppler um ein gutes Stück länger ist.

Die Messergebnisse dieser Versuchslösung entsprachen zwar nicht ganz meinen Erwartungen, ließen aber erkennen, dass die jetzt berechneten Wellenwiderstände im Gegensatz zur den Ergebnissen der Näherungsformel zu niedrig sind. Ich setzte also meine Untersuchungen fort, was schließlich zur Entwicklung einer weiteren Formel führte, die eine sehr viel bessere Übereinstimmung mit der Wirklichkeit hat. Ich habe sie wegen der Interpolation aus dem Wellenwiderstand des runden Koaxialleiters und dem des Einzelleiters neben einer leitenden Wand *Z-Interpolation* genannt. Hintergrundinformation zu dieser Gleichung (6) und ihrer Herleitung sind in [5] zu finden.

Zum Vergleich sind in Bild 11 mehrere Verläufe des Ausgangswiderstandes von Versuchslösungen des Zwei-Stufen-Kopplers über der Frequenz dargestellt, die sich jeweils durch unterschiedliche Eingangsparameter unterscheiden. Die Kurve *Erstes Design* zeigt den anfangs mit der k-Interpolation berechneten Impedanzverlauf, aus dem die Längen der beiden Innenleiterrohre über Gleichung (5) und das Smith-Diagramm bestimmt wurden.

Nach der Realisierung stellte sich leider her aus, dass die verwendeten Buchsen einen Mittelstiftdurchmesser von 3 mm hatten, während bei der Berechnung 4 mm angesetzt worden waren und dass zwar die Gesamtlänge stimmte, das 12-mm-Rohr aber geringfügig länger und das 18-mm-Rohr dafür entsprechend kürzer geraten war. Die Kontrollrechnung mit diesen neuen Daten ergibt die geringfügig versetzte Kurve *k-Interpolation*. Auf dieser Kurve sollten also

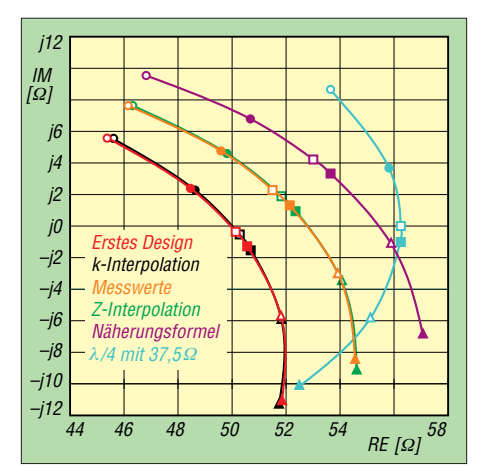

**Bild 11: Impedanzverlauf verschiedener Versuchslösungen des Zwei-Stufen-Kopplers und des** l**/4-Kopplers in Abhängigkeit von der Frequenz bei 126 MHz o, 137 MHz ·, 144,3 MHz □, 146,5 MHz ■, 156 MHz △, 166,5 MHz ▲** 

auch die Messergebnisse unserer Realisierung liegen. Diese *Messwerte* sind ebenfalls in Bild 11 dargestellt. Sie liegen, wie bereits erwähnt, leider deutlich vom erwarteten Verlauf entfernt.

Die Kurve *Z-Interpolation* ergibt sich, wenn bei unveränderten Abmessungen für die Impedanzen die Ergebnisse aus Formel (6) angesetzt werden. Ihr Verlauf deckt sich erstaunlich gut mit den Messwerten. Ich bin davon ehrlich gesagt überrascht, denn die Formel (6) ist ja nicht aus physikalischen Überlegungen, sondern allein durch mathematische Operationen aus zwei Beziehungen entstanden, die als exakt bekannt sind.

Wie gut diese Übereinstimmung tatsächlich ist, zeigt sich auch am Kurvenverlauf, bei dem für die Wellenwiderstände die Ergebnisse der bereits mehrfach erwähnten *Näherungsformel* (3) angesetzt wurden.

Vergleicht man jetzt noch die Messwerte mit dem Impedanzverlauf des im ersten Teil beschriebenen  $λ$ /*4-Kopplers mit 75*-*Ω-Kabeln* wird klar, wie viel besser schon unsere noch unvollkommenen Versuchslösungen sind. Es gibt also nichts zu meckern, denn mit letzterem Ergebnis ist man ja im Amateurfunk bislang vollauf zufrieden gewesen!

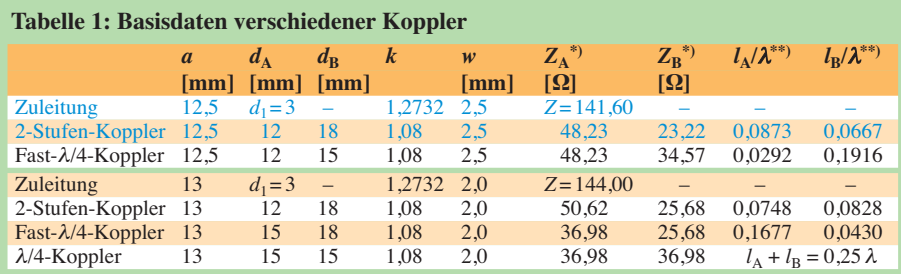

\*) Die Wellenwiderstände werden aus den Abmessungen von Innen- und Außenleiter mit der Z-Interpolationsformel (6) ermittelt.

Die Längen wurden mit Formel (5) berechnet. Sie enthalten daher noch nicht den Einfluss der Zuleitungen von den Buchsen. Zur Realisierung sind diese je nach verwendeter Buchse und Anschlusslänge unter Verwendung der Zuleitungsimpedanz über das Smith-Diagramm anzupassen.

Die Formel (6) der Z-Interpolation verspricht also exzellente Resultate. Sie gilt nicht nur für den runden Innenleiter in einem quadratischen Außenrohr, sondern auch für viele weitere Konfigurationen, die sich alle nur durch ihren typischen Strukturfaktor *k* unterscheiden. Die beiden für die praktische Realisierung benötigten Strukturfaktoren sind Bild 10 zu entnehmen.

$$
Z_{\rm K} = \frac{60}{\sqrt{\varepsilon_{\rm r}}} \left( \ln \frac{2a}{d} + \frac{\ln k}{\ln 2} \cdot \ln \left( 1 + \sqrt{1 - \left( \frac{2a}{d} \right)^2} \right) \right) (6)
$$

Auch das in [5] beschriebene Programm *Transmission Line Calculator* [12] benutzt die Formel (6) für die Z-Interpolation und lässt sich vorteilhaft zur Bestimmung aller üblicherweise vorkommenden Konstellationen heranziehen. Beispiele sind der Tabelle 1 zu Bild 9 zu entnehmen.

### *Praktische Realisierung*

Den mechanischen Aufbau des Zwei-Stufen-Power-Splitters zeigt Bild 9 im Detail. Mit anderen Abmessungen und Zahlenwerten gilt die Zeichnung gemäß Tabelle 1 auch für den  $\lambda$ /4-Koppler und den Bramham-Transformator. Die Länge des Innenleiterrohres sollte möglichst nicht länger sein als theoretisch nötig, weil die überstehenden Teile sonst wie eine kurze offene Leitung wirken. Die Kragen der in Bild 9 verwendeten N-Flanschbuchsen sind 3 mm hoch und ragen je nach Wandstärke *w* des quadratischen Aluminiumrohres 0,5 mm bis 1 mm ins Rohr hinein.

Bis dahin haben die Buchsen also 50 Ω. Damit sind die 3-mm-Innenleiter in diesem Fall auf der Antennenseite bis zum 12-mm-Rohr jeweils 6 mm lang und auf der Transceiverseite sind es bis zur Ausgangsbuchse 3 mm. Bei Verwendung von Buchsen mit kurzem Kragen oder Rohren mit anderen Durchmessern sind die Längen jeweils neu zu bestimmen.

### *Berechnung an einem Beispiel*

Zur überschlägigen Wellenwiderstandsberechnung mit den Zahlenwerten aus Bild 9 dient Formel (6). Bei *w*= 2,5 mm Wandstärke wird *a* = 12,5 mm. Somit ergeben sich für das 12-mm-Rohr  $Z_A$  = 48,23  $\Omega$  und für das 18-mm-Rohr  $Z_B = 23,22 \Omega$ . Mit Gleichung (5) errechnen sich daraus die Län gen  $l_A = 0.0873 \cdot \lambda$  und  $l_B = 0.0667 \cdot \lambda$ .

Sobald geeignete Buchsen beschafft sind und Anschlusslängen und Durchmesser der Innenleiter feststehen, lässt sich auch der Wellenwiderstand für die Zuleitungen ermitteln. Das Ersatzschaltbild der Zuleitungen in Bild 9 ist das eines runden Leiters mit  $d_1 = 3$  mm zwischen zwei Masseflächen in *a* = 12,5 mm Abstand nach Bild 10. Mit Formel (6) ergeben sich daraus 141,6 Ω Wellenwiderstand. Auf der Antennenseite halbiert sich diese Impedanz wegen der Zusammenfassung der beiden 50-Ω-Eingangsleitungen zu 70,8 Ω.

Mit diesen Daten erstellen wir die Schaltung im Smith-Diagramm und erreichen zunächst nicht genau die gewünschten 50 Ω. Durch iterative Veränderung der anfänglich ermittelten Längen beider Transformationsleitungen stellt sich schließlich der Zielwert 50 Ω genau genug ein.

Bild 12 zeigt das Ergebnis des korrigierten Designs in einem vergrößerten Ausschnitt. Ein Vergleich der angepassten Längen mit den anfänglichen Werten aus Tabelle 1 lässt den großen Einfluss der Zuleitungen erkennen. Beide erzeugen wie beim λ/4- Koppler einen sich scheinbar gegenseitig fast aufhebenden Blindanteil von j1,2 Ω und j1,3 Ω bei jeweils unverändertem Realteil.

Außenrohr  $30 \times 30 \times 2,5$  mm betragen die mit Formel (6) berechneten Wellenwiderstände 48,23  $\Omega$  und 34,57  $\Omega$ , wie in Tabelle 1 zu sehen. Die Bedingung, dass ein Wellenwiderstand kleiner und der andere größer als das geometrische Mittel der beiden Zielimpedanzen von 25  $\Omega$  und 50  $\Omega$  sein muss, wird eingehalten, auch wenn der Wert des 15-mm-Rohres nur ganz knapp unter 35,355 Ω liegt. Dieses Rohr war ja im ersten Teil beim Bau eines λ/4-Kopplers durchgefallen, weil es auf  $48,8 \Omega$  und nicht auf 50 Ω transformierte.

Das ist jetzt anders und im Smith-Diagramm Bild 13 sieht man die Veränderung deutlich: Der Transformationsweg ähnelt sehr dem λ/4-Koppler und die Transformationslängen sind zusammen genommen mit 462 mm fast so lang wie die 519 mm des λ/4-Splitters. Dafür werden die 50 Ω

**Bild 12:** 

**Ausschnitt aus dem Smith-Diagramm des Zwei-Stufen-Transformators nach Bild 9 mit 2,5 mm Wanddicke; es kamen N-Buchsen ohne Kragen zum Einsatz. Alle Impedanzen wurden mit Formel (6) berechnet und lassen ein sehr gutes Endergebnis erwarten.**

Qual der Wahl, die für seine Aufgabe am besten geeignete Lösung zu wählen.

Doch damit nicht genug: Es gibt noch eine weitere ausgesprochen interessante Variante, die den Abschluss dieser Übersicht bilden soll.

### ■ Stichleitungs-Transformator

Die Funktion des *Stub Transformers*, wie er im englischen Sprachraum heißt, ist aus Bild 14 abzulesen. Oben links ist die Schaltung und rechts der zugehörige Transformationsweg im Smith-Diagramm zu sehen. Ausgehend vom Startpunkt (Datenpunkt 1), der mit den beiden parallelgeschalteten Antennen den Lastwiderstand  $Z_L = 25 \Omega + j0 \Omega$  darstellt, transformiert ein kurzes 50-Ω-Kabel der Länge 0,098 · λ auf den Datenpunkt 2 mit der komplexen Impedanz  $33,3\Omega + j23,6\Omega$ .

Das SWV ändert sich dabei nicht, da sich ja der Datenpunkt auf einem Kreisbogen um den 50-Ω-Punkt herum bewegt. In der Leitwertebene (grüne Kurven) ist erkennbar, dass der Datenpunkt 2 auf dem Kreis mit dem Leitwert 0,02 S liegt, was einem Parallelwiderstand von  $50 \Omega$  entspricht, siehe dazu auch die Werte in der Tabelle unterhalb des Smith-Diagramms in Bild 14. Der parallel liegende Blindleitwert –j0,0141 lässt sich nun entweder durch einen Kondensator oder besser mit einer am Ende offenen Stichleitung exakt kompen-

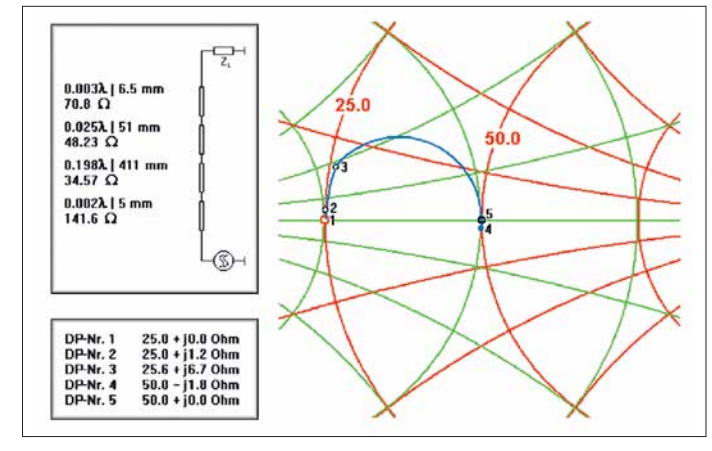

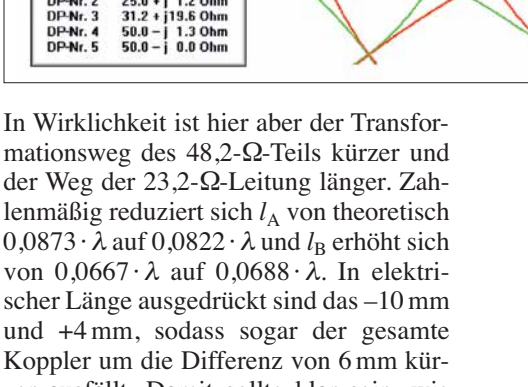

zer ausfällt. Damit sollte klar sein, wie wichtig bei dieser Schaltung die korrekte Berücksichtigung der Anschlusslängen für ein sauberes Design ist. Beim λ/4-Koppler ist das nicht ganz so kritisch.

Das bedeutet aber auch, dass sich bei Verwendung von N-Buchsen mit abweichenden Abmessungen sämtliche übrigen Maße mit ändern. Aus diesem Grund empfehle ich dringend, beim Nachbau von hier genannten Lösungen kritisch die eigenen Voraussetzungen zu prüfen und lieber einmal mehr nachzurechnen. Mit dem Programm *tlc.htm* [12] ist das einfach möglich.

### *Fast-*λ*/4-Koppler*

Eine interessante Alternative des eben betrachteten Zwei-Stufen-Kopplers ergibt sich beim Austausch des 18-mm-Rohres gegen eines mit 15 mm Durchmesser. Bei einem genau getroffen. Nebenbei bemerkt ist der Einfluss der Zuleitungen von und zu den Buchsen hier ähnlich gering wie beim λ/4- Koppler, weil die beiden Kreisbögen fast ineinander übergehen.

**Bild 13:**

**Transformations verlauf des Fast**λ**/4-Kopplers** 

Damit dürfte endgültig klar geworden sein, dass sowohl der Bramham-Transformator wie auch der λ/4-Koppler genau genommen nur Sonderfälle des Zwei-Stufen-Kopplers darstellen. Im ersten Fall entsprechen die Impedanzen der Transformationsleitungen exakt denen der Start- und Zielimpedanzen und im anderen Fall sind beide mit dem geometrischen Mittel daraus identisch, sodass aus zwei Rohren eines entsteht. Der Nachbauer hat also die

sieren. Beim vorliegenden Transformationsverhältnis hat diese Stichleitung zufällig die gleiche Länge wie das transformierende Kabel, wie den Daten im Kasten neben der Schaltung in Bild 14 zu entnehmen ist.

Bild 15 zeigt die praktische Realisierung mit N-T-Stücken, Ecoflex15 und einer Kupferkappe für 12-mm-Kupferrohre zur Abdichtung des offenen Kabelendes, wie sie in [13] beschrieben ist. Dies ergibt ein gegen Umwelteinflüsse widerstandsfähiges Gebilde. Die 500 V Spitzenspannung, die bei 750 W am Ende der Stichleitung auftreten, liegen auch noch voll im zulässigen Bereich des Kabels.

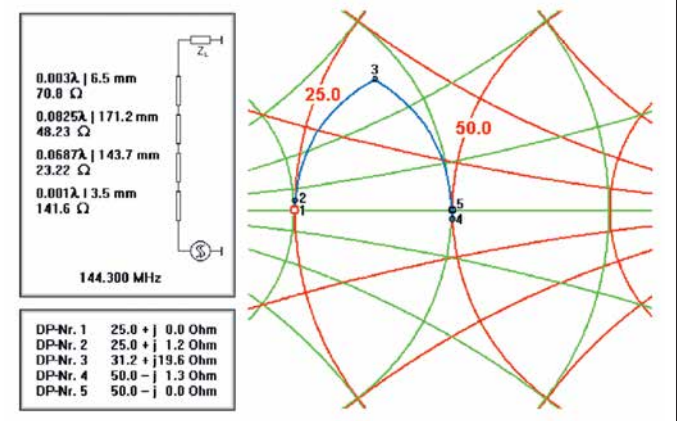

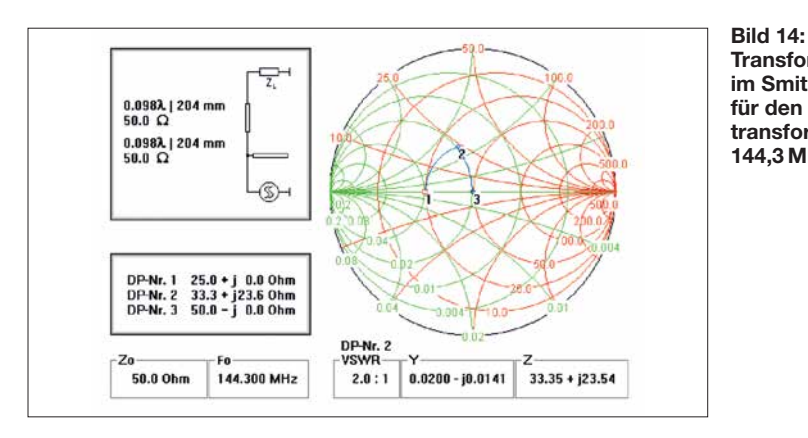

Ein Problem darf aber nicht übersehen werden: Wenn das Gebilde aus gar nicht so großer Höhe unglücklich auf den Boden fällt, kann sich das Ende des Stubs verformen und der Abgleich ist dahin. Grund: Nur die dünne Kupfer-Außenleiterfolie hält die Kappe – das Schaumdielektrikum trägt nicht zur mechanischen Stabilität bei.

Weil mir dieses Malheur schon passiert ist, habe ich vorgebeugt und den Stub von vornherein über einen Winkeladapter und einen lötfreien Stecker angeschlossen. Ein normaler Winkelstecker lässt sich ebenfalls verwenden. Da es ihn nicht in lötfreier Ausführung gibt, muss der Längenabgleich dann am offenen Ende erfolgen. In Bild 15 ist zu sehen, wie die Stichleitung jetzt parallel zur Transformationsleitung liegt. Sie lässt sich zur Sicherheit noch locker am parallelen Kabel fixieren.

Für mein Empfinden ist dies – zumindest für 2 m und vom Materialverbrauch her – eine elegante Lösung. Sie transformiert bei richtiger Dimensionierung exakt, verwendet nur 50-Ω-Kabel, 50-Ω-Stecker und 50-Ω-T-Stücke und hat eine kurze kompakte Bauform. Außerdem ist die Schaltung für jede beliebige Quellimpedanz geeignet und sie lässt sich problemlos aufbauen. Wegen des etwas längeren Transformationsweges ist sie im Vergleich zum  $\lambda$ /4-Koppler etwas schmalbandiger. Aber wer beklagt sich schon über ein SWV von *s* < 1,011 im ganzen 2-m-Band, wenn es beim  $\lambda$ /4-Transformator  $s = 1,008$  wären?

### *Systematischer Abgleich*

Zum Abgleich ist ein vektorieller Netzwerkanalysator erforderlich, weil einerseits der Verkürzungsfaktor des Kabels je nach Hersteller und Fertigungslos Schwankungen unterliegt und zum anderen der Verkürzungsfaktor der Stecker und T-Stücke in der Regel unbekannt ist. Es bleibt also nur eine iterative Vorgehensweise übrig:

– Die aus dem Smith-Diagramm ermittelten elektrisch wirksamen Kabellängen werden mit dem Verkürzungsfaktor des verwendeten Kabels – bei Ecoflex15 ist *VF*= 0,86 – multipliziert. Das ergibt bei

VHF 175 mm. In diesem Maß sind die Längen der Stecker, Winkeladapter und T-Stücke enthalten.

– Beide Kabel etwas länger machen als berechnet und das freie Ende des Stubs sorgfältig absetzen: Geflecht und Kupfer folie des Außenleiters um 2 mm kürzen, sodass Innenleiter und Isolation 2 mm vorstehen. Kupferfolie und Gewebe ver-

**Transformationsweg im Smith-Diagramm für den Stichleitungstransformator bei 144,3 MHz**

Wer die beiden Kabellängen nicht iterativ über das Smith-Diagramm ermitteln möchte, kann sie auch mathematisch korrekt aus der reellen Startimpedanz Z<sub>1</sub> und dem Wellenwiderstand des Kabels – hier  $Z_K$  = 50 Ω – bestimmen. Beim Aufstellen der Gleichungen bediente ich mich wieder der bereits angegebenen allgemeinen Transformationsgleichung (4).

Auf die Abhandlung verzichte ich an dieser Stelle und nenne nur die Lösungsgleichungen der Transformationsleitung (7a) und der Stichleitung (7b) für den Fall  $Z_1 < Z_K$ :

$$
l_1 = \frac{\lambda}{2\pi} \arctan\sqrt{Z_1/Z_K} \tag{7a}
$$

$$
l_2 = \frac{\lambda}{2\pi} \arctan\left(\sqrt{Z_K/Z_1} - \sqrt{Z_1/Z_K}\right) \tag{7b}
$$

Damit lassen sich die beiden Kabellängen für jede beliebige Startimpedanz einfach bestimmen. Die Zielimpedanz taucht in den Gleichungen nicht auf, weil sie ja mit der Kabelimpedanz  $Z_K$  identisch ist.

**Bild 15: Fertiger Stichleitungs transformator für das 2-m-Band Screenshots und Foto: DH2MIC**

zinnen und die Endkappe 2 mm auf den Außenleiter aufschieben jedoch noch nicht verlöten. Nun alle Stecker montieren und die Ausgangsimpedanz des Gebildes am Netzwerkanalysator mit zwei Abschlüssen an den Antenneneingängen bei der Sollfrequenz, hier 144,3 MHz, messen.

– Im Smith-Diagramm in Bild 14 ebenfalls beide Kabel abwechselnd verlängern, bis sich die gemessene Impedanz einstellt. Nehmen wir als Beispiel 51,6  $\Omega$  + j1,5  $\Omega$ an, dann wäre die Transformationsleitung elektrisch 211 mm und der Stub 207 mm lang geworden. Die Differenz zur Solllänge von 204 mm beträgt 7 mm bzw. 3 mm. Multipliziert mit dem Verkürzungsfaktor sind die Leitungen also um 6 mm bzw. 2,5 mm zu kürzen.

Zu erwähnen ist noch, dass sich mit dieser Methode auch beliebige andere Impedanzen anpassen lassen. Das Einzige, was sich ändert, sind die Längen der beiden Kabel. Sogar Widerstände über 50 Ω lassen sich an  $50 \Omega$  anpassen. Dazu sind genauso Frequenz, Startimpedanz und die Schaltung mit den Kabeldaten ins Smith-Diagramm einzugeben. Bis zum Erreichen des richtigen Punktes auf der 0,02-S-Kurve muss das transformierende Kabel jetzt aber um  $\lambda$ /4 länger sein als bei Impedanzen unter 50  $Ω$ . Alles andere bleibt gleich.

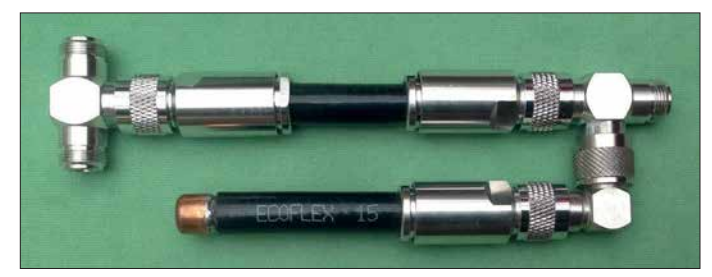

### ■ Schlussbetrachtung

Mit diesem Beitrag endet die fünfteilige Serie über Filter- und Transformationsschaltungen mit Kabeln. Ich hoffe, dass Sie neue Anregungen und Erkenntnisse gewonnen haben und sich mit dem erworbenen theoretischen Rüstzeug zielsicher an eigene Aufgaben heranwagen. Sollten Sie nicht über die Messmittel zur Überprüfung oder zum Abgleich verfügen, ist wegen der sehr zuverlässigen Vorausberechnungen oft nur ein einziger Besuch bei einem befreundeten Funkamateur nötig. Dieser wird von dem Ergebnis ebenso erfreut sein wie Sie selbst.

Ergänzende Hinweise befinden sich auf *<http://dh2mic.darc.de>* → *Selbstbau* sowie als Ergänzung zum Heft im Download-Bereich unter *[www.funkamateur.de](http://www.funkamateur.de)*.

dh2mic@darc.de

#### **Literatur und Bezugsquelle**

- [10] Wikipedia: Leitungstransformation. *<https://de.wikipedia.org/wiki/Leitungstheorie>*
- [11] ITT Corp.: Reference Data for Radio Engineers. 2. Aufl, New York 1946, S. 197; *[www.tubebooks.org/Books/FTR\\_ref\\_data.pdf](http://www.tubebooks.org/Books/FTR_ref_data.pdf)*
- [12] Harm, H., DH2MIC: Transmission Line Calculator. *<http://dh2mic.darc.de/tlc/>* sowie Ergänzung zum FA 8/2018 auf *[www.funkamateur.de](http://www.funkamateur.de)* Æ *Downloads/Archiv*
- [13] Harm, H., DH2MIC: 2-m-Tiefpass mit 70-cm-Bandsperre aus Koaxialkabeln oder Rohren. FUNKAMATEUR 67 (2018) H 9, S. 853–855

## *Experimente mit LimeSDR und Adalm-Pluto*

### *MICHAEL RECKNAGEL – DG0OPK*

*Softwaredefinierte Transceiver mit Direktabtastung des HF-Signals sind inzwischen Stand der Technik. Daher ist es folgerichtig, dass sich immer mehr Funkamateure auch im Bereich des Selbstbaus mit dieser Technologie beschäftigen. Die hier beschriebenen Einstiegsexperimente mit zwei modernen Hardware-Modulen und GNU Radio deuten deren vielfältige Möglichkeiten an und sollen zu eigenen Projekten ermutigen.*

Durch eine *Crowdfunding*-Kampagne (Projektfinanzierung durch eine Vielzahl interessierter Nutzer und Sponsoren) im Juni 2016 wurde ich auf ein Modul mit dem Na(noch) nicht besitze. Der vorliegende Beitrag bezieht sich daher auf die zuerst erschienene Ausführung, er dürfte jedoch aufgrund der ähnlichen Eigenschaften und Ar-

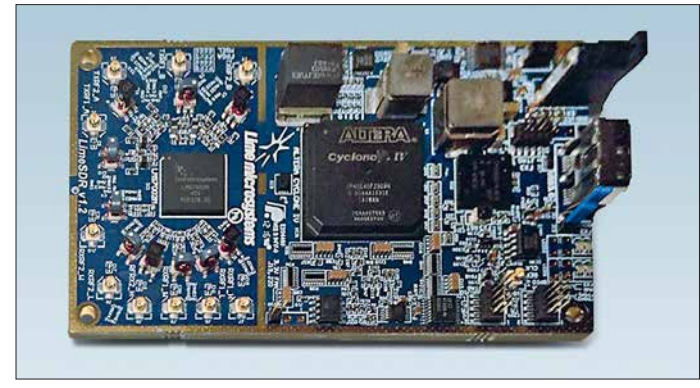

**Bild 1: Basis des LimeSDR ist eine mit hochintegrierten Schaltkreisen bestückte Platine. Gehäuse und Kabel sind optional erhältlich.**

**Werkfotos**

men *LimeSDR* aufmerksam. Ich fand, dass sich ein solches Board für eigene Experimente recht gut eignet. Da die Spezifik des *Crowdfunding* keine festen Termine zulässt, erfolgte die Lieferung meines bestellten Moduls erst im April 2017.

Mitte 2017 erschien ein weiteres, sehr preisgünstiges Modul des renommierten Herstellers *Analog Devices* unter der Bezeichnung *Adalm-Pluto*. Es ist z. B. bei *[www.](http://www.digikey.de) [digikey.de](http://www.digikey.de)* erhältlich. Wegen seiner Zweckbestimmung als Lernmodul steht der erste Teil des Namens für **A**nalog **D**evices **A**ctive **L**earning **M**odule.

Von *Myriad RF* (*[www. myriadrf.org/projects/](http://www.myriadrf.org/projects/limesdr) [limesdr](http://www.myriadrf.org/projects/limesdr)*), dem Anbieter des LimeSDR, gibt es seit Anfang 2018 auch das *LimeSDR Mini.* Dies stellt eine einfachere und kostengünstigere Variante dar, die ich jedoch

chitektur auch auf das *LimeSDR Mini* zutreffen.

### ■ PC-Voraussetzungen

Nachstehend geht es um den Betrieb der SDR-Boards unter *Linux*. Wer das Ganze praktisch nachvollziehen möchte, sollte über grundlegende Kenntnisse hinsichtlich der Installation und des Kompilierens, insbesondere für *Linux Ubuntu*, Version 16.04 bzw. 18.04 verfügen.

Viele Informationen werden im Internet nur in Englisch publiziert, sprachliche Grundkenntnisse sind somit auch hier von Vorteil. Zum Betrieb braucht man einen schnellen Rechner mit USB-3.0-Schnittstelle und modernem Prozessor, falls die Maximalleistung des LimeSDR ausgeschöpft werden soll.

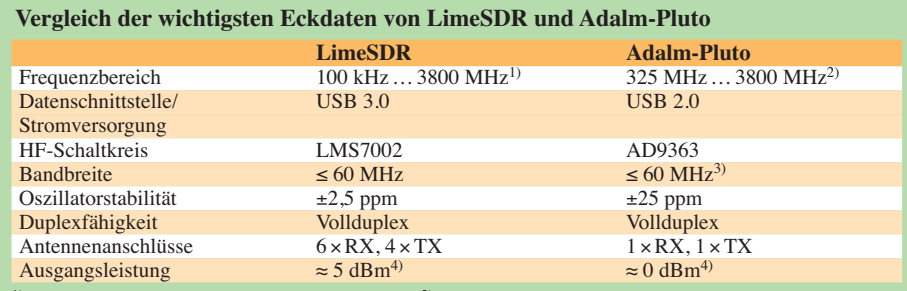

unterhalb von 30 MHz mit Einschränkungen, <sup>2)</sup> erweiterbar auf 70 MHz bis 6000 MHz 3) nur begrenzt nutzbar infolge Limitierung durch maximale Datenrate bei USB 2.0

4) frequenzabhängig

Die Nutzung von Minicomputern ist grundsätzlich möglich, jedoch sind aufgrund ihrer geringeren Rechenleistung im Vergleich zum "richtigen" PC in vielen Fällen Einschränkungen bei der maximal nutzbaren Bandbreite zu erwarten. Aufgrund seiner guten Leistungsparameter bietet sich jedoch der *Odroid XU4* für die Versuche an (siehe *[www.hardkernel.com/main/products/](http://www.hardkernel.com/main/products/prdt_info.php) prdt\_info.php*). Da weitere, sehr leistungsstarke Minicomputer derzeitig bereits am Markt verfügbar oder in naher Zukunft zu erwarten sind, könnte mit diesen ein Betrieb ebenfalls möglich sein. Dies hängt jedoch vom verwendeten SoC (*System on Chip*) und den verfügbaren Treiberkomponenten des Betriebssystems ab. Die Einsatzmöglichkeit des *Raspberry Pi3* bzw. *Pi3+* habe ich bislang nicht untersucht. Für erste Tests der Hardware kam ein stromsparender Mini-PC mit Core-i7-7700T-Prozessor zur Anwendung. Die vorgestellten Softwaremodule sind jedoch auch auf meinem *Odroid XU4Q* lauffähig.

### **E** Aufbau, Lieferumfang und **Spezifikation**

Beide SDRs haben im Frontend einen hochintegrierten Mobilfunkschaltkreis, der an ein FPGA zur Signalverarbeitung ange-

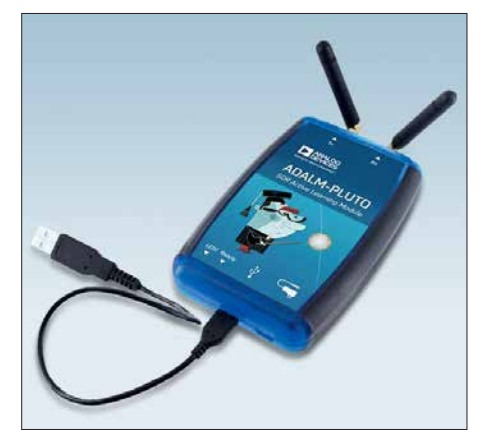

**Bild 2: Der Adalm-Pluto, ein Lern- und Entwicklungssystem im optisch ansprechenden Gehäuse, ist sogar mit je einer Antenne für Senden und Empfang ausgerüstet.**

bunden ist. An dessen Ausgang ist ein USB-Controller angeschlossen, der die bereits im FPGA vorverarbeiteten Daten an den PC weiterleitet.

In den Bildern 3 und 4 ist die vom jeweiligen Hersteller angegebene interne Architektur beider Module schematisch dargestellt. LimeSDR wird standardmäßig als Platine angeboten. Ein optionales Gehäuse und Kabel für die zahlreichen HF-Anschlüsse müssen separat bestellt werden. Zusätzlich empfehle ich die Verwendung von Miniaturkühlkörpern und den Einbau eines kleinen Lüfters, da einige Teile der Platine doch recht warm werden können. Weiterhin sollte man bei der Bestellung darauf achten, die

### *Amateurfunktechnik*

Platine mit der Modifikation für die niedrigen Frequenzen zu bestellen.

Beim Adalm-Pluto ist dies alles nicht notwendig. Das Modul ist bereits fertig aufgebaut und wird in einem ungeschirmten Plastikgehäuse mit SMA-Buchsen geliefert. Zur Frequenzerweiterung sind im Internet u. a. auf [1] entsprechende Hinweise zu finden.

Da beide Platinen unterschiedliche Chipsätze enthalten, bietet sich ein Vergleich der wichtigsten Parameter an (Tabelle). Anhand der Spezifikation wird deutlich, dass die verwendeten HF-Schaltkreise primär für Anwendungen im Mobilfunk entwickelt wurden, jedoch auch Anwendungen auf Amateurfunkfrequenzen möglich sind. Die Architektur ermöglicht sowohl Schmalband- (SSB, Digimode) als auch Breitbandanwendungen (DATV). Die in ternen A/D-Umsetzer sind im Gegensatz zu den 8 Bit des *HackRF* [2] im Sendeund Empfangszweig mit einer höheren Auflösung ausgestattet, da der Betrieb einer Mobilfunk-Basisstation dies erfordert. Um sie für Amateurfunkanwendungen zu testen, fiel meine Wahl auf die freie Software *GNU Radio*, da für beide Module dort bereits entsprechende Funktionsblöcke vorhanden sind. Deren Parameter sind vom Anwender zu definieren, die Blöcke werden dann im Signalflussdiagramm (engl. *Flowgraph*) miteinander verknüpft.

### **n** Softwareinstallation

Für die Einrichtung der benötigten erweiterten Funktionalität unter Linux ist jedoch noch zusätzliche Arbeit erforderlich. Ausgehend vom verwendeten Betriebssystem Ubuntu 16.04 bzw. 18.04 ist die Installation von GNU Radio Version 3.7.9 bzw. 3.7.11 erforderlich. Sie lässt sich über die Kommandozeile mit dem Befehl

#### *sudo apt-get install gnuradio*

durchführen. Alternativ empfehle ich jedoch, den Paketmanager *synaptic* als Installationsquelle zu nutzen, da über dessen

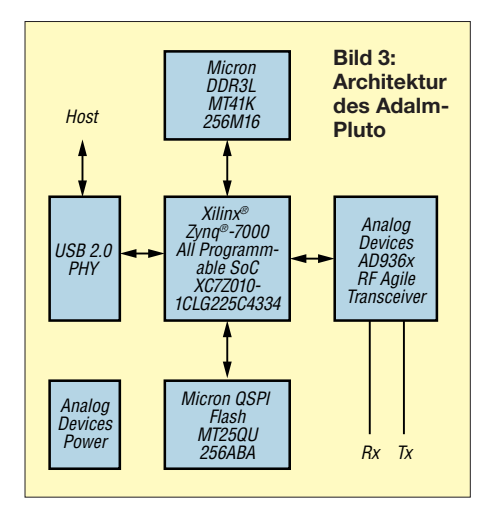

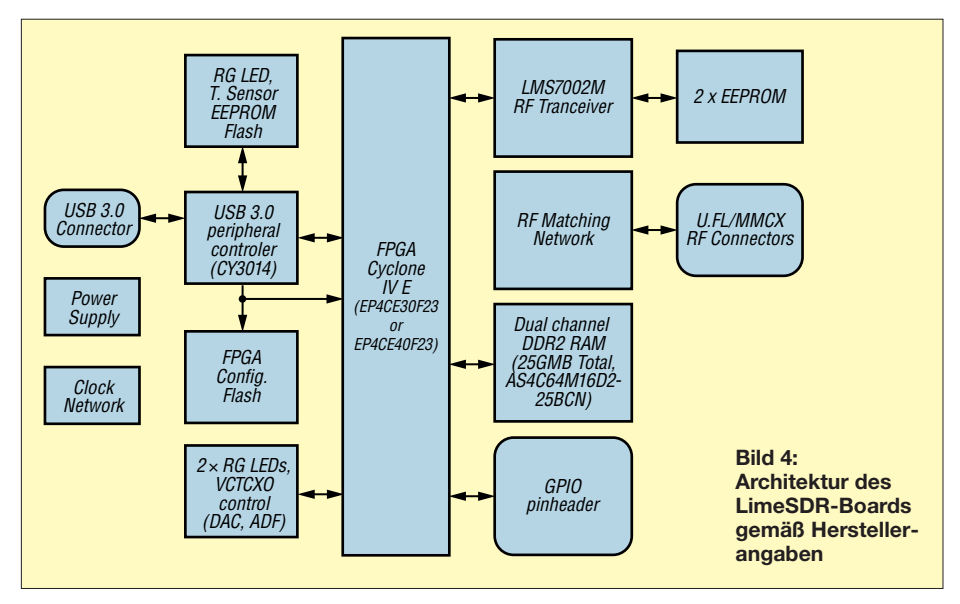

Suchfunktion auch noch weitere GNU-Radio-Pakete zu finden sind, die möglicherweise in anderen Projekten verwendet werden können und auch die Nutzung abweichender Hardware ermöglichen.

Wichtige Pakete für die Komplettierung der GNU-Radio-Installation sind:<br>gr-fcdproplus zur Unterstützu

zur Unterstützung des *Funcube Dongle* und *gr-osmosdr* für die Unterstützung von *RTL-SDR* u. a.

Hinzu kommen die entsprechenden *library*-Pakete beginnend mit *libgnuradio*. Ob die Installation erfolgreich war, kann durch Eingabe von

### *gnuradio-companion*

im Terminal oder über die Ubuntu-Programmsuche überprüft werden. Die Entwicklungsumgebung sollte dann starten. Für die Verwendung des LimeSDR und des Adalm-Pluto in *GNU Radio Companion* sind weitere Softwaremodule notwendig. Ersterer erfordert die Installation der *Lime Suite* und des zusätzlichen GNU-Radio-Blocks *gr-limesdr*. Die Beschreibung der Installation der *Lime Suite* befindet sich auf [3]. Der Funktionsblock *gr-limesdr* muss [selbst kompiliert werden \(siehe](https://github.com/myriadrf/gr-limesdr) *https:// github.com/myriadrf/gr-limesdr)*.

Für Adalm-Pluto ist die Installation folgender Module erforderlich [4]:

*libiio* IIO-Library, *libad9361-iio* Library für AD9361,

IIO-GNU-Radio Block.

Zum ersten Test habe ich das *IIO-Oszilloskop* installiert [5].

Hinweis: In den Paketquellen von Ubuntu 18.04 sind bereits einige der genannten Softwaremodule standardmäßig vorhanden. Ich empfehle jedoch die manuelle Installation mittels Kompilieren, da sonst möglicherweise nicht die aktuelle Version verwendet wird. Dies gilt insbesondere bei ARMv7- und ARMv8-Boards, da für diese

Architektur bisher noch nicht alle Pakete als Installationskandidaten vorliegen.

Weiterhin sei angemerkt, dass sich beide SDRs noch in der Entwicklungsphase befinden und mit weiteren regelmäßigen Software-Updates zu rechnen ist.

Nachdem die vorbereitenden Arbeiten abgeschlossen sind, kann überprüft werden, ob sich die Hardware vom Rechner aus ansprechen lässt. Bei LimeSDR erfolgt der Start der *Lime Suite* mit dem Kommando

### *LimeSuiteGUI*

und dem Test der USB-Verbindung über den Menüpunkt *Options/ConnectionSettings*. Alternativ gibt man in die Kommandozeile den Befehl

### *LimeUtil --find*

ein und erhält als Rückmeldung die Version und Seriennummer der Platine, wenn die Verbindung aufgebaut werden konnte. Beim Adalm-Pluto wird das Modul nach dem Anstecken an den USB-Port zuerst als Wechsellaufwerk erkannt. Zusätzlich erfolgt die Einrichtung einer neuen Netzwerkschnittstelle, über die sich die Hardware ansprechen lässt. Diese doppelte Funktionalität ermöglicht dem Anwender, das Gerät im Netzwerk lokal (*Loopback*) bzw. im LAN oder als USB-Gerät (lokal) zu verwenden. Ein einfacher Funktionstest kann mit dem *IIO-Oszilloskop* durch Eingabe von

### *osc*

im Terminal erfolgen. Nach der Einstellung der Verbindungseigenschaften lässt sich der Test nach einem erneuten Start der Software vornehmen, das Ergebnis ist in Bild 7 zu sehen.

Nachdem nun die zusätzlichen Softwaremodule installiert bzw. kompiliert wurden, sollten beim erneuten Start von *GNU Radio Companion,* zusätzlich zu den bereits standardmäßig vorhandenen, weitere Funktionsblöcke mit den jeweiligen Unterfunktionen zum Ansprechen der SDR-Boards vorhanden sein. Dies gilt sowohl für LimeSDR (*Lime Suite*) als auch für Adalm-Pluto (*Industrial IO* und *PlutoSDR*).

Die Funktion der Installation ist mit einer Spektrumanalysatoranwendung leicht über prüfbar.

### ■ Einfacher Spektrumanalysator

Die simpelste Form eines Spektrumanalysators besteht aus einer Datenquelle und einer Datensenke sowie einigen wenigen Steuerelementen. Zunächst sind jedoch die Grundparameter für das GNU-Radio-Projekt zu definieren (Bild 5). Die *Generate Options* bestimmen, welche grafischen Module (Bedienelemente) verwendet werden sollen. Hier gibt es die Wahl zwischen *WX GUI* und *QT GUI,* die unterschiedliche Designs der Bedienoberfläche realisieren.

In den hier gezeigten Beispielen kommen die Module *QT GUI* zur Anwendung, da diese insbesondere beim Einsatz auf Minicomputern eine bessere Leistung bieten.

Für den LimeSDR wird der Block *Lime Suite Source (RX)* aus dem Lime-Suite-Block als Quelle verwendet. Dieser muss nun noch mit den Werten für Frequenz, Datenrate, Seriennummer der Platine und den Parametern für den oder die jeweils verwendeten Kanäle gefüllt werden (Bild 6).

Wir verwenden hier den Kanal A und als Empfängereingang den Breitband-Antennenanschluss *W*. Für Verstärkung und Empfangsfrequenz sind zwei Variablenblöcke

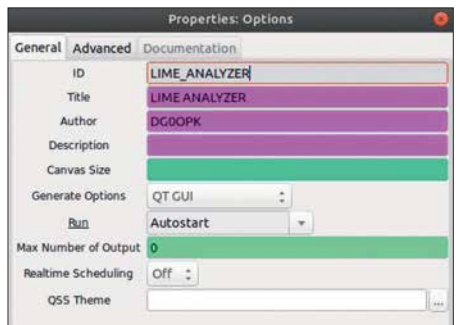

**Bild 5: Grundlegende Einstellungen in GNU Radio**

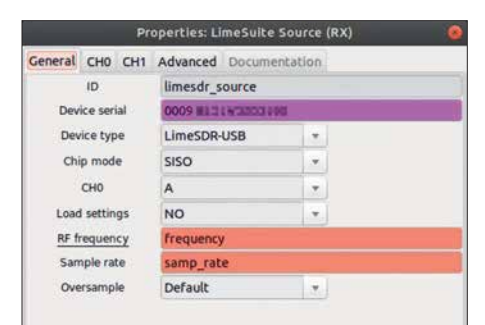

**Bild 6: Einstellfenster für den RX1-Block in Lime Suite Source** 

vorgesehen, die auf der grafischen Benutzeroberfläche mittels virtueller Schiebesteller per Mauszeiger bedient werden können. Die Grenzen der Variablen für Frequenzeinstellung und Verstärkung lassen sich hier ebenfalls definieren. Sie sind der technischen Dokumentation zu entnehmen.

Als Senke zur Darstellung der Daten ist beispielsweise die *QT GUI Sink* vorgesehen, die u. a. eine Spektrums- und eine Wasserfallanzeige beinhaltet. Zusätzlich muss nun noch die Abtastrate mit einem Block definiert werden. Im Beispiel verwenden wir 10 MS/s. Das einfache Signalflussdiagramm in Bild 8 vermittelt einen Eindruck von der Strukturierung eines GNU-Radio-Projekts. Nach seinem Start erscheint das Eingangsspektrum, bei dem verschiedene Einstellungen wählbar sind. Für die Verwendung des Adalm-Pluto sind bzw. JTDX dient. Das Flussdiagramm wurde optimiert, um die Rechnerlast möglichst gering zu halten und somit eine Verwendung auch auf dem *Odroid XU4* oder anderen Minicomputern zu ermöglichen. Der Aufwand für ein solches Projekt ist höher, aber durchaus noch überschaubar.

Die Mittenfrequenz des Empfängers ist auf 114,1 MHz eingestellt und erlaubt den Empfang von zwei Frequenzen im 20-m-Band mit einem vorgeschalteten HF-Konverter. Dieser ist mit einem 100-MHz-Lokaloszillator ausgestattet.

### *Funktionsweise des Empfängers*

Das Eingangssignal wird im LimeSDR digitalisiert und mit einer Samplerate von 240 kS/s den Empfangsblöcken zugeleitet (siehe Flussdiagramme in der Ergänzung zum Beitrag). Durch eine Mischung mit

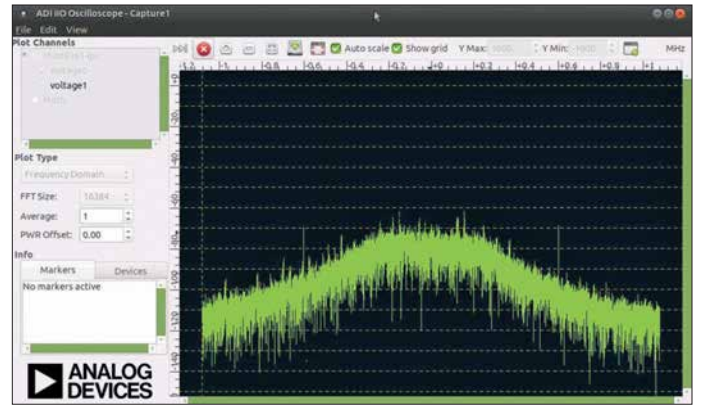

**Bild 7: Erfolgreicher Funktionstest des Adalm-Pluto mithilfe des Softwaremoduls IIO-Oszilloskop**

nur geringe Änderungen notwendig. Zunächst ist der Quellenblock gegen den PlutoSDR-Source-Block zu tauschen. Weitere Parameter sind zur Einstellung des Betriebsmodus im Block notwendig. Andere hardwarespezifische Werte wie Verstärkungseinstellbereich und Frequenzgrenzen sind ebenfalls anzupassen.

### n **Empfänger**

Das vorangegangene Beispiel lässt schon erahnen, dass man mit den SDR-Boards und GNU Radio viel mehr machen kann. Wenn man tiefer in die Materie eindringen möchte, ist jedoch die Beschäftigung mit den Grundlagen der digitalen Signalverarbeitung notwendig, um die Funktionsweise der Blöcke zu verstehen. Wichtige Quellen dafür sind das GNU-Radio-Tutorial [6] und die GNU-Radio-Referenz [7]. Weiterhin sind im Internet viele Anleitungen mit Beispielen zu finden, jedoch zumeist in Englisch.

Der erste Empfänger erfordert etwas mehr Aufwand als ein einfacher Spektrumanalysator. Ich habe im Zusammenhang mit den Tests an ARM-Minicomputern einen einfachen Zweikanalempfänger u. a. für LimeSDR und Adalm-Pluto erstellt, der mir derzeit als Monitorempfänger für WSJTx

den jeweiligen Offsetwerten bezüglich der Mittenfrequenz ist die Einstellung der gewünschten Empfangsfrequenz möglich. Die 20:1-Dezimierung von 240 kHz auf 12 kHz erfolgt mit einem digitalen Filter, welches bereits die USB-Demodulation vornimmt und die Einstellmöglichkeit für die ausgefilterten NF-Bandgrenzen enthält. Danach folgen eine einfache AGC-Stufe, die NF-Verstärkungseinstellung und die Anpassung an die Ausgangsdatenrate der Soundkarte, die auf den Pulse-Audioserver des Linux-Soundsystems geroutet ist.

Da die Soundkarte zwei Stereokanäle besitzt, wird je ein Empfangskanal auf einen Audiokanal gelegt. Dies erlaubt die Verarbeitung durch die Decodiersoftware (z. B. WSJTx, JTDX, FLDigi) nach entsprechender Kanalwahl. Die Bedienoberfläche des Empfängers ist in Bild 9 zu sehen.

Bei der Adalm-Pluto-Variante befindet sich im Signalverarbeitungsdiagramm zusätzlich noch ein Funktionsblock zur Anpassung und Dezimierung der Eingangsdatenrate auf die benötigten Werte. Der Empfangszweig ermöglicht nach Austausch der initialen Signalquelle auch die Verwendung von weiterer SDR-Hardware wie z.B. *RTL-SDR* oder *Airspy*.

### *Amateurfunktechnik*

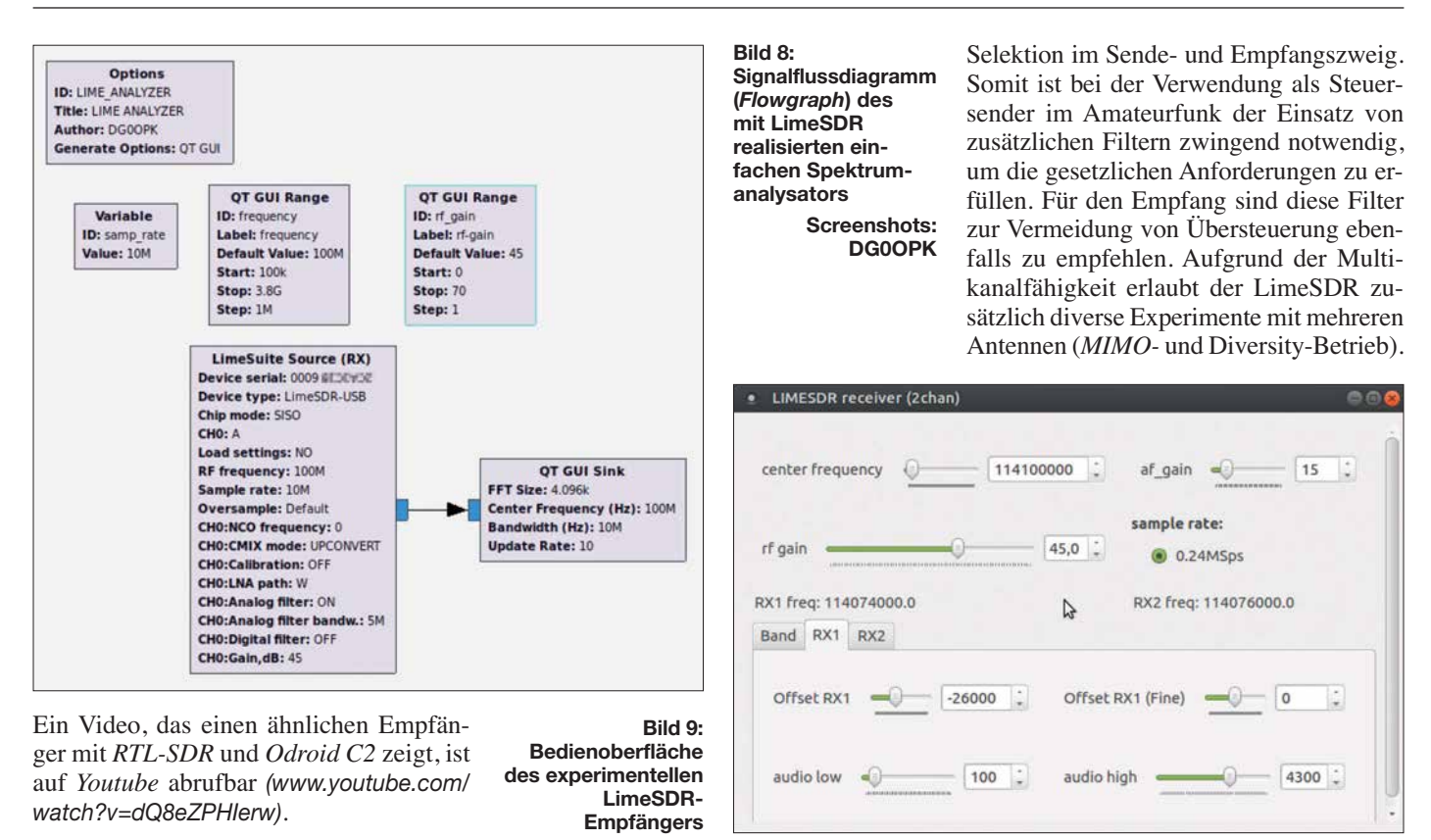

### n **Sender**

Beide SDR-Module besitzen auch die Möglichkeit zur Sendesignalerzeugung und dies sogar im Vollduplexmodus. Ich habe deshalb einen einfachen Testsender mit FM, USB und LSB aufgebaut und konfiguriert, der zusätzlich noch über einen Tongenerator bzw. eine Rauschquelle im NF-Bereich verfügt. Der *GNU-Radio-Flowgraph* erlaubt den Livebetrieb des Senders mit einem an der Soundkarte angeschlossenen Mikrofon bzw. einer anderen Audioquelle (siehe Ergänzung zum Beitrag). Die Werte für Frequenz, Sendeleistung, NF-Verstärkung und Modulationsart sind einstellbar.

Anzumerken ist hierbei, dass aufgrund der Architektur der reinen Softwareverarbeitung alle Sendearten parallel möglich sind und somit auch eine Mischung der Testsignale erfolgen kann. Die Signalverarbeitung enthält für jede Sendeart einen eigenen Zweig. Die Kombination mittels verschiedener Schaltflächen ist möglich.

Für den FM-Betrieb wird der bereits in GNU Radio vorhandene Funktionsblock verwendet. Die USB/LSB-Signalerzeugung erfolgt jeweils durch einfache Tiefpassfilterung der Daten mit positiver bzw. "negativer" Frequenz. Zur Reduzierung der CPU-Last erfolgt die Audiosignalverarbeitung nicht mit der vollen Eingangsdatenrate, sondern mit einer Abtastrate von 16 kHz.

Zur Veranschaulichung der Sendesignale sind drei grafische Module implementiert, die das Signal im Zeitbereich (Oszillo-

graph), als IQ-Signal sowie als Frequenzspektrum zeigen.

Für die Verwendung mit dem Adalm-Pluto sind im Signalverarbeitungsdiagramm einige Änderungen hinsichtlich der Pegeleinstellbereiche und der Datenrate sowie der Tausch der Senke notwendig.

### **Fazit und Ausblick**

Mit den derzeit am Markt angebotenen, recht preisgünstigen SDR-Modulen *LimeSDR* und *Adalm-Pluto* lassen sich interessante Empfangs- und Sende experimente durchführen. Letzteres ist jedoch Funk amateuren vorbehalten. Der Frequenzbereich reicht von KW bis in die Mikrowellenbänder. Aufgrund der realisierbaren Bandbreite lassen sich die Module sowohl für Schmalband- als auch für Breitbandanwendungen (z. B. DATV) einsetzen.

Der LimeSDR erlaubt aufgrund der ausreichenden Bandbreite bis 60 MHz und der Ausstattung mit USB 3.0 auch Signalverarbeitungen mit wesentlich höherer Bandbreite. Somit sind auch Applikationen zum Empfang von DVB-T/T2/S/S2 denkbar, falls die erforderliche Software und Rechenleistung zur Verfügung stehen. Beim Adalm-Pluto gibt es bezüglich der Breitbandanwendungen Einschränkungen aufgrund der USB-2.0-Schnittstelle. Die maximale HF-Bandbreite liegt bei etwa 4 MHz.

Beide SDR-Module besitzen HF-seitig außer den in der Firmware und den Schaltkreisen vorhandenen programmierbaren und softwaregesteuerten Filtern keinerlei Mit der freien und kostenlosen Software GNU Radio steht dem Funkamateur ein mächtiges Werkzeug zur Verfügung, um vielfältige Signalverarbeitungen zu realisieren und Kenntnisse im Bereich der digitalen Signalverarbeitung zu erwerben.

Interessante Möglichkeiten ergeben sich als Steuersender für die direkte Signal erzeugung auf den Mikrowellenbändern (LimeSDR bis 3,8 GHz, Adalm-Pluto bis 6 GHz), sodass es lukrativ erscheint, damit einen Steuersender für den Uplink des *Es'hail-2* auf 13 cm mit einem der Module zu realisieren und dies sogar nur mithilfe eines ARM-Minicomputers *Odroid XU4*.

Alle hier verwendeten Flussdiagramme (*Flowgraphs*) sowie weitere Screenshots zur Illustration des Projekts sind als Ergänzung zum Beitrag auf *[www.funkamateur.de](http://www.funkamateur.de)* zu finden.

#### **Literatur und Bezugsquellen**

- [1] N. N.: Adalm-Pluto SDR Hack Tune 70 MHz to 6 GHz and GQRX Install. *www.rtlsdr.com/ adalm [-pluto-sdr-hack-tune-70-mhz-to-6-ghz-and-gqrx](http://www.rtlsdr.com/adalm-pluto-sdr-hack-tune-70-mhz-to-6-ghz-and-gqrx-install) -install*
- [2] Great Scott Gadges: HackRF One an open [source SDR platform.](http://www.greatscottgadgets.com/hackrf/) *www.greatscottgadgets. com/hackrf/*
- [3] [Installationsanleitung Lime Suite:](https://wiki.myriadrf.org/Lime_Suite) *https://wiki. myriadrf.org/Lime\_Suite*
- [4] [Analog Devices: Installing GNU Radio.](https://wiki.analog.com/resources/tools-software/linux-software/gnuradio) *https:// wiki.analog.com/resources/tools-software/linux -software/gnuradio*
- [5] Analog Devices: IIO Oscilloscope. *https://wiki.ana [log.com/resources/tools-software/linux-software/](https://wiki.analog.com/resources/tools-software/linux-software/iio_oscilloscope) iio\_oscilloscope*
- [6] Tutorial GNU Radio Companion: *https://wiki. [gnuradio.org/index.php/Guided\\_Tutorial\\_GRC](https://wiki.gnuradio.org/index.php/Guided_Tutorial_GRC)*
- [7] GNU Radio Manual and C++ API Reference: *[www.gnuradio.org/doc/doxygen/index.html](http://www.gnuradio.org/doc/doxygen/index.html)*

### <span id="page-1177-0"></span>*Amateurfunkpraxis*

### *Arbeitskreis Amateurfunk & Telekommunikation in der Schule e.V.*

### **Bearbeiter: Peter Eichler, DJ2AX Birkenweg 13, 07639 Tautenhain E-Mail: dj2ax@aatis.de**

### ■ Masse mit Klasse in Dessau

Für einen erfolgreichen ISS-Kontakt mit Alexander Gerst benötigt man ein großes Team. DK0LG in Dessau zeigte am 24. 10. gemeinsam mit DL0TSD in Dresden, wie man große Teile des Schulkollegiums in die vielfältigen Aufgaben einbezieht und einsetzt. Wenn ich mich nicht verzählt habe, waren 81 Teilnehmer im Einsatz, die zum Erfolg der Mission beigetragen haben. Den Hauptteil stemmten die Ar-

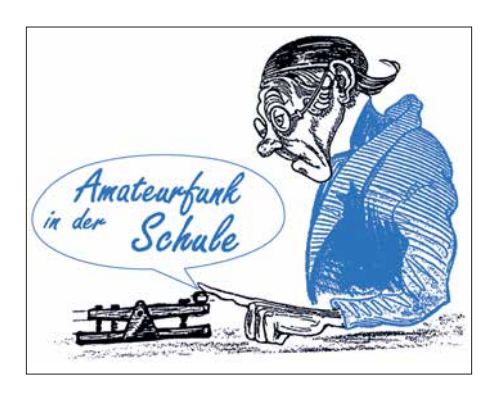

Bauteil leicht verzinnt. Mit der Pinzette wird das Bauteil von links auf dieses Pad geschoben, während gleichzeitig von rechts mit dem Lötkolben das Zinn erhitzt wird. Ist die Endposition erreicht, zuerst den Lötkolben entfernen und prüfen, ob die Lage des Teils stimmt. Notfalls nochmals mit dem Lötkolben das Pad erhitzen und mit der Pinzette die Lage korrigieren. Wenn das erfolgreich war, die weiteren Anschlüsse zügig verlöten, zum Abschluss auch nochmals das "Startpad". Bauteile mit mehreren Anschlüssen werden genauso verar-

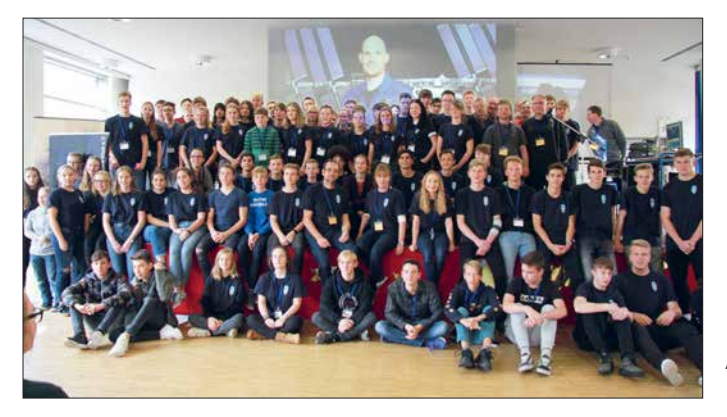

beitsgemeinschaft Amateurfunk und der Astronomiekurs Klasse 11. Als der Satz "DK0LG hear you loud and clear" von Astro-Alex in der Aula zu hören war, fiel die Anspannung ab und alles lief wie am Schnürchen. Die monatelange gewissenhafte Vorbereitungsarbeit hatte sich gelohnt. Herzlichen Glückwunsch an das Team und an Katrin und Jens Home.

### ■ Auf keinen Fall SMD, oder doch? (3)

Alles was in den bisherigen Teilen 1 und 2 des Beitrages beschrieben wurde, ist in die Tat umgesetzt. Nun soll es losgehen! Für das sichere Halten der kleinen Bauteile benötigt man noch eine geeignete Pinzette, wenn man nicht auf die Halterung aus dem letzten Beitrag zurückgreifen kann. Gut geeignet sind abgewinkelte Pinzetten, die auf paralleles Greifen getestet werden sollten. Auch mit "normalem" Werkzeug kann man Erfolg haben. Absolut ungeeignet erscheinen mir Plastik-Pinzetten, die hin und wieder dafür angeboten werden. Meine Versuche, kleine Vakuumsauger zu verwenden, schlugen fehl.

Bei den SMD-Bausätzen aus dem AATiS-Angebot sind die Bauteile in der Regel auf ein Blatt Papier aufgeklebt. Es empfiehlt sich, immer nur das Bauteil abzuschneiden und auszupacken, das gerade verarbeitet werden soll. Gefährlich wird es vor allem bei Kondensatoren, weil da äußerlich kaum Unterschiede zu erkennen sind. Die kleinen Lötflächen für die Bauteile werden als Pads bezeichnet, und damit beginnen wir. Zuerst wird ein Pad für das erste

**ARISS-Team in Dessau Foto: DM4JH**

beitet, die Kontrolle muss aber besonders sorgfältig sein, bevor weitere Pins verlötet werden. Bei ICs erkennt man die richtige Lage von Pin 1 an einer kleinen Vertiefung oder an der Fase am Gehäuse. Dabei wird es bei sehr engem Rastermaß kaum gelingen, jeden Anschluss einzeln zu verlöten. Einfach großzügig und ohne Rücksicht mit dem Lötkolben und reichlich Zinn die ganze Reihe verlöten. Danach mit einer guten Entlötlitze das überschüssige Zinn abziehen. Fehlerursache ist meist zu viel Zinn, ganz selten zu wenig.

Auf jeden Fall sollte das Ergebnis gründlich und mit Lupe kontrolliert werden, bevor die Schaltung in Betrieb genommen wird. Ein Netzteil mit Strombegrenzung schützt Bauteile und Leiterplatte bei Fehlern. Ein kleines Übungsobjekt gibt es noch beim AATiS-Bausatzversand neben den schon beschriebenen Bausätzen: die SMD-Taschenlampe AS321, die unter *bestellung@aatis.de* auch im Zehnerpack geordert werden kann.

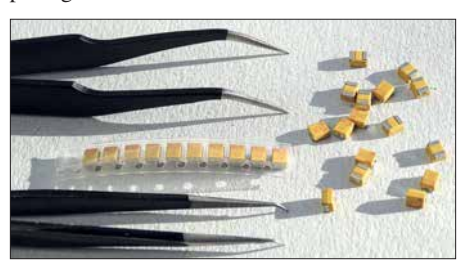

### ■ SWL-Rettungsgerät

Gibt es noch aktive Kurzwellenhörer? Die sehr geringe Anzahl von Einsendungen zur SWL-Aufgabe beim Europatag der Schulfunkstationen und die wenigen eingehenden SWL-Berichte auf dem Tisch des QSL-Managers lassen gewisse Zweifel aufkommen. Bei einer Fahrt mit der MS Langoysund im Billefjord während meiner Funkexpedition auf Svalbard konnte ich aber feststellen, dass im hohen Norden auch an die Rettung von SWLs gedacht wird.

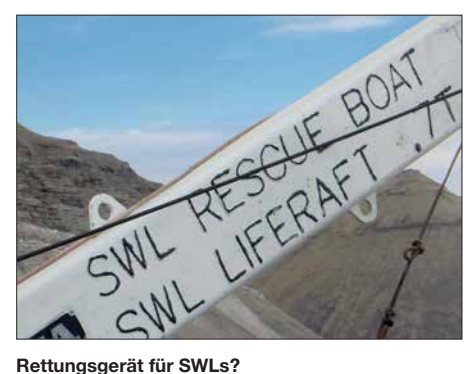

### $\blacksquare$  **Blinkstern in neuem Design**

Wenn dieses QTC auf dem Tisch liegt, sind es noch etwa vier Wochen bis zum Fest. Also bleibt Zeit für eine kleine Weihnachtsbastelei mit den Kindern, Enkeln oder dem Partner: der Blinkstern *AS118* wird bis zum Fest als "Schneestern" mit weißer Lackierung ausgeliefert, solange der Vorrat reicht. In Einzelbausätzen sind noch zusätzlich zwei weiße LED enthalten, sodass die Bestückung dem eigenen Farbgeschmack angepasst werden kann. Mit

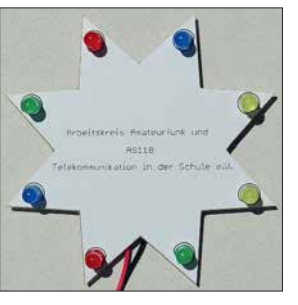

**Der Bausatz AS118 als Schneestern**

einem Tropfen schnell härtendem Kleber oder mit einer Heißklebepistole sollte das Batteriekabel an der Rückseite fixiert werden, damit es den Heimweg nach der Bastelaktion übersteht. Bestellungen sind unter *bestellung@aatis.de* möglich.

### ■ Netikette ...

Vorstand, Redaktion und Bearbeiter erreichen eine Vielzahl von Anfragen zu technischen, inhaltlichen und organisatorischen Problemen. Wir bemühen uns, möglichst schnell eine Antwort zu finden oder Kontakte herzustellen, die helfen können. Der zeitliche Aufwand dafür ist manchmal beachtlich. Wenn aber in der Mail gleich eine Lesebestätigung gefordert wird, bin ich nicht sehr erfreut. Deshalb ist diese Funktion bei mir ausgeschaltet. Manchmal kann es schon eine Woche dauern, bis wir eine passende Antwort schicken können. Dann hört man leider öfters nie wieder etwas. Ein einfaches "QSL" als Antwort könnte ein toller Beitrag Geeignete SMD-Pinzetten Fotos: DJ2AX zur Pflege der sogenannten Netikette sein.

## *CB- und Jedermannfunk*

### **Bearbeiter: Harald Kuhl, DL1ABJ Postfach 25 43, 37015 Göttingen E-Mail: cbjf@funkamateur.de**

### $\blacksquare$  **Midland Dual Mike**

Seit der Einführung des CB-Funks sind es neben Hobbyfunkern vor allem Berufskraftfahrer, die diesen auf 11-m-Kanälen allgemein zugelassenen Jedermannfunk zur Kommunikation nutzen. Dies gilt so auch weiterhin und wenn man etwa während längerer Autobahnfahrten sein CB-Gerät auf Kanal 9 AM mitlaufen lässt, wird man immer wieder verfolgen können, wie sich Lkw-Fahrer über die aktuelle Verkehrslage austauschen. Dies läuft über CB-Funk mitunter schneller und lokal zutreffender, als wenn man sich allein auf die Meldungen von Verkehrsmanagementzentralen der Bundesländer verlässt, von denen eine Auswahl über den Rundfunk verbreitet wird. Hinzu kommen regional automatische Ansagen von speziellen CB-Funk-Sendeanlagen, die auf Streckenfahrzeugen montiert sind und vor Autobahnbaustellen warnen.

Der direkte, unverzügliche und offene Informationsaustausch, unabhängig von der örtlich vielleicht unzureichenden Netzversorgung durch Mobilfunkbetreiber, ist weiterhin eine der Stärken des konventionellen analogen 11-m-Funks. Damit ergänzt diese seit Jahrzehnten bewährte Technologie die modernen digitalen Kommunikationssysteme, die ohne Mobilfunknetze schlicht nicht funktionieren. Bislang waren traditioneller CB-Funk und digitale Informationsnetze strikt getrennt, doch will nun ein neues System mit der Bezeichnung *Dual Mike* des italienischen CB-Funk-Entwicklers Midland beide mit einem neuen Konzept einander annähern.

Zentraler Bestandteil ist ein Handmikrofon, das für den Anschluss an vier- und sechspolige Mikrofonbuchsen erhältlich ist und sich an entsprechend ausgestattete CB-Transceiver anschließen lässt. Als Zubehör sind darüber hinaus Adapter für den Anschluss mit einem sogenannten *Westernstecker* im Angebot, wie man sie primär bei den aktuellen CB-Mini-Transceivern findet.

Das Handmikrofon mit integriertem 3-W-Lautsprecher hat neben der üblichen seitlichen PTT-Taste auf seiner Oberseite zwei weitere Tasten zur Kanalumschaltung. Im Inneren soll laut Hersteller ein DSP-Baustein für eine im Vergleich zu herkömmlichen Mikrofonen verbesserte Sprachverständlichkeit bei Sendung und Empfang sorgen. Ein außen am Gehäuse eingearbeitetes und hintergrundbeleuchtetes "Band" zieht sich um das Mikrofon und zeigt mit wechselnden Farben Betriebszustände an, darunter Empfangsbereitschaft, geöffnete Rauschsperre sowie Sendung. Die Besonderheit ist ein ebenfalls in das *Dual Mike* integriertes Sende-Empfangs-Modul für *Bluetooth*-Kurzstreckenfunk (BT). Die Stromversorgung erfolgt mittels eines eingebauten Akkumulators, der über eine USB-Buchse geladen wird.

Bei aktiviertem BT nimmt das Mikrofon Kontakt zu einem Smartphone oder Tablet-Computer in Reichweite auf, und zwar zu einer darauf installierten Applikation (App) namens *CB Talk*. Diese steht für die Betriebssysteme iOS ab Version 10.1 sowie Android ab Version 4.1 über den entsprechenden *App Store* bzw. bei *Google Play* kostenlos zum Herunterladen bereit.

*CB Talk* erweitert den herkömmlichen CB-Funk mit Transceiver und Antenne um eine Jedermannfunk-Variante über das öffentliche Mobilfunknetz: Dort stehen 40 zusätzliche Sprachkanäle zur Verfügung, deren Reichweite nur durch die Verfügbarkeit des Netzes begrenzt ist. Auch bei der Kommunikation per "CB-Smartphone" ist weiterhin das *Dual Mike* zum

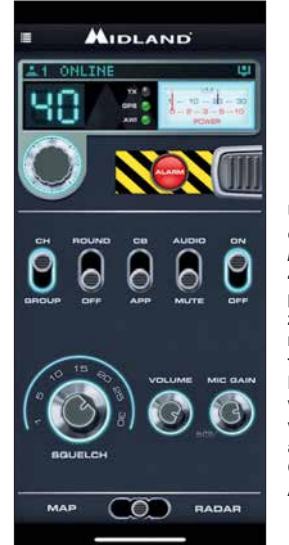

**Über diese Bedienoberfläche stellt** *Midland CB Talk* **40 Sprechkanäle per Mobilfunknetz zur Verfügung. Das neue Angebot richtet sich primär an Berufskraftfahrer, wird aber ebenfalls von Hobbyfunkern als Ergänzung des CB-Funks über Antenne genutzt. Screenshot: Werkfoto**

Sprechen und Hören nutzbar. Über dessen seitliche PTT-Wipptaste entscheidet man per Tastendruck, ob ein Gespräch über das CB-Mobilgerät oder das Smartphone bzw. Mobilfunknetz läuft. Laut Hersteller benötigt jede Gesprächsminute über die App etwa 300 Kilobyte Datenvolumen.

Interessant sind einige Zusatzfunktionen der Applikation: So sind auf einer Landkartenansicht registrierte Nutzer darstellbar, die sich in der Nähe des eigenen Standortes befinden. Dafür nutzt *CB Talk* das GPS-Modul im Smartphone für die Standortermittlung. Zudem lassen sich Gruppen definieren, die man mit einer Aussendung über das Mobilfunknetz erreichen möchte. Auch kann man festlegen, in welchem Umkreis die eigene Smartphone-Aussendung aufzunehmen sein soll. So lässt sich vermeiden, dass ein Gespräch übers Mobilfunknetz in halb Europa aufzunehmen ist.

Die App *CB Talk* bzw. die darüber zugänglichen Gesprächskanäle sind zudem unabhängig vom *Dual Mike* nutzbar. Man kann diese also außerhalb des Fahrzeugs bzw. abseits des heimischen CB-Funkgeräts auch direkt übers Smartphone nutzen, um Gesprächspartner zu erreichen. Ob diese komplette Entkopplung von *Dual Mike* und *CB Talk* eine gute Entscheidung für den Hersteller war, wird sich zeigen. Der Verkaufspreis für das BT-Mikrofon von *Midland* liegt im Funkfachhandel derzeit bei rund 130 € und muss ebenfalls die Entwicklung der kostenlosen Applikation finanzieren.

### ■ Rück- und Ausblick

In den zurückliegenden zwölf Monaten haben CB-Hersteller so viele neue 11-m-Funkgeräte vorgestellt, wie schon lange nicht mehr. Einen erheblichen Anteil daran hatte *President Electronics* mit seinen im laufenden Jubiläumsjahr im monatlichen Takt angekündigten Neuheiten. Dabei liegt die Betonung auf *angekündigt*, denn bei einem Großteil der neuen CB-Mobilgeräte lässt die Markteinführung noch auf sich warten. Dies gilt ebenfalls für den SSB-Transceiver *President Mc Kinley*, der aus dem großen Angebot der sonst allein auf AM/FM-Betrieb ausgelegten Geräte herausragt. Seit der Freigabe von SSB-Funkbetrieb mit maximal 12 W für 11-m-CB-Funk war die Auswahl der dafür zugelassenen Transceiver durchgängig klein.

Einen neuen 11-m-SSB-Transceiver erwarten insbesondere die an DX-Verbindungen interessierten CB-Funker. Dies nicht nur für Sprechfunkverbindungen, denn das Interesse an Digimodes in diesem Band steigt ebenfalls. *FT8* und Varianten haben in diesem Jahr im 11-m-Band für zusätzliche Funkaktivitäten gesorgt und es ist zu erwarten, dass während der aktuellen Phase des Sonnenfleckenzyklus dieser Trend im kommenden Jahr anhält. Darüber hinaus könnte es sich jedoch ebenfalls für reine SSB-DX-Funker weiterhin lohnen, das 11-m-Band für seltene spektakuläre Bandöffnungen in Richtung Afrika und Südamerika regelmäßig zu beobachten.

Ein weiterer Trend bei technisch interessierten CB-DXern ist die Verwendung von SDR zur Beobachtung des 11-m-Bands bzw. zum schnellen Finden von Funkaktivitäten. Die Suchlauffunktion typischer CB-Transceiver ist eher langsam, sodass sich damit schwach einfallende Signale von entfernten Stationen kaum aufspüren lassen. Der Blick aufs komplette 11-m-Spektrum ermöglicht dagegen deutlich bessere Ergebnisse. Zudem bietet SDR-Software zur Signaldokumentation zusätzlich eine komfortable Aufzeichnungsfunktion. Besonders während der diesjährigen *Sporadic-E*-Saison zeigte sich eine ergänzende Empfangslösung mit SDR als willkommene Unterstützung, um Kanäle mit interessanten Verbindungsmöglichkeiten unverzüglich zu entdecken.

CB-Funker verwenden hierfür überwiegend preisgünstige und dennoch leistungsfähige SDR, darunter verschiedene Varianten des *SDRplay*. Bei der Umschaltung zwischen SDR zum Empfang und CB-Funkgerät zum Senden wird überwiegend improvisiert. So kommen gerne hochwertige manuelle Antennenumschalter zum Einsatz, um darüber wahlweise SDR oder CB-Transceiver mit der Antenne zu verbinden.

Beim PMR446-Jedermannfunk setzt sich der Trend zu Handfunkgeräten fort, die sowohl die bisherigen analogen als auch die digitalen Sprechfunkkanäle bieten. Ein gutes Beispiel hierfür ist das robuste Modell *TK-3601D* von *Kenwood*, das bei sehr kompakten Abmessungen selbst Ansprüchen für den Einsatz im professionellen Bereich gerecht wird. Dafür sorgt unter anderem das umfassende Angebot von hochwertigem Zubehör, darunter Hörsprechgarnituren. Einen preisgünstigen Einstieg ermöglicht *Maas Funk-Elektronik* mit seinem Handfunkgerät *PT-130D* für analogen und digitalen PMR-Funk auf 446-MHz-Kanälen.

## *Kurzwelle in Deutsch*

### **Liste analoger deutschsprachiger Sendungen auf Kurz- und Mittelwelle**

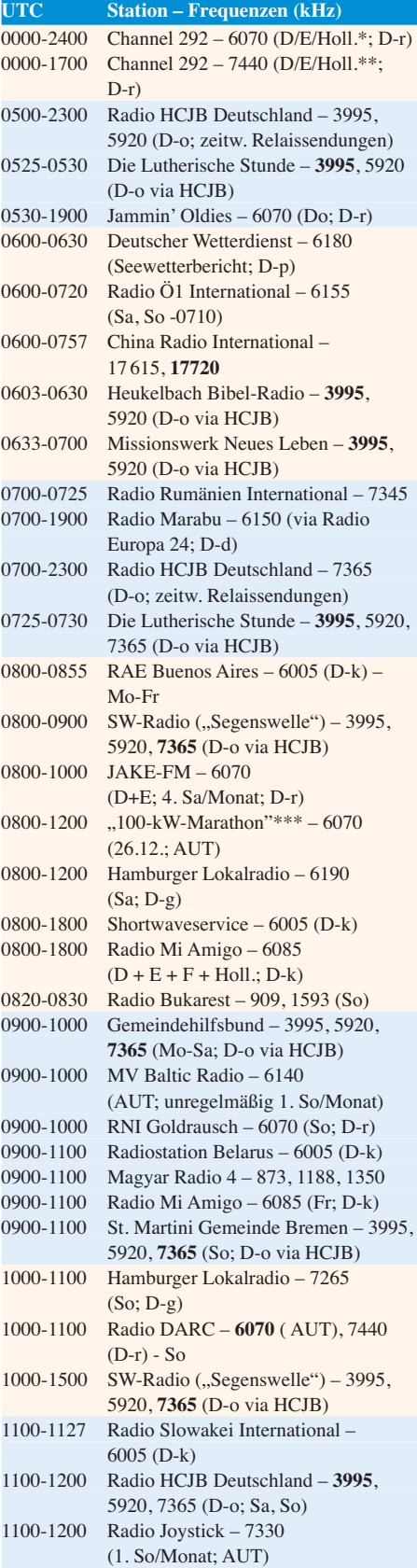

### **UTC Station – Frequenzen (kHz)** 1100-1200 Radio Temeswar (Timisoara) – 630 1100-1200 RNI Goldrausch – 6070 (Sa; D-r)<br>1100-1200 SM Radio Dessau – 6070 (AUT), 1100-1200 SM Radio Dessau – **6070** (AUT), 7440 (D-r) - 2. So/Monat 1100-1500 Shortwaveservice – 7310  $(S_3, S_0; D_k)$ 1127-1130 Nordschleswiger – 6005 (Mo-Fr D-k) 1130-1200 Ev. Missions-Gemeinden – 6055 (Sa, So; D-n) 1130-1200 Schweizer Radio und Fernsehen – 6005 (Mo-Fr; D-k) 1145-1200 Radio Thailand – 5875 1200-1230 Deutscher Wetterdienst – 6180 (Seewetterbericht; D-p) 1200-1300 Radio Bukarest – 909, 1593 (Mo-Sa) 1200-1300 Radio Ohne Namen – 6070 (So; D-r) 1200-1400 JAKE-FM – 6070 (D+E; 3. So/Monat; D-r) 1200-1500 Studio 52 – 5970 (unregelmäßig; nächste Sendungen 1. 1. und 19. 1.; FRA) 1230-1325 Stimme der Türkei – 15 270 1300-1400 Welle 370 – 810 (Berlin; 3. So/Monat) 1400-1427 Radio Slowakei International – 6005 (D-k) 1400-1500 Radio PowerRumpel – 6070 (2. So/Monat; D-r) 1427-1430 Nordschleswiger – 6005 (Mo-Fr; D-k) 1500-1555 Radio Rumänien International – 6040, **7330** 1500-1600 Radio Ohne Namen – 6070 (Mo, Fr; D-r) 1505-1600 Ichtys Radio – 3995, 5920, **7365** (D-o via HCJB) 1600-1630 Deutscher Wetterdienst – 6180 (Seewetterbericht; D-p) 1600-1630 Polnischer Rundfunk – 6005 (D-k) 1600-1655 Stimme Koreas – 6170, **9425** 1600-1700 Radio DARC – 6070, 7440 (Mo; D-r) 1600-1757 Radio China International – 5970, **7380** (ALB) 1600-2200 Shortwaveservice – 3985 (Sa -2100, So -2030; D-k) 1605-1630 SW-Radio ("Segenswelle") – 3995, 5920, **7365** (D-o) 1630-1700 Heukelbach Bibel-Radio – 3995, 5920, **7365** (D-o via HCJB) 1657-1700 Nordschleswiger – 3985, 6005 (Mo-Fr; D-k) 1700-1730 Radio HCJB Deutschland – 3995, **5920**, 7365 (Plattdeutsch; D-o) 1700-1900 Radio Sylvia – 6070 (1. Sa/Monat; D-r) 1700-1900 Schweizer Radio und Fernsehen – **3985**, 6005 (D-k) 1723-1820 IRIB Teheran – 6025, **7425** 1730-1830 Gemeindehilfsbund – **3995**, 5920, 7365 (Mo; D-o via HCJB) 1730-1830 Missionswerk "Christus für Dich" – **3995**, 5920, 7365 (Mi, via HCJB) 1730-1830 Radio HCJB Deutschland – **3995**, 5920, 7365 (D-o; ausser Mo + Mi) 1800-1855 Stimme Koreas – 6170, **9425** 1800-1900 Stimme Indonesiens – 3325 1800-1957 Radio China International – 6160, **7395**, 9615 1830-1855 Missionswerk Neues Leben – **3995**, 5920, 7365 (D-o via HCJB) 1830-1858 Stimme Vietnams – 7280, **9730** 1830-1925 Stimme der Türkei – 5945

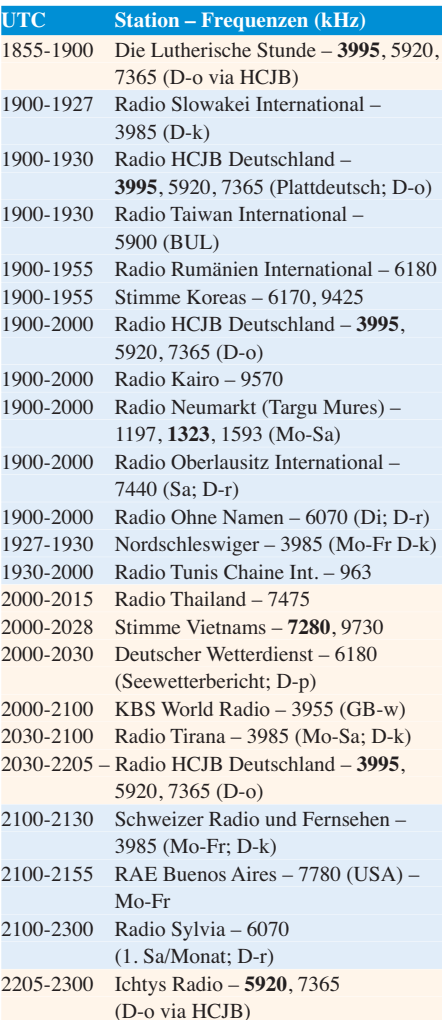

### **Sendungen im DRM-Modus**

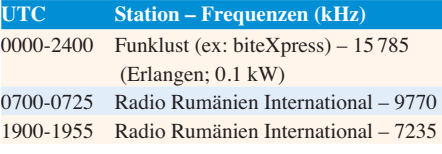

- vermietet Sendezeit an verschiedene Anbieter; Info: *[www.channel292.de](http://www.channel292.de)*
- u. a. Testprogramme
- \*\*\* 0800 SM Radio Dessau, 0900 Radio PowerRumpel, 1000 Decade AM, 1100 Radio Klein Paris

#### **Viele Stationen strahlen ihre Programme über Relaisstationen aus, die zum Teil außerhalb des Ursprungslandes liegen. Die Standorte sind wie folgt gekennzeichnet:**

- ALB Albanien (Cerrik)
- AUT Österreich (Moosbrunn)
- BUL Bulgarien (Kostinbrod)
	- D Deutschland (Datteln-d, Göhren-g, Kall/Eifel-k, Nauen-n, Weenermoor/Ostfriesland-o, Pinneberg-p, Rohrbach-r)
- FRA Frankreich (Issoudun)
- GB Großbritannien ( Woofferton-w)
- USA USA (WRMI Okeechobee Fl.)

Die am besten hörbaren Frequenzen sind in **Fett druck** wiedergegeben. **Hans Weber**

## *BC-DX-Informationen*

### ■ Ozeanien auf Kurzwelle

Ende Oktober haben fast alle internationalen Auslandsdienste ihre Kurzwellen für die jetzt laufende Sendeperiode *B18* geändert. Die Programme von *Radio New Zealand International* (RNZI) für Hörer im Pazifik sind nun täglich über viele Stunden auch in Mitteleuropa sehr gut aufzunehmen: von 0600 UTC bis 1058 UTC auf 9765 kHz, von 1100 UTC bis 1258 UTC auf 9700 kHz sowie ab 1300 UTC bis in den späten Nachmittag hinein auf 7390 kHz. Gesendet wird mit 100 kW überwiegend in englischer Sprache mit kurzen Unterbrechungen, wenn RNZI Nachrichten in Regionalsprachen des Pazifiks ausstrahlt. Zur vollen und halben Stunde kommen Stationsansagen.

Die Ausstrahlung auf 7390 kHz läuft bis 1650 UTC bzw. samstags bis 1758 UTC. An Samstagen sendet RNZI zudem von 1800 UTC bis 1858 UTC auf 9780 kHz, von 1900 UTC bis 1958 UTC auf 11 725 kHz, von 2000 UTC bis 2058 UTC auf 13 840 kHz sowie von 2100 UTC bis 0000 UTC auf 15 720 kHz. Sonntags bis freitags kommen die Programme auf 15 720 kHz von 2051 UTC bis 0000 UTC.

Die bisher aufgeführten Ausstrahlungen von RNZI laufen sämtlich analog in AM. Darüber hinaus sendet die Station sonntags bis freitags digital in DRM (*Digital Radio Mondiale*) in Richtung Cookinseln, Samoa und Tonga: von 1651 UTC bis 1750 UTC auf 5975 kHz, von 1751 UTC bis 1834 UTC auf 7285 kHz, von 1835 UTC bis 1950 UTC auf 9780 kHz sowie von 1951 UTC bis 2050 UTC auf 13 840 kHz. Bei guten Ausbreitungsbedingungen sind diese digitalen Übertragungen zeitweise in Mitteleuropa decodierbar. Sie richten sich primär an Radiostationen auf Inseln im Pazifik, die diese in ihre eigenen Programme integrieren und auf lokalen UKW-Kanälen ausstrahlen.

Empfangsberichte sind bei *Radio New Zealand International* weiterhin über ein Online-Formular unter *www.radionz.co.nz/international/qsl/ new* [willkommen. RNZI-Frequenzplaner Adri](http://www.radionz.co.nz/international/qsl/new)an Sainsbury bestätigt innerhalb weniger Tage per E-Mail mit einem Link auf eine detaillierte elektronische QSL (siehe Abbildung) zum Herunterladen. Ein Postversand von gedruckten QSL-Karten findet nicht mehr statt.

Weiterhin schwierig ist der Empfang einer BC-Station aus Papua Neuguinea. Wegen weiterer technischer Probleme mit dem 1-kW-Kurzwellensender konnte der Missionssender *Wantok Radio Light* aus Port Moresby, der Hauptstadt von Papua Neuguinea, die für den 6. 10. geplante Reaktivierung seiner Kurzwelle 7325 kHz noch nicht umsetzen. Vor einem Jahr musste diese Station nach einem Brand den Sendebetrieb auf Kurzwelle einstellen. Bill Yasi teilte mit, dass man an der Lösung des Problems arbeite und der Sendebetrieb noch vor Jahresende beginnen soll. Bei sehr guten Ausbreitungsbedingungen könnte der Empfang in Mitteleuropa vor allem während der *Grayline*-Phase gelingen.

Für einige Diskussionen sorgte kurz vor Redaktionsschluss eine neue Aussendung des Missi-

onssenders *Reach Beyond* auf 7190 kHz, also im 40-m-Amateurfunkband. Dort übertrug die Station einige Tage über ihre Anlagen im nordwestlichen Australien ein christlich orientiertes Programm für Hörer in Korea. Pläne hierfür waren bereits vorab bekannt geworden und mehrere Funkamateure hatten die Station schon vor Inbetriebnahme der neuen Frequenz auf ihren Irrtum hingewiesen. Doch dies half zunächst alles nichts, man beharrte auf der Frequenzwahl und sendete auf 7190 kHz. Erst nach der Intervention von Mitgliedern der Bandwachten mehrerer Länder Europas, Nordamerikas und Australiens lenkte der Frequenzplaner der Station ein und verlegte die Ausstrahlung auf 7530 kHz.

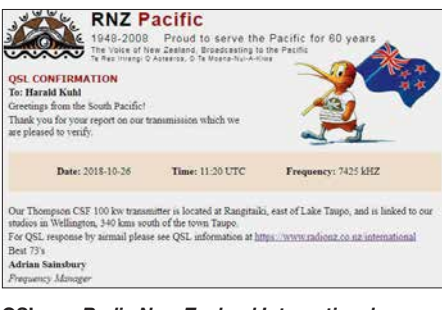

#### **QSL von** *Radio New Zealand International* **QSL: HKu**

Auslöser dieser illegalen Frequenznutzung im 40-m-Amateurfunkband war möglicherweise eine falsche Interpretation von ITU-Dokumenten durch die australische Frequenzbehörde.

Programme in englischer Sprache kommen von *Reach Beyond* täglich von 1230 UTC bis 1300 UTC auf 11 945 kHz. An einigen Wochentagen kommen 15-min-Programme auf Englisch zudem ab 1115 UTC auf 15 575 kHz, 1315 UTC auf 11 865 kHz sowie 1445 UTC auf 9740 kHz. Empfangsberichte erreichen die Station über ein Kontaktformular unter *www.reachbeyond. org.au* [im Internet. Freitags sendet man ab 1515](http://www.reachbeyond.org.au) UTC auf 7530 kHz, ehemals 7190 kHz.

### **n** Taiwan reduziert

*Radio Taiwan International* hat mit der Umstellung auf die Winterfrequenzen aus Kostengründen die Ausstrahlungen in deutscher Sprache reduziert und strahlt nun täglich nur noch ein halbstündiges Programm aus. Es kommt von 1900 UTC bis 1930 UTC auf 5900 kHz im 49-m-Band über einen Sender im bulgarischen Kostinbrod. Empfangsberichte erreichen die Station per E-Mail an *deutsch@rti.org.tw* sowie über diese Postanschrift: Radio Taiwan International, German Service, P.O. Box 123-199, Taipei 11199, Taiwan.

### **n** Spanien reaktiviert

*Radio Exterior de España* (REE), der Auslandsdienst des spanischen Rundfunks, hatte 2014 seine Kurzwellensendungen bis auf wenige Ausstrahlungen in spanischer Sprache stark reduziert und alle anderen eingestellt. Ende Oktober wurden einige Sendungen in Fremdsprachen wieder aufgenommen: Englische Programme kommen zunächst montags, mittwochs und freitags ab 2300 UTC auf 9690 kHz sowie 12 030 kHz mit Wiederholungen dienstags, donnerstags und samstags ab 0300 UTC. Außerdem wurden für Kurzwelle neue REE-Sendungen in Arabisch, Französisch, Portugiesisch, Russisch und Hebräisch angekündigt. Anschrift für Empfangsberichte: Radio Exterior, REE, English Program, Casa de la Radio, Avenida de la Radio y la Televisión, Pozuelo de Alarcón, 28223 Madrid, Spanien; *secretariatecnica.ree@rtve.es*. Am Standort Noblejas stehen drei 300-kW-Sender bereit.

### **Hamburger Lokalradio**

*Hamburger Lokalradio* (HLR) hat bereits Mitte Oktober einen neuen Sendeplan für seine Ausstrahlungen auf Kurzwelle veröffentlicht. Die Programme kommen samstags von 0600 UTC bis 1100 UTC auf 6190 kHz und von 1100 UTC bis 1500 UTC auf 9485 kHz. Sonntags sendet man von 0900 UTC bis 1200 UTC auf 7265 kHz. Alle Ausstrahlungen laufen über Sender in Göhren bei Schwerin, betrieben von *MV-Baltic Radio*. Dort sind für Kurzwelle zwei Sender vom Typ RFT KSG 1300 (1 kW) verfügbar. Die Programme sind überwiegend auf Deutsch und behandeln oft kulturelle Themen. Darüber hinaus übernimmt HLR Programmbeiträge in englischer Sprache: samstags 0600 UTC *Media Network Plus*, 0630 UTC *World of Radio* von Glenn Hauser, 1100 UTC *New Letters – Making Contact*, 1200 UTC *United Nations Radio*, *Radio City*, *With Good Reason*, 1400 UTC *Media Network Plus*, 1430 UTC *World of Radio* von Glenn Hauser; sonntags 1000 UTC *Media Network Plus*, 1030 UTC *World of Radio* von Glenn Hauser. Das spanische Programm *Radio Tropical – Mundofonias* kommt samstags ab 1300 UTC und sonntags ab 1100 UTC.

Empfangsberichte mit dem erbetenen Rückporto erreichen die Station über diese Anschrift: Hamburger Lokalradio, Kulturzentrum LOLA, 21031 Hamburg. HLR bestätigt mit einer detaillierten QSL-Karte.

### ■ Weihnachtssendungen

Für Mittwoch, den 26. Dezember, haben einige deutschsprachige Radiostationen Sondersendungen auf Kurzwelle angekündigt. Die Ausstrahlung erfolgt am zweiten Weihnachtsfeiertag auf 6070 kHz über die Sendeanlage Moosbrunn mit 100 kW: 0900 UTC *SM Radio Dessau*, 1000 UTC *Radio PowerRumpel*, 1100 UTC *Radio Decade AM*, 1200 UTC *Radio Klein Paris*. Für die Bestätigung von Empfangsberichten ist eine Sonder-QSL-Karte geplant, die Anschrift wird während der Sendungen genannt. Die vier Stationen sind regelmäßig auf 6070 kHz mit Ausstrahlungen über *Channel 292* zu hören. Weitere Informationen zur Weihnachtssendung werden unter *[www.smradio-dessau.de](http://www.smradio-dessau.de)* veröffentlicht.

Voraussichtlich strahlt zudem der *Norddeutsche Rundfunk* wieder seine Weihnachtssendung *Gruß an Bord* auf Kurzwelle aus. Die Frequenzen lagen bei Redaktionsschluss noch nicht vor und stehen im FA 1/2019 rechtzeitig in dieser Rubrik.

*Die Informationen und die Abbildung stammen von Harald Kuhl (HKu).*

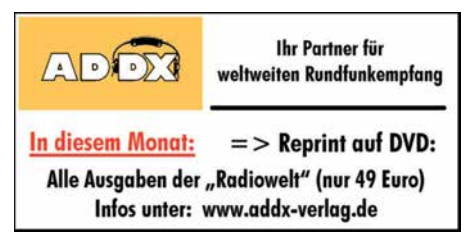

### *Ausbreitung Dezember 2018*

#### **Bearbeiter: Dipl.-Ing. František K. Janda, OK1HH nám. 9. května 142 CZ - 25165 Ondrˇejov, Tschechien**

Ungeachtet der Tatsache, dass sich die Sonne meistens ohne Sonnenflecken präsentiert und nahezu eruptionsfrei ist, erleben wir ziemlich viele Störungen.

Zeitlich festgelegt beginnt eine solche Störung mit einer signifikanten Verbesserung der Kurzwellenausbreitung. Üblicherweise folgen darauf, nämlich wenn das geomagnetische Feld reagiert, schlechte Ausbreitungsbedingungen. Dieses Szenario haben wir gerade am ersten Novemberwochenende erlebt. Die Sturmvorhersage für den 3. November beruhte auf der Tatsache, dass ein großes koronales Loch den Zentralmeridian der Sonne passierte. Dass die Störung einen Tag später einsetzte, ist ein "erlaubter" Fehler. Die Zeitverzögerung ist dem langen Weg geschuldet, den die Sonnenwindteilchen von westlichen heliographischen Längengraden bis zur Erde zurücklegen mussten.

Für Dezember können wir folgende Vorhersagen für die Sonnenaktivität verwenden: NA-SA/SWPC  $R = 7,1 \pm 8$ ; BOM/IPS (Australien):  $R = 5.2$ ; SIDC (WDC-SILSO Brüssel):  $R = 3$ (klassische Methode) und *R* = 2 (kombinierte Methode). Für Amateurfunkanwendungen verwenden wir *R*= 4. Das entspricht einem solaren Flux von  $67 \times f$ u.

Im Oktober waren zwei Drittel der Tage ohne Sonnenflecken und die großen koronalen Löcher hatten keine scharfen Begrenzungen. Oktobertage mit angehobenen Ausbreitungsbedingungen in positiven Sturmphasen waren: 1.; 10.; 13.; 21 und 22. Der schlechteste Tag in einer negativen Sturmphase war der 8. Oktober. Die aufregendste Entwicklung vollzog sich am ersten Novemberwochenende. Am 4. November herrschten bereits morgens überdurchschnittlich gute Ausbreitungsbedingungen. Sie kulminierten nachmittags und abends bevor der geomagnetische Aktivitätsindex *k* den Wert 7 annahm und Nordlichter auftraten. Zur gleichen Zeit erreichten nicht nur die MUF-Werte (Maximum Usable Frequency), sondern auch die Höhe der F2-Schicht ihr Maximum.

Im Dezember erwarten wir üblicherweise weiter fallende Dämpfungswerte in den unteren Ionosphärenschichten. Die Bandöffnungen sind

 weiter verkürzt. Besonders spürt man dies auf den Funkwegen, die in der nördlichen Hemisphäre verlaufen. Außerdem ist die Wahrscheinlichkeit geringer, dass die oberen Bänder öffnen. Kurzzeitiges Auftreten der sporadischen E-Schicht begünstigt manchmal die Öffnung der oberen Bänder. Das kann während des Meteorschwarms der Geminiden passieren. Das Maximum wird voraussichtlich am 15. Dezember erwartet.

Die monatlichen Mittelwerte der Hauptaktivitätskenngrößen für Oktober sind: SIDC: *R*i= 4,9; DRAO: SF = 69,5; Wingst: *A*= 8,1. Die geglättete Sonnenfleckenrelativzahl für April 2018 betrug  $R_{12} = 7.9$ . Es sieht momentan danach aus, dass das Sonnenfleckenminimum später als bisher angenommen sein wird; nach derzeitigem Kenntnisstand erst im Herbst 2019.

### **Legende zu den Diagrammen** Als Berechnungsgrundlage dienen: Sendeleistung: 1 kW ERP RX-Antenne: Dipol horizontal,  $\lambda/2$  hoch weiße Linie: MUF Parameter: Signalstärke in S-Stufen

*S1 S3 S4 S5 S6 S2 S7 S8 S9 S9*

*+10dB S9 +20dB*

≤*S0*

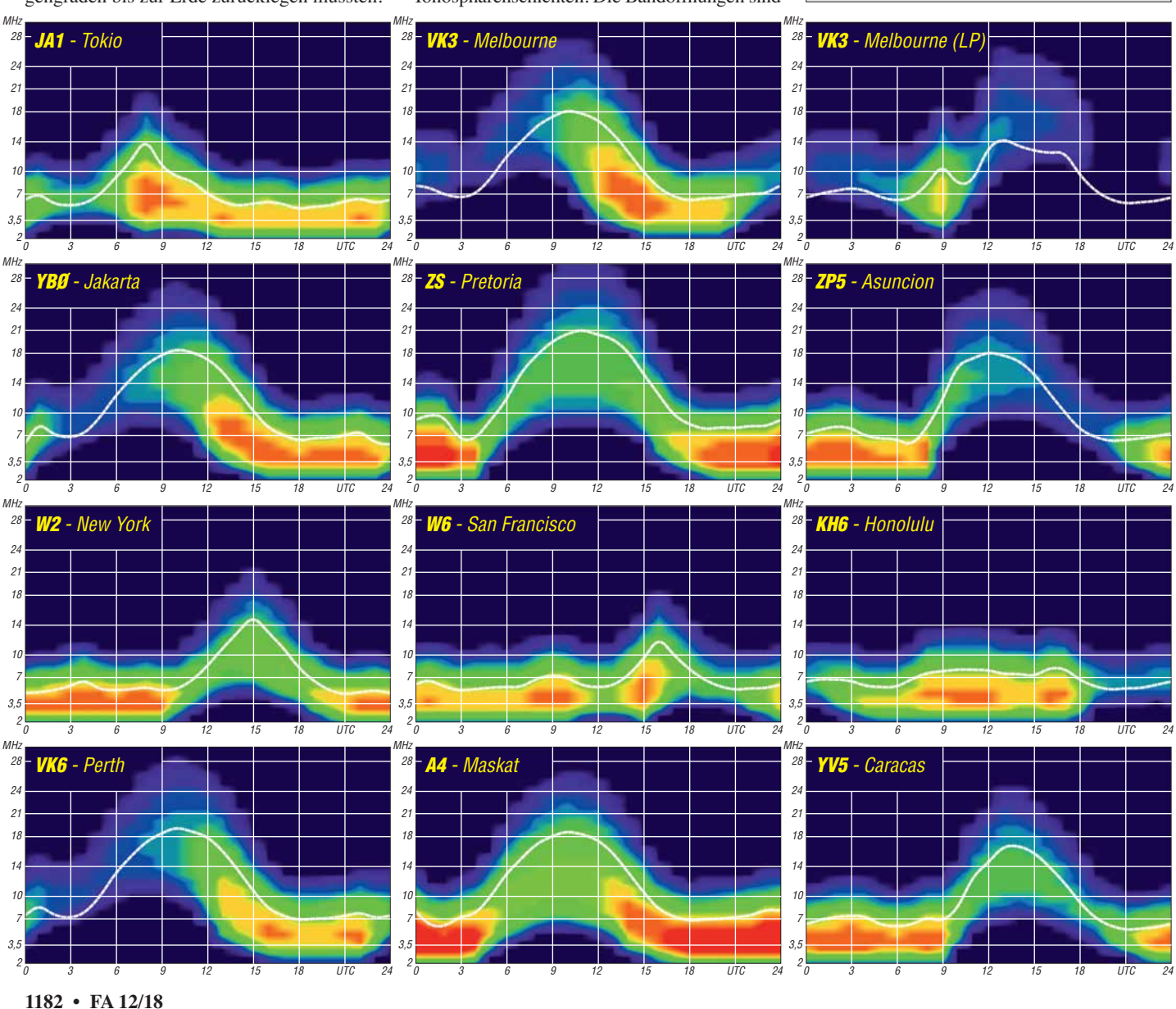

# *IOTA-QTC*

**Bearbeiter: Daniel Schirmer, DL5SE E-Mail: dl5se@dl5se.de**

### ■ Inselaktivitäten im Dezember 2018 – **Rückblick Oktober 2018**

**Afrika:** Gleich zehn Mitglieder der Association des Radio-Amateurs du Senegal (ARAS) wollen von Goree Island, **AF-045**, QRV werden. Über das Wochenende vom 7. bis 9. 12. soll 6V1A mit zwei Stationen auf den HF-Bändern in CW und SSB erscheinen. QSL via 6W1QL und LoTW.

Eric, F6ICX, zieht es über die Wintermonate nach Sainte Marie (Nosy Boraha) Island, **AF-090**, von wo er als 5R8IC QRV wird. Noch bis in den Februar hinein will er hauptsächlich in CW auf den Kurzwellenbändern aufzunehmen sein. QSL via Homecall.

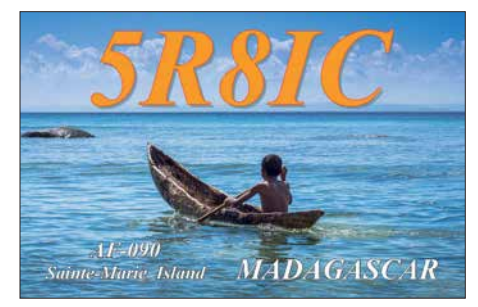

**Antarktis:** In der Antarktis hat die Saison begonnen. Norbert, VK5MQ, gibt bekannt, dass er mit dem nächsten Winterteam für ein Jahr als VK0AI von Macquarie Island, **AN-005**, QRV sein wird. QSL via Homecall sowie eQSL und LoTW. – Bis zum Jahresende ist Lee, DS4NMJ, von der koreanischen Basis King Se-Jong auf King George Island, **AN-010**, QRV. Unter DT8A ist er hauptsächlich in CW zu hören. QSL via HL2FDW.

Gleich 13 Monate verbringt Adam, ZL4ASC, in der Scott Base auf Ross Island, **AN-011**, von wo er als ZL5A zu hören sein wird. Für aktuelle Informationen besuche man seine Website *[www.adamcampbell.co.nz](http://www.adamcampbell.co.nz)*

Auch Matt, VK5HZ, gehört zum Winterteam der Davis Station auf Prinzess Elizabeth Island, **AN-016**, von wo er mit dem Rufzeichen VK0HZ funkt. QSL via Homecall. – Sergey, R3IW, weilt bis März in der Novolazarevskaya Station auf **AN-016**, von wo aus er als RI1ANW zu hören sein wird. Er gibt an, dass er die digitalen Sendearten bevorzugt. QSL via RN1ON, Club-Log-OQRS.

**Asien:** WA7WJR funkte zwischen dem 3. und 27. 10. wiederholt von Con Son Island, **AS-**

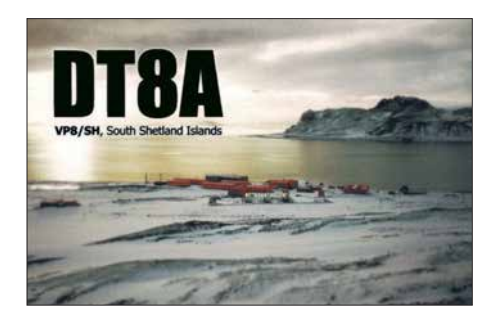

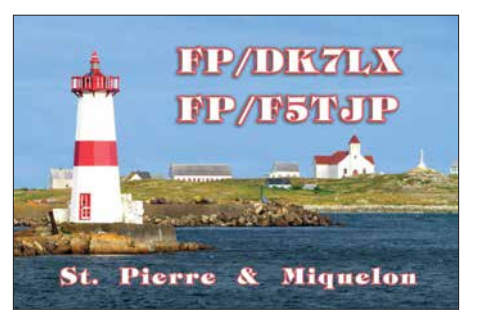

**130**, und Phu Quoc Island, **AS-128**. Unter XV9WJR war er, hauptsächlich auf 20 m in CW, auch in Europa gut zu arbeiten. – Noch bis zum 7. 12. sind Masa, JH1HHC, und Hideo, JI1CRM, von Chichijima Island, **AS-031**, QRV. Als JD1BPH bzw. JI1CRM/JD1 ist Betrieb auf allen HF-Bändern in den klassischen Sendearten sowie FT8 geplant. QSL via jeweiligem Homecall und LoTW.

Parallel dazu reisen auch Take, JA1UII, und Koji, JI1LET, im gleichen Zeitraum dorthin und werden unter JD1BON bzw. JD1BOI zu hören sein. QSL via Homecall.

**Nordamerika:** Michael, W9MK, John, W9ILY, Paul, K9NU, und John, K9EL, wollen vom 28. 11. bis 8. 12. von Saint Martin Island, **NA-105**, aktiv werden. Mit vorangestelltem FS-Präfix werden sie auf den HF-Bändern zu hören sein. QSL via Homecall und Online-Logbücher.

Anfang Dezember wollen K7NM, WM7Z, NS7K und AC7ZN von Montserrat, **NA-103**, QRV werden. Als VP2MLB, VP2MSA, VP2MSK und VP2MZN aktivieren sie alle Kurzwellenbänder sowie das 6-m-Band. Außerdem ist die Teilnahme am ARRL-160-m-Contest geplant. QSL via jeweiligem Homecall. – Brian, ND3F, ist noch bis Anfang Dezember als C6AQQ von New Providence Island, **NA-001**, zu hören. QSL via Homecall und LoTW.

**Ozeanien:** Das VP6D-Team von Ducie Island, **OC-182**, musste witterungsbedingt einige Tage früher QRT anmelden. Trotzdem sind fast 112 000 QSOs ins Log gewandert, wovon fast 30 000 QSOs mit Europa gefahren wurden.

Im Dezember dürfen wir uns gleich auf zwei Aktionen von Cezar, VE3LYC, und Adrian, KO8SCA, freuen. Zunächst wollen sie unter TX0A von Maria Est Atoll, **OC-113**, funken, welches zuletzt vor 28 Jahren aktiviert wurde und derzeit auf Platz sechs der Most Wanted *K* Liste steht. Außerdem soll das Morane Atoll aktiviert werden, welches zur neuen IOTA –

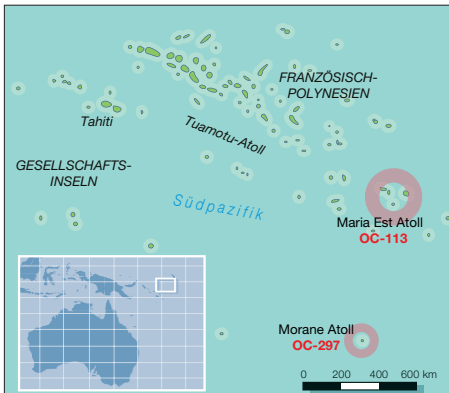

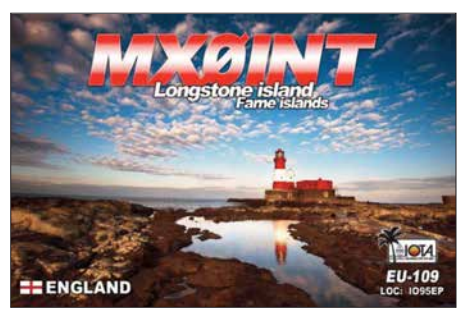

Referenz **OC-297** zählt. Dort wird unter TX0M gefunkt. Als Zeitraum geben die beiden den 4. bis 18. 12. an. Aktuelle Informationen erhält man auf *<https://tx0a-tx0m.weebly.com>*. QSL via Club-Log-OQRS.

Nobu, JA0JHQ, möchte als T32NH von Kiritimati Island, **OC-024**, aktiv werden. Im Zeitraum 5. bis 11. 12. ist Betrieb auf allen Bändern inkl. 6 m in CW und FT8 geplant. QSL direkt via JA0JHQ und LoTW. – Take, JG8NQJ, ist wiederholt von Marcus Island, **OC-073**, aktiv. Noch bis Mitte Februar wird er mit JD1-Präfix auf den HF-Bändern und auch via Satellit QRV sein. QSL via JA8CJY.

Zwischen dem 25. 12. und 8. 1. weilt Daniel, VK4AFU, auf Vanuatu, **OC-035**. Geplant ist der Betrieb als YJ0AFU hauptsächlich in FT8 mit etwas CW und SSB. QSL via TBA. – Noch bis zum 2. 12. ist Tae-Su, DS3EXX, mit vorangestelltem 4W-Präfix von Osttimor, **OC-148**, QRV. QSL via Homecall und LoTW.

### n **IOTA-Informationen**

Das IOTA-Management gab am 31. 8. auf der IOTA-Website die fünfte Überprüfung der Directory-Liste bekannt. Es wurde die Absicht geäußert, eine kleine Anzahl von Ergänzungen auf der diesjährigen RSGB-Convention in Milton Keynes bekanntzugeben. Das IOTA-Management zeigt sich dankbar für die zahlreichen Zusendungen, welche bis zum 1. 10. eingegangen sind.

Am 14. 10. gab der IOTA-Manager Roger Balister, G3KMA, die ersten sechs neuen Gruppen bekannt. Sie decken eine schwedisch-finnische Insel mit gemeinsamer Souveränität und Gruppen in Nordamerika, Asien und Ozeanien ab. Alle neuen Gruppen haben vorläufige Nummern. Dies bedeutet, dass sie durch eine Operation bestätigt werden müssen, die nach dem 14. 10. stattfindet und die Validierungsanforderungen erfüllt. Erst nach Bestätigung der Nummer wird die Gutschrift für vergangene Vorgänge berücksichtigt.

Für AS-204, AS-205, OC-297 (TX0M, siehe oben) und EU-192 gibt es bereits erste Aktivierungspläne. So wollen Mitglieder des Invoker Teams noch dieses Jahr von der Insel Kataja, EU-192, aktiv werden.

Eine zweite Tranche neuer IOTA-Gruppen soll auf der Ham Radio 2019 präsentiert werden.

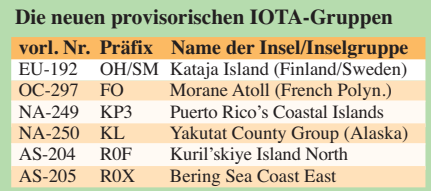

### *Amateurfunkpraxis*

## *Digital-QTC*

**Bearbeiter:**

**Dipl.-Ing. Jochen Berns, DL1YBL Neumarkstr. 8, 45770 Marl E-Mail: dl1ybl@darc.de**

**Jürgen Engelhardt, DL9HQH Azaleenstr. 31, 06122 Halle Packet-Radio: DL9HQH@DB0ZWI E-Mail: dl9hqh@gmx.de**

### *Digital Voice*

### n **Aufbau des DMR-Repeaters DB0LR auf dem Kahlen Asten in Winterberg**

Anfang November wurde das neue DMR-Relais auf dem Kahlen Asten in Winterberg, dem höchsten Berg in NRW (843 m), aufgebaut. Zur vorhandenen Analog-Relaisfunkstelle gesellt sich im ersten Schritt eine zweite Antenne.

In Zukunft sollen über einen Powercombiner und einen zentralen Vorverstärker beide Relais über die vorhandene Koaxialantenne betrieben werden. Der Internetzugang erfolgt über eine aus alten Zeiten noch vorhandene Motorola-Canopy-Richtfunkstrecke zu Hans-Michael, DC4DI, und von dort über den Freifunk-Router. Es sind noch einige Einstellungen bzw. Tests bezüglich des Internets (Freifunk) vorzunehmen. Unser neues OV-Mitglied, SWL Robin, hat sich der Programmierung der Schnittstellen zum Internet einschließlich IPv6 angenommen – er ist von Beruf Netzwerktechniker

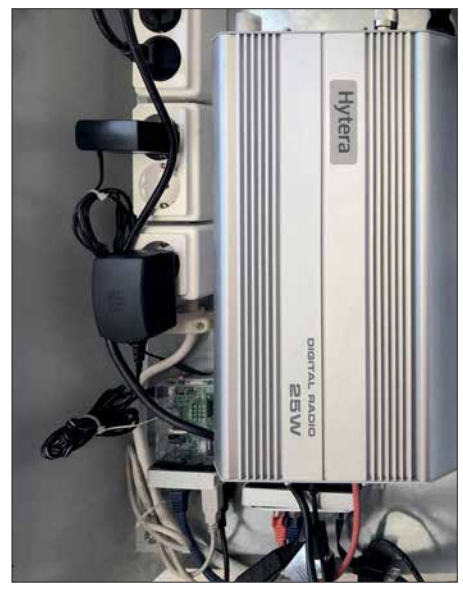

**Das hier hochkant montierte DMR-Hytera-Relais RD625 bei DB0LR**

und begeistert von den Möglichkeiten, die sich rund um die digitalen Sendearten im Amateurfunk bieten. Der OV-Winterberg O-44 ist ein kleiner Ortsverband, deshalb ist es eine tolle Sache, dass ein Hytera-Repeater gekauft werden konnte und sich so viele OMs aus dem Ortsverband dafür interessiert haben.

Leider bleibt die Arbeit immer an zwei oder drei OMs hängen, die auch nicht immer Zeit haben. Es ist und soll ja ein Hobby sein und bleiben. An der Realisierung waren beteiligt: Friedhelm, DL9DBB, die SWLs Robin und Pa-

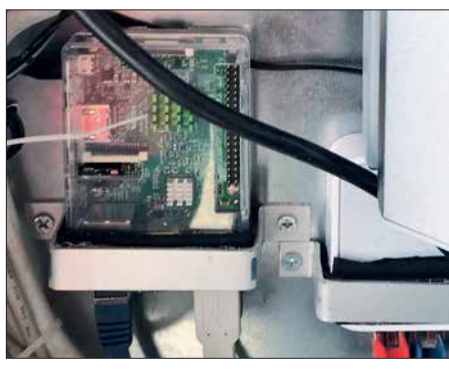

**Raspberry-Pi-Controller an DB0LR für DMR und analog über** *VirtualHere* **Fotos: DF4DT**

trick, Michael, DG7FBS, und Michael, DF4DT. Der Relaisverantwortliche von DB0LR ist Jochen, DL1YBL.

Den Zugriff auf das Relais hat Friedhelm, DL9DBB, durch Programmierung eines Raspberry Pi mit *Putty* und *VirtualHere* gelöst. Der Remote-Zugriff erfolgt für beide Relais (FM und DMR) ebenfalls über einen Raspberry Pi. Hier nochInformationen zum DMR-Relais:

- Relais: Hytera RD625 mit 25 W Sendeleistung – Procom-Weiche DPF 70/6
- Antenne: Diamond X-300 (vorübergehend)
- Relais-ID: 262453 DB0LR
- TX: 439,975 MHz
- RX: 430,575 MHz
- Ablage: –9,4 MHz
- TS1: 262
- TS2: 4007 NRW
- Color-Code: 2
- Netz: DMR+ IPSC2

**Michael Rudolph, DF4DT; Jochen Berns, DL1YBL**

### ■ DMR+: IPSC2 nun auch für **Hotspots und Dongle verfügbar**

Bereits im Mai dieses Jahres wurde während des Grandsbergtreffens bekannt, dass sich die Betreiber und Programmierer rund um das xreflector. net-Netzwerk Endes des Jahre 2018 zurückziehen wollen. Nun gibt es aber eine Gruppe von OMs, die das beliebte und rege genutzte Netz weiter betreiben wollen. Dieser Schritt dürfte sicher von vielen OMs dankbar angenommen werden. Ich wünsche den Betreibern viel Erfolg wie auch Durchhaltevermögen für diesen Schritt.

Zu dem bereits, exklusiv für Repeater (mit sechsstelliger DMR-ID), verfügbaren IPSC2- DL-RPTR wurde für das weltweite DMR+- Netz ein weiterer IPSC2-Server in Deutschland in Betrieb genommen.

Der neue IPSC2-DL-Hotspot ist nun exklusiv für private MMDVM-Hotspots und -Dongle verfügbar und bietet die gleichen Sprechgruppen, Reflektoren und Funktionen, wie IPSC2- DL-RPTR.

MMDVM-Hotspots am IPSC2-Server können nun ebenfalls die Sprechgruppen der Open-Bridge im Zeitschlitz 2 in das Brandmeister-Netz (2620 bis 2629, 2321 bis 2329 sowie 263) verwenden, sowie die MultiNet-Bridge zu D-STAR (DCS015A) und Yaesu C4FM, kurz YSF (DE-Germany02) im Zeitschlitz 1, Sprechgruppe 6. Über die an die IPSC2-DL-RPTR und IPSC2- DL-Hotspot verbundenen Repeater und MMDVM-Hotspots können mit den Endgeräten der Nutzer die Funktionen *Textnachrichten*

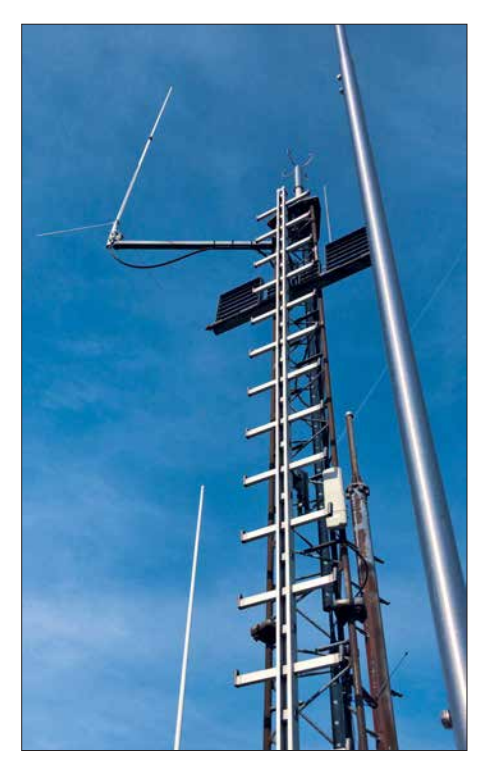

**Koaxialantenne im Vordergrund und auf dem Antennenträger der Ausleger mit der X300-Antenne**

(SMS), *GPS-Übertragung* an *aprs.fi* und *Privatrufe* (PrivateCall) genutzt werden.

Ergänzt werden diese Funktionen nun um die Möglichkeit, Textnachrichten an POCSAG-Pager des DAPNET zu senden.

Um eine Textnachricht ins DAPNET zu schicken, ist diese an die Gesprächsgruppe TG5066 (nicht PrivateCall!) mit folgendem Inhalt zu senden: *Empfängerrufzeichen<blank>Nachrichteninhalt*

Nach dem Versenden der Nachricht wird diese vom DAPNET an den POCSAG-Pager mit dem angegebenen Empfängerrufzeichen ausgesendet.

### *Bitte bei der Anmeldung von DV4mini und DV4Home (V1 und V2) an IPSC2-DL-Hotspot Folgendes beachten:* Anmeldung mit 7-stelliger DMR-ID

– Bei Verwendung von mehr als einem DV4mini und/oder eines DV4Home darf die DMR-ID nicht mit laufender Nummer (01 bis 99) erweitert werden. Dies ist hier auch nicht notwendig.

- Talkgroups der "Open-Bridge" (Brandmeister) stehen hier nicht zur Verfügung.
- Es kann zeitgleich entweder *nur* eine Talkgroup *oder* ein Reflektor aktiv sein (Dongle-Protokoll).
- Mit dem DMR-Endgerät den DV4mini im Zeitschlitz 2 "anfunken". Dies gilt für alle Talkgroups und Reflektoren, egal in welchem Zeitschlitz diese *netzseitig* angeboten werden. Bitte gegebenenfalls den Endgeräte-Codeplug anpassen.

### *Bei der Anmeldung von MMDVM-Hotspots an IPSC2-DL-Hotspot bitte beachten:*

Anmeldung mit 7-stelliger DMR-ID

– Bei Verwendung von mehr als einem Hotspot bitte die DMR-ID mit laufender Nummer (01 bis 99) erweitern: z. B. *262xxxx01 Hotspot 1*

Im DMO-Betrieb (simplex Hotspot) gibt es keine Zeitschlitze auf der HF-Seite.

– Bitte unter *DMR-Network* der Hotspot-Konfiguration Folgendes einstellen:  $Slot1 = 0$ 

 $Slot2 = 1$ 

- Bitte unter *General* der Hotspot-Konfiguration Folgendes einstellen:  $D$ *uplex* = 0
- Mit dem DMR-Endgerät den Hotspot im Zeitschlitz 2 "anfunken". Dies gilt für alle Talkgroups und Reflektoren, egal in welchem Zeitschlitz diese *netzseitig* angeboten werden. Bitte gegebenenfalls den Endgeräte-Co-

deplug anpassen. *Options=*-Parameter des Hotspots zur statischen Buchung von Talkgroups und Reflektoren verwenden.

Im TMO-Betrieb (Duplex-Hotspot, privater Repeater) gibt es auf der HF-Seite zwei Zeitschlitze

- Bedienung wie bei "echten" Repeatern
- Bitte unter *DMR-Network* der Hotspot-Konfiguration Folgendes einstellen:  $S\bar{I}otI = 1$

 $Slot2 = 1$ 

- Ferner ist unter *General* der Hotspot-Konfiguration Folgendes einzustellen: *Duplex* = 1
- Ansprechen der Talkgroups und Reflektoren wie bei "echten" Repeatern.

"*Options=*"-Parameter des Hotspots zur statischen Buchung von Talkgroups und Reflektoren verwenden.

### *Konfiguration der "Options="-Parameter*

Damit ein MMDVM-Hotspot dem IPSC2-Server die gewünschten statischen Talkgroups und den Reflektor mitteilen kann, werden die "Op*tions=*"-Parameter aus der Hotspot-Konfiguration verwendet.

Der Hotspot sendet diese Parameter bei jeder Anmeldung an den IPSC2 erneut aus und es lassen sich maximal fünf Sprechgruppen im

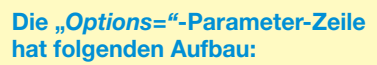

*Options=StartRef=4010;RelinkTime=30;TS1\_1=6; TS1\_2=262;TS1\_3=0;TS1\_4=0;TS1\_5=0;TS2\_1=2627; TS2\_2=263;TS2\_3=0;TS2\_4=0;TS2\_5=0;*

oder in Kurzform

*Options=StartRef=4010;RelinkTime=30;TS1\_1=6; TS1\_2=262;TS2\_1=2627;TS2\_2=263;*

**StartRef** gewünschter Startreflektor

### **Relink**

- **Zeit in Minuten, nach welcher wieder auf** den Startreflektor zurück verbunden wird (nach einem manuellen Wechsel)
- **TS1\_1** erste statisch gebuchte Talkgroup im TS1 usw.

Bitte auf eine saubere Schreibweise der Parameterzeile achten sowie dass zwischen jedem Parameter ein Semikolon (;) stehen muss, auch am Zeilenende! Bei nicht verwendeten *TSx\_x* bitte "0" eintragen: Bsp.: TS2\_2 = 0; oder Eintrag weglassen.

Zeitschlitz 1, fünf Sprechgruppen im Zeitschlitz 2 sowie ein Reflektor buchen.

Wir bitten die Nutzer, die Endgeräte-Codeplugs zumindest im RX-Bereich zu erweitern, damit sie auch die Durchgänge der neuen Sprechgruppen hören können. Dies wird bei allen Geräten empfohlen, die keine Funktion haben, dass alle Sprechgruppen automatisch gehört werden (bei allen Hytera- und Motorola-Geräten bitte die neuen TGs in die RX-Liste eintragen).

### *Der IPSC2-DL-Hotspot hat folgende Erreichbarkeiten:*

Dashboard: *[http://ipsc2-dl-hotspot.dyndns.org/](http://ipsc2-dl-hotspot.dyndns.org/ipsc/#) ipsc/#*

IP für Hotspot und Dongle-Anbindung: *ipsc2 -dl-hotspot.dyndns.org*

Für weitere Informationen zu den neuen Netzstrukturen und Funktionen, sowie Unterstützung und Hilfestellung ist das Forum *dmrplus.de* zu **Stefan Espringal, DL1BH; Peter Esser, DG9FFM**

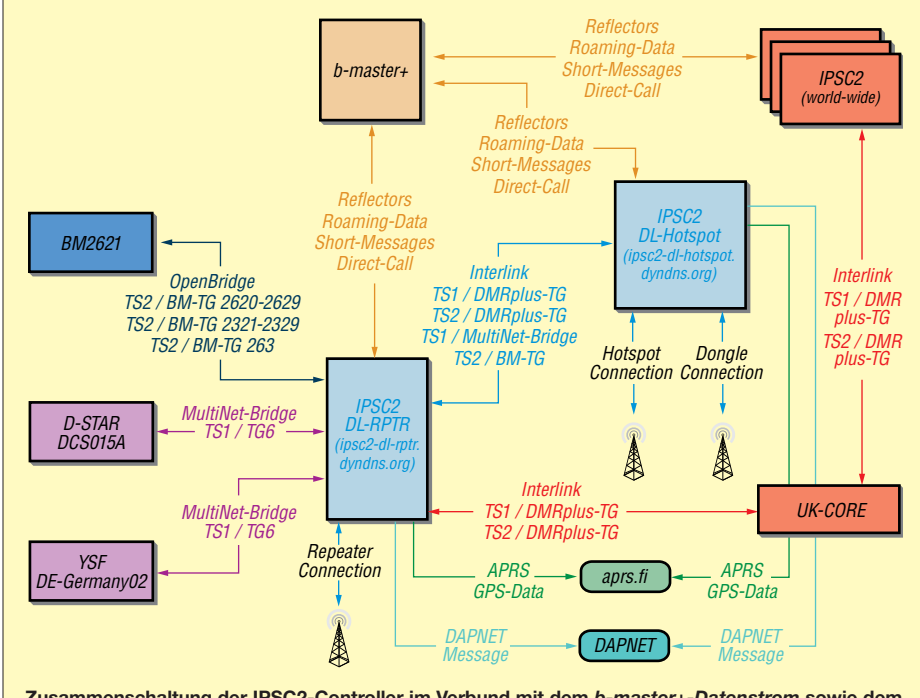

**Zusammenschaltung der IPSC2-Controller im Verbund mit dem** *b-master+-Datenstrom* **sowie dem weltweiten** *UK-Core-Datenstrom*

### *HAMNET*

n **DB0GW**

**(Universität Duisburg-Essen)** Ab sofort steht bei DB0GW ein im HAMNET nutzbarer Gateway-Server für APRS zur Verfügung. Über diesen Server können Wetterstationen, APRS-Digipeater (TX oder RX-only), DMR/D-STAR-Repeater, User-PCs und sonstige Geräte ihre APRS-Daten einliefern, die im HAMNET arbeiten und am eigenen Standort über keinen eigenen Internetzugang verfügen.

Das Gateway ist über die IP 44.225.137.10 (*aprsc.db0gw.ampr.org*) zu erreichen und stellt den dafür üblichen Zugang auf Port 14580 *tcp&udp* zur Verfügung.

Bei Bedarf können auch weitere Filterports für spezielle Anwendungen zur Verfügung gestellt werden. Die Statusseite ist im HAMNET über den üblichen Port 14501 erreichbar. Das Gateway ist redundant an das Tier-2-Netzwerk des weltweiten APRS-Systems angebunden.

### **n** DB0OAL (Tegelberg)

Den Herbststürmen zum Opfer gefallen ist der Antennenmast von DB0OAL auf dem etwa 1700 m hohen Tegelberg. In der Nacht zum 31. 10. wurde das Blechdach der Bergstation bei Windstärken von bis zu 200 km/h abgedeckt und gegen den Antennenmast von DB0OAL geschleudert. Dabei riss dieser an seiner Befestigung ab.

Der Mast konnte kurz darauf geborgen werden und muss nun neu aufgebaut werden. Bis auf Weiteres ist DB0OAL außer Betrieb.

### n **DB0TVM (München)**

Zusätzlich zu den drei vorhandenen HAMNET-Userzugängen auf 6 cm wurden ab dem 29. 10. wieder zwei Zugänge auf 13 cm in Betrieb genommen. Sie befinden sich gegenwärtig noch im Testbetrieb.

Genutzt werden dafür zwei *Mikrotik-Metal-2*- HAMNET-Transceiver, welche über ein Interdigitalfilter an einer Rundstrahlantenne angeschlossen sind. Für diese Zugänge finden die Frequenzen 2327 MHz und 2392 MHz Verwendung.

### **n** Präsentation der HAMNET-Tagung

Die Präsentation der 4. HAMNET-Tagung, welche am 29. 9. in Bremen stattfand, kann unter *[www.de.ampr.org/meetings](http://www.de.ampr.org/meetings)* heruntergeladen werden. Gleich im ersten Vortrag zeigte die IP-Koordination DL den Status des HAMNET in Deutschland.

Unter dieser Adresse sind obendrien auch die Skripte von Tagungen der Vorjahre verfügbar. Der Zugang kann sowohl übers Internet als auch über das HAMNET erfolgen.

### **n DB0LJ** (Kruft)

Seit einigen Monaten ist die Verbindung von DB0LJ zu DB0MYK (Gänsehals) außer Betrieb. Die Ursache hierfür sind zwei Bäume, welche im Laufe der Zeit in die Linkstrecke gewachsen sind. Da diese über 20 m hohen Bäume in der Nähe von Gebäuden stehen, können diese nicht ohne Weiteres entfernt werden. Eventuell funktioniert die Linkstrecke wieder, wenn die Bäume ihr Laub verlieren.

### *Amateurfunkpraxis*

## *DX-QTC*

**Bearbeiter: Dipl.-Ing. Rolf Thieme, DL7VEE Boschpoler Str. 25, 12683 Berlin E-Mail: rolf@dl7vee.de URL: [www.dl7vee.de](http://www.dl7vee.de)**

Frequenzen in kHz, alle Zeiten in UTC Berichtszeitraum: 7. 10. bis 7. 11. 2018

### n **Condx**

Bei A-Werten um 20 herrschte kurzzeitig eine deutliche Dämpfung oberhalb 7 MHz. Überwiegend war die Magnetik aber ruhig. Der WAG-Contest erwischte recht gute Conds mit einem Flux von 70,  $A = 2$  und  $K = 0!$  Nur auf 10 m war nichts los.

Ebenso zeigte sich der CQ WW SSB Contest gut für DX bis 15 m. Die meisten QSOs liefen auf 20 m, während sich 40 m und 15 m die Waage hielten. Im Allgemeinen funktionierten sogar die direkten Nordlinien auf den mittleren Frequenzen 7 MHz bis 18 MHz recht brauchbar. Auf 10 m und selbst auf 12 m war in Berlin kaum ein DX-Signal vernünftig zu hören.

### ■ DXpeditionen – Rückblick

Die I2YSB-DXpedition **9X0T** in Ruanda war diesmal auch unter **9X0Y** auf allen Bändern in FT8 QRV. Allein in FT8 liefen über 10 000 QSOs, leider nur 135 auf 160 m. Nach wie vor gibt es kleine Probleme beim FT8-DXpeditionsmodus auf beiden Seiten. Bei **9X0T** in CW, SSB und RTTY (Letzteres nur auf 20 m) wurden 57 400 Verbindungen geloggt. Die QSL wird über OQRS nur direkt angeboten. Trotz aller vorliegenden Genehmigungen, hohem technischen Aufwand und einem gut gewählten Hotel mit Dachzugang als QTH musste Ken, LA7GIA, seinen Funkbetrieb unter **TT8KO** im Tschad bereits nach einem Tag abbrechen. Da auch der Präsident des Landes in

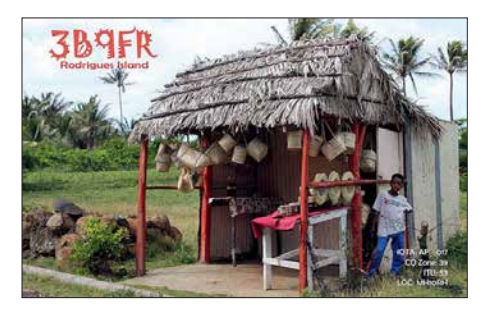

diesem Hotel Meetings abhalten wollte, erlaubten die Sicherheitsbehörden keinen Amateurfunk. Dank Hilfe der norwegischen Botschaft konnte Ken das Land unbeschadet und mit dem gesamten Equipment verlassen. Die gefahrenen gut 2000 Verbindungen wurden ins LoTW geladen. Einfacher ist es im Tschad wohl für die stationierten UNO-Soldaten, mit Lizenz aus ihrem Camp QRV zu werden.

Stan, LZ1GC, hatte als **5W0GC** von Samoa wenig Glück mit guten Lowband-Bedingungen nach Europa. 14 000 Verbindungen mit 25 % Europa-Anteil wurden geloggt. Auf 40 m in CW war er etwas lauter als **E6Y** von Niue. Das Vier-Mann-ZL-Team von **E6Y** verbuchte reichlich 15 000 QSOs bei einem Europa-An-

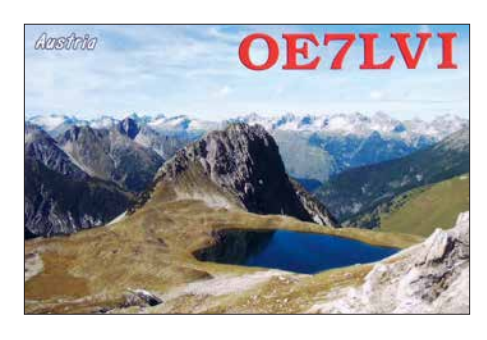

teil von nur 14 %. Schon auf 40 m ging es in Norddeutschland wesentlich schlechter als in Südeuropa. Noch deutlicher war es auf den höheren Bändern.

Das nächste Ziel von Stan gemeinsam mit OM5ZW zeigte **YJ0GC** auf Vanuatu. Hier ging es mit über 23 000 QSOs und 35 % EU-Anteil etwas besser. Sogar einige QSOs mit Europa auf 60 m waren drin. Auch **YJ0CA** (VK2YUS) war auf 40 m in SSB brauchbar zu lesen, wurde aber vom europäischen Pile-up fast überwältigt.

Harald, DF2WO, war nochmals als **D44TWO** fleißig auf allen Bändern einschließlich 160 m meist in FT8 QRV. QSL und LoTW managt M0OXO. – **TU5MH** wurde diesmal allein durch DF3FS mit gut 5600 QSOs in CW und SSB vertreten. – Überwiegend waren die fünf britischen Mannen von **VK9XG** (Cocos Keeling) in CW auf den mittleren Bändern zu finden, was auch die Statistik bestätigt. 25 633 QSOs sind im Log, 54 % mit Europa, davon 229 auf dem Topband.

**ZL7X** durch drei Japaner hatte gute Signale auf 40 m, allein der Aufenthalt war mit einer Woche für die vielen Anrufer zu kurz. QSL über OQRS und JA0VSH. – Lee, DS4NMJ, funkt fleißig als **DT8A** mit 100 W in CW und FT8 ab 40 m aufwärts von South Shetland und bleibt noch bis Mitte Dezember. QSL via HL2FDW.

Da Zorro, JH1AJT, in Bhutan Gespräche mit den Ministerien über neue Vereinbarungen und Förderungen zu führen hatte, ergab sich die Möglichkeit für eine erneute Aktivierung von **A5A**. In diesem Zusammenhang wurde JH1AJT einer der vier *Yasme Excellence Awards 2018* überreicht.

Gleichfalls wurde die in letzter Zeit antennenmäßig optimierte Station **A5A** zum CQ WW SSB Contest wieder durch die bewährte Mannschaft Zorro, JH1AJT, Martti, OH2BH, Franz

,DJ9ZB, Jin, JF1IST, und Champ, E21EIC, diesmal auch mit persönlichen Rufzeichen **A52BH**, **A52ZB**, **A52IST** und **A52IC** in die Luft gebracht. Außerhalb des Contestes wurde in CW, SSB und FT8 meist ab 40 m aufwärts gefunkt. OH2BH blieb noch eine weitere Woche als **A52BH** QRV. SSB-Mann Franz, DJ9ZB, war danach einige Tage als **HS0ZLP** von Bangkok in der Luft.

Das S5-Team unter **XT2SZZ** von Burkina Faso verzeichnete 15 100 QSOs, zwei Drittel in CW und überwiegend mit Europa. QSL über S59ZZ.

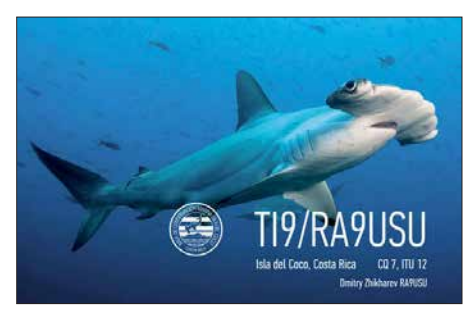

Die Mannen von **VP6D** auf Ducie Island können zufrieden sein. Obwohl wetterbedingt in weiser Voraussicht des Kapitäns der Braveheart die Expedition drei Tage eher Schluss machen musste, stehen knapp 112 000 Verbindungen im Onlinelog. 30 000 davon mit Europa. In CW stehen 58 500; in RTTY 5 600, in FT8 stolze 26100 (23 %) und in SSB über 23 200 QSOs zu Buche. Gute 3000 Verbindungen liefen auf dem Topband; auf 10 m waren es 3900.

JA0RQV aktivierte als **V73MT** für einige Tage die Marshallinseln in CW. QSL über M0OXO. – Die große 17-köpfige internationale DXpedition **Z23MD** vom MDXC um IZ8CCW funkte zehn Tage aus Simbabwe und erreichte ein gutes Ergebnis. Während es in CW, SSB und RTTY flutschte, ging es in FT8 wegen mangelnder Kenntnis der FT8-Materie auf beiden Seiten erst zum Ende der DXpedition besser.

Leider wurden dabei die Möglichkeiten auf 160 m und 80 m nur wenig genutzt. Die Signale auf 80 m und 160 m waren generell ebenso dünn wie bei vergleichbaren Expeditionen aus dieser Region. Insgesamt kamen knapp 46 000 QSOs ins Log. QSLs kann man über OQRS auf *[www.mdxc.org/z23md](http://www.mdxc.org/z23md)* beantragen.

9N7AP war hauptsächlich eine EME-DXpedition eines japanischen Teams, das sich auch recht gut in FT8 auf den Lowbands präsentierte.

**Die Mannschaft von VP6D Ducie Island 2018: vorn (v. l. n.r.): DJ9RR, ZL3CW, N6WM, N6HC; hinten (v. l. n.r.): W1SRD, N7QT, HA0NAR, K5GS, WA6O, W2LK, UT6UD, PY2PT, N6XG, K3EL Foto: VP6D**

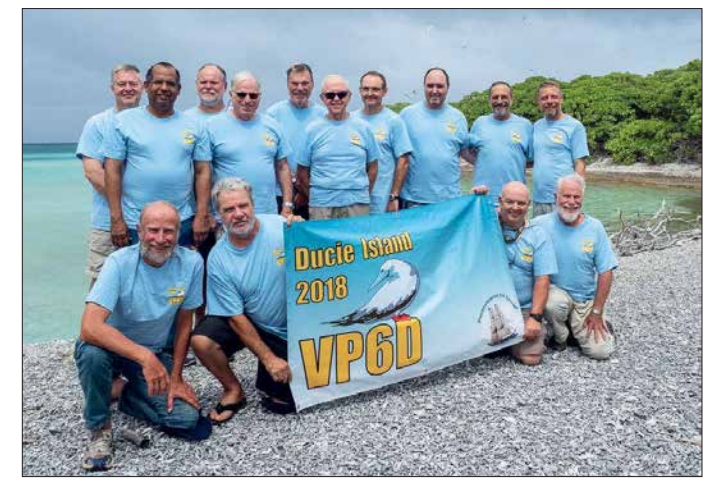

Zugabe auf der CD!

#### **Bandmeldungen im Berichtszeitraum**

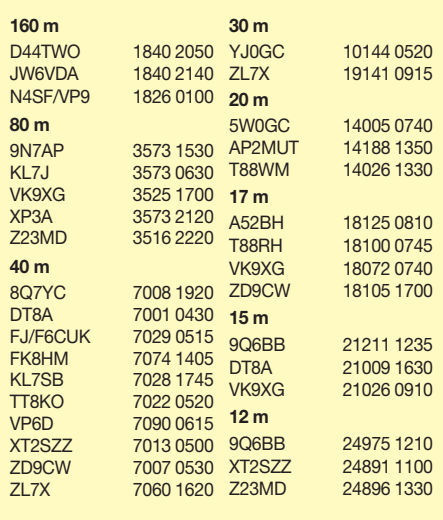

QSL direkt an JH3AZC. – SP9FIH wiederholte seine Aktivität als E44WE aus Palästina und konnte sich über mangelnde Anrufer nicht beklagen. Der Betrieb auf 160 m in FT8 und RTTY brachte für nahezu jeden Anrufer einen neuen Slotpunkt.

#### n **Kurzinformationen**

Die Pacific Island DXpedition Group (PIDXG) um KK6EK hat in den letzten Jahren vier Anträge für eine Funkgenehmigung auf Kure Island (KH7K) gestellt. Die letzte Aktivierung war 2005. Seitdem wurden alle Anträge abgelehnt. Die Gruppe bittet die DXer um Mithilfe, einen respektvollen Brief mit ihrer QSL an das Hawaii Department of Land and Natural Resources in Honolulu zu schicken. – In Island (TF) werden jetzt 2-Jahres-Lizenzen für 4 m vergeben, die den Betrieb von 70,0 MHz bis 70,25 MHz mit 100 W erlauben.

5W1SA weilte neben W1VX/KH8 wenige Tage als KH8C auf Amerikanisch-Samoa und konnte von einigen DLs sogar auf 60 m erreicht werden. – DC0KK hält sich im Winterhalbjahr wieder in Sri Lanka auf und funkt unter 4S7KKG bis zum 2. 4. 2019. – Anlässlich des *Youngster on the Air*-Monats im Dezember wird eine Aktivierung der Klubstation ET3AA in Addis Abeba mit Hilfe von K4ZW und W9XY erwartet.

#### **N** Vorschau

Am 24. und 25.11. findet der CQ World Wide Contest in CW statt.

**Amerika:** Montserrat als **VP2MUW** ist das Ziel von drei Briten vom 17. bis 23. 11. Eine weitere US-amerikanische DXpedition funkt mit individuellen **VP2M**-Rufzeichen vom

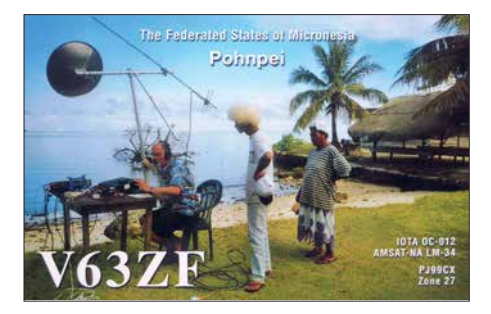

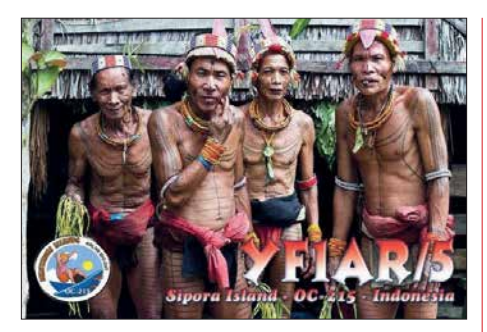

30. 11. bis 10.12. ebenfalls von Montserrat. – **VP2EAR** und **VP2EAQ** sind die Calls von W6NN und KE1B vom 19. bis 28. 11. aus Anguilla. – Eine russische Gruppe ist vom 26.11. bis 6.12. aus Nicaragua (**YN**) in CW und SSB mit mehreren Rufzeichen QRV. – Unter **FS/**Heimatcall versprechen einige Amerikaner aus St. Martin auf allen Bändern vom 28.11. bis 7.12. eine High-Power-Aktivität.

**Asien:** Vom 17. bis 26. 11. steht mit **EP6RRC** eine interessante IOTA-Expedition des Russian Robinson Clubs aus dem Iran an. – DS3EXX und HL1AHS haben Pläne zur Aktivierung von Osttimor (**4W**) vom 25. 11. bis 2.12.

**Ozeanien: JD1/JQ8NQJ** ist von Mitte November an wieder auf Minami Torishima. Er bleibt drei Monate und wird meist in CW und ab und zu in RTTY zu hören sein. – PA3EWP, GM4FDM, PA4WM und EI5IX sind vom 16. bis 27. 11. als **A35EU** auf Tonga in den wichtigsten Modes QRV. – Vier Japaner bringen zwischen dem 22.11. und 7.12. Ogasawara (**JD1**) mit individuellen Calls in die Luft. – Zwei IOTA-DXpeditionen führen VE3LYC und KO8SCA unter **TX0A** und **TX0M** zwischen dem 4. und 18. 12. aus Französisch-Polynesien durch. – Vom 5. bis 11.12. versucht sich JA0JHQ als **T32NH** von der Weihnachtsinsel (Ost-Kiribati) in CW und FT8.

**Ausblick:** Mit der Ankündigung für **T31EU**, Kanton Island, durch DL6JGN, DL2AWG, DM2AUJ, DK5WL, DJ9RR und PA3EWP im Februar 2019 steht ein Top-15-DXCC-Gebiet für DLs auf dem Plan! – Für Oktober 2019 kündigt eine große Crew um K0IR und EY8MM eine DXpedition nach Pitcairn **VP6** an.

## *QSL-Splitter*

Im Berichtszeitraum gab es unter anderem folgende QSL-Eingänge **via direkt**: 5H3EE, CN2MA, CO8LY, H40D, H44R, K9AJ/VY0, KD6WW/VY0, PS1S, V6J und **via Büro**: 4L0GF, 9M2/JE1SCJ, AC2BF/KH2, EI44WAW, EI66WAW, FS/K8EAB, GI4JTF, LX9BSC, LX9YL, OJ0B, P4/DL4MM, PJ2T, R2015AA, RA1ALA/p (EU-082), VY2TT, W3T, XV9NPS, YJ0UO, ZF2MJ, ZP6ARO und über **LoTW**: A41ZZ, A92GE, AC2BF/KH2, BG4QNE, C31KC, C8T, CN3A, CO6EC, CR3W, CT9/ DF7ZS, CX2CW, D44TWO, E2X, E28AI, E79D, EA6ZS, EU3AI, EU4AX, EW6X, FY5KE, H40D, H44R, HC2AO, JW4PUA, JW6VDA, KH6J, LX1ER, LX7I, LY2J, LY3BRA, PJ5/SP2FUD, PZ5K, PZ5RA, TT8KO, V73MT, VK9XG, VY2/W5AJ, XX9O, YC1EID, ZD9CW, ZF1EJ, ZM4T, ZS2EZ.

## *CW-QTC*

**Bearbeiter: Martin Gloger, DM4CW Am Feldhofe 4, 37170 Uslar E-Mail: mgloger@yahoo.com**

### n **AGCW-DL**

An dieser Stelle möchten wir auf das Award-Programm der AGCW-DL hinweisen. Ein attraktiver Award ist der W-AGCW-M-Award. Durch zahlreiche Aktivitäten von AGCW-DL-Mitgliedern im europäischen Ausland, aber auch aus DX – für Stationen außerhalb Deutschlands gibt es mehr Diplompunkte – kann man relativ schnell eine hohe Punktzahl erreichen. Es kann sich daher lohnen, mal seinen QSL-Bestand nach QSLs mit eingedrucktem AGCW-DL-Logo zu sichten. Eine digitale Beantragung ist angedacht, aber dafür müssen die Bestimmungen der DSGVO berücksichtigt werden und OMs/ YLs, deren Einwilligung nicht vorliegt, dürfen momentan nicht auf der AGCW-DL-Website veröffentlicht werden.

Möglichkeiten, Punkte für den W-AGCW-M-Award zu sammeln, gibt es außerdem in den AGCW-Contesten, bei der Rundspruchbestätigung oder dem QRS-Net am Dienstag. Weitere Infos finden sich auf: *[www.agcw.org](http://www.agcw.org)*

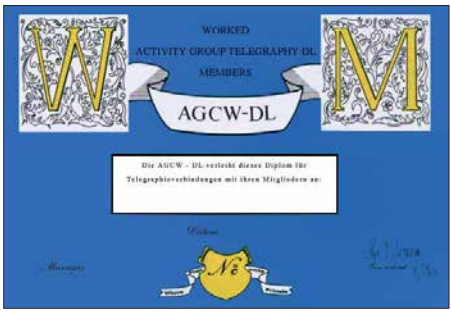

**Der W-AGCW-M-Award Foto: AGCW** 

#### **Neues aus dem HSC**

Wir möchten auf neue Zeiten der HSC-Rundsprüche (DK0HSC) hinweisen: jeder erste Samstag im Monat: 3555 kHz (deutsch) 9.00 Uhr – 7025 kHz 1600 UTC.

Neue Mitglieder: F6NTZ, Xavier, HSC # 1965;

IK0ZWZ, Massimo, HSC #1966.

Diplome: DK2DO (#1910), Wolfgang, WHSC # 407.

Aktivitäten: PA0VDV (#1168), Joeke, 1. 11. bis 31. 12. Sondercall PF2018STA (European Cultural Capital activity); DF6MS (#1343), Oliver, ist jetzt SV0AMS.

CW-..only"-Conteste im Dezember:

**Wake up! QRP Sprint:** 1. 12., 0600 … 0759 UTC

**TOPS Activity Contest:** 1. /2. 12., 1600 … 1559 UTC

**Croation CW Contest:** 15./16. 12., 1400… 1359 UTC

**RAEM International HF Contest CW:** 23. 12., 0000 … 1159 UTC

**Stew Perry Topband Distance Challenge:** 29./30. 12., 1500 … 1459 UTC

**Original QRP Contest:** 29./30. 12., 1500 … 1459 UTC

Weitere Details zu den HSC-Aktivitäten unter: *[www.highspeedclub.org](http://www.highspeedclub.org)*

### *Amateurfunkpraxis*

# *Stratosphären-Ballon Stella 9*

Versuche mit Stratosphären-Ballons sind eine ganz besondere Spielart des Amateurfunks. Im hier beschriebenen Beispiel führte die Faszination für den Weltraum-Grenzbereich zum Absolvieren der Amateurfunk prüfung; neben der Beschreibung rechtlicher Voraussetzungen und technischer Gegebenheiten soll ein konkretes Beispiel eines Ballonversuchs die Abläufe verdeutlichen.

Als kleiner Junge von sieben Jahren ließ ich auf einem Sommerfest in Gelsenkirchen einen Luftballon mit einer Postkarte steigen; dieser landete in dem Dorf Geisenhain in Thüringen, auf dem Gebiet der damaligen DDR. Es entwickelte sich mit dem Finder eine schöne Brieffreundschaft, und vier Jahre später, 1986, reiste ich mit meinem Vater in ein für mich völlig fremdes Land.

Im Jahre 2009 fiel mir an der französischen Atlantikküste bei einem Strandspaziergang ein Wetterballon vor die Füße – ich erinnerte mich rungszone – also in der Nähe von Flughäfen – auflassen, ist zusätzlich die Flugsicherung zu informieren, was in unserem Fall nicht notwendig war. Die *Kontrollzonen* genannten Bereiche sind auf Übersichten der Deutschen Flugsicherungs GmbH (DFS) einzusehen [1].

### ■ Sendermerkmale

Nun konnte ich auch meine Ballonsondensender selbst entwerfen und betreiben. Anregungen dazu fand ich unter anderem auf der QRP-Labs-Seite von Hans Summer. Dort hat sich eine kleine Gruppe gefunden, welche Partyballons mit möglichst leichten WSPR-Sendern ausstattet und versucht, damit die Welt zu umrunden. Dies gelang Dave Akerman, VE3KCL, am 9. Oktober 2016 zum ersten Mal. Mein aktueller Sender wiegt rund 8 g und ist komplett mit SMD-Bauteilen bestückt.

Er sendet alle 6 min zwei WSPR-Durchgänge auf 30 m, in JT9 und in CW. Die restliche Minute

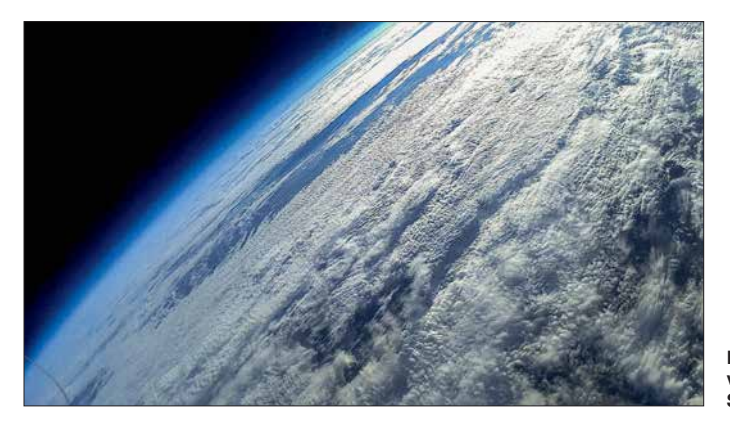

an mein Erlebnis als Kind und begann, mich über Ballons und Funksonden zu informieren. In der Folge waren die Signale von Wetterballons, die nahe meines Wohnorts in Essen-Werden gestartet werden, Ziel meines Interesses – die Ausrüstung bestand aus einer selbstgebauten Yagi-Antenne, einem Wouxon-Handfunkgerät und einem Laptop. Eine Lizenz besaß ich noch nicht. Um auch sendend experimentieren zu können, erwarb ich zuerst ein Amateurfunkzeugnis der Klasse E und stockte ein Jahr später zur Klasse A auf. Mich fasziniert die Fahrt mit großen Heliumballons in die Stratosphäre, um Bilder und Videos aus dem Grenzgebiet zum Weltraum zu sehen.

### ■ Rechtliche Rahmenbedingungen

Um einen Wetterballon starten zu dürfen, sind einige rechtliche Aspekte im Vorfeld zu beachten: Beim zuständigen Landesamt für Luftverkehr ist eine *Aufstiegs genehmigung* zu beantragen. Für Nordrhein-Westfalen ist dies die Bezirksregierung Düsseldorf, Dezernat 26 (Luftverkehr, Flugbetrieb, Flugplätze) *[www.](http://www.brd.nrw.de) [brd.nrw.de](http://www.brd.nrw.de)*. Im Antrag müssen Art, Größe, Masse und der Zweck des Gespanns sowie der Startplatz und die Startzeit vermerkt sein; die Kosten der Genehmigung liegen bei etwa 100 €.

Zudem benötigt man eine Haftpflichtversicherung, die unbemannte Ballonfahrten abdeckt. Will man den Ballon innerhalb einer Flugsiche-

**Die Erde aus der Sicht von Stella 9 in der Stratosphäre**

wird zur Kalibrierung des Oszillators genutzt. Wir verwenden eine modifizierte Firmware, die es uns ermöglicht, über das weltweite WSPR-Empfangsnetz die Telemetriedaten für GPS-Position, Temperatur und Akkumulatorspannung zu übertragen. Diese Rapporte beginnen mit *0×8xx*; ein XLS-Formular berechnet daraus wieder Klarschrift, welche nach Hochladen auf die QRP-Labs-Seite dort ein Livetracking generiert [2].

### **Hardware-Auswahl**

Im Dezember stand der zweite Start einer Stratosphärenmission an; neben zwei Kameras und dem kleinen WSPR-Sender für den Einsatz im 30-m-Band sollte diesmal auch eine kleine APRS-Bake an Bord sein. Die Entscheidung fiel auf das Pico-APRS von Taner Schenker,

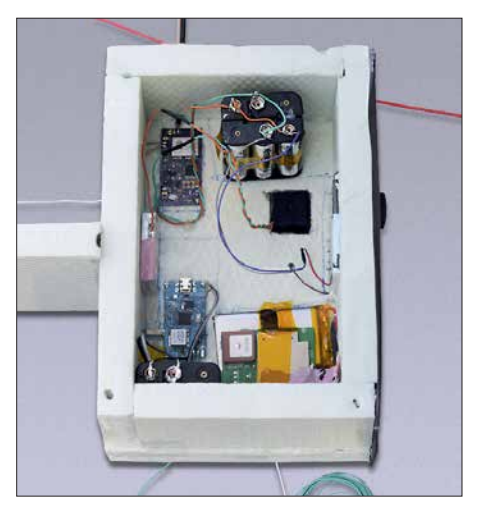

**Eine geöffnete Sonde in der Vorbereitungsphase**

DB1NTO, welches bei WiMo erhältlich ist. Ich kontaktierte Taner, um in Erfahrung zu bringen, wie sich das GPS-Gerät für große Höhen programmieren lässt: Damit in Höhen oberhalb von 23 km noch eine genaue Positionsbestimmung erfolgen kann, bedarf es einer automatischen Umschaltung in den *Airborne-Modus*. Dieser ist für Höhen bis zu 50 km ausgelegt, liefert jedoch in erdnahen Höhen ungenaue Angaben.

Zu meinem Erstaunen berichtete DB1NTO von seinem neuesten Projekt, dem extra für Ballonfahrten (*High Altitude Ballon*, HAB) von ihm entwickelten Pico-HAB-APRS-Tracker. Dieser wiegt mit allen Komponenten, also GPS, einem Atmel-Prozessor, Luftdrucksensor, Temperatursensor und Transceiver für 144,8 MHz nur rund 6 g. Wir fachsimpelten und beschlossen, dass an Bord von Stella 9 der Prototyp dieses Senders seine Jungfernfahrt machen sollte.

DB1NTO tüftelt noch weiter an dem Projekt, sodass der Tracker künftig auch für Langstreckenflüge an sehr leichten Ballons einsetzbar ist. Es soll eine automatische Frequenzumstellung implementiert werden, die Frequenzen passen sich dann im Ausland an die jeweils dort gültigen APRS-Bereiche an. In Gegenden ohne APRS-Abdeckung geht der Sender dann automatisch auf die ISS-Frequenz.

Zudem will er einen Goldcap einbauen, welcher von den Solarzellen aufgeladen wird und dann ein Signal abgibt, wenn dieser die notwendige Energie gespeichert hat. Somit kommt er ohne LiPo-Akkumulator aus, was eine Massereduzierung ermöglicht, die bei den Langlaufballonen, nach den Ballonparametern, den wichtigsten Faktor darstellt.

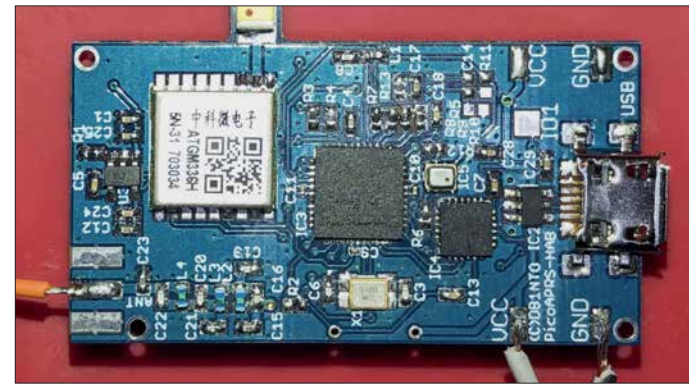

**Pico-APRS von Taner Schenker, DB1NTO**
### **Ballonstart und Verfolgung**

Nach dem eine Woche vorher abgesagten Start wegen starken Schneefalls ging es am 19. 12. 2017 auf einem Schulhof in Mülheim an der Ruhr los. Um 10 Uhr befüllten wir den großen 800-g-Latexballon mit 2400 l Helium. Wir machten die Sonde startklar, warteten den ersten WSPR-Durchgang ab und ließen den Ballon dann in die Luft. Er zog mit etwa 5 m/s Steigrate und einer Geschwindigkeit von 90 km/h in östliche Richtung. Das Team, bestehend aus DK2EG, DO8EF, DO2MOS und DL6OW, machte sich sofort an die Verfolgung. Im Wagen diente ein Yaesu-FT-400D mit eingebautem APRS als Monitor.

Während anfangs die Entfernung zur Sonde nur bis zu 30 km betrug, vergrößerte sich die Distanz nach einem Tankstopp auf der A4 auf über 100 km. Das APRS-Signal des Prototyps war während der gesamten Fahrt einwandfrei zu empfangen. Die Reise ging in den Thüringer Wald. Wir wählten die Landstraße, was abenteuerlich wurde: Immer mehr kamen wir in ein Winterwunderland, stets die Position und Höhe des Ballons auf dem FT-400D im Blick.

In einer Höhe von 29 000 m, ungefähr über Bad Hersfeld, platzte der Ballon und verlor an Höhe. Wir fuhren so schnell, wie die Straßenverhältnisse und das fahrerische Talent es erlaubten. Gegen 15.30 Uhr landete die Sonde – laut vor einem romantischen Waldgasthof – der Mönchhof hatte geöffnet und wir konnten erschöpft und verschwitzt dort einkehren. Nach einer herrlichen Mahlzeit – Wildgerichte stammen aus eigener Jagd – gingen wir schlafen, es waren zwei Doppelzimmer für uns frei.

Am nächsten Morgen, in aller Frühe, machten sich zwei Funker des Teams auf, um mithilfe eines herbeigerufenen Jeeps den Wagen aus dem Graben zu ziehen; die Rettung gelang dann auch mit Mühen. Wir anderen begaben uns mit Ina Schmidt, unserer Wirtin, auf die Suche nach unserem Ballon. Nach halbstündigem Fußmarsch erreichten wir das Zielgebiet, nun ging die Suche in der dichten Bewaldung los. Plötzlich leuchtete etwas Rotes in den Baumkronen auf, es war der Fallschirm von Stella 9. Unsere Befürchtungen bestätigten sich, die Box mit den Sendern und Kameras hing in etwa 25 m Höhe, die Schnur war um Äste gewickelt.

Nach einem zünftigen Frühstück machten wir uns mit gemischten Gefühlen auf den Rückweg ins Ruhrgebiet. Ina kontrollierte den Ballon täglich; auch das Sturmtief Wilma konnte den Sender nicht herunterpusten. Der APRS-Tracker sendete noch vier Tage, bis die Lithium-Batterien aufgaben. Der APRS-Sender hatte sich also bestens bewährt und DB1NTO war begeistert vom Ergebnis der Jungfernfahrt.

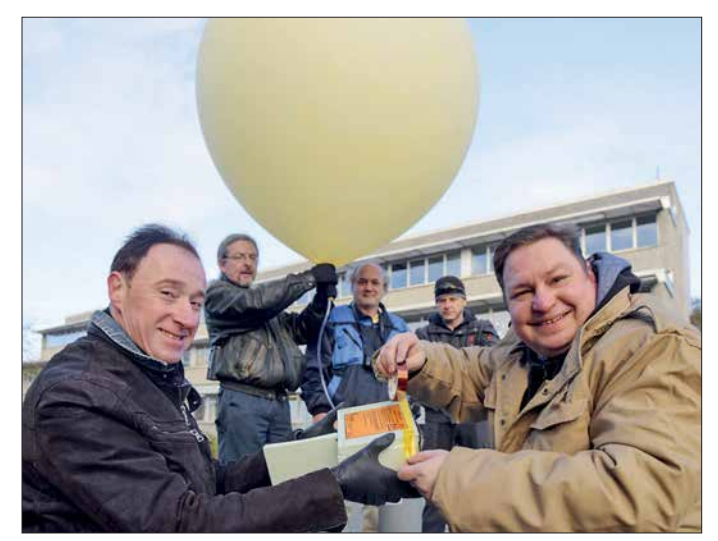

APRS 100 m vor einer Schonung in der Nähe von Ilmenau. Das Signal war aber noch in über 50 km Entfernung einwandfrei mit dem Mobiltranceiver zu decodieren, daher gingen wir davon aus, dass Stella 9 in einem Baum hängen könnte. Einige Kilometer vor dem Ziel erreichten wir dichten Wald, auf unserem Weg lag hoher Schnee und darunter war spiegelblankes Eis – letztlich rutschte der Wagen in einen schneebedeckten Graben.

Jetzt ging es nur noch zu Fuß weiter. Wir ließen das havarierte Fahrzeug zurück und stapften durch fast meterhohen Schnee, wobei wir immer die GPS-Anzeige und das immer noch stark einfallende Signal auf einem Handfunkgerät im Auge behielten. Nach etwa einer Stunde wurde es dunkel und wir kehrten zum Wagen zurück. Alle Versuche, mit Unterlegen von Matten und Ästen das Auto freizubekommen, scheiterten. In der Dunkelheit entdeckten wir ein Licht und liefen dorthin, um Hilfe zu holen. Wir standen

**Das Team vor dem Start (v.l.n.r.): vorn Frank, DK2EG, und Daniel, DL6OW; hinten Uwe, DO2MOS, Bernd, DO8EF und Elvis, SWL**

**Fotos: DL6OW**

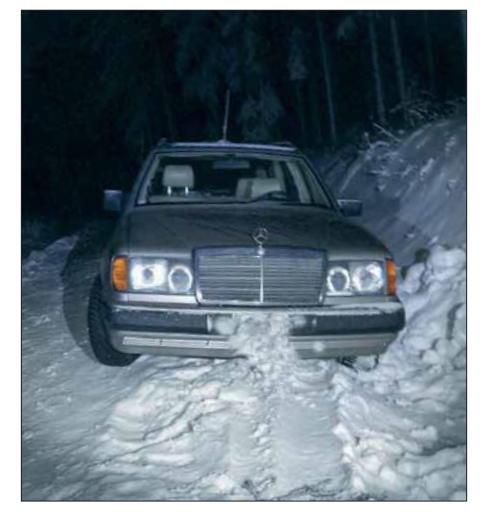

**Malheur bei der Sendersuche: Fahrtunterbrechung durch winterliche Verhältnisse**

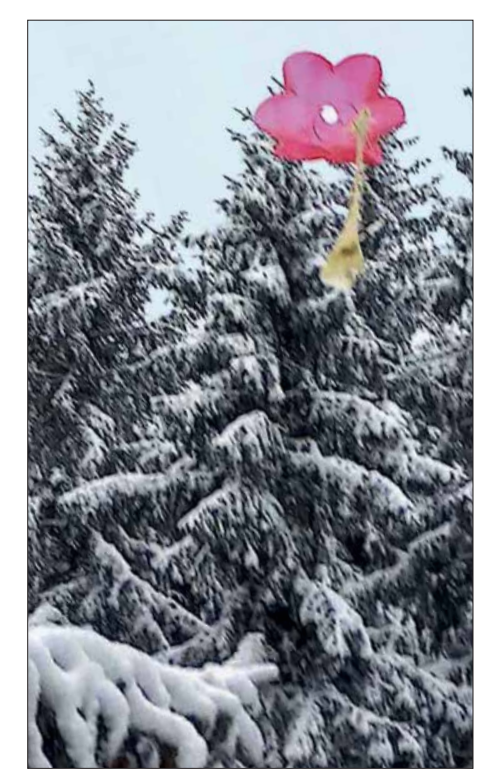

**Landung in einem Baumwipfel; oben ist der rote Fallschirm zu sehen**

Der Ballon und sein Schicksal interessierte auch viele Funker auf unserer traditionellen montäglichen 80-m-Runde. So hat sich Wolfgang, DL1AWB, aus Bad Berka der Sache angenommen und erfolglos versucht, den Ballon mit Pfeil und Bogen herunterzuholen. Danach organisierte er einen Baumkletterer. Ende Januar ging dieser dann mit Steigeisen in die schwindelerregende Höhe und wir konnten unser gutes Stück wieder in Händen halten. Es war ein wenig Feuchtigkeit in das Styroporgehäuse eingedrungen, aber alle Bilder und Videos offenbarten sich als brauchbar. Auch der Prototyp des Trackers bewies nach einer Reinigung in Propyalkohol seine Betriebsfähigkeit; er wird bestimmt noch einen weiteren Flug absolvieren. Die WSPR-Bake hat den Flug gut überstanden und wird ebenfalls wieder eingesetzt.

### n **Fazit**

Ich tüftele jetzt an einer weiteren Verbesserung der Langstreckensonden und einer Livebild-Übertragung für den nächsten Stratosphärenflug. Letztendlich ein schöner Erfolg mit viel Ham Spirit, welcher mich zum Ursprung meines allerersten Ballonerlebnisses gebracht hat; ein Video der Aufnahmen von Stella 9 ist bei Youtube verfügbar [3].

Ich verabschiede mich mit dem bei Ballonfahrern üblichen Gruß: Glück ab!

**Daniel Roth, DL6OW**

### **Literatur**

- [1] Flughäfen der DFS Kontrollzonen: *www.dfs.de/dfs [\\_homepage/de/Drohnenflug/Karten & Flughäfen/Flug](http://www.dfs.de/dfs_homepage/de/Drohnenflug/Karten%20&%20Flugh%C3%A4fen/Flugh%C3%A4fen%20der%20DFS/) häfen der DFS*
- [2] [Übersicht zu Ballonflügen von QRP Labs:](https://qrp-labs.com/flights.html) *https://qrp -labs.com/flights.html*
- [3] [Videoaufnahmen von Stella 9:](http://www.youtube.com/watch?v=0jWscZYrJ9Q) *www.youtube.com/ watch?v=0jWscZYrJ9Q*

# *Nur ein paar QSOs nebenbei …*

Eigentlich hatte ich mit der Familie eine Vereinbarung: Keine Funkgeräte im Familienurlaub. Doch in diesem Jahr war es ein wenig anders.

### n **Familiäre Vereinbarungen**

Geplant waren drei Wochen Camping in Schweden. Unter anderem auf Gotland und in der Nähe von Stockholm. Sowohl die IOTA-Gruppen EU-020 (Gotland) als auch EU-084 (Uppsala/ Stockholm County) waren noch nicht von mir aktiviert worden (1).

Da diese beiden IOTA-Inseln alles andere als gesucht sind, aber ich von dort noch nicht gefunkt hatte, war schnell ein Kompromiss gefunden. Es würden ja nicht viele QSOs werden…

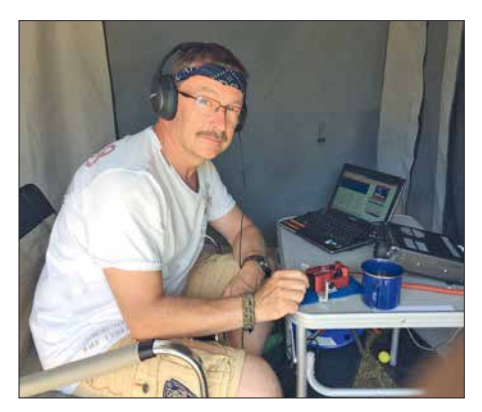

**Ric an seiner Station im Vorzelt**

### ■ Entdeckungen

Die Urlaubszeit rückte näher und ich begann mich mit möglichen QTHs zu beschäftigen. Zuerst sollte es einen Zwischenstopp auf Öland (EU-037) geben. Von da war ich schon einige Male QRV und eigentlich hätte die Station dort noch eingepackt bleiben können.

Im selben Augenblick wurde mir bewusst, dass der Juli wie in jedem Jahr *SOP-Monat* ist. Noch dazu wurde das *Sea of Peace*, herausgegeben durch den Distrikt Mecklenburg/Vorpommern, in diesem Jahr 60 Jahre alt. Die von mir angepeilten Standorte würden in den Distrikten 7, 1 und 0 liegen. Jeder einzelne von denen wäre ein Zähler für das Diplom. Also drei gute Gründe mehr, von jedem Stopp QRV zu sein. Damit jedoch nicht genug.

Nachdem der Campingplatz in der Nähe Stockholms festgelegt war, wurde die Karte näher zu Rate gezogen. Wenigstens an einem Tag wollte ich von den nahen Inseln, zugehörig zu EU-084, aktiv werden.

Am einfachsten wäre es wohl, von Muskö zu funken. Immerhin existiert eine durchgehende Straßenverbindung dahin. Alles Weitere würde sich vor Ort ergeben.

Ein erneuter Blick auf die Karte des Campingplatzes lenkte meine Aufmerksamkeit auf die deutlich grünere Einfärbung. Sollte sich das Gelände etwa in einem SMFF-Gebiet befinden? Nach Konsultation des WWFF-Directory (2) und der SMFF-Website (3) war klar: Volltreffer! Der Platz lag mitten im Naturschutzgebiet SMFF-0921. Dieses war bislang laut WWFF-Datenbank nur mit 51 Verbindungen aktiviert. Das wollte ich ändern.

### **n** Auf Tour

Über Travemünde und Malmö ging es Anfang Juli zuerst nach Öland. Der Aufenthalt hier war nur kurz. An zwei Abenden wurden unter SD7V etwas weniger als 200 QSOs gemacht. Die Bedingungen waren einfach schlecht und die Familie sollte ja keinen Grund zur Klage haben. Außerdem war Fußball-WM und gemeinsam mit den Schweden konnte man sich über deren Sieg freuen ("Wir" waren ja schon lange raus).

Campingplatz Nr. 2 befand sich auf Gotland bei Aminne. Hier blieben wir eine Woche lang und die Zeit reichte für knapp unter 400 Verbindungen unter SD7V/1. EU-020 bekam auf der Liste meiner IOTA-Aktivitäten einen Haken.

### ■ Gotland funkhistorisch

Eine Überraschung hielt die große Ostseeinsel noch für mich bereit. Im Norden der Insel, in Tingstäde, ist das Militärmuseum beheimatet. Leider hat das sonntags geschlossen. Doch ich wurde bei meinem Ausflug dahin mehr als entschädigt durch das, was ich gleich nebenan in der Festung Tingstäde (Tingstäde Festning), einem alten Artilleriebunkersystem, mehr zufällig entdecken durfte. Betrieben durch einen Verein hatte man sich hier sehr bemüht, die Geschichte der Anlage durch viele Exponate in einem Teil des riesigen unterirdischen Areals erlebbar zu machen.

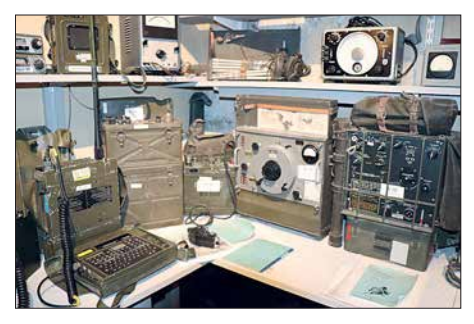

**Historische Funktechnik in der Festung Tingstäde** 

Überrascht hat mich der große Umfang kommerzieller Funktechnik. Diese ist so zahlreich vorhanden, dass es einem fast so vorkommt, als würde man sich in einem riesigen Surplus-Lager befinden. Trotzdem ist erkennbar, dass man sich sehr um die Erhaltung und Präsentation bemüht. Nicht wenige Exponate dürften auch von der benachbarten Marinefunkstation Tingstäde Radio stammen. Deren Antennen sind aus fast allen Anfahrtsrichtungen gut erkennbar.

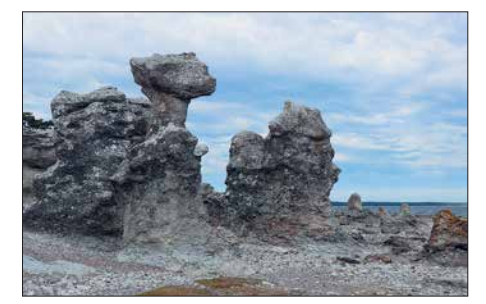

**Die berühmten Rauken auf Gotand, EU-020**

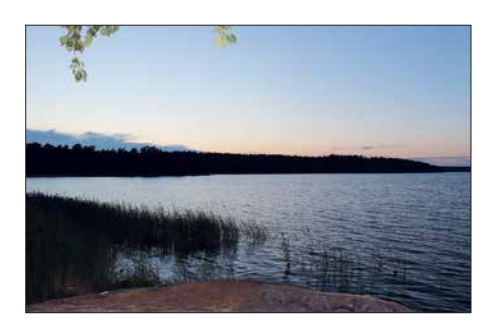

**Abendstimmung auf Galö, SMFF 0921**

#### ■ Campen im SMFF

Vom Hafen Visby auf Gotland ging es weiter Richtung Norden nach Nynäshamn. Standort Nummer 3 wurde Galö Havsbad. Auf einer Halbinsel gelegen, jedoch mit der SMFF-Nummer 0921 ausgestattet, verzeichnete ich durchaus einiges Interesse und unter SD7V/0 wurden 277 Kontakte ins Log geschrieben.

Nun rückte der Tag näher, an dem ich von EU-084 funken wollte. Die Variante, mit dem Auto nach Muskö zu fahren und aus dem Auto zu funken, erschien mir plötzlich zu einfach und irgendwie unsportlich.

### **Eine richtige Insel**

An Inseln mangelt es nicht rings um Stockholm. Nicht jede zählt für EU-084, aber gerade im Sommer gibt es viele Möglichkeiten, mit regulären Fähren oder ganz individuell per Boot auf ein passendes Eiland zu gelangen.

Meine Aufmerksamkeit fiel zuerst auf Örnö, quasi direkt vor meiner Nase. Bis zum passenden Fährhafen wären es gut 18 km nach Dalarö und dann eine Stunde mit der Fähre. Genau diese Anreise passte auf eine weitere Insel, jedoch via Arsta Brygga zur Insel Utö. Auch die war laut Karte etwas grüner eingefärbt als die Umgebung. Noch ein SMFF-Gebiet? Richtig! Obendrein stellte sich SMFF-0851 als bisher nicht aktiviert heraus. Nun stand es außer Frage, genau dorthin zu fahren.

### n **Erstaktivierung**

So sollte aus der Aktivierung von EU-084 (Sie erinnern sich? Haken dran!) doch noch etwas ganz Besonderes werden.

Fahrplan der Fähre und eine detaillierte Inselkarte fanden sich im Internet [4]. Während der Rest der Familie bei prognostizierten 32 °C zum Shoppen nach Stockholm fahren wollte (viel Spaß!), machte ich mich gegen 7 Uhr zur ersten Fähre von Arsta nach Utö auf den Weg. Utö hat zwischen 70 und 140 Einwohner (die Angaben schwanken da etwas) und ist eine typische Schären-Ferieninsel. Einige Urlauber mieten sich ein, die meisten jedoch kommen

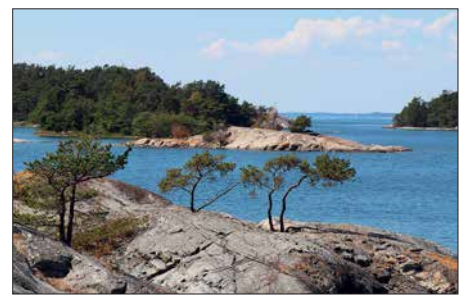

**Die Insel Utö im Stockholmer Schärengarten, EU-084**

### *Amateurfunkpraxis*

mit der Personenfähre für einen Tag, um die Natur und den Strand zu genießen oder um Rad zu fahren. Obendrein kann man die Reste eines Bergwerkes aus dem 17. Jahrhundert besichtigen. Hier wurde erstmals das Element Lithium im Gestein nachgewiesen! Daraus macht man bekanntlich leichte (!) Akkumulatoren.

Für mich war jedoch weder Baden noch Kultur angesagt. Es begann allerdings mit Wandern. Auf dem Rücken den Icom IC-7000 und AH4 sowie eine Menge Draht. Natürlich Wasser und Verpflegung. In der einen Hand einen 15-kg-Bleigel-Akkumulator und in der anderen einen Spieth-Mast.

So machte ich mich in kleinen Etappen (immer wieder Akkumulator absetzen) auf QTH-Suche. Die Sonne war noch gnädig und mit mir waren nur wenige Besucher auf die Insel gekommen. Ein wenig bereute ich es, die Sackkarre nicht mitgenommen zu haben, aber es stellte sich heraus, dass mir diese auf den schmalen Wanderwegen auch nicht geholfen hätte.

Für die Strapazen wurde ich belohnt mit dem wohl schönsten QTH der Welt – so sah ich das jedenfalls. Ein kleiner Felsvorsprung, noch im Schatten gelegen, gepaart mit einer wundervollen Aussicht auf die Inselwelt und den Bootsverkehr vor Utö. Dazu ein leichter Wind. Kurz vor 11 Uhr Ortszeit war alles aufgebaut und ich wurde QRV. Selbst die Bedingungen spielten mit. Es wurde von 40 m bis 17 m in CW gearbeitet. Das Pile-up war WWFF- bzw. IOTAtypisch – über 2 h bis 3 h in Intervallen Raten

# *Sat-QTC*

**Bearbeiter: Thomas Frey, HB9SKA Holzgasse 2, 5242 Birr, Schweiz E-Mail: th.frey@vtxmail.ch**

### ■ Es'hail-2 News vom Start und vom **AMSAT-DL-Symposium**

Über das jährliche Symposium der AMSAT-Deutschland e.V. in der IUZ-Sternwarte Bochum, in dessen Mittelpunkt der kommerzielle geostationäre Satellit Es'hail-2 mit der Amateurfunknutzlast AMSAT P4A stand, hatte AMSAT-DL-Präsident Peter Gülzow, DB2OS, bereits im FA 11/2018 S. 1096 berichtet. Zwei 13-cm/3 cm-Transponder stehen auf dem Satelliten für Amateurfunk zur Verfügung: ein Schmalbandsowie ein Breitband-Transponder, der für DATV-Aussendungen genutzt werden kann.

Mit der Aussage:"Wir hoffen, bei der nächsten Ham Radio 2019 Live-Übertragungen in DATV präsentieren zu können", zeigte sich Peter, DB2OS, im o.g. Symposium optimistisch.

Den erfolgreichen Start der Falcon-9-Rakete können wir hier leider noch nicht vermelden, da diese FA-Ausgabe vor dem für den späten Abend des 15. November erwarteten Starttermin in Druck ging. Bitte verfolgen Sie die aktuellen Meldungen auf: *[www.funkamateur.de](http://www.funkamateur.de)* Ein Besuch der neuen Website der AMSAT-DL, *<https://amsat-dl.org>*, und des neuen Diskussionsforums ist ebenfalls und gerade hinsichtlich des neuen Projekts lohnenswert. Bis

P4-A jedoch QRV wird, kann es allerdings technisch bedingt noch Monate dauern…

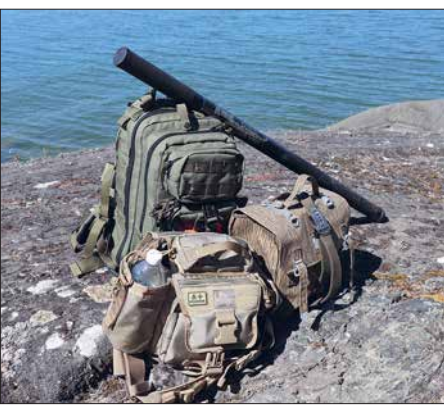

**Funkausrüstung auf Utö Fotos: DL2VFR**

von 4 QSOs pro Minute, dann wieder ausdauerndes Rufen. Zweifellos wurde die Zahl der Anrufer immer wieder befeuert durch den einen oder anderen Spot im Cluster. Selbst Stationen aus den USA und Japan kamen ins Log. Auch auf die kurze Distanz konnte ich einigen schwedischen Stationen ein neues SMFF-Gebiet bescheren.

Erst als der Akkumulator nach 3 h nur noch 20 W bis 30 W Leistung zuließ und es mit dem Schatten vorbei war, schloss ich das Log bei 232 QSOs. Geloggt wurde übrigens per Hand. Am frühen Nachmittag war es dann langsam zu heiß und ich hatte ja noch den Rückweg vor mir. Das anschließende Bad in der Ostsee hatte ich mir verdient. Allerdings war es in Hinsicht

### ■ UKube-1 ist ausgefallen

Kurz vor Mitternacht des 18. 10. empfing das Data Warehouse den letzten Datensatz von Christy Hunter, KB6LTY. Seither waren Beobachtungen von irgendwelchen Signalen von UKube-1 erfolglos. Eine erste Analyse der letzten Telemetrie zeigte keine offensichtlichen Anomalien, es wird aber weiter analysiert.

#### ■ NO-84 wieder aktiv

Mike, DK3WN, Kontroll-Operator von NO-84, berichtete, dass er den APRS-Digipeater am 9. 10. auf 145,825 MHz wieder reaktivieren konnte und die Batteriespannung stabil ist. Laut *[www.amsat.org/status](http://www.amsat.org/status)* ist auch der PSK31- Transponder aktiv.

### n **Keplerdaten für neue Satelliten**

Tanusha-3 hat die NORAD-Nummer 43597 für die Keplerdaten. Demnach hat Tanusha-4 die NORAD-Nummer 43598, wurde jedoch noch nicht empfangen. CP7 hat die NORAD-Nummer 43615.

#### ■ STARS-Me neu im Orbit

STARS-Me der Shizuoka University besteht aus zwei 1U-CubeSats, "Mutter" und "Tochter", die miteinander durch ein Seil (*tether*) verbunden sind. Das Seil beinhaltet auch ein Mini-space-elevator-Experiment mit Bluetooth-Verbindung, genannt *climber*. Außerdem sind Experimente zur Radiowellenausbreitung im Orbit und zur Flugdynamik von zwei aneinandergebundenen Satelliten vorgesehen.

Die IARU hat für *Mother* mit dem Callsign JJ2YPL die Frequenz 437,245 MHz CW und auf den Rücktransport der Ausrüstung vertane Mühe. Ich kam wieder vollkommen durchgeschwitzt und durstig im Hafen an. Dort muss ich etwas exotisch gewirkt haben, aber das ging dann in der Masse unter. Die Fähren waren nun deutlich voller als am Morgen, und ich fuhr überaus zufrieden zurück zum Campingplatz. Mission completed!

### n **Fazit**

Selbst eine noch so kleine Aktivität kann in vielerlei Hinsicht wertvolle Verbindungen für eine ganze Reihe von Funkamateuren bringen. IOTA, SOP, SMFF, ja sogar für WLOTA (Utö) konnte ich Punkte verteilen.

Und was die eingangs erwähnte Abmachung betrifft… die ist wohl dauerhaft aufgeweicht. Wieder zu Hause durfte ich mich außerdem über eine Ehrenurkunde als Punktebringer für das SOP freuen. Den Wimpel selbst habe ich ebenfalls erarbeiten können.

Immer wieder überraschend übrigens, dass man sogar mit EU-020 oder EU-084 ein neues IOTA verteilen kann. Meinem Ziel, irgendwann einmal von allen skandinavischen Inselgruppen gefunkt zu haben, bin ich wieder ein Stück näher gekommen.

### **Enrico Stumpf-Siering, DL2VFR**

### **Literatur:**

[1] *[www.iota-expedition.com](http://www.iota-expedition.com)* [2] *<http://wwff.co>* [3] *<http://smff.sk6ei.se>* [4] *[www.uto.se](http://www.uto.se)*

für *Daughter* mit dem Callsign JJ2YPM die QRG 437,255 MHz CW koordiniert. STARS-Me wurde am 6. 10. von der ISS ausgesetzt. Informationen, auch zu den anderen STARS-[Cubesats, finden sich unter:](http://stars.eng.shizuoka.ac.jp/english.html) *http://stars.eng. shizuoka.ac.jp/english.html* Detaillierte Dopplermessungen von Nico, PA0DLO, zeigen, dass STARS-Me die NORAD-Nummer 43640 (1998-067PQ) für die Keplerdaten hat.

#### ■ Elfin-A und Elfin-B neu im Orbit

Elfin-A und -B der University of California sind 3U-CubeSats. Elfin-A soll zum Verständnis des Mechanismus, verantwortlich für den Elektronen- und Ionen-Niederschlag in der Megnetosphäre, beitragen. Mehr Informationen sind bei *<https://elfin.igpp.ucla.edu>* zu finden.

Elfin-A (NORAD-Nummer 43617) und Elfin-B (NORAD-Nummer 43616) starteten am 15. 9. von der Vandenberg Air Force Base in Kalifornien im Rahmen der NASA ELaNa XVIII Mis[sion. Weitere Infos unter](https://elfin.igpp.ucla.edu/listen-to-elfin) *https://elfin.igpp.ucla. edu/listen-to-elfin*.

### ■ Packet-Radio und SSTV auf der ISS

Vom 30.7. bis 1.8. erfolgten wieder SSTV-[Aussendungen, welche unter](http://www.spaceflight-software.com/ARISS_SSTV/) *www.spaceflightsoftware.com/ARISS\_SSTV/* angesehen werden können.

ARISS Packet-Radio soll zurückkehren, ein Ersatzsystem, das neue *Interoperable Radio System (IORS)*, ist auf dem Weg. Es soll am 31. 10. mit der Progress-Mission 71P zur ISS transportiert werden. Die Installation erfolgt nach Auslastung der Crew. Es wird aber damit gerechnet, dass Packet-Radio bereits Ende November 2018 wieder aktiv sein wird.

### *Bergfunk-QTC*

#### **Bearbeiter:**

**Dipl.-Ing. Harald Schönwitz, DL2HSC Försterweg 8, 09437 Börnichen E-Mail: dl2hsc@darc.de**

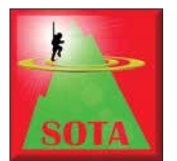

#### ■ Log-Software für **Portabeleinsätze**

In der Ausgabe 171 (29/ 2018) des Sächsischen Bergkuriers, der als PDF-Datei auch bei *[www.dl2lto.de](http://www.dl2lto.de)* ein-

gesehen werden kann, beschreibt Marc, DO2UDX, seine Android-App *UDXLog*, welche sich hervorragend zum Loggen der Daten auf Smartphones bei Bergfunkeinsätzen eignet. Die geloggten Daten können in verschiedenen Formaten exportiert oder sogar direkt zu GMA hochgeladen werden. In der neuesten Version 5 ist eine GPS-Anbindung integriert, wodurch sich sogar der Berg, auf dem man gerade steht, automatisch übernehmen lässt. Die App *UDX-Log* ist kostenlos im Play Store erhältlich, s.a. Beitrag FA6/2018, S.518–519.

### n **SOTA IS0**

Im letzten QTC berichteten wir von der Aktivierung Sardiniens durch Franz, OE5FSM. Nur ein paar Wochen später war Thomas, DL8DBW, ebenfalls dort unterwegs. Er schreibt: Die Planungsphase gestaltete sich etwas schwierig, da es nur ungenügendes Kartenmaterial über die Bergregionen gab.

Für die Aktivierungen verwendete ich zum ersten Mal einen FT-891 mit 75 W bis 100 W Sendeleistungen. Als Antenne wurde ein Linked Dipol von Sota Beams auf einem 5-m-Mast aufgebaut. In zwölf Tagen konnten 14 Berge aktiviert werden, davon elf Erstaktivierungen. Aufgrund der Bedingungen wurde meist auf 40 m gearbeitet und rund 500 QSOs geführt. Aktiviert wurden folgende Berge: **IS0/IS-171**

(Cuccuru de Monte), **IS0/IS-306** (Monte Armidda), **IS0/IS-029** (Monte Santa Vittoria), **IS0/IS-038** (Monte Serafinu), **IS0/IS-018** (Monte Novo San Giovanni), **IS0/IS-197** dungen gelangen auf 60 m, 40 m und 2 m. Auf 20 m erreichte er gleich mehrere Stationen in Nordamerika. Nach einer guten Stunde standen insgesamt 55 QSOs im Log! Ein toller Ausblick

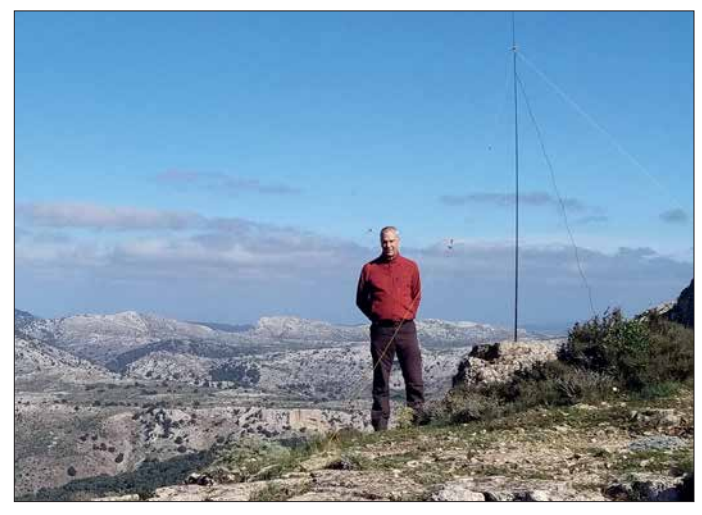

**DL8DBW auf dem 957 m hohen Bruncu Matzeu im Osten Sardiniens (IS0/IS-065) Foto: DL8DBW**

(Monte Tare), **IS0/IS-065** (Bruncu Matzeu), **IS0/IS-277** (Monte Ferru), **IS0/IS-308** (Punta Tricoli), **IS0/IS-155** (Monte Oro), **IS0/IS-012** (Bruncu Olinie), **IS0/IS-013** (Monte Orguda), **IS0/IS-068** (Cuccuru Nigheeddu) und **IS0/IS-282** (Torre della Pegna).

### ■ Bergfunk – Wandern und E-Bike

Immer mehr Aktivierer nutzen bei ihren Wanderungen E-Bikes, nicht nur in den Mittelgebirgen, sondern auch in den Alpen. Martin, DF3MC, unternahm z. B. eine solche Tour in den Ammergauer Bergen. Mit dem E-Bike fuhr er zum 1564 m hoch gelegenen August-Schuster-Haus auf dem Pürschling. Von dort kommt man zu Fuß in etwa einer halben Stunde zum Gipfel (1755 m) des Teufelstättkopfes (**DL/AM-008**). Die Antennen für KW (Dipol mit  $2 \times 11.6$  m) und  $2$  m (Halbwellendipol) fanden einen guten Platz am Gipfel. Viele Verbinnach Westen, viele SOTA-Gipfel. Auf dem Rückweg besuchte er noch kurz den Latschenkopf (GMA **DA/AM-080**), dann lockte das Pürschlinghaus mit einer Brotzeit. Und mit dem Bike war er schnell wieder im Tal.

### n **SOTA-News**

Seit dem 1. 11. gibt es auf Taiwan eine SOTA-Assoziation. Manager Huawei Su, BX2AI, verwaltet 589 Berge in 18 Regionen. Höchster gelisteter Berg ist der Mt. Yu Main Peak (**BV/NA-001**) mit 3952 m Höhe in der Region Nantou.

Allen Bergfunkern wünsche ich einen guten Rutsch in das Jahr 2019 und eine Menge Winter-Bonuspunkte. Bedanken möchte ich mich außerdem für die vielen Reiseberichte, die mich in diesem Jahr erreichten.

### **Tnx Infos an DL8DBW und DF3MC**

# *SWL-QTC*

### **Bearbeiter: Andreas Wellmann, DL7UAW Angerburger Allee 55, 14055 Berlin E-Mail: andreas.wellmann@t-online.de**

### n **KiWiSDR decodiert Telegrafiesignale**

WebSDR-Empfänger, die hardwaremäßig mit dem KiWiSDR ausgestattet sind, können jetzt auch Telegrafiesignale direkt decodieren. Ab der Softwareversion V1.224 ist diese zusätzliche Funktionalität verfügbar. Die Ergebnisse der Decodierung hängen sowohl vom Signal-Rausch-Verhältnis als auch von der Gebequalität der Sendestation ab.

Für erste Empfangsversuche empfiehlt es sich, den Empfänger auf eine Station mit möglichst großer Signalstärke abzustimmen. Der Demodulator ist auf *CWN* einzustellen. Im Menü *Extensions* wird *cw\_decoder* ausgewählt. Es öffnen sich anschließend zwei neue Fenster. Im unteren Fenster wird die ermittelte Geschwindigkeit des empfangenen CW-Signals und der

*Lernfortschritt* des Decoders angezeigt. War die Decodierung erfolgreich, dann ist zum einen der CW-Ton im Lautsprecher zu hören und zum anderen wird im neuen oberen Fenster der decodierte Text mitgeschrieben. Die neue Funktion befindet sich noch in einem Experimentalstadium und erfährt immer wieder kleine Veränderungen.

Für Test- und Trainingszwecke kann es sinnvoll sein, das gerade empfangene Signal zu speichern. Auch diese Funktion wurde von den Entwicklern der KiWiSDR-Software berücksichtigt. Einfach den roten Aufnahme-Button drücken. Eine nochmalige Betätigung des Buttons beendet die Aufnahmefunktion und leitet anschließend den Download der Datei auf den eigenen Rechner ein. Das Audiosignal wird als WAV-Datei abgespeichert. Der Dateiname enthält einen Zeitstempel (Datum und Startzeit der Aufnahme). Zusätzlich werden sowohl die Empfangsfrequenz als auch die gewählte Demodulatoreinstellung vermerkt.

Die Aufgabe der Decodierung lässt sich auch mit externen Zusatzprogrammen auf dem eigenen Rechner bewerkstelligen. Diese Software-

lösungen funktionieren auch ohne KiWiSDR. Einfach den Audioausgang vom eigenen Empfänger mit dem Soundkarteneingang des Rechners verbinden. Ein mögliches Programm, das nur für die Decodierung von Telegrafiesignalen programmiert wurde, ist *CW Decoder*. Das von Grant Connell, WD6CNF, bereitgestellte Programm läuft unter dem Betriebssystem Windows (ab Windows XP bis Windows 10).

Außer einer Soundkarte wird keine zusätzliche Hardware am Rechner benötigt. Das schlanke Programm braucht den Vergleich mit anderen, teilweise kostenpflichtigen Softwarelösungen nicht zu scheuen. Es liefert auch bei schwierigen Empfangsbedingungen sehr gute Decodierergebnisse.

Das Programm *CW Decoder*, aktuell in der Version V 3.76, steht unter [3] zum kostenlosen Download bereit.

### **Literatur**

- [1] *<http://kiwisdr.com>*
- [2] *<https://sdr.hu>*
- [3] *[www.hotamateurprograms.com](http://www.hotamateurprograms.com)*
- [4] *[www.dxsoft.com/de/products/cwget](http://www.dxsoft.com/de/products/cwget)*
- [5] *<http://f6cte.free.fr>*

# *QRP-QTC*

**Redaktion FUNKAMATEUR Majakowskiring 38, 13156 Berlin E-Mail: redaktion@funkamateur.de**

### **QRP- und Selbstbautreffen in Schluchsee im Schwarzwald (1)**

Am 29. September hatte die Arbeitsgemeinschaft [für QRP und Selbstbau \(DL-QRP-AG,](http://www.dl-qrp-ag.de) *www.dl -qrp-ag.de*) zum 12. Mal in die Grundschule in und am Schluchsee zum Schwarzwaldtreffen eingeladen, um sich über neue Entwicklungen zu informieren und Erfahrungen austauschen zu können. 46 Teilnehmer, also etwa so viele wie im Vorjahr, waren der Einladung gefolgt.

Den Auftakt bei der Vortragsreihe machte Sebastian Zettl, DL3GAZ. Er zeigte den Weg von

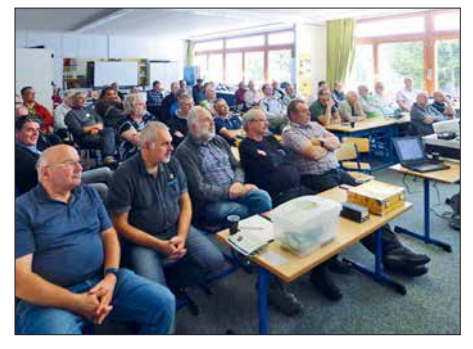

**Interessiert verfolgen die Teilnehmer des Schwarzwaldtreffens die Vorträge. PC und Beamer stellte**  $Fotos: DK3RED$ 

verbesserten Baugruppen in einem Handfunkgerät der Serie Zodiac P-2000 zu einem modernen Allmode-Transceiver für die oberen Amateurfunkbänder. Inzwischen hat er alle Baugruppen überarbeitet. Das Sendemodul ist zum Beispiel jetzt softwaredefiniert aufgebaut.

Vom alten Gerät blieb lediglich noch das Gehäuse erhalten. Beim Treffen präsentierte er eine kompakte Variante des Funkgeräts in einem Fischer-Gehäuse, bei dem Sende- und Empfangsmodul Rücken an Rücken auf der Trägerplatine sitzen (*[www.zfx.de/p-20xx](http://www.zfx.de/p-20xx)*). Wer in diesem Jahr auf der Ham Radio am Stand der DL-QRP-AG war, konnte dort schon einmal einen Blick darauf werfen. Für Interessenten, die sich selbst so einen Transceiver für AM, FM, CW und SSB für die Bänder von 10 m bis 17 m (optional 20 m) mit 7 W Sendeleitung bauen möchten, hält DL3GAZ noch Platinen und Bausätze bereit. Anfragen bitte an *dl3gaz@darc.de* senden.

Peter Rachow, DK7IH, stellte danach seinen neuesten SSB-Transceiver vor, der mit 20 W auf 20 m aufwartet. Analoger VFO, RX-Mischer mit Doppel-Gate-FET, SSB-Filter mit Relaisumschaltung, NF-Verstärker mit TBA820M und Gegentaktendstufe mit zwei 2SC1969 sind nur einige Merkmale dieses von ihm selbst als "Gerät alter Schule" bezeichneten Transceivers, den er auf einer Universalleiterplatte aufbaute. Die vollständige Schaltung, detaillierte Beschreibungen und Aufbauhinweise sind auf seiner Website unter [1] vorhanden.

Ausgehend von der prinzipiellen Wirkungsweise aller Aktivantennen referierte Günter Fred Mandel, DL4ZAO, über den für die Funktion

### *Erfolgreicher Portabelbetrieb – Erfahrungen und Hinweise (3)*

### ■ Antennensystem

Die Leistungsfähigkeit einer Antennenanlage hängt bekanntlich nicht nur von der Antenne selbst ab, sondern auch von der Speiseleitung und den verwendeten Anpassungsgliedern.

Zur Bewertung der 1995 und 1996 auf Kreta verwendeten Antenne konsultierte ich nicht nur die mir zur Verfügung stehende Antennenliteratur, sondern simulierte mithilfe von ELNEC bzw. EZ-NEC verschiedene Antennenmodelle. Karl Hille, DL1VU, erzielte mit einem Vertikaldipol mit zweimal 5,3 m Schenkellänge aus dem Pazifik sehr gute Ergebnisse. Ich hätte auf Kreta auch gerne einen solchen Dipol aufgebaut, doch mir stand nur ein GFK-Mast mit 9,6 m zur Verfügung.

In der Antennenliteratur bekam damals der geknickte Vertikaldipol bessere Noten als der geneigte. Ich modellierte daher ein solches Exemplar mit 5,5 m Schenkellänge – die Ergebnisse waren ernüchternd. Das vertikale Strahlungsdiagramm war völlig asymmetrisch mit einem großen Anteil an Steilstrahlung. Die Dinge kamen erst wieder ins Lot, als ich für die untere Hälfte des geknickten Vertikaldipols zwei in entgegengesetzten Richtungen gespannte Dipoläste einsetzte. Oder anders gesagt: Ich machte aus dem geknickten Vertikaldipol eine Art Groundplane-Antenne mit zwei Radials, die zudem um 30° bis 40° nach unten geneigt waren.

Weil ich diese Antenne von 40 m bis 10 m einsetzen wollte, speiste ich sie mit einer abgestimmten Zweidrahtleitung, einer 450-Ω-Hühnerleiter von Wireman. Da mein kleiner, leichter Antennenkoppler von MFJ einen asymmetrischen Ausgang hatte, schaltete ich einen 1:1- bzw. 1:6-Balun dazwischen. Um die Verluste möglichst gering zu halten, war das Koaxialkabel zwischen Koppler und Balun nur 5 m lang.

Um sicher zu sein, dass mein Antennensystem auf Kreta auch wirklich funktionieren würde, baute ich es vorher in St. Antoni in der Schweiz auf. Eine 20-m-Verbindung mit KH6CF auf Hawaii mit einem Signalstärke-Rapport von S6 war vielversprechend. Zu meinem großen Kummer wurde die Spule im MFJ-Antennenkoppler sehr warm. In meiner Not rief ich Karl Hille, DL1VU, an. Er sagte, dass die Antennenkoppler von MFJ für ihre schwache Dimensionierung bekannt seinen. Er selbst verwendete einen für 750 W dimensionierten Antennenkoppler von Annecke mit großer Rollspule. So ein Koppler war mir schon von den Besuchen der Ham Radio in Friedrichshafen her bestens bekannt: ein Schmuckstück deutscher Wertarbeit, doch mit knapp 3 kg gewiss kein Fliegengewicht. So blieben mir nur die Möglichkeiten, die Masse der mitzunehmenden Stationsausrüstung zu erhöhen oder auf 40 m zu verzichten. Doch Letzmaßgeblichen Montageort, bevor er auf unterschiedliche Schaltungsdesigns einging und selbst entwickelte Varianten zeigte.

Heribert Schulte, DK4JK, zeigte in seiner Präsentation nach der Mittagspause, wie sich der bekannte und in vielen Projekten als VFO eingesetzte Schaltkreis Si5351A von SiLabs als Ersatz für einen Quarzoszillator verwenden lässt. Erforderlich ist neben dem IC lediglich ein Arduino nano. Das einmalige Einstellen der Frequenz lässt sich über ein kleines Windows-Programm erledigen, das er auf [2] bereitstellt.<br>(wird fortgesetzt) **Ingo Mever, DK3R**  $Ingo Meyer, DK3RED$ 

### **Literatur und Bezugsquelle**

[1] Rachow, P., DK7IH: Going back in time: "Old school" transceiver for 20 meters with 20 watts of output. *<http://radiotransmitter.wordpress.com/2018/10/13/>*

[2] *[http://dk2jk.darc.de/arduino/index\\_arduini.html](http://dk2jk.darc.de/arduino/index_arduini.html)*

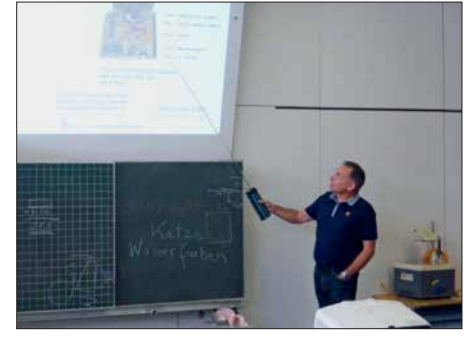

**Wahrscheinlich hätte Sebastian Zettl, DL3GAZ, mit seinem Vortrag den gesamten Vormittag gefüllt, doch die nächsten Referenten drängelten schon.**

teres wollte ich auf gar keine Fall! Da ich mit diesem Antennensystem und 100 W viele DX-Erfolge auf 40 m und 30 m erzielte, merkte ich erst im Laufe der Jahre, was alles an ihm zu erheblichen, aber teils vermeidbaren Verlusten führte. Ein wichtiges Indiz war der 1:1- bzw. 1:6-Balun. Obwohl er für 1 kW dimensioniert war, wurde er bereits bei 100 W mehr als handwarm. (wird fortgesetzt) **Peter Egger, HB9BMY**

hb9bmy@bluewin.ch

### **Anm. d. Red. zu Zweidrahtleitungen**

Bei verkürzten, Zweidraht-gespeisten Dipolen können wegen teils hoher Blindanteile an dessen Speisepunkt erhebliche Verluste in der Speiseleitung sowie im Antennenkoppler auftreten. Wir empfehlen, bei Simulationen mit EZNEC die Speiseleitung nebst ihrer Dämpfung mitzusimulieren. Das ist z. B. mit EZ-NEC ab V 5.0 möglich und in [1] beschrieben. Auch lassen sich die Verluste in Speiseleitung und Antennenkoppler mit dem Programm DZR [2] erfassen, wobei dann die *ohne* Speiseleitung simulierten Fuß punktimpedanzen des Dipols einzugeben sind. Aus demselben Grund sollten bis zum Antennenkoppler möglichst nur sehr dämpfungsarme Zweidrahtleitungen zum Einsatz kommen. Koaxialkabel im Leitungsweg vergrößern die Verluste noch mehr und sind daher möglichst kurz zu halten.

### **Literatur**

- [1] Barthels, E., DM3ML (Übers.): Handbuch: EZ-NEC 5.0, Antennenberechnungsprogramm von Roy Lewallen, P. E., W7EL. Dresden, 2007. *[http://dl0tud.tu-dresden.de/Translate/EZNEC](http://dl0tud.tu-dresden.de/Translate/EZNEC50_DeutscheHilfe_PDF.zip) 50\_DeutscheHilfe\_PDF.zip*
- [2] Doberenz, W., DL1JWD: Optimierung zweidrahtgespeister Dipolantennen per Software. FUNAMATEUR 66 (2017) H. 7, S. 624–627; s.a. Download-Bereich auf *[www.funkamateur.de](http://www.funkamateur.de)*

### *UKW-QTC*

**Aktuelles, Aurora, MS, EME:** Dipl.-Ing. Bernd J. Mischlewski, DF2ZC **Auf dem Scheid 36, 53547 Breitscheid E-Mail: BerndDF2ZC@gmail.com Magic Band, Topliste, Conteste: Dipl.-Ing. Peter John, DL7YS Am Fort 6, 13591 Berlin E-Mail: dl7yspeter@posteo.de**

### ■ Tropo satt im Oktober

"Goldener Oktober" hat Olli, DH8BOA, seinen aktuellen QSO-Bericht betitelt. Und damit trifft er die UKW-Ausbreitungsbedingungen dieses Monats sehr gut, denn gefühlt konnte man ab dem 9. 10. aus großen Teilen Deutschlands fast den gesamten Monat auf 2 m per Tropo bis nach Irland und weit nach Russland funken.

Ursächlich hierfür war eine stabile Hochdruckzone über Mitteleuropa, die sich noch dazu recht wenig bewegte. Deshalb hielten die Bedingungen auch tagelang an, mittlerweile ist so etwas eine Seltenheit geworden.

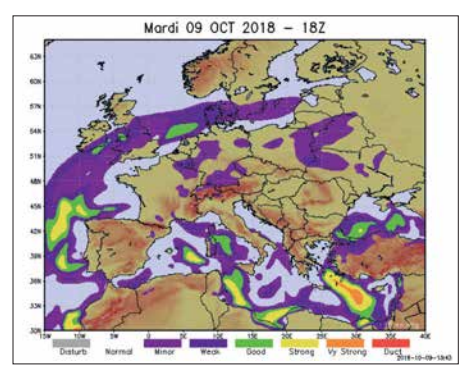

**Die F5LEN-Tropovorhersage wies für den 9. 10. eher nur angehobene UKW-Ausbreitungsbedingungen in einem Gebiet von Irland bis ins Baltikum aus. Grafik: F5LEN**

Ein Blick auf die F5LEN-Vorhersagekarte zeigte für den 9. 10. zwar angehobene Bedingungen über der Nordsee, aber doch nichts Außerordentliches. In der Tat konnte Olli in JO73CE am frühen Nachmittag (UTC) auf 2 m mehrere G-Stationen in Entfernungen zwischen 848 km und 1063 km arbeiten. Etwas zum Freuen, aber nicht zum ausgelassenen Feiern, denn solche QSOs sind im Laufe eines Jahres immer wieder mal möglich.

Später am Tage sollte sich das allerdings ändern, denn im DX-Cluster wurden plötzlich 2 m-DX-QSOs von Polen Richtung Osten gemeldet. Also galt es, die Antenne um 180° zu drehen und das Band Richtung SP/RA zu checken. Auf der designierten FT8-Frequenz 144,174 MHz tauchte dann tatsächlich R5WM aus KO72QI auf; 1421 km liegen zwischen den beiden Standorten.

Und im Pulk der vielen SPs und LYs im Entfernungsbereich bis zu etwa 700 km decodierte WSJT dann plötzlich über 1340 km auch noch den CQ-Ruf von Alex, UT8AL, aus KO61WP. Er funkte mit nur 20 W Ausgangsleistung und kam mit –17 dB bei Olli an. In CW hätte das sicher nicht zum QSO gereicht, dank FT8 hat es aber geklappt.

Solch ausgeprägte Überreichweiten waren aus den F5LEN-Karten nicht zwingend herauszulesen. Gerade Richtung Osten zeigen die farblichen Markierungen eher *minor* oder *weak*: Es führt also auch in Zeiten vieler verfügbarer Daten zur Wellenausbreitung kein Weg am regelmäßigen Beobachten des Bandes vorbei.

### ■ Fast 2300 km auf 2 m via Tropo!

Die Chance, das Tages-ODX von R5WM zu markieren, hatte Olli aber bei weitem nicht, denn der russischen Station gelangen noch deutlich weitere Verbindungen bis zur Ostküste Englands: Sowohl mit G4CDN (JO02SS) und G4SWX (JO02PB) kam Vladimir ins QSO. Hierbei wurden fast 2300 km überbrückt – via Tropo! Bei G4SWX lag das Signal aus Russland in FT8 mit bis +8 dB an.

Ob diese Verbindungen auch ohne FT8 möglich gewesen wären, ist schwer zu beurteilen. Von der Feldstärke her hätte es sicher auch in CW oder SSB gereicht. Aber ob die Signale im Pile-up durchgekommen wären, ist fraglich. Gerade die G-Stationen kämpfen bei Bandöffnungen per Tropo und auch Sporadic E nach Osten stets gegen eine "Wand" von PA- und DL-Stationen an, meist erfolglos.

Außer den beiden G4s, die zweifelsohne von ihren Standorten unmittelbar an der Nordseeküste profitierten, freuten sich noch viele OMs in Dänemark, Norddeutschland und den Niederlanden über QSOs mit R5WM. Am 10. 10. vermeldete OZ1BEF aus JO46OE sogar

deart FT8 zu einer merklichen Belebung der VHF/UHF-Bänder geführt.

DH8BQA teilt diese Einschätzung, meint aber, dass trotz der QSO-Erfolge das reine Computer-Funken ihn nicht wirklich glücklich machte: SSB- oder CW-Verbindungen vermitteln doch ein wesentlich intensiveres DX-Gefühl, während FT8 für Olli doch eher steril und emotionslos scheint.

Ähnlich sieht es Bernd, DF2ZC, aus JO30RN, der beim zweiten Auftreten troposphärischer Überreichweiten am 19. 10. seine ersten FT8- Versuche auf 2 m absolvierte. Spaß machte es zweifelsohne, mit einem TS-2000 und dessen etwa 80 W an zugegebenermaßen  $4 \times 18$  Element-Yagi-Antennen DX-QSOs zu machen, wenn die Gegenstation nicht oder kaum im Rauschen zu hören war.

ODX war EI3KD in IO51VW, der über 1100 km mit –8 dB geloggt wurde. Daneben kamen eine ganze Reihe G-Stationen aus den Feldern IO81, IO82 sowie Stationen im Westen der Bretagne in IN78 und IN88 ins Log. Selbst mit nur 5 W im Shack klappte es mitunter über 900 km. Bei Bandöffnungen nach Westen sind die Stationen gerade in den Feldern JO30, JO31 usw. stets benachteiligt: Hinter Irland gibt es nur den Nordatlantik. Mit Sicherheit wären weitaus größere Distanzen möglich, aber auf dem Meer ist leider niemand QRV.

Problematisch erwies sich die Fokussierung des FT8-Funkbetriebs auf der Frequenz 144,174 MHz. Gerade in Gebieten mit hoher

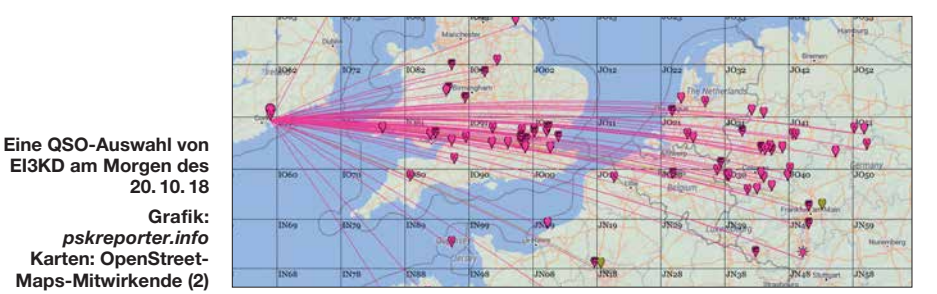

ein 2-m-QSO mit RK2P (KO93AD), die Entfernung beträgt 1869 km.

Auch Klaus, DG0KW, aus Stralsund (JO64MH) freute sich über die Bandöffnung. Ihm glückten am 8. 10. auf 2 m unter anderem QSOs mit F6DBI (IN88, 1310 km), F6HRO (IN88, 1282 km), F4HMV (IN88, 1277 km), F8DBF (IN78, 1403 km) und G4ALY (IO70, 1251 km). Am folgenden Tage trug sich auch bei ihm EI3KD IO51 (1441 km) ins Log ein. Mit EI8IQ aus IO62 (1317 km) erreichte Klaus sogar eine weitere irische Station.

Danach drehte er die Antenne nach Osten und die überbrückten Distanzen stiegen an: US5QEQ aus KN77 (1720 km) wurde erreicht, natürlich auch R5WM (KO72, 1470 km) und UT8AL (KO61, 1376 km). Und es ging nochmals deutlich weiter. Über 1755 km glückte ein QSO mit UR3EE aus KN88, und am 10. 10. noch RA3EL (KO82, 1521 km), UA3YCX (KO73, 1406 km) und RK2P (KO93, 1701 km).

Auf 70 cm war anscheinend weniger los: Hier berichtet DG0KW über QSOs mit G7RAU (IN79, 1344 km) und M0DEP (IO90, 1040 km) am 8. 10. sowie mit UR5LX (KO70, 1606 km). Nach der Einschätzung von Klaus hat die Sen-

Stationsdichte ist es mitunter unmöglich, die leisen DX-Signale zu decodieren, wenn ein Funknachbar in der gegenphasigen Periode ruft. Funknachbar kann hierbei auch schon einmal 150 km Entfernung bedeuten. Wenn dann noch leistungsstarke PAs eingesetzt werden, obwohl man auch mit 100 W oder weniger aufgrund der höheren FT8-Empfindlichkeit DX machen kann, verschärft sich dieses Problem

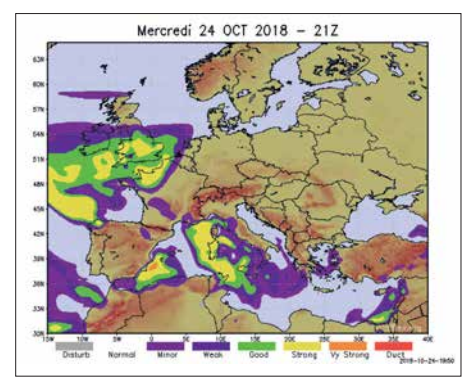

**Um den 24. 10. herum hatten sich die Überreichweiten nach Südwesten verlagert: 144 MHz und 432 MHz waren aus Mitteleuropa nach Frankreich und Spanien offen. Grafik: F5LEN**

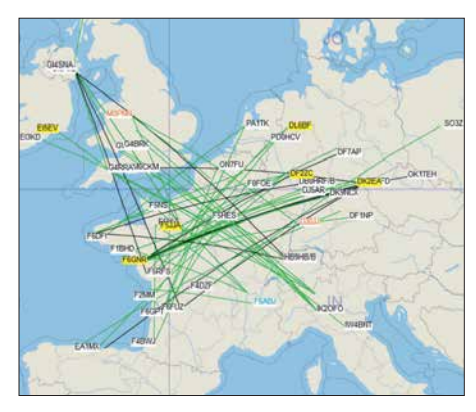

**Ein Bild sagt mehr als 1000 Worte: Hier werden die in den DX-Clustern gemeldeten QSOs auf einer Europa-Karte angezeigt. Dass am Vormittag des 25. 10. über Frankreich starke Überreichweiten herrschten, muss man nicht mehr betonen. Grafik:** *[www.dxmaps.com](http://www.dxmaps.com)*

noch: UKW ist eben nicht Kurzwelle! Hier sollte man alternativ über einen gewissen Bandbereich für FT8-QSOs nachdenken – oder ihn aufgrund der Fakten einfach umsetzen: Warum gerade bei Überreichweiten nicht beispielsweise im Bereich 144,160 MHz bis 144,180 MHz FT8-Betrieb durchführen? So oder so ist es aber für die "alten Hasen" bei solchen Bandöffnungen frustrierend, wenn außer auf 144,174 MHz beim Drehen übers Band kaum SSB- oder CW-DX-Betrieb zu beobachten ist. Das war vor 20 Jahren ganz anders; man konnte in solch einer Situation kaum eine freie Frequenz finden.

Aus Irland war praktisch nur Mark, EI3KD, zu arbeiten. Vereinzelt gelangen am 20. 10. auch noch weitere QSOs zu anderen Stationen in den Feldern IO51 und IO62 oder nach GI. Mit seiner 11-Element-Yagi-Antenne und 400 W war EI3KD gefühlt fast permanent QRV, meist in FT8. In seinem Log dürften sich geschätzte Hunderte QSOs befinden, darunter auch solche Highlights wie etwa Verbindungen nach Italien.

Am späten Vormittag des 20. 10. glückten EI3KD Kontakte unter anderem mit IK4PMB (JN54MM), I2SVA (JN45NT), IK4ADE (JN54OE) und IK2OFO (JN45PB). Die Entfernungen liegen im Schnitt bei beachtlichen 1650 km, das Außerordentliche ist aber, dass diese 144-MHz-QSOs überhaupt möglich waren. Norditalien ist Richtung Großbritannien und Irland durch die Alpen quasi abgeschottet. Die Inversionenschichten enden in der Regel an der bis zu 4800 m hohen Wand der Westalpen. Anscheinend aber nicht immer … zur Freude der italienischen OMs und EI3FK. Dem Vernehmen nach wurde Mark sogar in S5 und 9A noch gehört.

Und die Überreichweiten hielten weiter an. Die F5LEN-Karten zeigten für den 24. 10. eine hohe Wahrscheinlichkeit für DX nach Südwesten. Genau so kam es: EA1MX aus IN73XK arbeitete bis nach PA0 und in die Felder JO31, JO40 in DL. Darüber hinaus konnten praktisch alle französischen Mittelfelder geloggt werden. Quer zu diesen Richtungen hörte G7RAU die Bake TK5ZMK aus JN41JS, Insel Korsika. Dies sind 1412 km. Über ein komplettes QSO mit Korsika wird leider nicht berichtet; es war dort wohl schlicht niemand QRV. EI3KD loggte mit I2SVA (JN45NT) abermals Norditalien.

### **■ Meteoritenschauer Geminiden**

Eine gewisse Sonderstellung unter den im Laufe eines Jahres zu beobachtenden Meteoritenschauern nehmen die Geminiden mit ihrem Maximum Mitte Dezember ein. Sie basieren nicht etwa auf einem aktiven Kometen und dessen Materiespur bei der Sonnenpassage, sondern stammen höchstwahrscheinlich von einem Asteroiden ab: 3200 Phaeton. Es wird allerdings vermutet, dass es sich bei ihm in Wirklichkeit um einen erloschenen Kometen handelt, der sich langsam in seine Komponenten auflöst. Genaueres dazu wird man wohl in einigen Jahren erfahren, wenn eine japanische Raumsonde gezielt in der Nähe von Phaeton vorbeifliegt.

Geminiden-Meteore treten bereits ab Anfang Dezember auf und nehmen in Häufigkeit und Intensität stetig zu, bis sie ihr Maximum erreichen. Dieses wird 2018 für den 14. 12. gegen 1230 UTC erwartet. In der Spitze sind dann Werte von 100 und mehr sichtbar verglühenden Meteoren pro Stunde möglich. Das Schauermaximum ist dabei vergleichsweise breit: Man kann es fast den ganzen 13. und 14. 12. nutzen. Deshalb freuen sich die UKW-DXer auf 6 m und 2 m stets besonders auf die Geminiden. Leider werden während des Schauers aber kaum DXpeditionen in seltene Felder durchgeführt: Auf der winterlichen Nordhalbkugel der Erde gestalten sich Portabel-Aktivierungen dann eher schwierig.

### ■ BCC-Meteorscatter-Contest 2018

Auch in diesem Jahr führt der Bavarian Contest Club (BCC) während der Geminiden wieder seinen Meteorscatter-Contest auf 144 MHz durch. Ziel des Wettbewerbs ist es, zwischen dem 11. 12., 1000 UTC und dem 15.12., 0200 UTC möglichst viele Meteorscatter-QSOs zu loggen. Sowohl CW als auch die WSJT-MS-Modes sind zugelassen; es darf sogar abgewechselt werden.

Alle Verbindungen müssen zufällig, also "random" zustande kommen; Skeds sind verboten. Das gilt ebenso für etwaige anschließende QSO-Bestätigungen via Internet oder Packet-Radio. Auszutauschen sind komplette Rufzeichen und der jeweilige MS-Rapport, entsprechend den Regeln der IARU Region 1.

Ein komplettes QSO zählt in den WSJT-Modes einen Punkt. Hat man allerdings beim CQ-Ruf mit QSY-Frequenz gearbeitet, z.B. "CQ 373 DK5EW", so wird das QSO mit drei Punkten gewertet. In CW zählen die QSOs zwei bzw. sechs Punkte. Statt QSY-Frequenz ist hier beim CQ das *Region-1-Buchstaben-System* zu verwenden. Analog zum WPX-Contest gilt jeder gearbeitete Präfix als Multiplikator; das Gesamtergebnis erhält man über die Multiplikation QSO-Punkte mit Multiplikatoren.

Die komplette Ausschreibung ist hier unter *[www.bavarian-contest-club.de/contest/ms-con](http://www.bavarian-contest-club.de/contest/ms-contest/2017) test/2017* abgelegt. Es handelt sich zwar um die 2017er Regeln, die aber für 2018 in gleicher Weise gelten. Einsendeschluss für die Logs (idealerweise per E-Mail) an den Auswerter Alex, DL1MAJ, E-Mail *nollalex58@gmail.com*, ist der 31. 12.

Da die Auswertung mit den Jahren immer umfangreicher geworden ist – so sind z. B. neben dem klassischen Checken der Logs auch die Chatverläufe der einschlägigen Chats zu analysieren – freut sich Alex über Freiwillige, die ihn bei der Contestauswertung unterstützen.

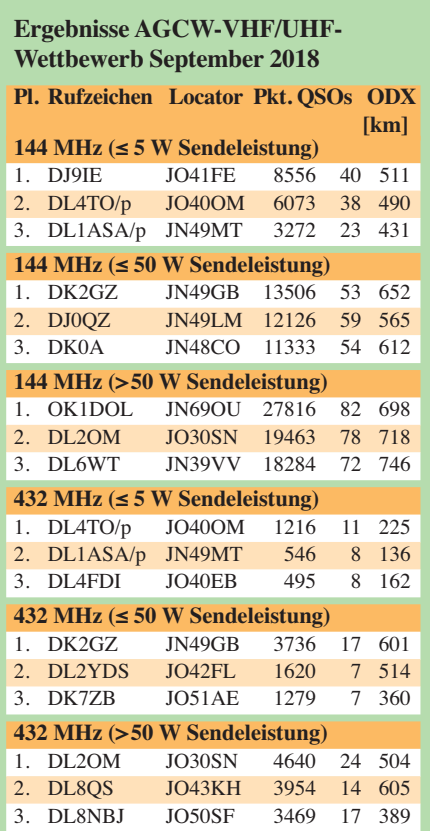

Am 1. 1. 19 findet mit dem Happy-New-Year-Wettbewerb der nächste dieser Kurzconteste der AGCW statt, von 1400 bis 1700 UTC auf 144 MHz und von 1700 bis 1800 UTC auf 432 MHz. Die Contestausschreibung ist unter *[www.agcw.de/index.php/de/contests-und-cw](http://www.agcw.de/index.php/de/contests-und-cw-betrieb/vhf-uhf-contest) -betrieb/vhf-uhf-contest* abgelegt.

### **Ergebnisse IARU-Region-1-VHF-Wettbewerb 1./2. September**

QSO-Zahlen von mehr als 1000 bei den drei Erstplazierten in der Sektion Multi-Op zeigen, dass die Ausbreitungsbedingungen überdurchschnittlich waren. Auch die Punktezahl belegt dies: Deutlich mehr als 500 000 QSO-Punkte wie beim Sieger DR9A sind trotz des großen technischen Aufwands und sehr erfahrener Contest-OPs nicht die Regel.

Bei den Single-Ops wurde die Einzigartigkeit von DK1FGs Standort nördlich von Nürnberg wieder einmal belegt. Nimmt jemand aus JN59OP ernsthaft am Contest teil, ist ihm der Sieg kaum zu nehmen – was die Leistung von DR1H-OP DG3FK in keinster Weise mindern soll.

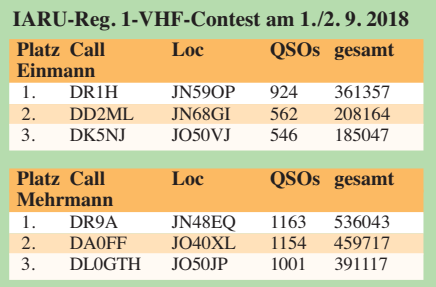

# *DL-QTC*

### ■ Antwort auf Kleine Anfrage **zu EMV fußt auf veralteten Daten**

Die Antwort auf eine Kleine Anfrage der Fraktion Die Linke zum Thema "Schutz der Ressource Elektromagnetische Umgebung" (FA 9/2018, S. 996) an die Bundesregierung wurde am 24. 8. 2018 veröffentlicht (FA 10/2018, S. 1096) und ist als Drucksache 19/3837 öffentlich einsehbar unter: *[http://dip21.bundestag.de/dip21/](http://dip21.bundestag.de/dip21/btd/19/038/1903837.pdf) btd/19/038/1903837.pdf*

Auf Seite 10 ist dort zu lesen: "[...] Vom Messdienst der BNetzA wurden von 2007 bis 2010 umfangreiche und flächendeckende Messungen des MMN im Frequenzbereich bis 1 GHz durchgeführt." Demnach beruft man sich auf Messungen, die acht bis elf Jahre alt sind! Damals waren in Deutschland allerdings noch sehr viel weniger LED-Leuchtmittel, PLC-Adapter und andere störende Schaltwandler in Gebrauch. Somit geben diese alten Messungen in keinster Weise eine korrekte Aussage über das wirkliche heutige Störstrahlungspotenzial (Man-made Noise). Man darf gespannt sein, ob sich der Fragesteller damit zufriedengibt.

**Kurt Röhlig, DL3UXI**

### ■ **DB0LAU** trotz Bauarbeiten QRV

Auf dem höchsten Gipfel des Zittauer Gebirges, der Lausche in 793 m Höhe ü. NN, Locator JO70HU, betreibt der DARC-OV S24 das ATVund FM-Relais DB0LAU. Weil die zuständige Gemeinde einen Aussichtsturm errichtet, waren auch Umbauarbeiten an der Relaisfunkstelle erforderlich. Größere Ausfallzeiten gab es nicht. [Holger, DO2HN, hat die Homepage](http://www.darc.de/s24/lausche-relais-db0lau) *www.darc. de/s24/lausche-relais-db0lau* aktualisiert. Ein ATV-Livestream wurde probehalber eingerichtet, der mit *VLC Media Player* nutzbar ist. **Dietmar Ullrich, DG1VR**

### ■ Jamboree On The Air im Oktober

Am 20./21. 10. haben die Christlichen Pfadfinder Royal Rangers Wunstorf, die Pfadfinder der DPSG-Neustadt sowie die Pfadfinder der CPD vom Stamm Wunstorf an dem weltweiten Pfadfinder-Event *Jamboree On The Air* (JOTA) teilgenommen. Sinn und Zweck von JOTA ist es, dass Pfadfinderstämme weltweit Kontakt über Amateurfunk miteinander aufnehmen, sich vorstellen und über ihre Aktivitäten berichten. Hierzu wurde auf dem Lagerplatz der Royal

Rangers am Hohen Holz in Wunstorf ein Pfadfinderlager aufgeschlagen. Der DARC-Ortsverband Steinhuder Meer (H35) errichtete diverse Antennen- und Funkanlagen.

Am Samstag wurden diverse pfadfinder- sowie funkspezifische Workshops angeboten, an denen die 75 registrierten Teilnehmer viel lernen konnten. Themen der Workshops waren Feuermachen, Schlafen in der Hängematte, Spiele und Spaß, sowie Empfang mittels SDR-Receiver, Satellitenfunk, Digitalfunk in FT8, Bergfunk (SOTA), UKW- und KW-Sprechfunk. Im Hohen Holz waren zwei 80-m-Sender versteckt, die die Teilnehmer mittels Peilempfänger suchen mussten.

Die Johanniter Unfallhilfe Wunstorf präsentierte moderne BOS-Funktechnik auf dem Einsatzleitwagen, der bei Großschadenslagen zum Einsatz kommt.

Der Arbeiter-Samariter-Bund Barsinghausen fuhr ebenfalls mit einem Einsatzleitwagen vor. Dieser verfügt neben BOS-Funk zudem über Amateurfunktechnik. Durch die Schnittstelle zwischen BOS- und Amateurfunk wird sichergestellt, dass Funkamateure Notrufe absetzen bzw. im Katastrophenfall unterstützen können.

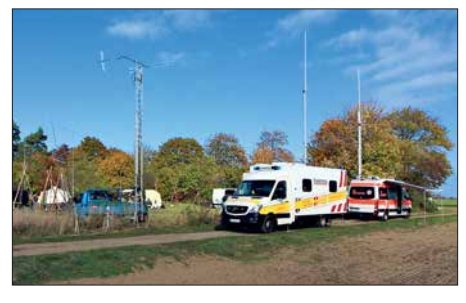

**Amateur- und BOS-Funktechnik vereint auf dem Pfadfinder-Gelände Foto: DL6OCH**

Am JOTA-Wochenende wurden zahlreiche Funkverbindungen in Sprechfunk (KW und UKW) geloggt. In FT8 kamen Kontakte in 32 Länder und alle sechs Kontinente zustande. Bei insgesamt vier Überflügen der Raumstation ISS liefen digitale Verbindungen in Packet-Radio bzw. APRS. **Henrik Bartels, DL6OCH**

### ■ Eingereichte Ergebnisse des **WAG-Contests veröffentlicht**

Die von den Contestteilnehmern eingereichten Ergebnisse (*Raw scores*) sind bisher nur einer formalen Prüfung unterzogen worden, wobei das Auswerter-Team triviale Fehler beseitigt hat. Der eigentliche Logcheck kommt erst noch. Die Ergebnisse noch *vor* dem Logcheck sind bereits sichtbar unter: *[www.dxhf.darc.de/~waglog/](http://www.dxhf.darc.de/~waglog/user.cgi)*  $user.cgi$ 

### **■ Radio DARC mit weiteren UKW- und KW-Sendeplätzen**

Hörerinnen und Hörer im Großraum Berlin können ab Freitag, dem 9. 11., 15 Uhr MEZ Radio DARC im Wechsel mit Welle370 vom Verein Funkerberg Königswusterhausen via Alex Radio Berlin auf 91,0 MHz auf UKW hören. Im Norden Thüringens verbreitet ab dem 7. 11. Radio ENNO aus Nordhausen das DX-Magazin des DARC immer mittwochs um 21 Uhr MEZ auf UKW 100,4 MHz.

Mit diesen neuen UKW-Sendeplätzen ist Radio DARC nun für rund sechs Mio. Menschen in Deutschland terrestrisch auf UKW zu empfangen. Für den Großraum Hamburg erfolgt bereits seit Oktober eine Aussendung auf UKW und DAB+ via TIDE Radio auf 96,0 MHz.

Auf KW sendet Radio DARC ab dem 11. 11. neu parallel zur bekannten Frequenz 6070 kHz auch auf 7440 kHz. Zum Einsatz kommt der neue Zweitsender von Channel 292 mit 10 kW Leistung an einer Dipol-Antenne. Das gilt gleichfalls für die Montagssendung um 17 Uhr MEZ. Für die Abendsendung dürfte nun fast weltweiter Empfang möglich sein.

Alle Hörerinnen und Hörer sind angehalten, die neuen zusätzlichen Frequenzen zu beachten und Empfangsberichte zu senden.

**Rainer Englert, DF2NU** radio@darc.de

### *Afu-Welt*

### **n DNAT wieder mit Goldener Antenne**

Im Rahmen der 50. DNAT (s. FA 8/2018, S. 796) wurde die *Goldene Antenne* der Stadt Bad Bentheim an Johann Jongbloed, PA2JEM, verliehen. Der OM hatte im April 2015 nach dem Erdbeben in Nepal im Rahmen des Notfunkverkehrs dazu beigetragen, Hilfe zu organisieren. Dies war sogar den *Grafschafter Nachrichten* eine Meldung inklusive Foto wert: *www.gn-online.de/bentheim/rettende-funkbrue [cke-bringt-goldenen-antenne-2018-247663.html](http://www.gn-online.de/bentheim/rettende-funkbruecke-bringt-goldenen-antenne-2018-247663.html)*

**Tnx Info Bernd Neuser, DK1HI**

### ■ Störungen durch LED-Lampen **im VHF-Bereich**

Die amerikanische Küstenwache warnte im August in Form eines *Marine Safety Alert* die Eigner von Schiffen vor dem Einsatz bestimmter LED-Beleuchtungen an Bord. Sowohl Positionslichter wie auch die Innenbeleuchtung können störende Beeinflussungen bei der Durchführung des Funkbetriebs verursachen. Sicherheitsrelevant sind dabei insbesondere die Radiotelefonie in Form von *Digital Selective Calling* (DSC) sowie das automatische Identifikationssystem AIS – beide Dienste nutzen den VHF-Bereich.

Nach Beschwerden, die 2014 in einem Yacht-Forum publik wurden, erfolgten Tests; im Verlauf der letzten Jahre reichte auch die ARRL eine Reihe von Störungsmeldungen im Zusammenhang mit LED-Beleuchtungen aller Art an die Aufsichtsbehörde FCC ein. In einem Fall überschritt eine LED-Lampe den zulässigen Grenzwert um 58 dB – dies entspricht der Beeinflussung durch 650 000 ordnungsgemäße Lichtquellen. Mike Gruber, W1MG, Electromagnetic Compatibility Engineer der ARRL, empfiehlt, LED-Beleuchtung vor dem Kauf zu testen, insbesondere, wenn diese in der Nähe von<br>Eunkanlagen zum Einsatz kommen sollen Funkanlagen zum Einsatz kommen soll.

### ■ Vorbereitungen zur WRC 2019 laufen

In einem Jahr wird die *World Radiocommunication Conference 2019* Geschichte sein. Dann ist dort in Sharm el Sheik (Ägypten) entschieden worden, ob für den Amateurfunkdienst ein neues Frequenzspektrum bei 50 MHz in der ITU Radio Regulation, Artikel 5, ausgewiesen wird. Die letzte WRC-15 hatte (auf Vorschlag der CEPT, dem Zusammenschluss europäischer Fernmeldeverwaltungen, und der arabischen Gruppe ASMG) einen entsprechenden Tagungsordnungspunkt beschlossen. Das bedingt anschließend die Erarbeitung einer Studie, die ermittelt, ob solch eine neue Frequenzzuweisung mit den bestehenden Nutzungen bereits existierender Zuweisungen unter welchen Bedingungen kompatibel ist.

Die CEPT-Position zu 50 MHz wird im Laufe des nächsten Jahres endgültig festgelegt. Bis dahin können wir weiter für ein WRC-Ergebnis in unserem Sinne argumentieren. Möglich ist die Kostendeckung der Entsendung von IARUund nationalen Vertretern zu Arbeitstreffen auf den verschiedenen Ebenen, anteilig durch jedes Mitglied in einem nationalen Amateurfunkver-<br>band. **Dipl.-Ing Ulrich Müller, DK4VW Dipl.-Ing Ulrich Müller, DK4VW** 

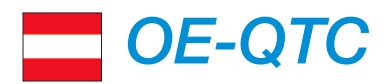

#### **Bearbeiter:**

**Ing. Claus Stehlik, OE6CLD Murfeldsiedlung 39, 8111 Judendorf E-Mail: oe6cld@oevsv.at**

### ■ Weihnachtsfeier und Kabarett **des ÖVSV**

Erstmals wird es heuer eine Weihnachtsfeier des ÖVSV geben. Diese findet am Freitag, dem 30. 11., ab 19.30 Uhr im Gemeindesaal in Pfaffstätten (Niederösterreich) statt. Als Hauptattraktion ist eine unterhaltsame Kabarettvorstellung von Uschi Nocchieri mit dem Titel "Vorsicht Christkind" vorgesehen. Diese Veranstaltung ist ideal, um das Jahr im Kreis der Funkamateure und der Familienangehörigen ausklingen zu lassen. Platzreservierungen können unter *oevsv@oevsv.at* vorgenommen werden.

### ■ Schwechater Funkflohmarkt

Der traditionelle Funkflohmarkt der Bezirksstelle Schwechat, ADL322, findet, wie gewohnt, am ersten Samstag im Dezember statt. Das Gasthaus *Zur goldenen Kette* in der Himbergerstraße 12, 2320 Schwechat (*[www.golde](http://www.goldenekette.at) [nekette.at](http://www.goldenekette.at)*) öffnet extra für die Funkamateure am Samstag, dem 1. 12., in der Zeit von 8 bis

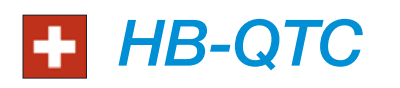

### **Bearbeiter: Dr. Ing. Willy Rüsch, HB9AHL Bahnhofstr. 26, 5000 Aarau E-Mail: hb9ahl@uska.ch**

### **n** Antennenartikel **im Fernmeldegesetz**

In Zusammenhang mit der Revision des Fernmeldegesetzes ist es der USKA gelungen, bei der vorberatenden Kommission KVF-N des Nationalrates einen Antennenartikel 37a einzubringen, welcher das Bewilligungsverfahren wesentlich vereinfacht hätte.

Die KVF-N hatte der Aufnahme dieses Artikels mit einer Zweidrittelmehrheit zugestimmt, dank einer intensiven Promotionaktion der Sektionen bei den entsprechenden Politikern. Leider ist dann der Nationalrat der Empfehlung der Kommission nicht gefolgt und hat den Artikel nach einer engagierten parlamentarischen Debatte während der Herbst-Session mit 101 Nein- zu 90 Ja-Stimmen abgelehnt.

Dass es die USKA überhaupt geschafft hat, auf dem politischen Weg einen Gesetzesvorschlag bis ins Parlament zu bringen, ist eine Sensation und hat für viel Aufmerksamkeit gesorgt. Sie hat deshalb ihre zweite Chance gepackt,

und konnte einen neu formulierten Antennenartikel in die Kommission KVF-S des Ständerates einbringen. Dieser ist etwas allgemeiner gefasst und lässt den kommunalen Behörden etwas mehr Spielraum. Er wird voraussichtlich in der Wintersession behandelt werden.

**Bernard Wehrli, HB9ALH**

12 Uhr seine Tore. Tische für die "Flöhe" stehen ausreichend zur Verfügung. Die Aussteller können mit dem Aufbau ab 7 Uhr beginnen, um 8 Uhr wollen wir dann für Besucher und Gäste öffnen.

Das Gasthaus schließt extra für diese Veranstaltung am Samstag auf. Lasst euch also bitte nicht von den Öffnungszeiten auf der Website irreführen! Die Mitglieder des ADL322 Schwechat freuen sich wieder auf zahlreiche Besucher.

### n **Flohmarkt im Landesverband Wien**

Am Donnerstag, dem 6. 12., findet wieder der traditionelle Weihnachtsflohmarkt des Landesverbandes Wien im Vortragssaal, Eisvogelgasse 4/3, 1060 Wien statt.

Es gibt die Möglichkeit, Dinge, die man zwar lieb gewonnen, für die man aber keine Verwendung mehr hat, an andere Funkamateure abzugeben. Gerade für Newcomer ist das eine gute Gelegenheit, günstig an Bastelmaterial oder an ein gebrauchtes Funkgerät zu kommen. Auch der LV Wien wird einiges anbieten.

Gegen eine Kaution von 10 € kann man seine Utensilien anbieten. Diese wird dann nach dem Verlassen des leeren Platzes rückerstattet.

Der Flohmarkt beginnt um 17.30 Uhr, für Aussteller wird bereits ab 17 Uhr geöffnet sein. Die Anmeldungen nimmt Wolfgang, OE1FKW, entgegen.

### ■ Newcomerabend im LV1 Wien

Am Donnerstag, dem 13. 12., gibt es wieder ein Newcomertreffen im Landesverband Wien. Die Prüfungen haben dann stattgefunden und die neuen YLs und OMs werden begrüßt. Im Rahmen des Treffens werden ein paar Möglichkeiten für die ersten Schritte im neuen Hobby aufgezeigt. Fragen zu Antennen, Frequenzen, Sendearten oder Einstiegsgeräten lassen sich dann erörtern. Zahlreiche Funkamateure bringen ein paar Geräte oder Antennen zum Anfassen mit oder erzählen etwas über ihr Spezialgebiet.

Dies ist für die Newcomer auch eine gute Gelegenheit, andere YLs oder OMs kennenzulernen, da gleichzeitig auch der Klubabend stattfindet.

#### **n** Informationsabend zum **Amateurfunkkurs 2019 in Ried**

Die Ortsgruppe Ried Grieskirchen veranstaltet einen Vorbereitungskurs für die Amateurfunkprüfung. Dazu findet am 4. 1. 2019 ab 18 Uhr im Gasthaus Mayr, 4911 Geiersberg 19 ein Informationsabend statt.

Der Kurs selbst beginnt am 2. 2. 2019 und findet jeden Samstag von 16 bis 19 Uhr bis Ende Mai statt. Der Prüfungstermin ist dann Mitte Juni 2019. Es wird um eine Voranmeldung bei Peter Koptisch, OE5KFL, unter *oe5kfl@aon.at* gebeten.

### n **Schweizerische Sicherheitsverbundsübung SVU19**

Zum 2. Mal findet im November 2019 eine Sicherheitsverbundsübung (SVU) statt. Der Bundesrat hat 2016 eine *Gesamtplanung großer Übungen* beschlossen, wobei die Zusammenarbeit bei Übungen des Bundes und der Kantone weiter zu verbessern ist.

Das Thema ist eine anhaltende Terrorbedrohung (Angriffe gegen kritische Infrastrukturen, erpresserische Forderungen und drohende Anschläge). Die *SVU19* soll unter anderem überprüfen, wie die Schweiz eine länger andauernde Terrorbedrohung bewältigen kann und ob die betroffenen Organisationen rasch einsatzbereit und durchhaltefähig sind.

In vier Teilprojekten (Bevölkerungsschutz, Polizei, Armee und Krisenkommunikation) wurden zusätzlich spezifische Ziele festgelegt. Kürzlich hat eine Zusammenkunft einer Delegation des USKA-Vorstandes mit der Übungsleitung stattgefunden, wo Grundsätze diskutiert wurden, wie die USKA bzw. ihre Notfunkorganisationen im Teilprojekt der Krisenkommunikation eingesetzt werden.

### ■ Notfunk auch in der **Französischen Schweiz**

Der westschweizer Notfunkkoordinator der US-KA, Enio Castellan, HB9RHI, vom Notfunkzentrum HB9PC (PC = protection civile) in Prangins (Kanton VD) hat folgende Übersicht erstellt: Offizielle Vereinbarung mit der Gemeinde Meyrin, GE, Grundsatzvereinbarung mit dem Zivilschutz des Bezirks Nyon, VD (47 Gemeinden) sowie Grundsatzvereinbarung mit dem Zivilschutz der Region Champagne, GE (sieben Gemeinden und die französische Gemeinde Bernex). Mit dem Kantonalen Amt für Bevölkerungsschutz im Kanton Wallis wurden Eckdaten für eine Zusammenarbeit mit den Funkamateuren festgelegt.

Diese hoch erfreuliche Entwicklung basiert auch auf der Tatsache, dass keinerlei Perimeter-Vorgaben bestehen, sodass die Organisatoren freie Hand haben auf welcher politischen Ebene (Gemeinde, Bezirk, Region und Kanton) sie den Notfunk in die Wege leiten wollen. Es sind Bestrebungen im Gange, weitere grenznahe Departements und Gemeinden in Frankreich in die Notfunkorganisationen einzubeziehen.

### ■ 34. Surplus Party Zofingen

Der größte Flohmarkt der Schweiz von und für Funkamateure findet immer am letzten Samstag im Oktober statt, in diesem Jahr war es am 27. 10. Der Eintritt ist gratis, die Tische sind im Voraus reserviert. Es konnte ein großer Besucheransturm aus dem In- und Ausland beobachtet werden, wobei viele Aussteller ihre Stände schon am Vorabend eingerichtet hatten. Insgesamt waren es rund 100 Aussteller und etwa 1500 Besucher. Mehrere Tausend Geräte und Kleinartikel wechselten dabei den Besitzer.

Wenn jemand während der Öffnungszeit alle Aussteller hätte besuchen wollen, hätten ihm nur gerade mal 4 min pro Stand zur Verfügung gestanden. Die nächste Surplusparty wird am 26. 10. 2019 stattfinden (*[www.surplusparty.ch](http://www.surplusparty.ch)*).

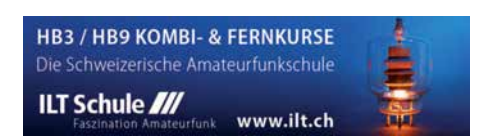

# *Dezember 2018 17.12.*

### *30.11.–2.12.*

**ARRL 160 m Contest** (CW) 2200/1600

### *1.12.*

**Traditioneller Funkflohmarkt** der Bezirksstelle Schwechat (ADL322) von 8 bis 12 Uhr im Gasthaus "Zur goldenen Kette" in der Himbergerstr. 12, 2320 Schwechat *[\(www.goldenekette.at\)](http://www.goldenekette.at)* statt. Tische stehen zur Verfügung. **TARA RTTY Mélée** (RTTY) 0000/2359

**Wake-up! QRP-Sprint-Contest** [7/14 MHz] (CW) 0600/ 0800

**USKA-Christmas Contest** (SSB) 0700/0959 **USKA-Christmas Contest** (PSK31) 1000/1059

### *1.–2.12.*

**TOPS Activity Contest** (CW) 1600/1559 **EPC Ukraine DX Contest** (BPSK63) 2000/1959

#### *2.12.*

**10-m-RTTY-Contest** (RTTY) 0000/2359 **Brandenb.-Berlin-Contest** (CW/SSB/FM) 0700/1059

 *3.12.*

**OK1WC Memorial Contest** (CW/SSB) 1630/1729

 *4.12.*

**NAC u. v. a.** [144 MHz] (CW/SSB/FM) 1800/2200

#### *6.12.*

**NAC u. v. a.** [28 MHz] (CW/SSB/FM) 1800/2200 **QRP ARCI Topband Sprint** [160 m] (CW/SSB) 0000/0300

 *7.12.*

**QRP ARCI Topband Sprint** [160 m] (CW/SSB) 0000/0600

### *8.12.*

**USKA-Christmas Contest** (CW) 0700/0959 **USKA-Christmas Contest** (PSK31) 1000/1059 **48. Dortmunder Amateurfunkmarkt** in der Westfalen[halle 6 in Dortmund. Ausführlich auf:](http://www.amateurfunkmarkt.de) *www.amateurfunk markt.de*

### *8.–9.12.*

**28 MHz SWL-Contest** (CW/SSB) 0000/2359 **ARRL 10-m Contest** (CW/SSB) 0000/2359 **International Naval Contest** (CW/SSB) 1600/1559

 *10.12.* **OK1WC Memorial Contest** (CW/SSB) 1630/1729

 *11.12.* **NAC u. v. a.** [432 MHz] (CW/SSB/FM) 1800/2200

 *13.12.* **NAC u. v. a.** [50 MHz] (CW/SSB/FM) 1800/2200

 *14.12.*

**Russian 160-m Contest** (CW/SSB) 2000/2359

 *15.12.* **Feld Hell Sprint** (Hell) 0000/2359 **OK DX RTTY Contest** (RTTY) 0000/2359

 *15.–16.12.* **Croatian Contest** (CW) 1400/1400

 *16.12.*

**9A Activity Contest** [144 MHz …1,3 GHz] (CW/SSB/FM) 0700/1200

**OE VHF/UHF/Mikrowellen-Aktivitätscontest** [144 MHz …241 GHz] (CW/SSB/FM) 0700/1300

**OK VHF/UHF/SHF Activity Contest** [144 MHz …10 GHz] (CW/SSB/FM) 0800/1100

**DUR-Aktivitätscont.** [>1 GHz] (CW/SSB/FM) 0800/1100

**OK1WC Memorial Contest** (CW/SSB) 1630/1729

### *18.12.*

**NAC u. v. a.** [1,3 GHz] (CW/SSB) 1800/2200

### *23.12.*

**Kar Radiomarkt Bladel** von 10 –16 Uhr in 5531 HM Bladel, Den Herd, Emmaplein 4. Einweisung auf 145,575 MHz; mehr Infos auf: *[www.pi4kar.net](http://www.pi4kar.net)*

**RAEM International HF Contest** (CW) 0000/1159

### *24.12.*

**OK1WC Memorial Contest** (CW/SSB) 1630/1729

### *25.12.* **NAC Mikrowellen** (CW/SSB) 1800/2200

 *26.12.*

**DARC Weihnachtswettb.** [KW] (CW/SSB) 0830/1059

### *29.12.*

**Amateurfunkflohmarkt in Hamburg-Harburg,** Einlass: 9 Uhr, *[www.amateurfunk-harburg.de](http://www.amateurfunk-harburg.de)*, Tischreser-vierung unter Tel. (0178) 18 77 063 (Mo .– Fr., 17 – 20 Uhr)

**RAC Canada Winter Contest** (CW/SSB) 0000/2359 **DSW-Kurzcont.** [KW, UKW] (CW/SSB/FM) 1300/1800

### *29.–30.12.*

**Original QRP Contest** [80/40/20 m] (CW) 1500/1500 **Stew Perry Topband Challenge** (CW) 1500/1500

### *31.12.*

**OK1WC Memorial Contest** (CW/SSB) 1630/1729

*Quellen: ARRL Contest Ca lendar, DARC-Con test kalen der, IARU-Reg. 1-Contest Calendar, WA7BNM Contest Calen*dar. Angaben ohne Gewähr! Alle Contest-Zeiten in UTC!

### *Vorschau auf Heft 1/19* **erscheint am 27.12. 2018**

### **Osterinsel, XR0YD:**

**DXpedition nach Rapa Nui** Die Osterinsel im Pazifik ist einer der entlegensten besiedelten Orte auf der Erde. Von dort war im vergangenen März zwei Wochen lang eine zwölfköpfige DXpedition aus Deutschland auf den Kurzwellenbändern aktiv und bot damit DXern weltweit die Gelegenheit für einen Funkkontakt.

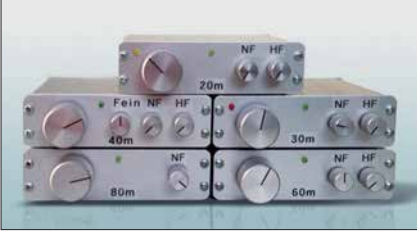

**Haustechnik, ganz komfortabel**

Das Thema Hausautomatisierung steht bei vielen Hobbyelektronikern hoch im Kurs. Der Beitrag stellt ein weitverbreitetes System der Gebäudeautomation am Beispiel einiger typischer Komponenten vor und beleuchtet seine Möglichkeiten und Grenzen.

### **… und außerdem:**

- l **TPong Spielspaß fürs Oszilloskop**
- $\bullet$  **Openspot2: neuer WLAN-Hotspot für DV**
- l **Digitales ATV mit Raspberry Pi und Eigenbaumodulator**
- $\bullet$  **Messungen mit Zweitongenerator FA-2-HF**
- Cobweb-Antenne weiterentwickelt

### *Inserentenverzeichnis*

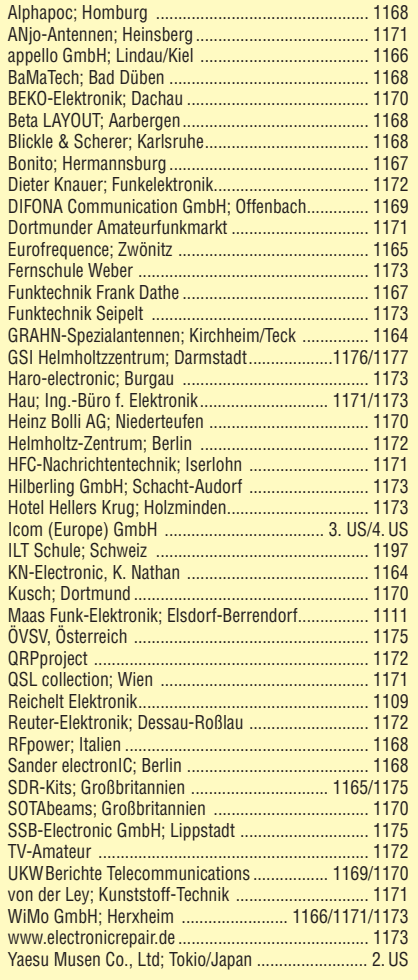

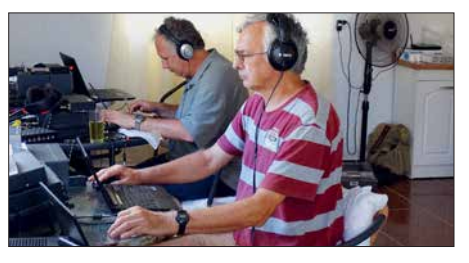

**CW-Transceiverkonzept Mini 80 für unterschiedliche KW-Bänder** Der QRP-Eigenbautransceiver *Mini 80* war ursprünglich nur für das 80-m-Band vorgesehen. Um das kleine, handliche Portabelgerät auch für andere KW-Bänder fit zu machen, sind nur relativ wenige Änderungen an frequenzbestimmenden Bauteilen nötig – ein lohnendes Selbstbauprojekt für die Winterabende.

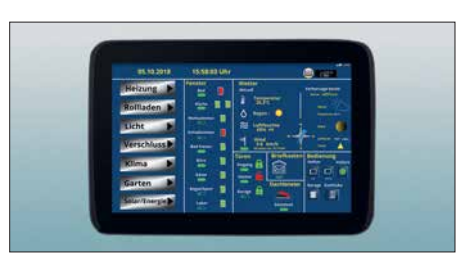

# COM IC-7610: Bestes Spektrumskop der Klasse. Mit unübersehbaren Unterschieden.

Seit seiner Einführung im IC-781 hat sich das Spektrumskop zu einem unverzichtbaren Tool für den modernen KW-Funk entwickelt. Ganz gleich, ob man eine DX-Station und das von ihr verursachte Pile-up beobachtet, während eines Contest ein Band absucht oder nur auf die Bandöffnung wartet, mit einem Spektrumskop hat man immer einen Vorteil.

### Die Spectrumskope im Vergleich

(Empfang gleicher Signale im selben Band, CW, Span ±2,5 kHz)

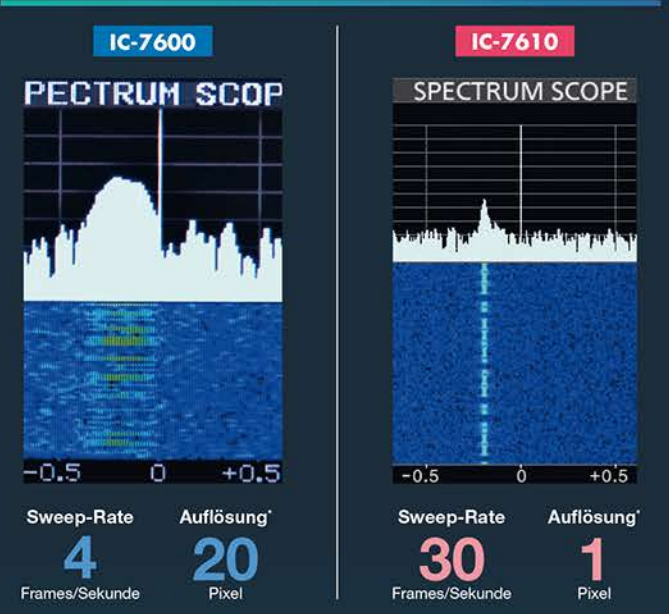

\* Horizontale Pixelanzahl beim Empfang eines Signals und einem Pegel von 60 dB

### **Blockschaltbilder der Empfänger**

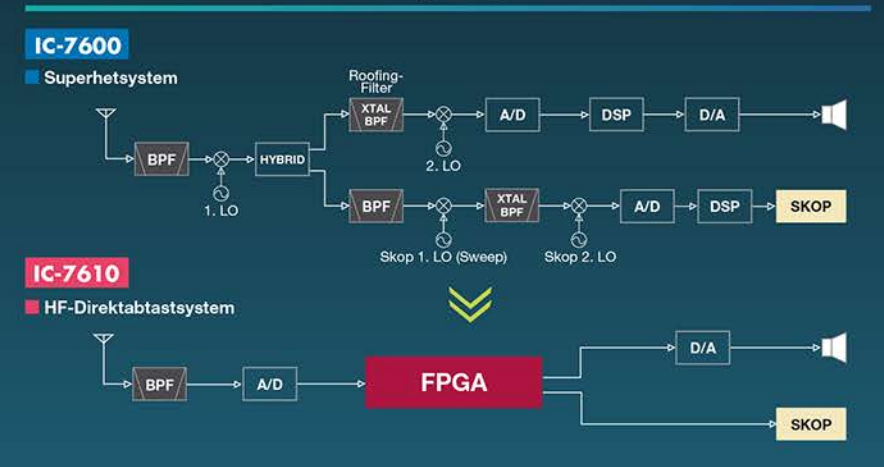

### Mehr Möglichkeiten

Wenn man die Spektrumskop- und Wasserfallfunktion beherrscht, steigen die Chancen, bei Contesten oder beim DXen viele Verbindungen ins Log zu bekommen. Ruft man beispielsweise CQ und kann danach kein hörbares Signal wahrnehmen, erkennt man im Spektrum oder im Wasserfall häufig, dass dennoch schwache Signale vorhanden sind. Durch Zuschaltung eines Vorverstärkers oder nach Korrektur der Beam-Richtung, wird es dann oft möglich sein, doch noch ein QSO mit einer anrufenden Station zu machen. Und auch zum Finden von Multis beim S&P-Betrieb ist das Bandskop ein großartiges Hilfsmittel, auf das man nie wieder verzichten möchte.

### Mehr Speed und bessere Auflösung

Was macht das Skop des IC-7610 so leistungsfähig? Die Antwort ist einfach und lautet "Abtastgeschwindigkeit" und "Auflösung". Während die Sweep-Rate von 30 Frames/Sekunde für die Darstellung in Echtzeit sorgt, kann man dank der 1-Pixel-Auflösung einzelne Signale auch im dichten CW-Pile-up visuell auseinanderhalten. So lässt sich erkennen, wie eine DX-Station anrufende CW-Stationen abarbeitet, was möglicherweise die Zeit verkürzt, bis man als ATNO (All Time New One) geloggt wird!

Wenn man den IC-7600 und den IC-7610 bei 5 kHz Darstellbreite vergleicht, erscheint das CW-Signal beim IC-7600 wegen der 20-Pixel-Auflösung ziemlich breit, während es mit der 1-Pixel-Auflösung des IC-7610 viel einfacher ist, exakt auf das Empfangssignal abzustimmen.

### Vorteile der HF-Direktabtastung

Der Empfang schwacher Signale profitiert stark von der HF-Direktabtastung, weil die Signale nicht durch das Rauschen der LOs (Local Oscillator) maskiert oder verzerrt werden. Im Blockschaltbild des IC-7600 erkennt man, dass für das Spektrumskop drei und für den Empfangssignalweg zwei LOs benötigt werden. Deren Phasenrauschen und die Nichtlinearität der Mischer beeinträchtigen die Signalverarbeitung. Beim IC-7610 treten solche Verzerrungen nicht auf, da das gesamte Spektrum unmittelbar nach der HF-Vorselektion mit einem A/D-Wandler digitalisiert und anschließend in einem FPGA digital weiterverarbeitet wird. Dessen Ausgangssignal gelangt direkt zum Spektrumskop. Daneben sorgt der FPGA für eine viel höhere Sweep-Rate und eine bessere Auflösung. So erreicht man insbesondere für den CW-Betrieb eine maximale Genauigkeit, sodass man bei 5 kHz Span-Breite die einzelnen Signale im Wasserfall differenzieren kann.

### Überlegenheit von Icom

Während Software Defined Radios (SDR) in der Amateurfunkgeräte-Industrie vergleichsweise neu sind, arbeitet das Icom-Entwicklungsteam schon seit einiger Zeit an dieser Technologie. Unsere Erfahrung und Fachkompetenz nutzen wir, um mit neuen innovativen Produkten die ersten am Markt zu sein. Und wir leisten dies mit der Grundüberzeugung, dass von Icom produzierte Transceiver für KW-Enthusiasten auf der ganzen Welt die allererste Wahl sind.

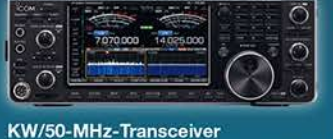

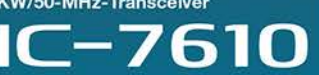

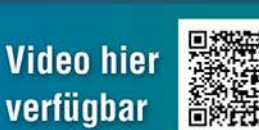

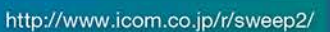

### Icom (Europe) GmbH

Auf der Krautweide 24 · 65812 Bad Soden am Taunus · Germany<br>Telefon (061 96) 766 85-0 · Fax 766 85-50 · info@icomeurope.com

www.icomeurope.com

Icom, Icom Inc. und das Icom-Logo sind registrierte Marken der Icom Inc. (Japan) in Japan, in den Vereinigten Staaten, im Vereinigten Königreich, in Deutschland, Frankreich, Spanien, Russland, Australien, Neuseeland und/oder anderen Ländern

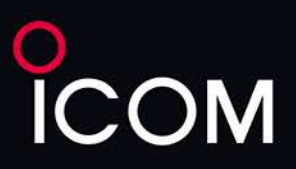

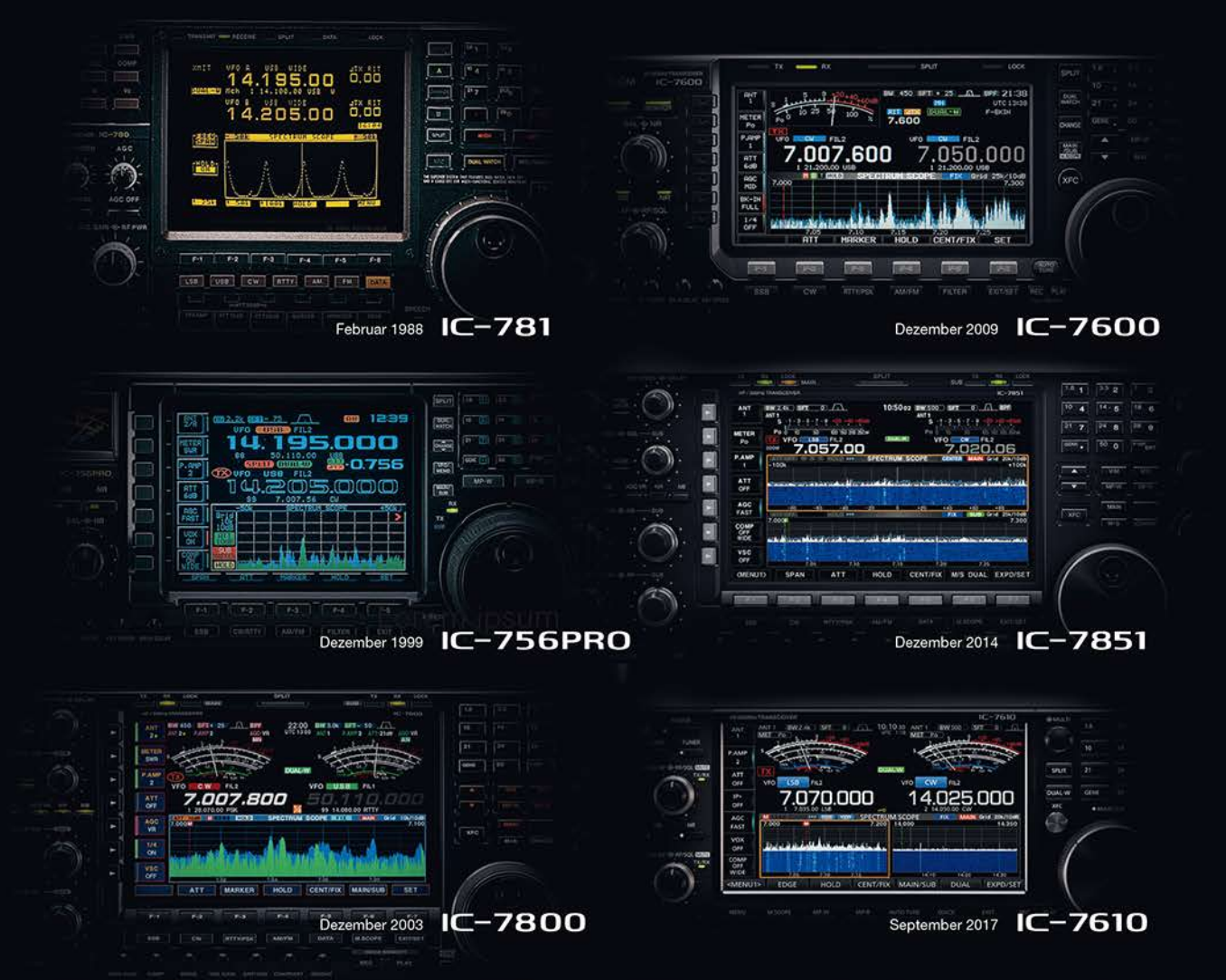

# **Typisch Icom: Exzellente Information** beginnt mit einer zentralen Datenanzeige

Mit der Einführung des IC-781 präsentierte Icom 1988 die zentrale Datenanzeige.

Dieses Feature wird seit über 30 Jahren fortgeführt und erleichtert insbesondere Contestern und DXern weltweit die intuitive und logische Bedienung sowie Visualisierung der aktuellen Situation auf dem Band.

Bei der Weiterentwicklung der Icom Kurzwellen-Funkgerätereihe behält der "traditionelle Icom-Stil" eine Beständigkeit in der Bedienung und Ablesbarkeit bei, wie Sie sie bei keinem anderen Hersteller von Amateurfunk-Kurzwellenfunkgeräten finden. Diese Kontinuität im Design und das Hinzufügen von Innovationen wie dem großen Farbdisplay, der Highspeed-Spektrumanzeige, dem Wasserfalldisplay, "Touchscreen" mit ergonomisch grafischer Benutzeroberfläche (Graphical User Interface) und Dual-SDR-Design mit direkter Abtastung, eingeführt im IC-7610, hat viele branchenweit führende Funkgeräte geschaffen.

Durch die Kombination von traditionellem Design mit einzigartigen Ideen und modernsten Technologien bleibt Icom bei der Amateurfunktechnik auch in Zukunft führend.

Icom (Europe) GmbH Auf der Krautweide 24 · 65812 Bad Soden am Taunus · Germany

(www.icomeurope.com)

Icom, Icom Inc. und das Icom-Logo sind registrierte Marken der Icom Inc. (Japan) in Japan, in den Vereinigten Staaten, im Vereinigten Königreich, in Deutschland, Frankreich, Spanien, Russland, Australien, Neuseeland und/oder anderen Ländern.